# **INNOVACIÓN Y DESARROLLO<br>TECNOLÓGICO CON RESPONSABILIDAD SOCIAL**

n

RESINACIÓN

TEMAS ION

## LIBRO ELECTRÓNICO

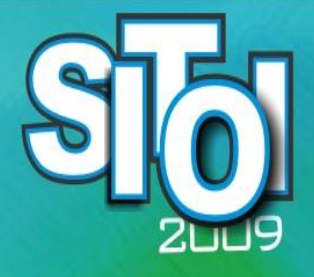

**Simposio Internacionalen**<br>Conternas Telemáticos,<br>Organizaciones Inteligentes

## **MEMORIAS**

25, 26 y 27 Noviembre Xalapa, Ver.

ISBN 978-607-95043-2-8

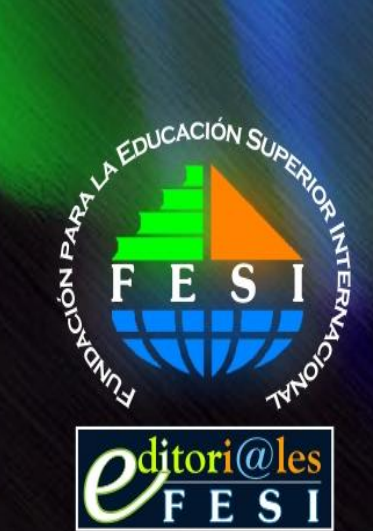

Universidad Veracruzana Facultad de Contaduría y Administración Licenciatura en Sistemas Computacionales Administrativos

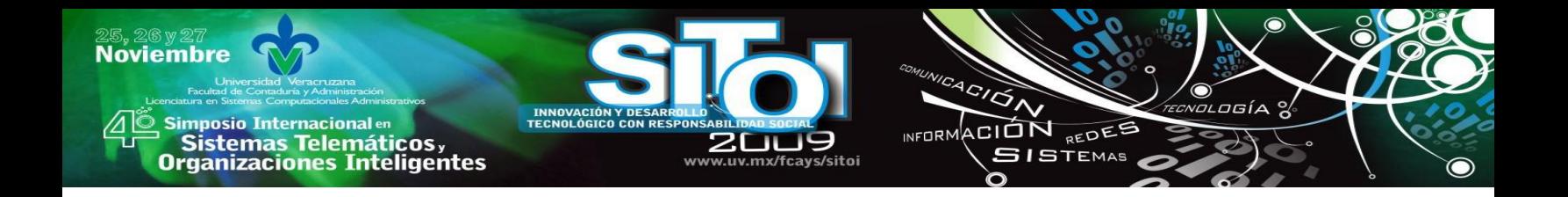

## *"Innovación y Desarrollo Tecnológico con Responsabilidad Social"* ----------------------------------------------------------------------------------------------------

-------------------------------------------------------------------------------------------------------------

## **MEMORIAS**

**4º Simposio Internacional en Sistemas Telemáticos y Organizaciones Inteligentes** 

## **ORGANIZADORES:**

**Cuerpo Académico de Tecnologías de la Información y las Organizaciones Inteligentes en la Sociedad del Conocimiento:** Rafael Olvera Carrascosa, Rubén Alvaro González Benítez, Alma Delia Otero Escobar, Patricia Arieta Melgarejo, Mayra Minerva Méndez Anota, Elsa Suárez Jasso, Cecilia Esperanza Ostos Cruz, Nancy Araceli Olivares Ruíz, Jesús Ramírez Sánchez, José Vicente Díaz Martínez, Jorge Iván Ramírez Sandoval, Lorena Hernández Trejo.

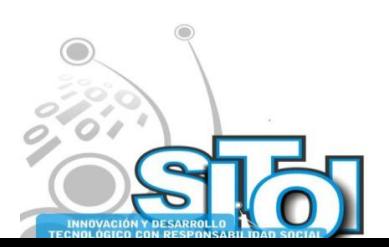

**Noviembre** 

i<mark>mposio Internacional</mark> en Sistemas Telemáticos,<br>Organizaciones Inteligentes

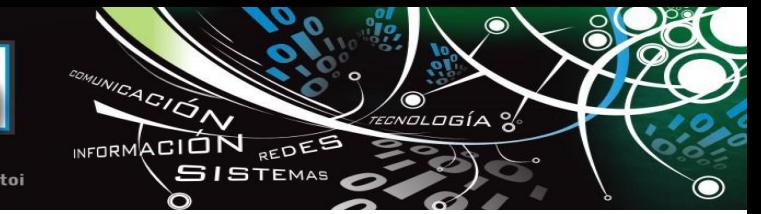

**Universidad Veracruzana**  Facultad de Contaduría y Administración Licenciatura en Sistemas Computacionales Administrativos **Memorias del Simposio Internacional en Sistemas Telemáticos y Organizaciones Inteligentes** 25, 26 y 27 de Noviembre de 2009, Xalapa, Veracruz, México

## ---------------------------------------------------------------------------------------------------- *"Innovación y Desarrollo Tecnológico con Responsabilidad Social"* ----------------------------------------------------------------------------------------------------

## **MEMORIAS**

**Director del Libro:** Rubén Alvaro González Benítez

**Editores Literarios**: Rubén Alvaro González Benítez, Alma Delia Otero Escobar, Addy María Gómez

## **© Fundación para la Educación Superior Internacional, A.C., 2010**

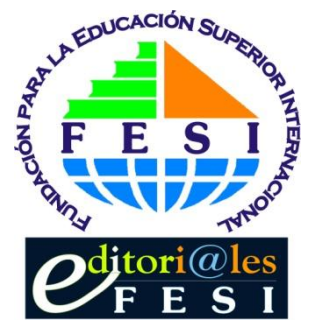

**Edita: Fundación para la Educación Superior Internacional, A.C.** 

**Moctezuma 65, Centro, Xalapa, 91000, Veracruz, México Tel/Fax: Nacional 01 (228) 8124470, lada sin costo 01800 674 1044 Tel/Fax: Internacional +52(228) 8124470** 

**[http://www.fesi.org.mx](http://www.fesi.org.mx/)**

**Derechos Reservados © Prohibida la reproducción total o parcial de este libro en cualquier forma o medio sin permiso escrito de la editorial. Impreso en México. Fecha de aparición 21/04/2010.**

**Presentación en Disco Compacto ISBN: 978-607-95043-2-8**

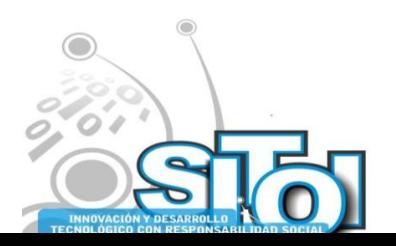

## **PRÓLOGO**

 $\frac{4G}{G}$ 

**NEOPM** 

ACIÓN REDES

**GISTEMAS** 

La sociedad del conocimiento para el nuevo milenio, se concentra en el uso de las Nuevas Técnicas de Información Científica, en el que el uso de la redes telemáticas juegan cada vez un papel más protagónico. Sin embargo, no todas las instituciones cuentan con esta herramienta, de manera que les permitan gestionar los procesos productivos de los que están encargados.

Con la rápida industrialización, provocada en algunos centros urbanos, la información científica y telemática ha ido ganando espacio cada vez con mayor énfasis, siendo así una herramienta fundamental para el procesamiento y comprensión de los procesos que constituyen la misión fundamental de las empresas.

En este entorno se ha venido desarrollando a escala internacional, el Simposio Internacional en Tecnologías de la Información y Organizaciones Inteligentes (SITOI). Espacio para el intercambio de ideas y retroalimentación creado por el Cuerpo Académico de Tecnologías de la Información y las Organizaciones Inteligentes de la Facultad de Contaduría y Administración de la Universidad Veracruzana, Campus Xalapa.

Este cuerpo académico fue creado con la intención de ser un detonante de la formación de habilidades investigadoras tanto en profesores como estudiantes principalmente de la Licenciatura en Sistemas Computacionales Administrativos de la Facultad de Contaduría y Administración. Afortunadamente la creación en las líneas de generación y aplicación del conocimiento que en este Cuerpo Académico se cultivan, ha sido bastante prolífica: se han escrito un número destacado de artículos de investigación y se han redactado trabajos recepcionales, entre otros. Como un medio para difundir nuestra actividad de investigación y dar a conocer a la comunidad nuestros productos, $<sup>1</sup>$  se planteó la necesidad de crear el</sup> SITOI, el cual en su cuarta edición, constituye un espacio en el que a través de una

 $\overline{a}$ 1

**Noviembre** 

Simposio Internacionalen<br>| Sistemas Telemáticos,<br>Organizaciones Inteligentes

Cuerpo Académico de Tecnologías de la Información y las Organizaciones Inteligentes. 2009. Universidad Veracruzana. Campus Xalapa. [en línea]. Disponible en: <http://www.uv.mx/fcays/sitoi/descripcion.html>. [Consultado: 20 de noviembre 2009].

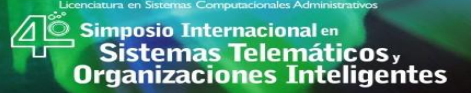

**Noviembre** 

convocatoria abierta, se reciben ponencias de nuestros integrantes y de otros Cuerpos Académicos del país y del extranjero, mediante lo cual, además de difundir el trabajo realizado, se intercambian ideas y experiencias en las áreas de redes y sistemas computacionales, Organizaciones Inteligentes, Nuevos paradigmas de gestión de los recursos de empresa, capital humano, innovación educativa, entre otros temas. El SITOI por tanto, ha buscado una nueva generación de ideas y concepciones e incluir nuevas dimensiones respecto a tales temáticas. En este año en particular se ha enfocado a hacer una revisión de estos desde la perspectiva del desarrollo tecnológico y la innovación con responsabilidad social.

El SITOI se ha distinguido por dar oportunidad a trabajos de investigación presentado por estudiantes de pregrado, proyectos de tesis de maestría y doctorado tanto finalizados como en desarrollo, así como también a trabajos maduros de investigación. En esta su carta edición, se ha implementado la modalidad de Tracks de ponencias en paralelo, agrupadas por áreas temáticas, dando así cabida a más de 80 ponencias provenientes de casi la totalidad del territorio nacional y de más allá de nuestras fronteras.

Se ha conformado además un programa de nueve conferencias magistrales, con temas que creemos de interés para la audiencia y para lo cual además, hemos invitado a académicos e investigadores destacados en su área.

Xalapa es una ciudad que se distingue por su clima, por su gente, pero sobre todo por su entorno eminentemente cultural y educativo. Visitarla puede resultar todo un agasajo para los interesados en museos, galerías de arte, teatros, espacios escénicos, entre otros. Hoy en día, además, cuenta con el SITOI, espacio de distribución social del conocimiento.

Xalapa, Ver, Noviembre del 2009

 $\overline{AB}$ 

ACIÓN REDES

**GISTEMAS** 

**NEOPM** 

Cuerpo Académico de Tecnologías de la Información y Organizaciones Inteligentes en la Sociedad

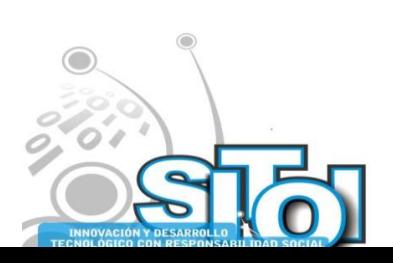

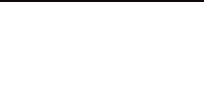

www.uv.mx/fcays/sitoi

**INNOVACIÓN Y DE**<br>TECNOLÓGICO CON

**INDICE**

INFORMACIÓN REDES

 $\bullet$ *c*<br>*cnología* g

 $\bullet$ 

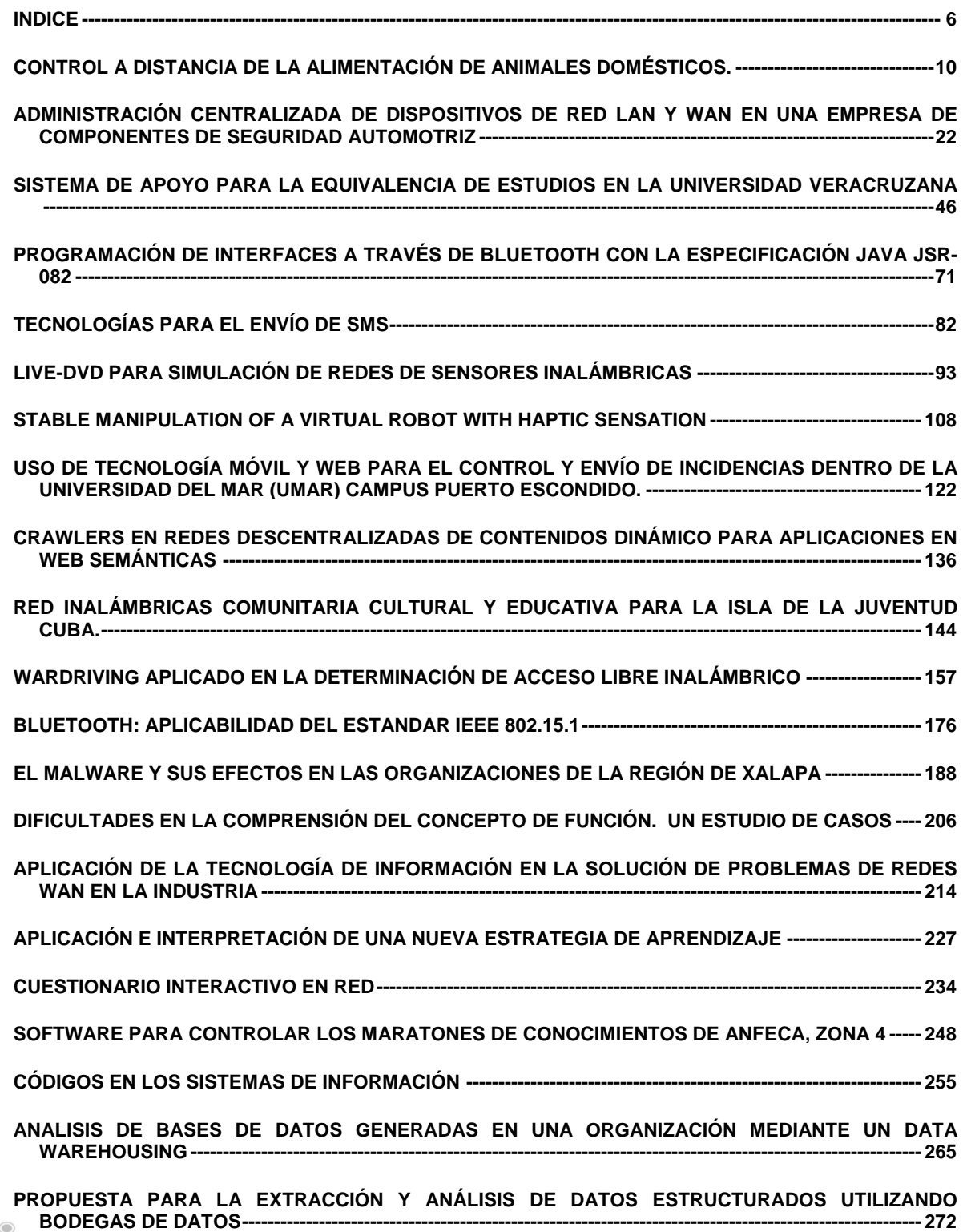

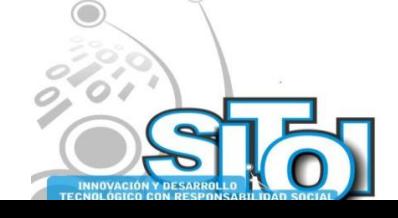

25,26y27<br>Noviembre

᠘

s Simposio Internacional en<br>- Sistemas Telemáticos <sub>y</sub><br>Organizaciones Inteligentes

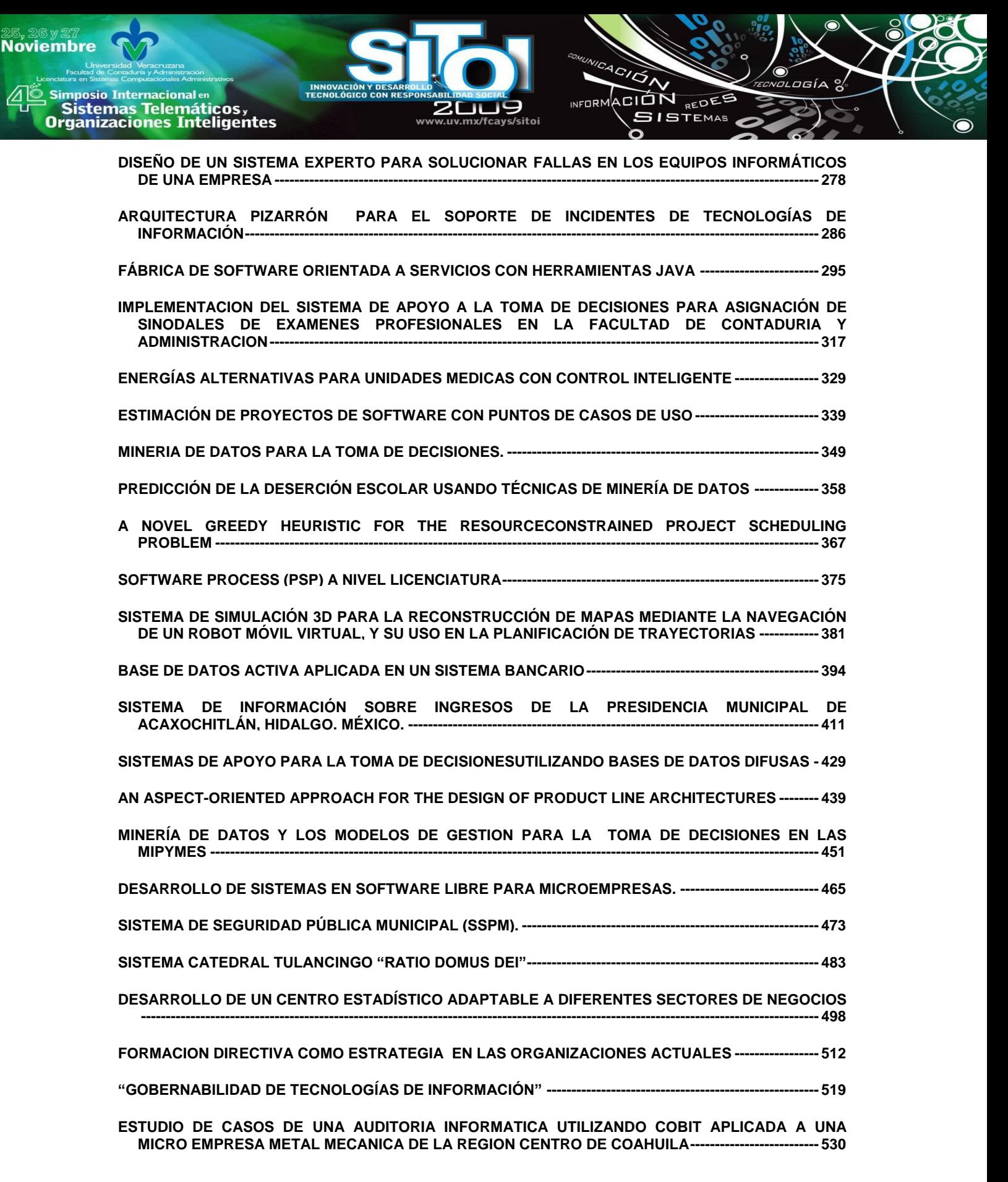

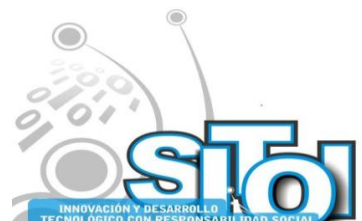

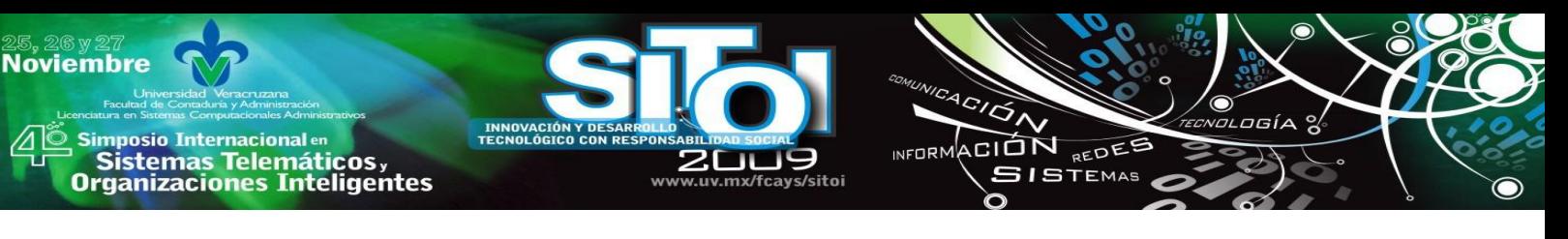

**[LIVE CD CONOCE TU UNIIVERSIDAD 2009---------------------------------------------------------------------------------](#page-540-0) 541**

- **COMERCIO ELECTRONICO [COMO VENTAJA COMPETITIVA PARA LAS PEQUEÑAS Y MEDIANAS](#page-550-0)  EMPRESAS. [----------------------------------------------------------------------------------------------------](#page-550-0) 551**
- **[LA INTELIGENCIA COMPETITIVA EN LAS PYMES](#page-574-0) DE LA REGIÓN CIÉNEGA DE JALISCO.-------------- 575**
- **[MODELO DE VINCULACIÓN UNIVERSIDAD-EMPRESA MEDIANTE LA REALIZACIÓN DE PROYECTOS](#page-598-0)  [DE TECNOLOGÍAS DE INFORMACIÓN PARA EL SECTOR EMPRESARIAL---------------------------------](#page-598-0) 599**
- **[UN ANÁLISIS DEL IMPACTO QUE TIENEN LAS TIC´S EN EMPRESAS PYMES.-------------------------------](#page-608-0) 609**
- **[EFECTOS JURÍDICOS DEL REGISTRO EN INDAUTOR DEL SOFTWARE](#page-627-0) ---------------------------------------- 628**
- **[CIBERPEDERASTIA, ¿QUÉ HACER POR NUESTROS](#page-634-0) HIJOS? ------------------------------------------------------ 635**
- **[LA INNOVACION Y LAS TECNOLOGIAS DE INFORMACION EN LAS PEQUEÑAS Y MEDIANAS](#page-647-0)  EMPRESAS DE VILLAHERMOSA [------------------------------------------------------------------------------------------](#page-647-0) 648**
- **[EL FACTOR CRISIS EN LA DIVULGACIÓN DE INFORMACIÓN CORPORATIVA POR INTERNET: EL](#page-664-0)  CASO DEL SECTOR FINANCIERO ESPAÑOL [-------------------------------------------------------------------------](#page-664-0) 665**
- **CENTRO INTEGRAL PARA [EL DESARROLLO Y TRANSFERENCIA DE LAS TECNOLOGÍAS DE LA](#page-678-0)  INFORMACIÓN Y COMUNICACIÓN [----------------------------------------------------------------------------------------](#page-678-0) 679**
- **[LA UNIVERSIDAD VERACRUZANA HACIA LA TRANSFORMACION DE UNA ORGANIZACIÓN](#page-688-0)  INTELIGENTE. [----------------------------------------------------------------------------------------------------](#page-688-0) 689**
- **[LA GESTIÓN DE RECURSOS HUMANOS POR COMPETENCIAS EN LA UNIVERSIDAD VERACRUZANA:](#page-697-0)  DIAGNÓSTICO [----------------------------------------------------------------------------------------------------](#page-697-0) 698**
- **[PUNTOS CRITICOS A CUIDAR DURANTE LA IMPLANTACIÓN DE UN SISTEMA DE GESTIÓN DE](#page-708-0)  [CALIDAD----------------------------------------------------------------------------------------------------](#page-708-0) 709**
- **[E-ADMINSTRACIÓN PARA LA GESTIÓN Y DIFUSIÓN](#page-721-0) DE LOS MUSEOS Y SUS COLECCIONES-------- 722**
- **[INNOVACIÓN TECNOLÓGICA -TECNOLOGÍAS DE LA INFORMACIÓN UNA HERRAMIENTA PARA](#page-736-0)  [DETONAR LA PRODUCTIVIDAD E IMPULSAR LA COMPETITIVIDAD.](#page-736-0) ---------------------------------------- 737**
- **[GENERACIÓN DE ALIANZAS COMERCIALES DE LOS GRUPOS DE ARTESANOS Y](#page-745-0)  [MICROEMPRESARIOS EN LOS ALTOS DE CHIAPAS, MEDIANTE LA CAPACITACIÓN DE](#page-745-0)  [EMPRENDEDORES UTILIZANDO SIMULADORES DE](#page-745-0) NEGOCIOS.-------------------------------------------- 746**
- **[ASPECTOS A CONSIDERAR EN EL DISEÑO Y DESARROLLO DE OBJETOS DE APRENDIZAJE PARA](#page-756-0)  [UTILIZARSE EN EL PROCESO DE ENSEÑANZA –APRENDIZAJE----------------------------------------------](#page-756-0) 757**
- **[EL ESTUDIO DE LA SATISFACCIÓN DE ALUMNOS](#page-766-0) CON EL USO DE ENCUESTAFACIL.COM.---------- 767**
- **[EL ESTUDIO DE LA SATISFACCIÓN DE ALUMNOS](#page-785-0) APOYADO EN OPEN CALC------------------------------ 786**
- **[FACTORES QUE DETERMINAN EL ÉXITO DE LA IMPLEMENTACIÓN DE NUEVAS TECNOLOGIAS EN](#page-802-0)  ASIGNATURAS DEL ÁREA DE ROBÓTICA [-----------------------------------------------------------------------------](#page-802-0) 803**
- **[SISTEMA DE INDICADORES ESTADÍSTICOS Y EDUCATIVOS-------------------------------------------------------](#page-812-0) 813**
- **[ESTILOS DE APRENDIZAJE DE LOS ALUMNOS DE](#page-821-0) INFORMÁTICA ---------------------------------------------- 822**

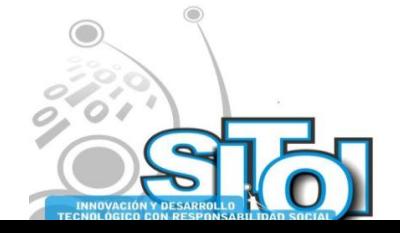

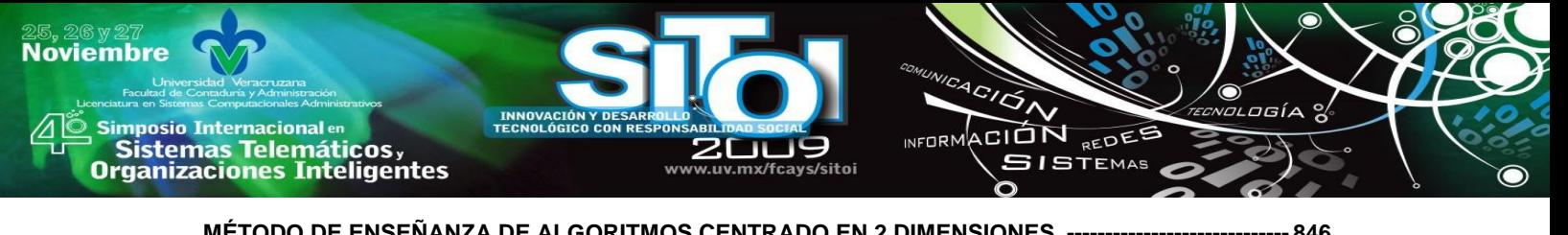

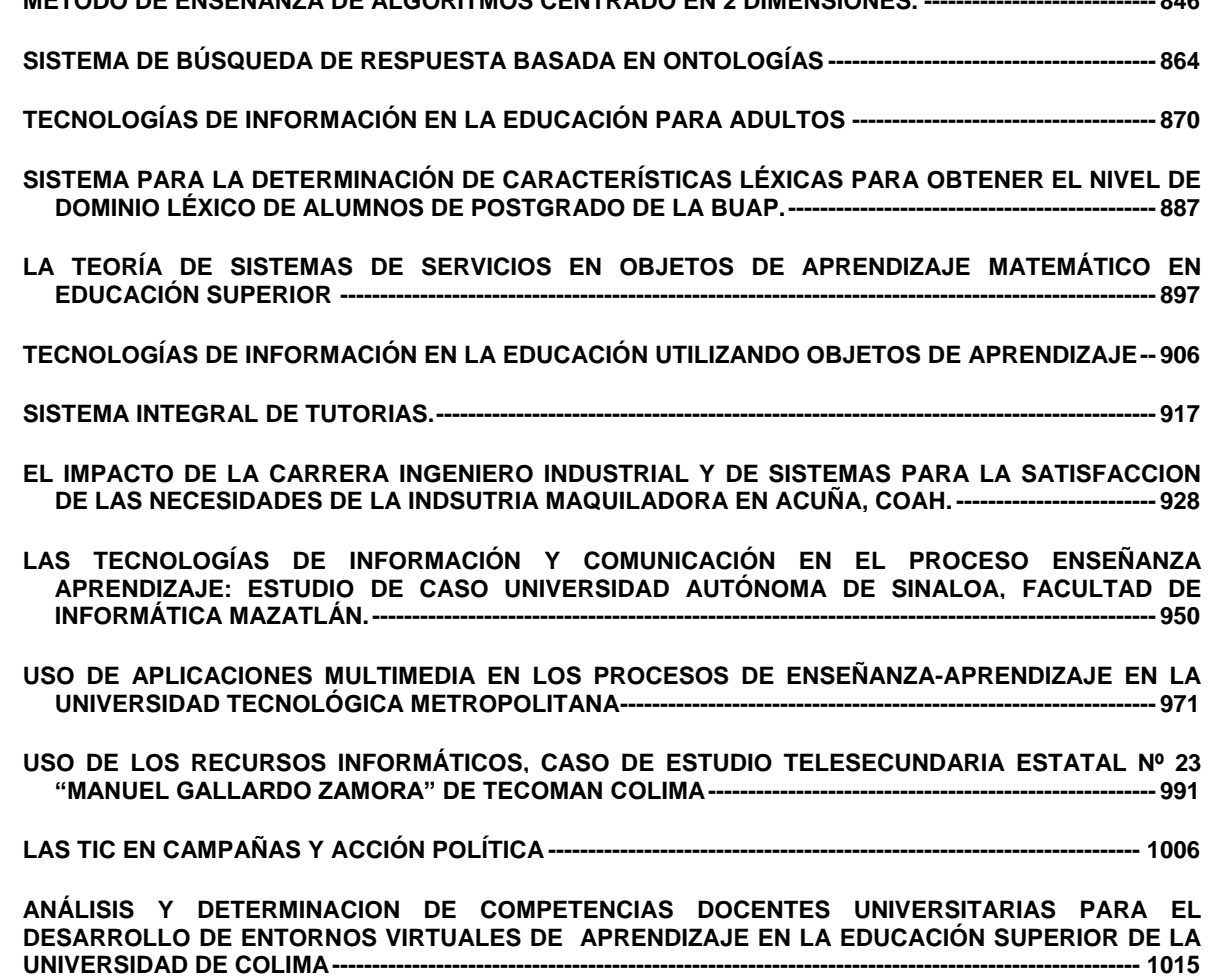

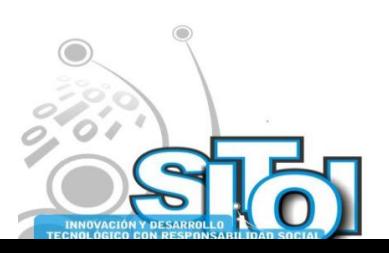

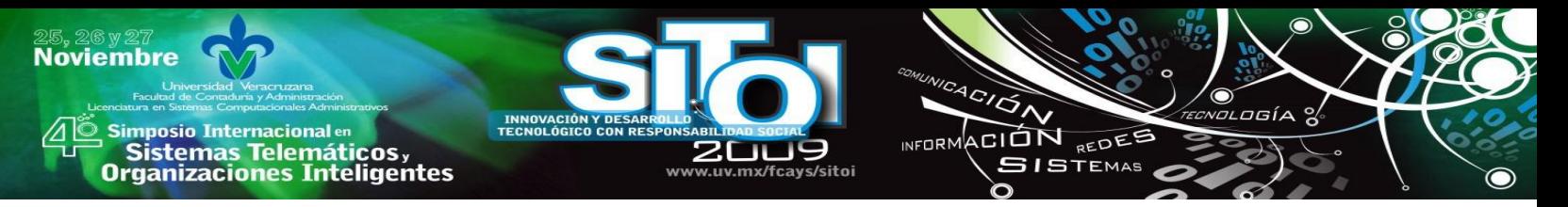

## <span id="page-9-0"></span>**CONTROL A DISTANCIA DE LA ALIMENTACIÓN DE ANIMALES DOMÉSTICOS.**

Jiménez Camacho David Humberto<sup>1</sup>, Sánchez Gómez Iram Yovan<sup>2</sup>, Morales Juárez Darinel<sup>3</sup>

*Las mascotas son buenos compañeros sobre todo los perros, gatos. Sin embargo cuando la familia sale de la casa por unas horas o días dejan a las mascotas solas con una ración exagerada de comida que en cuestión de minutos se lo comen o de vez en cuando con una ración nula o insuficiente en relación al tiempo que la familia estará fuera de casa, es por esto que se crea un proyecto interdisciplinario el cual consta de la creación de un sistema de información utilizando modelado de procesos creando con ello un software que realiza las órdenes de alimentación dadas por el usuario.*

## **INTRODUCCIÓN.**

Los sistemas de información hoy en día están ganando un amplio terreno en la vida cotidiana de cualquier individuo, cada vez nos hacemos más dependientes de la tecnología a lo cual tanto el hardware como el software están en constante desarrollo y colocándose como uno de los pilares fundamentales de la tecnología, uno de los aspectos más importantes es la fabricación de software ya que es uno de los sectores de mayor crecimiento en los últimos años y representa, cada vez más, una de las principales actividades económicas tanto para los países desarrollados como los en vía de desarrollo (Piattini Velthuis & Garzás Parra, 2007).

El objetivo fundamental del proyecto es ayudar a las personas que les gustan las mascotas pero por su trabajo, viajes no puedan a tender a su mascota. Es por ello que se crea un software que vía internet se podrá administrar la alimentación o la cantidad de agua requerida para la mascota a través de un prototipo dispensador empotrado a la pared especialmente diseñado para este uso. Sin embargo este proyecto traerá múltiples beneficios tanto a los dueños como a la mascota.

A la mascota en cuanto a su salud ya que tendrá una alimentación adecuada a su hora exacta.

Al dueño porque podrá tener una buena administración de la alimentación de su mascota desde cualquier lugar que este se encuentre. Esto contribuirá mucho en el gasto de veterinarios ya que tendrá más atención en la salud de su mascota. Además podrá evitar gastos innecesarios de alimentos ya que se evitara en un 95% las pérdidas de alimentos que a su vez esto contribuye a tener más ordenado y limpio el espacio donde se encuentra la mascota.

<sup>3</sup> Universidad Tecnológica de la Selva

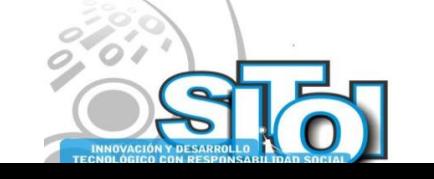

 $\overline{a}$ 

<sup>1</sup> Universidad Tecnológica de la Selva

<sup>2</sup> Universidad Tecnológica de la Selva

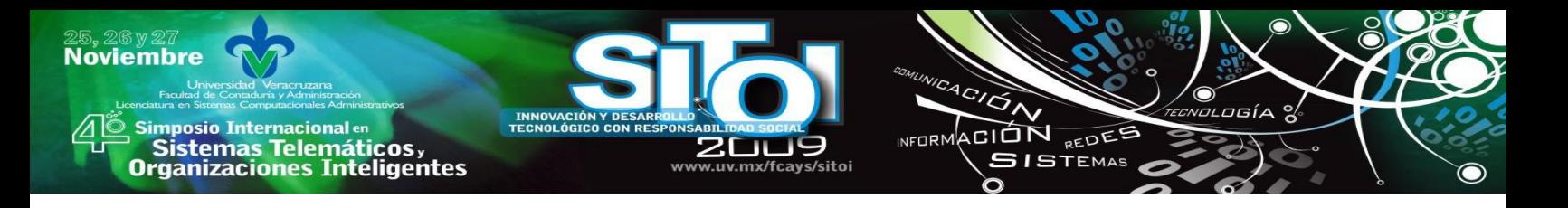

## **PLANTEAMIENTO DEL PROBLEMA.**

En ocasiones nos encontramos con personas o familias que les interesa tener una mascota en casa, sin embargo por el horario de trabajo, viajes constantes o largos periodos de tiempo fuera de casa todo esto impide darle un debido cuidado a la mascota. No obstante cuando la familia sale de casa por un largo periodo de tiempo dejan a las mascotas solas con una ración exagerada de comida o a veces con nada e insuficiente en relación al tiempo que la familia estará fuera de casa, es por esto que se crea un proyecto interdisciplinario el cual consta de la creación de un sistema de información utilizando modelos de procesos para crear un sistema inteligente que realice las actividades a distancia proporcionadas por el usuario.

## **OBJETIVO GENERAL.**

Brindar una herramienta de cómputo para aquellas personas que no puedan atender adecuadamente la alimentación de sus mascotas, permitiéndole a cada usuario de este sistema de información el monitoreo de las ordenes desde el internet a través de un Site, reduciendo con esto el desperdicio de la alimentación en un 90%, manteniendo una buena salud de la mascota.

## **METODOLOGÍA UTILIZADA**

## DISEÑO DE LA ESTRUCTURA DEL PROYECTO

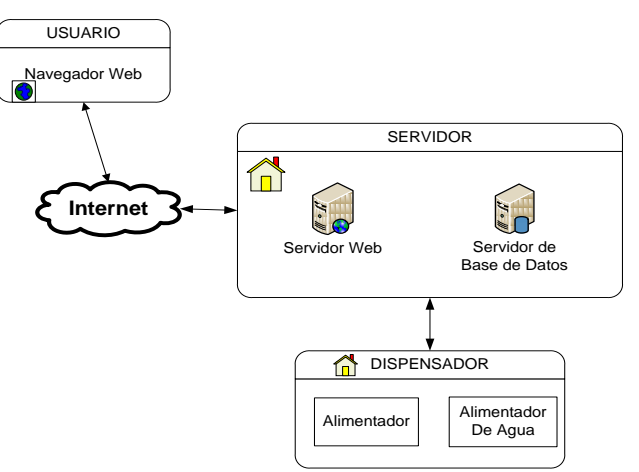

Fig. 1 Diagrama de la Estructura del Proyecto.

Como podemos observar en la fig. Anterior, el proyecto se divide en tres zonas.

**Zona de usuarios:** Es donde permace el usuario del sistema, que atraves de su navegador Web podra acceder a la aplicación.

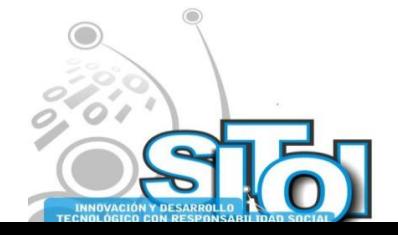

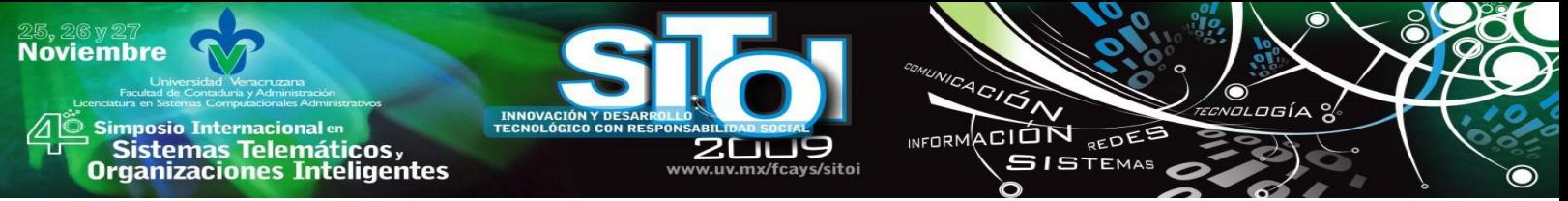

**Zona de servidores:** zona donde permanecen los servicios necesarios para ejecutar la ejecución de la aplicació. Esta zona esta conformada por dos actores:

- 1. **Servidor Web:** Es el encargado de realizar las transacciones realizadas por el servicio http. En el se instalaran todas las aplicaciones necesarias. Se utiliza un servidor IIS para almacenar las aplicaciones que utilizar el lenguaje ASP .net.
- 2. **Servidor de base de datos:** Es el encargado de administrar las peticiones hacia la base de datos que necesita la aplicación. Se utiliza el servidor SQL Server 2005 como MBD.

**Zona de hardware:** Es un dispositivo fisico encargado de realizar las operaciones ejecutadas por el sistema, es decir es un dispensador de alimentos que esta dividido en dos areas:

- 1. **Dispensador de comida.** Es el encargado de suministrar las raciones dependiendo de la raza y tipo de mascota.
- 2. **Dispensador de agua.** Es el cargado de sumistrar la cantidad de agua adecuadad según lo que el usuario designe.

La interacción de estas zonas es por medio de la red de redes, es decir, el Internet por lo cual el usuario a través de si navegador web tendrá acceso al servidor Web de la zona de servidores para indicar las operaciones que la zona de hardware tendrá que hacer en tiempo y forma, dejando operaciones que la zona de servidores tendrá que ejecutar más adelante.

## **DISEÑO DE LAS APLICACIONES DEL SISTEMA**

El sistema estará conformado por dos aplicaciones realizadas en el lenguaje Visual Basic .NET con ASP.Net para codificar y desarrollar las interfaces del lado del servidor y otra aplicación más en el lenguaje Visual C# que estará instalado en el servidor ejecutando las ordenes almacenadas en la Base de Datos para el funcionamiento del hardware (dispensador de alimentos y agua).

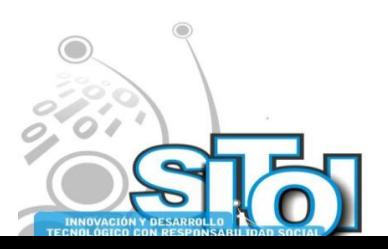

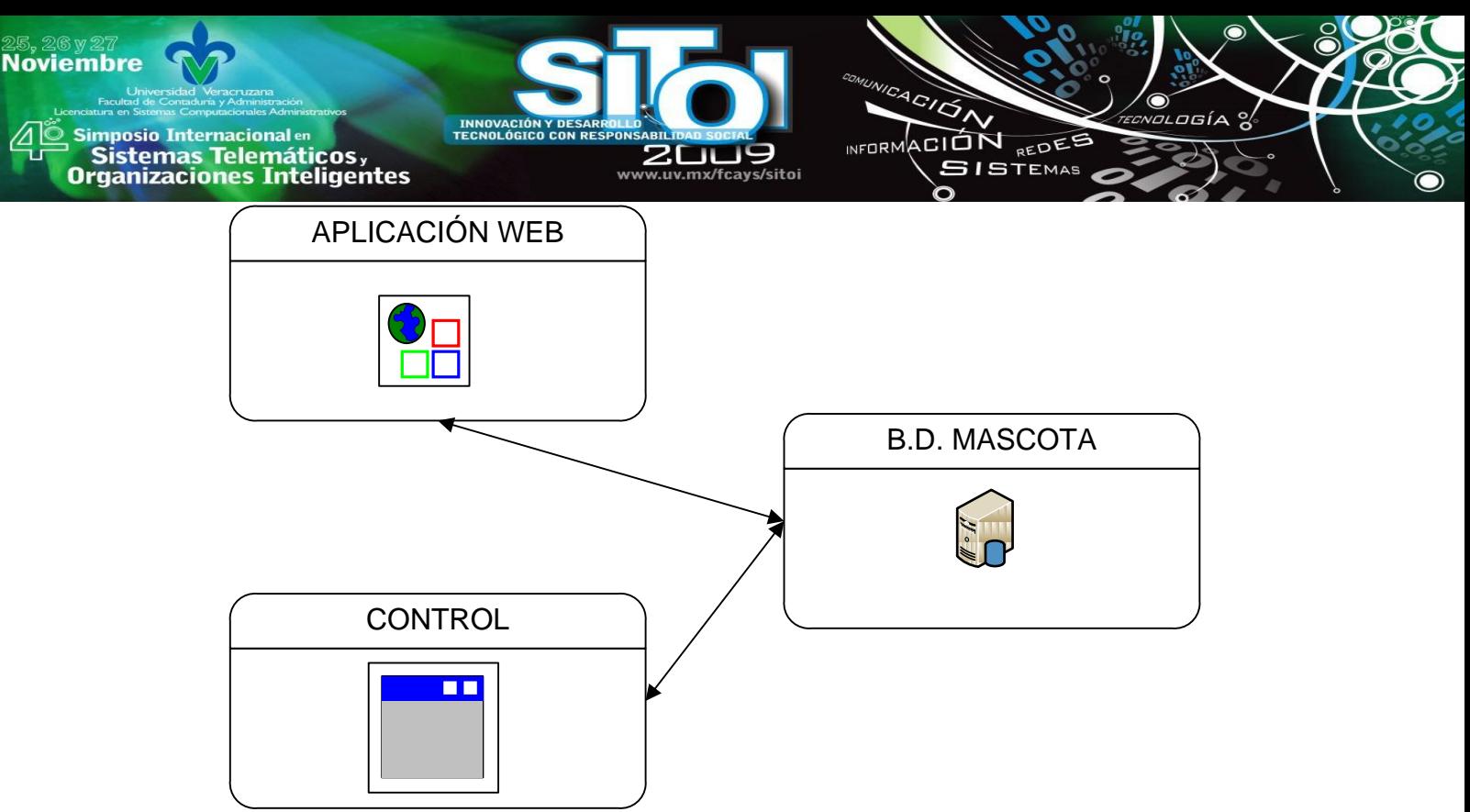

Fig. 2 Esquema de las aplicaciones del sistema

1. **Aplicación Web.** Este modulo sirve para realizar todas las operaciones del Sistema como:

- Administración de alimentos, raza, tipo de mascotas, cantidad de alimento.
- Solo el dueño podrá accesar con su login y usuario.

2. **Control.** Esta aplicación ejecutara las operaciones almacenadas en la Base de datos, realizando las órdenes que el usuario suministre.

3. **Base de Datos.** Es donde la encargada de almacenar todos los registros y el punto de intersección de las dos aplicaciones.

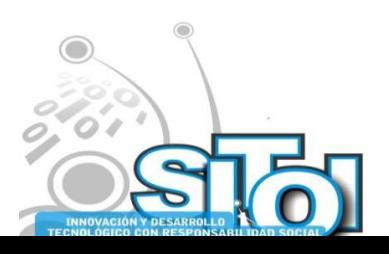

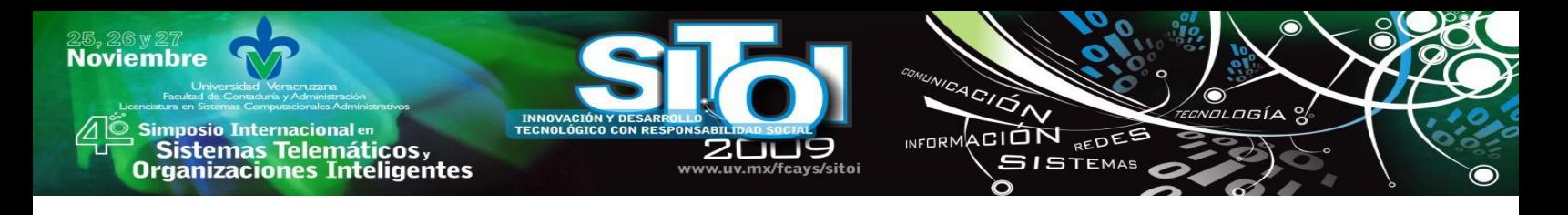

## **DISEÑO DE LA BASE DE DATOS**

## MODELO ENTIDAD RELACIÓN

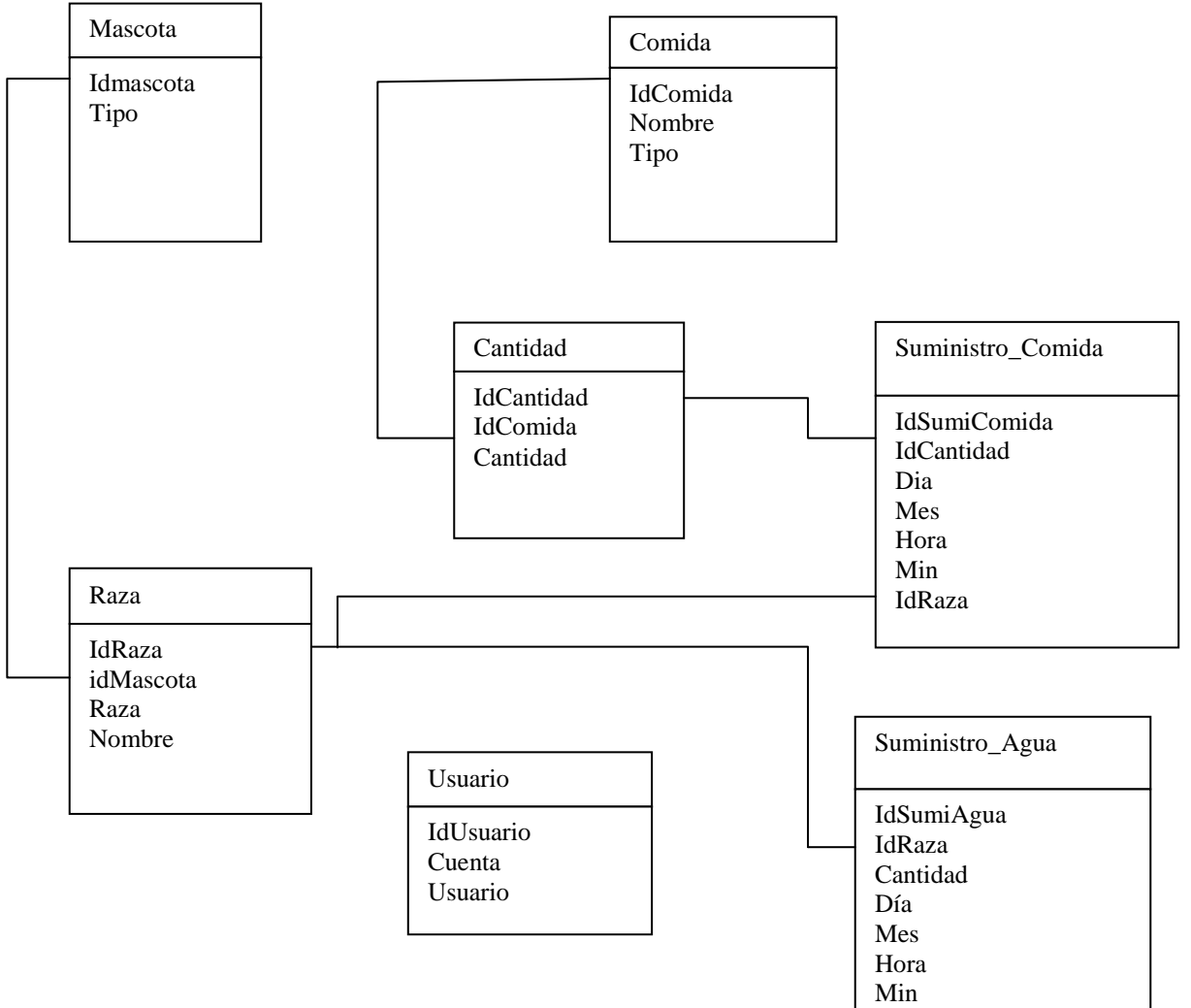

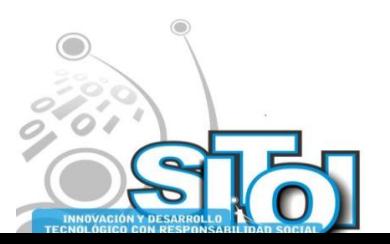

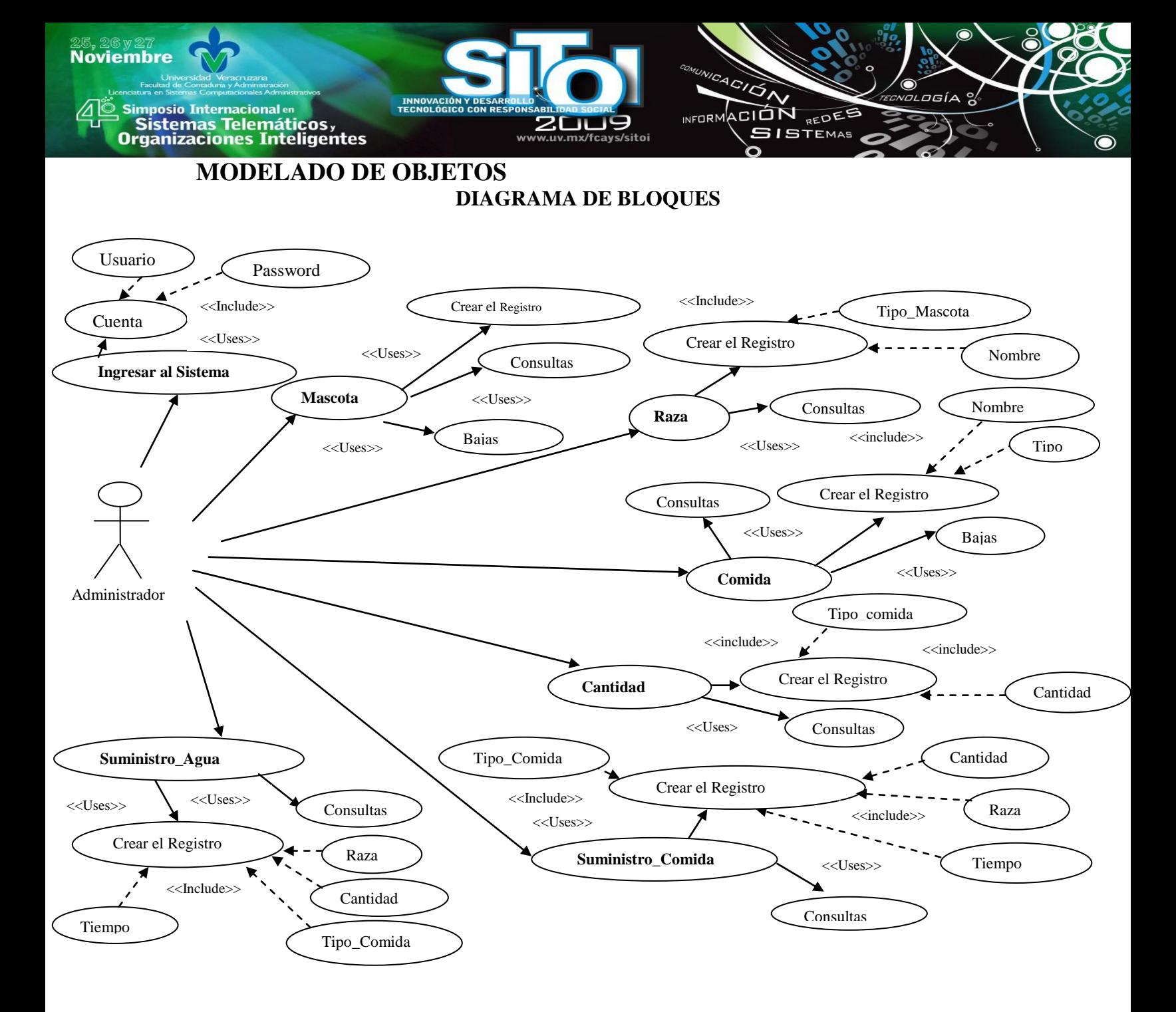

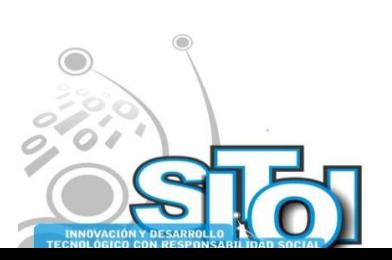

## **DESCRIPCIÓN DE LOS CASOS DE USO**

**Número:** 001

Sistemas Telemáticos,<br>'ganizaciones Inteligentes

<mark>mposio Internacional</mark> en

**Noviembre** 

**Nombre de Caso de Uso:** Ingresar al Sistema

**Actor(es):** Administrador

**Descripción:** El administrador ingresará con su usuario y password, en caso contrario no podrá acceder al sistema. Si los datos son incorrectos, el sistema enviará un mensaje de error en el cual deberá corregir dichos datos para poder acceder correctamente, una vez que haya accedido podrá realizar todas las operaciones que en el sistema estén especificadas sin restricción alguna por ser súper usuario (administrador).

ACIÓN REDES

**ISTEMAS** 

#### **Flujos de Eventos:**

Ingresar el usuario (nombre del usuario)

Ingresar el password (contraseña)

Clic en el botón ingresar al sistema

**Requerimientos Especiales:** La cuenta de usuario deberá ser tipo administrador.

**Pre-Condiciones:** Deberá de estar dado de alta en el sistema.

**Número:** 002

**Nombre de Caso de Uso:** Mascota

**Actor(es):** Administrador

**Descripción:** El administrador, accederá a datos de este apartado para realizar las operaciones específicas como, registrar y guardar el tipo de mascota.

#### **Flujos de Eventos:**

Dar de alta al tipo de mascota

Guardar el registro

**Requerimientos Especiales:** El actor debe de ser administrador.

**Pre-Condiciones:** Haber ingresado al sistema exitosamente.

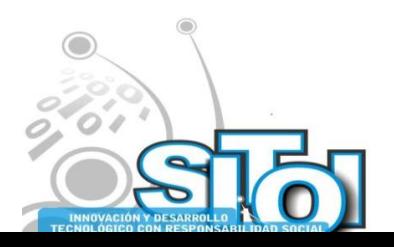

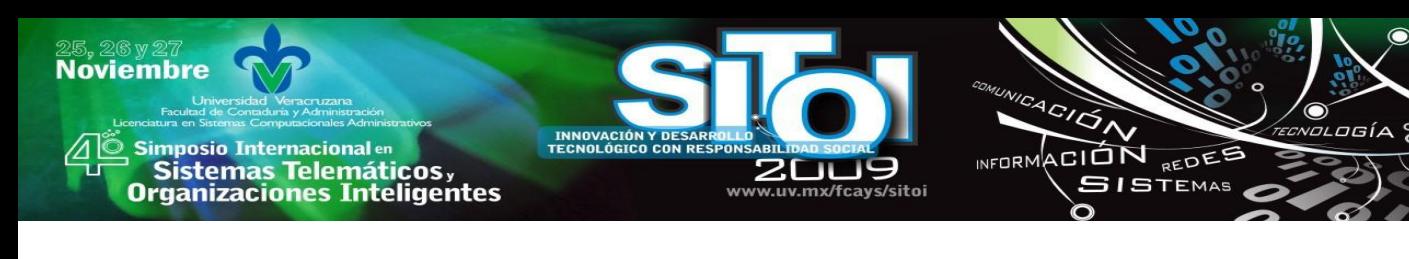

## **Número: 003**

**Nombre de Caso de Uso:** Raza

**Actor(es):** Administrador

**Descripción:** El administrador, accederá al apartado de registro de la raza y el tipo de la mascota, además podrá registrar el nombre de su mascota.

## **Flujos de Eventos:**

Dar de alta a la raza

Dar de alta al tipo de mascota

Guardar el registro

**Requerimientos Especiales:** El actor debe de ser administrador.

**Pre-Condiciones:** Haber realizado el registro del tipo de mascota.

**Número:** 004

**Nombre de Caso de Uso:** Comida

**Actor(es):** Administrador

**Descripción:** El administrador, accederá al apartado para registrar el alimento disponible para alimentar a la mascota o seleccionar una de las ya existentes por defecto para el control de la cantidad deseada.

## **Flujos de Eventos:**

Registrar el nombre del alimento

Guardar el registro

**Requerimientos Especiales:** El actor debe de ser administrador.

**Pre-Condiciones:** Haber Ingresado al sistema exitosamente.

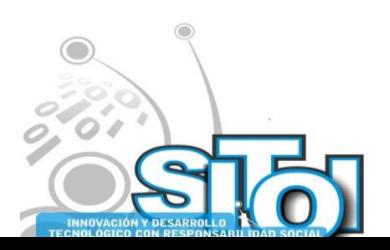

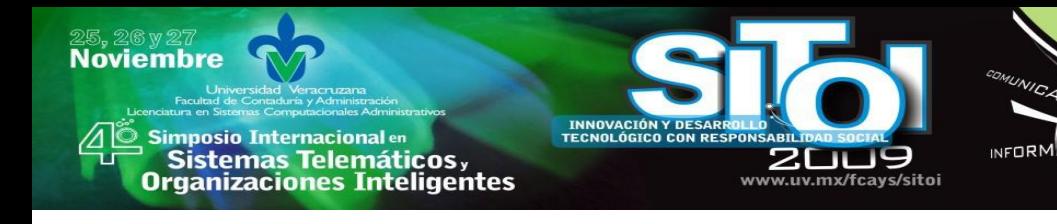

**Número:** 005

**Nombre de Caso de Uso:** Cantidad

**Actor(es):** Administrador

**Descripción:** El administrador, accederá a este apartado para seleccionar la raza de la mascota y así saber qué tipo de comida le corresponde y la cantidad.

CION REDEE

**ISTEMAS** 

## **Flujos de Eventos:**

Dar de alta la cantidad dependiendo del alimento seleccionado

Dar de alta la cantidad de alimento.

Guardar el registro

**Requerimientos Especiales:** El actor debe de ser administrador.

**Pre-Condiciones:** haber dado de alta la raza y la comida de la mascota.

**Número:** 006

**Nombre de Caso de Uso:** Suministro\_Agua

**Actor(es):** Administrador

**Descripción:** El administrador, accederá a datos del agua para realizar el registro de la cantidad y el tiempo (día, mes, hora, minutos) en que se le proporcionara agua a la mascota según la raza que se tenga con esto la estadística de que cada raza necesita cantidades diferentes de agua para beber.

## **Flujos de Eventos:**

Registrar la cantidad de agua a proporcionar

Seleccionar la raza.

Registrar el tiempo que se tardara

Guardar el registro

**Requerimientos Especiales:** El actor debe de ser administrador. **Pre-Condiciones:** Haber dado de alta a la raza de la mascota.

**Número:** 007

**Nombre de Caso de Uso:** Suministro\_Comida

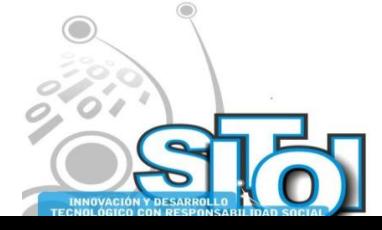

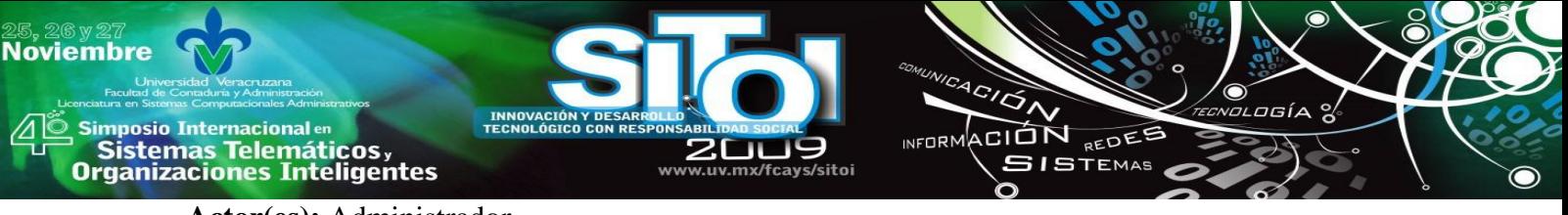

## **Actor(es):** Administrador

**Descripción:** El administrador, accederá a datos del alimento para realizar el registro de la cantidad y el tiempo (día, mes, hora, minutos) en que se le proporcionara el alimento a la mascota que se tenga en el hogar.

## **Flujos de Eventos:**

Seleccionar la cantidad de alimento a proporcionar

Seleccionar la raza.

Registrar el tiempo que se tardara en alimentar a la mascota.

Guardar el registro

**Requerimientos Especiales:** El actor debe de ser administrador.

**Pre-Condiciones:** Haber dado de alta a la raza, al tipo de comida y la cantidad según la mascota.

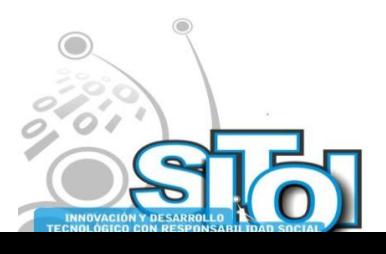

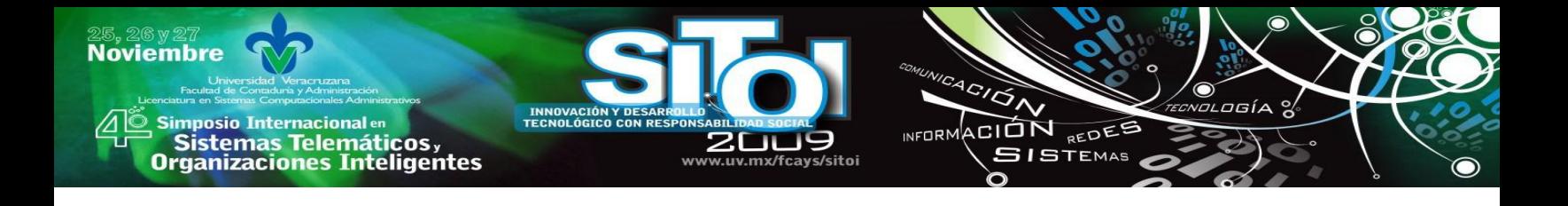

#### **RESULTADO ESPERADO DEL PROYECTO**

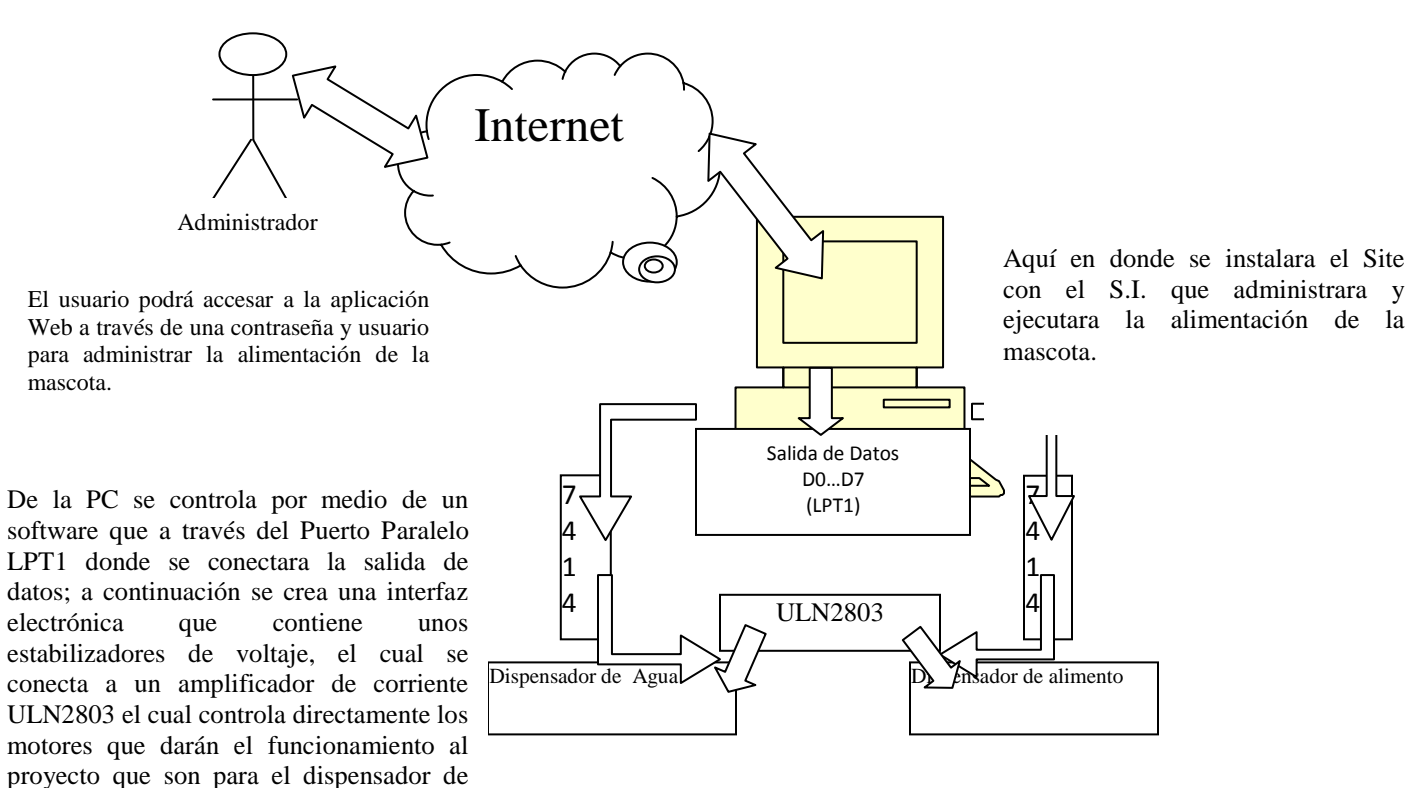

## **BIBLIOGRAFÍA**

agua y alimentos.

- L. Whitten, J., & D. Bentley, L. (2008). *Análisis de Sistemas, Diseño y Metodos.* México, D.F.: McGrawHill Interamericana.
- Piattini Velthuis, M. G., Garcia Rubio, F. O., & Caballero Muñoz-Reja, I. (2007). *Calidad de Sistemas Informáticos.* México, D.F.: Alfaomega.
- Piattini Velthuis, M., & Garzás Parra, J. (2007). *Fábricas de Software: Experiencias, Tecnologias y Organización.* México, D.F: Alfaomega.

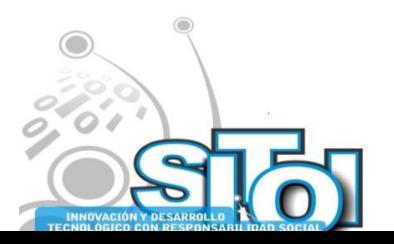

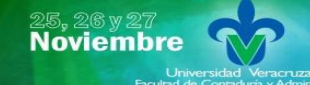

simposio Internacionalen<br>Cistemas Telemáticos,<br>Organizaciones Inteligentes

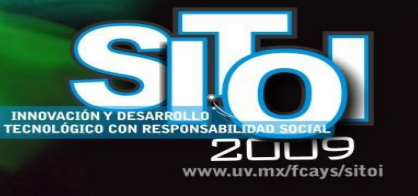

#### **David Humberto Jiménez Camacho**

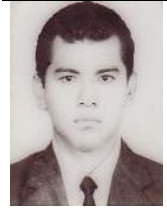

Estudie en el Instituto de Estudios Superiores de Chiapas graduado como Ingeniero en Sistemas Computacionales, obtuve el grado de Maestría en Ingeniera de Sistemas por la Universidad del Valle de México. Actualmente trabajo en la Universidad Tecnológica de la Selva como Profesor de Tiempo Completo en la División de la T.I. impartiendo materias de especialidad; desarrollo de sitios Web (html, javascript, php, MySql), taller de programación (php, SQL Server 2005), Calidad en el desarrollo de software, Calidad sistemas en proyectos de T.I. de . He participado en mesas de trabajo de AST para la elaboración de materias a

 $\frac{4G}{G}$ 

INFORMACIÓN REDES **SISTEMAS** 

nivel 5A y soy miembro del cuerpo académico de desarrollo de software.

#### **Iram Yovan Sánchez Gómez**

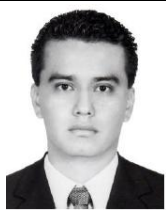

Graduado en la carrera de Ingeniería en Sistemas computacionales por el Instituto Tecnológico de Tuxtla Gutiérrez, además de obtener el grado de Maestría en Ingeniera de Sistemas por la Universidad del Valle de México. Su experiencia profesional incluye la Universidad Tecnologica de la Selva, Universidad de los Altos de Chiapas, CONALEP. Su área de interés se basa en el desarrollo de software, en lenguajes de programación como: Java, PHP y ASP .Net, para realizar tareas cotidianas consumiendo el menor el tiempo posible.

#### **Darinel Morales Juárez**

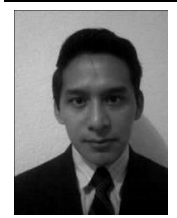

Estudie en el Instituto Tecnológico de Tuxtla Gutiérrez, graduado como Ingeniero Electrónico y actualmente curso la maestría en Comercio Electrónico en la Universidad del Sur, trabajo en la Universidad Tecnológica de la Selva como Profesor de asignatura en la División de la T.I. impartiendo materias electrónica analógica, Electrónica digital, Matemáticas 1,2 y 3 y Redes Inalámbricas; He participado en mesas de trabajo de AST para la elaboración de materias a nivel 5A.

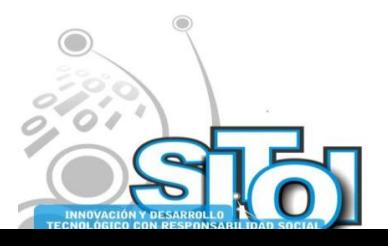

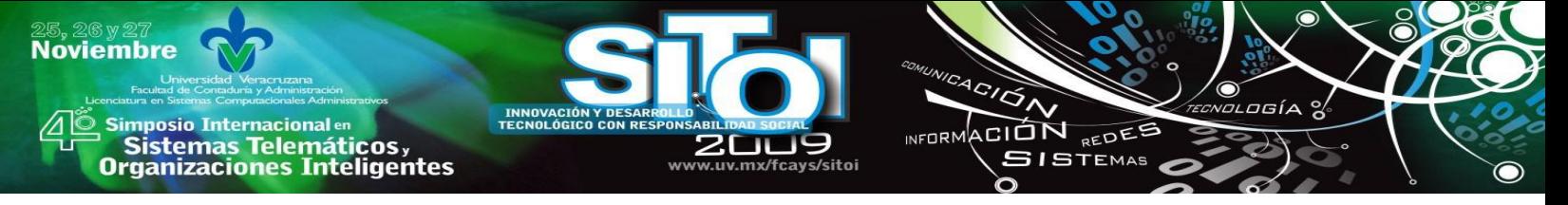

## <span id="page-21-0"></span>**ADMINISTRACIÓN CENTRALIZADA DE DISPOSITIVOS DE RED LAN Y WAN EN UNA EMPRESA DE COMPONENTES DE SEGURIDAD AUTOMOTRIZ**

Martínez Cifuentes, Fernando, Osorio Cayetano, Oscar Ricardo, Valencia Moreno, José Manuel<sup>2,</sup> Martínez Martínez, Evelio

*Este trabajo describe la necesidad que existe en una empresa de componentes de seguridad automotriz (ECSA), de contar con un sistema que mantenga informado en tiempo real de los eventos que ocurren en cada uno de los dispositivos de red de datos, como son: congestión en red, presentación de colisiones, pérdida de enlaces y problemas de hardware, tales como sobrecarga de CPU, saturación de memoria y errores en interfaces. Considerando los elementos anteriores, se desarrolla una propuesta en base al estudio de requerimientos y, en el análisis y evaluación de las herramientas de software de código abierto para solucionar el problema.*

## **1. ANTECEDENTES**

La Empresa de Componentes de Seguridad Automotriz (ECSA), dedicada a la manufactura de bolsas de aire para automóviles, está abierta a las nuevas tecnologías que beneficien su proceso haciéndolo más eficiente.

Fue fundada en el año 1991 en la ciudad de Ensenada, Baja California y forma parte de un corporativo a nivel mundial. Durante sus 18 años de operación ha usado las TIC para el óptimo funcionamiento de sus operaciones y ello ha contribuido a posicionarse como una de las grandes empresas en el ramo automotriz a nivel nacional.

La demanda y dependencia de las TIC por parte de las organizaciones han dado pie a que surjan nuevas herramientas y mejores dispositivos que controlen el manejo de la red de datos, así mismo que puedan ser adaptados e implementados fácilmente en las organizaciones con el propósito de mantener una comunicación integra y confiable de tal forma que no se vea interrumpido el flujo de la información en los procesos de la misma.

Sin embargo, la falta de implementación de nuevas herramientas de administración de dispositivos, ya sea por el alto costo de algunos de ellos o su desconocimiento por parte de los administradores de red, se ven en la necesidad de utilizar múltiples programas que les sirven como apoyo para realizar sus actividades diarias de administración y control de la red.

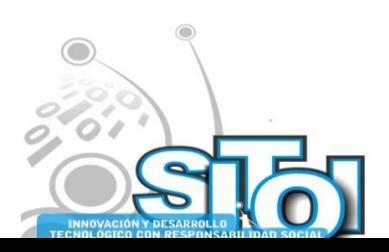

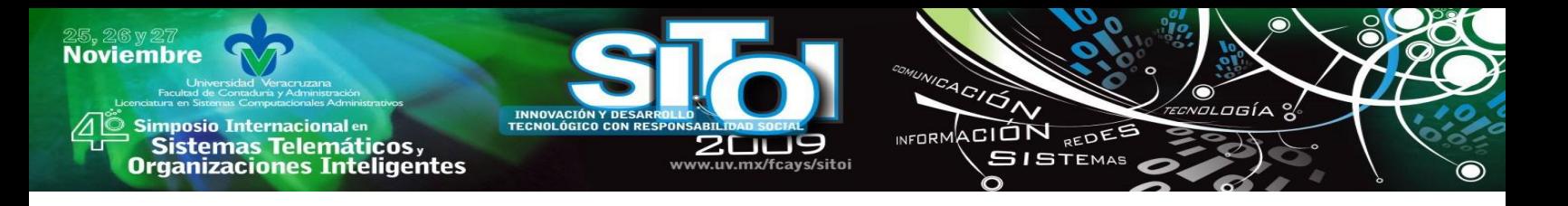

## **2. PLANTEAMIENTO DEL PROBLEMA**

Dentro de la administración de las TIC es importante contar con herramientas que agilicen el tiempo de respuesta ante problemas o situaciones dadas, de tal forma que se pueda proporcionar una solución rápida y oportuna.

Con el paso del tiempo todo dispositivo electrónico se va deteriorando y minimizando su periodo de vida, es por ello que se requiere contar con la información de eventos que se presenten en cada uno de los dispositivos de telecomunicación y redes de datos utilizados, tales como: *routers, switchs y firewalls*, con la finalidad de prevenir cualquier situación que afecte directamente la funcionalidad de la organización, ya que son relevantes para el buen desempeño de la red en la empresa.

De igual forma, no se cuenta con la información que pueda ayudar de manera inmediata a identificar y solucionar fallas en los dispositivos. Fallas generadas por problemas de hardware tales como sobrecarga de CPU, saturación de memoria, errores en interfaces, entre otros. Si bien se conocen y manejan por separado cada uno de los dispositivos, no existe forma de realizar un monitoreo global de estos, haciendo más difícil su administración.

La falta de herramientas de administración para la red en la empresa es el factor principal para que cualquier falla, no se identifique de forma inmediata y por consiguiente se retrase su reparación.

## **3. OBJETIVO**

Realizar una investigación que permita proponer un software de código libre que sirva como mecanismo para la obtención centralizada de los eventos ocurridos en los dispositivos de telecomunicación y redes de datos tales como *routers, switchs y firewalls,* utilizados en ECSA.

## **4. JUSTIFICACIÓN**

Entre los beneficios que se obtendrán al lograr una administración centralizada de eventos de los dispositivos de telecomunicación y redes de datos existentes, están la reducción significativa de tiempo en la identificación y solución de los problemas y la optimización de recursos de la empresa, ayudando a prevenir posibles fallas de comunicación en la red de la organización, evitando que se vean afectados los intereses de las misma, a través de pérdidas de productividad y financieras.

El uso de este sistema beneficiará principalmente a la empresa como tal. En el aspecto administrativo, la comunicación con los clientes es fundamental para el crecimiento de la

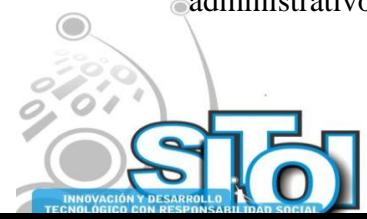

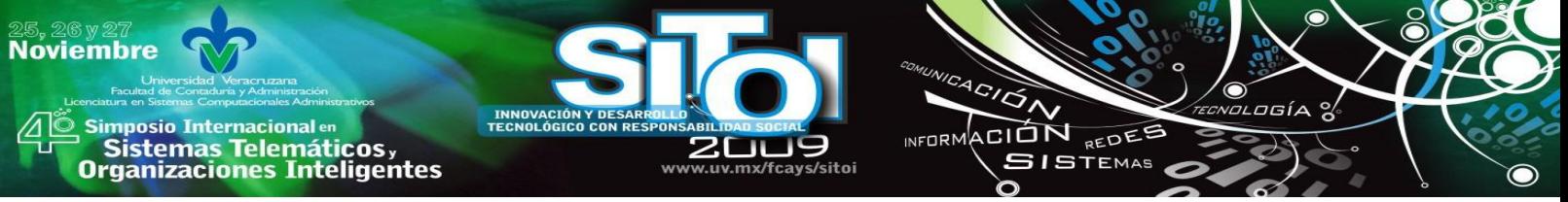

misma organización, mejorará el nivel de productividad y eficiencia. También facilitará la administración para el encargado de la red, así como al personal de sistemas relacionados.

Es importante mencionar que con el análisis de alternativas para la implementación de este sistema, se ayudará proponer una mejora en la administración de la red y se ahorrará costo en la prevención de fallas, al disminuir el tiempo de repuesta en la resolución de problemas de los dispositivos existentes.

Para mayor claridad del impacto económico en una celda de trabajo de la empresa, que produce 2,500 piezas en 9 horas al día, donde cada producto tiene un valor de \$1.15 de dólar, esto equivale a \$2,875 dólares al día, lo dividimos entre 9 para determinar el costo de producción por hora, esto nos da un resultado de \$ 319.44 dólares que finalmente es lo que se pudiera estar dejando de ganar al momento de perder la comunicación con el sistema de captura o la falla de algún dispositivo de red de datos.

La cifra anterior tiene que ser multiplicada por la cantidad de celdas que elaboran el mismo producto y que también sean afectadas por la falta de sistema de captura de producción en la misma nave o a nivel general. El precio del producto y la cantidad a producir son variables según al plan de producción programado del día.

## **5. MARCO REFERENCIAL**

Los adelantos de las tecnologías de administración de redes tanto en hardware como en software, han proporcionado a los administradores de redes un completo equipo de herramientas que facilitan la gestión, permitiéndoles actuar de manera rápida o de prevenir situación que afecten el desempeño de las mismas.

Cuando no se cuentan con herramientas de administración, se estará prácticamente en situación donde la solución a las fallas se tomarían largos periodos de tiempo, pérdida de dinero en el proceso o adquisición de equipo de reemplazo, así mismo podría afectar en un momento dado los intereses de la empresa en su conjunto e incluso el despido de el encargado de la red. Alfredo Campos señala que:

*"Cuando sobreviene un problema en alguno de estos elementos, depende sobre todo del tamaño de la misma, el qué tan pronto puede detectarse, diagnosticarse y por supuesto resolverse. Para las redes pequeñas, la tarea es sencilla ya que incluso una revisión ocular de los elementos puede revelar al menos en qué dispositivo o sistema se presenta la falla, más no nos dirá con exactitud en dónde se localizan los problemas.* 

*En cuanto a las redes más grandes, el problema se complica sobre todo si el elemento que falla se encuentra lejos de las instalaciones de mantenimiento o que está en un sitio de difícil acceso. Para este caso, es indispensable saber a detalle cuál es el motivo de la falla para que la gente de campo pueda solucionar el problema.* [1]*"* 

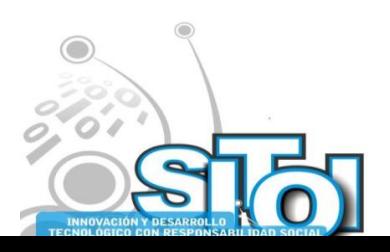

## **5.1. Marco histórico**

<mark>mposio Internacional</mark> en Sistemas Telemáticos,

**rganizaciones Inteligentes** 

**Noviembre** 

Este caso de estudio se realizará en la red de datos de ECSA la cual está compuesta por un total de 146 equipos de cómputo, 82 se encuentran en oficina, 49 en celdas de producción y 15 son para diversas actividades.

ACIÓN REDEE

**GISTEMAS** 

Los elementos que componen la red son; 1 router, 1 firewall, 1 filtro de internet, 1 core switch y 6 switch ubicados en las diferentes oficina de la empresa. También se cuentas con 7 dispositivos de puntos de acceso para la distribución de la señal de red inalámbrica.

El resto de dispositivos que se encuentran conectados a la red están compuestos por relojes digitales con timbres adheridos, checadores de huella digital, impresoras y cámaras de vigilancias. Todos estos dispositivos son administrables vía LAN.

Los programas principales utilizado son: correo electrónico y el sistema principal de captura de producción, en este sistema está integrado los módulos de control de materia prima y finanzas, sistema que se encuentra en una localidad de Atlanta Georgia, en Estados Unidos. El resto de las aplicaciones utilizadas se administran en forma local.

## **5.2. Esquema de administración**

Es importante primero definir un esquema de administración de los dispositivos que se requiere controlar [2], esto es, aplicar a cada uno de ellos un nombre único identificador según sea su función, homogenizar las cuentas de acceso e incluso utilizar un mismo modelo de configuración en cada dispositivo.

Para la identificación de los dispositivos de red datos en ECSA se consideraran los siguientes puntos:

EN <Ensenada> – Localidad. CC <Cisco Catalys> - Marca y modelo de dispositivo. SW <Switch>, RO<Router>, y FW<Firewall> - Funcionalidad de dispositivo. 01 - Asignación de número identificador.

Para poder recolectar la información de los dispositivos en red, es necesaria la configuración del protocolo de comunicación SNMP en cada unos de los equipos. Se activará una configuración básica, la cual consta de privilegios de lectura, escritura y configuración de IP o nombre del servidor en el cual estarán los sistemas de monitoreo que solicitaran la obtención de datos a cada dispositivo configurado en ellos, así como los encargados de envíos de alertas. También es necesario identificar qué equipo está conectado a qué puerto de cada uno de los switchs integrado en la red.

Todo esto facilitará las tareas de administración al momento de que se presenten las fallas, así como en el momento en que se implemente el sistema de monitoreo.

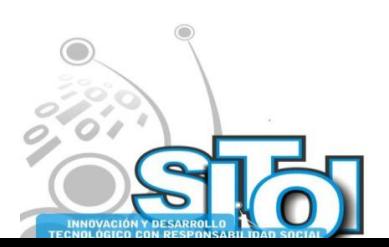

## **5.3. Monitoreo requerido**

**Noviembre** 

i<mark>mposio Internacional</mark> en

Sistemas Telemáticos,<br>Irganizaciones Inteligentes

Enfocados en los dispositivos de red de datos, se requiere monitorear el desempeño y performance como puede ser el uso del procesador, memoria, uso de cada una de las interfaces de comunicaciones (información transmitida, información recibida, estado de interface y errores o fallas), temperatura, voltaje interno y estado de abanicos. No todos los dispositivos son configurables a los elementos anteriormente mencionados, por tal motivo serán evaluados antes de su configuración en los sistemas de monitoreo.

ACIÓN REDEE

**SISTEMAS** 

En este caso de estudio se configurará un solo dispositivo switch para realizar las evaluaciones correspondientes a los sistemas de monitoreo planteados en este documento.

## **5.4. Técnicas de monitoreo**

Una red de datos puede ser monitoreada según los parámetros definidos en cada unos de los dispositivos interconectados en la red local. Estas configuraciones pueden ser aplicadas de tal forma que alerte de inmediato de eventos de cada dispositivo, por ejemplo, el tiempo de inactividad o la limitación de recursos de la red con un evento concreto que se haya producido recientemente o eventos críticos en la red, ancho de banda utilizado y algún otro parámetro que sea de gran relevancia para el administrador de la red.

El monitoreo se puede definir como la constante vigilancia de los dispositivo de red relevantes o críticos integrados a una infraestructura de red con el fin de tener el control y los elementos necesarios para actuar de manera anticipada a cualquier falla o evento.

Se puede monitorear una red en forma activa donde los eventos son vistos por el administrador en tiempo real de tal manera que facilita la pronta atención del suceso. También la una red puede ser monitoreada en forma pasiva, donde las herramientas encargas de realizar esta actividad tienen como función principal la recolección y almacenamiento de datos de los servicios o dispositivos que genera el evento. Esa información recolectada sirve como referencia, tendencia o historial para prevención de fallas que se pueda presentar a futuro o simplemente para implementar mejoras en la infraestructura de red.

## **5.5. Acerca del Protocolo SNMP**

El protocolo SNMP es definido en la RFC 1157 por la Fuerza de Trabajo en Ingeniería de Internet (IETF o Internet Engineering Task Force), clasificado en el nivel de aplicación del modelo TCP/IP. Está diseñado para facilitar el intercambio de información entre dispositivos de red y es ampliamente utilizado en la administración de redes para supervisar el desempeño y el estado de una red, equipo de cómputo y otros dispositivos.

El protocolo SNMP es asíncrono de petición - respuesta basada en el modelo de interrupción y sondeo directo, esto es, que una entidad no necesita esperar una respuesta

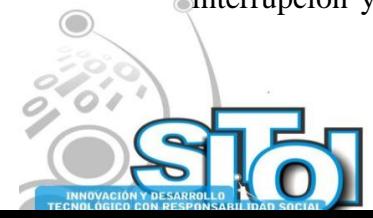

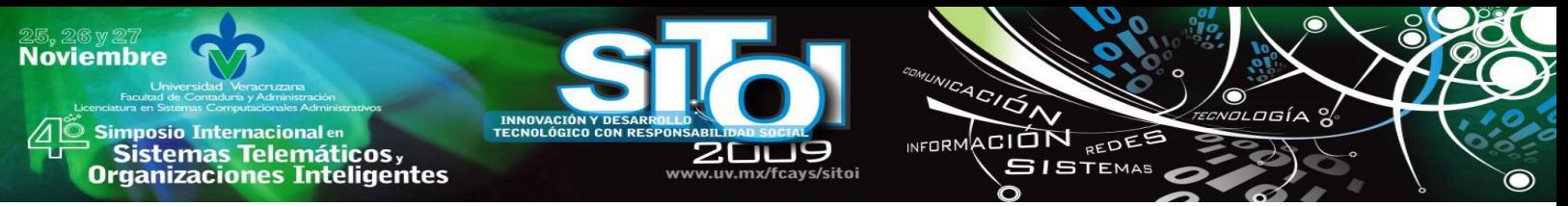

después de enviar un mensaje, por lo que puede enviar otros mensajes o realizar otras actividades. SNMP se basa en un conglomerado de agentes. Cada agente es un elemento de la red que ofrece unas determinadas variables al exterior, para ser leídas o modificadas. Asimismo, un agente puede enviar alertas a otros agentes para avisar de eventos que tengan lugar.

#### **5.6. Sistemas de monitoreo de red de datos**

En la actualidad existen muchas herramientas de software para la gestión de redes que ayudan a los administradores a mantener la red funcionando eficazmente. Algunos sistemas tienen como función principal monitorear los eventos de ciertos dispositivos que soporten el protocolo SNMP.

Las aplicaciones de monitoreo de dispositivos de red pueden ser de tipo comercial o de libre distribución. Las primeras por su alto costo de adquisición o renta, es difícil que las empresas realicen el gasto para su utilización. Entre las herramientas de monitoreo que podemos hacer mención están OpUtils, ManageEngine, Net Flow, HP Open View, Cisco Works, ninBus de nimsoft, entre otros. El soporte con los que cuenta cada de una de estas aplicaciones hacen muy sencilla su implementación y manejo, lamentablemente los costos son muy elevados y para muchas empresas no es redituables.

Como ejemplo una de las herramientas de monitoreo de dispositivos red de tipo comercial es OpUtils, un conjunto de más de 30 herramientas que ayudan a los administradores de red a monitorear, diagnosticar, detectar y resolver problemas de sus recursos de TIC [3]. En cuanto los costos se puede mencionar que van desde \$ 195.00 dlls la versión estandar para un usuario de red, hasta los \$ 2,995.00 dlls por la versión profesional sin límite de usuarios.

Este proyecto se enfocará al estudio y evaluación de dos herramientas de análisis y monitoreo que son de mayor utilización en la actualidad: Cacti y Nagios. Se van a identificar y analizar sus funcionalidades, determinar cuál es menos complejo en su configuración, menos robusto en su ejecución y más óptimo para ser implementado, y sobre todo, que cubra las necesidades requeridas en este caso de estudio.

## **5.6.1. Cacti**

Es una herramienta completa de graficado en red, diseñada para aprovechar el poder de almacenamiento y la funcionalidad de graficar que poseen las Round Robin Database tool (RRDtool) [4]. En otros términos, es una aplicación que permite monitorear sistemas y servicios de una forma gráfica. Cacti está hecho totalmente en PHP y proporciona plantillas avanzadas de gráficos, múltiples métodos para la recopilación de datos y características de gestión para el usuario. Tiene una interfaz de usuario fácil de usar, que resulta conveniente para su instalación en redes pequeñas así como también para redes complejas con cientos de dispositivos.

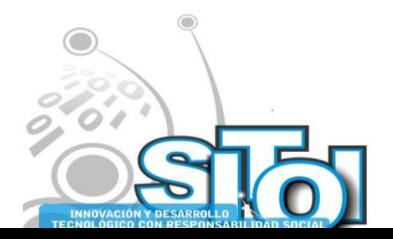

La funcionalidad de cacti está basada en la herramienta RRDTOOL la cual es del sector Open Source. Trabaja con una base de datos que utiliza la planificación Round-Robin. Esta técnica utiliza con una cantidad fija de datos que son definidos al principio de su creación y un apuntador al elemento más reciente. Una base de datos usando round robin se estructura como si fuera un círculo con unos cuantos puntos dibujados alrededor del borde; estos puntos son los lugares donde se pueden guardar los datos. Cuando se lee o escribe el dato actualmente, el apuntador se mueve al próximo elemento.

ACION REDEE

**GISTEMAS** 

Como se esta trabajando en un círculo, no hay ni principio ni fin; siempre puedes seguir sobrescribiendo los datos almacenados. Al cabo de un tiempo ya se habrán usado todas las posiciones disponibles y el proceso empieza a reutilizar las antiguas. De esta forma, la base de datos no crece en tamaño y, por lo tanto, no requiere ningún mantenimiento. RRDtool trabaja con estas bases de datos en Round-robin, guardando y recuperando datos de ellas.

Cacti funciona en conjunto con Apache, PHP4, MySQL, RRDTools y Net-SNMP. Estas aplicaciones son parte fundamental para el uso de cacti, es por eso que deberán ser instaladas y configuradas previamente. Un servidor Apache para la utilización de interface web para la gestión ente el usuario y la aplicación, el PHP servirá para la utilización de bibliotecas relacionadas con el programa cacti, así como el despliegue de contenido generado en la aplicación. El RRDtools va a ser utilizada para almacenar y procesar datos de dispositivos y servicios recolectados vía SNMP.

Dentro de las principales características de Cacti [5] están:

- La recopilación de datos mediante scripts o comandos. Por ejemplo, si se quisiera graficar los tiempos de ping de un host, se podría crear una fuente de datos, utilizando un script que haga ping a un host y devuelva el valor en milisegundos.
- Crea prácticamente cualquier gráfica, utilizando todos los estándares de tipos de gráficas de RRDtool y funciones de consolidación. Muestra la información en varios tipos de vistas: lista estándar, preliminar y en árbol.
- Manejo de usuarios con permisos.
- Utilización de plantillas para reutilizar las definiciones de gráficos, fuentes de datos y dispositivos.

## **5.6.2. Nagios**

**Noviembre** 

**mposio Internacional** en

Sistemas Telemáticos,<br>Organizaciones Inteligentes

Es un sistema de monitoreo de código abierto que puede supervisar en forma centralizada los recursos de redes tales como conmutadores, enrutadores, servidores, servicios y aplicaciones [6]. Tiene soporte para SNMP que permite revisar equipos y servicios que le son especificados, alertando cuando el comportamiento de estos no es el deseado. Está escrito en C y fue diseñado para ejecutarse en GNU/Linux y en varias distribuciones de Unix también. Está licenciando bajo la GNU General Public License versión 2 de la Free Software Foundation, se puede descargar y utilizar de forma gratuita.

Nagios se compone de un demonio (servicio) dedicado para su ejecución, es el encargado de recoger, analizar y presentar los datos de los servicios o dispositivos. Nagios no se basa

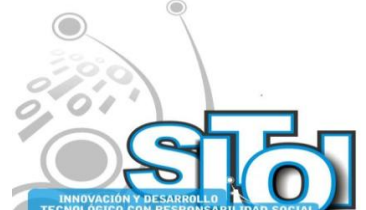

en el protocolo SNMP para su funcionalidad, si no en un conjunto de pequeños módulos llamados plugins especializados en diferentes servicios. Estos módulos tienen sus funciones específicas en la red de datos como la verificación de servicios de red como el DHCP, DNS, revisión de protocolos (HTTP, ICMP, etc.), performance de equipos, etc.

NFORMACIÓN REDES

**SISTEMAS** 

Existen dos tipos de plugins, los locales que son aquéllos que se distribuyen en y para monitorear el propio servidor de Nagios y los remotos que son aquéllos que pueden estar disponibles en las estaciones remotas. Un plugin de conexión remota (NRPE) se utiliza para crear una conexión entre una estación de trabajo o servidor y el servidor dedicado Nagios. El servidor de Nagios se compone de unos ficheros de configuración en los que se especifican qué estaciones y servicio se van a estar monitoreadas y con qué periodicidad.

Para su instalación y configuración, nagios requiere como primer punto una plataforma Linux y un compilador C previamente instalados, a su vez requiere un servidor web (apache), librerías gráficas GD, JPEG y PNG, el protocolo SNMP y por ultimo un manejador de base de datos como lo es el MySQL.

5.6.3. Características principales de Nagios:

- Monitorear servicios de red: correo (SMTP, POP3, IMAP), servidores WWW (HTTP), FTP, proxies, chequeo de puertos (TCP, UDP), tráfico de red (carga de las interfaces), bases de datos, etc.
- Monitorear recursos de los hosts (carga de procesador, uso de disco, memoria, verificación de logs, etc.)
- Monitoreo de parámetros físicos de dispositivos (temperatura, humedad, carga eléctrica).
- Diseño simple de plugins; elaboración personalizada según las necesidades especificas.
- Disponibilidad de una interfaz web para consulta del estado de los recursos y servidores.
- Sistema de notificaciones muy flexible; notificaciones a contactos cuando un servicio o host tenga problemas y puedan resolverlo (email, pager o definido por el usuario).

## **6. METODOLOGÍA**

Este caso práctico está basado en la investigación de aspectos teóricos que abarcarán los conceptos relacionados de los elementos necesarios para la clara explicación de los sistemas de monitoreo y su importancia en la actualidad. La segunda parte se enfocará a el aspecto práctico, es decir, consistirá en la configuración, manejo y análisis de la herramienta de monitoreo de red seleccionada.

Se utilizará la entrevista, la información se obtendrá de la entrevista con el gerente de sistemas de ECSA, con el fin de conocer más a fondo sus necesidades como responsable de las tecnologías de la información.

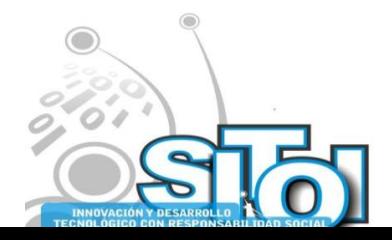

**Noviembre** 

**Imposio Internacional** en

Sistemas Telemáticos,<br>Organizaciones Inteligentes

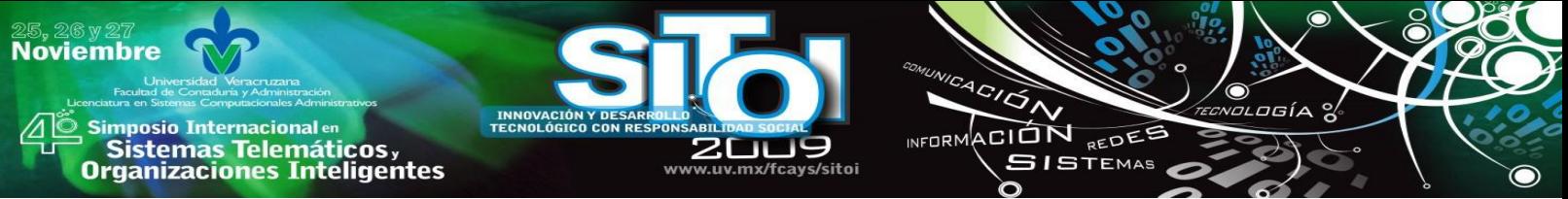

La mayoría de la información será obtenida en Internet, ya que es ahí donde se pueden encontrar más fácilmente temas relacionados con aplicaciones de monitoreo, procedimientos y técnicas que ayuden este proyecto.

La selección de software a utilizar, será en relación a los conocimientos previos que se tengan del manejo de los mismos por parte del desarrollador del proyecto. Se utilizarán las aplicaciones de monitoreo que más se apeguen a los requerimiento definidos en este documento. También se obtendrá información de manuales de referencia tanto de dispositivos de telecomunicación, aplicaciones de monitoreo y de la plataforma Linux a utilizar en el desarrollo de este proyecto.

## **7. DESARROLLO**

## **7.1. Gestor de Red Simple Network Management Protocol (SNMP)**

Se puede ver como el medio estándar de monitorear hardware, ya que en la actualidad la mayoría de los equipos de cómputo o dispositivos de red proveen el servicio de SNMP con el fin de permitir que sus parámetros ya definidos puedan ser monitoreados. Además de los parámetros estándar que el protocolo provee para todos los sistemas, cada fabricante puede incorporar una serie de extensiones a este sistema y proporcionar los datos necesarios para que el sistema gestor SNMP pueda monitorear estos sistemas.

Es muy común ver dispositivos que pueden proveer las llamadas *traps*, que son avisos que el hardware manda al sistema de monitoreo para notificar algún cambio en el hardware o error en el sistema, pasando así de un sistema principalmente pasivo como es el SNMP a un sistema activo que permite recibir avisos cuando es necesario.

Los elementos básicos para el protocolo SNMP en una red son 1) los *Administradores*; que se encuentra ubicados en los equipos de gestión de red, y 2) los *Gestores* (Agentes de red); 3) elementos pasivos a ser gestionados, esto se encuentran en los host, router, switch, entro otros [7]. Los Agentes de red son quienes les envían la información a los administradores, esto puede ser por iniciativa propia o apoyada por los parámetros contenidos en su Management Information Base (MIB).

Un Trap es un mensaje espontáneo enviado por el Agente al Administrador, al detectar una condición predeterminada, como es la conexión/desconexión de una estación o una alarma [8]. MIB es una base de datos completa y bien definida, con una estructura en árbol, adecuada para manejar diversos grupos de objetos (información sobre variables/valores que se pueden adoptar), con identificadores exclusivos para cada objeto. A través del MIB se tiene acceso a la información para la gestión, contenida en la memoria interna del dispositivo en cuestión.

## **7.2. Recursos disponibles**

Se cuenta con un equipo de cómputo con las características necesarias para la instalación y ejecución de aplicaciones que se requieran para este proyecto, así mismo se tiene la

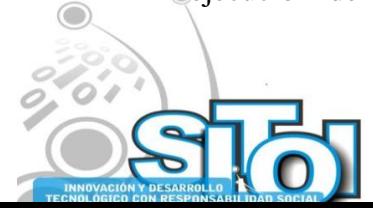

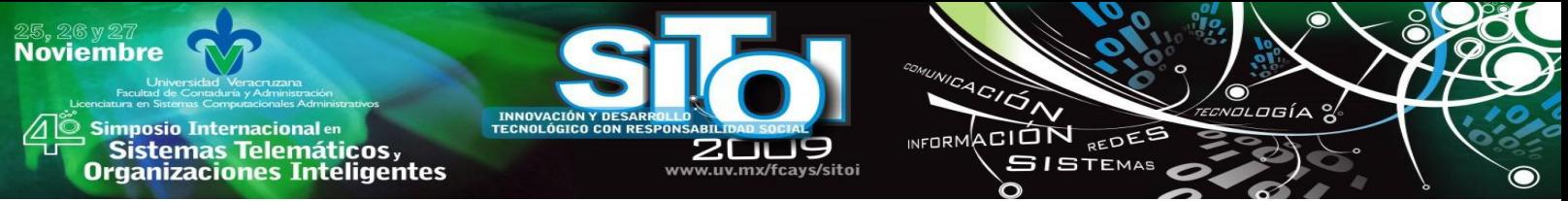

autorización para el uso de un dispositivo de red (switch) que no está siendo utilizado para poder realizar las pruebas correspondientes sin afectar los dispositivos en funcionamiento. Las aplicaciones que se analizarán son de código libre y solo es necesario descargarlas desde sus sitios de Internet, por lo tanto para el desarrollo de este proyecto no será necesario hacer gastos económicos. El recurso humano, un desarrollador del proyecto será quien participante, no será necesaria la intervención de alguna otra persona.

## **7.3. ¿Qué se desea monitorear en la red de datos?**

Los primeros elementos que se requieren monitorear son las conexiones remotas con otros sitios del corporativo donde se encuentran los sistemas principales de la empresa. Los enlaces tienen que estar activos las 24 horas y los 7 días a la semana. Se requiere detectar la caída del enlace en tiempo real para actuar de inmediato, así como llevar un control histórico de los eventos generados para posteriormente justificar algún proyecto de mejora o simplemente para la prevención de fallas de las mismas.

Otro elemento considerado a ser monitoreado es la interconexión activa de todos los dispositivos switch integrados en la red. También es necesario saber el estado y actividad que se generan en los puntos de acceso inalámbricos activos en la empresa, ya que gran parte de los equipos en el área de producción acceden a los servicios de red por ese medio.Como algo adicional, ser requiere verificar el estado de los switch integrados en la red.

Los factores considerados en el monitoreo son:

- Estado operacional de las interfaces en general o alguna en especifico.
- Carga de CPU, memoria en uso, utilización de ancho de banda (trafico  $TX RX$  en bytes).
- Pérdidas de paquetes.
- Información en tiempo real para identificar y diagnosticar fallas.
- Información histórica para realizar comparativos con la de tiempo real.
- Diagnosticar problemas o corregir fallas y estadísticas de funcionamiento.

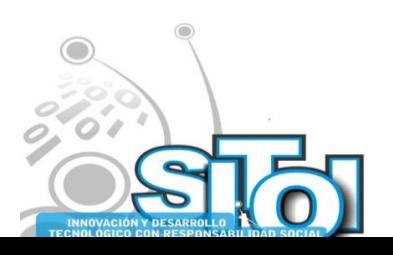

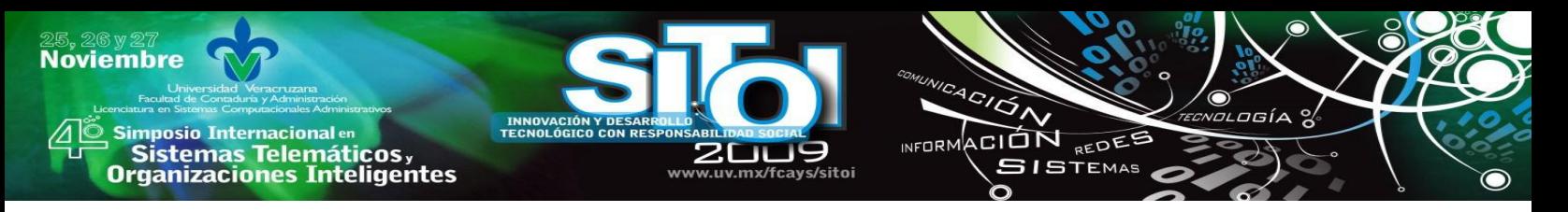

## **7.4. Métricas de monitoreo**

Algunos dispositivos cuentan con sensores de temperatura, voltaje, estado de abanicos, etc., en los manuales de cada dispositivo deberán estar especificados los parámetros de máximos y mínimos de cada elemento a ser monitoreado.

En el caso del monitoreo de tráfico en un puerto, el uso de ancho de banda y la latencia son dos parámetros importantes para medir el rendimiento de la red o para detectar posible saturación de tráfico o colisiones. En este caso la configuración puede variar según las necesidades demandadas.

## **7.5. Configuración y análisis del sistema Cacti**

La instalación de los sistemas Cacti y Nagios se realizará sobre una plataforma Linux distribución OpenSuse11, por motivos de configuración de ambas aplicaciones y por que ya se tiene experiencia en el manejo de este sistema operativo. El equipo de cómputo a utilizar en este proyecto tiene las siguientes características; doble procesador AMD 64 Opteron de 1.6 GHz, 512MB en Ram y 80GB en Disco Duro.

La instalación y configuración de cacati se inicia con la instalación de los servicios de Apache, MySQL, RRDTool, Net-snmp y PHP en el servidor OpenSuse. Después hay que instalar los módulos faltantes y necesarios para que PHP, MySQL y Apache se comuniquen entre sí, es decir:

#apt-get install php5-cli #apt-get install php5-mysql #apt-get install libapache2-mod-php5

Se requiere crear un usuario y un grupo para los usuarios de cacti: #adduser cactiuser #addgroup cacti

Posteriormente es necesario crear la base de datos y dar permisos a la DB para que el usuario cactiuser pueda accesarla. Se procedeme inmediatamente con la descarga del código fuente de cacti desde su página oficial http://www.cacti.net/downloads/cacti-0.8.7d.tar.gz. Ya que es descargado se tendrá que descomprimir de preferencia en el directorio root (www) de apache2, después lo renombramos a CACTI, entramos al directorio de cacti y creamos el modelo de datos importando el script *cacti.sql* a la base de datos en mysql.

Después se modifica el archivo de configuración de cacti;

#vi include/config.php (aquí se validarán los campos con el nombre de la DB creada, así como con el usuario y clave asignados). Se requiere la configuración de una tarea calendarizada o cron para realizar la actualización cada cierto tiempo. Acto seguido se reinicia el servicio del apache y el mysql. Con esto se da por finalizada la instalación.

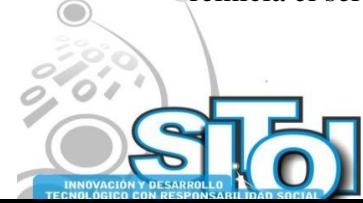

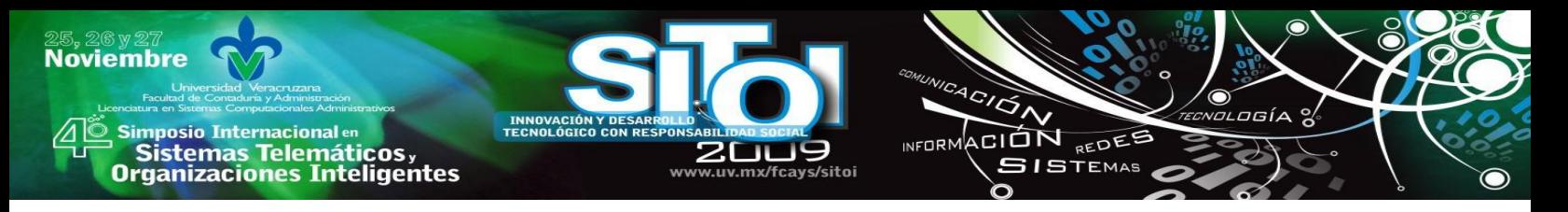

El siguiente paso es configurar por primera vez a cacti mediante la interfaz web, para esto se abre una sesión de navegador web y colocamos la dirección IP del servidor y el nombre del folder de CACTI: http://tu-ip/cacti

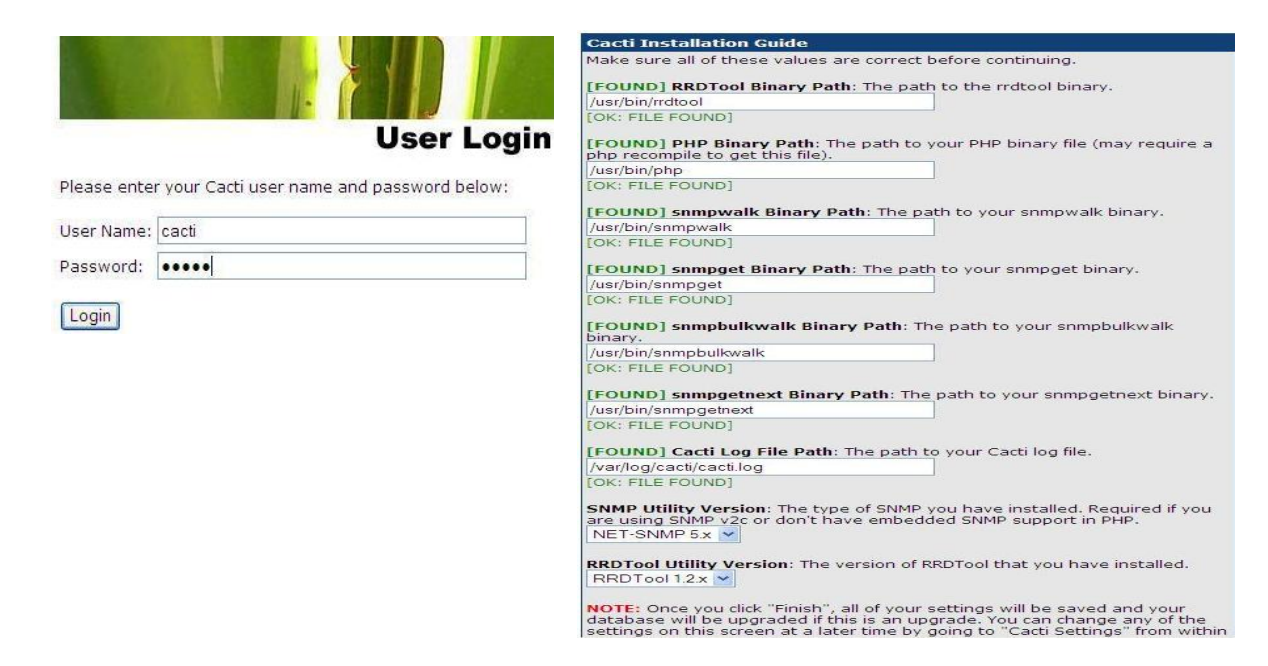

La configuración por primera vez es simplemente para verificar que todos los valores requeridos y las rutas estén correctamente definidos.

Cacti cuenta con una serie de plantillas de dispositivos definidas por defecto, se pueden agregars plantillas adicionales desde la página oficial de cacti, así como plantillas y scripts de terceros para estadísticas específicas. Las plantillas están desarrolladas en lenguaje de programación XML. Una vez ya agregadas al sistema cacti, las platillas pueden ser personalizadas modificando sus atributos.

En este proyecto solo se permitirá agregar un switch y un punto de acceso (Access Point) para realizar las pruebas correspondientes. Se descargaron unas platillas para el modelo de switch y del dispositivo inalámbrico a configurar en cacti. Para que pueda ser recolectada la información de los dispositivos de red, es necesario habilitar el protocolo SNMP en los dispositivos. Por ejemplo, en nuestro caso se requiere conocer el uso del CPU, memoria, estado de abanico e interfaces de un Cisco Catalyst 2950, por lo tanto, en el dispositivo activamos lo siguiente:

sw(config)# snmp-server community public RO sw(config)# snmp-server enable traps snmp sw(config)# snmp-server enable traps config sw(config)# snmp-server contact Administrator

Una vez activado este servicio en el switch, agregamos los dispositivos en cacti utilizando las

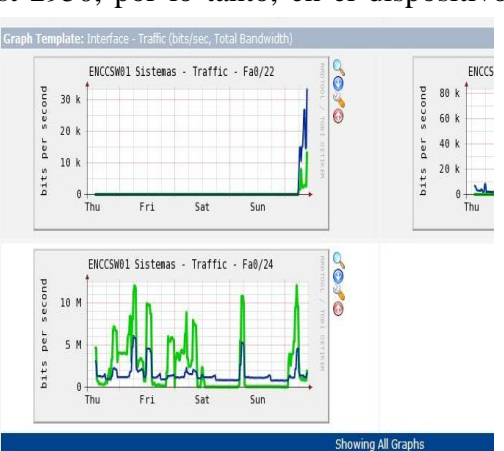

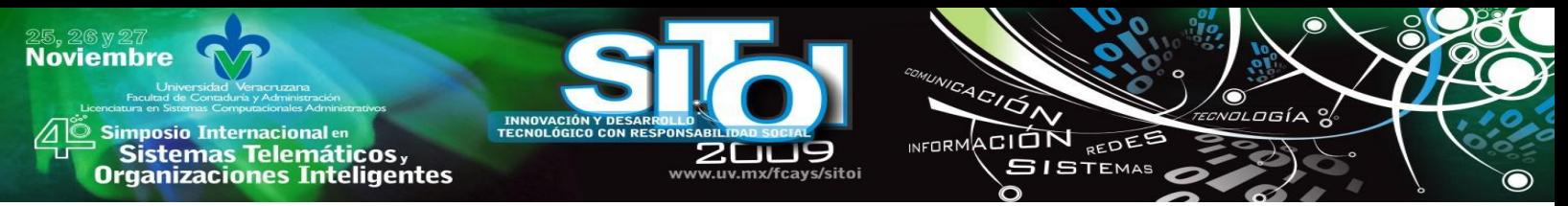

plantillas previamente cargadas al sistema de monitoreo. Después se procede a crear las gráficas agregando o modificando los atributos como puede ser el color, líneas horizontales, función de consolidación, operación matemática (CDEF), etc., cualquier información adicional según los factores a monitorear. Para visualizar las gráficas, es necesario agregarlas a un nuevo o existente árbol de gráficas. A continuación se muestran el resultado de la configuración realizada en la empresa:

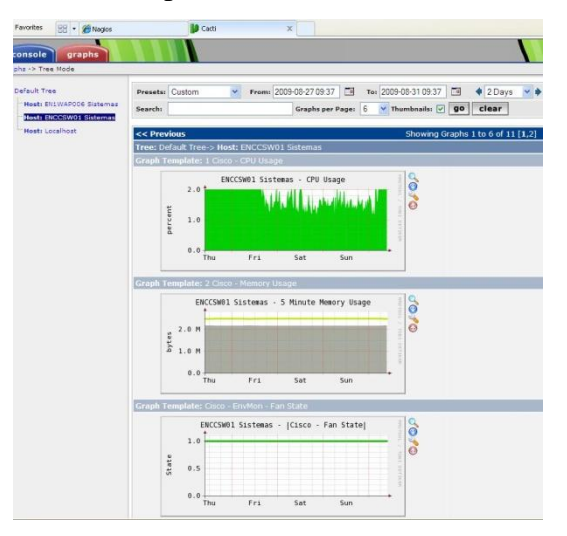

CPU, memoria, estado del abanico y trafico generado en los puertos 22 y 24 del switch.

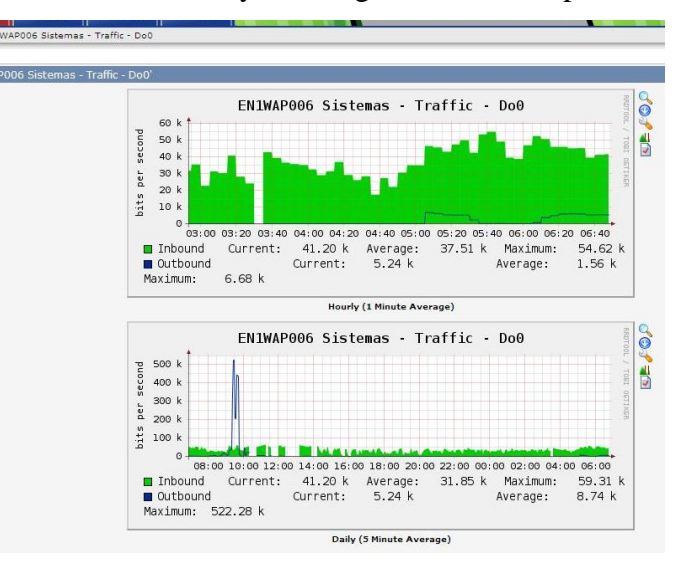

Gráficas a detalle del tráfico generado en el puerto Do0

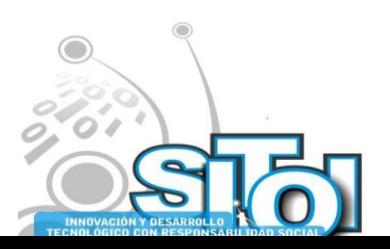

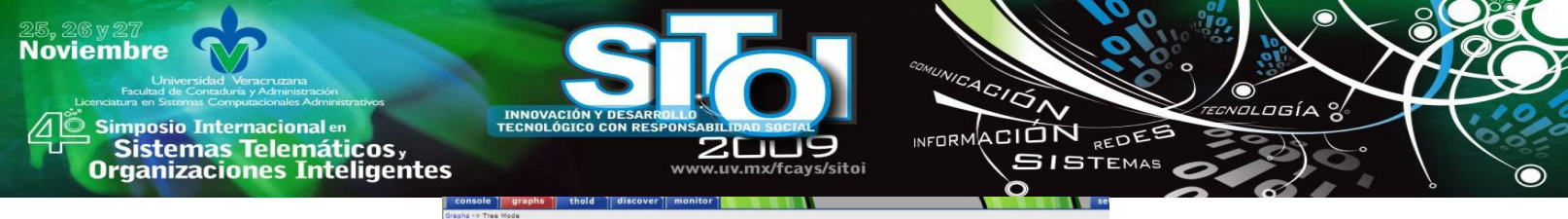

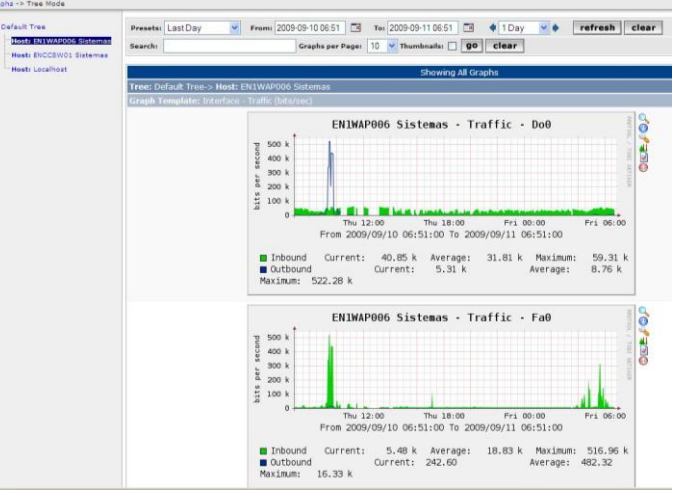

Tráfico generado en los puertos del Access Point configurado en el sistema Cacti.

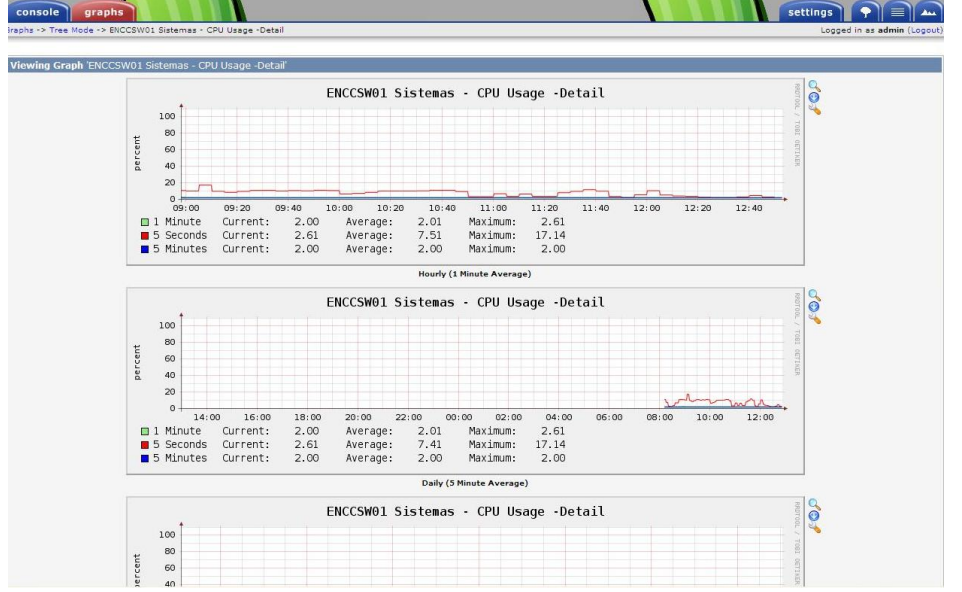

Se puede visualizar a detalle por segmentos de tiempo cada elemento monitoreado.

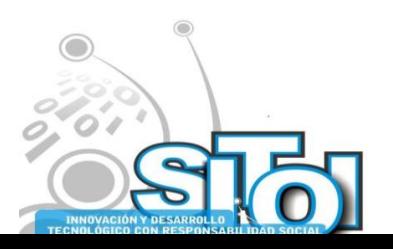

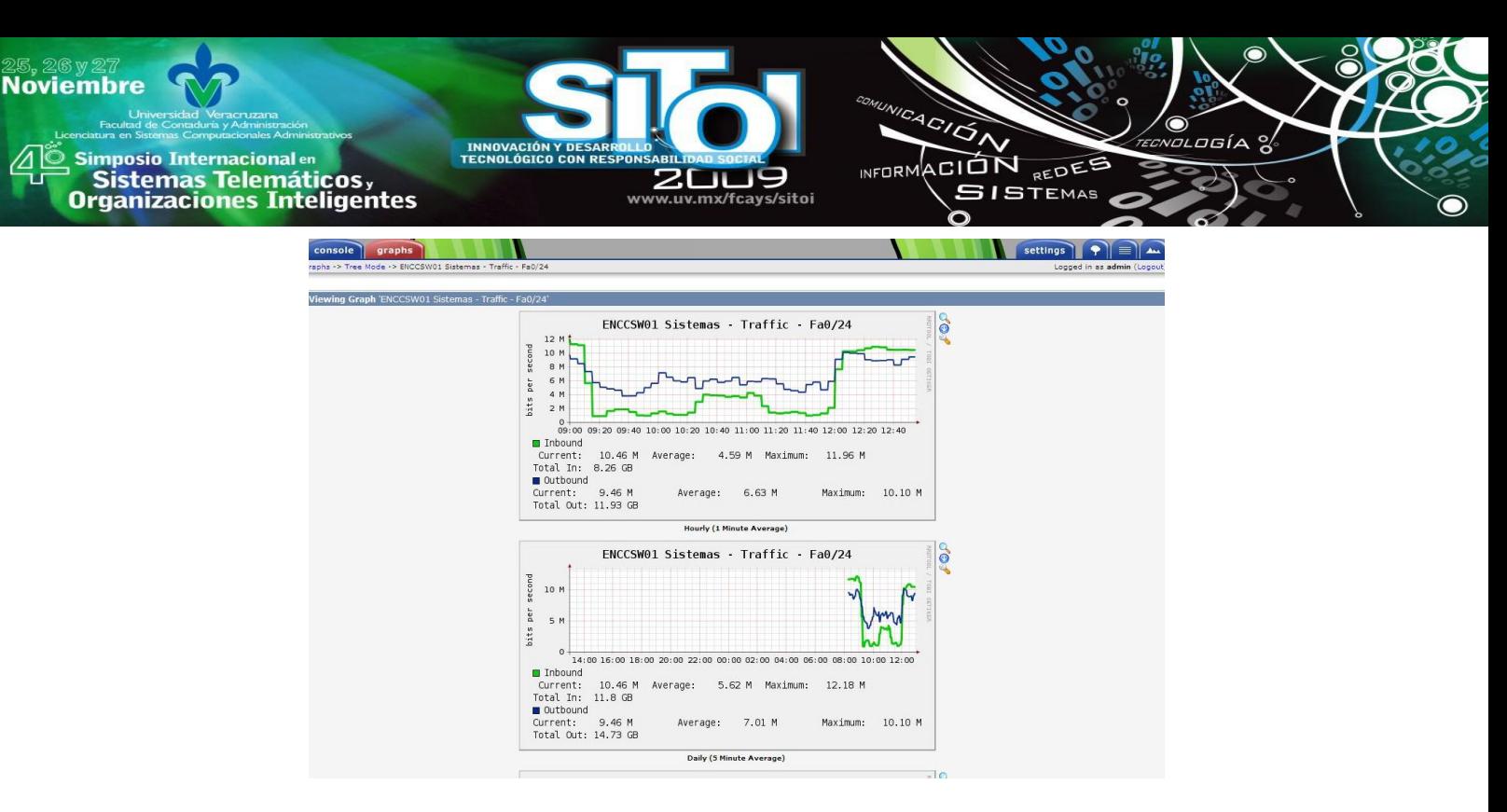

Monitoreo del tráfico generado en el puerto 24, por hora, día, semana, mes y año.

## **7.6 Ventajas:**

- Es una herramienta es muy flexible gracias a su concepto de plantillas. Existen cientos de plantillas en Internet para la gran mayoría de los dispositivos y servicios que se utilizan en una red.
- La mayor parte de las funcionalidades pueden ser configurables mediante la interface web.
- Permite la administración de usuario y personalizar los perfiles de cada uno de ellos según su roll.
- Se cuenta con la opción de importar y exportar los templetes. Si se requiere personalizarlos, se pueden hacer desde un procesador de XML y después importarlos nuevamente al sistema Cacti.
- Cuenta con bastantes plugins que prácticamente fortalecen y hacen a Cacti una herramienta potente para los administradores de redes.
- Envío de alertas por correo del estado de los dispositivos monitoreados, mediante el plugin ―Thold‖, que su función es tomar los valores de las gráficas para verificar la disponibilidad del Host y así poder emitir la alerta.
- Puede ser configurado y utilizado en las plataformas Linux y Windows.

## **7.7 Desventajas y limitantes:**

- Su instalación es muy extensa por la cantidad de componentes que requiere para su ejecución.
- La configuración pudiera a llegar a ser un poco compleja por la cantidad de componentes que interactúan con Cacti.

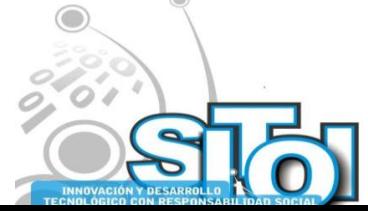
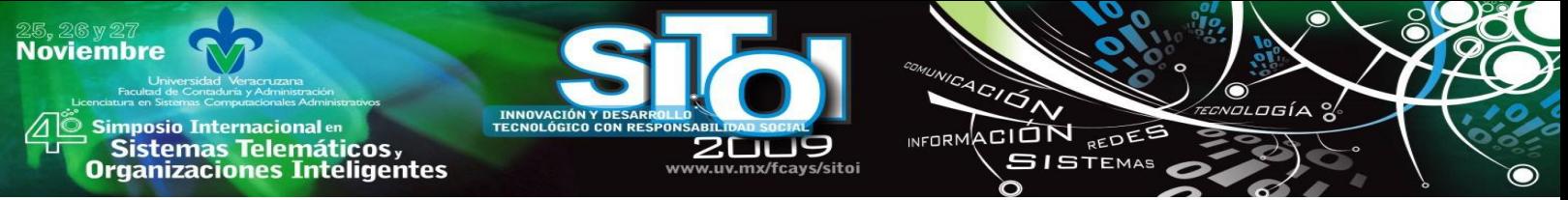

- Su presentación de inicio es de forma austera, mostrando como funcionalidad primaria la de graficado de datos recolectados.
- Para cualquier otra función que no se encuentre integrada al sistema Cacti, será necesario localizar e integrar el plugin al sistema.

### **7.8 Configuración y análisis del sistema Nagios**

La explicación de la instalación es a grandes rasgos y en la configuración no se describirá a detalle, ya que este sistema es un poco complejo para este proceso, por lo tanto se tardaría demasiado en abordar cada uno de los puntos del proceso de configuración.

Es importante mencionar que esta aplicación solo es ejecutada en Linux, por lo tanto, la configuración se realizó en un servidor con la distribución OpenSuse11. Se requiere tener instalado un servidor Apache2 para visualizar la interface web de nagios, bibliotecas y herramientas de compilación necesarias para generar los binarios de nagios como lo son gcc, gd y php5-gd y por ultimo un gestor de base de datos como lo es el MySQL, para guardara el historial del eventos.

Una vez cumplidos con los requisitos anteriores procedemos a la instalación, para ello se requiere descargar nagios del sitio oficial [http://www.nagios.org/download,](http://www.nagios.org/download) la versión 3.2.0 fue la más reciente a la fecha del desarrollo de este documento. También descargar los plugins que son los que servirán para el monitoreo de algún dispositivo en especial.

La instalación se puede hacer de dos maneras, la primera es utilizando la herramienta de instalación YaST mediante los repositorios existentes y la segunda opción es realizarlo de manera manual compilándolo. La diferencia entre ambas es las rutas en que son ubicadas las aplicaciones al momento de instalarse. Al momento de configurar las aplicaciones es cuando se complica la localización de los componentes requeridos. Aunque requiere mayor trabajo y tiempo, se recomienda la segunda opción.

# tar xvfz nagios-3.2.0.tar.gz >>entrar al directorio nagios-3.2.0 # ./configure # make all && make install && make install-init && make install-config

Si saliera un error quizás sea por falta de alguna de las herramientas o bibliotecas necesarias para la ejecución de nagios. Con esto queda instalado este sistema, después se procede a realizar la instalación de los plugins efectuando el mismo procedimiento anterior. Una vez terminado con este último proceso, se requiere configurar lo siguiente:

Crear un nuevo usuario nagios y asignarle una contraseña OpenSuse. Crear un grupo nagios. Agregar el usuario nagios a este grupo. Ejecute el script de configuración de Nagios, pasando el nombre del grupo que se creó anteriormente:

#./configure --with-command-group=nagios

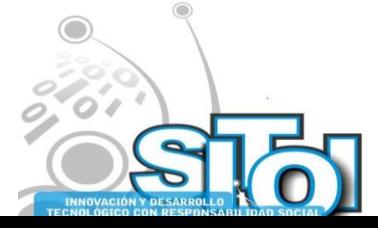

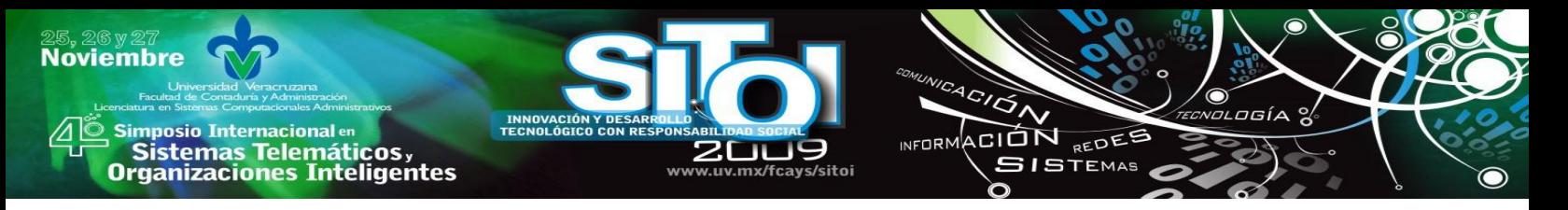

Por último se le define a servidor apache el acceso a la página de nagios, también se reinician los servicios respectivos de apache y nagios, para que carguen los nuevos valores de configuración:

#htpasswd -c /usr/local/nagios/etc/htpasswd.users nagiosadmin #service apache2 restart #service nagios restart

Al igual que la configuración de Cacti, en esta aplicación se definirá un switch y un punto de acceso para ser monitoreados, es necesario configurar cada uno de los archivos cfg que estarán involucrados en los eventos.

Para entender mejor el funcionamiento de nagios primeramente es necesario familiarizarse con sus archivos de configuración que prácticamente son la columna vertebral de nagios. Estos archivos son:

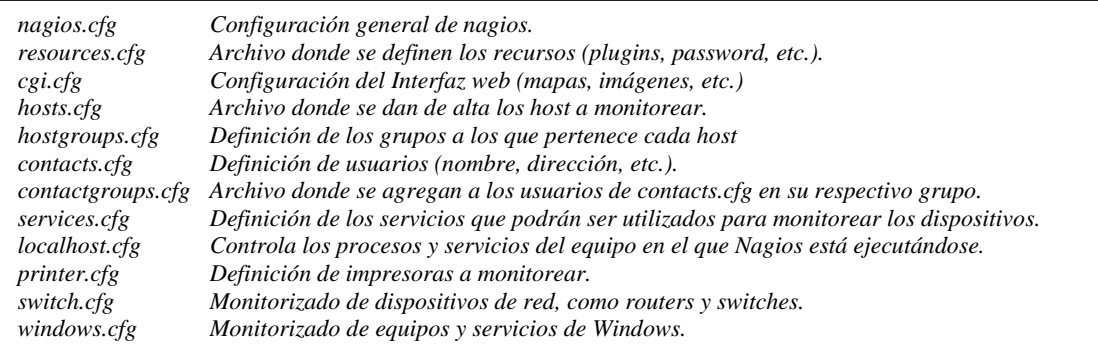

Según se vaya requiriendo se pueden ir agregando otros según las necesidades. En el caso de este proyecto fue necesario crear un grupo llamado AP (access point) para definir el dispositivo inalámbrico que será agregado a nagios y ser monitoreado. Para la configuración del switch fue necesario definirlo en los siguientes archivos:

En el nagios.cfg se habilito el uso del objeto switch mostrando su ruta: cfg\_file=/usr/local/nagios/etc/objects/switch.cfg

En el archivo de configuración switch.cfg se definió el nombre del dispositivo y los servicio que van a ser monitorear, esta sería su estructura:

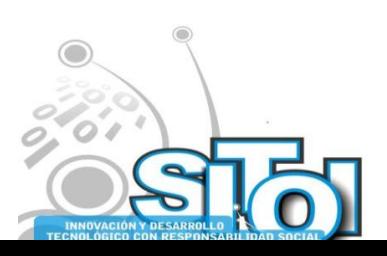

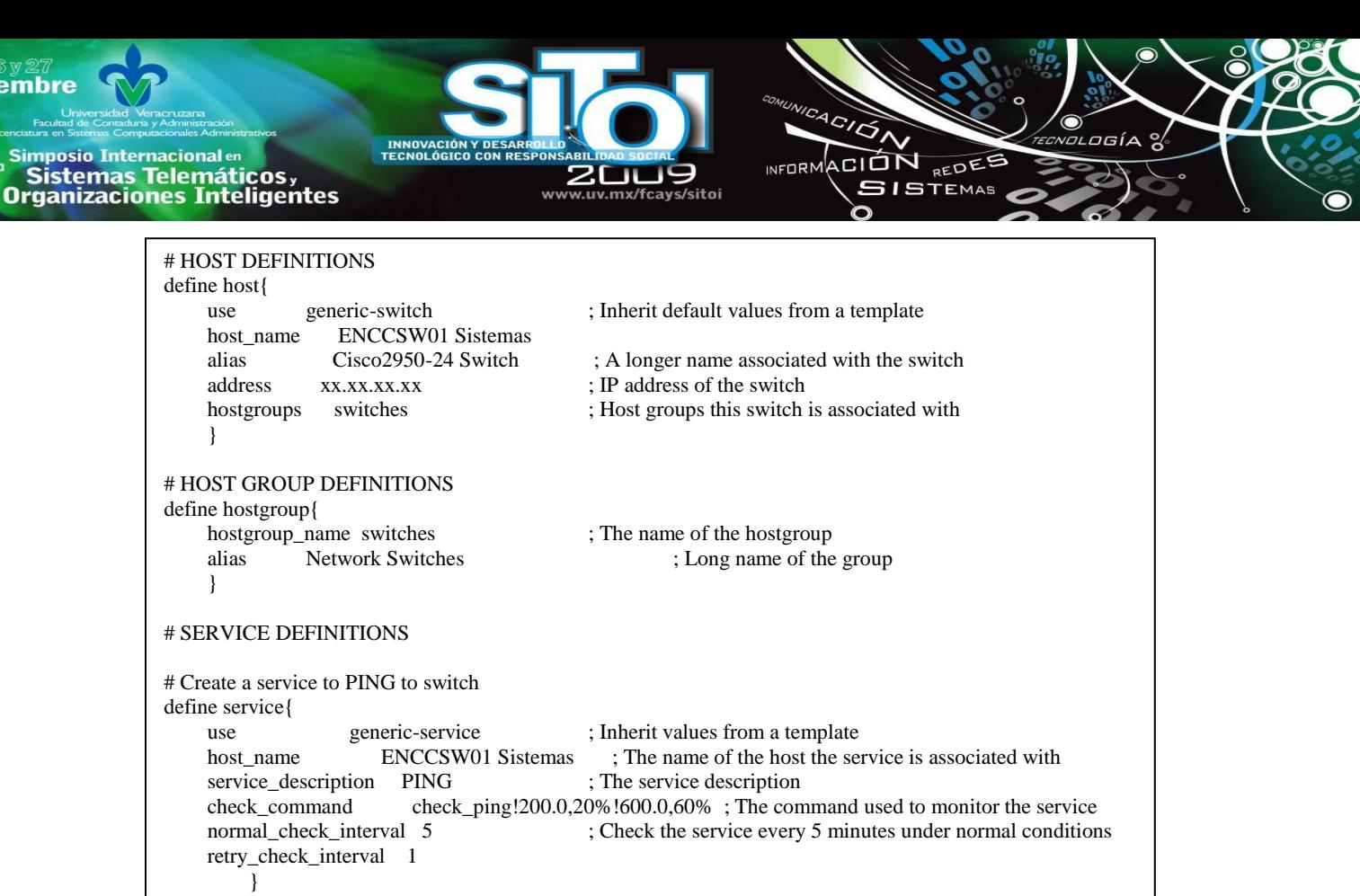

El mismo proceso se realizó con el punto de acceso, en este caso solo fue necesario crear un objeto llamado ap.cfg donde se definieron los servicios que se requieren monitorear, de igual forma, se dio de alta en el archivo templates.cfg y nagios cfg.

Cada vez que se realiza alguna configuración a los archivos cfg es necesario reiniciar el servicio de nagios para que cargue los nuevos valores.

Pantalla principal de nagios, la cual muestra un resumen del estado actual del sistema y sus componentes agregados a él.

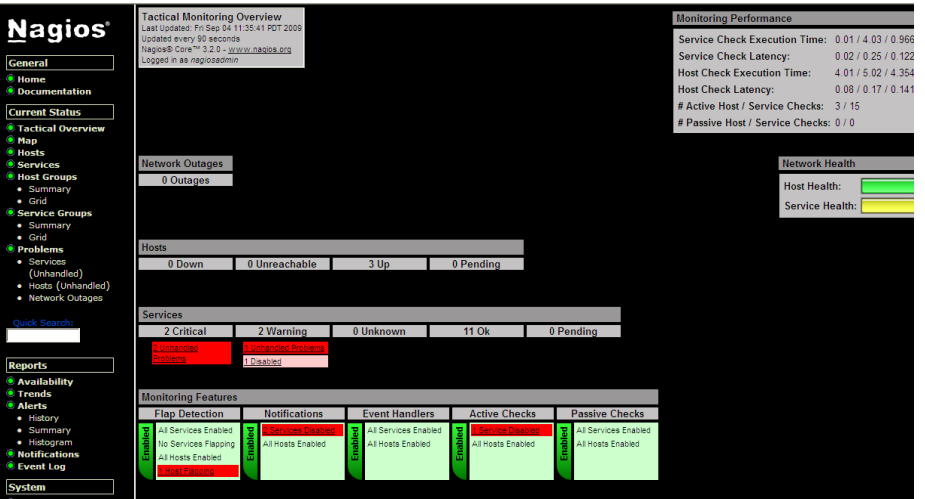

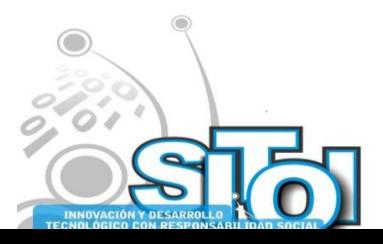

 $25, 20$ <br>Novi

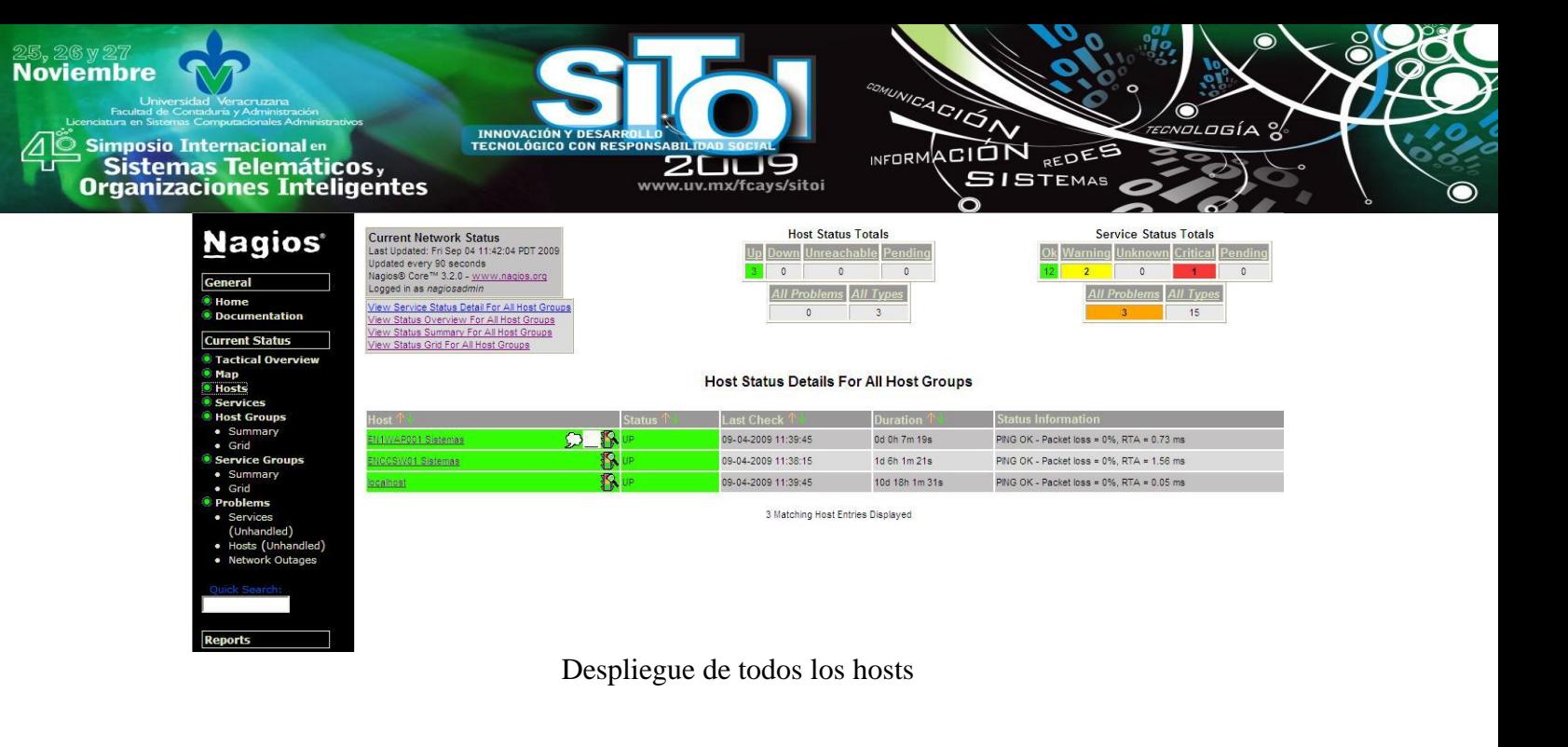

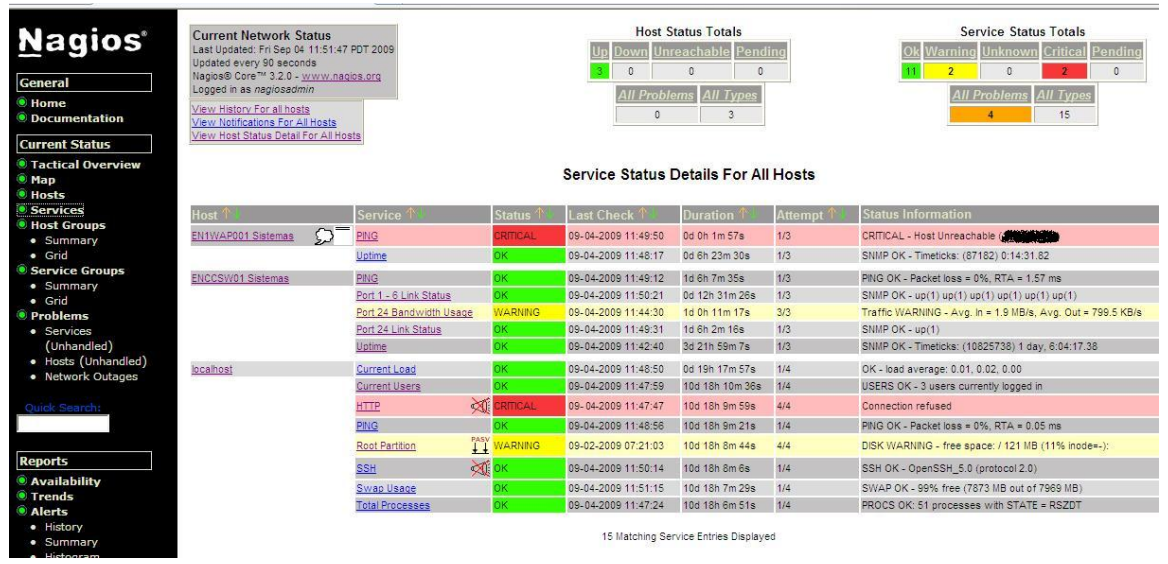

Menú Servicios: Detalle del estado de los servicios de todos hosts agregados en el sistema. En esta ventana se detectan algunos servicios en estado crítico.

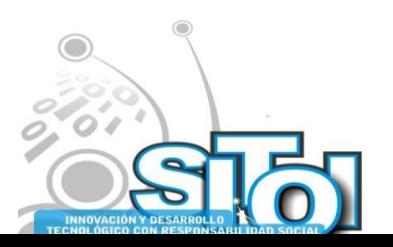

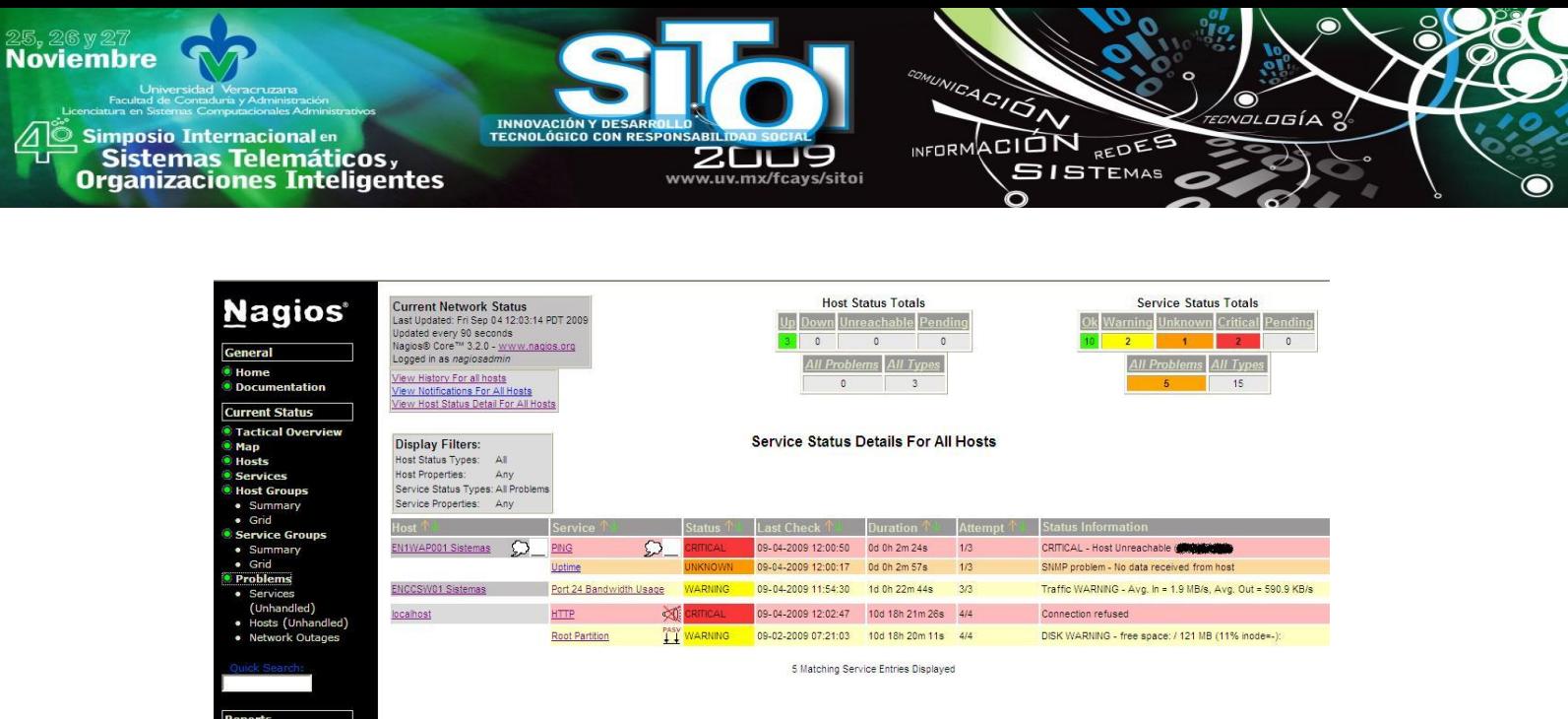

Menú Problemas: Despliega los host a los que se les detectó algún problema.

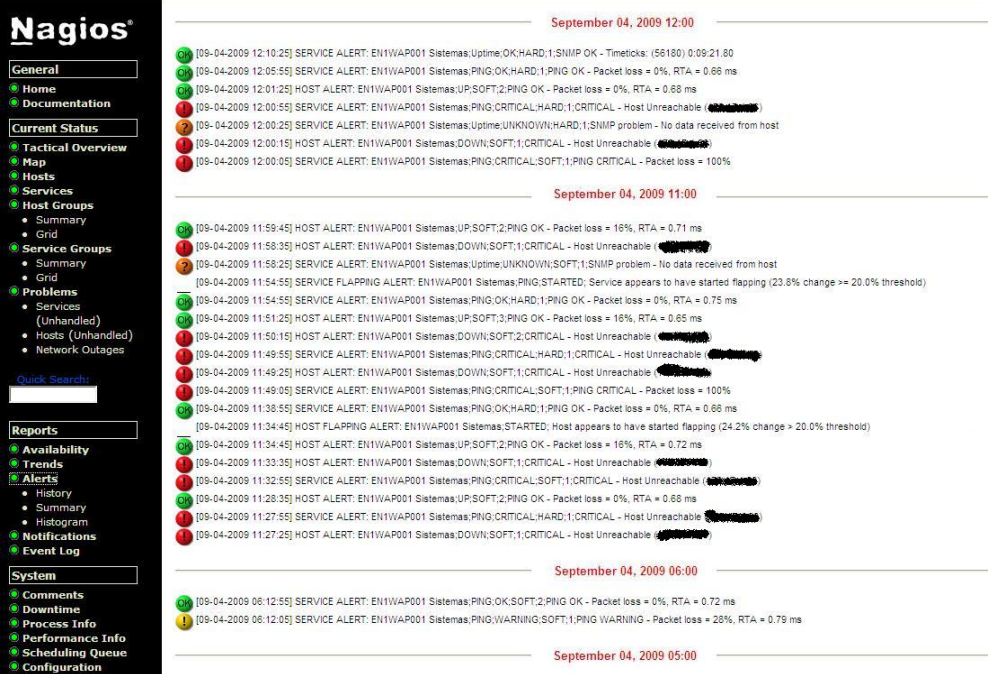

Alertas generadas en los dispositivos. Clasificado por segmento fecha y hora.

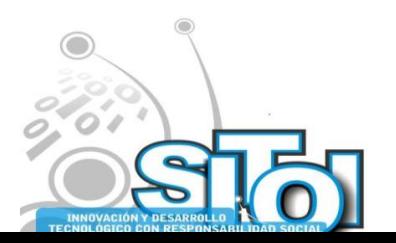

**Copyright** 

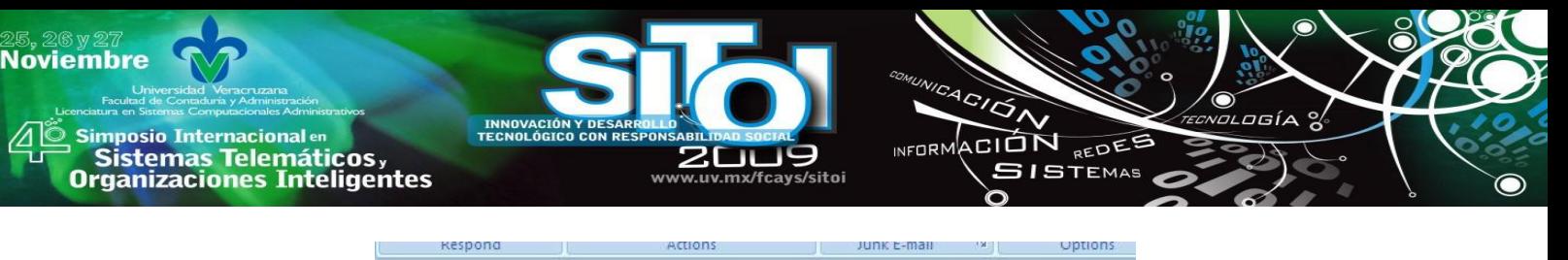

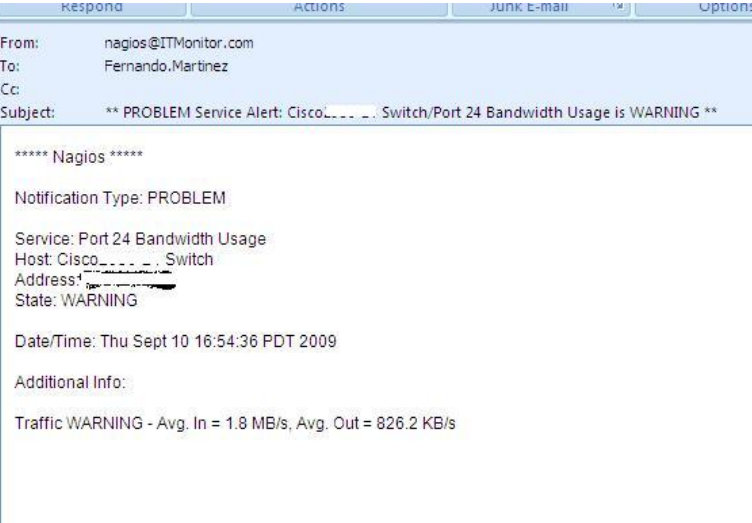

Alerta de uso de ancho de banda del puerto 24.

# **7.9 Ventajas:**

- Cubre las necesidades básicas de monitoreo en forma sencilla, es adaptable y modificable para necesidades específicas. Flexible por ser de código abierto.
- Instalación muy sencilla y existen cientos de plugins disponibles en Internet.
- Capacidad de soportar la carga de miles equipos o servicios.
- Se basa en un conjunto de pequeños módulos llamados plugins especializados para revisar el estado de diferentes servicios. Por lo tanto, tiene la capacidad de monitorear servicios de red de manera distribuida, esto es, monitoreo de protocolos como: Ping, DHCP, SMTP, entre otros.
- Envío de alertas de correo y/o sms, audio, etc., de tipo individual o en grupo de los eventos ocurridos ya sean no favorables o cuando estos son restablecidos.
- Permite programar las alertas, definir grupos de contactos, llevar una base comentarios o conocimientos alimentadas por el administrador y determinar los parámetros de chequeo.
- Cuenta con una herramienta de validación de los ficheros de configuración.

# **7.10 Desventajas y limitantes:**

- Su configuración es muy complicada, porque se tiene que definir cada dispositivo o servicio en los diferentes plantillas de configuración de Nagios.
- Entre más grande sea la red a monitorear, mayor será el tiempo dedicado para su configuración.
- Es mínima la gestión en la interface web.
- Se corre el riesgo de cometer algún error al momento de editar la configuración de un servicio o dispositivo.

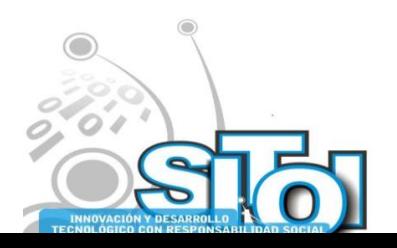

### **8. CONCLUSIONES**

**Imposio Internacional** en

Sistemas Telemáticos,<br>Sistemas Telemáticos,<br>Irganizaciones Inteligentes

**Noviembre** 

Determinar qué aplicación de monitoreo es la más efectiva, es algo complicado ya que ambas reúnen las cualidades necesarias requerías para este proyecto de evaluación. Además por tratarse de aplicaciones de código abierto, estas son mejoradas día a día por las constantes contribuciones de las comunidades de desarrollos.

ACIÓN REDEE

**GISTEMAS** 

**NEOPM** 

Ambas aplicaciones nos guían a cubrir las tareas de monitoreo de tal manera que solo necesitan que se les alimente de las instrucciones según las necesidades en la red. Cacti se enfoca más a la evaluación de la información y a la presentación de los datos de manera gráficas. Por el otro lado, la aplicación de nagios se enfoca más a lo informativo, visual y lo más atractivo, es sistema de notificación inmediata del estado de los dispositivos en red. Lo interesante en ambas aplicaciones es que por las herramientas que se les han ido agregado con el paso del tiempo las han fortalecido y las han hecho más completas y competitivas. Estos agregados se pueden subrayar como en el caso de cacti, mediante su plugins de notificaciones vía correo y por la otra parte, nagios con el Add-on que le permite el graficar la información obtenida.

Cacti resulta más cómodo de configurar y más flexible a la hora de presentar la información, por otra parte, a nagios se le considera como un sistema funcional e interesante para el monitoreo de la red. Con la combinación de ambas aplicaciones se podría contar con mayores alternativas para la obtención y presentación de la información.

Con la comprobación de ambos sistemas se puede decir que se cumplen con los objetivos planteados en este proyecto, y a su vez, se entrega una solución de sistema que dará excelentes resultado en cuanto al monitoreo y gestión de dispositivos de red.

Actualmente tomar una decisión sobre aplicaciones de Open Source a implementar en una organización no es nada sencillo, porque se presta a la desconfianza de su utilización donde probablemente viole la seguridad y privacidad de los datos en la empresa. Cacti y Nagios proporcionan esa confianza de ser unas aplicaciones seguras, porque son programas que ya tienen unos años en funcionamiento y siendo probadas con éxito, además se han fortalecido con el paso del tiempo.

#### **9. RECOMENDACIONES**

- 1) Es importante identificar claramente la ubicación los elementos que serán utilizados por el sistema (apache, mysql, php, etc.) para su correcto funcionamiento. En el caso de la distribución OpenSUSE 11, se recomienda no utilizar el asistente de instalación de software (YAST), ya que la instalación de cada programa la realiza de forma distinta y en rutas diferentes a la instalación realizada en forma manual utilizando la herramienta TAR.
- 2) Es muy importante establecer los horarios de alertas de estas dos aplicaciones, ya que pueden llegar a saturar las cuentas de correos de tantos avisos.
- 3) Los plugins o componentes de cada aplicación de monitoreo, deberán corresponder a cada versión de Cacti o Nagios instalados, en el caso contrario se correrá el riesgo de dañar la instalación de los sistemas de monitoreo.

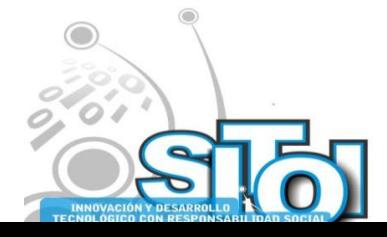

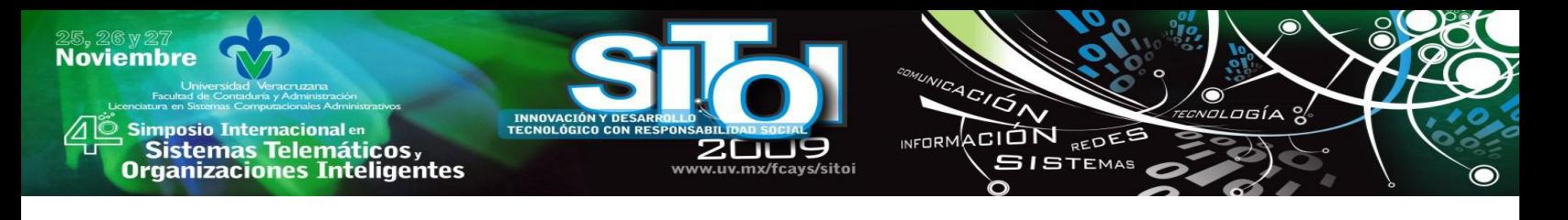

# **BIBLIOGRAFÍA**

Campos, Alfredo (2007, Abril-Junio). *¿Qué son los sistemas de gestión de red?* Consultado el 8 de agosto del 2007 en

<http://hosting.udlap.mx/profesores/miguela.mendez/alephzero/archivo/historico/az44/alfredo44.html>

M. MacFaden, D. Partain, J. Saperia & W. Tackabury (2003, April). *Configuring Networks and Devices with Simple Network Management Protocol (SNMP).* Consultado el 9 de agosto del 2007 en [http://www.rfc](http://www.rfc-editor.org/rfc/rfc3512.txt)[editor.org/rfc/rfc3512.txt](http://www.rfc-editor.org/rfc/rfc3512.txt)

OpUtils Network Monitoring Toolset. Consultado en junio del 2009 en <http://www.manageengine.com/products/oputils/index.html>

About RRDtool. Consultado en abril del 2008 e[n http://oss.oetiker.ch/rrdtool/](http://oss.oetiker.ch/rrdtool/)

- Cacti HowTos. Consultado en marzo julio del 2009 en http://docs.cacti.net/howto
- Nagios Core 3.x Documentation. Consultado en marzo julio del 2009 en [http://nagios.sourceforge.net/docs/3\\_0/toc.html](http://nagios.sourceforge.net/docs/3_0/toc.html)
- R. Presuhn (2002, December). *Version 2 of the Protocol Operations for the Simple Network Management Protocol (SNMP)*. Consultado el 9 de agosto del 2007 e[n http://www.rfc-editor.org/rfc/rfc3416.txt](http://www.rfc-editor.org/rfc/rfc3416.txt)
- R. Presuhn (2002, December). *Transport Mappings for the Simple Network Management Protocol (SNMP)*. Consultado el 9 de agosto del 2007 en<http://www.rfc-editor.org/rfc/rfc3417.txt>

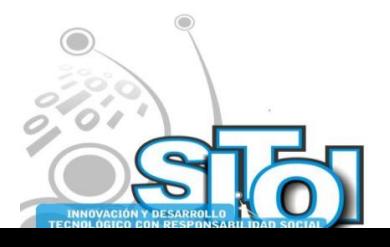

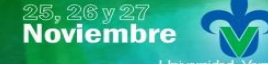

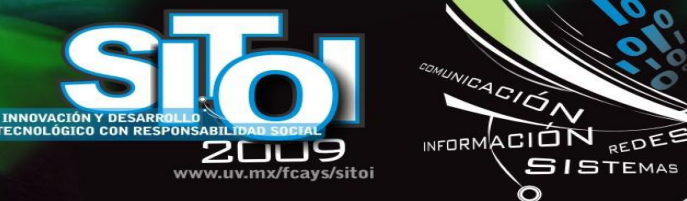

### **LI FERNANDO MARTÍNEZ CIFUENTES**

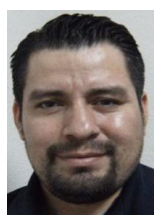

Cursa el 8vo cuatrimestre en la Maestría en Tecnologías de la Información y la Comunicación en la Universidad Autónoma de Baja California-Unidad Ensenada Licenciado en Informática Titulado por la Universidad Autónoma de Baja California-Unidad Ensenada.

ogía

**SISTEMAS** 

n)

Empleado de la empresa Automotive Safety Components International, S.A de C.V., Puesto: Administrador de Redes.

#### **MC OSCAR RICARDO OSORIO CAYETANO**

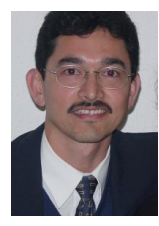

Ingeniero en Sistemas computacionales – ITCM Cd. Madero, Tamps. M.C. en Electrónica y Telecomunicaciones – CICESE Ensenada, B.C. Profesor-Investigador de T.C. en el Área de Informática – FCAyS UABC Eda Miembro del Comité académico de la Maestría en TIC´s FCAyS UABC Eda. Miembro del Cuerpo Académico: Tecnología de la Información – UABC Eda.

#### **MAI JOSÉ MANUEL VALENCIA MORENO**

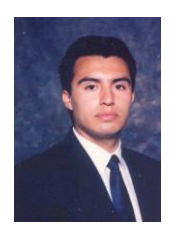

Licenciado en Ciencias Computacionales – UABC, Ensenada, B.C. Maestro en Administración de Sistemas de Información – ITESM Monterrey, N.L. Profesor-Investigador de T.C. en el Área de Informática – FCAyS UABC Eda. Coordinador de la Maestría en Tecnologías de la Información y la Comunicación, FCAyS UABC Eda.

Miembro del Cuerpo Académico: Tecnología de la Información – UABC Eda.

#### **MC EVELIO MARTÍNEZ MARTÍNEZ**

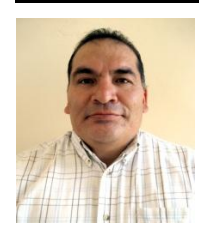

Licenciado en Ciencias Computacionales por la Facultad de Ciencias, UABC, Maestría en telecomunicaciones y redes de información por la Fundación Teleddes. Es co-autor del libro La Brecha Digital: Mitos y Realidades, publicado en 2003. Sus áreas de interés son las redes, telecomunicaciones, el impacto social de la tecnología.

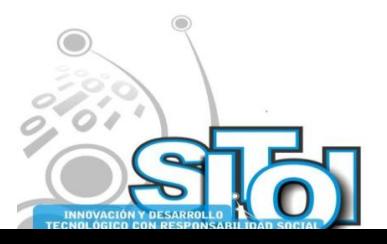

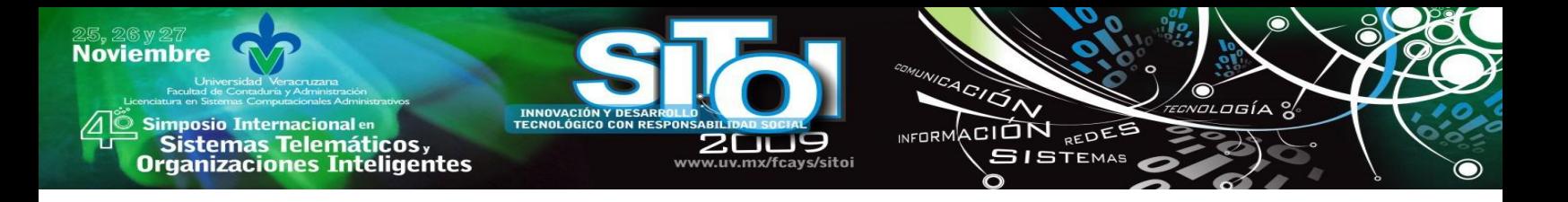

# **SISTEMA DE APOYO PARA LA EQUIVALENCIA DE ESTUDIOS EN LA UNIVERSIDAD VERACRUZANA**

Otero Escobar, Alma Delia, Rubén Álvaro González Benítez, Ernesto Alberto Durán Ruíz, Elsa Suárez Jasso<sup>1</sup>

*Hoy en día la toma de decisiones dentro de las organizaciones es indispensable para el crecimiento de la misma, es por ello que este trabajo presenta el desarrollo de un sistema de apoyo a la toma de decisiones que permita agilizar, eficientar y automatizar el proceso de emisión de dictámenes de equivalencias de estudios del Área Académica Económico Administrativo de la Universidad Veracruzana mediante la implantación del Sistema de Apoyo para la Toma de Decisiones.*

## **MARCO REFERENCIAL**

El problema de la Decisión, motivado por la existencia de ciertos estados de ambigüedad que constan de proposiciones verdaderas (conocidas o desconocidas), es tan antiguo como la vida misma. Podemos afirmar que todos los seres vivientes, aun los más simples, se enfrentan con problemas de decisión. Así, un organismo unicelular asimila partículas de su medio ambiente, unas nutritivas y otras nocivas para él. La composición biológica del organismo y las leyes físicas y químicas determinan qué partículas serán asimiladas y cuáles serán rechazadas.

Conforme aumenta la complejidad del ser vivo, aumenta también la complejidad de sus decisiones y la forma en que éstas se toman. Así, pasamos de una toma de decisiones guiada instintivamente, a procesos de toma de decisiones que deben estar guiados por un pensamiento racional en el ser humano. La Teoría de la Decisión tratará, por tanto, el estudio de los procesos de toma de decisiones desde una perspectiva racional para lograr agilizar, eficientar y automatizar el proceso de emisión de dictámenes de equivalencias de estudios del Área Académica Económico Administrativo de la Universidad Veracruzana.

Este sistema surge de la necesidad de la población estudiantil de llevar a cabo el proceso de equivalencia de estudios, por ello se presenta la hipótesis siguiente: "mediante la implementación de un sistema de apoyo para la toma de decisiones podrá cubrir los aspectos de tiempo, esfuerzo y eficiencia el proceso de creación de dictámenes de equivalencias de estudios que actualmente se realiza de forma manual".

Sistemas de apoyo a la toma de decisiones

Los sistemas de información se desarrollan para cubrir diferentes aspectos de una empresa, desde las áreas de más bajo nivel (nivel operativo) que utilizan sistemas transaccionales

 $\overline{a}$ <sup>1</sup> Universidad Veracruzana

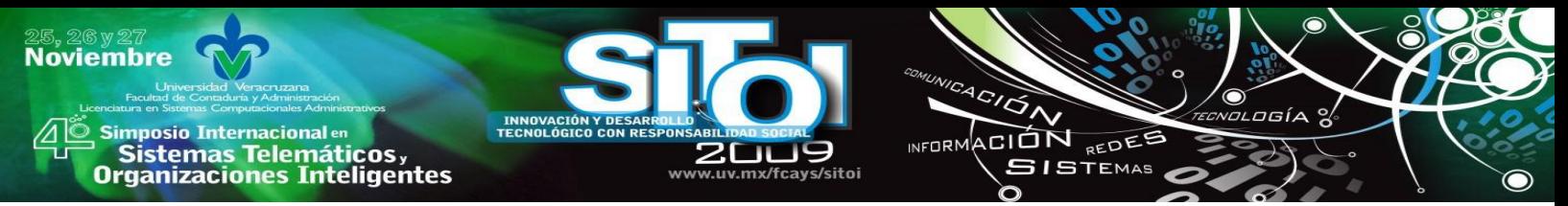

dando soporte a tareas repetitivas, hasta los sistemas de apoyo a la toma de decisiones que facilitan el trabajo de alto nivel (nivel estratégico) para decidir qué camino tomar en cierta circunstancia. En la Figura 1. se vinculan los niveles de la administración organizacional con sus respectivos tipos de sistemas de información que se utilizan en cada nivel, ambos sacados de Kendall & Kendall (2005).

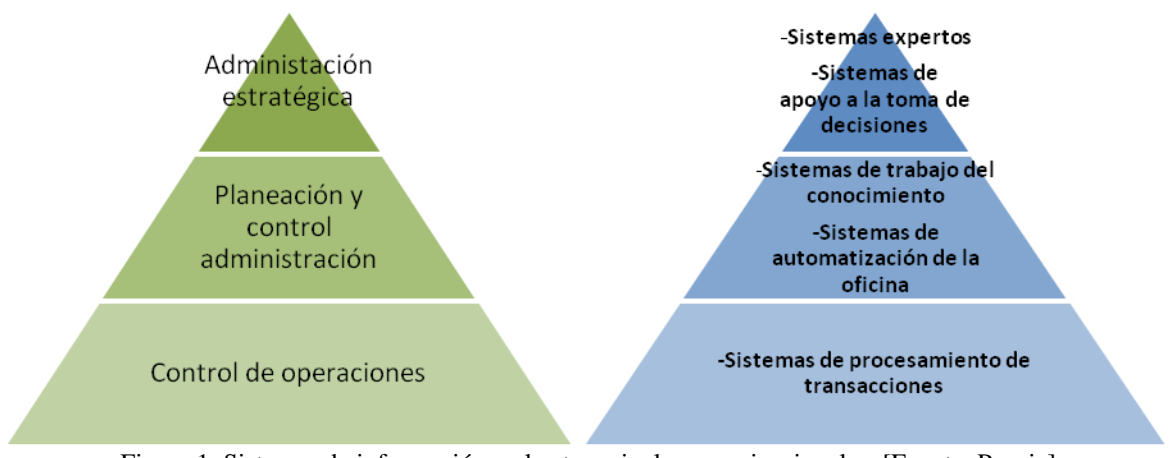

Figura 1. Sistemas de información en los tres niveles organizacionales. [Fuente: Propia]

De acuerdo a la figura anterior un sistema de apoyo a la toma de decisiones se encuentra en el nivel estratégico de una organización. Estos sistemas constituyen una clase de alto nivel de sistemas de información computarizada (Kendall & Kendall, 2005).

# **TECNOLOGÍAS Y HERRAMIENTAS**

Hoy en día, los sistemas de información juegan un papel primordial en la vida de las empresas u organizaciones, ya que ayudan a mejorar procesos, reducir tiempo (horas/hombre) y ayudan a centrarse en tareas que agreguen valor. Esto es muy diferente al del simple proceso de datos u obtención de los mismos, pero la función principal y que puede ser más palpable por la administración de la empresa u organización es la de tener información fiable e inmediata, es decir, en tiempo, forma y que sea de calidad. Uno de los elementos clave para una empresa u organización y también visto como herramienta competitiva es la mejora del flujo y proceso de la información y que esta información pueda ser accesible de manera rápida e interrelacionada para los miembros de la empresa u organización.

Algunas herramientas de TI utilizadas en este sistema son: XHTML, APACHE, PHP, MySQL, SQL, CSS, JavaScript y AJAX.

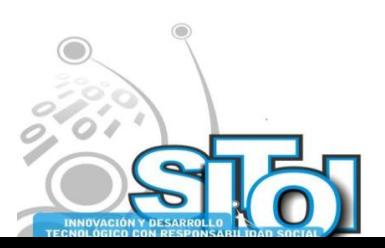

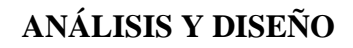

### Análisis

i<mark>mposio Internacional</mark> en

Sistemas Telemáticos,

**Organizaciones Inteligentes** 

**Noviembre** 

La Dirección General del Área Académica Económico Administrativa de la Universidad Veracruzana se encarga de realizar todos los trámites académicos de los programas educativos que se encuentran dentro del área mencionada. En lo que respecta a este proyecto, se enfoca en el proceso de realización de dictámenes de equivalencias de estudios, donde se realizó un sistema de apoyo a la toma de decisiones que permite al personal efectuar una toma de decisiones más rápida y eficiente para lograr que se consuma el proceso de elaboración de los dictámenes de equivalencias de estudios, automatizando por mucho este proceso.

ACIÓN REDEE

**GISTEMAS** 

**SEOPM** 

Arquitectura Cliente-Servidor

Para este sistema se utilizó la arquitectura cliente servidor por ofrecer comunicación remota entre diferentes dispositivos, es decir, varios equipos de cómputo de la Universidad Veracruzana pueden generar dictámenes a la vez gracias a la base de datos que se encuentra almacenada en un servidor.

En la arquitectura cliente-servidor se destacan dos elementos principales: un cliente que necesita servicios y un servidor que los provee. La parte del servidor puede estar recibiendo varias peticiones de diferentes clientes como se muestra en la figura 2.

La arquitectura cliente-servidor que utiliza para este trabajo es cliente delgado, porque todo el procesamiento de la aplicación y la gestión de datos se llevan a cabo en el servidor. El cliente solamente es responsable de la capa de presentación del sistema.

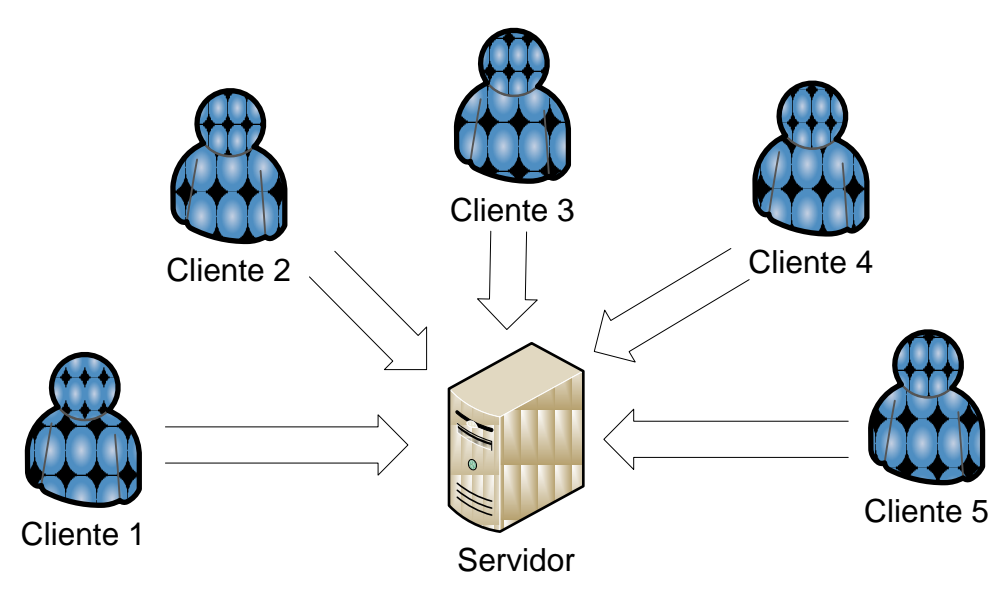

Figura 2. Arquitectura Cliente-Servidor. [Fuente: Propia]

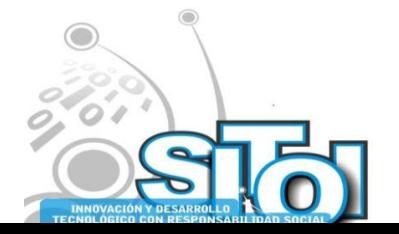

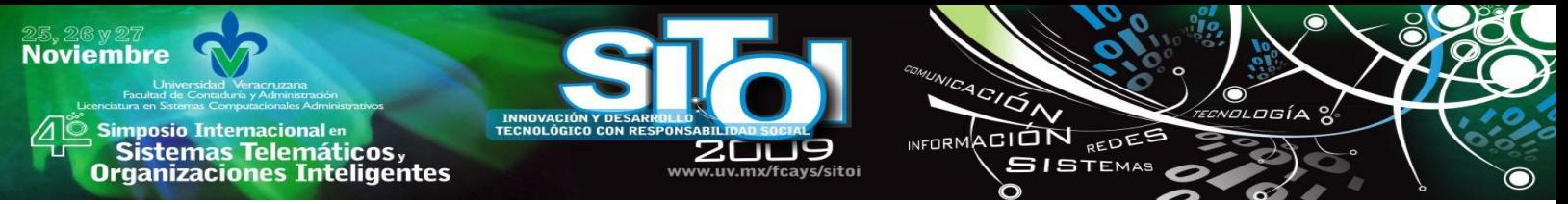

### Modelo de Base de Datos

En la figura 3 se muestra el diagrama de la base de datos que ocupa el sistema. Ahí se puede ver las tablas con sus atributos, llaves primarias y foráneas de cada tabla que necesita el sistema.

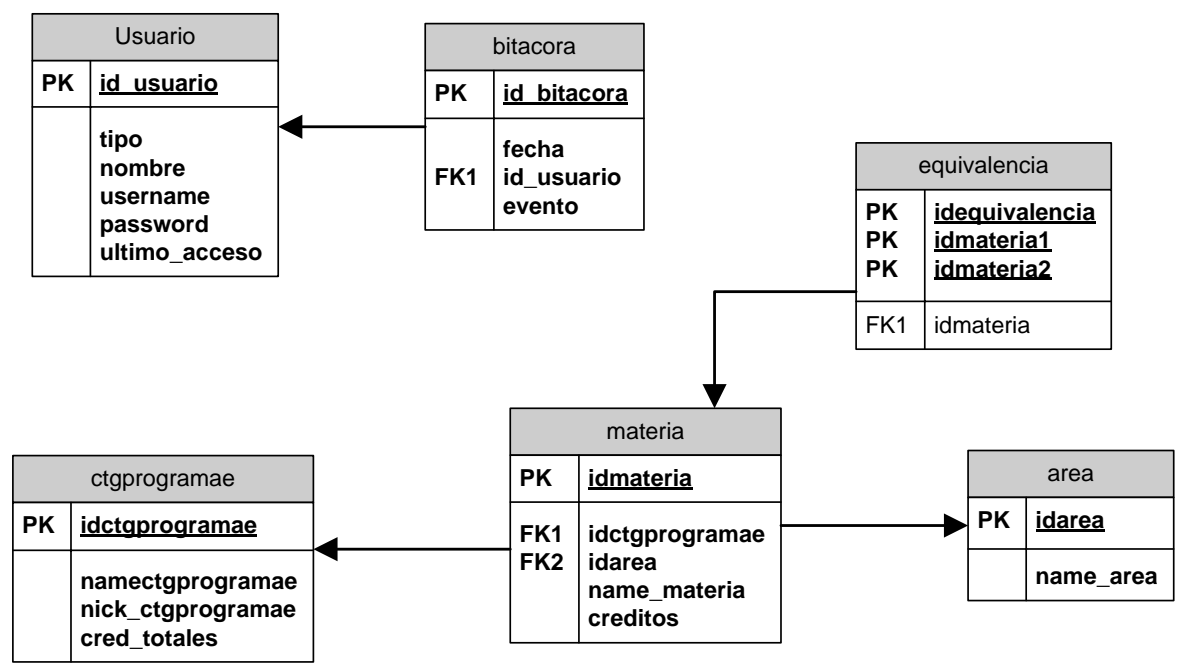

Figura 3. Diagrama de la base de datos del sistema. [Fuente: Propia]

En la figura 4 se puede ver el diccionario de datos de la base de datos del sistema.

#### **Usuario**

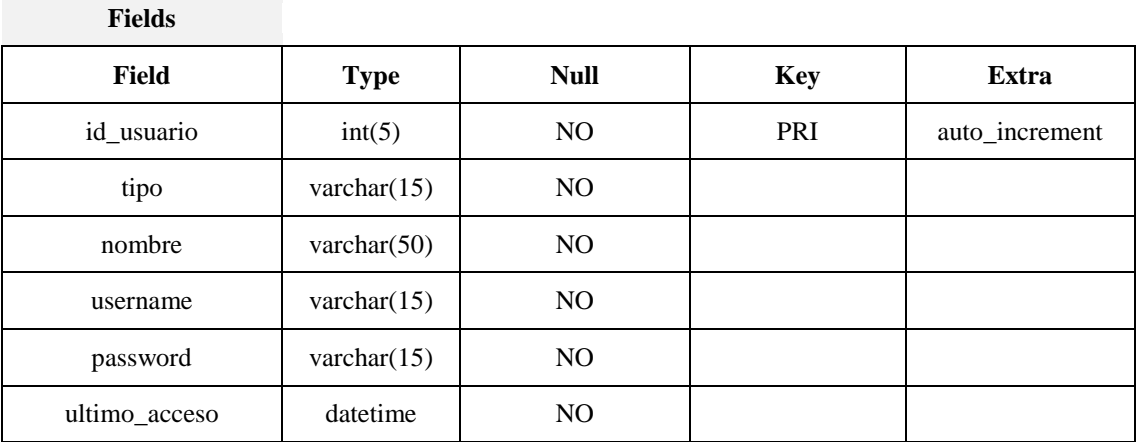

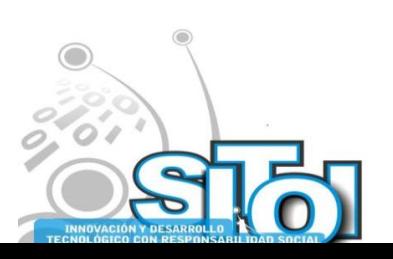

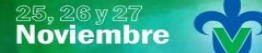

s Simposio Internacionalen<br>Printernas Telemáticos <sub>y</sub><br>Organizaciones Inteligentes

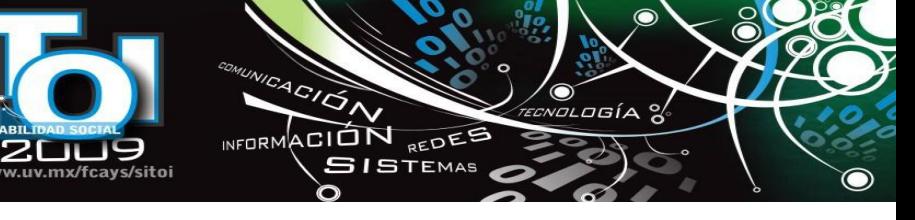

#### **Bitácora**

200

w

**INNOVACIÓ<br>TECNOLÓGIO** 

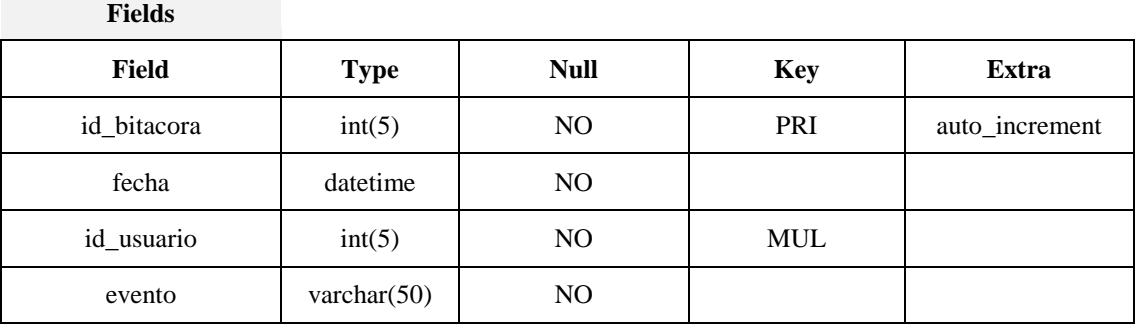

#### **Ctgprogramae**

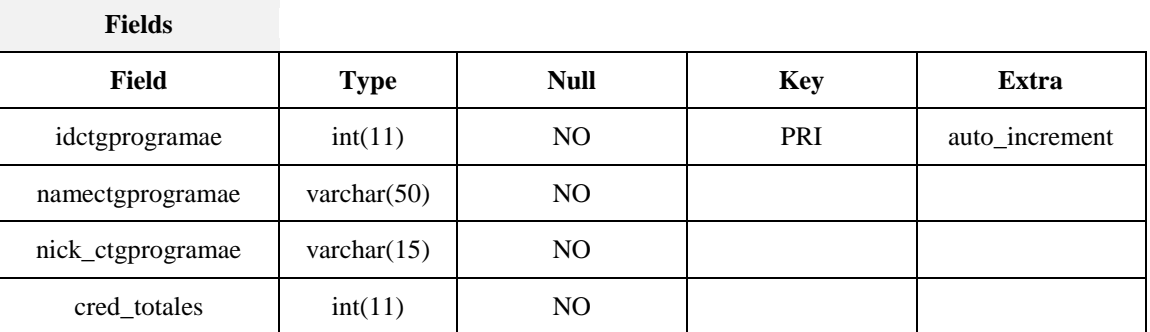

#### **Area**

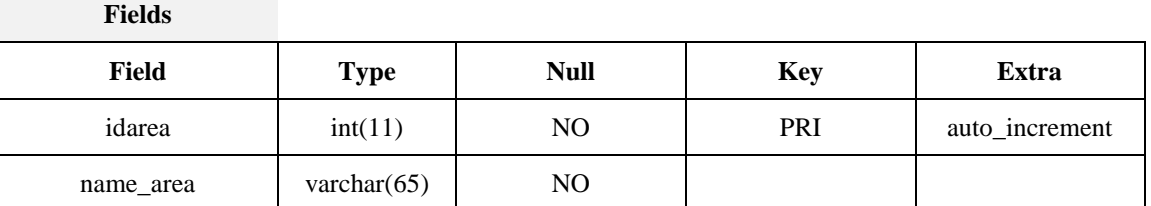

#### **Materia**

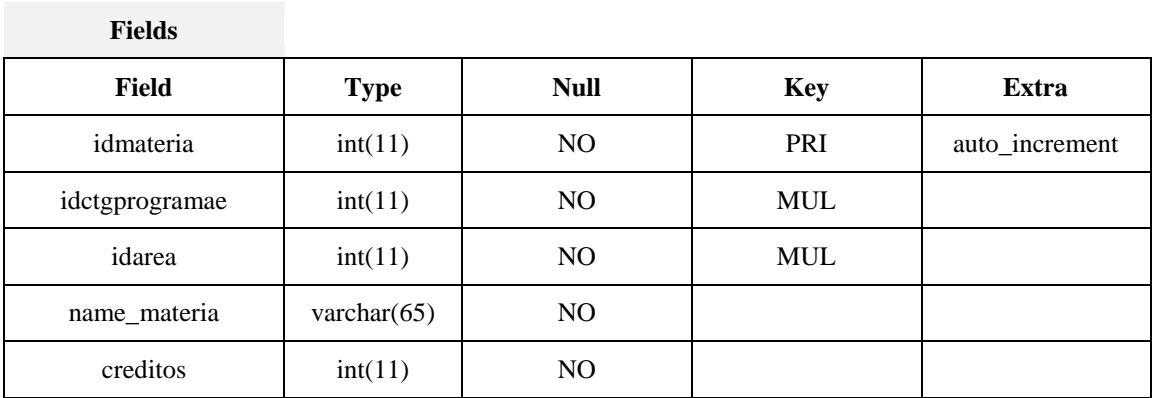

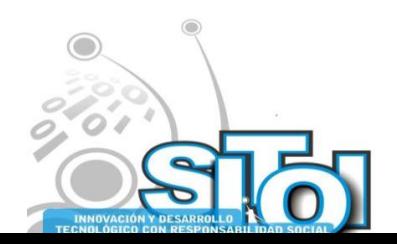

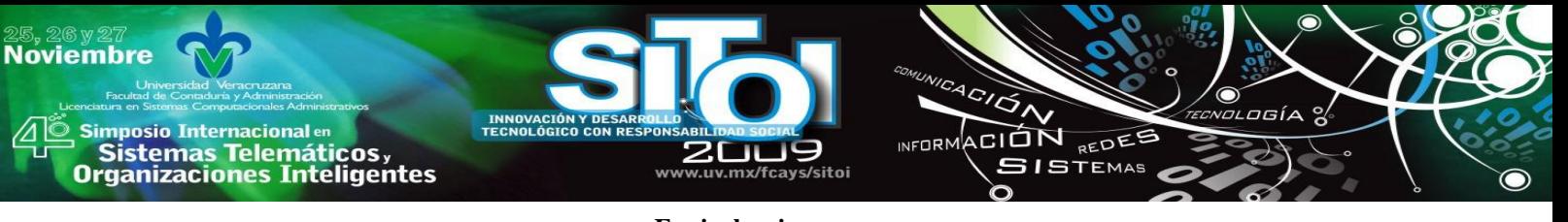

**Equivalencia**

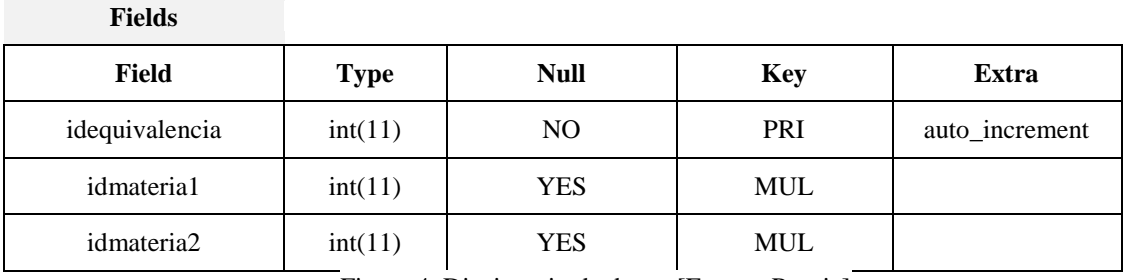

Figura 4. Diccionario de datos. [Fuente: Propia]

Modelo de comportamiento del usuario

En la figura 5 se muestra el diagrama de casos de uso, donde se identifican las funciones que puede realizar los dos tipos de usuarios: Administrador y Secretaria.

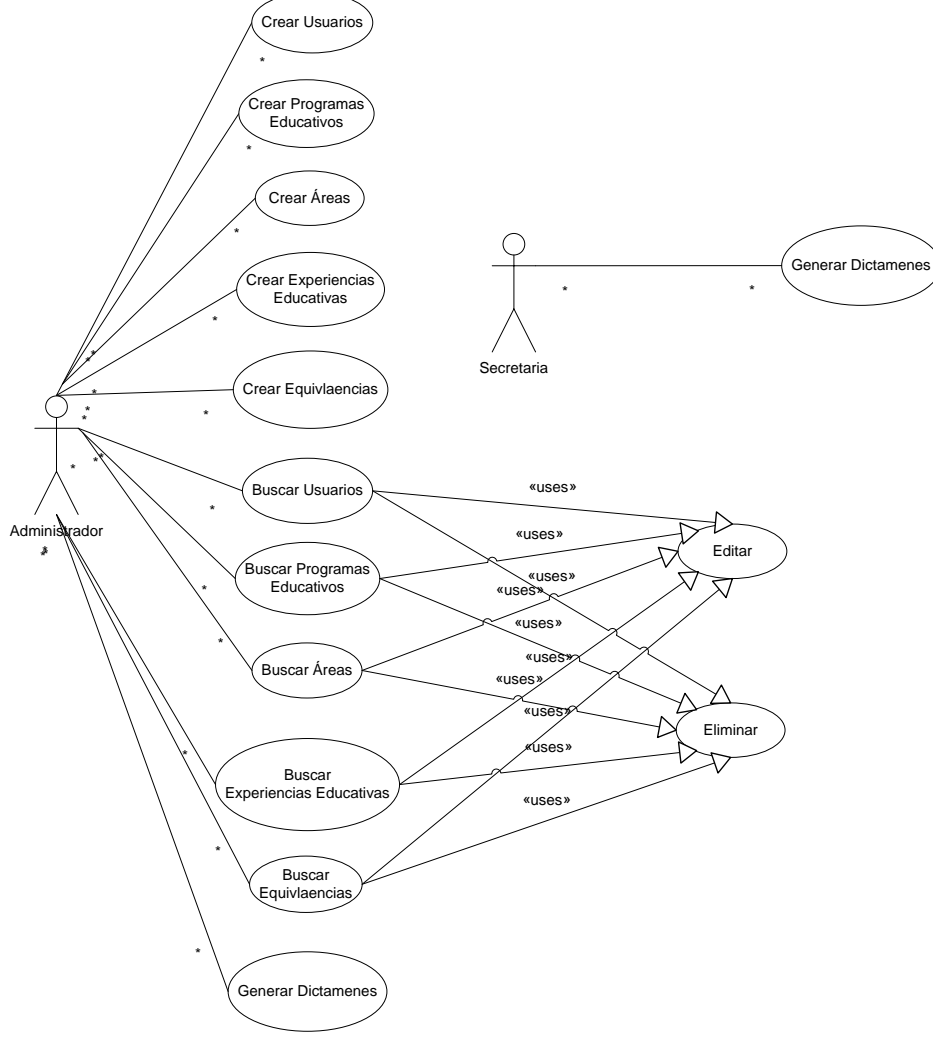

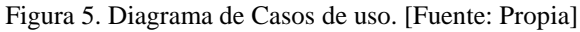

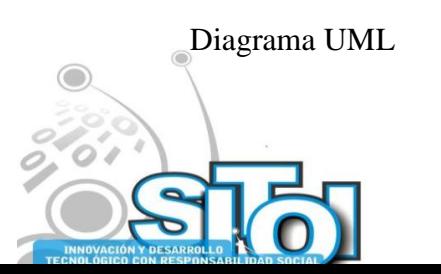

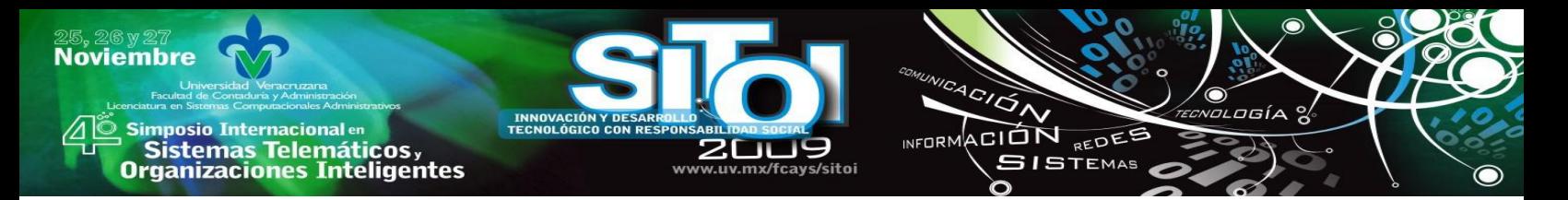

En la figura 6 se muestra el diagrama UML, donde se puede apreciar las operaciones que llevan a cabo por cada usuario y los componentes del dictamen de equivalencia de estudios.

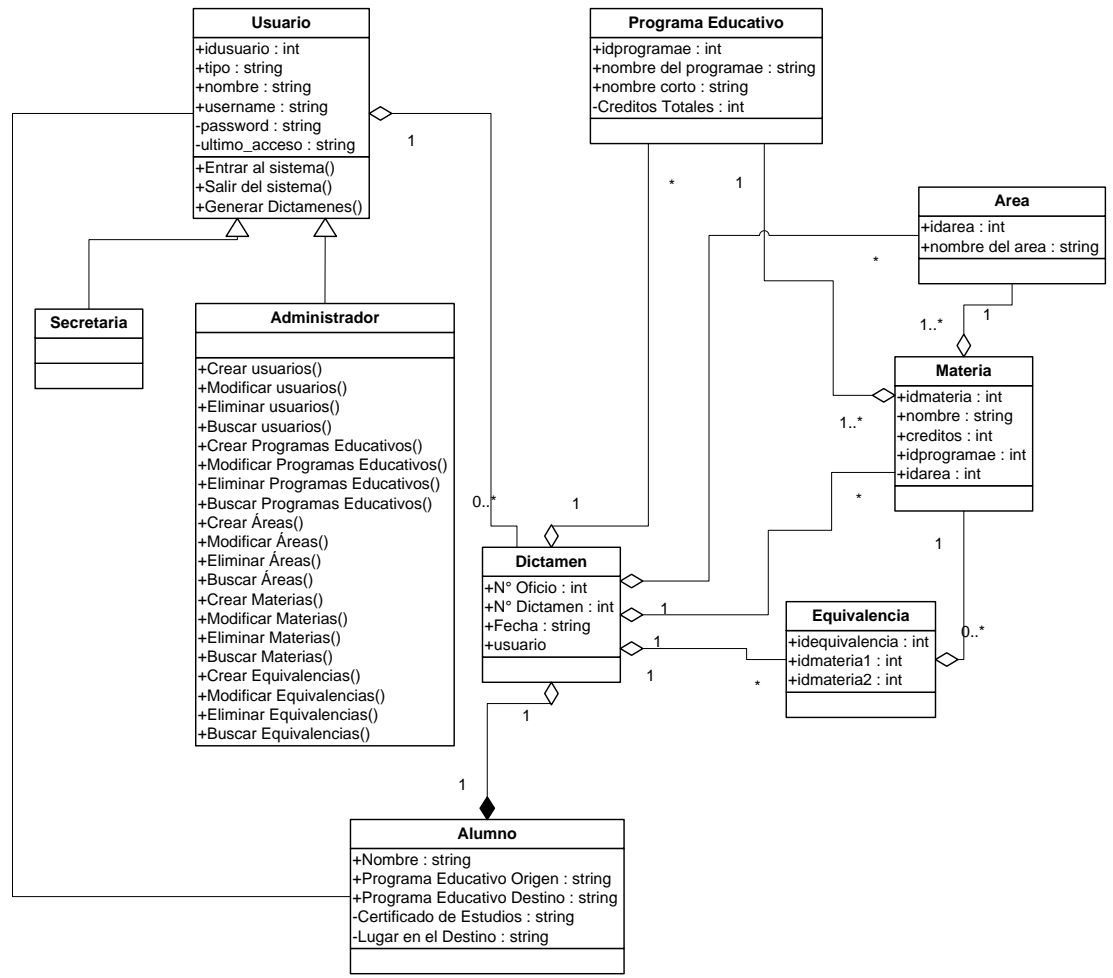

Figura 6. Diagrama UML del sistema. [Fuente: Propia]

## Modelo para la toma de decisiones

En este proyecto utiliza el modelo de árboles de decisión debido a que es un modelo de predicción utilizado en el ámbito de la inteligencia artificial, donde a partir de ciertos datos se realizan diagramas de construcciones lógicas y proporciona un alto grado de compresión del conocimiento utilizado en la toma de decisiones, muy parecido a los sistemas de predicción basados en reglas, que sirven para representar y categorizar una serie de condiciones que suceden de forma sucesiva, para la resolución de un problema.

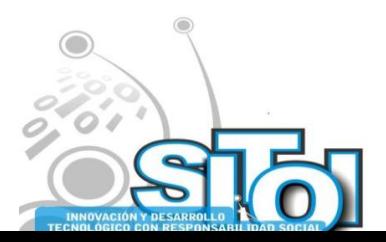

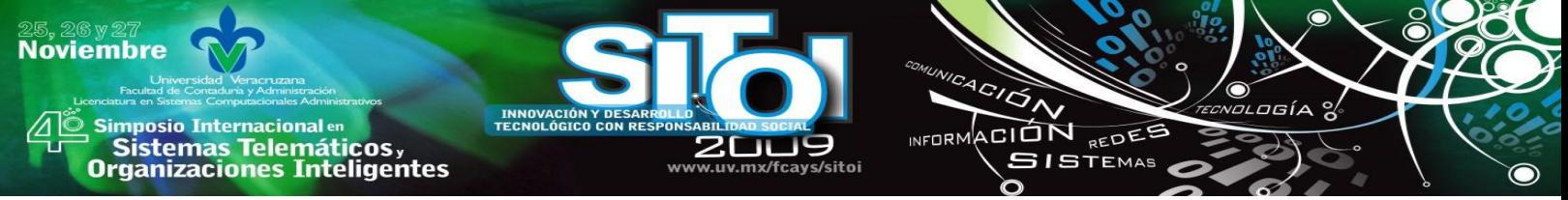

#### Resolución del modelo

Este sistema consta de una base de hechos la cual contiene la información del problema que nos otorga el usuario y una base de conocimientos que consiste en la parte del sistema que contiene el conocimiento sobre el dominio del proceso, en este caso representado por las inferencias realizadas a lo largo del proceso de realización de dictámenes de equivalencias de estudios. A continuación se presenta el diagrama de flujo de este proceso:

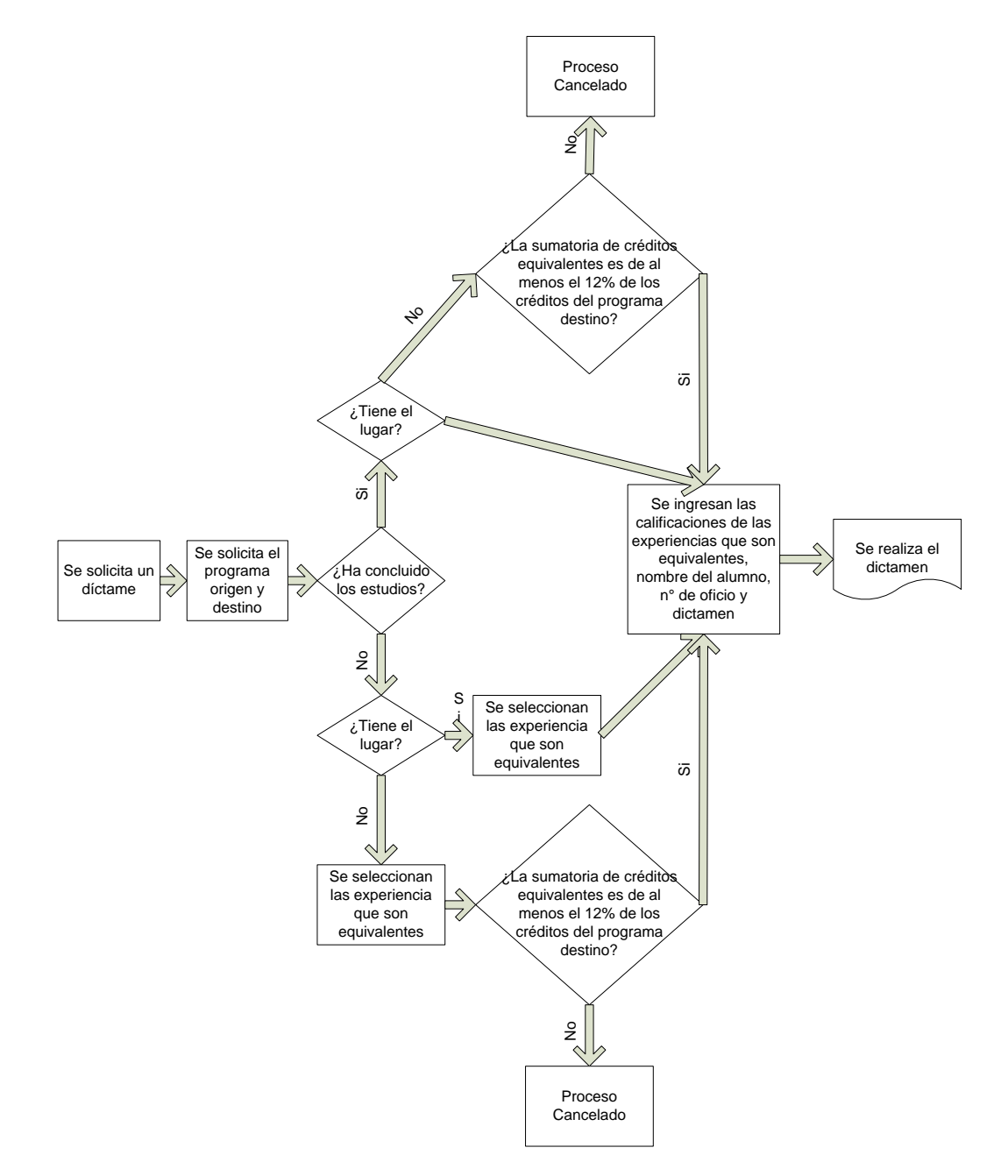

Figura 7. Diagrama de flujo del modelo de toma de decisiones. [Fuente: Propia]

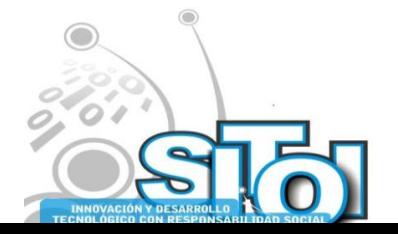

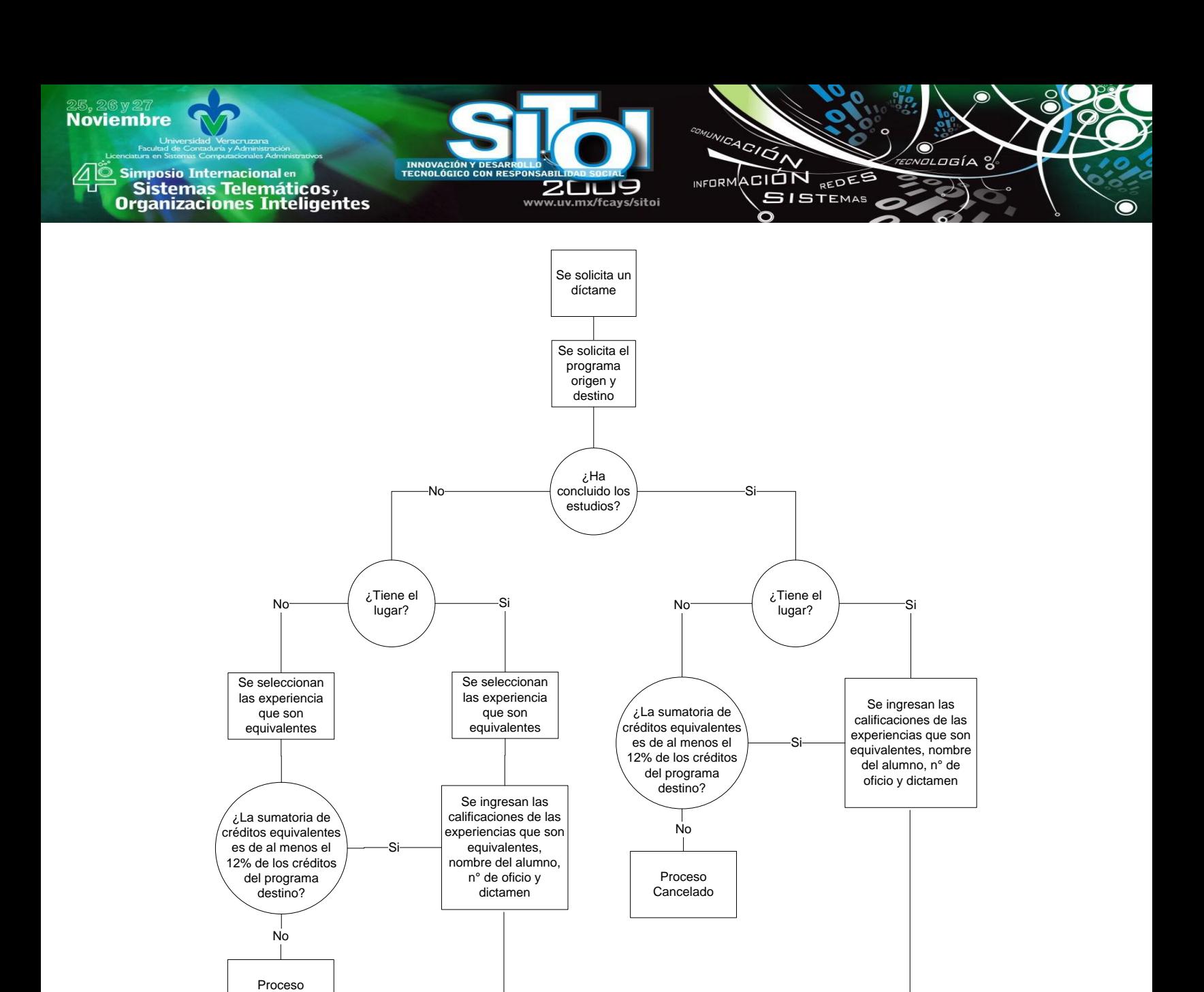

Figura 8. Diagrama de Árbol de decisión. [Fuente: Propia]

Se realiza el dictamen

Desarrollo rápido de aplicaciones

Cancelado

El enfoque que se ha utilizado para este trabajo es el desarrollo rápido de aplicaciones (RAD). Es un enfoque orientado a objetos para el desarrollo de sistemas y últimamente algunos desarrolladores están considerando al RAD como un enfoque útil para los nuevos sistemas basados en Web (Kendall & Kendall, 2007). El motivo principal de haber seleccionado a RAD como enfoque de este sistema es porque "La mayoría de las ellas se usan para aplicaciones pequeñas basadas en PC, aunque su verdadero poder podría radica

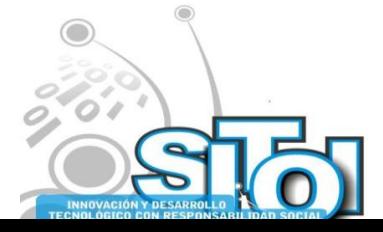

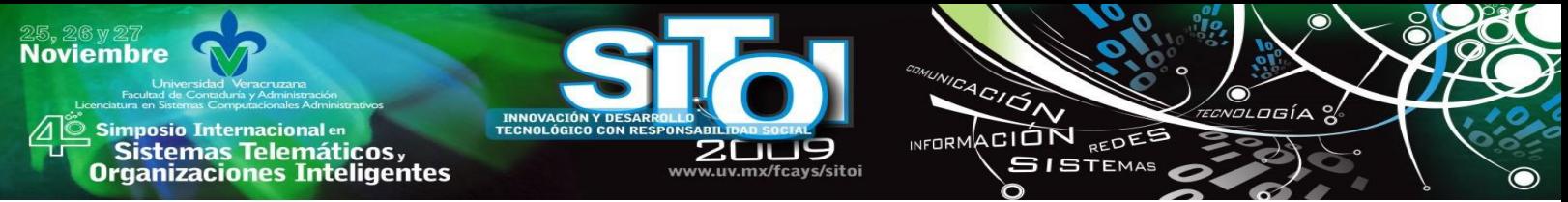

en las aplicaciones cliente/servidor que necesitan ejecutarse a través de múltiples plataformas" (Kendall & Kendall, 2007, p.163).

En la siguiente figura 9 se observan las fases del RAD.

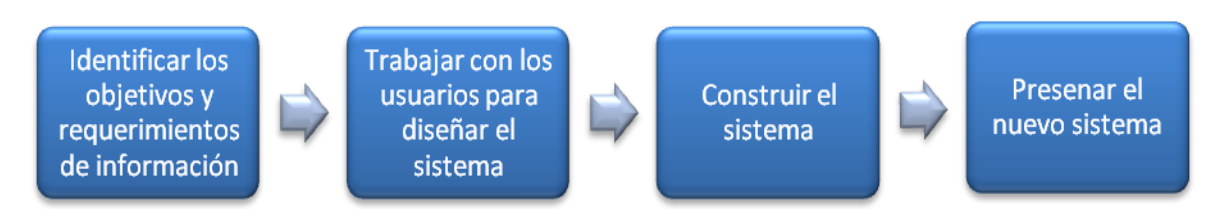

Figura 9. Fases del desarrollo rápido de aplicaciones. [Kendall & Kendall, 2007, p. 167]

# **IMPLEMENTACIÓN**

Para implementar SAEE en la de General del Área Académica Económico Administrativa se suscito lo siguiente: Primero se escogió una computadora que funcionará como servidor. En ella se instaló el programa XAMPP, el cual contiene: Apache, PHP y MySQL, que son utilizado para poder ejecutar sin ningún problema el SAEE. Después de instalar las tecnologías mencionadas se importó la base de datos, la cual traía almacenada usuarios, programas educativos, áreas, experiencias educativas y equivalencias. Posteriormente se capacitó a los usuarios potenciales del sistema dándoles un curso de inducción al sistema. A los usuarios se les creo su cuenta, se les enseño como entrar y salir del sistema. A los usuarios de tipo administrador se les mostró todas las operaciones que se pueden realizar en el sistema. Al personal que se registró como tipo ‗usuario' se le indico la única operación que pueden hacer dentro del sistema, la cual es generar el dictamen de equivalencia de estudios, detallándola paso a paso.

# **Operatividad del SAEE**

En este apartado se explica la operatividad del Sistema de Apoyo para la Equivalencia de Estudios tomando como ejemplo las equivalencias entre los programas educativos de la Facultad de Contaduría y Administración: Administración, Contaduría y Sistemas Computacionales Administrativas del Plan 2003.

En la figura 10 se muestra la pantalla de entra al sistema, la cual se puede ingresar poniendo en el navegador la ruta http://localhost/SAEE/, esto es si se encuentra el usuario en el servidor, en caso de no ser así se debe poner http://la ip del servidor/SAEE/. Aquí se debe poner el nombre de usuario y contraseña para poder ingresar al sistema.

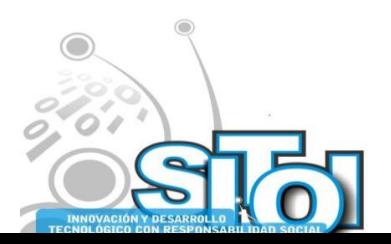

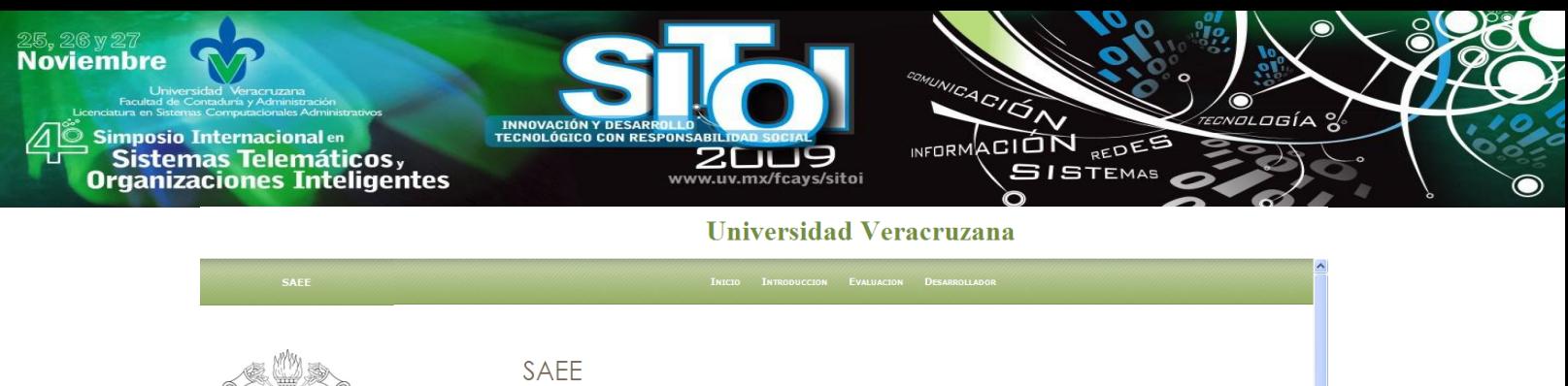

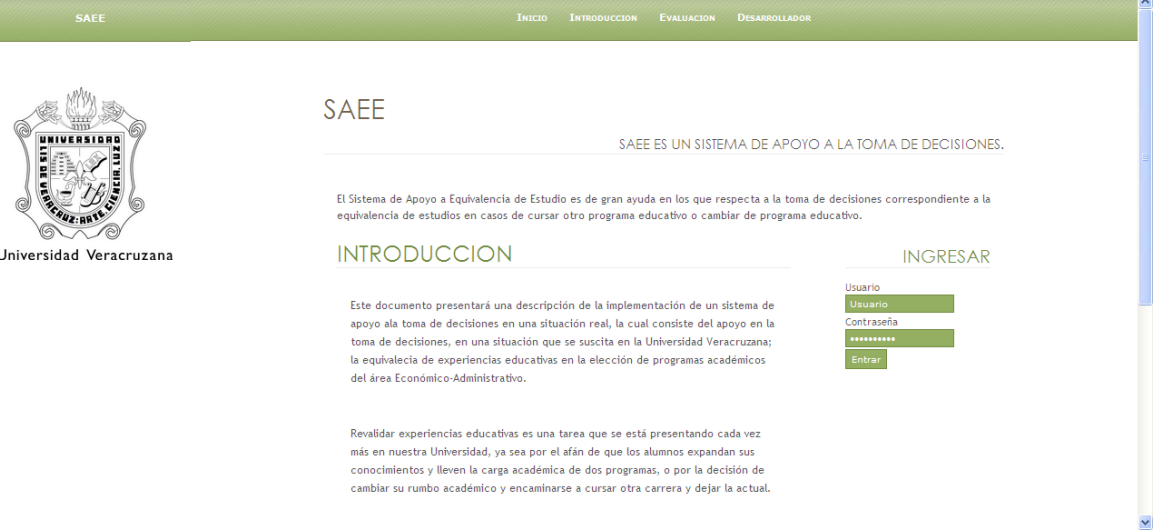

Figura 10. Pantalla de entrada al sistema. [Fuente: Propia]

En la figura 11 se muestra la pantalla de inicio del sistema, donde se puede ver en los menús los botones: Inicio, Usuarios, Programas Educativos, Áreas, Experiencias Educativas, Equivalencias, Dictamen, Bitácora y Salir.

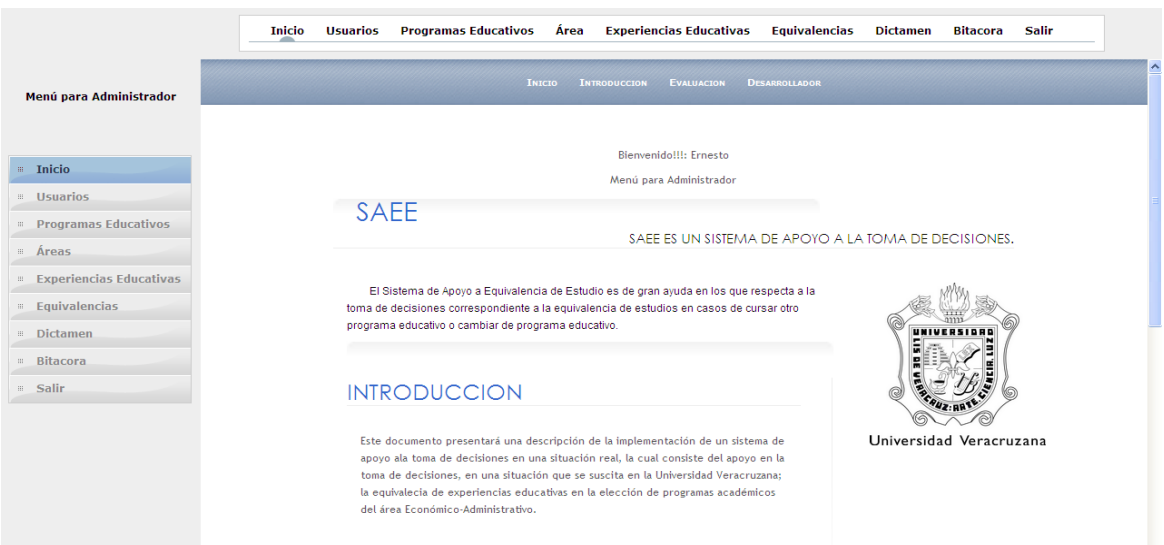

Figura 11. Pantalla de inicio del sistema. [Fuente: Propia]

En la Figura 12 se muestra la pantalla de búsqueda de usuario(s), en donde se puede localizar uno o varios usuarios, ya sea por su tipo o nombre. Después de dar clic en el botón Buscar se pueden ver los atributos del usuario. La búsqueda puede tener tres objetivos: consultar los datos, editar y/o eliminar.

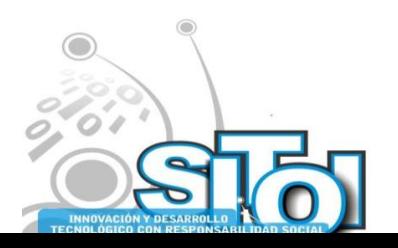

| y <i>z』</i><br>mbre<br>Universidad Veracruzana<br>Facultad de Contaduría y Administración<br>nciatura en Sistemas Computacionales Administrativos<br><b>Simposio Internacional en</b><br>Sistemas Telemáticos,<br>Drganizaciones Inteligentes | <b>INNOVACIÓN Y DESARROLLO</b><br><b>TECNOLÓGICO CON RESPONSABILIDAD SOCIAL</b>                                   | ZС<br>TUS<br>www.uv.mx/fcays/sitoi                                                                                                    | COMUNICACIÓN<br>INFORMACION                                                                                                    | TECNOLOGÍA %<br>REDES<br><b>SISTEMAS</b>                                             |  |
|----------------------------------------------------------------------------------------------------|----------------------------------------------------------------------------------------------------|----------------------------------------------------------------------------------------------------|----------------------------------------------------------------------------------------------------|--------------------------------------------------------------------------------------|--|
| Menú para Administrador<br>$\equiv$ Inicio                                                                                                    | <b>Programas Educativos</b><br><b>Usuarios</b><br>Inicio<br><b>Usuarios</b><br>Buscar, Modificar y Eliminar Nuevo | Área<br>Tipo:<br>Nombre:                                                                                                    | <b>Experiencias Educativas</b><br>Equivalencias<br><b>Buscar Usuario(s)</b><br>Selecione una Opción<br>Selecione una Opción v<br>Buscar        | <b>Dictamen</b><br><b>Bitacora</b><br>Salir                                          |  |
| <b><i>a</i></b> Usuarios<br><b>Programas Educativos</b><br>Áreas<br><b>Experiencias Educativas</b><br>$E$ Equivalencias<br>: Dictamen<br><b>Bitacora</b>                                                                                      | <b>Tipo de Usuario</b><br><b>Administrador</b><br><b>Administrador</b><br><b>Usuario</b><br><b>Usuario</b>        | <b>Nombre del Usuario</b><br><b>Usuario</b><br><b>Ernesto</b><br>admin<br><b>Josafat</b><br>jfa<br>caa<br>caa<br><b>Angelina S Martínez</b><br>sma | Se encontraron 4 Registros<br><b>Ultimo Acceso</b><br>2009-07-01 00:37:03<br>2009-06-04 11:23:43<br>2009-05-28 08:45:53<br>2009-06-05 00:46:05 | Editar<br>Eliminar<br>Eliminar<br>Editar<br>Editar<br>Eliminar<br>Editar<br>Eliminar |  |
| Salir                                                                                                    |                                                                                                    |                                                                                                    | <b>Regresar</b>                                                                                                    |                                                                                      |  |

Figura 12. Pantalla de búsqueda de usuario(s). [Fuente: Propia]

En la Figura 13 se muestra la pantalla de creación de usuario(s), ahí se pide el Tipo de usuario, Nombre, Usuario, Contraseña y Confirmación de la Contraseña para poder crear un usuario. Cuando se llenan esos datos que se piden solo hay que pulsar el botón guardar y mandará un mensaje de confirmación de que el usuario se ha creado correctamente, sino se llena un campo el sistema manda un mensaje indicando que hace falta llenar un campo.

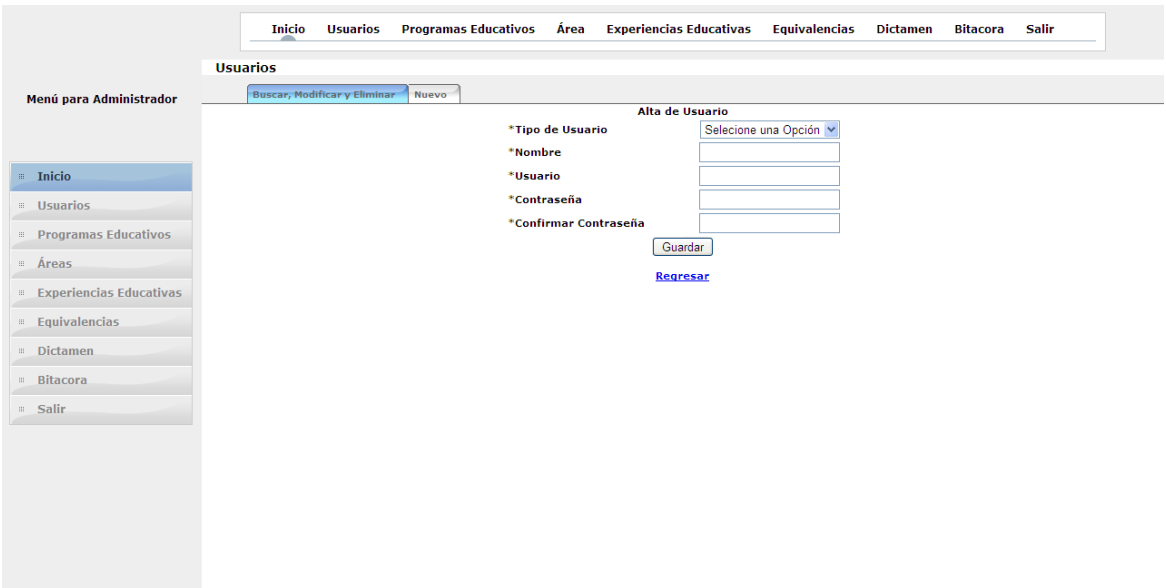

Figura 13. Pantalla de creación de usuario(s). [Fuente: Propia]

En la Figura 14 se muestra la pantalla de búsqueda de programa(s) educativo(s), en donde se puede buscar uno o varios programas educativos. Después de dar clic en el botón Buscar se pueden ver los atributos del programa educativo. La búsqueda puede tener tres objetivos: consultar los datos, editar y/o eliminar.

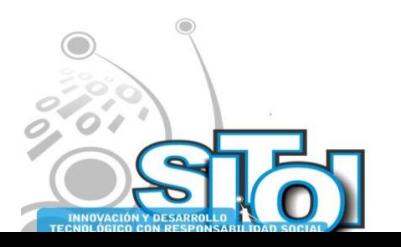

**Novie** 

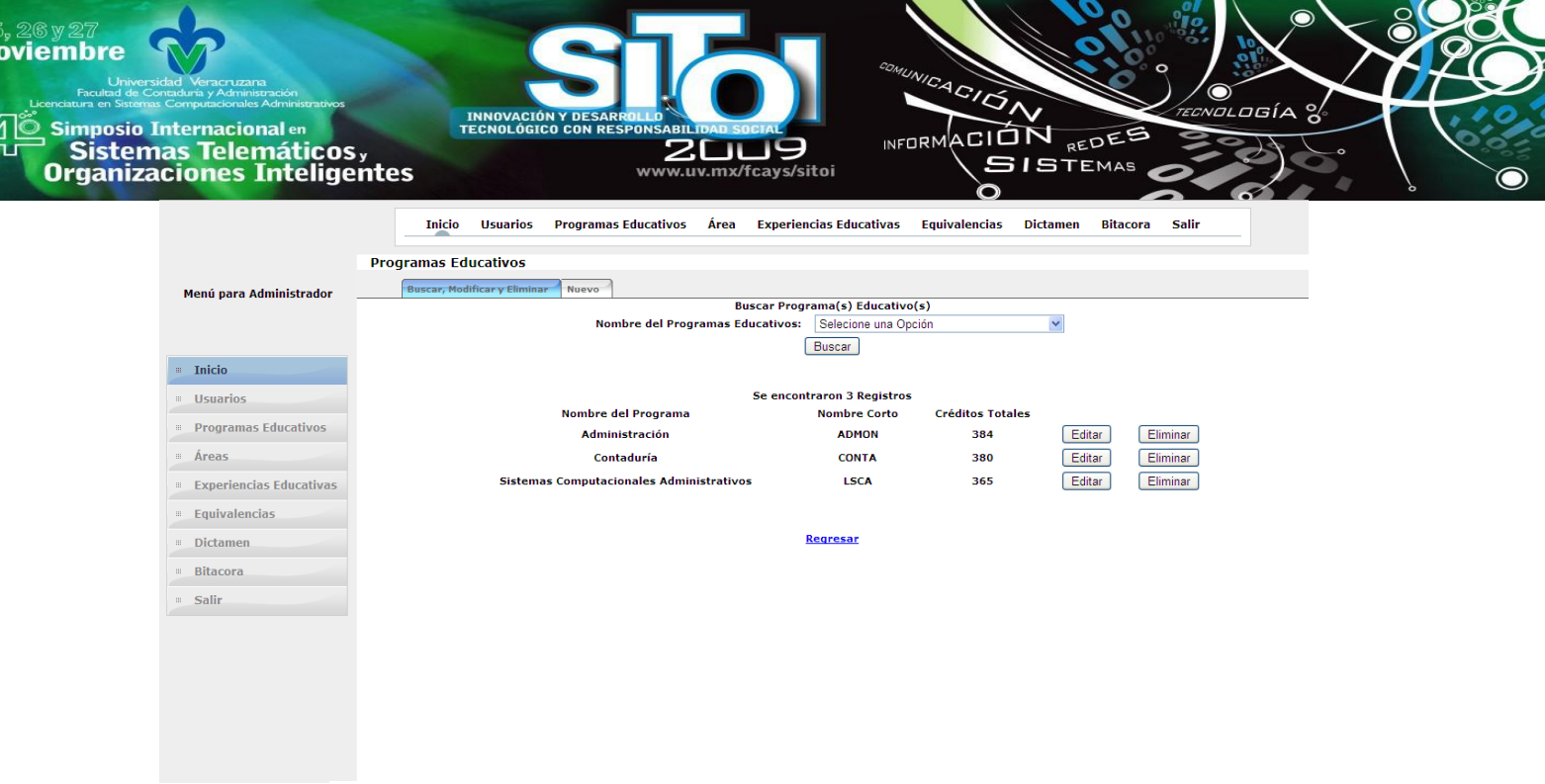

Figura 14. Pantalla de búsqueda de programa(s) educativo(s). [Fuente: Propia]

En la Figura 15 se muestra la pantalla de creación de programa(s) educativo(s), ahí se pide el Nombre del Programa Educativo, Nombre Corto y Total de Créditos para poder crear un programa educativo. Cuando se llenan esos datos que se piden solo hay que pulsar el botón guardar y mandará un mensaje de confirmación de que el programa educativo se ha creado correctamente, sino se llena un campo el sistema manda un mensaje indicando que hace falta llenar un campo.

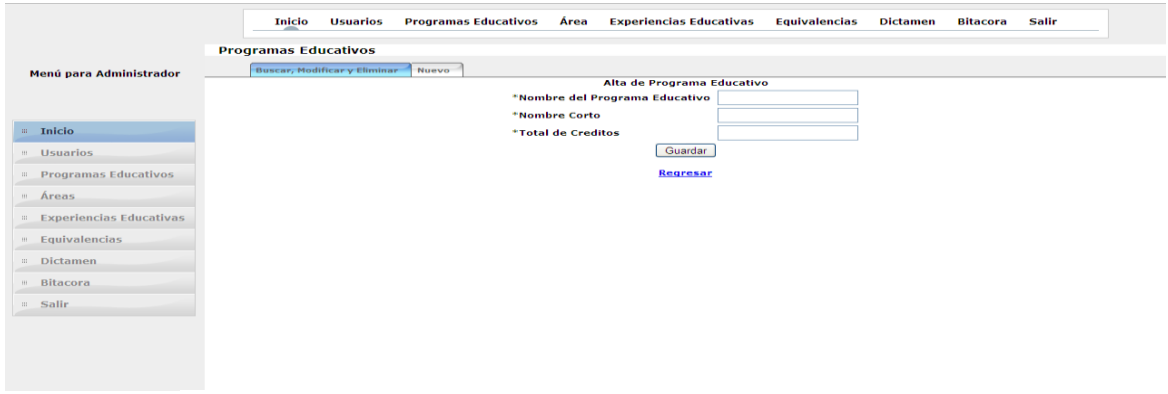

Figura 15. Pantalla de creación de programa(s) educativo(s). [Fuente: Propia]

En la Figura 16 se muestra la pantalla de búsqueda de área(s), en donde se puede buscar una o varias áreas. Después de dar clic en el botón Buscar se pueden ver los atributos del área. La búsqueda puede tener tres objetivos: consultar los datos, editar y/o eliminar.

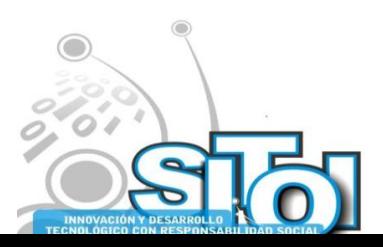

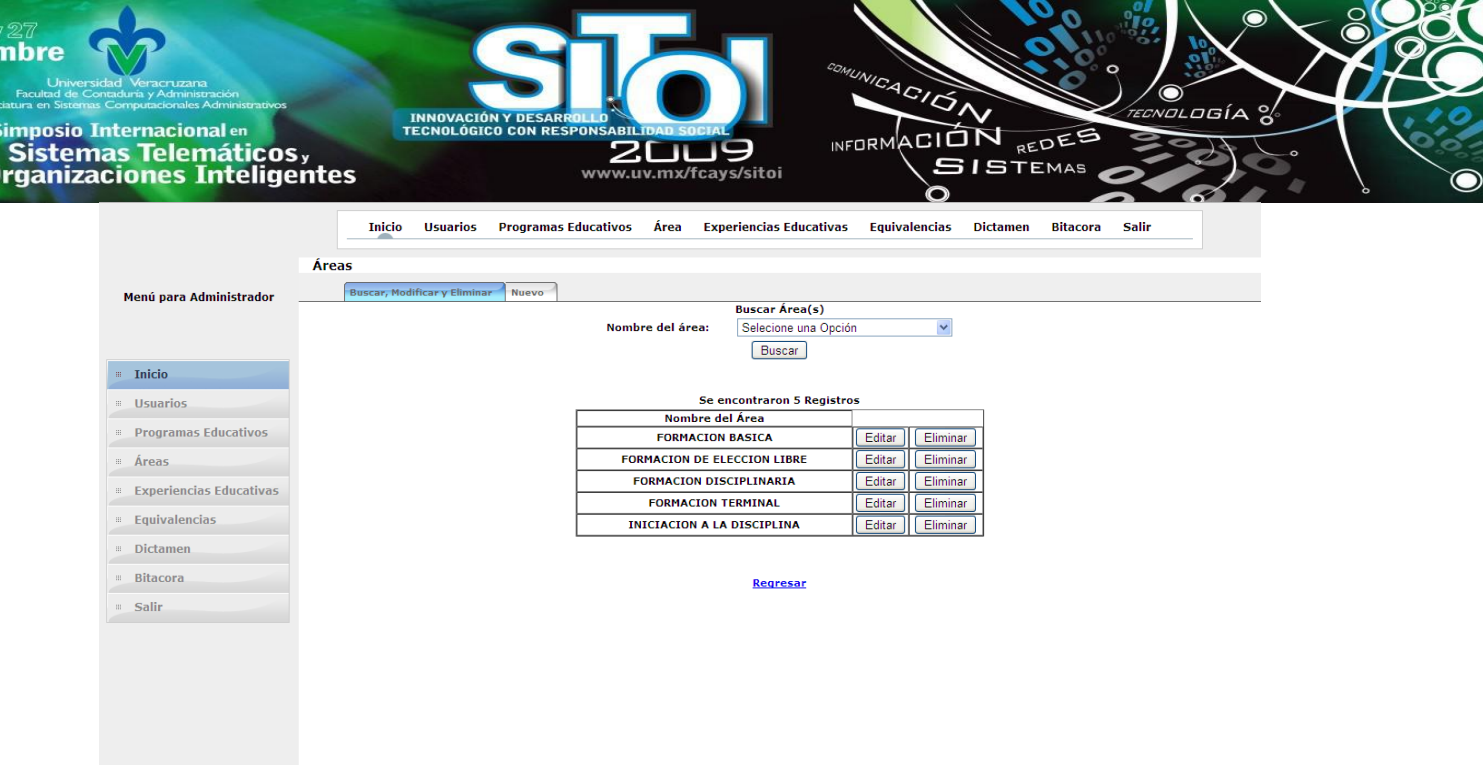

Figura 16. Pantalla de búsqueda de área(s). [Fuente: Propia]

En la Figura 17 se muestra la pantalla de creación de área(s), ahí se pide el Nombre del Área para poder crearla. Cuando se llenan esos datos que se piden solo hay que pulsar el botón guardar y mandará un mensaje de confirmación de que el programa educativo se ha creado correctamente, sino se llena un campo el sistema manda un mensaje indicando que hace falta llenar un campo.

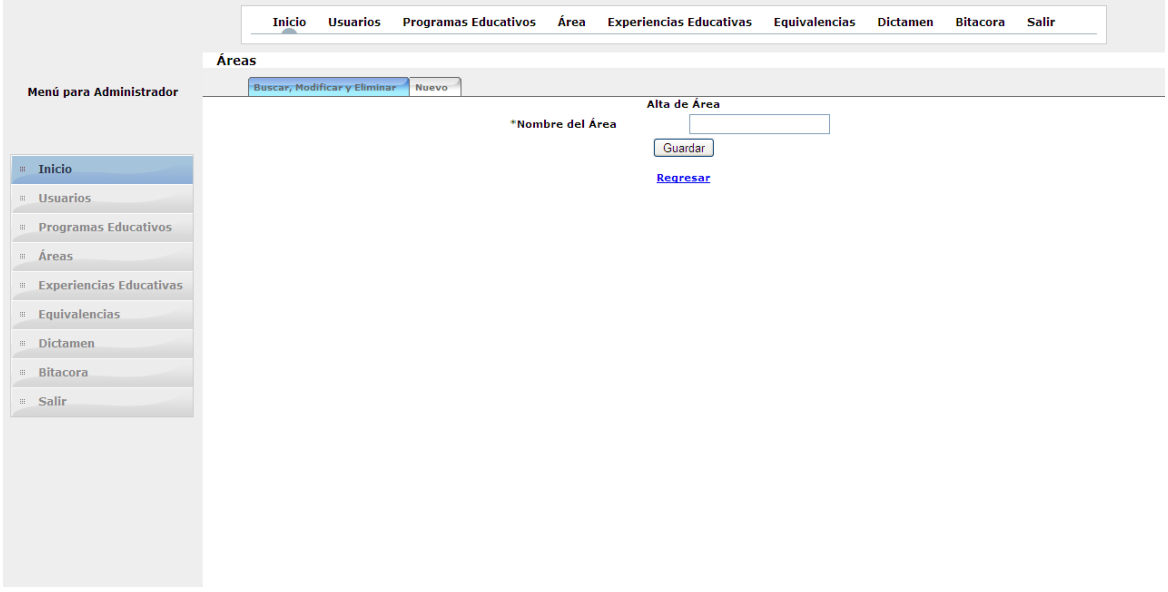

Figura 17. Pantalla de creación de área(s). [Fuente: Propia]

En la Figura 18 se muestra la pantalla de búsqueda de experiencia(s) educativa(s), en donde se puede buscar una o varias experiencias educativas. Después de dar clic en el botón Buscar se pueden ver los atributos del área. La búsqueda puede tener tres objetivos: consultar los datos, editar y/o eliminar.

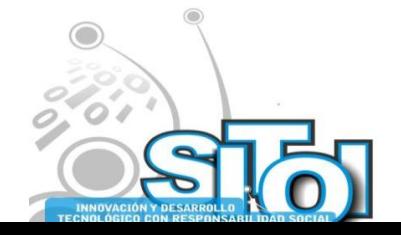

 $\overset{\mathbb{Z}}{\mathsf{No}}$ 

| nbre | <b>Veracruzana</b><br>Facultad de Contaduría y Administración<br>atura en Sistemas Computacionales Administrativos<br><b>imposio Internacional</b> en<br>Sistemas Telemáticos,<br>rganizaciones Inteligentes | <b>INNOVACIÓN Y DESARROL</b><br><b>TECNOLÓGICO CON RESPONSABILIDAD SOCI</b>                       | m<br>www.uv.mx/fcays/sitoi                                        | COMUNICACIÓN<br>INFORMACION<br><b>SISTEMAS</b> | REDES           |          | $\sqrt{r}$ ECNOLOGÍA $\frac{9}{6}$ |  | റ്റ |
|------|----------------------------------------------------------------------------------------------------|---------------------------------------------------------------------------------------------------|-------------------------------------------------------------------|------------------------------------------------|-----------------|----------|------------------------------------|--|-----|
|      |                                                                                                    | <b>Programas Educativos</b><br><b>Usuarios</b><br><b>Inicio</b><br><b>Experiencias Educativas</b> | <b>Experiencias Educativas</b><br>Área                            | Equivalencias                                  | <b>Dictamen</b> | Bitacora | Salir                              |  |     |
|      | Menú para Administrador                                                                                                    | <b>Buscar, Modificar y Eliminar</b><br><b>Nuevo</b>                                               |                                                                   |                                                |                 |          |                                    |  |     |
|      |                                                                                                    | Nombre de la Experiencia Educativa:                                                               | <b>Buscar Experiencia(s) Educativa(s)</b><br>Selecione una Opción |                                                |                 |          |                                    |  |     |
|      |                                                                                                    |                                                                                                   |                                                                   |                                                |                 |          |                                    |  |     |
|      |                                                                                                    | Nombre del Programa Educativo:                                                                    | Selecione una Opción                                              |                                                |                 |          |                                    |  |     |
|      | <b>Inicio</b>                                                                                                    | Nombre del Área:                                                                                  |                                                                   | Selecione una Opción                           |                 |          |                                    |  |     |
|      | <b>Usuarios</b>                                                                                                    |                                                                                                   | Buscar                                                            |                                                |                 |          |                                    |  |     |
|      | <b>Programas Educativos</b>                                                                                                    |                                                                                                   | Se encontraron 130 Registros                                      |                                                |                 |          |                                    |  |     |
|      | # Áreas                                                                                                    | Nombre de la Experiencia Educativa                                                                | Nombre del Progrma Educativo                                      | Nombre del Área                                | <b>Créditos</b> |          |                                    |  |     |
|      | <b>Experiencias Educativas</b>                                                                                                    | Administración de la Calidad                                                                      | <b>Sistemas Computacionales</b><br><b>Administrativos</b>         | <b>FORMACION</b><br><b>DISCIPLINARIA</b>       | 7               | Editar   | Eliminar                           |  |     |
|      | <b>Equivalencias</b>                                                                                                    | Administración de la Logística                                                                    | Administración                                                    | <b>FORMACION</b><br><b>DISCIPLINARIA</b>       | 6               | Editar   | Eliminar                           |  |     |
|      | <b>Dictamen</b>                                                                                                    | Administración de la Micro, Pequeña y Mediana<br><b>Empresa</b>                                   | <b>Administración</b>                                             | <b>FORMACION</b><br><b>DISCIPLINARIA</b>       | $\overline{7}$  | Editar   | Eliminar                           |  |     |
|      | <b>Bitacora</b><br>. Salir                                                                                                    | Administración de la Producción                                                                   | Contaduría                                                        | <b>FORMACION</b><br><b>DISCIPLINARIA</b>       | 5               | Editar   | Eliminar                           |  |     |
|      |                                                                                                    | Administración de las Compensaciones                                                              | <b>Administración</b>                                             | <b>FORMACION</b><br><b>DISCIPLINARIA</b>       | 6               | Editar   | Eliminar                           |  |     |
|      |                                                                                                    | Administración de las Operaciones                                                                 | <b>Administración</b>                                             | <b>FORMACION</b><br><b>DISCIPLINARIA</b>       | 6               | Editar   | Eliminar                           |  |     |
|      |                                                                                                    | Administración de Personal                                                                        | <b>Sistemas Computacionales</b><br><b>Administrativos</b>         | <b>FORMACION</b><br><b>DISCIPLINARIA</b>       | $\mathbf{z}$    | Editar   | Eliminar                           |  |     |
|      |                                                                                                    | <b>Administración de Recursos Humanos</b>                                                         | Contaduría                                                        | <b>INICIACION A LA</b><br><b>DISCIPLINA</b>    | 6               | Editar   | Eliminar                           |  |     |
|      |                                                                                                    | Administración de Recursos Humanos                                                                | <b>Administración</b>                                             | <b>FORMACION</b><br><b>DISCIPLINARIA</b>       | 8               | Editar   | Eliminar                           |  |     |
|      |                                                                                                    |                                                                                                   |                                                                   |                                                |                 |          |                                    |  |     |

Figura 18. Pantalla de búsqueda de experiencia(s) educativa(s). [Fuente: Propia]

En la Figura 19 se muestra la pantalla de creación de experiencia(s) educativa(s), ahí se pide el Nombre de la Experiencia Educativa, Nombre del Programa Educativo, Nombre del Área y Créditos para poder crearla. Cuando se llenan esos datos que se piden solo hay que pulsar el botón guardar y mandará un mensaje de confirmación de que la experiencia educativa se ha creado correctamente, sino se llena un campo el sistema manda un mensaje indicando que hace falta llenar un campo.

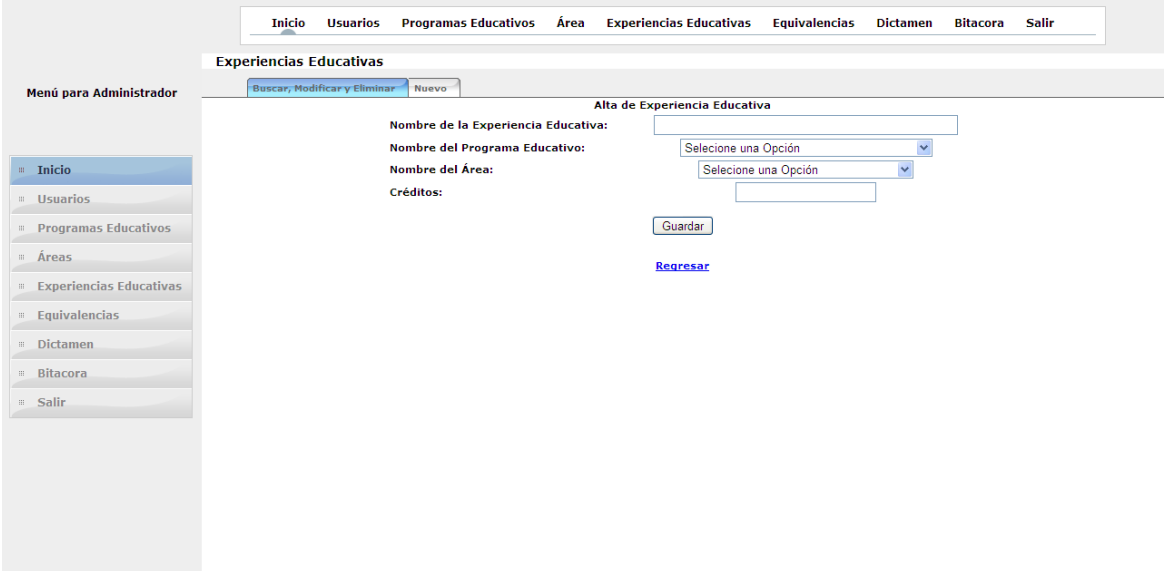

Figura 19. Pantalla de creación de experiencia(s) educativa(s). [Fuente: Propia]

En la Figura 20 se muestra la pantalla de búsqueda de equivalencia(s), en donde se puede buscar una o varias equivalencias. Después de dar clic en el botón Buscar se pueden ver los atributos del área. La búsqueda puede tener tres objetivos: consultar los datos, editar y/o eliminar.

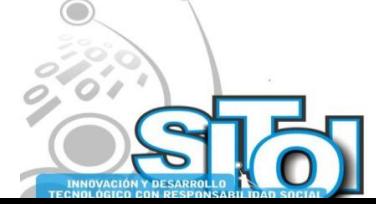

**Novien** 

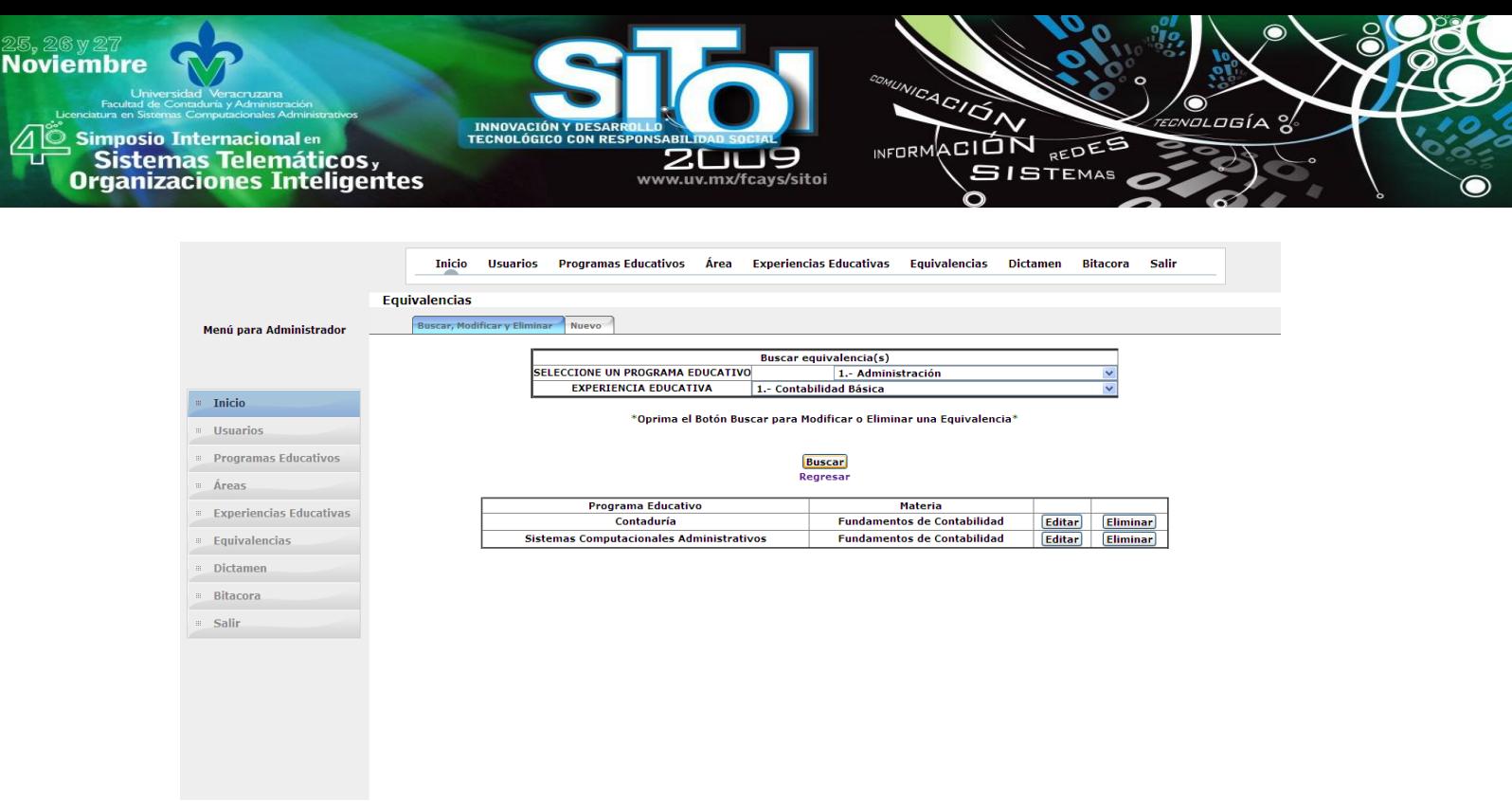

Figura 20. Pantalla de búsqueda de equivalencia(s). [Fuente: Propia]

En la Figura 21 se muestra la pantalla de creación de equivalencia(s), ahí se pide el Programa Educativo y Experiencia Educativa Origen, y Programa Educativo y Experiencia Educativa Destino para poder crearla la equivalencia de experiencias educativas de dos programas educativos diferentes. Cuando se llenan esos datos que se piden solo hay que pulsar el botón guardar y mandará un mensaje de confirmación de que la equivalencia se ha creado correctamente, si se trata de hacer una equivalencia entre dos experiencias educativas del mismo programa educativo el sistema mandara un mensaje indicando que no se puede hacer dicha equivalencia, porque los programas son los mismos.

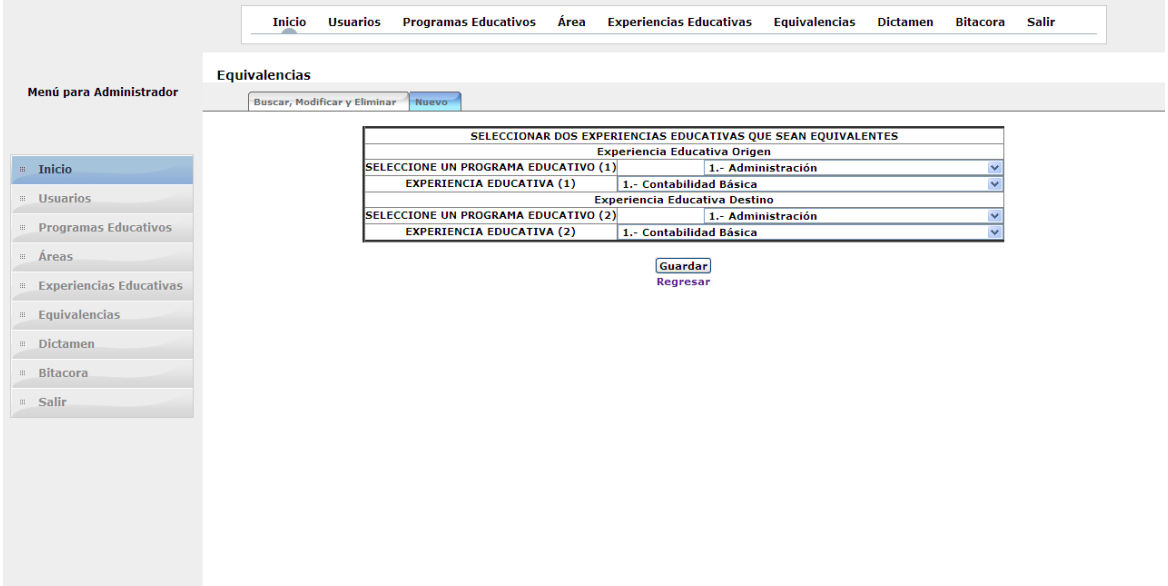

Figura 21. Pantalla de creación de equivalencia(s). [Fuente: Propia]

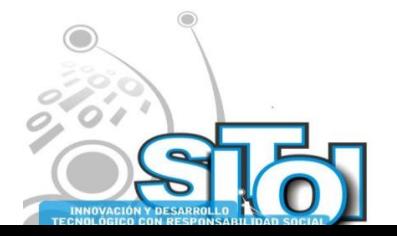

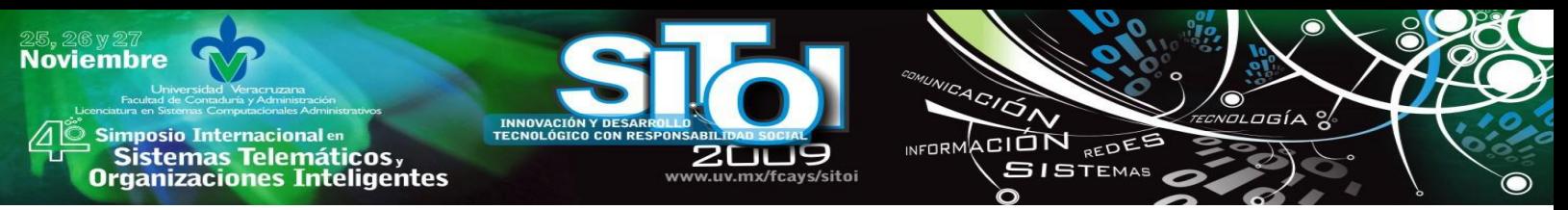

Al momento de guardar equivalencia existe un caso especial, donde el sistema detecta que se puede agregar equivalencias debido a inferencia; es decir si A equivale a B y B a C entonces el sistema infiere que A y C son equivalentes por lo que da de alta dicha equivalencia. Cuando esto sucede el sistema muestra un mensaje que dice "Se han agregado" n equivalencia(s) debido a la inferencia" (n es el numero de equivalencias que se pueden agregar puede ser una o muchas).

En la Figura 22 se pude ver un diagrama acerca de la inferencia, se tiene los programas educativos Administración, Contaduría y Sistemas, cada uno con la experiencia educativa ‗mercadotecnia', en el paso uno el usuario agrega la equivalencia entre Administración y Contaduría con respecto a 'mercadotecnia', en el paso dos el usuario agrega la equivalencia entre Contaduría y Sistemas, en el paso tres el sistema determina que si ‗mercadotecnia' de Administración y Contaduría es una equivalencia y que 'mercadotecnia' de Contaduría y Sistemas es otra equivalencia, entonces infiere que 'mercadotecnia' de Administración y Sistemas es otra equivalencia, así que se crea.

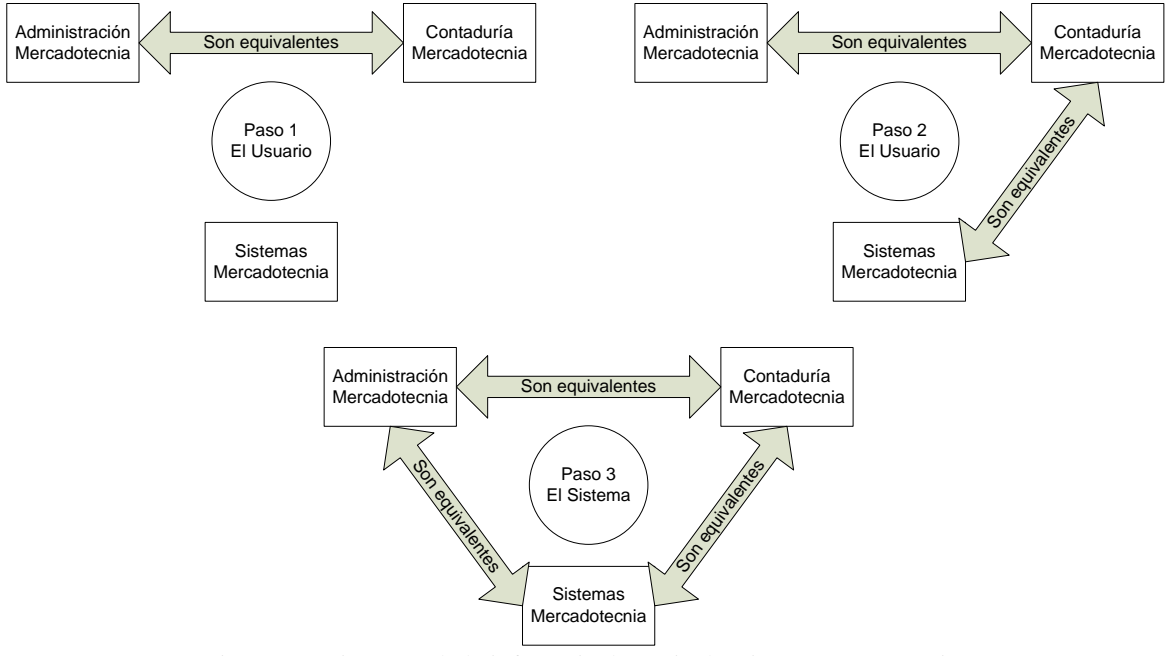

Figura 22. Diagrama de la inferencia de equivalencias. [Fuente: Propia]

En la Figura 23 se muestra la pantalla de búsqueda de evento(s) o también llamada bitácora del sistema, en donde se puede buscar uno o varios eventos hechos por los usuarios del sistema, ya sea por una fecha determinada o por un usuario. Después de dar clic en el botón Buscar se pueden ver los atributos del evento, los cuales son: Fecha, Nombre del usuario, Usuario y la descripción del evento. La finalidad de esto es saber qué es lo que hace cada usuario dentro del sistema.

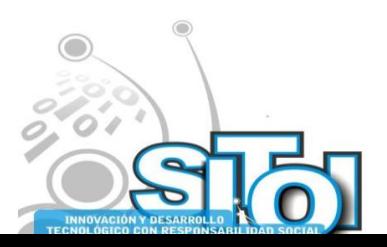

| Universidad Veracruzana<br>Facultad de Contaduría y Administración<br>Licenciatura en Sistemas Computacionales Administrativos<br><b>Simposio Internacional en</b><br><sup>3</sup> Sistemas Telemáticos,<br>Organizaciones Inteligentes | <b>INNOVACIÓN Y DESARROLLO</b><br><b>TECNOLÓGICO CON RESPONSABILIDAD SOCIA</b> | <b>2009</b><br>www.uv.mx/fcays/sitoi                                |                                                                                                    | <b>CONUNICACIÓN</b> | INFORMACION REDES<br><b>SISTEMAS</b>                                                                                      | $\sqrt{2}$ ECNOLOGÍA      |  |
|----------------------------------------------------------------------------------------------------|--------------------------------------------------------------------------------|---------------------------------------------------------------------|----------------------------------------------------------------------------------------------------|---------------------|----------------------------------------------------------------------------------------------------|---------------------------|--|
| Coloca los marcadores aguí para acceder directamente.                                                                                                    | <b>Programas Educativos</b><br>Inicio<br>Usuarios                              | Área                                                                | <b>Experiencias Educativas</b>                                                                         | Equivalencias       | Dictamen<br><b>Bitacora</b>                                                                                               | Otros marcadores<br>Salir |  |
| Menú para Administrador                                                                                                    |                                                                                | Fecha:                                                              | <b>Bitacora</b><br><b>Buscar Evento(s)</b><br>0000-00-00<br>Nombre del Usuario: Selecione una Opción v |                     |                                                                                                    |                           |  |
| <b>Inicio</b><br><b>Usuarios</b><br><b>Programas Educativos</b><br>" Áreas<br><b>Experiencias Educativas</b>                                                                                                    | Fecha<br>2009-07-01 00:52:58<br>2009-07-01 00:53:00<br>2009-07-01 00:53:07     | <b>Nombre</b><br><b>Ernesto</b><br><b>Ernesto</b><br><b>Ernesto</b> | Buscar<br>Se encontraron 3 Registros<br><b>Usuario</b><br>admin<br>admin<br>admin                      |                     | <b>Evento</b><br>Inicio de Seción Usuario: Ernesto<br>Fin de Seción Usuario: Ernesto<br>Inicio de Seción Usuario: Ernesto |                           |  |
| <b>Equivalencias</b><br><b>E</b> Dictamen<br><b>Bitacora</b><br>= Salir                                                                                                    |                                                                                |                                                                     | <b>Regresar</b>                                                                                        |                     |                                                                                                    |                           |  |
|                                                                                                    |                                                                                |                                                                     |                                                                                                    |                     |                                                                                                    |                           |  |

Figura 23. Pantalla de la bitácora del sistema. [Fuente: Propia]

### **Creación de un Dictamen de equivalencia de estudios**

En este apartado se verá la realización del proceso que automatiza, eficiente y agiliza el Sistema de Apoyo para la Equivalencia de Estudios.

Los datos y documentos del alumno son los siguientes:

- Nombre: Ernesto Alberto Durán Ruiz
- Programa Educativo de Procedencia: Sistemas Computacionales Administrativos.
- Programa Educativo Destino: Contaduría
- Certificado Incompleto de Estudios
- Arancel de pago de inscripción del programa educativo Contaduría

En la Figura 24 se muestra la pantalla inicial del proceso de realización de dictamen, donde se pide el Programa Educativo de Procedencia y el Destino, se pregunta si el alumno ha concluido con sus estudios y si pose el lugar. En la Figura 4.15 también se puede ver los datos que el alumno proporciono en la solicitud y los que vienen en los documento solicitados.

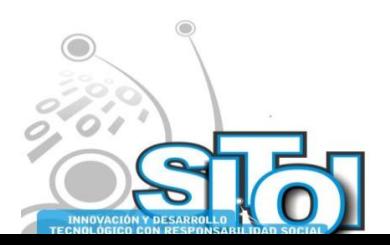

N

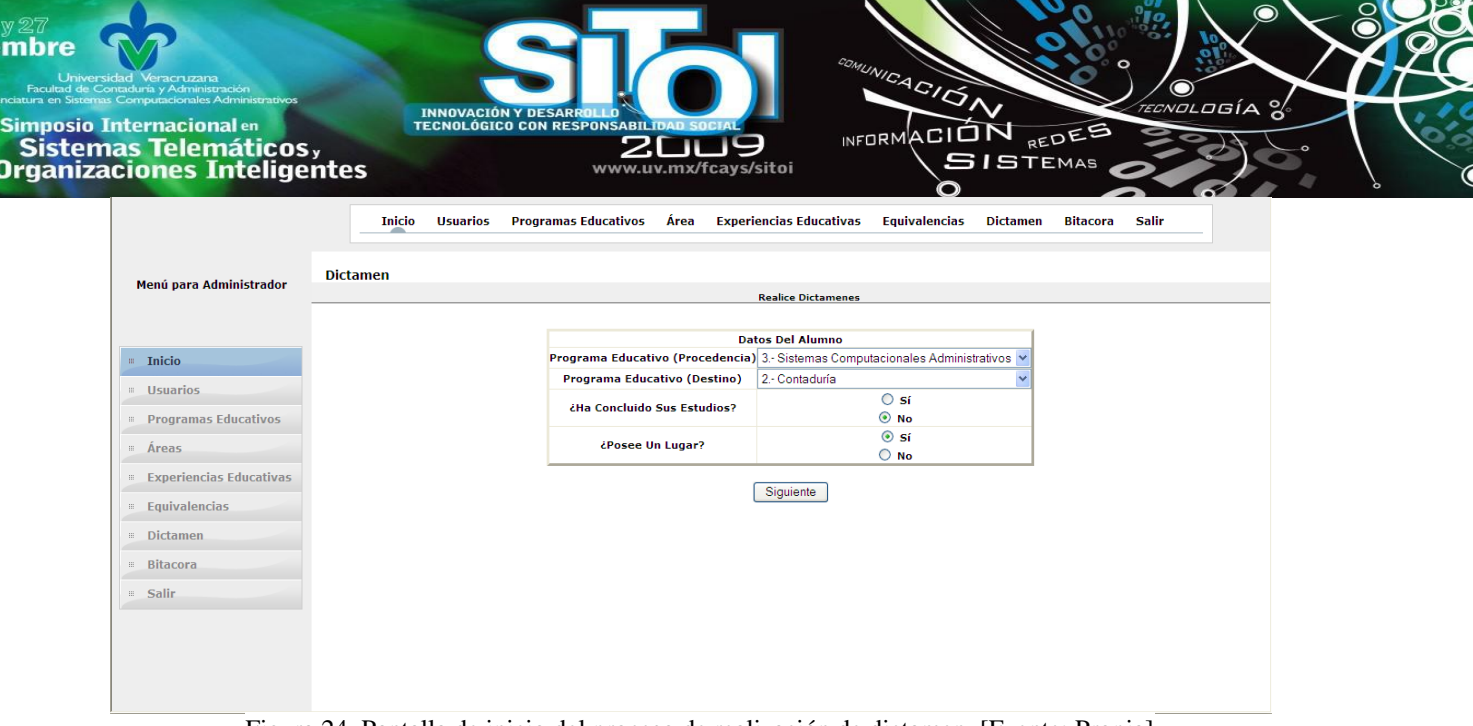

Figura 24. Pantalla de inicio del proceso de realización de dictamen. [Fuente: Propia]

Al dar el botón siguiente se ejecuta una condición la cual es si el alumno concluyó sus estudios no se tienen que seleccionar las experiencias educativas del programa educativo de procedencia que son equivalentes con el programa educativo destino, pero si no ha concluido con sus estudios, se tienen que seleccionar las experiencias educativas que curso el alumno basándose en el certificado incompleto de estudios.

En este caso se tienen que seleccionar lar las experiencias educativas que curso el alumno, ya que el no ha concluido sus estudios. En la Figura 25 se muestra la pantalla de selección de experiencias educativas cursadas, donde solo se ven las experiencias educativas del programa educativo de procedencia que son equivalentes con el programa educativo destino, en este caso se seleccionaron todas, porque el alumno ya había cursado todas las que son equivalentes, aun que no ha terminado sus estudios.

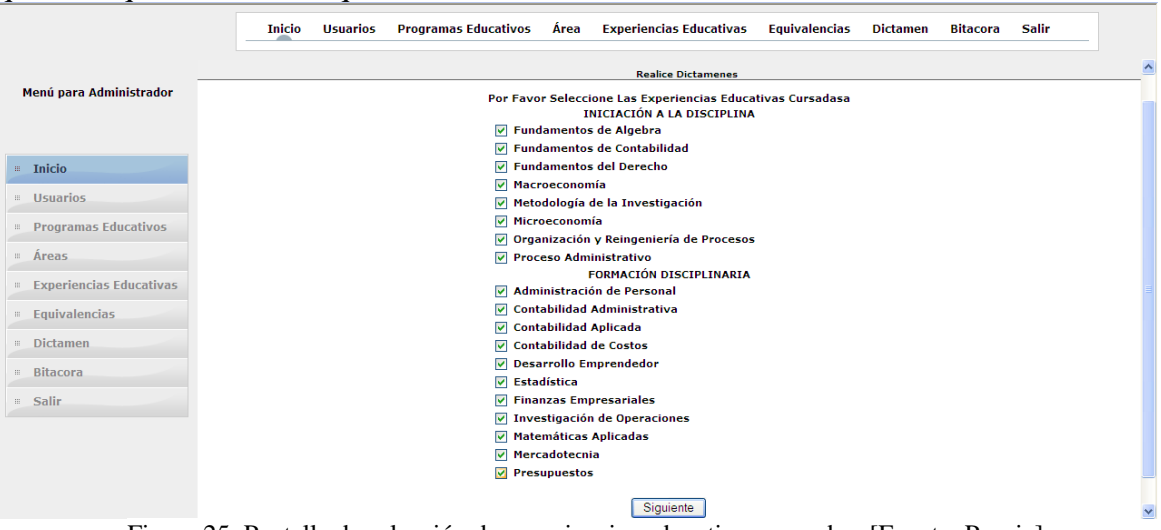

Figura 25. Pantalla de selección de experiencias educativas cursadas. [Fuente: Propia]

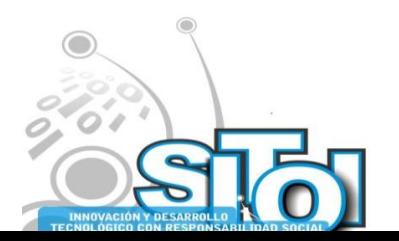

**Novie** 

**Noviembre** imposio Internacional en INFORMACIÓN REDES ' Sistemas Telemáticos,<br>Organizaciones Inteligentes **GISTEMAS** 

> Al dar el botón siguiente se ejecuta una condición la cual es si el alumno pose un lugar en el programa educativo destino no la tiene que cumplir, pero si no lo tiene, después de seleccionar las experiencias educativas que curso el alumno, se suman los créditos de experiencia seleccionadas y la suma debe ser mayor al 12% de lo crédito de programa educativo destino, sin contar el área básica, sino se cumple esta condición el proceso queda anulado y se indica que experiencias educativas tiene que cursar el alumno para que pueda realizar el proceso sin complicaciones.

> En este caso no se tiene que ejecutar la condición anteriormente menciona, ya que el alumno pose un lugar. En la Figura 26 se muestra la pantalla de generación de dictamen. En la que se pide el número de oficio, número de dictamen, el nombre completo del alumno y las calificaciones de las experiencias educativas que se marcaron anteriormente. En esta figura todo está lleno con sus respectivos datos.

|                            | <b>Programas Educativos</b><br>Área<br>Inicio<br><b>Usuarios</b> | <b>Experiencias Educativas</b><br><b>Equivalencias</b><br><b>Dictamen</b> | <b>Bitacora</b> Salir |
|----------------------------|------------------------------------------------------------------|---------------------------------------------------------------------------|-----------------------|
|                            | <b>Dictamen</b>                                                  |                                                                           |                       |
| Menú para Administrador    |                                                                  | <b>Reslice Dictamenes</b>                                                 |                       |
|                            |                                                                  | **Por Favor Termine de Llenar el Formulario Para Realizar El Dictamen     |                       |
|                            |                                                                  | Nº de Oficio: 01<br>101<br>N <sup>*</sup> de Dictamen:                    |                       |
| $\cdots$ Inicio            |                                                                  |                                                                           |                       |
| :: Usuarios                |                                                                  | Nombre ERNESTO ALBERTO DURAN RUIZ                                         |                       |
| :: Programas Educativos    |                                                                  | <b>INICIACIÓN A LA DISCIPLINA</b>                                         |                       |
| " Áreas                    |                                                                  | <b>Fundamentos de Algebra</b>                                             | 9                     |
|                            |                                                                  | <b>Fundamentos de Contabilidad</b>                                        | 8                     |
| :: Experiencias Educativas |                                                                  | <b>Fundamentos del Derecho</b>                                            | $10-10$               |
| : Equivalencias            |                                                                  | Macroeconomía                                                             | 10                    |
| :: Dictamen                |                                                                  | Metodología de la Investigación                                           | 9                     |
| :: Bitacora                |                                                                  | Microeconomía                                                             | 9                     |
| $\therefore$ Salir         |                                                                  | Organización y Reingeniería de Procesos                                   | $\overline{7}$        |
|                            |                                                                  | <b>Proceso Administrativo</b>                                             | $6\overline{6}$       |
|                            |                                                                  | FORMACIÓN DISCIPLINARIA                                                   |                       |
|                            |                                                                  | Administración de Personal                                                | 6                     |
|                            |                                                                  | <b>Contabilidad Administrativa</b>                                        | 10                    |
|                            |                                                                  | <b>Contabilidad Aplicada</b>                                              | 10                    |
|                            |                                                                  | <b>Contabilidad de Costos</b>                                             | 10                    |
|                            |                                                                  | Desarrollo Emprendedor                                                    | 8                     |
|                            |                                                                  | Estadística                                                               | $\overline{7}$        |
|                            |                                                                  | <b>Finanzas Empresariales</b>                                             | 10                    |
|                            |                                                                  | Investigación de Operaciones                                              | $\overline{6}$        |
|                            |                                                                  | <b>Matemáticas Aplicadas</b>                                              | $\overline{9}$        |
|                            |                                                                  | Mercadotecnia                                                             | 9                     |
|                            |                                                                  | Presupuestos                                                              | 8                     |
|                            |                                                                  |                                                                           |                       |
|                            |                                                                  | Generar Dictamen                                                          |                       |
|                            |                                                                  |                                                                           |                       |

Figura 26. Pantalla de generación de dictamen. [Fuente: Propia]

Al dar el botón Generar Dictamen, se crean dos ventanas en el navegador las cuales son: la primera es la que contiene el dictamen de equivalencias de estudios listo para imprimir, vea se en la figura 27 y la segunda contiene el oficio del dictamen de equivalencias de estudios, el cual va dirigido al oficial mayor de la Universidad Veracruzana, también está listo para ser impreso, vea se en la figura 28.

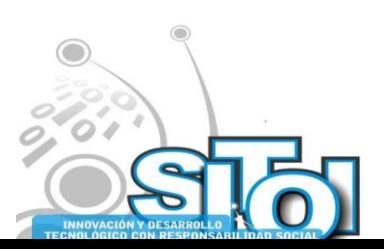

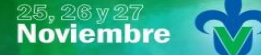

simposio Internacionalen<br>Pasistemas Telemáticos,<br>Organizaciones Inteligentes

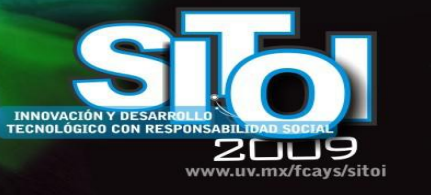

# Universidad Veracruzana

 $\frac{4G}{G}$ 

INFORMACIÓN REDES

**SISTEMAS** 

# Secretaría Académica

Dirección General del Área Académica Económico Administrativa

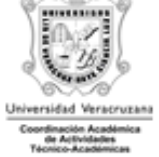

DIC. Nº. DGAAEA 01/2009 Xalapa, Ez., Ver. a 28 de Junio de 2009

rosía

#### DICTAMEN DE EQUIVALENCIA DE ESTUDIOS

Con fundamento en los artículos 20,21,22, y 23 del Estatuto de los alumnos, de la Universidad Veracruzana y una vez analizado el certificado de estudios del Programa Educativo de Sistemas Computacionales Administrativos plan de estudios 2003 de la Universidad Veracruzana, expedido a nombre de(l)(la) C. ERNESTO ALBERTO DURAN RUIZ y los programas de estudios respectivos, se emite el siguiente:

DICTAMEN

Se dictamina la equivalencia de los estudios realizados del Programa Educativo de Sistemas Computacionales Administrativos plan de estudios 2003 en la Universidad Veracruzana al(la) C. ERNESTO ALBERTO DURAN RUIZ en la siguiente forma:

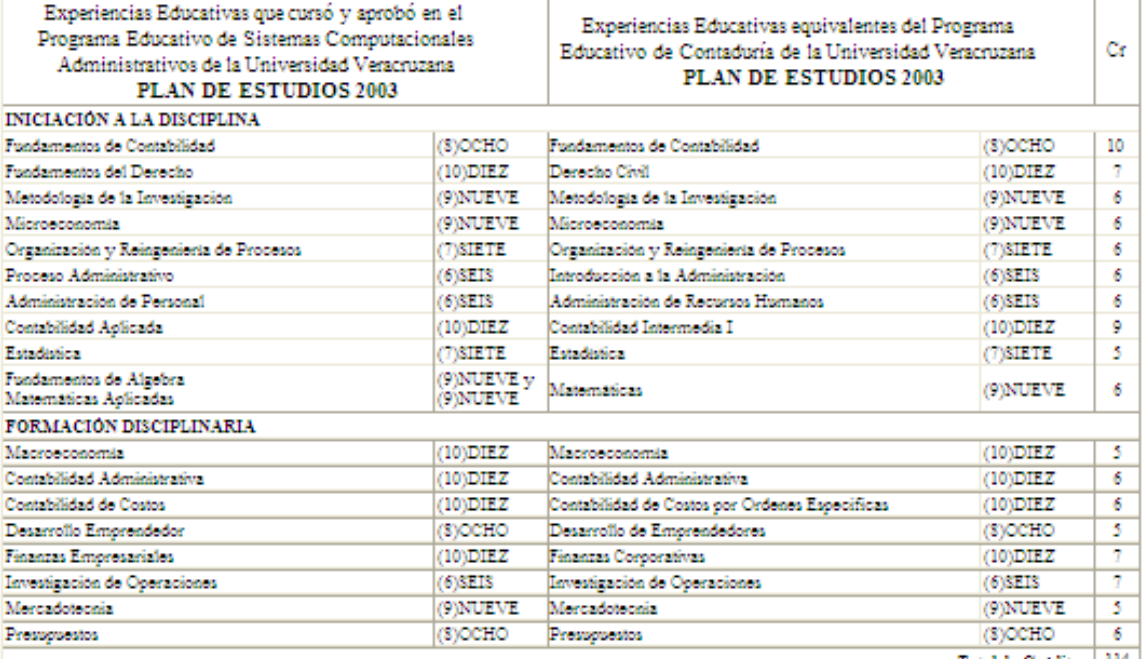

Total de Créditos | 114 |

Dado lo anterior se dictamina la equivalencia de (19)DIECINUEVE Experiencias Educativas del Programa Educativo de Sistemas Computacionales Administrativos plan de estudios 2003 de la Universidad Veracruzana por (18)DIECIOCHO Experiencias Educativas del Programa Educativo de Contaduría del Modelo Educativo Integral y Flexible plan de estudios 2003 de la Universidad Veracruzana.

> Atentamente "Lis de Veracruz; Arte, Ciencia, Luz"

> > C.P. Fidel Saavedra Uribe Director

NOTA: Este dictamen no da derecho a la inscripción automatica

JAF/SAEE/admin

Figura 27. Dictamen de Equivalencia de Estudios. [Fuente: Propia]

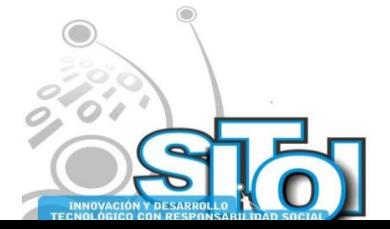

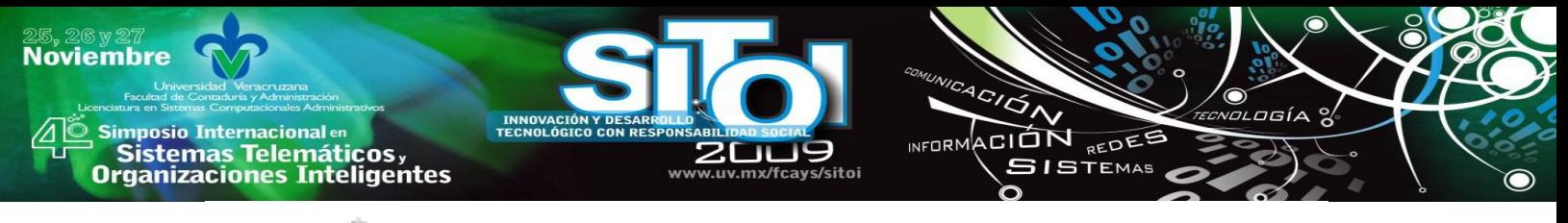

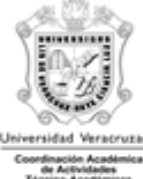

# **Universidad Veracruzana** Secretaría Académica

Dirección General del Área Académica Económico Administrativa

OF. Nº. DGAAEA 01/2009 Xalapa, Ez., Ver. a 28 de Junio de 2009

#### LIC. CARLOS ARTURO GOMEZ VIGNOLA OFICIAL MAYOR DE LA UV **PRESENTE**

Anexo al presente envio a usted, para el trámite correspondiente original del dictamen de equivalencia de estudios DIC. Nº. DGAAEA 01/2009 que esta Dirección emite a favor de(l)(la) C. ERNESTO ALBERTO DURAN RUIZ, quien cursó estudios del Programa Educativo de Sistemas Computacionales Administrativos dentro del plan de estudios 2003.

> Atentamente "Lis de Veracruz; Arte, Ciencia, Luz"

> > C.P. Fidel Saavedra Uribe **Director**

c.c.p. Dirección de Servicios Escolares UV c.c.p. Interesado c.c.p. Archivo

JAF/SAEE/admin

Figura 28. Oficio del Dictamen de Equivalencia de Estudios. [Fuente: Propia]

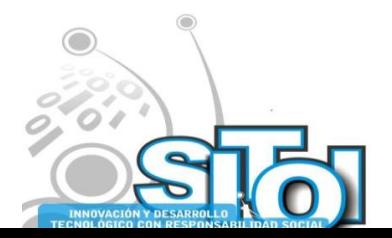

### **Variables a medir**

**Imposio Internacional** en

Sistemas Telemáticos,

**rganizaciones Inteligentes** 

**Noviembre** 

Las variables a medir que se utilizaron para comprobar de qué manera es mejor realizar un dictamen de equivalencia de estudios son las siguientes:

ACION REDEE

**SISTEMAS** 

Cuando un alumno solicita un dictamen de equivalencia de estudios se le dice que vuelva como en un mes aproximadamente, porque realizar un dictamen de manera manual toma alrededor de una hora y media o más.

En el proceso manual puede haber muchos errores, ya que todo se hace a mano, La secretaria tiene que hacer este proceso con mucho cuidado, estar revisando a detalle que no se le olvide anotar alguna experiencia o que no cambien una experiencia por otra, creando una equivalencia inexistente, también tiene que revisar que el alumno cumpla con las condiciones que se mencionaron con anterioridad.

En si las variable a medir fueron el tiempo, eficiencia, eficacia, disminución de errores y veracidad de resultados.

Para saber la opinión de los usuarios finales y personas que están involucradas el proceso de realización de dictámenes de equivalencias de estudios, se aplico una encuesta.

### **CONCLUSIONES**

Los beneficios del desarrollo e implantación van desde la disminución de la cantidad de tareas repetitivas realizadas por el personal hasta la gestión eficiente para los estudiantes que solicitan dichos trámites.

Los sistemas expertos en particular juegan un papel importante dentro de las organizaciones haciendo que el personal se enfoque en otras tareas, confiando en los procesos obtenidos por parte de la lógica e inferencia que tienen estos sistemas.

EL uso de herramientas tecnológicas como AJAX, JavaScript, archivos CSS, MySQL, PHP, y XHTML, permiten la creación de sistemas expertos que doten de facilidad en la toma de decisiones en las organizaciones.

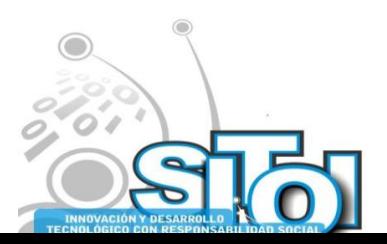

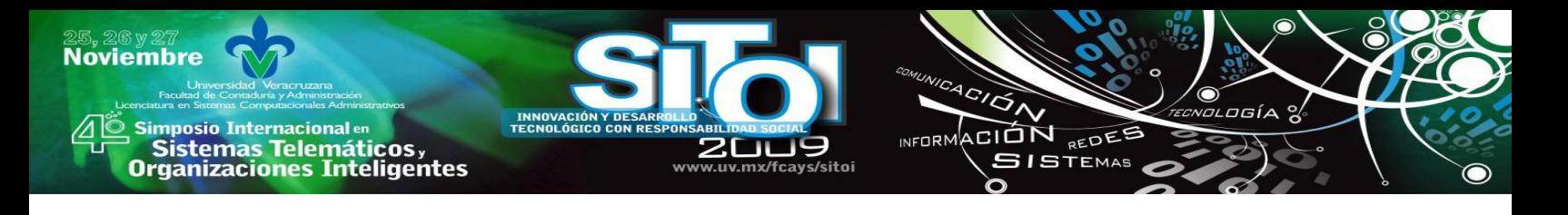

### **BIBLIOGRAFÍA**

Serra, D. (2004). Métodos Cuantitativos Para La Toma De Decisiones. México: Gestión 2000.

- Cohen, D. (2004).Sistemas De Información Para Los Negocios: Un Enfoque De Toma De Decisiones. 4ª Edición. México: Mcgraw-Hill/Interamericana Editores.
- Power, D. J. (2002). Decision Support Systems: Concepts And Resources For Manager. Westport, Conn: Quorum Books.
- Sprague, R. H. (1996). Decision Support For Management. Upper Saddle River, N.J: Prentice-Hall.
- Meloni, J. (2009). PHP, MYSQL Y APACHE. España: Anaya Multimedia.
- Pavón, J. (2006). PHP Y MYSQL. 2ª Edición. México: Alfaomega Grupo Editor.
- Orós, J. C. (2006). XHTML, Javascript Y CSS. México: Alfaomega Grupo Editor
- Castro, E. (2007). HTML, XHTML Y CSS. España: Anaya Multimedia.
- Babin, L. (2007). Introduccion A Ajax Con PHP. España: Anaya Multimedia.

Ballard, P. (2009). Ajax, Javascript Y PHP. España: Anaya Multimedia.

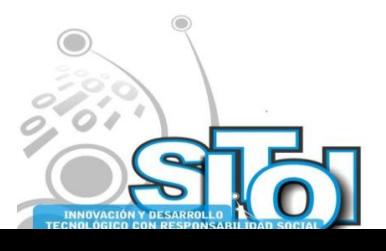

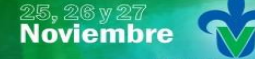

Simposio Internacionalen<br>\_ Sistemas Telemáticos, **Organizaciones Inteligentes** 

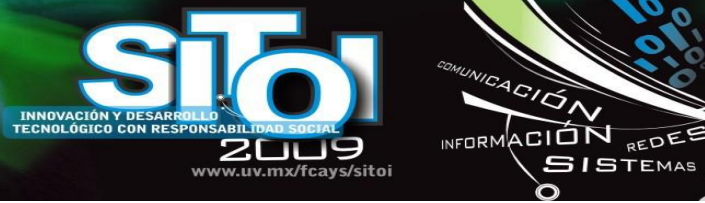

#### **Elsa, Suárez Jasso**

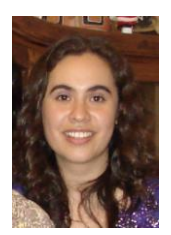

Licenciada en Derecho por la Universidad Veracruzana, Maestría en Derecho por el Instituto de Investigaciones Jurídicas de la Universidad Veracruzana en coordinación con el Instituto de Investigaciones Jurídicas de la Universidad Nacional Autónoma de México y candidata a Doctora en Derecho Público por el Instituto de Investigaciones Jurídicas de la Universidad Veracruzana. Catedrática de la Facultad de Derecho y Facultad de Contaduría y Administración de la Universidad Veracruzana y colaboradora del Cuerpo Académico ―Tecnologías de la información y las organizaciones inteligentes en la sociedad del conocimiento".

 $\frac{4G}{G}$ 

**SISTEMAS** 

 $75I_A$ 

#### **Alma Delia Otero Escobar**

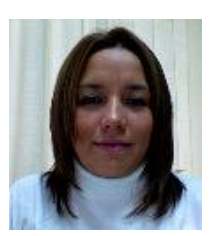

Profesora de tiempo completo de la Licenciatura en Sistemas Computacionales Administrativos y forma parte del grupo de investigación CONETS (Computer Network and Telematics Services) y es integrante del Cuerpo Académico "Tecnologías de la información y las organizaciones inteligentes en la sociedad del conocimiento" de la Universidad Veracruzana, su área de interés se encuentra en las Redes y Telecomunicaciones, Sistemas Distribuidos y Servicios Telemáticos, Alma ha recibido el grado de maestro en Redes y Telecomunicaciones por la Universidad Cristóbal Colón y el grado de Maestro en Administración de Empresas con especialidad en Comercio

Electrónico por la Jones Internacional University.

#### **Rubén Álvaro, González Benítez**

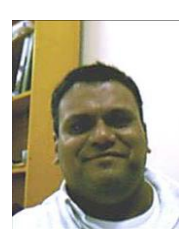

Es desde el 2001 miembro del IEEE. Es Licenciado en Instrumentación Electrónica por la Universidad Veracruzana. Realizó estudios de Maestría en Ciencias en Ingeniería Electrónica opción Computación en el Centro Nacional de Investigación y Desarrollo Tecnológico (CENIDET) de Cuernavaca, Morelos. Es Candidato a Doctor en Arquitectura y Tecnología de Computadores por la Universidad Politécnica de Cataluña de Barcelona, España. Es Catedrático de Tiempo Completo de la Licenciatura en Sistemas Computacionales Administrativos de la Universidad Veracruzana. Sus áreas de interés son las redes de computadoras, QoS, simulación, redes inalámbricas. El Prof. González es

miembro de la Computer Society de la Standards Society del IEEE desde el 2001.

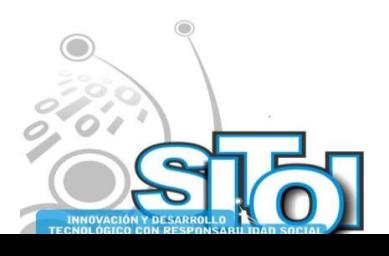

# **PROGRAMACIÓN DE INTERFACES A TRAVÉS DE BLUETOOTH CON LA ESPECIFICACIÓN JAVA JSR-082**

ACIÓN REDE

**GISTEMAS** 

Canizal Rivera, Mariana, Gama Moreno, Luis Antonio

*En este artículo se describen las API's (Application Programming Interface) para el desarrollo de aplicaciones mediante la tecnología Bluetooth. Asimismo, se describe a fondo la API JSR-082 (Java Specification Request 082) la cual permite el desarrollo de aplicaciones basadas en Bluetooth dentro de la plataforma Java 2 Micro Editon (J2ME). El objetivo de ésta especificación es definir un API estándar abierto que pueda ser usado en todos los dispositivos que implementen J2ME. Esta API permite a los desarrolladores de aplicaciones móviles utilizar las especificaciones esenciales de Bluetooth ya que dicha tecnología actualmente es comúnmente usada por varios dispositivos móviles debido a sus principales ventajas con respecto a bajo costo y consumo de energía.*

# **1. INTRODUCCIÓN**

**Noviembre** 

i<mark>mposio Internacional</mark> en

Sistemas Telemáticos,<br>Organizaciones Inteligentes

Los avances en tecnologías de la comunicación han permitido la creación de diversos estándares que permiten a usuarios de dispositivos móviles permanecer conectados de manera inalámbrica. Existen varias tecnologías de conectividad inalámbrica con diferentes capacidades de alcance y ancho de banda. En [1] se describe el estándar IEEE 802.11x denominado Wi-Fi cuyo objetivo es crear redes inalámbricas de área local. En [2] se presenta la tecnología IrDA () para transmisión inalámbrica de datos infrarrojos de corto alcance. En [3] se presenta la tecnología GSM es una tecnología inalámbrica de más rápido crecimiento, que garantiza, una cobertura mundial y que permite realizar llamadas de voz, datos o enviar mensajes de texto. En [4] WiMax es una tecnología inalámbrica el cual su principal objetivo es crear redes de área metropolitana. Finalmente en [5] se presenta la tecnología Bluetooth la cual permite una comunicación entre dispositivos móviles de corto alcance al igual que se pueden crear redes WPAN.

El surgimiento de las tecnologías inalámbricas dio paso a que se existirán diferentes herramientas de desarrollo para aplicaciones móviles usando la tecnología Bluetooth. Existen plataformas de desarrollo móvil tales que usan los lenguajes tales como programación Python, lenguaje C sobre la plataforma GNU/Linux y Microsoft con .NET Framework, así como también JSR- 082 en la plataforma Java [6].

Para el desarrollo de las aplicaciones móviles usando las plataformas lleva a utilizar las API´s (Application Programming Interface) que implementan las especificaciones de Bluetooth que soportan lenguajes como Java, el cual actualmente es el ideal para este tipo de aplicaciones, donde se involucran arquitecturas de hardware.

Actualmente el desarrollo de Java como tecnología depende de la dirección que Sun Microsystems determine, es por ello que se organizó un grupo de trabajo denominado el Proceso de Comunidad Java (JCP: Java Community Process) que es el organismo que

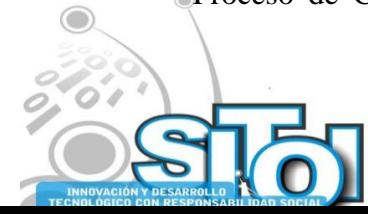

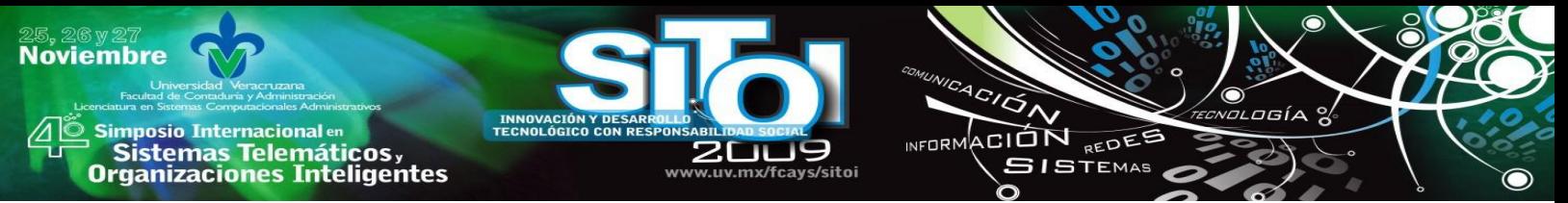

actualmente regula la evolución de Java. El JCP es una organización abierta organizada por desarrolladores de Java de diferentes países, cuya función principal es desarrollar y revisar las especificaciones de la tecnología Java. El JCP es el responsable de los Requerimientos de Especificación Java (JSR: Java Specification Request). Los JSR son documentos o API´s que contienen las descripciones actuales de propuestas y de especificaciones para la plataforma Java realizadas o lideradas por terceros bajo la supervisión del JCP [7].

El resto del artículo está organizado de la siguiente manera. En la sección 2 se presenta la API JSR-082, su arquitectura, capacidades e implementaciones. En la sección 3 se muestra las conclusiones basadas en la API JSR-082.

### **2. API JSR-082**

Dentro de estos JSR surgió la "API JSR 082 Java para Bluetooth" realizada por los fabricantes de teléfonos móviles Motorola para generalizar un conjunto de API´s usado en los dispositivos con capacidades en la tecnología Java se puedan integrar en entornos Bluetooth.

Las API´s representan una forma sencilla de programar al abstraer muchas de las operaciones complejas de bajo nivel. Esta API es el resultado de una investigación en la cual se define un paquete de desarrollo para la tecnología inalámbrica Bluetooth basado en la plataforma 2 de Java Micro Edición (J2ME, Java 2 Micro Edition). La API está diseñada primordialmente para dispositivos móviles que están limitados en potencia de procesamiento y memoria, y esta principalmente opera por baterías. Estos dispositivos pueden ser fabricados en grandes cantidades, lo que significa que es de bajo costo y baja potencia de consumo, esta API toma estos factores en consideración.

La especificación Bluetooth sigue creciendo a medida que nuevos perfiles se añaden. La intención de esta especificación del el diseño es tal que los nuevos perfiles de Bluetooth puede ser construidos en la parte superior de esta API usando la programación Java, siempre y cuando la capa de la especificación básica no cambie. De igual manera, Bluetooth es un estándar relativamente reciente para la conectividad inalámbrica de pequeños dispositivos. La API JSR 082 es solo una especificación y su versión final fue publicada en abril del 2002 con una implementación de referencia del API que sirve como demo de su funcionalidad, pero no es práctico para desarrollo.

Solo hasta el 30 de Octubre de 2003 se da la noticia de que "JavaBluetooth stack es una implementación 100% de las especificaciones de Bluetooth en su versión 1.1 que actualmente soporta HCI, L2CAP y SDP, RFCOMM, TCS y SCO, así como implementaciones de perfiles definidos para Bluetooth como el perfil de manos libres o el perfil de distribución de audio y video. También algo interesante acerca de esta API es que, teóricamente fue pensado para que las aplicaciones puedan acceder desde dispositivos J2ME, el Stack de JavaBluetooth puede ser utilizado sin ningún inconveniente desde aplicaciones J2SE. Otra característica principal de la API es que su arquitectura distribuida permite compartir un único chip Bluetooth desde varias aplicaciones. Esta API consta de

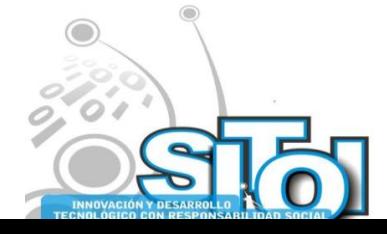
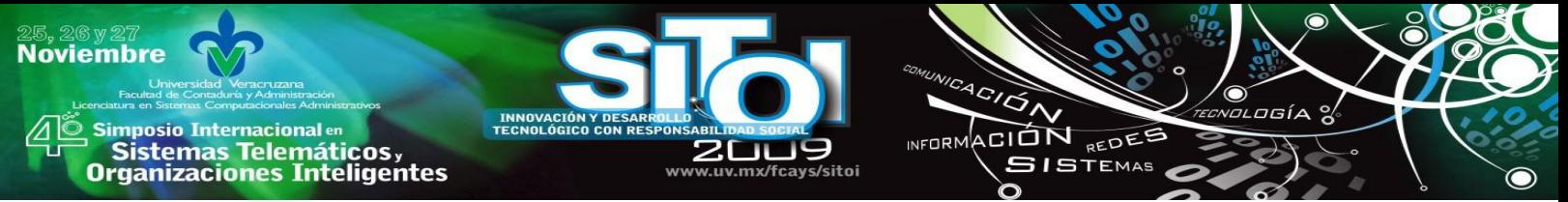

dos paquetes opcionales: el núcleo Bluetooth API y el objeto Exchange (OBEX). Este último es independiente de transporte y puede ser utilizado sin el primero. JSR 082 se ocupa principalmente de proporcionar capacidades de Bluetooth para J2ME de dispositivos habilitados [8].

#### **2.1 Metas**

El objetivo de esta especificación es definir la arquitectura y las API's asociadas para permitir un entorno de desarrollo abierto para nuevas aplicaciones que empleen la tecnología Bluetooth como medio para su comunicación.

El enfoque primordial de las API's son los dispositivos con capacidad de procesamiento limitada, poca memoria y que operan con batería. Además, como la especificación Bluetooth se encuentra en un continuo proceso de desarrollo, a medida que se adicionan nuevos perfiles, es necesario tener en cuenta que los nuevos perfiles Bluetooth puedan construirse sobre estas API's usando el lenguaje de programación Java, siempre y cuando el núcleo de la especificación no cambie [8].

#### **2.2 Capacidades**

La API está destinada a proporcionar las siguientes capacidades:

- Registro de servicios
- Descubra los dispositivos y servicios
- Establecer RFCOMM, L2CAP, OBEX y las conexiones entre dispositivos
- El uso de esas conexiones, enviar y recibir datos
- Administrar y controlar las conexiones de comunicación
- Proporcionar seguridad para estas actividades

#### **2.3 Arquitectura**

Existen tres funcionalidades de esta arquitectura como se muestra en la figura 2-1:

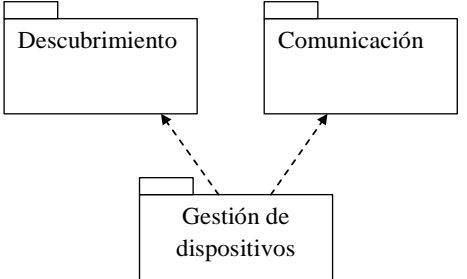

Figura 2-1 **Funcionamiento de JSR 082**

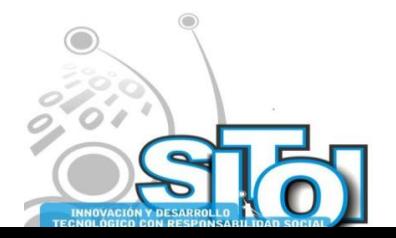

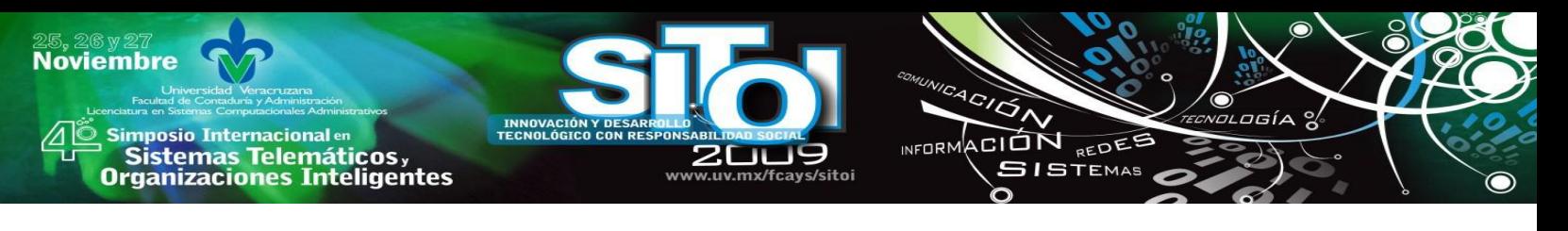

#### **Descubrimiento:**

Se integra el descubrimiento del dispositivo, descubrimiento del servicio y registro del servicio.

#### **Comunicación:**

Determina el establecimiento de conexiones entre dispositivos y el uso de las conexiones para la comunicación Bluetooth entre las aplicaciones.

#### **Gestión de Dispositivos:**

Admite manejar y controlar las conexiones establecidas.

#### **2.4 Paquetes incluidos.**

Dentro de la especificación se encuentran definidos dos paquetes: el paquete javax.bluetooth y el paquete javax.obex. El primer paquete hace referencia a la API central de Bluetooth y el segundo paquete contiene las API's para OBEX (transferencia de archivos). La figura 3-2 muestra la estructura de los paquetes:

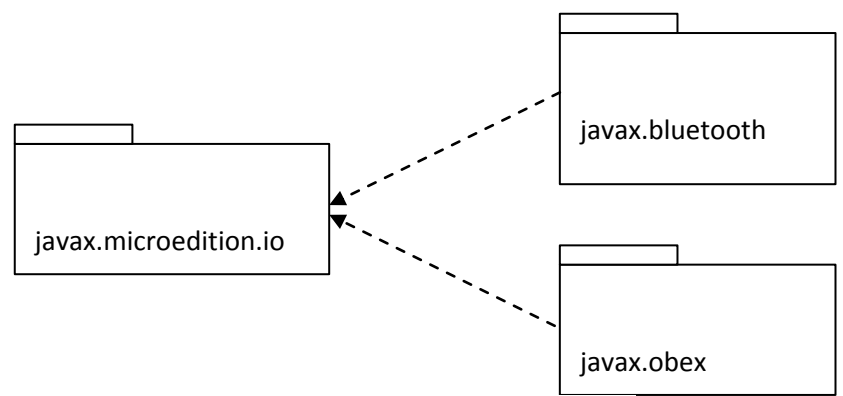

Figura 2-2 **Estructura de los paquetes**

#### **2.4.1Paquete javax.bluetooth**

En una comunicación Bluetooth existe un dispositivo que ofrece un servicio (servidor) y otros dispositivos acceden a él (clientes). Dependiendo de qué parte de la comunicación se desea programar se deberá realizar una serie de acciones diferentes [8].

Un cliente Bluetooth realizará lo siguiente:

 Búsqueda de dispositivos. La aplicación realiza una búsqueda de los dispositivos Bluetooth a su alcance que estén en modo detectable.

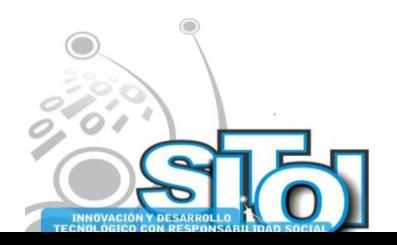

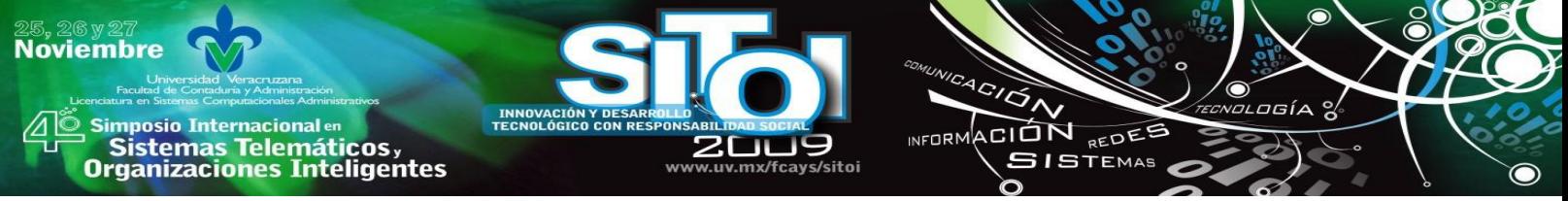

- Búsqueda de servicios. La aplicación realizará una búsqueda de servicios por cada dispositivo.
- Establecimiento de la conexión. Una vez encontrado un dispositivo que ofrece el servicio deseado nos conectaremos a él.
- Comunicación. Ya establecida la conexión podremos leer y escribir en ella.

Un servidor Bluetooth hará las siguientes operaciones:

- Crear una conexión.
- Especificar los atributos de servicio.
- Abrir las conexiones clientes.

La tabla 1 muestra las clases incluidas en el paquete javax.bluetooth

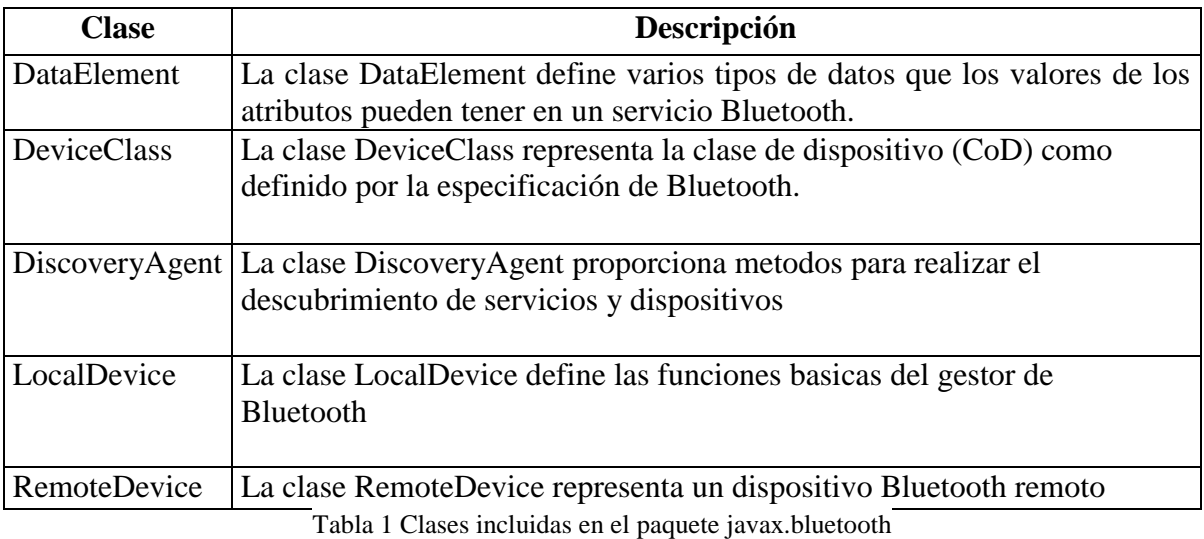

#### **2.4.2 Paquete javax.obex**

Este paquete es totalmente independiente del paquete javax.bluetooth, es decir, cuando se realice una aplicación utilizando el protocolo OBEX no se usa ninguna de las clases del paquete javax.bluetooth. OBEX es un protocolo que se usa generalmente para la transferencia de archivos, es muy similar a HTTP: consiste en el intercambio de mensajes entre el cliente y el servidor [8].

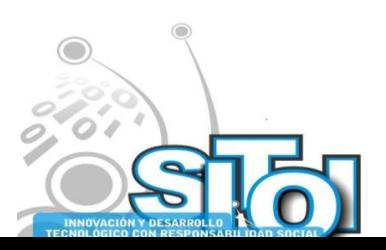

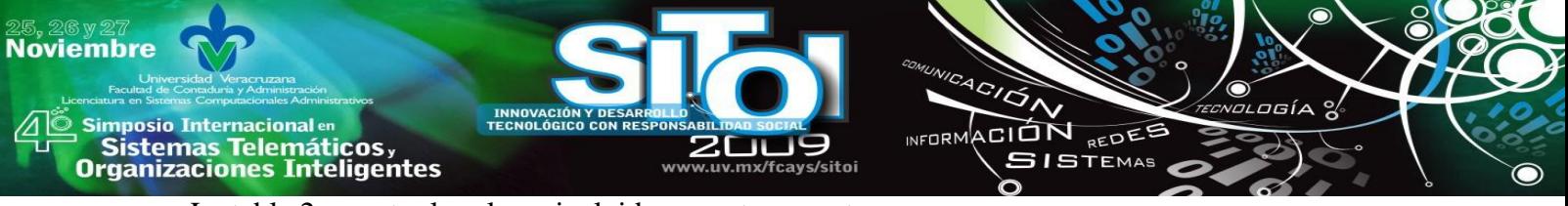

La tabla 2 muestra las clases incluidas en este paquete:

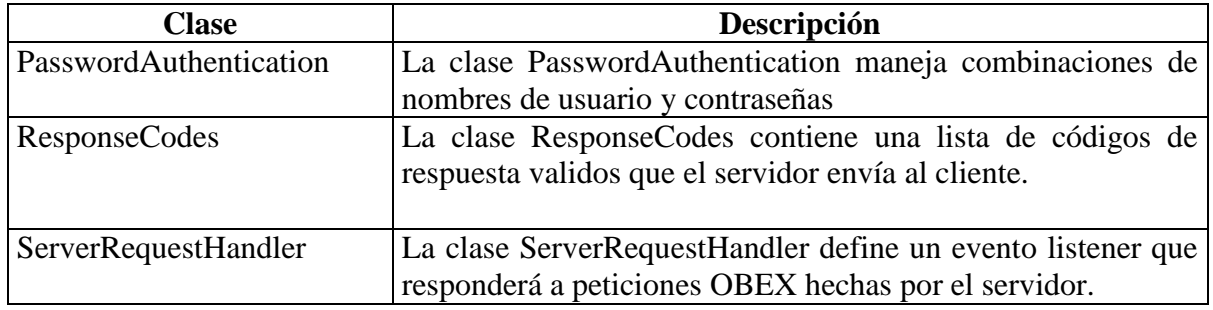

Tabla 2 Clases incluidas en el paquete javax.obex

#### **2.5. Implementaciones**

Existen dispositivos móviles que soportan Java y tienen Bluetooth, pero sin embargo no soportan el API JSR-082. Esto quiere decir que no se tiene la posibilidad de acceder al dispositivo Bluetooth a través de Java. Por ello habrá que acudir a las especificaciones del fabricante cuales son las APIs que están soportadas [8].

Ciertos emuladores y entornos de desarrollo también implementan estas APIs simulando dispositivos Bluetooth, es decir, permiten realizar aplicaciones que usen las API´s JSR-082 sin necesidad de tener físicamente un dispositivo Bluetooth. El Java™ Wireless Toolkit 2.2 Beta se trata de un entorno de desarrollo de aplicaciones J2ME. Este entorno implementa una gran cantidad de JSRs, entre ellos el JSR-082. La implementación del JSR-082 del Java™ Wireless Toolkit es virtual, es decir, no usa hardware Bluetooth, sino que lo emula.

Para simular un entorno de dispositivos Bluetooth simplemente tendremos que ejecutar nuevas instancias del simulador de móviles, y cada instancia se podrá comunicar con las demás a través del API Bluetooth como si de un entorno real se tratara [8].

#### **2.6. Herramientas que implementan API JSR-082**

- El Nokia Developer's Suite se trata de un simulador de móviles que, al igual que el Java™ Wireless Toolkit permite simular un entorno Bluetooth sin necesidad de tener hardware Bluetooth
- Impronto es un simulador de un entorno Bluetooth. A través de su interfaz gráfica podemos añadir y configurar dispositivos virtuales. Se puede usarlo tanto para hacer aplicaciones J2ME como para hacer aplicaciones J2SE.
- Atinav es quizá la implementación más popular para J2SE del JSR-082. Se trata de una implementación 100% Java.

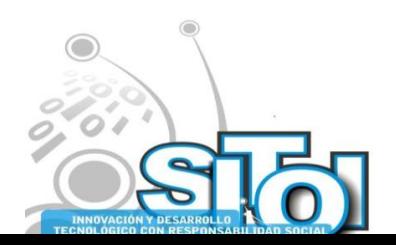

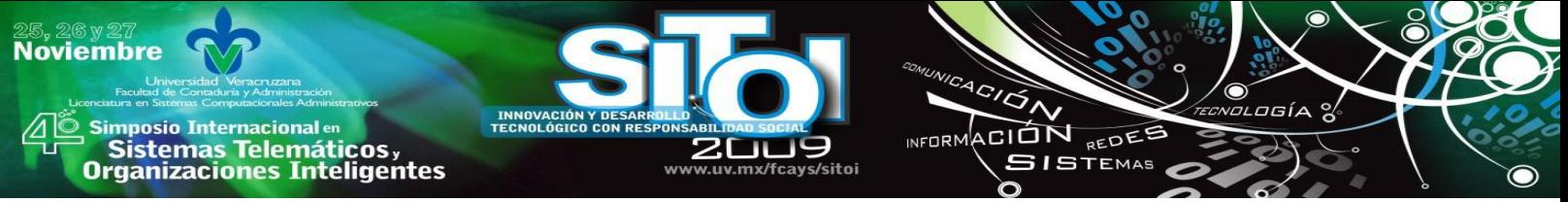

- Avetana es una implementación OpenSource del JSR-082 con la que podemos hacer uso de Bluetooth en nuestras aplicaciones J2SE. Está en desarrollo y pretende estar disponible para Windows, Mac OS X, y Linux.
- BlueCove es una implementación de la JSR-082 que utiliza la implementación de Bluetooth de Windows XP SP2. Se trata de una implementación 100% Java™ Open Source que accede a los dispositivos Bluetooth a través del API javax.comm.
- Possio es un fabricante de dispositivos Bluetooth. Ofrece una implementación del JSR-082 para sus dispositivos [8].

# **2.6.1 Características de algunas herramientas que utilizan la pila de Bluetooth**

#### **JavaBluetooth**

Actualmente se apoya en los protocolos HCI, L2CAP y SDP. Sin embargo, la pila es independiente del sistema operativo, ya que utiliza el paquete javax.comm para hacer referencia al chip Bluetooth. La pila se aplica la JSR-082 (javax.bluetooth) API. JSR-082 es el API estándar acordado por la Comunidad Java para hacer frente a los dispositivos Bluetooth. Esta API era inicialmente destinada únicamente para J2ME, también se ejecuta sin problemas en cualquier J2SE.

Las características principales es que incluyen una arquitectura distribuida que accede a un chip Bluetooth es compartida y controlada por múltiples aplicaciones. El control compartido es posible desde dentro de la misma Java Virtual Machines, a través de JVM, así como plataformas de red de accesible [9].

#### **Impronto**

Impronto está basada en estándares de Java diseñada para realizar la construcción de aplicaciones Bluetooth fácil. Impronto destaco el complejo que se esconde detrás de los protocolos Bluetooth estándar API de Java, permitiendo a los desarrolladores ajustarse a escribir aplicaciones inalámbricas en lugar de bajo nivel de redes Bluetooth. El resultado es más rápido, más fácil la construcción de aplicaciones Bluetooth [10].

Ventajas de la API:

- Corta el desarrollo de aplicaciones
- Previene las dependencias sobre la tecnología autorizada
- Protege las aplicaciones de las dependencias de bajo nivel de la tecnología de pila de Bluetooth.
- Ejecuta aplicaciones de los dispositivos Bluetooth que soporte Java.

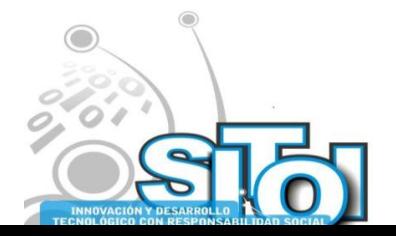

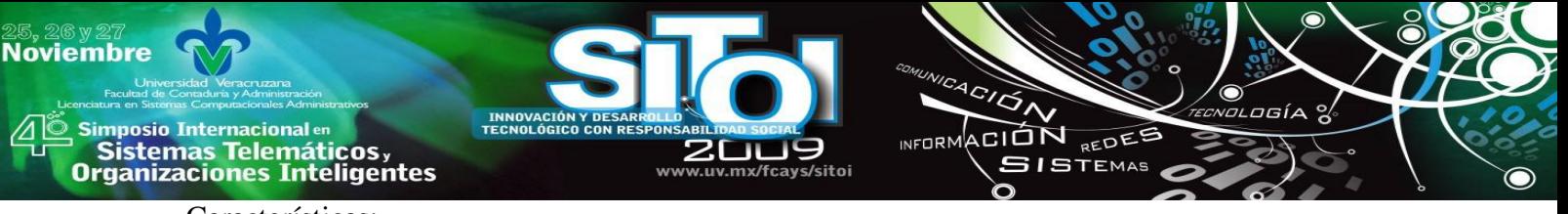

#### Características:

- Implementa API Java estándar para la tecnología inalámbrica Bluetooth (JSR082).
- Soporte a IrDA el cual permite el acceso a las tecnologías inalámbricas de infrarrojos por medio de especificaciones normalizadas.
- Provee abstracciones de la comunicación inalámbrica Bluetooth utilizando la plataforma Java 2 Micro Edition (J2ME).
- Sobre la base de J2ME conectado limitados de configuración de dispositivos (CLDC).

Determina direcciones de primarios de los perfiles de Bluetooth:

- Perfil de acceso genérico
- Perfil de descubrimiento de servicios
- Perfil de puerto serie.
- Perfil de Intercambio de objetos genéricos.

#### **Avetana**

Avetana proporciona funcionalidades de la tecnología Bluetooth junto con el software de Java en forma estandarizada. Esta API ofrece los servicios de Bluetooth, búsqueda de dispositivos Bluetooth o conectarse a los servicios de los dispositivos remotos mediante la interfaz JSR-082.

Avetana admite los siguientes perfiles:

- SDP
- L2CAP
- BTSPP
- **OBEX**

Avetana Bluetooth está disponible para las plataformas Windows (98, XP SP2), Linux, MacOS X [11].

#### **Bluecove**

Implementa la API JSR-082 junto con otras interfaces con plataformas como Mac OS X, WIDCOMM, Blusolei y Microsoft Stack en Windows XP SP2 [12].

En la figura 2-3 se muestra la pila de Bluecove donde se muestra los perfiles que utiliza.

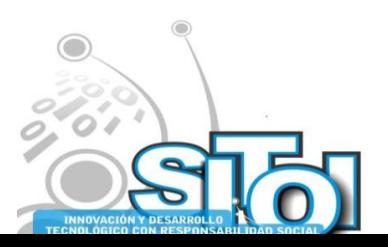

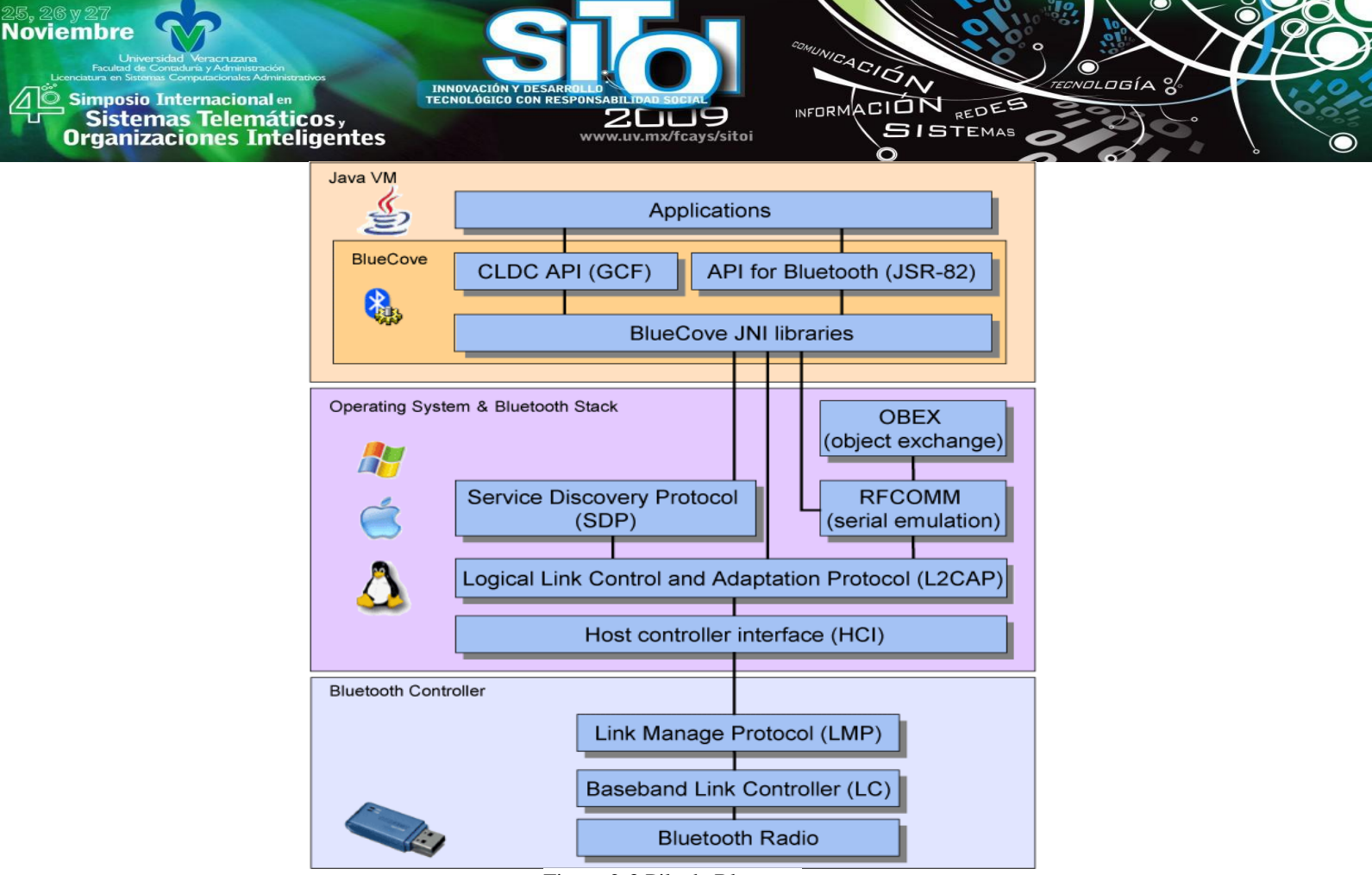

Figura 2-3 Pila de Bluecove

#### **3. CONCLUSIONES**

Se concluye que la razón principal de las API es para permitir comunicación entre equipos y aplicaciones, a fin de puedan implementarse y así de esta forma las aplicaciones desarrolladas cumplan con los objetivos necesarios por los cuales ha sido diseñada.

Las API´s de las diferentes implementaciones han mostrado ser funcionales y facilitan el desarrollo de aplicaciones móviles.

Los dispositivos móviles actualmente ofrecen mayor flexibilidad y esto permite que las plataformas puedan abstraer al máximo especificaciones de Bluetooth para crear aplicaciones móviles. Al igual que no todos los dispositivos móviles soportan Bluetooth así como las API´s creadas, esto quiere decir que no tenemos la posibilidad de acceder al dispositivo Bluetooth. Por ello se habrá que acudir a las especificaciones del fabricante para cerciorarnos de que las API´s están soportadas

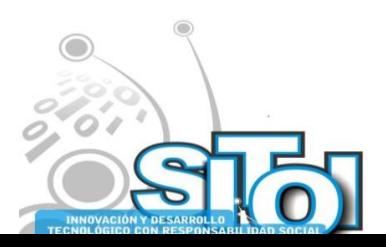

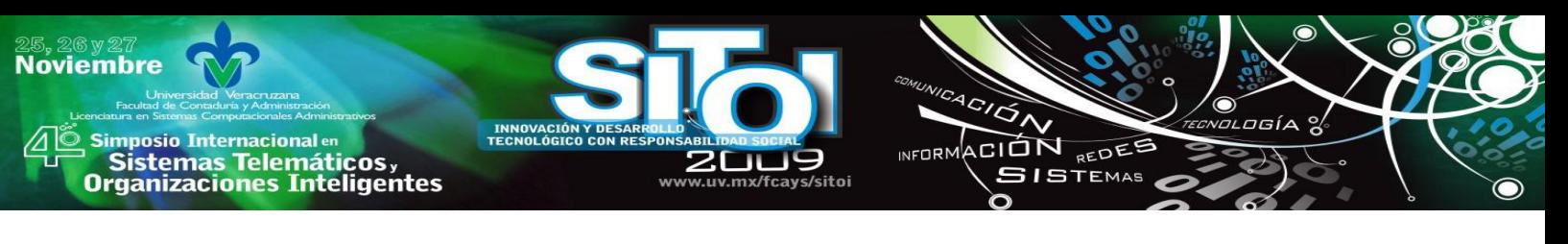

#### **5. REFERENCIAS**

Weatherpoon, S., "Overview if IEEE 802.11b security", Network Communications Group, Intel Corporation, pp 4, 2004

Infrared Data Association, IrMC (Ir Mobile Communications) Specification with Published Errata, Version 1.1, February 1999.

Boquera E, María; "Servicios avanzados de Telecomunicaciones". IBN 84-7978-607-8. Díaz de Santos. 2003. Canto, H., Soto, P., Rivamar, A., "IEEE 802.16 WMAN/WiMAX", pp5,7, Junio 2006.

Bluetooth SIG, Personal Area Networking Profile, Version 0.95a, 26 June 2001, work in progress.

- Huang 1999 Huang Albert S., Larry Rudolph "Bluetooth Essentials for programmers", Editorial Cambridge University Press, New York, 2007.
- JSR-82 [http://jcp.org/en/jsr/detail?id=82]: Todo lo referente al JSR-82 en la web del JCP. Documentación javadoc, especificación y más.

Bruce Hopkins and Ranjith Antony "Bluetooth for Java" ISBN:1590590783, Apress P 117-123, 2003

Kumar, C, Kline, P. J, & Thompson, T. J. "Bluetooth Application Programming with the Java API`s", Morgan Kaufmann Publishers. P.P , 2004

Impronto COPYRIGHT 2001 White paper rococo software 9-11 Upper Baggot Street, Dublin 4, Ireland t: +353 1 660 1315 f: +353 1 660 1328 e: [info@rococosoft.com](mailto:info@rococosoft.com) enabling mobile collaboration [www.rococosoft.com](http://www.rococosoft.com/)

Avetana JSR-82 implementation[. http://www.avetana-gmbh.de/avetana-gmbh/produkte/jsr82.eng.xml](http://www.avetana-gmbh.de/avetana-gmbh/produkte/jsr82.eng.xml)

BlueCove: An open source implementation of the JSR-82 Bluetooth API for Java, http://sourceforge.net/projects/bluecove/

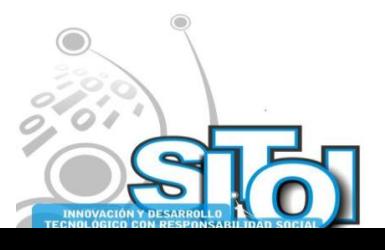

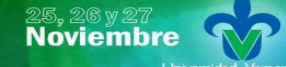

Simposio Internacionalen<br>\_ Sistemas Telemáticos, **Organizaciones Inteligentes** 

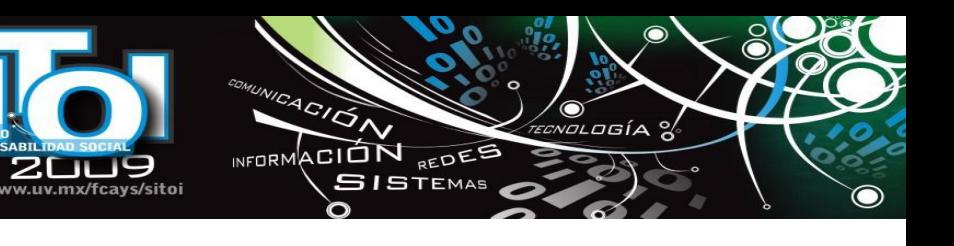

#### **Mariana Canizal Rivera**

Estudiante de la carrera de Licenciatura en Informática del Instituto Tecnológico de Zacatepec. Actualmente

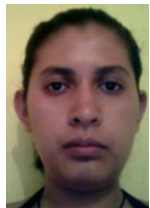

se encuentra desarrollando un proyecto de tesis en departamento de Centro de computo de donde es estudiante, dicho proyecto es llamado "Diseño de una API en Java para transportar archivos utilizando la tecnología Bluetooth en dispositivos móviles denominado API-TAB‖. Participó como asistente en el 2° Congreso de Electrónica, Robótica, Mecánica Automotriz llevado los días 23, 24 ,25 de septiembre de 2009 en Cuernavaca Morelos, México.

#### **Luis Antonio Gama Moreno**

Profesor Investigador de tiempo completo en el Instituto Tecnológico de Zacatepec. Recibió el grado de

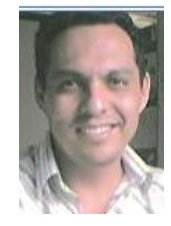

Doctor en Ciencias de la Computación en el Centro de Investigación en Computación (CIC) del IPN el 7 de diciembre de 2007. Recibió el título de Maestro en Ciencias de la Computación por el mismo instituto en el 2001. Áreas de investigación: Sistemas Transaccionales, Bases de datos Distribuidas y Computación Móvil. Obtuvo el 1er. Lugar en el Concurso de Prototipos de Hardware y Software del 2º Congreso Estudiantil CORE'99, en el CIC-IPN, el 29 de Septiembre de 1999; y el 1er. Lugar en el Concurso de Software del IPN, categoría: alumnos de postgrado, en diciembre de 1999. Becado por la Comunidad Europea y La Université Pierre et Marie Curie, París, Francia, para desarrollar una estancia de

investigación en la Universidad Central de Venezuela bajo el programa ALFA-PARNET (Redes Paralelas) en 2001.

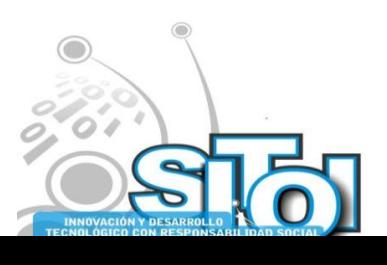

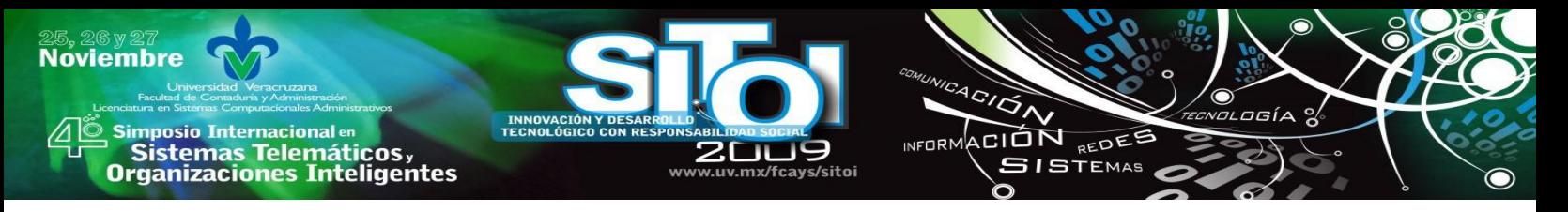

# **TECNOLOGÍAS PARA EL ENVÍO DE SMS**

Mérida Jiménez, Yesenia<sup>i</sup>, Gama Moreno, Luis Antonio<sup>i</sup>

*En este artículo se presenta una investigación sobre la evolución de la telefonía celular, se describe el estándar GSM (Sistema Global para Comunicaciones Móviles), GPRS (Servicios Generales de Paquetes vía radio) que es una extensión de la red GSM y UMTS (Sistema Universal de Telecomunicaciones Móviles). Asimismo se describe el servicio de mensajes cortos SMS (Short Message Service), que permite enviar pequeñas cantidades de información a través de un dispositivo móvil. También se presenta una aplicación de software llamada gnokii de Nokia, que soporta características como el envío y recepción de SMS, lectura del nivel de la carga de la batería, la potencia de la señal de radio, control de la agenda, etc.*

Palabras Clave: GSM, GPRS, UMTS, SMS, gnokii.

# **1. INTRODUCCIÓN**

Hoy en día la sociedad cuenta con tecnologías que permiten mantenerlos en comunicación constante, haciendo uso de equipos de cómputo, dispositivos móviles, redes inalámbricas, redes celulares inalámbricas, etc.

La tecnología de ondas de radio celular es una técnica que fue desarrollada con el fin de incrementar la capacidad disponible para el servicio de telefonía móvil sobre ondas de radio [1]. A cada celda se le asigna una banda de frecuencias y una *estación base* (compuesta por un transmisor, un receptor y una unidad de control) la cual brinda el servicio. Los sistemas de comunicaciones móviles se utilizan para la comunicación de datos y voz de área amplia.

Los teléfonos móviles han pasado por distintas generaciones. La primera generación de telefonía celular (1G) nació en los años 80's con el propósito de llevar la telefonía a cualquier lugar. Los primeros sistemas de comunicaciones móviles empleaban tecnología analógica y únicamente disponían de un servicio, transmisión de voz. En esta primera generación se adoptaron diversos sistemas en los distintos países, lo cual impedía el uso del servicio con el mismo dispositivo al trasladarse de un país a otro. Para 1990 el paso hacia una segunda generación de telefonía móvil (2G), viene marcado por la migración a la tecnología digital. En esta generación se apreciaban características como la posibilidad de emplear esquemas de transmisión de radio de mayor eficiencia espectral, facilidad de integrar los servicios de voz con una gran variedad de servicios de datos, mejora las prestaciones en aspectos de seguridad y confidencialidad, gracias a la aplicación de técnicas de cifrado y la transmisión y señalización digitales que posibilitan la introducción de una amplia gama de servicios suplementarios. La Telefonía celular de segunda y media

i Instituto Tecnológico de Zacatepec.

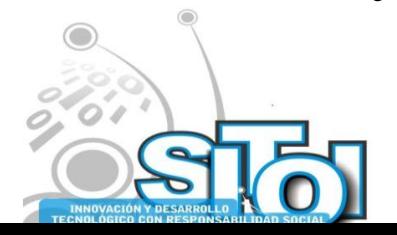

 $\overline{a}$ 

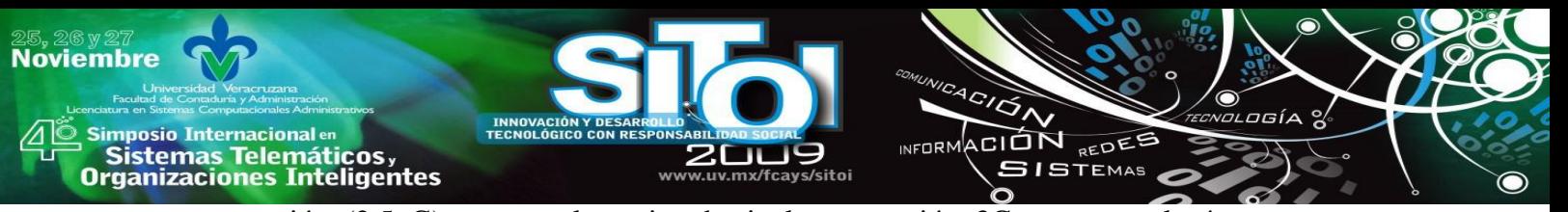

generación (2.5 G), marco el camino hacia la generación 3G, con tecnologías como: HSCSD (High Speed Circuit-Switched Data) y GPRS (General Packet Radio Service). Los objetivos primordiales que impulsaron al desarrollo de 3G son: en primer lugar, unificar la diversidad de sistemas desarrollados hasta el momento, de manera que un mismo terminal sea capaz de adaptarse al entorno de comunicación vía radio en que se halle (red local inalámbrica, red celular terrestre, acceso vía satélite, etc.) y, en segundo lugar, introducir innovaciones tecnológicas, capacitando así a los sistemas para apoyar una amplia variedad de servicios con niveles de calidad semejantes a los encontrados en los sistemas fijos [2]. La telefonía celular de cuarta generación (4G), es un proyecto a largo plazo que será 50 veces más rápida en velocidad que la tercera generación. Esta cuarta generación es basada totalmente sobre IP y está previsto que se alcancen velocidades de 100 Mbps en movimiento y 1 Gbps en movilidades bajas, esta tecnología se prevé que empiece a difundirse para el año 2012 [3].

El resto del artículo, está organizado de la siguiente manera. En la sección 2 se describe los diferentes sistemas de comunicaciones móviles tales como GSM, GPRS y UMTS. En la sección 3 se describe ampliamente el servicio de mensajes cortos SMS. En la sección 4 se presentan algunas aplicaciones para el envío de SMS y en la sección 5 las conclusiones.

# **2. SISTEMAS DE COMUNICACIONES MÓVILES**

Se entiende por movilidad a la capacidad de una red para seguir el rastro al terminal del usuario, permitiendo que éste se desplace mientras está accediendo y utilizando los servicios de telecomunicaciones. Los sistemas de comunicaciones móviles satisfacen una de las aspiraciones más frecuentes de los usuarios en relación a los servicios de telecomunicación: la posibilidad de acceder a estos desde cualquier lugar, por lo tanto los sistemas de comunicación móvil son aquellos capaces de proporcionar servicios de telecomunicación (transmisión de datos), sobre zonas geográficas extensas y con capacidad para mantener la continuidad de las comunicaciones mientras el usuario se va desplazando [2]. A continuación se describen las redes celulares más ampliamente usadas en el mundo.

#### **2.1 GSM**

El Sistema Global para Comunicaciones Móviles GSM (Global System for Mobile Comunications) fue diseñado originalmente como un sistema digital en sustitución de los sistemas celulares analógicos de primera generación. Al tratarse de un sistema digital se convierte en un sistema más eficiente que sus antecesores, aunque desde el punto de vista funcional se ofrecen los mismos servicios básicos para mantener una continuidad respecto a los sistemas analógicos. De este modo el sistema GSM mantiene la filosofía de funcionamiento por conmutación de circuitos para soportar el servicio mayoritario de transmisión de voz, aunque su diseño añade un conjunto de servicios complementarios y servicios de transmisión de datos a baja velocidad aprovechando su carácter digital [4].

La red GSM proporciona enlaces de comunicación entre usuarios del servicio de comunicaciones móviles, incluso si se encuentran en células distintas o en el dominio de diferentes operadores, así como conexiones entre usuarios del servicio de comunicaciones

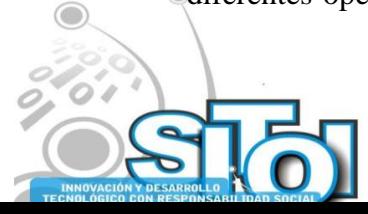

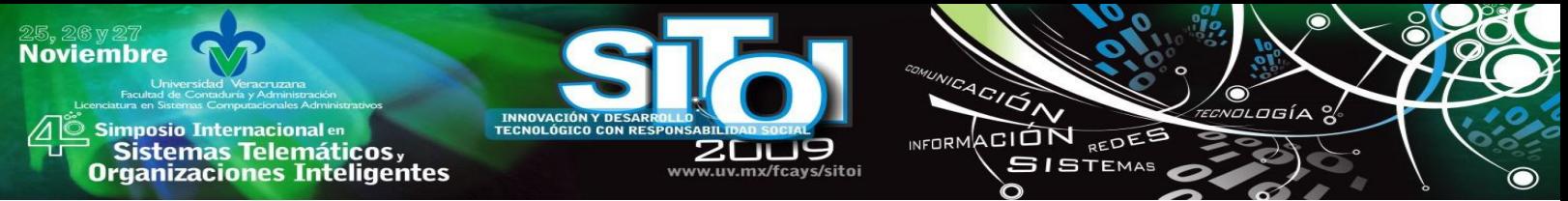

móviles y usuarios de las redes fijas (red telefónica conmutada, red digital de servicios integrados, red pública de conmutación de paquetes, etc.).

La arquitectura de la red GSM está compuesta de tres bloques**:** *estación móvil, subsistema de estación base y subsistema de red*, como se muestra en la figura 1.

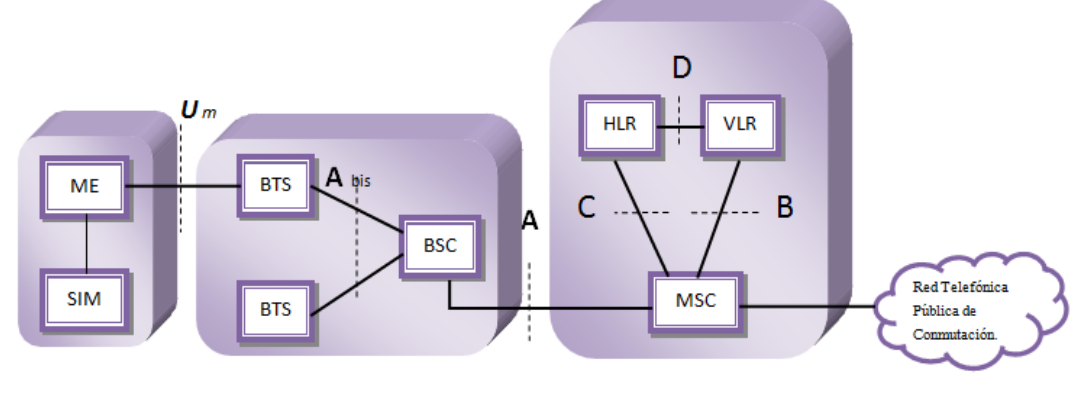

Estación Móvil

Subsistema de Estación Base

Subsistema de Red

Figura 3**. Arquitectura de la red GSM.**

- *Estación móvil (MS, Mobile Station).* Son los aparatos que transmiten y reciben señales de radio dentro de una célula, es decir los terminales de usuario (teléfonos móviles) son denominados genéricamente estaciones móviles [2,5]. La estación móvil se compone de un equipo móvil (ME, Mobile Equipment) y de un módulo de identidad de abonados (SIM, Subscriber Identity Module). El equipo móvil: contiene el transceptor de radio y el microprocesador de señal digital. El módulo de identidad del abonado es: generalmente proporcionado por el operador de red al abonado, en forma de una tarjeta inteligente, contiene el número personal, permite que la red identifique al usuario [4a].
- *Subsistema de Estación Base (BSS, Base Station Subsystem).* Este subsistema se encarga de la gestión de los recursos para la transmisión vía radio. Proporciona y controlar el acceso de los terminales al espectro disponible, así como del envío y recepción de los datos. Cada BSS dispone de un controlador de estación base (BSC, Base Station Controller) que se ocupa de un grupo formado por una o más estaciones transceptoras base (BTS Base Transceiver Station). El controlador de estación base es responsable de gestionar localmente los recursos radio de varias BTS, concentrando así mismo otras funciones comunes a múltiples BTS (por ejemplo las codificación de las señales de voz), una BSC es capaz de controlar más de 70 BTS. La BTS implementa la comunicación interfaz aérea con todas las MSs localizadas en el área de cobertura. Esta incluye señales de modulación/demodulación. Una BTS es capaz de manejar de 20 a 40 comunicaciones simultáneas [4]. La interfaz entre una BTS y su correspondiente BSC se denomina interfaz Abis. El radio de cobertura de la antena de una BTS (tamaño de la célula) suele ser del orden de varios KM.
- *Subsistema de Red (NSS, Network Subsystem). S*ubsistema que se compone de Centro de conmutación de servicios móviles (MSC, Mobile Switching Center) que actúa como centro neurálgico del mismo. Se halla enlazado a los subsistemas de estaciones base de una zona a través de enlaces punto a punto, los cuales constituyen la interfaz A.

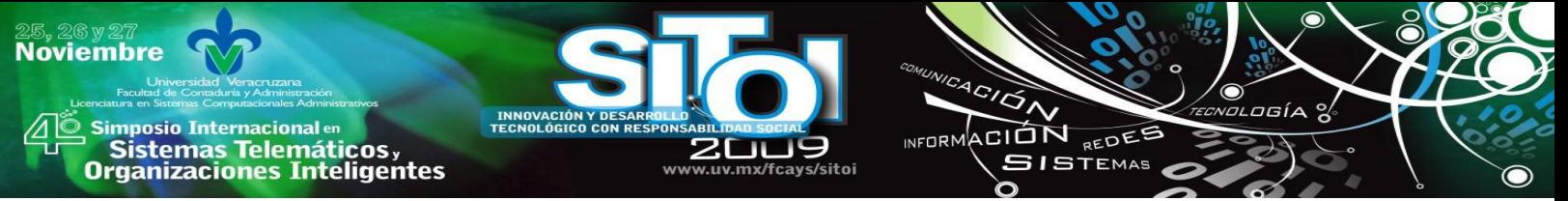

Además de controlar la señalización y el procesamiento de las llamadas, coordina al traspaso entre células cuando el terminal móvil se traslada de una célula a otra. El MSC es equivalente a un central de conmutación de la red de telefonía fija, pero con funciones específicas que contemplan la movilidad. El registro de localización local (HLR: Home Location Register): almacena información actualizada sobre la localización de un abonado de la red de comunicaciones móviles, así como su perfil de acceso al servicio. Registro de posiciones de visitantes (VLR: Visitor Location Register): mantiene la misma información que el HLR mientras el usuario se encuentra en itinerancia [2, 5].

#### **2.2 GPRS**

Los Servicios Generales de Paquetes por Radio GPRS (General Packet Radio Services), se propone como una extensión del sistema móvil GSM para la transmisión de información mediante la técnica de conmutación de paquetes [4]. La conmutación de paquetes es un mecanismo portador de información más adecuado para los servicios de transmisión de información intermitente en contra posición a la conmutación de circuitos que da soporte a los servicios de voz. En cualquier caso, la explotación del sistema GPRS se entiende como un sistema complementario al sistema GSM tradicional de forma que ambos comparten los mismos canales radio con un reparto de los recursos en función de la demanda de los diferentes servicios ofrecidos por el conjunto. Pasar de la conmutación de circuitos a la conmutación de paquetes implica que los canales de comunicación son utilizados de forma compartida entre varias comunicaciones y no de manera exclusiva por una única comunicación durante el tiempo de la conexión.

#### **2.3 UMTS**

Sistema Universal de Telecomunicaciones móviles UMTS (Universal Mobile Telecommunications System). A la vista de las limitaciones tecnológicas que presento GSM, y considerándose que la ampliación de capacidades proporcionada por GPRS resultaría insuficiente, se empezó a gestar el sistema de terreno móvil de Tercera Generación (3G), conocido en el entorno Europeo como UMTS; en el contexto mundial se le dio el nombre de IMT-2000 (International Mobile Telecommunications para el año 2000) [6].

Los principios fundamentales sobre los que se fundó 3G eran:

- Sustentación de una amplia variedad de servicios y aplicaciones en entornos móviles.
- Permitir la implantación de servicios definidos por proveedores de servicios con independencia de la red de soporte.
- Proporcionar servicios con terminales móviles, transportables o portátiles en todos los entornos radio.
- Sistemas de banda ancha con objetivos de velocidad de hasta 2 Mb/s.

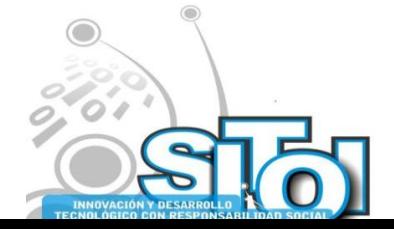

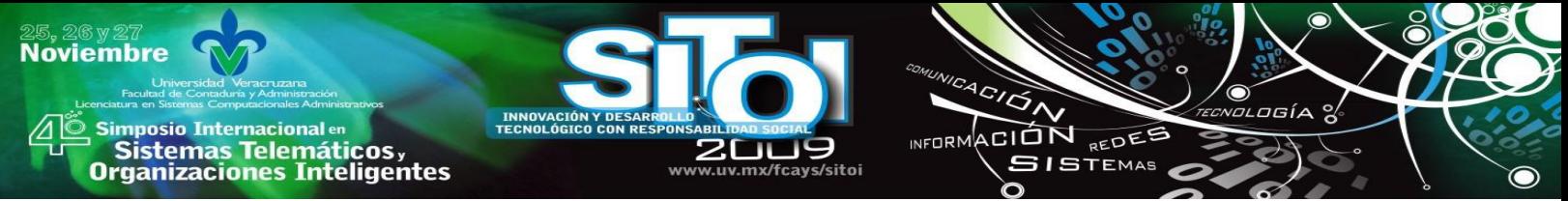

- Sistema mundial con cobertura mundial a través de un componente por satélite complementando la red terrestre.
- Seguridad en las comunicaciones.
- Capacidad de creación y gestación de servicios personalizados.

#### **3. SMS**

El servicio de mensajes cortos es una tecnología que permite el envío y recepción de mensajes entre los teléfonos móviles (ver figura 2). Tal y como su nombre lo indica el "Servicio de mensajes cortos", los datos que pueden ser ocupados por un mensaje SMS es muy limitada, 160 caracteres (letras, números o símbolos en el alfabeto latino). En pocas palabras, se trata de un método de comunicación que envía texto entre teléfonos celulares, o desde un PC o laptop a un teléfono [5].

#### **3.1 Beneficios de SMS**

SMS es un éxito en todo el mundo, es enorme el número de mensajes que se envían, algunos de los beneficios de utilizar los SMS se describirán a continuación.

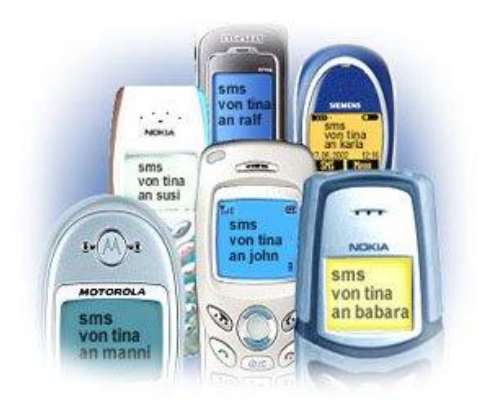

Figura 2. Servicio de Mensajes Cortos.

- *Los mensajes SMS se pueden enviar y leer en cualquier momento.* Hoy en día, la mayoría de las personas cuentan con un teléfono móvil, el cual trae consigo la mayor parte del tiempo. Con un teléfono móvil, se puede enviar y leer mensajes SMS en cualquier momento, no importa que el usuario se encuentre en su oficina, en un autobús, en su hogar o en cualquier otro lado.
- *Los mensajes SMS pueden ser enviados a un teléfono móvil sin conexión.* A diferencia de una llamada telefónica, usted puede enviar un mensaje SMS a su amigo, incluso cuando él no ha encendido el teléfono, o cuando se encuentre en un lugar donde la señal inalámbrica no está disponible temporalmente Mensajes SMS son menos preocupantes, puesto que todavía puede mantenerse en contacto a diferencia de una llamada telefónica, no es necesario leer o responder un mensaje SMS de inmediato. Además, la escritura y la lectura de mensajes SMS no ocasionan ningún ruido [5].

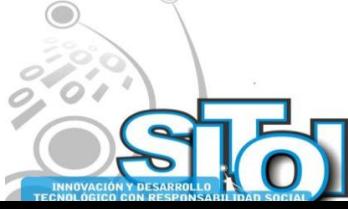

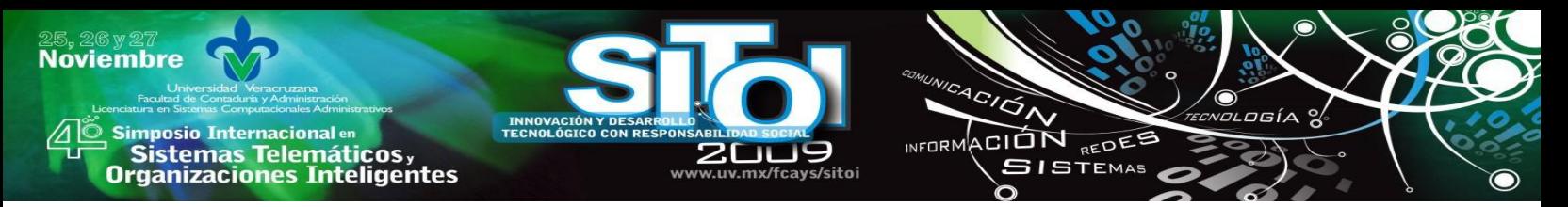

#### **3.2 Arquitectura para la red GSM**

La realización de SMS significa la inclusión de algunos elementos adicionales en la arquitectura de la red GSM como se puede apreciar en la figura 3.

Los elementos adicionales en la arquitectura de la red son: el *SMS center,* el *Email Gateway*  y los *Short Message Entities* en forma de aplicaciones de software en un dispositivo móvil, los cuales son necesarios para la manipulación de mensajes (envío, recepción, almacenamiento, etc.).

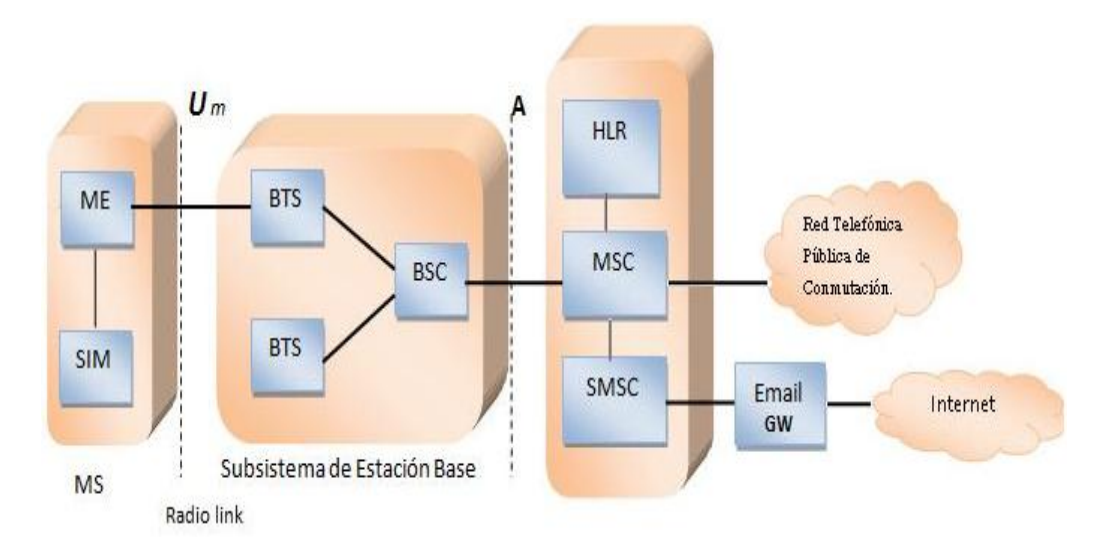

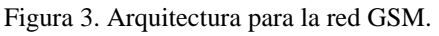

- *Service Center (SC) o SMS Center (SMSC):* desempeña un rol significante en la arquitectura SMS. La función principal de SMSC es la transmisión de los mensajes cortos entre SMEs y el almacén y reenvío de mensajes cortos. El SMSC puede estar integrado como parte de la red móvil o como una entidad independiente de la red. El SMSC puede también estar localizado afuera de la red y ser manejado por una tercera organización [5].
- *Short Message Entities (SME):* puede enviar o recibir mensajes cortos. Un SME puede ser una aplicación de software en un teléfono móvil, el cual tiene que estar configurado en orden para operar correctamente en una red móvil. El teléfono es típicamente preconfigurado durante el proceso de manufacturación pero también se puede realizar con un manual de configuración. Un SME puede ser un servidor que conecta la central SMS directamente o vía un Gateway. Para el intercambio de un mensaje corto, el SME que genera y envía los mensajes cortos es conocido como el originator SME, mientras el SME que recibe el mensaje corto es conocido como el recipient SME.
- *Email Gateway:* permite el envío de mensajes SMS desde un teléfono móvil hacia Internet y viceversa.

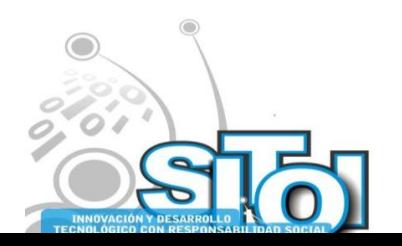

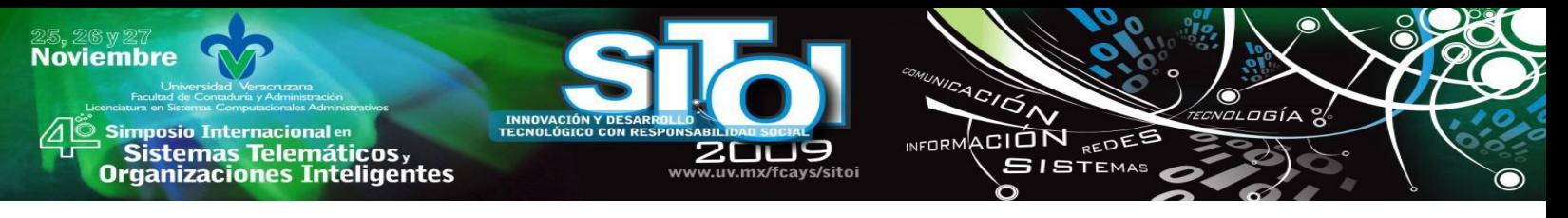

# **4. APLICACIONES**

A continuación se describen algunas herramientas para la administración, envío y recepción de mensajes cortos.

# **4.1 SMS Caster E-Marketer GSM Std.**

En [7] se describe un programa para enviar SMS de promoción de ventas electrónicas a través del estándar GSM denominado SMS Caster (ver figura 4), esta aplicación ofrece los siguientes servicios:

- Redacción fácil de los grupos de contactos.
- Administración de la lista de contactos: dar de alta y dar de baja a algún contacto.
- Ordenar contactos por grupo.
- SMS recibidos en bandeja de entrada.
- Los nuevos SMS se marcan en negritas.
- En la bandeja de salida se muestra el SMS que será enviado.
- Permite seleccionar el puerto por el que se va a mandar el SMS. Se mostrará la información del teléfono si es que está conectado correctamente.
- La respuesta se podrá apreciar en la bandeja de entrada.

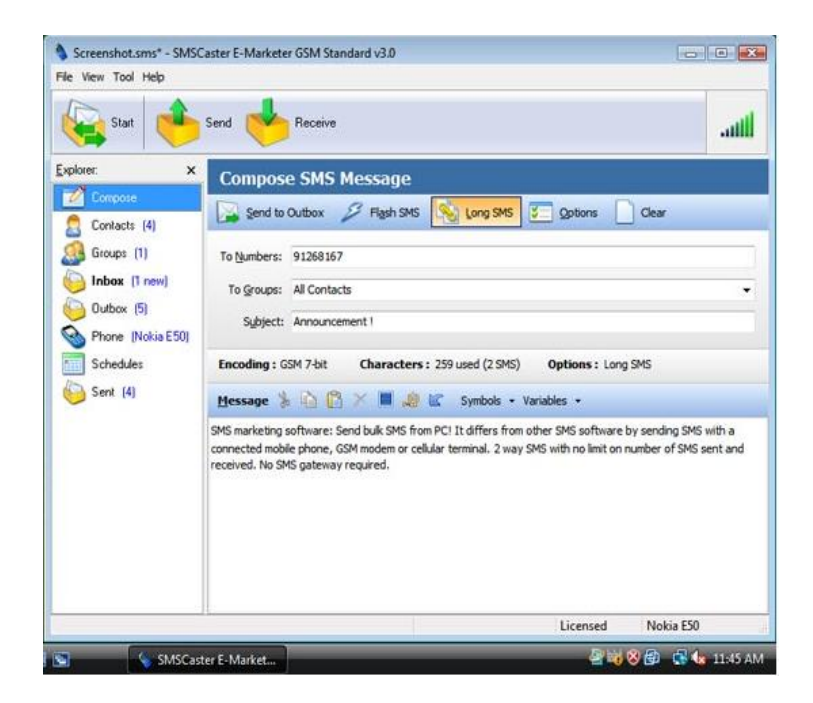

Figura 4. Interfaz SM SCaster.

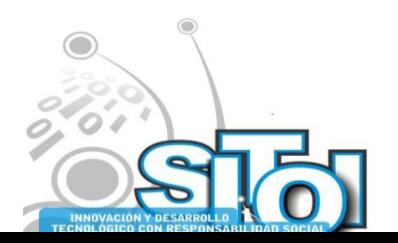

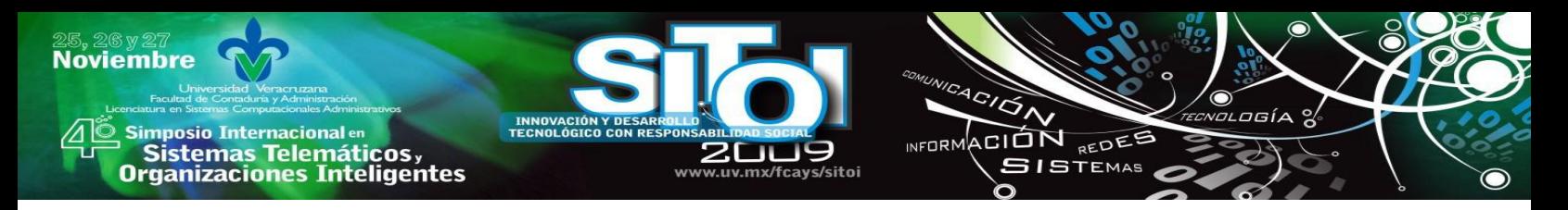

#### **4.2 Bulk SMS Software 2.0.1.5**

Es un programa de transmisión de mensajes desde una computadora a varios teléfonos móviles, además es posible enviar: invitaciones, felicitaciones de temporada, notificaciones de contratación y alertas de trabajo, publicidad empresarial, campañas de marketing, notificaciones de tratos a clientes, promociones de productos y eventos [8]. Este programa le permite componer y enviar con sólo un clic mensajes de texto personalizados a un grupo de contactos selectivo (ver figura 5), a particulares, a una lista de números de teléfonos móviles nacionales e internacionales. El programa es compatible con todos los aparatos de teléfono móvil y dispositivos PDA basados en Windows. Los servicios de transmisión de mensajes pueden enviar mensajes desde el PC a todos los principales teléfonos móviles GSM como: Nokia, Samsung, LG, Motorola, Sony Ericsson, Spice, etc.

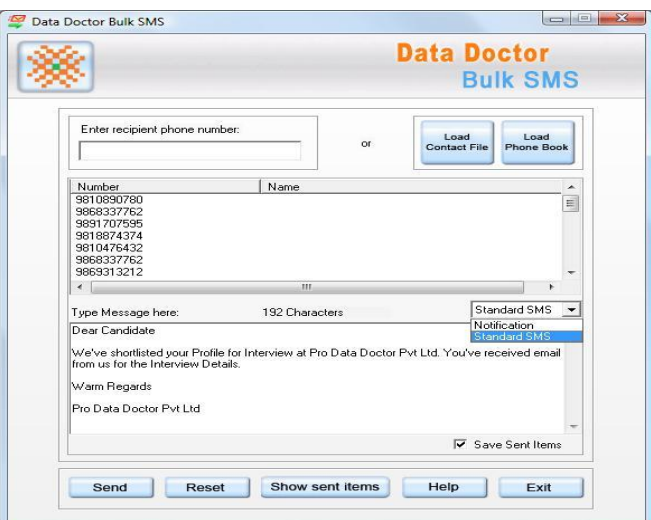

Figura 5. Interfaz Bulk SMS.

#### **4.3 SMS-it**

SMS-it (Sending SMS from your computer) le permite enviar mensajes cortos a un teléfono móvil a través de su ordenador. SMS-it soporta mensajes con imagen, llamadas a grupos, tonos, etc. Los mensajes pueden ser enviados a través de un modem, una conexión a internet o con un teléfono móvil conectado al ordenador como se muestra en la figura 6 [9].

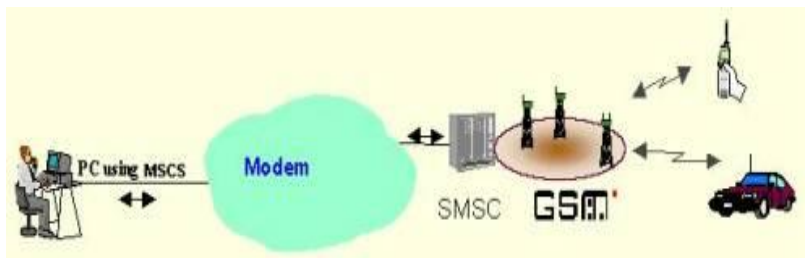

Figura 6 Representación del envío de SMS con la aplicación SMS-it.

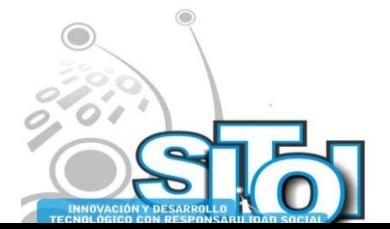

# | Simposio Internacionalen<br>| Sistemas Telemáticos,<br>Organizaciones Inteligentes

**Noviembre** 

#### **4.4 Gnokii**

Gnokii es una fuente de herramientas de telefonía móvil, que fue desarrollada originalmente para Linux, pero también funciona en sistemas como FreeBSD y Solaris. Hoy en día, ha sido portado a otras plataformas como Microsoft Windows y Mac OS, sin embargo no están disponibles todas las funciones en estas versiones [10]. Soporta características como: el envío y recepción de mensajes SMS, entradas de lectura y escritura a la agenda telefónica y al calendario, manejo de logotipos, lectura del nivel de la carga de la batería, la potencia de la señal de radio, etc. Las características reales soportadas, dependen del modelo del teléfono móvil. En cuanto al envío y recepción de SMS, gnokii funciona bien con muchos de los teléfonos de Nokia, también apoya los teléfonos móviles que pueden operar en modo de comandos AT. Muchos de los teléfonos móviles modernos apoyan los comandos AT. Sin embargo, generalmente no todos los comandos AT se aplican. Como resultado de ello, es posible que no pueda utilizar algunas de las características de Gnokii. Por ejemplo, el envío de SMS podría ser apoyado, pero no la recepción de SMS. Gnokii es una aplicación que se conecta el móvil a través de un cable serial, de Bluetooth, USB o IrDA. Gnokii es un programa de línea de comandos, pero ahora es posible trabajar con XGnokii o Gnocky, dos interfaces gráficas de usuario fáciles de utilizar. XGnokii ya está incluido en el paquete Gnokii, mientras que Gnocky se puede descargar por separado. XGnokii que como su nombre indica es una X Window System basado en la aplicación que proporciona una interfaz gráfica para su teléfono. Entre otras cosas, xgnokii le permite entradas de lectura y escritura a la agenda del teléfono, leer, escribir y enviar mensajes SMS, monitor de batería y la señal recibida, como se muestra en la figura 7.

INFORMACIÓN REDES

**SISTEMAS** 

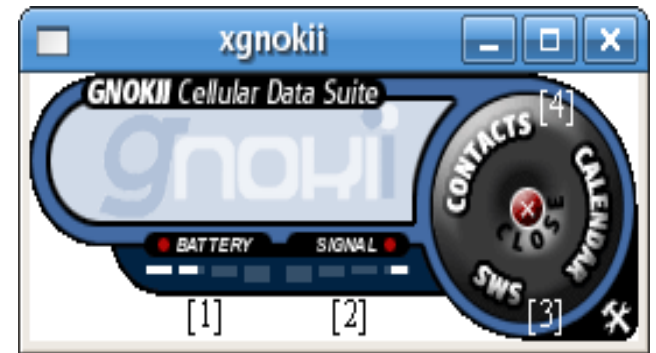

Figura 7. Interfaz de Xgnokii.

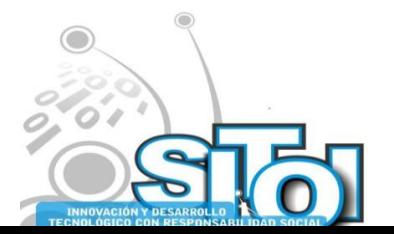

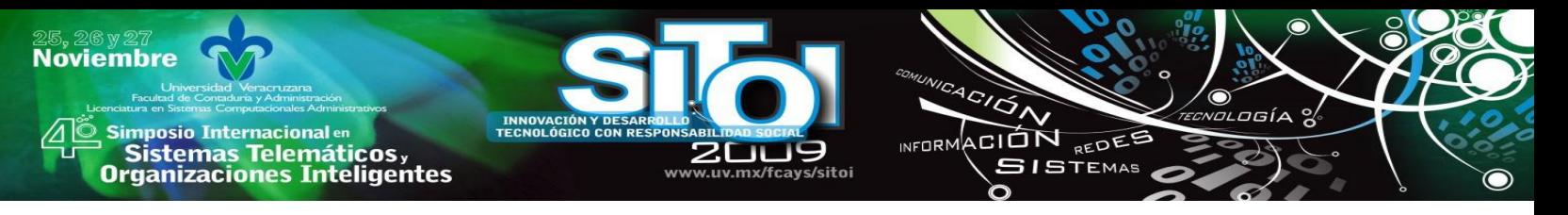

#### **5. CONCLUSIONES**

Se describieron las diferentes tecnologías de comunicación inalámbrica a través de teléfonos móviles o mejor conocidos como teléfonos celulares. Se presentó una cronología en la evolución de estas tecnologías desde la primera generación con dispositivos analógicos (1G), hasta los digitales con tecnologías como GSM, GPRS, UMTS, etc.

La telefonía celular ha evolucionado de manera sorprendente al igual que los servicios ofrecidos en cada generación. Ahora se cuenta con aplicaciones de software ejecutadas desde una computadora, que permite la manipulación de la información contenida en los dispositivos celulares, al igual que proporcionan el envío de SMS haciendo uso de internet o del mismo dispositivo móvil conectado a la aplicación.

#### **6. REFERENCIAS**

Stallings William; "Comunicaciones y Redes de Computadores". ISBN 978-84-205-4110-5. Pearson Prentice Hall.2004.

Boquera E, María; "Servicios avanzados de Telecomunicaciones". IBN 84-7978-607-8.

Díaz de Santos. 2003.

Steinbock, Dan; "The Mobile Revolution: The Making of Mobile Services Worldwide". Paperback. 2005.

Moreno G. Mónica, Bosor Q. Carmen, Olivé Antonio, Moreno G. Juan Luis, Farré Cales; "Comunicaciones" móviles". UPC.2002.

Gwenaël Le Bodic; "Mobile Messaging Technologies and Services SMS, EMS and MMS".ISBN 0-470-01143-2. WILEY. 2005.

Sallent O. Roig, VV Staff, Valenzuela G. José Luis, Comes. Ramón Agustín; "Principios comunicaciones móviles". UPC.2003.

SMSCASTER. "SM SCaster E-Marketer GSM Standard". 2007,http://www.smscaster.com Pro Data Doctor. "Bulk SMS Software 2.0.1.5".2007 ttp://www.prodatadoctor.com Maw Software Ltd. "SMS-it (Sending SMS from your computer)". 2000. http://www.mawnet.com Nokia. "GNOKII". 2001. http:www.gnokii.org

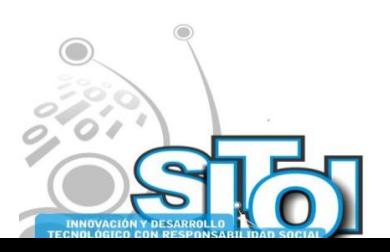

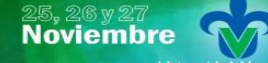

| Simposio Internacionalen<br>| Sistemas Telemáticos,<br>Organizaciones Inteligentes

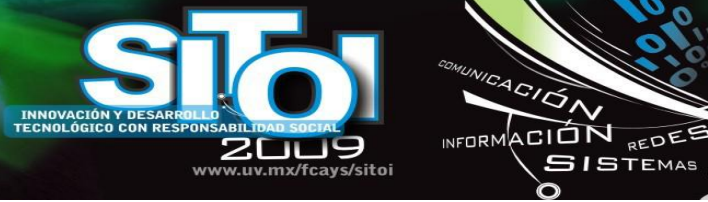

#### **Yesenia Mérida Jiménez**

Estudiante de la carrera de Licenciatura en Informática del Instituto Tecnológico de Zacatepec, participo como asistente en el 2° Congreso de Tecnologías de Información, en la Universidad Tecnológica de México, realizado del 27 al 31 de julio del año 2009. Actualmente se encuentra desarrollando un proyecto de tesis denominado SEDA (Servicio para la Emisión de Documentos Académicos basada en la Tecnología SMS).

 $A$ CION

n

**SISTEMAS** 

osía  $\alpha$ 

 $\mathbf{\bullet}$ 

#### **Luis Antonio, Gama Moreno**

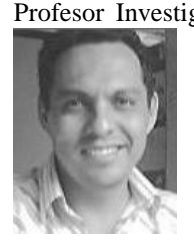

Profesor Investigador de tiempo completo en el Instituto Tecnológico de Zacatepec. Recibió el grado de Doctor en Ciencias de la Computación en el Centro de Investigación en Computación (CIC) del IPN 2007. Áreas de investigación: Sistemas Transaccionales, Bases de datos Distribuidas y Computación Móvil. Obtuvo el 1er. Lugar en el Concurso de Prototipos de Hardware y Software CORE'99 y el 1er. Lugar en el Concurso de Software del IPN en 1999. Becado por la Comunidad Europea para desarrollar una estancia de investigación en Venezuela bajo el programa ALFA-PARNET (Redes Paralelas) en 2001. Autor de artículos en revistas y congresos especializados en esas áreas.

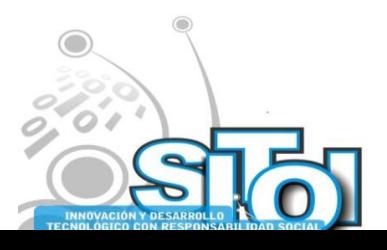

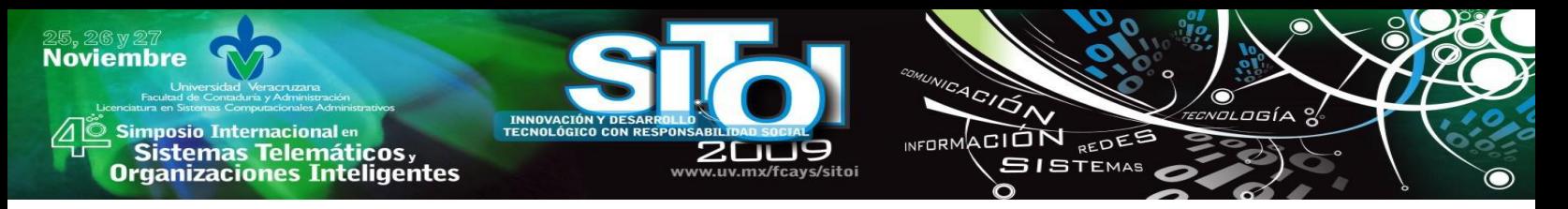

# **LIVE-DVD PARA SIMULACIÓN DE REDES DE SENSORES INALÁMBRICAS**

Castillo Reyes, Octavio, Otero Escobar, Alma Delia, González Benítez, Rubén A.

*Hoy en día la relevancia de las redes de sensores inalámbricas ha aumentado en el ámbito de la tecnología de comunicación inalámbrica. Aunado a esta importancia se encuentra la necesidad de contar con herramientas de simulación que faciliten el aprendizaje de los principales conceptos asociados a las redes de sensores inalámbricas, por ejemplo, los protocolos de enrutamiento. La contribución de este primer posicionamiento es la creación de un live-dvd para simular redes de sensores inalámbricas que permitan un mejor estudio de las mismas. Se presenta un marco de referencia en redes de sensores inalámbricas, sus protocolos de enrutamiento preferidos, que pueden ser analizados a nivel simulación y una comparativa teórica de simuladores.*

Keywords: live-dvd, redes de sensores inalámbricas, protocolos, simulación

# **1. INTRODUCCIÓN**

El aprendizaje de las redes de telecomunicación conlleva que el alumno asimile diversos conceptos, en su mayoría, bastante heterogéneos: estructura física, modulación de la señal, codificación de la información, protocolos, etc. Sin lugar a dudas, las herramientas de simulación proporcionan un marco de trabajo que facilita dicho aprendizaje [13]. En él, el alumno es capaz de visualizar los conceptos a la vez que analiza las características principales de las redes.

En la actualidad, existen implementaciones de varios simuladores de redes de sensores inalámbricas: *GlomoSim [14]*, *Network Simulator[5]*, *SensorSim[15]*, etc. Sin embargo, el *Network Simulator* o *NS-2* se ha convertido en un estándar de facto debido a su amplia utilización. Su estructura permite obtener una visión global de las redes que facilita la relación de conceptos de distintas áreas como podría ser la propagación de señales en medios inalámbricos con el desarrollo de nuevos mecanismos de comunicación.

A pesar de las ventajas mencionadas, presenta como principales inconvenientes la dificultad asociada a la instalación y configuración del mismo, la situación se complica aún más cuando se desea adecuar dicho simulador a la tecnología de WSN. Con el propósito de marcar una línea de trabajo, esta contribución se enfoca en la creación de un *live-dvd* (basado en Linux y por tanto de distribución libre) que incluya el NS-2 preparado para simular WSN y así facilitar el estudio de dichas redes que seguramente se podrá ver reflejado en la mejora de esta tecnología de red, por ejemplo, la investigación del rendimiento de algunos protocolos de enrutamiento.

Con la intención de facilitar un contexto, en las siguientes líneas se presenta la descripción y caracterización de las WSN, el funcionamiento y comparativa teórica de los tres protocolos de enrutamiento más representativos y difundidos para estas redes (además de

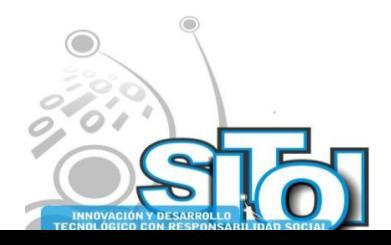

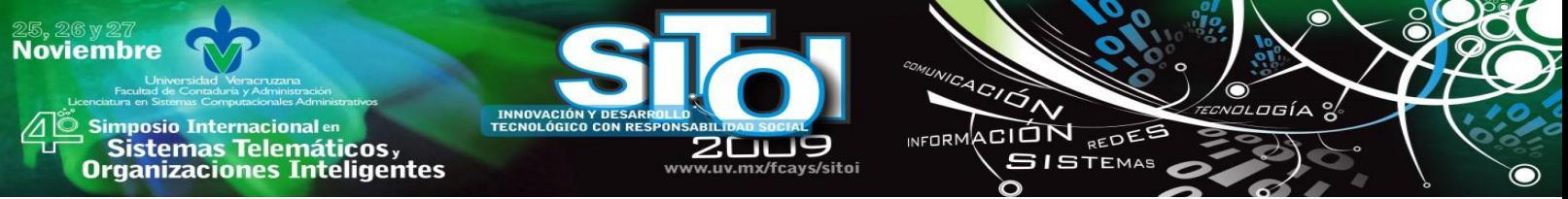

encontrarse por defecto en NS-2) y la metodología para la creación del *live-dvd* con *NS-2* [5]*.*

La principal importancia del desarrollo de este trabajo es que para llevar a un estudio real de redes de sensores inalámbricas implica múltiples desafíos, principalmente limitaciones económicas. En la etapa actual de la tecnología, una forma práctica para estudiar WSN es a través de simulaciones que pueden proporcionar una perspectiva significativa de la conducta y el rendimiento de varios algoritmos. Aunado a esto se intenta apoyar en el fomento para el uso de software libre al utilizar herramientas totalmente libres.

# **2. REDES MÓVILES AD-HOC**

Una red móvil Ad-Hoc (MANET por sus siglas en inglés, ver figura I) es una colección de nodos móviles autónomos que se comunican entre sí mediante enlaces inalámbricos, dónde no existe una infraestructura de red fija y la administración se realiza de forma descentralizada [3]. En este nuevo entorno, los nodos participan en la toma de decisiones, realizando las funciones propias del mantenimiento de la red y tomando parte en los algoritmos de enrutamiento. Esta cualidad permite encaminar paquetes a destinos sin cobertura directa a través de otros nodos intermedios que se encuentren en la red. De este modo se ofrece la posibilidad de incrementar de una manera extraordinaria la movilidad y el tamaño de una red [3]. La funcionalidad principal de estas redes es la de crear de una manera rápida y eficaz una red temporal en lugares carentes de una infraestructura de red. Concretamente, las principales aplicaciones para las que estas redes fueron concebidas son operaciones de búsqueda y rescate de emergencias (bomberos), entornos militares (campos de batalla), redes de sensores (WSN, por sus siglas en inglés), monitoreo ambiental y seguridad [4].

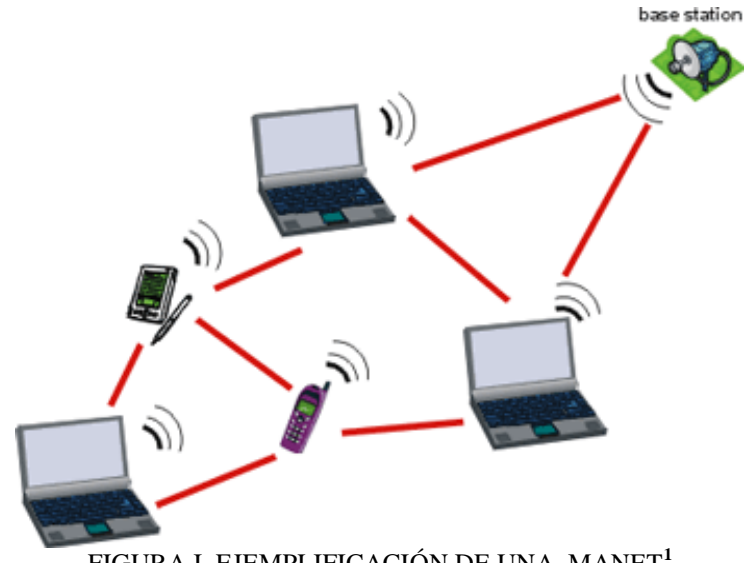

FIGURA I. EJEMPLIFICACIÓN DE UNA MANET**<sup>1</sup>**

<sup>1</sup> Red móvil ad hoc inalámbrica para acceso a Internet. La estación base proporciona acceso a Internet a los nodos de red a través de múltiples rutas de acceso inalámbrico (líneas rojas).

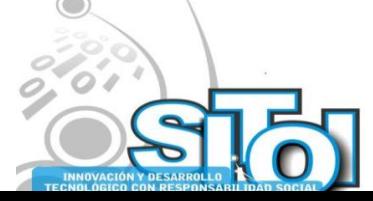

 $\overline{a}$ 

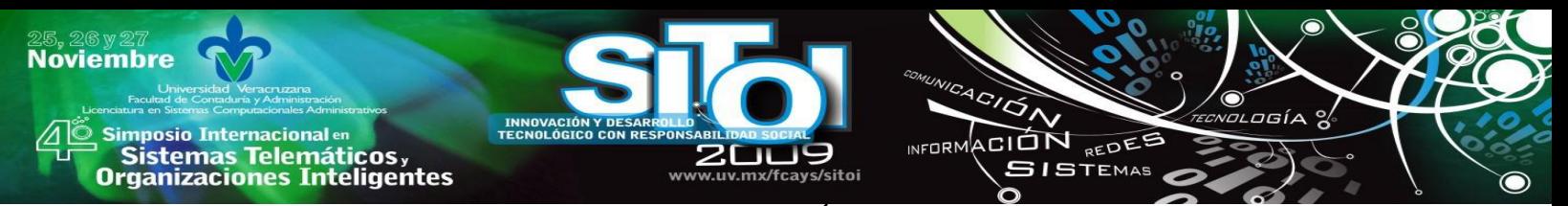

Las WSN son una clase especial de MANETs. Éstas son la colección de un conjunto de nodos sensores no cableados, de reducido tamaño, peso ligero y bajo coste, los cuales se despliegan en una región en particular (ver figura II) [9]. Su función es proveer una infraestructura de comunicación inalámbrica para poder monitorear cualquier sistema específico, normalmente mediante el control de parámetros físicos, tal como temperatura, humedad o presión. Además, al estar dotados con procesador, estos nodos son capaces de realizar ciertas tareas computaciones locales sobre los datos tomados, lo que permite una reducción de tráfico a través de la red [6].

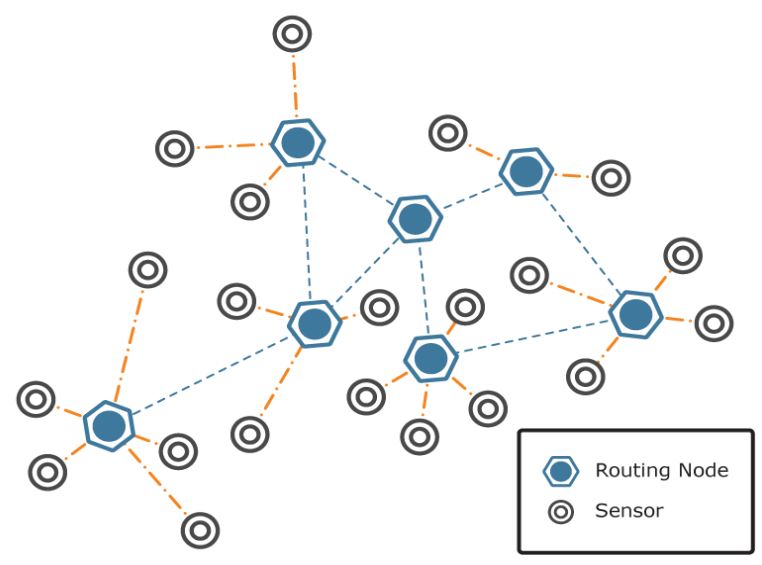

FIGURA II. RED DE SENSORES INALÀMBRICOS

El proceso de diseño de una WSN involucra diversos retos como el tipo de arquitectura, el modo de diseminación y recolección de la información, la optimización en la localización de las diferentes entidades que forman la red y el aumento de la eficiencia en el consumo de energía. Este último es el factor primario que limita la vida útil de la red [5].

Los dispositivos son unidades autónomas que constan de un microcontrolador, una fuente de energía (casi siempre una batería), un radiotransceptor y un elemento sensor [3] (ver figura III).

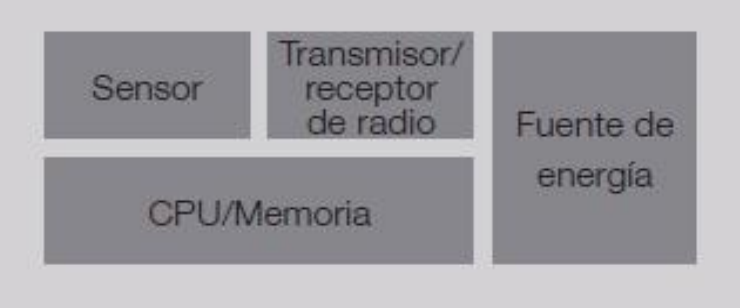

FIGURA III. ELEMENTOS DE UN SENSOR

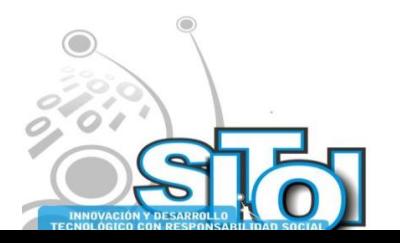

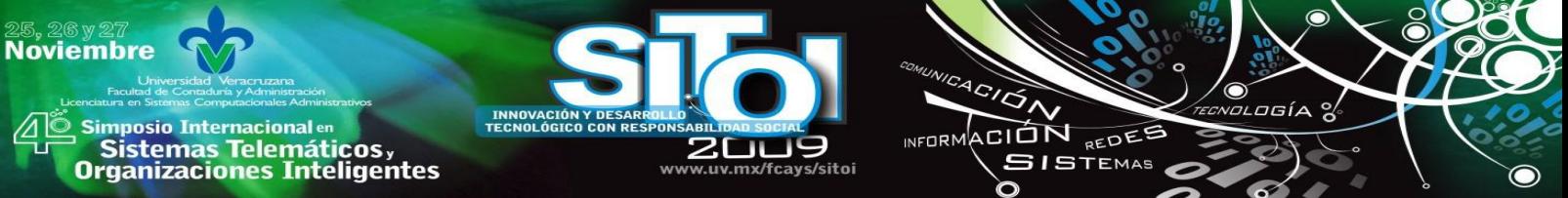

Debido a las limitaciones de la vida de la batería, los nodos se construyen teniendo presente la conservación de la energía, y generalmente pasan mucho tiempo en modo ‗durmiente' (*sleep*) de bajo consumo de potencia [3].

Sin embargo, para que lo anterior sea viable se hace necesaria la inclusión en la red de protocolos de encaminamiento que nos permitan crear las rutas hacia los destinos deseados. Los protocolos tradicionales propios de redes fijas no se adaptan bien a este tipo de entornos tan dinámicos y, por tanto, será necesario el diseño específico de protocolos para proporcionar un comportamiento eficiente a la red [4].

# **3. CARACTERISTICAS DE LAS WSN**

Un concepto muy importante de este tipo de redes inalámbricas es tener en cuenta que su diseño puede llegar a ser muy distinto en función del tipo de aplicación. Sin embargo, todas las WSN tienen en común las siguientes características [3]:

- Gran Escala
- Topología variable
- Recursos limitados
- Cooperación de nodos sensores
- Comunicación

#### **4. APLICACIONES**

Existen diversos campos de aplicación las WSN, las principales son las siguientes [3]:

Aplicaciones militares

Las WSN pueden ser parte integral de sistemas militares. El rápido y denso despliegue de las redes de sensores, su auto organización y tolerancia a fallos las hace una buena solución para este tipo de aplicaciones. Ofrecen una solución de bajo coste y fiable para éstas ya que la pérdida de un nodo no pone en riesgo el éxito de las operaciones [3].

Ejemplos de aplicación en esta área son:

- Monitorización de fuerzas aliadas, equipamientos y munición
- Reconocimiento del terreno y fuerzas enemigas
- Adquisición de blancos
- Valoración de daños
- Reconocimiento de ataques nucleares, biológicos y químicos

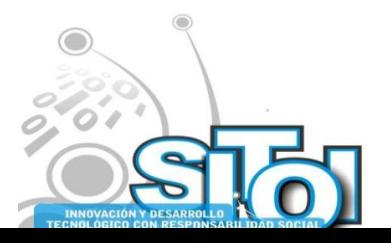

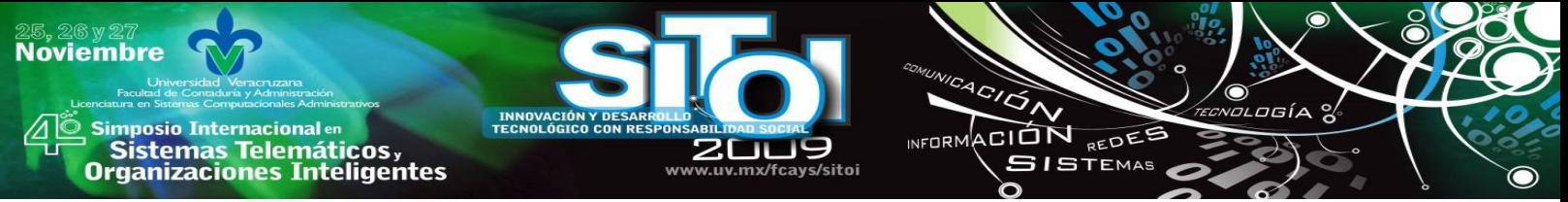

Aplicaciones medioambientales

En este ámbito tenemos aplicaciones como el seguimiento de aves, animales e insectos; monitorización de condiciones ambientales que afectan al ganado y las cosechas; irrigación; detección química o biológica; agricultura de precisión; detección de incendios; investigación de meteorología o geofísica; mapeado de la biocomplejidad del entorno; detección de inundaciones, etc [3].

Aplicaciones sanitarias

Entre la ciencia de ficción y la de realidad, la idea es crear WSN que permitan un control del estado de salud de las personas y sirvan para prevenir problemas y enfermedades. Con esta ayuda tecnológica, el hombre podría anticiparse a muchas patologías como los ataques al corazón. Algunas de las aplicaciones en estudio son: un chip con historial médico, circuitos de control del corazón, el ojo y la mano biónica, tratamiento del cáncer de hígado, lectura del pensamiento, etc [3].

Aplicaciones de hogar: domótica

En este ámbito los nodos sensores pueden ser introducidos en aparatos domésticos como aspiradoras, microondas, frigorífico, etc. Esto permite que sean manejados remotamente por los usuarios finales mediante una comunicación que se realizaría vía satélite o Internet.

A través de las redes de sensores pueden crearse hogares inteligentes donde los nodos se integran en muebles y electrodomésticos. En una misma habitación, estos nodos se comunican entre ellos y con el servidor de la habitación, que a su vez se comunican con otros servidores de otras habitaciones existiendo así una completa conectividad en toda la casa. Todos ellos se integran y organizan con los dispositivos integrados existentes para auto-organizarse, auto regularse y auto-adaptarse basándose en modelos de control [3].

# **5. CLASIFICACIÓN DE LOS PROTOCOLOS DE ENRUTAMIENTO**

Los protocolos de enrutamiento se pueden clasificar en dos grandes grupos:

#### **Protocolos Proactivos**

Son aquellos en los que los algoritmos mantienen en cada nodo información actualizada acerca de la topología de la red, la cual es almacenada en tablas de enrutamiento que son actualizadas de forma periódica u originada por eventos [1][2].

Este tipo de protocolos están basados en los protocolos de vector distancia y de estado de enlace. Un protocolo característico dentro de este grupo es; DSDV (*Destination Sequenced Distance Vector*).

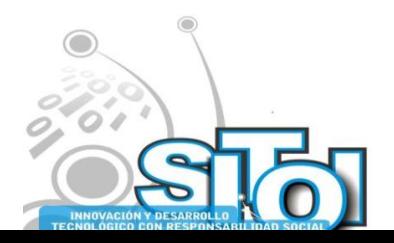

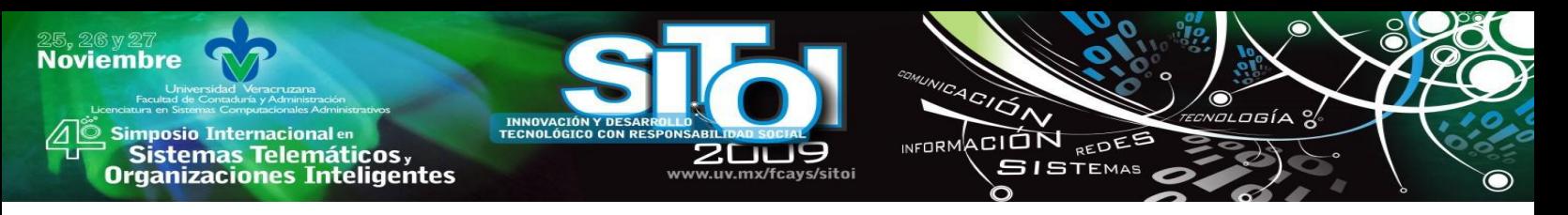

#### **Protocolos Reactivos**

Son aquellos en los cuales se usan algoritmos, donde solo se crean rutas únicamente cuando un nodo fuente desea enviar información hacia un nodo destino, utilizan mecanismos de Descubrimiento y Mantenimiento de Ruta [1][2].

Los protocolos reactivos a su vez se pueden clasificar en:

- Basados en la fuente: En este tipo de protocolos los paquetes de datos trasportan la ruta completa de la fuente al destino.
- Salto a Salto: Los protocolos basados en este concepto, únicamente llevan en la cabecera de los paquetes de datos la dirección del destino y la dirección del próximo salto.

Dentro de los protocolos reactivos los principales son:

- DSR (*Dynamic Source Routing*).
- AODV (*Ad-Hoc On-Demand Distance Vector*).

#### **6. ESTUDIO TEÓRICO DE LOS PROTOCOLOS**

Con el fin de ofrecer una base teórica al estudio práctico a realizar, presentamos aquí brevemente las características más relevantes de los protocolos a analizar en las simulaciones:

#### **Destination-Sequenced Distance Vector (DSDV)**

DSDV es esencialmente una modificación del algoritmo de encaminamiento Vector Distancia Bellman-Ford, bien conocido por su utilidad en redes fijas, como por ejemplo en el protocolo RIP<sup>2</sup>. En este algoritmo, los nodos vecinos intercambian periódicamente (proactivo) sus tablas de encaminamiento enteras para estimar la distancia a la que se encuentran los demás nodos no vecinos. Las modificaciones introducidas por DSDV proporcionan básicamente la obtención de rutas sin bucles mediante la introducción de números de secuencia para la determinación de las rutas más nuevas. Aunque DSDV sólo proporciona un camino para cada destino, siempre elige el camino más corto basándose en el número de saltos hacia este destino. DSDV utiliza dos tipos de mensajes de actualización, uno más grande (*full-dump*) y otro mucho más pequeño (incremental). Los mensajes incrementales pueden utilizarse para actualizaciones intermedias entre envíos periódicos (*fulldump*) de la tabla entera de encaminamiento. Además se realizan estimaciones de los tiempos de establecimientos de ruta que retrasarán el envío de mensajes incrementales para evitar envíos en cadena de estos mensajes [4].

 $\overline{a}$ 

<sup>&</sup>lt;sup>2</sup> C. Hedrick. "Routing Information Protocol" RFC 1058, Jun. 1988.

#### **Dynamic Source Routing (DSR)**

**Noviembre** 

imposio Internacional en

Sistemas Telemáticos,<br>Organizaciones Inteligentes

El protocolo  $DSR<sup>3</sup>$  se fundamenta en el encaminamiento desde el origen, es decir, los paquetes de datos incluyen una cabecera de información acerca de los nodos exactos que deben atravesar. No requiere ningún tipo de mensajes periódicos (reactivo), disminuyendo así la sobrecarga con mensajes de control. Además ofrece la posibilidad de obtener, con la solicitud de una ruta, múltiples caminos posibles hacia el destino. Tampoco son un problema, a diferencia de la mayoría de protocolos de encaminamiento en este tipo de redes, los enlaces unidireccionales. Para poder realizar el encaminamiento en el origen, a cada paquete de datos se le inserta una cabecera DSR de opciones que se colocará entre la cabecera de transporte y la IP. Entre dichas opciones se incluirá la ruta que debe seguir el paquete nodo a nodo. Cada nodo mantiene una memoria caché de rutas en la que se van almacenando las rutas obtenidas a través de procesos de descubrimiento de rutas ya sean propios o obtenidos a través de escuchas en la red. En los procesos de descubrimiento de rutas se generan mensajes de solicitud, respuesta y error siendo estos mensajes *ROUTE REQUEST, REPLY* y *ERROR* respectivamente [4].

ACION REDEE

**GISTEMAS** 

NEOPM

#### **Ad Hoc On-Demand Distance Vector (AODV)**

En el protocolo  $\text{AODV}^4$  los nodos mantienen una tabla de encaminamiento para los destinos conocidos (empleando el algoritmo vector distancia). Inicialmente esta tabla estará formada por sus vecinos. Solamente se le añadirán destinos nuevos cuando sea necesario, es decir, cuando un nodo necesita comunicarse con otro que no está en su tabla, inicia un proceso de descubrimiento de ruta (reactivo) hacia el destino concreto. Para ello se emiten mensajes de descubrimiento de ruta RREQ que se van propagando entre todos los nodos de modo similar al DSR. En cambio, aquí los nodos generan una tabla de encaminamiento inversa para que puedan regresar las contestaciones RREP a las solicitudes de ruta al nodo que la originó. Se recomienda el uso de mensajes HELLO entre vecinos para determinar la conectividad, aunque para reducir el volumen de estos mensajes, sólo debe permitirse su envío a los nodos que estén transmitiendo datos. Debemos destacar además la utilización de las técnicas de "búsqueda secuencial por anillos" y "reparación local del enlace" así como también que es capaz de proporcionar soporte multicast [4].

<sup>&</sup>lt;sup>4</sup> V. D. Park, M. S. Corson. "A Highly Adaptive Distributed Routing Algorithm for Mobile Wireless Networks". Proceedings INFOCOM '97, Abr. 1997

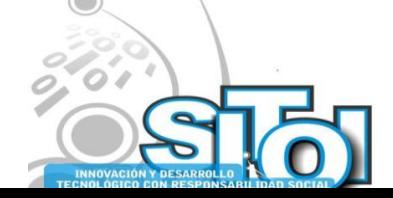

 $\overline{a}$ 

<sup>&</sup>lt;sup>3</sup> D. B. Johnson, D. A. Maltz. "DSR: The Dynamic Source Routing Protocol for Multihop Wireless Ad Hoc Networks"

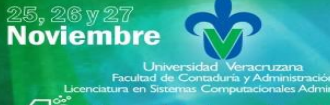

**Imposio Internacional** en s Šistemas Telemáticos,<br>Organizaciones Inteligentes

ACIÓN REDE **NEOPM**  $SI$ STEMAS En la Tabla I se ejemplifica la comparativa de los protocolos de ruteo presentados en este documento.

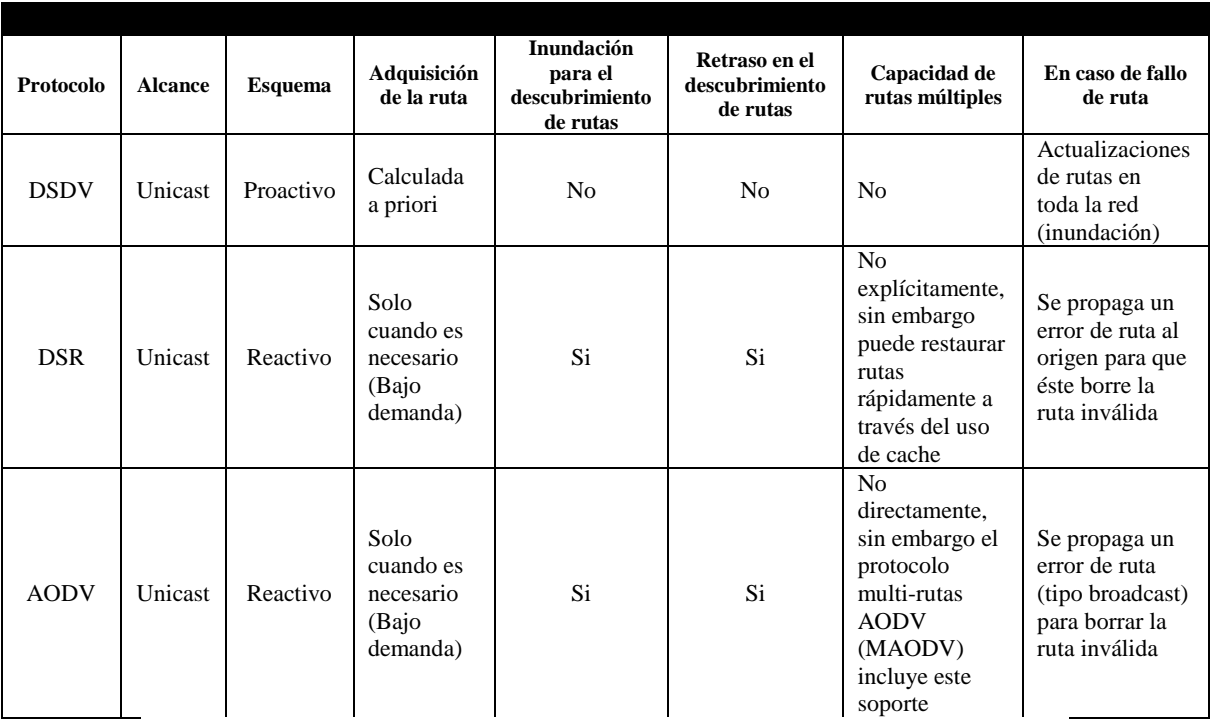

TABLA I. COMPARATIVA DE PROTOCOLOS DE RUTEO (DSDV, DSR, AODV)

#### **7. SIMULADORES DE REDES**

Los simuladores de redes han madurado desde que aparecieron por primera vez como herramientas de estudio, desarrollo, administración y predicción. Estos simuladores han sido utilizados en detalle para estudios de calidad de servicio, protocolos de comunicación y enrutamiento [13].

Es posible clasificar los simuladores en varios tipos (protocolo, tecnología, o método de procesamiento), pero la categorización más general es por el método de simulación. Existen dos métodos típicos de simulación: 1) eventos discretos 2) simulación analítica. El primero produce predicciones en la red a bajo nivel (paquete-por-paquete), lo cual los hace precisos pero lentos al momento de generar los resultados. El segundo, utiliza modelos matemáticos para producir los resultados a mayor velocidad en comparación con el primero, pero sacrifica precisión [8].

La utilización más usual es combinar ambas metodologías para formar un simulador híbrido con el fin de proveer un desempeño aceptable en términos de velocidad pero manteniendo la precisión en áreas críticas [9].

Los tres simuladores presentados en la Tabla No. II utilizan simulación de eventos discreta y analítica por lo cual son llamados simuladores híbridos [13]. Los tres simuladores cuentan con soporte para redes de sensores inalámbricos, sin embargo se eligió NS-2 por su

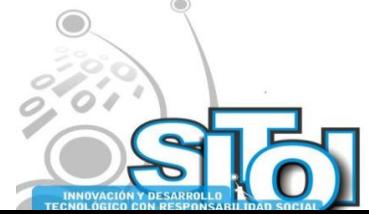

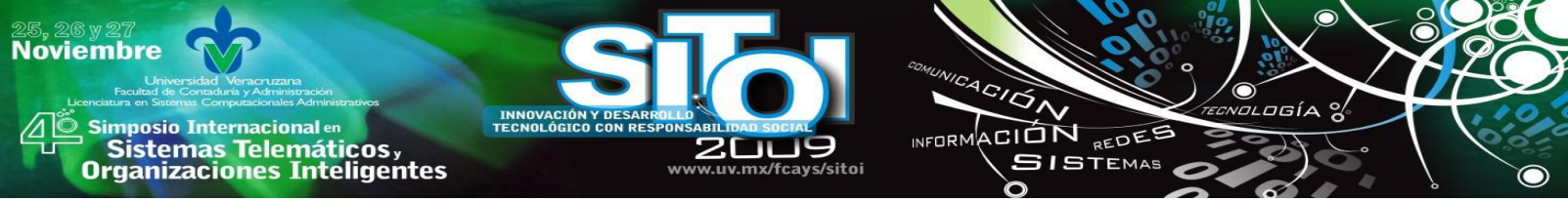

popularidad en investigación para simulación de redes inalámbricas y la disponibilidad de una vasta fuente de documentación, código fuente y soporte técnico.

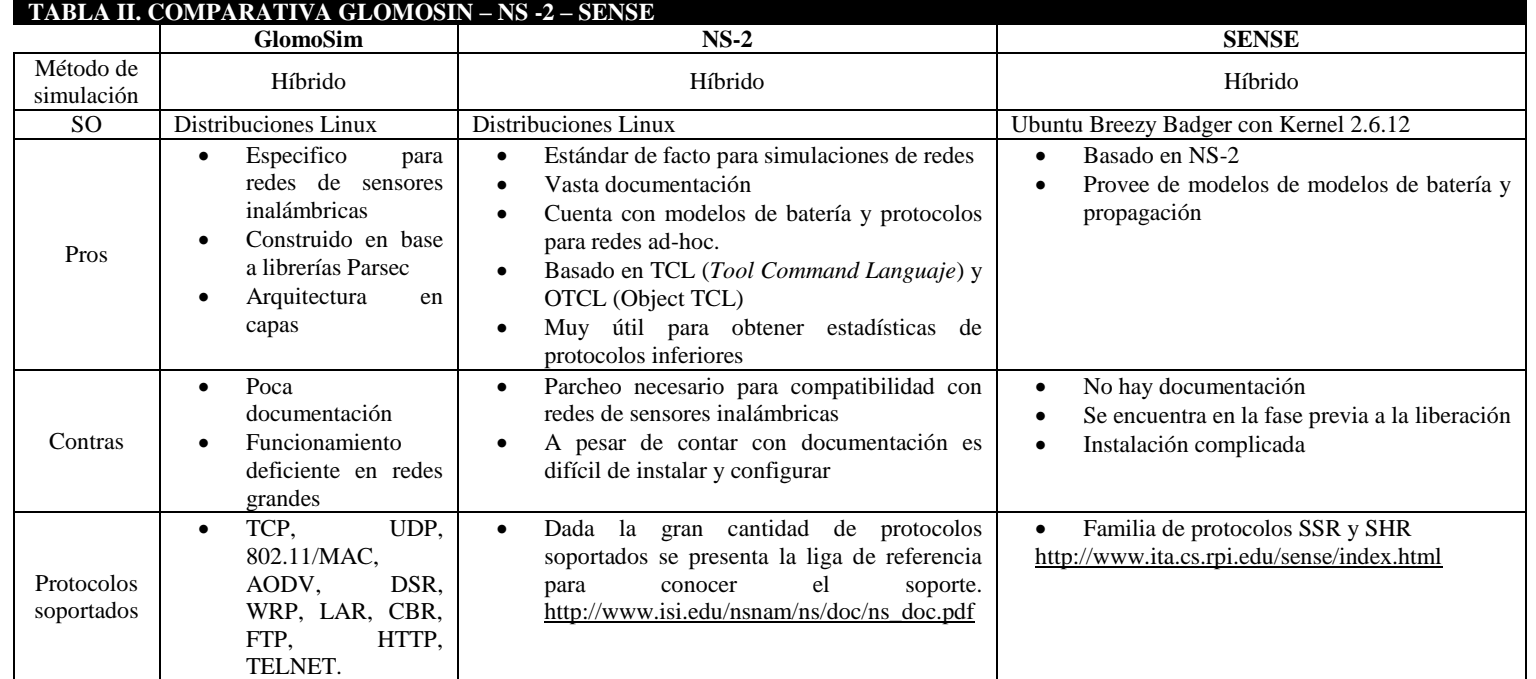

# **8. LIVE-DVD**

Como se menciono al inicio de este trabajo, una idea de este primer *Position Paper* es la de mostrar la metodología para la creación de un *live-dvd* con NS-2 configurado para simular redes de sensores inalámbricas. A continuación se aborda dicho tema.

Una distribución *live*, *live-cd* o *live-dvd*, es un sistema operativo (normalmente acompañado de un conjunto de aplicaciones) almacenado en un medio extraíble, tradicionalmente un CD o un DVD, que puede ejecutarse desde éste sin necesidad de instalarlo en el disco duro de una computadora, para lo cual usa la memoria RAM como disco duro virtual y el propio medio como sistema de archivos [12].

Algunos *live-dvd* incluyen una herramienta que permite instalarlos en el disco duro. Otra característica es que por lo general no se efectúan cambios en la computadora utilizada, aunque algunos pueden almacenar preferencias si así se desea.

Para este trabajo se instalo el Sistema Operativo Ubuntu 8.04 [12]. Cabe mencionar que estas líneas no están orientadas a la guía para instalar Ubuntu, sin embargo los recursos y pasos están disponibles en línea [12].

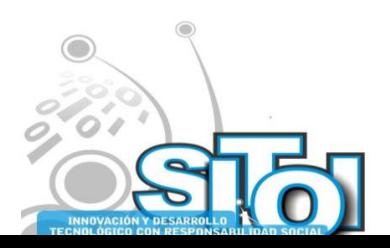

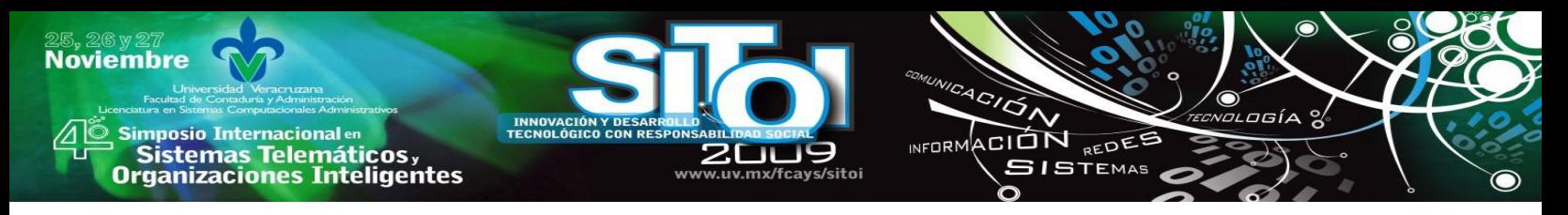

#### **INSTALACIÓN DE NS-2**

Una vez instalado y actualizado el SO Ubuntu 8.04 se procede a instalar NS-2. En primer lugar, se debe descargar el archivo de instalación NS-2-AllinOne-2.29 [5] y descomprimir el archivo. Es necesario instalar el paquete *build Essentials,* desde una terminal ingresar el siguiente comando:

sudo apt-get install build-essential

Después será necesarias algunas dependencias que permitirán que la instalación de NS-2 sea correcta, para lograr esto se debe ingresar:

sudo apt-get install autoconf automake libxmu-dev

Ahora ya es posible instalar NS-2, posicionarse en la carpeta que se descomprimió previamente:

> cd ns-allinone-2.33 ./install

El proceso de instalación tomará varios minutos (dependiendo de la potencia de procesamiento del equipo) proporcionando el detalle de instalación en la terminal. Cuando la instalación ha terminado, informará que la instalación es correcta.

A continuación, es necesario cambiar algunos valores para el Ambiente con el fin de que el programa funcione correctamente.

sudo gedit ~/.bashrc

Agregar las siguientes líneas al archivo bashrc. Se debe remplazar "your directory" con la ruta donde se instalo el programa NS-2.

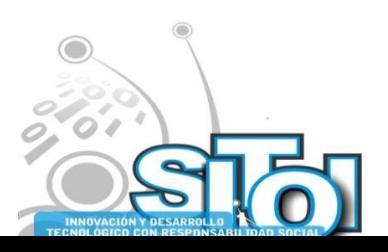

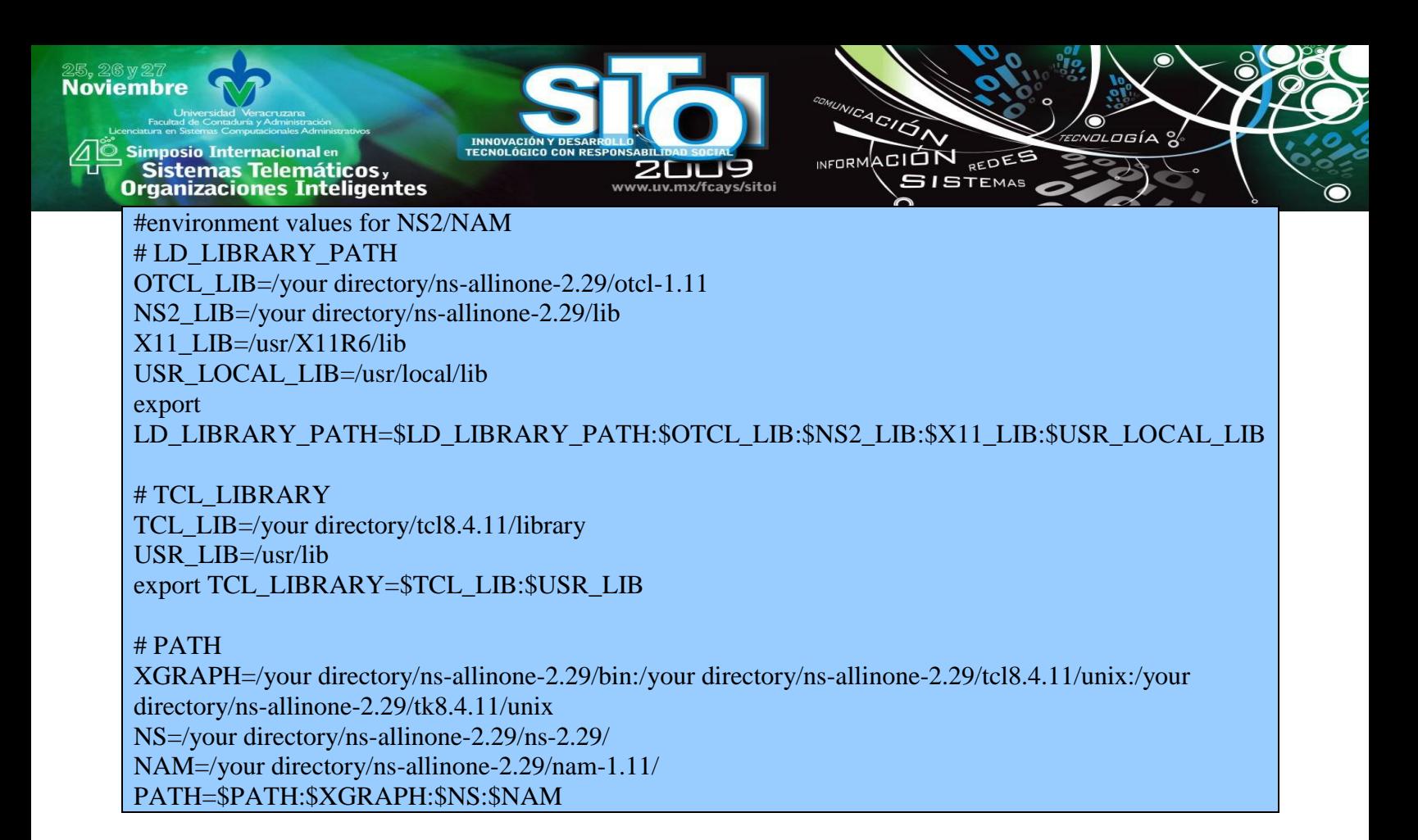

Se guarda el archivo y se ingresa:

source ~/.bashrc

El último paso es validar el proceso de instalación, esto se logra con:

cd ns-2.33 ./valídate

Esto tomará mucho más tiempo que el comando de la primera instalación (. / Install). Después de la validación se mostrara un informe general: "todas las pruebas pasadas".

Para utilizar el simulador NS-2, se escribe:

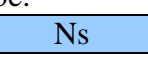

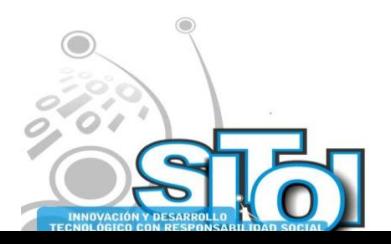

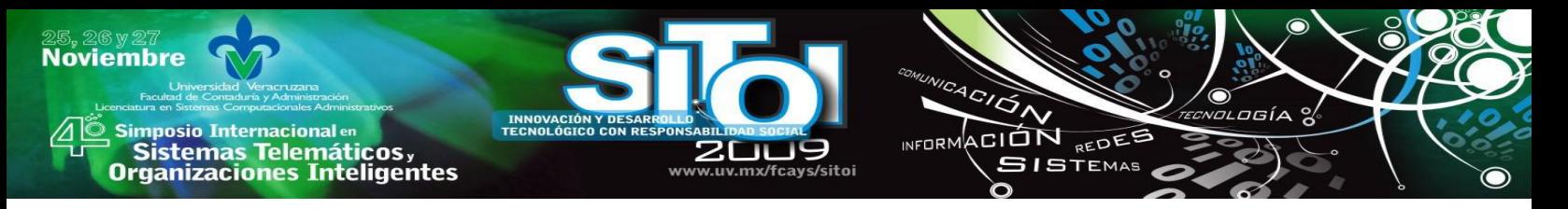

#### **INSTALACIÓN DE MANNASIM (PARCHE ADAPTATIVO PARA WSN)**

En el apartado anterior se logro instalar y validar el NS-2, con esto el simulador esta listo para trabajar con redes fijas y redes inalámbricas, pero no para WSN.

Para simular WSN es necesario parchar NS-2 con el *Framework* MannaSim, el cual es un modulo que extiende las capacidades de NS-2 a fin de poder diseñar, desarrollar y analizar diferentes aplicaciones de las WSN [10].

Existen dos formas para instalar MannaSim: Por parcheo o por instalación de código fuente [10]. Se utilizo la instalación por código fuente. A continuación se detallan las instrucciones.

A través de este método el usuario debe poner los archivos de modificación MannaSim en los lugares correctos.

Se deben seguir los pasos presentados abajo:

Descargar el *Framework MannaSim* [10]*:*

- Desempaquetar el *Framework* dentro del directorio principal NS-2. Después, dentro de mannasim/ se ha creado un directorio que tiene por nombre ns-modified-file.
- Sustituir los archivos abajo listados, es decir, copiar de ns-modified-files/ a las carpetas de NS-2:
	- ns-2.29/apps/udp.cc
	- ns-2.29/common/ns-process.h
	- ns-2.29/common/packet.cc
	- ns-2.29/common/packet.h
	- ns-2.29/mac/mac-802\_11.cc
	- ns-2.29/tcl/lib/ns-lib.tcl
	- ns-2.29/tcl/lib/ns-default.tcl
	- ns-2.29/Makefile.in
- Reconfigurar y recompilar el script de configuración. Desde la carpeta principal de NS-2:

./configure ./make

Con esto NS-2 esta listo para simular WSN. Si se desea mayor información acerca de cada modificación puede visitar el sitio Web de *MannaSim* [10].

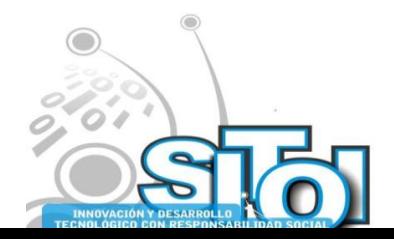

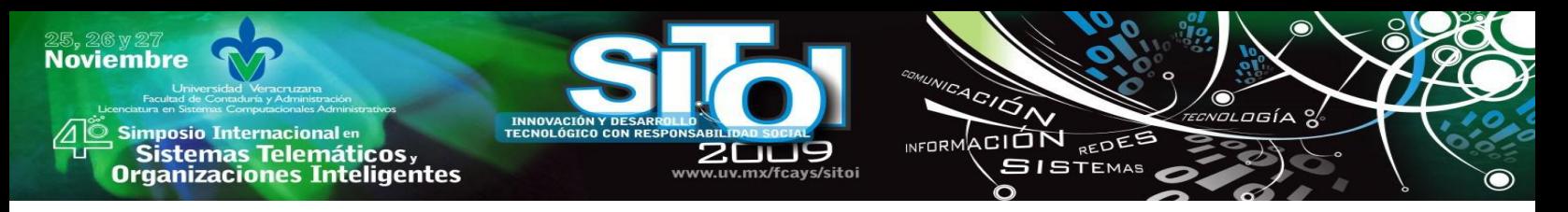

# **CREACIÓN DE IMAGEN**

La etapa final es crear una imagen del sistema para después quemarlo con cualquier software de grabación, y así tener nuestro *live-dvd.*

Remastersys es una utilidad para crear una imagen .iso de nuestro sistema [11]. Permite crear dos tipos de imágenes:

- Una imagen completa del disco duro incluyendo los datos de la carpeta /home
- Una imagen completa del disco duro pero sin incluir los datos de la carpeta /home. Esta se usa para redistribuir tu sistema con tus amigos.

Para instalarlo:

Añadimos el siguiente repositorio al fichero /etc/apt/sources.list:

# Remastersys deb [http://www.remastersys.klikit-linux.com/repository remastersys/](http://www.remastersys.klikit-linux.com/repository%20remastersys/)

Y ejecutamos:

\$ sudo apt-get update \$ sudo apt-get install remastersys

Se crean dos iconos en el escritorio que podemos usar para crear una de esas dos imágenes, o también desde consola podemos ejecutar:

Para crear un backup completo del sistema, o

\$ sudo remastersys backup

Para crear una copia redistribuible para compartir con los amigos.

\$ sudo remastersys dist

Este trabajo creo un tipo de imagen backup.

#### **9. CONSIDERACIONES FINALES**

En esta contribución, se ha presentado la metodología a seguir para la creación un *live-dvd* para simular WSN a partir de NS-2. Mediante esta herramienta, los estudiantes, profesores e investigadores pueden asimilan con mayor facilidad los conceptos más relevantes asociados a esta área. Estos conceptos están relacionados con asignaturas tanto de la docencia de Ingeniería de Telecomunicación así como de la de Ingeniería Informática

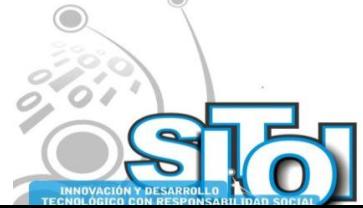

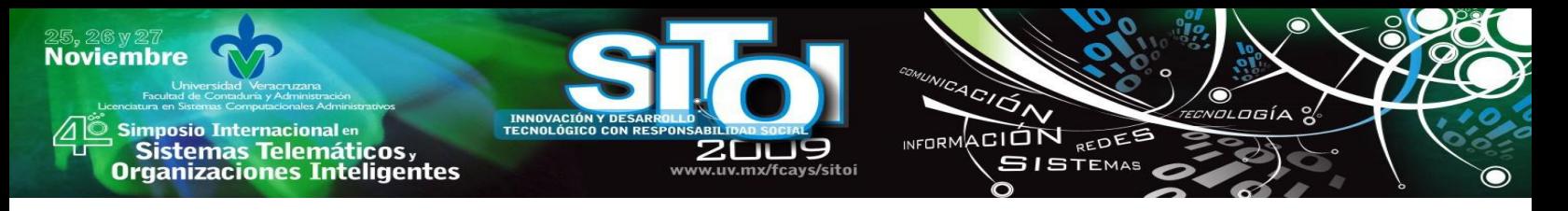

Es importante mencionar que debido a que el software utilizado es de código abierto, puede ser modificado, al igual que los módulos de enrutamiento existentes en este simulador, lo que puede ocasionar que lo presentado en este trabajo pueda variar con otros.

#### **BIBLIOGRAFIA**

Stallings, William. Comunicaciones y Redes de Computadores, 7° Edición. Pearson, 2008.

S. Tanenbaum, Andrew. Redes de Computadoras, 4° Edición. Pearson, 2003.

De Morais Cordeiro, Carlos, Prakash Agrawal, Dharma. Ad Hoc & Sensor Networks – Theory and Applications. World Scientific Publishing Co. Pte. Ltd, 2006.

Karl, Holger, Willig, Andreas. Protocols and Architectures for Wireless Sensor Networks. Wiley, 2007 Network Simulator. Disponible en<http://www.isi.edu/nsnam/ns/>

The International Journal On Advances in Networks and Services Vol I. IARIA, 2008. Disponible en: <http://www.iaria.org/conferences2009/SENSORCOMM09.html>

The International Journal On Advances in Systems and Measurements Vol I. IARIA, 2008. Disponible en: <http://www.iaria.org/conferences2009/SENSORCOMM09.html>

The International Journal On Advances in Networks and Services Vol II. IARIA, 2009. Disponible en: <http://www.iaria.org/conferences2009/SENSORCOMM09.html>

The International Journal On Advances in Systems and Measurements Vol II. IARIA, 2009. Disponible en: <http://www.iaria.org/conferences2009/SENSORCOMM09.html>

Framework MannaSim Disponible en:<http://www.mannasim.dcc.ufmg.br/>

Guía Remastersys. Disponible en[: http://www.guia-ubuntu.org/index.php?title=Remastersys](http://www.guia-ubuntu.org/index.php?title=Remastersys)

Sitio oficial de Ubuntu. Disponible en:<http://www.ubuntu.com/>

Simulación de Redes de Computadores aplicado a docencia. Disponible en: <http://nsl.csie.nctu.edu.tw/NCTUnsReferences/memoria.pdf>

Glomosim. Disponible en:<http://pcl.cs.ucla.edu/projects/glomosim/>

Sense. Disponible en:<http://www.ita.cs.rpi.edu/sense/index.html>

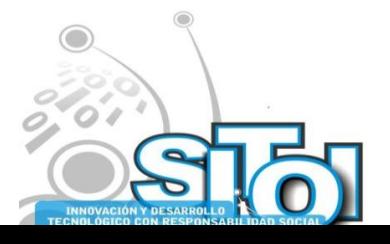

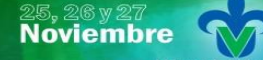

| Simposio Internacionalen<br>| Sistemas Telemáticos,<br>Organizaciones Inteligentes

#### **Curriculum Vitae Octavio, Castillo Reyes**

Ingeniero en Sistemas Computacionales por el Instituto Tecnológico Superior de Xalapa. Ha participado

uv.mx/fcays/sitoi

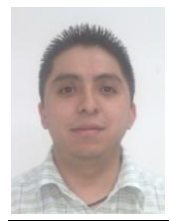

como expositor en la Feria Internacional del Libro Universitario (FILU). Actualmente es Coordinador del Dpto. Operatividad e Impacto de Sistemas de información y Portales de la Dirección General de Tecnología de Información de la UV. Sus áreas de interés son las redes de computadoras y el desarrollo sustentable a través del uso de las Tecnologías de la Información. El ingeniero Castillo es estudiante del último semestre de la Maestría en Redes y Telecomunicaciones por la Universidad Atenas Veracruzana.

 $\frac{4}{\sqrt{2}}$ 

INFORMACIÓN REDES **SISTEMAS** 

ogía

#### **Alma Delia Otero Escobar**

Profesora de tiempo completo de la Licenciatura en Sistemas Computacionales Administrativos y forma parte

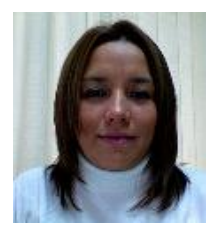

del grupo de investigación CONETS (Computer Network and Telematics Services) y es integrante del Cuerpo Académico "Tecnologías de la información y las organizaciones inteligentes en la sociedad del conocimiento" de la Universidad Veracruzana, su área de interés se encuentra en las Redes y Telecomunicaciones, Sistemas Distribuidos y Servicios Telemáticos, Alma ha recibido el grado de maestro en Redes y Telecomunicaciones por la Universidad Cristóbal Colón y el grado de Maestro en Administración de Empresas con especialidad en Comercio Electrónico por la Jones Internacional University.

#### **Rubén Álvaro, González Benítez**

Es desde el 2001 miembro del IEEE. Es Licenciado en Instrumentación Electrónica por la Universidad

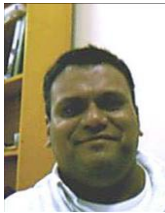

Veracruzana. Realizó estudios de Maestría en Ciencias en Ingeniería Electrónica opción Computación en el Centro Nacional de Investigación y Desarrollo Tecnológico (CENIDET) de Cuernavaca, Morelos. Es Candidato a Doctor en Arquitectura y Tecnología de Computadores por la Universidad Politécnica de Cataluña de Barcelona, España. Es Catedrático de Tiempo Completo de la Licenciatura en Sistemas Computacionales Administrativos de la Universidad Veracruzana. Sus áreas de interés son las redes de computadoras, QoS, simulación, redes inalámbricas. El Prof. González es miembro de la

Computer Society de la Standards Society del IEEE desde el 2001.

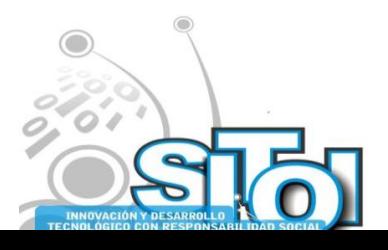

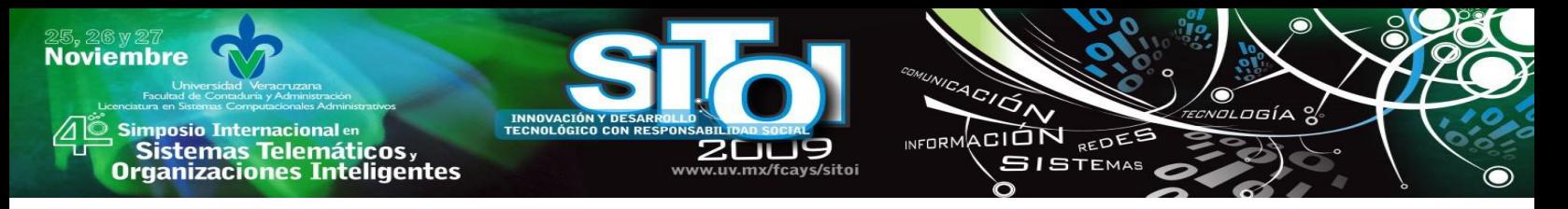

# **STABLE MANIPULATION OF A VIRTUAL ROBOT WITH HAPTIC SENSATION**

Zaldívar Colado, Ulises; Murillo Campos, Diego; Zaldívar Colado, Xiomara P.; Lavín Zatarain, Luis H.; Marmolejo Rivas, Claudia; Osuna Peraza, Edson<sup>1</sup>

#### **RESUMEN**

*En el campo de la robótica virtual, la manipulación de robots es realizada por medio de interfaces o dispositivos que permitan afectar el estado de sus articulaciones. Durante esta fase, el comportamiento del robot en el ambiente virtual es cinemático, a causa de la aplicación transformaciones geométricas a las articulaciones. El uso de simulación dinámica en los ambientes virtuales brinda un mejor realismo a la escena 3D. En este trabajo presentamos una técnica para manipular un robot virtual considerando simulación dinámica, donde el robot está constituido por dos modelos geométricos: uno con comportamiento cinemático, llamado Kinematic Virtual Robot (KVR), y otro con comportamiento dinámico, llamado Dynamic Virtual Robot (DVR). El robot modelado en este trabajo está basado en la arquitectura del manipulador Scara Unimate S.103, con 3.5 grados de libertad. La técnica de interacción utilizada se basa en la aplicación de resortesamortiguadores lineales (spring-dampers) que conectan las articulaciones del KVR con el DVR. La manipulación de robot virtual por parte del usuario se realiza a través de la interfaz háptica Phantom OMNI™. El cálculo de la fuerza restituida al usuario se realiza en función de la fuerza generada por los resortes aplicados en las articulaciones del robot.* 

#### **ABSTRACT**

*In virtual robotics, the robot manipulation is made by devices allowing affecting the state of its joints. In this phase, the robot has a kinematic behavior by the application of geometrical transformations in the joints. The use of dynamic behavior in virtual environments allows the simulation of more realistic virtual worlds. In this paper we present an interaction technique to manipulate a robot in virtual environment considering dynamic simulation. The virtual robot is constituted by two geometrical models: the first one with kinematic behavior, called the Kinematic Virtual Robot (KVR), and second one with dynamic behavior, called the Dynamic Virtual Robot (DVR). The robot modeled in this research is based on the architecture of the Scara Unimate S-103 manipulator, with 3.5 degrees of freedom. The interaction technique is based on the application of linear springdampers connecting the KVR joints with the DVR joints. The virtual robot manipulation is performed by the user with a Phantom Omni™ haptic device. Force feedback calculation is made by using the force generated by the spring attached to the robot joints.*

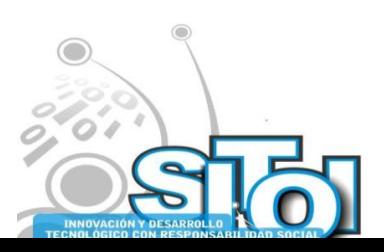
## **INTRODUCTION**

| Simposio Internacionalen<br>| Sistemas Telemáticos,<br>Organizaciones Inteligentes

**Noviembre** 

Virtual robotics laboratories are used in order to support research or undergraduate and graduate programs in the Robotics area as well as to realize robots teleoperation by computer simulation [1-7]. Most of the virtual robotics laboratories simulate virtual robots (VR) with a kinematic behavior, where the robots perform offline movements or online movements by user manipulation [5, 7-8]. This kinematic behavior doesn't allow a realistic simulation in virtual environment (VE) [9], so that is not recommended for dynamic virtual worlds, where objects may exist with a dynamic behavior. Virtual worlds with dynamic behavior of objects allow creating very realistic virtual worlds, and robots in VE must be improved with this behavior in order to reproduce the dynamic movements of real robots. As a way to obtain realistic dynamic behavior, while the contact between virtual objects is taking place, a spring-damper model was adopted based on using an artificial coupling between a tracker device and the dynamic virtual object. This technique, originally proposed in [10], has been used in other research works [11-16]. Borst and Indugula [12- 13] applied the technique of a spring-damper model to a virtual hand in order to produce virtual realistic grasping. Our approach is mainly based on the spring-damper model used in [14-16], but focuses the manipulation of a VR in order to avoid its penetration with other objects in the scene. Each joint of the VR is represented in the VE by two 3D models coupled by a spring-damper. These models are called the Kinematic Virtual Robot (KVR) and the Dynamic Virtual Robot (DVR) (analogous to the *tracked part* and the *visual part* developed in [14-15]. During the manipulation of the VR, the KVR follows the DVR's position and orientation. The DVR is the rendered 3D model of the robot in the virtual scene. It mimics real robot dynamic behavior during its operation. The KVR is an offscreen rendered model used to compute the springs. In order to provide the user with force sensation while the robot joints are in contact with other objects in the scene, we compute the force to be sent to the haptic device. We use the generated force produced by the springs for this force feedback calculation.

 $\frac{4G}{G}$ 

INFORMACIÓN REDES

**SISTEMAS** 

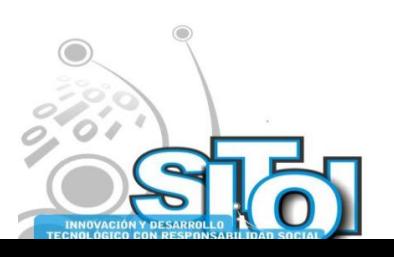

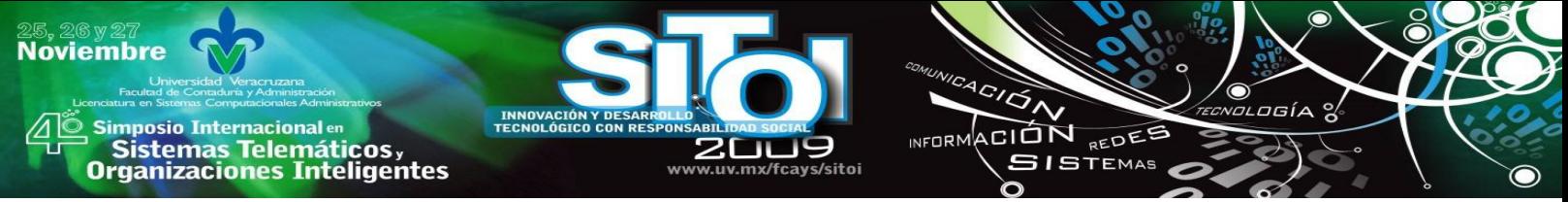

#### **SYSTEM ARCHITECTURE**

The hardware used for this research is constituted by a PC-based system with AMD Athlon™ Dual Core processor, 2.29 GHz, 768 MB of RAM memory and ATI Radeon 3100 Graphic Card, 384 MB of video RAM. For user interaction, the Phantom Omni™ haptic interface is used. Software architecture is made by C++ programming language, using OpenGL libraries for visualization, AGEIA PhysX for the dynamic behavior and collision detection, OpenHaptics libraries for controlling the haptic interface and Solidworks™ 2001 CAD system for robot joints and objects design (Figure 1).

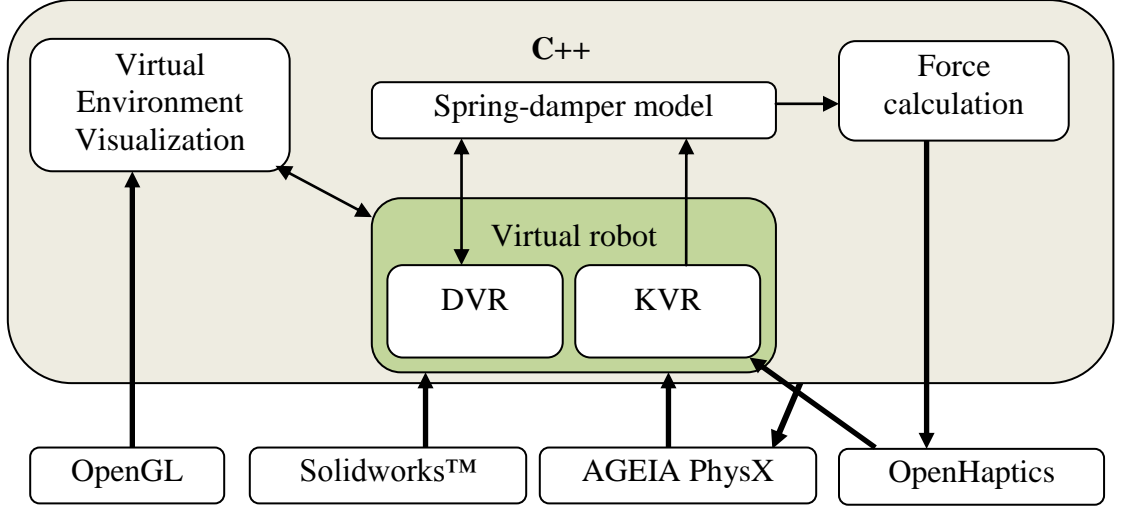

The virtual environment is Figure 1. Software architecture e several libraries are integrated. OpenGL is used for 3D geometrical objects visualization, and the use of textures enhances the visual realism for the scene. Virtual robot design is made in Solidworks™ CAD system, and the files are converted to polygonal meshes that are imported from the virtual environment. Each polygonal mesh is used to create the corresponding objects for the DVR and the KVR. PhysX software receives the polygonal meshes and creates both models (the DVR and the KVR) of the VR. PhysX characteristics allow us to create the kinematic behavior and the dynamic behavior. OpenHaptics is used to manipulate the KVR and receives the calculated force which is sent to the haptic device.

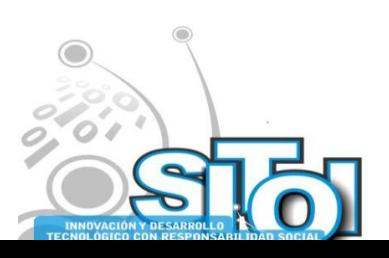

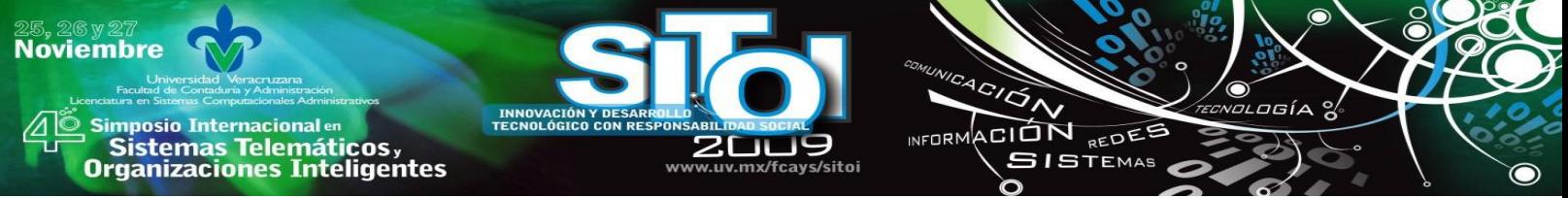

### **MANIPULATION OF THE KINEMATIC VIRTUAL ROBOT**

The Phantom Omni<sup>TM</sup> haptic interface allows the manipulation of the VR by the application of geometrical transformations to the KVR. The configuration of this device is constituted by 3 joints with 6 degrees of freedom (DOF). As the Unimate S-103 manipulator is constituted by 3.5 DOF, we need to make a correlation with some articular coordinates from the Phantom to the virtual Unimate. In Figure 2 and Figure 3 are represented the kinematic diagrams for the Unimate manipulator and the Phantom device respectively. The relation between both is established by linking the values of  $\theta_1$ ,  $\theta_2$  and  $\theta_3$  in the Unimate manipulator with the configuration of  $\theta_I$ ,  $\theta_A$  and  $\theta_\theta$  in the Phantom Omni<sup>TM</sup> respectively.

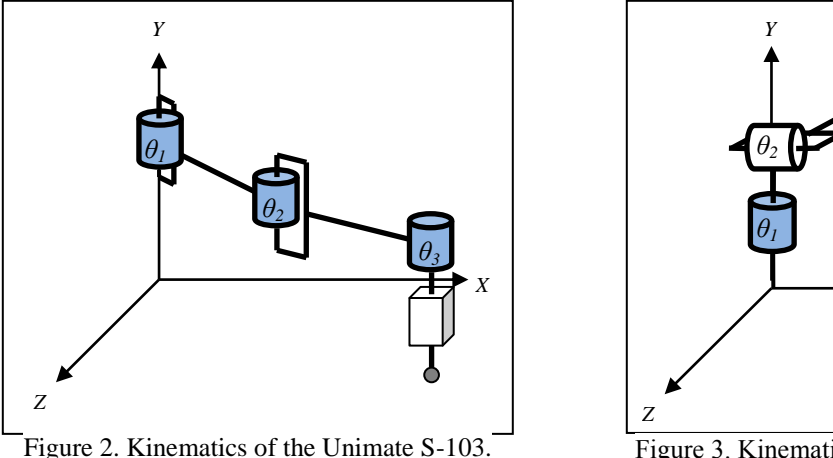

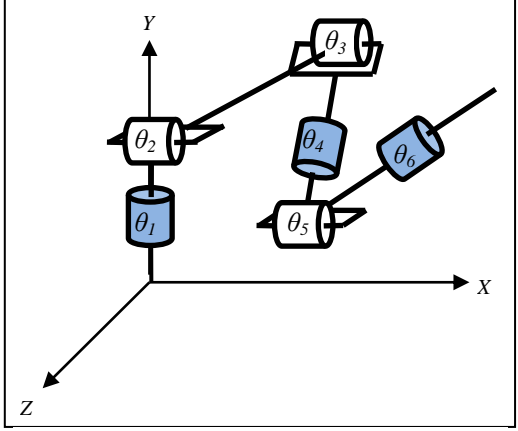

Figure 3. Kinematics of the Phantom Omni™.

Once the coordinate values of the Phantom Omni<sup>TM</sup> ( $\theta$ <sup>*1*</sup>,  $\theta$ <sup>*4*</sup> and  $\theta$ <sup>6</sup>) are read, they are passed to the values of the KVR joints orientation ( $\theta_1$ ,  $\theta_2$  and  $\theta_3$ ). Then, the localization for each KVR joint is obtained considering the length and height of each joint. The next equations present the calculation of the geometrical transformation for each joint:

$$
{}^{w}M_{J1} = \begin{bmatrix} R_{J1} & \vec{T}_{J1} \\ \vec{0} & 1 \end{bmatrix}, \qquad R_{J1} = R\big( \text{Ang}(\theta_1), \text{Axis}(0,1,0) \big), \qquad \vec{T}_{J1} = \text{Pos}\big(0,10,0\big)
$$

 $^{W}M_{J1}$  is the transformation matrix for Joint 1 in the KVR. This matrix is composed by the rotation matrix  $R_{j1}$  and the translation vector  $\overline{T}_{j1}$ .  $R_{j1}$  is obtained by the angle-axis rotation  $R(Ang(\theta_1), Axis(0,1,0))$  using  $\theta_1$  as angle.  $\overline{T}_{J_1}$  is obtained by the initial position of the Joint 1. The vector  $Pos(0,10,0)$  represents the initial translation of the Joint.

Following the same formulation we obtain the transformation matrix for Joint 2, with some changes in the calculation of the translation vector  $T_{J2}$ . It is obtained with the transformation of the relative position, with respect to Joint 1,  $Pos(10,14.6,0)$  multiplied by the Rotation of Joint 1 :

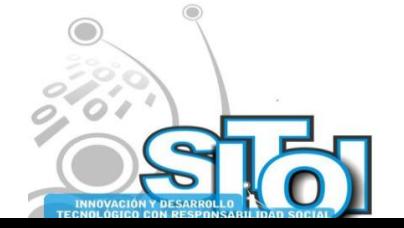

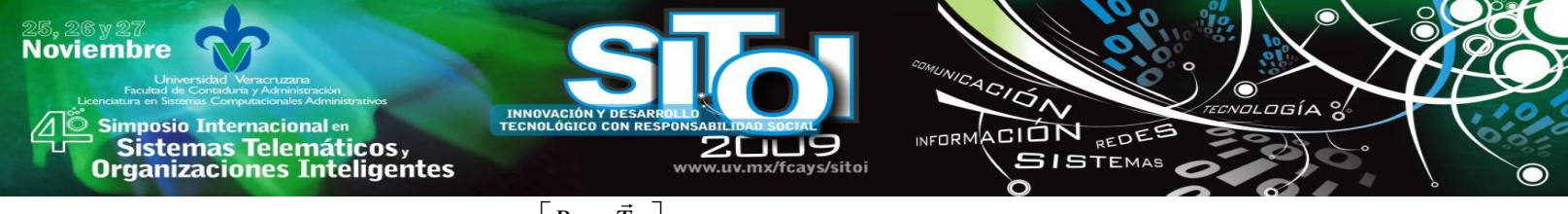

$$
{}^{W}M_{J2} = \begin{bmatrix} R_{J2} & \vec{T}_{J2} \\ \vec{0} & 1 \end{bmatrix}, \qquad R_{J2} = R\big( \text{Ang}(\theta_2), \text{Axis}(0,1,0) \big)
$$

Finally we must to add the translation of the vector  $\vec{T}_{J_1}$ :

$$
\vec{T}_{J2} = R_{J1} \times Pos(10, 14.6, 0) + \vec{T}_{J1}
$$

In the calculation of the transformation matrix  $^{W}M_{J3}$  of Joint 3, we must consider the translation of the two previous joints, the relative position of the Joint 3, and a possible offset if the gripper is in movement:

$$
{}^{w}M_{J3} = \begin{bmatrix} R_{J3} & \vec{T}_{J3} \\ \vec{0} & 1 \end{bmatrix}, \qquad R_{J3} = R\big( \text{Ang}(\theta_3), \text{Axis}(0, 1, 0) \big),
$$
\n
$$
\vec{T}_{J3} = R_{J2} \times \text{Pos}\big( 14, 12.65, 0 \big) + \vec{T}_{J1} + \vec{T}_{J2} + \vec{T}_{G}
$$

#### **Manipulation by spring-damper model**

In order to perform the dynamic behavior, we control the KVR by the use of the OpenHaptics library, which provides functions to communicate the C++ language with the Phantom device. When the user moves the Phantom articulations, a callback function in the system reads the values and calculates the geometrical transformation for each joint of the KVR (figure 4).

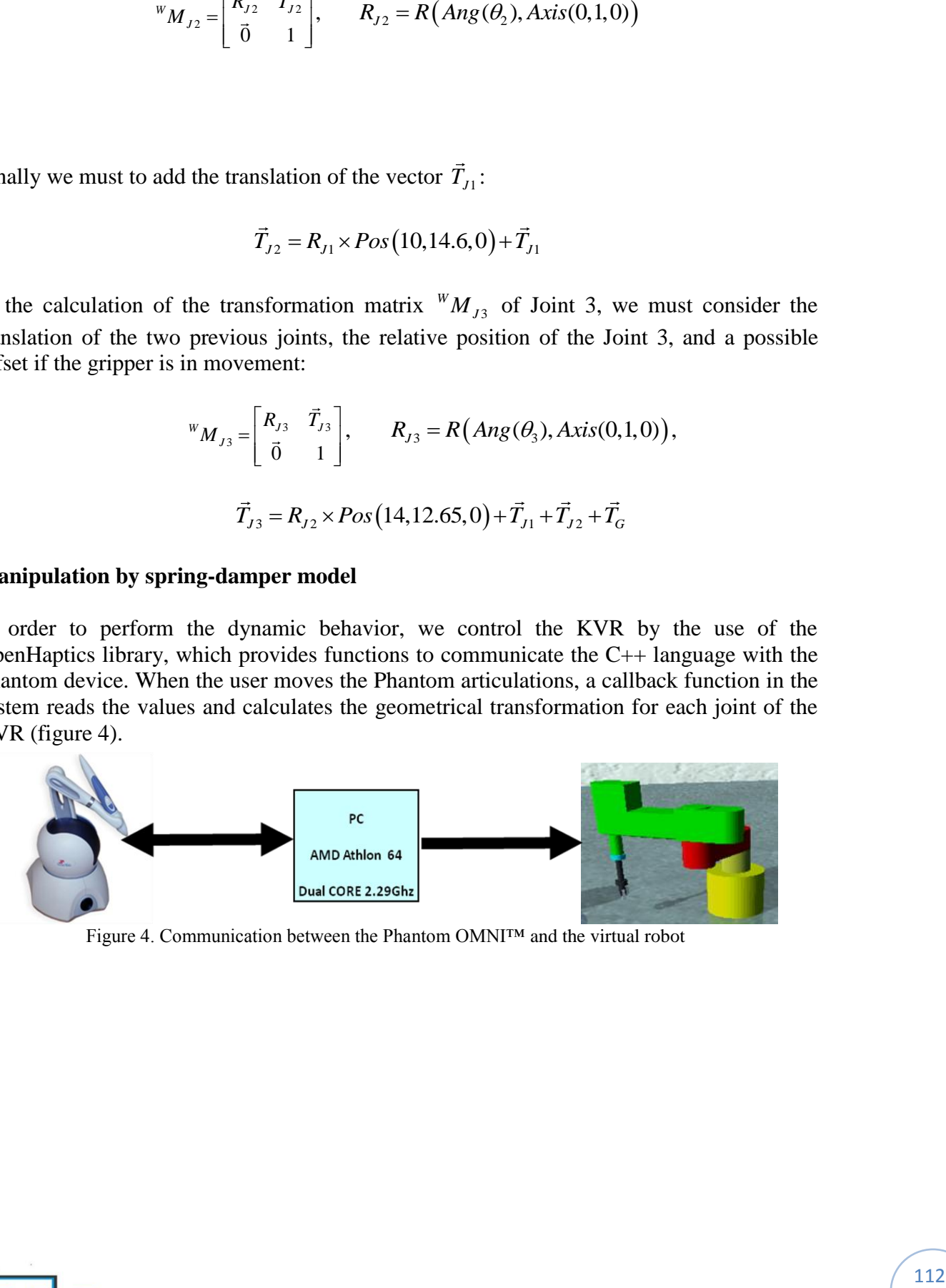

Figure 4. Communication between the Phantom OMNI™ and the virtual robot

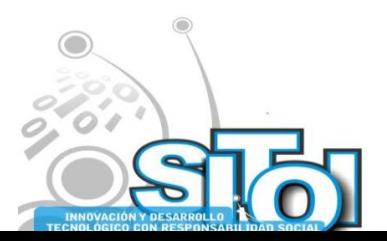

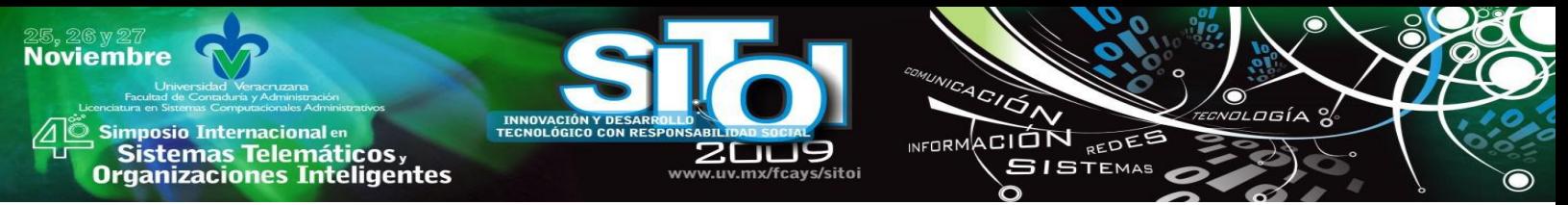

During this manipulation phase, the virtual robot must have a dynamic behavior that represents the robot movement in the real world. In order to provide the user with this sensation of realism, we adopt the approach of coupling the DVR and the KVR by a springdamper. This technique is inspired from the use of virtual springs to couple a tracked part to a visual dynamic part in order to perform realistic virtual assembly with physically based simulation [14-16].

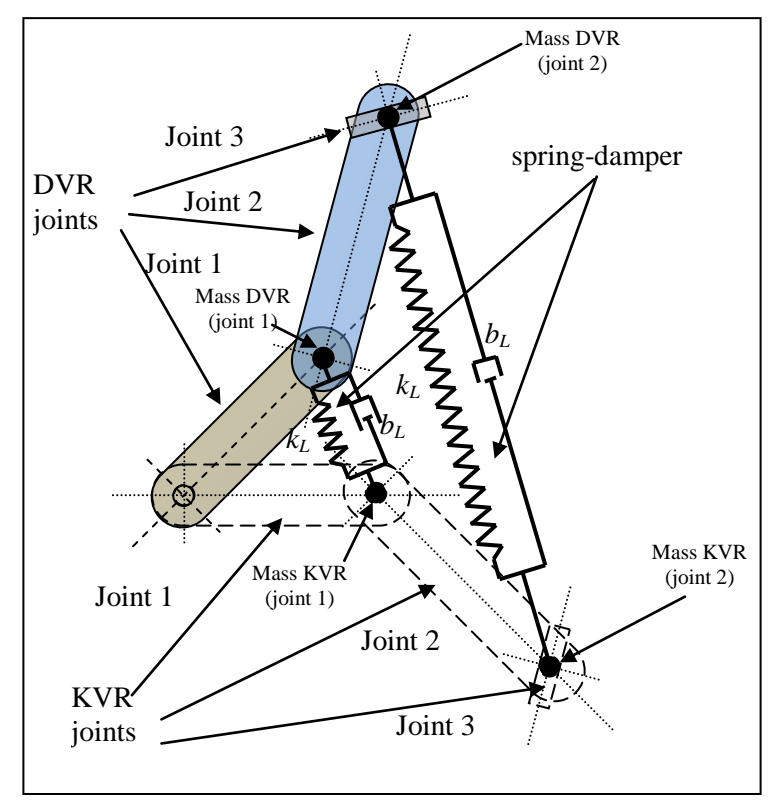

Figure 5. Linear spring-dampers

By coupling the DVR and the KVR with spring-damper, we allow realistic behavior of virtual robot by avoiding 3D models to pass through each other. (figure 6 presents this penetration with kinematic behavior).

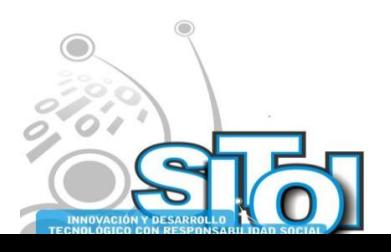

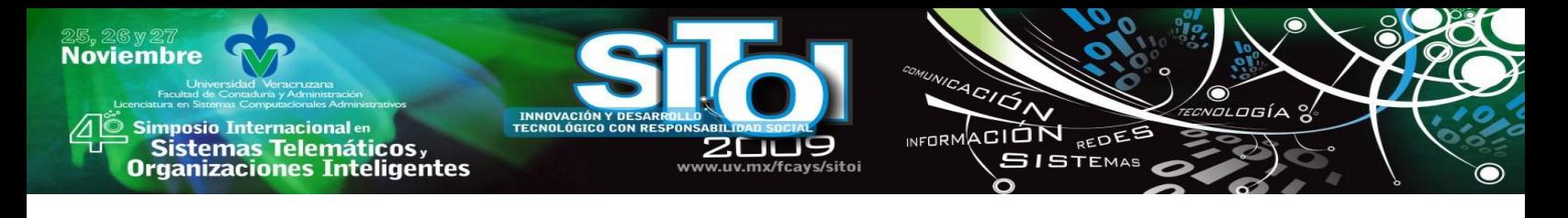

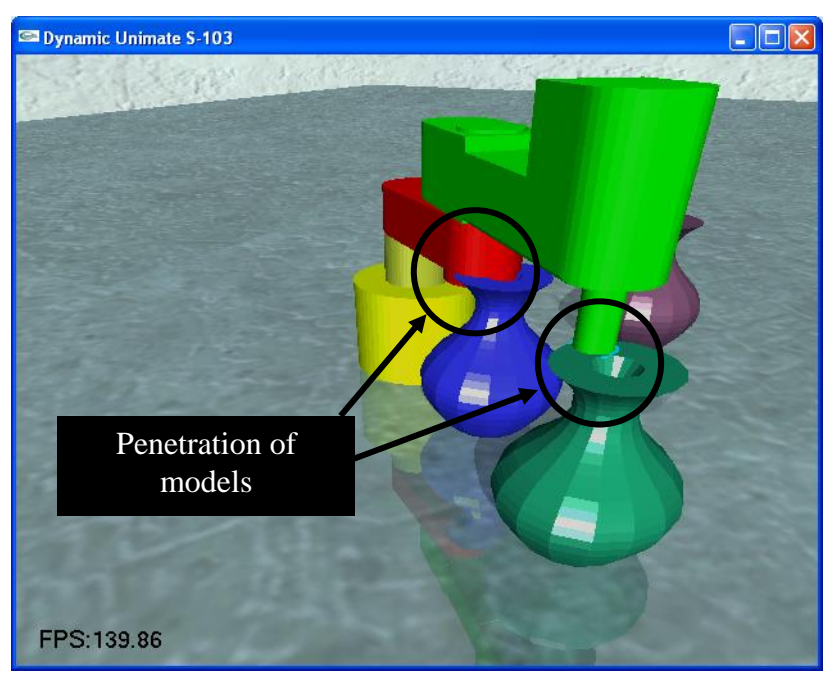

Figure 6. Penetration of models with kinematic behavior

Contact force rendering is computed using the difference of positions and orientations of the KVR and the DVR. When the user moves the virtual robot, the DVR (visual model) tends to follow the KVR (tracked model). Collision detection and response prevent the visual model to penetrate into other objects in the scene.

As the DOF of the Joint 1 and DOF of the Joint 2 in the Unimate S-103 manipulator have cylindrical movement, we considered, in first instance, to use two torsional spring-dampers to perform this dynamical-cylindrical movement, but in [18] has been demonstrated that linear spring-dampers performs more stabilized manipulation. The values of spring constants and damping constants were obtained by performing manipulation trials of the virtual robot. These values were adjusted until obtaining of the most stable movement of the robot.

## **Linear spring-damper**

The linear spring-damper produces a force (linear force) that is applied to the correspondent joint. For the linear spring-damper, we introduced one mass for each joint (in the KVR and in the DVR), that is attached to the joint (Figure 5). The masses in the KVR (KVR masses) are transformed cinematically, whereas the masses in the DVR (DVR masses) have a dynamic behavior. When the KVR model changes its orientation, the KVR masses change theirs positions. These positions are used to calculate the linear spring-dampers what attach the DVR with the KVR. For this calculation, we must to know the positions of each mass in the KVR and in the DVR. The positions for the masses in the KVR are represented by  $, J1$  ${}^W T_{K,1}$  for the mass in the Joint 1 and  ${}^W T_{K,12}$  ${}^W T_{K, J2}$  for the mass in the Joint 2, and the positions

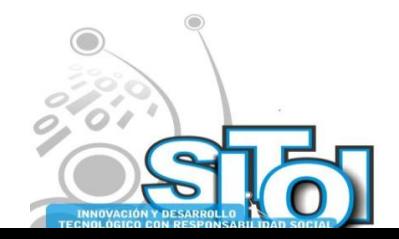

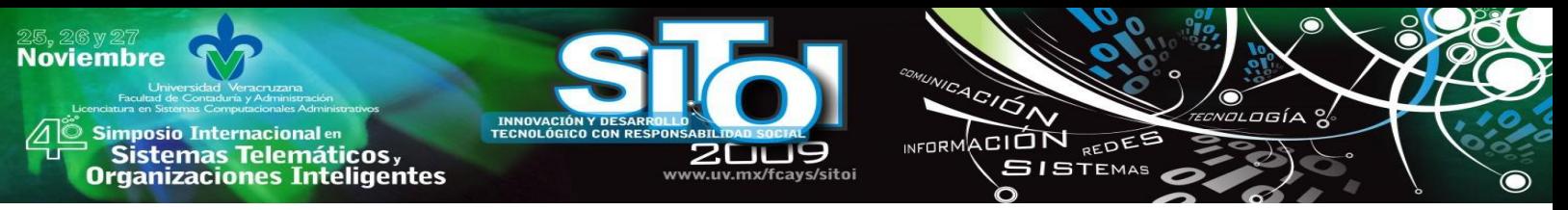

for the masses in the DVR are represented by  ${}^W T_{D,11}$  ${}^W T_{D,J1}$  for the mass in the Joint 1 and  ${}^W T_{D,J2}$  ${}^W T_{D,J}$ for the mass in the Joint 2. The linear spring-damper for the Joint 1 is calculated by:

$$
\vec{F}_{J1} = k_{J1} \left( {}^{W} \vec{T}_{K,J1}^{t} - {}^{W} \vec{T}_{D,J1}^{t} \right) - b_{J1} \left( \vec{T}_{D_{W,J1}} - \vec{T}_{K_{W,J1}} \right)
$$

 ${}^W \vec{T}_{K,1}$ <sup>t</sup> and  ${}^W \vec{T}_{D,1}$ <sup>t</sup> are the positions of the KVR mass and the DVR mass at time *t*, respectively.  $\vec{T}_{Dw, J1}$  is the linear velocity for the DVR mass and  $\vec{T}_{Kw, J1}$  is the linear velocity for the KVR mass.  $k_{j1}$  and  $b_{j1}$  are the spring and damper constants respectively. The linear velocity for the masses is calculated with the difference of current positions for each mass with their precedent position, divided by the time interval  $\Delta t$ :

$$
\vec{T}_{Dw,J1} = \frac{\left(\begin{array}{c} {^{w} \vec{T}_{D,J1}}^{t} - {^{w} \vec{T}_{D,J1}}^{t-1} \right)}{\Delta t} \text{ and } \vec{T}_{Tw,J1} = \frac{\left(\begin{array}{c} {^{w} \vec{T}_{T,J1}}^{t} - {^{w} \vec{T}_{T,J1}}^{t-1} \end{array}\right)}{\Delta t}
$$

Similar formulation is used to calculate the spring-damper for the Joint 2:

$$
\vec{F}_{J2} = k_{J2} \left( \frac{w \vec{T}_{K,J2}}{}^{t} - \frac{w \vec{T}_{D,J2}}{}^{t}) - b_{J2} \left( \vec{T}_{Dw,J2} - \vec{T}_{Kw,J2} \right) \right)
$$
\n
$$
\vec{T}_{Dw,J2} = \frac{\left( \frac{w \vec{T}_{D,J2}}{}^{t} - \frac{w \vec{T}_{D,J2}}{}^{t-1} \right)}{\Delta t} \text{ and } \vec{T}_{Tw,J2} = \frac{\left( \frac{w \vec{T}_{T,J2}}{}^{t} - \frac{w \vec{T}_{T,J2}}{}^{t-1} \right)}{\Delta t}
$$

 ${}^W\vec{T}_{K,12}$ <sup>t</sup> and  ${}^W\vec{T}_{D,12}$ <sup>t</sup> are the positions of the KVR mass and the DVR mass (in Joint 2) at time *t*, respectively.  $\vec{T}_{Dw, J2}$  is the linear velocity for the DVR mass and  $\vec{T}_{Kw, J2}$  is the linear velocity for the KVR mass.  $k_{j2}$  and  $b_{j2}$  are the spring and damper constants respectively. The linear velocity for the masses is calculated with the difference of current positions for each mass with their precedent position, divided by the time interval  $\Delta t$ .

The forces  $\vec{F}_{J1}$  and  $\vec{F}_{J2}$  are applied to the masses in the DVR, and these masses follow the positions of the KVR masses. As the DVR masses are linked to the DVR, the joints of this robot tend to follow the KVR with rotational movements. Some cylindrical constraints assure the position of the axis for each joint.

#### **Force feedback calculation**

The contact force between the virtual robot and other objects in the scene is sent to the haptic device in order to provide the user with this contact sensation. This force is calculated in function of the strength produced by the springs. We introduce this force model:

$$
\vec{F}_{\text{feedback}} = C \bullet \left( \vec{F}_{J1} + \vec{F}_{J2} \right)
$$

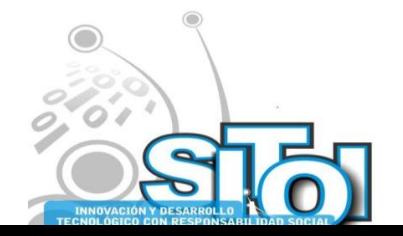

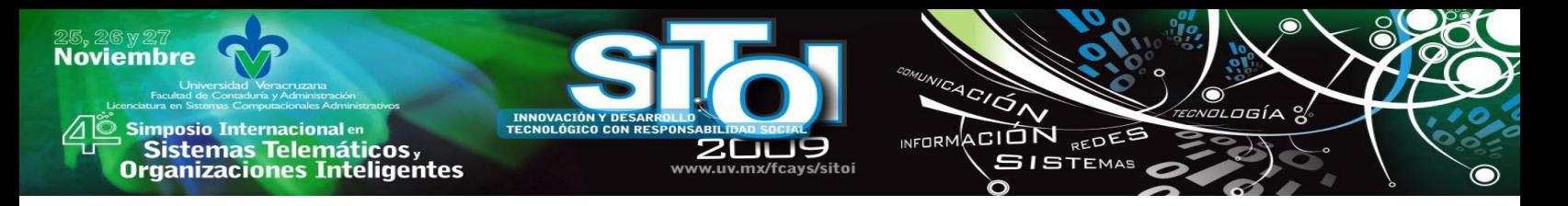

Where  $\vec{F}_{\text{feedback}}$  is the force sent to the haptic device, C is a coefficient representing the force resolution, and  $\vec{F}_{J1}$  and  $\vec{F}_{J2}$  are the forces calculated by the springs for each robot joint.

# **RESULTS AND DISCUSSION**

We ask some users to manipulate the virtual robot by using the Phantom OMNI™ device. In figures 7, 8, 9 and 10 we present the virtual environment with the visualization of both robot models. The KVR is presented with the mesh model and the DVR with the solid model. In figure 7, the DVR is not in contact with other objects, so the position and the orientation of both models is the same. In this case there is not force feedback to be sent to the user. In figures 8, 9 and 10 the DVR is contacting other objects, then the KVR penetrate the objects and the DVR stays outside the objects.

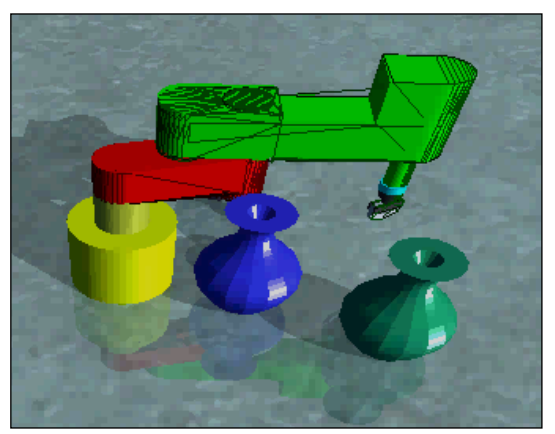

Figure 7. The virtual robot is not in contact with other models: The KVR and the DVR have the same position and orientation

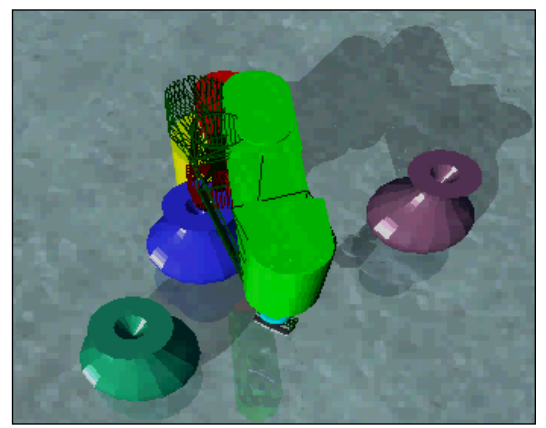

Figure 8. The virtual robot is in contact with other models: The KVR and the DVR doesn't have the same position and orientation

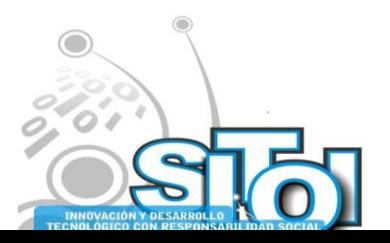

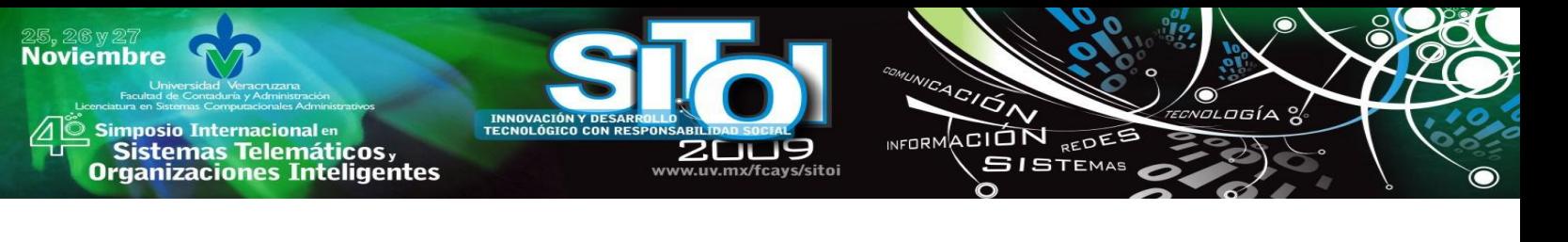

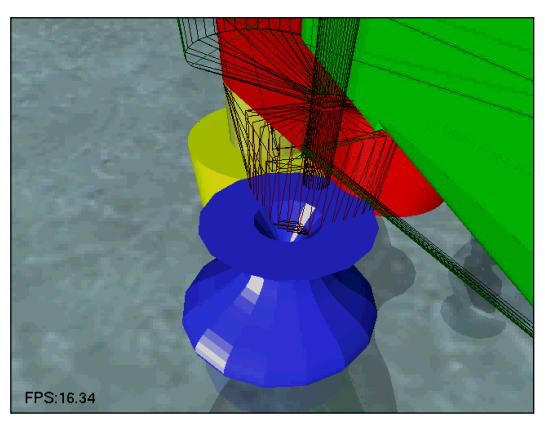

Figure 8. The virtual robot is in contact with other models: The KVR and the DVR doesn't have the same position and orientation

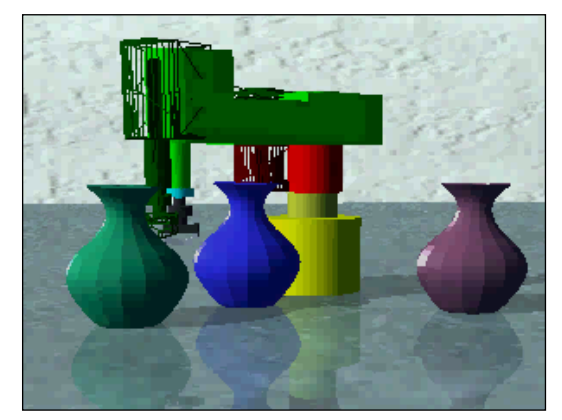

Figure 8. The virtual robot is in contact with other models: The KVR and the DVR doesn't have the same position and orientation

We collected some measures in order to obtain the angular difference between the KVR and the DVR during the user's manipulation. This angular difference shows that the DVR is practically, all the time, in the same position and orientation that the KVR (when the DVR is not in contact with other objects in the scene). In the table 1 are presented the angular difference between both models of the robot.

During the manipulation, if the virtual robot is in contact with other objects, the users felt the contact force sensation by the haptic device

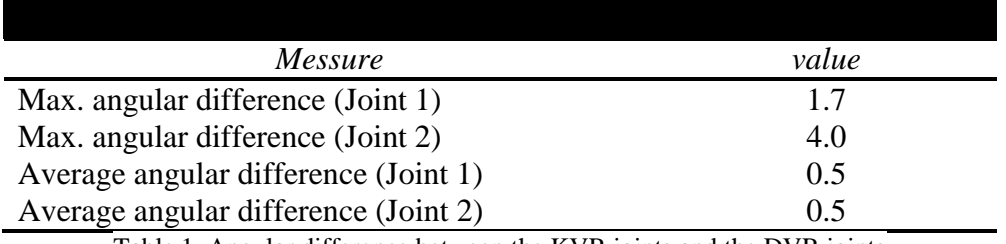

Table 1. Angular difference between the KVR joints and the DVR joints

The results collected from the experiences show a minimal difference for the orientation of the DVR joints compared with the KVR joints. Just when direction is changing, there is a small angular error (Figure 6). The maximum angle error for the Joint 1 is 1.7° and for the Joint 2 is 4.0 $^{\circ}$ . The average of errors is 0.5 $^{\circ}$  for both of the joints. This error value may be interpreted as a stabilization indicator during the manipulation.

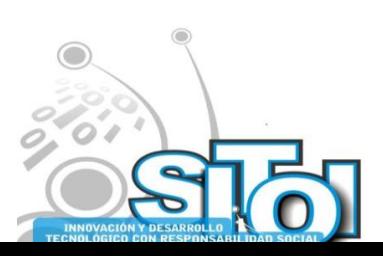

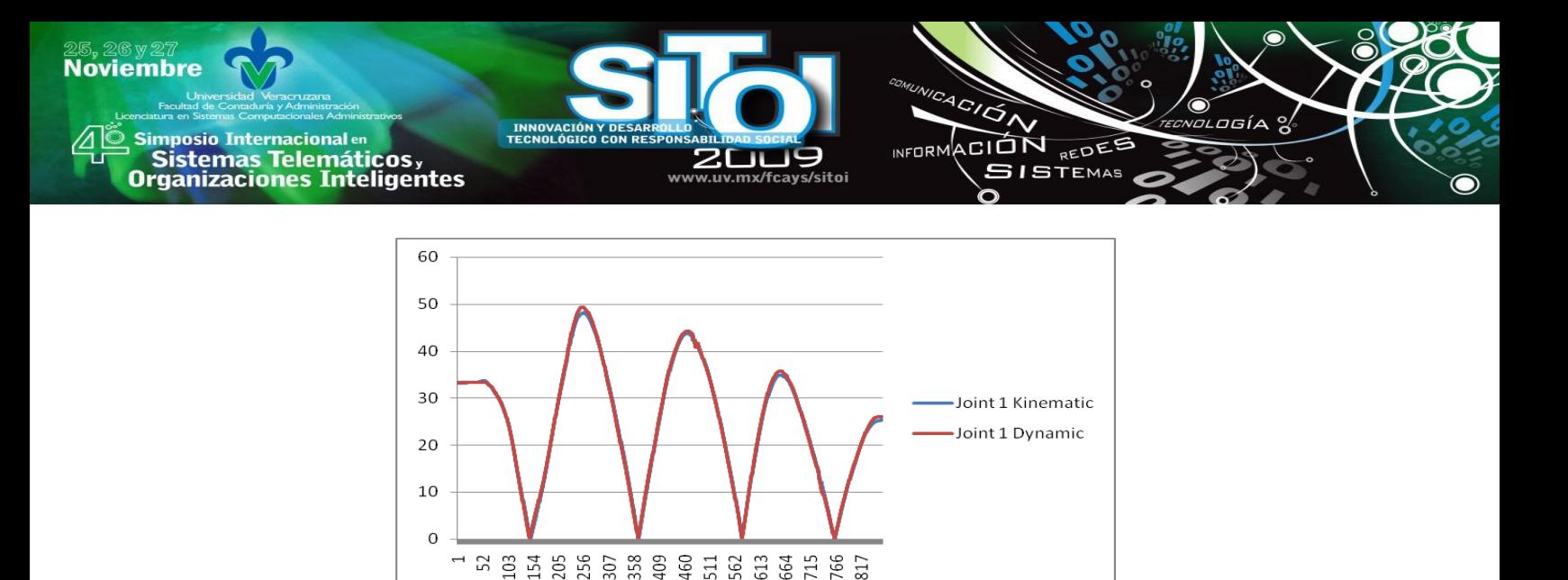

Figure 6. angular values recorded for DVR and KVR

#### **CONCLUSIONS AND FUTURE WORK**

This paper presented a spring-damper model to achieve dynamic behavior of a virtual robot. Experimental results showed that the use of the linear springs in this approach, keeps the dynamic virtual robot stabilized. For the linear spring, we attach virtual masses in particular coordinates of the robot joints. Different experiments may be interesting to carry out, as the user performance evaluation and/or communication evaluation in teleoperation (compared with VR where its behavior is kinematic). The user interface used for the manual manipulation is the Phantom Omni™ which supports haptic feedback, but in this approach has been used only to track 3 of its joints. The use of force feedback approach allows the user to have a more realistic perception of the virtual world, but we didn't carry out any study of the performance with and without the contact force sensation. We are regarding to perform statistical study to determine how the force sensation affects the user performance during virtual robots manipulation.

The next future approach is the implementation of this spring-damper technique in more complex virtual robots (for example in PUMA architecture).

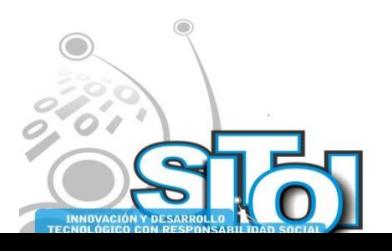

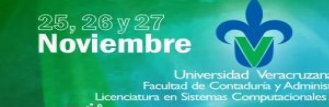

Simposio Internacionalen<br>- Sistemas Telemáticos, **Organizaciones Inteligentes** 

#### **References**

[1] Ibarra Zannatha J. M., Zaldívar Colado U., Wiederhold Grauert P. (2001). An Approach to Internet Robotics: Generation of Interactive Virtual Worlds and Internet Teleoperation. 1st International Conference on Information Technology in Mechatronics (ITM'01). 108-115.

s/sitoi

 $4c/\sigma$ 

INFORMACIÓN REDES

c

**ISTEMAS** 

- [2] Ibarra Zannatha J. M., Zaldívar Colado U., (2001). Desarrollo de un Sistema de Teleoperación y Programación Automática para un Laboratorio Virtual de Robótica. Tercer Congreso Mexicano de Robótica (AMROB'01)
- [3] Ibarra Zannatha J. M., Zaldívar Colado U., Iturbe Córdoba E. J., López Trujillo J., Montano Gella L., Mínguez J. (2002). 3D Mapping for Mobile Robots Using Interactive Virtual Worlds and Internet Teleoperation. Proceedings of the 15th IFAC World Congress of the International Federation of Automatic Control (IFAC'02).
- [4] Torres Medina F., Candelas Herías F. A., Puente Méndez S. T., Ortiz Zamora F. G., Pomares Baeza J., Gil Vázquez P. (2002). Laboratorio virtual remoto para la enseñanza de robótica. III Jornadas de trabajo Enseñanza vía Internet-Web de la ingeniería de sistemas y automática (EIWISA'02). Alicante. 65-69.
- [5] Zaldívar Colado U. Tesis de Maestría. (2003).Robótica Asistida por Teleoperación y Realidad Virtual. Centro de Investigación y de Estudios Avanzados – IPN, México.
- [6] <http://www.cs.cinvestav.mx/Estudiantes/TesisGraduados/2003/tesisUlisesZ.pdf>
- [7] Candelas Herías F. A., Torres Medina F., Gil Vázquez P., Ortiz Zamora F. G., Puente Méndez S. T., Pomares Baeza J. (2004). Laboratorio virtual remoto para robótica y evaluación de su impacto en la docencia. RIAI: Revista Iberoamericana de Automática e Informática Industrial. 1(2): 49-57.
- [8] Zaldívar Colado X. P., Zaldívar Colado U., Carvajal Valdés R., Niebla Zatarain J. C. (2008). Diseño de un laboratorio virtual de robótica como apoyo a la docencia en la Educación Superior. XXIV Simposio Internacional de Computación en la Educación (SOMECE 2008).
- [9] Rohrmeier, M. (2000). Web based robot simulation using VRML. Proceedings of 2000 Winter Simulation Conference. 2: 1525 – 1528.
- [10] Zaldívar Colado U., Garbaya S. (2009). Virtual Assembly Environment Modelling. ASME AFM World Conference on Innovative Virtual Reality (WINVR 09).
- [11] Colgate J. E., Grafing P. E., Stanley M. C., Schenkel G. (1993). Implementation of stiff virtual walls in force-reflecting interfaces. Proceedings IEEE virtual reality annual international symposium (VRAIS). 202–208.
- [12] Adams R. J., Hannaford B. (1998). A two-port framework for the design of unconditionally stable haptic interfaces. Proceedings IROS'98.
- [13] Borst C. W., Indugula P. (2005). Realistic virtual grasping. Proceedings IEEE virtual reality conference (VR'05). 91–98, 320.
- [14] Borst C. W., Indugula P. (2006). A spring model for whole-hand virtual grasping. Presence Teleoperators Virtual Environ. 15(1): 47–61.
- [15] Zaldívar Colado U., Garbaya S., Blazevic P. (2006). Spring-damper Model for Parts Mating in Virtual Assembly Environment. International Symposium on Robotics and Automation (IEEE-ISRA 2006). 587- 593.
- [16] Garbaya S., Zaldívar-Colado U. (2007). The affect of contact force sensations on user performance in virtual assembly tasks. Virtual Reality: Springer London. 11(4): 287-299.
- [17] Garbaya S., Zaldívar-Colado U. (2007). Modelling Dynamic Behaviour of Parts in Virtual Assembly Environment. ASME AFM World Conference on Innovative Virtual Reality (WINVR 09).
- [18] Zaldívar Colado U., Murillo Campos D., Zaldívar Colado X., Osuna Peraza E., Nuñez Nalda V. (2009). Interaction technique for virtual robot stabilization with dynamic behavior. Digital Scientific and Technological Journal. ISSN 1665-5745. [Accepted]

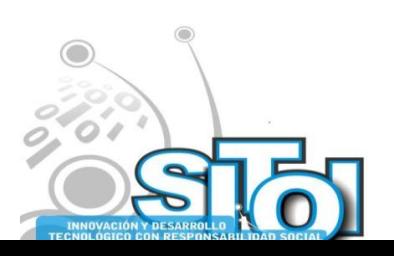

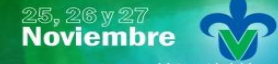

Simposio Internacionale<mark>n</mark><br>\_ Sistemas Telemáticos, **Organizaciones Inteligentes** 

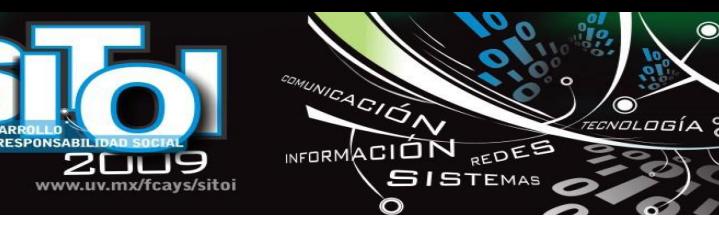

#### **Xiomara Penélope Zaldívar Colado**

Doctora en Educación por la Universidad Autónoma de Durango. Maestro en Informática Administrativa otorgado por la Universidad Autónoma de Durango. Licenciada en Informática de la Facultad de Informática de Mazatlán de la Universidad Autónoma de Sinaloa. Principales áreas de interés: pedagogía, robótica pedagógica, tecnologías en la educación, entornos virtuales.

Profesor e Investigador de Tiempo Completo en la Facultad de Informática de la Facultad de Informática Mazatlán de la UAS. Actualmente es líder del CA de Realidad Virtual y Robótica de la Facultad de Informática de Mazatlán. Es Perfil Deseable PROMEP.

#### **Ulises Zaldívar Colado**

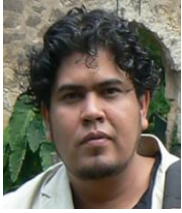

Licenciatura en Informática por la Facultad de Informática Mazatlán de la Universidad Autónoma de Sinaloa.

Maestría en Ciencias en la especialidad de Ingeniería Eléctrica/opción Computación por el Centro de Investigación y de Estudios Avanzados del IPN.

Doctorado en Robótica por la Universidad de Versalles, Francia.

Actualmente Técnico Académico de Tiempo Completo en la Universidad Autónoma de Sinaloa y colaborador del cuerpo académico de Realidad Virtual y Robótica de la Facultad

de Informática Mazatlán de la UAS.

#### **Claudia Marmolejo Rivas**

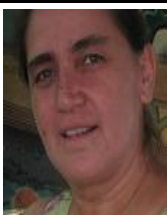

Profesora de la Facultad de Informática Mazatlán desde 1993.

Egresada del Doctorado en Control Automático del Centro de Investigación y Estudios Avanzados del IPN en 2004.

Estancia posdoctoral en el Institut Image de l'Ecole National Supérieure d'Arts et Métiers en Chalon sur Saône, Francia en 2008.

Estudiante del problema del ensamblado virtual de piezas mecánicas con retorno de fuerza.

#### **Luis Homero Lavín Zatarain**

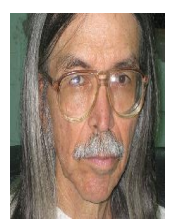

Licenciatura en Ingeniería por la Facultad de Ingeniería de la Universidad Autónoma de Sinaloa.

Maestría en Ciencias en la especialidad de Matemática Educativa por el Centro de Investigación y de Estudios Avanzados del IPN.

Actualmente Profesor e Investigador de Tiempo Completo en la Universidad Autónoma de Sinaloa y miembro del cuerpo académico de Realidad Virtual y Robótica de la Facultad de Informática Mazatlán de la UAS.

#### **Diego Murillo Campos**

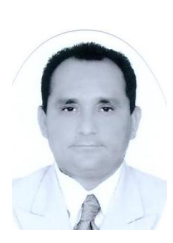

Licenciatura en Informática por la Facultad de Informática Mazatlán de la Universidad Autónoma de Sinaloa.

Maestría en Ciencias de la Computación por la Facultad de Informática Mazatlán de la Universidad Autónoma de Sinaloa (titulación en proceso).

Actualmente Técnico Académico de Tiempo Completo en la Universidad Autónoma de Sinaloa y colaborador del cuerpo académico de Realidad Virtual y Robótica de la Facultad de Informática Mazatlán de la UAS

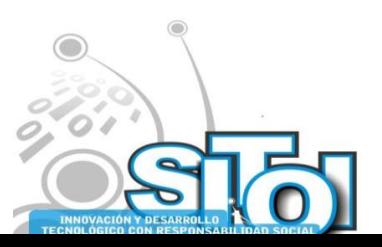

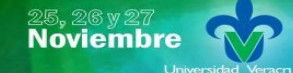

s Simposio Internacionalen<br>Printernas Telemáticos,<br>Organizaciones Inteligentes

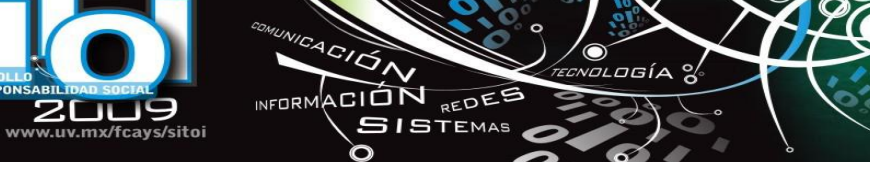

#### **Diego Murillo Campos**

**INNOVACIÓN<br>TECNOLÓGIC** 

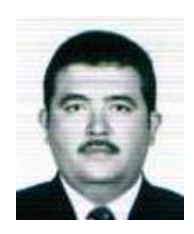

Ingeniería en Electrónica en el Instituto Tecnológico del Mar (ITMAR), Mazatlán, Sinaloa, México.

Maestría en Informática Administrativa en la Universidad de Durango (UAD) Campus Mazatlán, Mazatlán, Sinaloa, México.

Actualmente Profesor Investigador de Tiempo Completo en la Universidad Autónoma de Sinaloa y líder del Cuerpo Académico de Tecnología e Informática Educativa de la Facultad de Informática Mazatlán de la UAS.

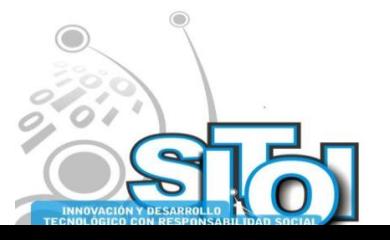

 $\bullet$ 

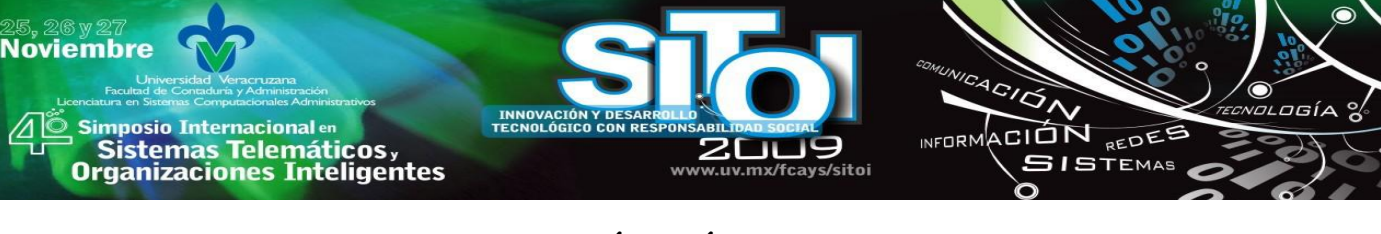

# **USO DE TECNOLOGÍA MÓVIL Y WEB PARA EL CONTROL Y ENVÍO DE INCIDENCIAS DENTRO DE LA UNIVERSIDAD DEL MAR (UMAR) CAMPUS PUERTO ESCONDIDO.**

García Villeda Juan Carlos, Rosas Salazar Juan Manuel

*Este proyecto ofrece servicios al departamento de escolares de la UMAR. El personal del departamento accede a estos servicios con una aplicación para dispositivos móviles. La UMAR está formada por áreas como cafetería, auditorio, etc. La aplicación se basa en la zona de aulas y sala de cómputo. De esta forma cuando el personal del departamento encuentra una incidencia de alumnos o maestros se envía directamente a un servidor y ste a su vez lo reenvía al servidor principal. De esta manera se pretende conseguir que el tiempo de retardo entre el dispositivo y el servidor sea mínimo.* 

## **INTRODUCCIÓN**

En la Universidad del Mar Campus Puerto Escondido, se cuenta con una red de datos LAN que proporciona cobertura a salas, oficinas y cubículos de profesores.

Una red de área local (LAN, Local Area Networks, por sus siglas en ingles), son redes de propiedad privada dentro de un solo edificio o campus, de hasta unos cuantos kilómetros de extensión. Se usan ampliamente para conectar computadoras personales y estaciones de trabajo en oficinas, compañías y fábricas con objeto de compartir recursos (por ejemplo, impresoras e intercambiar información: Las LAN se distinguen de otro tipo de redes por tres características: (1) su tamaño, (2) su tecnología de transmisión, y (3) su topología [1].

En el caso de la red con la que cuenta la Universidad, es una red que se limita a los espacios físicos propios del proceso enseñanza aprendizaje, por lo cual puede establecerse que en áreas como jardines, pasillos, corredores y demás que no sean los especificados en el párrafo anterior, no se tiene una cobertura de red, ya que la tecnología usada para cubrir la necesidad de conectividad de la Universidad, fue cableada.

Para el desarrollo del presente proyecto, se requiere de una red que pueda ampliar la cobertura de la red LAN, no limitando a la ubicación física del usuario y manteniendo además, la disponibilidad de la red sin estar en los espacios físicos donde la red LAN fue instalada, este sistema es requerido ya que la comunicación a través del dispositivo móvil se efectuará en los pasillos y corredores de la Universidad. La solución a este problema, es implementar una red WLAN.

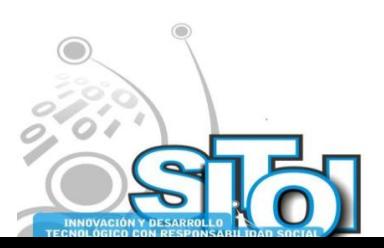

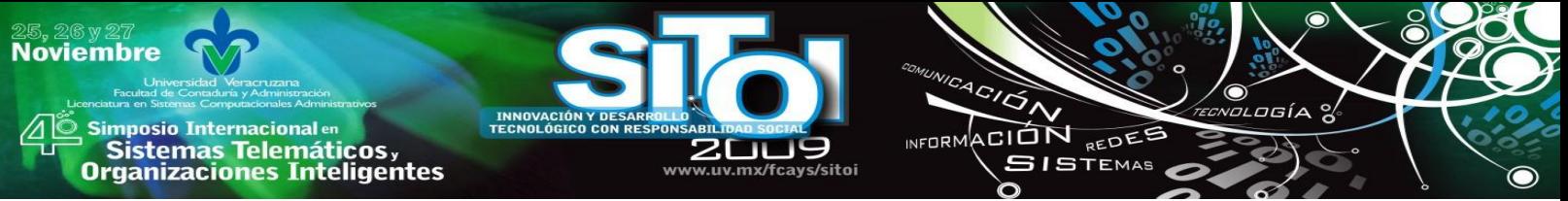

Una red de área local inalámbrica (WLAN, Wireless Local Area Network, por sus siglas en ingles) es un sistema flexible de comunicación de datos implementado como extensión, o como alternativa, a una red de área local cableada [2].

Las redes inalámbricas se diferencian de las convencionales principalmente en la *capa física* y la *capa de enlace de datos,* según el modelo de referencia OSI.

El funcionamiento general de las redes inalámbricas es igual al de una red Ethernet bajo la norma IEEE 802.3<sup>1</sup>, lo único que varía es el medio de transmisión de datos cambiando el cableado por radiofrecuencia o infrarrojos. Las redes inalámbricas se rigen por una alianza industrial que certifica la interoperatibilidad de productos inalámbricos, esta norma se conoce como IEEE802.11<sup>2</sup>, y normalmente se etiqueta con el nombre de WiFi, con frecuencia se usa para referirse a cualquier producto inalámbrico de una red LAN y más ampliamente a cualquier tipo de tecnología inalámbrica [3].

La tecnología WIFI está basada en el conjunto de estándares IEEE 802.11 para redes locales inalámbricas que especifican una interfaz "aérea" entre clientes inalámbricos y una estación base o punto de acceso. Estas especificaciones fueron creadas para usarse en redes locales y operar en bandas de frecuencia de uso libre, tienen un bajo costo de consumo de potencia y un rango de cobertura relativamente corto [3].

Las redes IEEE 802.11 operan con el protocolo  $CSMA/CD<sup>3</sup>$  para minimizar las colisiones causadas por las transmisiones simultáneas de múltiples radios. Este protocolo es similar en las redes locales Ethernet 802.3.

Son varios los medios que utiliza IEEE 802.11 para poder realizar la transmisión, como se muestra en la figura 1. Estos medios se agrupan en la *capa física* del modelo OSI. La *capa física* de cualquier red define la modulación y la señalización características de la transmisión de datos. Analizaremos dos de los medios de transmisión de IEEE 802.11: infrarrojos y radiofrecuencia.

Las redes de luz infrarroja están limitadas por el espacio y casi generalmente la utilizan redes en las que las estaciones se encuentran físicamente en un espacio acotado por unos cuantos metros cuadrados, normalmente un solo cuarto o piso [1].

<sup>3</sup> CSMA/CD El estándar IEEE 802.3 especifica el método de control del medio (MAC) denominado CSMA/CD por las siglas en ingles de acceso múltiple con detección de portadora y detección de colisiones (carrier sense multiple access with collision detection). [1]

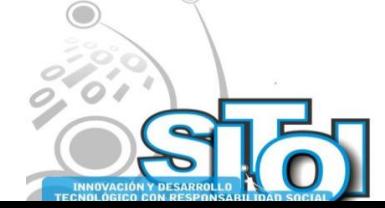

 $\overline{a}$ 1 IEEE 802.3 es una especificación estándar sobre la que se monta Ethernet, un método de establecimiento de comunicaciones físicas a través de una red de área local o LAN, creada por el IEEE. 802.3. [1]

<sup>2</sup> IEEE 802.11 es un estándar internacional que define las características de una red de área local (WLAN). Wi-Fi (que significa "Fidelidad inalámbrica", a veces incorrectamente abreviado WiFi) es el nombre de la certificación otorgada por la Wi-Fi Alliance, anteriormente WECA (Wireless Ethernet Compatibility Alliance), grupo que garantiza la compatibilidad entre dispositivos que utilizan el estándar 802.11.[6]

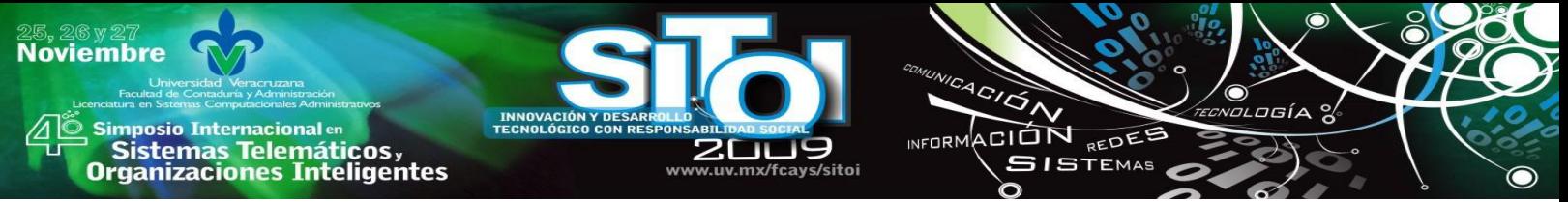

Considerar a los infrarrojos como método para adecuarlo a la *capa física* del modelo OSI, no es factible para el proyecto, justificando para ello que la principal razón es la movilidad de los dispositivos a través de los pasillos y corredores de la Universidad.

# LAN INALÁMBRICAS

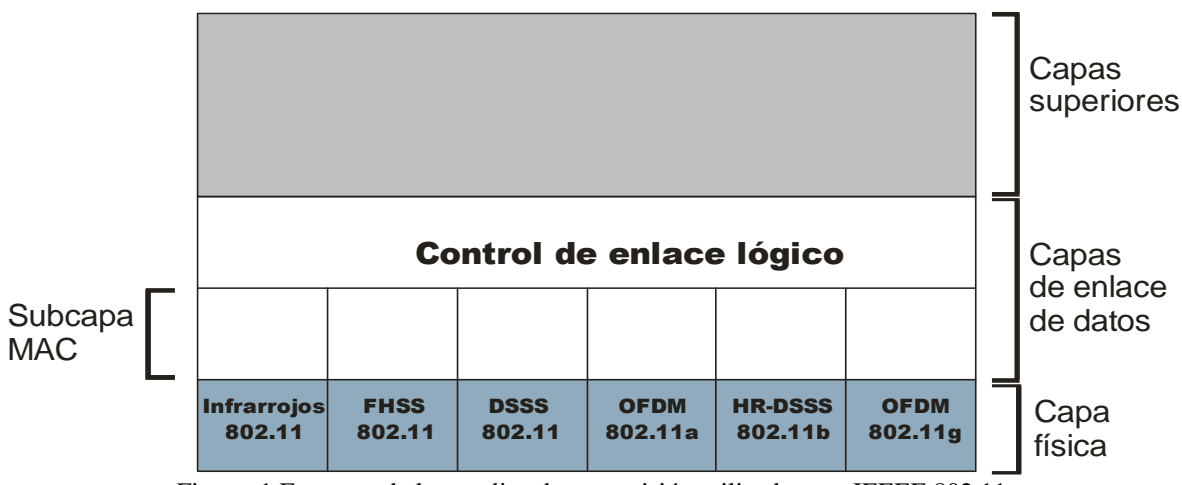

Figura 1 Esquema de los medios de transmisión utilizados por IEEEE 802.11

Otra de las técnicas de transmisión utilizadas en las WLAN, son bandas de radiofrecuencia (RF) libre, requiere la modulación en banda ancha para reunir los requisitos del funcionamiento en la mayoría de los países.

Los estándares de transmisión RF en el estándar, son la Frecuencia de Saltos (FHSS: Frecuency Hopping Spread Spectrum) y la Secuencia Directa (DSSS: Direct Sequense Spread Spectrum). Ambas arquitecturas se definen para operar en la banda de frecuencia de 2.4 GHz, ocupando típicamente los 83 MHz de banda desde los 2.400 GHz hasta 2.483 GHz. (DBPSK: Differential BPSK) y DQPSK es la modulación para la Secuencia Directa.<sup>[4]</sup>

La tasa de datos de la *capa física* para sistemas FHSS es de 1Mbps. Para DSSS se soportan tanto tasas de datos de 1 Mbps como de 2 Mbps. La elección entre FHSS y DSSS dependerá de diversos factores relacionados con la aplicación de los usuarios y el entorno en el que el sistema esté operando [5].

IEEE 802.11b utiliza FHSS o DSSS mientras que IEEE 802.11a utiliza OFDM. Entre 2002 y 2003 ha aparecido un nuevo estándar denominado IEEE 802.11g. Este nuevo estándar intenta aprovechar lo bueno de cada uno de los anteriores IEEE 802.11a y IEEE 802.11b. IEEE 802.11g permite velocidades de hasta 54 Mbps y utiliza la banda de frecuencia de 2.4 GHz. Además, al trabajar en la misma banda de frecuencia, la IEEE 802.11g es compatibles con la IEEE 802.11b, por lo que puntos de acceso IEEE 802.11g pueden trabajar en redes IEEE 802.11b y viceversa. La tabla 1 resume los principales estándares utilizados por las WLAN [6].

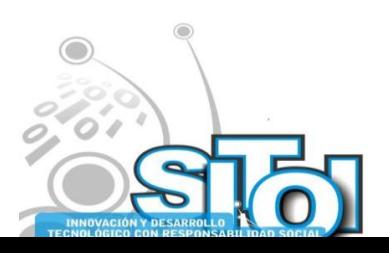

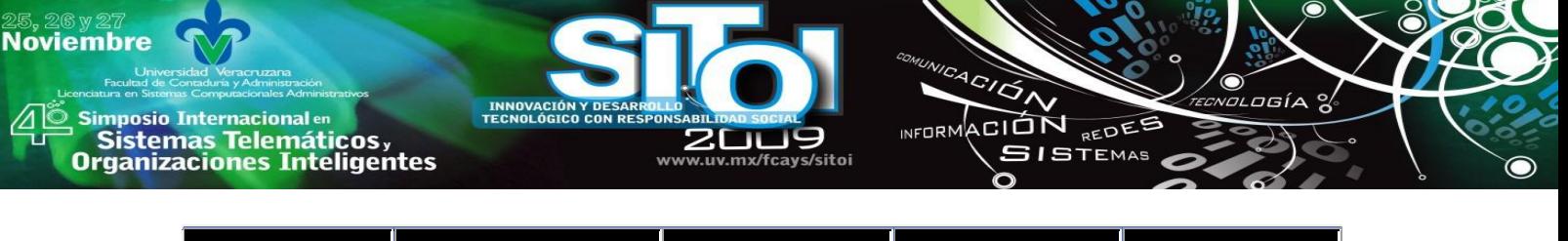

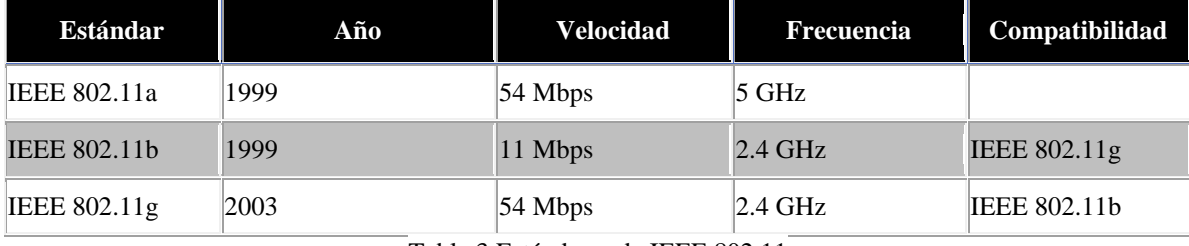

Tabla 3 Estándares de IEEE 802.11

Por lo citado en el párrafo anterior, IEEE 802.11g se perfila como el estándar de los dispositivos a manejar en el proyecto, atendiendo que tanto el access point (AP) como el dispositivo móvil deberán cumplir con este estándar para lograr el proceso de comunicación. En la tabla 2 se muestra un rendimiento entre la velocidad y la distancia a cubrir [7].

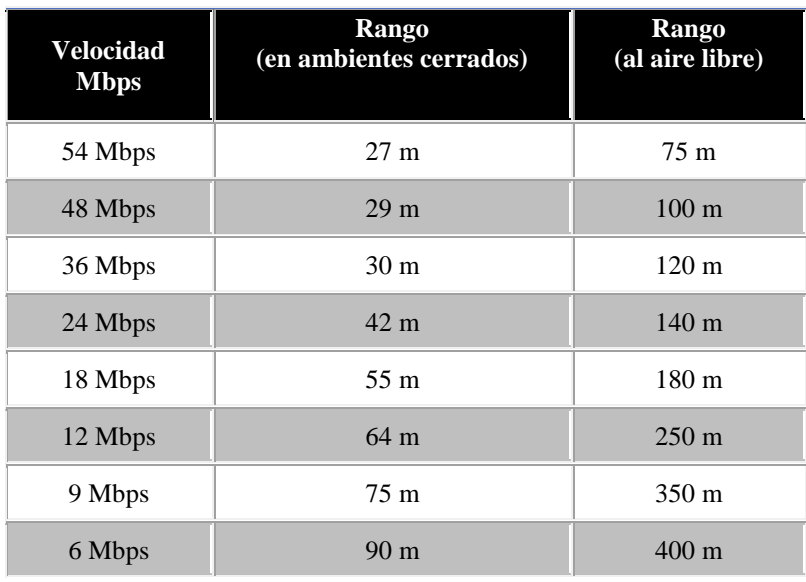

Tabla 4 Comportamiento de **IEEE** 802.11 para ambientes cerrados y abiertos

En teoría, la tabla 2, muestra los rangos aproximados de los diferentes estándares en condiciones óptimas, pero en la práctica difiere mucho disminuyendo de manera considerable el desempeño de las WLAN, considerando sobretodo factores como paredes, material, humedad, obstáculos de la señal, etc., y anteponiendo desde luego la variedad y calidad de los equipos y antenas. También hay que tener en cuenta que la mayor velocidad solo se alcanza en el rango óptimo y va descendiendo.

Una vez que se ha optado por el medio, analicemos la parte correspondiente a la topología de la WLAN.

Es conveniente distinguir entre la topología y el modo de funcionamiento de los dispositivos WiFi. Existen dos topologías que encontraremos en las redes inalámbricas IEEE 802.11; conexiones *ad hoc* y configuraciones de conexión en estrella usando un puntos de acceso. La organización ad hoc funciona bien para instalaciones completamente

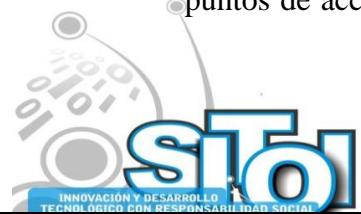

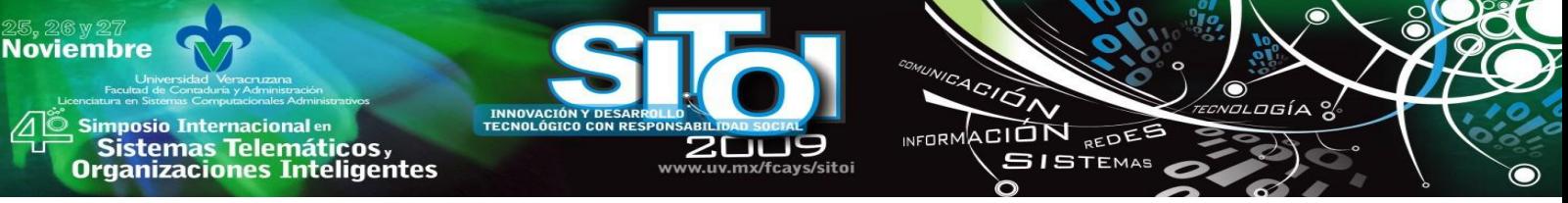

inalámbricas e inclusive cuesta menos; la organización en punto de acceso es mejor cuando lo que queremos es usar una red inalámbrica como extensión de una LAN cableada [2].

Por lo propia definición de nuestro proyecto, se considera que una topología ad hoc no es viable, por lo que analizaremos el siguiente esquema de configuración llamado AP. La topología infraestructura, presenta un nodo central (punto de acceso WiFi, access point por su traducción en ingles ) que sirve de enlace para todos los demás (tarjetas de Red Wifi). Este nodo sirve para encaminar las tramas hacia una red convencional o hacia otras redes distintas. Para poder establecerse la comunicación, todos los nodos deben estar dentro de la zona de cobertura del AP [5].

Los puntos de acceso se necesitan, cada vez que se desea acceder a la red. Las redes inalámbricas sólo requieren un punto de acceso para conectar un dispositivo móvil a la red alámbrica y el radio de cobertura depende del tipo de antena que se emplee, y del número y tipo de obstáculos que haya en la zona.

Los esquemas de seguridad representan un factor importante para este tipo de redes, ya que cualquier equipo que se encuentre a 100 metros o menos de un punto de acceso, podría tener acceso a la red inalámbrica. En empresas que se acotan por un edificio, es peor aún debido a que las ondas de radio pueden salir del edificio, y cualquier persona que posea un equipo móvil y entre en el área de influencia de la red, podría conectarse a la red de la empresa [8].

Es muy común encontrar redes en las que el acceso a internet se protege adecuadamente con un firewall bien configurado, pero al interior de la red existen puntos de acceso inalámbrico totalmente desprotegidos e irradiando señal hacia el exterior del edificio. Cualquier persona que desde el exterior capte la señal del punto de acceso, tendrá acceso a la red [8].

Uno de los métodos para lograr la configuración segura de una red es el *filtrado de direcciones MAC***,** Este método consiste en la creación de una tabla de datos en cada uno de los puntos de acceso a la red inalámbrica. Dicha tabla contiene las direcciones MAC (Media Access Control) de las tarjetas de red inalámbricas que se pueden conectar al punto de acceso. Como toda tarjeta de red posee una dirección MAC única, se logra autenticar el equipo [8].

Este método se considera el adecuado ya que el número de autorizaciones a ingresar en el proyecto es de unos pocos equipos móviles, con lo cual no es necesario editar las tablas de direcciones en el AP.

El esquema anterior de seguridad parece viable por la cantidad de dispositivos móviles que se atenderán específicamente para el proyecto, pero si pensamos en que el AP pueda establecer una extensión de la red LAN para cubrir a usuarios móviles en las zonas de pasillo y jardines de la Universidad, tendríamos que pensar en un esquema de seguridad adicional, este esquema lo constituye el sistema WEP (Wired Equivalent Privacy, privacidad Equivalente al cableado).

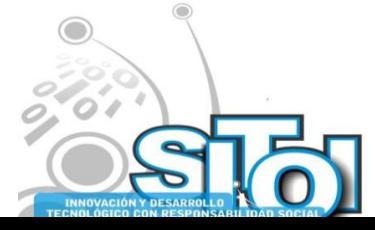

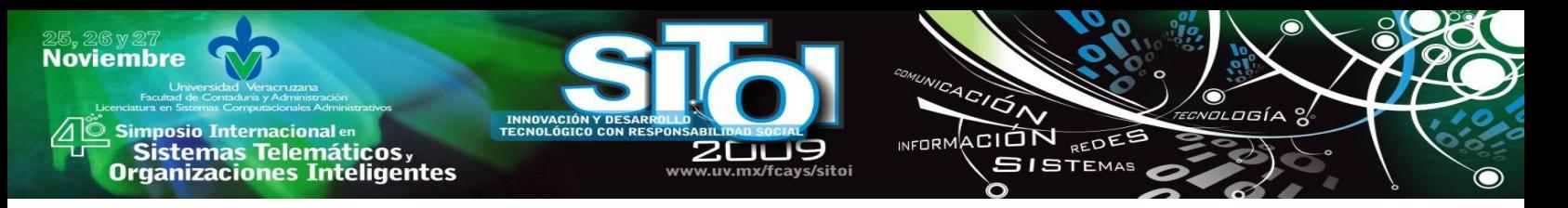

El algoritmo WEP forma parte de la especificación IEEE 802.11, y se diseñó con el fin de proteger los datos que se transmiten en una conexión inalámbrica mediante cifrado. WEP opera a nivel 2 del modelo OSI y es soportado por la gran mayoría de fabricantes de soluciones inalámbricas [8].

El esquema de seguridad WEP incluido en el estándar IEEE 802.11, protege a los usuarios autorizados de una WLAN, especificando una clave estática de 40 bits que pueden exportarse y utilizarse universalmente. La mayoría de los fabricantes tienen WEP extendida a 128 bits o más. Al utilizar WEP, tanto el cliente inalámbrico como el AP deben de tener una clave WEP coincidente. WEP está basada en un tipo de cifrado existente y familiar: Rivest Cipher 4 (RC4) [5].

## **PLANTEAMIENTO DEL PROBLEMA**

La tecnología inalámbrica, se ha convertido en uno de los principales puntos de estudio en relación a la transmisión de voz y datos, sobre todo en aquellos lugares donde no es posible instalar las redes alámbricas. La variedad en su aplicación es muy amplia, desde conectarse con una computadora en una WLAN, o comunicaciones vía satélite tipo GPS. La tecnología inalámbrica ha ayudado a cubrir la necesidad de movilidad, logrando unir usuarios de computadoras portátiles manteniendo la conexión a la red aún cuando están en movimiento, a este tipo de tecnología se le ha llamado cómputo móvil [9].

El cómputo móvil apareció a principio de los 90's con el campo de los sistemas distribuidos y con la aparición de las laptops y de las redes inalámbricas. Se refiere a la interconexión de varios dispositivos los cuales tienen acceso a diferentes redes de información, estos dispositivos están conectados en cualquier lugar, y en cualquier momento [10].

Los dispositivos móviles como su nombre lo indica, pueden estar moviéndose por un área específica y aún así mantener una conexión con la red y con otros dispositivos, ya sea móviles (como las laptops, Asistentes Personales Digitales o PDA's, TabletPC's, teléfonos celulares etc.), o a dispositivos fijos (servidores, estaciones de trabajo, impresoras, etc.). Los dispositivos fijos a diferencia de los móviles, necesitan cableado físico, para conectarse a la red [11].

Los dispositivos de hoy en día pueden conectarse con relativa facilidad a una red inalámbrica, aunque son muy reducidos en tamaño y poder de cómputo su portabilidad los hace ser de gran beneficio para los usuarios que están en movimiento constante, sin embargo estas características traen consigo nuevos retos para el campo de la informática.

El ambiente móvil ha impuesto nuevos retos para el campo de la informática. Estos retos hacen que los sistemas móviles sea un área de investigación prometedora. Los retos fundamentales en el cómputo móvil son los siguientes [12]:

1. Adaptación de conexión

2. Recursos limitados

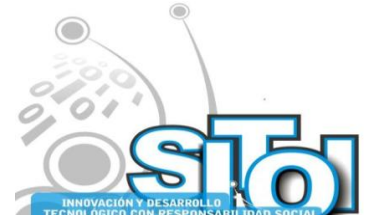

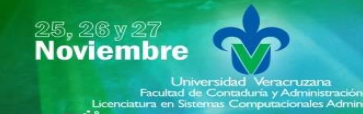

**Imposio Internacional** en Sistemas Telemáticos,<br>Organizaciones Inteligentes

> 3. Movilidad 4. Seguridad

Estos problemas repercuten en el diseño de sistemas con soporte de dispositivos móviles, ya que incrementan la complejidad en el desarrollo debido a la capacidad del cliente contra la capacidad de los servidores de datos. Así, los dispositivos móviles con su baja confiabilidad requieren los servicios de los servidores fijos.

ACIÓN REDEE

**ISTEMAS** 

Contemplando los retos de los dispositivos móviles, una de las áreas no menos importante para el progreso de este proyecto fue el estudio de las plataformas de desarrollo.

En [13], se realizó una comparación entre dos de las plataformas más utilizadas para el desarrollo de aplicaciones móviles, J2ME y .Net CF (Compact Framework). La primera es de la compañía Sun Microsystem y .Net CF es de Microsoft Corporation. García llegó a la conclusión de que se debe utilizar J2ME, ya que se basa en tecnología libre Java y como consecuencia es un sistema multiplataforma. Para efectos de este proyecto se considera la tecnología .Net puesto que la UMAR Campus Puerto Escondido cuenta con una alianza Académica con Microsoft.

Esta tecnología ofrece un entorno de desarrollo que permite la programación de aplicaciones para dispositivos móviles, así como la implementación de servicios Web. También fue requerido el estudio de otros ámbitos que intervienen en este proyecto, como son los Servicios Web, Wireless y Bases de Datos Distribuidas. Este proyecto hace uso de Servidores Web para la publicación de las incidencias, y de Sockets para la intercomunicación y transmisión de información. También fue necesario el uso de una base de datos para almacenar información sobre las incidencias de los alumnos y maestros del campus.

## **METODOLOGÍA UTILIZADAD PARA EL DESARROLLO DE LA APLICACIÓN WEB**

Con mucho el desarrollo de software es una actividad caótica, frecuentemente caracterizada por la frase "codifica y corrige". El software se escribe con un mínimo un plan subyacente, y el diseño del sistema se adoquina con muchas decisiones a corto plazo. Esto realmente funciona muy bien si el sistema es pequeño, pero conforme el sistema crece llega a ser cada vez más difícil agregar nuevos aspectos al mismo. Además los bugs llegan a ser cada vez más frecuentes y más difíciles de corregir. La seña típica de tal sistema es una larga fase de pruebas después de que el sistema ha sido "completado". Tal fase larga de pruebas hace estragos con los planes de pruebas y depurado llegando a ser imposible de poner en el programa de trabajo.

Hemos vivido con este estilo de desarrollo por mucho tiempo, pero también hemos tenido una alternativa desde hace mucho: Metodología. Las metodologías imponen un proceso disciplinado sobre el desarrollo de software con el fin de hacerlo más predecible y eficiente. Lo hacen desarrollando un proceso detallado con un fuerte énfasis en planificar inspirado por otras disciplinas de la ingeniería.

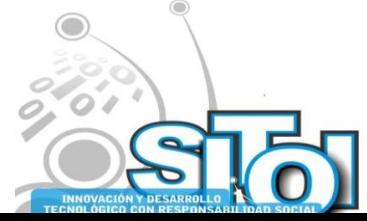

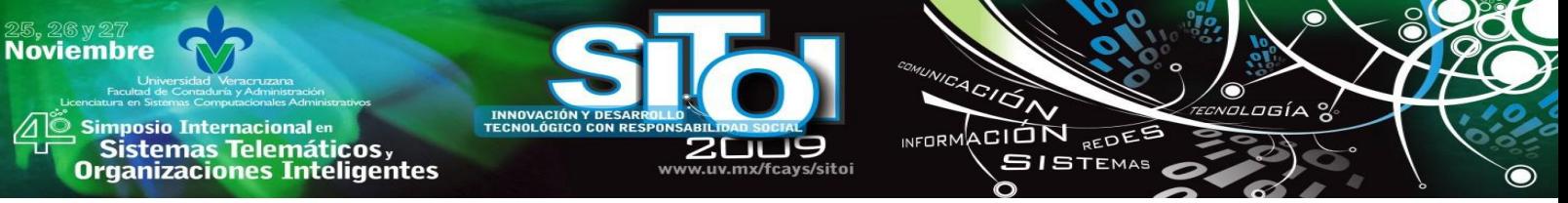

Las metodologías ingenieriles han estado presentes durante mucho tiempo. No se han distinguido precisamente por ser muy exitosas. Aún menos por su popularidad. La crítica más frecuente a estas metodologías es que son burocráticas. Hay tanto que hacer para seguir la metodología que el ritmo entero del desarrollo se retarda [14].

La metodología que se empleó utilizó lo mejor de las técnicas de la metodología clásica de software, realizando una mezcla entre RUP (Rational Unified Process), es decir, el documento plan de desarrollo software, el documento visión, el documento glosario y las especificaciones tanto de los casos de uso como de los casos de pruebas relacionados con estos y XP (Extreme Programming). En la etapa de análisis se emplearon diagramas de casos de uso, diagramas de clases y distribución; en la etapa de diseño se emplearon las historias de usuario, planes de pruebas de unidad, codificación y pruebas de aceptación, estas últimas con la colaboración del departamento de servicios escolares para lograr un aseguramiento de la calidad del software durante todas las etapas del desarrollo.

## **DESARROLLO DE LA APLICACIÓN**

Las aplicaciones de los dispositivos móviles por su arquitectura y sus limitaciones necesitan ser programados con herramientas que tengan un bajo costo en procesamiento y almacenamiento.

Al igual que las ya conocidas aplicaciones de escritorio, una aplicación móvil es todo [software](http://movilweb.com.mx/?id=aplicaciones) especialmente desarrollado para ejecutarse en alguno de los sistemas operativos móviles como Symbian ó Windows Mobile por mencionar algunos.

Existen diversos formatos y lenguajes de programación empleados para dispositivos móviles, destacando Microsoft .NET por la facilidad de programación, existen muchos más disponibles; sencillos, costosos, libres, robusto y estables en el mercado.

Para el desarrollo del sistema donde los principales problemas del campus radican en la falta de cumplimiento a las reglas de convivencia que existen por parte de la comunidad, tales como respetar el no ingerir alimentos en las aulas y salas de computo, no pisar las ares verdes, dejar sucio el pizarrón al salir de clase, llegar tarde a impartir/recibir clase, faltar a dar una clase, entre otras. Para ello se utilizaron aplicaciones web y móviles de tal forma que se tuvo resolver con cuatro grandes procesos:

1. **El cliente móvil el cual debió de cumplir**, en lo posible, con los requerimientos del cliente en cuanto a procesos en el dispositivo móvil (Ver figura 2). La información capturada en la plataforma móvil, es transmitida al servidor de datos que usualmente estará ubicada físicamente en la zona de sala de computo (zona SC). Para la transmisión de datos, el sistema presenta la transmisión on-line esta permite el flujo de información de incidencias en línea, es decir, la actualización de la base de datos central de forma simultánea haciendo uso de una red inalámbrica local (WiFi). Una ventaja importante de la aplicación al usar WiFi es la tarificación por parte del operador de telefonía celular, donde sólo se factura por un servicio GPRS

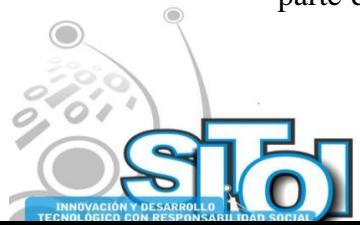

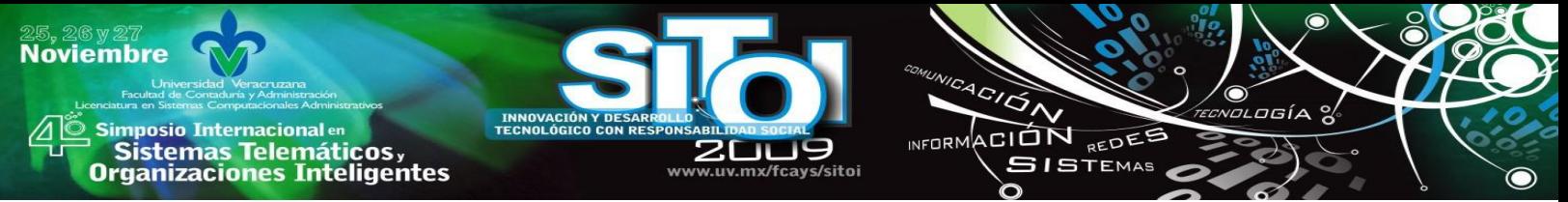

la información transmitida y no por el tiempo de conexión de este caso. Esto hace posible tener una aplicación en la que un dispositivo móvil se conecta a la red y permanece conectado durante un periodo prolongado, sin que ello afecte en el valor facturado o asignado al teléfono.

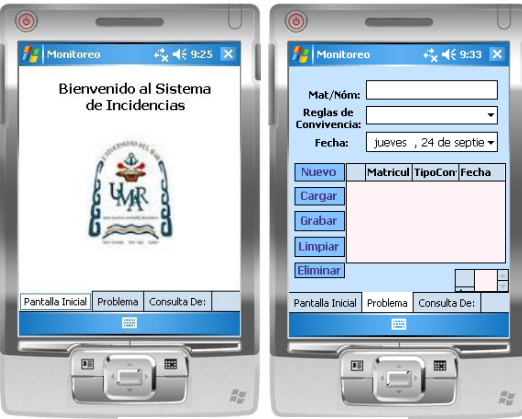

Figura 2 Aplicación móvil

2. **Aplicación de C# (Socket**), en esta aplicación se utilizan los sockets de flujo los cuales definen flujos de comunicación en dos direcciones, fiables y con conexión (Ver figura 3).

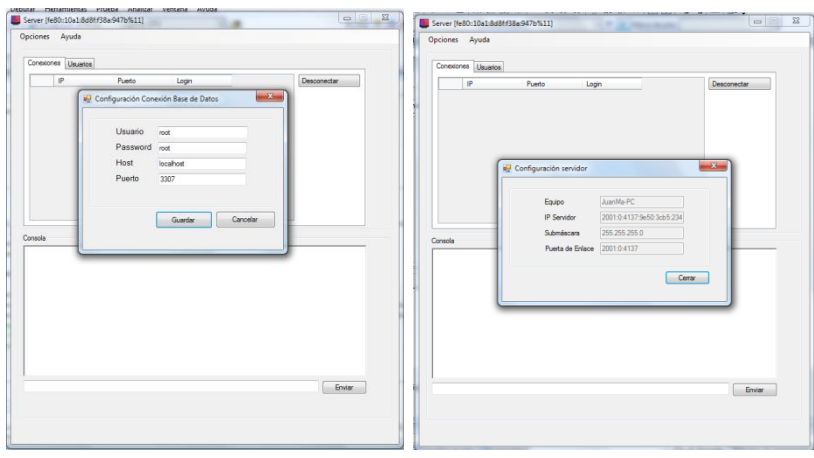

Figura 3 Aplicación del servidor socket

Para lograr tener un socket de este tipo es necesario que se cumplan ciertos requisitos:

- 1. Que un programa sea capaz de localizar al otro.
- 2. Y que ambos programas sean capaces de intercambiarse información (Ver figura 4).

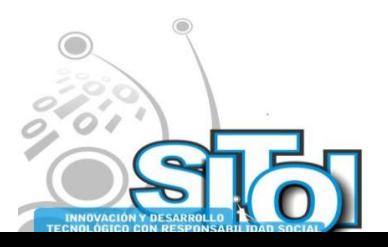

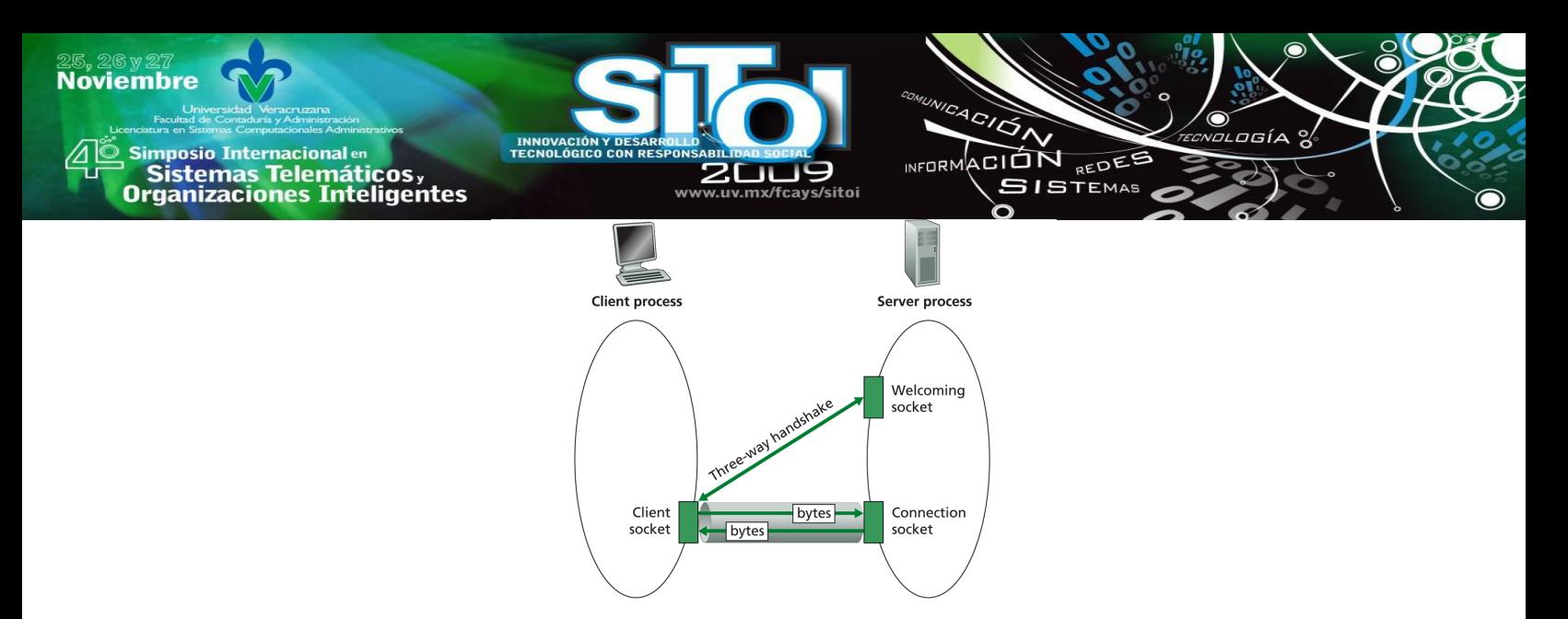

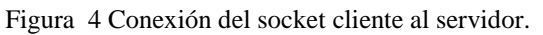

Del la figura anterior surge la necesidad de implementar tres recursos que originan el concepto de socket:

a) Un protocolo de comunicaciones, que permite el intercambio de octetos.

b) Una dirección del Protocolo de Red (Dirección IP, si se utiliza el Protocolo TCP/IP), que identifica una computadora.

c) Un número de puerto, que identifica a un programa dentro de una computadora.

Con un socket se logra implementar una arquitectura cliente-servidor. La comunicación es iniciada por uno de los programas (cliente). Mientras el segundo programa espera a que el otro inicie la comunicación (servidor). Un Socket es un archivo existente en el cliente y en el servidor [15]

Se consideraron los puntos anteriores para el desarrollo de la aplicación de socket implementando la arquitectura cliente/servidor, dicha aplicación realiza el envío de una señal, del servidor de datos al servidor de base de datos para realizar la sincronización de la información recibida del dispositivo móvil.

3. **Servicio Web (WS)**, la [W3C](http://www.alegsa.com.ar/Dic/w3c.php) (World Wide Web Consortium. Organismo que regula los estándares en la [WWW\)](http://www.alegsa.com.ar/Dic/www.php) define "Servicio web" como un sistema de software diseñado para permitir [interoperatibilidad](http://www.alegsa.com.ar/Dic/interoperatibilidad.php) máquina a máquina en una [red.](http://www.alegsa.com.ar/Dic/red%20de%20computadoras.php) En general, los servicios web son sólo [APIs](http://www.alegsa.com.ar/Dic/api.php) Web que pueden ser accedidas en una red, como [internet,](http://www.alegsa.com.ar/Dic/internet.php) y ejecutadas en un sistema de hosting remoto. En términos sencillos, un servicio web es cualquier sistema de software diseñado para soportar interacción máquina a máquina sobre una [red.](http://www.alegsa.com.ar/Dic/red.php) Para este proyecto el WS es el encargado de realizar el trabajo "fuerte" y procesa el trabajo del cliente móvil. Esta aplicación fue desarrollada en .NET con el Servidor de Base de Datos en SQL Server. Se opto por esta base de datos para el sistema teniendo en cuenta que es adecuada en un entorno que requiere de un alto desempeño y permite actualizaciones constantes de registros sin que se sacrifiquen los recursos de la máquina. Una ventaja de utilizar la misma base de datos en su versión de escritorio y en la versión móvil es que se logra mayor integración, mejor rendimiento y confiabilidad en la aplicación web - móvil.

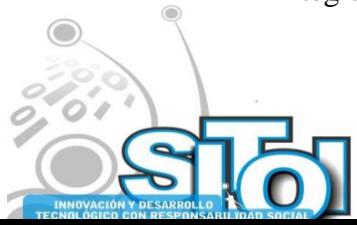

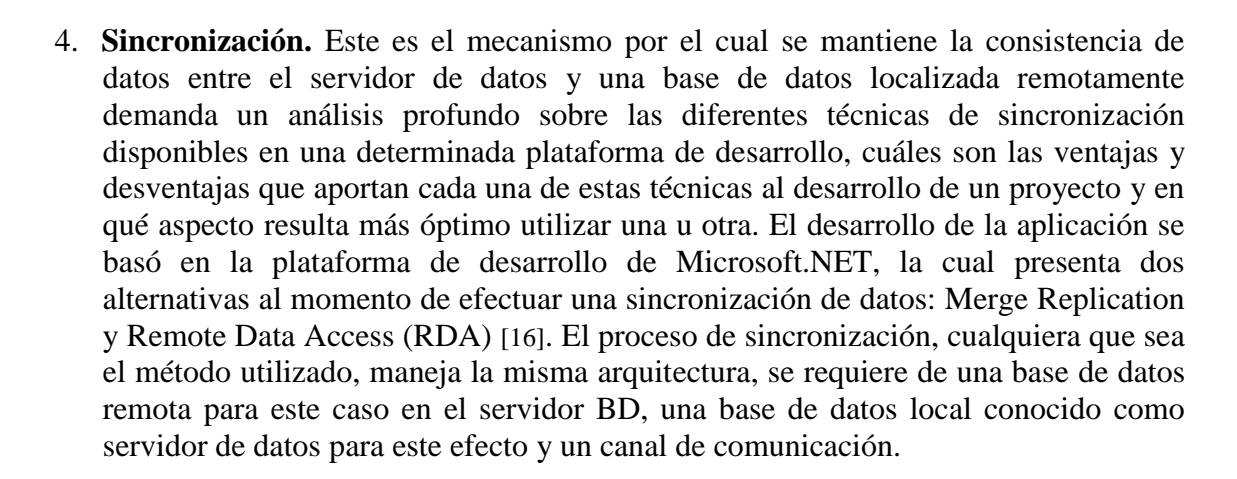

 $\overbrace{\phantom{a}^{A\,G/\mathcal{O}}\Lambda}^{A\,G/\mathcal{O}}$ 

INFORMACIÓN REDES

**SISTEMAS** 

Por otro lado un punto importante como lo es la sincronización, la que se utiliza en el servidor de datos y el servidor bd, la técnica de Merge Replication, aporta autonomía e independencia a la vez que facilita el sincronismo de los datos cuando desean ser volcados al servidor de bd. Dentro de esta técnica se deben distinguir dos miembros: los Publicadores y los Subscriptores. Los Publicadores envían los datos y éstos son recibidos por los Subscriptores; en el caso de este proyecto, el Publicador es la base de datos remota, y el Subscriptor es la base de datos del servidor de datos. En un entorno real, los datos tanto en local como en la base de datos cambian con el tiempo; empleando este modelo, la sincronización de los datos se realiza tanto en el servidor remoto como en los clientes, recuperando datos nuevos o las modificaciones de los datos existentes.

Los pasos antes mencionas se aprecian en la siguiente imagen (fig 5):

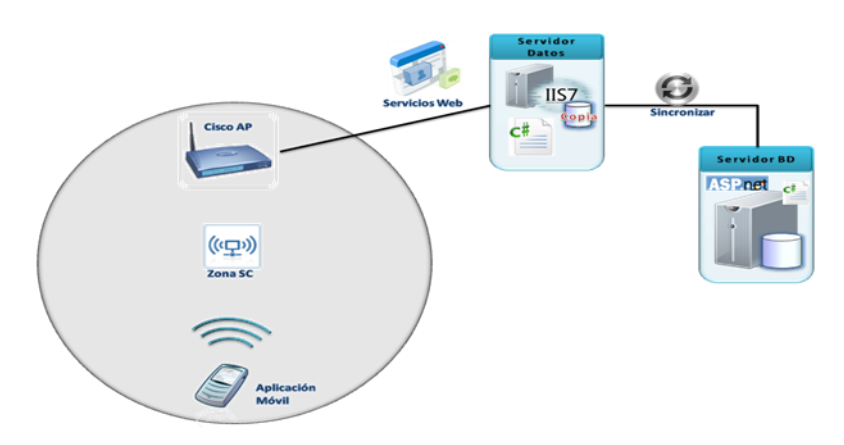

Figura 5 Desarrollo del sistema

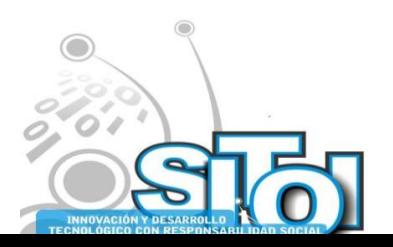

**Noviembre** 

Simposio Internacionalen<br>\_ Sistemas Telemáticos,

**Organizaciones Inteligentes** 

En [13] presenta la implementación de un Mobile Connection Middleware (MCM) que actúa como intermediario entre los clientes móviles y el servidor de datos, para este caso se utiliza la configuración de un Cisco AP para el acceso a la VLAN. La implementación de este Cisco AP ayuda a liberar de carga pesada al servidor y al dispositivo móvil. Es el encargado de adaptar las tareas o peticiones del dispositivo móvil y enviárselas al servidor y de igual manera el servidor al enviar información al dispositivo móvil lo hace a través de la configuración WEP anteriormente mencionada. De esta manera el dispositivo móvil y el servidor de datos no se comunican directamente y el Cisco AP funciona como servidor al cliente y como cliente para el servidor de datos.

NFORMACIÓN REDES

**SISTEMAS** 

## **CONCLUSIÓN**

**Noviembre** 

**Imposio Internacional** en Sistemas Telemáticos,<br>Organizaciones Inteligentes

> Como respuesta a los problemas generados en la red LAN de la UMAR Campus Puerto Escondido (colisiones, trafico broadcast, movilidad) se creó una red con agrupamientos lógicos independientes del nivel físico, dicho de otra manera anteriormente existía la red plana, donde el broadcast se repetía en los puertos y esto provocaba una situación crítica. Ahora con las VLAN existe una segmentación lógica o virtual.

> El utilizar la autenticación de las WLAN por medio del dispositivo no del usuario, da un punto fundamental a tener en cuenta con respecto a la seguridad, detección de fallos y administración general de la misma.

> Por otro lado el Web Service en este proyecto es de vital importancia es el encargado de entregar a nivel de distribución de servicios e integración de sistemas heterogéneos. Así como el de proveer de una manera rápida, estandarizada, flexible de enlace a aplicaciones o consumidores del servicio mediante el uso de la red en todas sus variantes.

> Finalmente se ha conseguido implementar una aplicación para dispositivos móviles capaz de enviar y recibir datos, así como de gestionar las incidencias. Además esta aplicación hace uso de Web Service para tratar con la información de la base de datos.

> Se pretende a futuro asignar la opción off-line la cual implicara almacenar la información en la base de datos del dispositivo móvil hasta que ésta pueda ser transmitida a la base de datos central por medio inalámbrico o físico (USB), y esta es la alternativa más viable para la transmisión de información pues no requiere una conexión de comunicaciones permanente.

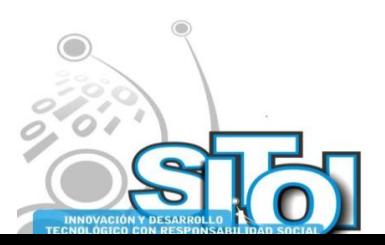

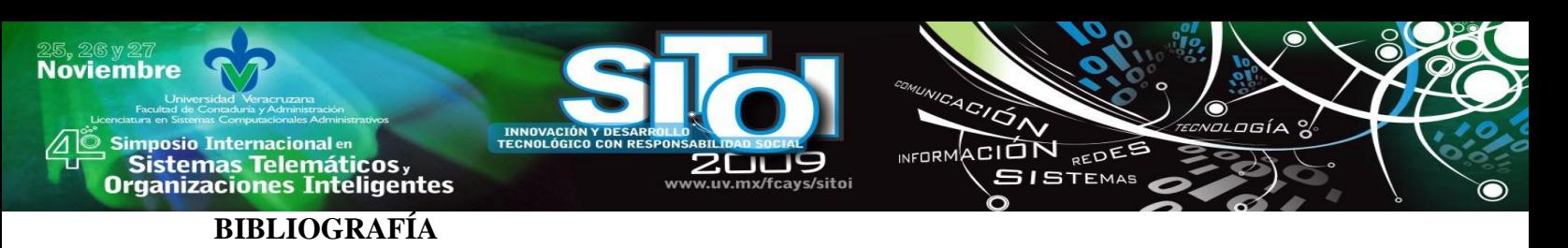

- [1] Tanenbaum, A. S. (2003). *Redes de Computadoras.* Madrid: Pearson, Prentice Hall.
- [2] Press, B., & Press, M. (2001). *Redes con ejemplos.* Buenos Aires: Prentice Hall.
- [3] Andrade, R. T. (05 de 03 de 2009). *Tecnologías Inalámbricas WIfi y WImax*. Recuperado el 24 de 11 de 2009, de http://itzamna.bnct.ipn.mx:8080/dspace/handle/123456789/2665?mode=full
- [4] Vermeer, V. (1997). Wireless LANs; Why IEEE 802.11 DSSS? *IEEE* , 172-177.
- [5] Cisco Systems, Inc. (2006). Fundamentos de redes inalámbricas / Academia de networking de cisco systems. Madrid: Pearson Educación.
- [6] *Wi-Fi Alliance*. (2009). Recuperado el 22 de 09 de 2009, de Wi-Fi Alliance: http://www.wi-fi.org/
- [7] *Introducción a Wi-Fi (802.11 o WiFi)*. (16 de 10 de 2008). Recuperado el 23 de 09 de 2009, de Introducción a Wi-Fi (802.11 o WiFi): http://es.kioskea.net/contents/wifi/wifiintro.php3
- [8] Madrid, M. J. (20 de 11 de 2003). *Seguridad en redes inalámbricas 802.11*. Recuperado el 20 de 09 de 2009, de Seguridad en redes inalámbricas 802.11: http://dspace.icesi.edu.co/.../jamdridseguridad\_redes\_inalambricas.pdf
- [9] Pitoura, E., & Samaras, G. (1998). *Data Management for Mobile Computing.* Knower Academic Publishers.
- [10] Sanjay, M. (2001). Mobile data management. *IEEE Computer* , 11-15.
- [11] Basto, D. L. (2006). Modelo de Soporte de operaciones Offline en dispositivos dóviles para una biblioteca digital. Monterrey: ITESM.
- [12] Satyanarayanan, M. (1996.). Fundamental challenges in mobile computing. *ACM Symposium on Principles of Distributed Computing* , 1-7.
- [13] García, R. (2004). Técnicas de Adaptación a la Conexión para Clientes Móviles que Accedan Servicios de Biblioteca Digital. Monterrey, N.L: ITESM.
- [14] Aguilar, S. A. (2003). *La Nueva Metodología*. Recuperado el 22 de 09 de 2009, de La Nueva Metodología: http://www.programacionextrema.org/articulos/newMethodology.es.html
- [15] Kurose, J. F., & Ross, K. W. (2002). Computer Networking: A top-Down Approach Featuring the Internet. Addison Wesley.
- [16] Zorrilla, U. (2009). *"RDA & Merge Replication. MSDN Latinoamérica. Microsoft.* Recuperado el 20 de 09 de 2009, de "RDA & Merge Replication. MSDN Latinoamérica. Microsoft.: http://msdn.microsoft.com/es-es/library/bb972256.aspx

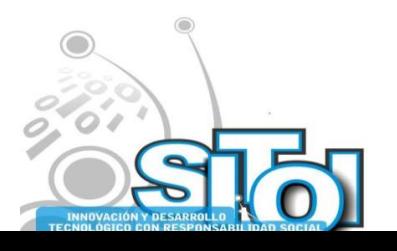

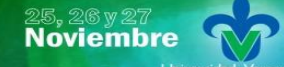

s Simposio Internacionalen<br>Printernas Telemáticos,<br>Organizaciones Inteligentes

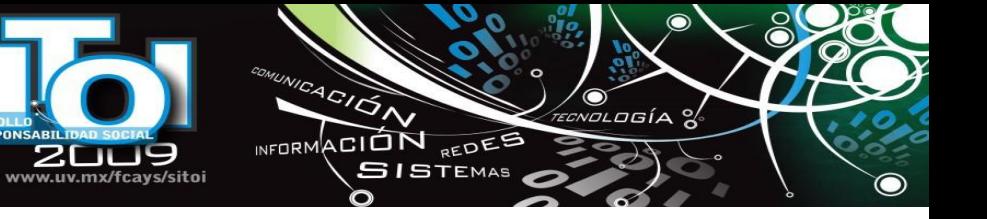

#### **Juan Carlos García Villeda**

INNOVAC<br>TECNOLÓG

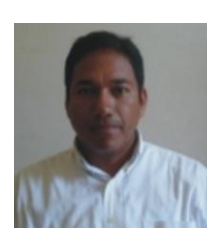

Maestro en Tecnologías de la Información y Comunicación (2006), Certificación Cisco Certified Network Asociate (CCNA-2006), Especialización en Planeación, Desarrollo y Evaluación de la Práctica Docente (2003), Especialidad en Inteligencia Artificial (2000), Ingeniero en Sistemas Computacionales (1988). Trabaja actualmente para la Universidad del Mar Campus Puerto Escondido.

#### **Juan Manuel Rosas Salazar**

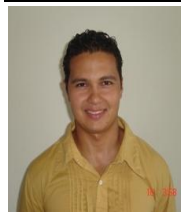

Maestría en Ciencias de la Computación (2006), Especialista en Inteligencia Artificial (2006), Licenciado en informática (2002), Trabaja actualmente para la Universidad del MAR Campus Puerto Escondido como Profesor Investigador. Su última publicación fue realizada para Editorial Springer en el 2007

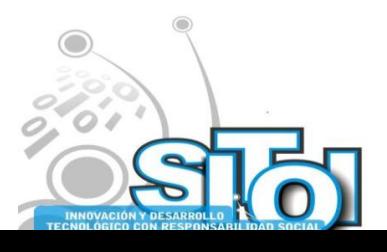

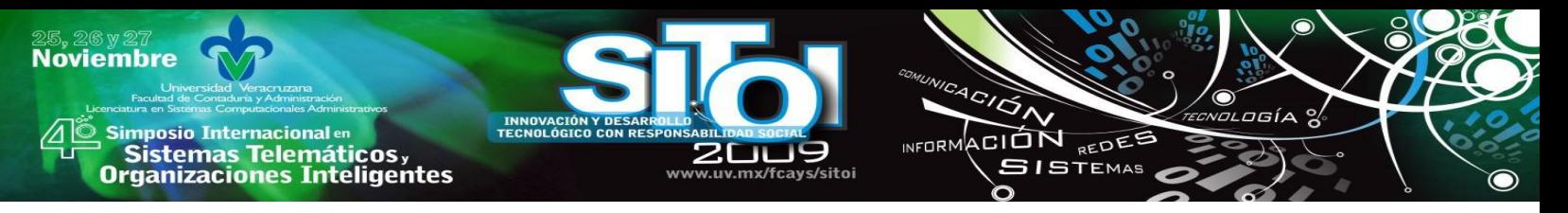

# **CRAWLERS EN REDES DESCENTRALIZADAS DE CONTENIDOS DINÁMICO PARA APLICACIONES EN WEB SEMÁNTICAS**

Pérez Ramírez, José Manuel; Colmenares Guillen, Luis Enrique

*En este proyecto se presenta una propuesta de sistema descentralizado que pueda indexar contenido Web, analizar y generar conocimiento y además se aplique a la construcción de Web Semánticas. En la actualidad generar Bases de Conocimiento a partir de los contenidos dinámicos que se presentan en Internet, es todo un reto. Este sistema descentralizado de Crawlers será capaz de generar bases de conocimiento, a partir de contenidos dinámicos como el de la Wikipedia con sus 13,7 millones de artículos, a su vez también tendrá la capacidad de indexar cualquier dominio Web o extensión de dominio "edu", "org", "net", entre otros con la finalidad de usar cualquier base de conocimiento presente en la Web.*

Palabras Clave: Crawler, RPC, WEB Semánticas.

## **1. INTRODUCCIÓN**

Una *Base de Conocimiento* es un tipo especial de base de datos para la gestión del conocimiento. Provee los medios para la recolección, organización y recuperación computarizada de conocimiento. En general, una base de conocimiento no es un conjunto estático de la información, sino un recurso dinámico que puede tener la misma capacidad de aprender. En el futuro la Internet puede convertirse en una vasta y compleja base de conocimiento mundial conocido como la *Web Semántica* [1].

Ejemplos de Base de Conocimiento son, una biblioteca pública, una base de datos de información relacionada sobre un tema particular, *Whatis.com*, *Wikipedia.org*, *Google.com*, *Bing.com*, *Recaptcha.net*.

Nuestros primeros estudios relacionados con *Generación automática de un corpus especializado a partir de la Web* [2], nos llevaron a investigar mas a fondo los métodos de procesar las Bases de Conocimiento para generar *corpora* especializados que parece trivial, sin embargo, impone retos importantes que son necesario tomar en cuenta si se quieren obtener Bases de Conocimiento apartir de la Web.

Tener la capacidad de manipular Bases de Conocimiento con la finalidad de generar *corpora* especializados y que a la postre se conviertan en Web Semánticas es el principal objetivo de este proyecto. Para ello primero se describe en el apartado 2 el problema a resolver utilizando a *Google Search* y *Wikipedia* como ejemplos de Base de Conocimiento. Posteriormente en el apartado 3 se presenta la metodología a usar para resolver el problema. En 4 se presentan los trabajos relaciones con Web Semánticas, estas menciones se hace en el marco de comprender cuales serian los beneficios que se pueden obtener con la elaboración de Web Semánticas, así mismo se presenta un ejemplo de como explotar la Wikipedia como base de conocimiento en la construcción de la Web Semántica y para concluir en el apartado 4 se presentan las conclusiones.

<sup>\*</sup>Benemérita Universidad Autónoma de Puebla

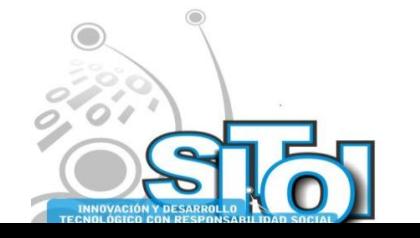

 $\overline{a}$ 

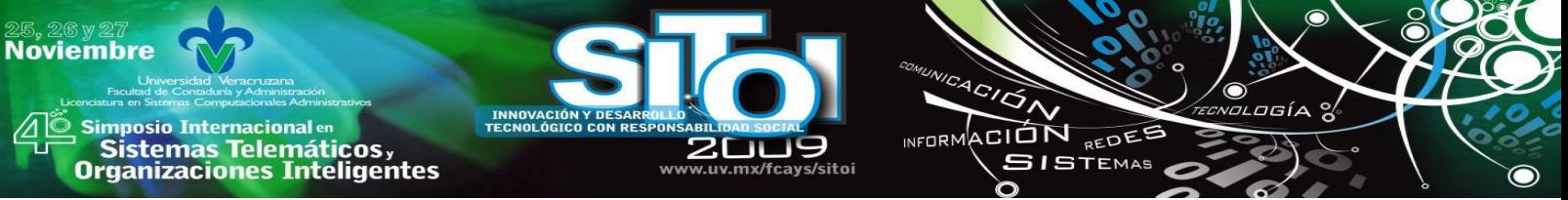

## **2. PROBLEMA A RESOLVER**

Empresas como *Google Inc, Vivísimo, Yahoo! Inc*, cuentan con motores de búsqueda, los cuales son capaces de *indexar* una cantidad y calidad de información privilegiada, ejemplo es *Google Search* el cual tiene un índice de mas de 8 168 millones de paginas Web. Actualmente *Google Search* responde a más de 200 millones de consultas al día.

Wikipedia es un proyecto de la Fundación Wikimedia. Los más de 13,7 millones de artículos de Wikipedia han sido redactados conjuntamente por voluntarios de todo el mundo y prácticamente todos pueden ser editados por cualquier persona que pueda acceder a Wikipedia es actualmente la mayor y más popular obra de consulta en Internet.

Se hace mención de estos proyectos de contenido dinámico ( *Google Search y Wikipedia* ) ya que son claros al momento de ilustrar Bases de Conocimiento con gran potencial para explotar, desafortunadamente el primero ( *Google Search* ) es casi imposible de explotar ya que la empresa propietaria ( *Google* ) de sus Web Crawlers protege sus algoritmos y arquitecturas como secretos comerciales.

Una manera de explotar la Base de Conocimiento que existe en *Google Search* podría ser usando Scripts, APIS [3] y lenguajes de programación como AWK, herramientas de desarrollo como SED ó GREP, todas estas analizadas en [2], pero con resultados poco productivos.

El segundo proyecto mencionado *Wikipedia* es una Base de Conocimiento que esta ahí, esperando a que sea explotada para generar Web Semánticas, *Corpora* especializados, etc.

Por tales razones como ejemplos, se presenta la necesidad de crear "*Crawlers en Redes Descentralizadas de Contenidos Dinámico para Aplicaciones en Web Semánticas*‖ es decir :

- 1. Crear Crawlers capaces de recorrer dominios Web como la Wikepedia.org indexar todo su contenido en discos duros locales.
- 2. Crear Crawlers capaces de recorrer todo tipo de dominio con extensión .edu.mx e indexar su contenido en discos duros locales.
- 3. Crear Crawlers capaces de recorrer todo tipo de dominio e indexar su contenido en discos duros locales.
- 4. Una vez indexado el contenido se utilizan técnicas de etiquetado URI (Identificador Uniforme de Recursos ) , esto para tener texto plano y etiquetado.

#### **3. METODOLOGIA**

Esta sección da una descripción del proyecto en cuanto al diseño que se usara para dar una solución a la problemática de "Crear Crawlers que se ejecuten sobre redes descentralizadas de contenidos dinámico para aplicaciones en Web Semánticas".

#### **Descripción del proyecto**

Los resultados a obtener serán usados en la creación de Web Semánticas, Corpus y todo aquel proyecto que necesite información en texto plano sobre contenido Web como el Grupo de Ingeniería Lingüística de la UNAM [4], que usa Web Semánticas o Corpus.

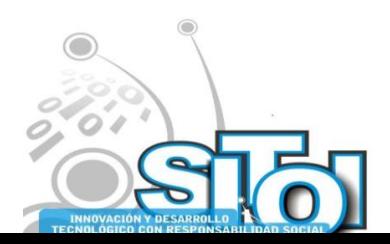

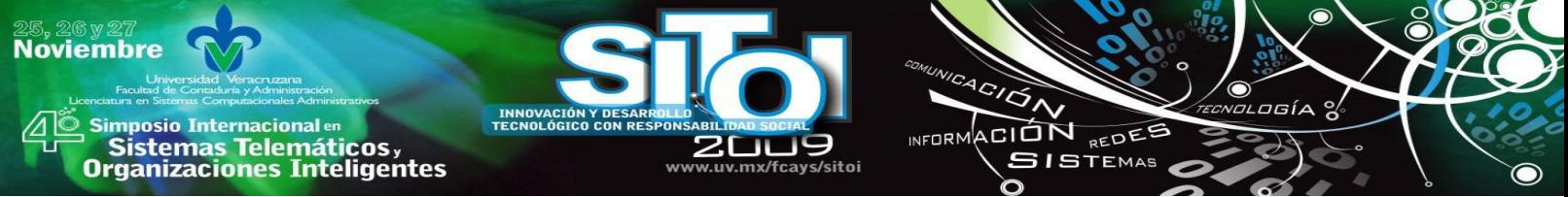

A continuación se describen una serie de procedimientos a seguir que se utilizaran como metodología para ser implementada en el proyecto.

A) Seleccionar una política de elección que indicara las páginas a descargar. B) Política de visita de estados, esto para comprobar si hay cambios en las páginas. C) Una política de cortesía para evitarla sobrecarga del sitio Web a descargar. D) Una política de paralelización de estados para coordinar la búsqueda distribuida de los crawlers. E) Definir políticas de middleware que controlara a los crawlers. F) Definir políticas de RPC que están incluidas en herramientas para crear redes descentralizadas como JXTA [5]. G) Definir políticas de almacenamiento para el indexado a las base de datos. H) Definir políticas de URI, RDF.

Algunas de las políticas descritas anteriormente son implementadas en YaCy [6], la variante a usar será la implementación de la herramienta JXTA así como también las políticas de URI, RDF que son las que nos permitirán, estructurar y esquematizar nuestros resultados, con la finalidad de presentarlos en una forma semántica.

## **Plataforma de Desarrollo**

Este trabajo se realizara con YaCy que es un motor de búsqueda de libre distribución, basado en los principios de "peer-to-peer" (P2P). Su núcleo es un programa escrito en Java que se distribuye en varios cientos de ordenadores, a partir de septiembre de 2006, se crean los llamados YaCy-peer. Cada YaCy-peer es un crawler independiente que navega a través de Internet, analiza e indexa las paginas Web encontradas también almacena los resultados de indexación en una base de datos común (denominada índice), que es compartida con otros YaCy-peer utilizando los principios de las redes P2P . En comparación con motores de búsqueda semi-distribuidos, la YaCy-network tiene una arquitectura descentralizada. Todos los YaCy-peer son iguales y no existe un servidor central. Se puede ejecutar en modo crawling o como un servidor proxy local.

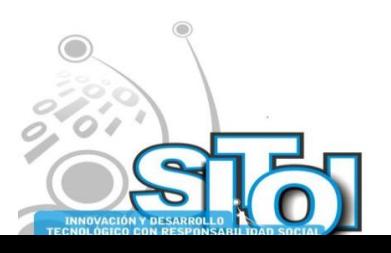

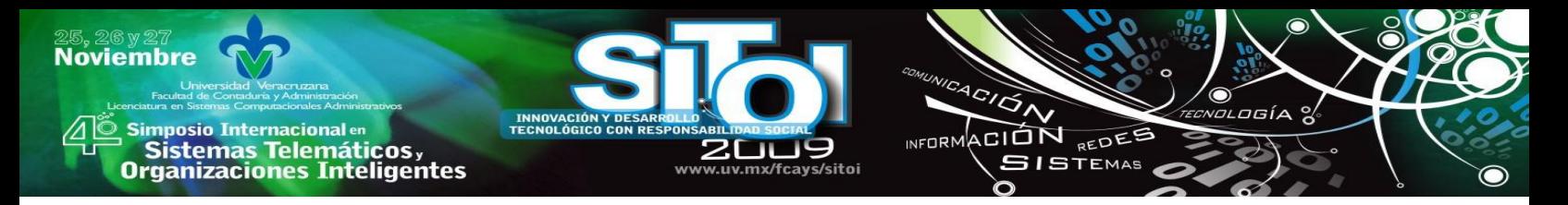

En la fig. 1 se describe el proyecto en cuanto a su funcional y la forma que realizara las consultas a la Web Semántica.

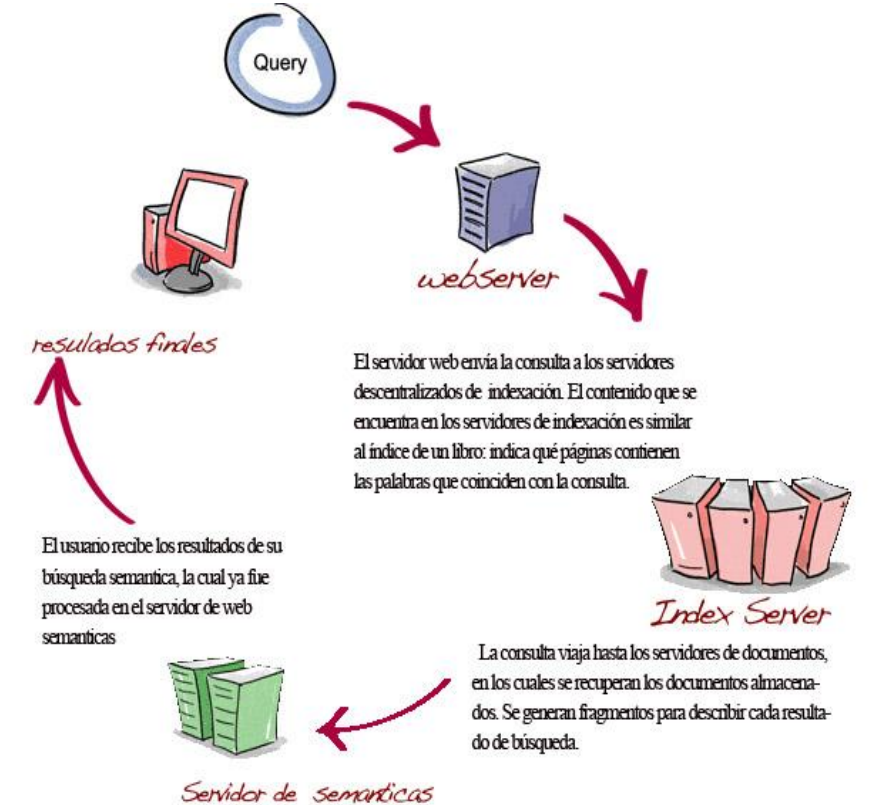

noFig.1 Consulta a la Web Semántica

En la figura 2. Se muestra un diagrama el cual describe el proceso distribuido de indexación y la búsqueda por la red del crawler Yacy.

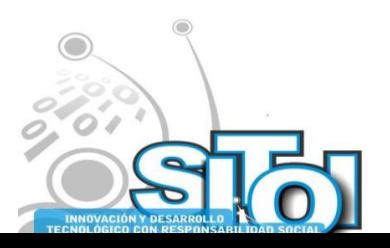

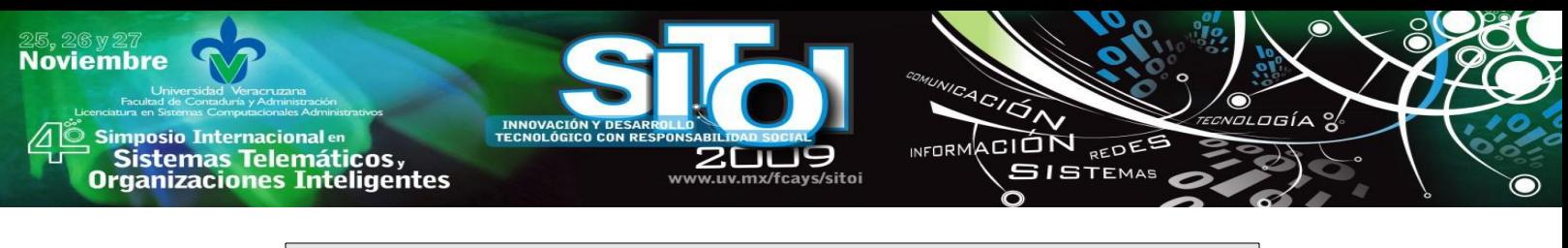

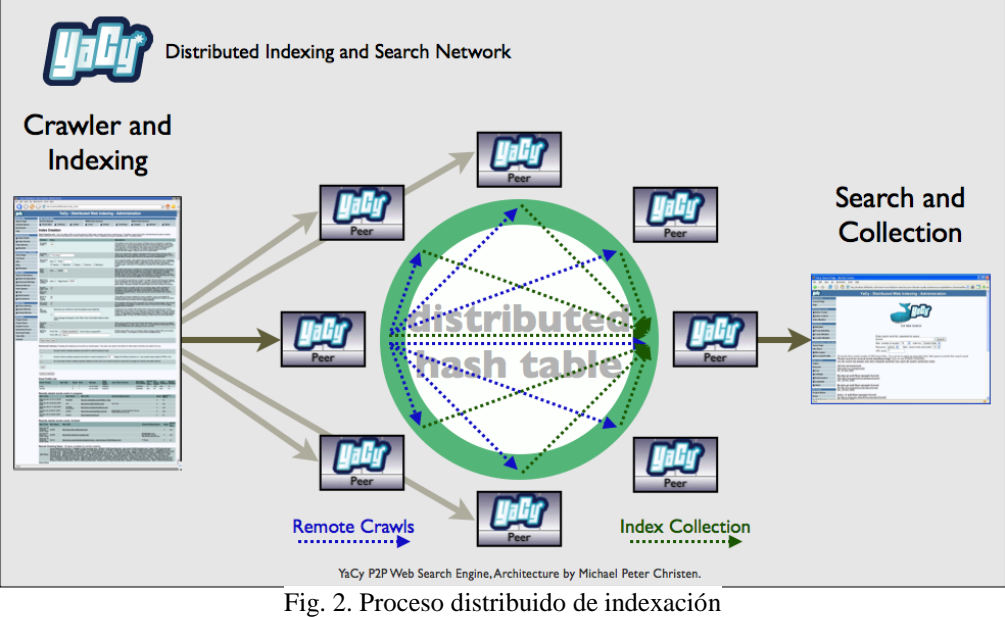

En la figura 3 se muestra los componentes principales de Yacy, así como el proceso que existen entre la Web Search, el Web Crawler, Indexing y el Data Storage.

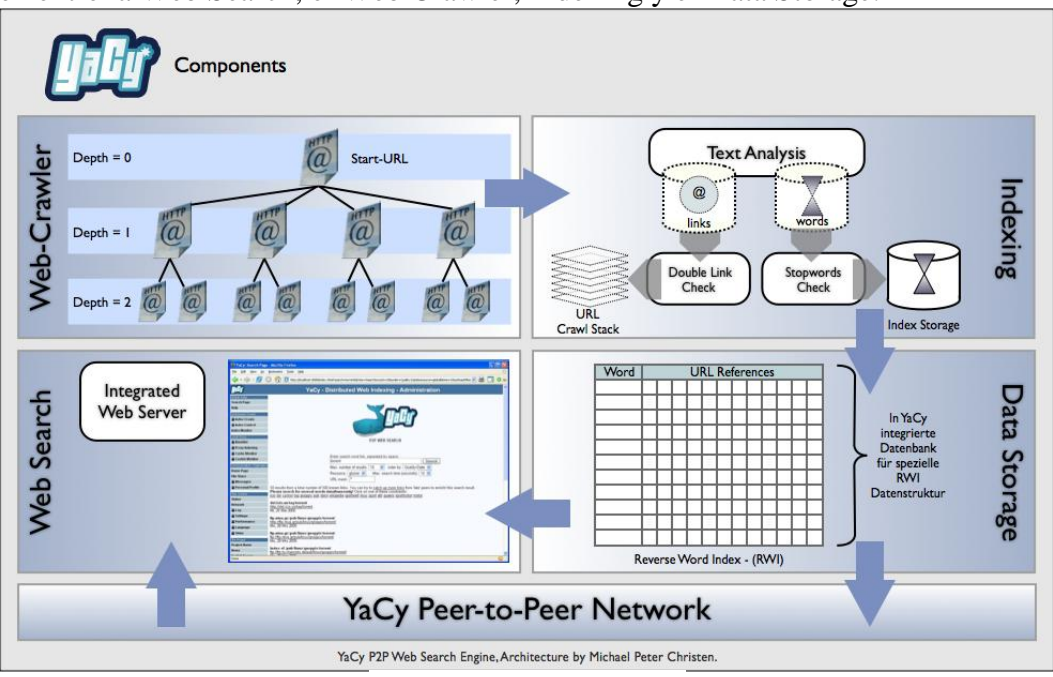

Fig. 3 Componentes de Yacy.

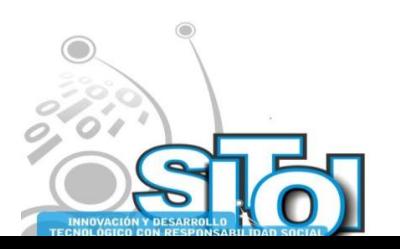

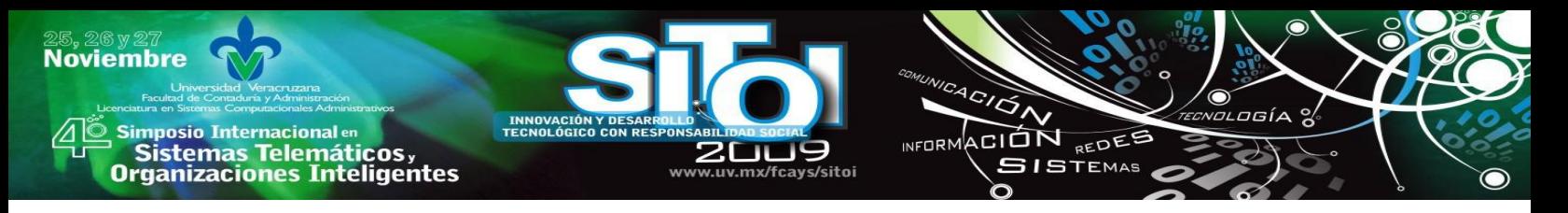

## **4. TRABAJOS RELACIONADOS**

Al día de hoy, se han presentado trabajos de investigación relacionados con la explotación de los recursos que se encuentran en la Web como base de conocimiento para la creación de Web semánticas

#### **Wikipedia**

Un caso específico es Wikipedia, que es un proyecto para escribir comunitariamente una enciclopedia libre en todos los idiomas, este proyecto al día de hoy cuenta con 514 621 artículos, la cantidad y calidad de los artículos presentan una excelente base de conocimiento para la creación de Web semánticas.

Para obtener información semántica de la Wikipedia se plantea en [7] algunas formas de hacerlo.

- 1. A partir de la Estructura que posee.
- 2. A partir de las notas que escriben las personas.
- 3. A partir de los vínculos existentes entre las entradas.

#### **Twine**

Twine[8] es una herramienta para almacenar, organizar y compartir información todo ello con una "inteligencia" provista por la plataforma que analiza la semántica de la información y la clasifica de forma automática. La idea es que parte del trabajo que hacen los usuarios en otras redes (etiquetado, conectar con contenido relacionado) lo haga Twine, aportando mayor valor y almacenando los contenidos junto a información sobre su significado.

#### **5 CONCLUSIONES**

A continuación se presentan las conclusiones y resultados que se pretenden obtener de este proyecto, así como también un trabajo a futuro donde se presenta hacia dónde está encaminado este proyecto.

- 1. A corto plazo este proyecto pretende solucionar la necesidad de generar *Corpus Lingüísticos* capaces de nutrir los sistemas presentes en el Grupo de Ingeniería Lingüística (GIL)-UNAM.
- 2. Indexar casi cualquier contenido Web o base de conocimiento presente en Internet esto con la finalidad de tener en discos duros locales, las bases de conocimiento que tanta falta hacen para una rápida manipulación de Corpus.
- 3. No depender de otras bases de conocimiento privadas.
- 4. Liberar las bases de conocimiento que se puedan generar, esto para uso del dominio estudiantil o de investigación.

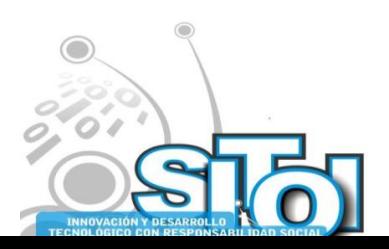

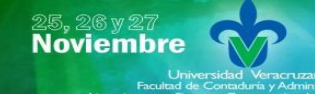

Simposio Internacionalen<br>| Sistemas Telemáticos,<br>Organizaciones Inteligentes

#### **Trabajo a futuro**

Se pretende desarrollar un motor de búsqueda de libre distribución, basado en el conocimiento aprendido de YaCy.

INFORMACIÓN REDES

**GISTEMAS** 

Se pretende implementar en la Facultad de Ciencias de la Computación de la Benemérita Universidad de Autónoma de Puebla, dicho motor de búsqueda.

Se pretende que este motor de búsqueda trabaje en modo Proxy Local dentro de cada PC o Computadora Portátil, que se conecte a la red de la Facultad de Ciencias de la Computación de la Benemérita Universidad de Autónoma de Puebla esto con la finalidad de que cualquier búsqueda que se haga dentro del motor de búsqueda, se indexe la base de datos y pueda servir como base de conocimiento.

Se pretende crear una aplicación que pueda correr sobre dispositivos móviles como Teléfonos Celulares con Sistema Operativo Android, o Iphone's esta aplicación hará las búsquedas semánticas, sobre el sistema mencionado este en documento.

# **BIBLIOGRAFÍA**

- [1] Definición de Base de Conocimiento http://searchcrm.techtarget.com/definition/knowledge-base
- **[2]** Generación automática de un *corpus* especializado a partir de la web http://mankod.com.mx/FCCnov07Envio.doc
- [3] Google Hacks, Second Edition, 2004, O'Reilly Media.
- [4] Grupo de Ingeniería Lingüística (GIL): http://www.iling.unam.mx/
- [5] www.Jxta.org
- [6] http://yacy.net/
- [7] Explotación de la Wikipedia como base de conocimiento en la construcción de la Web Semántica: Alarcon Rodrigo UNAM http://chronos.cs.buap.mx/semanticweb/downloads/Wikipedia\_RAlarcon.PDF
- [8] http://www.twine.com/

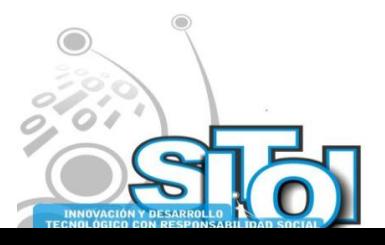

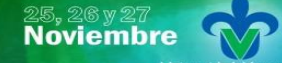

Simposio Internacionalen<br>\_ Sistemas Telemáticos, **Organizaciones Inteligentes** 

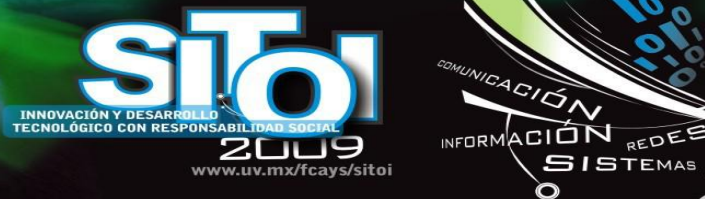

#### Luis Enrique Colmenares Guillen

Realizó sus estudios de Licenciatura en Computación en la Benemérita Universidad Autónoma de Puebla en

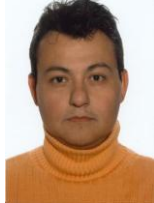

la Facultad de Ciencias Físico- matemáticas. Los estudios de Maestría en la Universidad de las Américas Puebla obteniendo el título de Maestro en Ciencias. El doctorado fue realizado en la Universidad Politécnica de Cataluña en Barcelona España, en la especialidad de Sistemas distribuidos en el Departamento de arquitectura de computadoras. Actualmente es profesor investigador de tiempo completo en la Facultad de Ciencias de la Computación de la Benemérita Universidad autónoma de Puebla. Imparte asignaturas de las currículas de Licenciatura, Ingeniería y Postgrado. Pertenece al cuerpo académico de Sistemas de

ogía

Información, y colabora con la Dirección General de Innovación educativa. Esta en diferentes proyectos de Sistemas Distribuidos, Sistemas de Tiempo Real, Computo Pervasivo y Cómputo Ubicuo.

#### **José Manuel Pérez Ramírez**

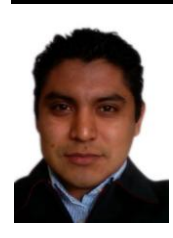

Ingresó a la Ingeniería en Ciencias de la Computación en la Benemérita Universidad Autónoma de Puebla en el año 2002. En otoño del 2005 realizó un proyecto de investigación en la Universidad nacional Autónoma de México. Tiene la asistencia a diversos congresos de computación e informática, en la Republica Mexicana. Sus intereses personales, son las Web Semánticas, la Minería de Datos y la Recuperación de Información.

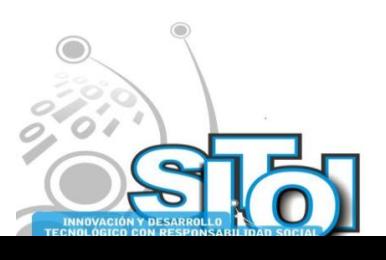

# **RED INALÁMBRICAS COMUNITARIA CULTURAL Y EDUCATIVA PARA LA ISLA DE LA JUVENTUD CUBA.**

ACIÓN REDEE

**GISTEMAS** 

**NEOPM** 

González Benítez Rubén, Vecino Rondan, Uliser, Otero Escobar, Alma Delia, Lara Tezoco Osvaldo, Ledesma Céspedes Ramón

Las redes basadas en el estándar 802.11 (conocido mundialmente como WiFi) son el *último gran éxito de la tecnología inalámbrica al ser la de mayor instalación alrededor del mundo. En anteriores trabajos propios y de otros autores se han presentado estrategias para incrementar las capacidades de cobertura de estas redes con lo que se han podido aplicar a problemas de comunicación en zonas marginadas y rurales, así como en determinadas zonas de las ciudades. A esta mejora en la cobertura se le ha denominado redes WiFi de Larga Distancia. En Cuba, desde mediados del 2009 se han disminuido las restricciones al uso masivo de Internet por parte de la población. El presente trabajo presenta una propuesta de creación de una red de acceso a Internet libre pero controlado para la población a partir de los actuales accesos cableados con que se cuenta en las dependencias universitarias de la Isla de la Juventud, para que a través de las Redes de Larga Distancia se configure una Red Comunitaria con fines Culturales y Educativos acorde a la economía y restricciones de la isla, como un complemento al esfuerzo gubernamental de permitir a la población el acceso a Internet. En suma, esto permitirá el incremento del número de población con acceso a esta tecnología disminuyendo la brecha digital y permitiendo la distribución social del conocimiento, quedando así de manifiesto, el importante papel que juega la Tecnología de la Información y las Comunicaciones en la construcción de sociedades justas e inclusivas.*

Palabras clave: WiFi, Backhaul, Red Comunitaria, WiFi de Larga Distancia.

# **INTRODUCCIÓN**

Como es bien conocido, la extensión del empleo de Internet y de las redes para la informatización de la sociedad requiere de al menos dos aspectos principales: las infraestructuras y los contenidos de las redes. A ello habría que agregar la preparación de los potenciales usuarios y aquellos encargados del desarrollo y mantenimiento de estos sistemas, el aspecto humano, en definitiva el más importante. En tal sentido puede afirmarse que la extensión masiva de la educación, alfabetización, e introducción de la preparación necesaria para el empleo de las TIC, las computadoras personales y el desarrollo de las redes de computadoras dentro de cualquier sociedad, constituyen una condición necesaria al uso de Internet.(Fernández, 2009)

Ello coloca a Cuba en una posición favorable para el aprovechamiento de Internet en cuanto a la preparación del factor humano. Para usar Internet hay que tener las condiciones técnico materiales y financieras que garanticen el acceso y, a partir de ahí, se lograría establecer sus usos, impulsados por las estrategias públicas, reguladoras del marco institucional en que se desempeñan.

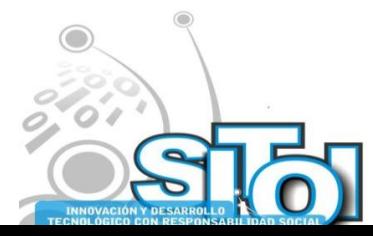

**Noviembre** 

i<mark>mposio Internacional</mark> en

Sistemas Telemáticos,<br>Organizaciones Inteligentes
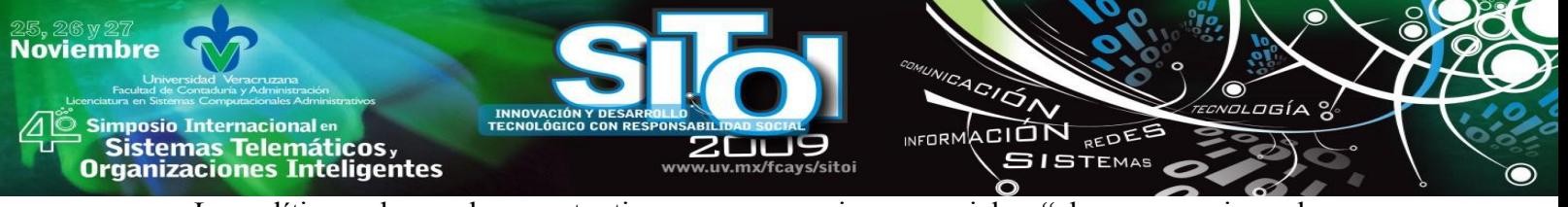

La política cubana al respecto tiene como premisas esenciales "el acceso universal y gratuito a servicios sociales básicos y la satisfacción de las necesidades elementales de los seres humanos, entre ellos el acceso a los servicios de educación, información y comunicaciones‖.(ONU, 2003)

Recientemente se aprobó por el Ministro de la Informática y las Comunicaciones en la mayor de las antillas, el uso al servicio de Internet por parte de la población. Este acceso estaba restringido a los profesionales o representantes extranjeros que laboran en el país, sin embargo con el uso masivo en las instituciones sociales, se garantiza disminuir la brecha informativa y con ello una cultura más integral. Esta información se desprende de una resolución firmada por el Comandante de la Revolución Ramiro Valdés, Ministro de la Informática y las Comunicaciones. La medida implica un cambio de política del gobierno, que hasta ahora había limitado la red a un uso social, dando acceso sólo a instituciones, empresas, y a un pequeño grupo de poco más de 100.000 personas, entre ellos intelectuales y científicos. Desde hace algunas semanas ya se había autorizado el acceso de los cubanos a los "Cibercafé" de los hoteles, donde podían conectarse a Internet haciendo uso de las computadoras del lugar o de la propia, utilizando el sistema inalámbrico o WIFI.(BBC, 2009)

Sin embargo esto es solo un paso de lo que ya el mundo ha logrado avanzar en materia de infraestructura e información, la sociedad cubana no posee aun los medios necesarios para que todos los estudiantes y trabajadores puedan acceder a tan deseado servicio, todo ello por las limitaciones en recursos, conexiones y redes para poder interconectar a las empresas y centros a los servidores centrales.

Así mismo, los profesionales tienen acceso a un grupo de información muy restringida en los centros donde laboran siempre y cuando su institución cuente con acceso a Internet, sin embargo esta posibilidad no se da a nivel comunitario donde convive este sector de la población, aun y cuando cuentan con el equipamiento elemental, una PC y telefonía fija, medio a través del cual se hace la conexión al correo electrónico en el hogar, para los que su centro de trabajo les da la posibilidad, las autoridades en Cuba declaran la capacidad del ancho de banda como un elemento que limita este servicio, lo que es muy cierto, ya que los obstáculos no sólo se encuentran dentro de la frontera cubana, sino que también las impuestas por el gobierno estadounidense, el cual prohíbe la llegada de hardware, software o servicios de empresas norteamericanas, que impiden la descarga desde la Isla de algo tan necesario para la navegación como la máquina virtual de Java.

En las condiciones de la Isla de la Juventud, se hacen más difícil el tema, al tener que atravesar una trayectoria mucho mayor, por lo que la capacidad de los servidores y la disponilidad de la Internet se restringe a las instituciones universitarias, de desarrollo científico, de producción de software y la gerencia de ETECSA, esta última es la compañía de telefonía en Cuba.

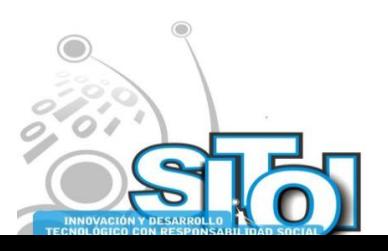

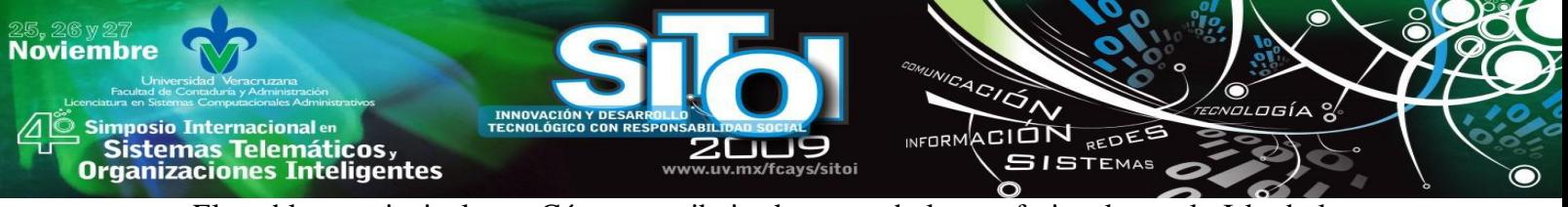

El problema principal es: ¿Cómo contribuir al acceso de los profesionales en la Isla de la Juventud en Cuba a una red Comunitaria Cultural y Educativa que contribuya a disminuir la brecha digital existente en la Isla según los indicadores de la OCDE, OEA, el resto de países centroamericanos y el caribe en cuanto el índice de acceso a internet y en particular usando redes inalámbricas?.

Por tanto el objetivo general es Diseñar una red Comunitaria Cultura y Educativa para la Isla de la Juventud en Cuba que permita el incremento del número de población con acceso a Internet y con ello disminuir la brecha digital y las limitaciones en infraestructura comunicacional.

Con ellos se puede delimitar como Objetivos específicos: Realizar estudio documental sobre la contextualización del acceso a internet en el área del caribe y las condiciones en las que se encuentra Cuba ante los nuevos retos del desarrollo de las TIC; Diagnosticar las condiciones de infraestructura y de acceso con que se cuenta en la Isla de la Juventud para la realización del proyecto; Proponer una red Comunitaria Cultural y Educativa para la Isla de la Juventud en Cuba que permita el incremento del número de población con acceso a Internet y con ello disminuir la brecha digital (Brecha, 2003); Implementar un sistema de red inalámbrica WiFi de Larga Distancia desde el Centro Universitario Isla de la Juventud que permita la interconexión con otros centros e instituciones del territorio pinero.

# **ANÁLISIS Y CONTEXTUALIZACIÓN DEL PROBLEMA**

Los primeros pasos para el acceso a Internet por Cuba se remontan a la conexión de la Isla a las redes internacionales, básicamente limitadas al servicio de correo electrónico. Puede afirmarse que Cuba, con retardo y con limitaciones serias de tipo estructural, comenzó desde inicios de la década de los 90 una inserción limitada y no formal a Internet. La infraestructura para el desarrollo de Internet en Cuba partía de unas condiciones muy desfavorables debido, en primer lugar, a la situación de retraso tecnológico de las redes telefónicas, cuya tecnología dominante seguía siendo de la década de los años 50 del pasado siglo. Asimismo, las conexiones internacionales de Cuba resultaban insuficientes para el tráfico telefónico tanto en cantidad como en calidad.(ONU, 2003)

La posibilidad de acceso a Internet, potencializa la instrumentación de proyectos y trabajos de interconexión que facilitan disminuir el lejano alcance a la red de redes. Sin embargo con esta medida aun no se autoriza el uso social de Internet desde la casa, dado a que el país no tiene suficiente ancho de banda.

Sin embargo esta situación va justo al cambio, fuentes de información anuncian que el presidente estadounidense, Barack Obama, autorizó a las empresas de telecomunicaciones a negociar con La Habana, así mismo la nación a través del proyecto del ALBA para el próximo año realizará de conjunto a Venezuela, la instalación de un cable telefónico entre los dos países.

Esto traería consigo una disminución en los precios del servicio que en este momento son extremadamente altos. Una tarjeta de una hora cuesta en un hotel siete dólares y el acceso

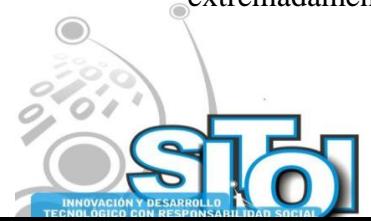

Simposio Internacionalen<br>| Sistemas Telemáticos,<br>Organizaciones Inteligentes

**Noviembre** 

pleno desde el domicilio vale \$150 USD mensuales. El Centro Universitario en la Isla de la Juventud, (CUIJ) ha venido trabajando en proyectos que pretenden mejorar la infraestructura comunicativa entre su servidor y los diferentes centros, empresas e instalaciones adscritos a él o con los que tiene convenio de trabajo, para ello parte del planteamiento de mejorar la infraestructura de su servidor, el cual posee un ancho de banda muy limitada y con necesidades de interconectarse y otros medios necesarios para lograr tales objetivos.

 $\frac{4G}{G}$ 

INFORMACIÓN REDEE

**SISTEMAS** 

 $75I_A$ 

Es por ello que en un proyecto de desarrollo social que se viene realizando desde inicio de año, se planteo la necesidad de un grupo de equipamientos y medios con los cuales realizaría la conexión con otros equipos instalados en unidades Cooperativas y las Sedes Universitarias Municipales, según Tabla 1.

**Tabla 1. Recursos necesarios para el desarrollo de la infraestructura de la red informática y aterramiento interno del Centro Universitario Isla de la Juventud.**

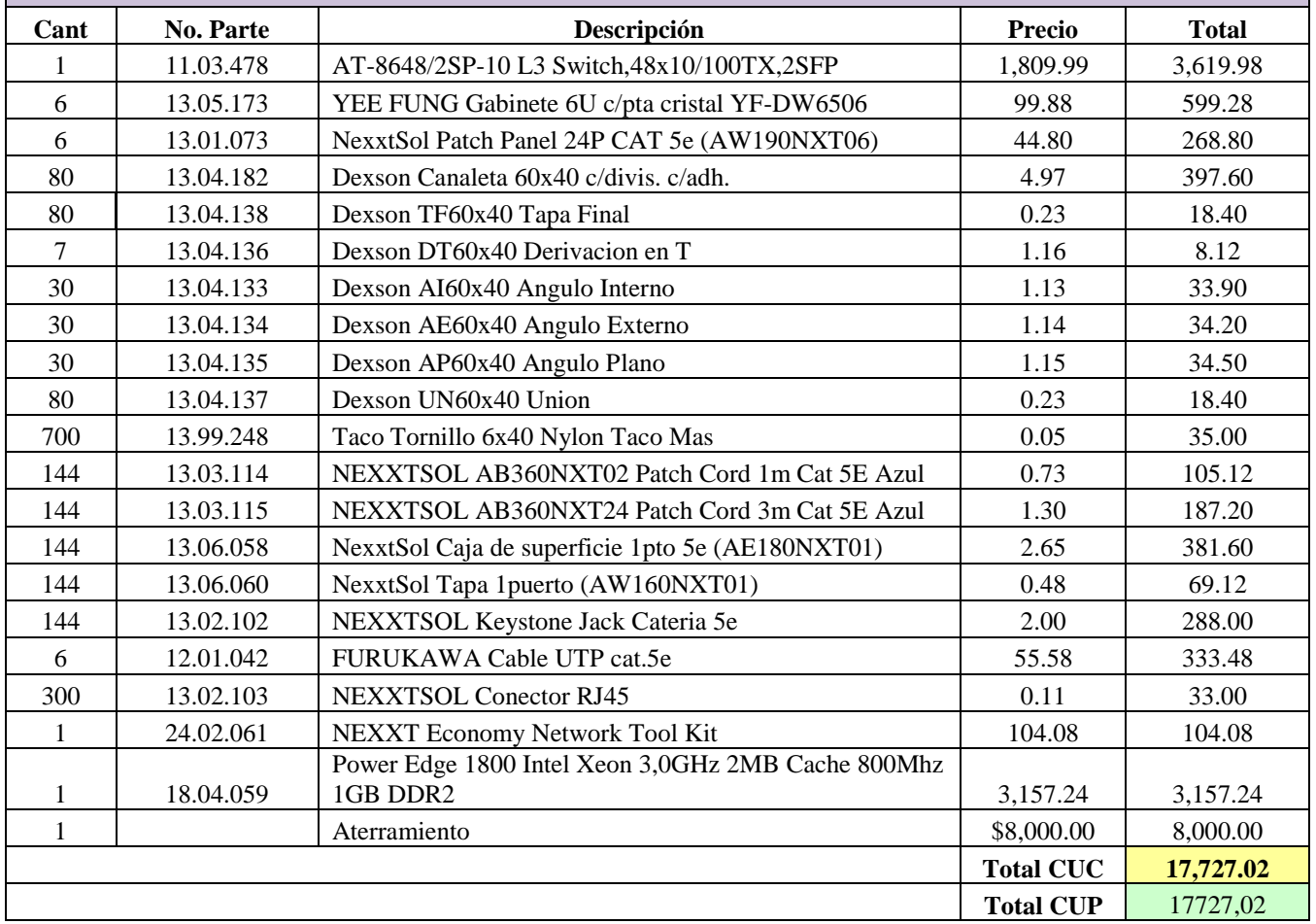

Evidentemente, la propuesta que se realiza con este proyecto, parte del abaratamiento de los costos de instalación y disminuye la necesidad de la adquisición de los medios que en la Tabla 1 se declaran. El proyecto alambrado tiene un costo aproximado de \$14,181.6 USD.

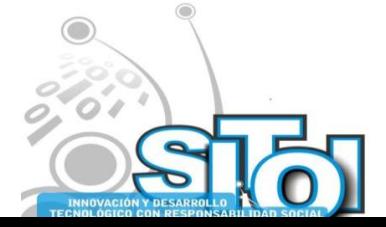

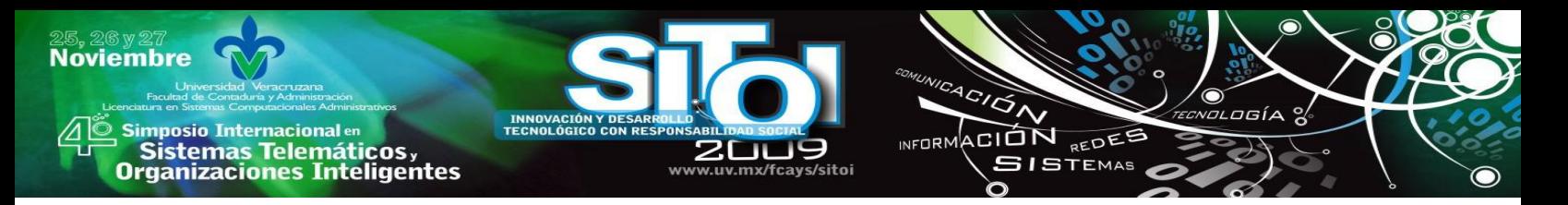

### **El estándar 802.11 para redes de área local inalámbricas**

Es esta sección, hacemos especial énfasis en algunas definiciones del estándar 802.11 que son las que explotamos para la construcción de la propuesta de la red celular WiFi. En particular, hemos de tener claro el tema de la topología y por otro lado, las características de los radios de comunicación que implementan esta tecnología.

La arquitectura básica y servicios del 802.11 son definidos por el estándar original definido por el IEEE (Instituto de Ingenieros Eléctrico y Electrónicos). Las especificaciones del estándar 802.11 se relacionan únicamente con las capas bajas del modelo OSI, es decir, la capa física, y la capa de enlace de datos.

El estándar 802.11 define dos componentes, una *estación wireless*, que normalmente es un PC equipado con una tarjeta de red (NIC) y un Punto de Acceso (AP), que actúa como un puente entre las redes *wireless* y las cableadas. Un Punto de Acceso normalmente consiste en una radio, una interfaz de red (por ejemplo un 802.3) y un *software briding* que cumple el estándar 802.1d. El Punto de Acceso actúa como la estación base para la red *wireless*, agregando acceso para múltiples estaciones *wireless* a la red cableada. Las estaciones *wireless* pueden ser PC con tarjetas 802.11, tanto ISA, PCI, o PCMCIA, o también pueden ser soluciones embebidas (como PDAs y *smartphones*).

El estándar 802.11 define dos modos de operación: el modo *Infraestructura* y el modo *ad hoc*. En el modo infraestructura (Figura 1), la red wireless consiste por lo menos en un Punto de Acceso conectado a la red cableada y un set de estaciones wireless. Esta configuración se denomina BSS (Basic Service Set). Un ESS (External Service Set) es un set de dos o más BSS formando una subred. Dado que la mayoría de WLANs requieren un acceso a los servicios de la LAN cableada (servidor de ficheros, impresoras, Internet), operarán en modo infraestructura.

El modo ad hoc (también IBSS, Independent Basic Service Set) es simplemente un set de estaciones 802.11 wireless que comunican directamente con otra sin necesidad de un Punto de Acceso o cualquier conexión a una red cableada (Figura 2). Este modo es muy eficaz para montar una red wireless rápidamente en cualquier parte sin una infraestructura wireless, como en una habitación de un hotel, en un centro de convenciones, aeropuertos, o donde el acceso a la red cableada está bloqueado (como por ejemplo para consultores en la casa del cliente).

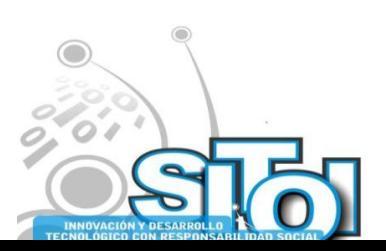

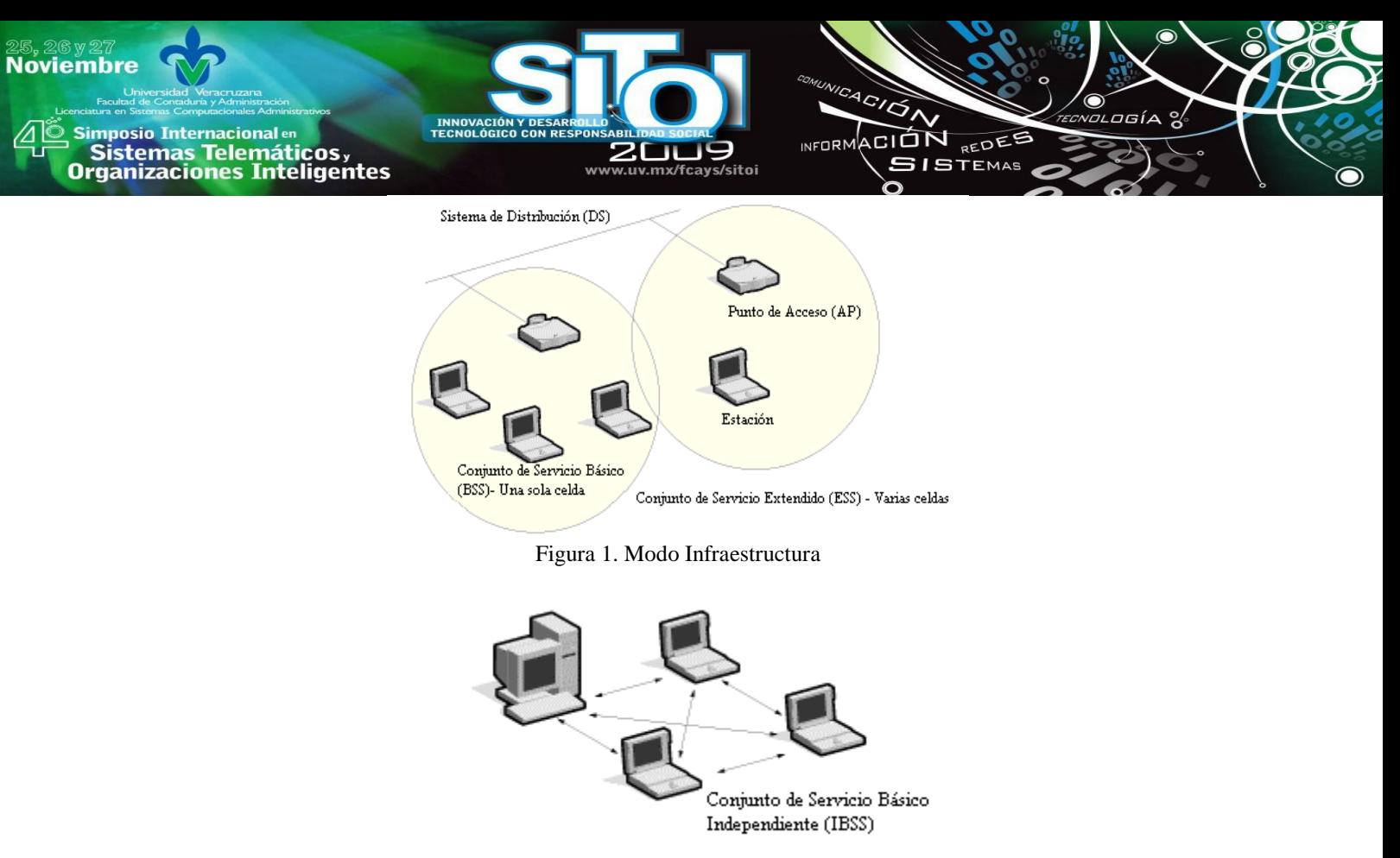

Figura 2. Modo ad hoc.

A la fecha el estándar ha definido tres tipos de capa física. Todos ellos son estándares basados en radio. Las derivaciones 802.11b y802.11g del estándar operan dentro de la banda 2.4 GHz ISM (Industrial, Científica y médica por sus siglas en inglés). Estas bandas de frecuencia son reconocidas por los reguladores internacionales, como FCC (USA), ETSI (Europa), y la MKK (Japón), como operaciones de radio sin licencia, para usos científicos, militares e industriales. Utilizan una técnica de modulación denomindad secuencia directa de espectro ensanchado, tecnología cuyos orígenes se remontan ala segunsa guerra mundial. Las técnicas de espectro ensanchado, además de satisfacer los requerimientos mínimos, aumentan la seguridad, elevan el *throughput*, y permiten que varios productos inconexos compartan el espectro sin cooperación explícita y con interferencia mínima.

Por otro lado, la derivación 802.11a funciona en la banda de 5 GHz, utilizando una codificación de tipo ortogonal (OFDM, por sus siglas en inglés), que igualmente ensancha el espectro pero que divide el canal en subportadoras, ortogonales entre sí, por lo que no se interfieren, y permiten por tanto hacer el efecto de poder comunicar en paralelo la información, permitiendo alcanzar altas tasa de transmisión.

Las capas físicas definidas por el estándar 802.11, nos permite por tanto tener tres tipos de radio, en el que el estándar 802.11b transmite en la banda de 2.4 GHz usando técnicas de espectro ensanchado y pudiendo alcanzar comunicaciones teóricas de hasta 11 Mbps. En la misma banda comunica el estándar 802.11g, pero usando la técnica ce OFDM, que le permite hacer transmisiones de hasta 54 Mbps. Los estándares 802.11b y g al usar la banda

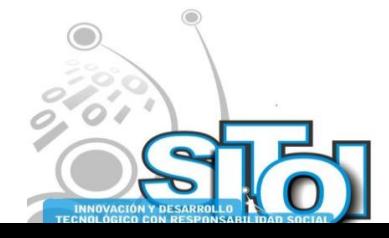

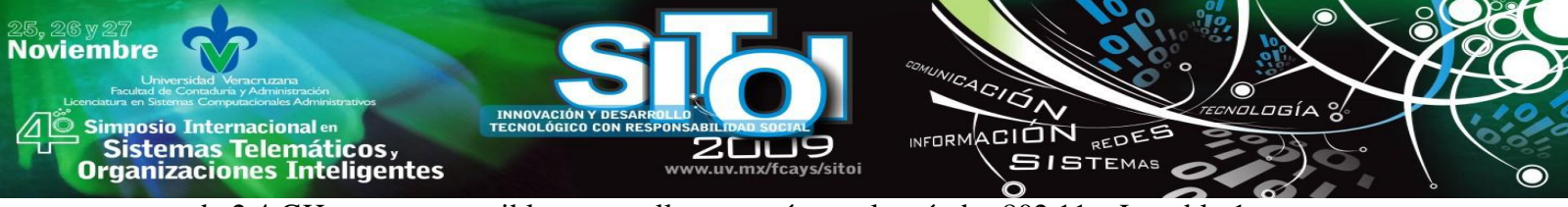

de 2.4 GHz, son compatibles entre ellos, no así con el estándar 802.11a. La tabla 1 resume las características de las capas físicas 802.11.

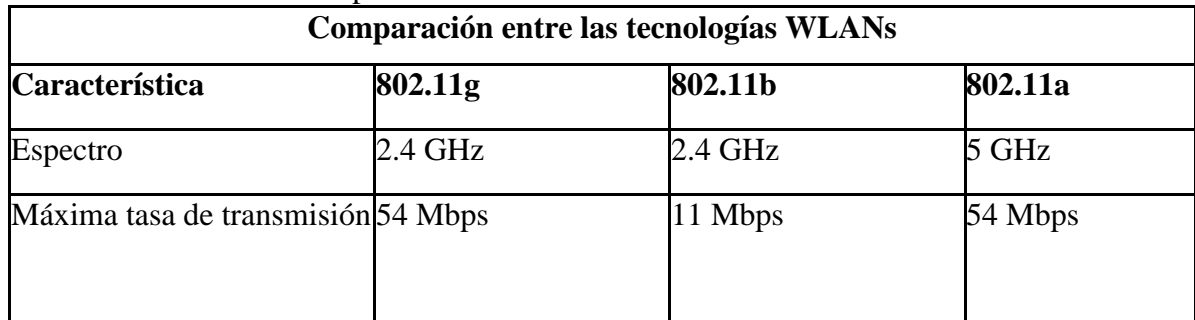

Tabla 1. Comparación entre las capas físicas del estándar 802.11

### **3. Las redes WiFi comunitarias y de Larga Distancia.**

Aunque la tecnología Wi-Fi fue diseñada para redes de área local, su impacto en los países en desarrollo es mucho más significativo en aplicaciones de larga distancia. En países desarrollados se han instalado cables de fibra óptica que soportan grandes anchos de banda y que satisfacen las necesidades de comunicación de la mayor parte de las ciudades. La penetración de la fibra óptica en el mundo en desarrollo no alcanza a suplir las necesidades y el costo de expandirla está a menudo fuera del alcance de las empresas de telecomunicaciones que no perciben la viabilidad de recuperar su inversión en un plazo razonable.

Las tecnologías inalámbricas, en cambio, han tenido mucho éxito en los países en desarrollo, gracias a que los costos de infraestructura son inferiores cuando no se instalan cables, sobre todo en áreas de baja densidad de población. Dentro de las tecnologías inalámbricas, hay muchas variantes que se han utilizado con mayor o menor éxito dependiendo de las aplicaciones. La tecnología Wi-Fi esta posicionada como la más económica para transmisión de datos a alta velocidad, en esta unidad se mostrarán algunos conceptos básicos de redes de largo alcance, redes comunitarias y algunos casos reales en los que se ha implementado ésta red.

Una red comunitaria es aquella red destinada a proporcionar TICs (Tecnología de Información y Comunicación) a agrupaciones que decidan compartir un servicio en un área determinada. Es una red orientada a la prestación de servicios de telecomunicaciones (voz, video, datos) sin fines de lucro, en zonas rurales, urbano marginales y zonas que carecen de estos servicios a través de la inclusión de TICs para el desarrollo de la educación, salud, desarrollo local, contenidos e investigación con calidad de servicios.

Una red de larga distancia es una Red de telecomunicación que permite la comunicación de larga distancia nacional e internacional entre usuarios localizados en distintas áreas de servicio local utilizando en su caso la interconexión con las diferentes redes locales.

La provisión de conectividad en áreas rurales surge del interés de poner al alcance de los ciudadanos un servicio de telecomunicaciones a una distancia razonable de su lugar de residencia, cuando no en su propia residencia.

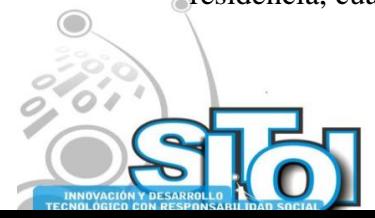

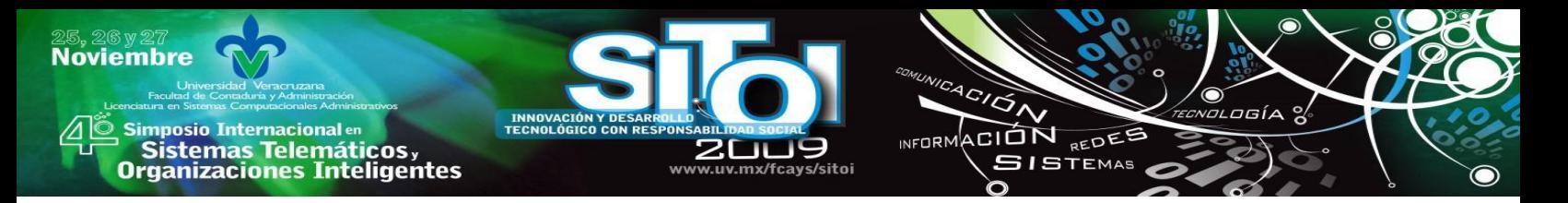

Las redes inalámbricas posibilitan extender de forma económica y sencilla el acceso a Internet a áreas donde no existe la infraestructura necesaria. Los casos más comunes son las pequeñas poblaciones o zonas rurales fuera de los núcleos urbanos.

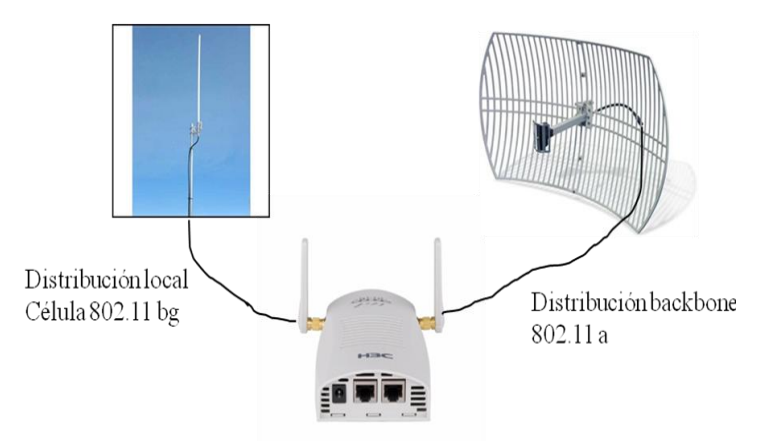

Access point de radio dual a/bg

Figura 3. Arreglo Telemático para crear el Backhaul

La creación de redes comunitarias, ha venido satisfacer un sin fin de necesidades; una de las ventajas, además del acceso en sí, es la posibilidad de repartir costes resultando en unas cuotas de acceso especialmente reducidas. Si bien no existen dos casos idénticos, si se dan unas condiciones comunes que pueden definir una instalación de redes inalámbrica comunitarias, estas suelen ser:

- Administración segura con control de que usuarios tienen acceso y que cantidad de ancho de banda debe disponer cada usuario.
- Sistema de validación de usuarios que acceden a la red inalámbrica.
- Fácil instalación
- Bajo mantenimiento
- Poder dar servicio a un gran número de usuarios
- Poder dar servicio a una densidad muy alta de usuarios

## **Propuesta de Red WiFi de Larga Distancia**

En nuestro caso, se propone y diseña una topología para crear un backhaul inalámbrico que interconecte y distribuya una conexión dedicada a Internet, que en este caso es el que actualmente posee el Centro Universitario de la Isla de la Juventud (CUIJ), hacia un número determinado de puntos de acceso distribuidos en la Isla de la Juventud, Cuba. En una primera fase y en este artículo, sólo se hace el enlace telemático del CUIJ a Nueva Gerona. Teniendo la señal en esta localidad, se distribuye por toda la ciudad basándose en una red comunitaria WiFi celular (Gazca, González, 2009) (FreeNet, 2008) , colocando arreglos telemáticos como el mostrado en la figura 1, en las demás dependencias pertenecientes al CUIJ que se distribuyen por la ciudad.

Backhaul es el término que se utiliza para identificar a una red dorsal inalámbrica (Villa, González, 2007). Para esto, se aprovecha la existencia de radios duales para: distribuir la

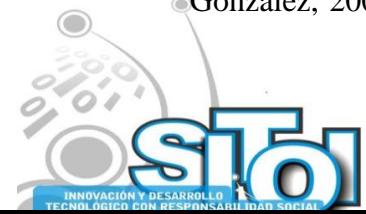

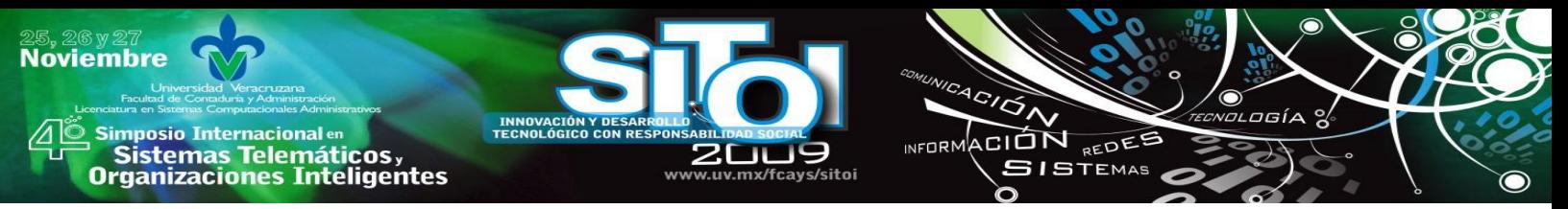

señal entre los puntos de acceso usando la tecnología 802.11a, usando antenas direccionales, y distribuir en los alrededores de estos la señal usando la tecnología 802.11b/g mediante antenas omnidireccionales (IEEE, 2007). La Fig. 1, ilustra el arreglo telemático que se hace en cada nodo estación base de la red comunitaria.

Para unir cada estación base, se implementa un backhaul, que interconecta usando el radio 802.11a de los Access Points (o puntos de acceso). Cada uno de estos, posee a su vez un radio 802.11b/g, que dado las características radio distintas a los de 802.11a, no se interfieren, y por tanto el radio 802.11b/g se conecta con una antena omnidireccional que distribuye en un radio de aproximadamente un kilometro su señal en las cercanías de cada estación base. (Gazca, González, 2009).

Así que basados en la herramienta *Goole Earth*, se analiza la dimensión y distribución de la Red WiFi de Larga Distancia para crear la red comunitaria de Nueva Gerona; esta herramienta contiene un elemento básico para el análisis del enlace telemático central del backhaul, y se denomina regla; con esta se hace una estimación de la distancia en línea recta entre dos puntos. Así, usando la regla de Google Earth se obtiene que la distancia del CUIJ a la zona centro de Nueva Gerona es de aproximadamente 3 Km. Este enlace principal de la Red WiFi de Larga Distancia se muestra en la Figura 2.

En trabajos previos, se ha llevado al cabo la implementación del arreglo telemático ilustrado en la Figura 1, mediante la construcción de antenas caseras, de tipo direccional basándose en elementos dipolos y usando puntos de acceso WiFi de radio dual. Dichas implementaciones se muestran en las Figuras 3, y 4. Las pruebas realizadas nos han mostrado que con tales elementos se logran enlaces de hasta 4 Km, a través de los cuáles se puede realizar perfectamente la compartición del acceso a Internet, incluso el realizar videoconferencias con herramientas de escritorio.

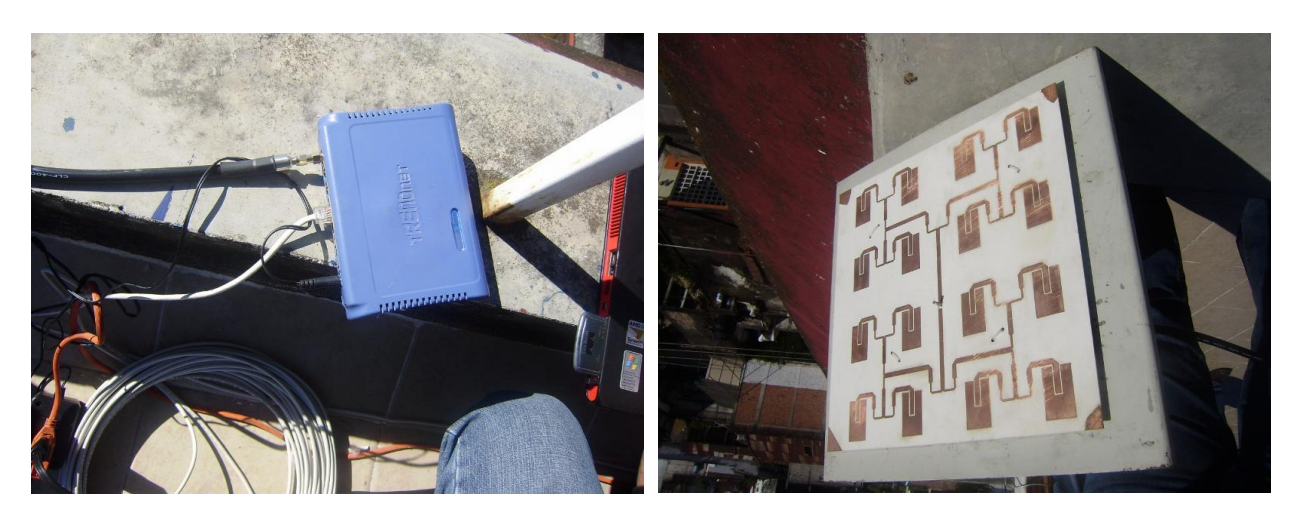

Figura 5. Punto de Acceso

Figura 6. Antena Directiva (dipolos) hecha en casa

La implementación del arreglo telemático básico del sistema de comunicaciones tiene un costo aproximado de \$500 USD por nodo. Consideramos que para cubrir la ciudad de Nueva Gerona con la Red WiFi de Larga distancia bastarían 5 nodos como los mostrados

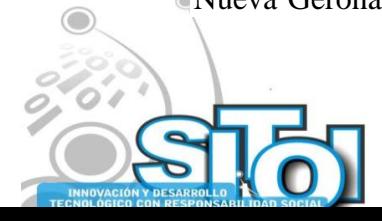

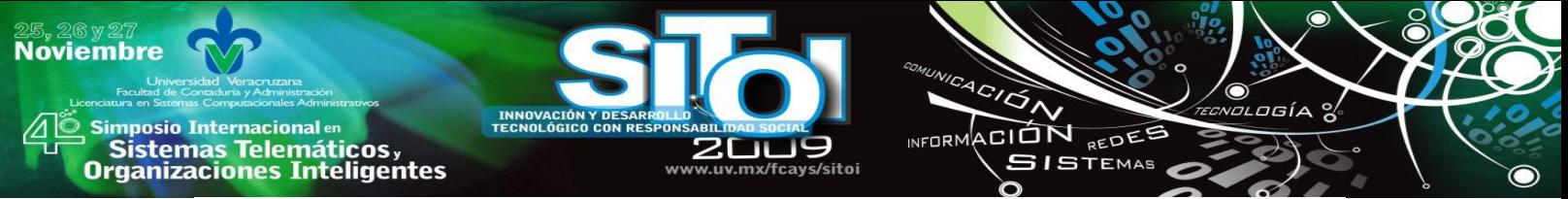

previamente, dando un costo aproximado de \$2,500 USD para dar acceso a Internet a toda la ciudad, que resulta en un costo muy por debajo de la propuesta cableada mostrada en la Tabla 1.

### **PORTAL CAUTIVO: ACCESO LIBRE, PERO CONTROLADO**

El portal cautivo consiste en la creación de un portal Web para la autenticación de los usuarios donde deberán registrarse con el fin de mantener una seguridad en la red inalámbrica, dentro de las políticas de seguridad está la de controlar el acceso a ciertos recursos de Internet como lo son algunas paginas Web.

Para controlar el acceso a estas páginas de Internet así como a recursos P2P (conexión punto a punto) se establecen políticas de seguridad dentro del entorno de configuración de PFSENSE que es el software que nos permite crear y administrar el portal cautivo, el cual cuenta con un *Firewall* que personalizaremos para bloquear ciertas páginas y denegar su acceso a ellas. Esto permitirá que los usuarios conectados a nuestro servicio no puedan ingresar a páginas con contenido inapropiado así como tampoco descargar ficheros a través de programas que crean enlaces de tipo cliente-servidor o viceversa (ejemplo Ares).

Para que la autenticación se lleve a cabo de manera correcta y segura se cuenta con un servidor RADIUS éste se encarga de interactuar entre el cliente que es quien solicita la conexión y el servidor RADIUS que nos autorizará o denegará la conexión de internet. (VivaLinux, 2008).

La autenticación la realiza el cliente a través de su navegador Web dentro del portal cautivo mediante credenciales donde el cliente envía una solicitud al servidor RADIUS y este autenticará y autorizará la solicitud del cliente y enviará un mensaje de respuesta en la cual se le permite al cliente poder utilizar los recursos de la red inalámbrica.

También junto con otra utilidad como lo es Mysql nos permitirá tener una base de datos centralizada través de la cual tendremos un registro de los usuarios que se han logueado a la red, así como el número máximo de personas que pueden estar conectadas a internet al mismo tiempo ya que dentro de las políticas de seguridad en conjunto con PFSENSE se especifica el número máximo de usuarios permitidos que podrán accesar al servicio y así tener un control total, para evitar en el peor de los casos que se cayeran los servidores o se saturaran.

La implementación de todos los servicios de gestión y control de acceso descritos en este epígrafe, se lleva al cabo utilizando herramientas de software libre, esto es, que no tiene costo alguno ni pago de licencias de ningún tipo. Son herramientas estables y confiables utilizadas en muchas universidades alrededor del mundo, así como en las dependencias de gestión pública. Los servidores se pueden montar en equipo de re-uso, lo cual contribuye también en la disminución de costes.

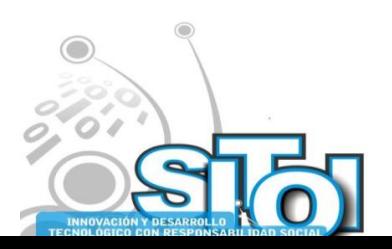

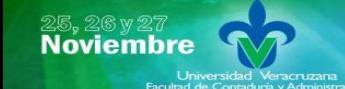

imposio Internacional en Sistemas Telemáticos,<br>Organizaciones Inteligentes

# **CONCLUSIONES**

 En la primera parte de este artículo se trata del tema de una solución de red de larga distancia comunitaria.

INFORMACIÓN REDES

**SISTEMAS** 

- Para la realización del presente proyecto se realizó estudio documental de las normativas y regulaciones existentes en la sociedad cubana para el acceso a Internet y otros servicios por parte de la población, a partir de los nuevos retos que impone el mundo en materia de las TIC.
- Se diagnosticó las condiciones con las que cuenta el CUIJ para la realización del presente proyecto, viendo la distancia existente entre la institución que fungirá como servidor y la infraestructura necesaria para el desarrollo de esta investigación.
- Se propone una red Comunitaria Cultura y Comunicativa para la Isla de la Juventud en Cuba, la cual debe contribuir al incremento del número de población con acceso a Internet y con ello disminuir la brecha digital.
- Se propondrá dicho diseño a las autoridades del CUIJ y del Ministerio de Educación Superior en Cuba, el cual debe permitir la interconexión con otros centros e instituciones del territorio pinero.
- Las principales aportaciones son: Un diseño telemático que nos permite tener un sistema celular WiFi, de larga distancia, escalable y robusto. Asimismo, creemos que hemos diseñado un modelo de red reproducible en otros puntos no sólo de Cuba sino del Caribe, por lo que se destaca como un proyecto que por un lado acerque las tecnologías de la información y las comunicaciones a la población, a un coste prácticamente gratuito, contribuyendo contundentemente a la disminución de la brecha digital.
- La implementación de las antenas de manera casera, con material de recicle, el uso de software libre, hacen que esta propuesta sea muy conveniente en términos de sustentabilidad y factibilidad, acorde a los requerimientos económicos que impone el escenario y problema a tratar. Todo lo anterior, nos permite concluir que este proyecto es una muestra clara y convincente de como en particular con estas TIC se puede contribuir en la construcción de sociedades mas justas e inclusivas.

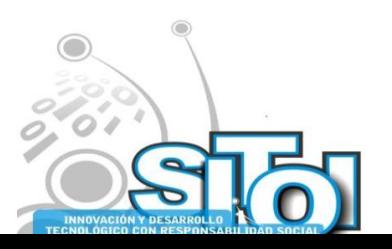

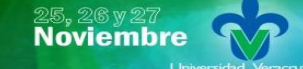

Simposio Internacionalen<br>**Sistemas Telemáticos**y **Organizaciones Inteligentes** 

### **REFERENCIAS**

[1] (APC, 2008). Asociación para el Progreso de las Comunicaciones Internet y TIC por el desarrollo sustentable y la justicia social. [www.apc.org.](http://www.apc.org/) Visto el 1 de julio 2008.

s/sitoi

 $4C/\overline{G}$ 

INFORMACIÓN REDES

**SISTEMAS** 

- [2] (BBC, 2009). BBC Mundo en Septiembre 11, 2009. [en línea]. Disponible en: [http://informe21.com/cuba/lasautoridades-cubanas-aprueban-legalmente-uso-internet-libre.](http://informe21.com/cuba/lasautoridades-cubanas-aprueban-legalmente-uso-internet-libre)
- [3] (Brecha, 2008) La Brecha Digital (26 de Octubre de 2008) (16:00 Hrs) [http://www.labrechadigital.org](http://www.labrechadigital.org/)
- [4] (Choike, 2008). Redes inalámbricas de propiedad comunitaria. [http://www.choike.org/nuevo/informes/2824.html.](http://www.choike.org/nuevo/informes/2824.html) Visto el 2 de julio 2008.
- [5] (Fernández, 2009). Fernández Tabío, Luis René Dr. Universidad de La Habana. [en línea]. Disponible en: http://www.moonshadow.es. [Consultado: 8 de septiembre 2009]. e-mail: lrfernan@uh.cu.
- [6] (FreeNet, 2008). Free Networks Organization. [www.freenetworks.org.](http://www.freenetworks.org/) Visto el 1 de julio 2008.
- [7] (Gazca, González, 2009). Gazca, L., González, R. Estudio de viabilidad del Proyecto red Comunitaria del Municipio de Perote. Coloquio Nacional de Investigación en Ciencias Administrativas. Universidad Veracruzana. Xalapa, Ver. Editorial FESI. México 2009.
- [8] (IEEE, 2007). IEEE Standards. El estándar 802.11. [http://standards.ieee.org/getieee802/download/802.11-2007.pdf.](http://standards.ieee.org/getieee802/download/802.11-2007.pdf) Visto el 2 de julio del 2008.
- [9] (ONU, 2003). Misión Permanente de Cuba en la ONU, Nota Verbal "El Derecho a la libertad de opinión y de expresión‖. Ginebra, Suiza, enero 2003. [en línea]. Disponible en: [http://www.nic.cu/index.html.](http://www.nic.cu/index.html) [Consultado: 4 de septiembre 2009].
- [10] (Villa, González, 2007). Villa López, Arturo; González Benítez, Rubén. Redes de Área Metropolitana Inalámbricas usando WIMAX. Monografía. Facultad de Contaduría y Administración. Universidad Veracruzana. México. Septiembre 2007.
- [11] (VivaLinux, 2008). Redes comunitarias con Linux. [http://www.vivalinux.com.ar/articulos/redes](http://www.vivalinux.com.ar/articulos/redes-wireless-linux.html)[wireless-linux.html.](http://www.vivalinux.com.ar/articulos/redes-wireless-linux.html) Visto el 2 de julio 2008.
- [12] Free Networks Organization. [www.freenetworks.org.](http://www.freenetworks.org/) Visto el 1 de julio 2008.
- [13] Asociación para el Progreso de las Comunicaciones Internet y TIC por el desarrollo sustentable y la justicia social. [www.apc.org.](http://www.apc.org/) Visto el 1 de julio 2008.
- [14] Redes comunitarias con Linux. [http://www.vivalinux.com.ar/articulos/redes-wireless-linux.html.](http://www.vivalinux.com.ar/articulos/redes-wireless-linux.html) Visto el 2 de julio 2008.
- [15] Redes inalámbricas de propiedad comunitaria. [http://www.choike.org/nuevo/informes/2824.html.](http://www.choike.org/nuevo/informes/2824.html) Visto el 2 de julio 2008.
- [16] Villa López, Arturo; González Benítez, Rubén. Redes de Área Metropolitana Inalámbricas usando WIMAX. Monografía. Facultad de Contaduría y Administración. Universidad Veracruzana. Septiembre 2007.
- [17] IEEE Standards. El estándar 802.11. [http://standards.ieee.org/getieee802/download/802.11-2007.pdf.](http://standards.ieee.org/getieee802/download/802.11-2007.pdf) Visto el 2 de julio del 2008.
- [18] Gazca, L., González, R. Estudio de viabilidad del Proyecto red Comunitaria del Municipio de Perote. Coloquio Nacional de Investigación en Ciencias Administrativas. Universidad Veracruzana. Xalapa, Ver. Por Publicarse en ebook editorial FESI.
- [19] D-Link.com (15 de Diciembre de 2008) (18:00 Hrs.)
- [20] <http://www.dlink.com/>
- [21] La Brecha Digital (26 de Octubre de 2008) (16:00 Hrs) [http://www.labrechadigital.org](http://www.labrechadigital.org/)
- [22] Motorola.com (15 de Diciembre de 2008) (19:30 Hrs.) http://www.motorola.com

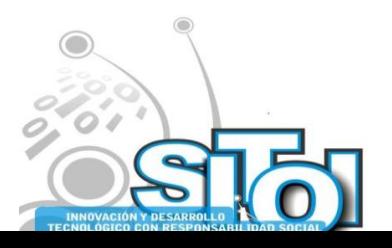

Simposio Internacionale<mark>n</mark><br>\_ Sistemas Telemáticos, **Organizaciones Inteligentes** 

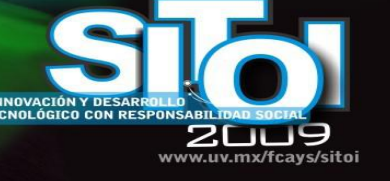

### **CURRICULUM VITAE**

#### **Uliser Vecino Rondan.**

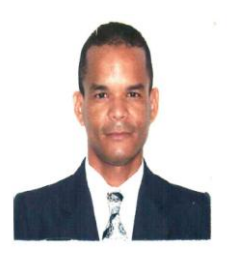

Profesor Asistente del Centro Universitario de la Isla de la Juventud Cuba. Graduado de Ingeniero Agrónomo en 1999, luego realizó una Maestría en Sistemas de Producción en el 2001 y en el 2007 una Maestría en Dirección Empresarial. Actualmente es el Director de Ciencia y Técnica de la Universidad. Ha realizado más de 60 tutorías entre trabajos de diploma, Especialidad, Maestrías y trabajos investigativos. Forma parte de un proyecto de desarrollo para el sector cooperativo agropecuario, tema en el que desarrolla su doctorado con una estancia de beca en Veracruz, México. Ha realizado investigaciones en el área del desarrollo agropecuario, el Derecho, la Informática y la Administración Empresarial. Es profesor de la Maestría en Dirección desarrollada en la Isla de la Juventud de

 $\frac{4G}{G}$ 

INFORMACIÓN REDES **SISTEMAS** 

conjunto a otras instituciones universitarias del país. Secretario del Consejo Científico de la entidad académica.

#### **Alma Delia Otero Escobar**

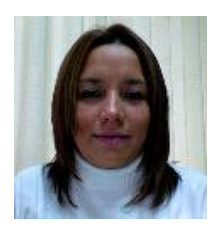

Profesora de tiempo completo de la Licenciatura en Sistemas Computacionales Administrativos y forma parte del grupo de investigación CONETS (Computer Network and Telematics Services) y es integrante del Cuerpo Académico "Tecnologías de la información y las organizaciones inteligentes en la sociedad del conocimiento" de la Universidad Veracruzana, su área de interés se encuentra en las Redes y Telecomunicaciones, Sistemas Distribuidos y Servicios Telemáticos, Alma ha recibido el grado de maestro en Redes y Telecomunicaciones por la Universidad Cristóbal Colón y el grado de Maestro en Administración de Empresas con especialidad en Comercio

Electrónico por la Jones Internacional University.

#### **Rubén Álvaro, González Benítez**

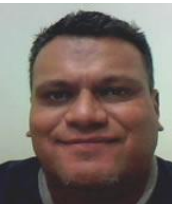

Es desde el 2001 miembro del IEEE. Es Licenciado en Instrumentación Electrónica por la Universidad Veracruzana. Realizó estudios de Maestría en Ciencias en Ingeniería Electrónica opción Computación en el Centro Nacional de Investigación y Desarrollo Tecnológico (CENIDET) de Cuernavaca, Morelos. Es Candidato a Doctor en Arquitectura y Tecnología de Computadores por la Universidad Politécnica de Cataluña de Barcelona, España. Es Catedrático de Tiempo Completo de la Licenciatura en Sistemas Computacionales Administrativos de la Universidad Veracruzana. Sus áreas de interés son las redes de computadoras, QoS, simulación, redes inalámbricas. El Prof. González es miembro de la

Computer Society de la Standards Society del IEEE desde el 2001.

#### **Msc. Ramón Ledesma Céspedes Benítez**

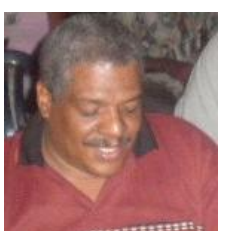

Profesor Auxiliar del Centro Universitario Isla de la Juventud. Cuba. Actualmente funge como Decano de la Facultad de Ciencias Económicas en dicha institución. Realiza sus estudios en el área de la excelencia en los servicios como tema de doctorado. Trabaja además los temas de; Teoría General de la Administración, Marketing, Recursos Humanos, y Comportamiento Organizacional. Posee varias publicaciones en revistas de Gerencia Empresarial. Profesor y coordinador de la Maestría en Dirección del CUIJ.

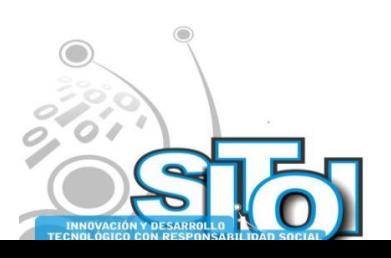

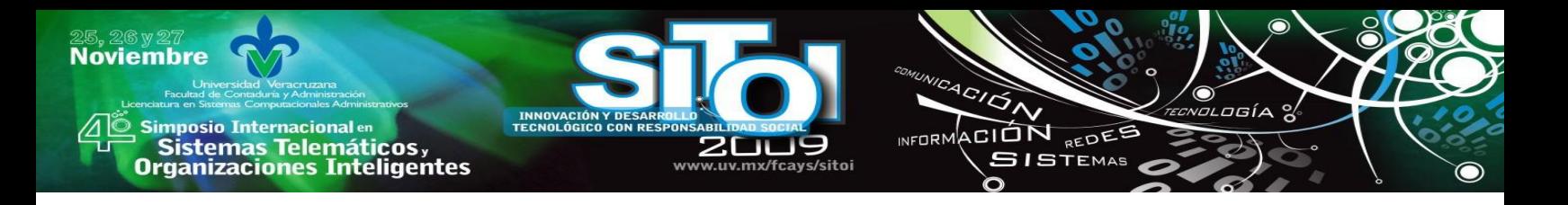

# **WARDRIVING APLICADO EN LA DETERMINACIÓN DE ACCESO LIBRE INALÁMBRICO**

Chávez Cruz, Rómulo Carlos; González Benítez, Rubén Álvaro; Otero Escobar, Alma Delia

*Este trabajo presenta un panorama general y de aplicación del wardriving, esta práctica ha alcanzado gran popularidad como una técnica para mostrar datos acerca de las redes inalámbricas que nos rodean. En este artículo se documenta su uso en la identificación de puntos de accesos inalámbricos libres y la ubicación geográfica de los mismos. Asimismo, se aportan datos de su aplicación en el estudio de estos accesos en la ciudad de Xalapa, Veracruz, México.* 

# **INTRODUCCIÓN**

Debido a que el Internet es una pieza vital en la vida cotidiana de las personas de hoy en día, es también común que alrededor de nuestras actividades existan redes inalámbricas, que son intangibles pero que una vez que se hace uso de ellas se hace evidente lo importantes que son para nuestro desarrollo personal como también, como una sociedad, ya que por medio de tecnologías como el Internet podemos estar comunicados casi al instante con personas de todo el mundo, sin importar las fronteras.

En base a esta necesidad de comunicación, las personas han ido adoptando las tecnologías cada vez con más rapidez, a veces en algunos lugares existe cierto rezago pero el incremento del interés por tecnologías como el Internet es evidente, y muchos son los esfuerzos para que la población pueda acceder a este servicio.

Como consecuencia a esto, ya no es raro encontrar en nuestros hogares un dispositivo que pueda tener acceso a una red inalámbrica ya sea por medio de el estándar IEEE o por dispositivos celulares que nos permiten acceder a Internet por medio de las redes 3g. En este documento se describió el dominio que existe por parte de los estándares IEEE para la transmisión de datos por medio de redes inalámbricas.

La creación de redes bajo los estándares IEEE o también reconocidos como Wi-Fi, es por medio de puntos de acceso en la mayoría de los casos. Los puntos de acceso son la forma más común para obtener acceso a Internet de manera inalámbrica, desde su aparición su han vuelto objeto de atención de quienes intentan mantenerse al día en cuanto a tecnología, pero en la actualidad no es muy difícil encontrar un punto de acceso en una institución pública, en un campus universitario, una tienda departamental, un restaurant o en nuestro propio hogar, proveyéndonos de el acceso a Internet.

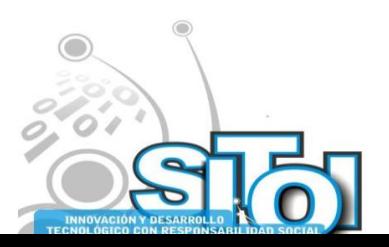

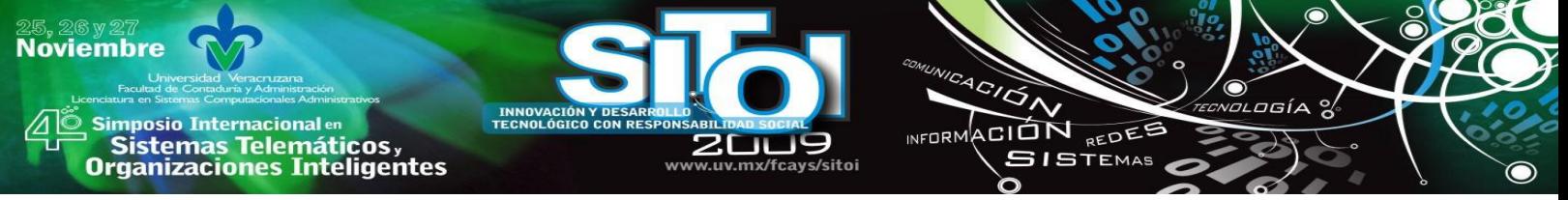

Una de las primeras preocupaciones que aparecieron a la par de este tipo de de redes, basadas en puntos de acceso de uso comúnmente en empresas pero más tarde en casa para uso particular, fue la seguridad que nos brindaba tener nuestro propio punto de acceso a Internet el cual podríamos utilizar para acceder desde nuestra computadora. Pero no solo nosotros si no también a quien pudiese llegarle la señal.

Por esta razón desde un principio y casi de forma paralela a la distribución de los puntos de acceso para un uso más extendido se creó WEP, que no es otra cosa que un método para impedir el acceso a nuestra red inalámbrica a quien no le demos el permiso de manera explícita. Por lo tanto las redes que tienen WEP activado no permiten hacer uso de ellas sin solicitar la clave al dueño.

Pero existen lugares públicos o redes que se encuentran intencionalmente abiertas, como por ejemplo en el campus de la Universidad Veracruzana o en los restaurantes, edificios públicos o incluso algunas organizaciones privadas. Estas redes que se encuentran abiertas generalmente pueden ser usadas por cualquiera que dentro del rango de alcance de la señal.

Por lo tanto desde principios de esta década se desarrollaron métodos para saber dónde encontrar estas redes, estos puntos de acceso que nos darían la oportunidad de hacer uso de ellos. Uno de los pioneros en esta materia fue Pete Shipley, quien se dedicaba profesionalmente a auditar redes de empresas, pero como hobby emprendió la actividad que se conoce como *wardriving*.

El *wardriving* se convirtió en la práctica que ayuda a identificar los puntos de acceso que se encuentren abiertos para hacer uso de ellos, en caso de que su intención sea esa, como el caso de los que se encuentran en parques públicos o centros comerciales.

# **REDES INALÁMBRICAS**

Para comprender el término de *wardriving* es necesario conocer las tecnologías en las cuales se desenvuelve, las cuales son las redes inalámbricas, en específico las WLAN.

Una red se conforma por dos a más computadoras conectadas unas con otras, que intercambian información a través de un medio de comunicación, [1]. Un medio de comunicación que utilizan las computadoras es el inalámbrico, este medio para transmitir información no depende del uso de cables, las distancias que alcanzan las comunicaciones inalámbricas van del orden de unos cuantos metros hasta los cientos de kilómetros. Este tipo de comunicación se mantiene por medio de ondas electromagnéticas en la mayoría de los casos, pero también se hace uso de rayos infrarrojos o luz láser. A través de estos medios se pueden enviar datos unas computadoras a otras, en concreto comunicarse, por lo tanto se pueden crear redes inalámbricas.

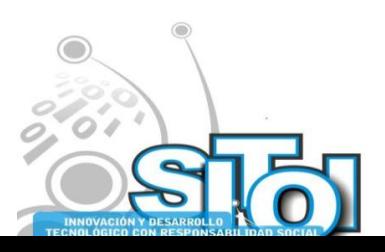

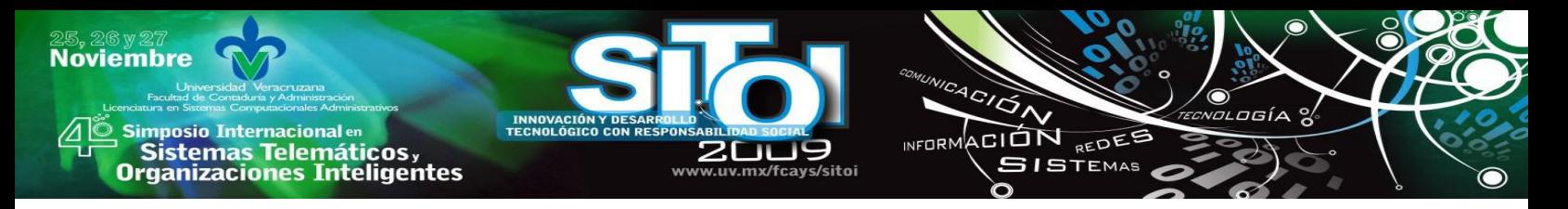

### **WLAN (del inglés, Wireless Local Area Network)**

Las Redes de Área Local Inalámbricas, son el tipo de red que se localiza por medio de *wardriving*, este tipo de redes fueron diseñadas para trasmitir datos de una computadora a otra sin la necesidad de cables. Las transmisiones son realizadas por medio de ondas electromagnéticas en la gran mayoría de los casos, enviados entre los dispositivos que están conectados a la red. Inicialmente fueron creadas para utilizarse en distancias cortas, pero con el paso de los años se han ido aumentando las distancias que son capaces de cubrir este tipo de redes, llegando a cubrir todo el planeta. Previendo a los usuarios de la posibilidad de mantenerse en movimiento sin perder conectividad.

### **Estándares de las WLAN**

Las redes de área local inalámbricas han pasado por diversos procesos de estandarización para llegar a donde estamos en la actualidad. En un principio este tipo de redes eran principalmente basadas en infrarrojos, pero rápidamente fueron sustituidas por el uso de las ondas electromagnéticas. Para el uso del espectro radioeléctrico fue necesario que organismos como el IEEE y los organismos de gobierno se pusiesen de acuerdo para asignar las frecuencias que deberían de usar este tipo de redes.

En el pasado la gran mayoría de los estándares de las WLAN estaban basados en las especificaciones de los rayos infrarrojos, pero esto cambio cuando se introdujeron las primeras WLAN basadas en ondas electromagnéticas. Además de la IEEE hubo otros organismos que propusieron estándares de comunicación basados en las ondas electromagnéticas, los cuales analizaremos a continuación junto con las propuestas de la misma IEEE.

En la tabla 1 se puede observar la evolución que han tenido los estándares para las WLAN, siendo la familia de estándares IEEE 802.11 la que más presencia tiene, y la que domina las comunicaciones en la actualidad. Con estándares como el IEEE 802.11n se puede observar lo cerca que se está de alcanzar las transferencias que se realizan por medios de cableado tradicional.

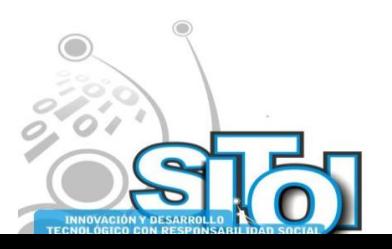

| TECNOLOGÍA <sup>9</sup><br><b>INNOVACIÓN Y DESARROLL</b><br><b>Simposio Internacional en</b><br><b>TECNOLÓGICO CON RESPONSABILIDAD SO</b><br>INFORMACIÓN REDES<br>sistemas Telemáticos,<br>Organizaciones Inteligentes<br><b>2009</b><br><b>SISTEMAS</b><br>www.uv.mx/fcays/sitoi<br>HiperLAN 1<br><b>ETSI</b><br>5 GHz<br><b>GMSK</b><br>(1991)<br>HiperLAN <sub>2</sub><br><b>ETSI</b><br>5 GHz<br><b>OFDM</b><br>(1997)<br>2.4 GHz<br><b>FHSS</b><br>IEEE 802.11<br><b>IEEE</b><br>(1991)<br>IEEE 802.11 <sup>a</sup><br>5 GHz<br><b>OFDM</b><br><b>IEEE</b><br>(1999)<br><b>DSSS</b><br>IEEE 802.11b<br>2.4 GHz<br><b>IEEE</b><br>(1999)<br>2.4 GHz<br><b>OFDM</b><br>IEEE 802.11g<br><b>IEEE</b><br>(2003)<br>IEEE 802.11n<br>5 GHz y<br><b>OFDM</b><br><b>IEEE</b><br>$2.4$ GHz<br>(2009) | ଞγ27<br>embre |  | COMUNICACIÓN |  |
|----------------------------------------------------------------------------------------------------|---------------|--|--------------|--|
|                                                                                                    |               |  |              |  |
|                                                                                                    |               |  |              |  |
|                                                                                                    |               |  |              |  |
|                                                                                                    |               |  |              |  |
|                                                                                                    |               |  |              |  |
|                                                                                                    |               |  |              |  |
|                                                                                                    |               |  |              |  |
|                                                                                                    |               |  |              |  |

Tabla 1. Evoluación de los estándares WLAN

### **Topologías de las WLAN**

**Novi** 

Una topología es básicamente el mapa de una red, [2]. La topología de una red inalámbrica se refiere a la configuración de la conexión que existe entre los diferentes dispositivos o nodos, donde cada nodo puede ser una computadora, un dispositivo como un escáner o una impresora, o algún otro dispositivo que forme parte del hardware de la red como lo puede ser un *hub*, *router* o un *switch*.

La base fundamental por la cual las diferentes topologías están construidas es a partir de simples conexiones entre dispositivos de la red, entre dos o más nodos de la red, conectados unos con otros. Con estos elementos básicos que son los nodos, podemos construir las topologías más comunes entre las WLAN, que son la Ad-Hoc y la infraestructura.

**Ad-Hoc**: Una topología Ad-Hoc es una red en donde los dispositivos se comunican únicamente de punto a punto (P2P). No existe un Access Point, o algún dispositivo que domine la conexión. Esto se logra usando IBSS (Independent Basic Service Set), ya que haciendo uso de este, las computadoras pueden conectarse unas a otras de igual a igual, creando redes efímeras.

**Infraestructura**: En la topología de infraestructura es necesario un punto de acceso o Access Point (AP) para que las computadoras puedan acceder a la red. En este tipo de red los dispositivos inalámbricos pueden acceder a una red cableada por medio del punto de acceso. Entonces el punto de acceso hace las veces de puente entre ambas.

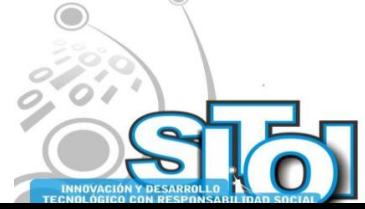

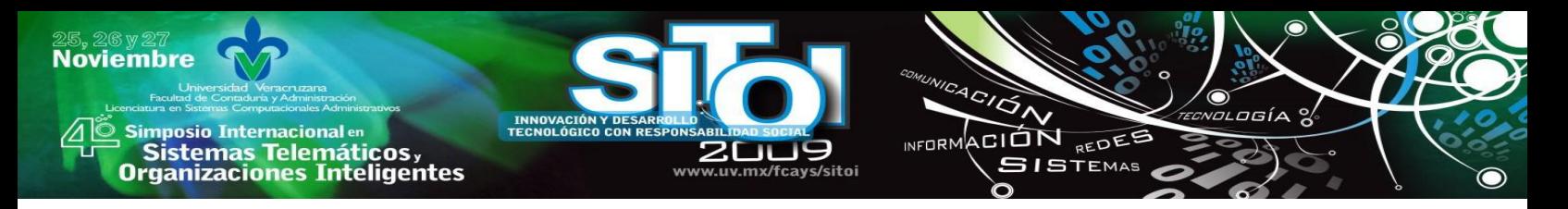

**Punto de Acceso (Access Point)**: El punto de acceso (AP) es el dispositivo central en una red de área local inalámbrica (WLAN), que provee un puente entre los dispositivos inalámbricos y los dispositivos cableados en la red, [3].

#### **Seguridad en las WLAN**

La arquitectura de seguridad de los estándares de la familia 802.11, es llamada WEP (Wired Equivalent Privacy). Es responsable de proveer la autenticación, confidencialidad e integridad en los datos, dentro de una red de tipo 802.11. Para entender esta nomenclatura es necesario pensar en que el estándar 802.11 fue diseñado para ser una red Ethernet Inalámbrica. El objetivo que se tenía al diseñar la arquitectura WEP era las de proveer el mismo grado de seguridad en una red 802.11 como si fuese una red cableada, [4].

Dentro de las medidas y características de seguridad que existen, que no son sólo exclusivas de las WLAN, las que nos interesa conocer y analizar, son las que se describen a continuación.

**Autenticación**: Uno de los usos principales del proceso de autenticación es el controlar el acceso a la red. Por ejemplo, cuando una computadora se conecta a una red cableada el proceso es bastante simple. La computadora usa un cable de red para ser conectada a la red, una vez conectado este cable a la computadora inmediatamente se encuentra dentro de la red cableada. Incluso si la red no autentica explícitamente a la computadora, obteniendo acceso físico al cable de red, proporciona al menos, un acceso directo a la red. En el mundo de las redes inalámbricas este proceso de obtener el medio físico no existe. Por lo tanto es necesaria la autenticación.

**Confidencialidad**: WEP usa un tipo de cifrado llamado RC4, en modo sincrónico para encriptar los paquetes de datos, el cifrado sincrónico requiere que los generadores de llaves de los nodos que se encuentran en comunicación se mantengan sincronizados por algún medio externo, porque la pérdida de un solo bit de datos cifrados puede causar la perdida de todos los datos encriptados que acompañan a ese bit. Esto es causado porque la pérdida de datos genera una desincronización en los generadores de llaves en los dispositivos que se encuentran en comunicación, ya que existe perdida de datos en un medio inalámbrico, un flujo sincrónico de cifrado no es la mejor opción.

**Integridad de los datos**: Para asegurar que un paquete no ha sido modificado en el tránsito de datos, 802.11, usa un valor llamado ICV (Integrity Check Value) que va incluido dentro del paquete, ICV también es conocido como comprobador de la integridad del mensaje. La idea detrás de ICV es que el receptor pueda ser capaz de detectar cambios en los datos o falsificaciones, por medio de cálculos del ICV sobre los datos recibidos y el ICV que viene adjunto en el mensaje.

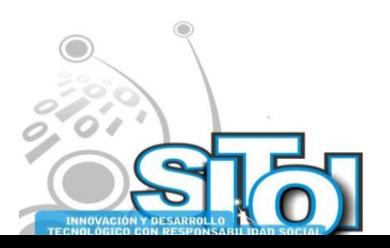

### **WARDRIVING**

**Imposio Internacional** en Sistemas Telemáticos,<br>Organizaciones Inteligentes

**Noviembre** 

El *wardriving* como lo conocemos hoy en día fue desarrollado por Pete Shipley, un consultor de seguridad en computadoras, de Berkeley, California, entre el año 1999 y el año 2001. Antes que él muchas otras personas ya habían estado escaneando puntos de acceso con sus laptops, viajando por las ciudades. Pero esto lo hacían tomando nota de los puntos de acceso de forma manual, no de forma sistematizada como se acostumbra ahora. Pete Shipley fue el primero en automatizar el proceso con software especializado, además de ser el primero en integrar el uso de GPS para recoger los datos de los lugares en que se encontraron los puntos de acceso, [5].

INFORMACIÓN REDES

**SISTEMAS** 

Shipley llevo a cabo escaneos de redes inalámbricas a lo largo de 18 meses en Berkeley, California en el otoño del año 2000. Los resultados que obtuvo en esos escaneos fueron presentados en la conferencia llamada DefCon, que se realizó en julio del año 2001.

La intención de Peter Shipley, era la de hacer ver a los presentes y más tarde al resto del mundo, lo descuidado que estaba el tema de la seguridad en las redes inalámbricas. Entre sus resultados encontró que casi nadie usaba el WEP, el método de seguridad de las redes locales inalámbricas, y que la mayoría usaba las configuraciones predeterminadas.

Pero lo que realmente puso al *wardriving* en el mapa, fue la liberación del software NetStumbler herramienta de código libre creada por Marius Milner. NetStumbler es la aplicación más usada para la práctica del *wardriving*, mas adelante en este documento hablaremos más sobre ella.

#### **Definición de wardriving**

A pesar de no tener una definición oficial debido a su naturaleza, el autor Chris Hurley, lo define de la siguiente manera. "Wardriving es el acto de moverse alrededor de un área específica y cartografiar la población de puntos de acceso inalámbricos con fines estadísticos. Esas estadísticas se usarán para aumentar la conciencia de los problemas de seguridad asociados con este tipo de redes (por lo general, inalámbricas)" [6].

Aún así a pesar de que Hurley afirme que el término *wardriving* cubra a todas las actividades referentes a la recolección de los datos de los puntos de acceso, entre los entusiastas se ha creado todo un glosario de términos referentes a la práctica del *wardriving*. Así por ejemplo:

- *Wardriving* es cuando se utiliza un automóvil.
- Warcycling es cuando se utiliza una bicicleta.
- Warwalking es cuando se camina.
- Warflying es cuando se utiliza un aeroplano, [7].

Además de estos términos también se han acuñado otros en los cuales el punto central de su significado no es el medio de transporte, si no la forma en que se marcan los lugares en los que se encontraron los puntos de acceso.

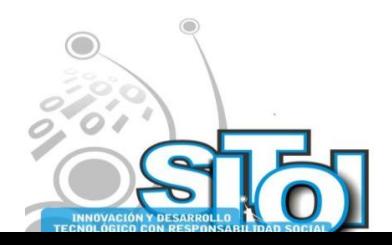

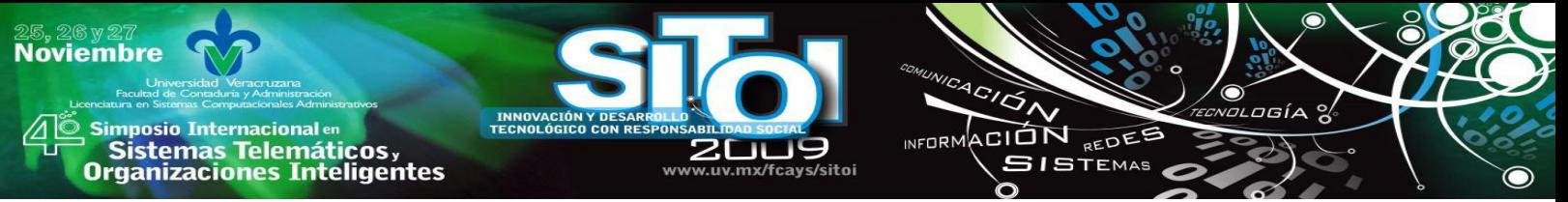

#### **Warchalking**

Warchalking se puede definir como la actividad en la cual con una tiza se marcan los lugares donde se localizaron los puntos de acceso inalámbricos. Las marcas se hacen sobre los edificios o sobre las banquetas. Estas marcas tienen una simbología definida que se muestra en la figura 1.

|                                | let's warchalk!                             |  |  |  |  |  |  |
|--------------------------------|---------------------------------------------|--|--|--|--|--|--|
| KEY                            | <b>SYMBOL</b>                               |  |  |  |  |  |  |
| <b>OPEN</b><br><b>NODE</b>     | ssid<br>bandwidth                           |  |  |  |  |  |  |
| <b>CLOSED</b><br><b>NODE</b>   | ssid                                        |  |  |  |  |  |  |
| WEP<br><b>NODE</b>             | access<br>ssid<br>contact<br>W<br>bandwidth |  |  |  |  |  |  |
| blackbeltjones.com/warchalking |                                             |  |  |  |  |  |  |

Figura 1 Símbolos de warchalking propuestos por Matt Jones [8].

El primer símbolo **)(**, significa que la red es abierta y que no tiene protección, por lo tanto cualquier persona puede hacer uso de esa red. El nombre de la red (SSID) se escribe sobre el símbolo y el ancho de banda de la red se escribe debajo de este.

El segundo símbolo **O**, significa que la red es cerrada, por lo tanto no está abierto para uso público. El nombre de la red (SSID) se escribe sobre el símbolo y no se escribe nada debajo de este.

El tercer símbolo **(W)**, significa que la red es cerrada y que además tiene protección, este símbolo se debería de leer como un símbolo de alto, ya que la red es privada y no se debe acceder a ellas sin permiso. El nombre de la red se escribe en la parte superior derecha y junto se escribe a quien se le solicitaría en dado caso el acceso a la red, debajo del símbolo se escribe el ancho de banda.

En la figura 1 se pueden observar los símbolos que fueron propuestos por el diseñador web Matt Jones en junio del 2002. La idea la tuvo, después de tener una plática con unos colegas suyos y darse cuenta que para acceder a la información de los escaneos que son fuente del *wardriving*, era necesario tener conexión a Internet previa. Entonces

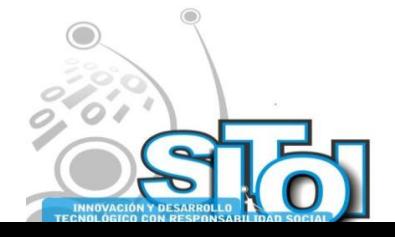

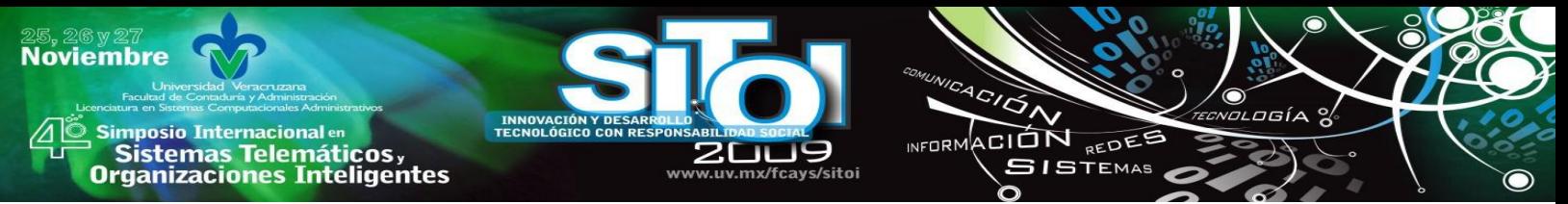

decidió proponer que las marcas se hicieran físicamente en los lugares donde se encontraran puntos de acceso libres, [8].

#### **Aspectos legales y éticos**

El tema de las leyes y las tecnologías post Internet es un terreno bastante ambiguo y más aún en nuestro país donde poco o nada se legisla acerca de este tipo de tecnologías. Las leyes de telecomunicaciones que tenemos apenas y son suficientes para regular las actividades de las empresas. Se habla entonces de una "zona gris" donde entra en juego la ética.

En Estados Unidos donde se originó esta práctica y donde al parecer las leyes están más al día que en nuestro país, el *wardriving* por definición no es ilegal y no viola ninguna ley. Como las leyes varían dependiendo de los estados a la hora de reglamentar la práctica se toma en cuenta los casos más estrictos.

Así aunque en no todos los lugares sea ilegal conectarse a una red que se encuentre abierta sin permiso o conocimiento del dueño la práctica del *wardriving* lo desaconseja totalmente. Por lo tanto a todo aquel que desee practicar el *wardriving* se le incita a investigar y entender la diferencia entre escanear o lo que es lo mismo, identificar los puntos de acceso inalámbricos que es legal, a usar las redes privadas sin consentimiento que es una actividad ilegal.

A pesar de ser ilegal cuando se han detenido personas por usar redes abiertas sin permiso no son procesadas por tal crimen, sólo se les da una multa o se les pone a probación, no llegan a juicio. Se les procesa y enjuicia cuando se comprueba que se incurrió en un delito derivado del uso ilegal que se le dio a esa red abierta, como lo es el robo de información, suplantación de identidad, entre otras. De acuerdo al San Francisco Chronicle, [9].

Aquí es donde entra en juego la ética de quien practica el *wardriving*. En muchas ocasiones las acciones o la forma en que se lleva a cabo la práctica además de evitar entrar en el terreno de la ilegalidad también se evita abusar de los conocimientos que se tienen en la materia. El hecho de que un *wardriver* tenga el conocimiento necesario para violar una red, y aun cuando no sea ilegal en donde realice tal acción se le considera una falta a la ética y principios por el cual se debe regir a este.

Autores como Jeff Duntemann proponen un "código de ética" a seguir cuando se practica el *wardriving*.

- Don't look.
- Don't touch.
- Don't play through.  $[10]$

Dando a entender que por ningún motivo se debe examinar el contenido que existe en la red que se ha escaneado. Por ningún motivo se debe de modificar, borrar o añadir algo en la red

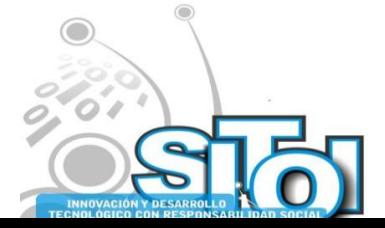

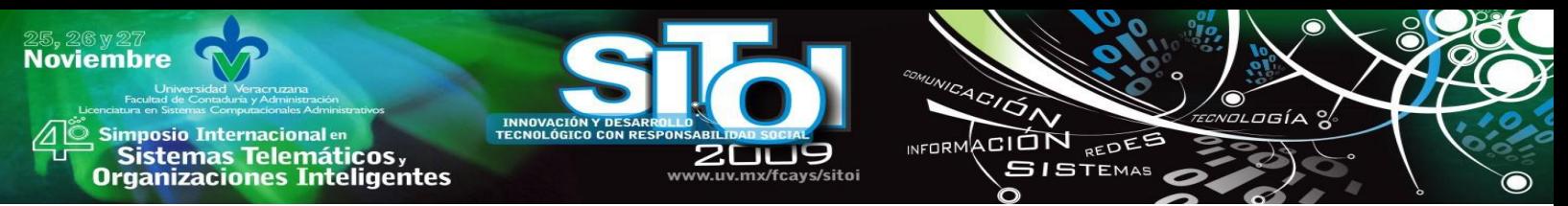

que se ha escaneado. Por ningún motivo se debe hacer uso de la red escaneada para realizar actividades ilícitas.

### **Herramientas de wardriving**

Para prepararse en la práctica del *wardriving* es necesario conocer las herramientas que se necesitan para realizar la práctica de esta actividad, a continuación se presenta el software y el hardware que comúnmente se usa para practicar el *wardriving* de manera correcta y eficiente, no es necesario utilizar todas las herramientas existentes, pero una buena combinación de varios de estos elementos ayudan a obtener mejores resultados, en la figura 2 se muestra una configuración típica para realizar *wardriving*.

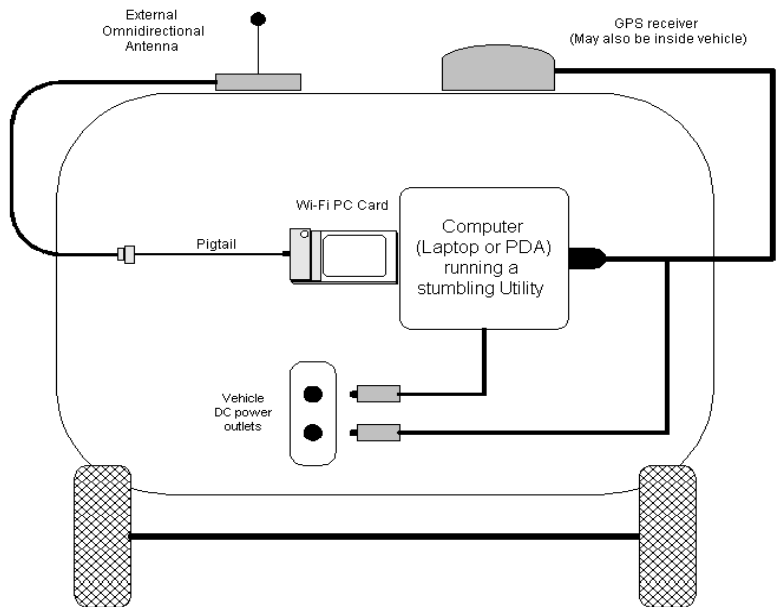

Figura 2 Herramientas de Wardriving por Jeff Duntemann [10].

### **Herramientas de Hardware**

Existen diferentes plataformas y accesorios de hardware para la realización de *wardriving*, estas herramientas permitirán la ejecución de programas de escaneo de redes inalámbricas sobre sus plataformas de hardware, estas comprenden desde una computadora de escritorio hasta una consola de video juegos como la Nintendo DS. La plataforma más común es la computadora portátil, la cual se describe a continuación.

## **Computadora portátil**

Las computadoras portátiles son las herramientas principales ya que son las que mejor combinan la facilidad de transporte con potencia de procesamiento y la cantidad de accesorios que se le pueden conectar para hacer más fácil la recolección de datos.

La computadora portátil gracias a su flexibilidad nos permite agregarle diversos accesorios y aumentar nuestras probabilidades de capturar datos. La configuración más

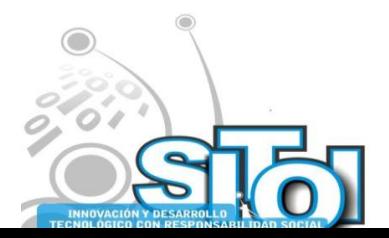

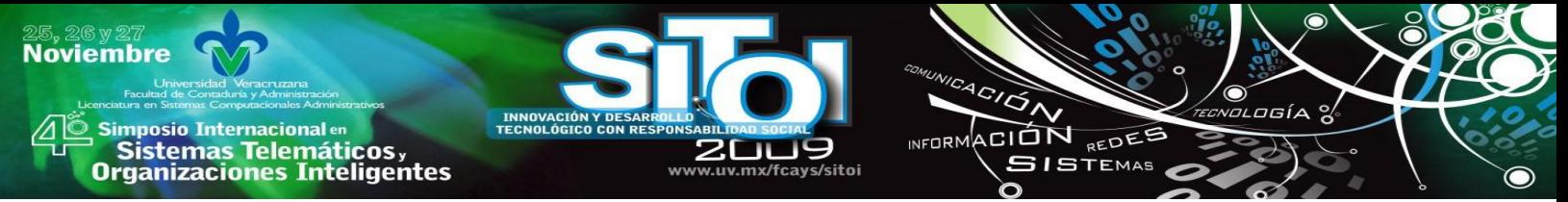

común cuando se usa una computadora portátil para escanear redes inalámbricas es la siguiente:

- La computadora portátil (Laptop, Netbook, Notebok, etc.)
- Software de escaneo
- Tarjeta de red inalámbrica (interna o externa)
- Antena
- Pigtail (Puente entre la tarjeta de red inalámbrica y la antena)
- GPS portátil (Sistema de posicionamiento global)
- Cable de datos (para la comunicación entre la PC y el GPS)

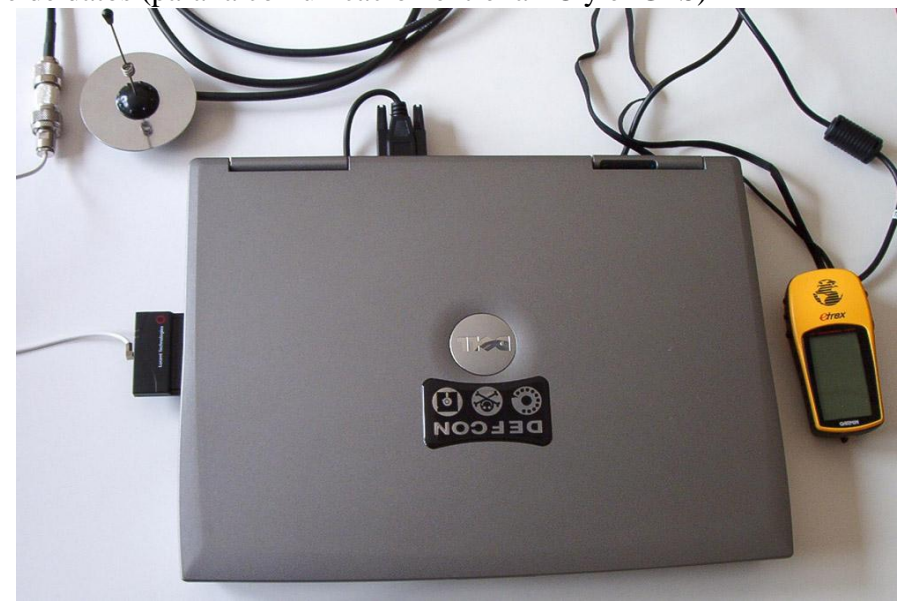

Se puede observar a una computadora portátil con los diferentes aditamentos que puede utilizar. La computadora puede correr cualquier sistema operativo que tenga una herramienta de software apropiada para el *wardriving*, los sistemas operativos más usados tienen por lo menos una, Windows (NetStumbler), Linux (Kismet) o Mac OSX (Kismac).

#### **Herramientas de Software**

Cuando se realiza *wardriving* es necesario conocer el software relacionado con este. Este software no es necesariamente exclusivo para hacer *wardriving,* algunos son generalmente usados por auditores para probar la seguridad de las redes inalámbricas de su cliente, algunos otros para probar instalaciones y probar si existe interferencia entre los puntos de acceso.

Cualquier entusiasta en el tema del *wardriving* sabe que además de que se deben escoger las herramientas de hardware indicadas, también debe contar con el software indicado o que mejor se acomode a sus necesidades.

Las herramientas de software que analizaremos a continuación son de diferentes orígenes y algunas tienen diferentes finalidades que otras. Entre estas herramientas, algunas

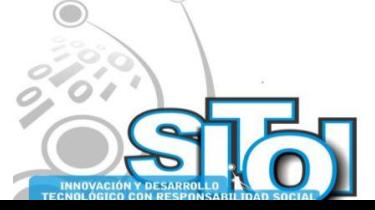

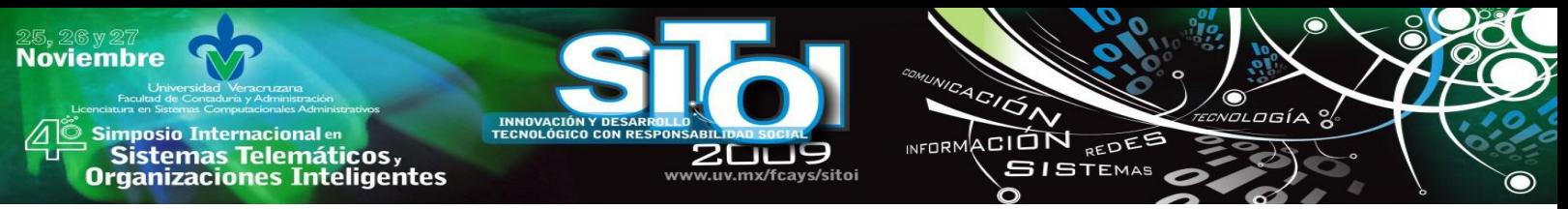

son gratuitas y algunas son de pago para su uso. También analizaremos herramientas casi para cada sistema operativo que existe en la actualidad, cubriendo la mayoría de las opciones en sistemas operativos posibles.

#### **Kismet**

Kismet es la herramienta preferida de quienes utilizan sistemas operativos Linux. Este tipo de sistemas operativos son los más robustos para este tipo de actividades. A diferencia de sistemas operativos como Windows, Linux nos ofrece la posibilidad de cambiar nuestra tarjeta de red inalámbrica a modo monitor, lo que nos permite realizar escaneos de forma pasiva para detectar los puntos de acceso que se encuentran escondidos o no están transmitiendo su nombre en los paquetes que distribuyen. Este tipo de puntos de acceso permanecen escondidos, sólo con el uso de herramientas como Kismet es posible encontrarlos.

Kismet es un programa bastante flexible que nos permite poder añadirle plugins que aumentan su rango de funcionalidad. Al ser una herramienta de código libre nos permite incluso modificar su código para cambiar la manera en que se comporta y agregarle funcionalidad si el usuario conoce de programación.

La forma en que trabaja Kismet es lo que lo hace diferente, ya que no envía paquetes al punto de acceso para escuchar la respuesta si no que identifica a estos puntos de acceso o redes ad-hoc, de manera pasiva, recolectando los paquetes que estas redes transmiten, lo que lo hace más confiable a la hora de identificar redes y además de la posibilidad de encontrar redes inalámbricas que se encuentran ocultas. En la figura 4 podemos observar la interfaz de Kismet.

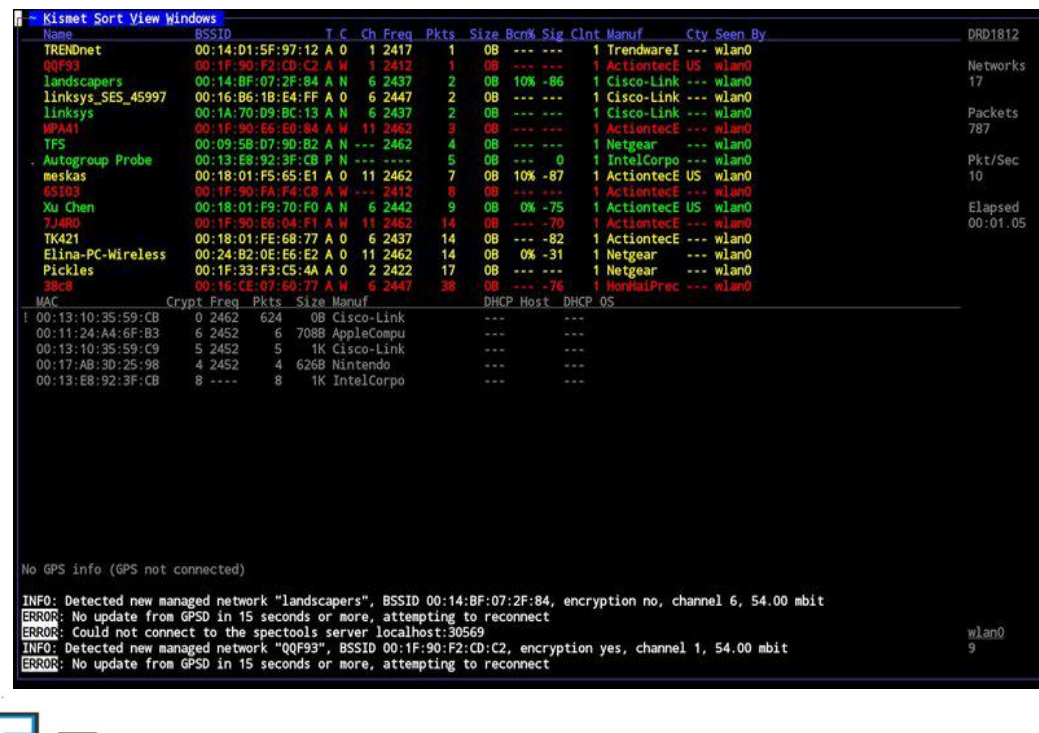

Figura 4 Interfaz de Kismet.

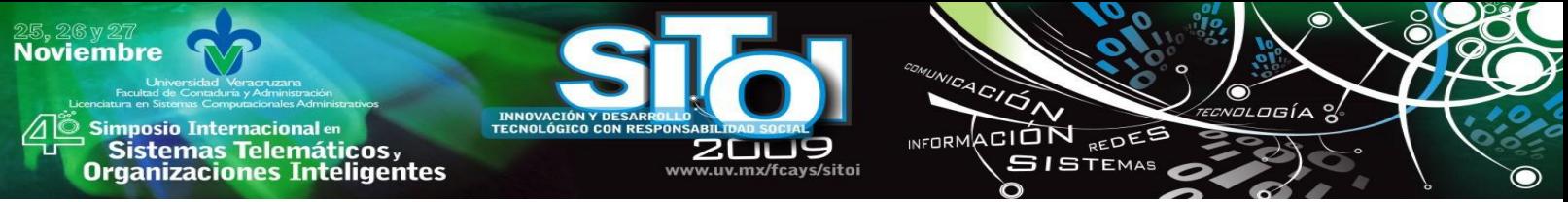

#### **KisMAC**

KisMAC es el software a elegir si el sistema operativo que se usa es Mac OSX, en este sistema operativo KisMAC es la herramienta que más soporte tiene en este sistema operativo. Es muy popular entre entusiastas y también es amigable con los que apenas empiezan a usar software de *wardriving*. En la figura 5 se observa la interfaz de KisMAC.

| KisMAC          |                |                           |                                       |  |             |              |                |                         |                             |  |                                    |
|-----------------|----------------|---------------------------|---------------------------------------|--|-------------|--------------|----------------|-------------------------|-----------------------------|--|------------------------------------|
|                 |                | KisMAC 0.21a              |                                       |  |             |              |                |                         |                             |  | $\overline{?}$<br>Q- Search For    |
|                 | # Ch           | SSID                      | <b>BSSID</b>                          |  | Enc Type    |              |                |                         | Signal Avg Max Packets Data |  | Last Seen                          |
|                 | 0 <sub>6</sub> | PorkChop                  | 00:50:F2:75:4F:F0                     |  | WEP managed | 16           | 13             | 19                      | 114                         |  | 6.79KiB 2006-11-03 23:07:14 -0800  |
|                 | 16             | <b>GrassRoots</b>         | 00:13:10:3D:1E:50 WEP managed         |  |             | 21           | 18             | 22                      | 102                         |  | 8.37KiB 2006-11-03 23:07:14 -0800  |
|                 | 26             | linksys                   | 00:12:17:D0:B7:2F NO                  |  | managed     | 16           | 14             | 18                      | 123                         |  | 10.09KiB 2006-11-03 23:07:14 -0800 |
|                 | 36             | default                   | 00:13:46:A1:C0:3C NO                  |  | managed     | 15           | 13             | 17                      | 130                         |  | 10.28KiB 2006-11-03 23:07:14 -0800 |
|                 | 4 10           | watchnu2                  | 00:0F:EA:F4:F0:87 WEP managed         |  |             | 50           | 51             | 54                      | 69                          |  | 8.15KiB 2006-11-03 23:07:14 -0800  |
|                 | 510            | huge living               | 00:11:24:9E:8E:D6 WPA managed         |  |             | 16           | 15             | 20                      | 78                          |  | 11.35KiB 2006-11-03 23:07:14 -0800 |
|                 | 62             | <b>UG</b>                 | 00:0D:88:F1:F4:6C WEP managed         |  |             | $\mathbf{0}$ | 10             | 19                      | 81                          |  | 6.01KiB 2006-11-03 23:07:14 -0800  |
|                 | 76             | <hidden ssid=""></hidden> | 00:14:18:63:2C:A0 WEP managed         |  |             | 2            | $\overline{0}$ | 255                     | 43                          |  | 5.88KiB 2006-11-03 23:07:14 -0800  |
|                 | 86             | <hidden ssid=""></hidden> | 00:14:1B:63:29:10 WEP managed         |  |             | 5            | $6\phantom{a}$ | $\overline{9}$          | 52                          |  | 7.11KiB 2006-11-03 23:07:14 -0800  |
|                 | 96             | <hidden ssid=""></hidden> | 00:06:25:DD:A9:D5 NO                  |  | managed     | 7            | $\overline{7}$ | 11                      | 60                          |  | 3.57KiB 2006-11-03 23:07:14 -0800  |
| 10 <sub>6</sub> |                | linksys                   | 00:0C:41:D0:25:CD NO                  |  | managed     | 9            | 11             | 14                      | 70                          |  | 5.67KiB 2006-11-03 23:07:14 -0800  |
| 111             |                |                           | Belkin_Pre_N_95C_00:11:50:97:90:75 NO |  | managed     | $\mathbf{0}$ | 12             | 17                      | 56                          |  | 5.41KiB 2006-11-03 23:07:12 -0800  |
| 12 <sub>1</sub> |                | <hidden ssid=""></hidden> | 00:14:18:63:2E:10 WEP managed         |  |             | $\mathbf{0}$ | 10             | 16                      | 68                          |  | 9.30KiB 2006-11-03 23:07:12 -0800  |
| 13 6            |                | <b>2WIRE457</b>           | 00:12:88:E1:2D:F1 WEP managed         |  |             | $^{\circ}$   | 5              | 5                       | 1                           |  | 82B 2006-11-03 23:06:33 -0800      |
| 146             |                | <b>2WIRE204</b>           | 00:12:88:01:F8:91 WEP managed         |  |             | $\mathbf{0}$ | 3              | 5                       | 3                           |  | 249B 2006-11-03 23:06:52 -0800     |
| 15              | 11             | Chapman                   | 00:16:B6:16:35:4E WEP managed         |  |             | $\mathbf{0}$ | $\overline{3}$ | $\overline{\mathbf{3}}$ | 1                           |  | 84B 2006-11-03 23:06:46 -0800      |
|                 |                |                           |                                       |  |             |              |                |                         |                             |  |                                    |
|                 |                |                           |                                       |  |             |              |                |                         |                             |  |                                    |
|                 |                |                           |                                       |  |             |              |                |                         |                             |  |                                    |
|                 |                |                           |                                       |  |             |              |                |                         |                             |  |                                    |
|                 |                |                           |                                       |  |             |              |                |                         |                             |  |                                    |
|                 |                |                           |                                       |  |             | h            |                |                         |                             |  | <b>Stop Scan</b>                   |
|                 |                |                           |                                       |  |             |              |                |                         |                             |  |                                    |

Figura 5 Interfaz de KisMAC.

KisMAC al igual que Kismet es una herramienta gratuita y de código libre, lo que nos permite hacer modificaciones a su código fuente si es que sabemos lo que estamos haciendo. De esta manera se pueden lograr mejores resultados y una mayor personalización del software que utilizamos para adecuarlo a nuestras necesidades.

La principal característica de KisMAC, es que es la única herramienta capaz de utilizar el escaneo activo como NetStumbler o escaneo pasivo como Kismet. Esta característica catapulta a KisMAC como una de las mejores herramientas para cuando se practica *wardriving* o se hacen pruebas de seguridad a redes inalámbricas.

## **NetStumbler**

NetStumbler es la herramienta de *wardriving* más popular en la plataforma de sistemas operativos Windows. A diferencia de Kismet, NetStumbler es muy fácil de usar y altamente amigable con quienes no tienen ningún conocimiento avanzado. Ser tan sencillo de usar es también una desventaja para quienes buscan más funciones y tienen necesidades más complejas. Su popularidad radica principalmente en su facilidad de instalación, configuración y uso.

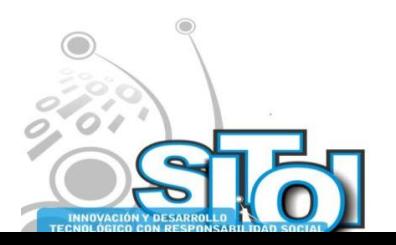

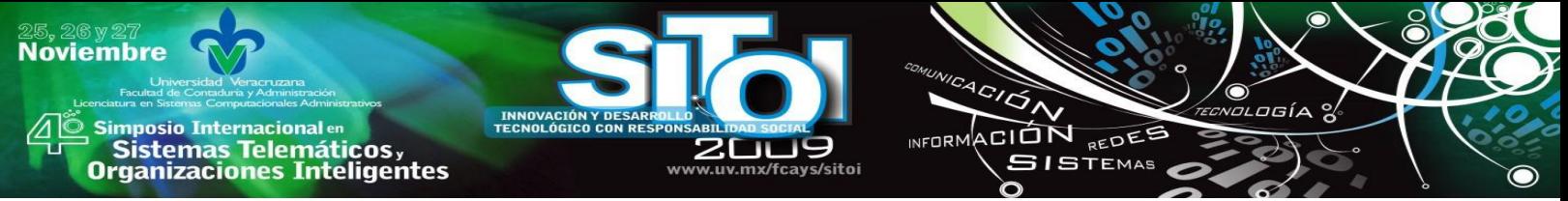

NetStumbler como comentábamos al inicio de este documento es una herramienta de software que disparo el interés por el análisis y captura de datos enviados por los puntos de acceso. NetStumbler cómplice de el gran crecimiento y popularidad de esta actividad en sus inicios, inclusive muchas personas aun se refieren a esta práctica como *netstumbling*, [6]. En sus inicios NetStumbler fue usado también por profesionales y usuarios avanzados antes de que herramientas como Kismet y KisMAC se hicieran presentes. En la figura 6 se muestra la interfaz de NetStumbler.

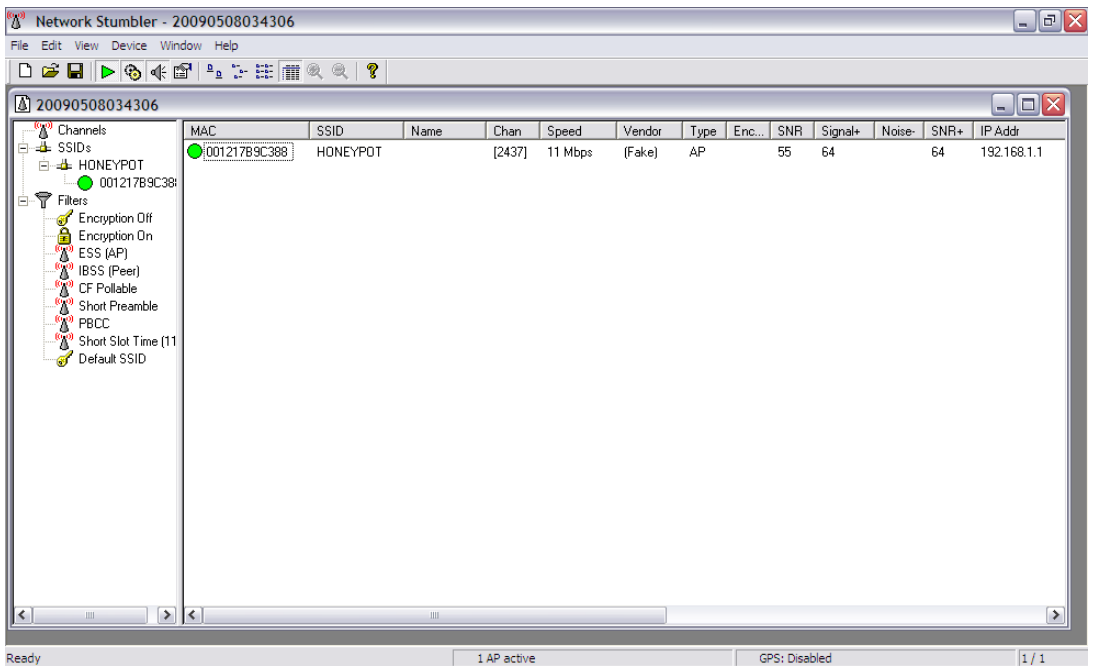

Figura 6 Interfaz de NetStumbler.

A diferencia de Kismet y KisMAC, NetStumbler no trabaja de forma pasiva, su forma de captar datos e identificar redes es de forma activa. Consiste en que NetStumbler envía un paquete de datos al punto de acceso y espera que este último le responda para poder saber sus características. Esto a ojos de usuarios avanzados es una desventaja, pero para usuarios noveles no lo es.

#### **inSSIDer**

Windows Vista es totalmente incompatible con NetStumbler por la forma en que gestiona los controladores de las tarjetas de red inalámbricas. Por esa razón a partir de 2007 empezaron a desarrollarse herramientas que tenían la intención de reemplazar a NetStumbler como la herramienta más usada, pero todos estos programas no lograron desbancarlo, una razón era por la gran comunidad que respaldaba a NetStumbler y la otra era la capacidad de NetStumbler para comunicarse con los GPS de manera sencilla.

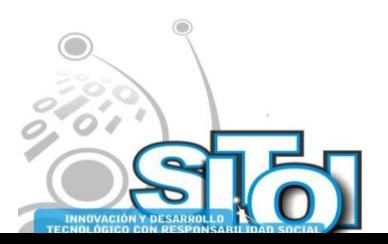

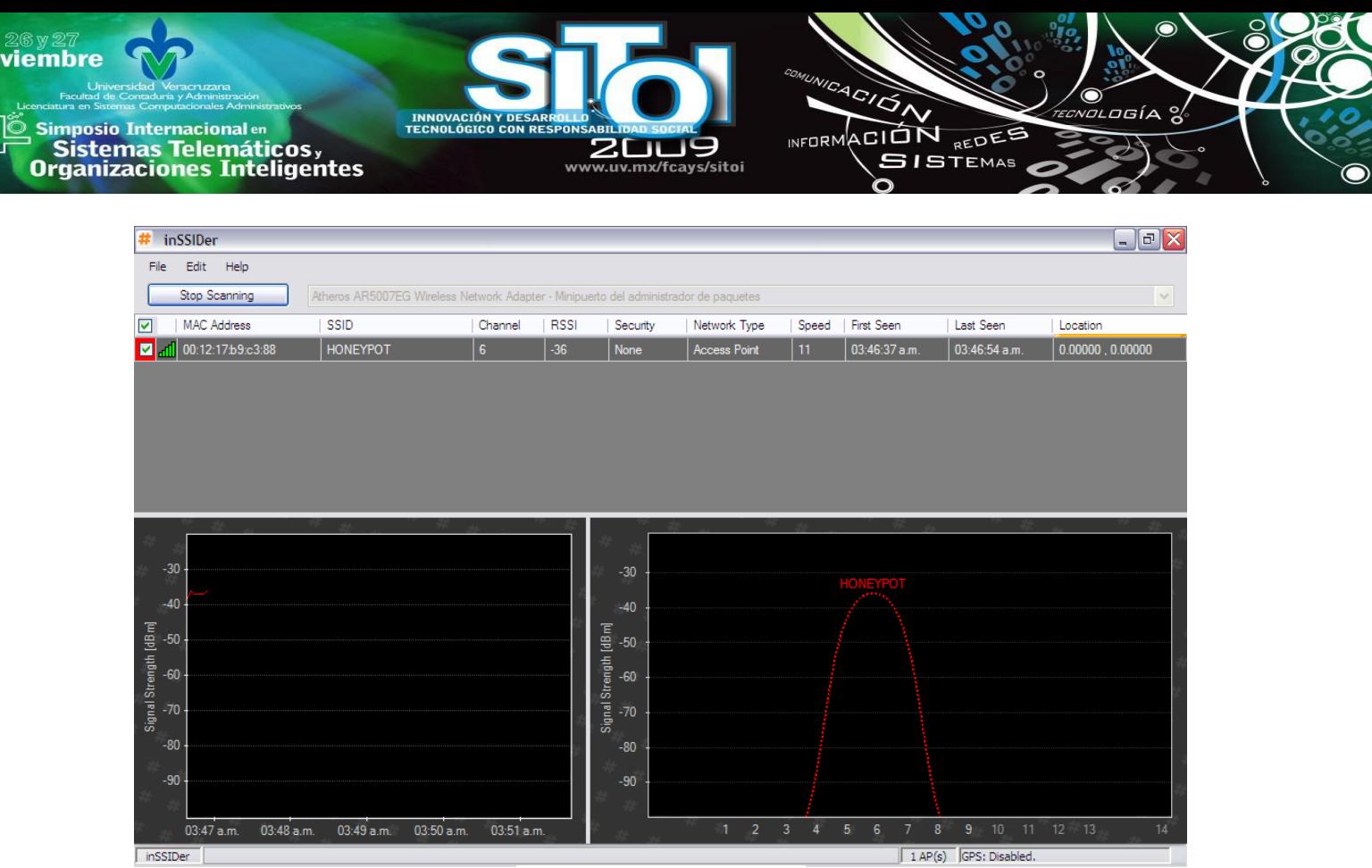

Figura 7 Interfaz de inSSIDer.

Una de las herramientas que más han destacado es inSSIDer, que se puede observar en acción en la figura 7. Ya que está pensado para ser usado en sistemas operativos modernos como Windows Vista y Windows 7, además de que es más fácil de usar que NetStumbler.

La principal desventaja que tiene inSSIDer contra el aun popularmente usado NetStumbler es su comunicación con dispositivos GPS. En inSSIDer esta función no se ha implementado por completo por lo tanto NetStumbler sigue siendo la herramienta a elegir si se pretende usar un GPS.

## **WARDRIVIG XALAPA**

Una vez que se eligió el software y el hardware solo resta realizar el *wardriving*. En este documento se analiza el proceso de captura o escaneo de puntos de acceso inalámbricos se realizo a lo largo del mes de mayo y el mes de junio del año 2009, estos recorridos de *wardriving* se realizaron en la zona centro de la ciudad de Xalapa, Veracruz. El objetivo de estos escaneos a los puntos de acceso es principalmente la identificación de puntos de acceso inalámbricos que se encontraran abiertos a lo largo de la ciudad.

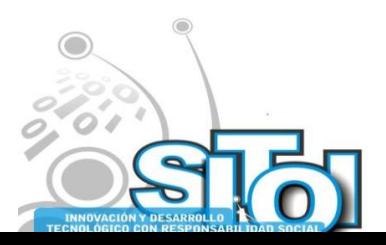

**No** 

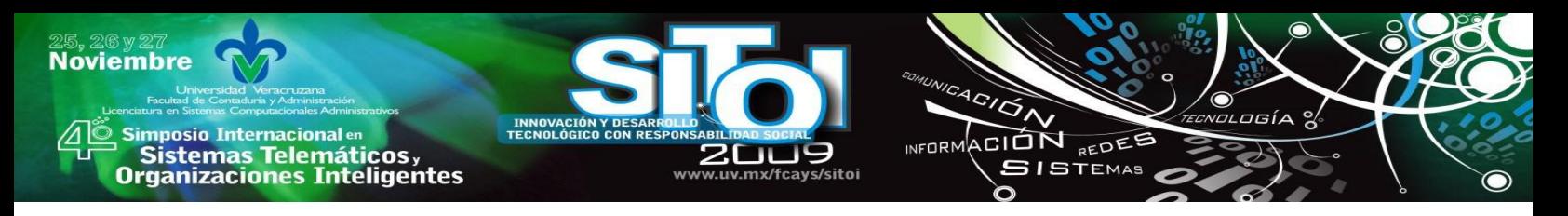

# **Delimitación Geográfica**

Este proyecto de investigación se llevó a cabo en una sección dentro de los límites geográficos de la ciudad de Xalapa. De toda la extensión territorial de la de la ciudad, se eligió la zona centro, ya que es la parte de la ciudad con mayor cantidad de concentración poblacional. La zona centro de la ciudad comprende un área de 4 km<sup>2</sup> en donde se identificaron los puntos de acceso inalámbricos por medio del uso de *Wardriving*.

En la figura 8 podemos observar el centro de la ciudad de Xalapa.

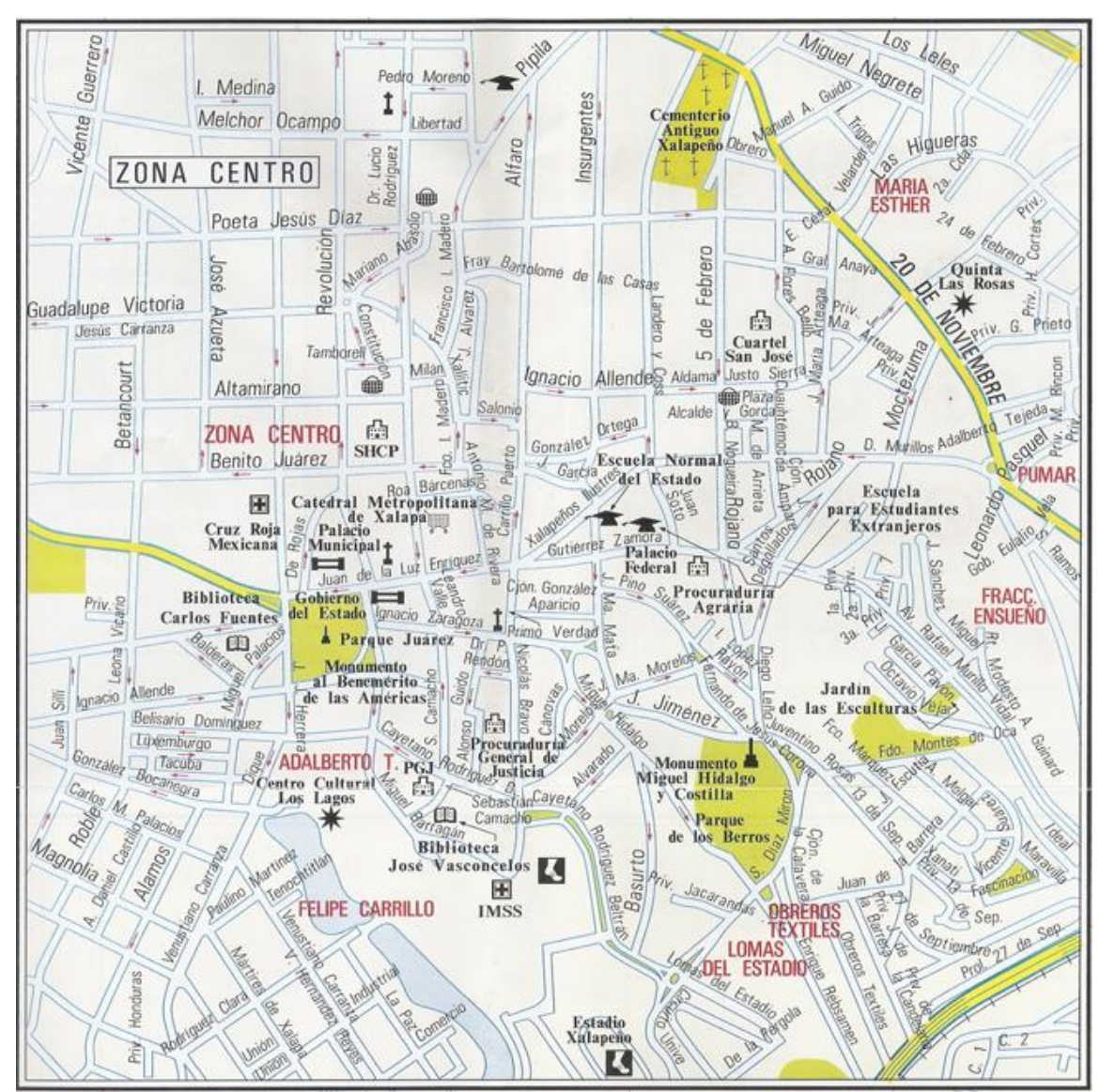

Figura 8 Zona centro de la ciudad de Xalapa

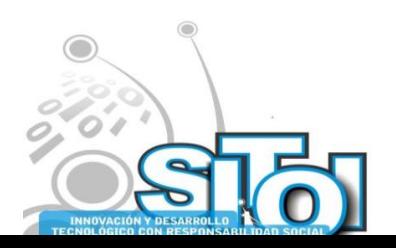

### **PRESENTACIÓN DE RESULTADOS**

#### **Datos Estadísticos**

Simposio Internacionalen<br>| Sistemas Telemáticos,<br>Organizaciones Inteligentes

**Noviembre** 

La presentación de los datos que se generan por la aplicación de *wardriving* están definidos de acuerdo a como Peter Shipley los presento por primera vez en la DefCon, a partir de ahí autores como Hurley, recomiendan que se utilice esta forma de presentar los datos.

INFORMACIÓN REDES

**GISTEMAS** 

La manera de presentarlos es bastante sencilla, consiste de una tabla que cuenta con cuatro columnas, en una se menciona la característica o categoría que se describirá numéricamente, la siguiente son los totales obtenidos en las sesiones, la tercera columna muestra los datos en forma de porcentaje, una cuarta columna existe sólo si los datos se desean comparar con los datos obtenidos anteriormente.

En el caso del DefCon, se compara con datos con los obtenidos en los años anteriores, en este caso como es la primera vez que se realiza un ejercicio de esta naturaleza en la ciudad de Xalapa no existen datos para poder contrastar con los actuales.

En la tabla 4.1 se muestran los datos numéricos fruto, de las sesiones de *wardriving*.

Tabla 4.1 Datos numéricos.CategoríaTotalPuntos de Acceso encontrados1875WEP Habilitado1337Sin WEP habilitado538SSID por defecto868SSID por defecto y sin WEP Habilitado53

#### **Mapa**

Con los datos obtenidos por medio de las sesiones de *wardriving* se puede generar un mapa como en el que se muestra en la figura 25. Este mapa es el mapa resultado de los escaneos realizados en la zona centro de la ciudad.

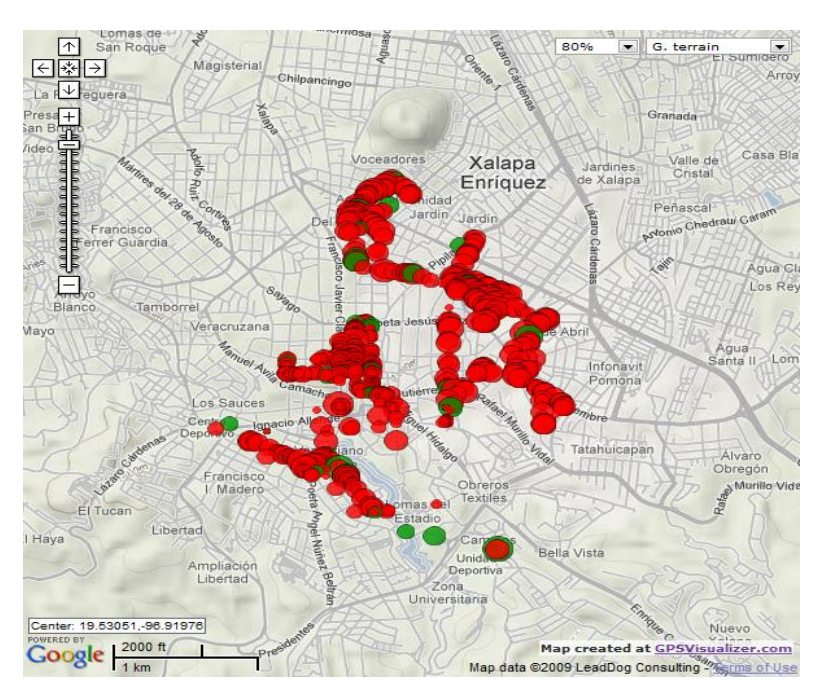

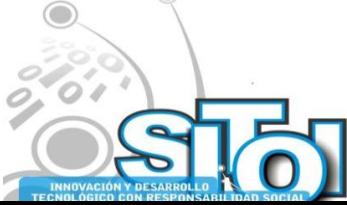

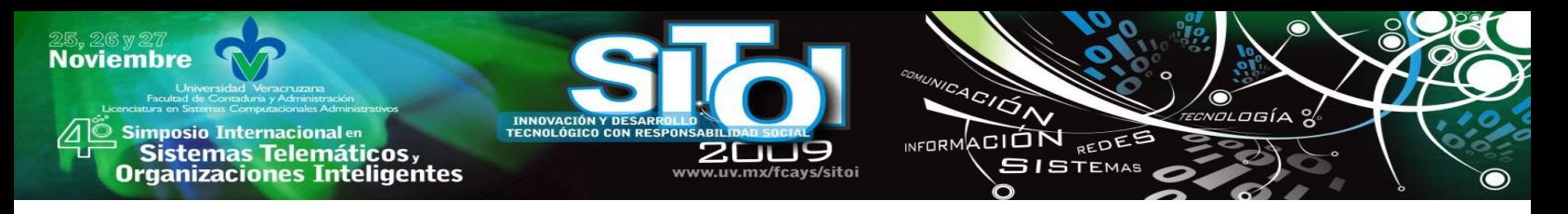

### **Pagina web Wardriving Xalapa**

A lo largo de todo el proceso que se llevo a cabo para la investigación y la realización de las practicas de *wardriving* de forma paralela también se fue realizando una página web con la finalidad de presentar los datos obtenidos de la aplicación de el *wardriving* estos datos se presentan en forma de mapas que se encuentran incrustados dentro del código HTML de la pagina web.

La intención de crear la página web es la de que cualquiera que tenga acceso a Internet tenga la posibilidad de consultar los datos que aquí se muestran, pero de una manera más flexible e interactiva, cosa que en un documento impreso no es posible realizar.

En la figura 15 podemos observar la página web donde se pueden consultar los mapas que aquí se muestran, esta página se encuentra actualmente alojada en la siguiente dirección web:

<http://conets.net/wardriving/maps.html>

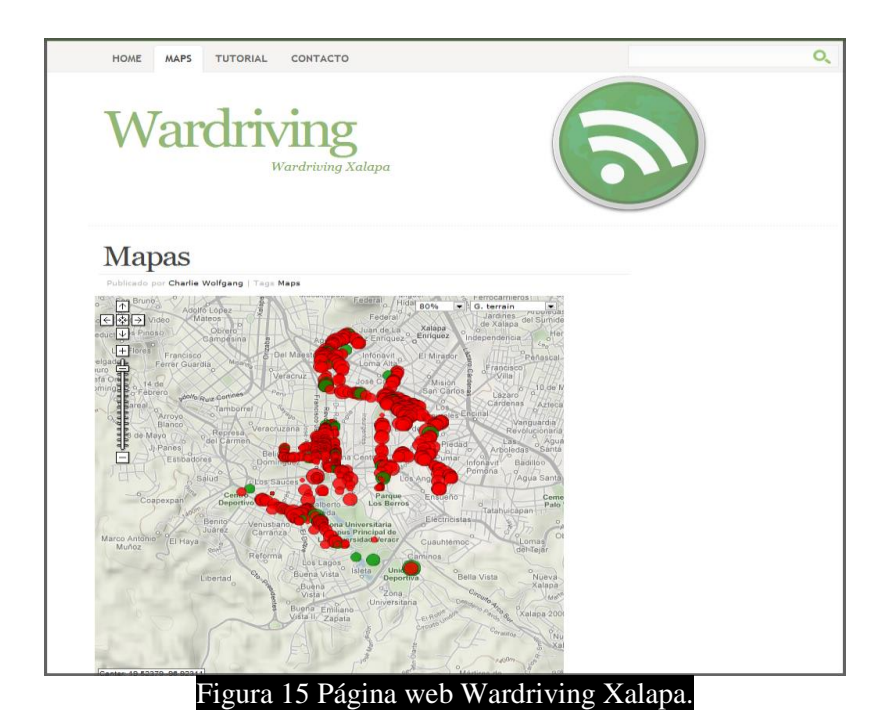

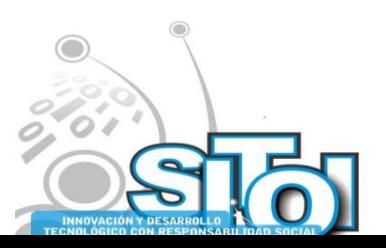

### **CONCLUSIONES**

Simposio Internacionalen<br>| Sistemas Telemáticos,<br>Organizaciones Inteligentes

**Noviembre** 

El *wardriving* aplicado como técnica para identificar puntos de acceso inalámbricos ha probado ser una técnica por la cual se pueden obtener resultados precisos y efectivos si se aplica de manera correcta. El proceso que se llevó a cabo es el resultado del análisis de las herramientas disponibles en la actualidad, y de las experiencias que se adquirieron mientras se ponía en práctica la teoría que se analizo antes de proceder con el desarrollo de este proyecto.

ACION REDEE **SISTEMAS** 

Al analizar los resultados obtenidos sólo en una parte de la ciudad de Xalapa donde se encontraron 1875 puntos de acceso. De estos, 538 puntos no tienen WEP activado, los cuales en la mayoría de los casos son de uso público, como los que se encuentran distribuidos en bibliotecas o restaurantes. Estos 538 puntos de acceso son un 28% del total de puntos de acceso que se localizaron a lo largo de las sesiones de *wardriving* en la zona centro de la ciudad.

Hay casos en los que el dueño del punto de acceso la tiene en abierta, pero no de forma intencionada, si no que su punto de acceso no fue configurado de forma correcta cuando se le entregó, estos casos son los menos, por medio de los datos que se obtuvieron se puede decir que solo el 2.83% de los puntos de acceso escaneados incurría en este hecho.

Todos los datos obtenidos en el desarrollo del trabajo se contienen dentro de este documento y además en la página de Internet [\(www.conets.net/wardriving\)](http://www.conets.net/wardriving) que se creó para mostrarlos en forma de mapas de la ciudad, marcados con los puntos de acceso que se lograron identificar a lo largo de las sesiones de *wardriving*.

### **BIBLIOGRAFÍA**

- [1] P. Mariño, *Las Comunicaciones en la Empresa*, segunda edición. México: Alfaomega, 2003.
- [2] D. Groth & T. Skandier, *Network+ Study Guide*, cuarta edición. Estados Unidos de América: Wiley, 2005.
- [3] P. Chandra *et al*., *Wireless Security: know it all*. Estados Unidos de América: Elsevier, 2009.
- [4] I. Brewer, N. Borisov, et al., *802.11 Security*. Recuperado el 02 de junio de 2009, de http://www.isaac.cs.berkeley.edu/isaac/wep-faq.html
- [5] P. Shipley, *About Pete Shipley*. Recuperado el 14 de mayo de 2009, de http://www.dis.org/shipley/
- [6] C. Hurley, Wardriving: Drive, Detect, Defend: a guide to wireless security. Estados Unidos de América: Syngress, 2004.
- [7] D. Farce, *War Flying*. Recuperado el 16 de mayo de 2009, de http://arstechnica.com/old/content/2002/08/warflying.ars
- [8] M. Jones, *Warchalking*. Recuperado el 14 de mayo de 2009, de http://magicalnihilism.wordpress.com/2002/06/25/warchalking/
- [9] M. Stannard, San Francisco Chronicle. *A road map to wardriving in these times*. Recuperado el 05 de mayo de 2009, de http://www.sfgate.com/cgi-bin/article.cgi?f=/c/a/2008/08/18/MNH312BTS1.DTL
- [10] J. Duntemann, *Jeff Duntemann's Drive-By Wi-Fi: Guide*. Estados Unidos de América: Paraglyph, 2003.

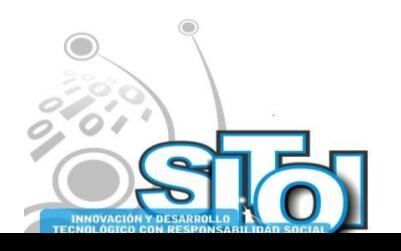

**Noviembre** 

| Simposio Internacionalen<br>| Sistemas Telemáticos,<br>Organizaciones Inteligentes

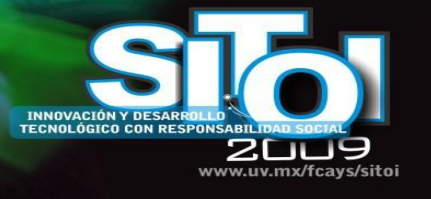

#### **CURRICULUM VITAE Romulo Carlos Chávez Cruz**

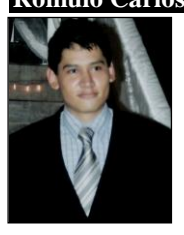

Licenciado en Sistemas Computacionales Administrativos, egresado de la Universidad Veracruzana (UV) generación 2005-2009. Graduado en estudios de idioma inglés equivalentes a nivel Intermedio-Avanzado en el centro de estudios Interamericano. Graduado por promedio en nivel Técnico en Operación de Microcomputadoras y paquetería de Microsoft Office en Computación del Golfo. Cursos inductivos en uso e instalación de GNU/LINUX, curso básico de CISCO Systems. Áreas de interés: Redes y Telecomunicaciones, Diseño Gráfico y Desarrollo Web.

 $\frac{4}{\sqrt{2}}$ 

INFORMACIÓN REDES **SISTEMAS** 

osía

#### **Alma Delia Otero Escobar**

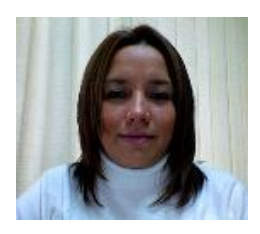

Profesora de tiempo completo de la Licenciatura en Sistemas Computacionales Administrativos y forma parte del grupo de investigación CONETS (Computer Network and Telematics Services) y es integrante del Cuerpo Académico ―Tecnologías de la información y las organizaciones inteligentes en la sociedad del conocimiento‖ de la Universidad Veracruzana, su área de interés se encuentra en las Redes y Telecomunicaciones, Sistemas Distribuidos y Servicios Telemáticos, Alma ha recibido el grado de maestro en Redes y Telecomunicaciones por la Universidad Cristóbal Colón y el grado de Maestro en Administración de Empresas con

especialidad en Comercio Electrónico por la Jones Internacional University.

#### **Rubén Álvaro, González Benítez**

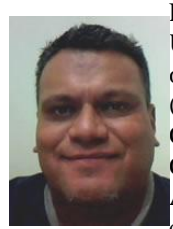

Es desde el 2001 miembro del IEEE. Es Licenciado en Instrumentación Electrónica por la Universidad Veracruzana. Realizó estudios de Maestría en Ciencias en Ingeniería Electrónica opción Computación en el Centro Nacional de Investigación y Desarrollo Tecnológico (CENIDET) de Cuernavaca, Morelos. Es Candidato a Doctor en Arquitectura y Tecnología de Computadores por la Universidad Politécnica de Cataluña de Barcelona, España. Es Catedrático de Tiempo Completo de la Licenciatura en Sistemas Computacionales Administrativos de la Universidad Veracruzana. Sus áreas de interés son las redes de computadoras, QoS, simulación, redes inalámbricas. El Prof. González es miembro de la

Computer Society de la Standards Society del IEEE desde el 2001.

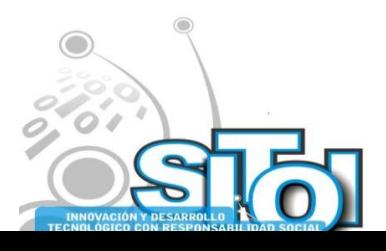

# **BLUETOOTH: APLICABILIDAD DEL ESTANDAR IEEE 802.15.1**

ACION REDEE

**GISTEMAS** 

Gama Moreno, Luis Antonio; Villa Téllez, Elizabeth

#### **RESUMEN**

i<mark>mposio Internacional</mark> en

Sistemas Telemáticos,<br>Organizaciones Inteligentes

**Noviembre** 

*Este artículo presenta una investigación de la tecnología inalámbrica Bluetooth, exponiendo los objetivos que se pretendieron conseguir con el estándar IEEE 802.15.1 para WPAN (Wireless Personal Area Network), el origen de su desarrollo por parte del SIG (Special Interest Group), la manera de operar, topologías y la solución para evitar interferencias a pesar de hacer uso de una banda de frecuencia libre (ISM). Así mismo se menciona un proyecto de investigación llamado DBBlue*<sup>1</sup> *, que es un servicio de acceso a Bases de Datos a través de Bluetooth para dispositivos móviles.*

### **1. INTRODUCCIÓN**

Con las nuevas tecnologías inalámbricas y dispositivos móviles cada vez con mayor capacidad de procesamiento, almacenamiento y poder de interfaz, es un hecho que se puede ampliar en gran medida la funcionalidad de estos, utilizando las herramientas de software adecuadas y teniendo en cuenta las capacidades y limitaciones de los equipos actuales, por ejemplo: SMS, WAP, Bluetooth, etc.

La tecnología Bluetooth se define como un estándar global de comunicación inalámbrica conocido también como estándar IEEE 802.15.1 [1], permite la transmisión de voz y datos entre diferentes equipos mediante un enlace de radiofrecuencia. Los principales objetivos que se pretenden conseguir con esta norma son:

- Facilitar las comunicaciones entre equipos móviles y fijos.
- Eliminar cables y conectores entre éstos.
- Ofrecer la posibilidad de crear pequeñas redes inalámbricas y facilitar la sincronización de datos entre equipos personales.

La tecnología Bluetooth comprende hardware, software y requerimientos de interoperabilidad, por lo que su desarrollo ha necesitado la participación de los principales fabricantes de los sectores de las telecomunicaciones y la informática [2], además, entre sus principales características, pueden nombrarse su robustez, baja complejidad, consumo de energía y costo.

### **2. ORIGENES**

El origen de la tecnología Bluetooth se remonta al año 1994 cuando la empresa Ericsson inició una investigación para crear una interfaz a través de ondas de radio, mínimo consumo de energía y bajo costo, para la interconexión entre sus teléfonos móviles y otros accesorios (dispositivo de manos libres), con la intención de eliminar los cables entre los dispositivos

 $\overline{a}$ <sup>1</sup> Este trabajo está soportado por el proyecto "Suite de Servicios para Usuarios de Dispositivos Móviles (SUSEDIM)" clave 886.08-P financiado por la DGEST y por el programa "Integración de alumnos a la investigación y desarrollo tecnológico 2008-2009" con la beca número 032008 231 IA

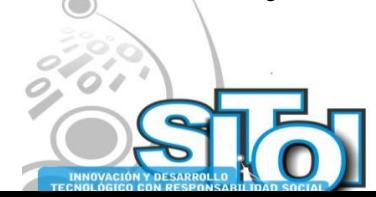

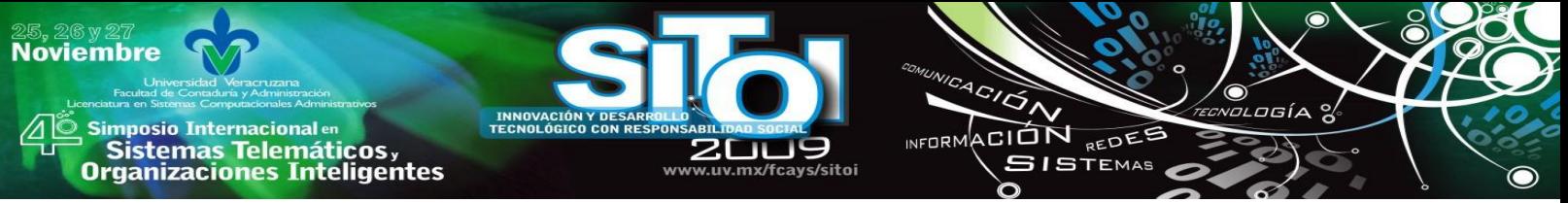

[2][3]. Este estudio se inició a partir de un largo proyecto llamado MC link [1][4], que investigaba sobre multicomunicadores conectados a una red celular hasta llegar a un enlace de radio de corto alcance, con el avance de este proyecto se descubrió que este tipo de enlace podía ser utilizado ampliamente en un gran número de aplicaciones, ya que su principal virtud es el uso de un chip de radio relativamente económico [2].

A comienzos de 1997, conforme avanzaba el proyecto MC link, la empresa Ericsson fue despertando el interés de otros fabricantes de equipos portátiles. Sin embargo, para que el sistema fuera exitoso, se debía buscar la manera de implementar ésta tecnología en un gran número de dispositivos. Esto fue lo que originó a principios de 1998, la creación de un grupo llamado *SIG* (Special Interest Group) ó Grupo de Interés Especial constituido por cinco empresas: Ericsson, Nokia, IBM, Toshiba e Intel denominadas como *compañías promotoras.*  En Julio de 1999, el SIG publicó la versión 1.0 del estándar 802.15.1, y las compañías 3Com, Agere, Microsoft y Motorola se sumaron al SIG, en el 2008 Bluetooth contaba con el miembro número10000 [5].

### **2.1 ¿Por qué el nombre de Bluetooth?**

La idea de poner como nombre "*Bluetooth*" al estándar IEEE 802.15.1 surgió debido a un personaje quien fue un rey danés vikingo llamado "Harald Blatand", el cual gobernó de 940-981, durante su reinado, fue supuesto a tener unido y controlado a los países de Dinamarca y Noruega. Porque esta nueva tecnología de radio fue esperada para unificar la telecomunicación y las industrias de computación, pareció adaptarse al nombre de este personaje. Un analista historiador del equipo (SIG) propuso "Bluetooth" como el nombre interno [3]. Blatand aproximadamente se traduce a "Bluetooth" [6], en la Figura 1 se puede observar como se originó el logo el cual surge de la unión de las runas nórdicas, B y H.

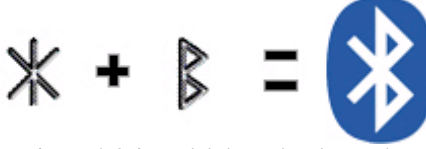

Figura 4 Origen del logo de Bluetooth

### **3. ESPECIFICACIÓN**

Uno de los inconvenientes a resolver inicialmente fue que el sistema debería operar en todo el mundo, para lograrlo se necesitaba una banda de frecuencia abierta a cualquier sistema de radio independientemente del lugar donde los usuarios se encontraran. Sólo la banda *ISM* (Industrial, Scientific and Medical) ó Médico-Científica Internacional de 2,45 GHz cumple con éste requisito, aunque presenta algunas restricciones en países como Francia, España y Japón [7].

Otro aspecto fue el relacionado con el emisor de radio, este debería consumir poca energía ya que se integraría en equipos suministrados por baterías como teléfonos móviles o Asistentes Digitales Personales (PDA), al igual que evitar la gran cantidad de interferencias que se pudieran producir debido a la utilización de una banda de uso libre que puede ser compartida por otras redes. En la figura 2 se puede observar una persona hablando por un teléfono inalámbrico que hace uso de radiofrecuencia ISM, también se puede apreciar la radiofrecuencia generada por los dispositivos Bluetooth. Para ello, en los sistemas de radio

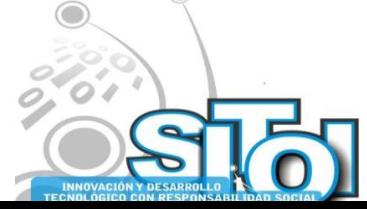

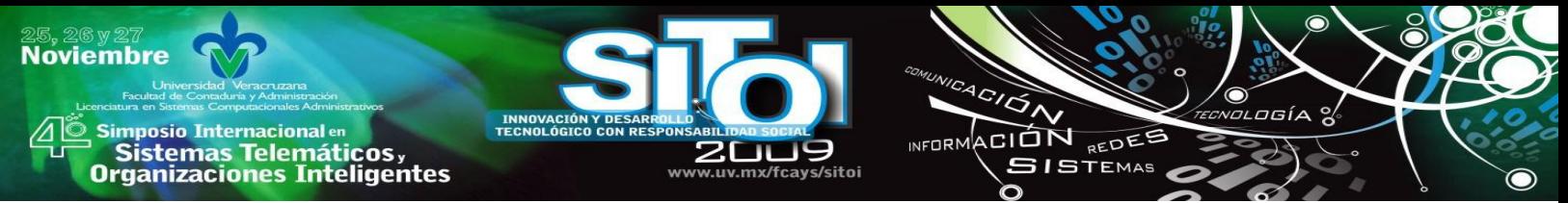

Bluetooth se suele utilizar el método de *Salto de frecuencia (Frecuency Hopping* que realiza 1600 saltos por segundo) [2][7].

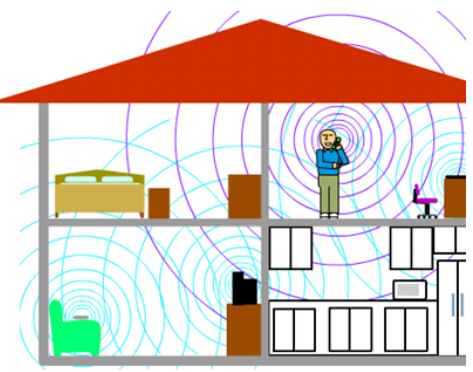

Figura 5 Frecuencia de dispositivos Bluetooth e ISM

Con este sistema se divide la banda de frecuencia en varios canales de salto, y los transreceptores durante la conexión, van cambiando de uno a otro canal de salto de manera pseudo-aleatoria. De esta manera se consigue que el ancho de banda instantáneo sea bastante pequeño pero con una gran inmunidad a las interferencias.

En el salto de frecuencia se utilizan 79 canales de radio con un ancho de banda de 1 MHz [7]. Después de que cada paquete es enviado en una determinada frecuencia de transmisión, ésta cambia a otra de las 79 frecuencias. El rango típico de operación de Bluetooth es de 10 metros, sin embargo se pueden alcanzar distancias de hasta 100 metros con el uso de amplificadores.

### **4. Pila de protocolos**

Uno de los principales objetivos de la tecnología Bluetooth es conseguir que aplicaciones de diferentes fabricantes mantengan una comunicación fluida. Para conseguirlo, receptor y transmisor deben ejecutarse sobre la misma pila de protocolos como se muestra en la figura 3.

La pila de protocolos se puede dividir en cuatro capas lógicas: Protocolos del núcleo (Banda base, LMP, L2CAP y SDP), remplazo de cables (RFCOMM), control de telefonía (TCS) y protocolos adaptados (PPP, UDP/TCP/IP, OBEX).

A continuación se muestran los componentes básicos [8]:

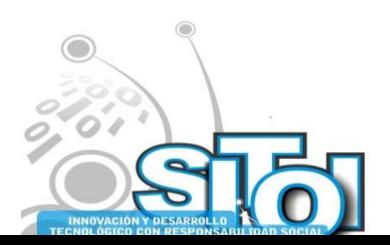

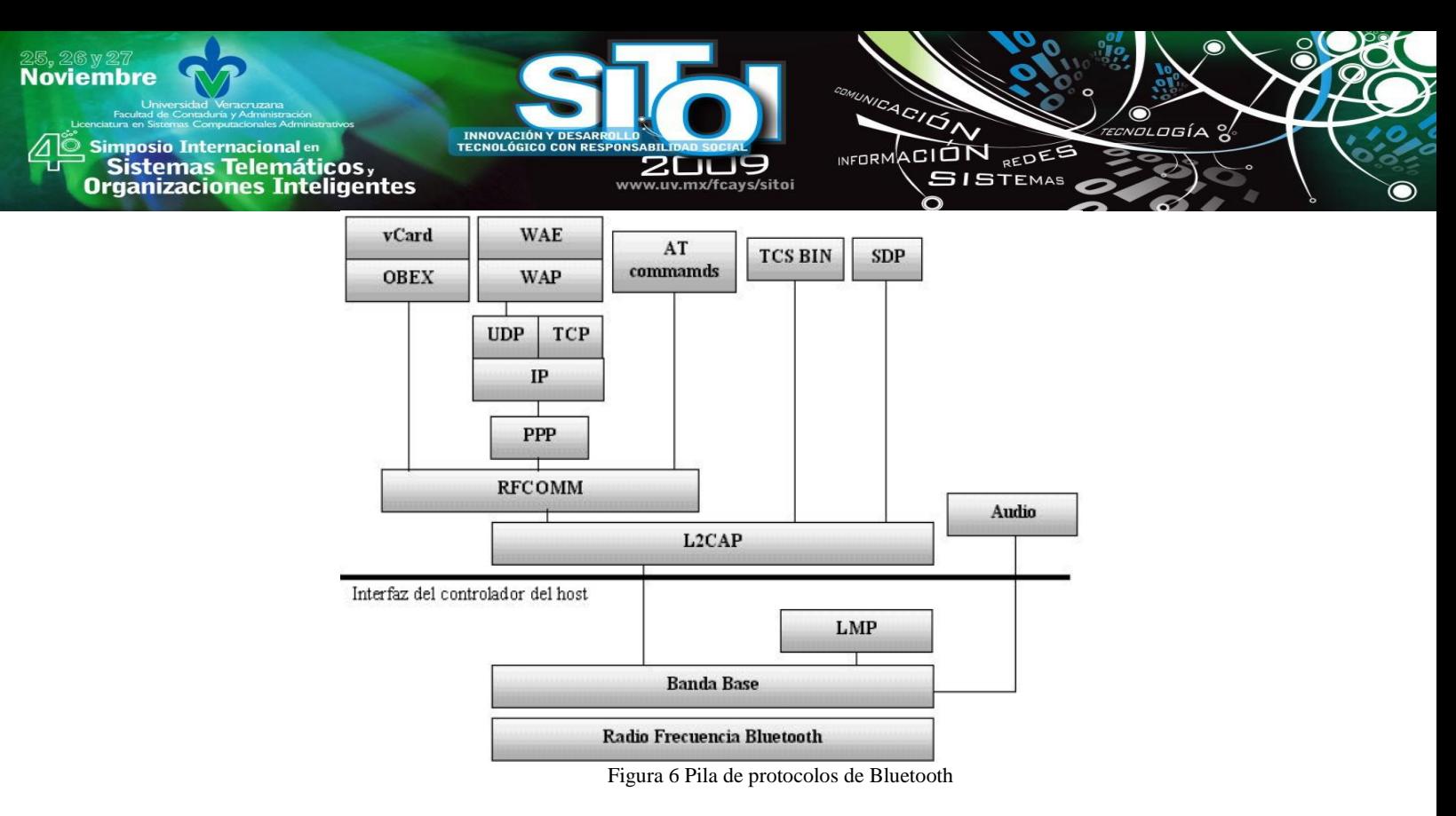

- La capa de comunicación más baja es llamada *Banda base.* Esta capa implementa el canal físico real cuya principal característica es el salto en frecuencias, emplea una secuencia aleatoria de saltos a través de 79 frecuencias de radio diferentes. Los paquetes son enviados sobre el canal físico en una frecuencia de salto diferente. La Banda Base controla la sincronización de las unidades Bluetooth, además soporta dos tipos de enlaces: Síncrono Orientado a Conexión *(Synchronous Connection Oriented – SCO),* para datos y Asíncrono No Orientado a Conexión *(Asynchronous Connectionless – ACL),* principalmente para audio. Los enlaces SCO soportan tráfico de voz en tiempo real.
- *Link Manager Protocol (LMP)* o Protocolo de Gestión de Enlace, es el responsable de la autenticación, cifrado, control y configuración del enlace. El LMP también se encarga del manejo de los modos y consumos de potencia, además soporta los procedimientos necesarios para establecer un enlace SCO [2][3].
- *Host Controller Interface (HCI)* o Interfaz de Controlador de Servidor brinda un método de interfaz uniforme para acceder a los recursos hardware de Bluetooth.
- *Logical Link Control and Adaptation Protocol (L2CAP)* o Protocolo de Control y Adaptación de Enlace Lógico, corresponde a la capa de enlace de datos. Ésta brinda servicios de datos orientados y no orientados a conexión a las capas superiores.
- *Radio Frecuency Communications (RF-COMM)* o Comunicación por radio frecuencia, protocolo que implementa la emulación de un puerto serial tradicional. Este protocolo es el que se utiliza habitualmente por las capas superiores para conseguir uno de los objetivos fundamentales de la tecnología Bluetooth: la sustitución de cables.

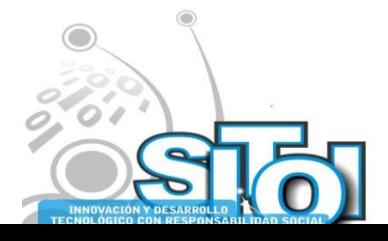

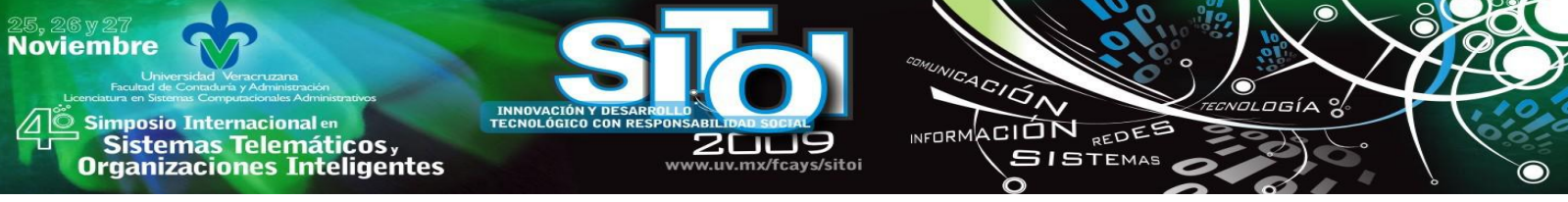

- *Service Discovery Protocol (SDP)* o Protocolo de Descubrimiento de Servicio, es el encargado de la búsqueda de otros dispositivos y servicios Bluetooth dentro del rango de alcance.
- *Telephony Control Specification (TCS)* o Control de Telefonía Binario, protocolo que específica como se deben manejar las llama-das telefónicas y conversaciones en conjunto con los teléfonos móviles, especialmente para aplicaciones que manejan dispositivos como manos libres o audífonos [9].

Entre los componentes específicos se tienen los siguientes:

- *Point to Point Protocol (PPP)* o Protocolo Punto a Punto, orientado a paquetes.
- *Wireless Application Protocol (WAP)* o Protocolo de aplicaciones inalámbricas, trabaja con una amplia variedad de tecnologías de red inalámbricas conectando dispositivos móviles a Internet. Bluetooth puede ser usado como portador para ofrecer el transporte de datos entre un cliente WAP y su servidor de WAP adyacente [10].
- *User Datagram Protocol/ Transfer Control Protocol – Internet Protocol (UDP/TCP – IP*), estos protocolos permiten a las unidades Bluetooth conectarse a Internet, a través de otras unidades conectadas. Por lo tanto, el dispositivo puede actuar como un puente para Internet.
- *OBject EXchange (OBEX)* o Intercambio de Datos, es un protocolo de comunicaciones que facilita el intercambio de objetos binarios entre dispositivos [2][8][9].

Las pilas de protocolos Bluetooth más conocidas son:

Widcomm, Toshiba Bluetooth Stack, Microsoft Windows XP Bluetooth y BlueSoleil Stack. Linux dispone de las pilas BlueZ, OpenBT y Affix, de Nokia.

# **5. TOPOLOGÍA**

La tecnología Bluetooth maneja dos conceptos relacionados con la formación de redes: *Piconet y Scatternet.*

Dos o más dispositivos Bluetooth que comparten el mismo canal de conexión conforman una *Piconet*. Esta se establece a través de enlaces punto multipunto, en donde uno de los dispositivos cumple el rol de maestro mientras los demás son esclavos, véase la figura 4. Una piconet puede tener un máximo de siete esclavos activos. Si un equipo se encuentra dentro del radio de cobertura de otro, éstos pueden establecer conexión entre ellos [11].

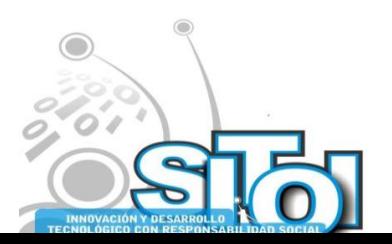
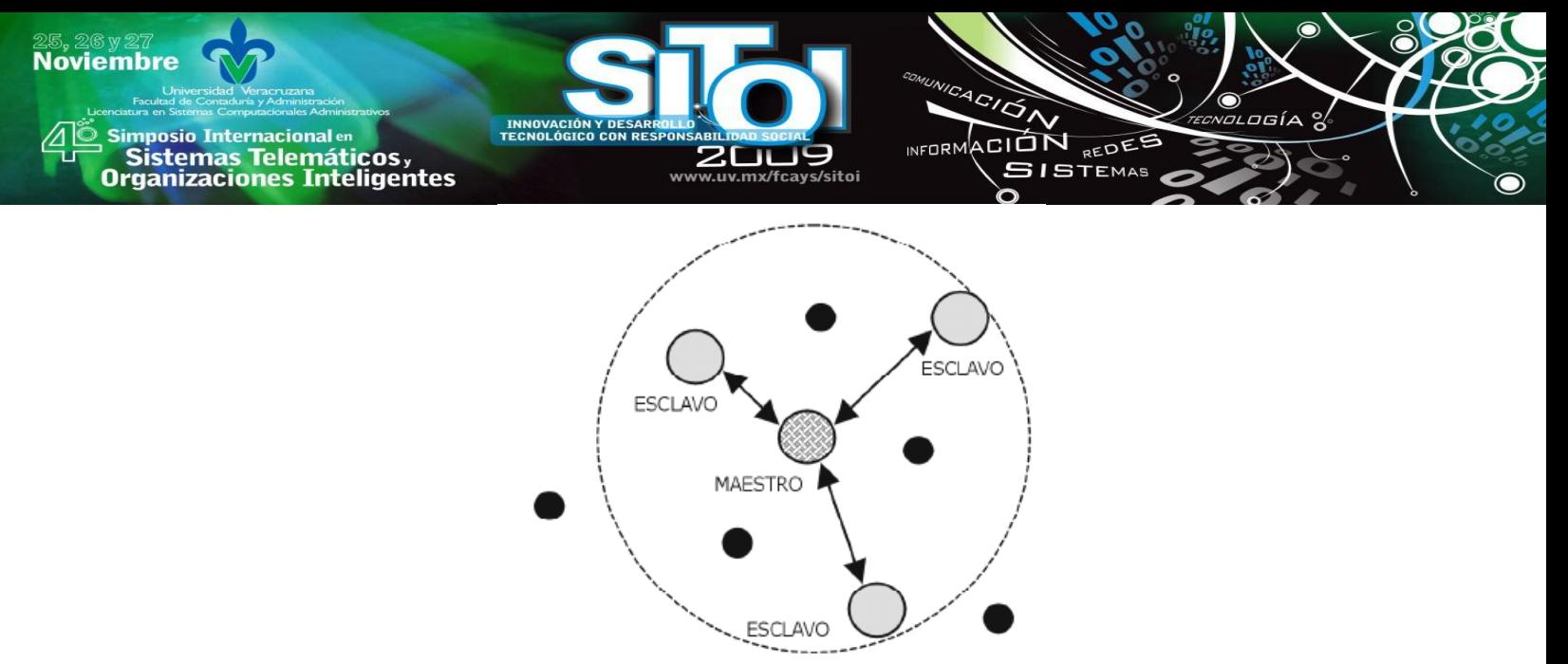

Figura 7 Piconet formada por un maestro y tres esclavos

Sin embargo, sólo aquellas unidades que realmente quieran intercambiar información comparten un mismo canal creando la piconet. Este hecho permite que se creen varias piconets en áreas de cobertura superpuestas. A un grupo de piconets se le llama *Scatternet*  [11][12]*,* en la figura 5, se puede apreciar la formación de una scatternet en la que participan la piconet A y B [9].

Cuantas más piconets se añaden a la scatternet, el rendimiento del sistema de salto en frecuencia disminuye poco a poco, existiendo una reducción por término medio del 10%, por otra parte un dispositivo Bluetooth solo puede actuar como maestro en una sola piconet, debido a que una piconet está determinada por la sincronización con el reloj Bluetooth del dispositivo maestro. En cambio, este dispositivo Bluetooth sí podrá hacer las veces de esclavo en diversas piconets [11].

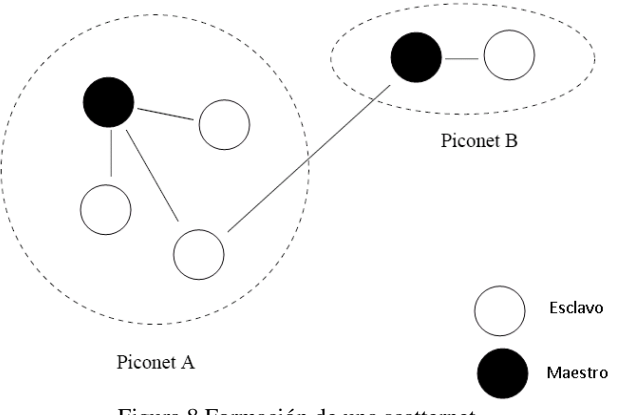

Figura 8 Formación de una scatternet

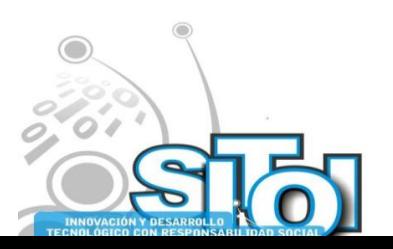

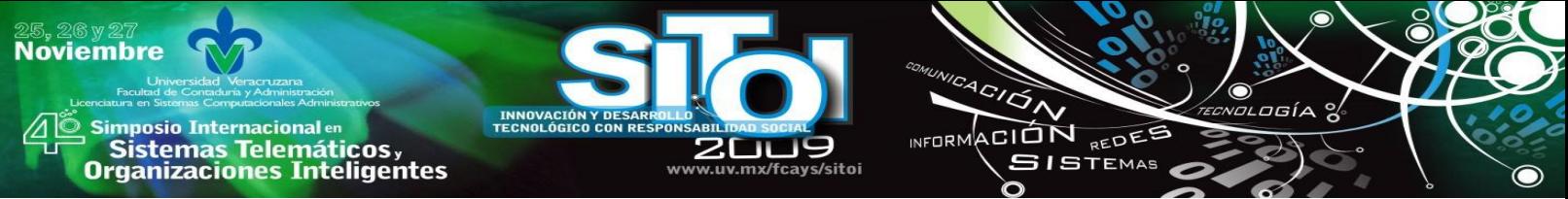

## **6. COMPORTAMIENTO DE UN DISPOSITIVO**

Cuando dos dispositivos coinciden dentro del alcance de sus radios, cada uno empieza a inspeccionar qué otro elemento se encuentra a su alcance, qué servicios ofrece y cuál es su dirección física (hexadecimal).

A medida que se detecta cada dispositivo, se muestra el resultado de su detección. Después de encontrar los dispositivos de interés, puede seleccionar aquellos a los que se desea conectar [6].

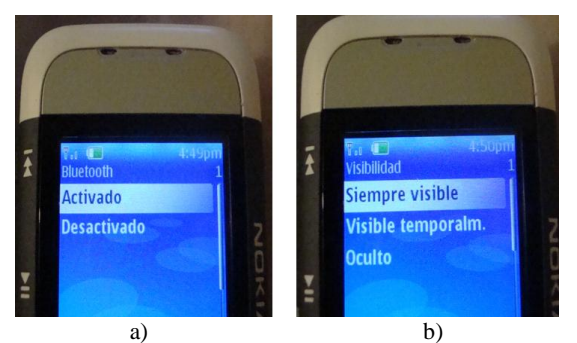

Figura 9 Detección y visibilidad de un dispositivo

La aplicación Bluetooth de dispositivos móviles puede activarse y desactivarse, véase la figura 6a, Así mismo dispone del valor de visibilidad, que también se puede activar y desactivar como lo muestra la figura 6b.

A continuación se explicarán los estados por los que pasa un dispositivo Bluetooth. La detección ocurre dentro de un estado de búsqueda denominado INQUIRY *o Inspección*  como se muestra en la figura 7.

Una vez que se ha conformado la piconet, ésta debe tener establecido un canal para comunicarse. Para regular el tráfico en dicho canal, uno de los dispositivos asume el papel de maestro, y los demás elementos de la red serán esclavos.

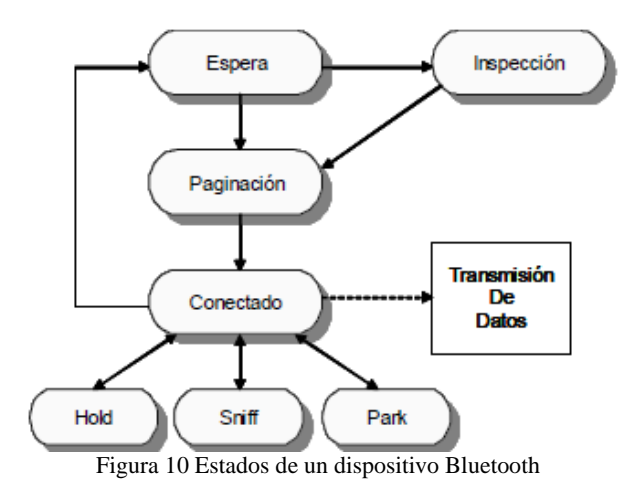

Cuando la fase de inspección es terminada ya se tienen las direcciones de los dispositivos y estos pueden empezar a transmitir, no sin antes realizar un *PAGING* o *paginación*,

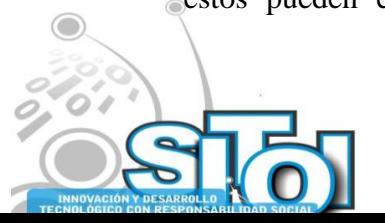

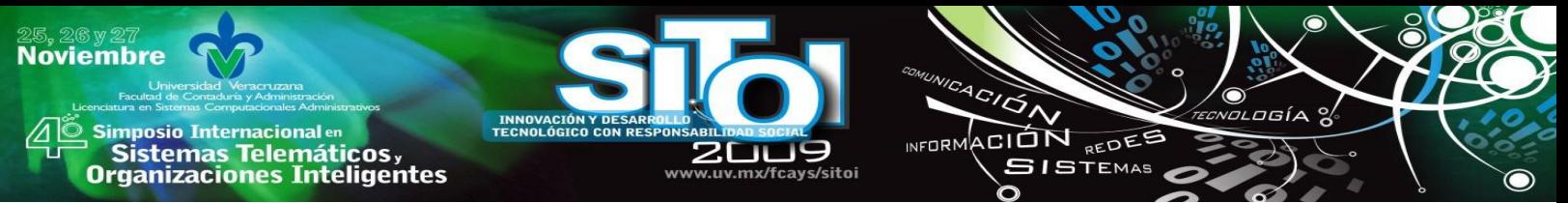

mediante la cual se establece la conexión con algún dispositivo encontrado. El estado de *CONNECTION* o *conexión* es realmente el momento en el que se transfieren los datos y una vez terminada la transferencia, se puede retornar al estado de *STANDBY* o *espera*, ó bien quedar en alguno de los estados especiales de bajo consumo de energía del dispositivo Bluetooth:

- *SNIFF,* estado en el cual el esclavo y el maestro se ponen de acuerdo para transmitir y recibir en slots de tiempo determinados.
- *HOLD*, estado en el que el dispositivo se mantiene inactivo durante un intervalo de tiempo, sin importar que llegue o no información.
- *PARK*, estado en el cual el dispositivo deja de participar en la Piconet y queda en un estado de actividad mínima, pero no abandona por completo la receptividad de eventos. [8][13].

# **7. PERFILES BLUETOOTH**

Los perfiles definen las características que debe soportar la pila de Bluetooth para poder realizar una función específica, cuando varios dispositivos provenientes de diferentes fabricantes conforman los mismos perfiles, estos tiene capacidad de interoperabilidad para un servicio en particular [2][3].

Un perfil es dependiente de otro perfil si reutiliza partes de ese perfil, referenciándolo implícita o explícitamente. Se definen cuatro perfiles genéricos que contienen la especificación de otros perfiles más específicos para modelos de uso: Generic Access Profile *(GAP) o Perfil de Acceso Genérico*, Serial Port Profile (SPP) *o Perfil de Puerto Serie*, Service Discovery Application Profile (SDAP) *o Perfil de Aplicación de Descubrimiento de Servicios* y Generic Object Exchange Profile *(GOEP) o Perfil Genérico de Intercambio de Objetos* [5].

# **8. APLICACIÓN DBBlue**

DBBlue (Data Base Bluetooth) es una aplicación Java que a través del estándar IEEE 802.15.1 tiene como propósito mejorar uno de los pilares estratégicos para las organizaciones, al ser capaz de trasladar la información de forma rápida y segura entre las oficinas centrales y los dispositivos móviles. DBBlue ofrece a los usuarios de una Base de Datos acceso a ella formando redes de área personal, disponiendo de un equipo servidor J2SE y un cliente J2ME que utilizan la tecnología inalámbrica Bluetooth, contando con una interfaz mediante la implementación de MIDlets.

Con el estándar IEEE 802.15.1 las conexiones son de dos casos: Estática y dinámica

 *Conexión estática:* Un caso de uso común de comunicación Bluetooth es cuando un usuario quiere sincronizar datos o enviar archivos (o aplicaciones) entre una PC y un móvil. Cuando un usuario desea comunicar frecuentemente dos dispositivos conocidos, la autenticación es necesaria, estos dispositivos son generalmente emparejados (sólo necesita hacerse una vez). El emparejamiento debe hacerse mediante un móvil, una PC y una interfaz de usuario, generalmente implica teclear

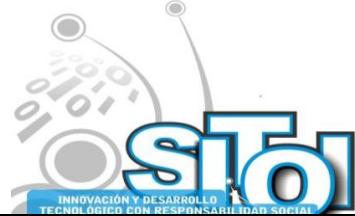

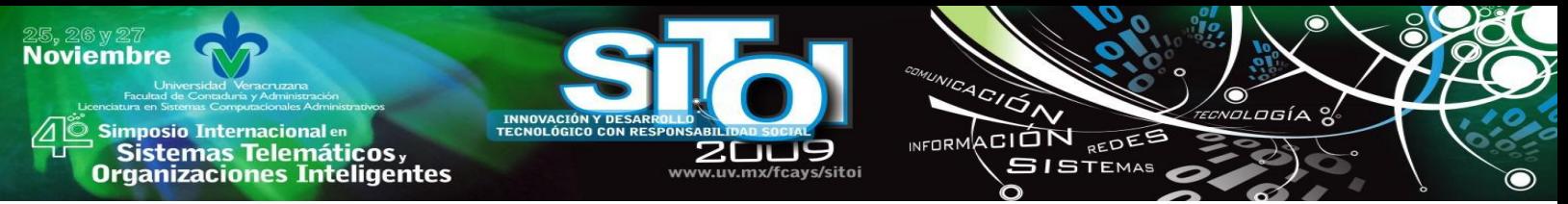

la misma clave para ambos. Cuando la autorización es requerida, el usuario debe aceptar cada conexión Bluetooth entrante. Sin embargo, la conexión puede ser establecida como de confianza véase la figura 8, además las conexiones entrantes de un dispositivo seguro son automáticamente aceptadas.

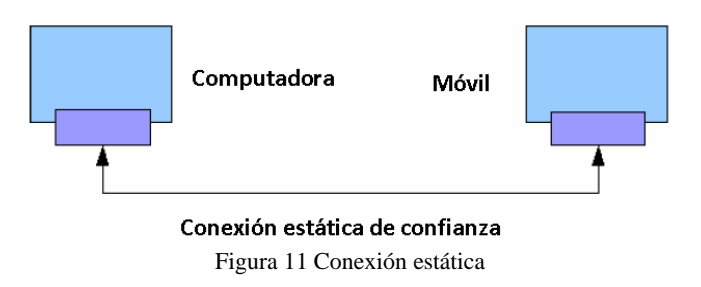

 La conexión dinámica implica el descubrimiento de dispositivos de acuerdo a los servicios que son publicados como se puede apreciar en la figura 9. En este caso, la PC y el móvil no se conocen uno al otro. La primera tarea es permitir que la PC y el móvil sean visibles, para que finalmente se emparejen y posteriormente pueda abrir una conexión y transferir datos.

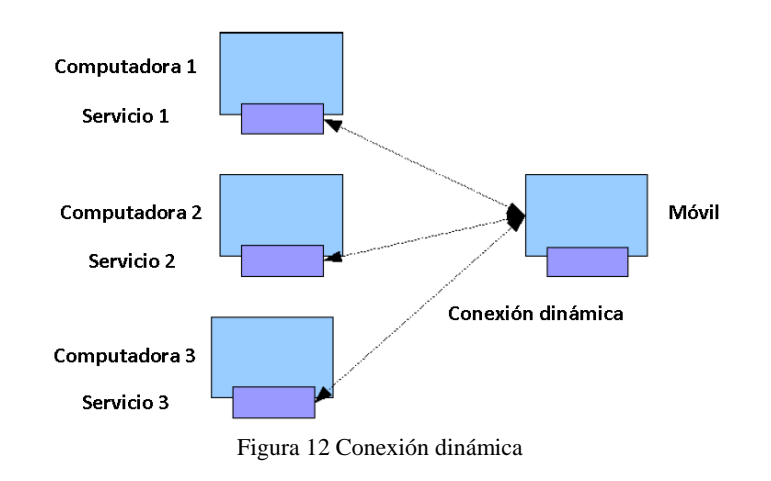

A continuación se explica brevemente la arquitectura de la aplicación DBBlue:

- El servicio de Bluetooth funciona como puente entre el Cliente (aplicación J2ME) y el Servidor (aplicación J2SE) véase la figura 10.
- El Servidor procesa la petición del usuario (el cual tiene funciones de DBA Administrador de Bases de datos), para lo cual debe conectarse a la Base de datos de forma segura (autenticación de usuario).

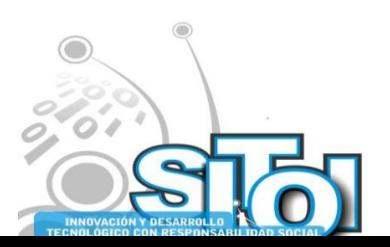

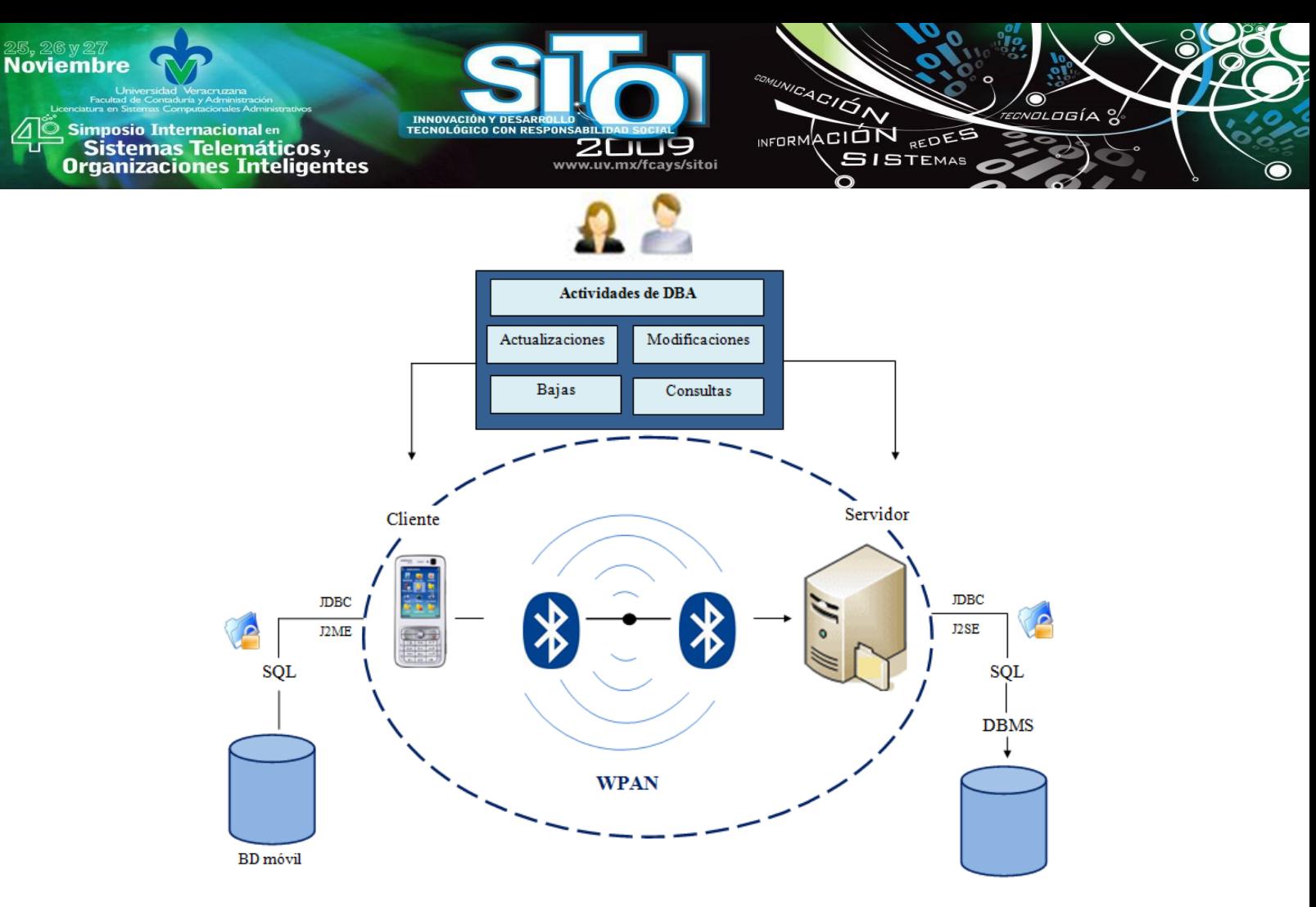

Figura 13 Arquitectura DBBlue

#### **9. CONCLUSIONES**

Bluetooth hace que además que se pueda prescindir de los cables empleados para conectar dispositivos digitales, permite el establecimiento de grupos cerrados de usuarios de manera dinámica, que evita la creación de infraestructuras de redes fijas, y proporciona una interfaz universal que permite la interoperabilidad, gracias al carácter abierto de la especificación, además la interoperabilidad que ofrece el estándar IEEE 802.15.1 es uno de los factores que permite a varias compañías el diseño de productos, servicios y aplicaciones.

La tecnología Bluetooth está siendo adoptada por un gran número de fabricantes de hardware, ganando popularidad y penetración en el mercado y trae como beneficio la disminución de su costo de comercialización, de tal forma se espera que esta tecnología trascienda las fronteras de otros sectores como: electrodomésticos, maquinaria, automatización industrial, juguetes, etc.

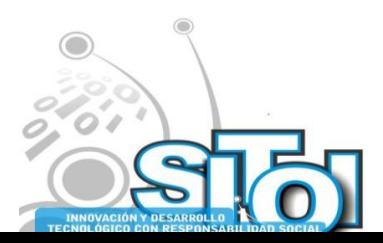

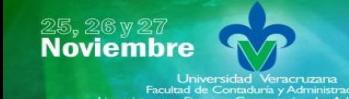

#### **REFERENCIAS**

- [1] Estándar IEEE 802.15.1, [http://www.ieee802.org](http://www.ieee802.org/)
- [2] Chicangana, M., Basto, J., "Desarrollo de Aplicaciones Bluetooth utilizando el API Java JSR-82", pp. 2-6, 2004.

 $\frac{4G}{G}$ 

INFORMACIÓN REDES

**SISTEMAS** 

ogía

- [3] Bala, C., Kline, P., Thompson, T., "Bluetooth Application Programming with the Java APIs", San Francisco CA: Ed. Morgan Kaufmann Publisher, pp. 2-22, 2004
- [4] Hunter, J., Schifeer, J., Inouye, J., "Enabling Always On, Always Connected, Computing with Bluetooth Technology", Intel Technology Journal Q2, pp 5-7, 2002.
- [5] Haartsen, J., Allen, W., Inouye, J., Joeressen, O., "Bluetooth: Vision, Goals and Architecture ", Mobile Computing Communications Review, Volume 1, Number 2, pp. 4 -6, 2005.
- [6] Velásquez, L., "Bluetooth más que una conexión inalámbrica", Publicación Mensual, Vol. 27, pp. 10-12, 2008.
- [7] Razdan A, Saran H. L., "Enhancing Performance of Asynchronous Data Traffic over the Bluetooth Wireless Ad-hoc Network‖, Proc IEEE INFOCOM, IBM India Research Laboratory, pp. 2.
- [8] Bruno, R., Conti, M., Gregori, E., "Bluetooth: Architecture, Protocols and Scheduling Algorithms", pp. 1-3, 2004
- [9] Bluetooth SIG, "Specification of the Bluetooth System", Core, v1.1, [www.bluetooth.com,](http://www.bluetooth.com/) 2000.
- [10] R. Bruno, M. Conti, "Wireless Access to Internet via Bluetooth", pp. 12, 2006.
- [11] Salonidis, T., Pravin, B., Ros, T., Lamaire, R., "Distributed topology construction of Bluetooth personal area networks‖, Performance Aspects of Bluetooth Scatternet Formation IEEE INFOCOM, pp. 7-9, 2006
- [12] Wang, H., "Overview of Bluetooth Technology", Dept of Electrical Engineering State College PA 16802, pp 7-13, 31-36, 2001
- [13] Bruno, R., Conti, M., Gregory, E., "WLAN technologies for Mobile ad hoc Networks", pp. 7, 2005..
- [14] PC Connectivity over Bluetooth in Java, http://www.forum.nokia.com

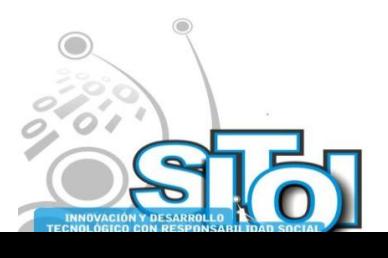

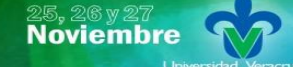

| Simposio Internacionalen<br>| Sistemas Telemáticos,<br>Organizaciones Inteligentes

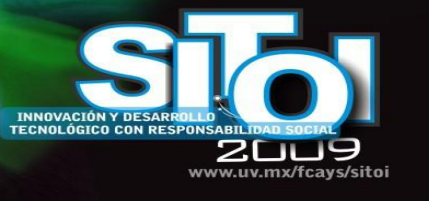

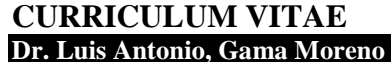

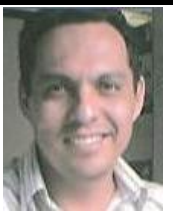

Profesor, Investigador Tiempo completo en el Instituto Tecnológico de Zacatepec. Doctor en Ciencias de la Computación. Maestro en Ciencias de la Computación titulado en el Centro de Investigación en Computación (CIC) del IPN, 2001. Áreas de investigación: Sistemas Transaccionales, Bases de datos Distribuidas y Computación Móvil. Obtuvo el 1er. Lugar en el Concurso de Prototipos de Hardware y Software del 2º Congreso Estudiantil CORE'99, en el CIC-IPN, Septiembre de 1999; y el 1er. Lugar en el Concurso de Software del IPN, categoría: alumnos de postgrado, Diciembre de 1999. Becado por la Comunidad Europea y

 $\frac{4G}{G}$ 

INFORMACIÓN REDEE

**SISTEMAS** 

osía

La Université Pierre et Marie Curie, París, Francia, para desarrollar una estancia de investigación en la Universidad Central de Venezuela en el 2001.

#### **Elizabeth, Villa Tellez**

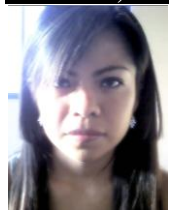

Estudiante de la carrera de la Licenciatura en Informática del Instituto Tecnológico de Zacatepec. Áreas de interés: Bases de Datos y Computación Móvil. Actualmente se encuentra desarrollando un proyecto de investigación para dispositivos móviles implementando la tecnología Bluetooth para acceso a Bases de Datos.

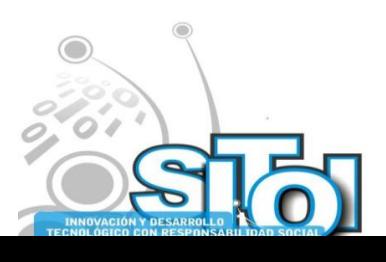

# **EL MALWARE Y SUS EFECTOS EN LAS ORGANIZACIONES DE LA REGIÓN DE XALAPA**

ACIÓN REDEE

**ISTEMAS** 

**NEOPM** 

Domínguez Frausto, Jairo<sup>2</sup>, Ramírez Sánchez, Jesús<sup>1</sup>, González Benítez Rubén<sup>1</sup>

*El software malicioso aprovecha los huecos de seguridad en los equipos de cómputo para infiltrarse localmente o a través de los medios de comunicación causando daños y pérdidas desde leves a graves a los diferentes tipos de organizaciones. El presente trabajopresenta los resultados de una Investigación realizada en las organizaciones de la región de Xalapa, Veracruz, donde el objetivo está enfocado principalmente a identificar los efectos generados por el Malware en su operación. Primeramente de explica en términos generales que es el Malware, las afectaciones que este produce y sus formas de propagación. También se trata información general relacionada con las organizaciones y como están distribuidas en la región de Xalapa. Finalmente, se incluye los datos recabados en las organizaciones de forma gráfica de acuerdo a distintos indicadores y con distintos objetivos, y se muestran las conclusiones generales y una serie de propuestas para aplicar a la problemática encontrada en la investigación.*

#### **Introducción**

**Noviembre** 

i<mark>mposio Internacional</mark> en

Sistemas Telemáticos,

**Organizaciones Inteligentes** 

 $\overline{a}$ 

Iniciaremos por conocer un poco sobre las organizaciones que se encuentran ubicadas en la Región de Xalapa, de acuerdo a estudios realizados por el INEGI (que es) la población total de estudio considera para este trabajo de investigación es de de 16157 organizaciones, de las cuales 15382 son microempresas, y estas a su vez se dividen en 6946 dedicadas al comercio, 1575 a la industria y 6861 a los servicios. En la clasificación de pequeñas empresas encontramos un total de 593, de las cuales 481 enfocadas al comercio, 31 a la industria y 81 a los servicios. Observando la clasificación de las medianas empresas conformado por 146 organizaciones, se ubican a 109 en el giro del comercio, 11 en el de la industria y 26 en el de los servicios. En la última de las clasificaciones, la de las grandes empresas, conformada por un total de 36 organizaciones, se identificaron a 24 dentro del comercio, ninguna en la industria y 12 enroladas en el sector servicios, (INEGI 2004). A continuación se presenta en la tabla 1 las organizaciones que se incluyeron en el censo económico realizado por el INEGI (Instituto Nacional de Estadística y Geografía) en el 2004, conformando la tabla con lo datos clasificados y ordenados por giro o sector y por tamaño de la empresa.

<sup>2</sup> Universidad Veracruzana, Facultad de Contaduría y Administración, Xalapa.

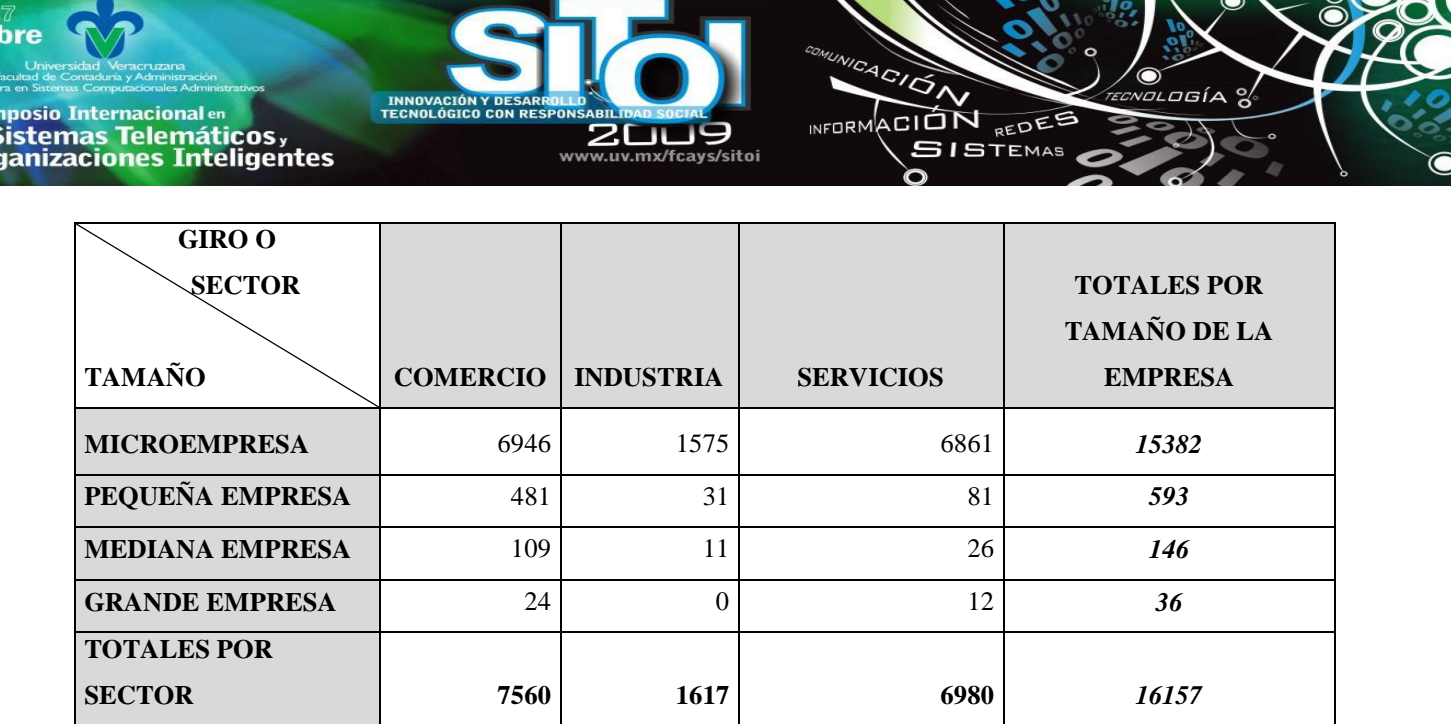

Tabla 1 Organizaciones que se ubican en la región de Xalapa (Elaboración propia).

#### **El Malware**

**Noviem** 

Hoy en día el correcto funcionamiento de los equipos de cómputo en las organizaciones es de vital importancia pero la relevancia tan alta que han adoptado estos generalmente no es sólo por la automatización de los procesos que les brindan a los usuarios, sino más bien esto también tiene que ver con lo significativo que se ha tornado el resguardo de la información propia de las organizaciones y la digitalización de la misma, es decir, la seguridad y la practicidad que les brinda el almacenamiento de sus datos en los sistemas de cómputo, pero ¿qué pasa cuando esta "seguridad" que creen poseer en sus equipos de cómputo se pone en riesgo? , la forma más común en la que se generan atentados hacia nuestra información almacenada en medios electrónicos es aquella a la que se le denomina MALWARE.

Es importante definir el concepto de "MALWARE" ya que se trata de un término aparentemente nuevo y que la mayoría de los usuarios de las tecnologías de la información no tienen lo suficientemente claro. A continuación se presentan dos definiciones de fuentes confiables, que de alguna manera nos permitan tener un panorama más amplio de lo que engloba este término:

1) "El malware es un término general que se le ha adjuntado a todo aquel software que perjudica a la computadora. La palabra malware proviene del término en inglés malicious software, y en español es conocido con el nombre de código malicioso", [2] (Jiménez Rojas, 2007).

2) <sup>T</sup>odo aquel programa, archivo o mensaje que sea potencialmente peligroso para nuestro sistema o los datos que contiene. Así, todas las amenazas se agrupan bajo dicha categoría y se consideran de forma genérica malware o software malintencionado", [3] (Sitio de Kaspersky y Micronet, 2009).

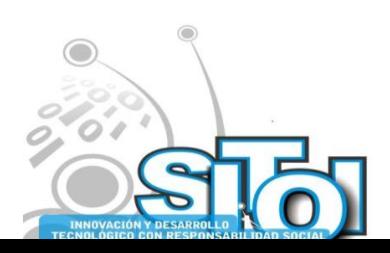

# Sistemas Telemáticos,<br>Organizaciones Inteligentes **Propagación.**

**mposio Internacional** en

**Noviembre** 

En la mayoría de los casos, las afectaciones causadas por el MALWARE se dan por el desconocimiento de la forma en que los distintos tipos de código malicioso se propagan, pues basta con tener un solo equipo con salida a Internet para poner en riesgo una organización entera, este es el ejemplo más común de propagación: el acceso a internet, que a su vez, tiene implícito el uso del correo electrónico, mensajeros instantáneos (Messenger), descargas de múltiples aplicaciones, utilización de aplicaciones para intercambio de archivos multimedia (música, video, imágenes, etcétera) acceso a páginas de dudosa reputación o con contenido impropio, entre otros; el hecho de tener acceso a información y/ o comunicación a través de internet, incrementa el riesgo de ser afectado por MALWARE, por lo que resulta de gran importancia contar con una aplicación para prevenir o corregir afectaciones causadas por el MALWARE que ataca vía internet.

ACION REDES

**GISTEMAS** 

Otra forma muy común de propagación es la que se da a través del uso sin previo análisis de dispositivos de almacenamiento USB (memorias Flash, Discos duros, etcétera), esto se debe a que en la mayoría de los casos con el simple hecho de insertar el dispositivo en el equipo se ejecuta de forma automática el archivo que esta destinado a infectar el sistema.

Cabe destacar que prácticamente existen dos formas en las que el MALWARE entra a nuestro equipo una es en la que el usuario interviene, es decir, requiere que el usuario acepte cierta condición, que accede a cierta página, que ejecute cierto programa, etcétera. Y la otra forma es aquella que sucede de forma transparente para el usuario, o en otras palabras es en la cual el usuario ni siquiera se percata o no realiza ninguna acción para dar pie a la infección del software malo.

#### **Síntomas y Efectos**

Ahora que se ha identificado las formas más comunes en las que el MALWARE se propaga es importante identificar los síntomas que se presentan cuando el MALWARE está presente en nuestro equipo y los efectos que este puede causar de no ser erradicado a tiempo, de acuerdo con el portal de seguridad de la UNAM (Universidad Nacional Autónoma de México) [3] algunos de estos síntomas son:

- Podrían aparecer procesos desconocidos en tu sistema.
- Tu equipo puede comenzar a ejecutarse de forma lenta.
- Tu conexión a Internet podrían interrumpirse en ciertos momentos.
- Tu sistema puede congelarse parcial o permanentemente.
- Podrían comenzar a aparecerte distintas ventanas de mensajes emergentes.

Estos son solo algunos de los síntomas principales pero éstos pueden variar dependiendo del tipo de MALWARE que infecte el equipo de cómputo.

Si se ha presentado alguno de los síntomas anteriormente mencionados y no se realizo ninguna actividad o no se ejecuto alguna aplicación antimalware para solucionar el

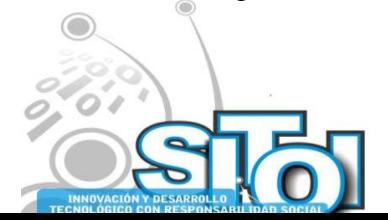

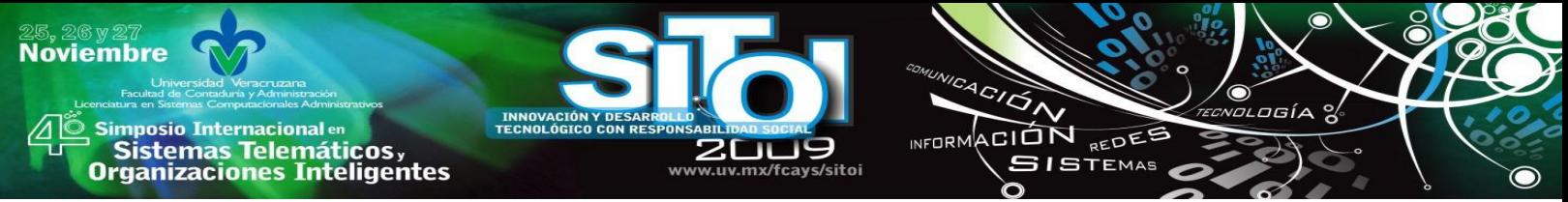

problema es muy probable que se presenten ciertos efectos causados por el software malo, como por ejemplo, la revista de Seguridad Informática de la UNAM en su versión de Mayo del 2009 [4] menciona los siguientes:

- Perdida o robo de información.
- El recibir en grandes cantidades correo electrónico no deseado.
- El control de nuestro quipo por usuarios maliciosos.
- Disminución del rendimiento del equipo de cómputo.
- Aparición de publicidad inesperada.
- Aparición de nuevos archivos no creados por el usuario.
- Problemas en la conexión de red.
- Desactivación de antivirus y otras aplicaciones de seguridad.
- La constante apertura de puertos para extraer contraseñas de los equipos de cómputo.

En la figura 1, se presenta, según el informe anual de 2008 de Panda Labs [5], la frecuencia de acuerdo al tipo de MALWARE:

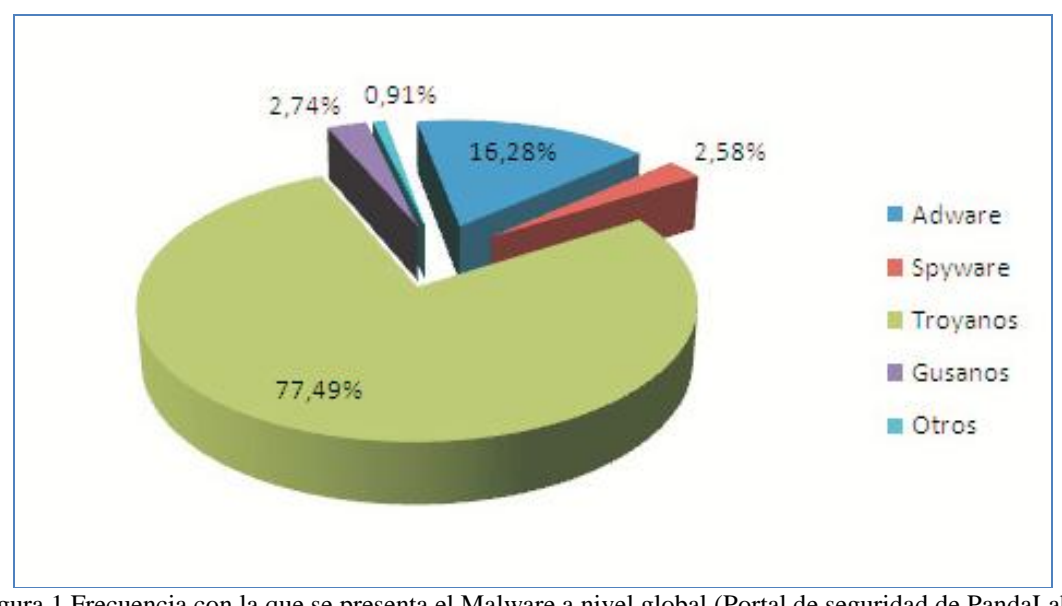

Figura 1 Frecuencia con la que se presenta el Malware a nivel global (Portal de seguridad de PandaLabs, 2008).

Es importante destacar que en la figura 1 se muestran en un sólo conglomerado los troyanos y los virus, siendo estos los de mayor frecuencia a nivel global con un 77.49%, ocupando el segundo puesto se ubica al adware con un 16,28% del total.

Sin embargo es necesario mencionar que además de los tipos anteriormente mencionados existe una gran diversidad de tipos de MALWARE que surgen a diario, y otros más ya

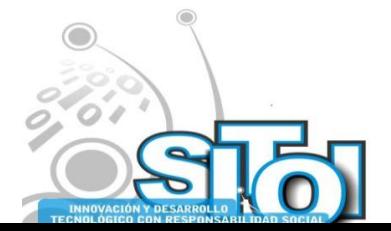

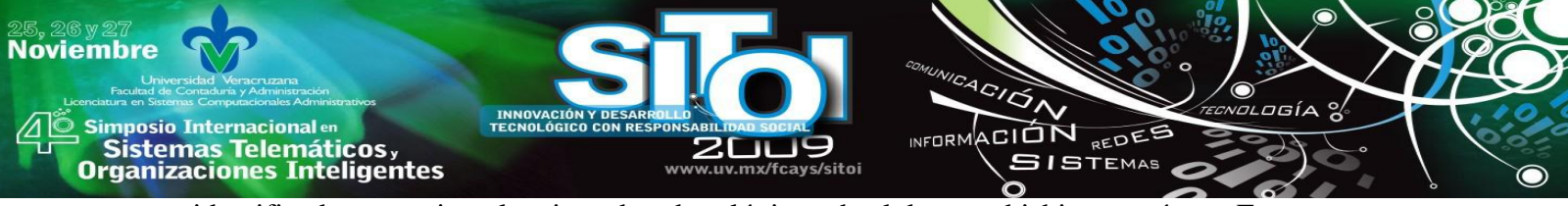

identificados por ejemplo virus, bombas lógicas, backdoors, phishing, etcétera. En estos últimos es en los cuales se centra este trabajo.

A continuación la tabla 2, se incluyen algunos tipos de MALWARE, su formas de propagarse y efectos causados en los equipos de cómputo.

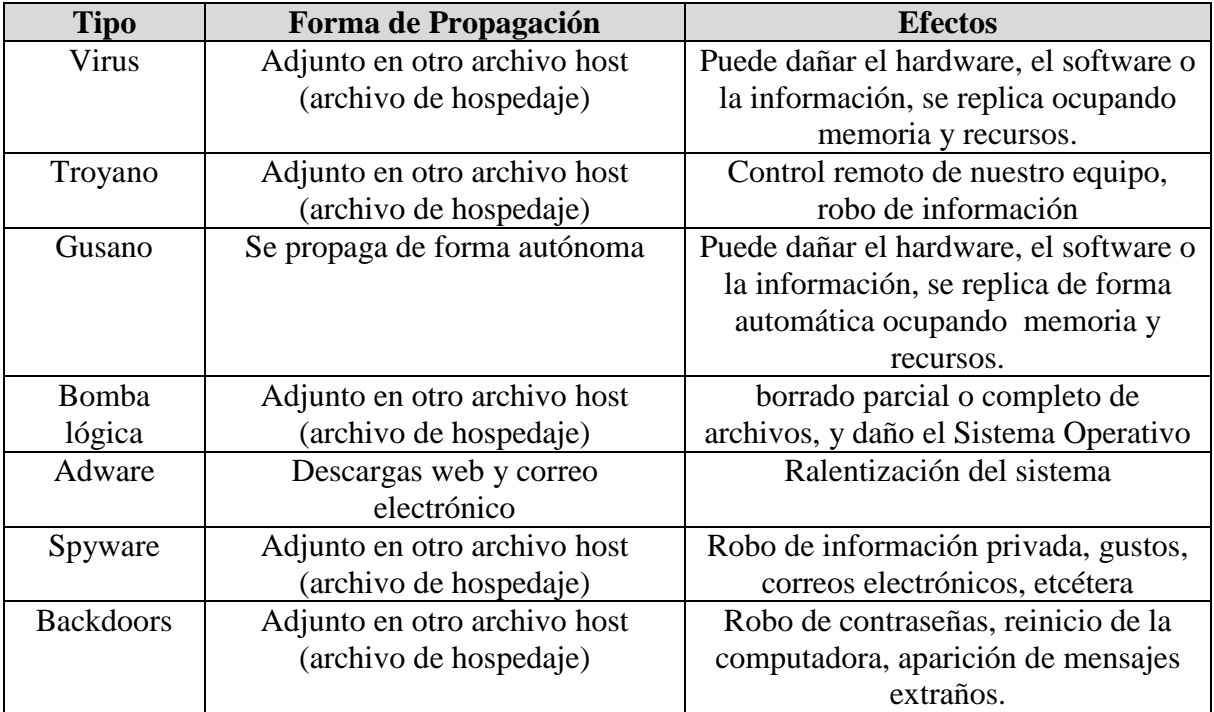

Tabla 2 Tipos de MALWARE, formas de propagación y efectos (Elaboración propia).

# **METODOLOGÍA**

En la actualidad, el uso masivo del internet si bien le da ventajas a las organizaciones también conlleva ciertos riesgos, como por ejemplo, la amenaza del software malo o código malicioso a la información almacenada en medios electrónicos de las organizaciones; sin embargo, nos enfrentamos con la problemática de no conocer con certeza las afectaciones que produce el MALWARE en las organizaciones, en este caso en específico de la región de Xalapa y sus alrededores; por lo cual la pregunta a la que se intenta dar solución en esta investigación es:

¿Cuáles son las afectaciones más comunes que producen los distintos tipos de MALWARE en las organizaciones de la región de Xalapa?

#### **OBJETIVOS.**

#### **Objetivo General.**

El objetivo principal de esta investigación es explorar y describir los efectos que produce el MALWARE en el funcionamiento de las organizaciones de la región de Xalapa.

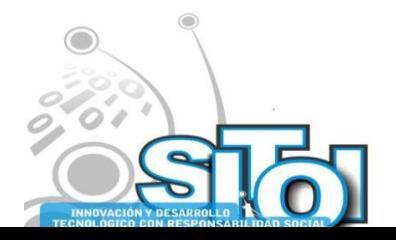

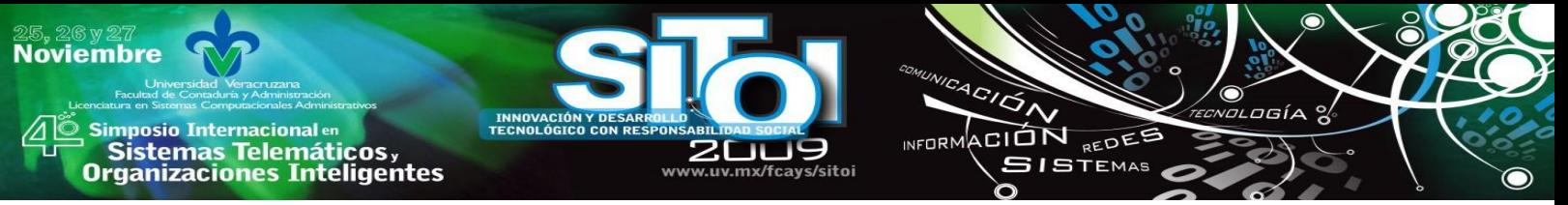

#### **Objetivos Específicos.**

- 1. Identificar cuáles son los tipos de MALWARE más frecuentes en las organizaciones de nuestra región.
- 2. Identificar cuáles son las aplicaciones y los métodos con los que las organizaciones de la región de Xalapa previenen y/o combaten el MALWARE.
- 3. Conocer los efectos negativos que ha ocasionado el MALWARE en las organizaciones de la Región de Xalapa.
- 4. Proponer alternativas de solución a los efectos que causa el MALWARE en las organizaciones.

## **HIPÓTESIS.**

La proposición hipotética que se formula como guía en esta investigación es la siguiente: En la mayoría de las organizaciones de la región de Xalapa que han presentado ataques vía MALWARE la consecuencia más frecuente es la pérdida de tiempo.

El procedimiento llevado a cabo durante la investigación es el siguiente:

- 1. Planeación.
- 2. Obtención de la información.

3. Población de Estudio. La figura 3 define claramente la población de estudio:

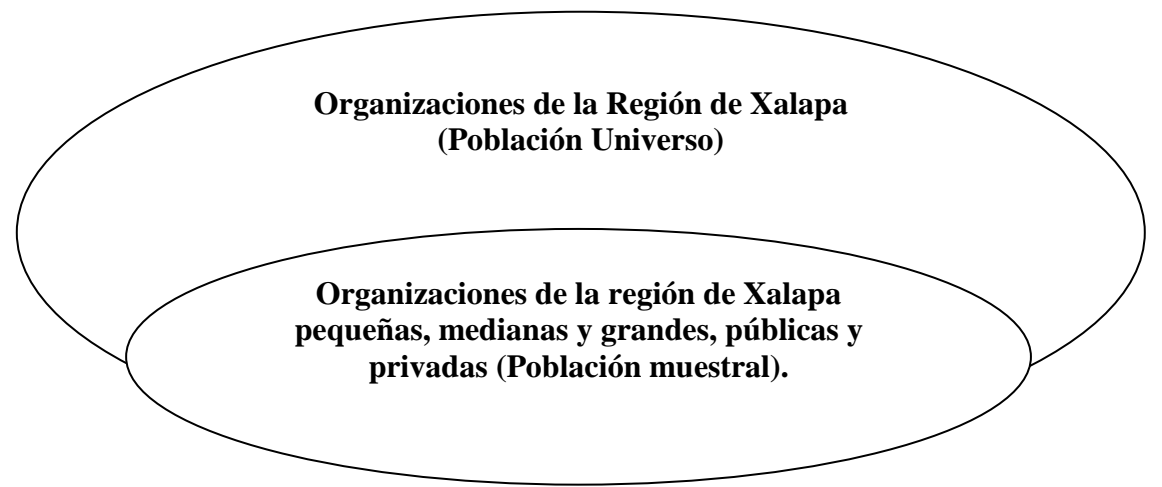

Figura 3. Definición de la población de estudio, elaboración propia.

- 4. Elaboración del instrumento de investigación.
- 5. Prueba del instrumento.
- 6. Obtención de la información a través de la aplicación del instrumento.
- 7. Análisis e interpretación de la información.
- 8. Presentación de los resultados.

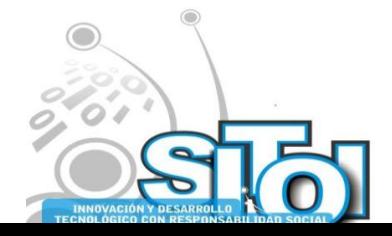

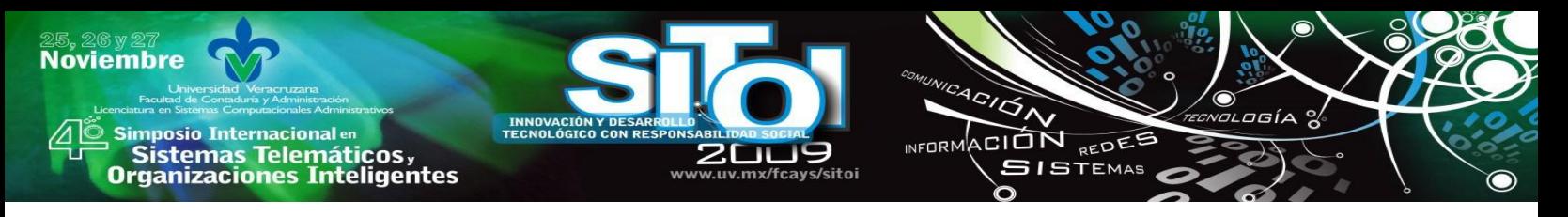

## **1.1 TÉCNICAS E INSTRUMENTOS**

Los instrumentos son las herramientas que se tomaron como apoyo para recabar la información necesaria para cumplir con el desarrollo de la investigación. Los métodos e instrumentos que se utilizaron en este proyecto son los siguientes:

Métodos:

o Interrogación.

Instrumentos:

o Cuestionario

La siguiente etapa fue la de estimar el tamaño de la muestra representativa a la que se le aplicaría el cuestionario. Se utilizó el método de muestreo aleatorio sin reposición el cual se da cuando el proceso de extracción es tal que garantiza que cada uno de los elementos de la población tiene la misma oportunidad de ser incluidos en dicha muestra, sin embargo no contempla la inclusión de elementos previamente elegidos para conformar la muestra.

Se llega a la resolución de que la muestra debe ser de **62** organizaciones, las cuales serán las representantes de toda la población de estudio. En la tabla 3, se describe como quedó delimitada la muestra, es decir el número de organizaciones clasificadas por tamaño y municipio a las que se les aplicó el cuestionario. La distribución se realizó de tal forma que la mayoría de las organizaciones estuvieran ubicadas en la ciudad de Xalapa por motivos de la distancia entre los tres municipios.

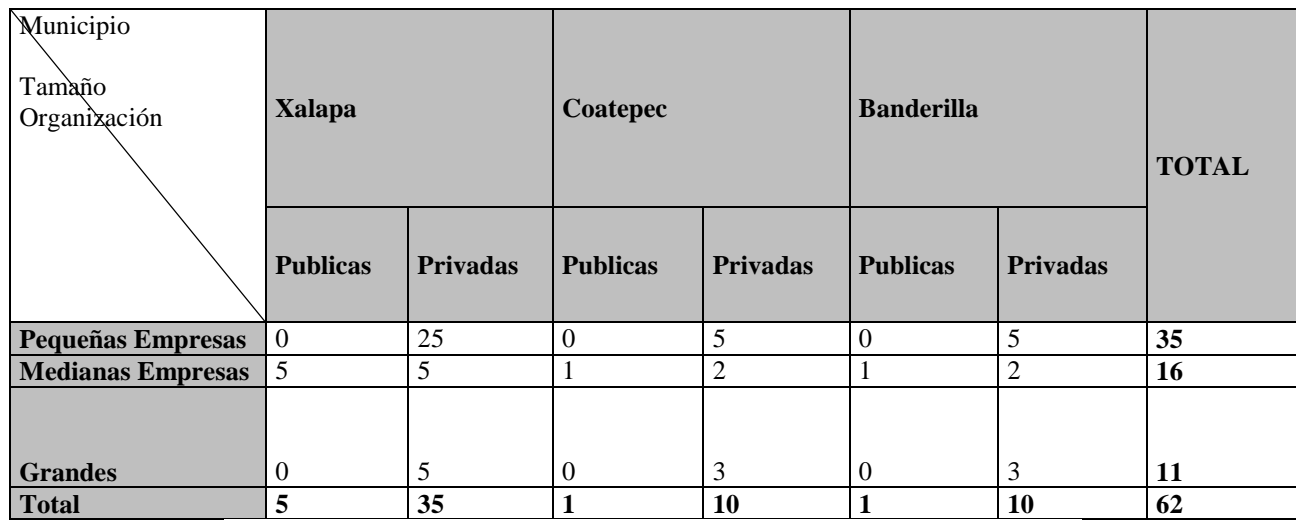

Tabla 3. Muestra representativa de la población de estudio. (Elaboración propia)

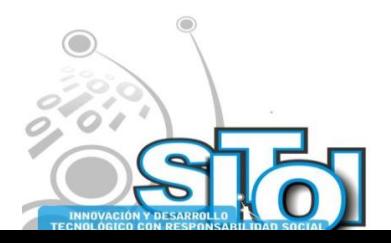

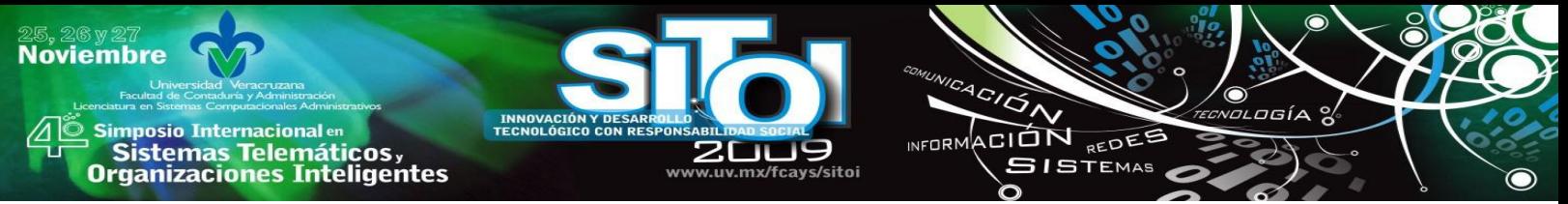

Se aplicaron cuestionarios a cada uno de los representantes de las respectivas organizaciones, es decir se considero a un representante de cada empresa con el objeto de obtener la información necesaria que me permitiera cumplir con los objetivos de la investigación.

## **ANÁLISIS E INTERPRETACIÓN DE LOS DATOS.**

Con la información recabada a través de los cuestionarios, se generó una Base de Datos en la hoja de cálculo Excel, capturando los datos de las organizaciones. El criterio de codificación se realizó utilizando las columnas para las preguntas y las filas que identifican el número de cuestionario. Se utilizó un criterio de codificación muy sencillo, por ejemplo "cero" representa al "no" y "uno" representa al "sí" y la celda vacía identifica a una pregunta no contestada u omitida. En las preguntas donde hay más de una respuesta, las marcadas se codificaron como "uno" y las vacías como "cero", utilizando una columna para cada respuesta.

Con la ayuda de esta herramienta de software se pudo manejar la información, de tal manera que se generó el análisis que se presenta en los apartados siguientes.

# 18%  $\blacksquare$  xalapa 18% coatepec 64% banderilla

#### **DATOS GENERALES**

Figura 4. Instrumentos aplicados por municipio

En la figura 4, se puede apreciar los porcentajes correspondientes al número de instrumentos aplicados en cada municipio, todo esto tomando en cuenta la distribución de la muestra que previamente se ha explicado. Como se puede observar el mayor número de organizaciones pertenece al municipio de Xalapa (64%), puesto que en este se concentra el mayor número de organizaciones por ser el municipio más grande. Por lo que se refiere a los otros dos municipios, se aplicaron el mismo número de instrumentos (18%), ya que en número de organizaciones en ambos son casi iguales.

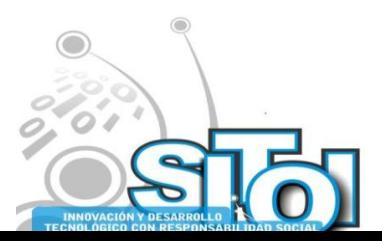

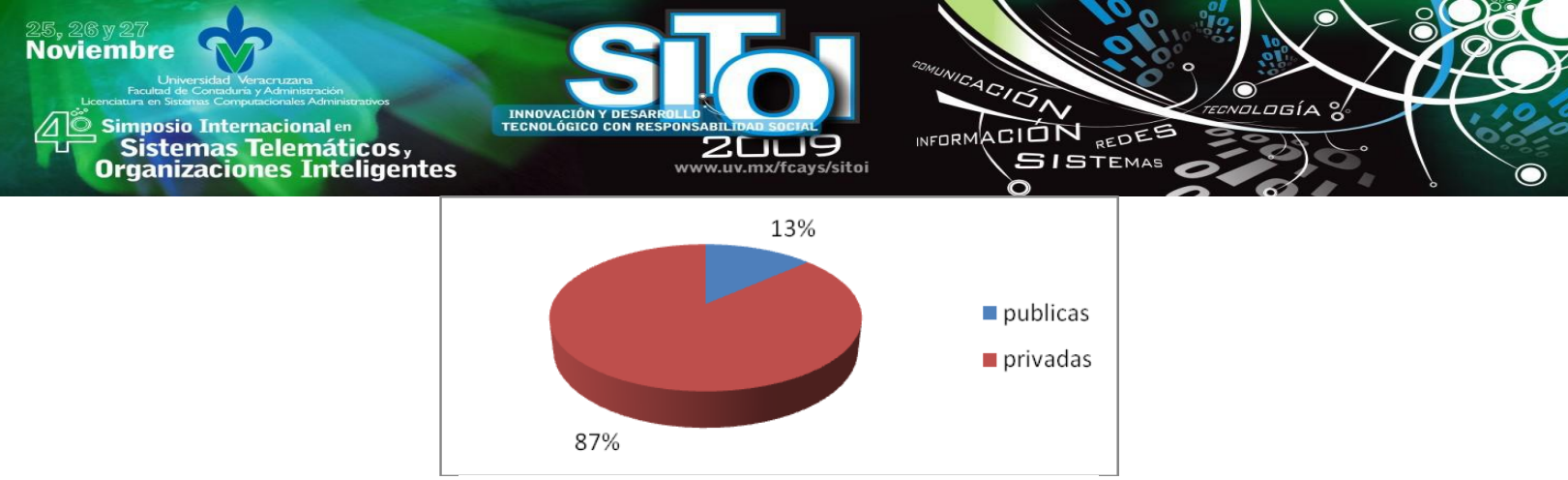

Figura 5. Aplicación del Instrumento por tipo de organización

En la gráfica 5, se puede observar la aplicación del instrumento por tipo de organización en la que se nota que del total de instrumentos, el 87% fue en las organizaciones privadas, esto obedece a que en estas organizaciones son más accesibles a responder este tipo de cuestionarios.

#### **DATOS ESPECÍFICOS**

En el presente apartado se muestran los datos específicos recabados en la investigación, la parte medular de la investigación, entendiéndose por datos específicos a los reactivos del instrumento que van a cubrir alguno de los objetivos de la investigación.

En las siguientes gráficas (figuras 6 y 7) se muestra una de las comparaciones más importantes de la investigación, es decir, de los encuestados que porcentaje conoce el significado del término MALWARE en las organizaciones públicas (86%) y en las privadas (27%), es importante destacar que las gráficas demuestran que es menor porcentaje de organizaciones públicas que desconocen el significado del término MALWARE (14%) comparado con el 73% por parte de las organizaciones privadas. Es notorio el contraste que se da al analizar ambos gráficos, pues se puede pensar que las organizaciones públicas tienen más oportunidad de informarse acerca de este tipo de terminologías, debido quizás, a que en las organizaciones privadas se enfocan principalmente en la generación de utilidades.

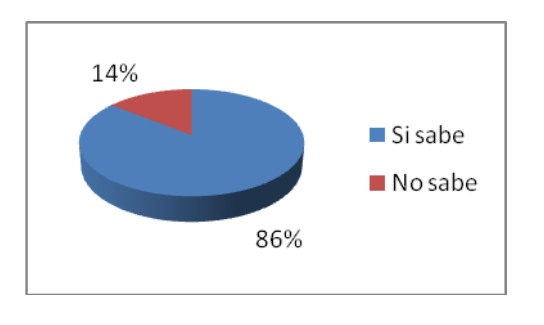

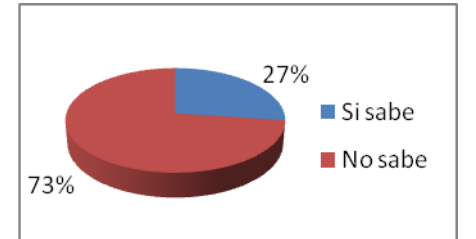

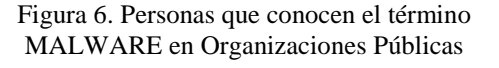

Figura 7. Personas que conocen el término MALWARE en Organizaciones Privadas

Lo anterior nos da un marco de referencia para lo que es la información que a continuación se presenta. En las figuras 8 y 9 se ilustra las organizaciones que han sido objeto de algún ataque de tipo MALWARE, en las públicas (86%) y privadas (82%), mientras que

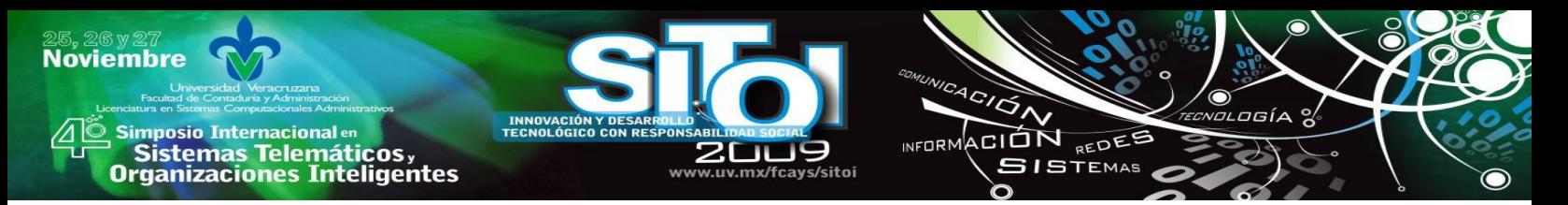

18% de las organizaciones privadas afirmaron nunca haber recibido ataques vía MALWARE y 14% de las organizaciones públicas negó haber recibido ataques MALWARE. Lo que nos hace pensar que el hecho de que sea mayor el porcentaje de incidentes en las organizaciones públicas quizás se deba a la falta de normas y vigilancia que se acostumbra en estos tipos de organización, por ejemplo la falta de restricciones para el uso del internet o los servicios de este.

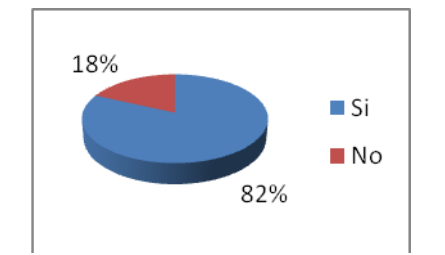

Figura 8. Organizaciones privadas en las que se ha presentado un ataque de MALWARE.

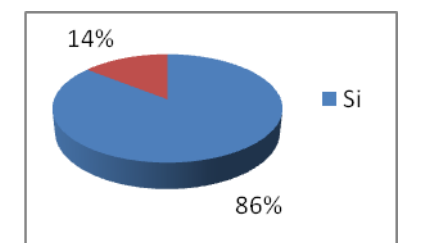

Figura 9. Organizaciones públicas en las que se ha presentado un ataque de MALWARE.

A continuación se presenta en las gráficas 10 y 11 la información que detalla el tipo de MALWARE que afecta más a las organizaciones privadas y públicas. Ambas gráficas arrojan datos muy importantes para esta investigación, como por ejemplo, el hecho de que en ambas instituciones, tanto públicas como privadas, los virus son los que más afectan a las organizaciones con un 38% en las organizaciones privadas y un 33% en las públicas. Posteriormente ubicamos en las organizaciones privadas a los gusanos (19%) como el MALWARE más recurrente, mientras que en las públicas son los troyanos (27%), los que secundan a los virus. Es destacable que los virus y troyanos conforman más del 50% del software malo en ambos tipos de organización, por último los datos coinciden en que las bombas lógicas es el tipo de MALWARE menos detectado en ambos tipos de organizaciones.

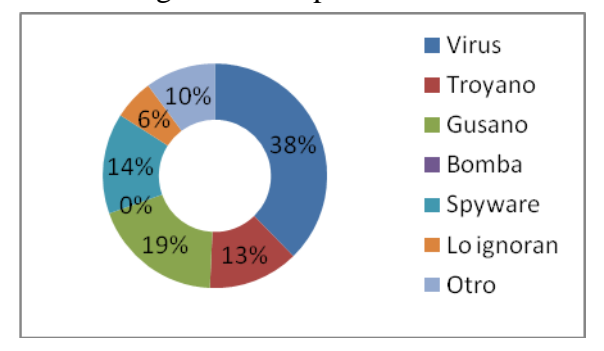

Figura 10. Afectación por tipo de MALWARE en organizaciones privadas

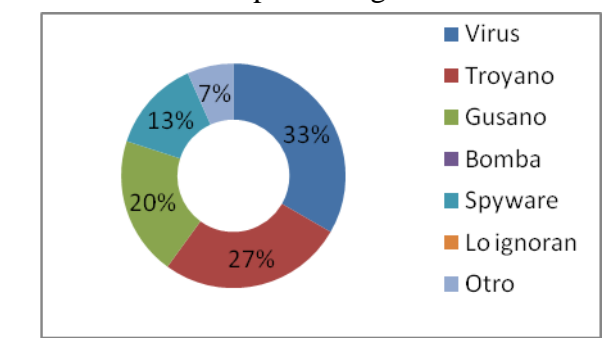

Figura 11. Afectación por tipo de MALWARE en organizaciones públicas

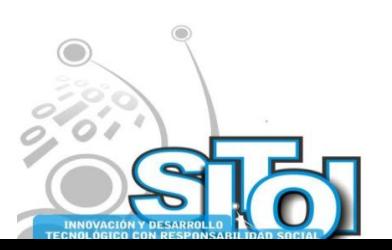

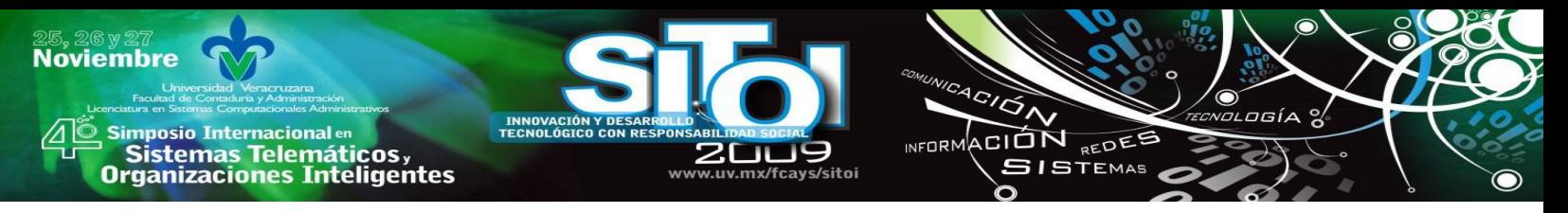

A continuación se presenta una tabla donde se muestran los porcentajes de los diferentes tipos de malware que afectan a las organizaciones tanto públicas como privadas en su conjunto.

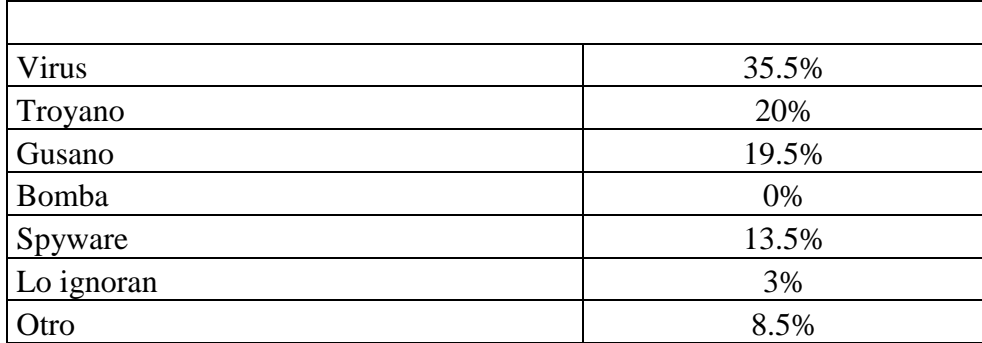

Tabla 4. Nivel de afectación en Organizaciones públicas y privadas por tipo de MALWARE

Ahora que se ha identificado el tipo de MALWARE más recurrente en las organizaciones, es decir, los virus, gusanos y troyanos, es importante determinar en que parte de los sistemas se enfocó el daño causado por todos los tipos de MALWARE.

De la siguiente tabla 5, se puede concluir que en las organizaciones privadas los archivos que se han visto más afectados por los distintos tipos de MALWARE son los archivos de aplicación (30%), mientras que los que han sufrido menos daño por parte del MALWARE son los archivos del Sistema Operativo (9%). En la gráfica también se puede observar el contraste del daño causado en comparación con las organizaciones públicas, pues los resultados arrojados para este tipo de organización son inversos a los de las privadas, ya que en las públicas los archivos mas afectados por el MALWARE son los del Sistema Operativo (71%) y los menos afectados son los archivos de aplicación.

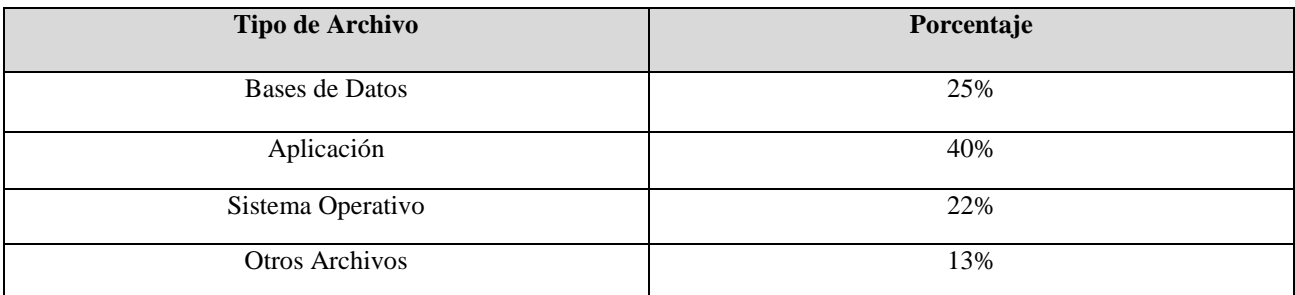

Tabla 5. Tipos de archivos en los cuales se enfoco el daño causado por el MALWARE.

En esta investigación resulta interesante la información relacionada con las aplicaciones que utilizan las organizaciones para prevenir y corregir las afectaciones causadas por el MALWARE, a continuación, en la gráfica 12 se denota de forma clara las aplicaciones utilizadas por las organizaciones privadas para combatir el MALWARE y posteriormente en la gráfica 13 se presenta la misma información pero relacionada con las organizaciones de tipo públicas. Es importante destacar que en ambos tipos de organizaciones, tanto públicas como privadas la aplicación más utilizada es Kaspersky de Micronet, con un 34% y un 37% respectivamente; las aplicaciones antimalware menos utilizadas son AVG en las organizaciones públicas con un 0% y Mc Afee en las privadas con un 5% del total de organizaciones encuestadas. Se identificó que las organizaciones públicas (13%) y privadas

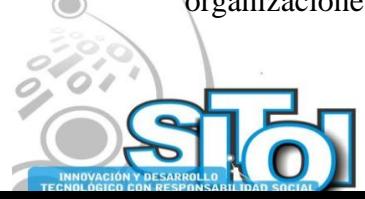

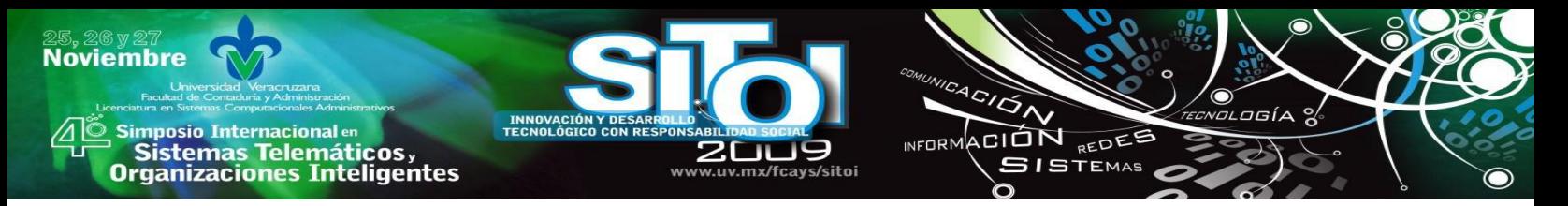

 $(9%)$  que marcaron la opción de "otra" para hacer referencia a la aplicación antimalware que emplean, en su mayoría utilizan la aplicación llamada virScan. También es importante identificar que algunas organizaciones marcaron la opción que indica que no utilizan ninguna aplicación para prevenir o corregir las afecciones causadas por el MALWARE, lo cual hace notoria la falta de cultura que aún existe en las mismas organizaciones, relacionada con la seguridad informática y el resguardo de la información.

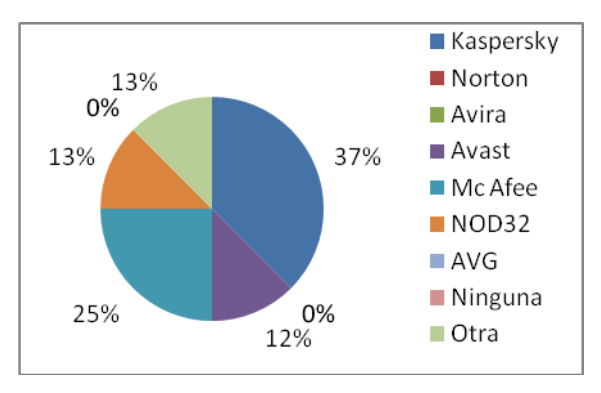

Figura 12. Aplicaciones antimalware utilizadas en

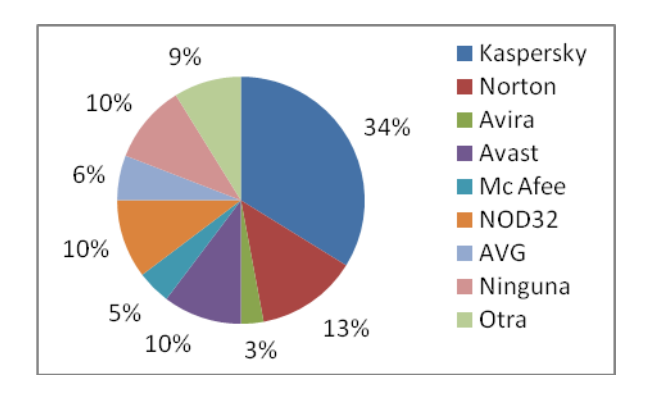

las organizaciones públicas. Figura 13. Aplicaciones antimalware utilizadas en las organizaciones privadas.

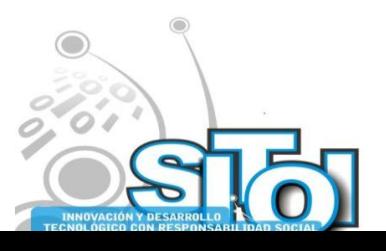

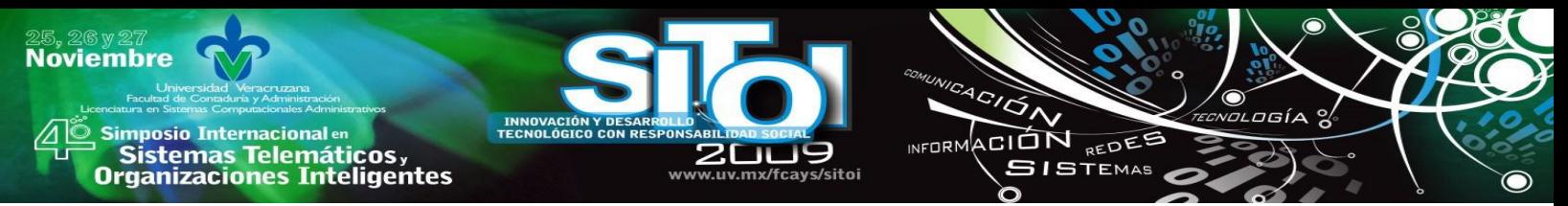

Ahora que se ha identificado que porcentaje de organizaciones combate el MALWARE con una aplicación resulta interesante conocer con que frecuencia actualizan dichas aplicaciones, pues se sabe que cada día aparecen nuevos tipos de MALWARE en la red y si no se cuenta con actualizaciones en las aplicaciones antimalware estás pasan a ser de muy poca utilidad. En la Gráfica 14, se muestra el porcentaje de organizaciones públicas y privadas que actualizan sus aplicaciones antimalware (84%) y las que no acostumbran esta práctica (16%).

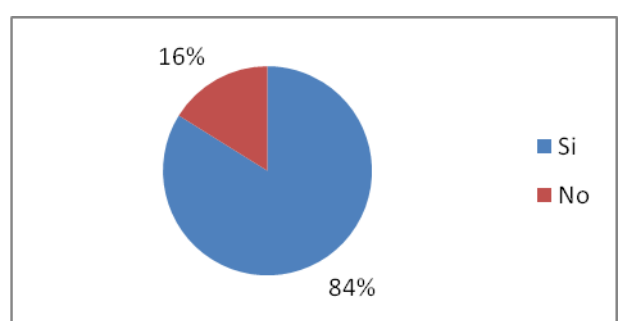

Figura 14. Organizaciones que Actualizan sus aplicaciones antimalware.

Tomando como punto de partida la información anterior es preciso definir la frecuencia con que las organizaciones públicas y privadas que dijeron "si" actualizan sus aplicaciones antimalware; lo anterior se distribuyo en diversos periodos: diario (19%), semanal (29%), quincenal (18%), mensual (18%) y semestral (16%). Destaca que la mayoría de las organizaciones llevan a cabo las actualizaciones de sus aplicaciones antimalware semanalmente, lo que nos hace pensar en el grado de riesgo que corren a sabiendas de que diariamente son creadas y detectadas decenas de nuevos virus, troyanos, etcétera, por lo tanto lo ideal sería que diariamente se actualicen en todas las organizaciones. En la siguiente gráfica de la figura 15, se representa lo que se mencionó anteriormente.

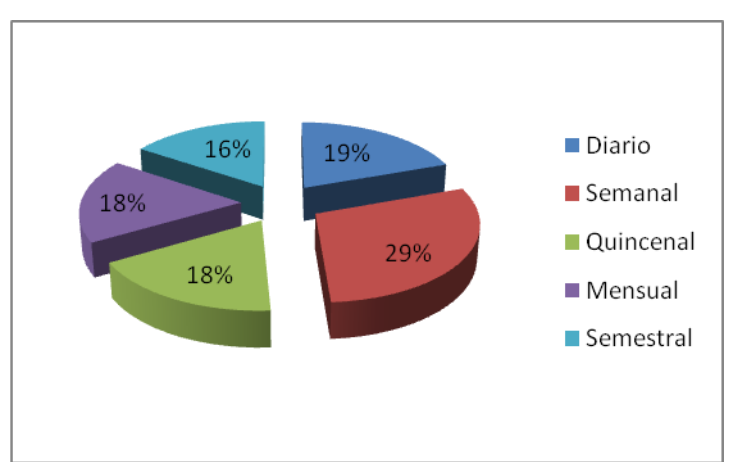

Figura 15. Frecuencia con que las organizaciones actualizan sus aplicaciones antimalware.

Los resultados de la investigación arrojaron que existe un desconocimiento relacionado con la forma en la que el MALWARE se propaga, esto obedece a que también se identificó que son pocas las organizaciones tanto públicas como privadas que se preocupan por capacitar a sus empleados para afrontar la amenaza que representa el MALWARE y en algunos casos se opta,

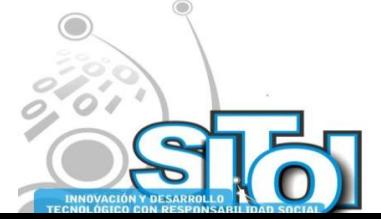

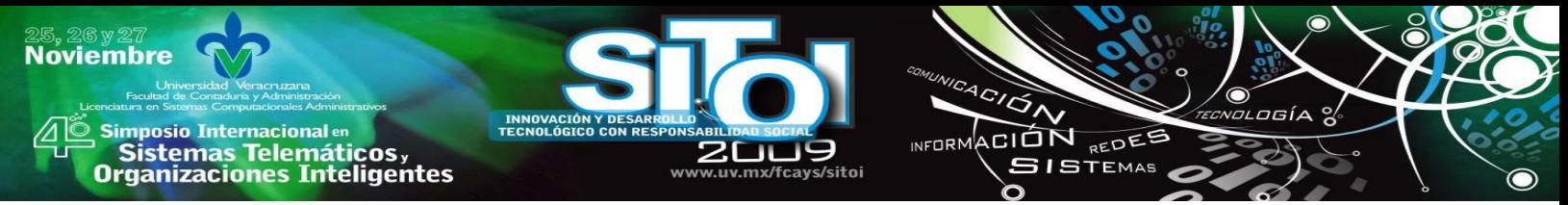

principalmente en la organizaciones públicas, por ser autodidactas en el tema o en su defecto no informarse para nada del mismo. Primeramente, en la figura 16, se muestra el porcentaje de encuestados en organizaciones públicas y privadas que afirmaron saber la forma en que el MALWARE se propaga (42%) y también porcentaje que lo desconoce (58%).

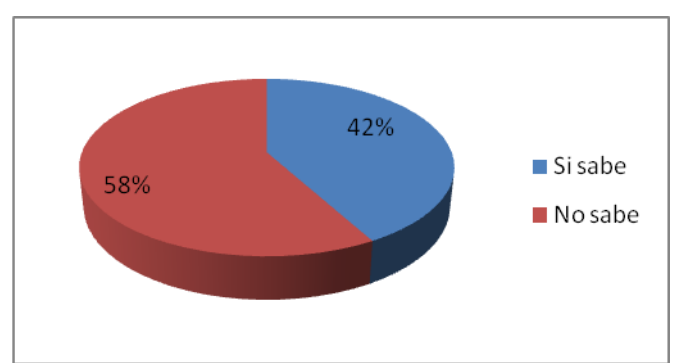

Figura 16. Encuestados que conoce las formas en que el MALWARE se propaga.

Junto con la información anterior, también se recabaron los datos relacionados con la forma en que los empleados se asesoran o capacitan para dar solución a las afecciones generadas por el MALWARE, todo esto se plasmó en tabla 6 que a continuación se presenta y que hace clara la falta de interés presentada por parte de las organizaciones por capacitar a su personal en este ámbito.

| Forma de capacitación o asesoramiento ante el<br><b>MALWARE</b> | Número de Organizaciones públicas y privadas |
|-----------------------------------------------------------------|----------------------------------------------|
| Cursos o capacitaciones internas                                |                                              |
| Cursos o Capacitaciones impartidas por otra empresa             |                                              |
| De forma autodidacta                                            |                                              |
| Otra                                                            |                                              |
| Ninguna                                                         |                                              |

Tabla 6. Forma en que se capacitan las organizaciones para afrontar el MALWARE

Por último toma el turno de analizar la que es, quizás la incógnita más importante develada en este trabajo de investigación, es decir, aquella que se relaciona directamente con el efecto causado por el MALWARE en las organizaciones de la región de Xalapa tanto públicas como privadas, pequeñas, medianas y grandes.

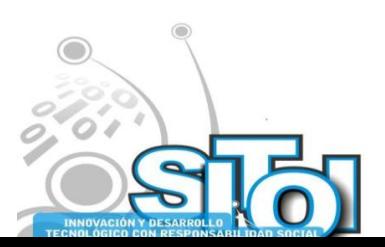

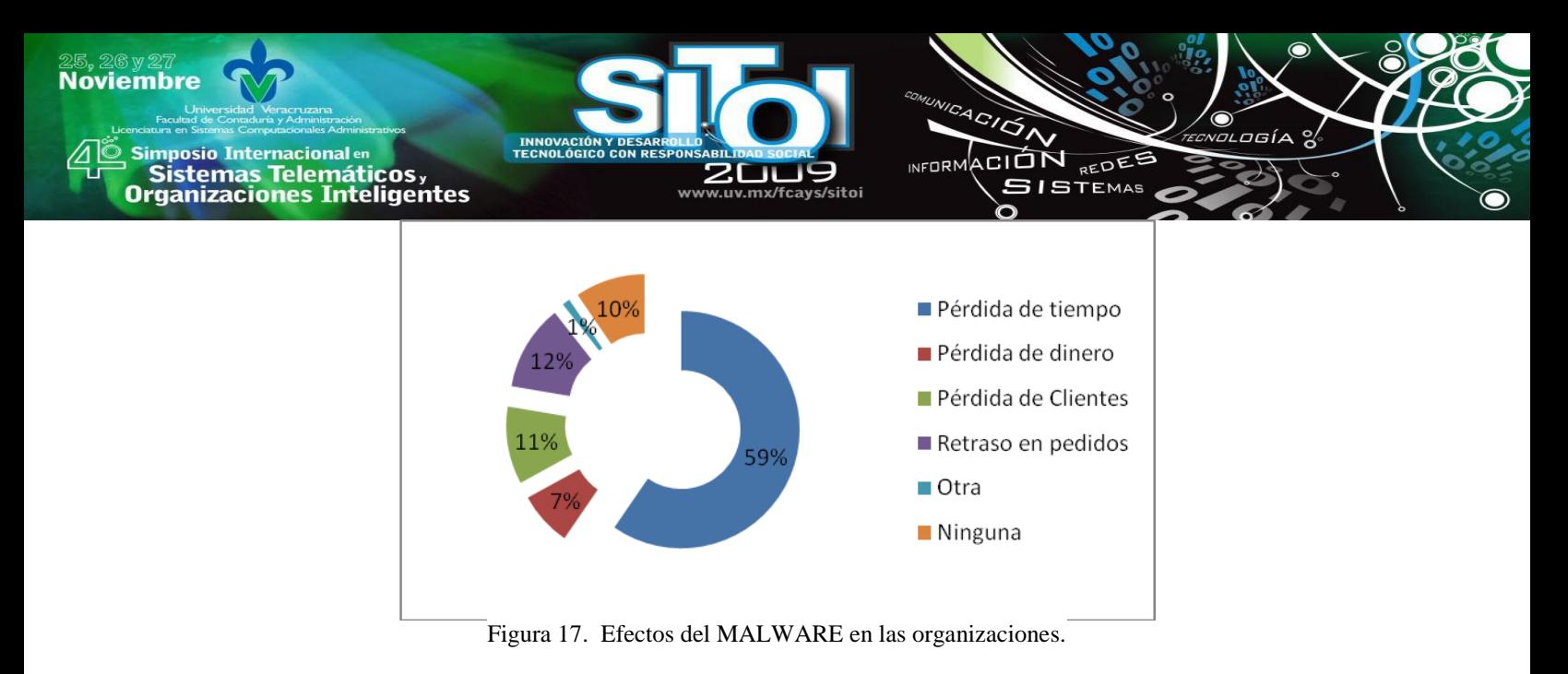

Lo que nos muestra la gráfica en la figura 17 es claro, pues en más de la mitad de las organizaciones encuestadas (59%) el efecto más frecuente fue la pérdida de tiempo, lo que nos lleva a pensar que quizás, en alguno de los otros casos, por ejemplo la pérdida de dinero (7%) que en las organizaciones privadas es de vital importancia, es consecuencia de la perdida de tiempo anteriormente generada. El retraso en pedidos que obviamente también está relacionado con la pérdida de tiempo ocupa el segundo lugar con un 12% del total de la muestra.

## **CONCLUSIONES**

Es un hecho que en la actualidad, la mayoría de las organizaciones, de todos lo tamaños y tipos y no solo las de la región de Xalapa, carecen de una cultura relacionada con la seguridad informática, pues existe una serie de desinformación generalizada que se relaciona con el tema del MALWARE, esta Investigación demostró, que son muy pocas las organizaciones que conocen el significado del término MALWARE (33.87% del total de organizaciones públicas y privadas) y sus formas de propagación.

En el presente trabajo se clasificó a las organizaciones de la región de acuerdo a su tamaño y tipo para así realizar una muestra representativa de la población de estudio para facilitar la obtención de la información y el análisis de la misma.

Ha quedado claro que el tipo de MALWARE que con mayor frecuencia es detectado en las organizaciones de la región de Xalapa son los virus (38% en las organizaciones privadas y 33% en las públicas), junto con los troyanos (13% en las organizaciones privadas y 27% en las públicas) formando en ambos tipos de organización más del 50% del total de tipos de software malo identificados, por último el MALWARE que menos ha dañado a las mismas organizaciones tanto públicas como privadas son las bombas lógicas.

Como se planteó en el segundo objetivo específico de este trabajo se ha identificado la aplicación más utilizada tanto por organizaciones privadas (Kaspersky con 37%) como públicas (Kaspersky con 34%) para combatir la amenaza del MALWARE. A su vez, también se logro detectar los métodos más recurrentes utilizados por las organizaciones en la batalla contra el MALWARE, el cual se identifico como la limitación de las cuentas de usuario en los equipos de cómputo.

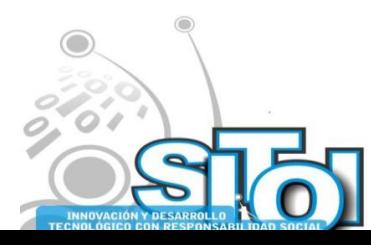

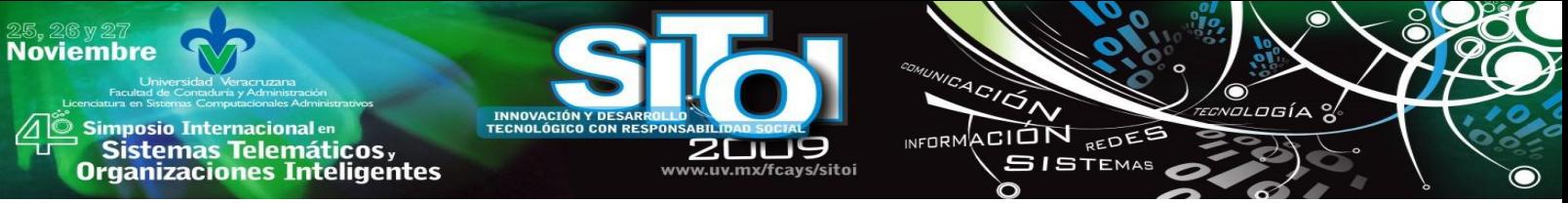

En congruencia con el tercer objetivo específico planteado en esta investigación se identificó que los archivos que con más frecuencia sufren daños a causa del MALWARE son los de aplicación en el caso de las organizaciones privadas con un 30% y en las públicas los archivos propios del sistema operativo (71%). Además es claro que en la mayoría de las organizaciones que se han visto afectadas por el MALWARE han tenido como consecuencia pérdida de tiempo.

También es importante destacar que la hipótesis planteada al inicio de esta investigación se comprobó de forma satisfactoria, pues efectivamente en la mayoría de las organizaciones de la región de Xalapa que han presentado ataques vía MALWARE se ha generado como consecuencia la pérdida de tiempo (59% de las organizaciones), entre otros efectos negativos que tienen que ver entre sí, como por ejemplo el retraso en pedidos (12%) y la pérdida de dinero (7%).

Por otro lado el hecho de que la mayoría de las organizaciones (69.35%) omita cualquier tipo de capacitación o curso para asesorar al personal sobre como combatir al MALWARE, los riesgos y formas de propagación del mismo, es una alerta y un llamado a los altos mandos de las organizaciones para que empiecen a poner en práctica algún tipo de capacitación referente al MALWARE pues parece ser que no le dan la importancia que requiere y el respeto que se merece el software malo, debido a que es una amenaza de la que obviamente deberían temer, ya que son muchas las cosas que se ponen en riesgo cuando un ataque se presenta, por ejemplo:

- Información Confidencial.
- Correcto Funcionamiento de Sistemas
	- o Internos
	- o Externos
- Información no confidencial, pero importante para las transacciones de los sistemas de la organización o los procesos que se llevan en la misma.
- Dinero.

En primer plano se propone el establecimiento de ciertas políticas relacionadas con la seguridad informática para su implementación en las organizaciones, como por ejemplo crear la costumbre en el personal del análisis de los dispositivos de almacenamiento extraíbles antes de utilizarlos, evitar la instalación de software que propicie la infección vía MALWARE, etcétera.

Otra propuesta que se realiza para todas las organizaciones de la región, e inclusive para las de otras regiones es la creación de un calendario con capacitaciones para el personal que integra la organización; en otras palabras se sugiere, con sustento en lo recabado en esta investigación, la intervención del personal calificado y profesional, ya sea propio de la organización o externo, para la impartición de cursos relacionados con la seguridad informática, conceptos básicos, tipos, riesgos, formas de prevención del MALWARE, etcétera.

Con la anterior propuesta se pretende dar fin a la desinformación que rodea al MALWARE y a sus distintas clasificaciones, para así algún día cerrar el paso, en medida de lo posible, al software malo que tantas afectaciones realiza en los equipos de cómputo en general, no solo en las

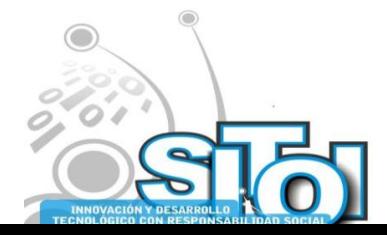

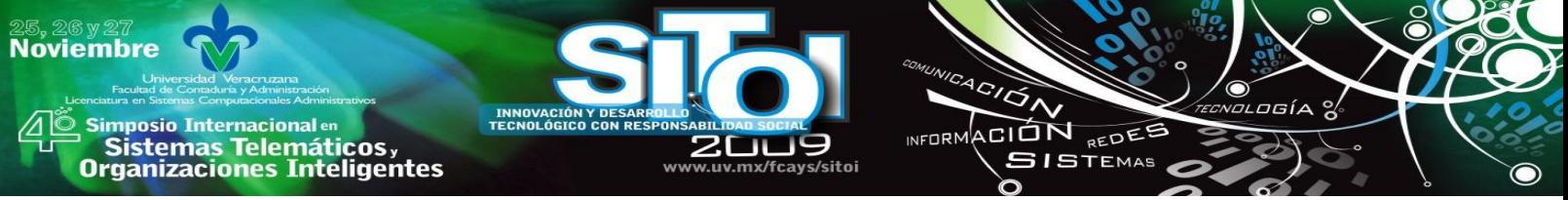

organizaciones, sino también en los equipos de cómputo utilizados en los hogares y diversas ubicaciones más.

Se concluye este trabajo haciendo un atento llamado a las organizaciones, públicas y privadas, desde micro hasta grandes a no dejar de lado el contenido de este trabajo y los resultados que se han recabado en el; pues es evidente que si empezamos a crear una cultura laboral de prevención y corrección del MALWARE son muchos los beneficios que se obtendrán y los problemas que se reducirán, entre los beneficios más importantes destacan:

- La reducción de costos relacionados con afectaciones causadas por el MALWARE.
- Ahorro de tiempo, que probablemente incremente de forma directa la productividad en la organización.
- Evitar la pérdida de información que frecuentemente causa el MALWARE.

Todas las recomendaciones que se han dado en este trabajo son con el fin de contribuir al desarrollo integral de las organizaciones de la región de Xalapa o de cualquier otra que las quiera llevar a cabo.

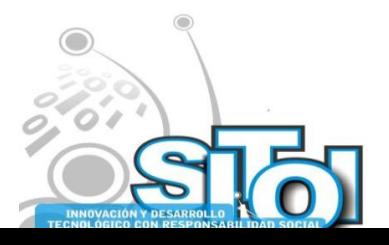

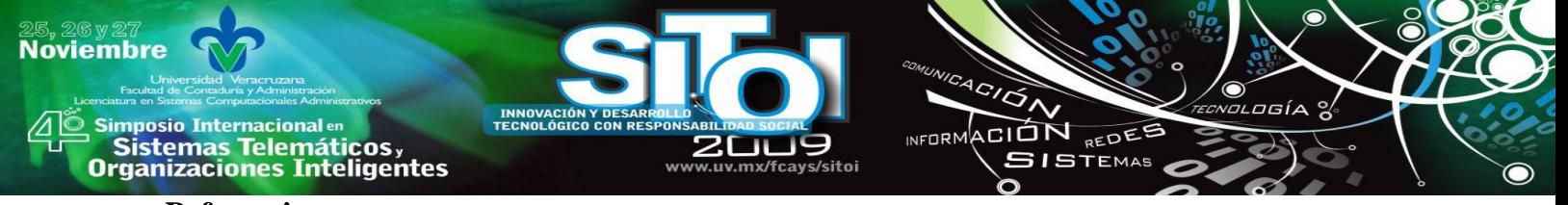

#### **Referencias**

- [1] Municipio de Xalapa (2008), Portal de Xalapa. Recuperado 2 de Abril de 2009 de
- [2] http://www.xalapa.gob.mx
- [3] INEGI (2004), Censo Económico 2004. Portal del INEGI. Recuperado el 30 de Abril de 2009 http://www.inegi.org.mx.
- [4] Jesús Ramón Jiménez Rojas (2007) Portal del Departamento de Seguridad en Cómputo de la UNAM, recuperado 18 de Abril de 2009 de http://www.seguridad.unam.mx
- [5] Portal de seguridad de Kaspersky y Micronet (2009), Glosario de términos, recuperado 18 de Abril de 2009 de http://www.kantivirus.com/
- [6] Portal de Microsoft Corporation (2009), recuperado el 1 de Mayo de 2009 de http://www.microsoft.com
- [7] Portal de Lycos (2009), recuperado el 1 de Mayo de 2009 de http://www.Lycos.es
- [8] Videos y Conceptos de seguridad Informática (2008), recuperado el 3 de Mayo de 2009, de http://asecsoporte.wordpress.com/2008/04/16/videos-y-conceptos-de-seguridad-informatica-parte-1-conceptos/
- [9] Portal de Panda Antivirus (2009), recuperado el 27 de Julio de 2009, de http://www.pandasecurity.com/
- [10] Symantec (2007), ―Adware.NDotNet**"** Recuperado 28 de julio de 2009, de http://www.symantec.com/es/mx/security\_response/writeup.jsp?docid=2004-020511-0558-99.
- [11] Portal del Poder judicial del estado de Veracruz (2007), recuperado el 28 de Julio de 2009, de http://www.pjeveracruz.gob.mx/

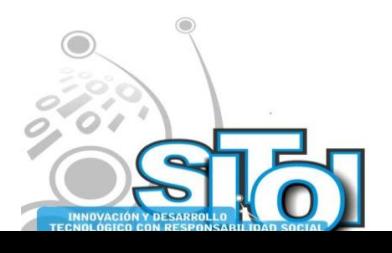

# **Noviembre** i<mark>mposio Internacional</mark> en CION REDES sus anticionais<br>Sistemas Telemáticos,<br>Organizaciones Inteligentes **GISTEMAS**

# **DIFICULTADES EN LA COMPRENSIÓN DEL CONCEPTO DE FUNCIÓN. UN ESTUDIO DE CASOS**

Cuesta Borges Abraham, <sup>1</sup> Lozada Castillo Amalia, <sup>2</sup> Escalante Vega Juana Elisa.<sup>3</sup>

*Se reportan resultados obtenidos en una investigación realizada con estudiantes que han cursado la experiencia de Calculo I en Licenciatura en Economía en la Universidad Veracruzana, acerca de la problemática en el proceso de enseñanza-aprendizaje del concepto de función. El estudio toma como referencia los trabajos de Tall y Vinner (1981) sobre la formación de conceptos, en particular la distinción entre definición conceptual y esquema conceptual, así como otros aspectos teóricos vinculados a los procesos cognitivos del aprendizaje. El análisis, de las respuestas de los estudiantes a tareas de construcción del concepto, en sus diferentes formas de representación (verbal, tabla, gráfica y expresión algebraica), da constancia sobre la existencia de dificultades, provocadas por el nivel de conocimiento del estudiante en los contextos geométrico y algebraico.* 

# **INTRODUCCIÓN**

Es de todos conocido que los estudiantes en México, ingresan a la Universidad después de haber culminados sus estudios en secundaria y bachillerato, niveles educativos, qué tienen programas de estudios oficiales establecidos por la Secretaría de Educación Pública de México (SEP). En el caso particular de las matemáticas, ―*la enseñanza en secundaria y bachillerato tiene como propósito general el desarrollo de las habilidades operatorias, comunicativas y de descubrimiento de los alumnos, quienes deben desarrollar habilidades para:* 

- *Obtener confianza y destreza en el empleo de técnicas y métodos básicos a través de la resolución de problemas.*
- *Distinguir r y examinar los distintos aspectos que componen un problema.*
- *Obtener conjeturas, comunicarlas y validarlas.*
- *Seleccionar o adecuar la estrategia apropiada para la resolución de un problema.*
- *Redactar estrategias, procedimientos y resultados de manera clara y breve.*
- *Pronosticar y sistematizar resultados"*

Pero en la práctica, el sistema educativo exige que el alumno "*adquiriera conocimientos*", casi siempre vía transmisión a los estudiantes por parte del docente. El proceso de enseñanza se

<sup>&</sup>lt;sup>3</sup> Universidad Veracruzana, Facultad de Estadística e Informática. Correo electrónico[: jescalante@uv.mx](mailto:jescalante@uv.mx)

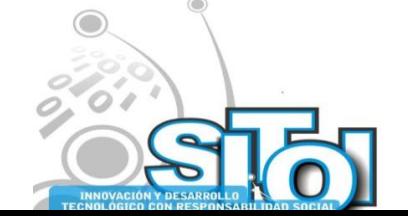

<sup>&</sup>lt;u>.</u> <sup>1</sup> Universidad Veracruzana, Facultad de Economía. Correo electrónico: [acuesta@uv.mx.](mailto:acuesta@uv.mx)

<sup>&</sup>lt;sup>2</sup> Universidad Veracruzana, Facultad de Economía. Correo electrónico:  $\frac{amlozada@uv.mx}{amlozada@uv.mx}$ 

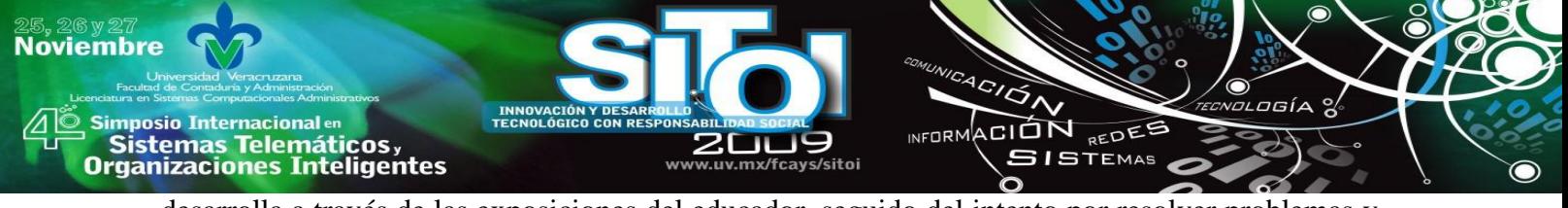

desarrolla a través de las exposiciones del educador, seguido del intento por resolver problemas y ejemplos rutinarios del libro de texto. No se contempla, en el sentido de Azcárate (1992), una reestructuración de las ideas del alumno que provoque un conflicto cognitivo, entre lo que ellos saben y las nuevas situaciones a las que se enfrentan.

La enseñanza de las matemáticas a nivel universitario está cursando hoy en día, por un proceso de cambios que obedecen a diversos factores dentro de los cuales podemos citar, la importancia de generar conocimiento frente a solo la transmisión de éste; y por otra parte, la exigencia a la que se enfrentan los nuevos profesionales de una formación integral, dejando atrás la idea de un trabajo caracterizado por tareas mecánicas y rutinarias. La enseñanza del Cálculo I en la Universidad ha resultado ser una actividad, que inicia con el estudio de la teoría matemática de funciones y determinación de puntos extremos, para concluir con pretendidas aplicaciones a problemas rutinarios de la Ciencia Económica.

El siguiente trabajo es un reporte de investigación referente a la problemática que surge en el proceso de enseñanza - aprendizaje de dos conceptos básicos en la enseñanza del Calculo El concepto de función y el de extremo de una función en estudiantes de la licenciatura en Economía, para lo cual se realizó un estudio diagnóstico, sobre las dificultades en la comprensión de estos conceptos, después de que los estudiantes han cursado la experiencia de Calculo I. Se trabajó con un grupo de 36 estudiantes y se tomó una muestra de 10 estudiantes para el estudio de casos. Se pretende identificar la existencia de dificultades en el marco de la relación que existe entre el concepto de extremo, el concepto de función y sus diferentes formas de representación.

## **LA OBTENCIÓN DE DATOS: UN CUESTIONARIO DE PREGUNTAS**

El objetivo consiste en identificar, si existen las dificultades, así como las fuentes de conocimiento que utiliza el estudiante para responder preguntas relacionadas con los conceptos de función y extremo de una función. Con este fin, a los estudiantes se les plantea una serie de preguntas y problemas (prueba 1). Un segundo instrumento consiste en una entrevista, realizada a una muestra de 10 estudiantes (muestra 1); su objetivo es conocer y ahondar en los argumentos, de los estudiantes, en las respuestas a la prueba 1. Se trata de identificar e interpretar cuáles son las dificultades concretas, a partir de las acotaciones de los estudiantes.

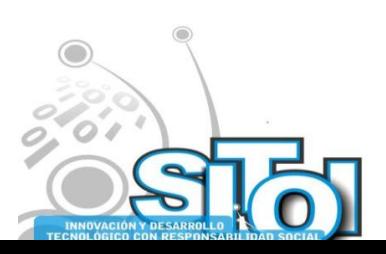

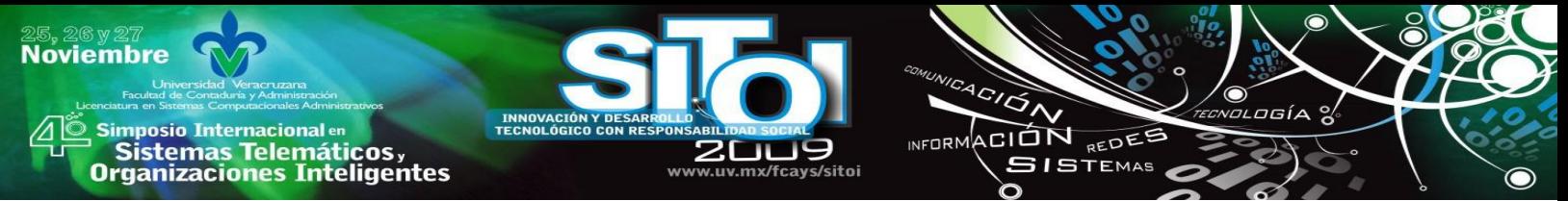

Para efectos de este trabajo, se toman en consideración sólo algunas de las preguntas planteadas al grupo objeto de estudio: Las preguntas son:

1. *¿Qué es una función? Explica. 2. ¿La figura representa la gráfica de alguna función numérica de una variable? Explica.*

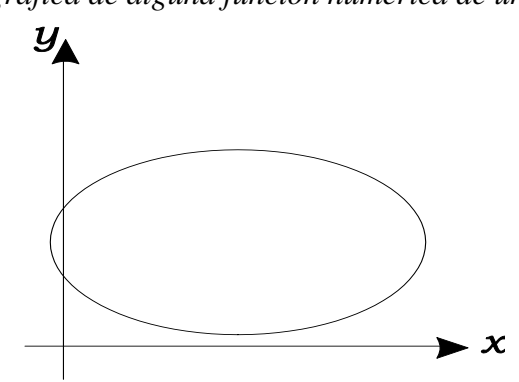

*3. ¿Qué entiendes por máximo relativo y por mínimo relativo de una función?*

*Problema:* Se presenta una situación en contexto geométrico. El estudiante debe realizar la traslación entre las diferentes formas de representar la función: de la situación y dibujo a la tabla de valores, a la grafica y a la ecuación.

*4***.** *Un granjero dispone de 320 metros de valla para cercar un campo rectangular, en el cual poder resguardar su ganado. ¿Cómo debería usarse la valla para que el área encerrada sea tan grande como sea posible?*

## **ANÁLISIS DE RESULTADOS**

En las respuestas escritas y orales durante la entrevista, se utilizaron diferentes argumentos (fuentes de conocimiento). El proceso de su trascripción permitió catalogar estas fuentes de conocimiento como sigue:

En referencia al concepto de función, las fuentes son (ver tabla 1):

*Regla:* el estudiante reconoce, al menos, la existencia de una relación de dependencia entre dos variables, donde a cada valor de una variable le corresponde uno y solo un valor de la otra variable.

*Correspondencia*: el estudiante argumenta haciendo uso de la correspondencia entre los elementos de los conjuntos: X (dominio) y Y (codominio), donde a cada valor del dominio le corresponde un valor del codominio.

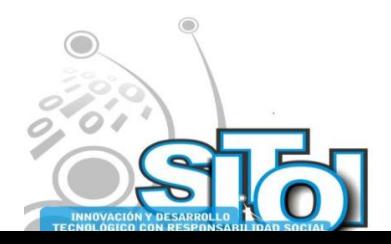

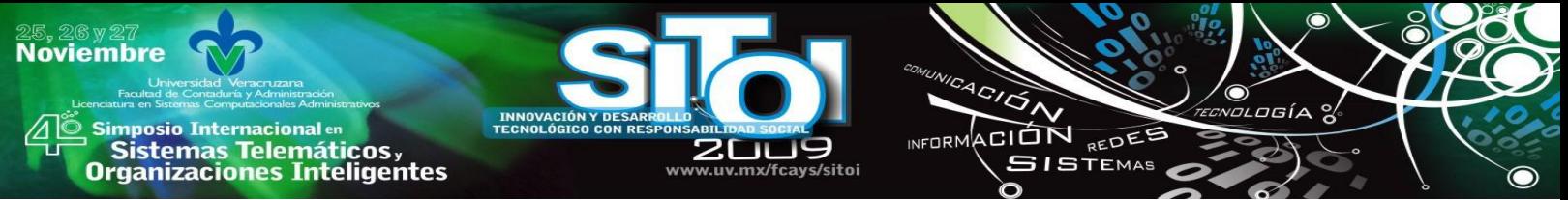

*Dependencia entre variables*: el estudiante únicamente hace mención a una relación de dependencia, de una variable con respecto a la otra.

*Identificación simbólica:* el estudiante posee una interpretación primitiva del concepto, se reconoce la función como una formula, expresión o ecuación, que puede servir para resolver algo u obtener un resultado.

| Argumentos                  | Muestra 1 |
|-----------------------------|-----------|
| Regla                       | 1         |
| Correspondencia             | 1         |
| Dependencia entre variables | 3         |
| Identificación simbólica    | 5         |
| Total                       | 10        |

Tabla 1: Repuestas a la pregunta *¿Qué es una función?*

#### En referencia al concepto de máximo (mínimo) local las fuentes son (ver tabla 2):

*Cambio de comportamiento*: se explica el máximo (mínimo), a partir de la idea de que la función cambia su comportamiento. Ejemplo: *"máximo es cuando la función crece y después decrece".*

*Valor en una localidad*: se explica la existencia del máximo (mínimo) como un punto de la grafica, tal que los valores a su izquierda y derecha son menores (mayores). Ejemplo: *"mínimo es dentro de una intervalo el menor, y debe tener valores mayores antes y después*‖.

*Asociación con altura:* se identifica la existencia de estos puntos a los valores más altos (o más bajos) de la gráfica. *Ejemplo:* ―*máximo es el valor más grande".*

*Lenguaje icónico:* el estudiante señala estos puntos en la representación gráfica, pero no puede explicar y/o expresar la relación entre las variables.

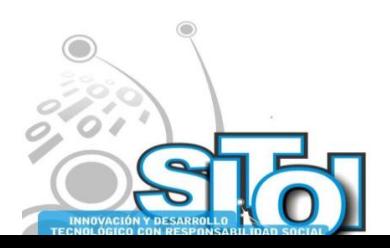

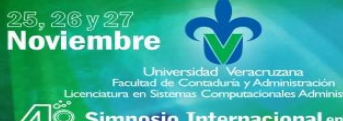

**mposio Internacional** en sus anticionais<br>Sistemas Telemáticos,<br>Organizaciones Inteligentes

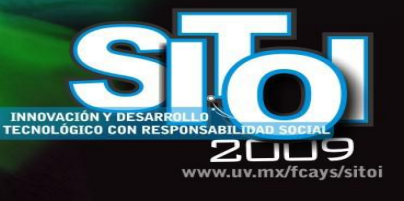

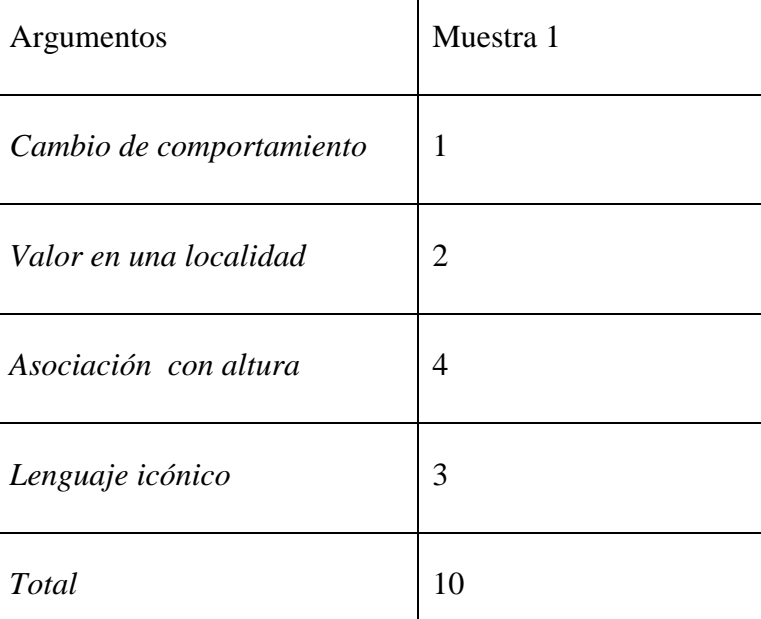

CION REDES

Tabla 2: Repuestas a la pregunta: ¿Qué entiendes por máximo (mínimo) relativo?

El conocimiento que se tiene sobre los contextos, geométrico y algebraico, constituye un obstáculo en el proceso para concebir y construir las diferentes formas de representar una función. Para muchos estudiantes resulta incomprensible incluso la expresión verbalmente planteada, ocasionado quizás por un proceso de enseñanza aprendizaje que se fundamenta en la mecanización de ejercicios rutinarios carentes de significados para los estudiantes.

Del proceso de análisis se deriva un conjunto de dificultades, que se puede sintetizar del siguiente modo:

- Interpretación icónica de una situación en contexto
- Incomprensión de la relación de dependencia entre variables en contexto
- Incomprensión del comportamiento de la función.
- Incomprensión del lenguaje algebraico en contexto geométrico

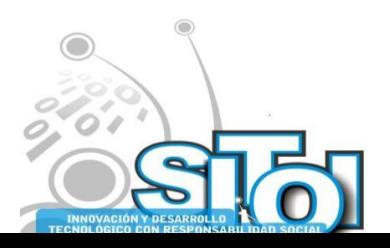

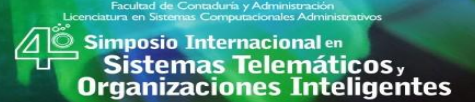

**Noviembre** 

## **CONCLUSIONES**

Las conclusiones están condicionadas por las particulares características del contexto en que se realiza este trabajo y por el enfoque metodológico de la investigación. En consecuencia, se presentan conclusiones en tres apartados:

ACIÓN REDEE

**ISTEMAS** 

#### Sobre el concepto de función

El concepto de función se identifica, generalmente, con la existencia de una relación de dependencia, pero no se comprende la regla que domina dicha relación. Muchos estudiantes no son capaces (Ruhana y Bruekheimer 1998) de establecer la relación entre las variables de la función, y otros logran definir el concepto de función, pero fracasan (Leinhardt et al 1990) en decidir si una gráfica representa o no una función. Por otra parte, la idea que se tiene sobre los conceptos de preimagen e imagen de la función causa confusión (Markovits et al 1986) en la comprensión de la regla de la función.

Las tareas de interpretación y construcción (Janvier 1987) del concepto de función se ven afectadas por el efecto combinado de los significados sobre este concepto y del conocimiento que se tiene sobre los contextos en que se deben realizar dichas tareas. En el estudio se pudo constatar que:

- 1. El nivel de conocimiento sobre el contexto geométrico es muy elemental; a muchos estudiantes se les crea un conflicto la tarea de construir las diferentes formas de representación del concepto de función.
- 2. No se tienen la habilidad (Lesh et al 1987) para establecer la relación entre los diferentes sistemas de representación (modelos, diagramas, lenguaje hablado y símbolos escritos.
- 3. Los estudiantes se limitan (Dreyfus 1991), a trabajar únicamente con la representación algebraica de la función.

Estos resultados son coincidentes con la dificultad planteada por Artigue (1990), referida a la ruptura álgebra/cálculo y con los resultados de Steinbring (1993), quien expone que, uno de los problemas emerge del contexto de representación. En nuestro caso de estudio, la principal dificultad se halla en el bajo nivel de comprensión del lenguaje algebraico en contexto geométrico.

Sobre el concepto de máximo (mínimo) relativo de una función

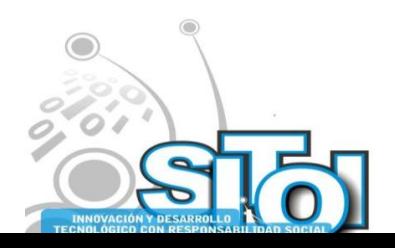

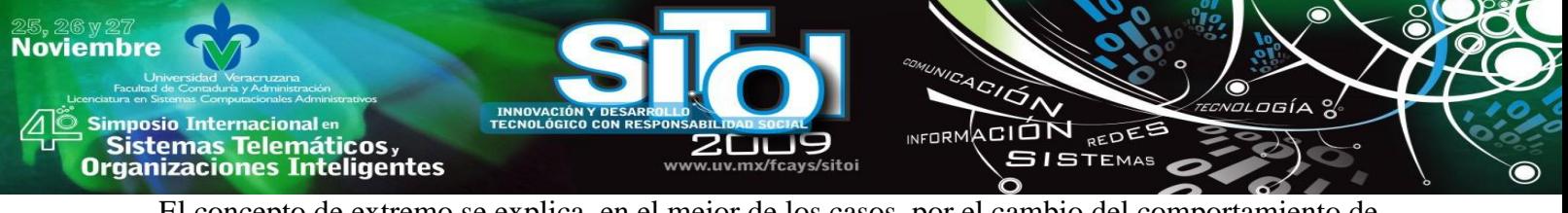

El concepto de extremo se explica, en el mejor de los casos, por el cambio del comportamiento de la función o por su posición en una cierta localidad de valores. Pero en las respuestas la imagen evocada (Tall 1991) es la visualización gráfica del concepto, en la cual el estudiante se siente más cómodo para expresar sus ideas. Pero en muchas ocasiones no hace referencia alguna al concepto de función, ni a los cambios de comportamiento de una de sus variables con respecto a los cambios en la otra.

El estudiante no puede establecer (Lesh et al 1987) la relación entre dos sistemas de representación del concepto: por una parte la representación gráfica y por la otra, la descripción verbal.

Muchos estudiantes, cuando ingresan a la Facultad de Economía, poseen una imagen conceptual, en términos de Tall y Vinner (1981), que asocia los valores máximo y mínimo de una función con la idea de altura. Resulta interesante que esta concepción no varía sustancialmente después de haber cursado la experiencia de Calculo I, los conceptos de función y extremo de una función. Se pudo constatar que las dificultades en el aprendizaje del concepto de extremo derivan del conocimiento que se tiene sobre el concepto de función, hasta el punto que la propia definición de función constituye una dificultad en el aprendizaje de extremo.

Es por ello que los alumnos de economía se enfrentan con muchos problemas en sus cursos de Cálculo I y Cálculo II principalmente, pues es necesario trabajar con diferentes funciones por ejemplo función de Costo, Ingreso, Ganancia, Oferta, Demanda, en las cuales deben identificar bien la variable dependiente e independiente para saber como afecta la una a la otra y además interpretarlo en términos económicos.

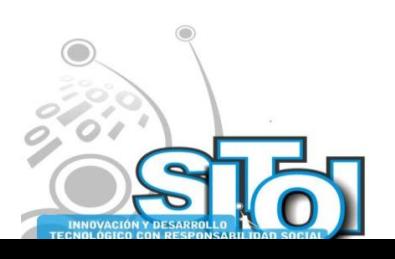

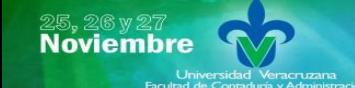

s Simposio Internacional en<br>Pasistemas Telemáticos <sub>y</sub><br>Organizaciones Inteligentes

# **BIBLIOGRAFÍA**

[1] Artigue, M. (1990). Epistémologie et didactique. *Recherches en Didactique des Mathematiques*, 10 (2,3), p. 241-286.

 $\frac{1}{\sqrt{2}}$ 

INFORMACIÓN REDEE

**SISTEMAS** 

- [2] Azcárate, C. y Deulofeu, J. (1990). *Funciones y gráficas*. Serie: Matemáticas: cultura y aprendizaje, no. 26*.*  Madrid: Síntesis.
- [3] Azcárate, C. (1995). Sistemas de Representación*. UNO. Revista de Didáctica de las Matemáticas*, 4, p. 53-61.
- [4] Dreyfus, T (1991a). The role of conceptual entities and their symbols in building advanced mathematical concepts. En Tall, D. (Ed). *Advanced Mathematical Thinking* Dordrecht: Kluwer, A. P, p. 82-94.
- [5] Dreyfus., T (1991<sub>b</sub>) Advanced mathematical thinking processes. En Tall, D. (Ed). *Advanced Mathematical Thinking* Dordrecht: Kluwer, A. P, p. 25-41.
- *[6]* Janvier, C. (1987). Representations and understanding: The notion of function as an example. In C, Janvier. (Ed). *Problems of representation in the teaching and learning of mathematics.* NJ: Lawrence Er, p. 67-71.
- *[7]* Leinhardt, G, Zaslavsky, O. y Stein, M. (1990). Functions, Graphs, and Graphing: Tasks, Learning and Teaching. *Review of Educational Research*, 60, p. 1-64.
- *[8]* Lesh, R., Post, T. y Behr M. (1987) Representations and translations among representations in mathematics learning and problem solving. In C, Janvier. (Ed). *Problems of representation in the teaching and learning of mathematics. NJ: Lawrence Er*, p.33-40.
- *[9]* Markovits Z., Bat-Sheva E., Bruckheimer M. (1986). Functions today and yesterday. *For the learning of mathematics*, 6 (2) p. 18-24.
- [10] Ruhana, E. y Bruekheimer, M. (1998). Univalente: A critical on non-critical characteristics of functions? *For the Learning in Mathematics*, 18 (2), p. 30-32.
- [11] Steinbring, H. (1993). Problems in the development of mathematical knowledge in the classroom: the case of the calculus lesson. *For the Learning in Mathematics*, 13 (3) p. 37-50.
- [12] Tall, D. (1991) *Advanced Mathematical Thinking.* Kluwer Academic Publishers. Nether Lands.
- [13] Tall, D. y Vinner, S. (1981). Concept image and concept definition in mathematics, with particular reference to limits and continuity*. Educational Studies in Mathematics, 12 (2), p. 151-169.*

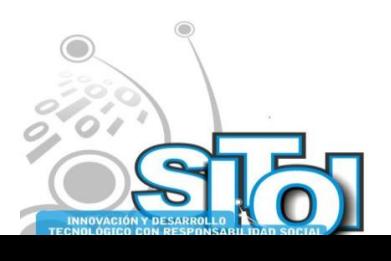

# **APLICACIÓN DE LA TECNOLOGÍA DE INFORMACIÓN EN LA SOLUCIÓN DE PROBLEMAS DE REDES WAN EN LA INDUSTRIA**

CION REDEE

**ISTEMAS** 

Arzola Garza, Orlando, Valdez Menchaca, Alicia Guadalupe, Preciado Martínez, Olga Maricela, Benítez Reyes, Jesús

*La creciente necesidad de disponer oportunamente de información relevante, obliga a las empresas a reevaluar constantemente su Tecnología de Información y la forma de administrarla. Dentro de este ambiente, un lugar preponderante es ocupado por la red de comunicaciones.* 

*Al aplicar la Tecnología de Información eficientemente se obtuvo que una vez que se trabaja organizadamente aplicando medidas preventivas para evitar fallas y se aplican procedimientos adecuados para la atención y corrección de las mismas, aumenta considerablemente la disponibilidad en la operación de la red y disminuye el número de incidentes ó fallas tanto LAN como WAN de la red.*

*Palabras Clave: LAN, WAN, Tecnología de Información.*

#### **INTRODUCCIÓN**

**Noviembre** 

**mposio Internacional** en

Sistemas Telemáticos,<br>Irganizaciones Inteligentes

Descripción de la Metodología de Investigación aplicada en el desarrollo de éste análisis.

Los parámetros de medición, es decir, los aspectos generales que influyen en el análisis, se efectúa el estudio de campo para obtener los datos.

Además el estudio estadístico que permitió procesar los datos recolectados para formular bases de datos y a su vez generar los reportes y gráficas estadísticas y así representar los resultados encontrados en ambos periodos, compararlos, y realizar las conclusiones objeto de éste análisis.

#### **OBJETIVO:**

Realizar el análisis de la problemática de fallas en la operación de una red de cobertura amplia en una empresa Mexicana del sector productivo, detectar las áreas con mayor incidencia de fallas y encontrar las causas que generan tal problemática, analizando éstas para encontrar las soluciones adecuadas.

Emitir aportaciones de mejora en la operación de las Redes de cobertura Amplia que serán probadas en campo después de analizar la problemática de fallas en la operación de la Red de la empresa en estudio.

Para al final hacer una comparativa de la operación de la red antes del análisis y después de éste con la aplicación de los procedimientos de prevención, detección y corrección de fallas de operación de la red de cobertura amplia.

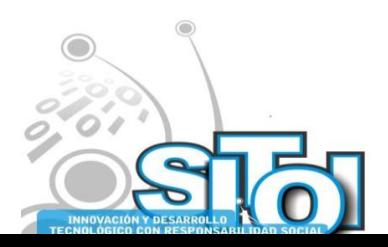

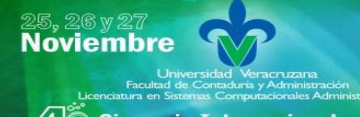

#### **METODOLOGÍA**

#### **Parámetros de Medición**

Esta investigación consiste en analizar la problemática de fallas en la operación de las redes de cobertura amplia TCP/IP en cualquier empresa de México, para lo cual se analiza una empresa del sector productivo con el mismo escenario en 2 periodos diferentes obteniendo la información correspondiente para dicho fin.

ACION REDEE

**GISTEMAS** 

**ALCORN** 

#### **Aspectos Generales**

- Relación mensual de Fallas tipo LAN por departamento.
- Relación mensual de Fallas tipo WAN por departamento.
- Reporte mensual de Disponibilidad de Operación de la red por departamento y general.
- Relación mensual de Incidencia de fallas por tipo.
- Mantenimientos Preventivos.

Se realiza el estudio de campo obteniendo los datos de la operación de la red correspondientes al primer periodo que comprende los meses agosto, septiembre y octubre, obteniendo la información marcada en los aspectos generales. (ver Tabla 1)

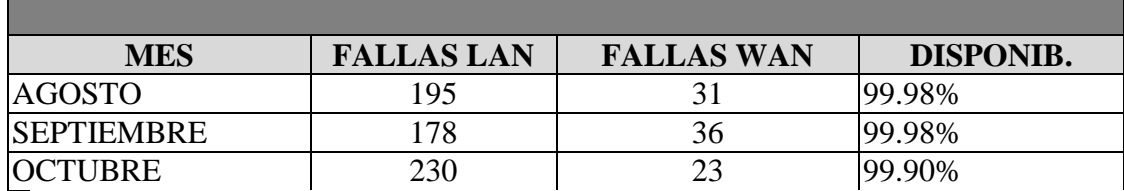

Tabla 1. RESUMEN DE FALLAS Y DISPONIBILIDAD CORRESPONDIENTE AL PERIODO AGOSTO-**OCTUBRE** 

Se efectúa un análisis exhaustivo al finalizar éste primer periodo con el fin de encontrar los problemas y sus posibles soluciones para posteriormente implementar las medidas preventivas y procedimientos adecuados en la atención y corrección de fallas.

Se detectan las Áreas de mayor problemática durante el primer periodo, así como los tipos de fallas que influyen en dicha problemática. (ver gráficas 1, 2, y 3)

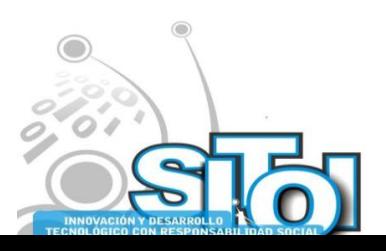

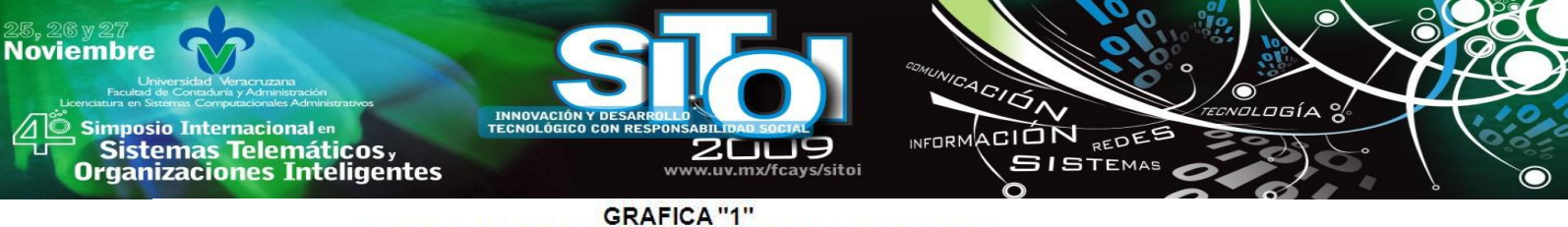

GRAFICA DE FALLAS POR TIPO DEL MES DE AGOSTO

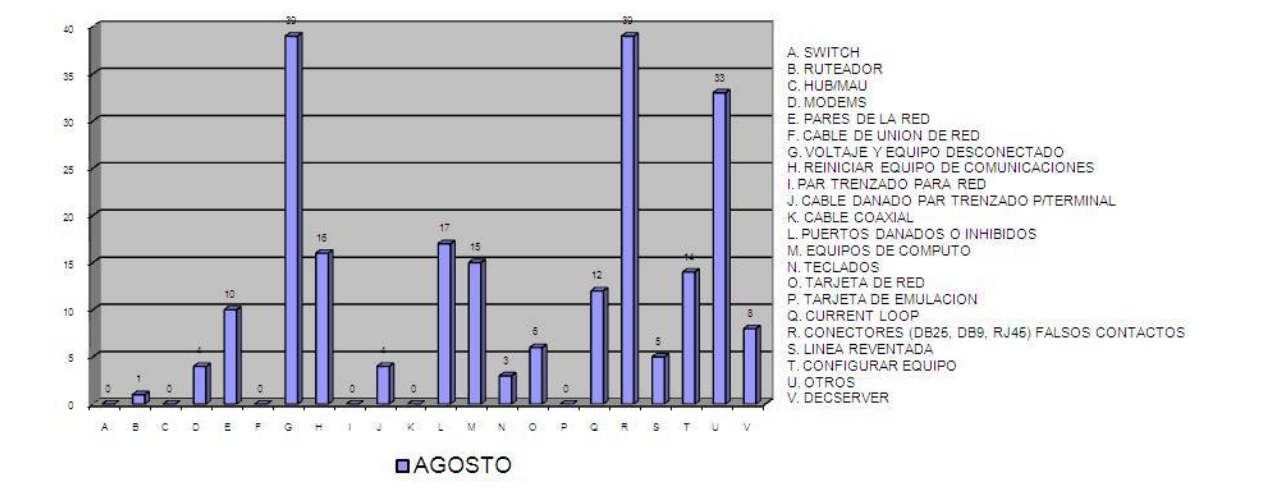

**GRAFICA "2"** GRAFICA DE FALLAS POR TIPO DEL MES DE SEPTIEMBRE

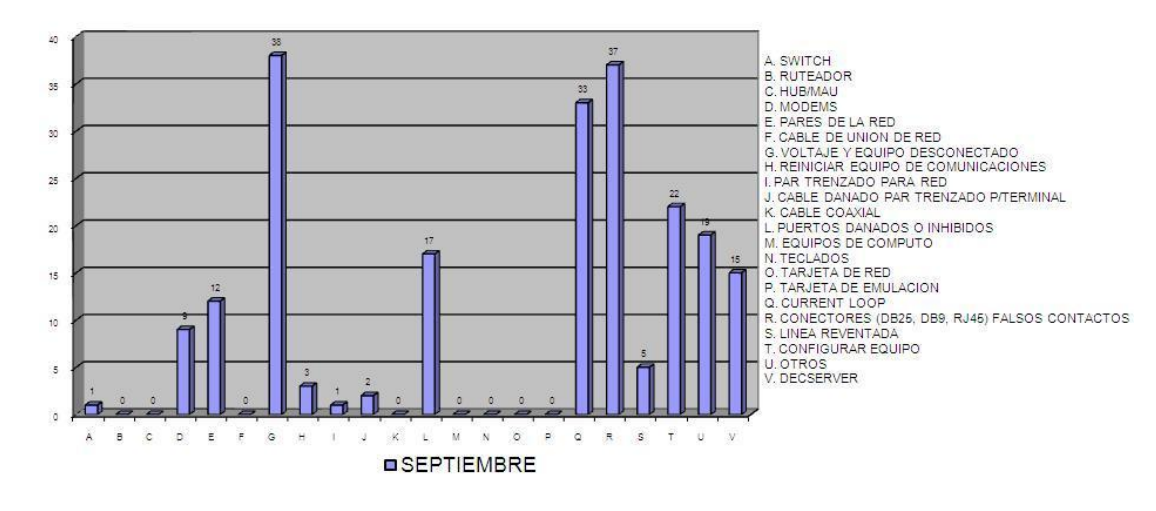

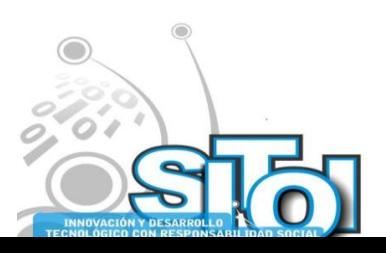
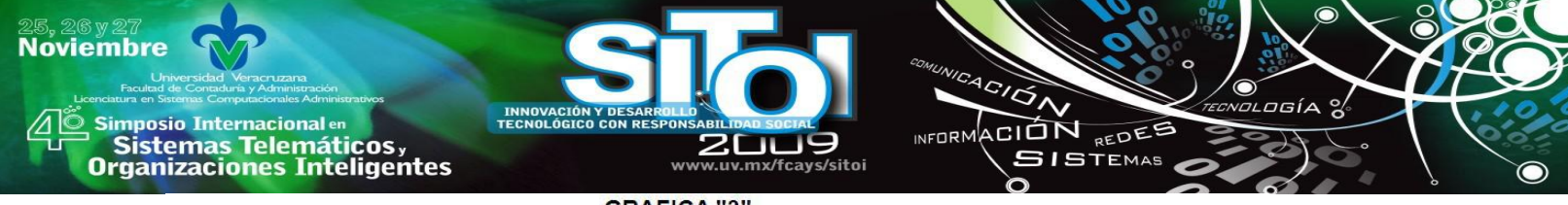

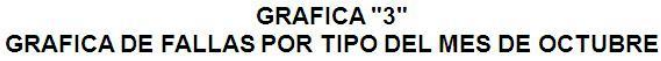

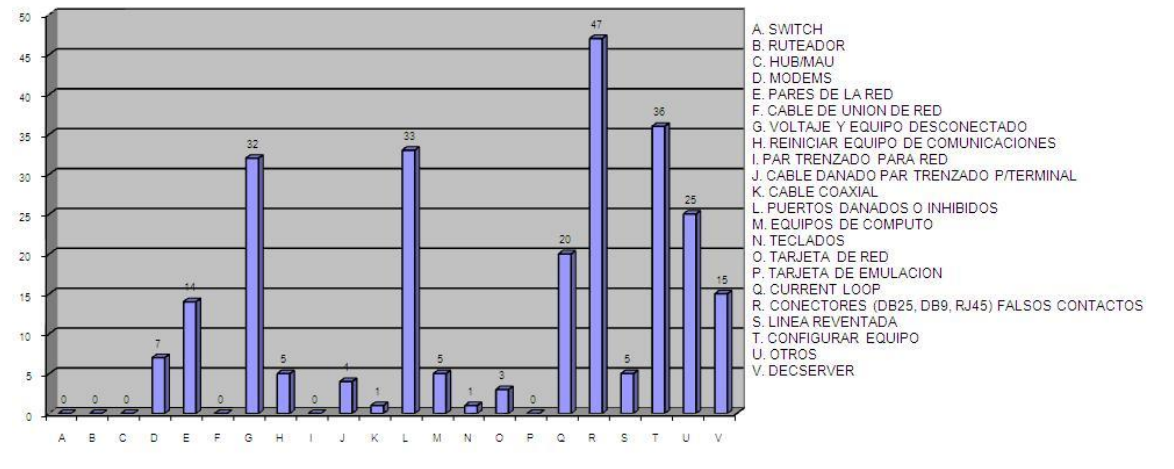

**DOCTUBRE** 

Se forman grupos efectivos de trabajo, con los Ingenieros de Servicio asignados en el mantenimiento de la red, de acuerdo a sus habilidades y especialidades, así como la formación de Áreas de Capacitación continua, Soporte Técnico y Laboratorio.

Se desarrollan medidas preventivas para cada caso específico, desarrollando un esquema de mantenimiento preventivo para cada caso.

Se desarrollan de igual manera un estudio eléctrico específico en las áreas que presentaban graves problemas de fallas.

Se aplican al final del primer periodo todas las medidas preventivas, procedimientos generales y específicos de atención y corrección de fallas respectivamente.

Se realiza el estudio de campo obteniendo los datos de la operación de la Red correspondientes al segundo periodo que comprende los meses Noviembre y Diciembre además de Enero, Febrero, Marzo, abril, Mayo y Junio, obteniendo la información marcada en los aspectos generales. (ver Tabla 2).

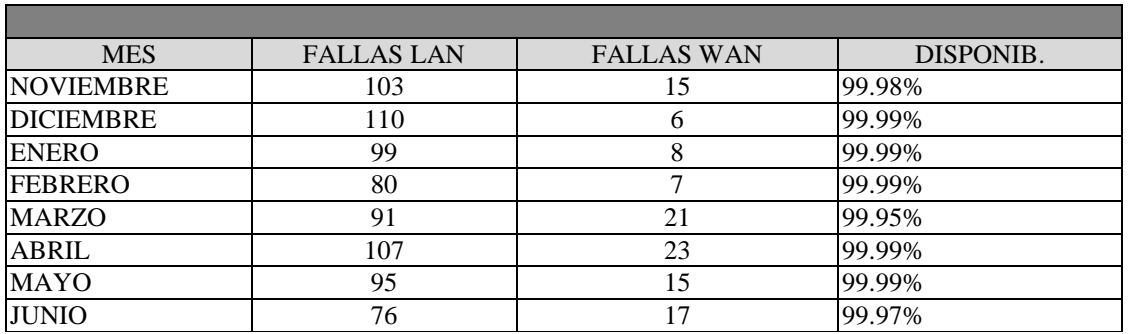

Tabla 2. RESUMEN DE FALLAS Y DISPONIBILIDAD CORRESPONDIENTE AL PERIODO NOVIEMBRE – JUNIO

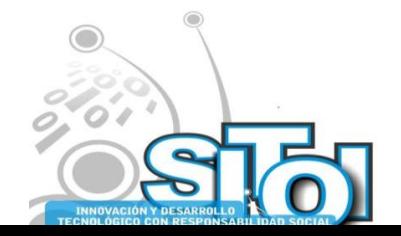

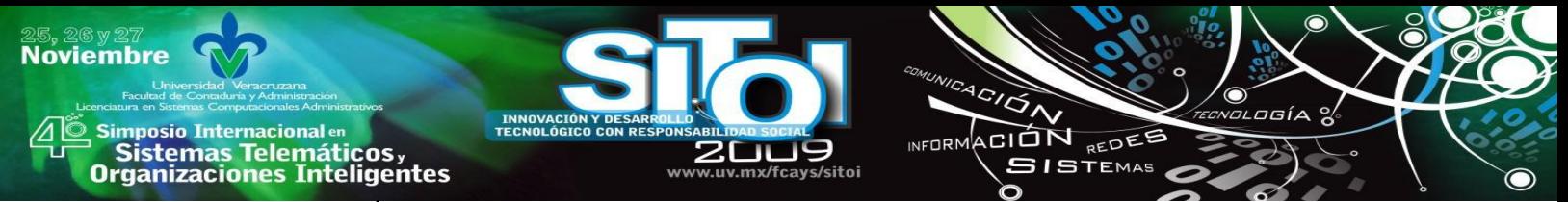

Se detectan las Áreas de mayor problemática, así como los tipos de fallas que influyen en dicha problemática. (ver gráfica).

## **FALLASWAN**

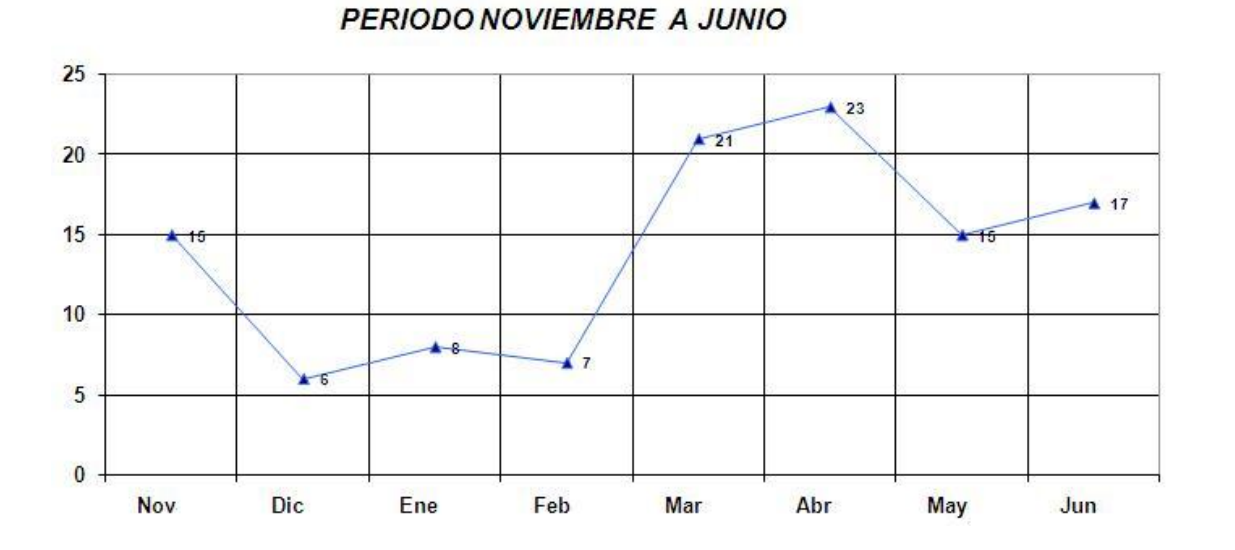

Se compara la información encontrada en ambos periodos, analizando los aspectos generales a considerar. (ver gráfica).

## TENDENCIA GENERAL DE FALLAS WAN

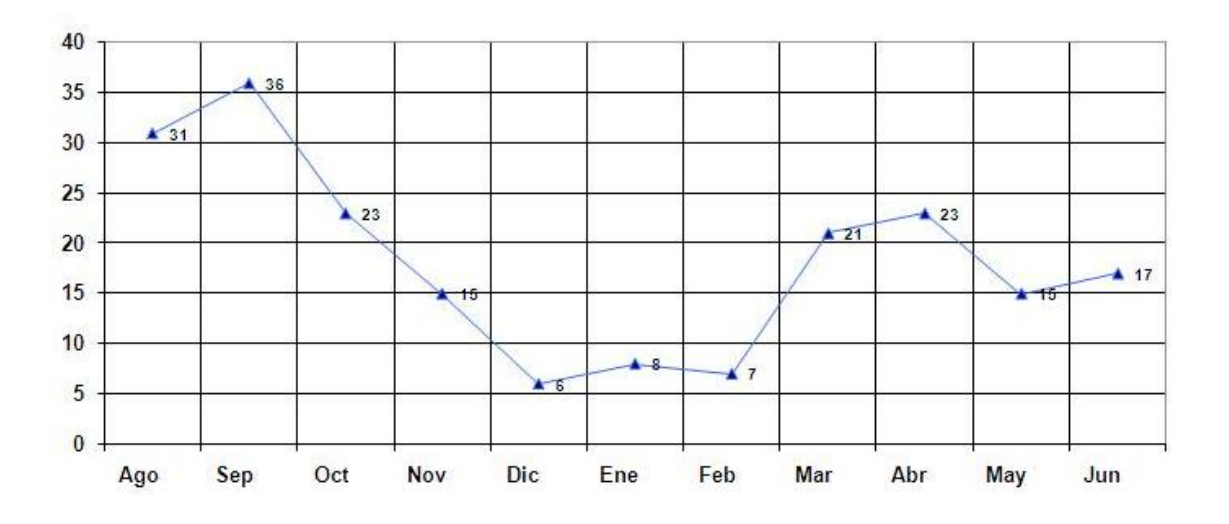

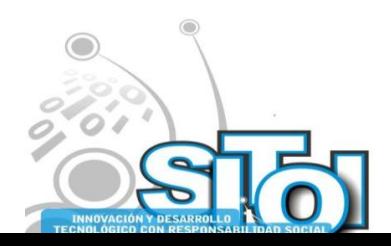

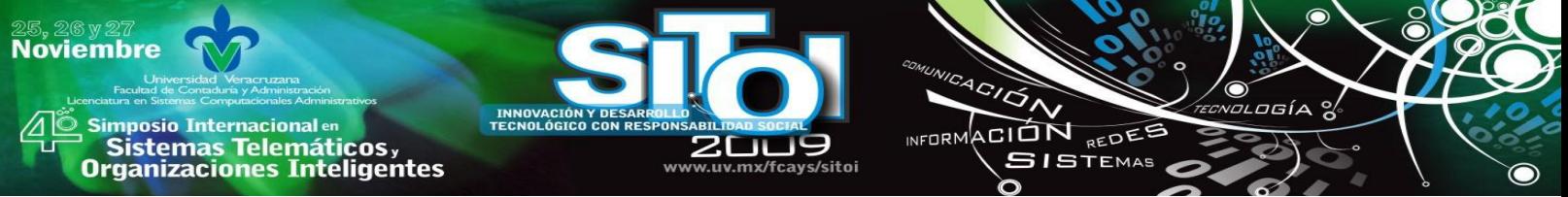

Basándose en el análisis de los resultados encontrados en ambos periodos se realizan las conclusiones respectivas, que es el objeto de este estudio.

Los datos obtenidos son completamente reales, tomados de la operación diaria de la red de comunicaciones.

Los datos estadísticos para realizar los cálculos de disponibilidad, número de fallas, tipos de fallas, porcentajes, etc., se realizaron utilizando la herramienta Excel.

Se generan gráficas a partir de los datos estadísticos que permiten visualizar el panorama general de las tendencias de fallas LAN y WAN así como de Disponibilidad en ambos periodos de la empresa.

Es necesario comentar que esta investigación no es experimental, ya que los datos son reales.

# **ESTUDIO DE CAMPO**

Para adquirir los datos se corroboró de los archivos personalmente con los reportes originales tanto en computadora como en papel.

Se analizaron 11 meses en 2 periodos diferentes para el análisis de esta problemática.

Los datos para efectos de nuestro análisis se distribuyeron de la siguiente manera: Primer periodo comprende los meses de Agosto, Septiembre y Octubre de 2007.

Segundo periodo comprende los meses de Noviembre y Diciembre de 2007 además de Enero, Febrero, Marzo, abril, Mayo y Junio de 2008.

En cada uno de los periodos se obtuvieron los datos de los concentrados de reportes correspondientes a cada mes.

## **ESTUDIO ESTADÍSTICO**

Para el procesamiento de los datos de campo se utilizó el Software de Office 2007 para Windows. Se clasificó la información por tipos de fallas (ver tablas 3 y 4) en cada uno de los meses utilizando el concentrado de reportes correspondientes.

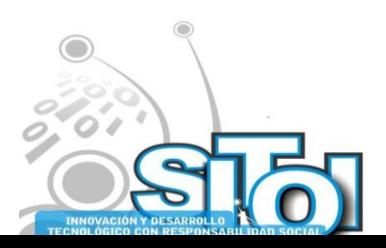

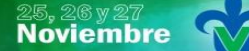

s Simposio Internacionalen<br>Principales Telemáticos,<br>Organizaciones Inteligentes

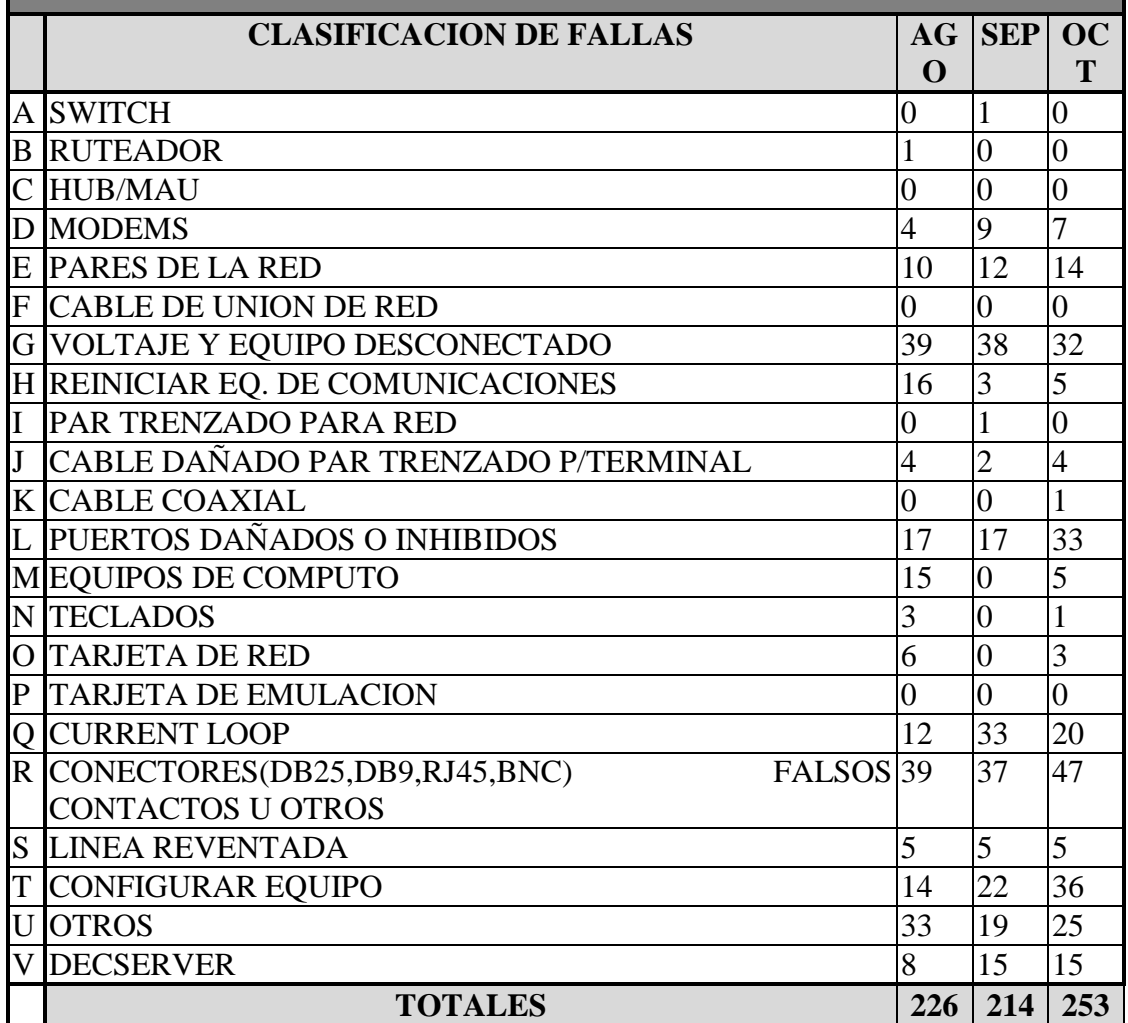

**200** www.uv.mx/fcays/sitoi

**INNOVACIÓN Y DESARR<br>TECNOLÓGICO CON RESI** 

VICACIÓN

 $\delta$ 

INFORMACIÓN REDES

 $\bullet$ waraely &

Ħ

 $\bullet$ 

Tabla 3. RELACIÓN DE FALLAS POR TIPO, DE AGOSTO A OCTUBRE

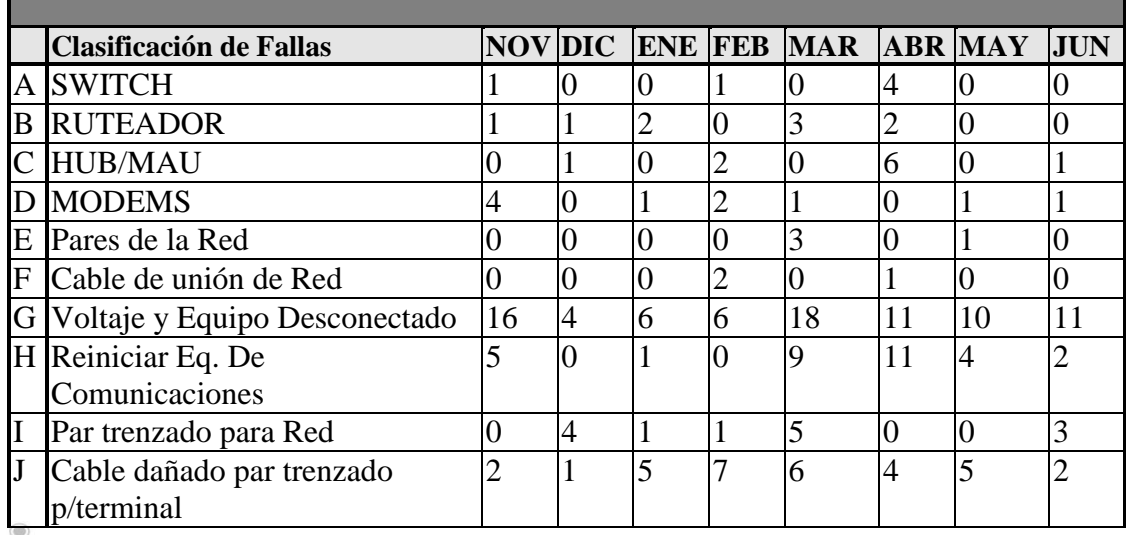

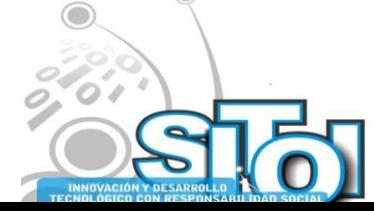

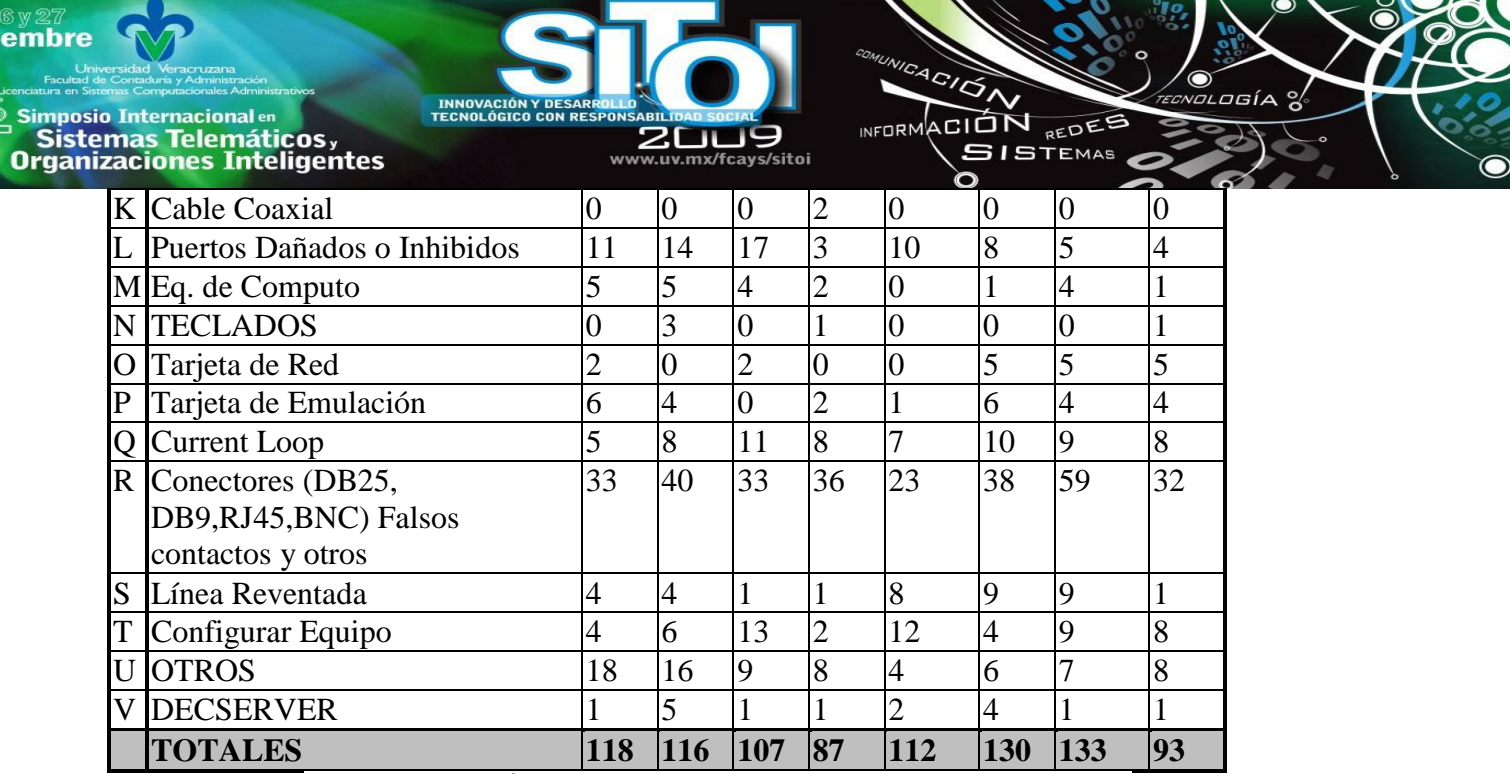

Tabla 4. RELACIÓN DE FALLAS POR TIPO DE NOVIEMBRE A JUNIO

Se construyeron las bases de datos en Excel para cada mes. Enseguida obtener de dichas tablas los datos para realizar los resúmenes mensuales totales de fallas LAN, WAN y Disponibilidad de la red, agrupadas por periodos. (ver tabla 1 y 2).

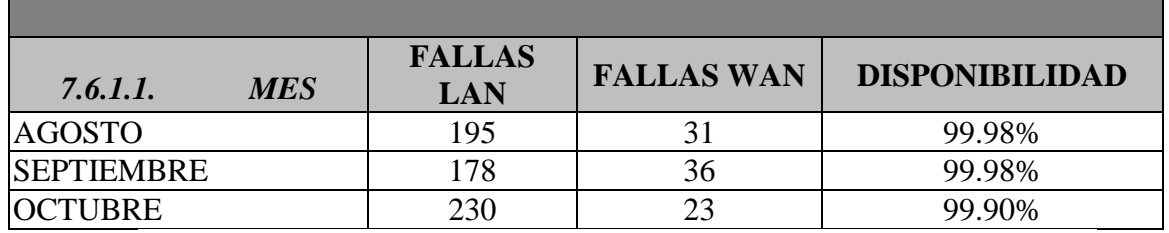

Tabla 1. Resumen de Fallas y disponibilidad correspondiente al periodo Agosto-Octubre

Se analiza cada uno de los periodos en forma separada para posteriormente realizar una comparativa del comportamiento de disponibilidad e incidencia de fallas por tipo, de la siguiente manera:

Se construyen las gráficas de Fallas LAN, WAN y Disponibilidad correspondientes al primer y segundo periodo.

Se construyen las gráficas de Tendencia General de Fallas LAN, WAN y Disponibilidad correspondientes a los 2 periodos.

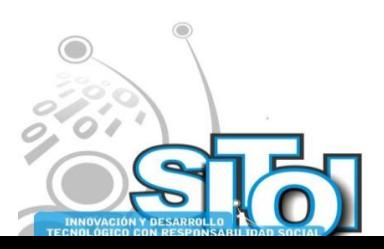

 $25, 2$ <br>Novi

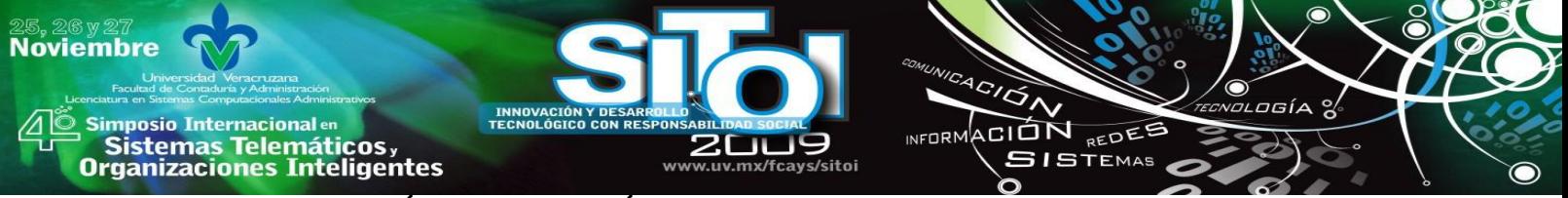

# **INTERPRETACIÓN DE LAS GRÁFICAS**

Los datos para la representación de las gráficas fueron tomados de las tablas 1 y 2 correspondientes a los dos periodos de este estudio.

En la representación lineal de cada una de las gráficas por periodo, se podrá apreciar el comportamiento de la incidencia de fallas LAN, WAN y Disponibilidad en cada uno de los periodos, así como las tendencias en forma general.

En el primer período se aprecian altos índices en la incidencia de fallas LAN y WAN, así como también una disminución en la disponibilidad de la red; lo cual es el reflejo de una atención desorganizada en la operación de la red. Durante el segundo período se aprecia una disminución en los índices de incidencia de fallas LAN y WAN, así como también un aumento en la disponibilidad de la red

En las gráficas de tendencias se aprecia el comportamiento de los índices de fallas LAN, WAN y Disponibilidad en ambos periodos.

# **INTERPRETACIÓN DE LAS TABLAS**

Para la construcción de las tablas, se diseño el formato de acuerdo a las necesidades del Área de Telecomunicaciones de la empresa, desde la distribución de las Áreas, departamentos, abreviaturas para identificación de equipos, clasificación de fallas, aplicación de fórmulas.

Las fórmulas utilizadas para el cálculo de disponibilidad tienen que ver con los términos de disponibilidad en la operación de la red, que generalmente se exige un 98 % de disponibilidad esto es hablando de las empresas de México.

El promedio, como indicador de tendencia de la disponibilidad se calcula por departamento, refleja el porcentaje de disponibilidad de un departamento especifico y se acumula sumarizando los promedios de todos los departamentos en la empresa, como lo indican la intersección de la columna DISP-GRAL con la fila TOTAL en la que se promedia la disponibilidad de todos los departamentos y resultando la disponibilidad de la empresa en el mes.

Los datos de entrada en estas tablas se obtienen de cada uno de los reportes localizados en su correspondiente concentrado mensual, una vez que se tiene actualizado el inventario de equipo de computo y comunicaciones por departamento son principalmente día, concepto (refiriéndose a todas y cada una de las fallas), demora, y demora total.

El significado de cada uno de los campos en las columnas de izquierda a derecha. **AREA =** Corresponde al nombre del departamento de la empresa. **HUB =** número de hub's ó concentradores existentes en el departamento. **DS =** número de servidores de terminales existentes en el departamento. **CS =** número de enrutadores existentes en el departamento. **MODEM =** número de Modem's existentes en el departamento. **SW =** número de Switchés existentes en el departamento.

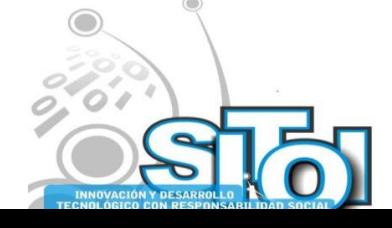

.

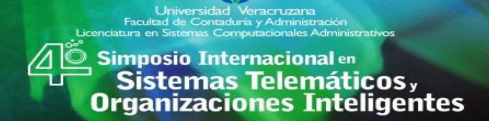

**Noviembre** 

**TERM =** número de terminales existentes en el departamento.

**IMP =** número de impresoras matriciales existentes en el departamento.

**P.C.=** número de computadoras personales existentes en el departamento.

**IMP. Y P.C. EN RED = número** de impresoras lasser y P.C.'s en red existentes en el departamento.

ACIÓN REDEE

**GISTEMAS** 

 $n = 0$ 

**TOT-DISP =** Disponibilidad del departamento en minutos resulta de multiplicar 30 días del mes por 24 horas del día por 60 minutos por número de conexiones.

**# DE CONEXIONES =** suma de TERM. + IMP. + P.C. + IMP. Y P.C.'S EN RED.

**TOT-DEM** =  $\Sigma$  DEMT en minutos.

**DISP-GRAL =** disponibilidad general del departamento en el mes representado en porcentaje y resulta de la siguiente formula:

1 - TOT-DEM / TOT-DISP

**DIA =** representa el día del mes en que ocurrió la falla.

**CNPTO =** descripción del tipo de falla.

**DEMD =** tiempo fuera de operación del equipo ó equipos.

**DEMT =** tiempo fuera de operación total del equipo ó equipos que resulta de multiplicar.

**DEMD \*** el número de equipos afectados por la falla.

**TOTAL =** se obtienen los totales por las columnas correspondientes al final del reporte.

**TIPOS DE FALLAS =** al final del reporte se enumeran los distintos tipos de fallas que afectan la columna "CNPTO"

## **RESULTADOS**

En el primer periodo se aprecia un incremento en las fallas LAN y WAN.

Así como decremento en la disponibilidad.

También se aprecia que la incidencia de fallas en este primer periodo tiene que ver con problemas de cableados, instalaciones eléctricas, puertos dañados o inhibidos, current loop, interfaces y conectores, equipos de comunicación dañados y configuraciones de equipo.

Durante el segundo periodo se aprecia una disminución en las fallas LAN y WAN.

Así como un aumento sostenido de la disponibilidad. (Ver Tabla 2).

Las medidas preventivas y la aplicación de procedimientos generales de atención y corrección a fallas ayudaron a disminuir la incidencia de fallas y aumentar la disponibilidad general de la red en éste segundo periodo. (ver Tabla 2).

Además se aprecia una disminución consistente en el índice de fallas. (ver tabla 4).

Comparando los resultados de ambos periodos en los aspectos de Disponibilidad, fallas LAN y fallas WAN, podemos observar una mejora en la disponibilidad de la red en general, notándose una disminución de las fallas LAN y WAN durante el segundo periodo.

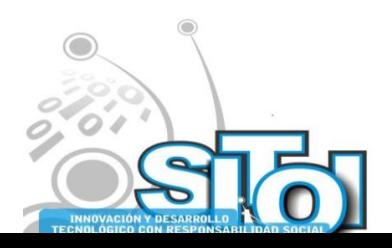

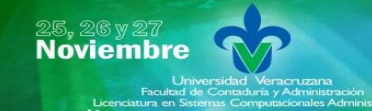

mposio Internacional en Sistemas Telemáticos,<br>Irganizaciones Inteligentes

# **CONCLUSIONES**

Los requisitos que se deben tomar en cuenta para iniciar la operación de una red de cobertura amplia son:

 Revisar y auditar las instalaciones tanto eléctricas como de cableados de datos en toda la empresa para dimensionar los problemas que pudieran presentarse.

ACIÓN REDEE

**SISTEMAS** 

- Realizar un inventario de equipos de computo y comunicaciones completo.
- Extraer un reporte al detalle de la operación diaria en los últimos 90 días.
- Obtener datos estadísticos de incidencia de fallas, equipos dañados, disponibilidad de la red y clasificación de fallas por tipo.
- Implementar una estrategia general que nos permita prevenir, atender y corregir las fallas en todas y cada una de las áreas operativas.
- Formar grupos efectivos de trabajo, con habilidades y experiencia practica en redes de computadoras.
- Realizar un análisis costo-beneficio del proyecto en estudio, considerando todos los factores que afectan la operación.

Se concluye que la empresa o institución que aplica mantenimientos preventivos, procedimientos de atención y corrección de fallas, mejora en los siguientes aspectos:

- Aumenta la disponibilidad en la operación de la red
- Disminuye la incidencia de fallas del tipo LAN.
- Disminuye la incidencia de fallas del tipo WAN
- Permite documentar adecuadamente la red.
- Es más fácil realizar actualizaciones en la documentación
- Disminuye el tiempo fuera de operación en las operaciones más importantes, y por tanto las pérdidas en el negocio.
- Proporciona seguridad y confianza a los dueños del negocio.
- Se aplica ésta metodología a empresas grandes, ya que las herramientas de monitoreo en la actualidad poseen esa capacidad.

Para poder aumentar la disponibilidad en la operación de la red, es necesario identificar cada uno de los elementos de falla. (ver gráficas).

Aplicar el correcto mantenimiento preventivo en cada uno de los sites de comunicación, así como en el lugar del equipo de cómputo es decir con el usuario, a través de un programa adecuado.

Realizar una clasificación de fallas, es decir asignarles prioridades. Identificar las áreas de mayor problemática y clasificarlas de acuerdo al impacto en el negocio.

Aplicar procedimientos generales de atención a fallas. Aplicar procedimientos específicos para la corrección de fallas.

Realizar un estudio eléctrico y de cableados en cada una de las redes de Area Local involucradas, así como los medios de enlace a la red WAN.

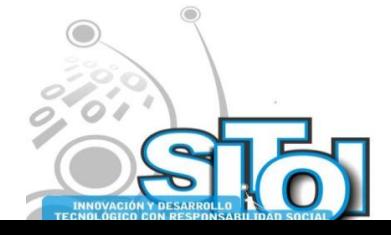

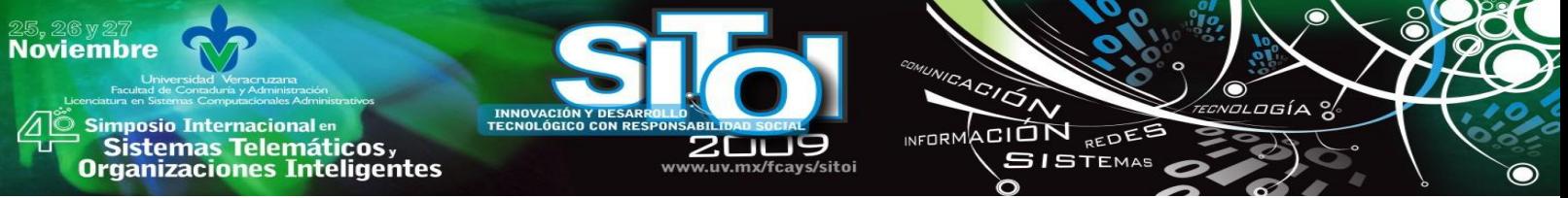

Realizar los cambios en la topología de la red a fin de hacer más eficiente el rendimiento de la misma.

Crear equipos efectivos de trabajo, capacitarlos y realizar rotación oportuna de los ingenieros de servicio así como tener especialistas.

Utilizar herramientas de monitoreo: OpenView, Netwiew, Cisco blue Maps, Cisco Resource Manager, Cisco Works.

Revisar los estándares en los cableados estructurados, auditando periódicamente las instalaciones.

Revisar y auditar las instalaciones eléctricas que cumplan con las normas de calidad internacionales.

Instalar equipo de protección eléctrica es decir una unidad de suministro de voltaje ininterrumpible para contrarrestar la pérdida o interrupción del suministro eléctrico; esto en cada uno de los sites de comunicación.

Realizar instalación de sistemas de tierra física adecuados al medio ambiente respectivo en cada uno de los sites de comunicación.

Verificar el medio ambiente en cada una de las instalaciones que forman parte de la red, esto es humedad, inducciones electromagnéticas, calor, radiación, variación de voltaje, cortos circuitos.

Contar con equipo de medición adecuado a necesidades y actualizado.

Mantener diariamente el cumplimiento de todos los factores mencionados.

Como resultado se obtuvo que una vez que se trabaja organizadamente aplicando medidas preventivas para evitar fallas y se aplican procedimientos adecuados para la atención y corrección de las mismas, aumenta considerablemente la disponibilidad en la operación de la red y disminuye el número de incidentes o fallas tanto LAN como WAN de la red.

## **BIBLIOGRAFIA:**

- [1] Alanis, Macedonio, et. al. "Elementos para un Programa Estrategico en Informatica" Instituto Nacional de Estadistica, Geografia e Informatica. Octubre de1994.
- [2] Anixter, 1997 [www.anixter.com](http://www.anixter.com/)
- [3] <http://www.anixter.com/solution/cabling/x3108100.htm#wisc>
- [4] Llamas, Armando "Mediciones e Inspección de Alambrado y Puesta a Tierra en Departamentos que presentaba problemática
- [5] En fallas", Monterrey, N. L. Abril de 1998
- [6] Llamas, Armando "Alimentación y Puesta a Tierra de Los Racks" Monterrey, N. L. Mayo de 1998
- [7] Llamas, Armando "Supresores de Sobrevoltajes Transitorios" Monterrey, N. L. Junio de 1998
- [8] Allan Greenwood, "Electrical Transient in Power Systems, Second Edition, Wiley- Interscience," ISBN: 0-471-62058-0, TK/3226/.G73/1991.

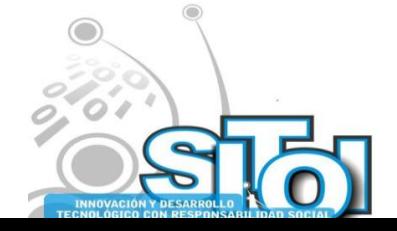

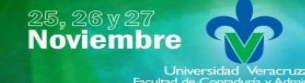

s Simposio Internacionalen<br>Printialentas Telemáticos <sub>y</sub><br>Organizaciones Inteligentes

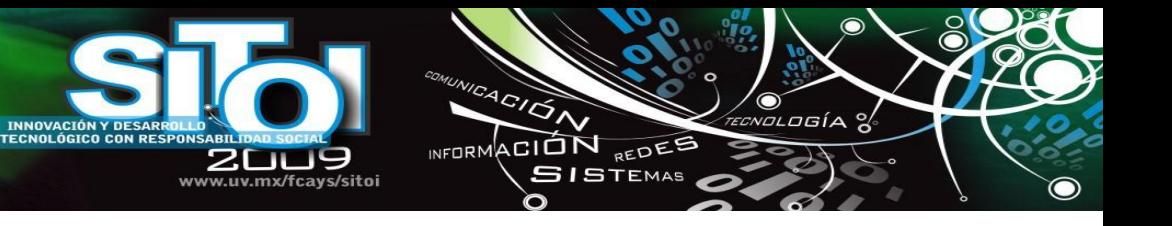

### **Orlando, Arzola Garza**

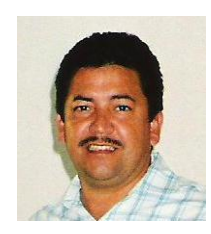

Maestro en Administración de Tecnologías de Información, he trabajado en la Iniciativa Privada como consultor en el Área de Redes y Telecomunicaciones, en empresas como Microsistemas Gerenciales, Grupo Financiero BANORTE, Grupo MASECA, AHMSA.

Actualmente imparto las cátedras de: Redes, Sistemas Operativos, Sistemas de Información en los programas de Licenciatura y Maestría de la Facultad de Ingeniería Mecánica y Eléctrica de la Universidad Autónoma de Coahuila.

Soy estudiante en el Programa de Doctorado en Administración y Alta Dirección, en la Facultad de Contaduría y Administración de la Universidad Autónoma de Coahuila.

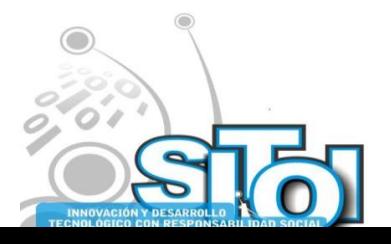

# **APLICACIÓN E INTERPRETACIÓN DE UNA NUEVA ESTRATEGIA DE APRENDIZAJE**

ACIÓN REDES **GISTEMAS** 

Cuesta Borges Abraham,<sup>4</sup> Lozada Castillo Amalia,<sup>5</sup> Escalante Vega Juana Elisa.<sup>6</sup>

*Se reporta una investigación, en el ámbito de la didáctica de las matemáticas, acerca de la problemática en el proceso de enseñanza-aprendizaje de los conceptos de función y extremo de una función en un grupo de estudiantes que no han cursado la experiencia educativa de Cálculo I de la Licenciatura en Economía de la Universidad Veracruzana. Para su desarrollo se utiliza la aplicación de la unidad didáctica titulada: "Funciones, sus formas de representación y extremo de una función". Esta unidad didáctica fue diseñada en el marco de la investigación, con el objetivo de apoyar en el proceso de aprendizaje de los estudiantes. Bajo este enfoque, y mediante un conjunto de estrategias cualitativas y cuantitativas, se analiza, tanto el proceso de aprendizaje de los conceptos de función y extremo de una función, como el instrumento de enseñanza diseñado (la unidad didáctica).*

*Palabras Claves: dificultades de aprendizaje, función, extremo de una función, unidad didáctica.* 

# **INTRODUCCIÓN**

Simposio Internacionalen<br>| Sistemas Telemáticos,<br>Organizaciones Inteligentes

**Noviembre** 

El propósito de este artículo es contribuir a la difusión de los resultados de la Investigación realizada en el ámbito de la didáctica de la matemática, centrada en la problemática acerca de las dificultades del estudiante universitario en la comprensión del concepto de función, las posibles secuencias para abordar su estudio, y las vías de hacerlo más interesante y significativamente comprensible al margen de la enseñanza tradicional del cálculo, establecida en la Licenciatura en Economía de la Universidad Veracruzana (UV).

Se diseña y aplica una unidad didáctica titulada: "Funciones, sus formas de representación y *extremo de una función"* con la intención de proponer y evaluar una enseñanza orientada, un planteamiento didáctico con nuevas estrategias y situaciones que involucran al alumno de manera activa en el proceso de aprendizaje.

El estudio realizado en un grupo dentro de la facultad y se centra en el concepto de función, ya que es sabido que en el estudio de la Economía uno de los conceptos más importantes es, sin duda, el de función; de la comprensión de este concepto depende que se adquieran las competencias para plantear y resolver problemas elementales de optimización.

La investigación, dentro del tema funciones y gráficas, toma como referencia las principales aportaciones teóricas de la línea de investigación del Pensamiento Matemático Avanzado (PMA), en especial la distinción entre el esquema conceptual y definición conceptual, así como otros

<sup>&</sup>lt;sup>6</sup>Universidad Veracruzana, Facultad de Estadística e Informática. Correo electrónico[: jescalante@uv.mx](mailto:jescalante@uv.mx)

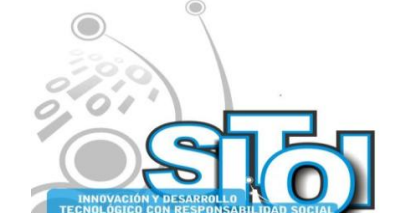

<u>.</u>

<sup>&</sup>lt;sup>4</sup> Universidad Veracruzana, Facultad de Economía. Correo electrónico: [acuesta@uv.mx.](mailto:acuesta@uv.mx)

 $<sup>5</sup>$  Universidad Veracruzana, Facultad de Economía. Correo electrónico:  $\frac{\text{amlozada@uv.mx}}{\text{amlozada@uv.mx}}$ </sup>

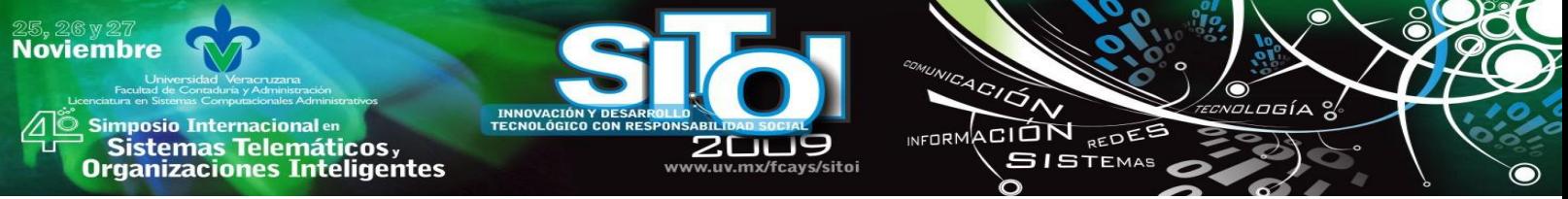

aspectos teóricos vinculados a los procesos cognitivos del aprendizaje. Desde esta perspectiva, el objetivo es ―analizar el proceso de enseñanza-aprendizaje de los conceptos de función‖.

Se intenta investigar el proceso de aprendizaje, en un grupo estudiantes que no ha cursado Cálculo I y que únicamente estudia las ideas intuitivas sobre estos conceptos.

La unidad resume diversas estrategias de enseñanza (actividades iniciales, explicaciones teóricas, ejemplos y ejercicios de diferentes grados de dificultad) que llevan al alumno, de forma intuitiva, desde las tareas de interpretación y construcción de gráficas con conocimientos esenciales y simples, a los conceptos de función. Se incluyen situaciones relacionadas con fenómenos de cambio, que permitan de manera natural estudiar la dependencia funcional entre dos variables y, como resultado de ello, el concepto de función.

## **REFERENTES DE LA INVESTIGACIÓN**

Para el caso especial del concepto de función, Janvier (1987) destaca las diferentes traducciones entre sus representaciones externas (verbal, tabla, gráfica y expresión algebraica), así como las representaciones internas del estudiante, es decir, la combinación de tres componentes: símbolos escritos, objetos reales e imágenes mentales, que interactúan con las representaciones externas del conocimiento.

La propia investigación, en el campo del PMA documenta que existe una amplia variedad de obstáculos y dificultades asociados con el estudio de funciones. Muchas de las dificultades tienen relación directa con el currículo, en especial con el uso de la definición moderna del concepto de función, especialmente en la etapa transitoria, desde una etapa inicial de comprensión donde el concepto es pensado de una manera intuitiva o fundado en la experiencia, a otra etapa donde el concepto se explica mediante una definición formal a través de la deducción lógica. La definición formal, construida en términos de subconjunto del producto cartesiano de dos conjuntos A y B, como señala Tall (1992), constituye un error didáctico en tanto que contradice la propia experiencia de los estudiantes.

También se da constancia que, efectivamente, su estudio es complejo. Como señalaron Dreyfus y Eisenberg (1982), en uno de los primeros trabajos sobre el tema, las dificultades en el aprendizaje del concepto de función son causadas por:

- su relación con otros conceptos matemáticos como: dominio, imagen, crecimiento, decrecimiento y extremos.
- la relación que posee el concepto de función con otros campos de la matemática, como la geometría y el álgebra.
- la existencia de una amplia gama de lenguajes de representación del concepto de función: descripción verbal, tabla de valores, gráficas, expresiones y diagramas.

Es precisamente en el ámbito donde (Leinhardt et al 1990) analiza, tanto la naturaleza del aprendizaje en términos de intuiciones y errores conceptuales del estudiante, como las posibles aproximaciones a la enseñanza a través de explicaciones y ejemplos. Las intuiciones sobre la relación funcional están vinculadas a dos maneras fundamentales de definir la función: Como relación entre dos variables y como una correspondencia entre dos conjuntos. Leinhardt (1990) resume, en base a los trabajos de otros autores, que:

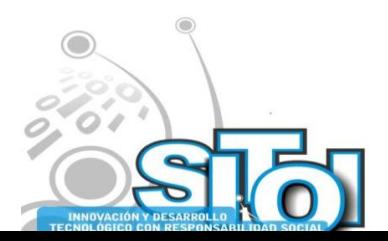

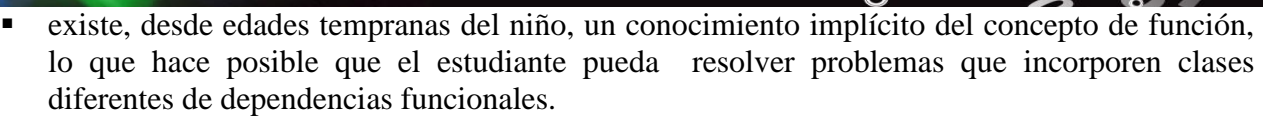

ACION REDEE

SISTEMAS

 $n = 0$ 

 yaexiste discusión teórica en torno a las dos definiciones y en cuanto a cual se debe introducir en el currículo; éstas son: (i) la referida a un tipo especial de relación o correspondencia entre dos conjuntos, o (ii) la basada en una relación entre dos variables numéricas interconectadas. Ambas definiciones representan dos estructuras muy diferentes de pensamiento, sin que se pueda incluso comprender como el entender una de ellas ayude a entender la otra.

Una aportación importante, a favor de la segunda definición, se halla en Azcárate y Deulofeu (1990), donde se examina el lenguaje gráfico como eje fundamental del currículo, en tanto que su forma intuitiva y visual permite un acercamiento progresivo al concepto de función. Para su estudio, en ciencia económica, resulta válido un enfoque de acercamiento paulatino a la idea intuitiva – es decir que al modificar los valores de una variable (independiente) alteran, también, los valores de la segunda variable (dependiente). Tal proceso hace posible no sólo una mayor comprensión del concepto, sino además, crea la posibilidad de estudiar, analizar y predecir determinados fenómenos a partir de los cambios observados en los factores endógenos y exógenos del sistema económico.

# **METODOLOGÍA DE INVESTIGACIÓN**

La metodología utilizada es cualitativa, de naturaleza empírica y exploratoria. Se fundamenta en el estudio y análisis de los datos cualitativos obtenidos de las respuestas de los estudiantes, en tareas de interpretación y construcción que tienen relación directa con los conceptos de función

Para su desarrollo se utiliza la innovación didáctica: "Funciones, sus formas de representación y *extremo de una función*‖, que se aplica a un grupo de estudiantes que no ha experimentado la experiencia educativa de Cálculo I. Este grupo compuesto por 58 estudiantes únicamente estudia las ideas intuitivas de función y extremo de una función con el propósito de analizar el proceso de aprendizaje con un enfoque diferente de enseñanza.

La aplicación de la unidad didáctica, a un grupo de estudiantes, es el soporte de un estudio de campo, para el que se diseñan instrumentos específicos de recogida de datos. Así, y de acuerdo con el proceso general de desarrollo de la investigación, se decide adoptar una estrategia de recogida de datos, sobre el proceso de aprendizaje, enfocada a cuatro entornos diferentes:

En el inicio de la unidad didáctica se aplica la "Prueba Inicial", que contiene un conjunto de situaciones (problemas) sobre interpretación y/o construcción de graficas y los fenómenos de cambio, relacionados con los conceptos de función y extremo de una función. Su propósito es conocer el nivel de conocimiento y las dificultades en la solución de los problemas planteados. Durante el desarrollo de la unidad didáctica se recoge información desde tres fuentes:

- (i) la observación no participante del investigador en las clases del grupo
- (ii) el cuaderno de trabajo de los estudiantes,
- (iii) el diario de campo de clases del docente.

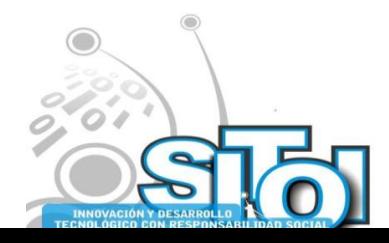

**Noviembre** 

mposio Internacional en

sus anticionais<br>Sistemas Telemáticos,<br>Organizaciones Inteligentes

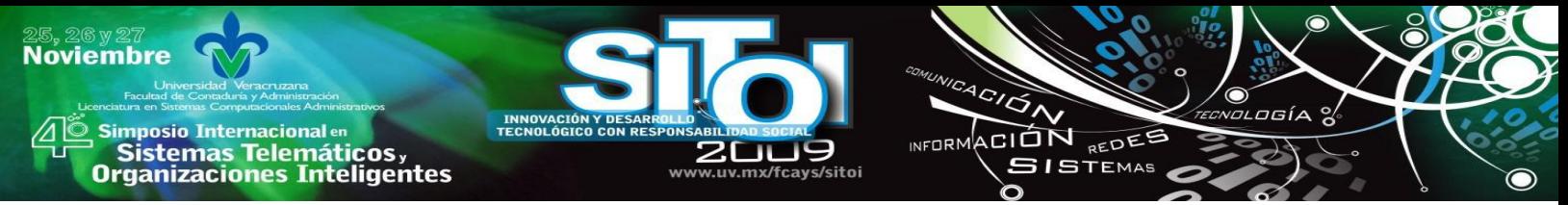

En las sesiones de trabajo del investigador con la muestra de estudiantes se realiza una observación participante, su objetivo es realizar un estudio de casos, entendido como una descripción interpretativa de las actuaciones de un subgrupo de estudiantes cuando intercambian ideas y analizan la manera de abordar los problemas propuestos.

En la fase conclusiva de la unidad didáctica se toman tres fuentes de datos:

- (i) la prueba final
- (ii) un cuestionario a los estudiantes
- (iii) la entrevista al docente.

Todo esto tiene la intención de conocer la percepción del docente y de los estudiantes, sobre los aciertos y desaciertos de la unidad didáctica.

# **ANÁLISIS DE RESULTADOS**

Para efectos de este estudio sólo abordaremos dos preguntas del cuestionario que fueron planteadas a los estudiantes. Las preguntas son:

# **Pregunta 1 "¿Qué es una función?"**

Los estudiantes que participaron en la unidad didáctica explican el concepto, en su mayoría, a partir de la relación de dependencia entre las variables, acompañada, en algunos casos, con una explicación, parcial o total, del criterio que establece la relación entre las variables de la función.

Se pudo constatar que, el 54% de los estudiantes responden con el reconocimiento de una relación de dependencia entre variables. Aunque, tan sólo el 20% complementa la relación de dependencia entre variables*,* con la existencia de una *regla* que asocia a cada valor de una de estas variables uno y sólo un solo valor de la otra.

**Pregunta 2:** *"¿La figura 1 representa la gráfica de alguna función numérica de una variable? Explica"***.**

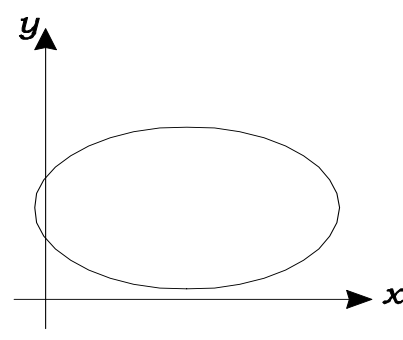

Figura 1

El 68 % de los estudiantes recurre a una comparación mental de la figura con ejemplos conocidos*.* No obstante, 17 estudiantes (el 31,4% del grupo) hacen uso dela idea de regla, no siempre de manera correcta, para decidir que la figura representa una función.

Los resultados obtenidos en la investigación corroboran dos ideas de Leinhardt (1990): la primera respecto a la posibilidad de abordar el concepto de función desde las intuiciones del estudiante que estén basadas en su conocimiento sobre situaciones del mundo real, y la segunda sobre la posibilidad de fomentar dichas intuiciones en el conocimiento del estudiante sobre el entorno gráfico.

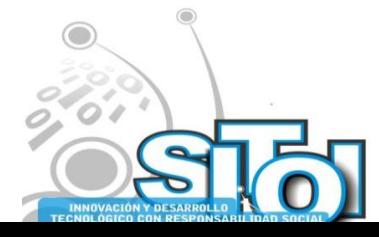

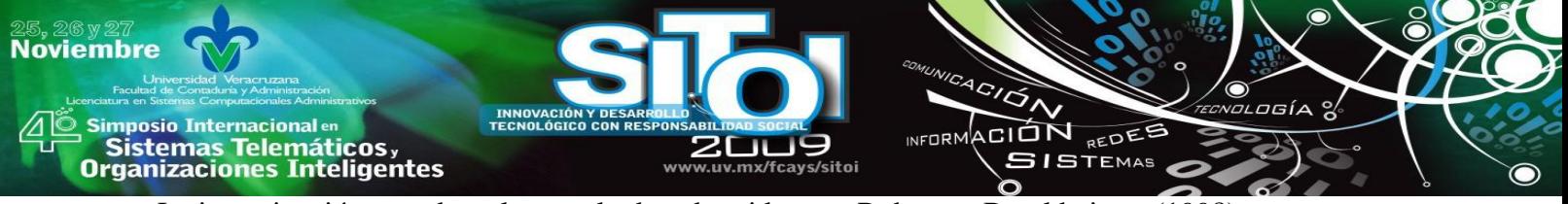

La investigación corrobora los resultados obtenidos por Ruhana y Bruekheimer (1998), respecto a que muchos estudiantes no son capaces de establecer la relación entre las variables de la función. Otros estudiantes logran definir el concepto de función, pero fracasan en decidir si una gráfica representa o no una función. Sin embargo, la estructura cognitiva del estudiante, en el sentido que la explica Azcárate (1995), está más asociada con algunas de las características de la función que con el propio concepto de función, tales como: crecimiento, decrecimiento y existencia (o no) de extremos, en especial cuando éstas se visualizan mediante la representación gráfica.

# **CONCLUSIONES**

Realizar un análisis riguroso sobre su real contribución de la unidad didáctica al proceso de aprendizaje resulta ser una tarea arriesgada; no se tienen todos los elementos que permitan comprender en qué medida la unidad contribuye a que el estudiante obtenga un adecuado nivel de conocimiento sobre los conceptos de función y extremo de una función. Sin embargo, es posible realizar una valoración tomando en cuenta algunas de los aspectos más importantes de su diseño y de los resultados de su aplicación.

En lo que respecta a su diseño, podemos afirmar que indudablemente es una innovación dentro del marco curricular (plan de estudios) de la Licenciatura en Economía de la Universidad Veracruzana. Constituye un primer intento por cambiar el ejercicio de la docencia, actualmente centrado en la transmisión de información por parte de los profesores. Desde la perspectiva del entorno educativo en que ésta se diseña y aplica posee varios aspectos a destacar:

- 1) Es un esquema de enseñanza centrado en el aprendizaje, tal y como lo exige el Modelo Educativo Flexible (MEF) que se implementa en la Universidad Veracruzana.
- 2) Toma como referencia las ideas y propuestas del colectivo de profesores del Departamento de Métodos Cuantitativos de la Facultad de Economía.
- 3) Se diseña a partir del diagnóstico sobre las dificultades de los estudiantes de economía en el aprendizaje del concepto de extremo de una función.

Por otra parte, conviene destacar la manera en que se concibe el proceso de aprendizaje de los estudiantes. La propia experiencia práctica de la enseñanza, así como los resultados empíricos del diagnóstico han demostrado que con mucha dificultad el estudiante pueden acceder, como exige el programa de estudios de Cálculo I, al conocimiento del concepto de función, que le permita posteriormente aprender, manejar y aplicar los conceptos de límite, derivada e integral, y adquirir competencias para plantear y resolver problemas elementales de optimización en economía.

En estas condiciones de enseñanza, una de las aportaciones de la unidad radica en que se propone un nuevo entorno de aprendizaje, que inicia con la concreción de objetivos específicos, no sólo más accesibles, sino que aprovechan en mayor medida el conocimiento inicial del estudiante. Además, la unidad es un intento por integrar el conocimiento matemático al desarrollo cognitivo actual de los estudiantes, en tanto que orienta un contenido matemático específico con nuevos recursos para el aprendizaje.

Uno de los recursos utilizados, a diferencia de la manera en que se aborda el concepto de función en el curso tradicional de Cálculo, es precisamente el entorno gráfico. Éste constituye una vía de

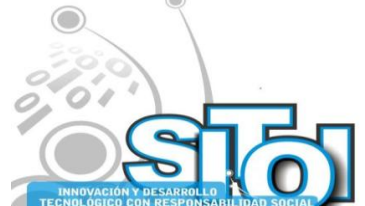

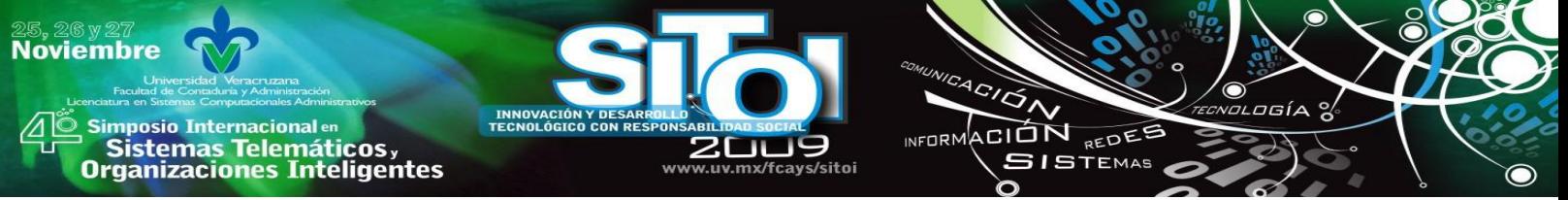

aproximación más cualitativa a los conceptos de función y extremo de una función, contribuye a la generación de ideas intuitivas desde situaciones del mundo real, algunas de ellas, incluso, relacionadas con el conocimiento económico del estudiante.

El proceso de investigación pone de relieve un hecho importante: los estudiantes que inician estudios de Economía pueden acceder, con menor grado de dificultad, al conocimiento intuitivo sobre los conceptos de función y extremo de una función, si el proceso de enseñanza se fundamenta en el diseño de una unidad didáctica.

La aportación más importante al sistema educativo es que concibe y analiza las dificultades en el aprendizaje, no sólo desde la perspectiva del nivel de desarrollo cognitivo de los estudiantes. En primer lugar, se reconoce que muchas de estas dificultades tienen relación directa con el propio sistema de enseñanza, y en particular con la manera en que se exponen y estructuran los contenidos que el estudiante debe aprender. Como respuesta a esta problemática, la unidad es una propuesta que parte de las dificultades del estudiante, para concebir, ante todo, un tipo de enseñanza que estimule el proceso de aprendizaje.

La unidad didáctica, es un punto de vista diferente respecto de enseñanza de los conceptos matemáticos y un marco idóneo para analizar las dificultades en la comprensión del conocimiento matemático, cuyo estudio, Sierpinska (1990), nos plantea el interrogante sobre la relación existente entre comprender y conocer, entendiendo la comprensión y los obstáculos como dos piezas complementarias de una realidad, para nosotros, todavía desconocida.

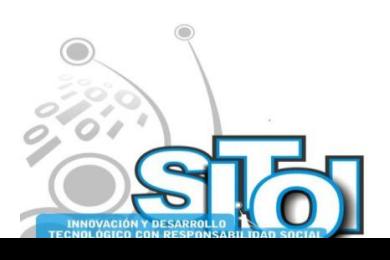

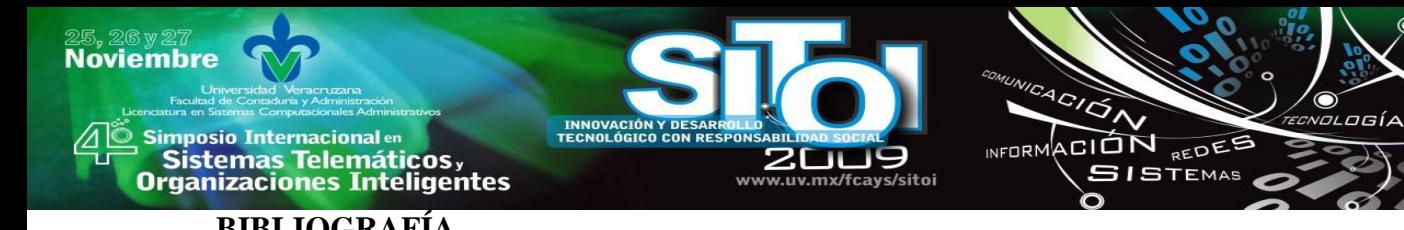

## **BIBLIOGRAFÍA**

- [1] Sierpinska., A. (1990). Some remarks on understanding in mathematics. *For the Learning in Mathematics*, 10 (2), p.24-36.
- *[2]* Azcárate, C. (1995). Sistemas de Representación*. UNO. Revista de Didáctica de las Matemáticas*, 4, p. 53-61.
- [3] Cuesta, A. (2005). Dificultades de los estudiantes de economía en el aprendizaje del concepto de extremo de una función. Tesis de maestría.Bellaterra: Universidad Autónoma de Barcelona.
- [4] Cuesta, A. (2007) El proceso de aprendizaje de los conceptos de función y extremo de una función en estudiantes de economía: Análisis de una innovación didáctica. Tesis de doctorado Bellaterra: Universidad Autónoma de Barcelona.
- [5] Dreyfus, T. y Eisenberg, T. (1982). Intuitive functional concepts: A baseline study on intuitions. *Journal for Research in Mathematics Education*, 13, p. 33-48.
- *[6]* Janvier, C. (1987). Representations and understanding: The notion of function as an example. In C, Janvier. (Ed). *Problems of representation in the teaching and learning of mathematics.* NJ: Lawrence Er, p. 67-71.
- [7] Leinhardt, G, Zaslavsky, O. y Stein, M. (1990). Functions, Graphs, and Graphing: Tasks, Learning and Teaching. *Review of Educational Research*, 60, p. 1-64.
- [8] Tall, D. (1992) Students' mental prototypes for functions and grafhs. *International Journal of Mathematics Education in Science and Tecnology,* 23 (1), p. 39-50
- [9] Ruhana, E. y Bruekheimer, M. (1998). Univalente: A critical on non-critical characteristics of functions? *For the Learning in Mathematics*, 18 (2), p. 30-32.

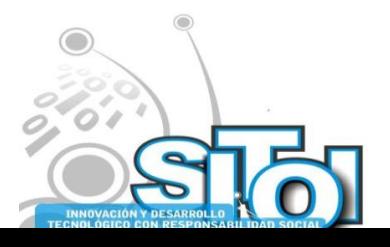

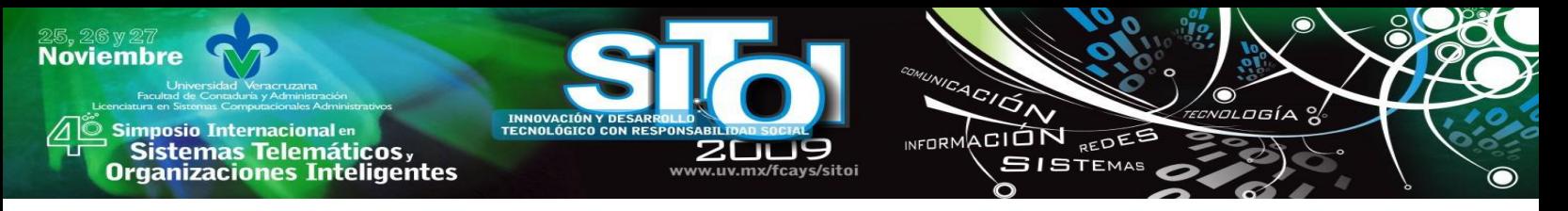

**CUESTIONARIO INTERACTIVO EN RED** Rascón Lidia<sup>1</sup>, Mendoza Alejandra<sup>1</sup>, López Delia<sup>1</sup>, Blanco Crisel<sup>1</sup>

### **RESUMEN**

*Durante el desarrollo e impartición de una clase es importante para el instructor conocer el avance y comprensión de los alumnos ante algún tema específico. El instructor se ve en la necesidad de recurrir a algún método de evaluación. Este proyecto, desarrolla un sistema en Labview 8.5 capaz de aplicar cuestionarios de opción múltiple a través de una red de computadoras, evaluar las respuestas de los alumnos y desplegar mediante gráficas el análisis*  de las respuestas emitidas por los alumnos; la retroalimentación es en tiempo real para el *instructor y permite medir la comprensión de los temas en su clase.*

### **ANTECEDENTES**

Un sistema de evaluación es un conjunto de elementos organizados que interactúan manejando información con la finalidad de emitir juicios de valor y tomar decisiones para la mejora de los procesos de aprendizaje.

En la actualidad cada vez más profesores de estudios medio superior y superior hacen uso de las nuevas tecnologías y de herramientas como lo son foros, páginas web y sistemas de evaluación virtual, entre otros, para que sus alumnos aprendan participando en la publicación de contenidos temáticos o realizando tareas e incluso que los alumnos puedan evaluar el desempeño docente.

Con el desarrollo del internet y los nuevos avances en las tecnologías de redes de computadoras, varias instituciones educativas han implementado sistemas de evaluación y educación virtuales, esto con la finalidad de que el estudiante tenga un mayor aprovechamiento del conocimiento que se le proporciona, estos sistemas son implementados en su mayoría en la red de internet, utilizando diferentes plataformas; por ejemplo, Claroline, que permiten crear cursos en línea que pueden incluir la aplicación de exámenes para evaluación. Incluso algunos exámenes se pueden encontrar en internet como ayuda para autoevaluación en diferentes temas.

Los cuestionarios interactivos se han implementado en varias instituciones educativas de nivel superior, como sistema de ayuda para la evaluación, el cual permite al maestro obtener el resultado de evaluación de un tema o tópico al momento siguiente de su exposición, lo cual da la alternativa al maestro de reforzar o no el tema sin tener que aplicar un examen escrito y esperar hasta evaluarlo manualmente o con algún otro método.

La Universidad de Texas en El Paso (UTEP) es una de las instituciones que implementa este tipo de cuestionarios la cual en varios de sus cursos utiliza cuestionarios de opción múltiple, en los que el profesor genera la pregunta de forma oral y mediante un control remoto el alumno responde; está implementación inalámbrica utiliza radio frecuencia para dar acceso a los controles a la computadora del profesor, ésta asigna el puntaje a las respuestas correctas y lo almacena tanto en el control del alumno como en la base de datos del grupo [1].

Ésta misma universidad utiliza el sistema de tareas en línea que son ejercicios en los que el alumno responde la pregunta y se le asigna un puntaje dependiendo de su respuesta y el número de intentos fallidos.

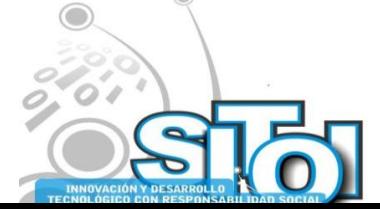

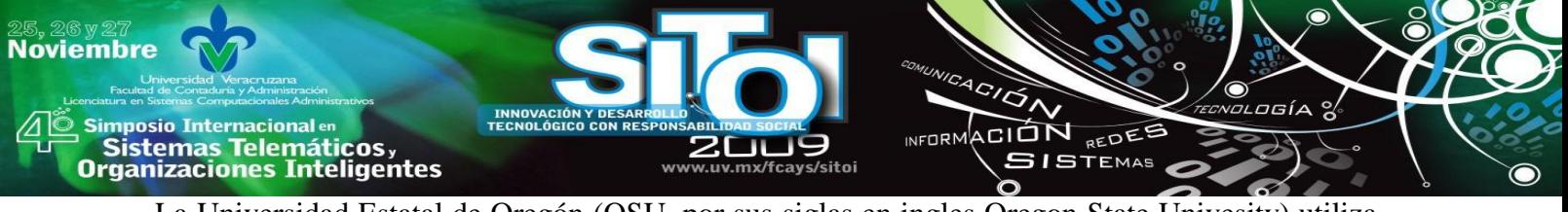

La Universidad Estatal de Oregón (OSU, por sus siglas en ingles Oregon State Univesity) utiliza también este tipo de sistema utilizando el producto Qwizdom, en el cual cada alumno tiene un control mediante el cual contesta de manera remota e instantánea la pregunta expuesta por el profesor y, por su parte, el instructor recibe inmediatamente el promedio de las respuestas. Esto ha facilitado la impartición y evaluación de grupos grandes que van desde los 100 hasta los 400 alumnos cada uno [6].

Otra de las universidades que ha implementado este tipo de cuestionarios es la Universidad Politécnica de Valencia, que crea las preguntas con opción múltiple de respuesta, para mostrar a los alumnos su grado de comprensión y al profesor el promedio general del grupo y, de esta manera, los ayuda a determinar los temas en los que se requiere un poco más de estudio.

También existe un sistema de evaluación en línea en el Centro Universitario de la Costa de la Universidad de Guadalajara, Campus Puerto Vallarta, Universidad Autónoma del Estado de Morelos [3]. El objetivo del sistema es proveer al usuario, en este caso, profesores de todas las carreras que se imparten en el Campus, de una herramienta de fácil manejo y comprensión, para que ellos mismos puedan elaborar y poner en marcha exámenes en línea para las materias que imparten.

Así mismo la Universidad Autónoma de Ciudad Juárez ha tratado de implementar el mismo sistema mediante el sistema UACJ-online en el que algunos de sus profesores aplican exámenes en línea pero, a diferencia de los cuestionarios anteriores, esta aplicación asigna un puntaje al alumno, y es opcional proporcionar retroalimentación de las respuestas, ya sean correctas o incorrectas, también implementó el sistema de exámenes departamentales en línea en los cuales al terminar el alumno de contestar todas las preguntas envía el examen y recibe su calificación inmediatamente.

Estas aplicaciones y algunas otras muy similares utilizan la tecnología cliente-servidor basada en el proceso natural de evaluación donde los estudiantes (clientes) son evaluados por un examinador (servidor). Todo esto ha favorecido a elevar el nivel académico de distintas instituciones educativas, y facilita el proceso de enseñanza aprendizaje de grupos muy numerosos, haciendo que el tiempo de evaluación sea menor y mejor aprovechado.

En este trabajo se presenta una aplicación en red que incluye la interfaz del estudiante y la interfaz del maestro para aplicar un cuestionario interactivo en red, la aplicación se desarrolló en LabView 8.5, la base de datos se implementó en Microsoft Office Access y las búsquedas se realizaron desde Labview utilizando comandos de SQL.

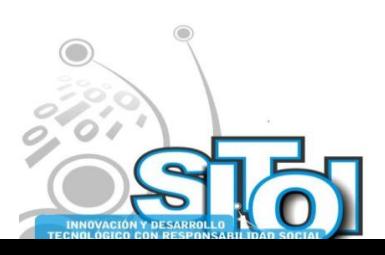

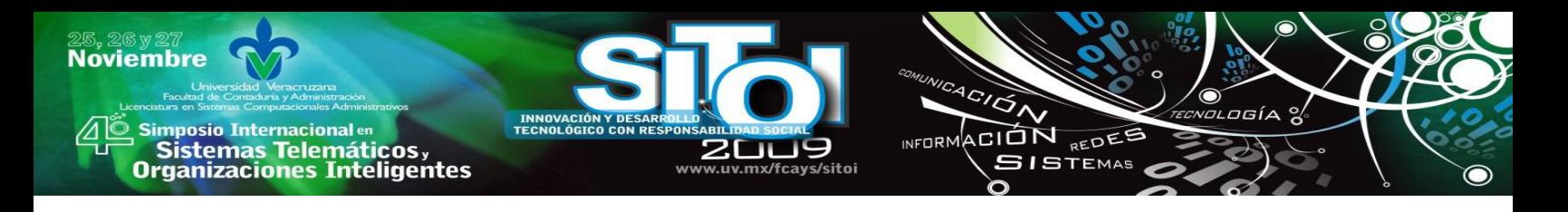

# **1. Modelos de evaluación del aprendizaje**

Las escuelas usan las evaluaciones (exámenes, cuestionarios) como herramientas educativas que fomentan la enseñanza individualizada.

El papel del maestro consiste en enseñar; y su desempeño puede determinarse por el desarrollo intelectual de sus alumnos. Para medir este progreso el maestro debe de emplear técnicas evaluativas.

Para examinar el conocimiento de los alumnos el maestro, puede seguir diversos procedimientos, por ejemplo, pedir a sus alumnos que escriban con sus propias palabras algún proceso o el significado de alguna palabra o texto. Tal método recibe el nombre genérico de preguntas de ensayo. Además de este método el profesor puede realizar otro tipo de prueba, al cual se llama objetivo. El termino objetivo se refiere a que en la calificación otorgada a dicho cuestionario no influyen la opinión, ni los conocimientos o capacidades de la persona que califica, ni la ―simpatía‖ entre ésta y quien resuelve la prueba. Por lo tanto, a cualquier prueba que contenga respuestas correctas predeterminadas se le puede llamar objetiva. La pregunta de falso-verdadero, los reactivos de completa espacios vacíos y los de elección múltiple son ejemplos de reactivos objetivos [8,11].

Los cuestionarios y exámenes ayudan a determinar lo aprendido en el salón de clase. El cuestionario o examen diseñado por cada profesor es un reflejo de lo que él como instructor de la materia considera relevante ya que da más importancia a los conceptos o a la comprensión, que solamente a la retención de datos. El maestro se encuentra entonces en la posibilidad de evaluar el éxito o el fracaso del aprendizaje en el salón de clase en relación con los resultados del cuestionario o examen. Un análisis de las respuestas emitidas por cada estudiante puede servir para que el maestro ajuste el nivel y la dirección de la clase [10,18].

La información obtenida a lo largo del proceso de evaluación, proporciona al profesor información para ajustar lo programado a los conocimientos actuales del alumno, y sirve al alumno porque le permite comprobar sus conocimientos en cada una de las materias así como su progreso en las mismas.

# **2. Ambiente de desarrollo del programa**

LabVIEW es un ambiente de programación que permite desarrollar aplicaciones de medición y automatización; fue creado por National Instruments y salió al mercado por primera vez en 1986 [1].

El lenguaje incluye todas las características estándares de un ambiente de programación de uso general, como estructuras de datos, ciclos, eventos y programación orientada a objetos. También tiene un compilador integrado el cual compila el código al momento de la edición, lo cual ahorra el tiempo de compilación que ocuparía el programar en cualquier otro lenguaje. En los lenguajes de programación de uso común, el código resulta ser tan importante como la aplicación misma, por lo cual se debe poner atención en la sintaxis del programa, ya que un punto o una coma pueden hacer una gran diferencia en la aplicación misma. En contraste labVIEW utiliza iconos para representar las funciones y cablea los iconos para determinar el flujo de datos a través del programa por lo cual, la sintaxis de los comandos no es un punto crítico [13-15].

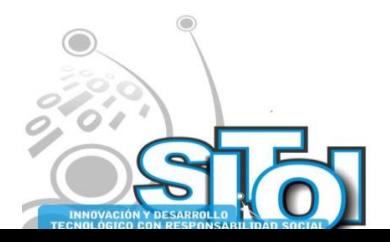

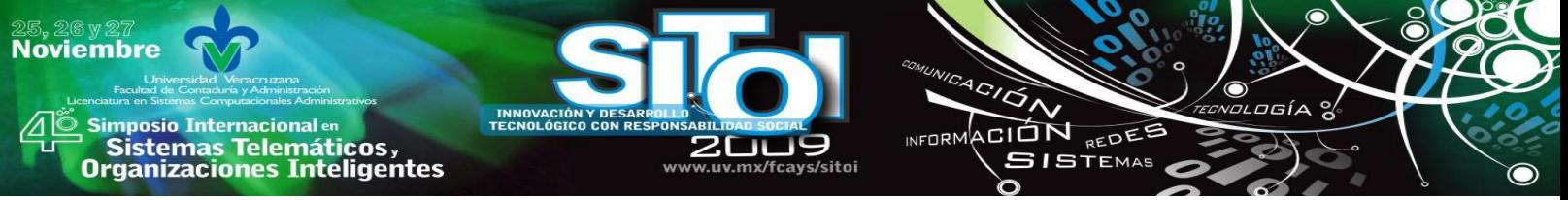

Cabe mencionar que labVIEW fue desarrollado principalmente para científicos e ingenieros ya que contiene herramientas especializadas para cubrir sus necesidades tales como reducir el tiempo de desarrollo de aplicaciones y el hardware utilizado en la automatización de diversos procesos [17].

LabVIEW puede adquirir y generar rápidamente señales desde tarjetas de adquisición de datos de inserción al bus de la computadora personal o con conexión USB, dispositivos USB y sistemas basados en Ethernet. Además se puede accesar a bases de datos y manejar y compartir información en la red.

# **METODOLOGÍA**

El proyecto pretende facilitar y apoyar el aprendizaje en las aulas de clase, además de crear una herramienta útil para evaluadores de grupos numerosos. El diseño y aplicación del sistema se realizó en Labview 8.5 para el desarrollo de las interfases que serán utilizadas por maestros y alumnos durante la aplicación de un cuestionario interactivo que opera en red.

Este consta de tres interfases:

- Administrador: Puede agregar y borrar maestros en la base de datos global.
- Maestro: Tiene acceso a las bases de datos a su cargo en las cuales puede agregar materias, alumnos y cuestionarios; además que tiene acceso a ver las estadísticas por pregunta y por cuestionario en el momento de la aplicación de los mismos y envía a los alumnos cada pregunta del cuestionario.
- Alumno: Esta interfase recibirá la pregunta puesta a consideración por el maestro, la cual será desplegada mediante unos indicadores. El alumno selecciona la respuesta a la pregunta mediante un botón de radio, ingresa su matrícula y la envía a la estación del maestro.

Para cada uno de los usuarios es necesario crear una interfaz fácil de manejar e interpretar.

La información de los cuestionarios, alumnos y usuarios de esta aplicación se guardan en una base de datos desarrollada en *Access* [12], el diseño se muestra en la figura 1 y muestra los objetos, atributos y relación de la base de datos [5, 9, 16].

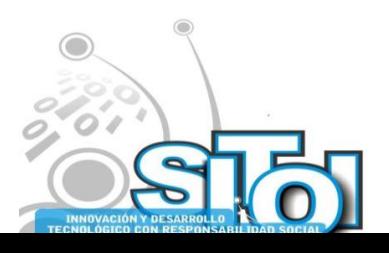

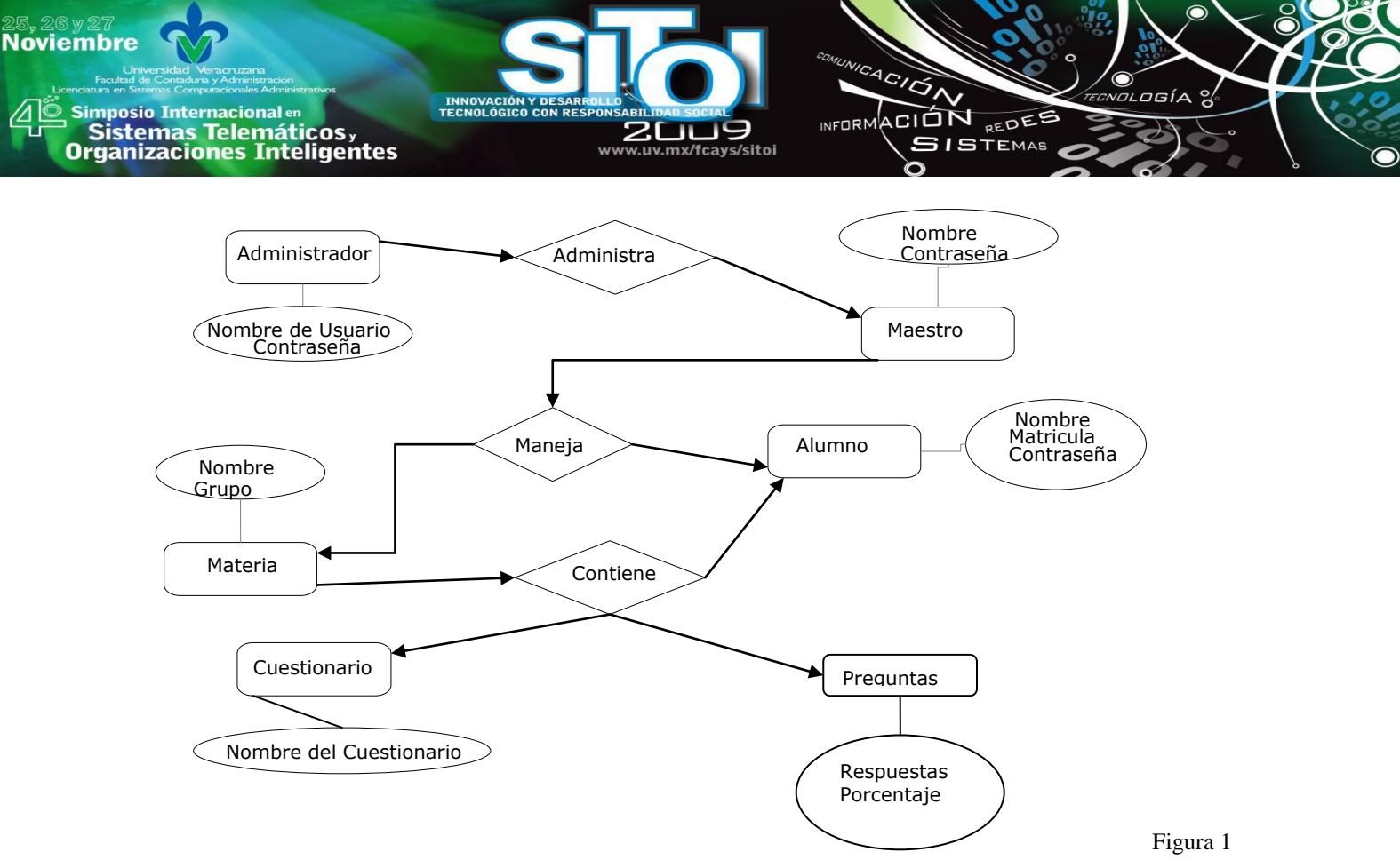

Relación de la Base de Datos.

La primer pantalla que le aparece al administrador y maestro es la de iniciar sesión (figura 2), si el administrador o el maestro proporcionan correctamente sus datos de usuario y su clave. En el caso del administrador se habilitan las pestañas, para agregar un nuevo administrador, un nuevo maestro o borrar un maestro. Si es un maestro se habilitan las pestañas: agregar materia, agregar alumno, crear cuestionario, ver cuestionario o materia, ver calificaciones y aplicar cuestionario.

Cada pestaña corresponde a un VI, y todos los diagramas de bloques de cada VI's fueron agregados a un *Tab Control*, para que el usuario (administrador, maestro) pueda seleccionar entre *Tabs* la opción que desee.

La interfase del maestro (figura 3) le permite realizar las siguientes funciones:

- Agregar Materia
- Agregar Alumnos
- Crear Cuestionario
- Ver Cuestionario o Materia
- Ver calificaciones
- Aplicar cuestionario

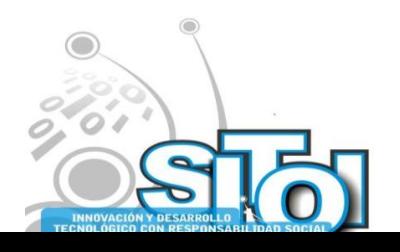

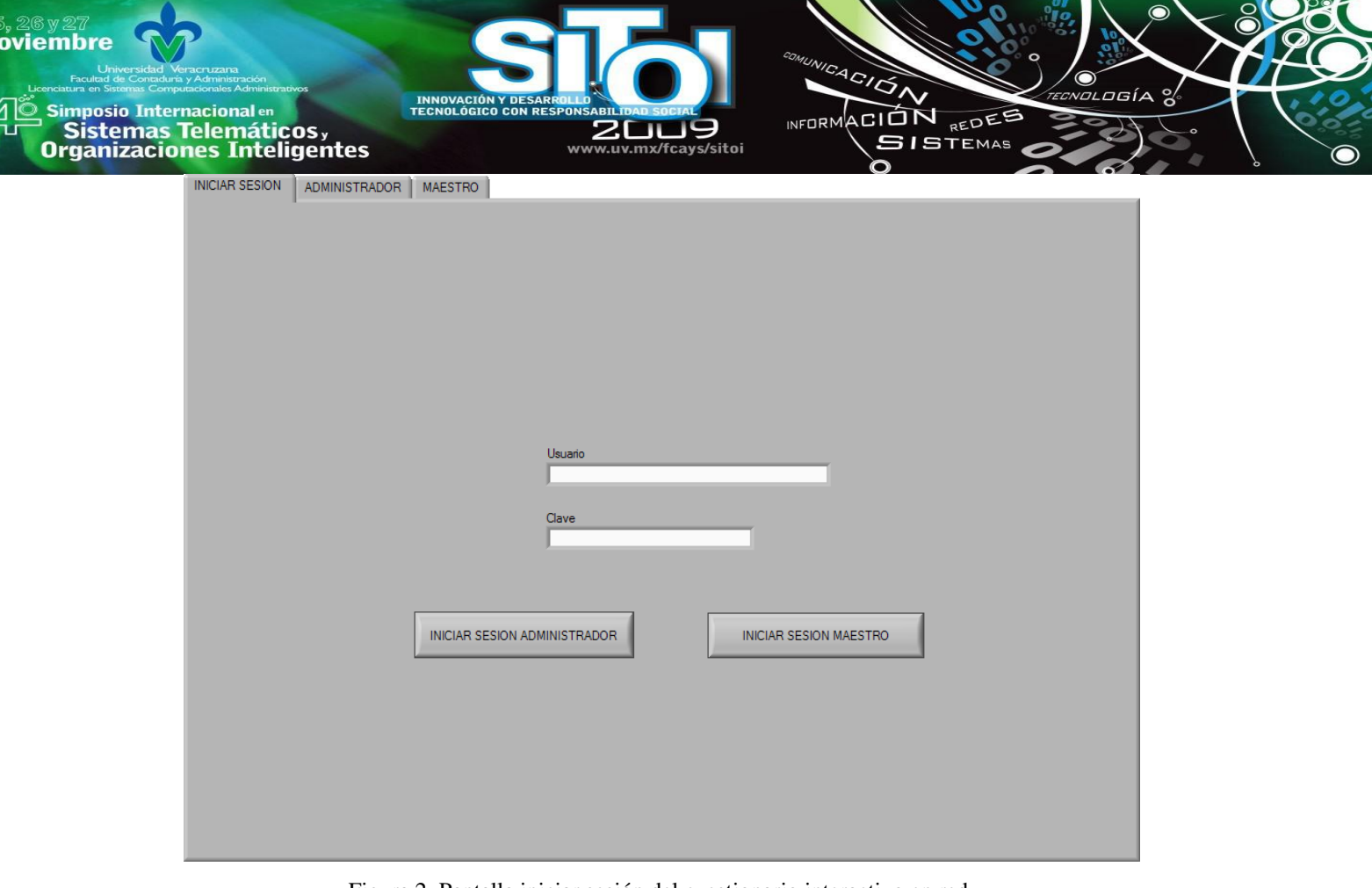

Figura 2. Pantalla iniciar sesión del cuestionario interactivo en red.

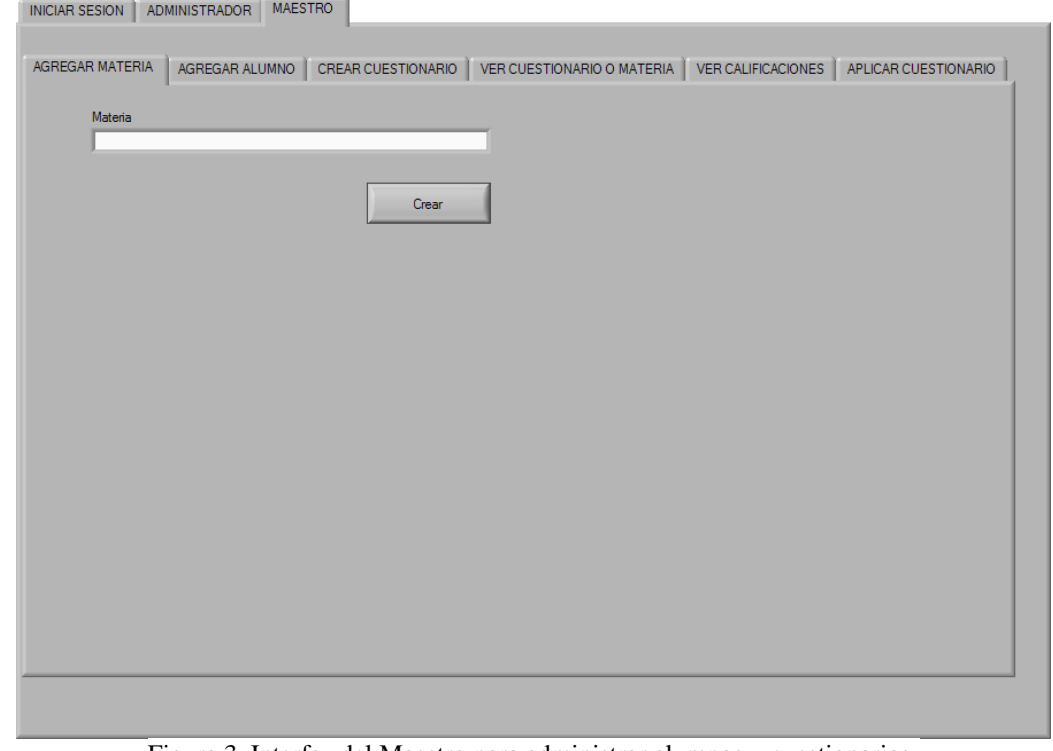

Figura 3. Interfaz del Maestro para administrar alumnos y cuestionarios.

A continuación se explica a detalle sólo las opciones crear cuestionario y ver calificaciones.

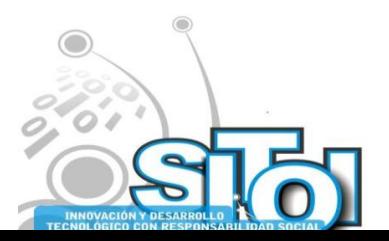

 $\frac{25}{N}$ 

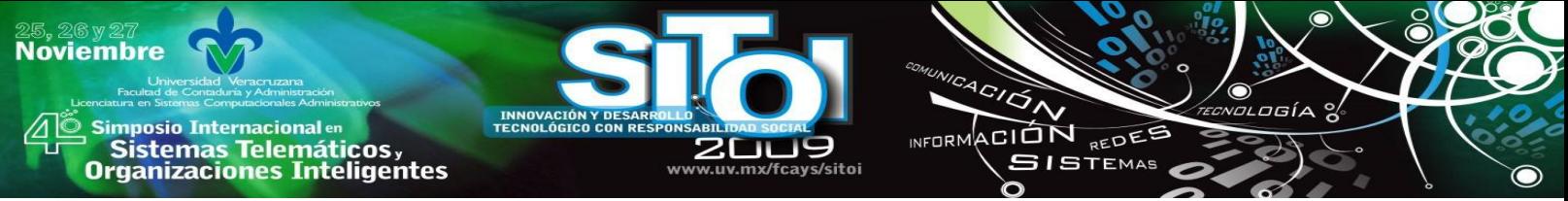

Crear Cuestionario. El programa crea una nueva tabla en la cual se ingresa un nuevo cuestionario a la base de datos del maestro, el cuestionario está integrado por las preguntas, las posibles respuestas a cada pregunta, la opción de respuesta correcta, así como el porcentaje asignado a cada pregunta. La figura 4 muestra la secuencia que sigue el programa.

En el manejo de las funciones de base de datos se utilizó la librería de base de datos (BD) para Labview 8.5 y se utilizan comandos de SQL para realizar las búsquedas en la BD [5,7]. En primer lugar se abre la conexión con la base de datos mediante la función DB Tools Open Connection; una vez establecida la conexión se crea la tabla (función DB Tools Create Table) en la cual se guardará el cuestionario, cuyo nombre será proporcionado por el maestro mediante un control string.

Una vez creada la tabla, se ingresa el nombre de la misma a una tabla en la base de datos que contiene la información de las tablas que pertenecen a cada maestro.

Para agregar las preguntas al cuestionario se ingresan: la pregunta, las opciones de respuesta (Inciso a, b, c, d), la respuesta correcta y el porcentaje correspondiente a cada pregunta mediante *string controls* en el panel frontal, los cuales a su vez son ingresados a un clúster mediante la función *bundle* en el diagrama de bloques. El clúster resultante de la operación anterior es conectado a la función *DB Tools Insert Data* en la terminal *data*.

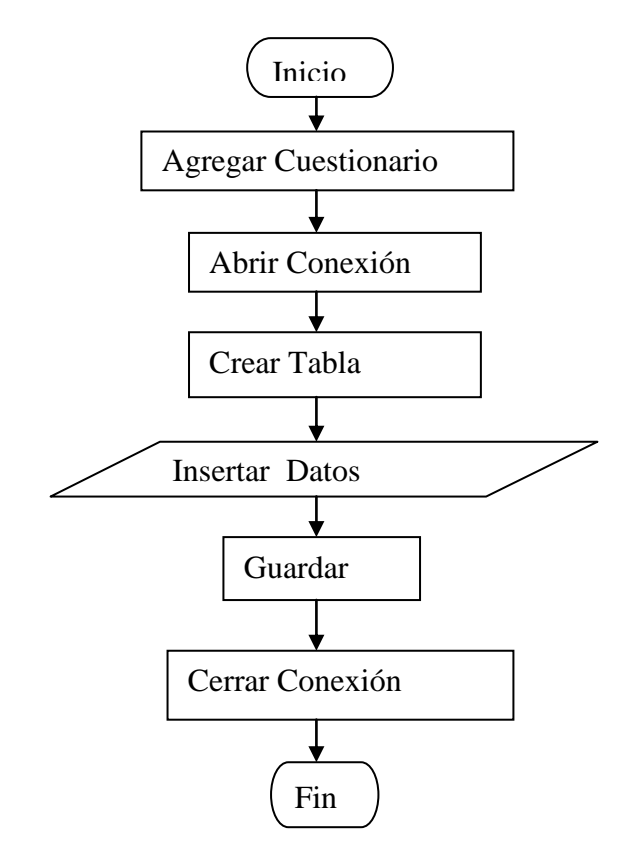

Figura 4 Diagrama de Flujo Agregar Cuestionario.

También es requerido el nombre de las columnas de la tabla, estas se proporcionan a manera de un arreglo de constantes, donde las constantes son el nombre de las columnas de la tabla, el cual

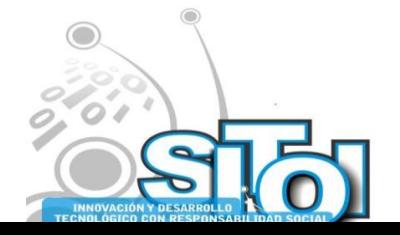

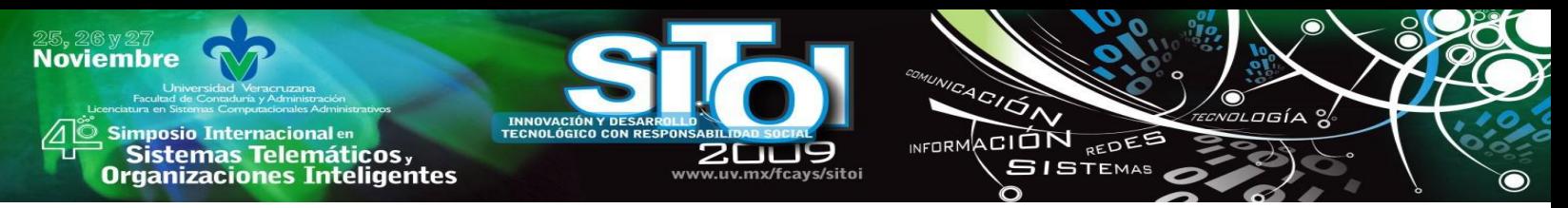

va conectado a la terminal *columns* de la función *DB Tools Insert Data.* Finalmente, se cierra la conexión con la base de datos mediante la función *DB Tools Close Connection.* La opción ver calificaciones permite al maestro ver las calificaciones obtenidas de cuestionarios aplicados por él. El diagrama de bloques inicia obteniendo de la base de datos la tabla que contiene los nombres de los cuestionarios aplicados y se muestran al usuario mediante un *combo* 

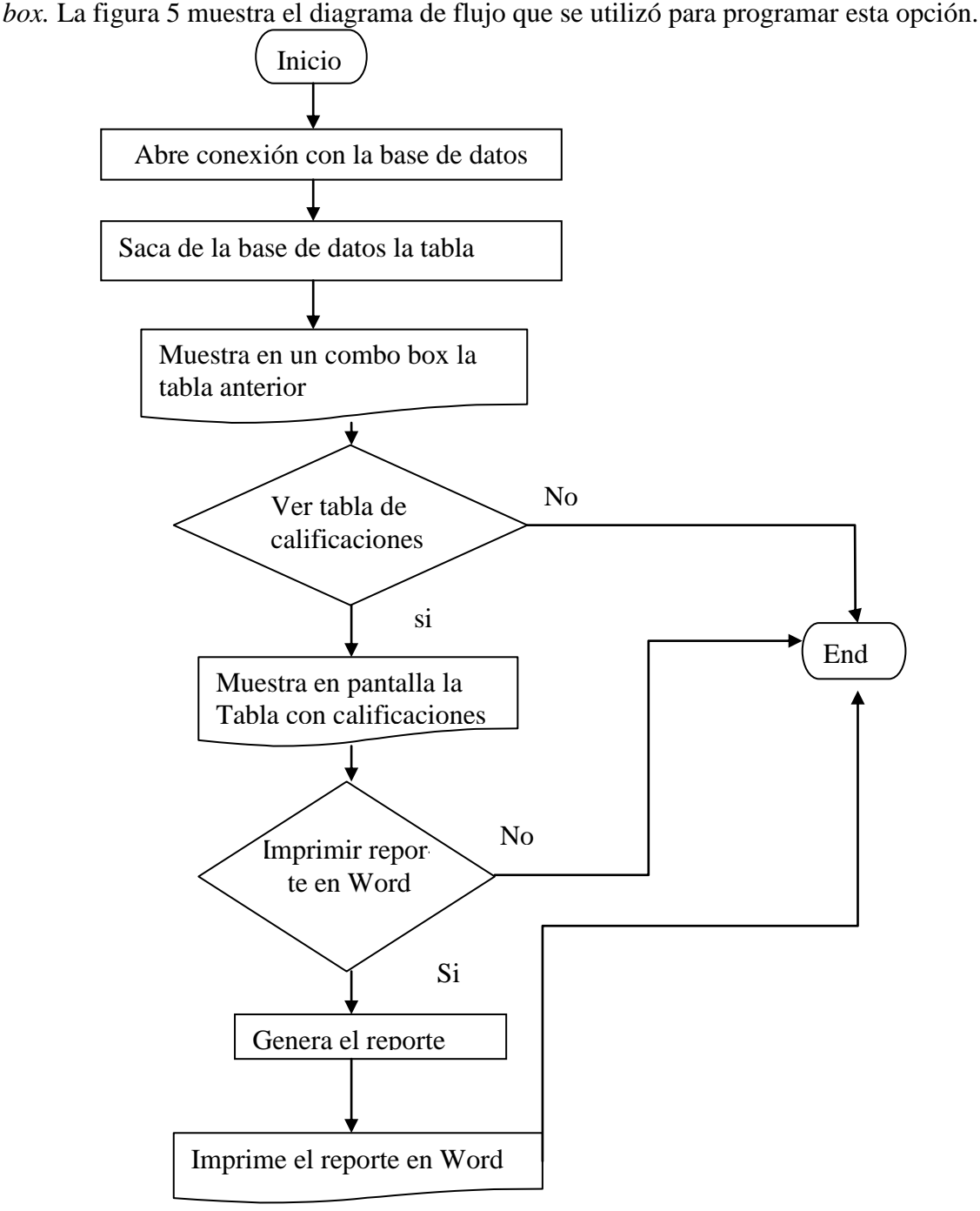

Figura 5 Diagrama de flujo de Ver Calificaciones.

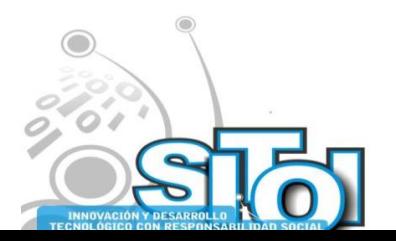

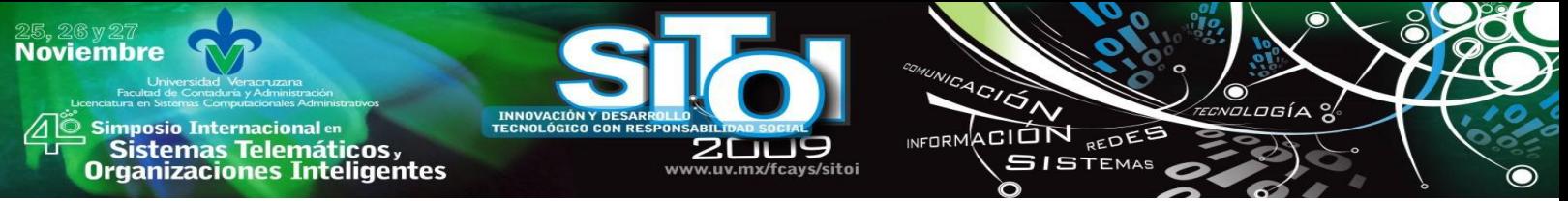

Cuando el maestro selecciona un cuestionario debe presionar el botón de ver, entonces el programa muestra en pantalla una tabla que contiene la matrícula y la calificación de cada alumno que haya realizado el cuestionario.

En esta misma página del Tab Control, se le proporciona al usuario mediante un botón la opción de imprimir la tabla con calificaciones en un documento de Word, El programa inicia con el New Report.vi que abre un reporte nuevo, agrega el titulo al reporte mediante el Word Easy Title.vi, este título es el nombre del cuestionario, la fecha y la hora en que se genera el reporte, luego da formato a las columnas del reporte mediante el Word Easy Table.vi: estas columnas serán la matricula y la calificación, por último indica que la ventana de Word debe quedar maximizada o minimizada mediante el Word Bring to Front.vi, y finaliza cerrando el reporte, liberando la interfaz y ahorrando memoria mediante el Dispose Report.vi.

### **RESULTADOS**

Al momento de iniciar la aplicación del examen se despliega en la interfaz del maestro la pregunta y las opciones de respuesta, además de un botón con el cual el maestro decide en que momento obtener las respuestas de los alumnos (figura 6). Una vez que el maestro oprime éste botón en la interfase del alumno (figura 7) empieza a correr un temporizador el cual, le indica cuánto tiempo le queda para enviar su respuesta.

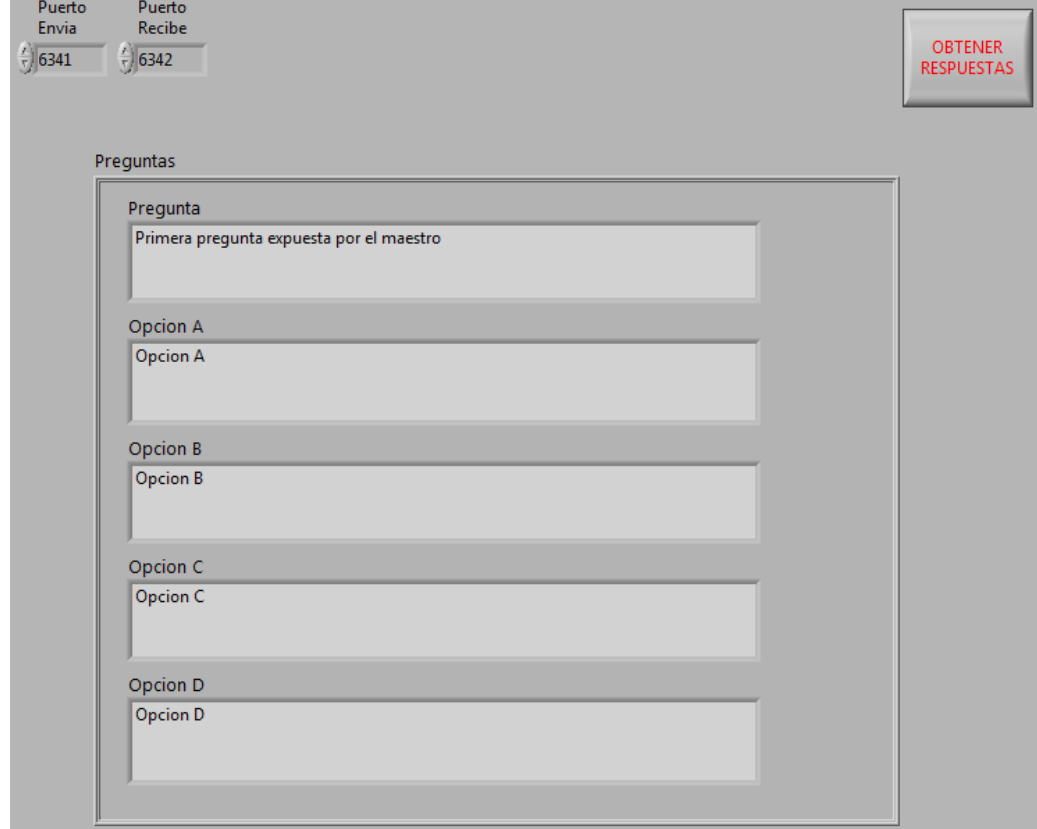

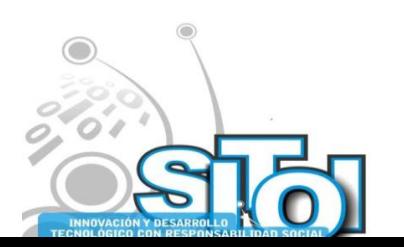

Figura 6 Interfaz del maestro aplica una pregunta del cuestionario.

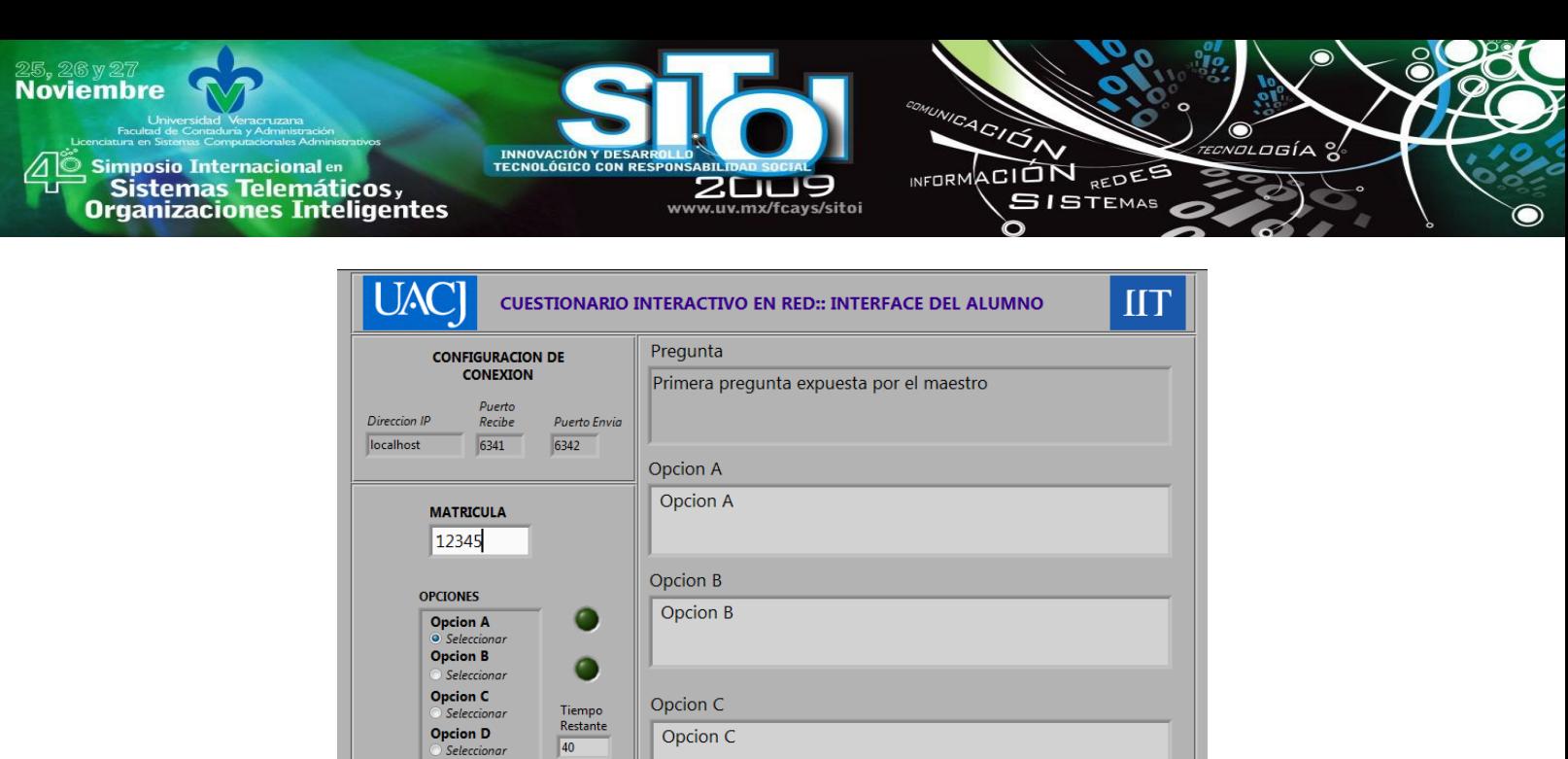

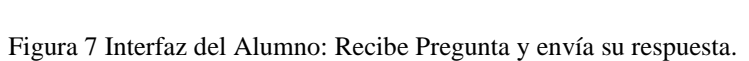

Opcion D Opcion D

**STOP** 

Una vez transcurrido el tiempo de espera se reciben las respuestas de los alumnos y en la pantalla de la figura 8 se despliega una grafica con los resultados del análisis de las respuestas y los resultados numéricos de cada respuesta. Además de dos botones de decisión, de esta forma el maestro decide si explica el tema o aclara las dudas que existan y posteriormente puede repetir la pregunta o continuar con otra pregunta.

Figura 8 Aplica Cuestionario: Despliega Estadísticas.

Una vez que se llega al final del cuestionario se despliega en la interfaz del maestro la grafica del

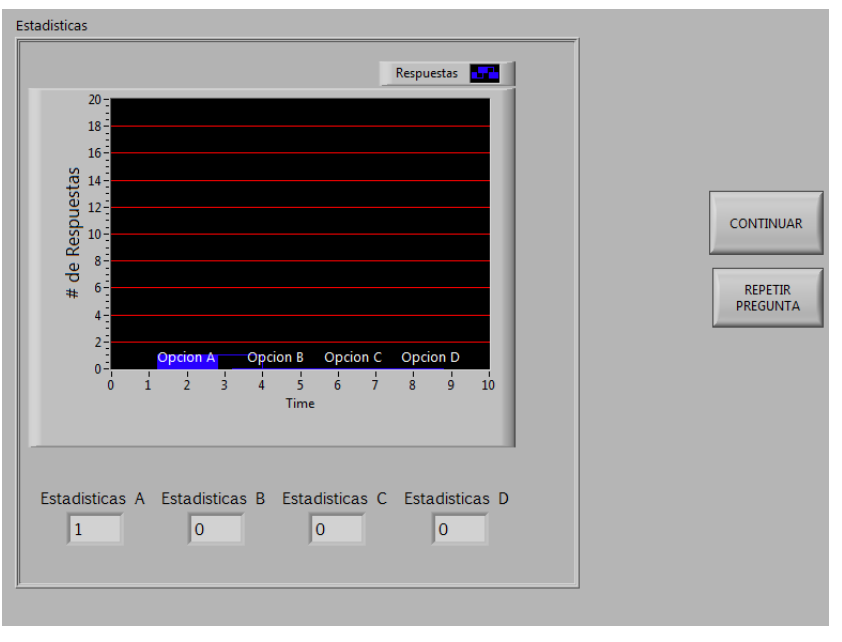

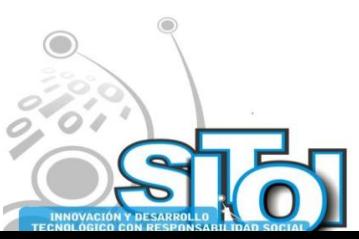

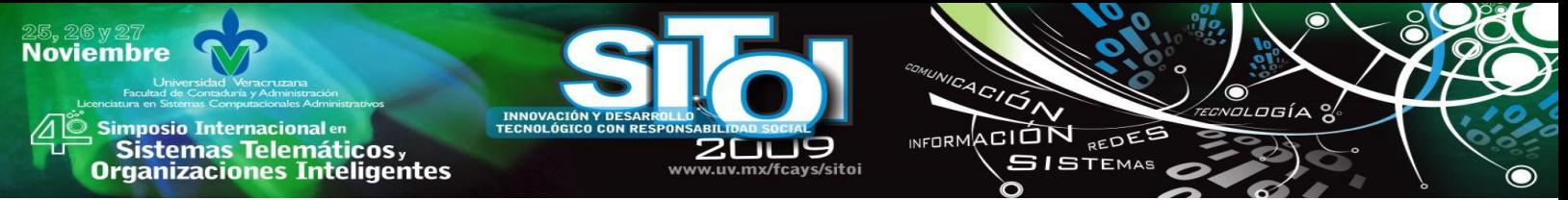

desempeño global del grupo (figura 9). Al mismo tiempo se reciben las calificaciones de los alumnos y se guardan en la base de datos.

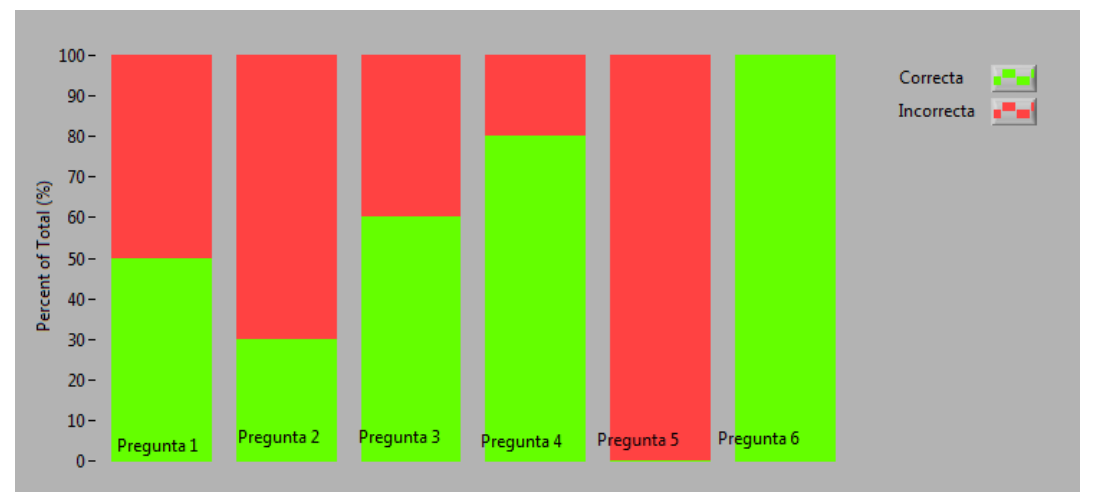

Figura 9 Aplica Cuestionario: Estadísticas Finales.

Al final del cuestionario el alumno visualiza su calificación en un dialogo en pantalla como se muestra en la figura 10.

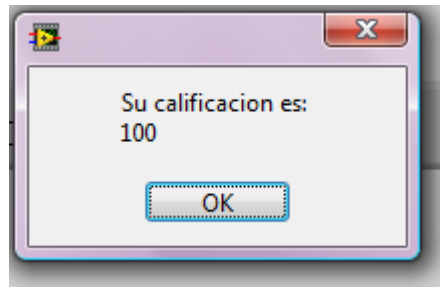

Figura 10 Interfaz del Alumno: Despliega Calificación.

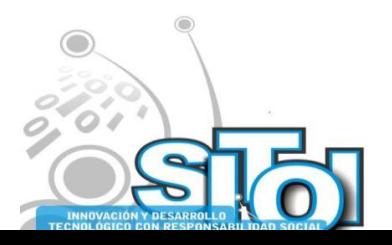

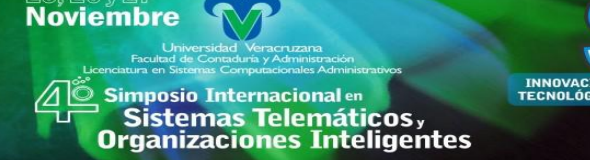

## **CONCLUSIONES**

El objetivo de este proyecto fue el crear un sistema mediante el cual se pueda aplicar y evaluar cuestionarios interactivos en tiempo real, de tal forma que el maestro pueda conocer el nivel de comprensión de los alumnos sobre un tema y el avance general de la clase.

ACION REDEE

**SISTEMAS** 

**INFORM** 

Durante la realización de este proyecto se pudo observar la facilidad de programación en el software Labview versión 8.5, ya que al ser un lenguaje de programación gráfico no se tuvieron problemas de sintaxis o puntuación. Sin embargo, el diseño de las interfases, los diagramas de flujo de los procesos y los subVI's, así como el diseño de las máquinas de estados es primordial; ya que al omitir algún paso en el diseño de los programas, la implementación de los mismos se veía afectada.

El cuestionario interactivo está diseñado para trabajar por medio del protocolo TCP/IP es importante mencionar que durante el diseño y desarrollo del mismo no se integraron algoritmos de seguridad en redes, solamente se implementó el mecanismo de negación de acceso con el que cuenta Labview. Por lo anterior, se recomienda implementar medidas de seguridad en redes en las nuevas versiones del cuestionario.

El cuestionario interactivo como prototipo en su primera versión utilizó una base de datos implementada en Microsoft Access por lo cual, la cantidad de información a manejar no es muy grande. Sin embargo, si este cuestionario se pretende utilizar en un campus universitario se recomienda mejorar esta versión implementando una base de datos en SQL Server y cuidar la integridad de los datos.

En el seguimiento y mejora del proyecto, se recomienda desarrollar un dispositivo inalámbrico mediante el cual los alumnos se comuniquen con el servidor, de tal manera que los alumnos no necesiten de una computadora para la aplicación del cuestionario; lo cual facilitaría la implementación del sistema fuera de un centro de cómputo, además en nuevas versiones se sugiere investigar las ventajas de utilizar otras plataformas de desarrollo.

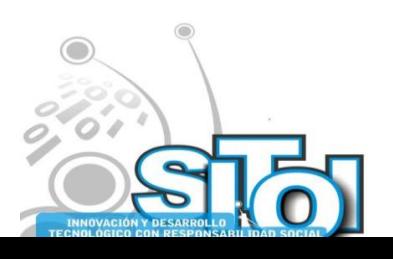

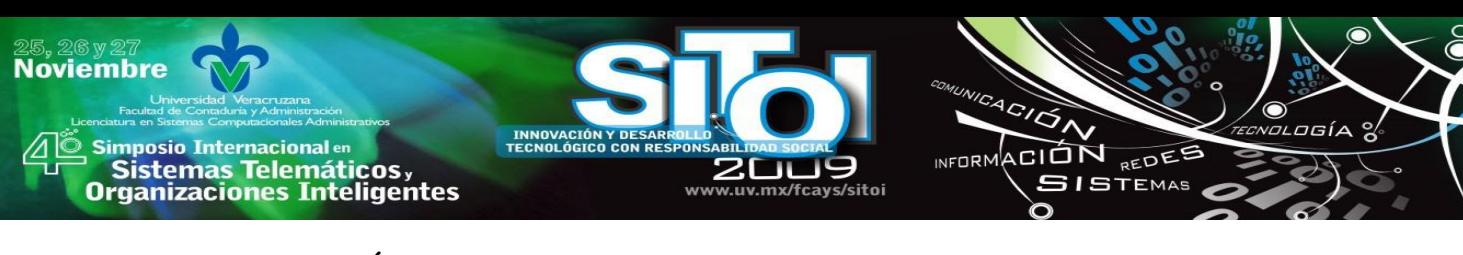

# **BIBLIOGRAFÍA**

- [1] Antoni Manuel Lázaro, Joaquín del Rio; "LabVIEW 7.1: Programación Grafica para el Control de Instrumentación"; Ed. Thomson; 2005.
- [2] Behrouz A. Forouzan; "TCP/IP Protocol Suite"; Ed. McGraw-Hill; 2ª Edición; 2003.
- [3] C. Monereo, M. Castelló; "Estrategias de Enseñanza y Aprendizaje"; Editorial Grao; 2004. 10ª Edición.
- [4] C.J Date; "Introducción a los Sistemas de Bases de Datos"; 7ª edición; Ed. Prentice Hall
- [5] Focus: Remote Posibilities"; Campus Technology; vol. 22 no. 2; Octubre 2008; p. 42
- [6] Forma Select: Grupo Empresarial; "Introduccion-a-SQL-Server 2000";
- [7] <http://www.formaselect.com/curso/experto-en-sql-server-2000/Introduccion-a-SQL-Server%202000.pdf>
- [8] J. A. Hernández, G. N. Burlak; ―Sistema Multiplataforma de Evaluación en Línea basado en TecnologíaCliente-Servidor"; Centro de Investigación en Ingeniería y Ciencias Aplicadas, Universidad Autónoma del Estado de Morelos; http://74.125.95.104/search?q=cache:zZ9 vssxPwJ:ixil.izt.uam.mx/pd/lib/exe/fetch.php/sistemamultiplataformadeevaluacionenlinea.pdf%3Fid%3Doa%26c ache%3Dcache+sistemamultiplataformadeevaluacionenlinea.pdf&hl=es&ct=clnk&cd=1&gl=mx&client=firefoxa
- [9] Jeffrey D. Ullman, Jennifer Widom; "A First Course in Databse Systems"; Segunda Edicion; Ed. Prentice Hall; 2002.
- [10] Julio Sancho; "Sistemas de Evaluación"; 2007; [http://calidadyeducacion.blogspot.com/2007/06/sistemas-de](http://calidadyeducacion.blogspot.com/2007/06/sistemas-de-evaluacin.html)[evaluacin.html](http://calidadyeducacion.blogspot.com/2007/06/sistemas-de-evaluacin.html)
- [11] Louis J. Karmel, "Medición y Evaluación Escolar"; Editorial Trillas; 1981.
- [12] Miguel Ángel Alvares; ―¿Que es Access?‖; www.paginadigital.com; 2007; http://www.paginadigital.com/articulos/2006/2006seg/tecnologia22/acess-lunes-corta-080107.asp
- [13] National Instruments; "LabVIEW Básico I: Introduccion Manual del Curso"; Agosto 2003.
- [14] National Instruments; "LabVIEW Intermediate II: Connectivity Course Manual"; Octubre 2005.
- [15] National Instruments; "LabVIEW: Database Connectivity Toolkit User Manual"; Junio 2008.
- [16] Peter Rob y Carlos Coronel; "Sistemas de Bases de Datos, Diseño, Implementación y Administración";
- [17] Rahman Jamal & Herbert Pichlik ; "LabVIEW applications and solutions"; Ed. Prentice Hall PTR; 1999
- [18] Santiago Castillo, Jesús Cabrerizo; "Evaluación Educativa y Promoción Escolar"; Editorial Pearson / Prentice Hall; 2003

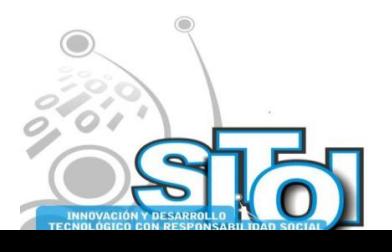

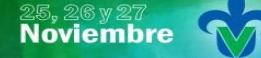

s Simposio Internacional en<br>Principal de Sistemas Telemáticos <sub>y</sub><br>Organizaciones Inteligentes

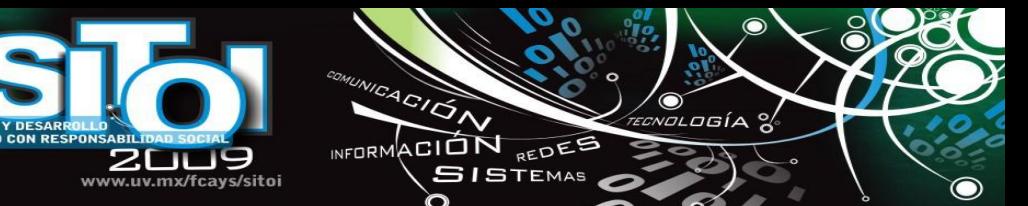

#### **M.C. Lidia H. Rascón Madrigal**

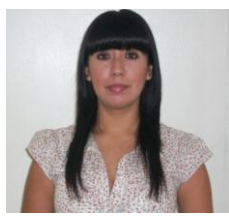

Es profesor - Investigador de la Universidad Autónoma de Ciudad Juárez de 1998 a la fecha. En 1997 obtuvo el grado Maestría en ciencias de la ingeniería Electrónica por el Instituto Tecnológico de Chihuahua. Cuenta con más de 10 años de experiencia en la docencia a nivel pregrado. Es autora de artículos publicados en revistas y congresos nacionales e internacionales. Su área de investigación son los sistemas digitales y sistemas de adquisición de datos.

#### **Alejandra Mendoza**

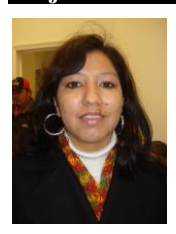

Obtuvo el grado de maestría en Ciencias de la Computación de la Universidad de Texas en Dallas en diciembre del 2005. Actualmente es Profesor - Investigador de tiempo completo en la Universidad Autónoma de Ciudad Juárez, y realiza investigación en las áreas de Redes de Computadoras y Comunicaciones Inalámbricas.

#### **Ing. Delia Alejandra López Maldonado**

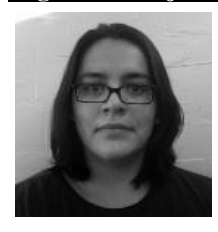

Es ingeniero en Sistemas Digitales y Comunicaciones egresada de la Universidad Auónoma de Ciudad Juárez. Su área de trabajo e investigación son las redes y comunicaciones. Actualmente es asistente de ingenieria de Producto en la empresa Pegatron.

#### **Ing. Crisel Blanco**

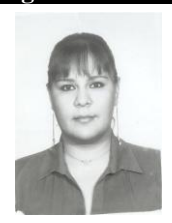

Es ingeniero en Sistemas Digitales y Comunicaciones egresada de la Universidad Auónoma de Ciudad Juárez. Su área de trabajo e investigación es desarrollo e implementación de software. Actualmente es estudiante en la carrera de Computer Scientis en la Universidad de Texas en el Paso para revalidar su titulo.

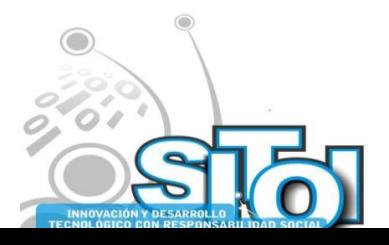

# **SOFTWARE PARA CONTROLAR LOS MARATONES DE CONOCIMIENTOS DE ANFECA, ZONA 4**

ACION REDES

**SISTEMAS** 

 $n = 0$ 

Rivera Barajas, Juan Marcos, Aguayo Mora, Marco Vinicio\*.

*La Asociación Nacional de Facultades y Escuelas de Contaduría y Administración (ANFECA) realiza cada cierto tiempo un concurso de conocimientos entre sus estudiantes, el concurso, conocido como: "Maratones de Conocimientos" es una competencia de información y habilidades acerca de un área específica, que tiene como propósito impulsar entre los alumnos el estudio exhaustivo de una disciplina curricular común a los miembros de ANFECA.*  **INTRODUCCIÓN** 

El "Maratón de conocimientos" es una competencia de información y habilidades acerca de un área específica, que tiene como propósito impulsar entre los alumnos el estudio exhaustivo de una disciplina curricular común a los miembros de ANFECA [1]. Para controlar dicho proceso, se han implementado diferentes mecanismos que van desde procesos manuales hasta el desarrollo de software, sin obtener los mejores resultados, ya que se han identificado diferentes problemas que hacen que el proceso se vuelva complicado. En este artículo se propone la realización de un software que permita el control, además de proporcionar los resultados de información confiables.

# **PROBLEMÁTICA**

**Noviembre** 

**mposio Internacional** en

Sistemas Telemáticos,<br>Irganizaciones Inteligentes

El maratón de conocimientos de la ANFECA, es una competencia que debe hacerse en tiempo real, es decir, los equipos participantes son evaluados al mismo tiempo, donde a todos se les hacen las mismas preguntas, y es un proceso en el que van contestando y avanzando a las demás preguntas, paralelo a ello, deben irse mostrando los resultados de las respuestas, donde visualizan los equipos y sus opciones de respuestas, indicando si fueron correctas o incorrectas. Controlar el proceso de forma manual, se ha vuelto complicado, ya que se necesita involucrar a mucho personal, además, es necesario invertir mucho tiempo porque se tiene que ir evaluando la pregunta que se va publicando. Se han desarrollado diferentes alternativas electrónicas, en las cuales se incluye el uso de computadoras, donde cada equipo conteste sus preguntas, pero hasta el momento han sido soluciones aisladas, es decir, parte manual y parte un poco automatizada.

Para llevar un control adecuado y automatizado, es necesaria la realización de una herramienta software que permita el control total, donde se disminuya el personal involucrado para la implementación de las competencias, además, de la reducción del tiempo asignado, pero sobre todo, la confiabilidad de los resultados de la información, ya que en las competencias regionales, los equipos ganadores pasan a una etapa nacional y es necesario conocer con precisión y confiabilidad los resultados de la competencia.

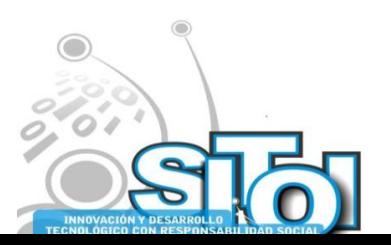

<u>.</u>

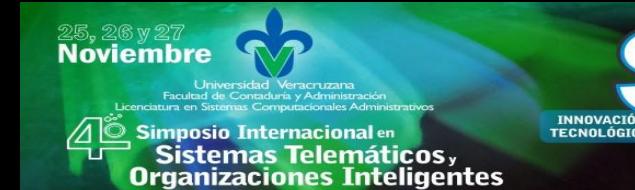

ACION REDEE

**GISTEMAS** 

 $n = 0$ 

## **JUSTIFICACIÓN**

Se propone la realización de una herramienta software, que permita el control de los maratones de conocimientos de la ANFECA, donde el proceso se realice simultáneamente para todos los equipos en competencia, y al mismo tiempo, se estén proporcionando los resultados de la información.

Dicha herramienta permitirá la reducción de personal humando para registrar los resultados, además de la reducción de tiempo asignado a la competencia pero sobre todo, confiabilidad en los resultados de la información.

## **OBJETIVO GENERAL**

Desarrollar un software, que permita controlar el proceso de los maratones de conocimientos de la ANFECA.

## **DESARROLLO**

Una metodología en el desarrollo de sistemas software es un conjunto de actividades necesarias para transformar los requisitos de los usuarios en un sistema software [2]. Planificar y ejecutar un proyecto que beneficie, requiere de una metodología que nos guié para que los esfuerzos sean aprovechados al máximo.

El análisis de sistemas es el primer paso dado clásicamente hacia la construcción de una aplicación de sistemas de información. Se lleva a efecto a través de la cooperación de los usuarios de sistemas [3].

El primer paso para el desarrollo de la herramienta consiste en recopilar información acerca de los principales procesos y actores que intervienen en la creación y aplicación de los maratones de conocimientos de ANFECA; esto a través de la observación, entrevistas e investigación. Una vez recopilada la información se prosiguió con el desarrollo de un marco teórico conceptual para posteriormente realizar la investigación de campo y finalmente llevar al cabo el análisis y diseño del sistema.

En esta etapa se realiza todo el análisis necesario para la creación del software, donde se recaba información, requerimientos, necesidades e identificación de todos los procedimientos involucrados.

Para realizar esta actividad, se recurre al Lenguaje Unificado de Modelado UML [4], donde se hace uso de algunas herramientas para lograr un análisis detallado del sistema, además, que sirva para las etapas posteriores como el diseño y desarrollo.

Entre los diagramas utilizados, están los diagramas de clases, actividades, casos de uso, colaboración entre otros.

El Diseño de Sistemas se ocupa de desarrollar las directrices propuestas durante el análisis en función de aquella configuración que tenga más posibilidades de satisfacer los objetivos planteados tanto desde el punto de vista funcional como del no funcional.

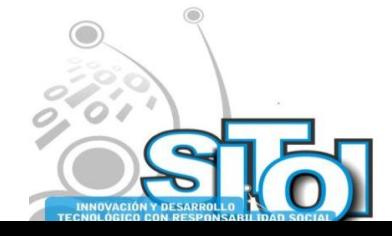

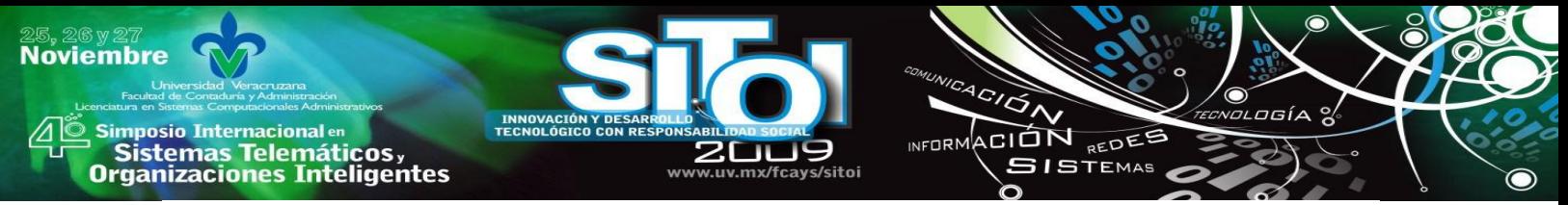

Dentro del proceso de diseño de sistemas hay que tener en cuenta los efectos que pueda producir la introducción del nuevo sistema sobre el entorno en el que deba funcionar, adecuando los criterios de diseño a las características del mismo. En este contexto está adquiriendo una importancia creciente la adaptación de todo sistema-producto a las capacidades de las personas que van a utilizarlo, de forma que su operación sea sencilla, cómoda, efectiva y eficiente [5].

# **HERRAMIENTAS UTILIZADAS**

Para la elaboración del análisis y diseño así como la implementación del software, se utilizaron las siguientes herramientas: ArgoUML 0.26.2 [6] para la implementación de la metodología UML, Toad Datamodeler 3 [7] como diagramador de base de datos, Firebird 2.0 [8] como manejador de base de datos, IBExpert 2006 y Delphi 7 [9] como lenguaje de programación, con el cual se procuró darle una mejor presentación al sistema, con interfaces amigables.

## **DISEÑO DE BASE DE DATOS**

La Figura 1 muestra el diseño de base de datos, que como resultado tenemos 5 tablas, equipo, reactivo, registro, lugar y pregunta.

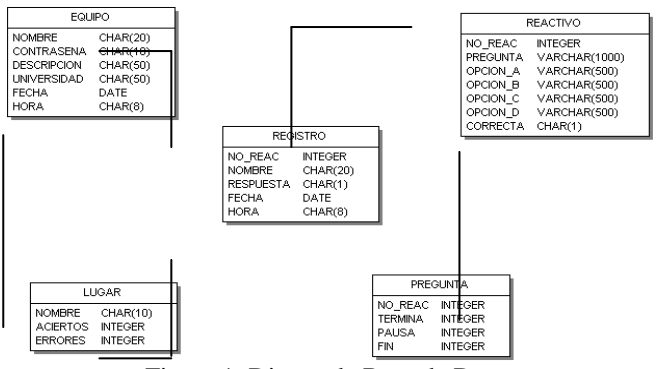

Figura 1: Diseño de Base de Datos

## **INTERFACES DE USUARIO**

A continuación se muestran algunas figuras de las interfaces graficas del sistema, divido por módulos.

Para el funcionamiento adecuado del sistema, es necesario utilizar una computadora como servidor de base de datos, donde se guarde la información, ya sea en la computadora servidor de base de datos o en alguna otra, donde se ejecute una aplicación que será el administrador del sistema, de donde se estarán enviando las preguntas a todos los participantes.

La figura 2 muestra la ejecución de la aplicación administrador del sistema, en su etapa de inicio.

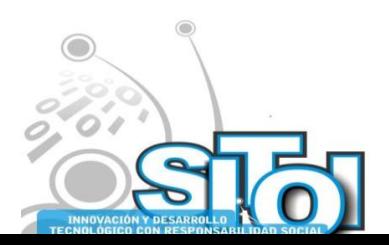

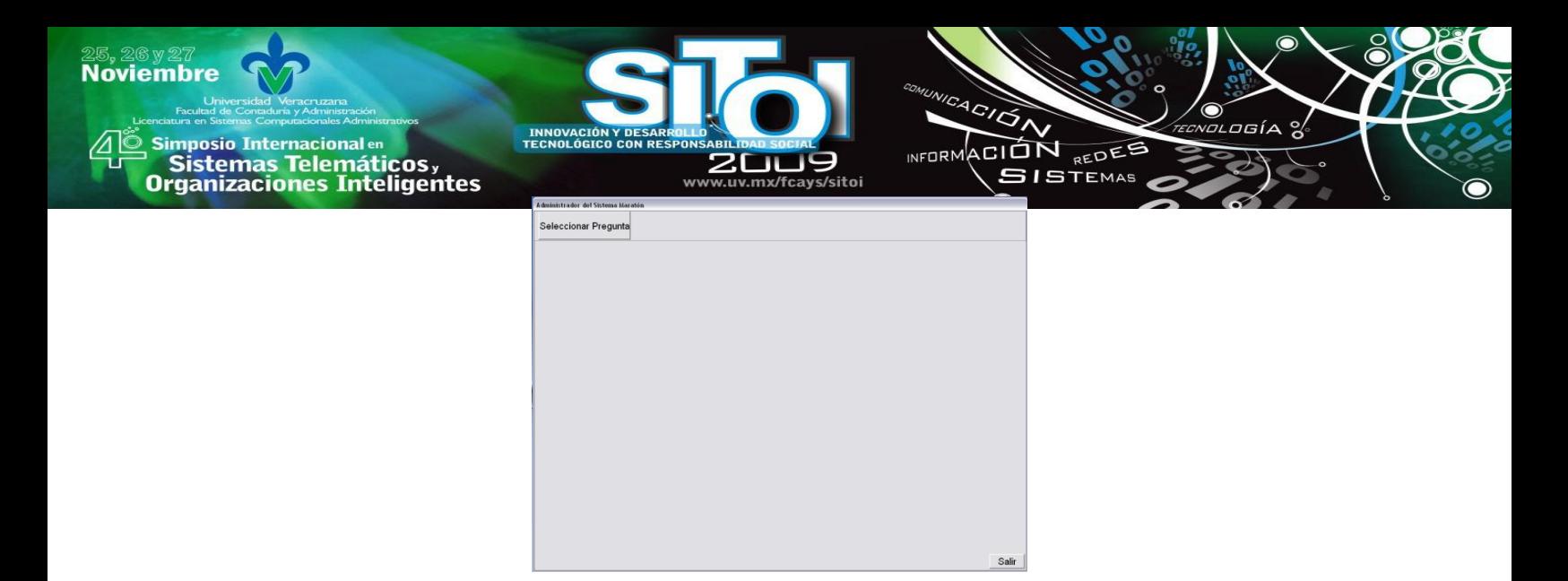

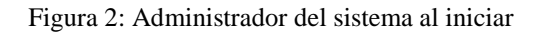

El botón seleccionar pregunta de la aplicación administrador del sistema, permite seleccionar el reactivo o pregunta que será enviada a todos los participantes.

La Figura 3 muestra un reactivo seleccionado, donde se visualiza el reactivo y el tiempo asignado para contestar, cabe señalara que por reglamento de los maratones, los reactivos teóricos tienen un tiempo límite de contestación de 1 minuto y los reactivos prácticos de 5 minutos. Así que, dependiendo del tipo de reactivo seleccionado, será el tiempo límite para su contestación.

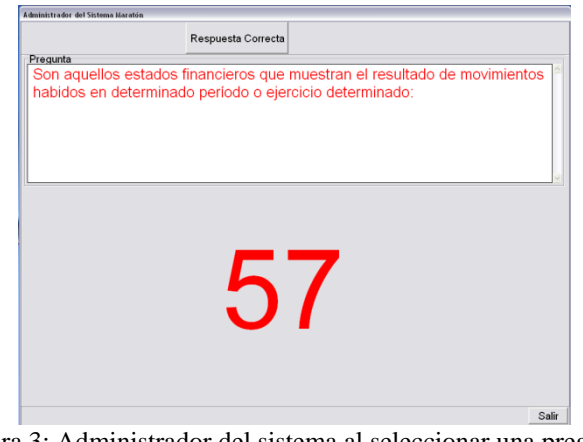

Figura 3: Administrador del sistema al seleccionar una pregunta

Una vez agotado el tiempo asignado para contestar el reactivo, o que todos los equipos hayan contestado, se avanza al siguiente paso, que será, mostrar la respuesta correcta. La figura 4 muestra la respuesta correcta de un reactivo previamente mostrado a los equipos.

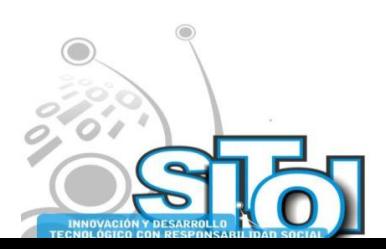

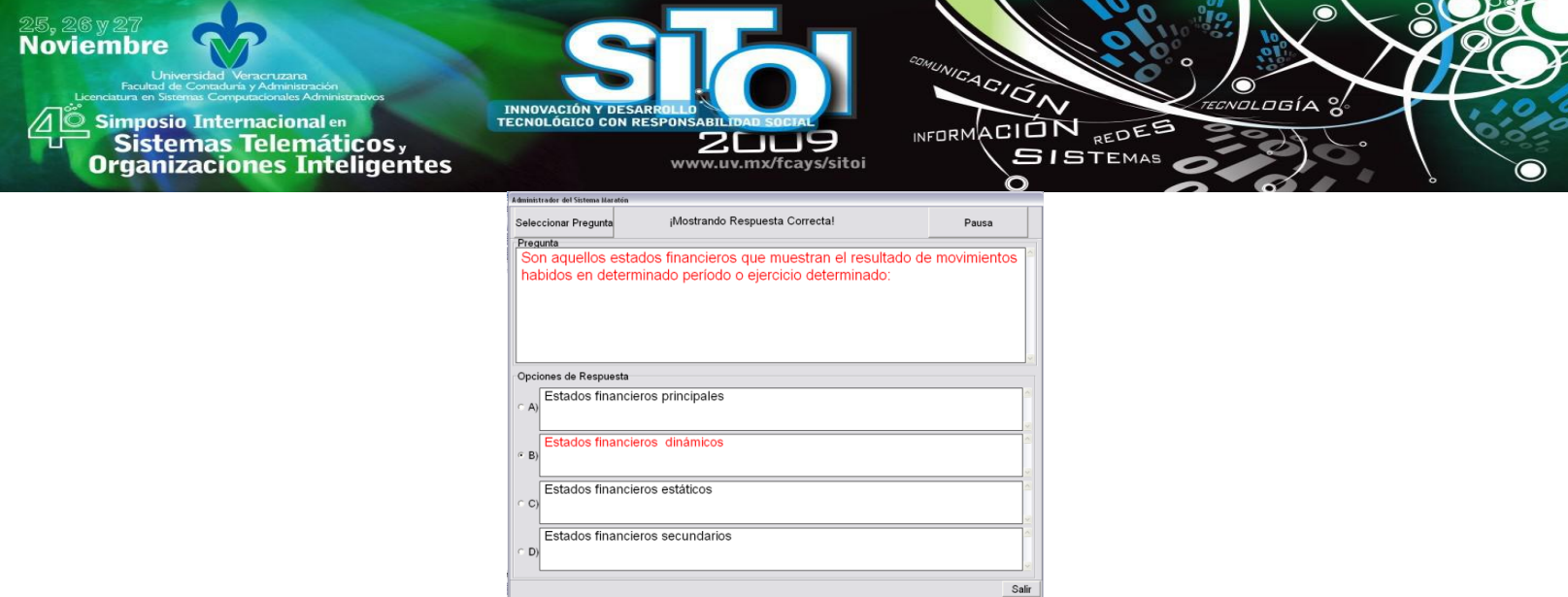

Figura 4: Administrador del sistema mostrando la respuesta correcta

Salir

Por otra parte, la aplicación que se ejecutado en el lado de los equipos, inicia con una pantalla de identificación, con la cual se indicará al equipo participante.

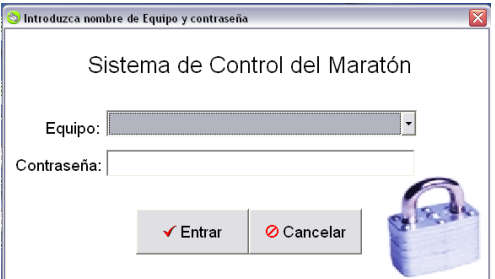

Figura 5: Identificación de participantes al sistema

La figura 6, muestra un reactivo seleccionado, así mismo, las opciones de respuesta asignadas, esta parte es mostrado en la aplicación de los equipos.

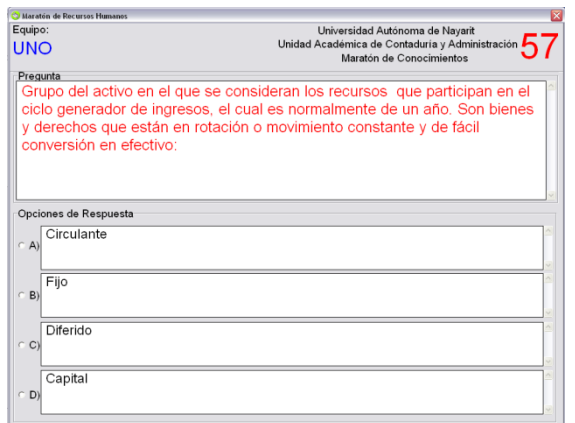

Figura 6: Sistema de participantes mostrando una pregunta

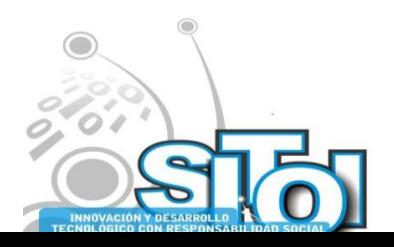
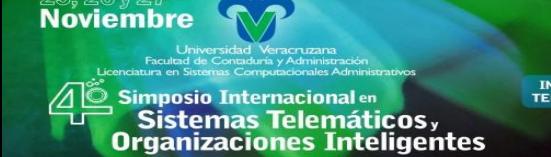

#### **CONCLUSIONES**

El desarrollo de un software surge con la necesidad de un control para el proceso de los maratones de conocimientos de ANFECA, ya que había incertidumbre sobe los resultados, además, del control manual que lo volvían pesado y difícil de controlar.

ACION REDES

**SISTEMAS** 

**INFORM** 

El software permite controlar el proceso de los maratones de conocimientos, desde su etapa previa, en la cual se carga la base de datos, con los reactivos y equipos participantes, hasta la ejecución del proceso en el cual se necesita el control en tiempo real, y en su etapa de finalización, en la cual se visualizan los resultados finales y de determinan a los equipos ganadores.

En las etapas de prueba, así mismo en la puesta en marcha del software en los maratones regionales, ha permitido obtener los resultados esperados, controlar el proceso y obtener resultados confiables.

Se han identificado algunas mejoras al software, sobre todo algunos procedimientos que aún se hacen por separado, que como trabajo futuro queda para su desarrollo, como son: la incorporación de un módulo para carga de reactivos, cronometro y avance automático, control de los equipos que van contestando y conteo final e interfaz amigable para los resultados finales.

#### **REFERENCIAS**

- [1] ANFECA (31 marzo 2008). Reglamento para el "Maratón de Conocimientos" [online] http://www.anfeca.unam.mx/doctos/legislacion/reglamento\_maraton.php, Consultado: 15 enero 2009.
- [2] Ian Sommerville, Ingeniería de Software, Sexta edición, Addison Wesley, 2002
- [3] L. Whitten Jeffrey, D. Bentley, M. Barlow Victor Análisis y diseño de sistemas de información. Mc Graw Hill
- [4] Craig Larman. 2001. An Introduction to Object-Oriented Analysis and Design Prentice Hall
- [5] Kendall & Kendall, Análisis y Diseño de Sistemas de Información 4 ed Prentice Hall
- [6] argouml.tigris.org
- [7] quest.com/toad-data-modeler
- [8] [http://www.firebird.com.mx](http://www.firebird.com.mx/)
- [9] <http://www.codegear.com/products/delphi>

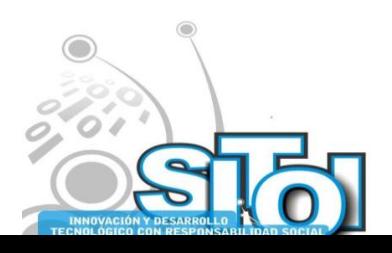

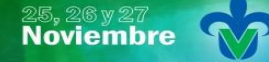

s Simposio Internacionalen<br>Printernas Telemáticos,<br>Organizaciones Inteligentes

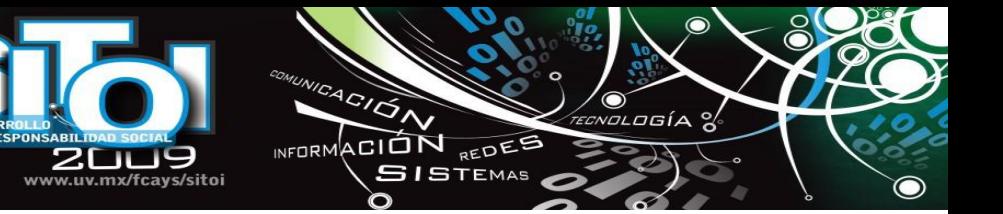

# **Juan Marcos Rivera Barajas**

**INNOVACIÓN Y DE<br>TECNOLÓGICO CON** 

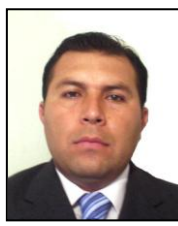

Licenciado en Informática y Estadística por la Universidad Autónoma de Nayarit. Maestría en Sistemas Computacionales por el Instituto Tecnológico de Tepic.

Docente tiempo completo y desarrollador de aplicaciones de la Universidad Autónoma de Nayarit.

#### **Marco Vinicio Aguayo Mora**

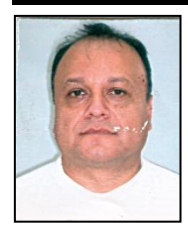

Licenciado en Administración de Empresas por el ITESO, Diplomado de especialización en administración, por la UdeG, Diplomado en computación, por el ITESO, Docente tiempo completo de la Universidad Autónoma de Nayarit.

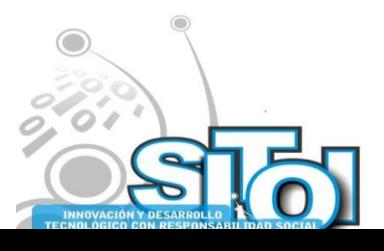

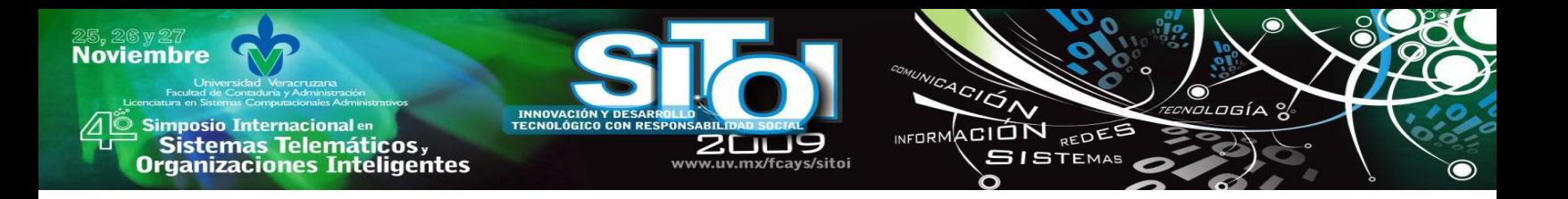

# **CÓDIGOS EN LOS SISTEMAS DE INFORMACIÓN**

Réding Domínguez José Gabriel, Herrera Sánchez Beatriz, Santiago Pérez Judith del Carmen.

*Resumen. En la transmisión de datos a larga distancia, es trascendental contar con sistemas de "adecuación" de la señal que va a ser enviada, en nuestro caso, el tratamiento de los bits generados en los sistemas digitales deben ser considerados como sometidos a redes tradicionales y sobre esquemas de nuevas tecnologías de comunicación. Dado lo anterior el tratamiento de los datos deberá cumplir con los requerimientos necesarios para su transmisión. Para llevar a cabo lo anterior, se presenta el siguiente artículo que contempla una revisión de los diferentes estándares de códigos empleados en la manipulación y envío de datos.*

Palabras Claves. **AMI, PINININI, UNIPOLAR, PCM, ADI, JITTER, TB (TIEMPO DE BIT), CMI, HDB-3.**

## **1. INTRODUCCIÓN**

Con el uso de los códigos autosincronizados, el receptor puede verificar por sí mismo si está muestreando la línea de transmisión en el momento exacto en el que se recibe el bit del dato. Para ello se requiere (en condiciones ideales) que la línea cambie su estado muy a menudo. A efectos de sincronización, los mejores códigos son los que causan cambios muy frecuentes en el estado de la línea, ya que estos cambios de estados (por ejemplo cambios de tensión) permiten al receptor ajustarse continuamente a la señal, lo que nos dará una alta fiabilidad en la transmisión.

### **2. PRIMERA CLASIFICACIÓN**

El muestreo que realiza el receptor se produce a mayor velocidad que la velocidad de transmisión de bits, de forma que se pueda definir de manera precisa las celdas temporales que ocupa cada bit. Para poder iniciar la compresión de los códigos, presentamos la siguiente clasificación:

- Código Unipolar. El signo algebraico del voltaje de la señal no cambia. Por ejemplo cero voltios para un cero lógico y tres voltios para un uno lógico.
- Código Polar. La señal adquiere valores de tensión por encima y por debajo de cero. Por ejemplo: Dos tensiones con signos opuestos representan a ambos estados lógicos (+3 y -3 voltios).
- Código bipolar. En este tipo de código, la señal puede adquirir tres niveles de referencia.
- Código bifásico. Codifica la información en términos de transiciones de nivel ubicadas en el centro del intervalo de bit.

## **2.1 TÉCNICAS DE TRANSMISIÓN**

La técnica de transmisión asincrónica es simple y se adecua especialmente a equipos electromecánicos. Sin embargo la velocidad de transmisión está limitada debido a que la precisión de la sincronización (que es proporcional a la distorsión) también está limitada.

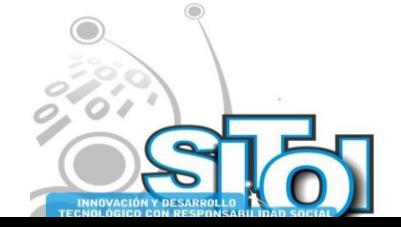

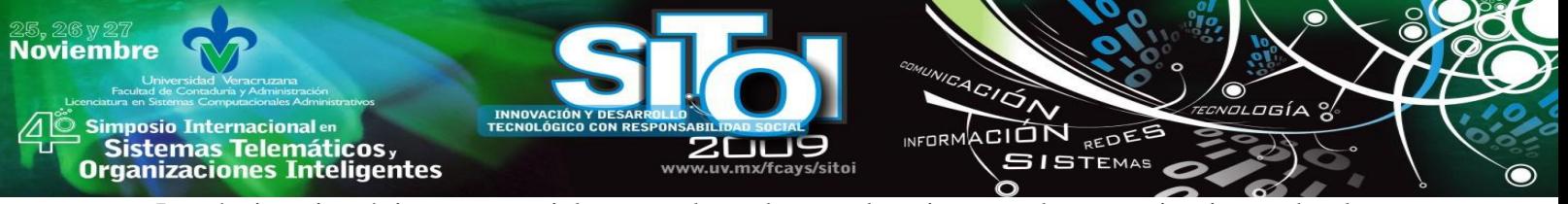

La técnica sincrónica es especialmente adecuada para los sistemas de comunicaciones de alta velocidad. Es eficaz en un 100% debido a que no necesita bits que completen su función, además de que es casi insensible a la distorsión de la señal recibida. Para obtener lo antes mencionado, la robustez en la complejidad del equipo se incrementa [1].

La información de la señal se puede representar de varias maneras que se diferencian en los niveles y en las formas de onda que adoptan cada una de ellas.

La elección de una forma de onda en particular o codificación debe permitirnos lograr los objetivos del sistema en la forma más económica. Además, en el proceso de elección se debe tener en cuenta la factibilidad técnico – económica, la seguridad y confiabilidad de los sistemas y la complejidad de los mismos.

Existen una serie de factores que se deben tomar en cuenta para la elección del código a emplear en un sistema, algunos de estos puntos son:

- Contenido de corriente Continua: La mayoría de los enlaces de comunicación no permiten el paso de corriente continua, por lo que es esencial que el código posea una componente de corriente continua (CC) muy pequeña o de preferencia nula, esto dará como consecuencia que la comunicación sea confiable.
- Factibilidad para extraer el sincronismo o señal de reloj: En la mayoría de los sistemas de comunicación actuales, el receptor contiene una gran cantidad de circuitos especiales destinados a extraer la señal de sincronía de la información recibida y generan la señal de reloj del transmisor para los circuitos del receptor. Para llevar al cabo lo antes mencionado es indispensable que el código elegido posea la capacidad de proporcionar la señal de sincronismo o la alternancia requerida.
- Grado de Complejidad: Es indispensable que la robustez de los sistemas se mantenga en un grado moderado, lo cual nos restringe hacia la construcción de códigos sumamente eficientes pero costosos y que provocan que el grado de complejidad de los sistemas se incremente.

# **2.2 SEÑAL PCM**

La señal PCM (Modulación por Codificación de Pulsos), considerándose en su última etapa como un tren de pulsos (unos y ceros lógicos), ahora debe de ser transmitida. Dependiendo del tipo de medio de transmisión adoptado (cable, radio enlace, fibra ótica, etc.) podrían aparecer dificultades al emplear una señal constituida de esa forma, por lo que es necesario darle un tratamiento para que, manteniendo inalterada la información contenida en ella (la señal), se adapte al medio de transmisión.

Para iniciar con la clasificación de los principales códigos, es necesario entender el significado de esta palabra. Código es un conjunto de símbolos, cada uno de los cuales tiene un significado asociado; con dichos símbolos combinados se pueden obtener significados más complejos. Existen una gran variedad de códigos que sirven para dar un mejor tratamiento y seguridad a la información.

Es necesario que en el sistema de comunicaciones existan los llamados conversores de códigos, mismos que son los encargados de realizar la transformación o traducción de uno a otro código.

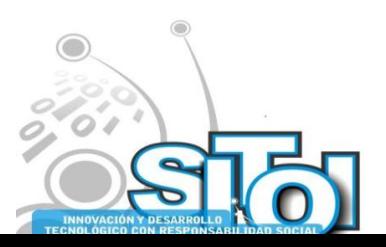

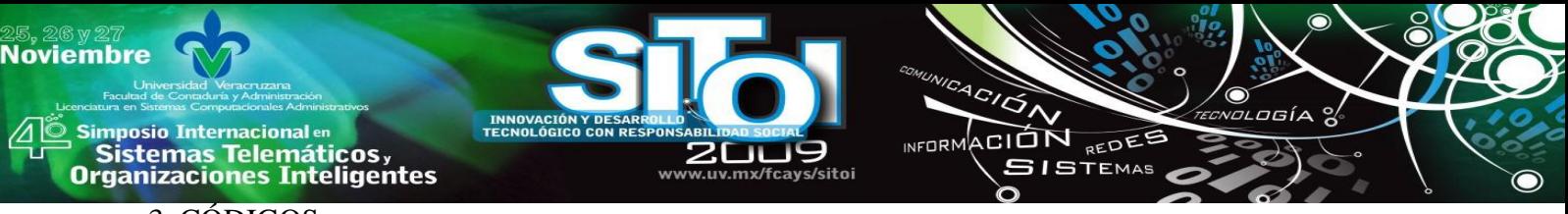

#### 3. CÓDIGOS

# **3.1 CÓDIGOS NRZ (NO RETORNO A CERO)**

Es un Es un código unipolar al 100%, es decir, en este tipo de códigos el periodo de cada bit es del 100% o en su totalidad emplean el tiempo de cada bit para comportarse como un uno o cero lógico. El NRZ es empleado internamente en los equipos de transmisión o recepción.

El NRZ presenta ciertas desventajas para ser usado en la transmisión, en especial por cable, debido a que:

- La componente La componente continua de corriente no permite enviar por línea, la telealimentación de los regeneradores intermedios.
- No es posible que la señal de componente continua pase a través de los regeneradores de línea.
- Utilizando el NRZ podría existir una pérdida de sincronía al presentarse largas cadenas de ceros, ya que en la práctica, el reloj se extrae de las transiciones de la señal recibida para sincronizar un circuito tanque o similar (de cada regenerador y del multiplexor en la recepción).

Puede ser considerado como el más simple, debido a que aparece en forma natural en los circuitos digitales síncronos. El intervalo portado en los circuitos que utilizan el NRZ es el máximo posible, es decir, un periodo de reloj. La señal pasa de uno a otro de los dos niveles sí y solo sí el bit presente es diferente al que le precedió. Todos los cambios de nivel ocurren en instantes predeterminados (generalmente en el flanco positivo de la onda de reloj). La característica anterior es la que permite extraer información de sincronismo de la onda NRZ. Sin embargo, cuando la información transmitida contiene trenes largos de bits iguales, la información de sincronización se vuelve compleja para ser extraída en el lado receptor.

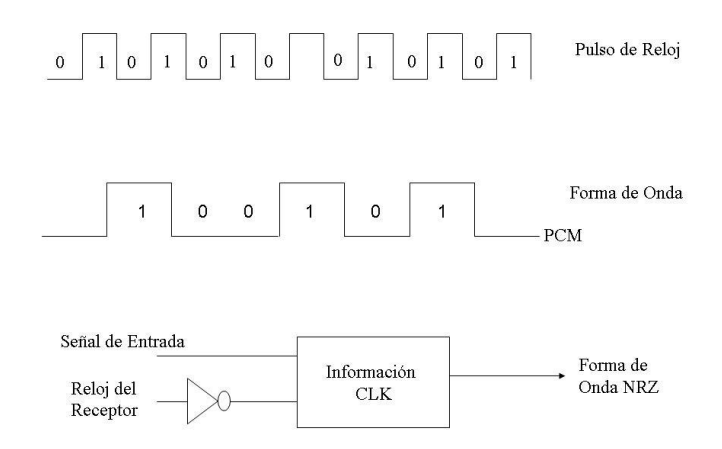

#### Fig. 1. FORMAS DE ONDA NRZ Y CIRCUITO PARA DECODIFICAR LAS FORMAS DE ONDA NRZ

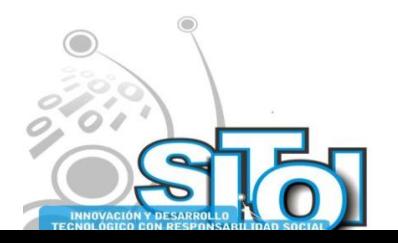

En el caso En el caso de la componente de corriente continua de la onda NRZ medida en base a secuencias largas y aleatorias (compuestas por aproximadamente la misma cantidad de ceros que de unos) es igual a la mitad del pico de amplitud de la onda de la señal. A pesar de ello, el código NRZ es usado ampliamente por ser considerado un código simple y confiable. Es importante señalar que las transiciones más rápidas posibles de la onda NRZ pueden tener la mitad de la frecuencia de reloj; esta condición se presenta cuando se transmite una secuencia de la forma 0101010101. En la vida real, al transmitir una señal No Retorno a Cero (NRZ) ésta se acompaña por distorsión y ruido, el receptor deberá determinar o decidir qué bit se transmitió de la manera más confiable; para hacer esto, se podría utilizar el valor de la señal recibida en el punto en el que sea menor la probabilidad de que la señal esté perturbada por ruido o distorsión, de manera práctica se elige el centro del intervalo del bit y ahí es donde se decide el valor del bit recibido (sea uno o cero).

ACIÓN REDEE

**SISTEMAS** 

**INFORM** 

Existe una variante del código llamado NRZ, y se han dado dos vertientes que llevan el nombre de NRZ(M), donde la M proviene de Marca (uno lógico) y el NRZ(S), siendo la S de eSpacio (cero lógico). En el primero de ellos se usa un cambio de nivel si y solo si se presenta una marca, es decir, solo en presencia de un bit en estado alto se provocará un cambio de nivel. Para el caso del NRZ(S) es exactamente lo contrario, tenemos un cambio de nivel si y solo si se presente un cero lógico, en caso contrario no hay alteración de la señal en tratamiento.

# **3.2 CÓDIGO RZ (RETORNO A CERO)**

Es un código al 50%. En este código la señal es similar al NRZ pero el ciclo de trabajo de cada uno de los bits es reducido al 50%. Esta clasificación de códigos es utilizada internamente en los equipos terminales o de repetición, ya que presenta las mismas desventajas que el NRZ para la transmisión de información. El código RZ es muy similar al sin retorno a cero, excepto que la información está contenida en la primera mitad del intervalo de bit, mientras que en la segunda mitad está siempre en el nivel cero. La onda RZ se genera enviando a una compuerta, la señal básica NRZ juntamente con el reloj del transmisor [2][3].

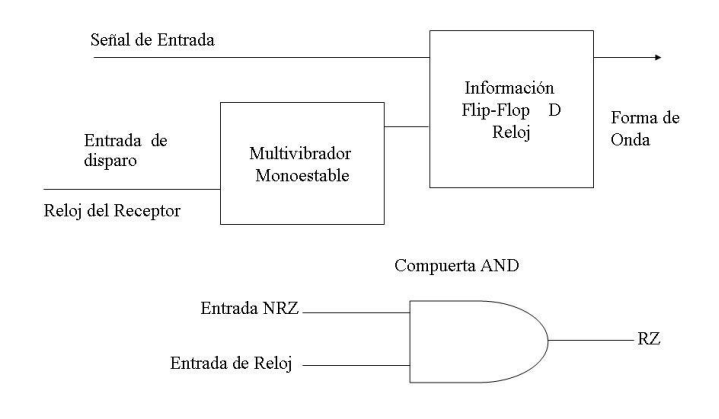

#### Fig. 2. DIAGRAMA DE LA CODIFICACIÓN RZ.

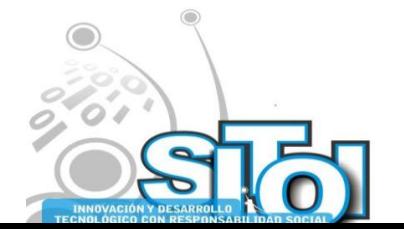

**Noviembre** 

Simposio Internacionalen<br>\_ Sistemas Telemáticos,

**Organizaciones Inteligentes** 

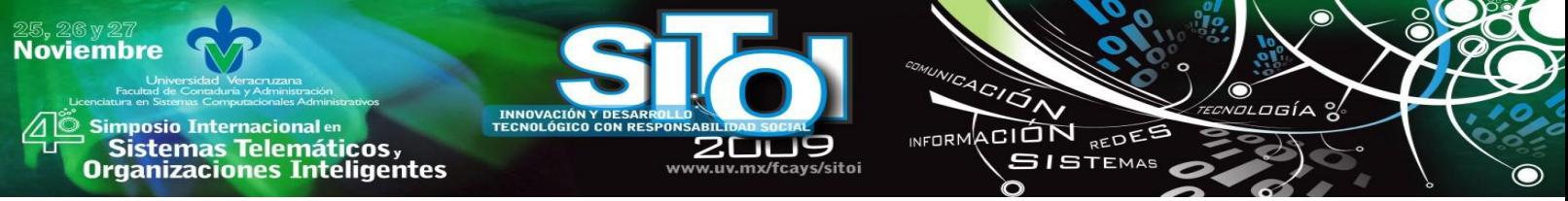

La decodificación de las señales RZ se realizan empleando un circuito similar al utilizado en la decodificación NRZ con la excepción de que ahora el mejor punto de muestreo es el centro de la primera mitad del intervalo (50%), que es la parte portadora de la información.

# **3.3 CÓDIGO ADI (INVERSIÓN DE DÍGITOS ALTERNADOS)**

Este código sigue un patrón conocido como PINININI, lo cual significa que el primer bit de cada palabra PCM (grupo de ocho bits) lo tomamos y le respetamos su Polaridad, al siguiente bit hay que cambiarle su estado lógico (Inversión), al siguiente bit se le respeta su estado (Normal), y se continua alternativamente. Este tipo de códigos le sirve al equipo para evitar largas cadenas de ceros y lo utilizan internamente algunas tarjetas PCM.

# **3.4 CÓDIGO MANCHESTER**

Es muy utilizado en comunicaciones. Debido a las ambigüedades que se generan en el envío de un código binario simple, se deben diseñar mecanismos capaces de decidir, sin referirse a un reloj externo, el inicio, fin y la sección central del llamado tiempo de bit (Tb). Este código (Manchester) produce también un cambio en el estado de la señal en cada intervalo de bit; por lo que es bueno desde el punto de vista de la sincronía. Pero como sucede en el RZ, requiere el doble de velocidad en baudios. Además, las interfaces que se emplean para conseguir estas velocidades binarias son bastante más caras que los que se utilizan para códigos NRZ. El código Manchester se utiliza en grabación de cintas magnéticas, enlaces por fibra óptica, enlaces por cable coaxial y en redes de área local [4]. Adicionalmente a lo anterior, se ha creado el llamado Manchester Diferencial, mismo que presenta las mismas ventajas que su antecesor, salvo la consigna de que las transiciones de un uno lógico (primer 50% del tiempo de bit es un uno y el segundo 50% es un nivel bajo) se alteran solo hasta la presencia de la siguiente marca (uno lógico), esto da una apariencia de cambio de "fase" digital solo en presencia de estados altos. Este condicionamiento nos da un incremento en la complejidad de los equipos terminales.

### 3.5 CÓDIGO AMI (INVERSIÓN DE MARCAS ALTERNADAS)

Alternative Mark Inversion. Es un código bipolar al 50% alternativo a tres niveles. Este código consiste en que una vez aplicado el RZ, se alternará la polaridad de los unos, de esta forma, no existirá componente de corriente continua. Se considera ya un código de línea, aunque con algunas deficiencias, ya que no elimina la posibilidad de que una larga cadena de ceros haga imposible la extracción de la frecuencia de reloj [3].

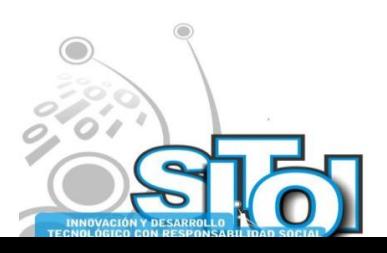

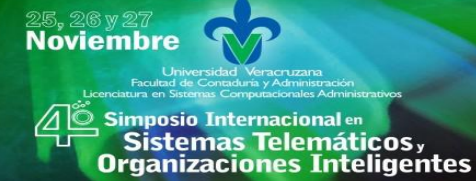

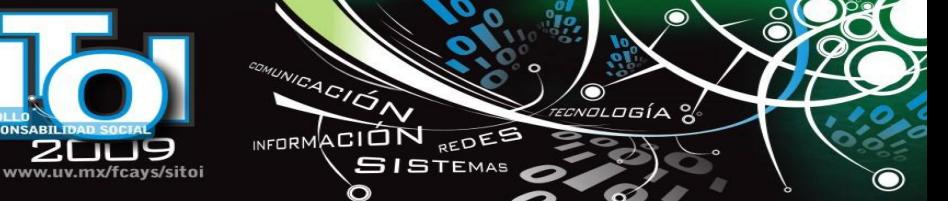

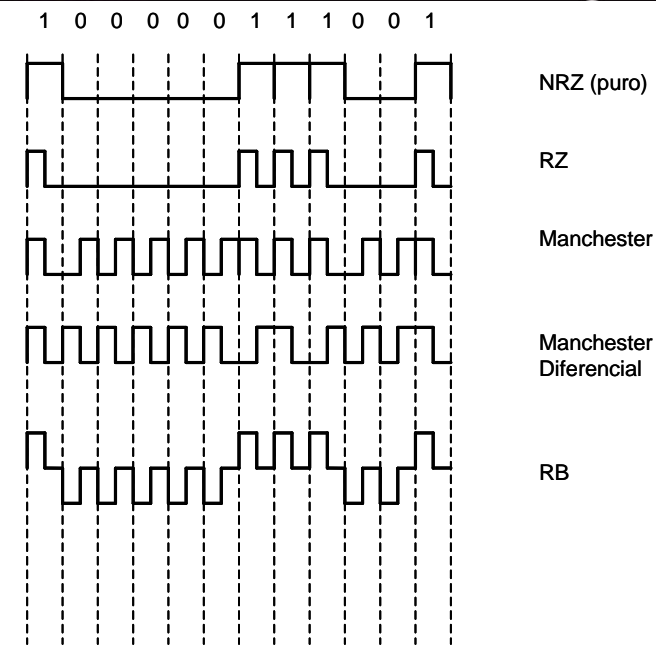

ZГ Ш

**INNOVACIÓN Y DESARE<br>TECNOLÓGICO CON RES** 

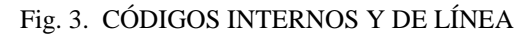

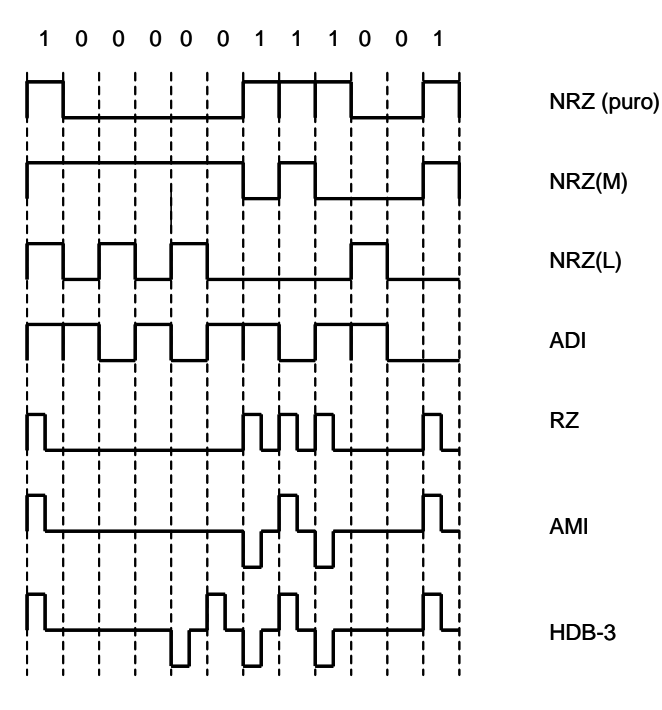

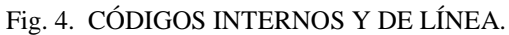

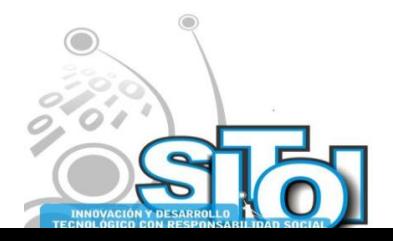

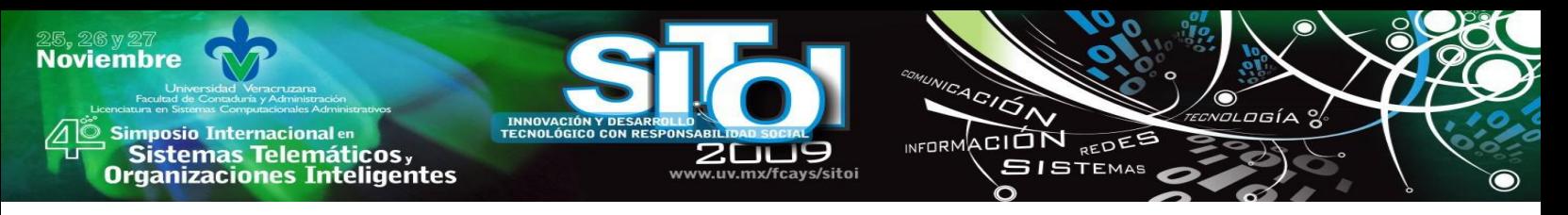

# **3.6 CÓDIGO HDB3 (ALTA DENSIDAD BINARIA CON UN MÁXIMO DE 3 CEROS CONSECUTIVOS)**

High Density Binary. Binario de alta densidad con un máximo de tres ceros consecutivos. Es un código de línea, bipolar al 50% y alternativo a tres niveles. Este tipo de código mantiene la componente de continua nula, presenta todas las ventajas del código AMI pero con la diferencia de que el HDB3 puede extraer el reloj aun en presencia de largas cadenas de ceros consecutivos [4].

A pesar de que algunos autores difieren en la aplicación de reglas para la construcción del código HDB3, básicamente se aplican cuatro, mismas que son:

- En largas cadenas de ceros, se hacen grupos de cuatro ceros.
- El cuarto cero es sustituido por una violación (marca o uno) de polaridad contraria a la marca que le precede.
- En caso de existir un cero posterior a la violación insertada, se aplica otra violación de polaridad contraria a la anterior.
- En caso de no existir marcas de referencia, la primera violación siempre será considerada positiva.

En caso de no existir cadenas de mas de 3 ceros consecutivos, el HDB3 es idéntico al código AMI.

En conceptos aplicados sobre el uso del código HDB3 existe una variante conocida como HDB4, generalizando este principio podríamos considerar la existencia de un código nombrado HDB-n, donde el n es el número de ceros consecutivos tolerados por el enlace, cabe hacer mención que esto dependerá de la velocidad alcanzada, del ancho de banda, de la frecuencia de muestreo y de la sensibilidad del sistema para la extracción del reloj.

Algunos de los códigos mencionados no pueden ser analizados a la salida de los equipos PCM, ya que estos son códigos internos del propio sistema y son utilizados como transición hacia un código de mayores ventajas, pero es importante considerarlos dentro de nuestro análisis y para un mejor entendimiento de lo que sucede en un sistema PCM (Modulación por Codificación de Pulsos).

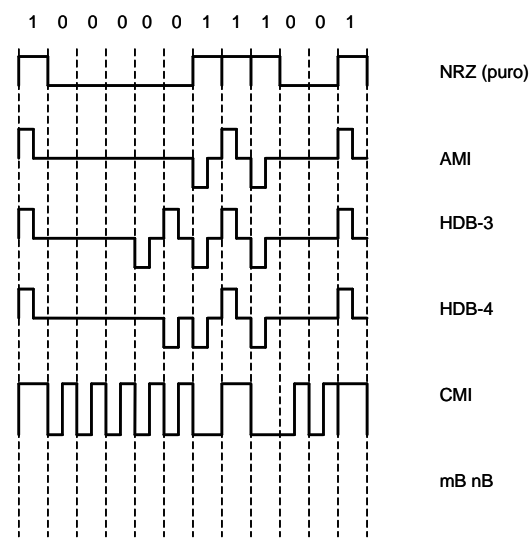

Fig. 5. CÓDIGOS INTERNOS Y DE LÍNEA.

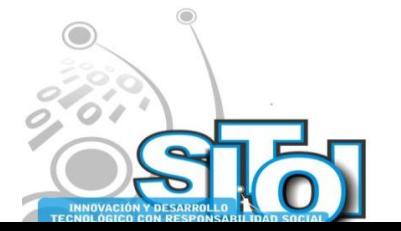

**Noviembre** 

# **4. COMPARACIONES**

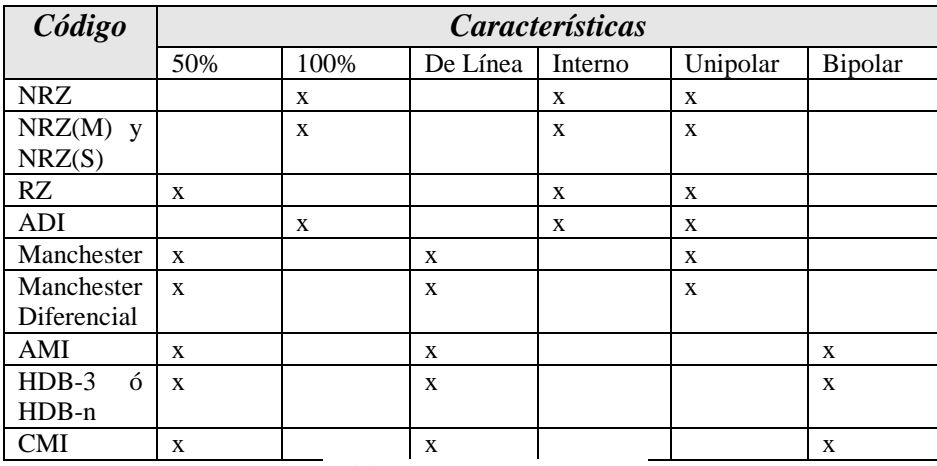

ACIÓN REDEE

**SISTEMAS** 

**ALCORN** 

Tabla 1. TABLA RESUMEN.

# **5. CÓDIGOS CMI Y mBnB**

El código CMI (Inversión de Marcas Codificadas) es utilizado como un código de transmisión a alta velocidad. Los sistemas, bajo el esquema Europeo, consideran una velocidad de 140 Mbps o el llamado cuarto orden (o superior) para el uso de este tipo de código. Para el caso de esta codificación se tiene una transición positiva en el 50% del intervalo de bit (Tb) para representar un cero lógico; además, se manejan dos niveles de referencia sin considerar el retorno a cero. En el caso del uno lógico, se contempla un nivel alto durante todo el intervalo unitario de referencia Para el caso de los códigos empleados en los sistemas cuya estructura posea fibra óptica, se tienen los códigos conocidos como mBnB, lo que representa un ingreso de m bits a los sistemas con una salida codificada de n bits. Dada esta condición, n debe ser mayor que m, siendo m y n números enteros, es decir, podemos tener códigos 5B 6B, 7B 8B, etc.

La circuitería lógica del sistema entrante deberá codificar la entrada de m bits en un nuevo código de n bits de salida. A fin de traducir las palabras de m bits se demandan  $2<sup>m</sup>$  palabras de n bits. Dentro del análisis de los sistemas ópticos, se tiene la relación entre el número de niveles uno y cero lógicos, misma que es conocida como suma digital en curso. La mayoría de los códigos mBnB utilizan tablas predefinidas para llevar a cabo la conversión.

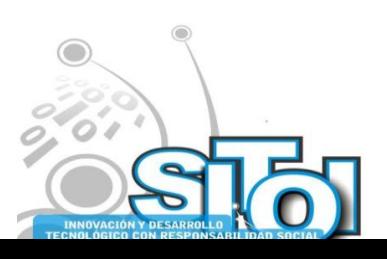

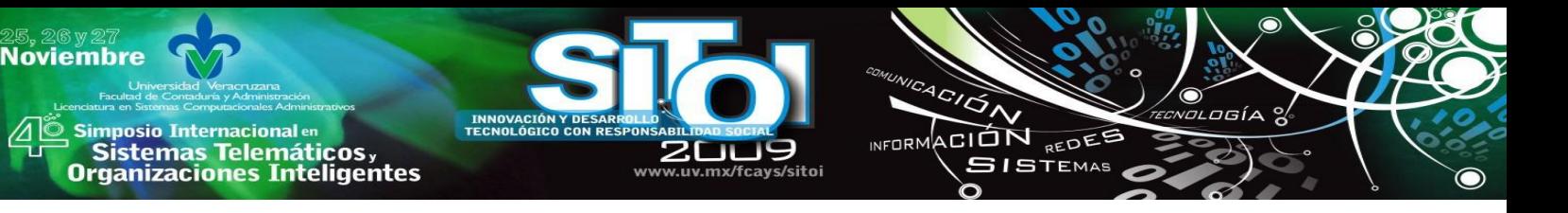

### **6. CONCLUSIONES**

Dentro de las comunicaciones, la particularidad de los códigos empleados en el tratamiento y transmisión de la información debe considerar aspectos como la velocidad a la que los datos son transmitidos, el tipo de hardware y software sobre el que se emplean, el medio de comunicación utilizado, el sometimiento de dichos datos a fenómenos ambientales, la integridad requerida, etc. Todo lo anterior determina las características del código interno y externo.

Debido a la demanda de servicios de comunicación, la red debe ser ampliada, en consecuencia se ha recurrido a sistemas de multiplexión, dentro de éstos últimos tenemos el llamado PCM (Modulación por Codificación de Pulsos), que para el caso de nuestro país emplea la filosofía Europea (ley de los 13 segmentos).[5]

Los códigos actuales deben de lidiar con un fenómeno relativamente nuevo y que aparece en los sistemas de alta velocidad: el jitter, mismo que nos da la apariencia de la oscilación de los datos transmitidos provocando una indecisión dentro del sistema receptor, fenómeno que provocaría un error en la ráfaga transmitida.

Los sistemas actuales de altas velocidades en medios como la fibra óptica, guías de onda de mar o en medios compartidos como la red eléctrica, traen condiciones particulares para la implementación de códigos de última generación, siendo el fenómeno el mismo: completar la generación, envío y recepción de un bit, respetando la máscara del mismo (Organismos Reguladores de Comunicaciones).

Dentro del aspecto de seguridad de los sistemas de transmisión de datos, los códigos deberán ser considerados como uno de los parámetros claves para lograr las garantías requeridas. El acceso a los aspectos técnicos de los códigos empleados trae un doble compromiso: el entendimiento y generación de conocimiento sobre su actuar y la posibilidad de violentar algunos sistemas de transmisión.

Todos los sistemas de comunicación son sometidos a eventos que perturban los datos enviados, lo que provoca que se generen errores en la ráfaga transmitida. Esto ocasiona que se tengan que implementar códigos de detección y corrección de errores, mismos que van desde una simple paridad hasta arreglos matriciales, códigos de convolución [6], etc.

# **7. REFERENCIAS Y BIBLIOGRAFÍA**

- [1] Stremler, Ferrel, Sistemas de Comunicación, México, Alfaomega.
- [2] DEGEM, Teoría y Práctica moderna de las Comunicaciones Digitales, México, Digicom.
- [3] Inttelmex, Manual de Capacitación PCM primer Orden y Altos Ordenes, México, Inttelmex/Telmex.
- [4] Schwartz, Mischa, Transmisión de Información, Modulación y Ruido, México, Mc Graw Hill.
- [5] DEGEM, Experimentos en Comunicaciones Modernas, México, Digicom.
- [6] Lloris Ruiz Antonio, Sistemas Digitales, México Mc Graw Hill.
- [7] Tanenbaum, Andrew S. Redes de Computadoras, México, Pearson.
- [8] **[www.itu.int/net/home/index-es.aspx](http://www.itu.int/net/home/index-es.aspx)** (Unión Internacional de Telecomunicaciones, antes CCITT)

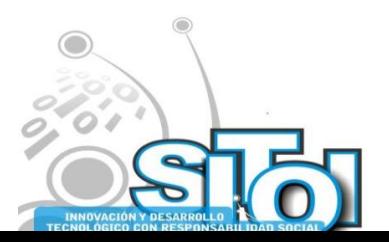

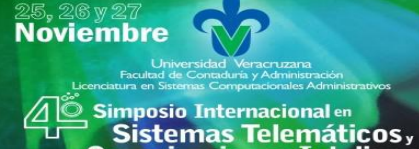

**Organizaciones Inteligentes** 

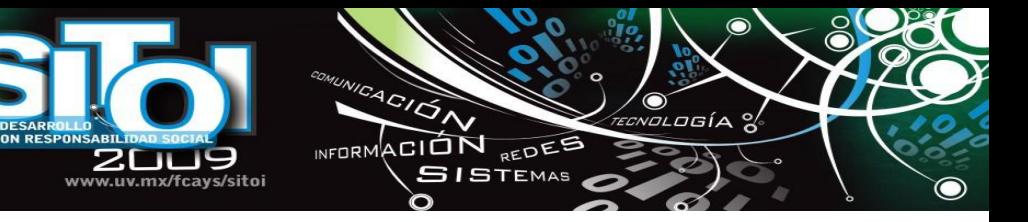

# **Curriculum Vitae**

#### **Réding Domínguez José Gabriel.**

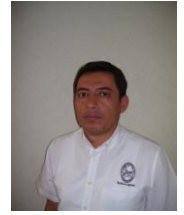

Ingeniero Industrial en Electrónica egresado del Instituto Tecnológico de Puebla en 1992, Maestro en Informática egresado en el 2001 de la UNACAR. Certificado en ITIL Fundamentals en el 2006. Laboró de 1992 a 1994 en Inttelmex como instructor del área de equipo de Transmisión; de 1995 al 2006 como Coordinador Local de Operaciones de la empresa ISOSA y del 2006 a la fecha como profesor Tiempo Completo asociado C de la UNACAR.

#### **M. I. Santiago Pérez Judith del Carmen**

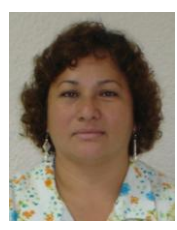

Licenciatura en Informática. Obteniendo el grado de Maestro con mención honorífica. Labora en la UNACAR de 1993 a la fecha.

#### **M. I. Herrera Sánchez Beatriz.**

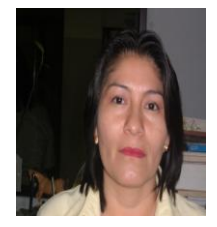

Estudió la Licenciatura en la Universidad Autónoma del Carmen, obteniendo el Título de Licenciada en Informática, un Posgrado en la UNACAR, obteniendo un Título de Maestría en Informática, sustentando la tesis denominada DINO una Herramienta Case para la Determinación de Requerimientos. Ha trabajado desde el año 1998 en la UNACAR en la Facultad de Comercio y Administración con el Puesto de Docente. Actualmente en la DES Dependencia Área Ciencias de la Información. Del 2001 al 2007 estuvo comisionada como Gestora del Programa Educativo Licenciatura en Informática, y tiene un Diplomado en Aprendizaje Acelerado para Educadores.

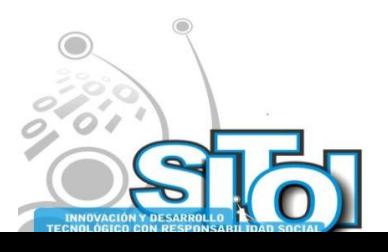

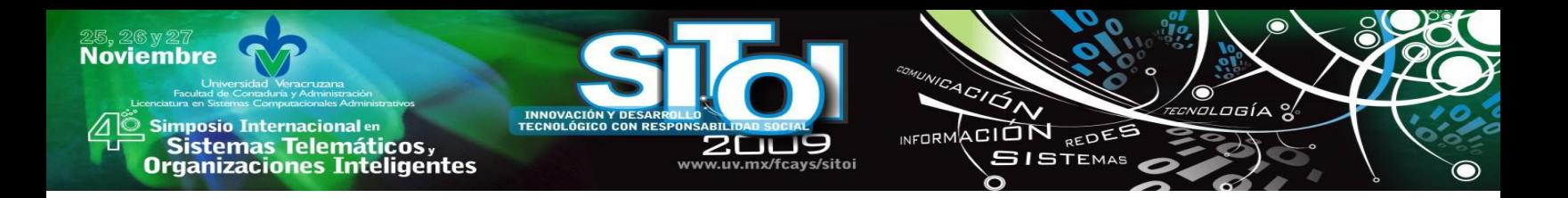

# **ANALISIS DE BASES DE DATOS GENERADAS EN UNA ORGANIZACIÓN MEDIANTE UN DATA WAREHOUSING**

Silva Ávila Alicia Elena, Nahuat Arreguin Juan Jesús, Domínguez Lugo Alma Jovita

# **RESUMEN**

*Un Data Warehouse toma información de múltiples sistemas y bases de datos. La forma en que se almacena la información facilita la consulta y análisis. La gran cantidad de información contenida en una base de datos dificulta las consultas o reportes para la toma de decisiones. La construcción de una Bodega de Datos facilitará la consulta y análisis de la información contenida en grandes repositorios integrados de datos que pueden ser generados internamente o recibidos de fuentes externas, organizados de tal manera que facilitan el proceso de toma de decisiones.*

# **BODEGA DE DATOS**

Un Data Warehouse ó Bodega de Datos es una colección de datos orientado a temas, integrado, no volátil, de tiempo variante que se usa para el soporte del proceso de toma de decisiones. Las aplicaciones de procesamiento de datos en los negocios, las organizaciones, la industria, y las universidades, entre otros de nuestro país, se han generalizado nuevas y más modernas aplicaciones tecnológicas, entre estas: Bases de Datos de Diseño, Bases de Datos de Imágenes y Gráficos, Bases de Datos Cartográficas y Geológicas, Bases de Datos Multimedia y Bases de datos de Conocimientos para Aplicaciones de Inteligencia Artificial, así como las Bodegas de Datos. Todo gira alrededor de la información por lo que se ha visto la necesidad de crear nuevos accesos a la misma desde diferentes maneras, una de las cuales es la generación de reportes oportunos y confiables, teniendo estos, la información fluye de una manera más eficaz y exacta, debido a que la información es de varios años, se permite el análisis de tendencias y series de tiempo.

Los productos de software que presentan este conocimiento a los usuarios se refieren como Herramientas de Inteligencia de Negocios (Business IntelligenceTools).

# **EL MODELADO DE UNA BODEGA DE DATOS**

- *Identificar las fuentes.* Hace referencia al proceso de identificación de las fuentes y datos que harán parte de la bodega o almacén de datos.
- *Extracción, transformación y carga (ETL – Extract, Transformation and Loading).*  Definición de las herramientas de extracción de datos desde las diferentes fuentes, el tiempo y la frecuencia con que los datos deberán ser cargados en la bodega o almacén de datos. En la fase de *Extracción* se utilizan herramientas que facilitan el acceso y la obtención de datos almacenados en múltiples plataformas y bases de datos. En la fase de *Transformación* los datos extraídos son convertidos de su forma original a la forma que se requiere presentar para los usuarios de la bodega o almacén de datos. La transformación involucra la definición de reglas de conversión de los datos y/o combinación de datos de diferentes fuentes. La *Carga,* consiste en trasladar los datos transformados a la bodega o almacén de datos.

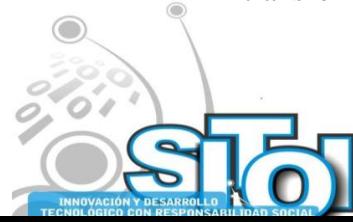

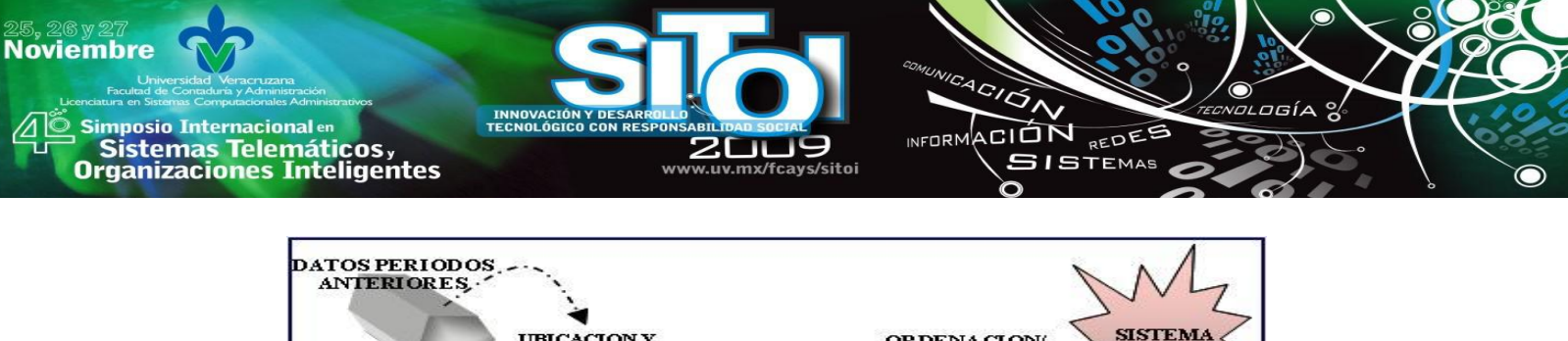

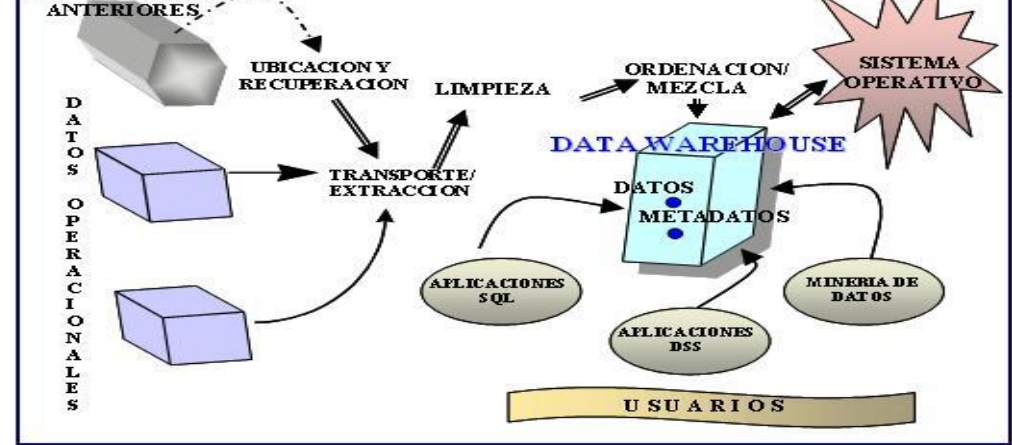

Un nuevo componente que provee herramientas avanzadas de análisis de información, y facilita el acceso a la misma a través de dimensiones, de tal manera que un mismo dato puede ser analizado bajo distintos puntos de vista. El análisis de datos a través de diversas dimensiones (cubo) permite detectar comportamientos y reglas que no son fácilmente identificables con los sistemas transaccionales.

# **DISEÑO**

El diseño utilizado es el modelo dimensional, el cual es una técnica de diseño lógico de bases de datos que permite visualizar los datos como un cubo de tres dimensiones o más. Este se compone de 4 pasos:

- 1. *Proceso a modelar.* El proceso a modelar es el registro de calificaciones, el cual se compone de variables como datos del alumno, fechas de calificaciones, materias y carrera.
- 2. *Grano de la tabla de hechos.* El grano de la tabla de hechos es a nivel mensual, ya que es la manera como se aplican exámenes, así un registro en la tabla de hechos contendrá: la fecha del examen, tipo de examen, clave del plan, y la clave de la materia de un estudiante.
- 3. *Dimensiones.* Las dimensiones identificadas son 4: alumnos, fecha, salón y examen.

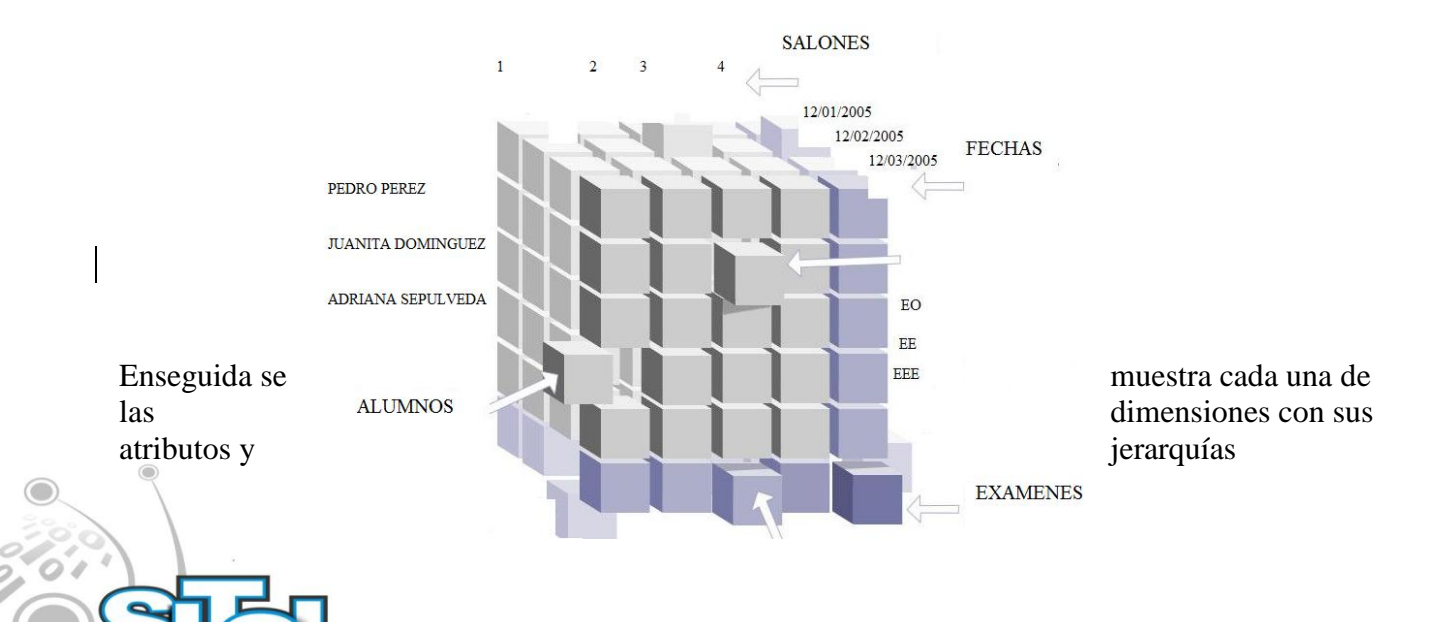

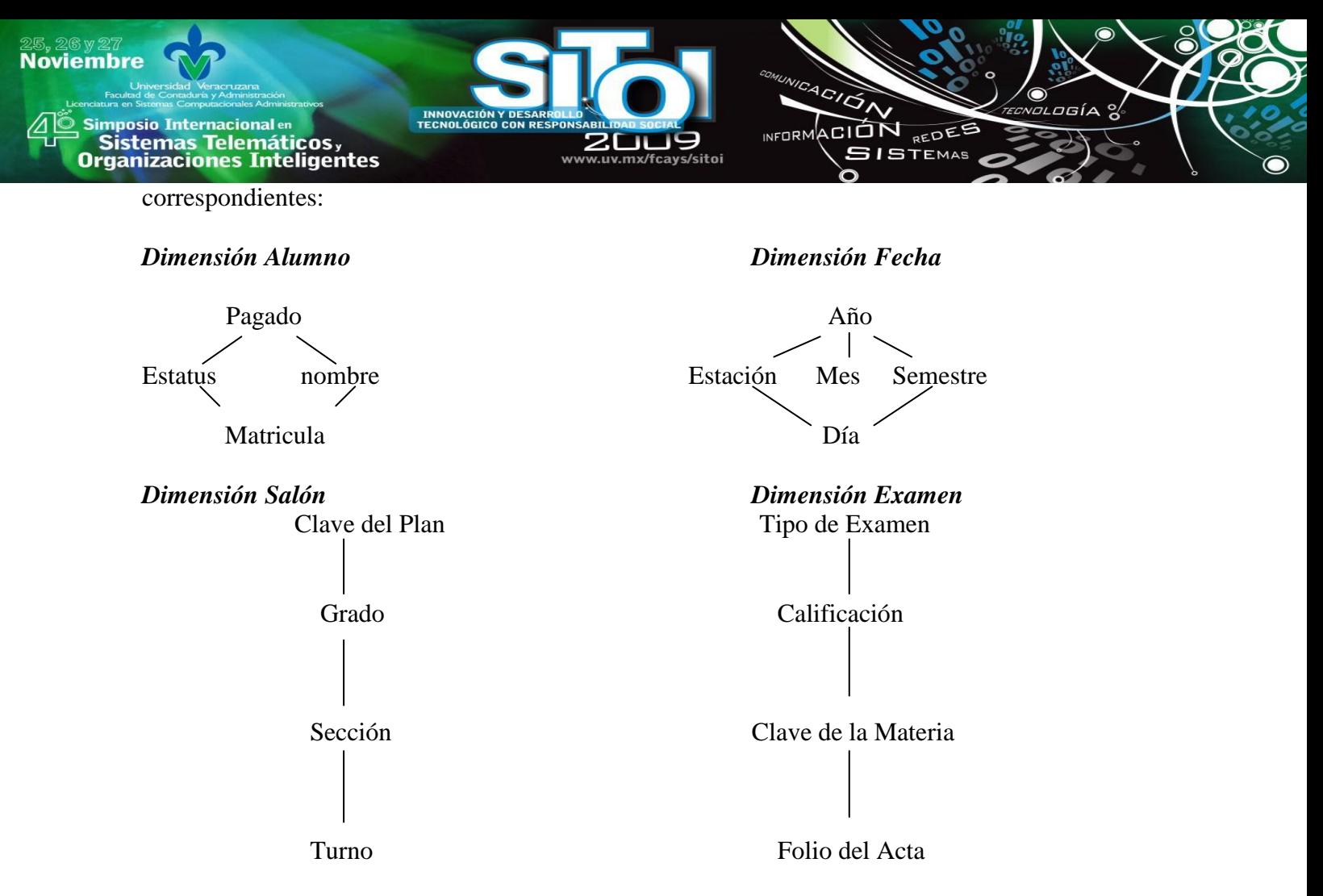

4. *Tabla de Hechos.* Un Hecho en el proceso de modelado es la calificación obtenida en una fecha de una materia dada y una carrera específica, Así, un registro en la tabla de hechos se compone de la matricula, fecha\_cali, cve\_plan\_a y cve\_mat\_a.

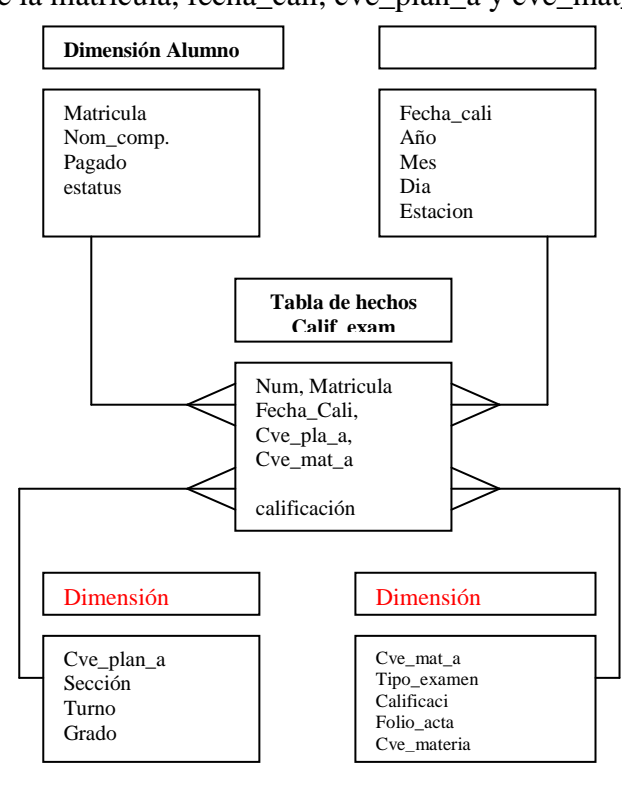

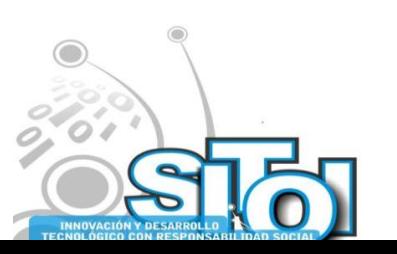

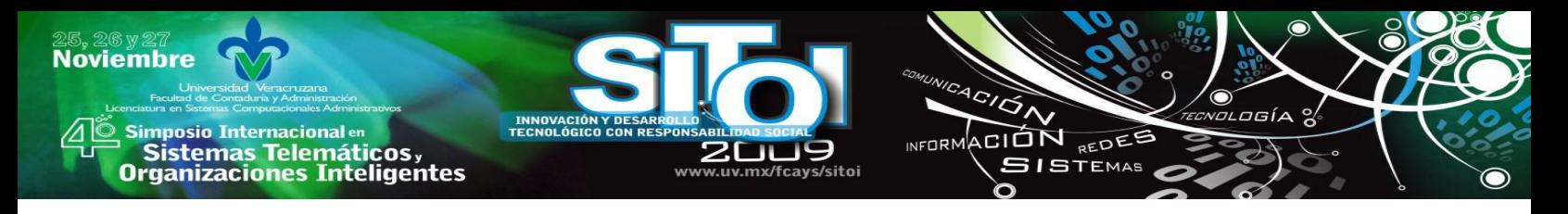

# **IMPLEMENTACION**

La Bodega de Datos fue desarrollada en un equipo PC con Sistema Operativo Win 2000, se utilizó Visual Fox Pro para el diseño de la Bodega mediante Queries, las cuales sirvieron para eliminar o agregar nueva información a la ya existente en las bases de datos por así requerirse para el diseño de la bodega. Se utilizó el software Cognos Power Play y Transformer para el manejo y muestra de la información registrada en la Bodega de Datos, ver Fig. 1.

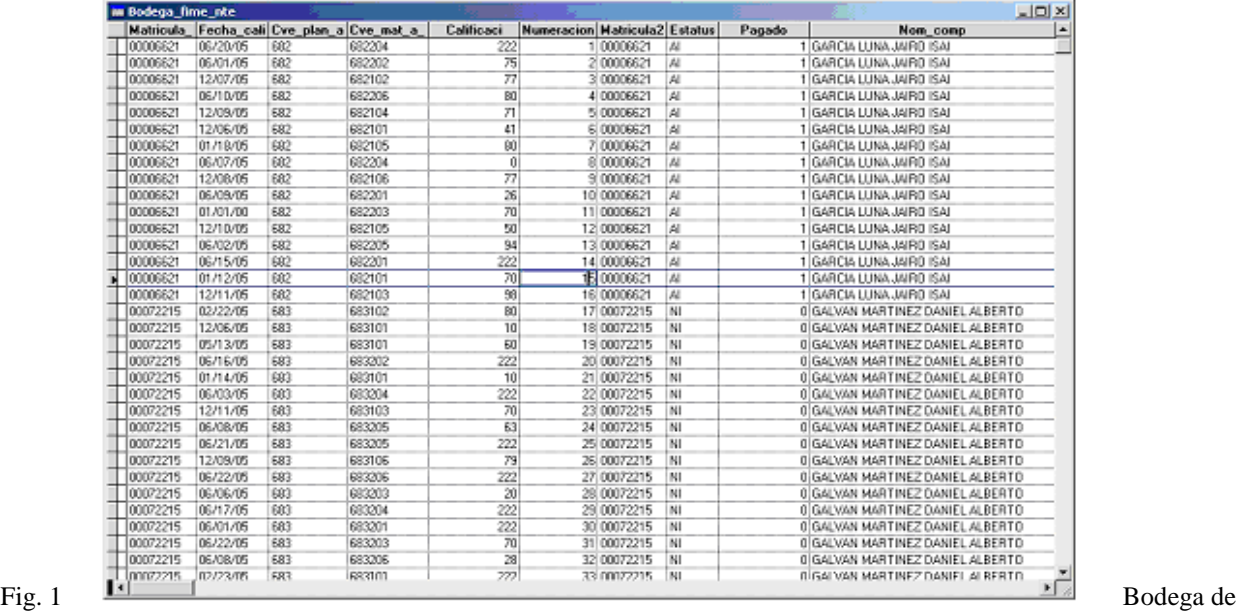

Datos

Se definió la tabla de hechos y sus dimensiones, como se aprecia en las siguientes figuras: Fig. 2, Fig. 3, Fig. 4, Fig. 5, Fig.6.

| <b>m</b> Calif examen |                 |             | Matricula Fecha cali Cye plan a Cye mat a | $ $ $ $ $ $ $ $ $ $ $ $ $ $<br>Calificaci<br>Numeracion |             |  |  |  |  |
|-----------------------|-----------------|-------------|-------------------------------------------|---------------------------------------------------------|-------------|--|--|--|--|
| 00006621              |                 |             |                                           |                                                         |             |  |  |  |  |
|                       | 06/20/05        | 682         | 682204                                    | 222                                                     | ٦           |  |  |  |  |
| 00006621              | 06/01/05        | 682         | 682202                                    | 76                                                      | z           |  |  |  |  |
| 00006621              | 12/07/05        | 682         | 682102                                    | 77                                                      | з           |  |  |  |  |
| 00006621              | 05/10/05        | 682         | 682206                                    | 80                                                      | ٠           |  |  |  |  |
| 00006621              | 12/09/05        | 682         | 682104                                    | 71                                                      | 5           |  |  |  |  |
| 00006621              | 12/06/05        | 682         | 682101                                    | 41                                                      | Б           |  |  |  |  |
| 00006621              | 01/18/05        | 682         | 682105                                    | 80                                                      | ₹           |  |  |  |  |
| 00006621              | 06,507,505      | 682         | 682204                                    | $\circ$                                                 | B           |  |  |  |  |
| 00006621              | 12/08/05        | 682         | 682106                                    | 77                                                      | э           |  |  |  |  |
| 00006621              | 06/09/05        | 682         | 682201                                    | 26                                                      | 10          |  |  |  |  |
| 00006621              | 01/01/00        | 682         | 682203                                    | 70                                                      | nп          |  |  |  |  |
| 00006621              | 12/10/05        | 682         | 682105                                    | <b>SO</b>                                               | 12          |  |  |  |  |
| 00006621              | 05/02/05        | 682         | 682205                                    | 34                                                      | 13          |  |  |  |  |
| 00006621              | 06/15/05        | 682         | 682201                                    | 222                                                     | 14          |  |  |  |  |
| 00006621              | 01/12/05        | 682         | 682101                                    | 70                                                      | 15          |  |  |  |  |
| 00006621              | 12/11/05        | 682         | 682103                                    | 98                                                      | 16          |  |  |  |  |
| 00072215              | 02/22/05        | 683         | 683102                                    | 80                                                      | 17          |  |  |  |  |
| 00072215              | 12/06/05        | 683         | 683101                                    | 10                                                      | 18          |  |  |  |  |
| 00072215              | 05/13/05        | 683         | 683101                                    | 60                                                      | 19          |  |  |  |  |
| 00072215              | 05/16/05        | <b>ESER</b> | <b>683202</b>                             | 222                                                     | 20          |  |  |  |  |
| 00072215              | 01/14/05        | 683         | 683101                                    | 10 <sup>1</sup>                                         | 21          |  |  |  |  |
| 00072215              | 05/03/05        | 683         | 683204                                    | 222                                                     | 22          |  |  |  |  |
| 00072215              | 12/11/05        | 683         | 683103                                    | 20                                                      | 23          |  |  |  |  |
| 00072215              | 06/08/05        | 683         | 683205                                    | 63                                                      | 24          |  |  |  |  |
| 00072215              | 05/21/05        | 6873        | <b>GRANDS</b>                             | 222                                                     | 25          |  |  |  |  |
| 00072215              | 12/09/05        | 683         | 683106                                    | 79                                                      | 26          |  |  |  |  |
| 00072215              | 05/22/05        | 683         | <b>GR3206</b>                             | 222                                                     | 27          |  |  |  |  |
| 00072215              | 06/06/05        | 683         | 683203                                    | 20                                                      | 28          |  |  |  |  |
| 00072215              | 05/17/05        | 683         | 683204                                    | 222                                                     | 29          |  |  |  |  |
| 00072215              | 06/01/05        | 683         | 680001                                    | 222                                                     | 30          |  |  |  |  |
| 00072215              | 06/22/05        | 683         | 683203                                    | 70                                                      | $\approx$ 1 |  |  |  |  |
| 00072215              | <b>OE/DB/DS</b> | 683         | <b>GROOTE</b>                             | 28                                                      | 32          |  |  |  |  |
| 00072215              | 02/23/05        | 683         | 683101                                    | 222                                                     | 33          |  |  |  |  |

Fig. 2 Tabla de Hechos

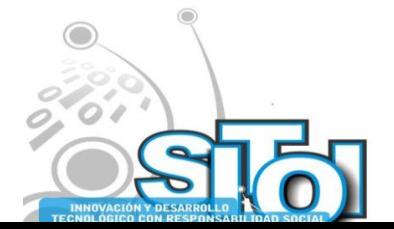

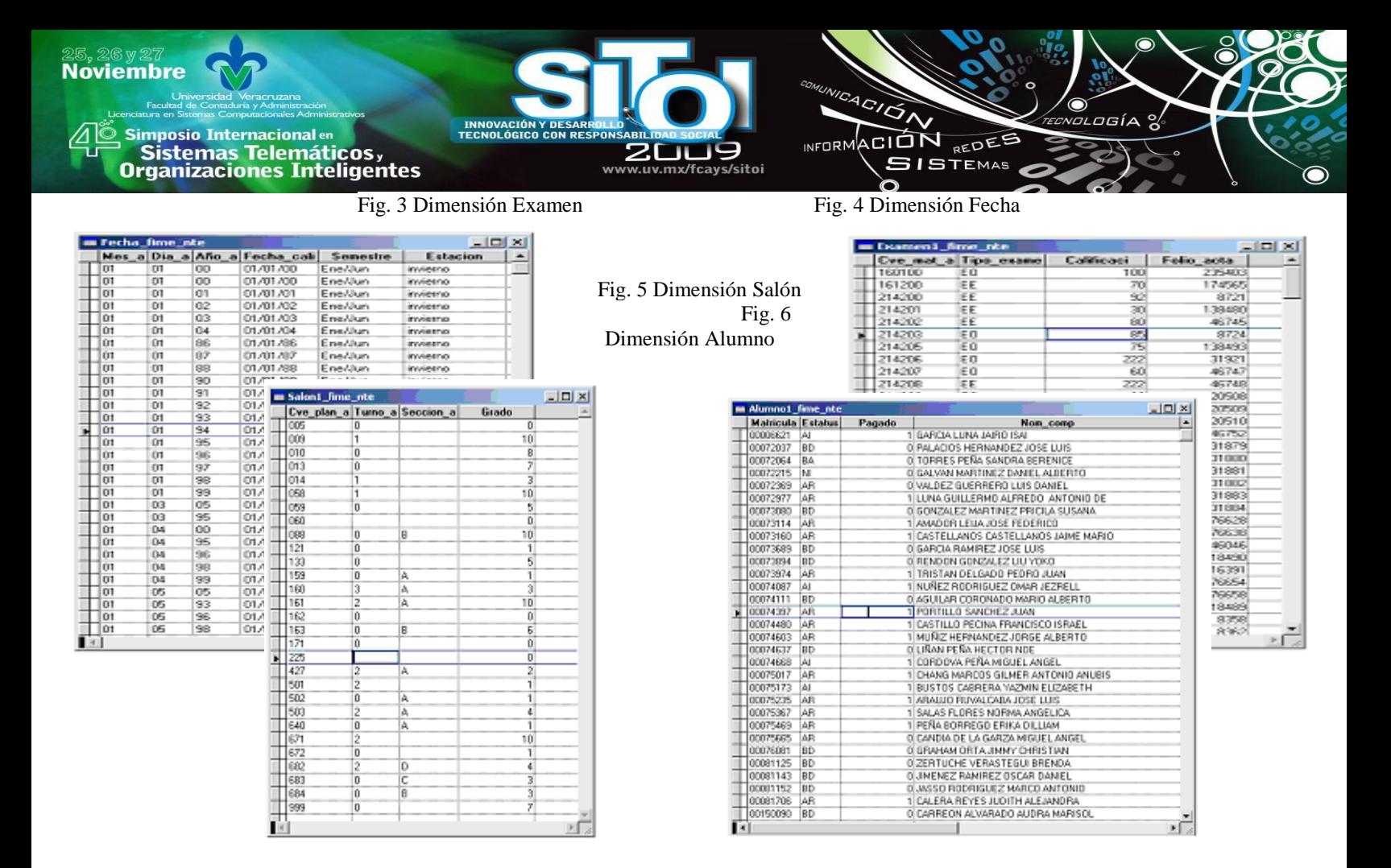

# **RESULTADOS**

A continuación se muestran solo algunos de los resultados obtenidos al procesar la Bodega de Datos antes mencionada, se puede observar la facilidad que se tiene al realizar consultas sobre ella, tanto que aún cuando la persona no tenga los suficientes conocimientos de computación el software le facilita el acceso a reportes rápidos y confiables, haciendo drill down o drill up si se quiere ser más específico en el reporte.

Reporte 1 Generado en el Cognos Power Play

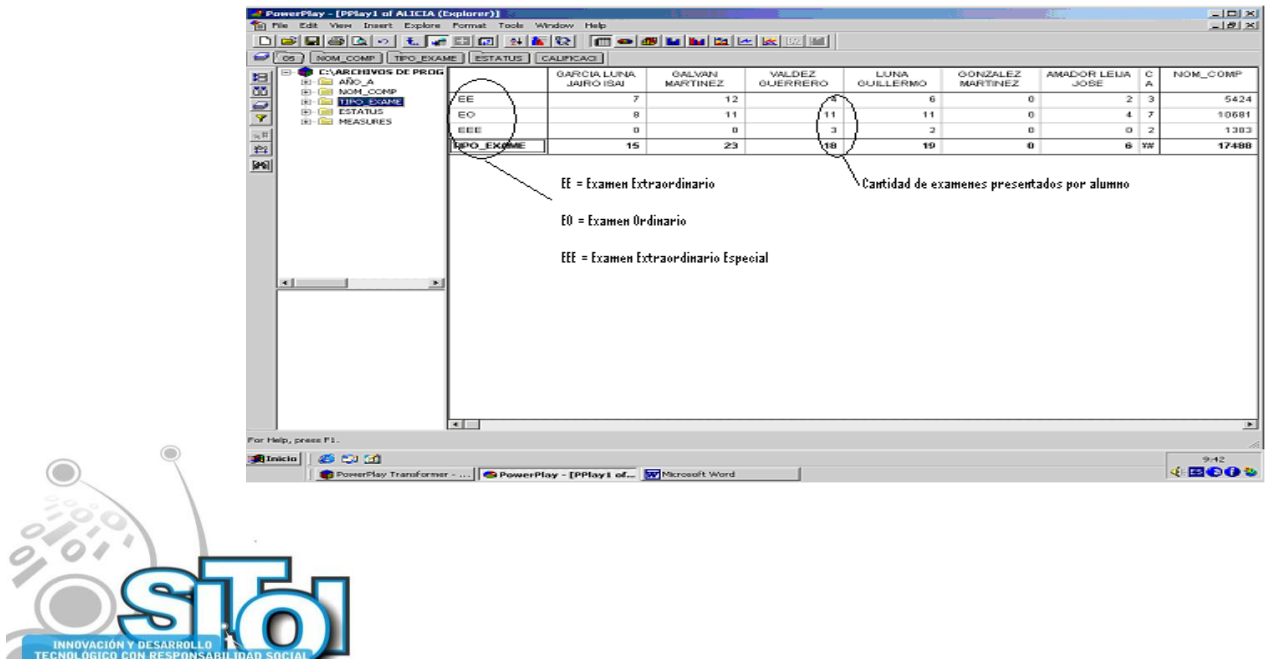

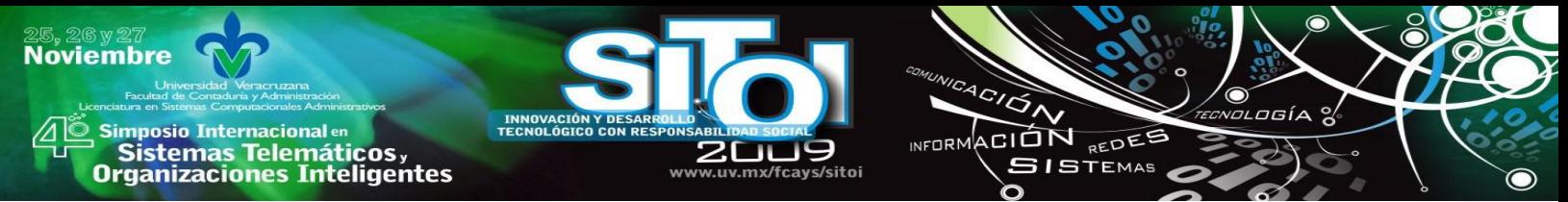

Otras formas de visualizar los reportes son como se muestran en la Grafica 1. Grafica 1 Generado en el Cognos Power Play

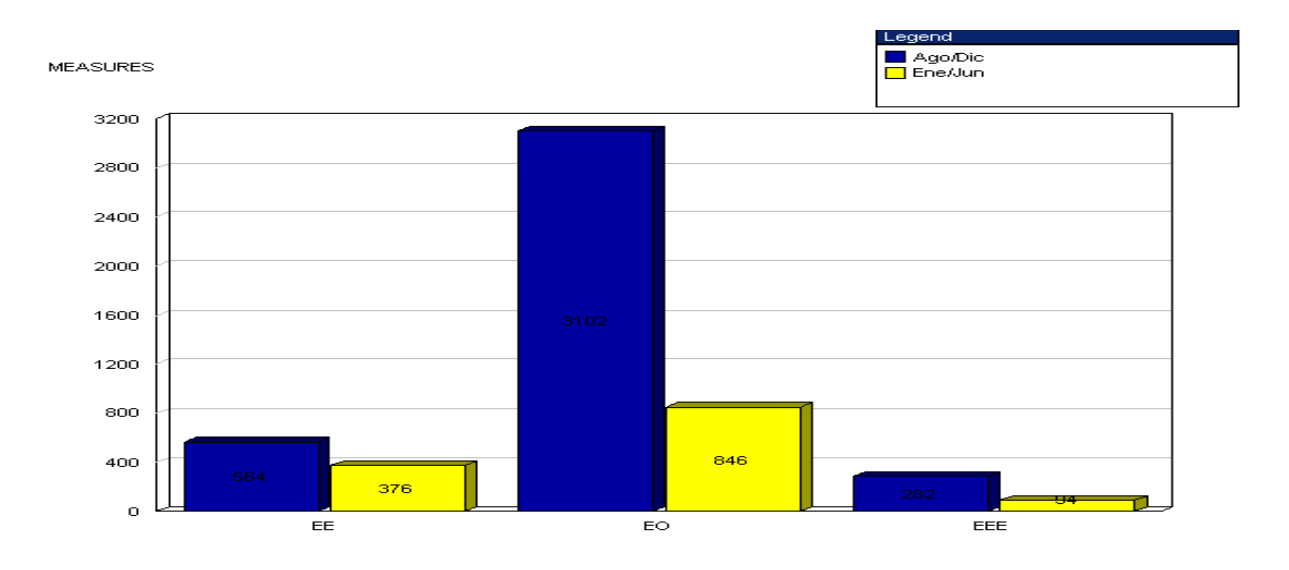

# **CONCLUSIONES Y TRABAJOS FUTUROS**

El diseño de la Bodega de Datos en el modelo dimensional, ofrece gran flexibilidad para la incorporación de nuevas variables, produce un diagrama de los datos que es simple e intuitivo para los usuarios finales y desarrolladores, y permite aceptar consultas inesperadas y reportar datos en una mayor variedad de formatos.

- Las herramientas permiten realizar análisis temporal.
- La incorporación de otra funciones de análisis estadístico, como herramientas de minería de datos que permitan detectar inconsistencias.
- Funciones para el análisis de series de tiempo, la cual estudia una colección de observaciones hechas secuencialmente en el tiempo.

# **BIBLIOGRAFÍA**

- [1] Inmon W. (1992). Building the Data Warehouse. Wiley.
- [2] Kimball R. (1996). The Data Warehouse Toolkit. Wiley.
- [3] Date C. (2000). Introducción a los Sistemas de Bases de Datos. Prentice may.
- [4] Alicia E. Silva (2006). Análisis de Tendencias Académicas mediante Bodegas de Datos.

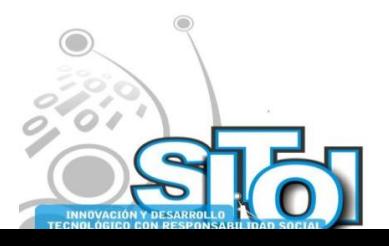

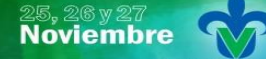

, Simposio Internacionalen<br>Printernas Telemáticos ,<br>Organizaciones Inteligentes

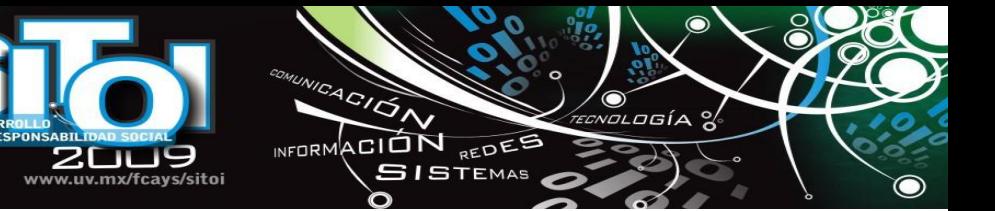

#### **Juan Jesús Nahuat Arreguin**

INNOVACION<br>ITECNOLÓGICI

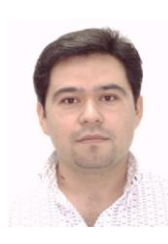

Ing. En Sistemas Computacionales, egresado de la Universidad Autónoma de Coahuila, Maestría en Administración en la Universidad Autónoma del Noreste. Actualmente labora como docente en la Facultad de Contaduría y Administración de la misma Universidad

#### **Alma Jovita Domínguez Lugo**

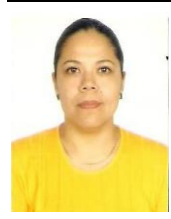

Ing. En Sistemas Computacionales, egresada de la Universidad Autónoma de Coahuila, Maestría en Informática con especialidad en Sistemas de Información, Actualmente maestra Investigadora de la Facultad de Ingeniería Mecánica y Eléctrica, de la Universidad Autónoma de Coahuila.

#### **Alicia Elena Silva Ávila**

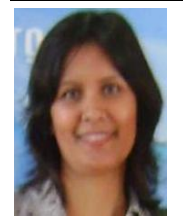

Ing. En Sistemas Computacionales, egresada de la Universidad Autónoma de Ing. En Sistemas Computacionales, egresada de la Universidad Autónoma de Coahuila, Maestría en Informática con especialidad en Sistemas de Información, Actualmente maestra Investigadora de la Facultad de Ingeniería Mecánica y Eléctrica, de la Universidad Autónoma de Coahuila

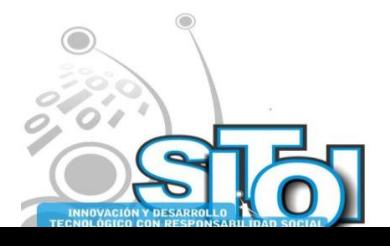

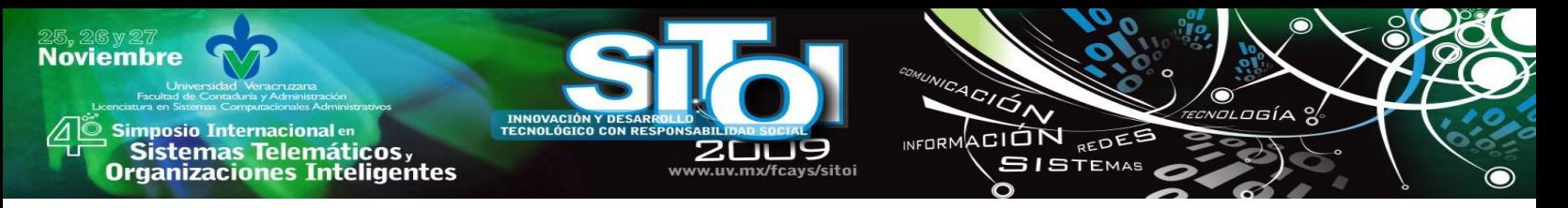

# **PROPUESTA PARA LA EXTRACCIÓN Y ANÁLISIS DE DATOS ESTRUCTURADOS UTILIZANDO BODEGAS DE DATOS**

Domínguez Lugo, Alma Jovita, Vázquez de los Santos, Laura Cristina, Cortez Morales, Griselda, Nahuat Arreguín, Juan Jesús, Covarrubias Guel, Eden

*Resumen. Hoy en día la extracción de datos es un método importante dentro del procesamiento del lenguaje natural que supone una revolución tecnológica en el ámbito de la recuperación de información y que además apoya en la agilización de la obtención de la información a los usuarios.*

*Este artículo muestra en forma gráfica y detallada, así como en forma medible, los cambios de temperatura que vive el estado de Coahuila; para ello se creó y utilizó una bodega de datos que contiene información sobre temperatura, viento, horarios, y fechas. Dichos datos permiten analizar la información mediante la herramienta Power Play Transformer.*

### **INTRODUCCION**

En la actualidad, estar enterado acerca del comportamiento del clima es de suma importancia para la sociedad en general. Mucho se habla del calentamiento global que cada día nos afecta; por tal motivo, surge el interés por observar sus indicadores en el estado de Coahuila. El presente artículo se llevó a cabo con base en la red meteorológica de la Universidad Autónoma de Coahuila.

Actualmente, la información es presentada en la página Web de la universidad. Los datos son presentados en forma gráfica, pero solamente se consideran datos actuales. Si se deseara conocer el comportamiento semanal o mensual, la información sólo se muestra en la pantalla como tabla numérica, lo cual dificulta su comprensión.

### **BODEGAS DE DATOS**

El depósito donde una organización almacena su información electrónica es generalmente llamado bodega de datos (data warehouse), y suele implementarse para facilitar las tareas de análisis y reporte. Con este proceso, además, se apunta a transformar la información y ponerla a disposición del usuario en el momento oportuno, a fin de marcar la diferencia. [1]

Beneficios que aporta un *Data Warehouse*:

 Proporciona una herramienta para la toma de decisiones en cualquier área funcional, basándose en información integrada y global del negocio.

 Proporciona la capacidad de aprender de los datos del pasado y predecir situaciones en diversos escenarios.

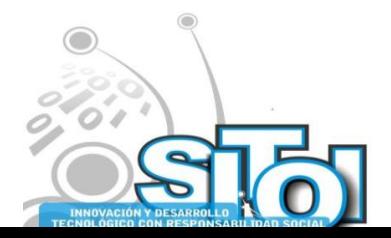

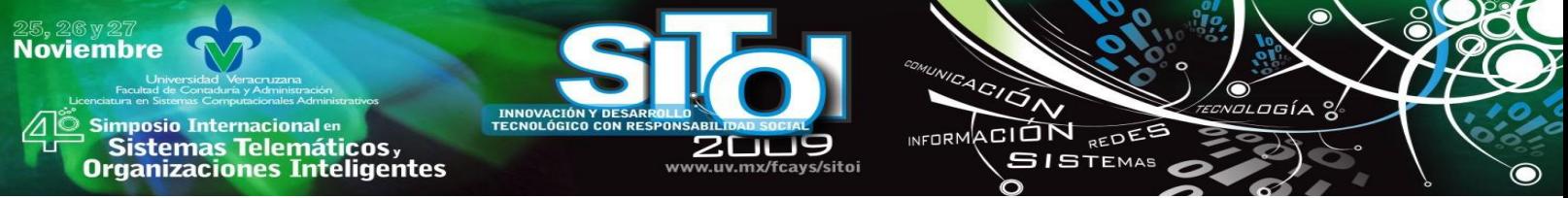

 Simplifica dentro de la empresa la implantación de sistemas de gestión integral de la relación con el cliente

 Supone una optimización tecnológica y económica en entornos del Centro de Información, estadística o de generación de informes, con retornos de la inversión espectaculares. [2]

Las bodegas de datos son diferentes, en cuanto a manejo, a las bases de datos tradicionales. Una base de datos para soportar procesos transaccionales en línea (OLTP), puede no ser adecuada para el Data Warehouse, ya que ha sido diseñada para maximizar la capacidad transaccional de sus datos y típicamente tiene cientos de tablas, la gran mayoría normalizadas.

### **DESARROLLO**

El sistema meteorológico de red de la Universidad se encuentra dentro del portal de la institución, (Figura No. 1) donde se muestran datos en tiempo real de la temperatura, viento, humedad, etc.

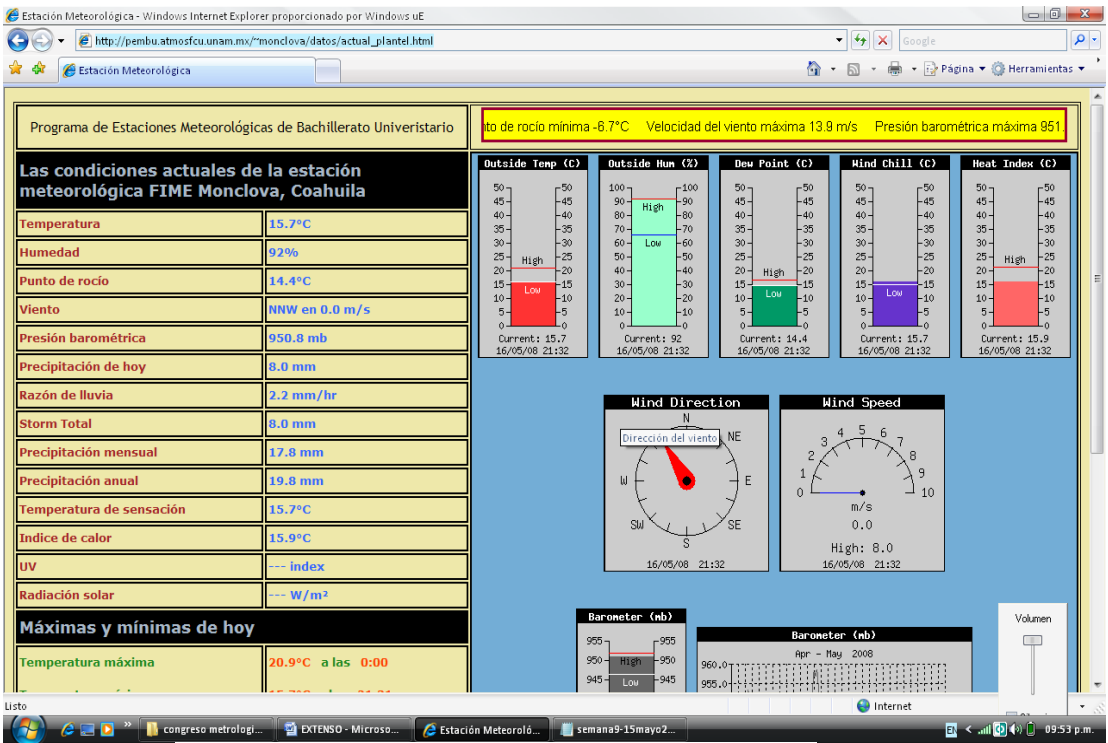

Fig. 1. Datos reales mostrados en la estación meteorológica.

Para conocer cómo estuvo el clima en semanas anteriores, el sistema presenta diversos datos en forma de tabla numérica.

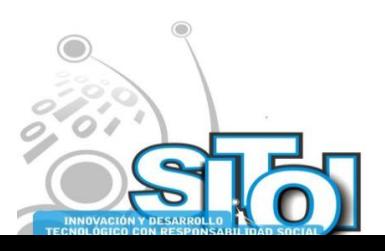

|                                                                                                    | es Inteligentes                           |              |              |                                                            |                |              |               |                          |              | www.uv.mx/fcavs/sitoi |                   |               |               |              |                |              | <b>SISTEMAS</b> |                                            |                 |              |                                                                                                    |
|----------------------------------------------------------------------------------------------------|-------------------------------------------|--------------|--------------|------------------------------------------------------------|----------------|--------------|---------------|--------------------------|--------------|-----------------------|-------------------|---------------|---------------|--------------|----------------|--------------|-----------------|--------------------------------------------|-----------------|--------------|----------------------------------------------------------------------------------------------------|
| http://pembu.atmosfcu.unam.mx/"monclova/datos/downld08.txt- Windows Internet Explorer proporcionado por Windows uE |                                           |              |              |                                                            |                |              |               |                          |              |                       |                   |               |               |              |                |              | $\mathbf{v}$    | $+$                                        |                 |              | $\begin{array}{c c c c c c} \hline \multicolumn{3}{c }{\mathbf{C}} & \multicolumn{3}{c }{\mathbf{X}} \end{array}$ |
|                                                                                                    | http://pembu.atmosfcu.unam.mx/"monclova/d |              |              | http://pembu.atmosfcu.unam.mx/"monclova/datos/downld08.txt |                |              |               |                          |              |                       |                   |               |               |              |                |              |                 | ×<br>☆ - 同 - 曲 - Página ▼ G Herramientas ▼ | Google          |              |                                                                                                    |
|                                                                                                    |                                           |              |              |                                                            |                |              |               |                          |              |                       |                   |               |               |              |                |              |                 |                                            |                 |              |                                                                                                    |
| Date                                                                                                    | Time                                      | Temp<br>Out  | Hi<br>Temp   | Low<br>Temp                                                | Out<br>Hum     | Dew<br>Pt.   | Wind<br>Speed | Wind<br>Dir              | Wind         | Hi<br>Run Speed       | Hi<br>Dir         | Wind<br>Chill | Heat<br>Index | THW<br>Index | Bar            | Rain         | Rain<br>Rate    | Heat<br>$D - D$                            | Cool<br>$D - D$ | In<br>Temp   | In<br>Hum                                                                                                    |
| 9/05/08<br>9/05/08                                                                                                 | 0:30<br>1:00                              | 31.2<br>29.5 | 31.4<br>30.9 | 30.9<br>28.8                                               | 37<br>39       | 14.8<br>14.1 | 0.4<br>0.0    | s<br>Е                   | 0.80<br>0.00 | 4.0<br>0.9            | SSW<br>Е          | 31.2<br>29.5  | 30.9<br>29.4  | 30.9<br>29.4 | 938.0<br>938.0 | 0.00<br>0.00 | 0.0<br>0.0      | 0.000<br>0.000                             | 0.269<br>0.233  | 31.1<br>31.1 | 34<br>34                                                                                                    |
| 9/05/08                                                                                                    | 1:30                                      | 28.7         | 28.8         | 28.6                                                       | 40             | 13.7         | 0.0           | в                        | 0.00         | 0.9                   | в                 | 28.7          | 28.7          | 28.7         | 938.2          | 0.00         | 0.0             | 0.000                                      | 0.215           | 30.9         | 34                                                                                                    |
| 9/05/08<br>9/05/08                                                                                                 | 2:00<br>2:30                              | 28.9<br>29.3 | 29.6<br>29.6 | 28.5<br>29.0                                               | 37<br>38       | 12.8<br>13.5 | 0.9<br>0.4    | <b>SSE</b><br><b>SE</b>  | 1.61<br>0.80 | 4.9<br>3.1            | SSW<br>ENE        | 28.9<br>29.3  | 28.8<br>29.2  | 28.8<br>29.2 | 938.1<br>937.9 | 0.00<br>0.00 | 0.0<br>0.0      | 0.000<br>0.000                             | 0.221<br>0.228  | 30.9<br>30.8 | 34<br>33                                                                                                    |
| 9/05/08                                                                                                    | 3:00                                      | 29.1         | 29.2         | 28.8                                                       | 35             | 12.0         | 0.9           | <b>SSE</b>               | 1.61         | 4.5                   | s                 | 29.1          | 28.7          | 28.7         | 937.9          | 0.00         | 0.0             | 0.000                                      | 0.223           | 30.8         | 33                                                                                                    |
| 9/05/08                                                                                                    | 3:30                                      | 29.2         | 29.3         | 29.1                                                       | 34             | 11.7         | 1.8           | <b>SSE</b>               | 3.22         | 5.4                   | <b>ESE</b>        | 29.2          | 28.7          | 28.7         | 937.7          | 0.00         | 0.0             | 0.000                                      | 0.227           | 30.7         | 32                                                                                                    |
| 9/05/08<br>9/05/08                                                                                                 | 4:00<br>4:30                              | 28.8<br>27.9 | 29.1<br>28.3 | 28.3<br>27.8                                               | 34<br>36       | 11.4<br>11.5 | 0.9<br>0.4    | <b>SSE</b><br>в          | 1.61<br>0.80 | 4.5<br>3.1            | SSW<br>в          | 28.8<br>27.9  | 28.2<br>27.3  | 28.2<br>27.3 | 937.9<br>938.1 | 0.00<br>0.00 | 0.0<br>0.0      | 0.000<br>0.000                             | 0.218<br>0.200  | 30.7<br>30.7 | 31<br>31                                                                                                    |
| 9/05/08                                                                                                    | 5:00                                      | 26.9         | 27.8         | 26.3                                                       | 39             | 11.8         | 0.9           | в                        | 1.61         | 2.7                   | в                 | 26.9          | 26.3          | 26.3         | 938.4          | 0.00         | 0.0             | 0.000                                      | 0.179           | 30.7         | 31                                                                                                    |
| 9/05/08                                                                                                    | 5:30                                      | 26.2         | 26.3         | 25.8                                                       | 40             | 11.5         | 0.0           | Е                        | 0.00         | 1.3                   | B                 | 26.2          | 25.7          | 25.7         | 938.7          | 0.00         | 0.0             | 0.000                                      | 0.163           | 30.6         | 32                                                                                                    |
| 9/05/08                                                                                                    | 6:00<br>6:30                              | 25.6         | 25.8<br>25.4 | 25.4<br>25.0                                               | 42<br>43       | 11.7<br>11.8 | 0.0<br>0.0    | в<br>в                   | 0.00<br>0.00 | 0.4<br>0.4            | в<br>в            | 25.6          | 25.2          | 25.2         | 938.8<br>938.9 | 0.00<br>0.00 | 0.0<br>0.0      | 0.000<br>0.000                             | 0.150<br>0.146  | 30.6<br>30.4 | 32<br>32                                                                                                    |
| 9/05/08<br>9/05/08                                                                                                 | 7:00                                      | 25.3<br>24.7 | 25.0         | 24.5                                                       | 直盘             | 11.6         | 0.0           | Е                        | 0.00         | 0.4                   | E                 | 25.3<br>24.7  | 25.0<br>24.4  | 25.0<br>24.4 | 939.3          | 0.00         | 0.0             | 0.000                                      | 0.132           | 30.4         | 32                                                                                                    |
| 9/05/08                                                                                                    | 7:30                                      | 24.8         | 24.9         | 24.5                                                       | 43             | 11.3         | 0.9           | <b>SSE</b>               | 1.61         | 4.0                   | s                 | 24.8          | 24.4          | 24.4         | 939.6          | 0.00         | 0.0             | 0.000                                      | 0.134           | 30.3         | 32                                                                                                    |
| 9/05/08                                                                                                    | 8:00                                      | 24.6         | 24.7         | 24.3                                                       | 45             | 11.8         | 1.8           | s                        | 3.22         | 4.0                   | <b>SSE</b>        | 24.6          | 24.3          | 24.3         | 940.1          | 0.00         | 0.0             | 0.000                                      | 0.130           | 30.3         | 32                                                                                                    |
| 9/05/08<br>9/05/08                                                                                                 | 8:30<br>9:00                              | 24.3<br>25.1 | 24.5<br>26.1 | 24.2<br>24.5                                               | 45<br>43       | 11.6<br>11.6 | 1.8<br>1.3    | <b>S</b><br><b>SSE</b>   | 3.22<br>2.41 | 4.0<br>4.5            | s<br><b>SSE</b>   | 24.3<br>25.1  | 24.1<br>24.7  | 24.1<br>24.7 | 940.3<br>940.3 | 0.00<br>0.00 | 0.0<br>0.0      | 0.000<br>0.000                             | 0.125<br>0.140  | 30.1<br>29.9 | 32<br>33                                                                                                    |
| 9/05/08                                                                                                    | 9:30                                      | 27.1         | 27.9         | 26.1                                                       | 40             | 12.3         | 1.3           | <b>SSE</b>               | 2.41         | 4.0                   | <b>SE</b>         | 27.1          | 26.5          | 26.5         | 940.1          | 0.00         | 0.0             | 0.000                                      | 0.182           | 30.0         | 33                                                                                                    |
| 9/05/08                                                                                                    | 10:00                                     | 28.7         | 29.6         | 27.9                                                       | 36             | 12.2         | 0.4           | <b>SSE</b>               | 0.80         | 2.2                   | <b>SSE</b>        | 28.7          | 28.3          | 28.3         | 940.4          | 0.00         | 0.0             | 0.000                                      | 0.216           | 30.4         | 33                                                                                                    |
| 9/05/08<br>9/05/08                                                                                                 | 10:30<br>11:00                            | 30.7<br>31.7 | 31.6<br>31.9 | 29.6<br>31.5                                               | 35<br>34       | 13.5<br>13.9 | 0.4<br>0.9    | <b>NNE</b><br><b>NNE</b> | 0.80<br>1.61 | 2.7<br>2.7            | <b>NNE</b><br>NE  | 30.7<br>31.7  | 30.2<br>31.1  | 30.2<br>31.1 | 940.6<br>940.6 | 0.00<br>0.00 | 0.0<br>0.0      | 0.000<br>0.000                             | 0.257<br>0.278  | 30.7<br>28.7 | 33<br>37                                                                                                    |
| 9/05/08                                                                                                    | 11:30                                     | 32.6         | 33.2         | 31.9                                                       | 31             | 13.3         | 0.9           | <b>NNE</b>               | 1.61         | 4.0                   | NNE               | 32.6          | 32.2          | 32.2         | 940.5          | 0.00         | 0.0             | 0.000                                      | 0.297           | 25.4         | 34                                                                                                    |
| 9/05/08                                                                                                    | 12:00                                     | 34.1         | 34.8         | 33.2                                                       | 30             | 14.0         | 0.9           | <b>NNE</b>               | 1.61         | 4.5                   | <b>NNE</b>        | 34.1          | 33.9          | 33.9         | 940.4          | 0.00         | 0.0             | 0.000                                      | 0.328           | 22.9         | 36                                                                                                    |
| 9/05/08                                                                                                    | 12:30                                     | 34.7         | 34.9         | 34.5                                                       | 29             | 14.1         | 0.9           | <b>NNW</b>               | 1.61         | 3.1                   | <b>NNW</b>        | 34.7          | 34.6          | 34.6         | 940.3          | 0.00         | 0.0             | 0.000                                      | 0.341           | 21.8         | 37                                                                                                    |
| 9/05/08<br>9/05/08                                                                                                 | 13:00<br>13:30                            | 35.0<br>35.9 | 35.3<br>36.6 | 34.7<br>35.3                                               | 28<br>26       | 13.8<br>13.4 | 1.3<br>1.3    | $14$<br>N                | 2.41<br>2.11 | 4.5<br>4.5            | N<br><b>NNE</b>   | 35.0<br>35.9  | 34.8<br>35.6  | 34.8<br>35.6 | 940.0<br>939.7 | 0.00<br>0.00 | 0.0<br>0.0      | 0.000<br>0.000                             | 0.347<br>0.366  | 21.7<br>24.6 | 45<br>40                                                                                                    |
| 9/05/08                                                                                                    | 14:00                                     | 36.6         | 37.0         | 36.2                                                       | 27             | 14.6         | 2.2           | <b>NNE</b>               | 4.02         | 6.3                   | <b>NE</b>         | 36.6          | 36.8          | 36.8         | 939.3          | 0.00         | 0.0             | 0.000                                      | 0.381           | 25.1         | 36                                                                                                    |
| 9/05/08                                                                                                    | 14:30                                     | 37.3         | 37.6         | 36.7                                                       | 26             | 14.6         | 1.8           | <b>NNE</b>               | 3.22         | 5.8                   | N                 | 37.3          | 37.6          | 37.6         | 939.0          | 0.00         | 0.0             | 0.000                                      | 0.395           | 22.9         | 44                                                                                                    |
| 9/05/08                                                                                                    | 15:00<br>15:30                            | 37.3         | 37.8<br>37.9 | 36.8<br>37.3                                               | 26<br>24       | 14.6<br>13.6 | 2.2           | <b>NNE</b><br><b>NNE</b> | 4.02<br>4.83 | 5.8<br>7.6            | NE<br><b>NE</b>   | 37.3<br>37.6  | 37.6<br>37.6  | 37.6         | 938.8          | 0.00         | 0.0<br>0.0      | 0.000                                      | 0.395<br>0.402  | 26.1<br>28.3 | 40<br>37                                                                                                    |
| 9/05/08<br>9/05/08                                                                                                 | 16:00                                     | 37.6<br>37.8 | 38.1         | 37.7                                                       | 25             | 14.4         | 2.7<br>3.1    | <b>NNE</b>               | 5.63         | 9.8                   | NE                | 37.8          | 38.2          | 37.6<br>38.2 | 938.3<br>938.0 | 0.00<br>0.00 | 0.0             | 0.000<br>0.000                             | 0.406           | 29.3         | 35                                                                                                    |
| 9/05/08                                                                                                    | 16:30                                     | 37.4         | 38.1         | 37.2                                                       | 23             | 12.8         | 3.1           | <b>NNE</b>               | 5.63         | 8.0                   | N                 | 37.4          | 37.1          | 37.1         | 937.9          | 0.00         | 0.0             | 0.000                                      | 0.398           | 29.9         | 34                                                                                                    |
| 9/05/08                                                                                                    | 17:00                                     | 37.1         | 37.4         | 36.8                                                       | 23             | 12.5         | 2.7           | <b>NNE</b>               | 4.83         | 6.7                   | N                 | 37.1          | 36.5          | 36.5         | 937.7          | 0.00         | 0.0             | 0.000                                      | 0.390           | 30.3         | 33                                                                                                    |
| 9/05/08<br>9/05/08                                                                                                 | 17:30<br>18:00                            | 36.7<br>36.1 | 37.1<br>36.3 | 36.2<br>35.8                                               | 26<br>28       | 14.0<br>14.7 | 2.7<br>2.2    | <b>NNE</b><br><b>NNE</b> | 4.83<br>4.02 | 8.0<br>7.2            | N<br>N            | 36.7<br>36.1  | 36.7<br>36.3  | 36.7<br>36.3 | 937.6<br>937.5 | 0.00<br>0.00 | 0.0<br>0.0      | 0.000<br>0.000                             | 0.382<br>0.370  | 30.6<br>30.8 | 32<br>33                                                                                                    |
| 9/05/08                                                                                                    | 18:30                                     | 35.8         | 35.9         | 35.7                                                       | 30             | 15.6         | 2.7           | N                        | 4.83         | 7.6                   | N                 | 35.8          | 36.3          | 36.3         | 937.7          | 0.00         | 0.0             | 0.000                                      | 0.365           | 31.          |                                                                                                    |
| 9/05/08                                                                                                    | 19:00                                     | 35.7         | 35.9         | 35.3                                                       | 33             | 16.9         | 2.7           | N                        | 4.83         | 6.7                   | N                 | 35.7          | 36.7          | 36.7         | 937.9          | 0.00         | 0.0             | 0.000                                      | 0.361           | 31.          | Volumer                                                                                                    |
| 9/05/08                                                                                                    | 19:30                                     | 35.0         | 35.3         | 34.6                                                       | 33             | 16.3         | 2.7           | N                        | 4.83         | 6.3                   | N                 | 35.0          | 35.7          | 35.7         | 938.0          | 0.00         | 0.0             | 0.000                                      | 0.347           | 31.          |                                                                                                    |
| 9/05/08<br>9/05/08                                                                                                 | 20:00<br>20:30                            | 34.4<br>33.6 | 34.6<br>34.3 | 34.3<br>33.1                                               | 34<br>39       | 16.3<br>17.7 | 2.2<br>2.2    | N<br>N                   | 4.02<br>4.02 | 8.5<br>5.4            | <b>NNE</b><br>NNW | 34.4<br>33.6  | 35.1<br>35.0  | 35.1<br>35.0 | 938.1<br>938.4 | 0.00<br>0.00 | 0.0<br>0.0      | 0.000<br>0.000                             | 0.336<br>0.318  | 31.<br>31.   |                                                                                                    |
| 10E/00                                                                                                    | 21.00                                     | 22.6         | 33 A         | 30.0                                                       | h <sub>1</sub> | 17K          | 10            | <b>MATLE</b>             | 3.33         | F R                   | <b>MATLE</b>      | 99 F          | 220           | <b>33 R</b>  | o Reo          | 0.00         | A               | 000<br>$\triangleright$                    | 0.207           | 24           |                                                                                                    |

Fig. 2. Datos que no son muy prácticos para analizar, a menos que se tengan conocimientos de meteorología.

El sistema no cuenta con un almacenamiento histórico de los datos semanales, los cuales se almacenan temporalmente; por tal razón, para analizarlos es necesario realizar una copia en un archivo tipo texto.<br>
Finite parte production and the project puniling interesting and the part of the part of the part of the part of the part of the part of the part of the part of the part of the part of the part of the

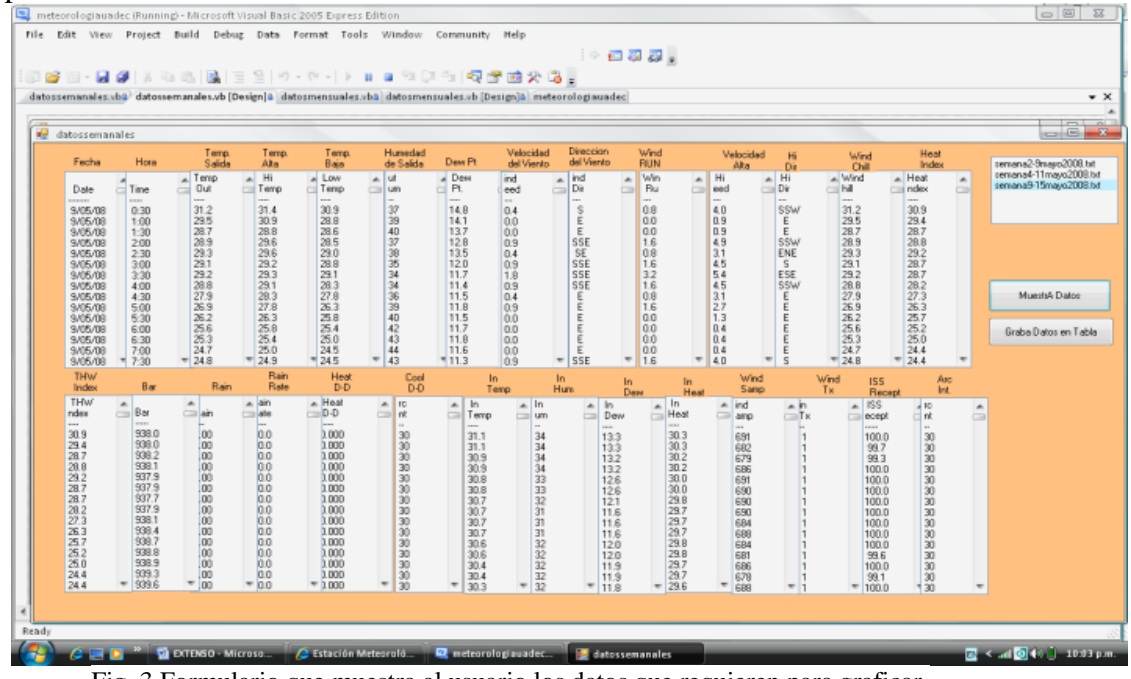

Fig. 3 Formulario que muestra al usuario los datos que requieren para graficar.

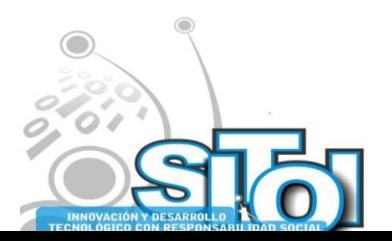

**25,26** y 27

Simposio Interna<br>Sistemas To **Organizacion** 

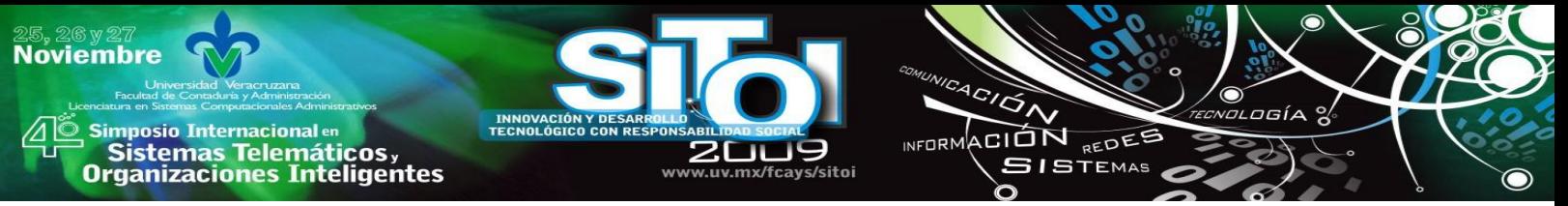

Con la ayuda de una aplicación desarrollada en VB Express 2005, los datos seleccionados se pasan a una bodega de datos. Para ello fue necesario leer las cadenas de caracteres contenidas en el archivo texto, de acuerdo con el indicador que se deseaba analizar. Después, con el uso de la herramienta *Power Play Transformer* se logran medir y cuantificar los datos necesarios.

*Power Play Transformer* le permite a cualquier persona, más allá de los elaboradores de reportes tradicionales y analistas de negocios, hacer sus propios análisis multidimensionales y crear reportes OLAP (Online Analytical Processing o procesamiento analítico en línea), en ambientes Windows, Excel y de la Web. [3] Asimismo, se pueden realizar análisis multidimensionales de forma rápida y sencilla; acceder y analizar grandes conjuntos de datos de manera eficiente y con tiempos de respuesta rápidos y predecibles; ver tendencias a través del tiempo, y aislar y explorar problemas, profundizando en los detalles y pudiéndose mover de una dimensión o nivel de información a otro.

Además, complementa las características habituales del análisis multidimensional *drill-down, slice-and-dice, ranking*, ordenamiento etc., con nuevas características y funciones que simplifican el análisis complejo de grandes conjuntos de datos.

### **RESULTADOS**

El Análisis presentó al usuario el comportamiento de las temperaturas, las cuales se dieron en forma variable, pero siempre en forma alta. Este tipo de presentación gráfica crea un ambiente de fácil comprensión.

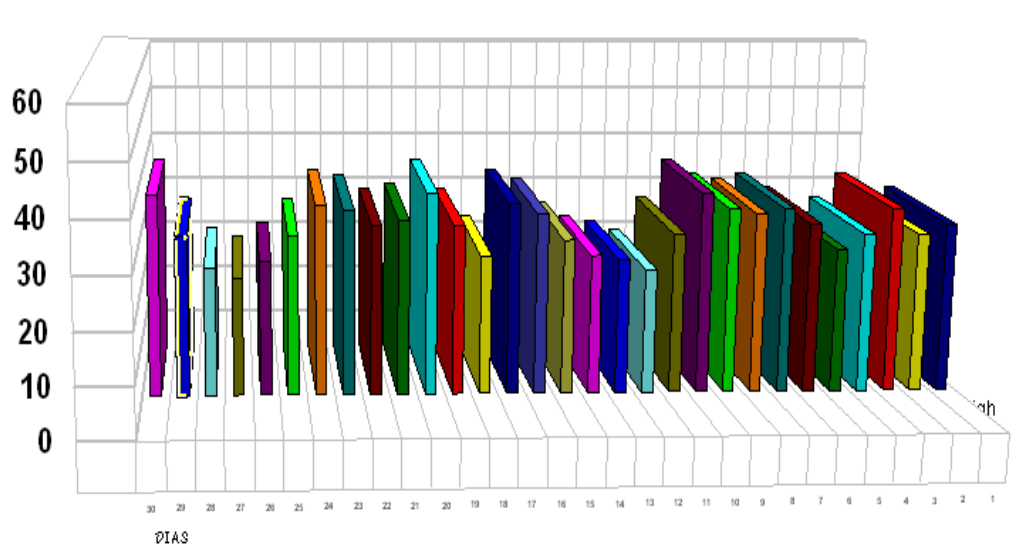

COMPORTAMIENTO DE TEMPERATURAS DEL MES DE ABRIL 2008

Fig. 4. Temperaturas registradas en el mes de abril.

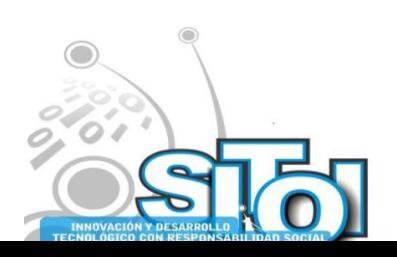

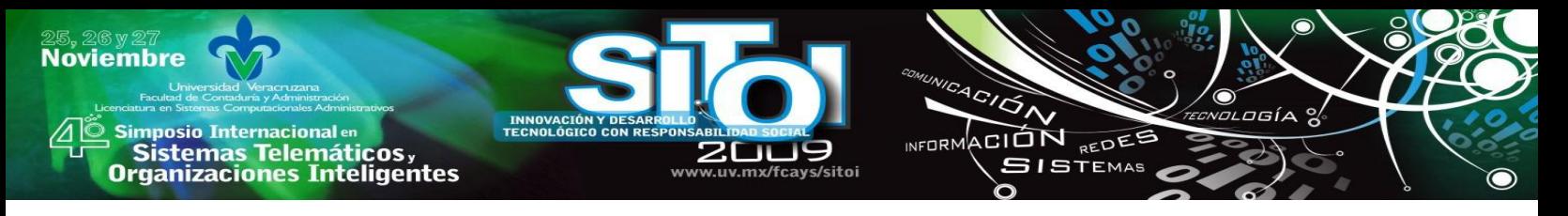

## **CONCLUSIONES E INVESTIGACIONES FUTURAS**

Como conclusión, se logra dar al usuario -sin importar qué tanto conozca de meteorología- un detalle amplio y entendible del comportamiento de los cambios climáticos dentro de la región centro del estado de Coahuila. Así mismo, se pueden realizar reportes mensuales, semanales o de algún periodo de importancia. Esto se logra mediante la proyección gráfica de los valores. Por ello se propone incorporar a la Web de meteorología de la UA de C un apartado de gráficas.

Con base en la información generada, también se podrían medir y graficar otros conceptos como comportamientos barométricos, humedad, viento, etc. Asimismo, para el usuario sería un buen apoyo desarrollar un glosario de términos con los cuales la mayoría de la población no está familiarizada.

# **REFERENCIAS BIBLIOGRAFICAS**

- **[1]** http://www.microsoft.com/latam/sqlserver/bodega.aspx
- [2] ¿Qué es un Data Warehouse? de la página principal de Internet
- <http://www.csi.map.es/csi/silice/DW21.html>, 10 de marzo de 2008.
- [3] Tesis: Creación de una Metodología para convertir una Colección de Documentos en una Bodega de Metadatos Documentales. Autor: Dr. Sócrates Torres Ovalle, junio de 2005.

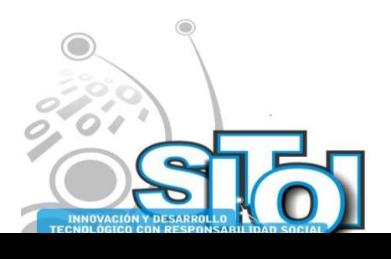

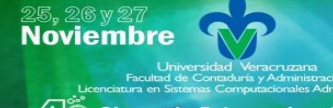

Simposio Internacionalen<br>| Sistemas Telemáticos, **Organizaciones Inteligentes** 

# **CURRICULUM VITAE**

#### **Vázquez de los Santos, Laura Cristina**

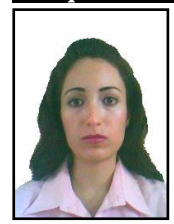

Escolaridad: Ingeniería en Sistemas Computacionales. Facultad de Ingeniería Mecánica y Eléctrica. Universidad Autónoma de Coahuila.

 $4C/\overline{G}$ 

INFORMACIÓN REDES

 $SI$ STEMAS

Maestría en Informática con acentuación en Sistemas de Información. Facultad de Ingeniería Mecánica y Eléctrica. Universidad Autónoma de Coahuila, Unidad Norte.

Docente de FIME impartiendo las siguientes materias: Programación I y II, Sistemas de Información I, Ingeniería de Software, Base de Datos I y II.

#### **Domínguez Lugo, Alma Jovita**

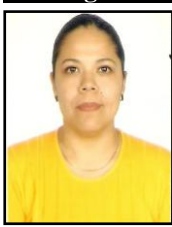

Ing. En Sistemas Computacionales, egresada de la Universidad Autónoma de Coahuila, Maestría en Informática con especialidad en Sistemas de Información, Actualmente maestra Investigadora de la Facultad de Ingeniería Mecánica y Eléctrica, de la Universidad Autónoma de Coahuila. Estudiante de Doctorado en Planeación Estratégica y Dirección de Tecnología en la Universidad Popular Autónoma del Estado de Puebla.

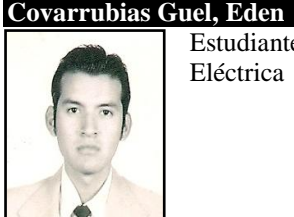

Estudiante de la carrera Ing. En Sistemas Computacionales de la Facultad de Ingeniería Mecánica y Eléctrica de la Universidad Autónoma de Coahuila.

#### **Cortez Morales Griselda**

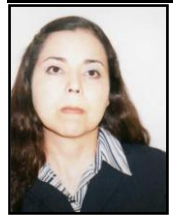

Maestría en Informática especialidad en sistemas de Información Ingeniero en Sistemas Computacionales Lic. en Matemática educativa a nivel medio superior Maestra de la Facultad de Ingeniería Mecánica y Eléctrica Impartiendo las materias de: Modelos Computacionales y programación I

#### **Nahuat Arreguín Juan Jesús**

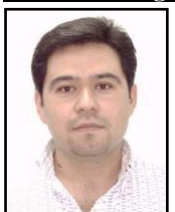

Ing. En Sistemas Computacionales, egresado de la Universidad Autónoma de Coahuila, Maestría en Administración en la Universidad Autónoma del Noreste. Actualmente labora como docente en la Escuela de Administración de la misma Universidad. Además estudiante de Doctorado en Planeación Estratégica y Dirección de Tecnología de la Universidad Popular Autónoma del Estado de Puebla.

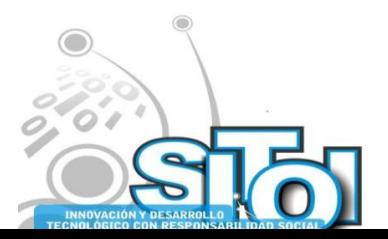

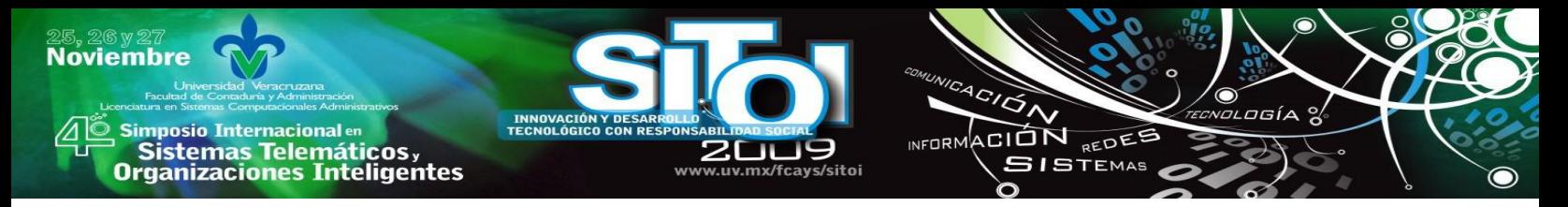

# **DISEÑO DE UN SISTEMA EXPERTO PARA SOLUCIONAR FALLAS EN LOS EQUIPOS INFORMÁTICOS DE UNA EMPRESA**

Vázquez de los Santos Laura Cristina\*, Cortés Morales Griselda\*, Domínguez Lugo Alma Jovita\*, Ricardo Burciaga Alarcón\*, Tania Jimena Ramírez Medina\*

### **RESUMEN**

*En la actualidad el adecuado soporte informático permite llevar a cabo de manera oportuna las actividades y funciones de una empresa.*

*El mantenimiento preventivo y correctivo en los equipos de cómputo juega un papel significativo para lograr condiciones óptimas de los mismos, pero en ocasiones puede tomar mucho tiempo detectar las fallas de los equipos de cómputo.*

*El sistema experto diseñado permite mediante preguntas solucionar la falla en los equipos de cómputo.*

*El compilador que se utilizó para programar el sistema experto es Amzi Prolog, versión 7.6.9.*

#### **1. INTRODUCCIÓN 1.1 Antecedentes**

# Hoy en día cualquier empresa que utilice equipos de cómputo para realizar actividadades, necesita un adecuado servicio de mantenimiento preventivo y correctivo de los mismos, de esta forma los equipos siempre estarán preparados para desarrollar la tarea para la cual requeridos.

Es recomendable que éste servicio sea proporcional al uso y al nivel de dependencia informática que se tenga, considerando que los riesgos informáticos, tales como, virus, pueden causar grandes pérdidas de información a la empresa.

# **1.2 Alcance y objetivos**

Considerando que no todas las empresas disponen de los recursos económicos necesarios para contratar personal altamente capacitado para realizar los soportes informáticos, se propone diseñar un sistema experto que permita facilitar el proceso para solucionar las fallas en los equipos de cómputo, teniendo como objetivo reducir el tiempo invertido en la detección de las mismas.

# **2. METODOLOGÍA**

### **2.1 Definición y arquitectura de los sistemas expertos**

Los sistemas expertos es una de las áreas de estudio de la Inteligencia Artificial, son llamados así porque imitan el comportamiento de un experto o actividades humanas en una tarea específica. Los sistemas expertos guían al usuario en la solución de algún problema que normalmente requiere la intervención de un experto humano en el campo [1], y en algunas ocasiones son utilizadas por el mismo experto humano.

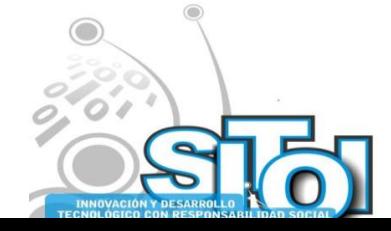

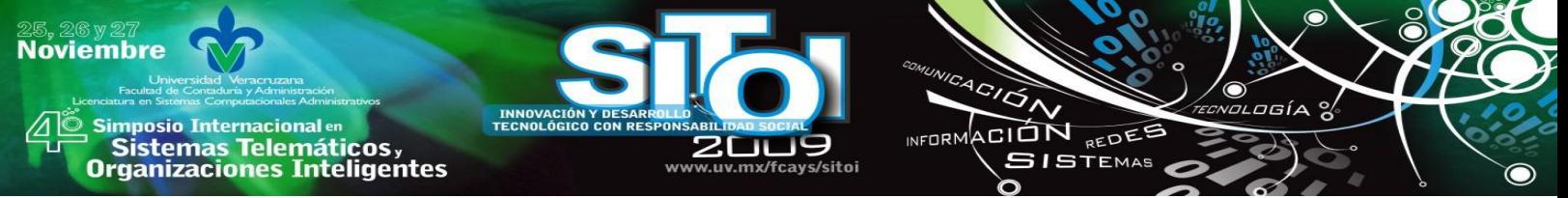

Para que un sistema experto sea factible debe contar con dos características importantes:

- Explicar su razonamiento o base del conocimiento: se deben de realizar ciertas reglas o pasos, para generar una explicación para cada una de ellas.
- Adquisición de nuevos conocimientos: son un mecanismo de razonamiento que sirven para modificar los conocimientos anteriores.

La arquitectura básica de los sistemas expertos es la siguiente:

#### **Base de conocimientos**

En esta parte se encuentran los conocimientos codificados que fueron obtenidos por el experto humano. Una forma de representar dicho conocimiento en un Sistema Experto es mediante el uso de reglas.

Una regla es una estructura condicional que relaciona de forma lógica la información.

#### **Base de hechos**

Contiene los hechos que han sido capturados por el usuario o creados por el Sistema Experto durante la ejecución del programa.

#### **Motor de inferencia**

En él se modela el proceso de razonamiento humano, es decir, trabaja con la información contenida en la base de conocimientos y la base de hechos para deducir nuevos hechos.

#### **Interfaz de usuario**

El sistema experto puede interactuar con el usuario en lenguaje natural, considerando como requerimiento básico de la interfaz la habilidad de hacer preguntas.

### **2.2 Ventajas**

### **Permanencia**

A diferencia de un experto humano el sistema experto no envejece, por lo tanto no pierde sus facultades con el paso del tiempo.

### **Duplicación**

Una vez programado, el sistema experto puede duplicarse cuantas veces sea necesario.

### **Rapidez**

El sistema experto permite obtener información a través de la base de conocimientos y realizar cálculos más rápidamente que un humano.

#### **Bajo costo**

Debido a la capacidad de duplicación el costo puede ser finalmente bajo, aunque al principio puede ser elevado.

### **Fiabilidad**

El sistema experto a diferencia del humano no se ve afectado por condiciones externas.

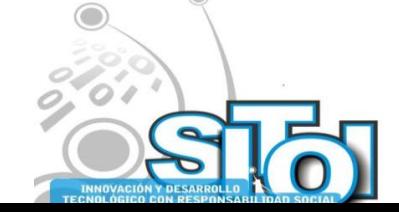

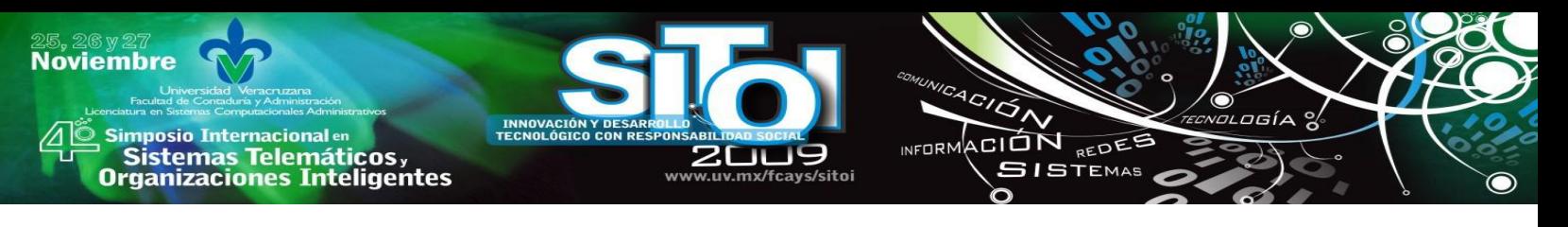

# **2.3 Desventajas**

#### **Sentido común**

El sistema experto carece de conocimiento basado en la experiencia, a diferencia del experto humano.

### **Capacidad de Aprendizaje**

El sistema experto no puede aprender de sus errores o errores ajenos.

### **Perspectiva Global**

El sistema experto no distingue las cuestiones de un problema primario a uno secundario.

#### **Conocimiento no estructurado**

Es incapaz de manejar conocimiento poco estructurado.

### **2.4 Aplicaciones y tareas**

Los sistemas expertos pueden aplicarse en varias ciencias como lo son: medicina, economía, psicología, finanzas, derecho y prácticamente en todas las áreas del conocimiento. Las tareas de un sistema experto son las siguientes: monitorizar, diseñar, planificar, controlar, simular, instruccionar y recuperar información.

### **2.5 Lenguajes de programación para los sistemas expertos**

Algunos de los lenguajes utilizados para la construcción de sistemas expertos son los siguientes:

### **PROLOG**

PROgramming in LOGic en él no existen instrucciones de control, se ejecuta basándose en los predicados lógicos [2]. Este lenguaje es para el tratamiento simbólico de la información, para esto se basa en el modelo declarativo mas que en el procedural.

### **LISP**

Proviene del acrónimo LIStProcessing, es un lenguaje de programación de alto nivel tipo declarativo. Lisp toma como elemento principal la lista, tanto los datos como los programas son listas.

### **2.6 Características de los sistemas expertos**

Algunas de las características que tienen los sistemas expertos son las siguientes:

### **Puede explicar su razonamiento o decisiones sugeridas**

Esto se refiere a que cuenta con la capacidad de explicar como se llego a una decisión o solución.

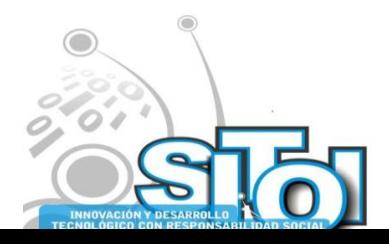

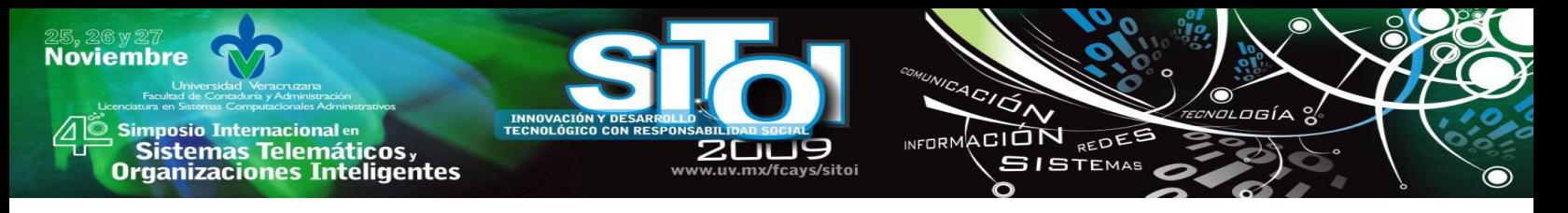

### **Muestra un comportamiento inteligente**

El sistema experto al examinar un grupo de datos puede proponer nuevos métodos o ideas para solucionar un problema.

#### **Proporciona conocimientos acumulados**

Puede capturar conocimiento humano que podría perderse.

#### **Puede hacer frente a la incertidumbre**

Utiliza la probabilidad, la estadística y la heurística para enfrentar conocimientos incompletos o inexactos en su totalidad.

# **3. DISEÑO**

Para diseñar el sistema experto se clasificaron las fallas de un equipo de cómputo considerando su origen de la siguiente manera: fuente de poder, RAM, video, motherboard y CPU, sonido, disco duro, red, módem y CD o DVD.

Enseguida se realizó un estudio para detallar las posibles fallas y soluciones para cada tipo de falla clasificada.

El lenguaje de programación que se utilizó para desarrollar el Sistema Experto es Prolog y el compilador Amzi Prolog version 7.6.9.

Algunos conceptos importantes en Prolog son los siguientes:

- Hechos. Se utilizan para expresar relaciones entre objetos. Por ejemplo: known(Attribute,W)
- Variables. Representan objetos que el mismo Prolog determina.
- Reglas. Se utilizan para indicar que un hecho depende de uno o más hechos. Representan las implicaciones lógicas del tipo  $p\rightarrow q$  (p implica q)[3].

La figura 1 muestra dos reglas que fueron utilizadas en el sistema experto.

 Símbolo de corte ( ! ). Indica que al terminar la evaluación actual no siga buscando más reglas con el mismo nombre y aridad. Deberá regresar hacia la regla que llamó a la regla actual y evaluar la regla o hecho posterior a la que contenía el símbolo de corte.

Al utilizar el corte el orden de las reglas es importante [4].

- Fail. Esta instrucción se utiliza para regresar un error como resultado de una evaluación [5], independientemente del valor real de la misma, es decir, si al validar un hecho el resultado ha sido verdadero, la aparición de la instrucción fail hará que se regrese un valor falso a la regla o hecho que invocó a esta regla.
- Coma ( , ). Este símbolo se utiliza para separar los predicados y hechos que se encuentran dentro de una regla.
- Punto ( . ). Indica el final de un hecho global e indica el final de una regla [6]. La siguiente Figura 1 muestra el ejemplo de dos de las reglas utilizadas en el sistema experto, donde se observa la aplicación de algunos de los conceptos antes mencionados.

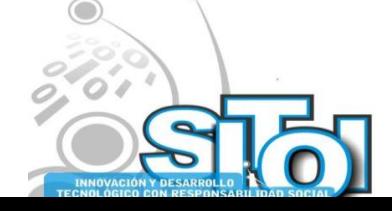

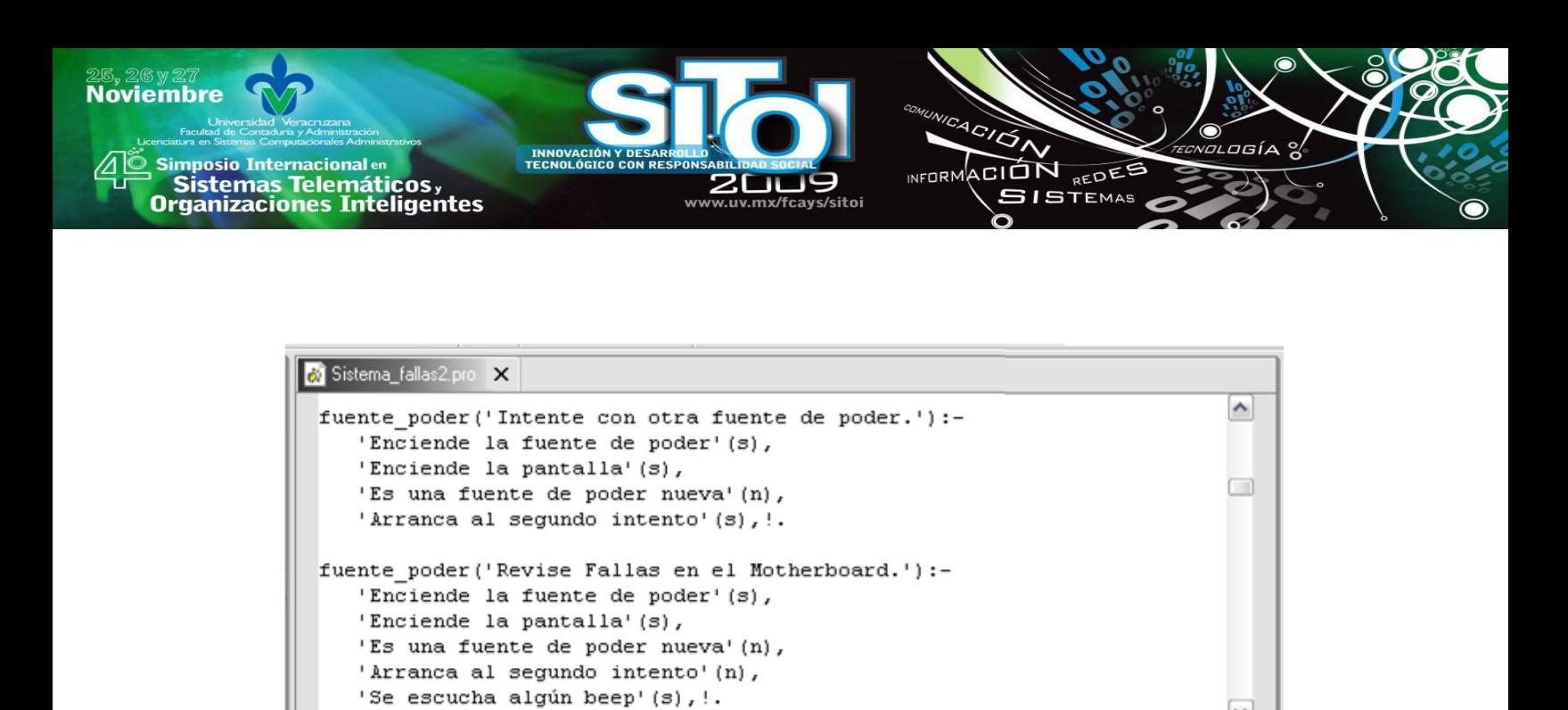

FIGURA 1. REGLAS DEL SISTEMA EXPERTO.

De esta forma se agregaron en el sistema experto todas las reglas y hechos necesarios para llegar a solucionar las fallas de un equipo de cómputo, considerando cada uno de los tipos de fallas clasificados.

Al iniciar la ejecución del sistema experto, se muestra un menú donde el usuario debe definir el tipo de falla a solucionar. Para facilitar la determinación de la falla, se muestra una pequeña descripción de cada falla, tal como se observa en la Figura 2.

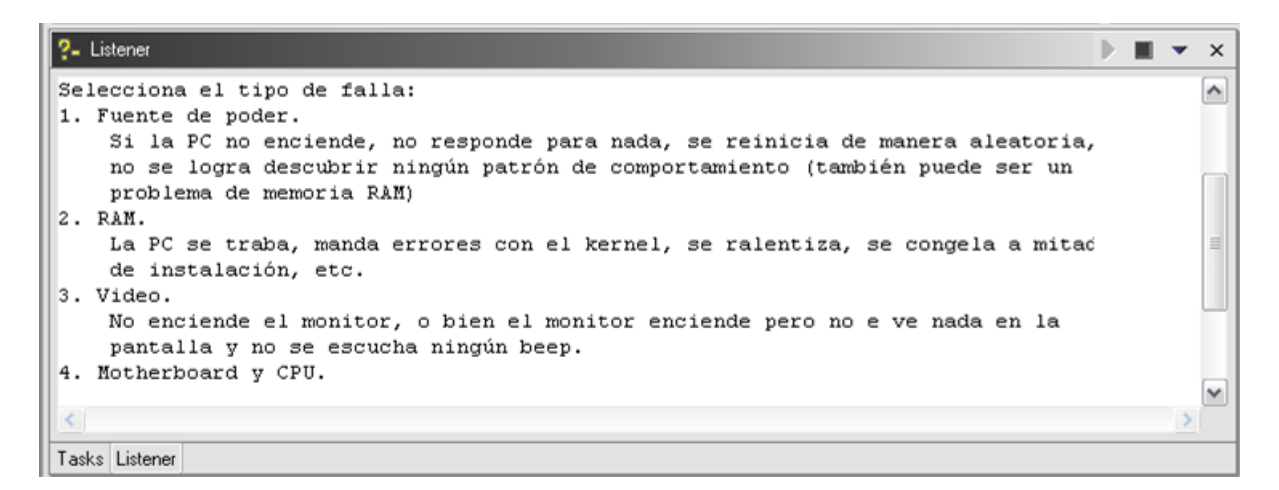

FIGURA 2. MENÚ DEL SISTEMA EXPERTO PARA SELECCIONAR EL TIPO DE FALLA.

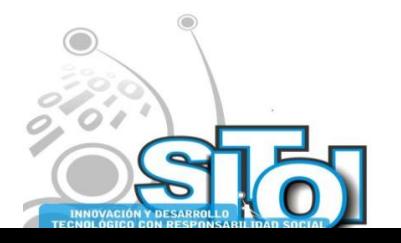

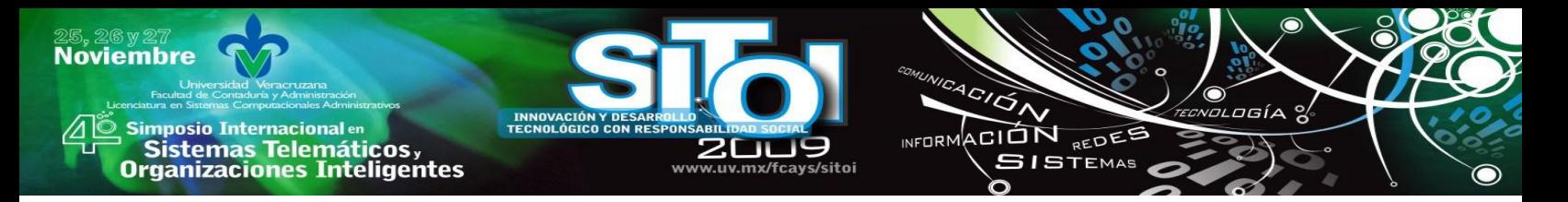

Una vez seleccionada la opción del menú, el sistema experto empieza a realizar preguntas al usuario, y de esta forma el sistema va mostrando soluciones, tal como se muestra en la Figura 3. El sistema experto identifica si es necesario cambiar del tipo de falla seleccionada en el menú.

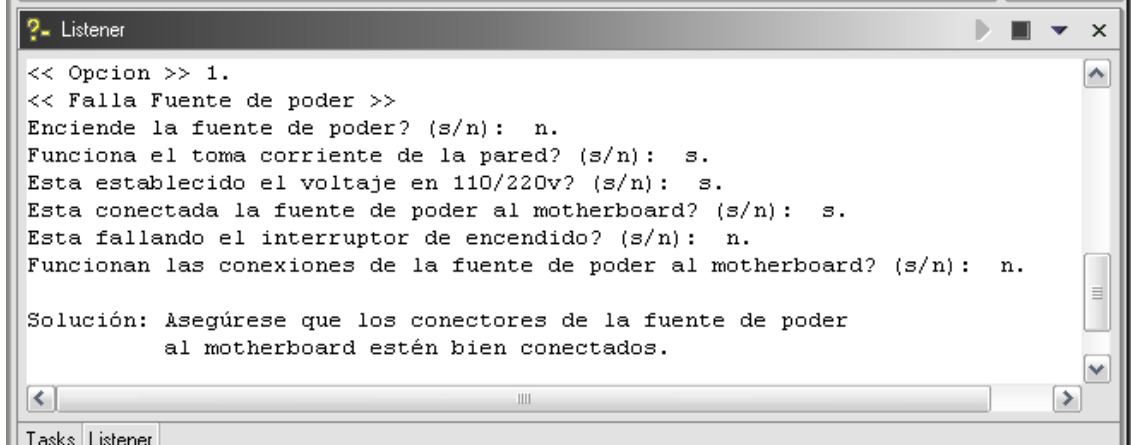

FIGURA 3. EJECUCIÓN DEL SISTEMA EXPERTO.

# **4. RESULTADOS Y CONCLUSIONES**

El uso de un sistema experto para solucionar las fallas en los equipos de cómputo permite reducir la pérdida de tiempo para la detección correcta y oportuna de la misma y por consiguiente, aumenta la seguridad informática de los sistemas en una empresa.

Además si una persona utiliza regularmente un sistema experto aprenderá de él y se aproximará a la capacidad del especialista.

Aún y cuando el encargado de sistemas no tenga la experiencia necesaria para detectar las fallas en los equipos de cómputo, podrá hacerlo emulando a un experto gracias al conocimiento que almacena y utiliza el sistema experto, mediante la deducción lógica de conclusiones.

Con el sistema experto diseñado es posible detectar y prevenir problemas en los sistemas informáticos.

Se concluye que el sistema experto que se desarrolló puede ser implementado en cualquier empresa sin importar la capacidad y características de los equipos de cómputo, solo basta hacer las modificaciones y adecuaciones necesarias en los hechos y reglas que conforman la parte lógica del programa.

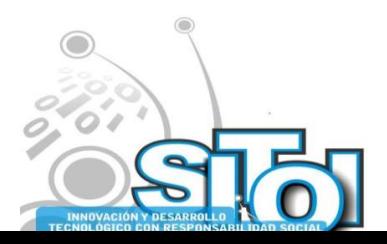

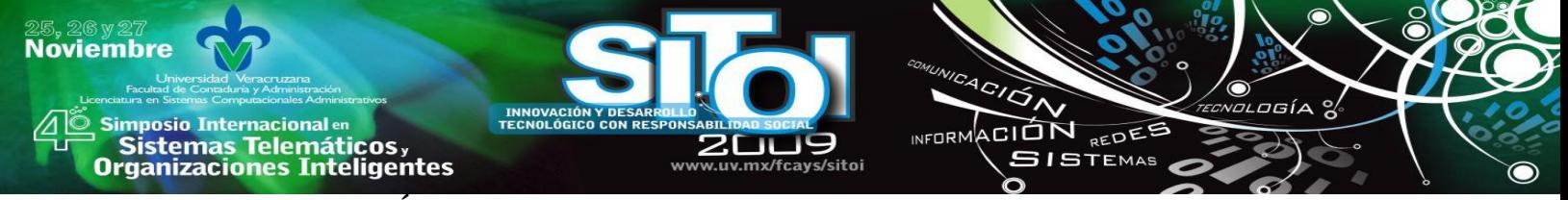

### **5. BIBLIOGRAFÍA**

- [1] Nilsson U., Maluszynski J. **Logic, Programming and Prolog**. Second Edition 1995.
- [2] Krishnamoorthy C.S., Rajeev S. Artificial Intelligence and Expert Systems for Engineers. CRC Press.
- [3] Cohen J., Hickey T. J. **Parsing and Compiling Using Prolog**. Brandeis University. 1998.
- 
- [4] Merrit D. **Adventure in Prolog**. Amzi! Inc, 1997. [5] Rowe N. C. **Artificial Intelligence through Prolog**. Prentice-Hall, 1988.
- [6] Orenga J.M., Sánchez J.P. Introducción a la Programación a los Sistemas Expertos. Ra-ma, 1996.

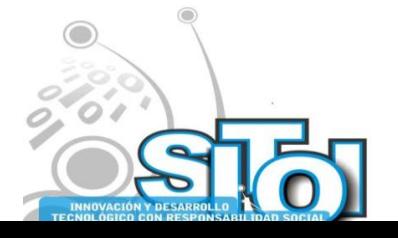

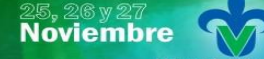

s Simposio Internacional en<br>Pasistemas Telemáticos <sub>y</sub><br>Organizaciones Inteligentes

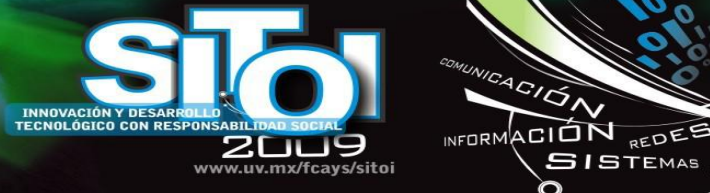

#### **Laura Cristina Vázquez de los Santos**

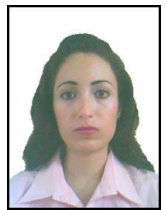

Escolaridad: Ingeniería en Sistemas Computacionales. Facultad de Ingeniería Mecánica y Eléctrica. Universidad Autónoma de Coahuila.

 $4C/\overline{G}$ 

**SISTEMAS** 

ogía

Maestría en Informática con acentuación en Sistemas de Información. Facultad de Ingeniería Mecánica y Eléctrica. UA de C., Unidad Norte.

Docente de la FIME impartiendo las siguientes materias: Programación I y II, Sistemas de Información I, Ingeniería de Software, Base de Datos I y II. lauravazquez@mail.uadec.mx

#### **Griselda Cortés Morales**

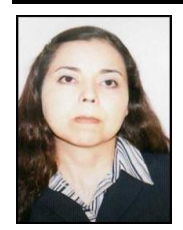

Maestria en Informatica especialidad en Sistemas de Información

Ingeniero en Sistemas Computacionales

Lic. en Matematica educativa a nivel medio superior

Maestra de la Facultad de Ingenieria Mecanica y Electrica, impartiendo las materias de: Modelos Computacionales y programacion I

[griselda.cortes.morales@mail.uadec.mx](mailto:griselda.cortes.morales@mail.uadec.mx)

#### **Alma Jovita Domínguez Lugo**

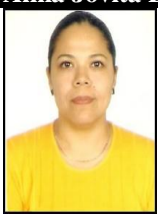

Ing. En Sistemas Computacionales, egresada de la Universidad Autónoma de Coahuila, Maestría en Informática con especialidad en Sistemas de Información, Actualmente maestra Investigadora de la Facultad de Ingeniería Mecánica y Eléctrica, de la Universidad Autónoma de Coahuila. Estudiante de Doctorado en Administración y Dirección de Tecnología en la Universidad Popular Autónoma del Estado de Puebla.

#### **Ricardo Burciaga Alarcón**

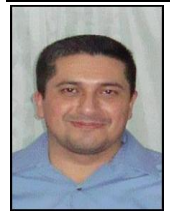

Ingeniería en Sistemas Computacionales. Facultad de Ingeniería Mecánica y Eléctrica. Universidad Autónoma de Coahuila.

Maestría en Informática con acentuación en Sistemas de Información. Facultad de Ingeniería Mecánica y Eléctrica. UA de C., Unidad Norte.

#### **Tania Jimena Ramírez Medina**

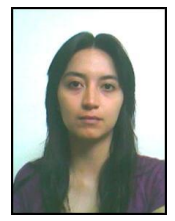

Escolaridad: Centro de Bachillerato Tecnológico y Industrial y de Servicios No. 36. Alumna de séptimo semestre de la Carrera de Ingeniería en Sistemas Computacionales en la Facultad de Ingeniería Mecánica y Eléctrica. Universidad Autónoma de Coahuila.

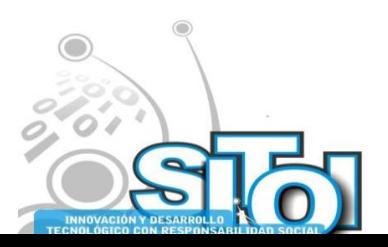

# **Noviembre** i<mark>mposio Internacional</mark> en CION REDEE sus Sistemas Telemáticos,<br>Organizaciones Inteligentes **ISTEMAS**

# **ARQUITECTURA PIZARRÓN PARA EL SOPORTE DE INCIDENTES DE TECNOLOGÍAS DE INFORMACIÓN**

Barrera Cámara Ricardo Armando, Pérez Cruz José Alonso, Flores Hernández Jesús Alejandro

# **RESUMEN**

*Hoy en día los departamentos de Tecnología de Información (TI) tienen la necesidad de contar con herramientas que les brinden permanencia de conocimiento, así como también les brinden a sus colaboradores un medio para cooperar en la solución de los incidentes de TI que se les presentan. En este trabajo, argumentamos que la arquitectura de pizarrón puede ser empleada para crear un modelo para soporte de incidentes de TI que brinde a los técnicos de soporte a usuarios un medio para colaborar/cooperar en la solución de incidentes de TI y así mismo les proporcione un mecanismo de permanencia del conocimiento.* 

# **INTRODUCCIÓN**

Con el crecimiento acelerado del uso de equipos de cómputo como herramienta base para el desarrollo laboral de casi cualquier empresa en nuestros días, se ha vuelto imprescindible contar con un departamento de tecnología de información en las empresas de mediana y gran envergadura. Esto trae consigo el nacimiento de nuevas necesidades en el ámbito del soporte y atención a usuarios de los nuevos departamentos de TI.

Un diverso número de factores incrementa la complejidad del proceso de soporte a usuarios en un departamento de Tecnología de Información:

- Debido a los amplios horarios de operación de las empresas, surge la ausencia del personal experto en el momento que es requerido para la solución de un problema del cliente final, esto ocurre generalmente en los horarios en que solo está disponible el personal de soporte técnico de guardia. Ocasionando que la solución al problema en cuestión no se le brinde al usuario en tiempo y forma.
- Falta de una herramienta eficaz que les brinde a los técnicos en soporte a usuarios la posibilidad de cooperar - colaborar como equipo de trabajo en la solución de los problemas que se les presentan diariamente.
- Carencia de una herramienta que almacene de manera ordenada y estructurada el conocimiento que requieren los técnicos para la resolución de incidentes, y que brinde un mecanismo eficaz de búsqueda y localización de las soluciones a problemas resueltos con anterioridad.
- Amplia extensión geográfica de los sitios u oficinas a los cuales un único departamento de tecnología de información requiere atender.

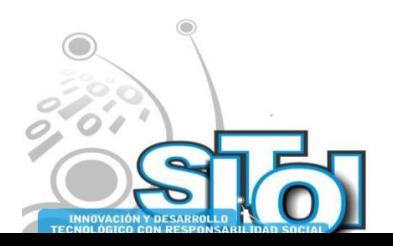

Un sistema con arquitectura de pizarrón cuenta con un conjunto de entidades que poseen conocimiento, comúnmente llamadas Fuentes de Conocimiento, y que a través de una pizarra única, colaboran aportando su conocimiento en la solución de los problemas planteados en la pizarra, pudiendo aportar la solución total o parcial del problema de acuerdo a su área de experiencia. Los problemas que son solucionados en la pizarra, así como todo avance en la resolución del mismo, va quedando resguardado en la base de datos estructurados de la propia pizarra, y mediante un mecanismo de control, dicho conocimiento almacenado puede ser consultado en cualquier momento por una fuente de conocimiento.

ACIÓN REDEE

**GISTEMAS** 

wrnoM

Por lo anterior la arquitectura de los sistemas pizarrón parece ser la solución lógica a los problemas de falta de un medio o herramienta para colaborar en la resolución de incidentes en un departamento de soporte a usuarios de TI, dado que es lo que de manera natural realizan los técnicos de soporte a usuarios, se unen y comparten cierto conocimiento de acuerdo a sus habilidades para solucionar un incidente especifico. Asimismo habilitando mediante mecanismos de control el almacén del conocimiento en la base de datos estructurada de la pizarra del sistema, se puede atacar el problema de la permanencia del conocimiento en el ámbito de Tecnología de Información.

# **ARQUITECTURA DE PIZARRÓN**

Un sistema con arquitectura de pizarrón se compone de un conjunto de una o más de fuentes de conocimiento (KS, knowledge sources), un pizarrón central que actúa como estructura de datos y único medio por el cual las fuentes de conocimiento interactúan entre sí, y un mecanismo de control empleado para activar las fuentes de conocimiento [1], se ejemplifica en la Fig. 1.

La idea elemental es cooperar [2] para resolver grandes y complejos problemas, esto es, que una sola persona o fuente de conocimiento no necesariamente tiene que dominar todos los ámbitos de conocimiento que permitirán la resolución total del problema. Una fuente de conocimiento puede cooperar de acuerdo a su área de conocimiento y experiencia, aun y sea solo para una solución parcial, esto detonara o activara cualquier otra fuente de conocimiento del sistema que con el problema solucionado parcialmente pueda realizar la solución definitiva del mismo, y que antes de la aportación de la anterior fuente de conocimiento no podía encontrar una solución al problema planteado inicialmente en la pizarra del sistema.

Algo muy importante que resaltar es que la estructura de pizarrón produce independencia y cooperación simultánea entre las fuentes de conocimiento. Éstas son, sin embargo, independientes en el sentido en que ellas mismas no se invocan unas a otras (sólo a través de cambios en la pizarra llamados eventos), y comúnmente no tienen conocimiento del área de experiencia, conocimiento o existencia de las otras fuentes de conocimiento. Y son cooperativas en la medida que contribuyen elementos de solución al problema compartido plasmado en la pizarra del sistema.

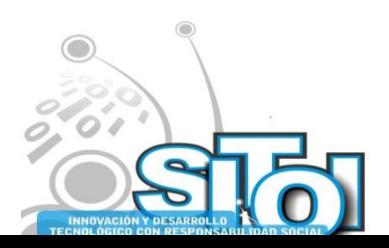

**Noviembre** 

**mposio Internacional en** 

Sistemas Telemáticos,<br>Irganizaciones Inteligentes

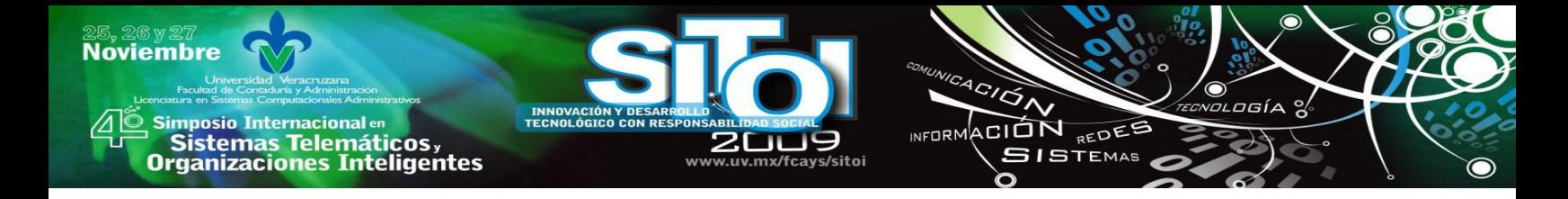

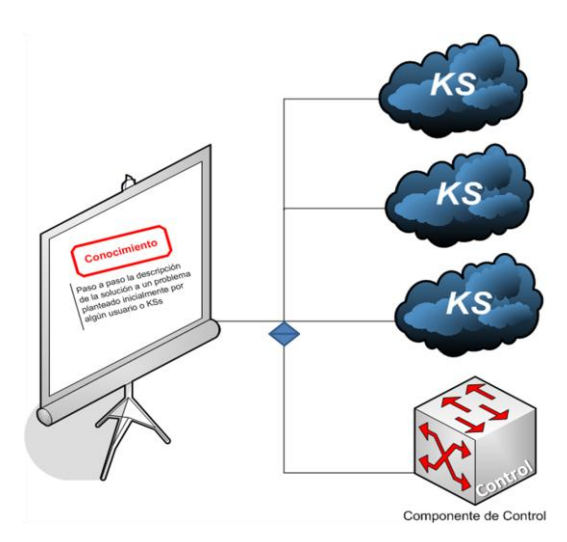

Fig. 1. Arquitectura Pizarrón

La pizarra del sistema se representa como una estructura de datos global y que funge como único medio mediante el cual las fuentes de conocimiento podrán interactuar para la resolución de los problemas planteados en la pizarra del sistema. El pizarrón consiste de elementos de solución, pertenecientes al espacio solución del problema planteado. Dichos elementos de solución pueden ser datos de entrada, soluciones parciales, soluciones alternativas (workaround) o soluciones finales. Los elementos de solución se encuentran organizados sobre el pizarrón en varios niveles de abstracción.

Los diferentes niveles de abstracción representan la solución del problema en diferentes niveles de detalle o pasos intermedios de la solución.

El mecanismo de control puede ser visto en sí mismo como una fuente de conocimiento más cuya especialidad o función principal es la de activar otras fuentes de conocimiento [3]. Se hace necesaria la intervención de un mecanismo de control debido a la naturaleza oportunista de las fuentes de conocimiento que responden a cambios ocurridos en la pizarra, actuando así como un director que rige la manera en que las fuentes de conocimiento modifican la pizarra. Normalmente realiza esta operación determinando que fuente de conocimiento posee el Foco de Atención. Asimismo el foco de atención indica que será lo próximo a ser procesado.

El algoritmo básico para la resolución de un problema planteado en la pizarra del sistema [1] es el siguiente:

- 1. Activación de un evento sobre el pizarrón: una fuente de conocimiento ha generado o modificado un elemento de solución sobre el pizarrón. Esta acción se registra en una estructura de datos con información de control.
- 2. Las fuentes de conocimiento informan la contribución que pueden hacer al nuevo estado de solución, ya sea total o parcial.

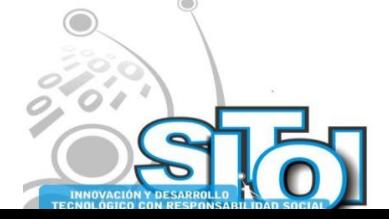
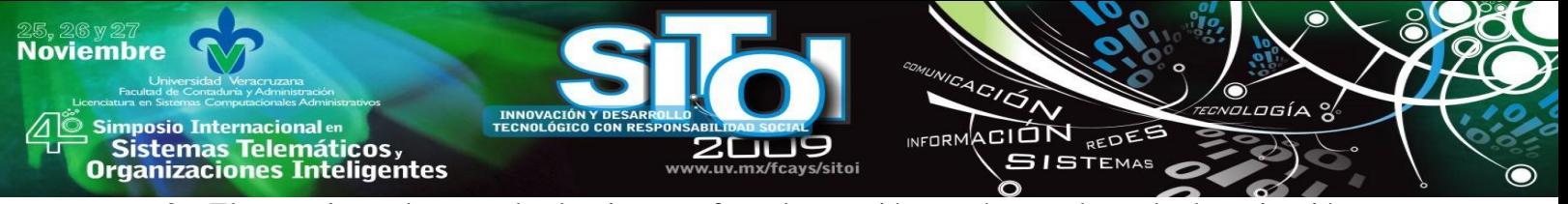

- 3. El mecanismo de control selecciona un foco de atención, según sea el estado de activación y la contribución que cada fuente de conocimiento pueda hacer para la solución del problema planteado en la pizarra del sistema.
- 4. El foco de atención es preparado para su ejecución teniendo en cuenta lo siguiente:
	- Si el Foco de atención es una fuente de conocimiento: un elemento de solución del pizarrón es seleccionado para servir de contexto a su invocación.
	- Si el foco de atención es un elemento de solución del pizarrón: es seleccionada una fuente de conocimiento que sea capaz de producir este elemento de solución.
	- Si el foco de atención es una fuente de conocimiento y un elemento de solución: la fuente de conocimiento se encuentra lista para su ejecución, siendo ésta ejecutada conjuntamente con el elemento de solución de contexto.

En general el razonamiento basado en eventos [3,4] que caracteriza al modelo de pizarrón se efectúa con las premisas: en cada paso de la solución del problema, se determina dinámicamente qué módulo de conocimiento aplicar, resultando con ello una generación incremental de soluciones parciales, hasta llegar a una solución total satisfactoria. La selección de un módulo de conocimiento específico se basa sobre el estado de la solución sobre el pizarrón y sobre la existencia de fuentes de conocimiento capaces de mejorar el estado actual de la solución.

Normalmente, una fuente de conocimiento es la encargada de indicar cuándo los procesos de solución del problema han terminado, y con esto el ciclo de resolución del problema. Esto pudiera ocurrir debido a que una solución aceptable ha sido encontrada o debido a la falta de conocimientos que impide que el problema en la pizarra pueda ser resuelto totalmente.

#### **ESTADO DEL ARTE**

En la actualidad la arquitectura de los sistemas pizarrón ha encontrado aplicación práctica en varias ramas diferentes de la ciencia, como lo es la medicina [3][5], análisis y reconocimiento de formas y señales [6], aplicaciones Web, aplicaciones de planificación de proyectos, entre otras.

En el ámbito de las aplicaciones Web, Using Blackboard Architecture in a Web Application [7], este trabajo discute el desarrollo de una aplicación web en el dominio de una cadena de renta de películas (video club), empleando la arquitectura de los sistemas de pizarrón para solucionar el problema de control, colaboración y comunicación en el sistema base de la cadena de video club.

Las fuentes de conocimiento son una combinación de miembros del club, anónimos y registrados, que mediante una pizarra central ubicada en la aplicación web, permite a los miembros ver los programas de estrenos semanales y mensuales, así como permite que colaboren con el registro de información detallada de las producciones cinematográficas, evitando con esto que la empresa tenga la responsabilidad única de mantener la información de las producciones.

La lógica del negocio está incluida dentro del mecanismo de control del sistema pizarrón, en módulos que permiten extensibilidad y reusabilidad. Este trabajo presenta una visión colaborativa de la arquitectura de pizarrón, más que como medio para resolver problemas.

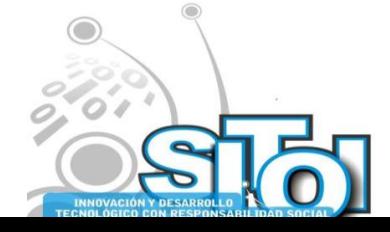

**Noviembre**  $\overbrace{\phantom{a}^{A\,G/\mathcal{O}}\Lambda}^{A\,G/\mathcal{O}}$ | Simposio Internacionalen<br>| Sistemas Telemáticos,<br>Organizaciones Inteligentes INFORMACIÓN REDES **SISTEMAS** 

En el ámbito de la planificación de proyectos, A Blackboard Architecture for Integrating Process Planning and Production Scheduling IP3S [8], en este trabajo orientan la arquitectura de pizarrón para la planeación y calendarización de los procesos de una empresa. IP3S está orientado a permitir a sus usuarios colaborar en la solución de problemas que se le presentan a los procesos de una empresa, de tal manera que se encuentre una solución adecuada para permitir que la planeación original del proceso de negocio se vea impactada mínima o nulamente.

Permite que los usuarios puedan comentar tiempos adecuados para la realización de las actividades antes que éstas se calendaricen, haciendo esto que el programa general de trabajo sea más apegado a la realidad en cuanto a tiempos se refiere. Las fuentes de conocimiento tienen un área específica de especialidad dentro del proceso de planeación, e interactúan entre sí a través de la pizarra del sistema mediante el concepto de "eventos". El mecanismo de control mantiene un ciclo establecido que permite a las fuentes de conocimiento colaborar en la solución del problema hasta lograr su resolución satisfactoria.

## **MODELO PROPUESTO**

La propuesta del presente artículo consiste en tomar a cada uno de los técnicos de soporte a usuarios del departamento de TI como una fuente de conocimiento en independencia de su nivel de experiencia o conocimiento, los cuales colaboraran en la resolución parcial o total de los problemas que otros técnicos plasmen en la pizarra del sistema, como se ejemplifica en la Fig. 2. Y mediante algoritmos preestablecidos en el mecanismo de control dirigir la manera en que los técnicos interactuaran entre sí mediante la pizarra del sistema para colaborar en la solución de problemas.

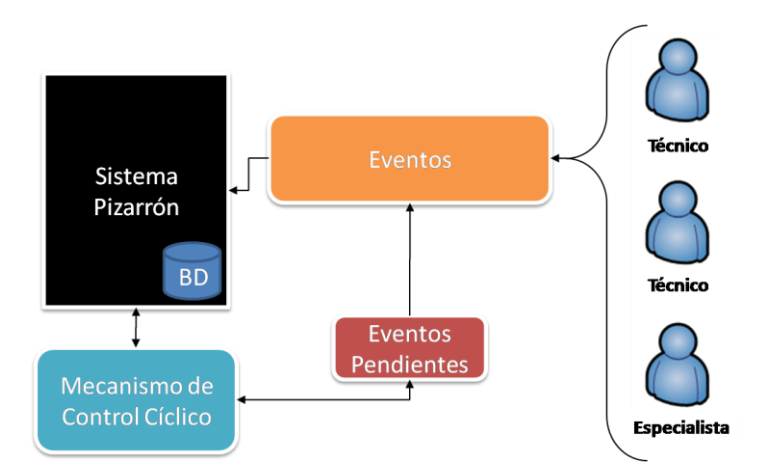

#### Fig. 2. Arquitectura Propuesta

El lenguaje unificado de modelado [9,10] (UML por sus siglas en ingles, Unified Modeling Language) será empleado para modelar cada uno de los artefactos del modelo propuesto en sus diferentes etapas de desarrollo. Como diagrama de Estructura se eligen dos esquemas: el

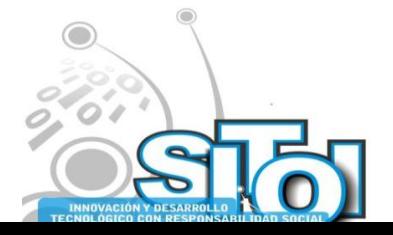

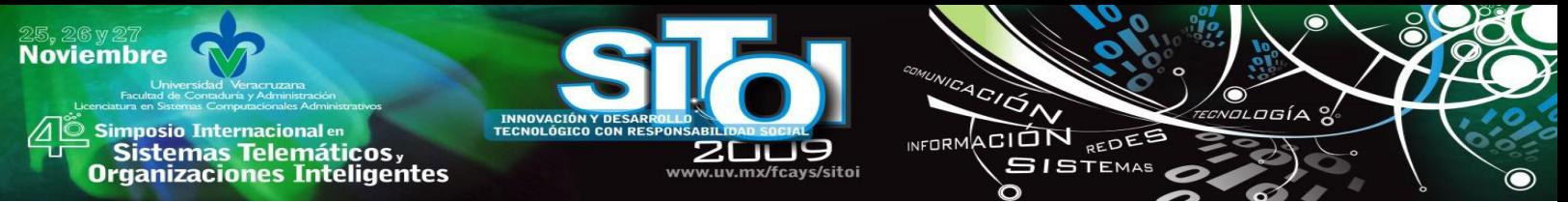

diagrama de Paquetes y el diagrama de Clases, los cuales se detallan con la finalidad de enfatizar los elementos que deben de existir en el modelo propuesto.

Diagrama de paquetes UML [11,12], se proceden a identificar los comportamientos básicos de la entidad Técnico que serán de importancia para nuestro modelo, tal y como se muestra en la figura 3. El paquete técnico, cuenta con funciones propias que los técnicos podrán realizar en el sistema como parte de su uso diario. Serán quienes nutran al sistema con conocimiento de acuerdo a su nivel de experiencia, y también quienes exploten el repositorio de información, conocimiento contenido en la pizarra.

El papel del técnico es completamente relevante, pues es él mismo quien al plasmar el problema en la pizarra, indirectamente propicia a que la pizarra crezca en conocimiento, mismo que llegara con el tiempo para solucionar el problema planteado inicialmente, ya sea por el propio técnico, o por cualquiera de sus colegas.

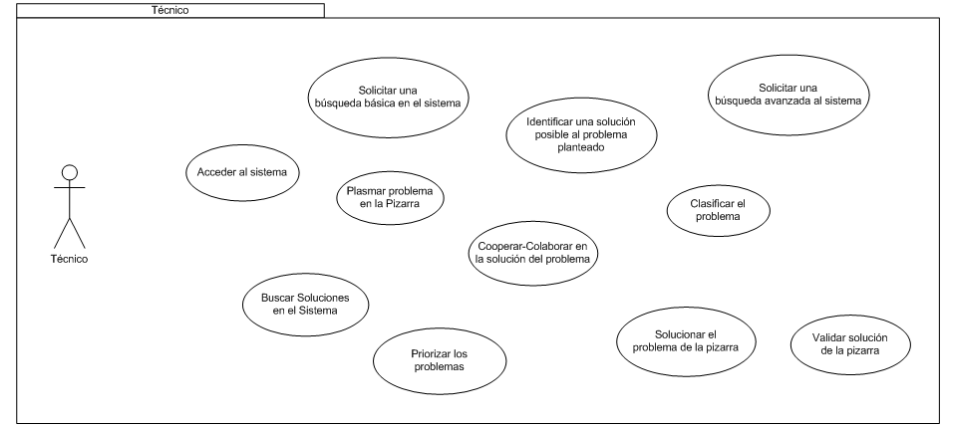

Fig. 3. Paquete Técnico

Diagrama de clases UML [12], se proceden a identificar las clases principales que forman parte del modelo propuesto, como se observan en la figura 4.

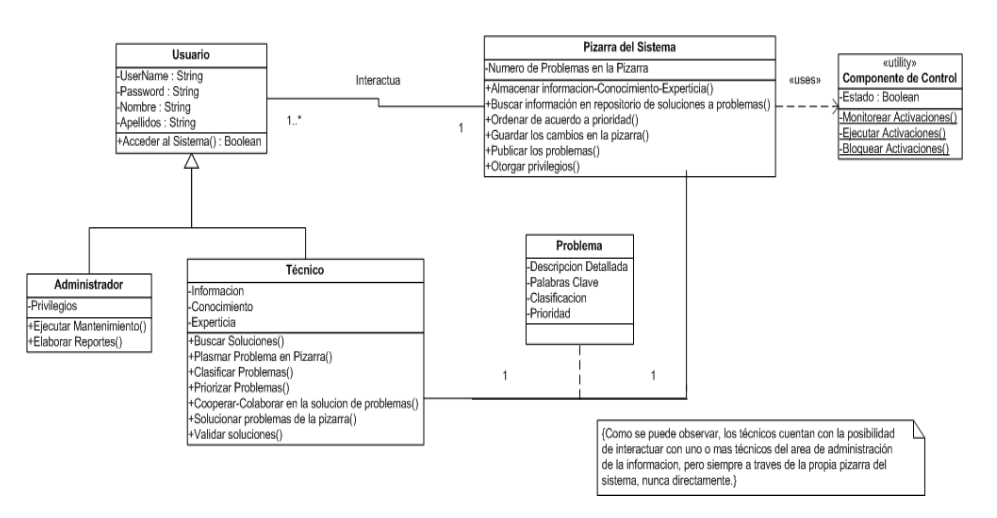

Fig. 4. Diagrama de Clases del Modelo Propuesto

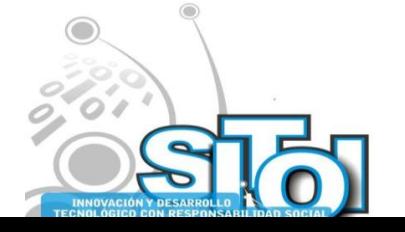

#### mnosio Internacional en sus anticionais<br>Sistemas Telemáticos,<br>Organizaciones Inteligentes

**Noviembre** 

En el diagrama de clases general del modelo se observa con claridad que solo podrán haber dos clases de usuarios del sistema los técnicos (fuentes de conocimiento de la arquitectura de pizarrón) que tienen el rol principal en el mismo, pues son los que activan con los problemas todo el ciclo de realimentación del repositorio de soluciones contenidas en la pizarra, asimismo, serán quienes alimenten y nutran el sistema con información relevante, conocimiento de acuerdo a su nivel de experiencia que permita a otros técnicos la solución de los problemas que se presenten en su diario acontecer laboral. La segunda clase de usuario es llamada administradores que pueden ejecutar tareas de mantenimiento y de reportes en el sistema, al menos habrá un usuario que contará con dicho rol, que finalmente también será una fuente de conocimiento o KS, pero con un rol de supervisión o administración. También se observa en el diagrama de clases la interacción de los técnicos en la pizarra causada inicialmente por un problema que se les presento, y posteriormente por la interacción indirecta de ellos mismos con la finalidad de resolver el problema planteado, tal y como lo requiere la arquitectura de los sistemas pizarrón. Aparece por ultimo la clase componente de control, que interactúa directamente sobre la pizarra, vigilando las activaciones que no son otra cosa que los problemas que los técnicos planteen en la pizarra. También será la encargada de la resolución de conflictos que posiblemente se generen con la participación de los técnicos en la pizarra del sistema.

ACION REDES

**SISTEMAS** 

 $n = 0$ 

Finalmente se propone que el modelo, en su etapa de implementación en una empresa sea ubicado bajo un ambiente Web de Intranet, con esto todos los técnicos tendrán acceso a ella desde un navegador Web y no tendrán la necesidad de realizar ninguna otra configuración más que su acceso e identificación dentro del sistema pizarrón actuando así como fuente de conocimiento.

Una observación necesaria en la implementación del modelo propuesto es que se facilite la adaptabilidad del sistema en caso de cambios en la organización, empleando modularidad en su diseño, con esto se garantiza que el sistema sea útil a los técnicos y preserve el conocimiento mas allá de cambios en la estructura de la organización eh inclusive soporte permanencia del conocimiento en caso de cambios en el personal de soporte técnico.

## **CONCLUSIONES Y TRABAJOS FUTUROS**

Es posible enriquecer el trabajo incorporando nuevos mecanismos que incentiven a los técnicos de soporte a usuarios a colaborar con mayor frecuencia en la solución parcial o total de los problemas que se publican en la pizarra del sistema, mismos que pueden operar desde el mecanismo de control.

Asimismo, el modelo propuesto es factible de adaptarse a otras aéreas del conocimiento y experiencia, como lo son las aéreas médicas, o de soporte a sistemas en producción de una empresa, proporcionando al personal que requiere resolver problemas complejos la posibilidad de cooperar / colaborar para la solución de los problemas publicados en la pizarra, inclusive aquellos problemas que por su naturaleza requieran de más de un área del conocimiento para su correcta resolución.

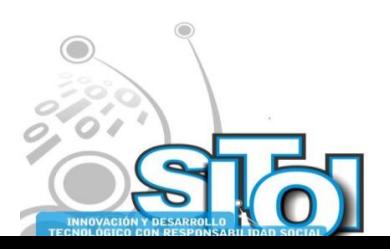

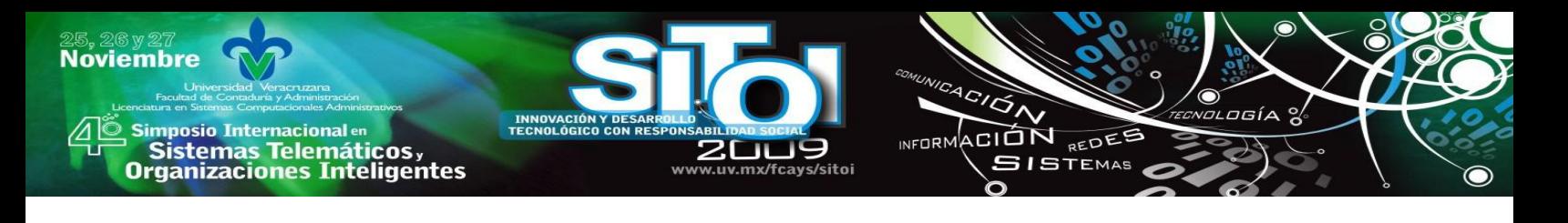

#### **REFERENCIAS**

- [1] Corkill Daniel D., Collaborating Software Blackboard and MultiAgent Systems & the Future, University of Massachusetts, 1997.
- [2] González, P.P. and J. Negrete, REDSIEX: A cooperative network of expert systems with blackboard architectures, Expert Systems
- [3] Rosas Ortiz José Octavio, Un modelo de señalización intracelular basado en agentes autónomos y arquitectura de pizarrón. Tesis para obtener el grado de licenciatura, Fundación Arturo Rosenblueth,,2005
- [4] Sánchez Morales Gabriela, Redistribución semi-plástica mixta: el caso de estudio de un pizarrón compartido. Tesis para obtener el grado de maestría IPN, 2009
- [5] González, P.P., Carlos G., Maura Cardenas and Jaime Lagunez, Modelling intracellular signalling networks using behaviour-based systems and the blackboard architecture, 2007.
- [6] K. Saheb Ettabaâ, I. R. Farah, B. Solaiman and M. B. Ahmed, Distributed blackboard architecture for multispectral image interpretation based on multi-agent system, 2006.
- [7] Metzner Christiane, Cortez Leonardo, Chacín Doritza, Using Blackboard Architecture in a Web Application, Universidad Central de Venezuela, Caracas Venezuela, 2005.
- [8] Sadeh Norman M., Hildum David W., Laliberty Thomas J., McA'Nulty John, Dag Kjenstady and Allen Tsengy, A Blackboard Architecture for Integrating Process Planning and Production Scheduling IP3S, 1998.
- [9] Farmer Ray; McRobb Steve; Bennett Simon, Análisis y Diseño de Sistemas Orientados a Objetos con UML. 3ª Edición. McGraw Hill 2007.
- [10] Schmuller Joseph, Aprendiendo UML en 24 horas, Mc Graw Hill, 2001.
- [11] Sommerville Ian, Ingeniería del Software. Editorial Prentice Hall, 7 Edición
- [12] Pressman Roger S., Ingeniería del Software un enfoque práctico. Editorial Mc Graw Hill. Quinta Edición, 2002.

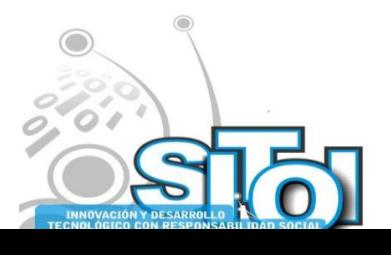

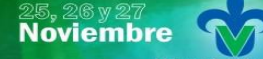

s Simposio Internacional en<br>Principal de Sistemas Telemáticos <sub>y</sub><br>Organizaciones Inteligentes

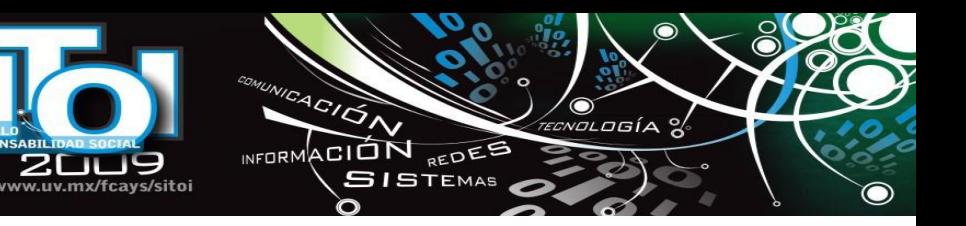

#### **Ricardo Armando Barrera Camarea** rbarrera@pampano.unacar.mx

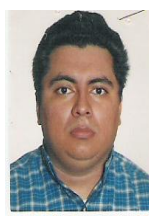

Maestría en Informática (2003) y Licenciatura en Informática (1998) en la Universidad Autónoma del Carmen. Profesor-Investigador de la Universidad Autónoma del Carmen del 2003 hasta la fecha. Áreas de Interés: Ingeniera de software, Modelado de sistemas de informacion, Software educativo, TIC. Coordinador de Posgrado y educación continúa de la DES-DACI

#### **José Alonso Pérez Cruz**

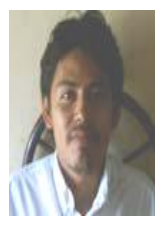

#### japcruz@pampano.unacar.mx.

`INNOVACION<br>TECNOLÓGICO

Estudios de Maestría en Informática (2004) y Licenciatura en Informática (2000) en la Universidad Autónoma del Carmen. Profesor-Investigador de la Universidad Autónoma del Carmen del 2004 hasta la fecha. Áreas de Interés: Domótica, Casas inteligentes, Diseños Orientados a Objetos, Robótica e Interacción Humano - Computadora. Líder de Cuerpo Académico de Ciencias de la Computación.

#### **Jesús Alejandro Flores Hernández**

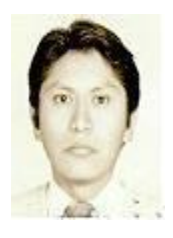

jflores@pampano.unacar.mx. Estudios de Maestría en Informática (2006) y Licenciatura en Sistemas Computacionales (1988) en la Universidad Autónoma de Puebla. Profesor Investigador de la Universidad Autónoma del Carmen. Áreas de Interés: Ingeniería de Software y Bases de Datos. Gestor Académico de la Carrera de Ingeniería en Sistemas Computacionales.

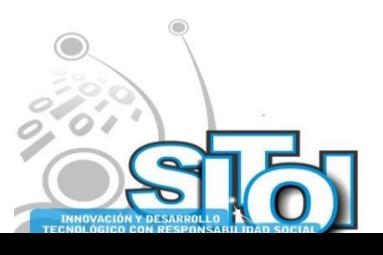

#### **Noviembre mposio Internacional** en CION REDEE  $n = 0$ Sistemas Telemáticos,<br>Irganizaciones Inteligentes **ISTEMAS**

# **FÁBRICA DE SOFTWARE ORIENTADA A SERVICIOS CON HERRAMIENTAS JAVA**

Romero Redondo, Anselmo Guillermo; Otero Escobar, Alma Delia; González Benítez, Rubén Alvaro

*Actualmente las organizaciones para prevalecer dentro del mercado necesitan de las Tecnologías de Información para optimizar sus procesos y estar a la par con otras organizaciones. La Fábrica de Software cubre la falta de madurez en el desarrollo de software y las constantes exigencias del mercado de TI creando software a la medida enfocándose a un sector específico y haciendo uso de conceptos como la automatización, reutilización, coordinación, control y estandarización. Se propone una metodología de desarrollo de software sustentada en el concepto de Fábrica de Software, teniendo como objetivo crear productos de calidad a costos mínimos.*

### **MARCO REFERENCIAL**

Las Tecnologías de Información (TI), utilizadas en todos los ámbitos laborales como medicina, arquitectura, publicidad, telecomunicaciones, militar, educación, entre otros, están siendo cada vez más demandadas por el público empresarial para facilitar procesos operativos, eliminar distancias de comunicación, crecer en su ámbito o garantizar su subsistencia bajo el contexto del mercado internacional. Al mismo tiempo que las sociedades de la información cambian y se van modernizando gracias a las tecnologías, surgen necesidades más específicas y particulares en sus negocios. La automatización de los procesos empresariales es un factor complicado de satisfacer. Los clientes se vuelven más exigentes en sus necesidades. El simultaneo incremento vertiginoso en la demanda y complejidad de los sistemas software, en contraste con el mejoramiento tardío en las tecnologías y técnicas tradicionales de desarrollo de software, tomando en consideración el papel de artesanos que adoptan los desarrolladores de software, incrementa aun más el problema de abastecer a todo el mercado.

El desarrollo de las TI es un proceso que ha ido evolucionando y perfeccionándose gracias a la ingeniería del software. Este proceso comienza con una necesidad o escasez de algún servicio, asimismo surge el conjunto de requisitos que encaminan a seguir ciertas pautas para crear software: análisis, diseño, desarrollo, pruebas y mantenimiento. Todo el proceso típico que conlleva el desarrollo de software es considerado una artesanía. El proceso característico de este término, se define como la elaboración de una aplicación iniciada de cero; donde los requisitos, un modelo de diseño y los conocimientos del programador son la base del proceso. Básicamente la técnica empleada en el proceso es codificar y corregir. Al finalizar este largo periodo donde se invierte trabajo, dinero y tiempo, se obtiene un producto con errores, baja calidad, poca seguridad e incertidumbre en los procesos.

El producto final, el software, es el corazón de las TI; sin él no existiría la lógica de procedimientos que desempeñan las TI. El software de computadora es la tecnología individual

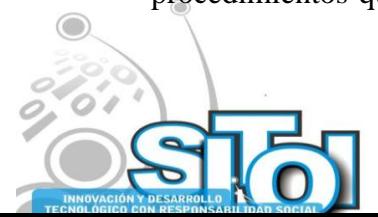

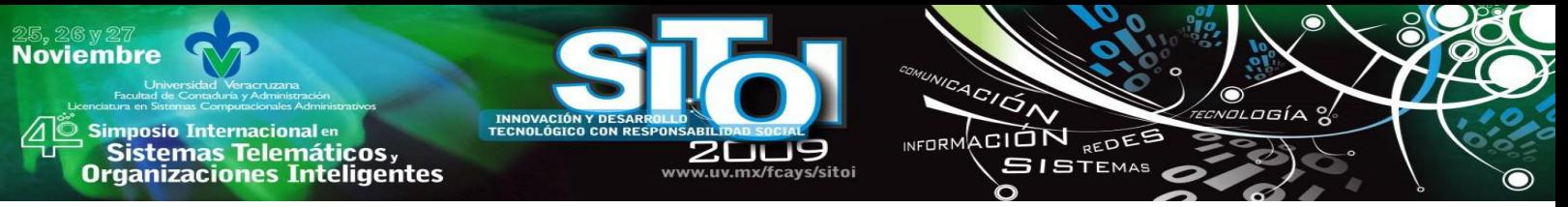

más importante en el ámbito mundial [1]. La ingeniería de software ofrece las mejores herramientas, métodos y técnicas para el desarrollo de software de calidad. Al hablar de calidad se deben englobar diferentes aspectos y cualidades del software por lo que no hay una definición exacta del término. Se deben considerar otras variables como la interoperabilidad, facilidad de uso o el tiempo ahorrado en procesos.

En los pasados 50 años, el software ha evolucionado desde ser una herramienta para la solución de problemas especializados y el análisis de información, hasta convertirse en una industria por sí misma [1]. En los años 60's del siglo XX, los proyectos de creación de software no constituían una tarea cotidiana, en realidad, apenas empezaban a emerger. Al no tener un control en los proyectos de software se perdía el enfoque del objetivo general y los proyectos tardaban años en ver la luz. Por otro lado, el presupuesto establecido al inicio llegaba a superarse por mucho en la entrega final. Es por eso que se vio a la necesidad de crear paradigmas para la creación de software. Existen diferentes modelos y herramientas utilizados en la creación de software. En las cuatro décadas pasadas, las herramientas y metodologías de desarrollo para software en su momento fueron de gran ayuda, en comparación con la actualidad se conocen como convencionales o típicas y de bajo rendimiento.

Todos estos inconvenientes de la ingeniería de software se ven reflejados en los proyectos. La empresa *The Standish Group International Inc.*, líder en proyectos de TI, ha expuesto desde 1994 a la actualidad informes aterradores (*Chaos Report*) de los proyectos de software. Como muestra la figura 1 se observa la insuficiente madurez de los proyectos efectuados de 2009.

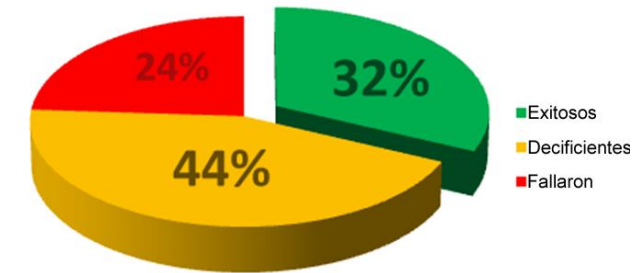

The Chaos Report 2009

Fig. 1 Resultados del Reporte del Caos (Chaos Report) en TI de 2009 [2].

La creación de software debe dejar de elaborarse con la tradicional forma artesanal que comenzaba de cero. Se debe abstraer las generalidades de la creación de software, para conseguir patrones y reutilizarlos en otros proyectos. Como por ejemplo, en la fabricación de un automóvil, en donde las especificaciones del motor son iguales para el mismo modelo y las demás variantes se van ensamblando de acuerdo a los gustos de un usuario. Los involucrados en la construcción de aplicaciones deben especializarse para encarar los grandes proyectos, dividir la carga de trabajo en módulos y al final, unificar estos últimos.

Es en este momento cuando la ingeniería de software debe dar un paso enorme; puesto que se necesita "fabricar" software para las masas, disminuyendo tiempo y costos en el proceso sin alterar la calidad, propiciando un incremento en ella.

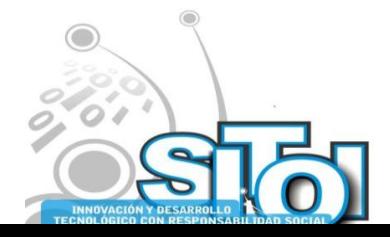

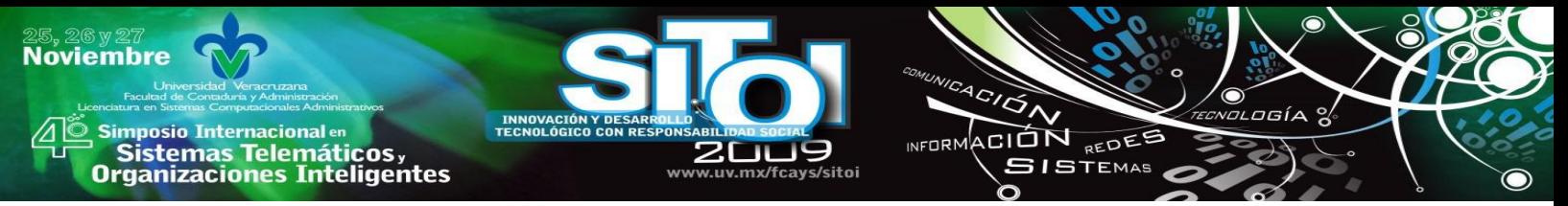

La idea de cambiar la estructura artesanal a un marco manufacturero de software, con pretensiones industriales, induce a necesitar una reingeniería de procesos que controle el desarrollo de software a través del ensamblaje de código reutilizable como lo aplican las Fábricas de Software. Es por esto que se propone una metodología de desarrollo de Tecnologías de Información bajo el contexto de Fábrica de Software utilizando la Arquitectura Orientada a Servicios y algunas herramientas Java para crear productos de alta calidad y a costos mínimos.

## **FÁBRICA DE SOFTWARE**

Retomando el ejemplo de fabricación de automóviles, esta industria de la noche a la mañana no ensamblaba vehículos con procesos consecutivos y sistematizados. Henry Ford introdujo en 1913 las técnicas de ensamblaje en línea. Las piezas eran planificadas y construidas como un solo producto, después se ensamblaban para formar el producto final; prácticamente como lo es el desarrollo actual de software. La industrialización de la manufactura automotriz trajo consigo la estandarización de las piezas, especialización del personal y de sus herramientas, así como también un alto grado de automatización. Hoy en día, dos automóviles pueden parecer a simple vista distintos, pero comparten un gran número de piezas iguales. El panorama industrial conocido como fábrica puede ser la clave de madurez que necesita la ingeniería de software para abastecer al mercado actual.

La industrialización y la ingeniería de software son dos campos que parecen conjuntarse, el termino Fábrica de Software meramente refleja una nueva forma de ver el desarrollo de aplicaciones, proveniente de la idea de satisfacer a la vez múltiples organizaciones en sus procesos. La primera vez que se maneja este concepto fue por el americano Robert Bemer de *General Electric*, en el congreso *International Federation of Information Processing* (IFIP) de 1968 [3]. Lo que proponía Bemer era distribuir el trabajo, estandarizar las herramientas, reutilización de componentes y controles para el desarrollo de software.

Una Fábrica de Software se define como una línea de producto software que configura contenido, procesos y herramientas extensibles utilizando una plantilla de fábrica de software basada en una esquema de fabrica de software para automatizar el desarrollo y mantenimiento de variantes de un producto arquetípico adaptando, ensamblando y configurando componentes basados en armazones [4].

Es fácil confundir el término Fábrica de Software con las grandes empresas como Microsoft o Macintosh, estas empresas no tienen enfocado a un cliente en especial, se dirigen al mercado de masas, distribuyen millones de unidades del mismo producto y los procesos de los clientes deben adaptarse a estos productos. La Fábrica de Software se dirige hacia un mercado de cliente y una economía de ámbito [3]. A través de procesos similares satisfacen necesidades particulares de un sector o área de negocio especifica.

A un año de las declaraciones de Bemer, la empresa Hitachi fue la primera compañía en el mundo en usar el término *kojo* (palabra japonesa que se traduce como "fábrica" o "trabajo"), cuando fundó Hitachi Software Factory. Posteriormente otras compañías japonesas como NEC, Toshiba, Fujitsu y Mitsubishi siguieron los pasos de Hitachi, usando el paradigma de Fábrica de

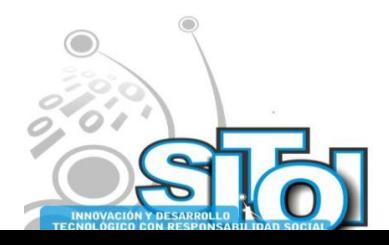

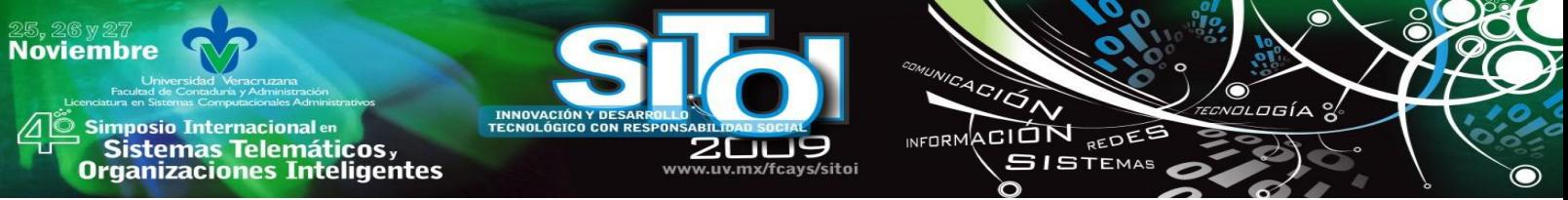

Software. En la tabla 1 se menciona brevemente las aportaciones sobresalientes de algunas Fábricas de Software del siglo pasado.

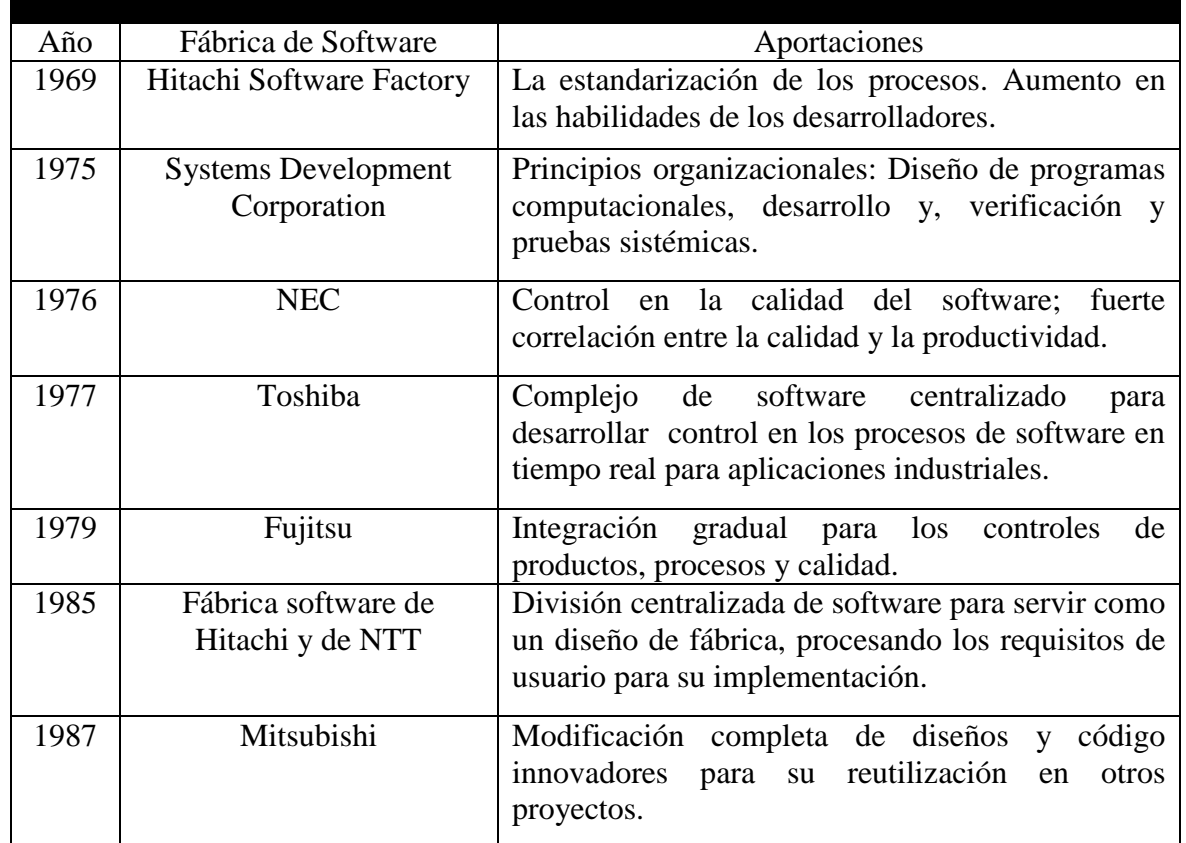

Tabla 1. Primeras Fábricas de Software y aportaciones.

Entre los aspectos a considerar para la calidad de una Fábrica de Software [5] se encuentra: **Recursos humanos**: El factor humano es importante para cualquier fábrica y una Fábrica de Software es un modelo orientado a la especialización, alejado de no tener una profesión concreta por parte del personal.

**Infraestructura**: En este negocio se habla de tener el equipamiento necesario (equipos de cómputo, software, herramientas, etc.) para cada puesto del personal con un nivel aceptable de actualización y de soporte para su correcto funcionamiento.

**Formación**: Disponer del personal adecuadamente formado y en continuo cambio para mantener el nivel del personal.

**Metodología**: Tener una metodología ayuda a realizar un proceso reglado (tareas repetibles, planificables y organizadas) y prefijado para conseguir productos adecuados.

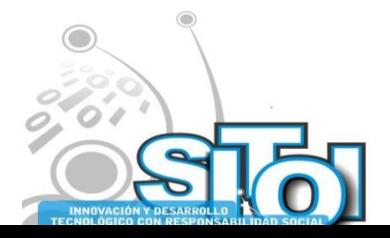

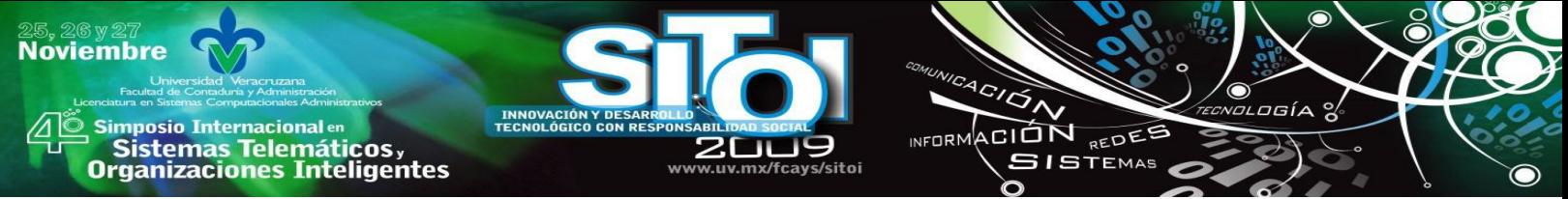

**Arquitectura**: La orientación al mercado debe ser clara, por lo tanto tiene que definir su estrategia y predefinir la arquitectura a implementar en el desarrollo de software.

**Gestión**: Si se parte de una planificación realista y se realiza un seguimiento de las tareas, se dispone del control sobre otra variable del desarrollo.

Por otra parte, este paradigma de Fábrica de Software que se ha consolidado a través de los años debe estar sustentado bajo cuatro conceptos para cualquier implantación de fábrica de este ámbito [6]:

- Línea de producto software
- Elementos software reutilizables (arquitectura del *framework* escalable)
- Guía automatizada
- Desarrollo Dirigido por Modelos

### **Línea de producto software**

Instalar una línea de productos enfocada al desarrollo de software permite realizar tareas en paralelo y abastecer con a múltiples usuarios. Se definen las líneas del producto de software como un conjunto de sistemas software, que comparten un conjunto común de características (*features*), las cuales satisfacen las necesidades especificas de un dominio o segmento particular de mercado, y que se desarrollan a partir de un sistema común de activos base (*core assets*) de una manera preestablecida[7]. De acuerdo a [6], los tres conceptos latentes que conforman el desarrollo de línea de productos software son:

- a) **Alcance**, describe qué productos pueden ser construidos usando los elementos de la línea de productos.
- b) **Variabilidad**, identifica las características comunes y variables definidas en el alcance.
- c) **Extensibilidad**, identifica los presuntos puntos de extensión que pueden ser usados para agregar nuevas características a los productos.

Utilizando la línea de producto se puede aumentar la productividad en el desarrollo de software, reduciendo esfuerzos y costos. En comparación con los métodos convencionales, este enfoque los supera; como lo muestra la figura 2, duplicando e inclusive triplicando las mejoras en la productividad. A mayor cantidad de productos que se van produciendo es de suponerse que el coste y el esfuerzo van a ser proporcional al total producido. En el caso de la línea de producto software, gracias al uso de la reutilización planificada, estas variantes se reducen; por consiguiente, los productos pronto verán la luz en el mercado (*time-to-market* se acorta).

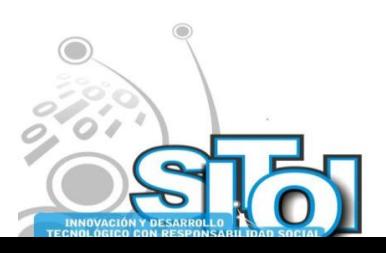

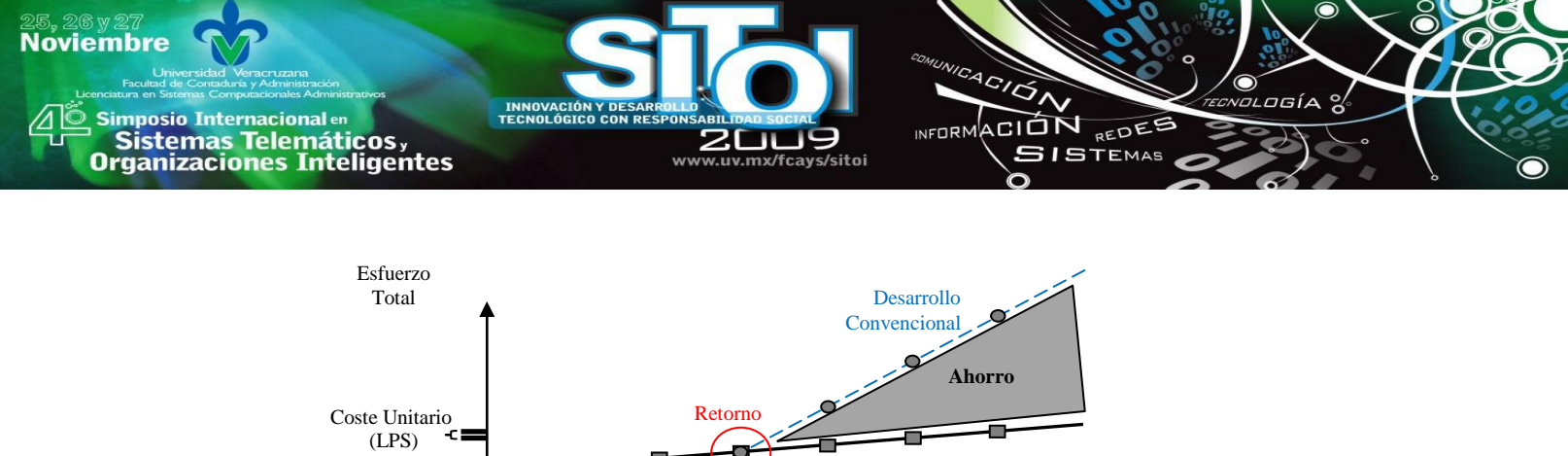

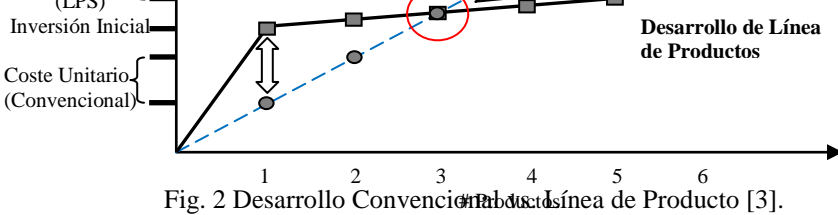

Tener un conjunto de productos parecidos en esencia, permite controlar el mantenimiento. Si se detecta un error en alguno de los productos, este es más fácil de detectarse en los demás productos de la línea. De igual manera, detectar errores ayuda a mejorar la calidad de la línea de producto. Reutilizar constantemente los mismos elementos comunes (*core assets*) induce a encontrar fallas en estos, originando que se depuren versiones actualizadas. Estas modificaciones efectuadas en la línea de productos fomentan la retroalimentación constante para concebir productos más eficaces.

El método de línea de productos consta de dos procesos; la ingeniería del dominio y del producto. La línea de productos software debe estar enfocada hacia un dominio, en el cual los productos se limiten para resolver ciertas problemáticas relacionadas. El objetivo de la ingeniería del dominio es establecer la capacidad de producción de la línea de productos. Este proceso se divide en tres etapas iterativas y consecutivas [6]:

**Análisis**: esta etapa decide qué productos se van a desarrollar.

**Diseño**: su función es resolver cómo se van a producir los productos.

**Implantación**: se implanta las partes de código que soporten la arquitectura de la línea de productos software.

El proceso de la ingeniería de producto es usualmente definido por la infraestructura de la ingeniería de dominio y se encarga de crear productos para clientes específicos. Estos dos procesos que se van a ir retroalimentando uno del otro como se muestra en la figura 3. Por una parte, los resultados que vayan surgiendo en el proceso de la ingeniería del producto (requisitos, cantidad de elementos reutilizables, variabilidad, elementos nuevos aplicados, etc.) servirán para modificar el alcance y capacidad de producción de la ingeniería de dominio. De modo que esos ajustes se aplicarán a la ingeniería del producto.

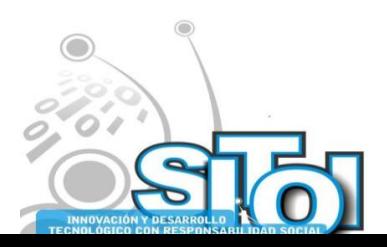

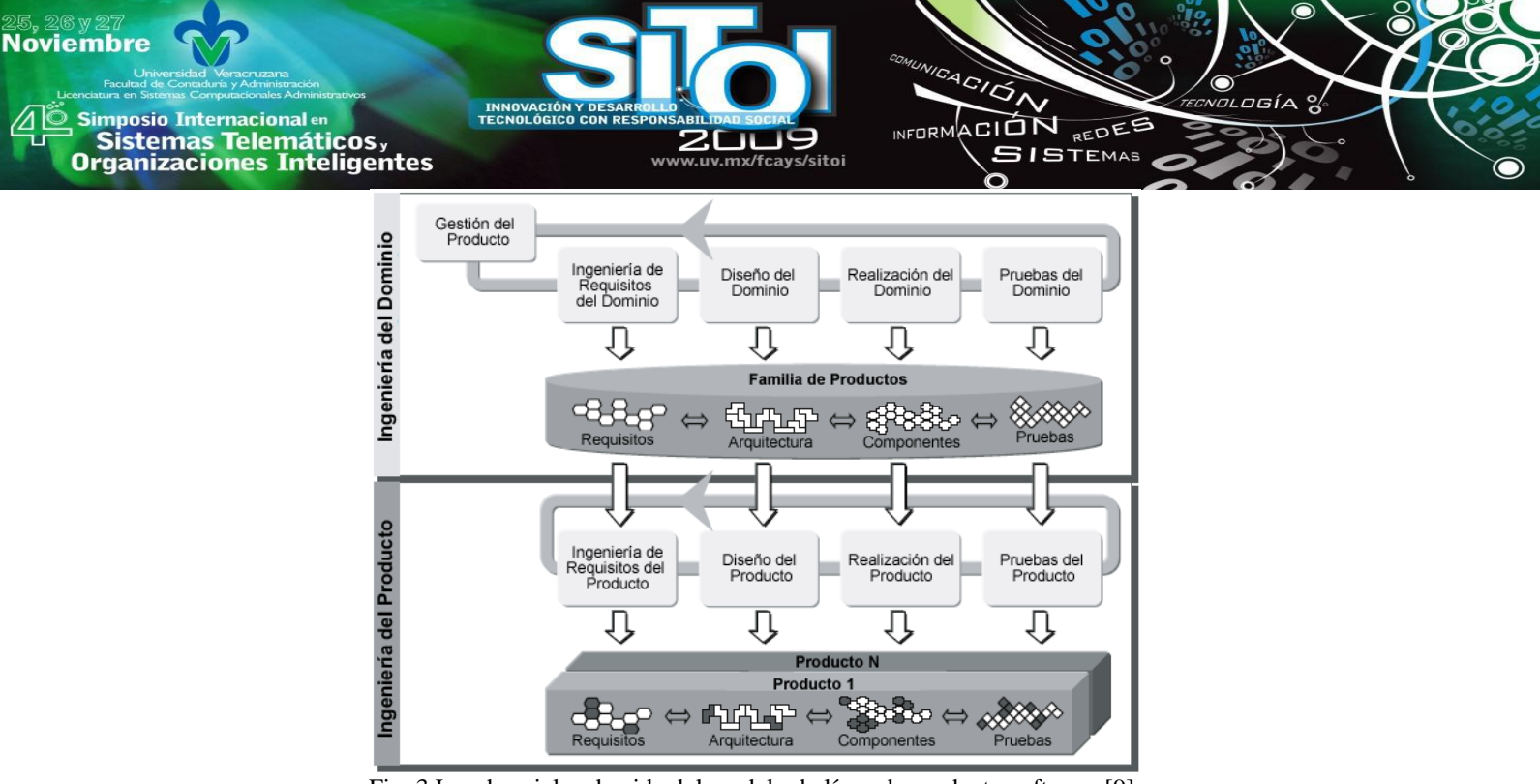

Fig. 3 Los dos ciclos de vida del modelo de línea de producto software [9].

#### **Elementos software reutilizables (Arquitectura del framework)**

Una arquitectura del *framework* software va a proveer los componentes para estar desarrollando aplicaciones. Un *framework* es un ambiente de trabajo que dice las reglas que se deben seguir para comunicar esos componentes entre sí. Los elementos software de un *framework* son almacenados en un repositorio en espera de su reutilización. El repositorio contiene información del historial de los elementos software, características técnicas, clasificación, número de veces utilizados, documentación.

Esos componentes software o *core assets* son las características comunes que forman parte en toda la familia de productos generada por la línea de productos software. Estos elementos van adquiriendo diferente grado de acabado conforme al nivel de variabilidad que tengan, y van adoptando nuevas características.

Los elementos software reutilizables pueden ser:

- Un componente software
- Una especificación de diseño
- Un algoritmo
- Un patrón de diseño
- Una esquema de base de datos
- Una especificación de prueba
- La documentación de un sistema
- Un plan
- Un servicio Web

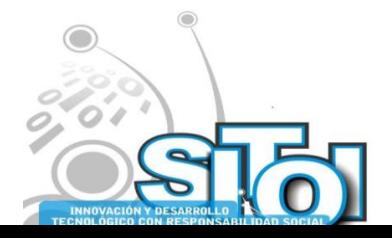

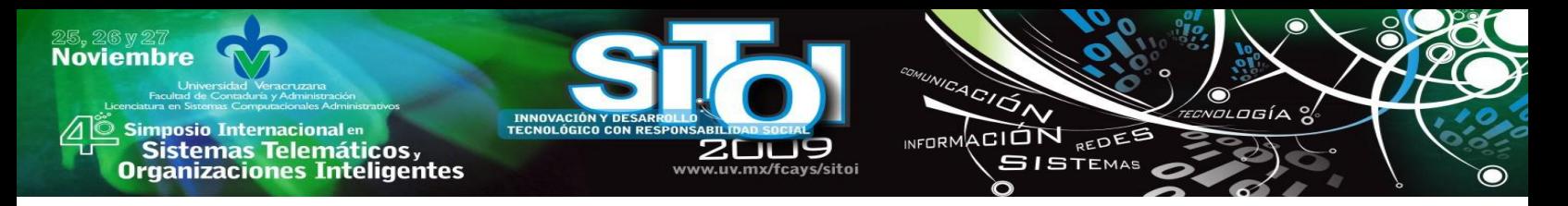

Tanto en los trabajos de [4] y [6] valoran el trabajo desempeñado por Microsoft, con el *framework* de .NET. Este define una familia de interfaces de usuarios. Con este *framework*, combinando WinForms, la tecnología OO y patrones de diseño (como Modelo Vista Controlador, MVC) es más fácil construir interfaces de usuario reutilizables que con otras plataformas.

#### **Guía automatizada**

Las guías tienen el potencial de impulsar la personalización de esfuerzos cuando se está usando la arquitectura del *framework*. La guía de desarrollo de software toma muchas formas. Algunos de ellas son las secciones de ayuda en los programas o algún bloque de código de un lenguaje de programación. En general, las guías tratan de ayudar al desarrollador a resolver un problema particular en el diseño o código.

Una Fábrica de Software implica un conjunto específico de actividades de desarrollo y la posibilidad de ordenarlas, aquí es cuando las guías pueden también proveerlos cuando se necesite y donde se necesite.

La automatización es otra importante propiedad de las guías en el contexto de la Fábrica de Software. Como se mencionó anteriormente, una pieza de la guía es la prescripción de cómo resolver problemas de diseño o de código. En el caso de la orientación automatizada, esta prescripción puede ser efectuada en un ambiente de desarrollo. Estas guías automatizadas pueden encontrarse en los Entorno de Desarrollo Integrado como NetBeans Eclipse o Visual Studio.

#### **Desarrollo Dirigido por Modelos**

Crear software a partir de solo requerimientos y técnicas de programación particulares de cada individuo resulta un trabajo artesanal. Prácticamente, cualquier involucrado en el desarrollo de software comienza con esas bases endebles. No tener una referencia del camino a seguir para realizar un proyecto aumenta la incertidumbre en los procesos.

El transcurso de comprender el panorama general donde se desenvolverá el programa es una tarea ardua, ya que no es un ámbito común en el que los desarrolladores se encuentren a menudo. La abstracción es una cualidad empleada en los modelos de desarrollo de software. Esta cualidad consigue los puntos sobresalientes y únicos de los objetos, personas, lugares y procesos que intervienen en él. Esto, para no llegar a la ambigüedad y hacer más eficiente el producto.

Muchas veces el uso de modelos llega a ser solo un archivo más que se registra en la documentación y todo el proceso que conlleva a su realización es tiempo perdido. Es por eso que surge el Desarrollo Software Dirigido por Modelos (Model Driven Development, MDD) que se escuda en la creación de aplicaciones por medio de modelos. La idea principal detrás del Desarrollo Software Dirigido por Modelos es que los modelos no solo son usados para la documentación, sino también para generar código fuente, validación, diseñar, fácil navegación, visualización, análisis y configuración del sistema. Tiene dos convenientes efectos [6]:

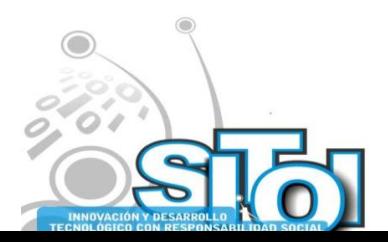

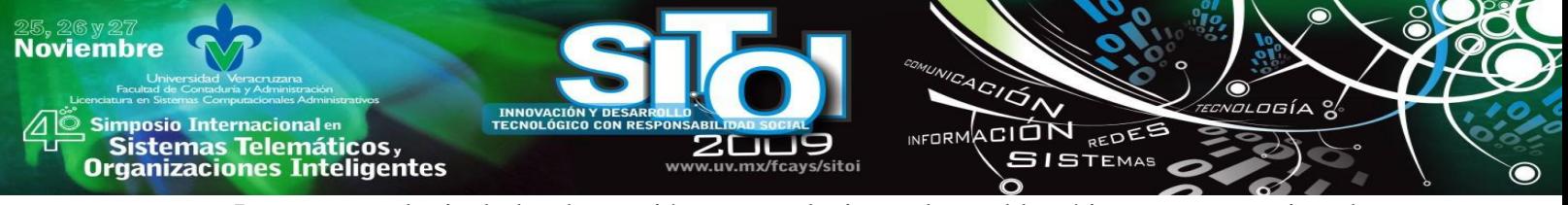

- Incrementa el nivel de abstracción para solucionar la problemática antes mencionada, concentrándose en los aspectos importantes del cliente escondiendo la información que no es relevante para el desarrollo del producto.
- Une la brecha que hay entre el diseño y el código con un generador que permite directamente transformar los modelos a código ejecutable. Por lo tanto, los modelos ya forman parte de la implementación como elementos clave dentro del ciclo de vida de los productos.

Existen dos vertientes en el desarrollo dirigido por modelos: la Arquitectura Dirigida por Modelos y el Lenguaje Específico de Dominio.

La Arquitectura Dirigida por Modelos (Model Driven Architecture, MDA), propuesta hecha por el OMG. La característica más sobresaliente de MDA es la independencia de la plataforma donde tome lugar el modelo. La idea es que el sistema pueda automáticamente ser generado a través de una transformación del modelo específico de plataforma y su código generado [6].

Los lenguajes de específicos de dominio (Domain Specific Language, DSL) a diferencia de los lenguajes de modelado de propósito general, describen cada uno diferentes aspectos de la solución de problemas a implementar, orientándose más en el dominio del problema que al de dominio de la solución. Algunos ejemplos de estos DSL son el lenguaje de macros en Excel, SQL, HTML, XQuery, WinForms Editor, entre otros.

## **Complejo de Fábrica de Software**

Después de que se analizó los 4 pilares que respaldan a las Fábricas de Software, en este punto se describe la fundamentación conceptual de la Fábrica de Software; cómo son montadas y usadas. De acuerdo con [6], hay dos perspectivas de cómo se deben comprender las Fábricas de Software:

- El punto de vista del desarrollador de la fábrica, a menudo referida como el panorama del autor.
- El punto de vista del desarrollador quien instancia y usa la fábrica, a menudo referida como el panorama del consumidor.

Desde la perspectiva del autor, la Fábrica de Software define un proceso de desarrollo de aplicaciones, un proceso que los desarrolladores de aplicaciones han de seguir en la construcción de los miembros de la línea de productos. Desde la perspectiva del consumidor, una Fábrica de Software llega a ser parte de su entorno de desarrollo que ahora puede ser usado para desarrollar miembros de la línea de productos software de manera más eficaz y predecible.

Estos dos panoramas son descritos de manera concreta en los dos elementos centrales que están detrás de la Fábrica de Software: el Esquema de Fábrica de Software y la Plantilla de Fábrica de Software. Tanto [6] y [3] concuerdan con [4] al estructurar los pilares de Fábrica de Software en estos dos elementos. Como se observa en la figura 4 los pilares de Fábrica de Software son definidos de manera general dentro del esquema y en la plantilla son implementados para soluciones específicas.

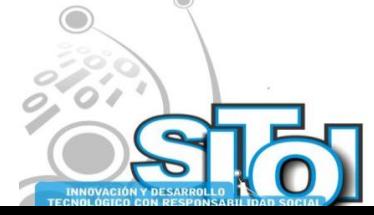

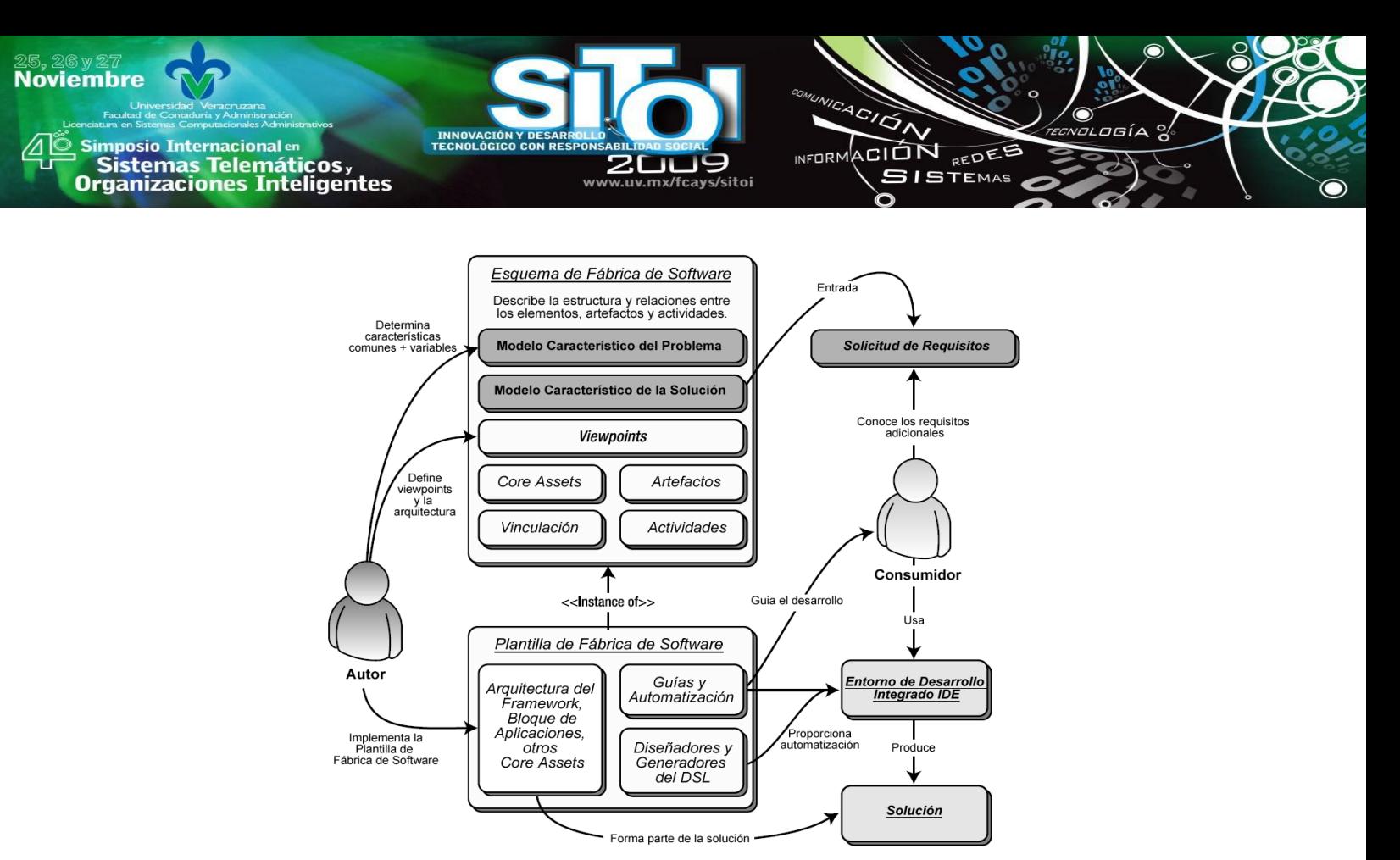

Fig. 4 Descripción general de la Fábrica de Software [4].

El esquema de Fábrica de Software es un modelo interpretado por personas y herramientas que describe productos de trabajo, workflows usados para producir los productos de trabajo, y elementos usados en la promulgación de los workflows, por una familia específica de productos software en un dominio dado [4]. Desde la perspectiva de [3] comentan que la definición anterior describe los artefactos que se deben desarrollar para producir un producto software. También se piensa que un esquema de Fábrica de Software es como una receta para la construcción de una familia de productos software [4].

El esquema de Fábrica de Software está organizado en torno a *viewpoints*, los cuales describen el sistema desde diferentes perspectivas. Cada *viewpoint* contiene una descripción de los elementos relevantes de ese *viewpoint*, como herramientas, componentes, librerías, patrones o inclusive documentos *how-to* que son requeridos para la implantación del sistema. Concretamente los *viewpoints* son la organización y estructuración de los *core assets*.

La plantilla de Fábrica de Software es considerada como la instanciación del esquema de Fábrica de Software. Básicamente, la plantilla es la colección de todos los elementos definidos por los *viewpoints* para crear aplicaciones de la familia de productos. A la par que se configura el esquema y la plantilla se crea la descripción de la Fábrica de Software, y se especifican las herramientas del ambiente de desarrollo usado para construir la familia de productos.

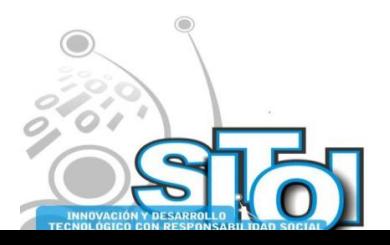

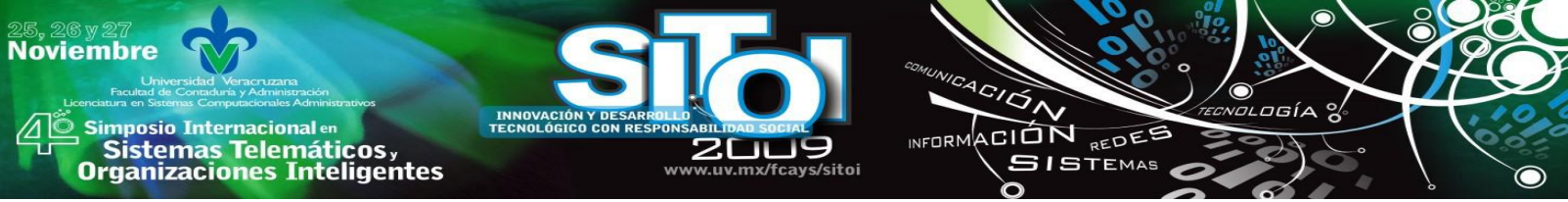

### **ARQUITECTURA ORIENTADA A SERVICIOS**

La Arquitectura Orientada a Servicios (SOA) utiliza un conjunto de servicios para dar soporte a los requisitos de determinados procesos de negocio de una determinada organización [8]. En la ciencia de la computación los servicios son un conjunto de bloque de código con determinada función, una consulta a una base de datos, un objeto, un método, etc. que se ejecutan a través de una interfaz diseñada para los clientes que necesiten de ellos.

Específicamente hablando, los servicios Web operan bajo una red que a través de protocolos se comunican entre sí para estar a disposición de los usuarios. Los estándares de Internet con los que trabaja SOA son WSDL, SOAP y UDDI, sustentados bajo el lenguaje estándar de comunicación XML. WSDL contiene la interfaz del servicio Web, es decir la forma de cómo acceder al servicio y las operaciones que realiza. Los mensajes SOAP se utilizan para intercambiar información de los servicios. Finalmente UDDI es un repositorio donde se pueden encontrar los servicios que un proveedor desarrolla. En la figura 5 se muestra la forma en que interactúan estos estándares.

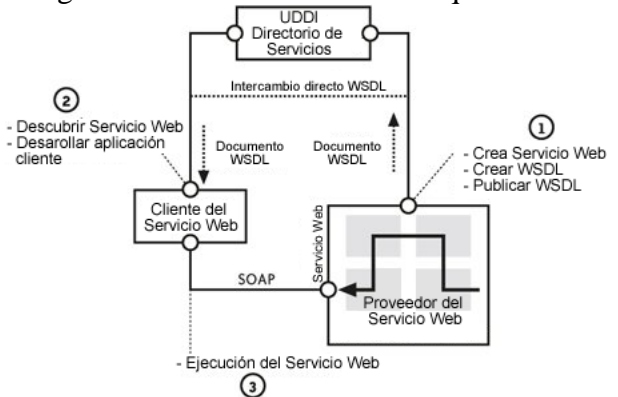

Fig. 5 Componentes básicos del proceso de usar servicios Web [10].

El uso de los servicios Web no garantiza la implementación de una SOA correctamente. Según [8] hay un conjunto de principios comunes asociados con la orientación a servicios. Para que una SOA sea considerada realmente una SOA debe cumplir con los siguientes principios:

**Reutilización:** Guardar las instrucciones de procesamiento y reglas del negocio dentro del mensaje SOAP permite al usuario del servicio tener lo necesario para poder procesarlo. A la vez, la poca lógica incluida en el mensaje lo hace genérico, es decir, servible en cualquier plataforma.

**Contrato formal**: La relación que va a existir entre dos o más servicios es a través de un contrato de servicios con el proveedor del servicio.

**Desacoplamiento**: Un servicio adquiere el conocimiento de la existencia de otro servicio, donde el primero permanece independiente del segundo servicio.

Abstracción: Los servicios actúan como "cajas negras", ocultando sus detalles del mundo exterior.

**Composición**: Un servicio puede representar cualquier rango de lógica desde cualquier tipo de fuente, inclusive a partir de otros servicios.

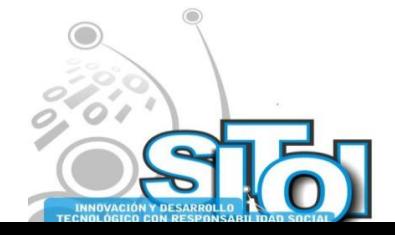

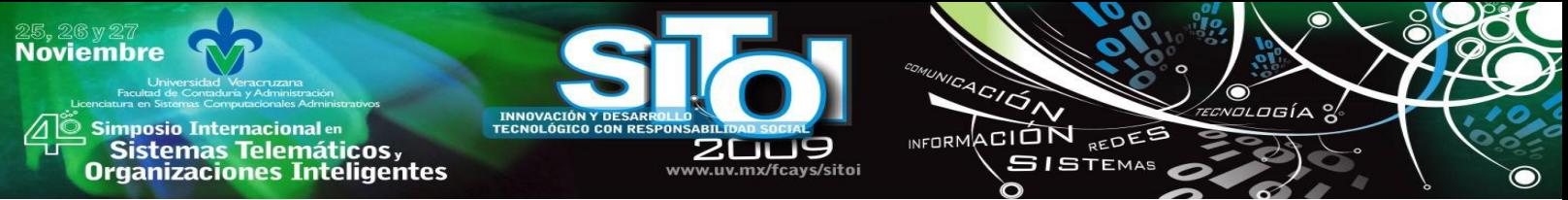

**Autonomía**: Un servicio puede ejecutarse por sí mismo de todo el procesamiento, eliminando dependencia de otros servicios.

**Ausencia de estado**: Los servicios deben minimizar la cantidad de información de estado que ellos disponen y la duración que ellos la conservan para permanecer a disposición de otros solicitantes.

**Descubrimiento**: Tener almacenados los servicios ayuda a eliminar la creación accidental redundante de ellos.

De acuerdo al contexto de Fábrica de Software, uno de los conceptos necesarios y primordiales es la reutilización, es por eso que los servicios Web se usan como *core assets* dentro de esta propuesta metodológica.

#### **HERRAMIENTAS JAVA**

Las herramientas de código abierto, es decir el software que se distribuye libremente sin un costo, están obteniendo mayor atención en el terreno de la ingeniería de software. Aportan un marco de trabajo completo y funcional, son flexibles a las necesidades del desarrollador y accesibles para cualquier interesado de esta rama de la computación.

La selección de las herramientas expuestas en la tabla 2 surge por su orientación en la tecnología multiplataforma, Java. Actualmente Java tiene un marco de trabajo que provee aplicaciones potentes en diferentes niveles (escritorio, Web, telefonía celular), seguridad, portabilidad, gran cantidad de librerías (APIs) y ha conseguido un alto nivel de madurez que la ha consolidado como una de las principales tecnologías en el mercado de las TI.

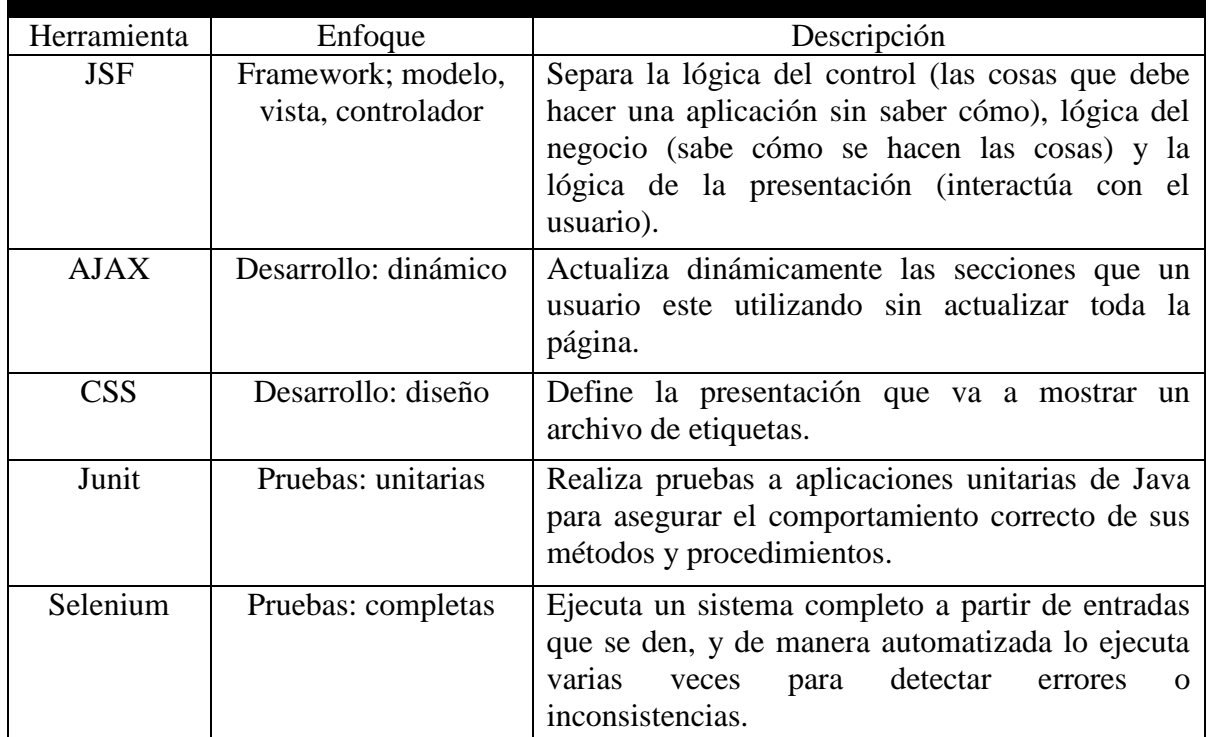

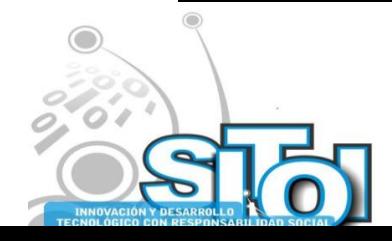

Tabla 2. Herramientas Java.

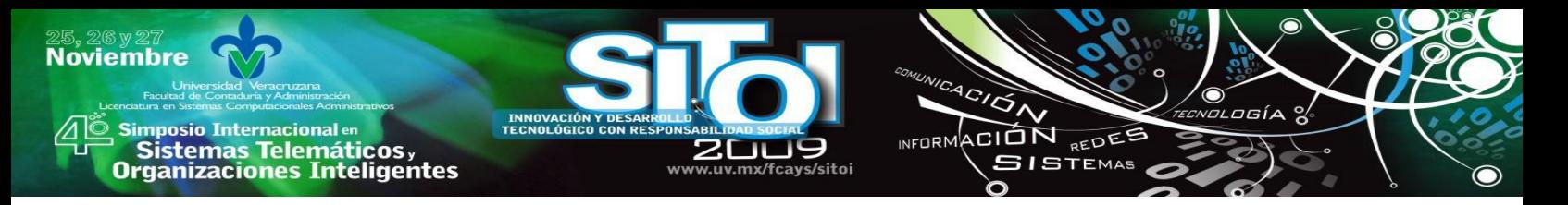

Las herramientas se estructuran en dos enfoques que trabajan bajo un *framework*. El primero, destinado a las herramientas que fabrican el sistema organizando la aplicación en diferentes aspectos funcionales, agilizando la accesibilidad de los componentes del sistema y estableciendo orden en el aspecto de la presentación visual. Agregando la disponibilidad de reutilizar estas aplicaciones para posteriores proyectos, propiedad indispensable que los hace actuar como *core assets* dentro de una Fábrica de Software.

El otro enfoque de estas herramientas, va encaminado hacia las pruebas y evaluación del sistema. Comenzando con pruebas a nivel de escritorio, hasta llegar al análisis completo del comportamiento del sistema en pleno funcionamiento en un navegador de Web.

## **METODOLOGÍA DE FÁBRICA DE SOFTWARE ORIENTADA A SERVICIOS CON HERRAMIENTAS JAVA**

El contexto para la implementación de una Fábrica de Software debe ser a partir de un esquema de Fábrica de Software donde se definan la arquitectura de la fábrica, tecnologías, *framework*, herramientas de desarrollo y herramientas de pruebas. La selección de una SOA como arquitectura del marco de trabajo de esta propuesta de Fábrica de Software agiliza la integración de los diferentes procesos que se "ensamblan" en un proyecto y facilita la reutilización de servicios para fabricar un software final.

El papel que van a cumplir las herramientas Java, es el papel que Robert Bemer quería; estandarización de herramientas. El modelo MVC del *framework JavaServer Faces* (JSF) estructura y gestiona un sistema en tres aspectos diferentes: el modelo, la vista y el controlador. AJAX y CSS se utilizan para los aspectos del dinamismo y presentación del producto, respectivamente. Estas tecnologías pueden acaparar uno o más proyectos, haciendo uso de la reutilización planeada. Finalmente el uso de herramientas estandarizadas como la familia JUnit o Selenium ID para la evaluación de proyectos asegura la calidad del sistema (producto).

La Fábrica de Software, como cualquier fábrica, la integran dos principales elementos: el aspecto técnico y humano. Ambos elementos deben estar coordinados para aprovechar sus capacidades y beneficios en el desarrollo de software a la medida con un nivel de calidad alto.

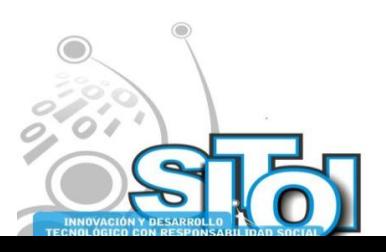

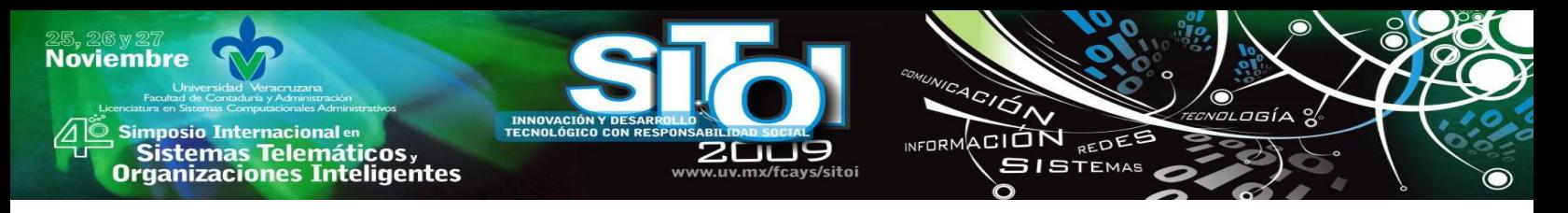

## **Definición Tecnológica**

Los activos van a facilitar los procesos de la Fábrica de Software y van a ser reutilizados para los proyectos actuales y futuros. En la tabla 5.1 se muestran los activos a utilizar.

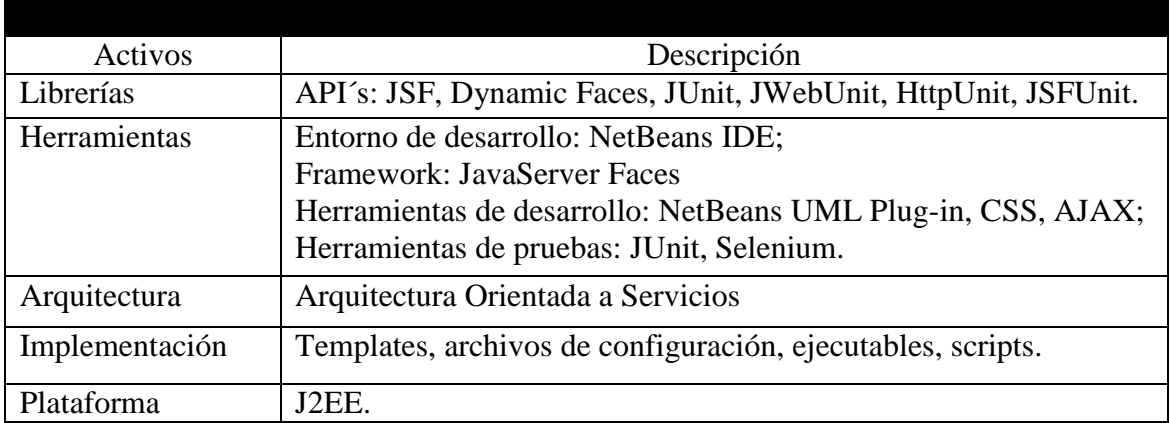

Tabla 3. Definición Tecnológica.

Todos los participantes en el desarrollo y uso de la Fábrica de Software deben conocer por lo menos el funcionamiento, más no el manejo, de estos activos. Esto con el fin de lograr la especialización.

## **Definición del personal**

En la definición de la Fábrica de Software se debe identificar los diferentes involucrados en el desarrollo de sistemas dentro de la fábrica. A continuación se muestra la tabla 4, que anuncia y describe los principales involucrados que hacen funcionar la Fábrica de Software.

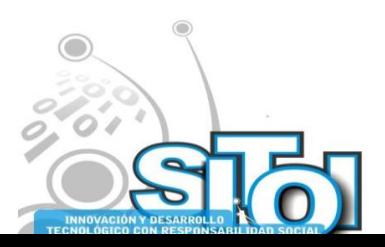

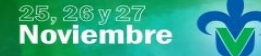

Simposio Internacionalen<br>\_ Sistemas Telemáticos, **Organizaciones Inteligentes** 

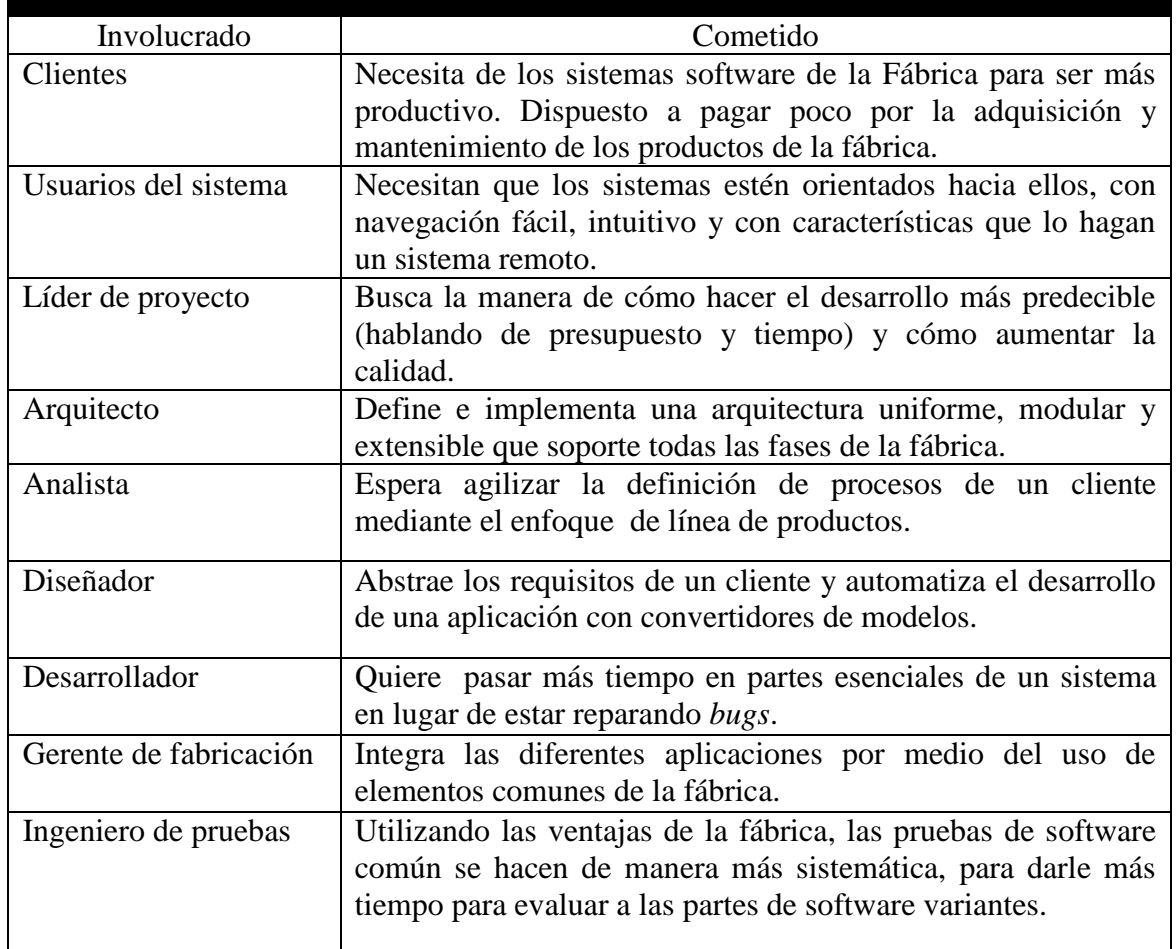

ACIÓN REDES

**SISTEMAS** 

**INFORM** 

Tabla 4. Definición del personal.

Después de tener definida la Fábrica de Software es momento de ponerla en marcha y asistiendo a los negocios de los clientes.

El análisis de requerimientos de un negocio va a determinar las características específicas que debe contener la aplicación que será desarrollada por la Fábrica de Software. En el ambiente de Fábrica de Software, estos requerimientos están limitados por el alcance que tiene la fábrica. Para obtener toda la información necesaria y concluir si el proyecto está dentro del alcance de la fábrica se utilizan las siguientes técnicas:

- reuniones
- entrevistas
- observación
- análisis de procesos del negocio

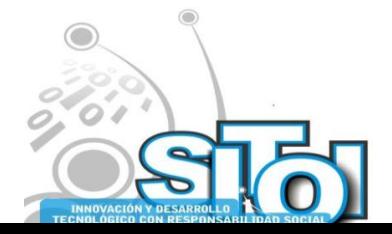

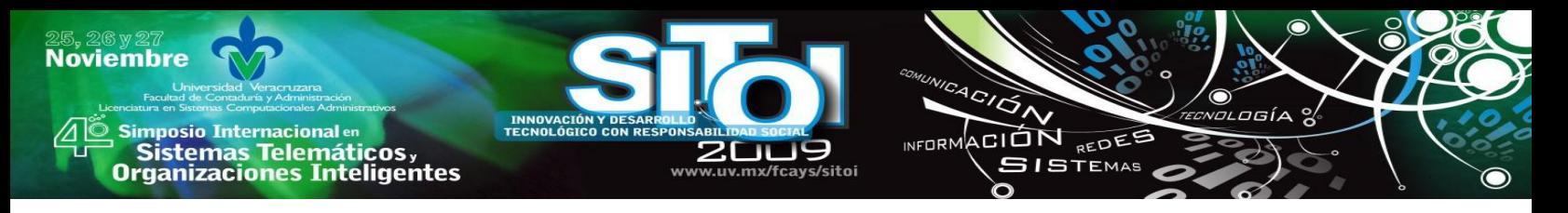

Por consiguiente se determina el nivel de elementos comunes, variantes, y en caso de tener, los elementos específicos que necesitan diseñarse que va a contener el proyecto. Contemplado lo anterior se dicta la duración del proceso y el esfuerzo necesario para el desarrollo de configuración de componentes de la fábrica.

### **Desarrollo de la aplicación**

En el desarrollo de la aplicación se determina qué elementos de la fábrica van a ser incluidos o excluidos en el desarrollo de la aplicación. Por otro lado de la configuración y ensamblaje de características comunes de elementos existentes en la fábrica, se tiene que implementar los elementos específicos para esa aplicación y que no los provee la fábrica (conexiones de base de datos, extensiones, etc.). Cada aplicación desarrollada permite la oportunidad de agregar nuevos elementos comunes para la Fábrica de Software, y por su parte los elementos ya existentes se pueden mejorar o sustituir.

1.- El primer paso es el uso de una herramienta MDD, que partiendo de los requisitos de un cliente se diseñan los modelos de UML para cubrir la futura solución. Con un generador de modelo UML a código fuente en Java, se obtiene la base del producto. Utilizando el plug-in de UML para NetBeans, que permite la creación de un Modelo Independiente de Plataforma o el Modelo Especifico de Plataforma, en este caso únicamente para Java.

Con esta herramienta los diseñadores y analistas diseñan la aplicación en UML y los desarrolladores se enfocan en el código fuente generado por ese diagrama UML. De igual manera, en este proceso la documentación se va generando en el sentido de que se puede actualizar el modelo para ver los cambios reflejados en el código fuente y viceversa. En la figura 6 se observa un modelo UML creado con NetBeans UML Plug-in y en la figura 7 el código ejecutable generado a partir del modelo UML.

|            | <b>Emil Aliased Type</b> $\frac{0}{2}$ Actor<br><b>IDI</b> Artifact<br><b>BELI</b> Datatype                                                                                                    |                                                                                                    |
|------------|----------------------------------------------------------------------------------------------------|----------------------------------------------------------------------------------------------------|
|            | Utility Class <b>B</b> Comment                                                                                                    |                                                                                                    |
|            | <b>E</b> Robustness                                                                                                    |                                                                                                    |
|            |                                                                                                    | Entity Class                                                                                                    |
|            |                                                                                                    |                                                                                                    |
|            |                                                                                                    |                                                                                                    |
|            |                                                                                                    |                                                                                                    |
|            |                                                                                                    | id Interface Role                                                                                                    |
|            | Class Role                                                                                                    | («») Use Case Role                                                                                                    |
|            |                                                                                                    |                                                                                                    |
|            |                                                                                                    |                                                                                                    |
|            |                                                                                                    |                                                                                                    |
|            |                                                                                                    |                                                                                                    |
|            | modelo1 - Properties                                                                                                    | 0.35                                                                                                    |
|            | <b>Diagram</b>                                                                                                    |                                                                                                    |
|            |                                                                                                    |                                                                                                    |
|            |                                                                                                    |                                                                                                    |
|            |                                                                                                    |                                                                                                    |
|            |                                                                                                    | $\overline{\phantom{a}}$                                                                                                    |
|            |                                                                                                    |                                                                                                    |
| Operations | Producto<br>Cliente<br>Attributes<br>private int ID cli<br>Operations<br>public Cliente()<br>public int getID cli()<br>public void setId(int val)<br>public void setID_cli(int val)<br>public int getPrecio()<br>public void setPrecio( int val.) | <b>Basic</b><br><b>EEE</b> Enumeration <b>Com</b> Package<br>Class<br>O Interface<br>Control Class<br><b>H</b> O Boundary Class<br><b>□ Templates</b><br>Template Class<br>Derivation Classifier<br><b>E</b> Design Pattern<br>og Role<br>Design Pattern<br><b>字 Actor Role</b><br>modelo1<br>Name<br>modelo1<br>Alias<br>C:\Users\betterchemo\Document<br><b>File Name</b><br><b>Documentation</b> |

Fig. 6 Diseño de clases en UML con NetBeans UML Plug-in.

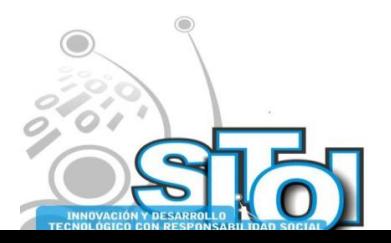

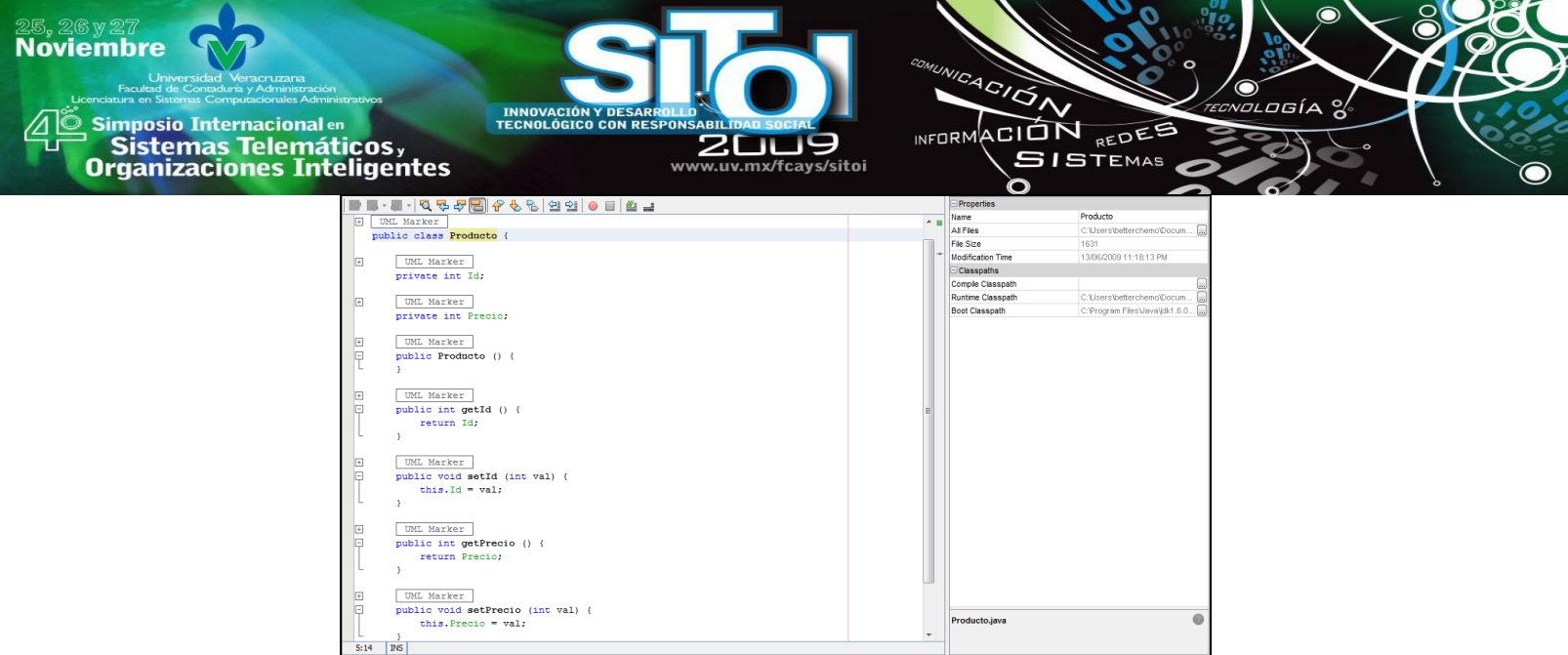

Fig. 7 Código Java generado por UML con NetBeans UML Plug-in.

2.-Teniendo ya de base el código fuente se estructura la aplicación mediante el *framework* JSF, que proporciona componentes gráficos y se enfoca en los tres aspectos del MVC. Usando la tecnología JSF como modelo que dirige la aplicación, y la tecnología AJAX y hojas de estilo como componentes que realizan las peticiones del cliente y dirigidas por el JSF.

Para hacer uso del JSF se vinculan las aplicaciones con las API que hacen funcionar a esta herramienta. Dentro de este proceso entra el uso de la tecnología AJAX. Para facilitar el uso de JSF con AJAX se incorporan al proyecto las librerías de Dynamic Faces. La forma en que estas aplicaciones se comunican es creando componentes gráficos JSF que encapsulen la funcionalidad AJAX. Ver figura 8.

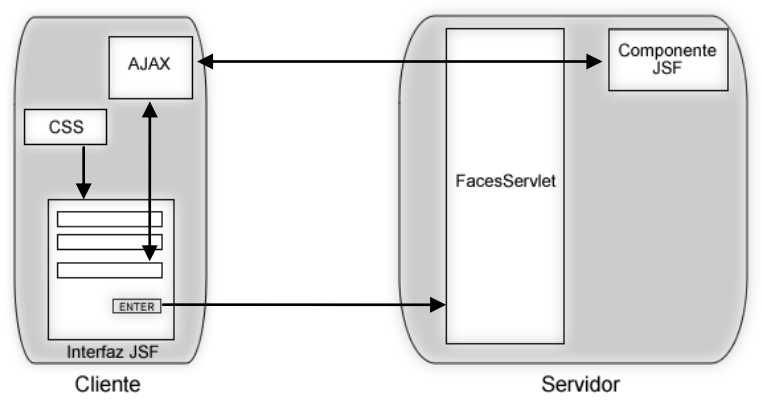

Fig. 8 Utilización de CSS y AJAX dentro de la tecnología JSF.

Por otra parte, al mismo tiempo que se desarrollan las aplicaciones se debe estar validando el funcionamiento de ellas con pruebas unitarias proporcionadas por la familia JUnit, en este caso con JSFUnit

3.- Se invocan los servicios Web almacenados dentro de la fábrica, haciendo el papel de *core assets*. Estos servicios Web son indexados dentro de la aplicación con funciones como validar

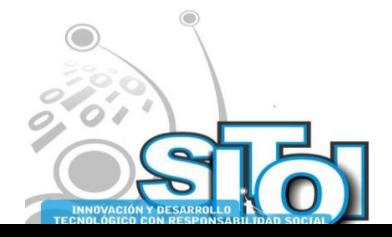

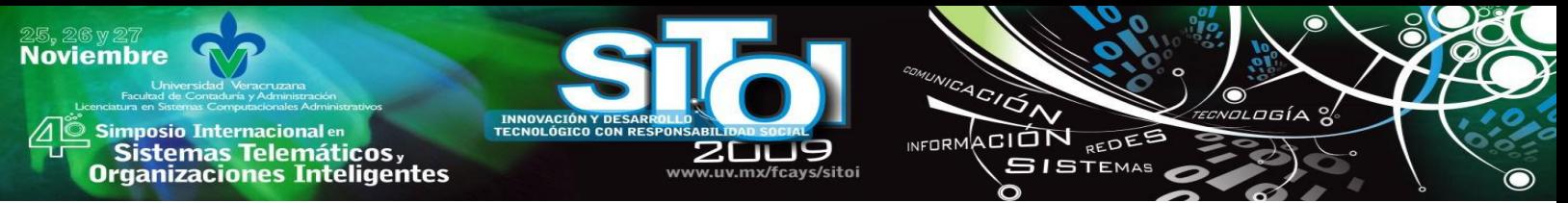

usuarios, consulta a base de datos, operaciones lógicas, etc., de acuerdo con los requisitos del usuario para cubrir la lógica del negocios del cliente.

Los servicios Web establecen una forma de alto nivel de abstracción en contraste con una aplicación. Los servicios segmentan los procesos de una aplicación, formando unidades independientes de la lógica que existe dentro de un sistema, además se pueden agrupar dentro de una capa para que un servicio padre encapsule a esos servicios hijos.

La idea central es el diseño de servicios Web que pueden ser invocados bajo el entorno de JSF y que se pueden reutilizar en otros proyectos sin afectar su lógica de procesos, ver figura 9. El usuario, como en cualquier otro sistema, no debe preocuparse por lo que pase detrás de la interfaz sino en la funcionalidad del sistema. Utilizando una página JSP puede incorporarse un bloque de código que invoca al servicio. El código no muestra las operaciones lógicas del servicio Web ya que solo se manda a llamar con un objeto que funciona como proxy, mientras que el servicio Web está almacenado en el servidor.

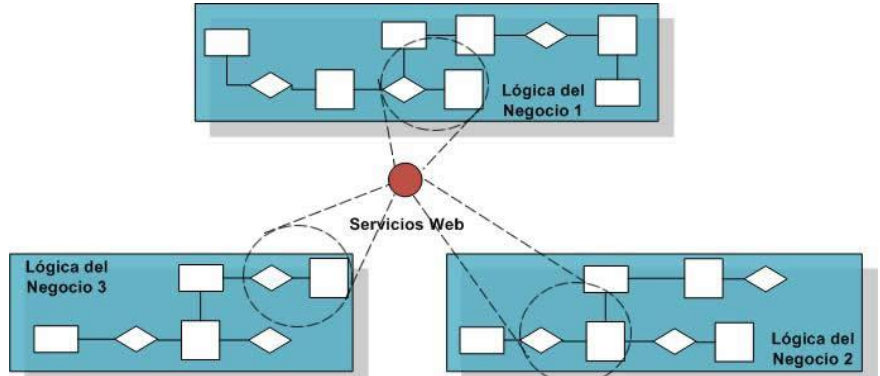

Fig. 9 Reutilización de servicios Web para diferentes sistemas.

4.- Teniendo la aplicación estructurada con JSF y ensamblada por servicios Web, es necesario agregar los archivos CSS para modificar la apariencia del producto. En cuanto al diseño se manejan las hojas de estilo CSS que son anexadas mediante una línea de código en la interfaz hecha por un lenguaje de etiquetas, como JSP o XHTML.

5.- Antes de subir la aplicación, es necesario que en un ambiente real se compruebe su funcionamiento, con entrada y salida de datos, accesibilidad, navegabilidad, entre otras cuestiones de calidad. Selenium IDE funciona como una grabadora que registra todos los movimientos que se hacen en una aplicación Web en un navegador real y se registran en una bitácora donde se detectan inconsistencias. Cualquier nuevo componente que se desarrolla debe ser evaluado independientemente por pruebas unitarias JUnit, y en el contexto con la aplicación por Selenium IDE.

En la figura 10 se representa de manera grafica la metodología propuesta de desarrollo de software haciendo uso de las herramientas Java y una SOA bajo el concepto de Fábrica de Software.

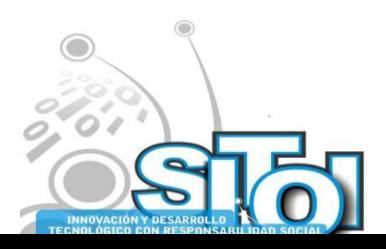

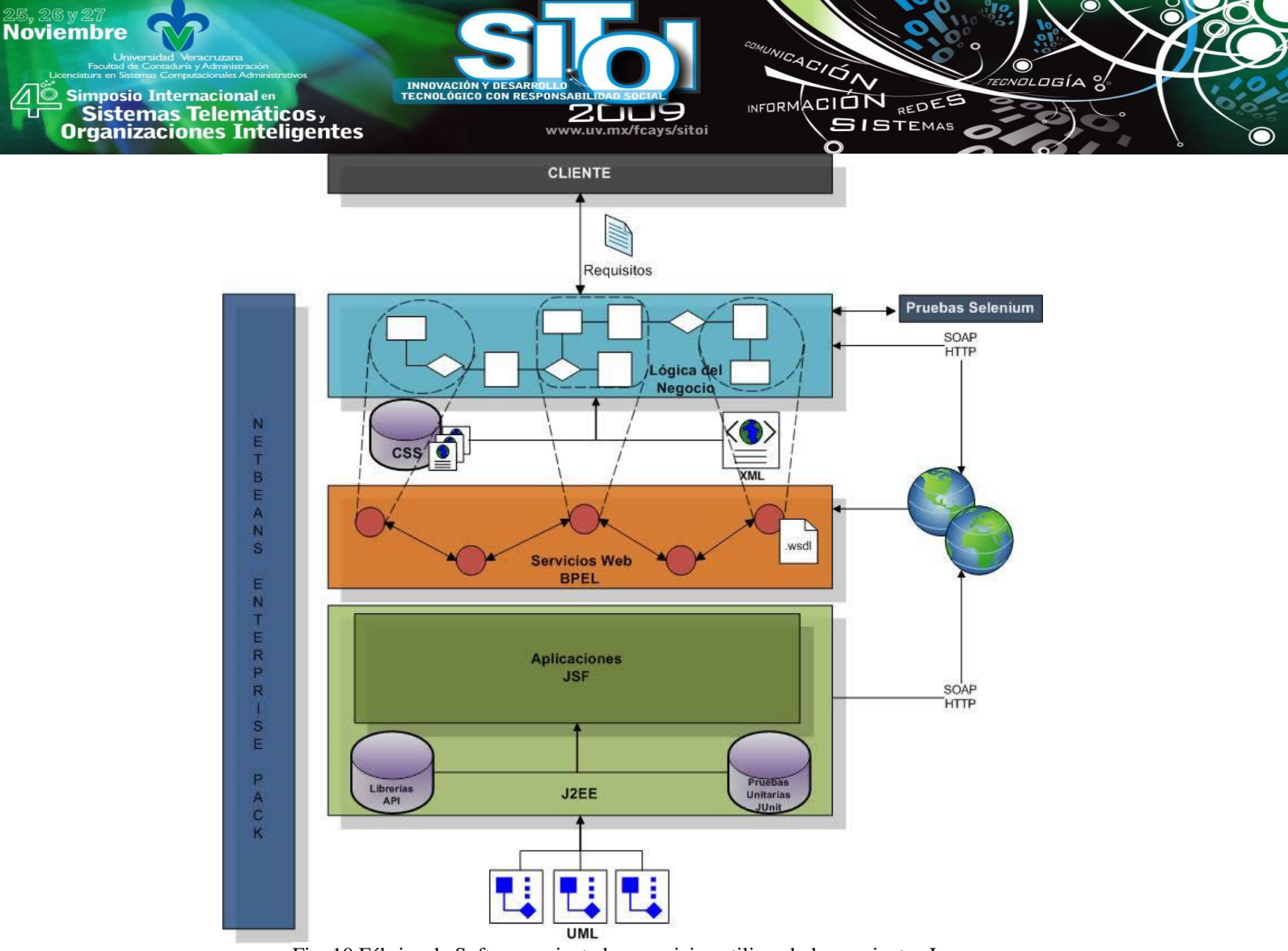

Fig. 10 Fábrica de Software orientada a servicios utilizando herramientas Java.

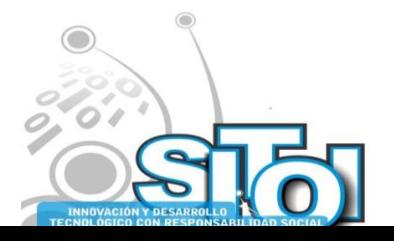

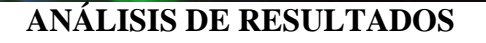

**Noviembre** 

mnosio Internacional en

Sistemas Telemáticos,<br>Irganizaciones Inteligentes

La Fábrica de Software, posiblemente nos lleve a pensar en un lugar físico repleto de maquinaria que hace sistemas software, pero por todo el análisis hecho para este trabajo nos permite aclarar nuestra visión de este tema. La Fábrica de Software es una forma de organización técnica y humana, que resalta la reutilización de componentes software desarrollados por herramientas estandarizadas y, a la vez, estas son manejadas por personal altamente capacitado, destacando la especialización.

ACIÓN REDES

**ISTEMAS** 

La base de la Fábrica de Software es la línea de productos enfocada a un dominio. Definir un dominio de trabajo permite concentrarnos en la lógica de negocios general de ese dominio específico que satisface a ciertos clientes, en los posibles elementos variables y extensibles que logren que cada producto sea único. Es por eso que una Fábrica de Software no puede dar soluciones a cualquier sector organizacional en automatizar sus procesos, deben estar dentro del dominio de la fábrica.

Trabajar en un entorno como el de NetBeans va a permitir ahorrarnos mucho esfuerzo al momento de fabricar nuestros productos. De acuerdo al principio de guías de ayuda, NetBeans puede almacenar librerías, hojas de estilo, diseñar diagramas UML, completar líneas de código, corregir errores, realizar pruebas unitarias, integrar y desplegar proyectos en un servidor, etc. También, la idea de trabajar bajo un IDE y concentrar toda la información y elementos referentes a una familia de productos permite tener a la mano el seguimiento de un proyecto.

Se elimina comenzar proyectos desde cero el NetBeans UML Plug-in, donde se diseñan los modelos del sistema y automáticamente se transforman en código Java ejecutable. En cuanto a las herramientas de desarrollo de Java van a permitir a distribuir un proyecto en sus diversas partes funcionales, así diferentes especialistas se enfocan en cada una. Tener distribuido las funciones de una aplicación permite encontrar y corregir errores fácilmente.

Una SOA aplicada dentro del paradigma de Fábrica de Software facilita el desarrollo de elementos reutilizables con los servicios Web. Otra particularidad de esta arquitectura es el uso de estándares, que logran la interoperabilidad con cualquier plataforma.

## **CONCLUSIONES**

La situación de la competencia entre organizaciones exige que estén más consientes de la importancia de adquirir TI para sobrellevar la lógica de sus procesos; agilizando la forma en que se mueve la organización para estar en una postura estable con respecto de las demás. La Fábrica de Software es el paradigma necesario para solucionar estos inconvenientes. El esquema de Fábrica de Software propone el uso de sus cuatro principios para crear la metodología en el contexto de fábrica que más se ajusten a nuestras oportunidades pero no nos especifica la forma de cómo hacerlo.

De ahí depende de cada quién en seleccionar una arquitectura, las herramientas y el personal de la fábrica, es decir, crear su plantilla de Fábrica de Software.

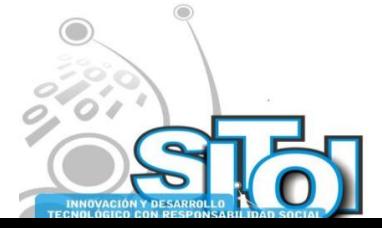

Simposio Internacionalen<br>| Sistemas Telemáticos, ACIÓN REDEE **Organizaciones Inteligentes SISTEMAS** La metodología propuesta de Fábrica de Software acelera el proceso de desarrollo de sistemas partiendo ya de una base, los modelos UML que generan automáticamente el código fuente. La división de la lógica de una aplicación con JSF permite concentrarse en diferentes aspectos del sistema, agilizando la detección de errores y el desarrollo rápido. El "ensamblaje" de servicios Web dentro del sistema crea la lógica de negocios completa para determinado cliente.

**INFORM** 

La implementación del marco de trabajo de una Fábrica de Software es una tarea exhaustiva que lleva tiempo y dinero en su implantación, es decir la definición de la fábrica: creación de la arquitectura, el desarrollo de los primeros elementos reutilizables, las primeras aplicaciones, la capacitación y especialización del personal. Teniendo en cuenta que los proyectos futuros se desarrollarán en tiempo y esfuerzo mínimos, gracias al manejo de elementos reutilizables y estandarizados como los servicios Web de la SOA. Por otra parte la automatización de procesos con herramientas como NetBeans Plug-in y JSF también ayuda al desarrollo rápido de aplicaciones. La calidad es definida a largo de todo el proceso de desarrollo con las pruebas de JUnit y Selenium, y es mejorada por la constante reutilización de elementos para la fabricación de productos.

El costo de un sistema software de la familia de productos no se formaría a partir del uso de líneas de código producidas de acuerdo a un tiempo específico, si no se estaría estandarizando los precios gracias a la reutilización de componentes y la gestión controlada de proyectos. El aspecto que haría variar los costos serian los aspectos extensibles de los productos para clientes específicos.

## **BIBLIOGRAFÍA**

**Noviembre** 

- [1] Pressman, R. (2005). *Ingeniería de software un enfoque practico*. Sexta edición. México: Mc Graw Hill.
- [2] Standish Group (2009). CHAOS Charts. Recuperado el día 2 de junio de 2009, de
- http://www.standishgroup.com [3] Piattini, M. & Garzás, J. (2007). *Fábrica de software: experiencias, tecnologías y organización*. México:
- Alfaomega Grupo Editor.
- [4] Greenfield, J. & Short, K. (2004). Software factories: assembling applications with patterns, models, frameworks, and tools. Indianápolis, Indiana: Wiley Publishing.
- [5] Piattini, M. & García, F. (2003). *Calidad en el desarrollo y mantenimiento del software*. México: Alfaomega Grupo Editor.
- [6] Lenz, G. & Wienands, C. (2006). *Practical software factories in .net.* Estados Unidos de América: Apress.
- [7] Clements, P. & Northrop, L. (2002). *Software Product Lines: Practices and Patterns*. Addison-Wesley.
- [8] Erl, T. (2005). *Service-Oriented Architecture: concepts, technology, and design*. Estados Unidos de América: Prentice Hall.
- [9] Linden, F.; Schmid, K. & Rommes, E. (2007). *Software product lines in action*. Alemania: Springer
- [10] Mattern, T. & Woods, D. (2006). *Enterprise SOA: designing IT for business innovation*. Estados Unidos de America: O'Reilly.

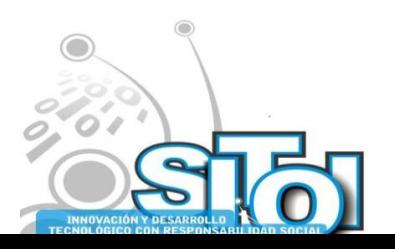

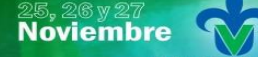

s Simposio Internacional en<br>Principal de Sistemas Telemáticos <sub>y</sub><br>Organizaciones Inteligentes

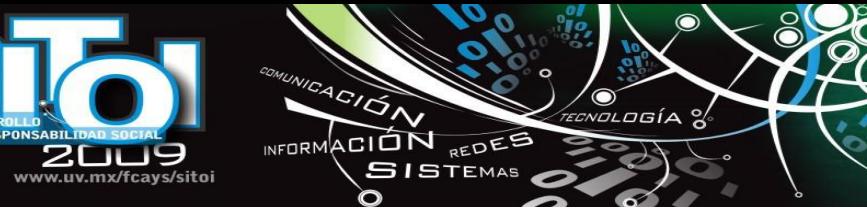

## **CURRICULUM VITAE**

#### **Anselmo G. Romero Redondo\_\_\_\_\_\_\_\_\_\_\_\_\_\_\_\_\_\_\_\_\_\_\_\_\_\_\_\_\_\_\_\_\_\_\_**

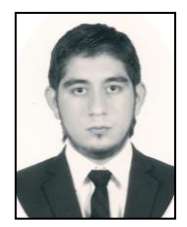

Licenciado en Sistemas Computacionales Administrativos egresado de la Universidad Veracruzana (UV) generación 2005-2009, colaboró en la investigación y desarrollo de cubos OLAP para el proyecto de indicadores del Sistema Integral de Información Universitaria (SIIU) en la rectoría de la UV, obtuvo las certificaciones como Sun Certified Programmer for the Java Platform, Standard Edition 5.0 en 2008, Sun Certified Web Component Developer for the Java Platform, Standard Edition 5.0 en 2009 ambas emitidas por Sun Microsystems y SAP Certified Development Consultant SAP NetWeaver en 2009 emitido por SAP.

#### **Alma Delia Otero Escobar**

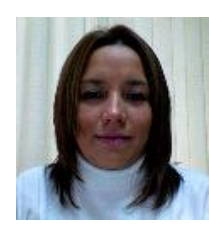

Profesora de tiempo completo de la Licenciatura en Sistemas Computacionales Administrativos y forma parte del grupo de investigación CONETS (Computer Network and Telematics Services) y es integrante del Cuerpo Académico "Tecnologías de la información y las organizaciones inteligentes en la sociedad del conocimiento‖ de la Universidad Veracruzana, su área de interés se encuentra en las Redes y Telecomunicaciones, Sistemas Distribuidos y Servicios Telemáticos, Alma ha recibido el grado de maestro en Redes y Telecomunicaciones por la Universidad Cristóbal Colón y el grado de Maestro en Administración de Empresas con especialidad en Comercio Electrónico por la Jones Internacional University.

#### **Rubén A. GonzálezBenítez**

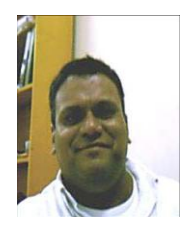

Obtuvo el grado de Licenciado en Instrumentación Electrónica en 1992 por la Universidad Veracruzana. Realizó estudios de Maestría en Ciencias en Ingeniería Electrónica opción Computación en el Centro Nacional de Investigación y Desarrollo Tecnológico (CENIDET) de Cuernavaca, Morelos. Es Candidato a Doctor en Arquitectura y Tecnología de Computadores por la Universidad Politécnica de Cataluña de Barcelona, España.Es Catedrático de Tiempo Completo de la Licenciatura en Sistemas Computacionales Administrativos y fundador del grupo de investigación CONETS (Computer Network and Telematics Services).

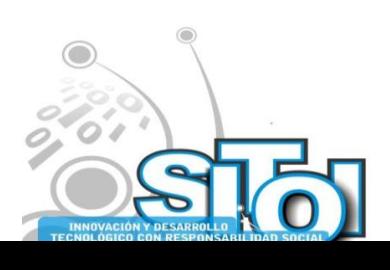

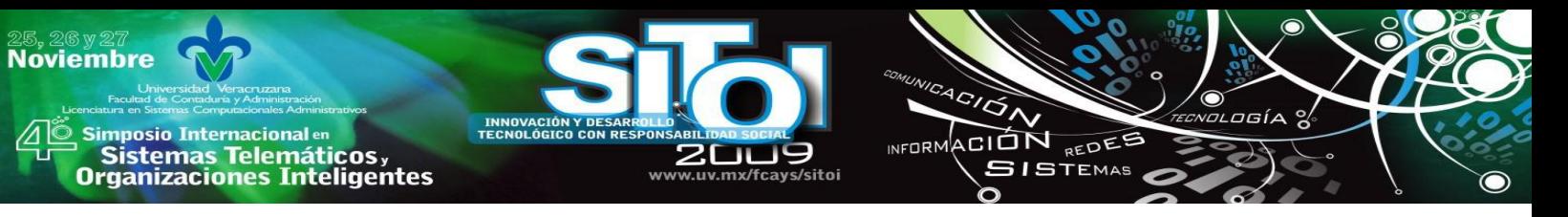

# **IMPLEMENTACION DEL SISTEMA DE APOYO A LA TOMA DE DECISIONES PARA ASIGNACIÓN DE SINODALES DE EXAMENES PROFESIONALES EN LA FACULTAD DE CONTADURIA Y ADMINISTRACION**

Méndez Rodríguez, Josil Adad, Arieta Melgarejo Patricia

*La siguiente investigación trata sobre el desarrollo del primer prototipo de un sistema de información para el apoyo a la toma de decisiones en el proceso de asignación de sinodales como parte de la mejora en los procesos dentro de la Facultad de Contaduría y Administración. Este sistema se integrará a otros sistemas desarrollados en investigaciones anteriores, los cuales permiten administrar los procesos y recursos de la facultad antes mencionada.*

*Este sistema permitirá, al encargado de realizar esta actividad, obtener la información en el momento requerido, con el objetivo de facilitar y agilizar el proceso de asignación de sinodales.*

### **PLANTEAMIENTO DEL PROBLEMA**

En la Facultad de Contaduría y Administración de la Universidad Veracruzana los alumnos pueden obtener el título de licenciado cursando la experiencia educativa denominada ―Experiencia recepcional‖ en cualquiera de sus dos opciones para cursarla, una opción es presentar un examen elaborado por CENEVAL y la otra es realizar un trabajo recepcional. Independientemente de la opción que elijan los alumnos, cada uno debe contar con un profesor como su director y guía en el transcurso de esta experiencia educativa.

A los alumnos inscritos en la opción de realizar un trabajo recepcional se les debe asignar un jurado evaluador el cual estará constituido por cinco profesores de la facultad, el director de su trabajo, dos sinodales titulares y dos sinodales suplentes.

Este jurado evaluará los alumnos y la calificación asignada será complementada por la coordinación de Experiencia recepcional de la Facultad, que es el área encargada de darle seguimiento a los alumnos que cursan esta experiencia educativa.

Además, la Facultad de Contaduría y Administración, cuenta con un Centro de apoyo a la titulación (CAT), el cual es independiente de la coordinación de Experiencia recepcional. Los alumnos inscritos en el CAT tienen prioridad al momento de seleccionar a sus sinodales.

Para realizar el proceso de asignación de sinodales se debe:

- Conocer el número de asesorados asignados por profesor, ya que no deben tener a más de 6, preferentemente.
- Cuando un trabajo pertenece a algún cuerpo académico dentro de la facultad, el trabajo recepcional debe tener a un director y un codirector, ambos pertenecientes al mismo cuerpo académico del trabajo. El codirector deberá ser uno de los dos sinodales titulares.
- Conocer el perfil de cada profesor, línea de investigación a la que pertenece, las experiencias educativas que imparte, cuerpo académico al que pertenece, etc.

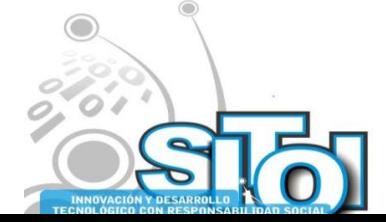

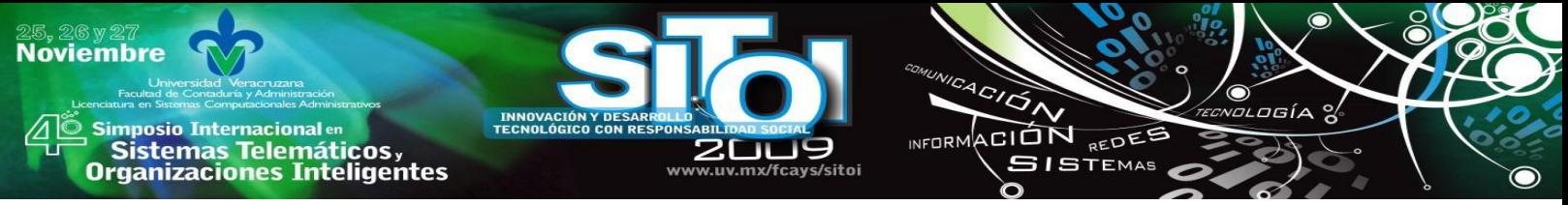

Conocer el perfil de cada trabajo recepcional.

La toma de decisiones para la asignación de sinodales recae en el director de la facultad. Debido a que la carga de trabajo del director es demasiada y a que se debe contar con la información necesaria para realizar los puntos antes mencionados, el proceso de asignación es tardado.

### **Enunciado del problema**

En el proceso de asignación de sinodales de los exámenes profesionales en la Facultad de Contaduría y Administración de la Universidad Veracruzana no se cuenta con la suficiente información para que el proceso de toma de decisiones para asignar el sinodal adecuado y conveniente. Como consecuencia de lo anterior, los problemas encontrados son:

- 1. No hay equidad en la distribución de trabajos recepcionales a profesores de la facultad para su revisión.
- 2. Asignación de trabajos recepcionales con un perfil de especialización diferente al desarrollo profesional de los sinodales.
- 3. Existen trabajos recepcionales dirigidos por asesores que pertenecen a un cuerpo académico, estos trabajos incluyen la codirección de otro profesor miembro del mismo cuerpo académico, éste último no es considerado como parte del jurado asignado para la revisión del trabajo.

#### **Propuesta de solución**

Desarrollar e Implementar un sistema de apoyo a la toma de decisiones en el proceso de asignación de jurado a los alumnos inscritos en la experiencia recepcional en su modalidad de trabajo recepcional.

En la siguiente figura se muestran las etapas para el desarrollo del sistema de apoyo a la toma de decisiones con un Proceso de desarrollo de prototipo: Método de desarrollo de aplicación rápido.

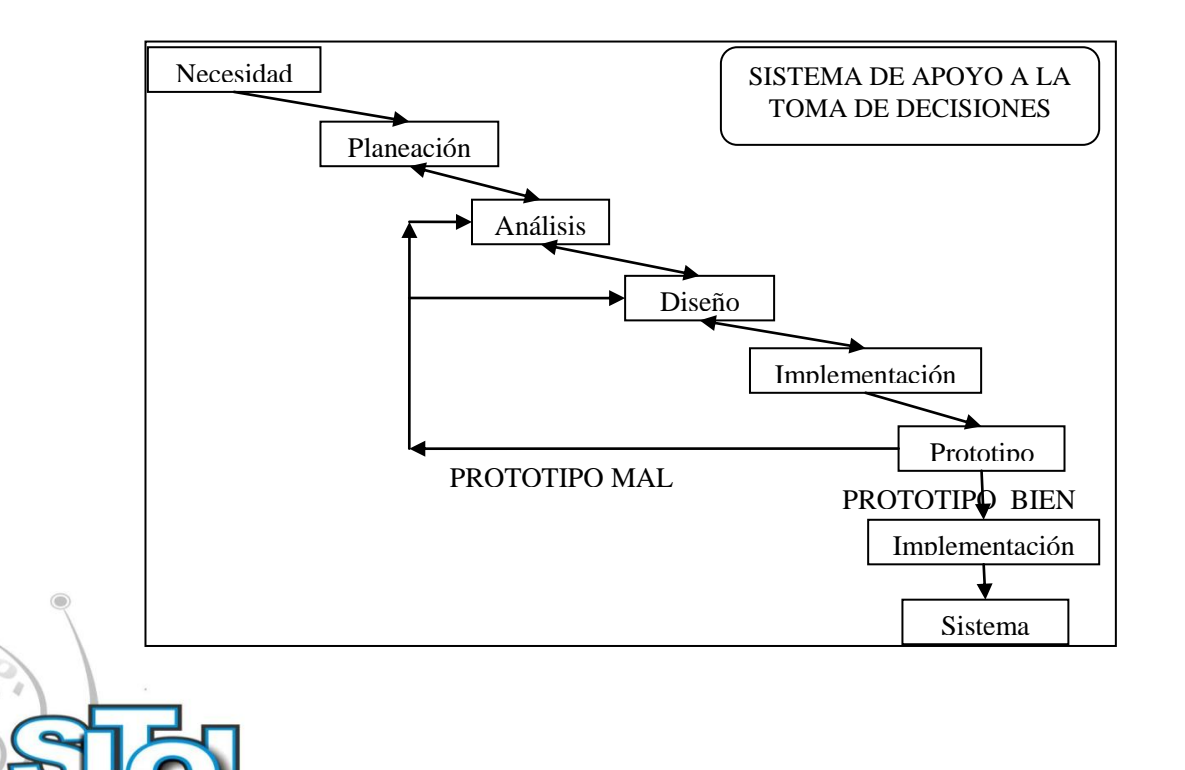

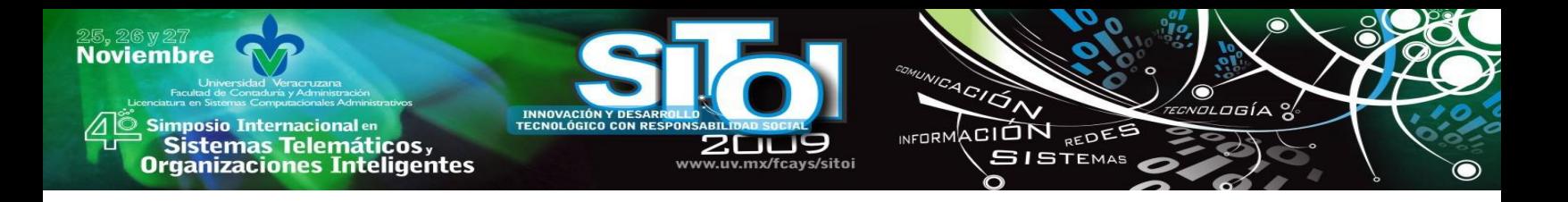

En la Tabla 1 se muestran los procedimientos correspondientes al desarrollo del sistema de apoyo a la toma de decisiones.

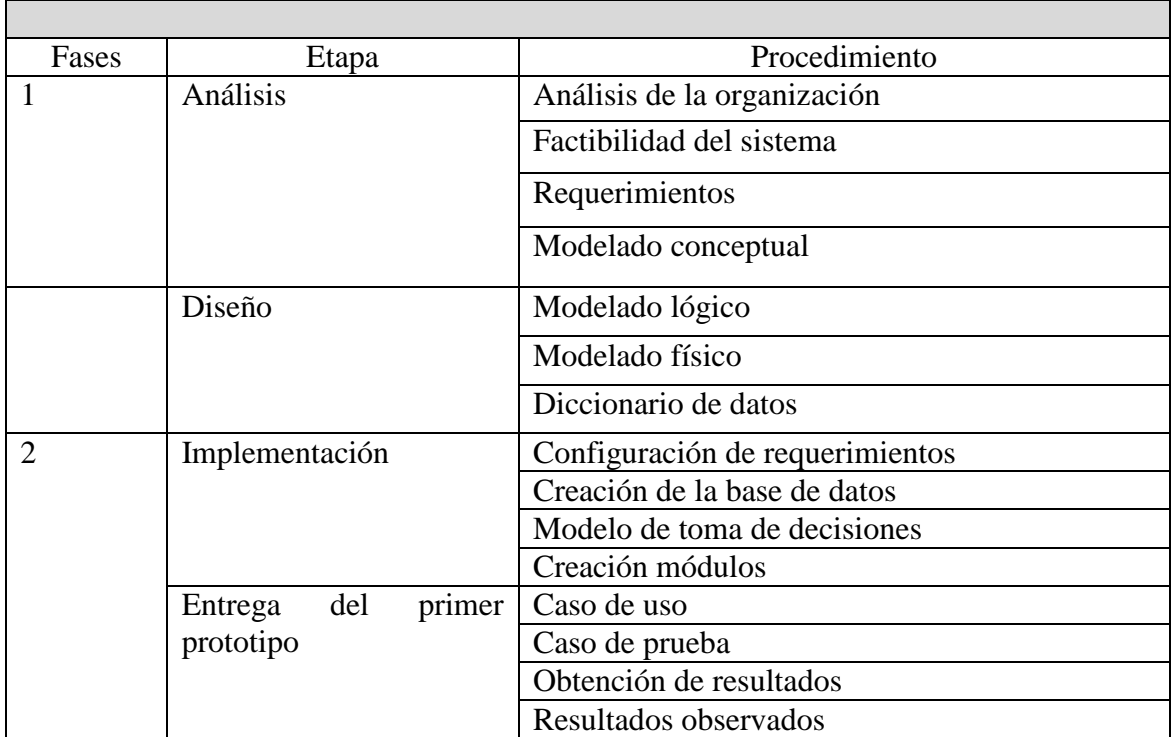

Tabla 1 Fases y etapas de desarrollo.

Debido a la magnitud del proyecto y a las limitaciones en el tiempo el desarrollo del primer prototipo está dividido en dos fases, como muestra la tabla 1; la primera fase corresponde al análisis y el diseño del sistema de apoyo a la toma de decisiones; y la segunda fase, a la implementación y entrega del primer prototipo.

Esta investigación corresponde a la segunda fase en el desarrollo del sistema de apoyo a la toma de decisiones:

#### **Alcances de la investigación**

La siguiente investigación comprenderá la creación de la base de datos correspondiente al diseño previamente realizado, la codificación del sistema de apoyo a la toma de decisiones para la asignación de sinodales en base a los requerimientos identificados en la etapa de análisis, conservando y contemplando la integridad del sistema con los sistemas ya existentes, se hará la realización de las pruebas, modificaciones y/o correcciones de problemas durante la implementación del primer prototipo.

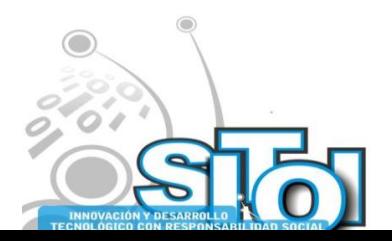

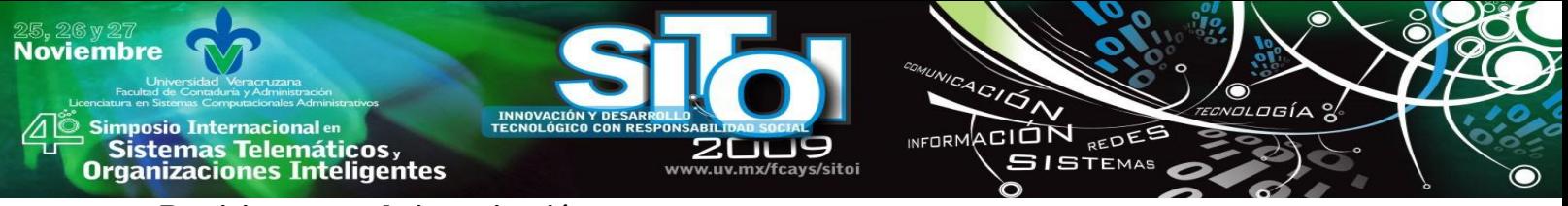

#### **Participantes en la investigación**

Los participantes para lograr el desarrollo del sistema de apoyo a la toma de decisiones en el proceso de asignación de sinodales de la Facultad de Contaduría y Administración se describen a continuación, justificando su importancia dentro de este proceso:

- Departamento de Experiencia Recepcional: como coordinación de esta experiencia educativa, los encargados de este departamento deben dar seguimiento a todos los alumnos inscritos en esta experiencia y puesto que la asignación de sinodales es una actividad consecuencia dentro del proceso para cursar la experiencia educativa, es indispensable contar con la información con la que cuenta este departamento y las funciones que este desempeña.
- Jefe de carrera de sistemas computacionales: como representante de la licenciatura en sistemas forma parte dentro del comité para la realización de los planes de estudio de cada experiencia educativa, incluyendo la de trabajo recepcional. Tiene los conocimientos de los lineamientos para el proceso de asignación de sinodales.
- Responsable del CAT: este centro de apoyo a la titulación ha realizado este proceso de asignación de sinodales y ha hecho mejoras en el quehacer de esta actividad para mejorar el proceso de evaluación de los trabajos recepcionales y por lo tanto puede brindarnos información que es relevante a la hora de asignar los sinodales de cada trabajo recepcional.

## **OBJETIVOS DE LA INVESTIGACIÓN**

#### **Objetivo general**

 Desarrollar el primer prototipo de un sistema de apoyo a la toma de decisiones que permita, al coordinador de experiencia recepcional en la Facultad de Contaduría y Administración, la selección y asignación de sinodales, siguiendo una metodología, tomando en cuenta las variables necesarias para determinarlos y que se adecuen de acuerdo al área del trabajo recepcional de cada estudiante.

#### **Objetivos específicos**

- Determinación del árbol de decisión.
- Creación de las trece tablas de la base de datos del primer prototipo.
- Codificación del sistema de apoyo a la toma de decisiones en el proceso de asignación de sinodales de la Facultad de Contaduría y Administración.
- Realizar casos de prueba para los módulos de alumno y coordinación de experiencia recepcional a desarrollar.
- Analizar información obtenida en los casos de prueba
- Determinar los pasos a seguir dependiendo de los resultados observados en el análisis de los casos de prueba.

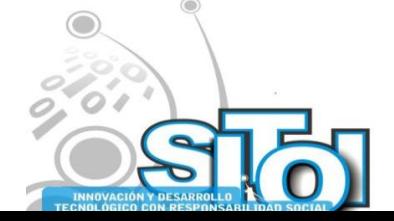

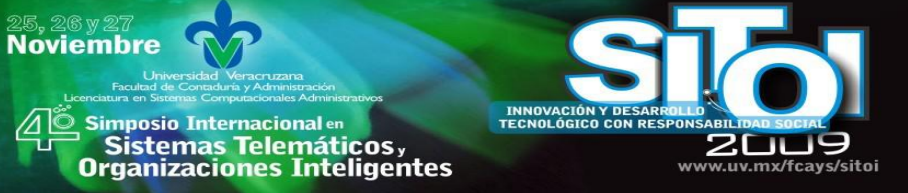

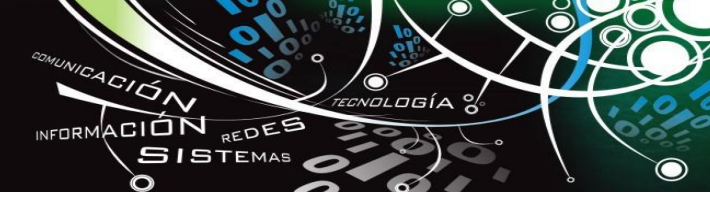

## **CONFIGURACIÓN DE LOS REQUERIMIENTOS**

#### **Antecedentes: SIGA**

- La Facultad de Contaduría y Administración perteneciente a la Universidad Veracruzana se integra al modelo educativo integral y flexible (MEIF), a principios del año 2004, trayendo con ello cambios en la administración de los procesos de la institución.
- A finales del año 2005 se integra un grupo de desarrollo con el propósito de crear un Sistema Integral de Gestión Administrativa denominado SIGA, permitiendo adaptarse a la necesidad del cambio que conllevaba integrarse a este modelo educativo integral y flexible.
- Objetivo general: Gestionar e integrar los procesos académicos y administrativos de la Facultad de Contaduría y Administración. Permitiendo la eficiencia entre ellos y la adecuada toma de decisiones.
- En la etapa de análisis y desarrollo se determinó que el SIGA debía contar con tres características fundamentales para lograr su objetivo. La descripción de las características se muestra en la Tabla 2

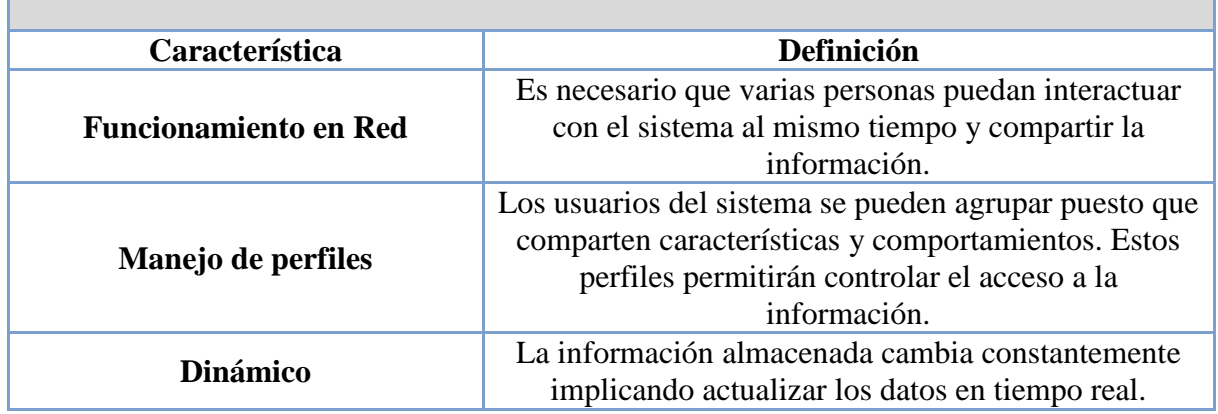

Tabla 2 Sistema Integral de la Gestión Administrativa

Para desarrollar un sistema que cumpliera con las características requeridas, se consideró que las tecnologías a utilizar fueran HTML, PHP, CSS y MySQL.

HTML: es un lenguaje que permite estructurar páginas web.

CSS: da el diseño a las páginas creadas con HTML, especificando valores a los atributos del HTML.

MySQL: sistema manejador de base de datos donde residen los datos del sistema.

PHP Hipertexto Pre-programado es un lenguaje de programación libre que se ejecuta en el lado del servidor, obteniendo y utilizando de esta manera los recursos del lado del servidor para extraer, manipular y actualizar los datos en el manejador de base de datos en el lado del servidor.

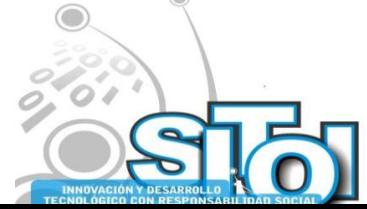

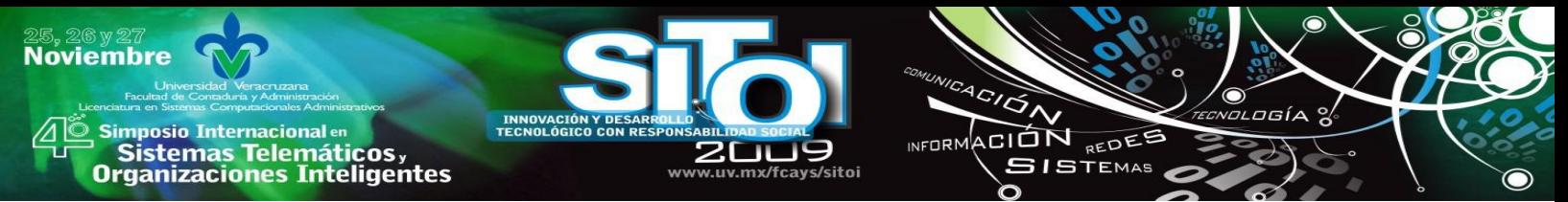

Este lenguaje no puede ser visto por el usuario en el lado del cliente. Además de ser compatible con MySQL.

## **REQUERIMIENTOS DE IMPLEMENTACIÓN**

 En base a los requerimientos identificados en la primera fase en la etapa de análisis, para el desarrollo del prototipo del sistema de apoyo a la toma de decisiones en el proceso de selección de sinodales en la Facultad de Contaduría y Administración, se consideró en primer los lenguajes utilizados para desarrollar el Sistema Integral de Gestión del Alumno (SIGA), ya que de esta manera hay compatibilidad entre cada uno de los módulos que integran al SIGA.

En la Tabla 3 se muestran los elementos lenguajes de programación para el desarrollo del sistema de apoyo a la toma de decisiones en la asignación de sinodales.

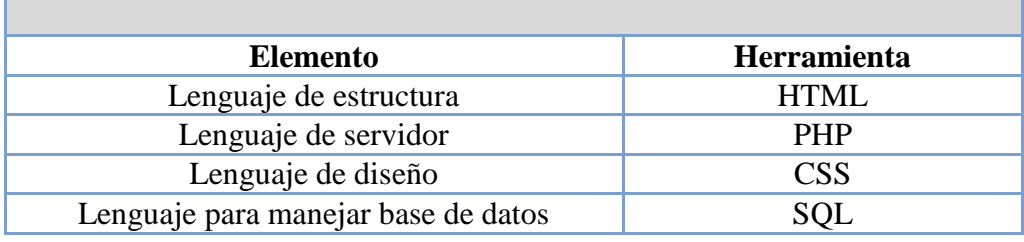

Tabla 3 Herramientas de desarrollo.

Conociendo los lenguajes a utilizar para el desarrollo del sistema, en la Tabla 4 se muestran las características con las que cuenta el servidor, tanto de hardware como de software, que permitirán utilizar y manejar adecuadamente los lenguajes de programación antes mencionados.

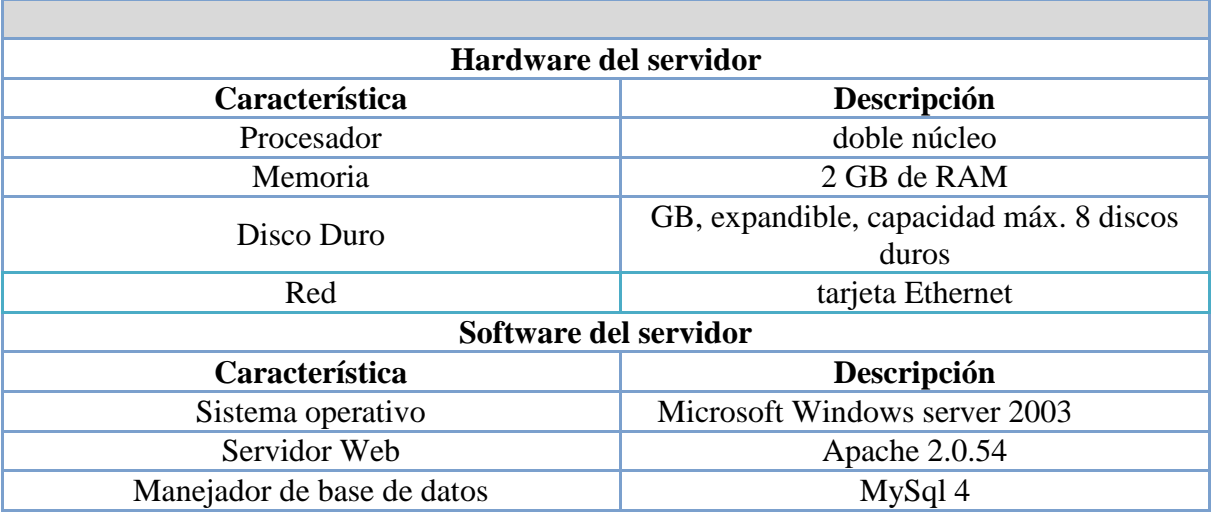

Tabla 4 Requerimientos del servidor.

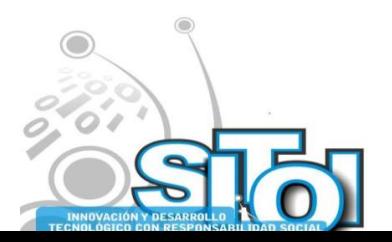

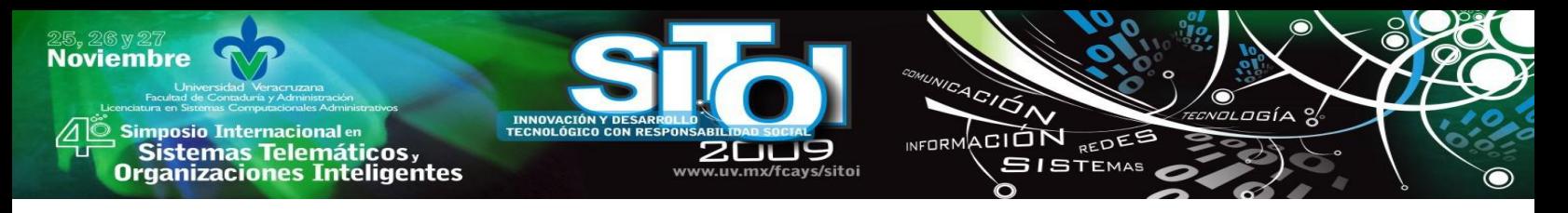

## **PLANTEAMIENTO DEL MODELO A UTILIZAR**

De acuerdo al análisis que se ha llevado a cabo acerca del problema en la primera fase de la investigación, se hará uso del modelo de *Arboles de Decisión*. Ya que el árbol es una excelente ayuda para la elección entre varios cursos de acción. Proveen una estructura sumamente efectiva dentro de la cual se puede estimar cuales son las mejores opciones e investigar las posibles consecuencias de selección en cada una de ellas.

## **Árboles de decisión**

A continuación se presenta el árbol de decisión aplicado al problema que nos compete.

Para su creación se considero dividirlo en 3 árboles para llevar a cabo una mejor representación de la Toma de Decisiones de los sinodales de acuerdo al perfil del trabajo recepcional realizado por el alumno.

En el primer árbol de decisión se ven todas las ramificaciones hasta las cuales el sinodal se considera como una buena elección dada en porcentaje (%) en este caso se considera el 100%.

En el segundo árbol de decisión se puede ver que la selección de sinodal será de un 75% para lo cual ya no se toma el ultimo criterio del árbol anterior.

Y por ultimo en el tercer árbol se muestra una selección de sinodal con un porcentaje del 50%. Lo cual representa que aun es considerado como una buena opción a elegir como jurado responsable de evaluar el trabajo recepcional del alumno. Todo lo anterior considerando el perfil del trabajo y las áreas especificas a las cuales pertenece.

## **DESARROLLO DEL SISTEMA**

En esta investigación, para el desarrollo de la propuesta del sistema de apoyo a la toma de decisiones en el proceso de asignación de sinodales en la Facultad de Contaduría y Administración, se utilizo la metodología de desarrollo rápida (RAD), la cual permitió llevar un proceso ordenado.

Para que el sistema pudiera dar propuestas de los profesores que cubran con el perfil de los trabajos recepcionales para ser sinodales se utilizo un modelo de decisiones de arboles de decisión. Ya que consta de varias vías de acción para la toma de decisiones, así como también ofrece la ventaja de poder evaluar las consecuencias a las que se enfrentaría con cada una de las líneas de acción tomadas.

Con este modelo de arboles de decisión se pudo representar con más detalle la estructura de las academias con las que cuentan la carrera, así como de las áreas específicas que tiene la carrera. Permitiendo formar un perfil por parte de los profesores como el de los trabajos.

De acuerdo a los resultados obtenidos se ha decidido no seguir con la entrega del sistema puesto que la ventaja de esta metodología de desarrollo, permitirá hacer mejoras al sistema.

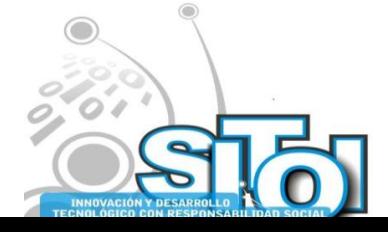

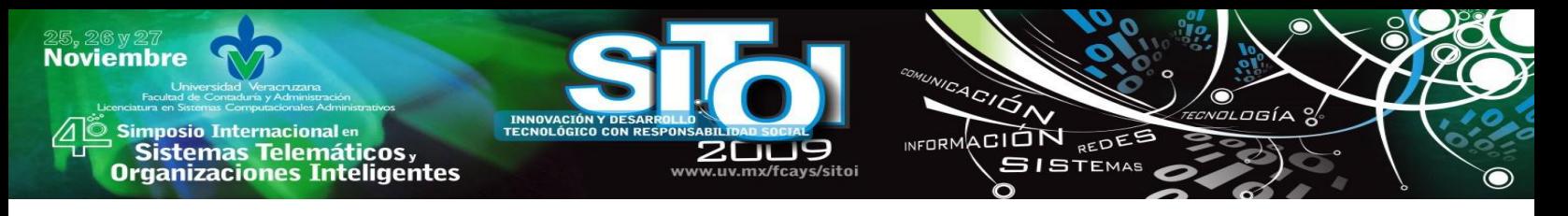

## **HERRAMIENTAS EMPLEADAS**

El uso de herramientas con licencia de uso libre permite a los estudiantes llevar a cabo prácticas y aplicar sus conocimientos para el desarrollo de propuestas para la mejora de los procesos dentro de la Facultad de Contaduría y Administración.

Como se menciono en el capítulo de configuración de requerimientos, las herramientas empleadas permitieron el manejo adecuado de los requerimientos establecidos para la entrega del primer prototipo.

Al darle continuidad a los módulos desarrollados en el SIGA ayudó a determinar el uso de las herramientas adecuadas y hacer que este sistema siga creciendo el cual tenía ese objetivo de mejorar los procesos de administración de los recursos de la Facultad.

## **ESTRUCTURA Y MÓDULOS DEL SISTEMA DE APOYO A LA TOMA DE DECISIONES**

El sistema de apoyo a la toma de decisiones en el proceso de asignación de sinodales está conformado por dos módulos:

- Módulo de alumno
- Módulo de coordinación de experiencia recepcional.

#### **Módulo de alumno**

En la opción de Experiencia Recepcional el alumno podrá:

Registrar experiencia recepcional

En la opción de registrarse el alumno, en primer lugar verifica sus datos personales generales y elije la modalidad a cursar la experiencia recepcional: Trabajo recepcional o Examen de CENEVAL.

En caso de seleccionar Examen, el proceso de registro termina aquí. Para el caso de trabajo recepcional, el alumno debe continuar detallado los datos generales de su trabajo como el título, a que cuerpo académico va a pertenecer o no, el contenido de su trabajo y la modalidad, en este caso refiriéndose a: Monografía, Tesina o Tesis.

En la última ventana el alumno deberá especificar los datos referentes al perfil del trabajo recepcional de acuerdo al contenido antes especificado. Si el trabajo pertenece a un cuerpo académico el sistema muestra los profesores pertenecientes a ese cuerpo y el alumno debe elegir director y codirector de trabajo, en caso de que no, el sistema muestra a todos los profesores disponibles en el plan de estudios que cursa el alumno y solo debe elegir a un director. El alumno debe seleccionar al menos un área a la que va a pertenecer su trabajo recepcional. Este punto es primordial e importante puesto que de este dato se tomara la información para poder mostrar la propuesta de sinodales. El trabajo puede tener dos áreas de desarrollo.

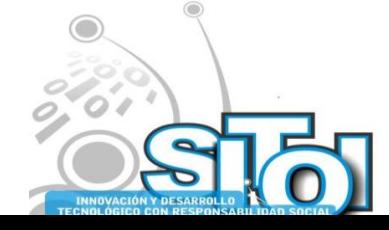
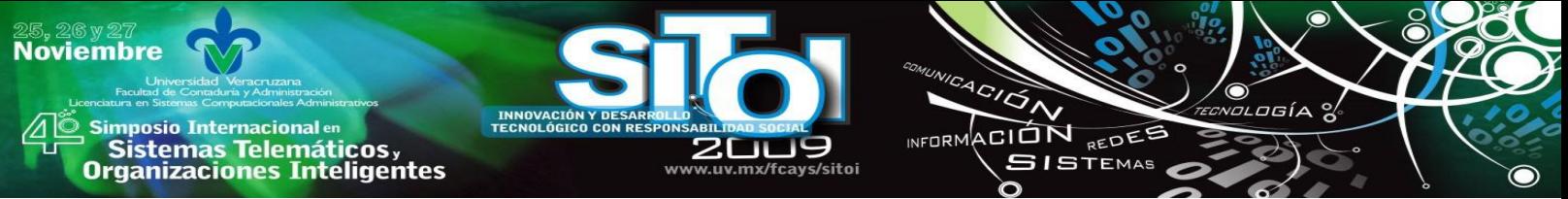

Una vez que haya terminado de registrar los datos solicitados, la solicitud de registro es asentada en la base de datos y estará lista para que sea validada por el coordinador de experiencia recepcional.

Ver estado de solicitud de registro a experiencia recepcional

Si el alumno no ha registrado su solicitud, entonces el sistema hará que registre sus datos. En caso de que ya haya registrado la solicitud, en este apartado el alumno podrá ver si ha sido aceptada o rechazada en función al coordinador de experiencia recepcional.

Si la solicitud fue rechazada, mostrara las observaciones que haya hecho el coordinador de experiencia recepcional y tendrá la opción de modificar sus datos. De manera similar a como el alumno se registro por primera vez.

Si la solicitud fue aceptada, el alumno podrá saber que está en proceso de asignación de sus sinodales.

Finalmente, una vez asignados los sinodales, el sistema le mostrara al alumno los datos generales de su registro junto con la lista de sinodales que le han sido asignados.

### **Módulo de coordinación de experiencia recepcional**

En coordinador de Experiencia Recepcional deberá seleccionar el plan de estudios dentro de las dos opciones que tiene:

• Trabajo recepcional

En esta parte el coordinador de la experiencia recepcional podrá ver a todos los alumnos que han registrado la solicitud inscritos con la modalidad de trabajo recepcional.

El listado de alumnos se mostrara en función a su estado, las solicitudes que no han sido atendidas se manejan con estado PENDIENTE y son las primeras en salir puesto que no han sido revisadas por primera vez. Posteriormente vera las rechazadas y finalmente las aceptadas.

El coordinador selecciona una solicitud pendiente y de esta manera el sistema muestra la información de la solicitud de alumno, si los datos registrados son correctos, la solicitud será aceptada. En caso contrario el coordinador deberá escribir las observaciones y la solicitud tendrá un estado de RECHAZADA.

En caso de que el coordinador seleccione solicitudes RECHAZADAS o ACEPTADAS, el sistema mostrará los datos generales de la solicitud y si es el caso las observaciones realizadas.

En caso de seleccionar Examen, el proceso de registro termina aquí. Para el caso de trabajo recepcional, el alumno debe continuar detallado los datos generales de su trabajo como el título, a que cuerpo académico va a pertenecer o no, el contenido de su trabajo y la modalidad, en este caso refiriéndose a: Monografía, Tesina o Tesis.

Para poder atender y dar prioridad a las solicitudes pendientes, en la página de inicio, por default, el sistema mostrara solo las solicitudes pendientes de todos los planes de estudios.

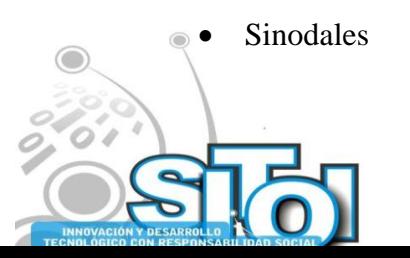

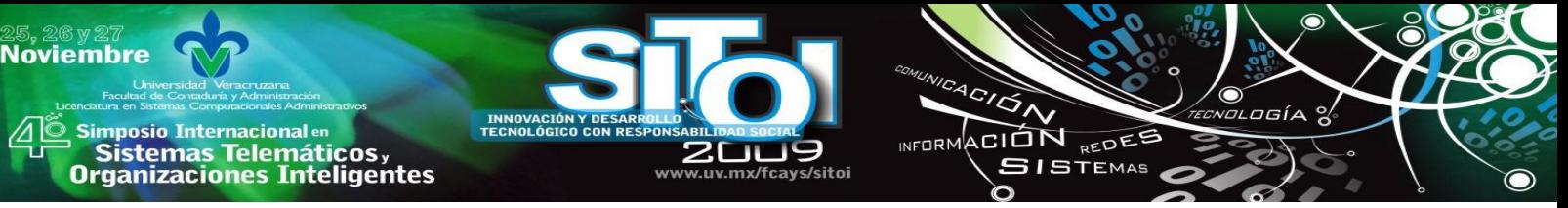

Dependiendo del plan de estudios seleccionado, el sistema mostrara solo las solicitudes que han sido aceptadas. El coordinador deberá seleccionar asignar y de esta manera podrá ver los datos de la solicitud.

En esa interface el coordinador deberá elegir dos sinodales titulares y dos sinodales suplentes.

En caso de que haya pertenecido a un cuerpo académico, el sistema deshabilitara la opción del primer sinodal titular y deberá elegir solo los tres sinodales restantes.

Para cada sinodal el coordinador puede elegir entre la lista de todos los profesores activos pertenecientes a ese plan de estudios o seleccionar la opción de SATD, sistema de apoyo a la toma de decisiones. En este apartado el sistema implementará, de acuerdo a los arboles de decisión antes mencionados, la búsqueda de los profesores que tengan mayor afinidad con las áreas a las que pertenece el trabajo.

El sistema dividirá el listado de profesores en las dos áreas en caso de que pertenezca a dos áreas el trabajo recepcional. Por cada profesor que salga, se mostrará el numero de asesorados y el porcentaje con el que ese profesor cubre con el perfil del trabajo. De esta manera el coordinador puede elegir la opción que más le conviene.

Por seguridad e integridad en el sistema los profesores asignados para cada sinodales no pueden ser los mismo, por lo tanto ya sea de manera directa del listado o con ayuda del sistema para las mejores opciones, por cada alumno se tendrá un jurado con cinco diferentes profesores.

## **ANÁLISIS DE LOS RESULTADOS OBTENIDOS**

Los resultados obtenidos para cada caso de prueba fueron exitosos, en el sentido de que las salidas esperadas fueron las salidas observadas en el uso del prototipo del sistema de apoyo a la toma de decisiones en el proceso de asignación de sinodales de la Facultad de Contaduría y Administración.

Los resultados del caso de prueba uno nos muestra que no importando el camino que decida el alumno, el sistema es capaz de soportar las diferentes acciones que este realiza sin afectar el proceso de asignación de sinodales.

Los casos de prueba en los que se involucra el caso de uso de registro del alumno, nos muestran que los datos correspondientes al perfil del trabajo recepcional son indispensable para que el sistema pueda realizar la sugerencia de los profesores que coinciden con este perfil.

No obstante contemplando que algún dato no sea registrado correctamente por parte del alumno, el caso de prueba cuatro correspondiente a la validación, muestra que el coordinador puede filtrar errores que no permitan posteriormente al sistema dar la sugerencia de los profesores. Esto fortalece la seguridad en la toma de decisiones.

El manejo de diferentes estados para la solicitud del alumno permitió que, las diferentes etapas dentro del proceso de asignación de sinodales, concluyera exitosamente puesto que esta variable determino cada uno de los pasos, como se muestra en los resultados del caso de prueba de ver el estado de solicitud.

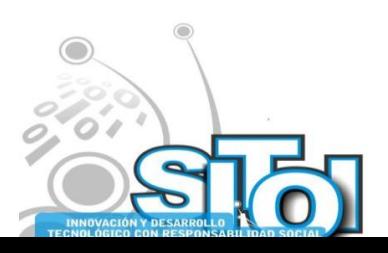

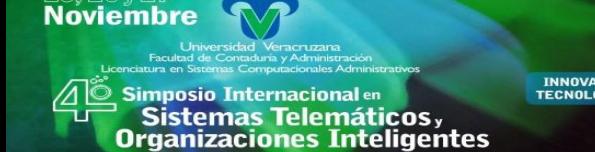

### **TRABAJO FUTURO**

Esta investigación no se limita al término del sistema. A continuación se muestran las siguientes etapas de mejora:

ACIÓN REDEE

**GISTEMAS** 

 Implementar un Datawarehouse: el uso de esta permitirá complementar los datos que contiene la base de datos transaccional utilizada para poder obtener más información que ayude a tomar la decisión. Permitirá centralizar la información para así poder hacer uso de ella de manera rápida y eficaz. Además dará a conocer información que ayude a tomar decisiones en otros procesos dentro de la Facultad de Contaduría y Administración.

### **APORTACIONES DE LA INVESTIGACIÓN**

El uso de este sistema permitirá reducir el tiempo para el proceso de asignación de sinodales puesto que actualmente el proceso requiere de varios pasos para su realización.

El sistema delegará la función de asignar el jurado, del director de la Facultad de Contaduría y Administración al coordinador de la experiencia recepcional, reduciendo las funciones del director para que el pueda controlar otros procesos de la Facultad que requieren de más tiempo.

Al ser una sola persona la encargada de monitorear los trabajos recepcionales que se registren, el prototipo le permitirá tener concentrada la información y hacer eficiente el proceso de asignación de sinodales.

El alumno no tiene que trasladarse al departamento de coordinación de experiencia recepcional para hacer la solicitud, sino que la puede hacer desde cualquier equipo de cómputo dentro de la facultad que tenga acceso a internet y a cualquier hora, dándole una gran ventaja de tiempo y así evitar las filas de espera.

Este sistema permitirá aplicar en un cien por ciento las políticas establecidas para asignar sinodales puesto que no tienen un juicio subjetivo del proceso.

El prototipo permite al coordinador de la experiencia recepcional, que si el resultado de la toma de decisiones no es la adecuada de acuerdo al criterio su criterio, puede realizar la asignación de sinodales de manera manual.

Cabe mencionar que este prototipo no es una solución radical, ya que el fin de éste es solamente proporcionar un apoyo a la asignación de sinodales, con criterios bien definidos, mostrando la solución más óptima ayudando al encargado de realizar esta función.

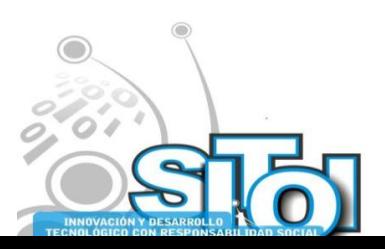

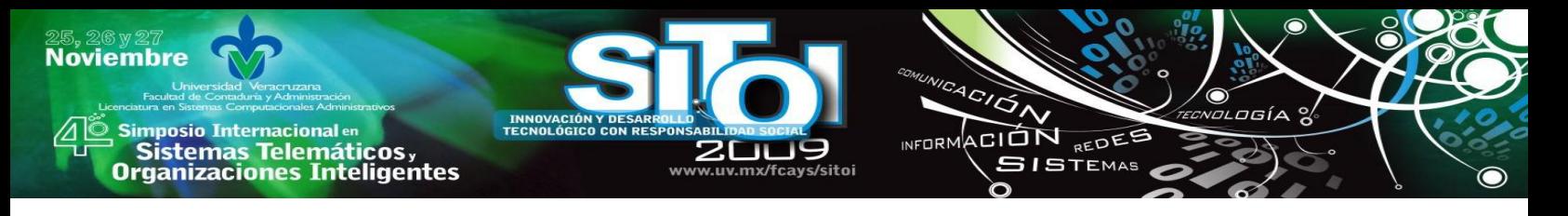

#### BIBLIOGRAFÍA

- [1] S. Pressman, Roger (2007). Ingeniería del software. Sexta edición. México: Mc Graw Hill
- [2] Cohen Karen, Daniel(1996) Sistemas de Información para la Toma de Decisiones Segunda edición. México: Mc Graw-Hill
- [3] Michelle H. Seref, Ravindra K. Ahuja, and Wayne L. Winston (2006) Developing Spreadsheet-Based Decision Support Systems First edition Massachusetts:Duxbury Press.
- [4] Lira Olivares, Daniel (1994). Los sistemas de información como herramienta para la toma de decisiones. Tesis de Licenciatura no publicada, Facultad de Administración de Empresas (Xalapa, Ver), Universidad Veracruzana.
- [5] Kendall, Kenneth E. y Julie E. (2005). Análisis y diseño de sistemas. Sexta edición. México: Prentice Hall.
- [6] Sean, James A. (1992). Análisis y diseño de sistemas de información. Segunda edición. México: Mc Graw Hill.
- [7] Cruz Heras, Daniel de la.(2006). Flash, PHP y MySQL: contenidos dinámicos. primera edición. Madrid: Anaya Multimedia.
- [8] Power, Daniel J (2002). Decision support systems: concepts and resources for manager. First edition. Westport, Conn: Quorum Books.
- [9] Sprague, Ralph H. (1996). Decision support for management. First edition. Upper
- [10] Saddle River, N.J: Prentice-Hall.
- [11] Turban, Efraim. (2005). Decision support systems and intelligent systems. Seventh edition. Upper Saddle River, NJ: Pearson/Prentice Hall.

#### **CURRICULUM VITAE**

#### **Josil Adad Méndez Rodríguez**

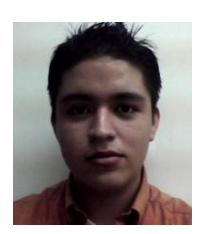

Licenciado en Sistemas Computacionales Administrativos, Universidad Veracruzana, México (2005 - 2009). Sun Certified **Associate**, Sun Certified **Java** Developer y Certified **Web Component** Developer. Servicio social en Jefatura de Sistemas Computacionales Administrativos (Enero 2008 – Marzo 2009). Ponente: "3er Simposio Internacional en sistemas telemáticos y las organizaciones inteligentes" (Noviembre 2008)

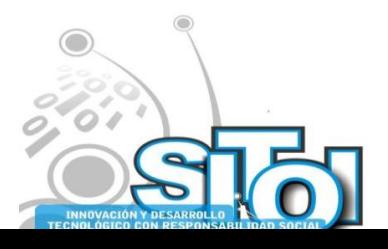

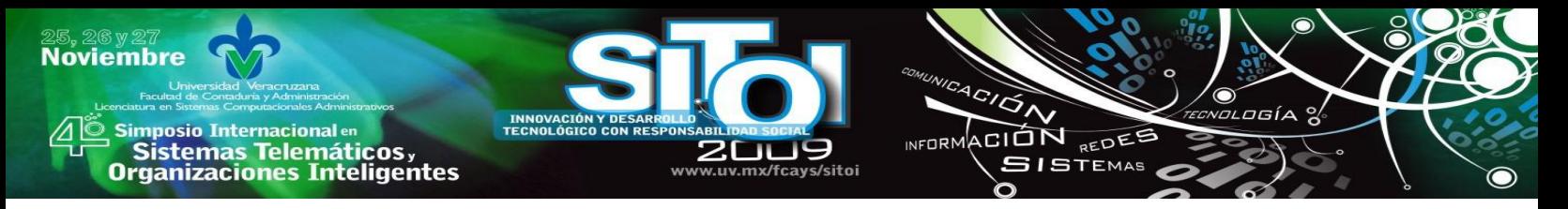

# **ENERGÍAS ALTERNATIVAS PARA UNIDADES MEDICAS CON CONTROL INTELIGENTE**

Cabrera Vázquez Javier, Castañeda Paredes Eduardo<sup>1</sup>, Ruiz Barajas Gustavo<sup>1,</sup> Gámez y López Alfredo Gustavo Máximo

#### **Resumen**

*En la actualidad e inclusive a futuro, existen zonas en el territorio Nacional que no contarán con suministro de energía eléctrica tradicional debido a las condiciones de terreno y sustento económico por la empresa que la distribuye. Se ha detectado que en la mayoría de estas localidades, las energías alternativas renovables se pueden disponer de ellas, han sido poco empleadas, de manera independiente y sin que haya entre ellas una óptima relación. Por tales circunstancias, Se propone una interfaz para controlar y automatizar el suministro de energía eléctrica de una unidad médica en zonas de difícil acceso utilizando sistemas de generación alternativos (solar y eólico) conectados en una red eléctrica tipo isla.* 

#### **Introducción**

Con motivo de proporcionar servicios básicos de salud a comunidades de difícil acceso donde no es posible o es poco costeable la instalación de la red eléctrica, se propone construir una red eléctrica tipo isla conformada por sistemas de generación alternativos, los cuales sean monitoreados, activados y automatizados mediante una interfaz de usuario que contenga un control difuso que garantice el suministro de energía eléctrica conforme lo demande la carga y las condiciones climatológicas. El diseño consiste de la interfaz que se desarrolla mediante la plataforma LabVIEW así como el control difuso con morfología MISO, el cual contempla 4 entradas (intensidad solar, viento, batería y carga) y una salida de control (sistema).

#### **Elementos iniciales del trabajo de investigación**

Existen en el mercado dispositivos eólicos (ver figura 1) y fotovoltaicos (ver figura 2) que no representan una inversión onerosa, por el simple hecho de ser recuperable en poco tiempo. Es importante que cada instalación sea la adecuada a cada lugar; esto es efectuar pruebas previas para garantizar su desempeño óptimo en donde el lugar cuente con un porcentaje alto (mayor al 80%) de energía eólica y de energía solar por ejemplo.

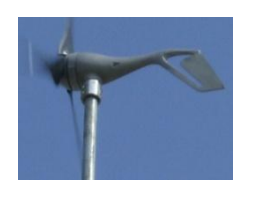

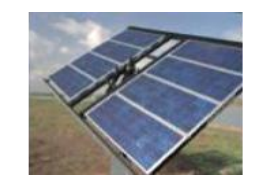

Figura 1. Energía renovable eólica solar Figura 2. Energía renovable

Vamos a usar la combinación eólica-fotovoltaica por ser la más usada en muchos lugares de México (zonas de difícil acceso).

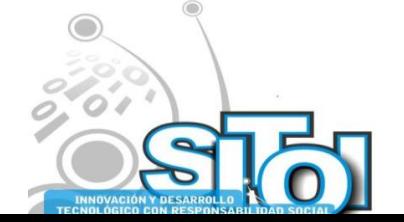

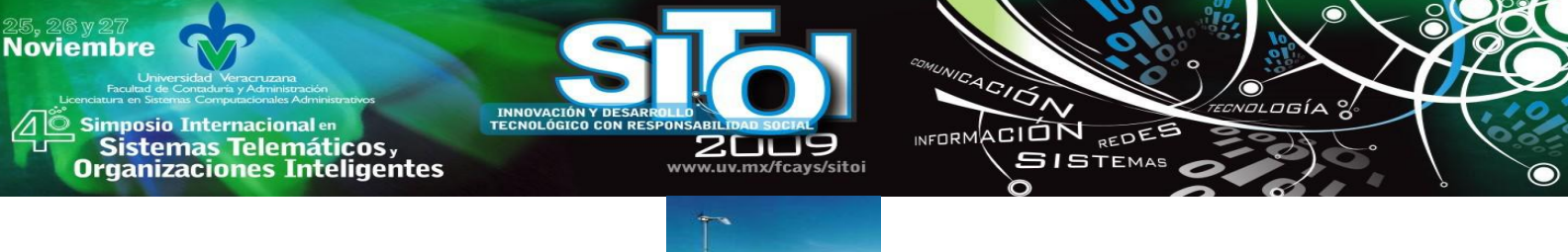

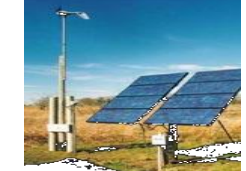

Figura 3. Combinación de ambas energías renovables

En la figura 4 se aprecia la instalación de ambos dispositivos, localizados convenientemente en la parte superior del predio construido (ubicado en una zona de difícil acceso en la sierra del Estado de Veracruz) que servirá como unidad médica.

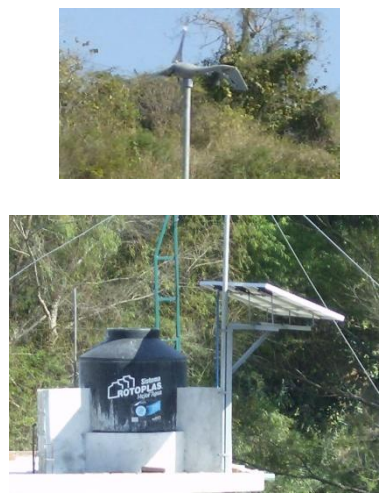

Figura 4. Instalación de los dispositivos aerogenerador y panel solar

### **Características de la unidad médica**

La idea de dar servicio médico a la comunidad aislada del pueblo es de poder utilizar los equipos rurales médicos (ver figura 6 y 7), así como de programas de cómputo (ver figura 5) relacionados con las técnicas necesarias según el padecimiento y además de todos los beneficios que producen los medios computacionales.

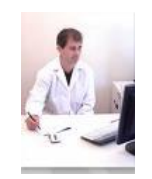

Figura 5. Equipo de cómputo básico Figura 6. Equipo médico mínimo

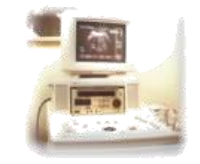

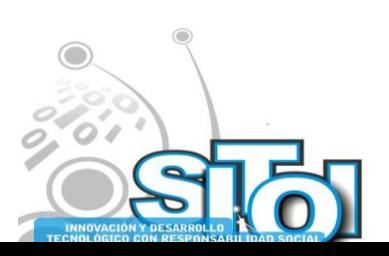

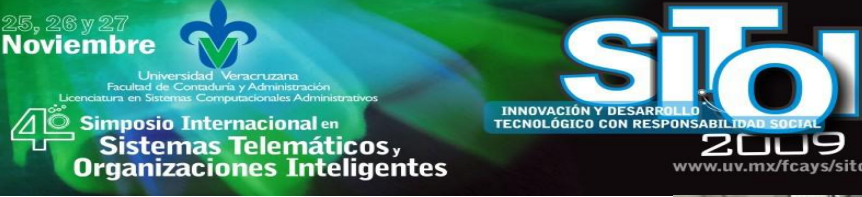

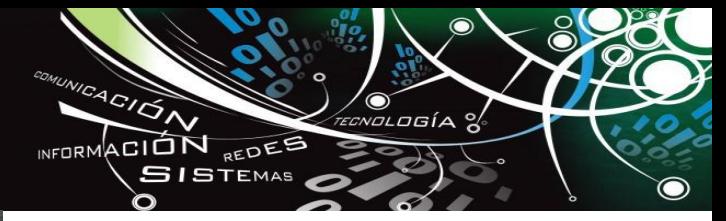

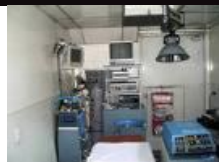

Figura 7. Complementos para análisis, diagnostico y operaciones simples.

Así se presenta en un lugar de la sierra del Estado de Veracruz una inversión de un predio que esta en una zona de difícil acceso (Figura 8) para usarlo como unidad médica a la comunidad cercana.

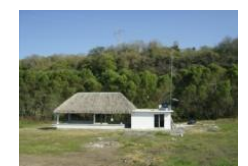

Figura 8. Infra-estructura básica para la unidad médica

#### **Lo instalado**

El área de consultas y servicio al publico quedo fuera del lugar donde se instaló el tablero de pruebas inicial ver figura 9.

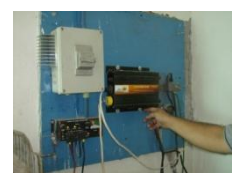

Figura 9. Detalle del tablero inicial de pruebas para el sistema eólico-fotovoltaico

De manera provisional se colocó un interruptor (ver figura 10) que cambia en forma manual que tipo de energía renovable va ha ser utilizada, o sea a criterio de la persona encargada del equipo.

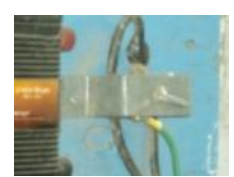

Figura 10. Interruptor provisional para pruebas de los dispositivos energéticos

En seguida se muestra en detalle del regulador adecuado al banco de baterías.

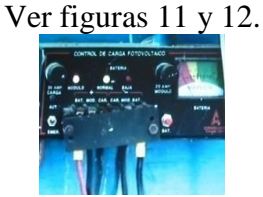

Figura 11. Detalle del control de la carga para el banco de baterías

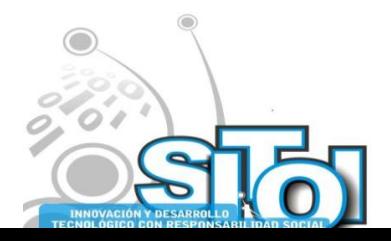

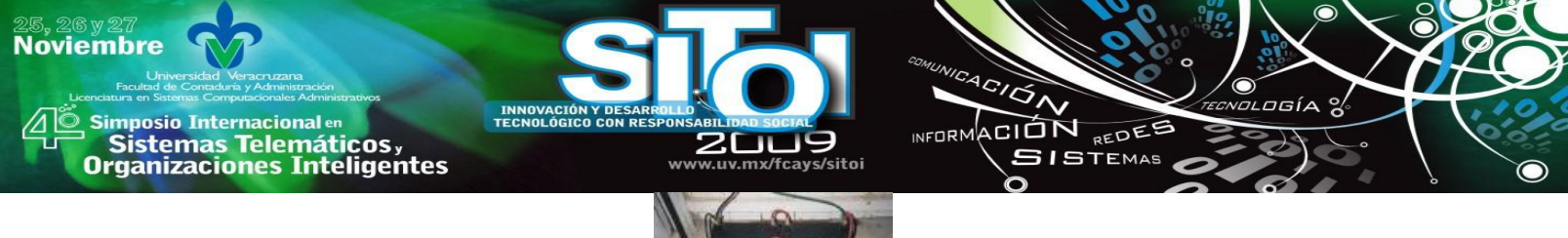

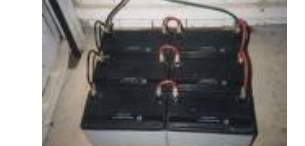

Figura 12. Banco de baterías del tipo convencional

Se instaló una pequeña línea de alumbrado externo en base a una torre que se localiza enfrente de la unidad médica. Figura 13.

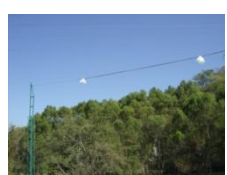

Figura 13. Instalación de la iluminación para el exterior de la unidad médica

#### **Laboratorio de cabreracontrol**

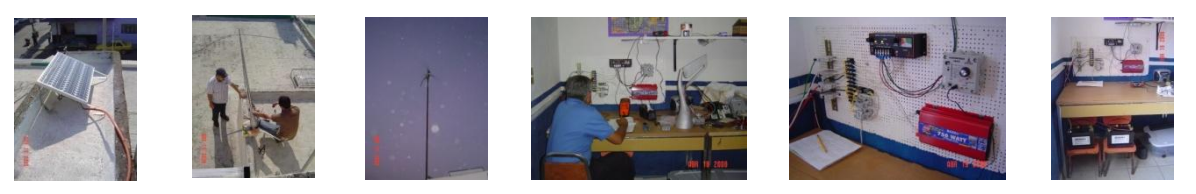

Para el diseño de prototipos y pruebas de los mismos, se cuenta con un laboratorio instalado en

Tlaquepaque Jalisco según se observan en las secuencias de fotos siguientes:

Figura 14. Secuencia de fotos del Laboratorio cabreracontrol

Además de otros trabajos de investigación [4], el laboratorio permite simular las condiciones de otros lugares de la República Mexicana y adecuar al controlador para cada caso.

### **La propuesta del controlador inteligente**

Se asumen las siguientes propuestas:

- 1.- Se tienen señales de dos fuentes de energía renovable diferentes (eólica y solar)
- 2.- Se conoce la carga
- 3.- Se proponen dos vías de consumo para la carga
- 4.- Se monitorean: carga, señales de entrada, banco de baterías

Se desarrolla en diagrama a bloques la manera de que el controlador cuente con lo sugerido en las propuestas. Ver figura 15

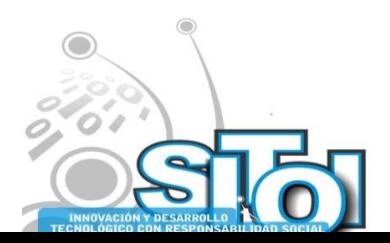

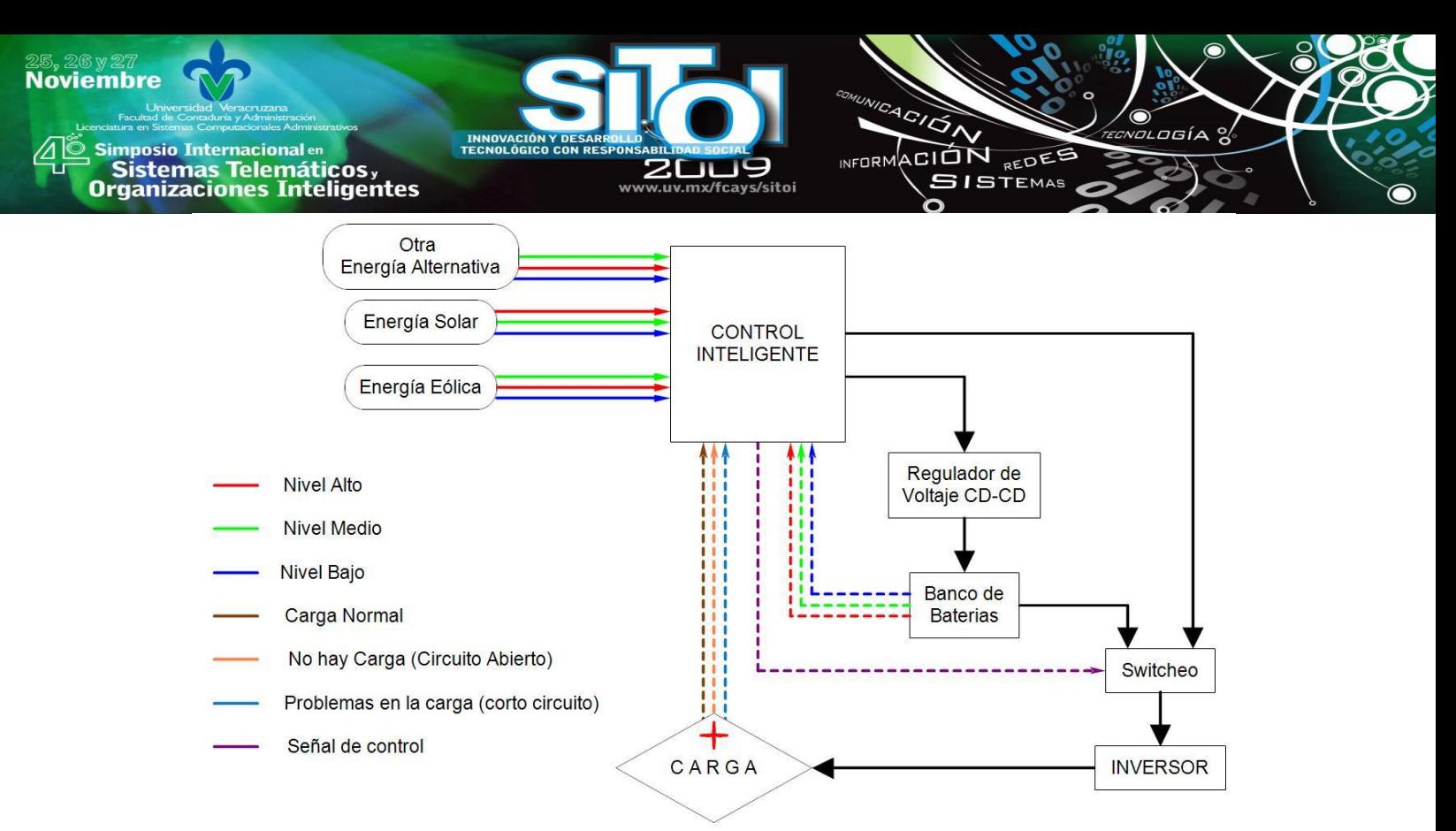

Figura 15. Diagrama a bloques del funcionamiento del sistema propuesto

#### **Elementos que conforman al sistema difuso para el sistema eólico-fotovoltaico**

#### **Descripción de la aplicación**

El desarrollo del diseño se realizará en su primera etapa simulando los valores difusos de entrada (variables lingüísticas) de manea aleatoria y/o pueden ser sintonizados a criterio por el usuario, esto para comprobar ó modificar la base de reglas difusas que intervienen en la acción de control; además se deja la opción de introducir los valores sensados en tiempo real de las variables mediante la conexión de una tarjeta de adquisición de datos de la familia de National Instruments [2].

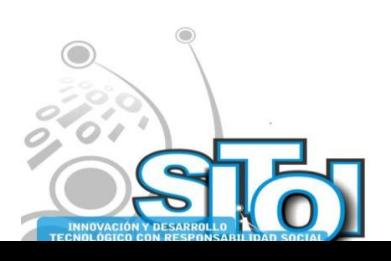

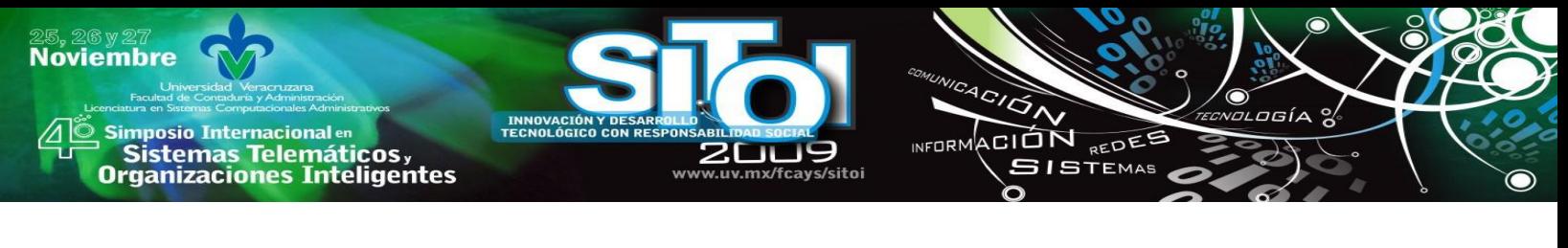

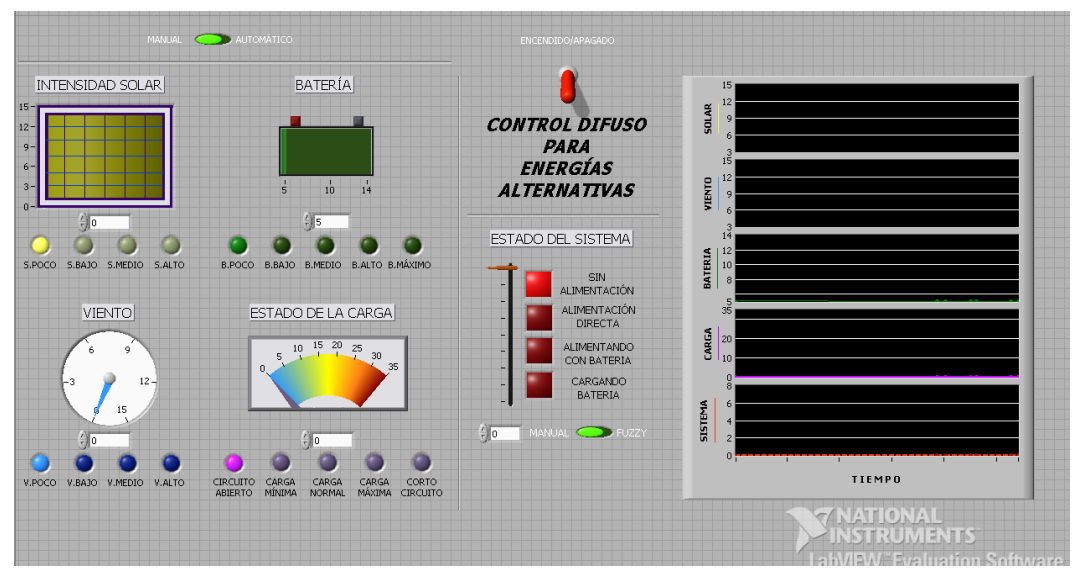

Figura 16. Propuesta difusa con arquitectura LabVIEW para el funcionamiento automático de la unidad médica

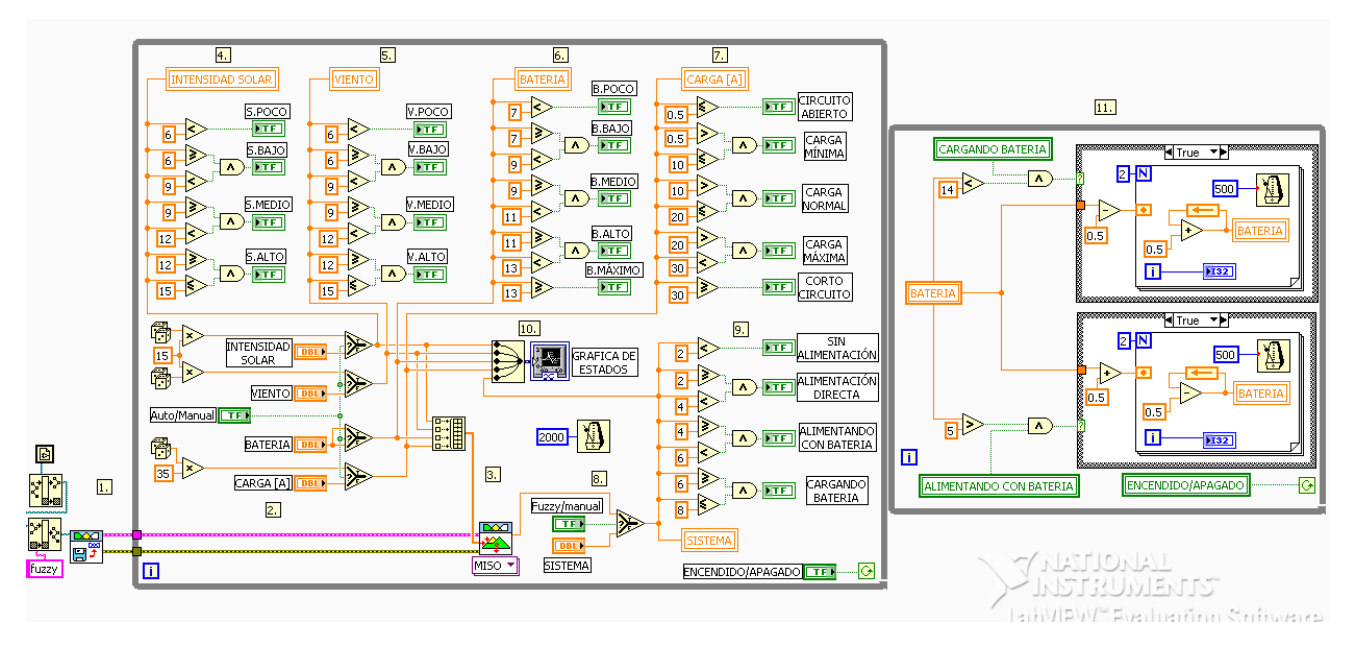

Figura 17. Interfáz de usuario para el control de energías alternativas

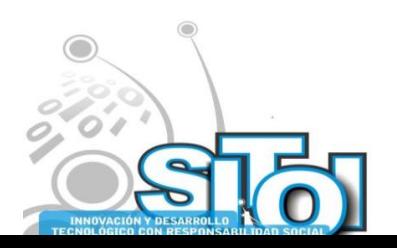

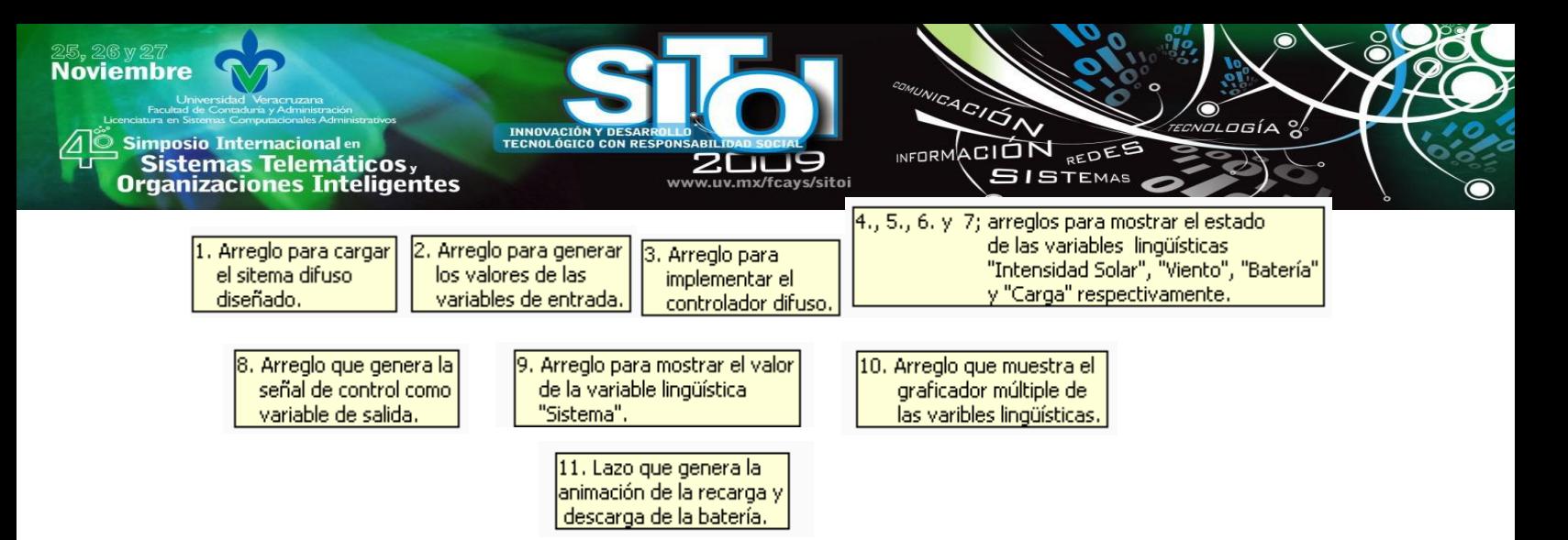

La interfaz de usuario  $[3]$ , ver figura 16, consta de un interruptor principal tipo "toggle" que habilita el panel (Encendido/Apagado); dos interruptores tipo "slide" uno (Manual/Automático) que permite la generación de los valores de entrada de manera aleatoria o que sean sintonizados por el usuario y el otro (Manual/Fuzzy) que activa la acción del controlador difuso o deja la decisión al usuario. Para cada una de las señales de entrada así como para la señal de salida se tienen un control/ indicador distinto que funciona para controlar y/o visualizar de manera gráfica su estado actual. También cuenta con un graficador múltiple que sirve como registro para visualizar el comportamiento de cada una de las variables de interés durante el funcionamiento del programa.

El funcionamiento de la interfaz teniendo los dos interruptores tipo "slide" en la posición *Manual* permite al usuario ingresar valores de prueba para cada una de las variables de entrada por medio del control indicador y/o el indicador numérico individual, así como también se puede seleccionar la acción del controlador para varios casos de prueba.

Para el caso en el que uno de los interruptores se encuentre en la posición *Automático* y el otro en la posición *Manual,* el programa genera de manera aleatoria los valores de las variables; intensidad solar, viento y carga con intervalos de 1 segundo entre cada nuevo valor, esto para simular los posibles cambios presentados en condiciones ambientales; además deja la acción del controlador para que el usuario permita cambios.

Cuando se tenga un interruptor en la posición *Automático* y el otro en la posición *Fuzzy,* la interfaz simula el funcionamiento que tendrá el sistema de acuerdo a la base de reglas difusas creadas y se puede revisar su evolución durante el periodo de activación en el graficador múltiple, el cuál guarda cada acción realizada por el controlador de acuerdo con cada condición presente en cada variable de entrada.

Por último, para el caso en el que un interruptor se encuentre en la posición *Manual* y el otro en la posición *Fuzzy,* la interfaz permite al usuario ingresar valores para cada una de las variables de entrada a través del control indicador y/o el indicador numérico individual, pero deja la acción de control al sistema difuso, lo que puede servir para revisar la base de reglas difusas para otros criterios dadas nuevas experiencias por el usuario.

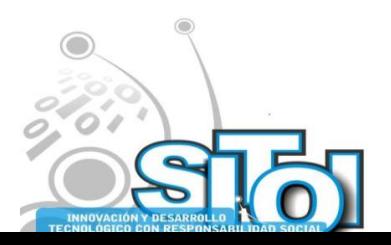

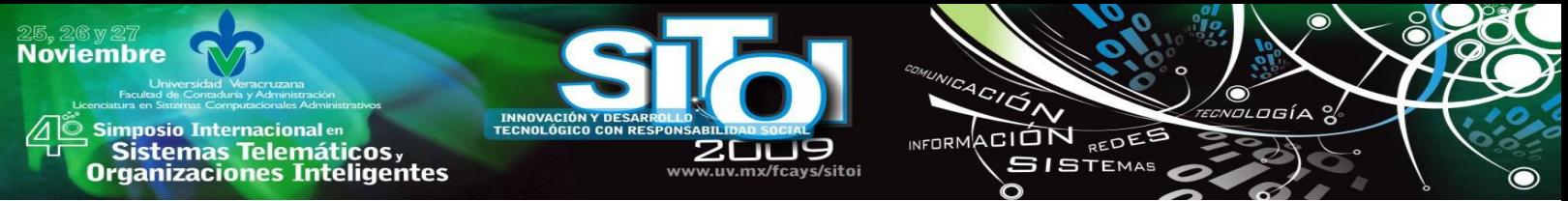

En la figura 17 se presenta el resultado del diseño y se pueden observar los comentarios de cada uno de los pasos que va realizando el diagrama correspondiente.

La parte correspondiente al trabajo de invertir las señales de corriente directa a señales útiles de corriente alterna, podrían ser solucionadas con inversores comerciales (ver figura 18). Sin embargo se esta desarrollando un prototipo de laboratorio [1] (ver figura 19) que solucione este problema del cual se puedan obtener varias ventajas, de las cuales se pueden mencionar que la salida sea de mejor calidad, de bajo costo y además de poder acceder en su interior para que el control difuso efectué su trabajo.

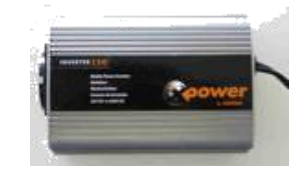

Figura 18. Presentación de un inversor comercial

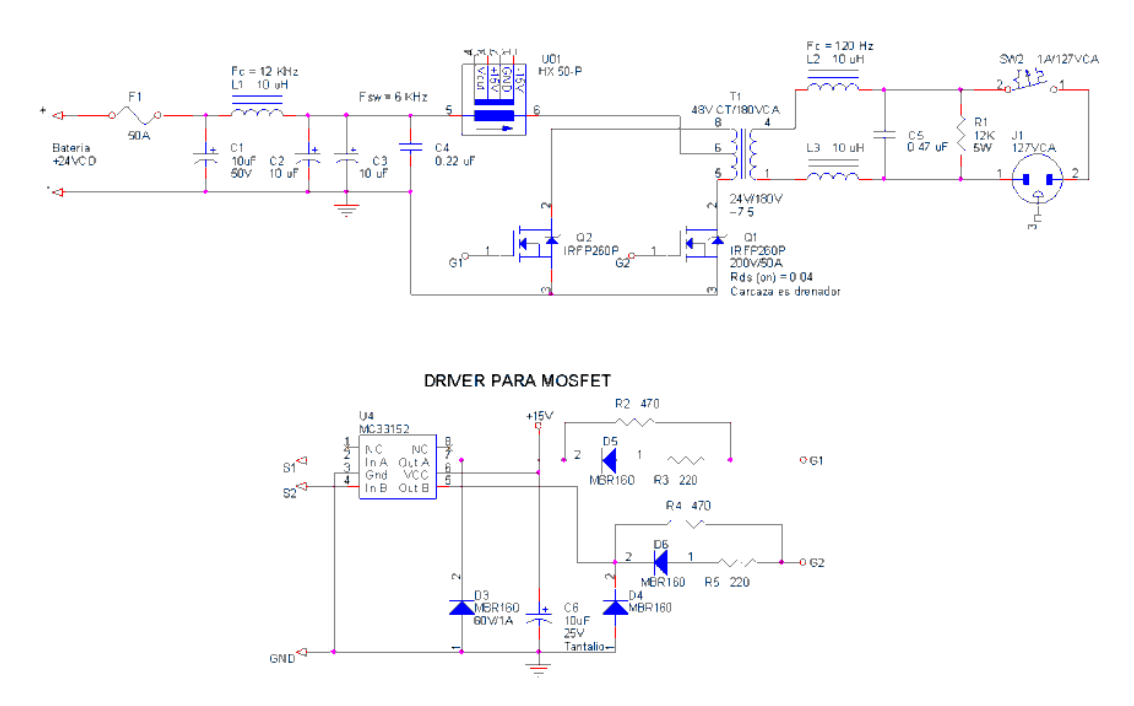

Figura 19. Diagrama de principio del inversor

Se construye un tablero indicador (ver figura 20) del funcionamiento del sistema, con la idea de que el usuario solo pueda definir un funcionamiento normal o detectar alguna anomalía para su reporte oportuno.

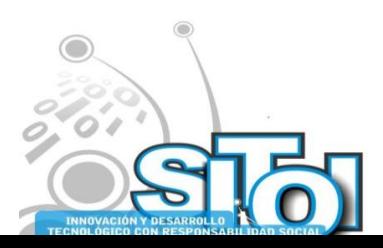

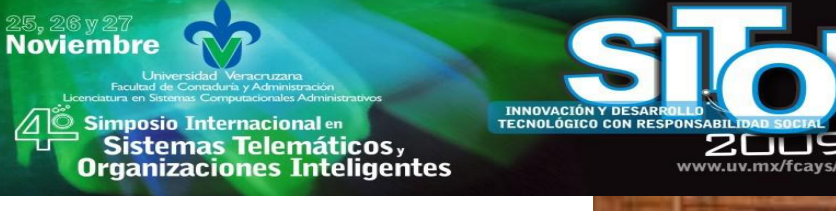

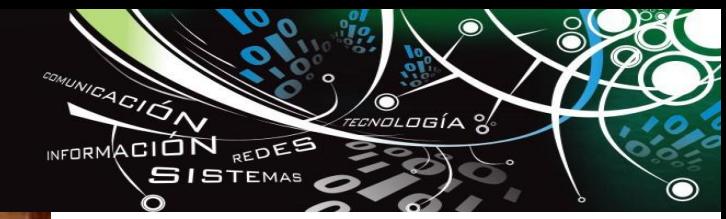

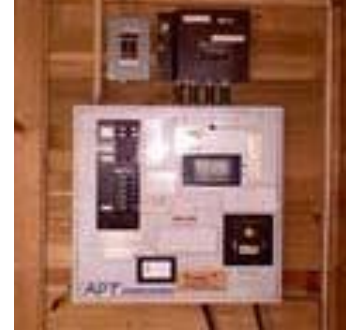

Figura 20. Tablero de control para el monitoreo del sistema

### **Conclusiones**

Se tiene una aplicación que sirve como interfaz de usuario, panel de control manual, un controlador automático inteligente, un simulador para diferentes condiciones reales, un revisor de la base de reglas creadas a experiencia propia así como un registrador electrónico de las condiciones de sol y viento del lugar donde sea implementado. Además se espera mejorar el aprovechamiento de la energía eléctrica generada por sistemas alternativos en redes tipo isla.

Se concluye con un diseño de una interfaz y su control inteligente con el uso de la plataforma de LabVIEW Development System (2009 evaluation), Aplication Builder (2009 evaluation), PDI and Fuzzy Logic Toolkit (2009 evaluation).

Es importante notar que el diseño permite en primer lugar transmitir a los estudiantes una aplicación práctica tan importante como la utilización de energías alternativas en el uso de una unidad médica que se encuentre en un lugar de difícil acceso.

La aplicación tiene como característica de diseño poder proyectarse a diferentes tipos de energías alternativas y además que se pueda adecuar su manejo a través de medios de comunicación a distancia (internet). Es también factible la realización de una unidad independiente (micro controlador) con tecnología de LabVIEW.

## **BIBLIOGRAFÍA**

- [1] H. Rashid Muhammad "Power Electronics ". 3ª edition. Editorial Pearson Education. 2004.
- [2] LABVIEW, User Manual. April 2003 editions.
- [3] PDI Control Toolset, User; Manual National Instruments LABVIEW. November 2001 editions.
- [4] [www.cabreracontrol.net](http://www.cabreracontrol.net/)

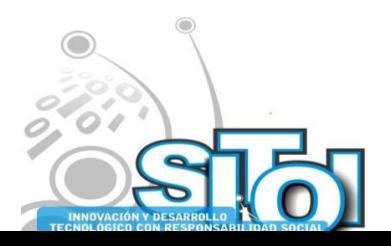

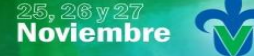

Simposio Internacionalen<br>\_ Sistemas Telemáticos, **Organizaciones Inteligentes** 

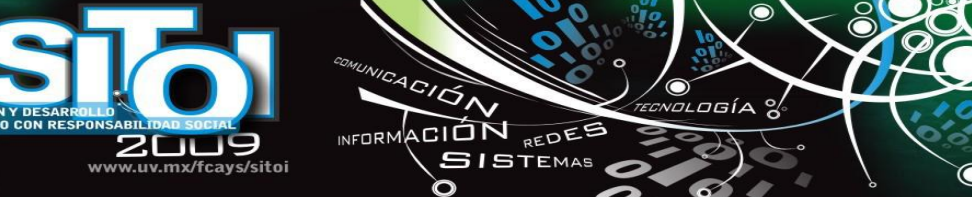

#### **Javier Cabrera Vázquez**

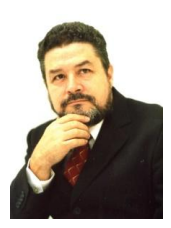

Recibió el grado de Ingeniero en Comunicaciones y Electrónica del Instituto Politécnico Nacional en México D. F., el grado de Maestro en Ciencias de la Universidad de Guadalajara dentro del Centro Universitario de Ciencias Exactas e Ingenierías en la ciudad de Guadalajara Jalisco y el grado de Doctor en Ciencias del Centro de Investigación y Estudios Avanzados del I. P. N. en el municipio de Zapopan Jalisco en 1991, 1998 y 2002 respectivamente. Cuenta con 7 años como profesor en la Universidad Veracruzana y 24 años como profesor-investigador Titular A del departamento de Electrónica dentro del Centro Universitario de Ciencias Exactas e Ingenierías de la Universidad de Guadalajara, e imparte actualmente cursos sobre sistemas no lineales y tópicos

avanzados de control. Cuenta con líneas de investigación que pueden consultarse en [www.cabreracontrol.net](http://www.cabreracontrol.net/)

#### **Eduardo Castañeda Paredes**

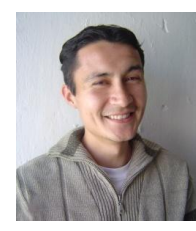

Es es técnico mecánico industrial (2000), egresado de la Escuela Politécnica de Guadalajara y graduado como Ingeniero en Comunicaciones y Electrónica (2007), de la Universidad de Guadalajara dentro del Centro Universitario de Ciencias Exactas e Ingenierías, dentro del estado de Jalisco, México. Actualmente es alumno del posgrado en Física y esta enfocado a la energía alternativa específicamente en el diseño de controles inteligentes, desde 2007. ing.eduardocastaneda@gmai.com

#### **Juan Gustavo Ruiz Barajas**

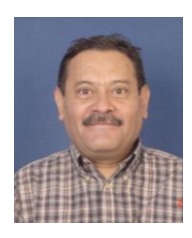

Ingeniero en Comunicaciones y Electrónica por la Universidad de Guadalajara (1978), grado de Maestría en Planeación de la Educación Superior en el Centro Universitario de Ciencias Económico Administrativas en la Universidad de Guadalajara (1997), profesor investigador Titular B en el Departamento de Electrónica de la universidad de Guadalajara en el área de control automático con una antigüedad de 23 años, e imparte cursos de Señales y Sistemas Lineales y Taller de Mediciones Electrónicas, presidente de la academia de Sistemas de Control Automático de la Universidad de Guadalajara, www.cucei.udg.mx/~ruizb

#### **Alfredo Gustavo Máximo Gámez y López**

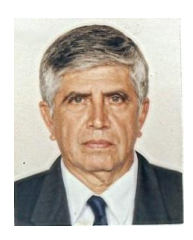

Recibió el grado de Ingeniero en Comunicaciones y Electrónica del Instituto Politécnico Nacional, en la ciudad de México Distrito Federal. (1964-1967). Fue superintendente de Electrónica en la Comisión Federal de Electricidad división oriente. Es profesor titular del Laboratorio de Electrónica de la Universidad Veracruzana. Él se relaciona con diversas materias de energía alternativas y sus investigaciones están enfocadas principalmente hacia las energías fotovoltaicas y eólicas

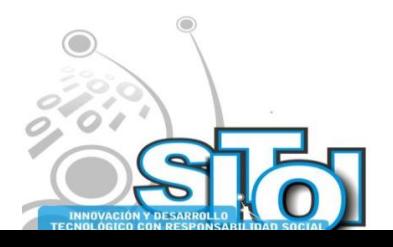

## **ESTIMACIÓN DE PROYECTOS DE SOFTWARE CON PUNTOS DE CASOS DE USO**

ACIÓN REDES

**ISTEMAS** 

**ALCORN** 

Valero Orea, Sergio\*

#### **RESUMEN**

i<mark>mposio Internacional</mark> en

sus Sistemas Telemáticos,<br>Organizaciones Inteligentes

**Noviembre** 

*Uno de los principales problemas a los que nos enfrentamos los desarrolladores de software al momento de planear nuestros proyectos es la estimación. Existen distintas técnicas que nos permiten estimar proyectos de software, cada una de ellas con sus ventajas y desventajas, pero la mayoría de ellas no ofrecen la flexibilidad de estimar software orientado a objetos, y se basan prácticamente en la experiencia del equipo de desarrollo. La técnica de estimación con puntos de caso de uso nos permite realizar estimaciones a partir de modelos orientados a objetos con una precisión bastante aceptable.*

### **INTRODUCCIÓN**

El proceso de gestión de proyectos de software comienza con un conjunto de actividades que se denominan *planificación del proyecto*. La primera de estas actividades es la *estimación* [1]. Estimar, o *cuantificar*, software no es una tarea fácil. Las metodologías de desarrollo de sistemas han evolucionado, desde los antiguos sistemas por lotes, la programación estructurada, hasta la orientación a objetos, pero las técnicas de estimación no lo han hecho. Por un lado, se conocen algunas técnicas como COCOMO, Puntos de Función y otras, pero la mayoría de ellas se basan en criterios muy poco efectivos de aplicar como líneas de código, experiencia previa sobre sistemas similares, etc. De esta forma, hemos podido notar un cambio en las metodologías para el desarrollo de software y de la misma manera, existen técnicas adecuadas que nos permiten realizar estimaciones, como la técnica de *puntos de casos de uso*, la cual se basa en metodologías orientadas a objetos, específicamente en el *modelo de casos de uso*. Este trabajo se enfoca en la descripción de esta técnica, la cual es muy fácil de comprender y su aplicación no es muy difícil de llevar a cabo como podremos ver a continuación.

#### **DESARROLLO**

Históricamente, los egresados de las Universidades, los profesionales de TI, las empresas, y todo aquel que le han pedido cuantificar los costos y los tiempos estimados de desarrollo de un proyecto de software han sido víctimas de una lucha para la cual no han sido preparados. En las Universidades se les prepara a los futuros profesionistas a programar, modelar, pero muy pocas veces a *planificar*. La planificación de proyectos es una tarea esencial para poder hacer cuantificaciones y las estimaciones adecuadas.

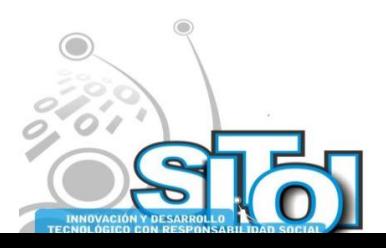

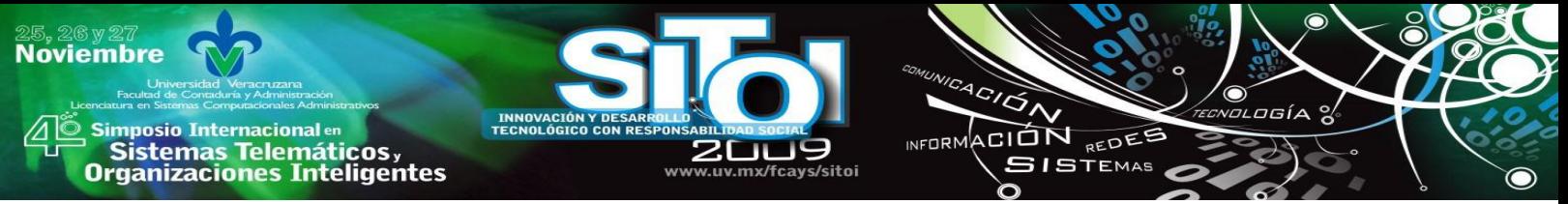

Hoy en día, los desarrolladores de software frecuentemente se apoyan de los casos de uso para describir procesos de negocio en proyectos orientados a objetos [2]. En el análisis orientado a objetos, los modelos de casos de uso describen los requerimientos funcionales de un sistema de software.

#### **Modelo de casos de uso**

El modelo de casos de uso es un artefacto que surge como producto de la fase de requerimientos de la metodología de desarrollo y gestión de proyectos llamada Proceso Unificado de Rational (RUP, por sus siglas en inglés). Dicha metodología, propone una serie de prácticas para el desarrollo de proyectos de software basado en fases, a través de una serie de disciplinas que nos permitirán ir generando artefactos en cada una de las iteraciones. Esta metodología es cíclica, es decir, por cada ciclo se generan documentos entregables (artefactos) que nos permitirán medir el avance de nuestros proyectos, inclusive desde las etapas iniciales.

El modelo de casos de uso es una amplia y aceptada técnica que captura el proceso de negocio y los requerimientos de un proyecto de desarrollo de software. Esta es la base para las estimaciones, ya que contiene la especificación detallada de los actores y casos de uso.

#### **Técnicas de estimación**

La estimación del costo y del esfuerzo del software nunca será una ciencia exacta. Son demasiadas variables -humanas, técnicas, de entorno, políticas- que pueden afectar el costo final del software y del esfuerzo aplicado para desarrollarlo. Sin embargo, la estimación del proyecto de software puede dejar de ser un arte obscuro para convertirse en una serie de pasos sistemáticos que proporcionen estimaciones con un grado de riesgo aceptable [1].

Existen distintas técnicas de estimación, de las cuales podemos mencionar brevemente al modelo COCOMO, los puntos de función, y por supuesto, los puntos de casos de uso. Cada una de ellas presenta una serie de ventajas y desventajas, pero su discusión está fuera del alcance de este trabajo y nos enfocaremos a estudiar principalmente los *puntos de casos de uso*.

#### **Puntos de casos de uso**

Este método de estimación de proyectos de software fue desarrollado en 1993 por Gustav Karner de Rational Software y está basado en una metodología orientada a objetos, dándole el nombre de ―estimación de esfuerzos con casos de uso‖. Surgió como una mejora al método de puntos de función pero basando las estimaciones en el modelo de casos de uso, producto del análisis de requerimientos. Según su autor, la funcionalidad vista por el usuario (modelo de casos de uso) es la base para estimar el tamaño del software.

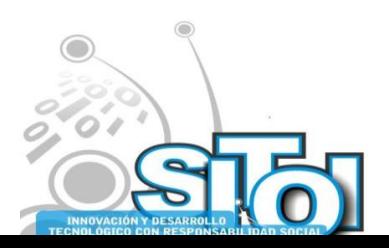

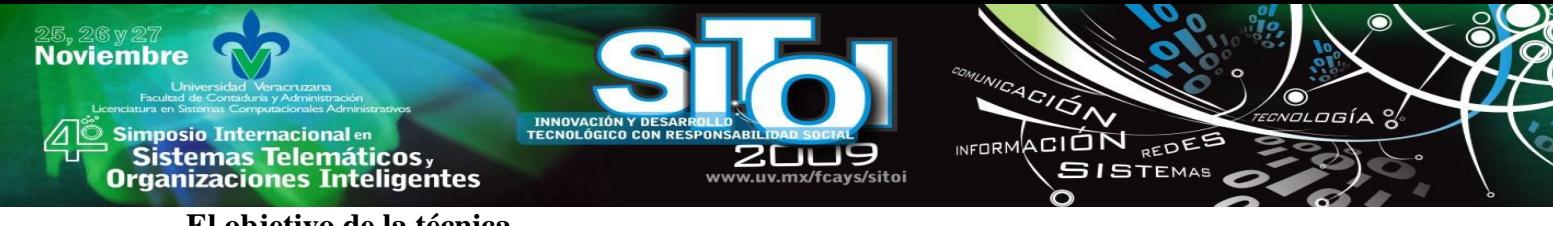

#### **El objetivo de la técnica**

Estimar las horas necesarias para ejecutar un conjunto de casos de uso. Es decir, necesitamos predecir cuánto tiempo llevará el desarrollo de software y cuántas personas se requieren para realizarlo. Para ello, es necesario cuantificar la complejidad del sistema y el tiempo necesario para producir una unidad de complejidad.

Al inicio, el método depende de casos de uso bien estructurados y bien escritos, con un nivel conveniente de detalle textual. Al final, se pretende obtener un número único que caracterice completamente al sistema y que se correlacione con la productividad observada del ingeniero.

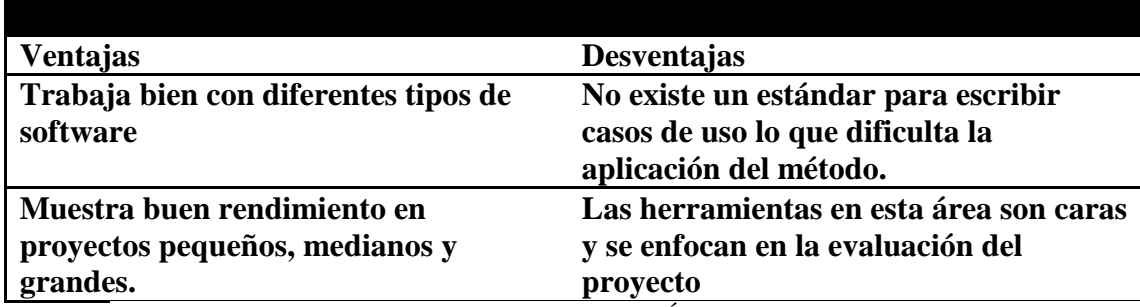

Tabla 1. VENTAJAS Y DESVENTAJAS DE LA TÉCNICA DE PUNTOS DE CASOS DE USO Vale la pena aclarar que un caso de uso por sí solo **no** permite efectuar una estimación de esfuerzos ni de tiempos, solamente son una herramienta para el análisis. La idea central es estimar el tamaño (cuantificar) del software a partir de los *requerimientos de los casos de uso*.

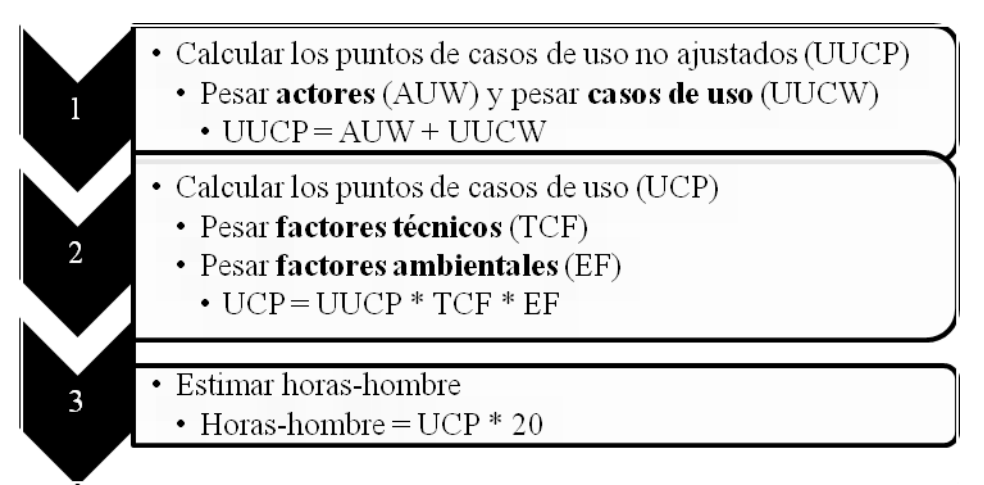

Fig. 1. Pasos para el desarrollo de la técnica de puntos de casos de uso

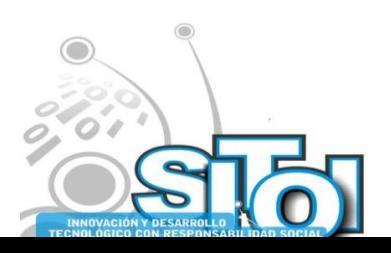

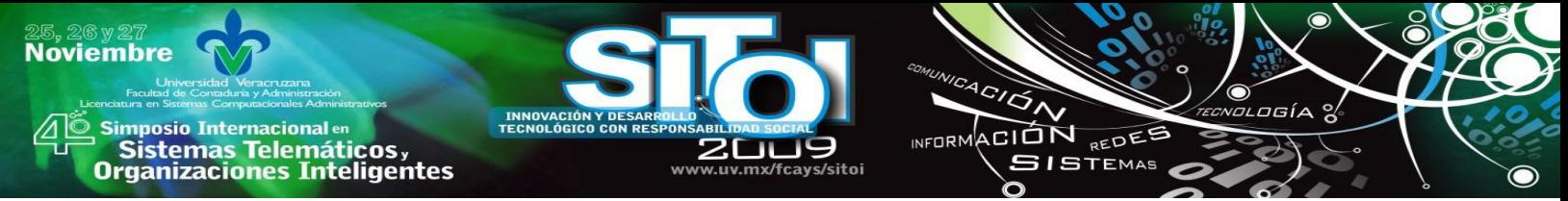

#### **Desarrollo de la técnica de puntos de casos de uso**

Como se puede apreciar en la figura 2, el proceso de desarrollo de la técnica de puntos de casos de uso esta formulado por 3 pasos bien definidos, los cuales se describen a continuación.

- 1. Calcular los *puntos de casos de uso no ajustados* (UUCP). Para lo cual, hay que definir un peso tanto para actores (AUW) como para casos de uso (UUCW) y sumar el resultado de esos pesos.
	- a. Para determinar el peso de los actores, nos vamos a apoyar de la siguiente tabla para determinar el tipo de actor:

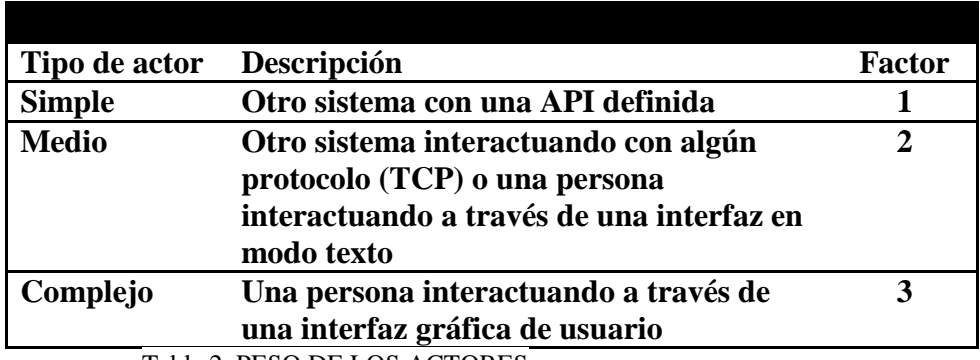

Tabla 2. PESO DE LOS ACTORES

Finalmente, hay que contar el número de actores que hay en el sistema, multiplicar cada tipo por su factor de peso y sumar esos productos para obtener el total (AUW).

b. Para determinar el peso de los casos de uso, nos apoyaremos de la siguiente tabla para determinar el tipo de caso de uso:

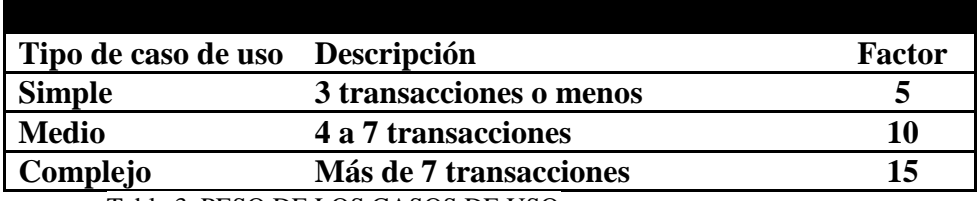

Tabla 3. PESO DE LOS CASOS DE USO

De la misma forma que con los actores, hay que contar el número de casos de uso que hay en el sistema, determinar su factor, multiplicar cada tipo por su factor de peso y sumar esos productos para obtener el total (UUCW).

2. Calcular los *puntos de casos de uso* (UCP). Para lo cual, hay que realizar el producto del peso de los puntos de casos de uso no ajustados (UUCP), el peso de los factores técnicos (TCF) y el peso de los factores ambientales (EF).

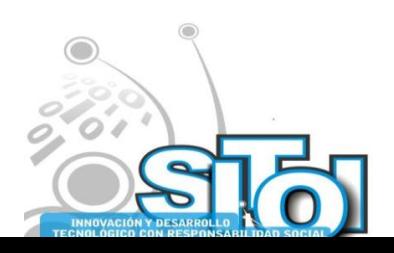

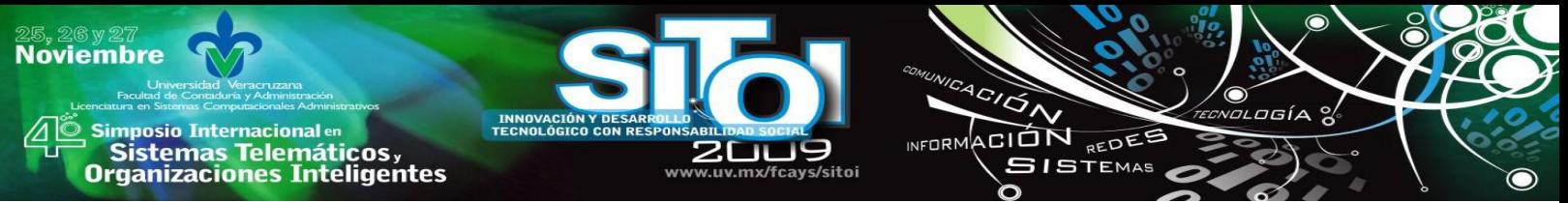

a. Para determinar el peso de los factores técnicos, nos apoyaremos de la siguiente tabla, la cual nos indica aspectos relacionados con la complejidad de los módulos a desarrollar:

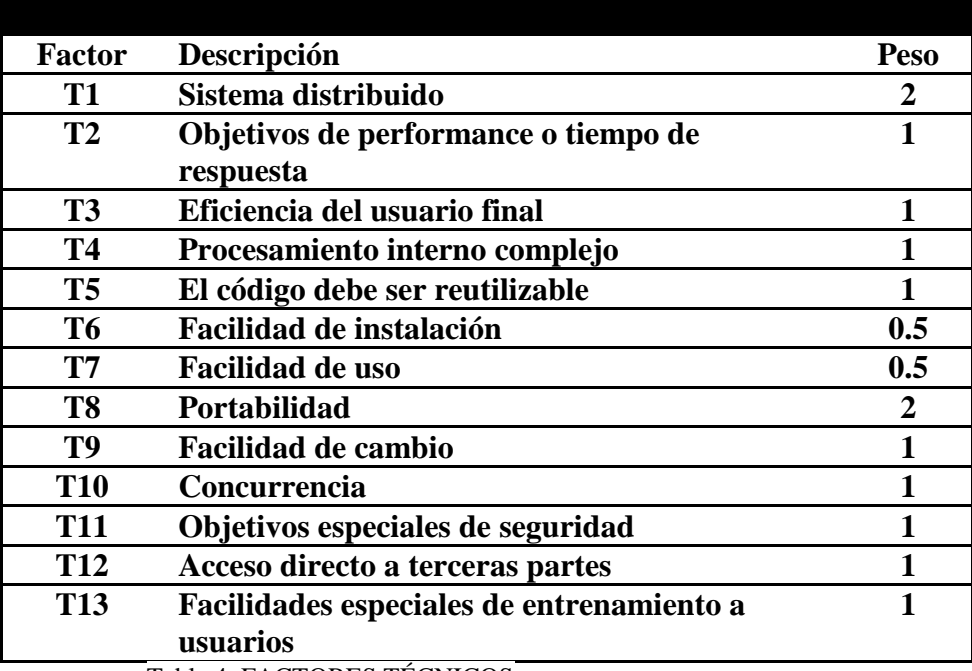

Tabla 4. FACTORES TÉCNICOS

Para pesar los factores técnicos (TCF), hay que recorrer la siguiente tabla y estimar cada factor entre cero y cinco (0 y 5), donde

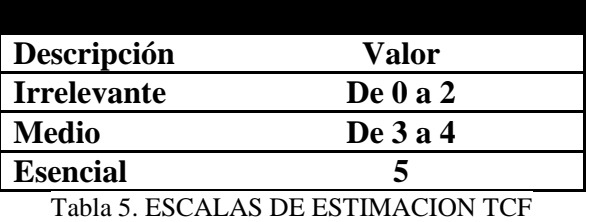

Posteriormente, hay que multiplicar la estimación de cada factor por su peso y sumar esos productos para obtener el total (*TFactor*). Finalmente, para obtener el peso de los factores técnicos hay que multiplicar el *TFactor* por la fórmula constante propuesta por el creador de la técnica de la siguiente forma:

TCF = 0.6 + (0.01 \* *TFactor*)

Obteniendo así, el peso de los factores técnicos.

b. Para determinar el peso de los factores ambientales, nos apoyaremos de la siguiente tabla, la cual nos indica aspectos relacionados con la habilidades y experiencias del grupo o equipo de trabajo:

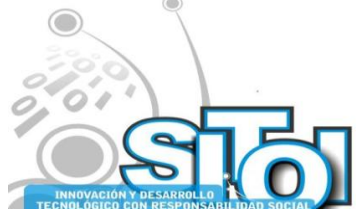

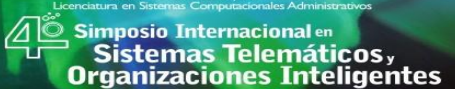

**Noviembre** 

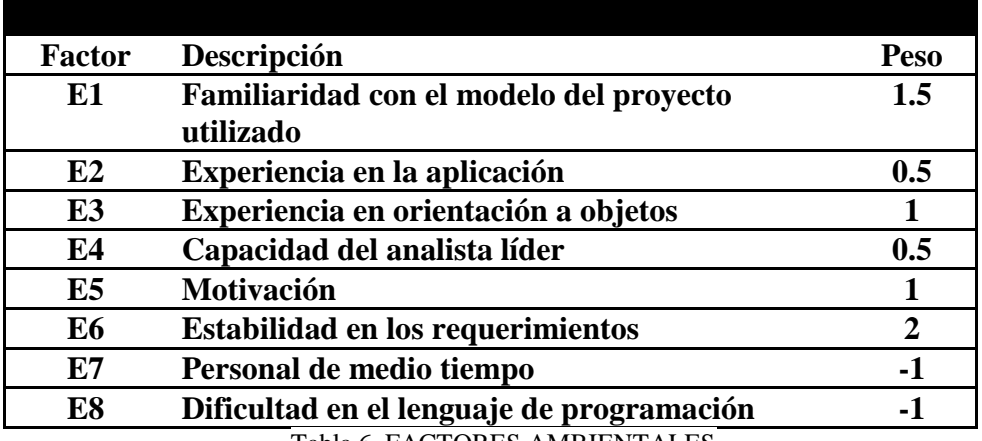

Tabla 6. FACTORES AMBIENTALES

De la misma manera que los factores técnicos, para pesar los factores ambientales (EF) hay que recorrer la siguiente tabla y estimar cada factor entre cero y cinco (0 y 5), donde

ACIÓN REDEE

**ISTEMAS** 

**ALCOR** 

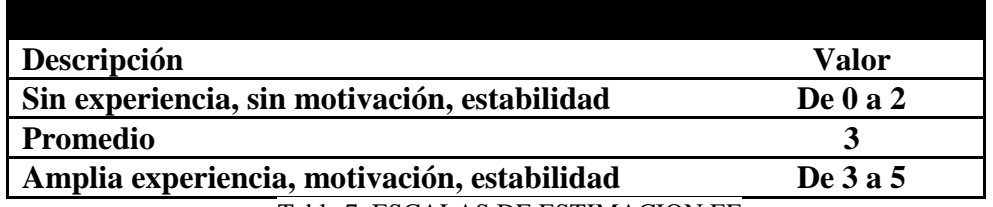

Tabla 7. ESCALAS DE ESTIMACION EF

Igualmente, hay que multiplicar la estimación de cada factor por su peso y sumar esos productos para obtener el total (*EFactor*). Finalmente, para obtener el peso de los factores ambientales hay que multiplicar el *EFactor* por la fórmula propuesta por el creador de la técnica de la siguiente forma:

EF = 1.4 + (-0.03 \* *EFactor*)

Obteniendo así, el peso de los factores ambientales.

3. El paso 3 de esta técnica nos indica que debemos estimar las horas hombre mediante la fórmula:

 $HH = UCP * 20$ 

El autor de la técnica sugiere usar 20 horas hombre por UCP. Por ejemplo, para un sistema de *60 UCP* \* 20 hrs/hombre nos da un total de *1200 hrs/hombre*. Lo que equivale

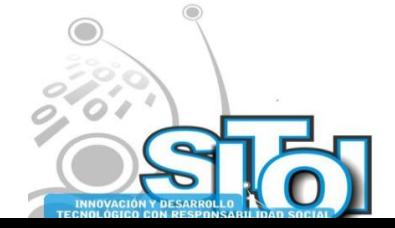

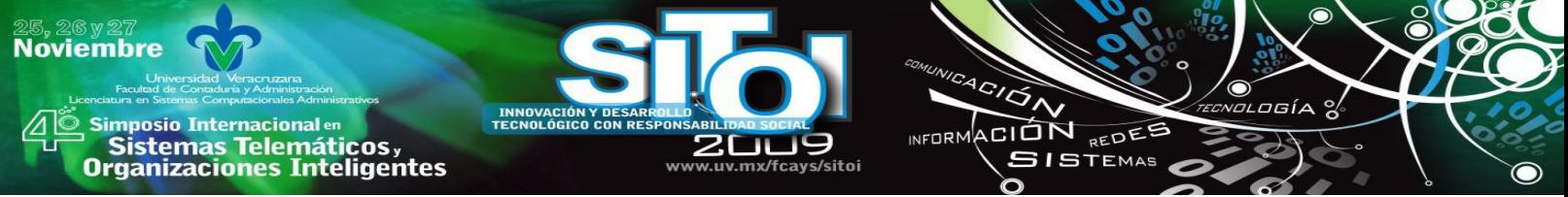

a *30 semanas* (40 hrs por semana para una persona), de esta forma, un *equipo de 5 personas* desarrollarían el sistema en *6 semanas*. En resumen:

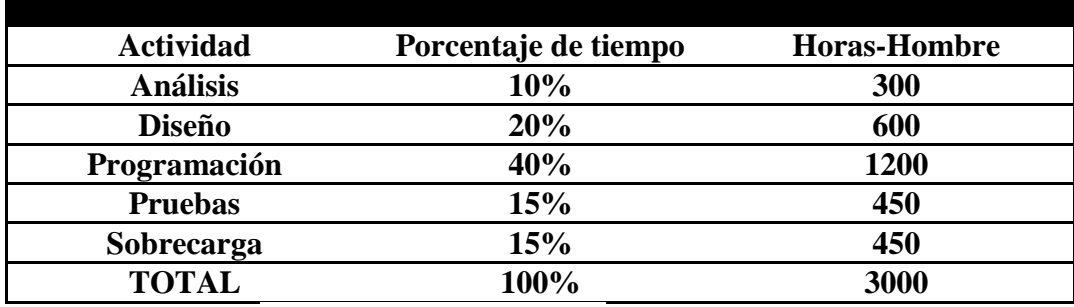

Tabla 8. RESUMEN EJEMPLO

Es decir, 75 semanas a 40 hrs por semana para una sola persona o 15 semanas para un equipo de 5 personas de tiempo completo.

### **Ejemplo completo**

Para demostrar los pasos en los que se basa la técnica, realizaremos un caso práctico para el caso de uso "retirar dinero de cajero automático". El proceso se explica con el fin de lograr una mayor comprensión de la técnica y los pasos asociados.

- *Actor:* cliente.
- *Propósito:* realizar un retiro de una cuenta desde un cajero automático.
- *Visión general:* un cliente llega a un cajero automático, introduce la tarjeta, se identifica y solicita realizar un retiro de dinero. El cajero le da el dinero solicitado tras comprobar que la operación puede realizarse. El cliente toma el dinero y se va.

Curso típico de eventos

- 1.- Este caso de uso empieza cuando un cliente introduce su tarjeta en el cajero.
- 2.- El sistema pide la clave de identificación.
- 3.- El cliente introduce la clave.
- 4.- El sistema presenta las opciones disponibles.
- 5.- El cliente selecciona la operación de Retiro.
- 6.- El sistema pide la cantidad a retirar.
- 7.- El cliente introduce la cantidad requerida.
- 8.- El sistema procesa la petición y, eventualmente, da el dinero solicitado.
- 9.- El sistema devuelve la tarjeta y genera un recibo.
- 10.- El cliente recoge el dinero, el recibo y la tarjeta. Procede a retirarse.

Después de tener el flujo básico de eventos en la especificación de casos de uso, procedemos a calcular los *puntos de casos de uso no ajustados (UUCP)*:

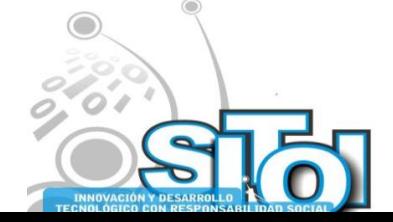

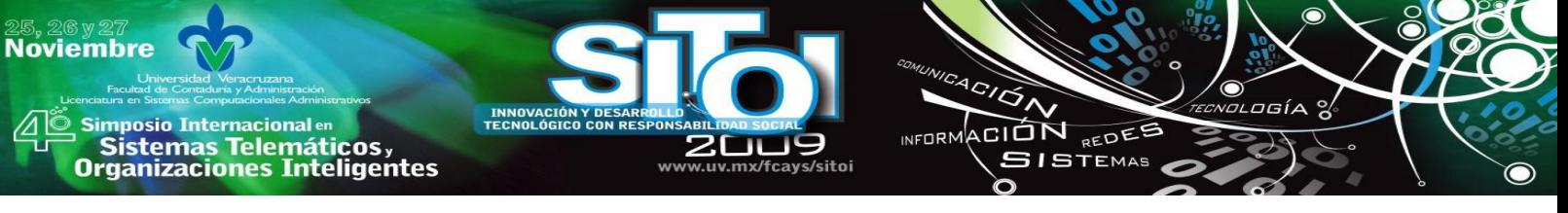

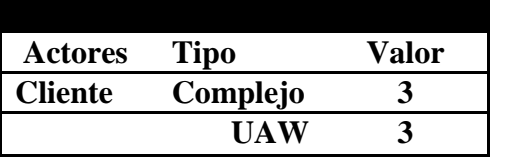

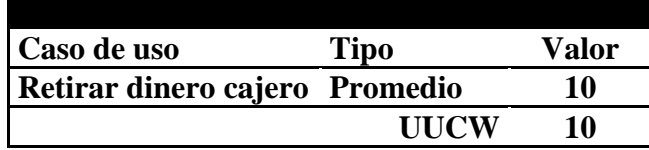

 $UUCP = UAW + UUCW = 3 + 10 = 13$ 

Tabla 9. PESO ACTORES EJEMPLO Tabla 10. PESO CASOS DE USO EJEMPLO

A continuación, calcularemos los *puntos de caso de uso (UCP)*, primero obtendremos los factores técnicos con la tabla propuesta:

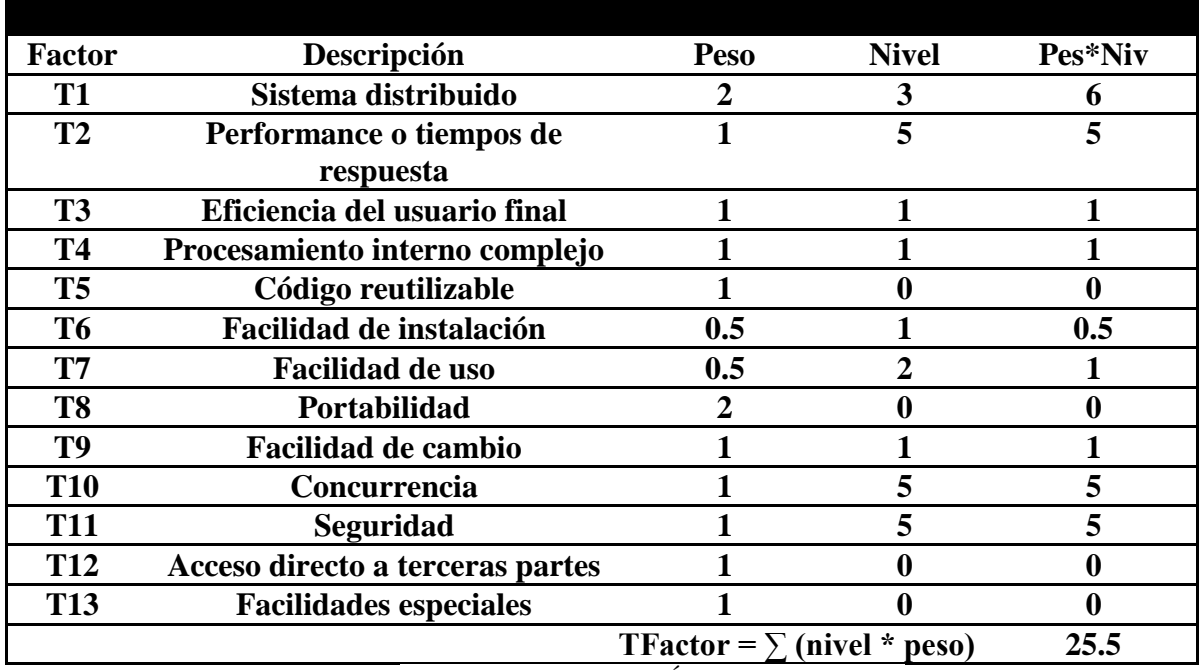

Tabla 11. FACTORES TÉCNICOS EJEMPLO

El peso de los factores técnicos será:

**TCF** =  $0.6 + (0.01 * TFactor) = 0.6 + (0.01 * 25.5) = 0.855$ 

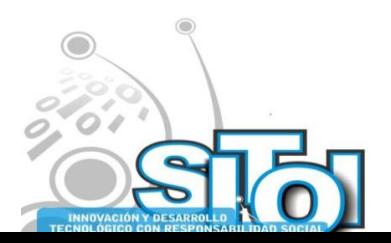

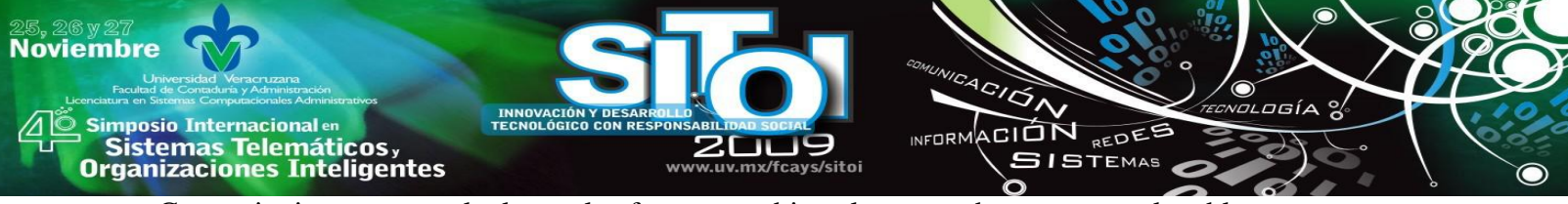

Como siguiente paso, calculamos los factores ambientales, y nos basaremos en la tabla propuesta anteriormente:

| <b>Factor</b>  | Descripción                               | <b>Peso</b>                     | <b>Nivel</b> | Pes*Niv |
|----------------|-------------------------------------------|---------------------------------|--------------|---------|
| E <sub>1</sub> | Familiaridad con el modelo                | 1.5                             |              |         |
| E2             | Experiencia en la aplicación              | 0.5                             | 3            | $1.5\,$ |
| E <sub>3</sub> | Experiencia en orientación a objetos      |                                 | 5            |         |
| E4             | Capacidad del analista líder              | 0.5                             | 5            | 2.5     |
| E <sub>5</sub> | <b>Motivación</b>                         |                                 | 5            | 5       |
| E6             | <b>Estabilidad en los requerimientos</b>  | 2                               | 5            | 10      |
| E7             | Personal de medio tiempo                  | -1                              | 5            | -5      |
| E8             | Dificultad en el lenguaje de programación | -1                              | 0            |         |
|                |                                           | EFactor = $\sum$ (Peso * Nivel) |              | 22      |

Tabla 12. FACTORES AMBIENTALES EJEMPLO

El peso de los factores ambientales lo calculamos de acuerdo a la fórmula propuesta:

**EF** =  $1.4 + (-0.03 * EFactor) = 1.4 + (-0.03 * 22) = 0.74$ 

Los puntos de casos de uso (UCP) para el caso de uso "retirar dinero de cajero automático" son:

 $UCP = UUCP * TCF * EF = 13 * 0.855 * 0.74 = 8.225$ 

Tomando en consideración la propuesta del creador de la técnica descrita en este trabajo, asignamos **20 hrs-hombre por punto de casos de uso**, dando un total de *164.50 Hrs-Hombre*, es decir, 4.11 semanas para una sola persona trabajando tiempo completo. Los resultados finales los mostramos en la siguiente tabla:

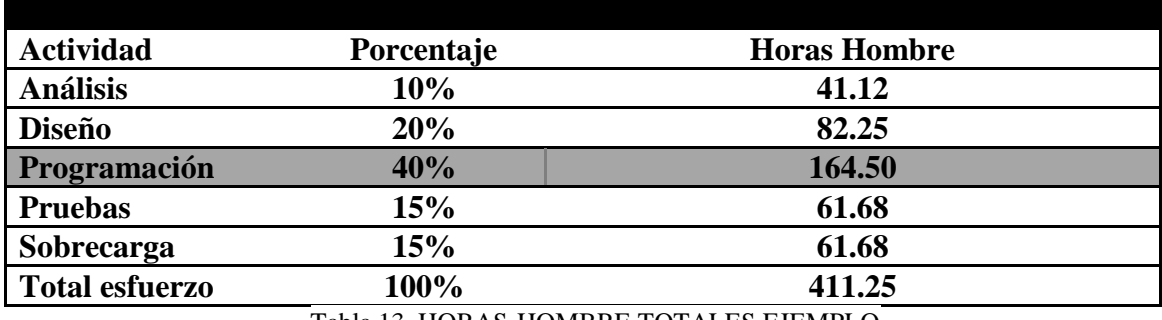

Tabla 13. HORAS-HOMBRE TOTALES EJEMPLO

Analizando la tabla 12, podemos ver que el proceso total de desarrollo del caso de uso de este ejemplo son **411.25 hrs**, el equivalente a **10.28 semanas** para una sola persona (trabajando tiempo completo a 40 hrs por semana). Para un equipo de desarrollo de **5 personas** con trabajo de tiempo completo, demoraría **2.05 semanas** en crearse un sistema con dichas características.

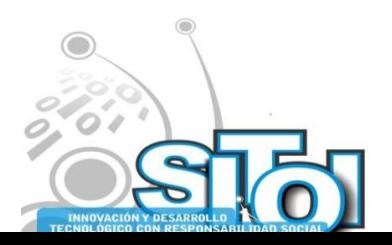

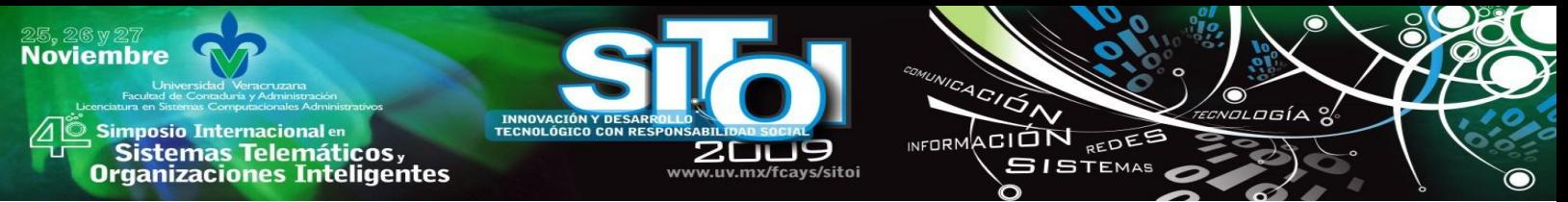

Los costos de producción de sistema se calcular en función del número de horas trabajadas, multiplicando el costo deseado por hora y el total de ellas. Por ejemplo, si el costo por hora es de \$300, el costo total del sistema seria:

#### **Total** = 411.25 hrs \* 300 = **\$123,376.5**

Y el plazo de entrega seria de 2 semanas, con equipo de trabajo de 5 personas de tiempo completo.

Los tiempos estimados por etapa (análisis, diseño, programación, etc.), así como los costos por hora, son criterio del equipo de desarrollo o de la empresa encargada de crear el sistema y dependen en gran medida de la experiencia de ellos.

#### **CONCLUSIONES**

Como pudimos observar, la técnica de puntos de casos de uso nos permite cuantificar eficientemente las estimaciones de los proyectos de software. Es una técnica basada en metodologías orientadas a objetos, las cuales son las principales herramientas de desarrollo.

La planeación es una fase importante de todo proyecto, y conocer este tipo de herramientas resulta imprescindible para todo líder de proyecto. Gestionar adecuadamente nuestros recursos, nos permitirán sentar unas bases sólidas y adecuadas en nuestros proyectos de software.

Considero importante que todo universitario o profesionista debe conocer esta técnica de estimación, para realizar su gestión correctamente, y, como pudimos ver en este trabajo, la técnica de puntos de casos de uso nos ofrece una metodología bastante aceptable y adecuada para los proyectos de TI.

### **REFERENCIAS**

- [1] Roger S. Pressman. (1998). *Ingeniería del software, un enfoque práctico*, España, Ed. McGraw-Hill.
- [2] Roy K. Clemmons. (2006). *Project estimation with Use Case Points*. EEUU, Crosstalk: The Journal of Defense Software Engineering.
- [3] Metodología de la Red Nacional de Integración y Desarrollo de Software Libre, *Gobierno Bolivariano de Venezuela*, [en línea]; 2009 [consulta 10 Septiembre 2009] Disponible:<http://merinde.rinde.gob.ve/>

#### **Sergio Valero Orea**

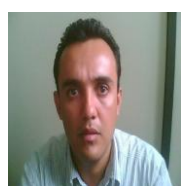

Egresado de la Universidad Madero como Ingeniero en Sistemas Computacionales, candidato a Maestro en Sistemas Computacionales por la UPAEP. Actualmente laboro como profesor de tiempo completo en la Universidad Tecnológica de Izúcar de Matamoros y como coordinador del departamento de sistemas de la misma Universidad. He desarrollado proyectos en el área de redes de computadoras, ingeniería del software y bases de datos. He participado como ponente en congresos nacionales e internacionales de computación, específicamente en área de redes y software libre (ENLi, CONSOL, etc.), así como congresos de sistemas computacionales de

Institutos Tecnológicos y Universidades Tecnológicas. Soy instructor del programa CCNA de Cisco.

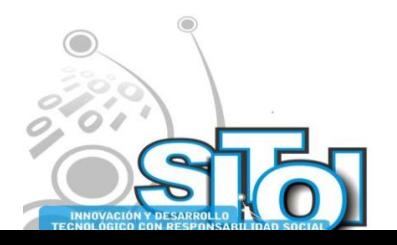

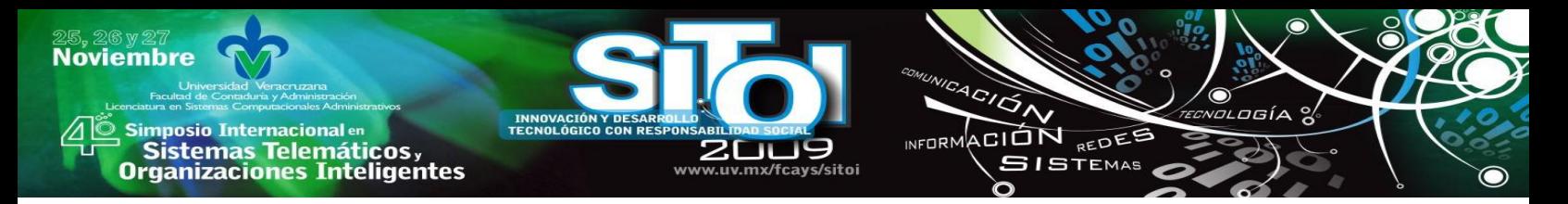

# **MINERIA DE DATOS PARA LA TOMA DE DECISIONES.**

Valdez Menchaca Alicia Guadalupe, Castañeda Alvarado Sergio Raúl, Arzola Garza Orlando **RESUMEN**

*Una de las técnicas para el análisis de los datos lo constituye la minería de datos, basada en diferentes algoritmos y ofreciendo herramientas poderosas para detectar patrones críticos dentro de almacenes de datos.*

*La minería de datos es considerada cada vez más en las organizaciones dentro de sus estrategias de análisis de negocios.*

*Nos lleva al conocimiento del negocio partiendo de los datos y permite actuar sobre los datos en lugar de solamente mantenerlos.*

*En este trabajo se describen los componentes de una infraestructura de minería de datos desarrollada, utilizando un análisis para extracción, transformación y carga para unir datos de varios sistemas en un solo almacén de datos.*

## **PALABRAS CLAVE**

Minería de datos, Algoritmos de minería de datos, Bases de datos.

## **INTRODUCCIÓN**

La Inteligencia de negocios (Business Intelligence BI) es el proceso donde se analizan los datos acumulados de una organización y se extrae una cierta inteligencia o conocimiento de ellos [1], los tomadores de decisiones de las empresas requieren de procesos rápidos y fáciles para accesar la información y utilizarla para proporcionar una ventaja competitiva.

Entre los componentes de la inteligencia de negocios destacan la multidimensionalidad [5], la información es extraída de diferentes fuentes de datos como las bases de datos transaccionales de la empresa, hojas de cálculo entre otras. Las herramientas de BI extraen información dispersa en toda la empresa.

La minería de datos [2] se define como el proceso de encontrar relaciones y patrones útiles en grandes conjuntos de datos, prepara y explota los datos para obtener información oculta en ellos, la forman un conjunto de técnicas para la extracción de conocimiento procesable, implícito en las bases de datos. Sus bases se encuentran en la inteligencia artificial<sup>7</sup> y el análisis estadístico.

Los resultados se pueden presentar en informes y gráficas.

La minería de datos representa una tarea orientada a los negocios.

Entre las típicas tareas realizadas con minería de datos se encuentran ventas de productos, campañas de correo electrónico, detección de fraudes, creación de perfiles de clientes, predicciones, presupuestos y validación de datos.

 $<sup>7</sup>$  Es la disciplina que se encarga de construir procesos que al ser ejecutados sobre una arquitectura física producen</sup> acciones o resultados que maximizan una medida de rendimiento determinada

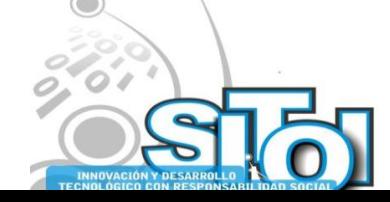

<u>.</u>

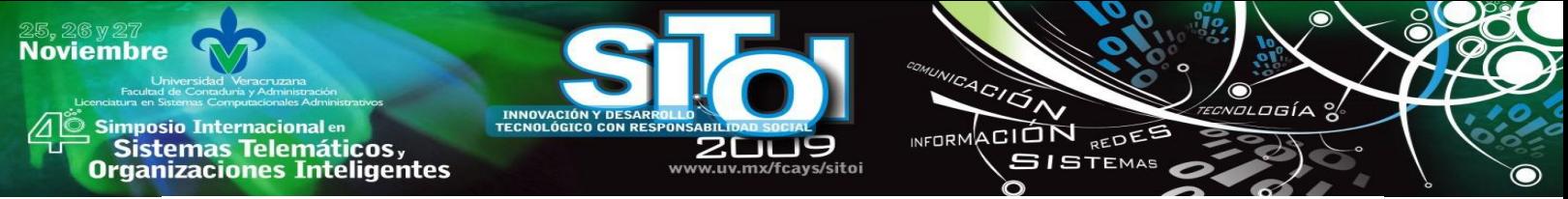

#### **OBJETIVO**

Conocer las principales características para desarrollar un modelo de minería de datos aplicable con técnicas estadísticas.

### **METODOLOGÍA**

La metodología está compuesta de una serie de pasos:

- 1. Selección del conjunto de datos.
- 2. Análisis de las propiedades de los datos.
- 3. Transformación del conjunto de datos de entrada
- 4. Seleccionar y aplicar la técnica de minería de datos.

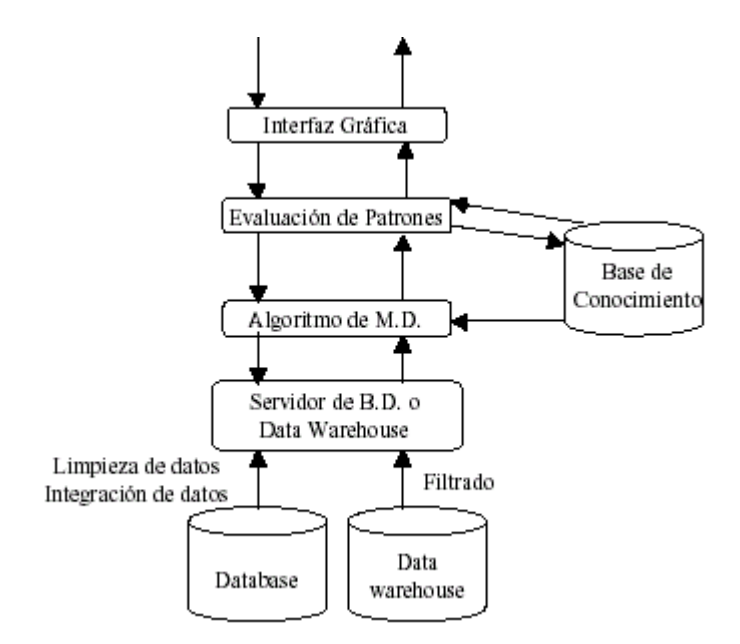

Figura 1: Arquitectura de un sistema de minería de datos (Fuente: Galán San José [3]) (Orallo, Quintana y Ramírez, 2005) [4]Identifican las técnicas de MD entre las que se encuentran:

a.- **Análisis de datos**: Se realiza una consulta a los datos para tener información de cómo se encuentran almacenados antes de aplicar las técnicas de MD.

b.- **Técnicas de visualización**: se utilizan para conocer la calidad de los datos.

c.- **Redes neuronales artificiales**: Modelos predecibles basados en un sistema de interconexión de neuronas en red que colabora para producir un estímulo de salida.

d.- **Reglas de asociación**: Se realizan en base al perfil de los clientes que van a utilizar la MD.

e.- **[Modelos estadísticos](http://es.wikipedia.org/wiki/Modelo_estad%C3%ADstico)**.- Es una expresión simbólica en forma de igualdad o ecuación que se emplea en todos los diseños experimentales y en la regresión para indicar los diferentes factores que modifican la variable de respuesta.

f.- **Agrupamiento o clustering**.- Es un procedimiento de agrupación de una serie de vectores según criterios habitualmente de distancia; se tratará de disponer los vectores de entrada de forma que estén más cercanos aquellos que tengan características comunes.

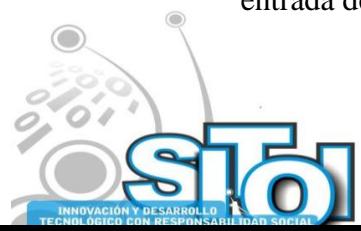

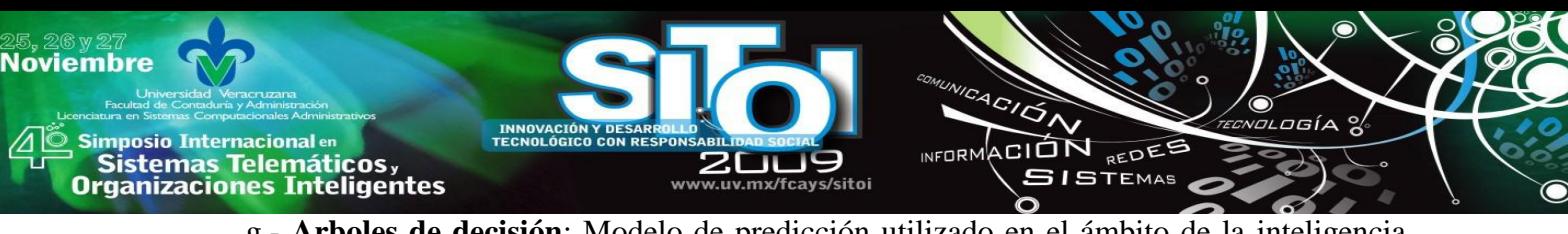

g.- **Arboles de decisión**: Modelo de predicción utilizado en el ámbito de la [inteligencia](http://es.wikipedia.org/wiki/Inteligencia_artificial)  [artificial,](http://es.wikipedia.org/wiki/Inteligencia_artificial) dada una base de datos se construyen estos diagramas de construcciones lógicas, muy similares a los sistemas de predicción basados en reglas, que sirven para representar y categorizar una serie de condiciones que suceden de forma sucesiva, para la resolución de un problema

Como se puede apreciar existe una gran variedad de técnicas para aplicar la minería de datos requiriéndose diferente software para su implementación el cual puede ser comercial o software libre.

Según el objetivo del análisis de datos los algoritmos utilizados se clasifican en:

• Supervisados.

Predictivos, predicen los datos o conjuntos de ellos desconocidos a priori, a partir de uno conocido.

• No supervisados.

Descubrimiento del conocimiento, se descubren patrones y tendencias de los datos.

## **2. Los siguientes puntos son importantes de considerar para el desarrollo del manejo de la minería de datos.**

3. Datamart

Un datamart es una base de datos departamental, especializada en el almacenamiento de los datos de un área de negocio específica. Se caracteriza por disponer la estructura óptima de datos para analizar la información al detalle desde todas las perspectivas que afecten a los procesos de dicho departamento. Un datamart puede ser alimentado desde los datos de un datawarehouse, o integrar por si mismo un compendio de distintas fuentes de información.

Por tanto, para crear el datamart de un área funcional de la empresa es preciso encontrar la estructura óptima para el análisis de su información, estructura que puede estar montada sobre una base de datos OLTP, como el propio datawarehouse, o sobre una base de datos OLAP. La designación de una u otra dependerá de los datos, los requisitos y las características específicas de cada departamento.

De esta forma se pueden plantear dos tipos de datamarts:

## **Datamart OLAP**

Se basan en los populares [cubos OLAP,](http://www.sinnexus.com/business_intelligence/olap_avanzado.aspx) que se construyen agregando, según los requisitos de cada área o departamento, las dimensiones y los indicadores necesarios de cada cubo relacional. El modo de creación, explotación y mantenimiento de los cubos OLAP es muy heterogéneo, en función de la herramienta final que se utilice.

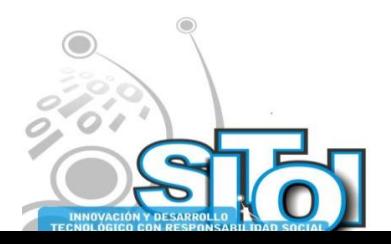

# sus anticionais<br>Sistemas Telemáticos,<br>Organizaciones Inteligentes **Datamart OLTP**

**mposio Internacional** en

**Noviembre** 

Pueden basarse en un simple extracto del datawarehouse, no obstante, lo común es introducir mejoras en su rendimiento (las agregaciones y los filtrados suelen ser las operaciones más usuales) aprovechando las características particulares de cada área de la empresa. Las estructuras más comunes en este sentido son las tablas report, que vienen a ser tablas de hechos reducidas (que agregan las dimensiones oportunas), y las vistas materializadas, que se construyen con la misma estructura que las anteriores, pero con el objetivo de explotar la reescritura de consultas (aunque sólo es posible en algunos Sistemas Generadores de Bases de Datos avanzados, como Oracle $\mathbb{O}^8$  y MS SQL Server $\mathbb{O}^9$ ).

ACIÓN REDES

**ISTEMAS** 

Los datamarts que están dotados con estas estructuras óptimas de análisis presentan las siguientes ventajas:

- Poco volumen de datos
- Mayor rapidez de consulta
- Consultas  $SOL<sup>10</sup>$  y/o MDX<sup>11</sup> sencillas
- Validación directa de la información
- Facilidad para el historial de los datos

#### **Datawarehouse**

Un datawarehouse es una base de datos corporativa que se caracteriza por integrar y depurar información de una o más fuentes distintas, para luego procesarla permitiendo su análisis desde infinidad de perspectivas y con grandes velocidades de respuesta. La creación de un datawarehouse representa en la mayoría de las ocasiones el primer paso, desde el punto de vista técnico, para implantar una solución completa y fiable de Business Intelligence.

La ventaja principal de este tipo de bases de datos radica en las estructuras en las que se almacena la información (modelos de tablas en estrella, en copo de nieve, cubos relacionales). Este tipo de persistencia de la información es homogénea y fiable, y permite la consulta y el tratamiento jerarquizado de la misma (siempre en un entorno diferente a los sistemas operacionales).

Una de las características del datawarehouse es que contiene metadatos, es decir, datos sobre los datos. Los metadatos permiten saber la procedencia de la información, su periodicidad de refresco, su fiabilidad, forma de cálculo... etc.

Los metadatos serán los que permiten simplificar y automatizar la obtención de la información desde los sistemas operacionales a los sistemas informacionales.

Los objetivos que deben cumplir los metadatos, según el colectivo al que va dirigido, son:

 $11$  MDX: MultiDimensional eXpressions: Expresiones Multidimensionales: Lenguaje de consultas para bases de datos OLAP.

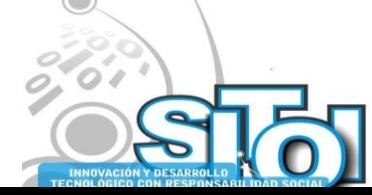

<u>.</u>

<sup>8</sup> Oracle Corporation, propietaria de la marca Oracle de bases de datos.

 $9$  Microsoft Corporation, propietaria de la marca SQL Server de bases de datos.

<sup>&</sup>lt;sup>10</sup> SQL: Structured Query Language, Lenguaje estructurado de consultas.

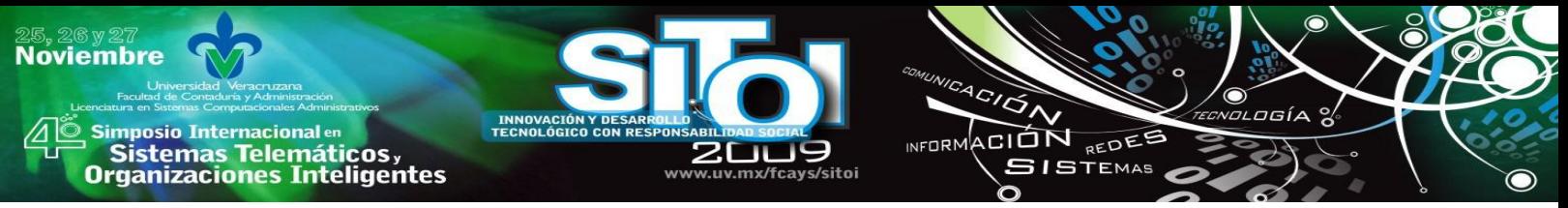

- **Dar soporte al usuario final**, ayudándole a acceder al datawarehouse con su propio lenguaje de negocio, indicando qué información hay y qué significado tiene. Ayudar a construir consultas, informes y análisis, mediante herramientas de Business Intelligence como [Sistemas](http://www.sinnexus.com/business_intelligence/sistemas_soporte_decisiones.aspx) de Soporte a la Decisión (DSS), Sistemas de información ejecutivos [\(EIS\)](http://www.sinnexus.com/business_intelligence/sistemas_informacion_ejecutiva.aspx) o Control de mandos intermedios [\(CMI\)](http://www.sinnexus.com/business_intelligence/cuadro_mando_integral.aspx).
- **Dar soporte a los responsables técnicos del datawarehouse en aspectos de auditoría**, gestión de la información histórica, administración del datawarehouse, elaboración de programas de extracción de la información, especificación de las interfaces para la realimentación a los sistemas operacionales de los resultados obtenidos... etc.

Por último, destacar que para comprender íntegramente el concepto de datawarehouse, es importante entender cual es el proceso de construcción del mismo, denominado ETL (Extracción, Transformación y Carga), a partir de los sistemas operaciones de una compañía:

- **Extracción:** obtención de información de las distintas fuentes tanto internas como externas.
- **Transformación:** filtrado, limpieza, depuración, homogeneización y agrupación de la información.
- **Carga:** organización y actualización de los datos y los metadatos en la base de datos.

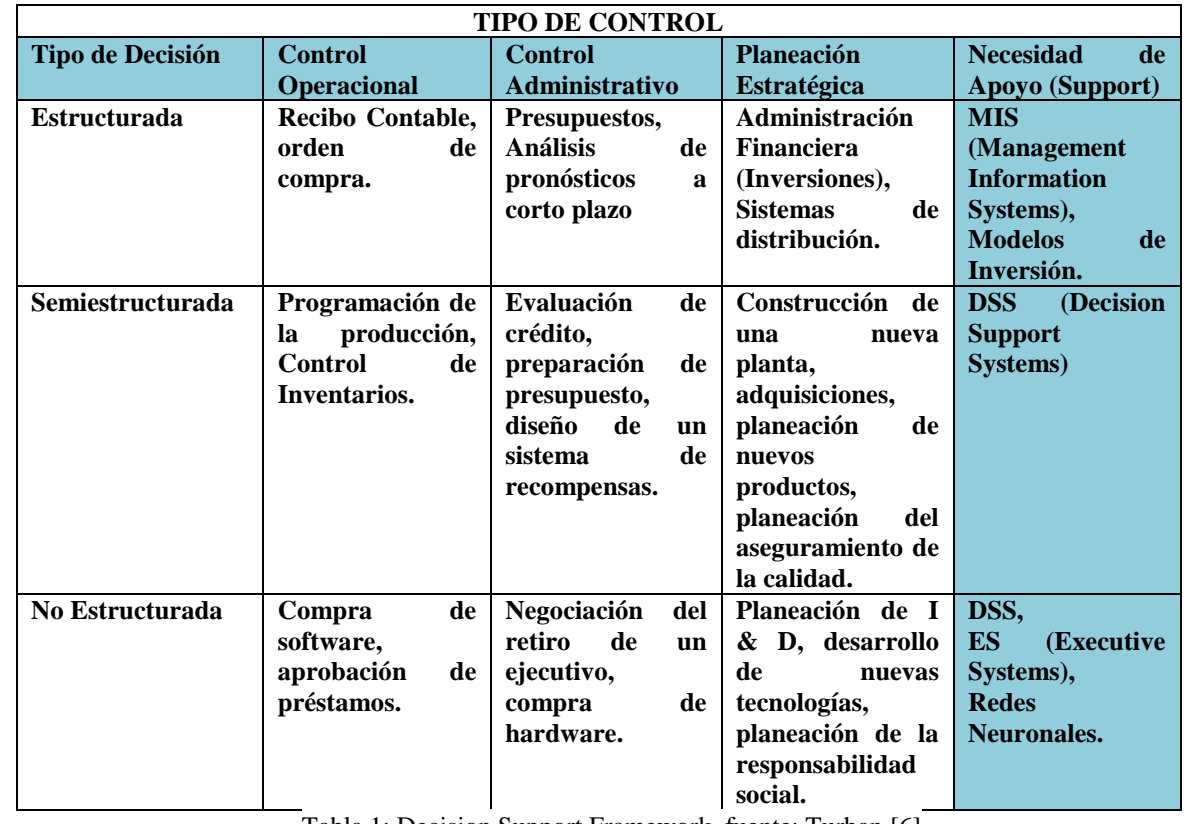

A continuación se muestra un marco de referencia (Framework) de los sistemas de soporte de decisión.

Tabla 1: Decision Support Framework, fuente: Turban [6]

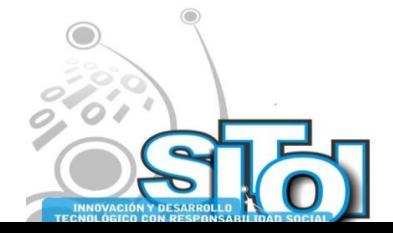

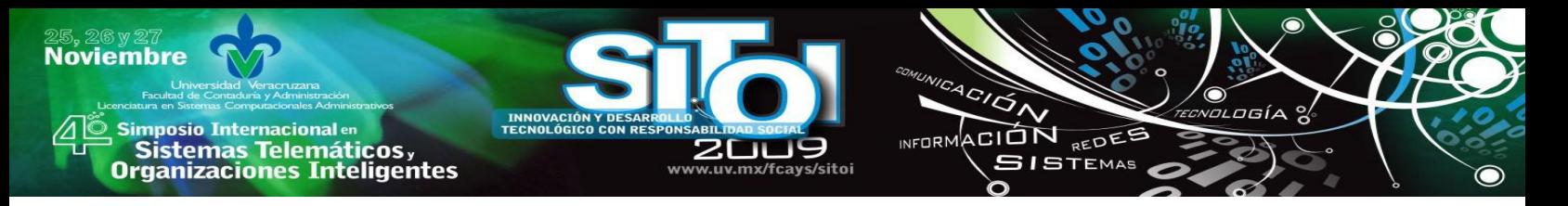

Como puede apreciarse en la tabla en los problemas más complejos de las organizaciones se necesita el apoyo de estos sistemas inteligentes.

De acuerdo a la metodología propuesta, el primer paso es seleccionar el conjunto de datos, en este caso se presenta una problemática en una empresa maquiladora de asientos para la industria automotriz instalada en la Región Centro de Coahuila donde se requiere un análisis de la información generada del área de Recursos Humanos (RH) donde se cuenta con una estructura sencilla compuesta de áreas formadas por departamentos que a su vez registran valores para los indicadores de los trabajadores operativos por turno y por fecha, trabajando los tres turnos en un día. Los indicadores que registran son los siguientes: Ausentismo, baja, accidentes, incidentes y capacitación. Por otro lado tenemos los departamentos como J21, DBA, DBM, Casamiento, J22 entre otros siendo un total de 11, todos en la línea de producción, siendo un total de 11 departamentos por 5 indicadores lo que resulta en 55 valores por turno multiplicado por los 3 turnos de un día laboral da como resultado 155 valores en un día. Los responsables del área de RH implementan medidas tendientes a disminuir los indicadores, pero no cuentan con un sistema de información que les proporcione datos acerca de:

- Los días con los mayores índices en los indicadores.
- Los turnos donde se producen los mayores valores de los indicadores.
- Si las medidas tomadas en la reducción de los indicadores están dando los resultados esperados.

Ante ésta problemática se sugirió el diseño de un modelo de minería de datos, basado en la tecnología de bases de datos relacional, que pueda predecir los valores de los indicadores para los días clave de producción de la empresa. De manera que no afecte los compromisos de ventas con los clientes.

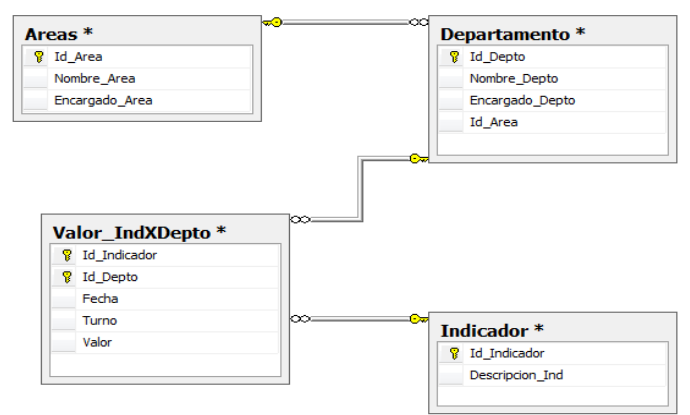

Figura 2: Modelo de datos para el registro de indicadores para el área de Recursos Humanos.

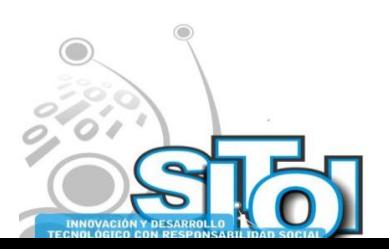

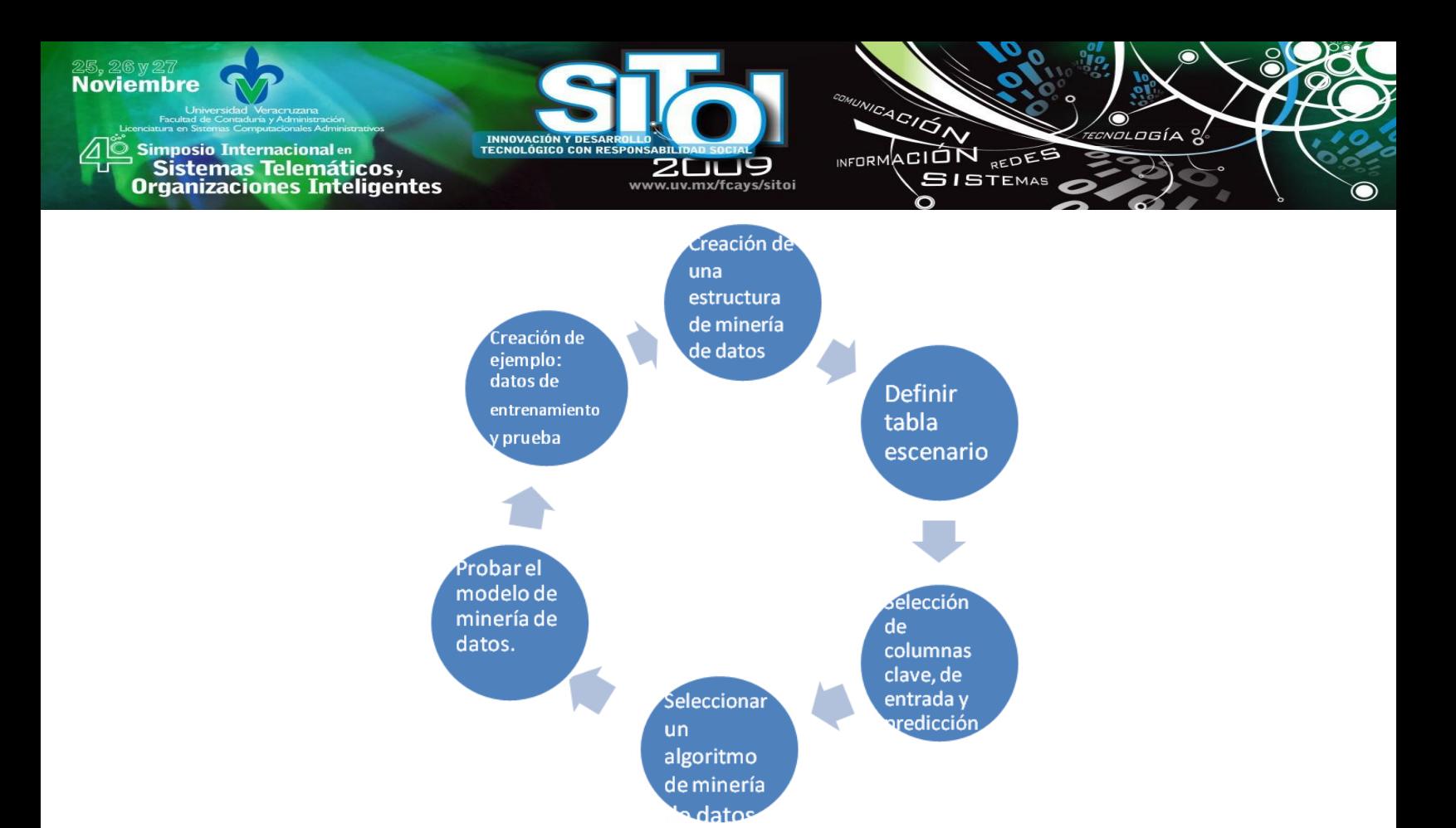

Figura 3: Modelo propuesto para minería de datos.

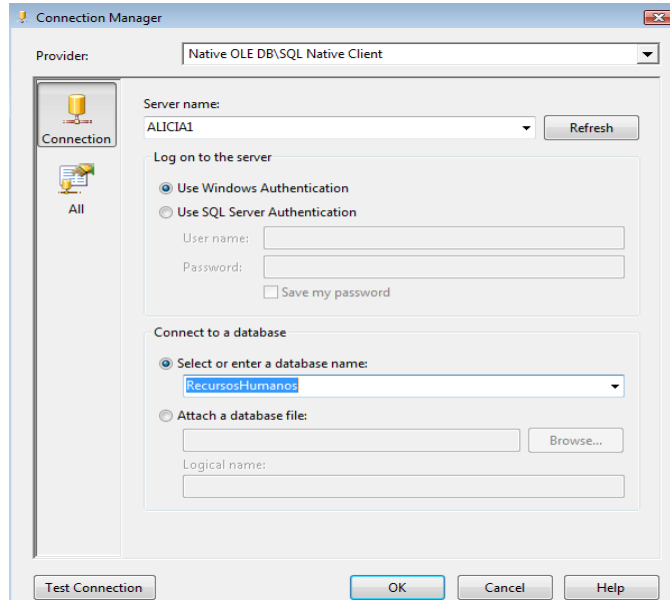

Figura 4: Configuración de la fuente de datos para el proyecto.

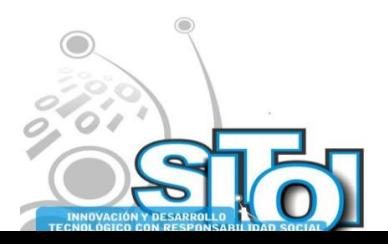

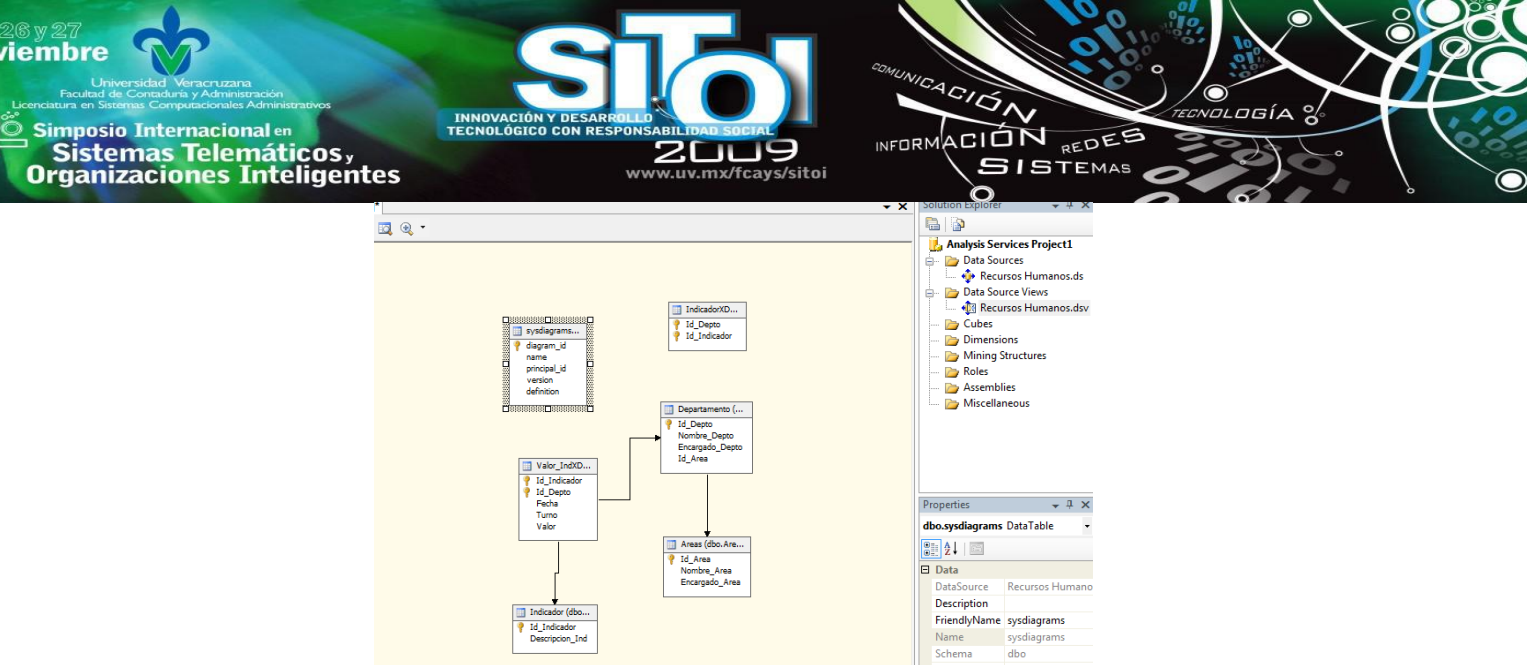

Figura 5: Estructura del modelo de minería de datos.

El algoritmo de minería de datos más adecuado a los pronósticos es el de Series de Tiempo, el cual ha sido seleccionado para la configuración del proyecto.

Actualmente se está generando la información para la prueba y entrenamiento del modelo propuesto de minería de datos.

#### **CONCLUSIONES.**

La minería de datos es un proceso que comprende diferentes técnicas y planes de implantación en los cuales destacan la técnica estadística para el análisis de los datos contenidos en bases de datos relacionales.

Esperando que el modelo propuesto solucione la problemática de la empresa, en primera instancia el sistema de información y posteriormente el análisis con minería de datos.

#### **BIBLIOGRAFIA.**

- [1] Vallejos Sofía, Minería de datos De:
- http://exa.unne.edu.ar/depar/areas/informatica/SistemasOperativos/Mineria\_Datos\_Vallejos.pdf , Septiembre 2009.
- [2] Brust J. Andrew, Programación Avanzada con SQL Server 2005, McGrawHill, 2005, ISBN: 0-7356-1923-9
- [3] Galán San José María del Carmen, Minería de datos para recuperar información, De: http://es.geocities.com/mineria.datos/mineria\_datos.htm, Septiembre de 2009.
- [4] Introducción a la Minería de Datos.- José Hernández Orallo, Ramírez Quintana, Mª José, Ferri Ramírez, César.- Madrid, Pearson (Prentice Hall), 2005,ISBN: 8420540919
- [5] Análisis multidimensinal QS-OLAP , De: http://www.inforges.es/inforges/tecnologia/doc/qs-olap.pdf , Septiembre 2009.
- [6] Turban Efraim, Decision Support and Expert Systems, Prentice Hall,Fourth Edition, 1998, ISBN: 0-02- 421701-8

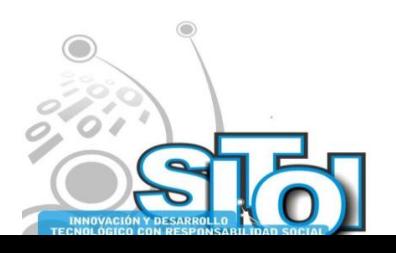

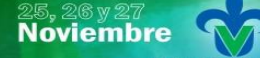

s Simposio Internacional en<br>Principal de Sistemas Telemáticos <sub>y</sub><br>Organizaciones Inteligentes

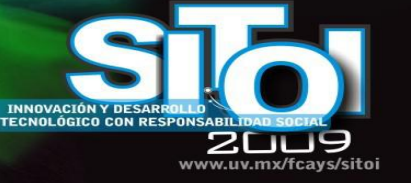

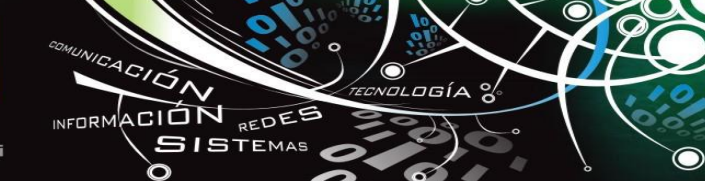

#### **Alicia Guadalupe Valdez Menchaca**

Profesora Investigadora de la Universidad Autónoma de Coahuila

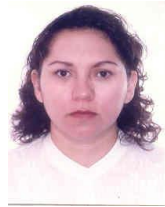

Egresada de la carrera de Ingeniero en Sistemas Computacionales de la misma universidad, con una Maestría en Administración de Tecnologías de Información del ITESM y actualmente estudiando el Doctorado en Administración y Alta Dirección de la Universidad Autónoma de Coahuila.

#### **Sergio Raúl Castañeda Alvarado**

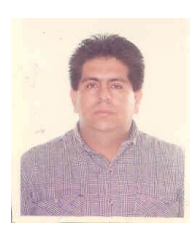

Profesor de asignatura de la Universidad Autónoma de Coahuila

Egresado de la carrera de Ingeniero en Sistemas Computacionales de la Universidad Autónoma de Coahuila y actualmente estudiando la Maestría en Informática en la Facultad de Ingeniería Mecánica y Eléctrica.

#### **Orlando Arzola Garzado**

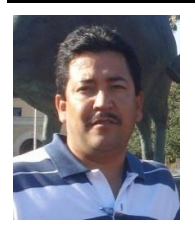

Profesor de Tiempo Completo de la Universidad Autónoma de Coahuila Egresado de la carrera de Ingeniero en Sistemas Computacionales de la Universidad Autónoma de Coahuila con una Maestría en Administración de Tecnologías de Información del ITESM y actualmente estudiando el Doctorado en Administración y Alta Dirección de la Universidad Autónoma de Coahuila.

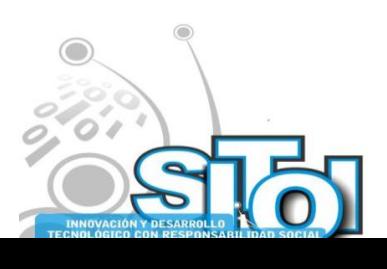

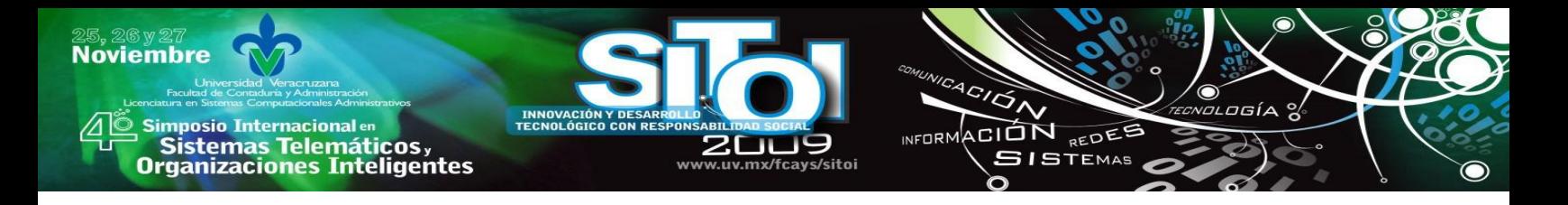

# **PREDICCIÓN DE LA DESERCIÓN ESCOLAR USANDO TÉCNICAS DE MINERÍA DE DATOS**

Salvador Vargas, Alejandro - Valero Orea, Sergio**<sup>12</sup>**

#### **RESUMEN**

*Las técnicas de minería de datos permiten obtener conocimiento oculto en grandes cantidades de datos, estos datos contienen información valiosa que al explotarse, ofrece ventajas competitivas a las organizaciones. En el caso de las instituciones de educación superior, existe mucha información respecto a los estudiantes, la cual puede usarse para tomar decisiones estratégicas en pro de los mismos. En este estudio se pretende aplicar alguna técnica de minería de datos para predecir deserción escolar, tomando como base los datos del estudio socioeconómico del EXANI-II (CENEVAL) que se aplica desde 2003 en la Universidad Tecnológica de Izúcar de Matamoros.*

### **1 INTRODUCCIÓN**

La Universidad Tecnológica de Izúcar de Matamoros (UTIM) nació para responder a las necesidades de Educación Superior en la región mixteca del Estado de Puebla y la determinación expresada en el Plan Nacional de Desarrollo. La UTIM ofrece nivel Técnico Superior Universitario (TSU), nivel 5B con una formación de 3150 horas, en 6 cuatrimestres a lo largo de 2 años. Con poco más de 11 años de existencia, la UTIM tiene como visión ofrecer educación de calidad en sus Programas Educativos (PE's): Administración, Agrobiotecnología, Contaduría, Paramédico, Tecnologías de Alimentos y Tecnologías de la Información y Comunicación área Sistemas Informáticos (TIC-SI).

Uno de los principales problemas que se presentan en la UTIM, al igual que en muchas instituciones educativas del Estado de Puebla y de todo el territorio nacional, es la deserción escolar. Se puede observar que existen muchos factores que influyen para que nuestros alumnos deserten, sin embargo, existe el hecho de que no se hace un diagnóstico oportuno de las condiciones que influirán en la deserción de los estudiantes, por lo tanto no se le da el seguimiento adecuado a los problemas que cada estudiante presenta. Este problema que se repite periodo a periodo, ha sido visto como un área de oportunidad para nuestra investigación, considerando que el índice de deserción es relativamente alto (Ver tabla 1) y que los resultados de nuestra investigación podrían ser útiles al Programa Institucional de Tutorías, mismo que busca atender dicho problema, aunque hasta el momento los mismos tutores que participan en el programa, muchas veces no pueden evitar la deserción de los estudiantes, por no contar con la información que permita predecir y prevenir la potencialidad de deserción de cada uno de los estudiantes.

 $12$  Universidad Tecnológica de Izúcar de Matamoros, Programa Educativo de Tecnologías de la Información y Comunicación (Sistemas Informáticos), Prolongación Reforma # 168, Barrio Santiago Mihuacán, Izúcar de Matamoros, Puebla, C.P. 74420, Tel. (243) 43 6-38-95, email: salvar73@hotmail.com, svalero@utim.edu.mx

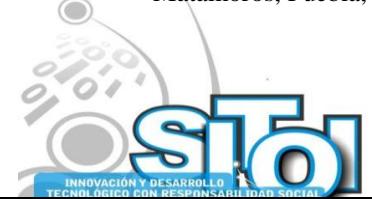

1

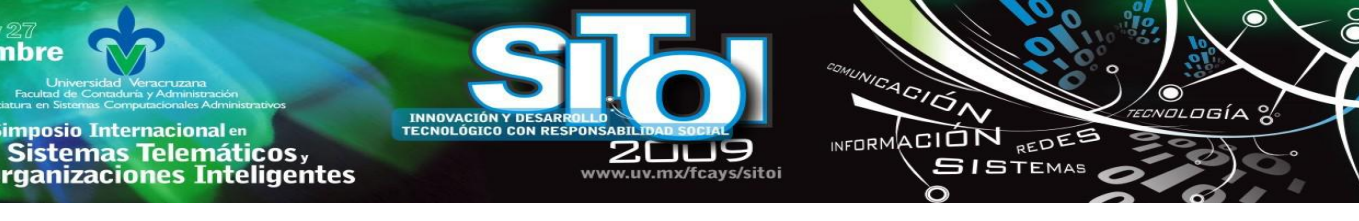

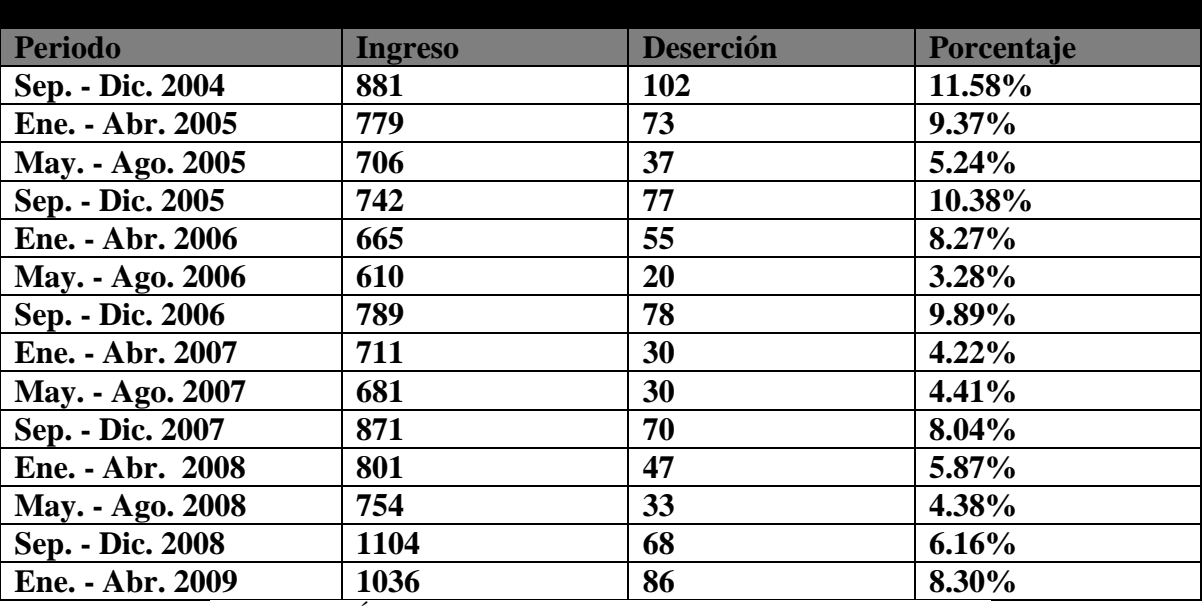

TABLA 1. NÚMERO DE BAJAS POR PERIODO CUATRIMESTRAL

Como se puede observar en la tabla, en los periodos Septiembre/Diciembre es cuando más deserciones se presentan, sin menospreciar a los demás periodos, que también presentan valores importantes a considerar. Los principales factores que se tienen registrados por los que se presenta este fenómeno son: reprobación, incumplimiento de expectativas, problemas económicos, motivos personales y una gran cantidad de causas desconocidas, todas estas conclusiones están basadas en datos proporcionados por el Departamento de Servicios Escolares de la Universidad. Aquí se justifica la importancia de poder predecir la posibilidad de deserción de un alumno, desde que ingresa oficialmente a nuestra Universidad, con la finalidad de llevar a cabo acciones que le permitan concluir sus estudios, evitar que se de de baja atacando los factores que causen su deserción.

### **MINERIA DE DATOS**

**Noviembre** 

mposio Internacional en

Minería de datos es el proceso no trivial de identificar patrones de datos que sean válidos, novedosos, potencialmente útiles y comprensibles **[1]**.

La minería de datos también es conceptualizada como el proceso de descubrir conocimientos interesantes, como patrones, asociaciones, cambios, anomalías y estructuras significativas a partir de grandes cantidades de datos almacenadas en bases de datos, datawarehouses, o cualquier otro medio de almacenamiento de información **[2]**.

La aplicación de algoritmos de minería de datos requiere de actividades previas destinadas a preparar los datos de manera homogénea. Esta primera etapa, también conocida como ETL (Extraction, Transformation, Load) tiene como objetivos **[3]**:

- Entregar datos de manera eficiente para la aplicación de técnicas de minería de datos.
- Generar valor agregado a los datos en el proceso de limpieza y transformación.
- Proteger y documentar el origen de los datos (datawarehouses).

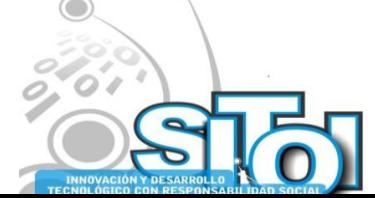

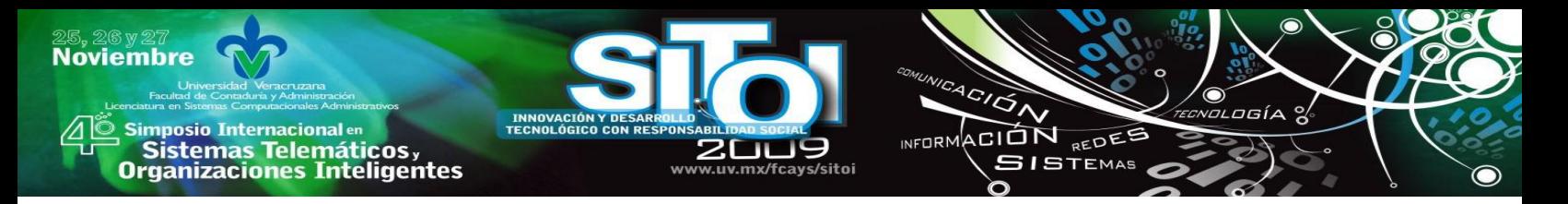

Un proceso completo de aplicación de técnicas de minería de datos consiste en **[4]**:

- **Determinación de los objetivos.** Definir que información se quiere obtener al aplicar las técnicas de minería de datos.
- **Preparación de datos.** La etapa de ETL tiene dos hitos fundamentales:
	- o **Selección.** Identificación de las fuentes de información externas e internas y selección del subconjunto de datos necesario.
	- o **Pre procesamiento.** Estudio de la calidad de los datos y determinación de las operaciones de minería que se pueden realizar.
- **Transformación de datos.** Conversión de datos en un modelo analítico.
- **Minería de datos.** Es el tratamiento automatizado de los datos seleccionados con una combinación apropiada de algoritmos o técnicas de minería.
- **Análisis de resultados.** La interpretación de los resultados obtenidos en la etapa anterior, generalmente se lleva a cabo con la ayuda de una técnica de visualización. Ya sea en una interfaz visual, o en un entorno Web.
- **Asimilación del conocimiento.** Es el uso del conocimiento descubierto como base para la toma de decisiones estratégicas.

Existen herramientas de software que nos permiten descubrir patrones de comportamiento recurrentes, segmentar datos y otras funcionalidades relacionadas con el análisis de datos, estas herramientas son los mineros de datos. Con una herramienta de esta naturaleza se puede obtener conocimiento a partir de un conjunto de datos y con base en esta información se pueden tomar decisiones estratégicas en pro de resultados satisfactorios respecto a la deserción escolar en la UTIM, disminuyendo la magnitud del problema.

## **ESTADO DEL ARTE**

Sobre el tema de la aplicación de técnicas de minería de datos se han hecho algunas investigaciones muy similares, tal es el caso de la Universidad de La Sabana en Colombia **[5]**, en este caso, el objetivo era seleccionar, de una base de datos de estudiantes, los atributos que tuvieran mayor incidencia en la deserción de la Universidad en los últimos cuatro años, para éste proyecto se utilizó una técnica de minería de datos llamada Rough Sets. Se han realizado estudios sobre minería de datos en sistemas educativos basados en tecnologías web, como educación a distancia o asistida por computadora. Agathe Merceron y Kalina Yacef, de la Universidad Leonardo Da Vinci en Francia y la Universidad de Sydney en Australia **[6]**, respectivamente, mostraron cómo utilizar los algoritmos de minería de datos para descubrir conocimiento pedagógico relevante que se almacenaba en bases de datos. Los resultados de estos estudios han ayudado tanto a docentes como administrativos y directivos a entender el aprendizaje de sus estudiantes y establecer técnicas de enseñanza centradas en las características de sus estudiantes.

En Chile, Eduardo Quiroga ha trabajado en la realización de un modelo de alerta académica **[7]**, aplicado a la educación superior utilizando técnicas de minería de datos para identificar problemas dentro del ámbito educativo. En los Estados Unidos, Jing Luan desarrolló un modelo predictivo de minería de datos para determinar la posibilidad de regreso a clases de cada alumno que se encontraba matriculado en Silicon Valley **[8]**. En el mismo país, William Veitch **[9]** ha

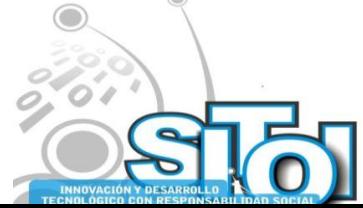
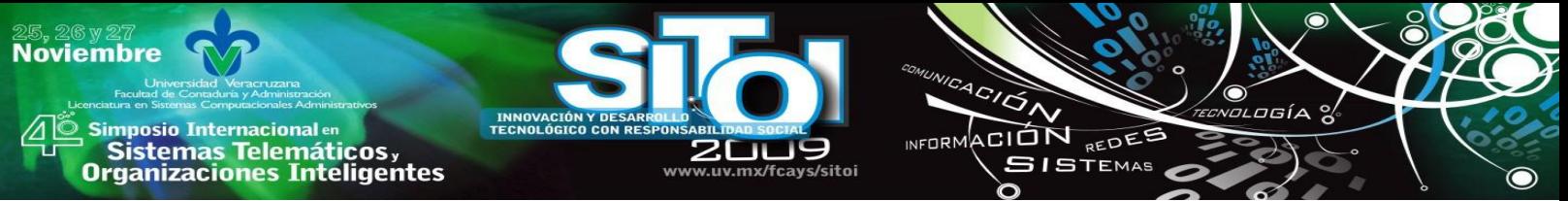

trabajado técnicas de minería de datos para identificar patrones que permitan relacionar los factores y variables que afectan a la deserción de los alumnos, entre ellas las económicas, sociales y psicológicas.

En México, Ragueb Chaín **[10]**, de la Universidad Veracruzana ha elaborado un estudio que consiste en un proceso de diagnóstico y predicción de la deserción con alumnos de esa institución.

## **DESARROLLO DE LA INVESTIGACIÓN**

Los datos con los que se está trabajando en la investigación dentro de la Universidad Tecnológica de Izúcar de Matamoros corresponderán a los alumnos inscritos desde el periodo Septiembre/Diciembre del 2003 al periodo Enero/Abril del 2009 del PE de TIC, momentáneamente los otros PE quedan fuera de nuestro objeto de estudio y su participación se propone a posteriori, una vez analizados que se obtengan los resultados del análisis de estos datos pilotos.

## **Determinación de los Objetivos del Estudio**

Con la construcción de un modelo predictivo utilizando técnicas de minería de datos que interactúe, mediante una interfaz de software, con la información personal, académica y socioeconómica de cada alumno, el tutor podrá predecir la probabilidad de deserción de dicho alumno. Una vez construida la interfaz y puesta en funcionamiento, esta debe proporcionar al tutor información que le sea útil para el seguimiento de sus estudiantes tutorados, de manera que se lleven a cabo acciones estratégicas que prevengan la deserción escolar.

## **Etapa de ETL**

En la primera fase de esta investigación, se está trabajando la etapa de ETL. Para ello se tienen dos conjuntos de datos muy importantes:

- **Estudio Socioeconómico del EXANI-II (CENEVAL).** A partir de 2003 se estableció como política de las Universidades Tecnológicas que los alumnos que ingresen al subsistemas presenten el Examen Nacional de Ingreso a la Educación Superior, conocido como EXANI-II. Cuando los alumnos llenan su registro, este va acompañado de un formato de estudio socioeconómico, que es procesado de manera electrónica por el CENEVAL y devuelto en formato .dbf a las Universidades Tecnológicas para su uso posterior.
- **Registro (Concentrado) de Bajas.** El Departamento de Servicios escolares de la Universidad lleva un registro de las bajas que se suscitan en cada periodo escolar. Este reporte es un concentrado de las bajas que son reportadas mes con mes por los tutores hacia este departamento.

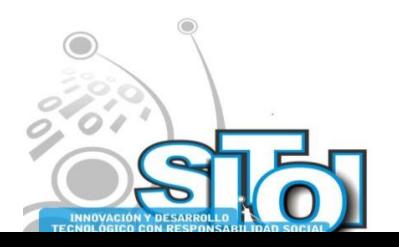

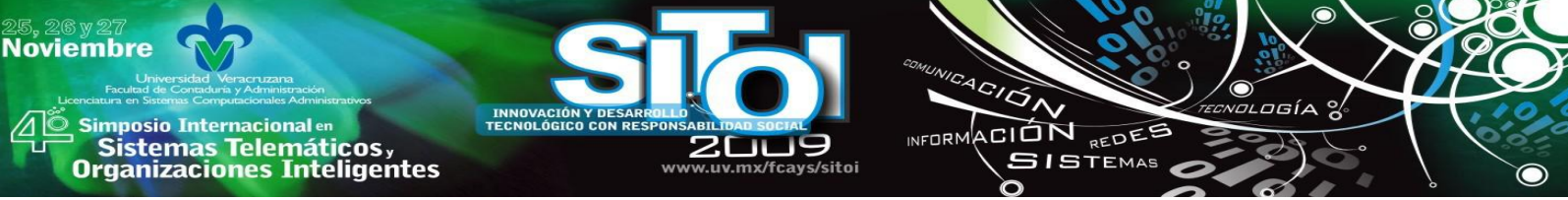

En primera instancia, haciendo un conteo de los datos se obtienen los siguientes resultados, que sirven como base para decidir que registros podrán ser útiles para el estudio. Esta información está contenida en la tabla 2.

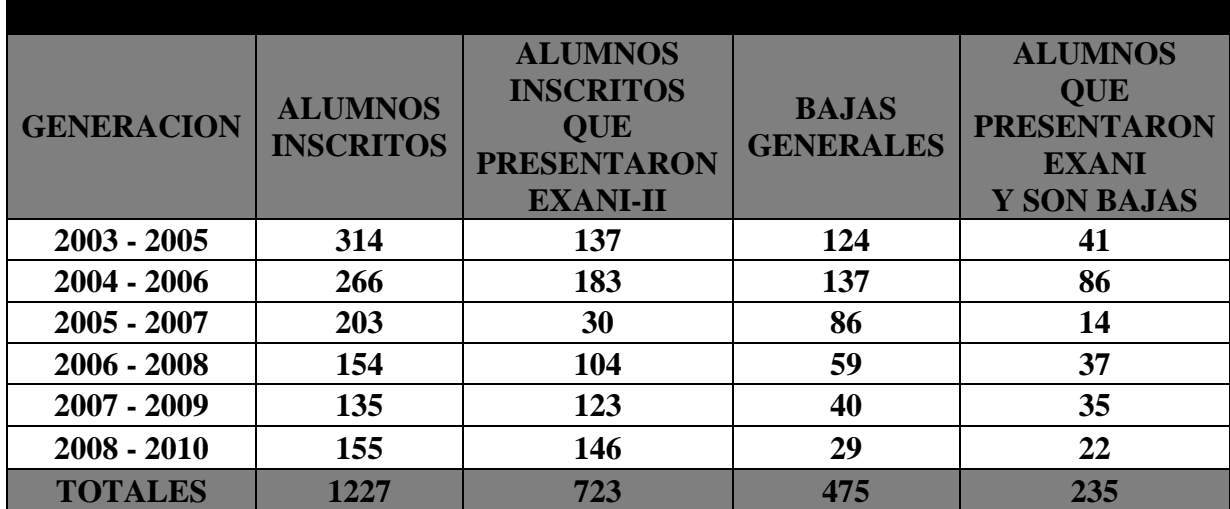

TABLA 2. ALUMNOS INSCRITOS EN EL PROGRAMA EDUCATIVO DE TIC QUE PRESENTAN EL EXANI-II

Esta es la etapa de trabajo más arduo, puesto que se deben llevar los datos a un estado homogéneo y con un alto nivel de clasificación de los mismos. En esta etapa nos encontramos con la situación de que los estudios económicos proporcionados por el CENEVAL no contienen la misma información, por lo que se trabaja actualmente en un proceso de homogenización y clasificación. Un ejemplo de los atributos heterogéneos de los registros lo podemos ver en la tabla 3.

|      |                 | <b>HORAS</b>    | <b>TIPO</b>     | <b>TIPO</b>         | <b>TRABAJO</b>    | <b>INGRESO</b>  |
|------|-----------------|-----------------|-----------------|---------------------|-------------------|-----------------|
| AÑO  | <b>TRABAJA</b>  | <b>OUE</b>      | <b>DE</b>       | <b>DE</b>           | <b>OUE</b>        | <b>PERSONAL</b> |
|      |                 | <b>TRABAJA</b>  | <b>TRABAJO</b>  | <b>ORGANIZACIÓN</b> | <b>DESARROLLA</b> |                 |
| 2003 | <b>TRABAJA</b>  | <b>HRS TRAB</b> | <b>TIPO TRA</b> |                     | <b>TRAB DES</b>   | <b>ING PER</b>  |
| 2004 | <b>TRAB ACT</b> | <b>HRS TRAB</b> | <b>TIP TRAB</b> | <b>ORG TRAB</b>     | <b>OCU TRAB</b>   | <b>INGR PER</b> |
| 2005 | <b>TRAB ACT</b> | <b>HRS_TRAB</b> | <b>TIP TRAB</b> | <b>ORG TRAB</b>     | <b>OCU TRAB</b>   | <b>INGR PER</b> |
| 2006 | <b>TRAB_ACT</b> | <b>HRS_TRAB</b> | <b>TIP TRAB</b> | <b>ORG TRAB</b>     | <b>OCU TRAB</b>   | <b>INGR PER</b> |
| 2007 | TRAB ACT        | <b>HRS TRAB</b> |                 |                     |                   |                 |
| 2008 | <b>TRAB ACT</b> | <b>HRS TRAB</b> |                 |                     |                   | <b>APOR</b>     |

TABLA 3. DIFERENTES ATRIBUTOS USADOS POR EL CENEVAL PARA REPRESENTAR LA SITUACIÓN SOCIOECONÓMICA DE UN ESTUDIANTE

En la etapa de ETL se han llevado a cabo las siguientes actividades:

- Migración de los datos de formato .dbf a formato .xls.
- Selección de los datos correspondientes a los alumnos de TIC.
- Migración de los datos a MySQL
- Consultas de Selección que dan como resultado datos homogéneos.

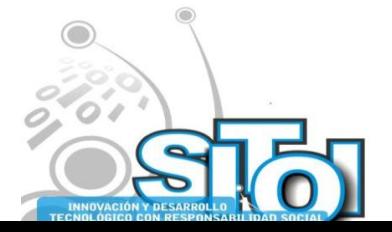

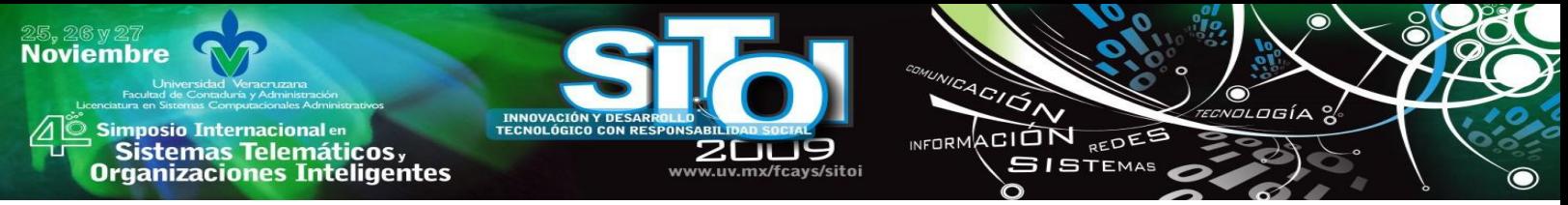

La figura 1 muestra un script SQL para obtener los datos homogenizados de la generación 2003- 2005

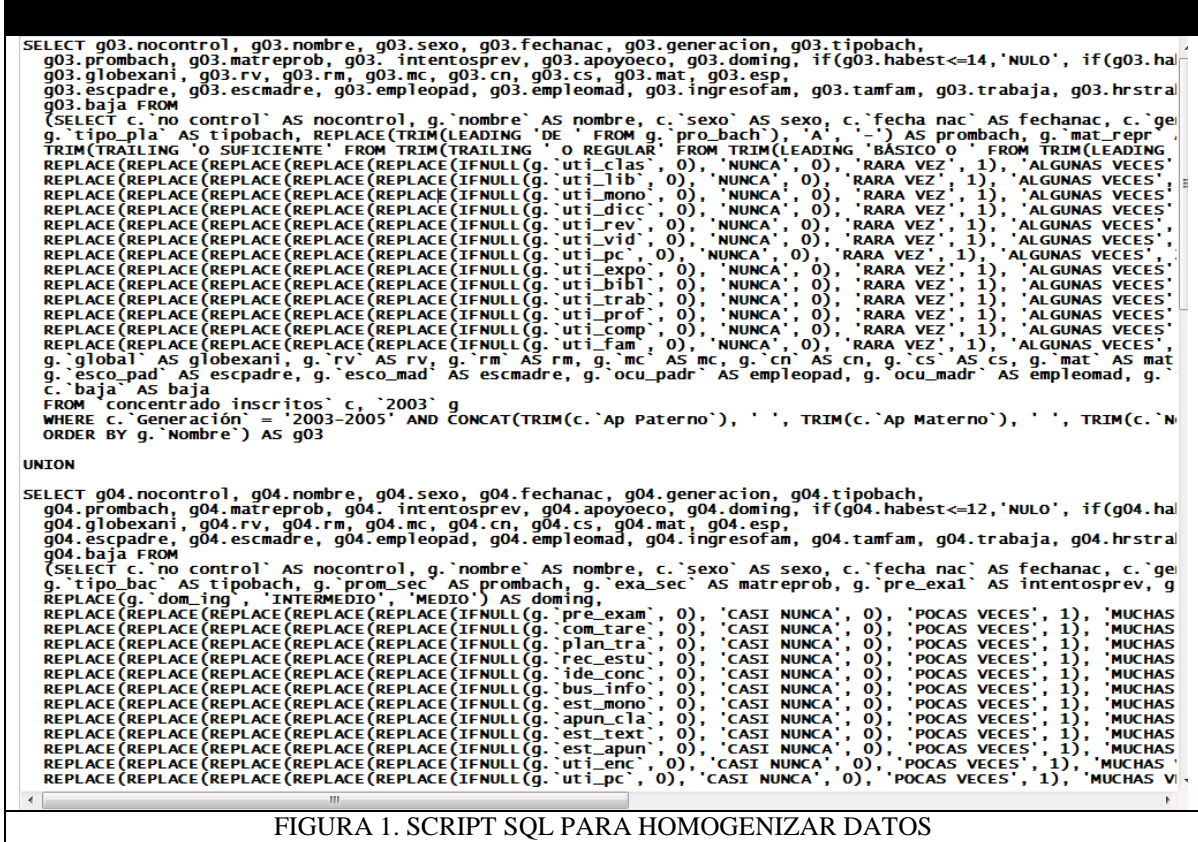

#### **Uso de las técnicas de minería de datos**

En esta tercera fase, se llevará a cabo el análisis de la información mediante técnicas de minería de datos. En este momento se han llevado a cabo pruebas piloto a partir de los datos generados en la etapa anterior. El resultado de dichas pruebas puede observarse en la figura 2 y en la tabla 4, en donde en una selección de datos se ha utilizado un método inductivo de generación de aprendizaje automático que se utiliza para modelar las clasificaciones en los datos mediante árboles de decisión **[11]**.

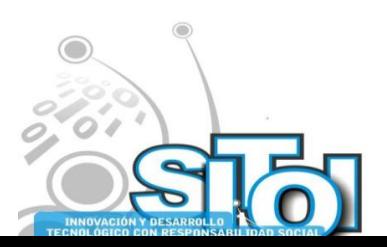

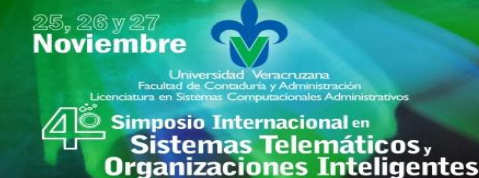

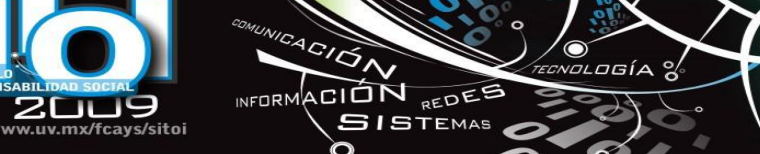

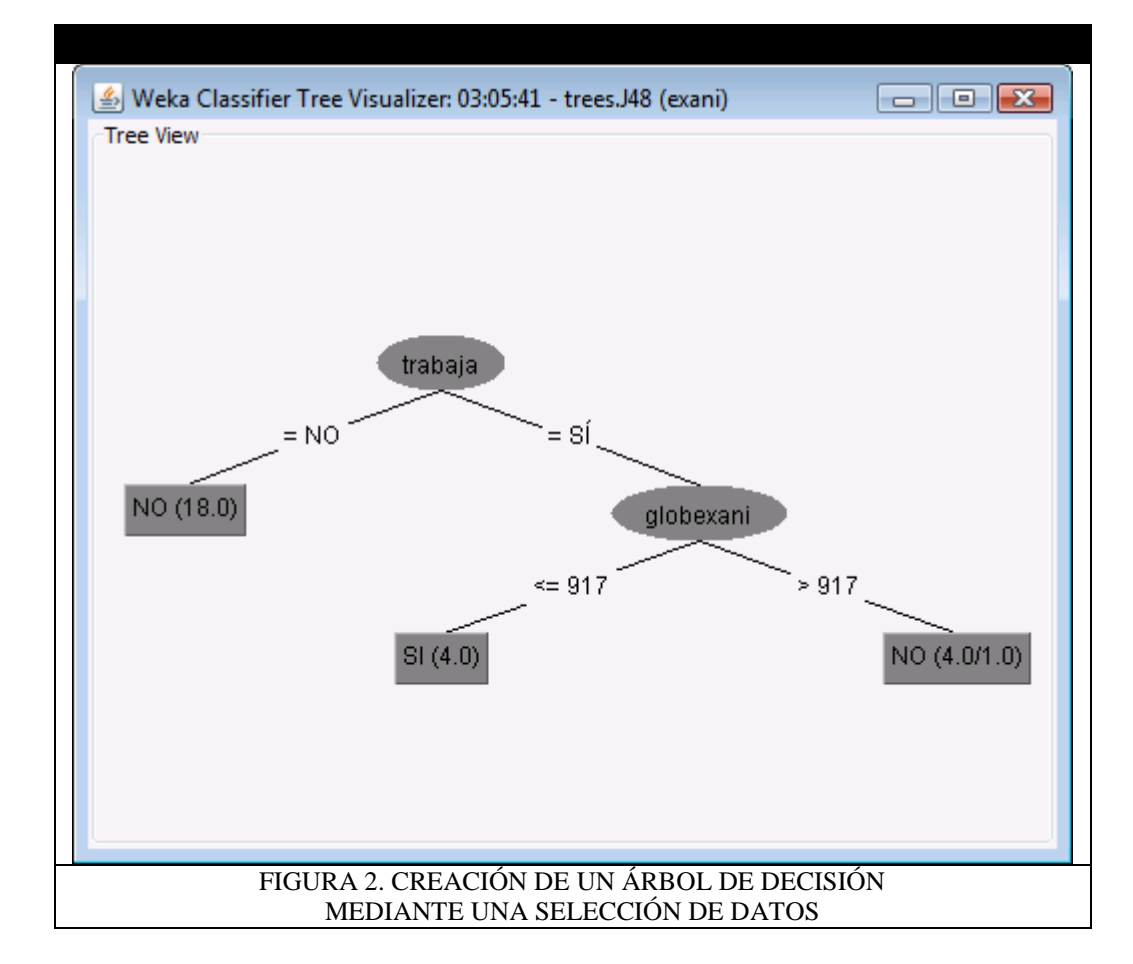

### **Uso del modelo**

Como resultado de la investigación, se propone implementar una interfaz de software que trabajará con el modelo predictivo, generado por medio de la aplicación de las técnicas de minería de datos. Esta interfaz le permitirá a cada tutor, ingresar los datos de sus estudiantes tutorados para predecir y determinar la probabilidad de desertar que tiene cada uno de ellos desde su ingreso a la Universidad. En base a los resultados que observe el tutor, él puede establecer las acciones estratégicas que le ayuden a disminuir el índice de deserción dentro de la Universidad.

## **CONCLUSIONES**

En este documento hemos expuesto la problemática existente en la educación con respecto a la deserción, específicamente en el Programa Educativo de TIC de la Universidad Tecnológica de Izúcar de Matamoros. El proyecto se encuentra en desarrollo y se espera obtener los primeros resultados del modelo en el mes de Noviembre. En estos momentos nos encontramos en el final de la fase de ETL y a la vez generando los primeros modelos predictivos, y aunque en este momento aún no tenemos resultados del todo satisfactorios, confiamos que el trabajo concluya en un modelo aplicable primero en el Primero en el programa educativo de TIC, para posteriormente aplicarlo en toda la Universidad.

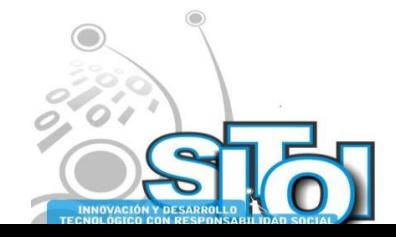

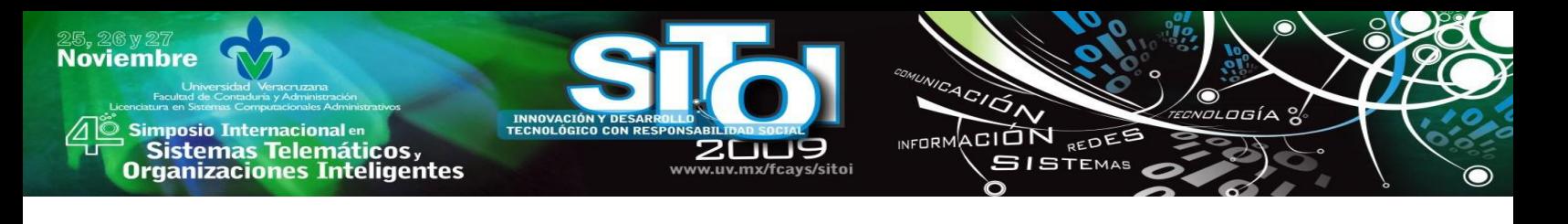

#### **REFERENCIAS**

- [1] FAYYAD, U. M., 1996: "Data Mining and Knowledge Discovery: Making Sense out of Data", IEEE Intelligent Systems, Vol. 11, No. 5, pp. 20-25.
- [2] BRITOS P. Y HOSSIAN A., 2005: Minería de Datos, Argentina, Nueva Librería.
- [3] KIMBALL, RALPH, 2002: The data warehouse toolkit: the complete guide to dimensional modeling, USA, Wiley Computer Publishing.
- [4] Cabena, P., Hadjinian, P., 1988: Discovering Data Mining, From Cencepto to Implementation, USA, Prentice Hall.
- [5] HAN, J. Y KAMBER, M., 2001: Data Mining: Concepts and Techniques. USA, Academic Press.
- [6] Merceron, A. y Yacef, K., 2004: Educational Data Mining: a case of study, Universidad de Sydney, Australia,
- [7] Quiroga, E., 2008: Minería de datos en educación superior aplicada a un modelo de alerta académica, Hualpen, Chile.
- [8] Jing, L., 2002: Data mining and Knowledge management in higher education. Presentación en el foro AIR, Toronto, Canada.
- [9] Veitch, W., 2004: Identifying characteristics of high school dropouts: data mining with a decision tree model, California, Estados Unidos.
- [10] CHAIN RAGUEB, JACOME, N, 2000: Alumnos y trayectorias. procesos de análisis de información para diagnóstico y predicción, Deserción, Rezago y Eficiencia Terminal en las IES, Biblioteca de la Educación Superior, ANUIES, México, pp. 197-214;
- [11] BRITOS P. Y HOSSIAN A., 2005: Minería de Datos, Argentina, Nueva Librería.

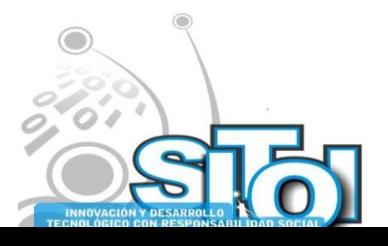

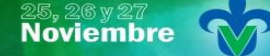

s Simposio Internacional en<br>Principal de Sistemas Telemáticos <sub>y</sub><br>Organizaciones Inteligentes

#### **Alejandro, Salvador Vargas**

INNOVACION<br>TECNOLÓGICO vuv my/fravs/sitni

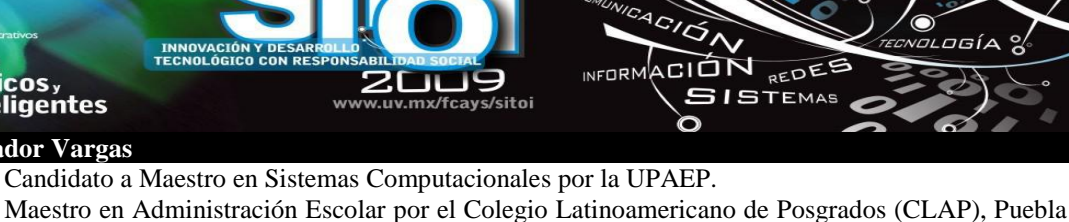

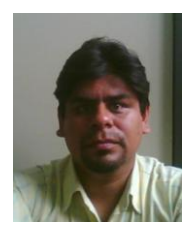

(2008). Licenciado en Informática por el Instituto Tecnológico Superior de la Sierra Norte de Puebla, Zacatlán, Puebla (1999).

Desde 2004 laboro como Profesor de Tiempo Completo en la Universidad Tecnológica de Izúcar de Matamoros en el Programa Educativo de TIC-SI, donde he implementado un Sistema de Aprendizaje Virtual, cuyo objetivo apoyar al proceso enseñanza – aprendizaje con el uso de las

TIC's. He laborado en el CBTis no. 184 (2005–2008), la Universidad Tecnológica de Xicotepec de Juárez (2003- 2004).

#### **Sergio, Valero Orea**

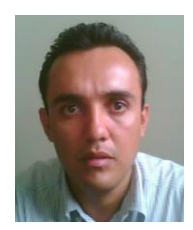

Egresado de la Universidad Madero como Ingeniero en Sistemas Computacionales, candidato a Maestro en Sistemas Computacionales por la UPAEP. Actualmente laboro como profesor de tiempo completo en la Universidad Tecnológica de Izúcar de Matamoros y como coordinador del departamento de sistemas de la misma Universidad. He desarrollado proyectos en el área de redes de computadoras, ingeniería del software y bases de datos. He participado como ponente en congresos nacionales e internacionales de computación, específicamente en área de redes y software libre (ENLi, CONSOL, etc.), así como congresos de sistemas computacionales de Institutos Tecnológicos y Universidades Tecnológicas. Soy instructor del programa CCNA de

**Cisco** 

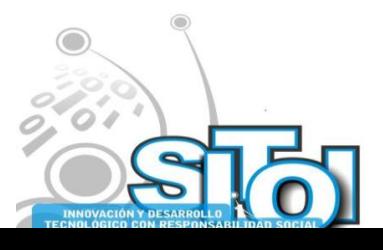

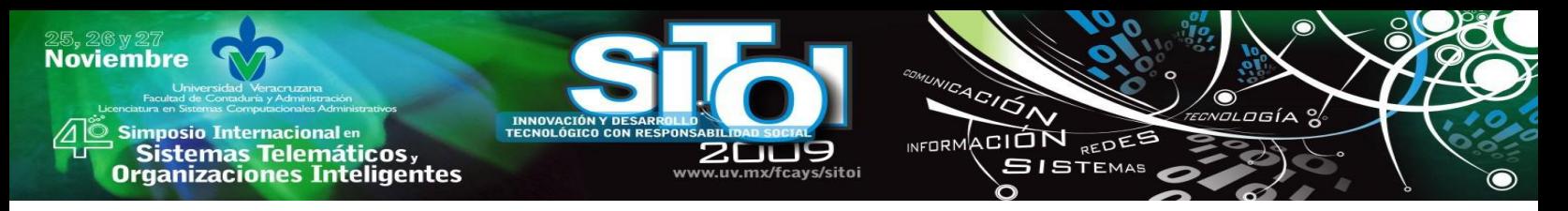

# **A NOVEL GREEDY HEURISTIC FOR THE RESOURCECONSTRAINED PROJECT SCHEDULING PROBLEM**

De Ita Guillermo\*, Moyao Yolanda\* Soriano Marcela\*, Catana Juan\*

*Abstract. We model a scheduling of multi-projects via intelligent agents, each one of which has to perform a Project. We consider that some tasks need common and limited resources available to all multi-agent system.*

*The agents are non-cooperative, and they compete with others for the common resources, forming so instances of the Resource Constrained Project Scheduling Problem (RCPS).*

*We design a novel greedy heuristic for solving the RCPS problem. Our heuristic works in an incremental way, building partial scheduling while it determines an order for performing overlapping conflicting tasks. The resulting algorithm has polynomial time complexity over the number of tasks and shared resources.*

*Keywords: Intelligent Agents, RCPS Problem, Job-Shop Problem, Greedy heuristic*

*Resumen. Modelamos una calendarización de multi-proyectos vía agentes inteligentes, cada uno de los cuales debe ejecutar un proyecto. Consideramos que algunas tareas necesitan recursos compartidos y limitados disponibles para todo el sistema de multi-agentes.*

*Los agentes no son cooperativos entre sí, y ellos compiten con los demás por el recurso compartido, formando así instancias de Problemas de Calendarización de Proyectos con Recursos en Conflicto (RCPS por sus siglas en ingles).*

*Diseñamos una nueva y pretenciosa heurística para la resolución de problemas RCPS. Nuestra heurística trabaja de una forma incremental, construyendo calendarizaciones parciales mientras determine un orden para la ejecución de tareas en conflicto de traslape. El resultado del algoritmo tiene un tiempo de complejidad polinomial sobre el número de tareas y recursos compartidos.*

*Palabras clave: Agentes inteligentes, Problema RCPS, Problemas Job-Shop, Heurística pretenciosa.*

### **1 INTRODUCTION**

During the seventies, computer scientists discovered scheduling as a tool for improving the performance of computer systems. Furthermore, scheduling problems have been investigated and classified with respect to their computational complexity. During the last few years, new and interesting scheduling problems have been formulated in connection with flexible manufacturing.

An important problem in project management is the allocation of scare resources to competing activities in order to minimize overall project duration. The commonly used critical path method (CPM), assumes that unlimited resources are available, and that activities requiring a common resource can be carried out in parallel. In this article, we analyze the problems of scheduling a set of projects which use limited resources. The tasks of the projects share common resources and then, different sets of conflicting tasks are formed dynamically according with the order of performing of the previous tasks.

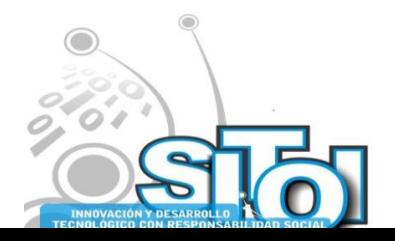

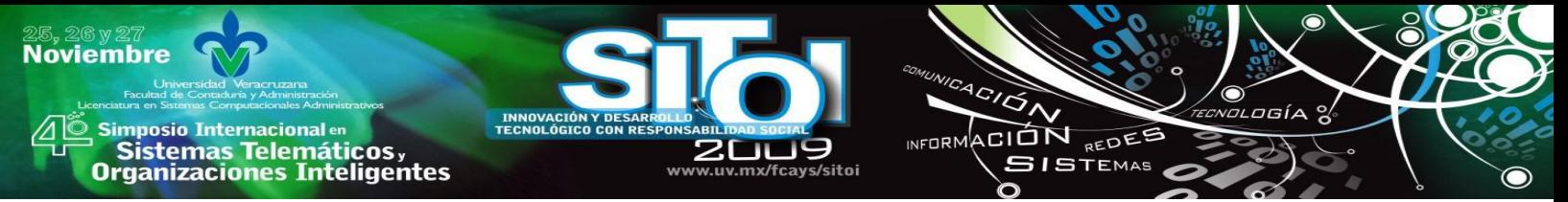

Let  $\mathcal{A} = \{A_1, \ldots, A_n\}$  be a set of n intelligent agents. Let  $\mathcal{P} = \{P_1, \ldots, P_n\}$  be the set of *n* projects and such that each project  $P_i \in \mathcal{P}$  has to be performed by the agent  $A_i \in \mathcal{A}$ ,  $i = 1, ..., n$ . as it is common, each project  $P_i \in \mathcal{P}$  consists of a set of interdependent tasks.

Let  $\mathcal{T} = \{t_1, \ldots, t_i\}$  be the set of different tasks to be carried out so that each agent accomplishes his project. Some tasks are executed with specialized equipment or by specialized employees. We consider such equipment or specialized personal as common resources to be used by the agents in order to accomplish their projects.

Let  $\mathcal{R} = \{E_1, \ldots, E_k\}$  be the set of common resources of the multi-agent system. As it is usual, there is a limited number of employees and equipment to be used in the multi-agent system and as the agents are non-cooperative, they compete with others for the use of the limited resources. In general, the cost of using resource  $E_r \in \mathcal{R}$  could represent the time, the price or any other measure that an agent has to pay for using that resource.

The resources are common to all agents but as it happens in practical situations, the same resource is used only for one agent at a particular time, and then a queue of requirements for service could be associated with each resource.

To analyze the affect of limiting resource to overall project performance has motivated a wide amount of researching; one of the related problems more widely studied is the Resource Constrained Project Scheduling Problem (RCPS).

The RCPS problem consists in finding a schedule of the tasks of a multi-project system with minimal completion times of the projects and into the constraints of the capacity of the resource of the system.

The RCPS problem is a well know and challenging combinatorial optimization problem which can be seen as a generalization of the Job Shop Scheduling problem and so, this is NP-Hard in the strong sense [13]. For even moderately sized problems, finding an optimal solution in a reasonable amount of time can be very difficult. So, RCPS has been utilized as a model to analyze the effect of limiting resource to overall project performance [13].

An adequate review of early RCPS heuristics can be found in [5, 14]. Some versionsextensions of that problem include: multi-project scheduling problem, problems with resource duration interactions, time window constrains, cash flow restrictions and cost-related objectives [6, 9, 10, 13].

Since the RCPS is one of the most intractable problems in Operations Research, it has recently become a popular playground for the latest optimization techniques, including virtually all local search paradigms [11]. The last 20 years have witnessed a tremendous improvement of heuristics, meta-heuristics and exact solution procedures, e.g. see [1-5, 8, 10, 11, 13, 14, 15].

We present in this article, a novel heuristic for solving the RCPS problem, our heuristic has a polynomial time complexity over the number of tasks and resources, and it has shown to obtain good solutions.

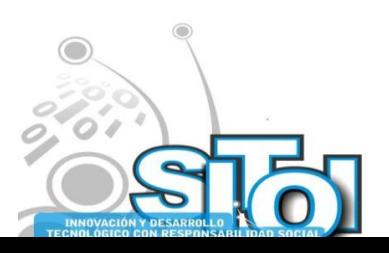

Simposio Internacionalen<br>| Sistemas Telemáticos,<br>Organizaciones Inteligentes

**Noviembre** 

## **2 THE JOB-SHOP SCHEDULING PROBLEM**

 A job-shop scheduling problem can be formulated as a set of *n* jobs (multi-project)  $J = \{J_1, \ldots, J_n\}$  to be scheduled on *m* machines (or by *m* agents), in our case we will consider *n*  $= m$ . Each job  $J_i$  is formed by  $n_i$  consecutive tasks  $J_i = \{t_{i1}, \ldots, t_{i n_i} \}$ . There is a sequential order among the tasks in the same project. The task  $(t_{ik})$  represents the *k*-th task of the job  $J_i$ . Each task  $(t_{ij})$  has associated a processing time  $u_{ij}$  and each job  $J_i$  must be achieved before a due time  $(dt_i)$ . The total time that a job  $J_i$  needs for completing all its tasks is the completion time and it is denoted as  $CT_i$ ,  $i = 1, ..., n$  (see figure 1).

INFORMACIÓN REDES

**GISTEMAS** 

Given a set  $R$  of finite resources, we consider that different tasks need common resources available to all multi-project system. As the resource *R* could be used at a particular time by only one task, an order for performing the conflicting tasks has to be built. When a set of tasks require the same resource  $\mathcal{R} \in \mathcal{R}$  at the same time then a set  $CT_R$  of conflicting tasks is formed.

For example, in figure 1 we can see the different conflicting sets:  $CS1 = \{t_{11}, t_{21}, t_{31}\}\$ ,  $CS2 = \{t_{12}, t_{22}, t_{32}\}\$ ,  $CS3 = \{t_{13}, t_{23}, t_{34}\}\$ ,  $CS4 = \{t_{14}, t_{24}, t_{33}\}\$  which are the initial conflicting set of tasks.

The RCPS problem continues being a NP-hard problem since the possibilities of permutations of conflicting tasks which need the same resource. Although for this problem, the explosive number of permutations depends mainly on the number of sharing resources and the number of tasks in conflict.

The restriction for using sharing resources by just one task at a particular time is called "Capacity constraint". For example, for two tasks  $t_{ik}$  and  $t_{jl}$  of the projects  $P_i$  and  $P_j$  which require the set of resources;  $R_k$  and  $R_l$  respectively, they cannot overlap unless  $R_k \cap R_l = \emptyset$ . The capacity constraints give rise a list of disjunctive linear inequalities [8] of type:  $\forall t_{ik} t_{jl}$  ( $\mathcal{R}_k \cap \mathcal{R}_l = \phi$ )  $\lor$  ( $t_{ik}$  is performed before  $t_{jl}$ )  $\lor$  ( $t_{jl}$  is performed before  $t_{ik}$ )

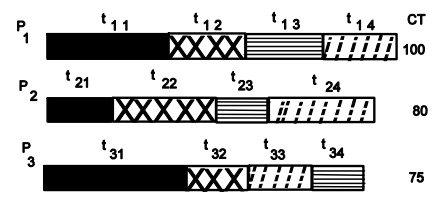

Fig. 1. A Gantt chart where same pattern mean same resource

Let  $C_{\text{max}}$  be the make span (total completion time of the all project), and *TD* be the total tardiness for the multi-project system. The multi-objective optimization problem consists roughly in finding a schedule of the  $n$  jobs that minimizes the make span and the total tardiness. If the task  $t_{ij}$   $t_{ik}$  is being scheduled at time  $s_{ij}$ , the two objectives can be formulated as follows [12]:

$$
f_1 = C_{\text{max}} = Max\{s_{in_i} + w_{in_i} \mid i \in [1...n]\}
$$

$$
f_2 = TD = \sum_{i=1}^{n} [max(0, s_{in_i} + w_{in_i} - d_{t_i})\}
$$

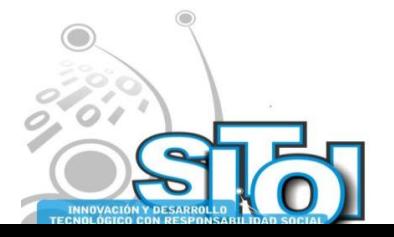

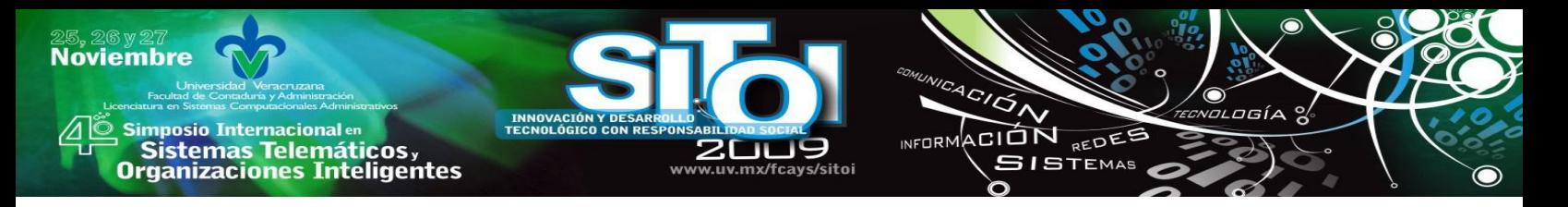

#### **3 NEW GREEDY HEURISTIC FOR THE JOB SHOP PROBLEM**

In combinatorial optimization, heuristics allow to iteratively solve in a reasonable time NP-hard complex problems. We propose a novel greedy heuristic for solving the RCPS problem in an incremental way. Our proposal is a constructive method for attacking the permutation problem which resides in sorting the tasks which are in a conflicting set.

Our proposal, called *Ordering*, works likely to the knowing heuristic NEH [15], which is one of the best polynomial time procedure applied for a related problem; the flow-shop problem. In our proposal, instead of inserting a total project in the *Ordering* of projects such as occurs in the NEH algorithm, we are inserting interactively the tasks of the different jobs which request the same resource during the same interval of time.

We use one pointer-time  $p_i$  for each job  $J_i$ ; points to the following task in the project  $J_i$  which has to be scheduled. So, we have a *n*-tuple of *n*-pointers  ${\bf P} = \{p_1, \dots, p_n\}$  indicating the set of the following tasks which are waiting for being scheduled.

At each iteration of our procedure, we determine the minimum time  $T_c = Min\{p_i : p_i \in P\}$ . If the task  $t_s$  pointed by  $T_c$  plus its duration has not conflict with the other tasks pointed by P, that is, if  $t_s + w_s \leq p_j(t)$  for  $j = 1,...,n, j \neq i$ , or if the resource that  $t_s$ requires is not used by the other tasks pointed by P then  $p_s$  is updated as  $p_s = p_s + w_s$ . That means that the task  $t_s$  is not in conflicting with the other current tasks to be performed and then  $t_s$  is executed updating the pointer in P corresponding with  $T_c$ .

Otherwise, the task  $t_s$  is in conflict it current tasks of other projects. Then, at least two tasks pointed by *P* need the same resource and their respective performing times overlapping.

Let *CS* be the first conflicting set and let  $N_{o_{\text{iter}}} = w_{in_i} |CS|$  be the number of tasks to be ordered.  $N_{o_{\text{iter}}}$  – 1 Determines the number of iterations of the procedure *Ordering* which builds an inverse order of execution for the conflicting tasks. In each iteration, *Ordering* chooses the project whose completion time increases minimally, when it's respective conflicting tasks is executed at the end of the all remaining tasks in *CS*.

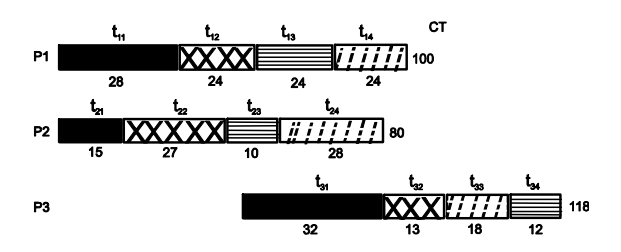

Fig. 2. First step of the procedure *Ordering*

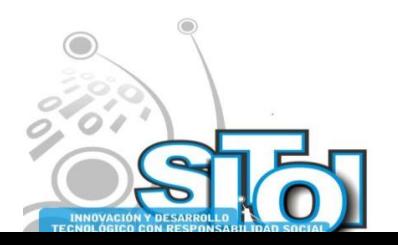

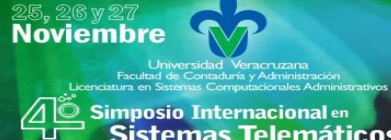

' Sistemas Telemáticos,<br>Organizaciones Inteligentes

# **Algorithm 1 Procedure** *Ordering*

 **Input:** *CS* {a set of conflicting tasks} Initiate Order = ""{the inverse order of the conflicting tasks} **while**  $(|cs| > 1)$  **do for** each  $s \in CS$  **do**  $Delay(s) = \sum_{c \in CS - \{s\}} Overlapping(t_s, t_c)$  {Sum of the overlapping if  $t_s$  is executed at the end of the tasks in conflict} *CTimes*(*s*) =  $TT_s$  + *Delay*(*s*) {As much as it will extend the completion time for this job} **end for**  $p_i = \min\{CTimes(s) : s \in CS\}$ ;  $\min t = index(p_i, CTimes(s));$  $d_i = \min\{Delay(s) : s \in CS\}; d \text{ int } = index(d_i, Delay(s));$ **if** ( $p_i == d_i$ ) **then**  $CS = CS - task_{min}$ ; *order* = *order* + *task*<sub>min</sub>; {It is an optimal selection} **else**  $CTT_i = \max\{CTimes(s) : s \in CS\}$ ; {Maximum completion time}  $DT<sub>j</sub> = \max\{Delay(s) : s \in CS\}$ ; {Maximum delay}  $\triangle Comprime = CTT_j - CTimes(p_i);$  {Differential of completion times}  $\Delta$ *Delay* = *DT<sub>j</sub>* - *Delay*(*d<sub>i</sub>*); {Differential of delays} **if**  $(\triangle CompTime > \triangle Delays)$  **then**  $CS = CS - task_{min}$ ; order = order + task<sub>mint</sub>; {Choose task of the project with minimum growth in its completion time} **else**  $CS = CS - task_{\text{dint}}; order = order + task_{\text{dint}};$  {Otherwise} it is guided for minimum growth in delays} **end if end if end while** {order the remaining tasks in *CS*}

CION REDEE

**ISTEMAS** 

The selected task  $t_s$  is deleted from *CS* and the iterative process continues *Ordering* the remaining conflicting tasks. So, in each iteration of the main while in *Ordering*, a conflicting task  $t_s$  is selected indicating that  $t_s$  has to be performed at the end of the all tasks in *CS*. *Ordering* gives us a total inverse order for performing the conflicting tasks of its input parameter *CS*.

Let us see how *Ordering* works over the example shown in figure 2. *Ordering* determines the order of execution of conflicting tasks in an inverse order, i.e. first, it is determined the task which going to be performed at the end of the conflicting set of tasks, after of this, *Ordering* find the task in the following position, and so on, until all the conflicting tasks are considered.

For determining which tasks is performed at the end of the set of conflicting tasks. *Ordering* estimates how its completion time increase if the task is displaces over the other tasks, and also computes its time of delay, this time going to be added at the total time of project. After this iteration, *Ordering* makes the same evaluation but with the next task, once obtain the three

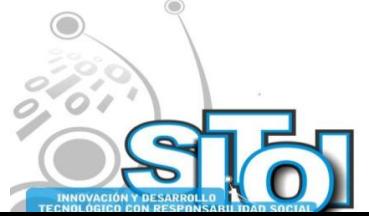

**Noviembre** i<mark>mposio Internacional</mark> en ACIÓN REDES **INFORM** sus anticionais<br>Sistemas Telemáticos,<br>Organizaciones Inteligentes  $SISTEMAS$ 

new completion times, *Ordering* choose the task which is minimum over incremental completion times.

The Figure 2 represents the result of *Ordering* after the first iteration, where the tasks  $t_{31}$ was choose to be performed at the end of the other two conflicting tasks since its incremental completion time  $TC3 = 75 + 28 + 15$  is minimal with respect to the other two possible incremental completion times.

Notice that to look for the task which minimizes its completion time via, *Ordering* realizes an interaction with just a few neighbors (the remaining conflicting tasks), which is a basic design principle to guarantee efficient use of resources in a distributed system [7].

The Figures 3 shows the order of performing for the first tasks of each project.

We can see that the first tasks (black tasks) don't have more conflicts. Notice how the completion time of same projects are increased and how they are updating dynamically in each iteration of our procedure. In Figure 3, we note that only the project  $p_1$  maintains its initial completion time.

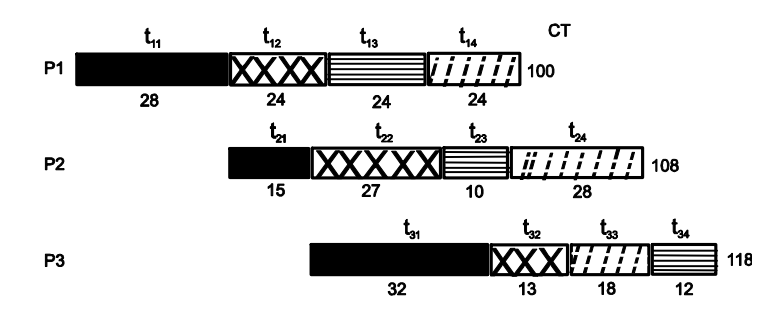

Fig. 3. Second step of the procedure *Ordering*

In each displacement we consider the case that two or more completion times have the same minimal value, and in the case, we consider as a second parameter for deciding, the delayed times in each project. So, we check the delay generated by the displacement of each conflicting task, and tasks with minimum delay are chosen.

It also important to note that if the differential of delays, which is the differential time between the last and the first task to be performed, is bigger than the differential of the incremental completion times, which is computed using the differential of the maximum and minimum completion time, both of them computed into conflicting set, then *Ordering* chooses the project which minimizes the 'delay time' of performing more than the completion time.

An optimal movement in each iteration of *Ordering* is obtained if the task choosed infer the lowest growth for its respective completion time as well as it has a minimal growth over its increased delay time.

## **4 CONCLUSIONS**

We propose a greedy efficient procedure which in incremental way builds a scheduling for the RCPS problem. Our proposal executes at most  $N = n_1 + ... + n_n$  iterations, and in each iteration, the procedure *Ordering* is called if exist a set of conflicting tasks. *Ordering* determines an inverse order for performing a set of at most n conflicting tasks.

Given a conflicting set of *k* tasks, notice that  $k \leq n$ , Ordering executes at most  $O(k^2)$  basic operations. Then our heuristic has a polynomial complexity time of  $O(N^*n^2)$ .

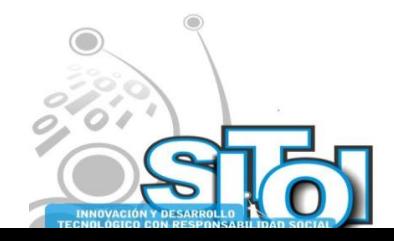

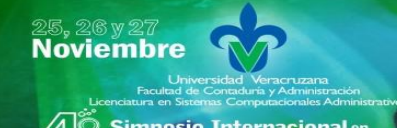

Simposio Internacionalen<br>© Sistemas Telemáticos, **Organizaciones Inteligentes** 

## **REFERENCES**

[1] C. Artigues, P. Michelon, S. Reusser, Insertion Techniques for static and dynamic resource constrained project scheduling, European Journal of Operational Research 149, (2003), pp. 2 49-267.

 $4C/\widetilde{G}$ 

INFORMACIÓN REDEE

**SISTEMAS** 

- [2] T. Baar, P. Brucker, S. Knust, Tabu-search algorithms and lower bounds for the resource-constrained project scheduling problem, Meta-heuristic: Advances and Trend in Local Search Paradigms for Optimization, Kluwer, (1998), pp. 1-18.
- [3] J. Bautista, J. Pereira, ant Colonies for the RCPS Problem, LNCS Vol. 2504, Springer-Verlag, (2002), pp. 257-268.
- [4] k. Bouleimen, H. Lecocq, A new efficient simulated annealing algorithm for the resorce-constrained project scheduling problem, Technical Report, Service the Robotique et Automatisation, Universit the Lige, (1988).
- [5] E.W. Davis, J.H. Patterson, A comparison of heuristics and optimum solutions inresource constrained project scheduling, Management Science 21 (1975) pp. 944-955.
- [6] R.F. Deckro, E.P. winkofsky, j.E. Herbert, R. Gangon, Decomposition approach to multi-project scheduling, Eur. J. of Oper. Res. 51 (1991), pp. 110-118.
- [7] R. Elsasser, M. Gairing, T. Lucking, M. Mavronicolas, and B. Monien B, A simple Graph-Theretic Model for Selfish restricted Scheduling, Lect. Notes in Computer Science 3828 (2005) pp. 195-209.
- [8] A. Garrido, M.A. Salido, F. Baber, M.A. López, Heuristic Methods for Solving Job-Shop Scheduling Problems, Citeseer 2000, url: citeseer.ist.psu.edu.
- [9] S. Kim, R.C. Leachman, Multi-project scheduling with explicit lateness costs, IIE Transactions 25 (1993) 34.
- [10] R. Kolisch, S. Hartmann, heuristic Algorithms for solving the resource-constrained project scheduling problem. Classification and computational analysis, Handbook on Recent Advances in Project Scheduling, Kluwer Amstterdam, (1988).
- [11] R. Kolish, Serial and parallel resorce.constrained project scheduling methods revisited: Theory and computation, European Journal of Operational Research Vol. 90, (1996), pp. 320-333.
- [12] N. melba, M. Mezmaz, E.-G. Talbi, Parallel cooperative meta-heuristic on the computational grid. A case study: the bi-objetive Flow-Shop problem, Elsevier Parallel Computing 32 (2006), pp. 643-659.
- [13] K.S. Naphade, S.D. Wu, R.H. Storer, Problem space search algorithms for resource-constrained project scheduling, Annals of Operations research 70 (1997), pp. 307-326
- [14] J.H. Patterson, A comparison of exact approaches for solving the multiple constrained resorce project scheduling problem, Management Science 30 (1984), pp. 854-867.
- [15] M.G. Ravetti, F.g. Nakamura, c. Meneses, M. Resende, G. Mateus, P. Pardalos, Hybrid Heuristics for the permutation flow shop problem, Teach. Report AT&T Labs TD-6V9MEV, 2006.

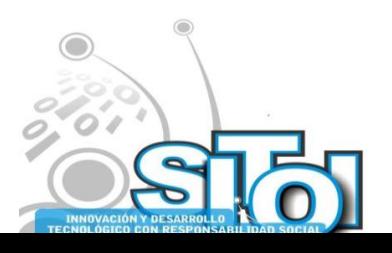

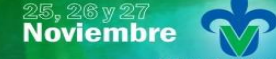

Simposio Internacionalen<br>\_ Sistemas Telemáticos, **Organizaciones Inteligentes** 

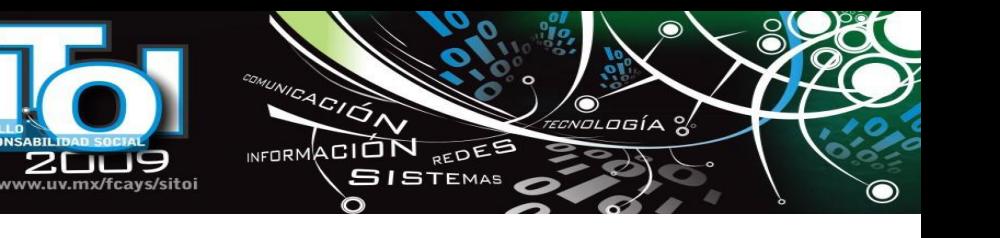

#### **Guillermo, De Ita Luna**

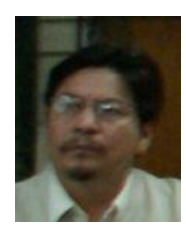

Did his BTech in Computer Science in the Faculty of Computer Sciences BUAP, Puebla. The master and Ph. D. Program in Electrical Engineering in the Cinvestav – I.P.N., México. He has worked for 10 years as a developer and consulter for Database Systems and Geographic Information System in different enterprises in México.

He has been thesis advisor of 30 works for obtaining the BTech and Master Sciences in Computer Sciences. And he has published more than 35 scientific articles.

He has done researching stages in Chicago University, Texas A & M University, INAOEP – Puebla, and recently (2009) in the Computer Sciences, BUAP – Puebla.

#### **Yolanda, Moyao Martínez**

Did her BTech in Computer Science in the Faculty of Computer Sciences BUAP, Puebla. The master Sciences in

patterns recognition in the Faculty of Computer Sciences BUAP, Puebla, México. She has been thesis advisor of 15 works for obtaining the BTech in Computer Sciences. And she has published three scientific articles.

Currently she is a researcher – professor of the Faculty of Computer Sciences, BUAP Puebla.

#### **Marcela Concepción, Soriano Orozco**

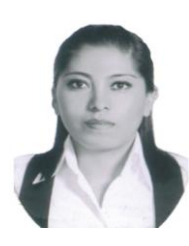

Just finished her BTech in Computer Science Engineering in the Faculty of Computer Science BUAP, Puebla. She studied English as Second Language at Miracosta College, California. Currently she is improving her skills to enroll at University of California, San Diego for getting a Master Degree in Computer Science.

#### **Juan Carlos, Catana Salazar**

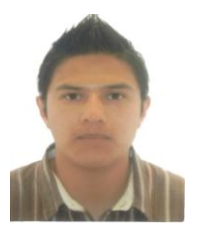

Catana Juan graduate from the Faculty of Computer Sciences BUAP, Puebla. He is a Computer Technician for CBTis No. 44 Teziutlan, Puebla.

\* Faculty of Computer Sciences, Universidad Autónoma de Puebla

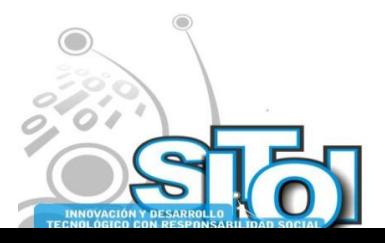

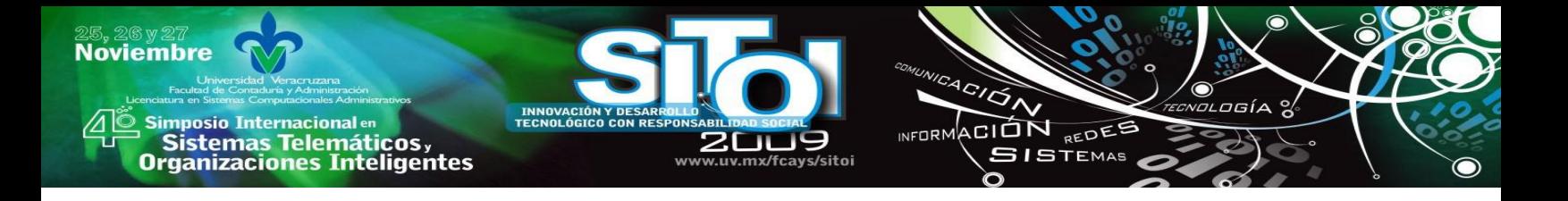

## **SOFTWARE PROCESS (PSP) A NIVEL LICENCIATURA**

Villa-Cisneros, Juan Luis\*, De León-Sigg, María\*, Solís-Recéndez, Blanca Esthela\*

*El presente trabajo es un esfuerzo por buscar una planeación y estrategia adecuada para la formación de alumnos a nivel licenciatura en Personal Software Process. Se presenta la estrategia en cuanto a dosificación del material y método de impartición que ha venido dando resultados en el Programa de Ingeniería en Computación de la Universidad Autónoma de Zacatecas.*

## **INTRODUCCIÓN**

El desarrollo de software es una actividad intelectual que no puede ordenarse o dirigirse [1]. De hecho, es un trabajo del conocimiento que asimila e integra conceptos, produce productos intangibles e involucra trabajar con otras personas, y por lo tanto, el trabajador del conocimiento, y por ende, el desarrollador de software, no pueden verse como "costos" para una organización, sino más bien como activos de capital [2]. Ahora bien, aumentar la productividad de un trabajador del conocimiento requiere por un lado, cambiar la forma en la que la organización tradicionalmente ha administrado a las personas, pero por el otro requiere un cambio en la actitud del mismo [2], que sólo es posible si está motivado para mejorar, sabe cómo mejorar y es acompañado durante el proceso de cambio [3].

En el caso de un ingeniero de software, la productividad se ve afectada directamente por la cantidad de defectos que tiene que encontrar y arreglar [4], lo cual se traduce directamente a tiempos de desarrollo. Y aunque cada vez cobra más importancia el desarrollo y la utilización de elementos reutilizables y fáciles de mantener [5], el problema sigue recayendo en el desarrollador y los defectos que introduce.

Para resolver esta situación, Watts Humphrey desarrolló el Personal Software Process (PSP), junto con un curso específico para enseñarlo a los ingenieros de software [4], dando como resultados la disminución significativa de tiempo de desarrollo y las mejoras en la calidad del producto final [6], [7]. Las metas concretas de un curso de PSP son que un ingeniero de software aprenda cómo estimar, planear, dar seguimiento y hacer los cambios respectivos al tiempo de desarrollo, trabaje de acuerdo a un proceso definido, defina y refine procesos, use revisiones como un método eficiente y eficaz para mejorar la calidad del software y su productividad como desarrollador (al encontrar defectos en las fases tempranas de desarrollo), mejore sus habilidades de estimación, de remoción de defectos y de prevención de defectos mediante el análisis de sus propios datos, e identifique y ataque otras clases de deficiencias en su proceso [8].

Con estas ideas en mente y con la finalidad de formar mejores profesionales egresados de la Universidad Autónoma de Zacatecas, se ha estado ofreciendo el curso de PSP, como materia optativa para los alumnos de la carrera de Ingeniería en Computación desde el año 2007. Sin embargo, como profesores del curso, nos motivaba establecer qué políticas de planeación y estrategias de impartición de un cuso de PSP a nivel licenciatura proveen las bases para formar alumnos que funcionen adecuadamente como trabajadores del conocimiento.

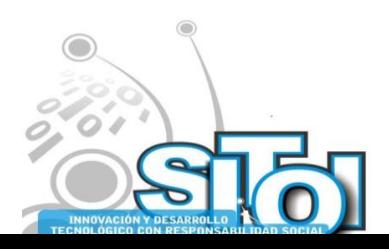

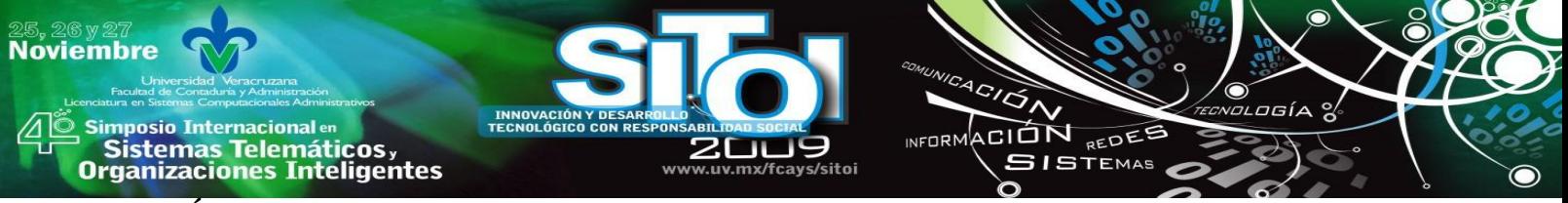

#### **MÉTODO**

A diferencia del curso que se ofrece a la industria, que se toma en dos semanas separadas por un lapso de 3 a 4 semanas (figura 1), la materia de PSP en el Programa de Ingeniería en Computación tiene una duración de un semestre. Es una materia optativa, por lo que la cursan alumnos de los últimos semestres de la carrera. Durante el curso, se revisa la parte teórica, se asignan 8 programas y 5 reportes. Para la parte teórica, se solicita a los alumnos la lectura previa del material proveniente de los capítulos del libro de texto y la comprobación de la misma mediante resúmenes, cuestionarios o fichas de estudio. Estas comprobaciones de lecturas tienen que ser entregadas en fechas previamente establecidas, y las entregas se deben atener a un formato convenido, mismo que no cambiará durante todo el semestre. Cada dos capítulos se hace un examen rápido de control con la finalidad de que los participantes (alumnos y profesores) se aseguren de que no existen dudas con respecto a los contenidos temáticos de la materia.

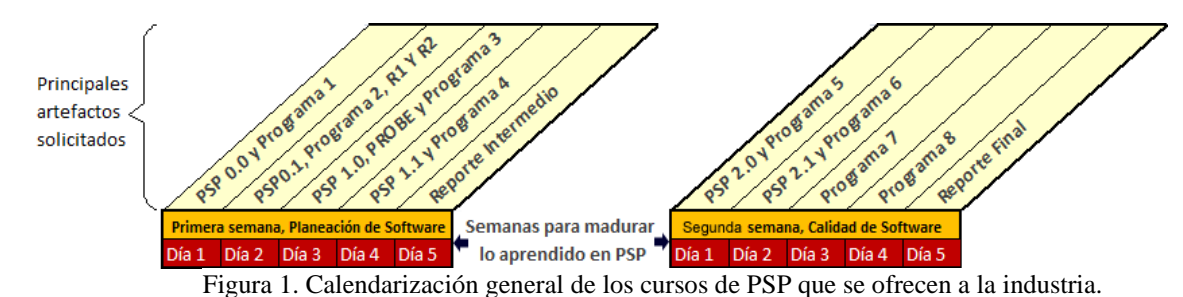

Para la realización de los programas, se deja en libertad a los alumnos para que programen en el lenguaje en el que se sientan más cómodos, pero deben evitar el uso de IDE´s inteligentes, con la finalidad de que ellos mismos identifiquen y reflexionen en los defectos que introducen a su trabajo en el momento de codificar. La fecha de entrega de los programas está también planeada con anticipación y la no entrega en tiempo se penaliza con puntos de calificación. Así mismo, cada entrega que se haga y que no cumpla con los requisitos básicos (seguimiento de proceso, captura de datos completos y precisos, orden de entrega y formato solicitado), se penaliza también con un porcentaje de la calificación asignada a esa entrega. El mismo proceso de entrega y penalización se sigue para los reportes de estándar de conteo, estándar de codificación, análisis de defectos, reporte intermedio y final de análisis de datos y proceso.

El libro de texto que se ha utilizado desde el inicio del curso es [4], aunque existe una versión más nueva del mismo autor [9]. Las razones por la que se prefiere una versión anterior, es porque en ella se incluyen los scripts de proceso, hay una descripción de los programas sugeridos, y para fines académicos, los profesores de la materia consideran que maneja con mayor detalle los conceptos importantes.

En el programa 1 los alumnos tienen que recabar sus datos de manera manual. Esto los obliga a reconocer la importancia de la recolección precisa de sus datos y es el primer encuentro con la disciplina de PSP. Sin embargo, para facilitar la captura, control y almacenamiento de los datos recolectados, cada alumno utiliza una herramienta en Excel que contiene las formas de PSP, de tal manera que los datos capturados a mano los tienen que vaciar en la herramienta, a manera de práctica, y en los siguientes programas tienen que utilizarla de manera rutinaria.

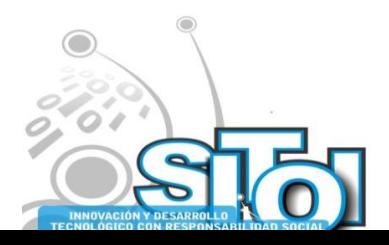

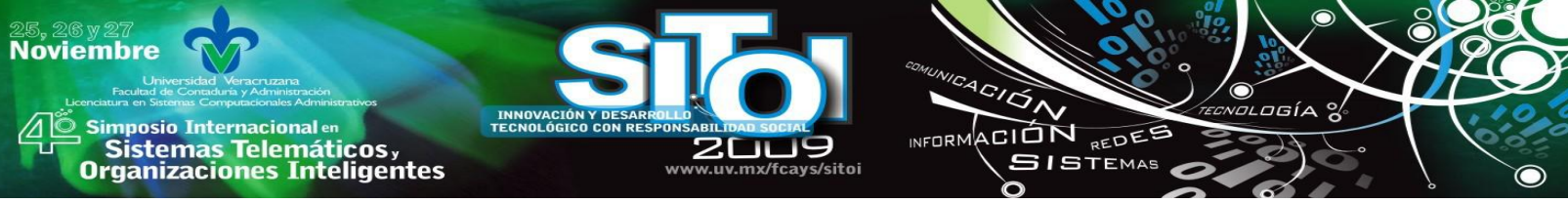

En la Tabla 1, se muestra un fragmento de la planeación que se entrega a los alumnos antes de iniciar el curso, junto con las ponderaciones respectivas por cada entrega.

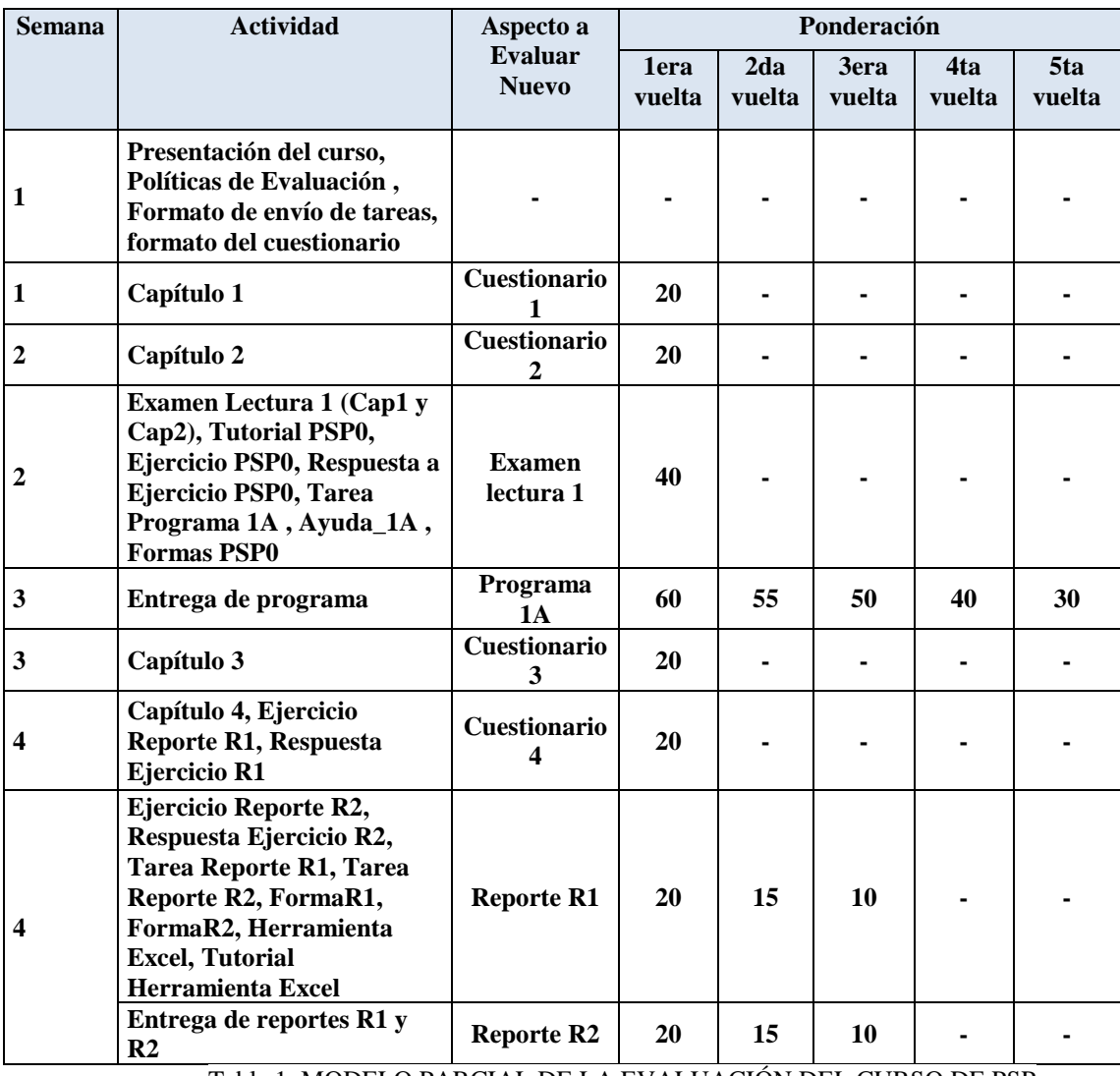

Tabla 1. MODELO PARCIAL DE LA EVALUACIÓN DEL CURSO DE PSP

La sumatoria de los puntos posibles a obtener en el curso por entregas a tiempo, de manera precisa y completa, es de 1080, con lo que un alumno podría aspirar a la máxima calificación de 10, aún si dejara de entregar algunos cuestionarios, o bien tuviera liberadas algunas de sus entregas en segundas o terceras vueltas.

Todo el material utilizado en el curso está a disposición de los alumnos inscritos en la materia, desde el principio del semestre, mediante el uso de Moodle, herramienta que permite administrar el curso, controlar las fechas de entrega, y la aplicación de exámenes.

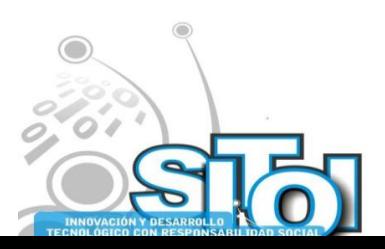

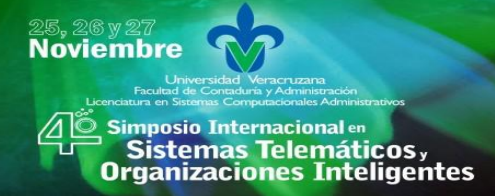

### **RESULTADOS Y DISCUSIÓN**

Los alumnos que terminan exitosamente el curso alcanzan a entregar la totalidad de los 8 programas solicitados. De estos, el 72% ha presentado el examen para obtener la certificación como SEI-Certified PSP Developer. De ellos, se ha obtenido un 100% de aprobación en exámenes presenciales y un índice de 16.66% de aprobación en el mismo examen pero en su versión en línea.

ACION REDEE

**GISTEMAS** 

**INFORM** 

Específicamente, la explicación que los alumnos dan a este último indicador se ha obtenido en base a la aplicación de entrevistas una vez que han presentado el examen de certificación. Las razones se reducen a manejo del estrés y dominio del idioma Inglés, idioma en el que está el examen.

Existe también un índice de deserción, y que ascendió en el último semestre a un 23.1%. Este índice, que alcanzó en su peor momento un 50.3%, ha ido disminuyendo considerablemente a partir de la aplicación de las políticas de evaluación presentadas en la Tabla 1. Las razones principales de la disminución de la deserción se deben a que la confianza del alumno crece al percibir que tiene más tiempo para realizar los programas. Además, la parte teórica, que el alumno estudia por su cuenta, se repasa durante las sesiones de clase, y se refuerza al practicarla con los diferentes ejercicios del curso. Por último, se ha hecho hincapié en cada sesión del curso en la importancia de la captura de datos completos y precisos con la finalidad de lograr un pleno autoconocimiento como desarrolladores de software.

Finalmente, el uso del Moodle, ha contribuido a mejorar la administración del curso y se han obtenido ventajas colaterales como la reducción significativa del uso de papel.

### **CONCLUSIONES**

El curso de PSP se ha ofrecido en diferentes ocasiones obteniéndose diferentes resultados. Esto ha obligado a los docentes que imparten la materia a planear y rediseñar cada una de las actividades realizadas al interior del curso para reducir el índice de deserción y aumentar los números de alumnos aprobados en el examen de certificación.

Todavía se tiene que romper con la idea de que el desarrollo de software es un proceso más bien artístico que científico, y concientizar a los alumnos en que el seguimiento disciplinado a los procesos definidos los conduce adecuadamente a la recuperación de datos que les son significativos a ellos para establecer metas retadoras pero alcanzables de mejora.

Además, se tiene que buscar la manera de mejorar la actitud de muchos de los jóvenes que llegan a la materia, ya que su manera de lidiar con los problemas se reduce a evitarlos.

Una parte que no se debe dejar de lado es el dominio del idioma inglés, al menos en la parte de comprensión lectora. En este sentido, los resúmenes, cuestionarios y fichas bibliográficas son herramientas que se usan durante el curso para verificar la correcta lectura de los diferentes capítulos del libro de texto, y de esta manera, evaluar la comprensión lectora, pero evidentemente, los alumnos requieren reforzar el manejo del idioma en cursos específicamente diseñados para esto e inclusive en otras materias de la carrera.

Por su parte, la intención de las diferentes entregas asegura la reflexión en los alumnos de que los compromisos hechos se tienen que cumplir en forma y fecha, y que de no hacerlo así, tienen un costo, que en la vida real tendrían que ver con la extensión de los calendarios de entrega y los costos de desarrollo.

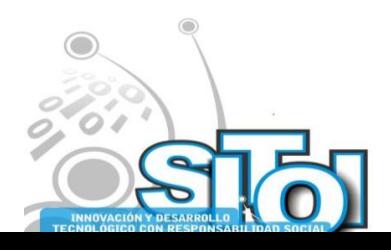

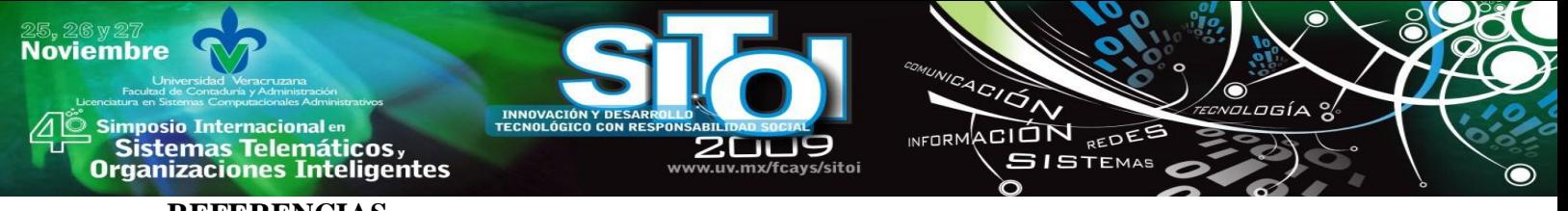

#### **REFERENCIAS**

- [1] **Humphrey, Watts.** *Winning with Software.* s.l. : Addison Wesley, 2002.
- [2] **Drucker, Peter F.** *Knowledge Worker Productivity: The Biggest Challenge.* 2, 1999, California Management Review, Vol. Winter 1999, págs. 79-94.
- [3] **Humphrey, Watts.** *Mexico Buildingg a Competitive Edge.* Zacatecas, Zacatecas : s.n., Febrero 2007.
- [4] **Humphrey, Watts.** *A Discipline For Software Engineering.* s.l. : Addison Wesley, 1995.
- [5] **Costa, Cristóbal, Pérez, Jennifer y Carsi, José A.** *Estudio e implementación de un modelo de arquitecturas orientado a aspectos y basado en componentes sobre tecnología .NET.* Valencia, España : Departamento de Sisemas Informáticos y Computación, Universidad Politécnica de Valencia, 2005. DSIC-II/11/05.
- [6] **Hayes, Will y Over, James W.** *The Personal Software Process: An Empirical Study in the Impact of PSP on Individual Engineers.* s.l. : Software Engineering Institute, 1997. CMU/SEI-97-TR-001.
- [7] **Ferguson, Pat, y otros.***Introducing the Personal Software Process: Three Industry Case Studies.* 5, s.l. : IEEE Computer, 1997, Vol. 30, págs. 24-31.
- [8] **Prechelt, Lutz y Barbara, Unger.** *An Experiment Measuring the Effects of Personal Software Process (PSP) Training.* 5, s.l. : IEEE Transactions on Software Engineering, Mayo 2000, Vol. 27.
- [9] **Humphrey, Watts.** A Self- Improvement Process for Software Engineers. s.l. : Addison Wesley, 2005.

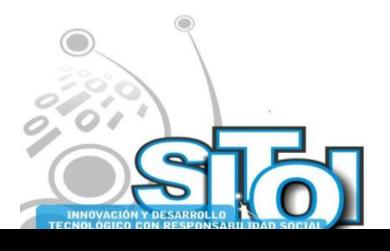

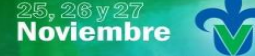

Simposio Internacionalen<br>\_ Sistemas Telemáticos, **Organizaciones Inteligentes** 

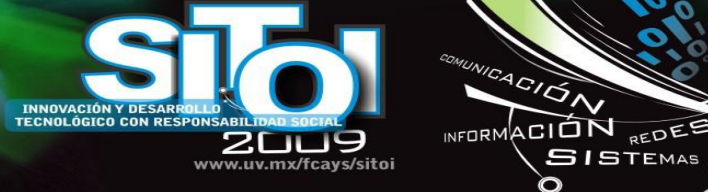

#### **María de León Sigg**

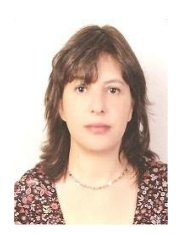

Profesor Investigador de la Universidad Autónoma de Zacatecas. Colabora en el Programa de Ingeniería en Computación impartiendo los cursos de Análisis y Diseño de Sistemas de Información, Ing. de Software y Administración de la Función Informática. En la Especialidad en Computación impartiendo Sistemas de Información y Estructura de Datos. Miembro de la Academia de Computación Aplicada y colaboradora del CA69 - Ciencias Computacionales. Es Maestra en Ciencias Computacionales por el ITESM, Campus Morelos y cursa actualmente estudios de Doctorado en Tecnologías de Información y Análisis de Decisiones en la UPAEP. Es PSP Certified Developer y Authorized PSP Instructor.

ogía

#### **Blanca Esthela Solís Recéndez**

Profesor Investigador de tiempo completo con Perfil PROMEP en la Universidad Autónoma de Zacatecas. Colabora

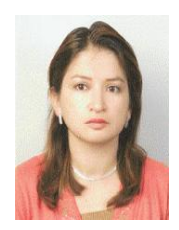

con el programa de Ingeniería en Computación en donde ha impartido las materias de Matemáticas Discretas, Análisis de Algoritmos, Circuitos Eléctricos, Electrónica Digital, Arq. de Computadoras y Administración de la Función Informática. Es miembro de la Academia de Computación Aplicada y responsable de la Academia de Computación Básica. Miembro del C.A. Computación y Electrónica. Último grado de estudios: Maestría en Ciencias Computacionales otorgado por el ITESM, Campus Zacatecas. Cuenta con la certificación de Personal Software Process.

#### **Juan Luis Villa Cisneros**

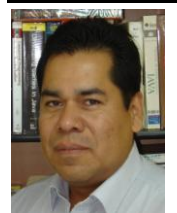

Profesor Investigador con Perfil PROMEP en la Universidad Autónoma de Zacatecas. Colabora en el Programa de Ingeniería en Computación impartiendo las materias de Progr. Orientada a Objetos y Laboratorio, Sist. Multimedia y Administración de la Función Informática. Actualmente es responsable del Programa de Especialidad en Computación, responsable de la Academia de Computación Aplicada y miembro del C.A. de Ciencias Computacionales. Cuenta con el grado de Maestría en Ciencias Computacionales otorgado por el ITESM, Campus Morelos. Actualmente cursa estudios de Doctorado en Tecnologías de Información y Análisis de Decisiones en la UPAEP.

Es PSP Certified Developer y Authorized PSP Instructor.

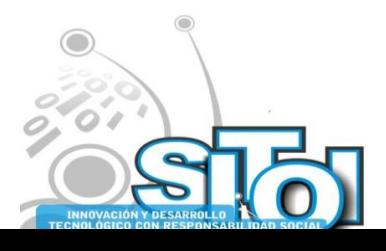

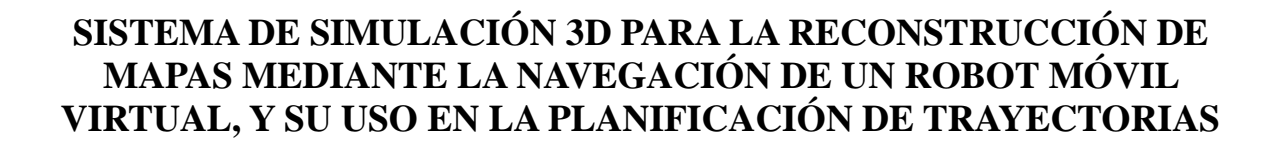

ACION REDES

**ISTEMAS** 

**ALCORN** 

Murillo Campos, Diego; Zaldívar Colado, Ulises; Lavín Zatarain, Luis H.; Zaldívar Colado, Xiomara P $^{13}$ 

### **RESUMEN**

i<mark>mposio Internacional</mark> en

Sistemas Telemáticos,

**Organizaciones Inteligentes** 

**Noviembre** 

*Entre los problemas actuales que se presentan en el campo de la robótica móvil, se encuentran el de la generación de mapas, el de la percepción avanzada y el de la planificación de trayectorias y navegación. En este trabajo se presenta el desarrollo de un ambiente tridimensional simulado que permite la manipulación de un robot móvil virtual accesible por Internet. Este sistema permite la generación de mapas del entorno (no conocido) con ayuda de un sensor láser (también simulado) montado en el robot virtual. Los mapas generados son representados en forma 3D en el ambiente virtual, y el usuario puede hacer navegar al robot libremente por estos mapas. El sistema desarrollado permite, además, la representación del espacio libre encontrado en el entorno como un grafo en el cual pueden determinarse automáticamente las rutas más adecuadas para ir de un lugar a otro del entorno previamente cartografiado. El sistema desarrollado, además de permitir la programación automática de trayectorias, permite una operación segura del robot al impedir colisiones mediante su sistema de navegación reactiva.*

### **INTRODUCCIÓN**

Dentro de la Robótica, una de las áreas de mayor desarrollo en la actualidad es la que involucra a los robots móviles. Algunos de los temas de más interés en Robótica Móvil son el diseño mecánico de los vehículos, el desarrollo de sistemas de alimentación eficientes y de los servomecanismos del robot, el control de movimiento a lo largo de trayectorias previamente determinadas, la planificación automática de las tareas a realizar y de las trayectorias correspondientes, el desarrollo de sistemas de cómputo y de comunicación inalámbrica, el desarrollo de sensores y de sistemas de percepción sofisticados, incluyendo temas como los de integración sensorial [1]. Entre todos estos temas, el presente trabajo se ubica en el uso de sistemas de percepción avanzados (ultrasonido, láser, visión) para la obtención de mapas del entorno del robot y para la navegación del robot en dichos entornos, incluyendo algunos métodos reactivos de navegación.

<sup>&</sup>lt;sup>13</sup> Facultad de Informática Mazatlán, Universidad Autónoma de Sinaloa

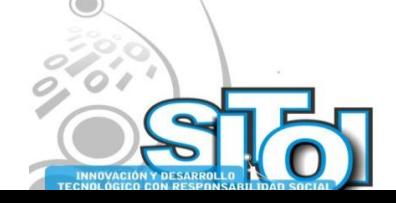

1

En la actualidad podemos encontrar numerosos proyectos encaminados a la obtención de aplicaciones concretas de los robots móviles en muchas áreas, que pueden ir desde la agricultura [2-3] hasta la manutención industrial [4] entre otras. Pero, entre los problemas más interesantes que se pueden resolver usando enfoques tales como la percepción avanzada, la obtención de mapas y la navegación reactiva están los de la programación de robots móviles para asistencia o transporte de personas discapacitadas [5-7] y los de la generación de cartografías de entornos desconocidos para su futura exploración [8-10].

ACION REDEE

**GISTEMAS** 

 $n = 0$ 

Entre los problemas más interesantes que se abordan con la creación de un Robot Móvil Virtual está el de la simulación de sistemas de percepción avanzados y el de la creación de mapas 3D [11-12], generados con la información recolectada por el sistema de percepción simulado. Otro problema que destaca es el del desarrollo de técnicas para la navegación reactiva del robot [13].

Por otro lado, en este trabajo se plantea el uso de técnicas de simulación gráfica 3D, denominadas realidad virtual, que permiten una interactividad bidireccional con el usuario y, además, con el sistema real que simula, así como su completa accesibilidad vía Internet.

#### **Generación de mapas**

**Noviembre** 

**mposio Internacional** en

sus Sistemas Telemáticos,<br>Organizaciones Inteligentes

Llamamos "mapping" al problema de generar modelos geométricos 2D o 3D de un espacio, utilizando robots móviles basándose en información obtenida por un sensor. De acuerdo con esta información, la meta del mapping es determinar la localización de diversos objetos (blancos u obstáculos) en un espacio determinado, además de las búsquedas de paredes, logrando así, la generación de mapas de un ambiente determinado. Para generar mapas de ambientes de gran tamaño, el robot tiene que resolver el problema de la localización concurrente, el cual se da debido a que la odometría del robot se encuentra lejos de estar libre de error. El mapping es un problema simple si la localización del robot es conocida. El problema de la localización no es una tarea difícil si existe un mapa disponible; el posicionamiento basado en mapa requiere que existan características bastante estacionarias y distinguibles en el ambiente, que los sensores sean bastantes exactos, y un poder significante de procesamiento disponible [1].

Existe un gran número de propuestas enfocadas para resolver el problema del mappinglocalización concurrente. Todos ellos pueden estar clasificados en uno de los dos paradigmas mayores de mapping de los robots móviles: la geometría y topografía. El enfoque de tipo geométrico produce una descripción métrica, con niveles de detalles finos del ambiente del robot. Mientras que el enfoque del paradigma topográfico genera un gráfico tosco del ambiente, donde la representación de nodos significa lugares (que son fáciles de distinguir) o marcas y arcos que corresponden a la conexión de lugar del vecino mas cerca. Cualquier paradigma tiene desventajas significantes. Las descripciones detalladas generadas por el enfoque del paradigma geométrico son mejores para distinguir diferentes lugares; estos requieren mucha memoria y consumen mucho tiempo de cómputo, este es el método más usado pero este no es la opción más satisfactoria para representar ambientes grandes. En lado opuesto, las representaciones producidas por el enfoque del paradigma topográfico son mucho más compactas y entonces representan las mejores alternativas para trazar estos tipos de ambientes.

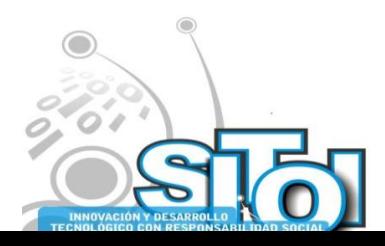

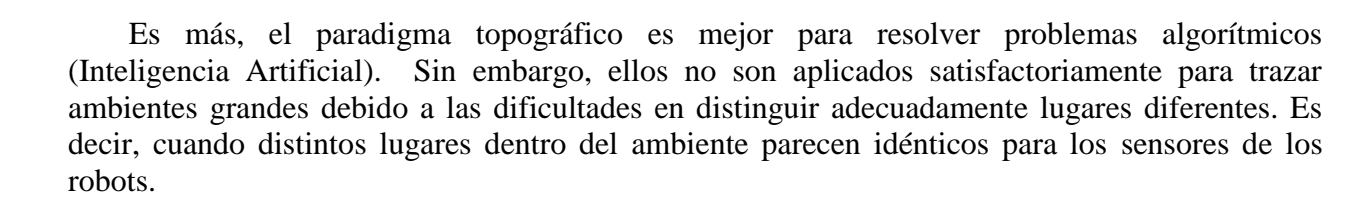

ACIÓN REDES

**GISTEMAS** 

**NEODM** 

La técnica Kalman y la técnica de la estimación de cuadro son frecuentemente usadas en el problema de mapping-localización [14]. También se usan las técnicas de estimación de Bayasian y los modelos de Harkov para resolver el problema de la localización-mapping.

Para construir un mapa el robot debe explorar el ambiente. Típicamente este asume que el robot empieza la exploración autónomamente sin tener algún conocimiento del ambiente. Las principales tareas del mapping son: regeneración de una ruta explorada, uno de los modelos más usado es la celda de ocupación (occupation grid), del cual existen versiones para 2D y 3D [15].

#### **Problemática tratada**

imposio Internacionalen<br>Sistemas Telemáticos,

**Organizaciones Inteligentes** 

**Noviembre** 

En este trabajo se presenta el desarrollo de un sistema de simulación para robots móviles que genera mapas 3D, permitiendo además la navegación dentro del mapa registrando lugares identificados en un grafo. Con esta información es posible recorrer el mapa (con ayuda del grafo) haciendo uso del ya conocido algoritmo de *Floyd-Warshall* para encontrar la ruta más corta entre todos los pares de vértices del grafo [16]. A su vez, el grafo es dinámicamente modificado si existe una variación en el entorno previamente generado por el robot, las cuales pueden ser causadas por la detección de objetos que no se encontraban anteriormente en el entorno, o bien, por el movimiento de posibles puertas si el entorno de navegación las incluye. Cuando estas variaciones suceden, el grafo se modifica y se vuelve a encontrar la nueva ruta mas corta, logrando así, una navegación reactiva muy eficiente.

En la figura 1, se pueden observar todos los módulos que conforman el sistema y la interacción entre ellos.

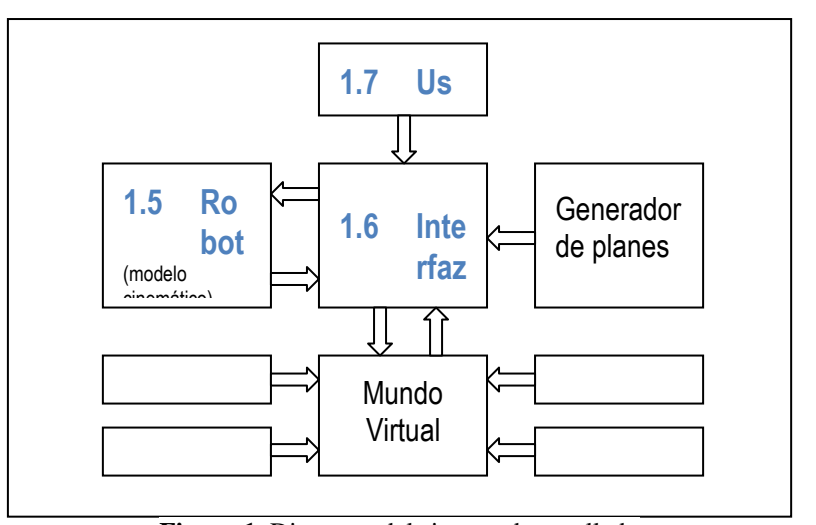

Figura 1. Diagrama del sistema desarrollado

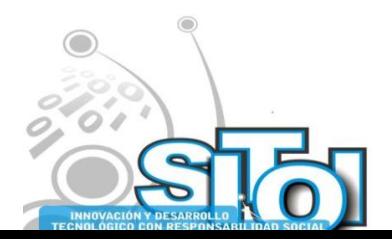

## i<mark>mposio Internacional</mark> en ' Sistemas Telemáticos,<br>Organizaciones Inteligentes

**Noviembre** 

### **Estado del Arte**

En [17] se presenta una interfaz de navegación para robots móviles. Esta interfaz permite construir mapas de una gran escala de ambientes desconocidos, mientras que el mismo mapa es utilizado para navegar. Esta tarea se realiza con una interfaz llamada CML, en donde el robot es movido dentro del mapa que está continuamente construyendo y actualizando, porque el entorno siempre está cambiando. Por ejemplo, las puertas no son estáticas y las personas caminan en el ambiente. Cuando la navegación termina, el robot crea un mapa de gran escala de un ambiente complejo. El CML memoriza todas las rutas seguidas, las cuales usa para crear el mapa, el robot puede; sin embargo, regresar a la posición inicial automáticamente. El problema está al momento de regresar a su posición inicial, si algún objeto está bloqueando el camino, el robot no sabe qué hacer y podrá colisionar con él.

ACION REDEE

 $SI$ STEMAS

**INFORM** 

En [13] se ha logrado desarrollar trabajos de navegación reactiva muy eficientes, en donde los robots móviles utilizados pueden llegar a cualquier punto conocido, así sea el punto de partida, reduciendo considerablemente el error de posición. Uno de los principales inconvenientes que tienen, es que no tienen interfaces especializadas para el manejo y control de los robots y no cuentan con una visualización apropiada de los mapas generados.

En [8] se realiza la reconstrucción de un mapa de un entorno interior en el cual, se reconstruye y modifica la representación del entorno conforme avanza el robot. Se utiliza para esto un sensor láser, extrayendo características del entorno e introduciendo en el modelo del sensor la certidumbre de espacios vacíos y ocupados mediante lógica difusa. Este método sirve únicamente para entornos estáticos. En caso de tener entornos dinámicos no podemos utilizar el enfoque de lógica difusa. Ya que la lectura del láser provoca saturación, lo cual lo vuelve inaceptable.

### **Descripción del artículo**

En la sección 2 se mencionan las herramientas de software utilizadas para el desarrollo de este trabajo y una descripción global de los detalles que se deben tomas en cuenta en la construcción de un MV. En la sección 3 se hace una descripción de la plataforma utilizada como modelo, y de los aspectos cinemáticas de la misma. La sección 4, se dedica a explicar como es generada la maqueta virtual y los componentes del entorno. En la sección 5 se explica como se desarrolla la planificación de movimientos dentro del MV. Finalmente se presentan unos comentarios finales como conclusiones.

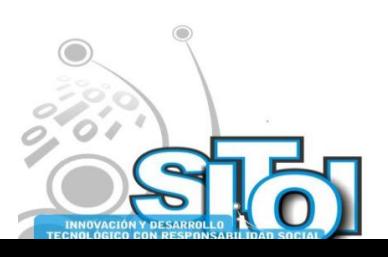

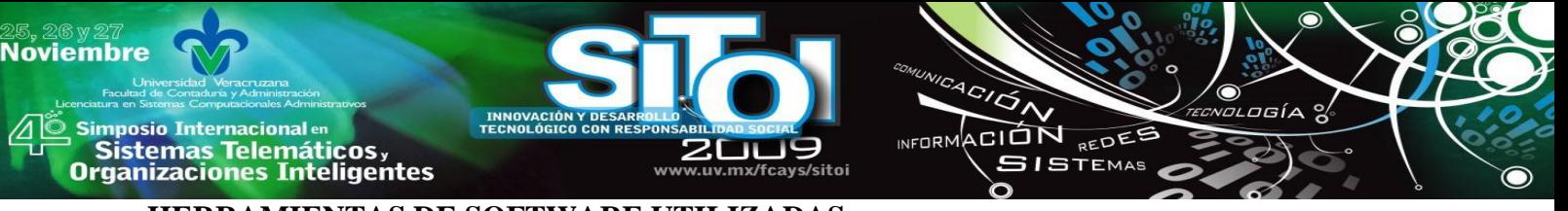

## **HERRAMIENTAS DE SOFTWARE UTILIZADAS**

Para el desarrollo del sistema se evaluaron diferentes alternativas, y finalmente se optó por el uso de las presentadas en esta sección.

## **VRML**

VRML es un lenguaje para construir mundos virtuales que se generan mediante código pequeño y fácil, que se trasmite rápidamente vía Internet [18]. Este lenguaje no es compilado, se requiere de un *browser* (navegador) para ser interpretado. El lenguaje vrml esta compuesto por nodos (**shape**, **group**, **transform**, **box**, **sphere**, **cone**, **cylinder**, **Touchsensor**, **Planesensor**, **Spheresensor**, **Cylindersensor**, etc.), campos (**Field**, **ExposeField**, **SFBool**, **SFFloat**, **SFVec3f**, **SFTime**, **SFRotation**, etc.), y eventos (**eventOut**, **evenIn**, **ROUTE**). El primer paso para crear un objeto virtual usando VRML, es defenir un nodo shape, el cual tiene 2 características principales: **geometry** y **appearance.** El primero puede tener las siguientes cuatro primitivas:

- a) **box {size x y z}**
- b) **sphere {radius r}**
- c) **cone {bottomRadius r height h}**
- d) **cylinder {radius r height h}**

Para formar un objeto complejo se tendrá que usar un conjunto de nodos para asi formar una figura determinada, por ejemplo un robot.

## **Java**

En este proyecto se ha considerado que Java representa la mejor opción para programar la interacción y procesos existentes en el mundo virtual, debido a que ofrece una gran conectividad con VRML. Java ofrece toda la funcionalidad de un lenguaje orientado a objetos potente, pero sin las características menos usadas y más confusas de éstos [19]. Otra características muy útil es el garbage collector (reciclador de memoria dinámica) [20]. Gracias a esta característica no es necesario preocuparse de liberar memoria. Java se ha construido con extensas capacidades de interconexión TCP/IP. Existen librerías de rutinas para acceder e interactuar con protocolos como http y ftp. Esto permite a los programadores acceder a la información a través de la red con tanta facilidad como a los archivos locales. Además una de la facilidad muy notable e importante de Java es que se pueden hacer aplicaciones que puedan ser accesibles desde la Internet. Creando proyectos más dinámicos y accesibles desde cualquier lugar del mundo. La integración de VRML con Java es una herramienta poderosa para diseñar mundos virtuales Interactivos.

## **CONSTRUCCIÓN DEL MUNDO VIRTUAL (MV)**

Para crear el MV, los elementos existentes en el mundo real deberán ser estudiados, y así, obtener sus propiedades físicas y geométricas, de esta manera es posible pasarlo a la computadora siendo representado por el modelo gráfico apropiado. La representación de la parte mecánica que usa VRML no es complicada, siguiendo la regla del lenguaje, esta tarea es bastante fácil. La interacción entre el operador y los objetos virtuales no tienen grandes problemas. Proporcionar algunas propiedades físicas al mundo virtual, como la conducta dinámica y cinemática a los objetos en movimiento, es una tarea más compleja, especialmente para implementar algunas interacciones entre el MV y la interfaz creada en Java [21]. El propósito de la interfaz del sistema

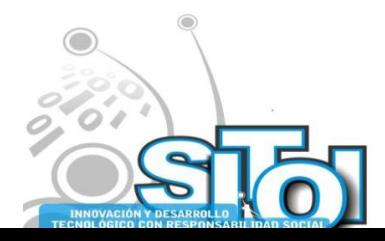

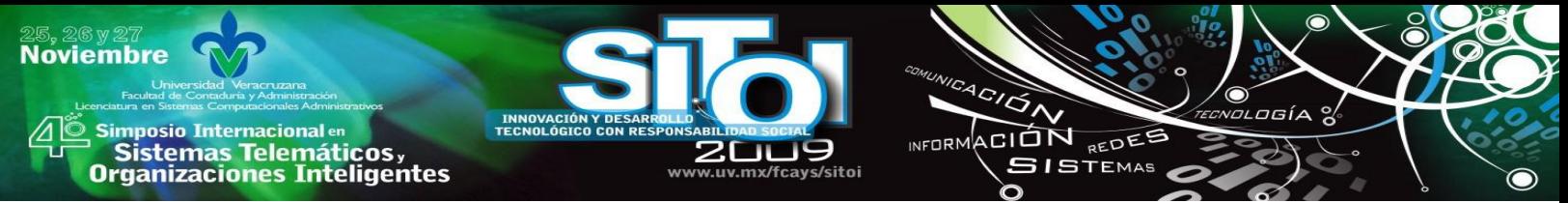

es permitir la comunicación entre Java y VRML para dar una interactividad bidirecional en el mundo virtual.

## **DESCRIPCIÓN DE LA PLATAFORMA**

Para la realización de este proyecto, se tomó como modelo el robot móvil Labmate, el cual cuenta con sensores propioceptivos y extereoceptivos, en donde los propioceptivos nos permiten medir información odométrica, la cual se utiliza para determinar su posición en el ambiente.

Los sensores extereoceptivos permiten obtener información del ambiente en el que se encuentra el robot. Estos están compuestos por sensores infrarrojos, cámaras y un sensor láser, siendo este ultimo el utilizado en este proyecto para la simulación en la generación de mapas. En la figura 2 se muestra el robot móvil Labmate y en sus versiones real y virtual.

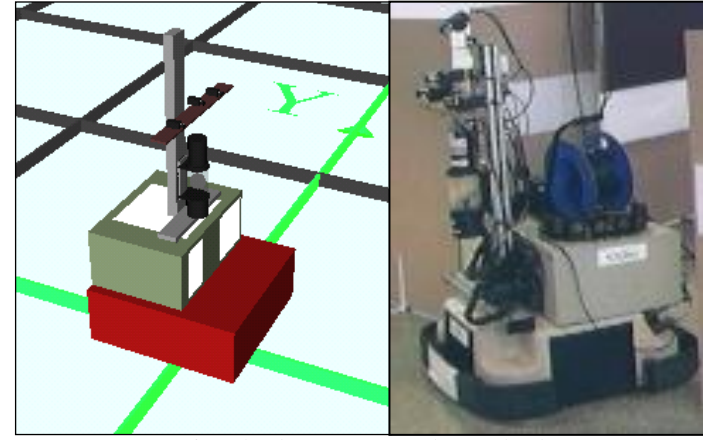

a) Virtual robot b) Real robot Figura 2. Robot Labmate.

### **Manipulación del robot**

En la interfaz de usuario existe una caja de controles, en la cual hay una serie de botones que permiten mover al robot hacia los siguientes sentidos: adelante, atrás, izquierda y derecha, modificando con estos las variables de velocidad lineal *v* y velocidad angular *w*. Al presionar cualquiera de estos botones, estas variables son comunicadas al mundo virtual (figura 3).

| Fwd                   | 1.4718<br>$X =$ |
|-----------------------|-----------------|
| Left<br>Rigth<br>Stop | 0.211<br>$Y =$  |
| <b>Back</b>           | 35<br>Angle=    |
| ٧                     | 10.0            |
| W                     | þ               |

Figura 3. Interfaz de manipulación

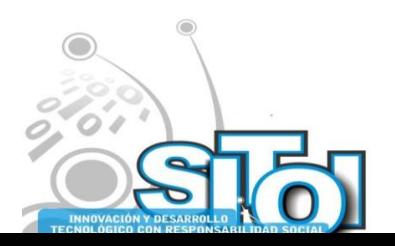

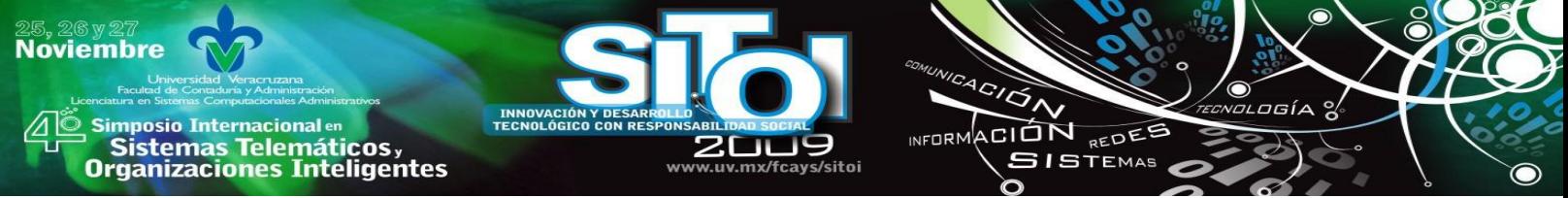

#### **Cinemática del robot**

La cinemática directa, básicamente nos ayuda a encontrar la posición y la orientación del robot en el espacio cartesiano. Las variables calculadas son *x*, *y* y *θ*, las cuáles son encontradas a partir de la velocidad Estos valores se calculan partiendo de las variables *v*, *w* y *t*.

### **Modelos cinemáticos**

A continuación se presenta el modelo cinemática del robot para calcular la posición del robot  $(x,y)$  y su orientación  $(\theta)$ .

$$
x_{t} = x_{t-1} + \frac{\nu}{w} \Big[ \sin \Big( (\theta_{t} + \theta_{t-1}) \bullet \Delta t \Big) - \sin \theta_{t} \Big]
$$
  

$$
y_{t} = y_{t-1} + \frac{\nu}{w} \Big[ \cos \Big( (\theta_{t} + \theta_{t-1}) \bullet \Delta t \Big) - \cos \theta_{t} \Big]
$$
  

$$
\theta_{t} = \theta_{t-1} + w \bullet \Delta t
$$

- $x$ , *y*  $y$ , son las coordenadas actuales del robot virtual,
- $\theta_t$  es la orientación actual del robot virtual,
- $x_{t-1}$  *y*  $y_{t-1}$  son las coordenadas precedentes del robot virtual,
- $\theta_{t-1}$  es la orientación precedente del robot virtual,
- *v* y *w* son la velocidad lineal y la velocidad angular respectivamente del robot virtual,
- *t* es el intervalo de tiempo transcurrido entre el tiempo t-1 y el tiempo t.

En la figura 4 se puede observar al robot desplazado de su origen, lo cual se logra con el cálculo de la cinemática directa.

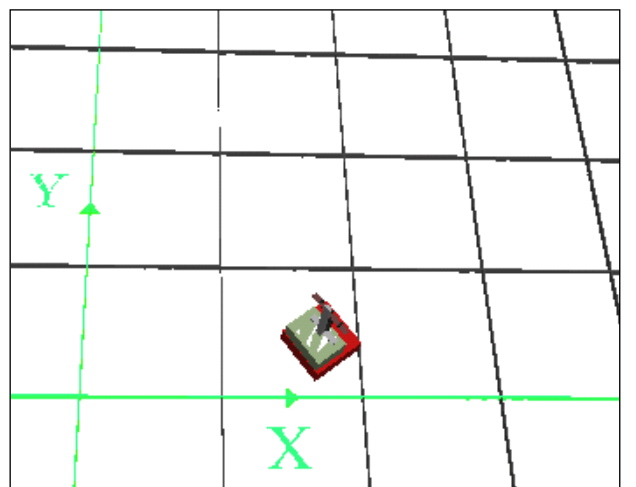

Figura 4. Robot en movimiento

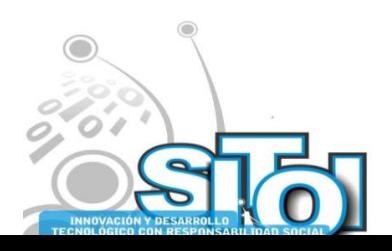

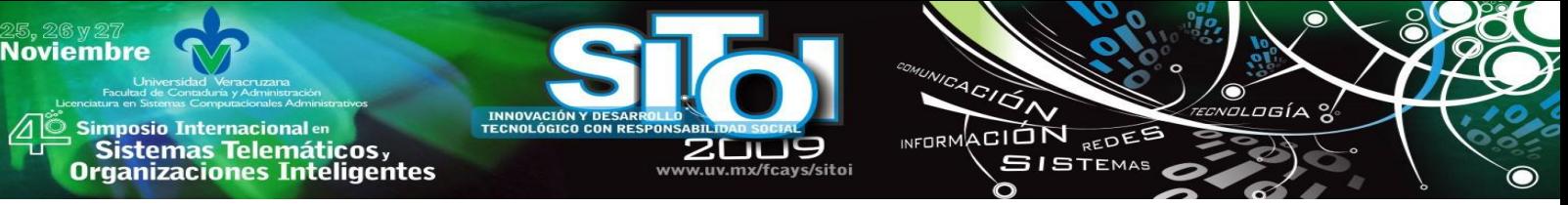

## **MODELADO DEL ENTORNO**

Los modelos virtuales que se utilizan en este proyecto son el robot y el mapa. El mapa está descrito en una base de datos que contiene un conjunto de vértices en un espacio bidimensional, a través de los cuales se genera el mapa en el MV. En el modelado también se utilizan unas marcas, las cuales sirven para crear un grafo sobre el mapa, el cual se utiliza para la planificación de movimientos. Además, se utilizan otros objetos que sirven para representar obstáculos en el mapa, los cuales, al aparecer durante la navegación automática del robot, obligan a realizar una navegación reactiva durante esta.

### **Generación de mapas**

En el mundo virtual, cuando el robot está realizando una navegación en el ambiente, va detectando paredes por medio del sensor láser simulado, el cual detecta todos los obstáculos que se encuentren en un radio de 4 metros próximos al robot, generando así, mapas 3D de manera automática. Para representar el mapa en la base de datos, se utiliza una matriz *V* que contiene las coordenadas de cada vértice del mapa, y otra matriz *A,* donde se tiene la información que indica cuáles vértices están unidos, especificando también, si se trata de una pared o una puerta. Por ejemplo:

$$
V_{i,1=coord\,x} \hspace{1cm} V_{i,2=coord\,y}
$$

En donde cada *V<sup>i</sup>* es un vértice del mapa.

Para los vértices que están unidos, y que son paredes, se representan de la siguiente forma:

$$
A_{ij} = I
$$

y esto quiere decir que el vértice *i* se une al vértice *j*, formando una pared entre ellos.

Los vértices que están unidos, y que son puertas, se representan de la siguiente forma:

*Aij=2*

aquí se está indicando que los vértices *i* y *j*, se unen para representar una puerta, mientras que, para indicar que los vértices no están unidos, simplemente se asigna el valor de *0.*

 $A_{ii} = 0$ 

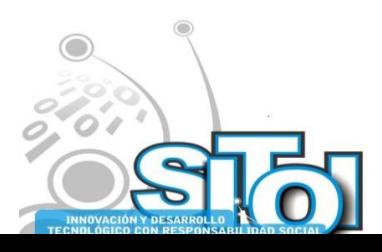

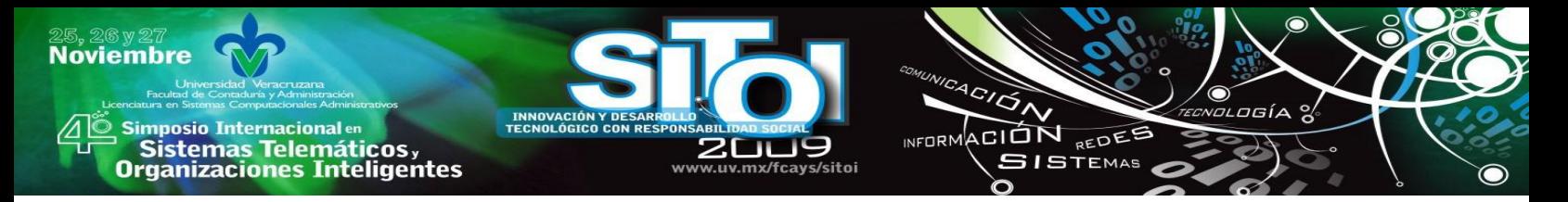

Esta representación se puede observar en el mapa generado de la figura 5.

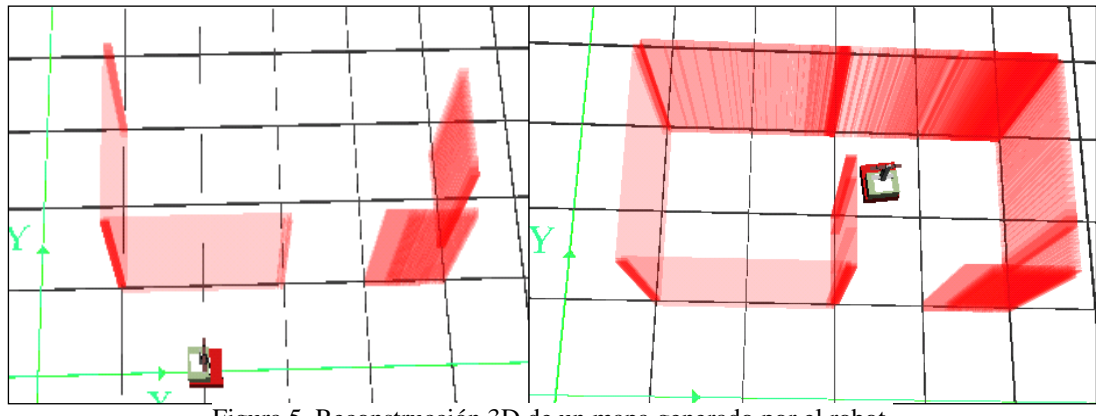

Figura 5. Reconstrucción 3D de un mapa generado por el robot.

### **Obstáculos**

En el mapa modelado dentro del MV, es posible crear objetos arbitrariamente en alguna parte del mapa, esto con el fin de crear un ambiente dinámico en el cual el robot, pueda cambiar sus rutas tomando nuevas decisiones.

Estos objetos se representan como *cubos* en el mundo virtual, y pueden ser cambiados de lugar por medio de la interfaz de usuario, pues se deben simular objetos que pueden aparecer en el mapa de manera repentina, incluso objetos móviles y/o personas.

## **PLANIFICACIÓN DE MOVIMIENTOS**

Una vez que el robot hizo un reconocimiento del entorno y ha modelado el mapa, es posible definir marcas en cualquier parte del MV, esto con el fin de etiquetar espacios o lugares específicos del mapa. El robot puede ir de un lugar a otro automáticamente recorriendo el mapa pero pasando por estas marcas, las cuales están representadas como un grafo en el MV.

## **Creación del Grafo**

Mientras el robot navega en el mundo virtual, se pueden ir plasmando las marcas anteriormente mencionadas, usando estas marcas, el robot puede ir de un punto a otro o regresar a su origen, lo cual es relativamente sencillo para el usuario, pues simplemente se le indica al robot en alto nivel (*ve de la marca 3 a la marca 9*), o bien, simplemente se selecciona con el *mouse* la marca destino.

Además para completar el grafo y las uniones de las marcas, se puede utilizar la interfaz de usuario para hacerlo manualmente, o bien, el robot puede ir uniéndolas según sea el orden en el que se estén creando. Si se crean marcas que tengan mucha proximidad entre ellas, el sistema las fusiona suponiendo que se trata de la misma marca, o bien, del mismo lugar geográfico. En las figuras 6 y 7 se muestra el MV con las marcas y la interfaz de usuario que permite hacer modificaciones del grafo.

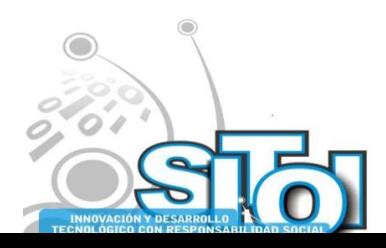

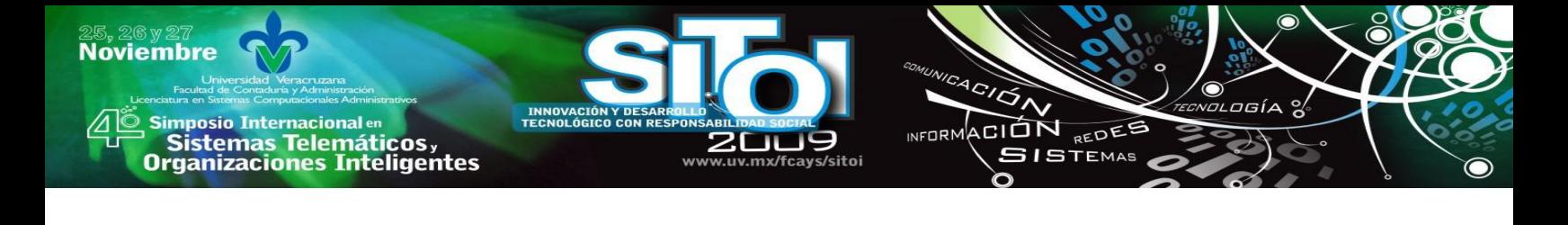

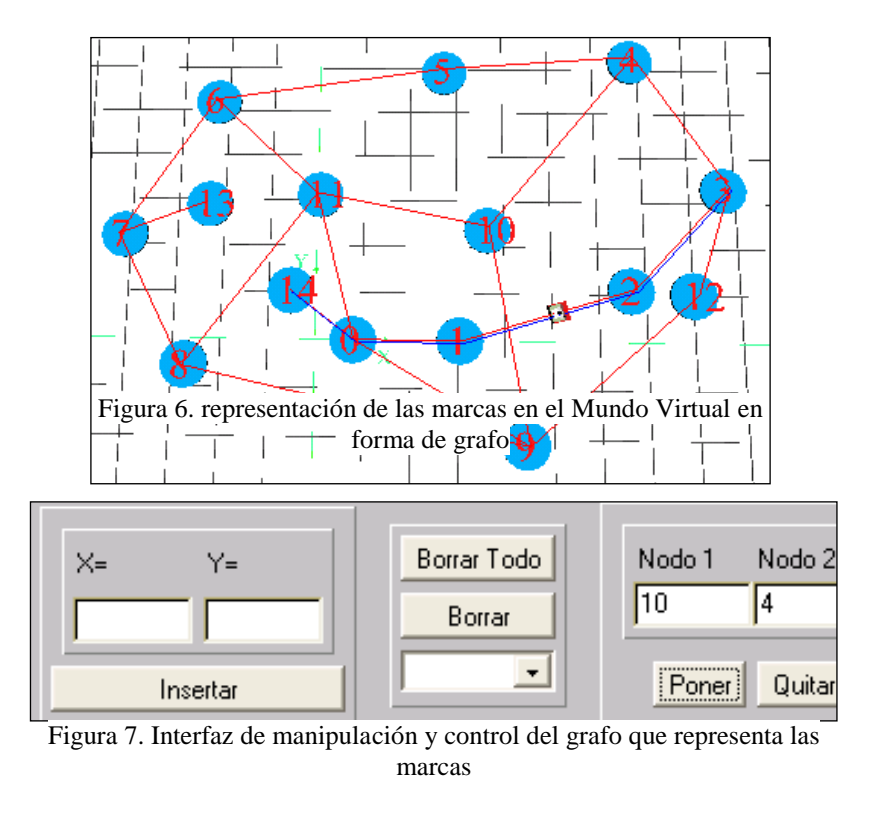

### **Planificación: ruta más corta**

Para decidir cuál es la ruta más corta dentro del grafo, se utiliza el a conocido método de *Floyd – Warshall* [17], el cual encuentra la ruta más corta entre todos los pares de vértices de un grafo, De esta manera, el robot puede recorrer todo el mapa o MV de manera automática (ver figura 8) y de una forma óptima.

Cada vez que el usuario desee hacer un recorrido por el mundo virtual, usando las marcas para ir de un sitio a otro, el sistema siempre encontrará la ruta mas corta para llegar al lugar destino.

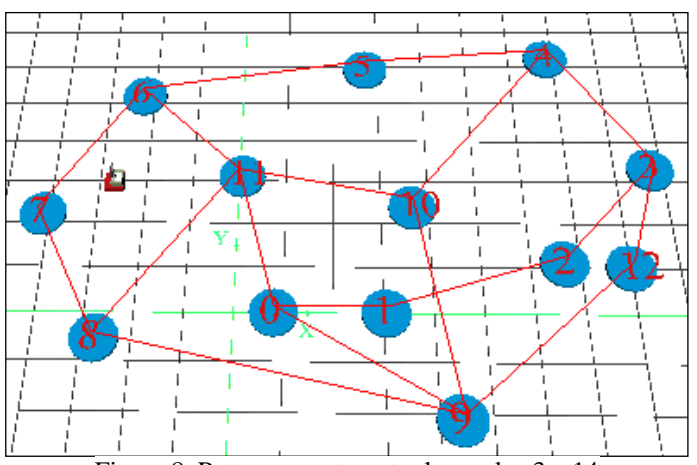

Figura 8. Ruta mas corta entre los nodos 3 y 14

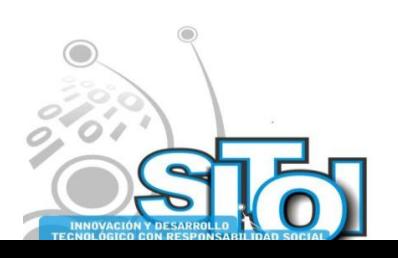

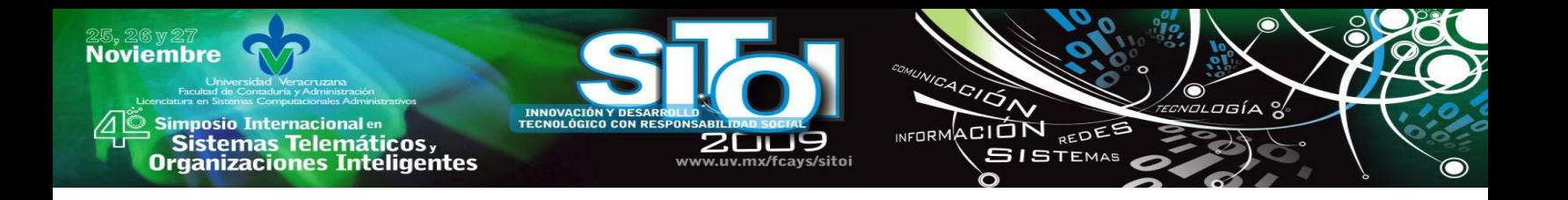

#### **Navegación reactiva**

Cuando el robot está haciendo un recorrido por el MV de manera automática, utilizando las marcas, es posible crear obstáculos (silla, mesa, etc) en el entorno de manera arbitraria, que impidan el libre traslado del robot de un punto a otro. Cuando esto sucede, el sistema elimina de manera automática la unión de las marcas afectadas en el grafo y hace una nueva búsqueda de la ruta mas corta. Cuando esto sucede, el robot tomo otro camino para llegar al destino (si es posible), logrando de esta manera una eficiente navegación reactiva en el mapa del MV. La interfaz de usuario permite la creación y eliminación de objetos según se desee. En la figura 9 se pueden observar obstáculos impidiendo el paso del robot durante la navegación.

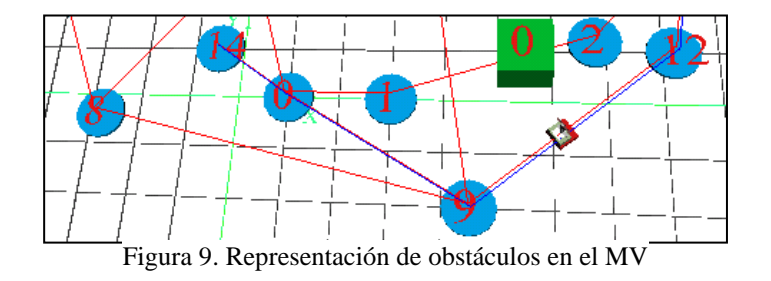

### **CONCLUSIONES**

Con el desarrollo de este sistema, se probó de manera simulada, la implementación de un método computacionalmente conocido (*Floyd*-*Warshall*), en el marco de la robótica móvil, particularmente para apoyar a la navegación reactiva de robots móviles. Se hizo la simulación de un sensor láser para detectar objetos en el ambiente de trabajo del robot móvil, el cual, cabe mencionar que proporciona información ideal, puesto que la simulación realizada no tiene tolerancia a errores, siendo que en un sistema real se deben utilizar métodos de localización para tratar de minimizar los errores de posición que van surgiendo.

El modelado 3D del mapa, pariendo de información que se encuentra en un plano 2D, permite tener una visión más realista del entorno, y VRML es una herramienta muy fácil y práctica para el desarrollo del sistema. El robot móvil utilizado como modelo es el LabMate, el cual se encuentra en el Laboratorio de Robótica del Departamento de Ingeniería en Sistemas del Centro Politécnico Superior de la Universidad de Zaragoza en Zaragoza, España.

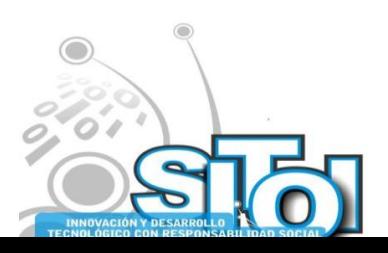

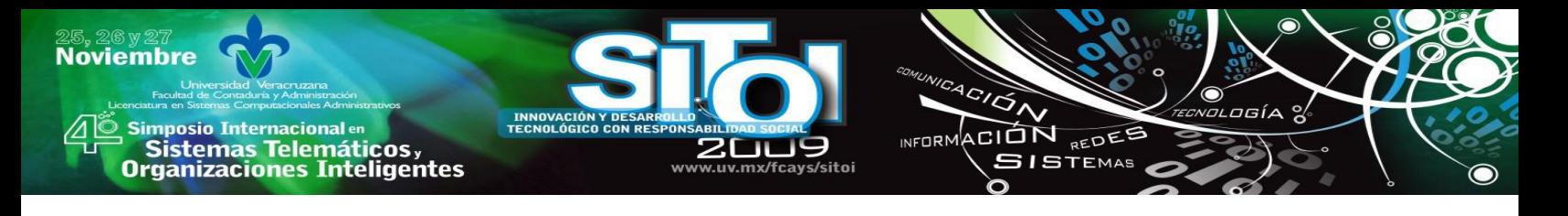

#### **BIBLIOGRAFÍA**

- [1] Ibarra, J.M; Zaldívar, U; Iturbe, E; López, T; Montano, L; Minguez, J. ―*3D Mapping for Mobile Robots Using Interactive Virtual Worlds and Internet Teleopera-tion",*15th Triennial World Congress of the International Federation of Automatic Con-trol, IFAC'02. Barcelona, 2002
- [2] Jiménez F., Moreno J., Gonzalez R., Rodríguez F. "Sistema de Visión de apoyo a la navegación de un Robot Móvil en invernaderos", XXIX Jornadas de Automática, Universitat Rovira i Virgili – Tarragona, 2008
- [3] L. García-Pérez, M.C. García-Alegre, A. Ribeiro, D. Guinea "An agent of behaviour architecture for unmanned control of a farming vehicle", 2008, Computer and electronics in Agriculture 60 (2008) 39-48, Industrial Automation Institute (IAI), Madrid, Spain
- [4] Benet G., Blanes F., Simó J., Vila J. "Desarrollo de Sistemas de Robótica Móvil en Entornos de Trabajo Industriales". Universidad Politécnica de Valencia, España 1998.
- Flores L., Rodriguez C., "SIMULADOR PARA ROBOTS MOVILES, BASADO EN UNA SILLA DE RUEDAS AUTONOMA", Scientia et Técnica, 2005, Universidad de los Andes
- [6] Minguez J., Montesano L., Montano L., "Autonomous Motion Generation for a Robotic Wheelchair", Universidad de Zaragoza, España.
- [7] Jin Sun Ju, Yunhee Shin, Eun Yi Kim, "Intelligent Wheelchair (IW) Interface using Face and Mouth Recognition", 2009, Proceedingsc of the 13th international conference on Intelligent user interfaces, University, Seoul, Korea
- [8] Zamora M., Herrero D., Martínez H. "Construcción de Mapas dinámicos con un escáner láser", IV workshop de Agentes Físicos, 2003, Alicante, España.
- Poza J., Posadas J., Simó J., Serrano F., Albero M. "Sistema Distribuido para la Generación de Mapas por medio de un Sensor Láser en un Robot Róvil", XXV Jornadas de Automáticas, 2004. Madrid, España.
- [10] Realpe M., Victimilla B., Gaspar J., Santos J. ―Localización y Mapeo Simultáneo con Imágenes 3D a Color, Revista Tecnológica ESPOL, Vol. 19, N. 1, 99-106, 2006
- [11] Domauer J., Kotsis G., Bernthaler C. Naderhirn M. "A Comparison of Different Computer Vision Methods for Real Time 3D Reconstruction for the Use in Mobile Robots", Proceedings of the 6th International Conference on Advances in Mobile Computing and Multimedia, Linz, Austria 2008.
- [12] Kensaku Saitoh, Takashi Machida, Kiyoshi Kiyokawa, Haruo Takemura, "A 2D-3D integrated interface for mobile robot control using omnidirectional images and 3D geometric models", Proceedings of the 2006 Fifth IEEE and ACM International Symposium on Mixed and Augmented Reality, 2006, Washington, USA.
- [13] Minguez, Javier y Montanom Luis., ―*Nearness Diagram (ND) Navitation : Collision Avoidance in Troublesome Scenarios*‖, IEEE transaction on robotics and automation Vol. 20. Febreary 2004
- [14] J. Borenstein, H.R. Everett and L. Feng (eds.). "Where am I?" Sensors and Methods for Mobile Robot Positioning. U. of Michigan, USA. April, 1996.
- [15] S. Thrun, M. Beetz, M. Bennewitz, W. Burgard, A. B. Cremers, F. Dellaert, D. Fox, D. Hähnel. C. Rosenberg, N. Roy, J. Schulte, D. Schulz. ―*Probabilistic Algorithms and the Interactive Museum Tour-Guide Robot Minerva*". International Journal of Robotics Research, 2000.
- [16] Paul Newman, John Leonard. "Real-Time CML. A Geometric Hierarchy". MIT Dept. Ocean Engineering. 2001.
- [17] T.H. Cormen, C. Leiserson, R. Rivest. "*Introduction to Algorithms*", section 26.2, p. 558-562, (1990).
- [18] The Virtual Reality Modeling Language. International. Copyright © 1997 The VRML Consortium Inc. http://www.vrml.org/technicalinfo/specifications/vrml97/index.htm
- [19] Deitel, H.M. and Deitel, P.J., "*Java: How to Program*", Prentice-Hall, Upper Saddle River New Jersey, 1998
- [20] Ibarra Zannatha, Zaldívar Colado, Wiederhold Grauert. ―*An Approach to Internet Robotics:Generation of Interactive Virtual Worlds and Internet Teleope-ration*‖*.* 1st International Conference on Information Technology in Mechatronics, ITM'01, Estanbul, Turquía, 2001
- [21] The Java Tutorial: Third Edition. A practical guide for programmers. http://java.sun.com/docs/books/tutorial/

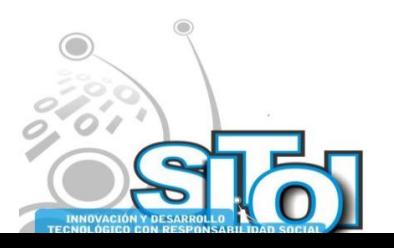

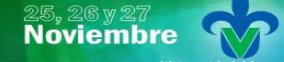

Simposio Internacionalen<br>\_ Sistemas Telemáticos, **Organizaciones Inteligentes** 

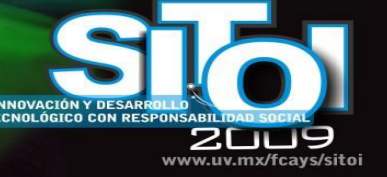

INFORMACIÓN REDES **SISTEMAS** 

 $4C/\overline{Q}$ 

#### **Xiomara Penélope Zaldívar Colado**

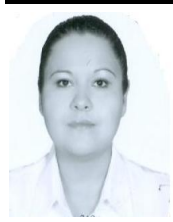

Doctora en Educación por la Universidad Autónoma de Durango. Maestro en Informática Administrativa otorgado por la Universidad Autónoma de Durango. Licenciada en Informática de la Facultad de Informática de Mazatlán de la Universidad Autónoma de Sinaloa. Principales áreas de interés: pedagogía, robótica pedagógica, tecnologías en la educación, entornos virtuales.

Profesor e Investigador de Tiempo Completo en la Facultad de Informática de la Facultad de Informática Mazatlán de la UAS. Actualmente es líder del CA de Realidad Virtual y Robótica de la Facultad de Informática de Mazatlán. Es Perfil Deseable PROMEP.

#### **Ulises Zaldívar Colado**

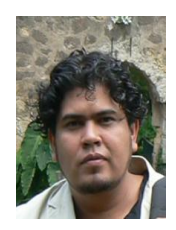

Licenciatura en Informática por la Facultad de Informática Mazatlán de la Universidad Autónoma de Sinaloa.

Maestría en Ciencias en la especialidad de Ingeniería Eléctrica/opción Computación por el Centro de Investigación y de Estudios Avanzados del IPN.

Doctorado en Robótica por la Universidad de Versalles, Francia.

Actualmente Técnico Académico de Tiempo Completo en la Universidad Autónoma de Sinaloa y colaborador del cuerpo académico de Realidad Virtual y Robótica de la Facultad de Informática Mazatlán de la UAS.

#### **Luis Homero Lavín Zatarain**

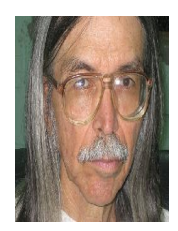

Licenciatura en Ingeniería por la Facultad de Ingeniería de la Universidad Autónoma de Sinaloa. Maestría en Ciencias en la especialidad de Matemática Educativa por el Centro de Investigación y de Estudios Avanzados del IPN.

Actualmente Profesor e Investigador de Tiempo Completo en la Universidad Autónoma de Sinaloa y miembro del cuerpo académico de Realidad Virtual y Robótica de la Facultad de Informática Mazatlán de la UAS.

#### **Diego Murillo Campos**

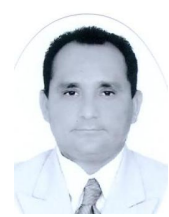

Licenciatura en Informática por la Facultad de Informática Mazatlán de la Universidad Autónoma de Sinaloa.

Maestría en Ciencias de la Computación por la Facultad de Informática Mazatlán de la Universidad Autónoma de Sinaloa (titulación en proceso).

Actualmente Técnico Académico de Tiempo Completo en la Universidad Autónoma de Sinaloa y colaborador del cuerpo académico de Realidad Virtual y Robótica de la Facultad de Informática Mazatlán de la UAS

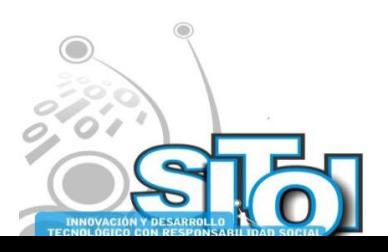

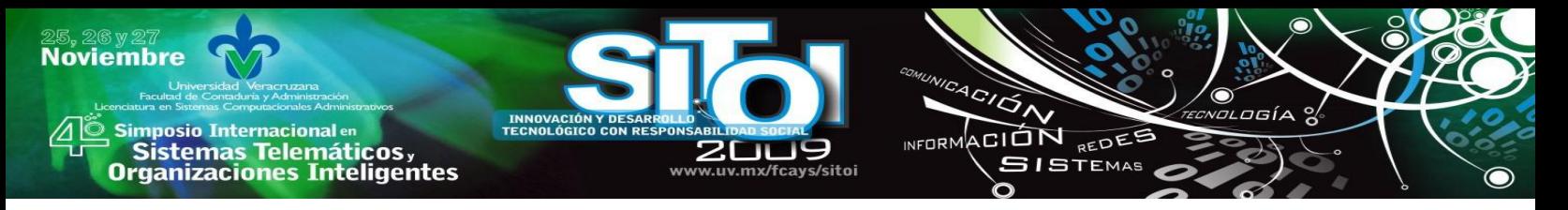

# **BASE DE DATOS ACTIVAAPLICADA EN UN SISTEMA BANCARIO**

Medina Marín, Joselito $^{14}$ , Seck Tuoh Mora, Juan Carlos $^{1}$ , Silva Oviedo, José Luis $^{1}$ 

### **RESUMEN**

*Las bases de datos activas (BDA) son extensiones de las bases de datos (BD), las cuales, además de tener un comportamiento pasivo (modificar ú obtener información solicitada por el usuario), reaccionan automáticamente ante la presencia de eventos en la BD. El comportamiento activo es modelado con reglas evento-condición-acción (ECA). En este trabajo se presenta un modelo de red de Petri que puede representar reglas ECA, así como un software, donde una base de reglas ECA es convertida en una red de Petri y proporcionar de un comportamiento reactivo a un sistema de BD.*

## **INTRODUCCION**

Un sistema de Base de Datos (SBD) se forma a partir de la unión de una base de datos (BD) ó repositorio de datos, y de un conjunto de programas que se encargarán de manipular a los datos almacenados en la BD [1]. En la figura 1 se muestra el esquema de un SBD.

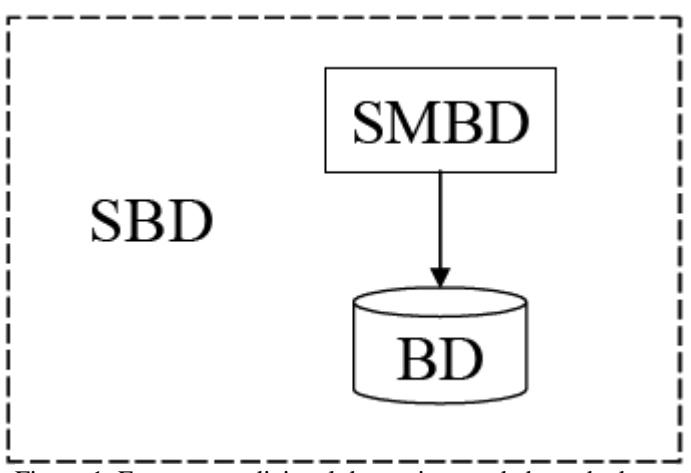

Figura 1. Esquema tradicional de un sistema de base de datos.

Los SBD's fueron diseñados para manejar grandes volúmenes de información. El manejo de datos involucra la definición de las estructuras donde serán almacenados los datos, así como de proveer mecanismos que manipulen eficaz y adecuadamente a éstos datos. Una BD no es más que el conjunto datos que tienen relación entre sí y mantienen un significado implícito. Como se mencionó anteriormente, en la BD se refleja una parte del mundo real, solo aquella parte que es de nuestro interés, llamada minimundo o universo de discurso. Si el estado del mundo real es modificado, tales modificaciones también son realizadas dentro de la BD, para mantener una coherencia de información entre el mundo real y el minimundo.

<sup>&</sup>lt;sup>14</sup> Centro de Investigación Avanzada en Ingeniería Industrial, Universidad Autónoma del Estado de Hidalgo, , Pachuca, Hidalgo, México

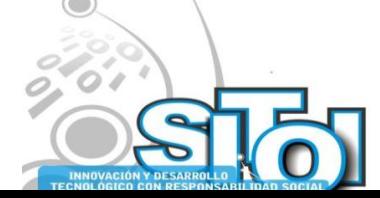

<u>.</u>

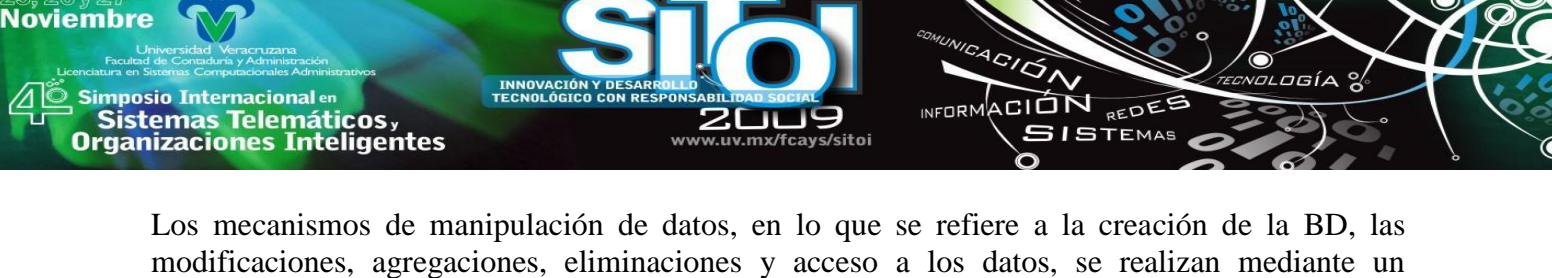

programa o un conjunto de programas conocido como Sistema Manejador de Bases de Datos (SMBD). Las bases de datos activas (BDA) son extensiones de las bases de datos (BD), las cuales, además de tener un comportamiento pasivo (modificar ú obtener información solicitada por el usuario), reaccionan ante la presencia de uno o más eventos en la BD [2]. El comportamiento activo de una BD puede modelarse con las reglas evento-condición-acción (reglas ECA). La mayoría de las BDA comerciales utilizan el esquema de reglas ECA y cada una de ellas proporciona al usuario una sintaxis de definición de reglas. Sin embargo, el administrador de la BDA no puede llevar a cabo una simulación del comportamiento de la base de reglas ECA antes de su implementación en la BDA. Una base de reglas ECA es considerada como un sistema basado en eventos y es posible representarla con una red de Petri (PN) extendida, así como los eventos que las disparan.

Los Sistemas Manejadores de BD comerciales soportan la implementación de "triggers" en varios niveles. Sin embargo, generalmente presentan ciertas limitaciones. Entre estas limitaciones pueden mencionarse las siguientes: el evento del "trigger" solamente pueden construirse a partir de expresiones de SQL (como update, insert, delete o select) en una sola tabla de la BD; además, los "triggers" no pueden anidarse, es decir, que dentro de un "trigger" no puede invocarse a otro "trigger". Entre los Sistemas Manejadores de BD que soportan la definición del comportamiento activo se encuentra SYBASE [3], INFORMIX [4], ORACLE [5], Microsoft SQL Server [6], entre otros. Dentro de los sistemas no comerciales que proporcionan la definición de reglas activas podemos mencionar a Ariel, HiPAC, Startburst y POSTGRES [2].

## **MODELO CONCEPTUAL**

La definición de la base de reglas ECA es la que provee de la funcionalidad reactiva al SBDA y está estrechamente ligada a la sintaxis del lenguaje de reglas que tenga el SBDA donde se deseen implementar. [7]

Una regla ECA está formada por tres elementos: el evento, la condición y la acción. La forma general para representar a una regla ECA es la siguiente:

**on** *evento* **if** *condición* **then** *acción*

Debido a que una regla ECA es un sistema manejado por eventos, por medio de una PN es factible llevar a cabo la modelación y simulación de un sistema de reglas activas.

Una PN es un tipo particular de grafo dirigido bipartito, compuesto por dos tipos de objetos. Estos objetos son lugares y transiciones, los arcos que los unen están dirigidos de lugares a transiciones o de transiciones a lugares. Gráficamente, los lugares son representados por círculos y las transiciones son representadas por barras o por rectángulos.

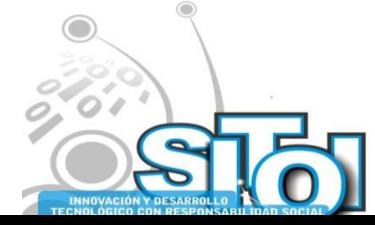

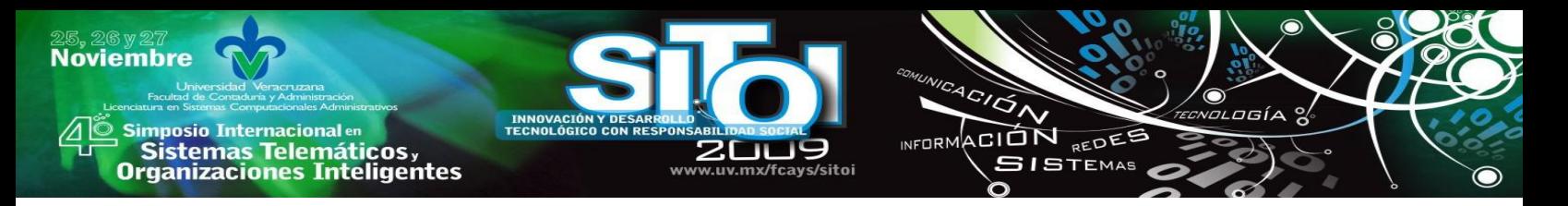

En su forma más simple, una PN se representa por una transición unida con su lugar de entrada y su lugar de salida. Esta red básica se utiliza para representar varios aspectos de un sistema que se pretende modelar. Con la finalidad de estudiar el comportamiento dinámico de los sistemas modelados, desde el punto de vista del estado que presentan en un momento dado y los cambios de estado que pueden ocurrir, cada lugar puede no tener tokens o tener un número positivo de ellos.

Los tokens se representan gráficamente por pequeños círculos rellenos. La presencia o ausencia de un token dentro de un lugar indica si una condición asociada con este lugar es falsa o verdadera, ó también nos indica si un dispositivo que se está modelando se encuentra disponible o no [8]. En la figura 2 se muestra un lugar de entrada, que está conectado mediante un arco desde el lugar hacia la transición; la transición en el centro; y un lugar de salida, que está conectado por un arco dirigido desde la transición hacia el lugar. En el lugar de entrada se tiene a un token, lo que significa que en este momento el sistema cuenta con la presencia del elemento modelado por el lugar de entrada.

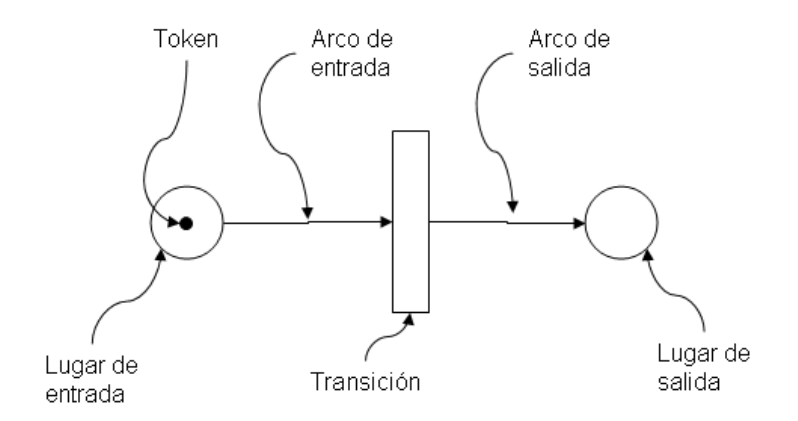

Figura 2. Elementos de una red de petri.

La ejecución de una PN es controlada por el número de tokens y su distribución en la red. Los tokens se alojan en los lugares y controlan el disparo de las transiciones que forman la red. Cambiando la distribución de los tokens en los lugares, podremos estudiar el comportamiento dinámico que puede alcanzar el sistema en diferentes estados. Una PN es ejecutada a través del disparo de transiciones, que se lleva a cabo con la aplicación de la regla de habilitación (enabling rule) y posteriormente se aplica la regla de disparo (firing rule), las cuales gobiernan el flujo de los tokens por la red.

- 1. Regla de habilitación de transiciones: Una transición *t* se dice que será habilitada si cada lugar de entrada *p* de *t* contiene al menos un número de tokens igual al peso *k* del arco dirigido que conecta a *p* con *t*.
- 2. Regla de disparo de transiciones:
	- a. Una transición habilitada *t* puede dispararse o no dependiendo de la interpretación adicional que tenga la transición, y

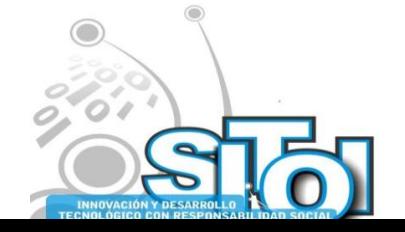
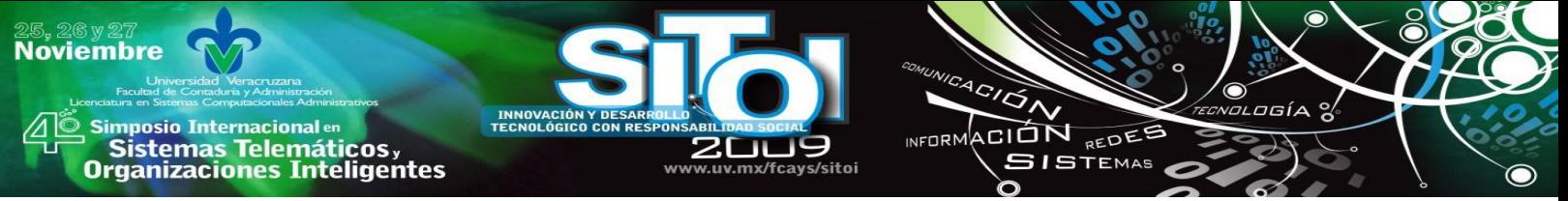

b. El disparo de una transición habilitada *t* elimina de cada lugar de entrada *p* el mismo número de tokens que el valor del peso *k* del arco dirigido que conecta a *p* con *t*. Además, agrega a cada lugar de salida *p* el número de tokens que sea igual al peso *k* del arco dirigido que conecta a la transición *t* con el lugar *p*.

Sin embargo, los atributos y características que tienen las reglas ECA no pueden ser representados fácilmente con el modelo de PN original definido en [8]. Para lograr una representación adecuada de las reglas ECA se desarrolló un modelo de PN extendido, al que hemos denominado Red de Petri Coloreada Condicional (CCPN, Condicional Colored Petri Net) [9].

La Red de Petri Coloreada Condicional (Conditional Colored Petri Net, CCPN) es una extensión de PN, la cual hereda atributos y la regla de disparo de transiciones de PN. Además, en la CCPN se toman conceptos que están presentes en la definición de la red de Petri coloreada (CPN), tales como la definición de tipos de datos, asignación de colores (valores) a los tokens, y la asignación de tipos de datos a los lugares. En el caso de CPN's la asignación de tipos de dato se hace hacia todos los lugares de la CPN, en el caso de la CCPN, la asignación de tipos de datos a lugares no es general, ya que en la CCPN se manejan lugares (lugares virtuales) con la capacidad de alojar tokens de diferentes tipos de datos.

En una regla ECA se evalúa la condición de la regla. En la CCPN se utiliza una función que realiza la evaluación de la parte condicional de la regla ECA almacenada en una transición. Para el caso de los eventos compuestos donde se tiene que verificar un intervalo de tiempo, la CCPN ofrece una función para asignar los intervalos de tiempo a una transición, la cual verificará si determinados eventos ocurren dentro del intervalo, de manera similar a como realiza la evaluación de la condición de una regla. A este tipo de transiciones la denominamos transición compuesta.

Como se definió previamente, cada uno de los eventos ocurre en un punto del tiempo, por lo tanto, la CCPN proporciona una función que asigna a cada token, que representa la ocurrencia de un evento, una estampa de tiempo, el cual especifica el momento en que éste ocurrió, para efectos de evaluación de intervalos y de eventos compuestos.

Finalmente, cada vez que ocurre un evento, la CCPN contiene una función para inicializar los tokens, es decir, generar la estructura del token y la asignación de los valores correspondientes al evento detectado en la BD.

Cualquier base de reglas ECA puede ser representada por medio de la CCPN. El evento activador de la regla ECA se convierte en una estructura de CCPN capaz de realizar la detección y conformación del evento. Si se trata de un evento de tipo primitivo, éste es representado por un lugar de la CCPN. Sin embargo, si el evento de la regla es un evento compuesto, se genera la estructura de CCPN apropiada para definir al evento compuesto. Ambos tipos de eventos, primitivos y compuestos proporcionan un lugar, el cual será utilizado como lugar de entrada para una transición.

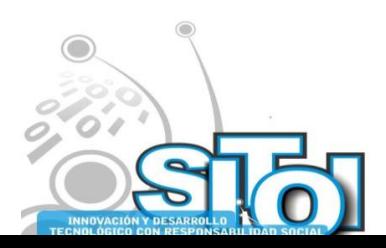

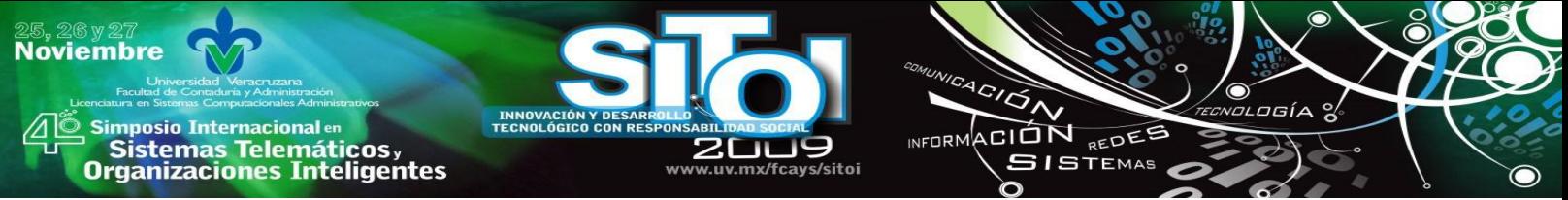

El siguiente elemento de la regla ECA, la condición, es almacenada dentro de una transición de la CCPN, la cual, además de evaluar la presencia de tokens en su lugar de entrada (la ocurrencia del evento) evalúa la condición de la regla que tiene almacenada. Incrementándole a la regla de disparo de transiciones de PN's, la evaluación de una expresión booleana.

Finalmente, el elemento de la regla acción, debido a que al ser ejecutado modifica el estado de la BD, se representa como un lugar de salida de la transición que tiene almacenada a la condición correspondiente.

# **IMPLEMENTACIÓN**

Se desarrolló una interfaz utilizando el lenguaje de Programación Orientado a Objetos Java, para llevar a cabo la implementación de la CCPN, en el cual se realiza una conversión automática de una base de reglas ECA en una CCPN, al que hemos denominado ECAPNSim (ECA & PN Simulator). Esta interfaz funciona como una capa superior colocada sobre la BD, la cual ―escucha‖ los eventos que genera el usuario al escribir instrucciones de SQL en una consola. Estos eventos son analizados y se determina si existe una regla en la CCPN que se va a disparar, y en consecuencia se modifica el estado de la BD. En la figura 3 se muestra la arquitectura del funcionamiento de ECAPNSim.

ECAPNSim ofrece un medio gráfico y visual para representar bases de reglas ECA, auxiliándose de la CCPN. Como cualquier editor de PN, es posible realizar una simulación del comportamiento del sistema, en este caso, la simulación de la base de reglas ECA. Durante la ejecución de la simulación pueden observarse problemas de BDA, como la no-terminación y la confluencia, y por lo tanto, el desarrollador de la base de reglas puede modificar la base de reglas y pensar en otra alternativa de solución para evitar éstos problemas que conducen a estados inconsistentes del Sistema de BD.

A diferencia de otros sistemas que soportan la definición de reglas ECA, ECAPNSim ofrece dos modalidades de uso. En la modalidad "Simulación", el usuario ejecuta la simulación del comportamiento de la base de reglas. En la modalidad "Real", la base de reglas analizadas previamente, dará comportamiento activo a una BD pasiva, utilizando la misma CCPN con que se ejecutó la simulación. En la figura 4 se muestra el ambiente con que trabaja ECAPNSim.

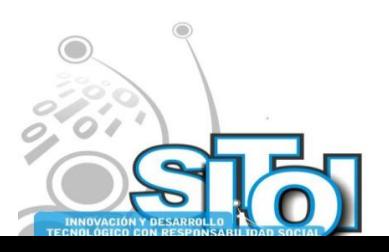

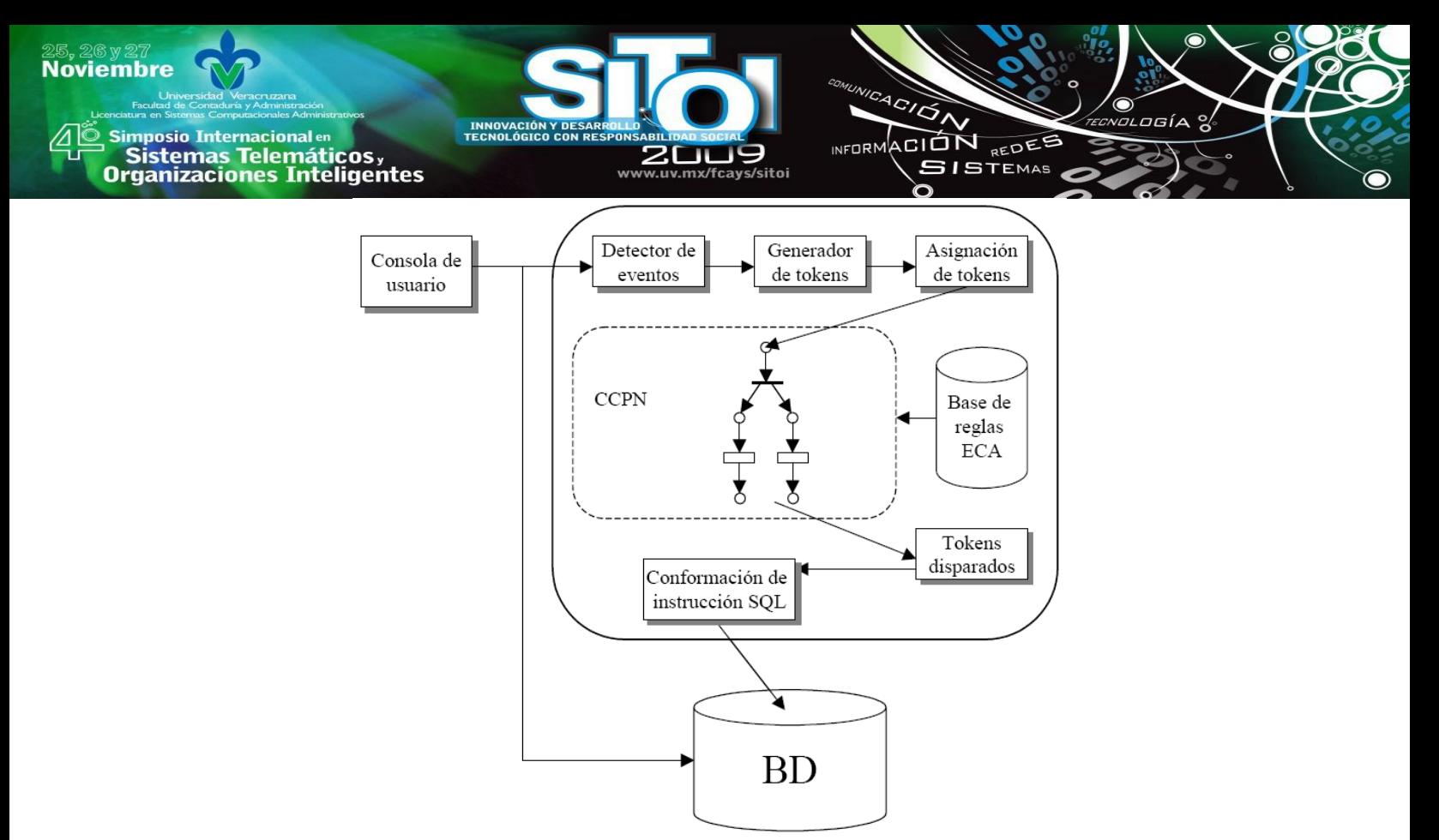

Figura 3. Arquitectura de funcionamiento de la interfaz ECAPNSim.

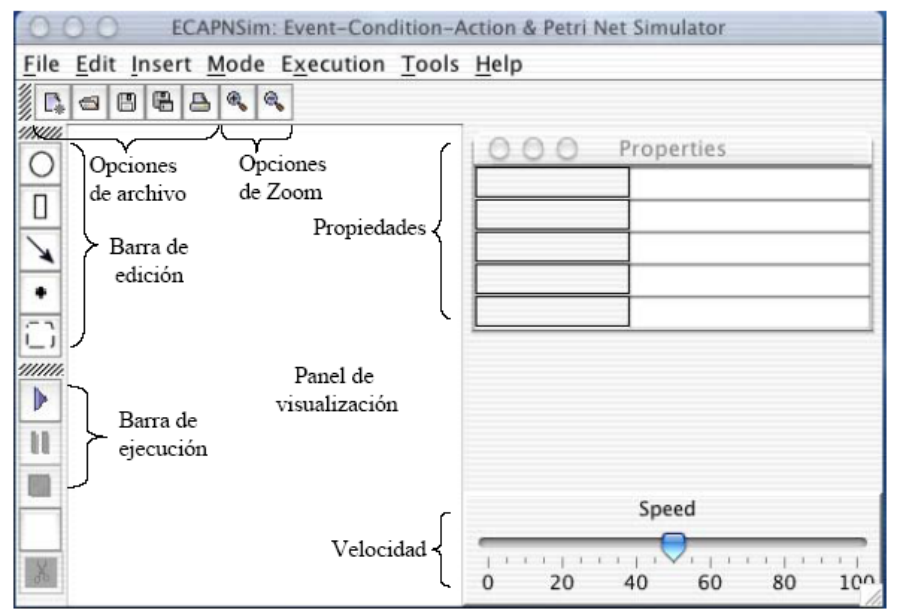

Figura 4. Ambiente de ejecución de ECAPNSim.

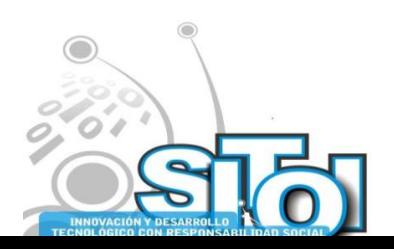

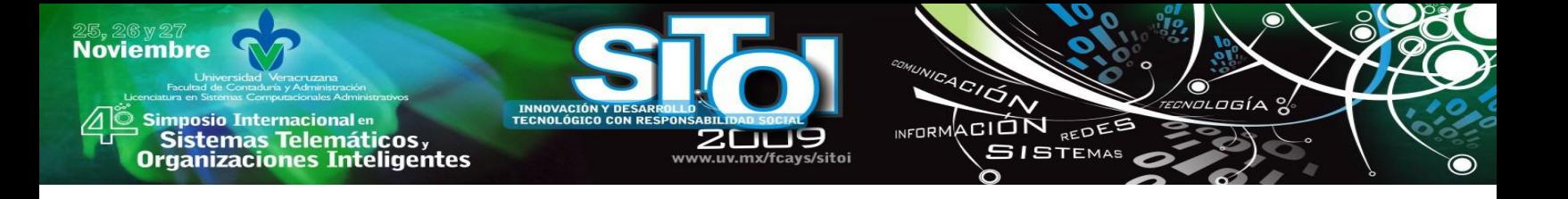

### **CASO DE ESTUDIO**

Se desarrolló un caso de estudio para las reglas que existen en una institución bancaria, de acuerdo a los procesos, restricciones y movimientos que automáticamente pueden ser ejecutados, de acuerdo a ciertos parámetros que existan en el contenido de la BD. Se utilizó el modelo relacional para describir el universo de discurso de la BD para este caso de estudio. Las relaciones y sus atributos se describen a continuación:

CLIENTE (*número, nombre, dirección, y la fecha de inicio*). Almacena información acerca de los clientes del banco, donde se considera el número de cliente, el nombre, su domicilio, y la fecha cuando comenzó como cliente del banco.

CUENTA (*número, número de cliente, saldo, límite, tipo {crédito, ahorro, nómina, cheques}, estado (activada, bloqueada, cancelada)*). Contiene datos sobre las cuentas que maneja el banco, tales como los números de cuenta; el número del cliente propietario de la cuenta; el saldo actual; el total de retiros realizados desde cajero automático; el tipo de la cuenta, la cual puede ser una cuenta de crédito, una cuenta de ahorros, una cuenta de nómina o una cuenta de cheques; además, es necesario conocer si una cuenta está activada, bloqueada o cancelada.

TRANSACCIONES PENDIENTES (*clave, tipo {depósito, venta}, cuenta origen, cuenta destino, cantidad, periodo*). Esta relación se utiliza para almacenar aquellas transacciones que fueron realizadas fuera del horario normal de atención del banco.

DEPOSITO (*fecha de depósito, número de cuenta, cantidad, lugar {sucursal, cajero automático, internet, teléfono}, tipo de moneda*). Relación utilizada para almacenar todos los depósitos realizados en el banco, considerando la fecha y hora cuando el depósito fue realizado, el número de cuenta donde se abonó el depósito, el lugar en donde se llevó a cabo la operación y el tipo de moneda en que se realizó.

RETIRO (*fecha de retiro, número de cuenta, cantidad, lugar {sucursal, cajero automático, internet, teléfono}, ubicación*). Contiene atributos relacionados a transacciones de retiro de dinero de las cuentas del banco. Sus atributos son la fecha de la transacción, el número de cuenta donde se aplica el retiro, la cantidad de dinero retirado, el lugar donde la transacción fue hecha, y la ubicación, es decir, si la transacción fue realizada en México o en el extranjero

PAGO POR SERVICIOS (*fecha, cuenta origen, cuenta destino, modo de acceso, cantidad, concepto del pago, ubicación*). Esta relación es utilizada para realizar pagos por servicios como el teléfono, internet, gas, entre otros. Los atributos para esta relación son la cuenta origen de donde se descontará el pago; la cuenta a donde se abonará el pago; el modo de acceso, es decir, la manera en que el cliente solicita este servicio, el cual puede ser realizado por internet o por teléfono; la cantidad de dinero que será pagada; el concepto del pago; y la ubicación de donde el cliente solicita el servicio.

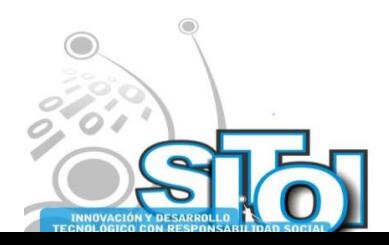

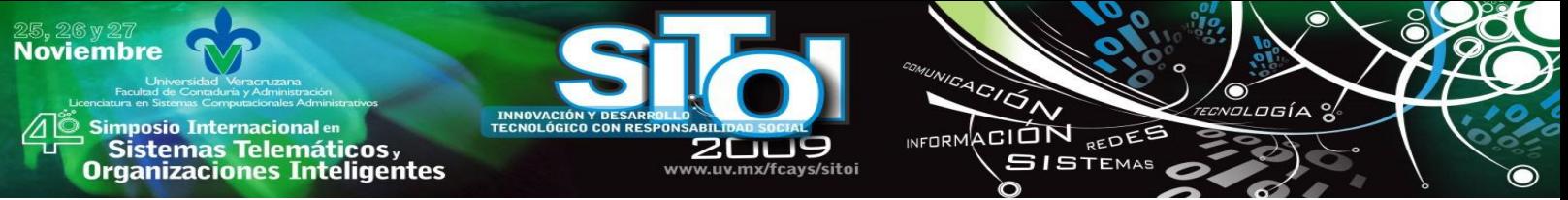

IMPRESION DE COMPROBANTE (*datos de la transacción*). Esta relación se utiliza para generar los comprobantes sobre las transacciones que realiza un cliente, y solamente contiene el mensaje que será impreso en el comprobante. Los comprobantes son impresos cuando un cliente realiza un depósito, un retito, o un pago por servicio.

REPORTE (*tipo de reporte, descripción, cliente, lugar, estado*). El atributo *tipo de reporte*  almacena información sobre el reporte que se sometió al banco, es decir, si la tarjeta (ya sea de débito o crédito) de un cliente fue robada, está dañada, o la extravió; o si el reporte trata sobre una queja o reclamación al banco. En el atributo descripción se describe la razón del reporte. Además, en un reporte debe considerarse el nombre del cliente que hace el reporte; el lugar donde el cliente hizo el reporte, el cual puede ser sometido por internet, teléfono o en alguna sucursal del banco; y el estado del reporte, donde se especifica si el reporte no es válido o no procede, si está en espera para ser revisado, si está en proceso de revisión, o si ya ha sido resuelto.

SOLICITUD DE TARJETA DE CREDITO (*número de tarjeta de crédito, cuenta, con fotografía, tarjeta de crédito adicional*). Esta relación tiene como atributos el número de la tarjeta de crédito, el número de cuenta para esta tarjeta de crédito, si la tarjeta contendrá la fotografía del cliente, y si la tarjeta de crédito es una tarjeta adicional.

Para controlar algunas de las tareas realizadas por el banco, se desarrolló un conjunto de reglas ECA. Estas reglas pueden ser ejecutadas automáticamente en la BD, proporcionándole un comportamiento activo a la BD. Se tiene un total de diecisiete reglas, las cuales se describen a continuación:

Regla 0: Cuando un depósito, un retiro o un pago por servicio es realizado, se imprime un comprobante para el cliente.

Regla 1: Cuando se realiza un retiro de alguna cuenta, si el saldo de la cuenta es mayor al monto solicitado para ser retirado, entonces se realiza la transacción y se sustrae la cantidad retirada del saldo de la cuenta.

Regla 2: Cuando un cliente realiza un pago por cierto servicio, si el saldo de la cuenta del cliente es suficiente para llevar a cabo el pago, entonces se retira la cantidad del pago de la cuenta del cliente.

Regla 3: Cuando un cliente realiza un depósito dentro del horario normal de atención al público, la cantidad por la que se hace el depósito se agrega al saldo de la cuenta del cliente.

Regla 4: Cuando un cliente realiza un depósito fuera del horario normal de atención al público, la transacción de pospone y será realizada al día siguiente.

Regla 5: Cuando un cliente realiza un pago por servicio, si está accesando por Internet, entonces el banco descuenta \$25 de la cuenta del cliente como pago por el acceso al servicio de Internet.

Regla 6: El mismo caso que la regla anterior, pero ahora si el cliente realiza la transacción por teléfono el descuento es de \$20.

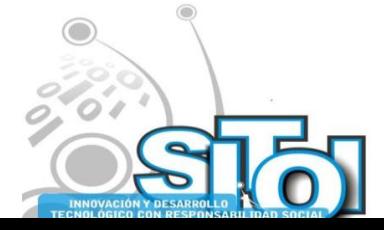

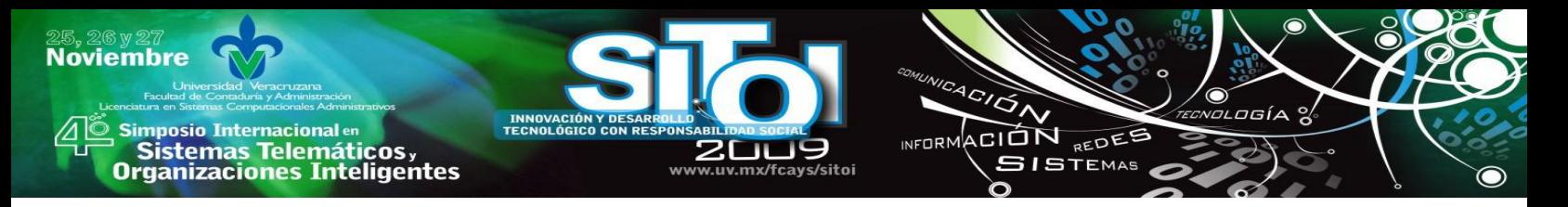

Regla 7: Cuando el cliente realiza un pago por servicio, la cantidad del pago se descuenta de la cuenta del cliente.

Regla 8: Cuando un cliente hace un retiro en un cajero automático y si el cliente ya hizo más de cinco retiros de cajeros automáticos, el banco cobra al cliente \$5 por cada retiro adicional que haga, descontándolos directamente de la cuenta del cliente.

Regla 9: Cuando un cliente realiza un depósito, y si el tipo de moneda es diferente del peso mexicano y el depósito se realiza dentro del horario de atención al público, se convierte el tipo de moneda y se agrega a la cuenta del cliente.

Regla 10: Similar a la regla anterior, pero si la transacción es hecha fuera del horario laboral, entonces la transacción es pospuesta para el siguiente día hábil.

Regla 11: Cuando un cliente somete una reclamación, pero la queja es rechazada por falta de elementos, el banco descuenta \$200 por concepto de multa al cliente.

Regla 12: Cuando un cliente realiza un retiro en un cajero automático que no pertenece al banco donde el cliente tiene su cuenta, y si el retiro se realiza dentro del pais, la comisión cobrada por el banco propietario del cajero automático es de \$10.

Regla 13: Similar a la regla anterior, pero en este caso si el retiro se realiza en el extranjero entonces la comisión que se cobra, por parte del banco propietario del cajero automático, es de \$80.

Regla 14: Cuando una tarjeta de crédito es solicitada por un cliente, si el cliente requiere su tarjeta de crédito con su fotografía incluida, entonces el costo de la tarjeta de crédito se incrementa en \$200.

Regla 15: Cuando una tarjeta de crédito es solicitada por un cliente, si el cliente requiere una tarjeta de crédito adicional, entonces el costo de la tarjeta de crédito se incrementa en \$100.

Regla 16: Cuando se registra un nuevo número de cuenta en el banco, si se trata de una cuenta de crédito, el cliente debe pagar \$350 por el servicio de crédito.

Para cada una de estas reglas, es necesario convertirlas a una forma de regla ECA, de acuerdo al modelo general para reglas ECA, quedando de la siguiente manera:

//Definicion de tablas:

CLIENTE (numCliente integer, nombre CHAR( length), domicilio CHAR( length), fechaAlta date ) ;

CUENTA (numero integer, numCliente integer, saldo float, limite integer, tipo CHAR( length), estado CHAR( length)) ;

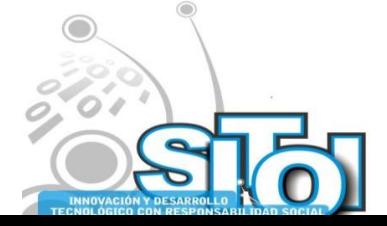

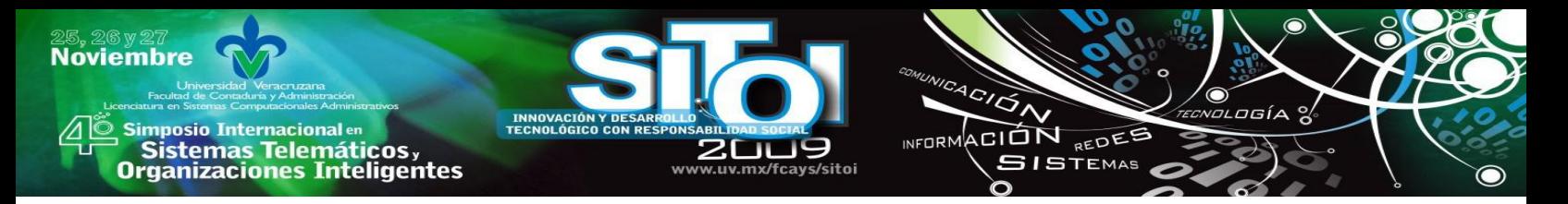

PENDIENTES (clave integer, tipo CHAR( length), cuentaOrigen integer, cuentaDestino integer, cantidad float, periodo integer ) ;

DEPOSITO (fecha date, cuenta integer, cantidad float, lugar CHAR( length), moneda CHAR( length $)$ ; 0

RETIRO (fecha date, cuenta integer, cantidad float, lugar CHAR( length) , ubicacion CHAR( length)) ;

PAGOPORSERVICIO (fecha date, cuentaOrigen integer, cuentaDestino integer, modoAcceso CHAR(length) , cantidad float, conceptoPago CHAR( length) , ubicacion CHAR( length) ) ;

EXPIDECOMPROBANTE (descripcion CHAR( length) ) ;

REPORTE (tipo CHAR( length) , descripcion CHAR( length) , cliente integer, lugar CHAR( length) , estado CHAR( length) ) ;

EXPEDICIONTC (numero integer, cuenta integer, conFotografia integer, adicional integer );

//Definicion de eventos:

e0 : insert\_DEPOSITO ; e1 : insert\_RETIRO ; e2 : insert\_PAGOPORSERVICIO ; e3 : insert\_EXPIDECOMPROBANTE ; e4 : insert\_CUENTA; e5 : or(e0:e1:e2) ; e6 : update\_REPORTE\_estado; e7 : insert\_EXPEDICIONTC;

//Definicion de reglas: rule 000, on e5, if true, Then insert into EXPIDECOMPROBANTE values ('expide comprobante') ; //

rule 001, on e1, if CUENTA.saldo > insert.cantidad, Then update CUENTA set value saldo = saldo - RETIRO.cantidad where numero = insert.cuenta;

rule 002, on e2, if CUENTA.saldo > insert.cantidad, Then insert into RETIRO values ( today, insert.cuentaOrigen, insert.cantidad, 'Sucursal', insert.ubicacion);

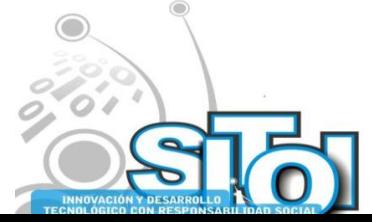

**Noviembre** i<mark>mposio Internacional</mark> en ACION REDES **INFORM** Sistemas Telemáticos, **GISTEMAS Organizaciones Inteligentes** rule 003, on e0, if insert.fecha < '16:00:00', Then update CUENTA set value saldo = old.saldo + insert.cantidad where numero = insert.cuenta; rule 004, on e0, if DEPOSITO.fecha  $\ge$  =  $16:00:00$ ', Then insert into PENDIENTES values (,'deposito', 9999, insert.cuenta, insert.cantidad, 2 );

> rule 005, on e2, if insert.modoAcceso = 'Internet', Then insert into RETIRO values (today, insert.cuentaOrigen, 25.00, 'INTERNET', insert.ubicacion ) ;

> rule 006, on e2, if insert.modoAcceso = 'Telefono', Then insert into RETIRO values (today, CUENTA.numero, 20.00, 'TELEFONO', insert.ubicacion ) ;

> rule 007, on e2, if true, Then insert into RETIRO values (today, insert.cuentaOrigen, insert.amount, 'SUCURSAL', insert.ubicacion) ;

> rule 008, on e1, if insert.lugar = 'Cajero automatico' & CUENTA.limite > 10, Then insert into PAGOPORSERVICIO values ( Today , insert.cuenta, NULL, NULL, 5.00, 'SERVICIOS\_VARIOS' , 'Nacional' );

> rule 009, on e0, if insert.moneda  $\sim$  'PESO' & insert.fecha < '16:00:00', Then update CUENTA set cantidad = old.cantidad - insert.cantidad + insert.cantidad  $*$ tipomoneda where numero = insert.cuenta; rule 010, on e0, if DEPOSITO.moneda  $\sim$  'PESO' & DEPOSITO.fecha  $\ge$  '16:00:00', Then insert into PENDIENTES values (1, 'deposito',null, insert.cuenta, insert.cantidad, 2));

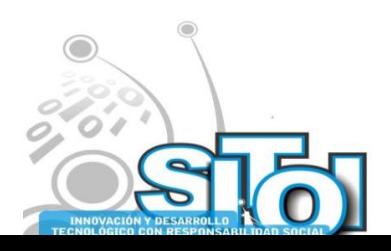

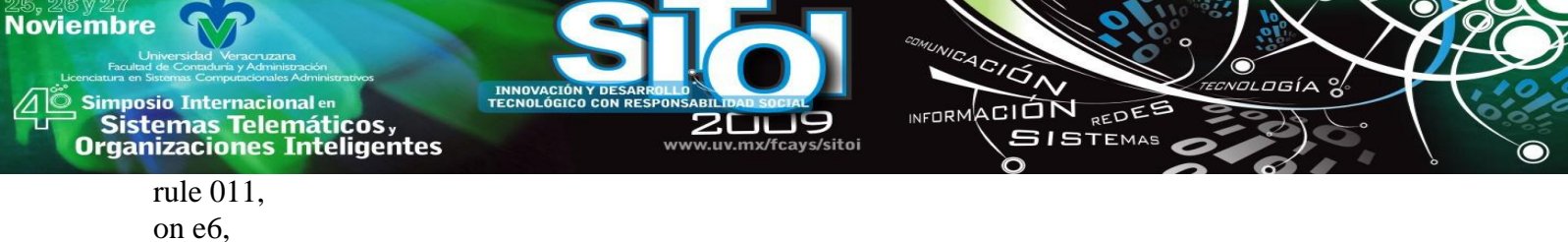

if REPORTE.tipo = 'Reclamacion' & update.estado = 'No procede', then insert into PAGOPORSERVICIO values ( today, NULL, CUENTA.numero, REPORTE.lugar, 200,'Servicios Varios', 'Nacional');

rule 012, on e1, if insert.lugar = 'Cajero automatico externo' & RETIRO.ubicacion = 'Nacional', Then insert into PAGOPORSERVICIO values (today, NULL, insert.cuenta, 'Automatico', 10, 'Servicios varios', 'Nacional');

rule 013, on e1, if insert.lugar = 'Cajero automatico externo' & insert.ubicacion = 'Extranjero', Then insert into PAGOPORSERVICIO values (today, NULL, insert.cuenta, 'Automatico', 80, 'Servicios varios', 'Extranjero');

rule 014, on e7, if insert.conFotografia  $= 1$ , Then insert into PAGOPORSERVICIO values (today, NULL, insert.cuenta, 'Automatico', 200, 'Servicios varios', 'Nacional');

rule 015, on e7, if insert.adicional  $= 1$ , Then insert into PAGOPORSERVICIO values (today, NULL, insert.cuenta, 'Automatico', 100, 'Servicios varios', 'Nacional');

rule 016, on e4, if insert.tipo  $=$  'Credito', Then insert into PAGOPORSERVICIO values ( today, insert.numero, NULL, 'Automatico', 350.00,'Servicios varios' , 'Sucursal' ) ;

La CCPN solo para la regla 001 se muestra en la figura 5. El lugar  $p<sub>0</sub>$  representa al evento de la regla ECA, es decir, la inserción de elementos en la relación Retiro está siendo monitoreado por *p0*. La transición *t<sup>0</sup>* representa a la regla 001, y en ella se almacena la parte condicional de la regla ECA. Cuando el evento representado por *p<sup>0</sup>* ocurre, un token con información sobre el evento es generado y colocado en el lugar *p0*. La transición *t<sup>0</sup>* se habilita, recibe el token de *p<sup>0</sup>* y analiza la información contenida en él, si la condición de *t<sup>0</sup>* se satisface de acuerdo a la información del token entonces se genera un nuevo token con información sobre la acción de la regla, y se envía hacia el lugar de salida *p1*, el cual representa a la acción de la regla ECA.

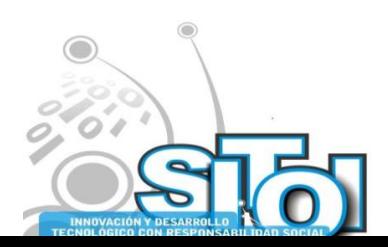

**Noviembre**  $\overbrace{ }^{4G/2}$  $7F(A)$ INFORMACIÓN REDEE , Simposio Internacionalen<br>Printernas Telemáticos ,<br>Organizaciones Inteligentes **SISTEMAS** w uv my/fravs/sitni P0

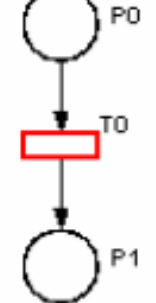

Figura 5.- CCPN para la regla 001.

La estructura de CCPN para la regla 000 se muestra en la figura 6. Los lugares *p0*, *p<sup>1</sup>* y *p<sup>2</sup>* representan a los eventos primitivos agregar una tupla en la relación *Deposito*, agregar una tupla a la relación *Retiro* y agregar una tupla a la relación *PagoPorServicio*, respectivamente. Las transiciones *t0*, *t<sup>1</sup>* y *t<sup>2</sup>* son transiciones de tipo *copy*, utilizadas para formar la estructura en CCPN para el evento compuesto disyunción. El lugar *p<sup>3</sup>* es un lugar virtual que representa al evento compuesto disyunción. La transición *t<sup>3</sup>* y el lugar *p<sup>4</sup>* representan a la regla y a la acción de la regla, respectivamente.

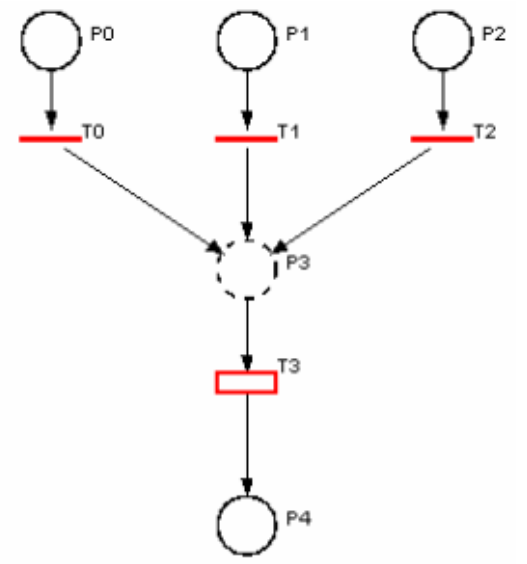

Figura 6.- CCPN para la regla 000.

La CCPN que representa a todo el conjunto de reglas ECA para el banco se muestra en la figura 7.

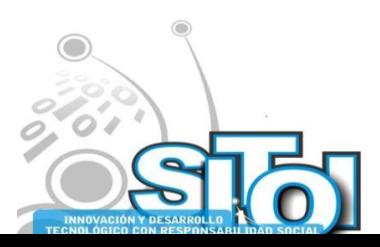

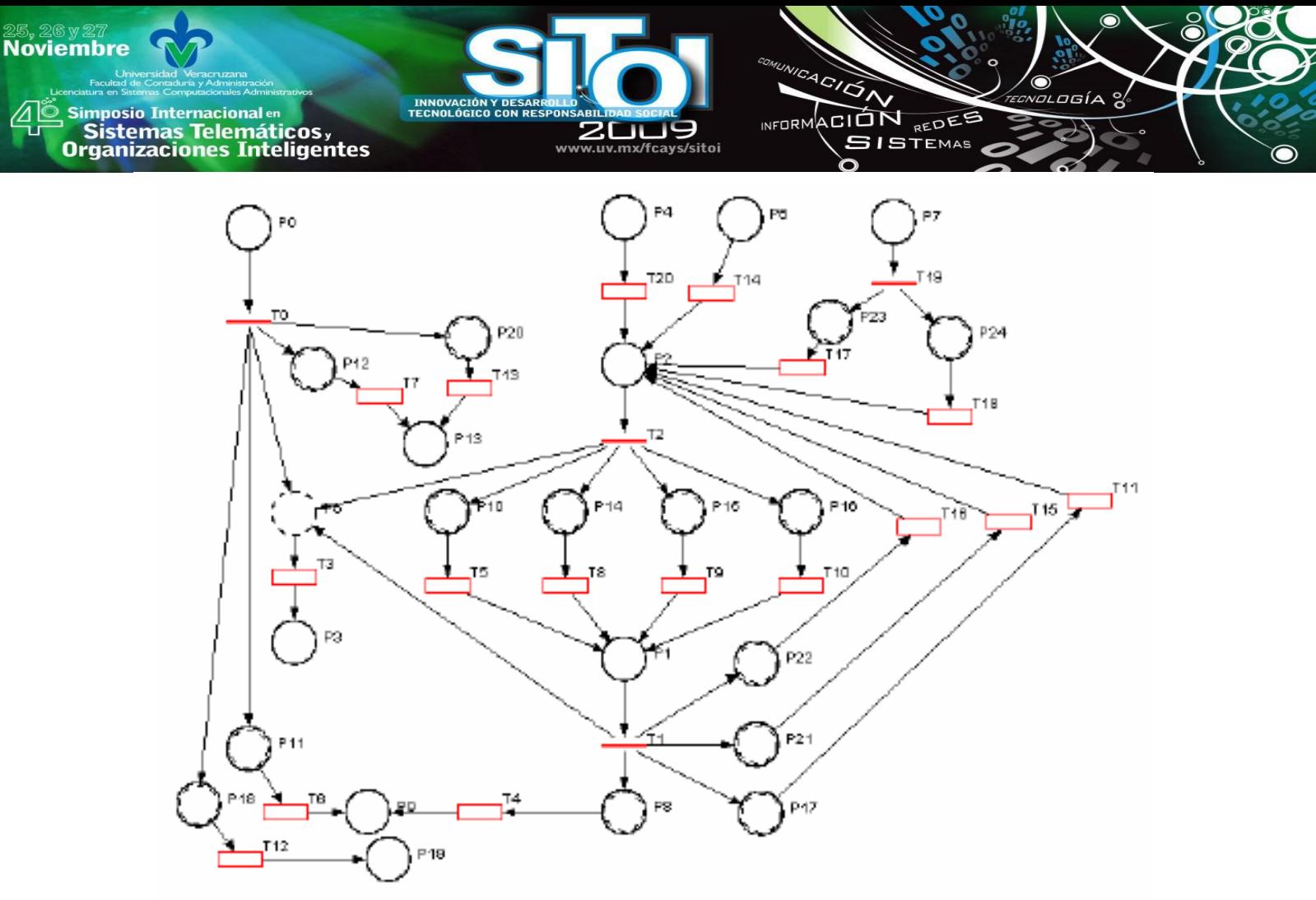

Figura 7.- CCPN para todo el conjunto de reglas ECA.

Las correspondencias entre el conjunto de reglas ECA y los elementos de la CCPN son como se muestra en las tablas 1, 2 y 3.

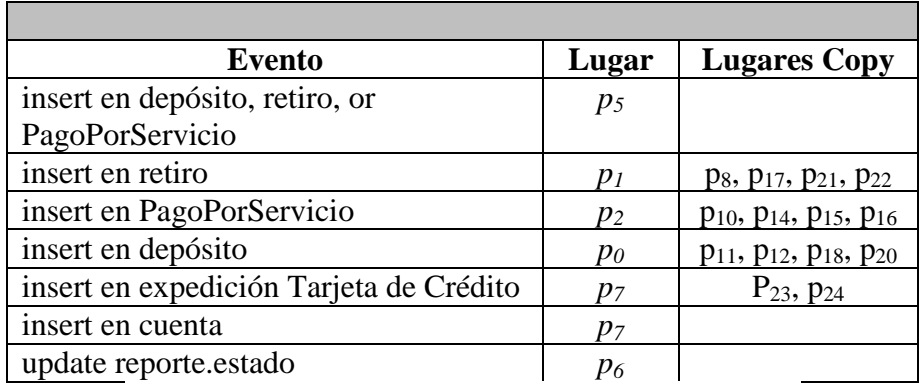

Tabla 1: CONJUNTO DE EVENTOS A SER DETECTADOS.

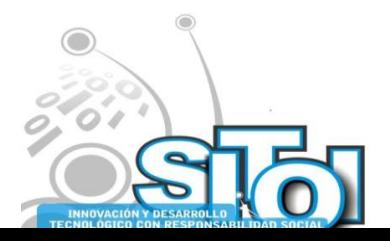

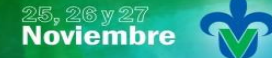

Simposio Internacional en sus anticionais<br>Sistemas Telemáticos,<br>Organizaciones Inteligentes

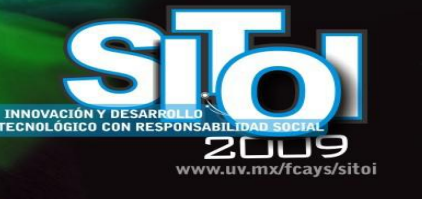

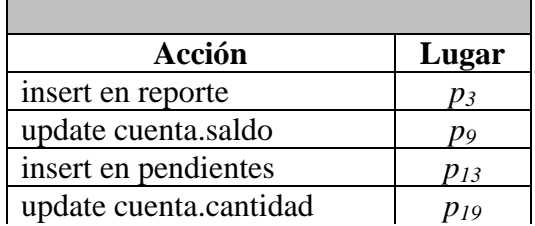

 $\frac{1}{\sqrt{2}}$ 

**INFORM** 

ACIÓN REDES

**SISTEMAS** 

Tabla 2: CONJUNTO DE ACCIONES GENERADAS.

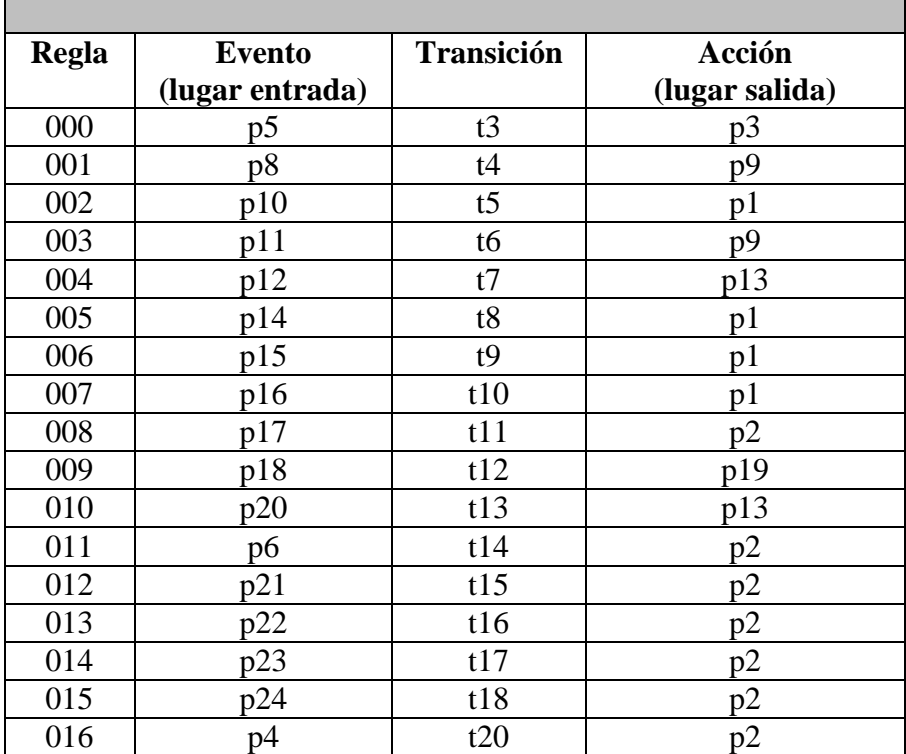

Tabla 3: CONJUNTO DE REGLAS DESCRITAS COMO CCPN.

La regla 000 tiene como su evento activador al evento compuesto disyunción, el cual está formado por los eventos primitivos insert\_depósito, insert\_retiro, insert\_PagoPorServicio, representados por los lugares p0, p1 y p2, respectivamente.

Los lugares p0, p1 y p2 son utilizados más de una vez, por lo que a estos lugares se les crea una copia para duplicar los tokens alusivos a éstos eventos.

# **CONCLUSIONES**

Se desarrolló un caso de estudio para las reglas que existen en una institución bancaria, de acuerdo a los procesos, restricciones y movimientos que automáticamente pueden ser ejecutados, de acuerdo a ciertos parámetros.

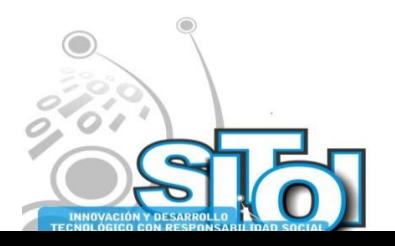

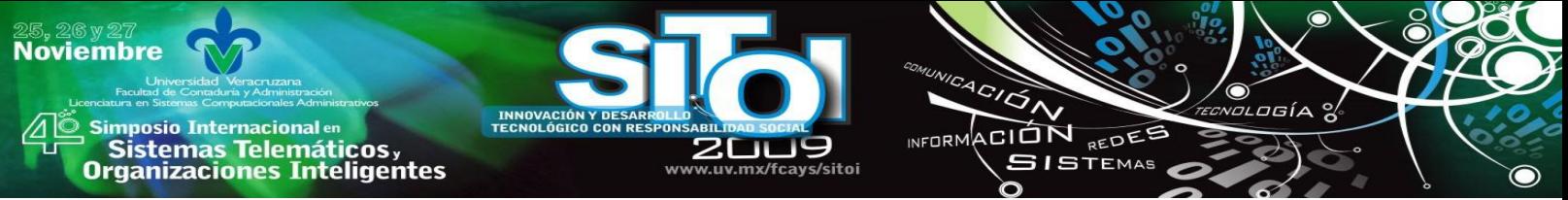

Actualmente existen Sistemas Manejadores de Bases de Datos que soportan la definición de reglas ECA mediante "triggers"; sin embargo, los "triggers" presentan muchas restricciones que limitan la potencia que un sistema de BDA debe ofrecer.

Por otro lado, se tienen prototipos de investigación que también soportan la definición de reglas ECA, y ofrecen mayor potencia que el manejo de "triggers". Además, soportan la definición de eventos compuestos como la disyunción, conjunción, secuencia, entre otros. Sin embargo, a semejanza de los anteriores sistemas, la definición de las reglas ECA se lleva a cabo en base a una sintaxis propia del programa y solo trabajan sobre un Sistema Manejador de Base de Datos.

En este trabajo se puede mostrar que las redes de Petri pueden ser utilizadas para definir reglas ECA, las cuales modifican automáticamente el estado de una base de datos ante la ocurrencia de eventos que sean de interés a las políticas de un sistema. Además de que la estructura de la red de Petri nos permite realizar análisis sobre la base de reglas aprovechando las herramientas que la teoría de redes de Petri nos ofrece.

Con el ejemplo desarrollado, se muestra la forma en que un conjunto de reglas de reglas ECA pueden ser convertidas en una red de Petri, en una red de Petri Coloreada Condicional, la cual tiene la capacidad de poder almacenar cada uno de los elementos de la regla: el evento (como un lugar de entrada), la condición (almacenada en una transición), y la acción o acciones de la regla ECA (denotadas como lugares de salida de las transiciones que almacenan la parte condicional.

En este ejemplo ejemplo se muestra la aplicación de una base de reglas ECA en un sistema bancario, en la cual e definen reglas que necesitan realizar ciertas acciones de manera automática sin necesidad de que el administrador o administradores de la base de datos intervengan directamente.

#### **REFERENCIAS**

- [1] Silberschatz A., Korth H.F., Sudarshan S.,(1999) "Database System Concepts", Third Edition, McGraw-Hill.
- [2] Paton N.W.; Diaz O.; (1999) "Active Database Systems", ACM Computing Surveys, Vol. 31, No. 1, pp. 64-103.
- [3] McGoveran D.; Date. C.J.; (1992) "A guide to SYBASE and SOL Server : a user's guide to the SYBASE product", Sybase, Inc.
- [4] Lacy-Thompson T.; (1990) "INFORMIX-SQL, A tutorial and reference", ISBN-0-13-465121-9, Ed. Prentice Hall.
- [5] Hursh C.J., Hursch J.L.; (1991) "Oracle SQL Developer's Guide", ISBN-0-8306-2529-1, Ed. McGraw- Hill.
- [6] González-Pérez A.; (1999) "SQL Server, Programación y administración", ISBN 970-15-0376-7, Ed. Alfaomega ra-ma.
- [7] Dittrich K., Gatziu S., Geppert A., (1995) "The Active Database Management System Manifesto: A Rulebase of ADBMS Features". A Join Report by the ACT-NET Consortium. Proceedings of the 2nd International Workshop on rules in database systems", pages 3-20.
- [8] Murata T.; (1989) "Petri Nets: Properties, analysis, and applications", Proceedings of the IEEE, 77(4):541-580.
- [9] Medina-Marín, Joselito; (2005) Tesis de Doctorado "Desarrollo de reglas ECA en Base de Datos Activas, Un enfoque de Red de Petri", CINVESTAV-IPN, México.

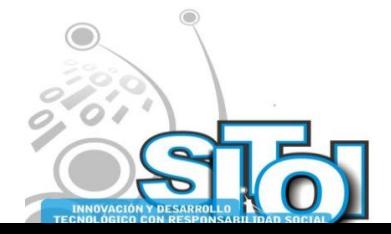

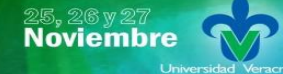

s Simposio Internacional en<br>Principal de Sistemas Telemáticos <sub>y</sub><br>Organizaciones Inteligentes

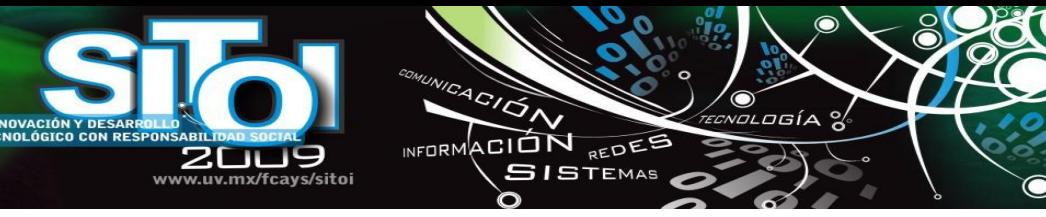

#### **Joselito Medina-Marín**

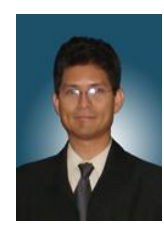

Recibió el título de Ingeniero en Computación por la Facultad de Ingeniería de la Universidad Autónoma de Guerrero en 1997. Obtuvo el grado de Maestro en Ciencias y Doctor en Ciencias especialidad Ingeniería Eléctrica opción Computación por parte del Centro de Investigación y de Estudios Avanzados del Instituto Politécnico Nacional en 2002 y 2005, respectivamente. Actualmente se desempeña como Profesor Investigador en el Centro de Investigación Avanzada en Ingeniería Industrial de la Universidad Autónoma del Estado de Hidalgo. Es miembro del Sistema Nacional de Investigadores en México, y cuenta con el perfil PROMEP otorgado por la Secretaría de Educación Pública. Sus líneas de investigación están orientadas hacia simulación de sistemas, bases de datos activas y redes de Petri.

#### **Juan Carlos Seck Tuoh Mora**

Obtuvo el grado de Maestro en Ciencias y Doctor en Ciencias especialidad Ingeniería Eléctrica opción Computación

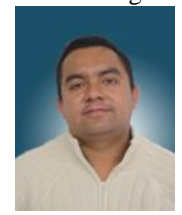

por parte del Centro de Investigación y de Estudios Avanzados del Instituto Politécnico Nacional en 1999 y 2002, respectivamente. Actualmente se desempeña como Profesor Investigador en el Centro de Investigación Avanzada en Ingeniería Industrial de la Universidad Autónoma del Estado de Hidalgo. Es miembro del Sistema Nacional de Investigadores en México, y cuenta con el perfil PROMEP otorgado por la Secretaría de Educación Pública. Sus líneas de investigación son Autómatas Celulares, Sistemas dinámicos discretos y Simulación computacional

#### **José Luis Silva Oviedo.**

Es alumno de la Licenciatura en Sistemas Computacionales de la Universidad Autónoma del Estado de Hidalgo y se encuentra desarrollando trabajo de tesis relacionado con los sistemas de bases de datos Activas.

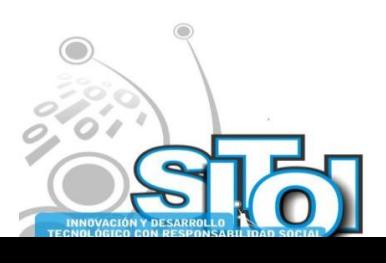

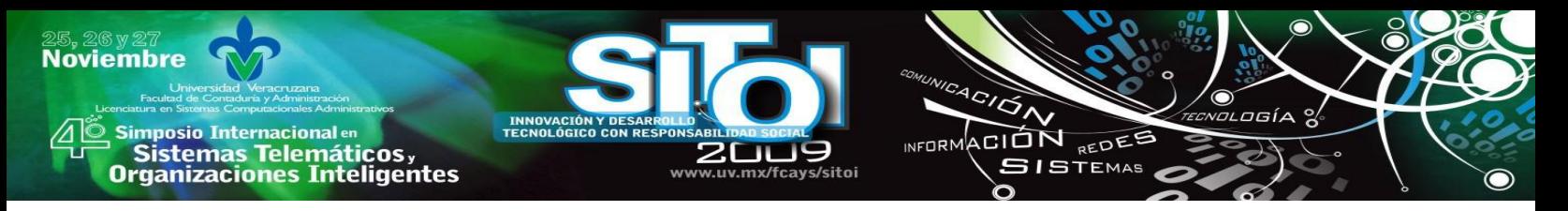

# **SISTEMA DE INFORMACIÓN SOBRE INGRESOS DE LA PRESIDENCIA MUNICIPAL DE ACAXOCHITLÁN, HIDALGO. MÉXICO.**

Autores: Méndez Guevara Laura Cecilia, García Urbina Elizabeth, Cruz Nava Herminio, Alvarado Lechuga Cristina, Padilla Amador Juan Antonio, Jardínez Portillo Lucía.

*A continuación se presenta un Sistema de Información sobre los egresos de la presidencia Municipal de Acaxochitlán, Hidalgo. Se realizó para cuatro departamentos de la misma Administración Municipal; Tesorería, Registro Civil, Agua Potable y Catastro e Impuesto Predial. Su principal objetivo es llevar un control adecuado evitando fugas de los pagos de los principales servicios proporcionados por dicho municipio, realizados por sus contribuyentes los cuales son ciudadanos que acuden a pagar sus impuestos y tarifas de los mismos. A continuación se presenta un Sistema de Información sobre los egresos de la presidencia Municipal de Acaxochitlán, Hidalgo. Se realizó para cuatro departamentos de la misma Administración Municipal; Tesorería, Registro Civil, Agua Potable y Catastro e Impuesto Predial. Su principal objetivo es llevar un control adecuado evitando fugas de los pagos de los principales servicios proporcionados por dicho municipio, realizados por sus contribuyentes los cuales son ciudadanos que acuden a pagar sus impuestos y tarifas de los mismos. Se realizó en la plataforma de programación Visual Studio .NET 2002, y un sistema manejador de bases de datos SQL Server 2000.* 

# **MÓDULO DE TESORERIA**

#### **RESÚMEN**

El presente trabajo consiste en un Sistema de Ingresos para el departamento de Tesorería de la presidencia de Acaxochitlán Hidalgo, el cual es realizado en visual Basic.net y SQL Server, en el Laboratorio cinco de la Universidad Tecnológica de Tulancingo, ya que en la presidencia no cuentan con recursos necesarios para el desarrollo del mismo este abarca un periodo de realización del 25 de Mayo al 28 de Agosto de 2009. Como resultado del análisis de la problemática de ciertas actividades dentro de la empresa.

Se realiza dicho sistema y que no cuentan con uno de este tipo, por que todos sus formatos los realizan en Excel.

Dicho sistema pretende lograr mayor control y organización en los pagos que se realizan, así como consultar periódicamente reportes de los recursos económicos obtenidos. Es una herramienta para facilitar las labores de la presidencia, tiene como objetivo automatizar dicho departamento, en lo que se refiere a ingresos.

Se podrán conocer de forma detallada, los ingresos de cada departamento, en las fechas que sean necesarias, así como comparativos de ingresos.

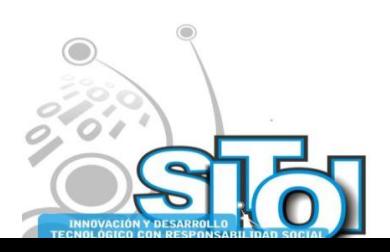

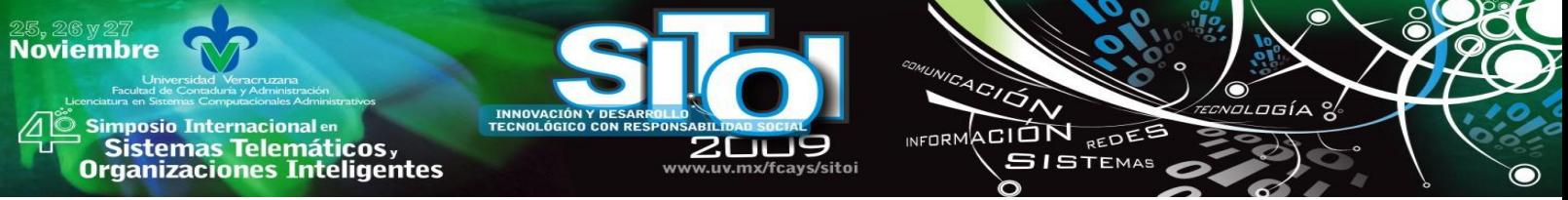

El beneficio principal de esté trabajo, es la rapidez con que se podrán hacer los trámites y la importancia de que no habrá irregularidades en las transacciones realizadas derivadas de los trámites y pagos de diversos servicios que proporciona el Municipio de Acaxochitlán, Hidalgo

También se brindara información valiosa, que será de gran utilidad, para que el presidente tenga conocimientos de todos los pagos que ahí se realizan. Con amplia disponibilidad para una toma de decisiones acertada.

# **PROBLEMÁTICA**

Actualmente en la Presidencia de Acaxochitlán en el departamento de Tesorería se realizan las siguientes labores:

-Realizar cobros e imprimir recibos del departamento que sea necesario.

-Proporcionar oportunamente al Ayuntamiento, todos los datos e informes que sean requeridos para llevar el control adecuado de todas las áreas que se manejan.

-Realizar formatos en Excel a partir de los recibos los cuales son entregados periódicamente al ayuntamiento.

-Hacer comparativos de ingresos del departamento de Impuesto Predial en Excel.

-Archivar los recibos que se emiten a los contribuyentes.

-Corte de caja diariamente, informando al encargado de recursos y justificando con los recibos todos los ingresos.

-La lentitud con que se realizan los cobros ya que todo se realiza manualmente.

- La pérdida de tiempo cuando se realizan los reportes, ya que estos son hechos en base a los recibos y se tienen que revisar y obtener los totales de cada uno.

-Extravío de información ya que todo se hace en papel.

-Fugas de dinero porque en Tesorería solo se cobra el total, y no se sabe específicamente de que tramite fue el ingreso.

-Al lugar en el que se resguarda la información, ingresan varias personas por lo que puede haber perdida de información.

-Descontrol de los ingresos diarios o semanales de cada departamento, ya que en el recibo no se especifica en nombre del departamento.

#### **OBJETIVO GENERAL**

Desarrollar un sistema de información con el cual se pueda facilitar la realización de los trámites de la presidencia municipal de Acaxochitlán, para así mismo poder consultar reportes y comparativos de ingresos, así como realizar los pagos de una forma más rápida y ordenada. Esto con el objetivo de tener mejor control y organización de la información.

# **OBJETIVOS ESPECIFICOS**

-El presidente municipal podrá consultar información de ingresos en cualquier momento.

-Las labores de los empleados de la presidencia serán más fáciles.

-La atención para los contribuyentes será de una forma más rápida y sencilla.

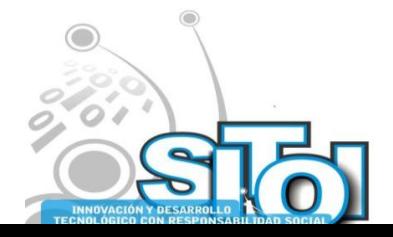

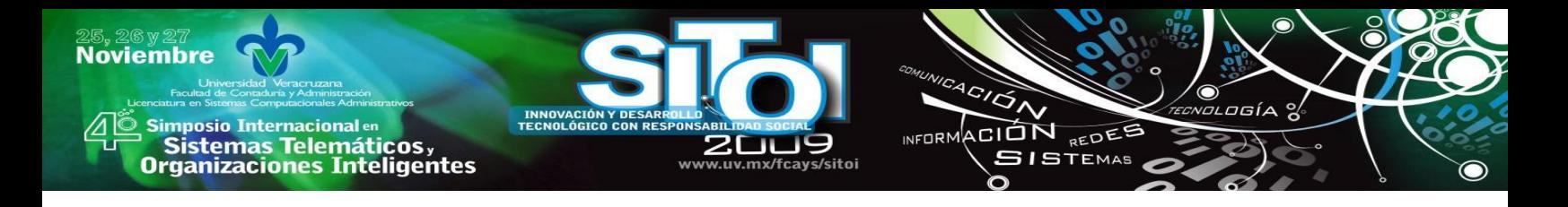

#### **METAS**

-Evitar al 100% las irregularidades en los pagos realizados dentro de la presidencia.

-Lograr tener la máxima seguridad de la información que manejan.

-Todos los reportes y recibos estarán organizados de la mejor manera posible.

## **DESARROLLO DEL SISTEMA**

#### **MARCO TEÓRICO**

Este proyecto se realiza con la finalidad de lograr que todos los ingresos de los diferentes departamentos de la presidencia municipal puedan ser visualizados en un solo departamento llamado Tesorería, que es en donde se encargan de organizar toda la información que ahí llega, para después realizar reportes y comparativos que se entregan al presidente municipal.

El proyecto es desarrollado en la plataforma de visual Basic.Net que es un lenguaje de programación que se ha diseñado para facilitar el desarrollo de aplicaciones en un entorno grafico.

SQL Server 2000 que es un sistema de gestión de base de datos relacionales, capaz de poner a disposición de muchos usuarios grandes cantidades de datos de manera simultánea, así como de tener las siguientes ventajas.

-Se adapta a las necesidades de la empresa, soportando desde unos pocos usuarios a miles.

-Admite las características necesarias para satisfacer los exigentes entornos de procesamiento de datos.

-Incluye un conjunto de herramientas administrativas y de desarrollo que mejora el proceso de instalación, distribución, administración y uso de SQL Server en varios sitios.

Este sistema se implanta en el departamento de Tesorería es ahí a donde llegan todos los datos de las diferentes áreas.

Trabaja bajo un servidor. Un servidor es una computadora que, formando parte de una red, provee servicios a otros denominados clientes.

En el servidor se almacenan los registros de los departamentos de Agua Potable, Impuesto Predial y Registro del Estado Familiar y es así como al final se visualiza toda la información en una sola Base de Datos situada ahí mismo.

#### **DETERMINACIÓN DE REQUERIMIENTOS**

-Proporcionar información precisa de los ingresos a los encargados de cada departamento.

-Administrar de mejor forma todos los pagos que ahí se realizan.

-Tener un mejor nivel de seguridad para la información.

-Controlar las fugas de dinero.

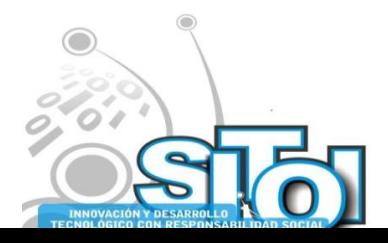

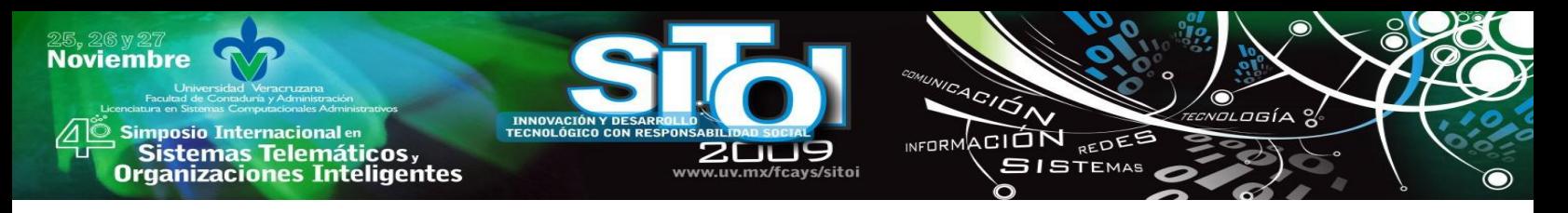

# **ANÁLISIS DEL PROYECTO**

Se realizaron varias visitas a la presidencia de Acaxochitlán, observación del proceso para la realización de los pagos; esto para conocer la problemática e identificar las necesidades de la empresa, Así mismo se hizo un estudio detallado de los requerimientos del sistema. Se realizaron distintas entrevistas con los encargados del control de ingresos.

# **DISEÑO**

En esta etapa, después de haber analizado la información proporcionada se crearon las pantallas en visual Basic.net con un diseño amigable y fácil de utilizar para cualquier usuario. Para la realización de este paso se realizaron distintas pruebas para identificar cual era el modelo de pantallas mas adecuado para utilizarse en la presidencia de Acaxochitlán.

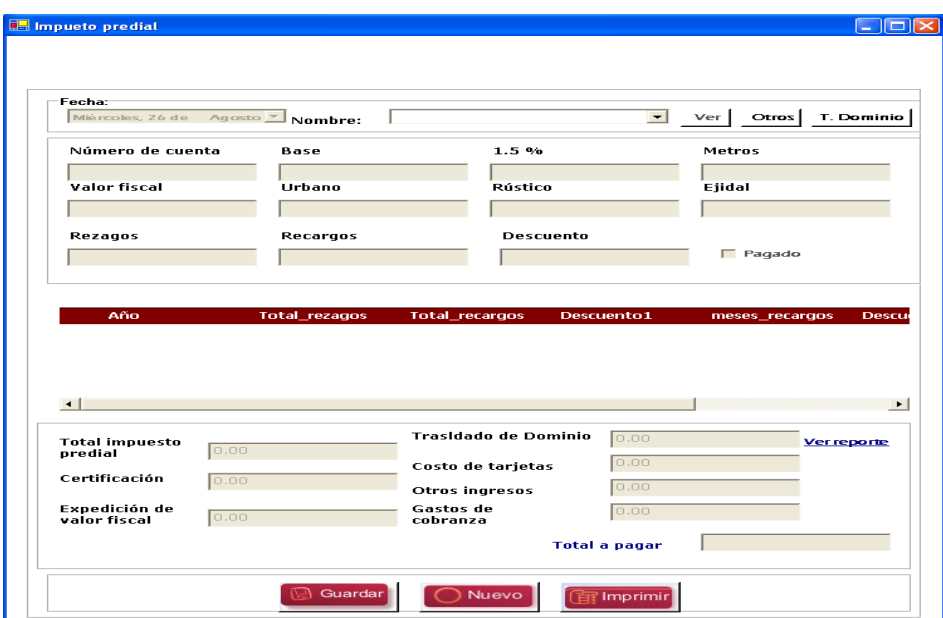

EJEMPLO DE PANTALLA

Pantalla para visualizar los pagos del departamento de impuesto predial y actualizar el registro como pagado.

# **DEPARTAMENTO DE IMPUESTO PREDIAL**

#### **RESÚMEN**

El presente documento relata el desarrollar e implementación de un sistema de información diseñado en la plataforma Visual Basic .Net, el cual facilitará el trabajo en el departamento de pago predial, consiste en la creación de interfaces adecuadas para manejar toda la información recopilada en esta área, ya que ahorrará tiempo y costos en la presidencia de Acaxochitlán.

# **PROBLEMÁTICA**

A continuación se describe la problemática encontrada en la empresa:

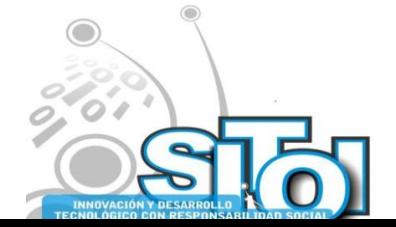

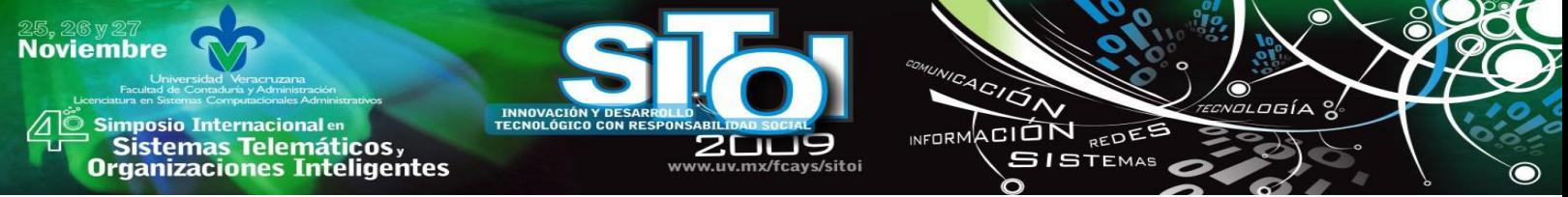

- Se tiene un respaldo de toda información, pero al momento de la búsqueda se invierte tiempo de mas.
- El respaldo de la información es inadecuado y poco eficiente
- Se cuenta con poca seguridad con toda la información manejada.
- Gastos innecesarios de papelería.
- El registro de propietarios es demasiado tardado.
- Al momento de realizar los reportes requeridos, se invierte demasiado tiempo y los cálculos y verificaciones son más tardados.

## **OBJETIVO GENERAL**

Desarrollar e implantar un sistema que cubra las necesidades del departamento de pago impuesto predial, este sistema debe ser rápido, confiable y seguro, ya que se estará manejando información de gran importancia, la cual permitirá la emisión de reportes a otros departamentos.

## **OBJETIVOS ESPECIFICOS**

- Automatizar los ingresos de impuesto predial y catastro de manera rápida, segura y confiable.
- Optimizar tiempos en la búsqueda de información sobre los predios.
- Obtener un mejor manejo de la toda la información referente al área de pago predial.
- Reducir errores durante la captura de información de los contribuyentes
- Reducir costos, a través de la optimización del área de impuesto predial.

#### **METAS**

- Concluir y desarrollar 3 módulos para el área de impuesto predial.
- Automatizar el departamento de pagos del impuesto predial y catastro.
- Reducir hasta en un 50% el tiempo de cobro del impuesto predial.
- Reducir errores hasta en un 90% del manejo de la información en el área de impuesto predial.
- Reducir costos hasta en un 60% en todo el material utilizado en el departamento de impuesto predial.

# **MARCO TEÓRICO**

Muchas de las empresas y/o instituciones no cuentan con Sistemas de Información que pudieran ayudar a tener un mejor manejo de la información.

Un sistema de información a grandes rasgos es un conjunto de elementos que interactúan entre sí con el fin de apoyar las actividades de una empresa o negocio, realiza cuatro actividades básicas: entrada, almacenamiento, procesamiento y salida de información, su fin es mantener y asegurar toda la información que se maneja.

En este proyecto se hará mención del Sistema del Pago Predial además de saber las características de cada uno de sus módulos.

Este contará con un sistema de seguridad para que solo personas autorizadas puedan usarlo, este contará con un nombre de usuario y una contraseña.

El proyecto se desarrolló bajo la especificación del lenguaje de programación visual Basic .Net, y el sistema gestor de bases de datos SQL SERVER 2000, cuyos beneficios son;

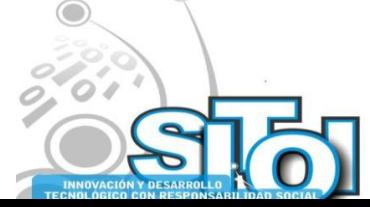

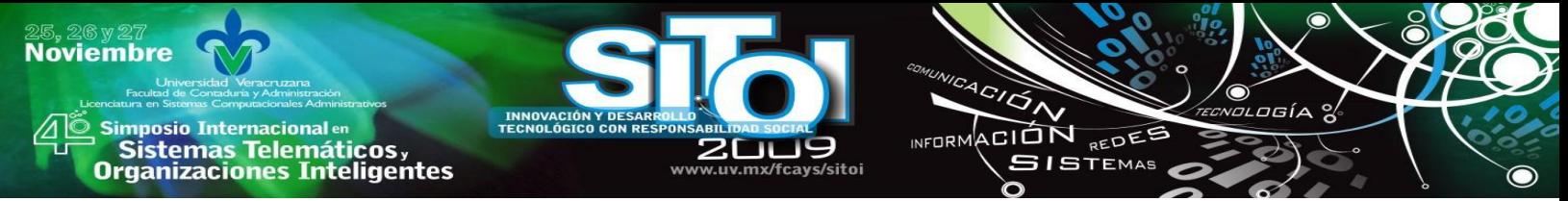

- Visual, dando un diseño atractivo, amigable y con herramientas accesibles al usuario.
- Permite implementar una plataforma en red para el funcionamiento del sistema

## **ALCANCES**

El sistema desarrollado permitirá el control de las actividades realizadas y un trabajo más rápido, algunos beneficios son:

- Tener el control y manejo de la información manejada dentro de este departamento.
- Reducir el tiempo de espera a los ciudadanos durante su estancia en la presidencia.
- Obtener reportes más rápidos del área de pago impuesto predial.
- Saber con certeza resultados que permitan ver el funcionamiento de este departamento.

El sistema efectuará los siguientes puntos:

- Altas de propietarios.
- Pagos de impuesto predial.
- Pagos de traslado de dominios.
- Pagos efectuados por otros conceptos adicionales.
- Consultar información sobre todo lo que se maneja en este departamento.
- Impresión de los resultados del impuesto predial y catastro.

# **AMBIENTE DE PROGRAMACIÓN**

EL sistema fue desarrollado en visual estudio .Net, es una plataforma de innovación, que se encuentra a la vanguardia, además es gráfica, permite la fácil interacción con el usuario y la base de datos.

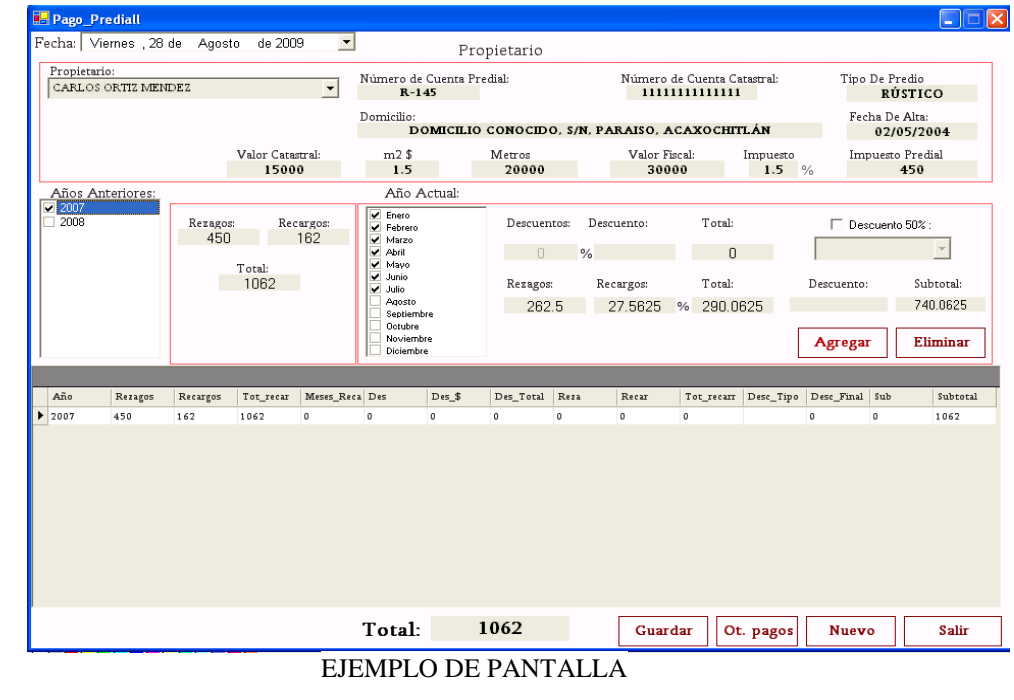

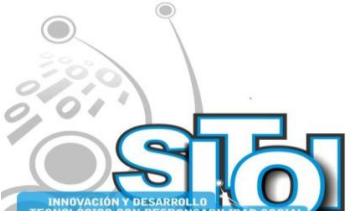

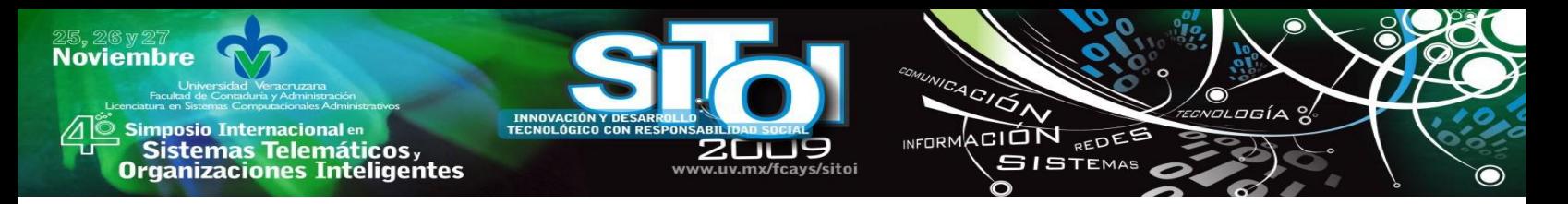

En la pantalla Se visualiza la forma de pago de un pago predial mostrando los datos del contribuyente y del predio a pagar, a continuación muestra los años que debe, si debe años menores al año actual los despliega en la parte izquierda y no podrá pagar el año actual hasta cubrir el pago de los años anteriores.

# **MÓDULO DE AGUA POTABLE**

# **RESÚMEN**

En los planes y programas de estudio de la Universidad Tecnológica de Tulancingo, se contempla un periodo de estadía en el sector productivo, en el cual el alumno deberá de realizar un proyecto para una empresa, durante el periodo de desarrollo del proyecto, el alumno trabaja conjuntamente con el asesor académico y el empresarial.

El proyecto denominado "SAPHP", que se presenta a continuación en este documento, fue desarrollado con las tecnologías Visual Basic .Net y SQL Server 2000, para la Presidencia Municipal de Acaxochitlán; el proyecto fue diseñado durante el periodo Mayo – Agosto de 2009, en la Universidad Tecnológica de Tulancingo, debido a que en la Presidencia no se contaba con los recursos de computo para llevar a cabo el desarrollo del sistema, la finalidad de este proyecto es que el departamento de Agua Potable mejore el control de los ingresos, las personas que realizan sus pagos, y el personal que labora en este departamento, además de ser un apoyo en mejorar la toma de decisiones.

En el contenido de este documento, se explica el funcionamiento del sistema, las pantallas y partes que lo integran, así como los requerimientos en cuanto a personal, equipo y económico, para llevar a cabo la implantación, mantenimiento y desarrollo del sistema.

# **PROBLEMÁTICA**

De acuerdo con el análisis realizado, se puede concluir que los principales problemas que se presentan en el departamento de Agua Potable son los siguientes:

- En el departamento de Agua Potable existen perdidas de tiempo, en el registro de información de los datos de los contribuyentes, y en estar recabando información para poder expedir reportes.
- Extravió de Reportes expedidos después de un cierto periodo.
- El departamento de Agua Potable, no lleva un control adecuado de todas las operaciones realizadas de pago de agua, contratos y demás movimientos, que se realizan dentro del departamento.
- En su historial, no se cuenta con un registro de los empleados que hayan laborado en el departamento.
- $\triangleright$  Es demasiado tardado realizar la búsqueda de información, para realizar una consulta de datos registrados.
- $\triangleright$  Si existe un descuido, la información puede ser modificada, y alteraría los datos que se tienen registrados.
- $\triangleright$  La seguridad prevista, no es la adecuada para el resguardo de la información.

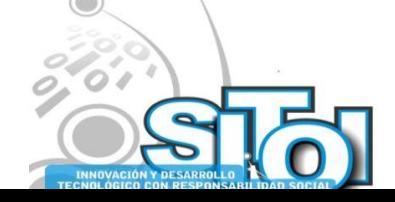

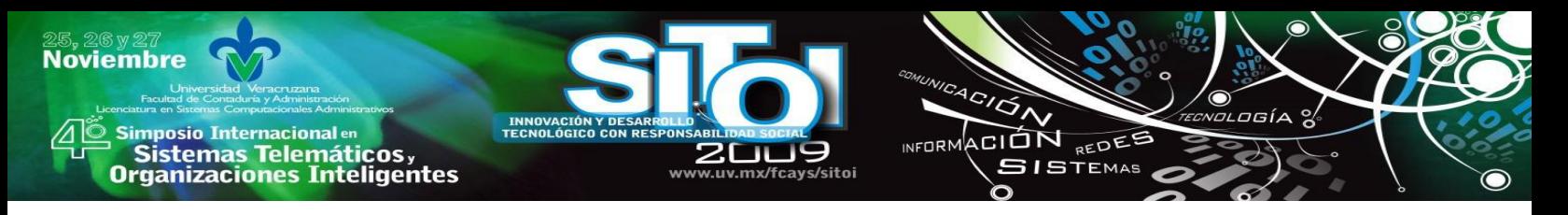

# **OBJETIVO GENERAL**

Desarrollar un sistema integral, que cumpla con los requerimientos del personal que se encarga de llevar el control de la información manejada en el departamento de Agua Potable, de manera fácil, rápida y oportuna, con la finalidad de agilizar y facilitar los tramites de registro de información, y pago de agua de quienes laboran en este departamento.

## **OBJETIVOS ESPECIFICOS**

- o Automatizar las tareas que se llevan a cabo en el área de Agua Potable.
- o Agilizar el trámite a la hora de generar reportes en los periodos correspondientes o cuando se soliciten.
- o Llevar un control del personal que esta laborando dentro del departamento.
- o Proveer resultados claros y precisos en los reportes y consultas.
- o Consultar información registrada, de una manera rápida y con información veraz y confiable.

# **METAS**

- o Diseñar y programar interfaces sencillas y dinámicas para cinco módulos, que abarcan registro de pago de agua, contratos, precios, usuarios, así como consultas y reportes.
- o Crear un historial, para los registros que sean eliminados.
- o Que el sistema funcione en un 100%, a la hora de generar reportes y consultas de la información registrada.
- o Creación de una base de datos, para mayor seguridad en el resguardo de la información.

# **MARCO TEÓRICO**

En el departamento de Agua Potable se requiere llevar un control de los pagos de agua y contratos que se realizan en este departamento, así como también del registro de los datos de los contribuyentes y personal, para esto se desarrollo el sistema denominado "SAPHP" (Sistema Agua Potable HP), el cual ayuda a realizar consultas y reportes oportunos de la información, esto ayuda en la agilización de los tramites del departamento, y una toma de decisiones rápida y oportuna.

Cada sistema de información a desarrollar, debe ser tratado con la metodología que mejor se adapte a los objetivos que se plantean para el desarrollo del sistema, y así obtener un sistema de calidad. El ciclo de vida de desarrollo de sistemas, es el modelo mas fuertemente difundido para desarrollar sistemas de cómputo, sin embargo en algunos casos el no conocer modelos o tecnologías nuevas para el desarrollo de sistemas nos puede llevar al uso exclusivo de este modelo, ajustándolo a nuestros objetivos planteados aunque no sea este el adecuado para el sistema.

El Ciclo de Vida de Desarrollo de Sistema (CVDS), es un conjunto de pasos que si bien son secuenciales no necesariamente deben llevarse en el estricto orden como están establecidos, debido a que en cualquier punto del desarrollo del sistema el analista puede regresar al paso anterior, y realizar las modificaciones pertinentes y posteriormente continuar con el ciclo en su

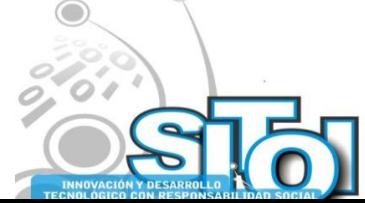

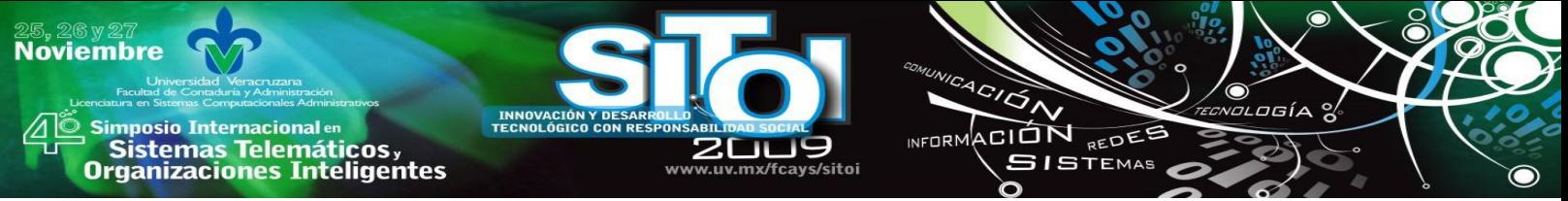

fase normal, esto a la vez conlleva a un mejor resultado, debido a que mediante el proceso de regresar al paso anterior, se pueden verificar errores tanto de diseño como de codificación, y así mejorar el resultado y obtener un sistema de mejor calidad y menos revisiones en fases posteriores.

# **DETERMINACIÓN DE LOS REQUERIMIENTOS**

El sistema denominado "SAPHP" realiza las siguientes funciones:

- Registro de usuarios que entraran al sistema en este departamento.
- $\triangleright$  Captura de precios de contratos.
- $\triangleright$  Captura de precios de tomas de agua y drenaje.
- Registro de información de datos de un contribuyente, tanto en contrato de agua como de drenaje, así como el total de pago por el servicio requerido.
- Registro de los porcentajes de recargos o descuentos a ocupar en el pago de agua.
- Consultar información en forma oportuna y confiable.
- Generar reportes de los pagos de agua, contrato alcantarillado y contrato de agua.
- $\triangleright$  Eliminar datos de usuarios registrados, contratos de agua y drenaje, precios de contratos y tomas de agua, así como también, recargos o descuentos.
- $\triangleright$  Modificar datos de usuarios registrados, contratos de agua y drenaje, precios de contratos y tomas de agua, así como también, recargos o descuentos.
- $\triangleright$  Bitácora de acceso al sistema.

De acuerdo con el análisis de la situación actual del departamento de Agua Potable, se determino que área de Agua Potable requiere de un sistema que genere confiabilidad a la hora de manejar la información de cobros de pago de agua, resguardo de información, control de datos y personal que labora ahí, y en base a esto, se genero la determinación de los requerimientos mínimos y óptimos que se realiza a continuación.

# **ANÁLISIS COSTO – BENEFICIO**

El departamento de Agua Potable, cuenta con los recursos necesarios para implantar un sistema de información, que sea capaz de satisfacer los requerimientos mencionados anteriormente, aunque se utilizaron recursos de la Universidad Tecnológica de Tulancingo para desarrollar el Sistema de Información, la cual cuenta con el hardware y software necesario para su elaboración, y a partir de esto podemos concluir con la siguiente tabla:

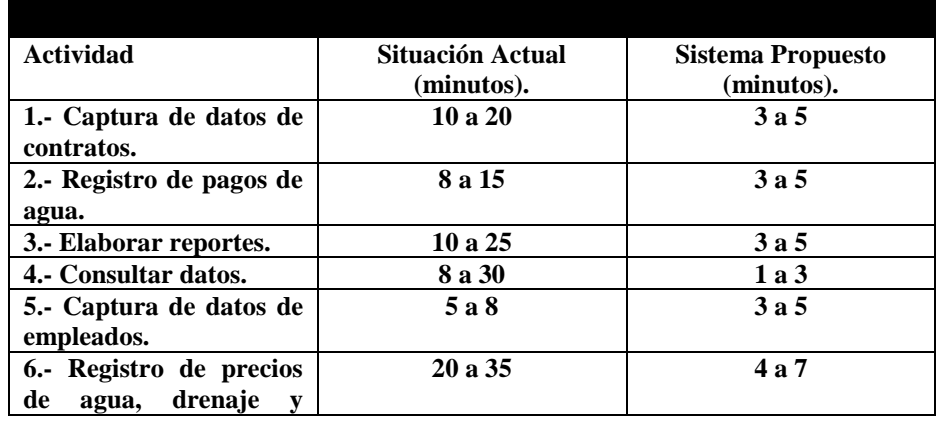

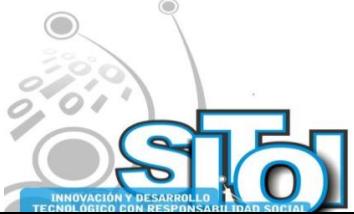

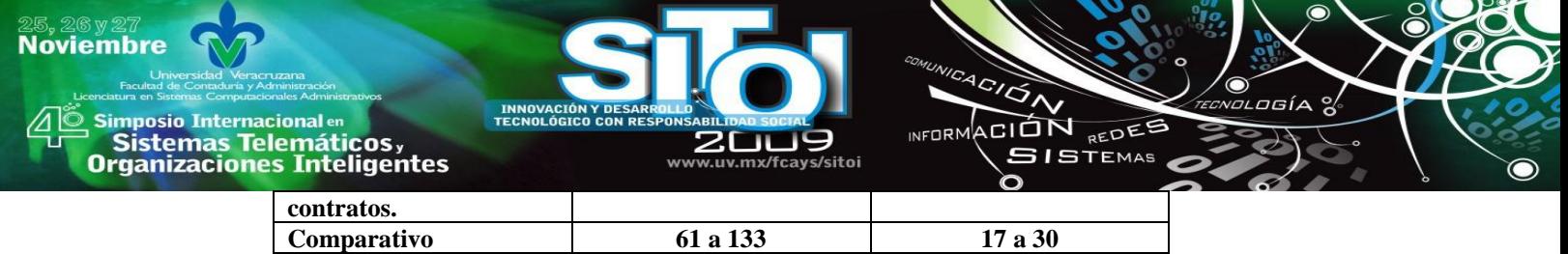

## **ALCANCES**

El sistema, puede utilizarse en otros municipios en el departamento de agua potable. Ya que sus funciones son generales e incluyen, el registro, cálculo y cobro del agua potable y alcantarillado.

# **AMBIENTE DE PROGRAMACIÓN**

Para el desarrollo del sistema, se utilizó el lenguaje de programación Visual Basic .NET, relacionado con un potente gestor de base de datos SQL Server 2000, mediante los cuales se puede disponer de un complejo entorno de desarrollo, el cual esta totalmente orientado a la creación de un sistema fácil de usar, y con pantallas agradables para el usuario del sistema, haciendo esto un sistema amigable y no tedioso de manejar.

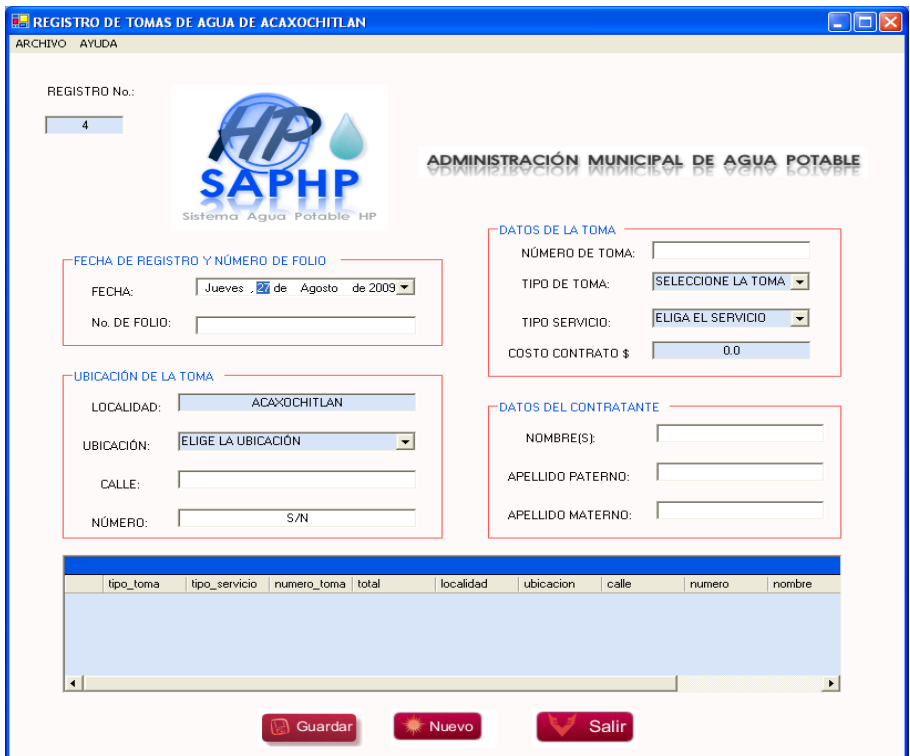

EJEMPLO DE PANTALLA

En esta pantalla, se captura en el contrato de agua los datos personales del contribuyente, los datos generales de la toma, la dirección que tendrá esa toma de agua, y el total a pagar por contratar este servicio.

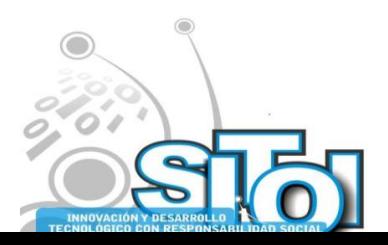

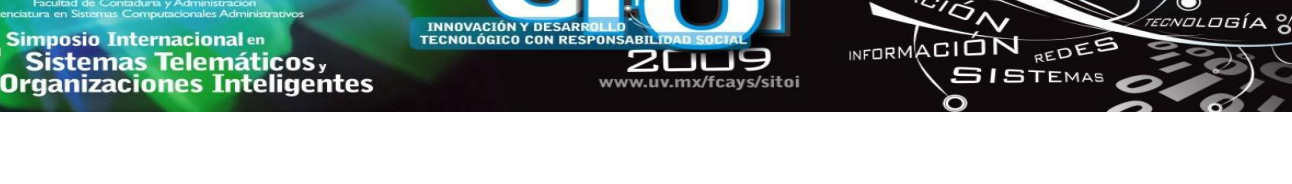

# **MÓDULO DE REGISTRO DEL ESTADO FAMILIAR**

# **RESUMEN**

**Noviembre** 

Como resultado del periodo de estadía en el sector productivo, según los planes y programas para las carreras de Técnico Superior universitario, específicamente en la carrera de:

Tecnologías de la información y comunicación: Sistemas de información, impartida en la Universidad Tecnológica de Tulancingo. Se presenta a continuación el desarrollo del sistema automatizado denominado ―RC: Ingresos**"** para el departamento de Registro del Estado Familiar de la Presidencia Municipal de Acaxochitlán Hidalgo.

En el contenido de este documento se explica el funcionamiento del sistema y los módulos de información que lo integran.

El objetivo general del sistema es: Mantener la integridad y seguridad de la información, generar Reportes confiables y oportunos así mismo apoyar en la toma de decisiones.

# **PROBLEMÁTICA**

La presidencia de Acaxochitlán Hidalgo, se encuentra dividida en varios departamentos, los cuales se encargan de controlar y darle seguimiento a varios trámites.

El departamento de Registro del Estado Familiar esta a cargo de una persona administradora, asignada en cada cambio de administración. Quien es la responsable de controlar la información que han dejado las anteriores administraciones en cuanto a lo que era "Registro civil" y darle seguimiento a los tramites correspondientes a este departamento.

Se encuentran laborando cuatro capturistas, quienes se encargan de verificar que el solicitante cumpla con los requisitos necesarios para la realización del trámite y de revisar la información correspondiente, cada una de ellas cuenta con un equipo de cómputo, en los cuales se maneja un Sistema de Registro General de información.

En el departamento de Registro del Estado Familiar se realizan los siguientes trámites:

- $\triangleright$  Registro de nacimiento
- $\triangleright$  Registro de adultos
- $\triangleright$  Expedición de acta
- $\triangleright$  Constancia de no registro expedido por la oficialia
- $\triangleright$  Reconocimiento de hijo
- $\triangleright$  Inscripción de adopción
- $\triangleright$  Anotación marginal
- Matrimonio
- $\triangleright$  Divorcio
- $\triangleright$  Defunción
- $\triangleright$  Búsquedas en libro

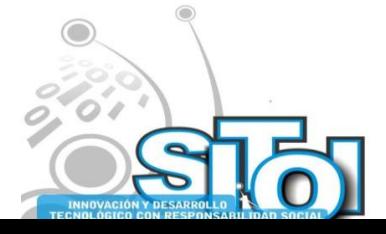

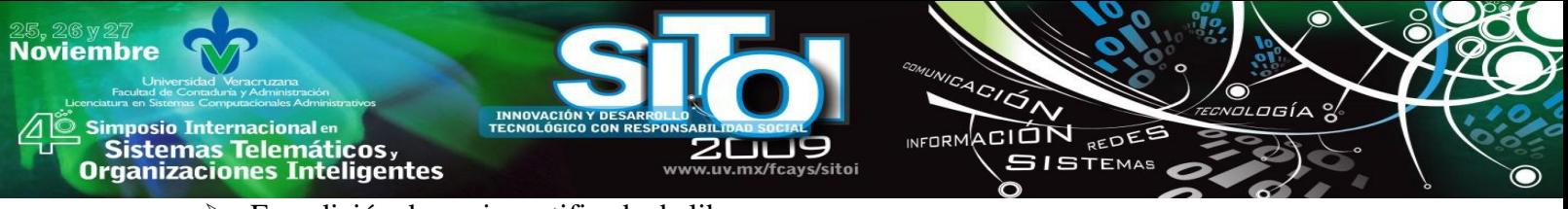

 $\triangleright$  Expedición de copia certificada de libro

Para la realización de alguno de los anteriores trámites se requiere que el solicitante cumpla con los requisitos correspondientes, el proceso de trabajo se describe a continuación:

**1.-** El Solicitante se presenta en el departamento de Registro del Estado Familiar.

**2.-** Especifica el trámite a realizar.

**3.-** La recepcionista revisa que cumpla con los requisitos correspondientes.

**4.-** Si no cumple con alguno de los requisitos se le pide al solicitante que lo consiga, para continuar con el trámite.

**5.-** Si el solicitante cumple con los requisitos, la recepcionista verifica la información de cada uno de estos, que sean validos y verídicos.

**6.-** Si la información es correcta, se le pide al solicitante que pase al área de caja, a pagar el importe correspondiente al trámite.

**7.-** En caja le entregan al solicitante una nota de pago y se le pide que se la muestre a la capturista y que solicite el registro de información.

**8.-** Alguna de las capturistas da de alta la información en el Sistema General de Información el cual tiene una base de datos que se maneja a nivel estado.

**9.-** En caso de ser Registro de nacimiento o de adulto se debe de realizar el cálculo de recargos según lo establecido.

**10.-** Se le entrega al solicitante un acta o constancia, según el trámite que corresponda.

**11.-** Se registra el nombre del trámite que se realiza en un block de hojas las cuales llevan los siguientes campos.

- Fecha
- **❖** Turno
- Nombre del solicitante
- Comunidad
- Nombre de quien atiende
- **❖** Trámite
- Folio de pago
- No. de folio de acta

# **PROBLEMÁTICA**

De acuerdo al procedimiento de trabajo del departamento de Registro del Estado Familiar, se observa que en la parte final donde se registra el nombre del trámite que se realiza, no se ha automatizado y podría variar el control de esa información, ya que al ser escrita en un bloc de hojas ésta podría correr los siguientes riesgos:

- **~** Perdida de información, si pasara algún desastre natural.
- **~** Extravío de formatos y de información
- **~** Errores ortográficos con limitación de corrección, al llenar los campos correspondientes.
- **~** Modificación de información en caso de un descuido del personal.
- Nota: El cálculo de recargos para los trámites de registro, No se realiza de manera formal.

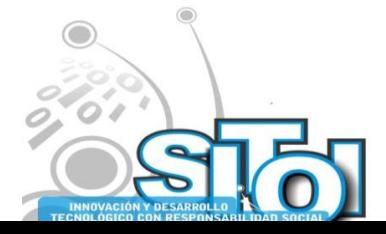

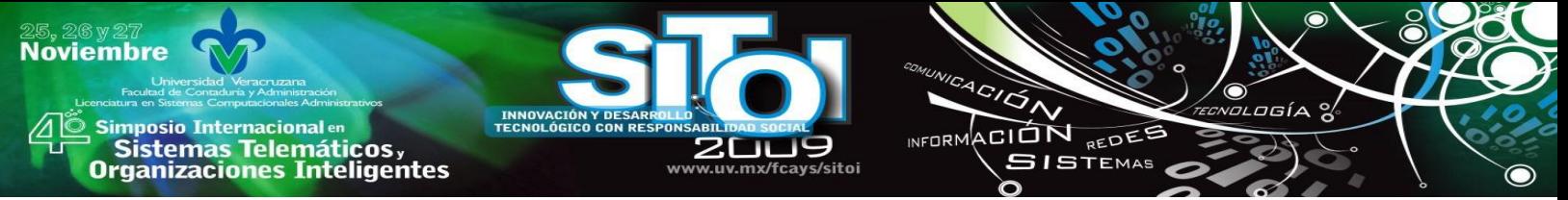

Otro aspecto el cual es difícil de controlar es el Tiempo que se requiere para realizar las búsquedas de información, algunos ejemplos de consulta de información es la siguiente:

- $\rightarrow$  Corroborar el número de acta de los trámites realizados diariamente.
- $\rightarrow$  Buscar por medio del nombre del solicitante y la fecha la información de los trámites que realizó.
- $\rightarrow$  Consultar por medio del nombre del trámite y la fecha, el nombre de algún solicitante.

 $\rightarrow$ 

- → \* De los trámites registrados diariamente, no se elabora un Reporte total donde se especifique cuales y cuantos trámites se realizaron.
- → <sup>\*</sup> De los trámites realizados, se elabora un Registro Detallado en un bloc de hojas.

#### **OBJETIVO GENERAL**

Desarrollar e implantar un sistema automatizado que controle la información general de los trámites, además de realizar las búsquedas de información por medio del nombre del solicitante, nombre de trámites y fechas, en el menor tiempo posible.

#### **OBJETIVOS ESPECIFICOS**

- Mejorar el control de la información.
- Calcular los recargos de los trámites de registro.
- Actualizar el folio de actas y números de certificados.
- Realizar las búsquedas de forma rápida y eficiente.
- $\Box$  Buscar información por medio del nombre del solicitante.
- Consultar trámites por medio de la fecha.
- Realizar búsquedas por medio del nombre de los trámites.
- Facilitar la elaboración de Repotes.

#### **METAS**

- $\checkmark$  Lograr el Funcionamiento del sistema en un 100%.
- $\checkmark$  Diseñar el menor número de interfaces para el usuario y que estas sean agradables, sencillas y fácil de utilizar.
- $\checkmark$  Corroborar el procesamiento de vínculos y formularios en un 100%.
- $\checkmark$  Controlar y facilitar la búsqueda de información, en un 95%.
- $\checkmark$  Disminuir el tiempo de búsquedas de cualquier tipo en un 90%.
- $\checkmark$  Disminuir recursos de papelería en un 90%.
- $\checkmark$  Generar Reportes automáticos y oportunos en menos de 5 minutos.
- $\checkmark$  Implantar el sistema.

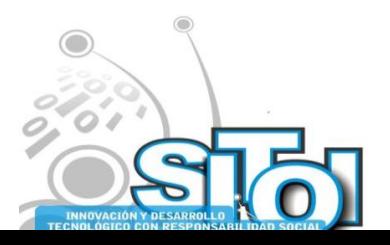

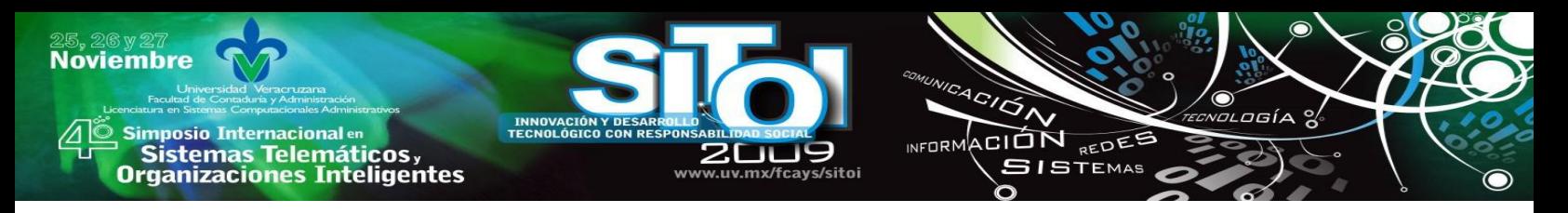

## **ALCANCES DEL PROYECTO**

El sistema "RC: Ingresos" estará ligado con el departamento de tesorería quien autorizará la realización de los trámites y contará con los siguientes módulos:

Después de que se da de alta la información del solicitante solo el administrador podrá hacer las modificaciones pertinentes.

El sistema "RC: Ingresos" esta diseñado exclusivamente para el departamento de Registro del Estado Familiar y solo será operable en esa área.

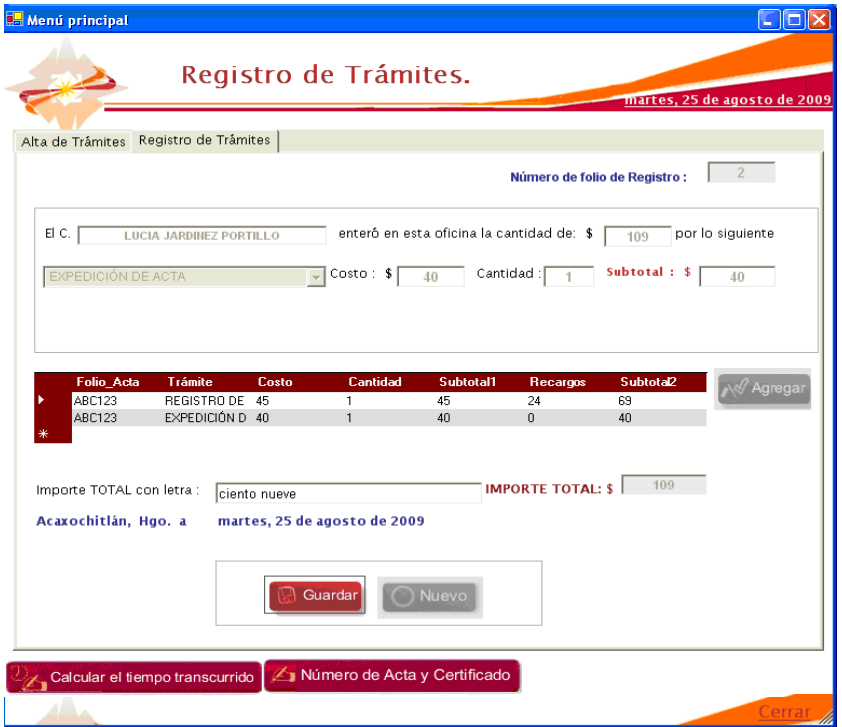

#### EJEMPLO DE PANTALLA

Pantalla que muestra el registro de trámites del registro del estado familiar y guarda la información en el sistema.

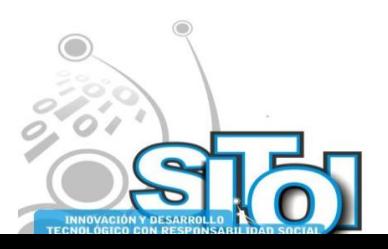

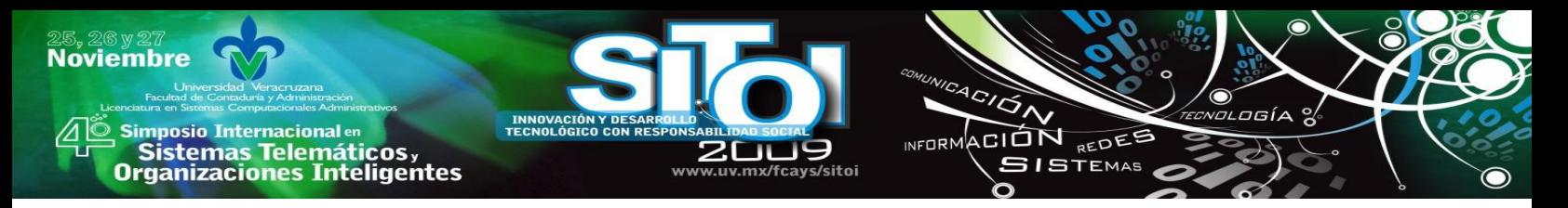

# **METODOLOGÍA PARA EL DESARROLLO DEL PROYECTO**

Para desarrollar el sistema en general se utilizó la metodología del CICLO DE VIDA DE DESARROLLO DE SISTEMAS (CVDS), el cual es un modelo que proporciona lineamientos para desarrollar un proyecto de sistemas de información, y consta de las siguientes fases.

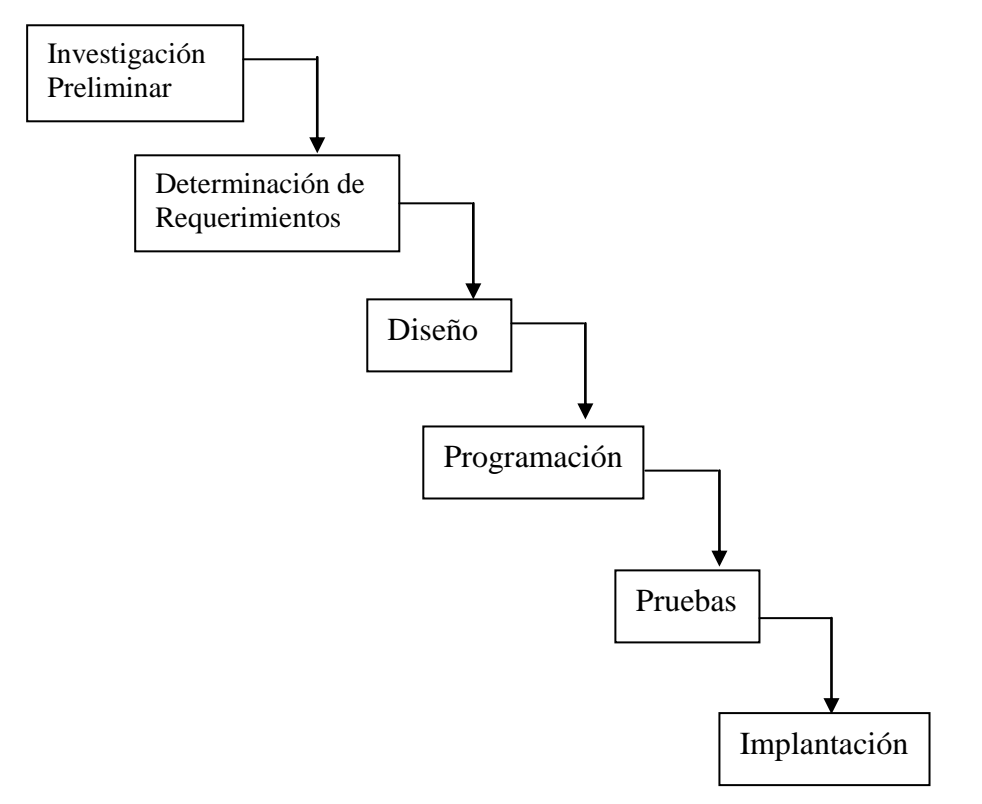

Fig. 2 Diagrama que muestra las fases del ciclo de vida de desarrollo de sistemas.

# **FASES DEL CICLO DE VIDA DE SISTEMAS**

**Investigación Preeliminar.-** Es el proceso mediante el cual una persona solicita ayuda para la creación de un sistema.

**Determinación de Requerimientos.-** En esta etapa, los analistas deben estudiar los procesos de una empresa, para conocer que es lo que hace la empresa, como lo hace, con que frecuencia lo realiza, y el volumen de transacciones que maneja la empresa, así como la efectividad con que efectúa dichas operaciones.

**Diseño.** En esta fase, se lleva a cabo la representación del software en forma de pantallas y de manera que obtenga la calidad requerida antes de que comience la fase de programación.

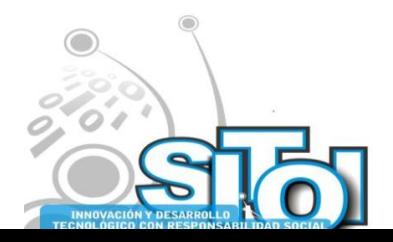

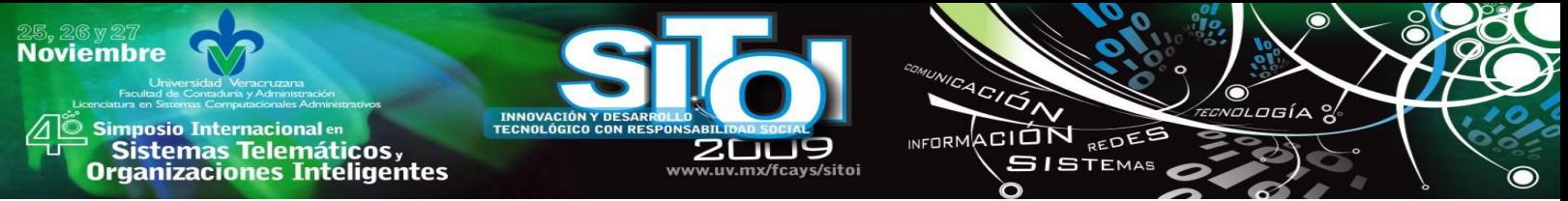

**Programación.** Fase del ciclo de vida en la cual se codifica el sistema, en el lenguaje de programación previsto para el desarrollo del sistema.

**Pruebas.** Durante la etapa de prueba de sistemas, el sistema se emplea de manera experimental para asegurarse de que el software no tenga fallas, es decir, que funciona de acuerdo con las especificaciones y en la forma en que los usuarios esperan que lo haga.

**Implantación y evaluación:** La implantación es el proceso de verificar e instalar nuevo equipo, entrenar a los usuarios, instalar la aplicación y construir todos los archivos de datos necesarios para utilizarla. La evaluación de un sistema, se lleva a cabo para identificar puntos débiles y fuertes, así como para mejorar los puntos débiles y lograr un sistema completamente funcional.

## **REQUERIMIENTOS PARA EL DESARROLLO DEL SISTEMA**

Los requerimientos en general tanto para desarrollo como para que el sistema funcione de manera adecuada se ven reflejados en la siguiente tabla:

## **REQUERIMIENTOS FUNCIONALES**

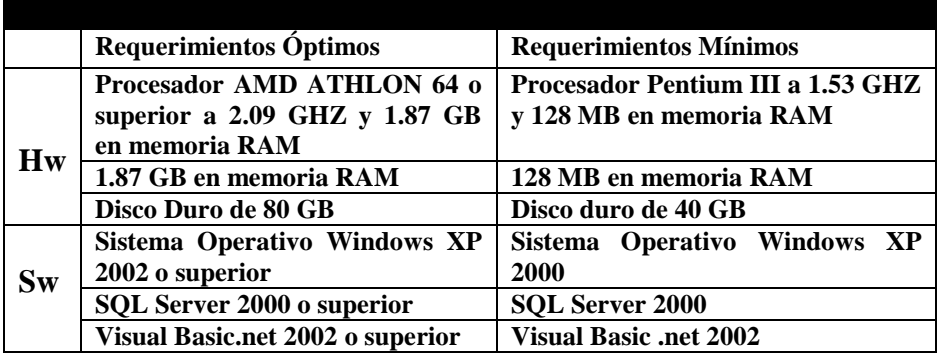

#### **REQUERIMIENTOS DE DESARROLLO**

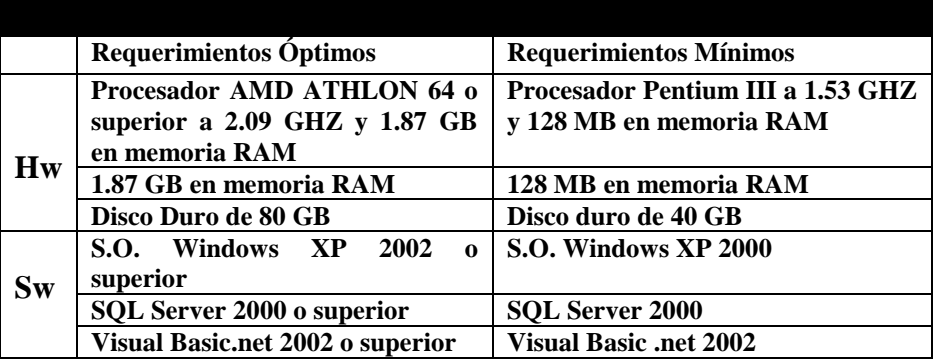

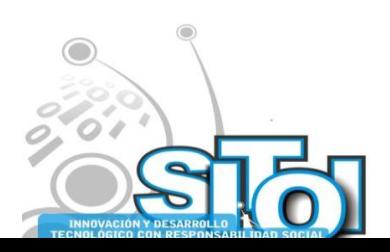

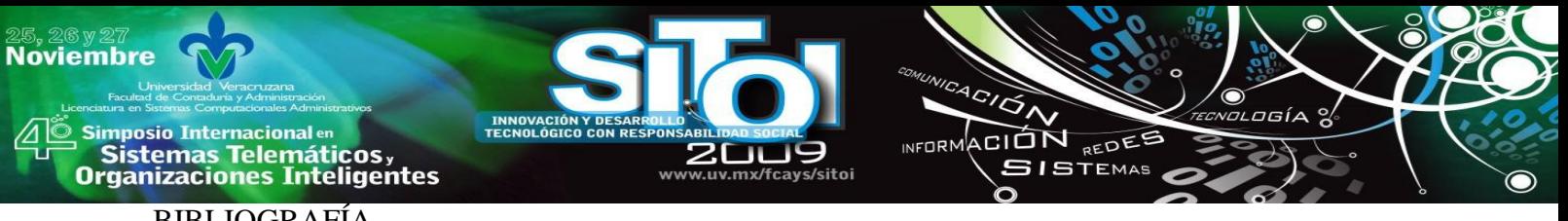

# BIBLIOGRAFÍA

- [1] Ayuda de Visual Basic .NET (MSDN).
- [2] Kendall y Kendall 1997, Análisis y Diseño de Sistema.<br>[3] Kendall (1996) Análisis y diseño de sistemas; ed. Prent
- Kendall (1996) Análisis y diseño de sistemas; ed. Prentice-Hall; México, D.F., 881p.
- [4] Tema: Ciclo de vida de desarrollo de sistemas (CVDS). Fecha de extracción: 20 de Agosto de 2009. URL[:http://www.monografias.com/trabajos29/ciclo-sistema/ciclo-sistema.shtml](http://www.monografias.com/trabajos29/ciclo-sistema/ciclo-sistema.shtml)
- [5] Tema: Autocompletar en combobox. Fecha de extracción: 2 de Agosto de 2009. URL[:http://www.elguille.info](http://www.elguille.info/)
- [6] Tema: Eliminar en un datagrid. Fecha de extracción: 20 de Agosto de 2009. URL[:http://www.canalvisualbasic.net/](http://www.canalvisualbasic.net/)
- [7] [http://es.wikipedia.org/wiki/Visual\\_Basic\\_.NET.](http://es.wikipedia.org/wiki/Visual_Basic_.NET)
- [8] <http://adrymvweb.blogspot.com/>

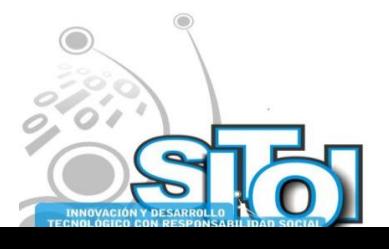

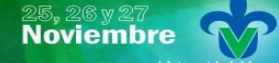

s Simposio Internacional en<br>Principal de Sistemas Telemáticos <sub>y</sub><br>Organizaciones Inteligentes

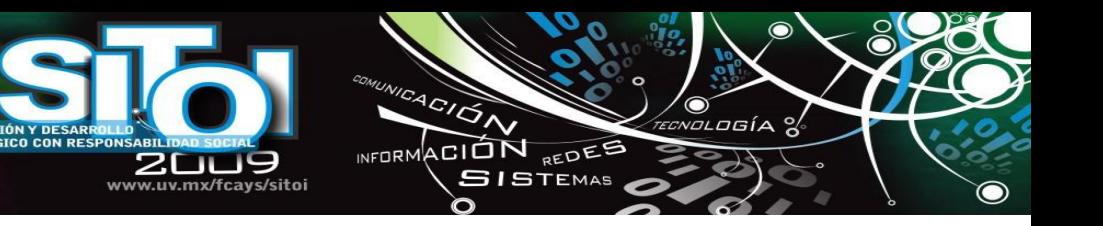

#### **Cristina Alvarado Lechuga**

Universidad Tecnológica de Tulancingo, Tulancingo, Hidalgo, 2009 a la fecha. Cursando Ingeniería en Arquitectura de Software, Universidad Tecnológica de Tulancingo.

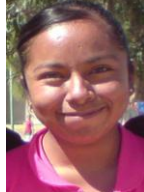

2007-2008, Proyecto SIACLIG (Sistema de Información Automatizado y Control para Librería Géminis.), Cuatro meses.

2009 Sitio Web SPS (Sistema de Punto de Venta) para la empresa Oscar,

Cuatro meses, 2009 Sistema de "Ingresos Tesorería" para la presidencia de Acaxochitlán Hidalgo, Cuatro meses.

#### **Lucía Jardínez Portillo**

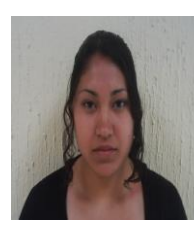

2007- 2009 Universidad Tecnológica de Tulancingo, Tulancingo de Bravo. Hgo, 2009 a la fecha: Ingeniería en Arquitectura del Software, desarrollo de software: analista, propuestas de solución, desarrollo del sistema "rc:ingresos" para el área de registro civil, control de documentación, 2009 consultorios médicos privados, desarrollo de sistema de información automatizado para el control de registro de información de proveedores y clientes, control de compras y ventas y actualización de inventario.

#### **Juan Antonio Padilla Amador**

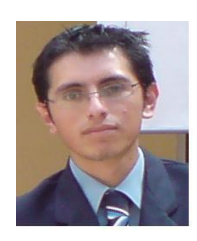

2007- 2009 Universidad Tecnológica de Tulancingo, Tulancingo de Bravo. Hgo, 2009 a la fecha: Ingeniería en Arquitectura del Software. Experiencia laboral: 2007, Desarrollo del sistema SICOFARM (Sistema controlador de farmacias) creado en la plataforma Visual Basic. NET, 2009 Desarrollo de un sistema SPIP (Sistema pago impuesto predial). 2008 Seguridad Informática: Tipos de virus, como afectan y como bloquearlos. UTEC. 2009 Plan de negocios: estructuración y administración de un negocio para su Implementación. UTEC.

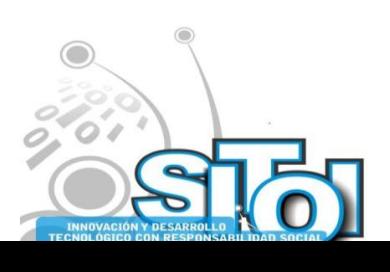

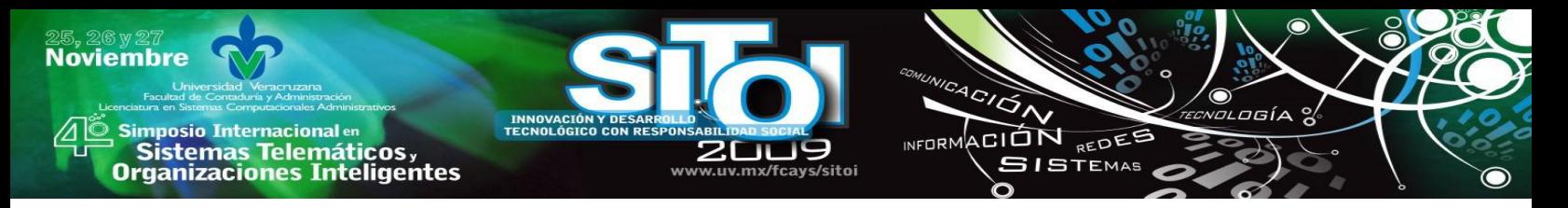

# **SISTEMAS DE APOYO PARA LA TOMA DE DECISIONESUTILIZANDO BASES DE DATOS DIFUSAS**

Hilda Beatriz Ramirez Moreno, Jose Manuel Villegas Izaguirre, Nora del Carmen Osuna Millan, Maricela Sevilla Caro, Margarita Ramirez Ramirez

*Resumen. La toma de decisiones en las empresas era responsabilidad exclusiva de la administración, en la actualidad empleados de nivel operativo son responsables de algunas decisiones, por tal motivo es necesario comprender lo importante que representan los datos en las empresas. Para almacenar la información y su uso posterior existen las Bases de Datos. Hoy en día los Sistemas de Bases de Datos Relacionales dominan el mercado de la información, pero sin olvidar que no permiten el almacenamiento de conceptos "difusos" que los humanos manejamos de forma cotidiana y natural, esto hace que tengan una limitante en cuanto a su información.*

# **INTRODUCCIÓN**

La sofisticación de la tecnología moderna de las bases de datos es el resultado de la evolución que a lo largo de varias décadas ha tenido lugar en el procesamiento de los datos y en la gestión de la información. Los sistemas se han convertido en un recurso vital para las compañías. Actualmente la función más importante de los Sistemas de Bases de Datos consiste en proporcionar el fundamento a los Sistemas de Información para la gestión corporativa. Las *Bases de Datos Relacionales Difusas* aumentan la posibilidad de almacenar y tratar información imprecisa, buscan compensar la deficiencia en la representación de datos imprecisos y consultas flexibles, algo imposible usando base de datos convencionales [1]. El estudio de las bases de datos difusas unió a las Bases de Datos, principalmente del modelo relacional con la teoría de conjuntos difusos es decir con la Lógica Difusa, para permitir básicamente dos objetivos:

- El almacenamiento de información difusa
- El tratamiento y consulta de esta información de forma difusa o flexible.

El problema de la representación y el tratamiento de información "imprecisa" ha sido ampliamente estudiado y en la actualidad el término "imprecisión" engloba varios significados: que la información que tenemos es incompleta, que no sabemos si es o no cierta (incertidumbre). En específico, los Sistemas de Información han venido a cambiar la forma en que operan las organizaciones hoy en día[2], a partir de su uso se logran importantes mejoras, como la automatización de los procesos operativos que proporcionan información de apoyo al proceso de toma de decisiones y, lo que es más importante, su implementación, facilita el logro de ventajas competitivas.

#### **SISTEMAS DE INFORMACION**

En la actualidad, las organizaciones son cada vez más complejas, cada día incorporan nuevas tecnologías a su forma de trabajar con lo que consiguen competir en el mercado globalizado que el mundo actualmente maneja. Por esta razón es importante que los Sistemas de Información

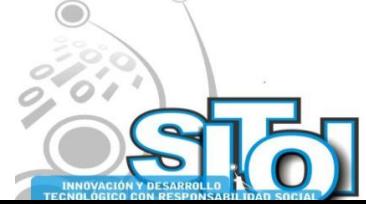

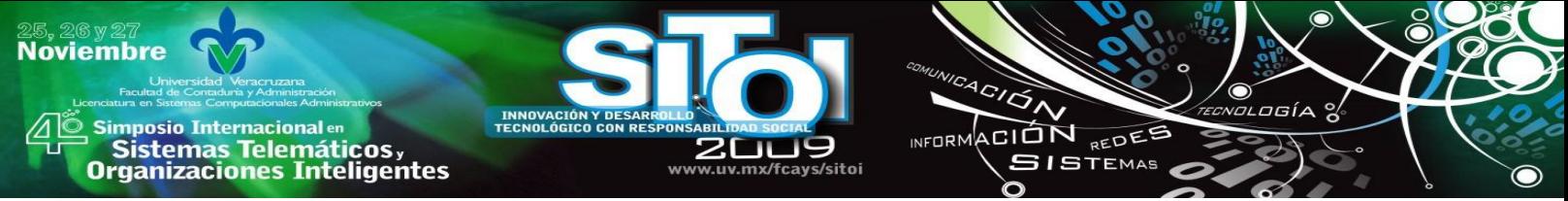

proporcionen todos los datos necesarios para el proceso toma de decisiones, permitiendo de esta manera mejorar su forma de trabajo, logrando hacerse más competitivos.

En las organizaciones de hoy en día es importante tener una comprensión básica de los sistemas de información para entender cualquier otra área funcional en la empresa, por eso es importante tener una cultura informática en nuestras organizaciones que permitan y den las condiciones necesarias para que los sistemas de información logren sus objetivos.

- 1. Automatizar los procesos operativos.
- 2. Proporcionar información de apoyo a la toma de decisiones.
- 3. Lograr ventajas competitivas a través de su implantación y uso.

La toma de decisiones en las empresas era responsabilidad exclusiva de la administración. En la actualidad, empleados de nivel operativo son responsables de algunas de estas decisiones. Las distintas organizaciones tienen diferentes sistemas de información [3], estos sistemas deben implementarse de acuerdo a las necesidades de cada una de ellas. Hay 6 tipos principales de sistemas que sirven a cada nivel de la organización como se muestran en la Figura 1.

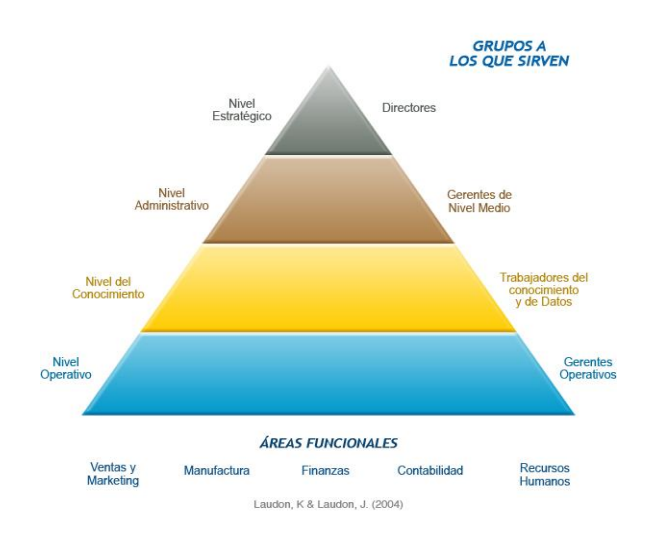

Figura 1. Sistemas de Información de acuerdo al nivel organizacional

#### **a) Sistemas de Procesamiento de Transacciones**

Los Sistemas de Procesamiento De Transacciones **(**TPS, *Transaction Processing System*), son los sistemas de negocios básicos que sirven al nivel operativo de la organización. Un sistema de procesamiento de transacciones es un sistema computarizado que efectúa y registra las transacciones diarias, necesarias para la marcha del negocio. Algunos ejemeplos se muestran en la tabla 1.

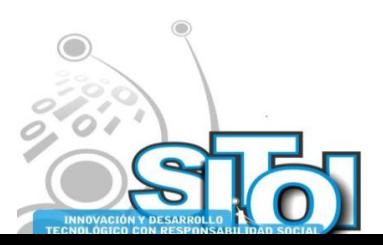

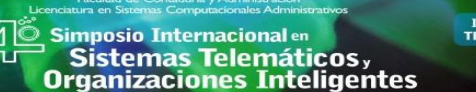

**Noviembre** 

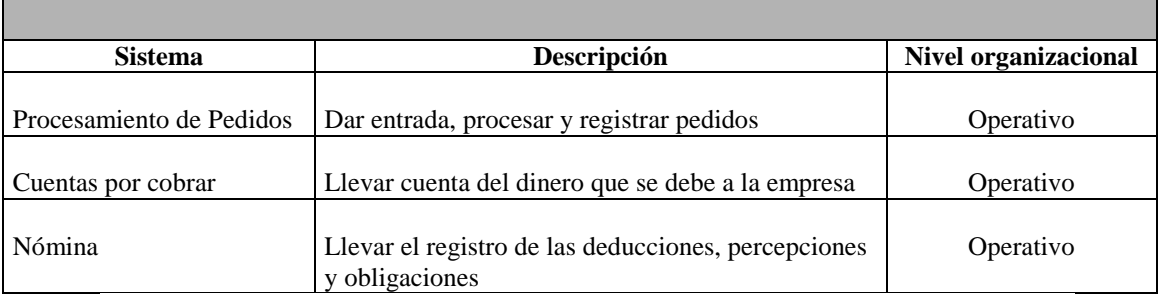

CION REDEE

**ISTEMAS** 

TABLA 1. EJEMPLOS DE SISTEMAS DE PROCESAMIENTO DE TRANSACCIONES

#### **b) Sistema de Trabajo de Conocimientos**

Los KWS (por sus siglas en inglés *Knowledge Work Systems*), son sistema de información que ayuda a los trabajadores de conocimientos en la creación e integración de nuevos conocimientos en la organización. Su trabajo consiste primordialmente en crear nuevas información y conocimientos

#### **c) Sistema de Automatización De Oficinas**

Los OAS, (por sus siglas en inglés *Office Automation Systems,)* es una aplicación de tecnología de información diseñada para aumentar la productividad de los trabajadores de datos en la oficina, apoyando las actividades de coordinación y comunicación de lo oficina típica. Estos sistemas se encuentran en el nivel del conocimiento de la [organización.](http://www.monografias.com/trabajos6/napro/napro.shtml)

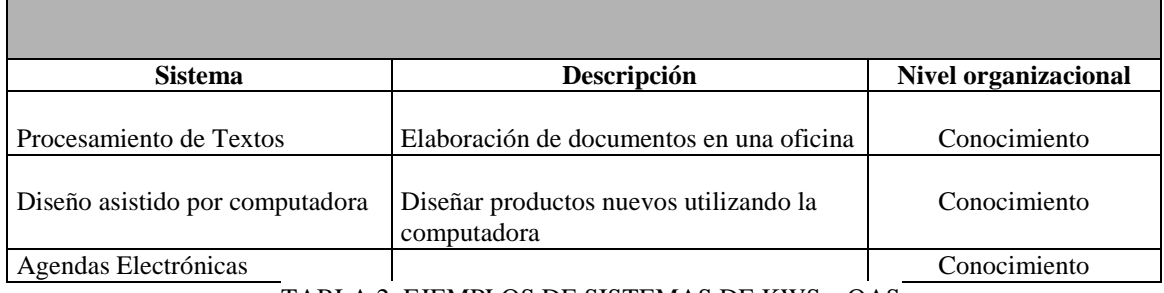

TABLA 2. EJEMPLOS DE SISTEMAS DE KWS y OAS

#### **d) Sistemas de Información Gerencial**

Los MIS, (por sus siglas en inglés *Management Information Systems), son* sistema de información en el nivel de administración de una organización que sirve a las funciones de planificación, control y toma de decisiones, proporcionando informes rutinarios resumidos y de excepciones.

#### **e) Sistema de Apoyo de Decisiones**

El sistema de apoyo de decisiones (DSS, *Decisión Support Systems*) es un sistema de información en el nivel de administración de una organización que combina datos y modelos analíticos avanzados o herramientas de análisis de datos, para apoyar la toma de decisiones semiestructurada y no estructurada. También ayudan a los administradores a tomar decisiones que son semiestructuradas, únicas o que cambian rápidamente.

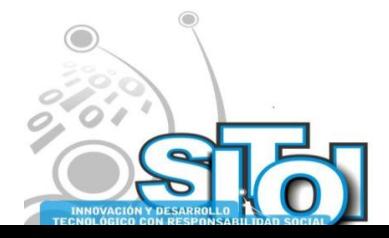

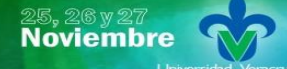

| Simposio Internacionalen<br>| Sistemas Telemáticos,<br>Organizaciones Inteligentes

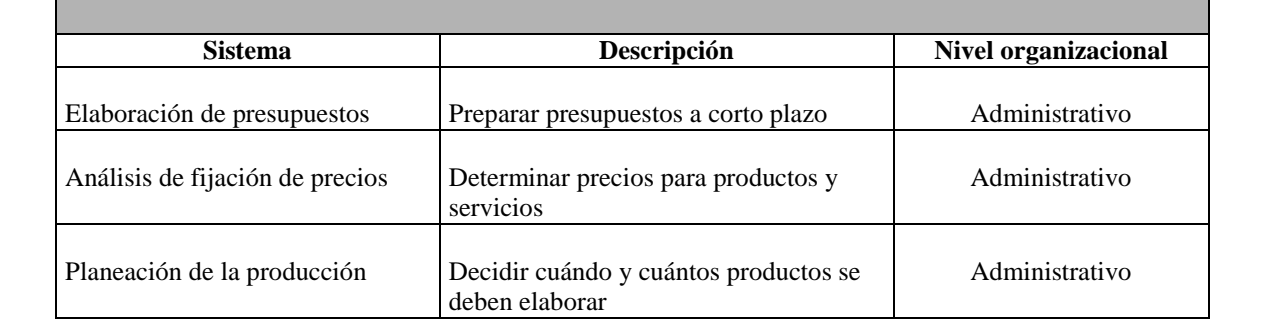

#### TABLA 3. EJEMPLOS DE SISTEMAS MIS y DSS

ACIÓN REDES

**SISTEMAS** 

 $n = 0$ 

#### **f) Sistemas de Apoyo A Ejecutivos**

Sistemas de Apoyo A Ejecutivos (ESS, *Executive Support Sistems*), son sistemas en el nivel estratégico de una organización, diseñado para apoyar la toma de decisiones no estructuradas, mediante gráficos y comunicaciones avanzadas. Se diseñan de modo que puedan incorporar datos de sucesos externos, como nuevas leyes fiscales o nuevos competidores, y también obtienen información resumida de los MIS y DSS internos. A diferencia de otros tipos de sistemas de información, los ESS no se diseñan primordialmente para resolver problemas especificados. En lugar de ellos, los ESS ofrecen una capacidad generalizada de computación y comunicaciones que se pueden aplicar a una serie cambiante de problemas. Mientras que los DSS se diseñan de modo que sean altamente analíticos, los ESS suelen usar menos modelos analíticos.

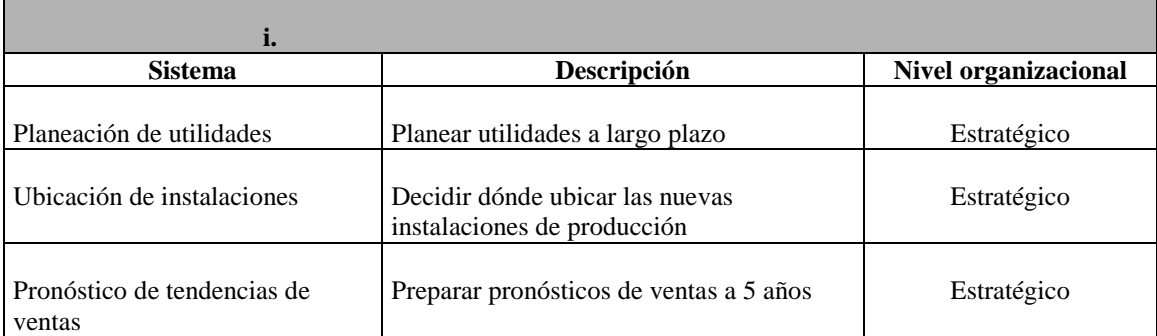

TABLA 4. EJEMPLOS DE SISTEMAS DE APOYO A EJECUTIVOS

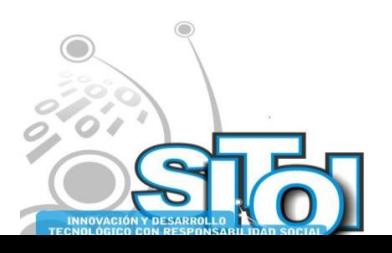
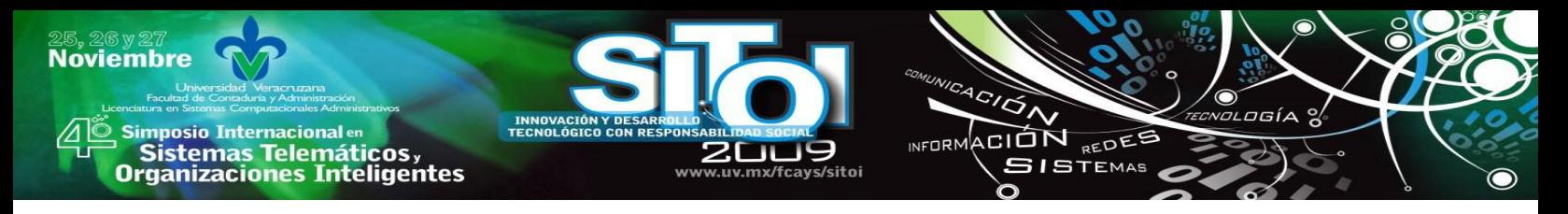

#### **SISTEMA DE APOYO A LAS DECISIONES**

Los DSS apoyan la toma de decisiones al permitir a los usuarios extraer información útil que se encuentra oculta entre grandes cantidades de datos. Los componentes de un DSS son:

- Bases de datos
- Interfaz de usuario
- Sistema de software

**Bases de Datos:** El usos de las bases de datos es fundamental en los sistemas de información el concepto es: *Una colección de datos interrelacionados, compartidos y controlados*; por lo tanto los sistemas se han convertido en un recurso vital para las compañías. Actualmente la función más importante de los Sistemas de Bases de Datos consiste en proporcionar el fundamento a los sistemas de información para la gestión corporativa.

#### **BASES DE DATOS RELACIONALES DIFUSAS**

Las *Bases de datos relacionales difusas* (BDRD) pueden ser utilizadas en todas las aplicaciones de las bases de datos tradicionales, ya que aumentan las posibilidades de poder almacenar y tratar información imprecisa. Los aspectos más importantes de la información en una BDRD es la incertidumbre e imprecisión.

Al utilizar bases de datos difusas podemos realizar consultas flexibles, de los cuales debemos tomar en cuenta determinados factores como:

#### *Conceptos Imprecisos***:**

- Cuantos alumnos JOVENES tenemos
- Dame todos los alumnos BUENOS
- Dame los enfermos MAYORES que padecen hepatitis

*Comparadores difusos*: Proveer más respuestas cuando las consultas clásicas no lo hacen por ser demasiado restrictivas.

- Aproximadamente igual
- Mucho Mayor
- Muy menor
- Casi todos

#### *Condición Imprecisa*

- Se necesitan administradores que dominen el idioma ingles
- Todas las personas que tengan buena salud

Para dar el resultado no es necesario cumplir estrictamente con las condiciones impuestas en la consulta. Al utilizar datos difusos, se maneja un grado de pertenencia que toma un valor en el intervalo [0,1]. Mediante esta herramienta podemos representar de forma adecuada conceptos imprecisos. A continuación se muestra un ejemplo del grado de pertenencia al realizarse una consulta flexible. La consulta sería:

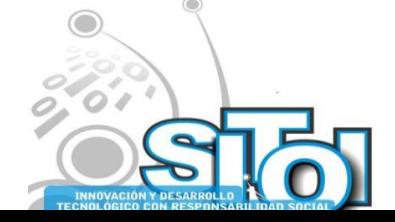

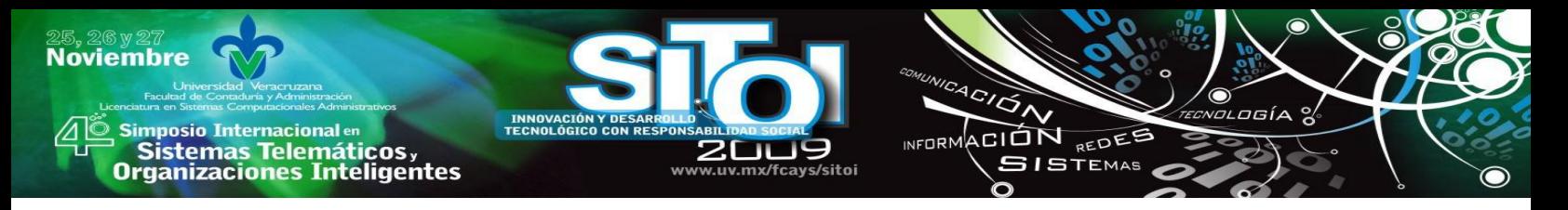

"Dame las personas jóvenes "

La base de datos difusa responderá recuperando cada persona con un grado de cumplimiento indicando en que medida cada persona es JOVEN (Tabla 5).

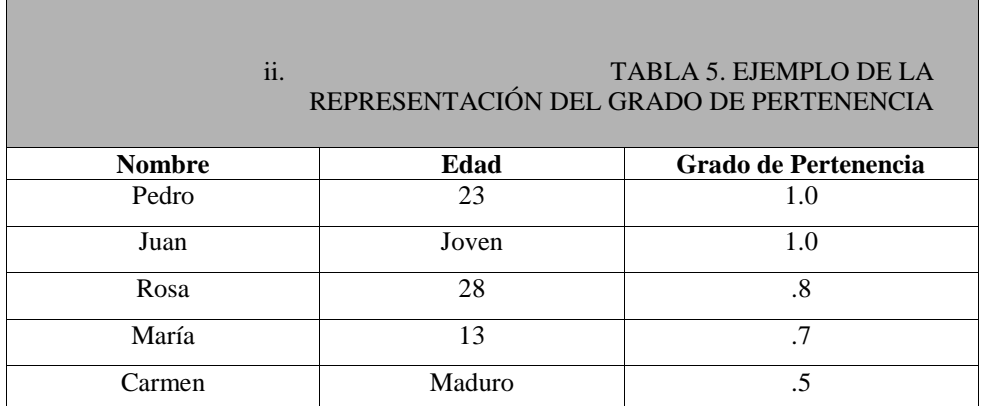

# **VALORES DIFUSOS**

Usted quizá se pregunte ¿Por qué incorporar imprecisión en los atributos de las bases de datos?

- Primeramente porque las bases de datos tradicionales son muy limitadas: No permiten almacenar ni tratar con datos imprecisos.
- Segundo las personas manejamos datos imprecisos muy a menudo.

Los aspectos más importantes de la información en una BDRD es la incertidumbre e imprecisión. Por lo tanto hay 2 puntos principales para tratar:

1. Almacenar Imprecisión, la información que tengamos de un atributo particular de un objeto, aunque esta información no sea el valor exacto. Suelen usar Etiquetas lingüisticas con alguna definición asociada (por ejemplo, un conjunto difuso visto como una "distribución de posibilidad"), o sin ninguna definición asociada ("escaleras" con una relación de similitud definida entre ellos).

2. Operar con esa información de forma coherente (especialmente en las operaciones de consulta).

En la Tabla 6 se representa valores difusos por lo tanto es preferible utilizar SGBD ya existente para poder reutilizar el resto del SGBD y para poder implementar una base de datos relacional difusa en aquellos sistemas en los que ese SGBD este implantado. Recordando que muchos autores estudian la consulta difusa en base de datos clásicas.

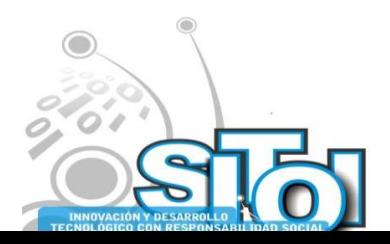

**Noviembre** 

**Jugador Numero Equipo Calidad** Pedro | 45 | Aguilas | Bueno Juan | 26 | Chivas | Regular Rosa | 58 | Pumas | Muy Bueno María 10 Águilas Malo Carmen 25 Chivas Bueno

ACIÓN REDES

**GISTEMAS** 

 $n = 0$ 

#### TABLA 6. EJEMPLO DE VALORES DIFUSOS

La BDRD debe proporcionar mecanismos adecuados para poder representar la información difusa, representar un marco adecuado para almacenar el significado de la información difusa que albergue y satisfacer los requisitos de un modelo relacional.

Al utilizar Bases de Datos Difusas podemos realizar consultas flexibles, de los cuales debemos tomar en cuenta determinados factores como se muestran en la tabla 7. Una consulta flexible es aquella consulta en la que cada condición individual puede ser satisfecha parcialmente.

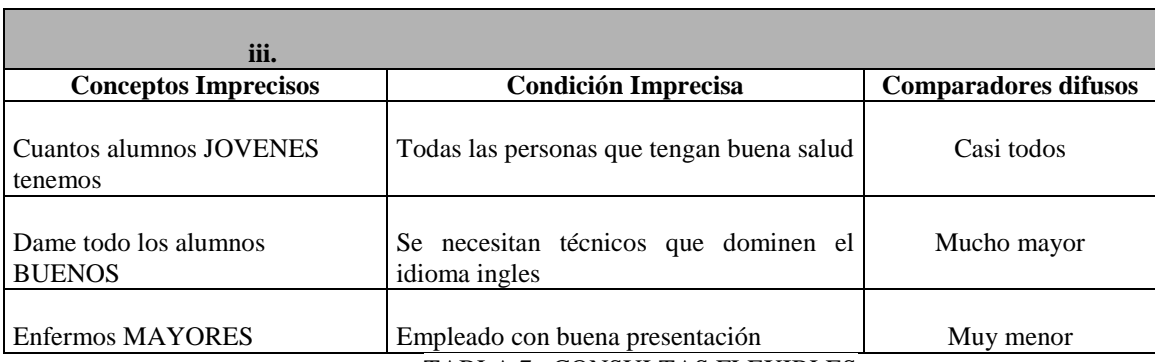

TABLA 7. CONSULTAS FLEXIBLES

## **APLICACIONES DE BASES DE DATOS DIFUSAS**

#### *Gestión de una Inmobiliaria Difusa*:

El programa se desarrollo en el lenguaje FSQL, gracias a la existencia del servidor FSQL, utilizando el modelo GEFRED [22], los objetivos más importantes son:

- Contar con todas las funcionalidades que una inmobiliaria requiere: Oferta y demanda para la venta, alquiler o traspaso de cualquier finca o inmueble disponible. (piso, local, cochera, trastero, nave industrial etc.).

- Los atributos de la base de datos que sean susceptibles de tratamiento difuso serán considerados como tales y clasificados en los 3 tipos difusos considerados.

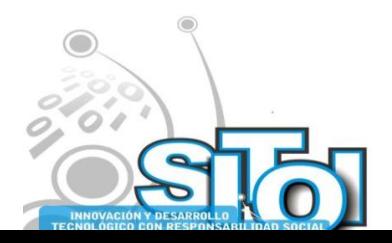

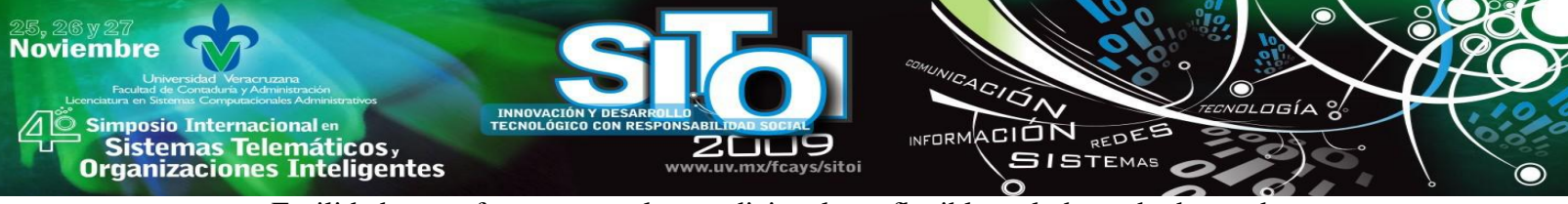

- Facilidad para efectuar consultas tradicionales o flexibles a la base de datos, de manera que se configuren las consultas de forma visual o directamente a través de SQL o FSQL.

- Facilidad para modificar, insertar o borrar valores u objetos de la base de datos, incluyendo valores difusos.

- Facilidad para consultar y modificar la FMB: Esto implica consultar y/o modificar las etiquetas definidas, el margen para valores aproximados, atributos Tipo 3 compatibles, añadir nuevas etiquetas etc.

- Opción para exportar la base de datos: Esto nos permite instalarla en otro equipo o simplemente hacer una copia de seguridad de la misma.

La base de datos cuenta con atributos clásicos, como: nombre del cliente, teléfono, direcciones de los inmuebles y por supuesto con atributos difusos que son susceptibles de tratamiento difuso. Se han utilizados pocos atributos difusos Tipo 1, ya que estos permiten la consulta flexible pero no permiten el almacenamiento de valores difusos. Así, algunos atributos difusos Tipo 2 podrían haberse considerado como de Tipo 1, restringiendo la posibilidad de almacenar imprecisión en su dominio. También hay que tener en cuenta que los atributos difusos Tipo 2 requieren en general de mayor cantidad de espacio para ser almacenados y mayor tiempo para ser procesados. A continuación se muestran algunos ejemplos de los atributos:

Contar con todas las funcionalidades que requiere: oferta y demanda. Los objetivos principales son: que los atributos de la base de datos que sean susceptibles de tratamiento difuso y facilidad para efectuar consultas tradicionales o flexibles. Ejemplo:

1) Un cliente indica: ―Estoy buscando un casa grande con unos 6 dormitorios que tenga un terreno, aunque no hace falta que sea muy grade".

#### *Agencia de viajes:*

La oferta de viajes y excursiones que son programadas por las agencias de viajes de antemano para un grupo más o menos numeroso. Suelen ser viajes bastantes usuales, lo cual garantiza a la agencia que tendrán éxito y también suelen tener unas condiciones fijas para todo el grupo. Un sistema de consulta flexible, sobre una BDRD con los datos de estos viajes, permite al empleado de la agencia consultar la base de datos de forma cómoda y garantizar que serán obtenidos todos los viajes que cumplan las condiciones impuestas, incluso aunque estas condiciones no sean satisfechas con totalidad.

#### Ejemplo:

1) Un cliente desea viajar por lugares de Francia y desea hospedarse en una zona cultural y en un hotel no muy caro, cerca del centro.

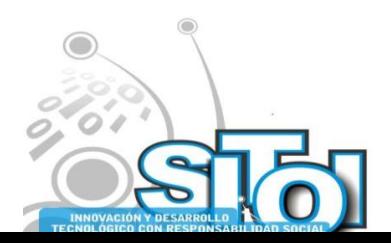

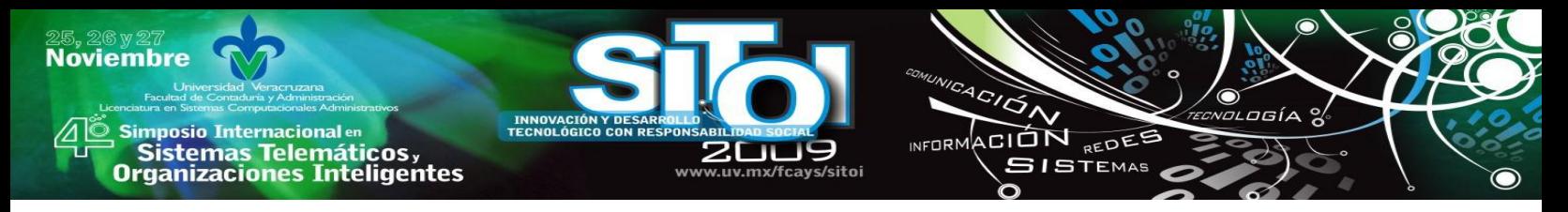

#### **DSS UTILIZANDO BASE DE DATOS DIFUSAS**

¿Por qué utilizar Bases de Datos Difusas? Esta área trata de compensar la deficiencia de los sistemas de bases de datos tradicionales en representar y manipular datos imprecisos y consultas flexibles. Las relaciones difusas pueden almacenar tipos de datos difusos y lo único que se necesita es tener bien definida una función de comparación de valores. Además en sus resultados puede añadirse un grado de pertenencia para saber en que medida es cierta una afirmación.

Las aplicaciones de las BDRD son pocas debido a que son temas no muy conocidos porque todavía no cuentan con una difusión adecuada, pero si vemos todo tipo de información que se puede recuperar y el manejo de los diferentes cuantificadores difusos vemos que hay un universo muy grande de información y esto puede ir cambiando con el paso del tiempo.

Es bueno hacerse esta pregunta:

#### ¿**Hace 20 años existían las Bases de Datos relacionales Difusas?**

#### **BIBLIOGRAFIA**

- [1] "Análisis Comparativo de Bases de Datos Tradicionales y Bases de Datos Difusas", Trabajo de Tesis de Maestría, Hilda Beatriz Ramírez Moreno, Febrero 2005.
- [2] Effy Oz, Administración de los Sistemas de Información, Thomson Editores 5ª. Edición, 2008.
- [3] Kenneth C. Laudon y Jane P.Laudon. Sistemas de Información Gerencial, Administración de la Empresa Digital, Décima edición, 2008.
- [4] J. Galindo, "Tratamiento de la Imprecisión en Bases de datos relacionales: Extensión del Modelo y Adaptación de los SGDB Actuales", Tesis Doctoral Universidad de Granada España.

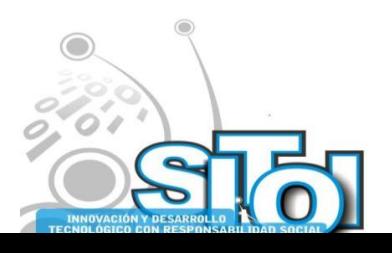

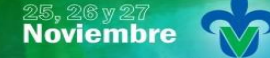

Simposio Internacionalen<br>\_ Sistemas Telemáticos, **Organizaciones Inteligentes** 

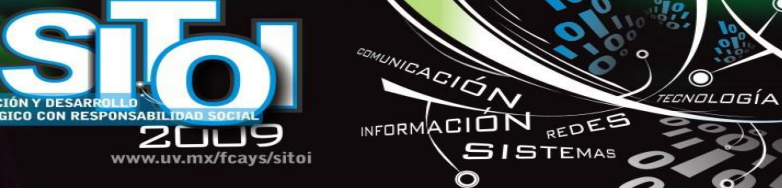

#### **José Manuel Villegas Izaguirre**

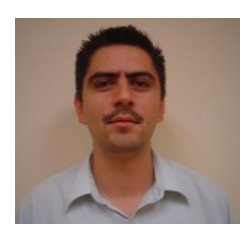

Profesor de Tiempo Completo del Centro de Ingeniería y Tecnología "CITEC" en la Universidad Autónoma de Baja California (UABC), Administrador de Redes Internas y de pagina web CITEC. Integrante del Subcomité de Posgrado dentro del Programa de Maestría en Tecnologías de Información y la Comunicación de la Facultad de Contaduría y Administración UABC. Maestro en Ciencias de la Computación egresado del Instituto Tecnológico de Tijuana, nombre de Tesis "Optimización de Red Neuronal Modular utilizando Algoritmos Genéticos Aplicado al Reconocimiento de Rostro y Voz". Instituto Tecnológico de Tijuana. Administrador de red y soporte técnico a las líneas de producción

de Conductores Tecnológicos de Juárez. Los Mochis, Sinaloa. Lic. en Informática del Instituto Tecnológico de Los Mochis.

#### **Hilda Beatriz Ramírez Moreno**

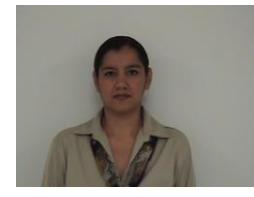

Coordinadora del Área de Sistemas de Información de la carrera de Lic.Informática en la Facultad de Contaduría y Administración Tijuana UABC, Perfil PROMEP (2008-2011), Académico certificado en Informática Administrativa ANFECA 2009, Colaborador del Cuerpo Académico "Sistemas de Información y Gestión Empresarial", Maestra del área de Informática desde Junio 1997, Integrante del núcleo académico básico de la Maestría en Tecnologías de la Información y la Comunicación, Instructora de Cursos Independientes para gobierno del Estado de Baja California. **Escolaridad** MAESTRIA en Ciencias

Computacionales: Instituto Tecnológico de Baja California Febrero del 2005 (Título), PROFESIONAL Licenciado en Informática (Título) Universidad Autónoma de Baja California Mayo del 1995.

#### **Nora del Carmen Osuna Millán**

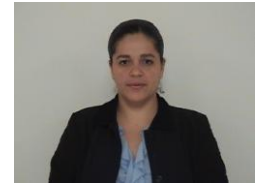

Coordinadora del Área de Ciencias Computacionales de la carrera de Lic.Informática en la Facultad de Contaduría y Administración Tijuana UABC, Perfil PROMEP (2005-2008, 2008-2011), Académico certificado en Informática Administrativa ANFECA (Refrendo Septiembre 2009), Integrante del Cuerpo Académico "Sistemas de Información y Gestión Empresarial‖, Maestra de licenciatura en el área de Ciencias Computacionales desde Agosto 1998, Integrante del núcleo académico básico de la Maestría en Tecnologías de la Información y la Comunicación (2006). **Escolaridad** MAESTRIA en Ciencias

Computacionales: Instituto Tecnológico de Baja California Febrero del 2005 (Título), PROFESIONAL Licenciado en Sistemas Computacionales (Título) Universidad de Occidente Sinaloa.

#### **Maricela Sevilla Caro**

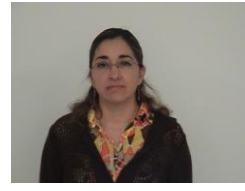

Administrador del laboratorio de Computó de la Facultad de Contaduría y Administración Tijuana de la UABC, Coordinadora del Área de Programación de la carrera de Lic.Informática (6años), Perfil PROMEP (2005-2008, 2008-2011), Académico certificado en Informática Administrativa ANFECA (Refrendo Junio 2008), Maestra del área de Programación, Integrante del Cuerpo Académico "Sistemas de Información y Gestión Empresarial‖. **Escolaridad** MAESTRIA en Ciencias Computacionales: Instituto Tecnológico de Baja California, Especialidad en Docencia UABC, Licenciado en

Informática Instituto Tecnológico de Tijuana.

#### **Margarita Ramírez Ramírez**

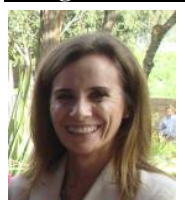

Coordinadora de la Maestría en Tecnologías de la Información y la Comunicación en la Facultad de Contaduría y Administración (FCA) Tijuana de la UABC, Coordinadora de la Carrera de Lic.Informática, Subdirectora Académica de la FCA, Perfil PROMEP (2005-2008, 2008-2011), Académico certificado en Informática Administrativa ANFECA (Refrendo Junio 2008), Maestra de la carrera de Lic.Informática, Líder del Cuerpo Académico "Sistemas de Información y Gestión Empresarial‖. **Escolaridad** MAESTRIA en Ciencias Computacionales: Instituto Tecnológico de Baja California, Maestría en Desarrollo Humano Universidad Iberoamericana,

Especialidad en Docencia UABC, Licenciado en Informática Instituto Tecnológico de Tijuana.

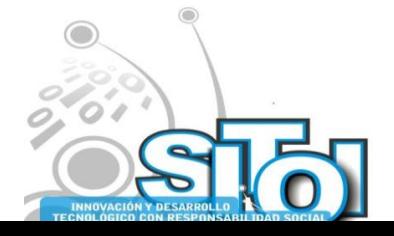

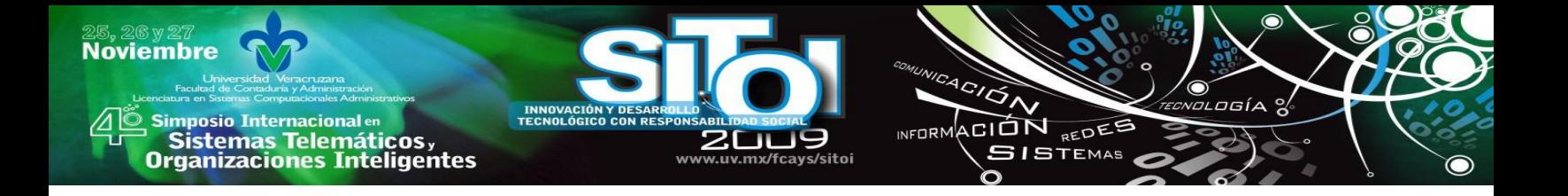

# **AN ASPECT-ORIENTED APPROACH FOR THE DESIGN OF PRODUCT LINE ARCHITECTURES**

Cortés Verdín Karen <sup>15</sup>, Lemus Olalde Cuauhtémoc<sup>16</sup>, van der Hoek André <sup>17</sup>Fernández Peña Juan Manuel $<sup>1</sup>$ </sup>

## **RESUMEN**

*Un enfoque de Líneas de Productos de Software (LPS) mejora la productividad, reduce su tiempo de mercadeo y obtiene productos de calidad. El Desarrollo de Software Orientado a Aspectos (DSOA o AOSD en inglés) busca una adecuada separación de intereses para obtener software fácil de mantener, evolucionar, reutilizar, personalizar y entender. Aquí se presenta AOPLA (Aspect-Oriented Product Line Architecture). AOPLA es un método de diseño de arquitecturas de LPS con un enfoque orientado a intereses. AOPLA permite una identificación temprana de intereses y su tratamiento a lo largo del proceso, de tal manera que éstos son resueltos en la arquitectura.*

#### **ABSTRACT**

*A Software Product Line (SPL) approach improves productivity, reduces time to market and achieves high quality products. Aspect-Oriented Software Development (AOSD) seeks proper separation of concerns in order to obtain software that is easy to maintain, evolve, reuse, customize and comprehend. This paper presents AOPLA(Aspect-Oriented Product Line Architecture). AOPLA is a product line architecture (PLA) design approach with a concernoriented focus, which allows for an early identification of concerns and their handling along the process in such a way that concerns are addressed during architecture modeling.*

*Keywords: Software Product Lines, Software Architecture, Aspect-Oriented, Concern-Oriented, Multi-Dimensional Separation of Concerns (MDSOC), Quality model*

## **I. INTRODUCTION**

A Software Product Line (SPL) is a "set of software-intensive systems sharing a common, managed set of features that satisfy the specific needs of a particular market segment or mission and that are developed from a common set of core assets in a prescribed way"[2]. The main characteristics of a SPL approach are: 1) architecture-centric development, 2) two-tier development organization and, 3) proactive and planned reuse of core assets. Core assets form the basis for a SPL. A core asset is an artifact of software development that is to be reused in the development of the products of the SPL. One of such core assets is the software architecture or

<sup>&</sup>lt;sup>17</sup> University of Carliforma, Irvine, USA

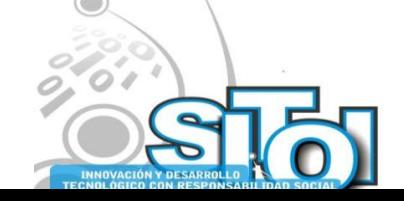

1

<sup>&</sup>lt;sup>15</sup> School of Statistics and Informatics, Universidad Veracruzana, Mexico

<sup>&</sup>lt;sup>16</sup> Center for Research in Mathematics (CIMAT, A.C.), Mexico

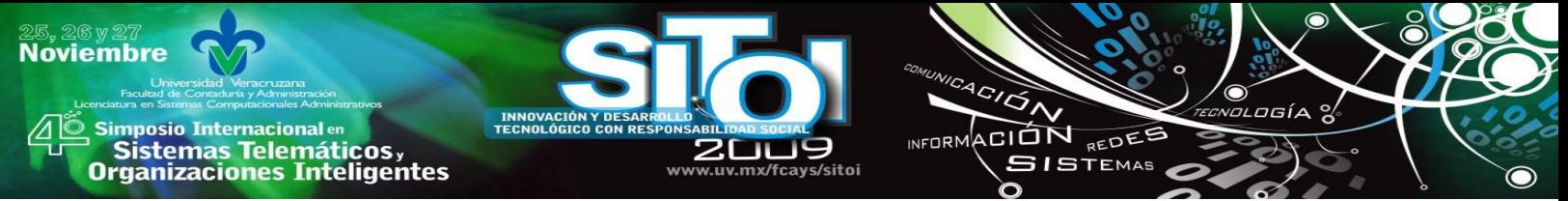

product line architecture (PLA). A software architecture is defined as "... the structure or structures of the system, which comprise software elements, the externally visible properties of those elements, and the relationships among them" [3]. As such, a software architecture not only defines the functionality of the system but also its quality attributes. For a SPL, the PLA is even more important since it:

- 1. supports the commonality and variability of the products within the PL,
- 2. exhibits the PL-specific quality attributes and those quality attributes that pertain to applications and
- 3. is general enough to allow for the derivation of PL products.

The PL-specific quality attributes correspond to those defined in CAFÉ project [4]. Such attributes are:

- 1. Variability. The capability of an asset to contain common and varying parts thereby covering aspects of different product line members.
- 2. Derivability. Capability to derive a concrete, product-specific asset from a generic core asset.
- 3. Reusability. Capability to reuse and existing asset for different product line members.
- 4. Rateability. Capability to estimate a core asset's worth.
- 5. Integrability. Capability to integrate a system-specific asset into the PL infrastructure.
- 6. Correctness. Extent to which an asset satisfies its specification and fulfils the PL's mission objectives.
- 7. Evolvability. Capability of an asset to evolve over time thereby dealing with growing complexity and demand as well as continuous change.
- 8. Manageability. Capability to manage core assets and asset configurations.
- 9. Maintainability. Capability of an asset to be modified.

Aspect-Oriented Software Development (AOSD) approaches seek separation of concerns in order to obtain software that is easy to maintain, evolve, reuse, customize and comprehend. AOSD provides the means for the identification, modularization, representation and composition of crosscutting concerns [5]. Crosscutting concerns or aspects are "such quality factors or functionalities of software that cannot be effectively modularized using existing software development techniques" [5]. Separation of concerns can be applied from the very beginning of the software development process (i.e., requirements engineering and architecture design phases). A concern in these early phases can crosscut an artifact of the requirements or architecture design phases. These kinds of concerns are known as Early Aspects (EA) [6] [7]. During architecture design it is important that aspects are properly identified and modularized, otherwise, they can lead to tangled code during implementation. This, in turn, would compromise the maintainability, integrability, manageability and evolvability of the software system.

AOPLA (Aspect-Oriented Product Line Architecture) was envisioned as an architecture design approach with an early identification and handling of concerns. Such an early identification and handling of concerns is achieved with a concern-oriented focus starting during the domain engineering phase. In this way, concerns are treated as first-class entities from the beginning. In this way, AOPLA allows for obtaining a generic and evolvable PLA. Such a PLA supports

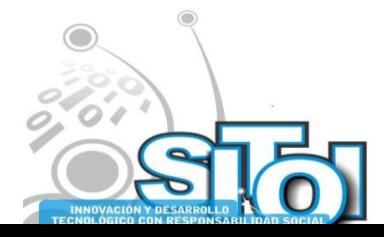

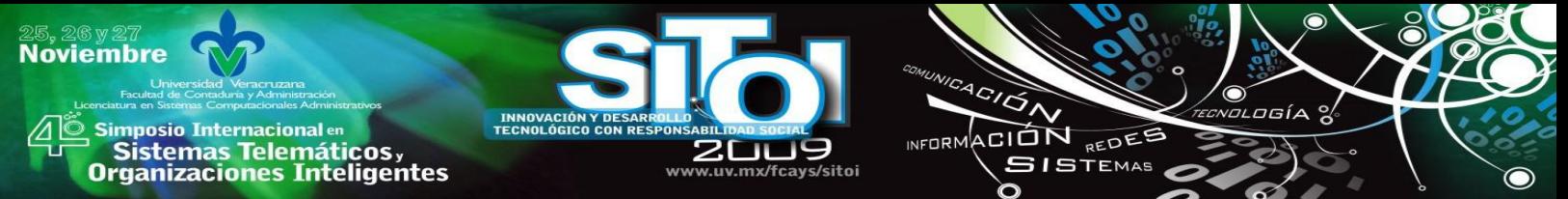

commonality and variability, and complies with the PL-specific quality attributes and the products specific quality attributes.

This document presents AOPLA and is organized in the following way. The second section describes the AOPLA process. The third section corresponds to the description of the case study: Ancora-Soft and the AOPLA process followed for the case study. Ancora-Soft is a case tool that implements ANCORA[8]. Section number four corresponds to the evaluation of the approach. Finally, conclusions are given.

# **II. AOPLA PROCESS**

The process followed in AOPLA is shown in Figure 1 on the next page. The description of each phase is described below.

**Business case development.** The business case is a means of making a decision on whether to pursue a new business opportunity or not. In addition, during the development of the business case the PL portfolio is defined. This portfolio is an artifact or core asset for AOPLA. The portfolio consists on a list of products and their corresponding capabilities and requirements. Is in this portfolio where the first opportunities of reuse can be identified.

**Domain engineering.** The focus of this phase is on the analysis and modeling of applications within the domain in order to find opportunities of reuse. The activities performed are based on FODA [9]. It is during this phase that an early identification and modeling of concerns is performed. This is done by using Cosmos [7]. Cosmos is a concern space modeling schema that allows for representing concerns as first-class entities. Since concerns are represented as firstclass entities the tyranny of the dominant decomposition is avoided. In this way, a multidimensional separation of concerns is achieved (MDSOC). The concerns identified and modeled in Cosmos are properly handled during the rest of the AOPLA process assuring their handling during the architecture modeling phase.

**Architecture modeling.** The first two activities in this phase correspond to use case modeling and requirements specification. During use case modeling variability and commonality is expressed in the use case model and use cases descriptions. With all the knowledge acquired during domain engineering, quality attributes are easily identified and specified during requirements specification. These requirements will be considered later during the development of the product line quality model (PLQM). It must be noted that such quality attributes correspond to the PL-specific quality attributes and also to the quality attributes that apply to applications within the domain.

The next activity in architecture modeling corresponds to CORE (Concern-Oriented Requirements Engineering) [10]. CORE performs a projection or composition of concerns (the concerns previously identified and modeled in Cosmos) in order to identify and handle conflicts among concerns. The main output of CORE is the determination of the mapping and the influence of concerns on later development stages. The mapping of concern determines whether the concern will be resolved as a component, an aspect or an architectural decision. The identified

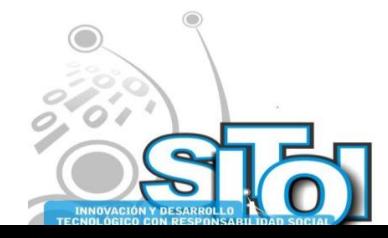

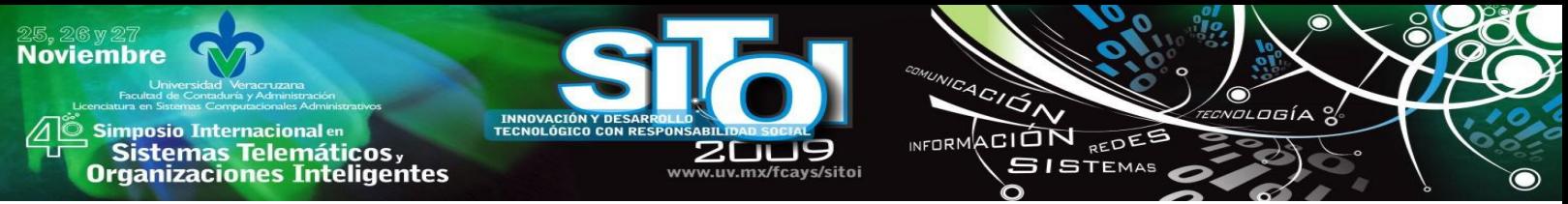

architectural decisions are considered during the development of the PLQM while the identified components and aspects are considered during the development of architectural views.

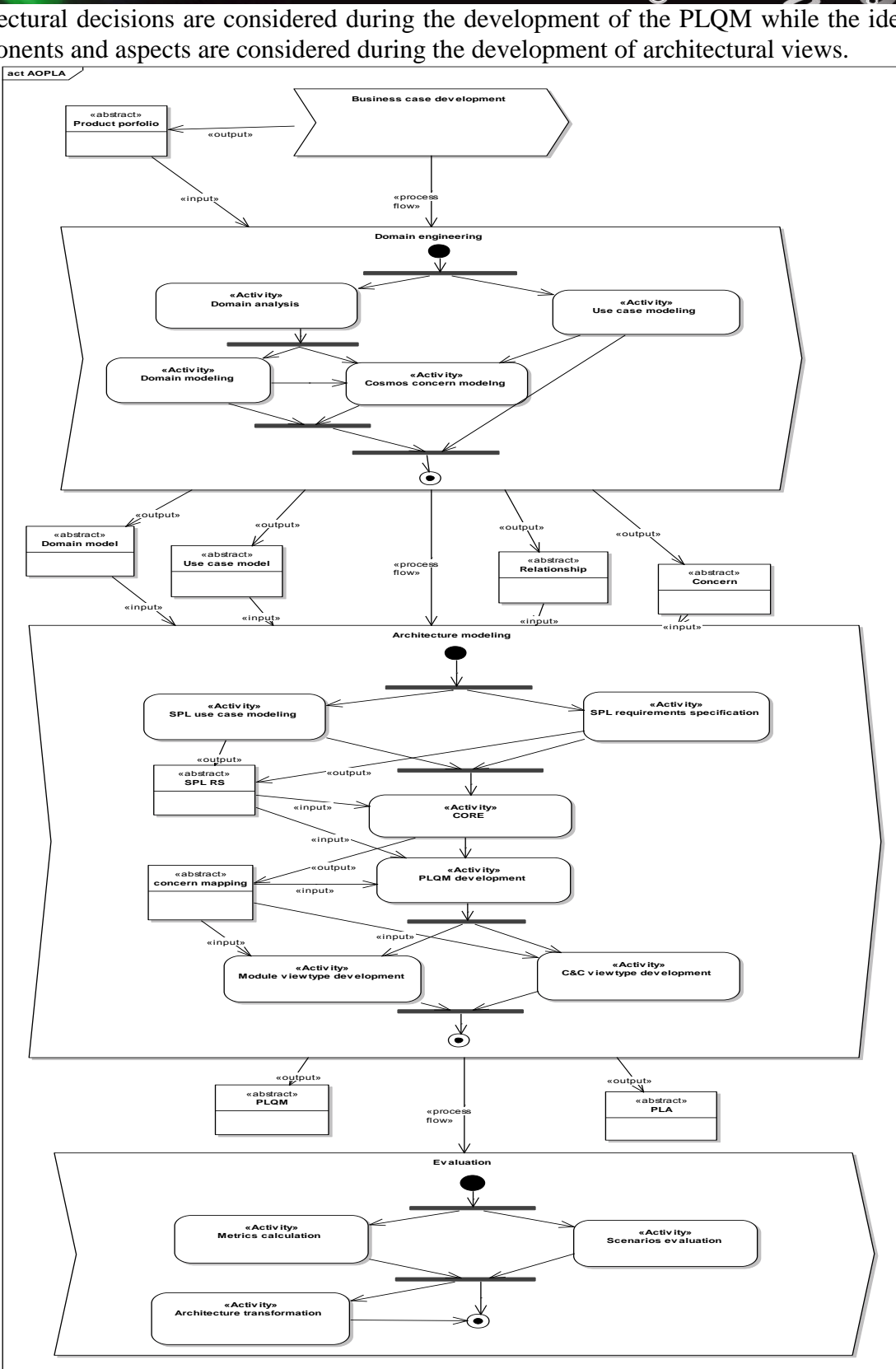

FIGURE 1. AOPLA PROCESS.

442

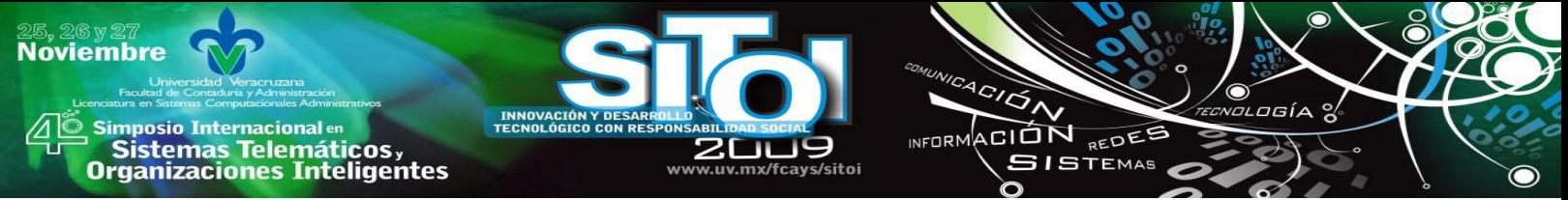

After CORE, the product-line quality model (PLQM) is developed . This model encompasses the specification of quality attributes metrics and scenarios, the selection of means and patterns for such quality attributes and the selection of the architecture's *viewtypes* and views.

The development of the Module and Component&Connector (C&C) *viewtypes* is the actual architecture modeling. During this modeling the selected views are developed considering the architectural decisions identified during CORE and in the PLQM.

The last activity of architecture modeling is the PLA evaluation. For this, the metrics and scenarios specified in the PLQM are used. If necessary, transformations are done on the PLA in order to achieve the quality attributes.

# **III. ANCORA-SOFT CASE STUDY**

The case study selected for the evaluation of AOPLA was Ancora-Soft. Ancora-Soft is a case tool supporting ANCORA [8]. ANCORA is a requirements analysis methodology which has been widely applied. ANCORA has been used in requirements analysis of systems between 100 and 600 function points. ANCORA provides the analyst with several tools that permit adequate stakeholders' involvement in the process. The main modeling tool of ANCORA is the script. Like in a theater play, the cast (users) will play several roles. With the requirements analyst's help, the script is written by the stakeholders. Other main feature is that the methodology promotes reuse. ANCORA encompasses several ways of storing elements from previous systems so that they can be used in the development of new systems. Other functionality is included in Ancora-Soft, for example: function points calculation, use case points calculation, tests (cases, plans and procedures) and risk management.

The phases and activities described above were developed for Ancora-Soft PLA. During the business case phase the product portfolio was defined. This product portfolio contains a total of four products and their corresponding capabilities and requirements. The four products are:

- 1. Product 1. In addition to being used for requirements analysis and software development, ANCORA is used for teaching the fundamentals of Software Engineering. Therefore, the intended users of Product 1 are Software Engineering students at the B. Sc. degree level. The capabilities and requirements included in this product correspond to the basic elements of ANCORA ands those related to function points calculation, user manual generation, semantic objects modeling and entity-relationship modeling.
- 2. Product 2. The intended users of this product are software developers. This product includes the capabilities and requirements of Product 1 plus use case point calculation, test support (elaboration of test cases, plans and procedures), defects registration and follow-up, technical reviews and the generation of the software requirements document.

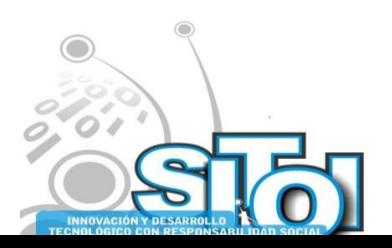

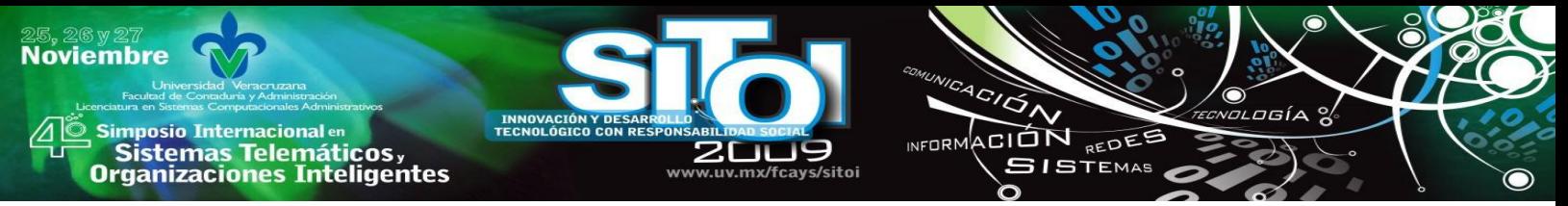

- 3. Product 3. This product is aimed at software development teams using ANCORA for requirements analysis and the connections of the methodology to software development approaches such as the Unified Process. Product 3 therefore, encompasses the capabilities and requirements from products 1 and 2 and also those that correspond to the connection to other methodologies, the support for collaboration among developers teams and the connection to other CASE tools by using XML files.
- 4. Trial version. This product corresponds to a reduced version of Ancora-Soft. The objective of this product is to let prospective users and customers have a first contact with the methodology and the CASE tool.

The artifacts developed during domain engineering correspond to context, functional, feature entity-relationship and Cosmos models. Cosmos schema considers logical and physical concerns, relationships and predicates [7]. Logical concerns are those concepts or matters of interest in relation to a software system or an artifact. Among logical concerns properties and topics are important to mention. Properties are logical concerns that characterize other logical concerns, while topics are theme-related concerns. Topics are a way of identifying crosscutting concerns.

During Cosmos, the logical concerns identified and modeled corresponded to entities, functionality and features. Properties corresponded to PL-specific quality attributes and quality attributes of applications in the domain. The choice of PL-specific quality attributes for AOPLA were: evolvability, reusability and derivability. Generality was also considered, since a PL must be general in order to enable the derivation of products. The quality attributes of the applications were modifiability, security and portability were considered. Most of the logical concerns are identified as topics, specially the properties, because they are constantly repeated (or have a crosscutting relationship) within the model. For relationships, *significant-for relationships* makes explicit the relationships between functionality, features and entities. Table 1 shows an excerpt of the *significant-for* relationship between functionality and features. Another important relationship is *applies-to*. This relationship makes explicit the relationship of properties with concerns and it also helps to appreciate the crosscutting relationship that a quality attribute has with the corresponding concerns.

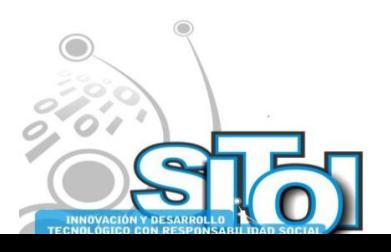

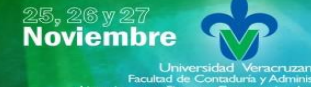

# INFORMACIÓN REDEE **SISTEMAS**

 $\frac{4G}{G}$ 

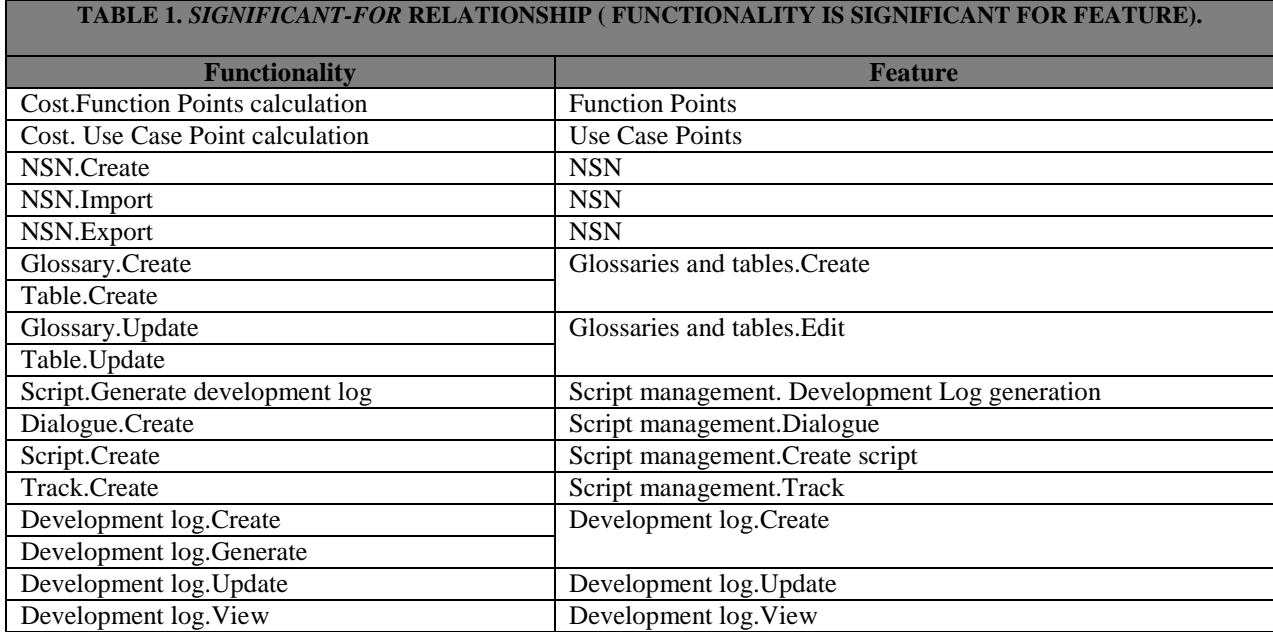

In use case modeling, extend relationships were used to model variability and commonality. Quality attributes were specified during requirements specification. The specification included the PL-specific quality attributes and the quality attributes of the products.

During CORE concerns in Cosmos model are considered. CORE encompasses a concern composition step. This composition is done in order to: 1) determine and handle conflicts among concerns, 2) establish the dimensions of concerns. A dimension of concern consists of influence of the concern for the rest of the development process and of mapping (component, design decision or aspect) of the concern. This composition is done for every product of the PL. Table 2 below shows dimensions of concerns for the trial version.

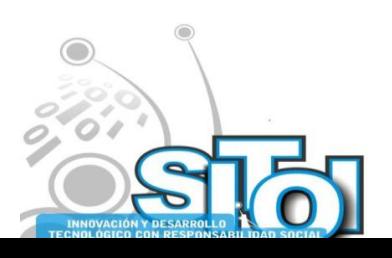

Simposio Internacionalen<br>\_ Sistemas Telemáticos, **Organizaciones Inteligentes** 

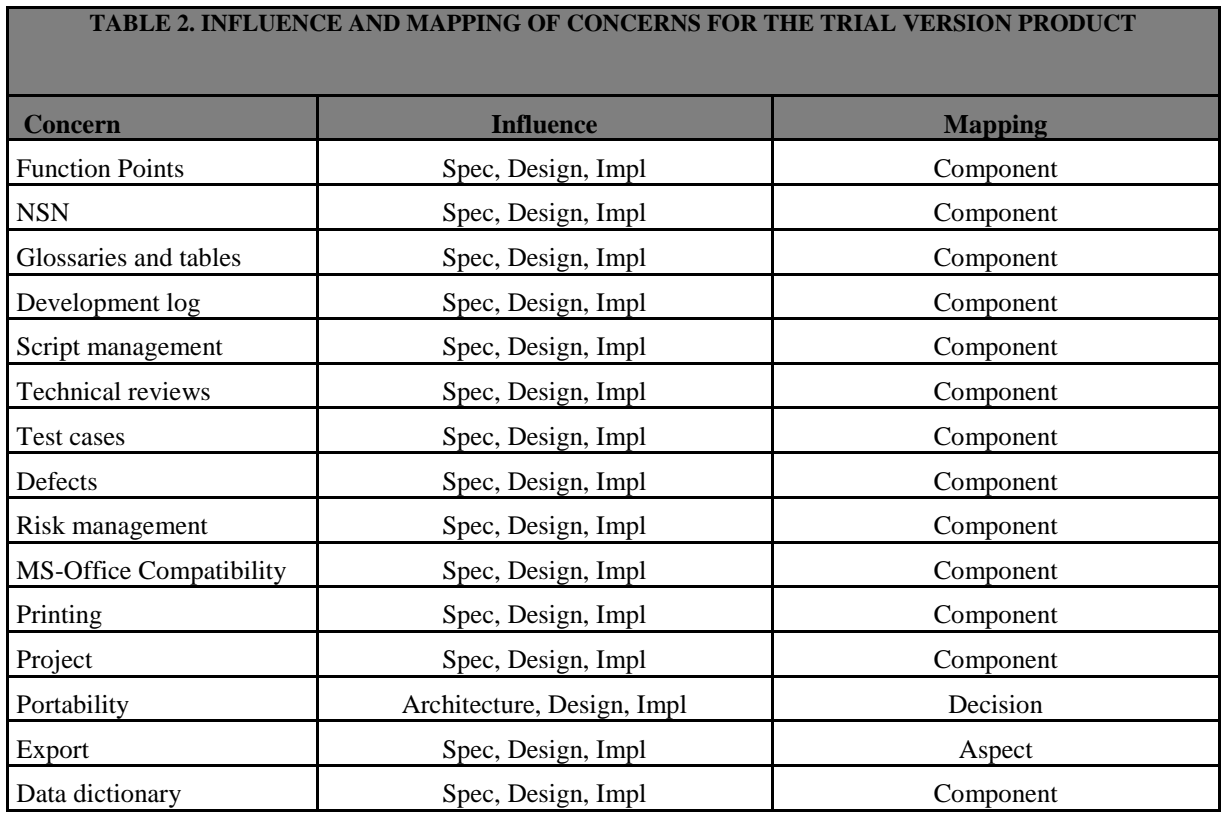

INFORMACIÓN REDEE

**SISTEMAS** 

Spec=Specification, Imp=Implementation

The quality attributes considered in the PLQM were previously analyzed in detail during CORE. Therefore, the definition of the product line quality model (PLQM) is enhanced because there is a better understanding of the domain, of the quality requirements and, above all, the conflicts among them (if any) have already been resolved.

The PLQM supported also the selection of *viewtypes* and views for the PLA. The basic set of views is based on the SEI's "Views  $&$  Beyond" approach<sup>[10]</sup>. For AOPLA the set of views consists of the Module and Component&Connector (C&C) *viewtypes* [11]. The selection of views is shown in Table 3 on the next page.

The ADR(Abstract Data Repository) ABAS (Attribute-Based Architectural Style) [12] was selected. The ADR addresses modifiability and evolution, since it provides for the modification of consumers and producers as well as the inclusion of new consumers and producers. This characteristic of the ABAS improves the derivation of specific products and the inclusion of new products in the PL. From the styles of the C&C viewtype<sup>[11]</sup>, no specific style was selected to address a quality attribute. Instead, the ADR was further detailed during C&C *viewtype*  development.

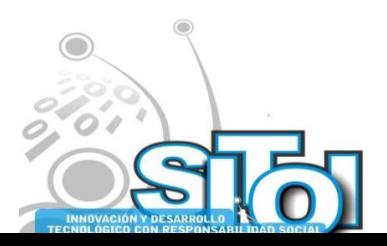

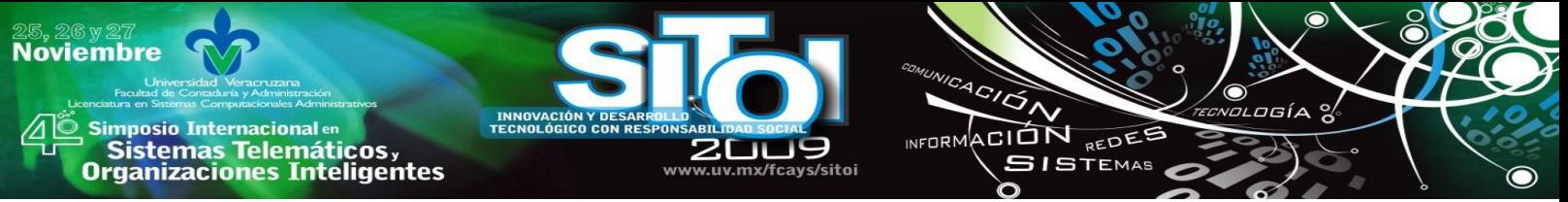

During the *viewtypes* development, the patterns selected during the development of the PLQM are used. During this process, tactics, principles and techniques specified in the PLQM are also applied. In parallel, CORE mappings are incorporated in the PLA. Architectural decisions have already been considered during the development of the PLQM. The remaining mappings are those that correspond to components and aspects.

In order to continue addressing MDSOC it is necessary that during architecture modeling, the relationships of concerns and the portfolio definition are updated. The product derivation process consists mainly in the development of each product C&C view. Furthermore, the ADR was then translated into the C&C *viewtype* for each one of the products. Figure 2 on the next page shows the C&C view for Risk consumer and producer. The model encompasses a view for each one of the products. Within the C&C *viewtype* an aspectual view is included. This view is included to fully describe aspects and their relationships. The aspectual view contains all components of the PLA showing the relationships of aspectual components (aspectual components are shown with an  $\langle\langle$  aspect  $\rangle$  stereotype).

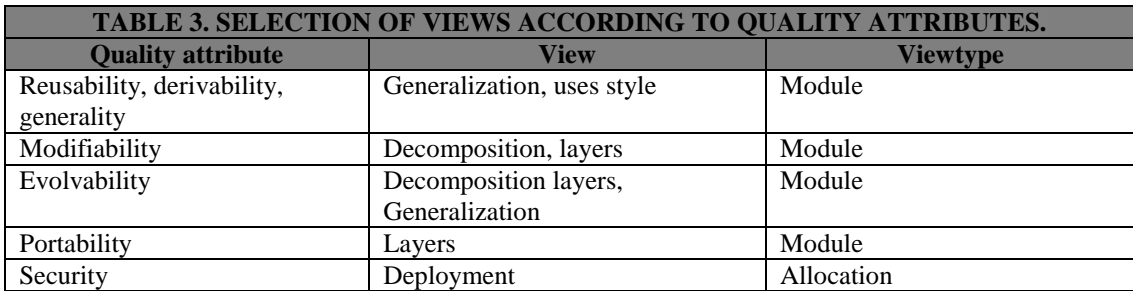

# **IV. EVALUATION**

The evaluation of AOPLA was done in the following phases:

**AOPLA evaluation.** The PLQM scenarios evaluation for AOPLA probed that the PLA fulfilled the quality attributes. This, in addition to the metrics evaluation, gave as result that no transformation of the PLA was needed.

**ATAM evaluation**. The goal of ATAM (Architecture-Tradeoff Analysis Method) [13] is to understand the consequences of architectural decisions with respect to the quality attribute requirements of the system. ATAM is meant to be a means of detecting areas of potential risk within the architecture. The conclusions of this evaluation were that Ancora.-Soft's AOPLA fulfilled the required quality attributes of: evolvability, modifiability, portability, generality, derivability and reusability. Also, the architectural approaches, techniques, tactics and principles considered in the architecture proved to support all the expected scenarios, including those brainstormed by the stakeholders in one of ATAM's steps.

**COSAAM evaluation.** COSAAM (Concern-Oriented Architecture Analysis Method) [14] is a scenario-based method for the analysis of aspect-oriented architectures. Its aim is to explicitly identify and specify architectural aspects and make them transparent early in the software development life cycle. COSAAM also includes identification of concerns, dependency analysis of architectural modules and the measurement of scattering and tangling. The conclusions from COSAAM were that:

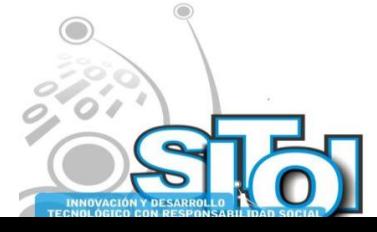

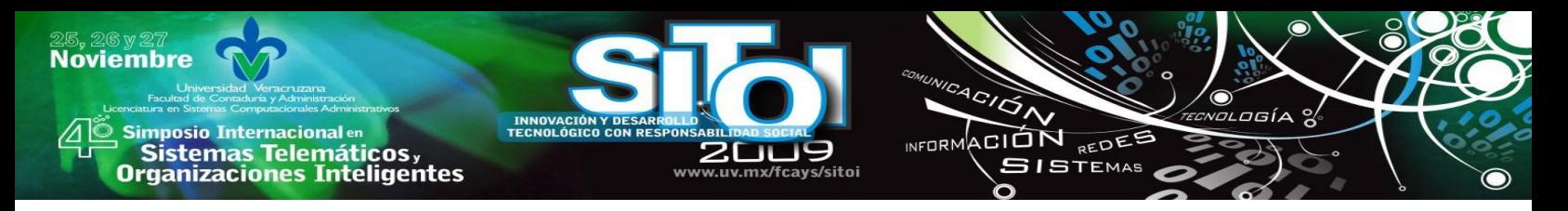

- 1. AOPLA process adequately handles concerns and incorporates them into the architecture
- 2. AOPLA maps concerns into modules that are highly cohesive, makes and early detection of inherently crosscutting concerns addressing them as aspects or architectural decisions.
- 3. Accidentally crosscutting concerns are natural due to activities performed and artifacts generated during the domain analysis phase. These concerns are characterized as scattered (whether direct or indirect).

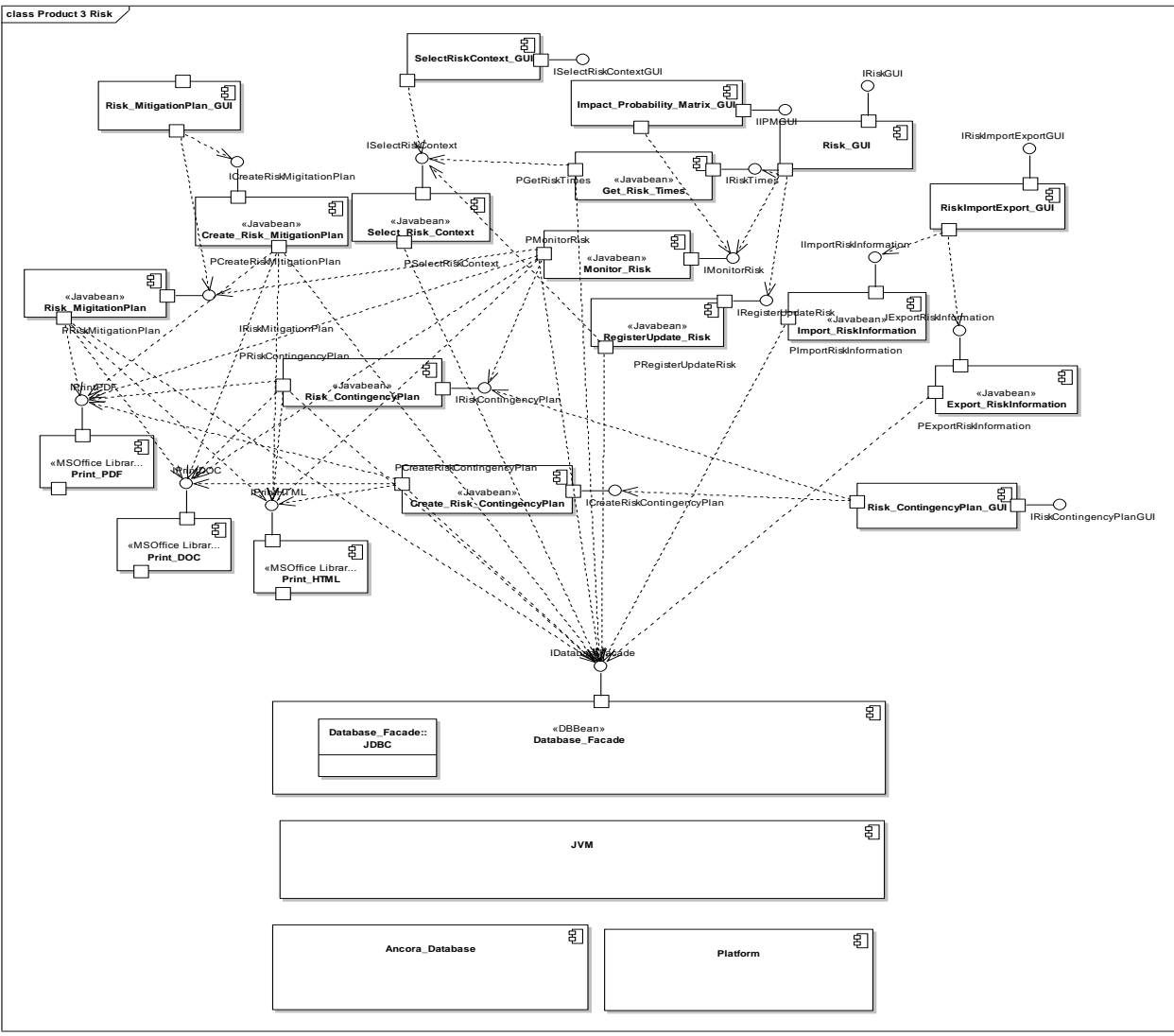

FIGURE 2. RISK CONSUMER AND PRODUCER C&C VIEW.

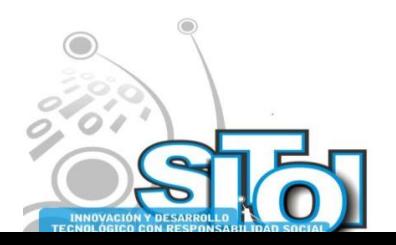

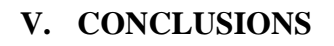

Simposio Internacionalen<br>\_ Sistemas Telemáticos,

**Organizaciones Inteligentes** 

**Noviembre** 

AOPLA is an Aspect-Oriented Product Line Architecture design approach that supports multidimensional separation of concerns (MDSOC). Cosmos is integrated into AOPLA to achieve an early identification of concerns. Such an early identification of concerns enables the identification of aspects, the selection of architectural approaches and the handling of concerns during the rest of the process. During requirements engineering, CORE (Concern-Oriented Requirements Engineering) enables the identification and handling of conflicts among concerns and also establishes the mappings and influence of concerns. These mappings and influence are used during architecture modeling in the development of views.

INFORMACIÓN REDEE

**SISTEMAS** 

Since the product line architecture defines the quality of the PL products, it was important to incorporate a quality model into AOPLA. In order to this, the CAFÉ quality model was used. The CAFÉ quality model encompasses the definition of quality attributes and their corresponding metrics, scenarios, principles, tactics and techniques. This model was later used for the evaluation of the case study PLA and also for the evaluation of the approach.

The evaluation of ATAM concluded that the architectural decisions made in AOPLA actually fulfilled the specified quality attributes. As result of COSAAM, it was concluded that AOPLA obtains highly cohesive modules and the scattering of concerns is very low.

PLA design being the matter of interest, the modeling of commonality and variability is important. For AOPLA this is accomplished using a feature model during domain engineering and UML extensions (as proposed in [15]) during the development of the architectural views. One of the areas of future work is precisely the incorporation of a more robust variability model. Another area is the development of an aspect-oriented architectural UML profile for the description of AOPLA. Architecture description is important in order to fully exploit the architecture. Without an adequate architecture description, the architectural knowledge cannot be transmitted and, therefore, will not be reflected in the derived products.

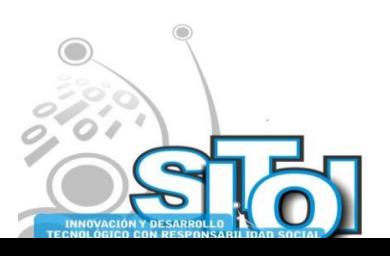

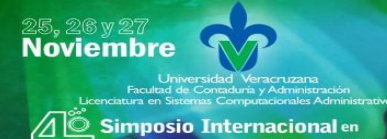

# | Simposio Internacionalen<br>| Sistemas Telemáticos,<br>Organizaciones Inteligentes

**REFERENCES**

- [1] Paul Clements, Linda Northrop, Software Product Lines: Practices and Patterns, Addison-Wesley, 2001.
- [2] Len Bass, Paul Clements, and Rick Kazman, Software Architecture in Practice, Addison-Wesley, USA, 2003

ACIÓN REDEE

**SISTEMAS** 

**INFORM** 

- [3] http://www.esi.es/en/Projects/Cafe/cafe.html (accessed 2005)
- [4] Ruzanna Chitchyan, Awais Rashid, Peter Sawyer., Alessandro Garcia, Mónica Pinto Alarcón, Jethro Bakker , Bedir Tekinerdogan, Siobhán Clarke, and Andrew Jackson, Survey of Aspect-Oriented Analysis and Design Approaches (AOSD-Europe-ULANC-9). Editor(s): R. Chitchyan, A. Rashid. Lancaster, UK, University of Lancaster, 2005.
- [5] Elisa Baniassad, Paul C. Clements, Joao Araujo, Ana Moreira, Awais Rashid, and Bedir Tekinerdogan, ―Discovering Early Aspects‖, IEEE Software, vol.23, no. 1, January/February 2006, pp. 61-70.
- [6] http://www.early-aspects.net/ (accessed 2006).
- [7] Stanley M. Sutton Jr, Isabelle Rouvellou, "Modeling of Software Concerns in Cosmos", Proceedings of the 1st International Conference on Aspect-oriented software development, Enschede, The Netherlands, 2002.
- [8] A. Sumano López, "Método para el análisis de requerimientos de software con un enfoque psicológico, social y lingüístico conducente al reuso", PhD Dissertation, IPN, México, 2002.
- [9] Kyo C. Kang, Sholom G. Cohen, James A. Hess, William E. Novak, A. Spencer Peterson, Feature-Oriented Domain Analysis (FODA) Feasibility Study (CMU/SEI-90-TR-021). Pittsburgh, PA: Software Engineering Institute, Carnegie Mellon University, 1990.
- [10] Ana Moreira, Joao Araujo, and Awais Rashid, "A Concern-Oriented Requirements Engineering Model", Proceedings of the Int'l Conference on Advanced Information Systems Engineering (CAiSE) 2005, Porto, Portugal, 2005.
- [11] Paul Clements, Felix Bachman, Len Bass, David Garlan, James Ivers, Reed Little, Robert Nord, Judith Stafford, Documenting Software Architectures: Views and Beyond, Addison-Wesley, USA, 2003.
- [12] Mark Klein and Rick Kazman , Attribute-Based Architectural Styles (CMU/SEI-99-TR-022). Pittsburgh, PA: Software Engineering Institute, Carnegie Mellon University, 1999
- [13] Rick Kazman, Mark Klein, Paul Clements, ATAM: Method for Architecture Evaluation (CMU/SEI-2000- TR-004. Pittsburgh, PA: Software Engineering Institute, Carnegie Mellon University, 2000.
- [14] Frank Scholten, "Concern-Oriented Architecture Analysis Method", MSc Thesis, University of Twente, Dept. of Computer Science, Software Engineering Group, The Netherlands, February 2007.
- [15] Hassan Gomaa, Designing Software Product Lines with UML, Addison-Wesley, 2005.

#### **María Karen Cortés Verdín**

Profesor de Tiempo Completo de la Facultad de Estadística e Informática de la Universidad Veracruzana. Licenciada

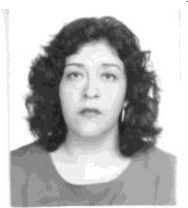

en Informática de la Universidad Veracruzana en 1989. Obtuvo el grado de Master of Science in Information Systems Engineering en 1995 del Instituto de Ciencia y Tecnología de la Universidad de Manchester (UMIST), UK. Grado de Maestría en Ingeniería de Software en 2005 del Centro de Investigación en Matemáticas A.C. (CIMAT); México y Doctorado en Ciencias de la Computación en 2009 del Centro de Investigación en Matemáticas A.C. (CIMAT), México.

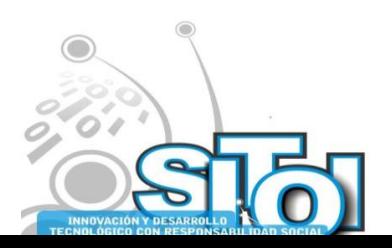

#### **Noviembre** i<mark>mposio Internacional</mark> en ACION REDEE  $n = 0$ Sistemas Telemáticos, **GISTEMAS Organizaciones Inteligentes**

# **MINERÍA DE DATOS Y LOS MODELOS DE GESTION PARA LA TOMA DE DECISIONES EN LAS MIPYMES**

Mares Bañuelos, Oscar, Arcega Ponce, Arquímedes, Santos Virgen, Jesús M., Macías Calleros,  $Enrique<sup>18</sup>$ .

#### **RESUMEN**

*La minería de datos per se, no suele brindar opciones de utilidad a las actividades humanas en general, sin embargo, si es aplicada mediante una adecuada selección de sus herramientas, en conjunción con modelos administrativos innovadores, puede dicha suma, impactar positivamente en la organización que los empleé. Este artículo presenta una propuesta sobre la convivencia productiva del binomio: minería de datos-modelos administrativos, orientados básicamente para su aplicación en la toma de decisiones al interior de las Mipymes.* 

*Keywords: Minería de datos, Modelos administrativos, Innovación, Competitividad.*

#### **I. INTRODUCCIÓN**

Hablar de competitividad se convierte en tema obligado cuando se trata de analizar y estudiar los comportamientos organizacionales de las Mipymes, y aun más, al hacer énfasis en la innovación de la gestión administrativa, para organizaciones en la actualidad: La palabra competir, etimológicamente viene del latín *cum*-con y *petere*-atacar (desear ardientemente, pedir), por lo que la competitividad se establece como: "La medición comparativa del rendimiento que tiene una persona u organización en relación con sus símil en igualdad de condiciones".

Por otra parte, los modelos de competitividad pueden dividirse en dos grandes grupos:

- **Macroeconómicos** (Diamante de Porter,Foro Internacional de Competitividad, OCDE)
- **Microeconómicos** (SECOFI, INEGI, Bancomext (fuera de funciones), MIT )

Sin embargo, independientemente del modelo en cuestión, se requiere que en toda organización se contemple la posibilidad de ser cada vez más competitivos. Para nuestro objeto de estudio, se considera al incremento en competitividad como el resultado de la fusión inteligente de los elementos antes mencionados: Modelos de gestión administrativa, minería de datos (gestión del conocimiento), recursos materiales y capital humano. El Centro de Estudios del ITESM considera los siguientes factores para el estudio de la competitividad: 1) Infraestructura. 2) Recursos humanos. 3) Fortaleza económica. 4) Internacionalización. 5) Recursos financieros. 6) Administración. 7) Ciencia y tecnología. 8) Administración de recursos públicos. 9) Marco institucional. [1]

De esta forma, la innovación de las MIPYMES tiene un área de oportunidad en la aplicación de sistemas con TICs para la toma de decisiones administrativas. En este artículo se presenta una propuesta del proceso de desarrollo de aplicaciones con minería de datos.

<sup>&</sup>lt;sup>18</sup> Universidad de Colima, CA64: "Aplicación de la Informática en los modelos administrativos desarrollados en las PYMES"

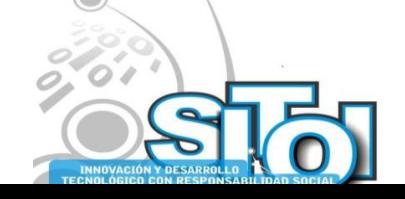

1

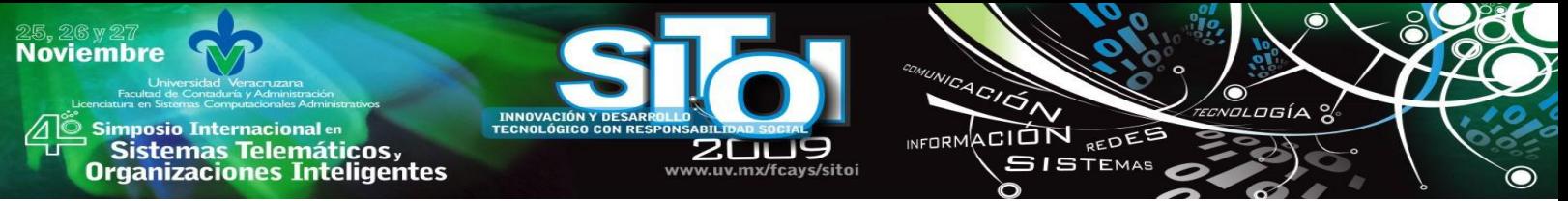

La contribución principal de este artículo consiste en destacar las características del los modelos de gestión competitiva y su interrelación con la aplicación de las TICs, en particular de la minería de datos, y el impacto de esta última en la toma de decisiones administrativas al interior de las MiPymes.

El desarrollo de aplicaciones de software industrial para la toma de decisiones administrativas demanda modelos de análisis que produzcan sistemas de calidad. Para alcanzar este objetivo, (Farías, Mares, 2004) propone herramientas que faciliten la producción de modelos para la toma de decisiones, en particular la Minería de Datos.

La metodología de construcción de modelos propuesta por (Farías, Mares, 2004), para un ejemplo de comercio electrónico, representa una guía amigable, para el constructor de aplicaciones. Esta metodología se compara con otras aplicaciones de Minería de Datos en el Mercado Eléctrico Español (Sánchez et al, 2006) y para el análisis de la canasta del mercado en Colombia (Naranjo et al, 2009).

De esta manera se pretende obtener conclusiones sobre las características más importantes del uso de la minería de datos para la toma de decisiones de las organizaciones empresariales, que efectivamente mejoren su competitividad.

# **II. MINERÍA DE DATOS**

#### **a. La minería de datos**

La Minería de Datos, o el descubrimiento del conocimiento, es el proceso, asistido por computadora, de descubrimiento de los patrones, perfiles y tendencias presentes y significativos, a través de la revisión y análisis de los datos, para luego extraer el significado de las pepitas de oro de esos datos, el cual se utiliza tanto para describir tendencias del pasado como para predecir las del futuro. Esta ha experimentado en los últimos años una notable explosión de interés tanto en ámbitos académicos como industriales. Se trata de un área interdisciplinar fuertemente relacionada con el aprendizaje automático y la estadística, así como con la gestión de bases de datos y la visualización de datos o la optimización. Tanto en aprendizaje automático como en estadística, problemas del tipo de aprender cómo es la estructura subyacente de un conjunto de datos, han sido objeto de estudio intensivo durante décadas. [8]

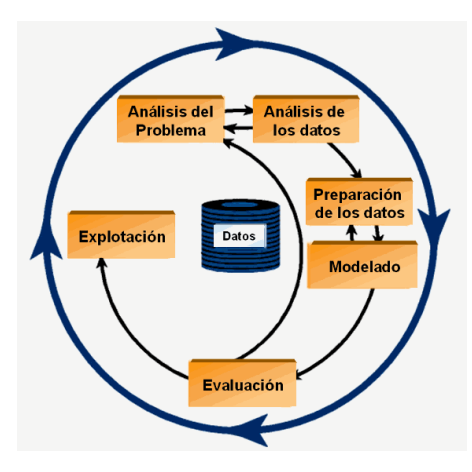

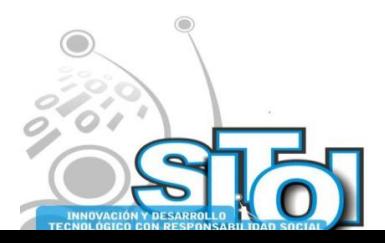

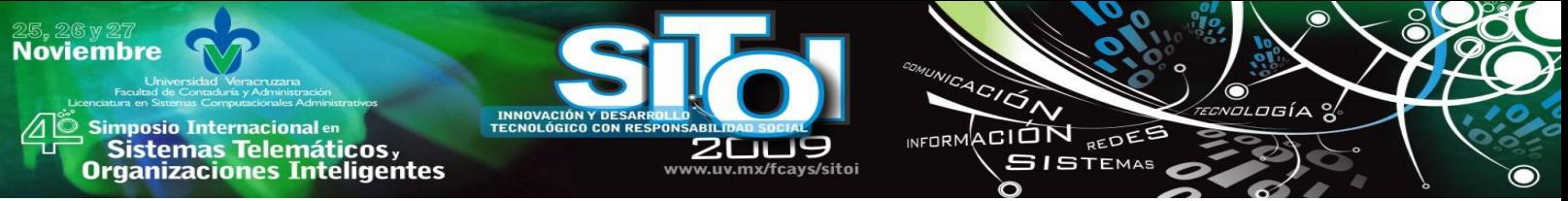

A algunas técnicas de minería de datos para detectar y describir patrones y estructuras de decisión se le llama machine learning. El aprendizaje automático, es un tipo de aprendizaje supervisado, en donde el instructor o experto define clases y provee ejemplos de cada una de ellas, el sistema debe obtener una descripción para cada clase. Los ejemplos, conocimientos base y conceptos obtenidos deben ser fácilmente interpretable para el usuario. Las tareas comunes en KDD son la inducción de reglas, los problemas de clasificación y clustering, el reconocimiento de patrones, el modelado predictivo, la detección de dependencias, etc. [9]

Una definición tradicional de Minería de Datos (Piatesky-Shapiro, 1991), es el proceso de extracción de información que se encarga de la preparación de los datos y de la interpretación de los resultados obtenidos, posibilitando de esta manera el encuentro de relaciones o patrones entre los datos procesados, (Farías, Mares, 2004) propone como contra internacional, que represente la solución estática del problema a resolver, un esquema de inneita de dados. Les, para mostrar gráficamente el entorno administrativo de la empresa. Fig.1 Un esquema de minería de datos.

#### **b. La metodología del conocimiento**

Una de las funciones primordiales de la minería de datos, es el descubrimiento del conocimiento, partiendo de los repositorios de información. Esta función o proceso es conocida como KDD, por sus siglas en ingles.

#### **El proceso KDD es interactivo e iterativo**

- 1. Comprender el dominio de aplicación: este paso incluye el conocimiento relevante previo y las metas de la aplicación.
- 2. Extraer la base de datos objetivo: recogida de los datos, evaluar la calidad de los datos y utilizar análisis exploratorio de los datos para familiarizarse con ellos.
- 3. Preparar los datos: incluye limpieza, transformación, integración y reducción de datos. Se intenta mejorar la calidad de los datos a la vez que disminuir el tiempo requerido por el algoritmo de aprendizaje aplicado posteriormente.
- 4. Minería de datos: como se ha señalado anteriormente, este es la fase fundamental del proceso. Está constituido por una o más de las siguientes funciones, clasificación, regresión, clustering, resumen, recuperación de imágenes, extracción de reglas, etc.
- 5. Interpretación: explicar los patrones descubiertos, así como la posibilidad de visualizarlos.
- 6. Utilizar el conocimiento descubierto: hacer uso del modelo creado. [11]

#### **Algoritmos de aplicación a la Minería de Datos**

- 1. Los algoritmos de Árboles de decisión y reglas.
- 2. Los Algoritmos de clasificación entre las que se pueden destacar las Redes Neuronales Artificiales (Backpropagation).
- 3. Métodos basados en ejemplos, como el Método del vecino más cercano.
- 4. Modelos gráficos de dependencias probabilísticas como las Redes bayesianas. [13]

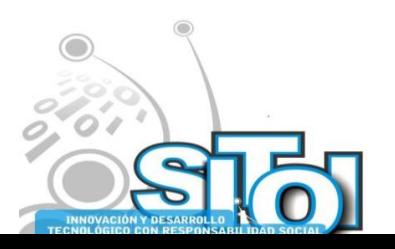

#### **c. Aplicaciones de la minería de datos**

**Noviembre** 

**mposio Internacional** en

Sistemas Telemáticos,

**Organizaciones Inteligentes** 

A continuación presentamos una serie de aplicaciones exitosas en la documentación sobre usos de la minería de datos, las cuales fueron ya probadas y evaluadas, para lograr la transferencia tecnológica.

ACIÓN REDES

**GISTEMAS** 

 $n = 0$ 

**Búsqueda de Colocaciones en la Web para Sinónimos de Wordnet:** Sin lugar a dudas el tesoro más valioso de la humanidad es el conocimiento. Gran parte de este conocimiento existe en forma de lenguaje natural: libros, periódicos, artículos y por supuesto en páginas Web.

La posesión real de todo este conocimiento depende de nuestra capacidad para hacer ciertas operaciones con la información textual, por ejemplo: buscar información interesante, comparar fuentes de información diferentes, resumir grandes conjuntos de documentos y traducir textos a diferentes lenguajes. [5].

**Elección de Operadores Lógicos para la Inducción de Conocimiento Comprensible:** Las tres características que determinan la calidad del conocimiento obtenido en el proceso de minería de datos (MD) son la precisión, la comprensibilidad y el interés [Freitas02]. En la mayoría de los trabajos de MD publicados hasta la fecha se ha prestado una atención mayoritaria a la precisión, relegándose a un plano muy secundario las otras dos características. [6]

**Agrupamiento de resultados obtenidos de búsquedas hechas sobre la Web para un catálogo de acceso público en línea:** La técnica empleada es Principal Direction Divisive Partitioning, la cual, aunque está diseñada para agrupar documentos de texto completo, probó ser aplicable al conjunto de fichas obtenidas de búsquedas hechas sobre la *Web* para un catálogo de acceso público en línea llamado *CataWeb* [7]

**Minería de textos: la nueva generación de análisis de literatura científica en Biología Molecular y Genómica:** Una tarea habitual de la minería de textos en Biología Molecular y Genómica es el reconocimiento de entidades biológicas, tales como *genes*, *proteínas* y *enfermedades*. El paso siguiente en el proceso de minería lo constituye la identificación entre entidades biológicas, tales como el tipo de interacción entre *gengen*, *gen-enfermedad*, *genproteína*, para interpretar funciones biológicas, o formular hipótesis de investigación. [10]

**Implementación del algoritmo denominado C-Means para la agrupación de datos en conjuntos difusos**: Como técnica de minería de datos, esta técnica se implementó en el programa SM2D 1.2 Beta (Software Minería Datos Difusa), y se presenta como ejemplo el análisis del rendimiento académico de la asignatura fisiología vegetal. [12]

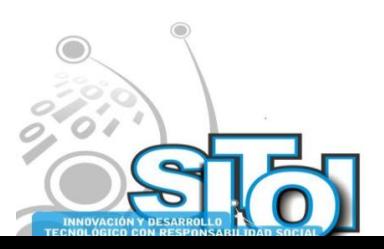

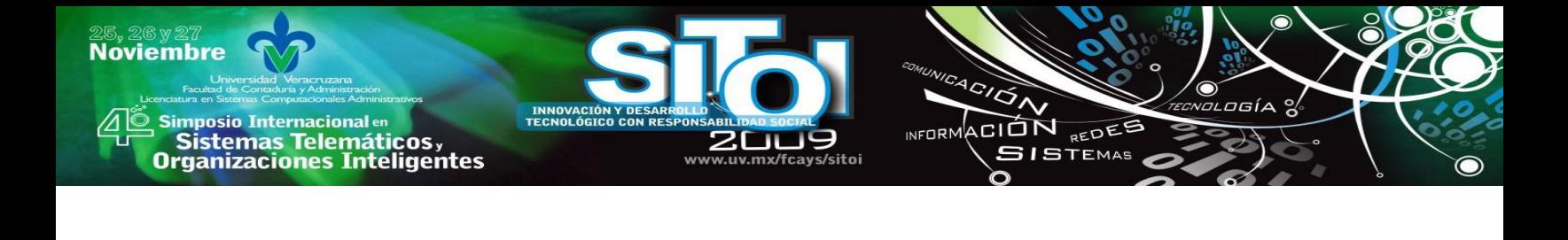

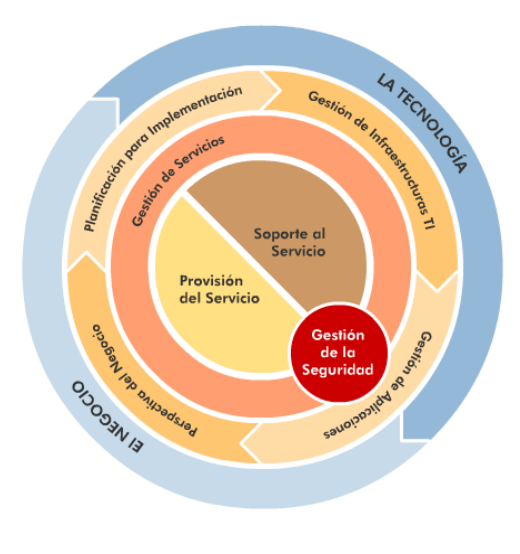

Fig.2 Gestión de datos en las aplicaciones

**Herramienta software para el análisis de canasta de mercado sin selección de candidatos:** Este trabajo tiene como objetivo presentar la técnica de reglas de asociación como la adecuada para descubrir cómo compran los clientes en una empresa que ofrece un servicio de comercio electrónico tipo B2C, con el fin de apoyar la toma de decisiones para desarrollar ofertas hacia sus clientes o cautivar nuevos. Para la implementación de las reglas de asociación existe una variedad de algoritmos como: A priori, DHP, Partition, FP-Growth y Eclat y para seleccionar el más adecuado se define una serie de criterios (Danger y Berlanga, 2001),

entre los que se encuentran: inserciones a la base de datos, costo computacional, tiempo de ejecución y rendimiento, los cuales se analizaron en cada algoritmo para realizar la selección. [14]

**Minería y visualización de datos del mercado eléctrico español:** El volumen de datos disponible para las empresas que participan en el mercado eléctrico español es muy elevado y con información potencialmente muy rica. La extracción de conocimiento sobre el comportamiento estratégico de la competencia en el mercado, condensado en las curvas de oferta, supone una ventaja competitiva. [15]

**Un modelo de minería de consultas para el diseño del contenido y la estructura de un sitio Web:** Este modelo relaciona la información aportada por las consultas encontradas en un sitio, con los datos de uso, contenido y estructura de éste. El principal objetivo de nuestro modelo es descubrir en forma simple, información valiosa acerca de cómo mejorar la estructura y contenido del sitio, permitiendo que éste sea más intuitivo y adecuado a las necesidades de sus usuarios. Este modelo propone el análisis de los diferentes tipos de consultas registradas en las bitácoras o logs de uso de un sitio Web, tales como las consultas formuladas por los usuarios en

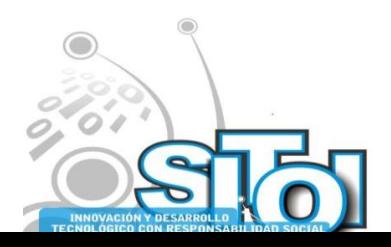

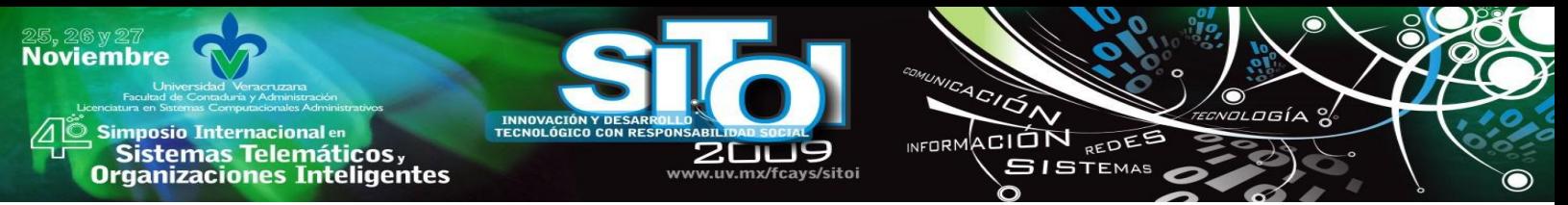

el motor de búsqueda interno del sitio y las consultas realizadas en buscadores externos, que condujeron hacia documentos en el sitio. [16]

Como podemos apreciar, las aplicaciones son de muy diversa índole, razón de más para considerar a la minería de datos como herramienta útil en las actividades organizacionales, pero, de manera totalmente deliberada.

#### **III. MODELOS DE GESTION ADMINISTRATIVA**

#### **a. Transferencia de tecnología.**

Desde la aparición de la universidad como institución, su razón de ser ha sido la creación y transferencia del conocimiento. De esta manera, en su sentido más amplio se entiende la transferencia tecnológica como el movimiento y difusión de una tecnología o producto desde el contexto de su invención original a un contexto económico y social diferente. Hablamos de transferencia de tecnología en el sentido de su cualidad utilitaria, de cuando esta se convierte, por su propia naturaleza en un dispositivo de provecho en cualesquier actividad humana. De esta forma se plantean modelos como estrategia para dicha transferencia:

**Modelo Lineal:** Bajo este modelo la transferencia tecnológica de una universidad a una empresa, es entendida como un proceso conformado por una secuencia lineal de etapas.

**Modelo dinámico** Fruto de un detallado análisis y de un estudio cualitativo con los diferentes actores del conocimiento en diversas universidades.

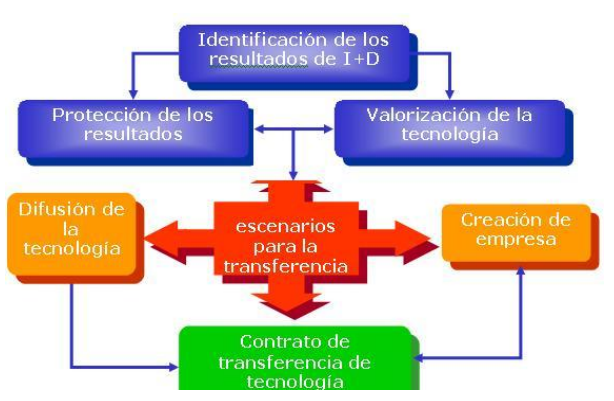

Fig.3 Transferencia de tecnología

**Modelo de triple hélice:** Contempla al estado-universidad-empresas como una triada de transferencia tecnológica

**Modelo catch up:** Este es un modelo de transferencia tecnológica basado en la imitación y captación de tecnología creada por un tercero, esquema que ha sido empleado activamente en Corea y Japón, países que han basado su desarrollo en la captación e imitación de tecnologías de terceros países. [2]

Por otra parte, las grandes aglomeraciones urbanas constituyen un observatorio privilegiado para escribir, analizar e interpretar buena parte de las transformaciones asociadas a la nueva fase de desarrollo capitalista. La evolución reciente, tanto de su estructura y morfología internas como de sus límites externos y sus relaciones con el entorno, afectan el funcionamiento de sus empresas, el volumen y calidad del empleo, así como la vida de sus ciudadanos, exigiendo nuevas formas de pensar y actuar sobre ellas. [3] nos obliga a usar nuevas tecnologías y modelos en la administración, al nivel de estas necesidades.

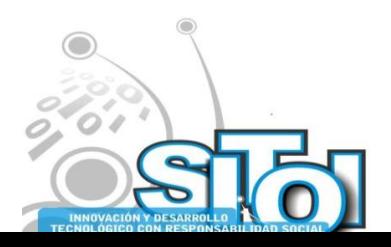

#### **b. Gestión de conocimiento**

La gestión de conocimiento para la innovación organizacional, más allá de la innovación científica y tecnológica, parece ser lo nuevo en la geopolítica de los gobiernos y las instituciones empresariales: un nicho de mercado en la era postmoderna de gobiernos y empresas globalizadas. Esto tiene implicaciones para la formulación de políticas públicas y corporativas, a fin de apoyar los procesos de toma de decisiones desde las más altas esferas gerenciales privados y del Estado.

 $(K)$ 

i<mark>mposio Internacional</mark> en

Sistemas Telemáticos,<br>Irganizaciones Inteligentes

**Noviembre** 

Las empresas le dan importancia a indagar lo que ellas saben; así como, a hacer el mejor uso del conocimiento que poseen, a fin de definir cómo adquirirlo, representarlo, retenerlo y administrarlo. Este trabajo se interesa en el conocimiento organizacional y su gestión puesto que parte del esfuerzo que las organizaciones realizan para la gestión de su conocimiento.

Bajo el enfoque cualitativo presentado, por la vía de recolección de información, se presentan a continuación algunos aportes en cuanto a diferentes enfoques

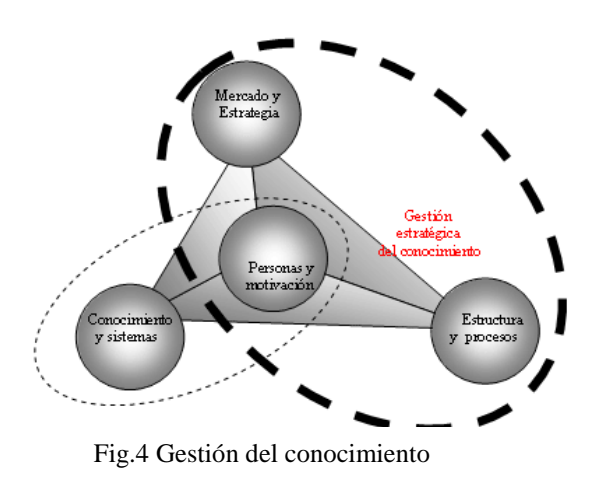

ACION REDES

**SISTEMAS** 

utilizados en Latinoamérica y España en la gestión de conocimiento para la innovación organizacional: en la subcategoría de *Modelos de Organizaciones Innovadoras*. Los siguientes son ejemplo de países que han aplicado dichos modelos:

**Modelo de Gestión por Resultados y Responsabilidad**, para el sector gubernamental (Bolivia): integra todas las tecnologías de gestión que se han desarrollado y aplicado al interior del proceso de reforma institucional de esta cartera de Estado: el *Cuadro de Mando Integral*, la *Micro-reingeniería de Procesos*, la *Gestión por Competencias* y la *Matriz de Corresponsabilidad.*

**Modelo de Cooperación en Red***,* como nuevo paradigma para la innovación institucional en América Latina (Brasil): Tal enfoque, atiende a la formación de sistemas complejos; para lo cual, toda innovación tecnológica debe estar sustentada en una organización capaz de innovarse institucionalmente de manera continua, dados el movimiento social del contexto local y global.

**Modelo de Transferencia Tecnológica (TT)** (Chile): El cual permite lograr que la tecnología sea rápidamente incorporada a productos y servicios competitivos en el mercado. Considerando las altas tasas de innovación tecnológica y de incremento de la competitividad, una tecnología que se demore mucho en ser incorporada a productos y servicios corre un alto riesgo de obsolescencia y por consiguiente de perder la inversión realizada en su desarrollo. TT involucra tres procesos, a saber: 1) Proceso de generar conocimiento para innovaciones en productos, servicios u otros procesos; a cargo de investigadores y desarrolladores; 2) Proceso de estructurar el conocimiento en tecnologías y transferirlas a otros, a cargo de especialistas en

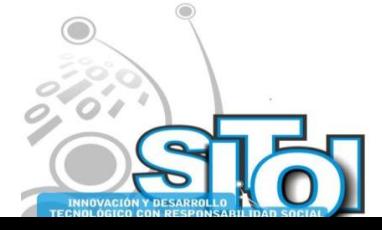

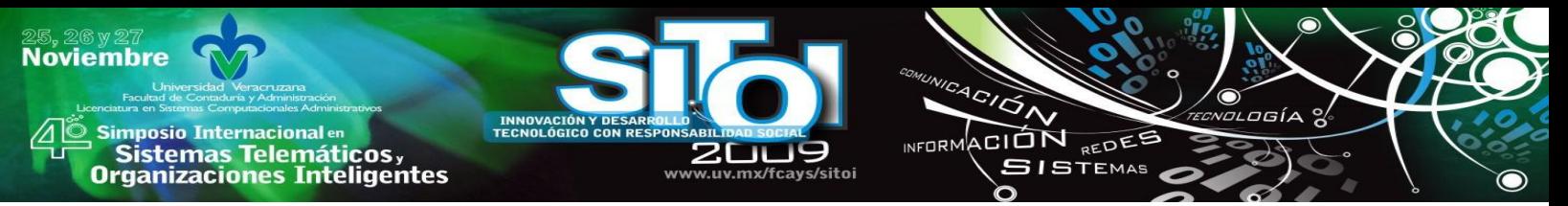

gestión de la propiedad intelectual, gestión tecnológica y de negocios tecnológicos con la participación de investigadores y desarrolladores; y 3) Proceso de usar las tecnologías transferidas para llevar al mercado productos o servicios, a cargo de empresarios y especialistas en gestión de empresas productivas.

**Modelo de Organizaciones Sustentables y Desarrollo Sostenible**, (Costa Rica): con promoción de la transferencia tecnológica. Apuesta por una dimensión social de la innovación en las organizaciones, lo cual permite ahorro de recursos, en particular agua y energía, entre otros. Introducen el concepto de empresas "Ciudadanos Ejemplares", la contabilidad ambiental, organizaciones socialmente responsables y acompañamiento del producto en su ciclo de vida. En todo caso, se presenta el altruismo organizacional como valor. Se destaca un fuerte componente ético del enfoque costarricense. El enfoque es local, auspiciado y apoyado por organismos europeos oficiales, en este caso de Holanda.

**Modelo y Sistema de Evaluación de Empresas***,* (Cuba): Se presenta un modelo de evaluación periódica de las grandes empresas (más de 200 empleados) del Estado cubano, que ofrecen bienes y servicios hacia el sector externo. Esto apunta a la obtención de divisas y ser competitivos en sectores tales como turismo, consultoría, áreas médicas, I&D, entre otros. En cuanto las técnicas de planificación, se privilegia el uso de métodos prospectivos. Las empresas de alto desempeño en términos del modelo cubano, son aquellas que alcanzan niveles elevados de calidad, productividad, servicio e innovación. Cumplen con todas las características de las empresas confiables (certificación **ISO 9000** o equivalentes, idealmente **ISO 14000** de seguridad) y de las empresas competentes a fin de alcanzar capacidades de diferenciación y de innovación propia y desarrollar nuevas especificaciones con los proveedores.

**Modelo basado en clústers innovadores competentes***,* (España, país Vasco): La innovación se entiende como un proceso no lineal, donde la colaboración es importante. El plan de innovación lo conforman el plan estratégico y el plan tecnológico. Se precisa la presencia de un gestor de innovación, con equipos de trabajo autogestionario centrado en el recurso humano. El consorcio es el enfoque final de este modelo y el patronato como estructura de administración. Adicionalmente, como herramientas presenta el uso de técnicas prospectiva y el pensamiento estratégico dinámico al tener que revisarse anualmente.

**Modelo de Empresa Locomotora**, (México): como variante de empresas de alto desempeño con impacto social (empresas competentes), asociada con una política industrial de apoyo, con lo cual se lograrían alternativas de desarrollo para Latinoamérica; la idea es tener empresas motores de desarrollo. Bajo este enfoque, se entiende por empresa locomotora aquella con una amplísima cadena de proveedores y la punta (aguas abajo) en contacto directo con el consumir, a fin de generar empleo con valor. Se hace énfasis en los aspectos de la cadena de logística y suministro en las empresas locomotoras, para vincularse a la *tercerización*3 de los sectores productivos a escala global (adquisición sistemática, total o parcial, y mediante proveedores externos, de ciertos bienes o servicios necesarios para el funcionamiento operativo de una empresa) y aplicar de manera intensiva soluciones asociadas a las TICs. Por otro lado, el sector universitario mejicano, a través del Instituto Tecnológico y de Estudios Superiores de Occidente (ITESO) de Méjico, ha lanzado el programa institucional para la Gestión de la Innovación y la Tecnología (GINNT).

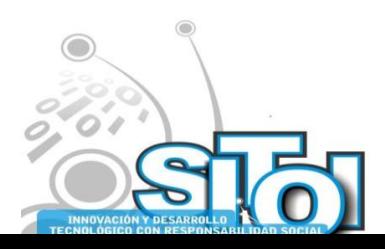

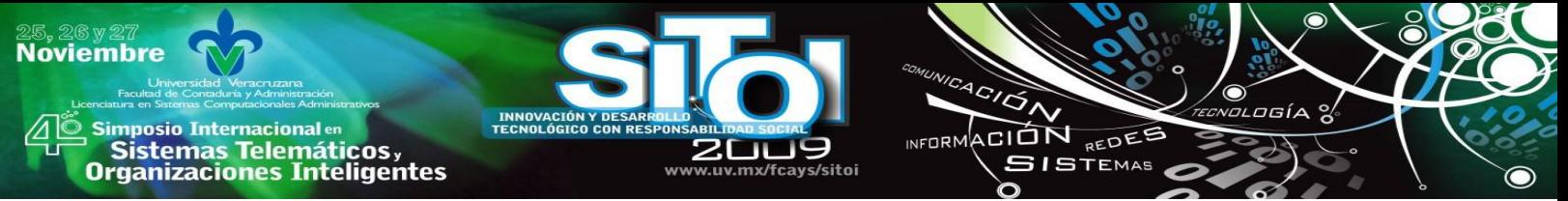

**El enfoque venezolano** apunta hacia las exigencias de la sociedad sobre el valor del conocimiento desde el ámbito de la investigación industrial, la universitaria, la vinculación entre ambas y la territorialidad.

**En el caso de Perú** se platean interrogantes en cuanto a la Gestión Tecnológica en Grupos de Investigación. [4]

#### **IV. MINERIA DE DATOS PARA LA TOMA DE DESICIONES**

#### **a. Antecedentes**

La evolución de los negocios se ha basado en el mejoramiento del manejo de la información. La administración provocó el surgimiento de las TICs para satisfacer las necesidades del público consumidor. Un área de aplicación de la informática a la administración es la toma de decisiones implementando Minería de Datos.

La Minería de Datos se refiere a un conjunto de metodologías, aplicaciones y tecnologías de recopilación y transformación de datos internos y externos del negocio, en información o conocimiento útil para la competitividad de la empresa y la toma de decisiones. Un desafío que representa la competitividad actual es analizar información en tiempo real. La minería de datos se puede aplicar a diversas áreas de la empresa, como estrategia para mejorar en base a la rapidez para procesar y extraer información importante del mercado, descubriendo conocimientos para satisfacer las necesidades de los clientes y hacer el negocio más productivo.

#### **b. El mercado, los clientes y su conocimiento**

Las empresas deben aprender como generar conocimientos de su mercado, adaptándose en forma flexible hacia la evolución de los clientes, innovando su manera de satisfacer a los consumidores en un ambiente competitivo. La minería de datos en su nivel más elemental realiza análisis estadísticos de los datos para convertirlos en información útil para la empresa y ayudar a la toma de decisiones, básicamente consiste en implementar un sistema de indicadores para el seguimiento de la competitividad de la empresa. Sin embargo, diversos investigadores del uso de esta tecnología informática para la administración, resaltan que el uso de la minería de datos o data mining, como soporte a la toma de decisiones sobre las actividades del negocio, requiere no quedarse solamente en la aplicación de sofisticadas técnicas como redes neuronales o árboles de decisión sobre las tablas de datos (Castañeda y Rodríguez 2003, Marcano y Talavera 2007).

Las investigaciones mencionadas, señalan que la minería de datos frecuentemente se presenta como el uso de técnicas relacionadas con la estadística, el reconocimiento de patrones y algoritmos de aprendizaje, dejando un poco de lado la utilidad del descubrimiento de conocimiento hacia una gestión del cliente.para la toma de decisiones administrativas, en un entorno competitivo.

En particular Marcano y Talavera (2007), investigaron la incidencia de la minería de datos para la toma de decisiones para la administración del negocio y encontraron la falta de metodologías cualitativas para la obtención de conocimiento desde una visión integral, interpretativa y contextual del ámbito de la empresa. Como resultado de sus investigaciones proponen indicadores que permitan medir la efectividad de la aplicación de la Minería de Datos en cuanto al interés y el impacto del conocimiento que proporciona para la competitividad del negocio.

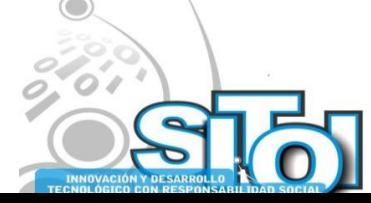

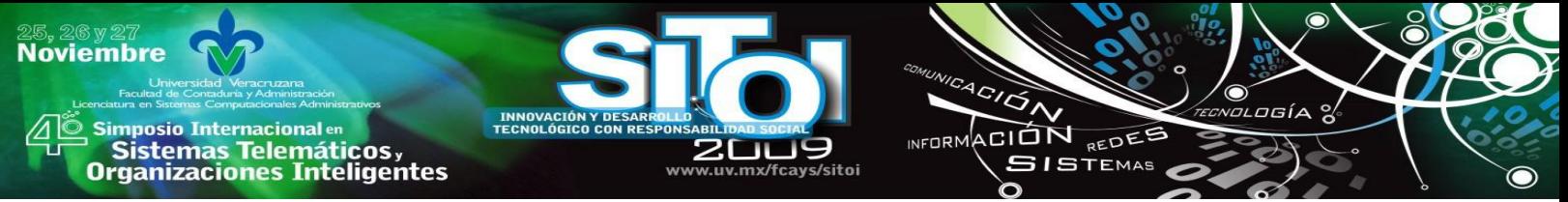

Molina y García (2004) explican que los datos tal cual se almacenan en las bases de datos no suelen proporcionar beneficios; su valor real reside en la información que podamos extraer de ellos, es decir, información que nos ayude a tomar decisiones, a mejorar la comprensión del ambiente del negocio. El objetivo final de todo esto es incorporar el conocimiento obtenido para tomar decisiones a partir de los resultados de la minería de datos.

#### **d. La convergencia**

Por esta razón se está generando presión hacia la Minería de Datos implementada de forma ineficiente en la toma de decisiones, porque frecuentemente sus resultados no aportan conocimientos que ayuden a mejorar la eficiencia de los negocios.

Para Marcano y Talavera (2007), así como Castañeda y Rodríguez (2003), la aplicación exitosa de la Minería de Datos para la toma de decisiones de las empresas, debe tomar en cuenta indicadores como:

**La bondad del resultado**.- Para medir la eficacia se emplea el porcentaje de casos en que la información y el conocimiento proporcionado por la minería de datos, han sido útiles para la competitividad del negocio en el mercado. O de manera inversa, el porcentaje de resultados de minería de datos que son insignificantes para mejorar la empresa.

**La relevancia del resultado**.- Se debe medir la importancia para la empresa del resultado de minería de datos, su aportación a valorar o mejorar la situación actual, y la frecuencia de la utilidad del resultado aportado por una estrategia de minería de datos. Es importante medir el grado de importancia del conocimiento a través de la aportación que proporciona a la empresa.

**La novedad del resultado**.- Indicar si el conocimiento aportado por la minería de datos es interesante, nuevo, innovador para el mercado. Generalmente la aplicación de la Minería de Datos proporciona datos redundantes, conocimiento del negocio que ya tenían los administradores. El conocimiento aportado por la minería de datos debe favorecer la creatividad e intuición de la administración para innovar la empresa y la forma de satisfacer a los consumidores.

**La Aplicabilidad del resultado**.- La minería de datos debe proporcionar conocimiento aplicable, proporcionado información en tiempo real o lo más rápido posible. Para lograr esto se debe buscar la simplicidad de la forma de representar los resultados para que la información sea fácilmente utilizada por la administración. La rentabilidad del conocimiento aportado por la minería de datos es la mejor forma de medir la aplicabilidad del resultado en el mercado de la empresa. [17]

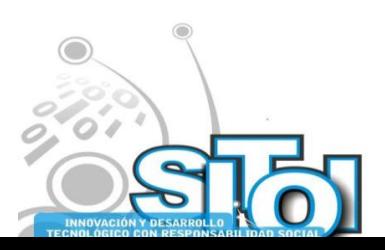

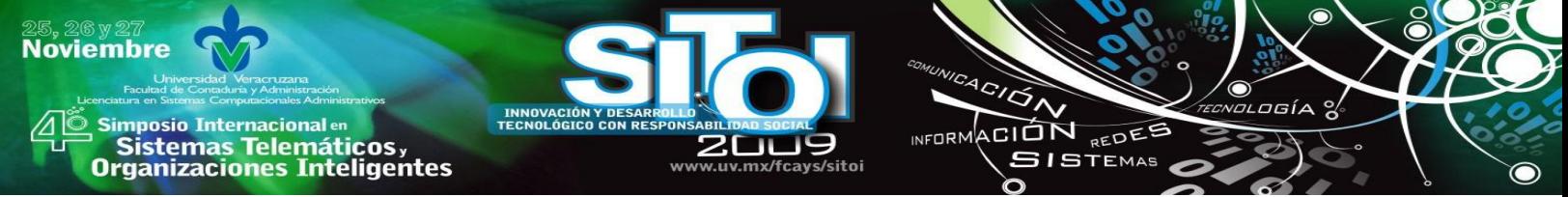

#### **V. PROPUESTA PARA EL USO DE HERRAMIENTAS EN LA GESTION ADMINISTRATIVA**

#### **a. Fundamentos**

Básicamente, los conceptos vertidos en el sentido de la mejora de la competitividad de las MiPymes, sustentados en el uso de transferencia de tecnología, así como la gestión basada en la innovación y uso de TICs, nos lleva a inferir o plantear escenarios que debieran ocurrir en toda organización que desee ser innovadora y competitiva.

En la competitividad sistémica se incluyen tanto los determinantes de un país o Estado. Se trata de un patrón en el que el Estado y los actores sociales crean las condiciones necesarias para desarrollar una competitividad sistémica, no coyuntural (EGVJ, 2000).

La estructura de la competitividad de una nación o Estado está integrada por los niveles micro, medio, macro y meta. La competitividad de un sistema-región implica su capacidad de aumentar el empleo formal, estable y adecuadamente remunerado; incrementar su propia capacidad de diversificar la producción; lograr que el rédito y el valor agregado crezcan en una medida satisfactoria; y que las relaciones comerciales se desarrollen de manera equilibrada. [1].

Autores como Ann y Kamber (2001), consideran que el auge que ha alcanzado actualmente la minería de datos, es debido a que en el presente nos encontramos ante enormes cantidades de datos y con la urgente necesidad de transformarlos en información útil y en conocimiento, se dice que sin minería de datos, somos ricos en datos, pero pobres en información. [17]

#### **b. Propuesta**

Por lo anterior, podemos inferir que las soluciones tradicionales, pudieran haber quedado, en algunos casos, un tanto rebasadas, pues en la actualidad se habla de la gestión del conocimiento, y no propiamente del comportamiento de los datos.

Investigadores como Davenport y Prusak (2001) hacen una distinción entre dato, información y conocimiento. Por otro lado, conocimiento es una mezcla fluida de experiencias estructuradas, valores, información contextual e internalización experta que proporciona un marco para la evaluación e *Gestión de conocimiento para la innovación organizacional e*  incorporación de nuevas experiencias e información.

De acuerdo a lo formulado anteriormente Oberto, Adán (2005) proponen: "...formular un **Modelo Iberoamericano de Gestión de Conocimiento para la Innovación de Múltiples Perspectivas** (MIGCIMP). Se sugiere considerar como base del modelo las innovaciones organizacionales identificadas". [4]

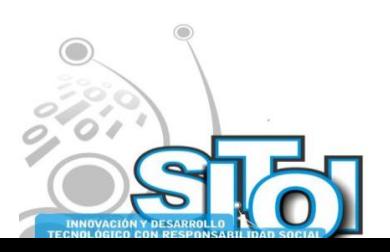

**mposio Internacional** en sus anticionais<br>Sistemas Telemáticos,<br>Organizaciones Inteligentes

**Noviembre** 

#### **VI. CONCLUSIONES**

En la sociedad del conocimiento los sistemas organizacionales públicos y privados requieren responder a los grupos de interés a los que deben su razón de ser. Estos sistemas organizacionales en Latinoamérica y España, pretenden lograr una ventaja al atender exigencias internas y de la comunidad internacional, orientando esfuerzos sobre la gestión de conocimiento e innovación.

ACION REDES

**SISTEMAS** 

**INFORM** 

La gestión de conocimiento para la innovación organizacional, más allá de la innovación científica y tecnológica, parece ser lo nuevo en la geopolítica de los gobiernos y las instituciones empresariales: un nicho de mercado en la era postmoderna de gobiernos y empresas globalizadas. Esto tiene implicaciones para la formulación de políticas públicas y corporativas, a fin de apoyar los procesos de toma de decisiones desde las más altas esferas gerenciales privados y del Estado.

Las empresas le dan importancia a indagar lo que ellas saben; así como, a hacer el mejor uso del conocimiento que poseen, a fin de definir cómo adquirirlo, representarlo, retenerlo y administrarlo. [4]

Las organizaciones en el futuro inmediato, incorporaran herramientas de minería de datos en la toma de decisiones, como un componente habitual de sus funciones intrínsecas, pero sobre todo inherentes a estas.

En síntesis, la disponibilidad de nuevas formas de uso de las TICs ha crecido exponencialmente, mientras que la capacidad de utilizarlas para la administración ha tenido una evolución poco significativa en las MIPYMES en México. El empuje de los clientes demanda la implementación de sistemas efectivamente útiles para mejorar la competitividad del negocio, por lo que las aplicaciones para la toma de decisiones deben crecer acorde a los nuevos dispositivos de uso y acceso de las TICs disponibles en el mercado.

Precisamente la minería de datos es para extraer del cúmulo de datos en tiempo real, la información importante para la mejora estratégica de la empresa. Estas aplicaciones son una realidad en las grandes empresas que utilizan Data Warehousing.

Otro error común del programador es utilizar su criterio unilateral y subjetivo, en lugar de guiar el diseño del sistema en base a la experiencia de expertos en toma de decisiones y administración de las áreas del negocio, para proporcionar la información relevante y establecer las medidas de implementación de la minería de datos. El objetivo debe ser proporcionar conocimiento para la acción, dar información útil para la toma de decisiones argumentadas en criterios administrativos y de mercado, que orienten a la empresa hacia el logro de sus metas y objetivos, su misión y visión. Planeación Estratégica, Investigación de Mercados, Análisis de Perfiles de Clientes, son algunas de las áreas empresariales de mayor necesidad de aplicación de minería de datos en las MIPYMES en México.

Hay todavía mucha investigación que realizar en el área de la informática administrativa, sobre todo en su aplicación para la toma de decisiones de las empresas en un entorno de negocios variable y competitivo. Tal investigación puede mejorar significativamente el desempeño de las empresas con el apoyo de la minería de datos para la toma de decisiones y la innovación de las empresas.

Recursos tradicionales como el humano, material, financiero, tendrán como acompañantes a otros igualmente importantes: la gestión del conocimiento, basada esta, en herramientas como la minería de datos, bajo el cobijo de la transferencia de la tecnología, provocando, sin duda alguna, una mayor competitividad en las MiPymes que lo implementen.

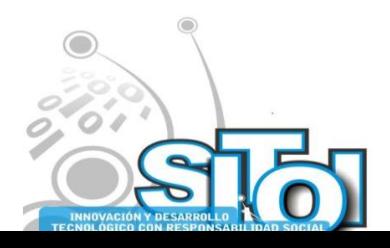

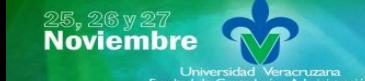

Simposio Internacionalen<br>© Sistemas Telemáticos, **Organizaciones Inteligentes** 

#### **VII. BIBLIOGRAFIA**

[1] Chávez Ferreiro, JavierRivas Tovar, Luis Arturo. (2005). Competitividad de la agroindustria del estado de Michoacán-México. *Revista del Centro de Investigación. Universidad La Salle*, julio-diciembre, 93-107.

ACION REDES

**SISTEMAS** 

**INFORM** 

- [2] LópezG., María del SocorroMejíaC., Juan Carlos; SchmalS., Rodolfo. (2006). Un Acercamiento al Concepto de la Transferencia de Tecnología en las Universidades y sus Diferentes Manifestaciones. *Panorama Socioeconómico*, julio, 70-81.
- [3] Méndez, Ricardo. (2007). El territorio de las nuevas economías metropolitanas. *Eure*, XXXIII, diciembre, 51- 67.
- [4] Oberto, Adán. (2005). Gestión de conocimiento para la innovación organizacional: una visión desde Ibero América. *Enlace: Revista Venezolana de Información, tecnología y conocimiento*, enero - abril, 11-29.
- [5] Guzmán Cabrera, R. Montes y Gómez, M.; Rosso, P.. (2005). Búsqueda de colocaciones en la Web para sinónimos de wordnet. *Acta Universitaria*, mayo-agosto, 50-56.
- [6] Espejo, Pedro G.Hervás, César; Ventura, Sebastián; Romero, Cristóbal. (2006). Elección de Operadores Lógicos para la Inducción de Conocimiento Comprensible. *Inteligencia Artificial. Revista Iberoamericana de Inteligencia Artificial*, primavera, 19-30.
- [7] Marín Lopera, AndrésOrtega Lobo, Oscar; Branch, John William. (2004). Agrupamiento de resultados obtenidos de búsquedas hechas sobre la Web para un catálogo de acceso público en línea. *Dyna*, julio, 57-67.
- [8] Ruiz, Roberto Gilbert, Karina; Riquelme, José C.. (2006). Presentación: Minería de Datos. *Inteligencia Artificial. Revista Iberoamericana de Inteligencia Artificial*, primavera.
- [9] Valcárcel Asencios, Violeta. (2004). Data Mining y el descubrimiento del conocimiento. Industrial Data, julio-diciembre, 83-86.
- [10] Gálvez, Carmen. (2008). Minería de textos: la nueva generación de análisis de literatura científica en Biología Molecular y Genómica. Encontros Bibli, primer semestre, 1-14.
- [11] Riquelme, José C.Ruiz, Roberto; Gilbert, Karina. (2006). Minería de Datos: Conceptos y Tendencias. *Inteligencia Artificial. Revista Iberoamericana de Inteligencia Artificial*, primavera, 11-18.
- [12] Sanabria Garzón, J.. (2004). Herramienta software para implementar minería de datos: clusterización utilizando lógica difusa. *Orinoquia*, 15 - 23.
- [13] Apolinar Velarde Martínez (2003). Minería de Datos. Una Introducción. *Conciencia Tecnológica,* número 023, Instituto Tecnológico de Aguascalientes Aguascalientes, México.
- [14] Naranjo Cuervo, Roberto Carlos; Sierra Martínez, Luz Marina, Herramienta software para el análisis de canasta de mercado sin selección de candidatos, *Ingeniería e Investigación,* Vol. 29, Núm. 1, abril-sin mes, 2009, pp. 60-68.
- [15] Muñoz, AntonioVillar, José; Sánchez Úbeda, Eugenio Fco.. (2006). Minería y visualización de datos del mercado eléctrico español. Inteligencia Artificial. Revista Iberoamericana de Inteligencia Artificial, primavera, 79-88.
- [16] Baeza Yates, RicardoPoblete, Bárbara. (2006). Un modelo de minería de consultas para el diseño del contenido y la estructura de un sitio Web. *Inteligencia Artificial. Revista Iberoamericana de Inteligencia Artificial*, primavera, 89-98.
- [17] Marcano Aular, Yelitza JosefinaTalavera Pereira, Rosalba. (2007). Minería de Datos como soporte a la toma de decisiones empresariales. *Opción*, abril, 104-118.
- [18] N. Farías, "Metodología para el Análisis y Diseño de Sistemas MultiAgente", Tesis de Doctorado, Programa en Ingeniería Eléctrica, Centro de Investigación y Estudios Avanzados del IPN, Instituto Politécnico Nacional, Guadalajara, México, 2002.
- [19] N. Farías, O. Mares. "Algoritmos de Minería de Datos útiles para la Construcción de Modelos de Análisis y Diseño Orientado Agente‖, V Congreso Internacional de las Ciencias Computacionales, Instituto Tecnológico de Colima, Colima, México, 2004.
- [20] http://www.bvs.sld.cu/revistas/far/vol41\_3\_07/
- [21] http://itil.osiatis.es/Curso\_ITIL/Gestion\_Servicios\_TI/fundamentos\_de\_la\_gestion\_TI/que\_es\_ITIL/
- [22] http://igi.uni.edu.pe/
- [23] http://www.icesi.edu.co/blogs\_estudiantes/andre/files/2008/10/

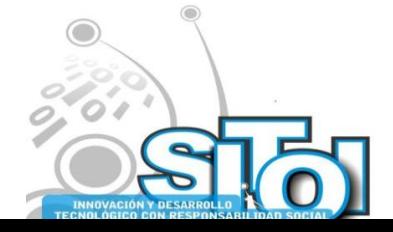

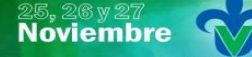

Simposio Internacionalen<br>\_ Sistemas Telemáticos, **Organizaciones Inteligentes** 

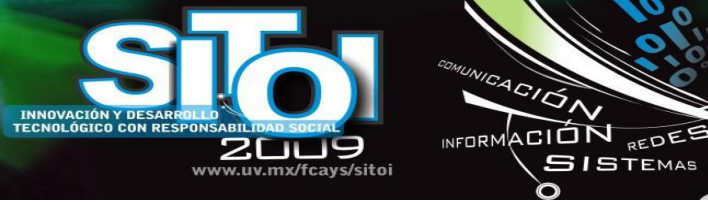

#### **Oscar Mares Bañuelos**

Maestro en ciencias computacionales 2004 (U de C), Maestro en ciencias de la educación 2002 (UAG). Profesor en el área de informática, en las asignaturas de desarrollo de software, adjunto a la línea de investigación "Aplicación de la Informática en los modelos administrativos desarrollados en las PYMES" CA UCOL-CA64 de la FCAT Tecomán, actualmente a cargo del club de programación y de la vertiente de investigación. ―Soluciones web, intranet y tecnologías relacionadas, aplicadas a las PYMES‖. Miembro de la Red de Investigación CUCEA-INESER-FCAT, Miembro de la Red de Investigación en Competitividad. [oscar\\_mares@ucol.mx](mailto:oscar_mares@ucol.mx)

GACIÓN

**SISTEMAS** 

ogía

#### **Jesus Martin Santos Virgen**

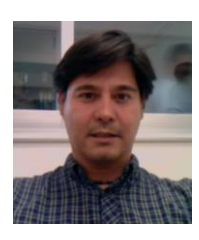

Profesor Investigador de Tiempo Completo en la Facultad de Contabilidad y Administración, campus Tecomán, de la Universidad de Colima. Ingeniero Industrial por el Instituto Tecnológico de Colima, Maestro en Ciencias Computacionales por la Facultad de Ingeniería Mecánica y Eléctrica de la Universidad de Colima. Miembro del Cuerpo Académico Aplicación de las TICs en las MIPYMES. Perfil Promep. [msantos@ucol.mx](mailto:msantos@ucol.mx)

#### **Arquímedes Arcega Ponce**

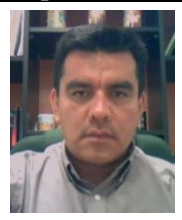

Profesor de tiempo completo con perfil PROMEP en la Universidad de Colima. Cuenta con Maestría en computación (2003) y la certificación CCNA de Cisco. Imparte las materias de: Introducción a la telemática, sistemas de redes y taller de redes. [pime@ucol.mx](mailto:pime@ucol.mx)

#### Enrique Macias Calleros

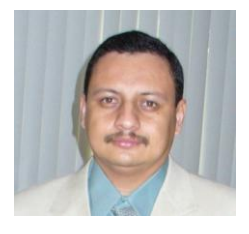

Profesor por horas en la Facultad de Contabilidad y Administración, campus Tecomán, de la Universidad de Colima. Lic. en Informática por la facultad de Telematica de la Universidad de Colima, Maestro en Computación por la Facultad de Ingeniería Mecánica y Eléctrica de la Universidad de Colima. Miembro del Cuerpo Académico Aplicación de las TICs en las MIPYMES. Presidente del Diseño Curricular del Programa Lic. En Informática Administrativa. [enrique\\_macias@ucol.mx](mailto:enrique_macias@ucol.mx)

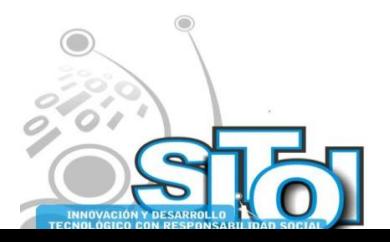

# **DESARROLLO DE SISTEMAS EN SOFTWARE LIBRE PARA MICROEMPRESAS.**

CION REDEE

**ISTEMAS** 

Flores Hernández Jesús Alejandro, Barrera Cámara Ricardo, Perez Cruz josé Alonso

*Resumen. Un porcentaje importante del PIB en México es generado por la microempresa, este importante sector sin embargo es el mas golpeado por los vaivenes económicos, proveerle una forma de acceso a las TIC's es necesario para mejorar su competitividad. Este trabajo analiza las opciones para desarrollo de software libre o de bajo costo para microempresas y propone una plataforma de desarrollo para reducir los costos de producción y una herramienta para automatizar tareas repetitivas como la creación de objetos y procedimientos almacenados.*

Palabras clave: microempresas, software libre, fábrica de software.

#### **1. INTRODUCCIÓN.**

**Noviembre** 

**mposio Internacional** en

Sistemas Telemáticos,

**Properties Telecometers** 

Las microempresas soportan en México el 30% del PIB<sup>19</sup> y dan empleo a millones de mexicanos, su capacidad de pago sin embargo no es muy alta y se deteriora con el impacto de la crisis, sistematizar su información para muchas de estas empresas es impensable dado los costos de licencias y de desarrollo de aplicaciones. Los precios de licencias se pueden reducir con el uso de software libre y los costos de desarrollo generados por el pago de desarrolladores pueden bajarse empleando técnicas de desarrollo rápido, esto sin uso claro esta de herramientas costosas como Rational Rose. La creación de modelos de construcción de software sencillos y de bajo costo facilitará a las microempresas el acceso a las TIC's tan necesario para aumentar su competitividad y crecer o al menos mantenerse ante las presiones de la economía mundial.

#### **2. LA MICROEMPRESA.**

En nuestro país aunque a veces de forma difusa se consideran microempresas a aquellas con 30 empleados o menos, bajo esta definición caben empresas familiares como estanquillos atendidos por una o dos personas, farmacias, fondas etcétera. Este tipo de empresas han sido dejadas de lado en México en el afán de "sanear" la macroeconomía y no se le ha dado suficiente apoyo en capacitación y acceso a la era tecnológica, cosa que las esta dejando atrás en competitividad, eficiencia y eficacia. No obstante que los precios de los equipos de computo han bajado mucho y lo seguirán haciendo no están incorporando de manera adecuada a las TIC's o de plano no lo están haciendo. No es difícil que una microempresa se haga de uno o más computadoras, pero de ahí a que tengan desarrollos de software adecuados a sus necesidades hay un abismo muy grande por salvar.

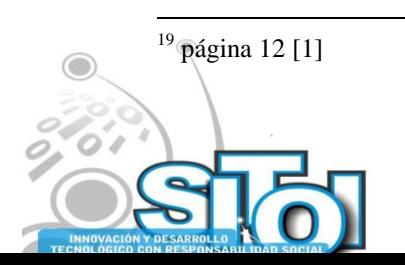

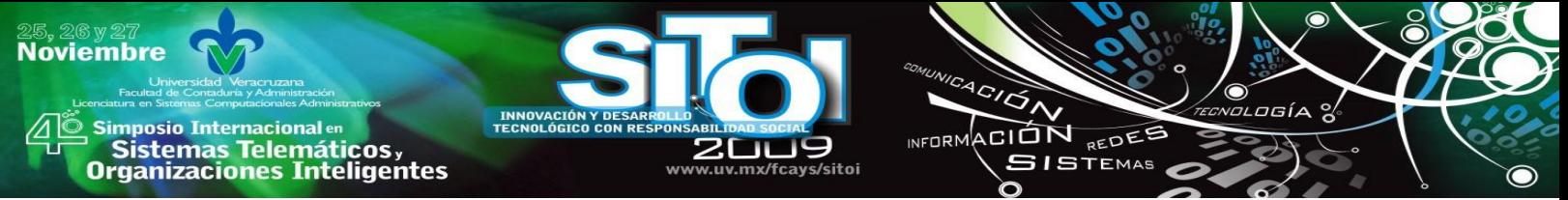

Aun disponiendo de acceso a tecnología de Hardware, el empresario tiene que elegir el programa de software que satisfaga sus necesidades de información, echo que sin ser experto en el área, le llevara a solicitar asesoría de un experto que le cobrará por un estudio unos \$10,000 aproximadamente, además de la compra del software, instalación, capacitación del personal, y otros, esto le puede costar del orden de \$50,000.00 a \$100,000.00, cantidades que pueden ser impagables o difíciles de amortizar por este importante sector de la economía. Encontrar una forma de bajar estos costos es imperativo para tecnificarlas y esto redundara en empresas más competitivas y con esto permitirles crecer y generar más empleos.

#### **3. DESARROLLO DE SOFTWARE**.

Los precios a pagar por el software se entienden si se piensa en que las herramientas de desarrollo de software son caras en general, del orden de \$15,000 a \$30,000 pesos para una licencia de desarrollo de Visual Studio, mas de \$50,000.00 para dar soporte a la base de datos con SQL Server, el propio equipo de computo y software adicional como office para escritura de manuales y ni hablar de herramientas de ultima generación como Rational Rose, esto hace pensar en un gasto de entre 50 y 100 mil pesos por licencias pudiendo ser aun mayor.

#### **3.1. DESARROLLADORES.**

El análisis diseño y construcción de un software puede tardar de 3 a 6 meses si no es muy grande e incluso años para proyectos de gran envergadura, un tiempo medio de desarrollo de software pequeño y mediano es de 3 a 6 meses, el salario que se paga a un desarrollador experimentado es del orden de \$20,000.00 mensual con lo que el precio de desarrollo por concepto de salario para un proyecto con 2 recursos humanos calificados será del orden de \$60,000 para un desarrollo de tres meses.

# **3.2. CAPACITACIÓN E IMPLANTACIÓN.**

Una ves construido el software hay que instalarlo y capacitar al usuario en su uso, esto como puede costar del orden de \$10,000.00.

#### **3.3. MANTENIMIENTO Y SOPORTE.**

Después de la puesta en marcha del sistema, el cliente necesitará asesoría y solución de problemas no previstos, generados por errores ocultos o mal uso del software, lo que implica más costos para la empresa.

Con estos precios la tecnificación de este sector es poco menos que imposible. Los costos a pagar son de un aproximado de 170 mil pesos mas una ganancia del 50% mas gastos de operación e

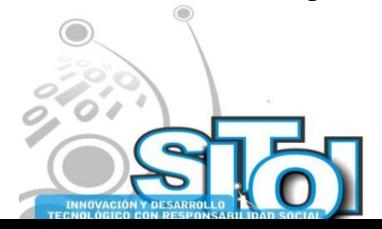

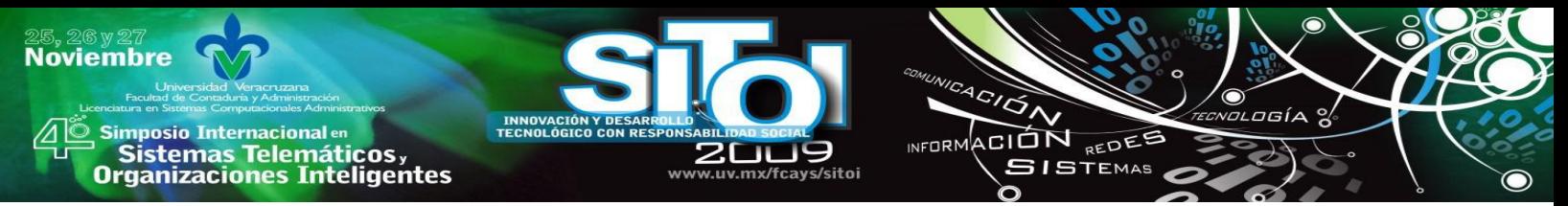

imprevistos tenemos un total de 350 mil pesos aproximados para desarrollos pequeños, en medianos y grandes esto puede requerir millones.

#### **4. HERRAMIENTAS DE DESARROLLO.**

Existen diversas formas de bajar los costos de producción de software, uno de ellos es el uso de software libre para el desarrollo del sistema, por el lado del lenguaje se puede usar Java con un ambiente de desarrollo como Jgrasp o NetBeans lo que tiene \$0.00 (cero pesos) por pago de licencia, para la parte de soporte de base de datos existe Derby que es un motor de base de datos libre y escrito en Java y puede ser incrustado directamente en las aplicaciones codificadas en este lenguaje y tiene un completo soporte del lenguaje SQL, Derby también es libre por lo que para el soporte de la base de datos se tiene \$0.00 (cero pesos) el tamaño de las tablas es de 10,000 registros máximo, Queda el uso de Office, pero para este caso también existe Open Office que puede ser bajado en forma libre del sitio de SUN, y permite además generar directamente documentos en PDF, con esto para el desarrollo de manuales y documentación del sistema se tiene un costo de \$0.00 (cero pesos). Por el lado del ambiente Windows, el Framework de .Net se puede bajar sin pago de licencia del sitio de Microsoft y programar sobre el usando un bloc de notas, se puede optar el ambiente de desarrollo libre Sharp Develop en el que se puede escribir aplicaciones .Net en Visual Basic o C#, El soporte de base de datos se puede dar con SQLite una herramienta de BD libre y ligera, ideal para ser auto contenida en la aplicación.

Hemos hecho pruebas de enlace de base de datos en estas herramientas y preparado material para cursos de desarrollo de software de gestión usando dichas herramientas.

#### **4.1 RECURSO HUMANO.**

Persiste sin embargo el costo por concepto de salarios. Tomando en cuenta que las necesidades de gestión de información de muchas empresas son similares (todos por ejemplo requieren manejo de almacén), se pueden hacer sistemas genéricos que sean fácilmente adaptables a necesidades particulares, un sistema desarrollado que cueste por concepto de salarios mas el margen de utilidad unos \$180,000.00 se puede adaptar y vender a 40 clientes se tiene un costo \$4,000.00.

Para lograr esto hay que crear o integrar la infraestructura de software, Hardware, modelos de desarrollo y cuadros humanos capacitados para el desarrollo de estos sistemas.

Proponemos la creación de una unidad de desarrollo de software de calidad con cualidades de producto terminado, que en primera instancia de soluciones a la microempresa, prepare desarrolladores capacitados y con experiencia en herramientas libres, estableciendo niveles de calidad, métodos de desarrollo y personal humano calificado. De esto se tiene una experiencia exitosa en el proyecto de "fabrica de software" que produjo recurso humano capacitado en herramientas de desarrollo de Microsoft que fue rápidamente absorbido por el sector de desarrollo en la entidad.

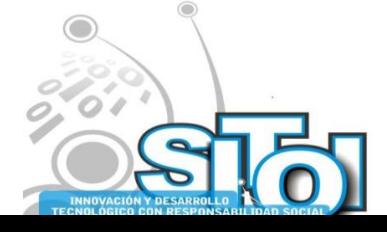

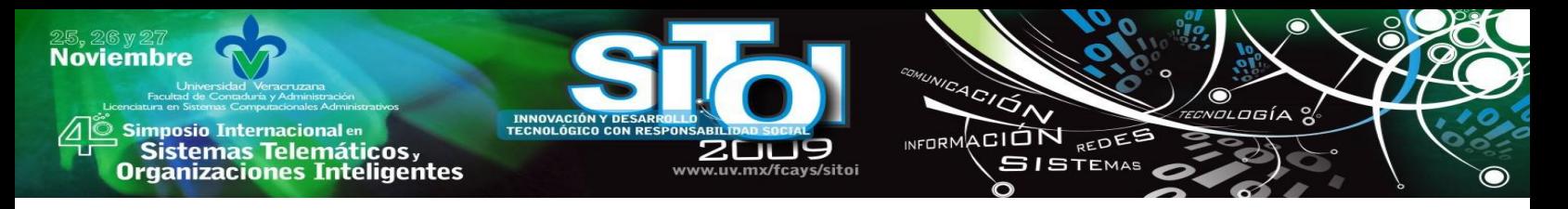

Se propone en una segunda etapa repetir la experiencia de la fábrica de software pero con herramientas libres para formar desarrolladores que tengan herramientas para satisfacer las necesidades de este sector.

## **4.2 COSTO DEL HARDWARE.**

Para el hardware, uno de los mayores proveedores de computadoras personales como la DELL, mercadea un equipo con Linux Ubuntu con un precio de \$5,000.00 aproximadamente, y como se dijo antes se puede comprar un equipo con Windows XP con menos de \$10,000.00 pesos.

## **5. AUTOMATIZACIÓN.**

Se esta involucrando alumnos en el proyecto que construyeron un software para automatizar la creación de clases de la capa intermedia y los procedimientos almacenados de la capa de datos, esto se probo con SQL Server, pero se migrará a esquemas como Derby, si bien SQLite no soporta procedimientos almacenados se están haciendo pruebas con SQL Server Express que si los soporta. Las entradas y salidas del software se muestran a continuación.

La pantalla de inicio permite seleccionar un DBMS con el que realizará la conexión.

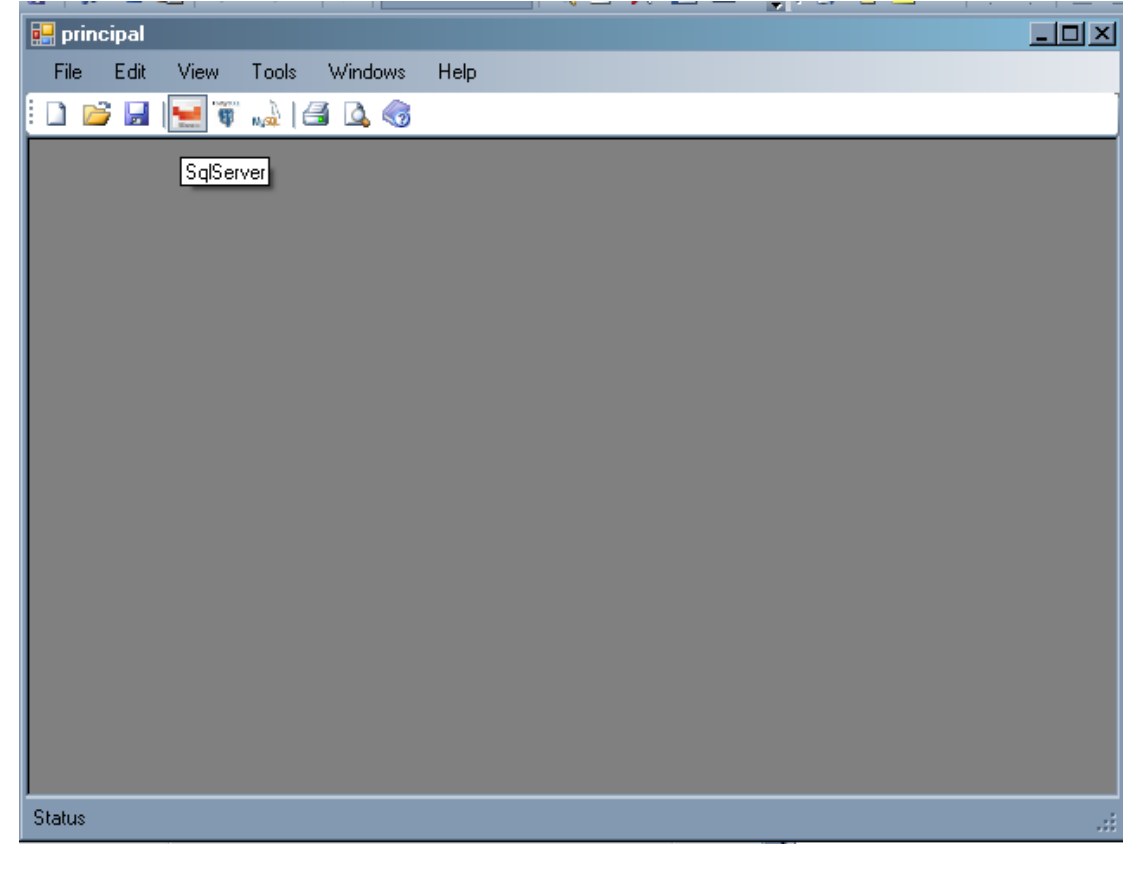

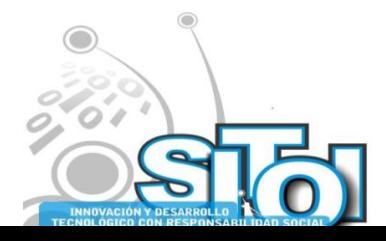
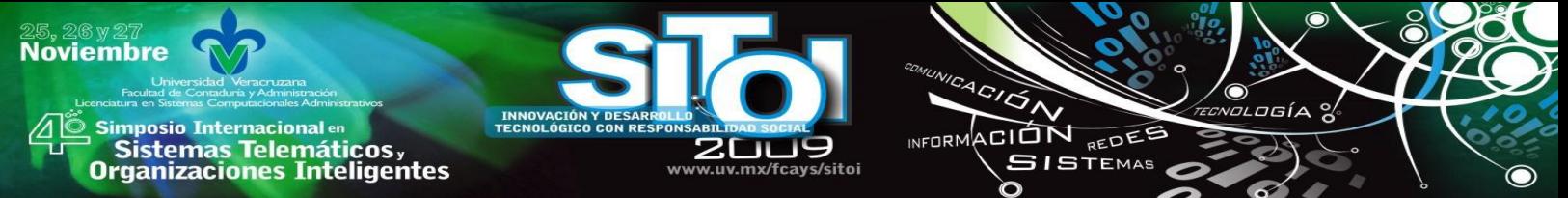

En seguida se solicita el tipo de proyecto que por ahora puede ser C# o VB. También se pide la ubicación del proyecto.

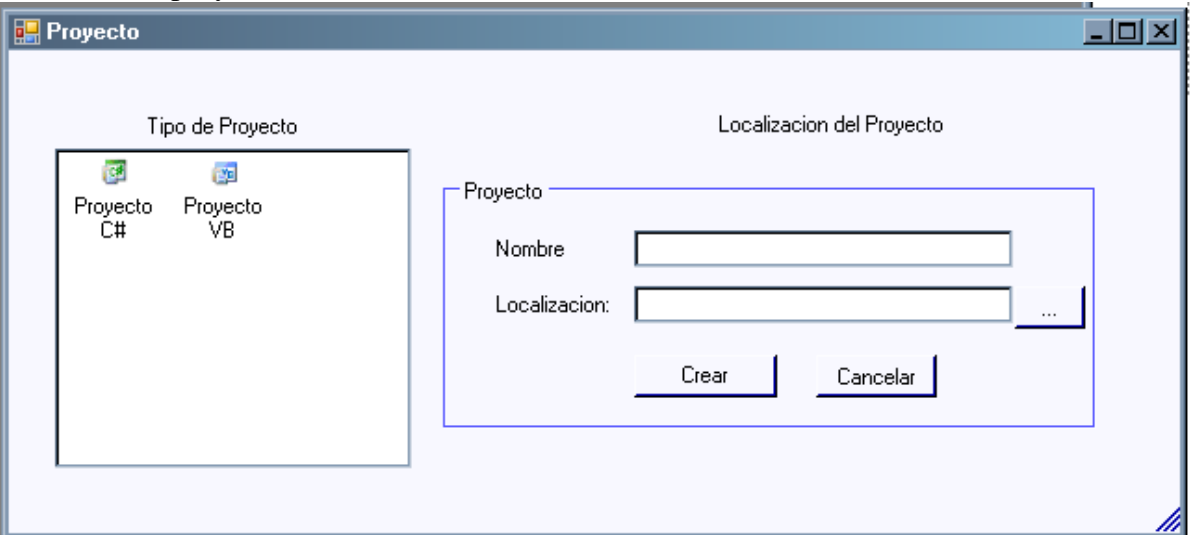

A continuación se agregan las entidades del proyecto.

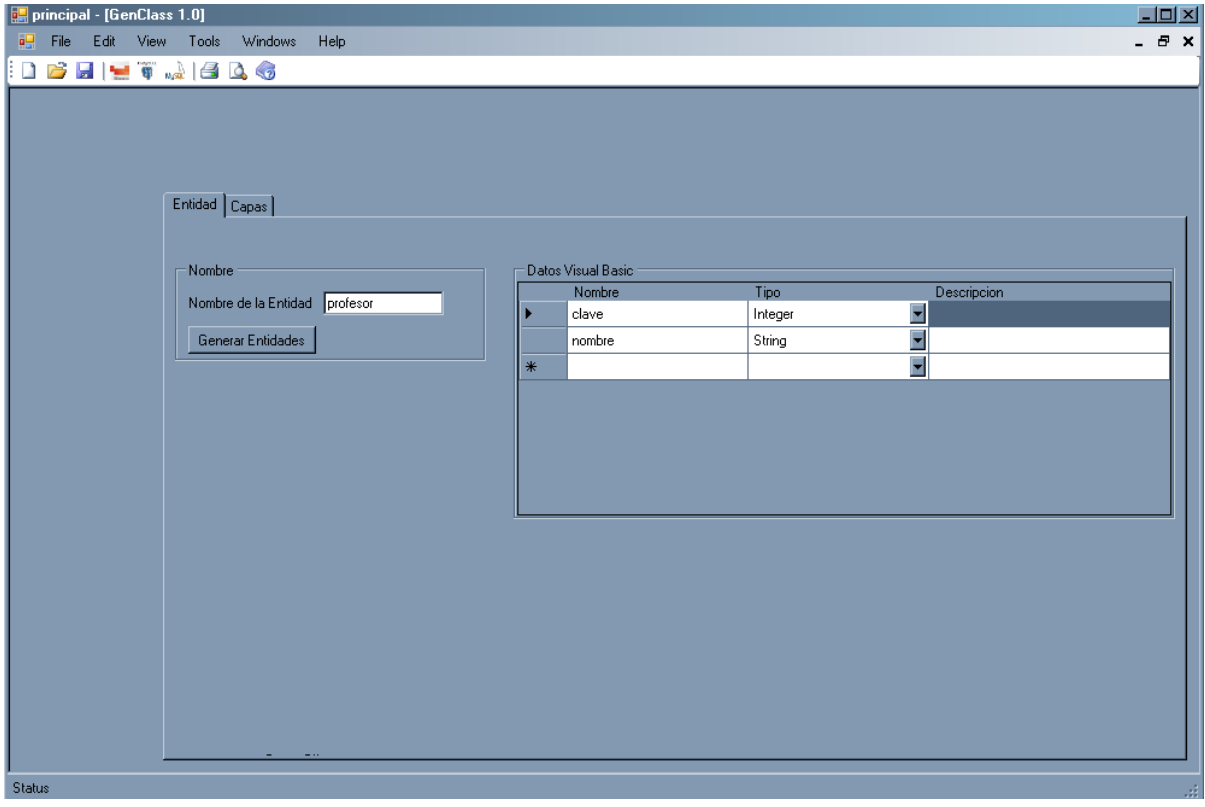

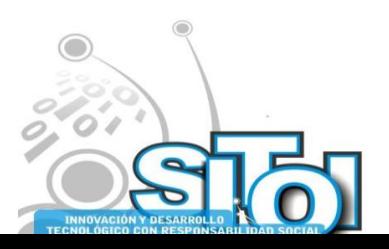

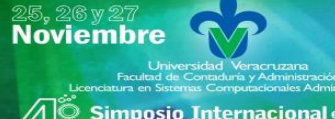

)<br>Bimposio Internacionalen<br>Porganizaciones Inteligentes<br>Organizaciones Inteligentes

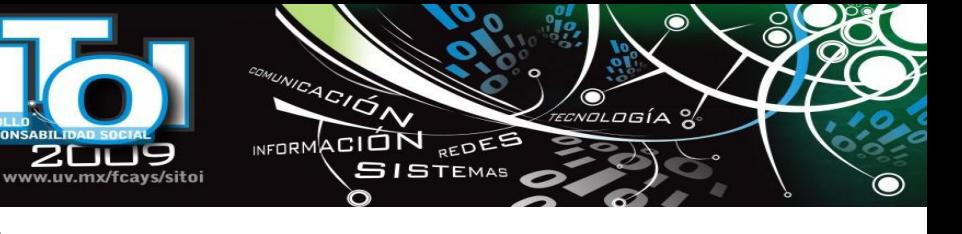

El código generado es del siguiente tipo.

INNOVACIÓN Y DESARR<br>TECNOLÓGICO CON RESI

**200** 

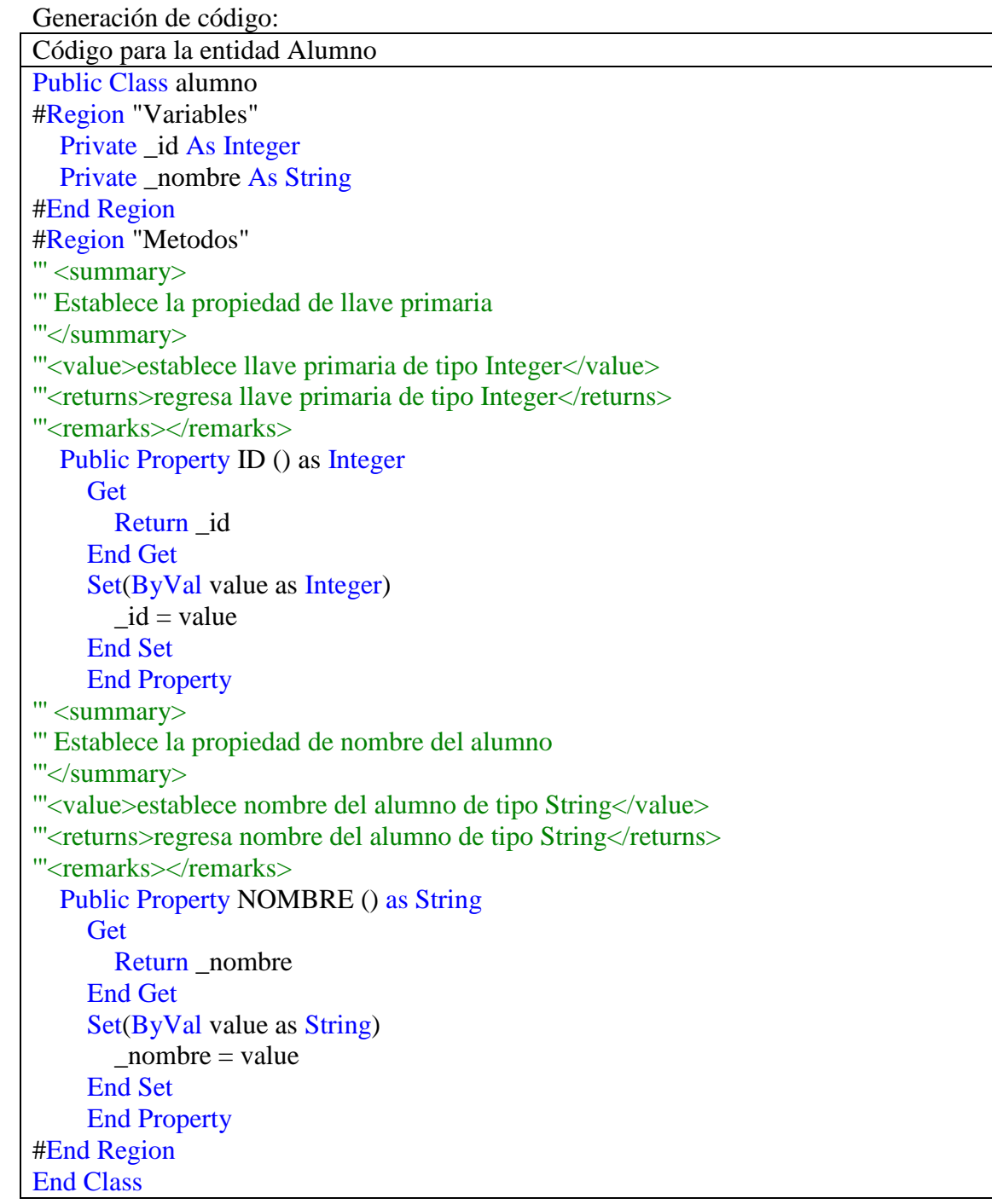

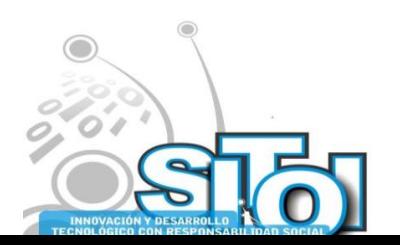

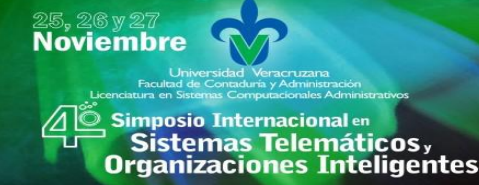

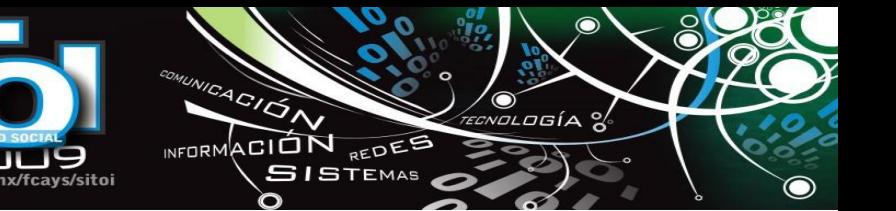

```
Procedimientos almacenados:
```
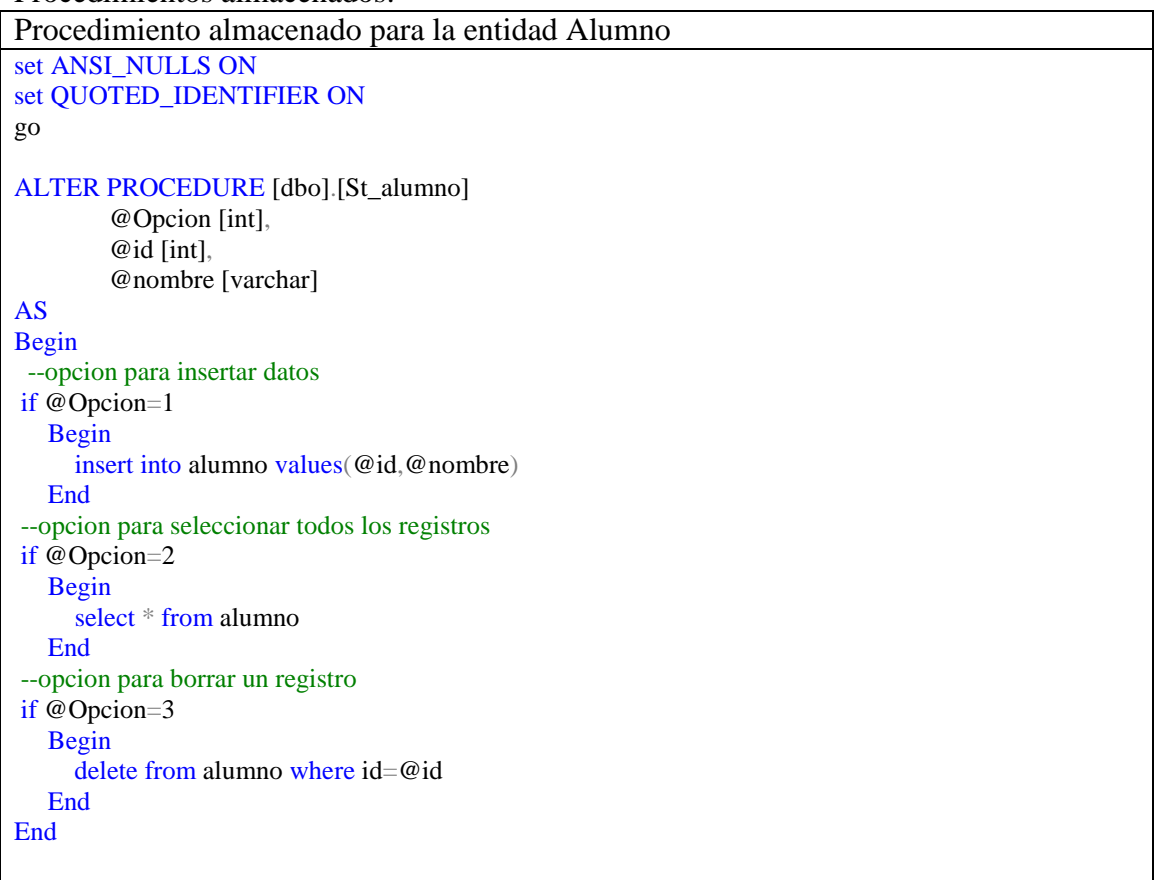

# **6. APORTES.**

Se tiene documentado la instalación y configuración de SQLite y derby así como las conexiones a VB NET y Java, se han realizado pruebas de gestión de datos para estos manejadores de BD, y se construyó una herramienta para automatización de la capa de datos y la capa media, se tiene la experiencia de la fabrica de software que formo una generación de desarrolladores actualmente incrustados en el secotor de desarrollo de software.

# **7. CONCLUSIONES.**

El interés en este proyecto ha crecido poco a poco aunque falta interés por organismos que puedan proveer equipamiento para el desarrollo del mismo.

Se pueden obtener resultados dando pasos pequeños pero firmes involucrando alumnos que aunque no obtienen directamente una calificación de esto si se llevan el aprendizaje.

Con este proyecto se puede tener un semillero de desarrolladores de software capacitados y un semillero de empresas de desarrollo de software y contar con un centro de prácticas para los

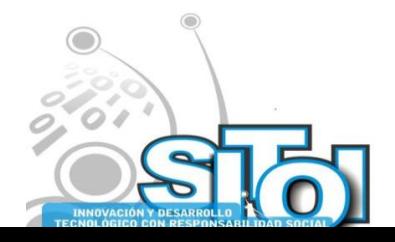

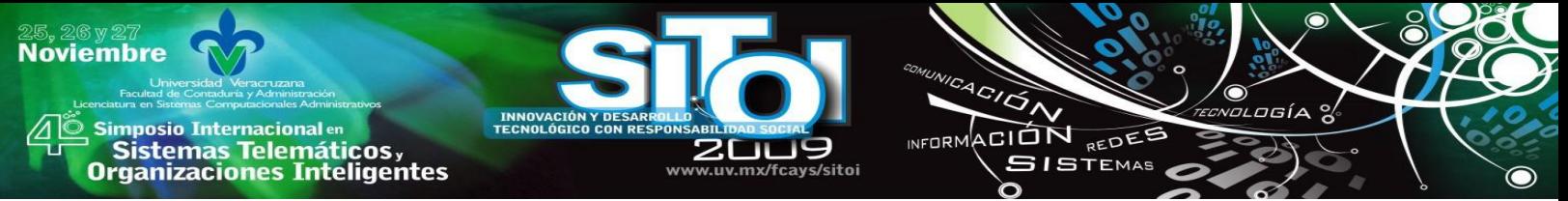

alumnos de las licenciaturas de computación e informática y coadyuvar en el desarrollo de las TIC's en la región.

# **8. TRABAJOS FUTUROS.**

Probar ambos DBMS con altos volúmenes de datos y medir las velocidades de respuesta, aunque esto no hará una gran diferencia pues los volúmenes de información de la microempresa no son muy altos. La documentación de Derby dice que soporta terabytes de registros en sus tablas<sup>20</sup>.

Ampliar la hertramienta de auromatización de capas.

Adecuar la herramienta a otro DBMS y otros lenguajes.

Comparar metodológias de desarrollo de software y adecuar una a las necesidades de la microempresa.

# **9. REFERENCIAS.**

- [1] OEA, Microempresa, Pobreza y empleo en América latina y el caribe.
- "http://redalyc.uaemex.mx/redalyc/pdf/155/15502102.pdf
- [2] <http://msdn.microsoft.com/es-es/library/ms229284.aspx>
- [3] <http://java.sun.com/j2se/1.5.0/docs/>
- [4] <http://db.apache.org/derby/manuals/index.html>
- [5] Steve McConell, "desarrollo y getión de proyectos informáticos", Mc Graw Hill 1996.
- [6] http://www.digitalmars.com/d/sdwest/index.html.
- [7] http://db.apache.org/derby/, Archivos PDF a) Tuningderby.pdf
- [8] http://www.sqlite.org/limits.html

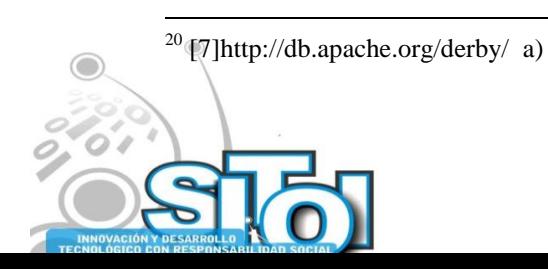

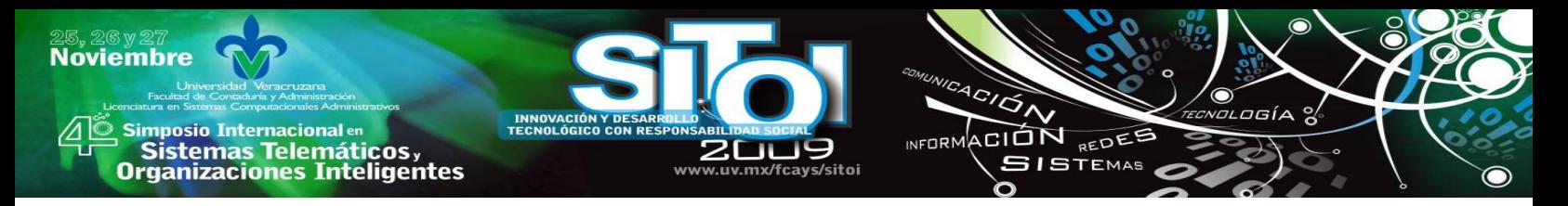

# **SISTEMA DE SEGURIDAD PÚBLICA MUNICIPAL (SSPM).**

Canales Romero Daniel, Hernández Rosales Moisés, Méndez Guevara Laura Cecilia.

El proyecto lleva por nombre, Sistema de Seguridad Pública Municipal (SSPM), fue desarrollado en la Universidad Tecnológica de Tulancingo; como parte de la estadía de los alumnos Canales Romero Daniel y Hernández Rosales Moisés en el área de Tecnologías de la Información y Comunicación. Para la organización de Seguridad Pública del Municipio de Tulancingo, Hidalgo. El objetivo de este proyecto es mejorar el control de la información que se maneja en las distintas áreas para la toma de decisiones correcta.

Las herramientas utilizadas para su elaboración fueron: el entorno de desarrollo Visual Basic .NET 2002 y el lenguaje de programación Visual Basic, el manejador de base datos SQL Server 2000, se realizo una investigación sobre las funciones de las diferentes herramientas mencionadas, así como de su implementación.

### **I.-GENERALIDADES**

### **l.1 ANTECEDENTES**

La organización de seguridad pública de Tulancingo se encuentra localizada en los Laureles la Morena C.P. 43625

El objetivo que tiene es la protección de las personas y sus bienes, la vigilancia de los vehículos y peatones, y que los reglamentos que estén en vigor y los que en el futuro se promulguen.

### **II.- PROBLEMÁTICA**

La principal problemática presente en la organización relacionada con el manejo de la información dentro de la organización por el personal administrativo, se detalla a continuación:

**Consultas de información:** Existe demasiada información recopilada en carpetas, esto ocasiona que al realizar una consulta específica sea tardada y complicada, ya que es necesario estar buscando en cada hoja para encontrar lo que es necesario.

**Captura de información:** Gran parte de la información se encuentra captura en hojas de cálculo. Lo que hace que la información sea encontrada dispersa en archivos, que no ayuda a la rápida creación de reportes.

**Elaboración de documentos:** Es una tarea que ocasiona una pérdida de tiempo, ya que es necesario la recopilación de datos que en muchas ocasiones no son de acceso rápido.

**Elaboración de reportes:** El flujo de estos no resulta ser precisa, rápida y oportuna, a causa de las variadas tareas que se tienen que realizar para su creación y el desperdicio de recursos humanos y materiales.

**Manejo de información:** Existen varias áreas en las que se manipula información del mismo tipo pero de forma distinta, provocando con esto duplicación y ambigüedad de datos.

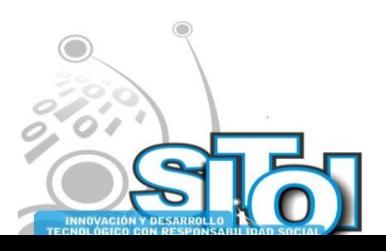

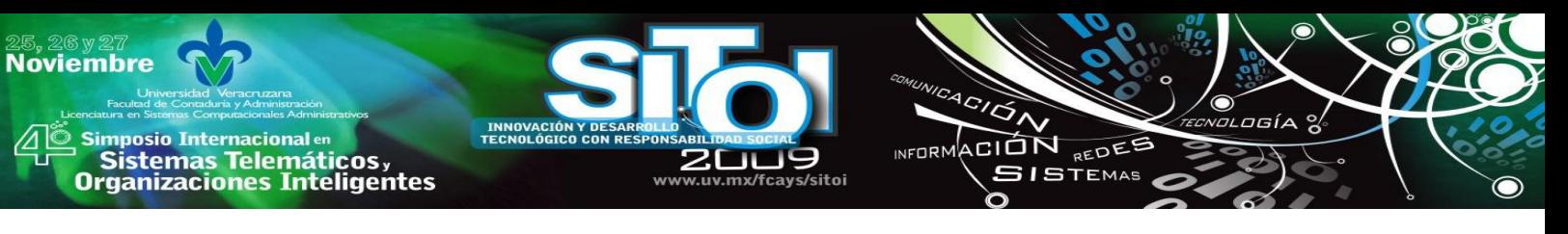

### **III.-OBJETIVOS DEL PROYECTO**

### III.1 OBJETIVO GENERAL

Desarrollar un sistema integral que cumpla con los requerimientos del personal administrativo y de resguardo de equipo, que se encarga de llevar el control de la información manejada en Seguridad Publica Municipal, de manera fácil, rápida y oportuna, con la finalidad de agilizar y facilitar el trabajo de quienes laboran en esta Organización, al igual que la optimización de recursos.

### III.2 OBJETIVOS ESPECIFICOS

- o Automatizar las tareas que se realizan dentro de la organización.
- o Reducir el tiempo de revisión de información en generar reportes o simples consultas cuando se requieran.
- o Cubrir los requerimientos del personal que maneja información de Seguridad Publica.
- o Proveer resultados claros y precisos en los reportes y consultas.
- o Agilizar el manejo de información automatizándola.
- o Administración del tiempo y recursos.
- o Mejoramiento en el control de datos.
- o Automatización del llenado de formatos.

#### III.3 METAS

Para que se cumplan los objetivos específicos mencionados anteriormente se cumplirán con las siguientes metas:

- o Realizar un diseño del sistema con interfases claras, comprensibles y fáciles de usar por los usuarios finales.
- o Construir una Base de Datos consistente que será alimentado por el sistema.
- o Entregar un sistema integral de información con entera funcionalidad, de manera que se cubran los requerimientos especificados en Seguridad Publica.
- o Llevar a cabo la instalación del software en un equipo principal del director de la institución.
- o Capacitar a una persona que será el usuario directo del sistema.

#### **IV.- METODOLOGIA**

Para el desarrollo del sistema de Seguridad Publica Municipal denominado SSPM se aplico el método del ciclo de vida para el desarrollo de sistemas de información, según James A. Senn el cual esta conformado por las siguientes actividades:

**1). Investigación Preliminar:** En esta etapa se acordaron la forma de trabajo como a su vez las necesidades con que contaban.

**2). Determinación de los requerimientos del sistema:** En esta se identificaron las tareas que realiza la organización como a su vez los pasos que se tiene que seguir para su correcta realización y los datos implicados.

**3). Diseño del sistema:** Desarrollo preliminar de las pantallas que contendrá el sistema de acuerdo con lo identificado anteriormente así como el diseño de la base de datos.

**4). Desarrollo del software:** En este se crea el sistema de información teniendo como base los diseños creados así como la programación y conexión con la base de datos.

**5). Pruebas del sistema**: se realizan pruebas para identificar errores en el sistema de información además de probar su funcionalidad con respecto a los requerimiento solicitados por el usuario.

**6). Implantación y evaluación:** se les capacita el uso del sistema de información y se da seguimiento para posibles actualizaciones que sean necesarias.

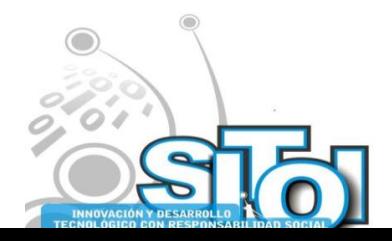

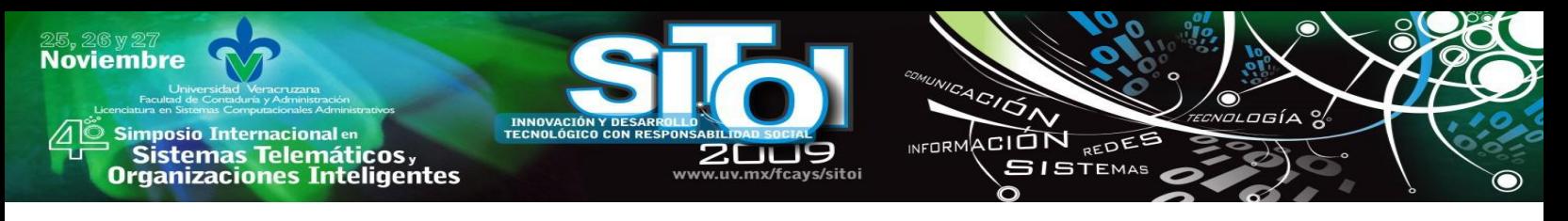

### V.1 SITUACION ACTUAL DE LA EMPRESA

En las instalaciones de Seguridad Publica Municipal de Tulancingo Hidalgo, en la actualidad el personal que labora en las áreas administrativas, de resguardo de equipo y armamento como los oficiales y directivos, realizan tareas cotidianas de recopilación de información mediante llenado de formatos ya establecidos, de los cuales obtienen distintos informes que son requeridos dentro de la misma organización o de instituciones vinculadas a esta. Tareas que son complicadas y tediosas por quienes las realizan, tanto para la recopilación de información como el archivado de la misma, además que para generar los múltiples reportes que son necesarios tienen que indagar dentro de mucha información que en ocasiones es clara y precisa.

### V.3 SITUACIÓN DESEADA

Automatizar las tareas que son realizadas por empleados de Seguridad Publica Municipal de Tulancingo Hidalgo en lo que se refiere al manejo de información mediante un Sistema de Información de Escritorio denominado SSPM (Sistema de Seguridad Publica Municipal).

Logrando de igual manera, el flujo de reportes y/o consultas con mayor rapidez. V.4.-DETERMINACION DE REQUERIMIENTOS.

V.4.1.-Alcances

El proyecto puede ser aplicado en cualquier organización de Seguridad Pública Municipal del país.

V.4.2.-Limitaciones

La impresión de nuevos formatos para esto es necesario la actualización del módulo y la creación del reporte.

### V.5 ESTUDIO DE FACTIBILIDAD

V.5.1 Factibilidad Técnica.

El área de trabajo como la organización cuenta con el equipo y los requerimientos para el desarrollo del sistema y su implementación.

#### V.5.2 Factibilidad Económica.

El sistema es factible por que compensara lo invertido con la reducción del tiempo y los recursos que anteriormente usaban.

V.5.3 Factibilidad Operacional.

La organización y las personas que laboran están de acuerdo con la implementación del sistema y la capacitación.

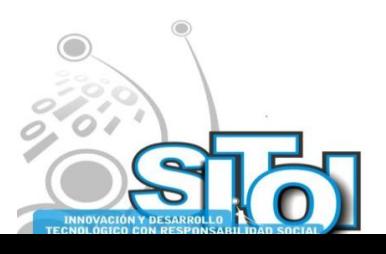

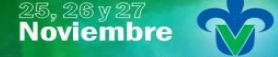

| Simposio Internacionalen<br>| Sistemas Telemáticos,<br>Organizaciones Inteligentes

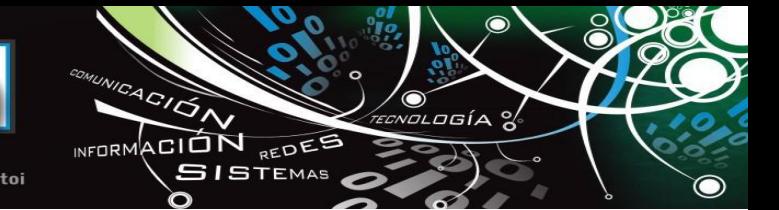

### V.6.-ANÁLISIS COSTO-BENEFICIO

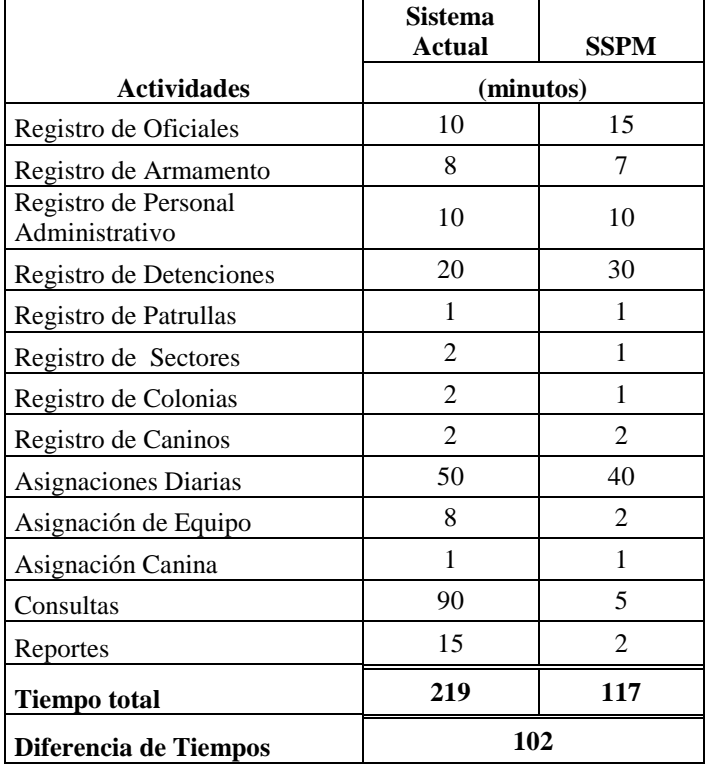

Como se observa en la tabla se reduce el tiempo de trabajo casi un 50% favoreciendo al personal en la realización de reportes y/o consultas, al igual que en las asignaciones donde se mejora su forma de hacerlas.

La empresa cuenta con los recursos necesarios para implantar un sistema de información que sea capaz de satisfacer los requerimientos mencionados anteriormente, aunque se utilizaron recursos de la Universidad Tecnológica de Tulancingo para desarrollar el Sistema de Información, la cual cuenta con el hardware y software necesario para su elaboración.

### V.7 REQUERIMIENTOS FUNCIONALES

Los siguientes son especificaciones esenciales para la implantación del Sistema de Información, desde el hardware y el software

Requisitos mínimos:

- Procesador AMD Athlon64 equivalente o superior
- Sistema Operativo Windows XP o superior
- Espacio en Disco Duro 130MB para el manejador de Base de Datos.
- Espacio en Disco Duro para el Sistema de Información de 30MB
- Microsoft SQL Server 2000 o superior.

V.8.-REQUERIMIENTOS DE DESARROLLO.

Requisitos mínimos:

- Sistema Operativo Windows XP o superior.
- Procesador AMD Athlon 64 o equivalente.
- Disco duro 80 GB.
- 512 MB RAM.
- Visual Basic .NET 2002 o superior.
- Microsoft SQL Server 2000 o superior.

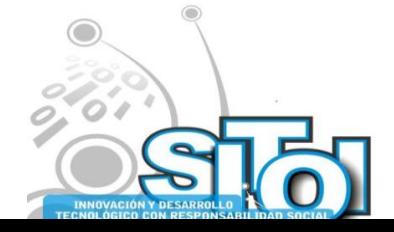

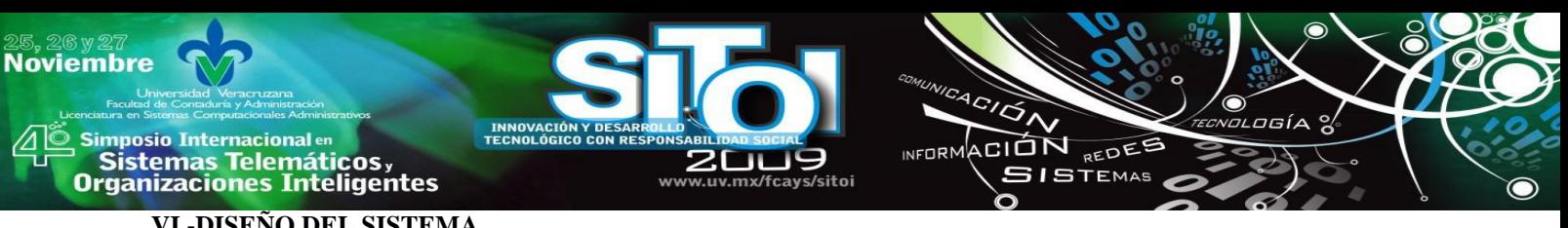

# **VI.-DISEÑO DEL SISTEMA**

### VI.1.- DISEÑO DE PANTALLAS

En este apartado se muestran las interfaces desarrollas para el manejo del Sistema de Seguridad Publica municipal.

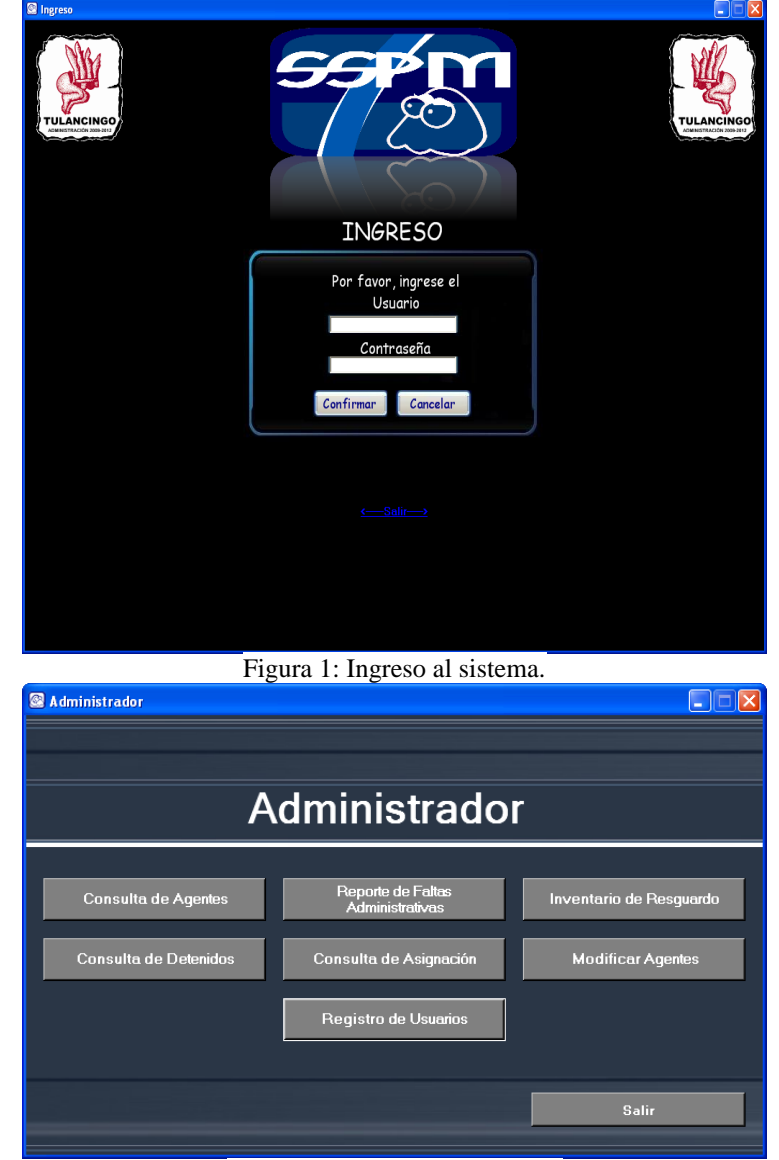

Figura 2: Menu Administrador.

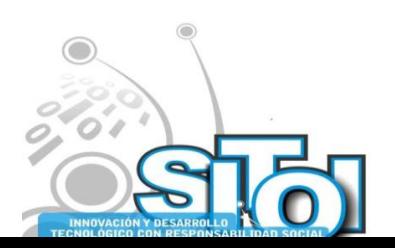

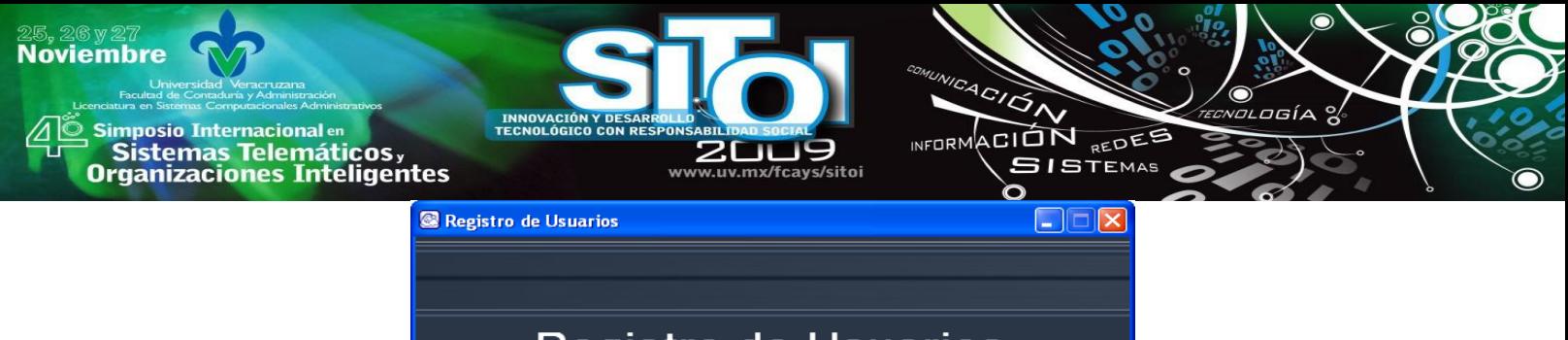

# **Registro de Usuarios**

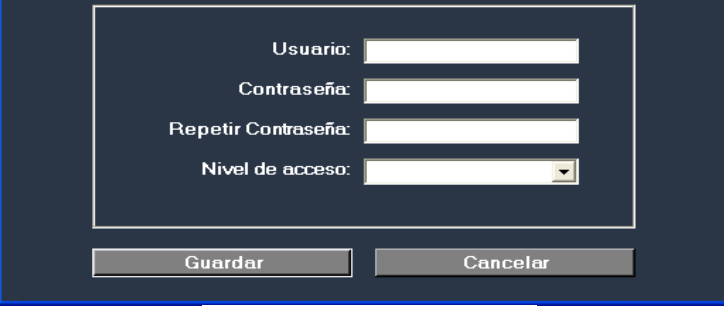

Figura 3: Registro de Usuarios.

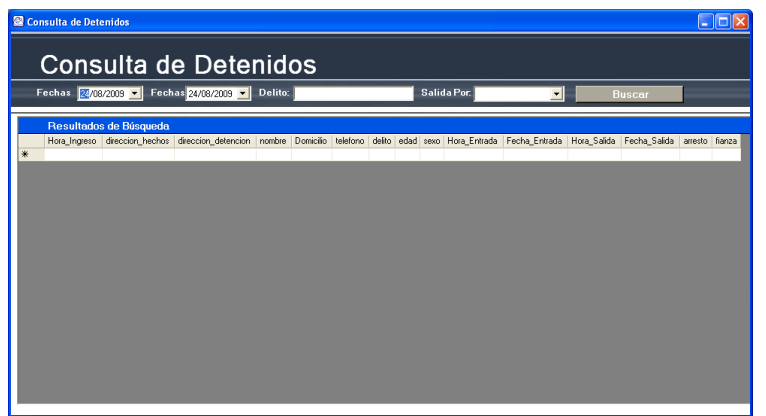

Figura 4: Consulta de Detenidos.

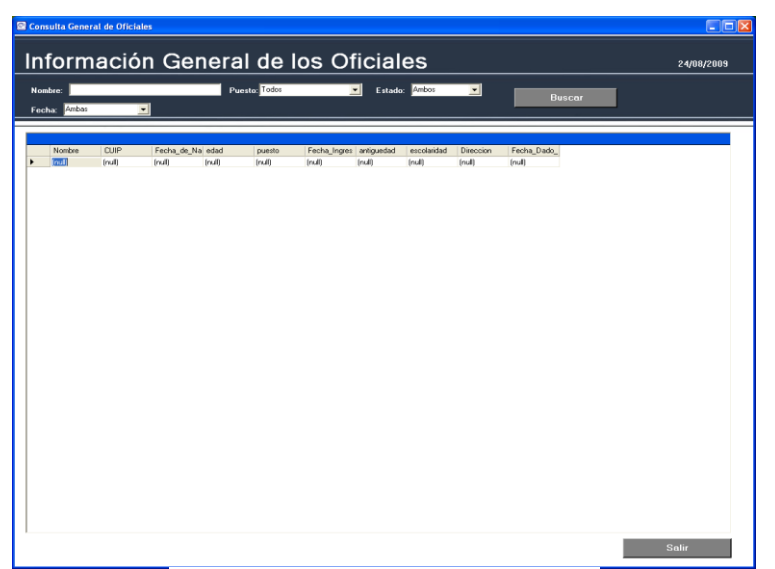

Figura 5: Consulta General de Oficiales.

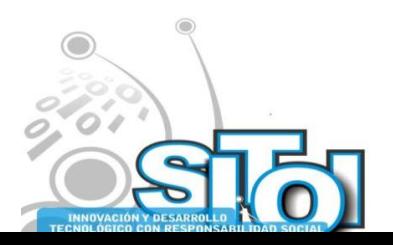

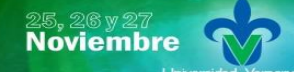

)<br>Bimposio Internacionalen<br>Porganizaciones Inteligentes<br>Organizaciones Inteligentes

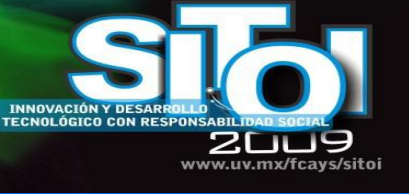

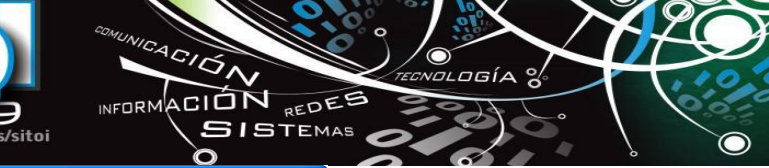

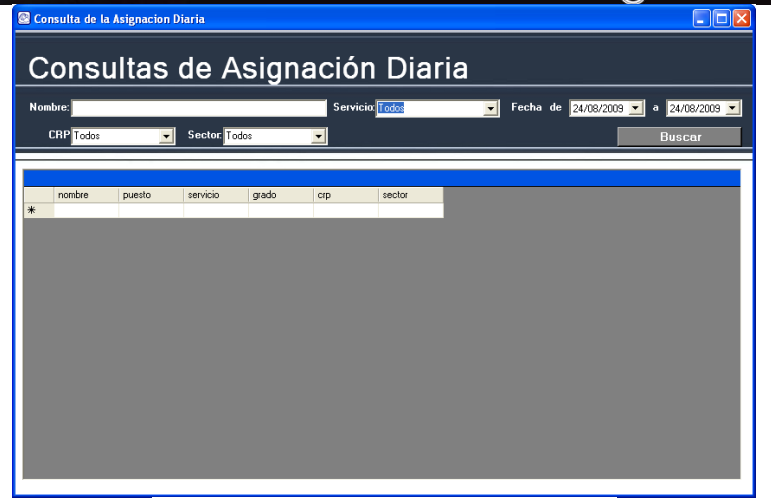

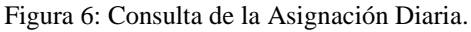

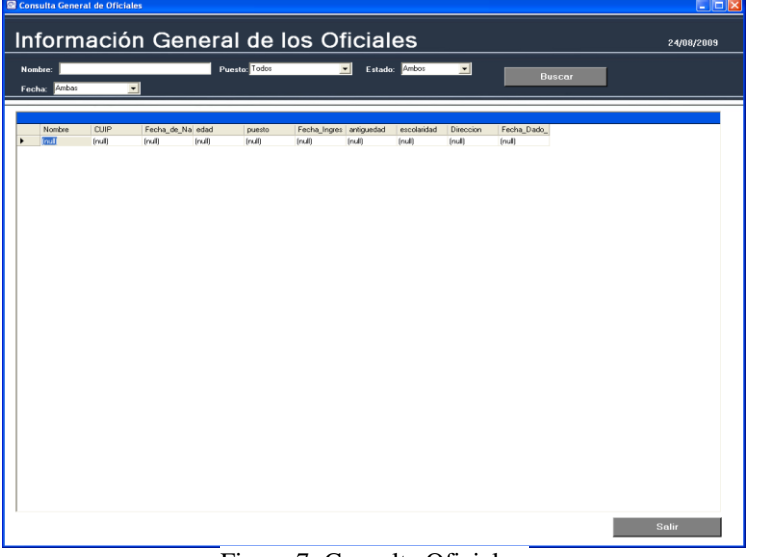

Figura 7: Consulta Oficiales.

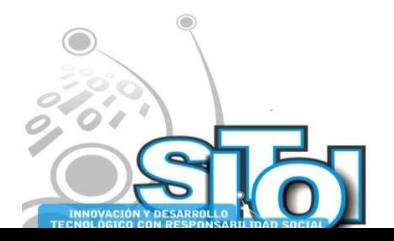

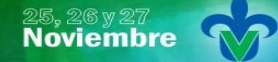

s Simposio Internacionalen<br>Prinsistemas Telemáticos,<br>Organizaciones Inteligentes

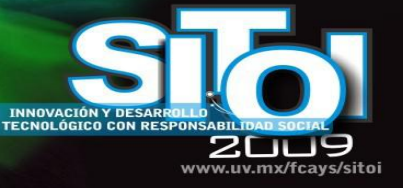

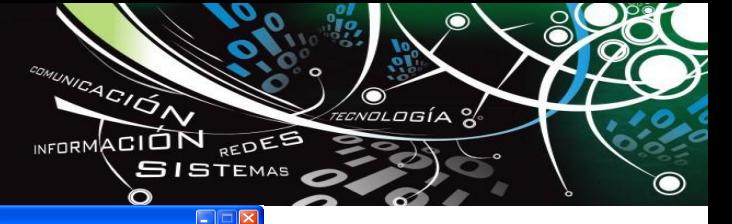

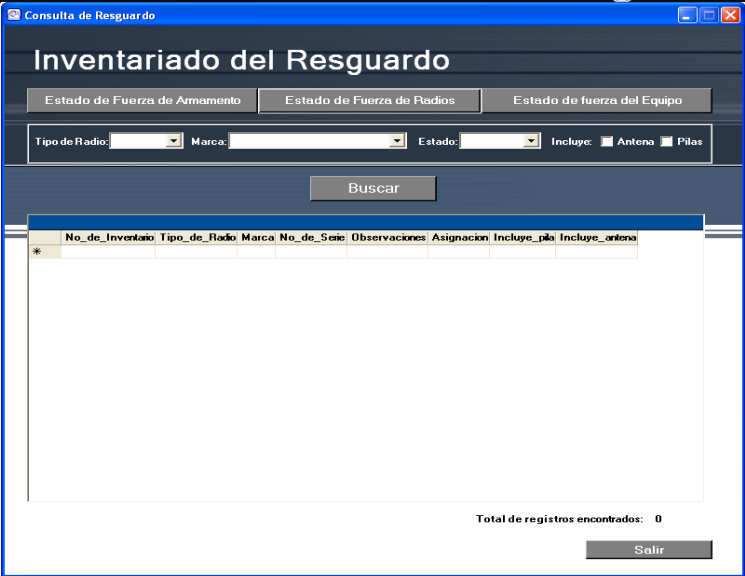

Figura 8: Consulta de Resguardo.

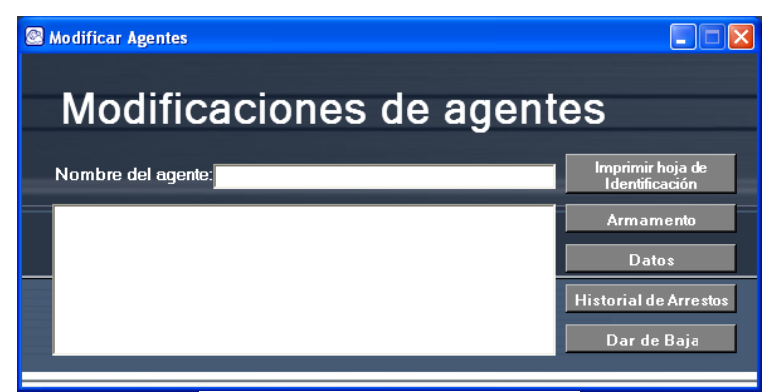

Figura 9: Modificación de Agentes.

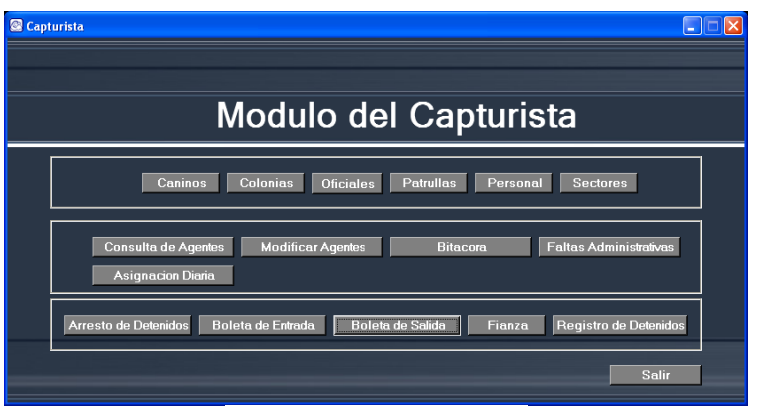

Figura 10: Menú Capturista.

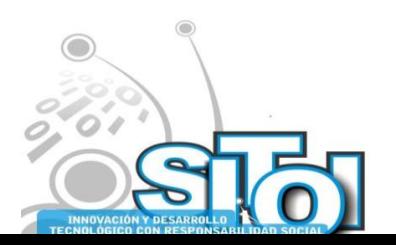

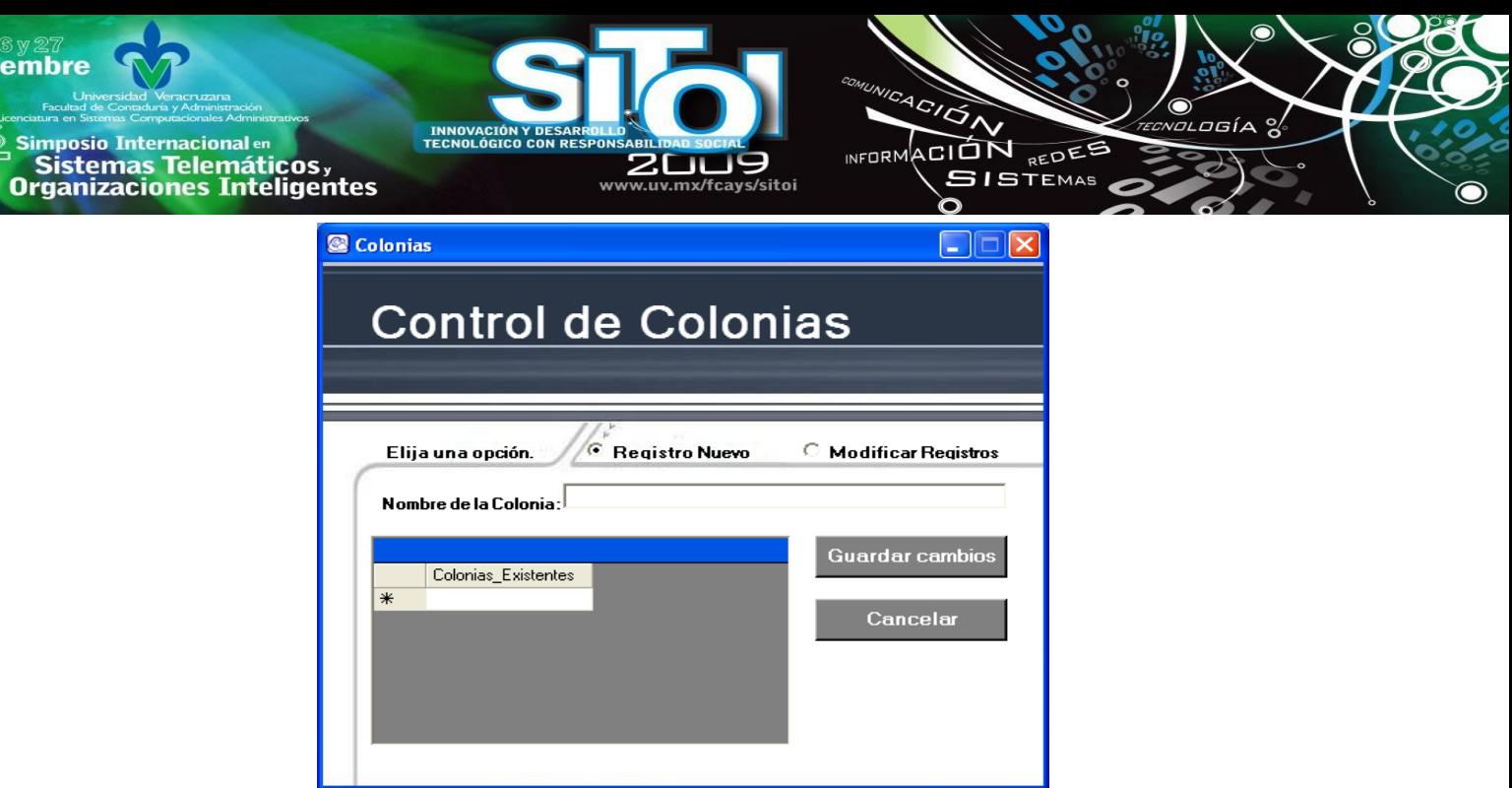

### **GLOSARIO**

‱<br>Nov

Entorno de desarrollo: Son todas las herramientas necesarias para diseñar, desarrollar, depurar e implementar aplicaciones.

Depurar: Es el proceso de identificar y corregir errores de programación.

Lenguaje de programación: Es conjunto de signos y reglas sintácticas y semánticas que son utilizadas para controlar el comportamiento físico y lógico de una computadora.

Manejador de base de datos: Es el encargado de simplificar y facilitar el acceso a la información contenida en una base de datos.

Base de datos: ES un conjunto de datos relacionados entre si como una generalización de la información.

Hardware: Es todo lo físico que podemos ver en una computadora.

Software: Son los programas y datos almacenados en un ordenador o computadora.

SQL (Structure Query Language): Lenguaje utilizado para base de datos.

Sistema Operativo: Conjunto de programas que se integran con el hardware para facilitar al usuario el aprovechamiento de los recursos disponibles.

Procesador: Es un circuito electrónico integrado que actúa como unidad central de proceso de un computador el cual proporciona el control de las operaciones de calculo.

Disco Duro: Es un dispositivo de almacenamiento de información.

### **REFERENCIAS**

- [1] SENN, James A. (1992) Análisis y diseño de sistemas de información 2º edición. Editorial: McGrawHill, México.
- [2] Ciclo de vida de un sistema de información. Fecha de extracción: 24/agosto/2009.

[URL:http://www.monografias.com/trabajos29/ciclo-sistema/ciclo-sistema.shtml#ciclo](http://www.monografias.com/trabajos29/ciclo-sistema/ciclo-sistema.shtml#ciclo)

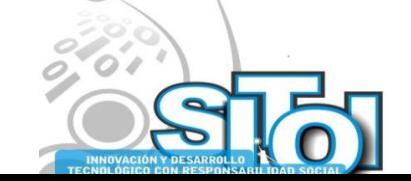

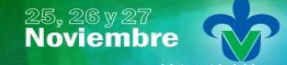

Simposio Internacionalen<br>\_ Sistemas Telemáticos, **Organizaciones Inteligentes** 

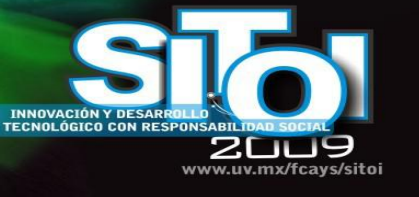

#### **Moises Hernández Rosales.**

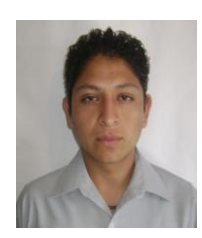

Formación Académica: Técnico Superior Universitario en Tecnologías de Información y Comunicación. Universidad Tecnológica de Tulancingo. Curso de Seguridad Informática. ESET NOD 32. Curso de Emprendedores. Seminario FILSOL. Festival Latinoamericano de Software Libre. Curso de Calidad Total, Carlos Kasuga. Proyecto de Control de Calificaciones para el CBTIS 179 Tulancingo. Diplomados de Office. Proyecto de software MHR *library* para la Biblioteca Pública Tulancingo-Colonia San José. Proyecto emprendedores: Enseñanza en Inglés para niños *Smart Kids.*

 $\overbrace{\phantom{a}^{A\,G/\mathcal{O}}_{\Lambda}}^{^{A\,G/\mathcal{O}}_{\Lambda}}$ 

INFORMACIÓN REDEE

**SISTEMAS** 

#### **Daniel Canales Romero**

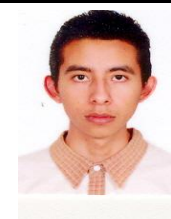

Formación Académica: Técnico Superior Universitario en Tecnologías de Información y Comunicación. Universidad Tecnológica de Tulancingo. Curso de Seguridad Informática. ESET NOD 32. Curso de Emprendedores. Seminario FILSOL. Festival Latinoamericano de Software Libre. Curso de Calidad Total, Carlos Kasuga. Proyecto de Punto de Venta para la Web, para Fábrica de *Sweter*, Cuautepec de Hinojosa; Hidalgo. Sistema Control de Inventarios y Venta para negocio de venta de partes automotrices, Tulancingo; Hgo.

#### **Laura Cecilia Méndez Guevara**

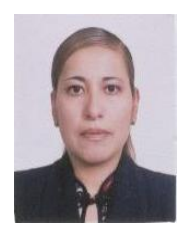

Formación Académica: • Licenciatura en Computación. Universidad Autónoma del Estado de Hidalgo.• Especialidad en Sistemas y Planeación.

• Maestría en Ciencias Computacionales. Instituto Tecnológico y de Estudios Superiores de Monterrey. México.• Maestría en Administración. Universidad La Salle. México.

• Diplomado en Habilidades Docentes. Instituto Tecnológico y de Estudios Superiores de Monterrey. México.• Diplomado en Ciencia, Tecnología, Sociedad y Cultura. Universidad de Oviedo-OEI.• Diplomado en Habilidades del Pensamiento. UTT.

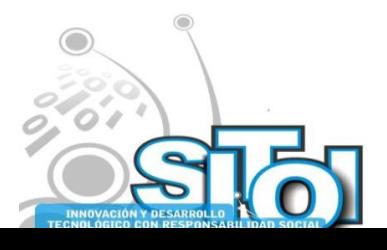

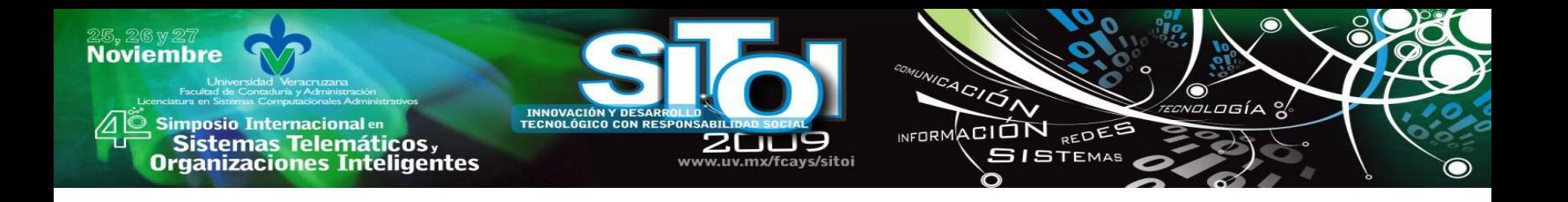

# **SISTEMA CATEDRAL TULANCINGO "RATIO DOMUS DEI"**

Hurtado Ortiz Alicia, Méndez Guevara Laura Cecilia.

# **RESUMEN INFORMATIVO**

*A continuación se describe el Sistema de Información realizado para La Parroquia de San Juan Bautista, Sagrario de la Catedral de Tulancingo, llamado Sistema Catedral Tulancingo "RATIO DOMUS DEI", nombre traducido al latín que en español significa Sistema de la Casa Principal de Dios, el cual tiene la finalidad de facilitar la consulta de registros de sacramentos y celebraciones eucarísticas, registrados en libros desde el año 1900 a nuestros días, dentro del departamento de archivo actual de la parroquia y al mismo tiempo brindar un mejor servicio a la población y minimizar el maltrato físico de los libros de registro.* 

# **OBJETIVOS**

# **Objetivo general**

El presente proyecto tiene como objetivo facilitar y optimizar la gestión de la información generada en el departamento de Archivo Actual de La Parroquia de Tulancingo, Hgo., permitiendo llevar un control automatizado de la información ya existente y por existir en los libros desde el año 1900.

# **Objetivos específicos**

- Realizar un análisis de los requerimientos del usuario de acuerdo con los procedimientos y la información utilizada.
- Realizar un diseño de interfaces que resulten fáciles y eficaces para el usuario.
- Diseñar una Base de Datos que cumpla con los requerimientos para el almacenamiento y administración de la información.
- Programar las interfaces de forma que el sistema tenga un funcionamiento confiable, fácil y eficiente.

# **METODOLOGÍA**

Para el desarrollo de los sistemas de información existen diversas metodologías., para la realización de este sistema, se tomó en cuenta "El método de Ciclo de Vida del Desarrollo de Sistemas", el cual según a la Metodología Kendall & Kendall consiste en siete fases:

1. Identificación del problema

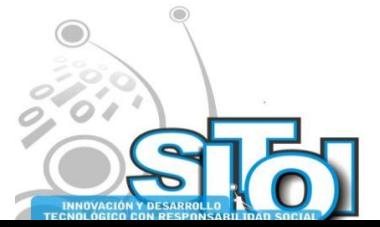

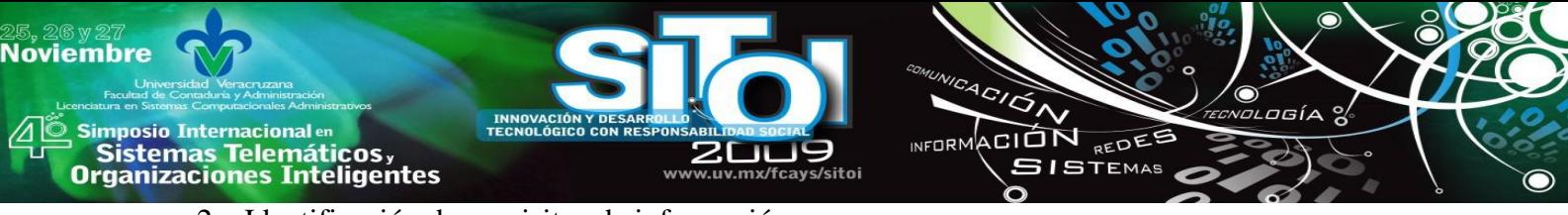

- 2. Identificación de requisitos de información
- 3. Análisis de las necesidades del sistema
- 4. Diseño del sistema recomendado
- 5. Desarrollo y documentación del sistema
- 6. Prueba y mantenimiento
- 7. Implementación y evaluación

# **DETERMINACIÓN DE REQUERIMIENTOS**

Con la finalidad de automatizar el proceso manual actual utilizado en Catedral, para la elaboración de acta y boletas de bautizo, confirmación, primera, comunión, matrimonios y control de misas, se requiere de un sistema desarrollado en Visual Basic.net 2002 con las siguientes características:

- Que permita almacenar y administrar la información ya registrada en los libros desde el año 1900 a nuestros días.
- Que ofrezca interfaces para el registro de bautizos, confirmaciones, primeras comuniones, matrimonios y misas de manera que la captura de la información sea de una forma más rápida y sencilla.
- Así como la modificación de registros, en caso de algún error de captura, y la eliminación de registros de personas, ya sea por error de captura o cualquier otra situación que lo requiera.
- El sistema de información debe agilizar la consulta de información, de acuerdo a cualquier dato con que se cuente para iniciar la búsqueda.
- Por seguridad de la información administrada por el sistema de información, los usuarios tendrán restricciones de acceso a ciertos módulos del sistema o restricciones de modificación en él, lo cual dependerá de si un usuario se da de alta como administrador del sistema o como usuario general.

# **ESTUDIO DE FACTIBILIDAD**

Con la finalidad de conocer si el sistema solicitado es factible o no, en la investigación preliminar se realizo un estudio de factibilidad, el cual comprende tres aspectos:

# **Factibilidad técnica**

# **Requerimientos de desarrollo**

El sistema ha sido desarrollado dentro de las instalaciones de la Universidad Tecnológica de Tulancingo, en el laboratorio de desarrollo de software, por lo que los requerimientos de desarrollo fueron:

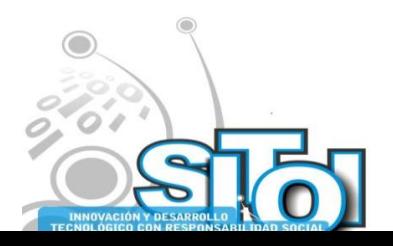

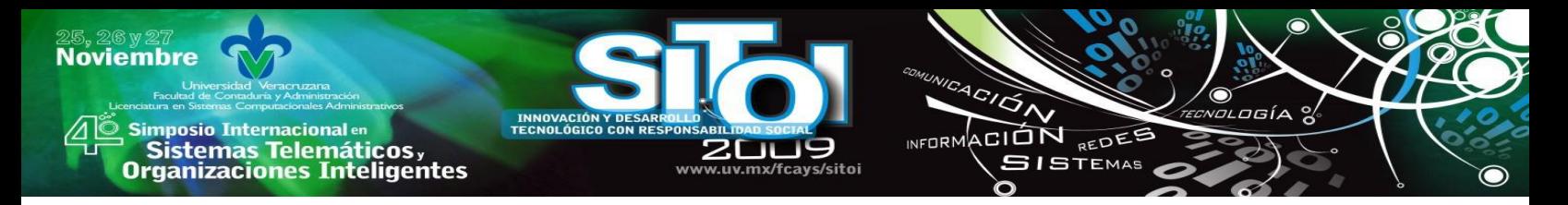

# **Computadora HP Compaq con las siguientes características:**

- Procesador AMD Athlon 64X2 Dual Core 2.09 GHz
- Monitor a color LCD
- Teclado
- Mouse
- 2 GB de Memoria RAM
- 74.5 GB en Disco Duro
- 8 MB en video Compartido
- Sistema operativo Windows XP Profesional
- Visual Studio.Net 2002
- SOL Server 2000
- Software para la edición de imágenes y diseño de logos como:
	- FireWorks, de Macromedia Studio 8.0
	- Gimp
	- AAA Logo 2008

De acuerdo a estas características, el proyecto es factible debido que se cuenta con todos los requerimientos tanto de desarrollo como para la funcionalidad de esta aplicación.

# **Requerimientos funcionales**

La Parroquia cuenta con dos computadoras con las siguientes características:

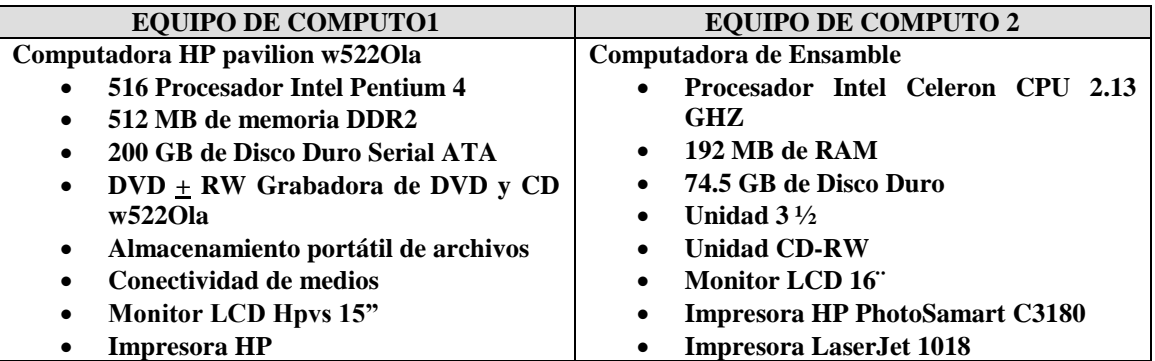

# **Factibilidad económica**

En Archivo Actual se cuenta con todos los requerimientos de Software y Hardware para la implantación y utilización del nuevo sistema, por se puede decir que el proyecto es factible en cuanto a lo económico, pues los beneficios son realmente mayores en comparación a los gatos, ya que después de la implantación del sistema, se ahorraran varios recursos, tanto de papelería como consumibles del equipo de computo.

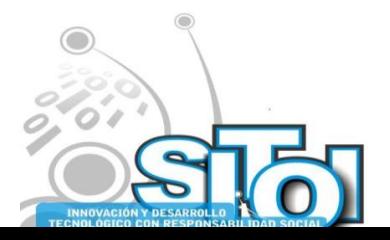

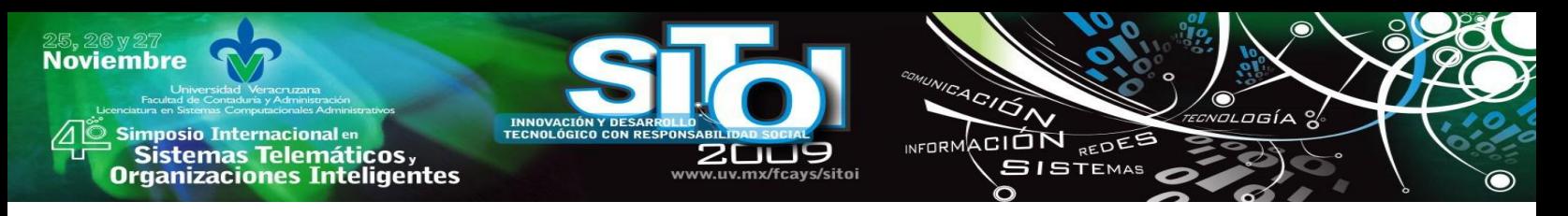

# **Factibilidad operativa**

El sistema desarrollado brindará muchas ventajas al personal de Archivo Actual de la Catedral de Tulancingo, Hgo. Y las personas que ahí laboran estas consientes de ello, por lo que se puede asegurar que el proyecto tendrá éxito.

Para esto, se tendrá que capacitar en lo necesario a las personas que harán uso de él, para que así puedan contar con el suficiente conocimiento para que sea utilizado.

# **Análisis costo-beneficio**

De acuerdo al análisis costo-beneficio se obtuvo lo siguiente:

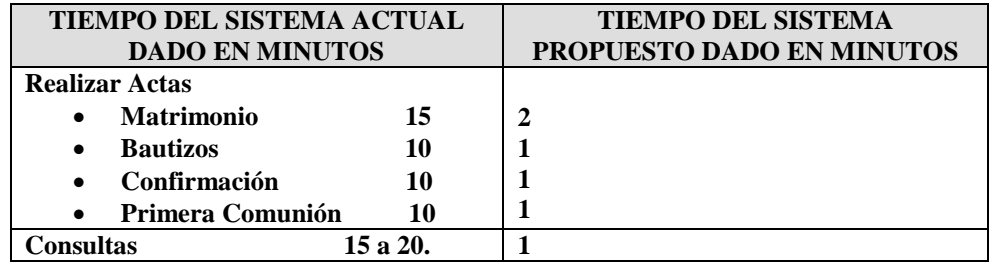

En la tabla presentada anteriormente se puede notar el beneficio a obtener en cuanto a tiempo se refiere, ya que las actividades anteriormente listadas, se pueden realizar en menos tiempo, en comparación con la forma manual actualmente utilizada, además de las siguientes ventajas.

- Ahorro de papel, corrector, papel carbón, libros, cinta de maquina de escribir, etc.
- Facilidad de búsqueda de registros en cualquier momento.
- Evitar maltratar los libros actualmente utilizados.

# **DESARROLLO DEL SISTEMA**

Todas las interfaces del sistema fueron desarrolladas en el lenguaje de programación orientado a objetos Visual Basic .Net V. 2002.

Visual Basic .NET ofrece como característica la herencia, interfaces, sobrecarga, miembros compartidos y constructores, que lo convierten en un eficaz lenguaje de programación orientado a objetos. En el se pueden crear aplicaciones multiproceso y escalables utilizando subprocesamiento múltiple explícito. Otra característica de Visual Basic .NET es que incluye el control estructurado de excepciones, atributos personalizados y compatibilidad con CLS (Especificación de lenguajes comunes). El cual es un conjunto de reglas que estandariza cosas como tipos de datos y el modo en que se exponen e interoperan los objetos.

Como Sistema Gestor de Base de Datos (SGBD) se utilizo SQL Server 2000.

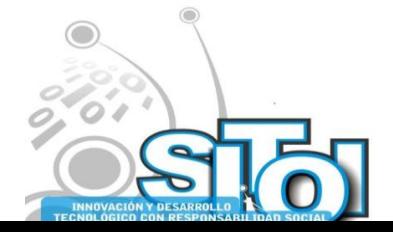

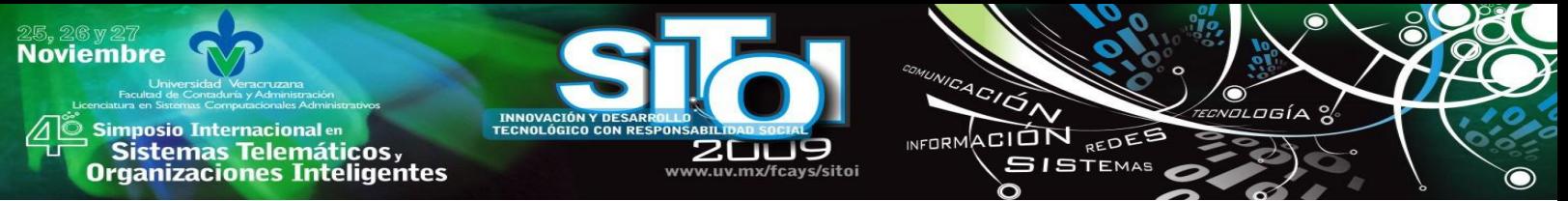

SQL Server es un motor de Bases de Datos, que usa la arquitectura Cliente / Servidor para separar la carga de trabajo, en tareas que corran en computadoras tipo Servidor y tareas que corran en computadoras tipo Cliente.

SQL Server administra Bases de Datos y distribuye los recursos disponibles del servidor (memoria, operaciones de disco, etc.) entre las múltiples peticiones.

La arquitectura Cliente /Servidor permite desarrollar aplicaciones para realizar en una variedad de ambientes.

También incluye compatibilidad con XML. Cuenta con las características de escalabilidad, disponibilidad y seguridad necesarias para operar el componente de almacenamiento de datos de los sitios Web de mayor tamaño.

SQL Server nos permite realizar con código SQL la elaboración de Tablas, la relación de las mismas, consultas, vistas, procedimientos, triggers, conversiones de tipos de datos, entre otros elementos que son muy útiles para la elaboración y mejor funcionamiento de un sistema de información.

Otro software utilizado fue Visual Fox Pro 6.0, para el análisis de un sistema de información antes elaborado para la parroquia, el cual quedo inconcluso.

En cuanto a diseño de las interfaces para hacer del sistema una aplicación amigable con el usuario se utilizo el siguiente software:

La herramienta FireWorks de Macromedia Studio 8.0 y Gimp para la elaboración de fondos de pantalla, así como botones e iconos.

AAA Logo 2008 para el diseño y elaboración del logo del sistema, el cual se presenta a continuación.

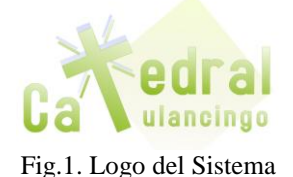

### **Pruebas y mantenimiento**

En cuanto a pruebas al sistema, para estar seguros de su buen funcionamiento, estas fueron realizadas por el mismo desarrollador, introduciendo datos reales al sistema y también siendo utilizado por otros usuarios, para verificar que alguna situación no prevista pudiera ocasionar un error en el sistema.

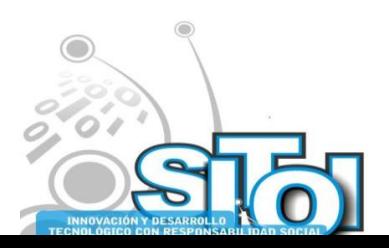

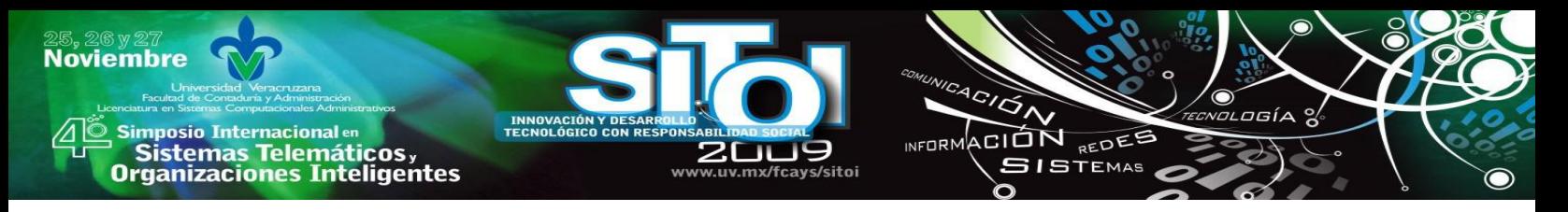

# **DESCRIPCION FUNCIONAL DEL SISTEMA**

La primer pantalla que se inicia al ejecutar el sistema "RATIO DOMUS DEI", es la de Acceso al sistema, en el ComboBox Usuario se enlistan los nombres de los usuarios registrados con anterioridad en sistema.

El la parte de contraseña el usuario deberá escribir su contraseña, establecida por el mismo en el momento de su registro. La contraseña se valida en la Base de Datos, tomando en cuenta tanto mayúsculas como minúsculas. En caso de que no coincida con la de la Base de Datos, no se pondrá tener acceso al sistema.

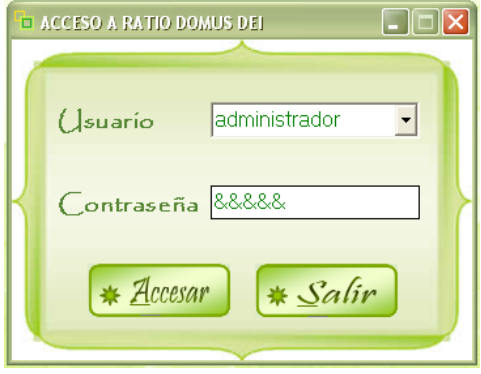

Fig.2. Interfaz de Acceso a Ratio Domus Dei.

Después de que el nombre del usuario y su contraseña correspondiente son aceptadas por el sistema, el usuario visualizara la pantalla de Menú del Sistema, en ella existe un menú para cada módulo.

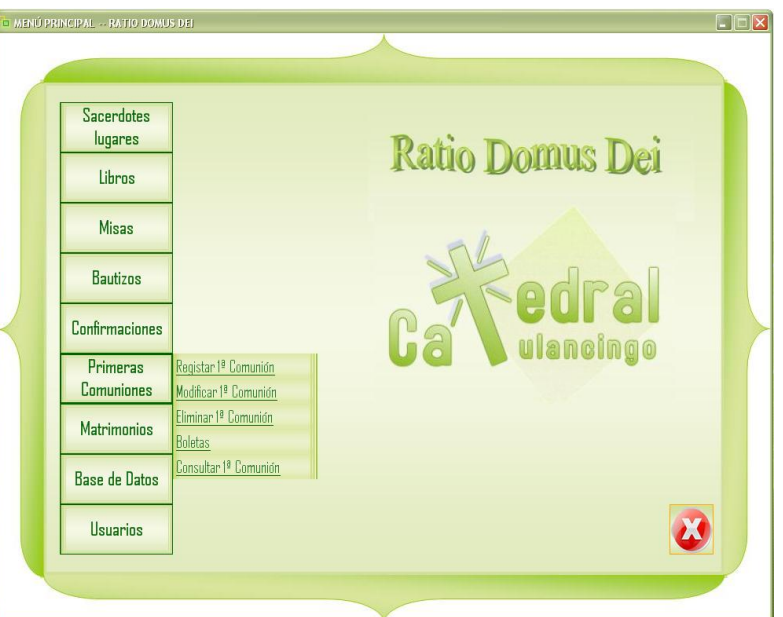

Fig.3. Menú Principal del Sistema.

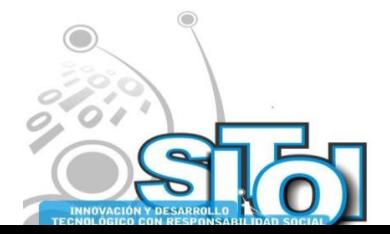

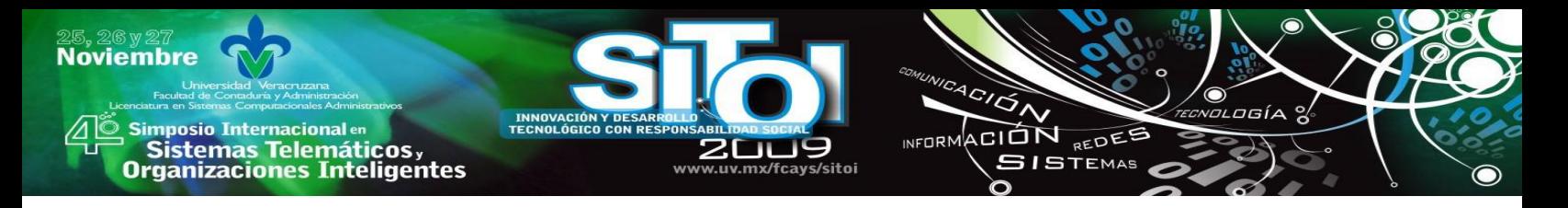

Para que el sistema tenga funcionalidad, es necesario alimentar la Base de Datos con la información que será administrada por el sistema, para ello se cuenta con interfaces de captura de registros como las siguientes:

El siguiente formulario nos sirve para el registro, consulta, modificación y eliminación de nombres de sacerdotes, y su cargo religioso, los cuales aparecerán el las demás pantallas del sistema en los campos de Párroco, Celebrante, Presbítero o Pbro., correspondientemente.

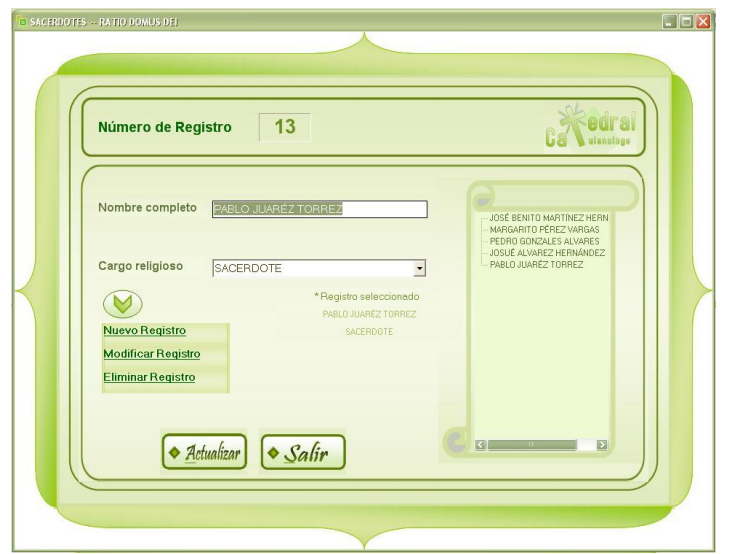

Fig.4. Pantalla de registro, consulta, modificación y Eliminación de Sacerdotes.

Para el registro de los Libros existentes, se diseño la interfaz siguiente, en esta de introduce la información necesaria, para que el número de libro sea seleccionado automáticamente por el sistema, en el momento de algún registro de bautizo, confirmación, primera comunión o matrimonio.

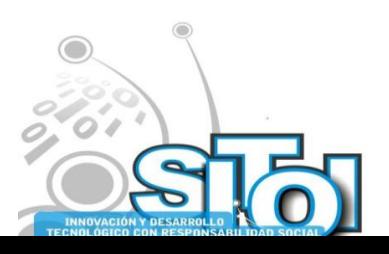

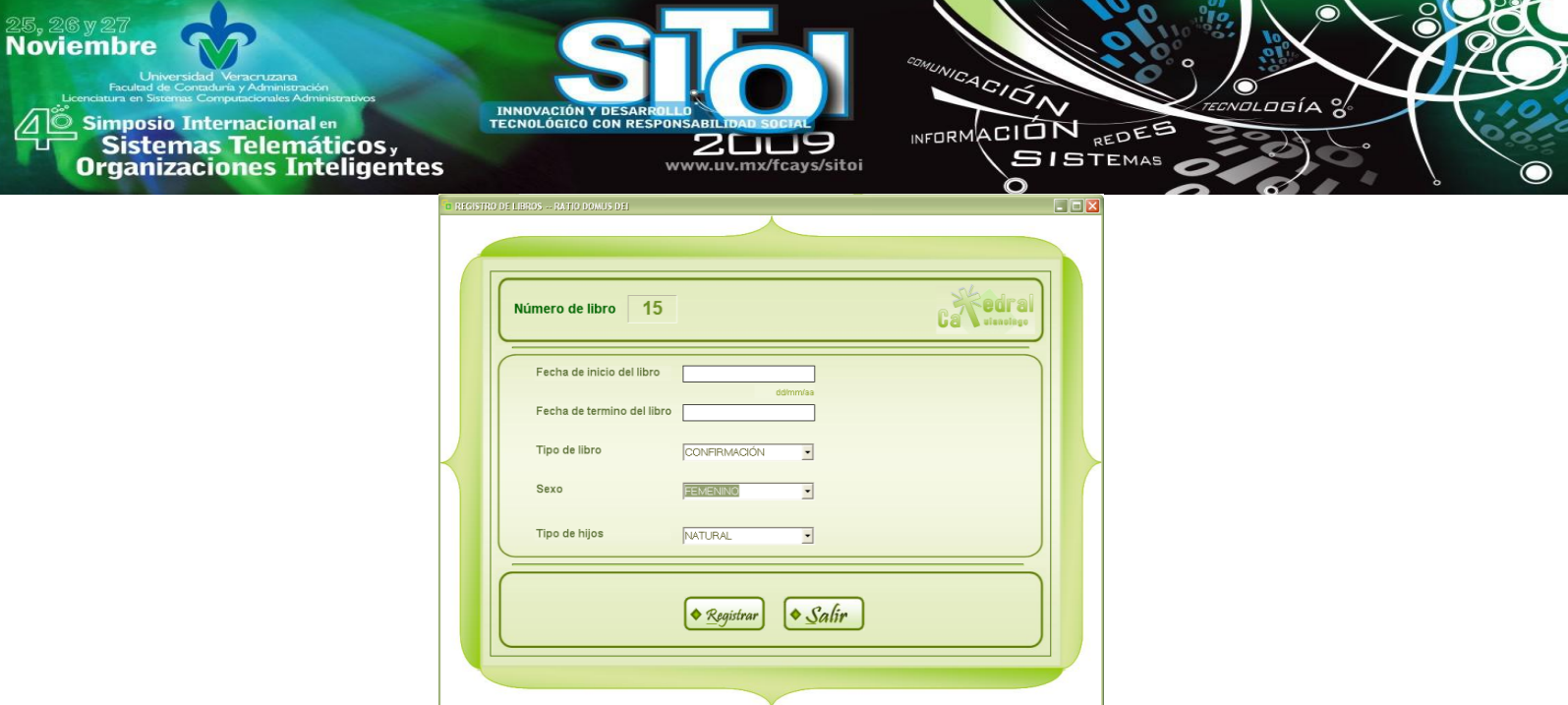

Fig.5. Registro de libros.

En el registro de celebraciones eucarísticas, se tienen formularios como el siguiente, en los cuales como ya se había mencionado anteriormente, el número de libro en el que se encontrará el registro, se selecciona de la Base de Datos automáticamente por el sistema, al seleccionar ciertos criterios, a través de ellos se puede tener acceso a las interfaces de Registro de libros y consulta de libros, dando clic derecho sobre la fecha.

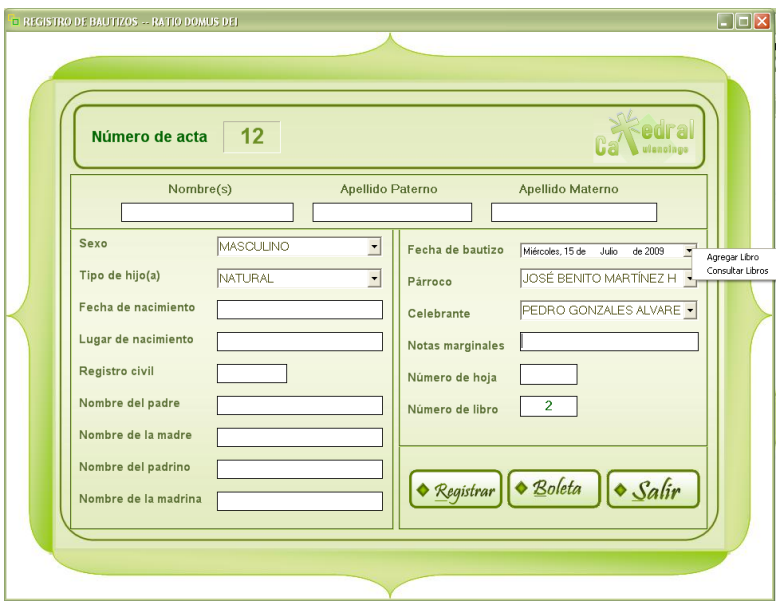

Fig.6. Registro de Bautizos.

En cuanto a misas, estas pueden ser agendadas por medio del siguiente formulario, que nos permitirá, establecer la fecha de celebración, la hora, alguna descripción de la intención de la misa, el lugar de celebración, la solemnidad, el tipo de misa y que sacerdote la oficiará.

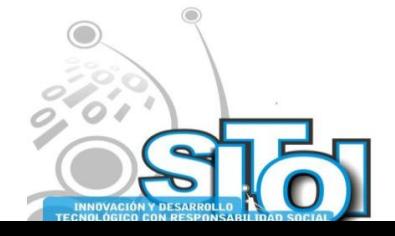

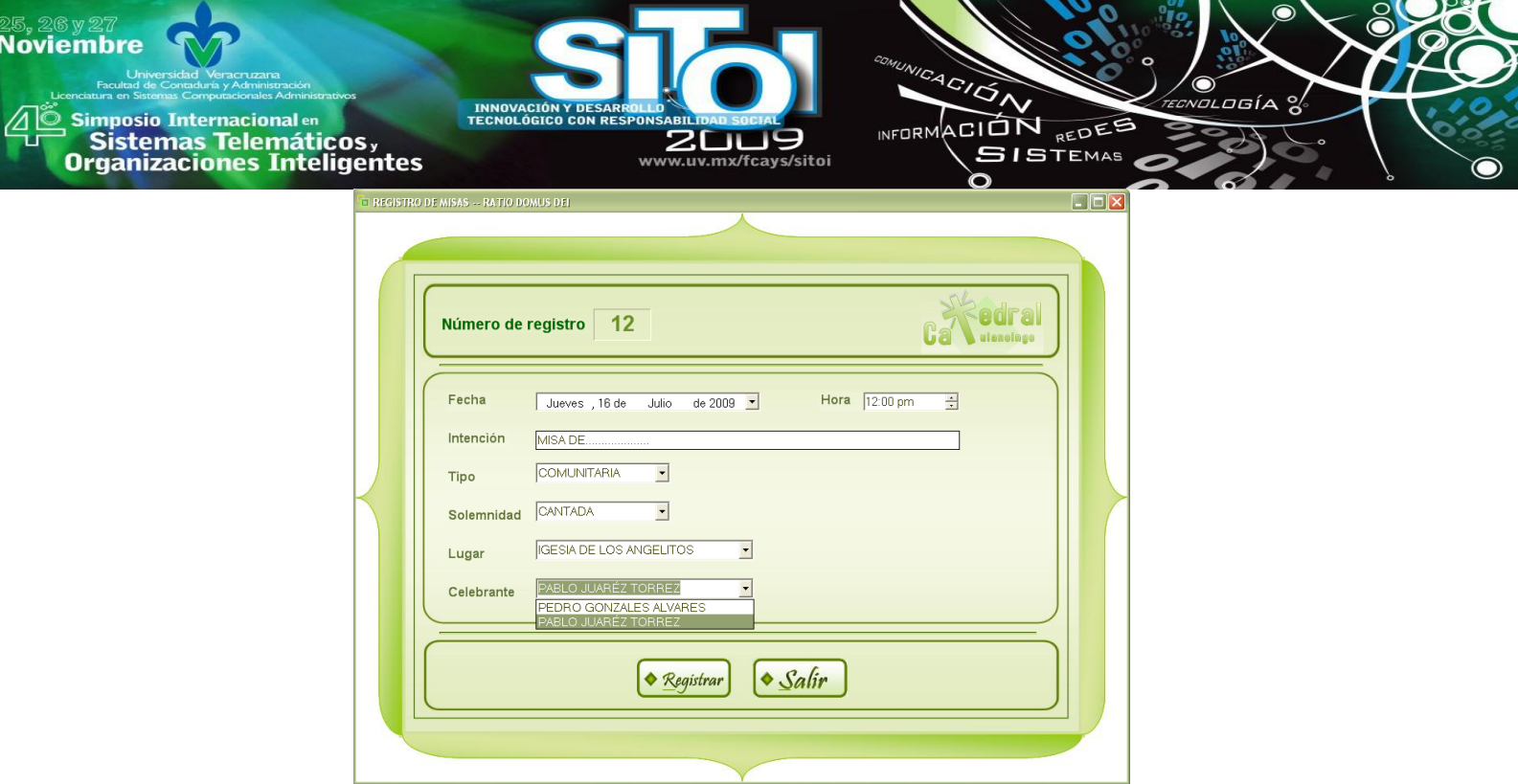

Fig.7. Registro de Misas.

Como siempre puede ocurrir que exista algún error después de capturar y guardar el registro, se crearon los formularios de modificación, para cada uno de los módulos del sistema y estos son como el siguiente:

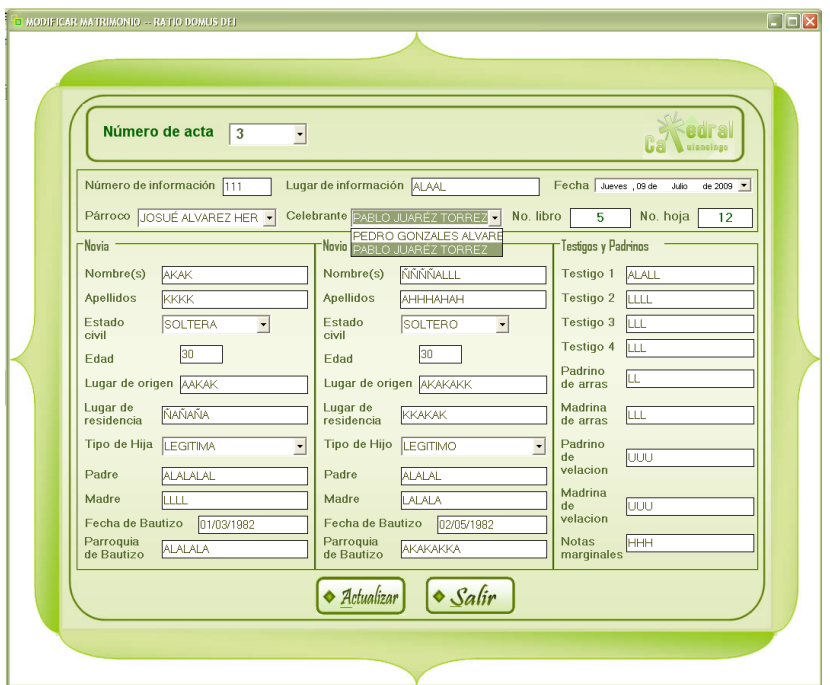

Fig.8. Modificación de Registros de Matrimonio.

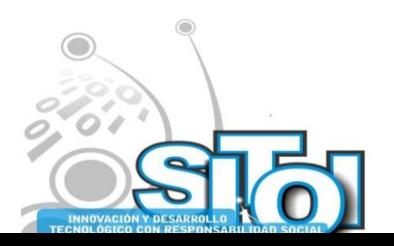

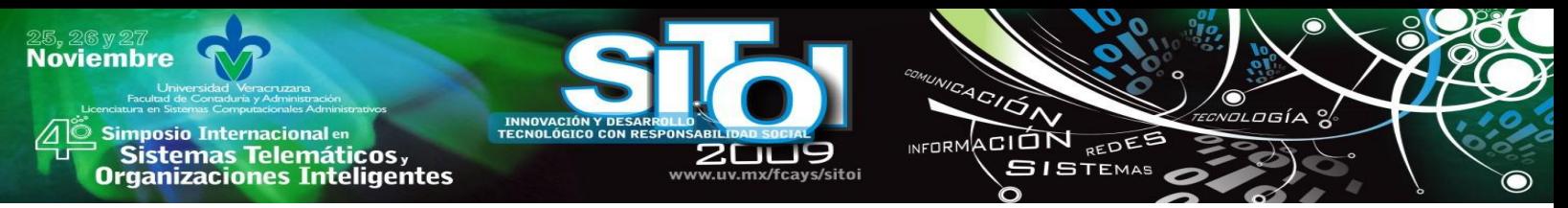

También es posible eliminar registros en este sistema, y esto se puede hacer por medio de las pantallas de Eliminación, en ellos se selecciona el número de acta que se desea eliminar, presionamos el botón con el mismo nombre y el sistema querrá verificar si se está seguro de eliminar ese registro, seleccionamos Aceptar si se esta seguro en caso contrario Cancelar. Las interfaces son como la muestra siguiente:

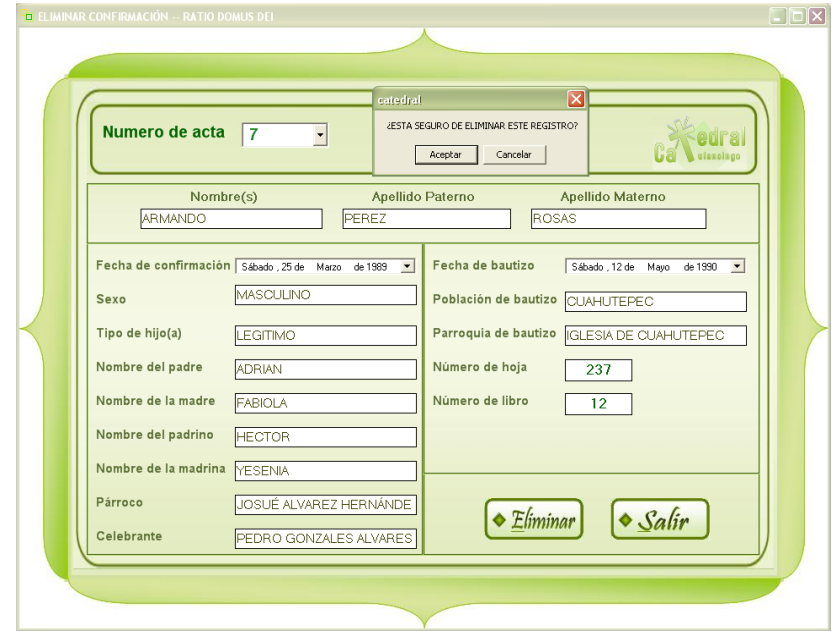

Fig.9. Interfaz de Eliminación de Confirmación.

Lo más importante para la utilidad de un sistema, es el poder hacer consultas de la información que este maneja, por lo tanto, este sistema tiene consultas generales y consultas avanzadas.

Las consultas generales son de utilidad cuando necesitamos hacer una selección de información de manera rápida, y con un criterio de búsqueda, los que se pueden seleccionar en la lista desplegable Mostar, posteriormente seleccionar alguna opción del control que aparecerá en la parte derecha y dar clic en el botón buscar.

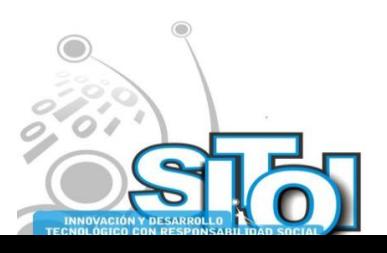

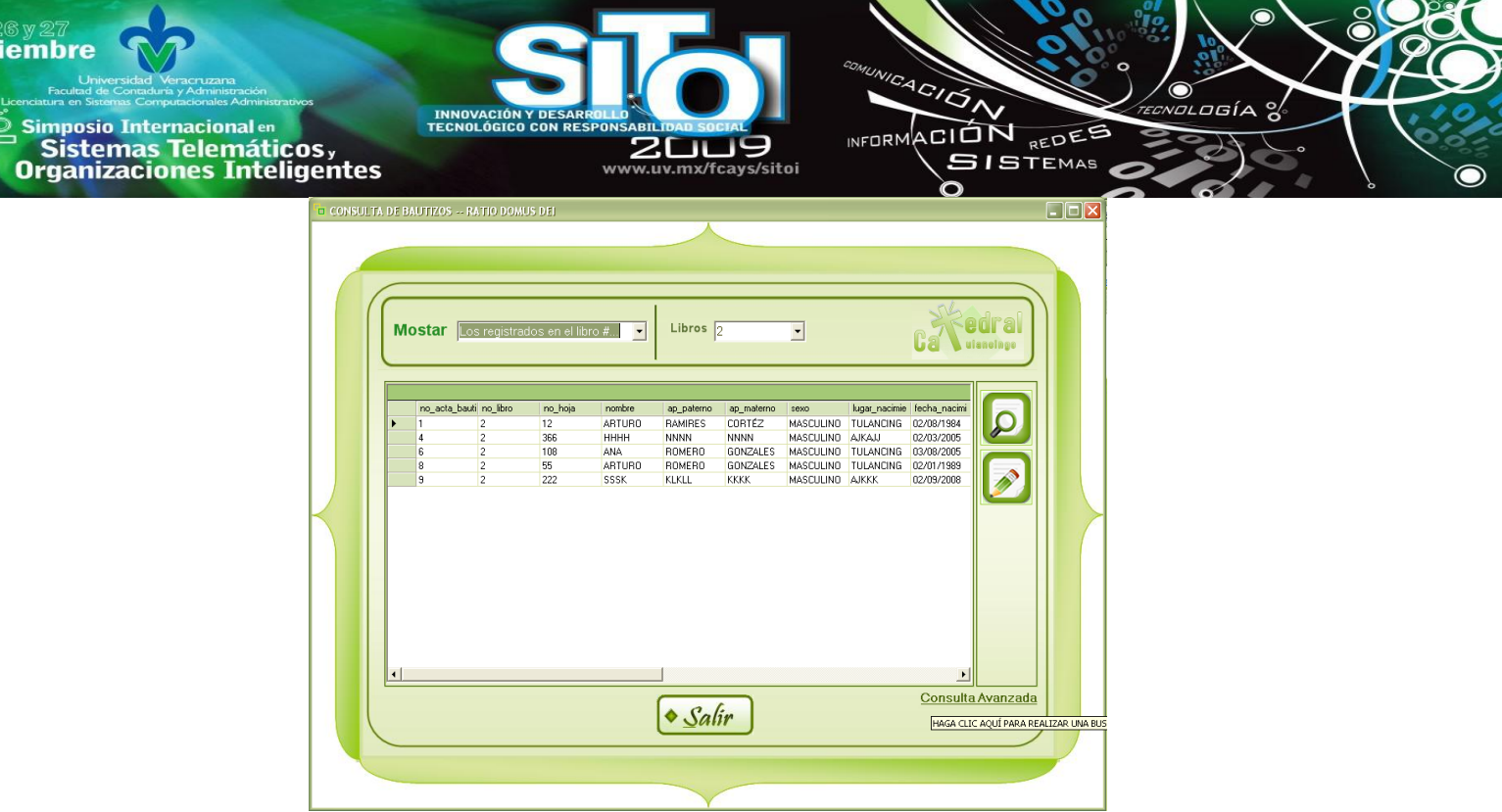

Fig.10. Consulta General de Bautizos.

Si se desea realizar una búsqueda más específica, se puede recurrir a la Búsqueda Avanzada, para visualizarla hacemos clic en el enlace de la parte inferior derecha de la Consunta General. En la Consulta Avanzada podemos encontrar el registro buscado, introduciendo la información con la que se cuente, desde un campo hasta tener la información completa.

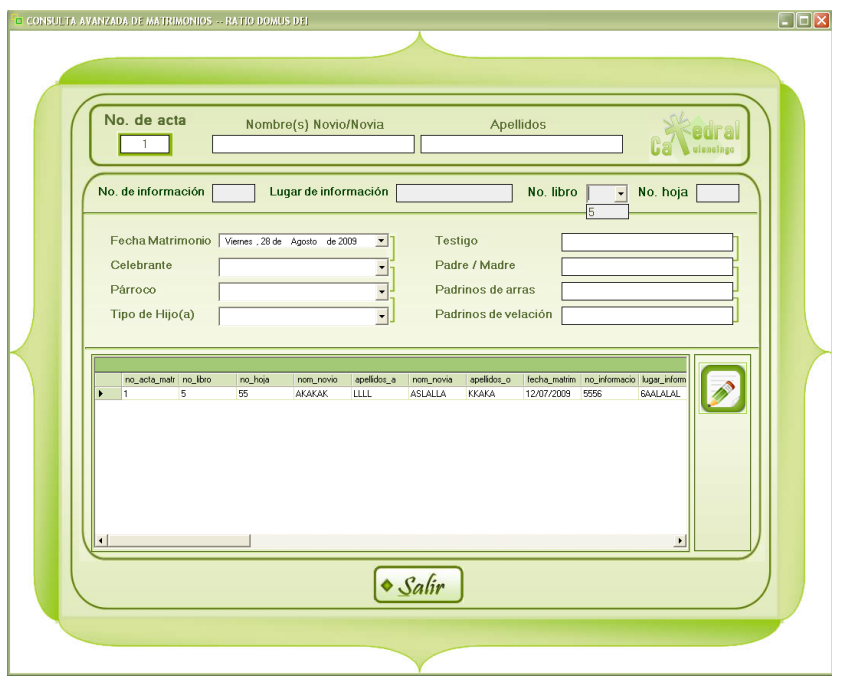

Fig.11. Consulta Avanzada de Matrimonios.

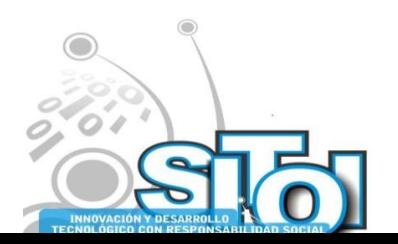

25, 2<br>Nov

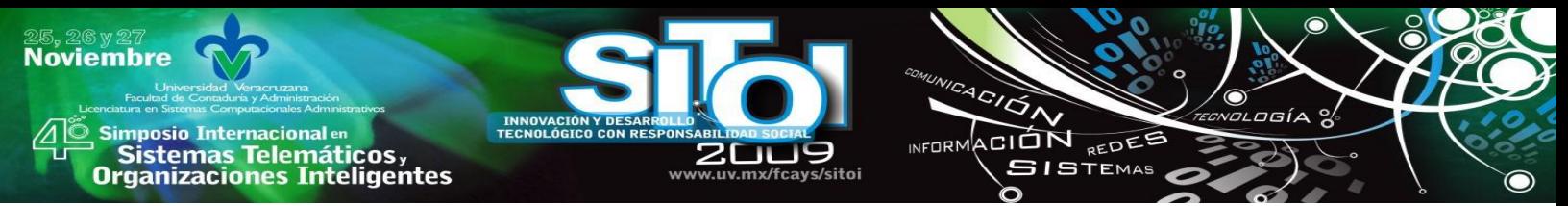

En la parte de administración del Sistema, Se puede definir que usuarios únicamente tendrán acceso a él y a que módulos se les permitirá este acceso. Así que se pueden hacer Altas, Bajas y modificaciones de usuarios de "RATIO DOMUS DEI" esto con las interfaces a las que se tiene acceso desde el Menú Usuarios.

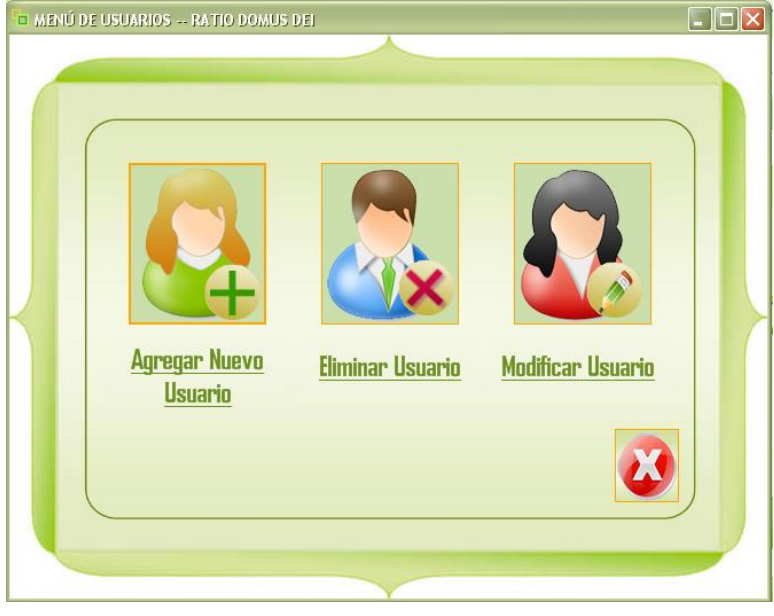

Fig.12. Menú Usuarios

Para Agregar un Usuario al sistema existe la siguiente ventana, en la que se elige si será usuarios Administrador o Usuario General del sistema, se introduce el nombre completo, su contraseña de acceso y la asignación de módulos de acceso.

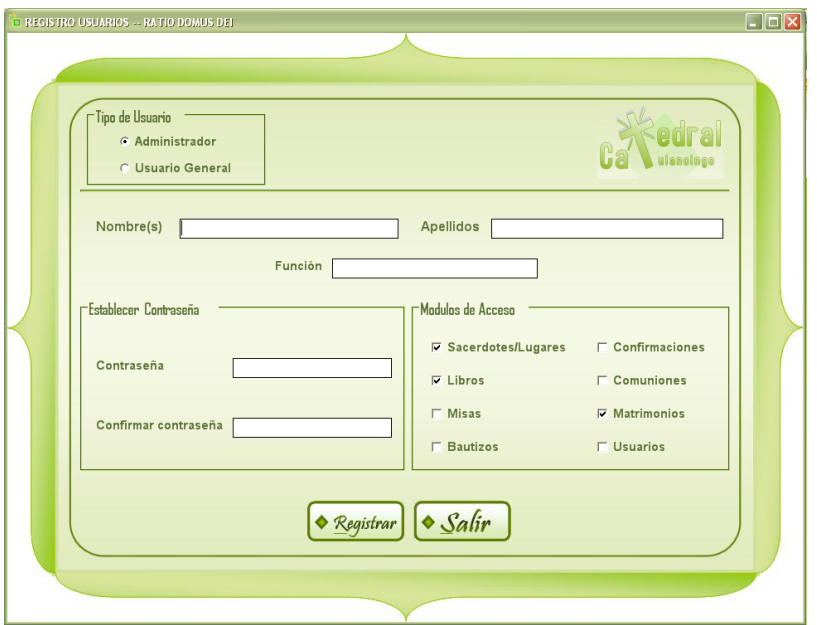

Fig.13. Agregar Nuevo Usuario al Sistema

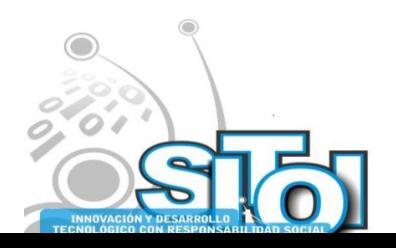

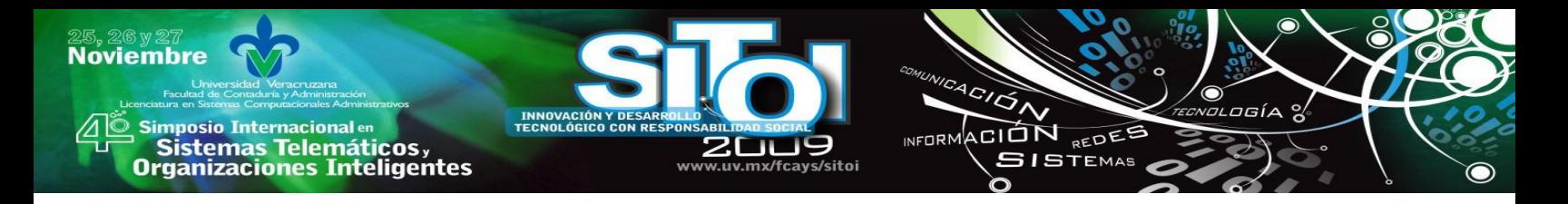

Si quiere modificar el registro de algún usuario, debe entrar a Modificar Usuario, pero no le permitirá guardar las modificaciones si no cuenta con la contraseña actual de ese usuario.

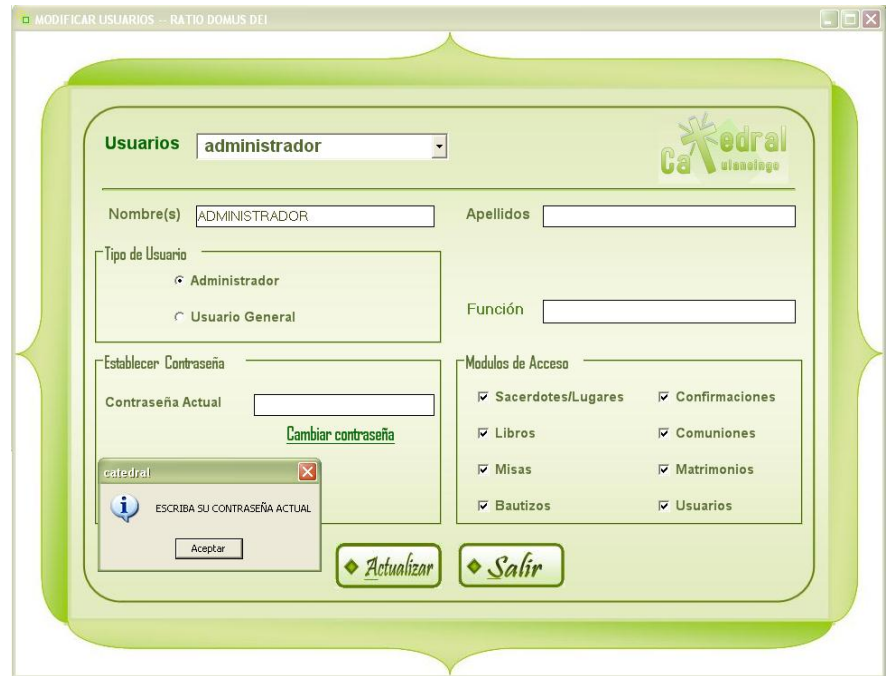

Fig.14. Modificar Usuario Del Sistema.

Y para Eliminar un Usuario, se hace desde la siguiente ventana:

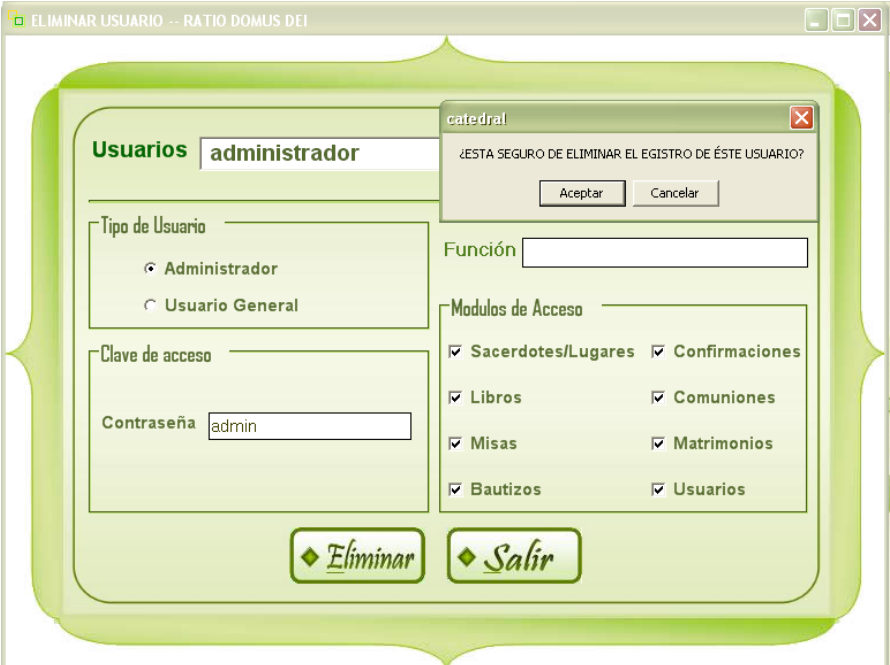

Fig.15. Interfaz para Eliminar Usuarios

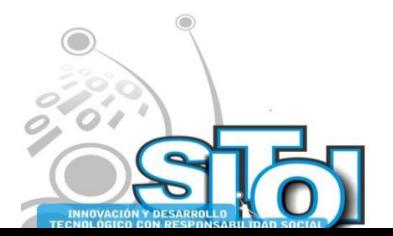

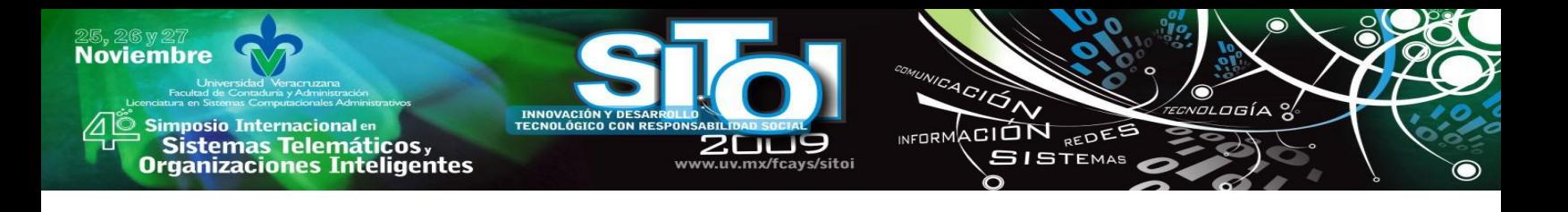

# **CONCLUSIONES**

Se desarrollo el Sistema Catedral Tulancingo "RATIO DOMUS DEI" principalmente para consulta de información de los registros hechos desde el año 1900 dentro de esta parroquia.

Dicha información consiste en el registro de bautizos, confirmaciones, primeras comuniones y matrimonios.

También para la agendación de celebraciones eucarísticas que diariamente son realizadas en Catedral.

El sistema fue desarrollado en Visual Basic.net V. 2002 con conexión a base de datos, utilizando como gestor SQL Server 2000.

Este proyecto fue emprendido por la necesidad que existe dentro del área de archivo actual de esta parroquia, por automatizar el proceso de búsqueda de información, y para frenar el maltrato del material actualmente utilizado para ello, el cual es utilizado diariamente en cada búsqueda.

Esta aplicación fue completamente diseñada para cumplir con las expectativas de los usuarios finales, por lo que cuenta con un diseño fácil de operar y comprender.

# **BIBLIOGRAFÍA**

- [1] Kendall & Kendall; (1991); Análisis y Diseño de Sistemas; Ed. Pretience Hall; México D.F.
- [2] Senn, J; (1992); Análisis y Diseño de Sistemas de información; Ed. Mc Graw Hill; México D.F.
- [3] http://www.monografias.com/trabajos30/desarrollo-sistemas/desarrollo-sistemas.shtml#estudio
- [4] http://www.slideshare.net/gpsigma2/conceptos-de-desarrollo-de-sistemas

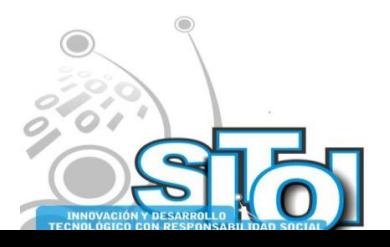

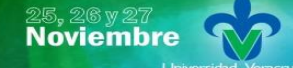

s Simposio Internacional en<br>Pasistemas Telemáticos <sub>y</sub><br>Organizaciones Inteligentes

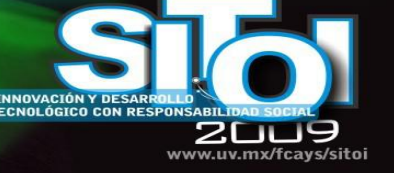

 $\frac{4}{\sqrt{2}}$ ogía INFORMACIÓN REDEE **SISTEMAS** 

### **Laura Cecilia Méndez Guevara**

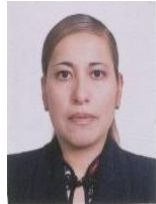

- Formación Académica: Licenciatura en Computación. Universidad Autónoma del Estado de Hidalgo.• Especialidad en Sistemas y Planeación.
- Maestría en Ciencias Computacionales. Instituto Tecnológico y de Estudios Superiores de Monterrey. México.• Maestría en Administración. Universidad La Salle. México.

• Diplomado en Habilidades Docentes. Instituto Tecnológico y de Estudios Superiores de Monterrey. México.• Diplomado en Ciencia, Tecnología, Sociedad y Cultura. Universidad de Oviedo-OEI.

#### **Alicia Hurtado Ortiz.**

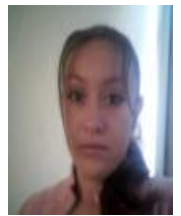

### **Formación Académica:**

Universidad Tecnológica de Tulancingo. Hidalgo.

Septiembre 2009- a la fecha Ingeniería en Arquitectura de Software.

Septiembre 2007- Agosto 2009 Técnico Superior Universitario en Tecnologías de la Información y Comunicaciones.

2004 – 2007 Profesional Técnico Bachiller en Informática.

**Experiencia Profesional:** Desarrollo del Sistema Catedral "RATIO DOMUS DEI" para la Catedral de Tulancingo, Hgo., Docencia en computación en CETEC Tulancingo.

Idiomas: Español, Inglés nivel Intermedio.

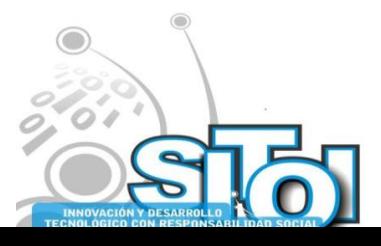

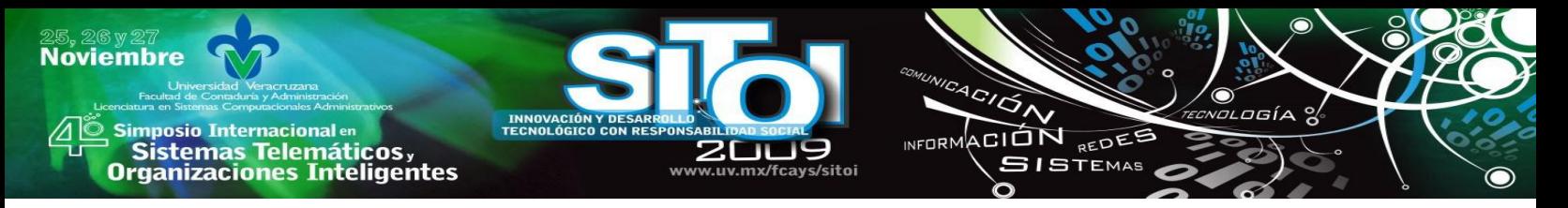

# **DESARROLLO DE UN CENTRO ESTADÍSTICO ADAPTABLE A DIFERENTES SECTORES DE NEGOCIOS**

Esquivel Gámez, Ismael, Cardona Cortés, María de los Ángeles.

# *RESUMEN*

*En la actualidad es innegable que la información para la empresa es un recurso extremadamente valioso. Las empresas al unirse en Cámaras Empresariales buscan el desarrollo económico del país, mejorando su competitividad en el ámbito global mediante el uso adecuado de las tecnologías a su alcance. El desarrollo y manejo de un Centro Estadístico que permita el registro periódico de variables estratégicas, por parte de las empresas de una cámara, sustentará la adecuada toma de decisiones de la misma. El propósito del trabajo presente, es detallar un sistema basado en Web adaptable a diversos ámbitos de negocio, que funja como centro estadístico.*

*Palabras claves: Cámaras Empresariales, Centro estadístic, Sistema web.*

# *ABSTRACT*

*It is now undeniable that the information for the company is an extremely valuable resource. Companies seeking economic development, through cooperation in chambers, improve their competitiveness on the global level, through the appropriate use of available technologies. The development and management of a Statistical Center which allow for the recording periodic of strategic variables, by integrated companies in chambers, will support its policy making. The purpose of this report is to describe a Web system adaptable to different business areas, working as statistical center.*

*Keywords: Enterprise cameras, Statistical Center, Web System*

# **INTRODUCCIÓN**

Las cámaras empresariales son conjuntos de organizaciones formadas con el propósito de representar, promover y defender los intereses generales del comercio organizado, los servicios y el turismo, como actividades generales de la economía nacional anteponiendo el interés público sobre el privado. Se constituyen en un órgano de consulta y colaboración de los tres niveles de gobierno, para el diseño, divulgación y ejecución de políticas, programas e instrumentos que fomenten la actividad económica nacional [1].

Desde hace varias décadas, las cámaras empresariales han fungido como instituciones públicas, autónomas y con personalidad jurídica propia, que se agrupa conforme a la Ley de Cámaras Empresariales y sus Confederaciones [2].

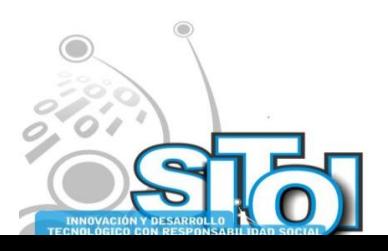

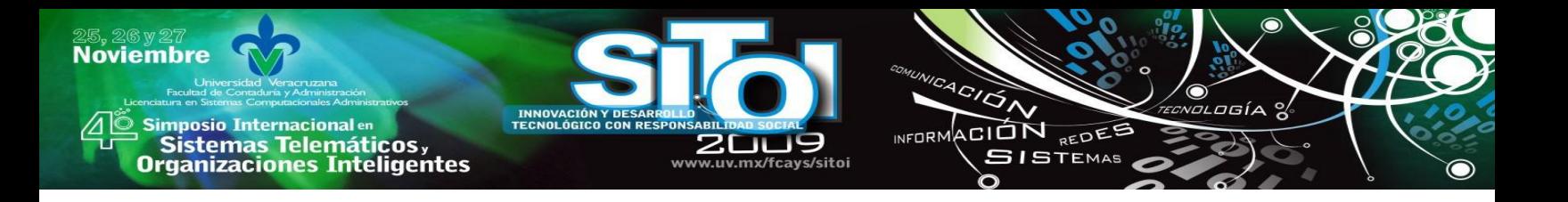

Para cumplir con su razón de ser, tienen el cometido de generar valiosa información que les permita tomar decisiones tanto a las empresas agremiadas como al gobierno en el sentido de ayudar a la elaboración y ejecución de estrategias que ayuden a dichas empresas en su desarrollo económico y también al país, en el incremento de su PIB. Sin información, según Sánchez y Cabrera [4], no hay organización considerando que el desarrollo económico depende cada vez más de la información y el conocimiento, impulsado por el avance vertiginoso de la TI.

De aquí surge la necesidad de ofrecer a las organizaciones de las cámaras empresariales un sistema computacional que les permita introducir de manera periódica datos importantes sobre sus actividades comerciales y de servicio, de tal forma que genere valiosa información de manera oportuna y confiable a los tres niveles de autoridad pública para la construcción de sus políticas, así como la toma de decisiones dentro de cada cámara.

# **ESTADO DEL ARTE**

Conforme lo indica el SIEM [3], existían en México un gran número de bases de datos que contenían información sobre las empresas existentes en determinado sector que resultaban heterogéneas y desarticuladas. Se determinó que era necesario contar con información específica de las empresas, para la ejecución de los diversos programas de promoción e integración industrial que se habían instrumentado en el país.

Por lo anterior, la Subsecretaría de Promoción de la Industria y el Comercio Exterior (hoy Subsecretaría para la Pequeña y Mediana Empresas) a inicios de 1996 se dio a la tarea de instrumentar y desarrollar un sistema de información empresarial denominado SIEM, el cual integra un registro completo de las empresas existentes desde una perspectiva pragmática y de promoción, accesible a confederaciones, autoridades, empresas y público en general, vía Internet.

En la figura 1, se muestra el apartado de registro de datos más importantes del SIEM, donde se observa la información esencial de la empresa inscrita. Cuenta con los siguientes apartados: datos generales, perfil general, productos oferta y demanda. Esta aplicación es muy útil si se toma en cuenta como un directorio de empresas, sin embargo no proporciona las herramientas suficientes para generar información que retroalimente a las empresas en el sentido de mejorar sus actividades empresariales.

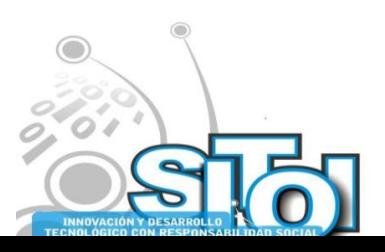

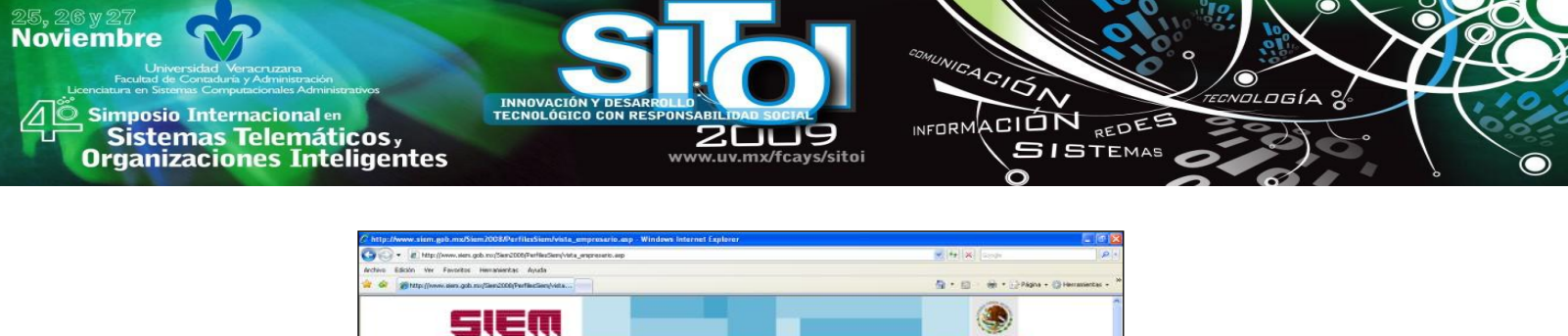

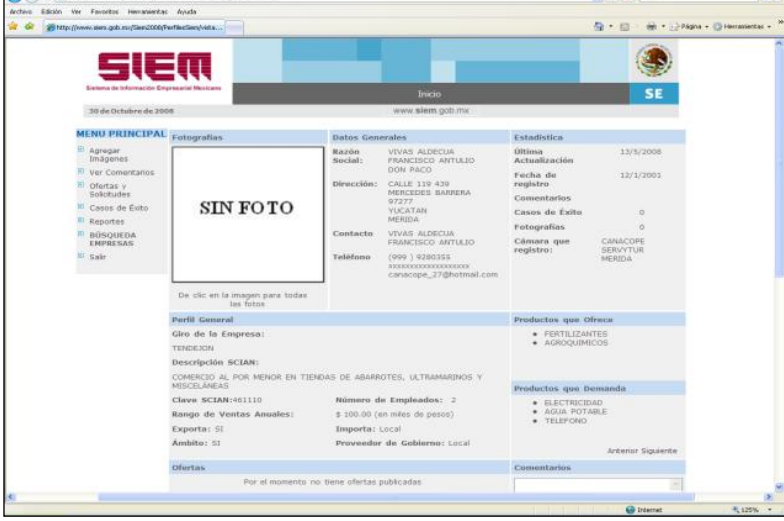

Fig. 1 Registro del SIEM

# **METODOLOGÍA**

### **Un poco de historia**

En el segundo semestre del año 2008, la Canaco Veracruz (Cámara Nacional de Comercio en Veracruz) solicitó al Grupo Punta (destacados alumnos de la Universidad Veracruzana) la creación de un sistema computacional que ayudara a registrar acumulados a partir de ciertos parámetros y categorías previamente indicadas por los mismos solicitantes. Se diseñó y presentó un prototipo mediante una encuesta electrónica almacenada en el sitio [¡'ñ,](http://www.encuestafacil.com/) mismo que se muestra en la figura 2.

Se trató del registro de ocupación diaria en los hoteles, en donde se especificaba para una fecha determinada los valores de ciertos parámetros y sus categorías (Número de huéspedes por edad: adulto, niño; motivo de viaje: placer/familiar, negocios; etc.), y se registraban los correspondientes a cada hotel. Esta actividad se llevó a cabo durante un mes y por dos compañías hoteleras de la zona.

A partir de la presentación del prototipo y dada la importancia de sustentar sus peticiones a los tres niveles de gobierno, se determinó crear un sistema Web que permita a las empresas organizadas en cámaras, el seguimiento de sus actividades a partir del registro periódico de datos conforme a ciertos parámetros y categorías.

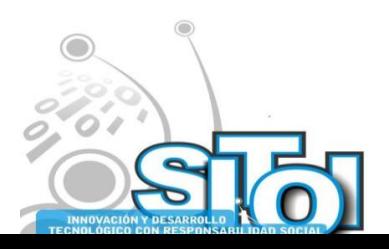

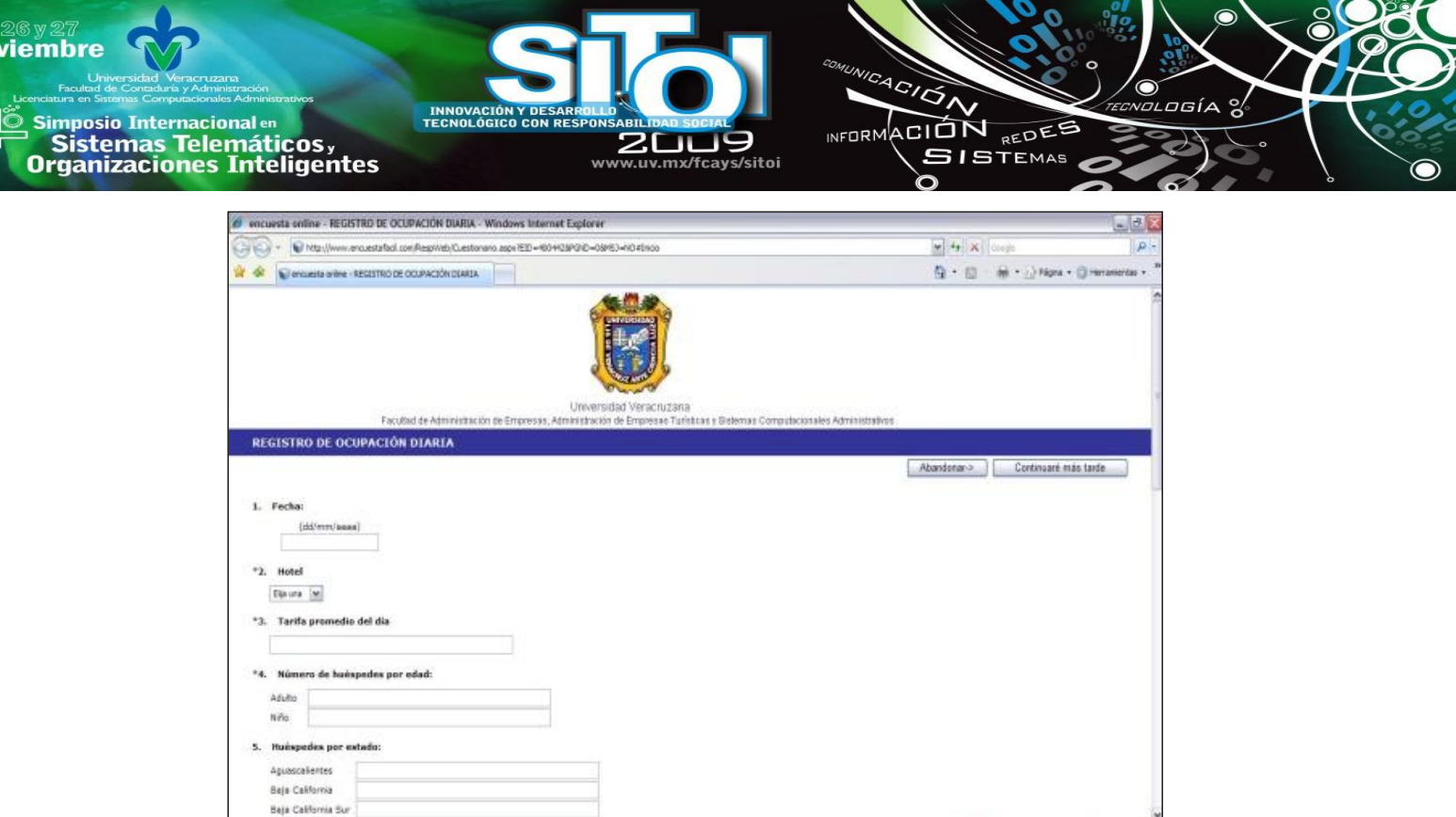

Fig. 2. Registro de datos en [www.encuestafacil.com](http://www.encuestafacil.com/)

### **Metodología de desarrollo del Sistema.**

La metodología para el desarrollo de software es un modo sistemático de realizar gestionar y administrar un proyecto para llevarlo a cabo con altas posibilidades de éxito [7]. En el caso del sistema propuesto se consideró la metodología de desarrollo de sistema denominada Ciclo de vida lineal, la cual consiste en desarrollar el proyecto en etapas separadas que son realizadas una a continuación de la etapa anterior y antes de la etapa siguiente, como se aprecia en la figura 3.

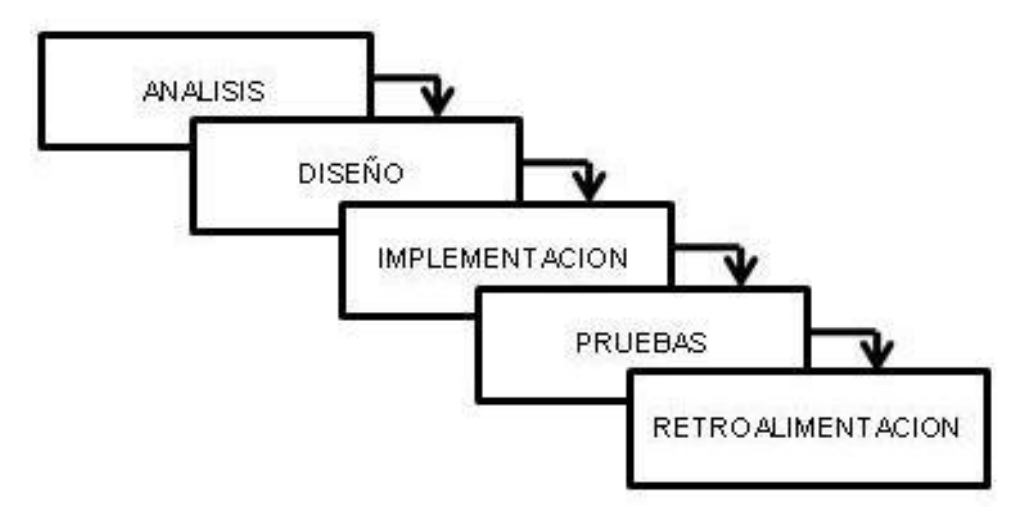

Fig. 3 Ciclo de Vida Lineal.

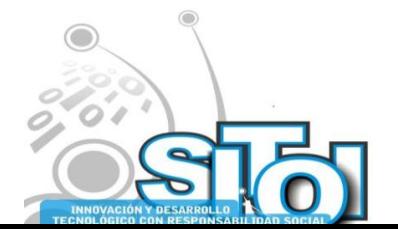

 $\frac{25}{10}$ 

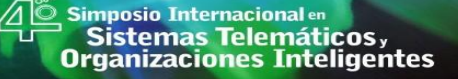

# Análisis

**Noviembre** 

En esta etapa, se retomó el proyecto iniciado por el Grupo PUNTA mismo que se mencionó con anterioridad, en el cual se desarrolló el prototipo. Analizando la información obtenida del proyecto se logró definir de manera más formal la problemática existente: No existe un sistema que unifique la información dentro de la CANACO-Veracruz mediante el registro de datos en forma periódica.

 $4C/\overline{C}$ 

INFORMACIÓN REDES

**SISTEMAS** 

También, se elaboró el plan de desarrollo del sistema, donde se tomaron en cuenta aspectos como: Investigación, calendarización, desarrollo del sistema, pruebas, etc. Una de las tareas más importantes consistió en la búsqueda de algún sistema que contará con características similares que pudiera satisfacer la problemática definida en un principio, e incluso autores que hablaran de algo parecido, mismo que no se encontraron. También se precisaron otros puntos de estudio tales como: Cámaras empresariales, importancia de las mismas, toma de decisiones, manejo de información en las empresas, entre los más importantes.

### Diseño

Una vez definidos los aspectos a abarcar durante el proyecto, se dio pie a determinar cómo se haría el sistema. Para comenzar se especificó de manera general cual es la estructura de un centro estadístico (figura 4). Cabe mencionar que las empresas pueden o no tener sucursales, sin embargo todas las empresas sin excepción generan datos, que se clasifican en parámetros para su mejor comprensión y éstos últimos en categorías. Por ejemplo en un hotel, existen como parámetros: Motivo de viaje, Huéspedes por edad, entre otros. Para el primero se precisan de categorías como: Por placer, por negocios. Para el segundo: Niños, jóvenes, adultos, etc.

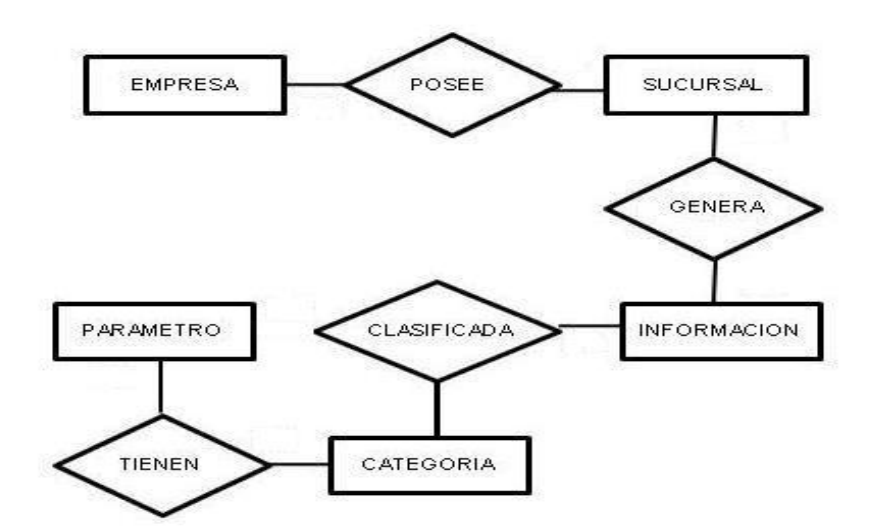

Fig. 4. Estructura de un centro estadístico.

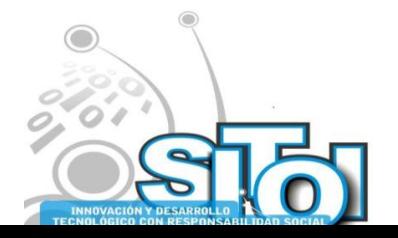

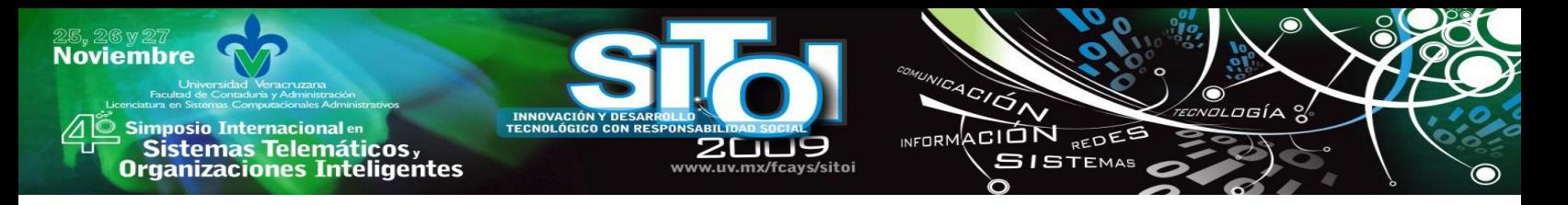

Ya que se logra comprender la estructura, se procede al diseño de la base de datos bajo la pauta de que el sistema pueda ser configurado para una cámara en particular. Producto del diseño de la base de datos se generaron 12 tablas, entre las que se encuentran: Empresas, sucursales, niveles, giros, zonas, colonias, ciudades, parámetros, categorías, periodos, registran, y acumulados. El diagrama Entidad-Relación que representa a la base de datos diseñada, se muestra en la figura 5.

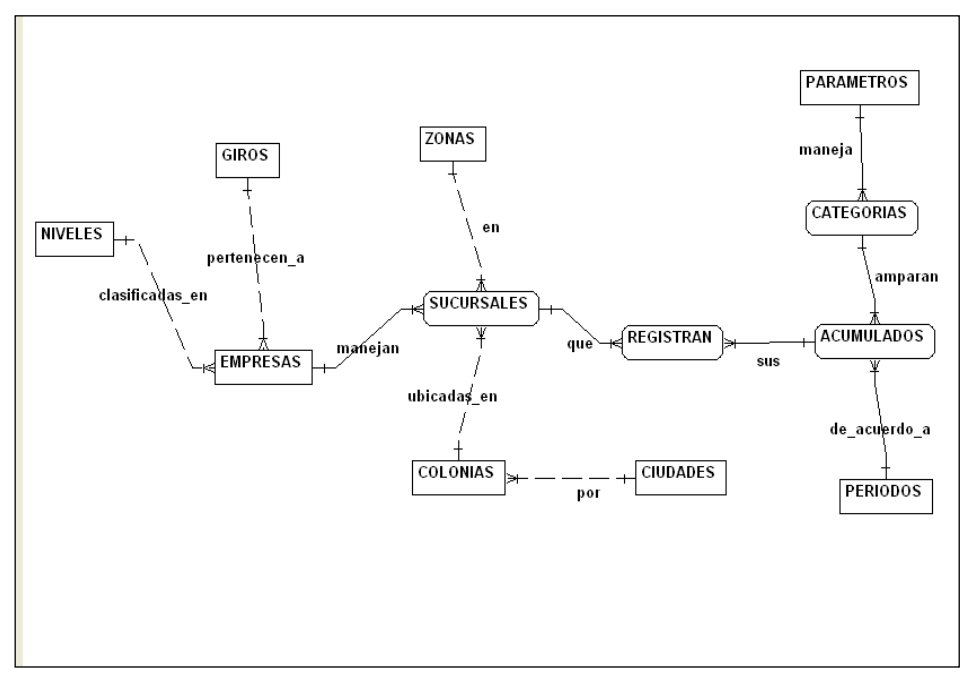

Fig. 5. Base de datos del Centro Estadístico

A petición de los representantes de la CANACO-Veracruz, una de las características del sistema es mantener la privacidad de los datos, de modo que no exista persona alguna que pueda conocer los valores aportados por cada empresa. El anterior diseño cumple con ese requerimiento al registrar solamente de forma acumulada los valores aportados. Una vez que se han capturado los datos para una triada de parámetro, categoría y periodo, en caso de reintentar la captura, el sistema indicará el error y no lo permitirá.

En el evento de alguna corrección, es necesario que el usuario capturista realice dos operaciones para el periodo requerido: Resta del valor anterior y adición del valor corregido.

La descripción de cada tabla resultante, luego del diseño de la base de datos en sus tres fases, conceptual, lógica y física, se muestra en la tabla 1.

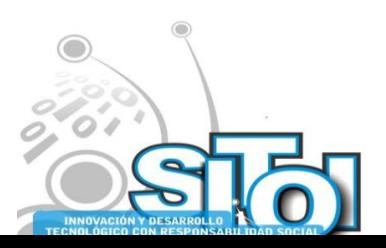

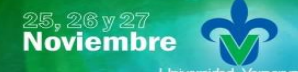

i<mark>imposio Internacional</mark> en **Sistemas Telemáticos,<br>Organizaciones Inteligentes** 

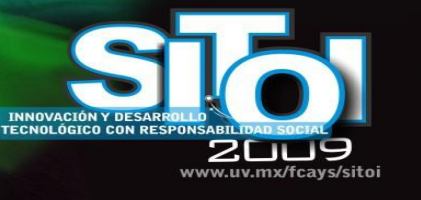

ACIÓN REDES

**SISTEMAS** 

**INFORM** 

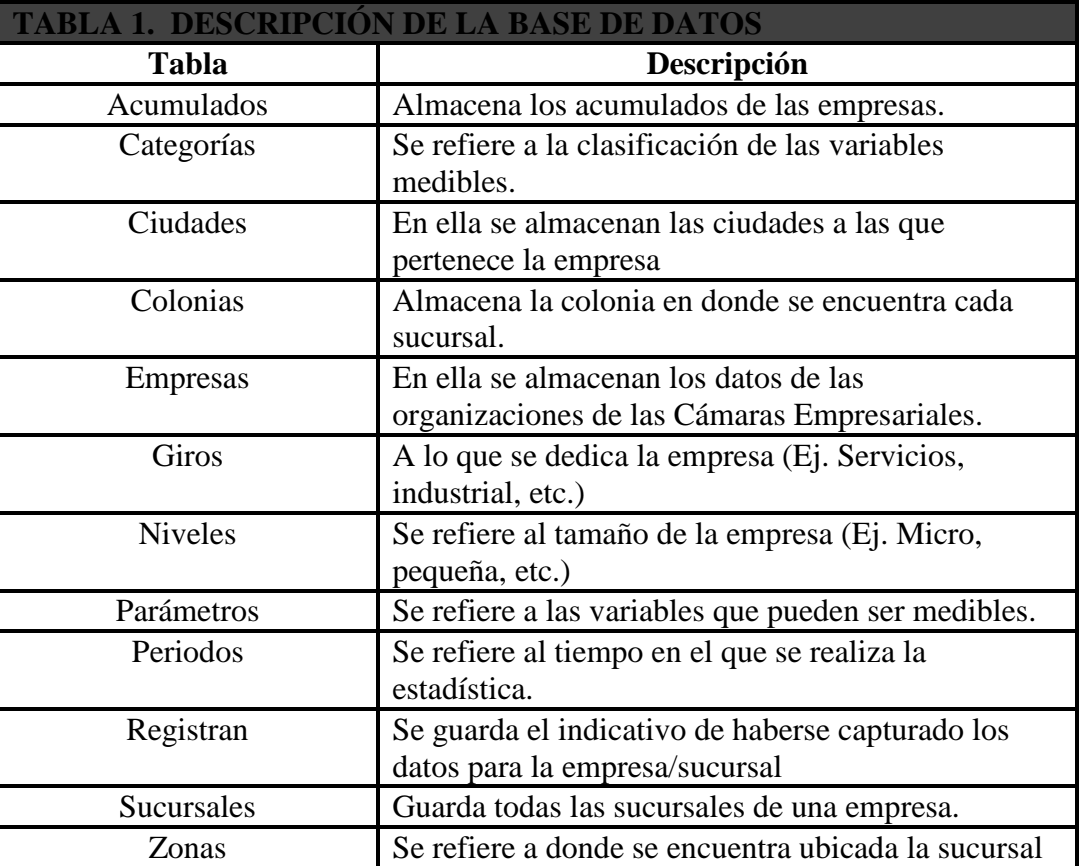

# **Diccionario de datos del sistema**

El Centro Estadístico propuesto estará alojado en un servidor de la CANACO-Veracruz con espejo en un servidor de la Universidad Veracruzana, para lograr la máxima disponibilidad. Por su naturaleza, se definirán tres perfiles de usuario: Ejecutivo, Administrador y Capturista. El primero se asignará a los empresarios que presiden la cámara y que mantienen reuniones con los representantes gubernamentales. Ellos se encargarán de obtener los informes necesarios para apoyar sus solicitudes.

El segundo será asignado a quien tendrá como responsabilidad, mantener actualizados los datos relativos a las empresas, los parámetros y categorías que permitan clasificar los acumulados. El último perfil, será para los usuarios que desde cada empresa capture los acumulados correspondientes al periodo vigente.

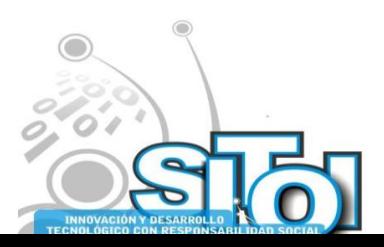
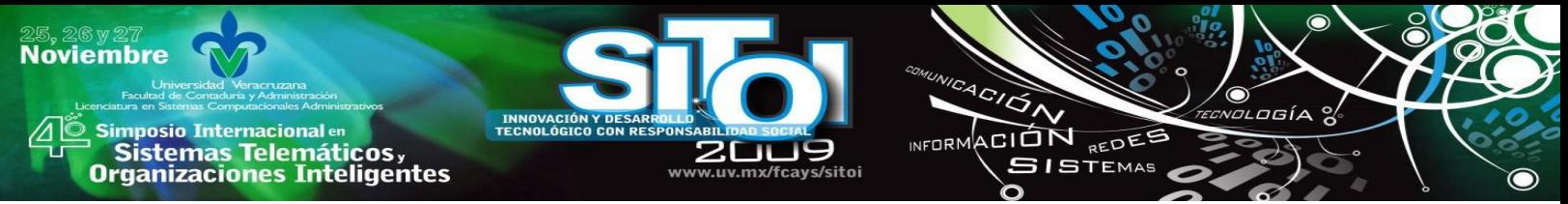

En cuanto al manejo de módulos, se determinó que para su facilidad de uso, estuviera conformado por tres: Alta de Empresas, Configuración de parámetros y Registro Estadístico, tal como se muestra en la figura 5.

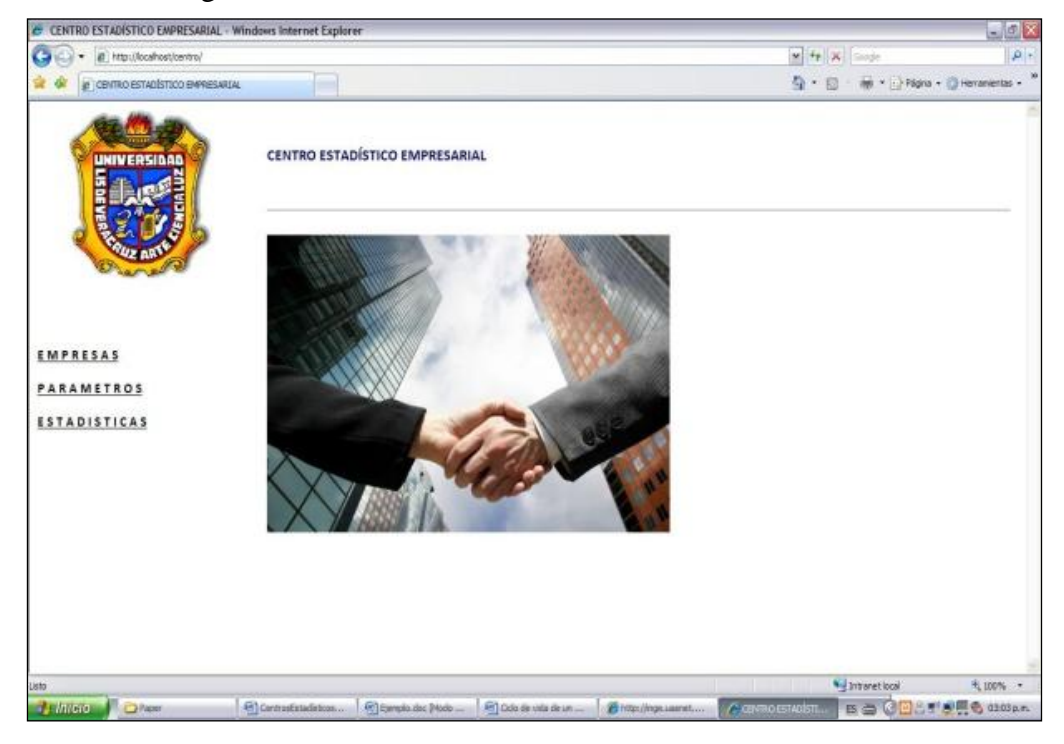

Fig. 5 Menú de acceso a los módulos.

Implementación.

Conforme a los módulos previstos, se describe a continuación el alcance de cada uno:

Captura de Empresas.

Maneja los submódulos: Altas, bajas, consultas de los datos correspondientes a los niveles, giros, zonas, ciudades y colonias, que caracterizan a las empresas. Al final se programaron los catálogos de empresas y sucursales, ya que ambos necesitaban ser apoyados por los antes mencionados. Para ello, se creó una interfaz gráfica de usuario, como la mostrada en la figura 6.

Es importante comentar, que en la medida que dichos datos estén ya capturados y libres de error, en algún archivo textual u hoja de cálculo, será posible mediante un módulo adicional la importación de los mismos, con lo cual se agilizará la incorporación de las empresas y luego de la capacitación virtual a los capturistas de las diversas empresas, el registro periódico de las estadísticas, será inmediato.

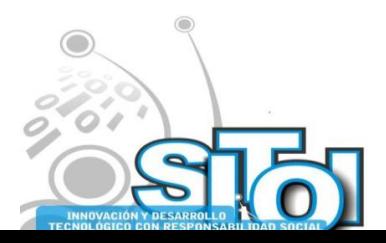

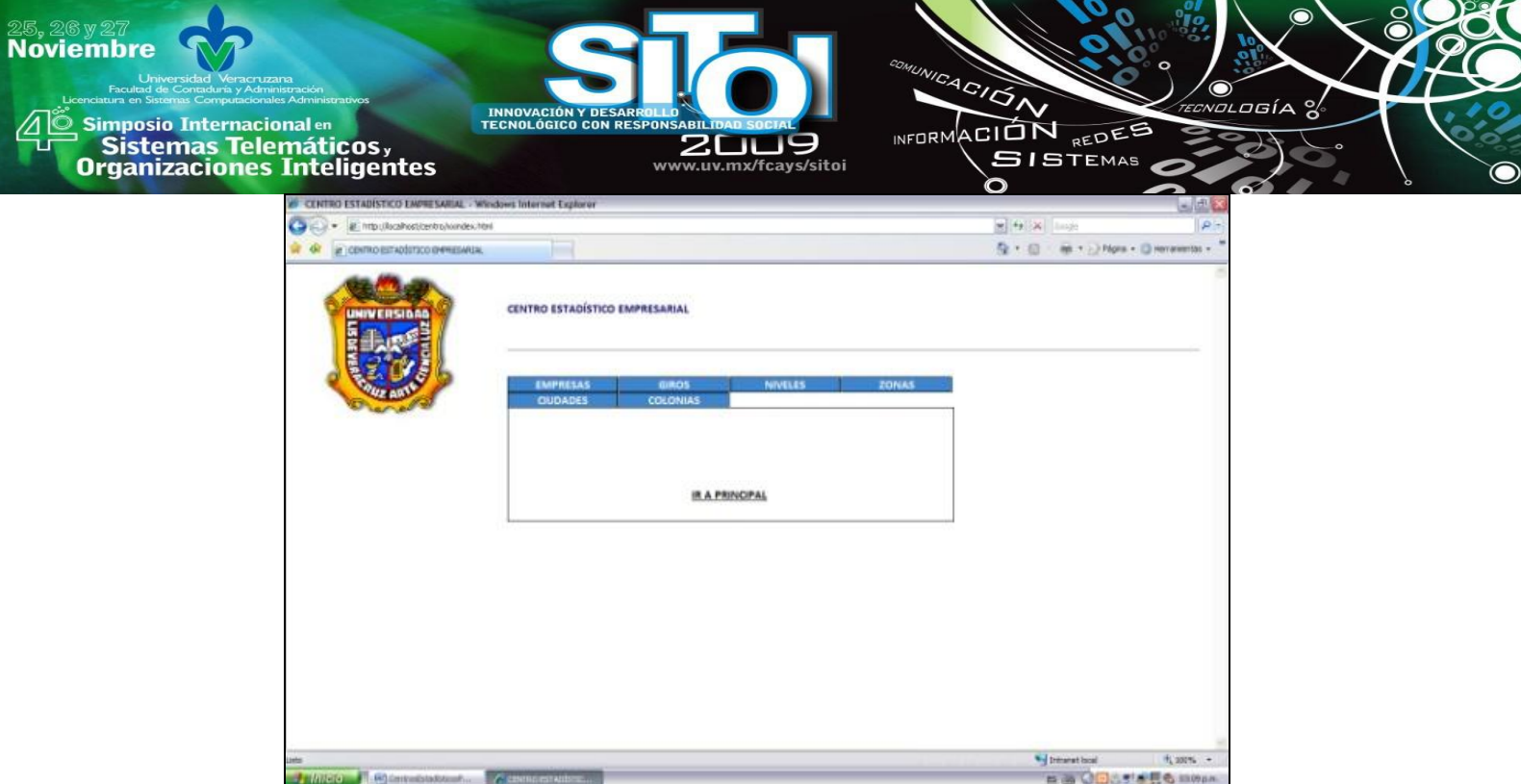

Fig. 6. Menú para los catálogos

Configuración de Parámetros.

El administrador del sistema podrá, mediante la interfaz de la figura 7, mantener actualizados los parámetros, categorías y periodos. Se registrarán los parámetros y categorías antes de que los capturistas procedan a guardar sus acumulados e igualmente determinará los periodos bajo los cuales se registrarán dichos datos. Así por ejemplo, si las empresas reportaran cada semana, el periodo estaría conformado por el año 2009, mes 9 y periodo 3, para la tercer semana de septiembre del presente año.

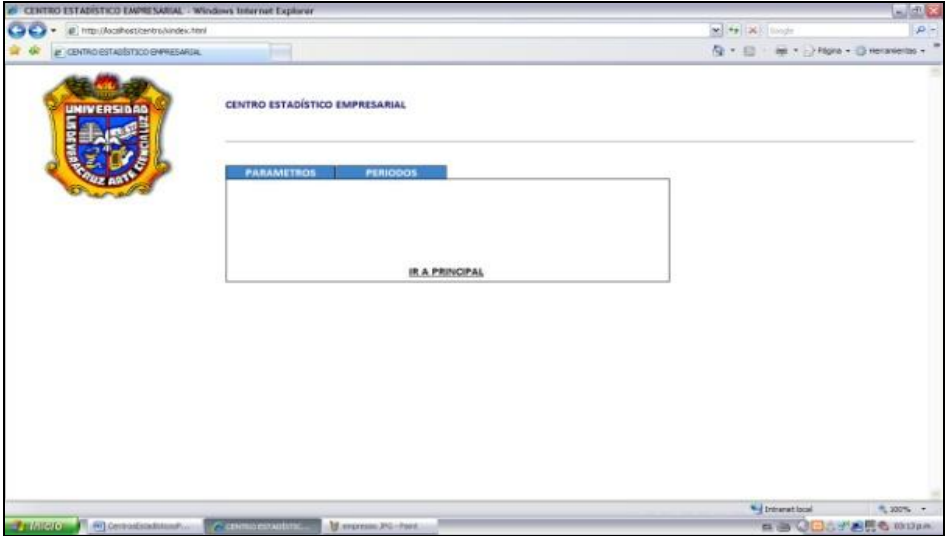

Fig. 7 Pantalla de parámetros, categorías y periodos

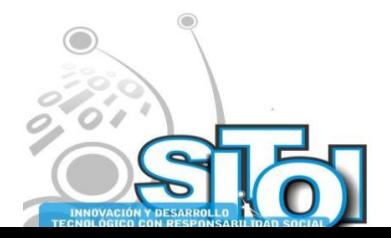

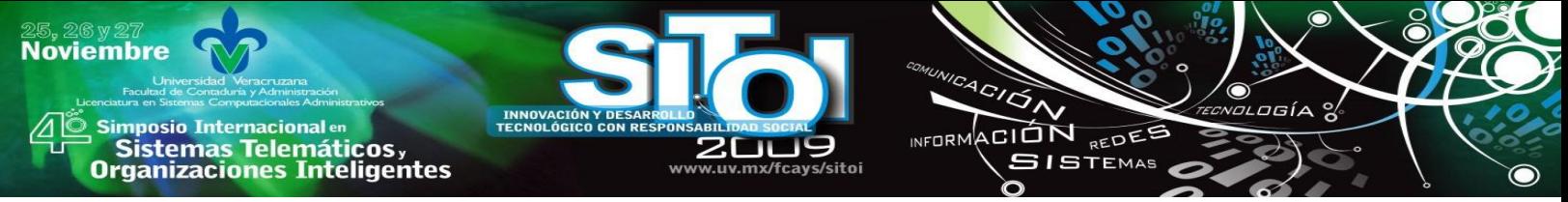

Registro de Estadísticas

La persona encargada por cada empresa y sucursal, registrará vía Internet, los valores acumulados correspondientes a los parámetros y categorías definidos previamente, en periodos de tiempo específicos, como se observa en la figura 8.

| C CENTRO ESTADÍSTICO EMPRESARULL - Windows Internet Explorer                       |                                                    |                                                         |                         |                                                                                  | $ E$ $X$              |  |
|------------------------------------------------------------------------------------|----------------------------------------------------|---------------------------------------------------------|-------------------------|----------------------------------------------------------------------------------|-----------------------|--|
| ٠<br>@ http://localhost/centra.ixpregerregistros.php                               |                                                    |                                                         |                         | $w = 4$ $\times$                                                                 | $D -$                 |  |
| LE CENTRO ESTADÉSTICO EMPRESABIAL                                                  |                                                    |                                                         |                         | $\mathbb{Q} \cdot \Box \quad \Leftrightarrow \quad \Box$ Player + (3 verseries - |                       |  |
| UNIVERSIDAD                                                                        | CENTRO ESTADÍSTICO EMPRESARIAL<br><b>REGISTRAN</b> |                                                         |                         |                                                                                  |                       |  |
|                                                                                    | EMPRESA                                            |                                                         | SELECCIONA LA EMPRESA M |                                                                                  |                       |  |
|                                                                                    | <b>SUCURSAL</b>                                    | SELECCIONA LA SUCURSAL W                                |                         |                                                                                  |                       |  |
|                                                                                    | AÑO                                                | SELECCIONA EL AÑO M                                     |                         |                                                                                  |                       |  |
|                                                                                    | MES:                                               | SELECCIONA EL MES W                                     |                         |                                                                                  |                       |  |
|                                                                                    | <b>PERIODO</b>                                     | SELECCIONA EL PERIODO M                                 |                         |                                                                                  |                       |  |
|                                                                                    | <b>PARAMETRO</b>                                   | SELECCIONA EL PARAMETRO IM<br>SELECCIONA LA CATEGORIA M |                         |                                                                                  |                       |  |
|                                                                                    | CATEGORIA                                          |                                                         |                         |                                                                                  |                       |  |
|                                                                                    | VALOR                                              |                                                         |                         |                                                                                  |                       |  |
|                                                                                    | AGREGAR                                            |                                                         |                         |                                                                                  |                       |  |
|                                                                                    |                                                    |                                                         |                         |                                                                                  |                       |  |
| Listo.                                                                             |                                                    |                                                         |                         | * Intranet local                                                                 | 大 100% 。              |  |
| <b>J'illian</b> Communication<br>C GERRO ESTADÍSTICO<br><b>M</b> Impresses PG-Farm |                                                    |                                                         |                         |                                                                                  | <b>BOOCTARS</b> GREEN |  |

Fig. 8. Registro de datos en parámetros y categoría

Ejemplo en una empresa hotelera:

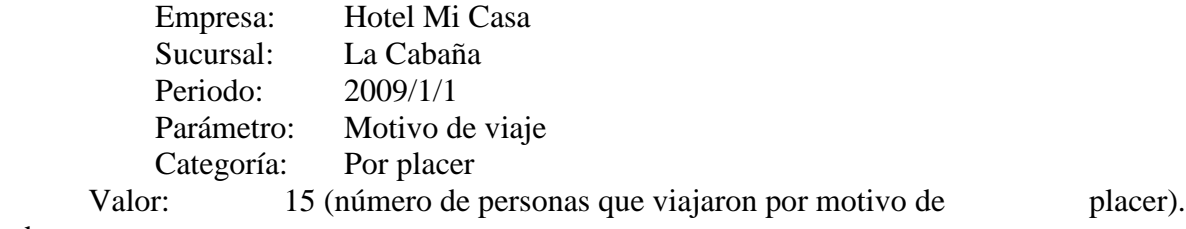

Pruebas

El objetivo es garantizar que el sistema responda a los requerimientos iniciales. Debido a las condiciones cambiantes que vive la CANACO-Veracruz, se determinó probar el sistema con datos reales de nuestra propia casa de estudios.

La Universidad Veracruzana realiza cada cierto tiempo un informe de labores en el cual, las DES reportan valores de ciertos parámetros definidos previamente por Rectoría, con el objetivo de mejorar la calidad educativa. Estos parámetros son utilizados como medidas de control y pauta para la elaboración de modificaciones en planes de estudios, recursos humanos y otros.

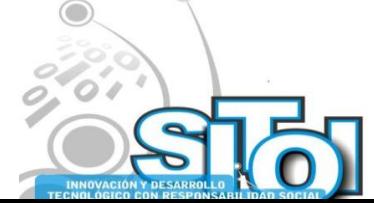

**Noviembre** Simposio Internacionalen<br>\_ Sistemas Telemáticos, INFORMACIÓN REDES **SISTEMAS Organizaciones Inteligentes** 

Entre otros rubros importantes algunos de sus parámetros y categorías son: Programa Educativo (Programas de Calidad, Tutorías académicas), Atención a Estudiantes (Población escolar, titulados), Personal Académico (desempeño del personal académico, profesores que realizan estudios), Difusión de la cultura (de eventos culturales, de actividades artísticas); todo ello con el objetivo de informar a los altos mandos sobre las actividades que realizan cualitativa y cuantitativamente, para ayudar a la toma de decisiones.

Con la idea de aprovechar el sistema propuesto, se planteó que las empresas fueron sustituidas por las DES de la Universidad Veracruzana, obviamente sin manejo de sucursales. Se registraron alrededor de 10 parámetros y 50 categorías, a ser capturados en periodos semestrales.

En este caso, a diferencia de la propuesta inicial, sí era necesario registrar el detalle de lo reportado en lugar de los acumulados, por lo cual la base de datos se adaptó ligeramente, quedando como se muestra en la figura 9 y reprogramando el módulo correspondiente.

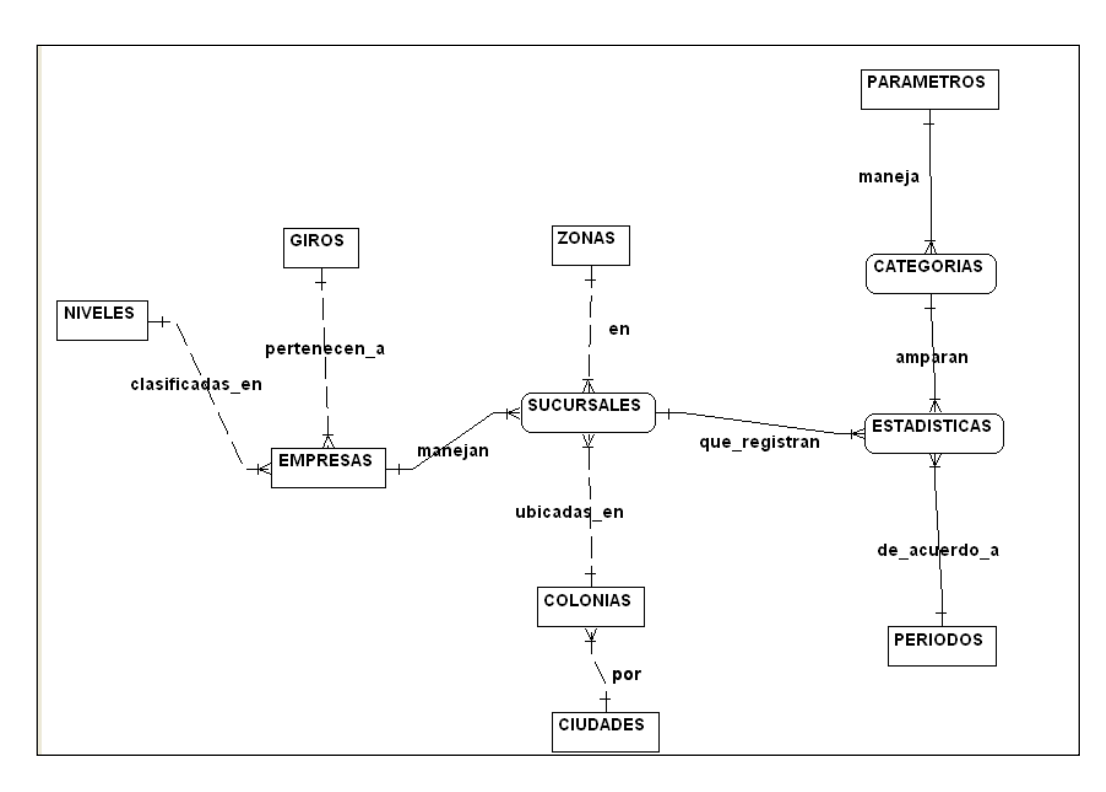

Fig. 9. Base de datos adaptada para el caso de la UV.

El usuario de prueba indicó los inconvenientes del sistema, tales como deficiencias en el registro de las empresas, así como la falta del módulo que administre los perfiles de usuario. Por otra parte, destacó lo sencillo que fue el registro de catálogos, parámetros, búsquedas y la utilidad en el registro periódico de datos.

## **Herramientas utilizadas**

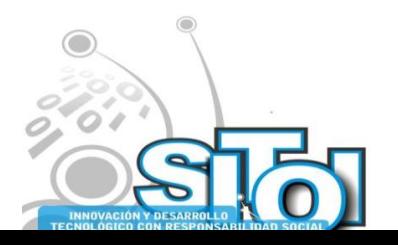

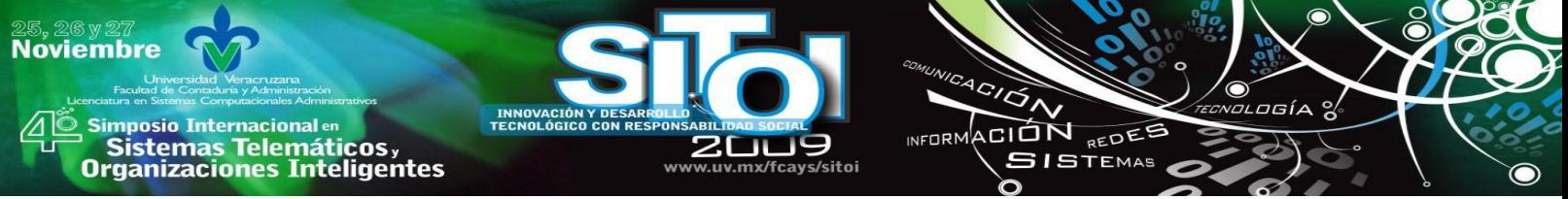

Se desarrolló la aplicación con las herramientas PHP (Hypertext Pre-processor) y MYSQL (gestor de base de datos).

Por un lado MYSQL [5] es un gestor de base de datos de fuente abierta, lo que significa que está accesible a cualquiera, siendo una base de datos muy rápida, segura y fácil de usar. Por su lado, PHP [6] es un lenguaje de programación generalmente usado para desarrollo Web, puede ser desplegado en la mayoría de los servidores Web y en casi todos los sistemas operativos sin costo alguno.

Para una fácil incorporación de los usuarios al sistema, sobre todo a los capturistas de las diferentes empresas y sucursales, se desarrolló la guía de usuario mediante la herramienta WINK, la cual permite la creación de sistemas tutoriales sin pago de licencia.

#### **Resultados**

El uso del sistema en su etapa de prototipo arroja escasos resultados sobre la utilidad de la herramienta, excepto en cuanto a la funcionalidad del sistema y exactitud en el procesamiento de los datos. Sin embargo, existen razones fundadas para determinar que el uso intensivo del Centro Estadístico tiene gran potencial, toda vez que surgió a partir de un requerimiento generado por un conjunto de empresarios preocupados por realizar acciones tendientes a la mejora del sector en su conjunto.

#### **Conclusiones**

Con la utilización de este sistema, las Cámaras Empresariales permitirán a sus agremiados registrar datos estadísticos que son estratégicos para el sector de negocios que representan. Los datos capturados servirán para generar informes completos para sustentar sus peticiones ante las autoridades, pero sobre todo se logrará la homogeneidad que proporcione certidumbre al poder público y los empresarios, para la generación de iniciativas de desarrollo regional.

#### **Trabajo futuro**

La aplicación Web que aquí se presenta es la base de un proyecto sumamente ambicioso. Tendrá la posibilidad de probarse en alguna cámara empresarial para retroalimentar su funcionamiento. Conforme aumente el número de cámaras empresariales, mejorará en todos sus términos, el sistema propuesto.

Es necesario conforme se vaya probando, definir y desarrollar los diferentes informes que la comunidad empresarial requiera. Se requiere agregar el módulo correspondiente al manejo de perfiles de usuario y su validación, por parte de empresas de una cámara, preferentemente.

Se necesita definir los mecanismos para la importación de los datos generales de las empresas desde fuente externa que permitan su inmediata incorporación y registro de estadísticas.

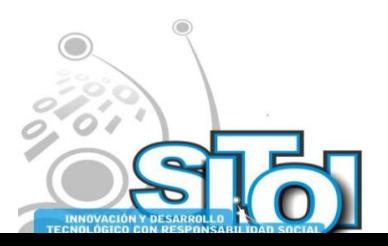

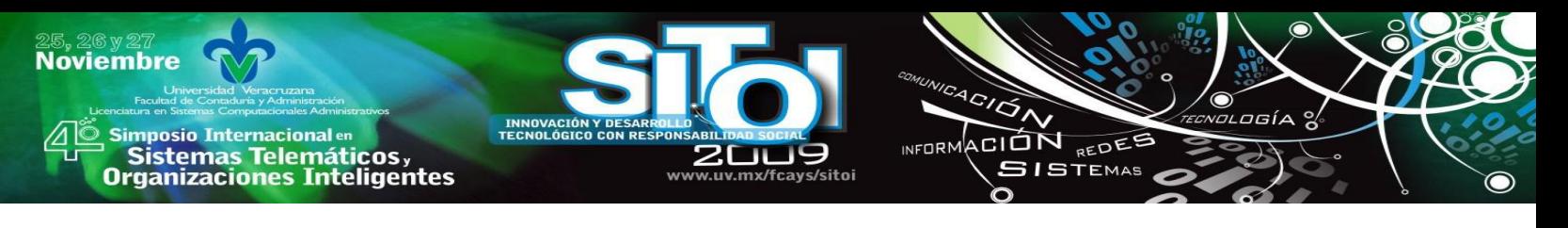

### **REFERENCIAS**

- [1] ¿QUE SON LAS CAMARAS EMPRESARIALES? [http://www.canacoveracruz.com.mx/.](http://www.canacoveracruz.com.mx/) Visitado en Junio 2009.
- [2] HISTORIA DE LAS CAMARAS EMPRESARIALES. <http://www.concamin.org.mx/>. Visitado en junio de 2009
- [3] SISTEMA DE INFORMACION EMPRESARIAL MEXICANO [http://www.siem.gob.mx/siem2008/que\\_es.asp?sc=1](http://www.siem.gob.mx/siem2008/que_es.asp?sc=1) Visitado en junio de 2009
- [4] Sánchez y Cabrera. Diseño de un sistema de información considerando indicadores de calidad. Cuernavaca, 2007.
- [5] Boronczyk, Timothy y Psinas, Martin E. PHP Y MySQL. Editorial ANAYA MULTIMEDIA, 2009.
- [6] López, José. Domine Php y Mysql. Programación dinámica en el lado del servidor, 2007 [7] METODOLOGIAS DEL DESARROLLO DE SISTEMAS.
- <http://img.redusers.com/imagenes/libros/lpcu097/capitulogratis.pdf>. Visitado en junio 2009
- [8] CARACTERISTICAS DE LOS CICLOS DE VIDA DE DESARROLLO DE SISTEMAS. [http://inge.uasnet.mx/pagina\\_web/areas\\_acad/prog\\_compu/Ciclo de vida del desarrollo del](http://inge.uasnet.mx/pagina_web/areas_acad/prog_compu/Ciclo%20de%20vida%20del%20desarrollo%20del%20software.pdf)  [software.pdf.](http://inge.uasnet.mx/pagina_web/areas_acad/prog_compu/Ciclo%20de%20vida%20del%20desarrollo%20del%20software.pdf) Visitado en junio de 2009.

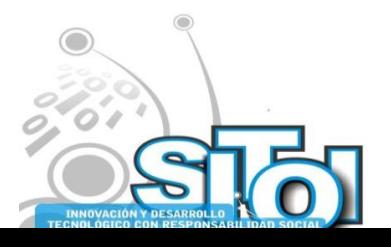

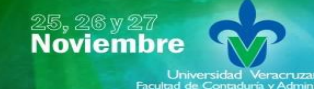

s Simposio Internacional en<br>Principal de Sistemas Telemáticos <sub>y</sub><br>Organizaciones Inteligentes

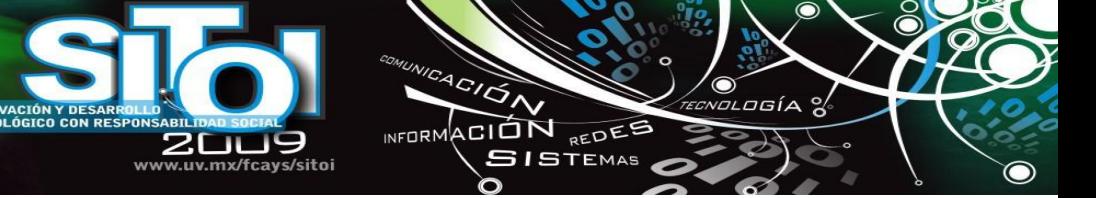

#### **Ismael, Esquivel Gámez**

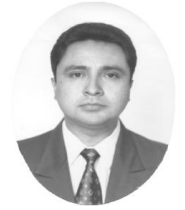

Doctor en Tecnología de Información por la Universidad Popular Autónoma del Estado de Puebla (UPAEP). Obtuvo el grado de Maestría en Administración en 2000 por la Universidad Cristóbal Colón (UCC) y por la misma casa de estudios, en 2002, el de la Maestría en Redes y Telecomunicaciones. Es Ingeniero Industrial en Electrónica en 1982 por el Instituto Tecnológico Regional de San Luis Potosí. En el campo profesional, se ha desarrollado en el ámbito de la tecnología de información. Actualmente, se desempeña como maestro de tiempo completo "C" en la Facultad de Administración de la Universidad Veracruzana de la Región Veracruz. Miembro

del CA "Gestión Tecnológica: Aplicaciones en Educación y Negocios". Sus áreas de interés son: Aprendizaje virtual, Bases de datos y Gestión de la Tecnología.

#### **María de los Ángeles, Cardona Cortés**

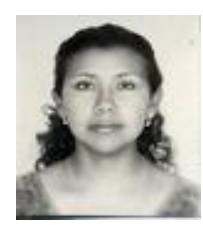

Maestría en Administración por la Universidad Mexicana. Especialización en Administración del Comercio Exterior en la Universidad Veracruzana. Maestría en Educación en el Centro Universitario Hispano Mexicano. Licenciatura en Administración de Empresas en la Universidad Veracruzana. Actualmente, se desempeña como maestra de tiempo completo en la Facultad de Administración de la Universidad Veracruzana de la Región Veracruz. Miembro del CA "Gestión Tecnológica: Aplicaciones en Educación y Negocios". Sus áreas de interés son: Marketing, E-business y Emprendedurismo.

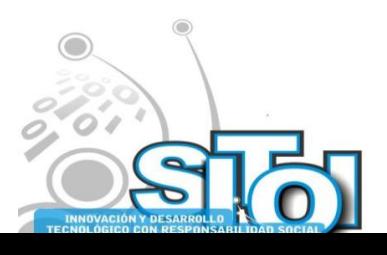

#### **Noviembre** i<mark>mposio Internacional</mark> en ACION REDES  $n = 0$ sus Sistemas Telemáticos,<br>Organizaciones Inteligentes **SISTEMAS**

# **FORMACION DIRECTIVA COMO ESTRATEGIA EN LAS ORGANIZACIONES ACTUALES**

Crispina Guevara Barradas, Manuel I. Martínez Acuña, Manuel Villasalero Díaz, Isidro Peña García-Pardo.

#### **RESUMEN**

*Dada la importancia que hoy en día tienen las organizaciones inteligentes como entidades capaces dentro de la sociedad del conocimiento, es necesario que cada día más empresas se integren a este rubro. Para esto la formación directiva es fundamental ya que provee de las aptitudes a los líderes para lograr los cambios que se requieren para dicha integración. Por lo que tomando como base trabajos recientes sobre formación directiva implementados a nivel internacional, se describen las líneas de trabajo de dicha formación, así como los resultados obtenidos. Se propone el proceso de coaching como un novedoso concepto que día a día se incorpora cada vez más dentro de los planes de capacitación estratégica en las organizaciones como un medio para conseguir la formación directiva. Señalando además que las organizaciones inteligentes son las que mejor aprovechan los avances telemáticos*.

PALABRAS CLAVE: Empresa, Formación Directiva, Enseñanza, Dirección, Directivo(s). Organizaciones inteligentes, Coaching.

#### ABSTRACT

*Given the importance that nowadays the intelligent organizations have as capable entities inside the society of the knowledge, is necessary that every day more companies join to this item. For this the managerial formation (training) is fundamental since they provides with the aptitudes the*  leaders for achieving the changes that are needed for the above mentioned integration. For what *taking recent works as a base on managerial formation (training) implemented worldwide, there are described the lines of work of the above mentioned formation (training), as well as the obtained results. One proposes the process of coaching as a new concept that day after day joins increasingly inside the plans of strategic training in the organizations as a way to obtain the managerial formation (training) and consequently intelligent organizations.* 

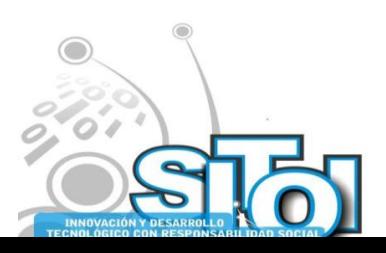

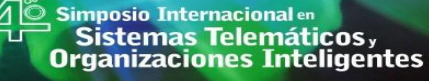

**Noviembre** 

ACIÓN REDEE

**SISTEMAS** 

 $n = 0$ 

#### **1. INTRODUCCIÓN**

El entorno actual, en el que hoy en día desarrollan su actividad las empresas, ha pasado de ser rutinario y previsible a estar caracterizado por altos niveles de dinamicidad y complejidad [3]. Así mismo, la intensidad de la competencia se incrementa constantemente y, con ello, la necesidad de idear nuevas fórmulas de cara a mantener e incrementar los beneficios de las organizaciones. En este contexto, las tradicionales fuentes de ventaja competitiva, como tecnología, dimensión, economías de escala y patentes no garantizan ni el éxito, ni la supervivencia de las organizaciones (Pfeffer, 1994). Harel y Tzafrir (1999) indican que la mejora en los resultados de las empresas tiene como base la dirección eficiente de sus recursos estratégicos, entre los que destacan las personas que componen su capital humano.

Y es que las organizaciones se encuentran en la llamada sociedad del conocimiento, donde lo característico no es que en ella se disponga de gran cantidad de informaciones, ni siquiera que en ella se sepa mucho. Lo definitorio de la sociedad del conocimiento es que en ella siempre es necesario saber más. Ahora bien, la capacidad de llegar a saber más no se puede remitir a algo objetivo, a los propios datos o a sus combinaciones y recombinaciones más o menos automáticas. La capacidad de llegar a saber más apela al sujeto del conocimiento, es decir, a la persona humana. Lo que permiten los ingenios cibernéticos es descargar a las personas de las tareas de buscar información, almacenarla y -en alguna medida organizarla o procesarla. Quedando así espacio para "pensar" en el sentido de pasar de unos conocimientos a otros, es decir, de adquirir conocimientos nuevos. Siendo por lo tanto las empresas las que se han convertido en las comunidades que de manera más avanzada y dinámica llevan a cabo estos procesos de enseñanza y aprendizaje. Por eso han de ser lo que podemos llamar "organizaciones inteligentes", es decir, organizaciones capaces de llegar a saber más, de aprender cosas nuevas y enseñarlas a otros que, a su vez, lleguen a saber más, es decir, a aprender de nuevo y a enseñar de nuevo. Las únicas empresas adaptadas a la sociedad del conocimiento son las "organizaciones inteligentes". Para lograr lo anterior el proceso de coaching atiende las dificultades y obstáculos de los dirigentes hasta conseguir la formación directiva.

#### **LAS ORGANIZACIONES INTELIGENTES EN LA SOCIEDAD DEL CONOCIMIENTO**

Llegar a ser una organización inteligente es en muchos casos sumamente arduo. En primer lugar, porque a este propósito se opone un cúmulo de malentendidos y prejuicios. Y, en segundo término, porque llevar a la práctica este ejercicio institucional de la inteligencia es la tarea más difícil y ardua con la que se ha enfrentado hasta ahora el management. En lo que cabe insistir, de antemano, es en que sólo las empresas capaces de operar de manera corporativamente inteligente serán capaces de navegar en el espacio del conocimiento abierto por la nueva sociedad de las tecnologías de la información. Las compañías que no logren alcanzar tal status pasarán, con todos los inconvenientes la complejidad de una empresa moderna, si pretende ser una "organización inteligente" –es decir, competitiva- tiene que reproducir de algún modo situaciones de aprendizaje compartido. Cada uno en su nivel, debe estar continuamente dialogando con los que con él trabajan para ir descubriendo cómo hacer las cosas con mayor calidad, de manera más eficaz y fecunda. Una "empresa inteligente" es un terreno fértil en el que todos y cada uno tratan de aprender a hacer mejor la tarea que les corresponde. Se convierten así en protagonistas de la historia compartida. De manera que el trabajo en equipo ha dejado de ser solamente una manera de motivar a la gente y disminuir conflictos, para transformarse en una condición imprescindible de la buena marcha de las empresas. Porque lo cierto es que nuestro avance en el saber -y, por lo tanto, en la productividad presenta un carácter dialógico  $[5]$ <sup>21</sup>

<sup>21</sup> <sup>21</sup> Alejandro Llano ha sido Director y Presidente del Centro de Estudios sobre la Responsabilidad Social de la Iniciativa Privada (CERSIP); Vicepresidente del Seminario Permanente Empresa y Humanismo; y Presidente de la

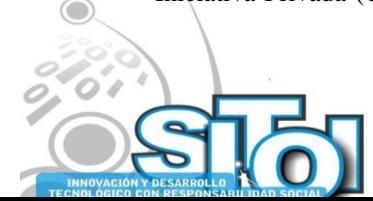

## i<mark>mposio Internacional</mark> en sures de Sistemas Telemáticos,<br>Organizaciones Inteligentes

**Noviembre** 

La función del Director General es la de un catalizador de esa innovación en el saber. A él le corresponde que el proceso de aprendizaje no se detenga, sino que sea cada vez más fluido y dinámico. A él no le compete decir a los demás lo que deben hacer, porque son ellos mismos los que conjuntamente han de descubrirlo. Tiene la responsabilidad de que no cesen de indagar, de reforzar sus ocurrencias acertadas, y de cuidar que sus innovaciones no tropiecen con rigideces burocráticas o con autoritarismos formales. Como dirían los clásicos, al Director General de una "organización inteligente" le es propia una acción arquitectónica, ordenadora, que encauce las múltiples iniciativas responsables hacia el bien común de la empresa. Una organización que aprende permite y fomenta que florezca la creatividad. *Una "organización inteligente" posee una ineludible dimensión ética*. En la sociedad del conocimiento se aprecia más claramente que en ninguna otra configuración cultural anterior el hecho de que las organizaciones no pueden prescindir de las reglas morales. La ética es sólo una; que no hay varias éticas; por lo que no cabe separar la ética profesional de la ética personal, o la ética pública de la ética privada porque el resultado de ese desgarramiento siempre es algún tipo de corrupción. La ética constituye el fundamento y la orientación de toda sabiduría práctica, porque ella misma es el saber para una vida lograda, que sólo puede adquirirse por medio del logro dinámico de esa vida cabal. Claro aparece que en una sociedad del conocimiento la regla más característica es la que prohíbe taxativamente mentir. Porque la mentira quiebra directamente esa conversación humana a través de la cual vamos ganando terreno en el espacio de la verdad. La tolerancia institucional de mentiras o medias verdades es letal para una "organización" inteligente", ya que su mismo nervio corporativo, su temple más propio, es precisamente el entusiasmo en la búsqueda de la verdad. La inteligencia no se hace operativa si falta esa otra gran capacidad humana que es el amor. De manera que el amor a la verdad constituye la virtud corporativa imprescindible para una empresa que quiera moverse en la nueva galaxia de la sociedad del saber. Esto tomando en consideración que no hay libro actual de *management* que no hable de transparencia, de calidad informativa, de sinceridad en el liderazgo o de publicidad verídica. El tema pasa a ser central en la última obra de Francis Fukujama, titulada significativamente *Trust,* en la que se considera que la confianza mutua constituye ese ―capital social‖ que se encuentra en la base de la prosperidad económica.

www.uv.mx/fray

Y todos los que trabajan en empresas saben que no hay nada más deletéreo que el disimulo, el engaño, la opacidad o el miedo a decir lo que se piensa. [5].

- 1. La Dirección de Recursos Humanos hacia la que se ha de tender en el futuro, ha de basarse en dos pilares básicos [1]:
	- la mejora de la calidad del factor humano en la empresa, y
	- la mayor atención a los trabajadores sea cual sea el puesto que ocupen.

La Nueva Dirección de Recursos Humanos tendrá como objetivo final la motivación del trabajador, responsabilizándole de sus propias funciones. Dentro de las nuevas orientaciones, destacamos:

- Sistemas de Desempeño y Dirección
- Gestión Integral del Talento
- Gestión por Competencias y Ocupaciones
- Gestión de Marketing Interno

Fundación Universidad-Empresa de Navarra. Es Académico de número de la Academia Europea de Ciencias y Artes y miembro del Comité Asesor de la Fundación Banco Bilbao Vizcaya. En 1994 fue Visiting Scholar en la University of Notre Dame, Indiana, U.S.A. Desde 1991 es Rector de la Universidad de Navarra.

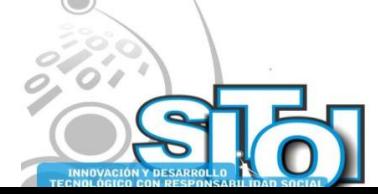

1

 $\sigma$ gía

INFORMACIÓN REDES

**SISTEMAS** 

#### FORMACION DIRECTIVA

i<mark>mposio Internacional</mark> en

Sistemas Telemáticos,

**Organizaciones Inteligentes** 

**Noviembre** 

En España y México sólo un reducido porcentaje de los directivos de las pequeñas y medianas empresas, han realizado programas de alta dirección. Por lo general se piensa que la formación del directivo está relacionada con conocimientos de la actividad, administrativos o de negocios, siendo lo anterior útil pero no lo esencial. Se suele olvidar que la principal función del encargado de la dirección es la gestión de las personas, de lo que depende el funcionamiento de la organización.

ACION REDEE

**SISTEMAS** 

**INFORM** 

Las personas o el capital humano forman la base de las ventajas competitivas en muchas de las organizaciones e industria de ahora. Obreros cada vez más capaces poseen la habilidad de potenciar el desarrollo de una empresa. Obteniéndose beneficios en el servicio a los clientes, resolución de problemas y eficiencia. Esto hace que se reduzcan los costes de producción debido a la disminución de gastos por error en la organización.(Youndt & Snell, 2004). Situación que no se logra cuando la dirección es deficiente. Con la revisión de material especializado en este aspecto a continuación se describen los elementos de la formación directiva, así como sus beneficios.. [2]

Desafortunadamente en la sociedad actual existe la mentalidad que ha sido estimulada por los ambientes consumistas en el sentido de que lo importante es contar con bienes materiales y que en las empresas lo importante es producir sin importar como. Es tiempo de impulsar una sociedad donde haya lugar para todos, porque se respeta a todos. Dentro de la dirección por objetivos existen varias formas de obtener productividad entre las cuales podemos mencionar la dirección por hábitos, la dirección por amenazas y la dirección por valores. La primera es utilizada por directivos inexpertos y consiste en imitar a los superiores o antecesores en cuanto a la forma de dirigir. La segunda es la más nociva para la organización puesto que además de ser llevada a cabo por directivos sin formación carece de escrúpulos que a la largo dañan la estructura de la empresa. La dirección por valores es la que se adquiere a través de programas de alta dirección, por lo que ha merecido especial atención por parte de los estudiosos en temas de formación directiva. Desde luego no como aspecto único pero si como aportadora de aspectos complementarios que hasta ahora la dirección por objetivos había tomado poco en cuenta.[4]

Los objetivos fundamentales de la dirección por valores son tres:

1.- Incrementar la rentabilidad mediante un comportamiento más satisfactorio de los empleados entre si y con la dirección;

2.- Rediseñar periódicamente la estrategia, para recuperar valores fundamentales que hayan sido desestimados o arrinconados; y

3.- Colaborar a una cierta recuperación ética que introduzca nueva energía en las entidades mercantiles, que se resolverá en un incremento de la productividad.

Por lo que la formación directiva consiste en hacer que los directivos presentes y futuros, sean concientes de los beneficios de la dirección por valores y sepan como implementarla en las organizaciones.

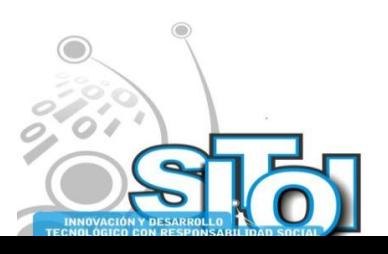

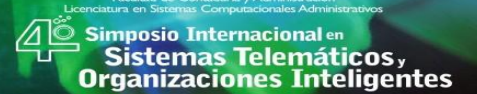

**Noviembre** 

#### **2. METODOLOGIA**.

Los mecanismos necesarios para la formación del directivo descritos a continuación son presentados por Javier Fernández Aguado<sup>22</sup> en su libro "Formar Directivos y otros ensayos". [4]. El primer elemento de la formación directiva consiste en hacer conciencia en los candidatos a directivos de que el entrenamiento de un responsable de dirección empieza ocupando puestos en los diversos grados existentes en la organización, ya que aparte de conocer a fondo las actividades, manda mejor el que primero ha aprendido a obedecer.

ACION REDEE

**SISTEMAS** 

**INFORM** 

Enseñar a los futuros directivos a respetar y promover la diferencia para sacar fruto de lo mejor que cada uno pueda aportar a la organización. Esto mediante ejemplificaciones reales y demostraciones objetivas.

El buen directivo precisa una personalidad armónica en la que cada uno de sus componentes como son la razón, voluntad, sentimientos, pasiones, ocupen su puesto sin acaparar espacios que no les son propios. Para lograr esto es necesario que los futuros directivos sepan que esto no es fácil y que existen empresas dedicadas a tratar de conseguir el citado equilibrio en el directivo de una organización. Otro aspecto a fomentar en la formación directiva es el saber delegar responsabilidades por parte del directivo en los demás miembros de la organización, lo que ocasionará que el personal tenga que rendir cuentas de las tareas asignadas. El reconocer la necesidad de formar nuevos directivos en las organizaciones es de suma importancia para lograr la vida exitosa de la organización. Para obtener formación directiva se hace uso de talleres y ejercicios grupales, entre otros. Existen procesos como el de coaching cuya metodología es de gran ayuda para conseguir organizaciones inteligentes.

#### **COACHING**

Como una definición amplia de coaching diremos que es la forma en que una persona ayuda a que otra a que sea capaz de conseguir sus propios resultados en conexión con el equipo al que pertenece. Esto es aplicable al directivo ya que el debe conseguir resultados a través de las personas que dirige. [6].

Entre algunos de las contribuciones del coaching a las organizaciones podemos mencionar las siguientes:

El coaching mejora la comunicación, aumenta el compromiso y fidelidad del personal y reduce los niveles de estrés y tensión en las compañías. Ayuda a los directivos a desarrollar mejor las técnicas interpersonales. Facilita la planificación de una forma más estratégica, a gestionar el riesgo con mayor eficacia y a crear y comunicar la visión empresarial. Contribuye al desarrollo de una cultura de confianza y responsabilidad. El coaching por lo tanto ofrece una respuesta a algunos de los retos que deben afrontar los líderes modernos permitiéndoles identificar cualesquiera de las nuevas competencias que deben aprender; prepararlos para el desafío; alinear sus compromisos y acciones personales; mantener la inercia tanto suya como de los demás integrantes de la organización, etc. Por lo que constituye un proceso de gran utilidad

 $^{22}$  Javier Fernández Aguado, tras años de dedicación al mundo de la empresa, como directivo y empresario, es en la actualidad socio-director de la empresa española de coaching MindValue [\(www.mindvalue.com\)](http://www.mindvalue.com/). Catedrático del área de Dirección General en el Foro Europeo. Escuela de Negocios de Navarra, España. Así como conferenciante internacional. Siendo autor de 60 obras sobre gobierno de organizaciones, entre otros.

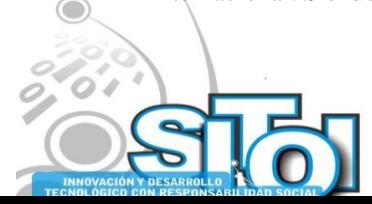

<u>.</u>

i<mark>mposio Internacional</mark> en sures de Sistemas Telemáticos,<br>Organizaciones Inteligentes

#### **PROPUESTA.**

Según resultados obtenidos a lo largo de su amplia experiencia, Javier Fernández Aguado [4], sostiene que un directivo formado en el respeto a los demás y que cuenta con una personalidad armónica en cuanto a razón, voluntad, sentimientos…etc. y que sabe delegar responsabilidades podrá tener facilidad para desarrollar una dirección estratégica al contar con una mayor facilidad para lograr que las personas a su mando puedan llevar a cabo los cambios requeridos en la organización.

INFORMACIÓN REDEE

**SISTEMAS** 

Para poder llevar a cabo la dirección estratégica un directivo debe contar con unos recursos humanos dispuestos a aceptar e implementar los cambios necesarios. El tema del cambio ha sido siempre un aspecto complejo. Esto ha quedado establecido en diversas ocasiones como es el caso de la conferencia organizada en el año de 1990, en Estados Unidos para definir la disciplina científica de la Dirección Estratégica. En ella participaron cincuenta expertos del máximo nivel y trataron de definir y responder a una serie de preguntas clave en el campo. La novena y última pregunta era: ¿por qué son tan resistentes al cambio las organizaciones? A dicha pregunta, por su dificultad, la denominaron "una pregunta perdida", lo que refleja un reconocimiento de su importancia y de la escasez de instrumentos para ser abordada desde la dirección estratégica. Por este motivo, podemos considerar que la resistencia al cambio constituye uno de los mayores retos pendientes. [7].

La importancia de esta cuestión se pone de manifiesto en la medida en que las fuentes de ventaja competitiva parecen tener más que ver con la organización que con otras dimensiones más clásicas de la estrategia, como las decisiones relativas al producto y al mercado [8]. Si esto es así, las empresas flexibles, con capacidad para gestionar eficaz y eficientemente el cambio es decir las organizaciones inteligentes pueden conseguir ventajas competitivas ya que sus competidores potenciales pueden quedar bloqueados por la inercia organizativa, dificultando así la respuesta competitiva ante un movimiento estratégico determinado. [10]

Por otro lado, la inercia organizativa puede impedir a la propia empresa la implantación eficaz de una buena estrategia elegida. De esta forma, la "mejor estrategia" posible se convierte en un fracaso si no hay forma de mover a las organizaciones para que la adopten mediante la introducción de los cambios necesarios. Y estos cambios están condicionados tanto por el comportamiento de las personas como de los grupos de interés internos y externos. Por lo que la formación directiva debe formar parte de los programas de estudio de las universidades.[9]. En vista de lo anterior se propone a la formación directiva a través del proceso de coaching como el medio para lograr empresas inteligentes.

#### **CONCLUSIONES.**

Una vez reseñado el funcionamiento y aplicación de la formación directiva, los autores del presente consideran adecuado incluir dicha formación dentro del las empresas, con la finalidad de conseguir organizaciones inteligentes que sean capaces de desarrollarse en la sociedad del conocimiento. La formación directiva a través del proceso de coaching responde como se ha expuesto en el presente al logro de organizaciones que aprenden a utilizar las fuentes de ventaja competitiva, como las tecnologías de la información. En estos tiempos es importante dar a conocer este tipo de procesos como alternativas de dirección.. Contribuyendo con esto a la mejora en la gestión de personas y por consiguiente a una sociedad más sana, sabiendo que para llevar a cabo dicha gestión es necesario retomar e implantar valores como el respeto, la responsabilidad, la prudencia, etc.

Es importante que al esfuerzo por mejorar la impartición de conocimientos en aspectos prácticos propios de las profesiones se sume como parte esencial-complementaria la adecuada gestión de las personas a través de la formación directiva.

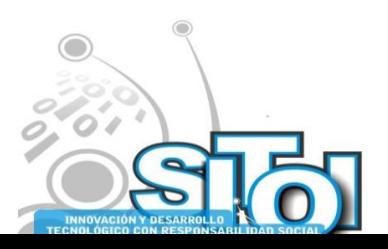

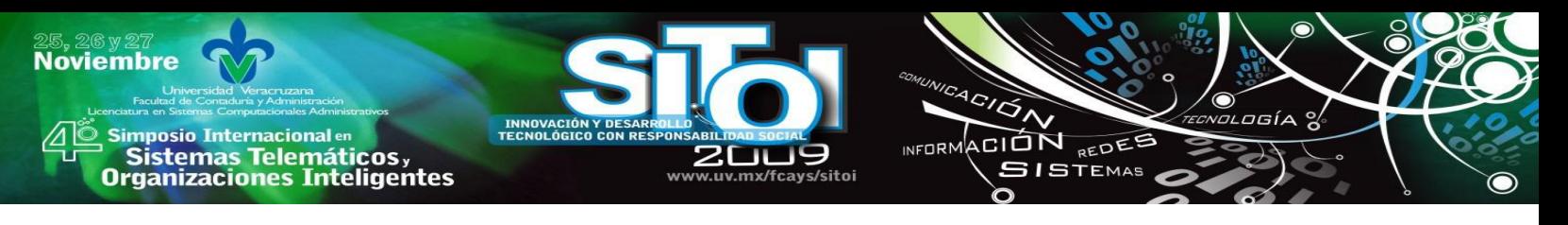

#### **BIBLIOGRAFIA.**

- [1] Barranco, F. (1993). Planificación estratégica de recursos humanos: del marketing interno a la planificación. Madrid: Ed. Pirámite, S.A.
- [2] Brenes, Lizzete. (2004) Dirección Estratégica para Organizaciones Inteligentes.UNED Costa Rica. Colección Agora.
- [3] Claver, E., Gascó, J. L., & LLopis, J. (2000). Los recursos humanos en la empresa: un enfoque directivo. Madrid: Editorial Civitas.
- [4] Fernández, J. (2007). Formar directivos y otros ensayos (Vol. 1). Palmas de la Gran Canaria, España: Instituto Internacional Bravo Murillo.
- [5] Llano, Alejandro. Organizaciones Inteligentes en la Sociedad del Conocimiento. Cuadernos Empresa y Humanismo No. 61. Universidad de Navarra. España.
- [6] Payeras, Joan. (2004). Coaching y Liderazgo. Madrid. Edic. Diaz de los Santos.
- [7] Perry, Z., & Skiffington, S. (2004). Coaching práctico en el trabajo. Guía completa de técnicas y herramientas. (Copyright de la edición original en lengua inglesa). Madrid: McGraw-Gill.
- [8] Rodríguez P., J. M. Tipos de Estrategias y Sistemas de Gestión de Recursos Humanos: Un análisis de la Industria Manufacturera Española. *Universidad de Oviedo*.
- [9] Roth, G., & Kleiner, A. (2001). *El lado humano del cambio: la innovación y el aprendizaje en la organización*. México: Oxford University Press México.
- [10] Ulrich, D. Z., J Smallwood N. (2000). *Liderazgo basado en resultados*. Barcelona: Gestión 2000.
- [11] Youndt, M., & Snell, S. (2004). Human Resource Configurations, Intellectual Capital, and Organizational Performance. *Journal of Managerial. ISSUES, XVI*(3).

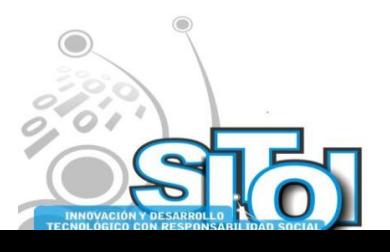

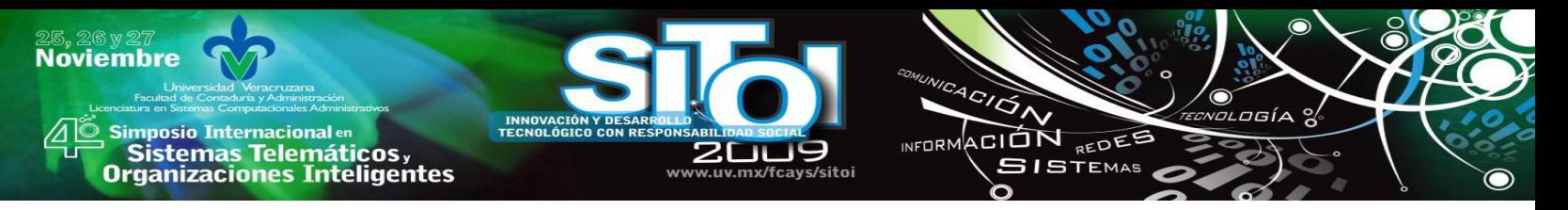

**"GOBERNABILIDAD DE TECNOLOGÍAS DE INFORMACIÓN"** Figueroa González Josué $^1$  González Brambila Silvia $^2$ , García Ríos Aidé Wendy $^3$ 

**Resumen.** *El concepto de Gobernabilidad de Tecnologías de Información (TI) ha venido cobrando fuerza durante los últimos años. Esto debido al incremento de herramientas tecnológicas que conllevaron un aumento en la cantidad de información y procedimientos a manejar dentro de una organización. Este concepto no significa un manejo de herramientas hardware o software, sino cómo pueden contribuir éstas para el logro de los objetivos de la organización. El presente trabajo pretende dar a conocer un panorama general de la Gobernabilidad de TI en aspectos como el diagnóstico, la implementación y su impacto en diversas organizaciones que la han implementado.*

## **INTRODUCCIÓN**

El elemento más importante en cualquier organización es la información y la forma en que ésta se maneja dentro de la misma, esto ha ido cambiando a lo largo del tiempo con el avance de la tecnología, sin embargo, es poco entendido y por lo mismo, en muchas ocasiones utilizado en forma ineficiente. Las organizaciones exitosas reconocen los beneficios de las TI y las utilizan para generar valores agregados a sus clientes y usuarios así como para controlar el valor de sus intereses. Estas organizaciones entienden y controlan los riesgos asociados, tales como el incremento de acuerdos y la dependencia de procesos de negocio en la tecnología de información. La necesidad de confianza en el valor de las TI, el manejo de los riegos relacionados y el incremento de requisitos para el control sobre la información, se consideran elementos clave de la Gobernabilidad de la empresa. La Gobernabilidad de TI es responsabilidad de comités ejecutivos y directivos, y consiste de líderes, estructuras organizacionales y procesos que aseguran que las TI de la empresa sustenten y amplíen los objetivos y estrategias de la organización.

## **ANTECEDENTES**

En esta sección se presentan los conceptos fundamentales relacionados con la Gobernabilidad de las TI y se describen los principales marcos de referencia que se utilizan para su medición e implementación.

#### **Conceptos fundamentales sobre Gobernabilidad**

Alineación estratégica es el "proceso y objetivo de alcanzar ventajas competitivas a través del desarrollo y mantenimiento de una relación entre los negocios y las TI" [1].

El término Gobernabilidad define la capacidad de una organización para controlar y regular su propio funcionamiento. El Gobierno Corporativo permite establecer la directriz a seguir por el negocio para fijar objetivos reales y alcanzables, la OECD (*Organization for Economic* 

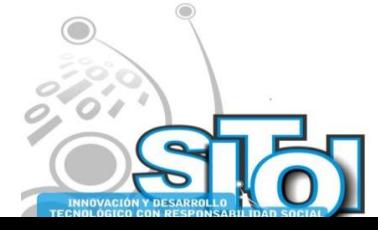

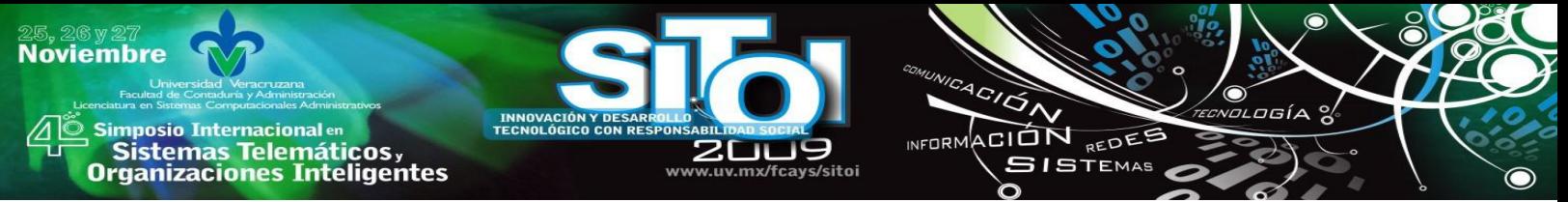

*Cooperation and Develpment*) ha enfatizado que no existe un modelo único para el buen gobierno corporativo, pero la mayoría de los gobiernos tienen un Comité responsable de proteger los derechos de los clientes y otras personas relacionadas (empleados, proveedores, etc.).

Por otra parte, las TI, se definen como el estudio, diseño, desarrollo, implementación, mantenimiento y administración de los sistemas de información basados en la computación, en especial aplicaciones de hardware y software. La Gobernabilidad de TI se refiere a la administración y regulación de los sistemas de información que establece una compañía para lograr sus objetivos.

Existe una estrecha relación entre el gobierno corporativo y el gobierno de TI, ya que esta última está formada por los roles, procesos, controles y medidas necesarias para manejar cinco áreas dentro de una organización [2], tal y como se muestra en la Figura 1.

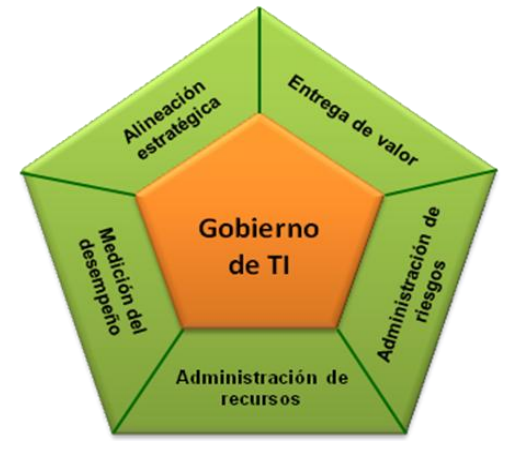

Fig. 1. Dominios de la Gobernabilidad de TI

- Alineación estratégica. Asegura que los objetivos de las TI están alineados con los objetivos del negocio.
- Entrega de valor. Optimiza los costos de los servicios de TI.
- Administración de riesgos. Administra los riesgos asociados con la inversión enTI.
- Administración de recursos. Responsable de la adquisición y mantenimiento de los sistemas y recursos.
- Medición del desempeño. Mide la efectividad y eficiencia de los servicios de TI.

La Gobernabilidad de TI se apoya en el uso de diversas metodologías conocidas como Marcos de referencia y Mejores Prácticas en Tecnologías de Información. A continuación se presentan algunas de las más utilizadas a nivel internacional.

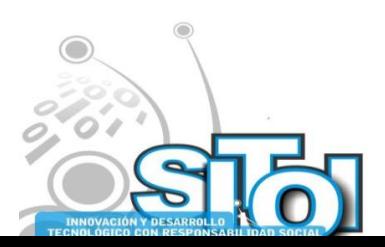

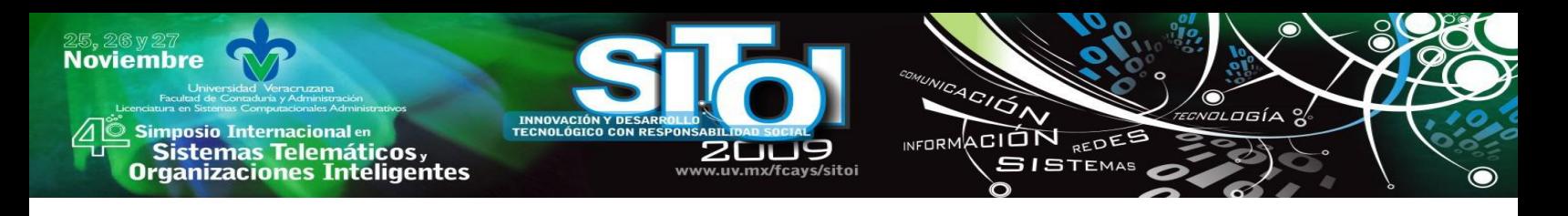

#### **Marco de referencia Val IT**

Val IT [3] es un marco de trabajo que ofrece una herramienta a las organizaciones que desean gestionar sus inversiones y gestión de activos de TI buscando un retorno óptimo del valor aportado a la organización. Es un conjunto de publicaciones para reforzar el modelo de Gobernabilidad de TI. Val IT se centra en las decisiones de inversión y en la realización de resultados de negocio, mientras que COBIT se centra en su ejecución. Está formado por 22 procesos organizados en 3 dominios, siendo la última versión la 2.0.

#### **Marco de referencia COBIT (***Control Objectives for Information and related Technology)*

Los Objetivos de Control para la Información y Tecnología relacionada (CobiT,) [4] son un conjunto de mejores prácticas para el manejo de información. CobiT define las actividades de TI en un modelo de procesos formado por cuatro dominios, los cuáles se relacionan con las tradicionales responsabilidades de las TI, planear, construir, ejecutar y monitorear. Tiene 34 objetivos de alto nivel que cubren 318 objetivos de control (específico o detallado) clasificados en cuatro dominios. La última versión es la 4.1. Los procesos manejados por CobiT se muestran en la Figura 2.

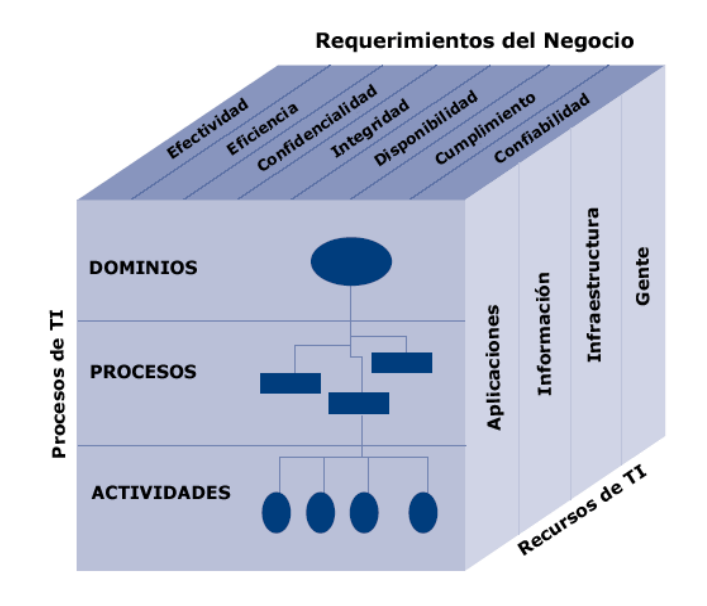

Fig. 2. Procesos de TI manejados por CobiT

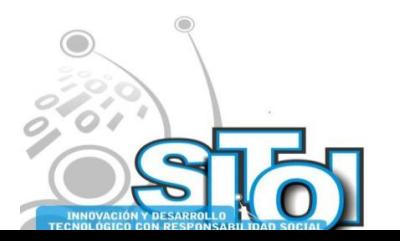

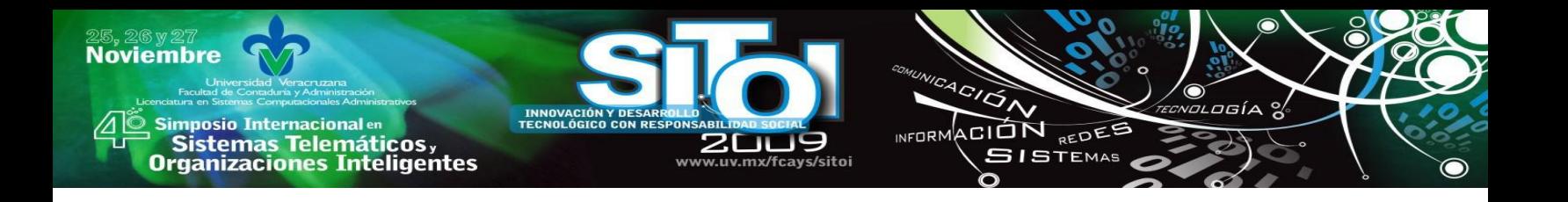

### **Marco de referencia PMBok (***Project Management Body of Knowledge***)**

PMBok [5] es un conjunto de conocimientos relacionados con la dirección de proyectos que proporciona un conjunto de prácticas probadas y algunas novedosas. Su finalidad es identificar el sub conjunto de los Fundamentos de la Dirección de Proyectos reconocido como buenas prácticas, lo que implica un acuerdo general en la aplicación de habilidades, herramientas y técnicas para incrementar las posibilidades de tener éxito en una gran variedad de proyectos. La última versión es la 3ra edición y se divide en 12 capítulos agrupados en 5 secciones.

### **Marco de referencia ITIL (***Information Technology Infrastructure Library***)**

ITIL [6] es un marco de trabajo organizado en un conjunto de libros, ITIL ofrece un marco de trabajo de buenas prácticas para proveer servicios de alta calidad a usuarios internos. Se enfoca en el ciclo de vida del servicio que consta de 5 etapas cada una de las cuales se basa en principios de servicio y contiene sus propios procesos, roles y mediciones de desempeño. La última versión 3.0 está formada por cinco libros. ITIL se enfoca en el ciclo de vida del servicio formado por cinco etapas, este ciclo de vida se muestra en la Figura 3.

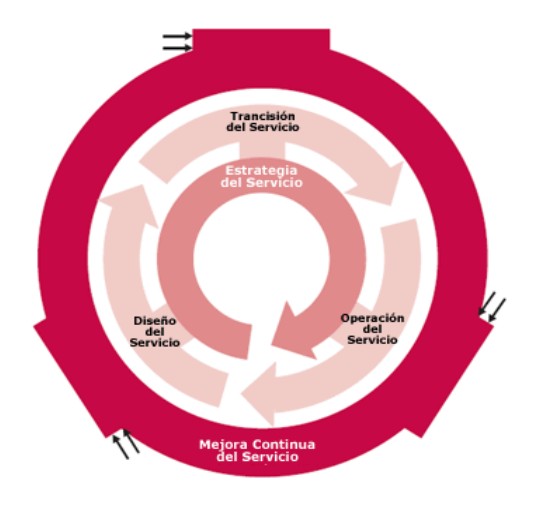

Fig. 3. Ciclo de vida del servicio de ITIL

#### **Modelos de Gobernabilidad**

El análisis y diseño de la Gobernabilidad requiere un enfoque que identifique las decisiones fundamentales que deben ser tomadas y quién debe tomarlas [7]. Las grandes empresas tienen cinco decisiones principales a tomar y seis arquetipos o modelos mutuamente excluyentes para hacerlo. Las cinco decisiones que se muestran en la Figura 4 son: Principios de TI, Arquitectura de TI, Estrategias de infraestructura de TI, Necesidades de aplicación de negocio e Inversión de TI [13].

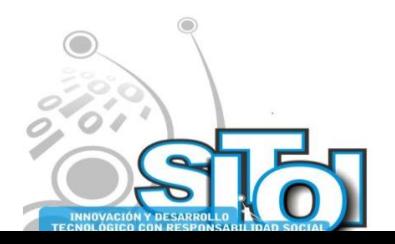

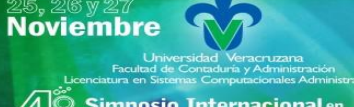

**mposio Internacional** en Sistemas Telemáticos, **rganizaciones Inteligentes** 

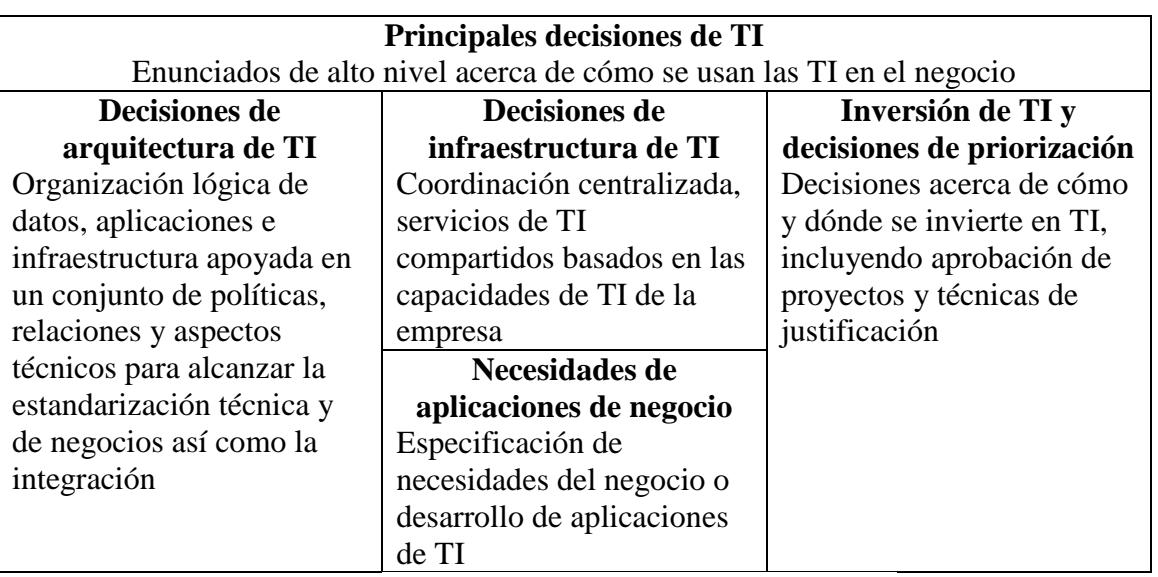

Fig. 4. Principales decisiones de Gobierno de TI

ACIÓN REDES

**ISTEMAS** 

Los seis arquetipos a utilizar para la toma de decisiones son:

- Monarquía de Negocio. Un ejecutivo o grupo de ellos
- Monarquía de TI. Grupos individuales o ejecutivos de TI
- Federal. Ejecutivos de otro nivel y representantes de los negocios de todos los grupos operativos
- Duopolio de TI. Ejecutivos de TI y un grupo de líderes de negocio
- Feudal. Líderes de procesos
	- Anarquía. Cualquier usuario individual o un pequeño grupo de ellos

## **DESARROLLO**

En esta sección se presenta un panorama general del diagnóstico e implementación de Gobernabilidad de TI en una organización a través de los marcos de referencia CobiT, Val IT e ITIL.

## **Marco de diseño**

Para ayudar a entender, diseñar, comunicar y mantener una gobernabilidad efectiva, se propone un marco de diseño de la Gobernabilidad de TI, este marco de trabajo representa la alineación de las estrategias de la organización, los acuerdos de Gobierno de TI y el desempeño y objetivos del negocio. La estrategia de la empresa, acuerdos sobre gobernabilidad y calidad de los objetivos se establecen a través de la TI de la organización y los comportamientos deseables, mecanismos de gobierno y métricas. Este marco de trabajo se presenta en la Figura NUMERO DE FIGURA.

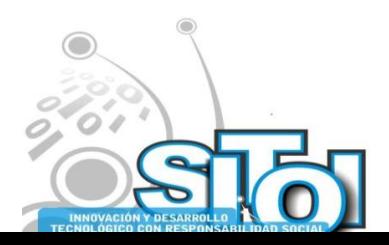

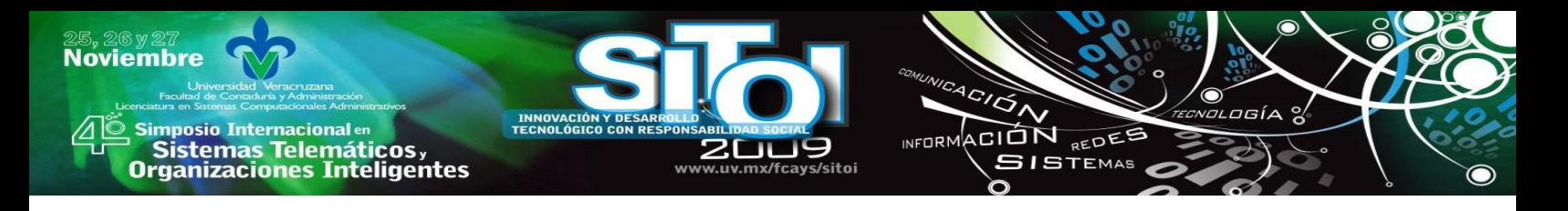

#### **Midiendo los niveles de Gobernabilidad**

La revisión de los niveles de Gobernabilidad puede realizarse utilizando varias técnicas, siendo la más común aquella en que se mide la alineación estratégica de los proyectos de TI en base a valores de 0 a 5, en donde un valor de cero significa sin alineación y un cinco significa una alineación perfecta de los proyectos de TI con la estrategia de negocios [8].

#### **Tipo de gobierno de una organización.**

En base a las cinco decisiones y los seis modelos o arquetipos, se genera una matriz que se conoce como Gobernabilidad en una página. Esta matriz permite especificar, analizar y comunicar en donde se realizan las decisiones de TI, esta matriz se muestra en la Tabla 1.

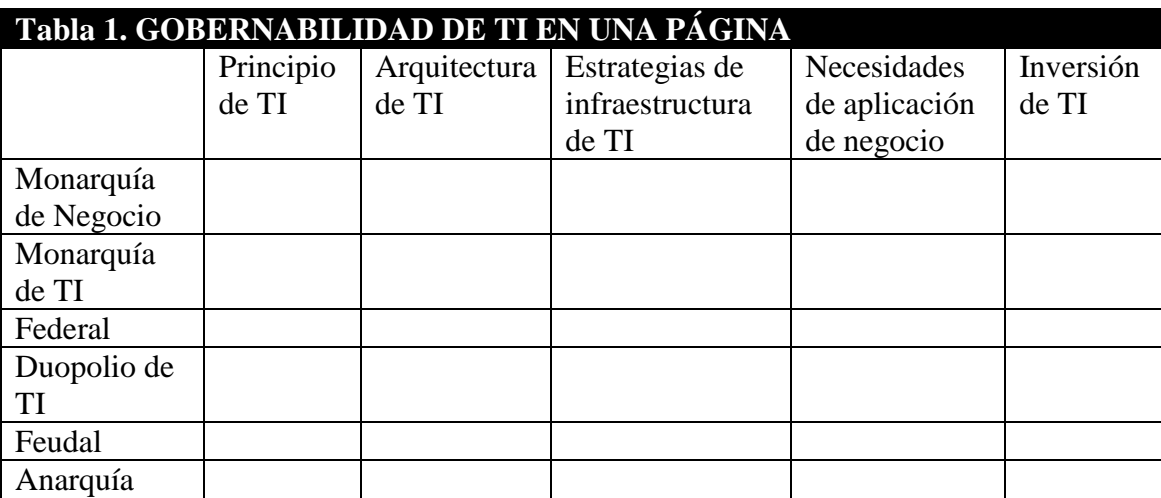

#### **Desarrollo de la Gobernabilidad de TI**

A pesar de que existe una gran cantidad de marcos de trabajo (o metodologías) que se utilizan para soportar la Gobernabilidad de TI, no existe ninguna que se utilice de manera única para implantar una solución de forma completa, otras deben ser adaptadas para que cubran de manera satisfactoria sus necesidades y prioridades.

Las organizaciones tienen que implementar una gran variedad de estos marcos de trabajo y otros estándares además de identificar como estos pueden ser utilizados en conjunto para obtener una solución integral de Gobernabilidad de TI. Un modelo de Gobernabilidad está soportado principalmente por el marco de referencia CobiT que estructura los aspectos de control y gobernabilidad que se deben considerar. ITIL para definir los componentes necesarios para ejecutar cada una de las etapas del ciclo de vida de servicios de TI y Val IT para afirmar los aspectos estratégicos y financieros que son necesarios para que los servicios tecnológicos sean congruentes con las necesidades, requerimientos y expectativas del negocio. Esta relación se muestra en la Figura 4.

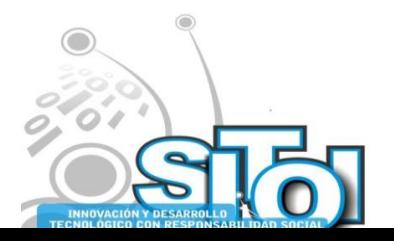

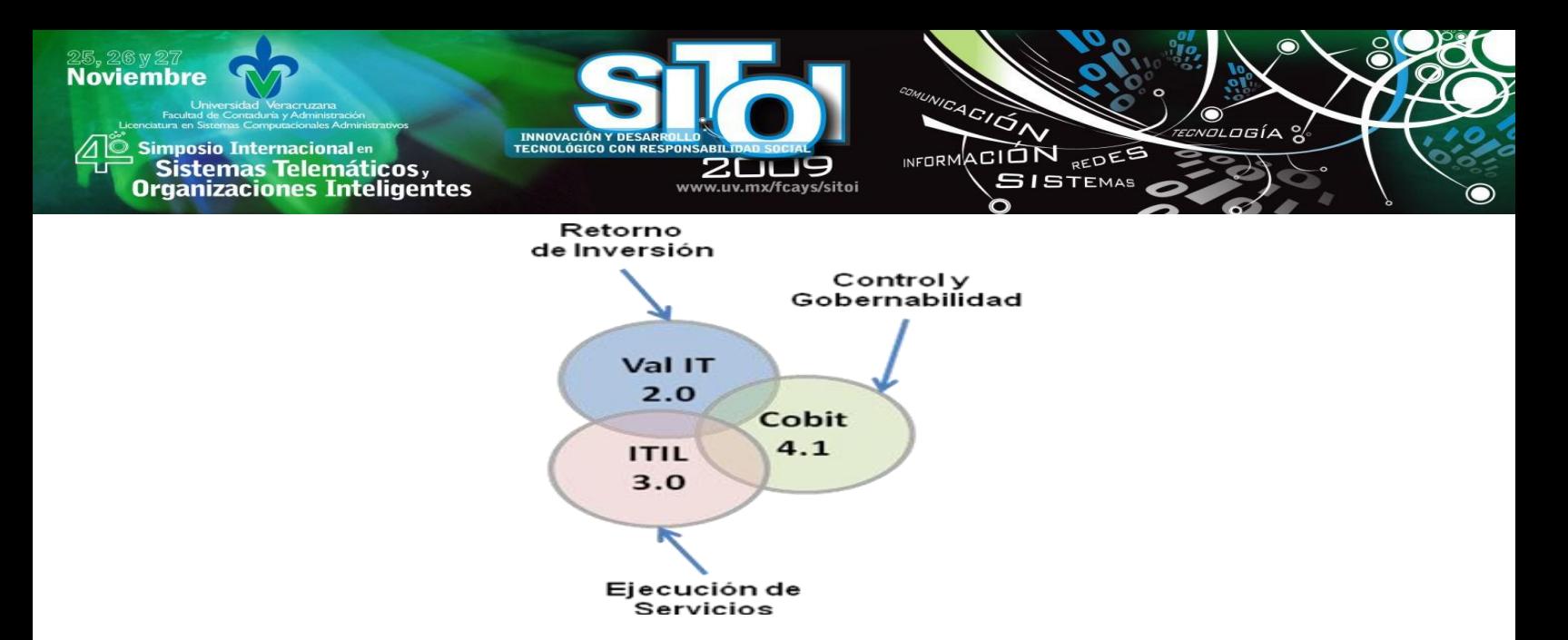

Fig. 4. Relación entre los principales marcos de referencia

El marco de referencia CobiT tiene que ser ajustado a las necesidades de cada organización y proporciona un conjunto de objetivos a controlar utilizando las Tecnologías de Información. La metodología o marco de trabajo Val IT sirve para la toma de decisiones en la inversión y generación de beneficios. Un elemento fundamental para obtener todos los beneficios de las Tecnologías de Información es el compromiso que tengan con ella los niveles superiores de la organización como pueden ser el Director y Gerentes Generales, el marco Val IT proporciona una guía que les permite entender su papel en relación a las TI sobre aspectos como:

- Aumentar el entendimiento y transparencia de los costos, riesgos y beneficios asociados a las TI
- Incrementar la probabilidad de elegir inversiones en TI con la mayor probabilidad de retorno de inversiones
- Reducir los riesgos de fracaso en los proyectos de TI, en especial en los de alto impacto
- Reducir los costos asociados con las TI

La forma en que se utilizan estos marcos de referencia es a través de la identificación de procesos (conjunto de actividades o eventos interrelacionados entre sí, que se realizan de manera ordenada para obtener un fin común) de la organización, estos procesos representan las operaciones que se consideran necesarias para ejercer el control de los procesos y servicios de TI más importantes para la organización, siendo responsabilidad de los altos directivos el identificar estos procesos, posteriormente se debe terminar cuáles procesos de CobiT, Val IT e ITIL consolidan los objetivos de cada uno de los procesos identificados.

#### **Identificación de procesos**

De acuerdo con las mejores prácticas y marcos de referencia, una organización de TI debe definir su operación con base en tres grupos de procesos: estratégicos, primarios y de soporte, cada uno de éstos está formado por diferentes macro procesos (o procesos de nivel 1) tal y como se muestra en la Figura 5.

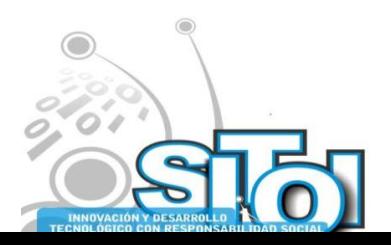

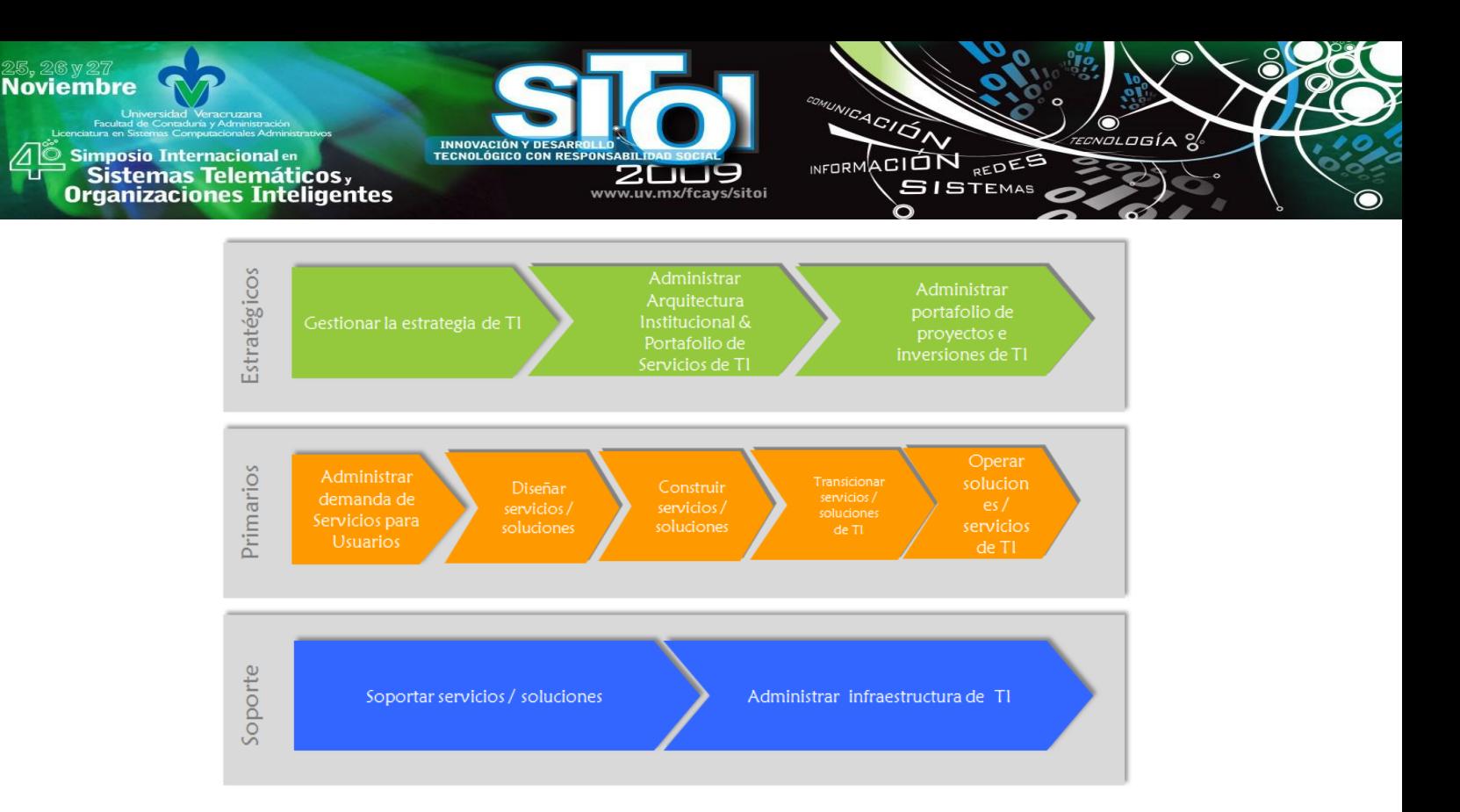

Fig. 5. Macro procesos principales para la operación de una organización.

Estos procesos de nivel 1 se descomponen en otros niveles, cada nivel implica la identificación de procesos con objetivos y procesos definidos, de esta manera, un segundo nivel contendrán las actividades que se realizarán en conjunto con otros procesos del mismo nivel así como las entradas y salidas que recibe o genera cada uno de ellos y que en conjunto logran cumplir el objetivo del proceso de nivel uno que conforman. Un tercer nivel consiste de actividades con roles definidos cuyo objetivo es construir las salidas de los procesos de nivel 2. La identificación de estos niveles y las actividades, salidas, entradas y relaciones se construye a través de un trabajo conjunto con el personal relacionado con las TI de la organización teniendo presente los objetivos de la misma.

#### **Eligiendo un modelo de Gobernabilidad**

La elección de alguno de los arquetipos o modelos de Gobernabilidad se basa principalmente en quién participa en la toma de decisiones sobre el gobierno de la organización, aunque diversos estudios [9] muestran que para varias empresas con modelos de Gobernabilidad eficientes, también importan sus objetivos, como pueden ser: desempeño financiero, margen de ganancias o productividad y la gran mayoría de aquellas con objetivos comunes, también comparten arquetipos.

#### **Auxiliares en la implementación**

Existen gran cantidad de herramientas y marcos de referencia que ayudan a una organización a calcular sus niveles de Gobernabilidad de TI. Existen varias aplicaciones que ayudan al proceso de diagnóstico [10] e implementación de algunos elementos de la Gobernabilidad [11], sin

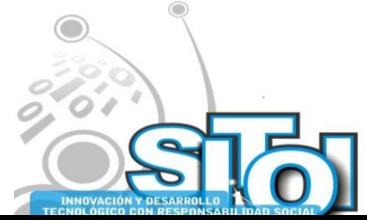

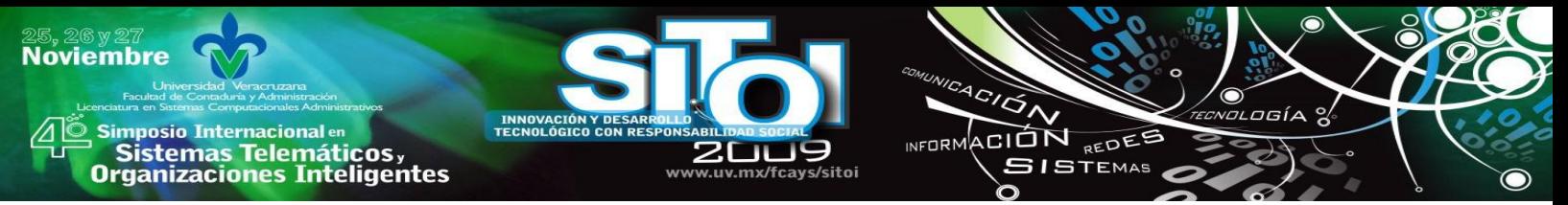

embargo es un error considerar que una aplicación por si sola es capaz de solucionar los problemas de Gobernabilidad existentes o generar una Gobernabilidad eficiente. Considerar que la Gobernabilidad de TI es un proceso incremental, por lo que el desear un alcance completo con demasiada rapidez puede llevar a cometer muchos errores que se traducen en mayores dificultades y en especial costos más elevados lo que puede llevar al desinterés por parte de los altos niveles de la organización.

#### **Impacto de la Gobernabilidad de TI**

Centralización del Gobierno de TI en el estado de Michigan [12]

El estado de Michigan vio la necesidad de tener una mayor alineación de las TI con los negocios y las prioridades políticas con el objetivo de optimizar la manera en que el estado podría estar consciente de las necesidades de sus habitantes. El cambio que se planteaba era una centralización del manejo de las TI, ya que el esquema descentralizado que se manejaba era difícil de controlar de manera eficiente por lo que los resultados generados no eran los óptimos.

El primer paso fue la creación de una CIO cuyas principales actividades incluyeron: consolidar centros de datos, transformar la procuración de procesos y utilizar y promover estándares de TI. El proceso de centralización se llevó a cabo en dos etapas:

- La etapa uno, se basó en enfocarse sobre los objetivos primordiales: una política de TI fuerte y centralizada, una planeación estratégica, un mejor manejo de proyectos y un desarrollo de la infraestructura de TI.
- La etapa 2 consistió en una alineación de las iniciativas y estrategia de TI con las necesidades del negocio.

Los resultados obtenidos de este modelo centralizado fueron los siguientes:

- Reducción del personal relacionado con TI a menos de la mitad, generando ahorros.
- Una mejora en la política pública, la estrategia y la alineación, lo que generó que la estrategia de TI permanezca alineada con las prioridades del gobierno.
- Un manejo más eficiente de la información entre diferentes agencias y niveles de gobierno.
- Una consolidación de recursos que resultó en una mayor transparencia en las finanzas de las operaciones realizadas.
- Una consolidación de infraestructura que permitió el ahorro en cargos externos y mantenimiento.

Otras empresas que han utilizado la Gobernabilidad de TI para mejorar, controlar y volver más competitivas sus TI son: UPS, Delta Air Lines, PBS Banks, DuPont, Motorola, ING, Nestlé USA, Pfizer, UNICEF, Johnson & Johnson, Citigroup, etc.

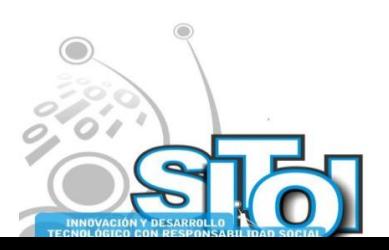

### **CONCLUSIONES Y TRABAJOS FUTUROS**

Existen diversas aplicaciones y marcos de trabajo que ayudan al proceso de diagnóstico e implementación de la Gobernabilidad de Tecnologías de Información en una organización, sin embargo el trabajo principal debe venir de dentro de la organización, especialmente por parte de los altos niveles (directores o gerentes). Se debe considerar que este proceso es largo y que los resultados no se presentarán de manera inmediata, sin embargo cuando lo hagan permitirán que la organización obtenga mayores beneficios y alcance de manera más eficiente todos sus objetivos. Como trabajo futuro, se contempla el análisis de la Gobernabilidad de algunas organizaciones y en bases a los resultados obtenidos, plantear modelos de Gobernabilidad elementales utilizando los marcos de trabajo referidos en el trabajo.

 $4C/\overline{Q}$ 

**INFORM** 

ACIÓN REDEE

**SISTEMAS** 

### **BIBLIOGRAFÍA**

Simposio Internacionalen<br>© Sistemas Telemáticos,

**Organizaciones Inteligentes** 

**Noviembre** 

- [1] Duffy J. *IT Governance and business value part 2: Who's responsible for what? IDC document*, 2002.
- [2] Bi3Solutions, *IT-Governance white paper*, 2007
- [3] IT Governance Institute, *Enterprise Value: Governance of IT Investments The Val IT Framework 2.0*. IT Governance Institute, 2008.
- [4] IT Governance Institute, *CobiT 4.1*. IT Governance Institute, 2007.
- [5] Project Management Institute, *A guide to the Project Management Body of Knowledge, third edition,* Project Management Institute, 2004.
- [6] Office Government Commerce, *ITIL Version 3, Service Improvement, Service Design, Service Lifecycle, Service Operation, Service Strategy, Service Transition*. TSO, 2007.
- [7] W. Peter, R. Jeanne, IT Governance on one page. MITSloan Management, 2004.
- [8] M. Parker, *Strategic transformation and information technology*. Prentice Hall, 1996.
- [9] W. Woodham, Don't Just Lead, Govern: Implementing Effective IT Governance, Working paper, 2002.
- [10] Serena Software, The road to IT Governance excellence, 2007.
- [11] Analysis and Proposed Selection of a BPMS, (Business Process Management Suite), documento consultado en Noviembre 2008.
- [12] Jhon Kost, *Michigan's Successful Experience With Centralizing Government IT*, 2006
- [13] Weill, P., Ross, J.W., *IT Governance: How Top Performers Manage IT Decision Rights for Superior Results*, Harvard Business Scholl Press, 2004

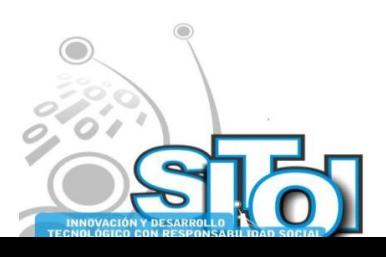

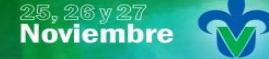

Simposio Internacionalen<br>\_ Sistemas Telemáticos, **Organizaciones Inteligentes** 

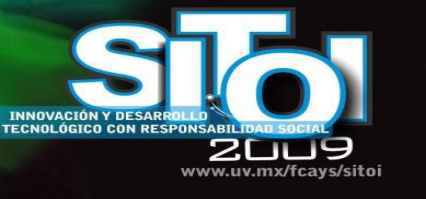

#### **Silvia Beatriz, González Brambila**

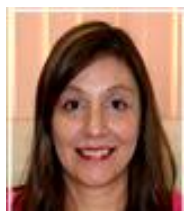

Profesora del Departamento de Sistemas de la Universidad Autónoma Metropolitana unidad Azcapotzalco. Lic. en Computación en la UAM Iztapalapa, Maestra en Ciencias de la Computación en la UAM Azcapotzalco, Doctora en Ciencias Computacionales del ITESM Morelos. Actualmente es coordinadora de la Maestría en Ciencias de la Computación de la UAM Azcapotzalco, ha sido coordinadora de la carrera de Ing. en Computación y coordinadora de Docencia de la División de Ciencias Básicas e Ingeniería de la UAM-Azcapotzalco. Coordinadora de los EGEL de Informática-Computación del Centro Nacional de Evaluación para la Educación

ACIÓN

INFORMACIÓN REDEE

**SISTEMAS** 

osía

Superior. Proyectos:"Sistema de Aprendizaje Visual Experimental para Robots", "Prototipo de urna electrónica para el IEDF"y "Gobernabilidad de Tecnologías de Información en la CFE".

#### **Aide Wendy, García Ríos**

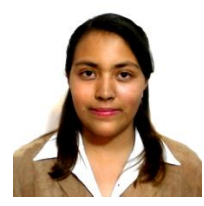

Alumna de la Licenciatura en Ingeniería en Computación en la Universidad Autónoma Metropolitana unidad Azcapotzalco. Asistencia a cursos de Unix, Flash, Microsoft Project y certificación de Java Asociado. Certificada en Java Asociado. Miembro del Comité Organizador de la Semana de Ingeniería en Computación 2007 y 2008. Alumna Consejera Titular del Consejo Divisional de la UAM Azcapotzalco. Participación en el proyecto ―Gobernabilidad de Tecnologías de Información en la CFE".

#### **Josué, Figueroa González**

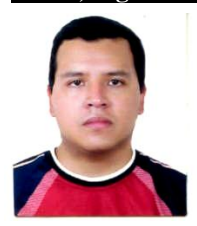

Profesor del Departamento de Sistemas de la Universidad Autónoma Metropolitana unidad Azcapotzalco. Ingeniero en Electrónica con área de concentración en Sistemas Digitales y Maestro en Ciencias de la Computación con especialidad en Cómputo Científico en la UAM Azcapotzalco. Certificado en Microsoft Project y Java Asociado. Miembro del Comité Organizador de la Semana de Ingeniería en Computación 2007 y 2008, miembro del comité de estudios de la Licenciatura en Ingeniería en Computación. Participación en proyectos. Participación en el proyecto "Prototipo de urna electrónica para el IEDF" y en el proyecto "Gobernabilidad de Tecnologías de Información en la CFE"

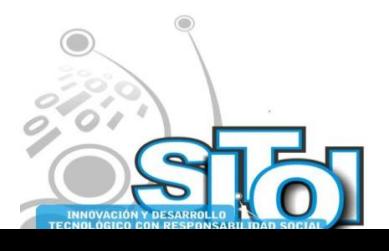

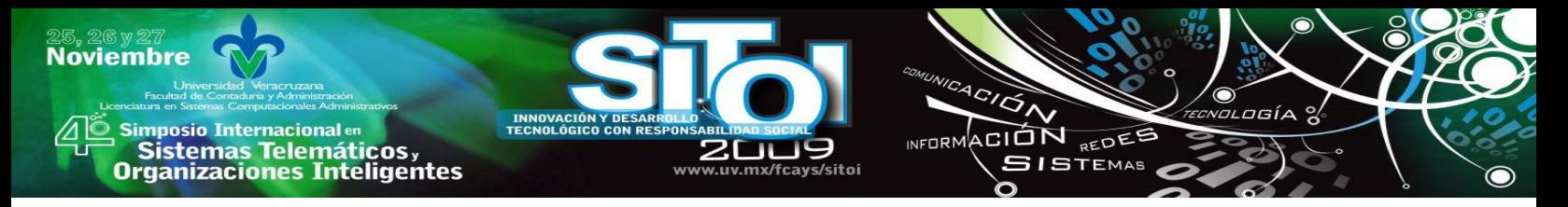

# **ESTUDIO DE CASOS DE UNA AUDITORIA INFORMATICA UTILIZANDO COBIT APLICADA A UNA MICRO EMPRESA METAL MECANICA DE LA REGION CENTRO DE COAHUILA**

Valdez Menchaca Alicia Guadalupe, Castañeda Alvarado Sergio Raúl.

### **RESUMEN**

*Actualmente las empresas demandan contar con una organización eficiente para lograr las metas establecidas y tomar adecuadas decisiones.*

*La gobernancia de las tecnologías de información apoya enormemente, debiendo cumplir ciertos objetivos en las organizaciones para incrementar su valor utilizando técnicas de auditoría y control.*

*Entre estas técnicas destaca COBIT (Objetivos de Control para las Tecnologías de Información y Relacionadas) modelo para la gestión de TI centrado en controles y auditorías, estándar aplicable a las buenas prácticas de seguridad y control de las TI.*

*Mediante auditoría informática de explotación<sup>23</sup> y utilizando el modelo de negocios se identificaron áreas de oportunidad para su mejoramiento.*

### **PALABRAS CLAVE**

Auditoría informática, COBIT, Tecnologías de Información.

## **INTRODUCCIÓN**

Actualmente no se discute la importancia que tienen las pequeñas y medianas empresas (PYMEs) para el desarrollo de las economías de la región y menos aun sobre su capacidad de absorción de empleo.

En América Latina y el Caribe, las PYME desempeñan un papel estratégico. Su habilidad para adaptarse rápidamente a los cambios y para identificar nichos de mercado, además de su potencial innovador, las ha colocado en un punto esencial dentro del mercado laboral. A ello se le agrega el crecimiento que han experimentado como consecuencia del incremento del desempleo y de la pobreza que hace que hombres y mujeres se vean forzados a entrar a este sector como único medio de sobrevivencia, más que como nuevas oportunidades laborales.

Independientemente de la realidad tecnológica de cada caso [concreto,](http://www.monografias.com/trabajos/histoconcreto/histoconcreto.shtml) COBIT [1] determina, con el respaldo de las principales normas técnicas internacionales, un conjunto de mejores prácticas para la [seguridad,](http://www.monografias.com/trabajos/seguinfo/seguinfo.shtml) la [calidad,](http://www.monografias.com/trabajos11/conge/conge.shtml) la [eficacia](http://www.monografias.com/trabajos11/veref/veref.shtml) y la [eficiencia](http://www.monografias.com/trabajos11/veref/veref.shtml) en TI que son necesarias para alinear TI con el negocio, identificar riesgos, entregar valor al negocio, gestionar [recursos](http://www.monografias.com/trabajos4/refrec/refrec.shtml) y medir el [desempeño,](http://www.monografias.com/trabajos15/indicad-evaluacion/indicad-evaluacion.shtml) el cumplimiento de metas y el nivel de madurez de los procesos de [la organización.](http://www.monografias.com/trabajos6/napro/napro.shtml)

Proporciona a gerentes, interventores, y usuarios de TI un [juego](http://www.monografias.com/trabajos15/metodos-creativos/metodos-creativos.shtml) de medidas generalmente aceptadas, [indicadores,](http://www.monografias.com/trabajos15/valoracion/valoracion.shtml#TEORICA) procesos y las mejores prácticas para ayudarlos en el proceso de

<sup>&</sup>lt;sup>23</sup> División de la auditoría informática, produce resultados de los procesamientos o explotación de los datos.

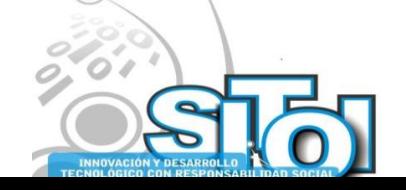

1

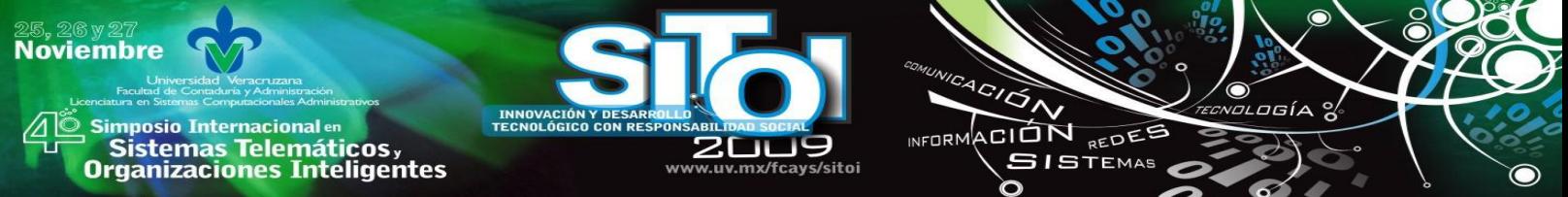

maximizar las ventajas obtenidas por el [empleo](http://www.monografias.com/trabajos36/teoria-empleo/teoria-empleo.shtml) de [tecnología](http://www.monografias.com/Tecnologia/index.shtml) de [información](http://www.monografias.com/trabajos7/sisinf/sisinf.shtml) y desarrollo de la gobernación apropiada de TI y el control en [una empresa.](http://www.monografias.com/trabajos11/empre/empre.shtml)

COBIT Es el [modelo](http://www.monografias.com/trabajos/adolmodin/adolmodin.shtml) para el [Gobierno](http://www.monografias.com/trabajos4/derpub/derpub.shtml) de la TI desarrollado por la Information Systems Audit and Control Association (ISACA<sup>24</sup>) [2] y el IT Governance Institute (ITGI).

Define los objetivos de control de TI los cuales a su vez dan soporte a los procesos de negocio. Los procesos de COBIT [3] se enfocan en los requerimientos de la empresa y proporcionan una guía para determinar lo que se necesita para cumplir con esos requerimientos. Consta de 34 objetivos de alto nivel que cubren 215 objetivos de control clasificados en cuatro dominios:

- 1. El [plane](http://www.monografias.com/trabajos7/plane/plane.shtml)ar y organizar,
- 2. adquirir y poner en práctica,
- 3. entregar y apoyar, y
- 4. supervisar y evaluar.

Rojas[4] define la filosofía de COBIT de la siguiente manera "Esta basado en la filosofía de que los [recursos](http://www.monografias.com/trabajos4/refrec/refrec.shtml) de TI necesitan ser administrados por un conjunto de [procesos](http://www.monografias.com/trabajos14/administ-procesos/administ-procesos.shtml#PROCE) naturalmente agrupados para proveer la [información](http://www.monografias.com/trabajos7/sisinf/sisinf.shtml) pertinente y confiable que requiere una [organización](http://www.monografias.com/trabajos6/napro/napro.shtml) para lograr sus objetivos".

Está fundamentado en las diferentes áreas que abarca la auditoría informática que son: Dirección, Usuario y Seguridad, mismas que se combinan con el área especifica de auditoría de explotación la cual se encarga de producir resultados informáticos de diferentes tipos como: Listados impresos, archivos soportados magnéticamente para otros usos informáticos, manejo de órdenes para uso de procesos industriales, para lo cual se dispone de la base fundamental de este tipo de auditoría que son los datos, mismos que son necesarios transformar y que se someten previamente a controles de integridad y calidad.

## **OBJETIVO**

Aplicar el modelo COBIT a una micro empresa de la región centro de Coahuila del ramo metalmecánica para detectar los riesgos del manejo de la información y del uso de las TI mediante una auditoría informática de explotación.

## **METODOLOGÍA**

Para realizar esta auditoria de explotación en la empresa, se manejó la técnica de la entrevista, mediante la solicitud de documentación de cada una de las áreas apoyándose en cuestionamientos realizados a todos los usuarios relacionados con las Tecnologías de la Información así como con el apoyo de formatos que manejen para operar esos procesos.

Comprendiendo los sistemas operativos y el software básico, el comportamiento de los subsistemas y del sistema ya instalado en conjunto cuyo proveedor es Microsip<sup>25</sup> [5] el cual cubre los módulos de Clientes, Ventas, Inventarios, Compras, Proveedores,

 $^{25}$ Microsip: Marca registrada comercial especializada en sistemas administrativos para las PYMES.

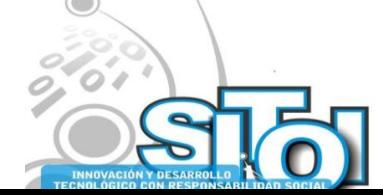

1

<sup>&</sup>lt;sup>24</sup> Asociación para la Auditoría de los Sistemas de Información y Control, con presencia en más de 100 países y aproximadamente 35,000 miembros.

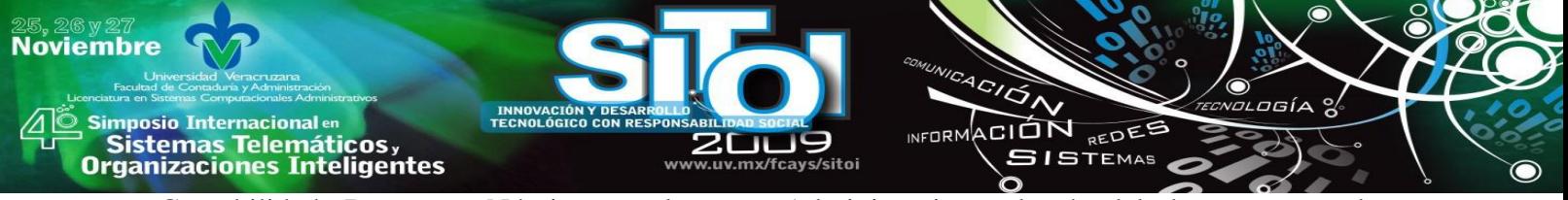

Contabilidad, Bancos y Nómina por la parte Administrativa, además del departamento de Informática y todo el proceso de Producción desde la parte de la Ingeniería y la Planeación de la Producción.

Las áreas auditadas fueron las siguientes: Contabilidad, ventas, compras, almacén, informática, ingeniería, planeación, producción y dirección.

Adicionalmente se realizó un formato para el análisis y procedimientos de operación y un cuestionario de control interno para el activo fijo (Planta y equipo) y el inventario de producto de esta empresa.

Enseguida se muestran los formatos para la obtención de datos del personal.

4. Cuestionario1: Uso del correo electrónico – Asignación de licencia

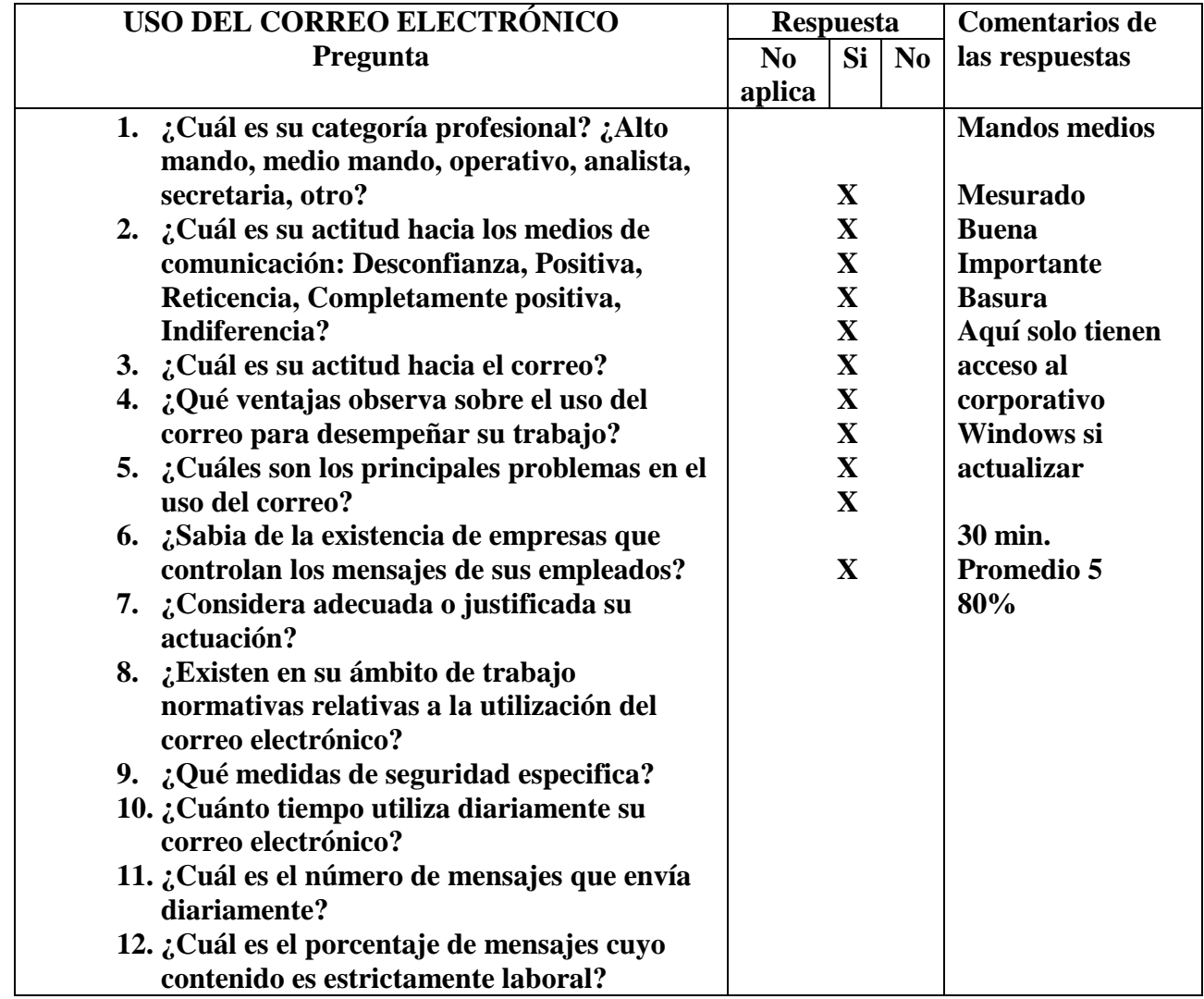

Tabla1: Cuestionario 1: Revisión del control interno general

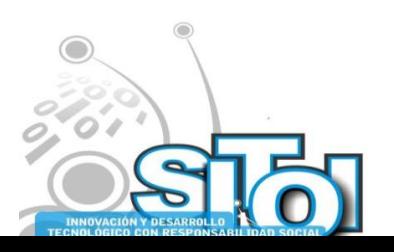

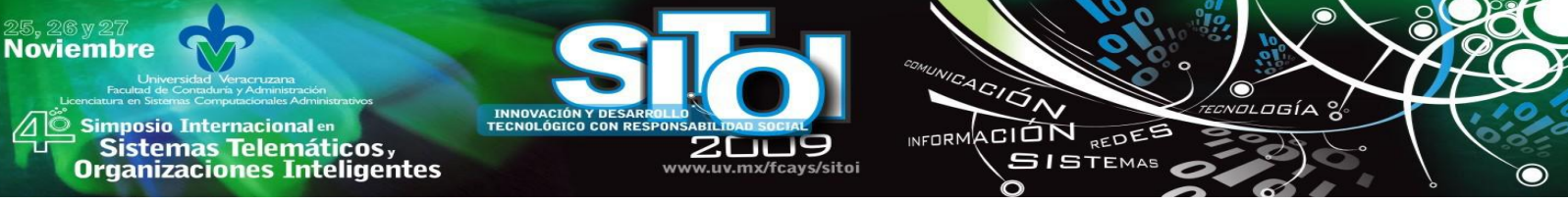

Como resultado se obtuvo información valiosa acerca de la percepción del personal hacia el uso del correo electrónico.

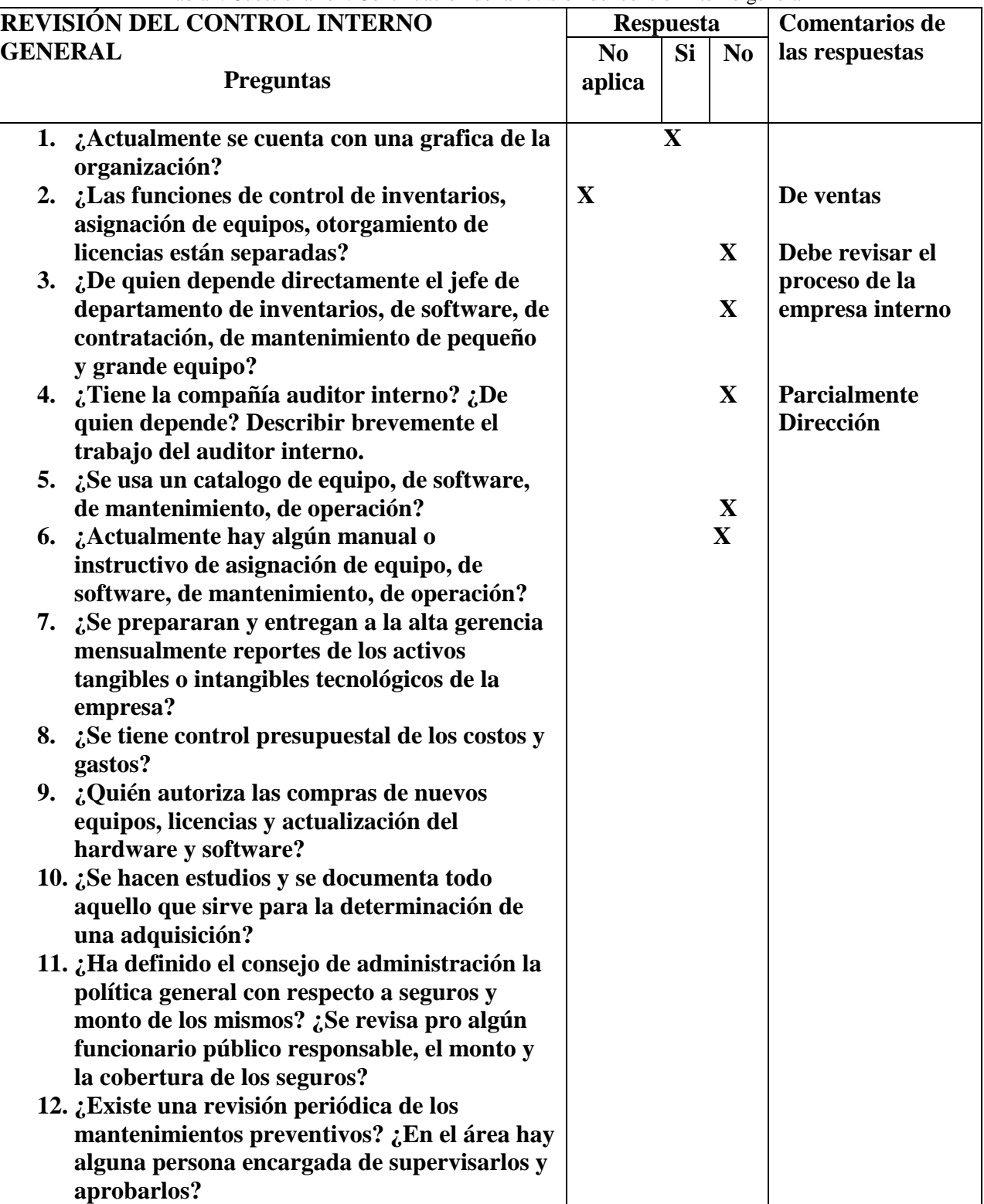

Tabla2: Cuestionario2: Continuación de la revisión del control interno general

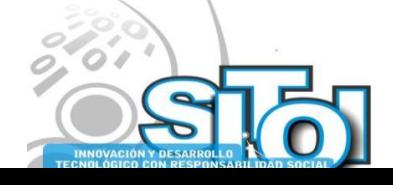

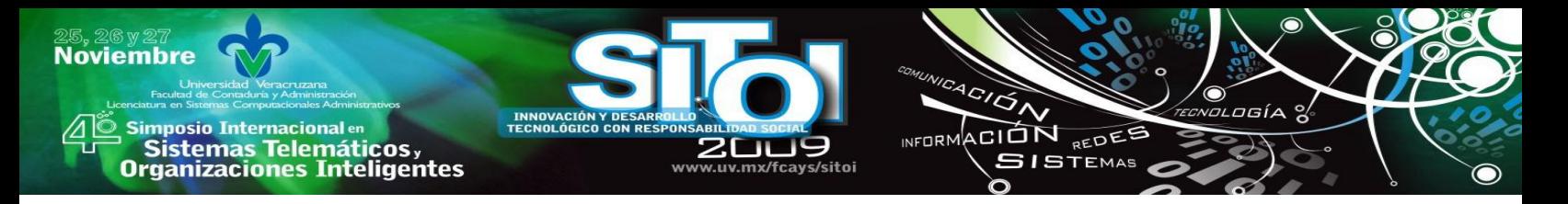

Se revisaron cada una de las funciones del personal directivo, de confianza y operativo, por medio de entrevistas primero con los responsables de cada área y sus subordinados en forma periódica, repasando la misión, visión, valores, políticas, objetivos, metas de la empresa según el área a la que pertenecen y la funcionalidad de cada departamento y su personal adscrito de acuerdo al programa de calidad, se entrevistó a proveedores en forma muy general, y así también el punto de vista de una empresa del mismo giro.

Con un especial énfasis en el área de producción por tratarse de un área primordial en la empresa.

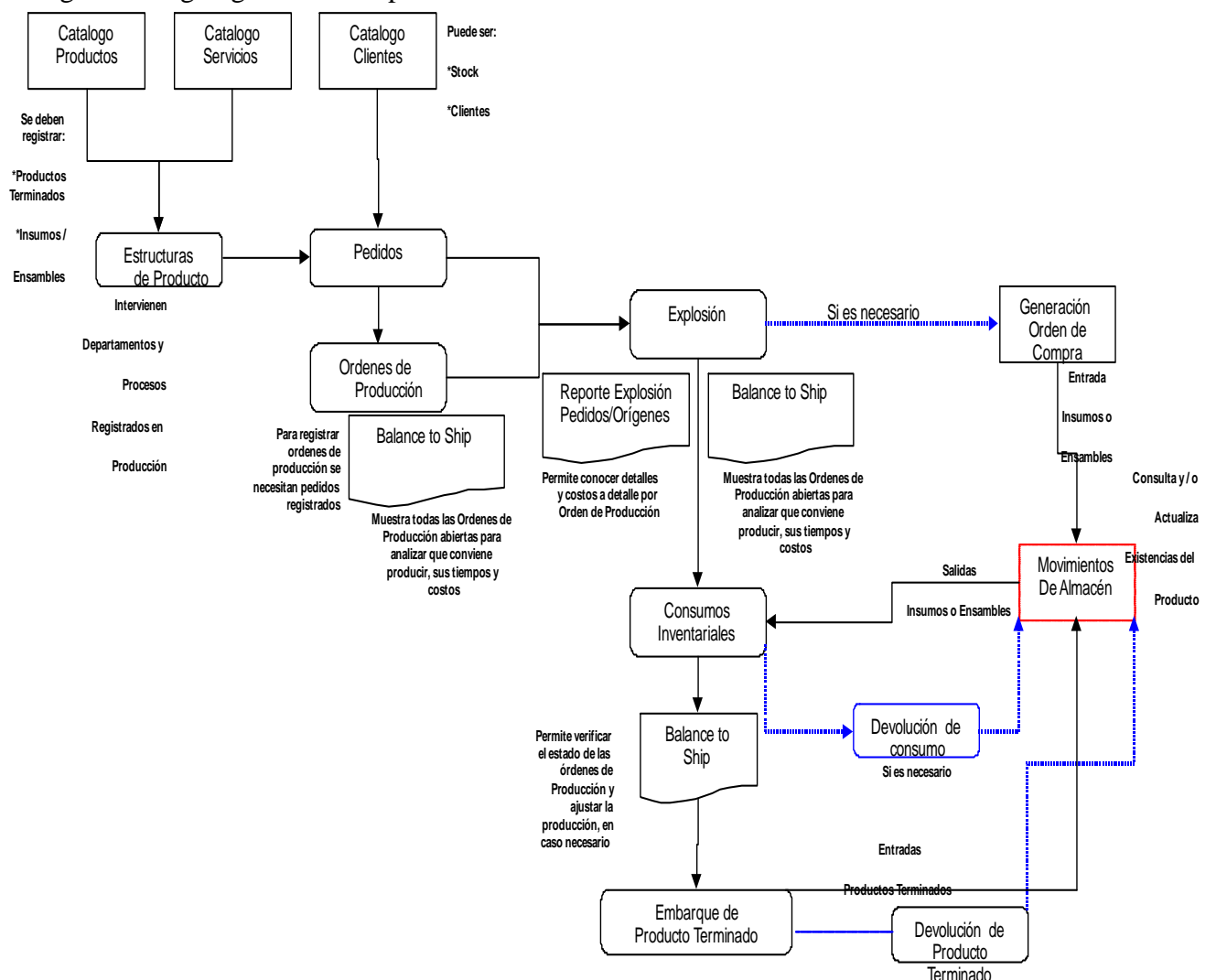

Figura 1: Organigrama del Departamento de Producción.

De acuerdo al manual de organización y al manual de funciones, se revisaron una serie de elementos que son importantes para determinar las áreas, la función operacional a donde pertenece el proceso, los actores para poder de alguna forma identificar los riesgos o la viabilidad de los procesos de la empresa, la interrelación con otros procesos, control de documentos, periodicidad, determinando el objetivo, las condiciones y limitaciones de trabajo, el tiempo a emplear, así como la coordinación del trabajo con el personal del área o función a auditar, el alcance de la revisión, entre otros factores.

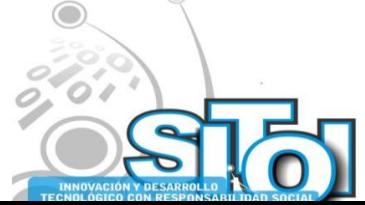

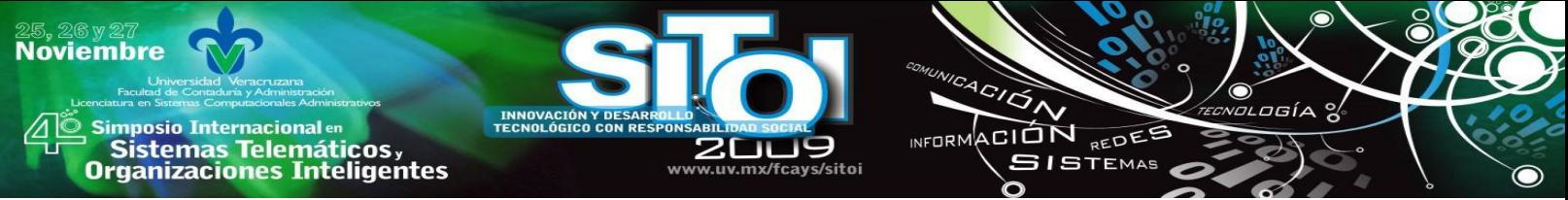

De esta manera se revisaron los elementos clave de la organización así como los niveles de autoridad.

# 5. **INTERRELACION DE LAS METAS DEL NEGOCIO CON LAS METAS DE TI**:

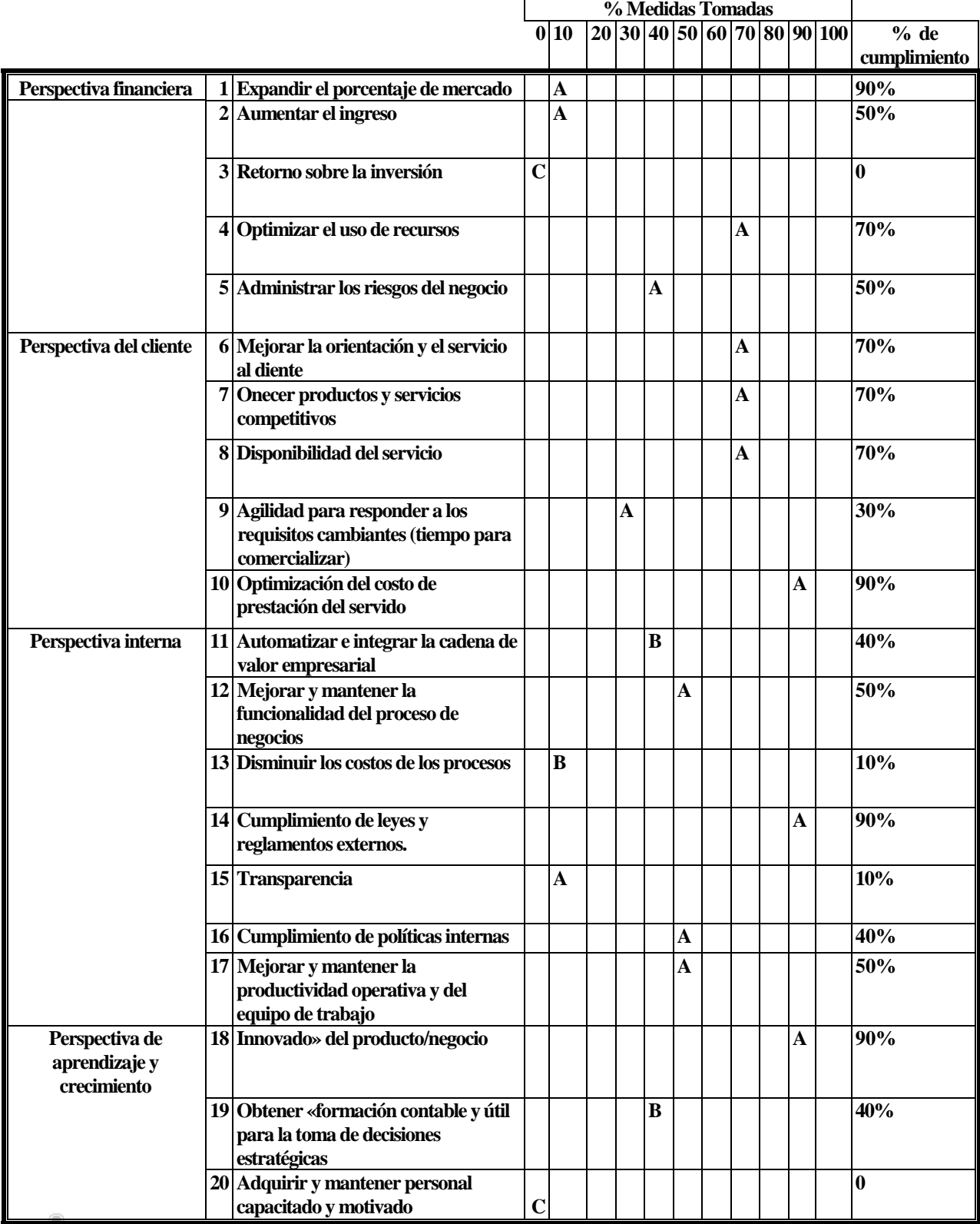

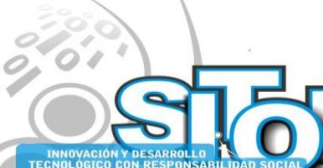

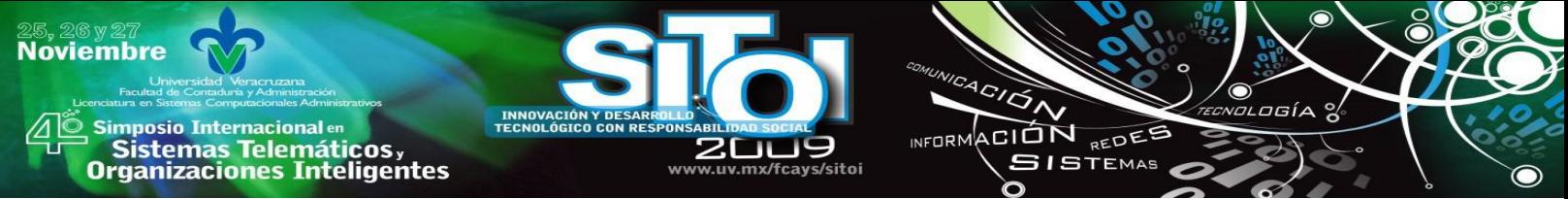

Tabla 3: Interrelación entre las metas del negocio con las metas de TI desde diferentes perspectivas.

Como resultado de la información obtenida en la tabla 3 se observan las diferentes expectativas (financiera, del cliente, interna y de aprendizaje y crecimiento); se detectan áreas de oportunidad en el retorno de la inversión, el aumento del ingreso y la administración de los riesgos; en cuanto a la perspectiva del cliente, la agilidad para responder a los requisitos cambiantes se encuentra en un bajo nivel; por otro lado la perspectiva interna, la automatización e integración de la cadena de valor, así como la disminución de los costos de los procesos son factores evaluados con un bajo cumplimiento. Destacando en la perspectiva de aprendizaje la capacitación y motivación.

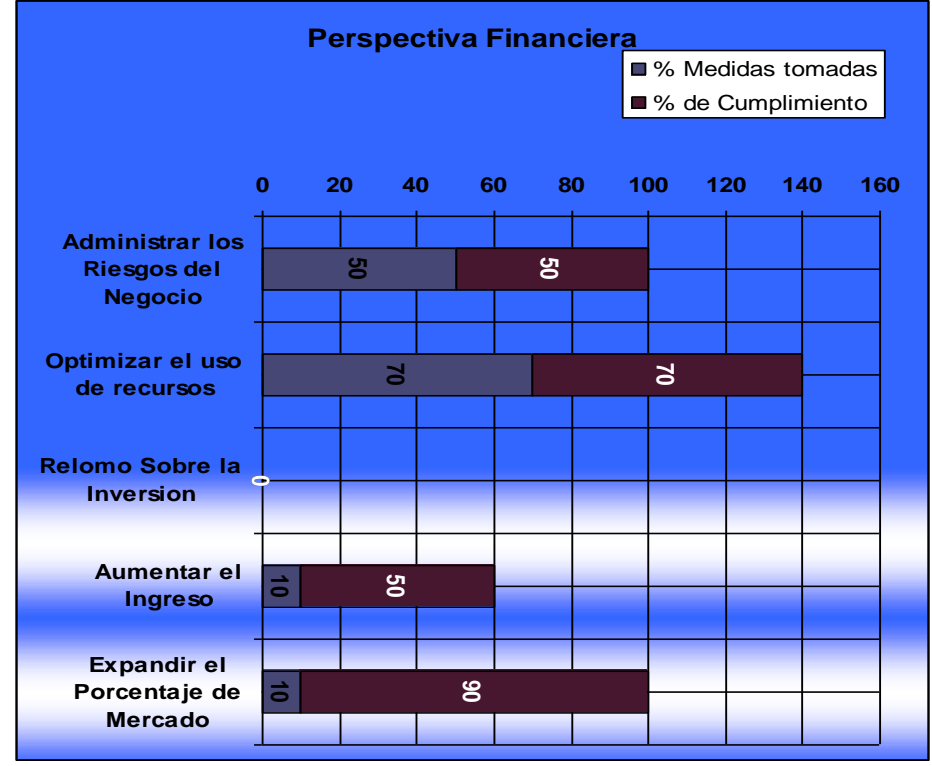

A continuación se muestran las gráficas de cada perspectiva:

Figura. 2: Gráfica de la perspectiva financiera

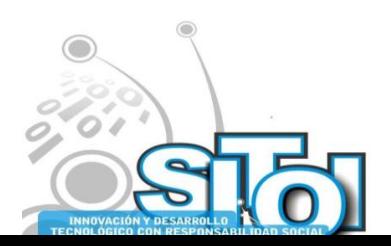

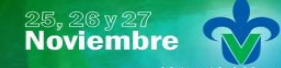

s Simposio Internacionalen<br>Printernas Telemáticos ,<br>Organizaciones Inteligentes

**INNOVACIÓN Y DESARE<br>TECNOLÓGICO CON RES** 20t www.uv.mx/fcays/sitoi

INFORMACIÓN REDES  $\Omega$ 

e<br>Eldgía X

 $\bullet$ 

ICACIÓN

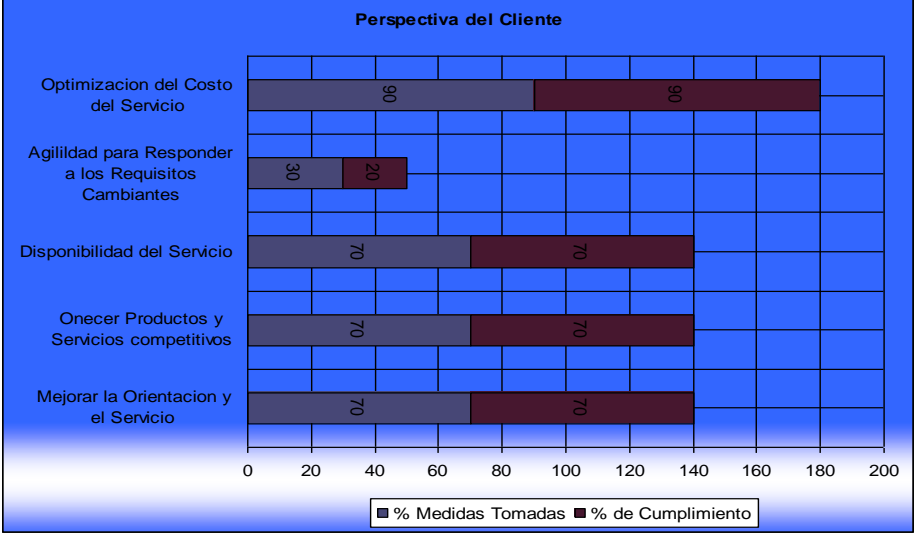

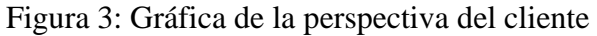

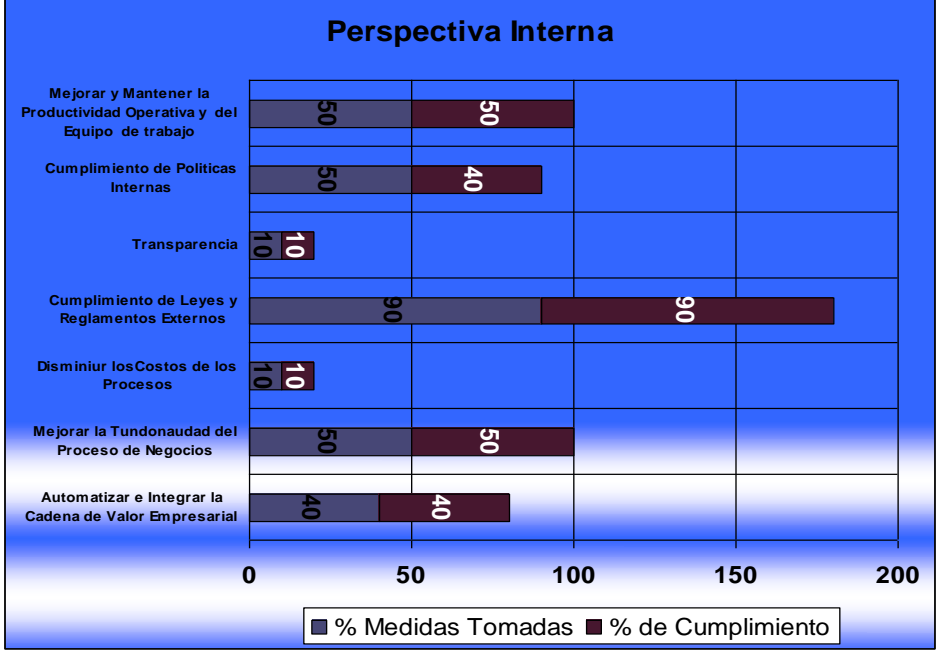

Figura 4: Gráfica de la perspectiva interna.

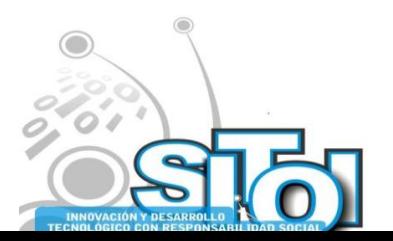

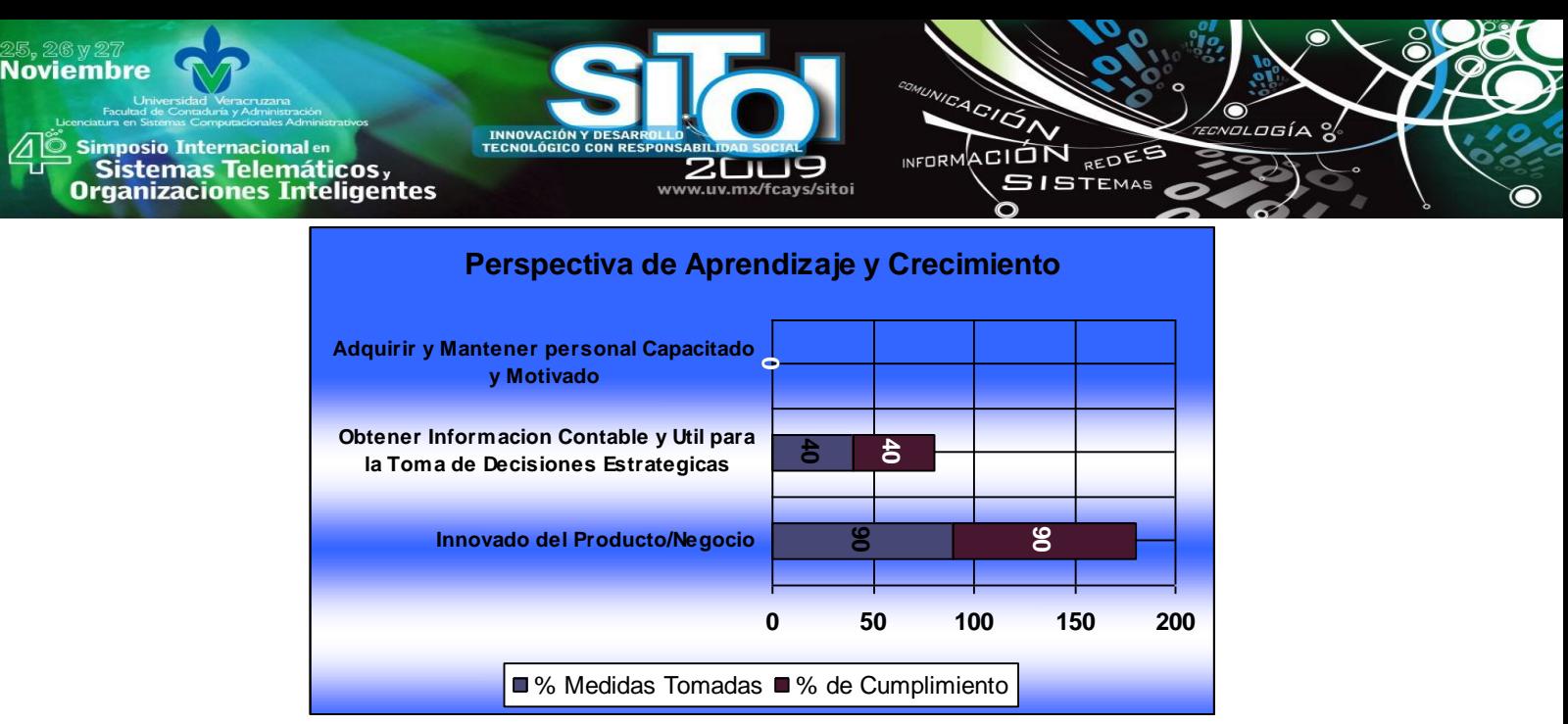

Figura 5: Gráfica de la perspectiva de aprendizaje y crecimiento.

## 6. RESULTADOS

## **7. Identificación de riesgos, amenazas y acciones preventivas y correctivas para el negocio localizados en los procesos de:**

**1.- Control Interno de Pedidos.**Al procesar el pedido y antes de entrar en la programación del

backlog encontramos lo siguiente:

- Pedidos sin programar.
- Información del pedido incompleta.
- No se puede determinar el estatus de los pedidos y genera desfasamiento de la producción y embarques.
- Omisión de funciones aplicadas por otra área (Programa de Producción y embarque) y funciones no aplicadas.
- Falta de interacción y retroalimentación con otras áreas.
- Se cuenta con el Kit de componentes incompleto.
- Falta costeo de componentes a la última compra.
- Información del pedido incompleta dentro del sistema de Microsip y no integrada con el área administrativa.
- Almacén recibe el kit incompleto para compra de materiales.
- No se apegan a los procedimientos de calidad.
- No existe control de lo facturado vs pedido y no se puede determinar la situación del pedido en transito.

**2.- Control de Calidad del Producto***.* De acuerdo a las actividades que realizan en esta área se identifica lo siguiente:

 Se realizan inspecciones y pruebas de las fallas detectadas pero falta adecuarlas de acuerdo al procedimiento de control de calidad y falta de registros de control, por lo tanto no existen controles de inspecciones en proceso, de producto no conforme ni de producto terminado.

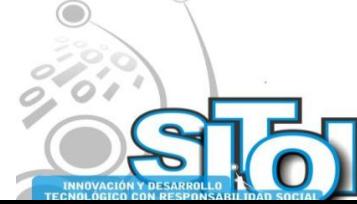

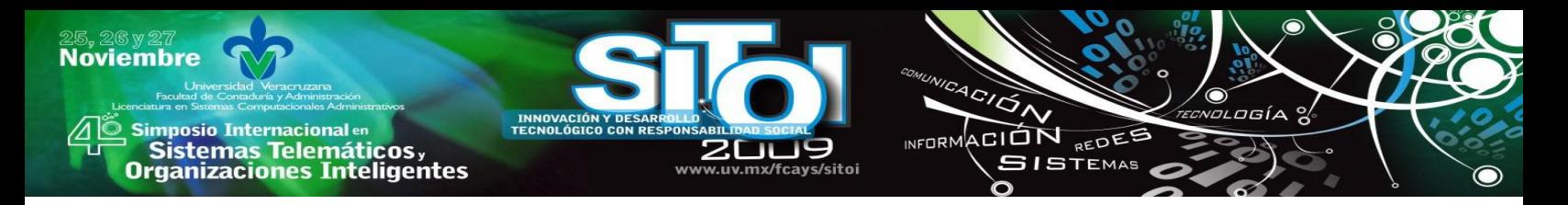

- No se tienen vigentes los resultados de las inspecciones de los productos.
- Falta tener identificado productos devueltos o en proceso y seguimiento a los mismos.
- $\div$  Se requieren realizar auditorias de calidad para determinar acciones preventivas y correctivas del sistema de calidad.
- No se cuentan con técnicas estadísticas en coordinación con producción.
- Se requieren mantener vigentes los procedimientos de calidad y el plan de calidad.

Las TI están involucradas en todos los procesos de la empresa [6], se han mostrado las fallas de los procesos más importantes de la empresa en cuanto al control interno del flujo de la información.

#### **CONCLUSIONES**

Al finalizar esta etapa preliminar de la auditoría se detectaron una serie de hallazgos que adicionalmente al propósito inicial de esta revisión en donde se solicita que se revise todo el proceso del área de Producción, es necesario tomar las medidas conducentes para que la empresa tenga un buen control interno en ese apartado, aun con el sistema de ISO 9000, los procedimientos de la empresa no son llevados acabo tal y como se describen, y en otros casos, es necesario redefinirlos totalmente, tal y como se informa en el punto de "Identificación de riesgos, amenazas, acciones preventivas y correctivas del negocio".

Ahora, para que el área de Producción se integre con el resto de sus procesos de negocio es importante que se realicen las adecuaciones pertinentes con el manejo de los pedidos en forma de proyecto y realizar inversiones en equipo, comunicaciones y software.

#### **BIBLIOGRAFIA.**

- [1] COBIT Resumen, De: http://bo.unsa.edu.ar/sct/gestion/docs/tic/cobit.html, Agosto 2009.
- [2] Que es ISACA, Governance Institute De: http://www.isaca.org/ , Noviembre 2008.
- [3] VARGAS FERNANDEZ LUIS, En que Consiste COBIT 4.0. De:
- http://www.monografias.com/trabajos38/cobit/cobit.shtml, Febrero-2009.
- [4] Rojas Ivan, Trabajo de Auditoría, De
- http://www.monografias.com/trabajos14/auditoriasistemas/auditoriasistemas.shtml, Agosto 2009.
- [5] Qué es Microsip, De: http://www.microsip.com, Septiembre 2009.
- [6] Dean Meyer, Boone Mary, Informática en la Gerencia, una inversión estratégica y productiva, ISBN 958- 9042-89-2. Legis, 1990.

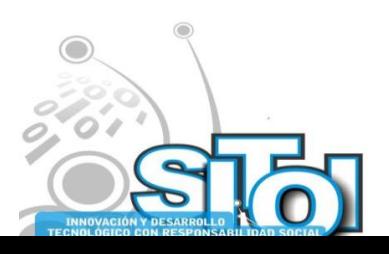

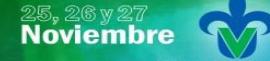

s Simposio Internacionalen<br>Printialentas Telemáticos <sub>y</sub><br>Organizaciones Inteligentes

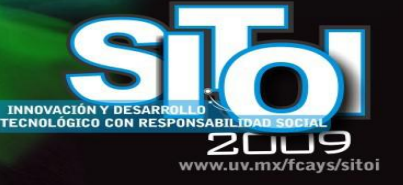

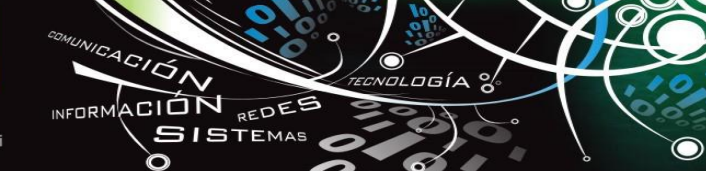

#### **Alicia Guadalupe Valdez Menchaca**

Profesora Investigadora de la Universidad Autónoma de Coahuila

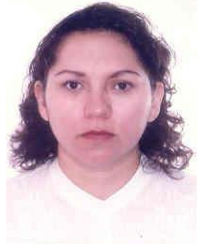

Egresada de la carrera de Ingeniero en Sistemas Computacionales de la misma universidad, con una Maestría en Administración de Tecnologías de Información del ITESM y actualmente estudiando el Doctorado en Administración y Alta Dirección de la Universidad Autónoma de Coahuila.

#### **Sergio Raúl Castañeda Alvarado**

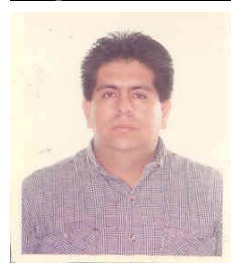

Profesor de asignatura de la Universidad Autónoma de Coahuila Egresado de la carrera de Ingeniero en Sistemas Computacionales de la Universidad Autónoma de Coahuila y actualmente estudiando la Maestría en Informática en la Facultad de Ingeniería Mecánica y Eléctrica.

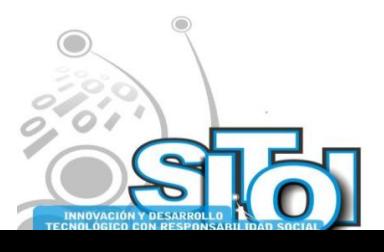
# **Noviembre mposio Internacional en** CION REDEE Sistemas Telemáticos,<br>Irganizaciones Inteligentes **ISTEMAS**

# **LIVE CD CONOCE TU UNIVERSIDAD 2009**

MCC. Contreras Vega Gerardo<sup>1,</sup> Vega Garrido Mónica<sup>2,</sup> Zavaleta Aguilar Marcela Yazmín<sup>3</sup>

# **RESUMEN**

*Cada año ingresan a la Universidad Veracruzana miles de jóvenes con la intención de continuar sus estudios a nivel superior. La Universidad preocupada por brindar a la comunidad Universitaria un servicio de calidad y excelencia, lleva a cabo el programa "Conoce tu Universidad", como parte de bienvenida a los alumnos de nuevo ingreso, en cada una de las Entidades Académicas de las cinco regiones que conforman esta casa de estudios. Este programa tiene por objetivo, que los alumnos de nuevo ingreso conozcan el funcionamiento de las instalaciones y servicios con que cuenta y/o que tiene derecho en esta Universidad. Como parte de este programa, la Facultad de Estadística e Informática ha desarrollado un CD con información de utilidad para el estudiante. En este artículo se describe el desarrollo del CD en Vivo para la Licenciatura en Informática.*

# **INTRODUCCIÓN**

La Universidad Veracruzana, preocupada por brindar a la comunidad universitaria un servicio de calidad y excelencia, lleva a cabo el programa "Conoce tu Universidad, como parte de Bienvenida a los alumnos de nuevo ingreso. Este programa tiene por objetivo que los alumnos de nuevo ingreso conozcan el funcionamiento de las instalaciones y servicios con que cuenta y/o que tiene derecho dentro de esta Universidad; de igual manera obtendrán información acerca de los apoyos universitarios que durante su trayectoria escolar pueden utilizar, así como de las obligaciones a las que se hacen acreedores por pertenecer a esta Comunidad Universitaria. El programa Conoce tu Universidad se realizó por primera vez durante el inicio de cursos 2002- 2003 con una serie de actividades para dar la bienvenida a los jóvenes que comienzan su vida universitaria en las aulas de esta casa de estudios [1].

Este programa, en el que intervienen la Secretaría Académica, las direcciones generales de las áreas Académicas, Administrativas, Administración Escolar, Bibliotecas, SEA, DADUV y el Centro de Atención Integral para la Salud del Estudiante Universitario (CENATI), sirve para exponer a los alumnos de nuevo ingreso la gama de oportunidades, beneficios y servicios que se ofrecen [1].

Dentro de este programa, a partir del primer día de clases se les entrega a los estudiantes información importante, como por ejemplo, un tríptico en el que les explican el organigrama de su Facultad, además del plan de estudios y el Estatuto de Alumnos, para que conozcan las normas académicas a las que deberán ceñirse durante su desarrollo universitario [1].

En particular, en la Facultad de Estadística e Informática, a los alumnos de la Lic. En Informática se les entrega un CD que contiene el perfil de ingreso y egreso, objetivo, misión, visión, estatuto, plan de estudios, mapa curricular, croquis de la Facultad, horarios de la biblioteca, nombres y horarios de las secretarías, información acerca de las tutorías, etc. Toda esta información está organizada en paginas HTML, con la finalidad de que al estudiante le sea más fácil encontrar la

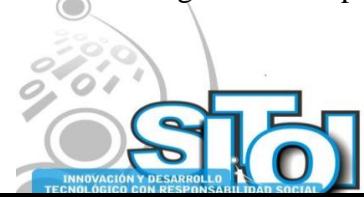

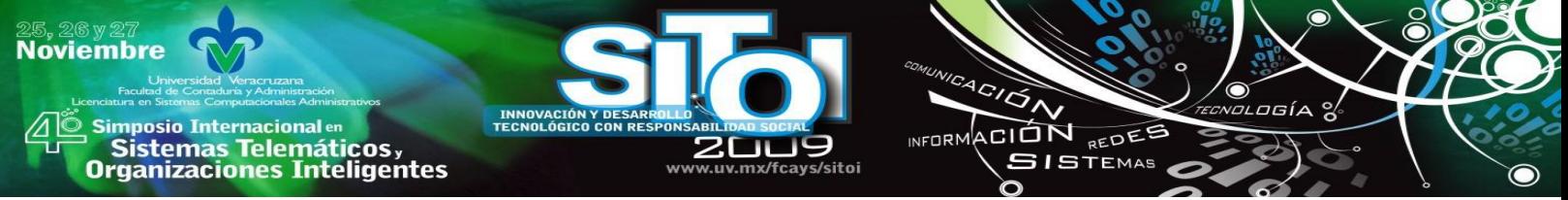

información que desee. Este CD se viene desarrollando desde el año 2006 y año con año se intenta mejorar su contenido para que sea de mayor utilidad para el estudiante.

Para el programa "Conoce tu Universidad 2009" se decidió crear un CD en vivo (Live CD) con GNU/Linux (Debian 5), que incluya la información que se elaboró para este periodo. Un Live CD como su nombre lo dice es un disco compacto que contiene un sistema operativo que puede ejecutarse desde este, sin necesidad de instalarlo en la computadora, esto se hizo para que además de proporcionarle al estudiante la información que le será de utilidad a lo largo de la carrera le sirva para conocer y comenzar a interactuar con un nuevo sistema operativo, en este caso Debian, este es un sistema operativo libre y no se necesita pagar por el, así para que también el alumno conozca que existen otras alternativas además del conocido sistema operativo Windows, también se pretende que al ser un Live CD llame la atención del estudiante.

# **PERSONALIZACIÓN DEL ESCRITORIO**

Para iniciar con la creación del Live CD, primero se instaló en una computadora el sistema operativo Debian Lenny, para que a partir de éste se le hicieran las modificaciones y se creara una distribución personalizada con la información de la carrera.

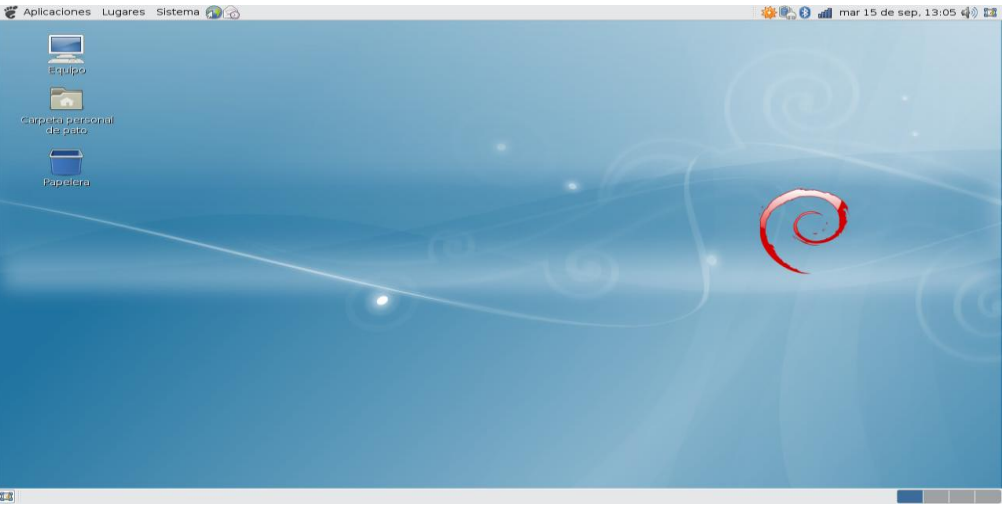

Figura 1. Escritorio por defecto de Debian con GNOME

Debido a que el objetivo era crear un Live CD y no un Live DVD, se procedió a cambiar el sistema del ambiente gráfico de GNOME a XFCE. Esto se hizo con la finalidad de reducir el tamaño final de la imagen del disco, ya que el primero lo hacía muy pesado para caber en un solo CD. También se le desinstalaron otros paquetes que no eran necesarios, para dejar solo lo básico y de utilidad para el estudiante.

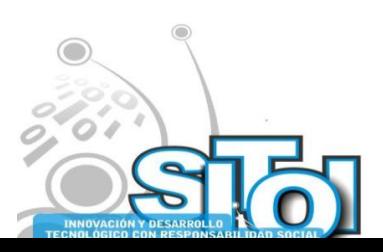

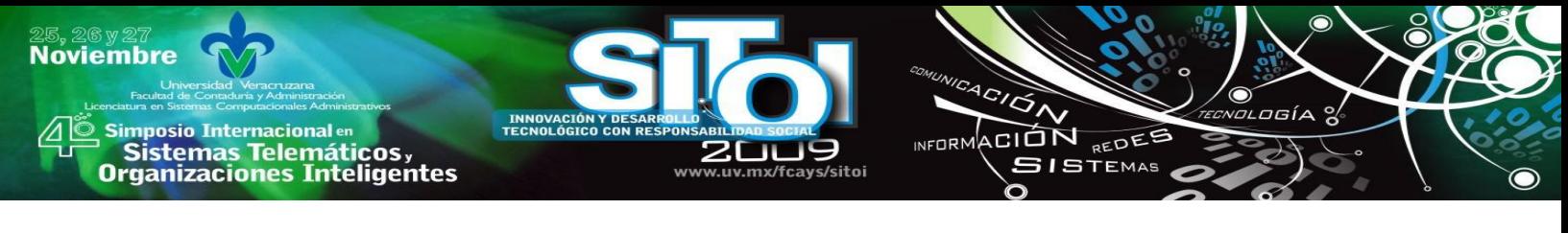

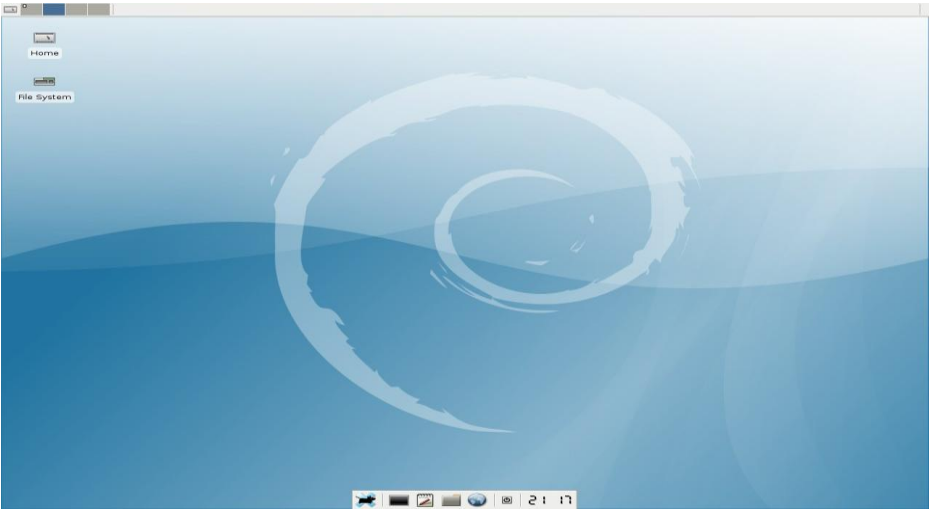

Figura 2. Escritorio con XFCE

A partir de aquí, se comenzó a personalizar el sistema operativo. En primer lugar se modificó el fondo de escritorio para colocar una imagen de la Facultad de Estadística e Informática, lo que permita al estudiante familiarizarse con su nueva escuela. El escritorio se puede observar en la figura 3.

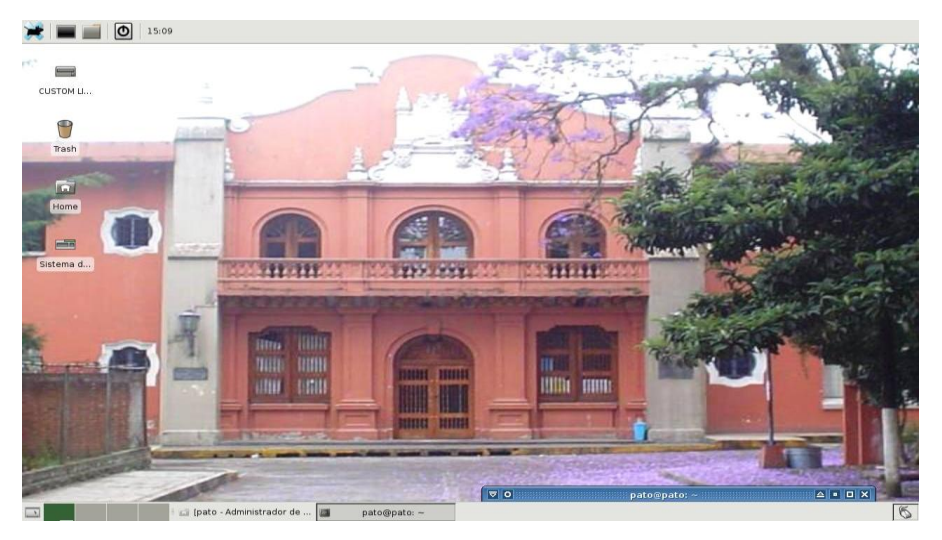

Figura 3. Escritorio con la imagen modificada

Después se configuró la imagen usplash, esta es la aplicación que permite ver una imagen con la barra de progreso mientras se carga el sistema operativo y se hizo instalando los siguientes paquetes:

apt-get install usplash usplash-theme-debian startupmanager

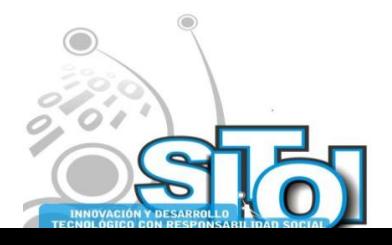

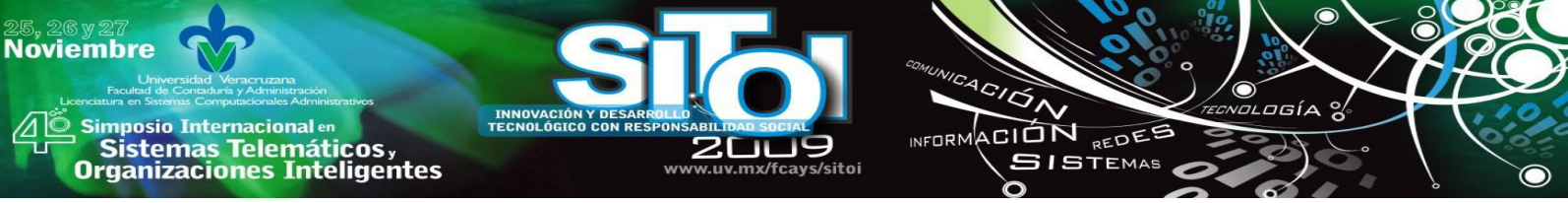

Posteriormente se seleccionó una imagen y se procedió a modificarla agregándole el escudo de la universidad.

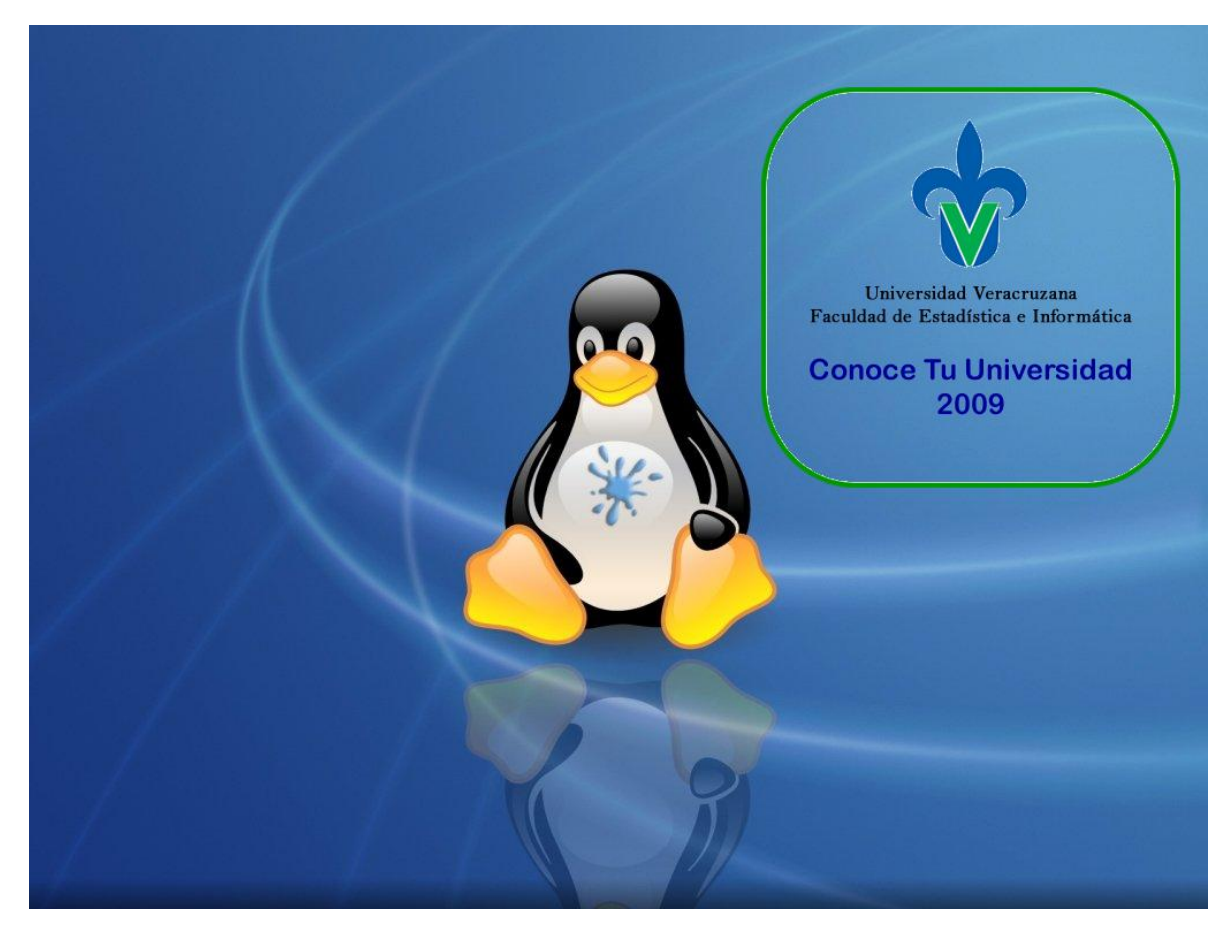

Figura 4. Imagen usplash

También se creó y configuró una cuenta de usuario para que entre por defecto sin necesidad de introducir login y password, además de configurar el navegador para que tuviera como página de inicio la pagina principal del programa Conoce tu Universidad, y por último se configuró el navegador para que inicie automáticamente cuando se ingrese al sistema.

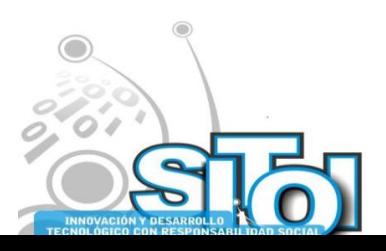

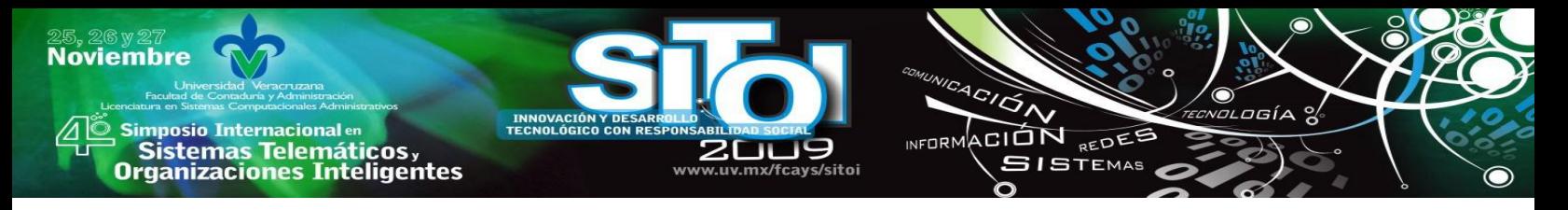

La figura 5 muestra el navegador con la página principal.

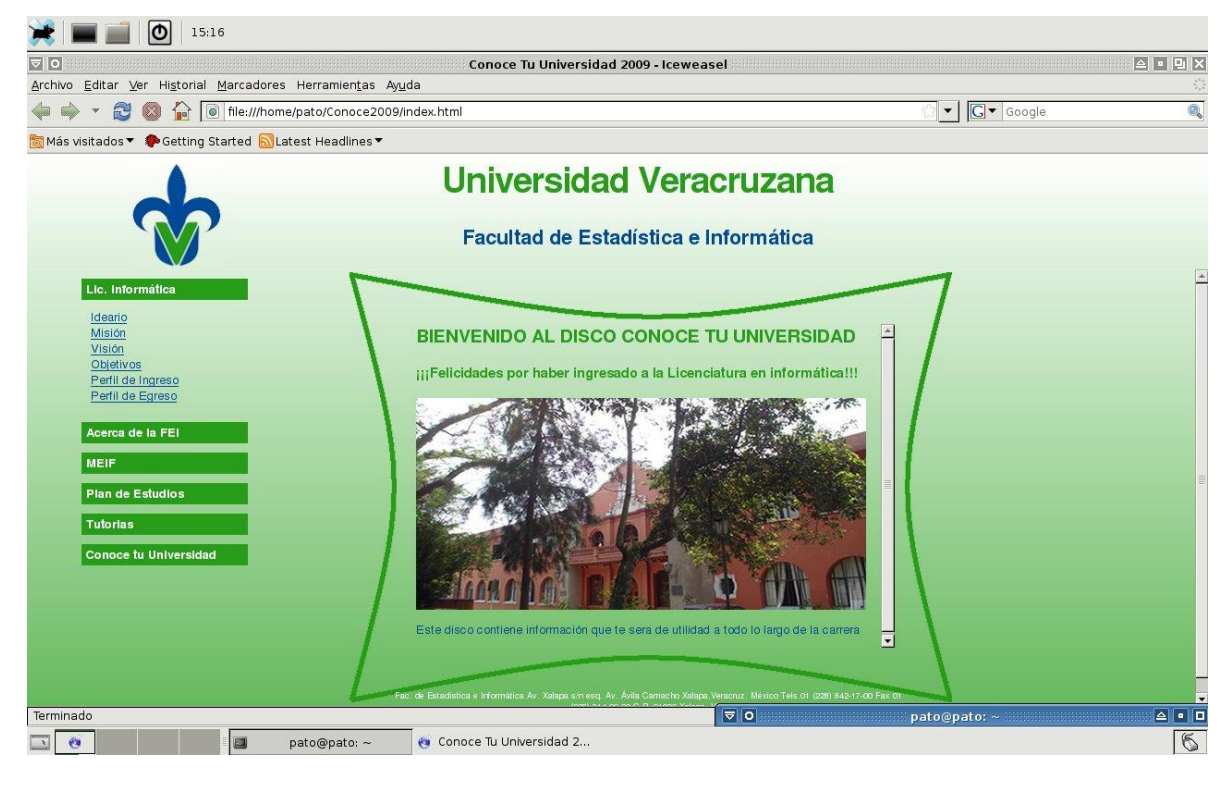

Figura 5. Navegador con la página principal

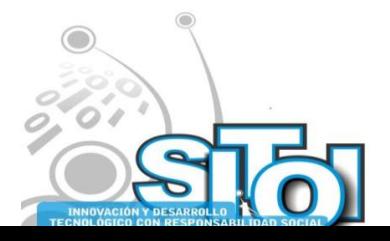

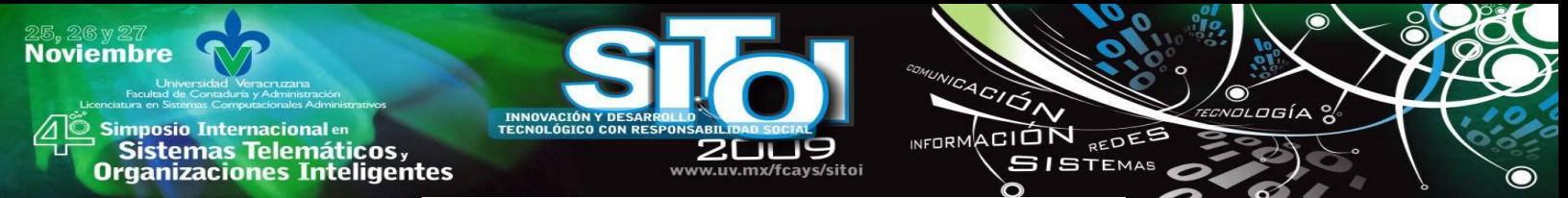

#### **CREACIÓN DE LA IMAGEN DEL CD CON REMASTERSYS**

Para crear la imagen ISO del sistema operativo que ya se personalizó se utilizó *RemasterSys* una herramienta de software libre que permite crear un Live CD/DVD personalizado de Debian, Ubuntu y derivados [2]. Permite crear dos tipos de imágenes:

- Una imagen completa o respaldo del disco duro incluyendo todos los datos personales.
- Respaldo sin incluir datos personales, es decir, crear una imagen completa del sistema en su estado actual sin incluir los archivos de la carpeta /home.

En este caso se realizó una imagen completa incluyendo los datos de la carpeta /home.

Para su instalación fue necesario añadir los repositorios al archivo /etc/apt/*sources.list*

#Remastersys deb http://www.geekconnection.org/remastersys/repository debian/

Después actualiza la base de datos de programas de Debian y se instala el programa: apt-get update apt-get install remastersys

Una vez instalado, se creó la imagen del sistema con el comando *remastersys backup Conoce2009.iso*

donde **Conoce2009.iso** es el nombre de la imagen ISO.

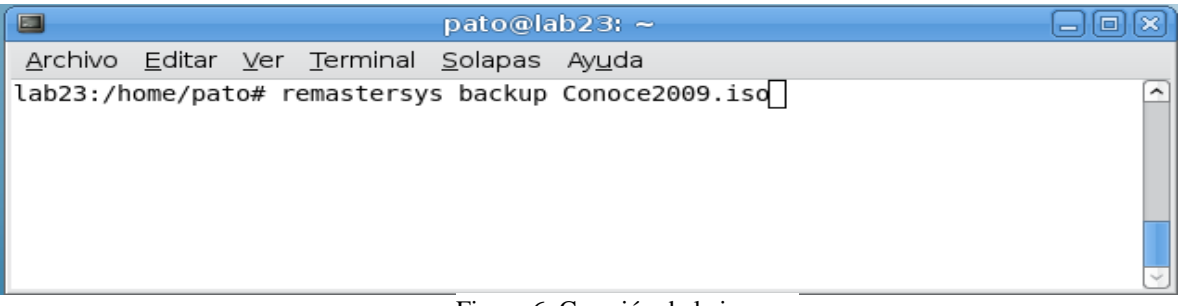

Figura 6. Creación de la imagen

Por defecto *RemasterSys* crea el archivo iso con el nombre customdist.iso en el directorio /home/remastersys. Se recomienda tras la creación de la ISO limpiar los archivos temporales con el comando remastersys clean.

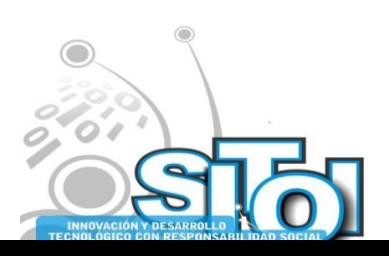

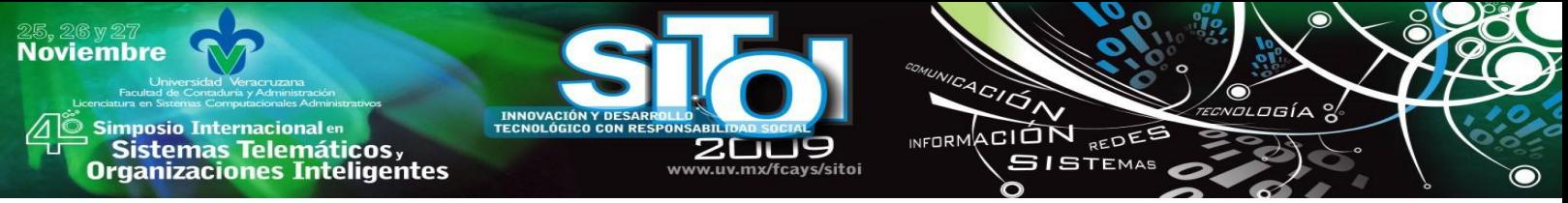

# **COMPATIBILIDAD CON WINDOWS**

Se puede decir que esta es la parte final de la creación del Live CD, hasta aquí ya se tiene la imagen iso del sistema (Conoce2009.iso), ahora solo se agregan los archivos html junto con un *autorun* para que también en Windows se pueda ver la información, para esto se utiliza *Ultraiso*  que entre sus múltiples utilidades permite añadir archivos a una imagen iso como se muestra en la figura 7.

| 偏<br>3日<br>$\star$                                                                                            | Archivo Acciones Autoarranque Herramientas Opciones Ayuda<br>$\ddot{v}$<br>$\mathbf{Q}$<br>$^{\odot}$<br>日 | Tamaño:     | 675MB                                     | 103% of 650MB - 23MB overload |          |
|----------------------------------------------------------------------------------------------------|----------------------------------------------------------------------------------------------------|-------------|-------------------------------------------|-------------------------------|----------|
| Autoarrancable<br>V<br>Imagen:                                                                                | $\odot$<br>商業百<br>$X^{\circ}$<br>Ruta: /                                                                   |             |                                           |                               |          |
| $\rightarrow$ CUSTOM LIVE CD                                                                                  | Nombre de archivo                                                                                          | Tamaño      | Tipo                                      | Fecha/Hora                    |          |
| Archivos Descargas                                                                                            | Archivos Descargas                                                                                         | 44,564 KB   | Carpeta                                   | 2009-07-30 20:26              | $\equiv$ |
| Fotos<br>ð                                                                                                    | Fotos                                                                                                    | Carpeta     | 2009-07-29 21:06                          |                               |          |
| Imas ConoceTuUv                                                                                               | 2.389 KB<br>Imas ConoceTuUv<br>45 KB                                                                       |             | Carpeta                                   | 2009-07-30 17:59              |          |
| ims conoce09                                                                                                  | ims conoce09                                                                                               | 2.403 KB    | Carpeta                                   | 2009-07-29 21:06              |          |
| isolinux<br>live                                                                                              | isolinux                                                                                                   | 137 KB      | Carpeta                                   | 2009-07-31 19:53              |          |
| preseed                                                                                                    | <b>New Rive</b><br>640,547 KB                                                                              |             | Carpeta                                   | 2009-07-31 19:53              |          |
|                                                                                                    | preseed                                                                                                    | 212         | Carpeta                                   | 2009-07-31 19:52              |          |
|                                                                                                    | AcercaDe.html                                                                                              | 7 KB        | <b>Firefox Document</b>                   | 2009-07-31 17:24              |          |
|                                                                                                    | administracion html<br>3 <sub>KB</sub>                                                                     |             | <b>Firefox Document</b>                   | 2009-07-31 17:35              |          |
|                                                                                                    | administracion2.html                                                                                       | 2.030       | Firefox Document                          | 2009-07-31 17:25              |          |
|                                                                                                    | autoridades html<br>έü                                                                                     | 3KB         | Firefox Document                          | 2009-07-31 17:24              |          |
|                                                                                                    |                                                                                                    | m           |                                           |                               |          |
| Local:                                                                                                    | $\mathbb{R} \times \mathbb{R}$<br>$\frac{1}{2}$ $\frac{1}{2}$ $\frac{1}{2}$                                |             | Ruta: C:\Users\FEI\Documents\My ISO Files |                               |          |
| Mi PC<br>Mis archivos ISO                                                                                     | Nombre de archivo                                                                                          | Tamaño Tipo |                                           | Fecha/Hora                    |          |
| Mis documentos<br>Escritorio<br><b>The Co</b><br>$E = C$<br><b>E-CIP RECOVERYID:1</b><br>Unidad de CD/DVD(E:) |                                                                                                    |             |                                           |                               |          |

Figura 7. Archivos HTML con la información del programa

Con esto se obtiene la imagen completa, lista para quemarse en un CD, para lo cual se utilizó el programa para Linux K3B.

# **UTILIZACIÓN DEL CD EN VIVO**

Antes que nada la PC debe estar configurada para iniciar desde el lector de CD, posteriormente una vez que se ha iniciado el arranque desde el Live CD, muestra el siguiente menú (Figura 8), para iniciar se debe teclear enter o escribir la palabra live y comenzará descomprimir la imagen.

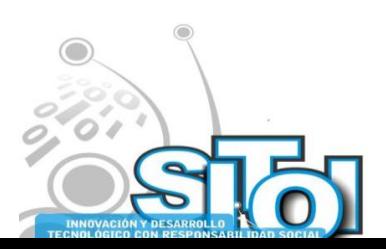

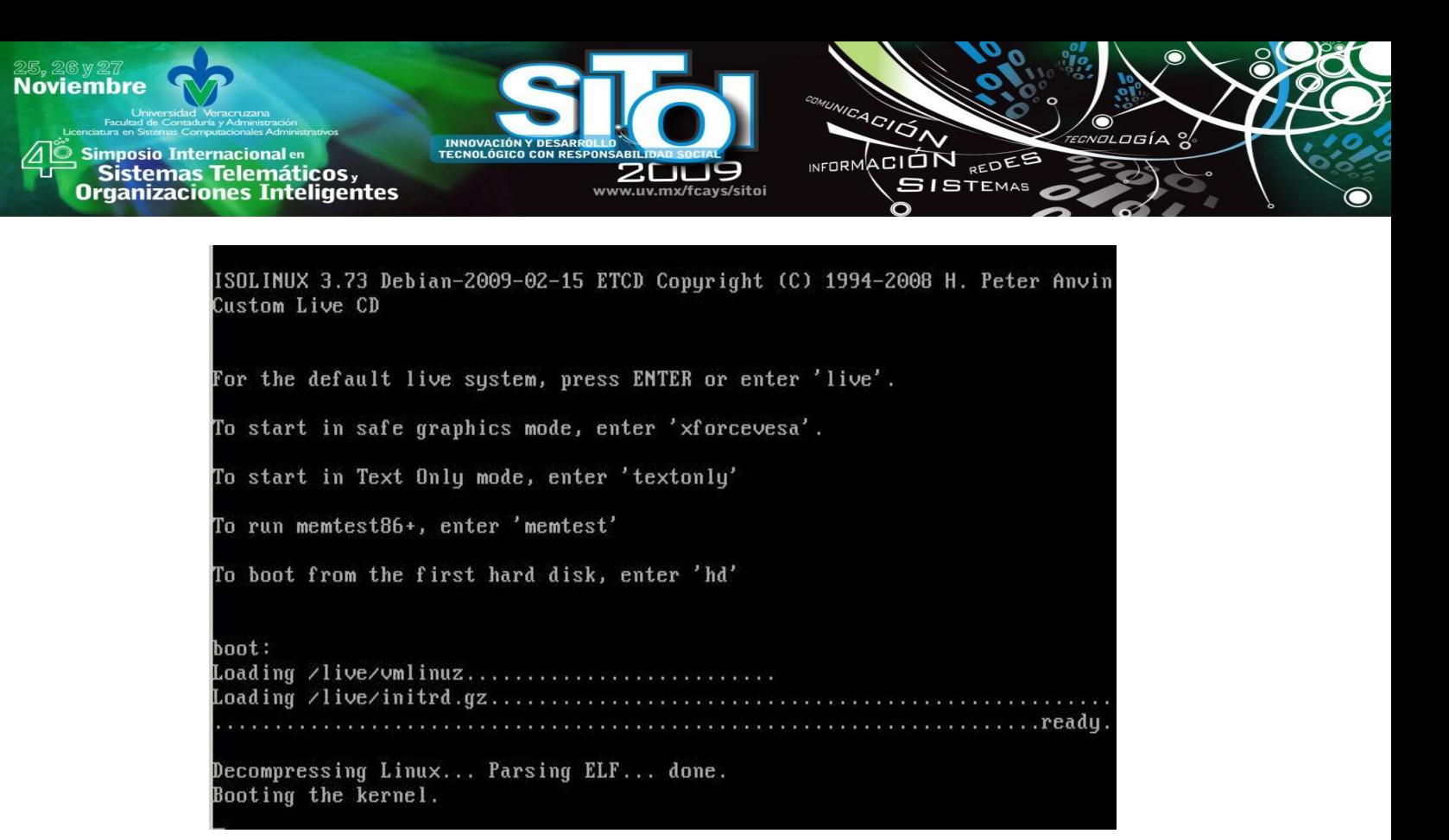

Figura 8. Carga desde el CD en vivo

Por otra parte también ofrece la posibilidad de utilizarlo en Windows es decir, una vez dentro de nuestro sistema operativo se inserta el CD y abre automáticamente el navegador con la pagina principal de Conoce tu Universidad (Figura 9).

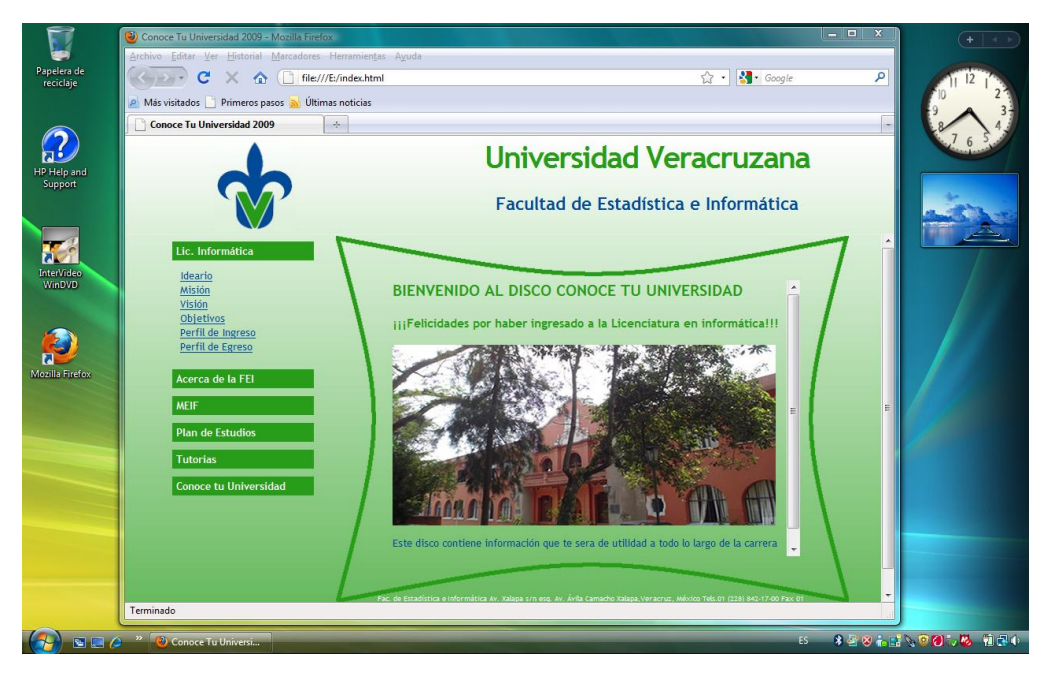

Figura 9. Conoce tu Universidad desde Windows

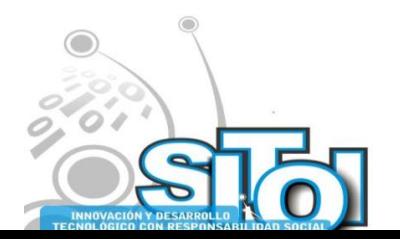

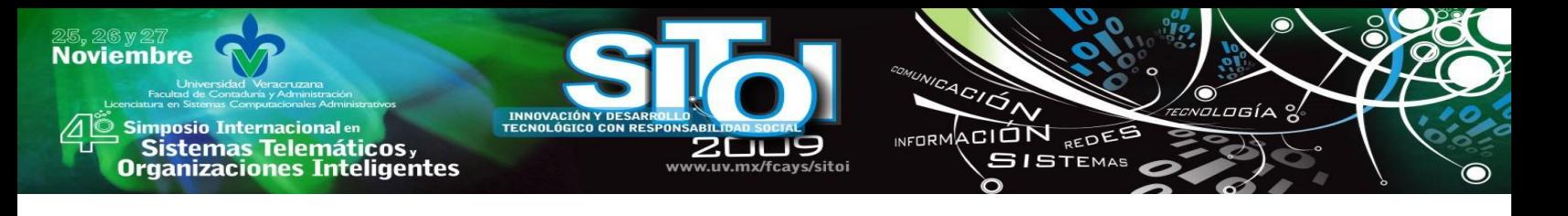

# **CONCLUSIONES**

El programa Conoce tu Universidad de la Universidad Veracruzana proporciona a los estudiantes de nuevo ingreso la oportunidad de conocer las instalaciones y el funcionamiento de la Universidad y de las distintas Facultades que la integran. Dentro de la Facultad de Estadística e Informática se diseñó y elaboró un CD en vivo basado en Debian que le permite al estudiante contar con información de la Licenciatura en Informática y además le permite conocer un poco el sistema operativo GNU/Linux.

El procedimiento utilizado para la creación de este CD en vivo, utilizando remastersys, permite la creación de CD y DVD en vivo con múltiples propósitos, desde un respaldo del sistema hasta la elaboración de discos para kioscos donde vía una terminal sin disco duro se pueda consultar información sobre algún tema en particular, como lo puede ser información turística, por ejemplo.

#### **BIBLIOGRAFÍA**

[1]Universidad Veracruzana, http://www.uv.mx/UNIVERSO/72/central/central.html, Septiembre 2009.

[2]RemasterSys for Debian, http://www.geekconnection.org/remastersys/debian.html, Septiembre 2009.

[3]Live CD, Wikipedia, http://es.wikipedia.org/wiki/Live\_CD, septiembre 2009

[4]Debian, el sistema operativo universal, http://www.debian.org/, septiembre 2009

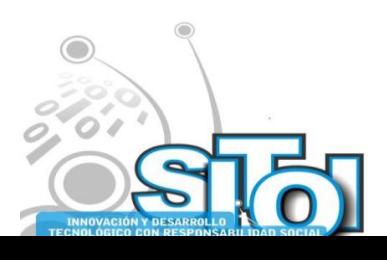

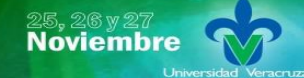

| Simposio Internacionalen<br>| Sistemas Telemáticos,<br>Organizaciones Inteligentes

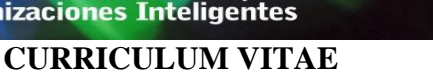

#### MCC Gerardo Contreras Vega

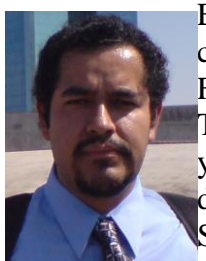

Es Licenciado en Informática egresado de la Facultad de Estadística e Informática, cuenta con una Maestría en Ciencias de las Computación por parte de la Fundación Arturo Rosenblueth. Actualmente se desempeña como profesor de Tiempo Completo en la Licenciatura en Informática, impartiendo las EE de Redes y Administración de Seguridad y Servicios de Red. Cuenta con dos certificaciones de Cisco y se encuentra trabajando en proyectos con software libre y GNU/Linux. Su correo electrónico es puntog@gmail.com y su página web es http://puntogmx.net

 $\overbrace{P}^{\text{A}}\overbrace{P}^{\text{A}}$ 

INFORMACIÓN REDES

**SISTEMAS** 

#### Mónica Vega Garrido

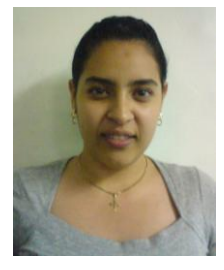

Es estudiante del último semestre de la a Licenciatura en Informática de la Universidad Veracruzana. Sus áreas de interés son Redes y Servicios de Red. Actualmente está desarrollando su tesis con el tema "HASER Herramienta" Administrativa De Servicios De Red" su correo electrónico es monica\_angel15@hotmail.com.

Marcela Yazmín Zavaleta Aguilar

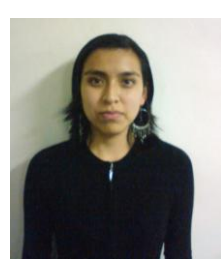

Es estudiante del último semestre de la Licenciatura en Informática de la Universidad Veracruzana. Sus áreas de interés son Redes, Administración de Servidores y GNU/Linux. Actualmente está desarrollando su tesis con el tema ―HASER Herramienta Administrativa De Servicios De Red‖ su correo electrónico es libre2511@hotmail.com.

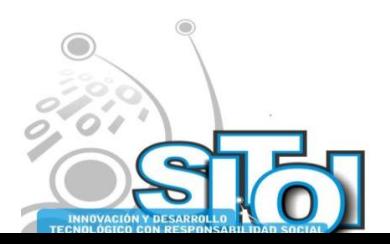

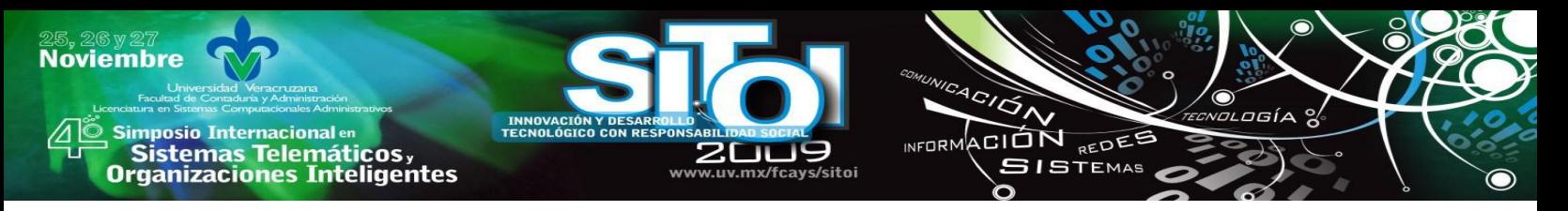

# **COMERCIO ELECTRONICO COMO VENTAJA COMPETITIVA PARA LAS PEQUEÑAS Y MEDIANAS EMPRESAS.**

Autores: Juárez Gómez Guadalupe, López Peredo Martha Cecilia, Chantiri Avendaño Jorge.

# **RESUMEN**

*El mundo de los negocios es cada vez más exigente y variable, donde el consumidor tiene necesidades y diversas formas de adquirir sus productos y servicios. La época en que debía acercarse hacia el producto terminó; actualmente el producto debe llegar al consumidor, esta actividad es posible con la ayuda del comercio electrónico, siendo este una forma de realizar transacciones de bienes y servicios a través del uso de medios electrónicos.*

*La aportación de este documento tiene como objetivo presentar el diseño de un prototipo de comercio electrónico para una pequeña empresa, con el propósito de incrementar su rentabilidad.*

# **INTRODUCCION**

Vivimos en un mundo sumergido en un constante y acelerado devenir, por lo que somos testigos en los avances que las tecnologías de comunicación y computación han tenido y esto lo podemos constatar en la gran cantidad de gente que hace uso de una de sus aplicaciones llamada internet.

Internet, ha venido a revolucionar la vida del hombre, lo que ha permitido hacer innovaciones en la manera de llevar acabo ciertas actividades como por ejemplo el comercio; a esta combinación de internet y comercio se le ha nombrado de distintas formas como: "Internet commerce", "Web commerce‖, entre otras, pero todas englobando el particular nombre de Comercio Electrónico o "Electronic Commerce" (EC).

Este avance que se ha generado con las nuevas tecnologías de comunicación e información representa un reto para aquellas empresas que aun continúan realizando sus actividades comerciales (abastecimiento, manufactura, mercadeo, venta, pagos, facturación, envíos, servicio post venta, inventario actualizado) de manera tradicional. (Correo, teléfono, fax, etc.) Zúñiga (2007)

De tal forma estas empresas que no quieran sucumbir ante la competencia por no actualizarse, que deseen tener otro tipo de presencia ante sus clientes y tener la posibilidad de captar mayor número de clientes, además de formar parte de la globalización comercial, deberán de optar por el cambio de estrategia automatizando sus procesos comerciales y eliminar así algunos de sus procesos que podrían ya ser obsoletos con el fin de adquirir una ventaja competitiva para ella, proporcionando con esto un flujo de información dentro y fuera de la empresa propicio para poder mercadear, vender y comprar productos en línea; facilitando así la actividad comercial y brindando mayores beneficios a sus clientes. Treviño (2005).

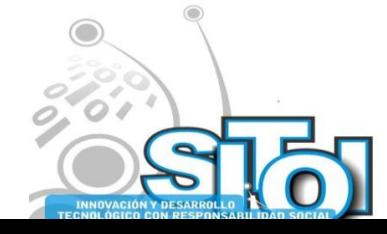

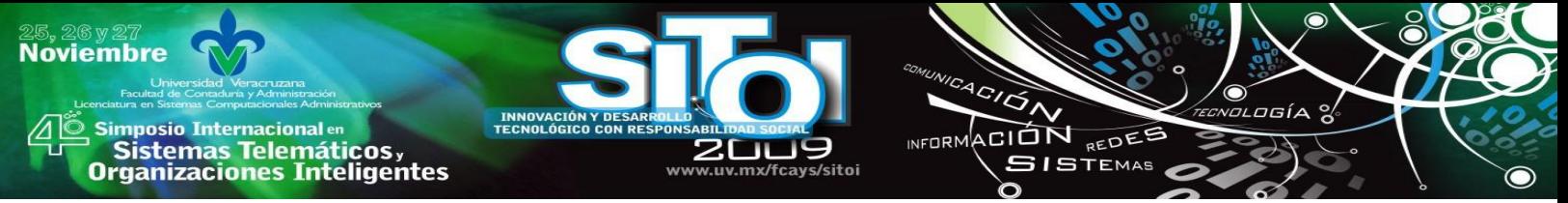

El trabajo que a continuación se presenta es el caso de una pequeña empresa que desea incrementar sus ventas, por el giro comercial en el que se ubica, solo dispone con un mercado de compra ocasional, para ello se implantara una solución de comercio electrónico business to consumer (B2C), la cual consiste en la creación de una tienda virtual a través de la herramienta oscommerce, una herramienta fácil de manejar, de cómodo acceso y sobre todo la empresa no incurrirá en ningún gasto ya que es totalmente gratuita y el mismo propietario del ente económico puede tener la función de web máster, para poder actualizar productos, integrar alternativas de pago (paypal, tarjeta de crédito, contra rembolso, etc.).

Así también la creación del prototipo de comercio electrónico para la empresa objeto de estudio fue necesario realizar un análisis entre los distintos hosting que ofrecen servicios gratuitos, mismos que nos orientaron a su elección para cubrir las necesidades que requería.

# **METODOLOGIA**

Los resultados obtenidos forman parte del trabajo por el Cuerpo Académico "Aplicación de las Tecnologías de información", de la Facultad de Administración de Empresas y Empresas Turísticas de la Universidad Veracruzana, región Veracruz, en el marco de un proyecto de investigación intitulado "Aplicación de las tecnologías de la información en la solución de los problemas de productividad en las organizaciones".

En este contexto la investigación atiende a un objetivo en particular que es el diseño de un prototipo de comercio electrónico (tienda virtual) para una pequeña empresa, con el propósito de incrementar su rentabilidad, cuya actividad principal es la elaboración de arreglos florales, la venta de chocolates selectos, muñecos de peluche, y globos de gas, ubicada en la Ciudad de Xalapa, Veracruz. La estrategia utilizada consistió en analizar el prototipo de tienda virtual de acuerdo a las necesidades de la empresa objeto de estudio.

Este documento se sustenta en las labores realizadas por dos académicos integrantes del cuerpo académico y un alumno de los últimos semestres del programa educativo de administración que realizó su servicio social y experiencia recepcional con un proyecto de investigación aplicada, los resultados descritos en este documento comprenden actividades desarrolladas en el período de agosto 2008 a julio de 2009.

El diseño de investigación que ha seguido el cuerpo académico comprende una etapa de tipo descriptivo exploratorio con el propósito de comprender y explicar la realidad observada en cuanto a la necesidad de la empresa de incrementar su mercado de ventas y su rentabilidad.

Se adoptó una metodología mixta, en la que se utilizó tanto técnicas cuantitativas como cualitativas. Se manejaron fuentes de información primarias (como la entrevista y observación), y secundarias para los datos cuantitativos (revisión bibliográfica, estadísticas, censos). El presente documento muestra reflexiones en torno al impacto que las PYMES pueden adoptar con el uso y diseño de un prototipo de comercio electrónico.

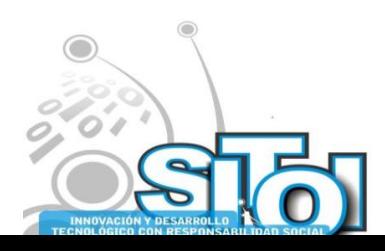

# **MARCO REFERENCIAL**

imposio Internacional en

' Sistemas Telemáticos,<br>Organizaciones Inteligentes

**Noviembre** 

―Las PyMES son técnicamente muy capaces de generar un producto o servicio y hacerlo llegar a los clientes, pero administrativamente son muy deficientes en el manejo de los recursos". Chantiri (2005)

ACIÓN REDES

**GISTEMAS** 

Según indica la subsecretaría de la pequeña y mediana empresa de la secretaría de economía el 35% de los problemas de una PyME es la necesidad de un crédito, pero el otro 65% es referente a su administración". Como se sabe la administración es el eje central en el manejo de los recursos financieros, materiales y humanos. Secretaria de Economía (2008)

Actualmente existe la tecnología de la información como herramienta utilizada por grandes corporativos para la adecuada administración de los recursos que dispone la compañía con el objeto de ser más productivos y competitivos.

México es una nación inmersa en un proceso de apertura comercial cada vez más dinámico, posee el mayor número de tratados y acuerdos comerciales negociados, debido a esto, se hace cada vez más necesario que las empresas mexicanas y en particular las PYMES, adquieran conocimientos acorde a las tecnologías desarrolladas en esta últimas dos décadas (80´s y 90´s), las cuales han sido dispuestas para el manejo óptimo de la información, implementándose en áreas estratégicas de la empresa, y permitiendo alcanzar elevados estándares en: calidad, innovación, competitividad, productividad, estrategia comercial, ventaja competitiva, etc. Rosas (2004).

Debido a la dimensión de las empresas, estas enfrentan ciertos retos para cualquier tipo de cambio o adaptación tecnológica dentro de sus estructuras organizacionales; pero esta situación no representa del todo una desventaja, ya que su tamaño les brinda ciertas ventajas para que las adecuaciones tecnológicas se realicen de forma más sencilla que en las grandes compañías.

Ciertamente, realizar cualquier tipo de adaptación tecnológica en este sector requiere de grandes esfuerzos administrativos, acompañados de la necesidad de los recursos financieros suficientes para poder afrontarlos, en casos particulares no se tiene la posibilidad de acceder a éstos, pero siempre existen fuentes alternas de las que se puede echar mano en caso de necesitarlo, como son los proveedores, socios, tecnólogos, institutos de investigación y universidades en las cuales hay la posibilidad de dirigirnos a ellos a solicitar asistencia técnica. Una vez que se llevan a cabo estas alternativas influyen de manera positiva en aspectos tales como: apoyar al crecimiento en ventas, construir ventajas únicas y estratégicas en procesos y productos, cumplir normas y estándares, exceder expectativas de los clientes, generar valor en los negocios, innovación competitiva con ventajas de largo plazo, mejora continua orientada a costos y calidad.

Estos aspectos son conducidos hacia la utilización de la gestión tecnológica definiéndose como la estrategia de la empresa que se encarga de identificar, analizar, planear e implantar desarrollos y aplicaciones tecnológicas, tendientes a mejorar sustancialmente el rendimiento de los procesos del negocio, generando diferenciación a partir del valor agregado competitivo. Dueñas (2009).

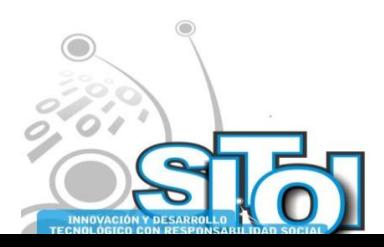

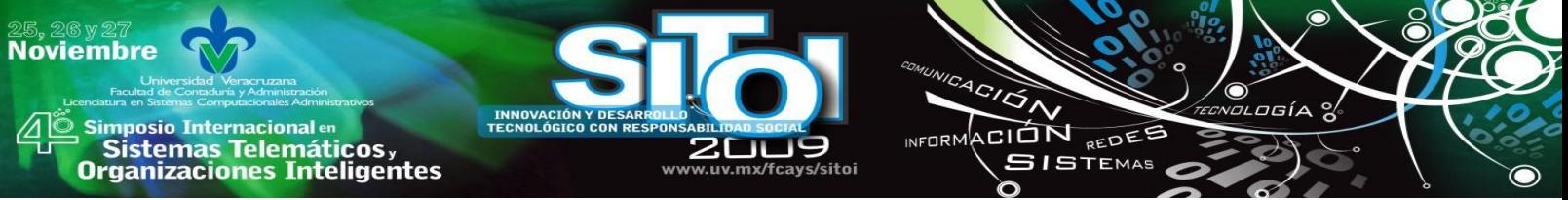

Se dice que las empresas más exitosas en el ámbito internacional son aquellas que aprovechan la tecnología apropiadamente, mediante el desarrollo de una estrategia tecnológica articulada con la estrategia integral de la empresa.

Las empresas que no toman en cuenta la importancia de la gestión tecnológica como ventaja competitiva se estancan y pierden valor ante los retos del mercado global.

La competitividad de una empresa es el resultado de una adecuada combinación de elementos fundamentales y característicos de cada organización en los que se integran la estrategia global de la empresa con la estrategia tecnológica. Dueñas (2009)

Tomando de referencia los aspectos citados anteriormente podemos concretar que la tecnología es un factor sumamente importante para el desarrollo y progreso de las PyMES, puesto que ese progreso las conducirá a las nuevas tendencias de la economía y a los mercados mundiales resultado de un proceso globalizador cada vez más dinámico e influyente, derivado en el desarrollo de nuevas y mejores herramientas destinadas a incrementar las actividades comerciales, industriales y de servicios por parte de las empresas en un mercado local, regional, nacional e incluso internacional, con el surgimiento de las TI se ha marcado la pauta para una evolución de los modelos tradicionales que envuelven a las relaciones comerciales, empresa - empresa (B2B) y consumidor -- empresa (B2C) por mencionar algunas. Esto ha propiciado que cada vez mas actividades se estén enfocando con mayor fuerza a los mercados internacionales.

La Internet ha sido tomada como base en el diseño de todos estos avances tecnológicos, siendo el comercio electrónico una de sus principales aplicaciones, que en la actualidad representa una herramienta comercial sin limitación alguna. Treviño (2005)

# **EL COMERCIO ELECTRÓNICO**

―Las telecomunicaciones, que promueven el uso del hardware, el software y otros servicios de acceso a Internet, se engloban en el sector más amplio de los que se denomina comercio electrónico.‖Zúñiga (2007). El comercio electrónico es mucho más que la mera adquisición por internet de bienes y servicios; se ocupa de los pedidos en línea y la entrega directa al cliente. Asimismo abarca la venta directa de bienes no materiales y de contenido digitalizado, mediante pago y entrega directa a los clientes a través de la computadora.

En el comercio electrónico participan diversos tipos de entes, como lo son: las empresas, los consumidores y la administración. Haciendo combinaciones entre estos entes vamos a encontrar las siguientes variantes: Comercio entre empresa y empresa (B2B, Business to Business), Comercio entre empresa y consumidor (B2C, Business to Consumer), Comercio entre consumidores y empresa (C2B, Consumers to Business), Comercio entre consumidores (C2C, Consumers to Consumers), Comercio entre empresa y administración (B2A, Business to Administration), Comercio entre ciudadanos y gobierno (Citizen to Government), Comercio Intra-organizacional (Within Business). González (2002).

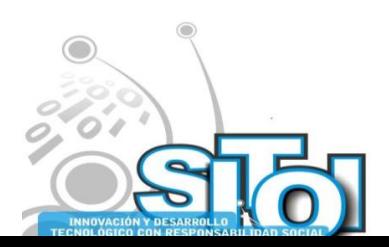

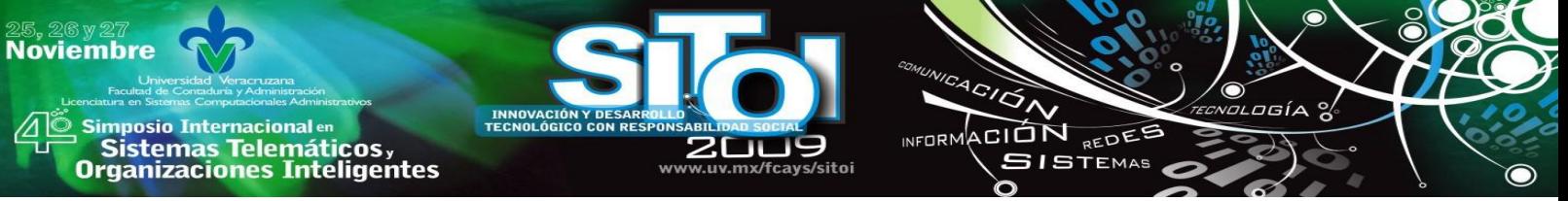

Consideramos que el comercio electrónico se contempla en gran medida como el motor central que contribuye ampliamente al desarrollo de la riqueza de información, constituye el método más obvio para la transmisión de actividad del entorno físico al virtual.

Creemos que las principales ventajas que nos ofrece este tipo de comercialización virtual son: La reducción de las barreras de acceso a los mercados y el incremento de la demanda de bienes y servicios ofrecidos por las empresas. Así mismo este tipo de comercialización ha presentado ciertas desventajas que lo desvirtúan de su objetivo central, siendo esta el mal manejo de la información personal de los clientes, sobre todo cuando las transacciones monetarias son realizadas a través de un medio virtual.

Esta gran desventaja puede ser cubierta si la información es manejada a través de un intermediario, el cual avale a los usuarios la seguridad en el manejo de las transferencias monetarias, como ejemplo podemos tomar Pay-pal.

Algunas aplicaciones para la creación de tiendas virtuales nos permiten vincular estos intermediarios, para tal efecto denotemos el caso de oscommercer (una herramienta de código abierto), el software que nace en el 2000 haciendo uso del lenguaje PHP y de la base de datos MySQL, que permite montar una tienda virtual en cuestión de minutos para vender por vía internet, consta de dos parte principales: El catálogo de productos siendo la parte que ven los clientes a través de la tienda virtual en donde los usuarios interactúan con los productos donde pueden comprar, apartar, etc.

Y el módulo de administración donde se puede mantener la propia tienda virtual, actualizando productos, insertando nuevas ofertas, categorías, idiomas, monedas, consultar los pedidos etc. Para efectos de este trabajo de investigación fue necesario realizar un análisis comparativo entre seis sitios de hosting los cuales ofrecen servicios gratuitos, dándonos la directriz para la elección y creación de prototipo de comercio electrónico (tienda virtual) para la empresa objeto de estudio, a continuación se presenta dicho análisis:

- Cc [\(http://cc.co/\)](http://cc.co/): Nos brinda 250 MB de espacio de disco, 6 GB de transferencia mensual, y hasta 5 dominios por cuenta y 15 subdominios, estadísticas, cuentas de correo, acceso por FTP, base de datos, cPanel y todo esto sin publicidad alguna, además que el registro del hospedaje es por todo un año, también incorporan una serie de scripts que nos permite instalar con un solo clic aplicaciones como wordpress, phpBB, etc., llamado Fantástico.
- X10Hosting [\(http://www.x10hosting.com/\)](http://www.x10hosting.com/): Ofrece 300 MB de espacio de almacenaje, 10 GB ancho de banda mensual, 1 dominios y 10 subdominios por cuenta, estadísticas, cuentas de correo, acceso por FTP, base de datos, cPanel, sin publicidad y el registro está a prueba cada mes, si no hay cierta transferencia se pone bajo aviso el hospedaje y posteriormente puede ser cancelado.
- Awardspace [\(http://www.awardspace.com/\)](http://www.awardspace.com/): Otro excelente hosting que nos ofrece 200 MB de espacio en disco, 5 GB de transferencia mensual, dominio propio o del tipo usuario.awardspace.com, hasta 2 dominios por cuenta, 5 subdominios, acceso FTP, PHP/MySQL y cero publicidades.

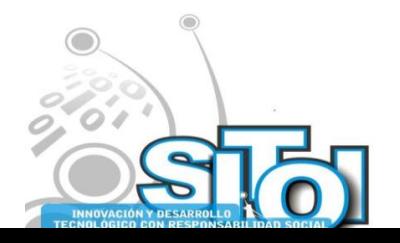

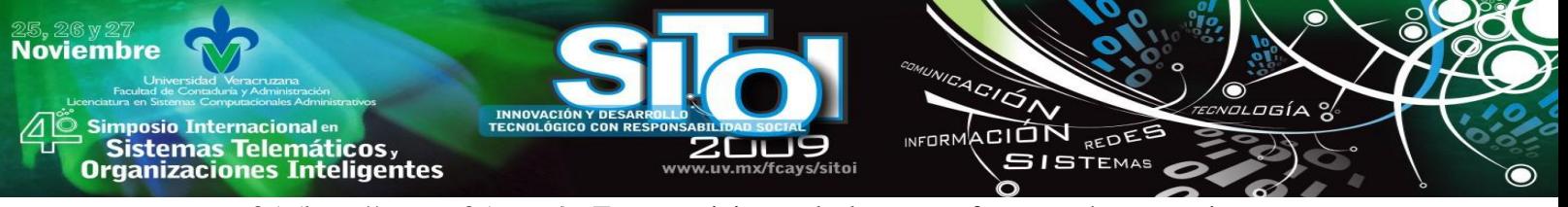

- 35 [\(http://www.t35.com/\)](http://www.t35.com/): Este servicio es de los que ofrecen más prestaciones, pero a cambio de esto los sitios que alojemos muestran un pop-up de publicidad, las características de este servicio son de 1 dominio, 3 subdominios, espacio en disco ilimitado, ancho de banda ilimitado, acceso por PTP, PHP/MySQL y un panel de control muy simple.
- 110MB [\(http://www.110mb.com/\)](http://www.110mb.com/): Al contrario de lo que dice su nombre, han ampliado el espacio de hospedaje y proveen 5 GB y 300GB de transferencia mensual. Podemos utilizar un dominio propio o de la misma página, acceso FTP, PHP/MySQL. El único problema de este servicio es que la opción de registrarse para usar sus servicios se abre algunas veces al día, no siempre está abierta por lo cual hay que probar hasta de lograr registrarse y usa publicidad.
- Vlexo [\(http://vlexo.com/\)](http://vlexo.com/): Es un servicio que nos ofrece tres tipos de cuentas, todas gratuitas, una libre de publicidad, y otras dos con más funcionalidades pero estas insertan banners de AdSense en el sitio. Tenemos desde 250 MB de espacio en disco hasta 1GB; y desde 6GB de transferencia hasta 60GB. Heredia (2008).

Después de analizar los sitios de hosting gratuitos se decidió escoger Cc.co aunque no posee tanto espacio de almacenaje como 110MB o t35, 250 MB es más que suficientes para los propósitos del modelo, también fueron tomadas en cuenta las características adicionales como lo son el sistema fantástico que en caso de que la microempresa Floristería Madonna's sigua creciendo podrá instalar fácilmente un foro, blog, etc.

Otra de las características que influyo en la selección es por ser el único con escáner de virus, para que los usuarios que naveguen en ella no tengan problema alguno y vuelvan a visitarla.

Además Cc.co brinda PHP5 necesario para el modelo B2C y dispone con administrador de archivos en un Panel de Control le permite controlar las cuentas FTP y bases de datos MySQL, aparte de revisar las estadísticas del sitio y hacer respaldos del panel de control.

Cabe señalar que este sitio cuenta con soporte las 24 horas de los 7 días de la semana con lo cual se puede estar seguro que el sitio estará en línea siempre.

A continuación se presenta el caso de estudio para la cual se diseño el prototipo de comercio electrónico (tienda virtual), con el propósito de incrementar su rentabilidad.

# **CASO DE ESTUDIO**

La Floristería Madoona´s ubicada sobre la avenida Xalapeños Ilustres No. 95 Col. centro en la ciudad de Xalapa, Veracruz, abre sus puertas hace tres años, debido a que el propietario de la misma, percibe la ausencia de un negocio similar en la zona donde actualmente se encuentra ubicada, fijándose la meta de apertura de dicho negocio para lograr satisfacer las necesidades de ese mercado que estaba descuidado. Con objetivos fijos en conjunto con los principales valores que rigen al dueño siendo el empeño y dedicación. Dicho negocio abre sus puertas un 10 de marzo del 2006, comienza con la venta de buquettes de flores así como también arreglos florales que ellos mismos diseñaban. A menos de un año Floristería Madoona's como estrategia de venta

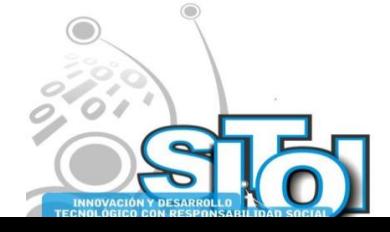

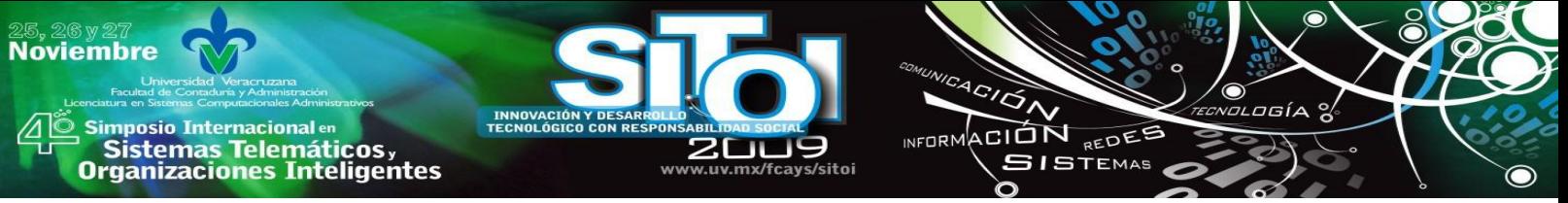

y servicio al cliente implementa una nueva área comercial con la venta de mercancía completaría de acuerdo al giro que esta maneja como por ejemplo: boutique de chocolates, muñecos de peluche, globos de helio, tarjeta, etc.

Al día de hoy Madoona's es una de las tres principales vendedoras de mayor arraigo en la ciudad de Xalapa, Ver; su principal mercado es la venta al público y decoración de eventos por medio de los banquetes y está incursionando en un nuevo esquema que es la venta de buquettes a Wall-Mart con su filial Superama.

Floristería Madoona´s dispone con un exclusivo catalogo de diseños florales para todo tipo de eventos u ocasión (bodas, aniversarios, celebraciones, inauguraciones, etc.).

El interés por diseñar este prototipo de tienda virtual a la empresa objeto de estudio es con la finalidad de mejorar la competitividad de una PYME mediante el uso de la TI. Es decir innovar su proceso de comercialización y distribución de sus productos.

El contacto con esta pequeña empresa se realizo con Nacional Financiera S.N.C (NAFINSA), institución que posee una base de datos actualizada y a través de la información presentada se detectan las necesidades de este sector, proporcionando soluciones a ellas.

La empresa Madoona´s, como se menciono anteriormente se dedica al diseño, elaboración y distribución de arreglos florales y otros accesorios de fiesta, en dicha organización se detecto que una necesidad era innovar su proceso de comercialización ante tal situación, se le sugirió al empresario el uso de oscommerce el cual fue aceptado, el proceso de implementación inicio con una visita a este negocio para tener elementos que permitieran el diseño de la tienda virtual, por medio del siguiente esquema.

1.- Planteamiento de objetivos de la tienda virtual (¿qué queremos conseguir al realizar nuestra web?). Se debe planear la finalidad que se persigue al crear la página, que necesito para construirla y de qué dispongo realmente, aquí debemos definir cuál será mi [público objetivo,](http://www.lawebera.es/de0/nicho-mercado.php) dónde se va a visualizar la web; navegadores más utilizados, plugins, etc.

2.- Estructurar el contenido de la página: Es conveniente dibujar un organigrama con todas las partes del sitio web, distribuyendo el texto, los gráficos, los vínculos a otros documentos y los objetos multimedia que se consideren pertinentes, mediante el cual ir creando la estructura de la página web. Antes de empezar a desarrollar una tienda virtual en la computadora, se debe tener muy claro cuáles serán sus contenidos, su estructura, el nombre de la página, etc. cosas que no se deben hacer sobre la marcha para evitar rectificaciones innecesarias, trabajo inútil y pérdidas de tiempo.

3.- Posteriormente para crear nuestra tienda virtual, utilizaremos una herramienta llamada "oscommerce" la cual es una aplicación web de código abierto (OpenSource), que permite ensamblar una tienda virtual en cuestión de minutos para vender en Internet.

Consta de dos partes principalmente el front y el back-end, es decir, la parte que vera todo el mundo (la tienda virtual) y la parte de administración, donde la empresa podrá modificar

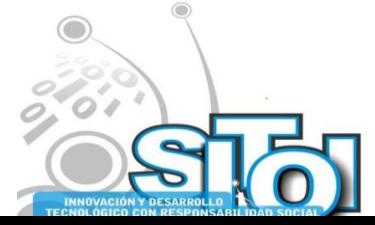

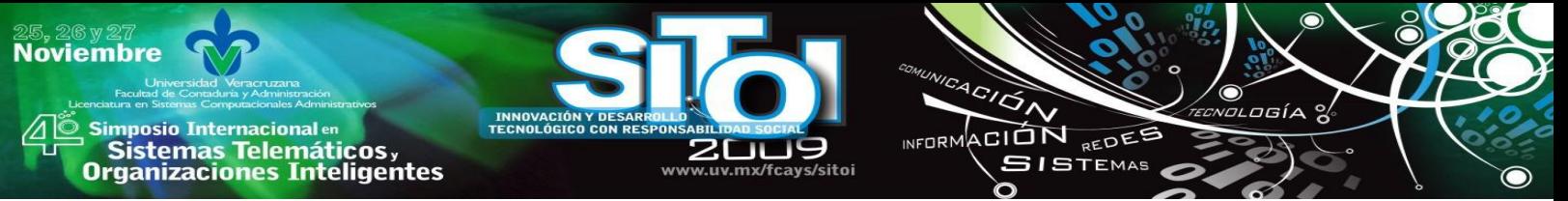

constantemente su propia tienda virtual, actualizando productos, insertando nuevas ofertas, categorías, idiomas, monedas, consultar los pedidos, los clientes, etc. Sin ningún costo para nosotros y sin necesidad ninguna de saber programación.

Actualmente casi todas las empresas de hosting ofrecen una solución con oscommerce ya instalada. Al crear nuestra tienda virtual en oscommerce se poseen con ciertas características las cuales podrán ser modificadas de acuerdo a las necesidades de la empresa, dentro de estas características, con las que contara nuestra página para la empresa objeto de estudio serán las siguientes:

**Generales :** Los pedidos, clientes y productos se almacenan en una base de datos de fácil consulta vía administración-web, así también los clientes podrán comprobar el histórico, el estado de sus pedidos una vez registrados, cambiar sus datos de perfil de usuario desde su apartado cliente, múltiples direcciones de envío por usuario, para regalos, búsqueda de productos, la posibilidad de permitir a los usuarios valorar los productos comprados, además de comentarlos, implementar un servidor seguro (SSL), de igual forma se muestra el número de productos en cada una de las categorías, lista global o por categoría de los productos más vendidos y más vistos, fácil e intuitiva navegación por categorías, plataforma multi-idiomas, estarán disponibles el español, inglés y alemán, y el carrito de compras

**Producto:** Relaciones dinámicas entre productos, descripciones de productos, generación automática de productos especiales, controla la posibilidad de mostrar o no en la tienda virtual los productos agotados, posibilidad de ofrecer a los usuarios la suscripción a una newsletter de novedades.

**Pagos**: Medios de pago offline (transferencias, cheques, ingresos, etc.), medios de pago online (E-Pagado, PayPal, TPV virtual, etc.), posibilidad de deshabilitar algunos medios de pago según la zona geográfica del usuario, posibilidad de añadir el IVA por zonas geográficas y por productos.

**Envíos**: Precios de envío por peso, destino y precio, precios reales disponibles en tiempo real, envío gratuito según importe del pedido o destino.

4.- Posteriormente, utilizaremos el hosting cc. El cual se eligió anteriormente ya que presenta las características requeridas para la elaboración de nuestra tienda virtual.

5.- Por ultimo una vez elegido el alojamiento, debemos pensar un nombre para nuestro dominio. Generalmente la misma empresa que nos ofrece el alojamiento nos permitirá registrar dominios. Existe una amplia gama de ellos, pero un "dominio.com" puede implicar un costo, el cual la empresa decidirá sobre el pago del mismo.

Los pasos a seguir para el diseño de la tienda virtual se presentan a continuación:

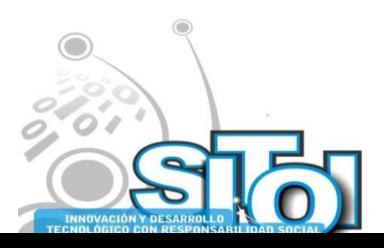

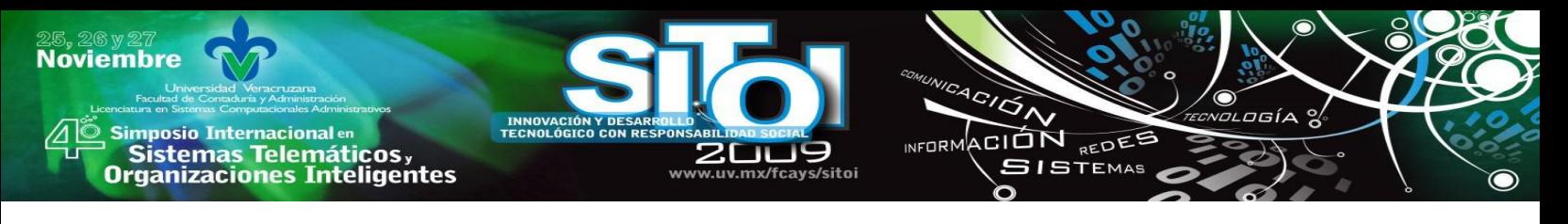

# **FIGURA 1. ALOJAMIENTO DE LA WEB**

Muestra a detalle una vez que se tiene ubicado cual será el alojamiento web que se adecue a nuestras necesidades, se buscara una herramienta gratuita que nos permitirá la elaboración de nuestra tienda virtual fácilmente en este caso utilizaremos Oscommerce.

| C9 CO.CC Gratis domain - Gratis, Obtención de un nuevo dominio, Control absoluto de DNS y administración de dominio, Buscar nombres de dominio disponibles: - Mozilla Firefox |                                                   |                                                              |                                                                                           |                                                         |               |                                              | $-67.8$            |                                                                   |                           |
|----------------------------------------------------------------------------------------------------|---------------------------------------------------|--------------------------------------------------------------|-------------------------------------------------------------------------------------------|---------------------------------------------------------|---------------|----------------------------------------------|--------------------|-------------------------------------------------------------------|---------------------------|
|                                                                                                    |                                                   | Archivo Editor Ver Historial Marcadores Herramientas Ayuda   |                                                                                           |                                                         |               |                                              |                    |                                                                   |                           |
|                                                                                                    | $\curvearrowright$                                | <b>BE</b> http://www.co.cc/                                  |                                                                                           |                                                         |               |                                              |                    | $\Phi$ - Anii<br>$\rightarrow$                                    |                           |
|                                                                                                    | $\bullet$ $\bullet$ $\bullet$ $\bullet$ $\bullet$ |                                                              |                                                                                           | $ \Box$ Search $+$ $+$ Ermail (0) -                     |               |                                              |                    |                                                                   |                           |
|                                                                                                    |                                                   | Gratis                                                       |                                                                                           |                                                         |               | Carriblar idioma Español                     | ۰                  |                                                                   |                           |
|                                                                                                    |                                                   | n cc                                                         |                                                                                           |                                                         |               |                                              | Whois   Transfer   |                                                                   |                           |
|                                                                                                    |                                                   |                                                              |                                                                                           |                                                         |               | Salir I Crear una cuenta ahora i Help center |                    | <b>Sparn or Abuse</b>                                             |                           |
|                                                                                                    |                                                   |                                                              | Personalización del dominio   Obtención de un nuevo dominio   International   Partnership |                                                         |               |                                              |                    |                                                                   |                           |
| <b>IAUTHENTIC &amp; SECURE)</b>                                                                                                    |                                                   | <b>Referrals   FAQ</b>                                       |                                                                                           |                                                         |               |                                              |                    |                                                                   |                           |
|                                                                                                    | <b>Huscar</b>                                     |                                                              |                                                                                           |                                                         |               |                                              |                    | <b>CO.CC</b> CONTENTION                                           |                           |
|                                                                                                    |                                                   |                                                              | Get Free, Co.CC and .CC.CC Domain name No Ads                                             |                                                         |               |                                              |                    | <b>AWARDSPACE-</b>                                                |                           |
| CO.CC Stats<br><b>Members</b>                                                                                                    | 1,567,280                                         |                                                              | Co.CC supports for CNAME, A, MX, NS records!                                              |                                                         |               |                                              |                    | <b>first class wob hosting</b>                                    |                           |
| A ffiliates                                                                                                    | 58,696                                            |                                                              |                                                                                           |                                                         |               |                                              |                    | 60 GB Disk Space<br>1000 GB Monthly Traffic                       |                           |
| Domains                                                                                                    | 2.359.174                                         |                                                              |                                                                                           |                                                         |               |                                              |                    | MySQLIv. 4/51 PostgreSQL                                          |                           |
| Zones                                                                                                    | 1.523.635                                         | WWW.                                                         | Co.CC                                                                                     | Comprobar la disponibilidad                             |               |                                              |                    | <b>1 FREE DOMAIN NAME</b>                                         |                           |
| Roconda                                                                                                    | 1,925,566                                         |                                                              |                                                                                           |                                                         |               |                                              |                    | PHP 4/5/6, ASP NET<br>Perl/CGI-BIN, Ruby, Python                  |                           |
|                                                                                                    |                                                   |                                                              | e.g. www.mytame.co.cc, www.mytame2.co.cc                                                  |                                                         |               |                                              |                    | SITE Builder and more                                             |                           |
| Configuración                                                                                                    |                                                   |                                                              | GoDaddy #1 domain names                                                                   | <b>Domain Name Server</b>                               |               |                                              |                    | <b>CO.CC &amp; AwardSpace</b>                                     |                           |
| My Profile<br>Security Setting                                                                                                    |                                                   |                                                              | \$7.99 .COM Domains - Save Today Free<br>Hosting, blogcast, bmail, More                   | Simple & Secure DNS/DHCP Try a Live<br><b>Demo</b> Now! |               |                                              |                    | <b>Partnership Special</b><br>$-30%$                              |                           |
|                                                                                                    | Mariage Domain                                    | 四四                                                           |                                                                                           |                                                         | Ads by Google |                                              |                    | <b>COUPON CODE</b><br><b>HOSTING</b><br><b>DISCOUNT</b><br>"COCC" |                           |
|                                                                                                    |                                                   |                                                              |                                                                                           |                                                         |               |                                              |                    |                                                                   |                           |
| Compra<br><b>Spam or Abuse</b>                                                                                                    |                                                   | <b>Register/Set Up</b>                                       | Mapping with CO.CC.                                                                       |                                                         |               | <b>Featured Domains</b>                      |                    | <b>ROSENSE FOR DOMAIN COXCA</b>                                   |                           |
|                                                                                                    |                                                   | Control abooiuto de DNS y                                    | The process of pointing a registered                                                      | Cames.co.cc                                             | \$316         | Britney.co.oc                                | 676                | <b>Recent Donations</b>                                           |                           |
| Mapping with co.cc<br>AdSense for co.cc.                                                                                                    |                                                   | administração de dominio                                     | domain name to a blog or photo album                                                      | Penis co.cc.                                            | \$66          | Boys co.cc                                   | <b>S63</b>         | Claire M. Mhamalu                                                 |                           |
| Co.uc for Blogger                                                                                                    |                                                   | CO.CC provides free DNS and MX<br><b>RAINVINA</b>            | Google Apps, Window Ive, Blogger<br>Victoriess, Istory                                    | Booty.co.cc<br>vate.co.cc                               | 563<br>540    | That co.cc<br>ASK CO.CC                      | \$61<br><b>S46</b> | Clara D. Hurley                                                   |                           |
|                                                                                                    | Co.cc for Window Live <b>88</b>                   | Up to 2 free domain names.                                   |                                                                                           | Naughly.co.cc                                           | 544           | Kids on on                                   | \$35               | · Emmanuel D. Plum                                                |                           |
|                                                                                                    | Co.cc for Google Apps                             | Register it free »                                           | Dotails »                                                                                 | Jackson.co.cc                                           | \$30          | Alloyd.co.cc                                 | 528                | Laurie J. Alban<br>· Laurie J Alban                               |                           |
|                                                                                                    |                                                   |                                                              |                                                                                           | Rolling co.cc                                           | \$26          | Link co.cc                                   | \$21               | + Anomimously                                                     |                           |
| When you donate,                                                                                                    |                                                   | <b>Available Services</b>                                    |                                                                                           | <b>Utilidades co cc</b><br>Skalski co.cc                | 35<br>\$3     | Liavetrre.co.cc<br>lbir.co.cc                | 53<br>\$3.         | Anonymously                                                       |                           |
| you can register                                                                                                    |                                                   | DNS Service - Delegate CO CC doctain Bus a .com              |                                                                                           | hvorms.co.cc                                            | 53            | Y2k9s.co.cc                                  | \$3                | <b>Anommously</b>                                                 | <b>10.88.0.0.</b>         |
| <b>AGG</b> manual demonitory<br>Terminado                                                                                                    |                                                   | ZONE RECORDS - Up co supports for CNAVIL. A. MA. NS records: |                                                                                           |                                                         |               |                                              |                    |                                                                   | <b>THENING IN SIDE UP</b> |

Figura 1. Alojamiento web

# **FIGURA 2. DOMIMIO WWW**

Especifica cómo dar de alta el dominio www.madoonas.cc.co el cual es un servicio gratuito por 1 año en [www.cc.co.](http://www.cc.co/) Accedemos al Panel de control del alojamiento web, llamado "cpanel"

| City : @ Machelena.co.com/extends.blue.html |                                                                               |                               |                                |                                           |                   | $-16$ $X$ $-10$                      | ¥ |
|---------------------------------------------|-------------------------------------------------------------------------------|-------------------------------|--------------------------------|-------------------------------------------|-------------------|--------------------------------------|---|
| <b>If Of Cheves</b>                         |                                                                               |                               |                                |                                           |                   | Q + D - M + () Hans + D Heravental + |   |
|                                             |                                                                               |                               |                                | <b>Shout</b>                              |                   |                                      |   |
|                                             |                                                                               |                               |                                |                                           | <b>Hid claims</b> |                                      |   |
|                                             |                                                                               |                               |                                |                                           |                   |                                      |   |
|                                             |                                                                               |                               |                                | <b>Cranol Accelerated</b>                 |                   |                                      |   |
|                                             | <b>DRAIN</b>                                                                  |                               |                                |                                           |                   |                                      |   |
|                                             |                                                                               |                               |                                |                                           |                   |                                      |   |
|                                             | <b>Brincar</b><br><b>Encountry Schillens regularization</b>                   | ٠                             | <b>Preferencias</b>            |                                           |                   |                                      |   |
|                                             | tecleanic appl.                                                               | anletente Ivisud              | ä                              | Guian an Itidan                           |                   |                                      |   |
|                                             | Estadísticas                                                                  | <b>Les</b>                    | ë<br>Cambiar sontraseful       | Attualaja- la información de<br>Contactor |                   |                                      |   |
|                                             |                                                                               | Cambian Estila                | ß                              | <b>Robin Theme Changer</b>                |                   |                                      |   |
|                                             | Dominic Principal angelesses an an-<br>Similarly Hono: / Highla Triadictional | v.                            |                                |                                           |                   |                                      |   |
|                                             | Olivo access in Sana Racordad                                                 |                               | Correa                         |                                           |                   |                                      |   |
|                                             | Une de Expanse de<br>THE 4.33/1003 HB                                         | Contine de Email<br>ш         |                                | Walenal                                   |                   |                                      |   |
|                                             |                                                                               | <b>Eathweile</b>              |                                | Contestador Automático                    |                   |                                      |   |
|                                             | Tuesdownes Beneat                                                             | 鸿<br>$\ddot{\phantom{a}}$     |                                |                                           |                   |                                      |   |
|                                             |                                                                               |                               | Dirección por DeFecho          | <b>Listes de Corwoo</b>                   |                   |                                      |   |
|                                             |                                                                               | پ                             | Filtración de Nivel de Liscano | Filiranzin al final de Cuenta             |                   |                                      |   |
|                                             | hannous a's                                                                   | ħ                             | Rule de Entrega de Correo      | Import Addresses/<br>Portsenberg          |                   |                                      |   |
|                                             | Detroits horristly, 4/4                                                       | ë                             | <b>Entail Authentication</b>   | <b>Brenada</b> da Hit                     |                   |                                      |   |
|                                             | Detroits Manager and                                                          |                               |                                |                                           |                   |                                      |   |
|                                             |                                                                               |                               | Archivon                       |                                           |                   |                                      |   |
|                                             | Continue de Pier  gara                                                        | Resouldes                     |                                | asfatente                                 |                   |                                      |   |
|                                             | Reen to Take 10L av 1                                                         |                               | Administrator de Anhivos       | AUVIER <sub></sub>                        |                   |                                      |   |
|                                             | Links & Corne,  6/1.                                                          |                               |                                |                                           |                   |                                      |   |
|                                             | Paspallo de Hospelluis 2-Mind                                                 | Dieter die Red                |                                | Uno de Saparro de Dieno                   |                   |                                      |   |
|                                             | <b>Humbo del Bernikel, AB668</b>                                              | Coertes de FTP                |                                | Control de Sesiones de FTP                |                   |                                      |   |
|                                             | Newton de offered 11.54.4-RELEASE                                             |                               | <b>Registros</b>               |                                           |                   |                                      |   |
|                                             | of and Build<br>26167                                                         |                               |                                |                                           |                   |                                      |   |
|                                             | $\pm 3$<br>Parents .                                                          | W.<br><b>Útimos Valtaries</b> |                                | Banda Ancha                               |                   |                                      |   |

Fig. 2 Dominio www.

El panel de control "cpanel" nos sirve para administrar visualmente todos los aspectos del alojamiento web como son: correos, bases de datos, instalación fácil de scripts, etc.

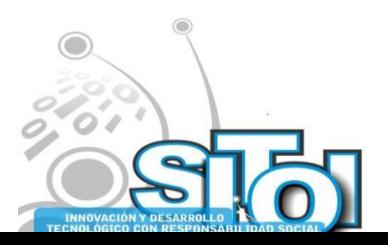

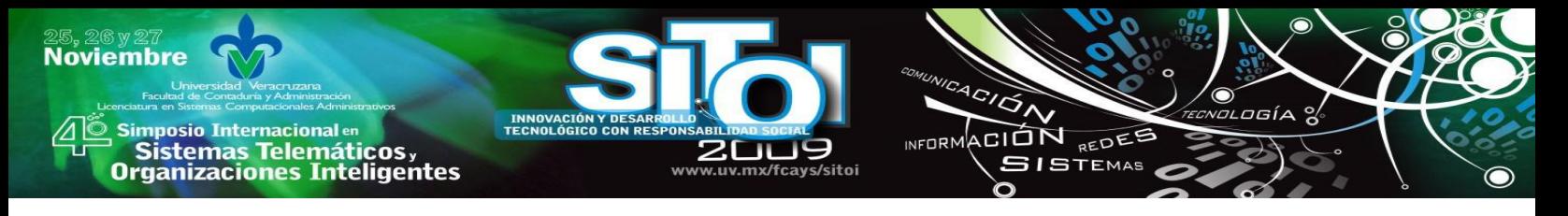

# **FIGURA 3. PANEL DE CONTROL**

Presentan el Panel de control c panel administrador de los aspectos de alojamiento web como son: Base de datos, scrips, correos, etc.

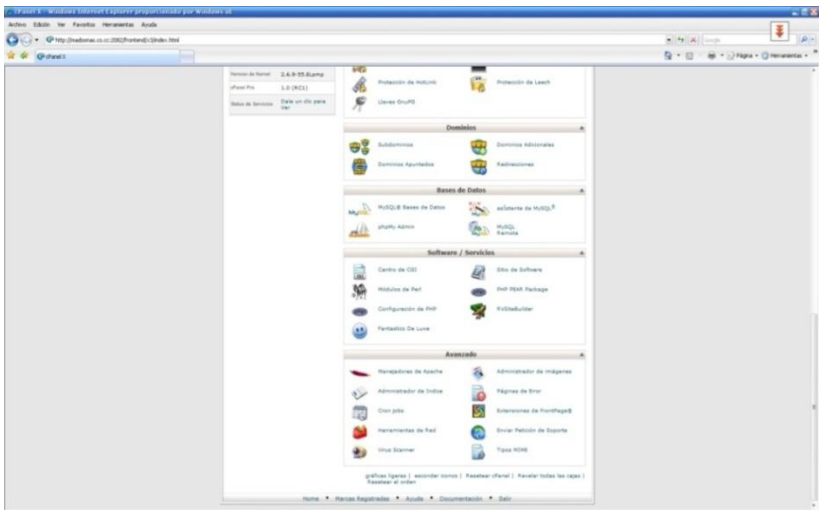

Fig. 3 Panel de control

# **FIGURA 4. BASE DE DATOS**

De igual manera se tiene que crear una base de datos, para este efecto se presenta en la

| Action Sillar for Transference Service Management Angle Mannesversity-Basedder<br><b>B- BLLQ BLOSR +5-</b>                                                                                                    | Ŧ                                                                                                    |
|----------------------------------------------------------------------------------------------------|----------------------------------------------------------------------------------------------------|
|                                                                                                    |                                                                                                    |
| Colombi *********** Battle<br>Services Insularias co.or  Nodes de asuato Insularias<br><b>EAST PRESERVATION</b><br>Conunity<br>230 Oer makeras has great access to makeras.<br><b>Pequeda</b><br>230 OK, Current restricted directory by /<br><b><i><u>Registration</u></i></b><br>Drake:<br>Crimitally<br><b>Extractive</b><br>Convergeds in subtits the Citizensents and Intimatial-International Contemporary in Coulas de-<br>Conardo<br>CAS Judik Ned<br><b><i><u>Francis</u></i></b><br>200 OK, Current deadler to budde hand.<br>Congrato<br>PAG.<br>257 Todds: Feld' is your current incident<br>Endowate<br>TIME I<br>Conardo:<br>230 TVFE a new 5 bit bears<br>Feasets<br>naty.<br>Congrate<br>227 Enforcing Paintin or PRAID (75, 128, 11, 16, 116, 216)<br>Followinda<br>1508 parameters 2 July 26<br>Conando<br>1920 According Julia competition<br>Festivation<br>Stelled: C@copwris and SetingsWannerhalle (Exchand) | Consult-riche   =<br>w. She render builds hind                                                                                                    |
| > Ca Entario de red<br>1- CJ Excitorio<br>- Or Favoritos<br>-Ca Impressional<br>1-13 Union<br>- Ca Pensi State<br>$\rightarrow$ $\frac{1}{\sqrt{2}}$ Pls discussed in<br>Ca Plantillon<br><b>Date of</b><br><b>Callendin</b><br><b>I-ICS WINDOWS</b><br>$1 - \frac{1}{n-1}$ . All Lines:<br>1-12 Default User<br>1- Cal LocalService<br>A. 150 Modern Advisories                                                                                                    | $-01$<br>(2) Algements<br>(2) acausing<br>(2, 4)<br>$-25$ mat<br>Chindik Ry<br>$\vdash$ ( ) public (Nei)<br>$-25$ free<br>$(2)$ mass                                                 |
| Tendo de  Tax de entire  Libra modificación<br><b>Rearders de anchero</b><br>El ascompanio è degli ag-<br>2. MS-FE2 Author Media  005622009 07-46                                                                                                    | <b>Nethrede and Art</b><br>Sanafed San de archive<br>OwnerSirego<br>Ukaca nadilica Permant<br>o.<br>Canada de archivos<br>GENZER 10.  drawing and endorse reduces<br><b>Cirg-ter</b> |
| arthis education, family heal 2,358,002 bries.                                                                                                    | 1 denturo                                                                                                    |
| Descrito. Achievi resulta.<br>ServerAucatilla<br>Boatenadeatena.co.co<br>C City parts and Settings  - >> bublic html connective 2 2x10 pp<br>30.00.25 hanscareds quester 00.00.00 \$<br>2,393,052 bytes (94.3 036)                                                                                                    | <b>Sandy Rooted Edab</b><br>Littletz land - hashards                                                                                                    |

Fig. 4 Creación de la base de datos

La herramienta fantástico la proporciona el mismo sitio de hosting Cc.co la cual se usara para instalar la aplicación "oscommerce"

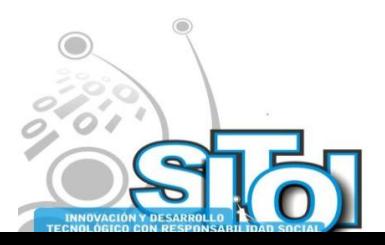

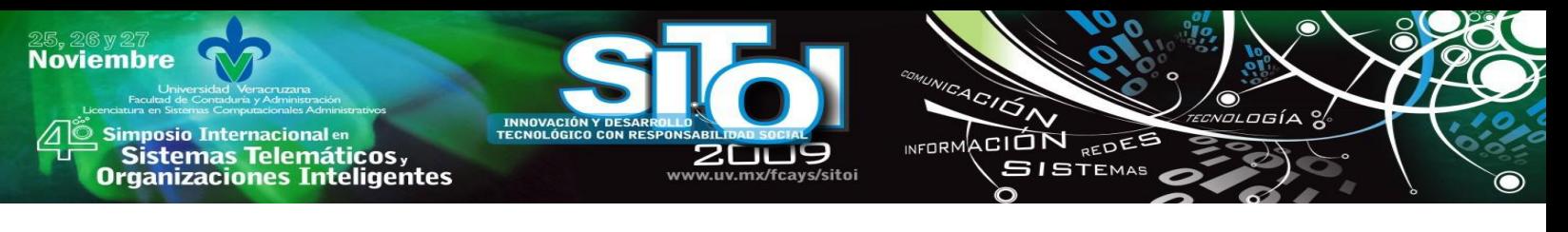

# **FIGURA 5. HERRAMIENTAS FANTASTICO**

En las fig. 5 y 6 se expresan las herramienta fantastico para la instalación de oscommerce de manera muy sencilla, podriamos decir que bastan solo 4 clicks. Al iniciar el proceso de instalación de la tienda virtual "oscommerce" solicita cierta información para la administración de la futura tienda virtual. La que accede estar a cargo en este caso del propietario quien tomara el papel de web- máster (administrador). Siendo una de las ventajas que ofrece este tipo de tiendas virtuales que es de fácil y sencilla utilización

| Arbon Edith: Ite Fareston reconsistan Aralla                          |                                                                                                    |                     |
|-----------------------------------------------------------------------|----------------------------------------------------------------------------------------------------|---------------------|
| σ<br>@ http://nadozus.co.co.2062/hortend/c37setustro/index.php<br>i w |                                                                                                    | I #<br>$+14$ K $-1$ |
| <b>CP</b> Fartastan Automobilistic                                    | Q + D - M + 17 Fagra + D Herwards +                                                                                                    |                     |
|                                                                       | <sup>(2)</sup> Drival of                                                                                                    |                     |
|                                                                       | 17 Geeting<br>Il Josefa<br>Il Hankin<br>Il mit make<br>Il piutetivo.<br>11 phpMetclike<br>17 Post-Mulket<br>12 Stielhang<br>III Yelkin<br><sup>21</sup> Xongs<br><b>Retire herein Public av</b><br>11 Crafty Syntax Live Help<br>Il Welp Center Live<br><sup>21</sup> onThicket<br>O Parkland<br>It mill Support Tickets<br><sup>2</sup> Supert Legic Relaxious<br>Il bapport Services Hanager<br><b>Parent</b><br>If young<br>0.99<br>C Cammerca<br>Il Culvellant<br>IF DE Commercial<br>If Zan Cart<br>A power care shopping cart rolls a big carety of modules<br>and siggest of about every payment paleous: A big<br>FAS.<br>It the growter directores consumity is made to offer custom solutions.<br>Fording Editor<br><sup>27</sup> Accounts ab Plus<br>To physicial at<br>Turnerun die Imagement<br>Il dinages Satiery<br>IT Copperisive Photo Sallery<br>10 Saltery<br>Listing die Communi<br>it manual<br>Pols and Serveys<br><sup>2</sup> Advanced Publ<br>Il unotte<br>"Administrator and Perdinstics"<br>If deProject<br>Il minusest |                     |

Fig. 5. Herramienta fantastico para la la instalacion de oscommerce

# **FIGURA 6. HERRAMIENTA FANTASTICO**

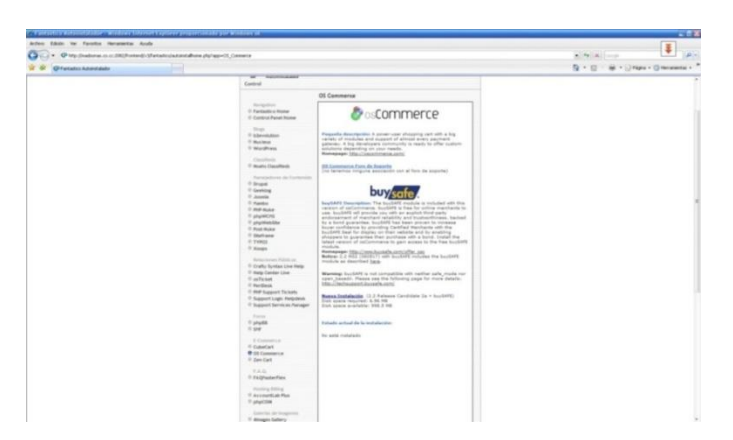

Fig. 6. Herramienta fantastico para la la instalacion de oscommerce

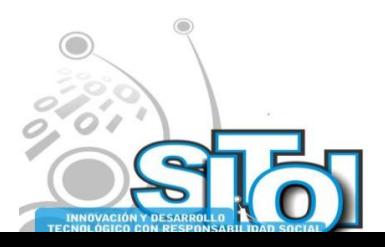

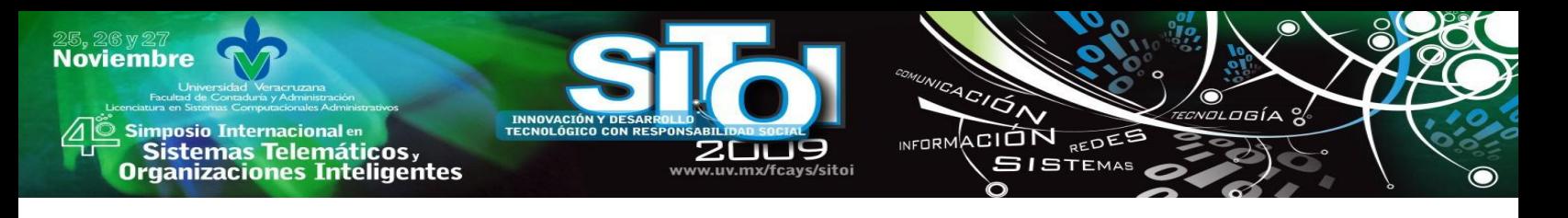

# **FIGURA 7. FORMULARIO**

Se muestra a detalle el formulario que debera llenarse al inicar el proceso de instlacion de la herramienta y al capturar todos los datos requeridos en la pantalla anterior (Fig. 6) finalizamos la instalación de la tienda virtual de una manera sencilla y fácil.

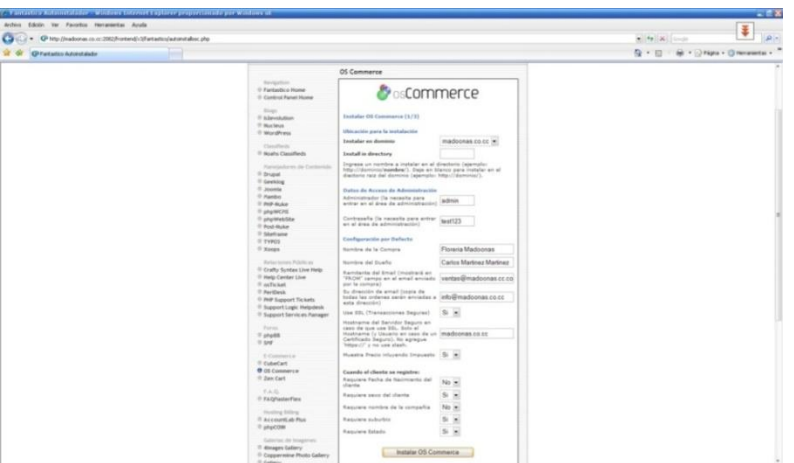

Fig. 7 Formulario para la iniciar el proceso de instalación.

#### **FIGURA 8. TIENDA VIRTUAL [WWW.MADOONAS.CC.CO](http://www.madoonas.cc.co/)**

Detalla la instalación terminada de la herramienta oscommerce una vez realizado esto podemos acudir a la web de la tienda y observamos que existe una tienda virtual genérica instalada. [www.madoonas.cc.co](http://www.madoonas.cc.co/)

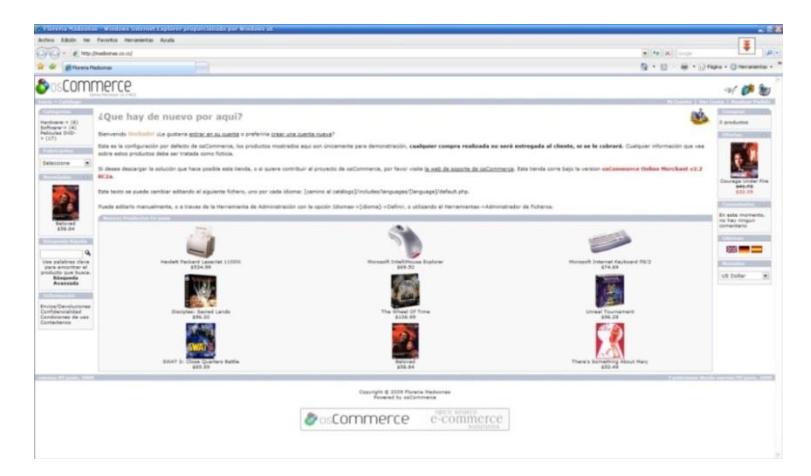

Fig. 8 Obtencion de una plantilla de tienda virtual.

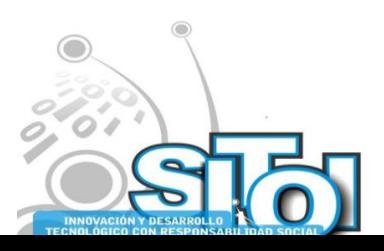

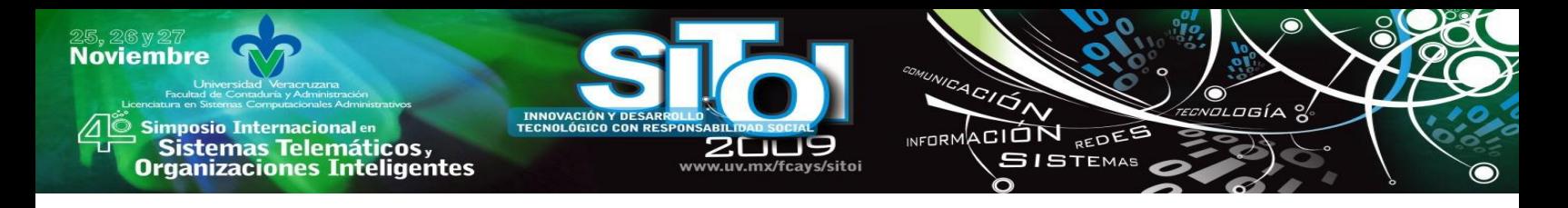

#### **FIGURA 9. PANEL DE CONTROL TIENDA OSCOMMERCE**

Ejemplifica el panel de control desde la tienda oscommerce donde se pueden hacer las modificaciones necesarias.

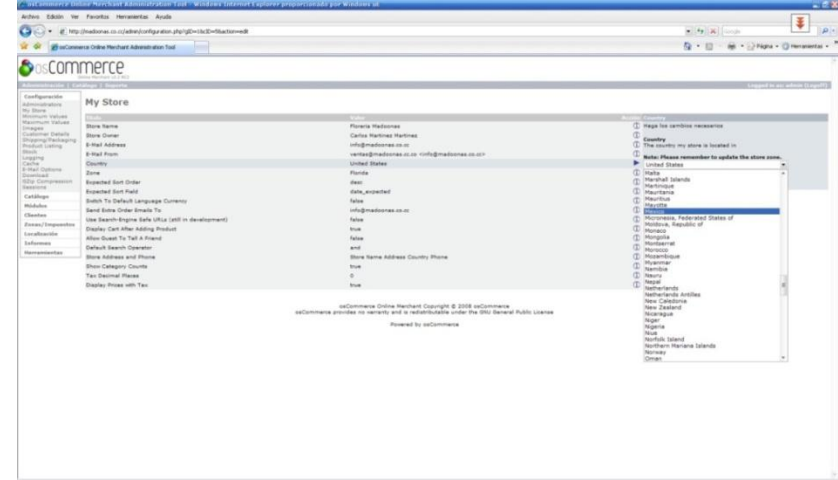

Fig. 9 Panel de control para realizar modificaciones.

Esta etapa es de suma importancia para la empresa ya que es aquí donde debe de tener bien establecido lo que quiere proyectar.

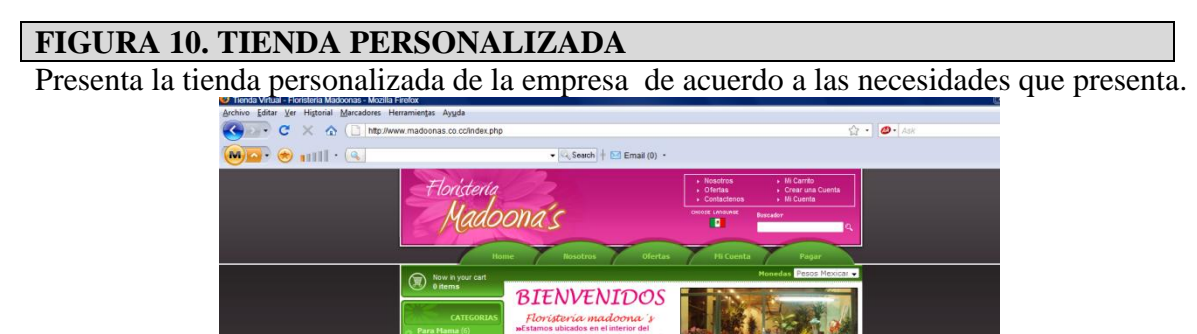

Fig. 10 Tienda personalizada de floristeria madonnas.

Uno de los principales objetivos siempre que se diseña una tienda virtual es "una facil" navegacion atravez de ella", puesto que si se complica es probable que el cliente podria no saber como utilizar los diferentes apartados con los que dispone, o seleccionar otra opcion mas sencilla.

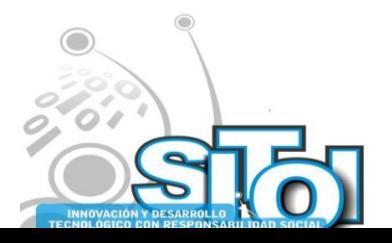

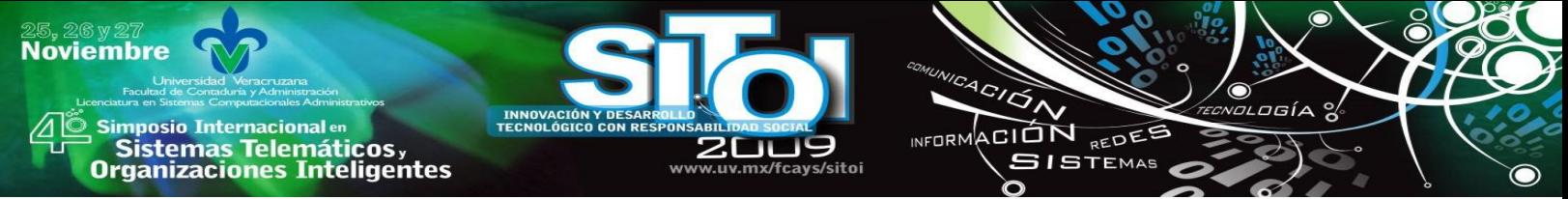

#### **Como funciona la Tienda Virtual**

A continuación se describe en la pantalla 1 la tienda virtual floristeria madonnas posee un sencillo panel inicial en el cual se muestra: informacion referente a la empresa, las ofertas que se presenta al momento de su visita, administrador o crecion de una nueva cuenta, y la opcion de pagos. Ademas de tener en la parte superior de este panel una barra de busqueda para hacer mas facil su navegacion.

# **PANTALLA 1. INFORMACION DE LA EMPRESA** Ton'cteria Oferta:

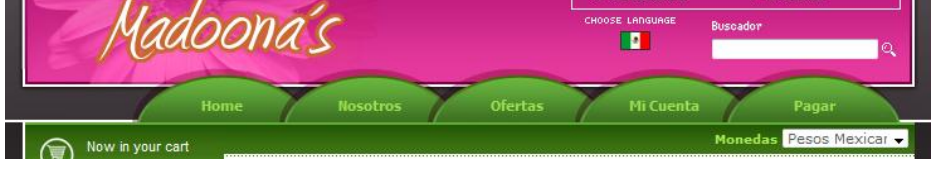

# **PANTALLA 2. CUENTA DE USUARIO**

El primer paso para realizar una compra en el momento o posteriormente es crear una cuenta de usuario, dando click en la pestaña "mi cuenta" – crear cuenta.

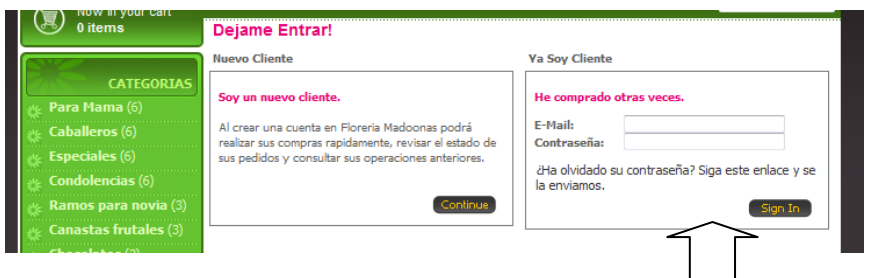

# **PANTALLA 3. FORMATO PARA DATOS PERSONALES**

El siguiente paso sera llenar un formato de datos personales en el que se almacena en nuestra base de datos. Para mantener el contacto con los clientes y enviar en caso de que asi lo decida el subscritor informacion sobre ofertas, novedades, boletines,etc.

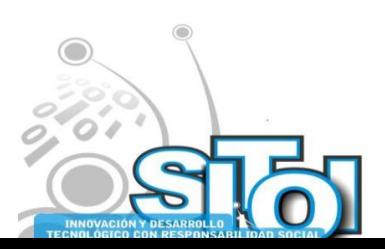

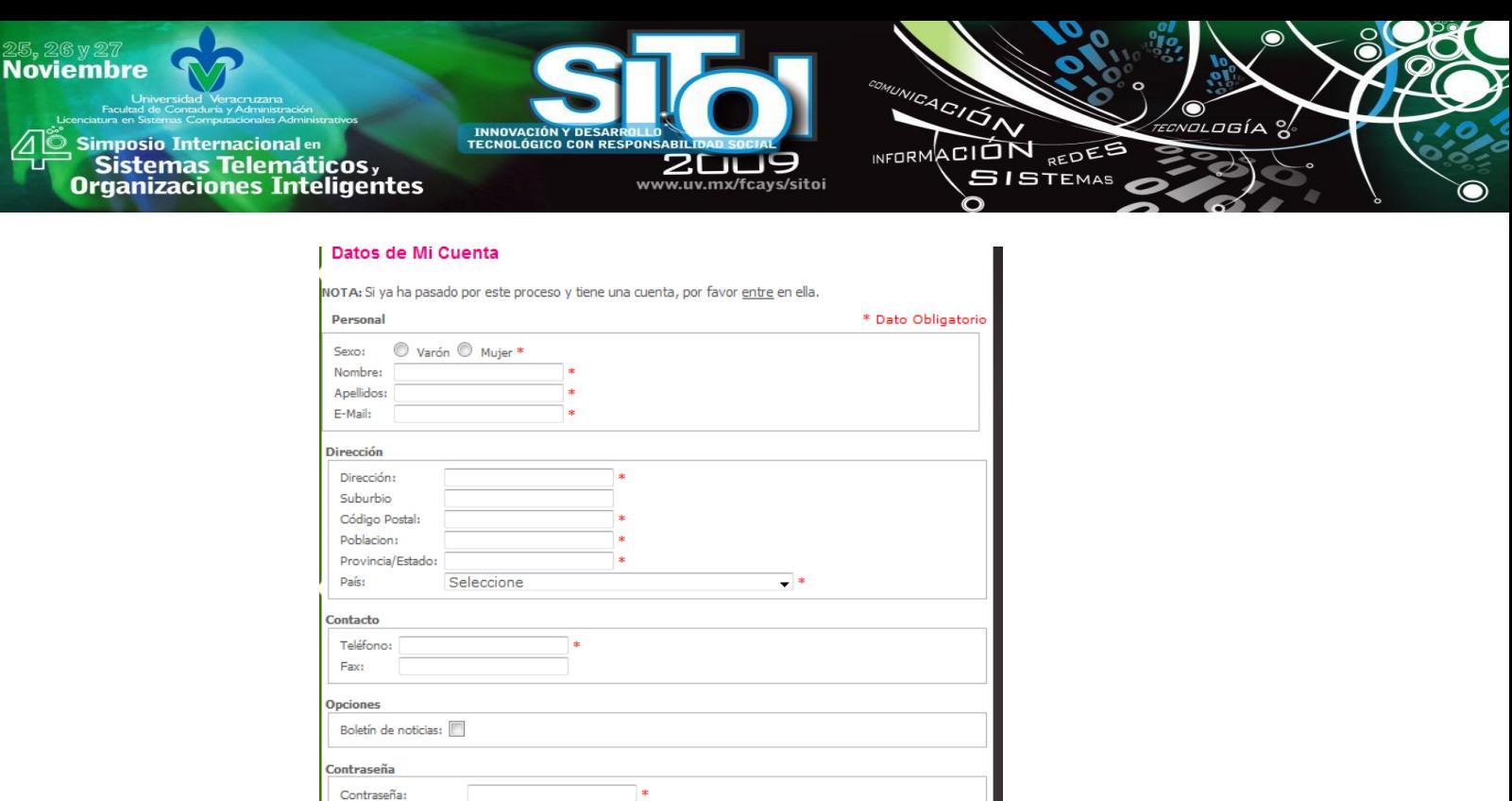

Una vez dado de alta podra comenzar a comprar en nuestra tienda virtual. Le sugerimos que la siguiente actividad sea visitar nuestros productos.

#### **PANTALLA 3. CATEGORIA DE PRODUCTOS**

Confirme Contraseña: Continue

Para ello tendra que dar click en el panel que se localiza en todo momento a la izquierda de la pantalla, en donde se elige la categoria del producto que usted desea adquirir.

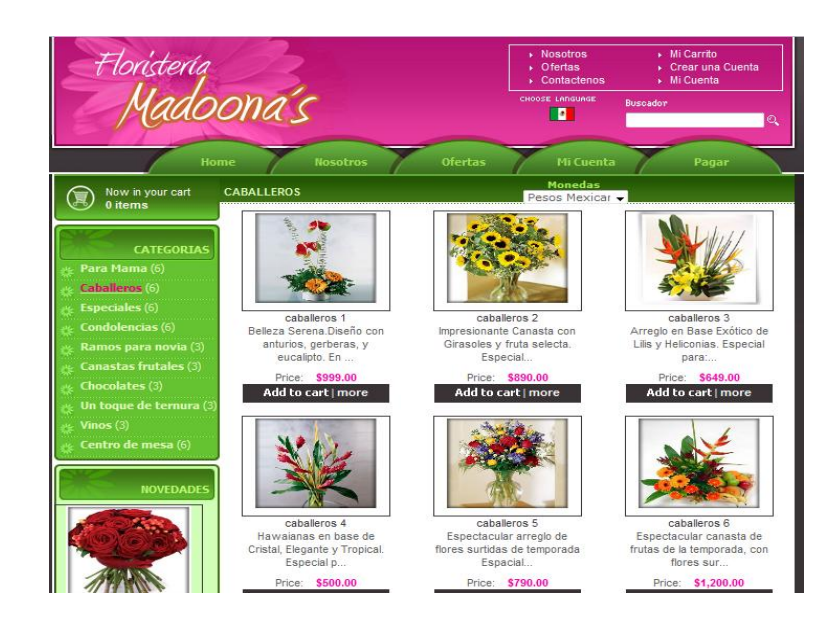

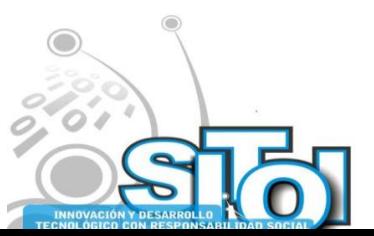

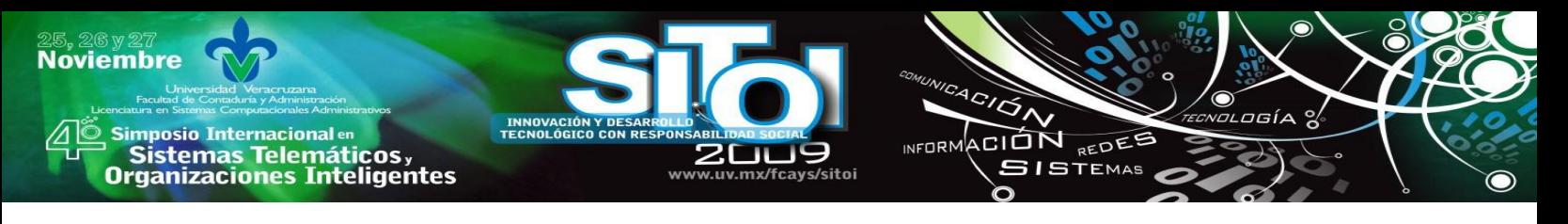

# **PANTALLA 4. LISTA DE PRODUCTOS**

A continuacion tendra a la vista la lista de productos que se ofrecen en la categoria seleccionada, al ubicar algo que llame su atencion podra hacer click sobre el producto donde se desplegara una descripcion detallada y su costo.

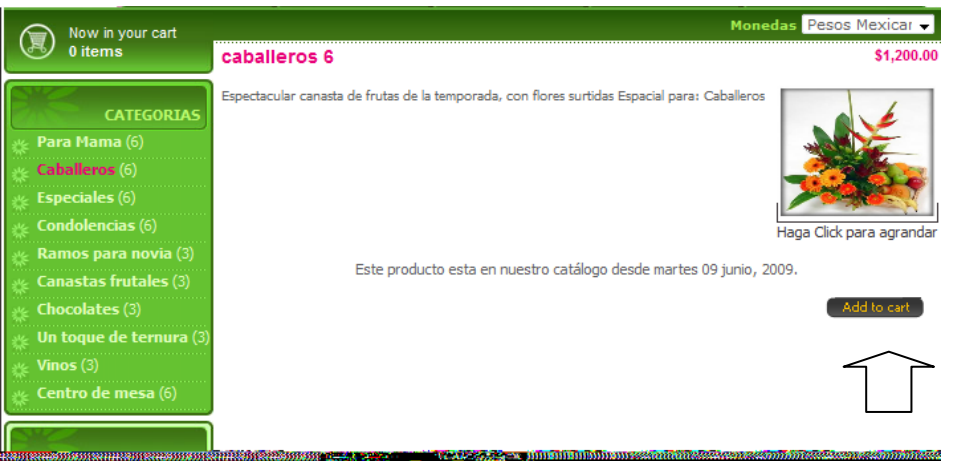

Si el articulo descrito es de su agrado podra añadirlo a su carrito de compras dandole click en el boton "add to car" como se señala en la pantalla anterior. Trasladandolo automaticamente a la pagina de carrito de compras.

# **PANTALLA 5. OPCIONES A ELEJIR**

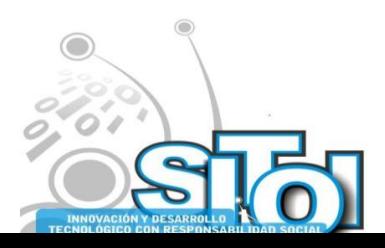

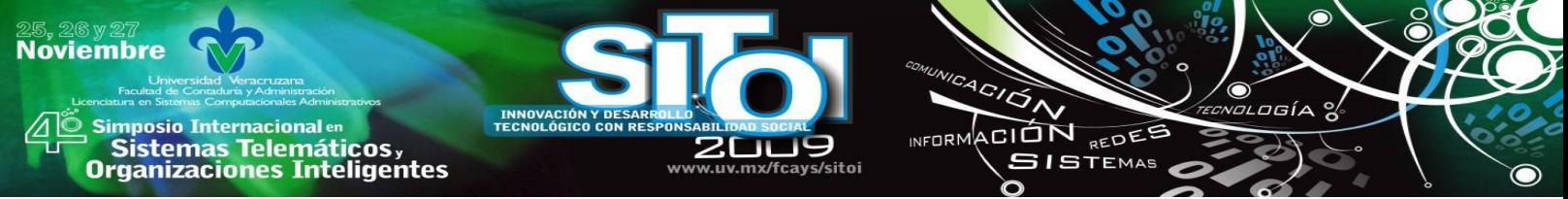

Dentro del carrito de compras usted tiene cuatro opciones a ejegir:

Update "Actualizar cesta ", continue shopping " Continuar comprando" check out "Realizar pedido‖ y una casilla junto a la foto del articulo seleccionado para eliminarlo de su carrito de compras en caso de que hubiera ocurrido un error de selección en el producto o haya cambiado de opinion.

# **PANTALLA 6. CHECKOUT SITIO DE PAGO**

En este ejemplo se elige checkout, al hacer click usted sera redireccionado automaticamente a la sitio de pago y envio de articulos.

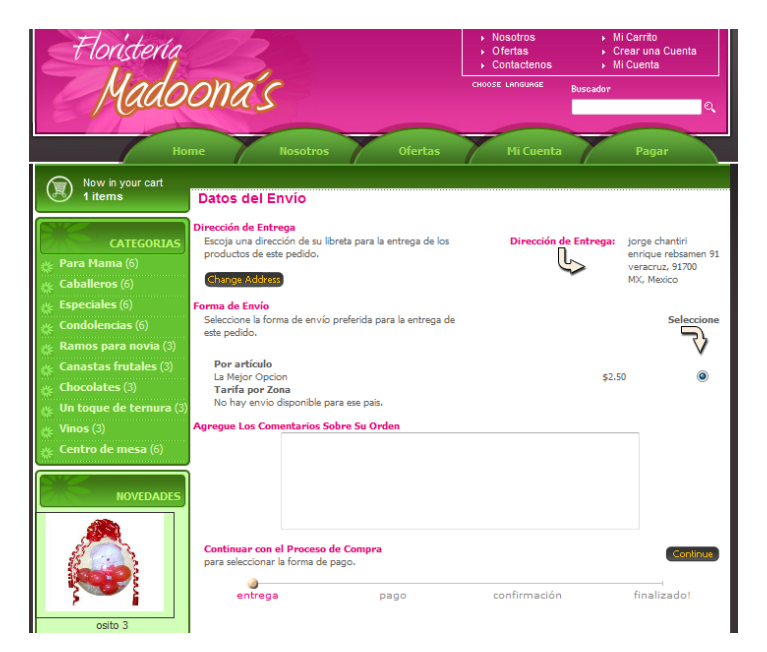

En esta pantalla podra definir si la direccion de entrega es la misma que registro al crear su cuenta o alguna diferente ( para esto hay que dar click en el boton Change addres) en donde podra introducir la direccion correcta para el envio.

Ademas en este apartado usted seleccionara la forma de envio de acuerdo a las opciones disponibles de cada zona, tambien podra agregar el recuadro de comentarios, si usted tiene alguna especificacion especial ejemplo: color de rosas – blancas, o si quisiera agregar una tarjeta de felicitaciones la cual sera impresa por madonnas y agregada al articulo que compra.

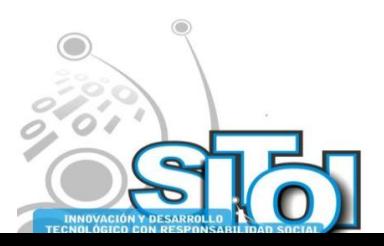

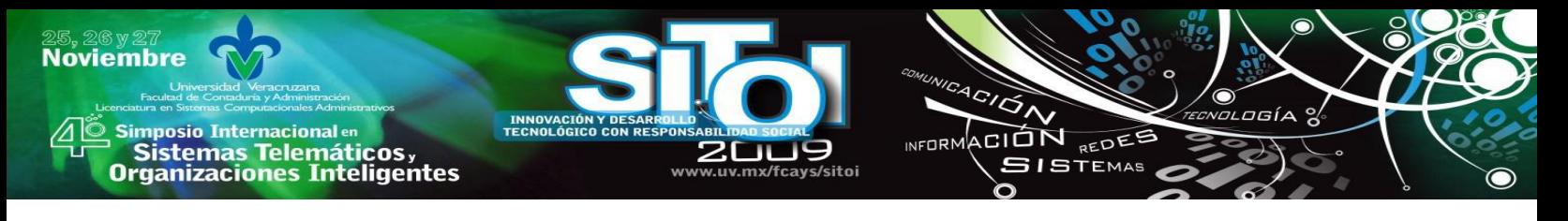

# **PANTALLA 7. OPCION CONTINUAR**

Si no existe ninguna otra correccion o especificacion especial podremos continuar la compra en la opción continue la cual nos llevara al segundo paso de la opcion de pago.

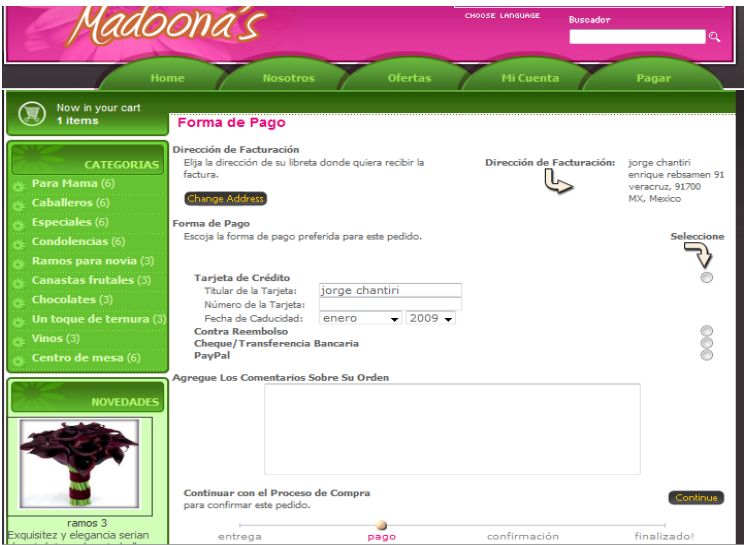

Este consiste en seleccionar la forma de pago de los articulos adquiridos en este caso existen 4 formas las cuales maneja nuestra tienda virtual y son:

- Tarjeta de credito
- Cheque/Transferencia bancaria
- Contrareembolso
- Paypal

En este caso el metodo de pago que seleccionaremos sera contrareembolso, una vez elegida la forma de pago, pasaremos al tercer paso haciendo click en el boton continue.

El cual nos redirecciona a la pantalla de confirmacion.

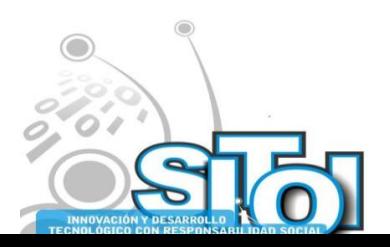

**Noviembre** ACIÓN osía , Simposio Internacionalen<br>Printernas Telemáticos ,<br>Organizaciones Inteligentes INFORMACIÓN REDES

# **PANTALLA 8. OPCION DE CONFIRMACION**

En la que apareceran todos los datos de la cuenta que creamos y en un apartado extra la direccion de entrega (en caso de que sea una distinta), una descripcion detallada del producto, la forma de pago y el monto a pagar.

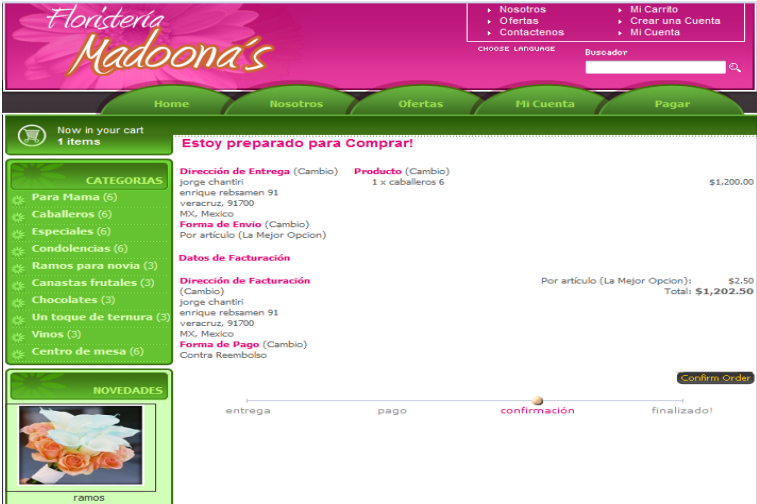

Una vez checados todos los datos anteriores y de ser correctos pasaremos al final o confirmacion de compra dandole click en el boton confimar compra mismo que nos redirecciona a la pantalla final de este proceso la cual se muestra a continuacion.

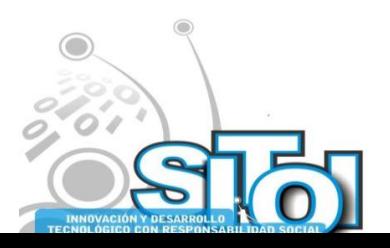

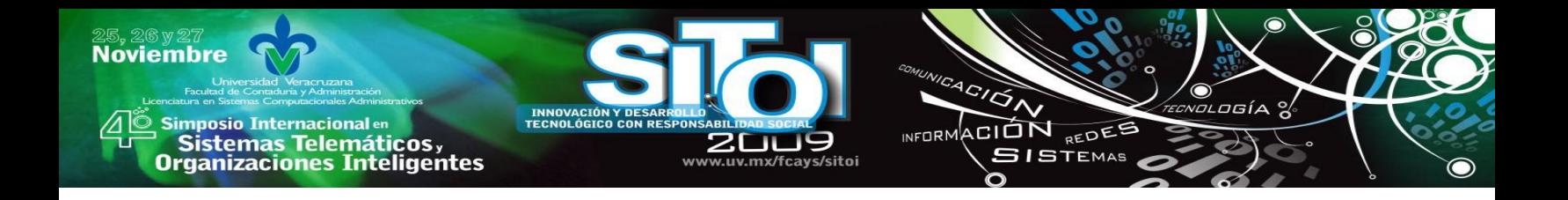

# **PANTALLA 9. CONFIRMACION DE COMPRA**

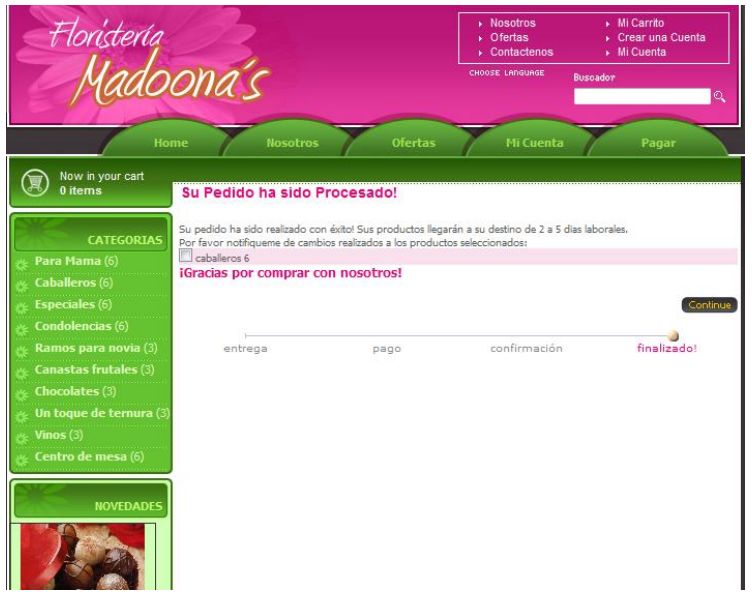

Posteriormente aparece el mensaje con leyenda " Gracias por comprar con nosotros " le es enviado un correo electronico del remitente [info@madoonas.co.cc](mailto:info@madoonas.co.cc) con un numero de pedido, los datos personales integrados al crear la cuenta, datos del envio, la forma de pago, asi como la descripcion de su compra.

# **PANTALLA 10. LEYENDA GRACIAS POR COMPRAR**

Al verificar si se encuentra alojado este corre en su bandeja de entrada de su e- mail usted tiene la seguridad de que su pedido sera enviado en tiempo y forma, cumpliendo con las especificaciones que usted escribio en la pantalla de compra ej. Hora de entrega, cambio de color de alguna flor, tarjeta de felicitacion, etc.

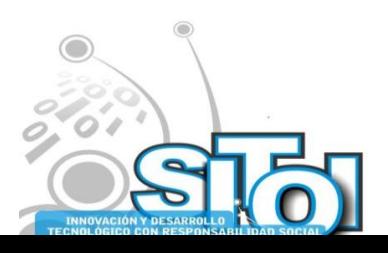

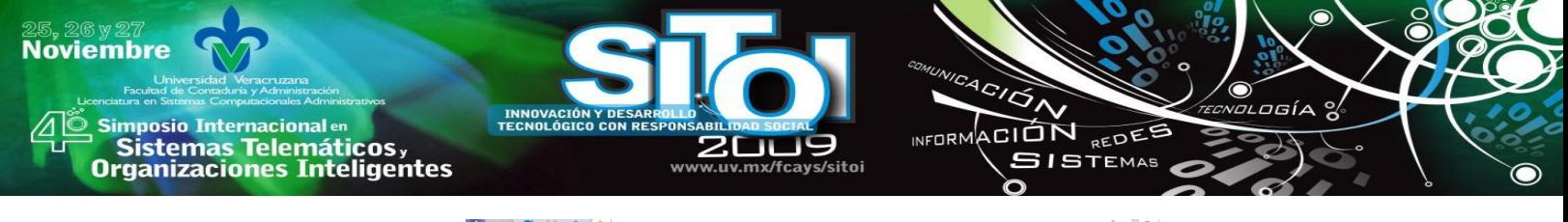

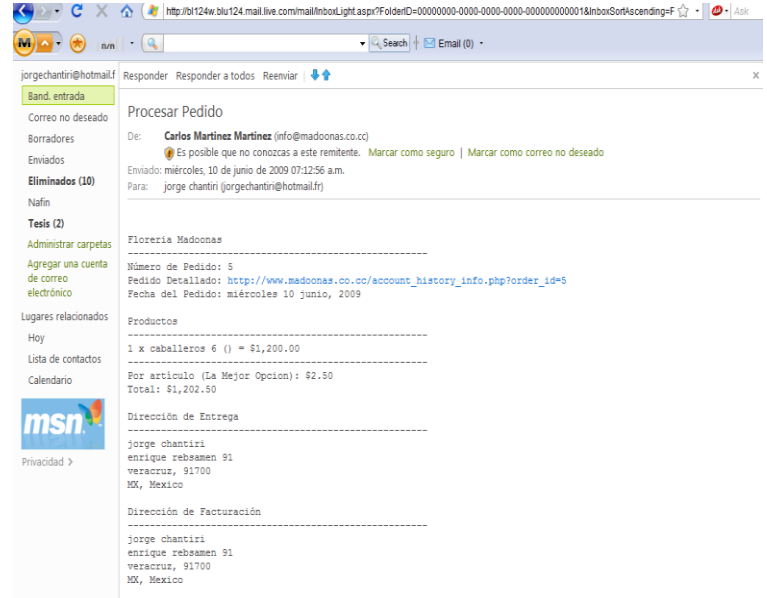

Una vez que se recibao efectue el pago correspondiente y entregado el articulo comprado en nuestra tienda virtual el web master o administrador de ella cambiara el estatus de su pedido haciendole llegar automaticamente nuestro sistema un correo electronico de confirmacion de la entrega.

## **PANTALLA 11. CONFIRMACION DE ENTREGA**

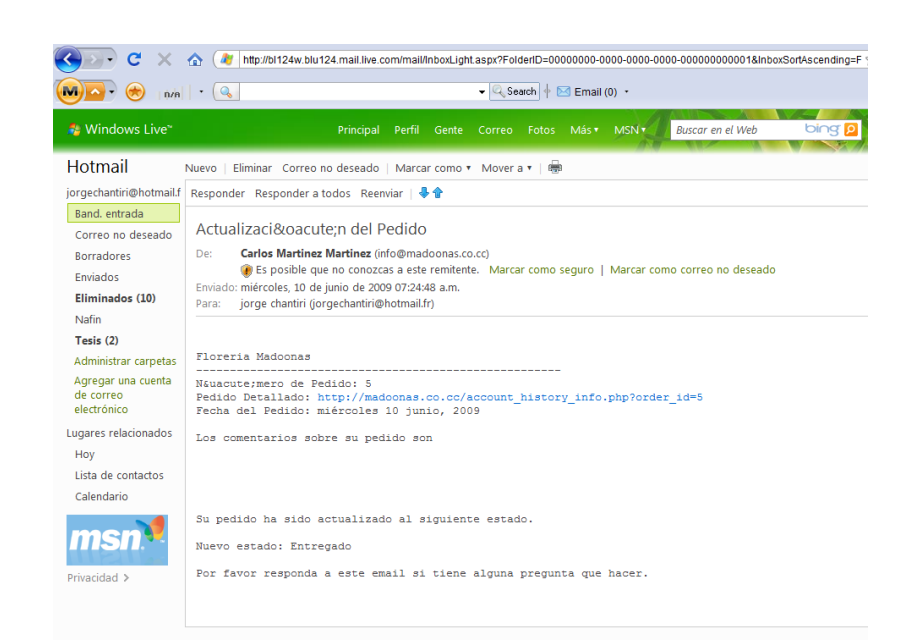

Al admitir este correo tenga la seguridad de que se hara llegar el articulo a su destino, desprendiendo una sonrisa de la persona celebrada.

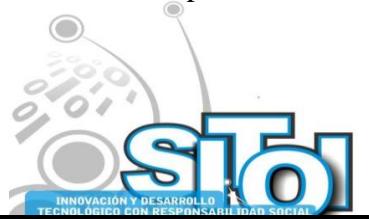

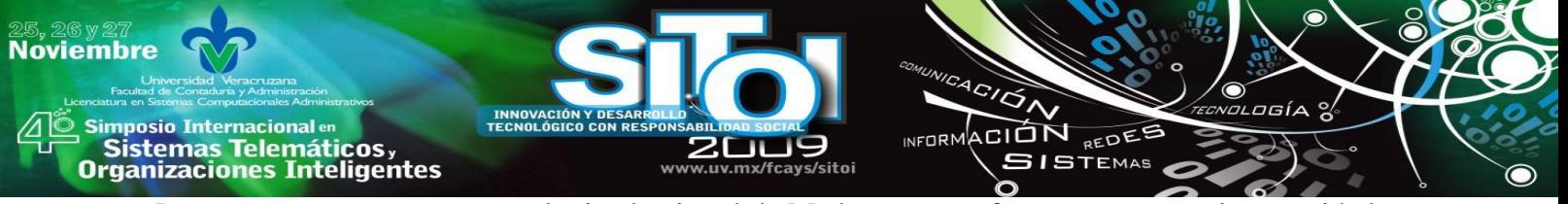

Los esperamos muy pronto en la tienda virtual de Madoonas para futuras compras, sin necesidad de crear cuentas, ademas de informarle periodicamente via correo electronico acerca de nuestras ofertas, novedades y boletines semanales.

Como podemos observar utilizar la web para mercadeo directo, ventas y servicios al cliente es actualmente la forma de comercio electrónico. Los avances tecnológicos se encuentran al alcance de la mayoría y provocan un ambiente de alta competitividad.

La labor que como instituciones educativas, entidades de gobierno tanto a nivel federal, estatal y municipal es apoyar e impulsar a la PyMES para que ofrezcan comercio electrónico sin duda alguna las conducirá a promover su productividad y eficiencia, al mismo tiempo que crecen y se expanden sus mercados globales, así también ayudar a los pequeños y medianos empresarios para que examinen estratégicamente la manera en la que sus empresas se beneficien a través del uso esta herramienta tecnológica.

#### **CONCLUSIONES**

Dia a dia se incrementa el numero de usuarios de una tecnologia de la informacion muy famosa llamada internet, es por eso que el uso de el comercio electronico comienza a ser indispensable en nuestra vida, desde la compra de productos hasta los servicios post- venta que se ofrecen algunas empresas.

La utilizacion de este medio de comercializacion genera a la empresa que lo aplica, una ventaja sobre sus competidores, ya que sus clientes no tendran que transportarse a las instalaciones fisicas para realizar alguna compra, ahorrandoles tiempo en cuestion de trafico y estacionamiento, dinero en el costo que representa llegar a la tienda, y esfuerzo ya que solo con 4 click contaran con el servicio que sus necesidades demanden.

Actualmente viviendo en este mundo globalizado, bastaran algunos años para que la mayoria de los entes economicos utilizen este tipo de herramienta, tomando en cuenta este punto no debemos esperar a implementarla ya que cuando nuestros competidores comienzen hacerlo, nosotros ya contaremos con un sitio reconocido y de confianza para los consumidores.

La aplicación de este tipo de tiendas virtuales estan al alcance de cualquier empresario, pues en internet encontramos herramientas gratuitas con las cuales se pueden generar, sin incurrir en ningun costo para la empresa. Aumentando asi el mercado y la rentabilidad de las PyMESs, las cuales forman un gran motor de desarrollo de nuestro pais.

Las PyMES podrían considerar esta herramienta, ya que presenta una serie de ventajas como son: No incurrir en altos costos, su uso global y su apertura a todas las comunidades.

Las empresas que requieran utilizar este tipo de aplicaciones, tendrán que diseñar de acuerdo a su giro comercial, alianzas estratégicas a su sector, para realizar la entrega de productos a mercados foráneos, sobre todo para las empresas que manejan productos con un corto periodo de vida, operado entre las empresas que integran esta alianza un estándar en la elaboración o comercialización de productos, tal es el caso de la entidad económica que se presentó en este documento.

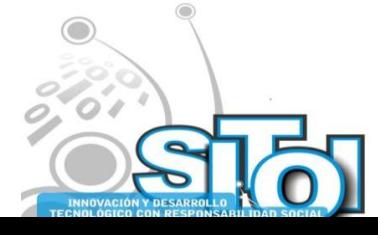

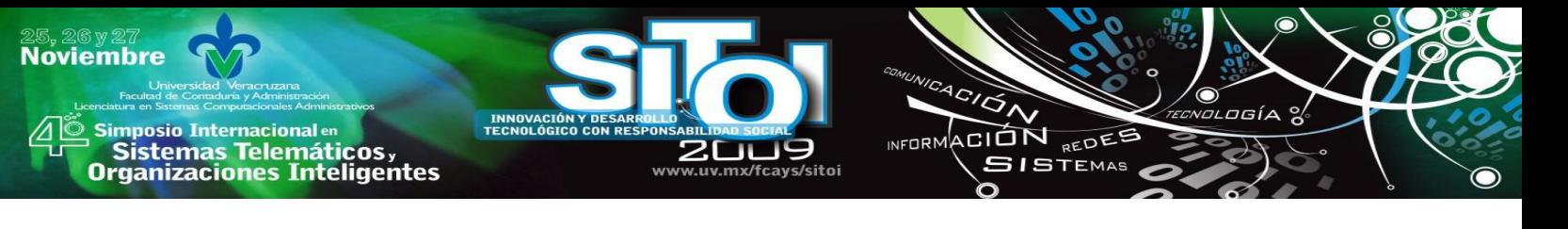

## **BIBLIOGRAFIA**

- [1] Chantiri Zamudio Omar, La Logística y el Comercio Electrónico como factor de competitividad para las Pequeñas y Medianas Empresas Mexicanas en el Comercio Mundial. Tesis para obtener el grado de Master en alta Dirección. Universidad de Barcelona, España, 2005
- [2] Dueñas, Henry., gestión tecnológica como herramienta para generar ventaja competitiva para las empresas, versión electrónica de la contrada de la contrada de la contrada de la contrada de la contrada de la contrada d

http://www.sappiens.com/sappiens/comunidades/gtecarti.nsf/gestiontecnologicacomoherramientaparagenerarvent ajacompetitivaparalaempresa/9DB9CCDBEBF6C610C1256C290066FAA9!opendocument, 2009, consultado el 15 de julio del 2009.

- [3] González, Marcelo Héctor, Comercio electrónico: La nueva perspectiva de losnegocios,http://www.isaca.org/Template.cfm?Section=Home&CONTENTID=16658&TEMPLATE=/Content Management/ContentDisplay.cfm, (2002), consultado el día 15 de mayo del 2009
- [4] Heredia Verduzco Luis Fernando, La implatacion del software oscommerce para comercio electronico. Tesis para obener el grado de Licenciado en Sistemas Computacionales Administrativos. Universidad Veracruzana, Mexico, 2008.
- [5] Rosas Soledad, Nury, "Mejoran procesos de Pymes", Revista Sinergia Empresarial, Versión Electrónica, http://www.sinergiaempresarial.com.mx/articulos.php?id\_sec=4&id\_art=337&id\_ejemplar=8, 2004, consultado 13 julio del 2009
- [6] Secretaria de economía en México, diagnostico de las micro, pequeñas y medianas empresas en México, ttp://www.economia.gob.mx/pics/p/p2757/DIAGNOSTICODE
- MICROPEQUENASYMEDIANASEMPRESAS.pdf , 2008, consultado el 17 de julio del 2009
- [7] Treviño Sandra, El uso de las SSD en las pymes mexicanas, http://www.gestiopolis.com/canales2/gerencia/1/ssdsandra.htm, 2005, consultado 10 de julio del 2009
- [8] Zúñiga Víctor Alejandro, Comercio electrónico: estado actual, perspectivas y servicios, Puebla, Puebla. México, Universidad de las Américas 2007

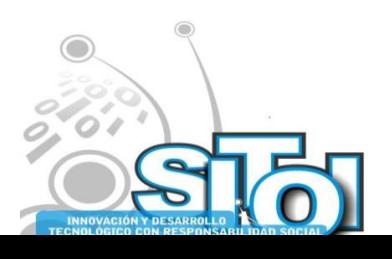

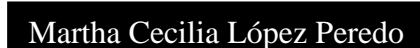

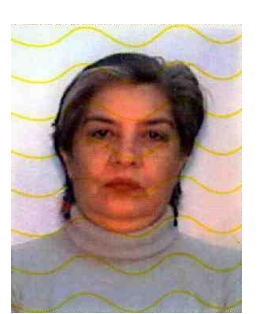

Simposio Internacionalen<br>| Sistemas Telemáticos,<br>Organizaciones Inteligentes

**Noviembre** 

Candidata a Dr. Por la Universidad de Granada, España, en Sociedades Multiculturales y Estudios Interculturales, Maestra en Desarrollo Regional por la Universidad Veracruzana y Licenciatura en Economía por la Universidad Veracruzana. Integrante del Cuerpo Académico "Aplicaciones" de las Tecnologías de la Información", en el que se cultivan las líneas de investigación de: 1) Aplicaciones de las tecnologías de la información en la solución de problemas de las organizaciones; 2) Microempresas. Coordinadora regional de la maestría en Gestión de la Calidad, Universidad Veracruzana. Imparte cursos a nivel licenciatura y maestría. Áreas de interés

INFORMACIÓN REDEE

**SISTEMAS** 

son: Microempresas rurales, Procesos de cambio social en las comunidades rurales, Estudios de género, Gestión del conocimiento.

#### Guadalupe Juárez Gómez

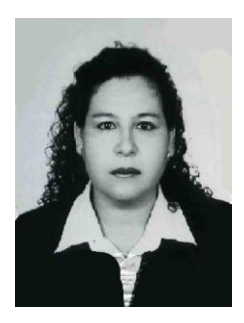

Egresada de la Licenciatura en Administración de Empresas por la Universidad Veracruzana, con Maestría en Administración Área Recursos Humanos por el Instituto de Investigaciones y estudios Superiores de las Ciencias Administrativas, actualmente aplicó el doctorado en Gobierno y Administración Pública en la Escuela Libre de Ciencias Políticas y Administración Pública de Oriente. Profesor de Tiempo Completo de la Universidad Veracruzana, integrante del Cuerpo Académico Aplicaciones de las Tecnologías en el que se cultivan las líneas de investigación de: Microfinanciamientos para las MPYMES en comunidades rurales. Imparte

cursos a nivel licenciatura y maestría. Las áreas de interés son: Gestión y adquisición de conocimiento, programas de microfinanciamientos a comunidades rurales.

#### **Jorge Chantiri Avendaño**

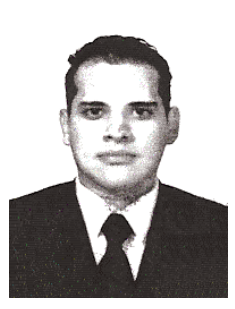

Alumno del octavo semestre de la Licenciatura en Administración de empresas, ha tomado cursos relacionados con el plan de negocios, mercadotecnia, planeación estratégica, actualmente labora para Nacional Financiera S.N.C. proporcionando cursos de capacitación a las MPYMES.

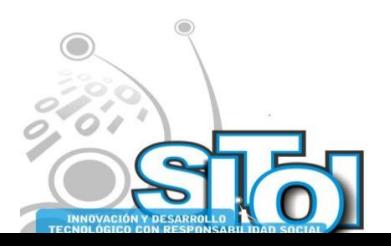

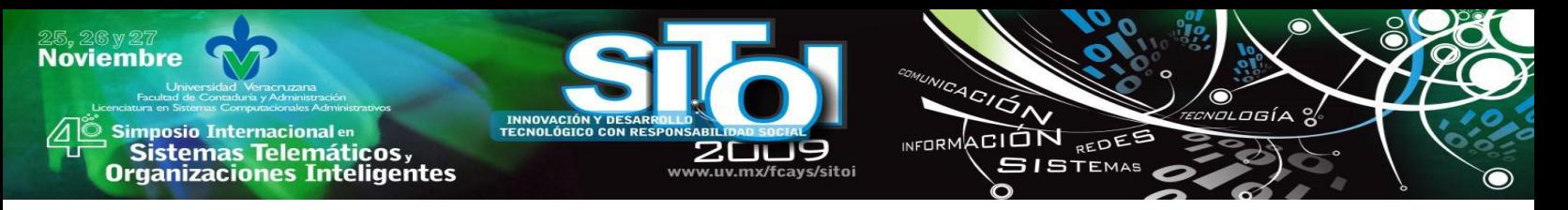

# **LA INTELIGENCIA COMPETITIVA EN LAS PYMES DE LA REGIÓN CIÉNEGA DE JALISCO.**

Vaca García, Claudia Carolina y Rodríguez Rodríguez, Noemí del Carmen.<sup>i</sup>

*En este trabajo se da una visión general de los sistemas de información utilizados por las pequeñas y medianas empresas de la región Ciénega de Jalisco. Para ello fue aplicado un cuestionario a 100 empresas situadas en esta región, con lo que se detectaron una serie de necesidades que fueron la base para la estructuración de un modelo de inteligencia competitiva, con el fin de incrementar las ventajas frente a sus competidores. Por último, se muestran los principales indicadores obtenidos de la aplicación del modelo generado en una fábrica de muebles de la región, la cual incrementó su competitividad.* 

# **INTRODUCCIÓN**

Actualmente, los cambios tecnológicos ocurren a una velocidad sorprendente, lo que obliga a las empresas a estar a la vanguardia para poder ser competitivas a nivel global. Sin embargo, los procesos de innovación requieren de procedimientos de investigación y desarrollo que satisfagan las necesidades del entorno, además de una gran inversión de recursos humanos y económicos.

En los años 70's, la mayoría de las compañías justo comenzaban a enfocarse en la planeación de actividades estratégicas a escala global. Análisis de competidores, consumidores y proveedores eran ingredientes importantes en este proceso. Sin embargo, estas compañías no estaban organizadas para recopilar y analizar sistemática y rutinariamente la información. Es a partir de la década de los 90's que este tipo de actividades empiezan a ser incorporadas a los procesos rutinarios de las grandes empresas.

La determinación de las metas, líneas de acción, calendarización, presupuestación, distribución de responsabilidades y parámetros de control, se identifican como elementos importantes a planificar. Además, se requiere entender la problemática de la organización, identificar las necesidades y aplicaciones de los resultados, así como conocer los métodos de seguimiento del entorno utilizados por la organización hasta el momento.

La inteligencia competitiva es una herramienta que ha sido reconocida como tal hace apenas unos cuantos años. Sus funciones consisten en la recolección, análisis y utilización de la información, de manera pertinente, precisa, específica, oportuna, predecible y activa.

Estas funciones se encuentran enfocadas hacia dos dimensiones primordiales: la competitividad y la prospectividad. La inteligencia debe ser competitiva, lo cual implica escrutar el entorno apropiado en busca de la información pertinente que permita enfrentar a los

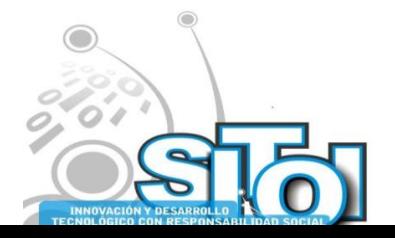

**Noviembre** mposio Internacional <sup>er</sup> CION REDEE **Sistemas Telemáticos**<br>Sistemas Telemáticos,<br>Irganizaciones Inteligentes **SISTEMAS** 

competidores. De igual manera, debe ser prospectiva, es decir, que reduzca el riesgo en la toma de decisiones al ser portadora de anticipación.

Las grandes empresas utilizan estos factores a su favor, lo que les permite aprovechar las oportunidades y enfrentar las amenazas, pero las pequeñas y medianas empresas son muy sensibles a los cambios del entorno, tanto económicos, como sociales y políticos, lo que las vuelve vulnerables a las estrategias utilizadas por sus competidores más grandes que están preparados antes tales contingencias.

A pesar de ello, es posible que las pequeñas y medianas empresas puedan hacer frente a sus competidores, tanto actuales como potenciales y ser capaces de negociar con clientes y proveedores para lograr ventajas con las que puedan sobresalir en los mercados nacionales y extranjeros.

## **MARCO DE REFERENCIA**

La Inteligencia Competitiva (CI), tal como refiere Alessandro Comai[1] en el primer ejemplar de la Revista Puzzle, "representa la actividad de planificación, recolección, análisis y diseminación de la información sobre el entorno externo de la empresa, para poder definir amenazas y oportunidades que proceden del sector". Su enfoque principal está orientado a los competidores, sin embargo otros actores tales como clientes, proveedores, entorno socioeconómico, nuevas tecnologías, etc., son parte del escenario cambiante que afecta en menor o mayor grado la situación de la empresa.

Los clientes deciden si adquieren el producto o no y si no lo compran, disminuyen las utilidades de la empresa. Esta decisión depende a su vez de otros factores tales como productos sustitutivos, variaciones de precios o valor agregado. El poder de los proveedores estriba en la diferenciación de insumos, insumos sustitutivos, costos variables o volúmenes de compra. Igualmente, la disminución del poder adquisitivo de la población derivados de la inflación y devaluación genera un decremento en las ventas de productos que no sean de primera necesidad, provocando un efecto en cascada en las empresas que forman parte de la cadena productiva.

En términos similares Morais y Bermúdez $[2]$  definen la CI como "una herramienta" gerencial estratégica y eficiente para monitorear éticamente y de forma organizada el entorno del negocio (interno y externo) para aumentar el lucro o la efectividad de los resultados de las empresas públicas o privadas". Su objetivo es proteger al negocio de eventuales pérdidas y detectar a tiempo posibles áreas de oportunidad.

Al respecto White[3] define la CI como el proceso de monitorear el entorno de tal manera que ayude a tomar decisiones informadas sobre mercadotecnia, investigación y desarrollo, planeando estrategias a largo plazo. Para ser efectiva, deberá ser un proceso continuo y

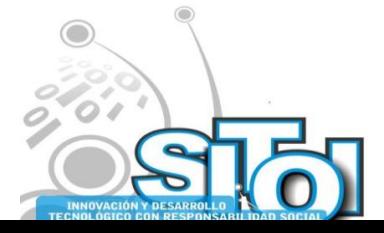
sistemático que involucre la recopilación ética y legal de información, un controlado análisis posterior, y la diseminación de inteligencia accionable para tomar medidas que permitan a la empresa mantener una ventaja comercial frente a sus competidores.

ogía

ACION REDES

 $5I$ STEMAS

**NEODM** 

Originalmente, las actividades de inteligencia eran propias del ámbito militar, haciendo uso de prácticas de espionaje con el fin de salvaguardar la integridad de una nación. La rapidez con que los cambios tecnológicos acontecen, ha hecho patente la necesidad que tienen las empresas de analizar continuamente el entorno para evitar ser sorprendidos por sus competidores. Es debido a esta necesidad, que en los años 90's, grandes empresas empiezan a incorporar funciones de inteligencia a sus procesos administrativos, principalmente en países altamente industrializados, tales como Estados Unidos, Alemania, Japón y Francia. Desgraciadamente, estas prácticas no son utilizadas con la misma frecuencia en los países menos desarrollados de América Latina<sup>[4]</sup>. Entre los posibles beneficios que estas empresas podrían obtener se encuentran<sup>[5]</sup>:

- Alertar sobre amenazas con repercusión en el mercado de sectores distintos al de la empresa.
- Ayudar a decidir sobre el programa de investigación y desarrollo (I+D) y su estrategia.
- Contribuir a abandonar a tiempo un determinado proyecto de I+D.
- Detectar oportunidades de inversión y comercialización. Su interrupción puede originar pérdidas de mercados.
- Facilitar la incorporación de nuevos avances tecnológicos a los propios productos y procesos.
- Identificar socios adecuados en proyectos conjuntos de I+D ahorrando inversiones.
- Permitir evitar barreras arancelarias en mercados exteriores.

La inteligencia puede ser vista tanto como un proceso, como un producto o como una función organizacional. El proceso de creación de inteligencia exige un nivel creciente del tratamiento adecuado de los datos y la información. Aunque los datos por si solos no producen conocimiento, utilizados inteligentemente, permiten tomar decisiones acertadas (figura 1).

Para la obtención y el tratamiento de la información relevante para la empresa, es necesario que ésta cuente con un Sistema de Inteligencia Competitiva, que integre las actividades de control del ambiente externo de la misma (clientes, proveedores, mercados, tecnologías), las cuales serán útiles en la definición de sus estrategias. Utilizando la clasificación hecha por Johnson[6], dentro de este sistema podrían ser incluidas también las actividades propias de:

- *La Inteligencia Estratégica:* enfocada a dar apoyo a decisiones estratégicas.
- *La Inteligencia Táctica:* enfocada a dar apoyo a las actividades cotidianas con el fin de lograr los objetivos de la empresa.
- *La Contra-Inteligencia:* enfocada a defender los bienes de conocimiento de la organización.

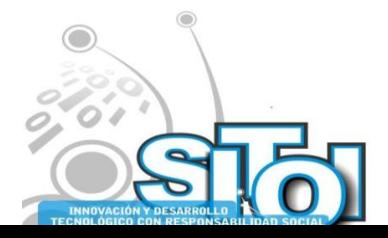

**Noviembre** 

i<mark>mposio Internacional</mark> en

sus anticionais<br>Sistemas Telemáticos,<br>Organizaciones Inteligentes

Por su parte Prescott y Gibbons[6], prefieren utilizar el término Programa de Inteligencia Competitiva para definir este tipo de sistema, ya que constituye un proceso formalizado y continuo de gestión que vigila y analiza la evolución de su sector y las capacidades y comportamiento de sus competidores actuales y potenciales para la obtención de ventajas competitivas.

ACIÓN REDEE

**SISTEMAS** 

wrnoM

Por supuesto la CI no es nueva. Muchas compañías siempre han tratado de saber lo que sus competidores están haciendo, lo cual no quiere decir precisamente que incurran en algún tipo de espionaje. Por el contrario, la CI tiene una vertiente más amplia y sus técnicas se aplican con un absoluto respeto ético y legal, utilizando para ello información disponible en fuentes públicas, entre las cuales pueden ser mencionadas las siguientes[3]:

- Publicaciones periódicas sobre el sector industrial.
- Materiales promocionales de los competidores.
- El propio departamento de mercadotecnia de la empresa.
- Reportes anuales de los competidores.
- Demostraciones y exhibiciones.
- Información proveniente de los distribuidores.

La CI tiene un alcance tan grande que puede utilizar información relacionada con prácticamente cualquier producto o actividad, o bien, información acerca de tendencias en la industria o aspectos geopolíticos. La CI puede estar impulsada por algo tan simple con la necesidad de un perfil biográfico de un ejecutivo recientemente contratado, o algo más complicado, como la sospecha de que un futuro competidor en una industria no relacionada pueda convertirse en una amenaza para la empresa al desarrollar nuevas tecnologías.

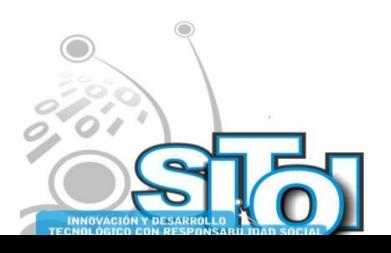

**Noviembre** 

| Simposio Internacionalen<br>| Sistemas Telemáticos,<br>Organizaciones Inteligentes

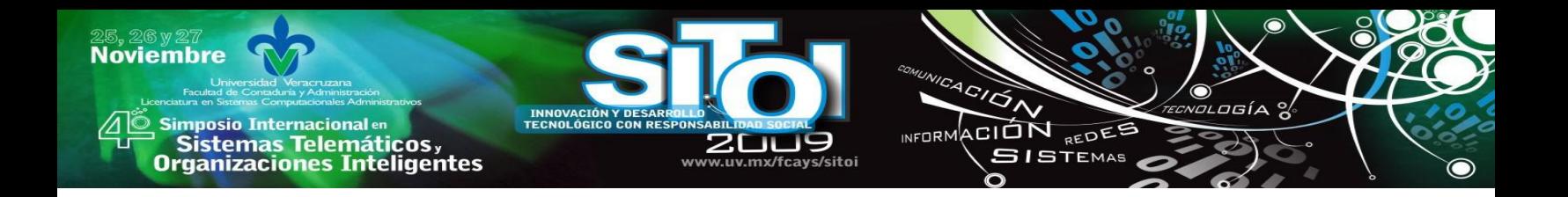

### **FIGURA 1. EL USO DE LA INFORMACIÓN.**

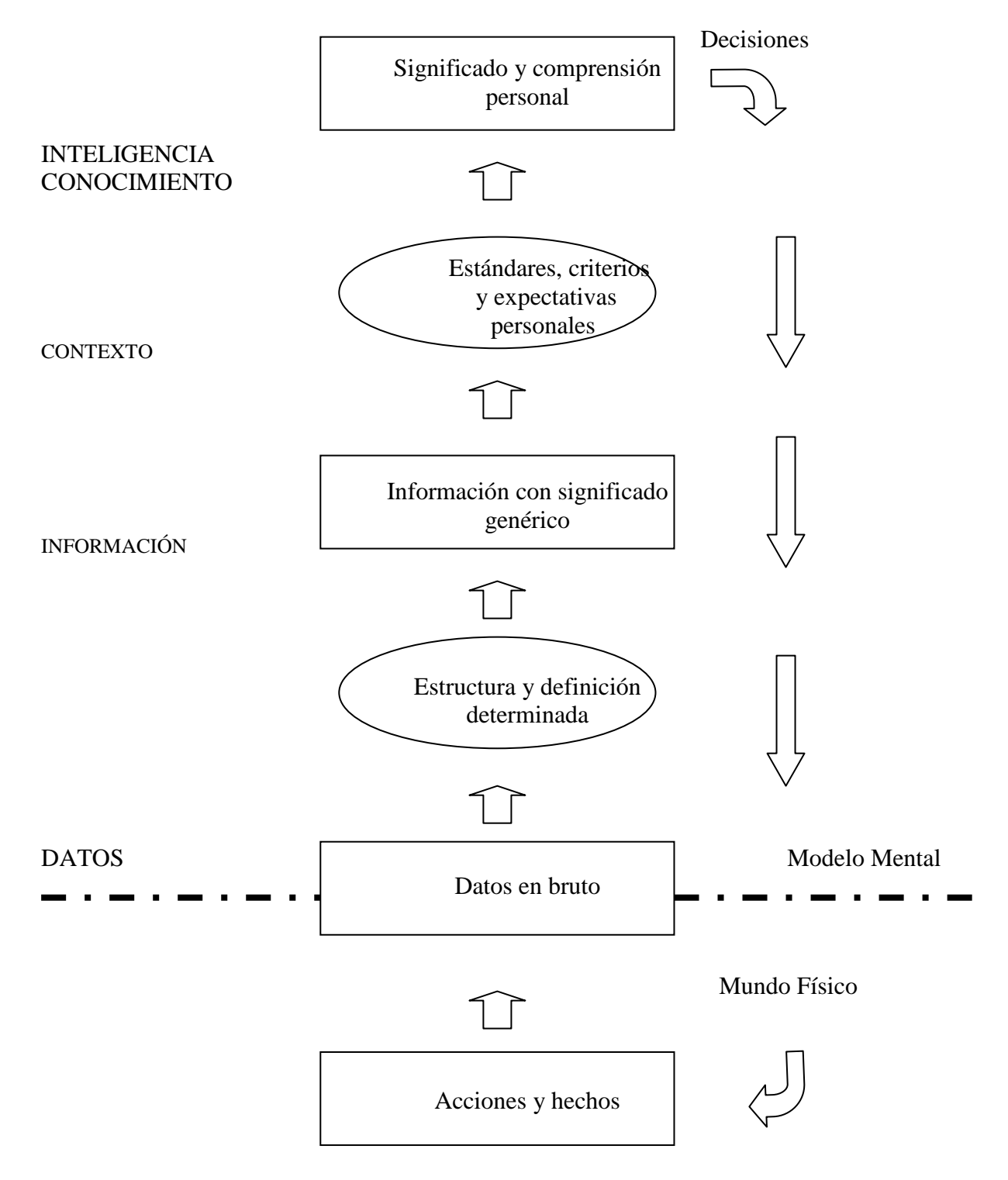

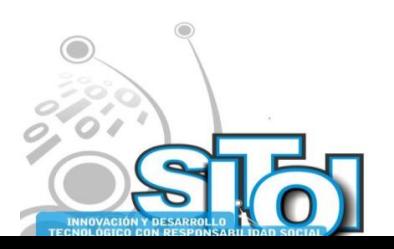

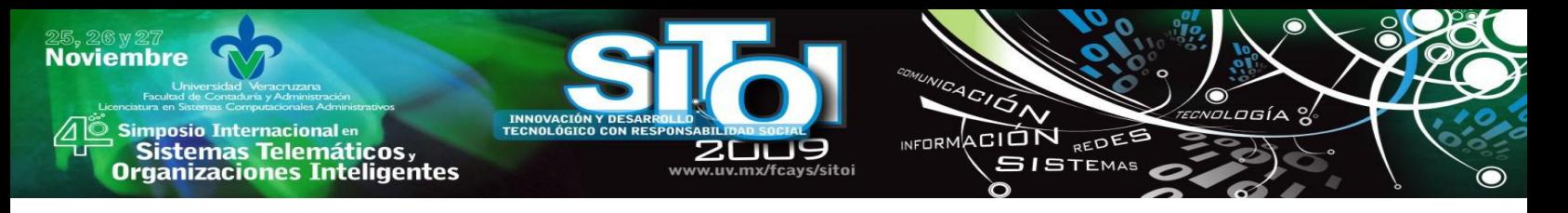

El proceso de valorización de la información comienza cuando los datos generados en el mundo real adquieren una determinada estructura y definición, convirtiéndose en información con significado común. De estas informaciones, sólo las que adquieren un significado particular en función de criterios y expectativas personales del receptor le permiten tomar decisiones.

### **Fuente: P. A., 1994. Documento de trabajo del IT Management Programme.**

La CI convencional, involucra el monitoreo de las actividades públicas de los competidores en la misma industria. El uso de la inteligencia debería culminar en tomar decisiones y hacer acciones para las cuales fue ésta desarrollada, para así obtener beneficios reales. El formato, contenido y velocidad del desarrollo de la inteligencia competitiva deberá ser dirigida para maximizar su utilidad a los usuarios[7]. Lo anterior significa que la inteligencia competitiva no deberá subestimar el poder de la vigilancia. La historia de la industria está llena de ejemplos de empresas que sucumbieron ante la súbita aparición de una nueva tecnología, un nuevo producto o un nuevo competidor. Tal es el caso de la aparición de la cámara digital y el impacto negativo que ésta tuvo en la comercialización de cámaras fotográficas de película, las cuales actualmente tienden a desaparecer. La práctica de la vigilancia hace que comience a distinguirse entre *vigilancia pasiva*, que consiste en escrutar de forma rutinaria un amplio juego de fuentes de datos con la esperanza de encontrar asuntos de interés, de la *vigilancia activa*, búsqueda regular de información relevante sobre actividades seleccionadas, para proveer un conocimiento; y de la *vigilancia focalizada*, búsqueda puntual de información sobre un tema determinado[8].

# **MATERIALES Y MÉTODOS**

Para detectar las necesidades tecnológicas de las PYMES ubicadas en la Región de la Ciénega, se efectúo un estudio de campo que consistió en la aplicación de un cuestionario a una muestra representativa de empresas localizadas en la región. Los métodos utilizados son propios y fueron desarrollados para ser aplicados en esta investigación.

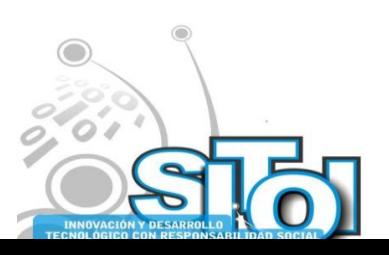

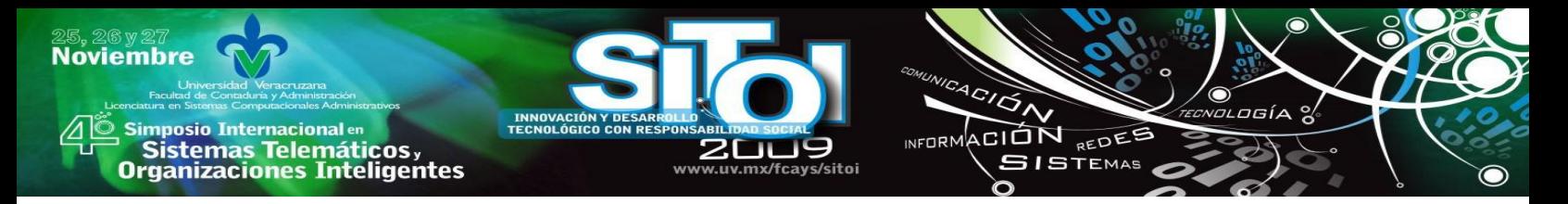

*Población:* fueron consideradas PYMES ubicadas en la región Ciénega. Los criterios utilizados fueron los siguientes:

Tipo y tamaño de empresa:

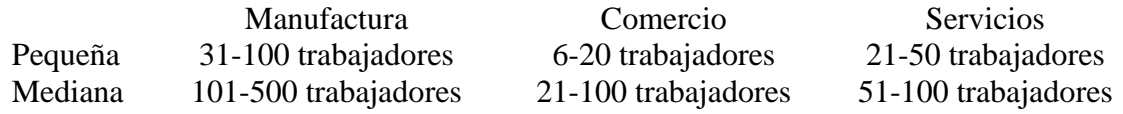

- Ubicación: Atotonilco El Alto, Ayotlán, Degollado, La Barca, Chapala, Jamay, Jocotepec, Ocotlán, Poncitlán, Tizapán El Alto, Tototlán, Tuxcueca, o Zapotlán el Rey.
	- a. *Tamaño de la muestra:* se tomó una muestra aleatoria de 100 PYMES a partir de los directorios telefónicos locales de los municipios antes mencionados. Previa llamada a la empresa, se constataba que la empresa tuviera el tamaño requerido para el estudio. En caso contrario, se eliminaba de la muestra procediendo a seleccionar una nueva compañía también al azar. Igualmente fueron sustituidas aquellas que después de varias visitas se negaron a participar. Para evitar sesgo en la muestra, fueron utilizados números aleatorios proporcionados por una calculadora.
	- b. *Distribución de la muestra:* el número de empresas seleccionadas en cada municipio fue proporcional al tamaño de su población (tabla 1).

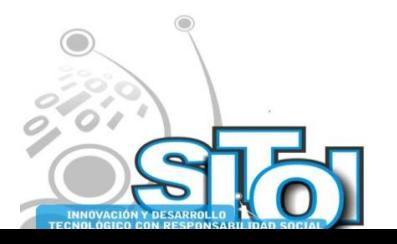

**Noviembre** mposio Internacional en CION REDEE Sistemas Telemáticos, **ISTEMAS rganizaciones Inteligentes** 

> *Confiabilidad de la muestra:* 95% con un error muestral de 0.1 de acuerdo a la siguiente estimación:

$$
n=\frac{z^2\pi(1-\pi)}{l^2}
$$

donde:

*n* tamaño de la muestra

 $z = 2$  para un nivel de confianza superior al 95%

 $\pi$  = la proporción de la población que contestaría afirmativamente

 $l =$  error muestral

 $\ddot{\mathbf{S}}$ 

 $\pi = 0.5$  $l = 0.1$ 

entonces:

$$
n = \frac{4(0.5)(0.5)}{(0.1)^2} = 100
$$

*Procedimiento:* fue aplicado un cuestionario a las empresas seleccionadas. A cada uno de los encuestadores, se le proporcionó un instructivo previo a la aplicación del cuestionario antes mencionado. Posteriormente, los datos recabados fueron ordenados para su subsiguiente análisis.

*Temporalidad:* la aplicación de la encuesta fue de octubre de 2004 a enero de 2005.

# **DISCUSIÓN DE RESULTADOS.**

De las 100 empresas encuestadas, 51 se dedicaban a la manufactura, 35 al comercio y 14 a los servicios (tabla 2). Los resultados obtenidos en el estudio de campo, son mostrados en las gráficas subsecuentes.

Debido al tipo de investigación se consideró importante conocer, antes de proceder con el resto de las preguntas, el nivel de conocimiento de los empresarios con respecto al tema que se refiere (figura 2). De 100 empresas encuestadas, en 37 mencionaron que habían escuchado hablar de la inteligencia competitiva, en 35 sobre tecnologías de la información y en 28 de ellas sobre administración de la tecnología. Sin embargo, los encuestadores refieren que algunos de los entrevistados posteriormente quisieron reafirmar si la idea que tenían al respecto era la correcta. Igualmente, algunos otros que no conocían estos términos como tales y admitieron nunca haberlos escuchado, sabían de la importancia de la información, el conocimiento y la inteligencia en la competitividad de sus negocios. De las tres opciones que presentaba la pregunta, los entrevistados podían haber elegido una, dos y hasta tres de ellas, si es que así procedía. Tan solo el 15% de los encuestados habían oído hablar de todos los conceptos mientras que más del 50% no conocían ninguno. Lo anterior refleja un gran nivel de desconocimiento sobre estos temas en muchas de las PYMES de la Región Ciénega y los beneficios que la aplicación de estas

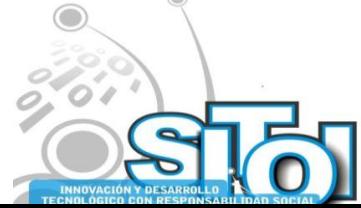

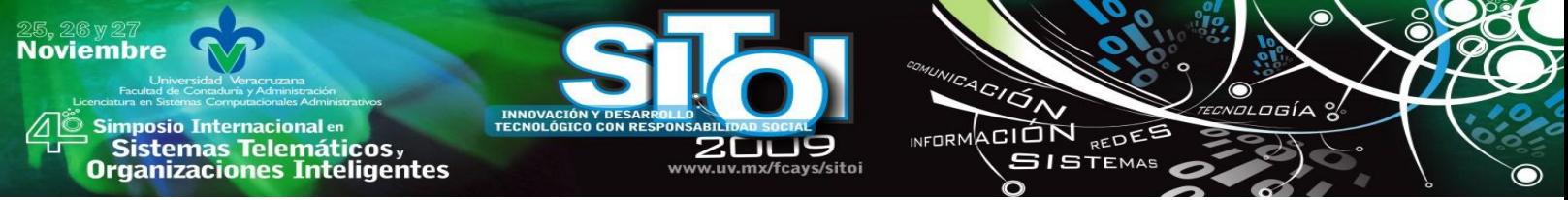

herramientas puede traer a su empresa, lo que puede dificultar la integración de las funciones de inteligencia competitiva a su sistema organizacional o la contratación de servicios externos.

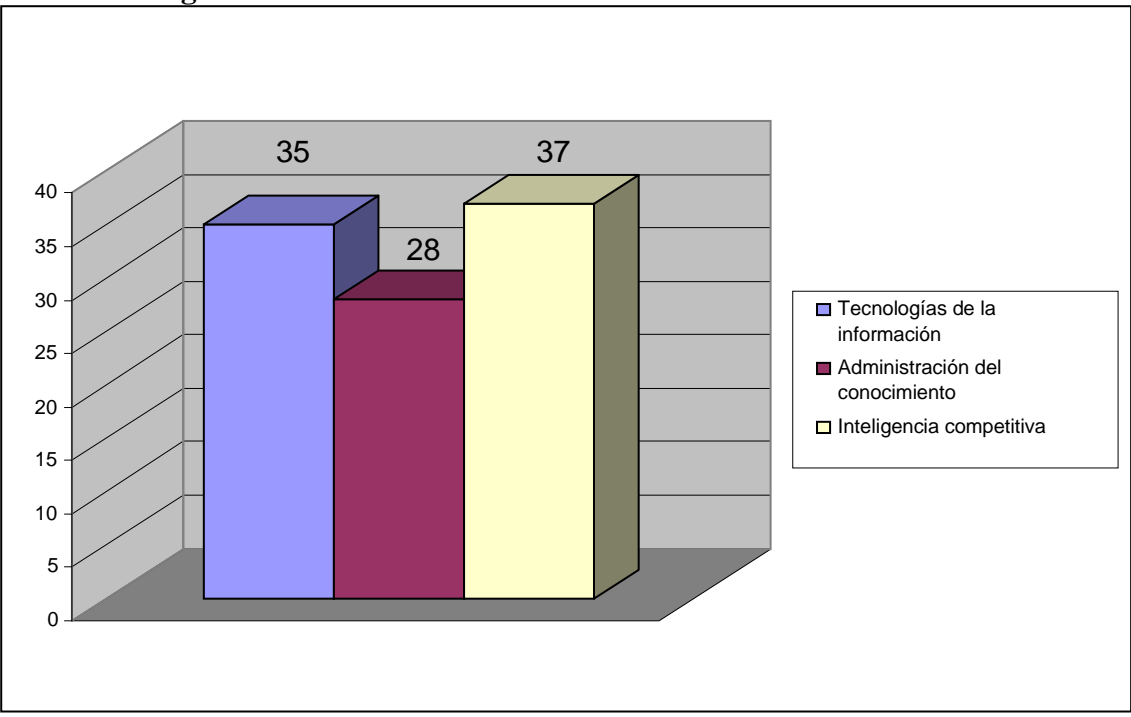

# **Figura 2. NOCIONES DE LOS EMPRESARIOS SOBRE EL TEMA.**

Con respecto a la obtención de elementos que les permitan enfrentar factores externos, el 64% de los encuestados señalaron estar dispuestos a pagar por información que les represente una ventaja competitiva (figura 3) mientras que solo el 24% indicaron no estar dispuestos y el 12% restante se mostraron indecisos.

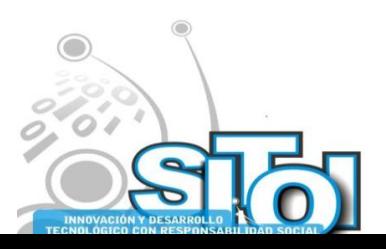

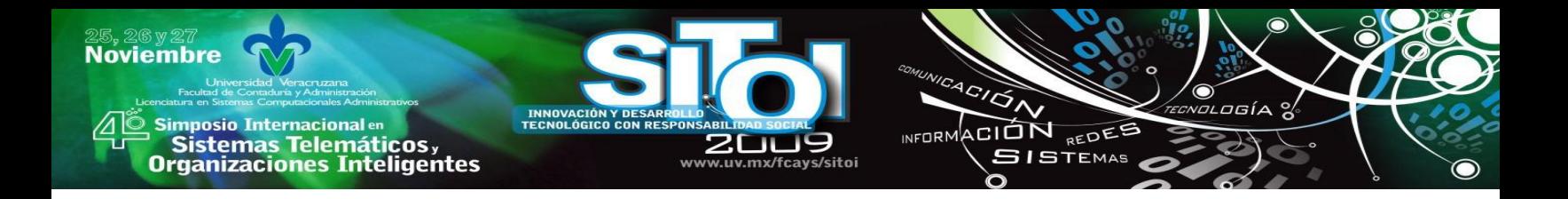

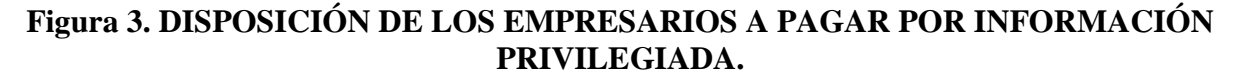

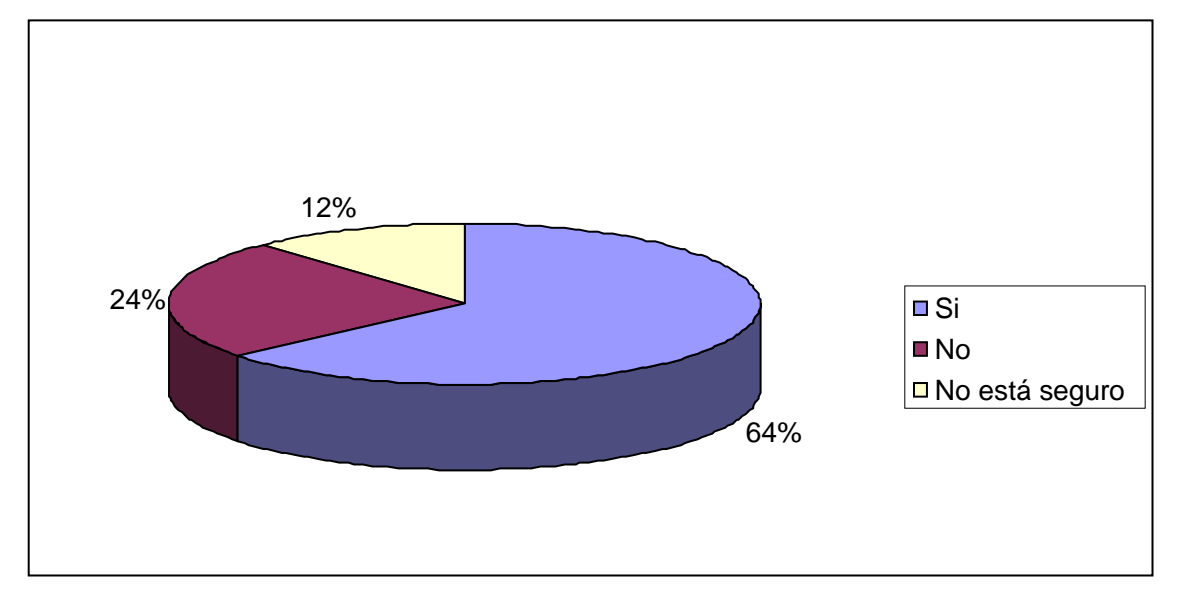

### i.

ii. Más de la mitad de los encuestados estarían dispuestos a cubrir entre un 1% y un 5% del valor de la ganancia como pago por el servicio, pero también una quinta parte de los mismos no estarían dispuestos a pagar por el servicio (figura 4). Tan solo el 12%, considera que el valor de la información proporcionada sería tal que podrían erogar hasta un 10% de este valor. Es palpable que a pesar de que la información es importante para el 79%, el 67% estarían dispuestos a desembolsar una pequeña cantidad de dinero por ella; mientras que para el 12%, no lo es tanto como para pagar por ella, suponiéndola un gasto innecesario. Solo unos cuantos aprecian su verdadero valor y la consideran una inversión para su negocio. Esta situación representa un obstáculo para la implantación de un sistema de inteligencia competitiva en una empresa.

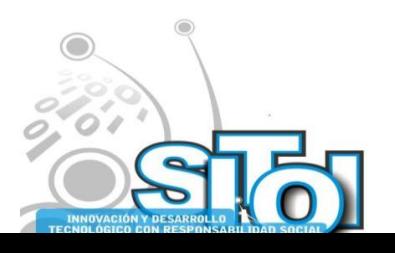

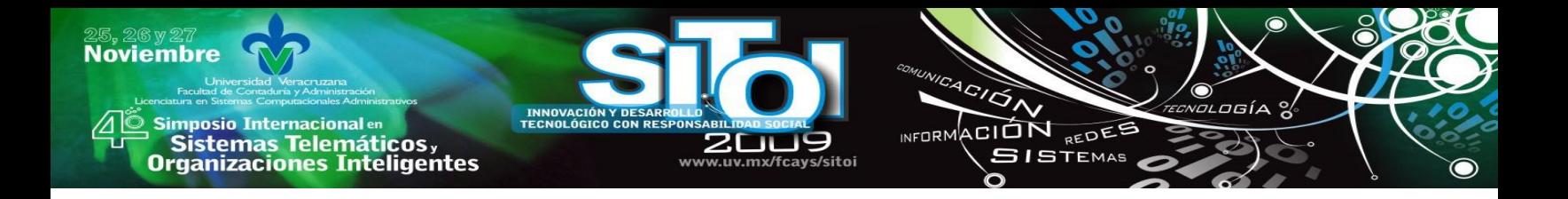

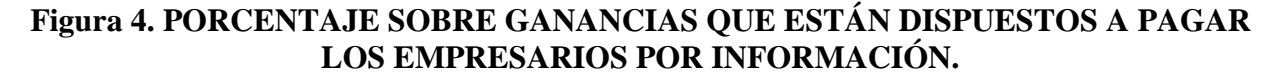

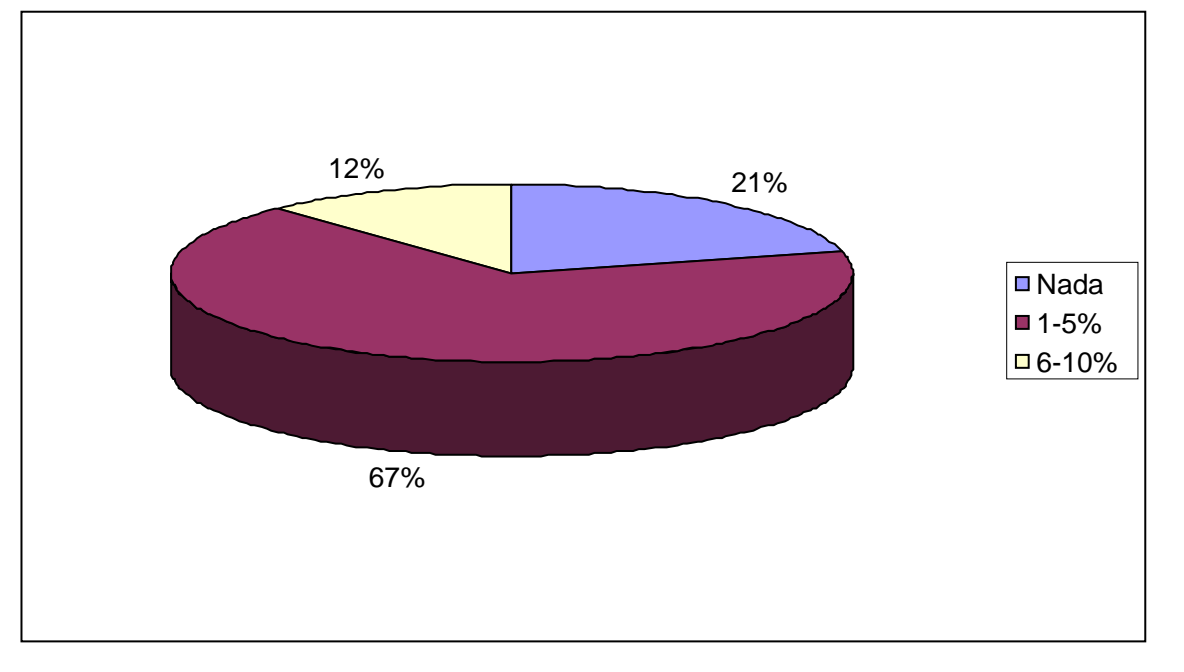

c. Solo una pequeña proporción (menos del 30%) de las empresas encuestadas, han contratado alguna vez servicios de información (figura 5). Lo anterior da la impresión de que a la obtención de información relevante, al contrario de otros países, en nuestro país no se le da la importancia debida, siendo considerada más un gasto que una inversión, posiblemente porque aún no es apreciado su valor como un medio para que las empresas obtengan ventajas competitivas. Lo cierto es que la información especializada es primordial para poder tomar las mejores decisiones y las consecuencias de no estar preparado resultan más costosas a largo plazo.

De las empresas que refirieron haber contratado servicios de información, 14 mencionan haber convenido estudios de mercado, 7 obtuvieron información sobre competidores, 7 recibieron alertas sobre nuevos productos o procesos y 6 acordaron transferencias de tecnología (figura 6). Al igual que en algunas otras preguntas, estas empresas podían haber elegido más de una opción. Considerando que 28 empresas contrataron este tipo de servicios, solo 2 de ellas indican haber hecho uso de todos los servicios mencionados, mientras que 14 empresas refieren haber utilizado solamente una de las categorías señaladas.

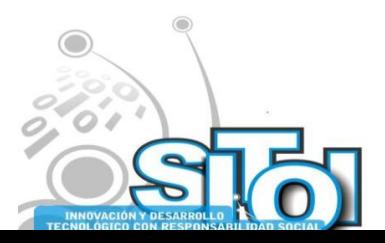

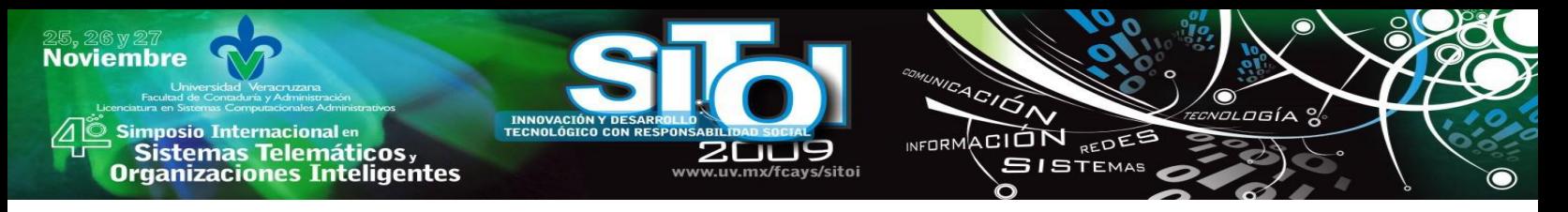

**Figura 5. CONTRATACIÓN DE SERVICIOS DE INFORMACIÓN.**

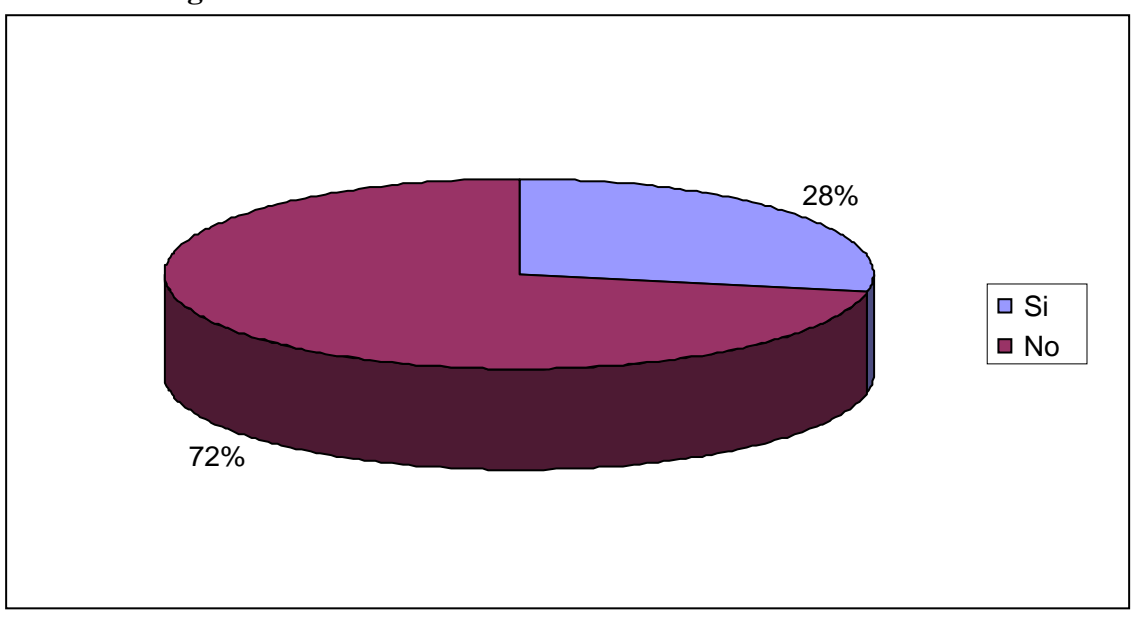

**Figura 6. TIPO DE SERVICIO DE INFORMACIÓN CONTRATADO POR LAS EMPRESAS.**

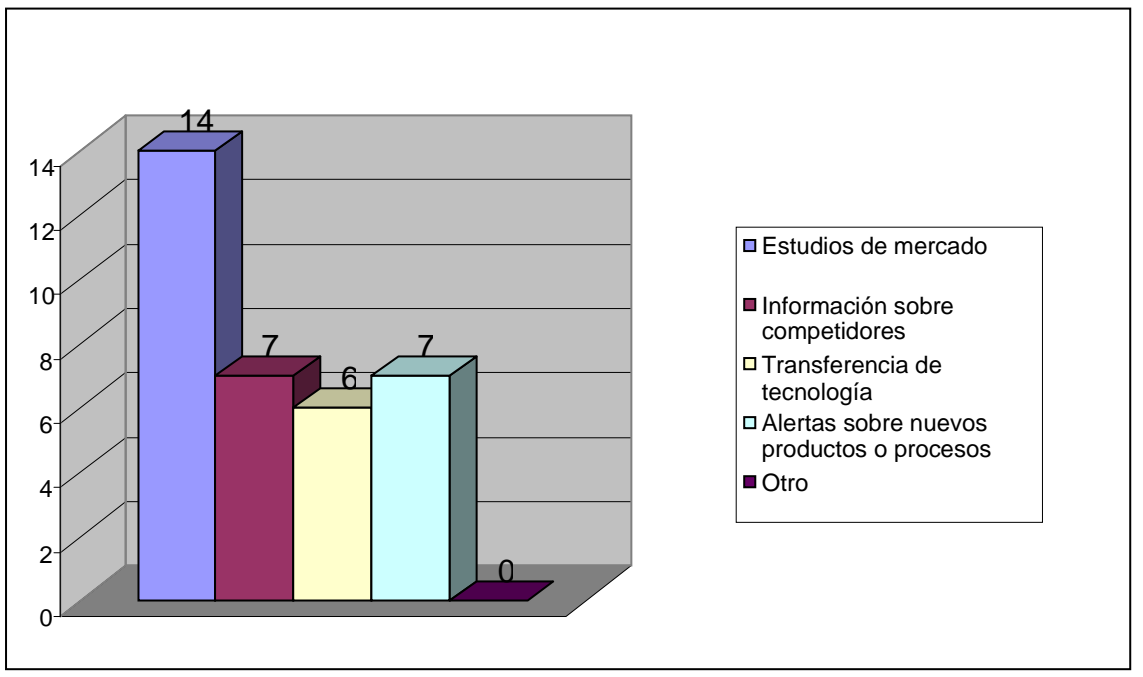

Si consideramos el estudio realizado por Salles[9] en Toulouse, de las 75 empresas encuestadas, coincidentemente más del 60% de las respuestas tenían relación con el mercado, porcentaje del cual el 43% estaban interesados en conocer acerca de sus clientes y el 11% acerca de sus proveedores. Igualmente encontró que el 11.5% están interesados en conocer a sus competidores.

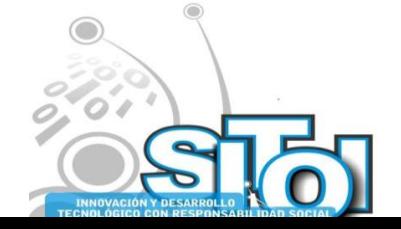

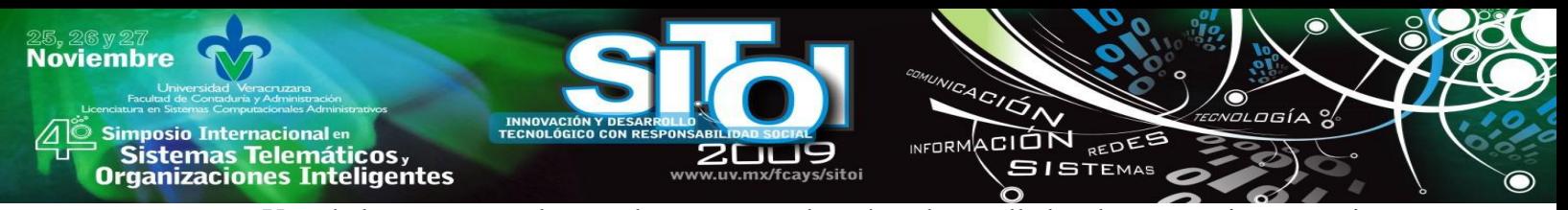

Uno de los aspectos a los que las empresas de países desarrollados dan mayor importancia es la innovación tecnológica. De hecho el Sistema de Indicadores de Competitividad $^{26}$  considera el uso de las tecnologías como punto de referencia para el posicionamiento de la compañía con respecto a sus competidores. Por ejemplo: en un estudio realizado en la región del Niágara en Canadá, revela que empresas de alta innovación destinan hasta el 27% de sus ventas a desarrollar innovaciones. Sin embargo en México esto no es una práctica común. Dos terceras partes de los encuestados mencionan que su empresa cuenta con los adelantos tecnológicos necesarios para el desempeño de sus tareas, aunque el 34% comentó también que en el giro que maneja su empresa no requiere de grandes adelantos tecnológicos, aspecto que pudo ser apreciado mientras la encuesta era aplicada. Por el contrario, solo una tercera parte considera que requiere adquirir implementos tecnológicos de vanguardia para desarrollar sus funciones (figura 7).

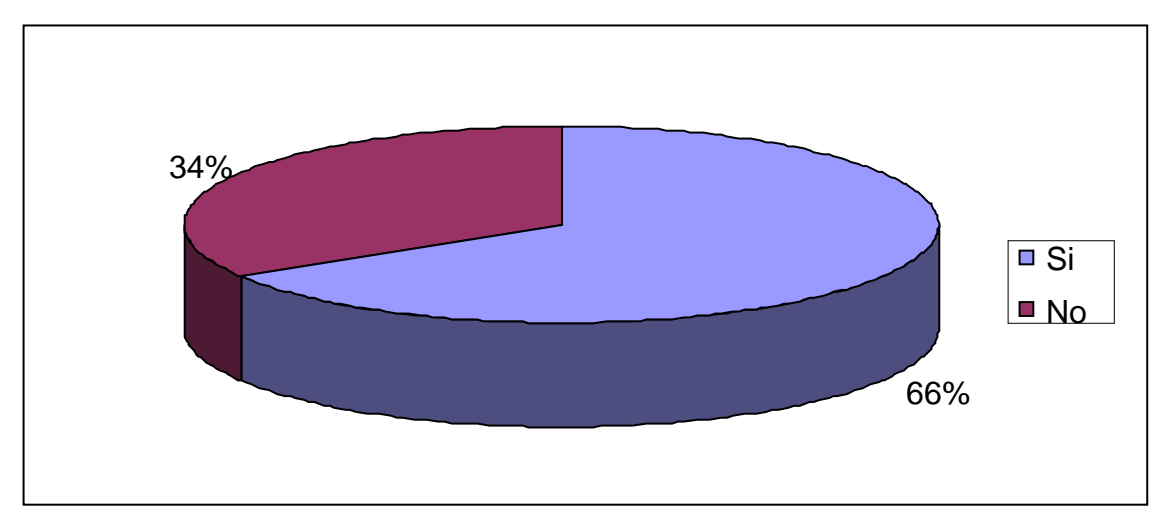

**Figura 7. ADELANTOS TECNOLÓGICOS EN LAS EMPRESAS.**

Lo anterior puede causar falsas impresiones. Por un lado más del 60% dice contar con la tecnología que su empresa requiere pero curiosamente, 30 de ellos mencionaron al menos alguna de las opciones señaladas al preguntarles si tenían pensado adquirir próximamente artefactos tecnológicos (figura 8). Solamente cuatro de ellos reafirmaron no necesitar ningún implemento tecnológico adicional a los que su empresa contaba actualmente. Por el otro, podría pensarse que son empresas tan altamente equipadas que no requieren adquirir nada nuevo cuando en realidad el 96% piensa comprar al menos un equipo nuevo, de los cuales más de la mitad tiene pensado adquirir maquinaria, un poco menos de la tercera parte, compraría equipo de cómputo y una quinta parte considera requerir tanto herramientas como paquetes de cómputo. Al igual que en algunas de las preguntas anteriores, en ésta podría haberse elegido más de alguna opción. Solo cinco empresas seleccionaron todas las opciones mostradas.

El total de las empresas encuestadas cuentan con equipo de cómputo, al menos con el más básico de ellos, lo que refleja la importancia que tienen las computadoras en esta era de la información (figura 9). Aunque este dato sorprende ya que según datos del Censo Económico

 $^{26}$  Disponible en [http://www.pymes.gob.mx/benchmarking.](http://www.pymes.gob.mx/benchmarking)

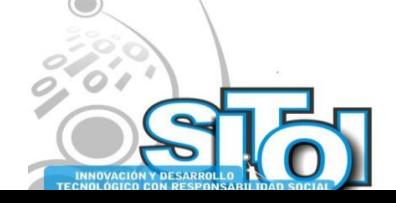

1

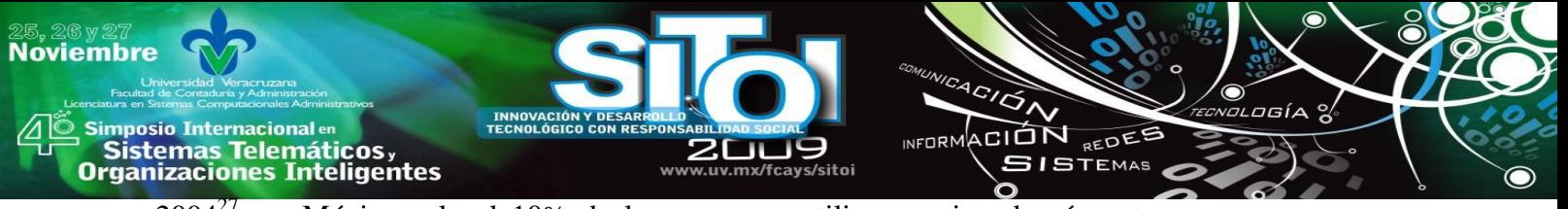

 $2004^{27}$ , en México solo el 10% de las empresas utilizan equipo de cómputo en sus procesos administrativos. Obviamente el paquete más utilizado resultó ser el Office XP 2000. En segundo lugar fueron aquellos programas enfocados a cuestiones administrativas como Contpac, Nomipac y otros similares. Los menos, fueron aquellos diseñados para la programación de maquinaria automatizada. Cabe señalar que en esta pregunta los encuestados pudieron haber seleccionado más de alguna opción. Solamente cuatro empresas señalaron contar con todos los paquetes de cómputo señalados, las que, lógicamente, correspondían al sector manufacturero. Por otro lado, a pesar de que ninguna de estas empresas maneja soluciones propias de la inteligencia competitiva tales como ERP, SAP U OLAP, siendo el costo la principal limitante, las paqueterías de Windows comunes les resultan bastante útiles en el control de su negocio, por lo que sería factible desarrollar un sistema de bajo costo basado en ellas para el manejo de información.

> i. Igualmente la conexión a Internet es una herramienta poderosa que permite encontrar información que hasta hace pocos años era difícil de obtener. Con respecto a ello, solo el 15% de las empresas encuestadas refirieron no contar con servicio de Internet. Algunas señalaron que el costo que representaba la contratación de tal servicio, era la principal causa. Por el contrario, ochenta y cinco empresas se encuentran conectadas a la red, mencionando que actualmente era casi imposible no hacer uso de la tecnología para facilitar las labores empresariales, tales como, trámites bancarios y pagos de impuestos. También consideran que la conectividad que representa el correo electrónico les ha permitido tener mayor comunicación con clientes y proveedores a un costo menor. Aunque para algunos es un lujo y no una necesidad, la conexión a Internet constituye una prioridad en un mundo globalizado donde se han ampliado los mercados y el comercio electrónico ya es una realidad.

 $^{27}$  Disponible en: [www.inegi.gob.mx.](http://www.inegi.gob.mx/)

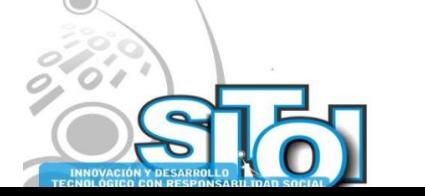

1

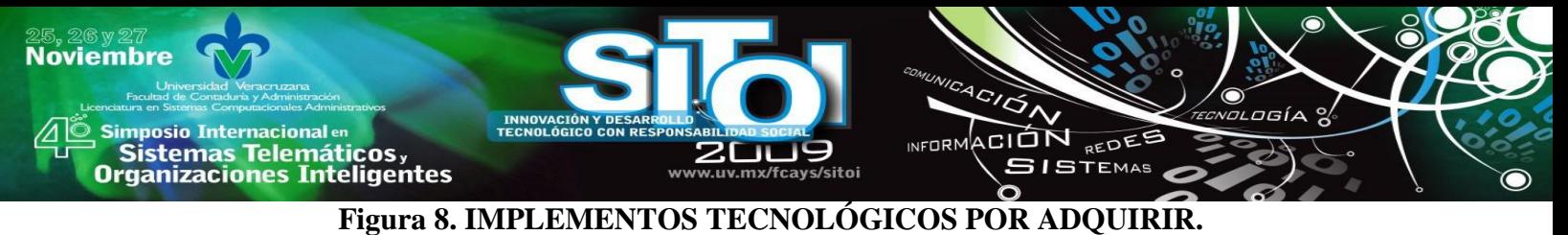

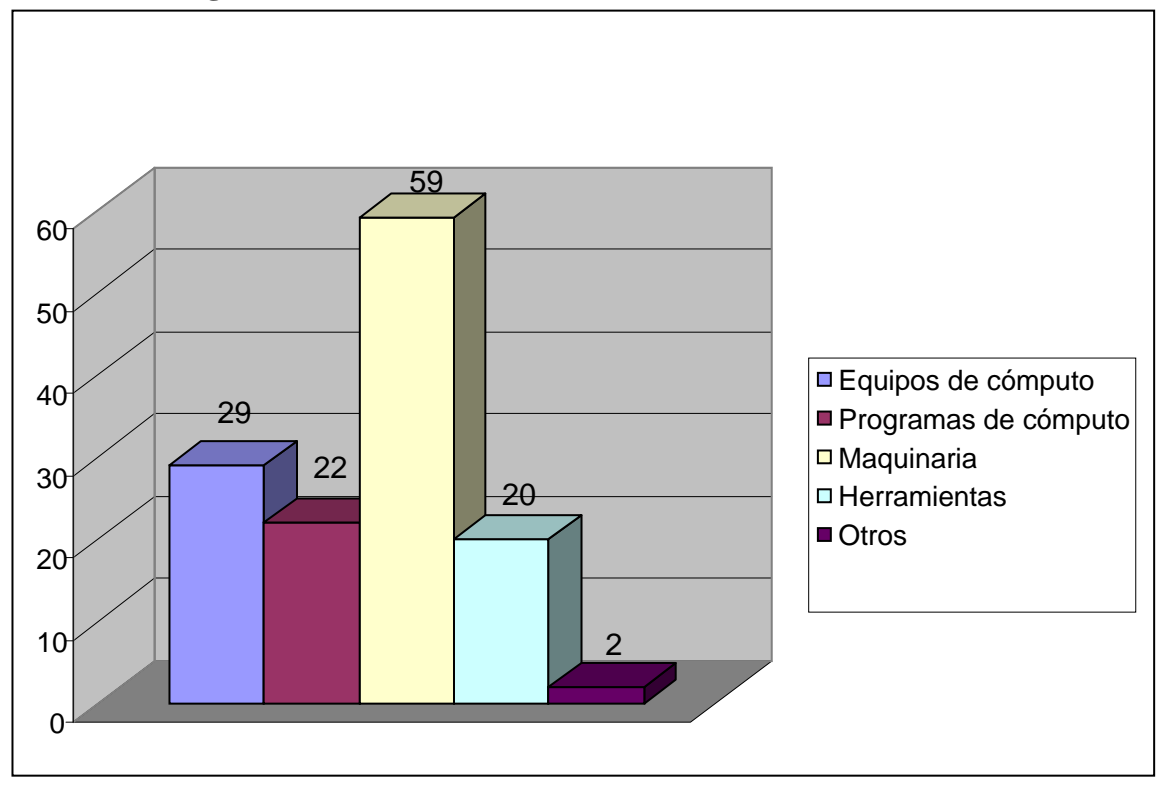

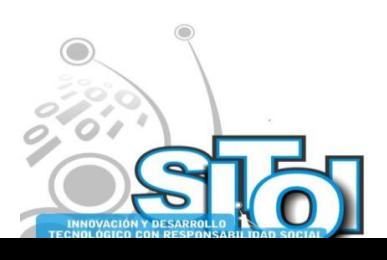

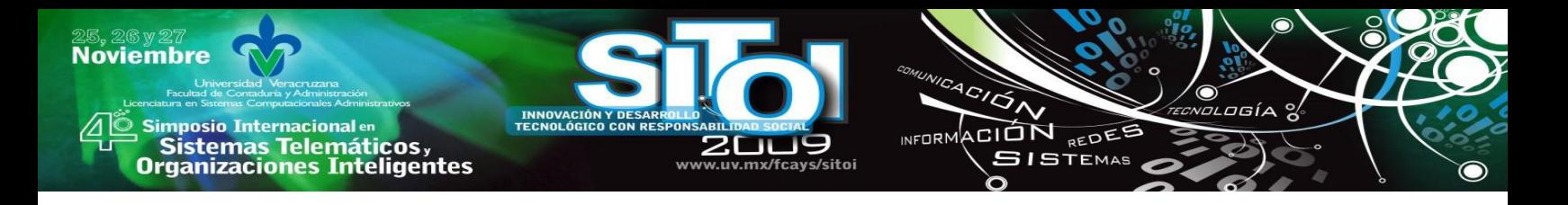

# **Figura 9. PROGRAMAS DE CÓMPUTO EXISTENTES EN LA EMPRESA.**

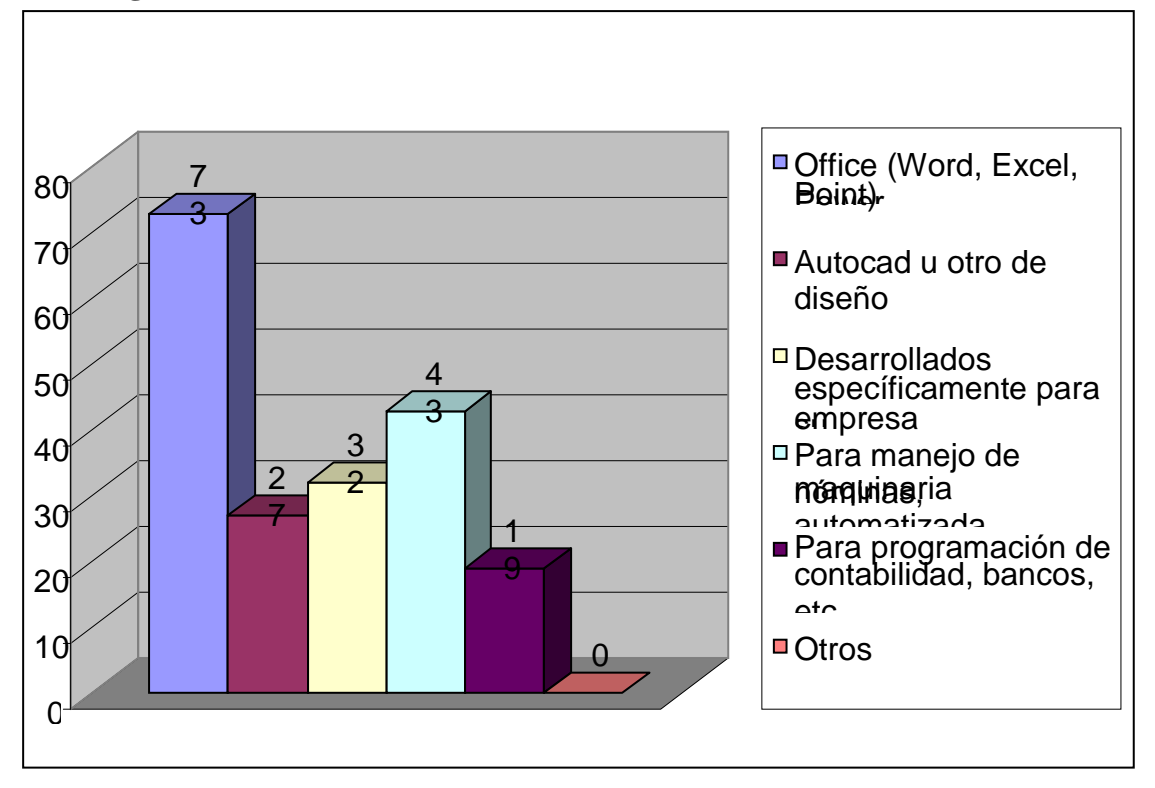

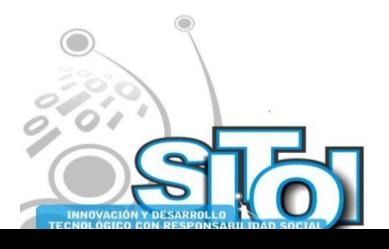

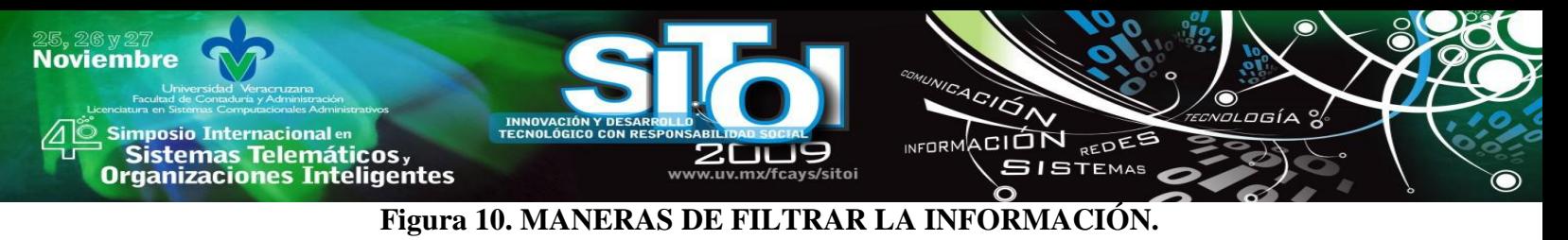

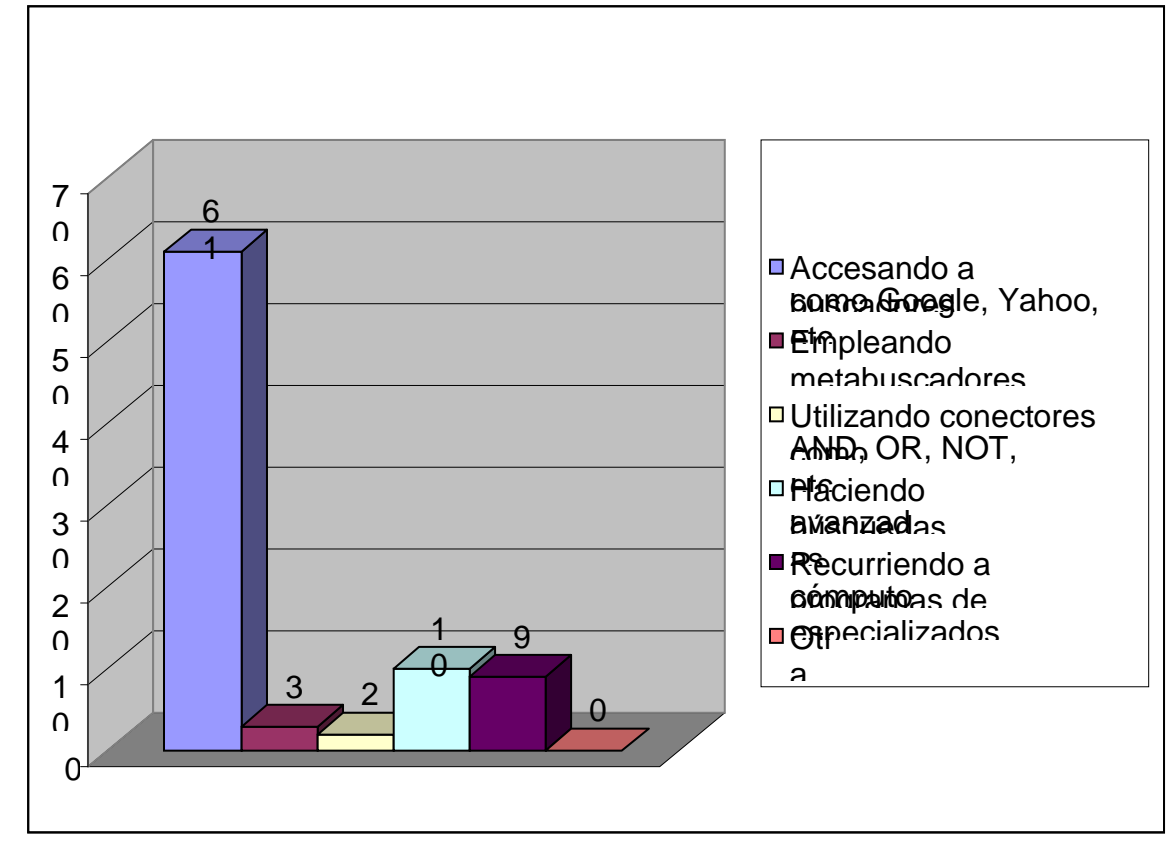

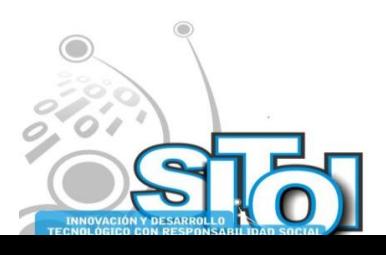

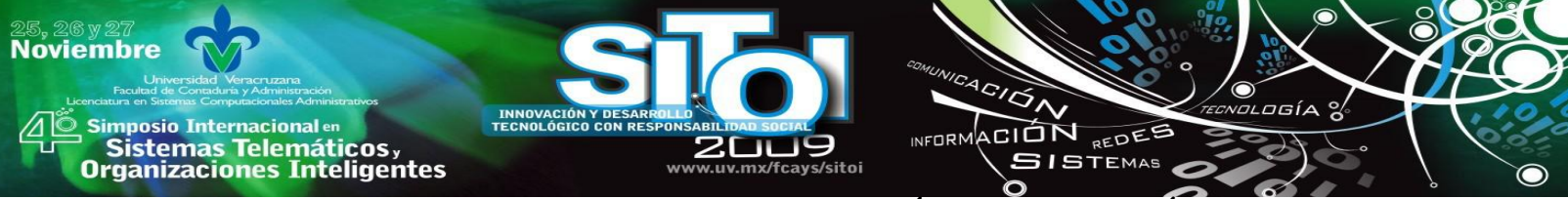

**Figura 11. MODELO PARA LA INTEGRACIÓN DE LA GESTIÓN DEL CONOCIMIENTO Y LA INTELIGENCIA COMPETITIVA EN LAS PYMES.**

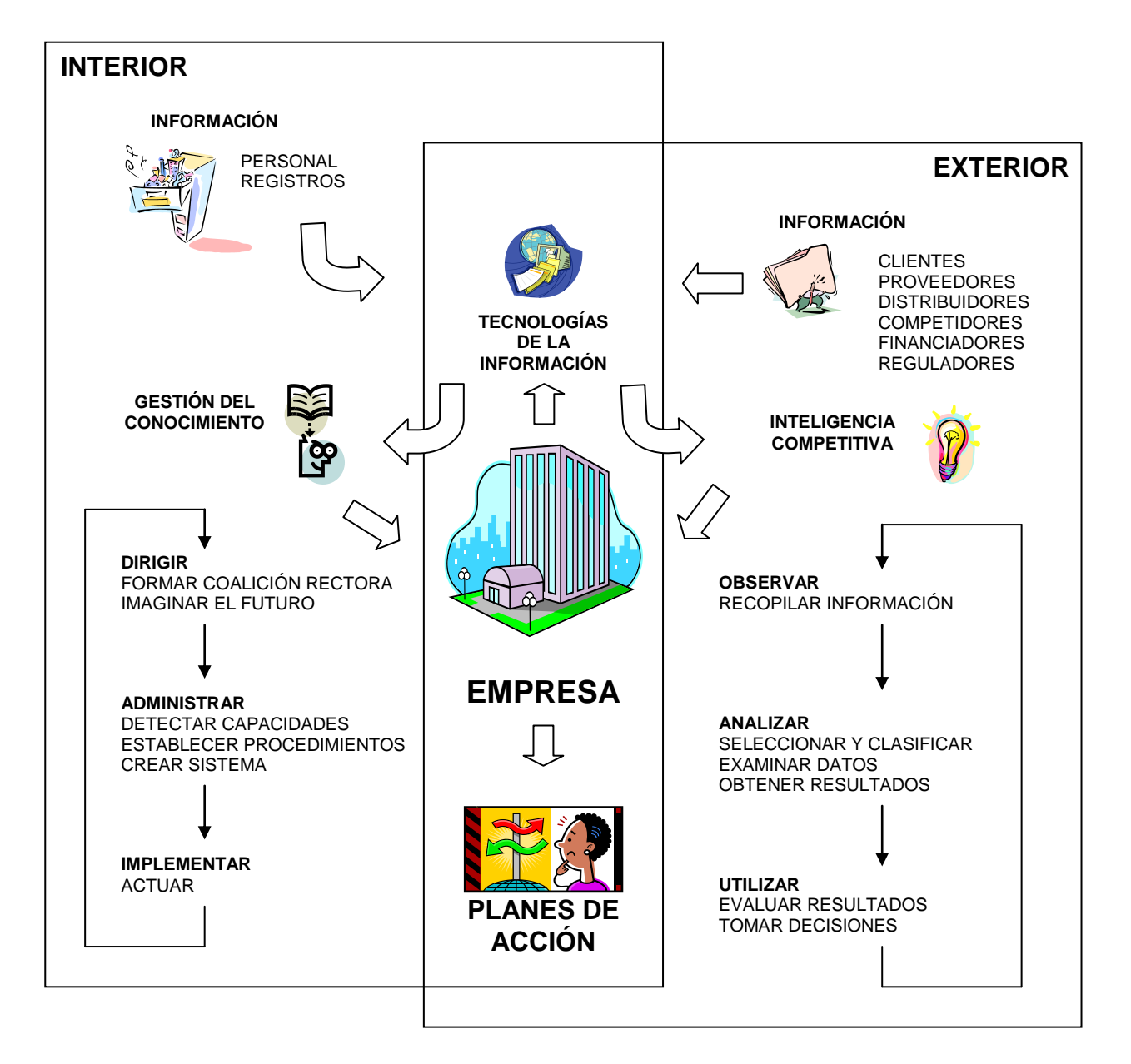

Este modelo contempla la integración tanto de la administración del conocimiento como la inteligencia competitiva. Surge del principio de que el conocimiento se origina y reside en la mente de las personas, tomando como base 5 perspectivas fundamentales: dirigir, guiar, administrar, implementar y aplicar.

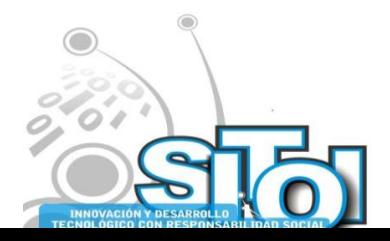

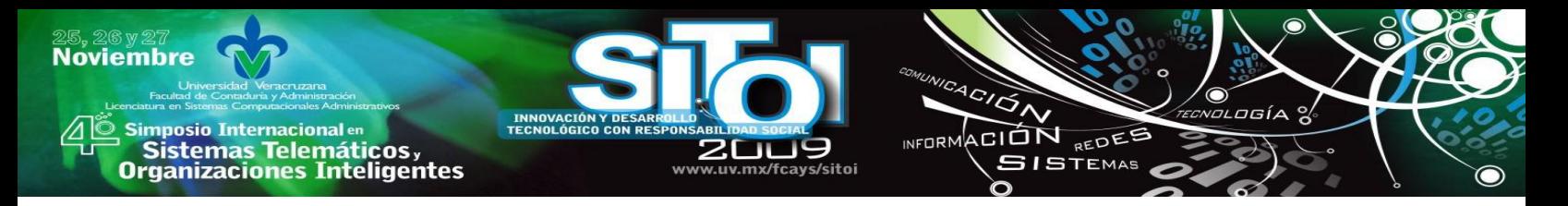

# **Fuente: VACA et al, 2005.** *La gestión del conocimiento en las empresas inteligentes.* **VII Seminario de Territorio Industria y Tecnología. Guanajuato, Gto.**

ii. La manera más común de filtrar los datos requeridos es utilizando portales como Google, Yahoo y otros. Prueba de ello es que más del 70% de las empresas que cuentan con Internet, la señalan como su opción favorita a la hora de buscar información. El 22% recurren a programas de cómputo especializados o realizan búsquedas avanzadas. Solo 3 refieren conocer los metabuscadores o el uso de conectores (figura 10). En este caso, la implementación del modelo propuesto tendría que considerar la capacitación en el uso de herramientas específicas para la búsqueda de información.

En la figura 11 se muestran los principales elementos que integran el modelo resultante de este estudio. Tanto la KM o como la CI requieren de información, la diferencia radica en dónde se encuentra dicha información. La finalidad de la KM es hacer explícitos los conocimientos tácitos que residen en la organización, mientras que el objetivo de la CI es analizar la información externa para tomar mejores decisiones.

Obviamente, las tecnologías de la información (TI) juegan un papel vital en el desarrollo de estas funciones. Existen infinidad de programas que pueden facilitar la recopilación y análisis de datos. Desde los más sencillos como el OFFICE, hasta los más sofisticados como el MATHEO. ¿Qué tecnología utilizar? La que mejor se adapte a las posibilidades y necesidades de la empresa.

Independientemente del proceso que sigan, tanto la KM como la CI deben converger en planes efectivos de acción que otorguen ventajas competitivas a la empresa. Igualmente, las acciones deberán ser evaluadas mediante indicadores apropiados que permitan la retroalimentación y mejoramiento del sistema. El modelo propuesto fue aplicado en una PYME para observar el comportamiento del mismo y los efectos que tendría en la competitividad de la empresa la integración de las funciones de inteligencia competitiva en su sistema organizacional (tabla 3).

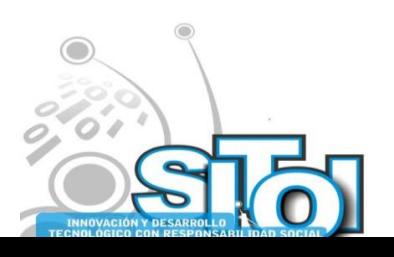

**Noviembre** 

# **Tabla 3. CLASIFICACIÓN DE LA EMPRESA.**

ACIÓN REDEE

**SISTEMAS** 

wrnoM

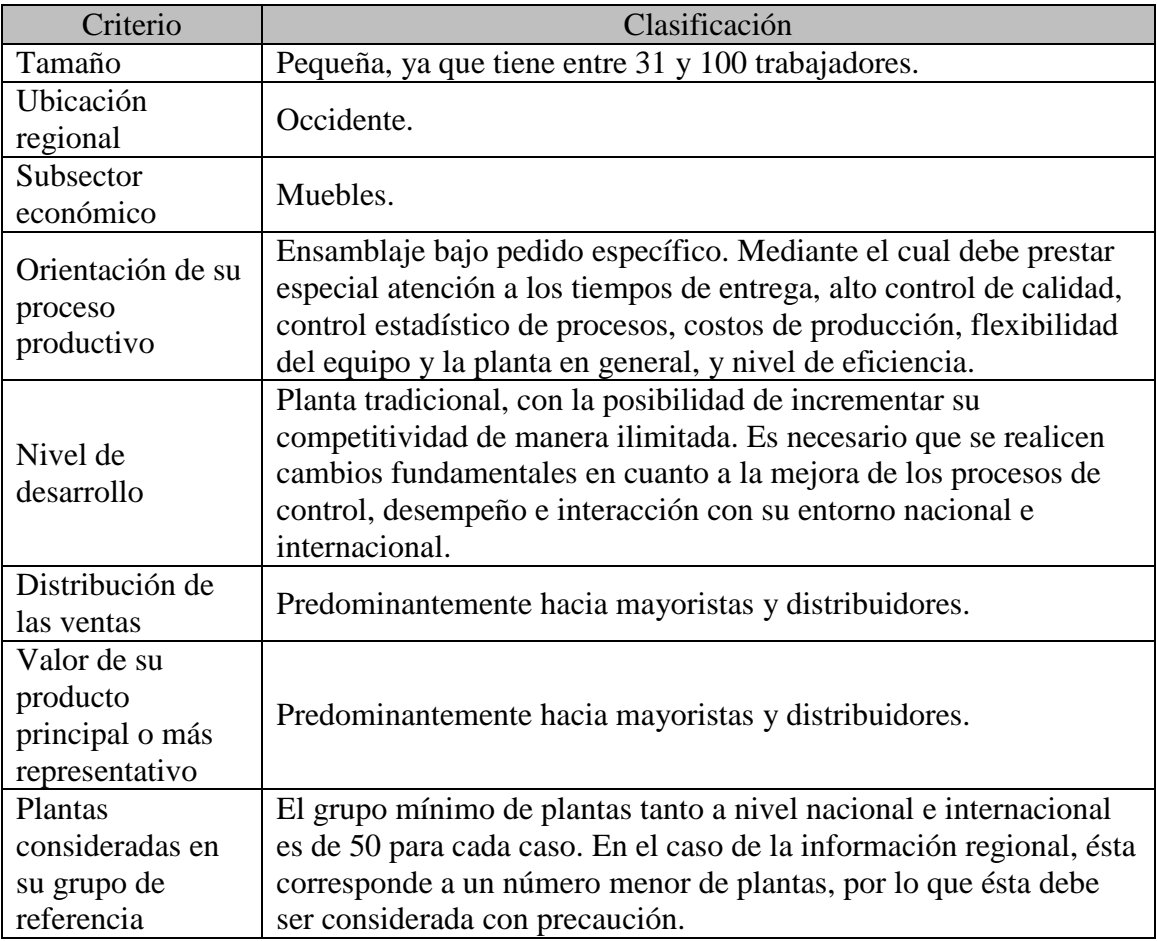

# **Fuente: Reporte de competitividad.**

La aplicación de este modelo fue evaluada con el **Sistema de evaluación de la capacidad competitiva de la planta.** Este sistema<sup>28</sup> proporciona un conjunto de indicadores y una metodología que permite evaluar la capacidad competitiva de la planta respecto de las mejores prácticas en el subsector y rama que corresponda tanto a nivel regional, nacional e internacional. Lo anterior con el objetivo de promover un proceso continuo de aprendizaje y de manera permanente en aras de una mayor competitividad de la empresa en particular y para la economía en su conjunto. Solicita información general sobre la planta; otra relativa al desempeño general del negocio, y sus principales procesos estratégicos: producción y logística; investigacióndesarrollo y actualización tecnológica; calidad; comercialización y servicio a clientes; recursos humanos y capacitación; dirección y soporte administrativo; y contribución a la calidad ambiental.

El reporte generado, se emite a través de un sistema automático de respuestas, que fue elaborado por la Secretaría de Economía en coordinación con las diferentes Cámaras y

 $^{28}$  Disponible en [http://www.pymes.gob.mx/benchmarking.](http://www.pymes.gob.mx/benchmarking)

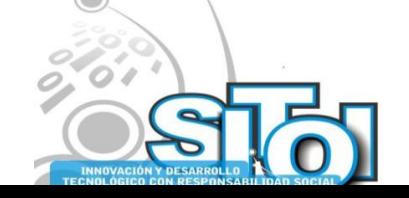

1

Asociaciones de industriales del país, como parte de los servicios que ofrece el  $\text{SEM}^{29}$ . Este servicio no tiene costo alguno. La información ingresada y el reporte remitido por este sistema son totalmente anónimos, confidenciales y exclusivos de la empresa que hace uso del mismo. Muestra los principales resultados en los indicadores que permiten evaluar la capacidad competitiva de la planta respecto de las mejores prácticas y promedio regional, nacional e internacional de su grupo de referencia (Benchmarking). Asimismo, se establecen algunas observaciones, recomendaciones y las referencias sobre los programas de apoyo a los cuales se puede acudir para mejorar su desempeño. Consta de ocho secciones relativas a la clasificación de la planta, ubicación general considerando principales indicadores, crecimiento en las ventas y rentabilidad, fortalezas y debilidades, evaluación por proceso estratégico, elementos para la programación de metas, información básica proporcionada para el análisis y fuentes de consulta.

El documento puede ser consultado y revisado en línea para acceder directamente a los programas de apoyo que se señalan. Sin embargo, se sugiere que estos resultados se graben e impriman ya que de lo contrario, se deberá ingresar nuevamente toda la información solicitada. Asimismo, la impresión es útil con el propósito que se analice más detalladamente y se discuta al interior de la planta.

El carácter anónimo y confidencial del reporte también se sustenta en que los resultados, observaciones, recomendaciones y referencias se derivan de la operación automática del sistema, sin la revisión o análisis de especialista o persona alguna. El sistema emite observaciones bajo todas las circunstancias, a excepción de cuando la planta se encuentra en la mejor opción considerada. Igualmente se proporcionan vínculos a los programas que se pueden acudir, para hacer frente a los problemas que se detecten. Los estándares señalados en el reporte reflejan prácticas usuales sin considerar las características específicas del subsector que se trate o de modificaciones en el entorno de la industria o de naturaleza macroeconómica. En las comparaciones se considera el valor promedio del grupo de referencia y el correspondiente al que se ubica en la posición intermedia (mediana), que divide en dos grupos iguales (50% cada uno), al grupo de referencia entre los que están en una mejor y peor situación. La información internacional considerada en la sección sobre crecimiento en las ventas y rentabilidad corresponde a la del grupo de referencia de la planta en los Estados Unidos de América, derivada de la lista de las mil primeras empresas publicada en la revista *Fortune*, Año 2005. La información internacional para el grupo de referencia en lo concerniente al resto de indicadores corresponde a estas fuentes: Industry Week, América Economía, Performance Benchmarking Service. Los principales indicadores que muestran un incremento en la competitividad de la empresa se encuentran en la tabla 4. Sin embargo, con excepción del indicador 2, aún se encuentran por debajo del promedio nacional, por lo que el mismo sistema sugiere enfocarse poner mayor atención en las siguientes áreas:

- o [Adquisición de insumos, logística y manejo de inventarios.](http://204.153.24.124/apoyos/scripts/programa.asp?var=prcadm&clasifica=100)
- o [Comercialización y servicio a clientes.](http://204.153.24.124/apoyos/scripts/programa.asp?var=prcadm&clasifica=200)
- o [Control de calidad.](http://204.153.24.124/apoyos/scripts/programa.asp?var=prcadm&clasifica=300)
- o [Finanzas, inversión y capitalización del negocio.](http://204.153.24.124/apoyos/scripts/programa.asp?var=prcadm&clasifica=500)
- o [Investigación-desarrollo y actualización tecnológica.](http://204.153.24.124/apoyos/scripts/programa.asp?var=prcadm&clasifica=600)

 $^{29}$  Sistema de Información Empresarial Mexicano[, http://ww.siem.gob.mx.](http://www.siem.gob.mx/)

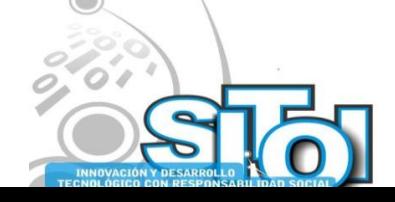

1

**Noviembre** 

mnosio Internacionalen

sus anticionais<br>Sistemas Telemáticos,<br>Organizaciones Inteligentes

 $\sigma$ gía

ACION REDEE

**SISTEMAS** 

**INFORM** 

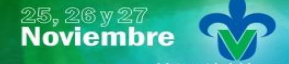

s Simposio Internacionalen<br>Printernas Telemáticos ,<br>Organizaciones Inteligentes

o [Producción, mantenimiento y control de costos.](http://204.153.24.124/apoyos/scripts/programa.asp?var=prcadm&clasifica=800) 

**INNOVACIÓN<br>TECNOLÓGICO** 

o [Recursos humanos, capacitación y condiciones laborales.](http://204.153.24.124/apoyos/scripts/programa.asp?var=prcadm&clasifica=900) 

# **Tabla 4. INDICADORES DE COMPETITIVIDAD.**

200 www.uv.mx/fcays/sitoi ACIÓN

⌒

INFORMACIÓN REDES

rogía  $\alpha$ 

 $\bullet$ 

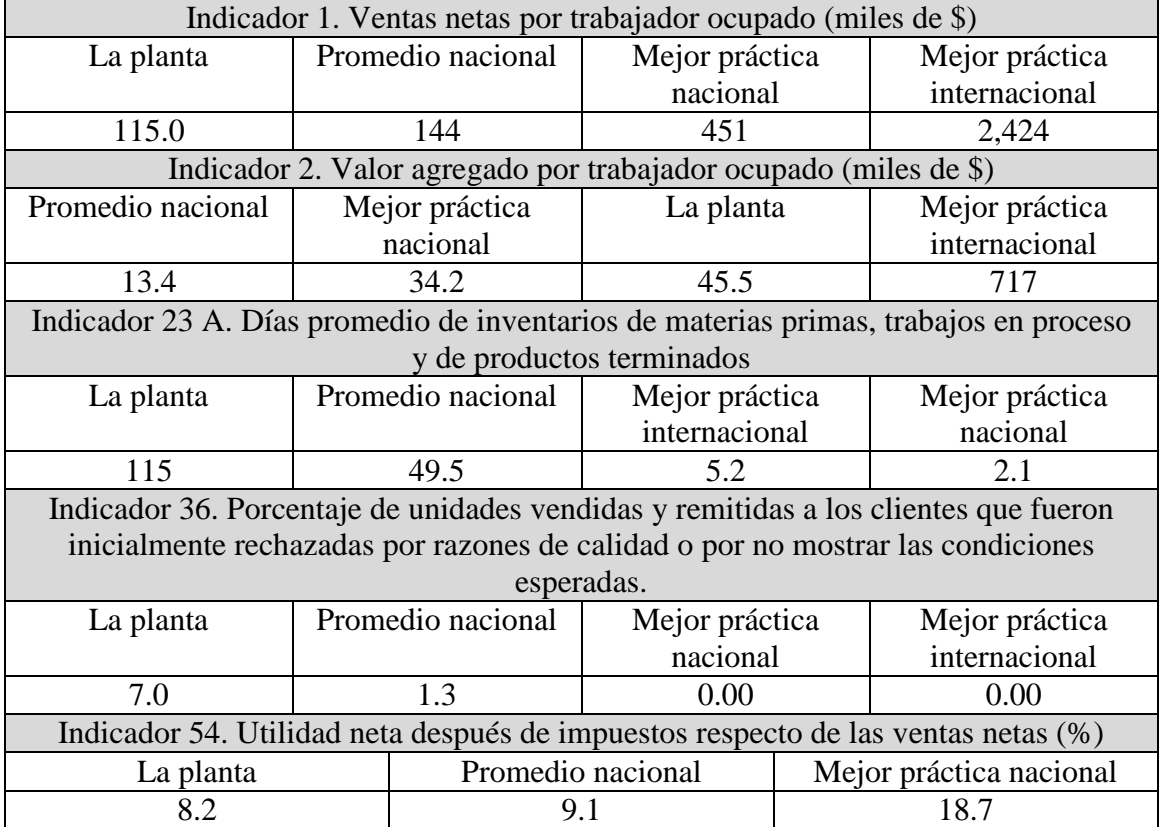

**Fuente: Reporte de competitividad.**

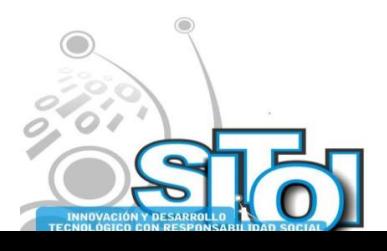

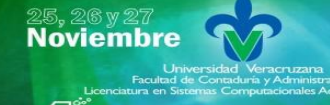

| Simposio Internacionalen<br>| Sistemas Telemáticos,<br>Organizaciones Inteligentes

### **CONCLUSIONES.**

Los empresarios mostraron disposición para realizar vinculación con el sector académico para obtener ventajas competitivas, observándose especial interés en lograr que sus empresas sean competitivas no solo a nivel local, sino también en los mercados globales. Sus principales preocupaciones: la situación financiera y la competencia desleal.

ACIÓN REDEE

**GISTEMAS** 

**INFORM** 

El principal obstáculo detectado al aplicar este modelo, fue la falta de cultura empresarial derivada del carácter familiar de la empresa, caso que es común en la mayoría de las PYMES, dificultando la vinculación empresa-universidad, aspecto que no fue considerado en el modelo.

El Sistema de Indicadores de Competitividad fue útil para proporcionar el posicionamiento de la empresa con respecto a sus competidores. La única desventaja de dicho sistema, es que para los indicadores nacionales, solo considera a las empresas que voluntariamente hacen uso de él.

El modelo funcionó en la empresa de estudio. Aunque cada empresa tiene características específicas que requieren la adaptación del modelo, es posible integrar las funciones de observar, analizar y utilizar a su sistema organizacional para incrementar su competitividad.

# **BIBLIOGRAFÍA**

- [1] Bienvenidos a Puzzle! La Revista Hispana de la Inteligencia Competitiva. **Comai, A.** No. 1, Barcelona : Revista Puzzle, 2002, Vol. 1.
- [2] **Morais, E. y Bermudez, L.** Criando inteligência. [aut. libro] R. y Stal, E. Sbragia. Tecnologia e inovação: experiência de gestão na micro e pequena empresa. São Paulo : PGT/USP, 2002.
- [3] Competitive Intelligence. **White, D.** No. 7, New York : Work Study, 1998, Vol. 47.
- [4] La inteligencia competitiva en las universidades: Instrumento de apoyo a la planeación estratégica de empresas nacionales. **Rodríguez, M., Sarmiento, M. y Eddy, A.** No. 3, México : RECITEC, 2002, Vol. 17.
- [5] **Palop, F. y Vicente, J.** Vigilancia tecnológica e inteligencia competitiva, su potencial para la empresa espñola. España : Fundación COTEC, 1999.
- [6] **Gomes de Carvalho, H.** Inteligência competitiva tecnológica para PMES através da cooperaçao escolaempresa: Proposta de um modelo. Universidad Federal de Santa Catarina : Tesis presentada para obtener el grado de Doctor en Ingeniería., 2000.
- [7] Competitive Technology Intelligence. **Vatcha, S.** Mayo, New York : Chemtech. American Chemical Society, 1993.
- [8] **Escorsa, P. y Maspons, R.** De la vigilancia tecnológica a la inteligencia competitiva. Madrid : Prentice Hall, 2001.
- [9] Decision making in SMES and information requirements for competitive intelligence. **Salles, M.** No. 3, Toulouse : Production Planning & Control, 2006, Vol. 17.

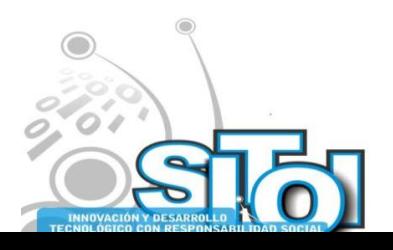

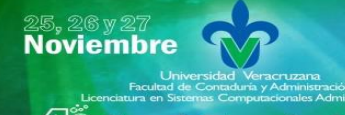

| Simposio Internacionalen<br>| Sistemas Telemáticos,<br>Organizaciones Inteligentes

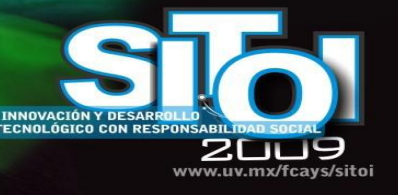

# Claudia Carolina Vaca García

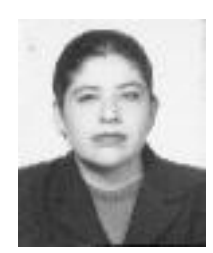

Egresada de la Universidad de Guadalajara, es ingeniero industrial con maestría en Ingeniería de Proyectos y doctorado en Ingeniería y Tecnología. Con 13 años de experiencia como docente, ha impartido cursos de pregrado, posgrado, actualización docente y disciplinar. Actualmente es profesora titular de la carrera de Ingeniería Industrial en el Centro Universitario de la Ciénega, impartiendo los cursos de Ingeniería de Métodos de Trabajo e Ingeniería de Estándares de Trabajo. Cuenta con varios artículos publicados en revistas arbitradas y

 $4C/\overline{C}$ 

INFORMACIÓN REDES

**SISTEMAS** 

memorias de diversos eventos académicos, tanto nacionales como internacionales.

# Noemí del Carmen Rodríguez Rodríguez

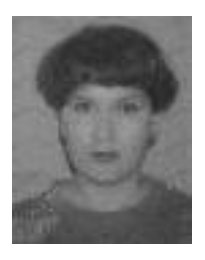

Egresada del Instituto Tecnológico de Jiquilpan, es ingeniero industrial en producción con maestría en Administración General, por la Universidad Autónoma de Nuevo León. Con 13 años de experiencia en la industria y 9 como docente, ha impartido cursos de pregrado y posgrado. Actualmente es profesora asociada de la carrera de Ingeniería Industrial en el Centro Universitario de la Ciénega, impartiendo cursos del área especializante. Cuenta con varios artículos publicados en revistas arbitradas y memorias de diversos eventos académicos.

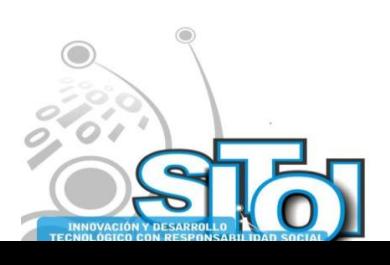

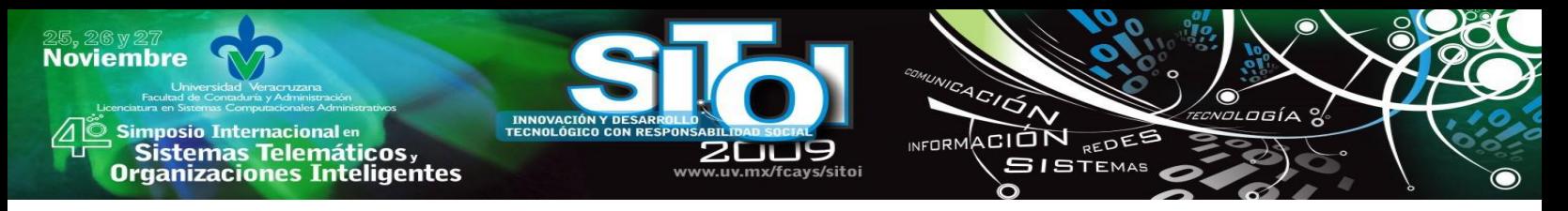

# **MODELO DE VINCULACIÓN UNIVERSIDAD-EMPRESA MEDIANTE LA REALIZACIÓN DE PROYECTOS DE TECNOLOGÍAS DE INFORMACIÓN PARA EL SECTOR EMPRESARIAL**

Haces Atondo, Gerardo; Pedraza Melo, Norma Angélica; Baca Pumarejo, José Rafael\*

# **RESUMEN**

*En el presente trabajo se presenta una propuesta de un modelo para desarrollar proyectos informáticos con el fin de utilizarlo como una estrategia para mejorar las habilidades y competencias de los alumnos de la carrera de informática, apoyándose de la vinculación entre la universidad-empresa, la cual consideramos que es vital como canal para que los alumnos puedan obtener más experiencia aplicando sus conocimientos en el sector productivo con la elaboración de productos informáticos para atender las necesidades que pueden ser manifestadas por los empresarios o como una propuesta de mejora de un proceso de la empresa.*

# **INTRODUCCION**

Las instituciones de educación superior "IES" hoy en día tienen la responsabilidad de cooperar en el desarrollo de la economía de una región o de un país, algunas actividades que deben tener presente son la generación de conocimiento que se pueda aplicar para atender las necesidades de la sociedad, la transferencia del mismo por las IES en beneficio del sector productivo, también la difusión de los resultados obtenidos en la generación y aplicación del conocimiento.

Las tecnologías de información representan una estrategia mundial para detonar la economía de un país, en México existen estrategias en las políticas del gobierno que están relacionadas a esta área, las universidades no deber ser la excepción para involucrase en estas estrategias, lo cual se puede llevar a cabo mediante la vinculación universidad- empresa.

Es importante que los alumnos egresen de la institución de educación superior con competencias y habilidades que les permitan enfrentar las necesidades del entorno laboral, al respecto, la academia juega un rol importante en este sentido al contribuir en la formación pertinente de las necesidades del sector productivo. La oferta educativa que se ofrece por las IES debe procurar contemplar en sus planes de estudio el desarrollo de conocimientos y la implementación de estrategias de aprendizaje que atiendan al entorno laboral, esto demanda necesariamente impulsar y fortalecer una estrecha colaboración entre la empresa y las universidades, a fin de atender las demandas de los empleadores.

\*Universidad Autónoma de Tamaulipas

# **DESCRIPCION DEL PROBLEMA**

Es importante mencionar que de acuerdo al reporte publicado por la Secretaría del Trabajo y Previsión social del gobierno federal en México, llamado Mega tendencias mundiales, se señala lo siguiente: las tecnologías de la información son de las ocupaciones con mayor demanda: incluyen administradores y analistas en sistemas de red y comunicaciones, ingenieros en software computacional, administradores de bases de datos, informáticos, programadores computacionales, especialistas en soporte computacional, entre otros[1].

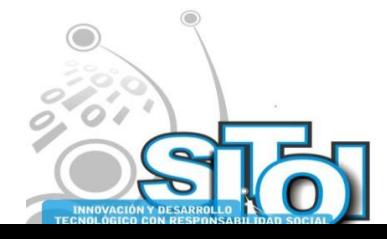

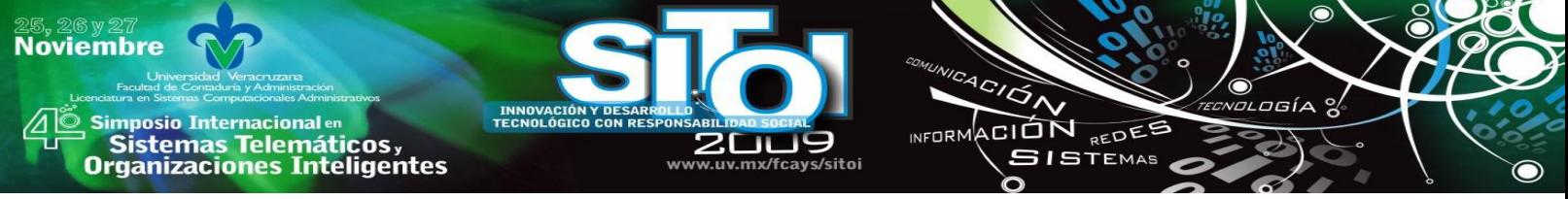

Otro estudio que la empresa internacional Cisco Learning Institute encargó a IDC (International Data Group) se encontró lo siguiente: se estimó que en 2007 se tenía un déficit de 84 mil profesionales que tengan habilidades en redes en Latinoamérica, cifra que aumentará para 2010 a 126 mil. Lo cual es ocasionado por nuevas tecnologías: Tecnologías inalámbricas, telefonía IP (Internet Protocol), incorporación de soluciones tecnológicas a procesos de la organización[2].

De lo anterior se infiere que las universidades tienen una gran responsabilidad de formar profesionistas en el área de las TIC (Tecnologías de información y Comunicación) que pueden integrarse de una manera fácil y rápida en el medio laboral, esto debe ser parte de las actividades derivadas en los planes estratégicos de las instituciones de educación superior y que pueden estar planteadas a través de una colaboración universidad y empresa.

Si agregamos la problemática de la crisis mundial que ha afectado en mayor o menor grado el desarrollo de las regiones reflejándose por ejemplo en la pérdida de fuentes de empleo debido al cierre de empresas o la reducción temporal de sus actividades operativas, las IES tiene la gran responsabilidad de formar profesionales de TIC, con valor agregado en sus destrezas, habilidades y competencias que les aseguren su puesto de trabajo, y que a la vez promuevan la innovación y mejora de los procesos de las organizaciones.

En esta línea de acción, las universidades deben fortalecer las estrategias de aprendizaje en el aula, con actividades que le permitan al alumno, la generación, acumulación y transferencia del conocimiento; a fin de fortalecer los esquemas tradicionales de enseñanza en donde el maestro tiene el rol fundamental en el proceso de enseñanza aprendizaje, complementando la formación de los alumnos con investigación aplicada en el área de Tecnología de información y comunicación en el sector productivo.

Las empresas requieren del profesional en TIC que cuente con un conocimiento acorde a la realidad para que pueda ser aplicado de una manera rápida en su entorno laboral. El conocimiento que se enseña en el aula es importante pero no suficiente, los modelos de educativos en las IES se han movido a desarrollar habilidades en el alumno para que se convierta en un profesionista mejor preparado, llamados modelos centrados en el alumno, pero aun así se requiere de estrategias que permitan al estudiante desarrollar sus competencias y habilidades en situaciones reales y esto puede ser posible mediante una vinculación más cercana y directa con las empresas.

Las estrategias de vinculación existentes hacen énfasis en el servicio social y las prácticas profesionales, sin embargo se estima que es necesario fortalecer la formación de los estudiantes de TICs, mediante desarrollo de proyectos de investigación aplicada en escenarios reales, lo cual es posible con la realización de convenios de colaboración universidad empresa. En este sentido la Universidad Autónoma de Tamaulipas en su Plan de Desarrollo Institucional 2006 – 2010 promueve un acercamiento para reducir la brecha existente entre el sector productivo y la universidad [3].

Bajo este contexto se identifica un área de oportunidad para mejorar la formación del alumno, por lo que se presenta una propuesta de modelo de vinculación universidad empresa para fortalecer la realización de proyectos de tecnología de información para el sector productivo.

El estudio realizado por la AMITI Asociación Mexicana de la Industria de Tecnologías de información Visión 2020, resalta que las tecnologías de información mejorarán y facilitan las actividades en las organizaciones, permiten ahorrar recursos a la organización, la innovación y menciona que existe una relación positiva en el uso de Tecnologías de información con la competitividad [4].

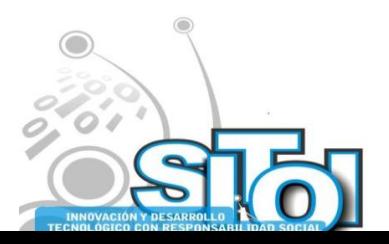

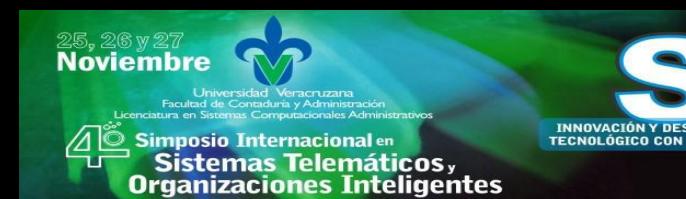

### **MARCO TEORICO Modalidades de vinculación**

Las modalidades de vinculación en México se presentan en base a un estudio realizado por la Asociación Nacional de Universidades e Instituciones de Educación Superior (ANUIES) a continuación [5][6]:

ACIÓN REDES

**GISTEMAS** 

- Formación profesional
- Fortalecimiento de la docencia
- Investigación aplicada y desarrollo tecnológico
- Educación continua

En la formación profesional se realizan actividades orientadas al desarrollo de los conocimientos aprendidos en el aula, mediante la aplicación de la práctica de los mismos. Este tipo de actividades se consideran tradicionales en las IES, las cuales son realizadas de manera obligatoria, ya que son establecidas por la normativa de la organización, como lo son servicio social, prácticas profesionales, estancias y residencias profesionales.

La siguiente modalidad es la de fortalecimiento de la docencia y la investigación, la cual se caracteriza por actividades para actualizar los planes y programas de estudio de la institución, esto mediante una vinculación con organismos de investigación y desarrollo, y en donde es posible hacer uso de las instalaciones de la IES para el desarrollo de esta modalidad.

En la siguiente modalidad, Investigación aplicada y desarrollo tecnológico, se engloban actividades que pueden beneficiar al sector productivo mediante la aplicación del conocimiento, al identificar y satisfacer necesidades que pueden surgir de sus procesos o actividades en la empresa, esto con la búsqueda de generar nuevos productos, equipos, componentes, creación o mejorar de procesos de producción u operación, específicamente estas actividades pueden ser: asesorías y consultorías, proyectos de desarrollo tecnológico, proyectos de transferencia de tecnología y mejorar de procesos.

Por último está la modalidad de educación continua, su función es satisfacer las necesidades de capacitación y actualización de los diversos sectores como el empresarial y gubernamental, se puede dar a través de diplomados, seminarios, talleres, cursos de capacitación, curso de actualización.

Otra clasificación de como las universidades atiende los servicios de vinculación universidadempresa, es mediante la creación de oficinas las cuales pueden ser las llamadas Start-ups o tipo Spin-off que están enfocadas a comerciar el conocimiento como producto o servicio [7].

# **La administración de proyectos**

La las tecnologías de información hoy en día representan una gran herramienta para las empresas. Un reporte de 2001 muestra que Estados Unidos ha gastado 2.3 trillones de dólares en proyectos de este rubro cada año, de su Producto Interno Bruto, el mundo gastó 10 trillones de sus 40 trillones de dólares americanos en proyectos de todo tipo. En proyectos de tecnologías de información se han gastado un total de 1.8 trillones y en 2007 aumentó un 18% la inversión, la

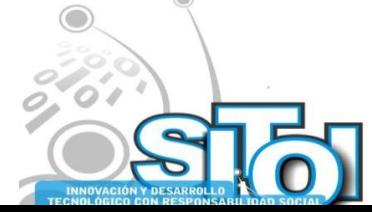

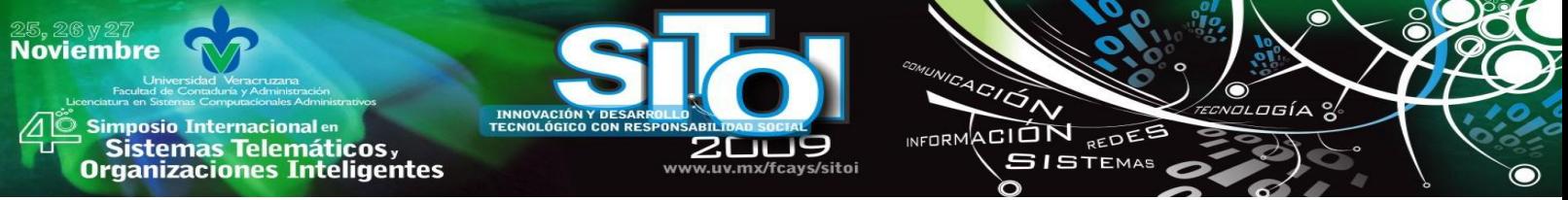

cual fue usada en salarios para el personal, servicios de consultoría, software, equipo de comunicaciones, equipo de cómputo, es lo que en su mayoría se utilizó el dinero [8].

La definición de proyectos se define como una tarea o esfuerzo temporal para crear un producto, servicio u obtener un resultado. Así mismo la administración de proyectos es definida como la aplicación de conocimiento, actividades, herramientas y técnicas a un proyecto para lograr los requerimientos.

Los proyectos de tecnologías de información que se pueden administrar para una organización pueden ser muchos, por mencionar algunos podría ser un sistema de información de recursos humanos de una empresa, un sistema para el control de inventarios, un sistema para el proceso de ventas, un sistema para el área de contabilidad, la implementación de una nueva base de datos en un servidor, el diseño de la pagina web de empresa, la actualización de la infraestructura de una red, implementación de una aplicación para proporcionar seguridad en toda la empresa, por mencionar algunas.

La administración de proyectos de acuerdo al Project Managemente Institute, considera las siguientes áreas de conocimiento: Integración, alcance, tiempo, costo, calidad, recursos humanos, comunicaciones, riesgo, contratación.

# **PROPUESTA: MODELO DE VINCULACIÓN PARA EL DESARROLLO DE PROYECTOS DE TECNOLOGÍAS DE INFORMACIÓN EN EL SECTOR PRODUCTIVO**

A continuación se presenta a detalle el método de operación de este modelo de vinculación universidad-empresa.

# **Objetivo general**

Desarrollar capital humano especializado y proyectos en el sector de las Tecnologías de Información y Comunicación que impacten directamente en las necesidades de las organizaciones del sector público y privado.

Por capital se refiere a los alumnos de la carrera de Licenciado en Informática, de quienes se espera que desarrollen o mejoren sus habilidades profesionales en las siguientes áreas específicas que se muestran en la figura 1.

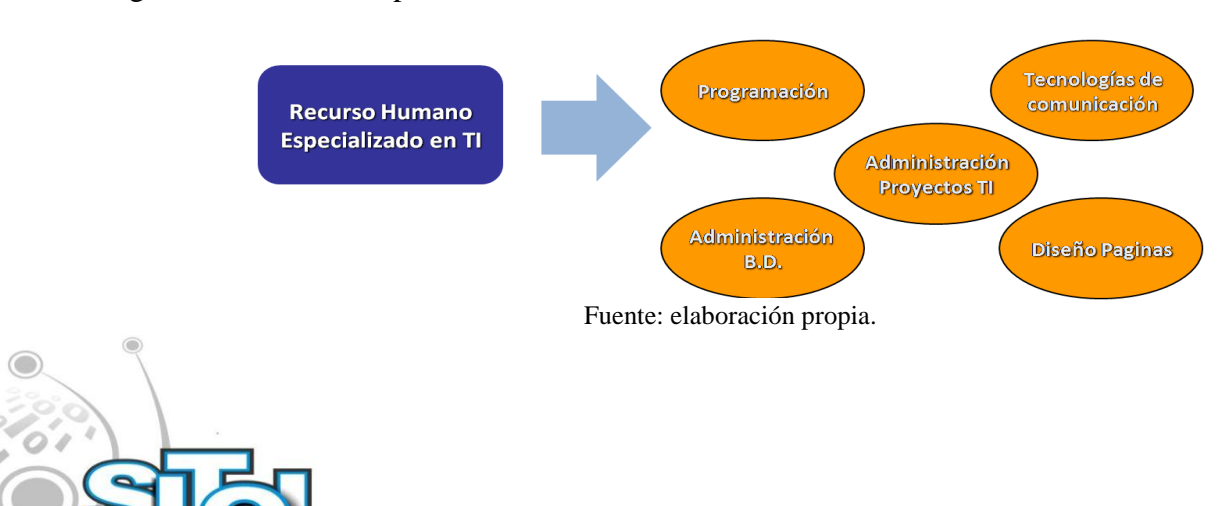

Figura 1. Énfasis de especialización en TIC.

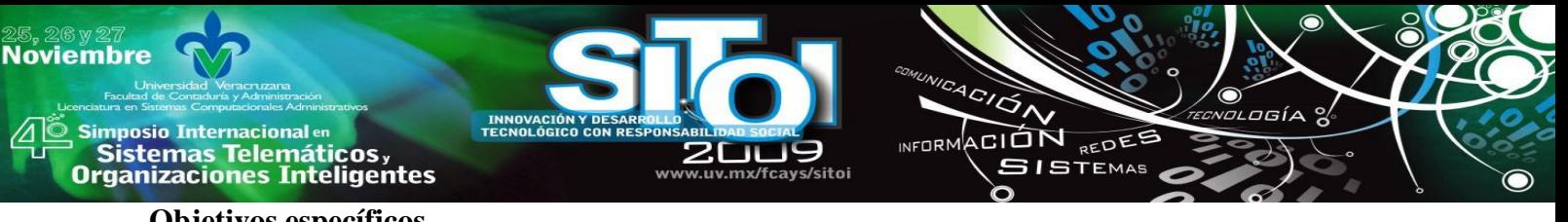

### **Objetivos específicos**

- Especializar capital humano en áreas estratégicas de las Tecnologías de Información.
- Capacitar al capital humano para obtener certificaciones internacionales.
- Propiciar una pronta integración al mercado laboral de los egresados en TIC.
- Establecer bases para la generación de empresas del sector de las TICs.
- Reducir la brecha de vinculación entre la academia y la empresa en la región centro de Tamaulipas.

# **Beneficios**

Alumnos

- Especialización en áreas estratégicas de la informática.
- Aplicación de conocimientos adquiridos en aula.
- Experiencia más cercana a la realidad laboral.
- Facilitar el desarrollo de productos (tesis, proyectos de investigación aplicada, consultoría).

### **Maestros**

- Actualización disciplinar y científica en la dirección de proyectos de TIC.
- Incrementar la experiencia profesional y académica.

# **Metodología de operación**

1. Planeación

- Identificación de proyectos según las necesidades de organizaciones públicas y privadas.
- Reclutar estudiantes (Voluntarios, Servicio Social, Prácticas profesionales) para la formación y especialización en proyecto de TIC.
- Capacitación de RH en áreas de informática.
- 2. Ejecución
	- El desarrollo de proyectos considerando la utilización de estándares o buenas prácticas de la industria para el desarrollo de proyectos de TIC como son: Moprosoft, CMMI, PMI, ISO, Metodologías de desarrollo de sistemas, etc.
- 3. Control
	- Revisión de estado de los proyectos periódicamente por el administrador (ver figura 1).
	- Asesoría y monitoreo permanente al equipo del proyecto por el administrador (ver figura 1).

# 4. Entrega de proyecto

- Presentación del proyecto al usuario para revisión y ajustes.
- Aceptación y recepción del usuario del proyecto.

Figura 2. Modelo de vinculación universidad-empresa en el área de TIC.

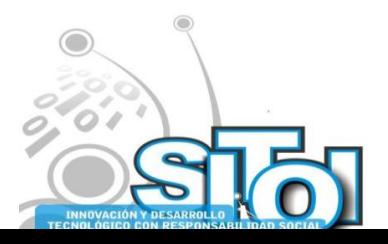

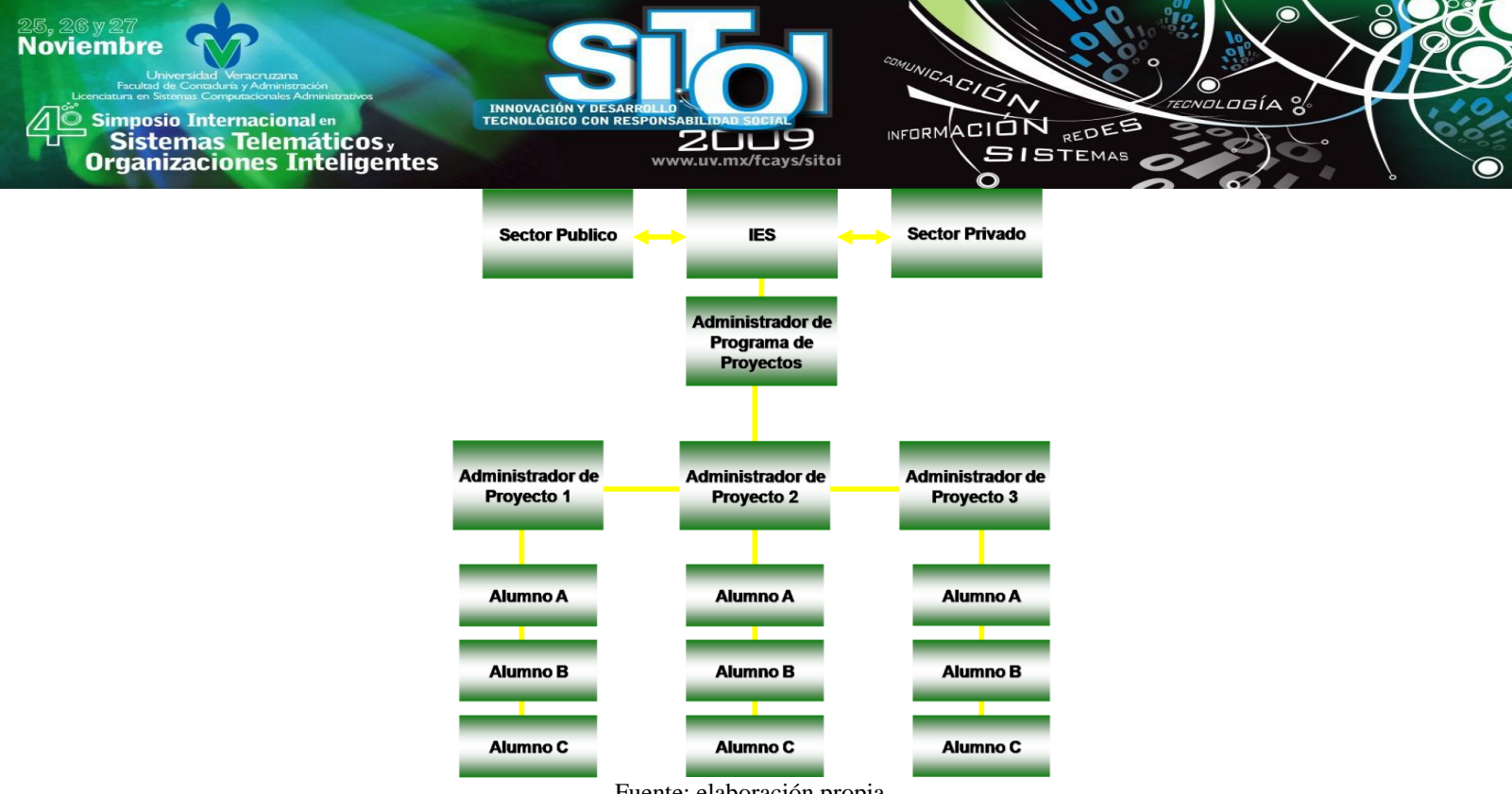

Fuente: elaboración propia.

### **Fases de evolución del modelo**

- 1. Reclutamiento, Capacitación en áreas de certificación: Ingeniería de software y Tecnologías de comunicación (prioritarias).
- 2. Realización de proyectos: Utilizar buenas prácticas de la industria para la planeación, desarrollo, control de proyectos
- 3. Asesoría, consultoría, educación continua, incubación de empresas de base tecnológica, centro de desarrollo

Este modelo se propone la aplicación de un aprendizaje basado en proyectos, como propuesta para mejorar el proceso de enseñanza aprendizaje utilizado en la materia de administración de proyectos informáticos y que también se propone para utilizarlo con otras materias o grupo de materias en la formación de profesionales en el área de TIC [9].

La importancia de proponer estrategias que permitan al alumno desarrollarse de una mejor manera para que pueda incorporar habilidades que le permitan obtener experiencia para incorporarse al medio laboral o crear su empresa.

Este modelo da origen al establecimiento formal del departamento de vinculación tecnológica, el cual tiene como propósito establecer un vinculo con el sector productivo para prestar servicios en la modalidad de proyectos de investigación aplicada, asesorías, consultorías, desarrollo de aplicaciones de TIC, creación del plan del negocio de empresas del sector de tecnologías de información.

La metodología de operación para la ejecución de proyectos informáticos se esquematiza en la figura 3 y enseguida se describe de manera general sus etapas.

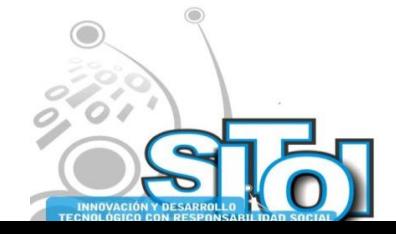

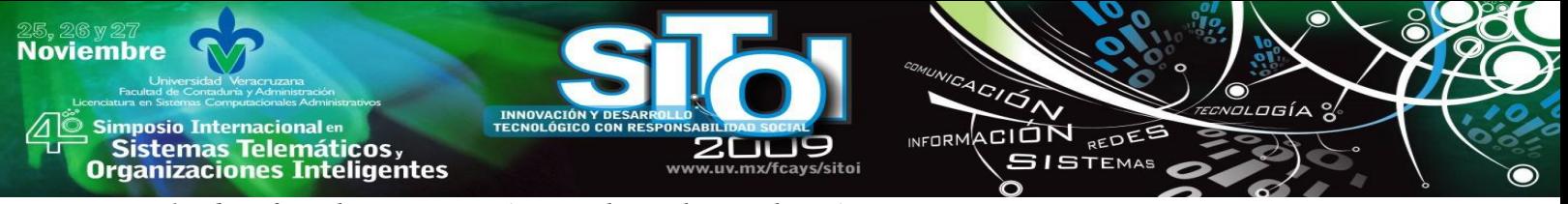

*1. Identificar la organización para la cual se realizará un proyecto.* 

Después de haber introducido al alumno en la administración de proyectos basados en el marco de trabajo del organismo internacional Project Management Institute, se le invita a los alumnos que en base a sus intereses en temas aprendidos durante la carrera como lo son desarrollo de sistemas, diseño Web, multimedia, entre otros temas, identifiquen alguna empresa que ellos conozcan puede ser incluso la empresa donde realizan el servicio social o prácticas profesional o incluso donde trabajan, esto con la finalidad de facilitar la identificación de una necesidad. El profesor también propone en caso que el alumno no tenga una propuesta, que empresa puede visitar para proponer un proyecto informático.

Es importante aclarar que los proyectos están limitados en varios aspectos, como lo son el tiempo, debido a que se sujetan el periodo del curso tiene una duración entre tres o cuatro meses, otro aspecto es el alcance esto puede estar sujeto a los conocimientos que hayan adquirido anteriormente, el último aspecto es el costo o recurso económico que se requiere para realizar el proyecto, el cual por lo general está sujeto a las capacidades de este rubro de los alumnos.

# *2. Analizar las necesidades de la organización.*

El alumno bajo la orientación del responsable de vinculación tecnológica, se acerca a la empresa para entrevistarse con el personal interesado, se busca con las personas que tomen las decisiones más importantes de acuerdo a la naturaleza del proyecto, puede ser el gerente general o el gerente de informática, esto con el fin de obtener información que permitan elaborar un diagnóstico de las necesidades para relacionarlo con un proyecto informático.

# *3. Realización de una propuesta con un proyecto informático*

En esta etapa el alumno en base a la información obtenida propone un proyecto el cual debe estar alineado con el objetivo de la organización y con las estrategias de la organización. Esta parte se aplica la etapa de planeación del grupo de procesos de la administración de proyectos.

# *4. Realización del proyecto*

Una vez que se autoriza por el usuario la propuesta el alumno debe empezar a trabajar en el proyecto, se apoya en los conocimientos previamente adquiridos en otras materias relacionadas a su carrera, así como apoyándose de las áreas de conocimiento de la administración de proyectos para asegurar un producto cumpla con las expectativas y la calidad esperada. Además que se instruye a utilizar metodologías de desarrollo de sistemas, buenas prácticas, para apoyarse en el desarrollo del producto informático.

# *5. Entrega del proyecto por parte de la institución*

Antes de entregar el proyecto realizará una presentación previa entre el alumno y el cliente, para ultimar los detalles que puedan surgir para que el usuario acepte el producto. Se hace una reunión con el equipo para tratar las diferentes experiencias vividas por cada integrante del equipo que trabajo en la realización del proyecto.

A continuación se muestra una enfatiza en la figura 2 la interacción de las etapas en la ejecución de un proyecto informático.

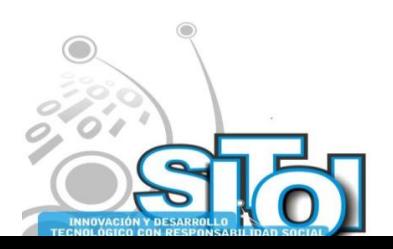

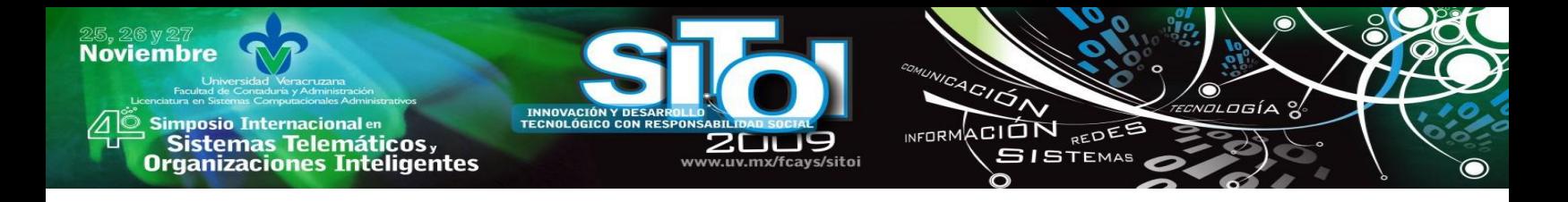

Figura 3. Etapas de un proyecto informático.

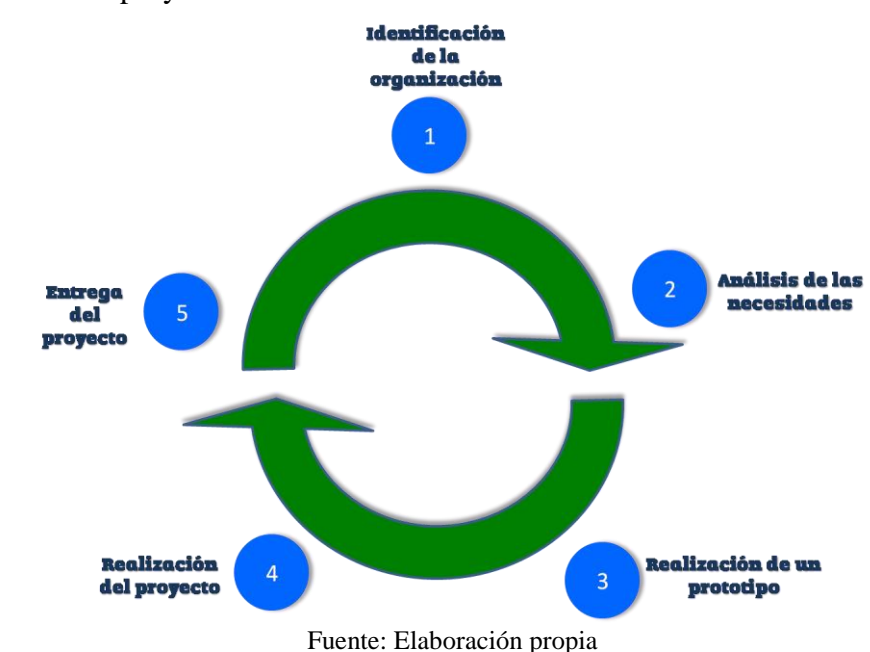

### **Resultados Esperados**

Mediante la aplicación de este modelo de realización de proyectos informáticos, se espera obtener el desarrollo de las habilidades en la administración de proyectos informáticos en los alumnos, además que se busca llegar a crear un modelo que se pueda aplicar como estándar para la realización de otros proyectos.

Así mismo se busca crear una seria de procesos basados en estándares internacionales o buenas prácticas como lo es apoyarse en la norma ISO 9001:2000. Además se espera obtener mejores productos informáticos para presentarlos en diferentes eventos como concursos, congresos, etc.

También se busca impactar en el área de investigación aplicada como primera parte del ejercicio de vinculación, pero con la visión de llegar al desarrollo de conocimiento al atender las necesidades de la empresa.

Es importante para la IES el que su egresado trabaje en proyectos mediante la vinculación universidad empresa ya que le permite establecer una relación más cercana con una entidad de trabajo, así mismo se pretende relacionar para que en caso de crear un producto informático invitarlo a iniciar su negocio, podemos apoyarnos del programa de emprendedores interno.

Los productos que se espera obtener, principalmente como resultado de la operación de la propuesta del modelo de vinculación son:

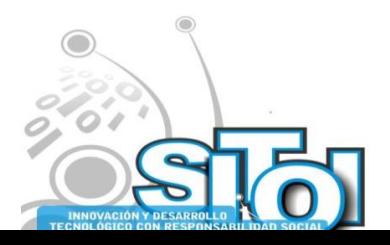

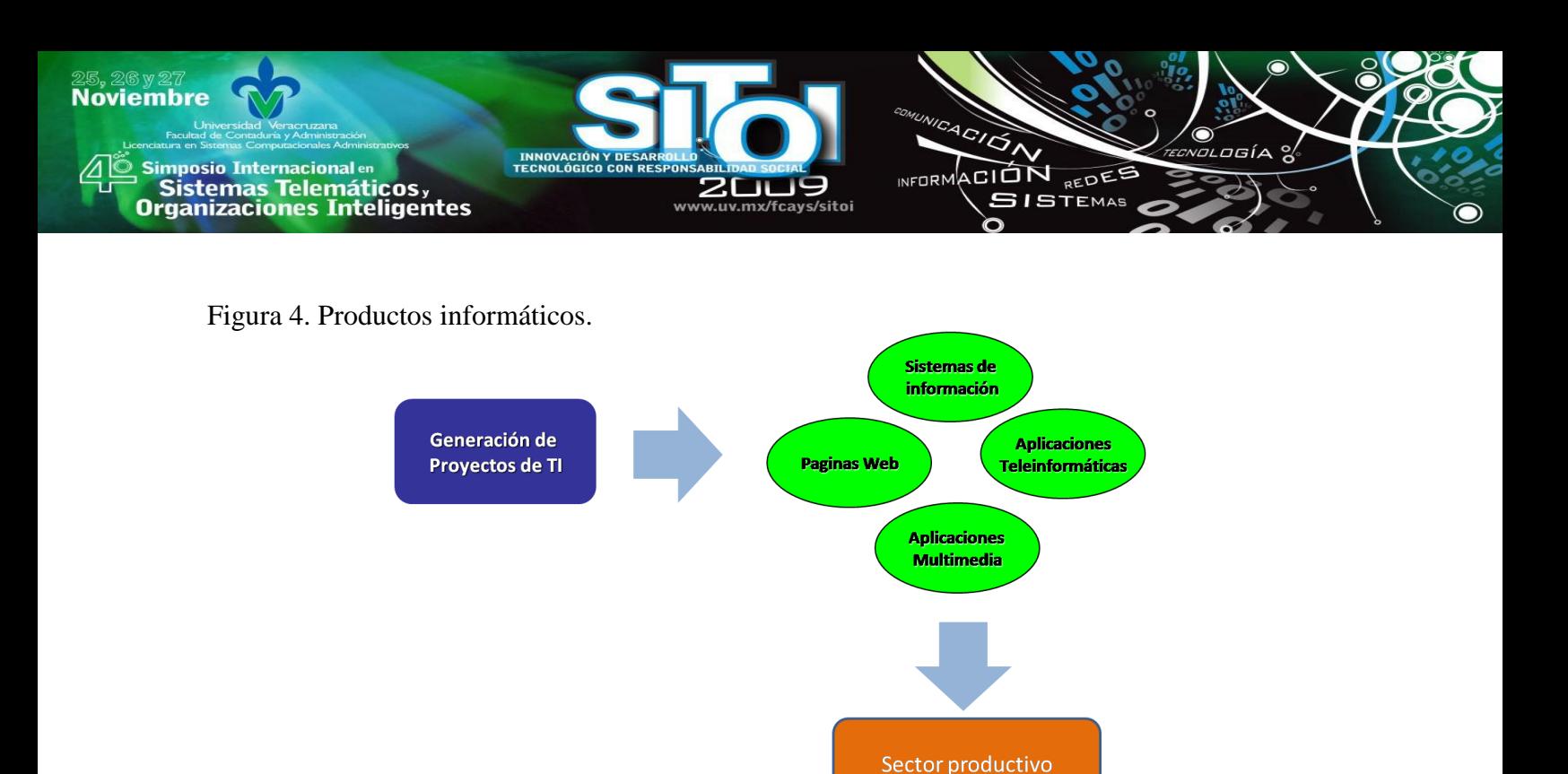

*Fuente: Elaboración propia.*

# **CONCLUSIONES**

Se concluye que la vinculación universidad empresa es fundamental para el desarrollo competitivo de las organizaciones de una región o nación, por ello se estima necesario que las IES se integren en un proceso de retroalimentación permanente con la el sector productivo, y más aun, tenerlo presente como una estrategia para mejorar la formación de los alumnos, no sólo de la carrera de Licenciado en Informática, también debe trasladarse a los demás programas académicos de una institución.

Se estima que el aprendizaje basado en proyectos podría mejorar la experiencia del aprendizaje del curso de administración de proyectos de TIC, con aplicación a necesidades reales del sector productivo podría mejorar la experiencia del aprendizaje de los estudiantes en el área de informática, sin embargo es importante determinar el impacto y las implicaciones de esta estrategia de aprendizaje mediante estudios que permitan identificar los beneficios que propicia en desarrollo de conocimiento, habilidades y competencias.

Al día de hoy se han presentado acontecimientos políticos, sociales, económicos, los cuales pueden ser percibidos como un panorama no muy alentador, pero de nosotros depende continuar aportando nuestra experiencia, tiempo y paciencia a nuestros alumnos para formar profesionales que puedan enfrentarse a cualquier situación de su ámbito laboral.

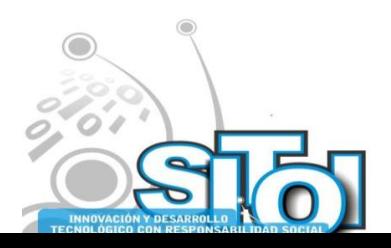

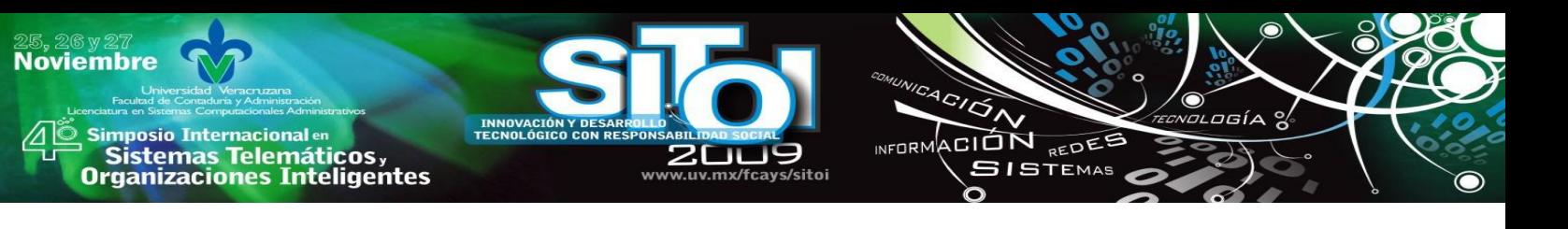

# **BIBLIOGRAFÍA**

- [1] Social, Secretaria del Trabajo y Prevision. (s.f.). *Observatorio Laboral.* Recuperado el Agosto de 2008, de http://www.observatoriolaboral.gob.mx
- [2] RED, R. (2008). Demanda de profesionales de las tecnologias de informacion. *Revista RED* .
- [3] Gutiérrez, J. M. (2006). *Plan Estrategico de Desarrollo institucional.* Universidad Autónoma de Tamaulipas.
- [4] AMITI. (s.f.). *Asociacion Mexicana de la Industria de Tecnologia de Informacion*. Recuperado el 16 de Enero de 2008, de http://www.amiti.org.mx/portal/site/amiti/menuitem.ffeea82a7a32ab383e74ca6920109a0c/
- [5] ANUIES, F. C. (1996). *Manual Practico sobre la Vinculación Universidad Empresa.* ANUIES.Acuña, P. (1993). Vinculacion Universidad-Sector Productivo. *Revista de la Educacion Superior* .
- [6] Acuña, P. (1993). Vinculación Universidad-Sector Productivo. Revista de la Educación Superior.
- [7] Arias, D. M. (s.f.). *Universidad Autonoma de Santo Domingo*. Recuperado el 25 de 10 de 2008, de http://www.bpm.uasd.edu.do/Members/mcopplind/contribuciones-en-postgrado/propuesta-uasd-empresasociedad.doc/view
- [8] Shwalbe, K. (2008). Information Technology Project Management. Thonsom.
- [9] Tynjälä, P., Pirhonen, M., Vartiainen, T., & and Helle, L. ( 2009). IT Project Managers through Project-Based Learning: A Working-Life Perspective. *Communications of the Association for Information Systems* , Vol. 24, Article 16.

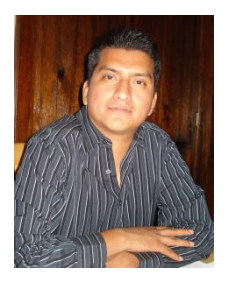

#### Gerardo Haces Atondo

Master en Telemática por la Facultad Físico Matemáticas de la Universidad Autónoma de Nuevo León, Licenciado en Computación Administrativa por la Universidad Autónoma de Tamaulipas, adscrito como Profesor de Tiempo Completo en la carrera de Licenciado en informática de la Unidad Académica Multidisciplinaria de Comercio y Administración Victoria de la Universidad Autónoma de Tamaulipas. Su línea de investigación: Fomento a la competitividad de organizaciones del Sector Público y Empresarial.

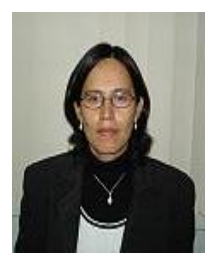

#### Norma Angelica, Pedraza Melo

Doctora en Administración por la Unidad Académica Multidisciplinaria de Comercio y Administración Victoria de la Universidad Autónoma de Tamaulipas. Master en Finanzas y Licenciada en Administración por la Unidad Académica Multidisciplinaria de Comercio y Administración Victoria de la Universidad Autónoma de Tamaulipas. Coordinadora de planeación y desarrollo de la UAMCAV, adscrito como Profesor de Tiempo Completo en la carrera de Licenciado en Administración de dicha Unidad Académica. Su línea de

investigación: Fomento a la competitividad de organizaciones del Sector Público y Empresarial.

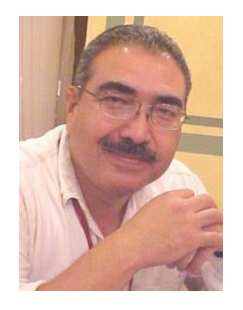

#### José Rafael, Baca Pumarejo

Doctor en Educación Internacional por University of Arizona, Denver University (EUA); University of Victoria, University of Mc Gill y Simon Fraser University (Canadá); y por la Universidad Autónoma de Tamaulipas (México). Maestro en Administración por la Universidad Autónoma de Tamaulipas. Ingeniero en Sistemas Computacionales por el Instituto Tecnológico y de Estudios Superiores de Monterrey. Profesor de carrera de la Universidad Autónoma de Tamaulipas, adscrito a la Unidad Académica Multidisciplinaria de Comercio y Administración Victoria (UAMCAV), en el área de Informática, Contabilidad y

Administración. Su línea de investigación: competitividad y capital humano.

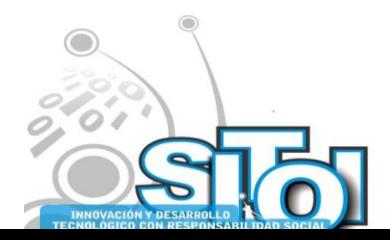

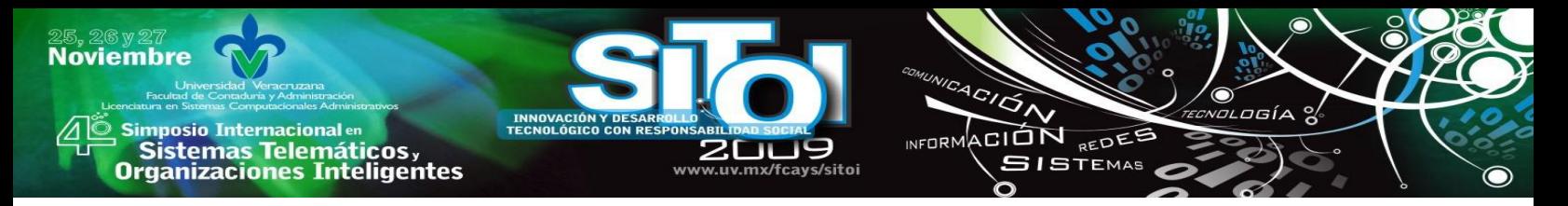

# **UN ANÁLISIS DEL IMPACTO QUE TIENEN LAS TIC´S EN EMPRESAS PYMES.**

Baca Pumarejo, José Rafael; Gracia García, Juan José; Haces Atondo, Gerardo

# **RESUMEN**

*Este artículo está basado en una investigación aplicada, de un trabajo de tesis de Licenciatura en Informática titulado "Análisis de los efectos de los Sistemas Manejadores de Contenido (CMS) de Software libre en las Pymes de Cd. Victoria". Describe el potencial que tienen las TIC´s en las pequeñas y medianas empresas.*

*Incluye un factor empírico con los resultados obtenidos mediante encuesta a 100 Pymes de Ciudad Victoria, Tamaulipas, México. Se aplicó cuestionario de 10 preguntas: 7 cerradas y 3 abiertas. La información recolectada se trasladó a porcentajes ilustrados mediante gráficas. Las 4 preguntas de investigación fueron contestadas con los resultados.*

# **INTRODUCCION**

Preparar capital humano competitivo es hoy en día una prioridad para los gobiernos que buscan hacer de sus países entidades que sepan responder al reto que plantea la globalización.

En la era del conocimiento, la TIC´s son un factor clave que define la potencia económica de un estado o país. En México las condiciones son cada vez más apremiantes para lograr que la calidad de los egresados corresponda a las expectativas de un sector productivo que se ve presionado por lograr cuadros que efectivamente se conviertan en la fuerza motora de las organizaciones de la plataforma productiva nacional.

Tanto en el Plan Nacional de Desarrollo como en el Plan Estatal de Desarrollo en Tamaulipas, se estipulan líneas y estrategias de acción que buscan vincular las disciplinas que se estudian en las diversas carreras para coadyuvar a formar los profesionistas que se desempeñen en toda la gama de áreas del conocimiento de las TIC´s, porque de no hacerlo el país vería seriamente afectado su futuro y su protagonismo en la arena de los países de vanguardia, lo que comprometería el nivel de vida de no solo la presente, sino las futuras generaciones.

Es por ello que focalizar las áreas de oportunidad donde las tecnologías de la información, pueden ser aplicadas con humanismo y sentido social a nuestra población, representa que los esfuerzos de las políticas a favor de la competitividad y la equidad encuentren parcelas de realización para nuestros futuros profesionistas, y oportunidades de equidad, superación y bienestar para nuestros conciudadanos.

En esta tarea fue que se concibió y depuró este proyecto de investigación que reporta algunas posibilidades y potenciales circunstancias que podrían detonar un mayor crecimiento en las aplicaciones de las TIC´s en el fortalecimiento de la competitividad de las PYMES.

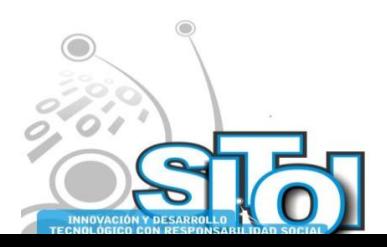

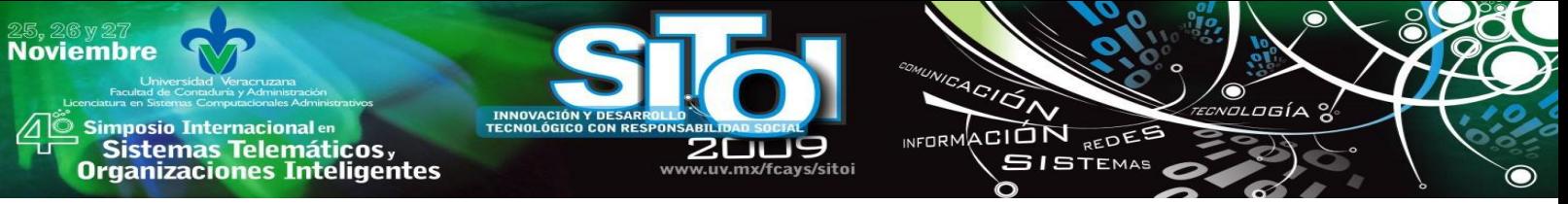

A través de investigación documental se presentan las aplicaciones y las tendencias que las TIC´s tienen en el ámbito empresarial, específicamente la herramienta que constituye los CMS´s, los conocidos como sistemas administradores de contenido, un medio innovador que proporciona el medio para que las PYMES accedan el universo de la red mundial de información para promover los bienes o servicios que estas organizaciones producen.

Mediante una herramienta software tal como los CMS´s las PYMES expanden el radio de acción abatiendo costos y cambiando el paradigma de hacer publicidad y mercadotecnia. Con los contenidos realizados a través de diversas plataformas los emprendedores pueden ganar adicionales mercados de población que con anterioridad solo se reducían al entorno físico y geográfico del establecimiento.

El estudio también aborda el ángulo de usar los CMS´s desarrollados en Software Libre, una herramienta que día con día abre oportunidades a más población de usar y operar software, que siendo libre no genera los costos que representan las aplicaciones comerciales reconocidas. Así mismo la exploración realizada revela que debe de promoverse porque esta oportunidad no es conocida por todos los empresarios.

Ahora con esta efectiva herramienta las PYMES ganan mercado, mejoran sus ventas y desarrollan una nueva forma de hacer comercio y negocios más allá de las limitantes de contextos geográficos, y lo que el estudio revela es que aquí en nuestro país este campo se abre con un gran potencial.

Naturalmente esto impacta directamente en la competitividad de las organizaciones pudiendo ofrecer un abanico inmenso de posibilidades de crecimiento de las empresas.

En este proceso el estudio aborda el análisis de 100 empresas obtenidas del padrón de PYMES y constituyen la muestra homogénea de un universo de 911 empresas registradas en Ciudad Victoria al año 2007, la muestra está certificada por el Sistema de Información Empresarial de México (SIEM). Siendo esta de 24,462 empresas en todo el estado de Tamaulipas.

En la línea estratégica de aumentar la competitividad de un estado o país, el estudio genera un reporte exploratorio que abre amplias posibilidades de aplicación de las TIC´s, nuevas líneas de investigación para la academia, pero sobre todo sondea una realidad actuante y sonante en las comunidades; una realidad de los emprendedores que pertenecen a este rubro significativo de la economía mexicana.

# **DESCRIPCION DEL PROBLEMA**

Las Pequeñas y Medianas Empresas (PYMES) tienen diferentes actividades administrativas que realizan cotidianamente, las cuales están dirigidas a ofrecer un servicio o producto a la sociedad. Más del 50% de las empresas mexicanas pertenecen al sector comercio, un 35% al de servicios, 12.4% al manufacturero y sólo 0.4% al de la construcción.[1]

Un 33.6% de las empresas de todos los sectores poseen computadoras, el sector de construcción es el que más usa la informática con un 95.6%, el de manufactura cuenta con el 68.7%, el sector comercial 28% y el de servicios con el 27.9%. [1]

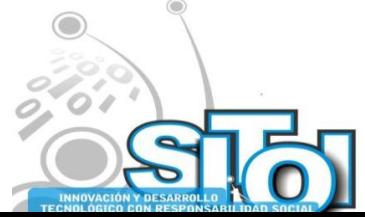

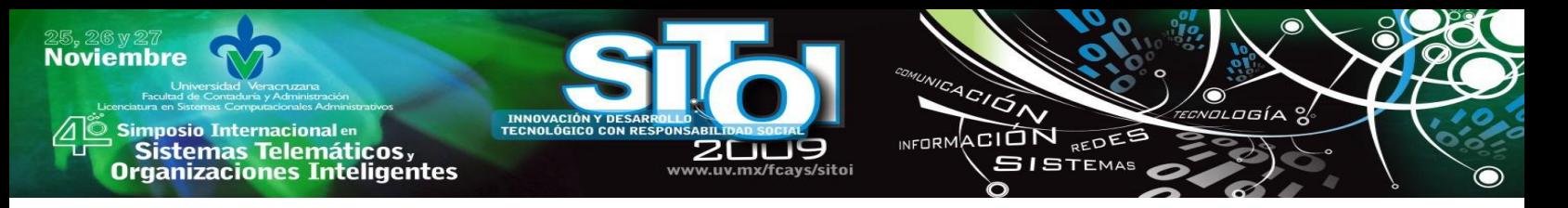

Tomando en cuenta estos datos acerca de los que usan la informática en las actividades de las empresas, resulta destacable que: 96% de las pequeñas empresas de la construcción están informatizadas y también el 98% de las empresas medianas del mismo sector. En cuanto al sector de servicios y comercio, poco más del 20% de las pequeñas empresas están informatizadas y un promedio del 65% en las empresas medianas. [1]

Por todo lo anteriormente expuesto se considera que las Tecnologías de Información y Comunicaciones (TIC) pueden ponerse al servicio de las empresas para desarrollar mejor sus actividades y elevar la productividad en la organización. [2]

Las redes de computadoras, la web y el Internet son algunos desarrollos de las tecnologías de información que pueden ser de gran ayuda a las Pymes en su labor de darse a conocer al mundo. La Web permite publicar grandes cantidades de información, la cual es utilizada por muchas empresas en el mundo para dar a conocer sus servicios y productos. [3]

Otro dato que apoya la oportunidad planteada en el presente trabajo y de acuerdo a un reporte de la Asociación Mexicana de Internet (AMIPICI) acerca de los dispositivos con posibilidad de acceder a Internet en México, se estima que existen más de 14 millones de computadoras personales en México, de las cuales 8.7 millones cuentan con acceso a Internet, esto equivale al 59% del total de las computadoras. Sin embargo hoy en día el servicio Web para las Pymes puede ser muy costoso ya que necesita de asesoría profesional, expertos en la materia, además de pagar licencias por el uso software como: sistemas operativos, programas de aplicación, etc. [4]

Aún dentro del segmento poblacional de México que sí tiene acceso a la tecnología de informática y comunicaciones, existen variables como la falta de promoción e información de los cambios tecnológicos, dado que el mercado ofrece muchas herramientas que permiten la publicación de información de los productos y servicios en de la empresa en la red mundial de información, los cambios constantes en la tecnología impiden a veces que las empresas no estén enteradas de importantes desarrollos tecnológicos que pueden servir para mejorar el desempeño en su producto o servicio, el Internet a través de la Web permite informar y publicar información pertinente de las PYMES. [4]

Lo anteriormente señalado permite saber que los cambios son muy rápidos y los nuevos desarrollos tecnológicos se presentan en periodos cortos. Una situación que es claro ejemplo de esta problemática la constituyen las PYMES de la comunidad Victorense, pues en su gran mayoría desconocen la opción de Manejadores de Contenido (consiste en una interfaz que controla una o varias bases de datos donde se aloja el contenido del sitio) como una opción de gran utilidad para estar a la vanguardia en tecnología aplicada para su particular competitividad. [5]

Además otra ventaja que representa son diversos costos que se requieren para utilizar una plataforma de este tipo, ya que los CMS mencionados, representan sólo costos mínimos por estar desarrollados por software libre. En este sentido también ignoran las ventajas que representa el software libre (software que, una vez obtenido, puede ser usado, copiado, estudiado, modificado

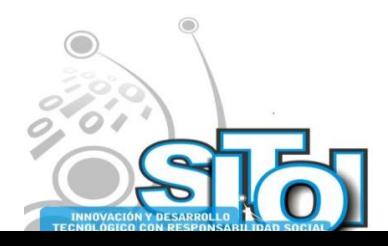

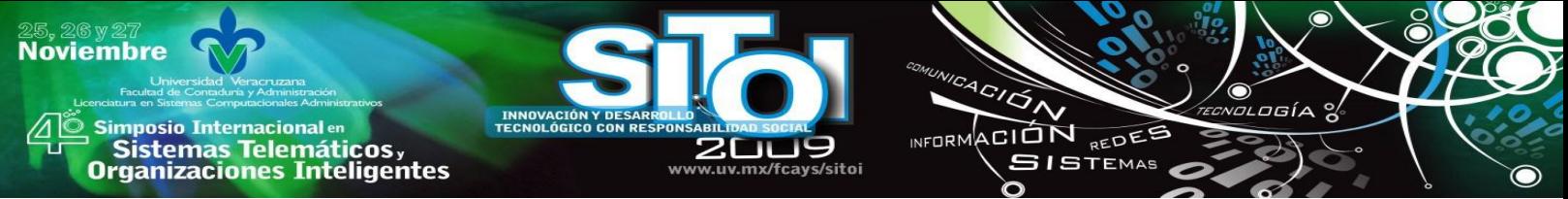

y redistribuido libremente) el cual logra ser una gran ventaja para las Pymes, dado que permite disminuir el costo al mínimo, al permitir mejores utilidades para la empresa. [5]

### **Megatendencias mundiales.**

El panorama internacional aún en el contexto latinoamericano revela un comparativo no muy ventajoso respecto al uso de las TICs en México, dado que su uso en otros países como Venezuela; en el "Reporte sobre Comercio Electrónico y Desarrollo" del 2004 de la UNCTAD, revela en particular para las PYME, el 100% de las PYMES venezolanas utilizan computadoras de escritorio, el 93% tiene acceso a Internet. [1]

Respecto al uso que las Pymes dan a Internet, los datos son más alentadores para los otros países de Centro América. Un 95% utiliza servicios financieros en línea, 93% realiza búsquedas de información. En materia de comercio electrónico, el 33% de las PYMES realiza compras y un 6% ventas. [1]

Otro caso que encontramos es el de Colombia, donde existen casi 800,000 Pymes. Donde el 5.5% de ellas se considera Informatizado. En otros sectores, por ejemplo el de la industria Manufacturera, la informatización llega casi al 77%. [1]

### **MARCO TEORICO**

### **¿Quiénes son las Pymes?**

La mayor dificultad cuando se empieza a discutir sobre Pymes consiste en saber decidir de qué tipo de empresa estamos hablando. Hay varias definiciones de la categoría "pequeña y mediana" empresa" dependiendo de las variables con la que se mide su tamaño. [6]

La clasificación de las empresas por tamaño es útil para formarse una idea de los órdenes de magnitud relevantes de la cuestión que nos ocupa, se concluye que la categoría Pymes es demasiado amplia y analíticamente engañosa dado que logra esconder la heterogeneidad que le da la característica a este grupo de compañías. Pero aun con mayor importancia los errores de juicio son casi inevitables si se ignora la heterogeneidad completamente. Utilizando de ejemplo: se suele observar que las PYMES que exportan tienen gran éxito, pero luego se llega a concluir que se deben dar estímulo a las exportaciones directas de la generalidad de las PYMES. [6]

El impacto logrado en las Pymes en todo el mundo muestra las siguientes actividades positivas como:

- Importante aporte a la generación de empleo.
- Su desarrollo depende de la demanda interna; coeficiente de exportaciones aunque creciente, es pequeño.
- Fuerte heterogeneidad: pequeñas empresas de subsistencia hasta medianas empresas con capacidad exportadora.

Estas características han hecho que las Pymes a nivel mundial sigan su curso y se multipliquen en un sin número de empresas las cuales han establecido una de las mayores fuentes de empleo a nivel mundial. [7]

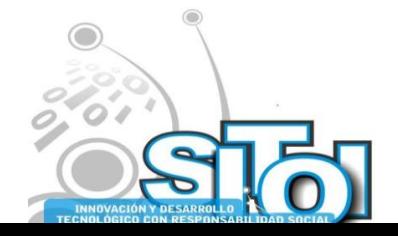
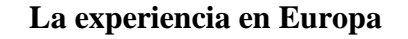

**mposio Internacional** en

sus anticionais<br>Sistemas Telemáticos,<br>Organizaciones Inteligentes

**Noviembre** 

Después de la Segunda Guerra Mundial se presenta la necesidad de reconstruir toda Europa, ya que la destrucción de la guerra arrasó con más de la mitad de la infraestructura física y económica de la Unión Europea, y necesitaban reconstruir toda la estructura de una manera que fuera rápida, y la solución para reactivación de la economía fueron el desarrollo de las Pymes. [8]

ACION REDES

**GISTEMAS** 

―Las naciones de Europa Occidental enfrentaron altos niveles de desempleo desde la Segunda Guerra Mundial. Dichas naciones trabajaron alrededor del concepto de iniciativas locales en general, y específicamente en el desarrollo de las Pymes como una estrategia para crear empleos"[9], y ahora estos países le deben su desarrollo y crecimiento a las Pymes.

#### **La experiencia en los Estados Unidos**

En los Estados Unidos se crearon sistemas de empresas incubadoras para darle fomento a las Pymes, sistema que se sigue utilizando hasta la fecha, ya que los resultados obtenidos han sido muy favorables. [8]

Las empresas incubadoras son lugares que demandan modestos requerimientos de espacio. Generalmente atraen a las firmas de servicio y manufactureras a pequeñas y medianas escalas. [8]

Las incubadoras ofrecen fáciles arreglos de arrendamiento para aminorar el temor de abrir y cerrar un negocio o les permite una expansión rápida. Estos lugares son una mezcla entre los nuevos y ya establecidos negocios, por lo que proporcionan un ingreso más estable. [8]

Un número creciente de Estados y municipios promueven el proceso inter empresarial, utilizando las incubadoras empresariales, las cuales logran apoyar las etapas iniciales del desarrollo de nuevas sociedades. [8]

#### **La experiencia en México.**

Las Pymes últimamente han tomado relevancia en nuestro país gracias a que este concepto marca un sinfín de características de ambos tipos de organizaciones (en cuanto a capital, recursos humanos, infraestructura, mercado, etc.) esto es porque hace algunos años no se daba el enfoque necesario a éstas, a pesar de que constituyen el 97% de las empresas establecidas en México, siendo las generadoras del 79% del ingreso de la población, creando a su vez ingresos equivalentes al 23% del Producto Interno Bruto (PIB) y por lo tanto representan la base de la economía para el desarrollo de empleos y negocios. [10]

### **Las pequeñas y medianas empresas: motivación, beneficios y retos para la utilización de las tecnologías de información.**

La utilización de la Internet es una tendencia que ha crecido en los últimos años, tomando de ejemplo en Finlandia el usar Internet para una empresa pequeña (de 10 a 49 empleados) se maneja casi a la par con las empresas medianas (de 50 a 249 empleados) y grandes (250 en

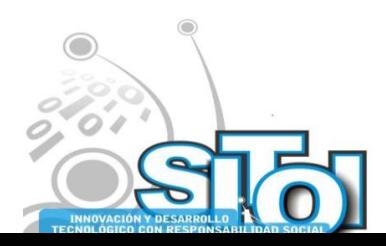

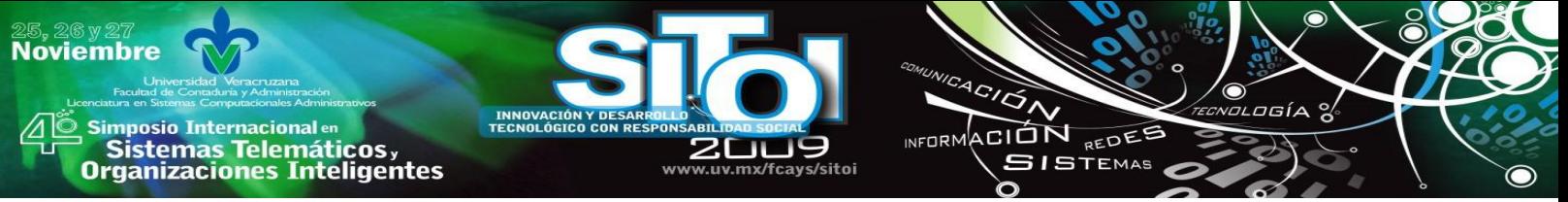

adelante), lo que quiere decir que aunque la penetración de Internet es normalmente más alta en empresas grandes, la brecha entre empresas grandes y las Pymes se hace cada día más corto. [11] El uso efectivo del Internet para ser utilizado en otras tecnologías se está dando día con día. En México no se tiene el dato para la pequeña empresa, pero para las medianas y grandes empresas es casi el 90% para la primera y aproximadamente el 95% para las grandes empresa, lo cual demuestra que las medianas empresas no se han quedado rezagadas y toman ventaja de esta tecnología. [12]

Las Tecnologías de Información contribuyen a mejorar la administración de la información en el interior de la empresa, logra reducir costos de transacción, además existen herramientas muy efectivas que logran incrementar y mejorar la comunicación externa y la calidad de la misma entre los nuevos clientes y los clientes que ya tiene la Pyme. [12]

De las TI se logran obtener los siguientes beneficios: Incrementa la producción y da mayor eficacia a varias actividades o funciones, ayuda a la adopción de nuevos modelos de negocio, no importando sin son organizaciones, estratégicos o administrativos, da acceso a nuevos estilos de negocios, así mismo a la creación de nuevos mercados y por ende al incremento de clientes, mejora la habilidades y la especialización del personal (recurso humano) de la empresa, lo cual en sincronía aumenta la eficiencia y la eficacia y genera la especialización.

### **El Futuro de las Pymes**

Ante el fenómeno de la globalización, las Pymes deben actualizarse a través de la Informatización de los datos, es indispensable cambiar la mentalidad de los empresarios. En base de esto podemos diferenciar dos enfoques totalmente diferentes, por un lado tenemos, aquellos dirigentes que "son Pyme" (resignados a la defensiva en estado de supervivencia), y aquellos que ―están Pyme‖ pero esperan algo más (competitivos, con una visión a más largo plazo). Cualquier visión que puede tener el dueño de la Pyme debe estar proyectada a futuro, y no como un simple conformismo, y más en estos tiempos de crisis, porque si así fuera, la supervivencia no demorará en pasarse a un estado de crisis irrevocable y fatal. [13]

Las visiones a futuro se cristalizarán si se comprenden y aceptan las formas nuevas que abarca el mercado: las tecnologías de la información, y por consiguiente el ingreso al nuevo mundo de la internet. [13]

#### *La informatización:*

Resulta sin duda alguna que una estructuración organizativa eficiente es la que posee una sistematización de los datos y de la información que circula en ella, y la eficiencia es sinónimo de que las obligaciones y las tareas se están realizando de manera concisa.[13]

La sistematización aprovecha al máximo todos los recursos administrativos que la empresa tiene, así logra reducir los costos de estos mismos, por ejemplo: al tener un ordenamiento sistemático de los datos, simplifica la tarea administrativa, logrando así aprovechar el recurso humano para otras tareas, y ahorrar el abastecimiento de los insumos básicos. [13]

#### *La Internet:*

Las consecuencias de la informatización de los diferentes sistemas de información de una Pyme, abren la puerta para la globalización de las empresas a través de la Internet. Con un objetivo

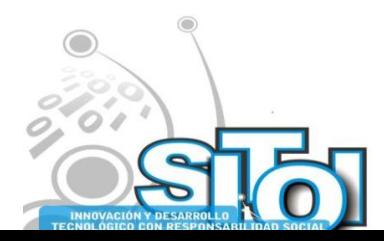

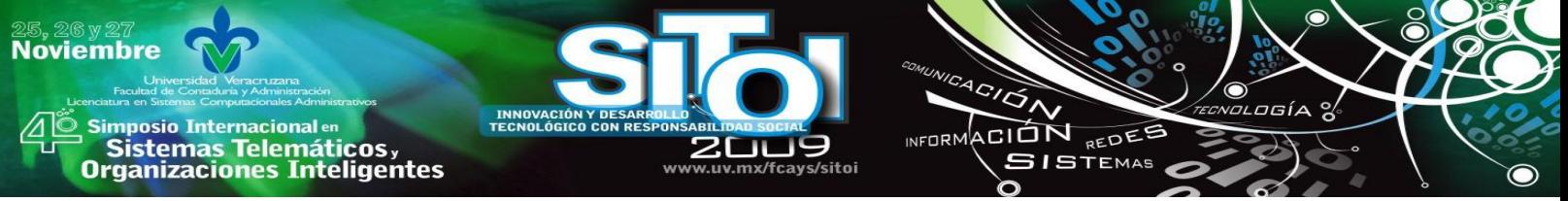

especifico y definido logra adoptarlo para dar un notable incremento a las ventas de la empresa. [13]

El Internet es un arma en la obtención de datos e Información diversa, el punto máximo de su aprovechamiento es otro, en cuanto a la necesidad de apropiarlo a la Pyme. Además logra ser una herramienta prácticamente gratuita y al alcance de todos. [13]

Para una empresa poseer un sitio, una página web, es un portal de acceso a la nueva forma de hacer comercio de productos o servicios, sin dar mención del sinfín de ventajas que existen al explorar este nuevo mundo que está en constante crecimiento. [13]

El sitio web aumentaría el prestigio de la Pymes, al mejorar la imagen de la misma, el camino los llevaría pronto a diferentes conceptos invencibles a la hora de los negocios que podríamos mencionar: e-Commerce, e-Bussiness, B2B (Bussiness to Bussiness), B2C (Business to Consumer), B2E (Bussiness to Employe), e-Learning por mencionar algunos. [13]

### **Las Pymes en el e-Commerce**

Las pequeñas y medianas empresas, mejor conocidas como PYMES, no se están aprovechando, en este momento, de las ventajas que ofrece el comercio electrónico por medio de la Internet. En los Estados Unidos, de acuerdo a Giga Information Group, menos del 2% del las 6.5 millones de pequeñas empresas, están haciendo dinero del e-comercio. [14]

De acuerdo con el informe, las ventas que se realizaron en esos sitios web de Pymes de EE.UU. no logra pasar los US\$ 25, 000.00 anuales, pero el número de empresas que realizan el e-Commerce crecen rápidamente. En efecto, se observó que 126,600 empresas de este tipo que practicaban el e-Commerce en 1988, se incrementaron a unos 2 millones en el año 2002.

Las Pymes ven en el comercio electrónico un medio de bajo costo, para lograr desarrollar exportaciones, tomando directamente el contacto con sus consumidores finales en todas las regiones del mundo. Para tener el beneficio de esta poderosa arma comercial, simplemente les falta el conocimiento, dedicación y perseverancia. [14]

En el año 2006 los sitios web pasaron de ser un canal de información, a ser un canal de negocios. Este posicionamiento llevó al comercio electrónico a tener una tendencia estable y en aumento sostenido y la estrategia en la que las Pymes se apalancaron para tener un mayor potencial para su negocio. [15]

La Cámara argentina de Comercio Electrónico en América Latina llevó a cabo un conteo a finales del 2006, en el que más de 100 millones de internautas; este levantamiento obtuvo que el 80% de las operaciones de e-commerce de la región venían de Brasil, de México y de Argentina. [15]

Según Marcos Pueyrredon, presidente de CACE, "Argentina, México, Brasil y Chile liderean el ranking de empresas exitosas en e-commerce" y destacó que "la gran mayoría de esos aciertos en la región cuenta con el know how argentino, gracias al boom de exportaciones de tecnología y de conocimiento del país‖. En Argentina durante el 2006 se realizaron operaciones de comercio electrónico de alrededor US\$ 3.200 millones y se contaron más de 5 millones de consumidores web según las estimaciones de CACE. [15]

La penetración de Internet tiene otro posicionamiento en América de norte donde se encuentra en primer lugar, por tener una penetración en el mercado del 69.7% de la población; seguido por Oceanía con el 53.5% y Europa con 38.9%. en América Latina la penetración del servicio de conectividad ronda el 17.3%. [15]

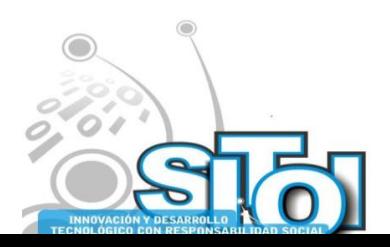

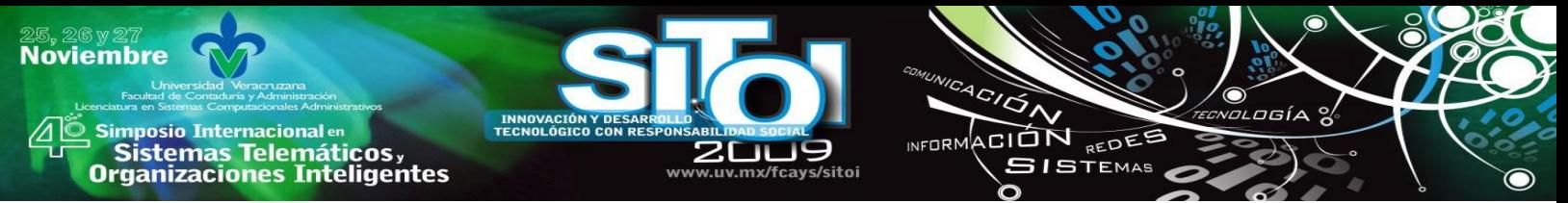

En México el comercio electrónico creció en un 59% a 1,377 millones de dólares de facturación al cierre del año 2007, eso hizo que México se representara con el 13% del volumen de e-Commerce en América Latina, indicó Braverman. [16]

## **El Presente de las TI en las Pymes**

Las pequeñas y medianas empresas, Pymes, no están aprovechando en este momento, las ventajas que ofrece el comercio electrónico por medio de la Internet. De acuerdo con Giga Information Group, en Estados Unidos, menos del 2% de las 6.5 millones de Pymes están ganando dinero con el comercio electrónico. [17]

La Internet como herramienta de comunicación es importante, como pone de relieve el hecho de que las Pymes estén reemplazando totalmente o en gran medida a otros medios tradicionales debido, fundamentalmente, a su agilidad, evolución de la cultura empresarial, reducción de costes, exigencia de clientes e imagen. [18]

El correo electrónico, continúa siendo la herramienta de mayor uso por las Pymes para comunicarse con sus clientes externos, seguido por los servicios de chat y las herramientas intranet/extranet de trabajo en línea. [18]

## **El Software Libre en las Pymes**

Los precios altos para tener acceso a Internet por banda ancha, la falta de productos bancarios que sean adecuados para los consumidores que necesitan comprar en la red y la gran desconfianza que se produce por un posible robo de identidad inhiben el comercio electrónico, de acuerdo con un estudio realizado por Visa y América Economía. [16]

―Un estudio titulado Condiciones para el Comercio Electrónico en América Latina y el Caribe establece que el servicio de banda ancha a nivel general no es lo suficientemente ancho, (mejoran 25% en 4 años) lo cual retrasa las conexiones y hace lenta cualquier aplicación sobre plataforma web". [16]

En este sentido la banda ancha es crítica para el comercio electrónico, ya que quienes logran tener conexiones rápidas muestran una conducta más proclive al comercio electrónico que los usuarios que usan conexiones telefónicas [16]

Aunado a la velocidad y eficiencia en las comunicaciones está la plataforma software que permita a los usuarios usar las TIC´s de la mejor y más conveniente manera. Generalmente el software comercial es muy caro para los incipientes pequeños y medianos empresarios. Por esta razón varios gobiernos han visto el lado práctico de utilizar el software libre y las ventajas de alinearse con él.[2]

En la actualidad en nuestro país el uso de software libre comienza a tener éxito y se comienza a dar a conocer día con día. Algunas empresas proveedoras de servicio de internet utilizan este software libre por su seguridad, robustez, fiabilidad y manejo. [19]

CIO Insight recientemente liberó resultados de su estudio sobre la incursión del software abierto en las empresas de Estados Unidos. En términos generales, los gerentes de tecnología están contentos con lo que ven, y con el ambiente que la aplicación de este software en la empresa genera. [20]

El movimiento de Software Libre tiene una importante repercusión en los medios de comunicación, es un tema de actualidad en la Era del Conocimiento en la que estamos viviendo. Este impacto mediático es utilizado por muchos gobiernos para asociarse con una clara propuesta

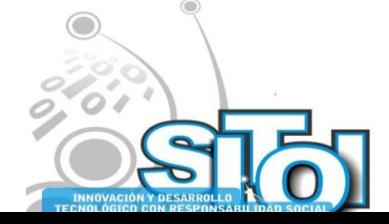

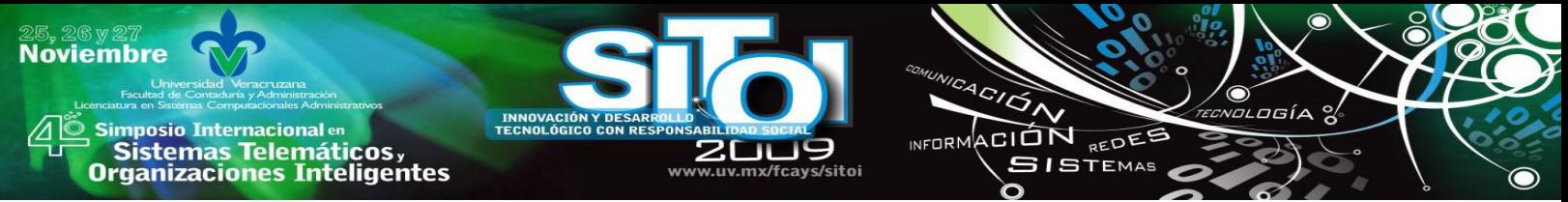

de valor: "La Sociedad de la Información hay que armarla como un gran proyecto colectivo, y con un gran compromiso de no dejar a nadie fuera". [2]

#### **Necesidad de un CMS**

En el apartado anterior se han sustentado los motivos para ver la utilidad de un sistema de gestión en un entorno web, puesto que el software libre, la banda ancha para mayor eficiencia de las comunicaciones y el acceso a sistemas que hagan más fácil el manejo de los contenidos promocionales de las PYMES, satisfacen necesidades esenciales de estas organizaciones.

En este sentido las aplicaciones CMS cobran particular relevancia, un CMS; siglas de la definición conceptual inglesa "Content Management System" y cuya traducción directamente al español es "Sistema Gestor de Contenidos", es como su propio nombre lo indica, un sistema que nos permite gestionar contenidos. En líneas generales, un CMS permitiría administrar contenidos en un medio digital y para el caso particular que nos ocupa, un CMS permitiría gestionar los contenidos de una web. [21]

En sentido amplio y general un CMS es una herramienta que permite a un editor crear, clasificar y publicar cualquier tipo de información en una página web. De manera habitual los CMS trabajan contra una base de datos, de modo que el editor simplemente actualiza una base de datos, incluyendo nueva información o editando la existente [21]. Para propósitos pragmáticos los CMS pueden fortalecer las operaciones de las Pymes mediante su uso operativo para la publicación de los productos y servicios que les permitirá ser rentables y avanzar en su consolidación.

La mayoría de los usuarios utilizan los CMS gratuitos para crear y administrar sus páginas webs personales, obteniendo así páginas webs dinámicas llenos de funcionalidades. El resultado obtenido es superior al de varias empresas que se restringen a tener páginas estáticas que no logran aportar ningún otro valor más. [22]

#### *CMS comerciales vs Código Abierto (Open Source).*

La Primera clasificación que los CMS tienen es según el tipo de licencia que han escogido. Por un lado están los CMS comercializados por empresas que tienen en consideración al código fuente como un activo más y tienen que mantener en propiedad, y no permiten que terceros tengan acceso a él. Por el otro lado tenemos los de código fuente abierto, que son desarrollados por individuos, grupos o empresas que permiten el acceso libre y las modificaciones de los códigos fuente. [22]

Tener el código fuente disponible crea la posibilidad de personalizar el producto, hacer correcciones de errores y desarrollar nuevas funciones. Este hecho es una garantía de que el producto podrá seguir evolucionando, incluso después de la desaparición del grupo o la empresa que lo creó. [22]

Es en esta situación donde el open source como tendencia cobra una importancia estratégica porque aparte de su gratuidad, los CMS manejados por código abierto son más flexibles en cuanto a su evolución y desarrollo, y podría considerarse que la herramienta comercial será más estable y coherente al estar desarrollada por un grupo en particular. En la práctica esta ventaja manejada por las empresas no es grande, dado que los CMS de código abierto también se coordinan por un único grupo o por empresas, de forma similar a los comerciales. [22]

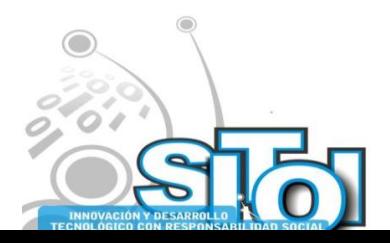

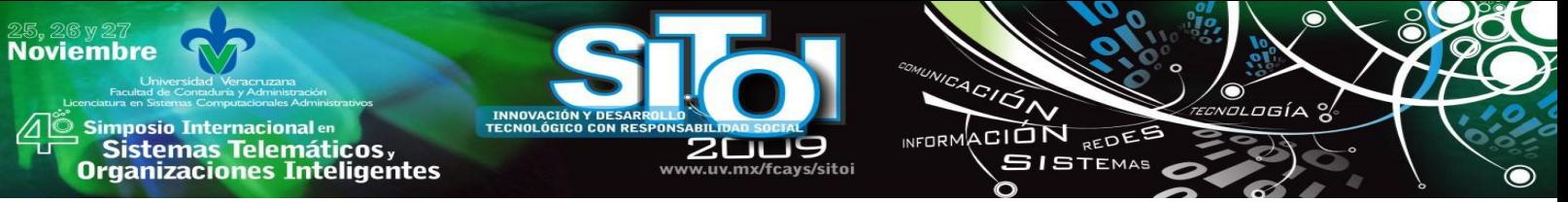

Todo el software de código abierto es de acceso libre, es decir que no tiene costo alguno en licencias. En comparación, con los productos comerciales pueden llegar a tener un costo que solo una empresa grande puede sufragar. [22]

#### *Presente y futuro de los CMS*

Actualmente, parte de la gran gama de funciones con las que cuentan los CMS, es la incorporación de estándares que logran mejorar la compatibilidad de componentes, facilitan el aprendizaje al cambiar de sistema y dan mayor calidad y estabilidad. [22]

Algunos de los ejemplos de los estándares son los CSS, que dan parte a la creación de hojas de estilo; el XML, un lenguaje de marcas que estructura el documento; XHTML, que es un subconjunto del anterior que es orientado a la presentación de documentos vía web: el WAI (Web Accessibility Initiative) que asegura el accesibilidad del sistema siempre; y el RSS para indicar noticias recientes. [22]

Sobre el futuro de los CMS, Robertson cita que: "Los CMS se convertirán en un artículo de consumo, cuando los productos se hayan establecido y más soluciones lleguen al mercado. Eso provocará una disminución de los precios en los productos comerciales y una mayor consistencia en las funcionalidades que ofrecen". [22]

#### *Las Ventajas de los CMS*

Para seleccionar un CMS en concreto, debemos de tener en cuenta los objetivos claros de la web, el público destinatario, y estableciendo una gran serie de requerimientos que se satisfagan con el CMS.[23]

#### *Portales dinámicos la manera más fácil de crear y mantener un site.*

El principal factor es poder mantener actualizado el contenido y tener las últimas noticias de la compañía, algún lanzamiento de un nuevo producto, etc. Para tener el poder necesario de administrar todos sus contenidos y la información que se desea publicar, los CMS como Durpal, Joomla o Mambo, permite manejar esa información con total independencia y realizar modificaciones cuantas veces se necesite. [24]

Hoy en día las organizaciones saben de la necesidad de administrar los contenidos de su imagen en Internet. Sin embargo es de suma importancia entender que más allá de las necesidades, un CMS debe cumplir con ciertos objetivos de negocios del sistema, es imposible que se mida el éxito del proyecto, o tener por seguro que los beneficios obtenidos sean los máximos. [24]

#### *Portales Dinámicos - Objetivos de Negocio*

Esta sección muestra una selección de objetivos de negocio, sin un orden en particular como:

- La mejora de flexibilidad de su presencia en Internet.
- Da mayor exactitud de información publicada.
- Da soporte de marketing en Internet.
- Reduce la duplicación de la información.
- Da el soporte de ventas On-Line.

#### *Soporte de Ventas On-Line*

Las ventas en línea se incrementan día a día y los sistemas CMS permiten publicar material de ventas para mejorar el impacto de las mismas en el sitio web. También implementan infraestructura de soporte para e-commerce. [24]

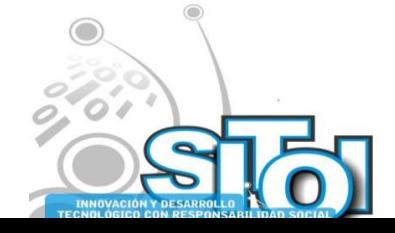

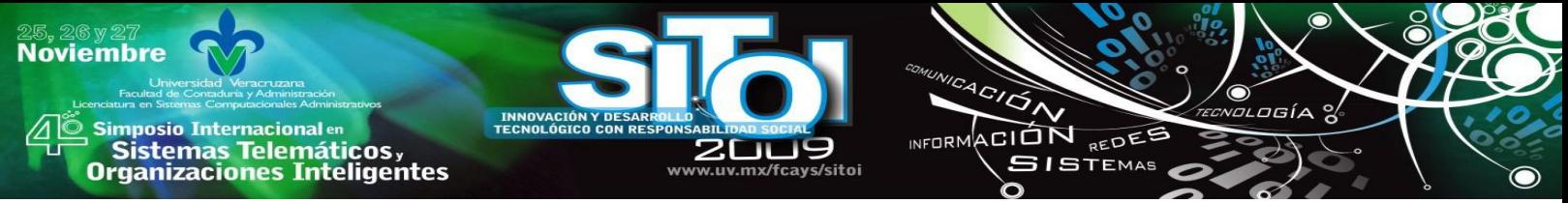

Ante esta evidencia del impacto que se manifiesta en otros contextos nos estimuló llevar a cabo esta investigación para explorar las posibilidades de aplicación de las TICS a través de los CMS´s en las pequeñas y medianas empresas de nuestra comunidad.

### **OBJETIVOS GENERALES**

Evidenciar el potencial de aplicación y promoción de los Sistemas Manejadores de Contenido (CMS) en el proceso de ventas de las PYMES de una subpoblación localizada en Ciudad Victoria, Tamaulipas.

#### **Objetivos Específicos**

- Describir los CMS (Sistema Manejadores de Contenido) y en qué pueden fortalecer la operatividad de las Pymes.
- Valorar el potencial que representa una población de PYMES de ciudad para aplicar CMS a sus procesos.

## **METODOLOGÍA**

#### **Tipo de investigación**

La investigación es aplicada, y la fuente de información es de tipo documental por lo que su naturaleza es eminentemente exploratoria, descriptiva y cuasi experimental, ya que se utilizaron diferentes tipos de fuentes de información primaria (libros) y fuentes de información secundarias (Revistas, páginas en Internet) con un alcance de conocimiento exploratorio y además de recabarse datos en campo mediante un cuestionario tipo A.

#### **Técnicas e instrumentos a utilizar**

Se realizó una recopilación de información mediante estudio de documentos y diversas fuentes de información que sirvieron para plasmar en la presente investigación una idea clara y concreta del potencial de aplicación de los Sistemas manejadores de contenido (CMS), para ello se usó la base de Datos SIEM (Sistema de Información Empresarial Mexicano), como fuente oficial constituida a nivel Estatal. En base a este acceso de información electrónica, se acude a campo para levantar una encuesta a la población de PYMES, seleccionadas y ubicadas en un sector de la ciudad para analizar las posibles necesidades que tienen de procesamiento de datos y promoción, usando aplicaciones CMS.

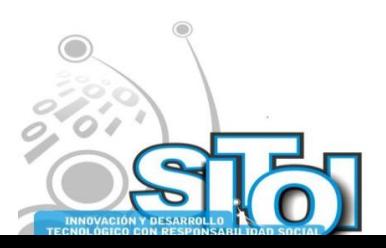

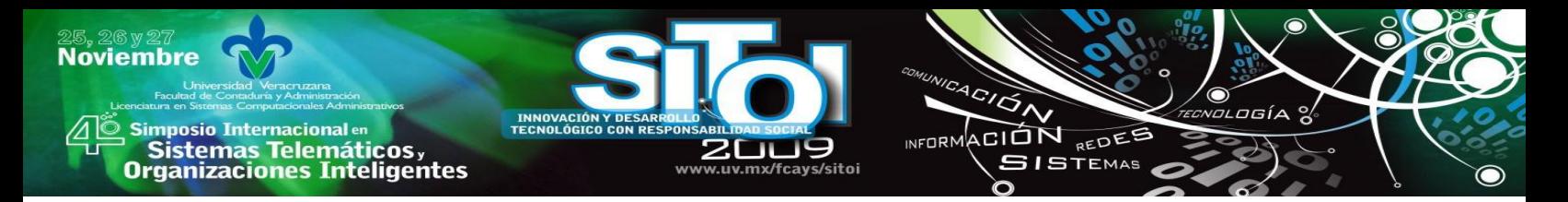

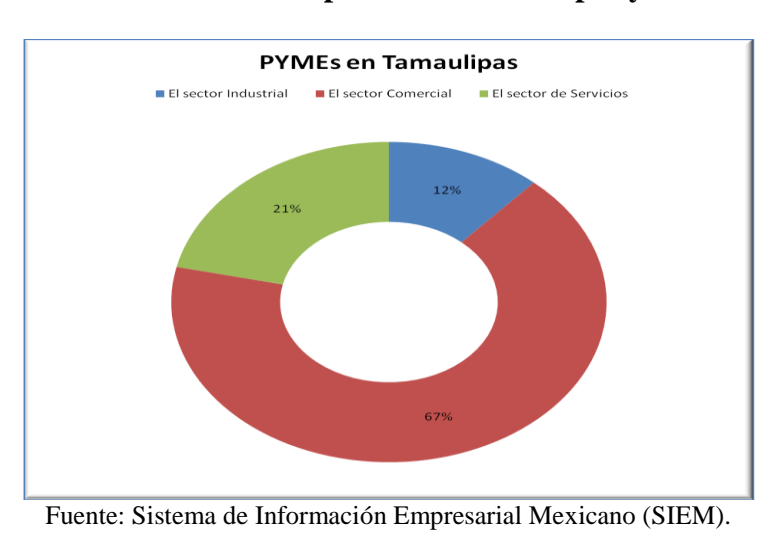

**Gráfica 1. Total de las empresas en Tamaulipas y sus rubros.**

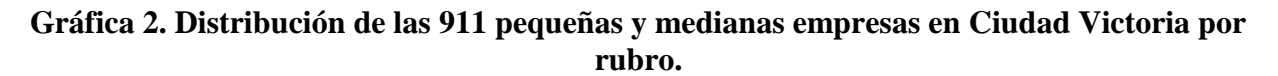

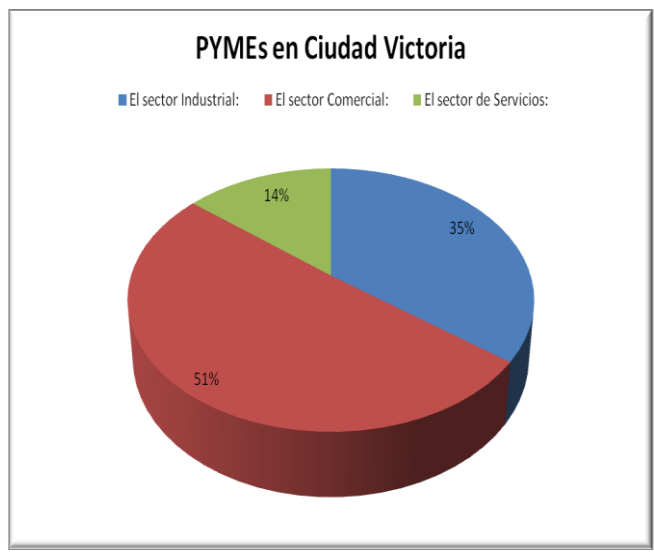

Fuente: Sistema de Información Empresarial Mexicano (SIEM).

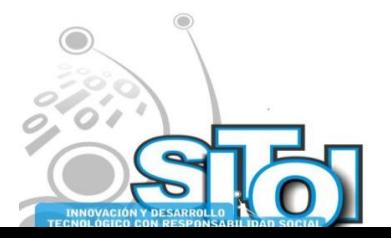

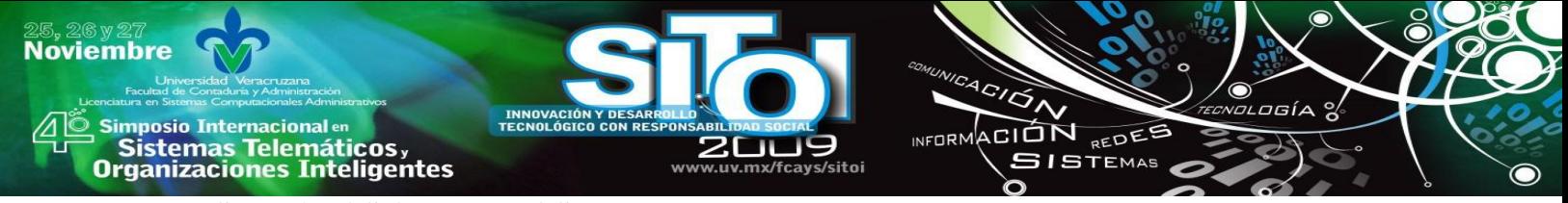

#### **RESULTADOS OBTENIDOS.**

- 1. Se ha logrado integrar un documento el cual nos permite ver el grado de uso de las Tecnologías de información que tienen las Pymes en un sector de Ciudad Victoria.
- 2. Para la primera pregunta de investigación ¿Las pymes censadas tiene acceso a la Internet y usan computadora en su operación en más del 50% de los casos? Efectivamente en la prueba de campo casi el 90% de los encuestados manifestaron tener al menos una computadora, como se ilustra en la gráfica 3.

#### **Gráfica 3. Porcentaje de Pymes que tenían al menos 1 computadora.**

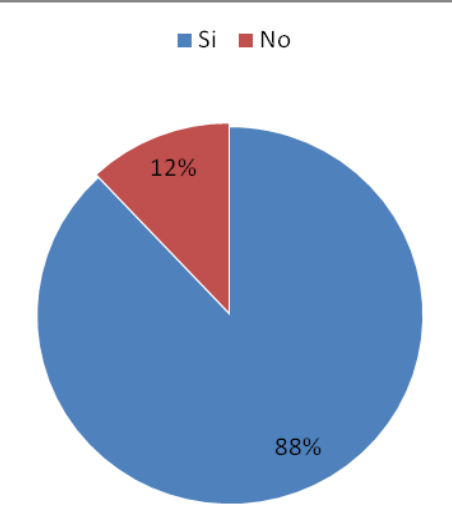

3. Para la segunda pregunta de investigación ¿Más del 50% de la subpoblación analizada manifiesta que el uso de los CMS de software libre le proporciona más agilidad y expansión de su promoción durante su operación de demostración? Los datos arrojaron que más del 85% de la población censada no cuenta con página web pero más del 90% de los encuestados desean tener su página web, como se ilustra en las gráficas 4 y 5.

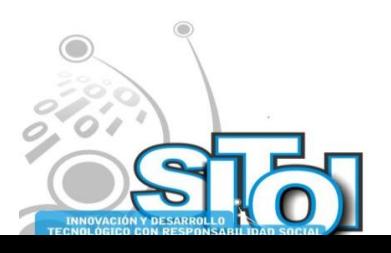

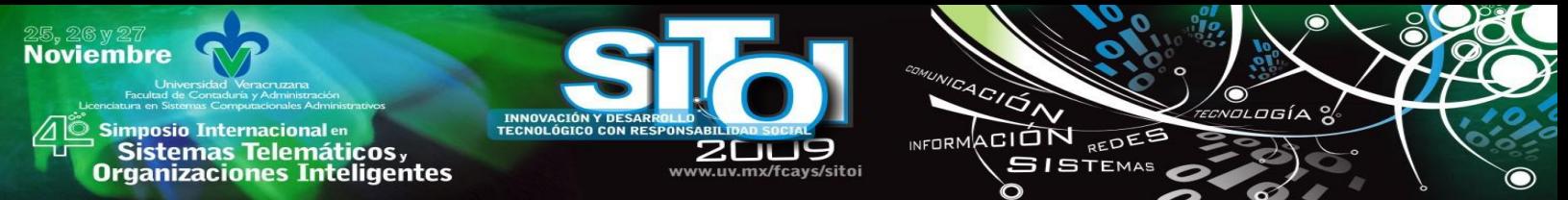

**Gráfica 4. Porcentaje de la población que no cuenta con una página web.**

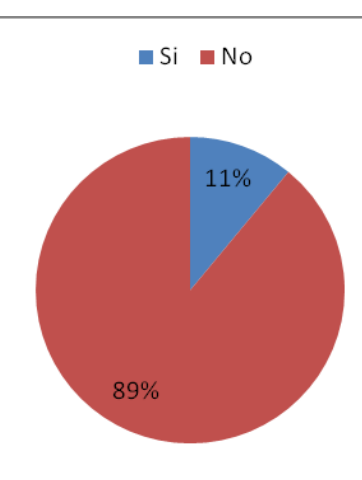

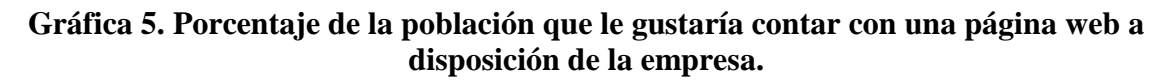

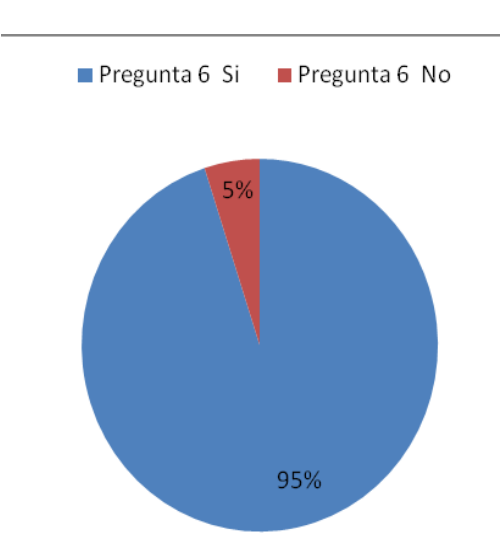

4. Para la tercera pregunta de investigación ¿Más de la mitad de la subpoblación analizada de pymes manifiesta una necesidad de incorporar la herramienta CMS en la promoción de sus servicios? Sí, dado que más del 90% de la población no cuenta con este método para promover su producto o servicio quedando así en desventaja con el menos del 10% que sí cuentan con este servicio, como se ilustra en las gráficas 6 y 7.

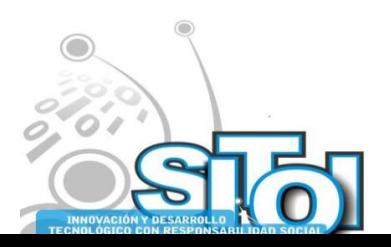

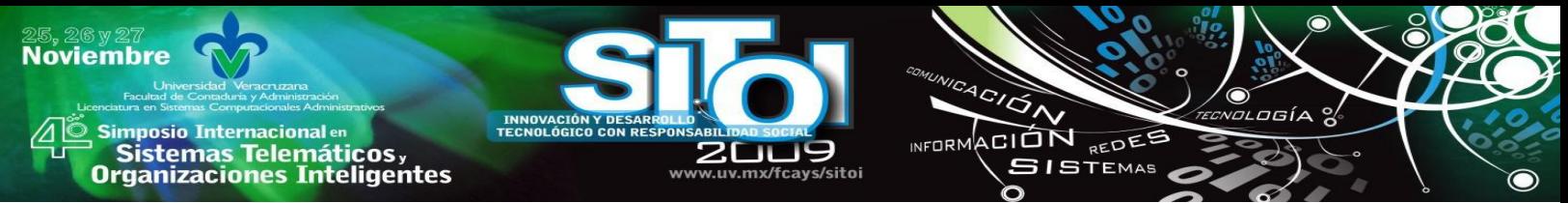

**Gráfica 6. Porcentaje de la población de empresarios que manifestaron no contar con la herramienta CMS para tener una página web.**

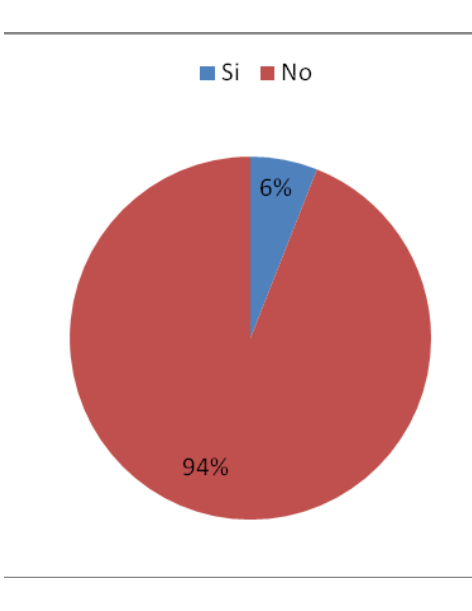

**Gráfica 7. Porcentaje de los empresarios que manifestaron interés por el control de crear sus páginas web a través de un CMS.**

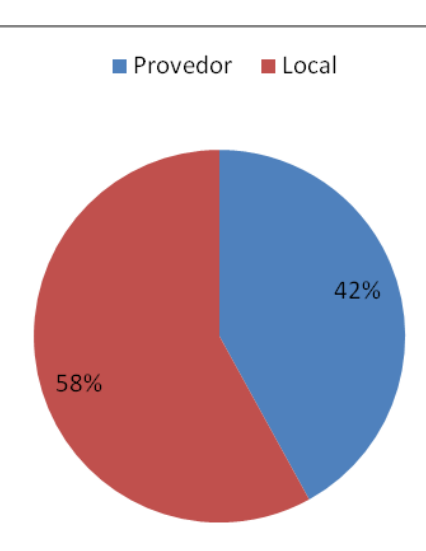

5. Para la cuarta pregunta de investigación que establece que más del 50% las PYMES consideradas en la subpoblación analizada censadas estarían dispuestas a consumir un software libre que les permita usar la herramienta CMS. Más del 90% de la población está dispuesta invertir en software libre como se ilustra en la gráfica 8.

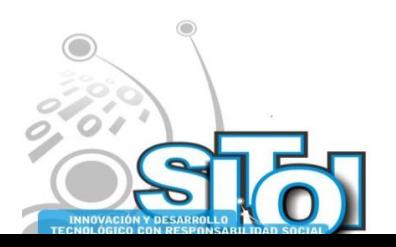

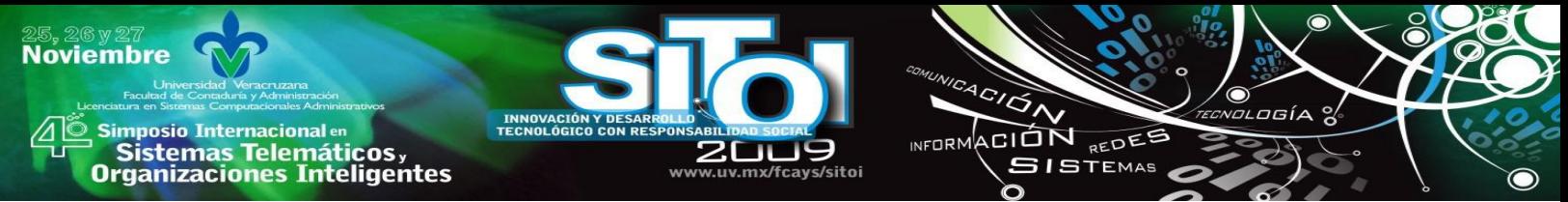

**Gráfica 8. Porcentaje de emprendedores que optarían por la adquisición de un CMS en versión de software libre.**

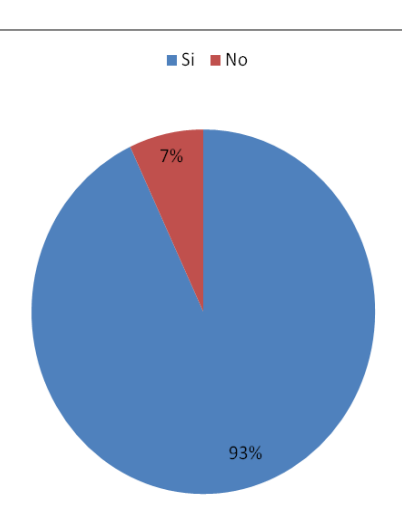

Por lo tanto este estudio puede concluir a través de la evidencia obtenida que las Pymes pueden utilizar los CMS para incrementar de manera favorable las ventas de sus productos o servicios a nivel estatal, nacional o a nivel mundial.

# **CONCLUSIONES**

- 1. A través de las 100 encuestas aplicadas a la subpoblación de las Pymes se identificó y se evaluó que las Pymes están dispuestas a utilizar manejadores de contenido en sus procesos de venta, con las preguntas 9 y 10 de la encuesta aplicada.
- 2. Se logra describir de manera concisa lo que es un manejador de contenido, sus usos y sus ventajas.
- 3. El estudio arrojó la aprobación de las preguntas de investigación propuestas para este estudio, debido a que se logra demostrar que en la muestra representativa de las Pymes fueron aceptables en función de las frecuencias acumulativas para la evaluación tanto de las 10 preguntas del cuestionario. Frecuencias que evidenciaron resultados favorables para las Pymes.
- 4. Con los resultados obtenidos a través del presente estudio se logró obtener evidencia que de cierta manera, las Pymes en este mundo donde la competitividad es la regla que rige las interacciones del mundo productivo, muestran una tendencia a usar las tecnologías de información para lograr un mayor índice de ventas. Además de que le permitiría a dichas Pymes darse a conocer a nivel mundial y abrir nuevos mercados para sus productos o servicios.

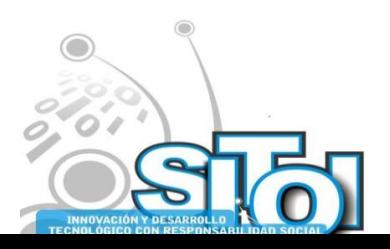

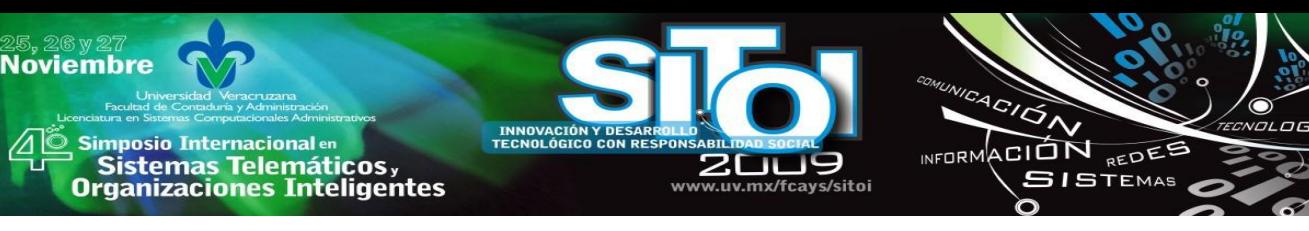

## **BIBLIOGRAFÍA**

- [1] Ríos, M. D. (Mayo de 2006). *Instituto para la Conectividad en las Américas.* ―El pequeño empresario en ALC, las TIC y el Comercio Electrónico". Recuperado el Diciembre de 2008, http://www.idrc.ca/uploads/user-S/11660366631PYME\_ALC\_TIC\_e-Commerce.pdf
- [2] Sesmero, E. (2008). *Gestiopolis*. ―A que huele Linux‖ Recuperado el Enero de 2009, de http://www.gestiopolis.com/Canales4/ger/huelelinux.htm
- [3] Tanembaum, A. S. (2003). *Redes Computacionales.* Madrid: Prentice Hall International Edition.
- [4] AMIPICI. (2007). *Amipici*. "Uso de nuevas Tecnologías Usuarios de Internet en México" Recuperado el Noviembre de 2008, de http://amipci.org.mx/estudios/
- [5] GNU. (2006). *GNU Operating System*. Recuperado el Septiembre de 2008, de http://www.gnu.org/home.es.html
- [6] Cabrera, Á. (2002). *Universidad de Concepción.* ―Las Pymes: quienes son, como son y qué hacer con ellas Recuperado el Enero de 2009, de http://www2.udec.cl/enech2002/paper27.pdf
- [7] CEPAL (2003) "Las Pymes en América latina y el Caribe: situación actual y desafíos" reportaje explicado en iberpymeonline que aparece en la página doméstica: [http://209.85.165.104/search?q=cache:zUmwbofpNtAJ:www.iberpymeonline.org/CompetitividadMexico/GIGL](http://209.85.165.104/search?q=cache:zUmwbofpNtAJ:www.iberpymeonline.org/CompetitividadMexico/GIGLO.pdf+la+experiencia+de+america+en+las+pymes&hl=es&ct=clnk&cd=1&gl=mx) [O.pdf+la+experiencia+de+america+en+las+pymes&hl=es&ct=clnk&cd=1&gl=mx](http://209.85.165.104/search?q=cache:zUmwbofpNtAJ:www.iberpymeonline.org/CompetitividadMexico/GIGLO.pdf+la+experiencia+de+america+en+las+pymes&hl=es&ct=clnk&cd=1&gl=mx)
- [8] Zorrilla Salgador, Juan Pablo (2004) "La importancia de las Pymes en México y para el mundo" reportaje explicado en Gestiopolis que aparece en la página doméstica: http://www.gestiopolis.com/canales2/economia/pymmex.htm
- [9] HULL, Galen Spencer (1998). Guía para la Pequeña Empresa. Ediciones Genika, México.
- [10] Fernández Zurita, Rocío Georgina (2005) "Las Pymes en México" articulo explicado en es más que aparece en la página doméstica: http://www.esmas.com/emprendedores/pymesint/pymechangarro/493439.html
- [11] Barba-Sánchez & Virginia, del Pilar & Martínez-Ruiz, María & Jiménez-Zarco, Ana Isabel. ―Drivers, Benefits and Challenges of ICT Adoption by Small and Medium Sized Enterprises (SMEs): A Literature Review, Problems & Perspectives in Management". Journal. (2007) EBSCO [on line database]. (Consultada en Septiembre 28, 2007)
- [12] Tamez Cantú, Alma Patricia (2007) "Las pequeñas y medianas empresas y las tecnologías de información" explicado en Gestiopolis que aparece en la página doméstica [http://www.gestiopolis.com/innovacion](http://www.gestiopolis.com/innovacion-emprendimiento/pymes-y-la-tecnologia-de-la-informacion.htm)[emprendimiento/pymes-y-la-tecnologia-de-la-informacion.htm](http://www.gestiopolis.com/innovacion-emprendimiento/pymes-y-la-tecnologia-de-la-informacion.htm)
- [13] Taszma, Pablo "Control de la Información el Futuro de la Pymes" artículo explicado en GestioPolis que aparece en la página doméstica: http://www.gestiopolis.com/canales/emprendedora/articulos/31/ctrlinfo.htm
- [14] Pereira, Jorge E. (2001) "Las pymes y el comercio electrónico" reportaje explicado en mercadeo que aparece en la página doméstica[: http://www.mercadeo.com/08\\_index.htm](http://www.mercadeo.com/08_index.htm)
- [15] Téllez Tejada, Noelia "Las Pymes y el e-commerce avanzan juntos" explicado en Microsoft que aparece en la página doméstica: http://www.microsoft.com/argentina/pymes/issues/ebusiness/pymescommercemspx
- [16] Galán, Verónica "Precio y desconfianza inhiben e-Commerce" explicado en CNN Expansion que aparece en la página doméstica: http://www.cnnexpansion.com/negocios/2008/08/11/precios-y-desconfianza-inhiben-ecommerc
- [17] Pereira, Jorge E. (2006) "PYMES en el Comercio Electronico" explicado en Gestiopolis que aparece en la página doméstica
- [18] IT PYMES "Las pymes deben aprovechar más el potencial de Internet para exportar" explicado en ITPYMES.ES que aparece en la página doméstica: [http://www.itpymes.es/redes-nueva](http://www.itpymes.es/redes-nueva-generacion/informes/1000796018901/pymes-deben-aprovechar-mas-potencial.2.html)[generacion/informes/1000796018901/pymes-deben-aprovechar-mas-potencial.2.html](http://www.itpymes.es/redes-nueva-generacion/informes/1000796018901/pymes-deben-aprovechar-mas-potencial.2.html)
- [19] Villanueva Zermeño, José de Jesús (2007) 
"México en un futuro utilizando linux en el sector empresarial" explicado en el Gestiopolis que aparece en la página doméstica: http://www.gestiopolis.com/canales8/ger/linuxen-el-sector-empresarial-mexico.htm
- [20] Daccach T., José Camilo (2007) "Uso de Software Open Source en las empresas" explicado en el Gestiopolis que aparece en la página doméstica[: http://www.gestiopolis.com/delta/esta/EST419.html](http://www.gestiopolis.com/delta/esta/EST419.html)
- [21] Alvarez, Miguel Angel, (2008) "Definición y ejemplos de sistemas CMS: Content Manager System (Sistema gestor de contenidos)", artículo aparecido en "Desarrolloweb.com", en la página doméstica: http://www.desarrolloweb.com/articulos/que-es-un-cms.html

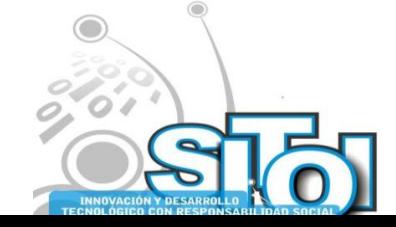

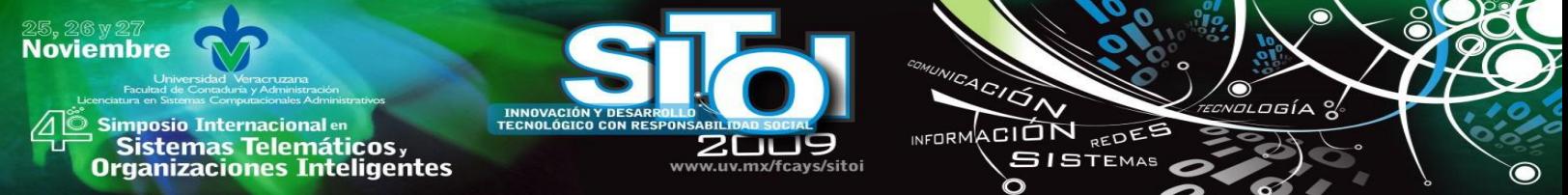

- [22] Robertson, J. (3 junio 2003), So, what is a content management system? [En línea]. Step Two, explicado en steptwo que aparece en la página doméstica: [http://www.steptwo.com.au/papers/kmc\\_what/index.html](http://www.steptwo.com.au/papers/kmc_what/index.html)
- [23] Robertson, J., (2002) How to evaluate a content management system [en línea]. Step Two, explicado en step two que aparece en la página doméstica: [http://www.steptwo.com.au/papers/kmc\\_evaluate/index.html](http://www.steptwo.com.au/papers/kmc_evaluate/index.html)
- [24] Smartsales (2007) "Portales Dinámicos, la manera más fácil de crear y mantener su sitio web" articulo explicado en Smart Sales que aparece en la página doméstica: explicado en Smart Sales que aparece en la página doméstica: http://www.smartsales.com.ar/portales\_dinamicos\_la\_manera\_más\_facil\_de\_crear\_y\_mantener\_su\_sitio.html

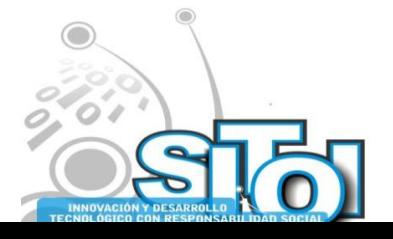

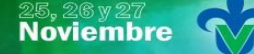

Simposio Internacionalen<br>\_ Sistemas Telemáticos, **Organizaciones Inteligentes** 

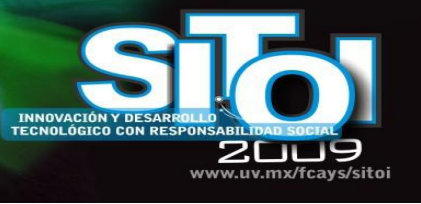

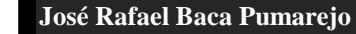

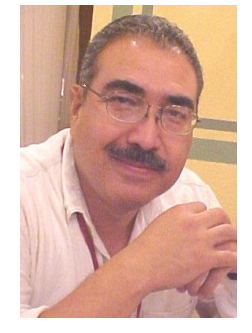

Doctor en Educación Internacional por University of Arizona, Denver University (EUA); University of Victoria, University of Mc Gill y Simon Fraser University (Canadá); y por la Universidad Autónoma de Tamaulipas (México). Maestro en Administración por la Universidad Autónoma de Tamaulipas. Ingeniero en Sistemas Computacionales por el Instituto Tecnológico y de Estudios Superiores de Monterrey. Profesor de carrera de la Universidad Autónoma de Tamaulipas, adscrito a la Unidad Académica Multidisciplinaria de Comercio y Administración Victoria (UAMCAV), en el área de Informática, Contabilidad y Administración. Su línea de investigación: competitividad y capital humano. Publicaciones: "El papel futuro de las bibliotecas públicas y universitarias ante el advenimiento del 'open access'." Su tesis doctoral: "Un Análisis del Impacto del Crédito Educativo en México: El Instituto de

 $4C/\overline{Q}$ 

INFORMACIÓN REDES

**SISTEMAS** 

Crédito Educativo del Estado de Sonora".

#### **Juan José Gracia García (tesista**

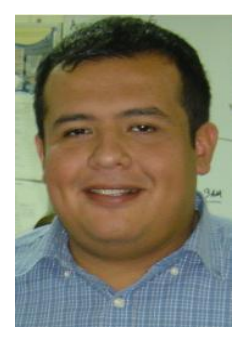

Egresado de la Licenciatura en Informática de la Unidad Académica Multidisciplinaria de Administración y Comercio Victoria, de la Universidad Autónoma de Tamaulipas. En dicha Institución colabora en el Departamento de Sistema de Gestión de Calidad y ha participado como auditor interno de calidad en la 4° y 5° auditoría interna de la facultad antes mencionada 2007-2008. Participó en el Primer Congreso Internacional de Emprendedores 2006 y en el Concurso Informática Hacia el Futuro 2007 con el proyecto: pagina web Uamcav.

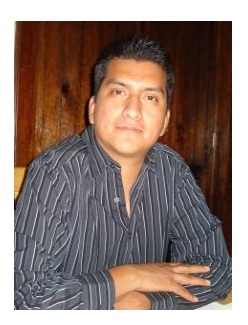

#### **Gerardo Haces Atondo**

Master en Telemática por la Facultad Físico Matemáticas de la Universidad Autónoma de Nuevo León, Licenciado en Computación Administrativa por la Universidad Autónoma de Tamaulipas, adscrito como Profesor de Tiempo Completo en la carrera de Licenciado en informática de la Unidad Académica Multidisciplinaria de Comercio y Administración Victoria de la Universidad Autónoma de Tamaulipas. Su línea de investigación: Fomento a la competitividad de organizaciones del Sector Público y Empresarial.

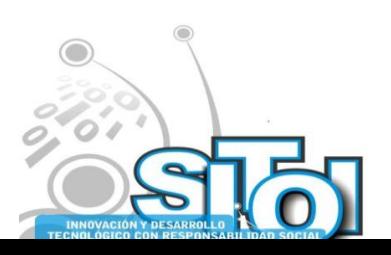

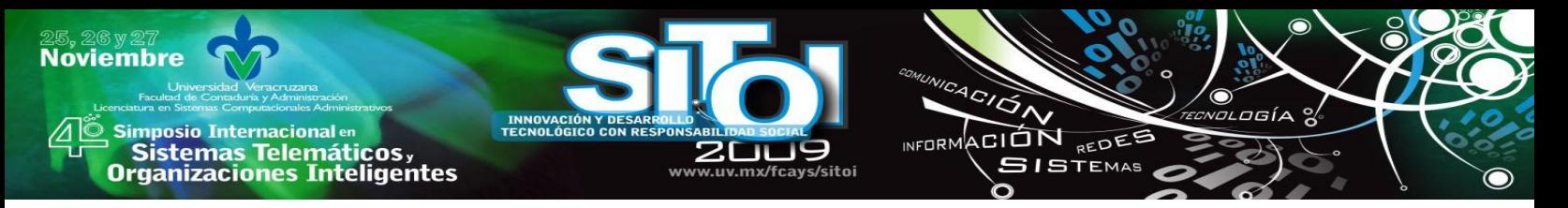

# **EFECTOS JURÍDICOS DEL REGISTRO EN INDAUTOR DEL SOFTWARE**

Ostos Cruz, Cecilia Esperanza; Suárez Jasso, Elsa; Viveros Ramírez, María Lilia

*Se plantea la necesidad y conveniencia de que los propios creadores y desarrolladores de software registren sus obras, pues lamentablemente, no hay una cultura de autogestión para la protección de los derechos morales y patrimoniales que se derivan de las obras creativas. No se debe identificar al Derecho de Autor como una prerrogativa meramente comercial o de interés mercantilista, es más bien, una certidumbre con relación a los derechos morales que reconocen el ingenio de la persona.* 

# **INTRODUCCIÓN**

Dos de los puntos torales para el desarrollo de un país son la educación y el impulso que se de a la ciencia y tecnología, por tanto, consideramos pertinente exponer en el presente trabajo los elementos de convergencia entre ambos elementos desde una óptica jurídica. Es decir, se plantea la necesidad y conveniencia de que los propios creadores y desarrolladores de software registren sus obras, pues lamentablemente, no hay una cultura de autogestión para la protección de los derechos morales y patrimoniales que se derivan de las obras creativas.

Creemos fehacientemente, que sólo a través del respeto y la honestidad intelectual es como podemos contribuir al engrandecimiento de México. Por consiguiente, el objetivo del presente trabajo es desmitificar el procedimiento que se debe seguir ante el Instituto Nacional de Derechos de Autor, el cual, es simple, sencillo y muy importante para el reconocimiento de los grandes esfuerzos científicos y tecnológicos de los intelectuales en el área de sistemas computacionales.

# **INSTITUCIONES BÁSICAS**

Para efectos del presente trabajo, se expondrán de modo genérico ciertos conocimientos jurídicos genéricos en materia de derechos de autor, los cuales, nos permitirán comprender de mejor manera el objetivo del presente trabajo.

#### **El Instituto Nacional de Derechos de Autor**

El INDAUTOR o INDA, son las siglas que identifican al organismo desconcentrado que depende de la Secretaria de Educación Pública y representa la institución a través de la cual los derechos de autor son reconocidos y protegidos jurídicamente, concediendo al autor(es) la facultad de explotar a su conveniencia lo que se desprenda de las obras literarias o artísticas que se registren.

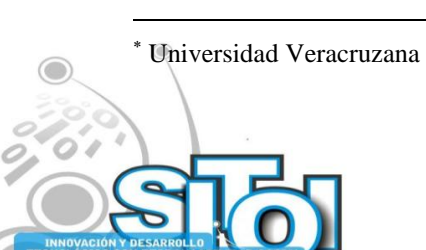

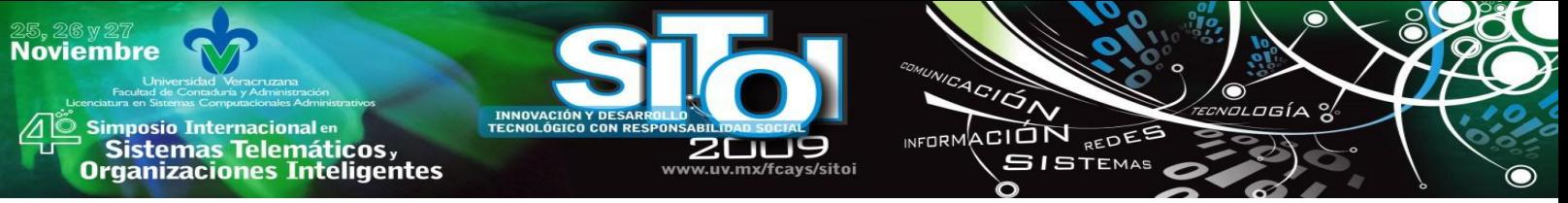

El es el organismo mexicano encargado del procedimiento de registro de las obras literarias o artísticas, se encarga a su vez de ofrecer asesoría e información a los interesados en registrar y proteger sus creaciones, así como brindar orientación para exigir o reclamar sus derechos cuando los productos resultado de su pensamiento, originalidad y creatividad han sido robadas o copiadas sin la autorización de quien deba darla, además de no otorgar el reconocimiento y beneficios que se hubiesen generado de tales actos.

Se denomina autor a la persona o personas creadoras de obras literarias, artísticas y científicas, estableciendo los mínimos jurídicos para su protección, estableciendo los mecanismos de registro, titularidad, procedimiento, protección y defensa de ellos.

Debido a los adelantos tecnológicos que sucedieron a finales de los ochentas, en 1991, se llevaron a cabo diversas adiciones a la Ley Federal de Derechos Autor (LFDA), en donde se incorporó la ampliación de las obras literarias y artísticas a las obras fotográficas, cinematográficas, audiovisuales, de radio, de televisión y los programas de cómputo**,** se incluye la limitación al Derecho de Autor respecto de las copias de respaldo de dichos programas; se otorgan derechos a los productores de fonogramas; se amplía el catálogo de tipos delictivos en la materia; se aumentaron las penalidades por violaciones a los mismos y se aclararon las disposiciones relativas al recurso administrativo de reconsideración. Ya para 1997 entra en vigor la nueva Ley Federal del Derecho de Autor, la cual respondió a las exigencias internacionales de actualizar el marco jurídico de los derechos de autor.

Con esta síntesis referencial, tenemos que INDAUTOR es la organización que se encarga de llevar a cabo el registro de las distintas obras literarias o artísticas que cumplan con los requisitos establecidos por la legislación autoral para la protección y conservación de quienes tienen el legítimo derecho para su explotación, así como la promoción de las obras que se registren a los diversos sectores de la sociedad, fomentando la creatividad y el desarrollo de la cultura.

El INDA no sólo está dirigido a la protección de las obras que se registran, sino que también protege a la persona que como autor al garantizar que dicha obra ha sido creada de su inventiva y creatividad, otorgándole el reconocimiento a través del título conocido como *Derecho de Autor* y su símbolo es ®.

Por tanto, el *Derecho de Autor* se puede definir como el reconocimiento que otorga el Estado a favor del creador o autor de la obra o producto intelectual registrado para que goce de los derechos morales y patrimoniales derivados; dicho beneficio, tiene una vigencia durante toda la vida del autor y 100 años después de su muerte.

#### **Derechos patrimoniales y derechos morales**

Jurídicamente es relevante establecer con claridad la diferencia entre los derechos morales y los patrimoniales que se encuentran intrínsecos a la obra y su autor, los cuales son el objeto de tutela del *Derecho de Autor*.

Los derechos morales conceden y reconocen la relación de autoría de una obra con su creador y el respeto de la integridad de la obra, esto es, su no utilización para fines contrarios a la reputación o el honor de su autor. Son un conjunto de distinciones personalísimas que consisten

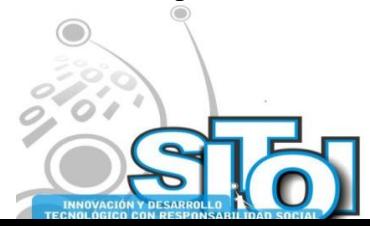

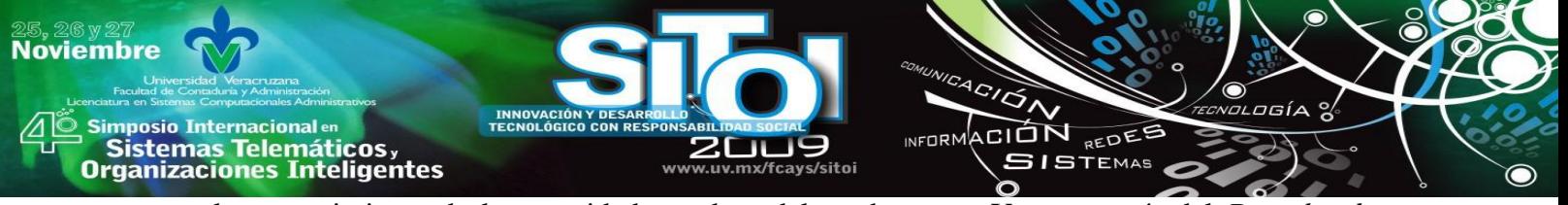

en el reconocimiento de la capacidad creadora del ser humano. Y es a través del *Derecho de Autor* que se logra la declaración, reconocimiento y tutela que el Estado otorga al autor para que sea reconocido como el genio o productor intelectual del producto que se registra, concediéndole la facultad de decidir sobre el destino e integridad de su obra, considerándose así un bien cultural en beneficio de las generaciones futuras.

Los derechos patrimoniales, por otra parte, son el derecho de goce exclusivo del autor para la explotación comercial de la obra registrada como su autoría. Por otra parte, los derechos patrimoniales son la capacidad material que se tiene sobre un producto intelectual o científico, que faculta a su titular, para decidir sobre la explotación, enajenación, arrendamiento o publicación su obra o encomendar estas actividades a un tercero.

El titular de un derecho moral puede ser el titular del derecho patrimonial del mismo producto, pero no necesariamente hay identidad en la titularidad de estos dos derechos que constituyen el Derecho de Autor, pues puede ser que el derecho moral, el cual es personalísimo del creador de la obra no sea el titular del derecho patrimonial ni tenga la capacidad de decidir sobre la explotación, destino o producción de su trabajo.

# **EL REGISTRO DE LOS DERECHOS DE AUTOR DEL SOFTWARE**

#### **La Ley Federal del Derecho de Autor**

El *software* o programas de cómputo y las bases de datos tienen cabida en el la Ley Federal del Derecho de Autor (LFDA) en el capítulo IV, en él podemos encontrar que éstos son considerados obras protegidas por la legislación mexicana y convenios internacionales de los que nuestro país forma parte.

De acuerdo a lo establecido por el artículo 101 de la LFDA, el *software* es la expresión original en cualquier forma, lenguaje o código, de un conjunto de instrucciones que, con una secuencia, estructura y organización determinada, tiene como propósito que una computadora o dispositivo realice una tarea o función específica.

La protección que se otorga al *software* y bases de datos se extiende tanto a los programas operativos como a los programas aplicativos, ya sea en forma de código fuente o de código objeto, además de los elementos visuales, sonoros, tridimensionales o animados que contengan, exceptuándose aquellos programas de cómputo que tengan por objeto causar efectos nocivos a otros programas o equipos.

El autor o tercero autorizado por éste podrán realizar el número de copias del software que deseen, al tener licencia para llevar a cabo tal efecto. Es decir, el derecho patrimonial sobre un programa de computación comprende la facultad de autorizar o prohibir:

 La reproducción permanente o provisional del programa en todo o en parte, por cualquier medio y forma.

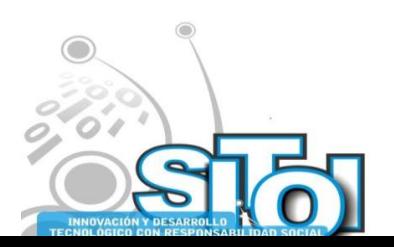

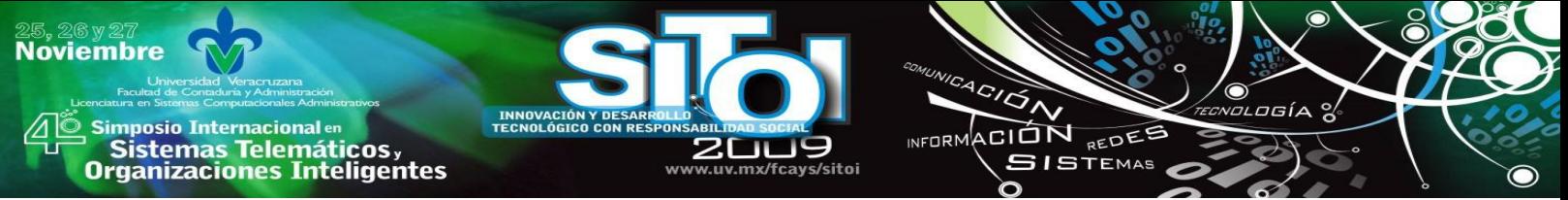

- La traducción, la adaptación, el arreglo o cualquier otra modificación de un programa y la reproducción del programa resultante.
- Cualquier forma de distribución del programa o de una copia del mismo, incluido el alquiler.
- La de compilación, los procesos para revertir la ingeniería de un programa de computación y el desensamblaje [1].

Las bases de datos, al igual que los programas de computación, son protegidas por la LFDA bajo el rubro de compilaciones, no extendiéndose a los datos y materiales mismos. Las bases de datos que no sean originales quedan, sin embargo y a diferencia de los programas de cómputo, protegidas en su uso exclusivo por quien las haya elaborado, durante un lapso de cinco años. Mientras que el acceso a la información contenida en las bases de datos que sea de carácter privado y relativa a personas, así como la publicación, reproducción, divulgación, comunicación pública y transmisión de dicha información, requerirá de la autorización previa de las personas de que se trate; quedando exceptuado de lo anterior, las investigaciones de las autoridades encargadas de la procuración e impartición de justicia y el acceso a los archivos públicos.

Para garantizar que el *software* sea explotado, distribuido y utilizado por su autor, la LFDA prohíbe importar, fabricar, distribuir y utilizar aparatos o servicios dirigidos a eliminar la protección técnica de los programas de cómputo, de las transmisiones a través del espectro electromagnético y de redes de telecomunicaciones.

Aunado a lo anterior, señala que se constituye en una infracción el usar, reproducir o explotar un programa de cómputo sin el consentimiento del titular, lo cual será sancionado por el Instituto Mexicano de la Propiedad Industrial (IMPI) con una multa que puede ir desde los cinco mil hasta los diez mil días de salario mínimo vigente, pudiendo incrementarse el monto cuando se trata de un reincidente (actualmente el cálculo aproximado es de \$275,000.00 a \$550,000.00 pesos mexicanos).

#### **¿Para qué y cómo registrar los derechos de autor de un software?**

Es un cuestionamiento que los especialistas de la materia pueden formularse, sobre todo ante las nuevas tendencias y ventajas que presenta el *software* libre, siendo necesario aclarar que el procedimiento para el registro de los *Derechos de Autor* es sencillo y proporciona certeza jurídica al sujeto productor de la idea, pues le permite el reconocimiento y respeto intelectual en la comunidad académica.

No se debe identificar al *Derecho de Autor* como una prerrogativa meramente comercial o de interés mercantilista, es más bien, una certidumbre con relación a los derechos morales que reconocen el ingenio de la persona.

En la Facultad de Ingeniería en Computación de la Universidad Nacional Autónoma de México (UNAM), por ejemplo, se cursa la materia optativa de *Desarrollo de software seguro* y el tema ocho corresponde al tema *Derechos de Autor en México (software)*, en donde se busca que el

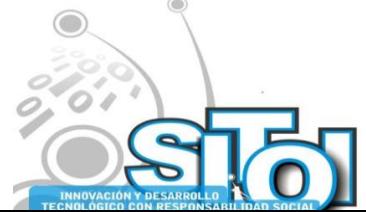

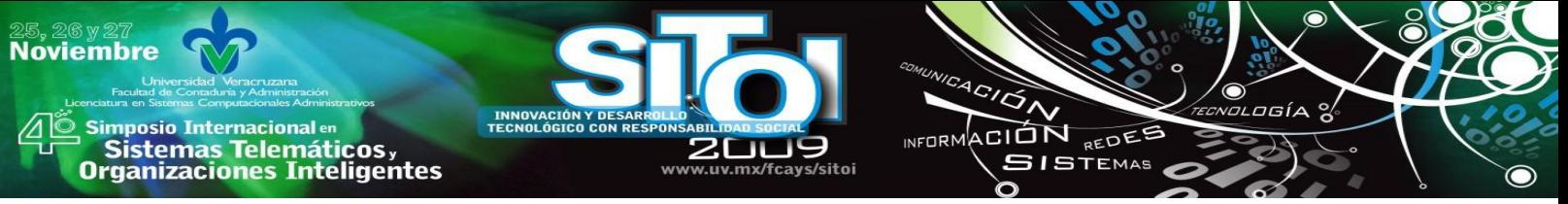

alumno conozca y aprenda cómo proteger y registrar un programa de cómputo en México a través la Ley Federal del Derecho de Autor. Lo anterior, es entendible en la virtud de que la UNAM a través de su Dirección General de Asuntos Jurídicos (DGAJ) auxilia, orienta y facilita a los universitarios en la gestión de derechos de autor, al considerarse que esta entidad educativa produce una gran cantidad de obras en los diversos campos del conocimiento, en las que queda plasmada la creatividad de su comunidad. Las obras que se producen principalmente son publicaciones que abarcan los ámbitos artístico, cultural y científico, sin embargo, el avance de la tecnología ha llevado a que en el ámbito impreso y digital se de un respaldo institucional a dicha producción intelectual y se salvaguarden los derechos morales, dentro de un programa integral de fortalecimiento a la cultura universitaria.

A través del presente trabajo se pretende enfatizar la importancia del registro del *Derecho de Autor* en *pro* del desarrollo y fortalecimiento de una cultura jurídica universitaria responsable, que redunde en beneficio y reconocimiento de la autoría del trabajo y producto de los Ingenieros en Sistemas Computacionales, para el beneficio del desarrollo científico y tecnológico del país. Lo mejor es registrar la obra en cuanto esté terminada o incluso en el momento que esté listo el primer beta, pero sobre todo, se sugiere que se aprenda a realizar dicho registro por el propio autor.

La ley mexicana te protege ante el mundo; el artículo 6 bis del Convenio de Berna consagra este derecho fundamental al respeto del creador y a la integridad de la obra, que hace precisamente que ésta sea considerada un bien cultural que debe ser preservado en beneficio de las generaciones futuras. La Organización Mundial de Propiedad Intelectual (OMPI) en 1978 determinó que el software es una obra intelectual protegida legalmente. La ley mexicana acepta el registro de programas de cómputo desde mediados de la década de los 90 y toda obra registrada en el país cuenta con el respaldo de dicha institución.

Según el Instituto Nacional del Derecho de Autor [2] el reconocimiento que hace el Estado a favor de todo creador de obras literarias y artísticas, en virtud del cual otorga su protección para que el autor goce de prerrogativas y privilegios exclusivos de carácter moral y patrimonial es lo que constituye el *Derecho de Autor*. El registro de éste, redunda en el beneficio del acervo cultural nacional y se logra un resguardo público y permanente de la obra.

Regularmente se piensa, que contratar un abogado para el tema de *Derecho de Autor* es un insumo de lujo o algo innecesario si es que no se van a explotar beneficios comerciales, sin embargo, los juristas modernos y comprometidos con el desarrollo del país debe radicar en lograr que ciertas situaciones cotidianas para una sociedad o sector determinado de la misma, puedan ser manejados por sus propios titulares, además de fortalecer los vínculos *inter* universitarios para lograr redes *inter* y *multi* disciplinarias de acción en *pro* de la ciencia.

A continuación se resumen los pasos básicos para el registro de un *software*:

A. Se elabora una solicitud, en la cual, se indica el título del *software*, quién es el titular del derecho moral, es decir, el nombre o nombres de los creadores de la obra y los porcentajes de participación de cada uno de los mismos. Asimismo, se debe indicar el titular del derecho patrimonial, es decir el nombre de la persona física o moral quien podrá

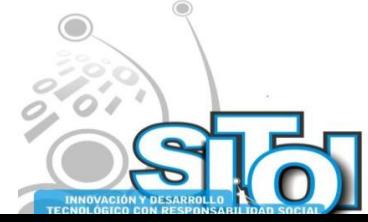

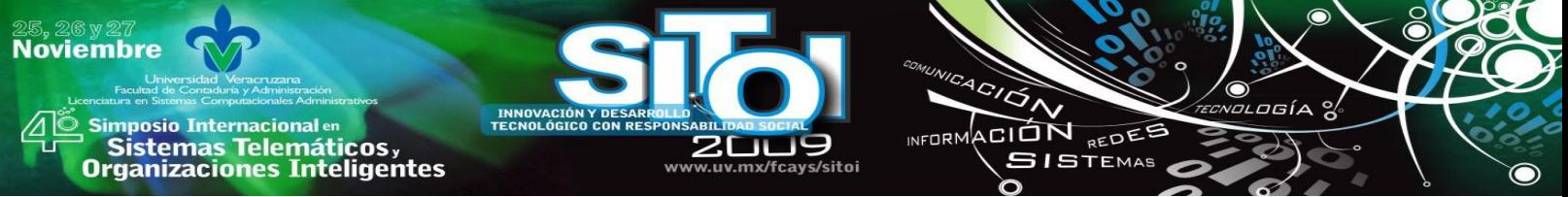

comercializar el programa. En ambos rubros, puede ser la misma persona física, si es que ninguna empresa explotará el *software*.

Es importante resaltar que el número de colaboradores es ilimitado y todos y cada uno de ellos tendrá derecho sobre la obra con base a su porcentaje.

- B. En el caso de que se vayan a ceder los derechos de comercialización se debe anexar una carta del autor, o en su caso, de cada colaborador donde especifiquen que ceden su derecho patrimonial a otra persona o empresa para su comercialización, la misma, debe señalar el tiempo por el cual se cede este derecho y es recomendable que también especifique con toda claridad de qué *software* están hablando, es decir, el título y breve descripción de lo que hace.
- C. Se debe entregar, de modo impreso, el código fuente. Además, de forma opcional pero recomendable, puedes incluir manuales y registrarlos como parte de la obra.

En caso de que el código fuente fuese demasiado extenso, es suficiente con presentar las primeras y últimas 10 páginas en dos originales.

D. Se debe anexar el comprobante del pago del derecho ante la Secretaría de Hacienda y Crédito Público, vigente en el momento de realizar el trámite.

Como se observa, la finalidad de realizar el trámite resulta en un beneficio directo para el creador o creadores del programa. Los pasos son bastante sencillos y requieren de poca inversión de tiempo y dinero.

El registro de los derechos de autor otorga certeza jurídica al titular de los derechos morales y patrimoniales, le da acreditación y reconocimiento ante la comunidad científica y abren la posibilidad de la comercialización del producto en el mercado.

## **CONSIDERACIONES FINALES**

La importancia de los programas de computación o *software* con relación a la tecnología, radica en que han diversificado y multiplicado exponencialmente la información, acercándonos a una nueva forma de realidad social, sin embargo los creadores, de los distintos software, algunas veces han visto socavados sus derechos al ver que el producto de su trabajo y esfuerzo ha sido robado o usado por alguien más sin su autorización.

El registro del *software* en INDAUTOR ofrece la seguridad y garantía de protección tanto del autor como del programa, dándole las herramientas necesarias para la explotación de su obra. Actualmente, pensamos que el trámite para el registro suele ser tardado o costoso, pero el INDA se ha encargado de la simplificación de todo ello. La falta de difusión del registro de los programas de computación por parte de INDAUTOR, es una meta que debe procurar alcanzar la institución en beneficio del creador de la obra literaria creando una cultura autoral que favorezca al país.

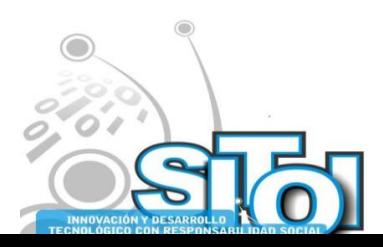

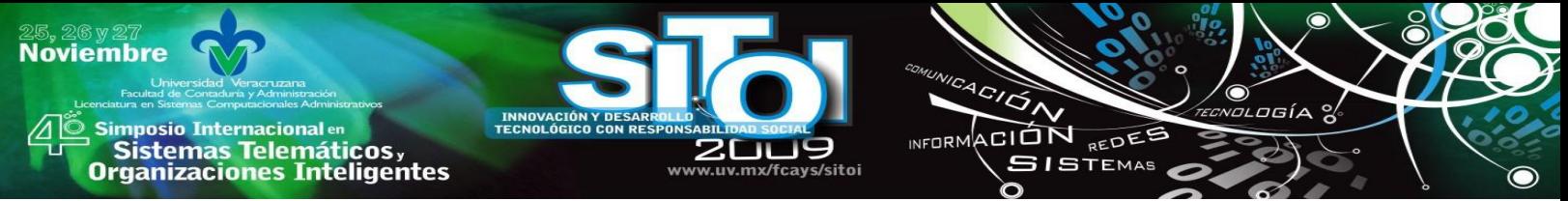

A lo anterior se suma el hecho de que las instituciones educativas que contemplen en sus programas de estudio materias en donde los estudiantes se acerquen a la experiencia de la creación de *software* o bases de datos propios, deberían tomar en consideración la enseñanza del marco jurídico que lo rodea, dando los instrumentos necesarios para que lleven a cabo el registro de las obras de su creación. Ello, a la post, podría significar una garantía a su calidad de vida personal y profesional, además del prestigio académico del que podría ganarse la institución educativa en un escenario de honestidad y respeto profesional.

# **FUENTES DE INFORMACIÓN**

[1] Ley Federal de Derechos de Autor, (consultado: 12 de septiembre de 2009), formato PDF, disponible en:

http://www.indautor.sep.gob.mx:7038/preguntas/preguntas\_registro3.html

[2]INDAUTOR, *Preguntas frecuentes Dirección de Registro Publico de Obra*, (en línea), formato HTML, (consultado: 18 de septiembre de 2009), disponible en: http://www.indautor.sep.gob.mx:7038/preguntas/preguntas\_registro3.html

# **SÍNTESIS CURRICULARES**

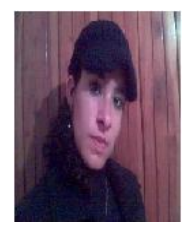

#### **Cecilia Esperanza, Ostos Cruz**

Licenciada en Derecho y Licenciada en Contaduría por la Universidad Veracruzana, Maestría en Administración de Personal y Recursos Humanos por el Centro Mexicano de Estudios de Posgrado. Catedrática y Coordinadora de los Proyectos Autofinanciables de la Facultad de Contaduría y Administración de la Universidad Veracruzana, colaboradora del Despacho de Abogados Solano-Prieto & Ostos.

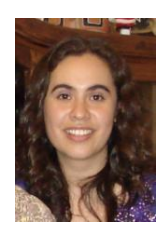

#### **Elsa, Suárez Jasso**

Licenciada en Derecho por la Universidad Veracruzana, Maestría en Derecho por el Instituto de Investigaciones Jurídicas de la Universidad Veracruzana en coordinación con el Instituto de Investigaciones Jurídicas de la Universidad Nacional Autónoma de México y candidata a Doctora en Derecho Público por el Instituto de Investigaciones Jurídicas de la Universidad Veracruzana. Catedrática de la Facultad de Derecho y Facultad de Contaduría y Administración de la Universidad Veracruzana y colaboradora del Cuerpo Académico "Tecnologías de la información y las organizaciones inteligentes en la sociedad del conocimiento".

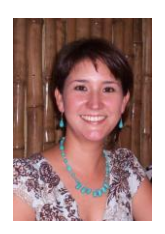

#### **María Lilia, Viveros Ramírez**

Licenciada en Derecho, Diplomada en Amparo y candidata a Doctora en Derecho Público por la Universidad Veracruzana (UV); Especialista en Derecho Administrativo por la Universidad de Salamanca, España. Catedrática a nivel licenciatura en la Facultad de Derecho de la UV, investigadora en temas de justicia constitucional, abogada litigante y consultor jurídico en materia administrativa y de responsabilidad de servidores públicos.

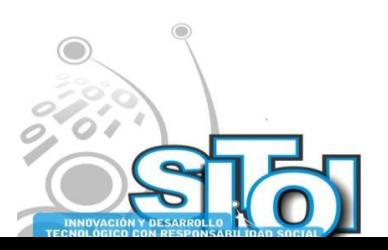

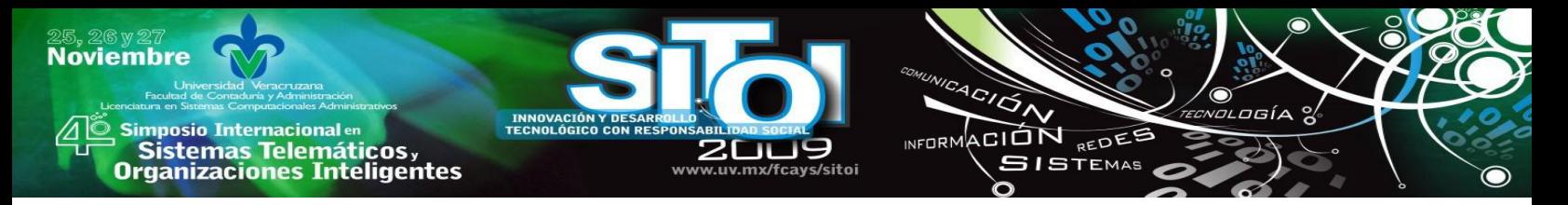

# **CIBERPEDERASTIA, ¿QUÉ HACER POR NUESTROS HIJOS?**

Ramírez Sandoval, Jorge Iván<sup>30</sup> Garizurieta Meza Miguel Hugo<sup>31</sup> Díaz Vicente, José Vicente<sup>32</sup> Viveros Aguilar, Porfirio<sup>33</sup>

# **RESUMEN**

*En la actualidad el medio de comunicación más potente es Internet. Sin embargo su amplitud de aplicación y un mal uso, han generado que se convierta en una de las mayores amenazas existentes. Particularmente, los niños son seres que se encuentran expuestos a uno de los delitos de moda: la Ciberpederastia.* 

*La presente investigación tiene como propósito ofrecer a los padres de familia o tutores estrategias de protección que puedan ser utilizados para minimizar el riesgo de que se presente este delito en lo más valioso que una persona pueda tener: sus hijos.* 

# **I. INTRODUCCIÓN**

El ser humano ha buscado a lo largo de su historia desarrollar herramientas que le permita estar informado. Desde mediados del siglo pasado, la milicia desarrolla la herramienta más potente que ha existido para el acceso a la información, Internet. La conocida como *Red de Redes* parte de un principio de trabajo: cualquier persona puede colocar información y cualquier persona puede obtener información. A pesar de que se implementen estrategias de privacidad como el manejo de contraseñas y niveles de seguridad, es importante notar que en el momento que accesamos a Internet, estamos siendo vulnerables ya que nos conectamos a una red con infraestructura pública.

En la actualidad, el uso de esta herramienta ha ido en aumento; particularmente las nuevas generaciones cuentan con un acceso mucho más sencillo a este servicio que las generaciones pasadas, aunado a la gran capacidad que tienen para aprender a utilizarlo.

Lo anterior conlleva un gran riesgo ya que desde muy jóvenes, se comienza a tener contacto con diversos tipos de páginas montadas en una red que por definición no tiene principios de regulación. Esto hace que niños de cuatro ó cinco años se introduzcan a un mundo sin principios, límites ni reglas.

Es ahí donde diversos tipos de personas, en particular los pederastas, han encontrado un paraíso para poder entrar en contacto con los menores, protegidos por supuesto en el anonimato, creando un delito acorde con los tiempos actuales la *ciberpederastia.*

<sup>33</sup> Facultad de Contaduría y Administración Zona Xalapa, Universidad Veracruzana

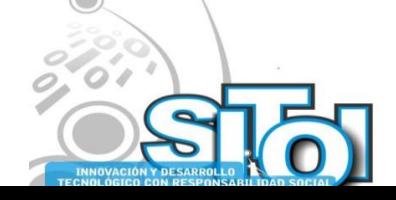

<u>.</u>

<sup>30</sup> Facultad de Contaduría y Administración Zona Xalapa, Universidad Veracruzana

<sup>31</sup> Facultad de Contaduría y Administración Zona Xalapa, Universidad Veracruzana

<sup>32</sup> Facultad de Contaduría y Administración Zona Xalapa, Universidad Veracruzana

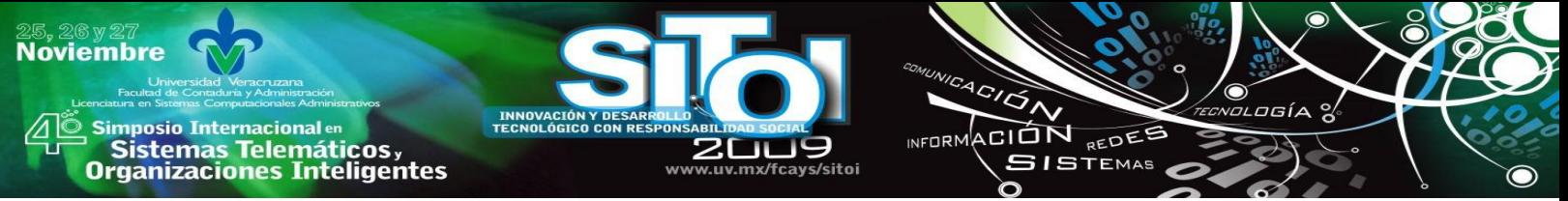

La presente investigación tiene como propósito fundamental ofrecer a padres de familia o tutores, estrategias sencillas para la prevención de este delito sin importar que se tengan conocimientos especializados de informática o no.

# **II. CONTENIDO**

El artículo que se presenta esta estructurado partiendo de lo que es y como debemos entender a la seguridad informática. Posteriormente, se define el término Ciberpederastia comentando diversas características del mismo. Por último, se presentan una serie de acciones que se deben tomar en cuenta para poder prevenir el delito.

#### 2. 1 Seguridad informática

Actualmente, el término sociedad del conocimiento es muy utilizado por los analistas y administradores; la sociedad del conocimiento debe tener como principio básico el aprovechamiento al máximo de la información necesaria para una toma de decisiones eficiente. En este contexto, el uso de las tecnologías de la información y comunicación (TIC´s) se vuelven una herramienta fundamental para una administración eficiente de la información.

Del mismo modo, el uso de las TIC's dentro de los hogares ha ido en aumento en forma considerable, sobre todo por la disminución del precio tanto de equipos de cómputo como del servicio de Internet.

Sin embargo, las TIC´s son herramientas susceptibles a ser atacadas. Es por ello, que la implementación de mecanismos tecnológicos y administrativos para su protección, se convierten en necesidades primordiales en esta era.

a. Definición de Seguridad Informática.

En primer lugar, la seguridad informática debe entenderse como una cultura. Así como se revisa de manera inconciente, generalmente, que una casa y un carro se encuentren cerrados, de la misma manera se debe hacer con el hardware, el software, la información que se maneja y las personas que los utilizan.

La seguridad informática debe de entenderse como: el conjunto de estrategias y procesos coordinados para la correcta aplicación de herramientas que permitan mantener la integridad, disponibilidad, confidencialidad, control y autenticidad de la información centralizada, distribuida y transportada electrónica o físicamente en cualquier organización.

Es decir, son los mecanismos tecnológicos y administrativos que se lleven al cabo para la protección, ante amenazas internas o externas, de los activos informáticos de una organización: hardware, software, información y recurso humano.

b. Objetivo de la Seguridad Informática.

La seguridad informática tiene como objetivo primordial *minimizar los riesgos que se pueden presentar en el uso de los activos informáticos.*

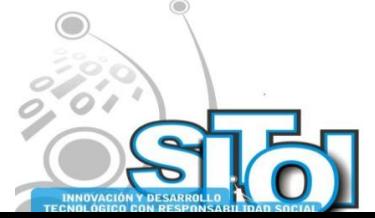

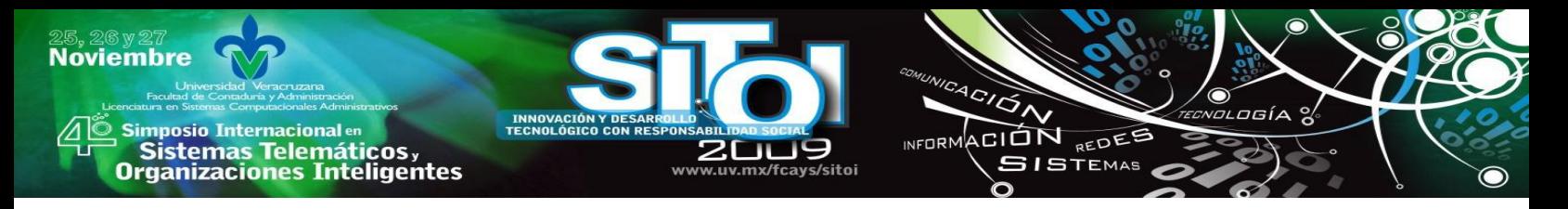

Se habla de minimizar los riesgos ya que un riesgo es la probabilidad de que exista un evento negativo sobre los activos informáticos, y dicha probabilidad siempre existirá, ya que aún teniendo lo último en tecnológica, lo más caro, lo más potente, ó implementando las políticas más estrictas, siempre va a haber alguien o algo capaz de afectar el uso eficiente de los mismos.

#### c. Niveles de Seguridad Informática.

La seguridad informática se encuentra dividida en dos niveles básicos: seguridad física y seguridad lógica.

La seguridad física va enfocada a la protección de aspectos tangibles, consiste en la aplicación de barreras materiales y procedimientos de control, como medidas de prevención y contramedidas ante amenazas a los recursos e información confidencial.

La seguridad Lógica se orienta a la protección de elementos intangibles, involucra los mecanismos a implementar para la protección de los activos informáticos de la empresa, de ataques en los que son utilizados medios electrónicos.

En un entorno de trabajo sobre las TIC´s, la seguridad informática plantea una serie de elementos que intervienen como son los usuarios, la organización, los procesos y recursos. De acuerdo a la ingeniería social, el eslabón más débil a través del cual se presentan ataques informáticos son los usuarios, por lo que resulta fundamental la aplicación de controles de seguridad como son: concientización, asignación de responsabilidades, convenios, auditorías, identificación y autentificación, bitácoras de trabajo, entre otros. En el apartado 2.3 se explican a detalle algunos de estos mecanismos aplicados al tema principal.

2.2 Ciberpederastia.

La facilidad de acceso a las TIC´s permite que en la actualidad sea común encontrar niños desde los dos años utilizando computadoras. Esta facilidad de acceso a su vez se convierte en un riesgo derivado del mal uso que se puede tener sobre estos recursos. En particular, hoy en día encontramos que el 44% de niños menores de 10 años sufren de acoso sexual a través de la red. Es por ello que resulta de suma importancia identificar que el principal riesgo en este aspecto es la Ciberpederastia, a continuación se presenta a detalle el conocimiento de este delito.

## a. Conceptos básicos en Ciberpederastia.

Para comprender el contexto donde se desenvuelve la ciberpederastia debemos tener en cuenta los siguientes términos.

*Niño:* El Fondo de las Naciones Unidas para la Infancia (UNICEF) a través de la Convención de los Derechos del Niño, define como niño a *todo ser humano menor de dieciocho años de edad, salvo que, en virtud de la [ley](http://www.monografias.com/trabajos4/leyes/leyes.shtml) que le sea aplicable, haya alcanzado antes la mayoría de edad*.[1]

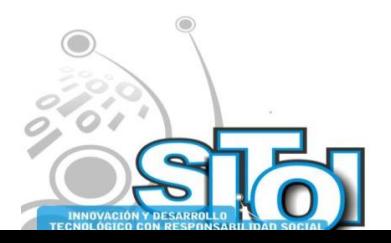

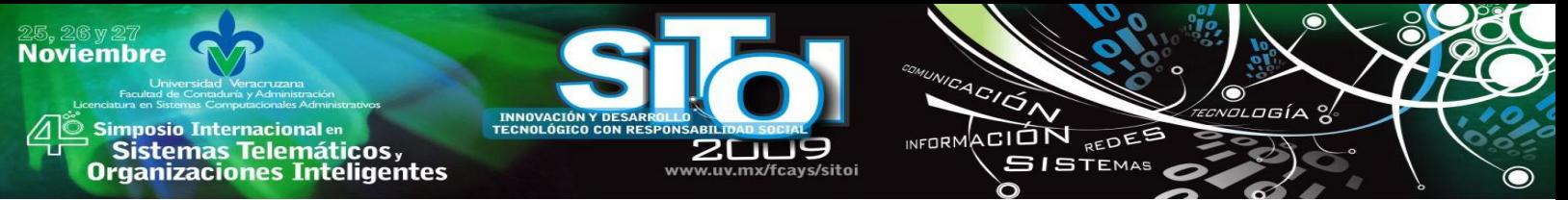

*Pedofilia:* La Real Academia Española define a la Pedofilia *como la atracción erótica o sexual que una persona adulta siente hacia niños o adolescentes.* [2] Por lo tanto, se debe entender como pedófilo, el adulto que siente atracción por un niño. Etimológicamente, la palabra deriva del término [griego](http://es.wikipedia.org/wiki/Griego) παιδοφιλια, *paidophilia*, y éste de παις-παιδος, *páis-paidós*, «muchacho» o «niño», y φιλíα *filía*, «amistad». *Paidophilia.*

*Pederastia:* Del mismo modo la Real Academia Española, dice que la Pederastia es *el Abuso sexual cometido con niños*. [3] Por lo tanto, se debe entender como pederasta, al adulto que comete abuso sexual en un niño.

*Abuso Sexual:* El Código Penal Federal de los Estados Unidos Mexicanos, en su Título Decimoquinto, Capítulo I, Artículo 260, considera que se presenta el abuso sexual cuando *sin el consentimiento de una persona y sin el propósito de llegar a la cópula, se ejecute en ella un acto sexual o se le obligue a ejecutarlo.*[4]

*Efebofilia e infantofilia:* Según la Enciclopedia Libre en línea Wikipedia: La *efebofilia*, también conocida como *hebefilia*, es la condición en la cual personas adultas experimentan atracción sexual hacia adolescentes que ya han pasado la etapa de la pubertad. La pederastia -en la Antigua Grecia- era la atracción hacia adolescentes masculinos. La atracción hacia adolescentes femeninas cuyo físico corresponde más bien al de una preadolescente (niña, puberta o prepuberta) es conocida como *complejo de Lolita*. Por definición, estos términos no son sinónimos de pedofilia. No obstante, en los países occidentales se ha usado con frecuencia la palabra pedofilia para referirse a la *efebofilia* y, en general, para referirse a la atracción sexual hacia cualquier persona cuya edad sea menor a la edad de consentimiento sexual. La *infantofilia* es la condición en la cual personas adultas experimentan atracción sexual hacia niños de entre 0 y 5 años. [5]

*Internet:* Laudon & Laudon dicen que Internet es *una red internacional de redes, que es una colección de cientos de miles de redes privadas y públicas.* [6]

b. Abusadores sexuales de niños.

Los abusadores sexuales de menores son mayoritariamente hombres, (aproximadamente, un 87%) casados y familiares o allegados del menor, con los que tienen una relación previa de confianza con este (solo entre el 15 y el 35% de los agresores sexuales son completos desconocidos para el menor); cometen el abuso en la etapa media de su vida (entre los 30 y los 50 años), aunque la mitad de ellos manifestaron conductas tendientes al abuso cuando tenían menos de 16 años (recuérdese que entre un 20 y un 30% de las agresiones sexuales a menores son cometidas por otros menores). Las mujeres abusadoras suelen ser mujeres maduras que cometen el abuso sobre adolescentes. [7]

En su mayoría los pedófilos son hombres, menos agresivos que los violadores; muchos de ellos son alcohólicos o psicóticos de mente torpe o asociales, y su edad fluctúa entre los 30 y 40 años; generalmente, de fuertes convicciones religiosas, en general, son hombres débiles, inmaduros, solitarios y llenos de culpa. [8]

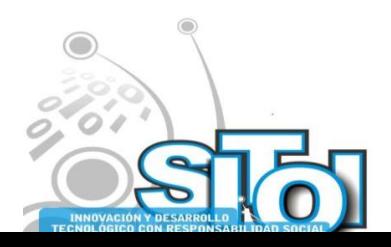

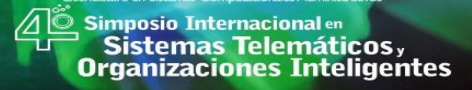

**Noviembre** 

c. Acoso Cibernético

El acoso cibernético es un fenómeno que en los últimos años ha crecido exponencialmente, particularmente porque el acosador no necesita estar cerca de su víctima y su daño no es visible, es decir no es físico, por lo que su identificación resulta complicada.

ACION REDES

 $5I$ STEMAS

wrnoM

Con el avance tecnológico los seres humanos cuentan con diversos medios para poder acosar a otros, particularmente niños y adolescentes. Mientras que el poder en el tradicional acoso, podría ser físico o social, el poder en Internet podría simplemente provenir, de la aptitud que se posea en el uso de las tecnologías de información y comunicación. Si las personas son capaces de utilizar las tecnologías de una manera que les permita acosar a otros, están en una posición de poder en relación a la víctima.

Según el Dr. Sameer Hinduja, Co-Director del Centro de Investigación en Cyber Bullying y Profesor Asociado del Departamento de Criminología y Justicia Criminal de la Universidad de Florida, el acoso cibernético *es un daño deliberado y repetido, infligido a través de un texto electrónico.* [9]

Los acosadores cibernéticos son agresores que tienen diversos motivos malignos que a través de correos electrónicos, mensajes en celulares, mensajeros instantáneos ó comunidades virtuales buscan distribuir información como pueden ser videos ó fotografías.

El acoso cibernético generalmente implica: Mandar mensajes de correo electrónico; Distribuir información personal o difamatoria en páginas públicas; Suplantar la identidad de otra persona con el fin de avergonzarla; entre otros.

El acoso cibernético puede presentarse fácilmente de manera anónima, ya que un acosador puede utilizar cuentas temporales de correo electrónico, ó bien llevarlo al cabo en las recamaras de niños y adolescentes, las cuáles son escenarios idóneos, debido a que son los únicos espacios donde se sienten con autoridad de negar la entrada a padres o hermanos.

El que la mayoría de los niños y adolescentes pertenezcan a una comunidad virtual a través de Internet, y de que los padres conozcan poco de las comunicaciones diarias de sus hijos con sus compañeros o amigos, permite que se presente el acoso cibernético, el cual a menudo, no se denuncia.

El acoso cibernético, a diferencia de otros tipos de acoso, es más difícil de detectar por los padres. Este tipo de acoso no deja signos visibles de abuso además de que la herramienta para llevarlo al cabo, Internet, todavía no es tan utilizado por los adultos. Algunos de lo signos que se pueden presentar en un niño o adolescente acosado son: aislamiento, vergüenza, bochorno, ira, y depresión. [10]

d. Pederastia por Internet ó Ciberpederastia.

En las últimas décadas las sociedades en el mundo han ido evolucionando. De ser sociedades ignorantes, ya que no se contaban con los medios adecuados para poder accesar a la información necesaria, actualmente se encuentran en las denominadas sociedades del

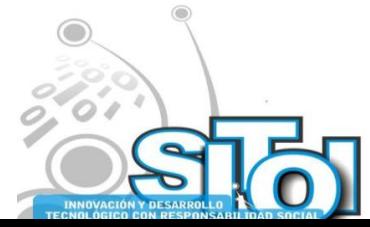

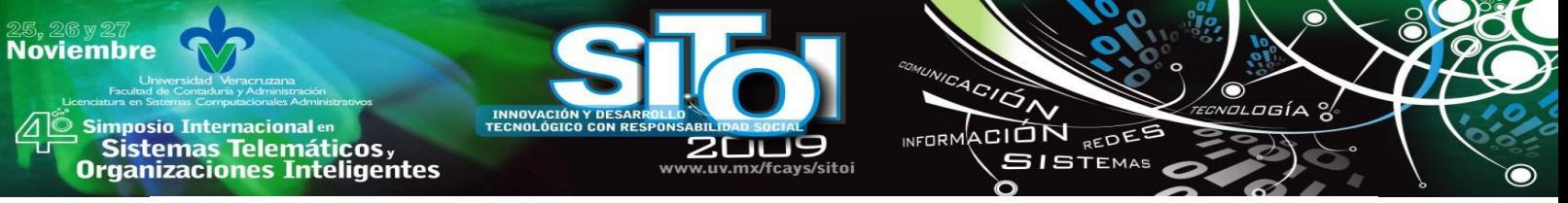

conocimiento. Estas sociedades surgen particularmente a través de la disponibilidad de diversos recursos que permiten tener la oportunidad de contar con la información adecuada. Sin duda, el recurso más potente para disponer de la información es Internet, herramienta que día con día entra a millones de hogares en todo el mundo.

Sin embargo, Internet se ha convertido en una amenaza pues está siendo utilizada por individuos y organizaciones para promover e intercambiar materiales de contenido sexual a través del ciberespacio. Las características de amplitud de mercado y economía de desarrollo que Internet ofrece, generan la extensión de esos materiales a una enorme cantidad de público en el planeta, logrando una internacionalización instantánea de los mismos.

Textos, imágenes, videos y animaciones pueden ser vistos en millones de Sitios Web. Y no solo esto: los avances en el desarrollo de Internet permiten que pueda existir interacción entre personas en tiempo real, sin importar la posición geográfica en que se encuentren.

Por lo tanto, los niños no quedan exentos en la posibilidad de ingresar a uno de los sitios comentados anteriormente, o bien, que alguna persona lo contacte, debido a que Internet es usada para el servicio de la pederastia, garantizando así diversas variantes de satisfacción de los individuos pederastas.

Obviamente la pederastia no es un fenómeno actual exclusivamente, pero debido a la aparición de la tecnología digital que permite una comunicación anónima, esos desvíos sexuales que se encontraban aislados, ahora son comúnmente conocidos.

Las acciones pederastas a través de Internet se manifiestan en diversas modalidades como son: La creación de redes de confraternización pedófila; el intercambio y disfrute de la pornografía infantil digital; y el intercambio "on line" con niños y la captación de los mismos para fines de trata.

#### d. Legislación

Uno de los campos más vulnerables de Internet son las normas que lo rigen; es una realidad que suele ser complicado desde el punto de vista legal la jurisdicción que se aplicará a un delito debido a la universalidad de la red.

Del mismo modo, existen vacíos en las leyes locales de varios países en cuestión de ciberpederastia, y lamentablemente México no es la excepción. El Código Penal Federal de los Estados Unidos Mexicanos en su Título Decimoquinto, Artículos 259 bis a 266 bis; El Código Penal del Distrito Federal en su Título Quinto, Artículos 174 a 182; y el Código Penal del Estado de Veracruz en su Titulo Quinto, Artículos 182 a 190, definen delitos como Hostigamiento Sexual, Abuso Sexual, Estupro, Violación, entre otros, sin llegar a definir el término Ciberpederastia.

#### e. Ataques informáticos infantiles

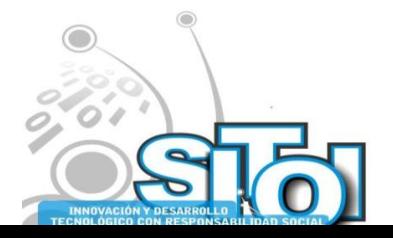

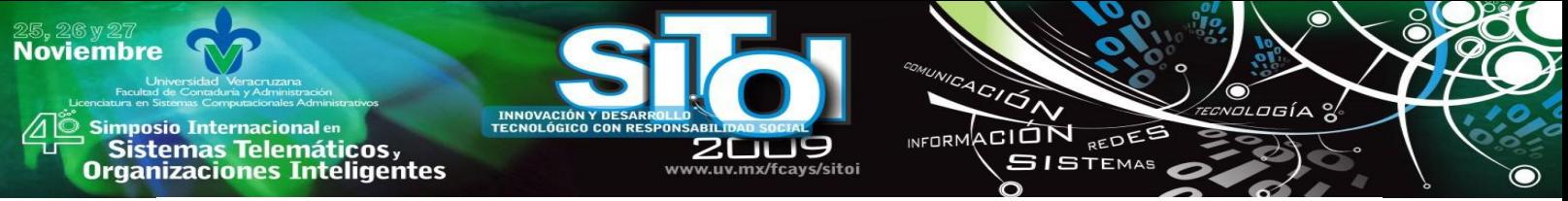

En este apartado se presentan dos casos reales de ciberpederastia que se presentan en países distintos, mismos que servirán como referencia para establecer, más adelante, estrategias y mecanismos de protección.

#### *Caso Justin Berry.*

Una investigación de The New York Times descubrió que Justin Berry se prostituía por Internet desde que tenía 13 años, en los cuatro primeros meses llegó a ganar más de 87,687 Dolares.

En 2000, Justin vivía con su madre, su padrastro y su hermana pequeña en Bakersfield, California, una ciudad de 250.000 habitantes. Tenía ya tal destreza con la computadora que había registrado su pequeña empresa de desarrollo de páginas Web. Por eso se sintió fascinado cuando un amigo le enseñó su webcam. Justin consiguió la suya. "Pensé que me ayudaría a hacer nuevos amigos, tal vez a conocer a chicas de mi edad", dice.

En cuanto Justin conectó la cámara a la computadora de su dormitorio e instaló el programa, su imagen quedó automáticamente registrada en [spotlife.com,](http://ww.com/) un directorio en Internet en el que figuran los usuarios de webcam y sus datos de contacto. A los pocos minutos ya le había llegado un mensaje de su primer depredador.

Sus nuevos amigos eran generosos. Uno le explicó cómo crear una "lista de deseos" en amazon.com, donde Justin podía pedir lo que quisiera: accesorios de computadora, películas, entre otros. Además, [los hombres llenaban un vacío en la vida de Justin,](javascript:pop_me_up2%28) cuya relación con su padre, divorciado, era difícil.

Cada vez que su madre le preguntaba de dónde salían esas tecnologías nuevas y el dinero que tenía, Justin le respondía que de su negocio de desarrollo de páginas Web. Justin creía que estaba en algo importante, una gran comunidad de adolescentes con empresas propias. Se les conocía por un nombre famoso en esta subcultura de Internet: se llamaban a sí mismos "chaperos" vía mail".

Una tarde de 2000, uno de sus espectadores le envió una propuesta: estaba dispuesto a pagarle 70 dólares si posaba sentado frente a su webcam, con el torso desnudo, durante tres minutos. El hombre explicó que Justin pronto recibiría el dinero. Justin se quitó la camiseta. "Pensé que, al fin y al cabo, me quitaba la camisa gratis en la piscina —explicaba—. ¿Cuál era la diferencia?".

Así comenzó la vida secreta de un adolescente al que engatusaron para vender imágenes de su cuerpo en Internet durante cinco años. Este alumno brillante y aficionado al fútbol se vio arrastrado a ofrecer un espectáculo delante de la webcam —desnudarse, ducharse, masturbarse e incluso tener relaciones sexuales— para un público de más de 1.500 personas que le pagaron en esos años cientos de miles de dólares.

La historia de Justin es un efecto secundario de los avances tecnológicos. Y lo hacen desde la intimidad de sus hogares, con los padres al otro lado de la puerta.

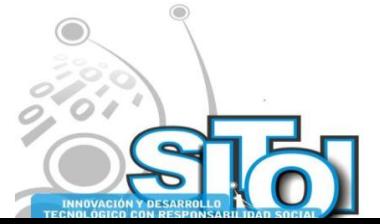

A principios de 2003, un ex compañero de clase encontró videos pornográficos en Internet, sacados de la página de Justin, hizo copias y las repartió por la ciudad. Justin fue objeto de burlas y palizas. En febrero se produjo otro suceso traumático. Justin estaba volviendo a hablarse con su padre, pero desapareció. Poco después llamó a su hijo desde México. [Justin](http://www.nytimes.com/2005/12/19/national/19kids.ready.html?ex=1292648400&en=aea51b3919b2361a&ei=5090&partner=rssuserland&emc=rss) le pidió que le dejara ir con él. El chico cuenta que le confesó los detalles de su negocio y que la nueva relación pronto se convirtió en colaboración. Justin creó una nueva página Web que llamó mexicofriends. En ella aparecía practicando sexo en directo con prostitutas. Pronto se convirtió en una página muy popular, y [Justin](http://www.nytimes.com/2005/12/19/national/19kids.ready.html?ex=1292648400&en=aea51b3919b2361a&ei=5090&partner=rssuserland&emc=rss) en una de las estrellas juveniles más solicitadas de la pornografía por Internet.

ACIÓN REDEE

 $5I5TEMAS$ 

 $n = 0$ 

The New York Times localizó a [Justin Berry,](javascript:pop_me_up2%28) que entonces tenía 18 años. En varias entrevistas, Justin reveló la existencia de un grupo de más de 1.500 hombres que pagaban por sus imágenes, además de pruebas sobre otros menores identificables que estaban siendo explotados.

El rotativo convenció a Justin para que dejara el negocio y contribuyera a proteger a otros chicos en peligro, para lo cual le ayudó a ponerse en contacto con el Departamento de Justicia estadounidense. Las detenciones y acusaciones contra los adultos a los que identificó como proveedores y traficantes de pornografía comenzaron en septiembre.

El diario no da nombres de las personas investigadas pero señaló que además de las profesiones mencionadas, hay incluso gente que en su vida fuera de internet, son defensores de causas de infantes que son abusados. [11]

#### *Caso Red interestatal de ciberpederastas en México*

El 19 de julio de 2007, a las 14:18 horas, la Procuraduría General de Justicia del Distrito Federal (PGJDF) recibió una denuncia vía electrónica sobre la existencia de una presunta red de ciberpederastas dedicada a la distribución e intercambio de pornografía infantil.

Dicho grupo, que actualmente cumple un segundo periodo de arraigo, logró distribuir en 2008 cerca de 100 mil videos e imágenes de sexo explícito en las que, en todos los casos, sin excepción, los sujetos activos son adultos y los pasivos niños y niñas desde recién nacidos hasta de 17 años de edad.

En aquel tiempo, el cibernauta que puso en alerta a la unidad de investigación cibernética de la PGJDF aportó una sólida pista, la dirección electrónica lobosiberiano6@yahoo.com.mx que, 21 meses más tarde, en abril pasado, llevó a las autoridades de la Procuraduría capitalina a ubicar y detener a siete integrantes de la organización que desde hace dos años, por lo menos, operaba en el Distrito Federal y en los estados de Hidalgo, Puebla, Veracruz, Aguascalientes y Yucatán.

Actualmente, los agentes encargados de la investigación tratan de reunir evidencias para saber si los menores que aparecen en los videos y las fotografías son de origen mexicano y

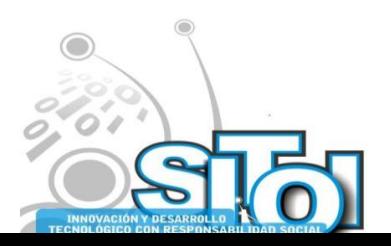

**Noviembre** 

**mposio Internacional** en

sus anticionais<br>Sistemas Telemáticos,<br>Organizaciones Inteligentes

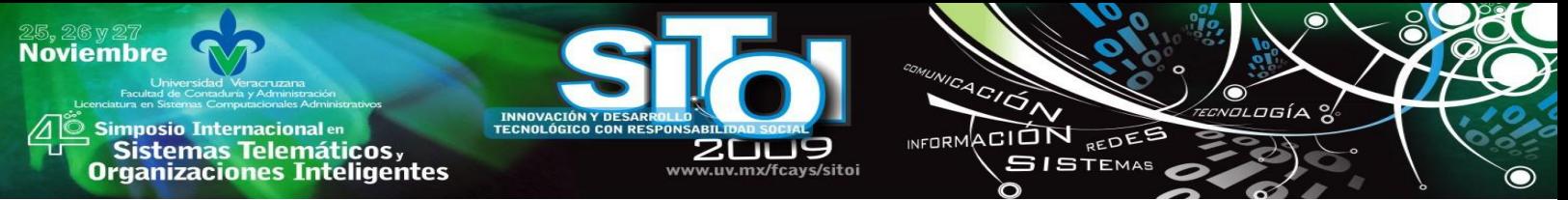

documentar legalmente que dicho grupo mantenía vínculos con redes de ciberpederastas de Estados Unidos, Rusia, España, Chile, Colombia y Perú.

Con la información aportada por el titular de la cuenta lobosiberiano6, la policía cibernética dio un paso más en la investigación al ubicar el foro "El Mundo PTHC", uno de los más de 200 mil sitios de pornografía infantil en línea que existen actualmente en México.

Los siete detenidos, señalados como integrantes de la organización dedicada a la difusión y distribución de pornografía infantil, presentan casi el mismo perfil: profesionistas, usuarios avanzados en informática, de clase media, con un largo historial en el mundo de la pornografía en línea. [12]

2.3 Estrategias de control para la prevención de la ciberpederastia.

El objetivo primordial de esta investigación es ofrecer a padres de familia y tutores una serie de estrategias a considerar para la protección al máximo de sus hijos, sobre los ataques de ciberpederastia. Sin embargo, antes de explicar estas estrategias resulta necesario conocer en primer lugar como se llega a presentar un ataque de ciberpederastia.

a. Ataques de Ciberpederastia.

El abuso sobre niños por medios electrónicos se presenta a través de un proceso donde se identifican las siguientes cinco etapas:

- 1. *Fase de seducción:* en que el futuro abusador manipula la dependencia y la confianza del menor, y prepara el lugar y momento del abuso. Es en esta etapa donde el futuro abusador incita la participación del niño o adolescente por medio de regalos o juegos.
- 2. *Fase de interacción sexual abusiva:* es un proceso gradual y progresivo, que puede incluir: comportamientos exhibicionistas, voyeurismo, caricias con intenciones eróticas, masturbación, etc.
- 3. *Instauración del secreto:* el abusador, generalmente por medio de amenazas, impone el silencio en el menor, a quien no le queda más remedio que adaptarse. En esta fase la madre o hermanos suelen ser ausentes o cómplices.
- 4. *Fase de divulgación:* esta fase puede o no llegar (muchos abusos quedan por siempre en el silencio por cuestiones sociales), e implica un quiebre en el sistema familiar, hasta ahora en equilibrio. Puede ser accidental o premeditada, esta última a causa del dolor en niños pequeños o cuando llega la adolescencia del abusado.
- 5. *Fase represiva:* Generalmente, después de la divulgación, la familia busca desesperadamente un reequilibrio para mantener a cualquier precio la cohesión familiar, por lo que tiende a negar, a restarle importancia o a justificar el abuso, en un intento por seguir "como si nada hubiese sucedido".

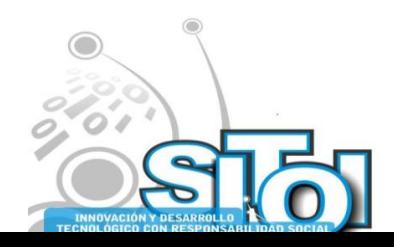

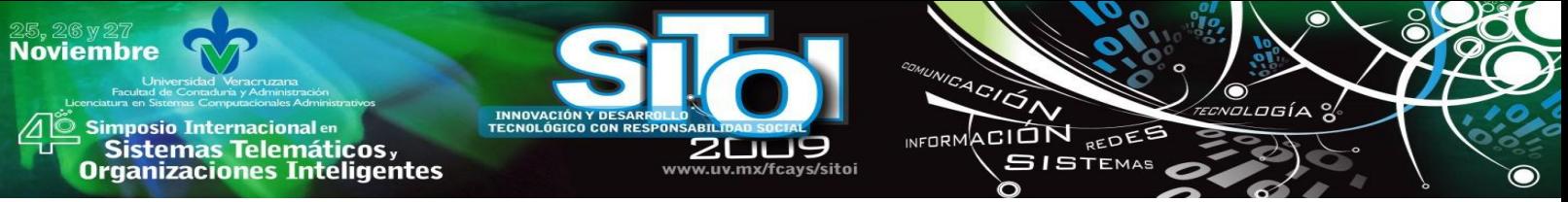

b. Protección ante ataques de Ciberpederastia.

Es importante comentar que el principio fundamental de la seguridad informática es que el riesgo (probabilidad de que suceda un ataque) no se elimina, sino que se minimiza. En este sentido, las estrategias que se detallan a continuación servirán para lograr que la probabilidad de que suceda un ataque de ciberpederastia sea mínima, pero se debe recordar que siempre existirá una probabilidad.

- $\triangleright$  Concientización: Es importante que el adulto acepte en primer lugar que si su hijo tiene relación con una herramienta tecnológica como puede ser un celular o una computadora conectada a Internet, es propenso a sufrir acoso por estos medios. En esta era digital y de conocimiento la solución no es prohibir el uso de estas herramientas, sino de establecer mecanismos de control básico para ello.
- $\triangleright$  Comunicación: La comunicación que se forme con los menores es esencial para una protección eficiente; es necesario establecer canales de diálogo con los hijos en los cuáles ellos mismos comenten lo que hacen al navegar en internet; particularmente es importantísimo hablarles acerca del acoso cibernético, del daño que produce, y hacer que los menores acepten positivamente estos diálogos. El adulto debe prestar atención cuando sus hijos estén conectados a internet, tratando de no hacerlos sentir hostigados, tratando de respetar al máximo su privacidad, salvo cuando se sienta preocupado por su seguridad. Además, el adulto debe pedir que le comenten inmediatamente si él o alguno de sus amigos esta sufriendo acoso y recomendar que no respondan a el. En los momentos de comunicación con los hijos, es indispensable que el adulto permita la manifestación de sentimientos por parte del menor, eso le dará una idea de lo que esta viviendo.
- $\triangleright$  Educación: Los adultos tienen la responsabilidad de no ocultar ante el menor la existencia de la Ciberpederastia. Deben comentarle que es, que pretenden las personas que la llevan al cabo, y sobre todo como poder evitarlo. Las escuelas de todos los niveles deben tomar conciencia de esto, y apoyar ofreciendo platicas y talleres tanto a menores como padres sobre la prevención de este delito.
- $\triangleright$  Establecer reglas: Es necesario establecer líneas de acción o conducta que permitan un uso eficiente de las herramientas tecnológicas. Reglas como colocar la computadora en un lugar visible, solo conectarse a internet en determinados horarios, no descargar ningún tipo de archivo, solo *chatear* con personas conocidas, no contestar llamadas de celular de números que no están registrados, entre otras, resultan indispensables.
- $\triangleright$  Configuración de software y/o hardware de protección: Existen diversas herramientas de software y hardware como son el firewall *Zone Alarm* y Net Nanny, que los padres pueden utilizar para controlar, filtrar o dar seguimiento a lo que realizan sus hijos. El adulto debe comunicar al hijo del uso de ellas. Por ejemplo, la mayoría de los programas de correo electrónico permiten usar filtros que bloquean o borran automáticamente mensajes provenientes de remitentes indeseables o desconocidos. Una vez que se ha determinado, que los mensajes acosadores de correo electrónico provienen de una cuenta en particular, se pueden bloquear los enviados, posteriormente desde ella. Si el

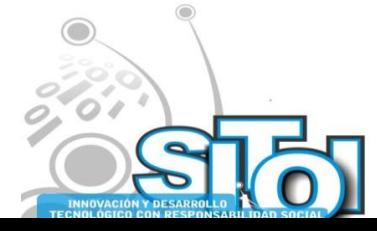

padre no tiene el conocimiento para la instalación de este tipo de herramientas, puede ponerse en contacto con su proveedor de Internet para que ellos la realicen.

ACION REDES

**SISTEMAS** 

wrnoM

- Auditoria personalizada: Periódicamente, el adulto debe revisar cuáles han sido las actividades que el menor ha llevado al cabo en la computadora. Revisión de programas usados, programas instalados, archivos creados, archivos eliminados, sitios web visitados, entre otros son fundamentales para la prevención. Si el adulto no sabe como hacer esta revisión se debe apoyar de una persona con conocimientos al respecto y que sea de su entera confianza, debido a que se revisará lo que hace el menor.
- $\triangleright$  Actualización y Capacitación constante: El adulto debe tener en cuenta que el desarrollo tecnológico es muy rápido por lo que es indispensable su actualización y constante sobre el tema. Se recomienda visitar sitios web que aporten medidas al respecto. Algunos sitios recomendados son el Centro de Investigación en Ciber Bullying, cafeaspira y pedofiliano.

c. Acciones que se deben contemplar después del acoso cibernético o del delito de ciberpederastia.

Si es o fue víctima de acoso cibernético o ciberpederastia se deben tomar en cuenta los siguientes aspectos.

- Guardar todo lo que pueda servir como prueba en un juicio: mensajes de texto, registro de llamadas, mensajes de correo electrónico, fotos, conversaciones de mensajeros electrónicos instantáneos, registro de acceso a páginas web.
- $\triangleright$  Denunciar inmediatamente. Muchas personas no denuncian por temor a la exposición psicológica y social de la víctima, sin embargo si no se denuncia el delincuente puede volver a atentar contra alguien más, incluyendo a la propia víctima.
- $\triangleright$  El uso de lenguaje inapropiado puede violar los términos y condiciones de los contratos con las compañías de teléfono o servicio de correo electrónico o sitios web. Póngase en contacto con esas compañías y presente una queja.

# **III. CONCLUSIONES**

El campo cibernético es muy complejo, y la cultura tecnológica en las nuevas generaciones se hace presente a temprana edad por lo que el comportamiento de la niñez y juventud se ve moldeada por el uso indebido del Internet. La forma en que la familia se involucre en esta problemática será la oportunidad para encontrar una alternativa que evite el acoso sexual en nuestra niñez y juventud, ávida de aprender en razón que su generación se ven inmiscuidas en los avances tecnológicos.

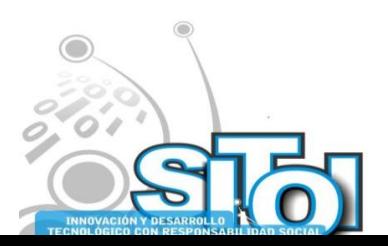

**Noviembre** 

mposio Internacional en

Sistemas Telemáticos,<br>Irganizaciones Inteligentes

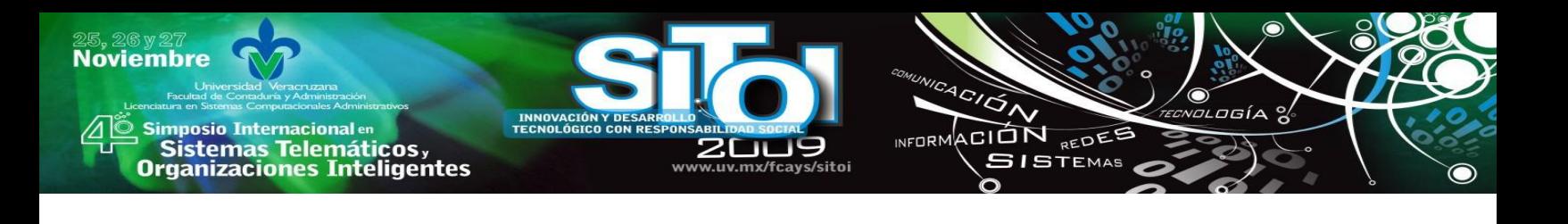

# **IV. FUENTES DE INFORMACIÓN**

[1] Convención de los Derechos de los niños. Consultado el 24/09/2009 en http://www.unicef.org/rightsite/

[2] Real Academia Española. Consultado el 24/09/2009 en

http://buscon.rae.es/draeI/SrvltConsulta?TIPO\_BUS=3&LEMA=pedofilia

[3] Real Academia Española. Consultado el 24/09/2009 en

http://buscon.rae.es/draeI/SrvltConsulta?TIPO\_BUS=3&LEMA=pederastia

[4]Código Penal Federal. Consultado el 24/09/2009 en

http://info4.juridicas.unam.mx/ijure/tcfed/8.htm?s=

[5] Pedofilia Consultado el 24/09/2009 en

http://es.wikipedia.org/wiki/Pedofilia

[6] Sistemas de Información Gerencial. Organización y Tecnología de la empresa conectada en red. México. 2002.

Página 16, TP. 688. Editorial. Pearson Educación. Laudon Kenneth, C. y Laudon Jane P. sexta edición.

[7] Abuso Sexual Infantil. Consultado el 25/09/09 en http://es.wikipedia.org/wiki/Abuso\_sexual\_infantil

[8] Pedofilia. Consultado el 25/09/09 en

http://www.pedofilia-no.org/

[9] Centro de Investigación en Ciber Bullying. Consultado el 8/10/09 en www.cyberbullying.us/aboutus.php

[10] Ciber Acciones que Facilitan el Entender. Consultado el 8/10/09 en http://www.cafeaspira.com

[11] Caso Justin Berry. Consultado el 1/10/09 en

<http://efebo.blogspot.com/2005/12/justin-berry-estrella-porno-de-13-aos.html>

[12] Red Interestatal de Ciberpederastas. Consultado el 1/10/09 en

http://piensaloantes.blogspot.com/2009/06/noticia-cae-banda-de-pederastas-tras-21.html

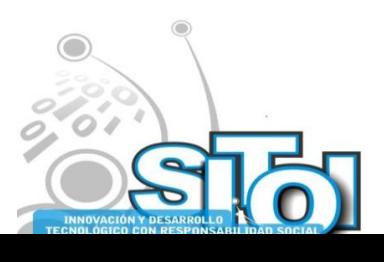

**Noviembre** 

# **V. CURRICULUM VITAE**

#### **Ramírez Sandoval, Jorge Iván**

Jorge Iván Ramírez Sandoval (1979). Licenciado, titulado por promedio, en Sistemas Computacionales Administrativos por la Universidad Veracruzana (2002). Maestro con Mención Honorífica en Sistemas de Información, por la Fundación Arturo Rosenblueth (2009). Instructor certificado en la Norma Técnica de Competencia Laboral Diseño e Impartición de Cursos de Capacitación por CONOCER. Catedrático de la Facultad de Contaduría y Administración de la Universidad Veracruzana. Facilitador en cursos de capacitación en tópicos informáticos y administrativos. Autor de artículos y ponencias como Capital Intelectual en las Instituciones de

 $n = 0$ 

ACION REDEE

**SISTEMAS** 

Educación Superior, Servicios de calidad para la competitividad empresarial, El proceso unificado de desarrollo de software, Ingeniería social, entre otros.

#### **Garizurieta Meza , Miguel Hugo**

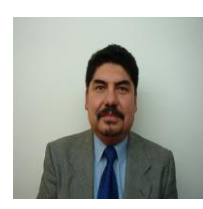

Miguel Hugo Garizurieta Meza (1954). Estudio en la Facultad de Administración de la U.V. (1977), Especialidad en docencia e investigación y Maestría en organización UNAM. Maestro de tiempo completo Universidad Veracruzana. Impartió Cátedra en la UNAM y UPV. Coautor de varias obras relacionadas con la Administración; Comunicación y Liderazgo, Proceso Administrativo. Director de la Facultad de Contaduría y Administración de la U.V. y Jefe de carrera en la misma. Artículos publicados: Cultura Organizacional, Reto y Perspectiva de la UV, Planeación Estratégica, Inteligencia Emocional en el Aula.; Capital Intelectual en las

Instituciones de Educación Superior, entre otros.

#### **Díaz Martínez, José Vicente**

José Vicente Díaz Martínez (1968). Licenciado en Administración de Empresas (1991) y Maestro en Administración por la Universidad Veracruzana (1993). Académico y Técnico Académico de Tiempo Completo en la Facultad de Contaduría y Administración de la Universidad Veracruzana. Académico en otras Instituciones de Educación Superior, como el Centro Superior de Estudios Turísticos Jalapa (1991) y de la Universidad de Xalapa. Cuenta con una Certificación como Académico en Administración por la ANFECA y con una Certificación en la Norma Técnica de Competencia Laboral Diseño e Impartición de Cursos de Capacitación por CONOCER. Ha escrito artículos sobre tópicos administrativos empresariales e impartido

cursos de capacitación a organizaciones de diversos tipos.

#### **Aguilar Viveros Porfirio**

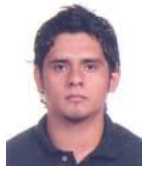

Porfirio Aguilar Viveros (1988). Estudiante del último año de la Licenciatura en Administración en la Universidad Veracruzana. Ha participado en talleres como ‗Liderazgo y Creatividad' por la Fundación de la Universidad Veracruzana, así como diversos foros empresariales como 'Zona de Ideas' organizado en la Universidad Veracruzana.

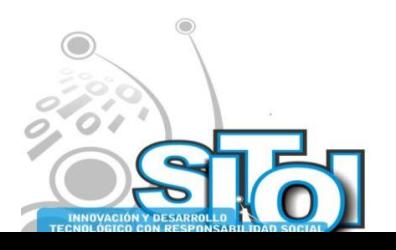

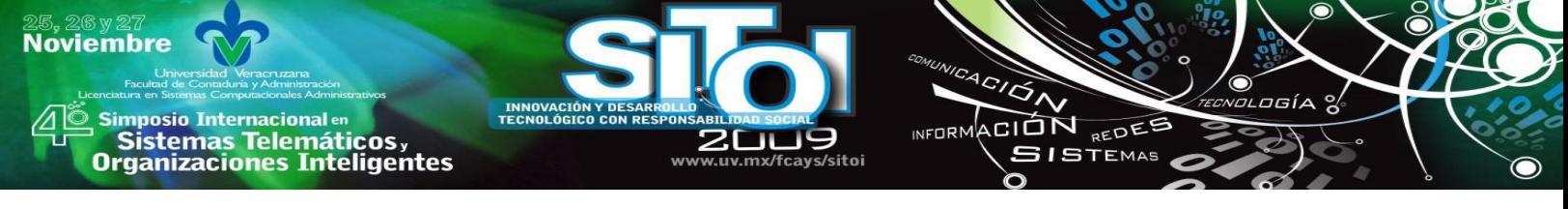

# **LA INNOVACION Y LAS TECNOLOGIAS DE INFORMACION EN LAS PEQUEÑAS Y MEDIANAS EMPRESAS DE VILLAHERMOSA**

# **Arceo Moheno, Gerardo \* Vásquez García, María del Carmen \*. Pérez Acosta, Candelaria \*. Jerónimo Yedra, Rubén \*. Ronzón Contreras, José Jaime \*.**

*El entorno económico actual está caracterizado por una competencia global, rápidos desarrollos tecnológicos, ciclos de vida del producto más cortos, consumidores más exigentes y cambios en las estructuras organizativas de las empresas. En este ámbito, la capacidad innovadora de la empresa se hace imprescindible. La literatura marca factores que deben darse para propiciar y fomentar la innovación, entre los cuales se encuentran las tecnologías de información. En esta presentación se ofrece información estadística obtenida a través de un análisis descriptivo y relacional de la actividad innovadora y de aquellas tecnologías de información que se utilizan en las PYME de Villahermosa.*

## **INTRODUCCION**

Por lo general, las pequeñas y medianas empresas (PYME) compiten sobre la base de la eficiencia, flexibilidad y entrega de productos en mercados cautivos y competidores locales, propiciando un ambiente relativamente estable. Sin embargo, esta calma se ve cada vez más amenazada con la penetración de nuevas empresas, de todos los tamaños y de múltiples países con economías emergentes (como China e India) capaces de ofrecer lo mismo –e incluso, de mejor calidad- a un menor costo. Para sobrevivir en esta economía global, las PYME deberán ser lo suficientemente ágiles para mejorar sus productos y servicios ofreciendo a sus clientes un valor añadido que sea difícil de imitar por sus competidores, lo cual se obtiene, sin duda, a través de la innovación.

La innovación tiene reconocidos efectos sobre la competitividad de las empresas y constituye un importante elemento a ser considerado en la formulación de la estrategia empresarial [1] y constituye un proceso empresarial que ha suscitado tradicionalmente un elevado interés entre los investigadores; incluye un amplio repertorio de actividades que van desde pruebas de laboratorio hasta el lanzamiento comercial de un nuevo producto y que, en general, se caracterizan por desarrollar nuevos conocimientos tecnológicos y/o mejorar el uso o encontrar nuevas combinaciones de los conocimientos disponibles. Por tanto, se puede decir que el conocimiento constituye, sin duda, una entrada fundamental del proceso de innovación, además, es también una importante salida, ya que los resultados innovados (llámese producto, servicio o proceso) son aplicaciones de nuevos conocimientos o combinaciones nuevas de conocimientos ya existentes.

Entre los muchos factores que inciden en la exitosa implementación de la innovación dentro de la empresa se encuentran el liderazgo, los recursos, la suerte, la reacción de los competidores y las tecnologías de información (TI), destacando estas últimas como una herramienta clave en la codificación y transmisión del conocimiento necesario para darse la innovación.

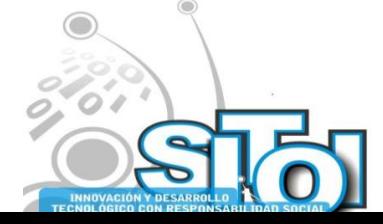
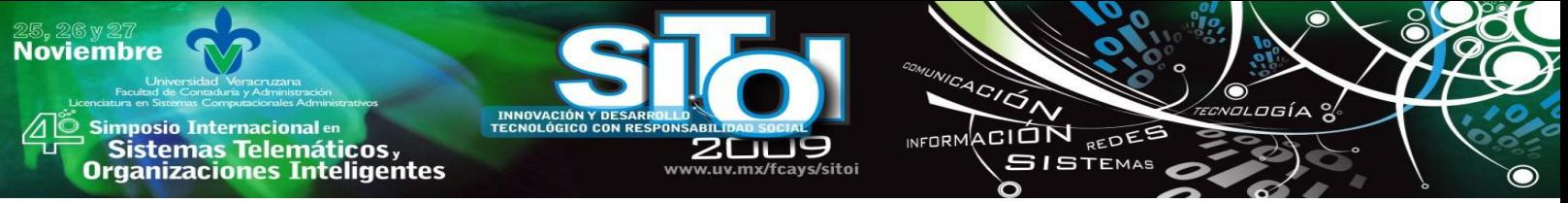

El uso de las TI por parte de las empresas de un país ha demostrado ser un factor importante en su crecimiento económico. Al ser utilizadas adecuadamente e integradas en los procesos empresariales, hacen más eficaces los flujos de trabajo dentro de la propia compañía, lo que repercute directamente en su productividad y competitividad.

Por otra parte, es notoria la falta de estudios empíricos que muestren el desempeño innovador, así como los usos de las TI, en el ámbito de las PYME, pese a la reconocida importancia de éstas en las economías nacionales -por su número de establecimientos, su generación de empleos e incluso por su contribución al PIB (formal e informal). Considerando el ámbito geográfico del sureste mexicano, y en particular la ciudad de Villahermosa, esta ausencia de estudios se hace aún más palpable, por lo que el propósito de esta investigación es aportar evidencia empírica que contribuya a llenar este espacio existente.

### **INNOVACION**

La empresa actual se encuentra obligada a ser innovadora si quiere sobrevivir, de lo contrario, pronto será atrapada por sus competidores. La contundencia de esta afirmación sitúa con rapidez y precisión el concepto de innovación y la vital importancia que cobra dentro de la empresa que le permita concebirse, desarrollarse y mantenerse como empresa innovadora.

En aquellas empresas que se enfrentan a fuertes competidores establecidos que ya disfrutan de ventajas, la innovación estratégica es particularmente efectiva [2, 3].

Una innovación estratégica es el descubrimiento de una estrategia (o manera de competir) fundamentalmente diferente en una industria existente [2, 4]. De manera más explícita, la innovación estratégica ocurre cuando una empresa identifica espacios en una industria -nuevos segmentos de clientes o segmentos de mercado existentes rechazados por otros competidores, nuevas necesidades de clientes o necesidades existentes no satisfechas por los otros competidores, y nuevas maneras de producir, entregar o distribuir (nuevos) productos o servicios para (nuevos) segmentos de mercado [4]-, los que pueden crecer hasta volverse grandes mercados.

El comportamiento innovador de la empresa se condiciona por una serie de elementos, tales como la estructura organizacional, los recursos financieros disponibles, y el entorno y el sector en que se desenvuelve. En este mismo sentido, se señalan facilitadores para la innovación, tales como una cultura organizativa dirigida hacia una mayor potenciación y participación en la toma de decisiones y hacia una comunicación más abierta y menos jerárquica, motivación, una percepción adecuada del cliente y el desarrollo de habilidades [5]. Se complementan estos facilitadores con la incorporación de las TI a los procesos empresariales [6].

Sin embargo, aunque aparentemente todos en la empresa saben lo que es la innovación y su importancia, tal parece que no es fomentada adecuadamente desaprovechándose el potencial humano creativo que existe en cada organización.

En este sentido, se señala que el miedo a equivocarse o a no tener razón impide a las personas arriesgarse a expresar sus ideas innovadoras y creativas, lo cual da lugar al pensamiento erróneo de que basta con eliminar las inhibiciones para que una persona sea creativa [7]. Adicionalmente, se hace mención que los principales enemigos de la creatividad son la visión estrecha y la falta de inspiración. Para sobrevivir se requiere innovación, y para que exista, es necesario correr los riesgos que conlleva, sin embargo, las relaciones de poder, las reglas, un clima laboral desfavorable o el temor al cambio también limitan al trabajador para ser creativo y asumir riesgos [8].

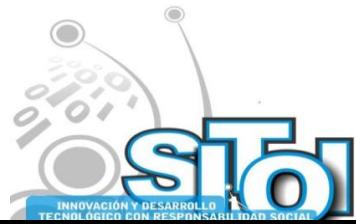

## **TECNOLOGIAS DE INFORMACION (TI)**

**Noviembre** 

**mposio Internacional** en

Sistemas Telemáticos,

**rganizaciones Inteligentes** 

El rápido avance de las TI ha permitido el desarrollo de sistemas que proporcionan una serie de ventajas para las empresas, entre ellas mayor facilidad y velocidad para el procesamiento y difusión de la información. Para sobrevivir en el ambiente empresarial actual se deben integrar tales tecnologías en la organización, de forma tal que produzca un control administrativo sobre todos los recursos de la empresa, destacando que en la economía del conocimiento, la información es el recurso más valioso de la organización, incluso más que el capital financiero. El uso de las TI en la implementación de la innovación no es nada nuevo, y el papel relevante que desempeñan puede verse de las siguientes maneras:

ACION REDEE

**ISTEMAS** 

- permiten la implementación de estrategias para dirigirse, de una manera efectiva en costos, a nuevos o diferentes clientes, es decir, clientes que la competencia ha ignorado por no ser económicamente factibles [9] o por ser segmentos demasiado pequeños.
- permiten a la empresa redefinir radicalmente la propuesta de valor de su producto o servicio ofreciendo nuevos beneficios a sus clientes. Crear un mercado con clientes a los que se les ofrecen diferentes atributos es fácil. La dificultad estriba en ofrecer esta nueva proposición de valor a bajos costes. Las TI apoyan esta situación, no solo en la redefinición de la propuesta de valor sino en la entrega de manera económica.
- permiten diseñar una nueva cadena de valor que ofrezca valor a los clientes de manera innovadora. Dado que los nuevos mercados tienen factores diferentes de éxito, se requiere una combinación diferente de las actividades dentro de la empresa, lo que involucra cambios en los procesos internos, estructuras y cultura. Las TI pueden desempeñar un papel clave en permitir a la empresa el logro de una nueva arquitectura organizacional.

Considerando que la innovación se nutre de conocimiento nuevo y genera nuevo conocimiento, muchos investigadores creen que las inversiones en TI conforman la infraestructura apropiada para gestionar este conocimiento [10, 11], por lo que las inversiones en hardware y software se han incrementado de manera asombrosa. Esta perspectiva está relacionada con la capacidad tecnológica de capturar datos, información y conocimiento que sobrepasa la capacidad humana de absorber y analizar éstos de una manera enfocada [12]. Asimismo, las TI pueden proveer accesos rápidos a las fuentes externas de conocimiento y facilitar el establecimiento de intensos canales de comunicación [13]. Los progresos tecnológicos son cada vez mayores, por tanto, aquellos que tienen acceso a las tecnologías para detectar y gestionar las oportunidades que surgen en los mercados, tendrán la oportunidad de explotarlas y obtener ventajas competitivas distintivas.

Sin embargo, es pertinente señalar que para el uso exitoso de las TI, las tecnologías deben penetrar y difundirse en los procesos organizacionales y convertirse en rutinas en las actividades asociadas con estos procesos. Además, su uso exitoso requiere la adaptación mutua de la tecnología y el contexto organizacional [14].

Por otra parte, se puede sintetizar en tres categorías los tipos de inversión [15]:

- Estratégicas: realizadas para ofrecer ventajas competitivas a través de mayores ventas, participación en el mercado o ambas.
- Informativas: proporcionan informes como ventas y presupuestos.
- De transacción: procesan las transacciones fundamentales de la empresa, como entrada de pedidos o cuentas por pagar y cobrar.

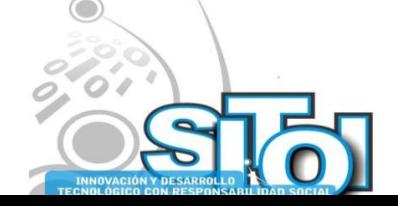

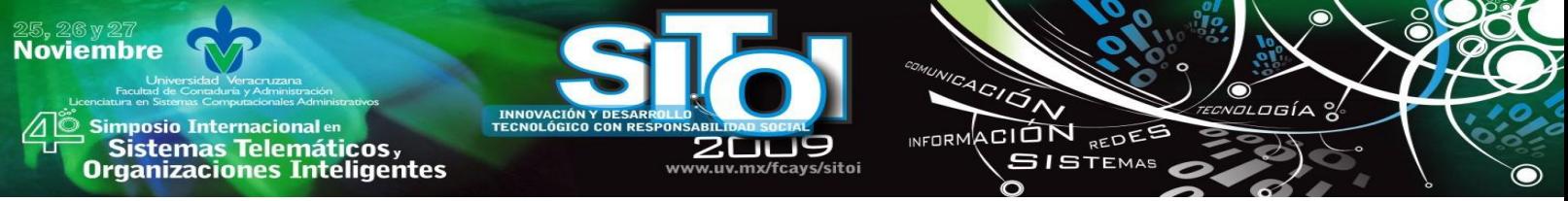

Desafortunadamente, en México la falta de inversión en TI ha representado un serio problema, especialmente en las PYME, caracterizada precisamente por la falta de recursos económicos. En los últimos años, esta problemática ha crecido de manera significativa, posicionando a nuestro país en un nivel cada vez más alejado de los países desarrollados.

## **PEQUEÑAS Y MEDIANAS EMPRESAS (PYME)**

En México, como en los demás países del mundo, las PYME juegan un papel sustancial en la economía nacional al ser la mayor fuente generadora de empleos. De acuerdo a cifras del Consejo Mexicano de Normalización y Evaluación de la Conformidad A.C., este tipo de empresas generan aproximadamente 41% del Producto Interno Bruto y ocupan 64 % de la fuerza laboral total del país.

Pese a la contundencia de estos datos y la flexibilidad y capacidad de adaptación de estas empresas, la mortandad a la que se enfrentan estas empresas es alarmante. El 50% de las pequeñas empresas y el 20% de las medianas cierran en un plazo máximo de dos años [16]. Asimismo, en el 2006 se pronosticaba un aumento en las solicitudes de suspensión de actividades ante las instituciones correspondientes tales como las Cámaras de Comercio, Industria y Servicios, el Instituto Mexicano del Seguro Social y la Secretaria de Hacienda y Crédito Público [17].

Para esta situación, se podrían enumerar muchas causas externas a la empresa: las cargas fiscales, la dificultad en conseguir préstamos baratos, el embate de la economía informal y la falta de apoyos gubernamentales, entre otros, pero es indudable que muchas causas (y soluciones) pueden ser encontradas dentro de la empresa: las capacidades y características del empresario, la deficiencia en la administración y usos dados a los recursos que posee (entre los que se señala la información y las TI), las actitudes mostradas ante los competidores y clientes, por mencionar algunas.

### **METODOLOGIA DE INVESTIGACION**

En la presente investigación se ha adoptado una orientación teórica basado en la revisión bibliográfica y de artículos sobre innovación y TI, lo que ha servido como punto de partida para el desarrollo del estudio.

#### **Población y tamaño de la muestra**

Para la construcción del universo se hizo uso de la base de datos de acceso gratuito del Sistema de Información Empresarial Mexicano (SIEM) de la Secretaría de Economía, apoyándose en información de la Cámara Nacional de Comercio (CANACO), el Instituto Nacional de Estadística y Geografía (INEGI) y la Cámara Nacional de la Industria de la Transformación (CANACINTRA)., siendo las PYME de los sectores industrial, de servicios y comercio de la ciudad de Villahermosa (Tabasco) la fuente de información para la investigación, señalándose

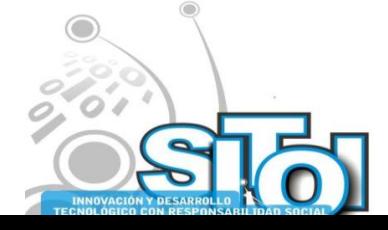

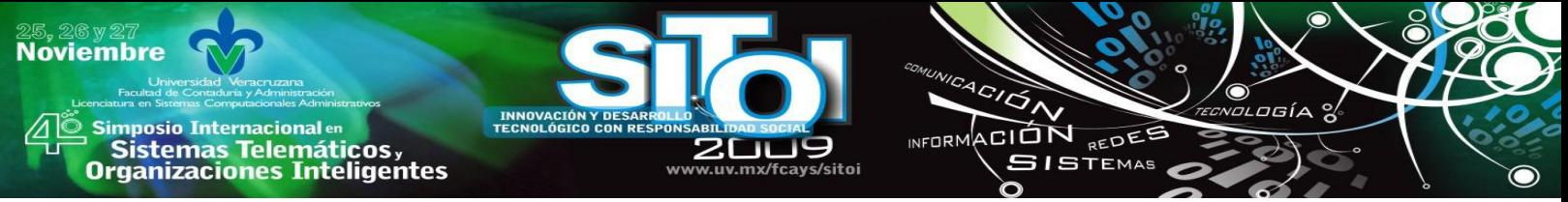

que no se consideraron aquellas microempresas con plantillas menores a 20 empleados. La población total que constituyó el universo de estudio fue de 361 empresas. En este estudio, siguiendo un matiz de rigor científico, se hace uso de la siguiente fórmula para poblaciones finitas (menor o igual a 100.000) [18]:

$$
n = \frac{Z^2 * N * P(1-P)}{(N-1) * K^2 + Z^2 * P(1-P)}
$$

Donde

n es el tamaño de la muestra

N es el tamaño de la población total o universo

Z es el número de unidades de desviación típica en la distribución normal que producirá el grado deseado de confianza.

K es el error o máxima diferencia entre la proporción muestral y la proporción de la población que se está dispuesto a aceptar en el nivel de confianza propuesto

P es el porcentaje de la población que posee las características de interés. Se puede calcular mediante una prueba piloto, pero si no se conoce de antemano, como es este caso, es conveniente utilizar es caso más desfavorecedor de 50%.

Dado que los valores usados en este estudio son los siguientes:

 $N = 361$   $Z =$  para el 95%, valor igual a 1,96  $P = 0.5$   $K = 0.1$ 

el tamaño de la muestra (n) obtenido es de 76 empresas.

Es pertinente señalar que muchas de las empresas constituyentes del universo de estudio, no existen en la actualidad, son sucursales, o decidieron no colaborar en el estudio alegando motivos diferentes, tales como políticas de seguridad, la falta de tiempo, de interés, de una persona adecuada para responderlo, etc. Se obtuvo una respuesta de 143 empresas, lo que representa 188% más del número obtenido en la muestra, y representa 39.6% del total de las empresas del universo, la cual es considerada una tasa de respuesta satisfactoria, considerando que este tipo de empresas cuenta con escaso tiempo adicional del dedicado a las labores diarias y rutinarias de la empresa.

El procesamiento estadístico de la información se llevó a cabo con el paquete estadístico SPSS (Statistical Package for the Social Sciences) versión 15.0.

#### **Variables**

Las tablas 1 y 2 muestran los indicadores utilizados, los cuales se construyeron a partir de un cuestionario para cuya realización se basó en una amplia revisión bibliográfica y en cuestionarios similares tales como el Cuestionario de Diagnóstico sobre la Gestión de la Innovación en su Empresa (de la Asociación Valenciana de Empresarios de Plásticos), Encuesta sobre el Uso de Tecnologías de la Información y las Comunicaciones y del Comercio Electrónico en las Empresas 2005 (del Instituto Nacional de Estadística de España), Encuesta sobre el Estado y Uso de las Tecnologías de la Información (de la Universidad Virtual del Tecnológico de Monterrey), y Determinantes de la Innovación en la Empresa (del Consejo Económico y Social de la Región de Murcia).

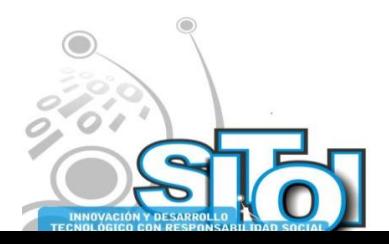

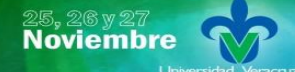

s Simposio Internacionalen<br>Prinsistemas Telemáticos ,<br>Organizaciones Inteligentes

INNOVAC<br>TECNOLÓI

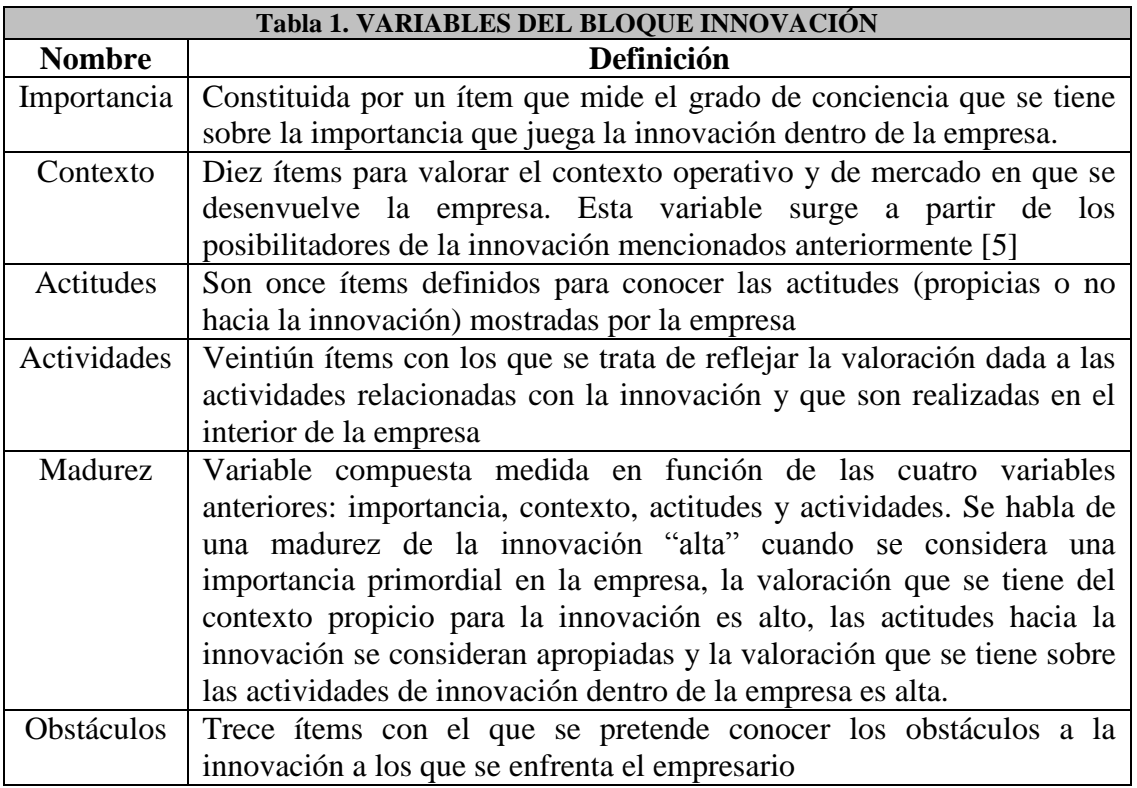

w uv my/fray

c/citni

 $\overbrace{ }^{4C/\overline{G}\wedge }$ 

INFORMACIÓN REDES

ogía

 $\bullet$ 

#### **Fuente: Investigadores (2009)**

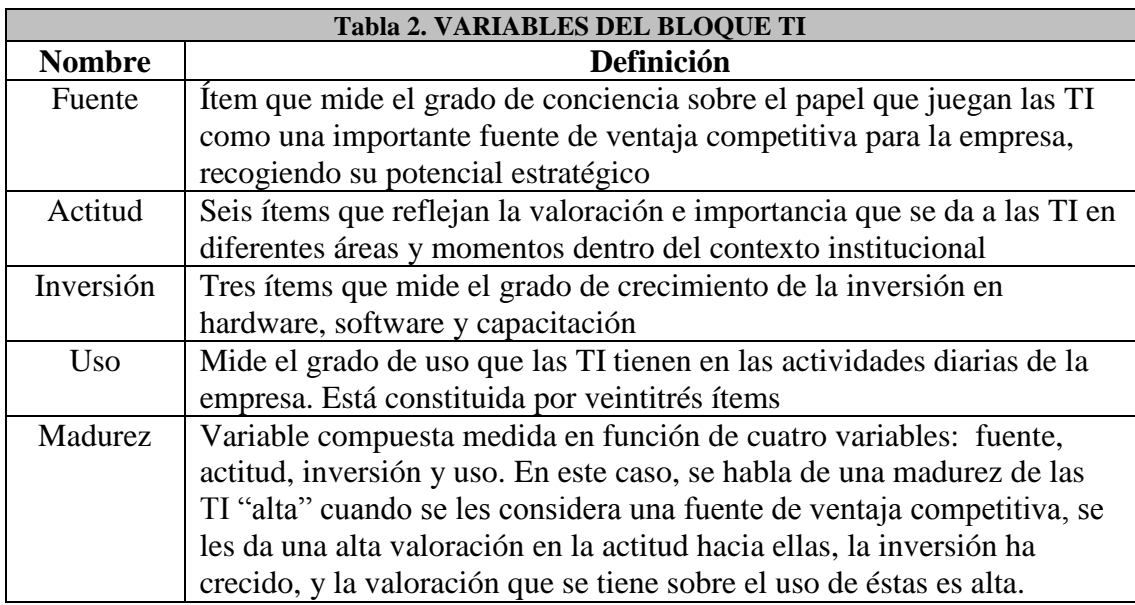

#### **Fuente: Investigadores (2009)**

Se consideró eludir, en la medida de lo posible, el sesgo en las respuestas, evitando formular preguntas de naturaleza altamente comprometedoras (como las relacionadas con dinero), con objeto de obtener una mayor veracidad en las respuestas lo que proporciona una gran seguridad para sacar conclusiones globales de tal información.

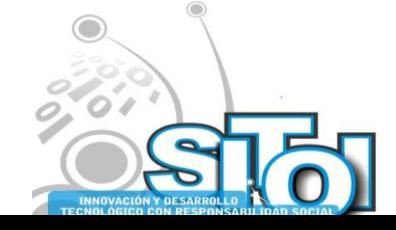

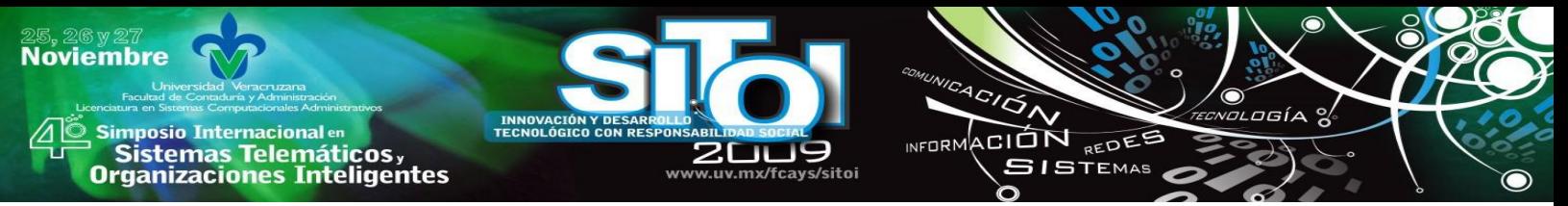

Para responder los ítems, se desarrollaron escalas Likert con rangos de 3 puntos, donde 1 equivale a "totalmente en desacuerdo", "ha decrecido sustancialmente" o "uso nulo", dependiendo de la escala a medir, y de la misma manera, el 3 equivale a "totalmente de acuerdo", "ha crecido espectacularmente" o "uso intenso", por lo que se puede decir que tienen un significado relativamente equivalente, dependiendo del contexto del ítem a responder.

#### **Recolección de la información**

El período de levantamiento de la información comprendió desde los meses de febrero a julio de 2009. Este proceso de levantamiento de información inició con la visita de los investigadores a la empresa, la exposición del objetivo de estudio y la aplicación del cuestionario. La persona de contacto fue el director o gerente de la empresa, dado que se requería una persona que tuviera una visión global de las actividades de la empresa.

### **ANALISIS DE RESULTADOS**

Como inicio del análisis, en la tabla 3 se muestran los resultados de la participación de las empresas de acuerdo al sector económico al que pertenecen, observándose una representatividad suficiente para cada uno de los sectores involucrados.

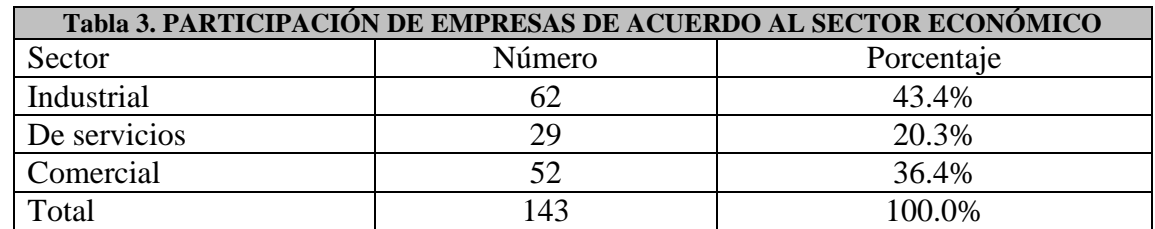

**Fuente: Investigadores (2009)**

#### **Análisis descriptivo de la innovación**

De acuerdo a los datos de la tabla 4, se deduce que las empresas otorgan una gran importancia a la innovación, destacando que el 66.4% de las empresarios investigados otorgan la calificación máxima, mientras que solamente 10 encuestados (6 del sector comercial y 4 del sector industrial) reconocieron que la innovación y la I+D juegan un papel nulo dentro de la empresa.

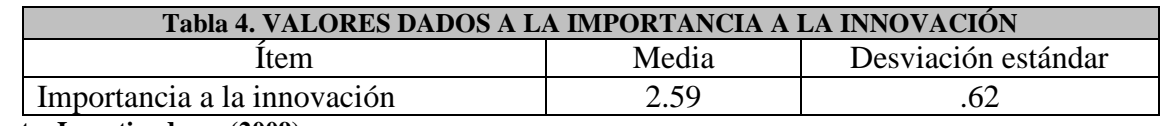

#### **Fuente: Investigadores (2009)**

En cuanto al contexto, de acuerdo a los valores descriptivos obtenidos, podría deducirse que las empresas se mueven en un ambiente turbulento, dado que es necesario estar lanzando nuevos productos continuamente, lo cual se refuerza con el apoyo tecnológico que se percibe. No

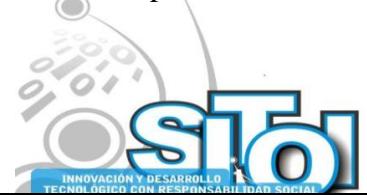

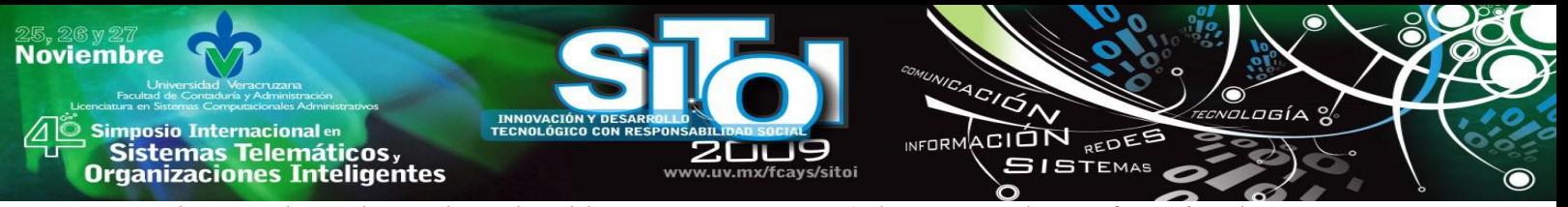

obstante, los valores altos obtenidos para otros ítems (tales como: "las preferencias de nuestros clientes son estables‖) contradicen esta idea. Asimismo, el empresario no reconoce amenazas en sus competidores percibiendo que cuenta con un know how superior al de sus rivales, aunque sin embargo, señala la dificultad para encontrar personal capacitado y competente en el mercado laboral.

Por otra parte, se obtuvieron valores descriptivos altos que hacen pensar en actitudes o factores propicios para la innovación, lo que corroboraría la importancia dada por el empresario a la misma como un elemento clave en la administración. Se destaca el contacto continuo con todo el entorno y el desarrollo de redes de comunicación (clientes, proveedores), mientras que dos actitudes relacionadas con los empleados (y que se podrían relacionar con uno de los ítems menos valorado de la variable Contexto) obtienen la media con menor valor (2.60).

Para comprender de manera integrada la innovación en las empresas, es necesario conocer también aquellas actividades relacionadas con la innovación que son llevadas a cabo en la empresa. Los valores obtenidos en la medias fueron relativamente bajos, deduciéndose que estas empresas no llevan a la práctica, de manera intensiva o rutinaria, este tipo de actividades. De nueva cuenta, una actividad relacionada con los empleados -el personal de todos los niveles participa en la toma de decisiones- obtiene una de las media más baja (1.98), mientras que el considerar las actividades de innovación dentro de la visión y los objetivos estratégicos de la empresa obtiene la media con valor más alto (2.67).

Finalmente, en lo concerniente a la innovación, se obtienen los valores descriptivos del índice relativo a la madurez en la innovación. Se alcanza un valor alto en la media de 2.49 con una desviación estándar de 0.2993 y para una mejor comprensión de los mismos, la gráfica 1 muestra la distribución de los valores obtenidos para este índice en las PYME estudiadas

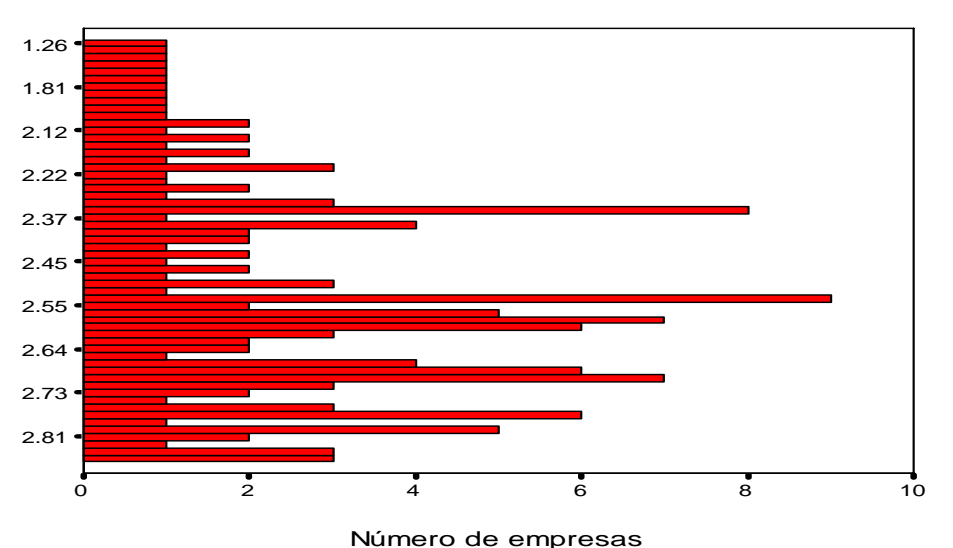

**Gráfica 1. FRECUENCIAS DE LOS VALORES DE LA MADUREZ EN LA INNOVACIÓN**

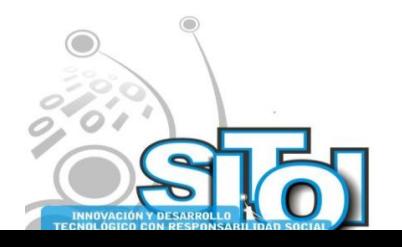

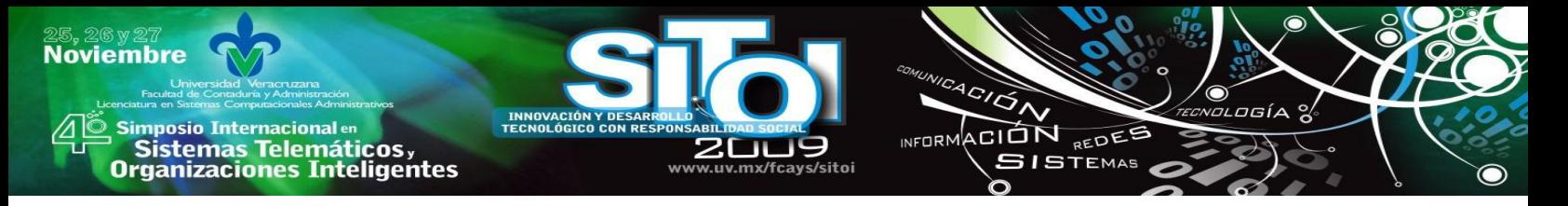

Por otra parte, es frecuente encontrar en la literatura relacionada que las PYME se enfrentan a la falta de innovación por muchas razones, por lo que en este estudio se consideró relevante conocer aquellos obstáculos a los que se enfrenta el empresario de la ciudad de Villahermosa. De manera algo sorprendente, se encontró que los valores obtenidos para las medias en cada uno de los ítems ofrecidos no son altos, es decir, el empresario no percibe que existan obstáculos para la innovación. La falta de incentivos legales se podría decir que es el obstáculo más fuerte que se percibe (media de 1.94), mientras que la incertidumbre que genera la innovación en cuanto al éxito que tendrá dentro de la empresa obtiene la media más baja (1.44).

En la tablas 5 y 6 se muestra un resumen de aquellos ítems que integran las diversas variables del bloque Innovación y que obtuvieron los valores máximos y mínimos en la media muestral.

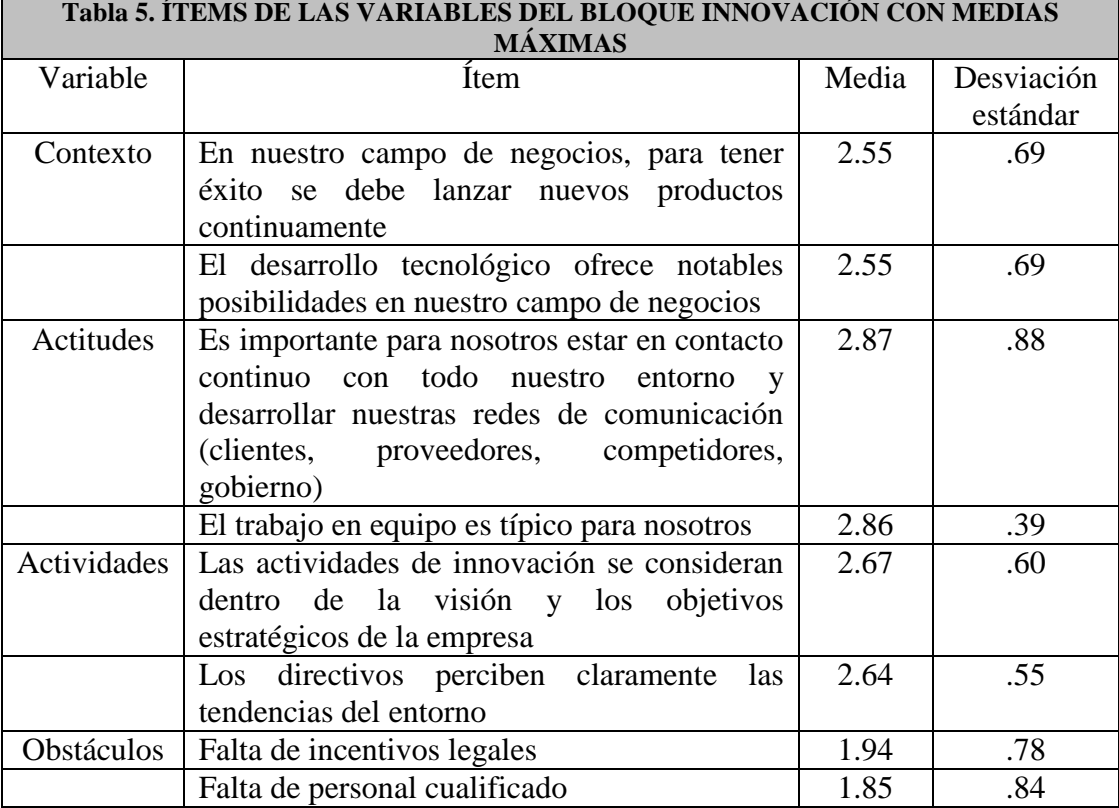

**Fuente: Investigadores (2009)**

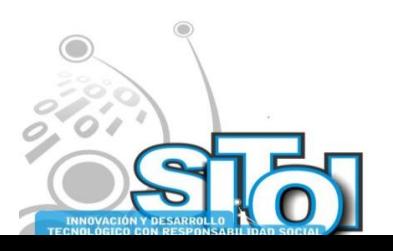

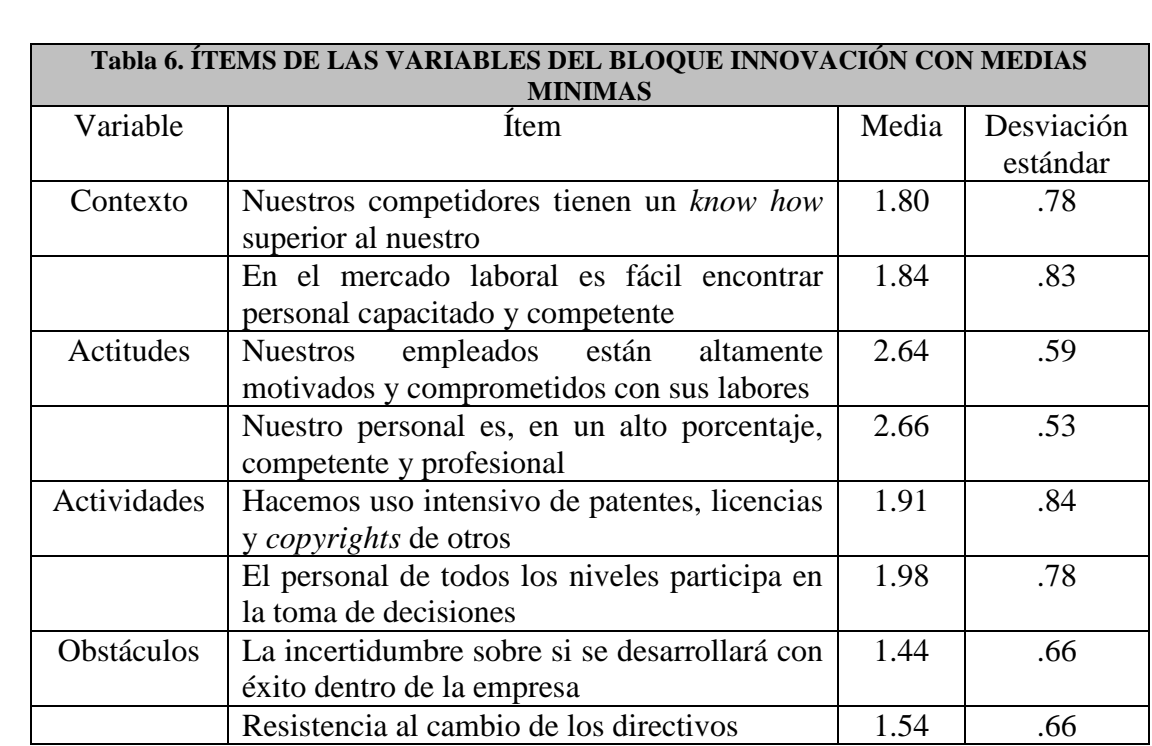

ACIÓN REDEE

**SISTEMAS** 

wrnoM

**Fuente: Investigadores (2009)**

**Noviembre** 

i<mark>mposio Internacional</mark> en

sus Sistemas Telemáticos,<br>Organizaciones Inteligentes

#### **Análisis descriptivo de las TI**

El papel desempeñado por las TI en la obtención de ventajas competitivas e innovación ha sido destacado en estudios, y las empresas de esta investigación corroboran este papel; el valor obtenido para la media es alto (2.62) y se observa un valor relativamente bajo en la desviación estándar (0.55). Cabe señalar que cuatro empresas del sector industrial y una del sector comercial otorgaron la calificación mínima en este ítem.

En cuanto a la actitud mostrada por el empresario hacia las TI, se deduce que es acorde con la importancia percibida hacia las mismas tecnologías. En general, se obtuvieron valores altos en las medias de cada uno de los ítems, sin embargo, de manera sorprendente -y contradictoria hasta cierto punto- se obtuvo la menor media (2.50) en el acceso a las TI por parte de los empleados (aunque esta percepción hacia los empleados es coherente con algunas respuestas obtenidas en ítems relacionados con la innovación), mientras que la mayor media (2.69) se obtuvo en el ítem que hace referencia a que en el diseño de la estrategia de la empresa se considera la inversión y uso de las TI.

La importancia dada a las TI en el desempeño empresarial no estaría sustentada si las inversiones hechas en tales tecnologías permanecieran estancadas, e incluso en retroceso. De acuerdo a los datos obtenidos, se deduce que las inversiones realizadas en hardware, software y capacitación en los tres últimos años han ascendido, aunque no de forma espectacular. La media de la inversión en software (2.51) resulta ligeramente inferior en relación a los otros rubros, mientras que la media de la inversión en hardware obtiene el valor más alto (2.55).

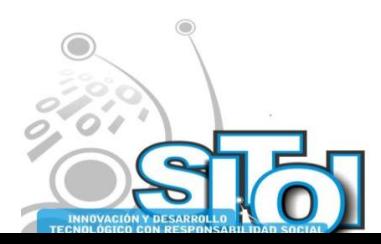

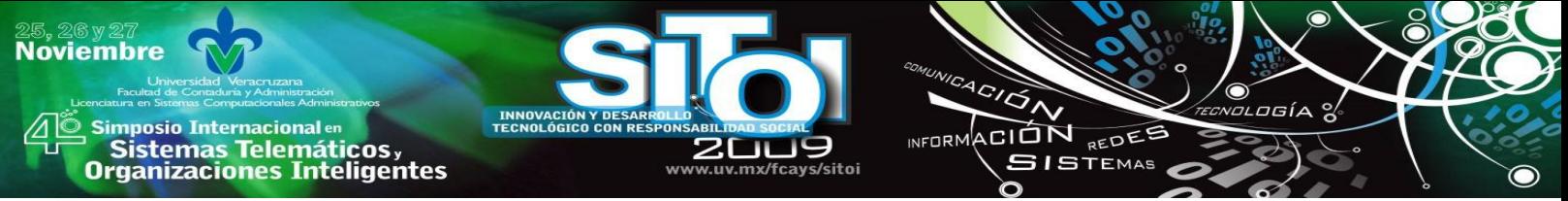

También es importante conocer las actividades donde se hace uso de las TI. En base a los datos obtenidos, se extrae que las empresas de este tipo utilizan estas tecnologías principalmente para tareas de gestión de pedidos, inventario y facturación, aunque se destaca también su uso en actividades de administración y contabilidad, así como para trámites y gestiones bancarias y financieras. Aquellas actividades relacionadas con el uso empresarial y comercial de la página Web obtuvieron apreciaciones bajas en cuanto al uso de las TI, de tal manera que el uso que se da a la página Web para proveer ofertas de trabajo o recepción de solicitudes de trabajo en línea logra la media más baja (1.75).

A manera de resumen, se presentan en la tabla 7 y 8 los ítems de las tres variables que integran el bloque TI y que obtuvieron los valores máximos y mínimos en la media muestral.

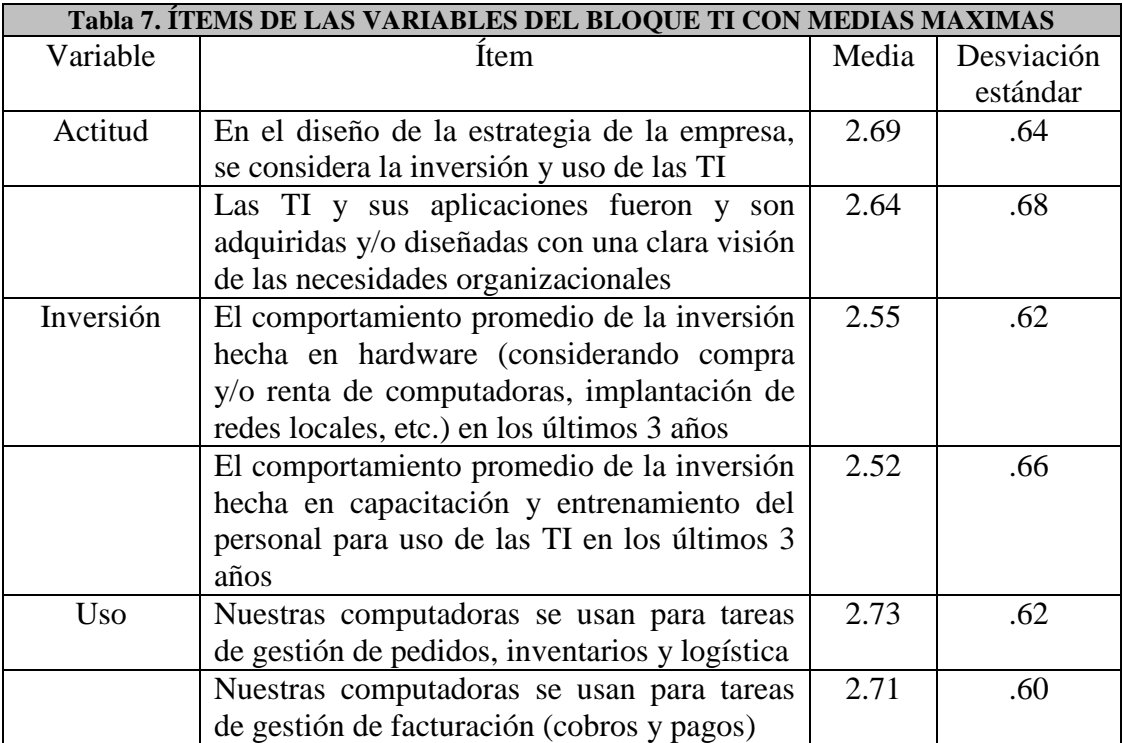

**Fuente: Investigadores (2009)**

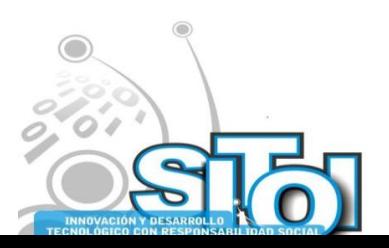

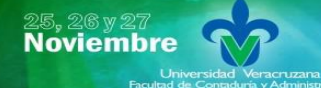

s Simposio Internacional en<br>Principal de Sistemas Telemáticos <sub>y</sub><br>Organizaciones Inteligentes

INNOVAC<br>TECNOLÓI

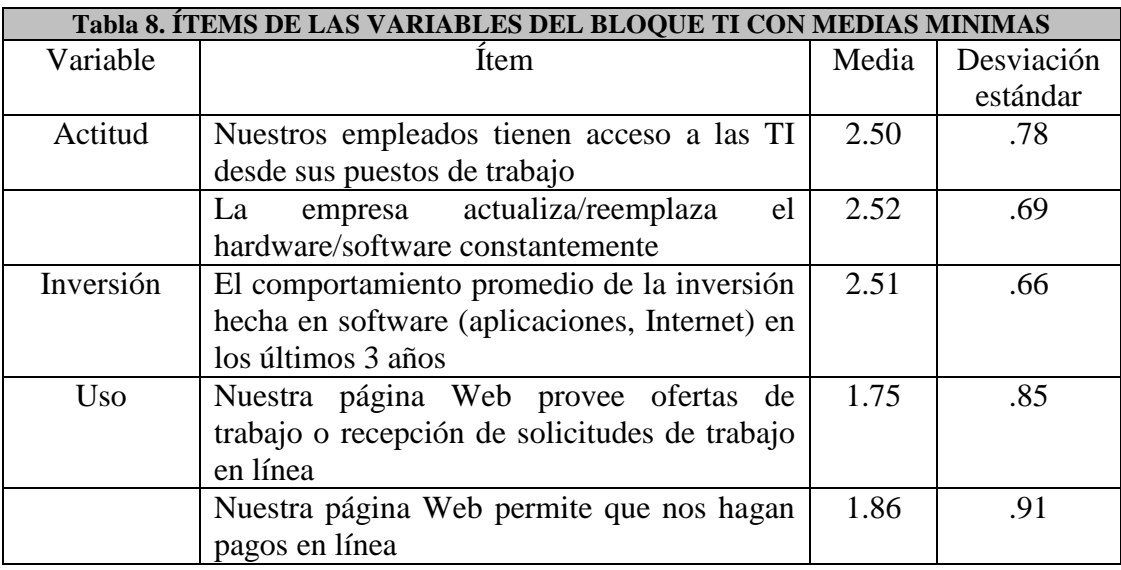

 $\overbrace{P}^{\text{A}}\overbrace{P}^{\text{A}}$ 

INFORMACIÓN REDES

 $\sigma$ gía

●

**Fuente: Investigadores (2009)**

El análisis descriptivo se cierra con el análisis del índice de madurez en las TI. Los valores obtenidos para este índice son de media 2.52 y desviación estándar 0.4363, mientras que en la gráfica 2 se muestra la distribución de los valores obtenidos para este índice en las PYME estudiadas.

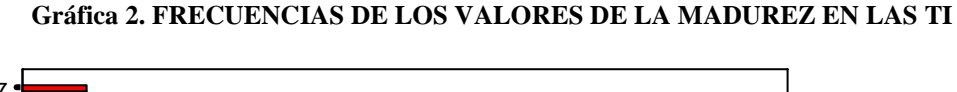

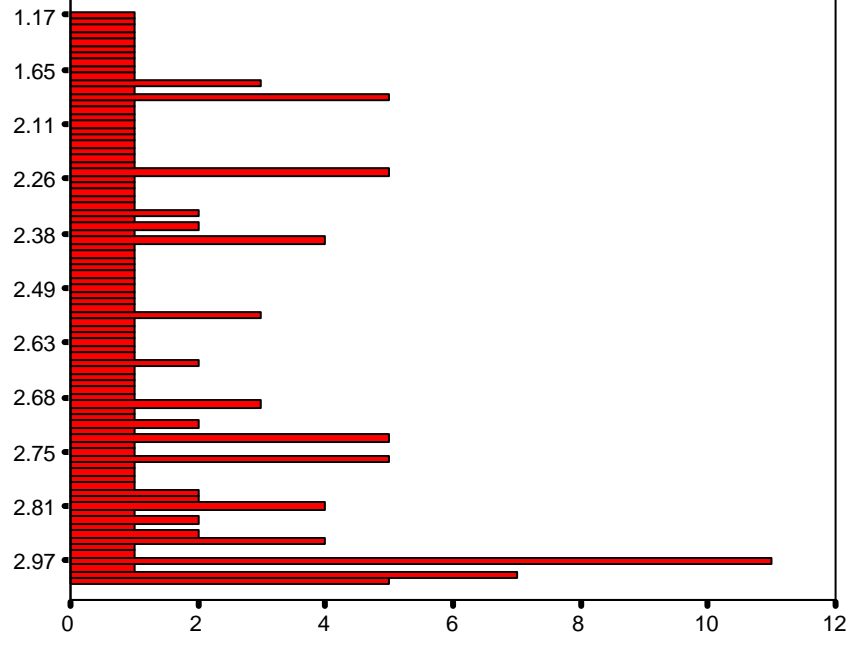

Número de empresas

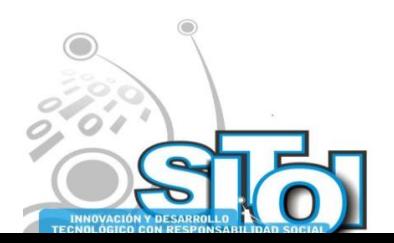

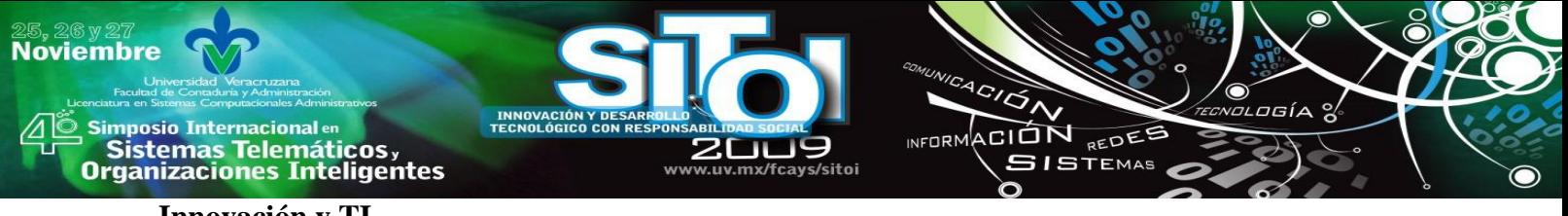

**Innovación y TI**

En este apartado se modela la contribución de las TI a la innovación, relación que se muestra en la gráfica 3, donde se observa que la mayoría de las empresas se sitúan en el cuadrante superior derecho, aunque es interesante señalar el número de aquellas que se sitúan en el cuadrante inferior derecho, lo que significa que en algunas empresas se tiene un buen nivel en TI que no se refleja en el nivel de madurez en la innovación, así como que algunas empresas tienen un buen nivel de innovación sin tener una madurez notable en TI.

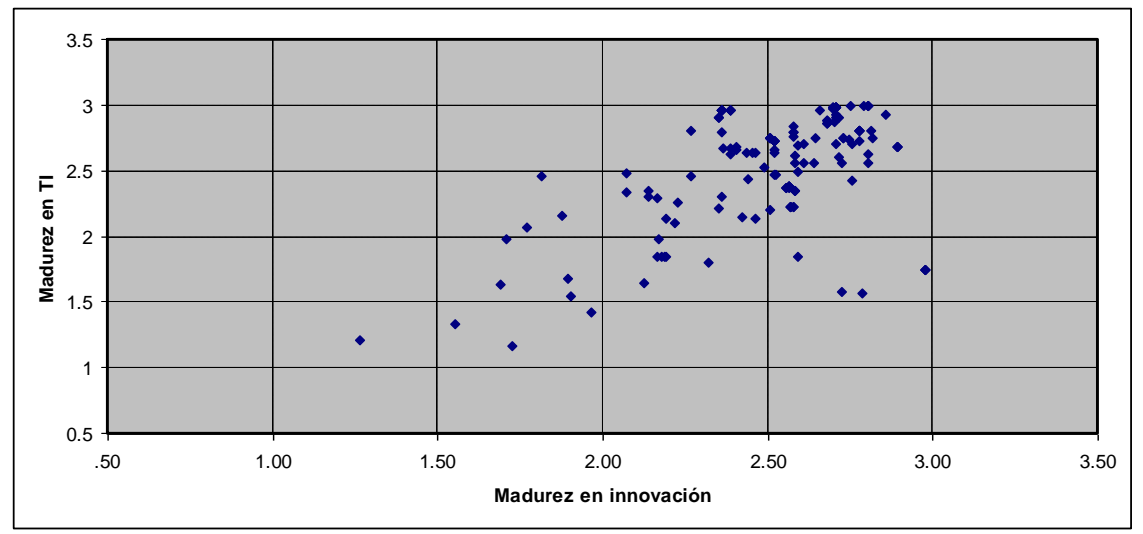

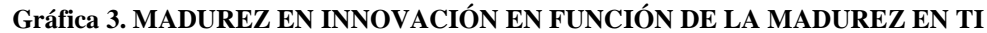

El coeficiente ajustado de determinación que se obtiene (0.279) y que se muestra en la tabla 9 es lo suficientemente aceptable como para aceptar una influencia clara de las TI en la innovación en las PYME de Villahermosa.

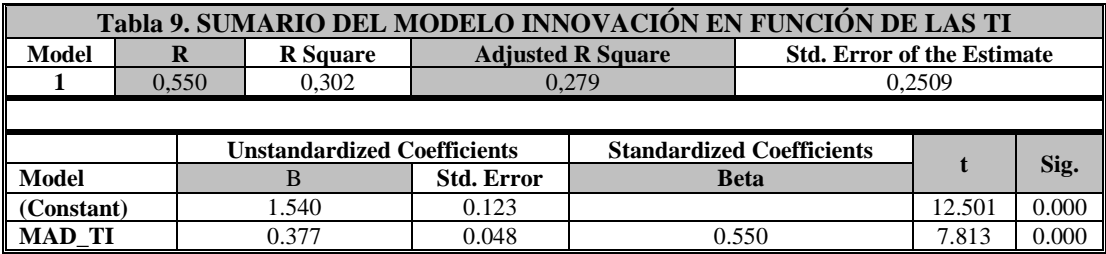

**Fuente: Investigadores (2009)**

Para una mejor comprensión, se realizó una regresión lineal considerando únicamente la relación entre las TI y las actividades de innovación. Los resultados se muestran en la tabla 10 y se observa que se mejoran incrementándose el coeficiente ajustado de determinación a 0.356, por lo que cabría decir que las TI tienen incidencia sobre las actividades de innovación, no obstante que alguno de los factores que integran el índice de madurez en la innovación no guarde una sólida relación con estas tecnologías.

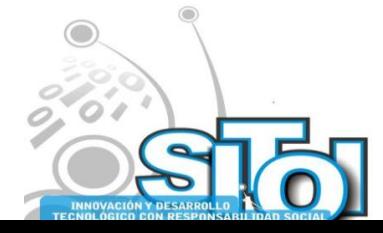

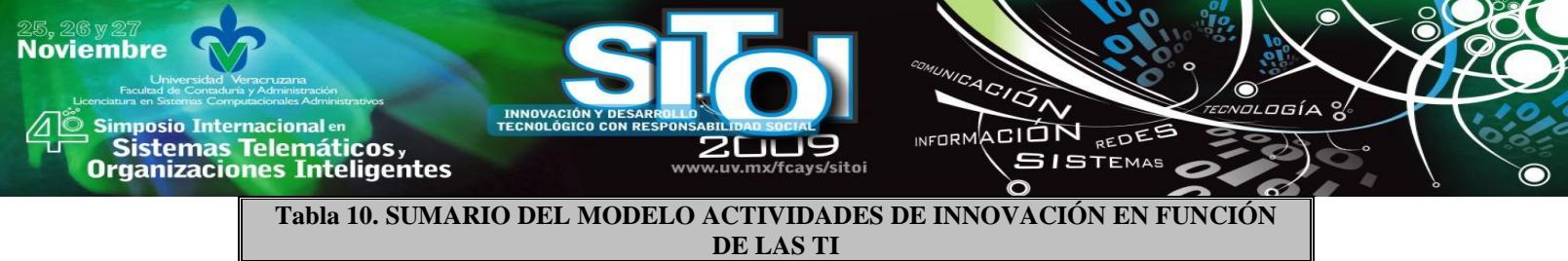

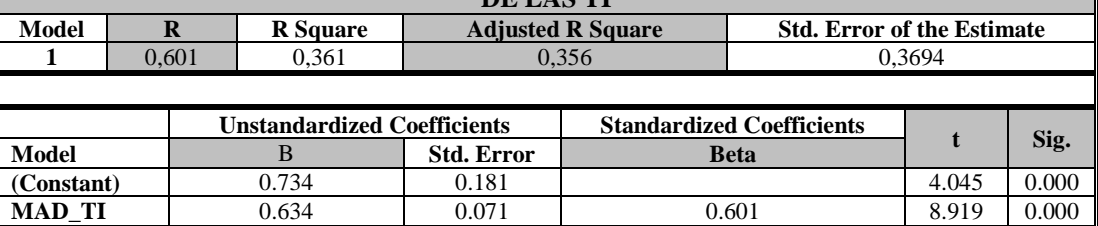

**Fuente: Investigadores (2009)**

#### **CONCLUSIONES**

Los resultados permiten deducir que las PYME carecen de una estructura organizacional formal y personal capacitado para lograr innovaciones y aprovechar al máximo las TI.

El reconocimiento que las empresas estudiadas hacen a la innovación dentro del entorno de la economía actual es moderado, lo cual se deduce que pueda deberse básicamente al contexto relativamente estable en que se desenvuelven este tipo de empresas (ciclos largos de vida de los productos, preferencias estables de clientes, etc.). Se podría deducir que estos factores inciden en las puntuaciones relativamente bajas obtenidas en las actividades propias de la innovación llevadas a cabo en las empresas estudiadas, donde se destacan las escasas relaciones establecidas por estas empresas con agentes externos y el uso de licencias o *copyrights*.

Es interesante señalar que las empresas del estudio proporcionan un buen puntaje a los hechos de modificar continuamente sus productos y procesos, lo que lleva a deducir que en este tipo de empresas, las innovaciones sean reactivas y no proactivas, y sean por lo general, el resultado o bien de la asimilación de nuevos conocimientos y tecnologías desde el exterior o bien el fruto de procesos internos a la empresa, pero tan poco formalizados, que dan lugar más bien a mejoras incrementales y continuas que a cambios radicales en su stock de conocimiento científico y técnico.

En cuanto a las TI, los resultados refuerzan lo encontrado en otros estudios: el uso de estas tecnologías sufre un retraso sustancial dentro de las PYME. A pesar que, de acuerdo a los resultados obtenidos, se puede afirmar que no existe empresa que no cuente con equipos de cómputo y diversas TI, y pese a la importancia que se le otorga a estas tecnologías y las inversiones que muchas de las empresas han realizado en estos rubros, parece que no han vislumbrado la potencialidad que tienen las TI para lograr ventajas competitivas estratégicas, por lo que no se están cumpliendo los propósitos de su adquisición, propósitos que podrían resumirse en la adquisición (y conservación) de tales ventajas, entre la que destaca, sin duda, la innovación. La oportunidad está latente, y al igual que en la innovación, aquel empresario que use las TI de manera estratégica, creará una ventaja competitiva difícil de igualar.

Es necesario cambiar la perspectiva de que la mano de obra y las materias primas baratas constituyen las únicas ventajas comparativas (no competitivas) de las PYME, y se hace urgente una readaptación de estas empresas que les permita ser competitivas para hacer frente al entorno económico actual y lograr disminuir la alta tasa de mortandad existente.

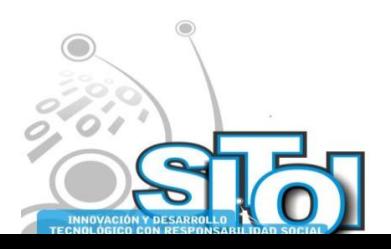

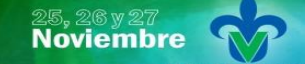

s Simposio Internacional en<br>Pasistemas Telemáticos <sub>y</sub><br>Organizaciones Inteligentes

#### **BIBLIOGRAFIA**

[1] Nieto, M. (2000). Las innovaciones incrementales y su gestión en la empresa. Alta Dirección, No. 212, pp. 61-72. [2] Markides, C. (1998). Strategic innovation in established companies. Sloan Management Review, Vol. 39, No. 3, pp. 31-42.

 $\overbrace{\phantom{a}^{A\,G/\mathcal{O}}_{\mathcal{A}}}\overline{\phantom{a}}$ 

**INFORM** 

ACION REDEE

**SISTEMAS** 

[3] Utterback, J.M. (1994). Mastering the dynamics of innovation. HBS Press, Boston.

[4] Hamel, G. (2002). Leading the revolution. Plume, Boston.

[5] Davenport, T.H. (1996). Process innovation: reengineering work through information technology. Harvard Business School Press, Boston.

[6] Libro Blanco 2004: El sistema español de innovación, situación en 2004. (2004). Fundación Cotec para la innovación tecnológica, Madrid.

[7] De Bono, E. (1996). El pensamiento creativo. Editorial Paidós Mexicana. México.

[8] Clegg, B.; Birch, P. (2004). Trabajo en equipo al instante. Ediciones Granica, México.

[9] Rosenblum, D., Tomlinson, D.; Scott, L. (2003). Bottom-feeding for blockbluster businesses. Harvard Business Review, March, pp. 52-59.

[10] Anderson, M.; Banker, R.D.; Hu, N. (2003). The impact of information technology spending on future performance. En Proceedings of the international conference on information systems, Seattle.

[11] Youndt, M.A.; Subramaniam, M.; Snell, S.A. (2004). Intellectual capital profiles: an examination of investment s and returns. Journal of Management Studies, Vol. 41, No. 2, pp. 335-361.

[12] Shenk, D. (1997). Data smog: surviving the information glut. Abacus, London.

[13] Corso, M.; Martini, A.; Pellegrini, L.; Paolucci, E., (2001). Knowledge management in product innovation: an interpretative review. International Journal of Management Reviews, Vol. 3, No. 4, pp. 341-352.

[14] Chatteriee, D.; Grewal, R.; Sambamurthy, V. (2002). Shaping up for e-commerce: institutional enablers of the organizational assimilation of web technologies. MIS Quarterly, Vol. 26, No.2, pp. 65-89.

[15] Weill, J. (1993). Strategic information technology management: perspectives on organizational growth and competitive advantage. Idea Group Publishing, Harrisburg.

[16] González, M. (2005). Flor de un día: corta vida de las PYME'S. La Jornada en la economía. http://www.jornada.unam.mx/2005/05/09/secara.html.

[17] Morales Castro, A. (2006). Pyme's, Financiamiento, inversión y administración de riesgos. Ed. Gasca Sicco, México.

[18] Vazquez, R.; Trespalacios, J.A. (2005). Marketing: estrategias y aplicaciones sectoriales, 4ª. Edición, Civitas Ediciones, S.L., Madrid.

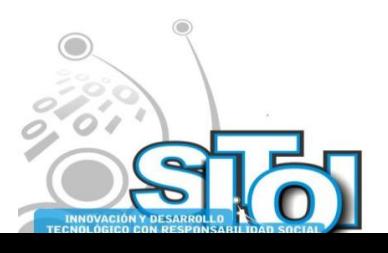

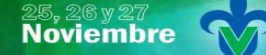

Simposio Internacionalen<br>\_ Sistemas Telemáticos, **Organizaciones Inteligentes** 

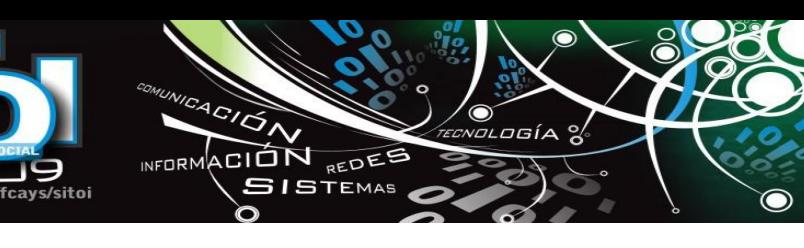

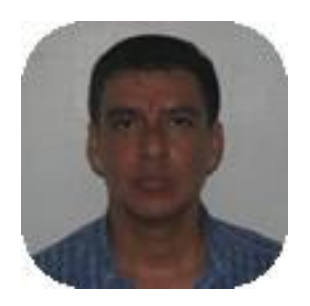

#### **Gerardo, Arceo Moheno**

Doctor en Administración y Dirección de Empresas por la Universidad Politécnica de Cataluña, España. Maestro en Administración por la Universidad Juárez Autónoma de Tabasco. Ha publicado artículos en revistas especializadas y ha participado como ponente en eventos de carácter nacional e internacional. Es miembro del Sistema Estatal de Investigadores del Consejo de Ciencia y Tecnología del Estado de Tabasco y cuenta con el Perfil Deseable PROMEP. Actualmente es Profesor-Investigador en la División Académica de Informática y Sistemas de la Universidad Juárez Autónoma de Tabasco.

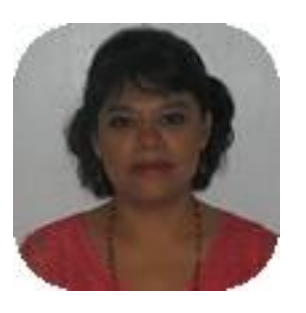

#### **María del Carmen, Vásquez García**

Maestro en Administración por la Universidad del Valle de México. Actualmente Profesor-Investigador de tiempo completo en la División Académica de Informática y Sistemas de la Universidad Juárez Autónoma de Tabasco desde 1995. Ha obtenido reconocimientos como Mérito Académico, Promotora del Trabajo Grupal Académico y Responsable del Programa Institucional de Tutorías. Se desempeñó como Presidente de la Academia de Administración, promoviendo el trabajo colegiado; y en la investigación he colaborado en la conformación de los cuerpos académicos y sus líneas de investigación, revisora de proyectos de investigación y dirección de tesis, entre otros.

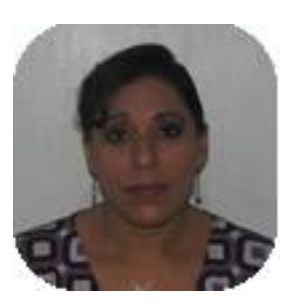

#### **Candelaria, Pérez Acosta**

Es egresada de la Universidad Juárez Autónoma de Tabasco en la Licenciatura en Administración. Es Maestra en Administración con una especialidad en Dirección del Factor Humano por la Universidad del Valle de México. Ha participado en diferentes eventos nacionales e internacionales como ponente y actualmente se desempeña como Profesor-Investigador en la División Académica de Informática y Sistemas de la Universidad Juárez Autónoma de Tabasco.

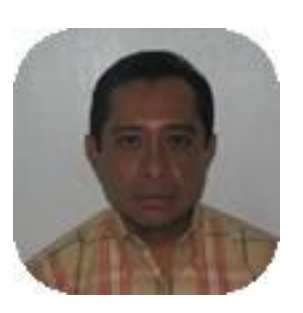

#### **Rubén, Jerónimo Yedra**

Es Licenciado en Computación por la Benemérita Universidad Autónoma de Puebla y Maestro en Tecnología Educativa por la Universidad Autónoma de Tamaulipas. Actualmente es Profesor-Investigador en la División Académica de Informática y Sistemas de la Universidad Juárez Autónoma de Tabasco, con perfil deseable PROMEP. Es miembro del Sistema Estatal de Investigadores del Consejo de Ciencia y Tecnología del estado de Tabasco y obtuvo el reconocimiento al primer lugar del mérito académico 2009 por la DAIS-UJAT

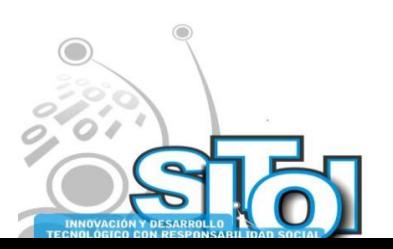

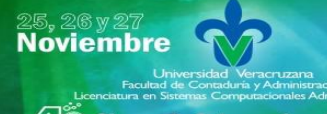

s Simposio Internacionalen<br>Prinsistemas Telemáticos ,<br>Organizaciones Inteligentes

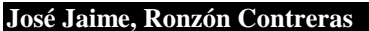

w uv my/fravs/sitni

**INNOVACIÓN**<br>TECNOLÓGICO

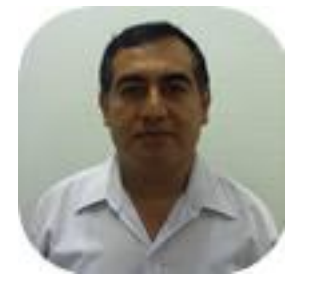

Maestro en Ciencias en Planificación de Empresas y Desarrollo Regional por el Instituto Tecnológico de Villahermosa, México. Estudios de Especialidad en Docencia por la Universidad Juárez Autónoma de Tabasco. Ponente en México, Argentina, Venezuela, Italia, España y Estados Unidos de Norteamérica. Es miembro del Sistema Estatal de Investigadores del Consejo de Ciencia y Tecnología del Estado de Tabasco y cuenta con el Perfil Deseable PROMEP. Actualmente es Profesor-Investigador Titular "A" Tiempo Completo de la División Académica de Informática Y Sistemas de la Universidad Juárez Autónoma de Tabasco, con 25 años de experiencia docente.

 $\overbrace{\phantom{a}^{A\,G/\mathcal{O}}\Lambda}^{A\,G/\mathcal{O}}$ 

ัก

INFORMACIÓN REDEE

**SISTEMAS** 

ogía

 $\bullet$ 

\* Universidad Juárez Autónoma de Tabasco

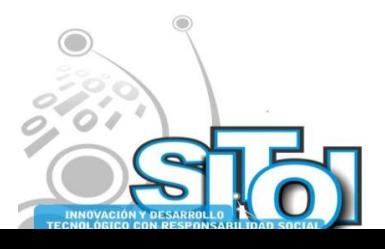

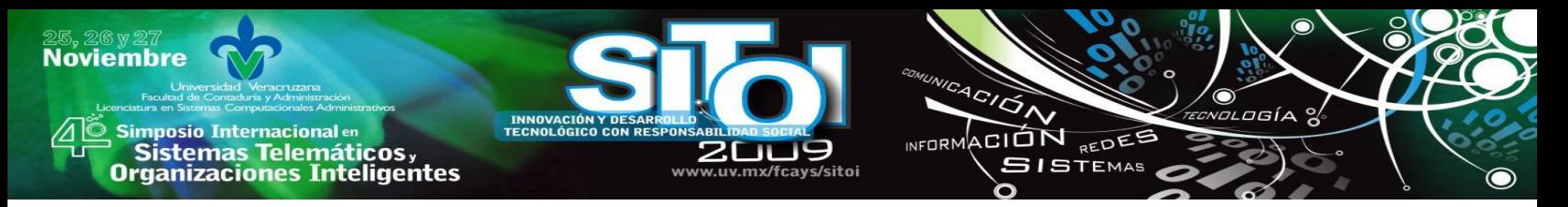

# **EL FACTOR CRISIS EN LA DIVULGACIÓN DE INFORMACIÓN CORPORATIVA POR INTERNET: EL CASO DEL SECTOR FINANCIERO ESPAÑOL**

Gentil de Souza, Fernando, Tevera Mandujano, Beatriz, Vaz Gomes Bastos, Rodrigo

## *RESUMEN*

*Nuestro trabajo analiza la divulgación de información por Internet por parte del Sector Financiero Español, como instrumento de Transparencia bajo la actual situación de crisis económica internacional. Por ello, hacemos referencia a las dificultades por las que atraviesa el Sector Inmobiliario, el cual constituye uno de los principales prestatarios de las instituciones financieras, que enfrentan problemas de coyuntura económica derivados de tal situación. Hemos planteado investigar la mención del factor crisis destacado en las Memorias en el ejercicio de 2007, a través de un análisis empírico en el que se concluye que la crisis no ha sido destacada por el Sector en su totalidad.*

KEY WORDS: Transparencia, Divulgación Corporativa por Internet, Crisis Financiera, Sector Financiero Español

## **1. INTRODUCCIÓN**

La utilización de Internet como medio de comunicación corporativo e instrumento de divulgación de la información para los stakeholders, ha generado una variedad de dispositivos legales en el ámbito español, en lo que se refiere a su presentación y estandarización. En este contexto, la Asociación Española de Contabilidad y Administración de Empresas (AECA), al elaborar su Código de Buenas Prácticas de Información financiera en Internet [1], hace referencia a los criterios para la adaptación de las empresas cuanto a la divulgación en Internet en el ámbito español.

La facilidad de transmitir la información desde el advenimiento de la Internet, ha representado además de una opción adicional para la divulgación de información, una mayor interacción entre los stakeholders, de acuerdo con Coermier et al. (2009) [2] que analizan los aspectos de la performance de la divulgación en internet y su relevancia para la valoración de los resultados, destacando la riqueza de los stakeholders como factor determinante para la divulgación corporativa.

Sobre la información que elabora la empresa bajo la regulación exigida al efecto y su divulgación en Internet, como ha razonado Kelton e Yang (2008) [3], está atribuida a diversos factores del ámbito corporativo que indican las características que influencian las empresas a divulgar tales informaciones, tales como, la Composición del Consejo, el Comité de Auditoría, la estructura de propiedad y los derechos de los accionistas.

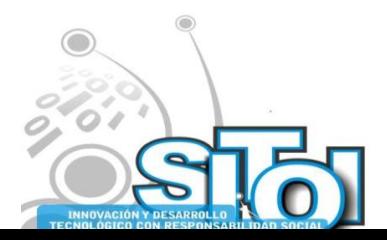

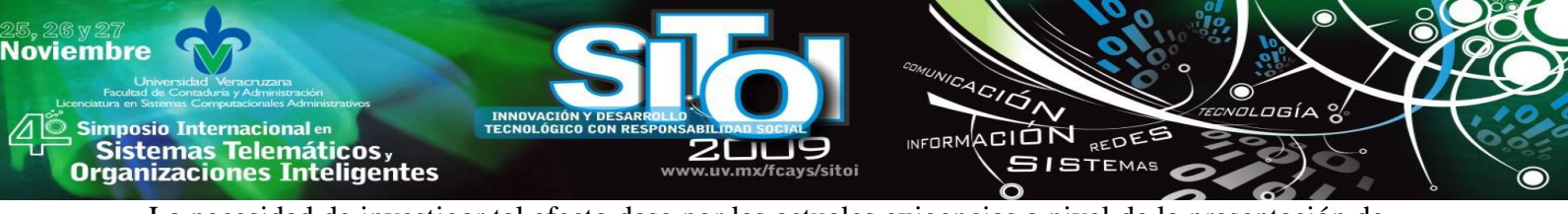

La necesidad de investigar tal efecto dase por las actuales exigencias a nivel de la presentación de los informes contables y la obligatoriedad en disponérselas en la web, tal como determina el Artículo 117, de la Ley 26/2003 [4], por las Sociedades anónimas cotizadas en España.

La determinación de tal divulgación ha propiciado la creación del Código de Buenas Prácticas de Información Financiera en Internet por la Asociación Española de Contabilidad y Administración de Empresas (2002) [5], elaborado con el objetivo de establecer una serie de recomendaciones que contribuyan a incrementar la utilidad y la confianza en la información financiera que las empresas decidan revelar a través de Internet.

Las sociedades cotizadas, tienen la obligación de presentar el Informe anual de gobierno corporativo de los ejercicio 2007 y siguientes y en especial, informar sobre el grado de seguimiento de la sociedad respecto a las recomendaciones de gobierno corporativo, se tomará como referencia el Código Unificado de Buen Gobierno aprobado por el consejo nacional del mercado de valores, con fecha 22 de mayo de 2006.

También en este sentido, podemos citar que los escándalos financieros durante la última década han puesto de manifiesto la necesidad de una mayor transparencia de las empresas. De este modo, el Gobierno Corporativo emerge como un área de interés prioritario en la literatura empresarial de los últimos años, visualizándose como un instrumento de la responsabilidad social de la empresa para ofrecer información de mayo claridad a todos sus stakeholders (ofreciendo información de mayor fiabilidad).

Las prácticas positivas de Gobierno Corporativo son esenciales para lograr y mantener la seguridad y la confianza pública en el sistema bancario, las mismas que son críticas para el funcionamiento apropiado del sector bancario y de la economía en su conjunto. Un gobierno corporativo débil puede contribuir a quiebras bancarias, puede llevar a que los mercados pierdan confianza en la habilidad de un banco de manejar adecuadamente sus activos y pasivos. En verdad, adicionalmente a sus responsabilidades con los accionistas, los bancos también tienen responsabilidad hacia sus inversores.

### **1.1 La problemática del estudio**

En primer lugar, consideramos uno de los principales retos de la Contabilidad, actualizar la información suministrada a las nuevas necesidades de sus usuarios, cuanto a la valoración y a la elaboración de los estados financieros, logrando la utilidad de los mismos, a través de la divulgación de información que considere el entorno actual.

En este sentido, Meléndez (2009) [6] sugiere que, desde el punto de vista contable, entre las consecuencias a que conllevan la situación actual, podemos citar un aumento en los ratios de morosidad y un incremento en las provisiones de insolvencia de las IF, con el consiguiente impacto en sus cuentas de resultados.

Por lo que resalta Pina (1989) [7], en su estudio sobre la información Contable en la predicción de la Crisis Bancaria:

> *"La forma más objetiva de medir la utilidad de la información contable es: a través del análisis del contenido informativo de los estados financieros y del incremento que, en este sentido, pueda suponer la implementación de una determinada alternativa contable, que signifique una mayor ayuda al usuario en la toma de decisiones".*

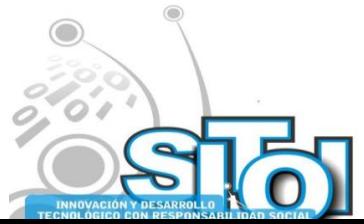

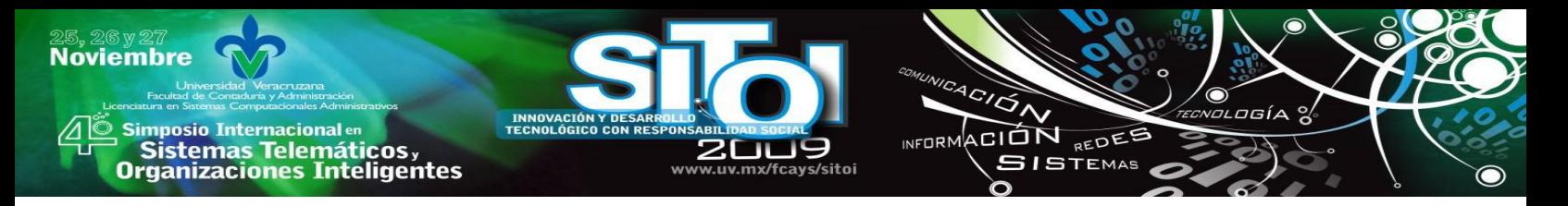

Sin embargo, en nuestro trabajo, nos centraremos en la información voluntaria de carácter no financiero presentada por las IF, a lo que se refiere a la mención del entorno económico caracterizado por el Factor crisis en el ejercicio de 2007.

La problemática de nuestro trabajo puede ser sintetizada con la siguiente cuestión:

―¿El Sector Financiero Español informa sobre el entorno económico en situaciones de crisis Internacional como instrumento de Transparencia Corporativa?"

En nuestro trabajo, planteamos verificar si la información discrecional sobre la crisis es un factor más a tener en cuenta a la hora de analizar la información proporcionada en los informes anuales de las Instituciones en periodos de "crisis" económica, y contribuir para informar sobre la transparencia de las mismas.

### **2. OBJETIVOS**

### **2.1 Objetivo General**

El objetivo de nuestro trabajo es verificar si las Instituciones Financieras están cumpliendo con su significativo papel corporativo de informar sobre el entorno económico actual en sus Memorias, que objetivan completar y ampliar el contenido de las Cuentas Anuales (Plan General de Contabilidad – Real Decreto 1514/2007) [8]. .

### **2.2 Objetivo Específico**

- Mencionar los antecedentes de la Información Corporativa divulgada por Internet;
- Citar la Normativa Española sobre la Información obligatoria a ser presentada:
- Verificar cuales son las Instituciones Financieras que se dedican a elaborar un Informe Anual de Sostenibilidad;
- Realizar el estudio empírico propiamente dicho, evidenciando si el Sector Financiero menciona el factor Crisis en sus Informes por Internet.

En primer lugar, consideramos uno de los principales retos de la Contabilidad.

### **2.3 Justificación**

Por un lado, de acuerdo con la Asociación para la Investigación de Medios de Comunicación, en su encuesta a Usuarios de Internet de febrero 2009, un 31,5% de la población española es usuaria de Internet, basados en cerca de 30 mil entrevistados por año. Tal encuesta tuvo como finalidad conocer con detalle el perfil del Internauta con una visión actual del panorama de este medio, revelando también el creciente número de usuarios de los variados tipos de informaciones y servicios dispuestos desde su surgimiento.

La información de sostenibilidad de la empresa, es decir, la información sobre responsabilidad social, dada su importancia para los partícipes y la propia empresa para la evaluación de su sostenibilidad y como rendición de cuentas de carácter social, es citado en el Código de Buenas Prácticas para la Divulgación de Información Financiera en Internet, en el sentido de que no se deberían presentárselas como parte de los estados financieros, considerándose así la importancia

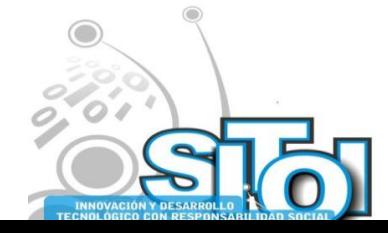

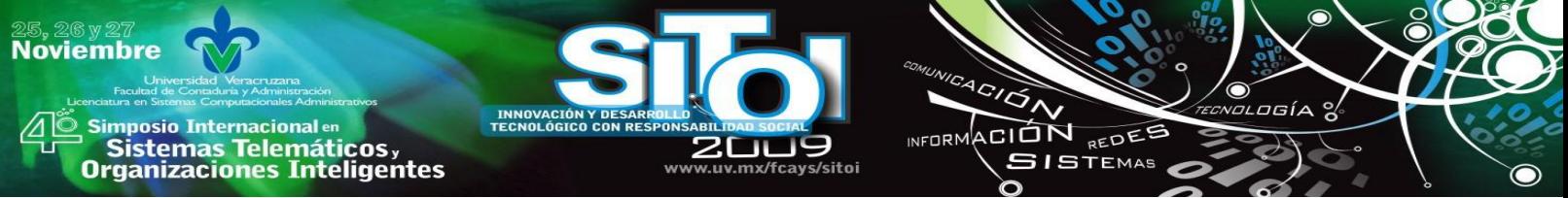

para el usuario en diferenciarlas de las informaciones sujetas a la aplicación de las normas contables.

Por último, cabe destacar las dos clasificaciones de los sistemas financieros y sus influencias planteadas por La Porta et al. (1998) [9], en función de sus orígenes, de influencia anglosajona y en Ley común, que se basada en ley civil, la llamada teoría de los Sistema Legal. Por ello, Iturriaga y Carmo (2006) [10], afirman que en los países de ley común, los derechos de los inversores están mejor garantizados y que en los mismos, los contenidos de los códigos de buenas prácticas presentan menor medida de protección para los accionistas.

La importancia de la homogenización de la información contable, de carácter voluntario u obligatorio facilitados por Internet y discutidos en este trabajo, pueden ser justificadas por la mayor utilización de este medio y por la necesidad de transparencia y confianza en la información disponible en la red.

En el Cuadro I, hacemos mención a los principales avances ocurridos en la última década a nivel español.

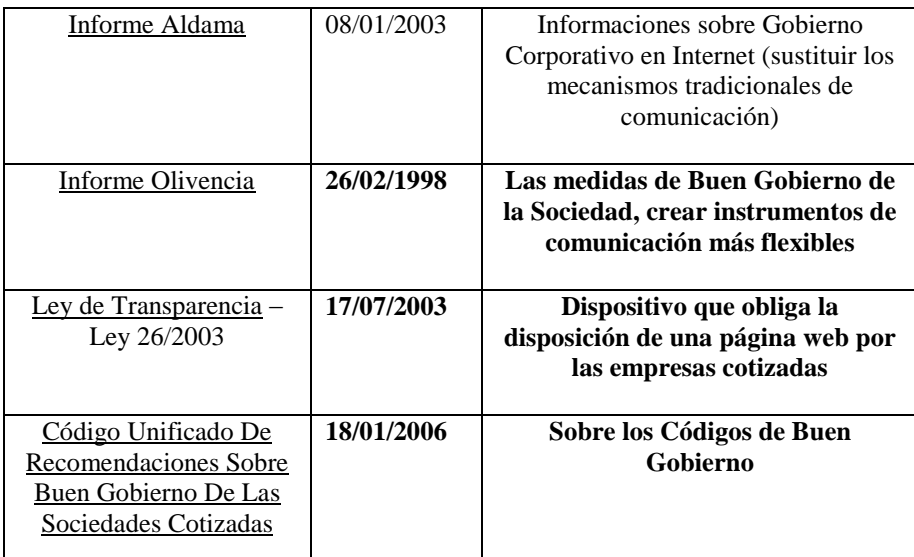

## **CUADRO I – PRINCIPALES APORTACIONES NORMATIVAS SOBRE LA DIVULGACIÓN DE INFORMACIÓN**

### **2.4 Delimitación del Estudio**

Proponemos en nuestro trabajo verificar en los Informes Anuales divulgados por Internet de los Grupos de Instituciones Financieras del Sector Español, representados por los Bancos y Cajas de Ahorro, presentados bajo la complejidad del escenario económico en 2007, a partir de la situación desencadenada con la crisis de las hipotecas de alto riesgo estadounidenses, que ha creado un clima de desconfianza y de volatilidad, resultando un impacto en gran medida en la actividad de las entidades financieras.

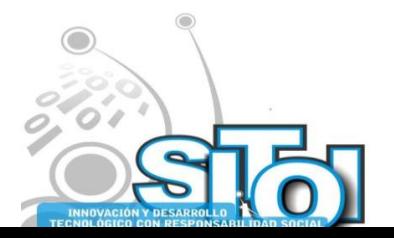

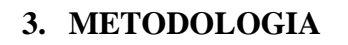

**Noviembre** 

i<mark>mposio Internacional</mark> en

Sistemas Telemáticos,

**Organizaciones Inteligentes** 

En primer lugar, realizaremos un análisis descriptivo de la información que las IF presentan en sus páginas web.

ACIÓN REDEE

**GISTEMAS** 

 $n = 0$ 

Así pues, en la primera etapa procedemos la caracterización de las IF de la muestra, compuesta por los Grupos Bancarios en España, aunque los grupos engloben empresas pertenecientes a otros sectores. A tal efecto, nos basamos en el Anuario Estadístico de la Asociación Española de Banca 2008, que identifica un total de 31 Grupos en España, conforme Tabla II.

La selección de los Grupos ha resultado del hecho de que la información corporativa individual de los Bancos verificados en un primer análisis, nos orientaban a la página web corporativa del Grupo, lo que justifica nuestra elección por averiguar directamente las páginas de los Grupos.

Tal verificación nos ha permitido la inclusión del Banco Español de Crédito, lo que suma un total de 32 Grupos Bancarios (conforme tabla II).

Sin embargo, tras averiguar los 31 Grupos de Bancos, mencionados en el informe, hemos conseguido reunir 14 entidades resultando que 18 de ellos fuesen rechazadas (56,25%) por las siguientes razones:

> Por facilitar sus informes solamente en Ingles: Deutsche Bank S.A.E, UBS Bank, BNP Paribas España,Banco Halifax Hispania, Fibanc (Grupo Mediolanum) y el Banco Caminos

> No disponían información corporativa en sus páginas: General Electric, Citibank España, Banco Alcalá, Banco Cooperativo Español, RBC Dexia Investor Services España, Banco de la Pequeña y Mediana Empresa, Banco Cetelem (Grupo BNP), Allfunds Bank, Privat Bank

> El Banco Inversis y el G. de Servicios Financieros Caja Madrid Mapfre, por pertenecieren al Grupo Caja Madrid

> Por último, EBN Banco de Negocio por pertenecer al Grupo formado por CAM, UNICAJA, IBERCAJA y CAJA DUERO.

Pese al resultado final de la muestra, hemos decidido ampliar la población, por lo que hemos considerado en nuestro estudio la participación de las Cajas de Ahorro, basándonos en el hecho de que, conforme la Confederación Española de Cajas de Ahorros (CECA) [11], "las Cajas de Ahorros españolas son entidades de crédito plenas, con libertad y equiparación operativa completa al resto de las que integran el sistema financiero español". Además cita en su página que las cajas españolas atienden el 96,3% de la población, con sucursales en su propia localidad y al restante 3,7% de manera itinerante.

Hemos incluido en la muestra las cuarenta y cinco Cajas de Ahorros existentes en España que cubren la totalidad del territorio nacional. En esta segunda parte también hemos incrementado la muestra considerando los datos de los Grupos de las Cajas de Ahorro (conforme Tabla 3).

Utilizando los mismos criterios adoptados anteriormente, hemos conseguido reunir 37 Cajas, resultando excluidas 8 Instituciones (17,77%), por no facilitaren información referente al período de 2007, a saber:

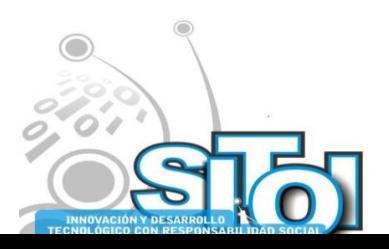

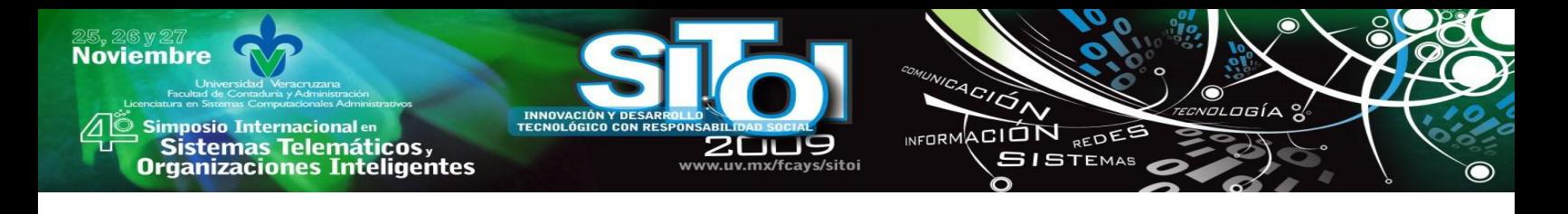

- Caja de Avila
- Caja Cantabria
- Caja Circulo
- Caja Extremadura
- Caja de Jaen
- Colonya Caixa Pollença
- Caja Kutxa
- Caixa de Balears

Como resultado final, la muestra se quedó compuesta por 51 IF (conforme Tabla IV), integradas por 14 Bancos y 37Cajas de Ahorro.

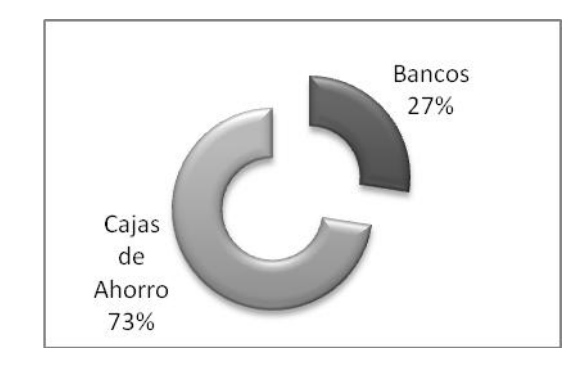

## **GRÁFICO 1 – COMPOSICIÓN DE LA MUESTRA**

La metodología analítica empleada en el trabajo empírico ha venido condicionada por la naturaleza cualitativa de las variables utilizadas, de naturaleza binaria, que sólo podía adoptar valores (1,0), respondiendo a las preguntas objeto de estudio. Cada una de estas preguntas toma el valor de [0] cuando no presenta la información, [1] si presenta la información.

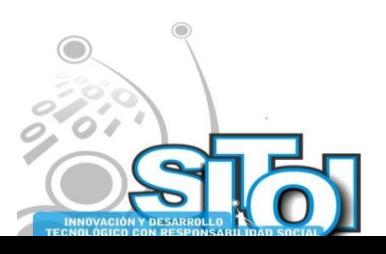

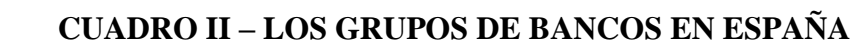

www.uv.mx/fcays/sitoi

**INNOVACIÓN**<br>TECNOLÓGICO

ACIÓN

ัก

INFORMACIÓN REDES

,<br>1106íA X

 $\bullet$ 

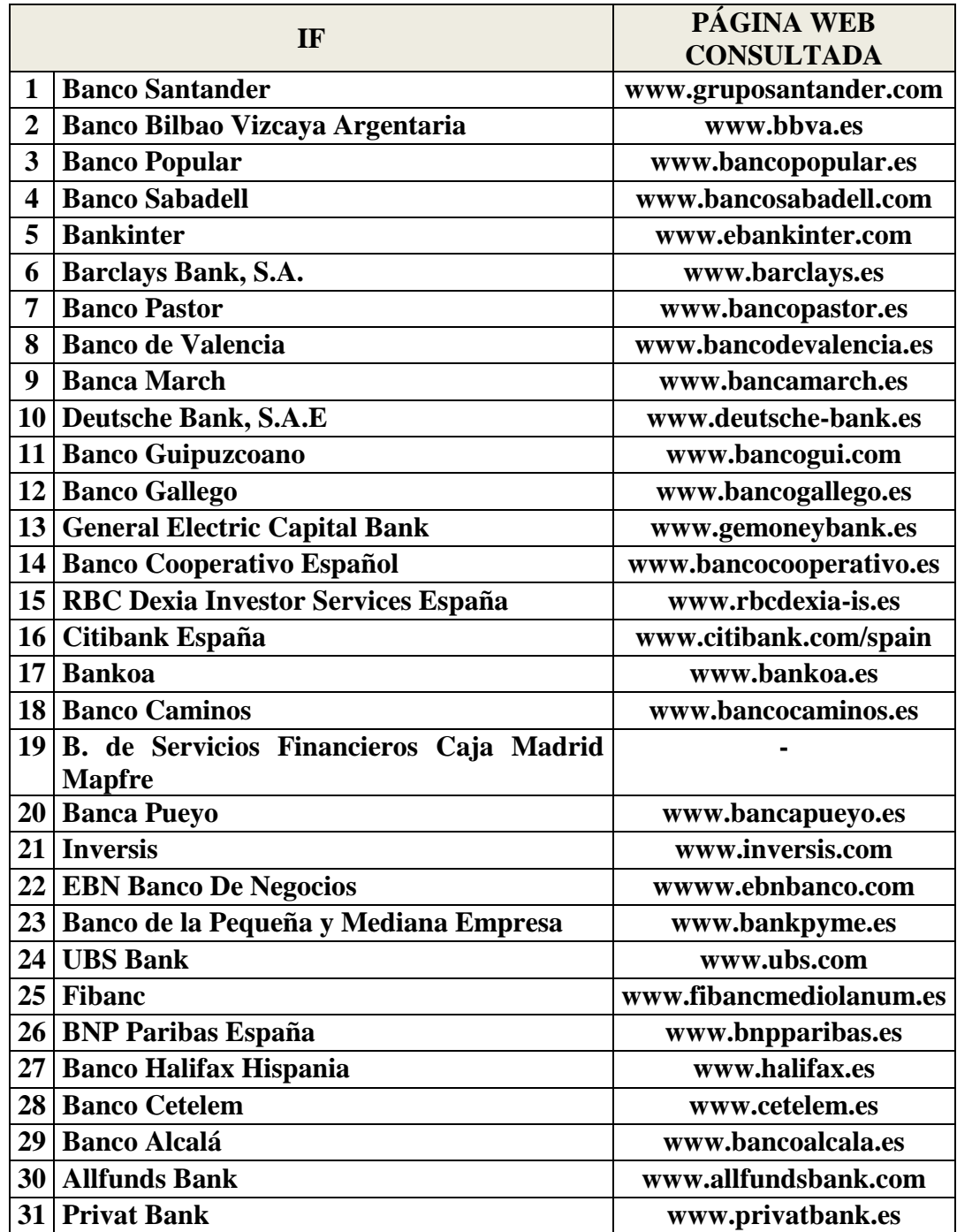

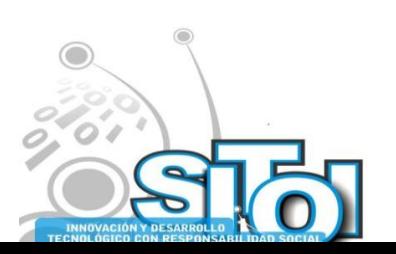

25,26y27<br>Noviembre

)<br>| Simposio Internacionalen<br>| Cistemas Telemáticos,<br>| Organizaciones Inteligentes

# **CUADRO III – LOS GRUPOS DE CAJAS DE AHORRO EN ESPAÑA**

www.uv.mx/fcays/sitoi

**INNOVACIÓN Y DESARR<br>TECNOLÓGICO CON RESI** 

VICACIÓN

 $\mathbf{\breve{o}}$ 

INFORMACIÓN REDES

 $\bullet$  $z$ MOLOGÍA  $\frac{1}{2}$ 

 $\bullet$ 

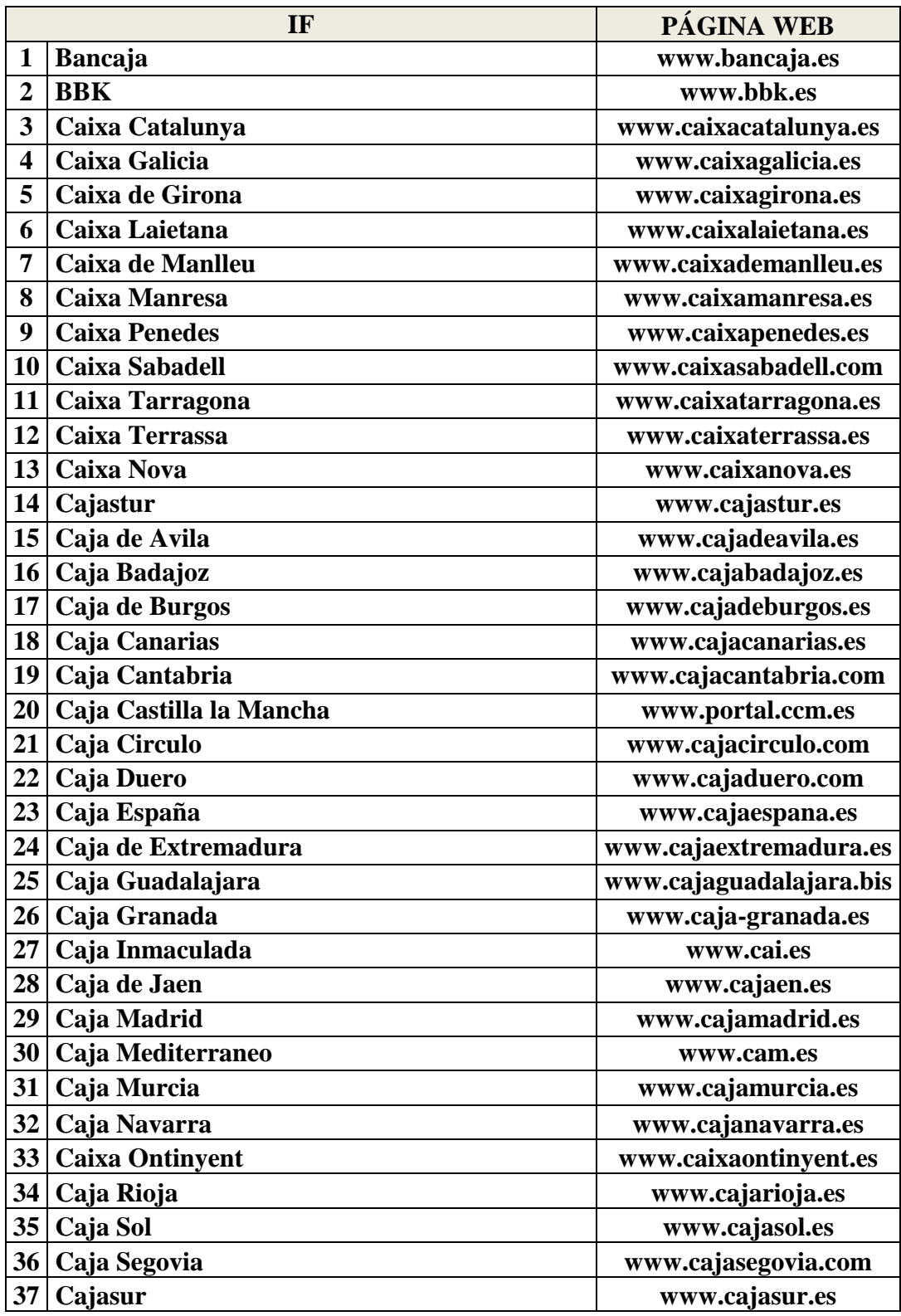

**Contract** 

25,26y27<br>Noviembre

)<br>| Simposio Internacionalen<br>| Cistemas Telemáticos,<br>| Organizaciones Inteligentes

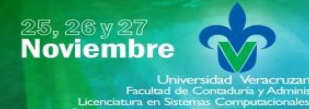

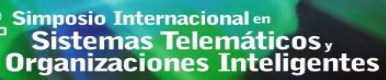

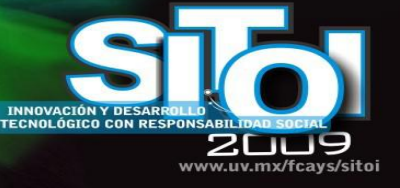

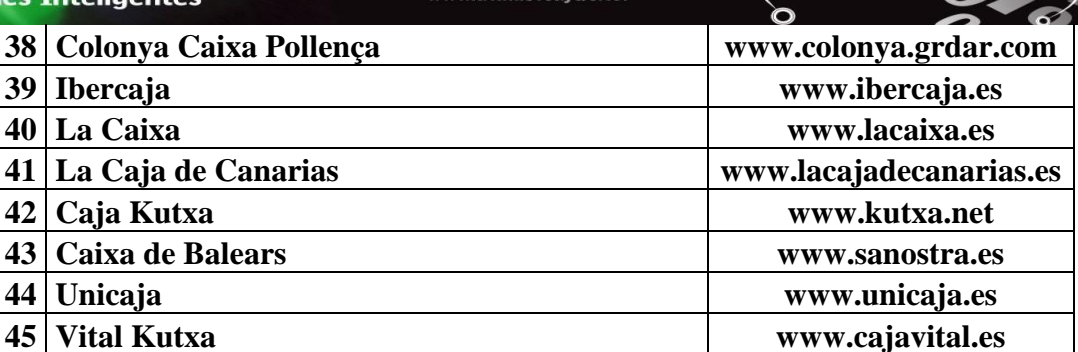

 $4C/\overline{G}$ 

INFORMACIÓN REDES

ogía

 $\bullet$ 

## **TABLA IV – RESULTADO FINAL DE LA MUESTRA DEL SECTOR FINANCIERO ESPAÑOL**

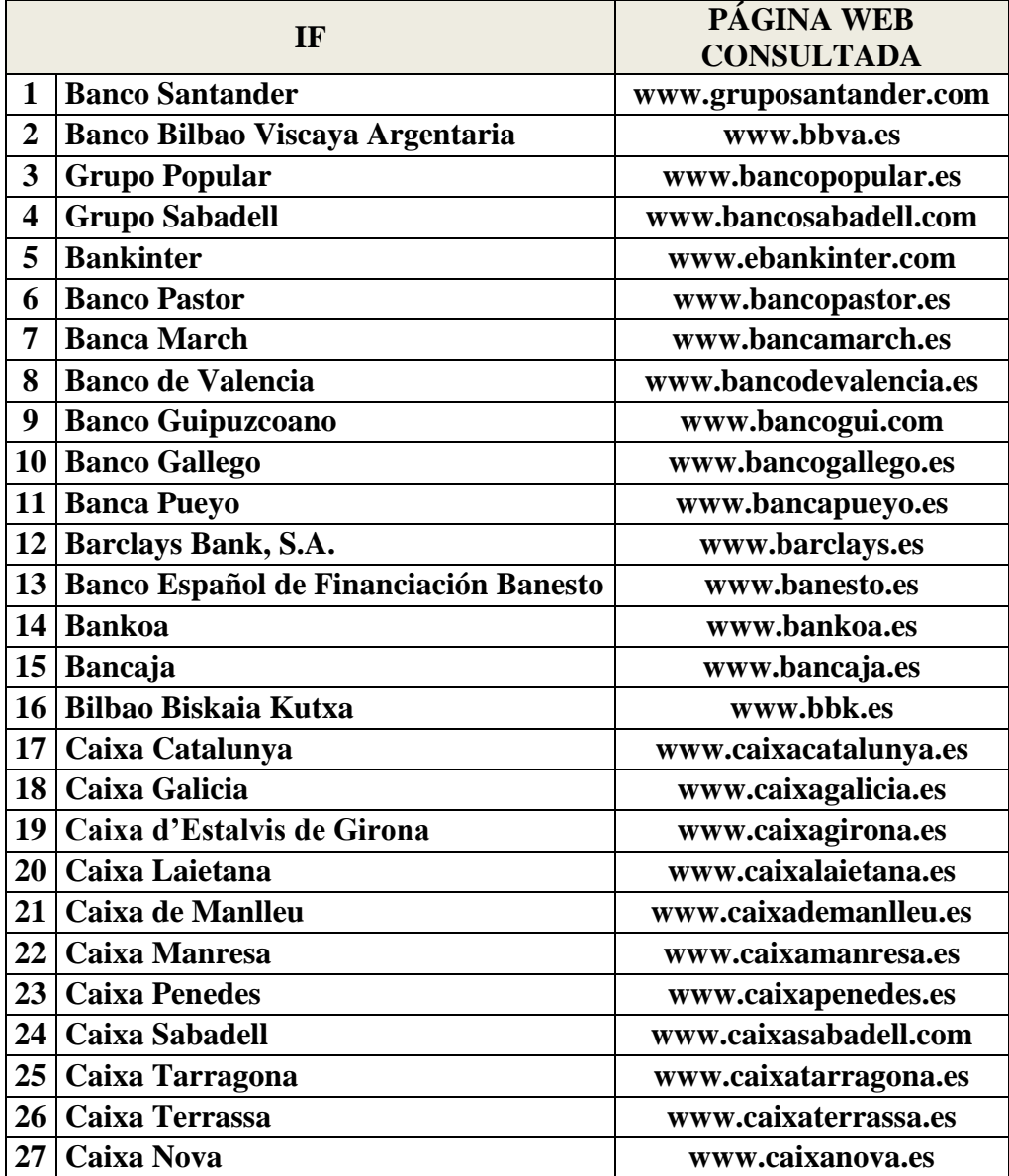

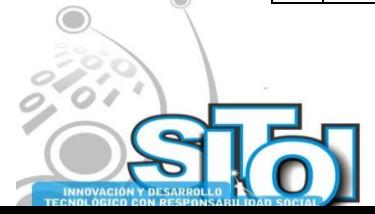

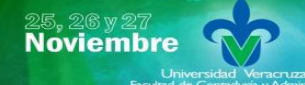

| Simposio Internacionalen<br><sup>|</sup> Sistemas Telemáticos,<br>Organizaciones Inteligentes

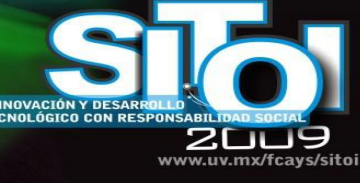

INFORMACIÓN REDES

 $\frac{4G}{G}$ 

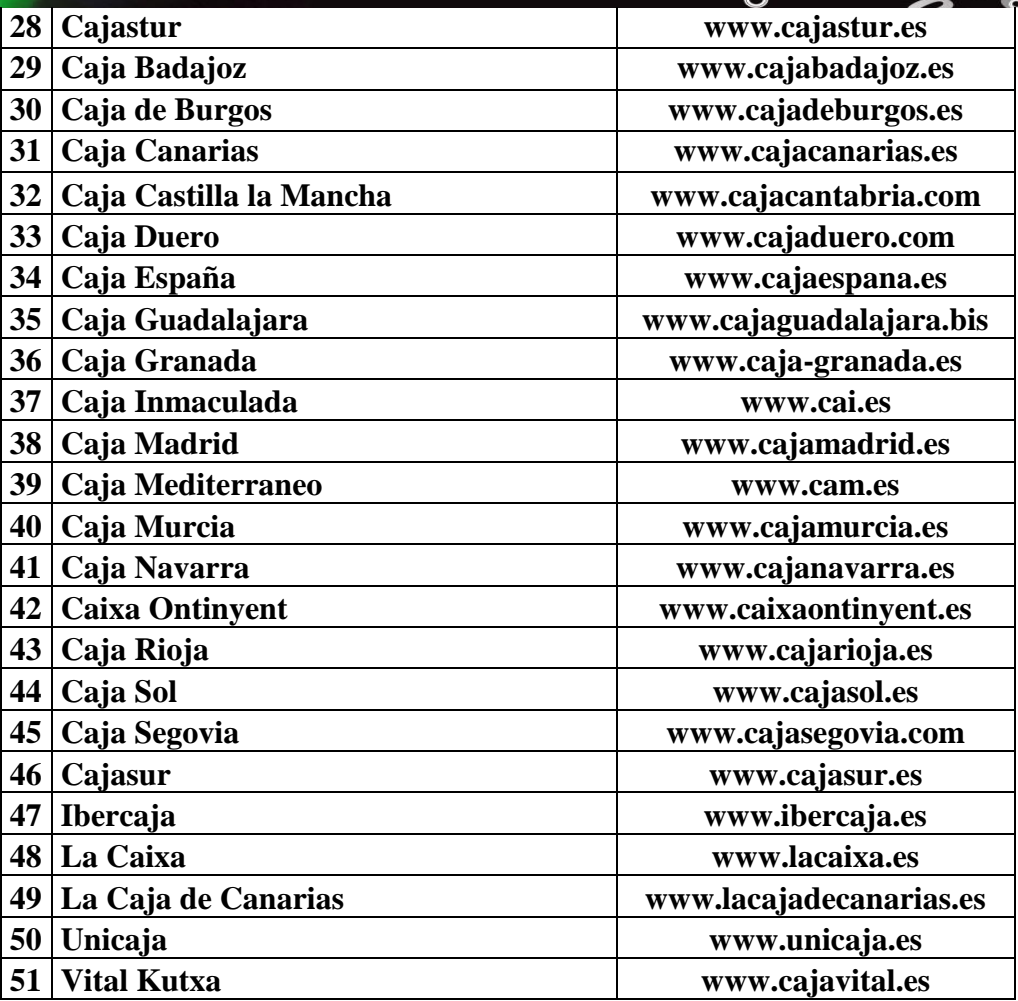

## **4. RESULTADOS**

Tras analizar los datos de la muestra, en este apartado nos dedicaremos a presentar los resultados alcanzados desde las siguientes perspectivas:

- Divulgación de la Memoria de RSC Resultado Global
- Divulgación de la Memoria de RSC por parte de los Bancos
- Divulgación de la Memoria de RSC por parte de las Cajas de Ahorro

En relación al resultado Global, al analizar la divulgación de una Memoria de Responsabilidad Social Corporativa, también llamada de Memoria de Sostenibilidad, verificamos que el 76% de las IF disponen de tal informe, frente al 24% de las IF que no la elaboran., lo que ya nos permite constatar la importancia dada a la elaboración de la Memoria de RSC por gran parte de las IF, aunque ésta todavía no es de carácter obligatorio para las que no cotizan en Bolsa, hecho que en cierta forma justifica la mayor incidencia por parte de los Bancos, conforme desglosamos a continuación.

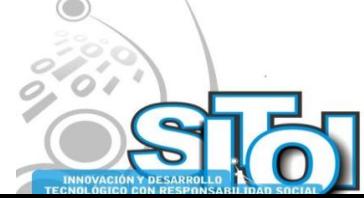

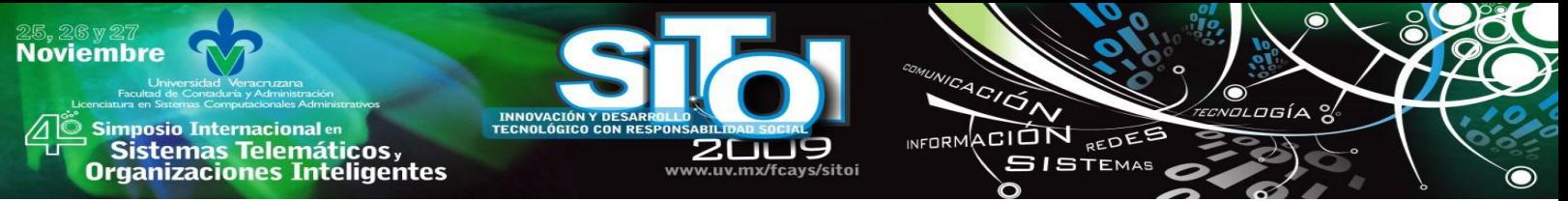

En según lugar, a lo que se refiere a la parte de la Muestra correspondiente a los Bancos, constatamos que el 85,71% de los bancos disponen de tal información, frente al 14,29% que no la elaboran.

Por último, al analizar la Muestra en lo que se refiere solamente a las Cajas de Ahorro, resulta que el 73% del total de las Cajas, divulgan el Informe de Sostenibilidad frente al 27% de las Cajas que no presentan.

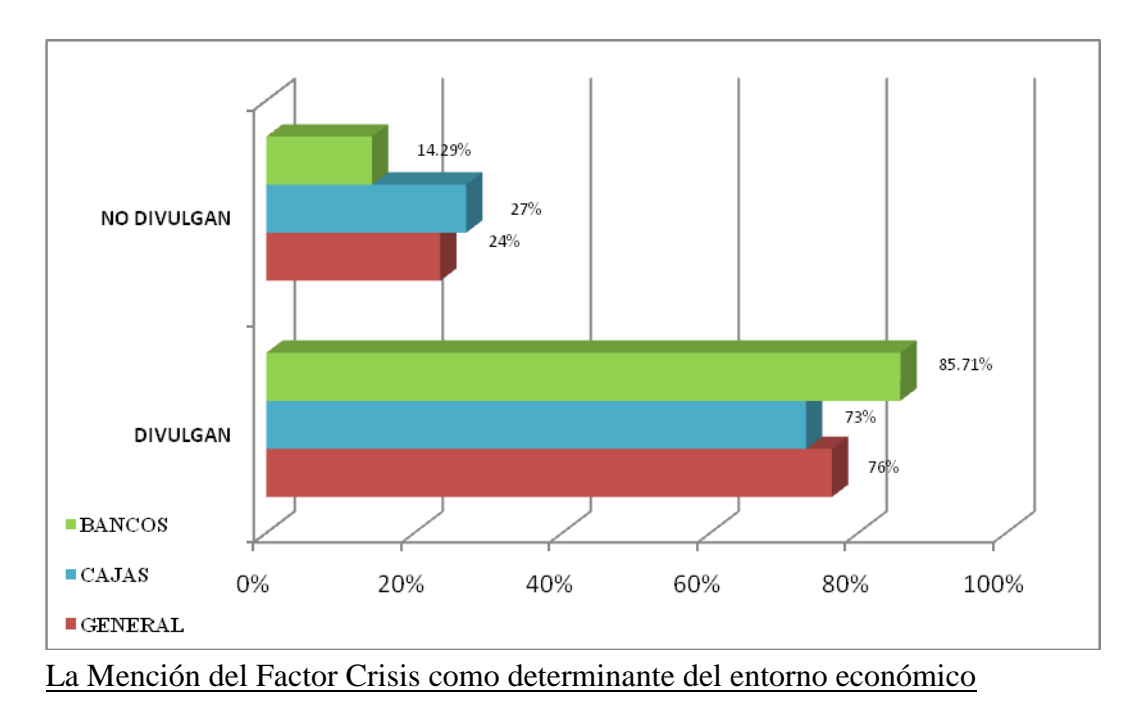

# **GRÁFICO 2 – DIVULGACIÓN DE INFORME DE RSC**

Para lograr el objetivo de nuestro estudio, verificamos en las Memorias de las IF la mención del factor crisis, citado en algunos de los informes como importantes variables financieras relacionadas al beneficio del ejercicio. Por lo tanto, no hemos considerado las que justifican el entorno a través de mención de crisis pasadas, o la mención que se suele hacer a la Contingencia que prevé tal situación, así como los análisis de especialistas realizados en este campo, donde se realizan un análisis de escenarios críticos conocido como stress-testing.

Por ello, nos hemos centrado en el factor crisis citado como condicionante de la situación presentada por la empresa y referido al último ejercicio, más específicamente, las IF que revelan haber sido afectadas por la estallada de la conocida Crisis Subprime estadounidense o por sus consecuencias, es decir, la Crisis de la hipoteca estadounidense estallada en el pasado Julio de 2007.

Ateniéndonos a lo dicho y nada más analizar los informes de las IF, constatamos que desde una perspectiva global, 69% de las IF mencionan el factor Crisis en sus Informes, frente al 31% que no lo hacen.

Al analizar la muestra separadamente, podemos constatar que los Bancos representan más significativamente las IF que hacen referencia sobre la Crisis en sus informes del ejercicio de

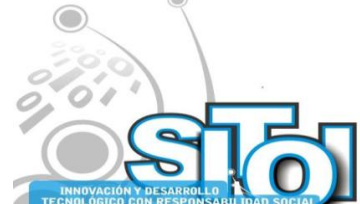

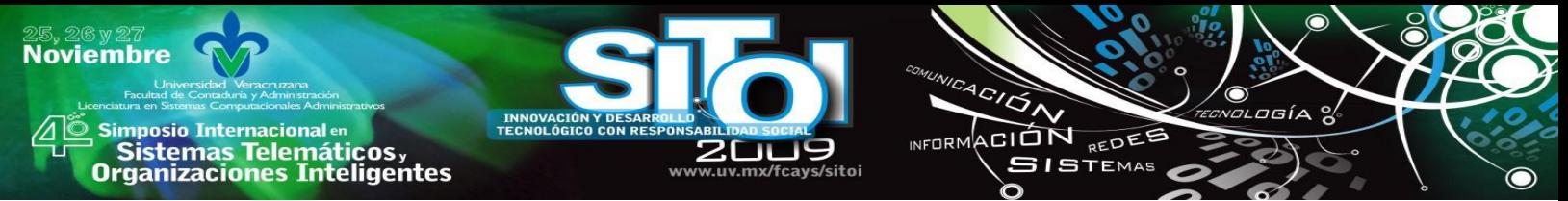

2007, presentado por 85,71% de los Bancos, frente al 62% de las Cajas que informan información sobre tal aspecto.

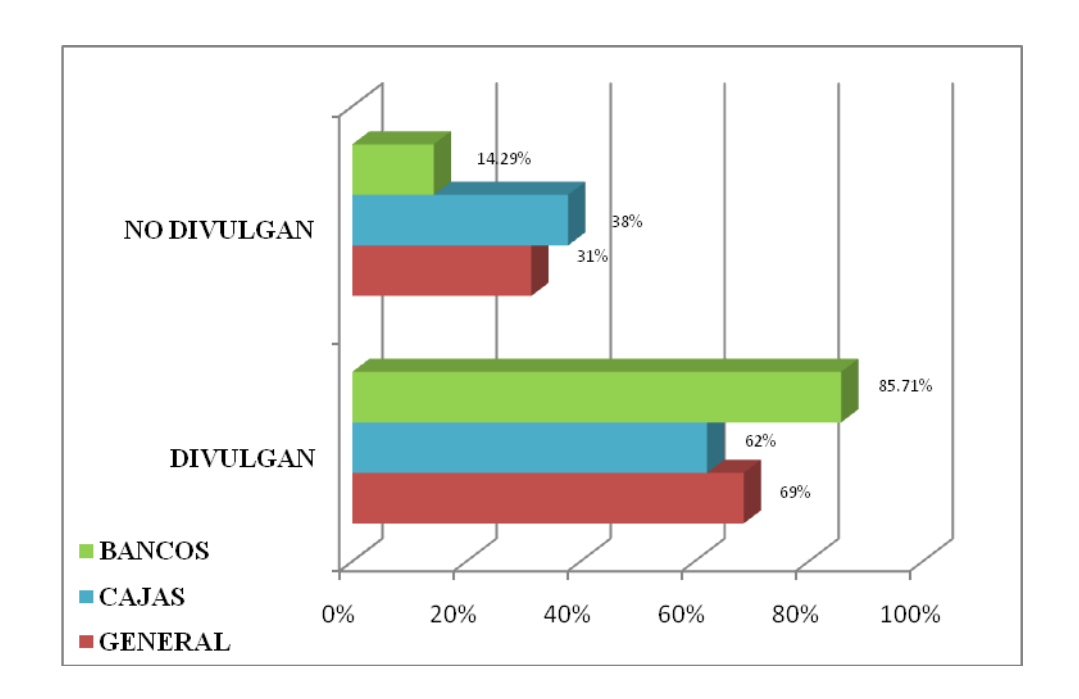

## **GRÁFICO 3 – DESTAQUE DEL FACTOR CRISIS EN EL ENTORNO ECONÓMICO**

## **5. CONSIDERACIONES FINALES**

En la actualidad, las organizaciones tienen prestado una mayor atención a la divulgación de información sobre la Responsabilidad Social Corporativa, pese a la importancia dada a la información facilitada, como instrumento de Transparencia.

La información que completa la información financiera, como es el caso de la Información sobre el Entorno económico, objetivo de nuestro estudio, se enmarca dentro de la Información discrecional.

En nuestro trabajo, hemos constatado que aunque uno de los sectores más afectados por la Crisis ha sido el Financiero, la información sobre tal efecto no se ha evidenciado en la totalidad de las Instituciones en España.

Sin embargo, resaltamos que el factor crisis, mencionados en los Informes de Responsabilidad Social Corporativa, se enmarcan como un factor de relevancia a ser considerado en tales periodos, por lo que indicamos su mención en gran parte de las IF en España.

Por último, destacamos que nuestro estudio tiene como objetivo un primer intento en investigar, a través del análisis directo de los informes anuales, uno de los aspectos a que conllevan el periodo de crisis reflejado en la información facilitada por las IF en España.

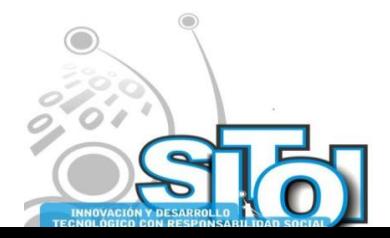

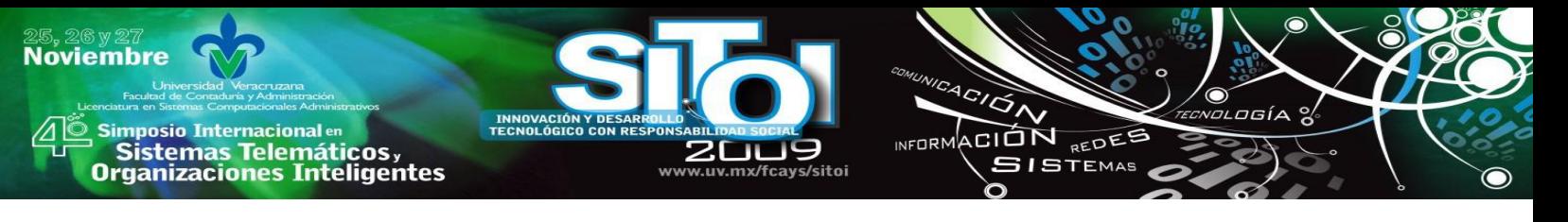

### **8. BIBLIOGRAFIA**

- [1] Asociación Española de Contabilidad y Administración de Empresas (AECA) (2002): documento nº 1de la Comisión de Nuevas Tecnologías y Contabilidad: Código de Buenas Prácticas para la divulgación de la información financiera en Internet.
- [2] Cormier, D. et. al.(2009). The use of Web sites as a disclosure platform for corporate performance, Journal of Accounting Information Systems, 10 (1), pp  $1 - 24$ .
- [3] Kelton, A.S. e Yang, Y. (2008). The Impact of corporate governance on Internet Financial reporting. Journal of Accounting Information Systems, 27, pp 62-87.
- [4] LEY 26/2003, de 17 de julio. "Ley de Transparencia"
- [5] Asociación Española de Contabilidad y Administración de Empresas (AECA) (2002): documento nº 1de la Comisión de Nuevas Tecnologías y Contabilidad: Código de Buenas Prácticas para la divulgación de la información financiera en Internet.
- [6] Meléndez Huelin , O. (2009). Derecho Concursal y normativa contable del banco de España: provisiones por insolvencia y alternativas al concurso de acreedores, Revista de Derecho Concursal y Paraconcursal, 10, pp. 241 – 260.
- [7] Pina, V. P. (1989). La información Contable en la Predicción de la Crisis Bancaria 1977 1985, Revista Española de Financiación y Contabilidad, Vol. XIX, 58 pp. 309 – 338.
- [8] REAL DECRETO 1514/2007, de 16 de noviembre, por el que se aprueba el Plan General de Contabilidad.
- [9] La Porta, R.; Lopez-de-Silanes, S.; Shleifer, A. y Vishny, S. (1998). Law and finance. Journal of Political Economy, 106, 1113-1155.
- [10] Iturriaga, F. J. y Carmo, M.L. (2006). Análisis Internacional de los Códigos de buen gobierno. Universia Business Review, pp. 10-21.
- [11] Confederación Española de Cajas de Ahorros (CECA), página web [en línea] <www.ceca.es > [Consulta realizada al 4 de Septiembre de 2009]

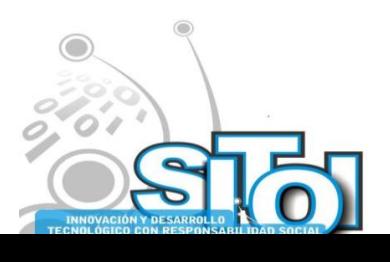

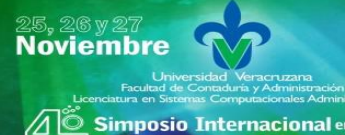

, Simposio Internacionalen<br>Printernas Telemáticos ,<br>Organizaciones Inteligentes

#### **AUTORES:**

#### **Gentil de Souza, Fernando**

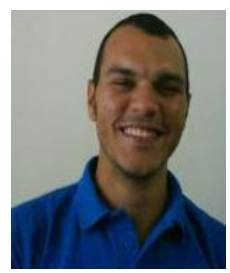

Alumno del Master Oficial en Contabilidad y Finanzas de la UNIZAR Calle Concepción Arenal, 10 4º D – 50005 Zaragoza Teléfono: 622 439 134 [timbiriu@hotmail.com](mailto:timbiriu@hotmail.com)

www.uv.my/fravs/sitoj

**INNOVACIÓN**<br>TECNOLÓGICO

ACIÓN

INFORMACIÓN REDES

.osía

 $\bullet$ 

#### **Tevera Mandujano, Beatriz**

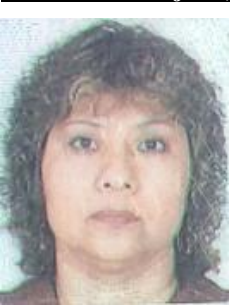

Profesora de la Facultad de Contaduría y Administración de la UNCH – México Alumna del Master Oficial en Contabilidad y Finanzas de la UNIZAR Calle Tercera Poniente Norte, 1114 – Tuxtla Gutiérrez, Chiapas Teléfono: 01 961 61 8 16 48 [bteveram@hotmail.com](mailto:rodrigovgb@yahoo.es)

#### **Vaz Gomes Bastos, Rodrigo**

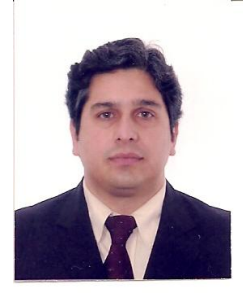

Profesor de la Facultad de Igarassu – Brasil Alumno del Master Oficial en Contabilidad y Finanzas de la UNIZAR Calle Concepción Arenal, 10 4º D – 50005 Zaragoza Teléfono: 627 119 169 [rodrigovgb@yahoo.es](mailto:rodrigovgb@yahoo.es)

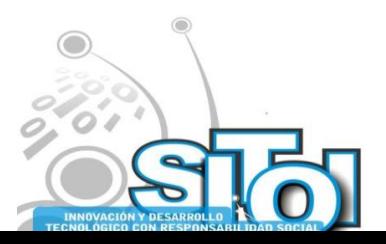

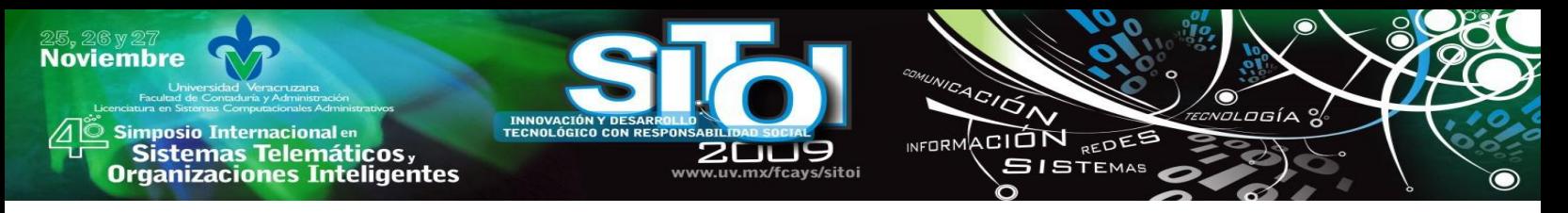

# **CENTRO INTEGRAL PARA EL DESARROLLO Y TRANSFERENCIA DE LAS TECNOLOGÍAS DE LA INFORMACIÓN Y COMUNICACIÓN**

Solís Muñiz, Adolfo de Jesús, Culebro Mandujano, María Eugenia, Garzón Clemente, Rebeca, Román Julián, Rebeca, rroman@unach.mx

*En el presente documento, se presenta un caso de éxito del Centro Integral para el desarrollo y transferencia de Tecnologías de la Información y Comunicación (TIC): un proyecto de diagnóstico de necesidades y mejora de las habilidades tecnológicas de una Sociedad Cooperativa en una zona turística del Estado de Chiapas. El proyecto fue dirigido por cinco docentes y tuvo la participación de veintidós estudiantes de la Licenciatura en Sistemas Computacionales de la Universidad Autónoma de Chiapas.*

### **EL TURISMO Y LAS TICs**

La industria del turismo y la Tecnología de la Información y Comunicación sostienen en la actualidad una relación estrecha e indisoluble; se considera que la necesidad de la tecnología en esta rama de la economía se debe principalmente a dos razones pragmáticas: el turismo es una actividad interterritorial que promociona y comercializa actividades ofrecidas lejos del lugar donde se encuentra el cliente y; por otro lado, al formar parte de una industria que involucra ocio y entretenimiento, necesita medios de promoción basados en medios audiovisuales que resulten atractivos para los clientes potenciales.

Con la difusión del Internet, han existido cambios importantes en la distribución de los servicios turísticos en el mundo. En la figura 1 se muestra la estructura que tenía antes de Internet y en la figura 2 muestra los cambios que ha sufrido. El principal cambio que presenta son los infomediarios, es decir, aquellos que se dedican a proporcionar información a través de un sitio Web. Ahora los consumidores tienen la opción de reservar cualquier combinación de servicios utilizando la combinación que deseen de infomediarios.

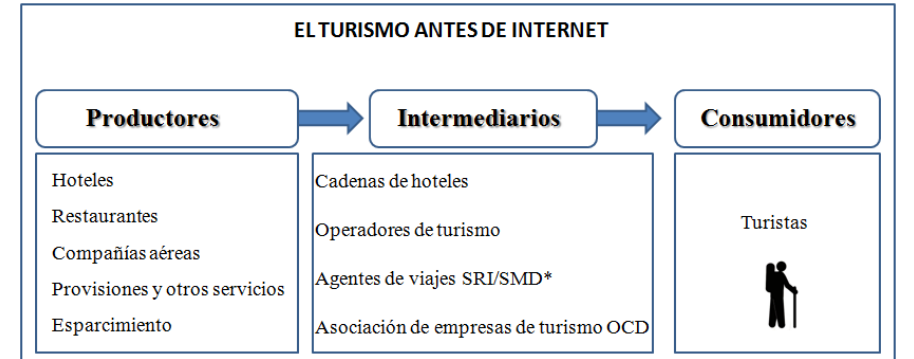

**Figura 1. El comercio electrónico y el turismo: nuevas perspectivas y retos para los países en desarrollo.**

**Fuente: Conferencia de las Naciones Unidas sobre Comercio y Desarrollo (septiembre 2000)**

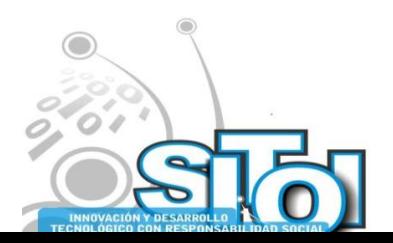

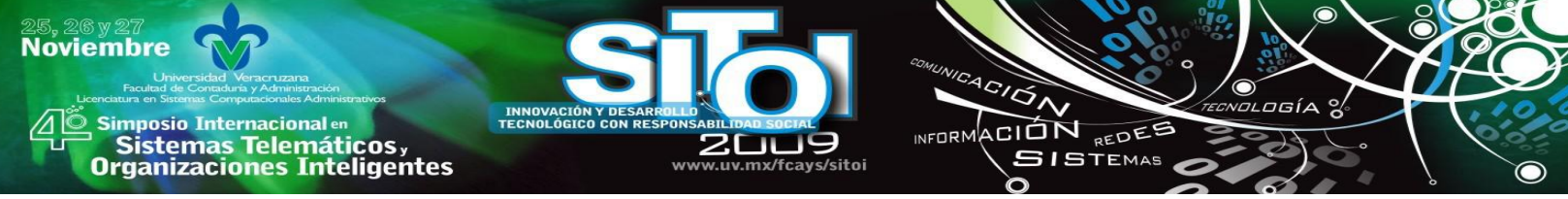

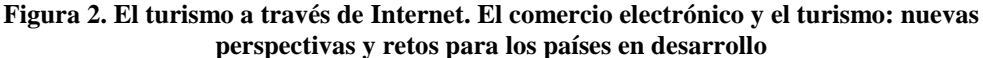

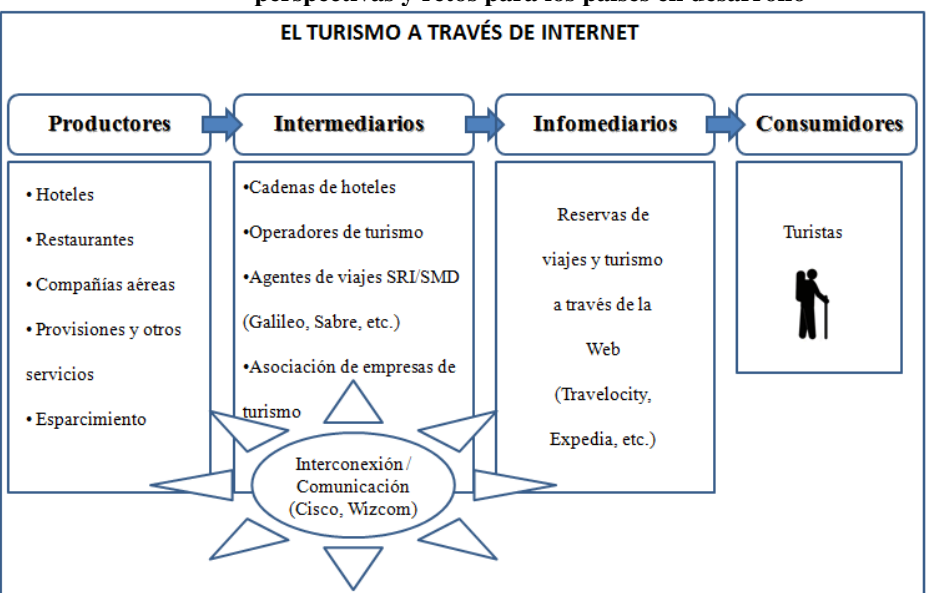

**Fuente: Conferencia de las Naciones Unidas sobre Comercio y Desarrollo (septiembre 2000)**

El turismo se ha consolidado como una de las empresas que se ha desarrollado con mayor éxito en Internet, especialmente en lo que a comercio electrónico se refiere. A pesar de que en los últimos años ha aumentado de forma impresionante el número de usuarios que utilizan este medio para realizar la compra de algún servicio turístico como boletos de avión o servicios de hospedaje; el comercio entre empresas (*business to business*) es la opción que más se utiliza en el sector turismo para llevar a cabo transacciones comerciales de forma electrónica.

Asimismo, se considera que las tecnología la de información y comunicación (TIC) son detonadores críticos de la mejora de los procesos productivos y sociales, tiene influencia sobre la mayoría de las áreas de desarrollo en la región. Las grandes compañías y los diferentes niveles de Gobierno, centros de estudio y otros ya utilizan la TIC para el cumplimiento de algunos de sus objetivos, pero las pequeñas organizaciones productivas y grupos sociales marginados no han recibido todo el beneficio que la aplicación en soluciones de la TIC puede aportar.

### **COMPORTAMIENTO DEL COMERCIO ELECTRÓNICO DE SERVICIOS TURÍSTICOS EN MÉXICO**

La Asociación Mexicana de Internet (AMIPCI) integra a las empresas que representan una influencia en el desarrollo de la Industria de Internet en México. Desde el año 2004 viene realizando estudios del comportamiento del Comercio Electrónico en México, a partir de ahí se arrojan los siguientes datos (Ver figura 3)

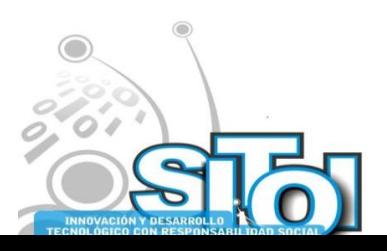

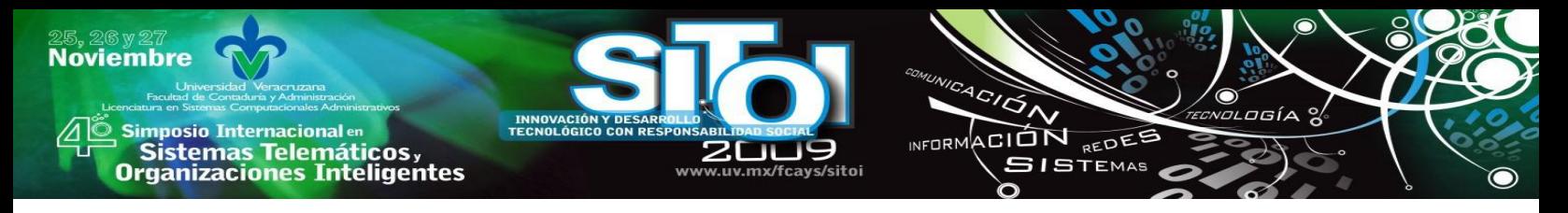

**Figura 3. Comercio Electrónico en México**

| COMERCIO ELECTRÓNICO DE SERVICIOS TURÍSTICOS EN MÉXICO |                     |                     |      |                                     |
|--------------------------------------------------------|---------------------|---------------------|------|-------------------------------------|
| <b>Productores</b>                                     | 2004                | 2005                | 2006 | 2007                                |
| Ventas totales                                         | 2,384,000,687 (M.N) | 3,792,000,000 (M.N) |      | 482,000,000 (USD) 955,000,000 (USD) |
| Crecimiento anual                                      |                     | 59%                 | 53%  | 78%                                 |
| % del sector turismo / viajes                          | 23%                 | 42%                 | 66%  | 72%                                 |

**Fuente: Estudio AMIPCI de Comercio Electrónico en México, 2005, 2006, 2007, 2008**

En el año 2004 las ventas totales del comercio electrónico al consumidor alcanzaron la cifra de 2,384 millones 687 mil pesos. El sector viajes alcanzó el mayor monto de ventas por Internet en relación con los demás sectores, llegando a una cifra acumulada de 945 millones 348 mil pesos y representó el 23% del total de ventas.

Para el 2005, el importe de ventas de comercio electrónico fue de \$3,792 millones de Pesos, del total el 42% en correspondió al sector de viajes. Se tuvo con un crecimiento anual del 59%.

En el año siguiente, el importe de ventas de comercio electrónico fue de \$482 millones de dólares, correspondiendo al sector turismo el 66% con un crecimiento anual del 53%.

En el año 2007, el importe de ventas de comercio electrónico fue de \$955 millones de dólares con un crecimiento anual del 78%. El sector turismo representó el 72% en el B2C (Negocio a consumidor).

#### **CENTRO INTEGRAL PARA EL DESARROLLO Y TRANSFERENCIA DE LAS TECNOLOGÍAS DE LA INFORMACIÓN Y COMUNICACIÓN**

El proceso de globalización, a partir de la expansión de los grupos dominantes de la economía y del extraordinario avance de la tecnología, principalmente en las comunicaciones y en el transporte, ha generado una tendencia creciente hacia la homogeneización del planeta.

Pero este proceso, en el cual se articulan individuos, regiones y ciudades, al mismo tiempo excluye a una porción mayor de grupos sociales y territorios, generando un desarrollo extremadamente dual en el mundo, fenómeno nunca visto en la historia de la humanidad. Frente a un desarrollo considerable de la tecnología y la ciencia al servicio de ciertos sectores sociales y de las actividades económicas encontramos un aumento de la desigualdad, de la exclusión social y de la fragmentación del empleo. Si a esto agregamos los impactos ambientales negativos, tenemos un desarrollo insustentable del planeta.

Dentro de este proceso de cambio global, el turismo, que por sus características tiene un marcado carácter internacional, se ve afectado en gran manera, tanto de manera positiva como negativa.

La era de la globalización implica toda una serie de efectos, directos e indirectos, en el turismo:

 la expansión del turismo internacional viene acompañada de nuevos mercados y de destinos turísticos emergentes que supondrían una paulatina redistribución de los flujos turísticos a nivel mundial.

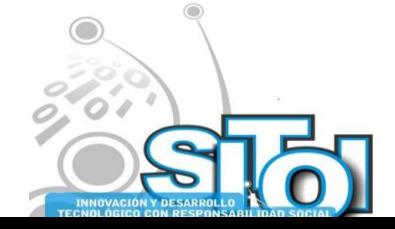

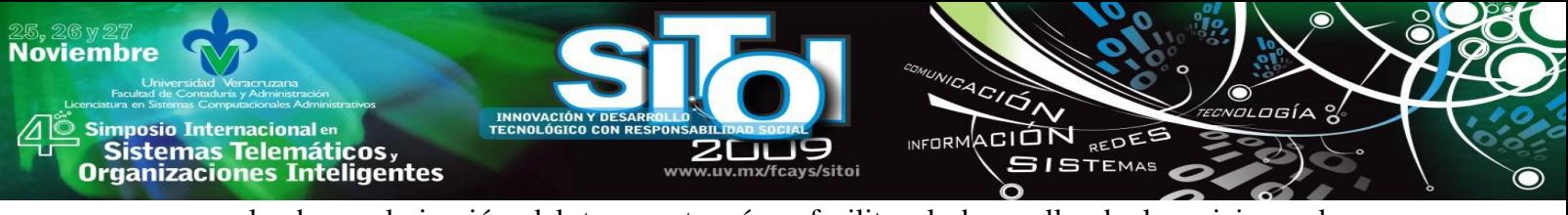

- la desregularización del transporte aéreo facilita el desarrollo de los viajes a larga distancia.
- la expansión empresarial hacia nuevos destinos es cada vez mayor, así como los procesos de concentración empresarial.
- la comercialización, y el marketing en general, de los productos turísticos incorporan progresivamente nuevas tecnología.
- la conservación del medio ambiente se ha convertido en una exigencia incuestionable del mismo modo que debe conciliarse la identidad cultural de los destinos turísticos con la tendencia a la homogeneización antes mencionada.

En este contexto los prestadores de servicios turísticos requieren de la utilización de dos estrategias básicas que complemente el proceso de comercialización y calidad en el servicio: el uso de las Tecnologías de la Información, específicamente los medios de difusión como Internet y el manejo de una lengua extranjera.

Chiapas cuenta con gran cantidad de atractivos turísticos, históricos y culturales, disgregados en toda la geografía, durante los últimos años esta industria ha tenido un desarrollo constante y se han integrado cooperativas y comunidades en pro del desarrollo de destinos y servicios sustentables. El turismo es una de los principales sectores que sostienen la economía. Este lugar es un importante destino turístico a nivel nacional e internacional. Sus bellezas naturales atraen la atención de visitantes de todas partes del mundo, sin embargo, es principalmente turismo europeo quienes frecuentan a nuestro Estado.

A pesar de que se han destinado importantes recursos para el desarrollo de centros turísticos, aún existen deficiencias en el servicio que se brinda a nuestros visitantes. En la actualidad, muy pocos destinos han utilizado como complemento a sus funciones las TIC para el desarrollo de Sistemas de Información, redes de Comunicaciones, sitios de divulgación y creación de conocimiento.

La gran mayoría de los prestadores de servicios turísticos en el Estado (compuestos principalmente por ejidos y cooperativas) no cuentan con capacitación técnica y profesional que les permita brindar un servicio de calidad que incremente a satisfacción del turismo extranjero y aumente la derrama económica que beneficia directa e indirectamente a los pobladores de las regiones turísticas del Estado.

Conscientes de éstas necesidades, el Cuerpo Académico "Desarrollo de Aplicaciones con Tecnologías de Información‖ de la Licenciatura en Sistemas Computacionales de la Facultad de Contaduría y Administración de la Universidad Autónoma de Chiapas, implementó un proyecto de vinculación con la sociedad denominado: ―Centro Integral para el desarrollo y transferencia de las Tecnologías de la Información y Comunicación (TIC)", a través del cual se ha buscado apoyar a organizaciones ubicadas en el Estado de Chiapas mediante la implementación e impulso de sus capacidades tecnológicas.

En el marco del Centro Integral para el desarrollo y transferencia de las Tecnologías de la Información y Comunicación (TIC), se desarrolló un proyecto de Unidad de Vinculación Docente (UVD); éstos son instrumentos flexibles que permiten adaptar los contenidos temáticos de los planes de estudio a la solución de la problemática de desarrollo económico, social y cultural y están concebidas no para sustituir o modificar los currícula, sino para enriquecerla. Son procesos que al mismo tiempo que tienen impacto en los fenómenos sociales, también presentan efectos positivos en lo académico, dinamizando las funciones sustantivas de la Universidad Autónoma de Chiapas.

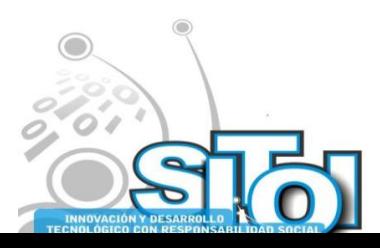

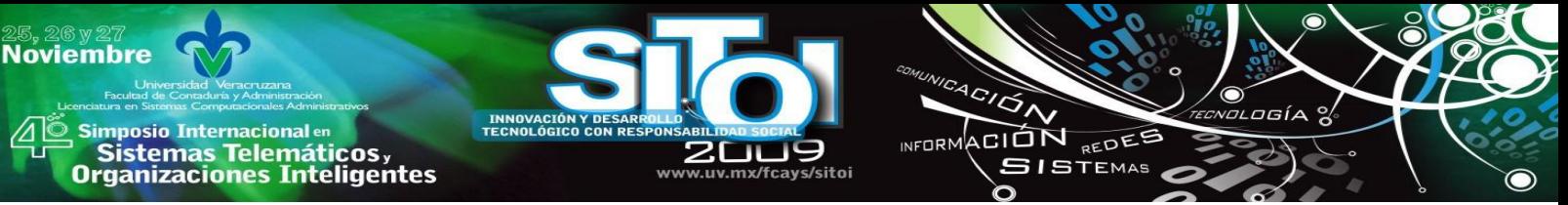

Este proyecto ha surgido con una serie de objetivos de docencia, de investigación y de servicio a la comunidad, por lo que ha sido considerado como una oportunidad de complementar la formación en competencias de los alumnos de la Licenciatura en Sistemas Computacionales, destacando una alta conciencia de las necesidades del Estado y responsabilidad social.

En este contexto, presenta un caso de éxito del Centro Integral, el cual consistió en un diagnóstico de necesidades y mejora de las habilidades tecnológicas de una Sociedad Cooperativa en una zona turística del Estado de Chiapas. El proyecto fue dirigido por cinco docentes y tuvo la participación de veintidós estudiantes de la Licenciatura en Sistemas Computacionales de la Universidad Autónoma de Chiapas.

### **EL CONTEXTO: SOCIEDAD COOPERATIVA NANDAMBÚA, S.C.L.**

Ubicada en la Riviera de Cahuaré, en el Municipio de Chiapa de Corzo del Estado de Chiapas, la Sociedad Cooperativa Nandambúa brinda servicios de recorridos turísticos en lancha a través del Cañón del Sumidero. Conformada por un grupo de veinticinco operadores turísticos, la cooperativa brinda sus servicios a turistas provenientes de diversos lugares de la República Mexicana así como al turismo extranjero, principalmente europeos y norteamericanos.

La Sociedad Cooperativa Nandambúa, una de las diversas organizaciones que prestan estos servicios en Chiapa de Corzo, no cuenta con una estructura organizada para la difusión de sus servicios, sino que atienden al turismo que llega a sus instalaciones, informándoles ahí de sus diversos servicios. Los turistas no tienen referencias especificas previas de la cooperativa como prestadora de servicios, así como del itinerario y recorrido en los atractivos turísticos, tampoco una forma de contacto telefónico o por email, de esta forma no pueden visualizar la claridad y tipo de servicio que pueden encontrar en este embarcadero, que los pone en desventaja con respecto al resto de los servicios que se encuentran en el centro de la de Chiapa de Corzo, a donde la gente se dirige por lo regular. Adicionalmente, es importante señalar que la Sociedad Cooperativa Nandambúa tiene una ubicación geográfica menos ventajosa respecto de su competencia, puesto que se localiza a las afueras de la ciudad.

Dada su naturaleza de conformación, la Cooperativa cuenta con únicamente dos de sus miembros dedicados a labores administrativas, puesto que el resto de sus miembros realizan las labores de operadores turísticos. Por lo tanto, los servicios de Internet y computación son proveídos únicamente cuando existen recursos económicos suficientes o, (lo más común) cuando surgen problemas técnicos que interrumpen sus actividades y cuya atención resulta impostergable.

#### **OBJETIVOS DEL PROYECTO**

- De Docencia: Aplicar, a través de un proyecto integral, los conocimientos que los alumnos adquieren durante su formación y desarrollarlo en la asignatura Integración de redes de Comunicación
- De Investigación: Plantear las bases para el desarrollo futuro de una investigación para determinar los usos y alcances que se tiene en la actualidad en la aplicación de Tecnologías de Información y comunicaciones en el sector de servicios turísticos en la región.
- De Servicio: Generar soluciones basadas en Tecnologías de Información y comunicación para mejorar la competitividad de empresas se servicios turísticos.

Como se menciona en el objetivo de docencia del proyecto, se ha considerado de vital importancia facilitar a los estudiantes de la Licenciatura en Sistemas Computacionales la

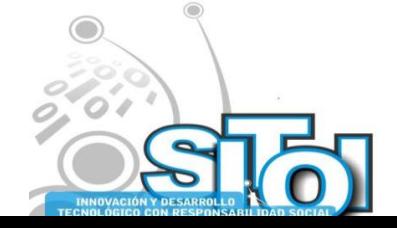

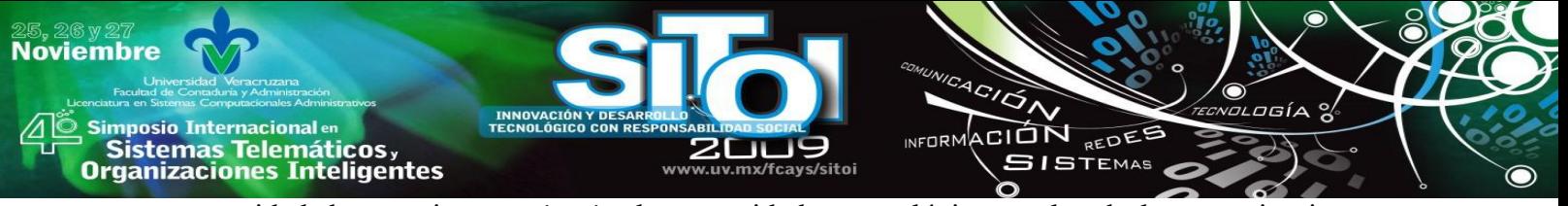

oportunidad de experimentar *in situ* las necesidades tecnológicas reales de las organizaciones Chiapanecas; por lo tanto, se siguió una metodología integradora que abarcó desde el conocimiento y diagnóstico del concepto, hasta la presentación e implementación de un producto generado a partir de las características de la organización y el contexto local, nacional e internacional.

Durante las visitas realizadas a la Cooperativa, los alumnos involucrados pudieron ver que aún en las zonas rurales, la TIC está presente y que las personas también utilizan tecnologías como el Internet para comunicarse, a pesar de que algunos de los cooperativistas (operadores de lanchas) tenían escasos estudios.

Los alumnos aplicaron diversos instrumentos de recopilación de información que aplicaron a los operadores y cooperativistas, así como a turistas que arribaron al lugar, así como a clientes de operadoras turísticas competidoras de la Sociedad Cooperativa Nandambúa.

Entre los resultados más significativos obtenidos mediante las encuestas aplicadas, se obtuvieron los siguientes resultados:

- El número de turistas encuestados fue de 304, las encuesta se aplicaron en dos lugares, 200 cuestionarios (66%) en el embarcadero del Cahuaré donde presta los servicios la Cooperativa Nandambúa, y otros 104 cuestionarios (34%) en el malecón de Chiapa de Corzo, donde prestan sus servicios otras cooperativas que forman parte de la competencia.
- En cuanto a la nacionalidad de los turistas encuestados 268 Mexicanos (88%) y 36 extranjeros (12%). La edad promedio de los turistas fue de entre 18 y 20 años (57%), entre 30 y 40 años (26%), entre 12 y 18 años (16%) y mayores de 60 años (1%). En cuanto al tipo de turismo que realizan se contemplo de tipo Cultural, de Negocios, ecológico, de aventura y arqueológico, ver figura 4.
- En cuanto al servicio recibido, 284 encuestados expresaron estar satisfechos y 20 de ellos dijeron no estarlo. También calificaron la servicios recibidos en el embarcadero de la siguiente manera: 100 lo calificaron de excelente, 196 de bueno, cuatro de regular y ninguno lo calificó como malo. Respecto del servicio recibido durante el recorrido se mantuvo la tendencia anterior: 96 de excelente, 200 de bueno y ocho de regular. 296 Turistas dijeron que volverían a realizar el mismo recorrido en su próxima visita. En relación a como se enteraron o conocieron del atractivo turístico (Cañón del sumidero), 192 fueron referidos por amistades, 76 por la televisión y 36 por agencias de viajes. El 232 (76%) de los turistas usan Internet, el 50% los utiliza todos los días el 17% una vez por semana y el 9% una vez al mes. De los que usan Internet, 68 turistas (22%) contratan servicios turísticos por este medio.

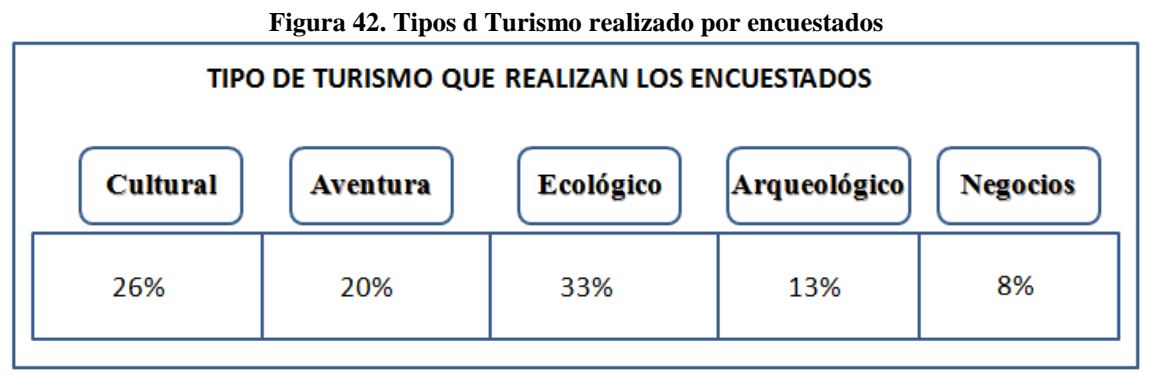

**Fuente: Evaluación diagnóstica realizada en el estudio.**

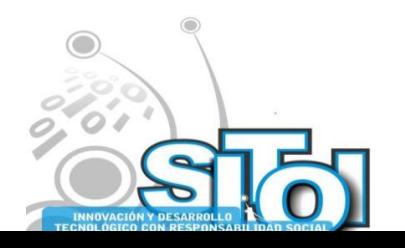
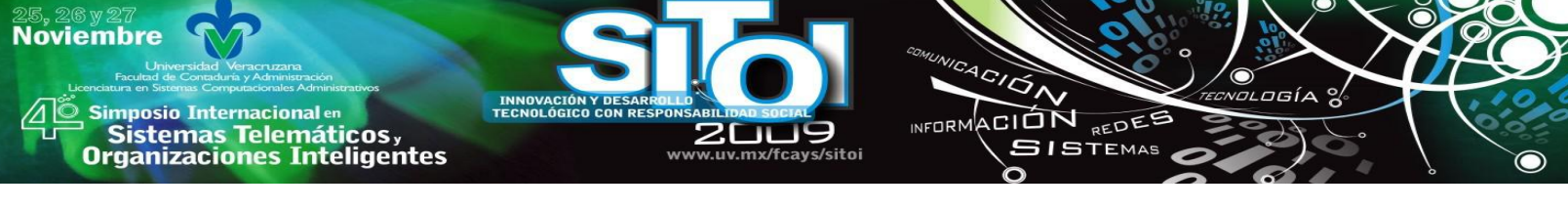

A través del estudio diagnóstico, los estudiantes pudieron observar en una situación real de aprendizaje cómo el crecimiento sostenido de las nuevas tecnologías basadas en el uso de Internet, aplicadas a la información, promoción, gestión y venta (especialmente en las empresas de servicios y muy significativamente en las empresas de servicios vinculadas al turismo) se ha convertido en una necesidad para las empresas que brindan servicios turísticos.

Es importante aquí señalar que los estudiantes, a través de esta experiencia de aprendizaje, lograron identificar una de las más importantes necesidades en el área del turismo nacional, indicada en el sexto objetivo del Plan Sectorial de Turismo 2007-2012; éste relaciona directamente a las tecnologías de la información y comunicación con la productividad y competitividad de los destinos turísticos "para aumentar la atractividad de la oferta tradicional y emergente de México"[7]. Entonces, puede decirse que a través de la confrontación directa con la realidad, pudieron resolver (al menos para una organización turística) una de las necesidades más apremiantes en el contexto nacional e internacional.

A partir de la interpretación de los resultados de la investigación y del diagnostico de uso de la TIC en la cooperativa, los alumnos generaron un producto que derivó en una página WEB (www.sumidero.org/nadambua) que estuvo a prueba y sigue en el ciberespacio, como un modelo de lo que se podría lograr si la cooperativa decidía realizar una pequeña inversión para utilizar esta tecnología como forma de comunicación.

Asimismo, los estudiantes dieron mantenimiento preventivo al equipo de cómputo y la pequeña red que está implementada en la Cooperativa, además de sugerir algunas buenas prácticas para evitar la contaminación de los equipos por virus o pérdida de información por mal uso de los mismos.

## **VINCULACIÓN: SOCIEDAD-UNIVERSIDAD, A TRAVÉS DE LAS TICs**

Al inicio de la operación de las actividades de la UVD se propuso realizar un sitio Web que permitiera dar difusión a los servicios que ofrece la cooperativa Nandambúa, finalmente se pudo realizar mucho más que eso actividad, ya que se logro tener un diagnostico general de las necesidades la empresa y las demandas de los clientes, con lo que se tiene un mejor panorama para realizar o aplicar las estrategias adecuadas.

Los productos finales que se tuvieron fueron:

- Pagina WEB de la Sociedad Cooperativa Nandambúa, S.C.L. (ver Figura 3)
- Estadística del uso de la TIC por parte de los turistas que arriban a los embarcaderos de Chiapa de Corzo, Chiapas.
- Estado del uso de la TIC por parte de la cooperativa
- Mantenimiento preventivo de los equipos de cómputo de la Sociedad Cooperativa Nandambúa.

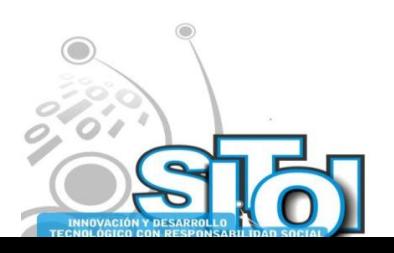

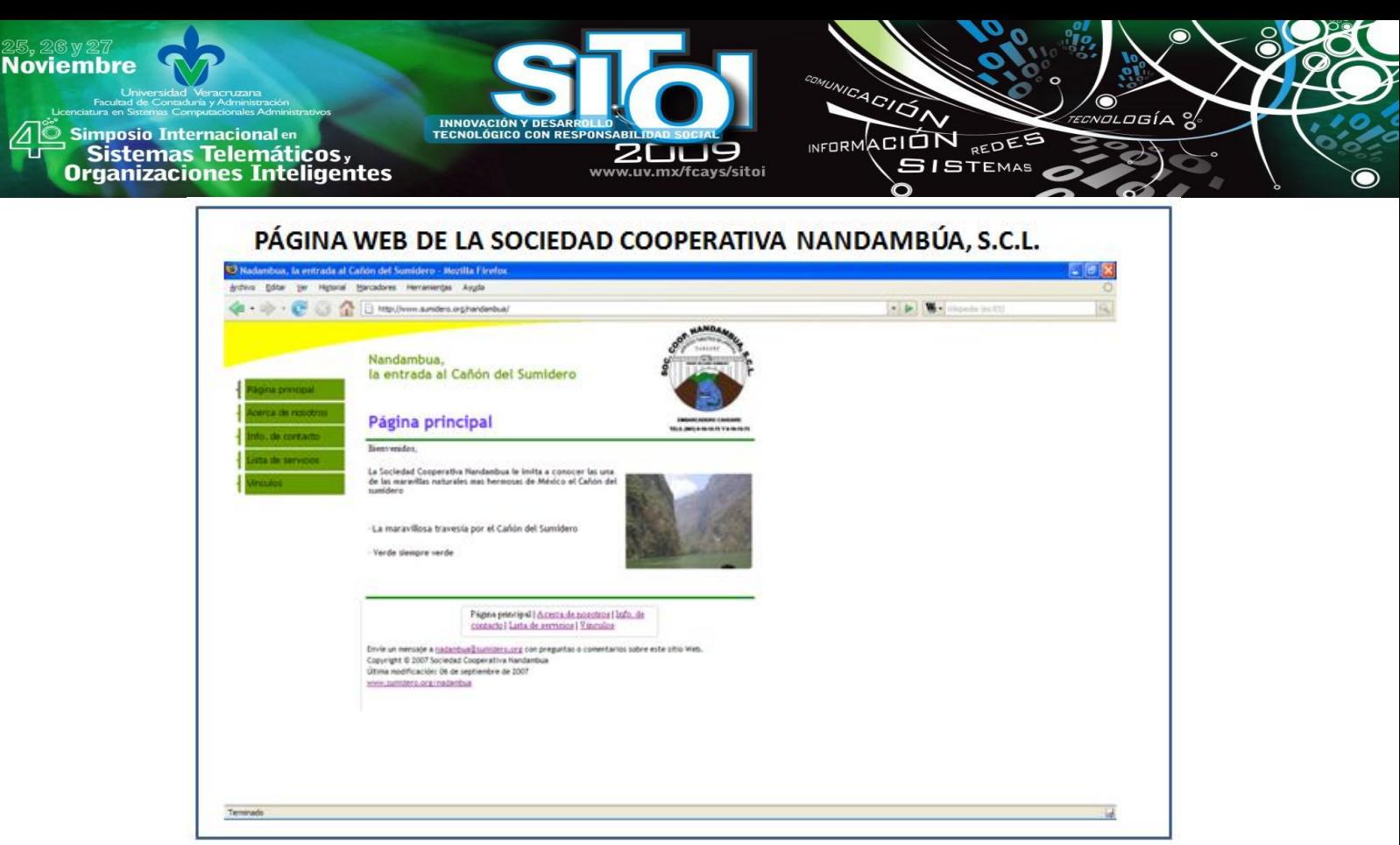

**Figura 3. Fuente: www.sumidero.org/nandambua**

La implementación del proyecto requirió de varias competencias adquiridas por los alumnos participantes durante su formación académica profesional; ya que además de aplicar los conocimientos técnicos de la disciplina, también requirió que aplicaran las habilidades adquiridas en manejo de información estadística, análisis de datos, generación e interpretación de resultados. Asimismo, es importante señalar que este proyecto permitió el desarrollo de habilidades interpersonales y de lenguaje de los estudiantes, por lo que se considera que ha sido una experiencia formativa muy enriquecedora en todos los ámbitos de una formación en competencias profesionales.

Este proyecto de investigación ha sido de alta relevancia académica y social, puesto que por un lado ha sensibilizado a los estudiantes sobre la realidad del contexto local y global con relación a las TICs, y a su vez ha permitido una aportación real desde la Universidad hacia una de los lugares turísticos más importantes del Estado de Chiapas.

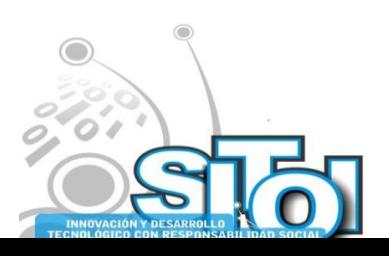

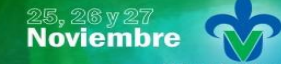

s Simposio Internacional en<br>Pasistemas Telemáticos <sub>y</sub><br>Organizaciones Inteligentes

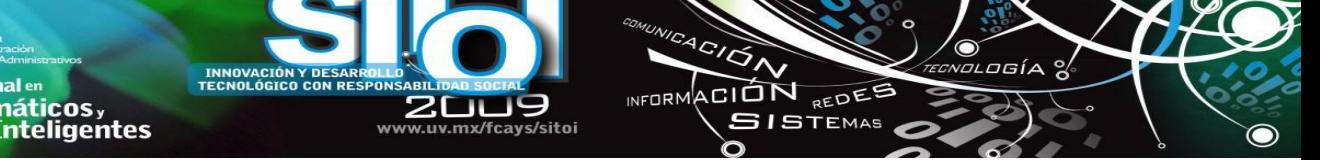

### **REFERENCIAS**

[1] Adriana Peña (2007). Informe de Resultados del estudio AMIPCI de Comercio Electrónico en México, 2007. Resumen ejecutivo. México 2007. Disponible en http://amipci.org.mx/estudios/temp/EstudiodeComercioelectronicomexico2007-07732310011890161

75OB.pdf Consultado el 15 de julio de 2009.

[2] Asociación Mexicana de Internet (AMIPCI) (2006). Informe de Resultados del estudio AMIPCI de Comercio Electrónico en México, 2006. Resumen ejecutivo. México 2006. Disponible en http://amipci.org.mx/estudios/temp/EstudioAMIPCIdeComercioElectronico2006-0965390001161967844OB.pdf Consultado el 15 de julio de 2009.

[3] Asociación Mexicana de Internet (AMIPCI) (2005). Informe de Resultados del primer estudio AMIPCI de Comercio Electrónico en México, 2005. Resumen ejecutivo México 2005. Disponible en http://amipci.org.mx/estudios/temp/AMIPCIResumenEjecutivoComercioElectronico2005-03557630 01138391051OB.pdf. Consultado el 15 de julio de 2009.

[4] Asociación Mexicana de Internet (AMIPCI) (2008). Informe de Resultados del estudio AMIPCI de Comercio Electrónico en México, 2008. Resumen ejecutivo. México 2008. Disponible en http://amipci.org.mx/estudios/temp/Estudio\_AMIPCI\_comercio\_electronico\_2008\_pdf-082457300 1220380781OB.pdf. Consultado el 15 de julio de 2009.

[5] Conferencia de las Naciones Unidas sobre Comercio y Desarrollo (2000) Conferencia de las Naciones Unidas sobre Comercio y Desarrollo, Junta de Comercio y Desarrollo. Comisión de la Empresa, la Facilitación de la Actividad Empresarial y el Desarrollo. Reunión de Expertos en Comercio Electrónico y Turismo. Ginebra, Suiza

[6] Dertouzos, Michael (1997) ¿Que será, cómo cambiara nuestras vidas el nuevo mundo de la informática?, Traductor: Marco Aurelio Galmarini, Planeta, México

[7] Secretaría de Turismo (2007) Plan Sectorial de Turismo 2007-2012. México

[8] Tapscott, D. (1995) The Digital Economy, Mc. Graw Hill. Estados Unidos.

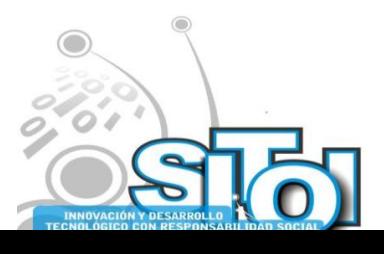

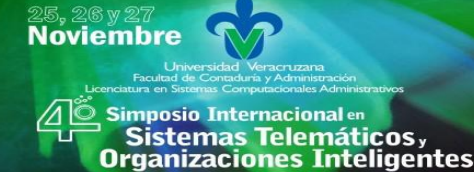

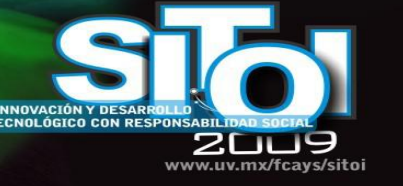

### **CURRICULUM VITAE Adolfo de Jesús Solís Muñiz**

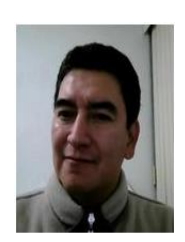

Maestro en Admon. de TI y en Comercio Electrónico (ITESM); estudiante del Doctorado en Estudios Organizacionales (UAM); Certificación en MCP, MCAD y MOS de Microsoft. Profesor de TC Universidad Autónoma de Chiapas, Perfil PROMEP, Miembro del Sistema Estatal de Investigadores de Chiapas (SEI). Miembro del CA Desarrollo de Aplicaciones con TI. Precursor de proyectos con PROSOFT (Programa de Desarrollo de la Industria de Software) en Chiapas. 2004- 2008. Diversas publicaciones. Ponente en congresos de Tecnologías de la Información, Educación y Organizaciones. Miembro de la Red Mexicana de Investigadores en Estudios Organizacionales y de la Asociación Nacional de Instituciones de Educación en Informática AC.

 $\overbrace{\phantom{a}^{A\,G/\mathcal{O}}_{\mathcal{A}}}\overline{\phantom{a}}$ 

INFORMACIÓN REDEE

**SISTEMAS** 

#### **María Eugenia Culebro Mandujano**

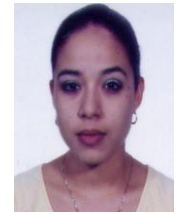

Profesora de Tiempo Completo de la Escuela de Lenguas-Tuxtla de la Universidad Autónoma de Chiapas, miembro del Cuerpo Académico "Didáctica de las Lenguas" e imparte clases en la Licenciatura en la Enseñanza del Inglés, así como en el Departamento de Lenguas- Sección de Inglés. Ha sido además profesora fundadora de la Universidad Politécnica de Chiapas, en la cual colaboró en el diseño de los programas de estudio del área de inglés; y participó en el diseño de los cursos de inglés que se imparten en los programas de Licenciatura en Gestión Turística y Profesional Asociado en Desarrollo de Software de la Universidad Virtual de la UNACH.

Actualmente realiza sus estudios en el Doctorado en Estudios Organizacionales de la Universidad Autónoma Metropolitana.

#### **Rebeca Garzón Clemente**

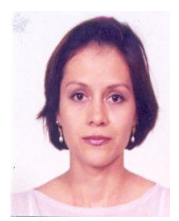

Candidata a doctora en Creación de Espacios Virtuales (2009) por la Universidad de Salamanca, España. Maestra en Admón. de TI, ITESM. Especialista en eLearning. Docente e Investigador de tiempo completo Universidad Autónoma de Chiapas. Miembro del Sistema Estatal de Investigadores de Chiapas (SEI). Miembro del CA Desarrollo de Aplicaciones con TI. Diversas publicaciones. Colaboradora del proyecto "Chiapas Lee – Propuesta para la formación del hábito lector en niños y jóvenes de Zinacantán, Chiapas". Participación en la elaboración del programa académico. Colaboradora del proyecto "La risa. Una vocalización lúdica". Facultad de psicología. Universidad de salamanca.

#### **Rebeca Román Julián**

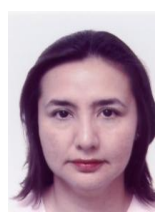

Maestra en Admón. de TI, ITESM (2000). Estudiante de Doctorado en Educación en la Universidad de Costa Rica. Docente e Investigador de TC en la Universidad Autónoma de Chiapas. Miembro del CA Desarrollo de Aplicaciones con TI. Ponencia presentada en el VII Congreso Internacional sobre innovaciones en docencia e investigación en ciencias económico administrativas. García, J.J., Franco, C. y Román, R. (2004). Experiencing with Docuschemas: A multimedia tool for supporting Higher Education. Quaderns Digitals. Román, R. (2003). Evaluación diagnóstica de la Licenciatura en Sistemas Computacionales del Campus I. México: UNACH. Proyectos de Investigación: Diseño Curricular de la LSC, Coordinadora.

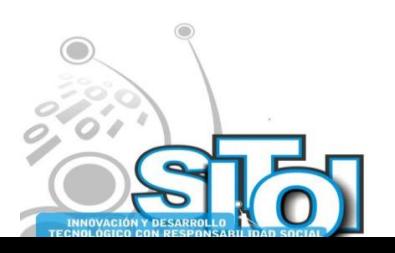

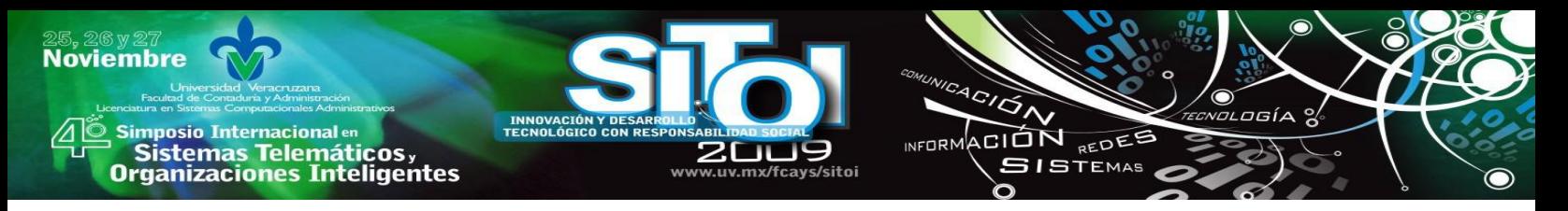

# **LA UNIVERSIDAD VERACRUZANA HACIA LA TRANSFORMACION DE UNA ORGANIZACIÓN INTELIGENTE.**

Mávil Aguilera José Manuel \*, Ricárdez Jiménez Jerónimo Domingo \*, Sangabriel Rivera Isaías\*, Sangabriel Rivera Carlos\*

*Hoy día las instituciones de educación superior se enfrentan a innumerables retos económicos, políticos y sociales, la Universidad Veracruzana ha asumido el reto formar profesionistas competentes, aceptando la transformación hacia una universidad moderna e innovadora, orientada principalmente a generar un modelo educativo que permita generar competencias en cada uno de los egresados, capaces de generar y aplicar conocimientos útiles que favorezcan a un desarrollo socialmente responsable. El interés por realizar el presente trabajo consiste en poner de manifiesto la manera en que la Universidad Veracruzana ha afrontado el proceso de transformación hacia lo que se consideraría como una organización inteligente.*

# **DESARROLLO**

Ante los cambios de las formas de vida y de la cultura en el mundo actual, las instituciones educativas y en particular las universidades tienen un papel importante que cumplir como formadoras de profesionistas, con posibilidades de generar y aplicar conocimientos que atiendan a las necesidades de su entorno y que favorezcan el desarrollo social con equidad. En una redefinición del papel de la universidad y de su pertinencia social es menester tomar en cuenta, las condiciones actuales en las que nos desenvolvemos, tales como los problemas ambientales, la diversidad cultural, las exigencias del mercado laboral, el aumento de la pobreza, entre otras. En estas circunstancias es urgente que los futuros profesionistas se desarrollen mediante nuevas formas de aprendizaje basadas en la educación integral; es decir, que los estudiantes se formen con una visión inter y transdisciplinaria que les permita abordar la problemática de su disciplina. La UNESCO propone algunas de las habilidades que se deberán poseer los egresados para estar en condiciones de desarrollarse profesionalmente: como el aprendizaje permanente, el desarrollo autónomo, el trabajo en equipo, la comunicación con diversas audiencias, la creatividad y la tecnología, la destreza en la solución de problemas, el desarrollo de un espíritu emprendedor, sensibilidad social y la comprensión de diversas culturas.

Hay que recordar también que en la universidad podemos encontrar una gran cantidad de actitudes exhibidas por los maestros, así podemos observar al desinteresado que muestra desinterés por la participación en el proceso de su formación que le implica asumir responsabilidades, al pasivo que se caracteriza por la aceptación de la normatividad institucional, a " la vaca sagrada", el cual considera que sus trayectoria académica es suficiente argumento para destacar y demostrar su excelencia, el interesado que comparte todo cuanto puede e interaccionar productivamente con los otros y el participante-activo que se implica en el proceso enseñanzaaprendizaje aportando, le gusta pensar por si mismo, es crítico y escucha a los otros. Como señala Hofstede (1980), cada persona lleva consigo patrones de pensamiento, sentimiento y acción potencial que aprende a través de su vida. Muchos de ellos han sido adquiridos en la infancia temprana ya que en esa edad una persona es más susceptible para aprender y asimilar. Tan pronto como ciertos patrones de pensamiento, sentimiento y acción se han establecido en la mente de

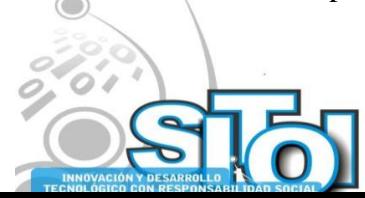

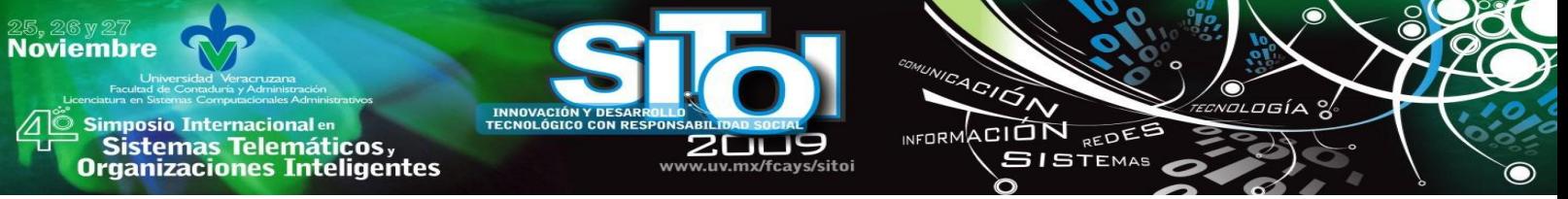

una persona esta debe olvidarlos para aprender algo diferente y olvidar es más difícil que aprender por primera vez.

La Universidad Veracruzana desde sus inicios el 11 de septiembre del año de 1944, y bajo el mandato de su primer rector el Dr. Manuel Suárez Trujillo, se contempló una institución en función de conjuntar las escuela oficiales del estado (artísticas, profesionales y de estudios superiores) buscando con ello crear una institución que promueva el desarrollo del estado a sus ya 65 años de creación se ha convertido en la principal institución de educación superior en el estado, además de contar con presencia en cinco campus distribuidos en el territorio veracruzano. Quizás unas de las principales fortalezas que podemos mencionar en el presente trabajo es la capacidad de la universidad para hacer frente a los cambios en los que se ha vista involucrada a lo largo de su historia siempre buscando lograr mantenerse en el lugar privilegiado que le corresponde sobretodo manteniendo los valores institucionales por encima de los intereses políticos de algunos de sus integrantes. Lo anterior ha permitido a la Universidad Veracruzana lograr entre otros aspectos el cumplir con sus propósitos fundamentales que son los siguientes:

1.- Transitar a una nueva concepción y organización del quehacer científico, humanístico y cultural mediante el trabajo transdisciplinario.

2.- Conformar una estructura flexible y dinámica que le permita anticiparse a los cambios económicos, políticos y sociales de su entorno.

3.- Y por lo tanto adecuar su quehacer a los nuevos tiempos preparando hombres y mujeres capaces de convertirse en constructores racionales del futuro y por ende profesionales con una amplia visión.

La transformación estructural de la Universidad Veracruzana no es un fin en sí mismo; no se plantea el cambio por el cambio, sino que este se propone para cumplir mejor los fines legítimos que dieron carta de naturalización a nuestra casa de estudios cuando se fundo. El cambio se concibe como una estrategia para mejorar su desempeño en un contexto más dinámico y complejo. No se renuncia al desarrollo logrado a lo largo de su historia, por el contrario nuestra institución pretende ser más útil a la sociedad al consolidarse como un espacio de convergencia para las ciencias, la difusión de las artes y los valores humanistas. Tal como lo señala la misión institucional que indica su compromiso de generar y transmitir conocimientos de alto valor social para formar profesionales, investigadores, técnicos y artistas de la mas alta calidad; dicha formación se basará en el desarrollo pleno de las capacidades criticas, creativas y de autoformación, por lo que alentara una actitud emprendedora apoyando las investigaciones, con un espíritu de solidaridad social mediante el desarrollo de una cultura humanística.

Es a partir de esta gran ambición por trascender que nuestra casa de estudios deberá emprender un largo camino para establecer una nueva relación con su entorno y con la sociedad que la sustenta , aspiración que puede empezar con medidas concretas como la redefinición de los programas con nuevos métodos y contenidos; la atención especial al trabajo creativo enfocado al autoaprendizaje; la búsqueda de mecanismos eficientes de actualización del cuerpo académico, de reconocimiento a su labor y de programas institucionales vinculados con los sectores productivo y social.

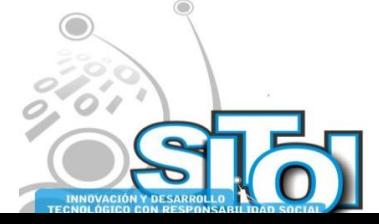

**Sistemas Telemáticos,<br>Organizaciones Inteligentes SISTEMAS** ww El Modelo Educativo Integral y Flexible, que ha significando el estandarte de modernidad de la educación superior en México, pretende una formación integral para los estudiantes de licenciatura en la Universidad Veracruzana, toma como marco de referencia el plan de general de desarrollo 1997 y el documento consolidación y proyección de la Universidad Veracruzana hacia el siglo XXI, que expone los esfuerzos de planeación de la universidad y constituyen la base de transformación institucional. La Universidad Veracruzana enfrenta una realidad que pone a prueba la calidad y la pertinencia social de su labor académica; si bien este desafió no es nuevo, si lo son su intensidad y la urgencia de respuestas rápidas y oportunas. Es innegable que nuestra institución corre el riesgo de ser superada por un entorno dinámico y cambiante, propiciado por las transformaciones, sociales, económicas y demográficas del país y sus diversas regiones, que alteran constantemente las relaciones políticas, comerciales y de información en el plano institucional.

INFORMACIÓN REDES

Este hecho ha tenido implicaciones sobresalientes en el ámbito pedagógico, ya que ha permitido comprender que la formación en valores en el currículum universitario no se debe limitar a un proceso lineal y homogéneo de transmisión de información del profesor al estudiante, donde el este último asuma un papel de un ente pasivo en la recepción de significados, sino que se produce un proceso complejo de comunicación entre profesores y estudiantes en el proceso de enseñanzaaprendizaje, donde el estudiante asume una posición activa en la apropiación individual de los significados para la construcción de sus valores. La formación en valores en la educación superior es un proceso sistémico, pluridimencional, intencional e integrado que garantiza la formación y desarrollo de la personalidad consciente, mediante la implicación grupal e individual a través de estrategias en lo curricular, extracurricular y en todo el accionar universitario.

La importancia de la educación en valores puede considerarse a través de algunas incidencias:

- 1. Desarrolla la capacidad valorativa en el individuo y permite reflejar adecuadamente el sistema objetivo
- 2. Desarrolla la capacidad transformadora y participativa con significación positiva hacia la sociedad
- 3. Desarrolla la espiritualidad y la personalidad hacia la integridad y el perfeccionamiento humano.
- 4. Transforma lo oficialmente instituido a través de modelos a alcanzar, normas morales, sistemas educativos, derecho, política e ideología.

Este es un nuevo paradigma educativo donde la universidad veracruzana habrá de hacer frente a las transformaciones económicas, a los cambios en los modos de producción, a los procesos de globalización de la economía y de la cultura, una respuesta común a esto es la imperiosa necesidad de realizar las reformas de la educación. Pero los frutos no han sido los esperados, se han presentado una serie de dificultades que han significado un freno para desarrollar este proceso de transformación. Las fuertes transformaciones de la sociedad global están dejando en claro que este fin de siglo está suponiendo un cambio total de reglas de juego, un cambio de paradigma. En el caso de la educación quizás el fracaso se deba a que las respuestas tienden a sostener una mirada retrospectiva más que a inventar una propuesta prospectiva. Y esto es grave ya que a pesar de que estas respuestas prospectivas existen en otras áreas, en la educación parece que se prefiriera una respuesta que se acerca a más de lo mismo. Nos limitamos a expandir y

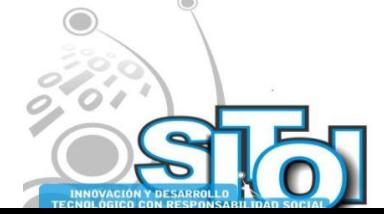

**Noviembre** 

imposio Internacional en

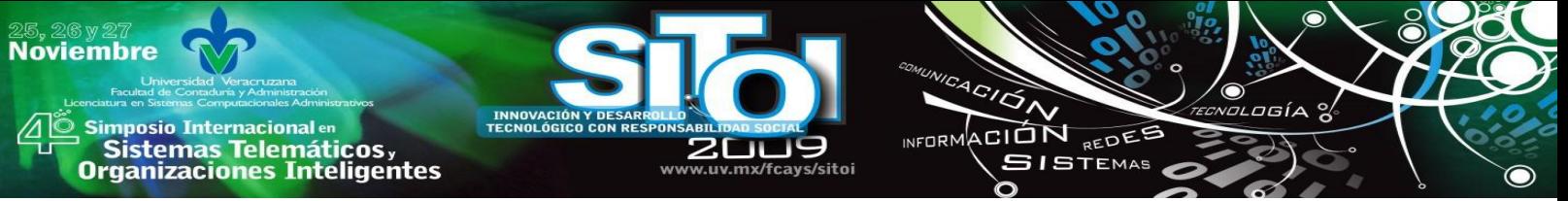

replicar el modelo clásico de la escuela del siglo pasado, modernizándolo con materiales didácticos y, sobre todo, incluyendo la mayor cantidad de computadoras posible. Esta solución es por demás ingenua y denota muy poca capacidad de mirada prospectiva.

Se requiere un nuevo paradigma educativo que pueda acompañar los nuevos paradigmas que surgen en las demás áreas de la sociedad. Otro paradigma que, superando las restricciones del actual, sea capaz tanto de saldar las deudas del pasado como de dar respuestas justas y prontas a las necesidades del futuro. Este nuevo paradigma implica cambiar básicamente el enfoque de la educación (Maestro – Alumno) al de los *saberes* por las *competencias.* Esto solo será posible si los actores de la educación toman conciencia y por lo tanto redefinen el modelo actual de la ecuación, si bien la universidad ha dado algunos pasos hacia esto todavía falta mucho por hacer. Y una de las formas comunes que sería de mucha utilidad sería una reingeniería en el sistema de educación, como lo mencionan algunos teóricos del tema sería el repensar la organización y partir de un análisis de todas las dimensiones que la involucran y por lo tanto estar en condiciones de cumplir los aspectos fundamentales como son calidad en la ecuación y disminución de los costos implicados.

Como mencionábamos en párrafos anteriores las condiciones actuales exigen por parte de los egresados universitarios algo mas completo que solo desarrollar los valores en estos, La actual sociedad requiere de desarrollar competencias rompiendo con el antiguo paradigma de centrar el esfuerzo en que los estudiantes adquirieran conocimientos y más conocimientos. Partiendo de esto debemos entender que el desarrollo de competencias para la universidad veracruzana implicará un doble esfuerzo por un lado el romper con los viejos esquemas tanto en las autoridades universitarias como en los profesores frente a grupo y por otra parte el rediseño de los esquemas y programas de estudios apegados a una nueva realidad social, económica y política de nuestra nación.

El desarrollo de competencias implica que el alumno aprenda a saber hacer, esto considerando el saber y la conciencia con las que hará las cosas, dado que le termino competencia hace referencia a un conjunto de propiedades que se desarrollan constantemente con la intención de someterse a prueba en la resolución de problemas concretos tanto de tipo social como del trabajo que cada uno le corresponda desempeñar y como es común en la actualidad sujetas a ciertos niveles de incertidumbre y por supuesto a la complejidad misma del trabajo.

Las competencias están en el medio entre los 'saberes' y las 'habilidades'. Entonces, las *competencias*, como conjunto de propiedades inestables de las personas, que deben someterse a prueba permanentemente, se oponen a las *calificaciones* que se medían por un diploma y por la antigüedad en la tarea. Lo importante hoy es SER COMPETENTE, que quiere decir saber hacer cosas, resolver situaciones. Pero como las situaciones son cada vez más complejas, ser competente requiere por un lado de muchos saberes, teóricos y prácticos, y por otro de mucha imaginación y creatividad. Por esto no alcanza con reformas que cambien los programas de estudio que, como todos sabemos, es absolutamente imperativo, y se está haciendo; también hay que cambiar los enfoques de las disciplinas que se enseñan, incluir nuevos campos disciplinarios (como tecnología, inglés o computación), y cambiar las metodologías de enseñanza. Pasar de los saberes a las competencias como meta de la enseñanza es realmente importante no solamente porque en una democracia todos tienen derecho al conocimiento válido, sino también porque la

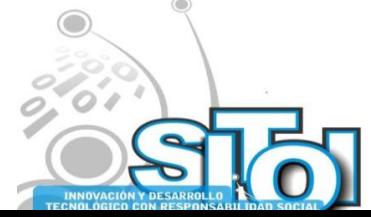

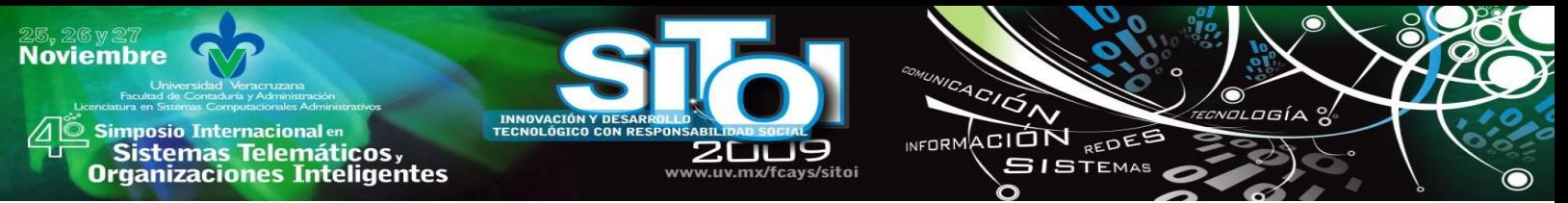

buena formación de todos los ciudadanos es hoy el mejor pasaporte hacia una sociedad productiva e integrada socialmente.

En razón de todo lo anterior es importante entonces tomar muy en serio los retos y compromisos que el C. Rector menciona en su toma de protesta para el periodo 2009-2013, mismo que a continuación se enlistan:

- 1. Se tomarán medidas para adecuar la oferta educativa a las necesidades y oportunidades regionales y locales; y transferiremos jurídica, financiera y académicamente la gestión institucional a las vicerectorías.
- 2. El segundo compromiso es con la calidad y la innovación. La experiencia demuestra que la innovación ha jugado un papel decisivo en los logros de la calidad. Este proceso innovador orientado a la calidad nos va a permitir llevar a cabo una tarea programática inaplazable: las reformas al MEIF. Los cambios en la estructura, organización y programación de horarios de las experiencias educativas van a permitir que los estudiantes aprovechen mejor su tiempo y vamos a generar condiciones para su participación en investigaciones y en otras experiencias educativas que contribuyan a su formación integral.
- 3. El tercer compromiso es con la sustentabilidad y se guiará por cuatro componentes estratégicos: una gestión institucional sustentable para garantizar la promoción de una cultura de la sostenibilidad entre la comunidad universitaria; el impulso de prácticas sociales orientadas a la solución de problemas ambientales internos y externos; la generación de investigaciones inter y multidisciplinarias que respondan a las necesidades de la sustentabilidad regional y de distintos grupos sociales; y, promover una educación para una sociedad sostenible.
- 4. El cuarto compromiso programático es la democratización y la transparencia. La estabilidad y la confianza en la Universidad Veracruzana se deben en buena medida a su política de transparencia y rendición de cuentas. La democratización de la UV significa fortalecer la participación del Consejo Universitario General y de los organismos colegiados en la deliberación, consulta, diálogo, discusión y decisión de los problemas de la universidad.
- 5. El quinto compromiso es con el multiculturalismo y la internacionalización, que deben orientar los programas institucionales para reconocernos localmente diversos y proyectarnos hacia el exterior. El programa de trabajo debe contemplar el fortalecimiento de la UVi, la investigación sobre las enormes potencialidades que ofrecen los saberes tradicionales y los programas de vinculación universitaria.
- 6. La atención integral centrada en el estudiante es el sexto compromiso mismo que estará orientado a favorecer el ingreso de un mayor número de estudiantes, su formación académica integral, el aumento de servicios diversos como la atención y cuidado de su salud, el estímulo de la movilidad nacional e internacional, así como programas de orientación sobre sexualidad, drogas, violencia intrafamiliar, integración a las ciudades y a las comunidades locales.

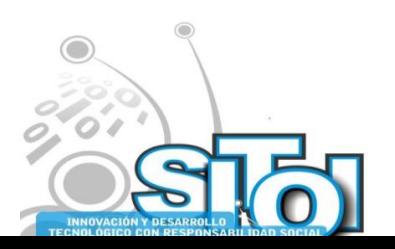

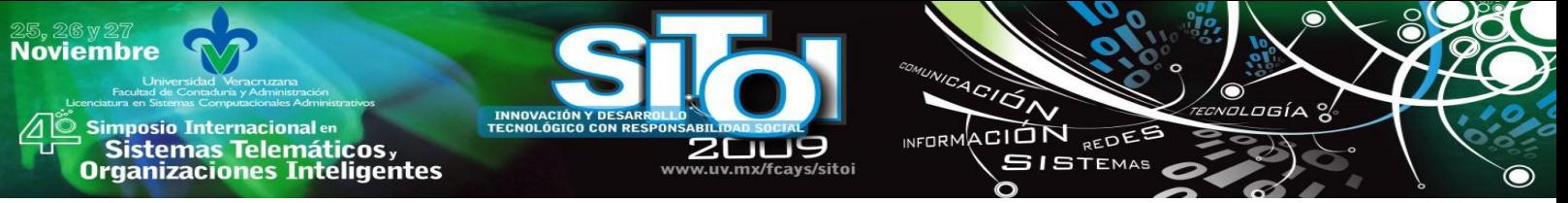

Se debe tomar en consideración que las funciones sustantivas y de apoyo de la Universidad son realizadas por personas, al igual que la dirección y administración del programa, quienes no deben, bajo ninguna circunstancia, anteponer sus objetivos y metas personales a los de la institución. Pero es oportuno recordar que March (1994), se refiere a las inconsistencias de la realidad presente en las organizaciones, como los repertorios de interpretación son a menudo organizados alrededor de los conflictos que surgen entre las subculturas de las propias organizaciones. Las subculturas sostienen sus diferencias por mantener interpretaciones contradictorias del mundo. Las dinámicas de su competición unos con otros los alienta a elaborar distintas creencias, cada subcultura se desarrolla en contradicción con los otros.

Es claro que el reto y los compromisos señalados por el actual rector de nuestra máxima casa de estudios son muy importantes, pero desde nuestra perspectiva se deberé incluir un proceso de análisis al interior de las facultades para conocer los diferentes perfiles profesionales y pedagógicos con los que cuenta el personal académico que será el encargado de contribuir de forma directa con el alcance de varios de los retos planteados. En el entorno educativo mundial se indican cuales serán las competencias que las universidades del siglo XXI, debiendo generar en cada uno de los egresados de sus aulas y ahí la importancia de entender que debe ser un trabajo conjunto y romper el paradigma de que las instituciones de educación superior deben estar tuteladas bajo sistemas administrativos rígidos y de poca participación.

Lo primero que se tiene que tener presente es romper con el esquema del aula tradicional como forma exclusiva de espacio de enseñanza-aprendizaje, para adoptar las siguientes técnicas:

- Clases magistrales
- Estudio personal
- Realización de tareas específicas (lecturas, resúmenes, informes, trabajos,…)
- Práctica de habilidades técnicas y solución de problemas
- Escribir trabajos de dificultad creciente
- Aprender a criticar constructivamente el trabajo de otros
- Comunicar/Compartir conocimientos (Seminarios…)
- Co-producir trabajos
- Presentar trabajos en público
- Hacer trabajos prácticos y/o de laboratorio

Todas estas herramientas definitivamente podrán guiar a que nuestros egresados estén en posibilidades de contar con las siguientes competencias para enfrentar el mercado de trabajo:

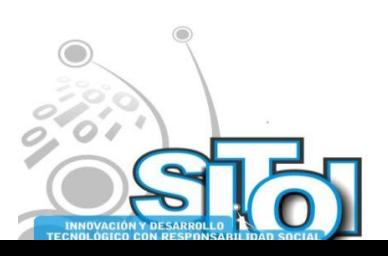

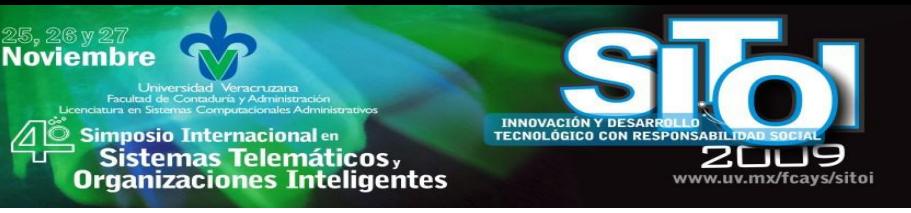

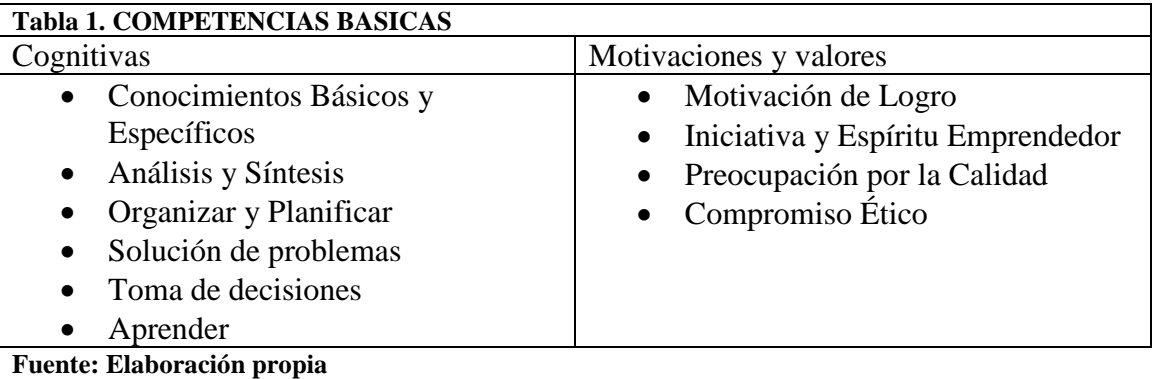

ACIÓN REDES

**SISTEMAS** 

**Tabla 2. COMPETENCIAS DE INTERVENCION** Cognitivas Sociales Culturales Capacidad de: • Aplicar conocimiento a la práctica • Adaptarse a nuevas situaciones • Creatividad • Crítica y Autocrítica • Trabajar de forma autónoma • Investigación Capacidad de: •Habilidades Interpersonales • Liderazgo • Trabajo en equipo • Trabajo interdisciplinar Capacidad de: • Apreciar la diversidad • Conocimiento de Culturas • Trabajo Intercultural

**Fuente: Elaboración propia**

Competencias Específicas:

### **Tabla 3. COMPETENCIAS ESPECIFICAS**

- Comunicación Oral y Escrita
- Conocimiento de Segundo Idioma
- Habilidades básicas de manejo de Ordenador
- Habilidades de Gestión de Información

**Fuente: Elaboración propia**

Precisamente, estos requerimientos por parte de la sociedad actual, reclaman la presencia de una universidad inteligente, que se someta a un proceso de transformación que le permita ser promotora de capital social y al mismo tiempo escenario reflexivo de las comunidades bajo el respeto de los principios éticos que deben regir a cualquier nación, y poder garantizar un nivel de autoridad y confianza ante la sociedad, reflejado esto en la generación y aplicación del conocimientos necesarios para el crecimiento de sus organizaciones, promoviendo en tal sentido espacios de investigación, donde los diversos grupos académicos participan en la generación de conocimientos y el acercamiento con el sector productivo. En este sentido la Universidad Veracruzana enfría un fuerte reto y al mismo tiempo un compromiso que involucre a todos sus protagonistas de tal manera que se alcance en el menor tiempo posible ese proceso de cambio.

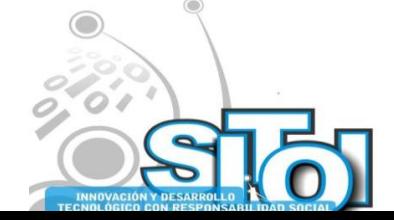

# **CONCLUSIONES**

Simposio Internacionalen<br>\_ Sistemas Telemáticos,

**Organizaciones Inteligentes** 

**Noviembre** 

Para pretender desarrollar aspectos propios relacionados con los procesos de cambio hacia la modernidad en cualquier organismo social, es imprescindible emprenderlo bajo un esquema de generación de compromiso, que se refleje ante todo en las actitudes de sus participantes; si bien es cierto que este proceso puede ser lento, también debe ser gradual y sostenido, con actividades tendientes a concientizar a sus miembros para que asuman la responsabilidad de comprometerse con los cambios deseados, En el caso especifico de la Universidad Veracruzana, si se aspira a que sea considerada como una institución inteligente, requiere que la parte académica sea la generadora primordial del proceso de transformación de la cultura de enseñanza y aprendizaje que se propone para la Universidad Veracruzana.

ACIÓN REDES

**GISTEMAS** 

**ALCORN** 

El reto definitivamente no resulta nada fácil, ni mucho menos, si consideramos las presiones que regularmente acompañan a cualquier intervención de este tipo, lo expuesto hasta ahora, nos conduce a realizar una propuesta integrativa en donde las nuevas generaciones de académicos, con su esfuerzo, con su trabajo sean los encargados de jalar a los más experimentados y renuentes al cambio, propiciando a través de una gran inercia que sume e involucre, genere y aplique conocimiento y en donde lo que último que se pretende es desplazar experiencia. De manera simultanea, nuestras autoridades tendrán que apuntalar el proceso mediante una reestructuración soportada por su correspondiente legitimación, situación que hasta el momento parece totalmente esquivada.

## **BIBLIOGRAFIA**

- [1] Alvesson, Mats, Cultural perspectivas on organizations. Cambridge University Press, Cambridge, (1993).
- [2] Conalte, Hacia un Nuevo Modelo Educativo, SEP. México, 1991.
- [3] Diaz Barriga, Angel, El curriculo escolar, Trillas, Buenos Aires, 1996.
- [4] March, James, A Primer on Decisions Making. How Decisions Happens, The free Press, (1994).
- [5] Savater, Fernando, El valor de educar, Instituto de estudios educativos y sindicales de América, México, 1972.
- [6] Zarzar Charur, Carlos. Habilidades básicas para la docencia, Patria. México. 1995.
- [7] Universidad Veracruzana, Nuevo Modelo Educativo para la Universidad Veracruzana; Xalapa, Ver. Universidad Veracruzana; (1997)
- [8] Plan General de Desarrollo 1997-2005; Xalapa. Ver.
- [9] Universidad Veracruzana; Consolidación y Proyección de la Universidad Veracruzana hacia el Siglo XXI, p. 29.

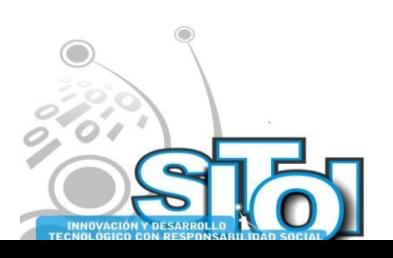

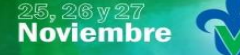

s Simposio Internacional en<br>Pasistemas Telemáticos <sub>y</sub><br>Organizaciones Inteligentes

### **José Manuel Mávil Aguilera**

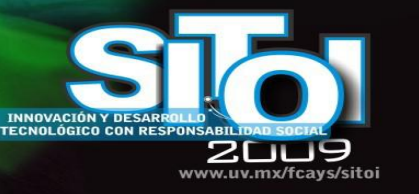

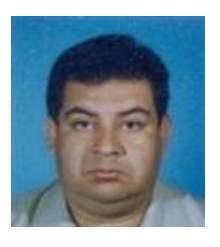

Doctor en Estudios Organizacionales

Maestro en Administración área Organización y Sistemas

Licenciado en Administración de Empresas.

Docente de tiempo completo de la Facultad de Contaduría y Administración de la región Xalapa de la Universidad Veracruzana.

 $4C/\overline{G}$ 

⌒

**INFORM** 

ACIÓN REDEE

**SISTEMAS** 

ogía

Conferencista y articulista a nivel local, regional y nacional.

Coordinador del cuerpo académico: Análisis del cambio en las pequeñas y medianas organizaciones

### **Jerónimo Domingo Ricárdez Jiménez**

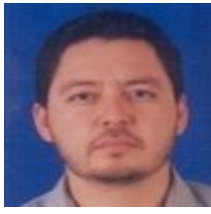

Doctor en ciencias económicas en la especialidad de contabilidad, finanzas y auditoria Contador Público y Auditor con especialidad en administración fiscal

Experiencia profesional desde 1994 en las áreas de contabilidad, auditoria y fiscal, en entidades públicas y privadas locales, regionales, nacionales e internacionales,

Docente de tiempo completo de la Facultad de Contaduría y Administración de la región Xalapa de la Universidad Veracruzana

Conferencista y articulista a nivel local, regional y nacional.

#### **Isaías Sangabriel Rivera**

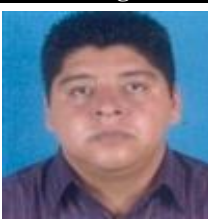

Maestro en Administración área Recursos Humanos

Licenciado en Administración de Empresas.

Docente de tiempo completo de la Facultad de Contaduría y Administración de la región Xalapa de la Universidad Veracruzana

Conferencista y articulista a nivel local, regional y nacional.

### **Carlos Sangabriel Rivera**

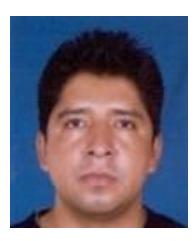

Maestro en Administración área Recursos Humanos

Licenciado en Administración de Empresas.

Docente de tiempo completo de la Facultad de Contaduría y Administración de la región Xalapa de la Universidad Veracruzana

Conferencista y articulista a nivel local, regional y nacional.

\* Universidad Veracruzana, Facultad de Contaduría y Administración región Xalapa.

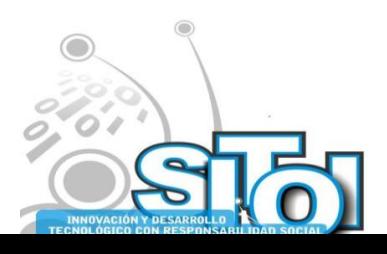

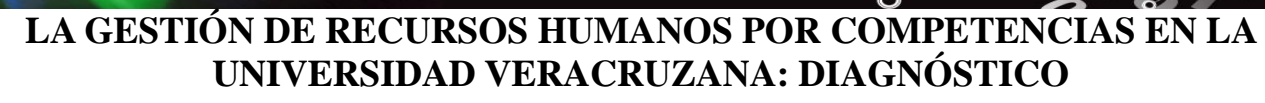

M.A. SANGABRIEL RIVERA CARLOS\*, L.C. BOCARANDO LARA JUAN CARLOS\*\*

ACION REDES

**SISTEMAS** 

 $n = 0$ 

Resumen—*Bajo la perspectiva de que lo único constante es el cambio y que el futuro de cualquier organización depende en gran medida de sus colaboradores, es primordial llevar a cabo acciones que coadyuven a ser más eficientes en la administración de sus competencias, con miras a lograr mejores resultados en un mundo complejo y competitivo en extremo. Por lo antes señalado, la Universidad Veracruzana está generando un Modelo de Gestión de Recursos Humanos por Competencias para ser aplicado en toda su estructura organizacional con el objetivo de contar con colaboradores competentes en cada puesto, lo cual contribuya a lograr resultados positivos en diversos ámbitos.*

*Palabras claves*—Gestión por competencias, Colaboradores, Universidad Veracruzana y Recursos Humanos.

### **Introducción**

**Noviembre** 

i<mark>mposio Internacional</mark> en

sus anticionais<br>Sistemas Telemáticos,<br>Organizaciones Inteligentes

La Universidad Veracruzana ante los retos que el entorno está planteando para todas las Instituciones de Educación Superior ha emprendido una serie de acciones con miras a mejorar su recurso humano ya que ha visto en éste un elemento clave, que sí bien no es la panacea, contribuirá a lograr los objetivos consignados en el Plan General de Desarrollo 2025. Por ello, y con base en el análisis de las condiciones imperantes en el entorno se desarrolló una propuesta de un Modelo de Gestión de Recursos Humanos por Competencias que podría ser aplicable a las distintas funciones universitarias comenzando con las áreas que integran la Secretaría de Administración y Finanzas de la universidad; dicha propuesta, podría contribuir a poseer colaboradores competentes en los puestos en los que se desempeñan, para alcanzar niveles de desempeño que contribuyan a que la universidad se consolide como punta de lanza nivel nacional en la Educación Superior y a posicionarla a nivel internacional en lo que respecta a sus actividades sustantivas. El alcance de la aplicación del Modelo de Gestión abarca únicamente, en este primer planteamiento, a la Secretaría de Administración y Finanzas de la Universidad Veracruzana dado el impacto que tiene al poseer el mayor número de personal en la rectoría. El capital humano de la Universidad Veracruzana, constituye la piedra angular del desarrollo de la filosofía de calidad, por lo que éste recurso debe ser sobre el que se concentren los mayores esfuerzos con miras a transformar a la institución. Es importante por tanto, que los líderes asuman el reto de llevar a cabo una gestión que permita definir las estrategias de recursos humanos para contar con los colaboradores idóneos, con las cualidades especificas, en el puesto y en el lugar adecuado. El compromiso parece sencillo en una primera perspectiva, sin embargo, es un complejo reto de trabajo diario, con la visión de los beneficio a mediano y largo plazo para posicionar a la Universidad Veracruzana en los primeros planos y lograr en su personal niveles óptimos de satisfacción.

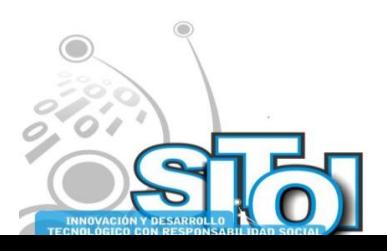

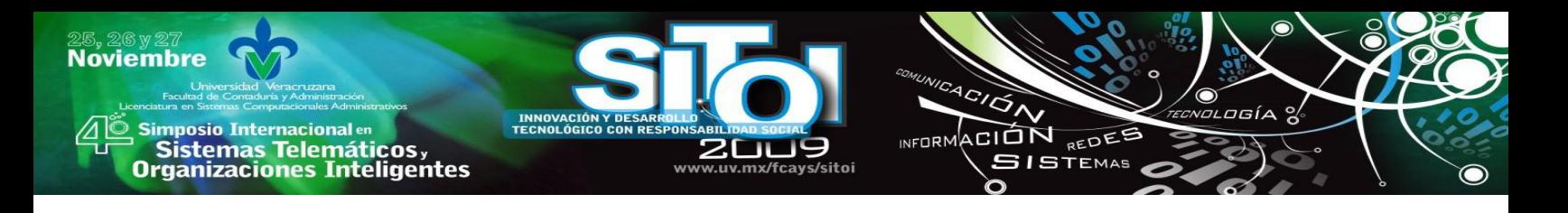

## **Gestión por competencias**

El libro de R.I. Boyatzis *The Competent Manager* publicado en 1982 supuso el inicio de una visión de la Gestión de los Recursos Humanos, que se vio reforzada por los trabajos de Maclelland recogidos en su obra *Human Motivation.*

Fernández (2005) señaló que durante los años 80 del siglo pasado, el modelo aceptado de Gestión por Competencias se dividió en dos bloques conceptuales: Las cualidades y los conocimientos. Las primeras deben ser entendidas como aquellas conductas y comportamientos propios de los empleados con mejor rendimiento y, las segundas como fundamento de lo que cada empresa debe saber para hacer las actividades emanadas de su misión.

Cada bloque fue desarrollado por diferentes escuelas de gestión y consultoras. Así, el mundo anglosajón acumuló estudios y teorías sobre la predicción del rendimiento excelente, fundamentalmente en el ámbito directivo. Los trabajos de consultoría sobre cualidades se centraron en invertir y definir aquellas conductas predictivas del buen desempeño, desembocando en catálogos cerrados a los que se denominó Directivos. El ámbito de los conocimientos fue desarrollado más en Europa, concretamente en Francia y Alemania, bajo una óptica de formación ocupacional que dio sentido a los conceptos de balance social.

Pero qué aporta la acepción de gestión por competencias. Entre los elementos claves que podríamos resaltar se encuentra en primer lugar, que contribuye con el alineamiento entre los objetivos empresariales y los personales, en segundo lugar, contribuye en el desarrollo continuo de los trabajadores debido a que los motiva para mejorar de forma permanente su perfil de competencias y, en tercer lugar, al existir una coherencia entre las demandas de personas y oferta de las mismas se asegura la correcta distribución de talento en toda la organización.

Las competencias laborales, incorporadas en la Gestión de Recursos Humanos, conforman un eje central del trabajo organizacional, al tiempo que se visualizan como el binario de funcionamiento en las organizaciones. En este sentido, se subraya la importancia de procesos participativos de empleadores y trabajadores en la gestión de un cambio organizacional.

Las experiencias realizadas en diversas regiones del mundo, resaltan el impacto positivo del enfoque de gestión por competencias en virtud de su potencialidad para la articulación de los subsistemas de gestión (reclutamiento y selección, formación continua, evaluación del desempeño, promoción, plan de carrera, sistemas de compensación) con los resultados globales y objetivos estratégicos de las organizaciones, el mejoramiento continuo de la productividad, la competitividad, la calidad del empleo así como con la calidad de productos y servicios.

La Gestión de Recursos Humanos por competencias se caracteriza por:

 El énfasis en la organización: Cubeiro (1998) señala que una de las principales características de estas experiencias está en no enfocar el problema de la formación como un problema nacional; sencillamente trabajan a nivel de la organización. La premisa que facilita esta actitud metodológica se deriva de considerar que las competencias para una misma ocupación, en dos

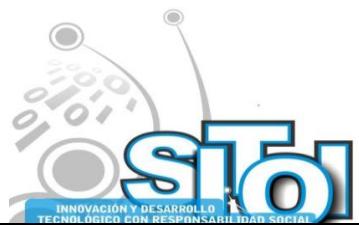

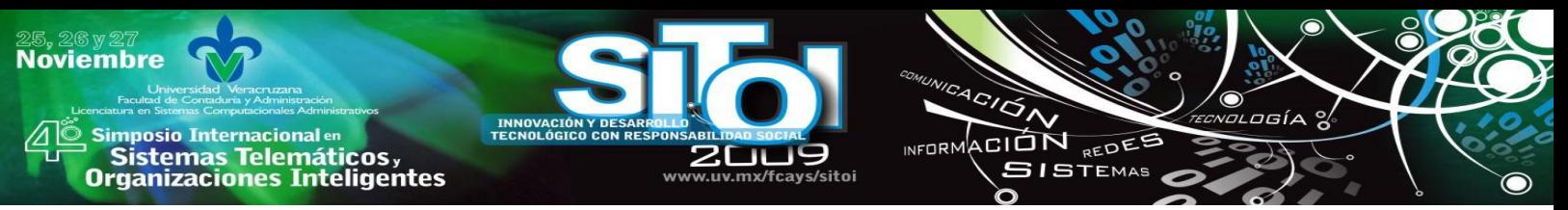

organizaciones diferentes, pueden diferir. La filosofía organizacional, de fabricación y de servicio al cliente varía de empresa a empresa; en ese caso, cada una debe encontrar las competencias clave para que sus colaboradores alcancen los objetivos deseados.

- Referencia en los mejores: Los modelos de gestión por competencias de corte conductista identifican a los mejores trabajadores, a quienes están alcanzando los mejores resultados. De ahí deriva el perfil de competencias bajo el supuesto que, si el mejor desempeño se convierte en un estándar, la organización en su conjunto mejorará su productividad.
- Competencias diseñadas, más que consultadas: Algunas de las competencias que se requieren en la organización, no se obtienen a partir de la consulta a los trabajadores. Esto no resulta suficiente; hace falta que la dirección defina qué tipo de competencias espera de sus colaboradores para alcanzar sus metas y las incluya dentro de los estándares para facilitar su conocimiento y capacitación. Bajo esta idea los trabajadores no son todo en la definición de competencias; consultarlos es necesario pero no suficiente.

### **Aspectos generales de la universidad veracruzana**

La Universidad Veracruzana, como punta de lanza a nivel nacional en la Educación Pública Superior, está llevando a cabo acciones que permitan dar respuesta a los problemas de raíz gestados en actividades como la educación, la cultura e investigación ya que tiene claro que solamente de esta manera podrá proveer a la sociedad de profesionistas lideres, integralmente formados que den respuesta a las demandas del entorno. Como consecuencia de lo anterior, está realizando acciones que le permitan mejorar los aspectos relacionados con el Recurso Humano debido a que ha visto en éste elemento un sinfín de áreas de oportunidad que, sí son atendidas y correctamente administradas, podrían generar un mayor beneficio para la institución y la sociedad en su conjunto.

Una de las acciones más importantes que la institución ha emprendido es, en una primera etapa, la generación de un Modelo de Gestión por Competencias que permita definir estrategias de Gestión de Recursos Humanos para los departamentos de la Secretaría de Administración y Finanzas de la propia Universidad Veracruzana.

Para poder determinar los elementos que integrarían el modelo antes citado, se llevó a cabo un diagnostico en dos de los departamentos más importantes de la Dirección de Recursos Humanos de dicha Secretaria, el de Capacitación de Personal y el de Control de Personal Académico; en las figuras 1.1 y 1.2 se muestra el número de personas por categoría y departamento<sup>34I</sup>.

 ${}^{1}$ El total de personas que integran ambos departamentos es de 33.

1

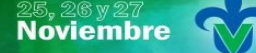

| Simposio Internacionalen<br>| Sistemas Telemáticos,<br>Organizaciones Inteligentes

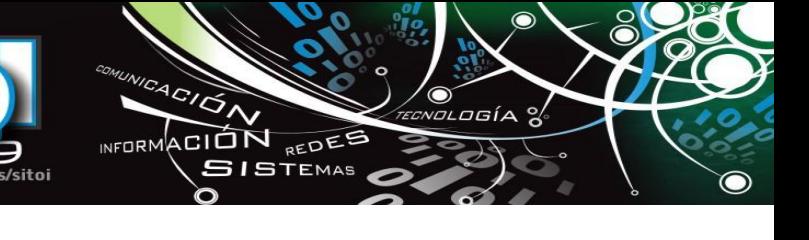

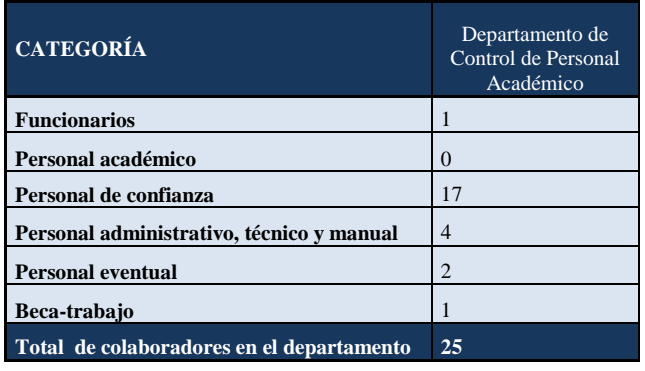

## Figura 1.1 Colaboradores del Departamento de Control de Personal Académico por categoría.

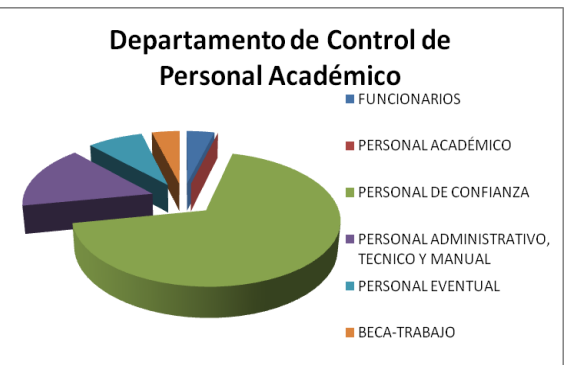

Figura 1.2 Colaboradores del Departamento de Capacitación de Personal por categoría.

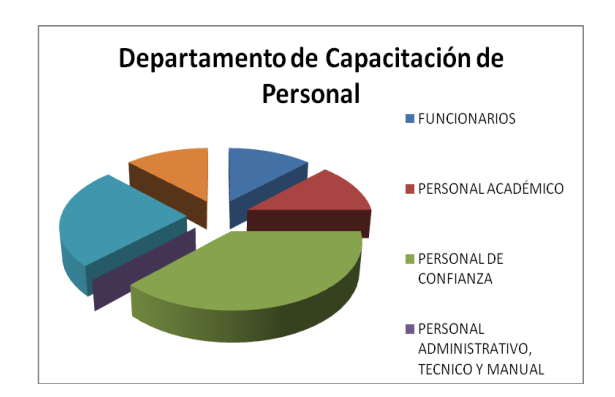

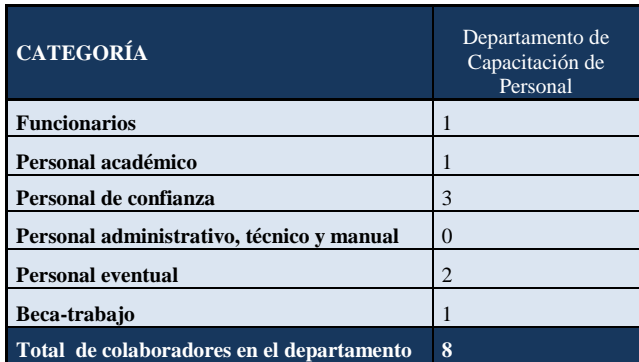

Fuente: Elaboración propia

## **DESARROLLO**

Brooking (1996) señaló que actualmente el valor en el que se tasa o se vende una compañía no está en función de lo que correspondería a sus activos financieros y materiales sino de la capacidad de sus personas y equipos. Bajo esta perspectiva diversas organizaciones públicas y privadas se encuentran llevando a cabo acciones que les permitan obtener los mayores beneficios de este activo; mayores utilidades o impacto social respectivamente. Por ejemplo, en Estados Unidos, Europa y recientemente en América Latina diversas organizaciones han incorporado la Gestión de Recursos Humanos basada en competencia laboral como una herramienta para mejorar la productividad y mantener un clima positivo en las relaciones con sus colaboradores. La justificación de estos esfuerzos se encuentra en el intento de mejorar los niveles de productividad y competitividad mediante la movilización del conocimiento y de la capacidad de aprender de la organización. Se hace evidente así, la tendencia de revalorización del aporte humano a la competitividad organizacional.

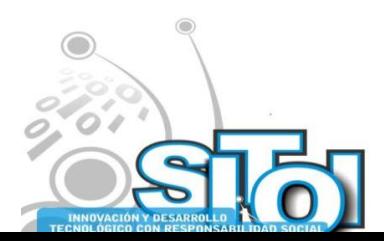

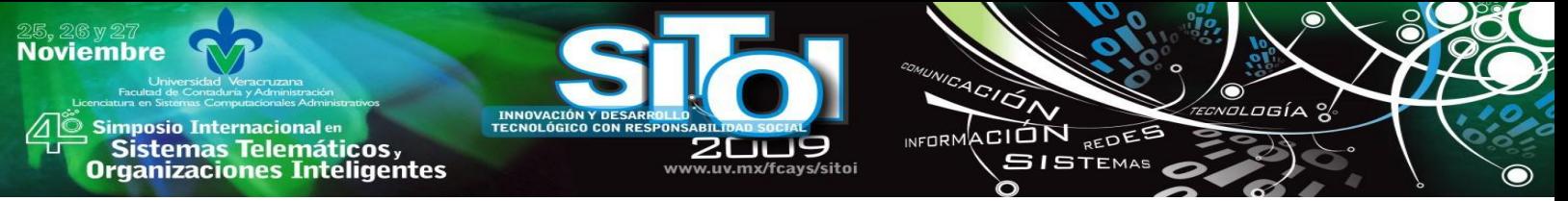

Actualmente la Universidad Veracruzana al igual que otras Instituciones de Educación Superior se encuentra realizando un conjunto de acciones que le permitan lograr un cambio filosófico, conceptual y de actuación en su quehacer diario con miras a llevar a cabo sus actividades sustantivas con eficacia y eficiencia para alcanzar un desarrollo sostenido en un mundo globalizado inestable, cambiante y competitivo en extremo.

Entre las acciones que resultan claves para poder llevar a cabo lo antes citado se encuentra la Gestión de los Recursos Humanos ya que éste elemento es el único capaz de aportar su capital intelectual35II para el desarrollo eficaz y eficiente de los procesos organizacionales.

En este mismo orden de ideas se puede decir entonces que los colaboradores se han convertido en el principal activo de las citadas instituciones y han dejado de ser considerados un gasto, por ello, hoy en día es claro ver en todas las organizaciones esfuerzos inacabados por mejorar las condiciones actuales de sus colaboradores con el objetivo de fomentar su talento (Alles 2007), el cual permitirá incrementar las fortalezas de toda organización. Para lograrlo es importante que el Departamento de Recursos Humanos lleve a cabo entre otras acciones las que establece Rodríguez (2005):

- Proporcionar a la organización la fuerza laboral eficiente para alcanzar los objetivos organizacionales y aconsejar a otros departamentos.
- Planear los recursos humanos para asegurar una colocación apropiada y continua.
- Mejorar la calidad de los recursos humanos para aumentar su eficacia en todos los niveles de la organización.
- Crear, mantener y desarrollar condiciones organizacionales de aplicación para cumplir los objetivos organizacionales e individuales del personal.
- Aumentar la eficacia y eficiencia administrativa de la organización con los recursos humanos disponibles.

Es de suma importancia, por tanto, que la Dirección de Recursos Humanos no sólo adopte un liderazgo eficaz que motive al personal a realizar su mejor esfuerzo y que permita elevar lo que L. Larter y E. Lawler (1971) señalan como rendimiento<sup>36 III</sup> de la organización sino que disponga de elementos que le permitan tomar decisiones; por ejemplo, para encontrar a los candidatos a ocupar puestos disponibles en una organización, los especialistas de la Administración de Recursos Humanos deben saber los requisitos específicos de cada puesto de trabajo para permitirles proceder al reclutamiento, selección, contratación y capacitación de personas que cumplan con el perfil requerido. Por tanto, si la mayoría de las acciones realizadas en la Gestión de Recursos Humanos, tienen como objetivo conocer qué personas tendrán un rendimiento más eficaz, eficiente y seguro en sus puestos de trabajo, es preciso disponer de un

<sup>&</sup>lt;sup>III</sup> El rendimiento es el efecto neto del esfuerzo de una persona, según se ve modificado por sus habilidades y rasgos, y por la forma en la que percibe su papel.

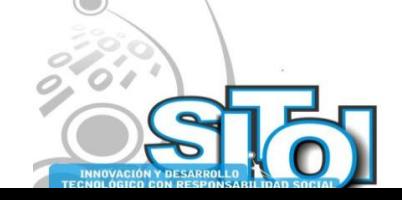

<u>.</u>

<sup>&</sup>lt;sup>II</sup> El capital intelectual se refiere a la suma de todos los conocimientos que poseen los colaboradores y que le dan una ventaja competitiva a la organización.

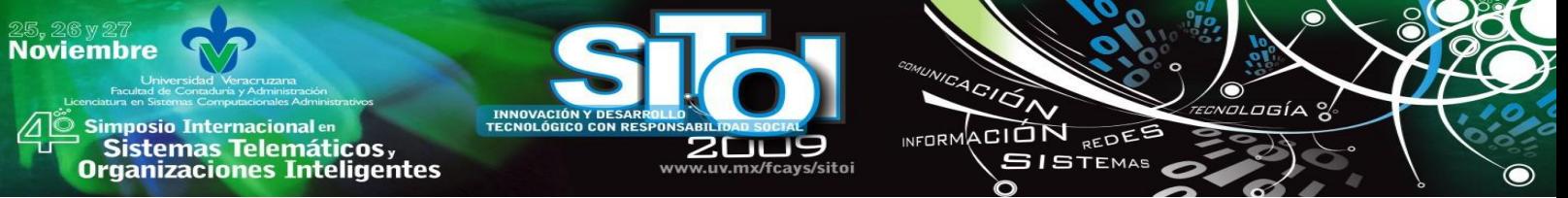

sistema que permita hacerlo de forma más precisa; así es como se llega a adoptar lo que Levy Leboyer (1997) denomina el enfoque de competencias $^{37}$ <sup>IV</sup>.

Bajo esta perspectiva y con base en la definición del término competencia acuñado por Levy Leboyer (1997), al momento de establecer las competencias de cada puesto de trabajo será necesario definirlas con base en los comportamientos directamente observables y no en evaluaciones psicométricas que contemplen entre otros aspectos aptitudes, rasgos de personalidad, actitudes e intereses de las personas.

Lo anterior, no quiere decir que los resultados de las evaluaciones antes señaladas no vayan a ser utilizadas, sino que la función de éstas ahora será diferente; por ejemplo, el test ahora permitirá definir que una persona "puede ser creativa", esto es, tiene el potencial para ello y podrá ser demostrado en sus comportamientos. Sin embargo, para que una persona pueda llevar a cabo un determinado comportamiento, es preciso que se den una serie de componentes que Pereda Santiago *et al* (2009) clasifican en cinco grupos los cuales se describen a continuación:

- Saber. Formado por el conjunto de conocimientos que permitan a la persona llevar a cabo los comportamientos que conforman la competencia.
- Saber hacer. Ser capaz de aplicar los conocimientos que se poseen a la solución de los distintos problemas concretos que plantea el trabajo. En realidad, en este caso, nos estamos refiriendo a las habilidades y destrezas de las personas.
- Saber estar. No es suficiente con que una persona sea eficaz y eficiente en las tareas incluidas en el trabajo, es necesario también, que adopte un comportamiento adecuado a las normas, reglas y cultura de la organización. Es claro que, en este caso, estamos hablando de actitudes e intereses.
- Querer hacer. Para poner en juego los saberes anteriores, es necesario que la persona "quiera hacerlo"; es decir, que muestre el interés y la motivación precisos.
- Poder hacer. Es un aspecto que no se refiere a las personas, sino a la organización. Nos referimos a disponer de los medios y recursos necesarios para llevar a cabo los comportamientos exigidos por el puesto.

Los elementos precedentes son la base para construir un Modelo de Gestión de Recursos Humanos por Competencias que incluya funciones de generales sobre este rubro aplicables a todos los departamentos de la Secretaria de Administración y Finanzas de la Universidad Veracruzana. Lo anterior, está derivado de las condiciones imperantes en la Secretaría ya que actualmente los procesos que tienen que ver con el reclutamiento, la selección, la capacitación, el desarrollo, la evaluación del desempeño, se desarrollan bajo procesos que se han vuelto ineficaces, ante el crecimiento de la plantilla laboral de la entidad, y que han llevado a la organización a la ineficiencia en la administración de sus recursos, lo cual ha impactado de

<sup>&</sup>lt;sup>IV</sup> Levy Leboyer (1997) define el término competencias como un conjunto de comportamientos observables que llevan a desempeñar eficaz y eficientemente un trabajo determinado en una organización concreta.

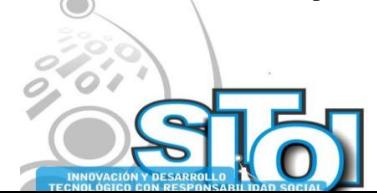

<u>.</u>

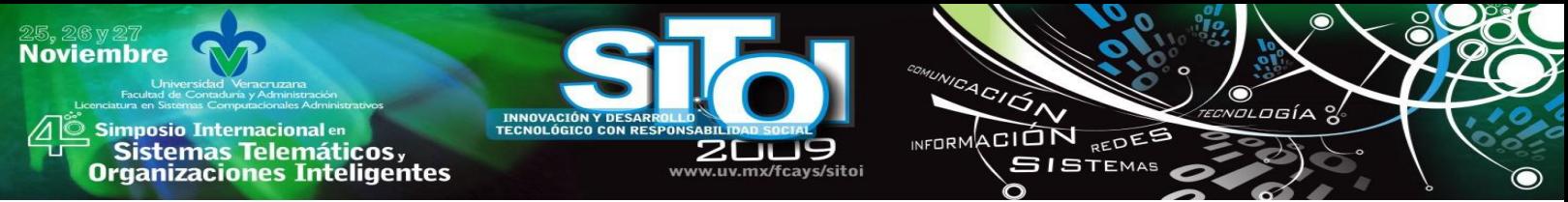

manera significativa sus resultados. Bajo las anteriores consideraciones se proponen una serie de etapas en la propuesta que se muestran en la figura 1.3 y se describe en la tabla 1.1

Figura 1.3 Modelo de Gestión de Recursos Humanos por Competencias.

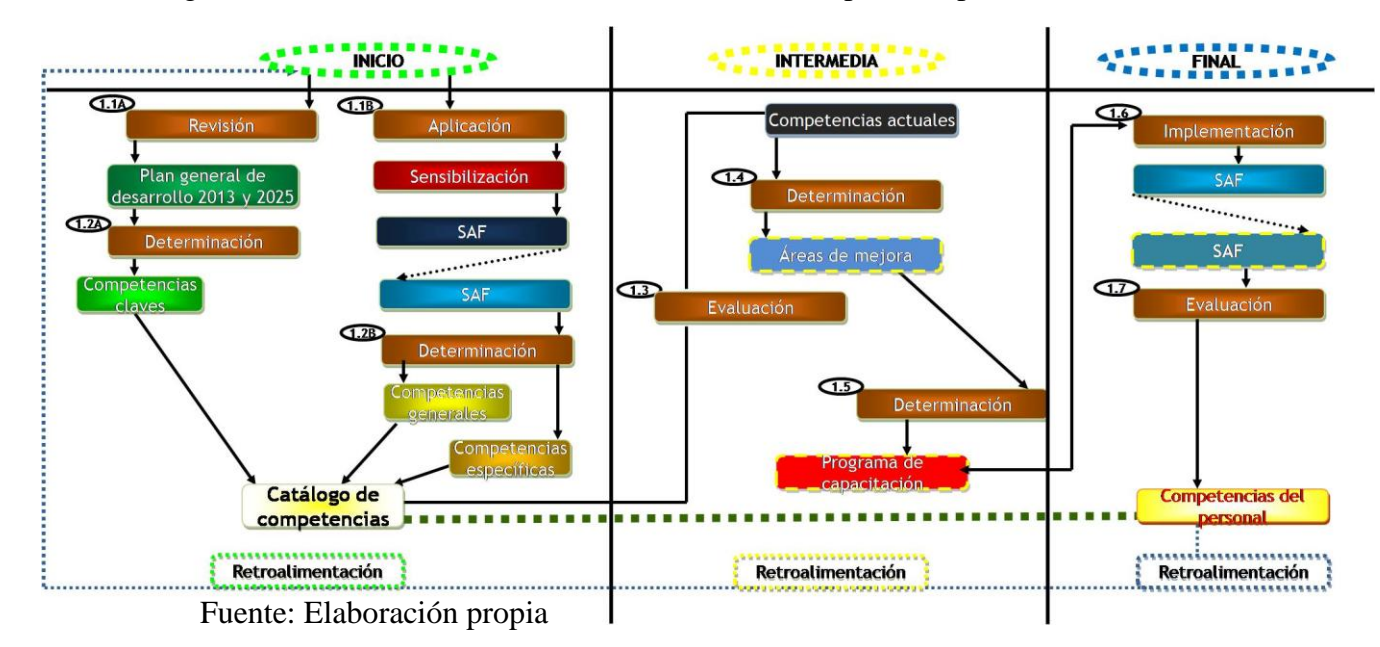

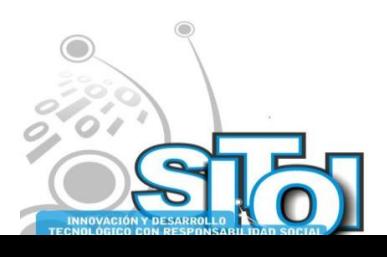

## **TABLA1.1 DESCRIPCIÓN DEL MODELO DE GESTIÓN DE RECURSOS HUMANOS POR COMPETENCIAS**

20u www.uv.mx/fcays/sitoi  $\overbrace{P}$ 

ัก

INFORMACIÓN REDES

osía %

 $\bullet$ 

## **ETAPA DE INICIO**

s Simposio Internacional en<br>- Sistemas Telemáticos ,<br>Organizaciones Inteligentes

**INNOVACIÓN**<br>TECNOLÓGICO

25, 26 y 27<br>Noviembre

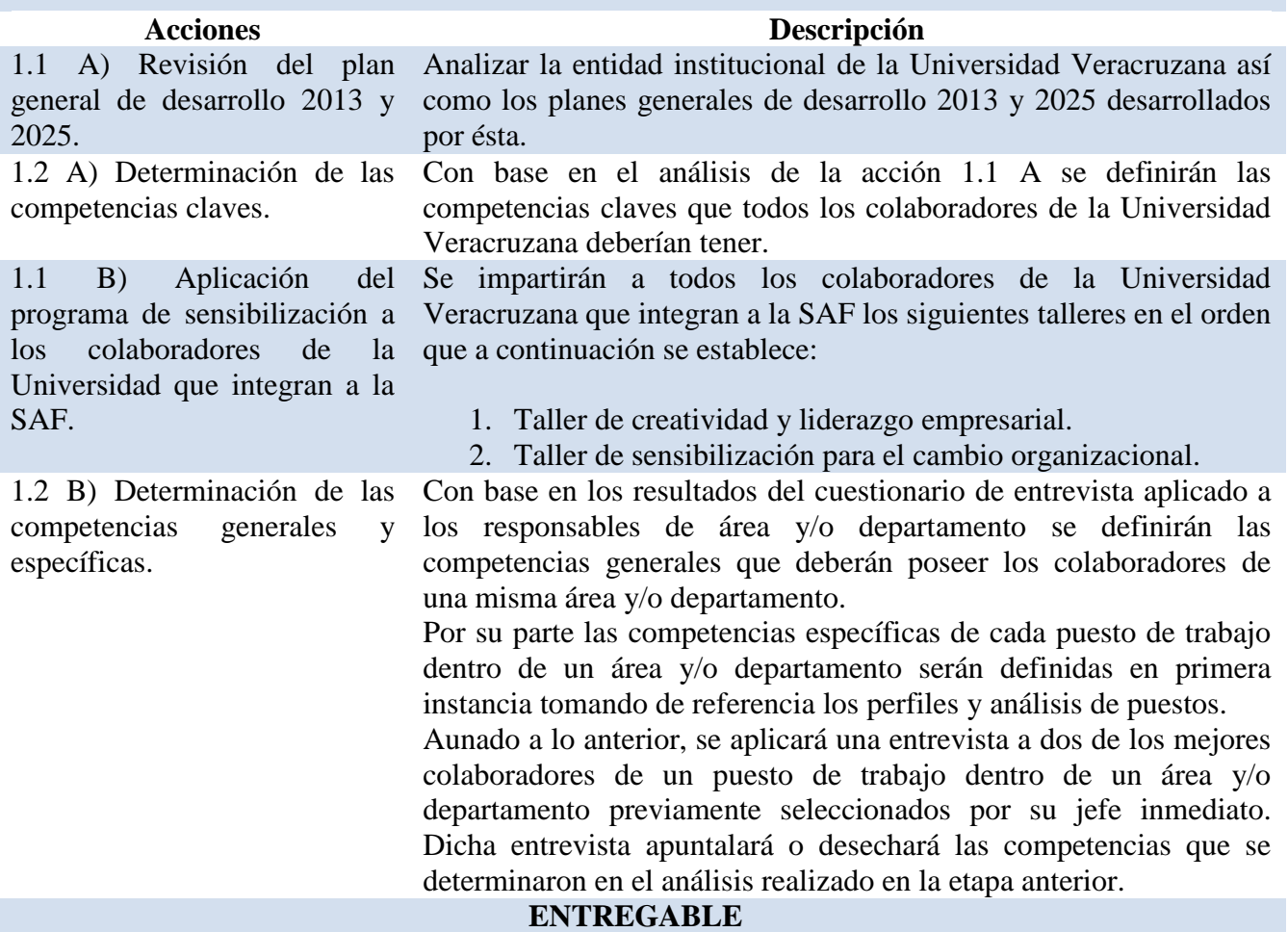

CATÁLOGO DE COMPETENCIAS

### **ETAPA INTERMEDIA**

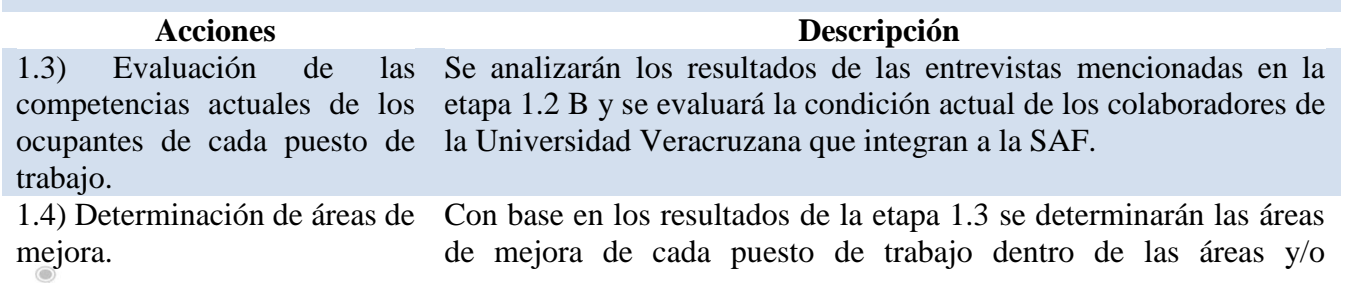

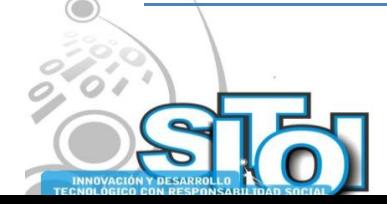

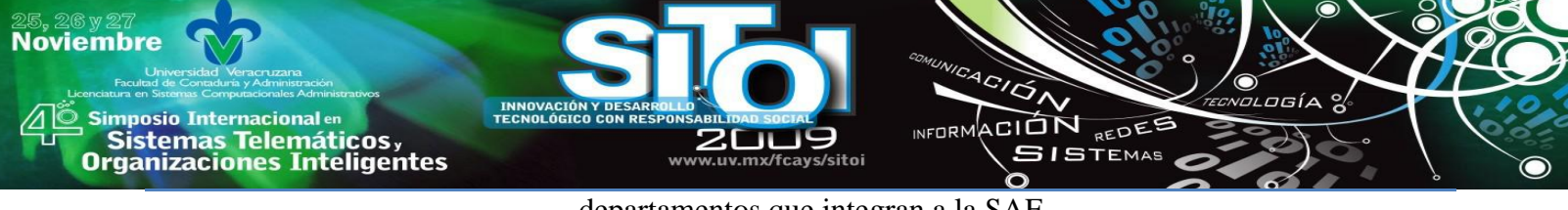

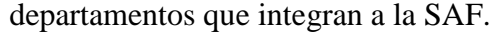

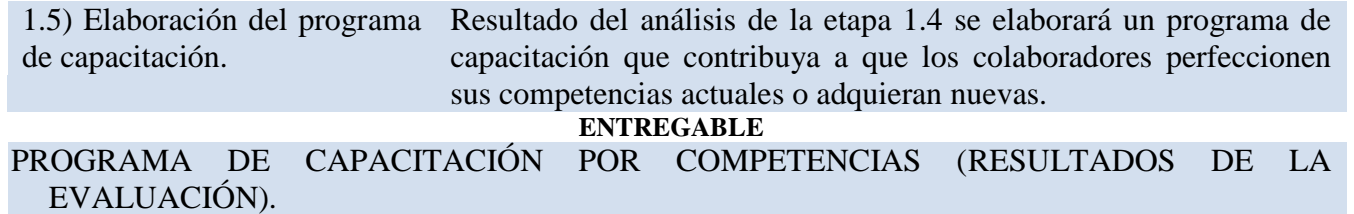

## **ETAPA FINAL**

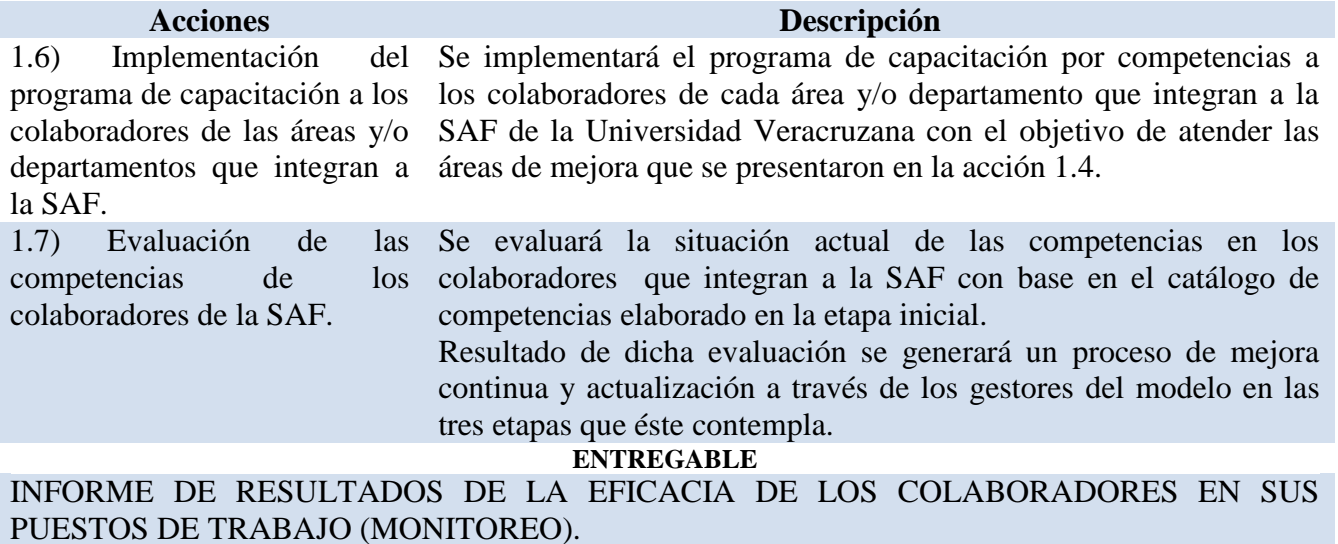

Fuente: Elaboración propia

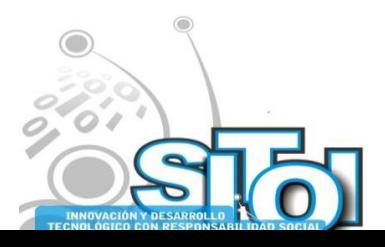

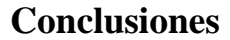

sus Sistemas Telemáticos,<br>Organizaciones Inteligentes

i<mark>mposio Internacional</mark> en

**Noviembre** 

La forma de gestionar a las competencias en la organización, la relación de ésta con sus colaboradores y sus implicaciones con el entorno ha variado sustancialmente debido a los constantes cambios imperantes en el entorno globalizado. Tradicionalmente las organizaciones han confiado en los puestos de trabajo como el medio para desarrollar sus funciones; una vez diseñados dichos puestos y sus características asociadas tales como tareas, procedimientos, etc., las personas son seleccionadas a partir de su perfil para desempeñarlos.

ACION REDES

**GISTEMAS** 

wrnoM

Lo anterior resulta idóneo cuando el entorno es estable y predictible, sin embargo, se vuelve disfuncional al existir cambios continuos, es decir, la previsión pierde valor porque las organizaciones deben adaptarse a las condiciones externas y cuando éstas terminan de formalizar los planes de acción sobre las que se han establecido resultan inválidos. Por ello, se propone la generación de un Modelo de Gestión por Competencias que contribuya a administrar de manera eficaz y eficiente el activo más importante de la Secretaria de Administración y Finanzas de la Universidad Veracruzana con miras a elevar su competitividad. Desde hace ya varios años las Instituciones de Educación Superior han estado sometidas a constantes cambios que las han llevado a modificar sus estructuras y su forma de hacer las cosas. Bajo esta condición en la Universidad Veracruzana se ha decidido incursionar en la generación de nuevas estrategias de trabajo en todas sus actividades, tal es el caso de la presente propuesta. El modelo educativo basado en enfoque de competencias debe encontrar una aplicación práctica en el trabajo de la propia universidad, los colaboradores, tanto académicos como administrativos debieran ser el mejor ejemplo del desarrollo de competencias laborales para alcanzar los objetivos institucionales. La propuesta diseñada en su primer enfoque sólo es el resultado del diagnóstico, que a manera de modelo, se encuadra en condiciones de la situación actual pero intenta ser el punto de partida para fortalecer un modelo de Gestión de Recursos Humanos para la Universidad Veracruzana robusto y con un enfoque holístico.

### **Bibliografía**

- [1].Fernández, L. J. (2005). "Gestión por Competencias: Un Modelo Estratégico para la Dirección de Recusos Humanos", (1 ed.). España: Prentice Hall.
- [2].Cubeiro, J.C. (1998). Cómo sacarle fruto a la gestión por competencias, Training and Development Digest.
- [3].Brooking, A. (1997). "El Capital Intelectual". Paidós Empresa. Barcelona, España.
- [4]. Alles, M. (2007). "Desarrollo del Talento Humano". Buenos Aires, Argentina: Granica.
- [5].Rodríguez, V. J. (2005). "Administración Moderna del Personal". México, DF: CENGAGE Learning.
- [6].Larter, L y Lawler L (1971). Managerial Attitudes and Performance. Nueva York: Homewood.
- [7].Levy-Leboyer, C. (1997). Gestión de las Competencias. Barcelona, España: Barcelona: Gestión.
- [8].Pereda Santiago, Berrocal Francisca y López Manuel (2009). Gestión de recursos humanos por competencias y gestión del conocimiento. Recuperado el 10 de Junio de 2009 del sitio Web de Dialnet: http://www.cepade.es/Ademas/fr\_pdf.asp?num=28&artic=5

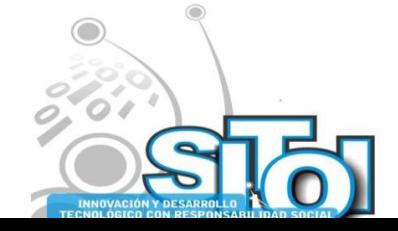

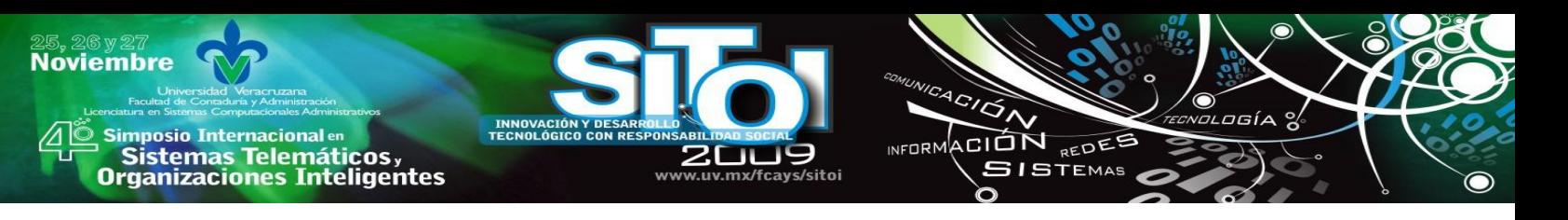

# **Currículum**

#### **Carlos Sangabriel Rivera**

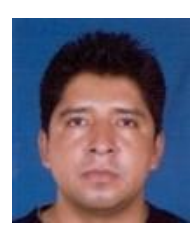

Maestro en Administración, Área Recursos Humanos, por la Universidad Veracruzana, egresado con el mejor promedio de su generación, titulado con mención Honorífica con la Tesis: "Propuesta" de un programa de Inducción para el Instituto de Pensiones del Estado". Reconocido por el Gobierno del Estado de Veracruz como el mejor Servidor Público del año 2000. Sus líneas de investigación incluyen las áreas: Recursos Humanos, Calidad, Administración, Administración Estratégica y PYMES. Autor del libro "Proceso Administrativo, Guía Práctica". Actualmente es profesor de tiempo completo en la Universidad Veracruzana, impartiendo experiencias educativas como Administración de Recursos Humanos, Administración Estratégica, Mercadotecnia, entre

otras.

#### **Juan Carlos Bocarando Lara**

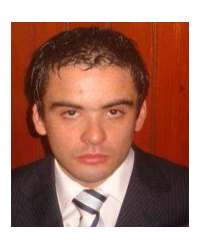

Licenciado en Contaduría por la Universidad Veracruzana con el trabajo recepcional intitulado "El Impacto de la Reforma Fiscal 2008 en el Capítulo I del Título IV de la Ley del Impuesto Sobre la Renta‖. Especialista en Administración del Comercio Exterior, posgrado que se encuentra inscrito al Padrón Nacional de Posgrados de Calidad de la misma casa de estudios con el Proyecto de Exportación intitulado "Nopal Deshidratado en Polvo a Tokio, Japón. Actualmente se encuentra cursando la Maestría en Ciencias Administrativas en el Instituto de Investigaciones y Estudios Superiores de las Ciencias Administrativas de la Universidad Veracruzana. Participante en Espacio Vanguardia 2008 y miembro activo de Red Vanguardia 2008.

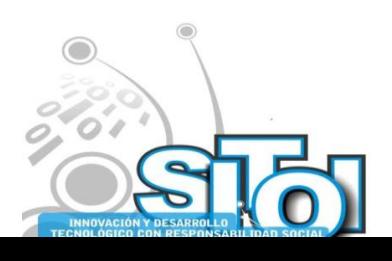

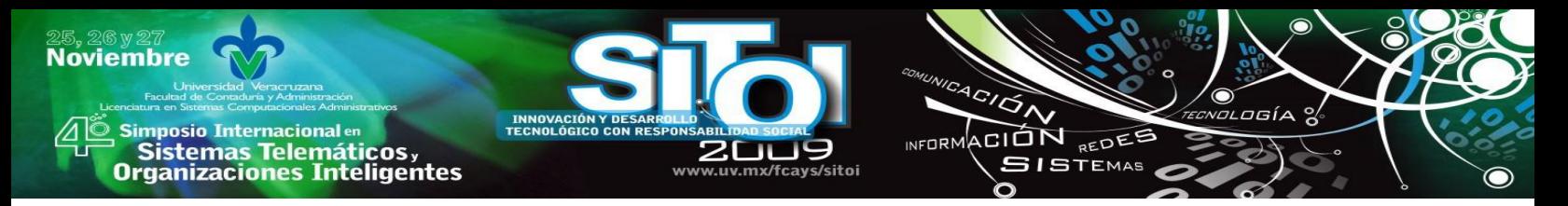

# **PUNTOS CRITICOS A CUIDAR DURANTE LA IMPLANTACIÓN DE UN SISTEMA DE GESTIÓN DE CALIDAD**

Cotera Regalado, Esperanza; Ocampo Carapia, Luis Arturo; Soberanes Martín, Anabelem, Magally Martínez reyes, Danielle Tomta \*

### **RESUMEN**

*El presente trabajo tiene como finalidad concientizar a los empresarios sobre la implantación de los sistemas de calidad; dado que para que un sistema sea aplicado en una empresa, se tiene que conocer: qué es la calidad y como implantar el sistema, de hecho se necesita estar consciente que es lo que quiere si un certificado como si fuera un trofeo que sólo mejore la imagen externa de la entidad, o adoptar una cultura de calidad que realmente se convierta en la filosofía de la entidad y que rija todas y cada una de sus actividades, como estilo de vida y como filosofía de trabajo.*

**Palabras clave:** Calidad, Sistema de Gestión, implantación. **1. CONCEPTO DE CALIDAD.**

La calidad es una cualidad y propiedad inherente de las cosas, que permite que estas sean comparadas con otras de su misma especie. La definición de calidad nunca puede ser precisa, ya que se trata de una apreciación subjetiva.

Existen múltiples perspectivas desde donde definir a la calidad. Si se refiere a un producto, la calidad es diferenciarse cualitativa y cuantitativamente respecto de algún atributo requerido [1]. En cuanto al usuario, la calidad implica, satisfacer sus necesidades y deseos. Esto quiere decir que la calidad en un producto depende de la forma en que esta responda a las preferencias del cliente. También puede decirse que la calidad significa aportar valor al cliente, consumidor o usuario. La calidad surgió por la falta de especificaciones en los productos, y de esta manera mejorar las cualidades de estos, es decir contener ciertas características para poder cumplir las expectativas de uso o más bien que cause satisfacción a los clientes.

El término calidad es el más evolucionado dentro de las sucesivas transformaciones a lo largo del tiempo. En un momento dado se habla de control de calidad, en donde se basa de técnicas de inspección aplicadas a la producción, Luego nace el aseguramiento de la calidad, fase que persigue garantizar el nivel continuo de la calidad de los productos o servicios.

Finalmente se llega hoy en día a la calidad total, un sistema de gestión empresarial íntimamente relacionado con el concepto de mejora continua y que incluye las fases anteriores, cuando se habla de calidad, hay que especificar que es también de todo aquello que lo conlleva o lo causa, pues a ciertos objetos o servicios se les da esa propiedad para utilizarlo, ya que reúne ciertas cualidades de las que se espera de ello, en otras palabras esta en función de sus propias características [1].

El término calidad viene del griego: Kalos que quiere decir, bueno, hermoso, apto, favorable y del latín Qualitatem que significa propiedad. [2]. La calidad proporciona una concepción amplia

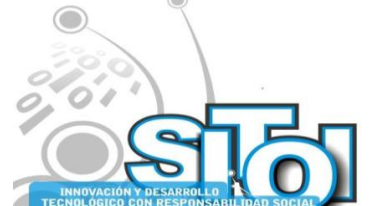

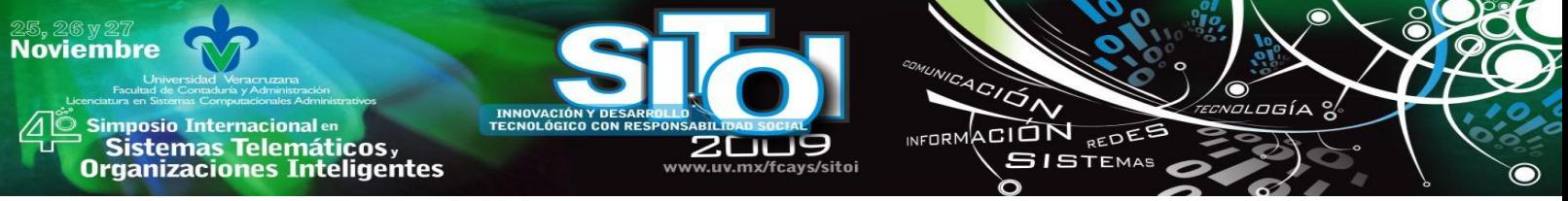

que fomenta la mejora continua en la organización y por lo tanto de que sus miembros puedan estar involucrados en la toma de decisiones, para que se puedan concentrar en la satisfacción del cliente tanto interno como externo.

Se puede decir que calidad son las características que se emplean para mejorar, pero que conlleva los requisitos impuestos por los productos o servicios, y es comprendida entre los miembros de la organización, los proveedores y los clientes.

Esta concepción se ha convertido únicamente en uno de los requisitos esenciales del producto o servicio, sino en la actualidad es el factor estratégico del que muchas empresas dependen no solo de mantenerse en una posición en el mercado, sino de asegurar su supervivencia.

De acuerdo con la norma ISO 9000:2000 nos dice que calidad es el: [3] "Grado en el que un conjunto de características inherentes cumplen con los requisitos".

También se tiene que hablar de algunos otros términos como: [4].

Requisito es la necesidad o expectativa establecida, generalmente implícita u obligatoria.

Proceso, el conjunto de actividades mutuamente relacionadas, las cuales transforman los elementos de entrada en resultados.

Producto, resultado de un proceso.

Características, rasgo diferenciador que puede ser cuantitativo o cualitativo.

Cliente, es la organización o persona que recibe un producto.

Organización, conjunto de personas e instalaciones con una disposición de responsabilidad, autoridades y relaciones.

Satisfacción del cliente, la percepción del cliente sobre el grado en que se han cumplido sus requisitos.

Por lo tanto calidad es aquello que genera satisfacción en los clientes, ya que de acuerdo a sus requisitos determina su funcionalidad.

### **2. EL CICLO DE DEMMING (PLANEAR, HACER, VERIFICAR Y ACTUAR)**

El ciclo de la calidad, basado en las ideas de Taylor, esbozado por Shewhart, atribuido a Deming y modificado finalmente por Ishikawa en cuatro pasos, continua siendo el esquema básico para proceder en pos del control y la mejora de la calidad. Es posible aplicarlo a cualquier proceso o actividad profesional o personal, el asunto es que no se subestime, ¿Sencillo a la vista? Sí, y en igual proporción difícil para ser consecuentes con él. [5]

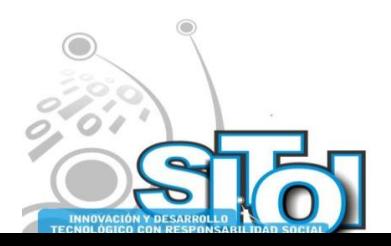

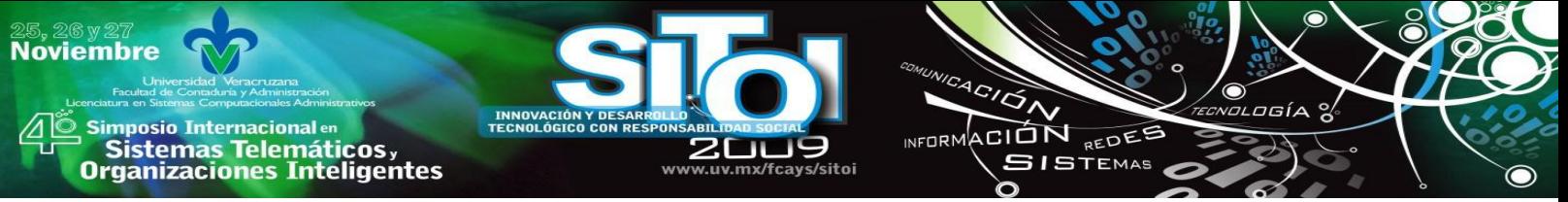

Se le reconoce como metodología de cuatro fases: "Planificar-Hacer-Verificar-Actuar" (PHVA) o el círculo de Deming. No es más que un ciclo de mejora continua. Los primeros intentos por modelarlo quizás se pierdan en el tiempo. PHVA puede describirse en esencia como:

Planear: establecer objetivos y procesos necesarios para conseguir resultados de acuerdo con los requisitos del cliente (ya sea interno o externo), determinar la situación actual, realizando un diagnóstico y definiendo los percances, así como definir las acciones de mejora establecidas a través de un plan de trabajo y de igual manera establecer las políticas de la organización.

Hacer: implementar los procesos o actividades, considerando la educación y capacitación como requisito para seguir adelante con el ciclo. Es importante que se lleve acabo el plan diseñado, para que se establezca el control y se evalué.

Verificar: realizar el seguimiento y la medición de los procesos y los productos respecto a las políticas, los objetivos y los requisitos para el producto, e informar sobre los resultados. Esto permite comprobar si lo que se planeó y ejecutó se cumplió con lo esperado.

Actuar: ejecutar acciones para mejorar continuamente el desempeño de los procesos. Y de acuerdo a los resultados se debe ir haciendo ajustes y replanteando las acciones para lograr los beneficios, logrando así estandarizar los procedimientos.

Si bien, parece muy sencillo, cuando se analiza el desempeño de muchas organizaciones, aflora el incumplimiento o la desviación de una, o varias, de las etapas establecidas por el ciclo PHVA. No es posible realizar con calidad la actividad, proceso, producto o servicio alguno, si se viola alguno de los pasos del ciclo.

Podría decirse que la metodología PHVA no da lugar a fisuras en cuanto su propósito: se define una meta y dejándose llevar por la sabiduría contenida en cada etapa, se llega a cumplirla quitando del camino los obstáculos (no conformidades) que se interpongan, ya sean humanos, materiales o financieros. [5] Si el objetivo es realista y considera las variables del entorno, entonces siguiendo la estrategia del Ciclo de la Calidad, la probabilidad de éxito es mayor. No debe olvidarse que en cada paso habrá que realizar acciones tácticas y operativas para seguir adelante con dominio.

### **Importancia de los círculos de calidad dentro de la organización**

En esta época de constante desarrollo y crecimiento de la economía, ya sea la globalización o simple cruce con otras economías (comercio internacional), la normatividad y principios establecidos en cada una de la organizaciones, se obliga a respetarlas ya que han sido determinados entre ellos para la obtención de un buen resultado interno y externo; en especifico para los productos y servicios que se ofertan en los mercados globalizados [6].

Sin embargo, los países han organizado bloques de normatividad aplicable al sector en el que pertenecen; un ejemplo es el Mercado Común Europeo que se rige por un sistema de normas denominado ISO 9000, que contiene diversas nomenclaturas y temas de acuerdo a la naturaleza u

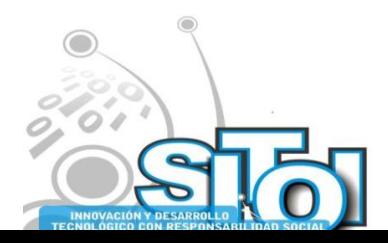

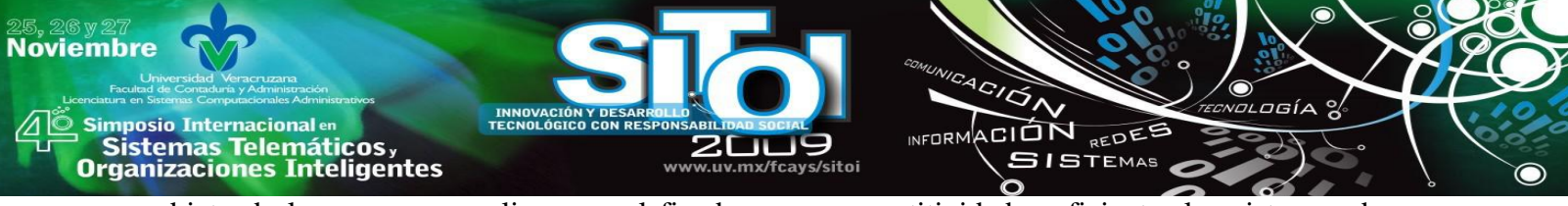

objeto de lo que se normaliza, con el fin de crear competitividad y eficientar los sistemas de producción creando confiabilidad en la actividad que desarrollan.

La finalidad de los círculos de calidad es crear conciencia de calidad y productividad en todos los ―sectores de la organización‖, esto mediante el trabajo en equipo, el intercambio de experiencias, conocimientos, ideas y alternativas que propician un crecimiento de mejora continua; es importante mencionar que la misión de estos círculos es respetar el lado humano de las personas para que su desarrollo sea pleno y reditúe no un costo sino una inversión en las áreas de oportunidad en la organización [6].

El vinculo que existe entre la administración de la organización y el personal es la responsabilidad de definir y resolver los problemas de coordinación; por una parte, y la producción de los problemas ya que se desarrollan en el ámbito de su competencia y la contraparte analizándose de manera eficaz y eficiente la resolución de este, para que las funciones no se vean afectadas y haya continuidad en los procesos; en la mayoría de los casos la existencia de los círculos de calidad implican un proyecto establecido a corto plazo para dar soluciones inmediatas.

Se necesita tener el pensamiento orientado al proceso y enfocado a la administración en especifico, ya que los criterios basados en los procesos y en los resultados se equilibraran resultando un método estratégico, basándose en la disciplina, el ambiente de trabajo en que se desarrolla el empleado, la administración que se la da al tiempo para que no haya tiempos muertos ni momentos de espacio que propicien una fractura en el proceso, tomando en cuenta la comunicación y la participación grupal mediante el desarrollo de sus aptitudes y habilidades, creando un compromiso personal y moral ante la organización [6].

El proceso de los círculos de calidad esta dividido a su vez en cuatro subprocesos, el cual será dirigido por un asesor que conozca y desarrolle ciertas aptitudes que lo diferencien de los demás, ya que dirigirá el éxito o fracaso de la organización y un crecimiento de un grupo que quiere desarrollar sus conocimiento y proporcionar a la organización un programa de calidad que beneficie a la hora de tomar decisiones oportunas, constantes y útiles.

Primero, se deberá identificar el problema, mediante un estudio exhaustivo de jerarquía según la importancia relativa que ocupe dentro del grupo, para así implementar un plan de acción y corrección que contenga técnicas para mejorar la calidad y la productividad diseñando las posibles soluciones.

Segundo, aquí se expondrá ese plan de acción, el cual será aprobado si reúne todos los requisitos que marque la administración, si este no es el caso se desechara y se tendrá que proponer otro para su evaluación, el fin de este punto es tomar la mejor medida correctiva en todas las áreas y niveles afectados.

Tercero, en este punto se llevara a cabo el plan con previa autorización de los mandos superiores y bajo la vigilancia de los supervisores de calidad (departamento de auditoria) que tiene la entidad.

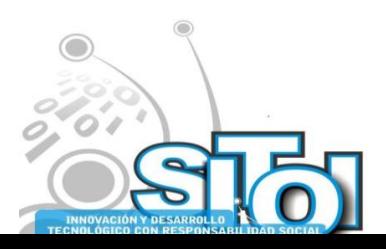

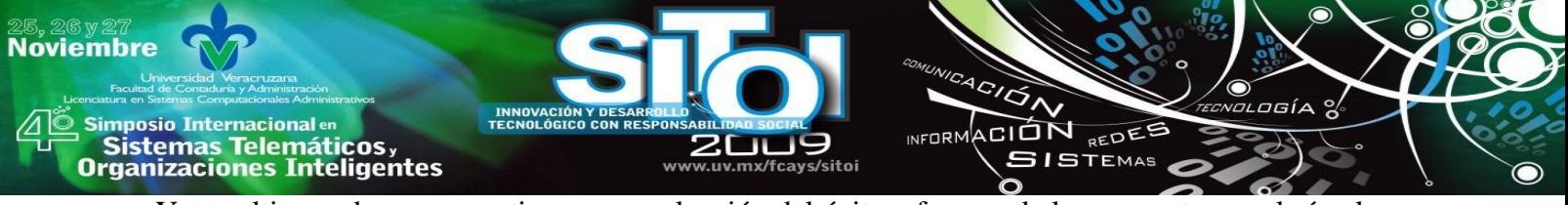

Y por ultimo subproceso se tiene una evaluación del éxito a fracaso de la propuesta por el círculo y la organización.

Como se puede observar los recursos con que cuenta una organización, tienen una importancia sustancial dentro de esta, ya que de estos depende que la entidad se desarrolle y genere utilidades tanto de manera interna como externa (clientes), ya que este ultimo se vera beneficiado por el servicio o bien será tan satisfactorio que las oportunidades ofrecidas por la competencia marcarán la diferencia con el simple hecho de que la base de actuación y desarrollo de la organización prevalece y será de calidad [1].

## **LA IMPLANTACIÓN DE LOS SISTEMAS DE CALIDAD**

Se entiende por sistema de calidad el conjunto de directrices, políticas y requisitos que se deben satisfacer en una empresa con el fin de dar cumplimiento a los estándares de calidad definidos o acordados con el cliente para un producto o proceso.

Los sistemas de calidad se diseñan para establecer y facilitar las tareas productivas de la empresa, mediante métodos relacionados con la actividad; que permiten controlar, evaluar y resolver de manera permanente el proceso operativo y los problemas inherentes, tomando en cuenta los aspectos directos e indirectos respecto de la calidad [7].

### **Objetivo del Proyecto**

Este proyecto tiene la finalidad de implementar un Modelo de Calidad basado en la norma internacional ISO 9001:2000 para mejorar aspectos administrativos, organizacionales, de productividad y eficiencia en los procesos, así como el análisis de la información que contribuya para la toma de decisiones del equipo directivo.

### **Alcance**

El Modelo de Calidad es aplicable a todos los procesos que se detecten en la operación de la Empresa X, S.A. de C.V., incluyendo, los que correspondan a su razón de ser, al soporte que apoya el funcionamiento correcto de la Organización y a los de Gestión de Calidad que implica el Modelo ISO 9001: 2000 [8].

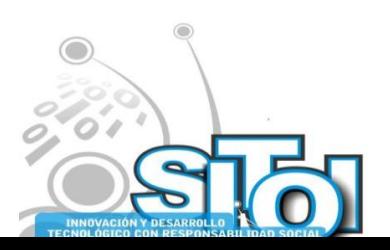

**Noviembre**  $4C/\overline{G}$ INFORMACIÓN REDEE | Simposio Internacionalen<br>| Sistemas Telemáticos,<br>Organizaciones Inteligentes **SISTEMAS** 

Etapas y entregables para la implementación del SGC

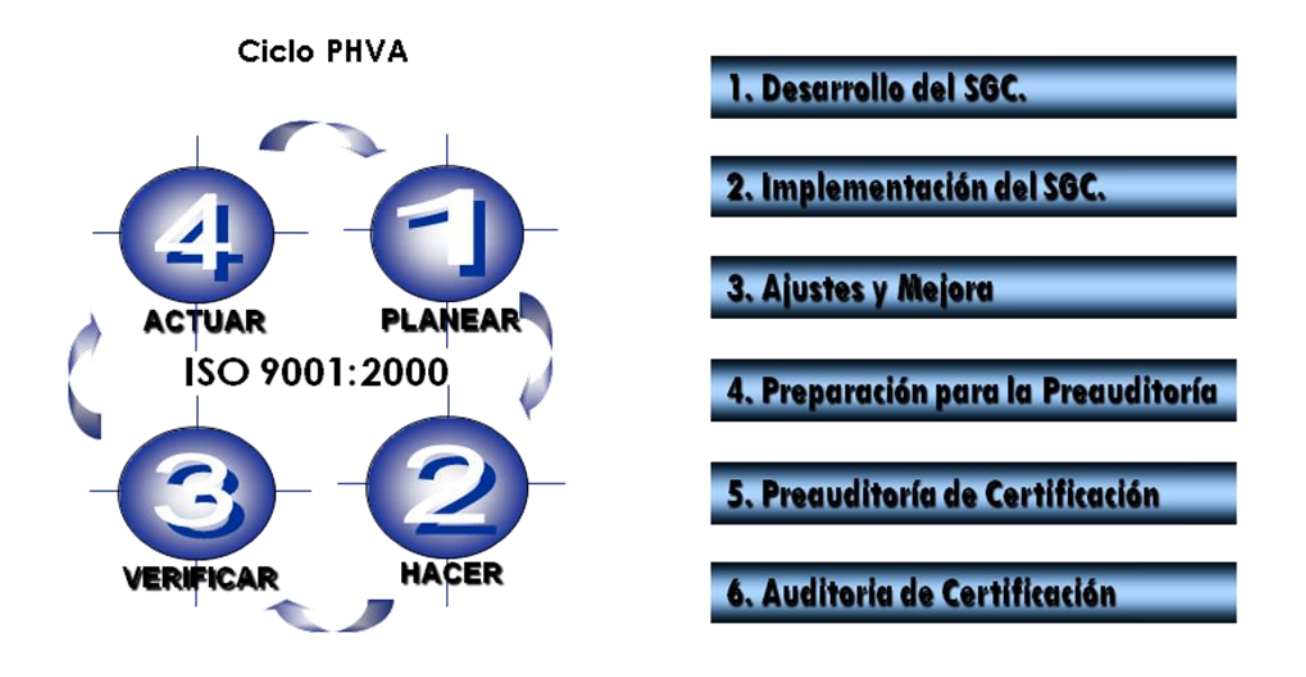

### **ETAPA 1 Planear**

Desarrollo del Sistema de Gestión de la Calidad

Capacitación inicial:

- $\checkmark$  Sensibilización al cambio.
- $\checkmark$  Interpretación de la norma ISO 9001:2000 y metodología de aplicación
- $\checkmark$  Elaboración, difusión y medición de la política de calidad
- $\checkmark$  Ciclo de calidad impulsado por el cliente
- $\checkmark$  Planificación de la calidad
- $\checkmark$  Elaboración de la estructura documental

Entregables: Elaboración de la estructura documental del SGC

- $\checkmark$  Manual de calidad
- $\checkmark$  Procedimientos de gestión
- $\checkmark$  Procedimientos de operación
- $\checkmark$  Planes de calidad
- $\checkmark$  Instrucciones de trabajo
- $\checkmark$  Registros
- $\checkmark$  Manual de organización

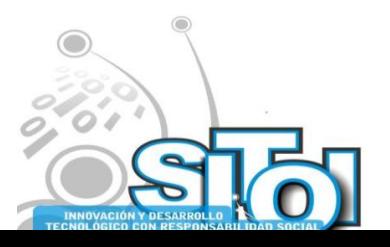

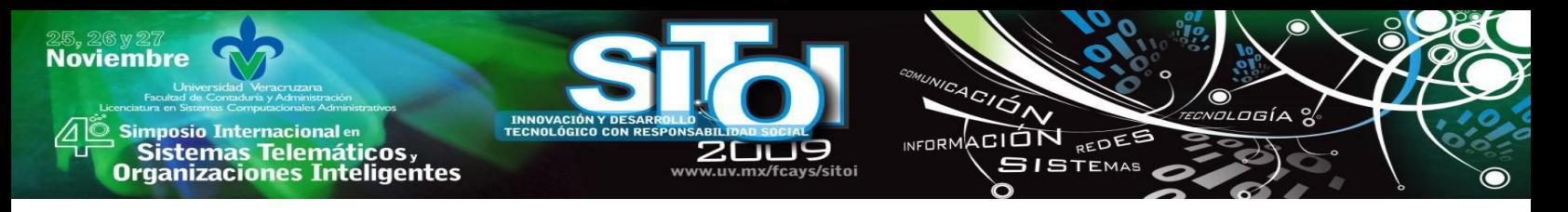

### **ETAPA 2 Hacer**

Implementación del Sistema de Gestión de la Calidad

**Objetivo.** Implementar todos los criterios y métodos de operación obtenidos durante el desarrollo del Sistema de Gestión de la Calidad, con la finalidad de mejorarlos e implementar los cambios correspondientes dentro de la empresa X, S.A.

Capacitación avanzada 1

- $\checkmark$  Control de documentos y registros
- $\checkmark$  Control del producto no conforme
- $\checkmark$  Acciones correctivas
- $\checkmark$  Acciones preventivas

Entregables

- $\checkmark$  Implementación de la estructura documental
- $\checkmark$  Implementación de los controles de gestión

### **ETAPA 3 Verificar**

Implementación del Sistema de Gestión de la Calidad

**Objetivo**. Detectar áreas de oportunidad dentro de la implementación del Sistema de Gestión de la Calidad dentro de la empresa X, S.A. de C.V.

Capacitación avanzada 2.

- $\checkmark$  Formación de auditores internos
- $\checkmark$  Formación de instructores

Entregables

- $\checkmark$  Equipo de auditoria de calidad interna
- $\checkmark$  Metodología de auditoria
- $\checkmark$  Verificación en piso
- $\checkmark$  Resultado de aplicación del SGC

### **ETAPA 3 Ajustes y Mejora**

**Objetivo.** Determinar e implementar acciones de mejora con base en las áreas de oportunidad detectadas en la etapa de implementación del Sistema de Gestión de la Calidad, con la finalidad de incrementar la eficacia y eficiencia del sistema a través del análisis de información obtenida en la etapa de verificación del mismo.

- $\checkmark$  Modificaciones a la estructura documental.
- $\checkmark$  Fortalecimiento a través de acciones correctivas y preventivas.
- $\checkmark$  Análisis de datos y mejora continua.

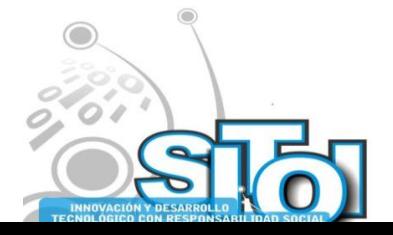

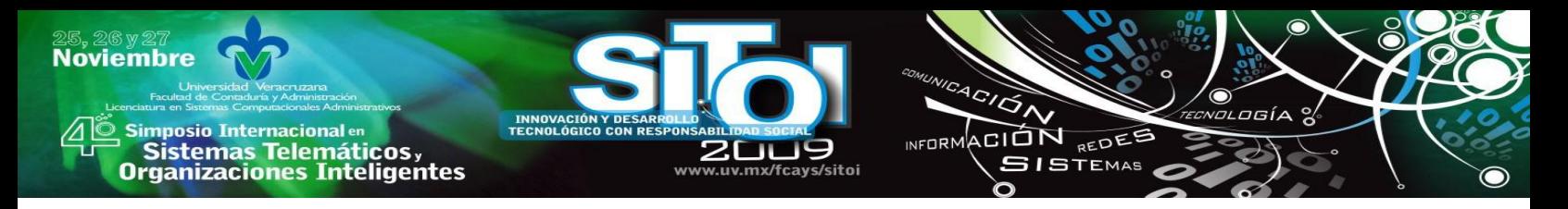

### **ETAPA 4 Preparación para la Preauditoría**

**Objetivo.** Preparar a la organización para enfrentar la auditoria por un organismo certificador, a través de la capacitación al 100% del personal de la organización y en su caso, llevar a cabo las adecuaciones pertinentes al Sistema de Gestión de la Calidad para la misma.

Capacitación para enfrentar auditoria de tercera parte.

- $\checkmark$  Preparación para la certificación
- $\checkmark$  Aplicación de check list en la organización.
- $\checkmark$  Ajustes finales.

### **ETAPA 5 Preauditoría de Certificación**

**Objetivo.** Dar seguimiento a la auditoria de tercera parte a la que es sujeta la organización con la finalidad de asistir al auditado, así como contribuir con la organización en la atención de observaciones determinadas a fin de que ésta pueda enfrentar la auditoria de certificación.

- $\checkmark$  Asistencia durante pre-auditoria de certificación (opcional la realización de pre-auditoría).
- $\checkmark$  Atención de observaciones detectadas para su solventación.
- $\checkmark$  Revisión final para auditoria de certificación.
- $\checkmark$  Aplicación de auditoria integral por el equipo consultor.

### **ETAPA 6 Auditoria de Certificación**

**Objetivo.** Dar seguimiento a la auditoria de certificación con la finalidad de asistir al auditado, así como contribuir con la misma en la solventación de observaciones; por último se entrega un informe que contribuya a la mejora del Sistema de Gestión de la Calidad para su aplicación por la organización.

- $\checkmark$  Asistencia durante auditoria de certificación.
- $\checkmark$  Atención de observaciones detectadas para su solventación.
- $\checkmark$  Informe final de actividades.
- $\checkmark$  Propuesta de mantenimiento al SGC

### **Puntos críticos a cuidar durante la implantación de Sistemas de Gestión de Calidad**

La teoría planteada en el apartado anterior muestra el camino a seguir en condiciones normales de operación, pero la realidad rara vez coincide con estos planteamientos.

Por eso a continuación se expone una síntesis de los puntos que se consideran como críticos en la implantación de Sistemas de Gestión de Calidad, recolectados a lo largo de la experiencia en proyectos de este tipo, con la intención de que sirvan como referencia preventiva para que alguien más pueda capitalizar estas situaciones en beneficio de implantaciones más apegadas a lo que establece la teoría.

Estos puntos generan una brecha, a veces insalvable, entre la realidad, lo que se debería hacer y lo que queda registrado en el Sistema de Gestión de Calidad.

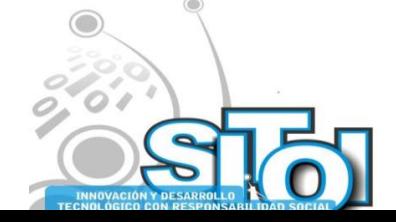

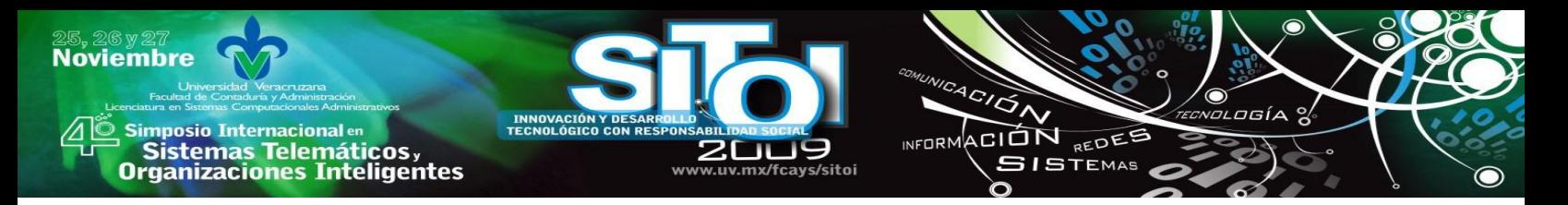

### **1. Puntos a cuidar en la definición de la Misión, la Visión y los Valores de la empresa.**

Es difícil adoptar la democracia corporativa, por lo que el supuesto teórico del consenso universal para definir la Misión, la Visión y los Valores de la organización es poco probable, además de que si no es manejado de forma correcta se puede caer en un clima de desgaste que consuma tiempo y recursos.

En este sentido la sugerencia es que estos atributos que son la base de los Sistemas de Gestión de Calidad, sean definidos por los niveles estratégicos de la organización, por el personal identificado como clave para la misma.

Una vez concluido este proceso, los atributos deben hacerse del conocimiento y dominio obligatorio de todo el personal de la organización, incluso con la apertura para matizarlos o afinarlos con base a las sugerencias de cualquiera de los colaboradores.

Si esta acción no se concreta, si la Misión, Visión y Valores de la organización no permean a todos los niveles de la organización, se puede llegar a la no poco frecuente situación de que estos postulados queden como simples enunciados que sólo son conocidos por quienes los generaron.

El éxito de los Sistemas de Gestión de Calidad en los grandes corporativos trasnacionales está basado en gran medida en la adopción y asimilación de estos postulados por todo el personal que labora en la empresa, de tal forma que aparecen en las entradas de las instalaciones de la empresa, en pósters y desplegados ubicados en puntos estratégicos y de alto volumen de circulación, como apertura y cierre de las presentaciones de internas y externas hasta lograr el objetivo fijado: convertirse realmente en la razón de ser de las organizaciones, de tal suerte que todas y cada una de las actividades, desde las estratégicas de largo alcance y plazo hasta las operativas cotidianas más sencillas estén alineadas y subordinadas a la Misión, Visión y Valores.

De otra forma, se iniciará la construcción de la brecha.

### **2. Puntos a cuidar en la documentación de procesos.**

Los Sistemas de Gestión de Calidad parten del principio de escribir lo que se hace y hacer lo que se escribe.

Los procedimientos son los elementos que sustentan esta premisa.

El problema es que con frecuencia se piensa que elaborar un procedimiento es sinónimo de elaborar una narrativa de lo que se hace, cuando la fuerza de un procedimiento radica en que plantea la forma en la que *deben hacerse* las cosas.

Para lograr esto hay que considerar:

- El contexto normativo externo, definido por las leyes y demás regulaciones oficiales de carácter obligatorio que definen condiciones, métodos o situaciones a considerar en el desarrollo de una actividad. Ejemplo de este contexto es la regulación sanitaria en el manejo higiénico de alimentos que aplica a restaurantes y que define un método preciso para lavarse las manos, para elaborar y procesar alimentos, para servirlos y para el manejo de efectivo.
- El contexto normativo interno, que está representado por:

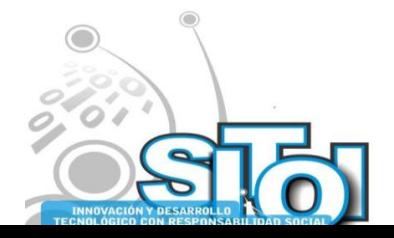

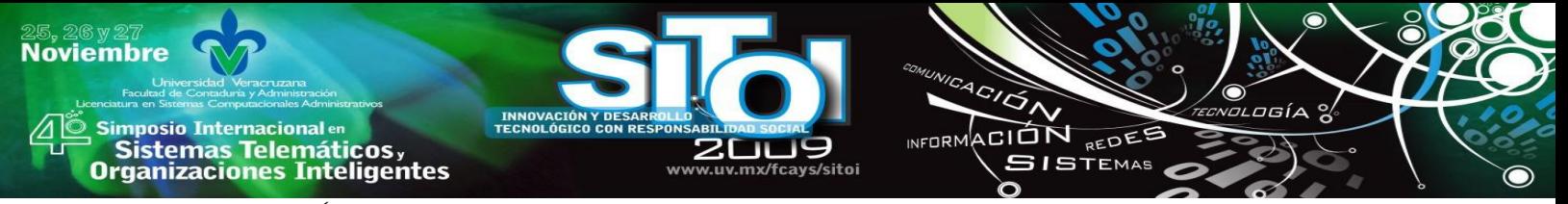

- Reglamentos, disposiciones, oficios, circulares y acuerdos emitidos por la propia organización y que definen de manera precisa la forma en que deben ejecutarse ciertas tareas.
- $\checkmark$  Manuales de Organización, que definen la estructura funcional de la entidad, qué departamentos o secciones la integran y qué funciones y atribuciones les corresponden a cada una de ellas.
- $\checkmark$  Descripciones de puestos, que definen las actividades y facultades que corresponden a cada uno de los puestos de todas y cada una de las secciones o departamentos que integran la entidad.
- Las particularidades o condiciones expresas que la misma operación o que las características de la entidad imponen para la ejecución de las tareas, siempre y cuando estén subordinadas a las disposiciones que establece la normatividad, tanto la externa como la interna.

Se trata de una labor compleja, ya que implica una revisión a fondo de la infraestructura normativa y documental de la entidad. Si no existe, hay que generarla. Si existe pero está obsoleta, hay que actualizarla y adecuarla.

Este es uno de los puntos de mayor riesgo, ya que por el tipo de esfuerzo que implica, por lo general se omite su elaboración a detalle y con las consideraciones descritas, o bien, se toma como bueno lo que ya existe, aún cuando se reconozca su obsolescencia

La reflexión que se sugiere es que si se va a promover una cultura de calidad, se haga basándola en hechos concretos que le den consistencia y congruencia al esfuerzo que este tipo de proyectos exige a todos los integrantes de la organización.

Que no se privilegien actividades alejadas de las mejores prácticas de negocio que generen la brecha mencionada.

### **3. Integración del equipo de trabajo responsable del Sistema de Gestión de Calidad**

Los sistemas de gestión de calidad requieren la participación de personal que se responsabilice del liderazgo y la coordinación de las acciones cotidianas propias del seguimiento y registro de los eventos que el propio sistema establece.

Esto implica que el representante de la dirección, los auditores internos y los instructores deben ser personas con suficiente conocimiento y experiencia en los procesos básicos del negocio de manera que la autoridad que tiene el grupo no se da en función de los nombramientos alrededor del Sistema de Gestión de Calidad, sino como reconocimiento a su trayectoria y a la capacidad probada en la solución de problemas.

Sin embargo, cuando la Misión, Visión, Valores y la documentación no se desarrollan con la profundidad, detalle y seriedad necesarios, este punto puede correr la misma suerte, de tal forma que el personal seleccionado para estas tareas no tenga el perfil requerido.

Es frecuente encontrar personas involucradas en la implantación y seguimiento de los sistemas de Gestión de Calidad, que llegaron a estas posiciones "porque no había otra cosa que hacer", como si se tratara de un destierro dentro de la propia organización, de un castigo o de una última alternativa antes de salir de la entidad.

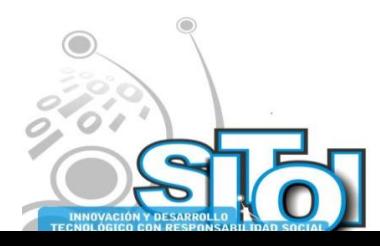

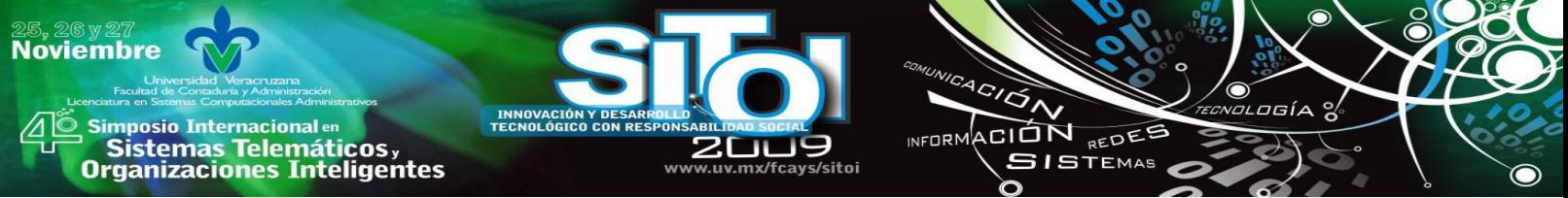

Los resultados son fácilmente predecibles: personas ajenas a la operación que en lugar de asumir el compromiso que esta labor implica, lo toman como mero trámite a cumplir, contribuyendo a ensanchar la brecha.

### **4. Salir por salir o cuando las fechas nos alcanzan.**

Los sistemas de Gestión de Calidad por lo general están acompañados de una serie de eventos para resaltar su liberación y aprovechar el momento para fines de mercadotecnia e imagen, lo cual es totalmente válido.

El problema es cuando esta situación se pone por encima del objetivo mismo del SGC, cuando se le da más importancia a la forma que al fondo, contribuyendo a la brecha mencionada.

En concordancia con las situaciones que se han planteado, es común que se convoque a eventos y se comprometan fechas sin considerar, incluso sin comunicárselo a los involucrados en la implantación del Sistema de Gestión de Calidad.

La complejidad de este tipo de proyectos los vuelve muy sensibles a cualquier contingencia que surja durante su implantación: procesos que no cumplen los requisitos establecidos por la norma, adecuaciones que impactan a otros procesos, cambios o actualizaciones en la normatividad interna o en la regulación oficial y un sinnúmero de posibilidades más que generalmente se convierten en más de una reprogramación de las fechas para la ejecución de las auditorías previas y la auditoría de certificación.

Por otra parte, el magno evento implica invitar a personalidades internas y externas a la organización, personajes importantes para el ambiente social y de negocios, hay que sincronizar agendas, distribuir invitaciones, hacer reservaciones y otras actividades varias que exigen hacerlo con la anticipación suficiente que garantice que todo lo necesario para que sea todo un éxito.

Pero, ¿Qué sucede cuando las fechas para la obtención del certificado de Calidad, como punto final de la implantación del Sistema de Gestión de Calidad y la fecha de la fiesta no coinciden?

Por lo general la respuesta es la misma: "a ver cómo le hacen, pero el certificado debe estar para esta fecha"

El resultado: obviar los problemas a través de su ignorancia, apresurar la documentación, integrar las carpetas "como queden", lo importante es cumplir con las fechas y con "el requisito" a como de lugar", en resumen: más condiciones y elementos que aumentan la brecha.

### **5. Mantenimiento y re Certificaciones**

El susto ha pasado, el certificado se ha obtenido, el Sistema de Gestión de Calidad es un hecho y ya está en plena operación. Llega el momento de enfrentar las revisiones de mantenimiento previas a la re certificación periódica. Y también de enfrentar la realidad.

Cuando el auditor externo pide las evidencias documentales que son el soporte de los Sistemas de Gestión de Calidad, para confrontarlas con la observación directa de los procesos empiezan los problemas. ¿Cómo se documentó el Sistema de Gestión de Calidad, qué fue lo que se escribió?

Hay que reconstruir todo y adecuar la escenografía para que la ejecución de los procesos coincida con lo que se escribió. También hay que generar las evidencias documentales para que todo sea congruente, para que todo cuadre. Y lograr el objetivo: la re-certificación. La pregunta es ¿Dónde quedó la cultura de calidad y todos los beneficios que esto supone?

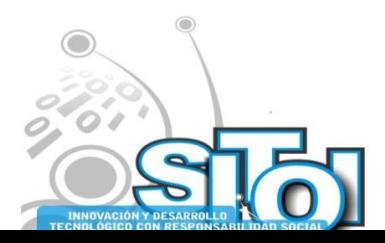

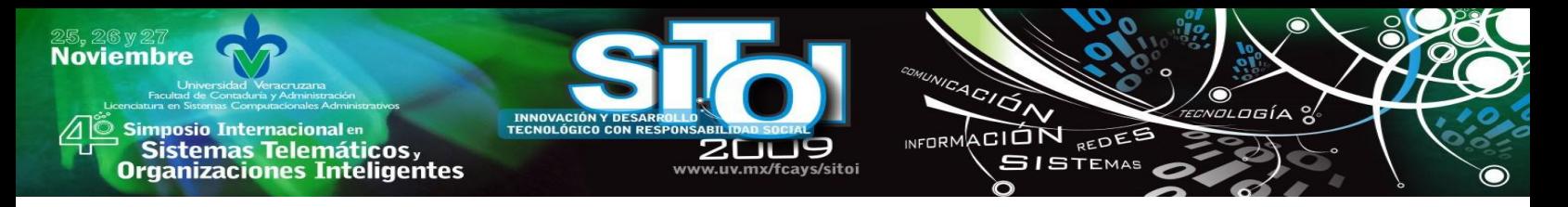

La respuesta es clara: en algún lugar de la brecha que se fue construyendo entre la realidad, lo que se debe de hacer y lo que quedó escrito en el Sistema de Gestión de Calidad.

### **CONCLUSIONES**

Lo primero que se debe tener claro es qué es lo que se quiere:

- Un certificado como si fuera un trofeo que sólo mejore la imagen externa de la entidad, o
- Adoptar una cultura de calidad que realmente se convierta en la filosofía de la entidad y que rija todas y cada una de sus actividades.

A partir de esta elección, se podrá optar entre construir y mantener la brecha hasta que las condiciones lo permitan, o bien entender que la cultura tiene como antecedente inmediato el hábito y este a su vez es producto de la disciplina y que precisamente a partir de la disciplina es como la calidad genera los beneficios que indudablemente reporta a quien la adopta como estilo de vida y como filosofía de trabajo. Usted elije.

### **BIBLIOGRAFÍA**

- [1] Academia de Operaciones de la Facultad de Contaduría y Administración, (2003 Agosto), Apuntes de Administración para la Calidad Total, (1ª ed), México, (Ed) Fondo Editorial FCA.
- [2] Alvear Sevilla C. (2003), Calidad total I: conceptos y herramientas prácticas, México, (pp. 115-138), (Ed) Limusa.
- [3] ISO 9001:2000, COPANT/ISO 9001-2000, NMX-CC-9001-IMNC-2000, (2001), Sistemas de gestión de la calidad-Requisitos, (1ª ed), México, (pp. 1-23), (Ed) COTENNSISCAL.
- [4] ISO 9000:2000, COPANT/ISO 9000-2000, NMX-CC-9000-IMNC-2000, (2001), Sistemas de gestión de la calidad-Fundamentos y vocabulario, (1ª ed), México, (pp. 1-27), (Ed) **COTENNSISCAL**
- [5] Alvear Sevilla C. (2003), Calidad total II: aseguramiento y mejora continua, México, (pp. 15- 27, 153-163), (Ed) Limusa.
- [6] Münch Galindo, (2005, Octubre), Calidad y mejora continua. Principios para la competitividad, productividad, la calidad y mejora continua, (1ª ed.), México, (pp. 81-85, 91- 114), (Ed) Trillas
- [7] Cuatrecasas Arbos Lluís, (2003), Gestión integral de la calidad: implantación, control y certificación, (3ª. ed), Barcelona, (pp. 11-47), (Ed) Gestión 2000.
- [8] ISO/TR 10013:2001, COPANT/ISO 10013-2002, NMX-CC-10013-IMNC-2002, (2002), directrices para la documentación de sistemas de gestión de la calidad (1ª ed), México, (pp. 2-8), (Ed) COTENNSISCAL.

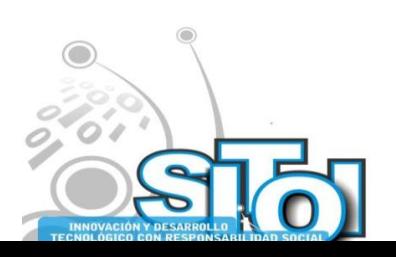
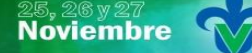

Simposio Internacionalen<br>\_ Sistemas Telemáticos, **Organizaciones Inteligentes** 

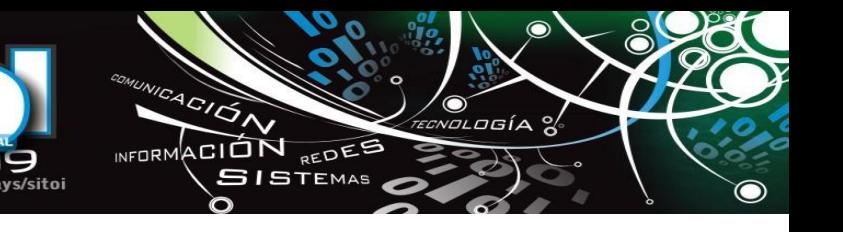

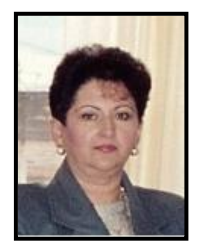

#### **Esperanza, Cotera Regalado**

Lic. en Contaduría Pública, Escuela Bancaria y Comercial, Maestría en Ciencias de la Educación y Maestría en Administración, Universidad del Valle de México.

Se encuentra laborando en el Centro Universitario UAEM Valle de Chalco, como profesora de tiempo completo desempeñando las siguientes funciones: Corresponsable en el proyecto de investigación Propuesta de un modelo de gestión y administración de transferencia de tecnología para las MIPyMES de la zona Oriente del Estado de México, integrante del Cuerpo Académico ―Estrategias de Desarrollo Empresarial‖, perfil Promep, Coordinadora del Claustro de Tutores. Ha

publicado un libro en co-autoría en estudios de pertinencia social en la UAEM.

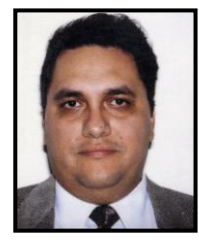

#### **Luis Arturo, Ocampo Carapia**

Lic. en Administración Industrial, Unidad Profesional Interdisciplinaria de Ingeniería y Ciencias Sociales y Administrativas, Instituto Politécnico Nacional.

Se encuentra laborando en el Centro Universitario UAEM Valle de Chalco, como profesor de asignatura. Labora también en Servicio de Apoyo Corporativo, empresa que fundó y dirige desde 1995 desempeñándose como responsable de los siguientes proyectos: Auditoría Informática en Banjército, Auditoría Administrativa en la Comisión Nacional para el Desarrollo de los Pueblos Indígenas, Evaluación de la Infraestructura Tecnológica e implantación de recomendaciones en

Hoteles Misión, Desarrollo de Banca de Particulares y Banca de Empresas para Banco Santander Colombia, entre otros. También colabora como Revisor Técnico en el área de Tecnologías de la Información para Editorial Patria Cultural.

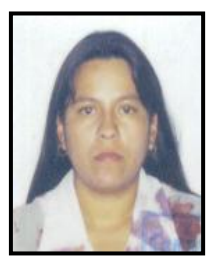

#### **Anabelem, Soberanes Martín**

Lic. en Sistemas de Computación Administrativa, Universidad del Valle de México. Maestría en Educación, Universidad de las Américas, Maestría en Ciencias de la Computación, Instituto Tecnológico de Estudios Superiores de Monterrey, Campus Estado de México.

Subdirectora Académica, Coordinadora de la Licenciatura en Informática Administrativa del Centro Universitario UAEM Valle de Chalco, Integrante del Cuerpo Académico de Cómputo Aplicado, registrado en la UAEM, Corresponsable en el Proyecto de Investigación Desarrollo de Software Educativo.

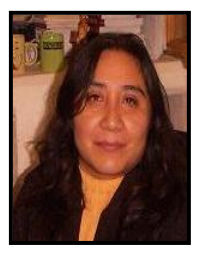

#### Magally, Martínez Reyes

Lic. En Matemáticas, Facultad de Ciencias, UNAM. Maestría en Ciencias, con Especialidad en Matemáticas, Instituto de Matemáticas, UNAM. Doctorado en Ciencias, con Especialidad en Matemática Educativa, CINVESTAV, IPN.

Encargada del Despacho de la Coordinadora de Investigación del Centro Universitario UAEM Valle de Chalco. Líder del cuerpo Académico de Cómputo Aplicado, perfil PROMEP, miembro del SIN.

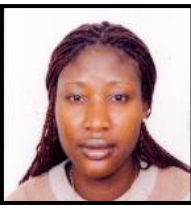

#### Danielle Tomta

Lic. en Administración de empresas y Maestría en Administración de empresas (opción finanzas) en la Universidad de Ngaoundéré-Camerún. Doctorado en Ciencias económicas (opción Economía Industrial) en la Escuela Superior de Economía del Instituto Politécnico Nacional. Se encuentra laborando en el Centro Universitario UAEM Valle de Chalco, como profesora de

tiempo completo desempeñando las siguientes funciones: colaborando en el proyecto de investigación Propuesta de un modelo de gestión y administración de transferencia de tecnología para las MIPyMES de la zona Oriente del Estado de México, líder del Cuerpo Académico "Estrategias de Desarrollo

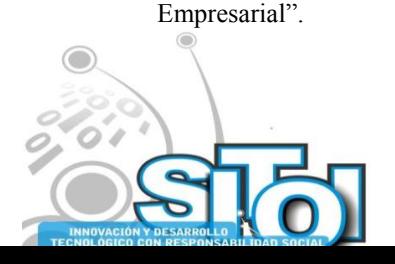

# **E-ADMINSTRACIÓN PARA LA GESTIÓN Y DIFUSIÓN DE LOS MUSEOS Y SUS COLECCIONES**

ACIÓN REDEE

**ISTEMAS** 

Pérez de Celis Herrero Concepción<sup>ii</sup>, Cossio Aguilar Gustavo<sup>1</sup>, Lara Alvarez Jaime<sup>1</sup>

Resumen: *En esta comunicación presentamos una solución para el manejo integral de colecciones, basada en el modelo de metadatos para objetos culturales (CCO). El sistema desarrollado facilita la gestión y difusión de las colecciones salvaguardadas en los museos y galerías mediante e-administración y permite como parte de sus motores de búsqueda la recuperación de las piezas basándose en la descripción de su contenido para lo cual se desarrollo una metodología que nos permite generar la estructura taxonómica de las facetas sobre la cual se clasificaran los diferentes términos incluidos en la descripción textual de los objetos.*

Palabras clave: Búsquedas por contenido, clasificación facetada, e-administración, gestión de colecciones, metadatos, recuperación de información.

# **INTRODUCCIÓN**

**Noviembre** 

i<mark>mposio Internacional</mark> en

sus Sistemas Telemáticos,<br>Organizaciones Inteligentes

Hoy en día muchos museos de arte ofrecen catálogos descriptivos como parte de sus sitios Web, los catálogos en línea favorecen la difusión de las colecciones artísticas y facilitan el acceso a las mismas por investigadores y curadores. Para dicho propósito hoy en día son utilizadas las bases de datos multimedia, en donde principalmente se almacenan imágenes e información (metadatos) sobre los objetos artísticos.

Actualmente la salvaguarda del patrimonio cultural se ha perfilado como tema prioritario, ya que constituye uno de los ejes de la identidad de los pueblos. El primer paso en la conservación del patrimonio es sin duda su registro y catalogación, permitiendo de este modo la protección, difusión y apropiación del mismo por las sociedades presentes y su permanencia para las sociedades futuras.

Es requisito satisfacer los estándares en los ámbitos de catalogación y todo aquello relacionado con los procedimientos a realizar en lo relativo al diseño y gestión de exposiciones las cuales son hoy en día una de las principales actividades al interior de casi todos los recintos culturales. Cada vez es más frecuente la necesidad de analizar, describir, organizar y recuperar imágenes, en la actualidad podemos encontrar múltiples propuestas de indexación y clasificación de imágenes, centradas mayoritariamente en la extracción de datos objetivos de las mismas: colores, formas, elementos identificativos tales como personas, objetos, animales, etc. originando así distintas posibilidades de recuperación: recuperación basada en texto, recuperación basada en contenido o recuperación basada en distintas combinaciones de texto y contenido.

# **ESTÁNDARES DE CATALOGACIÓN**

Uno de los principales estándares para la catalogación de objetos culturales es el propuesto por el Getty Research Institute, llamado CDWA (Categories for the Description of Works of Art[\)\[3\],](#page-734-0) a pesar de ser un modelo bastante completo y aceptado, no satisface desde nuestro punto de vista

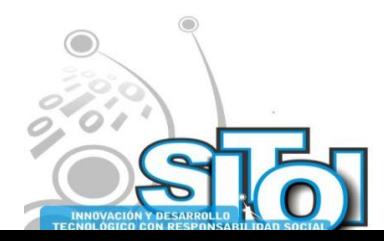

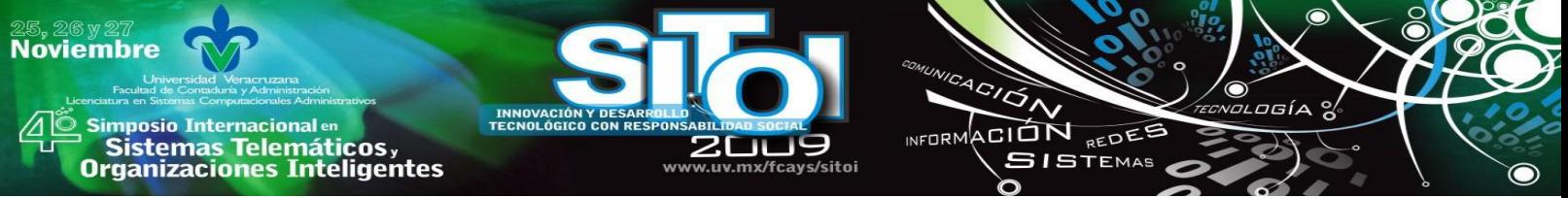

todas las posibles descripciones de objetos complejos que en el caso particular del Patrimonio Industrial y el Arte de Nuevos Medios requieren.

Un segundo modelo considerado es el modelo CCO (Cataloging Cultural Objects) [\[4\]:](#page-734-1) A Guide to Describing Cultural Works and their Images publicado como Draft en febrero del 2005 y en su versión final en 2006. Este modelo, gracias a su definición no especializada en obras de arte, es aplicable a cualquier tipo de objeto cultural, haciéndolo de este modo un modelo capaz de ser aplicado para la descripción objetos complejos. Entendemos por objetos complejos aquellos que están constituidos por operaciones de agregación (está formado por), composición (forma parte de) y asociación (está relacionado con).

Una característica relevante del modelo de catalogación propuesto por CCO es su modelo de metadatos el cual permite realizar la descripción del objeto a catalogar de manera detallada, dependiendo de las necesidades del catalogador. Para nuestro caso particular este modelo de metadatos nos permitió realizar las extensiones necesarias para hacer la descripción adecuada de los denominados objetos complejos.

## **METADATOS**

Literalmente cuando nos referimos a los metadatos, es a los datos sobre los datos. La interpretación global de este concepto nos permite visualizar todo aquello que podemos decir sobre un objeto, que puede ser manipulado como una entidad discreta. De esta forma el objeto en cuestión puede manipularse como una entidad sencilla o como una entidad formada por la agrupación de varios objetos los que a su vez pueden ser considerados como entidades sencillas. En general ya sea un objeto de carácter físico o conceptual podemos referirnos a él a través de los metadatos de los siguientes tres aspectos [\[1\]:](#page-734-2) Contenido, Contexto o Estructura.

- *Contenido:* Hace referencia al contenido del objeto lo que lo hace ser o a lo que le es intrínseco al objeto.
- *Contexto*: Indica él cuándo, cómo, porqué y bajo qué circunstancias se puede crear o eliminar un objeto, siendo esto extrínseco al objeto.
- *Estructura*: Establece las asociaciones del objeto con otros objetos, ya sean asociaciones de carácter conceptual o físico, lo cuál puede ser intrínseco o extrínseco al objeto.

Los metadatos pueden ser entonces construcciones complejas que se necesitan crear y mantener y que se refieren a un conjunto especifico de objetos, el modelo de CCO se enfoca particularmente a los aspectos de contenido y contexto antes descritos para describir los datos relacionados con Objetos Culturales, utilizados para crear los registros de catalogación de esos objetos y sus imágenes. CCO cubre diferentes tipos de objetos culturales que incluyen arquitectura, sitios arqueológicos y artefactos pero su énfasis fundamental aunque no exclusivo es en objetos artísticos: pinturas, esculturas, impresos, manuscritos, fotografía y otros medios visuales, está diseñado especialmente para describir las colecciones de los museos de arte y arquitectura.

Para utilizar el modelo de metadatos propuesto por CCO en colecciones de carácter industrial se requiere realizar algunas modificaciones y extensiones. Las extensiones visualizadas son de dos tipos, las primeras en relación a los atributos de catalogación de los objetos (éstas inciden directamente en el modelo de metadatos), se agrega el concepto de tipo de patrimonio y los atributos uso, fabricante, número de serie.

El otro grupo de extensiones considerado está relacionado al modelaje de los objetos para el cual utilizaremos el concepto de objeto complejo provisto por las Bases de Datos Orientadas a Objetos

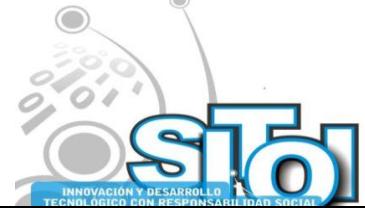

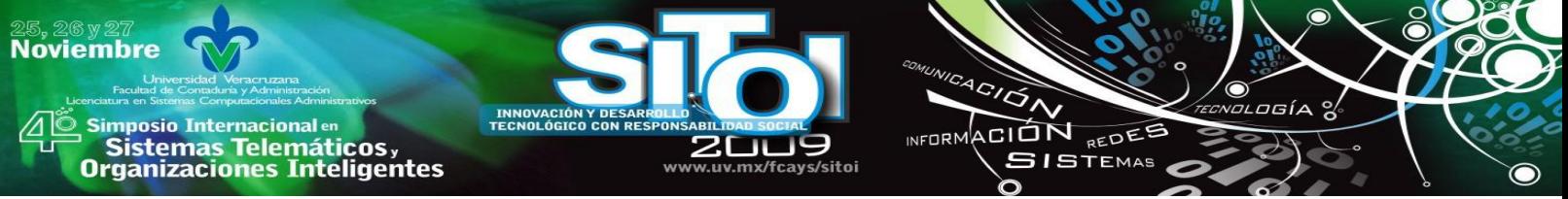

para modelar la percepción del usuario sobre las entidades del mundo real, así de este modo definimos:

- Objetos conceptuales simples: Son objetos que se visualizan como un solo objeto aunque estos físicamente no sean un solo objeto. Los objetos así definidos pueden identificarse con los tipos siguientes:
	- o *Item*: Es un objeto simple, puede ser que a su vez esté formado por otros objetos denominados sus componentes los cuales a su vez deben estar catalogados. Los Ítems que están formados por componentes son objetos agregados y se pueden instanciar a tiempo de ejecución es decir se pueden crear como resultado de la operación de agregación aplicada sobre objetos ya existentes en la BD. La relación que existe en este tipo de objetos complejos (desde la definición de una BD-OO) es componente-de.

Cuando se trata de un item conceptual simple que físicamente está formado por más de una parte, entonces tendremos un objeto molecular para el cual se catalogarán cada una de sus partes y la relación que existe en este tipo de objetos moleculares con el todo es parte-de.

- o *Set*: Hacen referencia a un concepto del mundo real que asocia a un conjunto de objetos posiblemente heterogéneo, los cuales no se encuentran individualmente catalogados sino solo en conjunto. (Ejem. Juego de Té).
- Objetos conceptúales complejos: Están formados por más de un Item, los cuales a su vez deben ser catalogados, los objetos así definidos pueden identificarse con los tipos siguientes:
	- o *Grupo*: Es el objeto complejo formado por la asociación de ítems heterogéneos los cuales tienen en común una atributo intrínseco, es decir están asociados por una premisa. Un grupo según CCO es una agregación de ítems que comparten el lugar de procedencia, un grupo puede estar conformado por varios cientos de ítems o por unos pocos (por ejemplo los dibujos, modelos y documentos de la oficina de un arquitecto).
	- o *Serie*: Es un objeto complejo formado por la asociación de ítems no necesariamente homogéneos cuya asociación puede ser arbitraria es decir se trata de una premisa extrínseca. Actualmente una Serie en CCO es un número de obras que fueron creadas con una sucesión temporal por el mismo artista o estudio las cuales están destinadas según el creador(es) para ser exhibidas juntas o en una sucesión como un ciclo de obras. Las Obras de una Serie típicamente comparten temas relacionados o los mismos, los mismo medios o similares, o alguna otra característica y conceptualmente están relacionados. Cada obra dentro de una serie debe estar en registros separados y como un todo y la relación entre la obra y su serie debe ser intrínseca ya que la obra es comprendida de mejor manera dentro del contexto de la serie.

# **RECUPERACIÓN DE IMÁGENES BASADA EN EL CONTENIDO**

El ser humano es particularmente bueno estableciendo similitudes entre imágenes por sus atributos intrínsecos, utilizamos millones de conexiones entre imágenes [\[7\].](#page-734-3) La necesidad de contar con sistemas de recuperación de imágenes continúa incrementándose debido al incremento en librerías digitales, bases de datos multimedia, sistemas de captura de imágenes, y a las aplicaciones de imágenes en ciencia y medicina, la naturaleza de la información ha cambiado y cada vez se presenta más en formato electrónico [\[7\].](#page-734-3) Es por esto que en los últimos años, se han propuesto varios sistemas prototipo que implementan búsqueda por contenido (*retrieval by content*) para las bases de datos de imágenes, abordando diferentes aspectos de la información contenida en las mismas, como son las texturas, similitud de formas y relaciones semánticas entre objetos de la imagen.

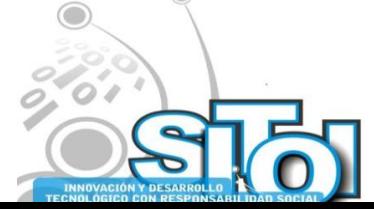

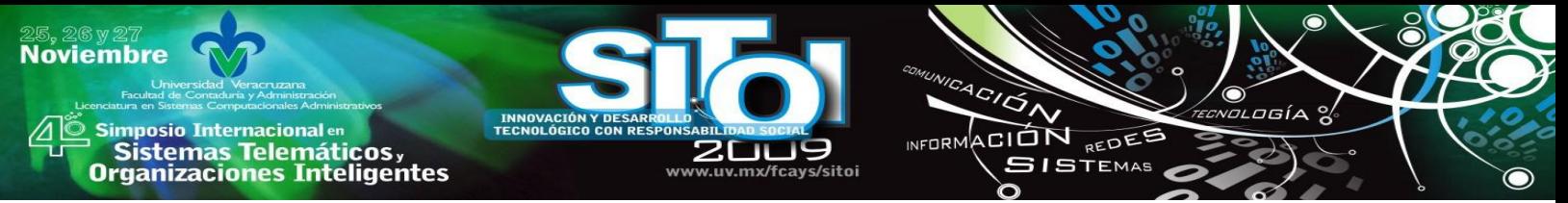

Los sistemas CBIR (*content-based image retrieval*) existentes consideran esencialmente los elementos formales intrínsecos que caracterizan a una imagen: el nivel de la expresión, es decir, recuperan las imágenes a partir del nivel de abstracción más bajo (color, forma, textura, distribución espacial, posición, bordes, etc.). Sin embargo, otro de sus objetivos es también, la recuperación de las imágenes considerando para ello su componente semántico. Siendo este último, el principal reto que enfrenta la tecnología CBIR actualmente [\[2\].](#page-734-4)

# **RECUPERACIÓN Y EXPLORACIÓN DE LA INFORMACIÓN**

Cabe señalar que gran parte de las herramientas dedicadas a la Recuperación de Información (RI), se fundamentan en la búsqueda sobre palabras clave. Este tipo de herramientas, sí bien de utilidad, no son del todo satisfactorias ya que limitan las posibilidades y la flexibilidad de las búsquedas. Las herramientas tradicionales de recuperación de información usualmente regresan una gran lista de documentos, y en la mayoría de las veces la lista es demasiado extensa, lo cual provoca un desaliento en el usuario y en ocasiones es motivo de que éste abandone su búsqueda. Cuando un usuario desconoce lo que está buscando, éste necesita explorar la información y requiere entonces, de un mecanismo que lo guié, esto con el objetivo de enfocar la búsqueda hacia las características relevantes para él, este proceso debe de ser iterativo hasta que el número de alternativas sea lo suficientemente pequeño para permitirle al usuario realizar una comparación directa sobre los objetos de su interés. El sistema de exploración y de recuperación supone la interacción a tiempo real entre el usuario y el mecanismo de búsqueda de tal forma que se puedan afinar los resultados y redefinir los conceptos buscados.

Para soportar la estructura y la recuperación eficiente de los objetos artísticos y dada la complejidad en la mutiplicidad de las posibles interpretaciones y contenidos que pueden estar asociados a los objetos recomendamos el utilizar un esquema de clasificación facetada.

# **INDIZACIÓN Y CLASIFICACIÓN FACETADA**

La indización tiene como objetivo identificar los conceptos que representan el contenido de un documento y la traducción de los mismos a una forma que computacionalmente sea manejable [\[5\].](#page-734-5) Utilizar una clasificación facetada nos ayuda a analizar el texto y permite asegurarnos que estamos capturando todos los ítems relevantes que deben ser indexados [\[6\].](#page-734-6)

Así pues podemos diferenciar dos tipos de indexamiento: el indexamiento automático y el indexamiento manual (generalmente realizado por un usuario experto o por los usuarios de un sistema). Pérez Álvarez [\[2\]](#page-734-4) menciona los dos inconvenientes principales en el proceso de indización manual:

- Alto coste en términos de tiempo y dinero.
- Problemas de consistencia entre indicadores, e incluso de un mismo indicador, a la hora de determinar los temas.

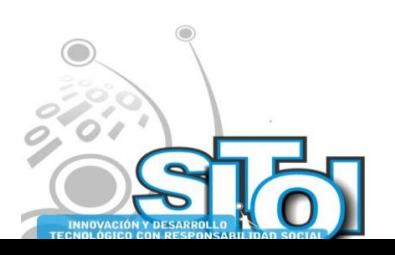

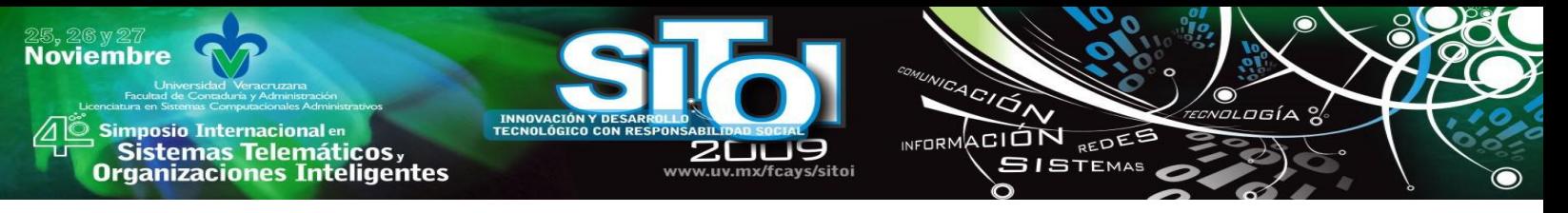

### **SISTEMA DE GESTIÓN DE BIENES PATRIMONIALES TESEO**

La idea de realizar un sistema que permita la gestión de colecciones patrimoniales de bienes artísticos de interés cultural ha sido una constante en los últimos años razón por la cual existen ya algunas versiones de sistemas de este tipo basta con mencionar el español DOMUS o el JOCONDA francés. El sistema de gestión integral de colecciones TESEO surge entonces como respuesta a la necesidad real de poder realizar un registro y posteriormente una gestión adecuada de las diferentes colecciones no solo de carácter patrimonial sino pertenecientes a las diversas instituciones culturales que requieren de una herramienta de estas características como el primer paso para la salvaguarda, conservación y difusión de éstas.

En su concepción el proyecto pretende satisfacer los estándares en los ámbitos de catalogación, procesos administrativos (ingresos, préstamos y movimientos internos) y todo aquello relacionado con los procedimientos a realizar en lo relativo al diseño y gestión de exposiciones las cuales son hoy en día una de las principales actividades al interior de casi todos lo recintos culturales siendo entonces de principal interés contar con una herramienta que no solo facilite esta actividad sino que refleje efectivamente los procesos que los curadores, coordinadores de exposiciones, museógrafos, conservadores y restauradores realizan.

El proyecto TESEO cuenta entonces con los subsistemas siguientes:

- *Catalogación*: Para este módulo se considero la técnica de catalogación propuesta por el grupo CCO, y se analizaron e implementaron algunas extensiones al modelo de metadatos propuesto por este grupo en particular en lo relativo a la posibilidad de modelar objetos complejos es decir objetos que están a su vez formados por otros objetos bajo las operaciones de agregación y forma-parte de. De esta forma es posible realizar la correcta descripción de conjuntos (como sería el caso de la descripción de una instalación), series (como por ejemplo una colección de pinturas relacionadas por el artista por alguna característica especifica), o simplemente describir el hecho de la seriación en la edición de grabados. Se incluye también en la descripción de las piezas lo relacionado a su historicidad y su estado de condición así como apuntadores a las exposiciones en las que esta haya intervenido.
- *Administración*: Considerando que este sistema tiene que apoyar en las diversos procedimientos que ocurren al interior de una institución que tiene a su tutela pieza de interés se diseño una interfaz amigable que permite al usuario de dichas instituciones realizar de manera sencilla todos las operaciones relativas al ingreso de obra considerando las diferentes modalidades de ingreso, salida y movimiento interno de la obra en la institución que la tutela. Se considero también en este grupo de operaciones las relacionadas con las actualizaciones referentes a tasación o a la posibilidad de contar con más de un identificador.
- *Motores de Búsqueda:* Dependiendo de los diferentes niveles de usuarios se han diseñado motores de búsqueda que permiten la recuperación de la información no solo por palabra clave sino por la concatenación de características que permiten la realización de búsquedas avanzadas. Actualmente se procede a establecer una interfaz que permita realizar una búsqueda por conceptos sobre el contenido del descriptor textual de la pieza, aspecto que discutiéremos a detalle en las secciones siguientes.
- *Diseño de Exposiciones:* Este módulo pretende ser un auxiliar en el diseño, planificación y seguimiento de una exposición ya sea de producción propia o una itinerancia de una exposición temporal.

Actualmente se cuenta ya con un prototipo operativo de TESEO (en la **[Figura 14](#page-726-0)** se puede apreciar un módulo de dicha interfaz) y la diferencia de este con los sistemas existentes es que

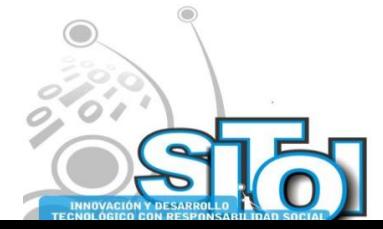

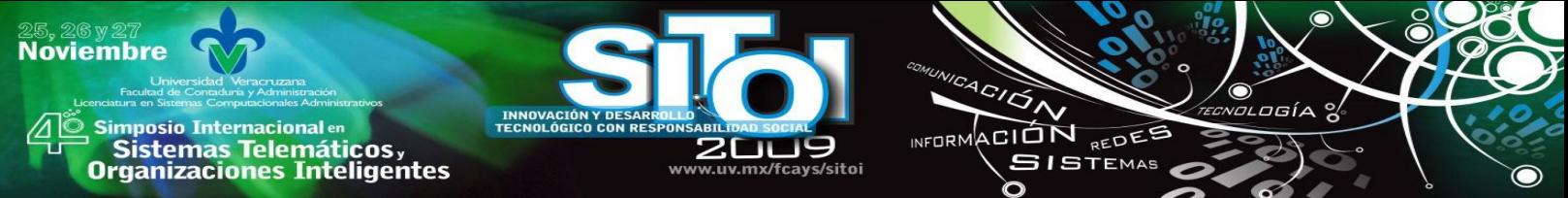

contempla la posibilidad de contar con herramientas diseñadas exprofeso para los diferentes niveles de usuario además de contar con el módulo de exposiciones.

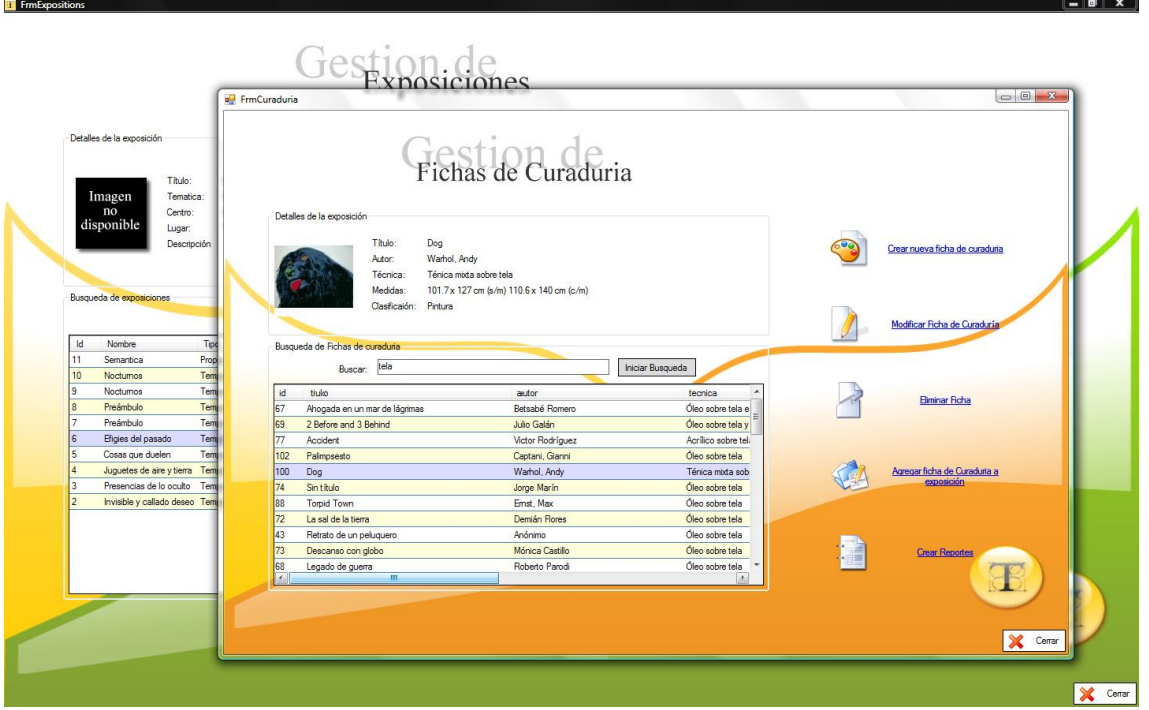

**Figura 14.** Interfaz de TESEO para el Módulo de Diseño de Exposiciones

# <span id="page-726-0"></span>**BÚSQUEDAS SOBRE CATÁLOGOS DE ARTE CONTEMPORÁNEO**

En [\[8\]](#page-734-7) se realizó una investigación profunda sobre búsquedas en línea en catálogos de museos, especialmente sobre preguntas más frecuentes y términos más buscados, además catalogaron los tipos de búsquedas como se muestra en la [Tabla 5.](#page-726-1)

<span id="page-726-1"></span>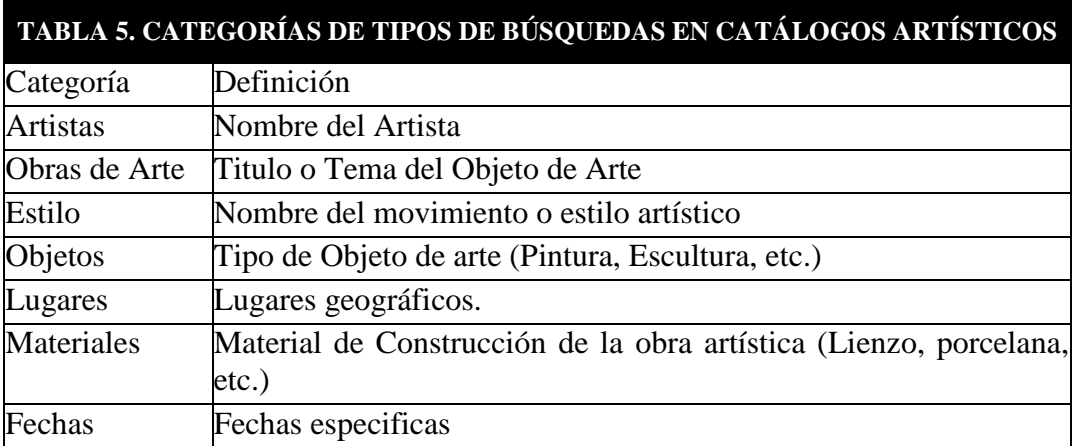

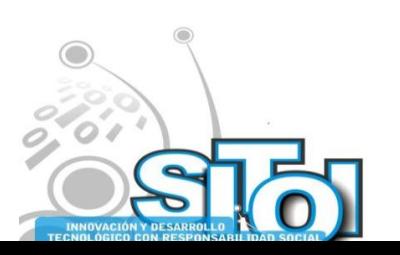

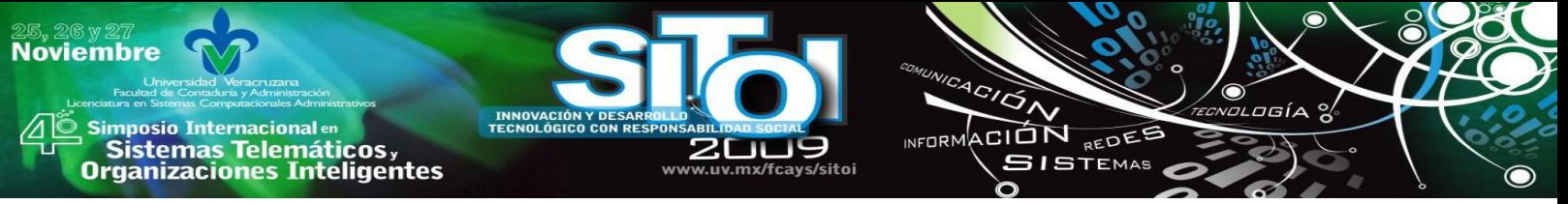

En un sistema de recuperación de información, en el cual se tiene una colección de objetos, caracterizados por propiedades diversas, la relevancia de éstas difiere dependiendo del tipo de usuario. De hecho una solución para encontrar la información que se requiere bajo una característica particular de un conjunto de objetos es sin duda, la de preguntar a un experto sobre el tema, dado que esto no es generalmente posible, una solución factible es la del uso de taxonomías. Sin duda la importancia actual de las taxonomías se fundamenta en la posibilidad de su uso como la tripleta {esquema de clasificación, interpretación semántica, mapa de conocimiento[}\[9\]](#page-734-8) en la organización y posterior recuperación de los objetos almacenados posiblemente en una base de datos.

Las taxonomías pueden organizarse bajo diferentes estructuras: listas, jerarquías, poli-jerarquías, matrices multidimensionales y facetas entre otras. Particularmente las poli-jerarquías, las matrices multidimensionales y las facetas, van ligadas a las posibilidades de pertenencia de los objetos considerados en más de una de las categoría o bien que éstos, pueden categorizarse de varias maneras alternativas. De hecho el poder caracterizar tipos de objetos bajo diversas categorías o características está ligada al de poder inducir un modelo de metadatos ad doc al universo del discurso donde los objetos y las instancias de los mismos toman significado. Bajo la anterior premisa es entonces que las taxonomías facetadas pueden tomar ventaja de la forma en que se comportan los metadatos. Entendemos por modelo de metadatos la colección de información estructurada sobre algún tipo de objeto o parte de este. Por ejemplo el nombre (o título) de una pieza, su autor, época, imagen, descripción textual (denotación), su interpretación (connotación) o su género, son cada uno, un tipo de metadato que puede estar asociado a un objeto cultural.

Al implementar la clasificación facetada el modelo de metadatos propuesto por CCO, se extendió con los metadatos de género, connotación y denotación para incluir su descripción textual, como parte de las instancias de los objetos. Este hecho determina la necesidad de una metodología que nos permita generar la estructura taxonómica de las facetas sobre la cual se clasificaran los diferentes términos incluidos en la descripción textual de los objetos.

De este modo y de manera natural cada uno de los elementos del esquema de metadatos puede incorporarse como un concepto de la taxonomía facetada y puede ser recuperable con un motor de búsqueda. En consecuencia tenemos la posibilidad de acceder a una instancia de un objeto bajo cualquiera de las dimensiones en las que fue clasificada. Si consideramos el ejemplo dado anteriormente, podríamos recuperar un objeto cultural por su género, connotación o denotación o bien navegar sobre las diferentes facetas ya que estas son ortogonales entre sí.

Sacco [10] introduce el concepto de taxonomía dinámica y con este la noción de poder soportar la incorporación de facetas que en sí mismas requieren de una taxonomía independiente para su descripción. Dado que nuestro interés es la recuperación de imágenes basándonos en su descripción textual, utilizaremos los fundamentos de las taxonomías dinámicas pero extenderemos el dominio del modelado de datos establecido por Sacco ya que incluiremos, dentro de los metadatos manejados, objetos textuales.

En la literatura podemos encontrar dos enfoques de interés para el tratamiento de objetos textuales el primero de estos presupone la existencia de varios temas sobre los cuales se desea generar una taxonomía y de este modo los algoritmos desarrollados se encargan de extraer de los documentos los términos y conceptos vinculados a los temas en cuestión. En este enfoque, cada una de las múltiples taxonomías derivadas requiere, para iniciar el análisis de los documentos un conjunto de términos clave, asociados a los conceptos sobre los cuales se realizará la clasificación de los documentos de la colección objetivo.

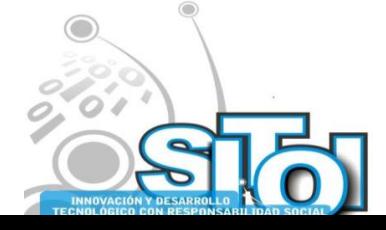

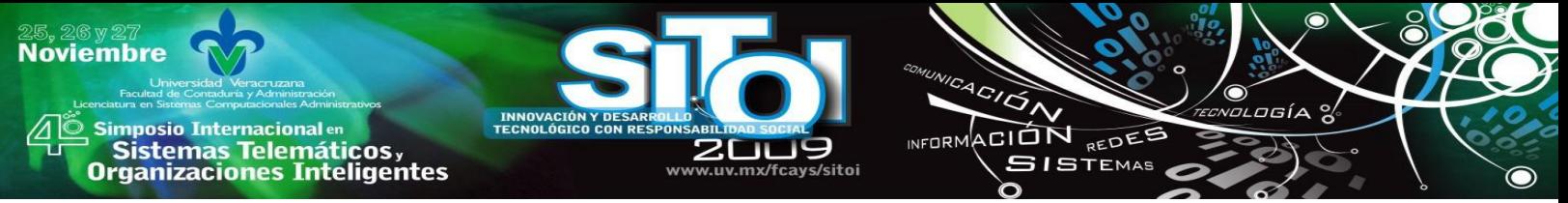

El segundo enfoque se centra en contraste en determinar las facetas y definir su taxonomía a partir del análisis textual de los documentos de la colección. En este caso se hace uso de las técnicas de RI para el análisis de textos, en particular en [\[11\]](#page-734-9) se presenta un algoritmo empleado por el proyecto Flamenco de la Universidad de Berkeley para la generación automática de facetas, sobre corpus en el idioma inglés, a partir de WordNet.

## **CASO DE ESTUDIO**

Nuestro conjunto de datos consta de un total de 500 obras de Arte con descripciones en el idioma español [12]. En la [Tabla 6](#page-728-0) se muestra un ejemplo de la catalogación básica con marcaje de metadatos del sistema TESEO que incluye la descripción textual de la instancia ejemplo.

### **TABLA 6. INSTANCIA DE CATALOGACIÓN Y DESCRIPCIÓN TEXTUAL**

<span id="page-728-0"></span><work>

<recordType>item</recordType> <workType>Pintura</workType> <title> <display>Cuento del mar</display> <titleType>Preferido</titleType> <language>Español</language> </title> <creator> <contributor> <name type="real">Max Pechstein</name> <controlledCreator source="AAT" target="000304554"> <date type="life"> <earliest>1881</earliest> <lastest>1955</latest> </date> <role>Pintor</role> </contributor> </creator> <meassurements> <display>120 x 90,5 cm</display> <data value="120" unit="cm" type="ancho"> <data value="90,5" unit="cm" type="alto"> </meassurements> <materialTech> <technique>Óleo sobre Tela</technique> <materials> <material targetID="42568">Óleo</material> <material targetID="01256">Lienzo</material> </materials> </materialTech> <culture>Alemana</culture> <date> <earliest>1920</earliest> <latest></lastest> </date> </work>

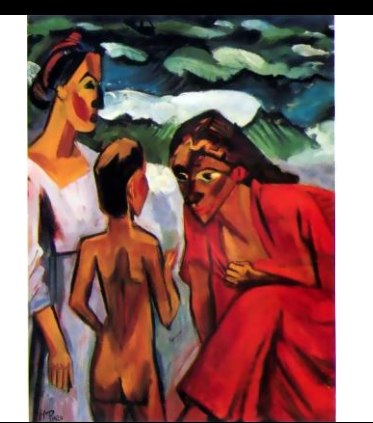

Una mujer con vestido escarlata se inclina para hablar con una niña que da la espalda al espectador, mientras otra mujer contempla la escena. El título de la obra sugiere que está contando una historia de aventuras en el mar. Pechstein usa marcados y dramáticos contornos negros, colores contrastados, poniendo el rojo del vestido sobre el verde y el azul del mar. El color y la línea eran fundamentales para la obra de Pechstein y le vinculan al grupo de expresionistas alemanes llamado Die Brücke. Pechstein fue el único miembro del grupo que recibió una formación artística formal. Pintando a menudo figuras desnudas en paisajes, pretendía suscitar la sensación del hombre en armonía con la naturaleza…

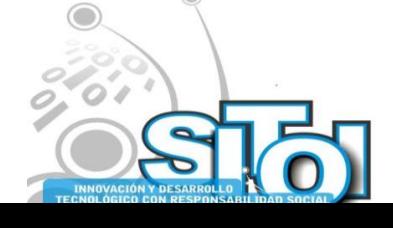

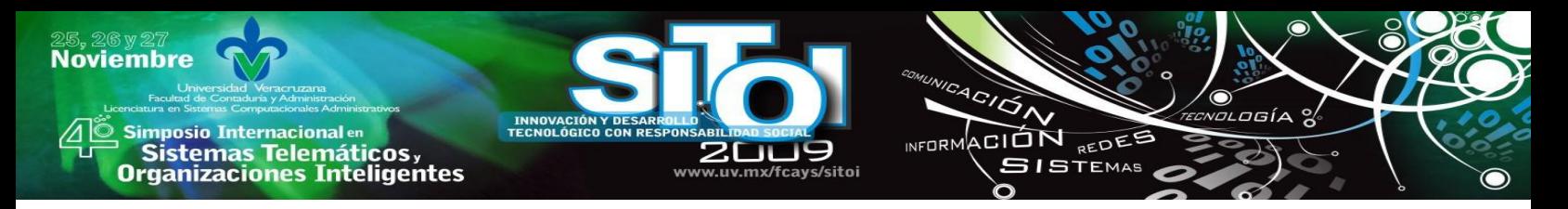

### **Recuperación de información sobre objetos artísticos**

Uno de los objetivos que pretende TESEO es lograr la búsqueda y recuperación de información mediante el análisis de la descripción textual realizada para las diferentes piezas de la base de datos de objetos patrimoniales. A continuación mostramos un ejemplo de esta descripción.

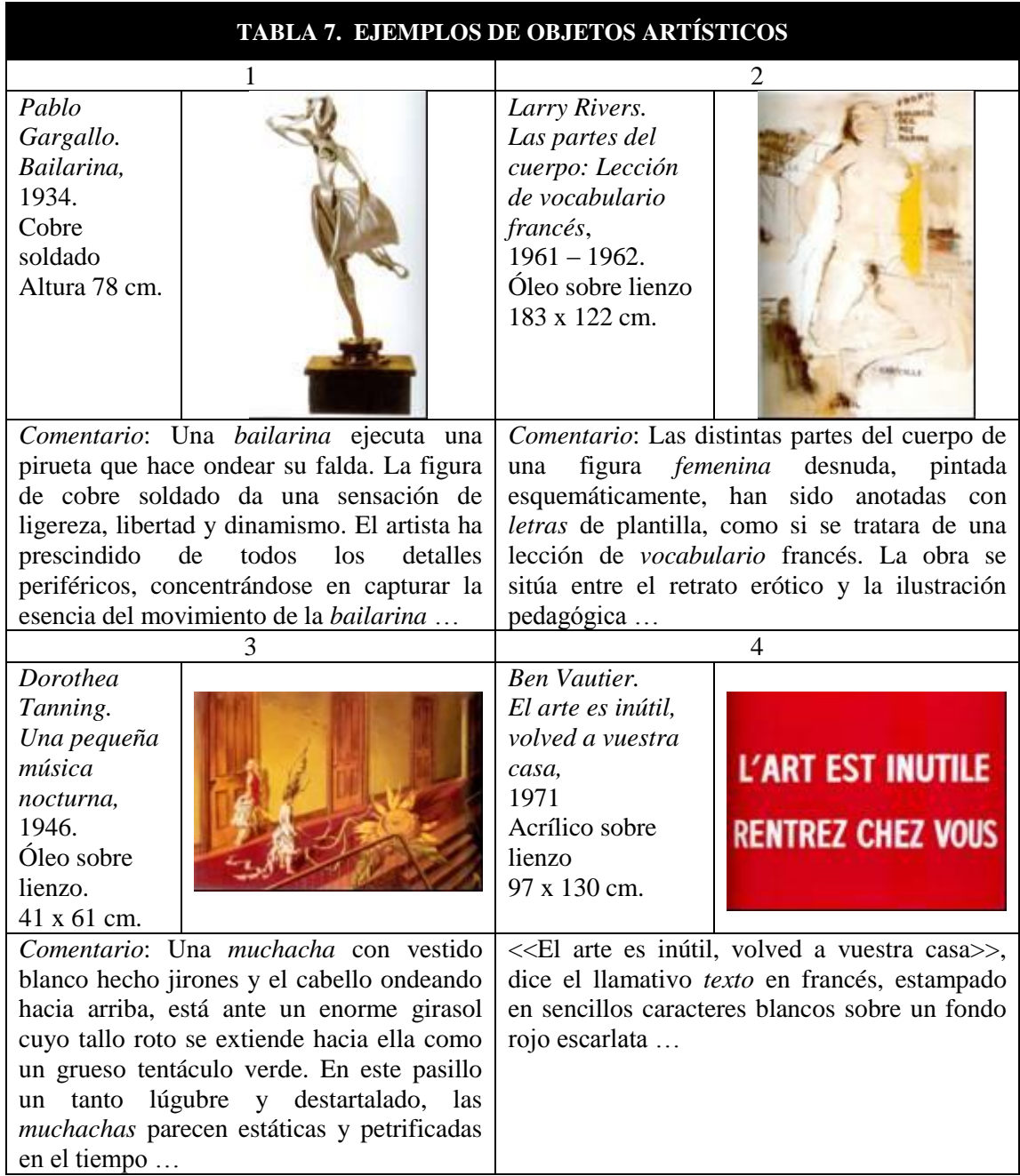

En las descripción de las cuatro piezas anteriores se podría recuperar la información por sus descriptores de catalogación: autor, título o tendencia pictórica pero en muchos casos los usuarios desearían poder recuperar. alguna o un conjunto de obras por el contenido de su descripción

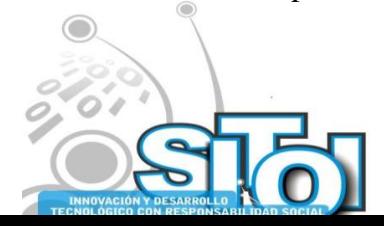

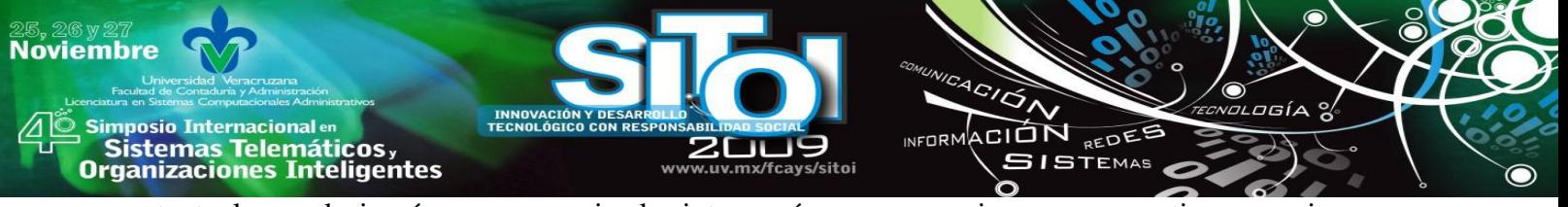

textual, es decir sí a un usuario le interesará recuperar piezas que contienen mujeres, necesariamente tres de las piezas mostradas anteriormente deberían aparecer así como todas aquellas que tuvieran figuras femeninas, incluso si en la descripción de la pieza tuviéramos por ejemplo Niñas jugando en el campo. Otro ejemplo de este tipo de búsqueda es la que podría hacer un usurario si su interés es encontrar piezas donde el motivo son frases escritas, en este caso puede recuperar el elemento constitutivo de éstas recuperando piezas que contienen letras de ser así, dos de las piezas mostradas anteriormente deberían aparecer. El tipo de búsqueda aquí señalado, implica necesariamente el uso de facetas que permita la recuperación adecuada de los ítems buscados.

Los tipos de consultas que se requieren deberán permitir entonces la recuperación de información ya sea por las facetas ya existentes en el sistema o definidos a tiempo de ejecución a través de ecuaciones de búsqueda en las que el usuario pueda ya sea:

Incluir una serie de palabras que puedan indicar los elementos que definen un concepto, las cuales deban encontrarse en la descripción de la pieza para entonces ser recuperada (concepto simple) Por ejemplo:

Imágenes urbanas ::= vehículos + edificios + personas

Definir la taxonomía de un concepto.

En ambos casos los conceptos definidos podrán hacerse permanentes a solicitud del usuario, obteniendo así una retroalimentación por parte del usuario.

Dado que un objeto puede ser instancia de más de un concepto se pretende poder categorizar también el orden de importancia del objeto en relación a los conceptos a los que se encuentre asociados posibilitando así no solo la eficacia de la búsqueda sino la precisión en la misma.

### **Facetas definidas**

A continuación presentamos una breve descripción de las tres facetas mediante las cuales deseamos clasificar los objetos artísticos:

- Género (Tema artístico): Cada una de las distintas categorías o clases en que se pueden ordenar las obras según rasgos comunes de forma y de contenido<sup>38</sup>, Ej. El retrato y el autorretrato, paisajes, religión y mitología, etc.
- Denotación (Contenido): Conceptos que aparecen dentro de una obra artística.
- Connotación (Interpretación): Conceptos que refleja o transmite la obra artística. Por ejemplo, la palabra *lluvia* posee el significado connotativo de *tristeza* o *melancolía*<sup>39</sup> .

De estas tres facetas solamente la faceta de Género es definida por un usuario experto y las otras dos se obtendrán de manera automática. En la [Tabla 8](#page-731-0) se muestra un objeto cultural con su descripción textual, el cuál será utilizado a través de la metodología para ejemplificar los pasos para su clasificación.

Diccionario de la Lengua Española - Vigésima segunda edición. Connotación. http://es.wikipedia.org/wiki/Connotación

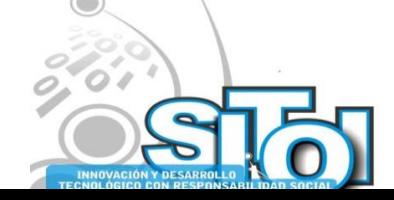

-

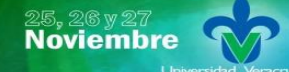

Simposio Internacional en Sistemas Telemáticos, **Organizaciones Inteligentes** 

### <span id="page-731-0"></span>**TABLA 8. UNA OBRA ARTÍSTICA CON SU DESCRIPCIÓN TEXTUAL**

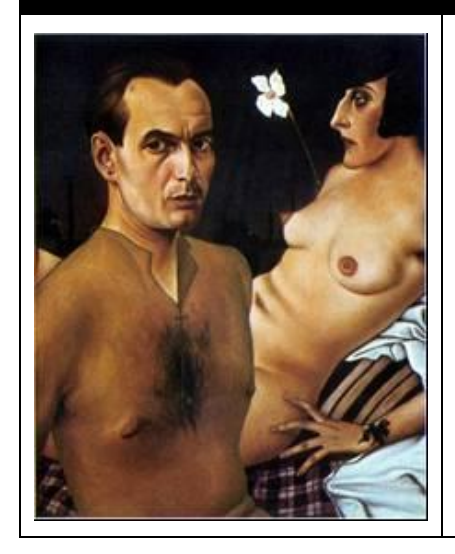

En este estudio de la **vanidad decadente**, el artista pinta su **autorretrato**, desafiándose con la mirada, mientras una **mujer desnuda** yace provocadora detrás de él, físicamente cercana pero emocionalmente distante. El pintor viste una prenda transparente que parece una capa de piel, unida mediante puntadas en el pecho. La mejilla de la mujer está surcada por una cicatriz impropia. Detrás de ella se alza una **flor** fálica, un simbólico **narciso**, y más allá de ambos podemos entrever los tejados de la sombría **ciudad** industrial.

ACIÓN REDEE

**SISTEMAS** 

**INFORM** 

## **METODOLOGÍA**

A continuación definimos nuestra metodología para desarrollar un sistema de búsqueda y exploración de información basada en descripción textual sobre el idioma español para la recuperación de objetos.

Nuestra propuesta es entonces el utilizar algunas técnicas y algoritmos empleados en RI para generar una clasificación facetada que nos permita, vincular una misma instancia de documento a las diferentes facetas. Para realizar esto obtuvimos un vocabulario controlado, el cual fue extraído del procesamiento de los diferentes textos de la colección objetivo, posteriormente con la ayuda del vocabulario controlado y un tesauro se determinaron los conceptos, los cuales se estructuraron jerárquicamente con la ayuda de un tesauro, por ultimo se indexaron los objetos con la taxonomía facetada. Esto nos permitió generar un sistema de clasificación facetada. Los objetos, la taxonomía de las facetas y los índices se almacenaron en una base de datos y se integraron a un sistema que permite al usuario explorar y a la vez afinar su consulta mediante un árbol de navegación. En la se ilustra el proceso por medio de un diagrama de actividad.

Cabe señalar, que esta metodología, puede ser extensiva para cualquier documento sobre el cual se requiera realizar una taxonomía basada en su contenido. Para poder realizar lo anteriormente mencionado es necesario realizar los siguientes pasos:

- Proceso Supervisado:
	- a) Definición de taxonomía
- Extracción de conceptos:
	- a) Obtención de un vocabulario controlado
	- b) Definición de Conceptos
	- c) Incremento y expansión de conceptos

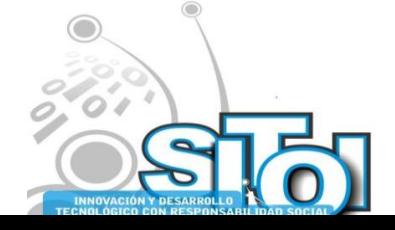

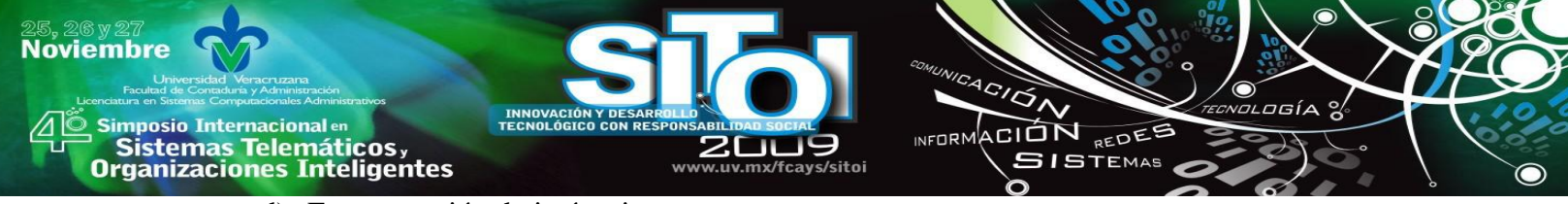

- d) Estructuración de jerárquica
- Construcción de la taxonomía facetada
- Indexado
- Almacenamiento
- Implementación

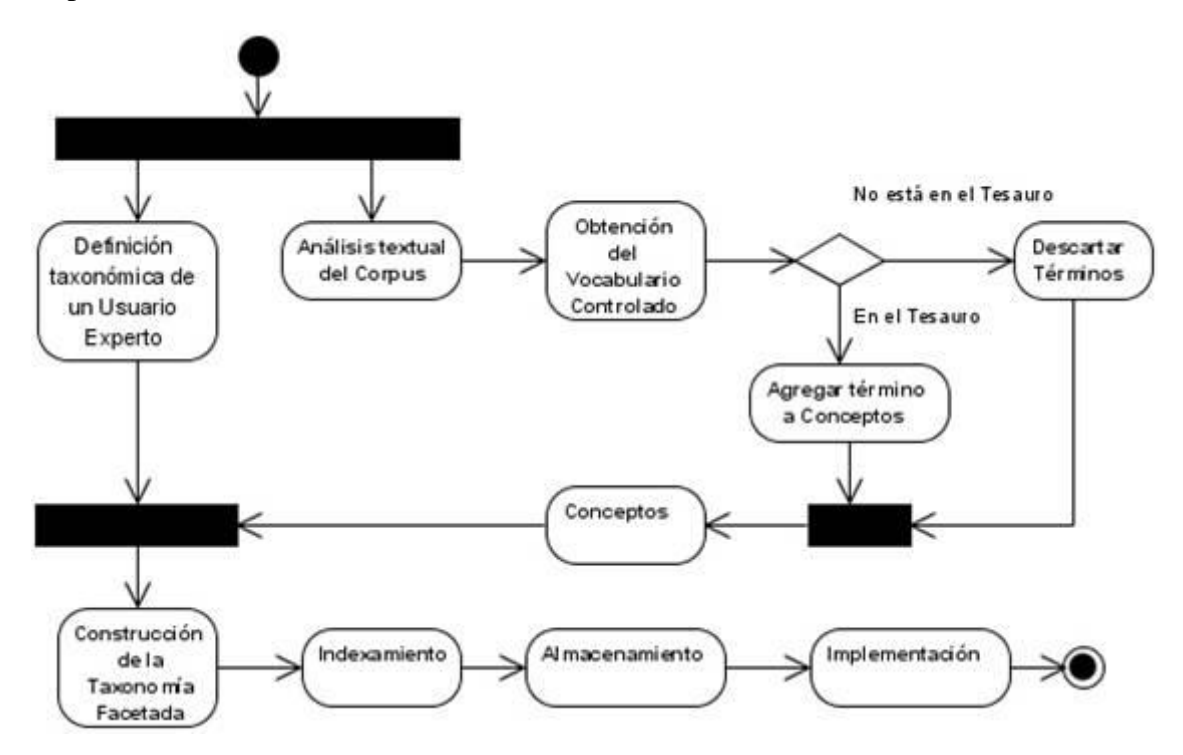

Figura 15. Diagrama de Actividad

Es por esto que en [\[13\]](#page-734-10) desarrollamos una metodología para poder definir las taxonomías de las facetas de manera automática para su posterior uso en el proceso de búsqueda y exploración de la información.

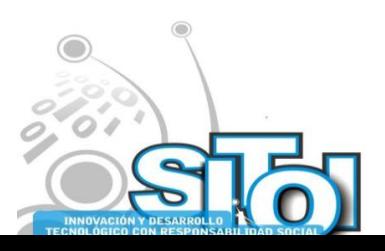

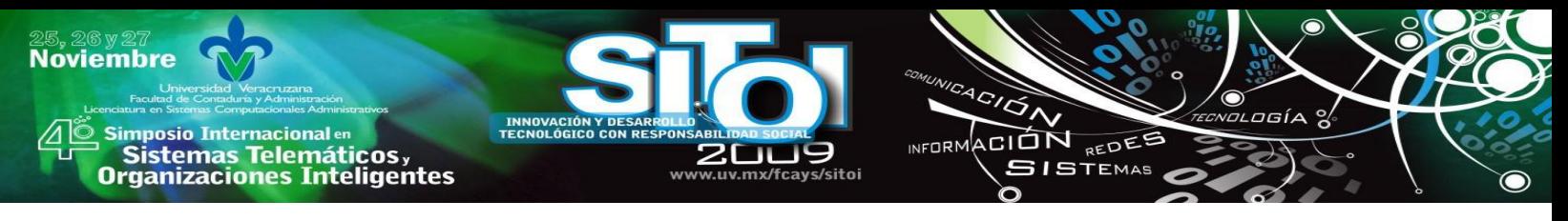

### **RESULTADOS**

**HASTA EL MOMENTO HEMOS DESARROLLADO LAS TAXONOMÍAS DE LAS SIGUIENTES FACETAS: GÉNERO, CONNOTACIÓN Y DENOTACIÓN Y SE IMPLEMENTARON LAS IDEAS PROPUESTAS EN [\[13\]](#page-734-10) EN AWK PARA EL PROCESO AUTOMÁTICO DE INDIZACIÓN Y ACTUALMENTE YA CONTAMOS CON UN DEMO PARA EL SISTEMA DE BÚSQUEDA Y EXPLORACIÓN (** [FIGURA 16](#page-733-0) **).**

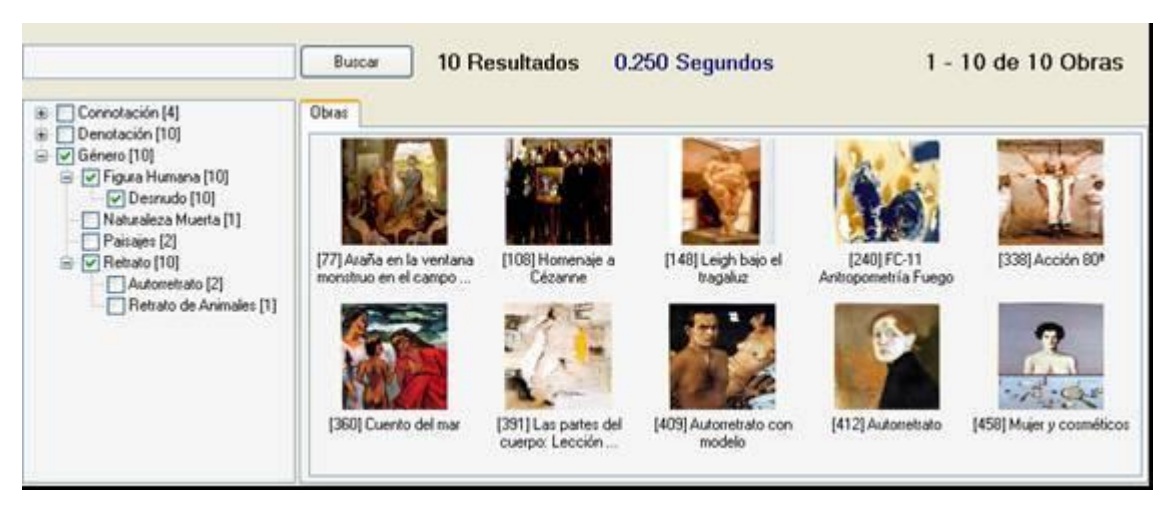

**Figura 16**. Interfaz desarrollada para la búsqueda y exploración de obras de arte.

# <span id="page-733-0"></span>**CONCLUSIONES**

Conforme a los resultados obtenidos podemos concluir que hemos sentado las bases para el desarrollo de una metodología que puede incidir, en el desarrollo de los sistemas de recuperación de imágenes por contenido CBIR. Consideramos que la metodología y los módulos de software desarrollados no solamente pueden contribuir como motores de búsqueda para el sistema de gestión de colecciones TESEO sino que pueden ser utilizados en otros ámbitos del conocimiento como pueden ser la medicina o la astronomía donde un experto interpreta y describe las imágenes como es el caso de las tomografías, resonancias magnéticas o las placas de los radiotelescopios. Entre los trabajos y extensiones a futuro está el de realizar un análisis semántico que permita precisar la intención del texto analizado permitiendo así contar con una interpretación y connotación más precisa.

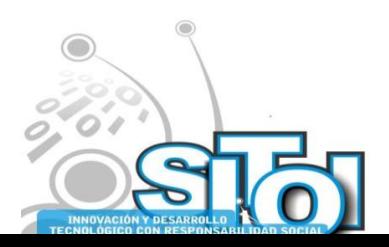

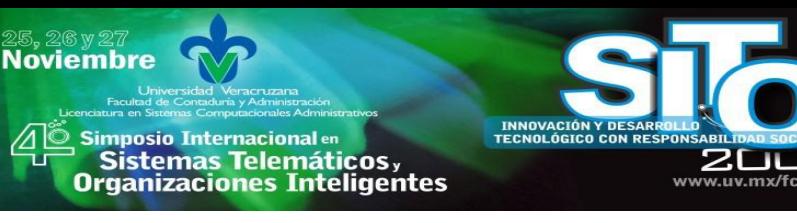

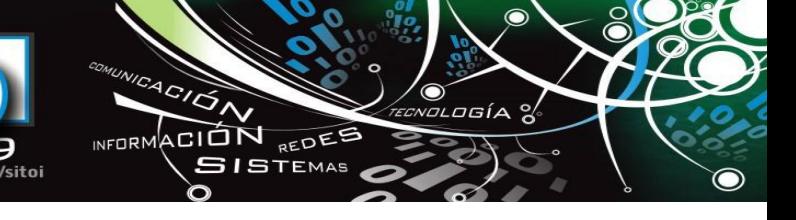

# **BIBLIOGRAFÍA**

- <span id="page-734-2"></span>[1] Anne J, Gilliland; Introduction to Metadata, Pathways to digital Information, Online Edition, Version 2.1. Editado por Mutha Baca, Getty Research Institute. ISBN: 978-0-89236-896-9
- <span id="page-734-4"></span>[2] Pérez Álvarez Sara. Aproximación al estudio de los sistemas de recuperación de imágenes "CBIR" desde el ámbito de la documentación. Documentación de las Ciencias de la Información 2006, Vol., 29, 301-315.
- <span id="page-734-0"></span>[3] Categories for the Description of Works of Art (CDWA), editado por Murtha Baca and Patricia Harpring, [http://www.getty.edu/research/conducting\\_research/standards/cdwa/index.html](http://www.getty.edu/research/conducting_research/standards/cdwa/index.html)
- <span id="page-734-1"></span>[4] Cataloging Cultural Objects, A Guide to Describing Cultural Works and Their Images. http://www.vrafoundation.org/ccoweb/index.htm
- <span id="page-734-5"></span>[5] Tolosa Gabriel y Bordignon Fernando. Introducción a la Recuperación de Información - Conceptos, modelos y algoritmos básicos. Universidad Nacional de Luján, Argentina. Disponible en: http://www.tyr.unlu.edu.ar/tallerIR/2008/docs/Introduccion-RI-v9f.pdf
- <span id="page-734-6"></span>[6] Leise Fred. Using Faceted Classification to Assist Indexing. Contextual Analysis, 2003. Disponible en: [http://www.contextualanalysis.com/pub\\_usingfacets.php](http://www.contextualanalysis.com/pub_usingfacets.php)
- <span id="page-734-3"></span>[7] Veltkamp Remco, Tanase Mirela. Content-Based Image Retrieval Systems: A Survey. Technical Report UU-CS-2000-34, October 2000.
- <span id="page-734-7"></span>[8] Trant J. Understanding Searches of an On-line Contemporary Art Museum Catalogue, A Preliminary Study. 2006. Disponible en:<http://conference.archimuse.com/files/trantSearchTermAnalysis061220a.pdf>
- <span id="page-734-8"></span>[9] Lambe Patrick, Organising Knowledge: Taxonomies, Knowledge and Organisational Effectiveness. Chandos Publishing, 2007.
- [10] Sacco, G. M., Dynamic Taxonomies: A Model for Large Information Bases. IEEE Transactions on Knowledge and Data Engineering 12, 2 , p. 468-479, 2000
- <span id="page-734-9"></span>[11] Stoica Emilia, Hearst Marti y Richardson Megan. Automating Creation of Hierarchical Faceted Metadata Structures. In the proceedings of NAACL-HLT, Rochester NY, Abril 2007. Disponible en: <http://flamenco.berkeley.edu/papers/castanet.pdf>
- [12] El ABC del Arte del siglo XX, Primera edición en español 1999, Editorial Phaidon Press Limited.
- <span id="page-734-10"></span>[13] Lara Jaime, Pérez de Celis Concepción, Pinto David. Una taxonomía dinámica basada en conceptos para recuperación de información. Proceedings of the IASK Internacional Conferences E-ALT & InterTIC 2009, 223 – 229.

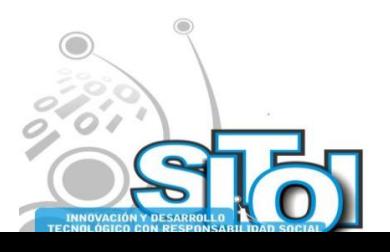

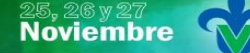

s Simposio Internacional en<br>Pasistemas Telemáticos <sub>y</sub><br>Organizaciones Inteligentes

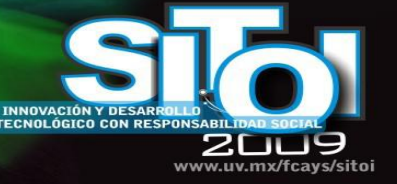

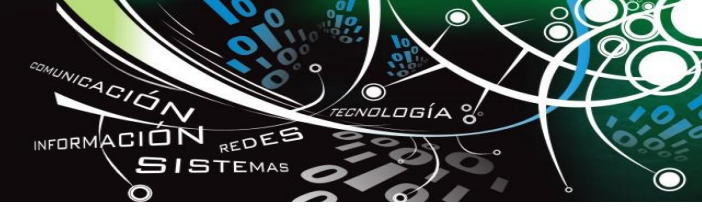

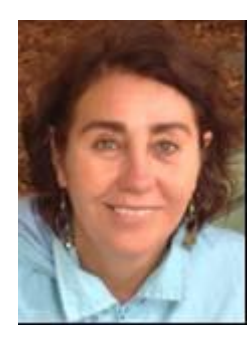

#### Concepción Pérez de Celis Herrero

Doctora en Informática por la Universidad Pierre et Marie Curie de Paris, Francia y especialista en Gestión del Patrimonio Cultural, ha trabajado en numerosas exposiciones como curador y en Plataforma 06 como Directora Artística y Productora del Nodo de Arte y Nuevas Tecnologías. Actualmente es Profesor Investigador de la Facultad de Ciencias de la Computación, de la Universidad Autónoma de Puebla en México.

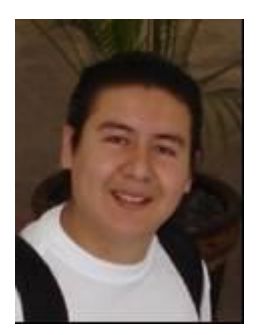

#### Gustavo Cossio Aguilar

Estudió Ingeniería en Ciencias de la Computación, desarrollador en el Proyecto TESEO (Sistema de gestión y catalogación de bienes patrimoniales y obras de arte), en la pieza "Biolencia in guns we trust" colaboró en el sistema de análisis de registros de violencia en noticias en tiempo real presentada en diversos festivales de arte. Webmaster del Museo de Arte de Tlaxcala del 2006 a 2008, Actualmente es Administrador del Área de Servicios de Red de la Facultad de Ciencias de la Computación de la BUAP

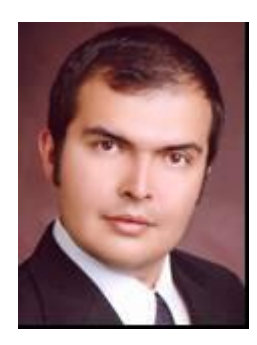

#### Jaime Lara Alvarez

Ingeniero en Sistemas Computacionales, Instituto Tecnológico de Celaya, Méx. 2002-2007. Actualmente es Estudiante de segundo año en la maestría de Ciencias de la computación en la Benemérita Universidad Autónoma de Puebla, Méx.

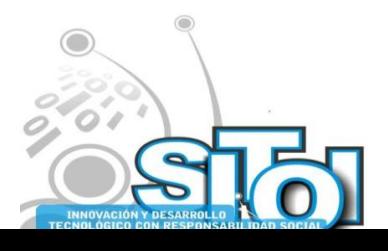

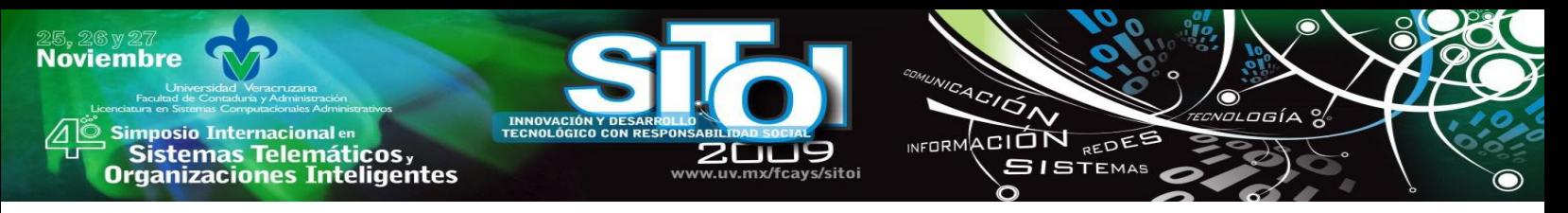

# **INNOVACIÓN TECNOLÓGICA -TECNOLOGÍAS DE LA INFORMACIÓN UNA HERRAMIENTA PARA DETONAR LA PRODUCTIVIDAD E IMPULSAR LA COMPETITIVIDAD.**

Salgado Soto María del Consuelo<sup>1,</sup> Osuna Millán Nora del Carmen<sup>1</sup> Ramírez Ramírez Margarita <sup>1</sup> y Ramírez Moreno Hilda Beatriz<sup>1</sup>

# **RESUMEN**

*La innovación tecnológica en las empresas es ya un hecho incuestionable, pero además una exigencia para mantener la competitividad y el crecimiento económico de éstas y conjugándola con las tecnologías de información adquiere mayor fuerza, puesto que van enfocadas a la mejora continua en procesos, productos y servicios, esto es a todas las operaciones de negocio en una organización.*

*Solo una herramienta tan eficiente como las tecnologías de la información podrán proporcionar eficiencia y eficacia, innovando o mejorando las áreas estratégicas de la empresa; Si a esta área de oportunidad no se enfatiza, podría fracasar la implantación de productos-serviciosprocesos.*

# **I. ANTECEDENTES Y MARCO TEÓRICO**

Una economía fuerte, el registro de patentes, empresas reconocidas internacionalmente, importaciones y exportaciones de gran volumen, son algunos de los indicadores que muestran la competitividad y productividad en los países con las economías más sobresalientes.

La mayoría de las empresas, instituciones o países que no implantan un área que se encargue de investigar y aplicar las tecnologías de la información emergentes de la mejor manera, ya sea para mejorar procesos de negocios o para crearlos, llegara al fracaso. Nadie tiene comprada una posición en el mercado, esta debe trabajarse y retrabajarse, el dejar pasar o no detectar áreas de oportunidad, nos lleva poco a poco al estancamiento, perdida de productividad y competitividad.

México padece un fuerte rezago en la invención de tecnología de punta, en los últimos cien años sólo se registraron 8 mil patentes de productos y servicios, mientras que Estados Unidos sumaron en ese mismo lapso 6.3 millones, así como 2.1 millones de Marcas Comerciales Registradas.[3]

Para tener un panorama claro del concepto de innovación tecnológica a continuación se proporcionan diversas definiciones de innovación tecnológica:

―Las innovaciones tecnológicas comprenden *nuevos productos, nuevos procesos, cambios tecnológicos significativos de productos y de procesos*. Una innovación ha sido puesta en funcionamiento si ha sido introducida en el mercado (innovación del producto) o usada dentro de

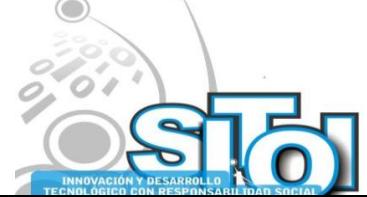

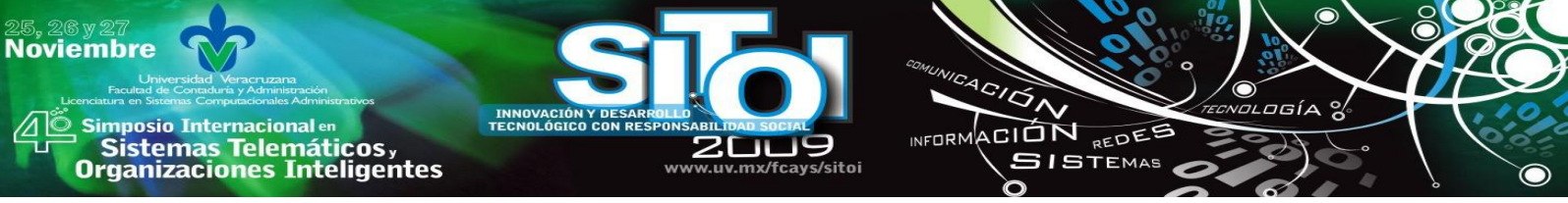

un proceso de producción (innovación del proceso). Las innovaciones, incorporan una serie de actividades científico-tecnológicas, organizacionales, financieras y comerciales". (Manual de Oslo, página 90)

―La innovación se ha convertido en la religión industrial de nuestros días. Las empresas la conciben como la *clave para incrementar beneficios y aumentar su participación en los mercados*. Los gobiernos la promueven para impulsar sus economías. Alrededor del mundo toda esta nueva retórica de la innovación, remplazó el pensamiento basado en la economía del bienestar. De esta forma, la innovación se convirtió en la nueva teología que une la política de la derecha y la de izquierda" The Economist (1999, pagina 5)

Hablar de Competitividad y Productividad hoy en día, es el tema principal de los negocios, estas variables se basan en la eficiencia y eficacia con la que se manejan los procesos de negocios, así como la calidad en la atención de clientes, es por esto que hay que llevar a cabo la gestión de la innovación tecnológica apoyada por las tecnologías de la información.

A continuación se presenta la definición de CONACYT (Consejo Nacional de La Ciencia Y Tecnología)

### **TABLA 1. DEFINICIONES DE INNOVACIÓN EN PROCESO Y EN PRODUCTO Innovación en proceso**

La innovación tecnológica en procesos se refiere a la implementación/adopción de métodos de producción nuevos o significativamente mejorados. Esta puede involucrar cambios en equipo, recursos humanos, métodos de trabajo o combinaciones de estos elementos. Tales métodos deben tener como finalidad la producción de productos tecnológicamente nuevos o mejorados, mismos que no puedan ser producidos utilizando métodos convencionales de producción.

### **Innovación en proceso**

La innovación tecnológica en producto, se refiere a la implementación/ comercialización de un producto con características funcionales mejoradas, de tal forma que ofrece un servicio totalmente nuevo o mejorado. Un producto tecnológicamente nuevo puede ser desarrollado con base en tecnologías radicalmente nuevas, o ser el resultado de tecnologías existentes empleadas en nuevos usos, o bien del uso de nuevos conocimientos. Un producto tecnológicamente mejorado es aquel cuyo funcionamiento ha sido significativamente mejorado, a partir ya sea de nuevos componentes o materiales, o a través de la integración de nuevos subsistemas

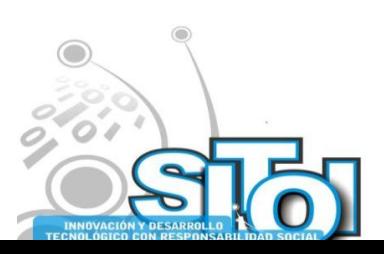

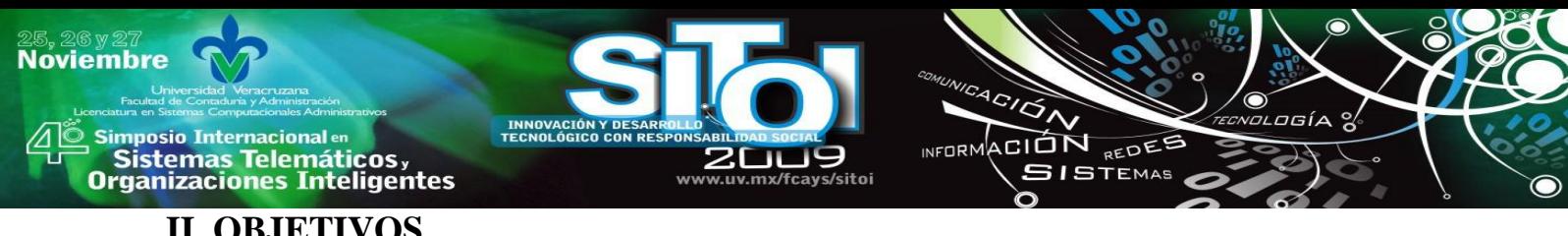

# **II. OBJETIVOS**

Es bueno precisar que la búsqueda permanente de innovaciones en las empresas debe cubrir dos aspectos:

- El **Aumento de la productividad**, que es una circunstancia interna de los procesos y resultados de la empresa.
- El A**umento de la competitividad** implica previamente que se haya mejorado tanto en la **eficiencia como en eficacia**. (Externa, pues su resultado se mide en los mercados, que es el aumento de la competitividad).

# **III. PROBLEMA**

La mayoría de las empresas e instituciones en México carecen de un área encargada de innovación tecnológica, comúnmente se han limitado a la utilización de recursos tecnológicos sin explotar realmente la potencialidad de ellos, esto se ha generado porque la visión de los responsables de gestión en una empresa le restan importancia; por lo tanto no hay un área encargada de generar conocimiento a partir de investigación y desarrollo.

# **IV. DESARROLLO**

El proceso innovador según CONACYT se comporta como lo muestra la figura 1, el cual inicia estableciendo los objetivos de la innovación, posteriormente se realiza la inversión y se ve apoyado por incentivos, a la vez que lo pueden entorpecer algunos obstáculos para llegar a los resultados.

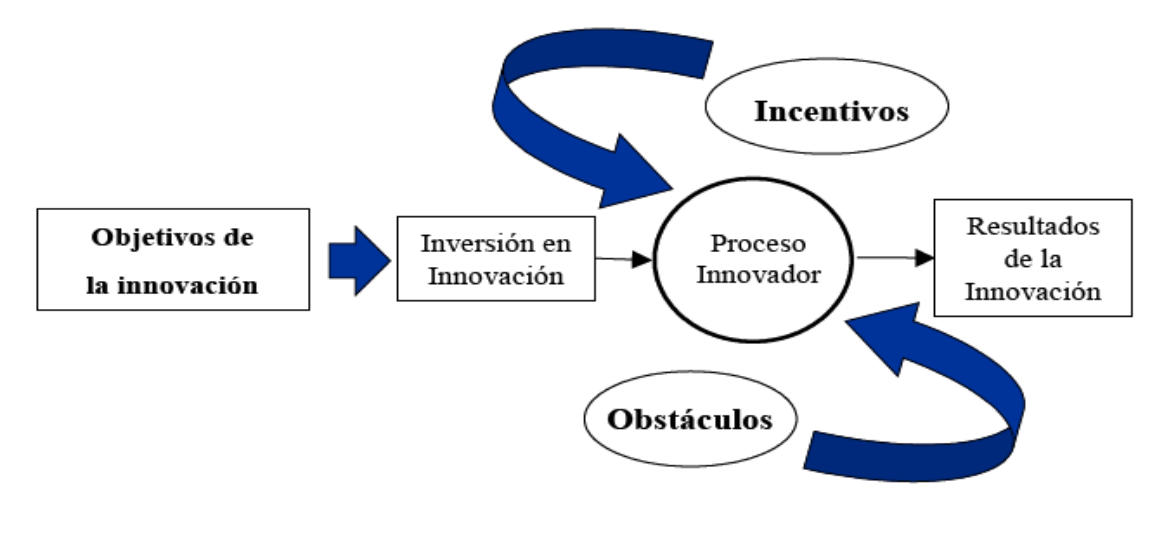

Figura 1. El proceso innovador

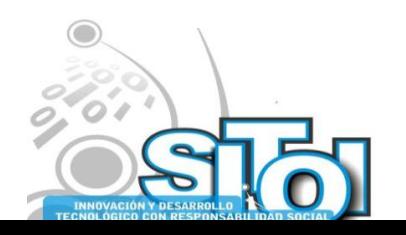

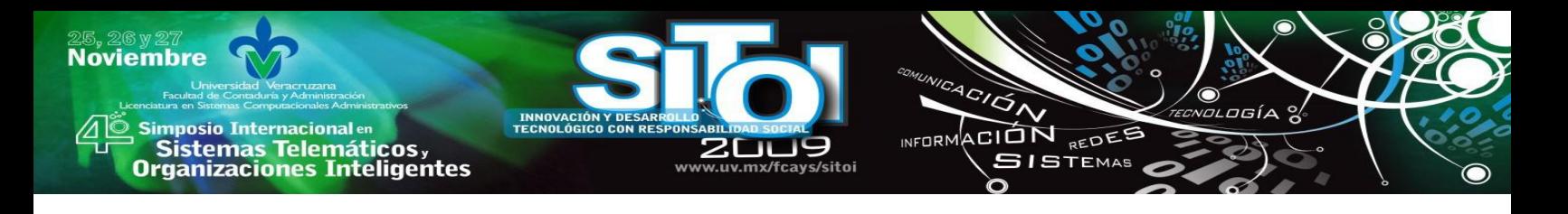

# **IV. 1 CLASIFICACIÓN DE LAS EMPRESAS INNOVADORAS**

Es muy importante hacer un diagnostico de la situación real de la empresa, ¿que es lo que esta haciendo para incorporarse al mercado?, ¿porque no esta funcionando?, ¿cuales son las actividades que realiza para mejorar?, etc. Todo esto nos ubicara en el tipo de empresa que somos según las actividades de innovación que se desarrollen; la tabla 2 nos muestra la clasificación de las empresas según las actividades desarrolladas en ella.

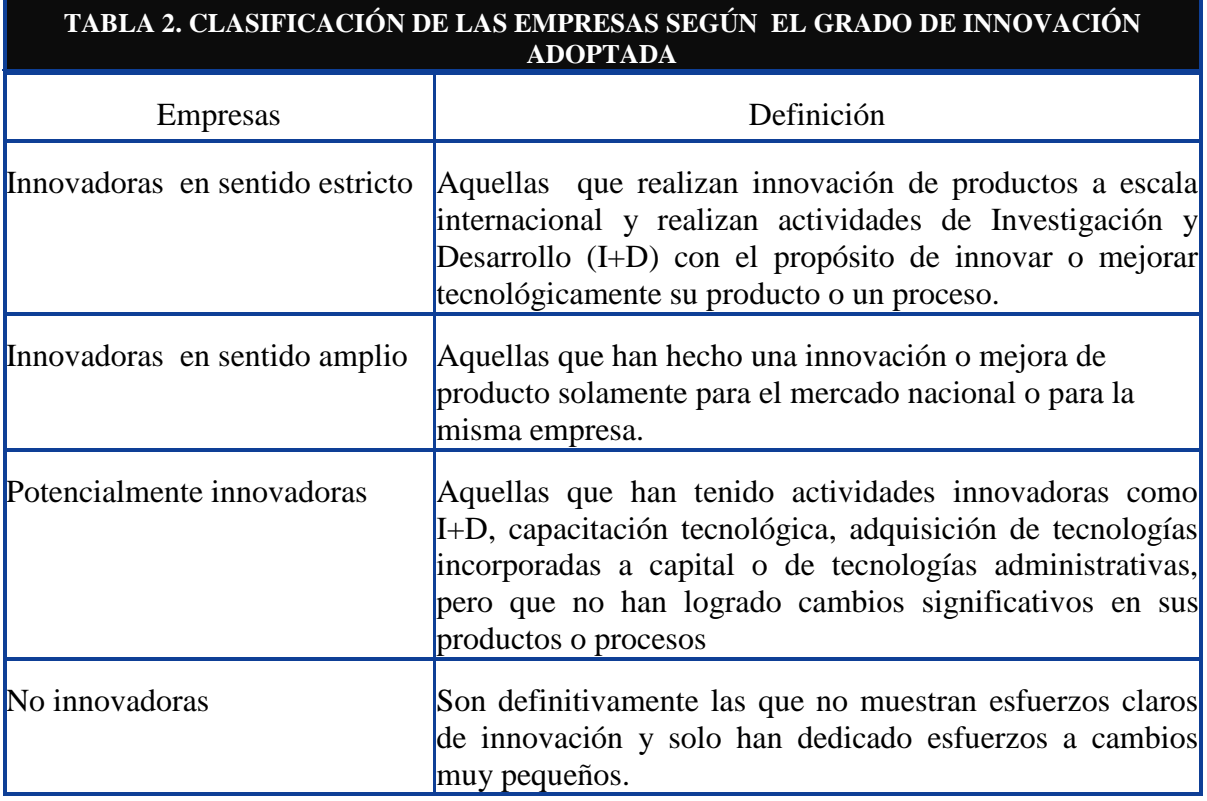

### **IV.2 INNOVACIÓN CAUSANTE DE CAMBIO TECNOLÓGICO**

La innovación es reconocida hoy como la causante del cambio tecnológico para muchos de los estudios de la innovación, quizá resulte repetido enunciar algunas de las innovaciones que han señalado la derrota de muchos cambios políticos, culturales, empresariales y por supuesto técnicos recogidos en la tabla 3.

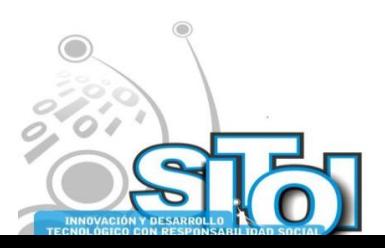

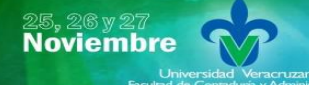

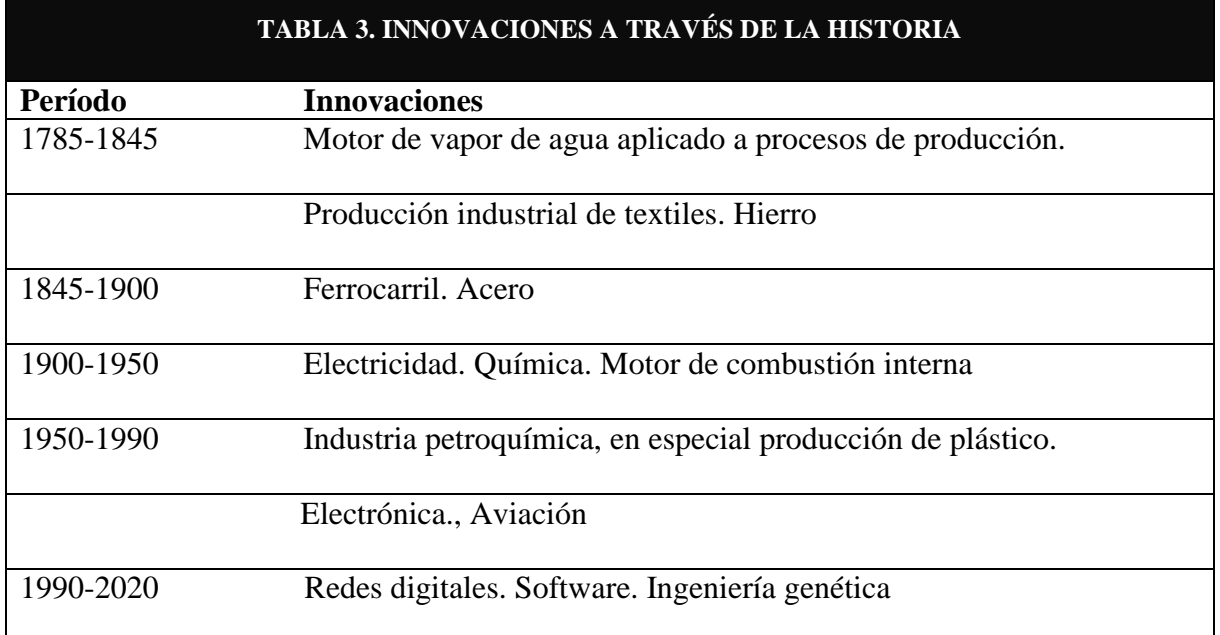

ACIÓN REDEE

 $SISTEMAS$ 

Es relevante señalar que la innovación tiene una base innegable en la tecnología y a su vez esta última en la ciencia. Cada una de ellas recoge una importante porción del conocimiento acumulado por el hombre. Hay claros vínculos entre innovación y conocimiento, y esto nos deja ver de manera clara que el conocimiento es un importante recurso que lleva implícito, nada menos que la evolución de la sociedad.

Hay un punto que la mayoría de las empresas, gerentes o directores le restan importancia y es el conocimiento tecnológico que se va acumulando en las empresas en base al trabajo diario, se comparten experiencias, se trabaja en equipo, compartiendo y participando en un proceso social, de aprendizaje compartido, el cual se ve dañado al no administrarlo eficientemente, permitir la rotación frecuente del personal capacitado.

Cuando una empresa ha fortalecido muy bien sus procesos de aprendizaje, individuales y colectivos, es una organización que aprende por si misma; diciéndolo de una forma más metafórica es una organización inteligente (Senge 1993).

Recordemos estrepitosos fracasos de grandes compañías como IBM[1] al no ser visionarios en el mercado de las Computadoras personales y dejarle el camino libre a Microsoft, esa mala decisión le alejo totalmente de esta área, donde estaba tan bien posicionado en los 80's cuando solo se hablaba de la compatibilidad de las PC's con IBM, el no haber analizado que tenían todo para continuar en esta área, deciden dejar de lado un mercado que ya tenían cautivo, cuando el conocimiento acumulado estaba tan maduro como para continuar cosechando éxitos y dar pie a un competidor poderoso.

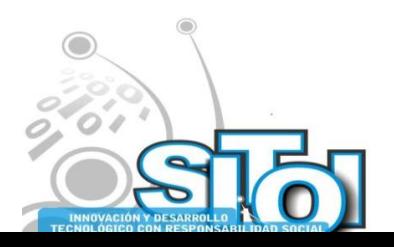

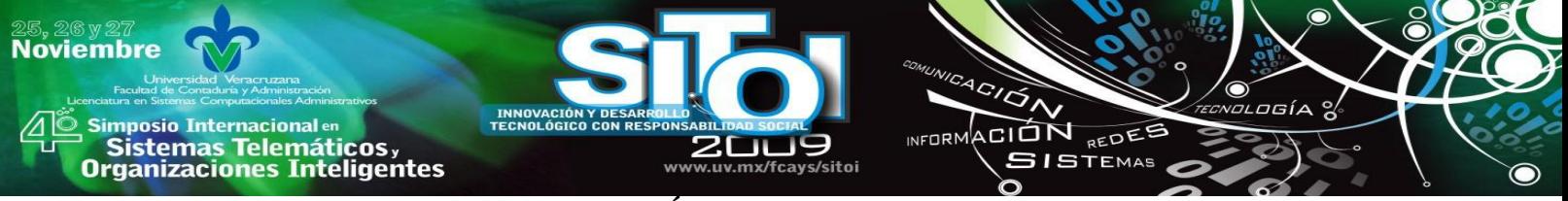

# **IV.3 LAS CAPACIDADES TECNOLÓGICAS UNA ESTRATEGIA DE LOS GERENTES ACTUALES**

La innovación solo se alcanza si hay una adecuada utilización de la base de conocimientos**,** por lo tanto las capacidades tecnológicas, hoy resultan ser uno de los activos mas estratégicos que los gerentes de las empresas de países en vías de desarrollo están llamados a gestionar el conocimiento acumulado por una empresa para su desenvolvimiento.

- 1. Capacidades tecnológicas de producción: Se refieren a la condición y conocimientos acumulados por las empresas para manejar los procesos productivos, especialmente de la planta de producción: Manejo de ingeniería de procesos, Potencial para hacer operativa cualquier tecnología, Conocimiento sobre Reparación y Mantenimiento de las Maquinas.
- 2. Capacidades tecnológicas de inversión: Incorporan todo el conocimiento necesario para montar y expandir la capacidad de una empresa. Adquisición de nuevo equipo, Potencial para iniciar la producción
- 3. Capacidades tecnológicas de innovación: Creación de nuevas posibilidades técnicas, invención o mejoras en las tecnologías existentes.

# **IV.4 CINCO ROLES IMPORTANTES CLAVE PARA CONSEGUIR INNOVACIONES VALIOSAS**

Los roles que deben mantenerse en este proceso mínimo deben ser cinco y son listado a continuación:

- 1. Generadores de ideas. Contribuyen con sus ideas tanto para iniciar proyectos o para apoyar en la solución de problemas.
- 2. Promotor del producto. Defienden y estimulan el cambio y la innovación, y para ello toman ideas, ya sean suyas o de otros, y tratan de que sean desarrolladas y adoptadas.
- 3. Jefe o director de programa. Realiza funciones de apoyo tales como planeación, diseño de calendarios, seguimiento y control, supervisión técnica, coordinación financiera y de negocio en el área de Investigación y Desarrollo(I+D).
- 4. Los enlaces, o comunicadores especiales. Son los encargados de aportar información continua al grupo, obtenida de fuentes ajenas al mismo. Ellos ponen en contacto fuentes de información de tecnología, de mercado y de fabricación con sus usuarios técnicos potenciales.
- 5. El patrocinador. Éste lo desempeña usualmente una persona de mayor experiencia y nivel en la empresa que, sin embargo, no realiza trabajo de I+D, ni defiende directa y personalmente el cambio.

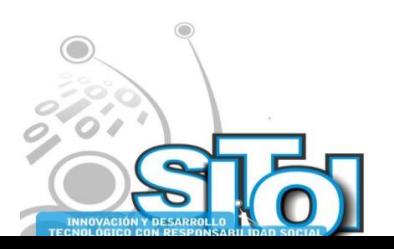

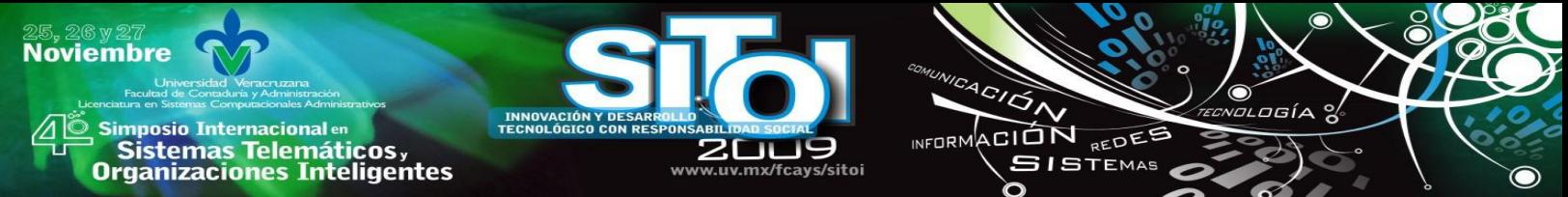

# **IV.5 ACCIONES EN LA GESTIÓN TECNOLÓGICA QUE PUEDEN MAXIMIZAR LA PRODUCTIVIDAD CONJUNTA**

En ocasiones algunas de las acciones listadas a continuación las hemos puesto en marcha y tal vez otras de manera inversa, analicemos cada una de ellas y la manera en que nos puede apoyar.

- 1. *Productividad individual y de organización*: La productividad personal y la colectiva no se ven influenciadas sólo por el ciclo de trabajo personal. Importa en gran medida la naturaleza del grupo de trabajo al que pertenece el individuo, su composición y cómo se supervise.
- 2. *La diversidad disciplinaria* entre colegas técnicos aumenta el rendimiento.
- 3. *Las variaciones en edad, en experiencia técnica, incluso en valores personales*, tienen alta relación con el aumento de la productividad del grupo.
- 4. *La duración media de la vida de un grupo* afecta significativamente a su productividad técnica. Un grupo técnico que se estabiliza durante largo tiempo se vuelve demasiado seguro, disminuye sus contactos técnicos exteriores y reduce su rendimiento.
- 5. *Los conocimientos técnicos del grupo*, y no su capacidad para las relaciones humanas, aumentan especialmente la eficiencia del grupo, de forma que un liderazgo apropiado del jefe de proyecto, con una dirección y un control sólidos, puede llevar un grupo técnico estable a un estado de alto rendimiento.

Las Tecnologías de Información y Comunicaciones (TIC) son una de las herramientas más eficientes para detonar la productividad y competitividad, con ella es posible:

- > Mejorar la eficiencia de todos los mercados de producción.
- > Que la adopción no requiera de reformas legislativas complicadas y tardadas.

> Impactar la vida de todos los ciudadanos mejorando el acceso, la eficiencia y la eficacia de todos los servicios públicos, como salud y educación, entre otros.

> Transformar la comunicación entre la ciudadanía, y entre ciudadanos y gobiernos, haciéndola directa, personal e inmediata.[5]

Por todo lo anterior las TIC son consideradas por muchos expertos como las grandes habilitadoras de la competitividad y en conjunto con estrategias bien diseñadas y estudiadas el crecimiento del negocio será un éxito.

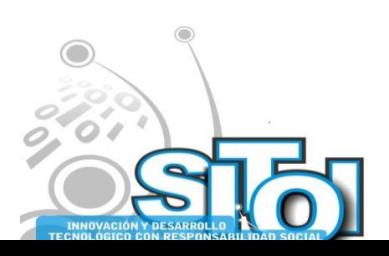

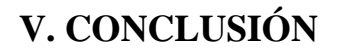

**mposio Internacional** en

Sistemas Telemáticos,

rganizaciones Inteligentes

**Noviembre** 

La innovación tecnológica permite la combinación de las capacidades administrativas, financieras, comerciales y sobre todo técnicas, propiciando mejores procesos. Sin embargo; la tecnología no es el único elemento que puede determinar la competitividad, aunque si es un factor muy relevante en el contexto globalizado en el que se desarrollan la economía y la sociedad actualmente.

ACIÓN REDEE

**GISTEMAS** 

 $n = 0$ 

Por otra parte hoy día la competitividad no puede imaginarse en una institución pública o privada y/o en cualquier organismo si no va acompañada del uso adecuado de las tecnologías y hablar de esto conlleva también al término de innovación en tecnología.

Con el presente trabajo se pretende mostrar la relevancia que tiene considerar en las áreas Contable-Administrativas, la preparación de estudiantes-profesionistas para que sean capaces de afrontar los retos actuales en lo que se refiere a Tecnologías de la Información, considerando no solamente el uso de estas herramientas, sino también la posibilidad de adaptarse, generar e integrar en procesos administrativos ya definidos, innovación y esta como una forma de desarrollo y desempeño en las diferentes actividades de una organización.

Las Tecnologías de Información y Comunicaciones (TIC) son una de las herramientas más eficientes para detonar la productividad de las empresas a lo largo de toda la cadena de producción, además de impulsar la competitividad.

# **VI. BIBLIOGRAFÍA**

- [1] Michael E. Raynor; Clayton M. Christensen (2004) La Solución De Los Innovadores editorial McGraw-Hill, primera edición.
- [2] Clayton M. Christensen , El Dilema De Los Innovadores Editorial Granica.
- [3] [http://www.radiotrece.com.mx/2007/09/14/solo-ocho-mil-patentes-estan](http://www.radiotrece.com.mx/2007/09/14/solo-ocho-mil-patentes-estan-)registradas-en-mexico/ , Consultado en septiembre 2008.
- [4] Luis Puchol (2005), El libro del emprendedor Como crear tu empresa y convertirte en tu propio jefe, Editorial Díaz De Santos, Segunda edición.
- [5] Asociación Mexicana de la Industria de Tecnologías de Información (AMITI), la Cámara Nacional de la Industria Electrónica, de Telecomunicaciones e I Informática (CANIETI) y la Fundación México Digital (FMD), Instituto Mexicano para la Competitividad y la colaboración del Centro de Investigación y Docencia Económica (CIDE), **Articulo: Visión México 2020,** Resumen Ejecutivo

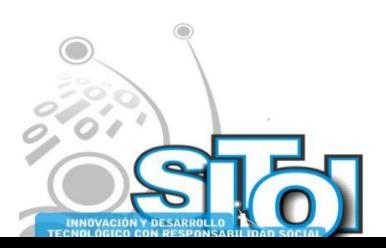

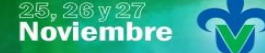

Simposio Internacionalen<br>\_ Sistemas Telemáticos, **Organizaciones Inteligentes** 

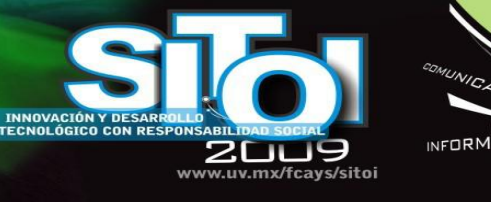

María del Consuelo Salgado Soto

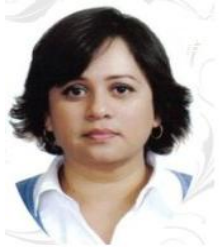

Coordinadora de la carrera de Lic. Informática en la Facultad de Contaduría y Administración Tijuana UABC, Perfil PROMEP (2005-2008, 2008-2011), Académico certificado en Informática Administrativa ANFECA 2009, Colaborador del Cuerpo Académico "Sistemas de Información y Gestión Empresarial", Maestra del área de Informática desde Junio 1997, Integrante del núcleo académico básico de la Maestría en Tecnologías de la Información y la Comunicación, Instructora de Cursos Independientes para gobierno del Estado de Baja California.

 $\overbrace{\phantom{a}^{A\,G/\mathcal{O}}_{\mathcal{A}}}\overline{\phantom{a}}$ 

ACION REDES

**SISTEMAS** 

**Escolaridad** MAESTRIA en Ciencias Computacionales: Instituto Tecnológico de Baja California Noviembre 2004 (Título), Especialidad en Docencia UABC, Licenciado en Informática Instituto Tecnológico de Tijuana.

#### Nora del Carmen Osuna Millán

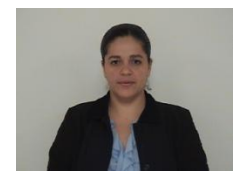

Coordinadora del Área de Ciencias Computacionales de la carrera de Lic. Informática en la Facultad de Contaduría y Administración Tijuana UABC, Perfil PROMEP (2005-2008, 2008- 2011), Académico certificado en Informática Administrativa ANFECA (Refrendo Septiembre 2009), Integrante del Cuerpo Académico "Sistemas de Información y Gestión Empresarial", Maestra de licenciatura en el área de Ciencias Computacionales desde Agosto 1998, Integrante del núcleo académico básico de la Maestría en Tecnologías de la Información y la

Comunicación (2006).

Escolaridad MAESTRIA en Ciencias Computacionales: Instituto Tecnológico de Baja California Febrero del 2005 (Título), PROFESIONAL Licenciado en Sistemas Computacionales (Título) Universidad de Occidente Sinaloa.

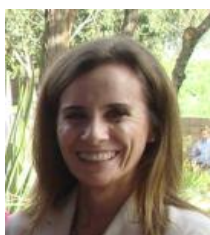

#### Margarita Ramírez Ramírez

Coordinadora de la Maestría en Tecnologías de la Información y la Comunicación en la Facultad de Contaduría y Administración (FCA) Tijuana de la UABC, Coordinadora de la Carrera de Lic. Informática, Subdirectora Académica de la FCA, Perfil PROMEP (2005- 2008, 2008-2011), Académico certificado en Informática Administrativa ANFECA (Refrendo Junio 2008), Maestra de la carrera de Lic. Informática, Líder del Cuerpo Académico "Sistemas de Información y Gestión Empresarial".

**Escolaridad** MAESTRIA en Ciencias Computacionales: Instituto Tecnológico de Baja California, Maestría en Desarrollo Humano Universidad Iberoamericana, Especialidad en Docencia UABC, Licenciado en Informática Instituto Tecnológico de Tijuana.

#### Hilda Beatriz Ramírez Moreno

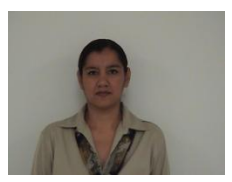

Coordinadora del Área de Sistemas de Información de la carrera de Lic. Informática en la Facultad de Contaduría y Administración Tijuana UABC, Perfil PROMEP (2008-2011), Académico certificado en Informática Administrativa ANFECA (Refrendo Junio 2008) , Colaborador del Cuerpo Académico "Sistemas de Información y Gestión Empresarial", Maestra del área de Informática desde Junio 1993, Integrante del núcleo académico básico de la Maestría en Tecnologías de la Información y la Comunicación.

**Escolaridad** MAESTRIA en Ciencias Computacionales: Instituto Tecnológico de Baja California Febrero del 2005 (Título), PROFESIONAL Licenciado en Informática (Título) Universidad Autónoma de Baja California Mayo del 1995.

<sup>1</sup> Universidad Autónoma de Baja California – Campus Tijuana, Calzada Tecnológico #14418 Mesa de Otay Tijuana B.C. C.P. 22390. México

[nosuna@uabc.mx,](mailto:nosuna@uabc.mx) [maguiram@uabc.mx,](mailto:maguiram@uabc.mx) [ramirezmb@uabc.mx,](mailto:ramirezmb@uabc.mx) [csalgado@uabc.mx](mailto:csalgado@uabc.mx)

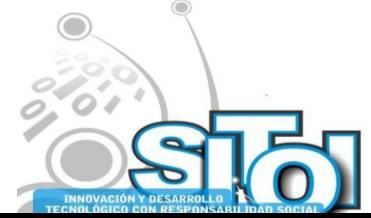

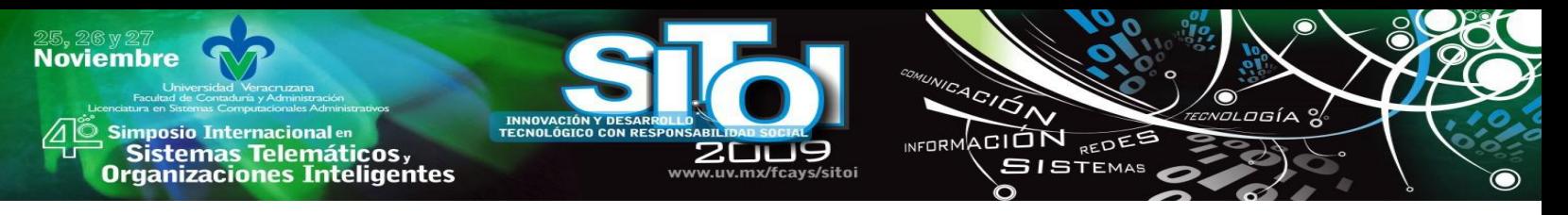

# **GENERACIÓN DE ALIANZAS COMERCIALES DE LOS GRUPOS DE ARTESANOS Y MICROEMPRESARIOS EN LOS ALTOS DE CHIAPAS, MEDIANTE LA CAPACITACIÓN DE EMPRENDEDORES UTILIZANDO SIMULADORES DE NEGOCIOS.**

Mancilla Escobar Rocky David; Mandujano Domínguez Isis; Aguilar López Justino\*

## **1. RESUMEN**

*Los procesos de elaboración de textiles que trabajan las mujeres indígenas de los municipios de los Altos de Chiapas, son totalmente artesanales. Cuya característica es que se realiza en forma manual y el uso de instrumentos de trabajo sirve para auxiliar al producto. Consecuentemente se localizan una serie de limitaciones: escasa comercialización e insuficiente conocimiento de la práctica empresarial emprendedora. Por lo que se detecto la necesidad de capacitar a las artesanas mediante un taller de simulación de negocios, aplicando una metodología de aprendizaje vivencial; y de esta manera apoyar e impulsar el surgimiento y crecimiento de nuevos negocios*

## **2. INTRODUCCION**

El proyecto se desarrolló en la región de los Altos de Chiapas; con el propósito de incidir plenamente en la población de artesanos indígenas, como el caso de los municipios de alta marginación de San Andrés Larrainzar y el municipio de Huixtán quienes elaboran prendas textiles para su comercialización y lo negocian en la cabecera municipal de san Cristóbal de las Casas.

De igual forma, se procuró capacitar a los artesanos, mediante un taller de simulación de negocios y también a los representantes de artesanos para darles una visión distinta en la forma que ellos negocian sus artesanías, considerando su cultura y respetando sus formas de vida, como se deja ver en los siguientes datos generales del municipio de San Cristóbal:

La cabecera del municipio San Cristóbal de Las Casas fue una de las primeras ciudades construidas en la [Norteamérica](http://es.wikipedia.org/wiki/Norteam%C3%A9rica) [española.](http://es.wikipedia.org/wiki/Espa%C3%B1a) Es denominado [Pueblo Mágico](http://es.wikipedia.org/wiki/Pueblo_m%C3%A1gico) por la Secretaría de Turismo, aunque en realidad posee la cualidad de ciudad.

Fue capital de la Provincia de Las [Chiapas](http://es.wikipedia.org/wiki/Chiapas) desde la época colonial hasta principios de la época conocida como el [Porfiriato.](http://es.wikipedia.org/wiki/Porfiriato) Los poderes pasaron luego a [Tuxtla Gutiérrez,](http://es.wikipedia.org/wiki/Tuxtla_Guti%C3%A9rrez) originando una guerra interna entre ambas ciudades. Esta pugna sería ganada por Tuxtla. Un conflicto con los mismos motivos se repetiría al iniciar la época revolucionaria estando San Cristóbal alineada del lado porfirista con el futuro perdedor.

Se le ha considerado por mucho tiempo Capital Cultural y orgullo del Estado de [Chiapas,](http://es.wikipedia.org/wiki/Chiapas) donde conviven diferentes expresiones culturales tanto chiapanecas como mundiales. Esta ciudad cosmopolita no supera los 200.000 habitantes (según censo 2005) y es la tercera en economía y población de la entidad. Es la principal localidad turística de [Chiapas](http://es.wikipedia.org/wiki/Chiapas) y cuenta con todos los servicios.

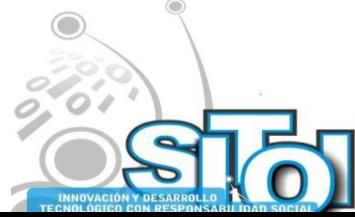

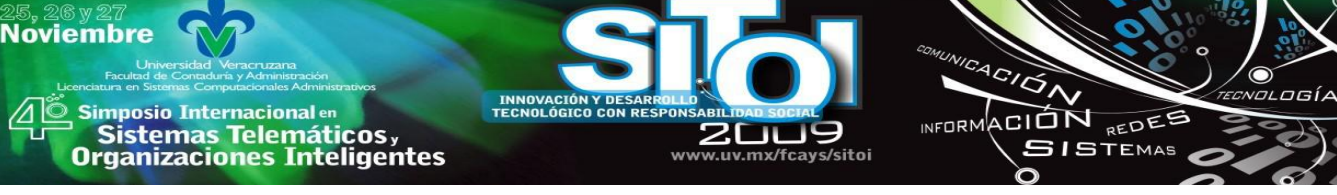

## **3. PROBLEMÁTICA**

Los procesos de elaboración de textiles que trabajan las mujeres artesanas de los municipios de los Altos de Chiapas, es un proceso totalmente artesanal y el grado de complejidad y el tiempo que les lleva realizarlo está en función de sus tradiciones y costumbres, de la forma ancestral en que ellos han tenido haciendo estas labores culturales como parte complementaria a sus trabajos dentro de casa, principalmente de las mujeres indígenas que se dedican a esta labor, mientras alternan su tiempo trabajando en las tareas de la casa y realizan productos artesanales, a partir del tejido de la lana del borrego, su tintura para el color adecuado de la prenda que desean elaborar y en algunos casos, el bordado de las telas que ya tienen elaborada.

Por lo mismo, el no modernizar los procesos de producción, comercialización, capacitación y calidad de sus productos, puede traducirse en un mayor desplazamiento por fabricantes de otras naciones. También son referidas sus principales limitaciones para enfrentar los retos de esta globalización, entre los que se encuentra la "escasez crónica de financiamiento flexible" y la insuficiente capacidad administrativa.

La problemática descrita para las empresas de este sector subraya la magnitud de los retos que están enfrentando, los que se acentúan por un entorno internacional altamente cambiante y una agresiva competencia por los mercados nacionales. El panorama reciente para los pequeños y medianos negocios no resulta muy alentador.

En consecuencia el sistema productivo de México carece de un sustento sólido debido a la falta de empresarios capaces de enfrentar los retos de la modernidad y las exigencias de la globalización económica. Esto se aprecia principalmente en la producción campesina que adolece de sentido empresarial y se ha convertido en una fuente de frustración para quienes pretenden vivir de sus escasas cosechas. Los programas de fomento empresarial, se han dirigido hacia apoyos con créditos blandos y ventajas competitivas, entre otros, que no han generado por sí, la clase empresarial que el país requiere.

La capacitación micro empresarial es un factor determinante en el éxito de los negocios, desafortunadamente las estadísticas son crudas. El 97% de las empresas mexicanas son micro y pequeñas, y el 80% cierra antes de cumplir dos años de haber iniciado operaciones.

Razones hay muchas, pero las más recurrentes son la falta de capacitación empresarial y los errores administrativos. Existen algunos emprendedores que no saben llevar un negocio, calcular costos o desconocen si el producto o servicio que van a ofrecer, contará con demanda en el mercado.

Por ello, la capacitación empresarial es piedra angular en dependencias gubernamentales, como la Secretaría de Economía (**www.se.gob.mx**), y de asociaciones privadas que buscan apoyar e impulsar el surgimiento y crecimiento de nuevos negocios.

Para el caso, se llevó a efecto la tarea de capacitar a los artesanos mediante un taller de simulación de negocios en su propio lugar de origen, aplicando una metodología de aprendizaje vivencial mediante un kit de negocios de Fundación E, [www.fundacione.org](http://www.fundacione.org/)

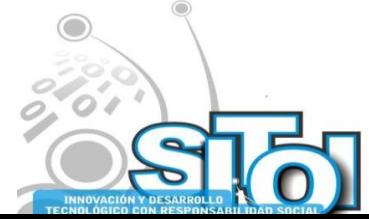

## **4. LA SIMULACION DE NEGOCIOS O JUEGOS Y LA METODOLOGIA DE APRENDIZAJE VIVENCIAL.**

ACIÓN REDEE

**GISTEMAS** 

 $n = 0$ 

De acuerdo con Amparo García Carbonel y Frances Watts (2007), el origen de la metodología de simulación y juego se remontan 3000 años antes de Cristo, con los juegos de guerra de Wei-hai, Chaturanga, el juego de las damas y el ajedrez, que ya estaban presentes en la antigua Grecia, Asia Menor, Persia y la India. Después el legado de los juegos romanos aparece en representación de tableros de distintas formas y tamaños, grabados sobre losas en el pavimento de los foros de distintas ciudades. Posteriormente en 1886, el juego de guerra más conocido es el Kriegspeil, diseñado por el Barón prusiano Von Reiswitz.

Estos autores indican que "la utilización de los juegos hasta este momento tenía como finalidad básica la de divertir; la sofisticación de alguno de ellos sólo perseguía la búsqueda de la parte lúdica o la intriga de lo complicado". A la postre y a pesar de la antigüedad de algunos juegos, se considera a la Segunda Guerra Mundial como el inicio para una nueva etapa donde la aplicación de las técnicas de simulación se extiende a distintos continentes.

Es a finales de los años 50s, que comienza la era moderna de la simulación y juego. A partir de la coincidencia entre los juegos de guerra y las teorías de educación centradas en el estudiante, surgen los llamados juegos de empresa, que se propagan rápidamente entre las escuelas de ciencias económicas y empresariales de todo el mundo. En aquel momento, Estados Unidos se convierte en pionero a través de la *American Management Association.*

Y es desde 1956 que se han venido desarrollando una serie de juegos de empresa como el Top Manager Decision Simulation, Business Management Game, Top Management Decision Game, Business Games Handbook, The Guide to Simulations/Games for Education and Training, entre otros. En seguida el uso de los juegos de empresa se fue incrementando en diferentes países, tan sólo en el Reino Unido, para el año 1991 el 92% de los departamentos de Dirección de Empresas de las escuelas politécnicas y el 48,9% de las universidades utilizaban dichos juegos.

Lo citado nos permite nombrar a Ricardo Lucas, quien sugiere que "el interés en las simulaciones se está incrementando por diversas razones. Numerosas investigaciones con adultos demuestran que el aprendizaje es consistentemente más efectivo en aquellas situaciones en las que hay que resolver problemas o implicarse de forma práctica. Las simulaciones de empresa acercan más a los participantes a la experiencia real que los métodos didácticos tradicionales de tipo unidireccional (un profesor o "courseware")".

Dicho autor alude también los diferentes tipos de simulaciones:

- *Role-plays.-* Este tipo de simulaciones se enfoca en el comportamiento humano. Hacen posible que los participantes representen situaciones a las que se enfrentan en el trabajo o que esperan encontrar en el futuro.
- *Juegos de simulación.-* Podría definirse un juego como una actividad estructurada en la que dos o más participantes compiten dentro de las limitaciones establecidas por una serie de reglas para alcanzar un objetivo. Los juegos de simulación, suelen ser ejercicios en los

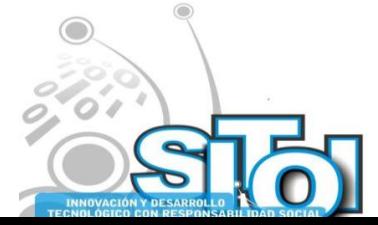

**Noviembre** 

**mposio Internacional** en

sus Sistemas Telemáticos,<br>Organizaciones Inteligentes

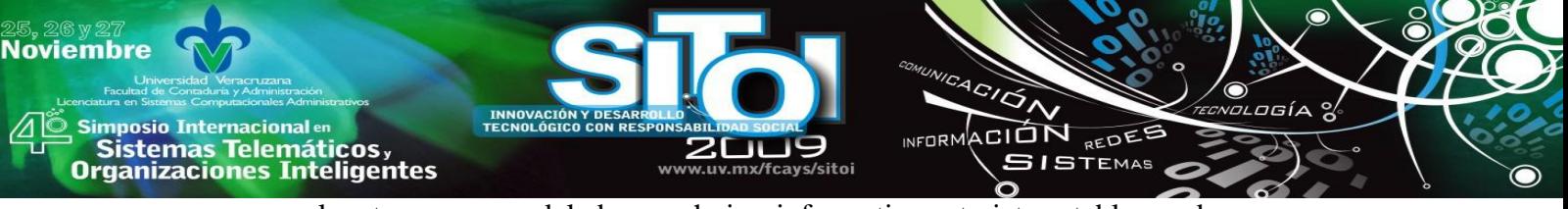

que el entorno es modelado por hojas informativas, tarjetas, tableros de mesa o un programa de ordenador. Los juegos de simulación, suelen recibir también el nombre de "Business Games".

- $\checkmark$  Simulaciones basadas en la realidad. Se utilizan para facilitar el cambio de actitudes y de habilidades en un grupo reducido de personas, con el objetivo de que ese cambio tenga un impacto directo en el desempeño laboral. Se suelen desarrollar como ejercicios "Inhouse" diseñados por el formador, en aquellos casos en los que el entorno y los parámetros de la tarea pueden ser tanto reales como modelados.
- *Las simulaciones tipo "Outdoor",* requieren unas buenas capacidades de liderazgo, trabajo en equipo y habilidades directivas y, cuando se combinan con revisiones y discusiones individuales y en grupo, se convierten en una herramienta de aprendizaje muy poderosa. Las actividades que se llevan a cabo durante una simulación *"outdoor"*, como montar en canoa, escalar, etc., no son más que medios para un fin, por lo que han de combinarse con explicaciones teóricas sobre conceptos comportamentales, discusiones y revisiones de forma que sea posible lograr los objetivos de aprendizaje.

Todo lo anterior, permite considerar la serie de ventajas que tienen las simulaciones, entre otras: Aprender haciendo, Motivación, Entorno libre de riesgos, Trabajo en equipo, Comprensión del tiempo, Realismo, Interacción inteligente, Competencia entre participantes, Experiencia comprehensiva de aprendizaje.

Así mismo la metodología de aprendizaje vivencial consiste en que:

•Los valores humanos están presentes, implícita o explícitamente en todas las actividades.

•El participante es el centro de atención del proceso generado en el simulador, y es él quien construye activamente su propio conocimiento.

•El aprendizaje se enriquece cuando hay interacción grupal con un sentido participativo.

•Las clases se dan en un ambiente libre de presiones en el que el participante se arriesga a identificar sus problemas y plantear soluciones.

•El potencial de aprendizaje-adquisición, aumenta cuando el participante confía y tiene fe en sí mismo.

•Puedes asumir riesgos en el afán de probar tu intuición y verificar sus efectos.

El esquema de trabajo entre los participantes consiste en que se generan 3 equipos de trabajo, 7 participantes por cada mesa, y se les presenta un plan de trabajo de 30 días de trabajo comercial, 5 semanas para generar recursos. Por su parte, cada día representa una actividad, y se comienza por el día jueves donde la actividad es bancos, el viernes es planeación de actividades, el sábado se debe de adquirir despensa en el super, el domingo se descansa, el lunes se compra la materia prima para producir, el martes se produce, el miércoles se vende la producción en una tienda comercial.

El propósito es que los participantes vivan de manera simulada esquemas de negocios y el

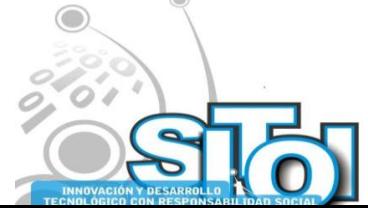

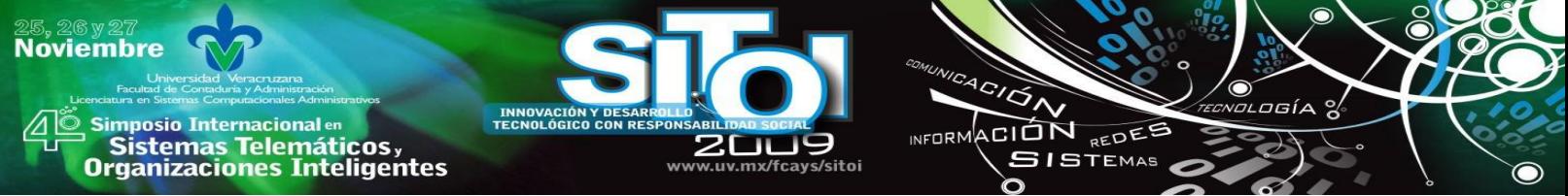

facilitador les establece escenarios difíciles de negociación, de tal forma que ellos identifiquen sus habilidades, aptitudes y actitudes ante los negocios.

Al final de proceso, se realiza una reflexión por equipos y de manera grupal para identificar las causas efectos de sus decisiones, logrando aprender significativamente la teoría con la práctica y retroalimentando dicho conocimiento aprendido para su posterior aplicación en la vida real.

A continuación se presenta un esquema de los temas que se aplican en la capacitación:

## **5. PROCESO DE APLICACIÓN**

El proceso implico el siguiente plan de trabajo:

- 1. Desarrollar un plan de trabajo para abordar la Unidad de Vinculación Docente (UVD) con maestros, alumnos y beneficiarios
- 2. Exponer la propuesta ante maestros, alumnos involucrados y representantes de artesanos de los municipios de Huixtán y San Andrés Larrainzar.
- 3. Generar los instrumentos de diagnóstico de la competitividad de las microempresas que comercian las artesanías en SCLC
- 4. Aplicar los instrumentos de diagnóstico para Identificar a las microempresas que participarán en el proyecto en la ciudad de San Cristóbal de las casas
- 5. Capacitar a los alumnos en el proceso simular negocios, con la metodología de aprendizaje

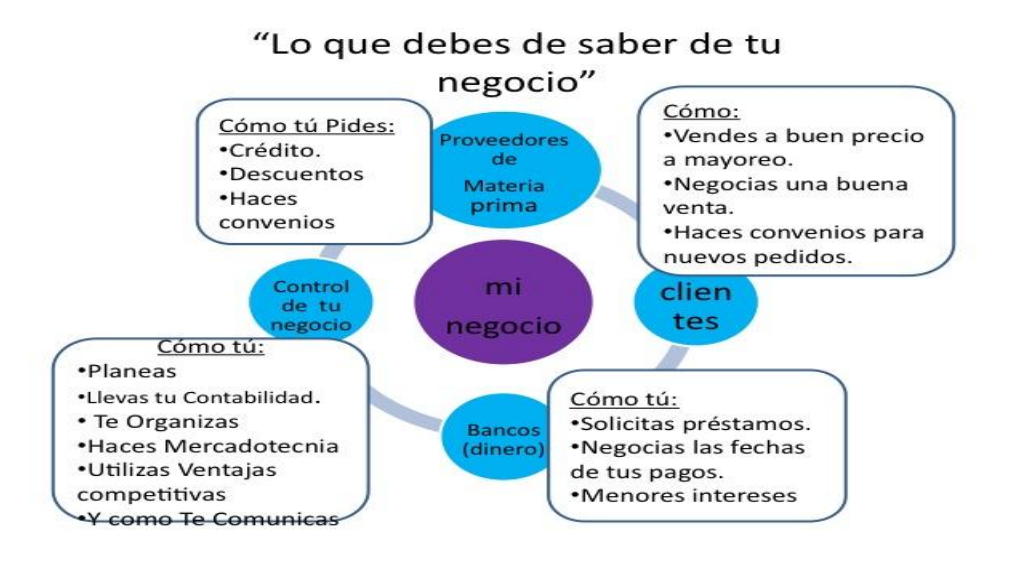

vivencial y kits de mesa e negocios.

- 6. Capacitar a los alumnos a identificar las ventajas de generar alianzas comerciales con estrategias y propuestas para los emprendedores y microempresarios.
- 7. Formar grupos de trabajo de 6 alumnos para atender el proyecto por cada grupo de artesanos en cada municipio.

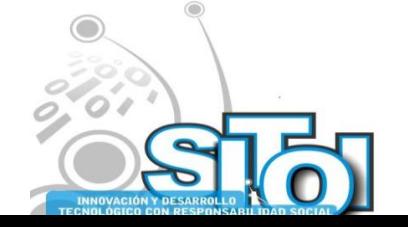

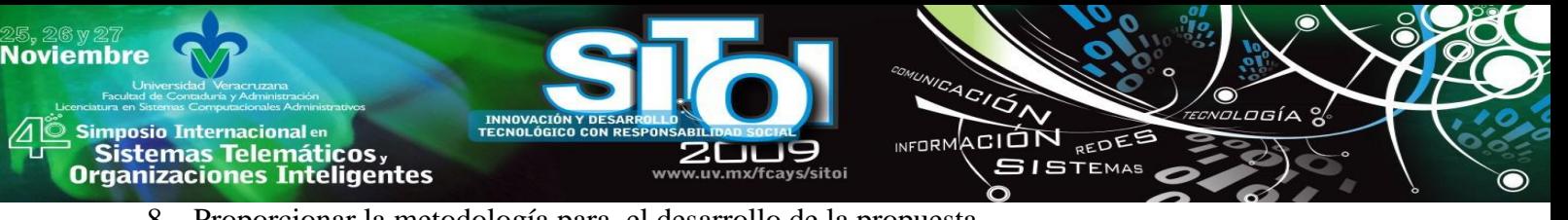

- 8. Proporcionar la metodología para el desarrollo de la propuesta
- 9. Explicar la metodología para el desarrollo de los procesos.
- 10. Vincular a los alumnos con los representantes de artesanos, emprendedores y microempresarios interesados en el proyecto.
- 11. Capacitar a los emprendedores artesanos en su lugar de origen, involucrando a los estudiantes en el proceso y la metodología fue por aprendizaje vivencial, es decir, aprendieron descubriendo sus aptitudes, actitudes y habilidades en negocios. En el esquema siguiente se describe el modelo, el cual es de fundación E, [www.fundacione.org](http://www.fundacione.org/)

## **6. RESULTADOS**

Metas comprometidas

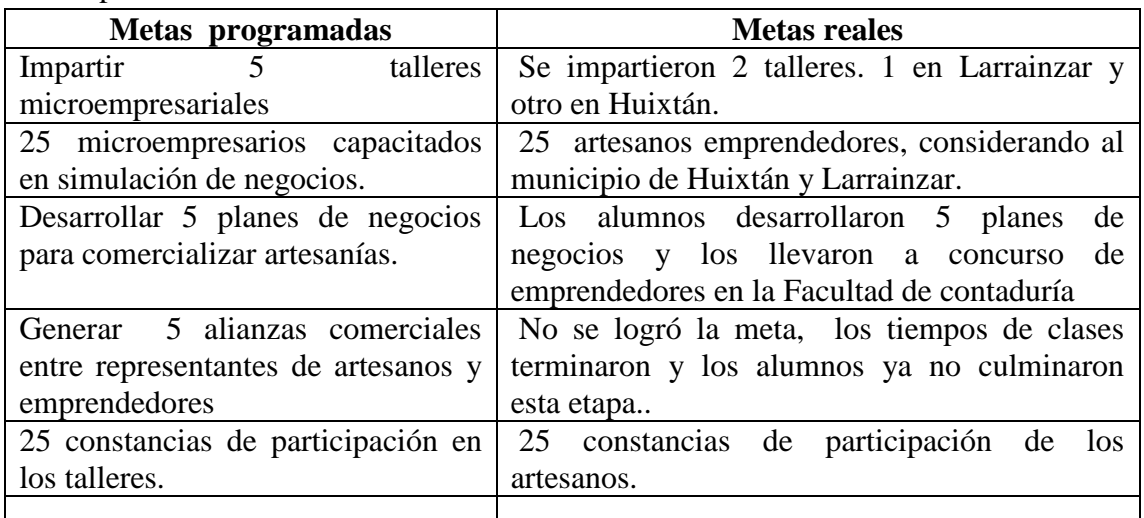

# **6. LIMITACIONES**

El 50% del recurso programado lo proporcionaron hasta el día 22 de abril del presente año, y debido a que los alumnos tenían que trasladarse hasta la ciudad de San Cristóbal de las Casas, San Andrés Larrainzar y Huixtán, ocasionó atrasos importantes en el desarrollo de la aplicación, de tal forma que los primeros cinco viajes en el mes de febrero, marzo y parte de abril, se hicieron los traslados de los alumnos en el transporte personal del coordinador de la UVD, llevando a equipos de alumnos, hasta que se detuvo el proceso por la falta de recursos.

Además, tampoco fue posible adquirir los simuladores de negocios de mesa, ya que el recurso de la Unidad de Vinculacion Docente (UVD) no pudimos contar con ello en tiempo y forma, por lo mismo se recurrió a los procesos de capacitación con el simulador de Negocios de la FUNDACION E, [www.fundacione.org:](http://www.fundacione.org/) siendo de gran utilidad y que además se acopló perfectamente por el nivel de estudios con que contaba la población beneficiaria.

Posterior a ello, surgió el problema de la epidemia de la influenza y con ello los alumnos se tuvieron que abstener de viajar a dichos lugares, con un tiempo de mas o menos 30 días en lo que pasó el problema.

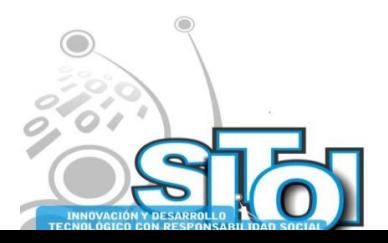

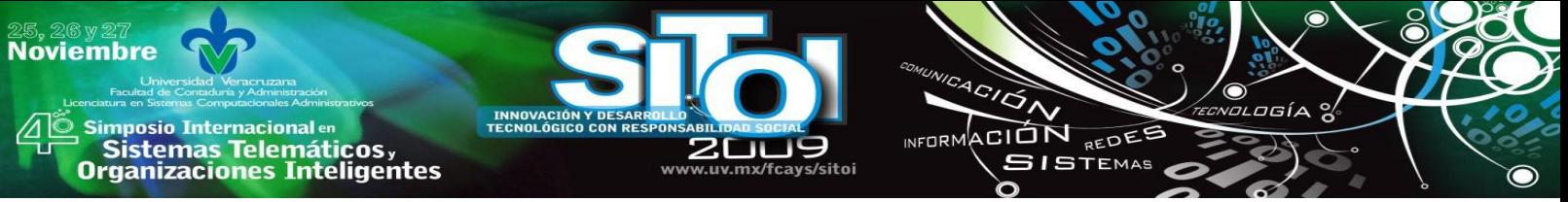

Una vez incorporados nuevamente a la actividad, nos trasladamos a la ciudad de San Crsitóbal de las Casas, y tratamos de reunir a los empresarios que comercializan artesanías en la ciudad para invitarlos a establecer convenios y alianzas estratégicas con los representantes de artesanos y capacitarlos en simulador de negocios, pero el caso es que hubo rechazo porque todavía existía el temor de la influenza y no deseaban por el momento reunirse para la propuesta.

A pesar de ello, los alumnos, una vez que se estabilizó el problema de la influenza se desplazaron a San Cristóbal de las Casas y aplicaron cuestionarios para identificar a empresarios dueños de tiendas de artesanías y otros productos similares para conocer su interés de reunirse con los representantes de artesanos y establecer alianzas estratégicas para elaborar convenios de comercialización de artesanías, sin embargo, se tuvo poca respuesta positiva y de acceso a información por parte de ellos, ya que existía el temor de reunirse y contagiarse por la influencia, de tal forma que la información recabada presenta un sesgo por la variable epidemiológica, y no tanto por que no quisieran estar en este proceso.

Cabe señalar que el semestre terminó a mediados del mes de junio, y con ello, los alumnos se ocuparon de las materias de su disciplina que mas tiempo les exigía y por tal motivo, no era conveniente perjudicar su proceso formativo disciplinario desplazándolos a la ciudad de San Cristóbal de las Casas, San Andrés Larrainzar y Huixtán.

Por otra parte, para alcanzar las metas, se organizaron a grupos de artesanos de los municipios ya establecidos, de la ciudad de Huixtán, con más de 20 personas y en la ciudad de San Andrés Larrainzar con más de 10 personas; logrando que ellos recibieran la capacitación correspondiente.

## **7. CONTRIBUCION ACADEMICA Y TECNICA DE LA UNIDAD DE VINCULACION DOCENTE (UVD).**

Una de las principales acciones que se plantearon como objetivo de la Unidad de Vinculacion Docente (UVD), fue el de la capacitación, con base a la poca o nula comercialización de artesanías que tienen los municipios de San Andrés Larrainzar y del municipio de Huixtán, sobre todo con lo relacionado a las mujeres artesanas que se dedican a este ramo, con base a los estudios que ya se han realizado en los proyectos anteriores de UVD "Comercialización de artesanías en los municipios de Huixtán, Mitontic, San Andrés Larrainar y Zinacantán" que se realizo en el periodo julio diciembre 2008.

Por lo anterior, la problemática que nos motivó a desarrollar el proyecto de Unidad de Vinculacion Docente (UVD) actual fue el siguiente:

¿Existe realmente una cultura empresarial, en donde se fomente y se motive a los emprendedores para mantener su empresa operando bajo la innovación o en su defecto prevalezca en las nuevas generaciones una ideología con la suficiente motivación y creatividad para mantener, innovar y hacer crecer la microempresa?

Bajo esta pregunta que nos motivó a la investigación, se consideró que la falta de procesos de capacitación microempresarial disminuye el progreso que los negocios que pudieran tener en un momento determinado, sobre todo, el aplicar los procesos de simulación de negocios permite que se minimicen por mucho los errores que se comenten al iniciar acciones de inversión, y que al

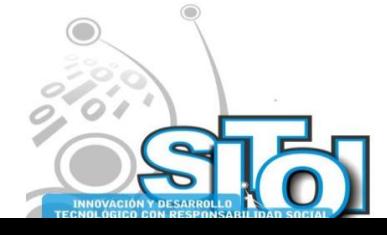

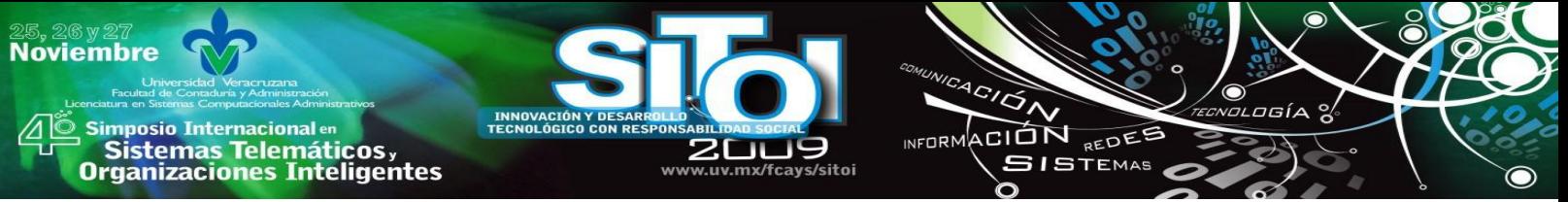

integrar estos talleres de capacitación puede se posible que se impulse de mejor manera la estabilidad comercial, por ello, el contexto de la capacitación será en simuladores de negocios que tanto a los microempresarios y emprendedores les ayude de gran manera solventar ese déficit de conocimiento en la innovación tecnológica de sus negocios.

La capacitación microempresarial impulsará la economía de la localidad, logrando que los inversionistas se mantengan de mejor manera en su proceso comercial y al mismo tiempo se salven puestos de trabajo que son generados por estas microempresas, al mismo tiempo, los emprendedores obtienen un mayor conocimiento previo para desarrollar sus propios negocios con innovación y se impulsa a su vez, la generación de nuevas ideas de negocios, refiriéndose de manera adicional en este último caso a los alumnos que serán parte de la Unidad de Vinculacion Docente (UVD).

En este momento, se requiere de fomentar una cultura empresarial que impulse la comercialización, generando nuevos negocios que se interesen en distribuir los productos artesanales que se elaboran en estos municipios, y que mejor que capacitando a los interesados en el mundo del Emprendurismo mediante talleres de simulación de negocios y de plan de negocios por si desean recurrir a un apoyo económico para emprendedores.

Uno de los principales obstáculos que se manifestaron en el proceso de la capacitación microempresarial, fue el idioma, debido a que el 20% de los participantes hablaban el español y se recurrió entonces al servicio de traductores del español a su lengua, la experiencia de estos talleres fue que la forma de impartir los talleres de simulación de negocios se tuvo que reconvertir a un lenguaje y estilo de aplicación, haciendo por mucho, muy compresible la didáctica y método al momento de aterrizar las ideas y del manejo del simulador de negocios para esta población, logrando generar cambios en la metodología original, apegándonos a sus usos y costumbres, a la forma de entender ellos el negocio y estableciendo nuevos elementos visuales para la comprensión de los participantes.

Bajo este proceso de capacitación, los alumnos participantes de la UVD se volvieron facilitadores del taller de simulación de negocios, previo a este paso, a ellos se les dio talleres de negocios en el Centro de Negocios de la Licenciatura en Sistemas Computacionales, y una vez hecho ello, participaron en la capacitación de la población de artesanos.

Cabe mencionar los impactos de la metodología de aprendizaje vivencial que ocupa el simulador de negocios en los talleres impartidos tanto a los alumnos como a los emprendedores artesanos:

•El Simulador de Negocios los envuelve en un ambiente comercial, para que sean capaces de desarrollar puntos de aprendizaje, bajo un contexto de cómo son aplicados al mundo real. Los emprendedores tienen la oportunidad de tomar decisiones de negocio y experimentar las consecuencias de esas decisiones en forma directa.

•Los participantes ponen la teoría a prueba en una economía virtual de productores o manufactureros, vendedores, compradores, proveedores y escenarios económicos, donde los emprendedores pueden pilotear sus ideas.

Es un proceso de  $\mu$  Estimulación de negocios a través de la simulación de negocios!!.

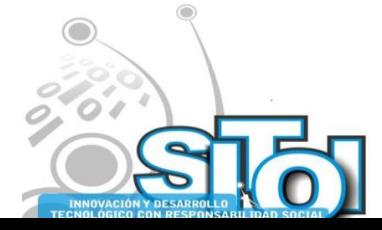

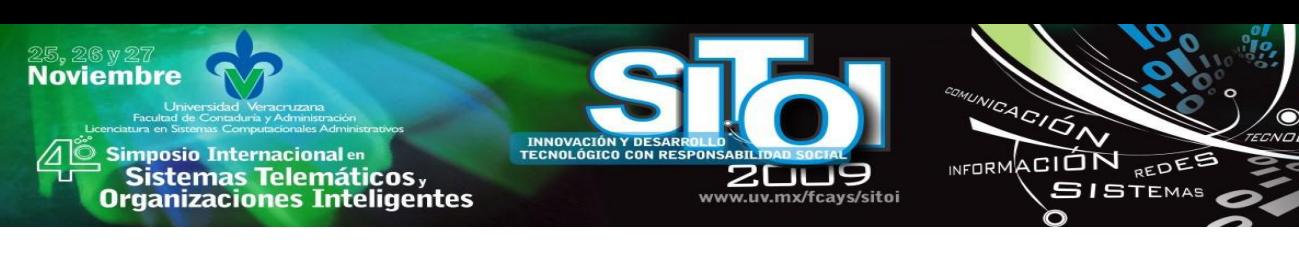

El simulador brinda:

•Un ambiente seguro para experimentar la operación de un negocio.

- •Una recreación real del mundo de los negocios.
- •Oportunidades para cometer errores y aprender con un bajo nivel de riesgo, gracias a la simulación de cómo operar un negocio.
- •Valorar el recurso humano como apoyo al trabajar en grupos.
- •La confianza que se genera al tener experiencias simuladas.
- •Entendimiento de los principios de negocios y las claves para el éxito.
- •Una actividad de aprendizaje dinámica y divertida

Se ejercita descubriendo, demanda un conocimiento reflexivo, introspectivo que procesa la información conocida con la práctica. Dinámica de aprendizaje donde interactúan conocimientos, aptitudes, actitudes y competencias de la persona.

Se requiere de un tiempo necesario para entender los aciertos y errores que se cometieron en el simulador e incorporarlos como aprendizaje en los negocios.

Lo que se aprende del simulador de negocios:

•Nos enseña:

•-Experimentar el ciclo comercial básico, con el fin de practicar la administración de un negocio

•-Calcular la distribución del ingreso, con el fin de organizar el flujo de efectivo básico de un negocio.

•-Emplear las ventas a crédito, con el fin de explicar su efecto en la planeación financiera de la empresa

•-Distinguir los gastos familiares de los empresariales con el fin de reconocer sus diferencias

•Elementos del Simulador

- –El ciclo comercial
- –Distribución de los ingresos (flujo de efectivo)
- –Ventas a crédito, pagos anticipados
- –Los gastos familiares y los empresarios

Por último, los alumnos comprendieron la teoría y su relación con la práctica, desarrollando un plan de negocios con enfoque en las TICs, elaborando un plan de negocios por equipos, en total fueron 6 proyectos distintos y concursaron en la categoría de sistemas computacionales con otros grupos de alumnos de la misma licenciatura y de la facultad, obteniendo el grupo del 8 "B" del proyecto de la UVD, el primer y segundo lugar con los proyectos denominados "Easy Learning " y el proyecto " Edisoft SA DE CV" respectivamente.

# **8. FORMACIÓN DE RECURSOS HUMANOS**

# Alumnos participantes

Vázquez Martínez David, Hernández Hernández Araceli, Palma Ramírez Verónica del Carmen, Morales Aguilar Carlos Arturo, García López Amalio, López López Ángel Daniel, Torija

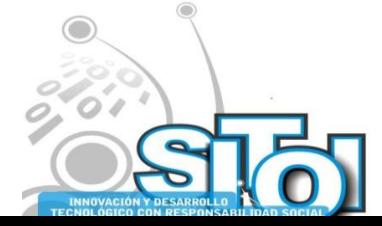

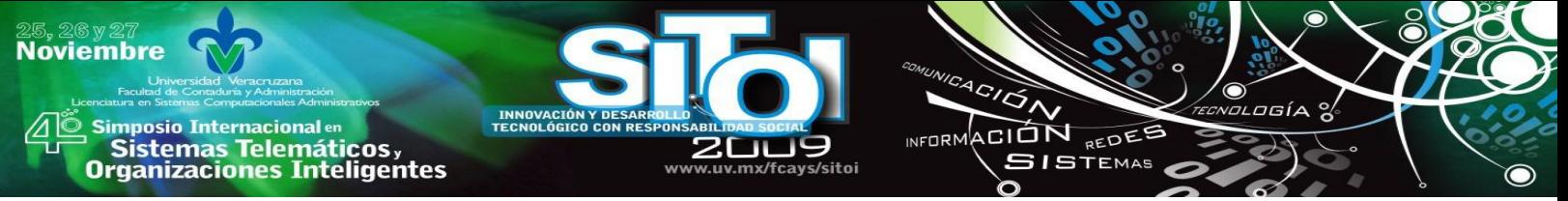

Domínguez Diana Lizbeth, Zambrano Cañaveral Hernán, Pérez Ruiz Johana Elizabeth, Nepomuceno Marroquín Anahí del C., Pérez Rojas Héctor Uriel, Navarro Gómez José Alberto, Roblero Gómez Jorge Arturo, Vázquez Vázquez Oscar Alberto, Trinidad Cruz Norma Verónica, Pérez Hernández Gladiseyda, Reyes Pérez José Domíngo, Ruiz González Marco Antonio, Roblero Ramírez Alejandro, Zavaleta Espinosa Josué Alejandro, Rodas Burguete Arturo, Salces Núñez Ever Alejandro, Sanjinés Flores Daniela Elizabeth

Los alumnos que se listan se capacitaron en simulador de negocios, y en el desarrollo de plan de negocios, además de que tuvieron la experiencia de participar como facilitadores del taller de simulación de negocios con empresarias sociales que desarrollan una actividad empresarial en la comercialización de artesanías, viviendo de cerca el mundo de los negocios, la realidad respecto a las problemáticas sociales en municipios de alta marginación en lo referente al comercio de los textiles.

Así también, los jóvenes estudiantes aprendieron que la actitud en los negocios muy importante, y el desarrollo de sus habilidades emprendedoras a través del taller de simulación de negocios fue un elemento que trascendió en la comprensión de la teoría con la práctica. Y en lo que respecta al desarrollo de los planes de negocio, comprendieron la metodología práctica para poner sus ideas de negocios en un escrito legible, entendible y planificado de acciones para operacional izar una idea de negocio.

## **8. COLABORACIÓN INTERINSTITUCIONAL Y MULTIDISCIPLINARIA**

La colaboración de los docentes del cuerpo académico fue muy importante, logrando que los docentes se comprometieran y se integrarán a las acciones planificadas en conjunto con los alumnos, y sobre todo en el proceso de capacitación en la capacitación en simulación de negocios para los alumnos y en la asesoría en el plan de negocios para el concurso que participaron los alumnos al interior de la Facultad. Gracias a los docentes por el apoyo brindado.

Con relación a la colaboración con el municipio de San Cristóbal de las Casas, no fue necesario acudir directamente con el gobierno municipal, se acudió directamente con los representantes de artesanos y a través de ellos se cumplió las acciones correspondientes al proceso de capacitación a la población de artesanos.

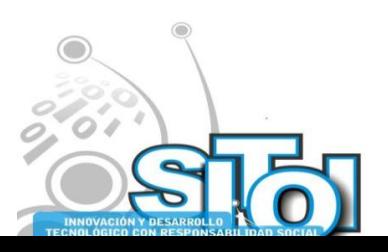

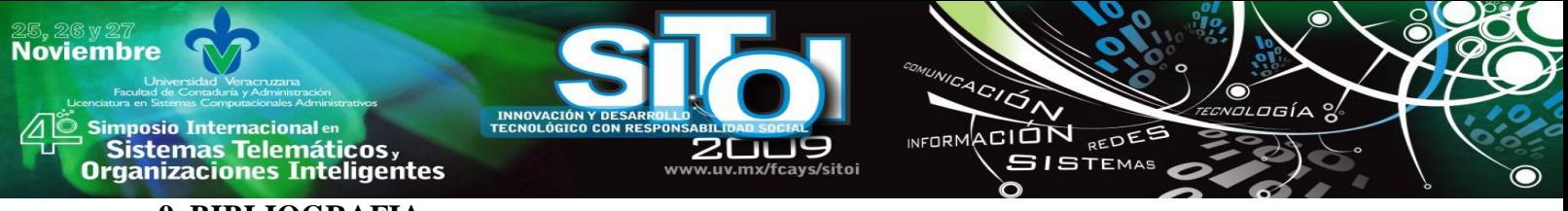

### **9. BIBLIOGRAFIA**

- [1] Colección planes de Estudios (2006), *Plan de Estudios Licenciatura en Sistemas Computacionales; UNACH*, Tuxtla Gutiérrez, Chiapas.
- [2] CONACULTA. (2000), *Panorama de la Cultura en Chiapas*, Tuxtla Gutiérrez, Chiapas.
- [3] Enciclopedia de los Municipios en México, Estado de Chiapas. (2005), Instituto Nacional para el Federalismo y el Desarrollo Municipal, Gobierno del Estado de Chiapas.
- [4] Amparo García- Carbonell y Frances Watts. Perspectiva histórica de simulación y juego como estrategia docente: de la guerra al aula de lenguas para fines específicos. Universidad Politécnica de Valencia.2007 <http://aelfe.org/documents/04%20garcia%20carbonell.pdf>Recuperado el 8 de Septiembre de 2008
- [5] Ricardo Lucas. Las Simulaciones de Empresa: una potente herramienta de aprendizaje. <http://www.rrhhmagazine.com/articulos.asp?id=282> Leído el 8 de Septiembre de 2008
- [6] http://www.chiapas.gob.mx/municipios/

### **CURRICULUM VITAE**

#### **Rocky David, Mancilla Escobar**

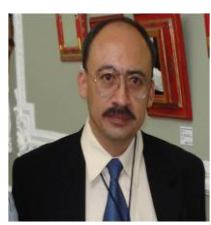

Profesor de Tiempo completo en la Licenciatura en Sistemas computacionales de la Facultad de Contaduría y Administración, Campus I. Universidad Autónoma de Chiapas. Miembro del Cuerpo Académico Desarrollo de Aplicaciones Con Tecnologías de Información. Integrante del comité de asesores de tesis en la Licenciatura en Sistemas Computacionales de la UNACH. Perfil Promep

#### **Isis Mandujano Domínguez**

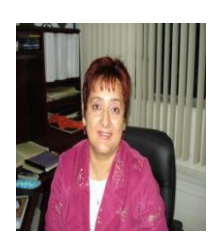

Profesora de Tiempo completo en la Licenciatura en Sistemas computacionales de la Facultad de Contaduría y Administración, Campus I. Universidad Autónoma de Chiapas. Miembro del Cuerpo Académico Desarrollo de Aplicaciones Con Tecnologías de Información. Integrante del comité de asesores de tesis en la Licenciatura en Sistemas Computacionales de la UNACH.Perfil Promep

#### **Justino, López Aguilar**

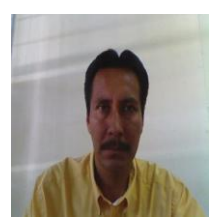

Profesor de Tiempo completo en la Facultad de Contaduría y Administración, Campus I. Universidad Autónoma de Chiapas. Profesor de tiempo Completo en la Escuela de la Licenciatura en Sistemas Computacionales de la Facultad de Contaduría y Administración, Campus 1 de la UNACH. Asesor de tesis en la Licenciatura en Sistemas Computacionales de la UNACH. Miembro del Cuerpo Académico Desarrollo de Aplicaciones Con Tecnologías de Información.

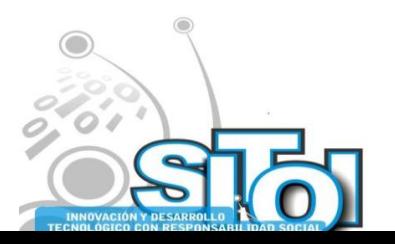
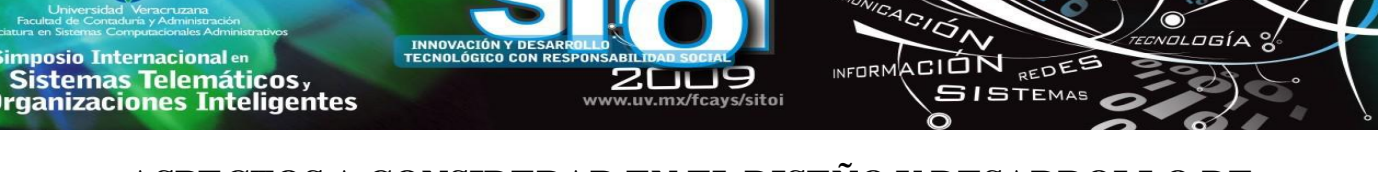

# **ASPECTOS A CONSIDERAR EN EL DISEÑO Y DESARROLLO DE OBJETOS DE APRENDIZAJE PARA UTILIZARSE EN EL PROCESO DE ENSEÑANZA –APRENDIZAJE**

SOTO RODRIGUEZ MARGARITA, RAMÍREZ MARTINEZ GUADALUPE EUGENIA, HERNANDEZ AGUIRRE MARCO ANTONIO

*Frecuentemente dentro de las instituciones educativas se desarrollan materiales que son utilizados en los cursos o materias de las diferentes carreras que ofrecen, lo importante ahora es poder compartir esos esfuerzos entre las diferentes instituciones educativas, es decir, brindar acceso a materiales sin que se presenten problemas de interoperabilidad, para lograr lo anterior se han estado desarrollando objetos de aprendizaje, que son entidades digitales que son referenciadas en el proceso de aprendizaje- enseñanza.* 

*Para lograr lo anterior los objetos de aprendizaje deben cumplir algunos aspectos en el diseño y desarrollo para que estén listos para su utilización y distribución.*

### **OBJETOS DE APRENDIZAJE**

Algunas instituciones educativas están enfocando esfuerzos en el desarrollo de objetos de aprendizaje, de tal manera permita brindar alternativas de capacitación, así como para manejar algunos temas que resultan difíciles o complicados para algunos alumnos.

―El diseño educativo basado en objetos de aprendizaje ha tenido un impulso creciente en los últimos años y se ha colocado como una de las principales tendencias en el campo de la educación mediada por tecnologías de la información y de la comunicación" [1].

El termino de objetos de aprendizaje a tomado más renombre a partir del año de 1992, según lo publicado en el articulo "*What are educational objects*" de Norm Friesen, así como en 1994 y 1995 inician los aportes de la IEEE, IMS, ARIADNE Y ORACLE, en 1998 aparece el informe de CISCO sobre "*Reusable Learning Objects*" y a partir de ahí se dio un despegue en el estudio de los objetos de aprendizaje.

Los objetos de aprendizaje se han establecido como un concepto puente entre la educación, la comunicación, el diseño y las ciencias de la computación, es por eso que han cobrado tanta fuerza en el campo de la educación mediada por tecnologías de la información y de la comunicación.

Existen una diversidad de aportaciones de definiciones sobre objetos de aprendizaje, tales como:

―Un objeto es cualquier entidad digital o no digital que puede ser usada, re-usada o referenciada durante el aprendizaje soportado en computadora". [2]

Wiley define un objeto de aprendizaje de manera muy sencilla: "cualquier recurso digital que puede ser rehusado como soporte para el aprendizaje" tales recursos pueden ser un grafico, un video, o recursos digitales de diversa índole [1].

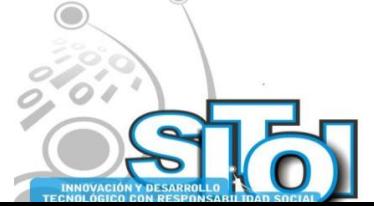

**Noviembre** 

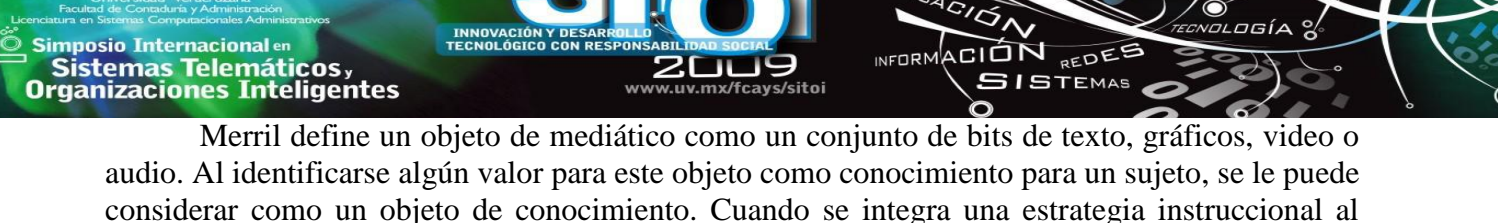

objeto mediático, por haberle atribuido valor como conocimiento, se obtiene un objeto de aprendizaje [1]. En México, se ha diseñado una definición de objetos de aprendizaje tal como: "un objeto

de aprendizaje es una entidad informativa digital desarrollada para la generación de conocimiento, habilidades y actitudes requeridas en el desempeño de una tarea, que tiene sentido en función de las necesidades del sujeto que lo usa y que representa y se corresponde con una realidad concreta susceptible a ser intervenida" [1].

Los objetos de aprendizaje se pueden diseñar tanto para el aprendizaje de datos, conceptos, como para el desarrollo de habilidades y procesos, entre otros.

En México el grupo CUDI, cuya misión es promover y coordinar el desarrollo de una red de telecomunicaciones de las más avanzadas y amplia capacidad enfocada al desarrollo científico y educativo en México que cuenta entre sus colaboradores: Universidad de Guadalajara, Universidad de Colima e Instituto Tecnológico de Estudios Superiores de Monterrey, los cuales han hecho aportaciones a la temática de los objetos de aprendizaje, propone las siguientes propiedades deseables en los objetos de aprendizaje tales como [3] :

- Subjetividad: Los objetos son polivalentes pues la significación de sus potencialidades recae en los sujetos que los usan.
- Realidad: El objeto de aprendizaje es un puente con una realidad concreta.
- Historicidad: La pertinencia histórica con los objetos tiene que ver con su construcción y distribución en función de las condiciones reales de acceso y uso de los educandos a los que se pretende atender.
- Complejidad: Los objetos, aunque tienen una delimitación que los convierte en unidades materiales, están ligados de múltiples formas con otros objetos posibles.
- Comunicabilidad: Los objetos de aprendizaje contienen información y su capacidad de representación supone la integración de muchos lenguajes.
- Integridad: Tener unidades que al ser accedidas individualmente tengan ya una estructura y nos lleven a un objetivo de aprendizaje especifico.
- Unidad coherente: Objetos como pequeñas unidades de aprendizaje cuyos elementos tienen relación íntima con el objetivo que persiguen.
- Unidades auto contenibles y versátiles: Cada objeto puede ser tomado independientemente y debe tenga elasticidad.
- Reusabilidad: cada objeto puede ser usado en diferentes contextos, para diferentes contextos y para diferentes objetivos.
- Escalabilidad: Los objetos pueden ser agrupados en una larga colección de contenidos para conformar la estructura de un curso.
- Debe ser clasificable: Cada objeto debe contar con ciertos elementos que permitan clasificarlos en metadatos.
- Relevante: Que responda a una necesidad, que sea pertinente.

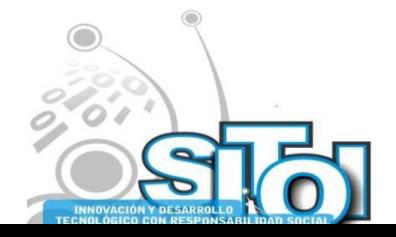

**Noviembre** 

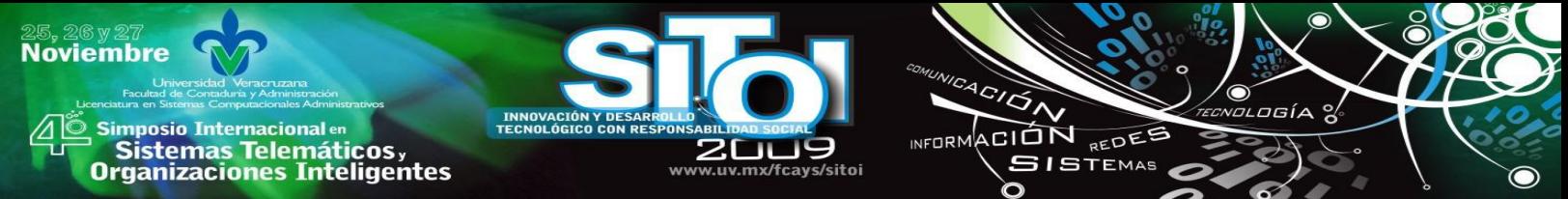

Chan [1], define que un objeto de aprendizaje se relaciona con los siguientes procesos:

- Conocimiento
- Virtualización de la educación
- Diseño educativo
- Redes de colaboración.

De tal manera se abarca todo tipo de dimensiones tal como lo social, cultural, epistemológica, organizacional, pedagógica y política.

### **GRANULARIDAD DE LOS OBJETOS DE APRENDIZAJE**

El tamaño de un objeto de aprendizaje dependerá de los elementos que lo compongan, podríamos tener un OA pequeño constituido por una sola imagen y podríamos tener algún otro compuesto de diversos elementos como varias páginas Web, audio, animaciones, etc.

Los OA se clasifican teniendo en cuenta su uso pedagógico y sus niveles de granularidad, nos enfocaremos en la clasificación por su nivel de granularidad.

#### **Según los niveles de granularidad (N1, N2, N3, N4)**

La granularidad es otra de las características que se aplican a los objetos de aprendizaje dentro del contexto de la enseñanza, y que está relacionada con la reusabilidad. La granularidad es la facultad que posee un objeto de aprendizaje para poder determinar, de entre los elementos educativos que lo forman, qué o cuáles mantienen entidad por ellos mismos, en el caso de que se aíslen del contexto que proporciona en su conjunto el objeto de aprendizaje. El concepto de granularidad se refiere específicamente a las dimensiones que puede tener un OA, las cuales repercuten directamente en su reusabilidad didáctica. Cuanto más pequeño sea el objeto es más fácil de combinar y por tanto más reutilizable.

Según el estándar de IEEE-LOM (IEEE P1484.12.1-2002) hay cuatro niveles de granularidad [4]:

N1. Es el nivel de agregación más pequeño, una unidad de aprendizaje. Por ejemplo, una imagen de la Mona Lisa, elementos multimedia o fragmentos de éstos. (Aplicable a material aparentemente indivisible, como, un archivo PDF, etc.).

N2. Una colección de objetos educativos de nivel 1, una unidad didáctica (lección). Por ejemplo, si el objeto educativo es una lección con una imagen digital de la Mona Lisa, (un archivo HTML junto con las imágenes referidas desde el mismo).

 N3. Una colección de objetos educativos de nivel 2, por ejemplo, una unidad modular dos o más materiales de nivel 2, por ejemplo: si el objeto educativo es un curso sobre la Mona Lisa, una Web formada por múltiples documentos HTML.

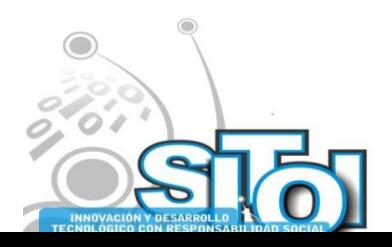

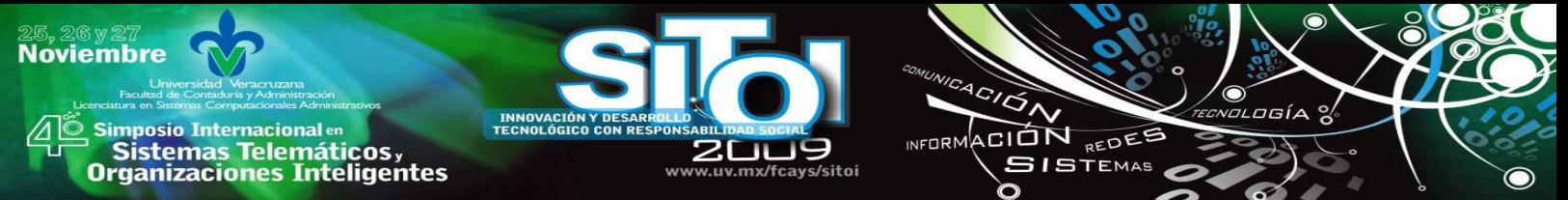

 N4. El nivel mayor de granularidad. Por ejemplo, un conjunto de cursos para la obtención de un título o grado. (Diplomado, Maestría). Los objetos de nivel 4 pueden contener objetos de nivel 3. También pueden estar formados por otros objetos de nivel 4 de forma recursiva.

# **ASPECTOS A CONSIDERAR EN EL DISEÑO Y DESARROLLO DE OBJETO DE APRENDIZAJE**

**En el diseño del Objeto de aprendizaje de deben considerar los siguientes componentes:**

**• Objetivo de aprendizaje:** El objetivo estará redactado en términos de la competencia que se quiere generar por parte del alumno, al finalizar la interacción con el OA, y deberá estar en la página inicial del objeto de aprendizaje, de tal manera el alumno conozca la competencia que se pretende desarrollar.

**• Contenido Informativo:** Es el texto, imágenes, vídeos que brindaran al alumno la información necesaria para adquirir la competencia planteada.

**• Actividades de aprendizaje**: El objeto deberá contener una serie de ejercicios, que le permitan al alumno verificar su aprendizaje.

**• Evaluación:** Se necesita una evaluación final, que le permita al alumno se evaluarse al final de la revisión de todos los temas del OA, e identifique si necesita volver a repasar los temas.

**• Metadato:** Es información acerca de los datos, en otras palabras, es la etiqueta donde se encuentran las características generales del OA. Se puede utilizar el software de Reload para generar los metadatos del objeto.

**• Empaquetamiento:** Empaquetamiento del OA para su distribución se puede utilizar la herramienta Scorm Reload.

#### **Interacción alumno- objeto de aprendizaje**

El diseño del objeto de aprendizaje debe contemplar estrategias para que el alumno se sienta motivado a seguir utilizándolo, y no lo abandone, se recomienda utilizar elementos animados, multimedia y cualquier recurso que enriquezca al objeto para cumplir su objetivo.

El nivel de interacción alumno – objeto de aprendizaje debe ser alto, de tal manera el alumno el encuentre interés y preste la debida atención al objeto de aprendizaje. Debe de ser muy evidente la diferencia entre un objeto de aprendizaje y un sitio web informativo.

El objeto de aprendizaje para el tema de consultas en Transact SQL , mantiene un alto nivel de interacción entre el alumno y el objeto. Se realizó una investigación sobre el uso de un objeto de aprendizaje para evaluar el aprendizaje obtenido al instruirse solamente con el objeto, en el tema de consultas en Transact SQL. Figura 1.

Dicho objeto de aprendizaje contempla demostración de los resultados de consultas en transact SQL , así como secciones para que el alumno realice una serie de ejercicios que consisten en escribir la consulta correcta en el lenguaje Transact SQL según la definición que se le presenta, en caso de que la consulta diseñada por el alumno no sea correcta se muestra mensaje

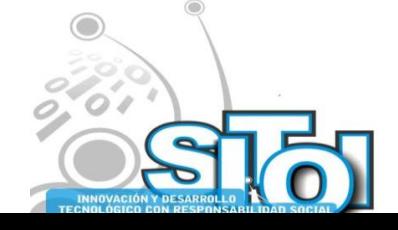

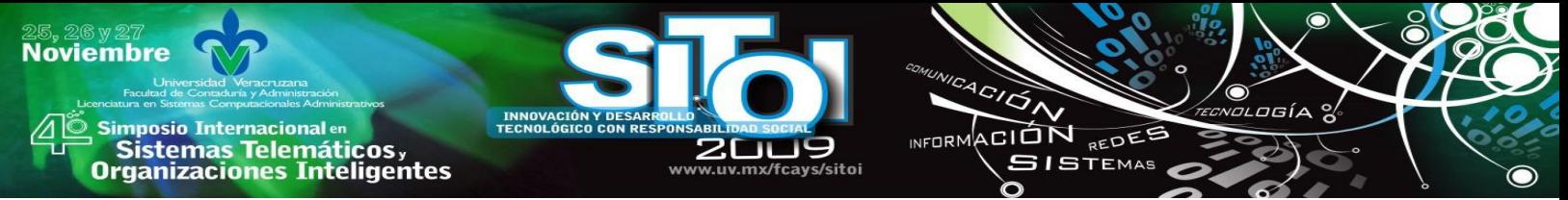

de error indicándole donde cometió el error. Figura 2. La investigación arrojo un aceptable nivel de aprendizaje de un grupo de cinco alumnos que participaron como muestra.

Se considera que los resultados obtenidos fueron gracias al alto nivel de interacción que tiene el alumno con el objeto.

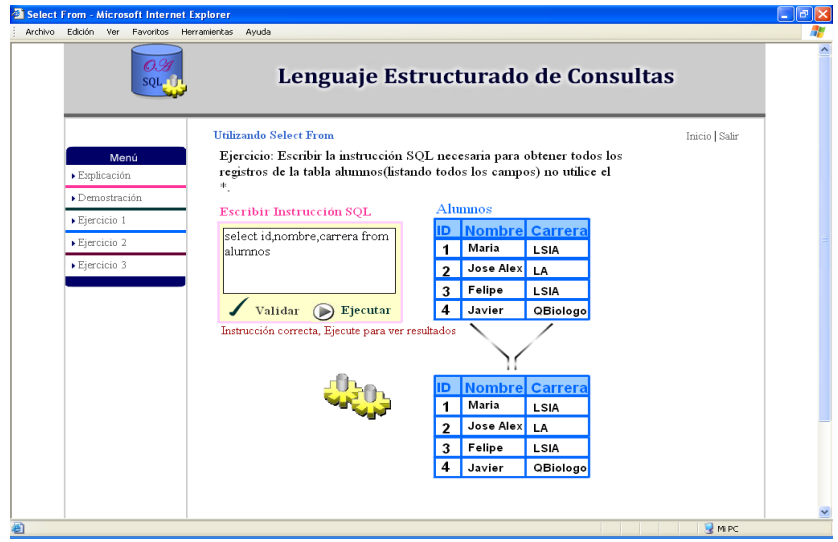

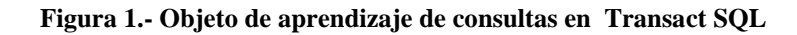

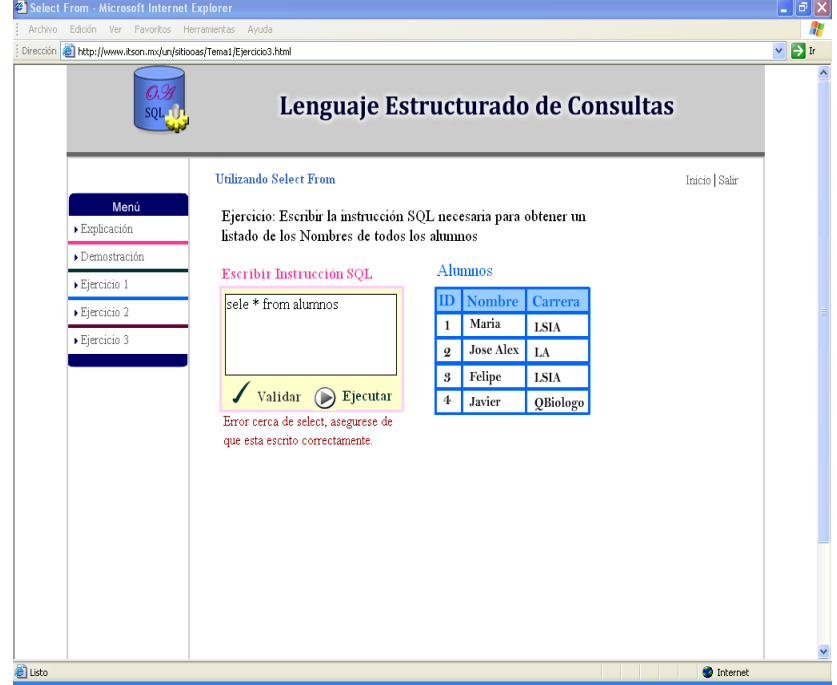

**Figura 2.- Ejemplo de mensaje de error en la sentencia select**

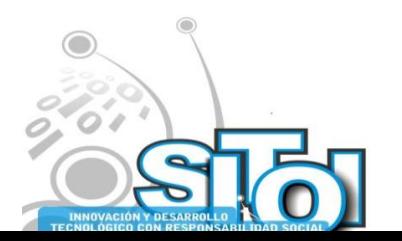

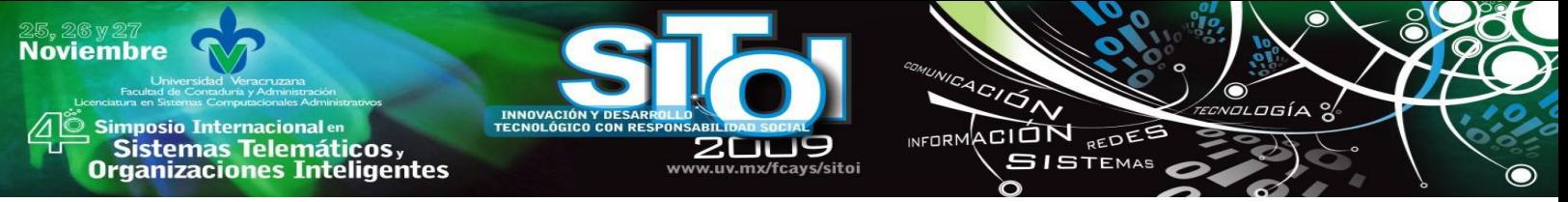

### **Objetivo de los metadatos**

Lo que se busca al utilizar metadatos es poder saber cuál es el contenido y el propósito de un objeto de aprendizaje sin tener que acceder a dicho contenido.

Los metadatos es información estandarizada acerca de recursos digitales y no-digitales. Definir los metadatos de los objetos de aprendizaje los habilitará para facilitar su reutilización ya que podrán almacenarse en bibliotecas digitales de contenidos educativos, como lo son los repositorios de objetos de aprendizaje.

La siguiente imagen representa la captura de los metadatos del objeto de aprendizaje de Transact SQL. Figura 3.

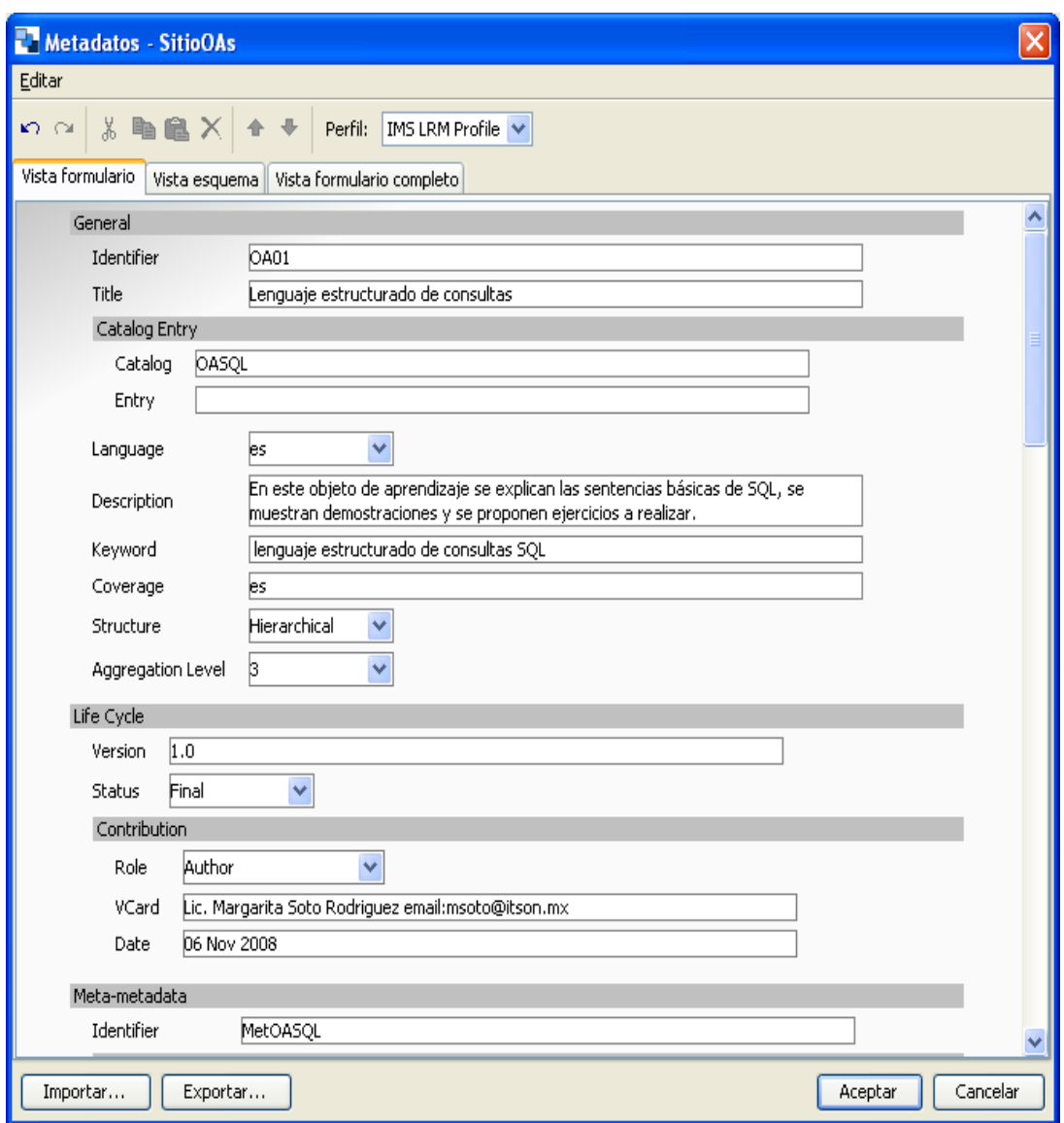

Figura 3. Metadatos de Objeto de aprendizaje de consultas en Transact SQL.

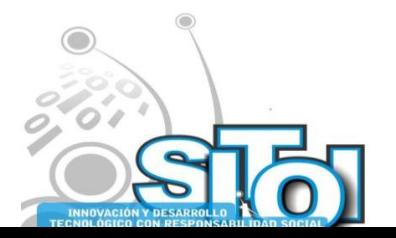

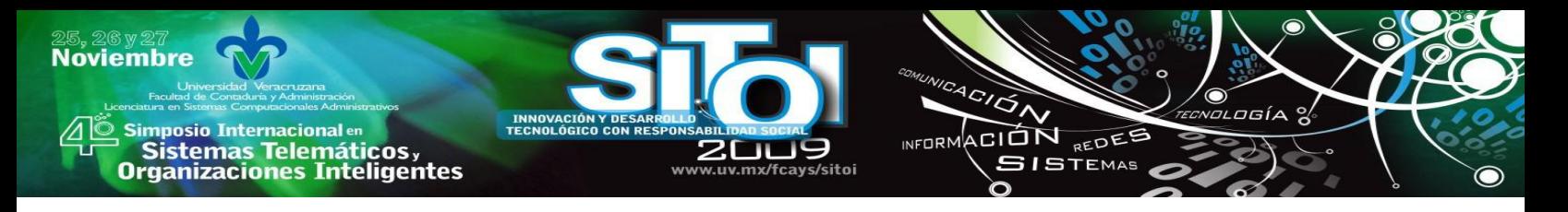

# **Estándares de los objetos de aprendizaje**

Dado que una de las características de los objetos de aprendizaje es la reutilización, algunos comités se han dado a la tarea de desarrollar estándares para lograr cumplir con los objetivos de un objeto de aprendizaje.

Un estándar brinda ventajas no sólo a las empresas e instituciones, sino también al usuario, ya que así no ve limitada su capacidad de elección a un determinado proveedor, sino a todos aquellos que cumplen un estándar determinado y que, por tanto, crean productos que son compatibles. En el campo de la educación interesa la estandarización de recursos educativos para poder compartirlos entre diversas plataformas y sistemas.

Algunos organismos e instituciones que han trabajado en la estandarización de *elearning* son:

IMS Global Consortium Inc. IMS cuenta con miembros de organizaciones comerciales, educativas y gubernamentales dedicadas a definir y distribuir arquitecturas abiertas para actividades de educación en línea. Uno de sus resultados es lo que se conoce como el estándar IMS.

Advanced Distribuited Learning (ADL ) En 1997 el Departamento de Defensa de Estados Unidos y la Oficina de Ciencia y Políticas Tecnológicas de la Casa Blanca, lanzan la iniciativa ADL. La misión de ADL es proveer acceso de la más alta calidad en educación y entrenamiento, en cualquier lugar y en cualquier momento. [5]

ARIADNE ( *Alliance of Remote Instructional Authoring and Distribution Networks for Europe*) Es un proyecto de investigación y de desarrollo tecnológico de telemática para la educación y el entrenamiento, patrocinado por la Unión Europea. El proyecto se enfoca al desarrollo de herramientas y metodologías para producir, administrar y reutilizar elementos pedagógicos basados en computadora, así como la currícula de entrenamiento a distancia.

IEEE/LTSC (Institute of Electrical and Electronics Engineers/Learning Technology Standards Committee). IEEE es una asociación internacional, cuya misión es promover los procesos para la creación, desarrollo, integración, compartición y aplicación del conocimiento sobre tecnologías electrónicas y de información. Dentro de su organización cuenta con el Comité de Estándares para Tecnología del Aprendizaje o LTSC, que se encarga de desarrollar estándares técnicos, recomendaciones y guías para la tecnología educativa.

W3C (*World Wide Web Consortium*) **El consorcio** W3C se encarga del desarrollo de tecnologías interoperables (especificaciones, normas, software y herramientas) para aprovechar todo el potencial del Web. Aunque este consorcio no está directamente vinculado con el desarrollo del *e-learning* es importante mencionarlo ya que de la interoperabilidad de la Web dependen muchas de las funciones de la educación en línea.

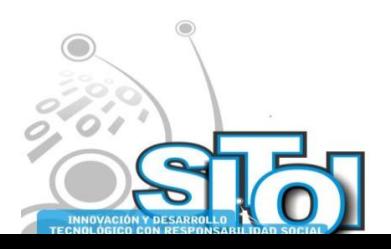

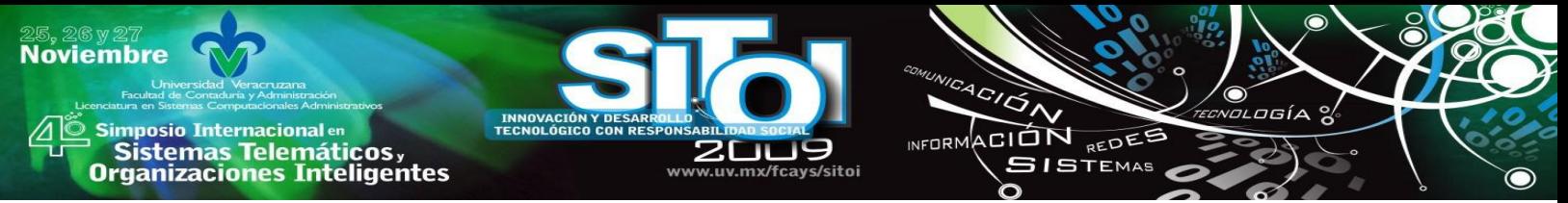

LOM (Learning Object Metadata), El Estándar LOM Especifica la sintáctica y semántica de los metadatos de los objetos de aprendizaje, los cuales son atributos necesarios para describir de forma completa y adecuada un objeto de aprendizaje. Los metadatos los podemos ver como la etiqueta de nuestro objeto, así como un producto enlatado trae, por lo general, una etiqueta donde podemos ver qué es lo que contiene el envase, así como información nutricional, peso etc., sin necesidad de abrirlo para ver su contenido.

En el año 2002 se emitió el estándar 1484.12.1 (IEEE, 2002), que acredita al modelo de datos LOM como el estándar de metadatos para objetos de aprendizaje [6]

 Algunos de los propósitos del estándar es facilitar a profesores, alumnos y a sistemas automáticos la tarea de buscar, compartir intercambiar y utilizar Objetos de aprendizaje, así como habilitar el compartir e intercambiar objetos de aprendizaje a través de cualquier tecnología que soporte sistemas de aprendizaje.

Con su relativa reciente aprobación como estándar, LOM se ha posicionado como un esquema de metadatos estable y con reconocimiento internacional, características que lo proyectan para ser implementado en aplicaciones de larga escala dentro del e-learning*.*

En lo que respecta a este estándar de metadatos para un objeto educativo, describe las características relevantes del objeto al que se aplica. Dichas características se agrupan en 9 categorías: General, ciclo de vida, meta-metadatos, técnica, uso educativo, derechos, relación, anotación y clasificación. Figura 4.

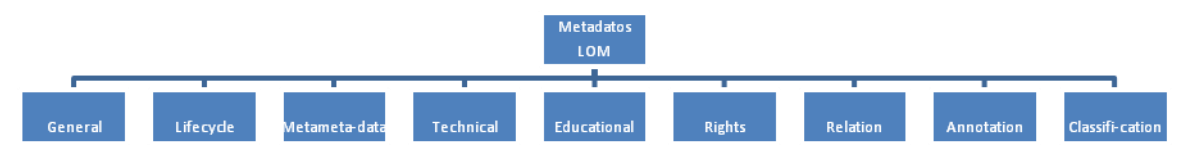

Figura 4. Categorías del Estándar LOM

#### **Repositorio de Objetos de Aprendizaje:**

Al desarrollar objetos de aprendizaje se debe contemplar el lugar donde serán publicados, a fin de cuentas lo importante es que estén al alcancen de alumnos o de las personas que se interese que los utilicen.

A medida que el número de objetos de aprendizaje crece se vuelve necesario la gestión eficiente de los recursos digitales y por lo tanto se originan los repositorios de objetos de aprendizaje, que son bibliotecas digitales para el manejo de objetos de aprendizajes. Las instituciones que están trabajando en el desarrollo de objetos de aprendizaje necesitan implementar y administrar repositorios de objetos de aprendizaje.

Los metadatos juegan un papel importante al implementar repositorios de objetos de aprendizaje debido a que facilitan las búsquedas.

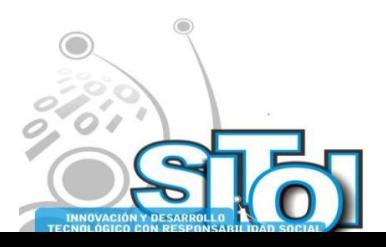

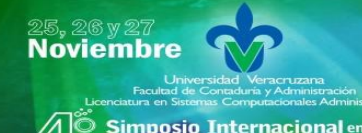

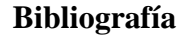

- [1] Chan Núñez María Elena, de la O Galeana, Montoya Soledad, "Objetos de aprendizaje e innovación educativa", Ed. Trillas, 2006, ISBN 9682477344, 9789682477348.
- [2]IEEE LTSC. Learning Technology Standards Committee. Mayo 2008, http://ieeeltsc.org/

 $4C/\overline{G}$ INFORMACIÓN REDEE

**SISTEMAS** 

- [3]CUDI,Corporación universitaria para el desarrollo de Internet A.C. Internet 2- México, Septiembre de 2008, http://www.cudi.edu.mx/
- [4]IEEE LOM 2002 Learning Object Metadata. Learning Technology Standards Committee. Borrador final del estándar. Mayo 2008, Disponible en http://ltsc.ieee.org/wg12/files/LOM\_1484\_12\_1\_v1\_Final\_Draft.pdf .
- [5]ADL .Advanced Distributed Learning, Septiembre 2009, [http://www.adlnet.org](http://www.adlnet.org/)
- [6]IEEE LOM 2002 Learning Object Metadata. Learning Technology Standards Committee. Borrador final del estándar. Revisado Mayo 2008, http://ltsc.ieee.org/wg12/files/LOM\_1484\_12\_1\_v1\_Final\_Draft.

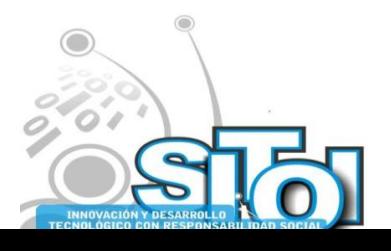

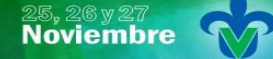

imposio Internacional en sus Sistemas Telemáticos,<br>Organizaciones Inteligentes

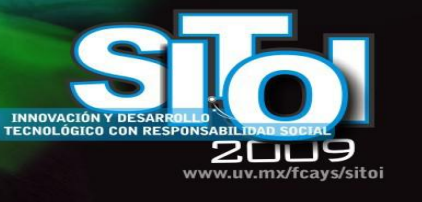

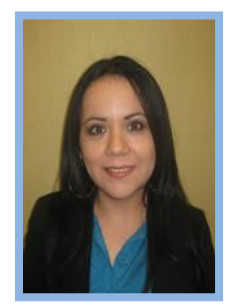

# Margarita Soto Rodríguez

**msoto@itson.mx Asistente Académico Administrativo Instituto tecnológico de Sonora** Maestría en Ciencias en Ciencias Computacionales Certificación de Microsoft como Desarrollador de Aplicaciones (MCAD) MCP: Microsoft certified profesional, Microsoft

ACIÓN REDEE

**ISTEMAS** 

 $n = 0$ 

Certified Microsoft Trainer.NET, TI Sonora Cetificado en la norma NUGCHOO2.01:Diseño de cursos de cursos de capacitación presénciales, sus instrumentos de evaluación y material didáctico.

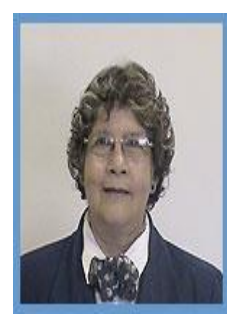

# Dra. Guadalupe Eugenia Martínez Ramírez

**Profesor Investigador de Tiempo Completo Instituto Tecnológico de Sonora**

**Correo electrónico:** gramirez@itson.mx

**Área a la que se dedica:** Ciencias de la Educación, Ingeniería Industrial y de Sistemas

**Disciplina a la que se dedica:** Tecnología Educativa, Administración de

**Operaciones** 

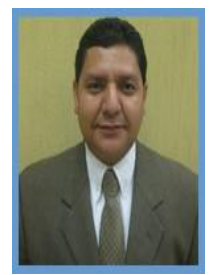

# Marco A. Hernández Aguirre

**MAESTRÍA EN TECNOLOGÍAS DE INFORMACIÓN** 

Por terminar Doctorado en Tecnologías de Información y Toma de decisiones (95%)

Coordinador del Programa Educativo de LSIA –ITSON Navojoa. 2003-2009 Consultor de Negocios en las áreas de TI 2001-2009

Maestro de Tiempo Completo asignado al área de LSIA-ITSON Navojoa.

1998-2009 Certificación de Diseño e Impartición de cursos de capacitación (Norma CONOCER)

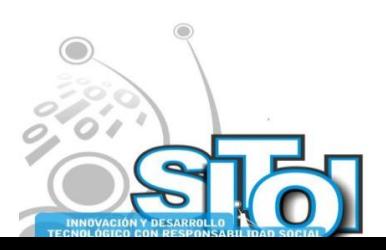

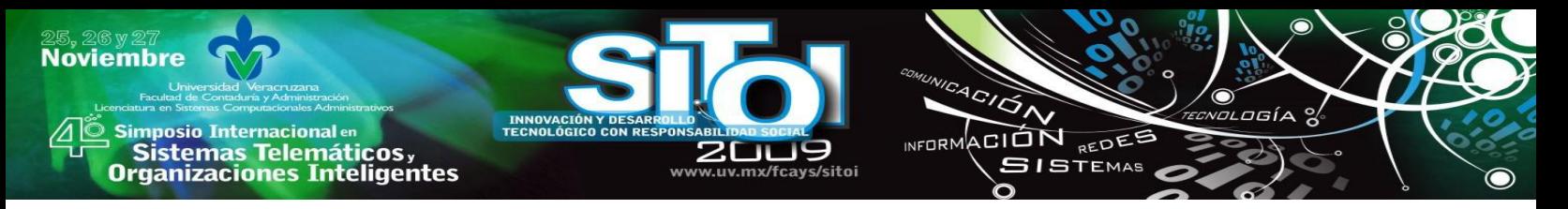

# **EL ESTUDIO DE LA SATISFACCIÓN DE ALUMNOS CON EL USO DE ENCUESTAFACIL.COM.**

Torres-Gastelú Carlos Arturo, Juárez Gómez Guadalupe, García Cruz Joaquín, López Peredo Martha C.

### **Resumen**

*La percepción del alumnado en términos de cuan satisfechos se sienten es uno de los recursos con los que las universidades públicas se apoyan para mejorar su desempeño. Este artículo muestra los resultados de una encuesta aplicada a los alumnos de la Licenciatura en Sistemas Computacionales Administrativos adscritos a la Facultad de Empresas de la Universidad Veracruzana. Esta investigación señala que el uso de encuestas en línea de carácter gratuito incide favorablemente en las labores de investigación que se realizan en los cuerpos académicos de las universidades públicas mexicanas.* 

*Palabras clave: satisfacción alumnos, LSCA, Sistemas Computacionales Administrativos, EncuestaFacil.com, Universidad Veracruzana.*

# **INTRODUCCIÓN**

La realización de labores de investigación en el seno de la universidad implica la activa participación de los actores involucrados (alumnos y académicos) en el análisis de los problemas que aquejan a nuestra sociedad.

En este contexto, la universidad en sí misma y en particular los estudiantes se convierten en un objeto de estudio que vale la pena considerar. Uno de los aspectos a considerar tiene que ver con conocer el grado de satisfacción de los alumnos universitarios.

Típicamente los estudios orientados en obtener la satisfacción de los alumnos se basa en la atención a sus propias necesidades educativas en sus diversas manifestaciones, y al logro de las expectativas que se les planteen en este terreno. Ambos aspectos es recomendable detectarlas directamente de los propios afectados, siempre que ello sea posible, o directamente a través de manifestaciones que los pongan de relieve (como, por ejemplo, el nivel de asistencia a las instituciones o el bajo nivel de abandono de los estudios).

En el caso de las universidades públicas mexicanas hay una creciente preocupación por ofrecer un mejor servicio a sus clientes: los alumnos y la sociedad en general. Los indicadores (eficiencia terminal, rendimiento académico, deserción, entre otros) y los estudios periódicos ayudan a crear, adaptar o corregir las estrategias institucionales.

Una forma de realizar este tipo de trabajos es mediante el uso de encuestas electrónicas o en línea. Este tipo de herramientas tecnológicas permiten centralizar los datos y generar reportes estadísticos de una manera rápida y fácil.

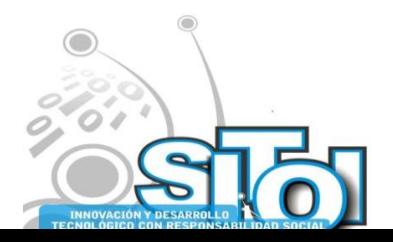

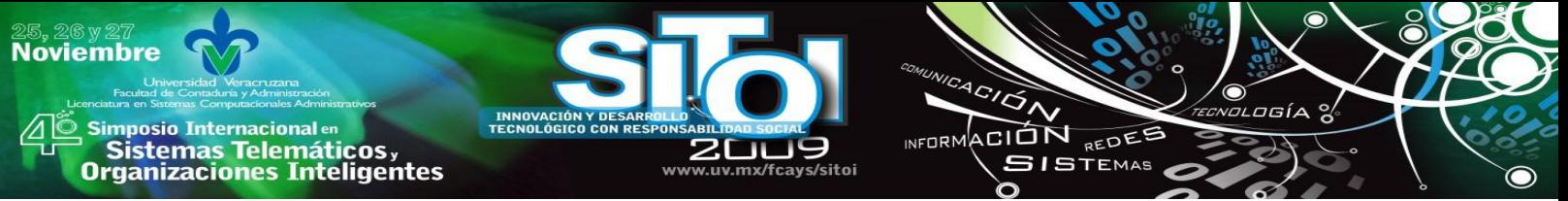

El posicionamiento que ha tenido los sitios web que ofrecen este tipo de servicios ha crecido paulatinamente. Aunque, en el contexto iberoamericano el sitio de Encuestafacil.com se constituye como el líder. Este sitio fue considerado en este estudio por los recientes convenios de gratuidad en el uso completo de sus funcionalidades y características con instituciones educativas.

De ahí que en este documento se plantee su uso como un mecanismo que apoye a las tareas académicas de dos ejes que regulan el trabajo de la Universidad Veracruzana: el fortalecimiento de la investigación con las labores de docencia y la gestión de la calidad educativa.

En este documento se presentan los resultados obtenidos en el análisis de la satisfacción de los alumnos de la licenciatura en Sistemas Computacionales Administrativos adscritos a la Facultad de Administración de la Universidad Veracruzana en el periodo Febrero – Agosto 2009.

# **METODOLOGÍA**

La presente investigación emana del convenio existente entre el cuerpo académico de la Universidad Veracruzana, denominado "Aplicación de las tecnologías de información", y el cuerpo académico de la Universidad Autónoma de Chihuahua, denominado "Administración Agrotecnológica y Bioética". A raíz de esta red de colaboración se definió un proyecto de investigación cuya objetivo era conocer el grado de satisfacción de los estudiantes y realizar un análisis comparativo entre carreras equivalentes en ambas entidades educativas.

La carrera de Sistemas Computacionales Administrativos de la Universidad Veracruzana en la región Veracruz-Boca del Río, contaba en el periodo Febrero-Agosto 2009, con una población total de 573 estudiantes inscritos y matriculados, de los cuales solo se aplicó el cuestionario a 517, es decir el 90.23% (Tabla 1), lo que representa casi la totalidad de la población.

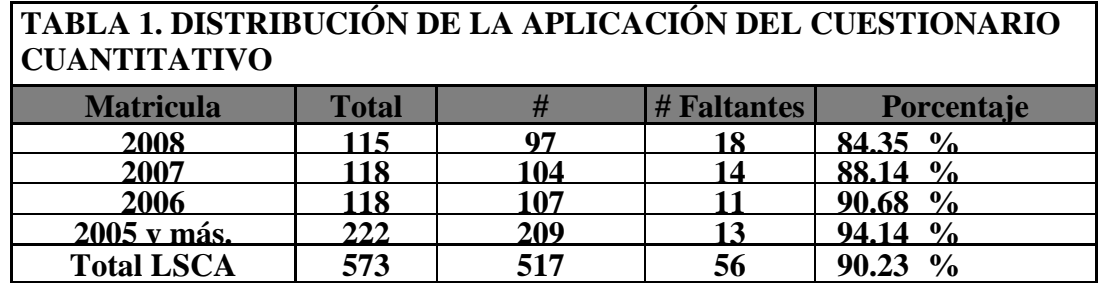

# **Fuente: Elaboración propia.**

Esta investigación es de tipo cuantitativa mediante la aplicación de un cuestionario a manera de encuesta (Véase Anexo 1), diseñado y elaborado por el cuerpo académico de la Universidad Autónoma de Chihuahua. Dicho cuestionario cuenta con 25 preguntas, 22 de opción múltiple y 3 preguntas de carácter abierto dentro de las cuales se engloban las ocho dimensiones siguientes:

- Situación actual del alumnado
- Infraestructura
- Seguridad
- Servicios académicos

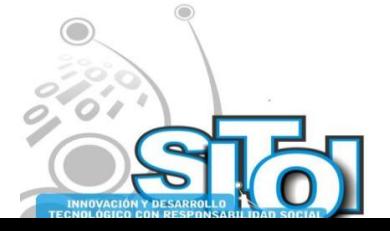

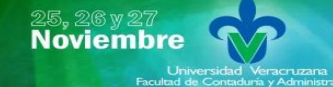

**mposio Internacional** en sus anticionais<br>Sistemas Telemáticos,<br>Organizaciones Inteligentes

- Personal docente
- Factores que afectan la satisfacción del alumno
- Puntos de vista y opiniones del alumnado
- Grado de satisfacción

Para la aplicación se la encuesta se decidió usar el software ofrecido por el sitio de Encuestafacil.com. Este sitio ofrece la facilidad de diseñar, crear, aplicar y arrojar resultados a manera de encuestas electrónicas. La elaboración de los reportes estadísticos es generada de manera automática, sin embargo se requirió hacer el análisis e interpretación de las preguntas abiertas que contenía el instrumento.

ACIÓN REDEE

**SISTEMAS** 

# **La satisfacción del cliente en las universidades públicas.**

La satisfacción es una respuesta emocional del cliente ante su evaluación de la discrepancia percibida entre su experiencia previa/expectativas de nuestro producto y organización y el verdadero rendimiento experimentado una vez establecido el contacto con nuestra organización, una vez que ha probado nuestro producto (Vavra, 2002).

Kotler (1996), define la satisfacción del cliente como el nivel del estado de ánimo de una persona que resulta de comparar el rendimiento percibido de un producto o servicio con sus expectativas.

En el ámbito de la educación, los alumnos y la sociedad representan a los clientes. El grado de satisfacción de los alumnos es un parámetro que requiere ser tomado en cuenta para conocer el grado de eficiencia que tiene una institución educativa.

De acuerdo a la definición previa, se puede observar que intervienen tres conceptos que constituyen a la satisfacción del cliente:

- El rendimiento percibido. Se produce después de que el cliente ha comprado o utilizado el servicio o producto que ofrece una empresa y se refiere al desempeño de ésta en cuanto a generar valor para el cliente.
- Las expectativas. Son las esperanzas de un cliente conforme a lo que desea obtener. Ocurre antes de adquirir o utilizar el bien o servicio.
- Los niveles de satisfacción. Después de realizar la compra del producto, los clientes experimentan uno de estos tres niveles de satisfacción:
	- o Insatisfacción. Ocurre cuando el producto o servicio no alcanza las expectativas del cliente.
	- o Satisfacción. Ocurre cuando el producto o servicio alcanza las expectativas del cliente.
	- o Complacencia. Sucede cuando el producto o servicio sobrepasa las expectativas del cliente.

El caso ideal para la valoración del grado de satisfacción de los alumnos en las universidades públicas implicaría conocer sus expectativas en el momento en que ingresan, valorar su opinión cuando estén cursando la mitad de su licenciatura y al término de la misma para conocer en qué medida se encuentran satisfechos. Una limitante de este estudio es que muestra los resultados de su aplicación por primera vez, queda pendiente su posterior replicación.

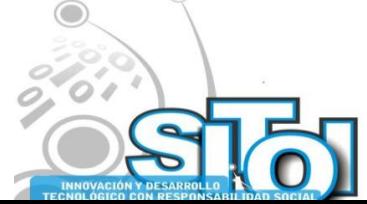

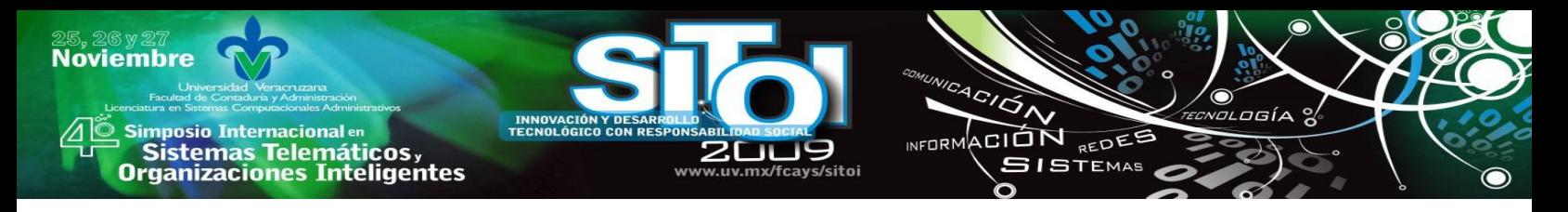

Además, los clientes pueden experimentar satisfacción con:

- Los productos de una organización en general.
- Los aspectos específicos de rendimiento de los productos de una organización
- La manera en que una organización lleva a cabo las transacciones (presentación de ventas, entrega de pedidos, reparaciones a domicilio, maneras de tramitar las quejas, etc.).
- La organización, representantes y/o departamentos.
- Las relaciones preventa que una organización establece con ellos.
- Las relaciones postventa que una organización establece con ellos.

En el contexto universitario, los estudios orientados en conocer la satisfacción de los alumnos deben cubrir una serie de dimensiones que atiendan a cada uno de los productos o servicios que se ofrecen.

Según Vavra (2002), existen dos enfoques distintos cuando se habla de satisfacción:

- El enfoque basado en la conformidad. Conocido también con el nombre de perspectiva del ingeniero. Esta perspectiva considera que un producto es satisfactorio si cumple con las especificaciones por las que fue elaborado (si estas especificaciones reconocen la totalidad de las especificaciones del cliente, se puede deducir entonces que la conformidad implica igualmente la segunda forma de satisfacción).
- El enfoque basado en la expectativa. Esta perspectiva, considera que en un producto es satisfactorio si cumple con las expectativas de los clientes. En este caso, el problema radica en conocer los constantes cambios que se producen en las expectativas de los clientes.

El objetivo principal de una institución educativa son los estudiantes que pueda captar en cada nuevo periodo escolar. Para que esto se lleve a cabo, la institución debe satisfacer a sus alumnos actuales y así ellos podrán realizar buenos comentarios sobre la institución y con esto lograr la introducción de más estudiantes y mejorar su imagen en el mercado educativo.

La no satisfacción del cliente (Blackwell, 2002) puede provocar quejas y malos comentarios en el mercado. Además de difundir comunicaciones verbales negativas, los clientes insatisfechos también pueden presentar quejas formales y demandas legales contra la empresa.

Blackwell (2002) sostiene que una determinante fundamental de la satisfacción es la percepción del consumidor acerca del funcionamiento del producto durante el consumo. Un mal desempeño y experiencias de consumo desfavorables dan por resultado consumidores insatisfechos con el producto, a menos que se presenten circunstancias atenuantes.

El prestigio de las universidades proviene en buena medida de sus indicadores, de sus productos académicos y de los alumnos egresados. Considerando esta perspectiva es labor de las instituciones educativas propiciar que los servicios que se ofrecen reditúen en la satisfacción de los alumnos. Esto convierte a los alumnos en el "producto" a generar y al mismo tiempo en el "cliente" a satisfacer.

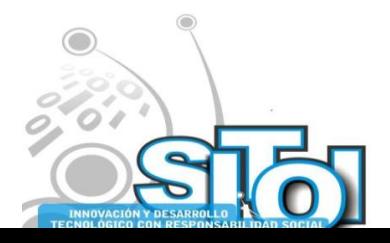

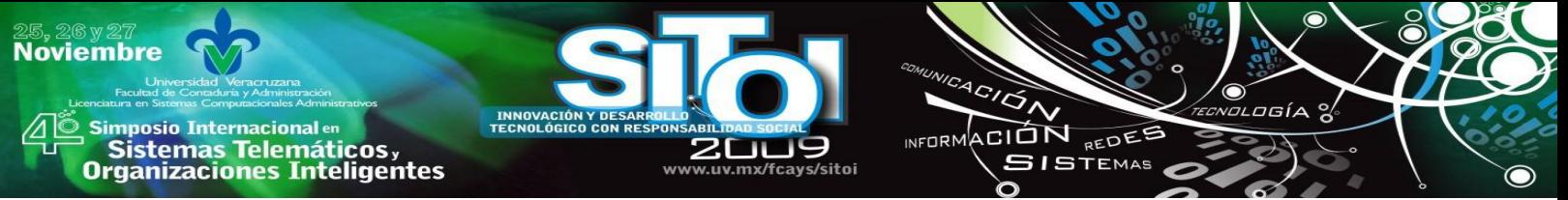

La satisfacción depende de comparar las expectativas previas a la compra de un servicio o producto con los resultados reales posteriores. Por tanto, en las universidades se requiere conocer qué esperaban cuando se inscribieron, qué pensaban mientras estaban cursando y qué sentían cuando estaban a punto de egresar.

Los beneficios que se pueden alcanzar cuando se obtiene la satisfacción del cliente son:

- El cliente satisfecho, por lo general, vuelve a comprar. Por tanto, la empresa obtiene como beneficio la lealtad y así, la posibilidad de venderle, el mismo u otros productos adicionales en el futuro.
- El cliente satisfecho comunica a otros las experiencias positivas con un producto o servicio. Por tanto, la empresa obtiene como beneficio una difusión gratuita que el cliente realiza a sus familiares, amistades y conocidos.
- El cliente satisfecho deja de lado a la competencia. Por tanto, la empresa obtiene como beneficio un determinado lugar en el mercado.

En las instituciones educativas, estos beneficios se traducen en más estudiantes por cada periodo educativo por la emisión de los buenos comentarios que proporcionan los estudiantes actuales y por la publicación periódica de los indicadores institucionales que son considerados para catalogar la posición que ocupa en el país. Sin embargo, la "voz de los egresados" se constituye como la primera opción a considerar para aquellos estudiantes que pretenden ingresar a un centro educativo.

# **El sitio de Encuesta fácil como software estadístico gratuito en la Web para instituciones educativas.**

Encuestafacil.com es un proveedor de servicios en Internet (ASP – Application Service Provider). A través de encuestafacil.com los usuarios pueden elaborar por si mismos, de una forma rápida y sencilla cualquier tipo de estudio o investigación, encuestas internas y externas que ayuden en la toma de decisiones. encuestafacil.com permite obtener información en tiempo record y sin destinar apenas recursos. Fundada en junio de 2005, forma parte de Trifactory, S.L y en la actualidad es la Web de encuestas online líder en España y Latinoamérica.

Esta herramienta permite a sus usuarios elaborar por sí mismos, de una forma rápida y sencilla, encuestas internas y externas que ayuden en la toma de decisiones. Encuestafacil.com permite obtener información en tiempo record y sin destinar apenas recursos.

La filosofía de ENCUESTA FACIL se asienta en tres pilares básicos: Facilidad de uso, Servicio al cliente y Precios competitivos. Del mismo modo esta filosofía es aplicada para sus clientes, estos clientes principalmente son:

**Todo tipo de empresas**, con independencia de su tamaño o sector de actividad:

- Empresas que investigan actualmente y que quieren hacerlo de una forma más eficiente.
- Empresas que no investigaban anteriormente por los métodos tradicionales por motivos bien de coste, o bien de lentitud en la obtención de resultados.

**Organismos públicos**: Profesionales de la educación, **instituciones académicas** y estudiantes.

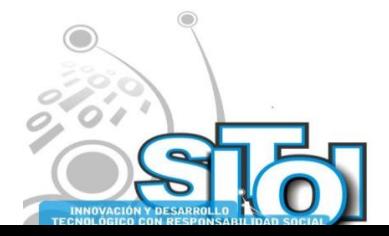

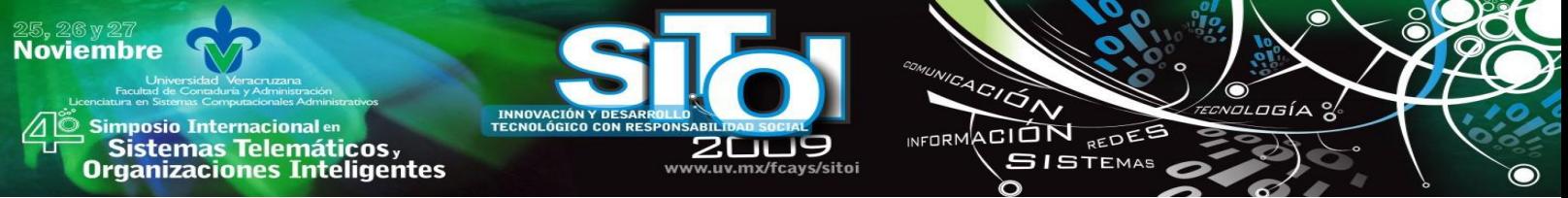

**Institutos de investigación,** Investigadores independientes, y consultores que quieran utilizar nuestra plataforma para cubrir la fase de campo *online* (Portal-Encuestafacil, 2009)

Recientemente Encuestafacil.com ha ampliado su oferta y capacidad de trabajo, al crear su nuevo programa de colaboración académico. Con este lanzamiento, Encuestafacil.com amplía su cobertura académica permitiendo a las Universidades y Centros de Postgrado de todo el mundo utilizar www.encuestafacil.com totalmente gratis. El programa permite que estos centros aporten la tecnología de Encuestafacil.com a todos sus estudiantes, profesores y empleados para su uso educativo.

El nuevo programa de Encuestafacil.com pretende ayudar a la innovación y a la investigación educativa como uno de los factores primordiales para la mejora de la calidad de la enseñanza impartida en los centros docentes, brindándoles la oportunidad de lanzar ilimitado numero de encuestas y evaluaciones. La organización y el clima laboral de los centros; el trabajo en equipo de los docentes; la participación de la comunidad educativa; las estrategias de la enseñanzaaprendizaje y la evaluación del rendimiento de los alumnos, son algunos ejemplos de lo que se puede conseguir con Encuestafacil.com.

Otro de los objetivos de este programa es el de fomentar entre los estudiantes la utilización de las nuevas tecnologías. Herramientas como Encuestafacil.com pueden ayudarles en sus estudios y más tarde en sus futuras profesiones a la hora de tomar decisiones o de respaldar sus trabajos, proyectos y/o tesis. Los estudiantes podrán recopilar la información que necesitan de una forma mucho más rápida y sencilla.

Este nuevo programa permite, de forma automática, que cualquier profesor o estudiante del centro adscrito, pueda darse de alta en Encuestafacil.com como un usuario de Bono Oro (uso ilimitado, acceso total). Hasta ahora, este tipo de bono es el más utilizado en el mundo empresarial, y con este programa Encuestafacil.com extiende su uso al mundo académico.

El posicionamiento de esta herramienta tecnológica ha sido reconocido por redes de universidades como son las adscritas en el Portal Universia que aglomera a diversas instituciones educativas en España y Latinoamericana. El acuerdo entre Universia y Encuestafacil.com implica poner a disposición de la comunidad universitaria las herramientas necesarias para realizar todo tipo de investigaciones. Gracias a esta iniciativa, profesores, investigadores y estudiantes tendrán acceso de forma gratuita a una herramienta que les permitirá diseñar y gestionar encuestas. Por su parte Universia aporta un valor añadido a los 10,9 millones de profesores y estudiantes que representan las 1.070 universidades e instituciones que forman parte de su red educativa en 11 países (Portal-Universia, 2009).

En resumen, las características y funcionales que ofrece el sitio de Encuesta fácil han sido reconocidas tanto por las empresas como por instituciones educativas como una herramienta útil en las labores de investigación.

**Antecedentes de la determinación del grado de satisfacción de los estudiantes en las universidades públicas**.

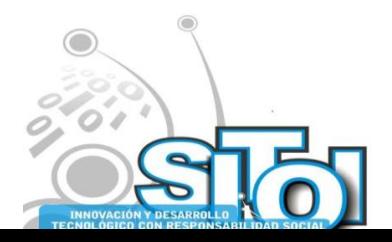

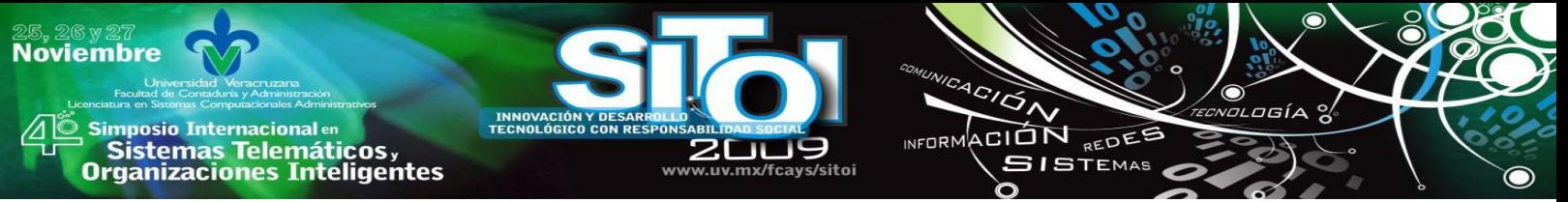

La situación actual que demanda profesionistas preparados con habilidades, actitudes y conocimientos ejerce una presión constante en las universidades públicas de nuestro país para dar un giro radical de ser instituciones cuyos alumnos acuden por necesidad ante la imposibilidad de pagar una instrucción privada y convertirse en instituciones que brinden un buen servicio y generen alumnos satisfechos con los servicios otorgados en su alma mater.

La mayoría de las universidades públicas de México reconocen esta necesidad de mejora continua que caracteriza a los programas de calidad. En este sentido, la Universidad Veracruzana tiene entre sus prioridades asegurar la calidad y el mejoramiento permanente de sus procesos académicos y de gestión. Define la calidad como un concepto multidimensional que comprende todas las funciones y actividades universitarias, por lo que incluye la docencia, la investigación, la gestión (institucional y académico-administrativa), los servicios a la comunidad y la proyección social (Portal-UV, 2009), y forma parte de los ejes que rigen el Programa de Trabajo 2005-2009.

Afortunadamente, no es la única institución que se ha dedicado a la tarea de mejorar sus procesos internos y de realizar estudios que retroalimenten su quehacer rutinario. Una muestra de ello es el estudio realizado por Garduño (2008) en las Escuelas Normales del Estado de Puebla, enfocado en conocer la satisfacción de los estudiantes. El estudio consideró ocho dimensiones: (1) Infraestructura; (2) Servicios de la institución; (3) Organización institucional; (4) Clima institucional; (5) Proceso de enseñanza- aprendizaje; (6) Observación y práctica docente; (7) Logros personales; y (8) Reconocimiento del éxito personal de los estudiantes.

Cada dimensión engloba un número de reactivos relacionados con cada punto, los cuales fueron plasmados en un instrumento investigativo denominado ―Cuestionario de Satisfacción de Estudiantes Normalistas (CSEN)". Dicho instrumento fue aplicado a los alumnos que cursaban el Tercero, Quinto y Séptimo semestres, esto les permitió a los alumnos tener una opinión formada sobre su institución. Los resultados que arrojó el estudio fueron de gran importancia como material de apoyo para los directivos al establecer mejoras en los aspectos que abarcaba en estudio.

Previo a la realización de esta investigación, no existe evidencia previa de un estudio de satisfacción del cliente en la Facultad de Administración de la Universidad Veracruzana. Por tanto, las decisiones de los directivos en cuanto al mejoramiento de los servicios que se ofrecen a los estudiantes se sustentaban en los comentarios o quejas que esporádicamente recibían las autoridades.

A raíz de un convenio de colaboración en la investigación entre dos cuerpos académicos surge el proyecto de satisfacción de los alumnos. En este proyecto colabora el cuerpo académico ―Aplicaciones de las Tecnologías de Información‖ (Facultad de Administración Universidad Veracruzana) y el cuerpo académico "Administración Agrotecnológica y Bioética" (Facultad de Agronegocios de la Universidad Autónoma de Chihuahua). La finalidad de este proyecto, es conocer la situación que persiste en la satisfacción de los alumnos en cada institución y hacer un análisis comparativo con los resultados.

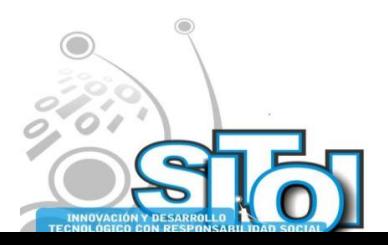

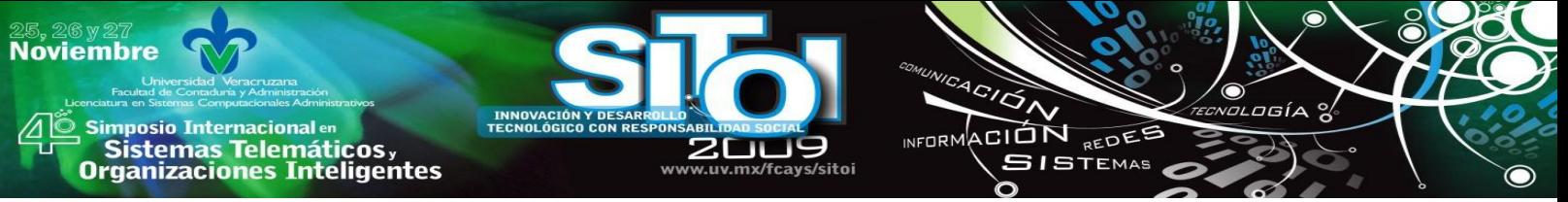

Aunque el proyecto comprende a las tres licenciaturas de la Facultad de Administración, en este documento se muestran los resultados de la Licenciatura en Sistemas Computacionales Administrativos. El análisis comparativo previsto en el proyecto esta en proceso de elaboración y aún no ha sido publicado.

El impacto que se espera obtener es la realización periódica de este estudio con objeto de servir de apoyo para la realización de estrategias, acciones y metas de mejora en los aspectos que así lo requieran, contribuyendo con ello a un proceso de mejora continúa que se ha propuesto esta entidad.

La viabilidad en la continuación de estos estudios en la entidad se ve reforzada puesto que en el año 2009, la Facultad de Administración obtuvo la primera certificación de la calidad en la educación de la Universidad Veracruzana.

# **Resultados**

Los resultados del estudio se analizan de acuerdo a las dimensiones previamente señaladas, mostrando gráficamente el comportamiento de las respuestas proporcionadas por los estudiantes en el instrumento cuantitativo.

# **Situación Actual del Alumnado**

La dimensión "Situación actual del alumnado" está formada por siete preguntas cuyos resultados se muestran a continuación:

•  $\angle$  Estoy satisfecho(a) con la escuela?

El 57% opinan estar de acuerdo, el 34% se muestran imparciales y el 9% manifiestan estar en desacuerdo.

•  $\Delta$ *i*Me gusta la escuela?

El 67% opinan estar de acuerdo, el 24% se muestran imparciales y el 9% manifiestan estar en desacuerdo.

¿Me siento orgulloso(a) de pertenecer a esta facultad?

El 65% opinan estar de acuerdo, el 28% se muestran imparciales y el 7% manifiestan estar en desacuerdo.

¿Conozco bien el campo laboral que ofrece este Programa Educativo?

El 56% opinan estar de acuerdo, el 30% se muestran imparciales y el 14% manifiestan estar en desacuerdo.

¿Me gusta la carrera que curso?

El 75% opinan estar de acuerdo, el 19% se muestran imparciales y el 6% manifiestan estar en desacuerdo.

• *i*La carrera ha cubierto mis expectativas es lo que esperaba?

El 49% opinan estar de acuerdo, el 34% se muestran imparciales y el 17% manifiestan estar en desacuerdo.

• *¡*Aumento mi interés en la carrera en este semestre?

El 67% opinan estar de acuerdo, el 27% se muestran imparciales y el 6% manifiestan estar en desacuerdo.

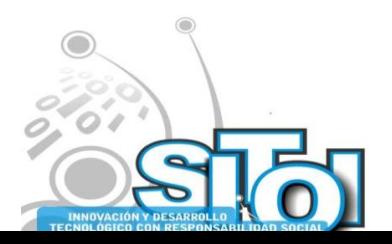

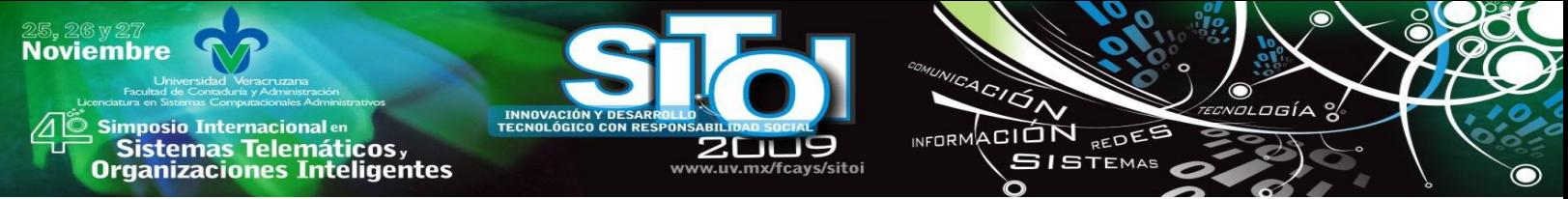

**Gráfica 1.- Situación actual del alumnado**

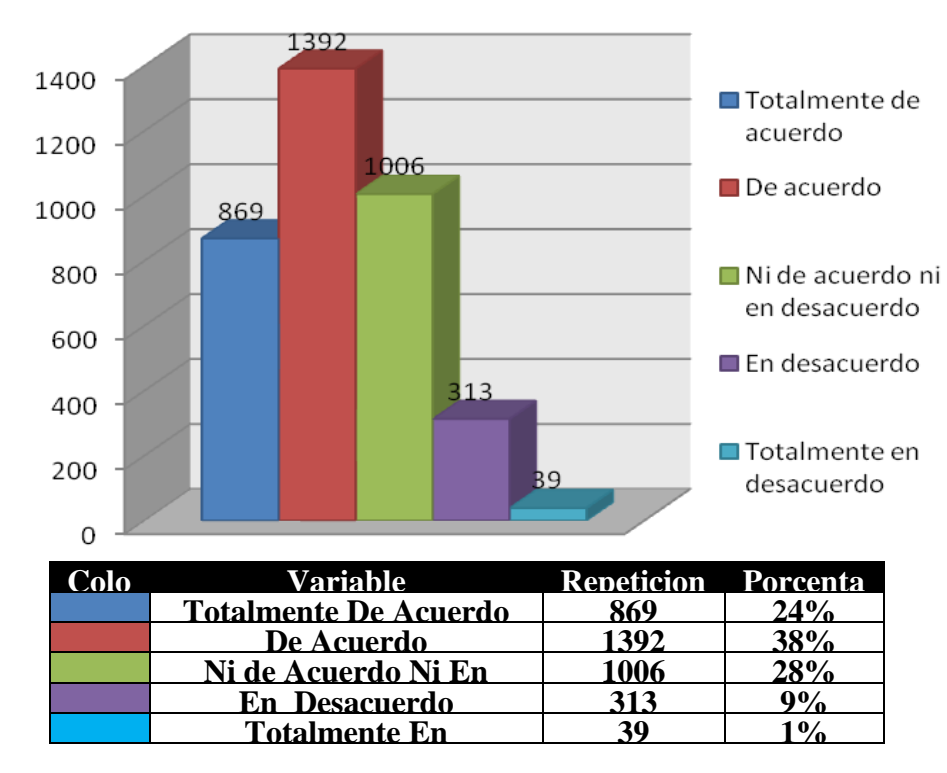

La gráfica 1 muestra de manera resumida los resultados de las preguntas que forman parte de la dimensión "Situación actual del alumnado", indicando que el 62% opinan estar de acuerdo, el 28% se muestran imparciales y el 10% manifiestan estar en desacuerdo. Por lo tanto se determina, tomando en cuenta la mayoría de las respuestas, que la situación de satisfacción actual de los estudiantes es "De Acuerdo".

# **Infraestructura**

La dimensión "Infraestructura" está formada por cuatro preguntas cuyos resultados se muestran a continuación:

- ¿Las instalaciones de la escuela son cómodas?
- El 62% opinan estar de acuerdo, el 21% se muestran imparciales y el 17% manifiestan estar en desacuerdo.
- *i*.El ambiente que hay en mi escuela me agrada?
- El 67% opinan estar de acuerdo, el 23% se muestran imparciales y el 10% manifiestan estar en desacuerdo.
- ¿El nivel de ruido me permite escuchar bien la clase?
- El 59% opinan estar de acuerdo, el 23% se muestran imparciales y el 18% manifiestan estar en desacuerdo.
- ¿Las instalaciones de la escuela están limpias?
- El 60% opinan estar de acuerdo, el 22% se muestran imparciales y el 18% manifiestan estar en desacuerdo.

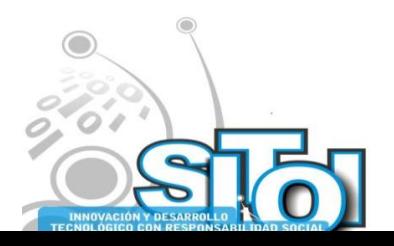

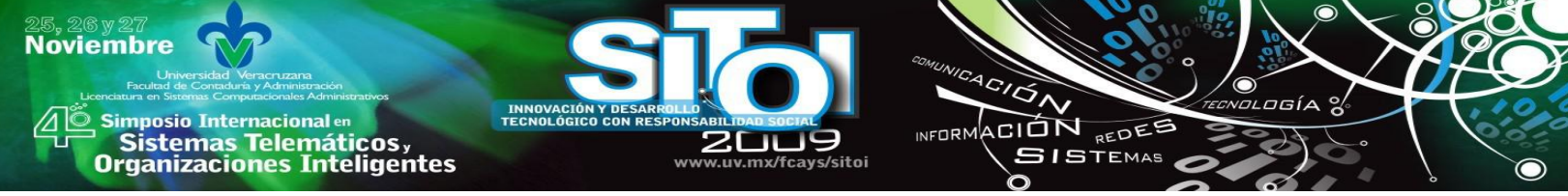

**Gráfica 2.- Infraestructura**

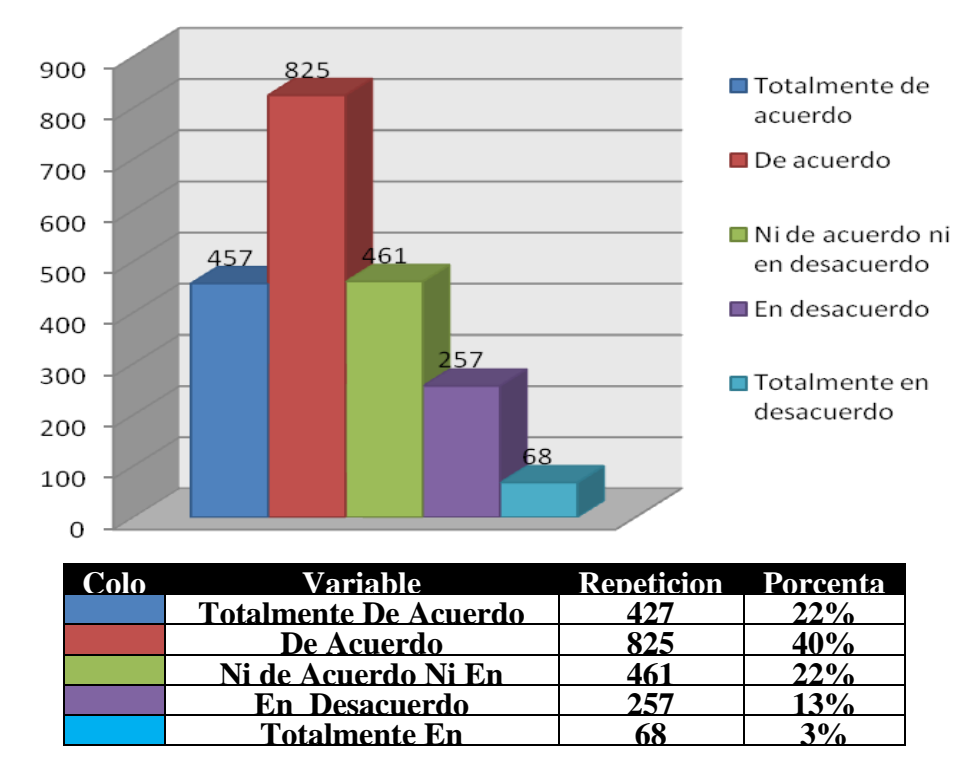

La gráfica 2 muestra de manera resumida los resultados de las preguntas que forman parte de la dimensión "Infraestructura", los cuales nos dicen que el 62% opinan estar de acuerdo, el 22% se muestran imparciales y el 16% manifiestan estar en desacuerdo. Por lo tanto se determina, tomando en cuenta la mayoría de las respuestas, que la satisfacción de los estudiantes respecto a la infraestructura es "De Acuerdo".

# **Seguridad**

La dimensión "Seguridad" está formada únicamente por una pregunta cuyo resultado se muestra a continuación:

• ¿El nivel de seguridad que hay en mi escuela me agrada?

El 48% opinan estar de acuerdo, el 31% se muestran imparciales y el 21% manifiestan estar en desacuerdo.

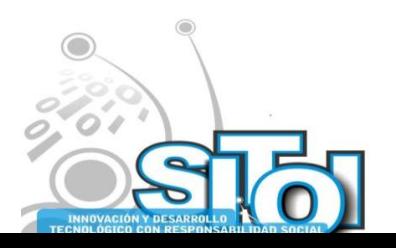

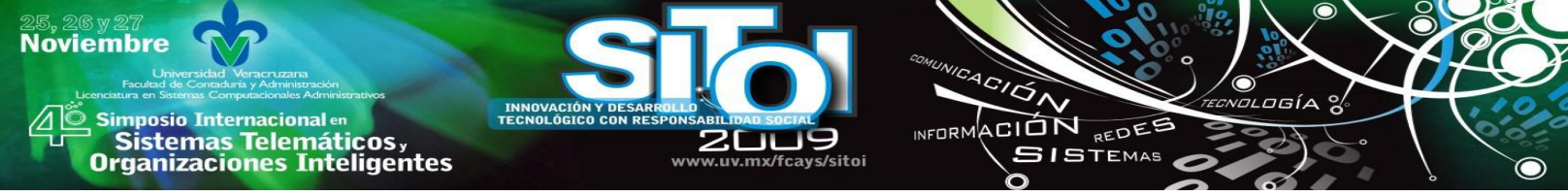

**Gráfica 3.- Seguridad**

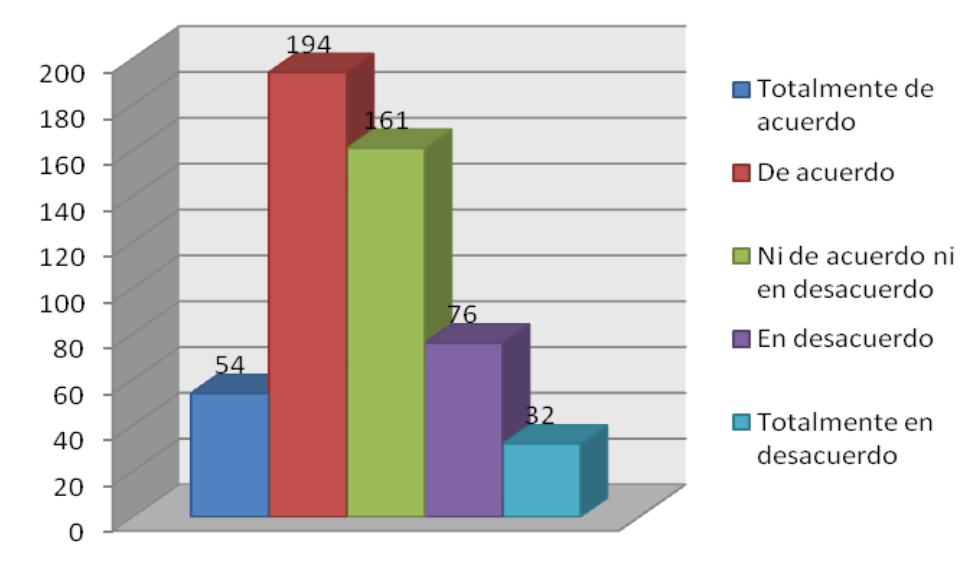

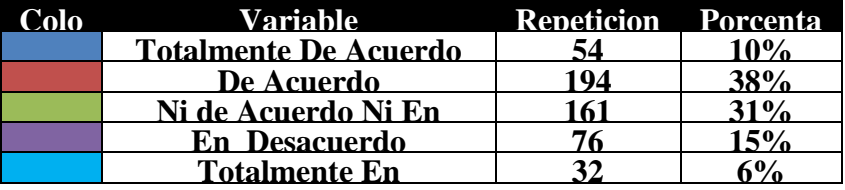

La gráfica 3 muestra de manera resumida el resultado de la pregunta que forma parte de la dimensión "Seguridad", el cuales nos dicen que el 48% opinan estar de acuerdo, el 31% se muestran imparciales y el 21% manifiestan estar en desacuerdo. Por lo tanto se determina, tomando en cuenta la mayoría de las respuestas, que la satisfacción de los estudiantes con respecto a la seguridad es "De Acuerdo".

# **Servicios académicos**

La dimensión "Servicios Académicos" está formada por tres preguntas cuyos resultados se muestran a continuación:

• ¿Conozco los planes de becas?

El 58% opinan estar de acuerdo, el 27% se muestran imparciales y el 15% manifiestan estar en desacuerdo.

• ¿Conozco los intercambios académicos que ofrece la Universidad?

El 54% opinan estar de acuerdo, el 28% se muestran imparciales y el 18% manifiestan estar en desacuerdo.

¿Piensa que la atención escolar es buena?

El 58% opinan estar de acuerdo, el 30% se muestran imparciales y el 12% manifiestan estar en desacuerdo.

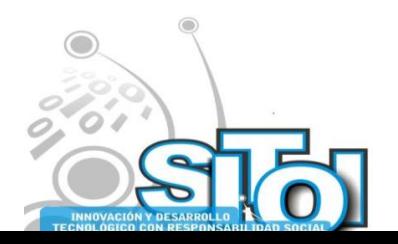

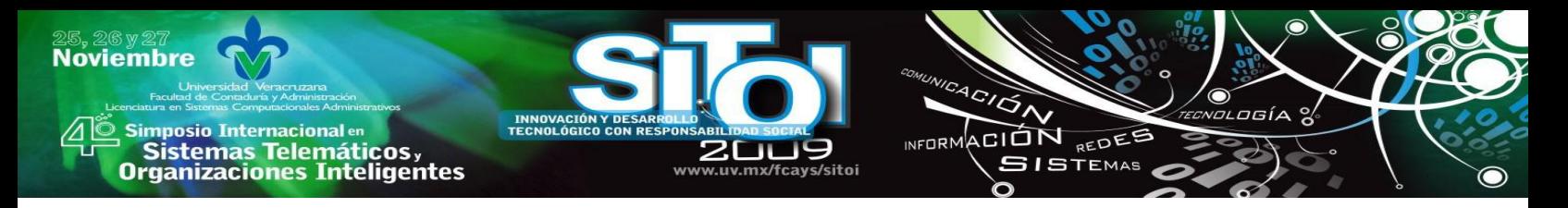

**Gráfica 4.- Servicios académicos**

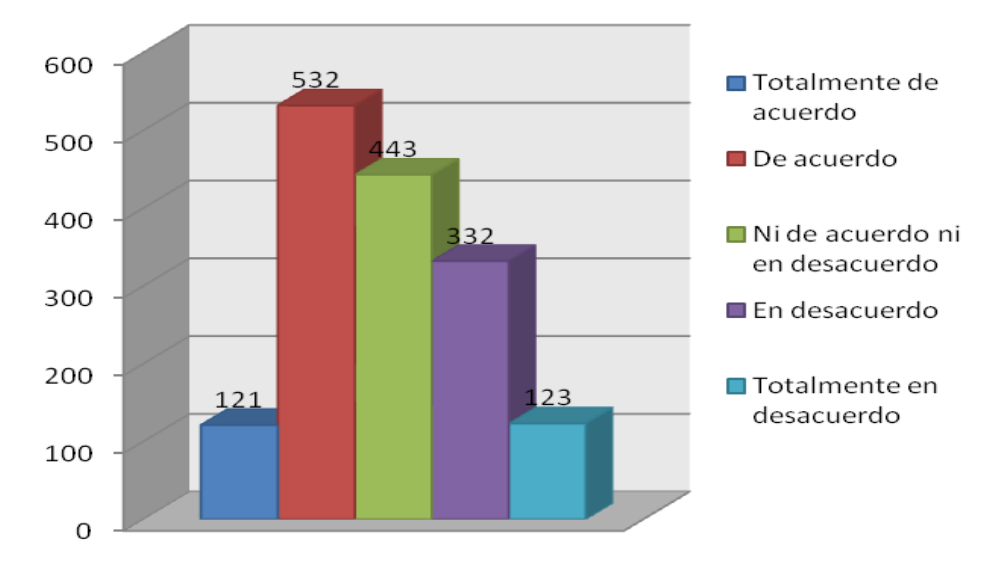

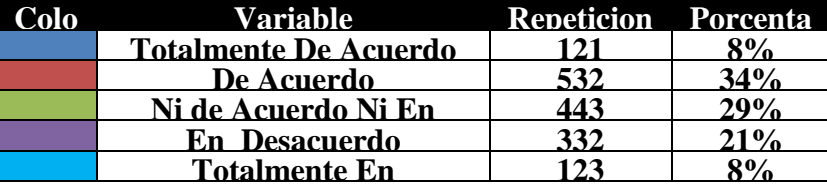

La gráfica 4 muestra de manera resumida los resultados de las preguntas que forman parte de la dimensión "Servicios académicos", los cuales nos dicen que el 42% opinan estar de acuerdo, el 29% se muestran imparciales y el 29% manifiestan estar en desacuerdo. Por lo tanto se determina, tomando en cuenta la mayoría de las respuestas, que la satisfacción de los estudiantes respecto a los servicios académicos es "De acuerdo".

#### **Personal docente**

La dimensión "Personal docente" está formada por seis preguntas cuyos resultados se muestran a continuación:

- ¿Mi tutor de carrera está al pendiente de mí?
- El 54% opinan estar de acuerdo, el 30% se muestran imparciales y el 16% manifiestan estar en desacuerdo.
- *i*Los maestros muestran apertura al dialogo?
- El 59% opinan estar de acuerdo, el 31% se muestran imparciales y el 10% manifiestan estar en desacuerdo.
- ¿Los maestros me ponen atención?
- El 61% opinan estar de acuerdo, el 21% se muestran imparciales y el 18% manifiestan estar en desacuerdo.
- ¿Los maestros conocen bien las materias que imparten?
- El 55% opinan estar de acuerdo, el 32% se muestran imparciales y el 13% manifiestan estar en desacuerdo.

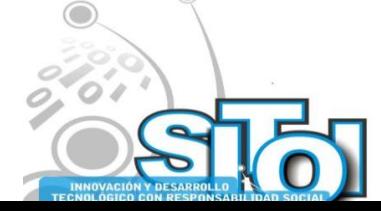

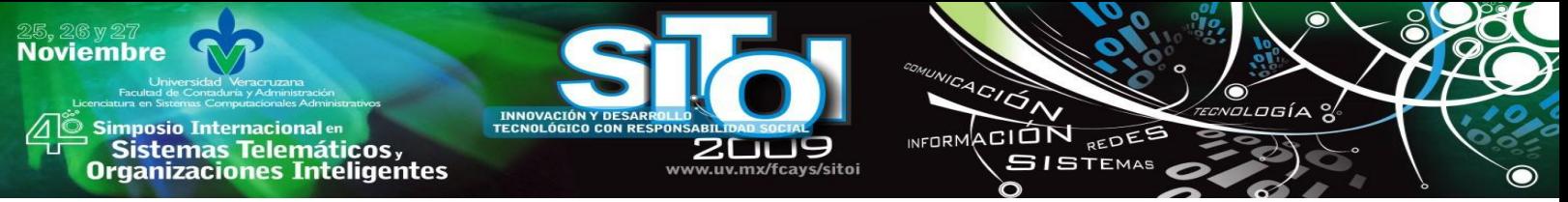

¿Los maestros me evalúan de forma justa?

El 53% opinan estar de acuerdo, el 32% se muestran imparciales y el 15% manifiestan estar en desacuerdo.

¿El contenido de los temas dados en cada asignatura es excelente?

El 47% opinan estar de acuerdo, el 34% se muestran imparciales y el 19% manifiestan estar en desacuerdo.

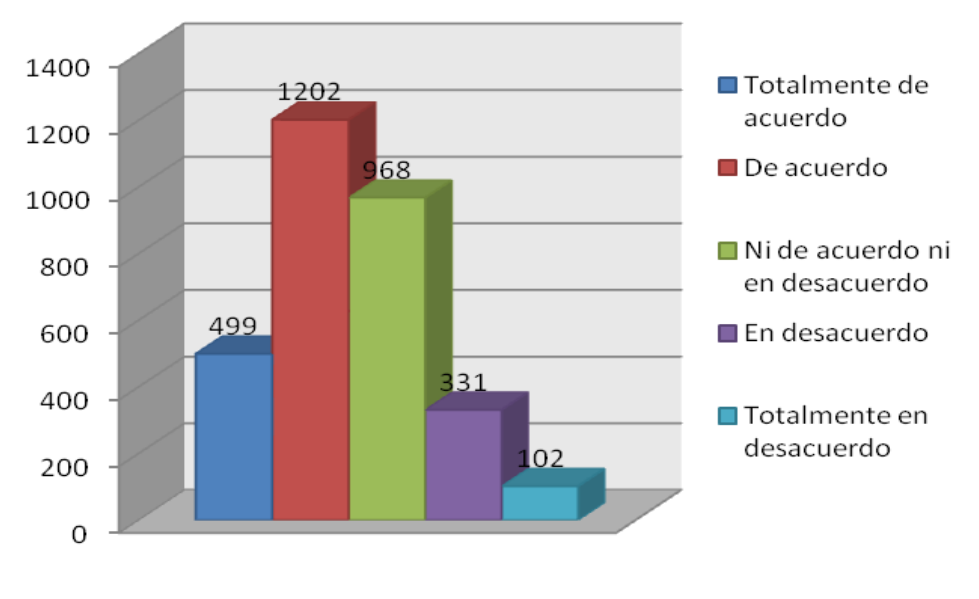

**Gráfica 5.- Personal docente**

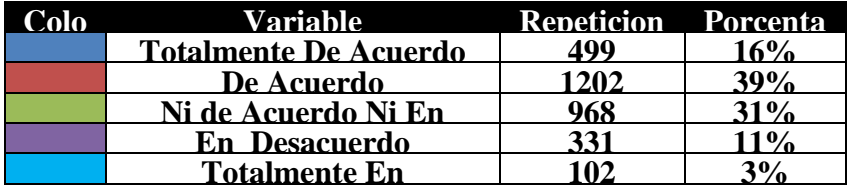

La gráfica 5 muestra de manera resumida los resultados de las preguntas que forman parte de la dimensión "Personal docente", los cuales nos dicen que el 55% opinan estar de acuerdo, el 31% se muestran imparciales y el 14% manifiestan estar en desacuerdo. Por lo tanto se determina, tomando en cuenta la mayoría de las respuestas, que la satisfacción de los estudiantes respecto al personal docente es "De Acuerdo".

# **Factores que afectan la satisfacción del alumno**

La dimensión "Factores que afectan la satisfacción del alumno" está formada únicamente por una pregunta cuyo resultado se muestra a continuación:

Factores que afectan mi satisfacción académica

El 22% que los maestros, el 21% manifiesta que los horarios, 16% opina que las materias, el 15% mencionan que el programa académico, el 10% dicen que el personal docente, el 9% las instalaciones y el 7% piensa que el campo laboral.

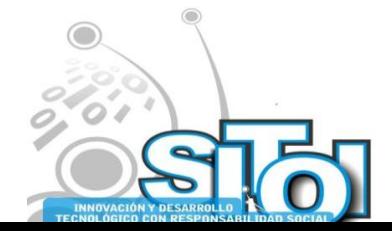

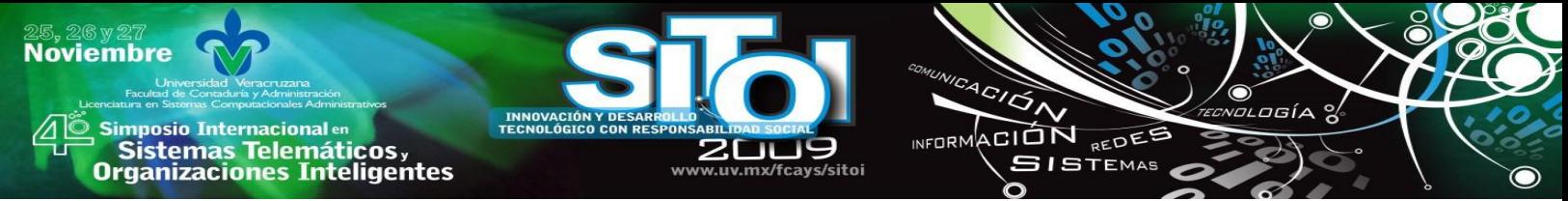

**Gráfica 6.- Factores que afectan la satisfacción del alumno**

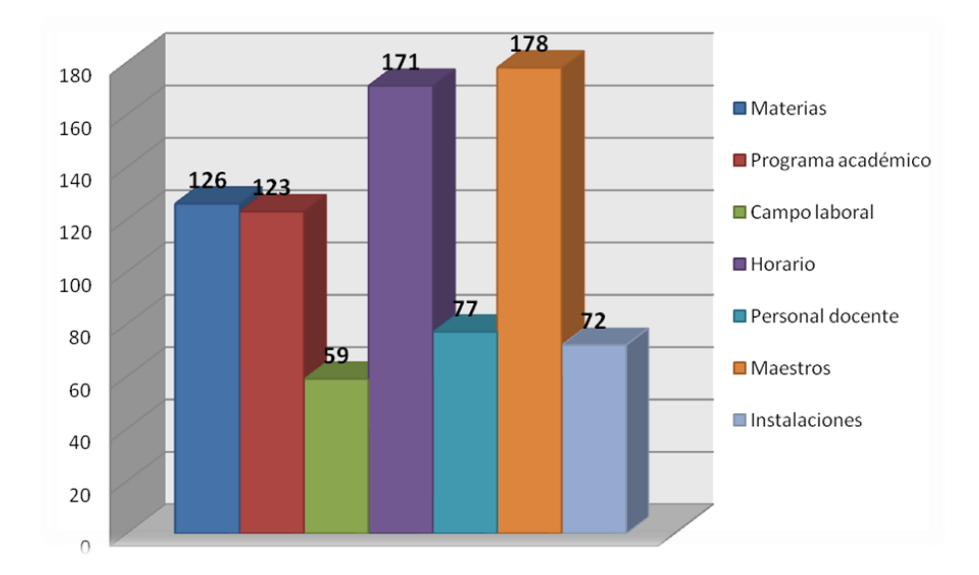

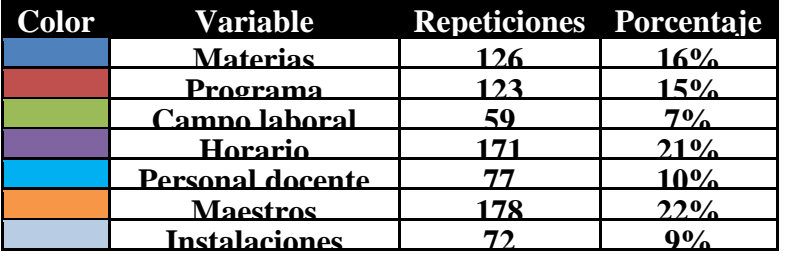

La gráfica 6 muestra de manera resumida los resultados de la pregunta que forma parte de la dimensión "Factores que afectan la satisfacción del alumno", los cuales nos dicen que el 22% que los maestros, el 21% manifiesta que los horarios, 16% opina que las materias, el 15% mencionan que el programa académico, el 10% dicen que el personal docente, el 9% las instalaciones y el 7% piensa que el campo laboral. Por lo tanto se determina, tomando en cuenta la mayoría de las respuestas, que el factor que más afecta la satisfacción de los alumnos es "Los Maestros".

# **Puntos de vista del alumnado**

La dimensión "Factores que afectan la satisfacción del alumno" está formada por dos preguntas con respuesta abierta, dichas preguntas se muestran a continuación:

- *i*. De qué manera la carrera ha o no ha cubierto tus expectativas?
- Si pudieras escribirle un telegrama al director ¿qué sugerirías para mejorar la satisfacción de los estudiantes de la facultad?

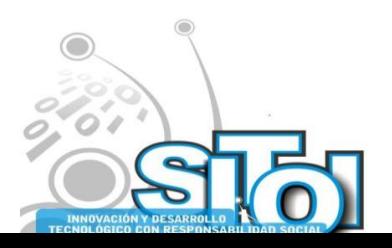

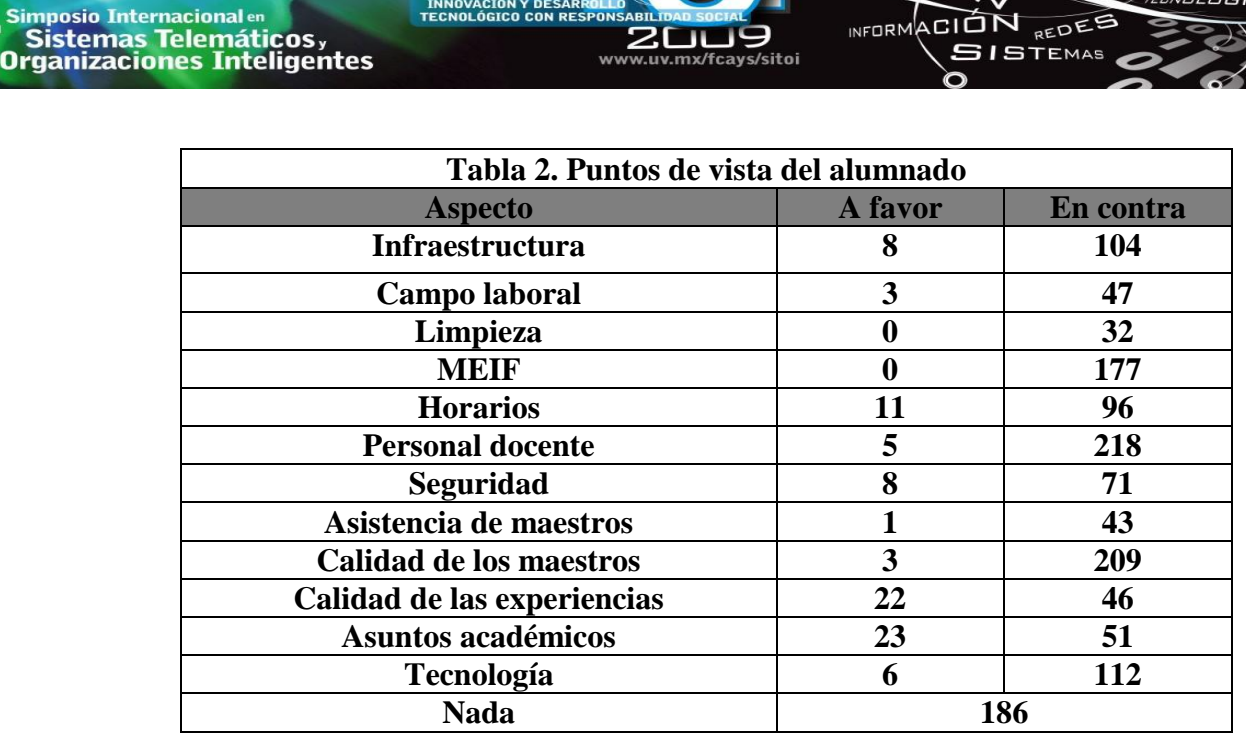

ACIÓN REDES

**INFORM** 

### **Fuente: Elaboración propia.**

En la tabla 2 se muestran de manera resumida los principales comentarios que los alumnos realizaron en las dos preguntas correspondientes a la dimensión "Puntos de vista del alumnado", dichos comentarios fueron a favor o en contra de cada uno de los puntos citados. Por lo tanto podemos determinar, tomando la mayoría de los comentarios, que los alumnos muestran insatisfacción con la calidad de los maestros.

#### **Grado de satisfacción**

**Noviembre** 

La dimensión "Grado de satisfacción" está formada únicamente por una pregunta cuyo resultado se muestra a continuación:

Del 1 al 10 ¿Cómo calificas tu nivel de satisfacción en la facultad?

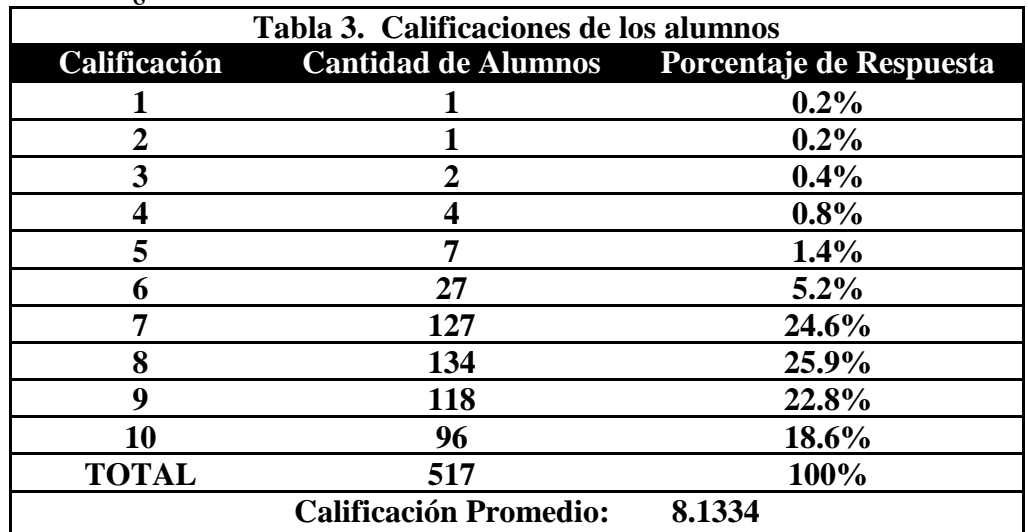

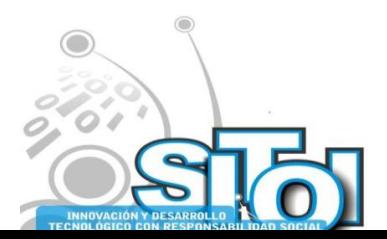

**Fuente: Elaboración propia.**

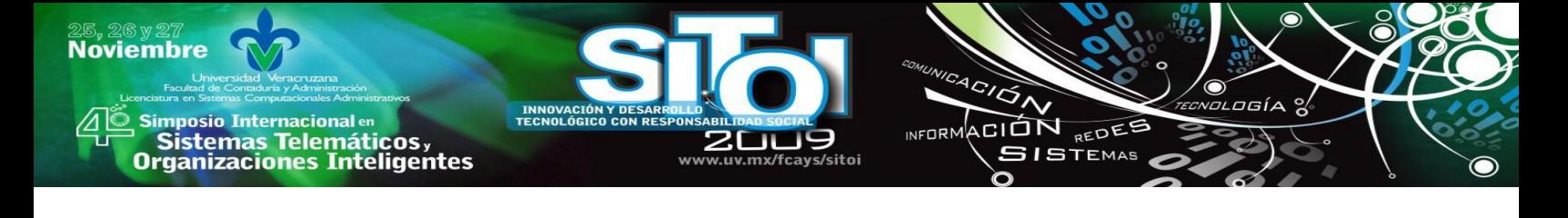

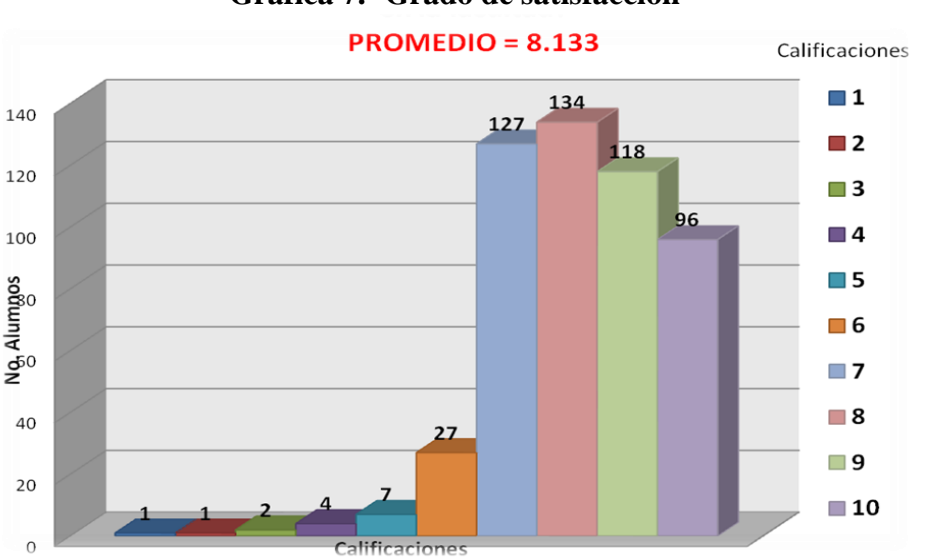

**Gráfica 7.- Grado de satisfacción**

La gráfica 7 muestra de manera resumida los resultados de la pregunta que forma parte de la dimensión "Grado de satisfacción", en la cual se muestra que la suma total de las calificaciones de los 517 alumnos encuestados es de 4205, lo cual nos arroja una calificación promedio de 8.133. Por lo tanto se determina que el grado de satisfacción de los alumnos es "Bueno".

# **CONCLUSIONES**

El anonimato que proporciona contestar una encuesta en línea incide favorablemente en la emisión de un mayor número de respuestas en las preguntas abiertas. El estudio muestra que el uso de este instrumento les daba confianza a los alumnos para expresarse en lo que no estaban de acuerdo o incluso quejarse poniendo nombres y situaciones que les habían ocurrido.

El uso del sitio de Encuesta fácil propició la emisión de reportes estadísticos de manera inmediata, permitiendo a los investigadores de este proyecto concentrarse en otras actividades. Este aspecto es relevante si consideramos que el académico promedio en

nuestras universidades tiene múltiples actividades que realizar (docencia, tutorías, gestión académica e investigación).

El convenio de gratuidad que ofrece este sitio a las instituciones educativas apoya a las labores de investigación que se realizan en los cuerpos académicos de las universidades convirtiéndose en un recurso que apoye a incrementar su producción académica.

Uno de los aspectos relevantes a considerar en el uso de encuestas electrónicas tiene que ver con el bajo índice de respuesta que frecuentemente ocurre. Sin embargo, para atenuar esta situación en los proyectos de investigación educativa se pueden instrumentar una serie de estrategias para

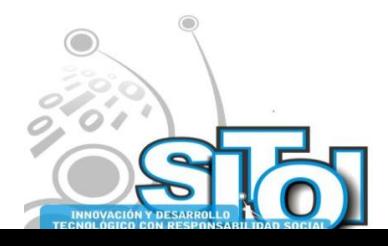

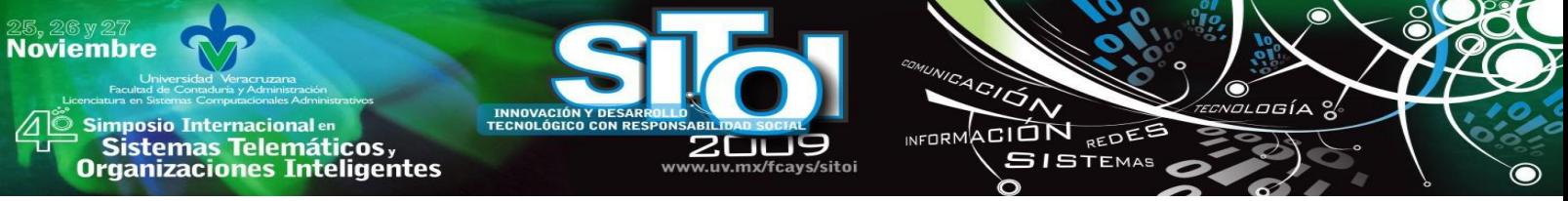

motivar o incluso mantener un estricto control de la muestra seleccionada o de la totalidad de la población.

Finalmente, el análisis de la satisfacción de los alumnos en la licenciatura en Sistemas Computacionales Administración adscritos a la Facultad de Administración de la Universidad Veracruzana señala una agenda pendiente en las labores que nuestras autoridades académicas continúan lidiando. Los resultados parecen vislumbrar que existen carencias en la forma cómo se enseña, en lo qué se enseña, pero sobre todo en quienes son los que enseñan. Sin embargo, se sugiere realizar una profunda investigación cualitativa que avale estos resultados.

# **REFERENCIAS BIBLIOGRÁFICAS**

[1] Vavra, T. (2002). Cómo medir la satisfacción del cliente según la ISO 9001:2000. Madrid: FC Editorial.

[2] Kotler, P. (1996). Dirección de mercadotecnia. Prentice Hall.

[3] Blackwell, R. (2002). Comportamiento del consumidor. Thomson Parainfo.

[4] Portal-Encuestafacil. Sección de preguntas frecuentes, boletines y artículos del portal. Consultado el 1 de marzo de 2009. Disponible en: [http://www.encuestafacil.com](http://www.encuestafacil.com/)

[5] Portal-Universia. Universia y encuestafacil.com se unen para prestar servicio a la comunidad universitaria. Publicado el 6 de noviembre de 2008. Consultado el 1 de marzo de 2009. Disponible en: [http://www.universia.es](http://www.universia.es/)

[6] Portal-UV. Programa de Trabajo 2005-2009. Portal de la Universidad Veracruzana. Consultado el 15 de agosto de 2009. Disponible en: [http://www.uv.mx](http://www.uv.mx/)

[7] León Rafael Garduño Estrada (2008). Estudio de satisfacción del estudiante como indicador de la calidad de la enseñanza en las escuelas normales del Estado de Puebla, Puebla, México. Congreso del COMIE 2008. Consultado el 10 de marzo de 2009. Disponible en: <http://www.comie.org.mx/congreso/memoria/v9/.../PRE1180989880.pdf>

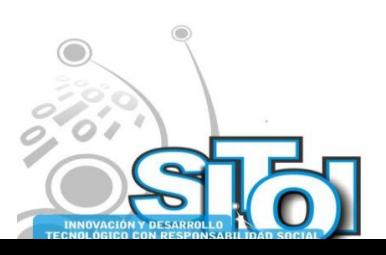

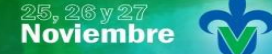

Simposio Internacionalen<br>\_ Sistemas Telemáticos, **Organizaciones Inteligentes** 

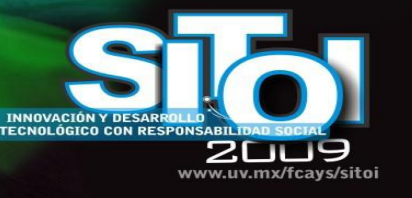

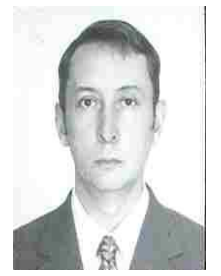

# **Carlos Arturo Torres Gastelú**

Doctor en Ciencias de la Administración graduado de la UNAM, Universidad Nacional Autónoma de México con Maestría en Ciencias de la Computación por la Fundación Arturo Rosenblueth y Licenciatura en Informática por el Instituto Tecnológico de Orizaba. Es docente de tiempo completo de la Universidad Veracruzana, coordinador del Cuerpo Académico Aplicaciones de las Tecnologías de Información en el que se cultivan las líneas de investigación

wrnoM

ACIÓN REDEE

**SISTEMAS** 

de: (1) Aplicaciones de las Tecnologías de la Información en la solución de problemas en las organizaciones y (2) Microempresas.

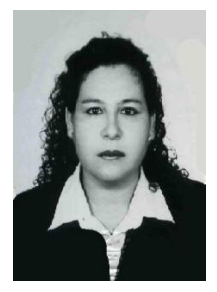

#### **Guadalupe Juárez Gómez**

Egresada de la Licenciatura en Administración de Empresas por la Universidad Veracruzana, con Maestría en Administración Área Recursos Humanos por el Instituto de Investigaciones y estudios Superiores de las Ciencias Administrativas, actualmente cursa el doctorado en Gobierno y Administración Pública en la Escuela Libre de Ciencias Políticas y Administración Pública de Oriente. Profesor de Tiempo Completo de la Universidad Veracruzana, integrante del Cuerpo Académico Aplicaciones de las Tecnologías, cultiva la línea de investigación sobre

Microfinanciamientos para las MPYMES en comunidades rurales.

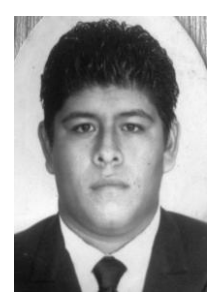

# **Joaquín García Cruz**

Alumno de la licenciatura en Sistemas Computacionales Administrativos en la Facultad de Administración de Empresas de la Universidad Veracruzana. Realizó su servicio social en apoyo a las labores de investigación en el Cuerpo Académico UVER-CA-105. Colaboró en el proyecto de investigación sobre la determinación de la satisfacción de los alumnos, haciéndose cargo de una de las tres licenciaturas de la entidad: Sistemas Computacionales Administrativos.

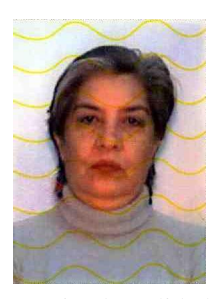

#### **Martha Cecilia López Peredo**

Candidata a Dr. Por la Universidad de Granada, España, en Sociedades Multiculturales y Estudios Interculturales, Maestra en Desarrollo Regional por la Universidad Veracruzana y Licenciatura en Economía por la Universidad Veracruzana. Profesor de tiempo completo de la Universidad Veracruzana. Integrante del Cuerpo Académico "Aplicaciones de las Tecnologías de la Información‖, en el que se cultivan las líneas de investigación de: 1) Aplicaciones de las tecnologías de la información en la solución de problemas de las organizaciones; 2) Microempresas. Coordinadora regional de la maestría en Gestión de la Calidad, Secretario del

Comité de Calidad, región Veracruz.

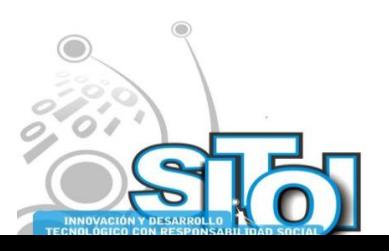

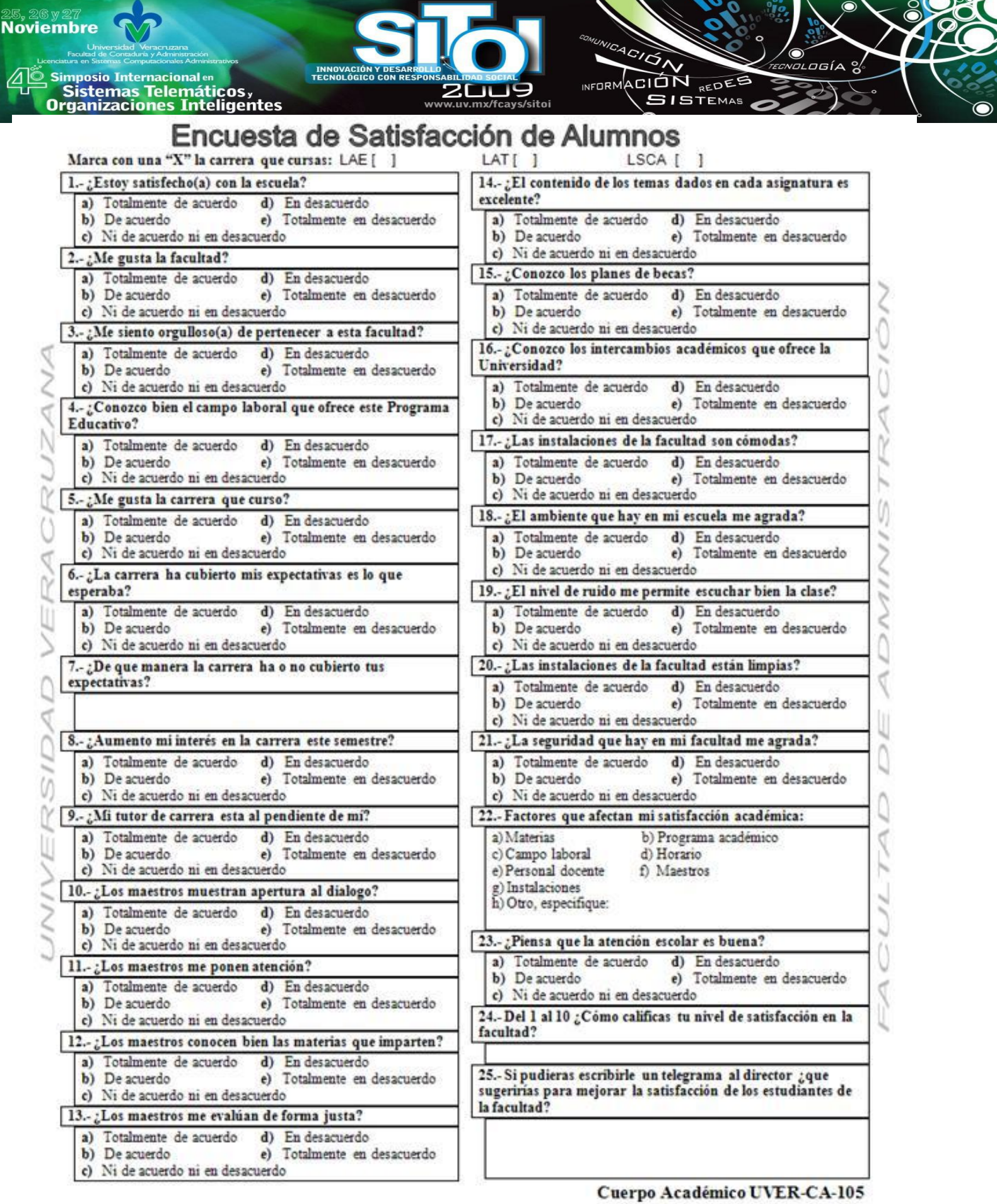

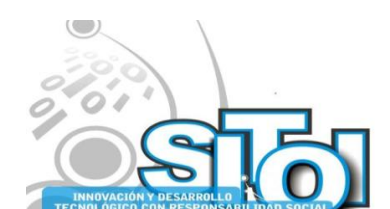

**Anexo 1.- Cuestionario cuantitativo**

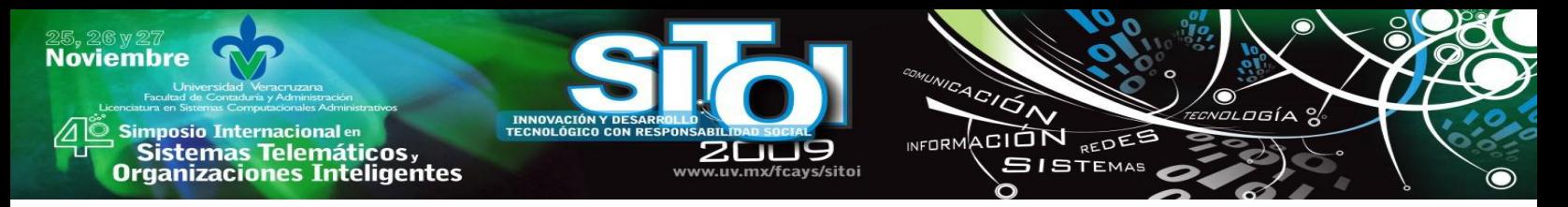

# **EL ESTUDIO DE LA SATISFACCIÓN DE ALUMNOS APOYADO EN OPEN CALC**

Torres-Gastelú Carlos Arturo, Ramírez Díaz Juan Manuel

### **Resumen**

*La percepción del alumnado en términos de cuan satisfechos se sienten es uno de los recursos con los que las universidades públicas se apoyan para mejorar su desempeño. Este artículo muestra los resultados de una encuesta aplicada a los alumnos de la Licenciatura en Administración de Empresas adscritos a la Facultad de Empresas de la Universidad Veracruzana. En esta investigación se destaca el papel de realizar estudios de satisfacción de los alumnos en las universidades públicas y se hacen algunas reflexiones críticas que atañen a este proceso evaluativo.*

*Palabras clave: satisfacción alumnos, LAE, Administración de Empresas, Open Office, Universidad Veracruzana.*

# **INTRODUCCIÓN**

La satisfacción de los alumnos guarda cierta similitud con lo que en una empresa de productos o servicios se define como "satisfacción de los clientes externos", por cuanto se refiere a los destinatarios inmediatos a quienes se ofrece el producto educativo.

Típicamente los estudios orientados en obtener la satisfacción de los alumnos se basa en la atención a sus propias necesidades educativas en sus diversas manifestaciones, y al logro de las expectativas que se les planteen en este terreno. Ambos aspectos es recomendable detectarlas directamente de los propios afectados, siempre que ello sea posible, o directamente a través de manifestaciones que los pongan de relieve (como, por ejemplo, el nivel de asistencia a las instituciones o el bajo nivel de abandono de los estudios).

De acuerdo a Pascual (2007), los modelos evaluativos institucionales actualmente en expansión (como es el caso del Modelo Europeo para la Gestión de la Calidad Total propuesto por la European Foundation for Quality Management (EFQM)) ponen el énfasis en la satisfacción de las necesidades y demandas de los "clientes" y "usuarios".

En estos modelos la responsabilidad no depende sólo del profesor sino de un conjunto de agentes que condicionan sus procesos de enseñanza, como las instalaciones, la organización académica, los recursos, los programas, métodos, entre otros que son compartidos por los alumnos y que condicionan su rendimiento y su nivel de satisfacción.

En el caso de las universidades públicas mexicanas hay una creciente preocupación por ofrecer un mejor servicio a sus clientes: los alumnos y la sociedad en general. Los indicadores (eficiencia

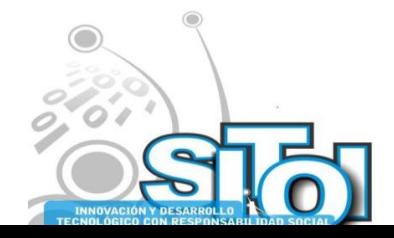

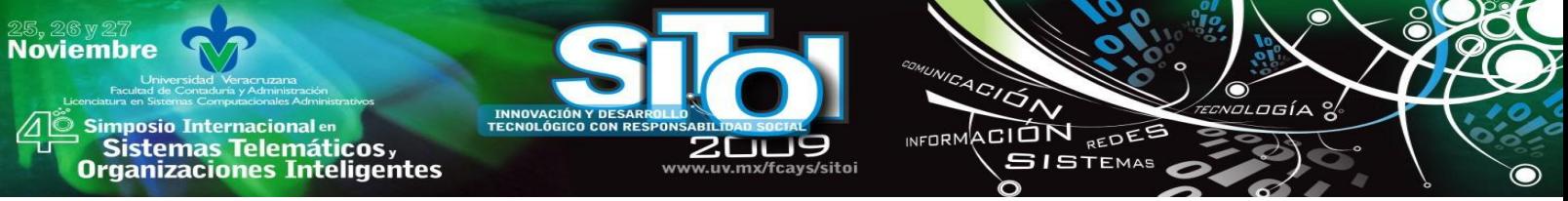

terminal, rendimiento académico, deserción, entre otros) y los estudios periódicos ayudan a crear, adaptar o corregir las estrategias institucionales.

Ahora bien, para la ejecución de este tipo de estudios se requiere usar un software estándar como son las hojas de cálculo o software estadístico que permita el registro, análisis y explotación de los datos recabados. Este documento evidencia que el uso de la herramienta Open Calc (perteneciente al software Open Office, considerado de código abierto o software libre) cumplió satisfactoriamente con su cometido.

Diversos autores (Atencia, 2009) y (Lizárraga y Díaz, 2006) señalan que la incorporación de herramientas de Software Libre orientadas al apoyo de las labores de docencia e investigación ha incrementado paulatinamente en las universidades. Esto se atribuye a una serie de ventajas con respecto al software propietario como son: dominio de mercado, confiabilidad, rendimiento, escalabilidad, seguridad y costo total de posesión.

En este documento se presentan los resultados obtenidos en el análisis de la satisfacción de los alumnos de la licenciatura en Administración de Empresas adscritos a la Facultad de Administración de la Universidad Veracruzana en el periodo Febrero – Agosto 2009.

# **METODOLOGÍA**

La presente investigación se deriva del convenio existente entre el cuerpo académico de la Universidad Veracruzana, denominado "Aplicación de las tecnologías de información", y el cuerpo académico de la Universidad Autónoma de Chihuahua, denominado "Administración" Agrotecnológica y Bioética‖. Dicho convenio tiene como finalidad determinar la satisfacción de los estudiantes y realizar un análisis comparativo entre carreras equivalentes en ambas entidades educativas.

La carrera de Administración de Empresas de la Universidad Veracruzana en la región Veracruz-Boca del Río, en el periodo Febrero-Agosto 2009, contaba con una población total de 720 estudiantes inscritos y matriculados, de los cuales solo se aplicó el cuestionario a 482, es decir el 66.92% (Tabla 1), lo que representa dos terceras partes de la población total.

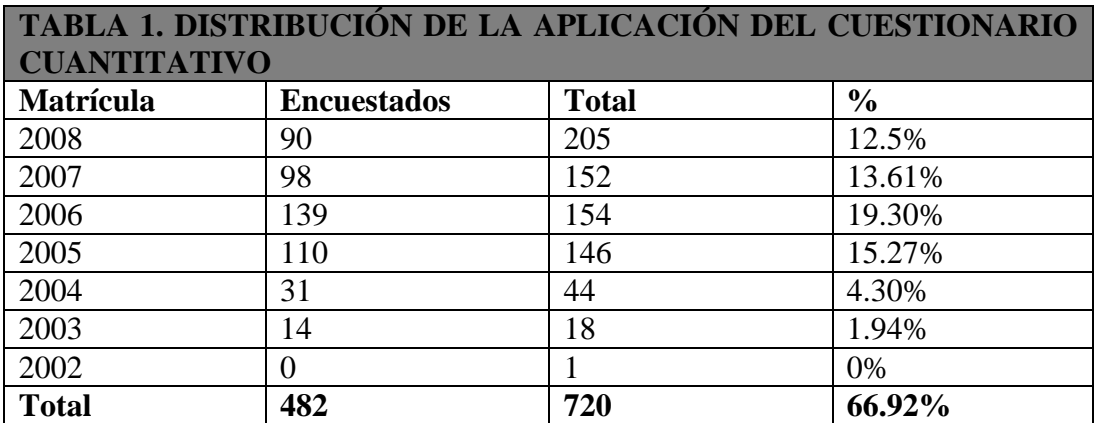

**Fuente: Ramírez (2009)**

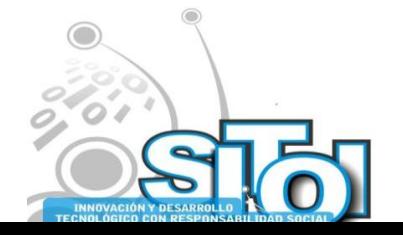

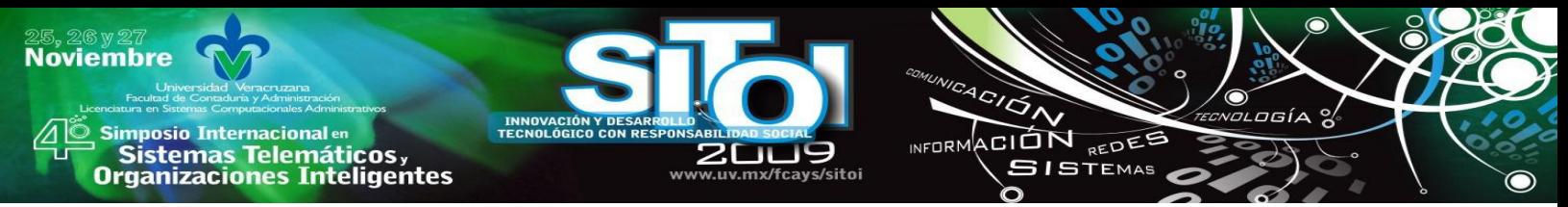

Esta investigación es de tipo cuantitativa mediante la aplicación de un cuestionario a manera de encuesta (Véase Anexo 1), diseñado y elaborado por el cuerpo académico de la Universidad Autónoma de Chihuahua. Dicho cuestionario cuenta con 25 preguntas, 22 de opción múltiple y 3 preguntas de carácter abierto dentro de las cuales se engloban las ocho dimensiones siguientes:

- Situación actual del alumnado
- Infraestructura
- Seguridad
- Servicios académicos
- Personal docente
- Factores que afectan la satisfacción del alumno
- Puntos de vista y opiniones del alumnado
- Grado de satisfacción

La encuesta se aplicó de manera impresa, visitando las aulas pertenecientes a la carrera en cuestión, solicitándoles a los estudiantes su nombre y matrícula, con ello se facilitó el control de las personas que contestaban la encuesta y a que bloque pertenecían. La información obtenida de las respuestas que los estudiantes plasmaron en su encuesta, fueron capturadas en el programa Open Office Calc, como medio de apoyo para el análisis estadístico y representación gráfica de los resultados.

Finalmente se elaboró un reporte final estadístico y se realizó una interpretación de los comentarios manifestados por los estudiantes dentro de las preguntas abiertas que contenía el cuestionario.

# **El software libre en las organizaciones**

El movimiento de Software Libre surge a principios de 1980 con Richard Stallman del Laboratorio de Inteligencia Artificial del MIT. Crean en 1985 la Fundación GNU [\(http://www.gnu.org\)](http://www.gnu.org/), para avanzar y fomentar el desarrollo de software libre. Las computadoras sin la existencia de herramientas de software no son de utilidad, por ello se enfocarían los esfuerzos a desarrollar programas para hacer al hardware útil. Saliendo de la comunidad académica la concepción de software libre, mantiene el espíritu de que todo el conocimiento debe ser compartido con el resto del mundo.

Algunas de las ventajas que las organizaciones han detectado al usar el software libre son:

- Capacidad de ejecución en una gran variedad de plataformas de hardware
- Reducción importante en los costos
- Alta calidad, escalabilidad, fiabilidad y disponibilidad
- Reducción en los costos de operación
- Abundancia de personal con experiencia y formación
- Conjunto de aplicaciones y herramientas en continuo crecimiento

Una expresión de la incorporación del software libre en las organizaciones son los paquetes o suite ofimáticos. De acuerdo a la enciclopedia Wikipedia una suite ofimática o suite de oficina es en general, una recopilación de programas, los cuales, cada uno tiene un fin distinto. No hay un

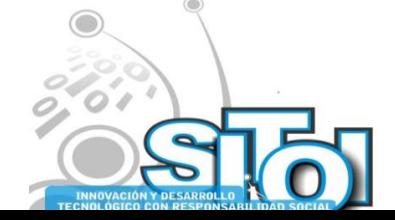

**Noviembre** mnosio Internacional er CION REDEE sus anticionais<br>Sistemas Telemáticos,<br>Organizaciones Inteligentes **SISTEMAS** 

estándar sobre los programas a incluir; pero la gran mayoría incluyen al menos un procesador de textos y una hoja de cálculo.

En el mundo del software libre, el representante más importante de suites ofimáticas es el OpenOffice, desarrollado por Sun Microsystems pero de código abierto. OpenOffice es una herramienta tecnológica de software libre y código abierto de distribución gratuita que incluye herramientas como procesador de textos, hoja de cálculo, presentaciones, herramientas para el dibujo vectorial y base de datos. Está disponible para muchas plataformas como Microsoft Windows y sistemas de tipo Unix como GNU/Linux, BSD, Solaris y Mac OS X. OpenOffice está pensado para ser altamente compatible con Microsoft Office, con quien compite.

La hoja de cálculo de OpenOffice se llama Calc. Es una hoja de cálculo similar a Microsoft Excel, con un rango de características más o menos equivalente. Su tamaño es mucho menor y proporciona un número de características no presentes en Excel, incluyendo un sistema que automáticamente define series para representar gráficamente basado en la disposición de los datos del usuario. Calc también es capaz de exportar hojas de cálculo como archivos PDF, cuenta con filtros, auto filtros y puede hacer agrupaciones en tablas dinámicas.

Calc ofrece algunas características distintivas con respecto a Microsoft Excel como:

- El uso de medidas métricas cuando se define el ancho de una celda o columna, o la altura de una celda o fila. Este número se puede expresar tanto en centímetros, milímetros, pulgadas, picas y puntos (tipográficos).
- Posee algunas funciones adicionales, como DOMINGODEPASCUA, la cual trabaja casi con cualquier año. Otras como DÍAS y AÑOS (las cuales calculan diferencias entre fechas).
- Cuenta con un asistente de funciones más "sofisticado", que le permite al usuario navegar a través de fórmulas anidadas.
- Permite fechas *mucho* menores que al primero de enero de 1990, la cual puede ser útil para calcular períodos históricos. Calc puede ir tan atrás como el primero de enero del año 100 (después de Cristo).

En resumen, las características típicas que ofrece una hoja de cálculo son suficientes para realizar análisis estadísticos sencillos y apoyar a las labores de una investigación.

# **Antecedentes de la determinación del grado de satisfacción de los estudiantes en las universidades públicas**.

De acuerdo con Gento (1996) un estudio de satisfacción del cliente es de gran importancia para cualquier organización que se preocupa por el bienestar de sus clientes, que desee conocer su opinión y sentir en cuanto a la calidad del servicio que se les brinda. Para el caso de las universidades públicas, la sociedad en general y en específico sus alumnos, son los clientes.

La situación actual que demanda profesionistas preparados con habilidades, actitudes y conocimientos ejerce una presión constante en las universidades públicas de nuestro país para dar un giro radical de ser instituciones cuyos alumnos acuden por necesidad ante la imposibilidad de

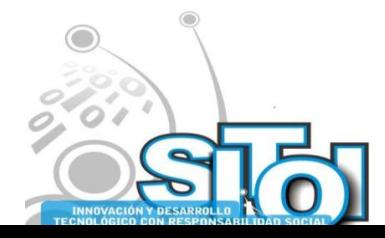

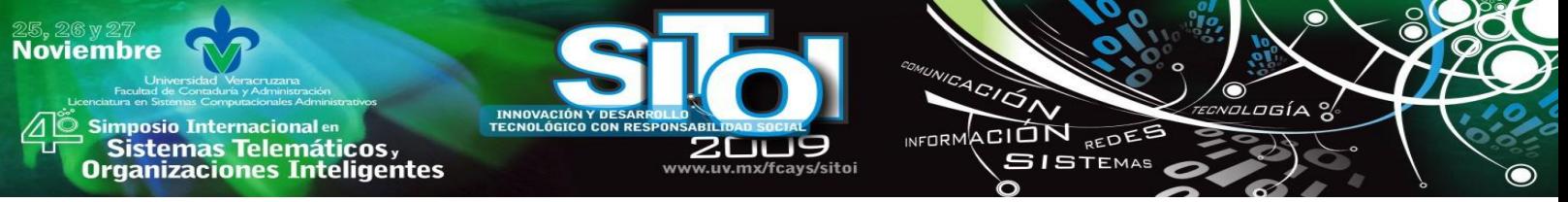

pagar una instrucción privada y convertirse en instituciones que brinden un buen servicio y generen alumnos satisfechos con los servicios otorgados en su alma mater.

La mayoría de las universidades públicas de México reconocen esta necesidad de mejora continua que caracteriza a los programas de calidad. En este sentido, la Universidad Veracruzana tiene entre sus prioridades asegurar la calidad y el mejoramiento permanente de sus procesos académicos y de gestión. Define la calidad como un concepto multidimensional que comprende todas las funciones y actividades universitarias, por lo que incluye la docencia, la investigación, la gestión (institucional y académico-administrativa), los servicios a la comunidad y la proyección social (Portal-UV, 2009), y forma parte de los ejes que rigen el Programa de Trabajo 2005-2009.

Afortunadamente, no es la única institución que se ha dedicado a la tarea de mejorar sus procesos internos y de realizar estudios que retroalimenten su quehacer rutinario. Una muestra de ello es el estudio realizado por Garduño (2008) en las Escuelas Normales del Estado de Puebla, enfocado en conocer la satisfacción de los estudiantes. El estudio consideró ocho dimensiones: (1) Infraestructura; (2) Servicios de la institución; (3) Organización institucional; (4) Clima institucional; (5) Proceso de enseñanza- aprendizaje; (6) Observación y práctica docente; (7) Logros personales; y (8) Reconocimiento del éxito personal de los estudiantes.

Cada dimensión engloba un número de reactivos relacionados con cada punto, los cuales fueron plasmados en un instrumento investigativo denominado ―Cuestionario de Satisfacción de Estudiantes Normalistas (CSEN)". Dicho instrumento fue aplicado a los alumnos que cursaban el Tercero, Quinto y Séptimo semestres, esto les permitió a los alumnos tener una opinión formada sobre su institución. Los resultados que arrojó el estudio fueron de gran importancia como material de apoyo para los directivos al establecer mejoras en los aspectos que abarcaba en estudio.

Previo a la realización de esta investigación, no existe evidencia previa de un estudio de satisfacción del cliente en la Facultad de Administración de la Universidad Veracruzana. Por tanto, las decisiones de los directivos en cuanto al mejoramiento de los servicios que se ofrecen a los estudiantes se sustentaban en los comentarios o quejas que esporádicamente recibían las autoridades.

A raíz de un convenio de colaboración en la investigación entre dos cuerpos académicos surge el proyecto de satisfacción de los alumnos. En este proyecto colabora el cuerpo académico ―Aplicaciones de las Tecnologías de Información‖ (Facultad de Administración Universidad Veracruzana) y el cuerpo académico "Administración Agrotecnológica y Bioética" (Facultad de Agronegocios de la Universidad Autónoma de Chihuahua). La finalidad de este proyecto, es conocer la situación que persiste en la satisfacción de los alumnos en cada institución y hacer un análisis comparativo con los resultados.

Aunque el proyecto comprende a las tres licenciaturas de la Facultad de Administración, en este documento se muestran los resultados de la Licenciatura en Administración de Empresas. El análisis comparativo previsto en el proyecto esta en proceso de elaboración y aún no ha sido publicado.

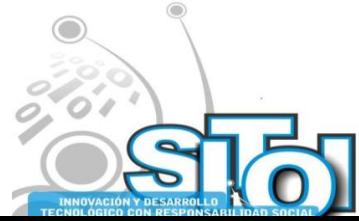

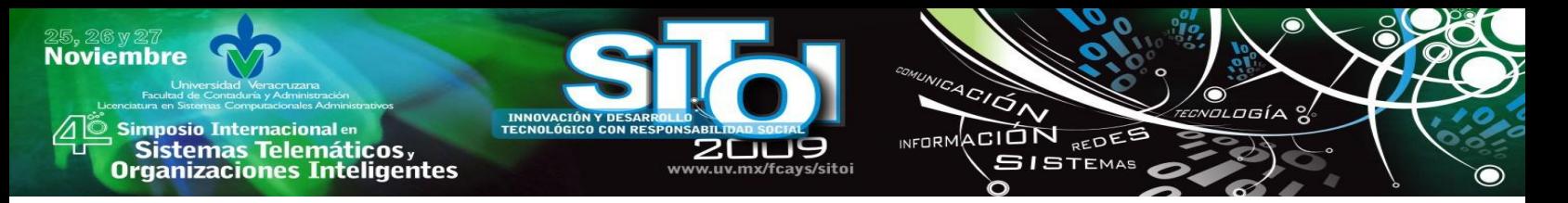

El impacto que se espera obtener es la realización periódica de este estudio con objeto de servir de apoyo para la realización de estrategias, acciones y metas de mejora en los aspectos que así lo requieran, contribuyendo con ello a un proceso de mejora continua que se ha propuesto esta entidad.

La viabilidad en la continuación de estos estudios en la entidad se ve reforzada puesto que en el año 2009, la Facultad de Administración obtuvo la primera certificación de la calidad en la educación de la Universidad Veracruzana.

# **Resultados**

Los resultados del estudio se analizan de acuerdo a las dimensiones previamente señaladas, mostrando gráficamente el comportamiento de las respuestas proporcionadas por los estudiantes en el instrumento cuantitativo.

# **Situación Actual del Alumnado**

La dimensión "Situación actual del alumnado" está formada por siete preguntas cuyos resultados se muestran a continuación:

•  $i$ Estoy satisfecho(a) con la escuela?

El 60% de los alumnos encuestados opinan estar de acuerdo, el 22% se muestran imparciales y el 18% manifiestan estar en desacuerdo.

¿Me gusta la escuela?

El 58% opinan estar de acuerdo, el 23% se muestran imparciales y el 19% manifiestan estar en desacuerdo.

• *i*. Me siento orgulloso(a) de pertenecer a esta facultad?

El 84% opinan estar de acuerdo, el 13% se muestran imparciales y el 3% manifiestan estar en desacuerdo.

• *¿Conozco bien el campo laboral que ofrece este Programa Educativo*?

El 61% opinan estar de acuerdo, el 20% se muestran imparciales y el 19% manifiestan estar en desacuerdo.

• *i*. Me gusta la carrera que curso?

El 88% opinan estar de acuerdo, el 8% se muestran imparciales y el 4% manifiestan estar en desacuerdo.

• *i*La carrera ha cubierto mis expectativas es lo que esperaba?

El 62% opinan estar de acuerdo, el 17% se muestran imparciales y el 21% manifiestan estar en desacuerdo.

¿Aumento mi interés en la carrera en este semestre?

El 72% opinan estar de acuerdo, el 17% se muestran imparciales y el 11% manifiestan estar en desacuerdo.

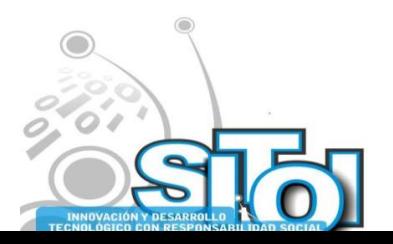

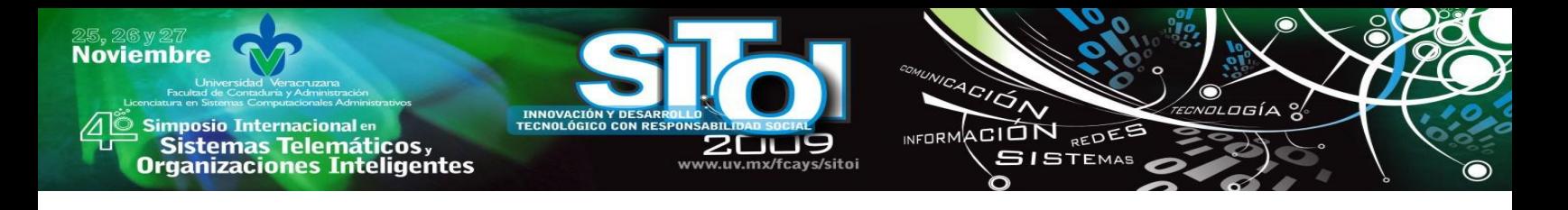

**Gráfica 1.- Situación actual del alumnado**

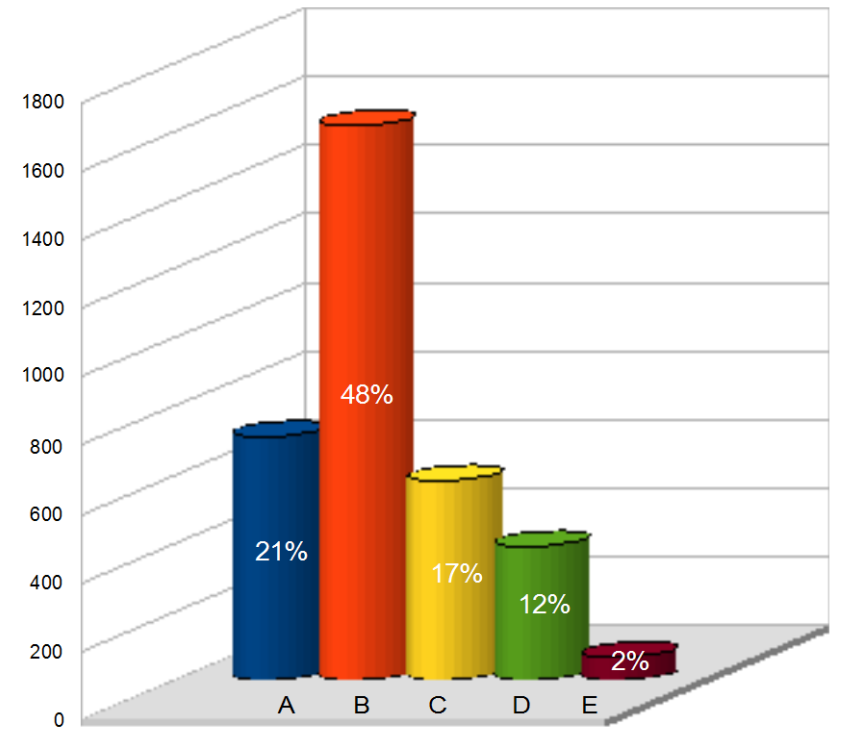

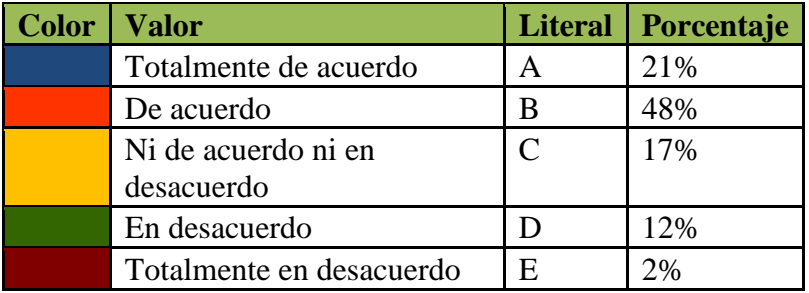

La gráfica 1 muestra de manera resumida los resultados de las preguntas que forman parte de la dimensión "Situación actual del alumnado", indicando que el 69% opinan estar de acuerdo, el 17% se muestran imparciales y el 14% manifiestan estar en desacuerdo. Por lo tanto se determina, tomando en cuenta la mayoría de las respuestas, que la situación de satisfacción actual de los estudiantes es "De Acuerdo".

# **Infraestructura**

La dimensión "Infraestructura" está formada por cuatro preguntas cuyos resultados se muestran a continuación:

- ¿Las instalaciones de la escuela son cómodas?
- El 61% opinan estar de acuerdo, el 21% se muestran imparciales y el 16% manifiestan estar en desacuerdo.

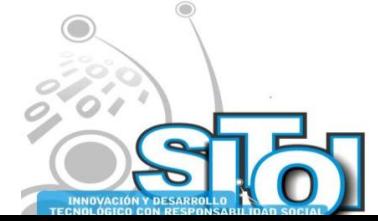
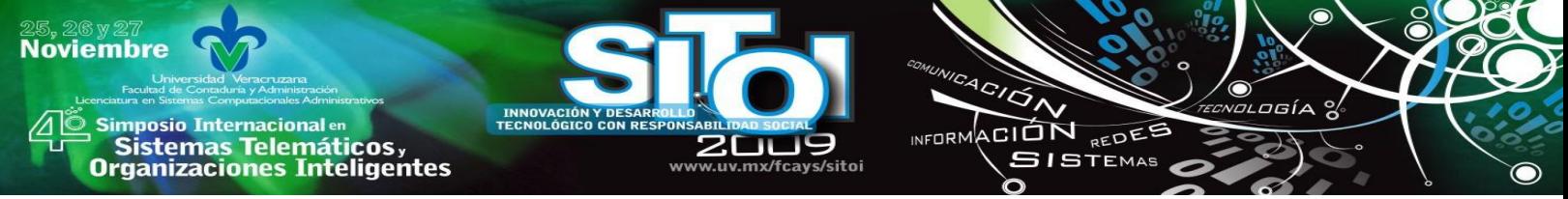

• *i*.El ambiente que hay en mi escuela me agrada?

El 71% opinan estar de acuerdo, el 19% se muestran imparciales y el 11% manifiestan estar en desacuerdo.

• *i.* El nivel de ruido me permite escuchar bien la clase?

El 66% opinan estar de acuerdo, el 19% se muestran imparciales y el 15% manifiestan estar en desacuerdo.

¿Las instalaciones de la escuela están limpias?

El 52% opinan estar de acuerdo, el 23% se muestran imparciales y el 25% manifiestan estar en desacuerdo.

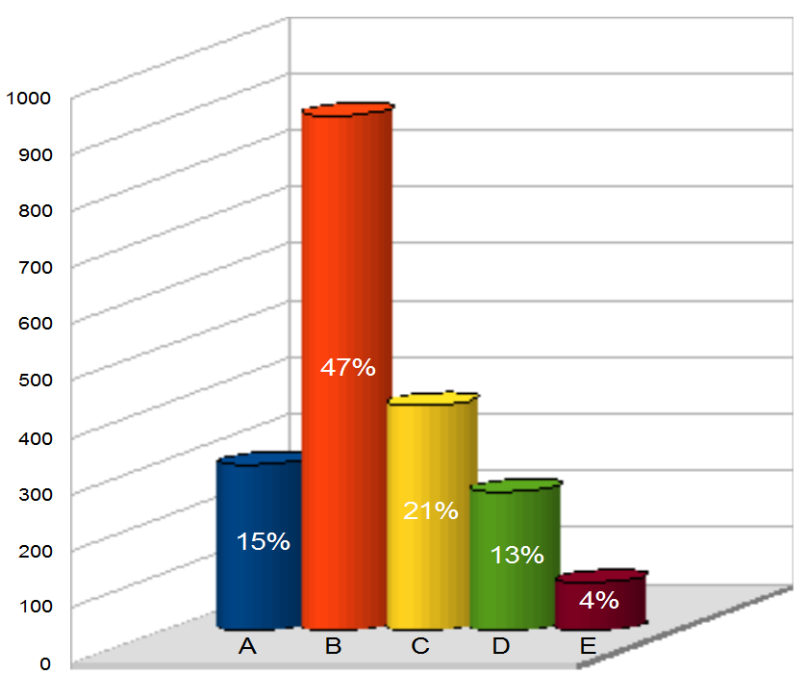

**Gráfica 2.- Infraestructura**

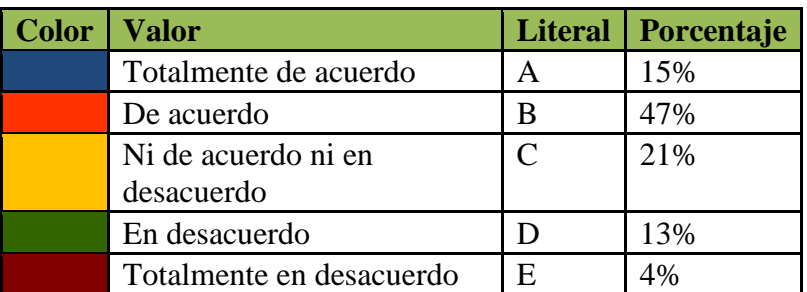

La gráfica 2 muestra de manera resumida los resultados de las preguntas que forman parte de la dimensión "Infraestructura", los cuales nos dicen que el 62% opinan estar de acuerdo, el 21% se muestran imparciales y el 17% manifiestan estar en desacuerdo. Por lo tanto se determina, tomando en cuenta la mayoría de las respuestas, que la satisfacción de los estudiantes respecto a la infraestructura es De Acuerdo.

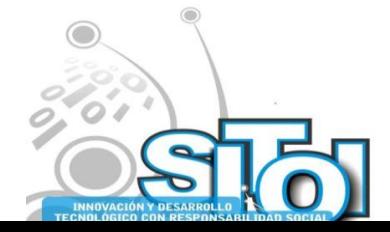

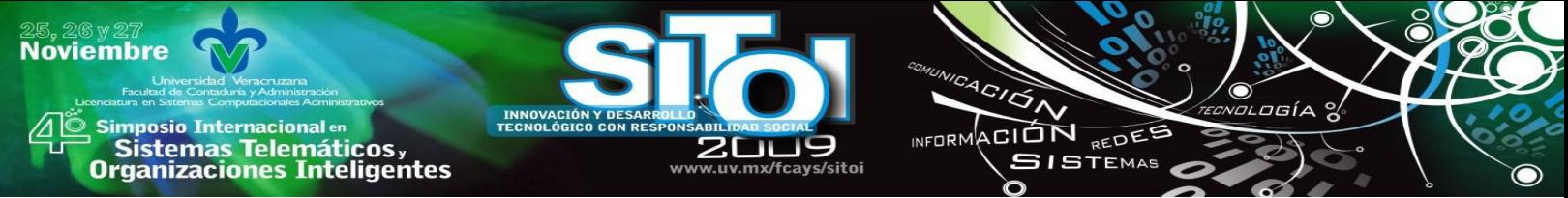

#### **Seguridad**

La dimensión "Seguridad" está formada únicamente por una pregunta cuyo resultado se muestra a continuación:

• *i.* El nivel de seguridad que hay en mi escuela me agrada?

El 42% opinan estar de acuerdo, el 26% se muestran imparciales y el 32% manifiestan estar en desacuerdo.

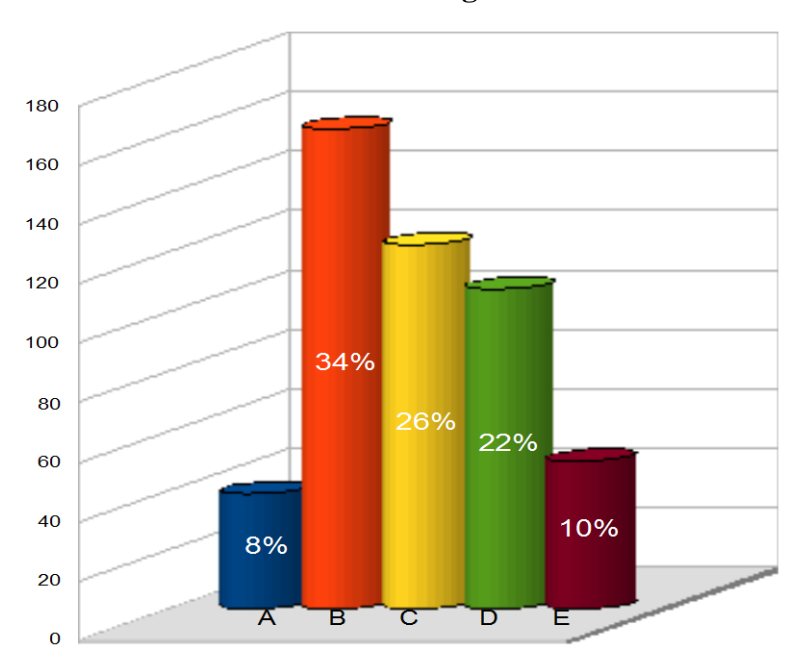

#### **Gráfica 3.- Seguridad**

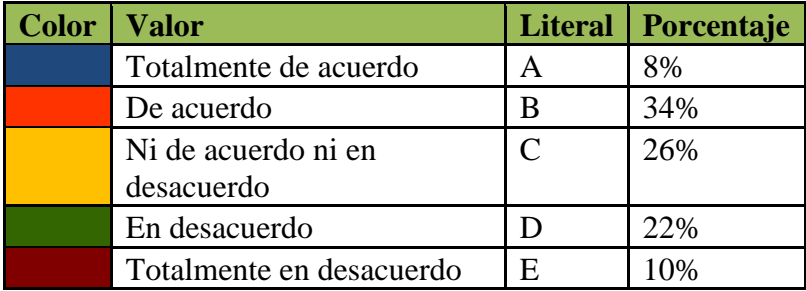

La gráfica 3 muestra de manera resumida el resultado de la pregunta que forma parte de la dimensión "Seguridad", el cuales nos dicen que el 42% opinan estar de acuerdo, el 26% se muestran imparciales y el 32% manifiestan estar en desacuerdo. Por lo tanto se determina, tomando en cuenta la mayoría de las respuestas, que la satisfacción de los estudiantes con respecto a la seguridad es De Acuerdo.

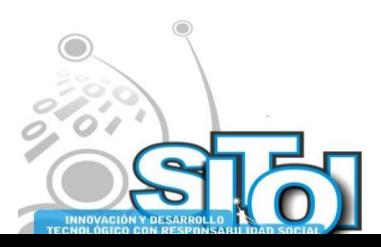

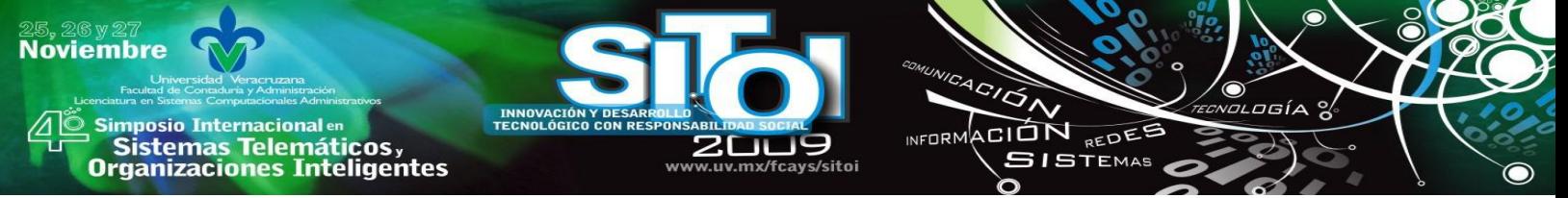

#### **Servicios académicos**

La dimensión "Servicios Académicos" está formada por tres preguntas cuyos resultados se muestran a continuación:

• ¿Conozco los planes de becas?

El 46% opinan estar de acuerdo, el 16% se muestran imparciales y el 38% manifiestan estar en desacuerdo.

• ¿Conozco los intercambios académicos que ofrece la Universidad?

El 25% opinan estar de acuerdo, el 17% se muestran imparciales y el 57% manifiestan estar en desacuerdo.

¿Piensa que la atención escolar es buena?

El 46% opinan estar de acuerdo, el 29% se muestran imparciales y el 25% manifiestan estar en desacuerdo.

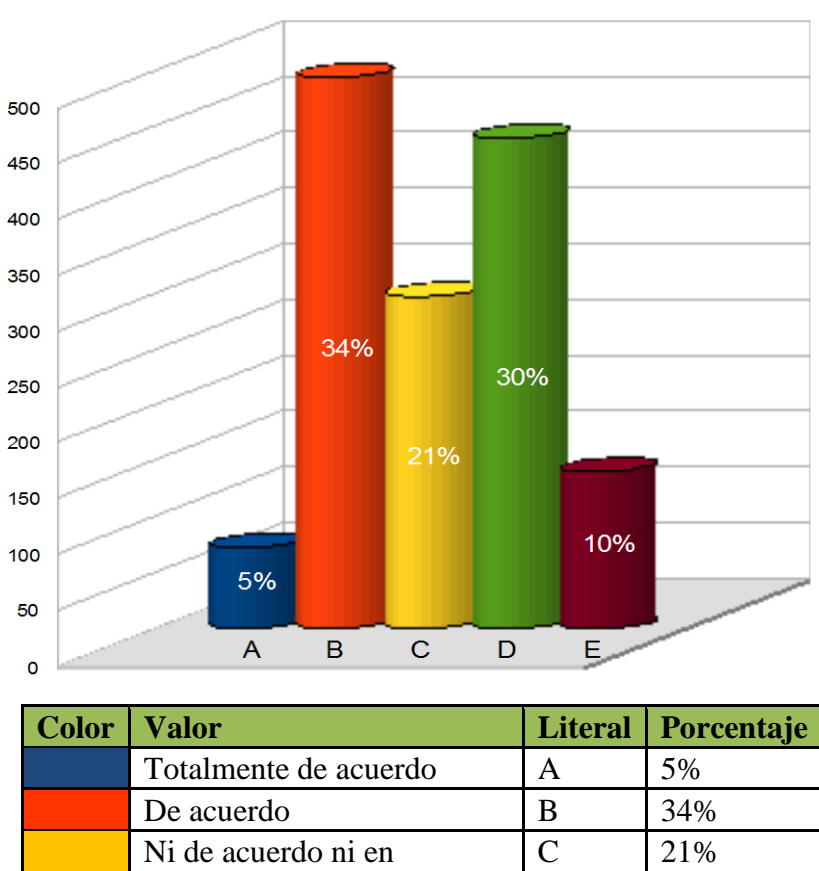

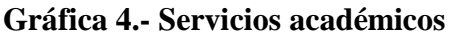

La gráfica 4 muestra de manera resumida los resultados de las preguntas que forman parte de la dimensión "Servicios académicos", los cuales nos dicen que el 39% opinan estar de acuerdo, el 21% se muestran imparciales y el 40% manifiestan estar en desacuerdo. Por lo tanto se determina, tomando en cuenta la mayoría de las respuestas, que la satisfacción de los estudiantes respecto a los servicios académicos es En Desacuerdo.

En desacuerdo  $\vert D \vert$  30% Totalmente en desacuerdo E 10%

desacuerdo

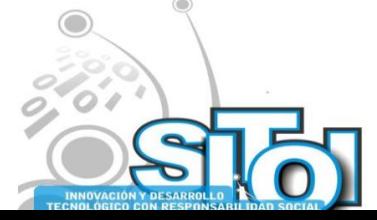

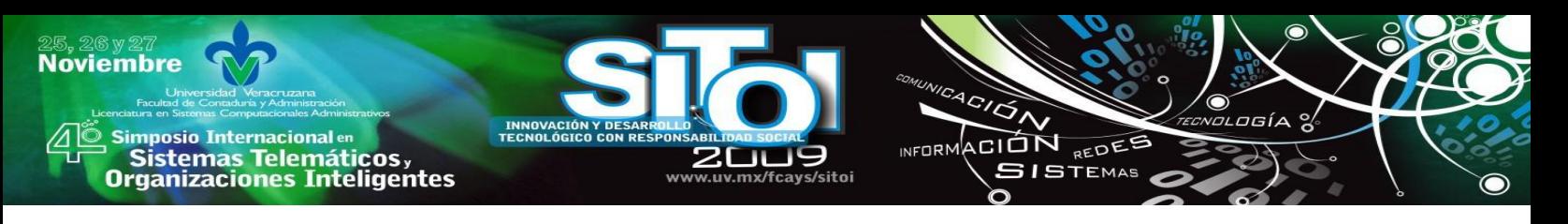

#### **Personal docente**

La dimensión "Personal docente" está formada por seis preguntas cuyos resultados se muestran a continuación:

• ¿Mi tutor de carrera está al pendiente de mí?

El 40% opinan estar de acuerdo, el 20% se muestran imparciales y el 40% manifiestan estar en desacuerdo.

• *i*Los maestros muestran apertura al dialogo?

El 60% opinan estar de acuerdo, el 27% se muestran imparciales y el 13% manifiestan estar en desacuerdo.

• *i*Los maestros me ponen atención?

El 59% opinan estar de acuerdo, el 27% se muestran imparciales y el 14% manifiestan estar en desacuerdo.

• ¿Los maestros conocen bien las materias que imparten?

El 54% opinan estar de acuerdo, el 26% se muestran imparciales y el 20% manifiestan estar en desacuerdo.

• *i*Los maestros me evalúan de forma justa?

El 50% opinan estar de acuerdo, el 30% se muestran imparciales y el 20% manifiestan estar en desacuerdo.

¿El contenido de los temas dados en cada asignatura es excelente?

El 45% opinan estar de acuerdo, el 34% se muestran imparciales y el 21% manifiestan estar en desacuerdo.

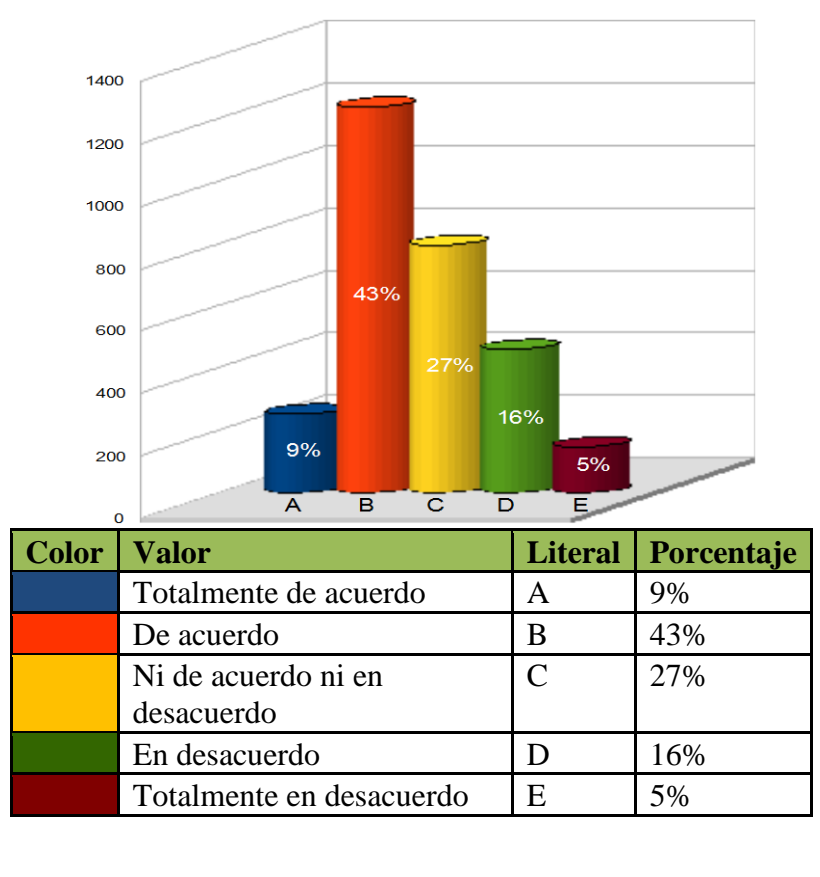

**Gráfica 5.- Personal docente**

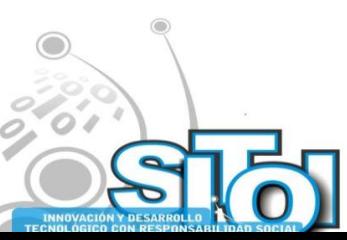

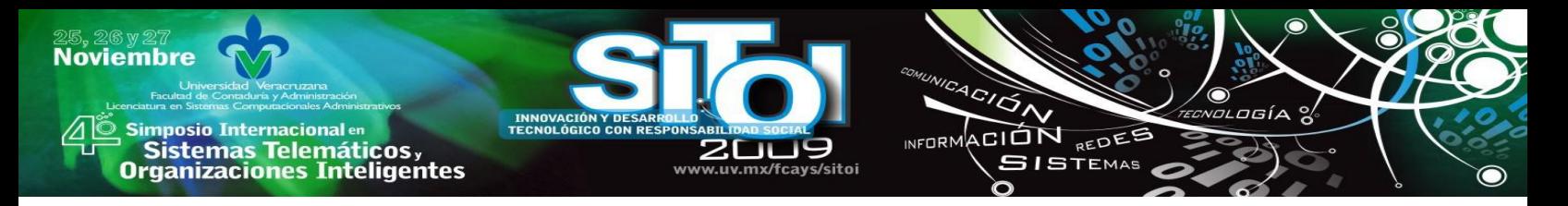

La gráfica 5 muestra de manera resumida los resultados de las preguntas que forman parte de la dimensión "Personal docente", los cuales nos dicen que el 52% opinan estar de acuerdo, el 27% se muestran imparciales y el 21% manifiestan estar en desacuerdo. Por lo tanto se determina, tomando en cuenta la mayoría de las respuestas, que la satisfacción de los estudiantes respecto al personal docente es De Acuerdo.

#### **Factores que afectan la satisfacción del alumno**

La dimensión "Factores que afectan la satisfacción del alumno" está formada únicamente por una pregunta cuyo resultado se muestra a continuación:

Factores que afectan mi satisfacción académica

El 33% manifiesta que los horarios, el 20% que los maestros, el 13% dicen que el personal docente, 9% opina que las materias, el 9% mencionan que el programa académico, el 9% las instalaciones y el 5% piensa que el campo laboral.

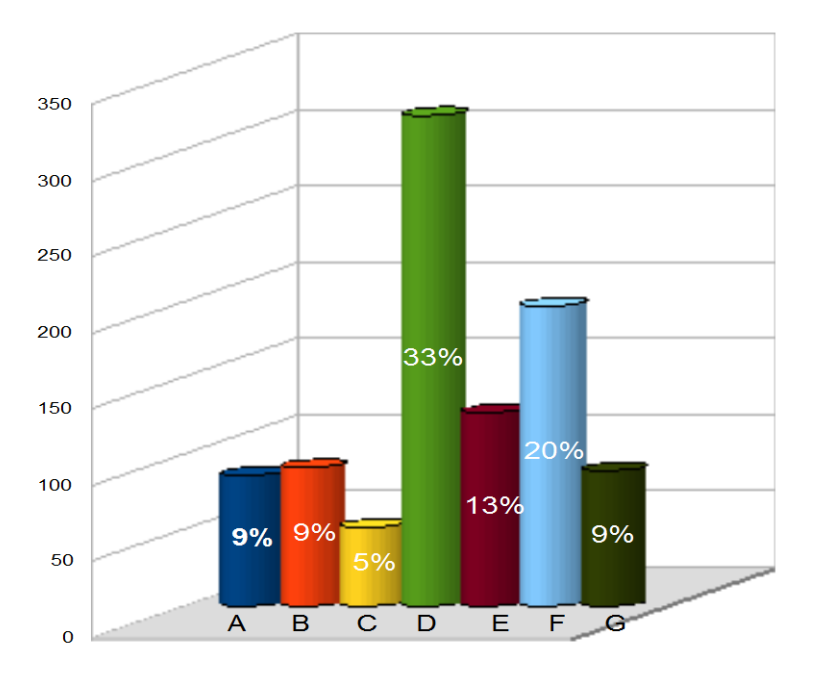

### **Gráfica 6.- Factores que afectan la satisfacción del alumno**

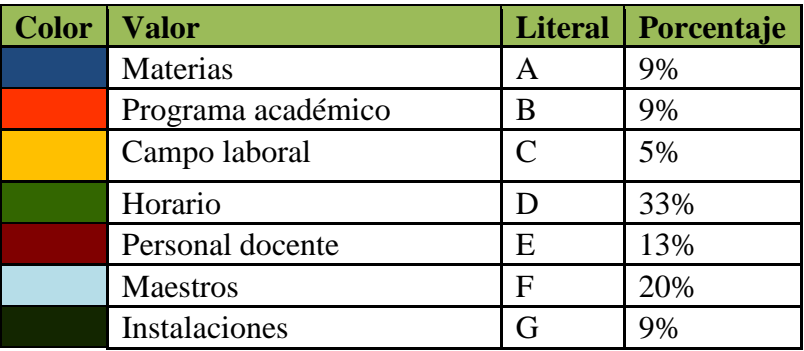

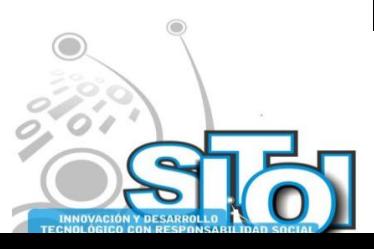

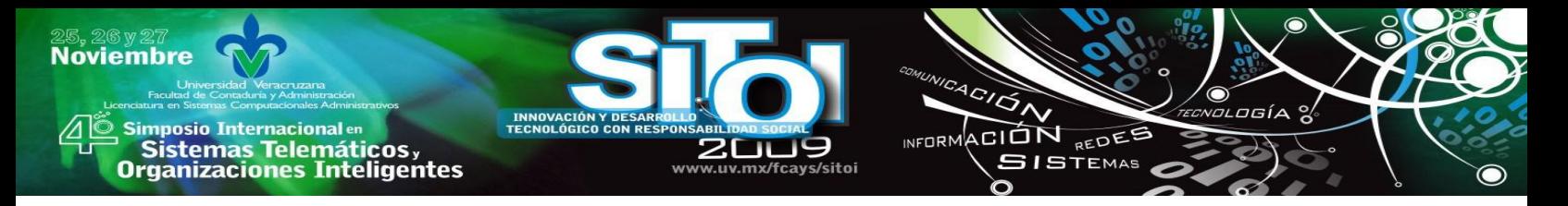

La gráfica 6 muestra de manera resumida los resultados de la pregunta que forma parte de la dimensión "Factores que afectan la satisfacción del alumno", los cuales nos dicen que el 33% manifiesta que los horarios, el 20% que los maestros, el 13% dicen que el personal docente, 9% opina que las materias, el 9% mencionan que el programa académico, el 9% las instalaciones y el 5% piensa que el campo laboral. Por lo tanto se determina, tomando en cuenta la mayoría de las respuestas, que el factor que más afecta la satisfacción de los alumnos es El Horario.

#### **Puntos de vista del alumnado**

La dimensión "Factores que afectan la satisfacción del alumno" está formada por dos preguntas con respuesta abierta, dichas preguntas se muestran a continuación:

- ¿De qué manera la carrera ha o no ha cubierto tus expectativas?
- Si pudieras escribirle un telegrama al director ¿qué sugerirías para mejorar la satisfacción de los estudiantes de la facultad?

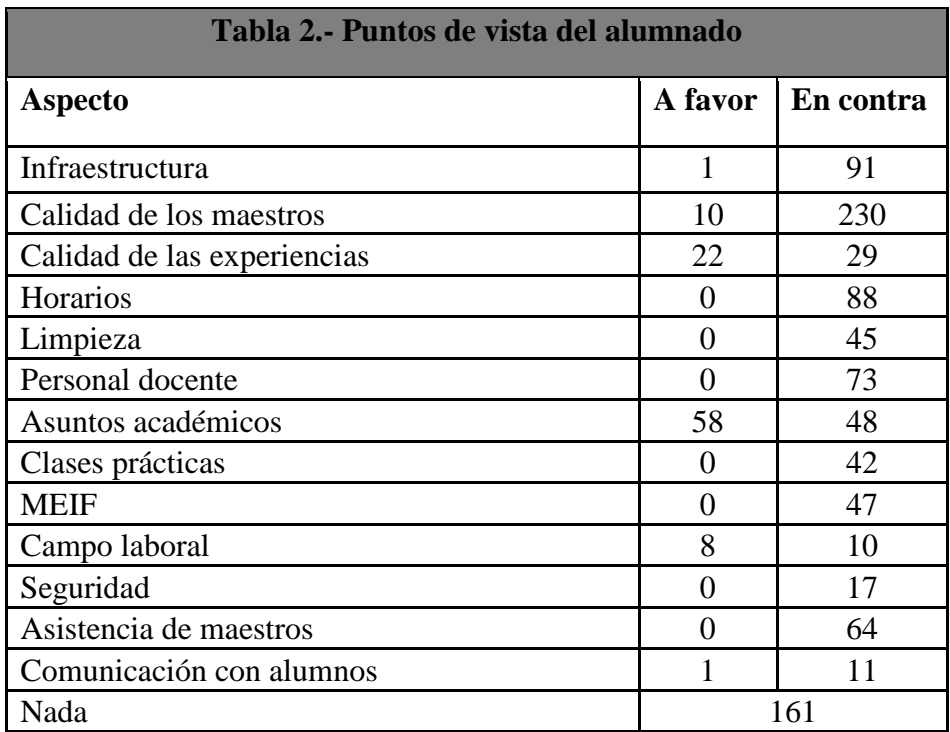

#### **Fuente: Ramírez (2009)**

En la tabla 2 se muestran de manera resumida los principales comentarios que los alumnos realizaron en las dos preguntas correspondientes a la dimensión "Puntos de vista del alumnado", dichos comentarios fueron a favor o en contra de cada uno de los puntos citados. Por lo tanto podemos determinar, tomando la mayoría de los comentarios, que los alumnos muestran insatisfacción con la calidad de los maestros.

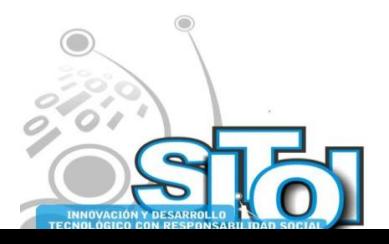

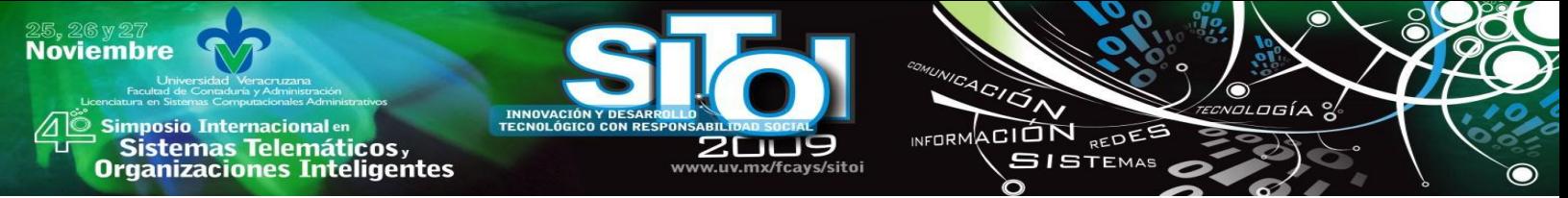

#### **Grado de satisfacción**

La dimensión "Grado de satisfacción" está formada únicamente por una pregunta cuyo resultado se muestra a continuación:

• Del 1 al 10 ¿Cómo calificas tu nivel de satisfacción en la facultad?

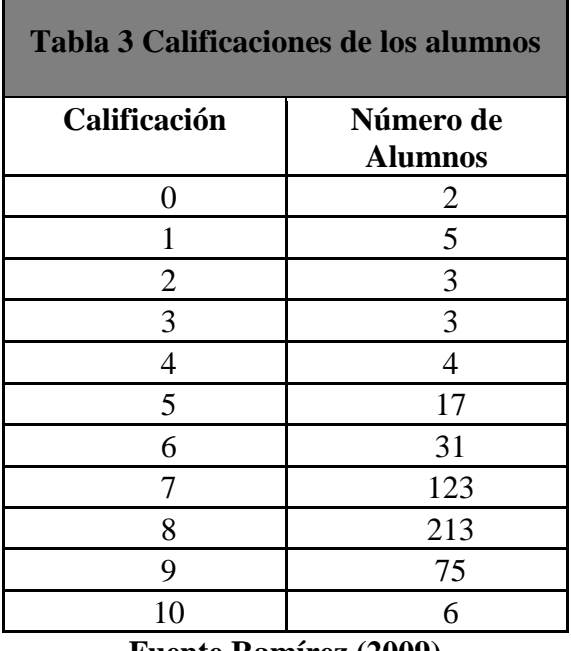

**Fuente Ramírez (2009)**

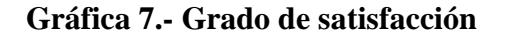

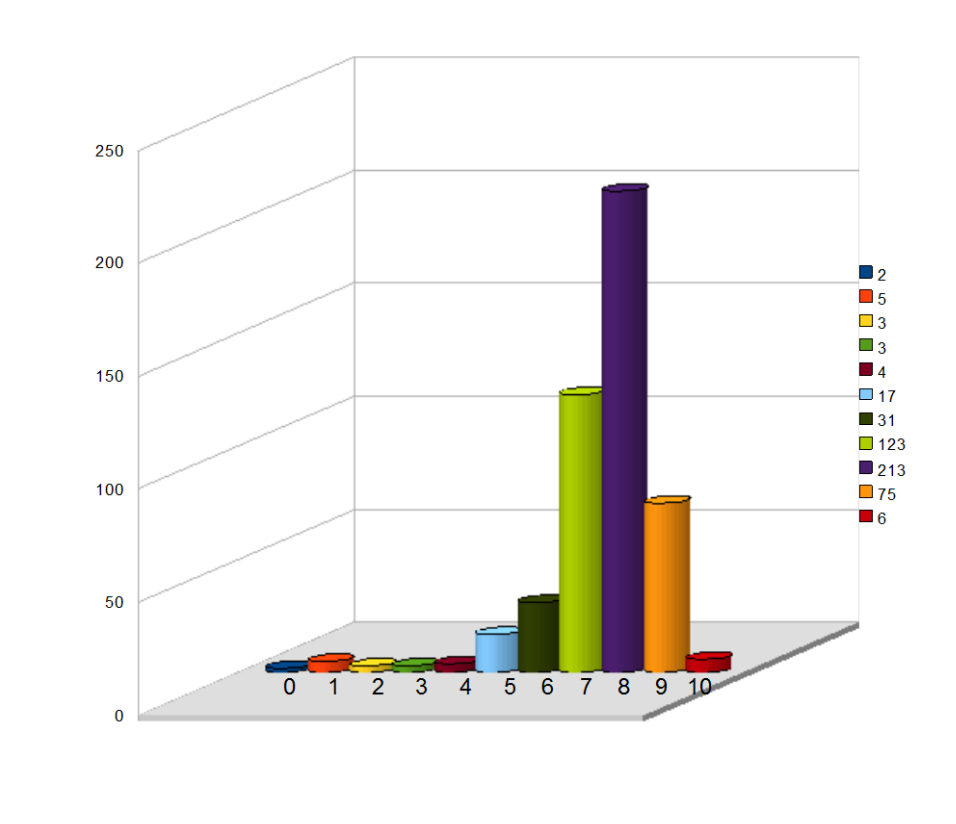

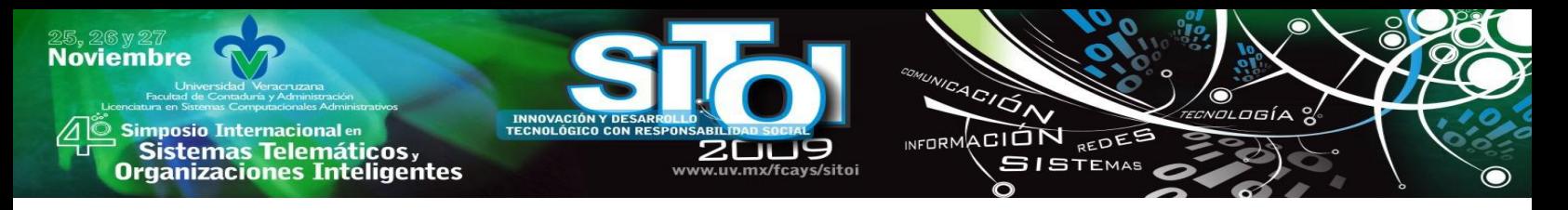

La gráfica 7 muestra de manera resumida los resultados de la pregunta que forma parte de la dimensión "Grado de satisfacción", en la cual se muestra que la suma total de las calificaciones de los 482 alumnos encuestados es de 3607, lo cual nos arroja una calificación promedio de 7.48. Por lo tanto se determina que el grado de satisfacción de los alumnos es Regular.

## **CONCLUSIONES**

El análisis de la satisfacción de los alumnos en la licenciatura en administración de empresas adscritos a la Facultad de Administración de la Universidad Veracruzana señala una agenda pendiente en las labores que nuestras autoridades académicas continúan lidiando. Los resultados parecen vislumbrar que existen carencias en la forma cómo se enseña, en lo qué se enseña, pero sobre todo en quienes son los que enseñan. Sin embargo, se sugiere realizar una profunda investigación cualitativa que avale estos resultados.

La elaboración del reporte de investigación presentado a los directivos de la Facultad de Administración con el propósito de ayudar a formar un panorama más claro de la situación con la que los estudiantes se encuentran realizando sus actividades académicas en dicha institución fue considerada para realizarse de manera periódica.

Esto se debe a que la realización de este proyecto de investigación coincidió con la reciente certificación de calidad referida a los procesos educativos que recibió esta entidad. Una de las observaciones clave en el proceso de auditoría a la cual fue sujeto para obtener dicha certificación estribaba en tener evidencias de estudios sobre la satisfacción de los alumnos.

De ahí que, la realización periódica de estudios orientados a conocer el grado de satisfacción de los alumnos universitarios se constituye como un recurso necesario para el proceso de mejora en el que está inmerso las universidades públicas mexicanas.

Ahora bien, para la realización de estos estudios existe una amplia gama de herramientas tecnológicas en el mercado, sin embargo Open Office ofrece las funcionalidades y características suficientes para realizar labores de apoyo en las actividades de docencia e investigación que se realizan en nuestras universidades.

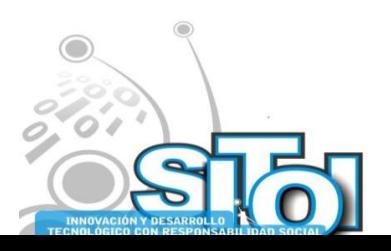

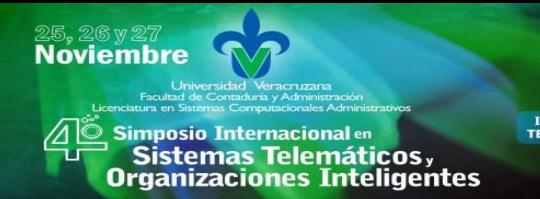

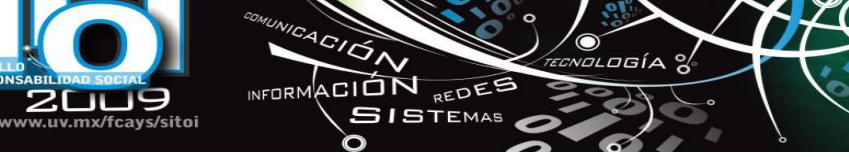

# **REFERENCIAS BIBLIOGRÁFICAS**

[1] Pascual, I. (2007). Análisis de la satisfacción del alumno con la docencia recibida: Un estudio con modelos jerárquicos lineales. RELIEVE. Revista electrónica de investigación y educación educativa. Año/vol 13. Núm. 001, 2007.

[2] Atencia, P. (2009). Software Libre para su aplicación a la educación. Revista Digital Innovación y Experiencias Educativas. No. 20, julio de 2009.

[3] Lizárraga, C. y Díaz, S. (2006). Uso de Software Libre como herramientas de apoyo para el aprendizaje. Virtual Educa 2006. Palacio Euskalduna, Bilbao 20-23 de junio, 2006. Consultado el 25 de febrero de 2009. Disponible en: [http://www.virtualeduca.org](http://www.virtualeduca.org/)

[4] Sitio-GNU (2009).. Portal del proyecto GNU. Consultado el 20 de febrero de 2009. Disponible en: [http://www.gnu.org](http://www.gnu.org/)

[5] Gento, S. (1996). Instituciones educativas para la calidad total. La muralla, Madrid.

[6] Portal-UV (2009). Programa de Trabajo 2005-2009. Portal de la Universidad Veracruzana. Consultado el 15 de agosto de 2009. Disponible en: [http://www.uv.mx](http://www.uv.mx/)

[7] Garduño, L. (2008). Estudio de satisfacción del estudiante como indicador de la calidad de la enseñanza en las escuelas normales del Estado de Puebla, Puebla, México. Congreso del COMIE 2008. Consultado el 10 de marzo de 2009. Disponible en: <http://www.comie.org.mx/congreso/memoria/v9/.../PRE1180989880.pdf>

[8] Ramírez, J. M. (2009). Evaluación del grado de satisfacción de los estudiantes de la carrera de administración de empresas de la Universidad Veracruzana en el año 2009 mediante la herramienta tecnológica Open Office Calc. Tesis de licenciatura. Facultad de Administración. Universidad Veracruzana. 2009.

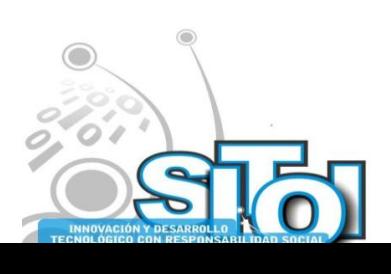

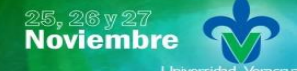

s Simposio Internacional en<br>Pasistemas Telemáticos <sub>y</sub><br>Organizaciones Inteligentes

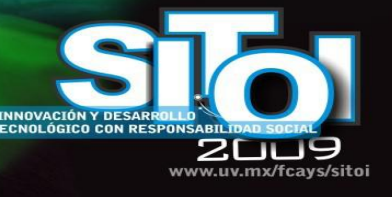

### **Carlos Arturo Torres Gastelú**

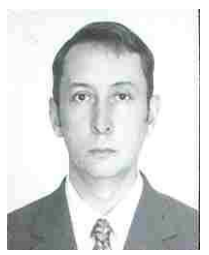

Doctor en Ciencias de la Administración graduado de la UNAM, Universidad Nacional Autónoma de México con Maestría en Ciencias de la Computación por la Fundación Arturo Rosenblueth y Licenciatura en Informática por el Instituto Tecnológico de Orizaba. Es docente de tiempo completo de la Universidad Veracruzana, coordinador del Cuerpo Académico Aplicaciones de las Tecnologías de Información en el que se cultivan las líneas de investigación de:

ACIÓN INFORMACIÓN REDEE

**SISTEMAS** 

(1) Aplicaciones de las Tecnologías de la Información en la solución de problemas en las organizaciones y (2) Microempresas.

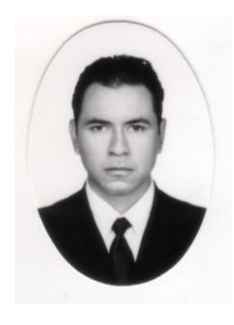

#### Juan Manuel Ramírez Díaz

Licenciado en Sistemas Computacionales Administrativos, egresado de la Facultad de Administración de Empresas de la Universidad Veracruzana. Colaboró en el proyecto de investigación sobre la determinación de la satisfacción de los alumnos, haciéndose cargo de una de las tres licenciaturas de la entidad: Administración de Empresas.

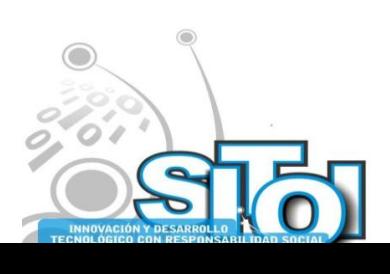

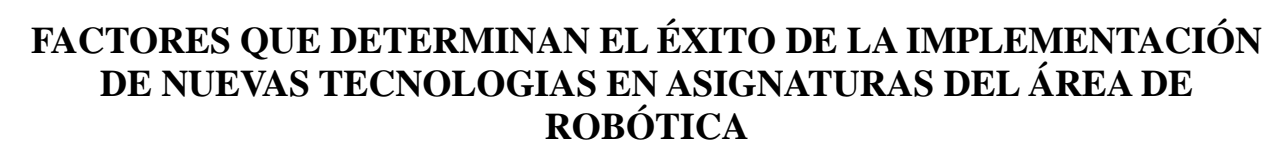

ACION REDES

**ISTEMAS** 

**ALCORN** 

Zaldívar Colado, Xiomara Penélope<sup>1</sup>, Zaldívar Colado, Ulises<sup>1</sup>, Marmolejo Rivas, Claudia<sup>1</sup>, Lavín Zatarain, Luis Homero<sup>1</sup>, Murillo Campos, Diego<sup>1</sup>, Quirino Rodríguez, Lucio Guadalupe<sup>1</sup> xiomara\_zaldivar@hotmail.com / [uzaldivar@hotmail.com](mailto:uzaldivar@hotmail.com) / clamarmo[l@gmail.com](mailto:@gmail.com) / [paralavin@yahoo.com /](mailto:paralavin@yahoo.com%20/) [diemuca@hotmail.com/](mailto:diemuca@hotmail.com/) lucioquirino@gmail.com

*RESUMEN. El utilizar materiales de laboratorio para llevar a la práctica los conocimientos adquiridos en el aula de asignaturas técnicas resulta la mayoría de la veces sumamente costoso, sobretodo si esas asignaturas son del área de robótica. De ahí que muchas universidades no cuentan con estas tecnologías y las que tienen la mayoría de las veces son insuficientes para los estudiantes, los cuales tienen que acomodarse a los horarios pre-establecidos para la realización de sus prácticas. Por tanto se tiene que los laboratorios virtuales a través de internet como el que se presenta en este artículo surgen por la necesidad de métodos alternos para que los estudiantes realicen prácticas lo más apegado a la realidad posible, sin incurrir los altos costos que esto conlleva. Es en este contexto que se analiza el diseño de un Laboratorio Virtual de Robótica, apoyado en la robótica pedagógica, que permita el acceso a una sofisticada infraestructura experimental tanto a estudiantes como a profesores, a través de una herramienta tan simple, común y económica como lo es Internet. Con el fin de determinar si los estudiantes van a abordar el estudio de las ciencias y la tecnología de una manera aceptable con la implementación de estas nuevas tecnologías, se hizo una evaluación del prototipo.*

**PALABRAS CLAVE:** Nuevas tecnologías, laboratorio virtual, robot, robótica, robótica pedagógica, teleoperación, Internet

### **1. INTRODUCCIÓN**

**Noviembre** 

| Simposio Internacionalen<br>| Sistemas Telemáticos,<br>Organizaciones Inteligentes

En nuestros días las nuevas tecnologías han cobrado cada vez más auge, existen iniciativas en diversas instituciones de investigación y de educación superior en México tendientes a desarrollar laboratorios de este tipo, destacando la que lleva a cabo el Instituto Tecnológico y de Estudios Superiores de Monterrey, uno de los primeros que estuvo en estado operativo, y que permite la realización remota de tareas de manipulación y ensamble robotizado asistido por visión. Otros proyectos similares están en curso en la UNAM, en el CICESE y en ITESM-Morelos. El llevar a la práctica lo aprendido en el aula es muy importante, sobre todo para alumnos de carreras técnicas como la Licenciatura en Informática, que se imparte en la Facultad de Informática Mazatlán de la Universidad Autónoma de Sinaloa, pues permite a los alumnos experimentar y familiarizarse con equipos que encontrarán al integrarse al cada vez más competitivo mercado laboral. La implementación de los laboratorios virtuales con el universo de posibilidades que ofrecen, sobre todo si son utilizados para realizar prácticas con equipos muy sofisticados y costosos [1,2], permiten simular un entorno lo más realista posible para que los estudiantes puedan trabajar en él. Aún y cuando ya se conoce el desempeño de estos laboratorios, pocos estudios se han hecho por el lado de los estudiantes [3], por tanto sería interesante conocer cuál es la posición del estudiante en cuanto a la aceptación del uso una nueva tecnología en el aula como lo es un laboratorio virtual de robótica.

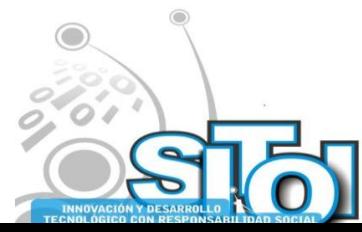

# **2. MATERIALES Y MÉTODOS**

**Noviembre** 

i<mark>mposio Internacional</mark> en

s de Sistemas Telemáticos,<br>Organizaciones Inteligentes

En la actualidad, la teleoperación de robots tiene un gran interés para los investigadores del área por un lado, por presentar problemas científicos y tecnológicos interesantes desde los puntos de vista de las telecomunicaciones, la computación, el control automático, entre otras; además, este interés también está motivado por la gran diversidad de aplicaciones de estas tecnologías. Por otro lado, la Robótica Pedagógica se ha venido desarrollando como una disciplina de gran ayuda en el desarrollo e implantación de una nueva cultura tecnológica a nivel mundial, los estudiantes de educación superior demandan ambientes de aprendizaje nuevos esto ayuda a que en la actualidad la tecnología sea usada como una herramienta por ellos para resolver problemas dentro de ambientes con un alto grado de apego a la realidad [4]. La utilización de las nuevas tecnologías, ha provocado modificaciones en nuestras categorías de tiempo y espacio y nos ha obligado a redefinir, incluso, el concepto de realidad a partir de la posibilidad de construir realidades "virtuales" [5]. Con la implementación de laboratorios virtuales se brinda la oportunidad de estimular al alumno con tecnología educativa, con la responsabilidad de aprender por él mismo y transferir su aprendizaje al mundo real [6]. Son las teorías constructivistas de la enseñanza, las que aportan más apoyo hoy día para el aprovechamiento de las habilidades que los alumnos ya poseen y su utilización para resolver problemas nuevos, adquiriendo aprendizajes útiles para el futuro, el utilizar métodos que involucren tecnología computacional en el salón de clase [7,8], trae ventaja para el docente, pues los estudiantes están más estimulados al aprendizaje utilizando ambientes virtuales [8]. El presente artículo presenta la creación de un laboratorio virtual de robótica como apoyo a la enseñanza de la robótica, permitiendo la simulación de un brazo mecánico, la opción de teleoperar el brazo vía internet. Así como también una evaluación subjetiva de la aceptación del prototipo. La propuesta permite a las instituciones la posibilidad de mantenerse a la vanguardia en la parte experimental sin detrimento del presupuesto.

ACIÓN REDEE

**GISTEMAS** 

 $n = 0$ 

# **3. DISEÑO DEL LABORATORIO VIRTUAL DE ROBÓTICA**

A continuación se presenta el diseño del sistema del Laboratorio Virtual de Robótica y una descripción de los módulos que lo constituyen.

#### **Organización del Laboratorio Virtual de Robótica**

La Figura 1 muestra los módulos de software desarrollados que conforman el Laboratorio Virtual de Robótica. Las flechas muestran la interacción entre los mismos a través del intercambio de información. El módulo Interfaz de Usuario permite una completa manipulación del mundo virtual modificando los valores de las variables articulares del robot. El mundo virtual es el módulo donde se presenta el modelo tridimensional animado e interactivo del puesto de trabajo robotizado, incluyendo el robot y todos los elementos electromecánicos que lo componen. Este mundo virtual emula no sólo el aspecto geométrico de dichos elementos, sino su comportamiento cinemático así como todas sus características computacionales.

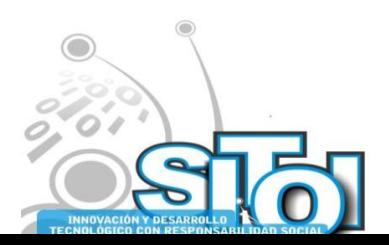

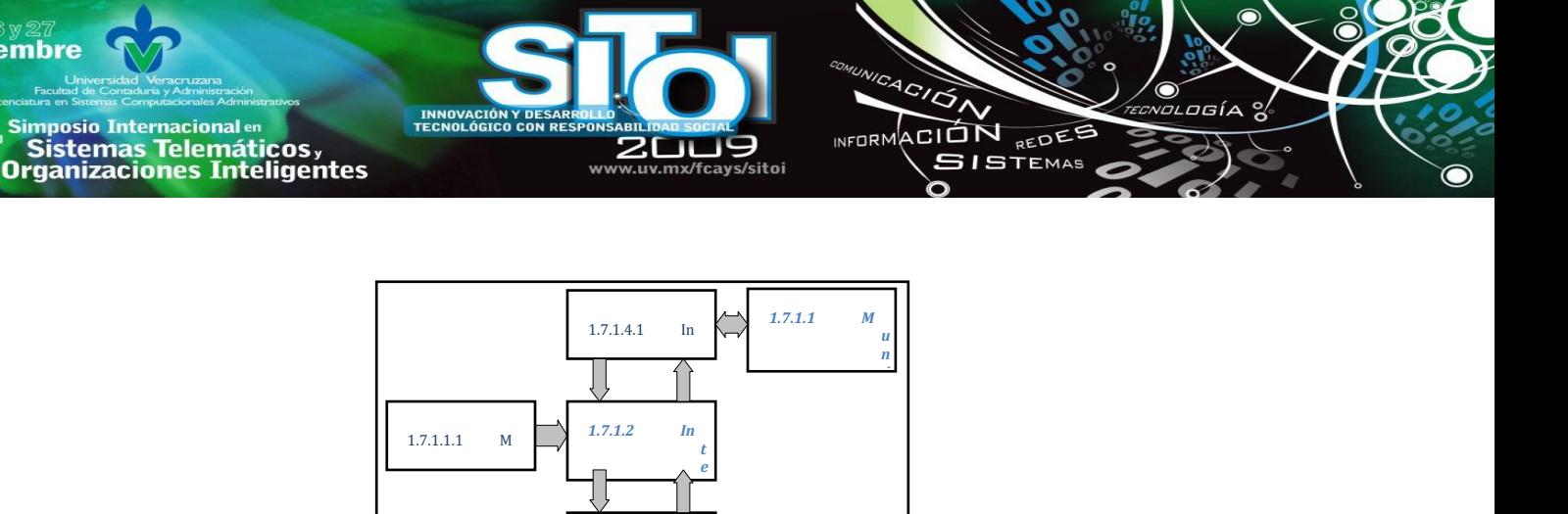

Figura 1. Esquema del software que constituye el Laboratorio Virtual de Robótica. *o C*

M

*1.7.1.3 M*

El módulo Modelos Matemáticos, desarrollado en Java, contiene modelos geométricos y *r t u n* cinemáticos con base en la metodología de Denavit-Hartenberg del robot. Estos modelos se usan *u a i c* para mover al robot (virtual y real) evitando que el robot se mueva hacia lugares ocupados por *l a c* elementos del puesto de trabajo o por él mismo [9]. El módulo Mundo Real corresponde al *1.7.1.4 ( i ó* Laboratorio de Robótica del CINVESTAV. Este recibe de la interfaz de usuario un programa en C/ROS, previamente simulado en esa interfaz. El módulo Interfaz de Comunicación Externa *M L E x* (ECI) se encarga de gestionar entre la Interfaz de Usuario y el mundo virtual, controlando y permitiendo el flujo de información entre los dos módulos. Además envía a los dos módulos los *J* datos provenientes del módulo de Modelos Matemáticos, con el fin de que en el mundo virtual y la Interfaz de Usuario estén contempladas las restricciones cinemáticas del robot. *e r n a* á t i c o s  $t$ roh

a

*u n d*

*d e*

### **Mundo Virtual**

**Noviembre** 

La geometría de los objetos que conforman el mundo virtual es representada por el código VRML correspondiente. En la Figura 2 se muestra parte de la versión virtual del robot UNIMATE S-103, creado por combinación de primitivas básicas de VRML.

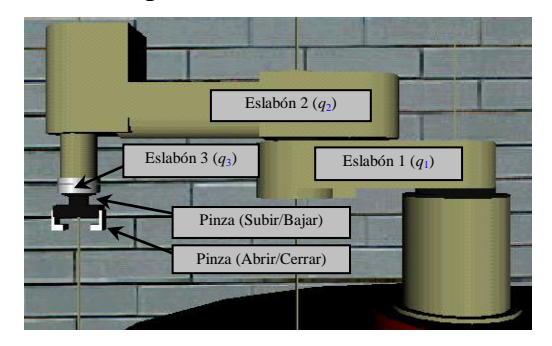

**Figura 2.** Modelo virtual del UNIMATE S-103.

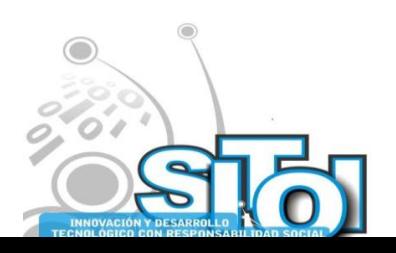

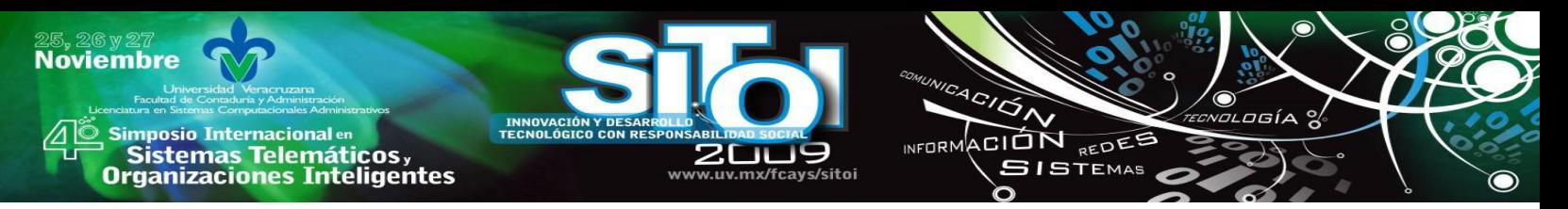

#### **Interfaz de Usuario**

El módulo Interfaz de Usuario permite la manipulación del robot virtual, actualizar el mundo virtual y emular el sistema de programación del robot de acuerdo con las características computacionales del robot UNIMATE S-103. La Figura 3 muestra la Interfaz de Usuario, compuesta por los submódulos de operación: Manipulación de las coordenadas articulares del robot, Manipulación de las coordenadas cartesianas del robot, Actualización del mundo virtual, Enseñanza y Programación del Robot y Autoprogramación.

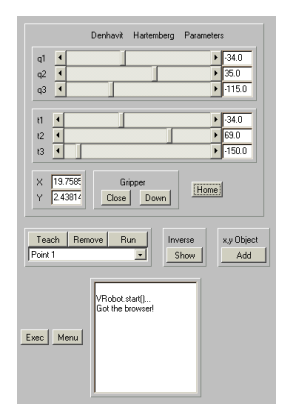

**Figura 3** Interfaz de aplicación del sistema

#### **Teleoperación vía Internet**

En muchas aplicaciones didácticas de Telerrobótica o de *Internet Robotics* no es necesario contar en el puesto de trabajo remoto con todas las facilidades del laboratorio de Robótica, es decir, con todo el Laboratorio Virtual de Robótica [10,11]. A menudo sólo interesa tener acceso remoto al sistema de programación del robot industrial, del mismo modo que si se estuviera frente al robot real. Para resolver esta situación se diseñó un sistema alterno de teleoperación vía Internet del robot UNIMATE S-103 que permite la operación remota del mismo. Este sistema pone a disposición del usuario remoto una versión del *teach pendant* del robot con todas las funciones que éste ofrece [12,13]. La Figura 4 muestra un esquema simplificado de la estructura del software diseñado. La Figura 5 muestra el aspecto de la página web correspondiente al sistema de Teleoperación del robot UNIMATE S-103. En esta página se cuenta con dos secciones: la interfaz gráfica del *teach pendant* remoto y la imagen del Laboratorio de Robótica proporcionada por una *webcam*.

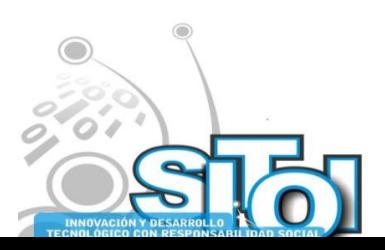

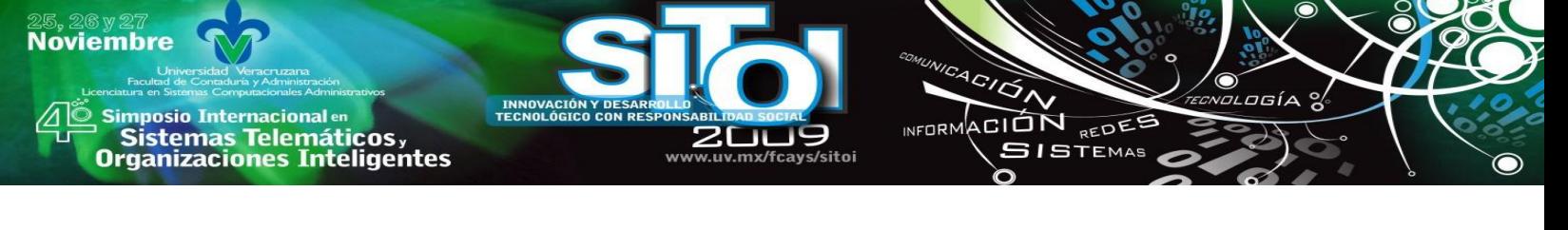

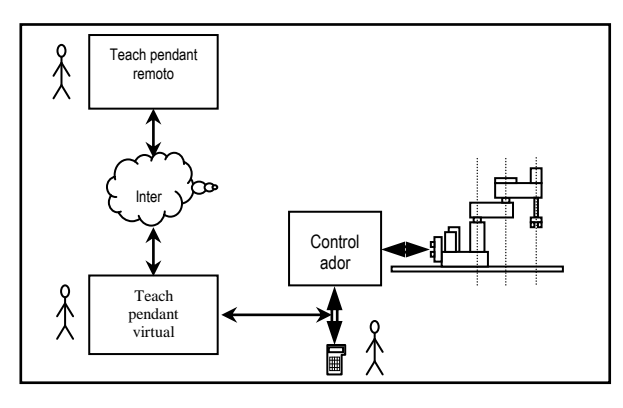

**Figura 4** Esquema del software del Laboratorio Virtual de Robótica usado en tareas de teleoperación.

### **Teach Pendant Remoto**

Al entrar a la página del Laboratorio Virtual de Robótica, se tiene la opción de elegir la teleoperación del robot UNIMATE S-103, y así recibir la interfaz gráfica correspondiente, que ha sido denominada *teach pendant* remoto. El módulo informático correspondiente al *teach pendant*  remoto está desarrollado en Java y se basa en una interfaz gráfica muy similar al *teach pendant*  real, o a su versión virtual (descrita a continuación). Por cada botón pulsado con ayuda del ratón en el *teach pendant* remoto, el *socket* Java asociado transmite un código a través de Internet hacia el *teach pendant* virtual, quien, al recibir el dato, lo interpreta llamando a la rutina correspondiente al botón pulsado.

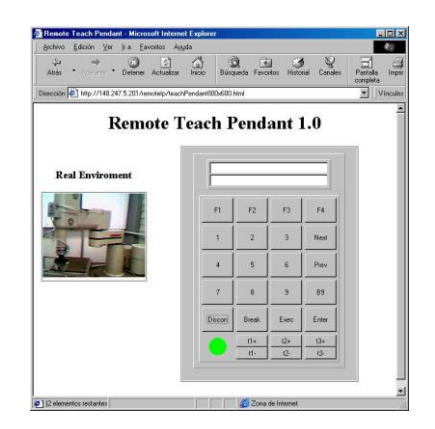

**Figura 5.** Página WEB de Teleoperación con el *teach pendant* remoto

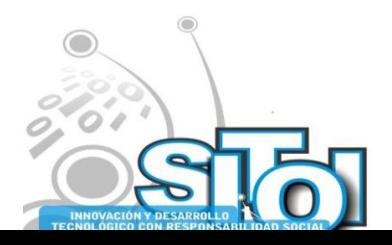

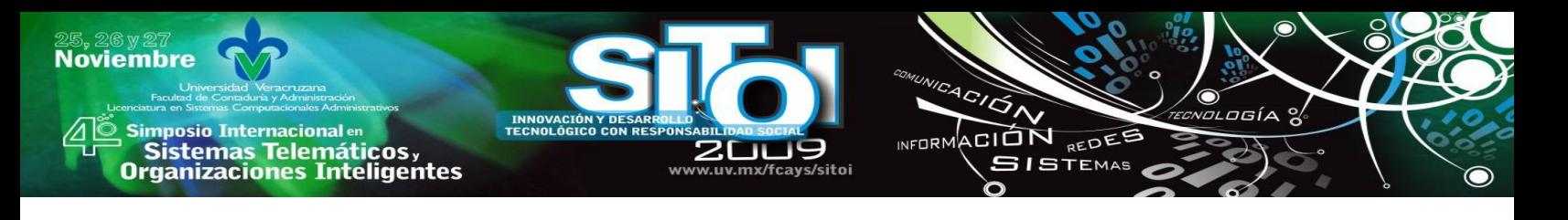

### **Monitoreo Visual Remoto**

En ambas alternativas de conexión (teleoperación y Laboratorio Virtual de Robótica) se usa una *webcam* para monitorear el laboratorio real, la cual se encuentra conectada al servidor *rovir* que atiende a los usuarios remotos. En esta parte de teleoperación, desde que se accede a la página, el servidor envía constantemente imágenes al usuario remoto, quien las recibe a través de un *applet* de Java y que utiliza el programa comercial *WebCam32*, que gestiona la comunicación entre la cámara y el usuario. La rapidez de actualización de las imágenes del laboratorio depende del ancho de banda de comunicación del usuario remoto.

# **4. CONFIGURACIÓN DEL EXPERIMENTO**

Se les pidió a los estudiantes que accedieran al sitio web del laboratorio virtual, que realizaran una manipulación del robot virtual por medio de cinemática directa (coordenadas articulares), posteriormente que hicieran la misma manipulación por medio de la cinemática inversa. Finalmente se aplicó un cuestionario para una muestra de 10 alumnos del sexo masculino del 3er año de la Facultad de Informática para obtener una evaluación subjetiva para conocer la aceptación del laboratorio virtual

#### **Criterios de Evaluación**

Se evaluó en una escala de 1 a 5 (difícil – fácil). Los aspectos a considerados fueron: 1. La manipulación del robot virtual, 2. La manipulación por cinemática directa, 3. La manipulación por cinemática inversa, 4. Grado de realismo del mundo virtual, 5. Decisión del alumno para tomar una materia opcional que utilice como base el acceso a estas herramientas.

### **5. RESULTADOS**

La gráfica siguiente (figura 6), muestra de forma clara las respuestas de los alumnos al cuestionario aplicado. Cabe mencionar que en los comentarios plasmados por los estudiantes al final de la encuesta señalan que prefieren realizar sus prácticas en un laboratorio real o al menos teleoperar uno real por internet.

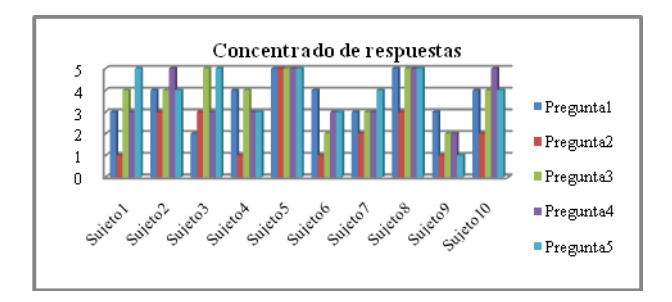

**Figura 6.** Concentrado de respuestas al cuestionario aplicado

Los resultados que se obtuvieron con respecto al desempeño del prototipo fueron muy positivos ya que como lo muestra la gráfica de la figura 7, a mayoría de los sujetos se les facilitó la manipulación del robot virtual.

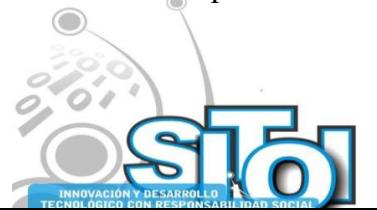

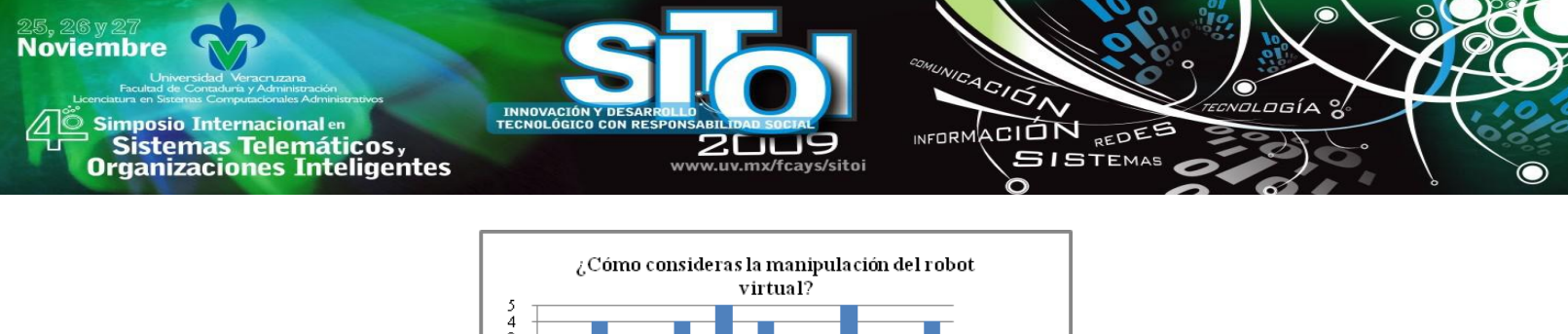

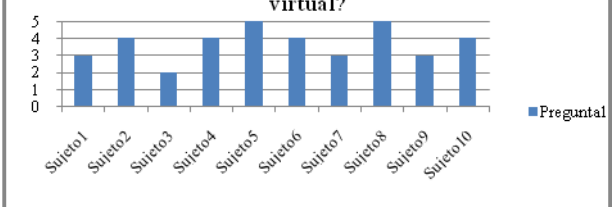

**Figura 7.** Manipulación del robot virtual por parte de los estudiantes

Otro resultado que vale la pena destacar es el grado en que gusta a los alumnos la herramienta utilizada, ya que mostraron muy motivados a tomar una materia optativa que utilice como base el acceso a estas herramientas, (ver fig. 8)

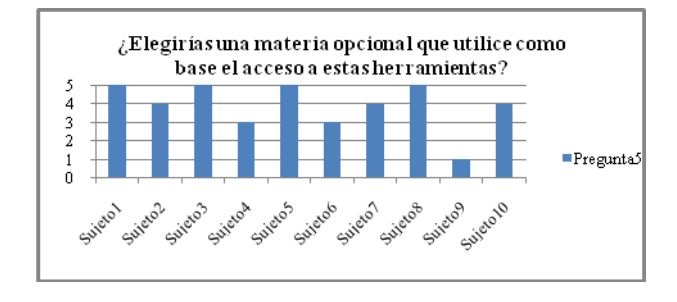

**Figura 8.** Grado de aceptación por parte de los estudiantes al uso del Laboratorio Virtual

# **6. CONCLUSIONES Y PERSPECTIVAS**

El presente proyecto ha presentado el diseño de un sistema de teleoperación y de la programación automática de tareas de manipulación para un robot UNIMATE S-103 basado en mundos virtuales, todo ello vía Internet. Este diseño garantiza la manipulación de los mundos virtuales creados con VRML. Se creó un prototipo de Laboratorio Virtual, para un robot manipulador industrial, el UNIMATE S-103. Los laboratorios virtuales pueden influir de manera importante en el aprendizaje y la asimilación de los conceptos prácticos por parte de los alumnos. Lo que permite a los estudiantes acceder a tecnologías que pueden ser limitadas por los costos. También pueden realizar sus prácticas desde cualquier lugar sin necesidad de desplazarse en horarios preestablecidos. De acuerdo con los resultados obtenidos de la aplicación del cuestionario se tiene que a los estudiantes se le facilitó la manipulación del robot virtual y aún y cuando en comentarios mencionan que prefieren el laboratorio real, se muestran muy asertivos a tomar materias opcionales que utilicen este tipo de tecnologías. Actualmente se tiene contemplado agregar nuevas características al laboratorio virtual aquí descrito, como un módulo para captura de imágenes de cámaras calibradas que detecte la posición de los diversos objetos que se encuentren en el espacio de trabajo, para esto será necesario adquirir nuevos elementos para el equipo del laboratorio como son un par estereoscópico de cámaras, una computadora con una tarjeta de captura y procesamiento de imágenes, entre otros equipos físicos. También sería importante evaluar el desempeño del estudiante al manipular cinemática directa y cinemática inversa, midiendo el tiempo de realismo de una tarea en ambos casos.

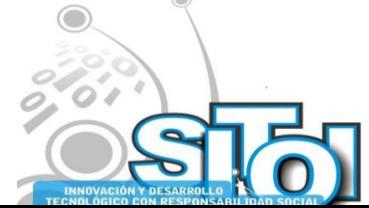

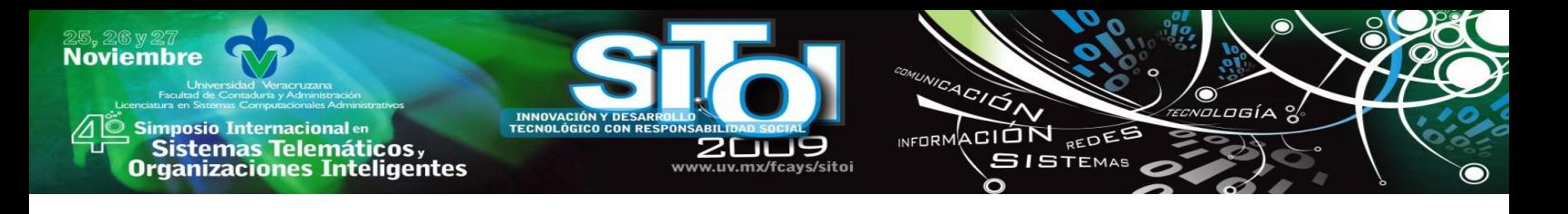

### **7. REFERENCIAS**

[1] H. Bönisch, S. Fiedler, K. Froitzheim, P. Schulthess, (1998)A VRML-based Visualization of User-Vicinities in the WWW, *Proceedings of the ATMSA 6th International Conference on Telecommunications (Nashville-USA)* [online]. Consultado:16,Agosto, 2008.

[2] Java Technology, Sun Microsystems, [http://java.sun.com.](http://java.sun.com/) [online]. Consultado: 13, Abril, 2008

[3] Candelas Herías F. A., Torres Medina F., Gil Vazquez P., Ortiz Zamora F. G., Puente Méndez S. T., Pomares Baeza J. (2004). Laboratorio Virtual Remoto para robótica y su evaluación de su impacto en la docencia. *RIAI: Revista Iberoamericana de Automática e Informática Industrial*. 1(2): 49-57

[4] Rivera, G., 2005, "Organizational Learning In A University Based Collaborative Virtual Laboratory Network in Mexico". Centro de Sistemas de Conocimiento – ITESM Campus Monterrey.

[5] Tedesco, J.C., 1992, *"La gestión en la encrucijada de nuestro tiempo".* En: Ezpeleta, J., Furlán, A., (Compiladores), La Gestión Pedagógica de la Escuela. UNESCO/OREALC. Santiago de Chile.

[6] Ruiz-Velasco, E., 2007, *"Educatrónica, Innovación en el aprendizaje de las ciencias y la tecnología"*., Ed. Diaz de Santos, 396pp.

[7] Dede, C., 1995, " The evolution of Constructivist Learning Environments: Educational Technology",  $35(5)$ ,  $46-52$ .

[8] Jonassen, D.H., 1996, "Computers in the classsroom: Mindtools for critical Thinking". Englewood Cliffs, NJ: Prentice Hall.

[9] Zaldívar, U., 2003, "Robótica asistida por teleoperación y realidad virtual", Cinvestav, México. 120pp.

[10] Taylor, Ken, Dalton, Barney, 1997, *"Issues in Internet Telerobotics"*, Proc. of the FSR'97 International Conference on Field and Service Robotics, Canberra, Australia.

[11] Ibarra, J., Zaldívar, U. y Araujo, D., 2001 *"Robótica Virtual y Teleoperación de un Robot Industrial"*, *Reunión de Primavera de la Corporación Universitaria para el Desarrollo de Internet*, México, D.F.

[12]Zaldívar Colado, X. P., Zaldívar Coaldo, U, Carvajal, Valdés R., Niebla Zatarain, J. C., (2008), Diseño de un laboratorio virtual de robótica como apoyo en la docencia en la educación superior. *XXIV Simposio Internacional de Computación en la Educación (SOMECE 2008)*, Jalapa. Ver., México.

[13] Herrera, J., Murguía, R. y Velarde, J., 2000, *"ROVIR: Laboratorio Virtual de Robótica"***,** Reporte Final del *Verano de la Investigación Científica AIC-CONACYT*; Programa Delfín, México, DF.

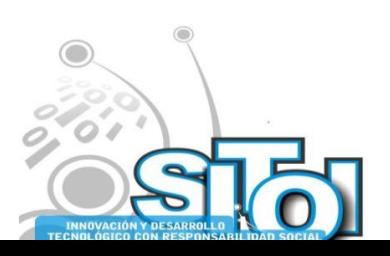

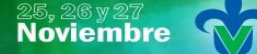

Simposio Internacionalen<br>\_ Sistemas Telemáticos, **Organizaciones Inteligentes** 

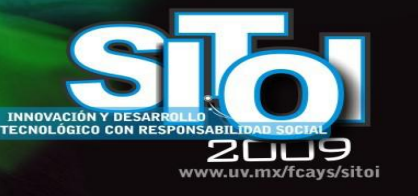

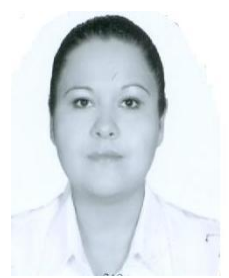

#### Xiomara Penélope Zaldívar Colado

Doctora en Educación por la Universidad Autónoma de Durango. Maestro en Informática Administrativa otorgado por la Universidad Autónoma de Durango. Licenciada en Informática de la Facultad de Informática de Mazatlán de la Universidad Autónoma de Sinaloa. Principales áreas de interés: pedagogía, robótica pedagógica, tecnologías en la educación, entornos virtuales.

 $\overbrace{\phantom{a}^{A\,G/\mathcal{O}}_{\mathcal{A}}}\overline{\phantom{a}}$ 

INFORMACIÓN REDES

**SISTEMAS** 

Profesor e Investigador de Tiempo Completo en la Facultad de Informática de la Facultad de Informática Mazatlán de la UAS. Actualmente es líder del CA de Realidad Virtual y Robótica

de la Facultad de Informática de Mazatlán. Es Perfil Deseable PROMEP.

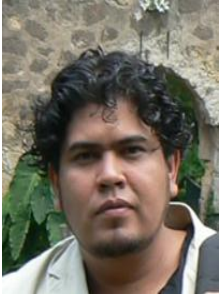

#### Ulises Zaldívar Colado

Licenciatura en Informática por la Facultad de Informática Mazatlán de la Universidad Autónoma de Sinaloa.

Maestría en Ciencias en la especialidad de Ingeniería Eléctrica/opción Computación por el Centro de Investigación y de Estudios Avanzados del IPN.

Doctorado en Robótica por la Universidad de Versalles, Francia.

Actualmente Técnico Académico de Tiempo Completo en la Universidad Autónoma de Sinaloa y colaborador del cuerpo académico de Realidad Virtual y Robótica de la Facultad de Informática Mazatlán de la UAS.

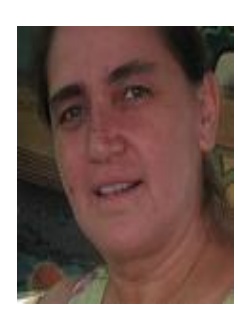

#### Claudia Marmolejo Rivas

Profesora de la Facultad de Informática Mazatlán desde 1993.

Egresada del Doctorado en Control Automático del Centro de Investigación y Estudios Avanzados del IPN en 2004.

Estancia posdoctoral en el Institut Image de l'Ecole National Supérieure d'Arts et Métiers en Chalon sur Saône, Francia en 2008.

Estudiante del problema del ensamblado virtual de piezas mecánicas con retorno de fuerza.

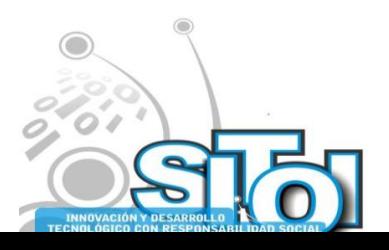

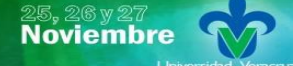

| Simposio Internacionalen<br>| Sistemas Telemáticos,<br>Organizaciones Inteligentes

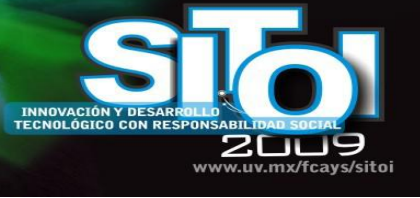

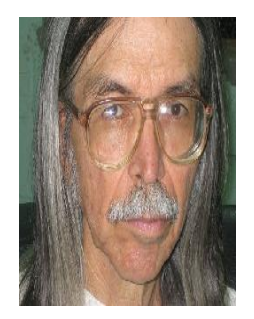

### Luis Homero Lavín Zatarain

Licenciatura en Ingeniería por la Facultad de Ingeniería de la Universidad Autónoma de Sinaloa.

 $4C/\overline{G}$ 

**INFORM** 

ACIÓN REDES

 $SI$ STEMAS

Maestría en Ciencias en la especialidad de Matemática Educativa por el Centro de Investigación y de Estudios Avanzados del IPN. Actualmente Profesor e Investigador de Tiempo Completo en la Universidad Autónoma de Sinaloa y miembro del cuerpo académico de Realidad Virtual y Robótica de la Facultad

de Informática Mazatlán de la UAS.

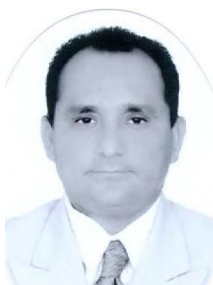

#### Diego Murillo Campos

Licenciatura en Informática por la Facultad de Informática Mazatlán de la Universidad Autónoma de Sinaloa.

Maestría en Ciencias de la Computación por la Facultad de Informática Mazatlán de la Universidad Autónoma de Sinaloa (titulación en proceso).

Actualmente Técnico Académico de Tiempo Completo en la Universidad

Autónoma de Sinaloa y colaborador del cuerpo académico de Realidad Virtual y Robótica de la Facultad de Informática Mazatlán de la UAS

Lucio Guadalupe Quirino Rodríguez

Licenciatura en Informática por el Instituto Tecnológico de Culiacán.

Maestro en Informática Administrativa y Doctor en Educación otorgado por la Universidad Autónoma de Durango. Miembro del CA Tecnología e Informática Educativa

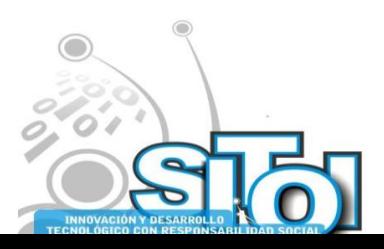

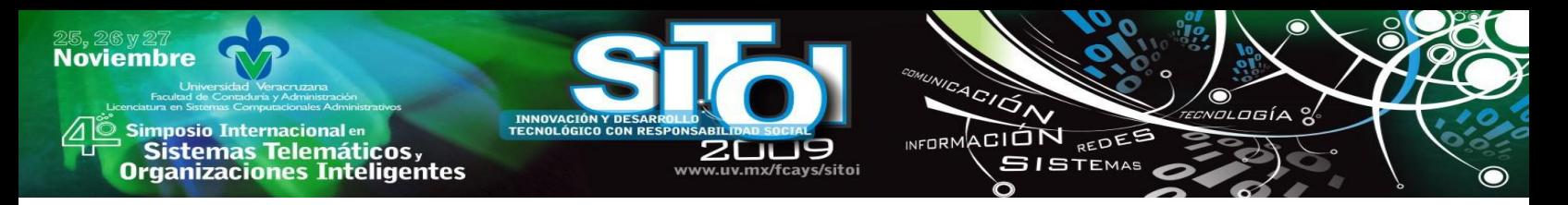

# **SISTEMA DE INDICADORES ESTADÍSTICOS Y EDUCATIVOS**

M.C. Briseño Cerón Abraham, M.C. Maestre Rendón Juan Rodolfo, M.C. Rodríguez Vega Dora Aydee, Ing. Estrada Domínguez Beatriz Adriana.

#### **RESUMEN**

*La tendencia de presentar información que apoye en la toma de decisiones a los altos mandos hace uso de indicadores, estos elementos permiten expresar de forma cuantitativa o cualitativa, especifica y sencilla los comportamientos sobre alguna actividad o situación en la que se requiera revisar magnitudes o comportamientos de una población, de tal forma que apoya a la planificación o proyección estadística en beneficio de inversiones. Este proyecto tiene como finalidad mediante el uso de una metodología Web desarrollar un Sistema de Indicadores Educativos que sirva como herramienta para la administración de los recursos asignados al sector educativo.* 

#### **ESTADO DEL ARTE**

La educación es un sector elemental para el desarrollo cultural y económico de un país, anualmente se le asigna un presupuesto que se aplica para que la sociedad tenga una educación en todos sus niveles educativos, como lo son: preescolar, primaria, secundaria, bachillerato, profesional y posgrado; con el fin de desarrollar armónicamente todas las facultades intelectuales y morales en el ser humano, de tal forma que este avance es medible, por ejemplo: un universitario que culmina sus estudios, incrementa el índice de profesionistas, mejorando el desarrollo tecnológico del país y a su vez bajar el índice de analfabetismo, estos datos permiten ser cuantificados para tomar decisiones de planeación como proyecciones, pronósticos, entre otros. Para encausar eficientemente la política de asignación de recursos a los diversos niveles educativos o a actividades específicas de apoyo educativo, se requiere del análisis de la información relacionada en materia de educación con el fin de hacer la planeación para el paquete presupuestal anual, así como un estudio de la densidad demográfica del país que arroje el índice de crecimiento de la población, y así dar una cobertura escolar eficiente y brindar una calidad educativa.

Para apoyo de la asignación de recursos económicos se propone realizar una herramienta que almacene, procese y proporcione resultados de información educativa. Este sistema deberá integrar en su base de datos información referente al campo educativo y poblacional asociado, como: número de escuelas, número de matrícula, cantidad de alumnos no aprobados en los diferentes sectores educativos, las bajas escolares, el número de maestros, la cantidad de recursos educativos (computadoras, sillas, mesas de trabajo,…), el nivel educativo de los profesores, la cantidad de alumnos con capacidades especiales, el número de población con cierta edad específica, el índice de crecimiento natal del país, entre otros. Para la manipulación de estos datos se manejan indicadores, un indicador es un dato que pretende reflejar el estado de una situación, o de algún aspecto particular, en un momento y un espacio determinados [1]. Habitualmente se trata de un dato estadístico (porcentajes, tasas, entre otros), que pretende sintetizar la información que proporcionan los diversos parámetros o variables que afectan a la situación que se quiere analizar [2]; esto, aplicado a la información educativa, permitirá contar con indicadores pertinentes y oportunos para su análisis, planeación y evaluación, en apoyo del departamento de planeación para las acciones educativas acertadas. Un sistema de esta índole permitirá que se

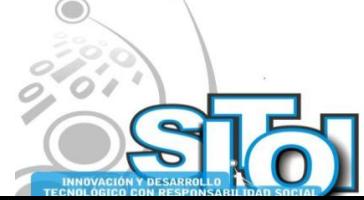

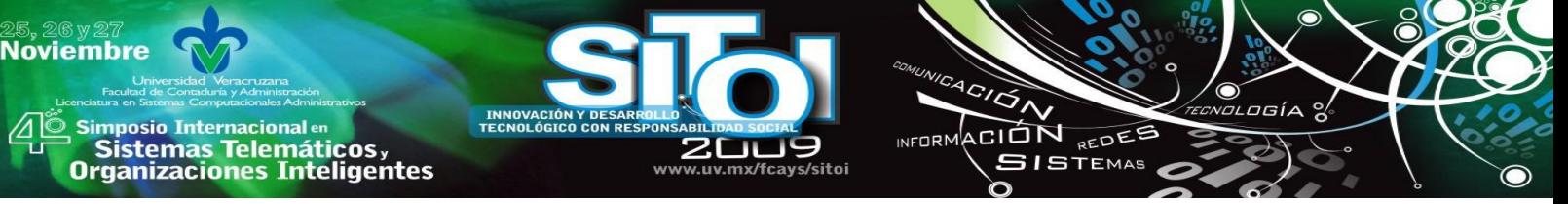

monitoree los conceptos requeridos en materia de educación con el fin de obtener datos y tablas comparativas de diferentes campos con el fin de tomar decisiones para elevar la calidad educativa de la región, tomar acciones preventivas oportunas para dar una cobertura eficiente en la educación, en relación a recursos que son inherentes a la educación como lo son: incrementar el número de plazas, mayor apertura de escuelas, apertura de turnos matutinos y vespertinos en los planteles, capacitación y profesionalización de la planta docente, asignación de personal especializado (para niños con capacidades especiales), modernización de centros escolares y todos los recursos posibles para mejorar la calidad educativa.

La Secretaria de Educación Pública (SEP) y el Instituto Nacional de Evaluación para la Educación acordaron formular el Sistema Nacional de Indicadores Educativos (SNI), formulando un conjunto de indicadores básicos, pero es objetivo de cada estado ampliar, verificar la compatibilidad, confiabilidad, y validar la utilidad de estos o más indicadores. En cada estado existen sistemas de información educativa y algunos difunden algunos indicadores básicos como matrícula, eficiencia terminal, entre otros, la SEP en su portal muestra diversos indicadores nacionales [3], así como diversos estados se encuentran en fase de desarrollo como lo muestra Guanajuato en su página web [4]. Este proyecto se realiza para el estado de Sinaloa en la Secretaria de Educación Publica y Cultura (SEPyC), donde se divide en tres fases el sistema, que son: Preliminar o Básico, Indicadores de Segundo Nivel (Análisis e Integración) y Creación de indicadores de medición del Programa Sectorial (Metas-seguimiento e impacto) y desempeño de Centros Escolares. Para el Sistema de indicadores se contemplan un total de 23 indicadores educativos, previamente seleccionados y/o generados que sean vigentes, confiables, diacrónicos y claros.

# **METODOLOGÍA**

Para la elaboración del Sistema de Indicadores Educativos (SIE), se uso la Metodología para Aplicaciones Web. Esta propuesta se basa en las metodologías clásicas de la ingeniería de software pero bajo el enfoque Web. Consiste en las etapas de: Definición del Problema, Análisis, Modelado, Diseño, la Validación del Usuario, Desarrollo, Pruebas Piloto e Implementación, como se observa en la figura 1.

Como se podrá observar esta metodología contempla dos ciclos, el primero define los requerimientos y el diseño de los módulos que tendrá el sistema, el segundo contempla hasta la etapa de entrega, ambas dependen de la validación por el usuario, aun que puede ser complicado por el tiempo que esto puede llevar, es pertinente contar con la bitácora de solicitudes y/o modificaciones del cliente e ir acotando en base a los requerimientos para no caer en tiempo desmedido en la elaboración del sistema. Es pertinente mencionar que esta metodología está elaborada para sistemas distribuidos y que manejan gran cantidad de información, además de que se debe aplicar para plazos de 12 a 18 meses.

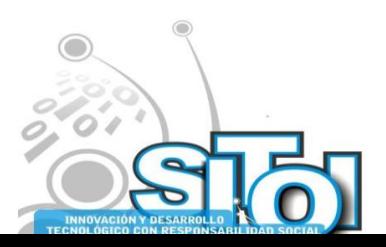

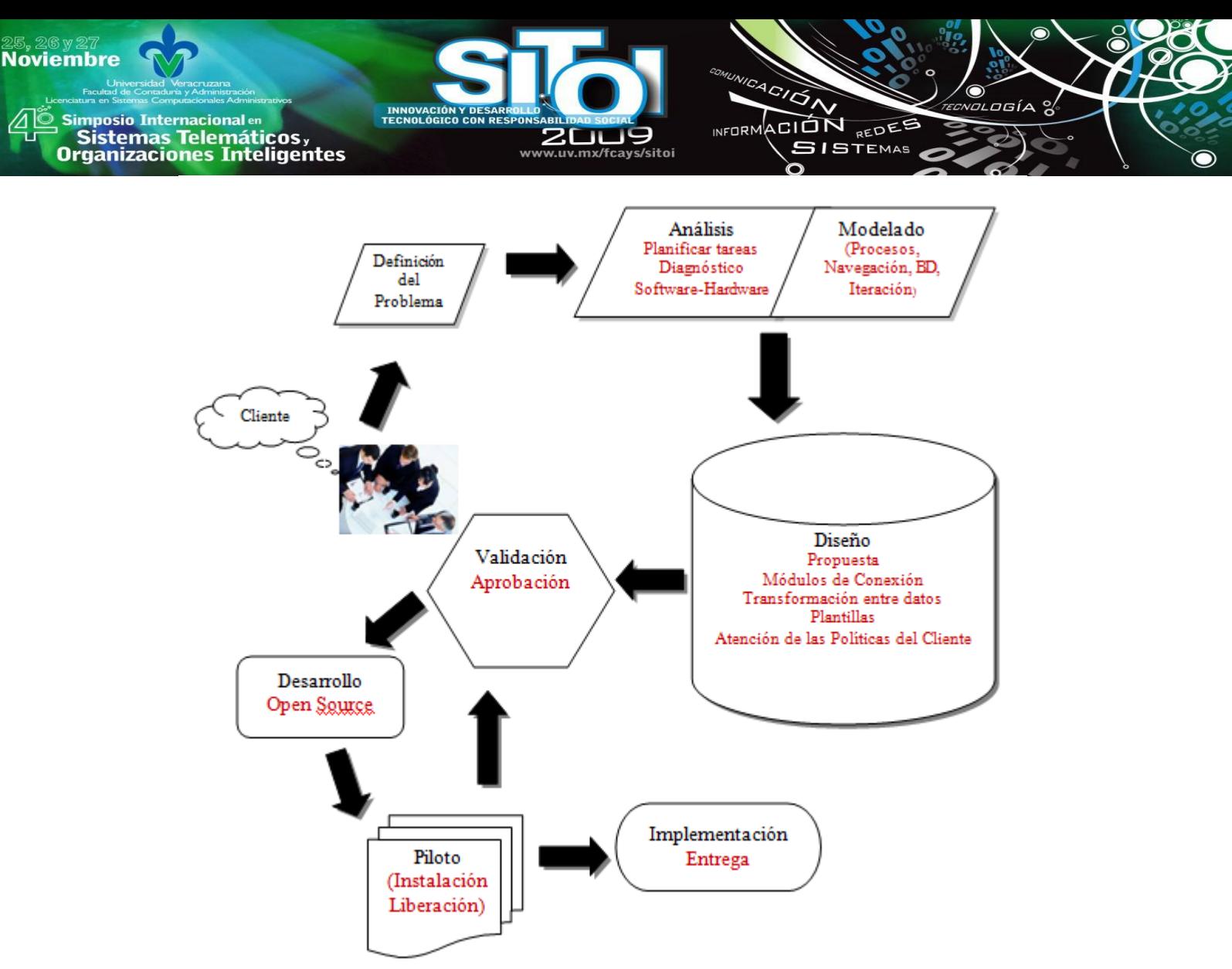

**Figura 1. Metodología de Ingeniería Web** 

#### **DESARROLLO**

El Sistema de Indicadores surge ante la necesidad de la Secretaría de Educación Pública y Cultura de realizar cálculos con el fin de brindar información cuantitativa para la programación de presupuesto en términos de educación. Como parte del análisis se deben definir los indicadores que constituirán el sistema, para ello se tiene un total de 23, estos indicadores son aplicables en diversos niveles escolares, entre ellos están: Matrícula, Tasa de Crecimiento de la Matrícula, Índice de Reprobación, Matrícula Maestros, Relación Alumno-Maestro, Eficiencia Terminal, Relación Alumno-Escuela, entre otros. También en el análisis se debe identificar el área de almacenamiento de datos distribuido, debido a que la información puede provenir de diversos sistemas, para este caso tenemos como ejemplo: el sistema de información de centros de educativos, sistema de inmuebles, sistema de educación superior, entre otros, en total son nueve sistemas, cada uno de estos tiene su propia base de datos, por lo que se diseñará y desarrollará un motor de migración y conexión para la base de datos del sistema de indicadores. También se define que la información se presentará dinámicamente en tablas en la misma página, en formato PDF o en Excel.

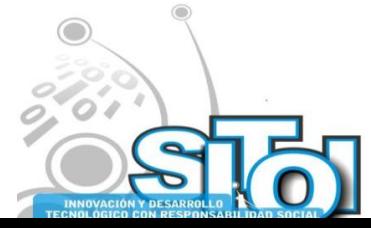

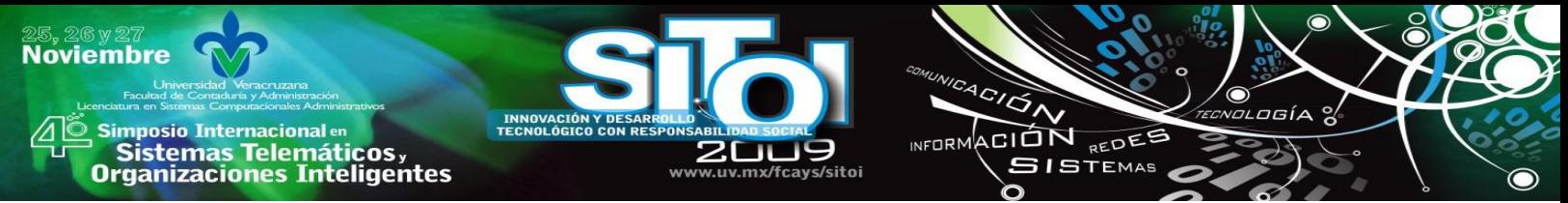

Como parte del análisis y diseño se modelo el funcionamiento del flujo de datos que tendrá el sistema de indicadores al estar en la Web, como se muestra en la figura 2.

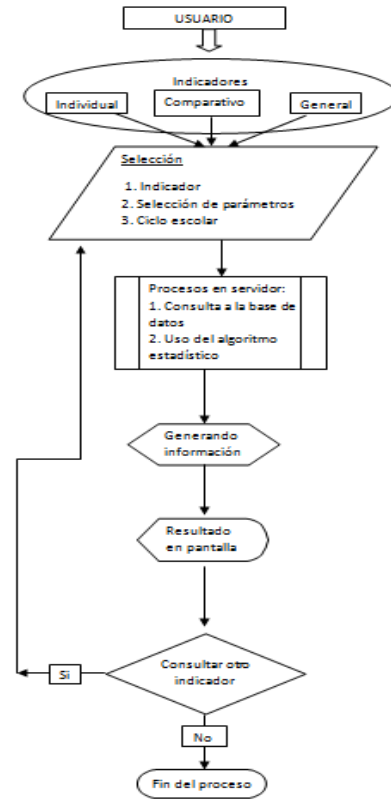

### **Figura 2. Esquema de flujo en las peticiones de indicadores.**

Como se puede observar el usuario seleccionara el indicador a consultar, esta sección estará dividida en tres grupos, que son:

- Individual. Muestra información de un indicador y el municipio seleccionado.
- Comparativo. Brinda la información de un indicador comparado con datos históricos o con otro municipio.
- General. Proporciona información de los 23 indicadores aplicados a los diversos niveles de educación.

Se desarrolló una plataforma integral que trabaja de manera distribuida, como ya se había mencionado, en la base de datos se coloca la información de los diversos sistemas, a través de un módulo se permitirá la migración de datos, este motor cuenta con archivos donde se definen las estructuras de las tablas tanto destino como fuente, en archivos XML, posteriormente se construyó un módulo de comparación e inserción mediante PHP, para contar con un motor de migración de datos, este módulo de conexión siguió el modelo, como se observa en la figura 3.

Con este módulo se asegura extraer la información de los sistemas en el formato en TXT o DBF y pasarla al sistema gestor de datos que se utiliza para este proyecto que es MySQL. Para el desarrollo de este sistema se utilizará software libre, de tal forma que como sistema manejador de base de datos será MySQL, los lenguajes de programación a ocupar son HTML, PHP, AJAX y

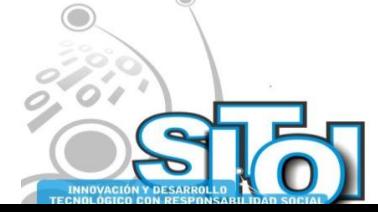

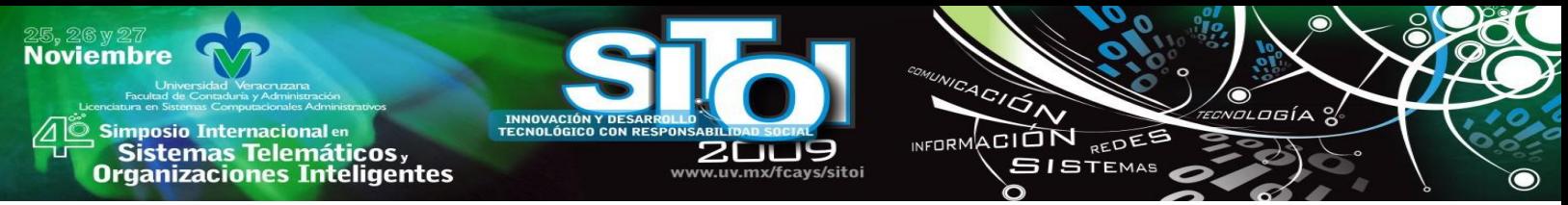

JAVA y de sistema operativo se seleccionó Debían, ya que cumple con las características requeridas para este proyecto, a través de él se levantarán los servicios necesarios para que la aplicación funcione en la Web.

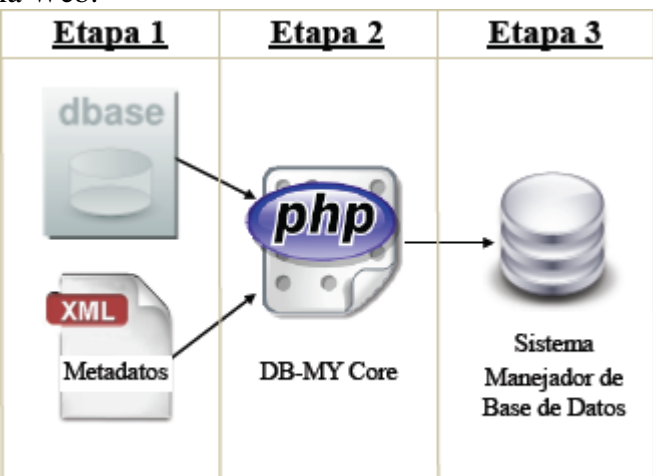

**Fig. 3. Esquema para elaborar herramienta de migración.**

Tanto el modelado de base de datos, el manual de procesos, el diseño del sistema y datos de hardware y software a utilizar se presentaron en las propuestas al usuario para su validación y aprobación, y continuar con el desarrollo del SIE.

Ya aprobado se realizó la clase denominada *indicador*, siendo esta la principal para realizar los cálculos, para elaborar esta clase se interpretaron y se generaron métodos de las fórmulas matemáticas, esto apoyado del diseño de algoritmos para un buen desarrollo [5], un ejemplo de las formulas se puede ver en la figura 4.

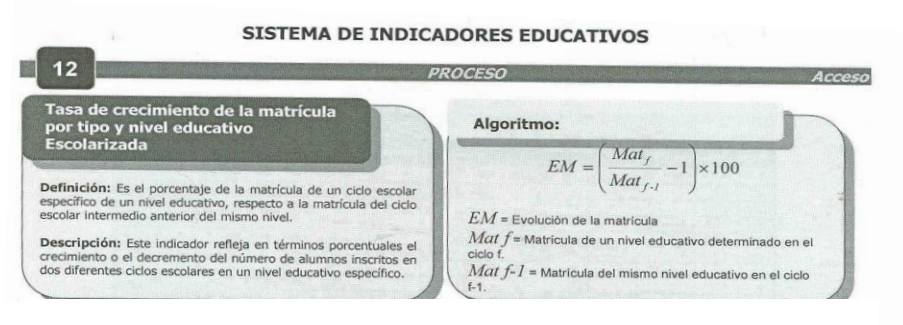

### **Fig. 4. Fórmula para la Tasa de crecimiento de la matrícula por tipo y nivel educativo**

A partir de esta clase se elabora el sistema de indicadores que formara parte del sistema de información y estadística educativa, como se muestra en la figura 5. Este sistema permite obtener información de primera mano, además de planificar el uso operativo de los recursos asignados.

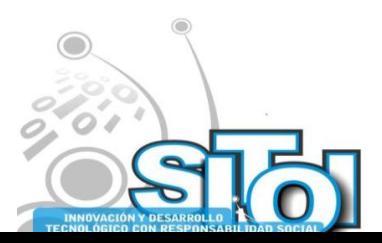

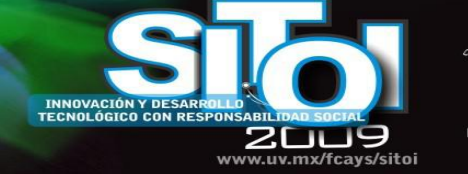

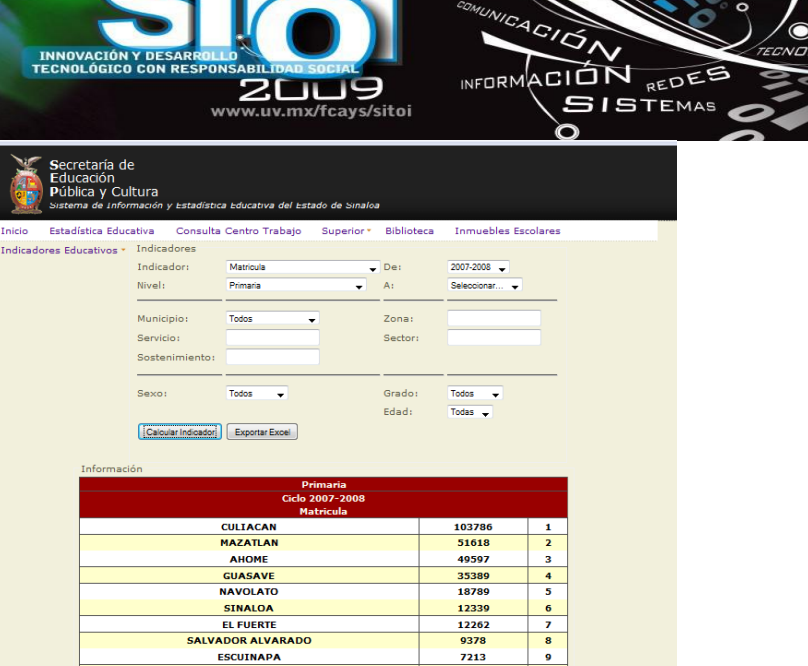

6733

 $6634$ 

 $5738$ 

5347

 $10$ 

11

 $\frac{12}{12}$ 

13

14<br>15 **CHOIX** 4824 **CONCORDIA** 3725  $16$ **SAN IGNACIO** 3299 17 2807<br>691<br>345853  $\frac{18}{19}$ NO ASOCIADOS **Fig. 5. Sistema de Indicadores Educativos**

ESCUINAPA **ELOTA** 

**ROSARTO** 

MOCORITO

**BADIRAGUATO** 

ANGOSTURA

Las características con las que cuenta el sistema son las siguientes:

- 1. Facilidad de uso. El sistema fue desarrollado bajo el concepto de simplicidad de uso, debido a que el usuario final al cual va dirigido se estima que no tendrá altas habilidades informáticas y/o tecnológicas por lo que el usuario podrá utilizar el sistema de una manera sencilla para su consulta.
- 2. Concurrencia y accesibilidad. El sistema explota el uso de la tecnología de internet e intranet mediante el uso de aplicaciones web y software libre, además para poder acceder al sistema el usuario no requerirá contar con grandes requerimientos de cómputo de hardware y software, solo deberá tener un equipo de cómputo, una conexión de internet y contar un visualizador de páginas web, esto debido a que las acciones de búsqueda, operación y procesos se realizan tanto en el servidor como en el cliente.
- 3. La calidad de los contenidos. La información proporcionada por el sistema es integra y veraz debido a que la información que está en las bases de datos es verificada por el departamento de estadística perteneciente a la SEPyC.
- 4. Uso de las tecnología de información. El sistema integral hace uso de varias metodologías para su funcionamiento, así como de motores para migrar datos, para cálculos de los algoritmos matemáticos y estadísticos, un reportador de información, con todos estos aportes permite un mejor comportamiento en la manipulación de información y mejora en el rendimiento del servidor y sobre todo el tiempo de respuesta.
- 5. Potencialidad de los recursos. Reduce el tiempo de desarrollo de los indicadores educativos y sus resultados en comparativa con el método anterior, así mismo proporciona información relevante y detallada para una correcta planeación educativa, donde esta

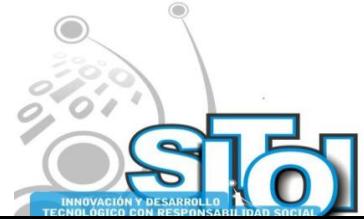

**Noviembre** 

s Simposio Internacional en<br>Pasistemas Telemáticos <sub>y</sub><br>Organizaciones Inteligentes

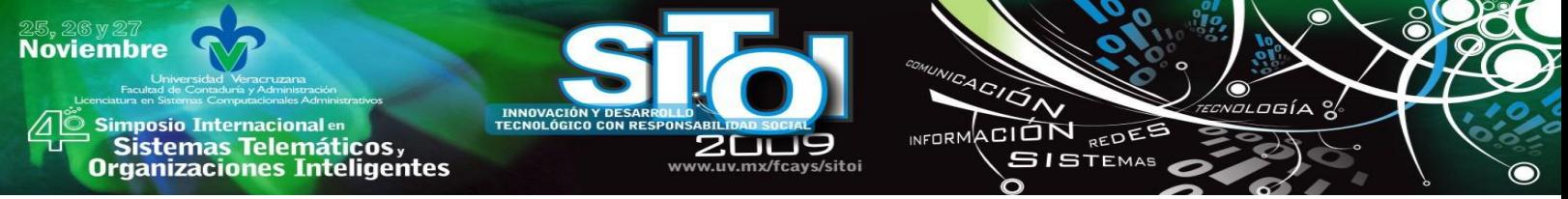

información bien utilizada y canalizada puede brindar soluciones en el sector educativo pues prevé y estima las necesidades que tendrá la educación en el futuro y con ello se podrán realizar las acciones requeridas para cubrirlas, las cuales pueden ser la habilitación de nuevas escuelas, apertura de nuevas carreras o competencias pertinentes, capacitación al personal docente y administrativo, adquisición de equipo de cómputo y actualización de tecnología.

6. Información cuantitativa y cualitativa. El sistema proporciona la información mediante el uso de procedimientos, medidas estadísticas o simplemente mediante el uso y conteo de variables o campos específicos.

El Sistema de Indicadores Educativos fue desarrollado con el fin de brindar solución a un sector específico como lo es el sector educativo, con el propósito de que las personas relacionadas a este rubro puedan tener acceso a la información de una manera rápida, sencilla, clara y precisa para tomar decisiones pertinentes que se requiera, esto debido a que el sistema puede efectuar procesos comparativos entre los diversos indicadores y los diferentes municipios pertenecientes al estado o región que se desee y con ello ubicar o posicionar en qué nivel de avance o rezago educativo se encuentra cada municipio. A su vez el sistema tiene la capacidad de crecimiento o escalabilidad de información siendo posible procesar volúmenes mayores de datos a los procesados en la actualidad, debido a que el sistema podría soportar el manejo información no solo a nivel estatal sino que podría procesar la información educativa de todo el país y a su vez generar los reportes e indicadores educativos de los diferentes estados y municipios que conforman a la república mexicana, evaluando todos los sectores educativos que intervienen.

### **CONCLUSIONES**

El Sistema de Indicadores Educativos cubre con las necesidades de atención a la demanda y el acceso oportuno de la información, esto debido a que es una herramienta que integra procesos e información en sus bases de datos con el objetivo de clarificar y definir de forma precisa los objetivos e impactos de los sectores educativos en los municipios del estado de Sinaloa, con el fin de evaluar, estimar o mostrar el progreso o rezago educativo de la entidad federativa y sus municipios pertenecientes, a su vez mantiene la versatilidad para hacer comparativos de los valores actuales y realizados con respecto a las metas establecidas en el plan estatal de desarrollo en el rubro específico de la educación.

En la actualidad los indicadores educativos son una herramienta de gran necesidad para medir el desempeño de la educación, esto con el fin de evaluar, comparar, valuar y tomar acciones o decisiones específicas en la educación y de su proceso formativo para de cumplir las metas y objetivos propuestos en el sector educativo.

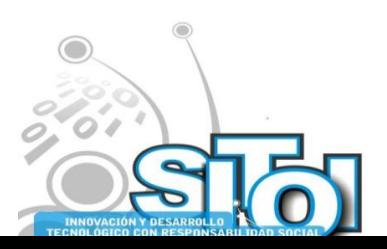

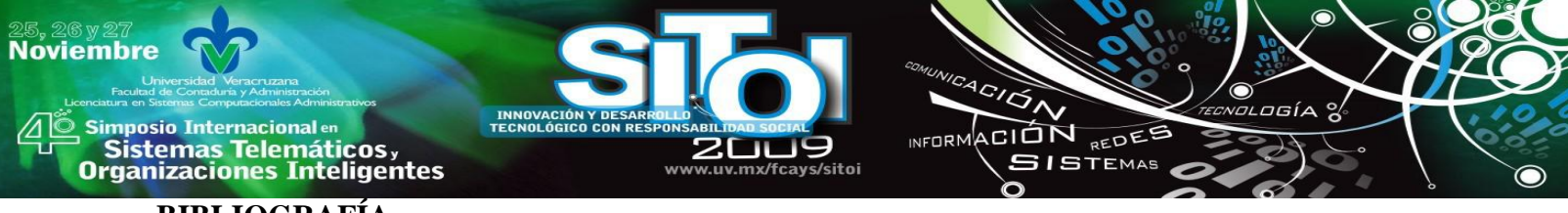

### **BIBLIOGRAFÍA**

[1] J. Susan Milton, Jesse C. Arnold, (2004), Probabilidad y estadística con aplicaciones para ingenierías y ciencias computacionales (4ta Edición), Mc Graw Hill

[2] Jay L. Devore, (2005), Probabilidad y estadística para ingeniería y ciencia (Sexta edición), Thompson

[3] Portal de la SEP, Sistema Nacional de Información Educativa, Serie Histórica y Pronósticos de Indicadores Educativos, Disponible en [http://www.snie.sep.gob.mx/indicadores\\_y\\_pronosticos.html](http://www.snie.sep.gob.mx/indicadores_y_pronosticos.html)

[4] Portal de Secretaría de Educación del Estado de Guanajuato, Consulta de Estadísticas e Indicadores Educativos, Disponible en:<http://portal.seg.guanajuato.gob.mx/sieeg/index.aspx> .

[5] Sistema de Indicadores Educativos, Gobierno del estado de Sinaloa 2005- 2007, SEP.

M.C. Abraham Briseño Cerón

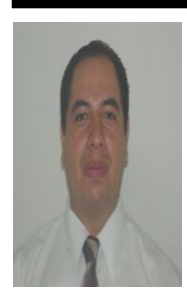

Maestro en Ciencias Computacionales, Centro de Investigaciones en Tecnologías de Información y Sistemas, Profesor de tiempo completo en la Universidad Politécnica de Sinaloa y con Reconocimiento PROMEP. Proyectos: Máquina de Inferencia para la construcción de Hipermedias, Actualización del Sistema Integral de Información Educativa y Estadística en la SEPyC, Ponencias "Sistema" de Preferencias Universitarias", "Automatización de Horarios utilizando Inteligencia Artificial" "Modelador Grafico 3D en el Congreso Nacional de Informática y Ciencias de la Computación 2007 en la Universidad Autónoma de

Sinaloa. "Metodología para desarrollo de Sistemas Híbridos" SITOI 2008.

### M.C. Juan Rodolfo Maestre Rendòn

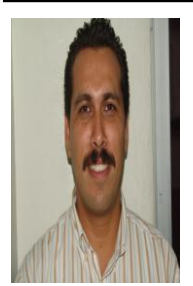

Maestría en Ciencias en Ingeniería Eléctrica con especialidad en Telecomunicaciones en el CINVESTAV del IPN en Guadalajara, Jalisco, México.

Profesor de tiempo completo de la UPSIN (Universidad Politécnica de Sinaloa) Temas de investigación: Algoritmos matemáticos, Desarrollo de hardware y software en telefonía y sistemas digitales.

Productos: Conmutador telefónico controlado por la PC, Tarjeta de sensores para la U.S. Navy, segundo lugar nacional en la expo proyectos en Zacatecas con "Adapter Battery".

Profesor universitario: U de G (Universidad de Guadalajara), ITESO (Instituto Tecnológico de Estudios Superiores de Occidente), UNIVA (Universidad del Valle de Atemajac), UAG (Universidad Autónoma de Guadalajara), ITESM (Instituto Tecnológico de Estudios Superiores de Monterrey), TecMilenio, UPSIN (Universidad Politécnica de Sinaloa).

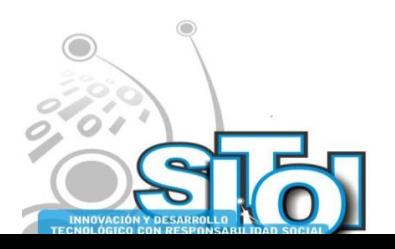

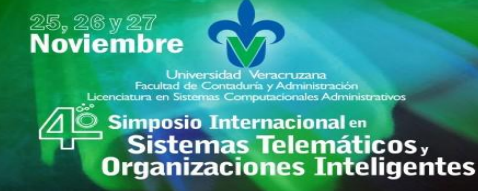

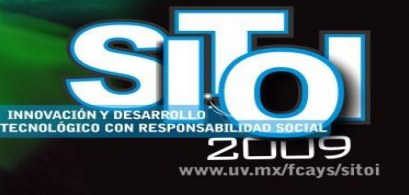

## M.C. Dora Aydee Rodriguez Vega

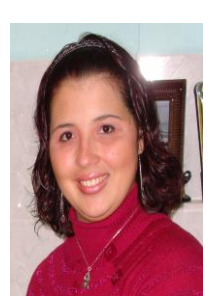

Maestro en Ciencias en Ingeniería Electrónica con especialidad en Procesamiento Digital de Señales por el Instituto Tecnológico de Chihuahua, Profesor de tiempo completo en la Universidad Politécnica de Sinaloa y con Reconocimiento PROMEP. Proyectos: Sistema de Identificación y Medición del Defecto Algodón en Lentes Semiterminados mediante lógica difusa y redes neuronales, Módulos Didácticos con el PLC Siemens S7200, Ponencias "Sistema de Preferencias Universitarias".

 $\overbrace{ }^{4G/\overline{G}\wedge }$ 

INFORMACIÓN REDEE

**SISTEMAS** 

ogía

#### Ing. Beatríz Adriana Estrada Domínguez

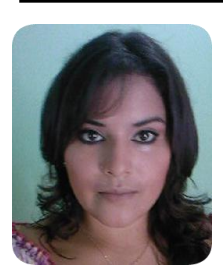

Ing. en Informática, Universidad Politécnica de Sinaloa. Proyectos: Diseño de páginas WEB

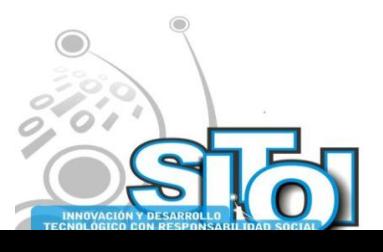

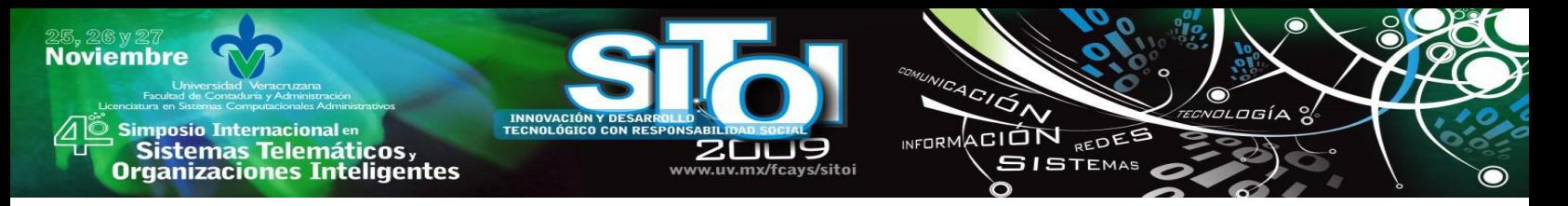

# **ESTILOS DE APRENDIZAJE DE LOS ALUMNOS DE INFORMÁTICA**

Quirino Rodríguez, Lucio Gpe.<sup>1,</sup> Barraza Osuna, Alan Josue<sup>2,</sup> Zaldivar Colado, Xiomara P.<sup>3,</sup> Cobarrubias Soto, Natividad<sup>4</sup> , Osuna Peraza, Edson F.<sup>5</sup> Rodríguez López, Humberto<sup>6</sup>

# **RESUMEN**

*La presente investigación tiene como finalidad dar conocer el estilo de aprendizaje que adquieren los alumnos de la Facultad de Informática de la Universidad Autónoma de Sinaloa, durante su formación profesional. A diferencia de alumnos de otras Facultades, los alumnos de la Facultad de Informática utilizan para su quehacer diario la computadora como herramienta de apoyo en el aprendizaje. Se aplicó la prueba CHAEA de HONEY-ALONSO para identificar los estilos de aprendizaje en una muestra de alumnos. A partir de estos resultados se propondrán sugerencias a los maestros y alumnos para mejorar el proceso de enseñanza – aprendizaje.* 

### **INTRODUCCION**

Las carreras de Licenciado en Informática demanda una adecuada planeación en las estrategias de enseñanza – aprendizaje, ya que al igual que el ingeniero que crea o construye casas, el alumnos deben ser capaz de desarrollar destrezas de razonamiento, análisis, soluciones de problemas, etc., y crear programas. A pesar que los alumnos aprueban los cursos de su formación profesional han manifestado de manera informal que estos son complejos, de mucho contenido y que les demanda mucho tiempo para comprender, integrar y aplicar el conocimiento, por tal razón debemos proveer experiencias de aprendizaje que permitan a los estudiantes memorizar, interactuar, demostrar, practicar, preguntar, reflexionar, etc. Un elemento importante para facilitar el proceso de enseñanza – aprendizaje es en primer instancia ayudar al aprendiz a reconocer su estilo de aprendizaje, para que sirvan de apoyo a los profesores en el proceso de enseñanza.

La literatura sobre los estilos de aprendizaje es muy amplia. Algunos especialistas en el tema [1,2] coinciden en que la identificación de los estilos de aprendizaje parte de las necesidades que tiene el individuo del reconocimiento de sus características de aprender para desarrollarlas, aprovecharlas y mejorarlas.

Integrantes del Cuerpo académico Informática Educativa de la Universidad Autónoma de Sinaloa, Facultad de Informática Mazatlán <sup>1,2,3,4,5,6</sup> Av. de los deportes s/n, Mazatlán Sinaloa <http://info.maz.uasnet.mx/web/>

Los estilos de aprendizaje han sido tema de estudio en el campo de la educación y han servido para iniciar cambios significativos en el proceso de enseñanza - aprendizaje varias universidades norteamericanas han adoptado la practica de identificar los estilos de aprendizaje de los estudiantes con el fin de diseñar estrategias de enseñanza a tono con el perfil del grupo o carrera.

Muchos pedagogos, entre ellos Felde [3], recalca la idea que no es el solo enseñar exclusivamente en un estilo, sino todo lo contrario, se debe de exponer a los estudiantes a diferentes experiencias

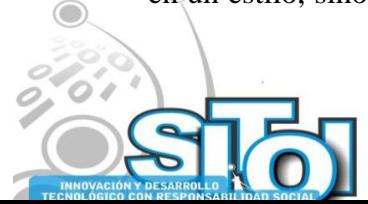

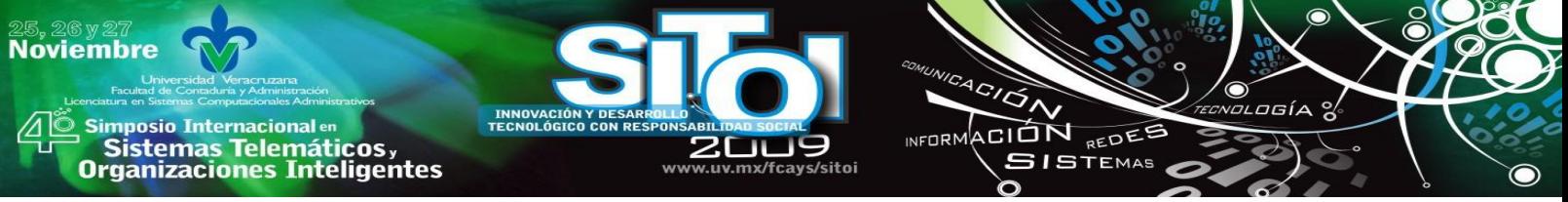

de aprender, para que ellos generen confianza, muestren interés de aprender, desarrollar destrezas de razonamiento, análisis, soluciones de problemas y desarrollen otros estilos de aprendizajes.

Esta investigación está centrada básicamente en conocer los estilos de aprendizaje que emplean los alumnos de la escuela de Informática Mazatlán de la Universidad Autónoma de Sinaloa, para que sirvan de apoyo a los profesores en el proceso de Enseñanza - Aprendizaje. Ya que el problema es la preparación adecuada de nuestros jóvenes para la vida laboral en el área de Informática, esta área cada vez más cambiante, que exige una constante actualización del conocimiento.

Sabemos que existen modalidades y peculiaridades personales para aprender, pero ¿Qué estilos de aprendizaje emplean los alumnos de informática durante su formación profesional?, ¿Cómo se clasifican los estilos de aprendizaje?, ¿Considera el profesor el estilo de aprendizaje del alumno de la escuela de informática para llevar a cabo la enseñanza?, ¿Qué estilos de aprendizaje emplean los alumnos de informática en la fase técnica, administrativa y el tronco común de la licenciatura de Informática?, ¿El sexo y la edad determinan el estilo de aprendizaje preferente a los alumnos de Informática?, ¿Que estilo de enseñanza utilizan los maestros durante su proceso de formación profesional de los alumnos de la carrera de Informática?, son algunas de las preguntas que se dieron respuestas en esta investigación.

A partir de esta serie de interrogantes planteo las siguientes hipótesis: ―Si cada persona tiene su propia forma de aprender, entonces es indispensable contar con una definición de los Estilos de Aprendizaje adecuada de los alumnos de la escuela de Informática, Mazatlán".

#### **METODOLOGIA**

El utilizar el estudio de casos se ha contemplado como una opción explicativa que formará el eje central de la discusión metodológica a proseguir. No existen premisas rígidas que pongan en duda la conducción inicial del estudio, es posible que existan las buenas intenciones de los actores tal como; la conciencia, normas, valores, motivaciones, etc., mismas que se reflejan en las actividades individuales o sociales del investigador. A partir de esta aseveración, el sentido que las personas den a sus actos constituye el objeto fundamental de investigación.

Los postulados básicos para realizar este proyecto son:

- La utilización de datos
- Manejar cuadros de referencia teórica para explicar los trastornos psicofisiológicos de los alumnos.
- En los que se refiere a la metodología este estudio supone la capacidad, para motivar a los actores, de considerar el rol que juega en la construcción de la realidad.

En este estudio lo que se pretende es que los resultados se encuentren vigentes como invitación latente a toda persona que se encuentre interesada en ampliar y profundizar en lo futuro en esta investigación.

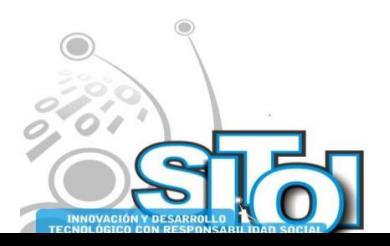

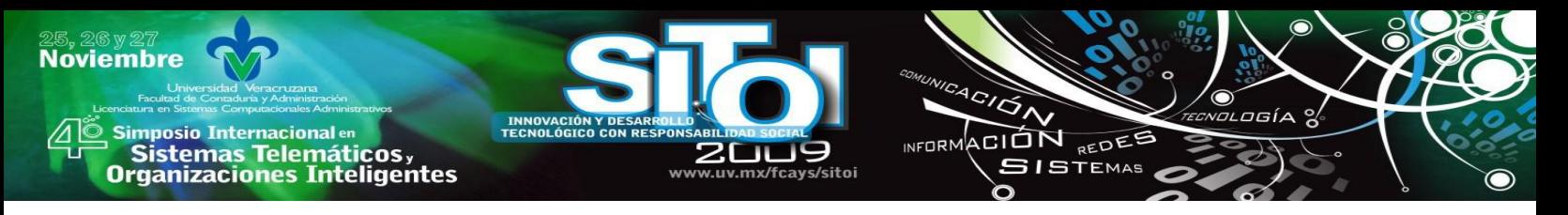

#### **Propuesta metodológica especifica**

Para el desarrollo de esta etapa del proyecto, también llamada fase técnica, ya que se trata sobre los procedimientos de observación, recolección, registro y el análisis de la información empírica, se tratara lo siguiente:

- Encuesta inicial: Tomando en consideración, la justificación, objetivos e hipótesis de trabajo, se aplicará como primer instancia una entrevista de registro a cada alumno, con los datos: nombre del alumno, genero, grado, semestre, nombre del tutor, domicilio, teléfono, promedio del grupo y si se tiene algún padecimiento o enfermedad. La aplicación de esta entrevista se realizará a todo la población estudiantil de la facultad, desde primero hasta cuarto año.
- Explicación inicial, para dar toda la información al alumno a cerca de la importancia de esta investigación de los estilos de aprendizaje.
- Se utilizan una serie de cuestionarios para diagnosticar el estilo de aprendizaje de los alumnos que interactúan con el uso de la computadora. El cuestionario que se piensa que es más viable, es el cuestionario CHAEA elaborado por HONEY – ALONSO, cuestionario que fue sometido por Alonso (1997) a los requerimientos de fiabilidad y validez.
- También se utilizará el cuestionario VARK (Visual, Auditivo, Lector-Escritor y Kinestésico), para conocer los estilos de enseñanza de los profesores.

#### **Delimitación**

Como bien se sabe la Universidad Autónoma de Sinaloa cuenta con una variedad de facultades y escuelas en todo el estado de Sinaloa, desde la zona Sur hasta la parte Norte. El estudio de la presente Investigación se llevó cabo sólo en la escuela de Informática Mazatlán, ya que existía un interés muy particular en la realización de esta Investigación.

#### **Valoración del Problema**

#### **Alumnos.**

Los datos a recabar para esta investigación fueron tomados de la escuela de Informática Mazatlán - UAS, de los alumnos de la primera generación 2000 hasta la del 2008 en ambos turnos (Matutino y vespertino).

Actualmente se tiene una población de 246 alumnos en ambos turnos Características de la población Estudiantes de nivel: Profesional Edad: 18 – 22 Sexo: Masculino y Femenino Nivel escolar: Licenciatura Nivel socioeconómico: Alto, medio y Bajo

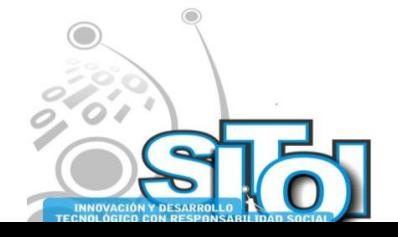

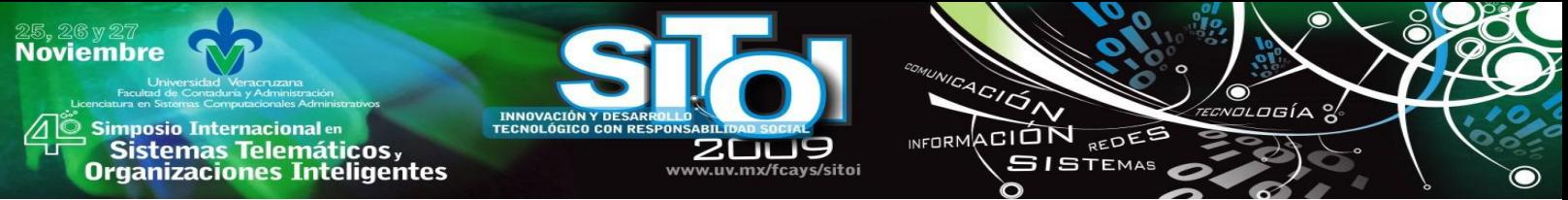

Existen 22 docentes activos actualmente con niveles académicos de Licenciatura, Maestría y Doctorado a considerar en el desarrollo de este proyecto.

#### **Maestros**

La facultad de informática cuenta con 30 profesores (Asignatura y tiempos completos) adscritos al programa de Licenciatura en Informática, de los cuales 22 se encuentran activos actualmente y 8 se encuentran con permiso de descarga.

El perfil académico profesional de la planta docente es la siguiente:

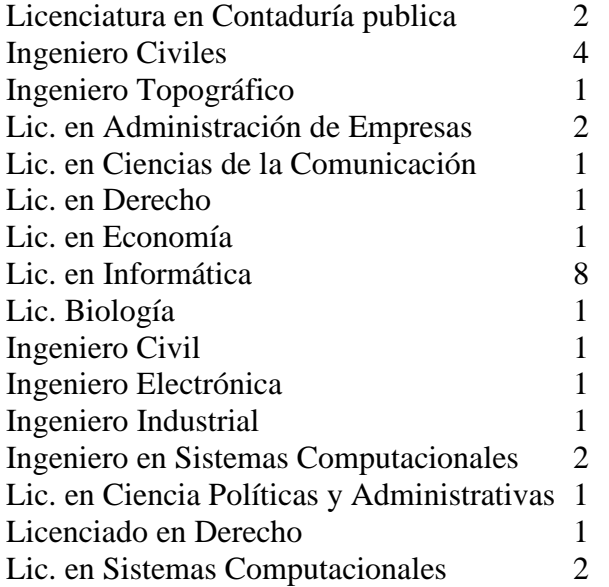

Es importante mencionar que son 10 los profesores que no tienen el perfil académico deseable al área de Informática. El cual corresponde a un 33.3% de la planta docente.

Aunque el último grado académico de los profesores en su mayoría ha sido sobre áreas correspondientes a la de informática, las cuales son:

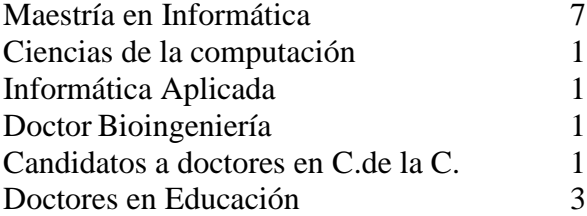

Hoy en día (2009), en la facultad de informática existen 14 profesores de tiempo completo, 7 de ellos cuentan con maestría en Informática Administrativa, 1 de ellos es doctor en Bioingeniería, 1 doctor en control automático, 1 maestría en desarrollo Urbano, doctores en Educación y 1 es candidato a doctor en ciencias de la Computación.

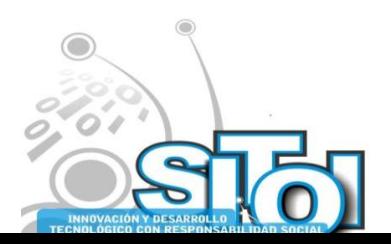

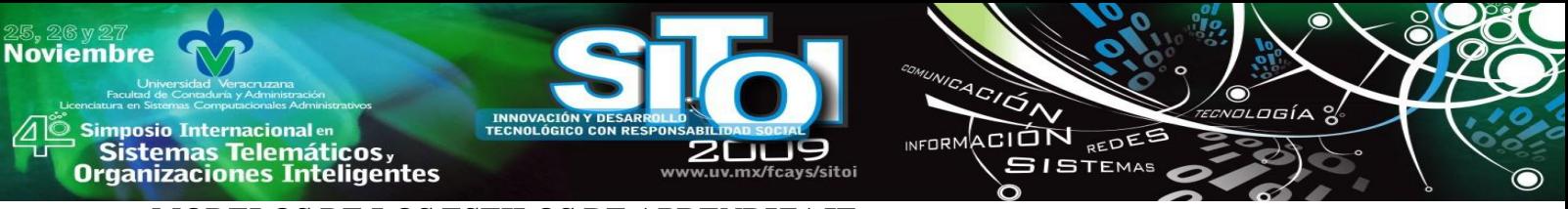

### **MODELOS DE LOS ESTILOS DE APRENDIZAJE**

Existe una variedad de modelos o clasificaciones de los estilos de aprendizajes en la actualidad, cada uno de los modelos y teorías existentes enfoca el aprendizaje desde un ángulo distinto. Cuando se contempla la totalidad del proceso de aprendizaje se percibe que esas teorías y modelos se complementan.

Pablo Cazau (2002) nos presenta un resumen en la Tabla 1, pero existen otros modelos que atienden diversos otros aspectos. [Por ejemplo: Witkins, quien ha identificado un estilo campodependiente y un estilo campo-independiente. McCarthy clasifica cuatro estilos de aprendizaje: Imaginativos, Analíticos, Sentido común, Dinámicos].

Como profesores y dependiendo de en qué parte del proceso de aprendizaje centremos nuestra atención, unas veces nos podría interesar utilizar un modelo y otras veces otro. Así, si se considera que el aprendizaje parte de la recepción de algún tipo de información, de toda la información que recibimos seleccionamos una parte.

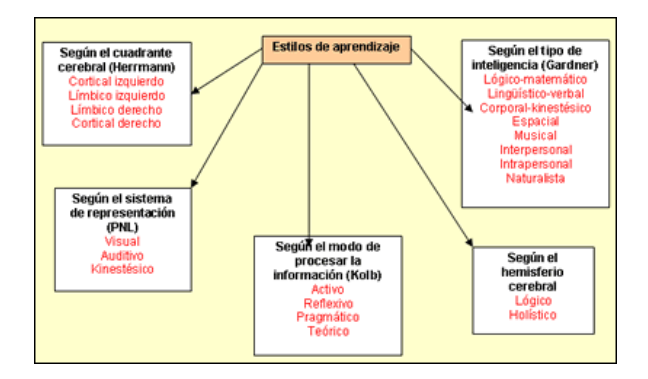

**Figura 1**. Estilos de Aprendizaje

Podemos encontrar que el ser humano utiliza una gama de sistemas de representaciones de la información que diariamente obtiene del entorno que lo rodea, estos sistemas representación o canales de aprendizaje, utilizados son: Visuales: las personas piensan en imágenes, las cuales tiene la capacidad de recordar de manera abstractas y concretas. Auditivas: aprenden mejor escuchando explicaciones orales. Kinestético: la información es procesada asociándolas a sensaciones y movimientos al cuerpo.

Si consideramos que la información que seleccionamos la tenemos que organizar y relacionar, el modelo de los hemisferios cerebrales nos da información sobre las distintas maneras que tenemos de organizar la información que recibimos.

Para identificar los estilos de aprendizaje de los alumnos y llevar a cabo nuestra investigación, es preciso tomar en cuenta las investigaciones realizadas por David Kolb [4] y Peter Honey [5]. Ambas investigaciones son complementarias y nos ayudan a identificar los diferentes estilos de aprender. La teoría de aprendizaje por **experiencia** de Kolb se basa en las teorías de aprendizaje propuestas por Dewey, Lewin y Piaget. Define una tipología de los estilos de aprendizaje

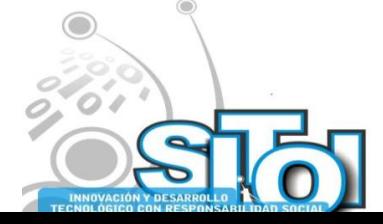

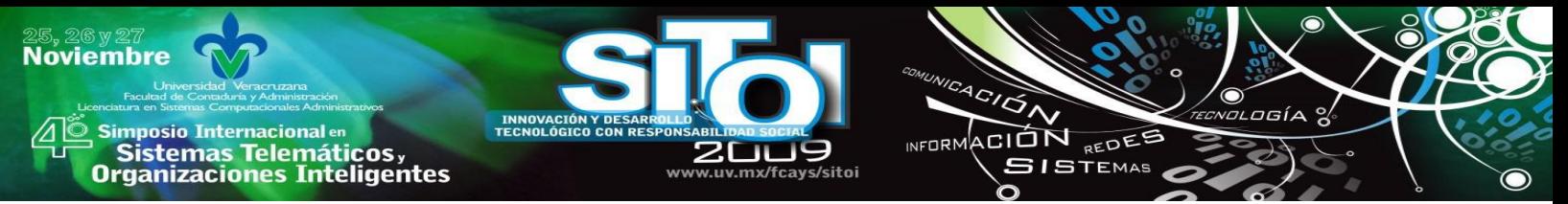

individual y las relaciona con las estructuras de conocimiento en diferentes disciplinas académicas y profesionales. Basándose en la teoría de Kolb, las investigaciones de Honey y Mumford están orientadas al mundo de la empresa [6]. Trabajaron en un proyecto en la empresa Chloride, donde empezaron empleando el cuestionario de David Kolb, para identificar los estilos de aprendizaje, y realizaron un estudio sobre las preferencias de los estilos de aprendizaje aplicables a las organizaciones.

Honey y Mumford llegaron a la conclusión de que existen cuatro Estilos de Aprendizaje, que a su vez responden a las cuatro fases de un proceso cíclico de aprendizaje: Activo, reflexivo, teórico y pragmático.

- **Activista:** se basan en las experiencias, son de mente abierta, y se entusiasman fácilmente en situaciones novedosas. Les gustan las experiencias inmediatas y su filosofía es: "probaré cualquier cosa una vez". Tienden a actuar primero y a considerar las consecuencias después. Son muy activos y se involucran fácilmente con los demás centrando a su alrededor todas las actividades.
- **Reflexivo**: revisan y meditan las experiencias y observan éstas desde diferentes perspectivas. Realizan una completa recopilación y análisis detenido de información sobre experiencias. Su filosofía es ser *cauto* y prefieren estar en segunda fila en cualquier reunión o discusión. Disfrutan observando y escuchando a los demás, siguiendo el rumbo de la discusión sin intervenir hasta que se han adueñado de la situación. Tienden a adoptar un perfil bajo.
- **Teórico:** ven los problemas de una manera lógica ascendente paso por paso. Tienden a ser perfeccionistas y ordenan las cosas en un esquema racional. Les gusta analizar y sintetizar basándose en hipótesis, principios, teorías, modelos y pensamientos sistemáticos. Su filosofía es: "Si es lógico es bueno". Intentan ser independientes, analistas y dedicados a objetivos racionales antes que a subjetivos o ambiguos.
- **Pragmático:** son expertos probando ideas, teorías y técnicas para ve r si funcionan. Regresan de cursos de directivos con nuevas ideas que quieren poner en práctica. Su filosofía es: "Si funciona es bueno". Descubren el aspecto positivo de nuevas ideas y buscan experimentar aplicaciones. Son impacientes durante discusiones que teorizan. Son esencialmente prácticos para tomar decisiones y resolver problemas.

Con todo lo anterior expuesto se puede determinar que esta investigación se inscribe en el estudio de los enfoques cognitivos del aprendizaje, ya que sustenta que todo cambio de conducta tiene un trasfondo interno al sujeto, que incluye aspecto de procesos mentales.

Se utilizó el cuestionario CHAEA (**C**uestionario **H**oney-**A**lonso sobre **E**stilos de **A**prendizaje). Elaborado por HONEY – ALONSO [7], el cual fue sometido a los requerimientos de fiabilidad y validez.

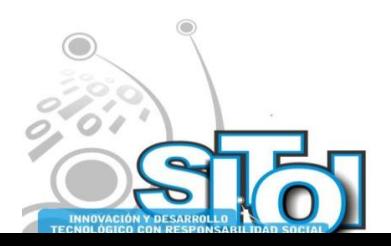

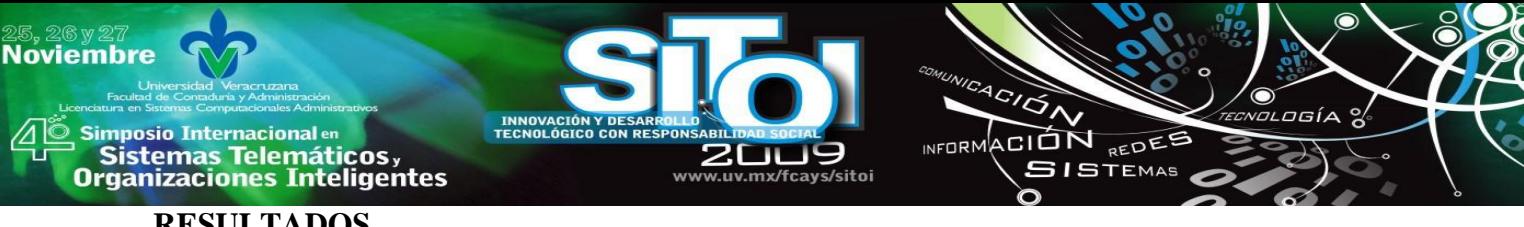

### **RESULTADOS**

### **Estilos de Aprendizaje y Sexo (género)**

Se encontró mucho material bibliográfico y se ha detectado una gran interrelación ente el sexo y el género. Necesitamos explicar ambos conceptos a fin de visualizar los propósitos y el resultado obtenidos en la investigación.

En algunas investigaciones se ha tomado variable sexo como una variable demográfica para diferenciar biológicamente a varones y mujeres. Por otra parte, la variable genero implica consideraciones del sexo como variable psicológica, que concluye en la identidad de genero, contemplando la estructuración asimétrica de las sociedad y el sistema de creencias de género.

Por lo tanto, analizado investigaciones pasadas, donde se han aplicado otras de herramientas para identificar la relación estilos de aprendizaje y variable sexo, los resultados son contradictorios acerca de la existencia de relación entre el estilo de aprendizaje y el sexo, lo cual podemos concluir, que para efectos de esta investigación se pone en manifiesto que se hace referencia al sexo como variable demográfica y no al género.

Por lo tanto, según resultados de la encuesta la cual se aplicó 206 cuestionarios a los estudiantes de informática y encontramos que existen 124 alumnos de sexo masculino, el cual representa el 60% y 82 de sexo femenino que corresponde el 60%.

En la tabla 5 de contingencia, sexo y estilos de aprendizaje muestra el grado de asociación de los constructo sexo y estilos de aprendizaje.

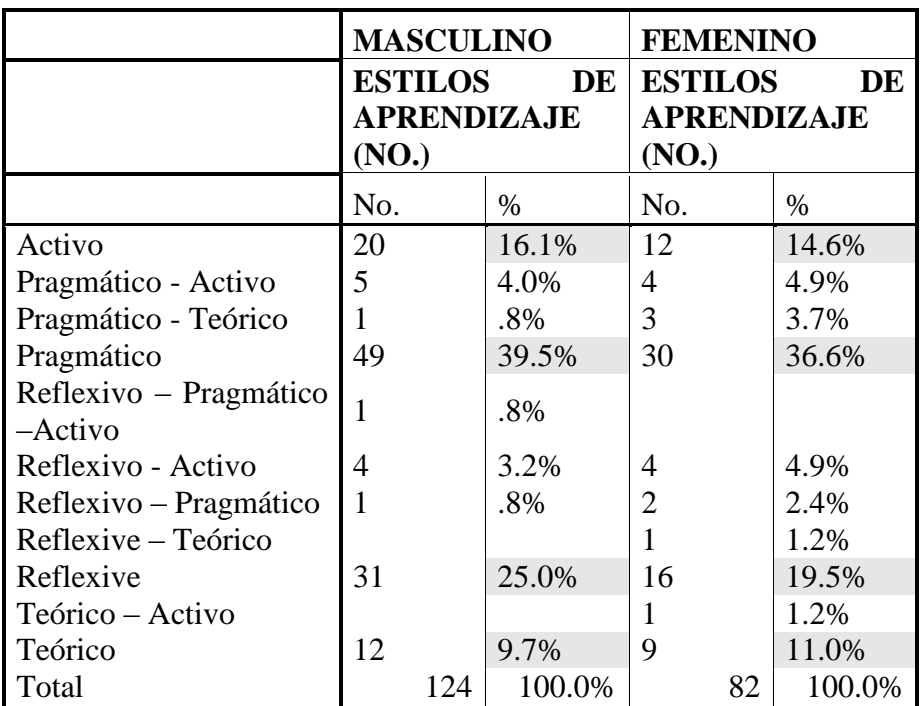

**Tabla 5. Contingencia: Sexo y estilos de aprendizaje.**

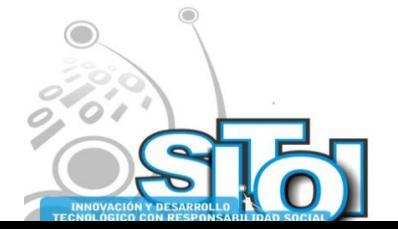
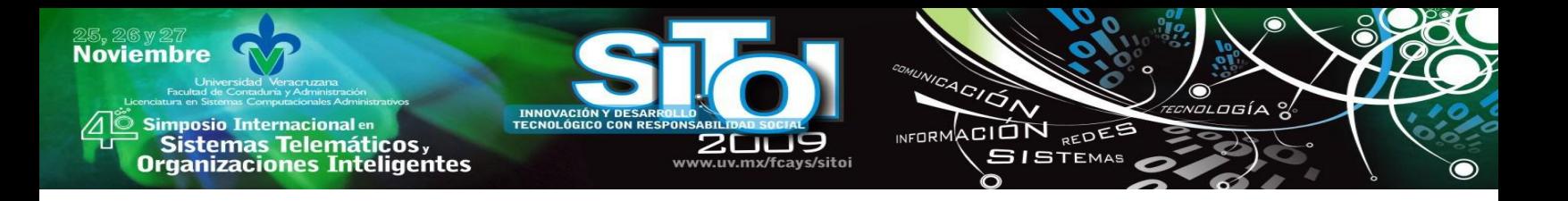

En la tabla 5, se muestra la distribución agrupada por sexo de los cuatro estilos de aprendizaje. Así, se observa que el 16.1% de los hombres son Activos, 39.5% son pragmáticos, 25% son reflexivos, 9.7% son teóricos. Análogamente, el 14.6% de las mujeres les corresponde el estilo activo, 36.6% el pragmáticas, 19.5% son reflexivas y el 11% son teóricas.

En consecuencia podemos afirmar que el estilo que mayor porcentaje obtienen en la muestra de estudio para las mujeres es el pragmático con 36.6% de los casos, mientras que en los varones predomina el estilo pragmático con un 39.5% de los casos

Además para comprobar y dar respuesta a la pregunta si el sexo esta relacionada con los estilos de aprendizaje, se realizá una correlación bivariante.(ver tabla 6).

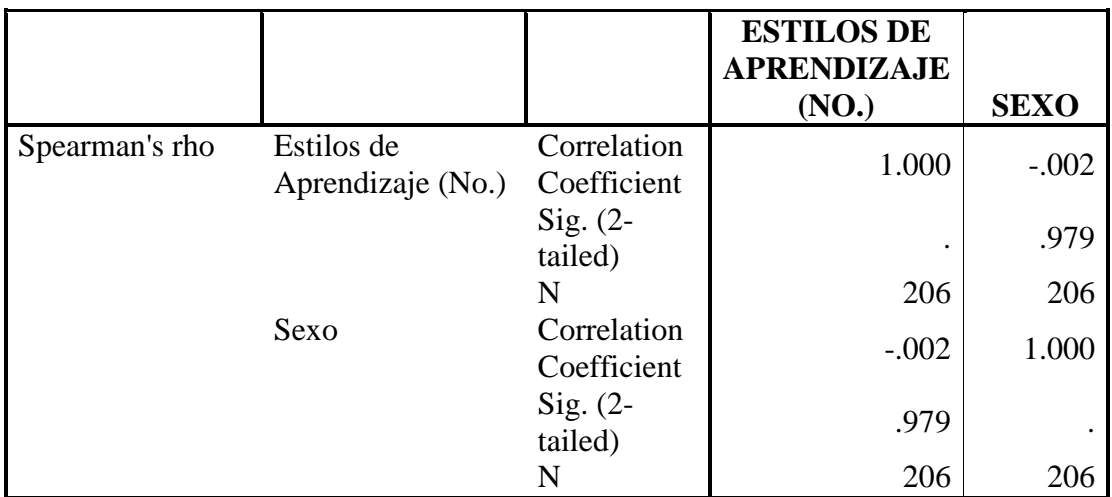

**Tabla 6. Correlación bivariante variable Estilos de Aprendizaje y variable Sexo**

Los resultados proponen que los estilos de aprendizaje no están relacionados con el constructo sexo ya que se observa una correlación negativa de -.002, y por lo tanto, la asociación es considerada como estadísticamente débil no significativa.

En base a estos resultados podemos decir que las mujeres como los varones son pragmáticos durante su proceso de formación en la carrera de la licenciatura en Informática. El constructo sexo no influye en los estilos de aprendizaje y que mujeres como hombres pueden tener el mismo estilo de aprendizaje. Por lo tanto podemos dar respuesta a una de las preguntas de nuestra investigación. ¿Es el sexo quien determina el estilo de aprendizaje preferente de los alumnos de Informática?

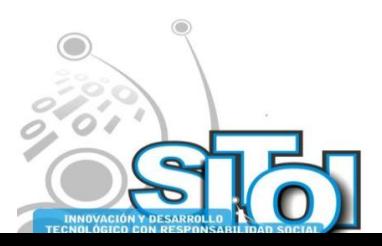

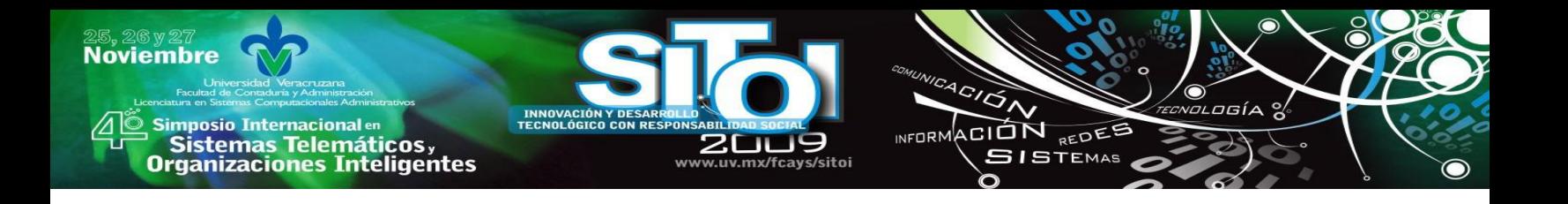

## **Estilos de aprendizaje y la edad**

González Tirado (1989) encuentra que los estilos de aprendizaje, en estudiantes universitarios, no varían con la edad, sino que por el contrario se refuerzan, prueba de ello es la correlación bivariante de Pearson realizada con estas dos variables, donde tenemos una correlación negativa de -.015, considerando esta prueba como estadísticamente débil no significativa.

|             |                        | <b>ESTILOS DE</b><br><b>APRENDIZAJ</b><br>E(NO.) | <b>EDA</b><br>D |
|-------------|------------------------|--------------------------------------------------|-----------------|
| Estilos de  | Pearson                |                                                  |                 |
| Aprendizaje | Correlation            |                                                  | $-0.015$        |
| (No.)       |                        |                                                  |                 |
|             | Sig. (2-tailed)        |                                                  | .820            |
|             | N                      | 246                                              | 246             |
| Edad        | Pearson<br>Correlation | $-.015$                                          |                 |
|             | Sig. (2-tailed)        | .820                                             |                 |
|             |                        | 246                                              | 246             |

**Tabla 7. Correlación bivariante Variable Estilos de Aprendizaje y variable Edad**

Según los estos resultados podemos decir que la variable edad no influyen en la formación de los estudiantes de la licenciatura en Informática. Por lo tanto podemos dar respuesta a una de las preguntas de nuestra investigación. ¿La edad determina el estilo de aprendizaje preferente de los alumnos de Informática?

## **Los estilos de aprendizaje por tronco común, fase administrativa y técnica**

En la tabla se muestran los resultados obtenidos de la aplicación del cuestionario CHAEA.

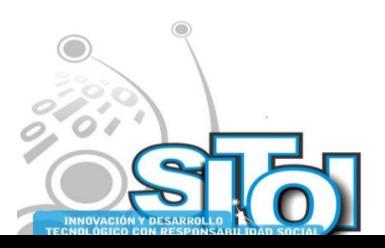

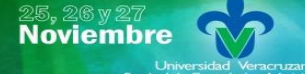

, Simposio Internacionalen<br>, Sistemas Telemáticos,<br>Organizaciones Inteligentes

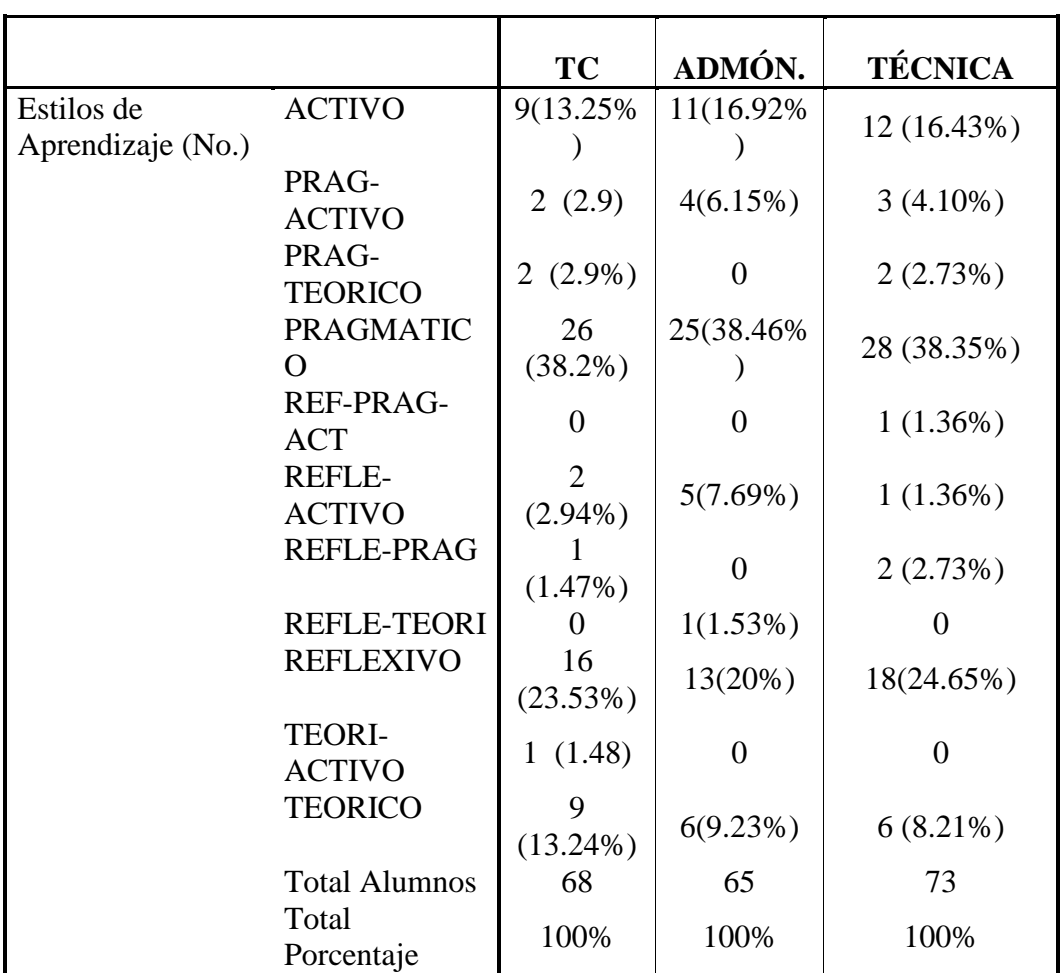

 $\frac{4}{\sqrt{2}}$ 

INFORMACIÓN REDE

osía

●

**Tabla 8. Estilos de aprendizaje TC, fase administrativa y técnica.**

Para este análisis se tomaron en cuenta solo alumnos que están cursando actualmente el tronco común de la Licenciatura en informática el cual corresponde al 33% (68) del total de alumnos. Como se puede observar en la gráfica el estilo de aprendizaje predominante de los alumnos que cursan el Tronco Común (TC) de la licenciatura de Informática, es el estilo pragmático con un 38.22%, el siguiente estilo predominante es el reflexivo con un 23.5%.

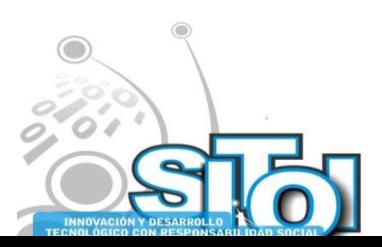

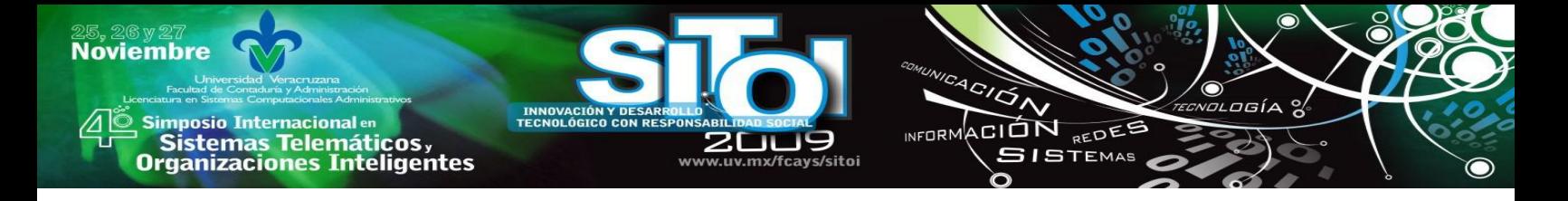

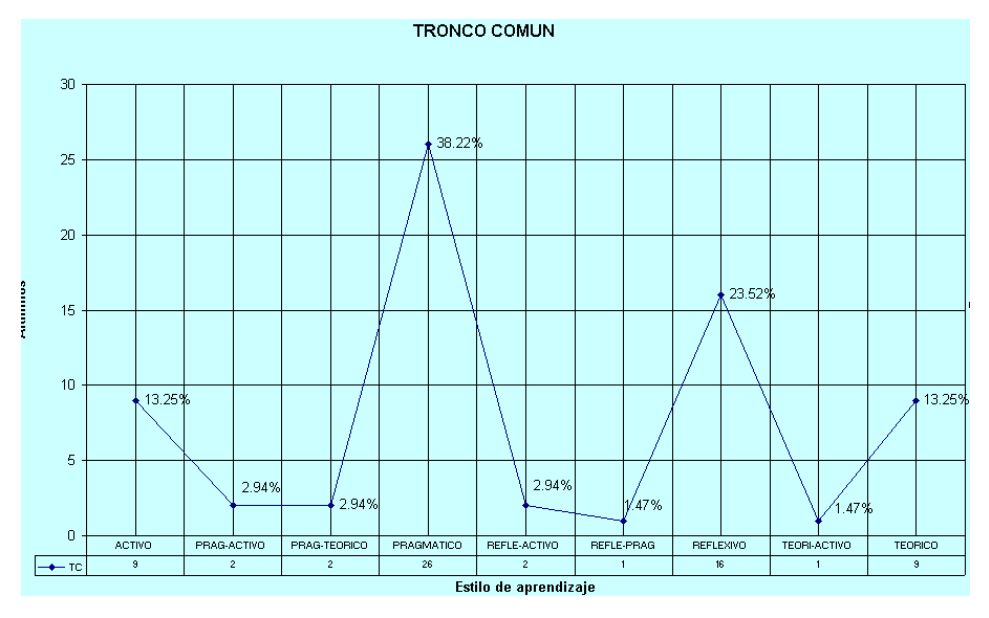

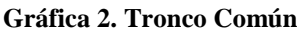

Hay que recordar que el tronco común de la licenciatura es cursada en los primeros tres semestres en la fase genérica.

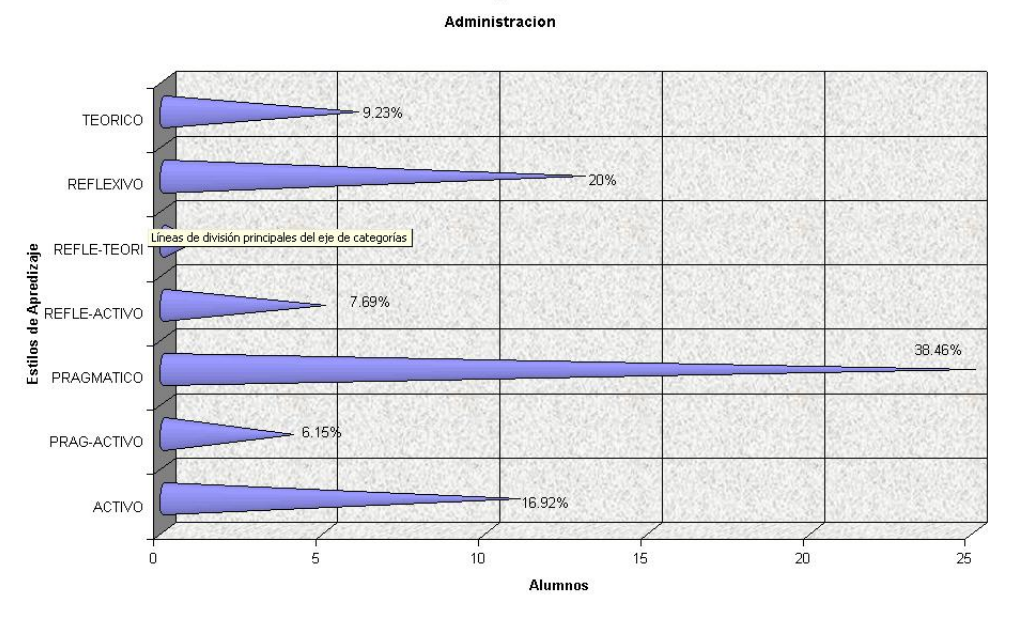

Y como conclusión podemos determinar que el estilo predominante de los estudiantes que cursan el tronco común es el estilo pragmático con un porcentaje del 38.2% y reflexivo con 23.5%.

#### **Gráfica 3. Fase Administrativa**

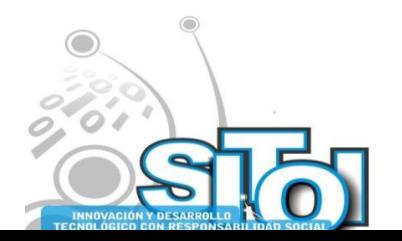

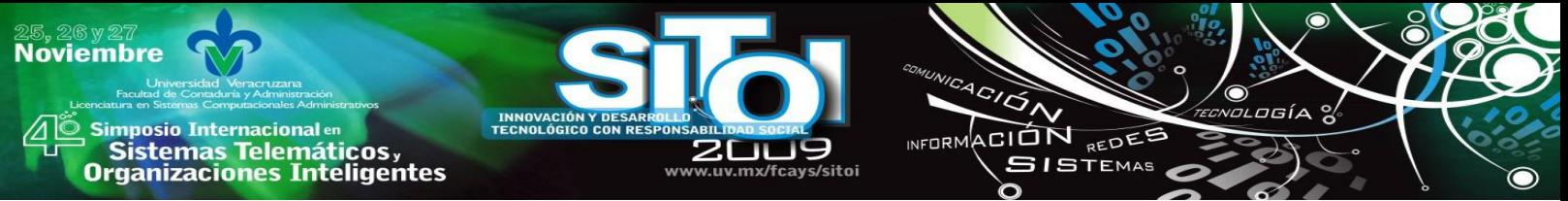

Para el segundo análisis se tomó el 32% (65 estudiantes) de alumnos, que cursan la fase Administrativa actualmente, al igual que tronco común aquí predomina el estilo de aprendizaje pragmático con un 38.46% y el estilo reflexivo con un 20%, como muestra en la gráfica 3.

Como conclusión podemos determinar que el estilo que predomina en los estudiantes al momento de cursar la fase administrativa es el estilo pragmático con un porcentaje del 38.4% y reflexivo con un 20%.

Y para el tercer análisis se tomó el 35% (73 estudiantes) de alumnos, que cursan la fase técnica actualmente, al igual que tronco común aquí prevalece el estilo de aprendizaje pragmático con un 38.35% y el estilo reflexivo con un 24.65%.

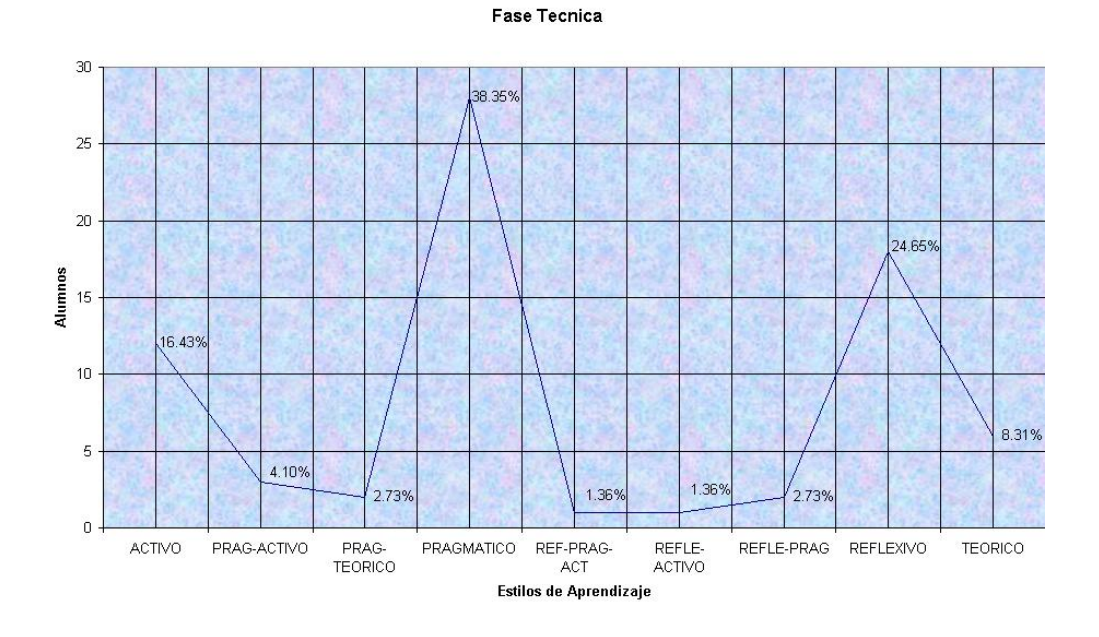

**Gráfica 4. Fase Técnica**

Por lo tanto, podemos determinar que el estilo que emplean los estudiantes al momento de cursar la fase técnica es el estilo pragmático con un 38.3% y reflexivo con 24.6%.

En base a los resultados anteriores se pueden dar respuestas a la preguntas de nuestra investigación. ¿Qué estilos de aprendizaje emplean los alumnos de informática en el tronco común de la licenciatura de Informática?, ¿Qué estilos de aprendizaje emplean los alumnos de informática en la fase técnica y ¿Qué estilos de aprendizaje emplean los alumnos de informática en la fase administrativa durante su formación profesional?

# **Preferencia de los estilos de aprendizaje que estimulan las habilidades de los estudiantes**

En la tabla 8, se muestra el análisis descriptivo de frecuencia para 206 alumnos que actualmente están cursando el plan de estudios 2005 – 2008. Entre ellos podemos decir que existen 68 estudiantes que actualmente se encuentra cursando el tronco común (TC), 65 alumnos se encuentran cursando la fase técnica y 73 estudiantes en la fase técnica o especialización.

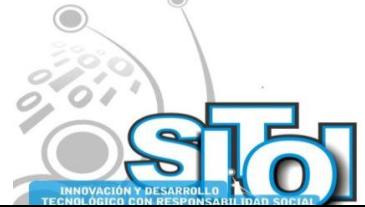

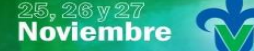

, Simposio Internacionalen<br>, Sistemas Telemáticos,<br>Organizaciones Inteligentes

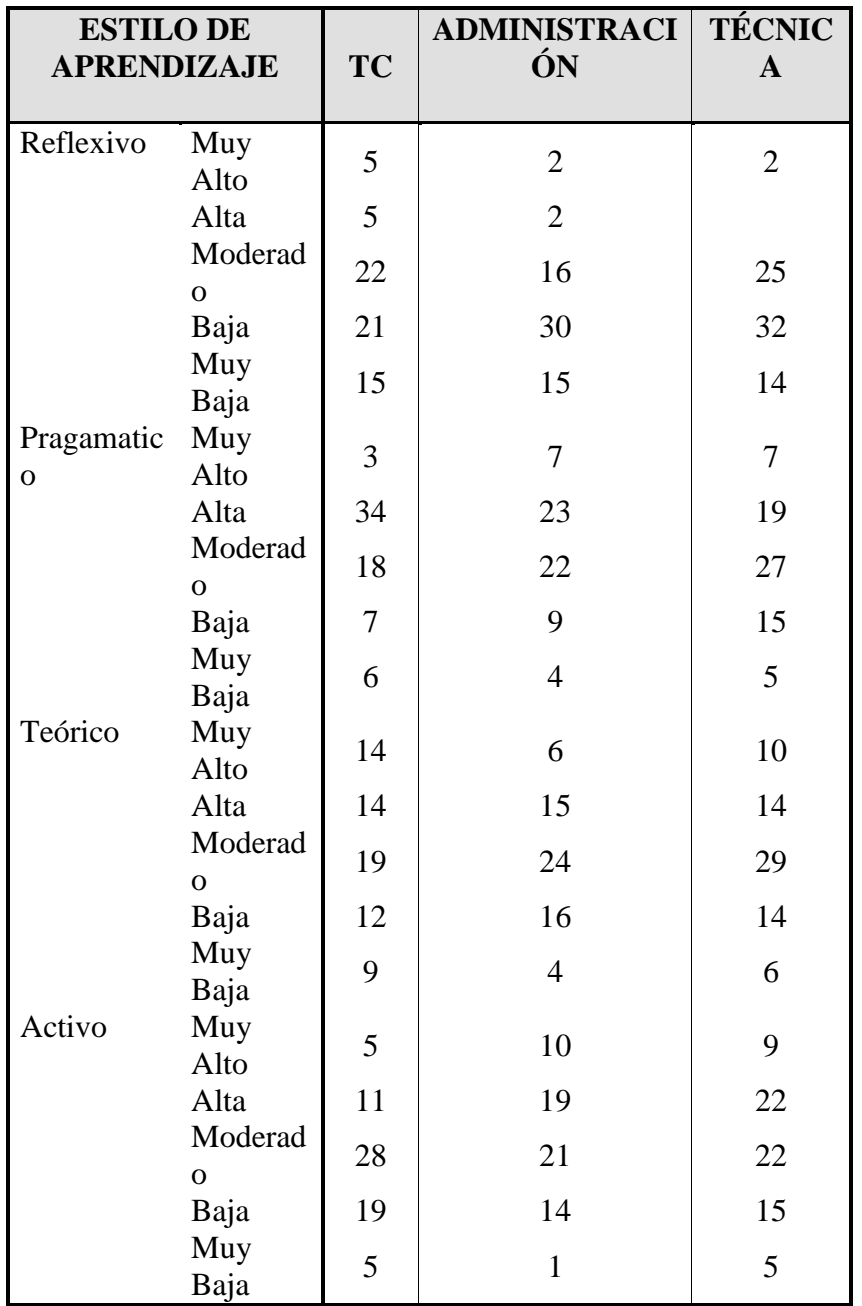

 $\frac{4}{\sqrt{2}}$ 

◚

INFORMACIÓN REDEE

**SISTEMAS** 

ogía

 $\bullet$ 

**Tabla 8. Análisis por Fase y Estilos de Aprendizajes en relación a su preferencia (Muy alto, Alto, Moderado, Bajo y muy Bajo).**

 **Estilo reflexivo:** Los resultados indican que el 32% de la población estudiantil del tronco común (TC), tiene preferencia moderada en este estilo, es decir que el estudiantado tiene un estilo Reflexivo. Así mismo, el 46% de los estudiantes de la fase Administrativa tienen preferencia Baja a este estilo. Y La fase técnica tiene un 44% de preferencia Baja.

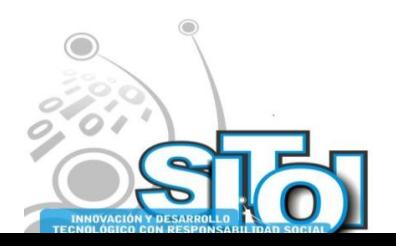

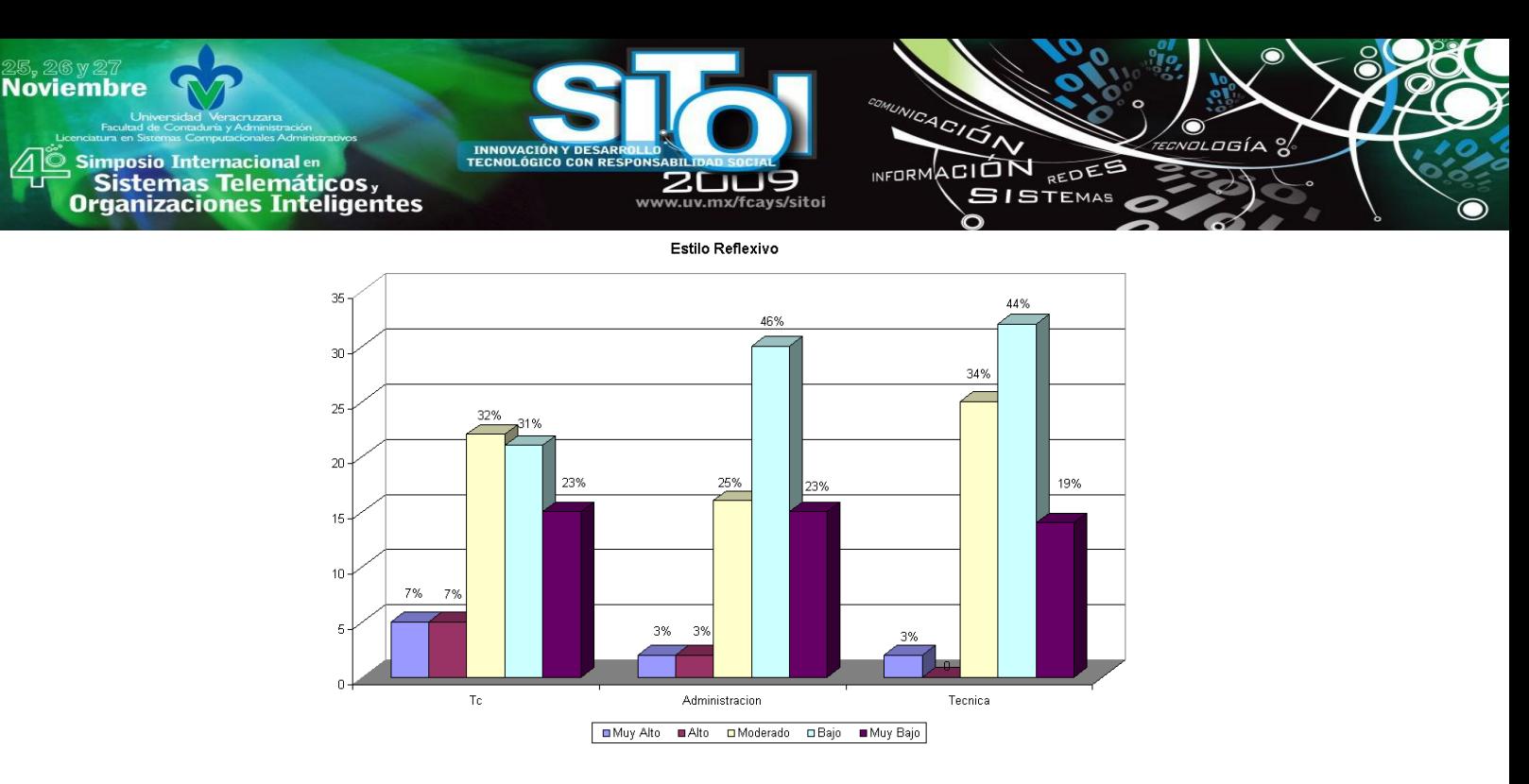

**Gráfica 5. Preferencia del estilo reflexivo**

 **Estilo Pragmático:** Con respecto a este estilo se observó el 50% de la población estudiantil del tronco común (TC), tiene preferencia alta en este estilo, es decir que el estudiantado tiene un estilo Pragmático. Así mismo, el 35% de los estudiantes de la fase Administrativa tienen preferencia Alta este estilo. Y La fase técnica tiene un 37% de preferencia Moderada para este estilo, lo cual significa que el estilo pragmático, es utilizado pero no de forma constante.

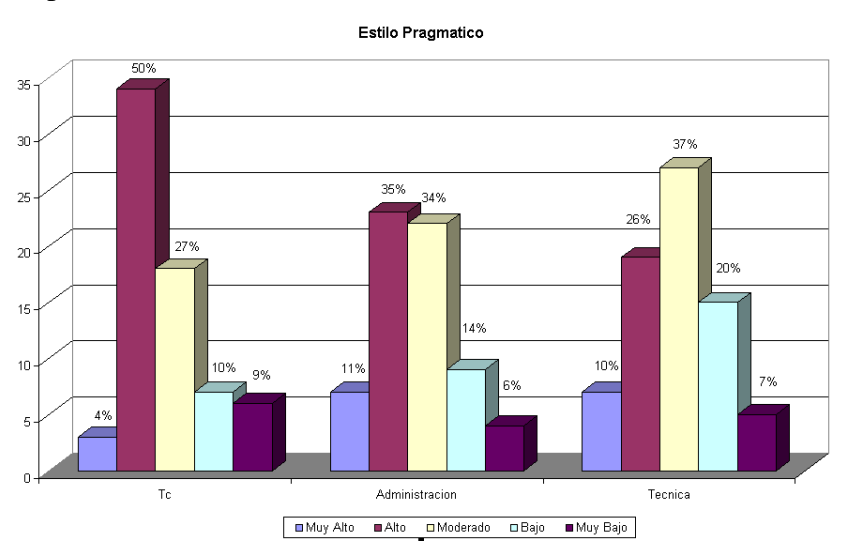

**Gráfica 6. Preferencia del estilo pragmático**

 **Estilo Teórico**: Se observó en este estilo que el 28% de la población estudiantil del tronco común (TC), tiene preferencia moderada en este estilo, es decir que el estudiantado tiene un estilo Teórico. Así mismo, el 37% de los estudiantes de la fase Administrativa tienen preferencia también Moderada. Y La fase técnica tiene un 40% de preferencia Moderada para este estilo.

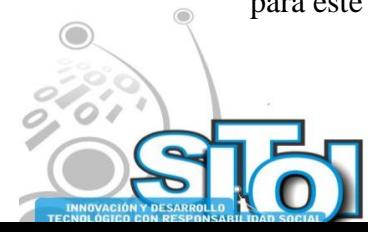

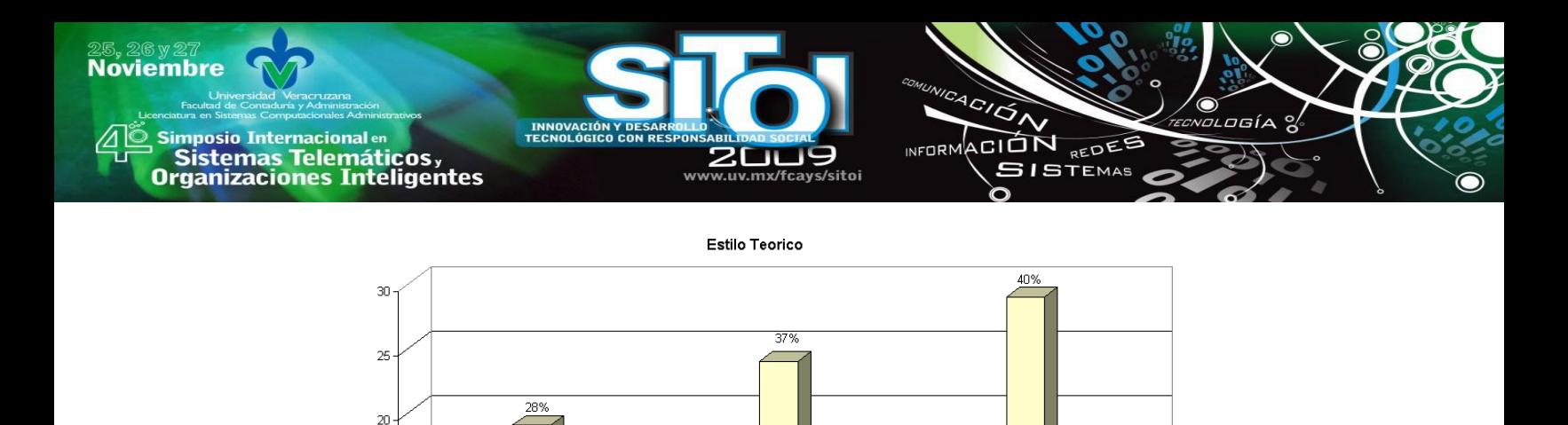

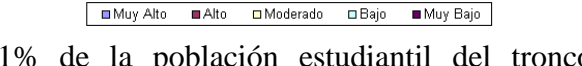

25%

 $6%$ 

19%

149

19%

assi

239

 $9%$ 

21%  $219$ 

> $17%$ 139

 $15$ 

 $10$ 

- **Gráfica 7. Preferencia del estilo** teórico regionale del estilo de **teórico** regionale de la contrada de **teórico** 
	- **Estilo Activo:** El 41% de la población estudiantil del tronco común (TC), tiene preferencia moderada en este estilo, es decir que el estudiantado tiene un estilo Activo. Así mismo, el 32% de los estudiantes de la fase Administrativa tienen preferencia también Moderada este estilo. En la fase técnica se tiene 30% preferencia alta y 30% con preferencia moderada para este estilo.

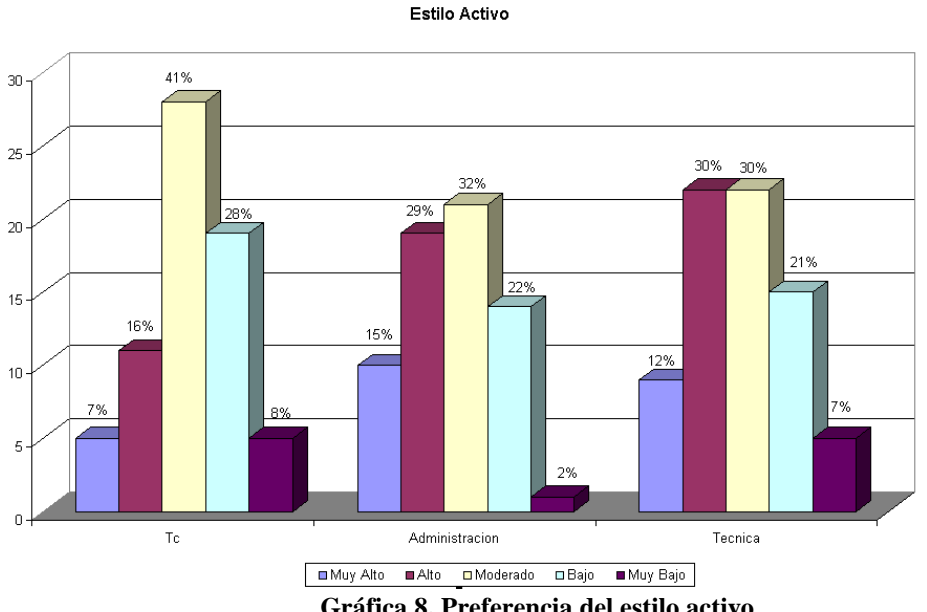

**Gráfica 8. Preferencia del estilo activo**

Aunque los resultados anteriores demuestran los porcentajes obtenidos en cada uno de los estilos por parte del alumno, se evidencia un mayor impacto el estilo pragmático, para la fase Administrativa y el tronco común, mientras para la fase Técnica tenemos que el estilo de preferencia es el Activo.

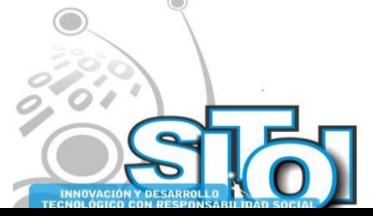

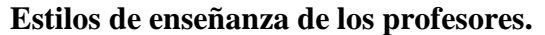

**Noviembre** 

mposio Internacional en

Sistemas Telemáticos,

rganizaciones Inteligentes

Con este análisis respondemos a las interrogantes que nos habíamos planteado como parte de nuestra investigación. ¿Cuales son los niveles de preferencia de los estilos de aprendizaje que estimulan las habilidades de los estudiantes para aprender mejor en la fase administrativa, técnica y tronco común?

ACIÓN REDES

**ISTEMAS** 

 $n = 0$ 

Cada profesor tiene un punto de vista distinto sobre la enseñanza; dicho de otra forma, cada docente tiene una perspectiva particular sobre la enseñanza y, en consecuencia, en la medida de los posible, trata de actuar siendo consiente de ella.

Para este estudio se tomo como base el modelo VARK (Visual, Auditivo, Lectura/Escritura y Kinestésico), que identifica cual es el estilo de enseñanza que utilizan los profesores. De acuerdo a los resultados obtenidos se puede observar que se cuenta con un 13.5% de profesores con estilos multimodal, pero también se pueden identificar maestros de un estilos de enseñanza puro, como en el caso del estilos Visual con un 4.54%, Auditivo con un 27.27%, Lector-Escritor = 22.72% y Kinestésico con un 31.82% siendo este estilo el más alto.

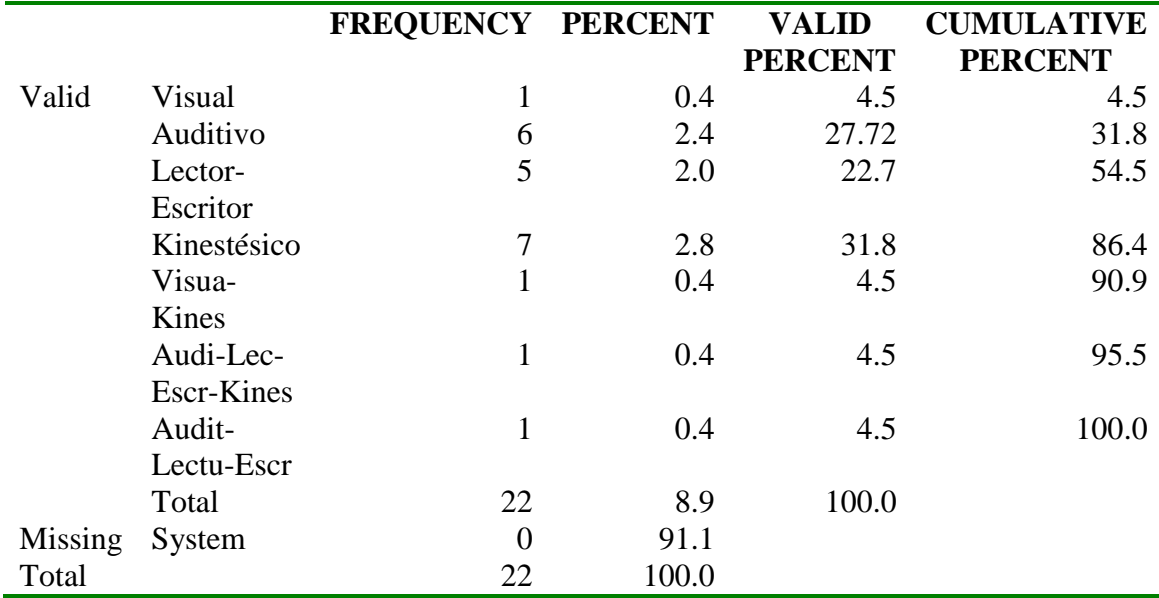

Los datos obtenidos se visualizan en la tabla de Frecuencia de estilos de enseñanza.

#### **Tabla 9. Frecuencia de los Estilos de enseñaza de los profesores de la facultad de Informática, Mazatlán.**

Se tomaron en cuenta a los 22 profesores activos de la facultad de informática, por lo tanto podemos decir que el estilo de enseñanza predominante de los profesores es el Kinestésico 31.8% y después el Auditivo con 27.72%.

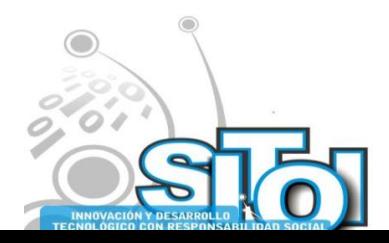

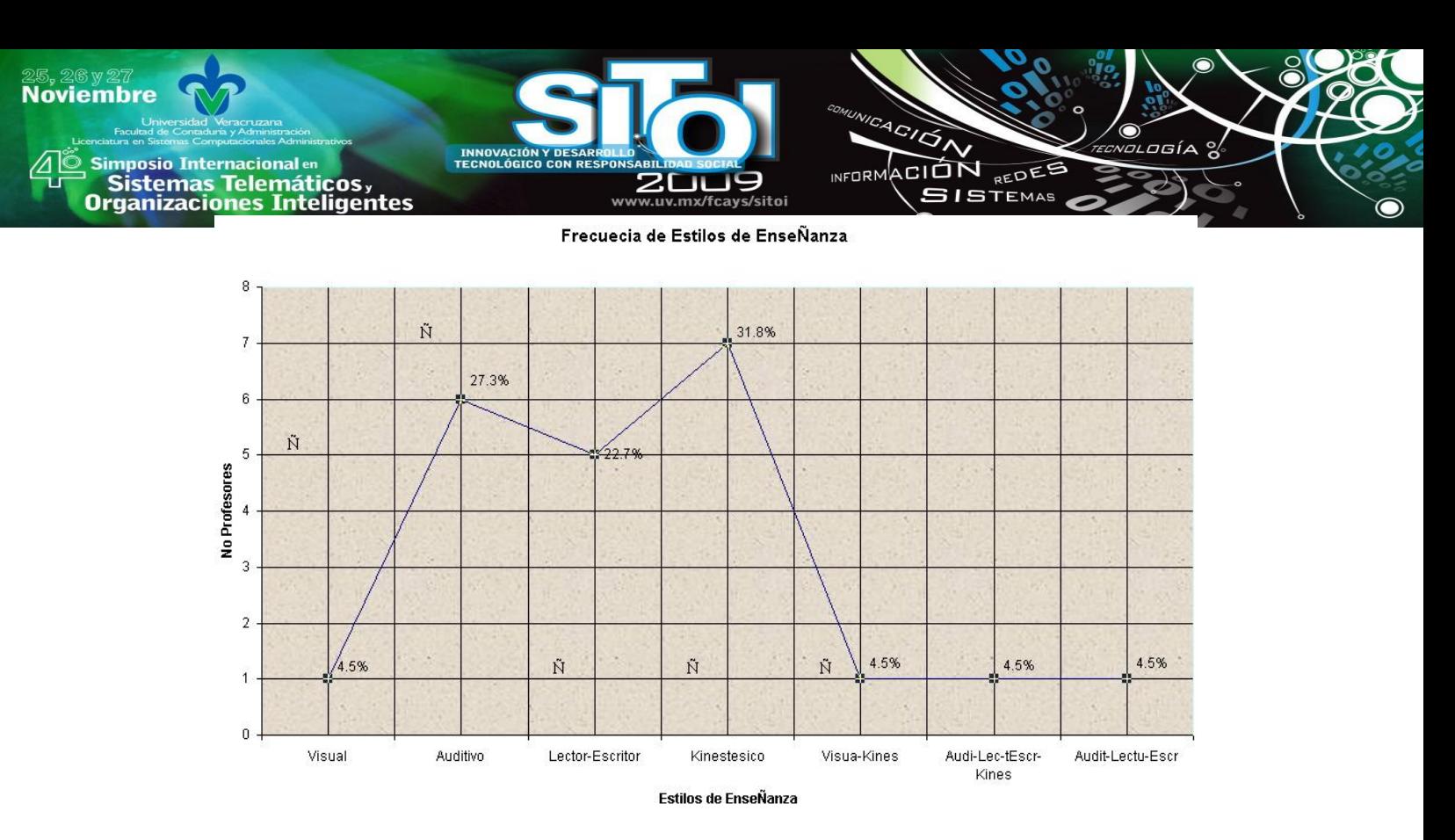

**Gráfica 9. Estilos de Enseñanza de los profesores de Informática, Mazatlán.**

Para dar respuesta a la pregunta: ¿Qué estilos de enseñanza utilizan los maestros durante el proceso de formación profesional de los alumnos de la carrera de Informática?, es necesario interpretar la gráfica anterior. Donde el estilo predominante de los docentes es Kinestésico y Auditivo, según el cuestionario VARK, aplicado a los docentes.

#### *1. Relación entre los estilos de aprendizaje y los estilos de Enseñanzas*

La relación que estableceremos entre los estilos de Aprendizaje con los estilos de enseñanza es la siguiente:

Activo Visual Reflexivo Auditivo Teórico Visual Pragmático Auditivo

Estilos de Aprendizaje Alumno Estilo Enseñanza profesor

Kinestésico Lector / Escritor Lector / Escritor Kinestésico

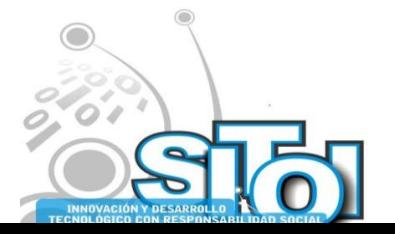

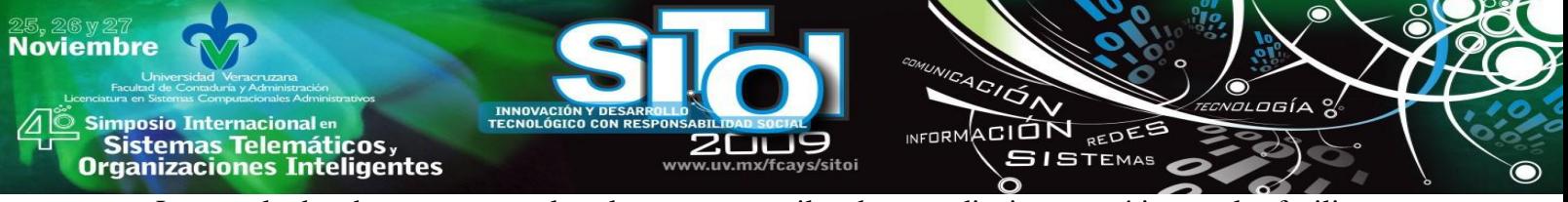

Los resultados demuestran que los alumnos con estilos de aprendizaje pragmáticos se les facilitan más aprender sus contenidos principalmente con profesores con estilo Auditivos como Kinestésicos.

De igual manera los alumnos con estilo activo se les facilitan más aprender sus contenidos con profesores con estilo visual y Kinestésico. Los alumnos reflexivos aprenden mejor con los estilos de enseñanza auditivo y Lector-escritor y los alumnos teóricos aprenden mejor con los profesores con estilo visuales y Lectores – escritores.

De acuerdo a la gráfica 9, el estilo predominante de los profesores de la facultad es el estilo Kinestésicos y Auditivo. Al establecer la relación de los estilos de enseñanza de los profesores con el estilo de aprendizaje de los alumnos podemos determinar que el estilo de enseñanza Kinestésico corresponde el estilo pragmático y activo, el estilo Auditivo corresponde el estilo de aprendizaje pragmático y reflexivo. Por lo tanto los profesores son de estilo reflexivos pragmático – activo y los estudiantes son pragmáticos – reflexivo. Con este análisis damos respuesta a la pregunta que nos planteamos, ¿Considera el maestro el estilo de aprendizaje del alumno de la escuela de informática para llevar a cabo la enseñanza?

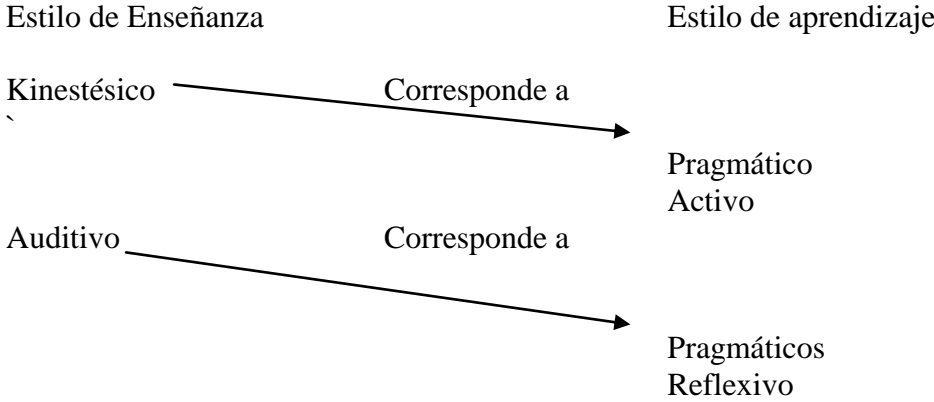

## **CONCLUSIONES**

 $\checkmark$  Una de las primera preguntas que se formularon en esta investigación, fue la de conocer si existía una clasificación o un modelo sobre los estilos de aprendizaje. En base a la información recabada se concluye, que efectivamente existe una clasificación ya establecida de manera formal, misma que se encuentra respaldada por Kolb D. A. Este modelo o clasificación que establece este autor, maneja cinco categorías principales: 1<sup>ra</sup>. Según el tipo de inteligencia (Musical, Espacial, Naturalista, Intrapersonal, Interpersonal, Lógica-matemática, Kinestésico, Lingüística-Verbal), 2<sup>da</sup>. Según los cuadrantes cerebrales (Cortical derecho, cortical izquierdo, Límbico derecho, Límbico izquierdo), 3<sup>ra</sup>. Según el sistema de representación (Visual, Kinestésico y Auditivo),  $4<sup>ta</sup>$ . según los hemisferios cerebrales (Holístico y Lógico) y 5<sup>ta</sup> según el modo de procesar la información (estilo activo, reflexivo, pragmático y teórico). Es importante mencionar que esta última categoría fue la que se tomó como punto de partida para realizar esta investigación, ya que es la que

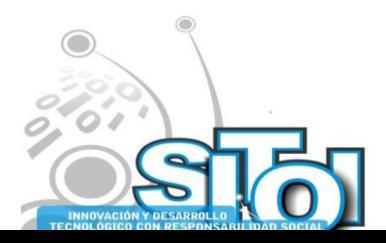

ACIÓN REDES sus anticionais<br>Sistemas Telemáticos,<br>Organizaciones Inteligentes **SISTEMAS** más se perfila a los alumnos que utilizan computadora como herramienta de apoyo en el proceso de enseñanza-aprendizaje.

wrnoM

- $\checkmark$  Otras de las preguntas a responde, fue la de conocer los estilos de aprendizaje que emplean los alumnos de Informática en el Tronco común, fase Administrativa y fase técnica durante su formación profesional. De acuerdo con los datos obtenidos y al aplicar las herramientas de recolección de datos, se encontró que el 38.2% de los alumnos que cursan el tronco común, en su mayoría utilizan el estilo de aprendizaje pragmático seguido con un 23.5% al estilo reflexivo. En los estudiantes de la fase Administrativa se detectó que el 38.4% también utilizan el estilo pragmático seguidos por el estilo reflexivo el cual es representado con un 20%. Y los estudiantes que cursan la fase técnica encontramos que el 38.3% son pragmáticos. De acuerdo con los resultados obtenidos, parece estar de acuerdo con el carácter abstracto de las materias de programación y matemáticas.
	- $\checkmark$  En base, al análisis de la información recabada podemos encontrar un sin fin de beneficios para los alumnos, profesores y la propia institución, entre los que se tienen: Tomar conciencia de los comportamientos y conductas propias usadas en su proceso de aprendizaje, usar los recursos más adecuados a su tipo e identificar el modo y las técnicas a usar para el proceso. En lo que respecta a los profesores estos beneficios son, la adecuada la forma de enseñar a las distintas topologías halladas entres sus estudiantes, tomar conciencia de la correlación entre su forma de aprender y su forma de enseñar, comprender el modo de aprender. Y los beneficios para la institución mencionaremos, la posibilidad de disminuir los altos niveles de deserción y reprobación de las materias claves de la licenciatura de Informática.
	- Tras la prueba de la correlación bivariante, en relación a la variable estudiante, se demuestra que la variable sexo y edad no se encuentran relacionados con los estilos de aprendizaje, dicho de otra manera, la variable estilos de aprendizaje no dependen de la edad y sexo al momento que se dé el aprendizaje. Esto significa que tanto las mujeres como los hombres pueden utilizar más algún tipo de estilo de aprendizaje que otro. En lo que respecta a la edad, el estilo programático, reflexivo, teórico o activo estan presentes en cualquier etapa de nuestra vida.
	- $\checkmark$  Con respecto al análisis descriptivo de frecuencia, podemos concluir que los niveles de preferencia de los estilos de aprendizaje, que estimulan las habilidades para aprender mejor, tenemos: Para el estilo reflexivo, los alumnos que cursan el tronco común este estilo cuenta con una preferencia baja del 31% seguida con una preferencia moderada del 32%, los estudiantes de la fase administrativa al igual que el TC, tiene una preferencia baja a moderada del 45% y 25% respectivamente y para los de la fase administrativa se tiene preferencia baja del 44% a moderada con un 34%. El estilo pragmático tiene una preferencia alta del 50% para el TC, 35% para la fase administrativa y 37% para la fase técnica, con una tendencia a la preferencia moderada del 27% en el tronco común, 34% fase administrativa y 26% en la fase técnica . Para el estilo teórico encontramos que el TC tiene una preferencia moderada del 28% con una tendencia alta a muy alta del 21%, la fase administrativa su preferencia es moderada a baja con un 37% y 25% de preferencia y

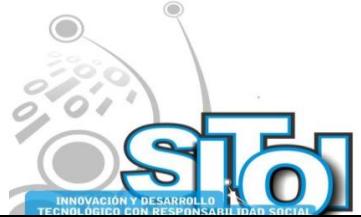

**Noviembre** 

i<mark>mposio Internacional</mark> en

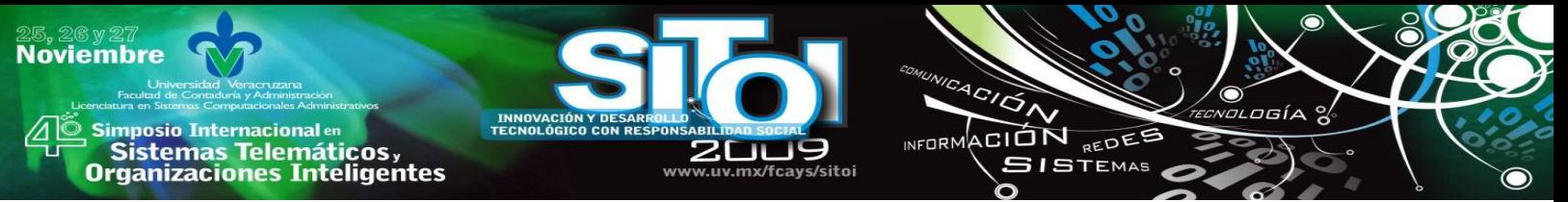

la fase Técnica es de moderada a alta con un 40% y 19% respectivamente. Y por ultimo el estilo activo se comporta, para el TC de moderada del 41% de preferencia con una tendencia a la Baja del 28%, la fase administrativa tiene una preferencia moderada del 32% con tendencia a la Alta con 29% y la fase técnica tiene preferencia moderada del 30%. Con estos datos podemos concluir que estilos en el que se tiene una preferencia alta, para el TC y la fase administrativa es el estilo pragmático, la fase técnica presenta una preferencia moderada - alta para el estilo activo y pragmático.

- $\checkmark$  Como habría de esperarse, se identificaron dos estilos de enseñanza, el puro y el multimodal. En el tipo puros se encontró un 4.5% de maestros de enseñanza visual, 27.3% son auditivos, 31.8% Kinestésicos y 22.7% son Lectores-escritores. Con respecto al estilo multimodal tenemos que existen 4.5% visuales-kinestésicos, 4.5% Auditivos-Lectores-Escritores-Kinestésicos y un 4.5% de Auditivos-Lectores-Escritores. Según los datos mencionados podemos decir que el estilo de enseñanza que más utilizan los profesores, es el kinestésico y el auditivo. Estableciendo una relación entre los estilos de aprendizaje de Kolb D. y el estilo de enseñanza de los profesores podemos determinar que el estilo de enseñanza Kinestésico corresponde a estilos de aprendizaje pragmático y activo, en cuanto al estilo de enseñanza auditivo corresponde al estilo de aprendizaje pragmático y reflexivo. Por lo tanto podemos concluir que los profesores con perfil informático, si consideran el estilo de aprendizaje de los estudiantes de la facultad de informática, Mazatlán.
- $\checkmark$  Los alumnos que se encuentran en proceso de formación profesional (tal es el caso del la escuela de informática, Mazatlán) y utilizan los lenguajes de programación, software educativos, simuladores, robótica, sistemas expertos, redes (CISCO), arquitectura de computadora, etc., como herramienta de apoyo o como medio de aprendizaje en su mayoría, tienen estilos de aprendizajes diferentes a otras carreras o licenciaturas, ya que no son las mismas materias, por que incluyen diferentes conocimientos y por lo tanto su formación es diferente.
- $\checkmark$  Con respecto a la metodología utilizada, se realizó un estudio descriptivo transversal para identificar el estilo preferido de aprendizaje de los alumnos. Es importante mencionar también que el desarrollo de esta investigación se llevo a cabo por medio de un estudio de casos en la facultad de Informática, Mazatlán, por existir un interés particular. En el censo estudiantil participaron estudiantes de ambos sexos y matriculados en el primero, segundo y tercer año. (Cuarto año no se considero, ya que no corresponde al plan de estudios vigente, mismo que será desechado para el próximo ciclo escolar 2008 - 2009). En concreto, fueron un total de 206 alumnos que a los que se les aplicó el cuestionario CHAEA, de ellos 68 alumnos corresponden al TC, 65 a la fase Administrativa y 73 estudiante a la Fase Técnica. A todos ellos se les aplicó el cuestionario.

De igual manera que a los estudiante, a los profesores se les aplicó un cuestionario llamado VARK, con el fin de identificar los estilos de enseñanza que utilizaban. Se cuestionaron a 22 profesores activos de la institución, y para la interpretación de los resultados de ambos cuestionarios, se utilizó el SPSS versión 12.

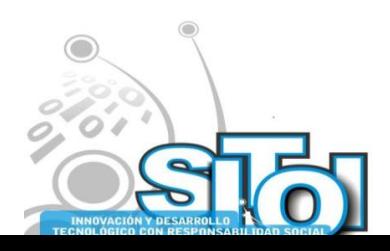

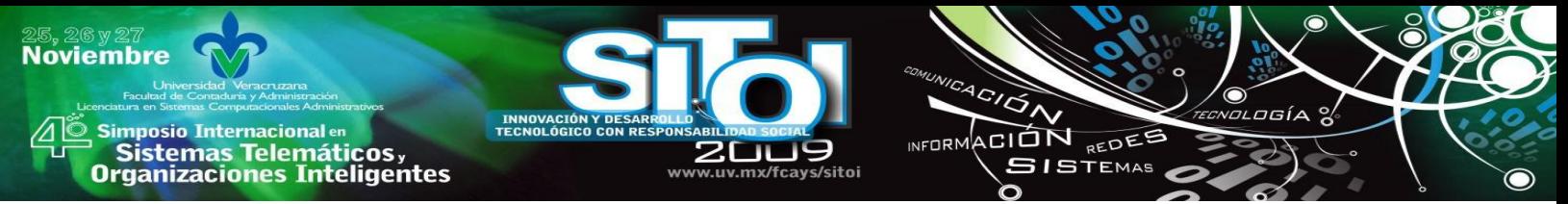

Concluiremos con algunas reflexiones generales. Esperemos que este estudio sobre los estilos de aprendizaje sirva de estimulo para seguir profundizando en los aspectos didácticos de la enseñanza de la Informática y ayudar a los profesores a romper la inercia del no cambio en la enseñanza y en nuestra manera de enseñar. Igualmente, se debe enriquecer el proceso de enseñanza-aprendizaje con un mayor abanico de opciones que faciliten al alumno la consolidación, autoconocimiento y autonomía necesaria para avanzar globalmente en su formación profesional y en su vida personal.

## **CONTRIBUCIONES, SUGERENCIAS Y CONCLUSIONES**

Se puede visualizar de manera clara que los alumnos, que se les aplicaron el cuestionario para esta investigación, su estilo de aprendizaje es reflexivo para el primero, segundo y cuarto años, según otras investigaciones, el estilo deseado, de los alumnos que utilizan la computadora como medio de aprendizaje es Pragmático – Reflexivo, por el tipo de su formación, por tal motivo se recomienda que se incluyan en la currícula, estrategias didácticas que les permita, desarrollar el estilo de aprendizaje según sus características de formación profesional.

Por lo tanto se puede concluir:

- Cada uno de nosotros desarrolla más algunos de los cuatro estilos: Activo, Teórico, Reflexivo o Pragmático. Tiene más predominancia en un Estilo que en otro. Observe que no tenemos un solo Estilo sino un Perfil de Aprendizaje
- Lo óptimo sería tener la máxima puntuación en los cuatro Estilos. Significaría que podemos aprender en cualquier circunstancia
- Los Estilos de Aprendizaje pueden variar a lo largo de la vida o en función de las tareas.
- Más importante aún, los Estilos de Aprendizaje pueden ser enseñados, desarrollados y mejorados

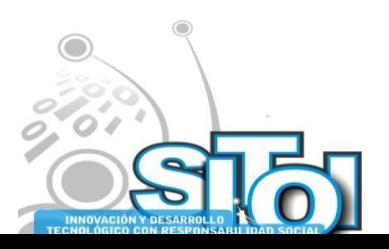

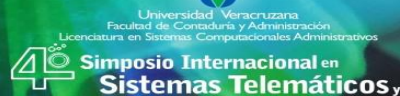

**Noviembre** 

**Organizaciones Inteligentes** 

#### **BIBLIOGRAFIA**

[1] ALONSO García, Catalina M. **Análisis y diagnóstico de los estilos de aprendizaje en estudiantes universitarios**. Facultad de filosofía y ciencias de la Educación. Departamento de Métodos de Investigación y Diagnóstico de Educación. Universidad de Complutense de Madrid. Madrid, 1992.

 $A$ CIÓN

INFORMACIÓN REDES **SISTEMAS** 

- [2] ALONSO García, Catalina M. & GALLEGO, Domingo J. & HONEY, Peter. Recursos e instrumentos Psicopedagógicos. Los estilos de aprendizaje Procedimientos de diagnóstico y mejora. Universidad
- [3] FELDER, Richard M. Rearching the second tier: Learning and teaching styles in college science education. J. College Science Teaching, 23 (5), 286-290, 1993.
- [4] KOLB, David A. Experiential Learning. Experience as the source of learning and Development. Prentice Hall P T R, Englewood Cliffs, New Jersey. 1984
- [5] HONEY Peter. MUMFORD Alan. Using our Learning Styles. Segunda Edición, Maidenhead, Berkshire. 1986
- [6] HONEY, Peter. Improve your people skills. Buckingham, U.K.: Institute of Personel Management, 1988.
- [7] ALONSO García, Catalina M. Análisis y diagnóstico de los estilos de aprendizaje en estudiantes universitarios. Facultad de filosofía y ciencias de la Educación. Departamento de Métodos de Investigación y Diagnóstico de Educación. Universidad de Complutense de Madrid. Madrid, 1992.
- [8] Albarran Agustín Antonio 1988. Diccionario de Pedagogía. 6ta. Edición, México: siglo nuevo.
- [9] Diccionario electrónico en: http://www.rae.es/
- [10] Arancibia Violeta C., Paulina Herrera P., 2000 Psicología de la Educación. AlfaOmega. México.
- [11] Abbagnano N. y A. Visalberghi, 1995 Historia de la Pedagogía, Fondo Cultural Económica, México
- [12] Alonso C. M. , Gallego, D.H. & Honey, P. 2000. Los Estilos de Aprendizaje: procedimiento de diagnostico y mejora: Bilbao: Mensajero 5ª Edición
- [13] Alonso CM. Gallego DJ. 1999.Los estilos de aprendizaje: Qué son, Co'mo diagnosticarlos, C'omo mejorar el propio estilos de aprendizaje. Bilbao: Editorial Mensajero.
- [14] Armstrong, T. (2000). Inteligencias múltiples en el salón de clases. 2da. Edición. Madrid: Centro de estudios Ramón Areces.
- [15] Almaguer Salazar Teresa E., El desarrollo del Alumno. Características y Estilos de Aprendizaje. Trillas, 2003
- [16] Beekman George, 2000. Computación & informática hoy Una mirada a la tecnología del mañana, Pearson (Addison Weslesy Longman), México
- [17] Blazquez Domingo 2003, Fundamentos de educación física para la enseñanza primaria. Volumen II. Inde. 2da. Edición. España.
- [18] Bellanca, J.A. 2000. Manual activo para aprender: Las Inteligencias múltiples en el salón de clases: E.U.A.
- [19] Barraza Osuna Alan Josué, 2008. Las nuevas tecnologías de Información y Comunicación en la Educación Superior, Caso de estudio. Tesis de Doctorado
- [20] Castaño Collado Maria Gloria. 2004. Independencia de los Estilos de Aprendizaje de las variables cognitivas y afectivo motivacionales. Tesis Doctoral. Universidad Complutense de Madrid.
- [21] Cervera, M. et al. 2004. Entornos Virtuales de Enseñanza-Aprendizaje: El proyecto GET. [http://www.ucm.es/info/multid/revista/cuad 6-7/evea.htm](http://www.ucm.es/info/multid/revista/cuad%206-7/evea.htm)
- [22] Cortés F. y R. M. Rubalcava: 2000. "Escalas básicas de medida", en Metodología y técnicas de investigación, Serie C, num 3, s/d.
- [23] Cuadra Camacho G., 2000, Metodología para la enseñanza y el desarrollo de Software Educativo. Selección de Lecturas II. Culiacán, Sinaloa, México.
- [24] De la Parra Paz, Eric, 2004. Herencia de vida para tus hijos. Crecimiento integral con técnicas PNL. Editorial Grijalbo, México.
- [25] Díaz Barriga Frida Díaz Barriga Arceo, Gerardo Hernández Rojas. 2003. Estrategias docentes para un aprendizaje significativo, una interpretación constructivista. 2da. Edición, McGraw Hill. México.
- [26] Díaz Barriga Frida, Gerardo Hernández R. 2002. Estrategias docentes para un aprendizaje significativo. Una interpretación constructivista. Mc Graw Hill.
- [27] E. WoolFolk Anita, 2000. Psicología Educativa, Séptima Edición, Prentice Hall (Pearson), , México.
- [28] Escamillas, Santos 2000, Selección y uso de Tecnología Educativa, Trillas, ITESM.
- [29] Furnham, A. 2001. Psicologia Organizacional: El comportamiento del individuo en las organizaciones. México: Oxford University Press.
- [30] Gadotti Moacir, 1999. Historia de las ideas Pedagógicas, Editorial Siglo XVI, México
- [31] Garza Rosa Maria, Susana Leventhal. 2000. Aprender Cómo Aprender. Trillas, México

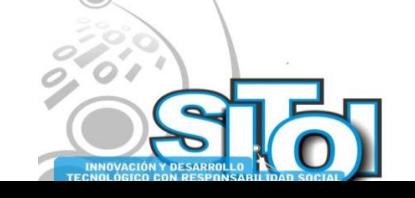

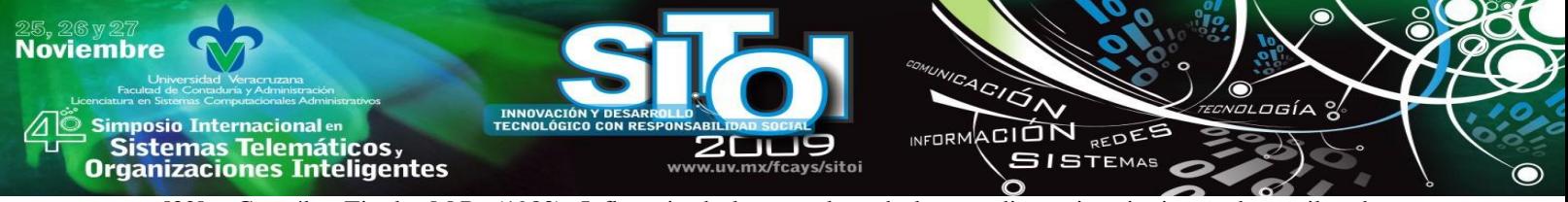

- [32] González Tirado, M.R. (1983). Influencia de la naturaleza de los estudios universitarios en los estilos de aprendizaje de los sujetos (Tesis doctoral. Facultad de psicología, Madrid.).
- [33] Gonzáles Tirado, M.R. (1989), Estudio comparativo de aptitudes especificas y estilos de personalidad entre estudiantes de psicología e ingeniería de caminos. Madrid, Instituto de ciencias de la Educación.
- [34] Galvis P. Alvarado H. 1999. Ingeniería de software Educativo. Santefe de Bogota: Ediciones Unidas.
- [35] Hardy Leahey Thomas, Richard Jackson Harris, 1999. Aprendizaje y Cognición, quinta Edición, 2000, Prentice Hall, Espana.
- [36] Haward Gardner, (2002) Las Inteligencias Múltiples, AlfaOmega. México
- [37] HallSal Fred (1999). Comunicación de los datos, redes de computadoras y sistemas abiertos. Pearson Educación. México.
- [38] Howard Gardner (2001), La inteligencia reformulada. Las inteligencias múltiples en el siglo XXI, Editorial Paidos.
- [39] H. Naylor Thomas, Técnicas de simulación en Computadoras, Limusa, 1999,
- [40] Hunt, D. E. (1979). Estilos de enseñanza de los estudiantes. Virginia: Restron
- [41] Joyanes L. A. (2004). Técnicas de Programación. Mc Graw Hill. México
- [42] Keefe, J. W. (1988) Assessing students learning style: An overview. National Association of secondary School Principals).
- [43] Kent Peter. 2000. Internet. Tercera Edición Pearson Educación, México
- [44] Kolb, D.A. (1984). Experiencia en el Aprendizaje. Prentice Hall., Inc. Englewood Cliffs
- [45] Lozano Rodríguez Armando. Estilos de aprendizaje y enseñanza: Un panorama de la estilística educativa: Trillas. 2004.
- [46] López Ramírez Ernesto O., Los procesos cognitivos de la enseñanza y el aprendizaje: El caso de la psicología cognitiva y el aula escolar. México, D.F. Trillas.
- [47] M. Alonso Catalina, Domingo J. Gallegos, Peter Honey (1999), Los estilos de aprendizaje, Procesamientos de diagnostico y mejora. Cuarta edición. Ediciones Mensajes.
- [48] Messick (1984). La naturaleza de los estilos cognoscitivos. Problemas y promesas en la practica educativa. Revista de psicología educativa. 19, 59-74.
- [49] Papert Seymour. 2003. La máquina de los niños. Replantearse la educación en la era de los ordenadores, Paidós. Contexto, Barcelona: España.
- [50] Pozo, J. I. (1993). Teoria cognitiva del aprendizaje. Morato, Madrid.
- [51] Prieto, J. M. (2000). Evaluación de los estilos de aprendizaje y docencia en el estudiante de psicología del trabajo y de las organizaciones. Revista de psicología del trabajo y de las organizaciones, pag. 71-80.
- [52] Riding, R. Rayner, S. (1999). Cognitiva styles and learning strategies: London: David Fulton Publisher.
- [53] Sánchez, J. (1996) Aprendiendo a cómo aprender y pensar en ciencias. Revista CRECES(4). No. 25.
- [54] Sánchez Canovas, J. Sánchez López, M.P. (1999). Psicología de la diversidad humana. Madrid: Centro de estudios Ramón Areces.
- [55] Vincent Tinto, La deserción en la Educación Superior: Síntesis de la base Teórica de la Investigación reciente, New York, Universidad de Columbia, traducido por Carlos Maria de Allende, México, PROIDES/SEP/ANUIES, 1998.
- [56] Villaseñor Sánchez Guillermo. La tecnología en el proceso de ENSENAZA-APRENDIZAJE, Trillas. ITESM, 2000.
- [57] Woolffolk, A. 2002. Psicologia Educativa, tercera edición. Prentice Hall, México, D.F. http://www.multisoft.com.uy/servicios\_educativo\_interactivo\_ventajas.htm
- [58] *<http://info.maz.uasnet.mx/historia.php>* Historia de la Facultad, Febrero 2007. [www.aniei.org.mx](http://www.aniei.org.mx/)

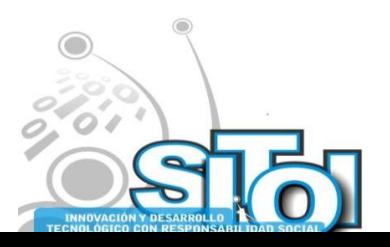

, Simposio Internacionalen<br>Printernas Telemáticos ,<br>Organizaciones Inteligentes

**Noviembre** 

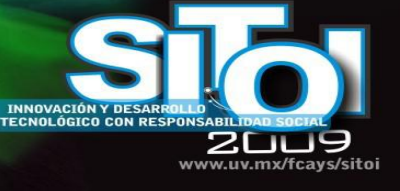

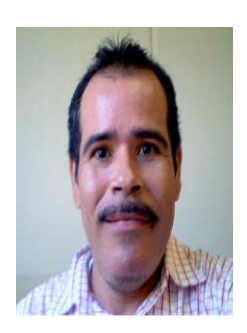

### Lucio Gpe., Quirino Rodríguez

Profesor de Tiempo Completo e Investigador de la Universidad Autónoma de Sinaloa, facultad de Informática, Mazatlán y Exbecario de PROMEP (Programa de Mejoramiento al profesor), con formación de la Licenciatura en Sistemas Computacionales de la Universidad de Occidente, Unidad Culiacán, Maestría en Informática Administrativa de la Universidad Autónoma de Durango y Doctorado en Educación de la Universidad Autónoma de Durango. Integrante del Cuerpo Académico Educación e Informática. Con una

 $\overbrace{P}^{\text{A}}\overbrace{P}^{\text{A}}\overbrace{P}^{\text{A}}$ 

INFORMACIÓN REDEE

**SISTEMAS** 

osía

experiencia en la docencia de 18 años, en el área de Informática y Sistemas computacionales. Además con una activa participación en congresos y simposios informáticos y de educación.

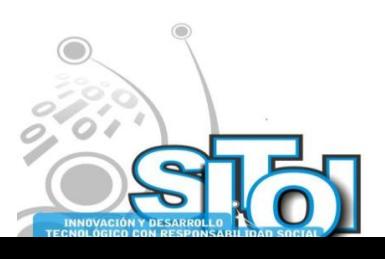

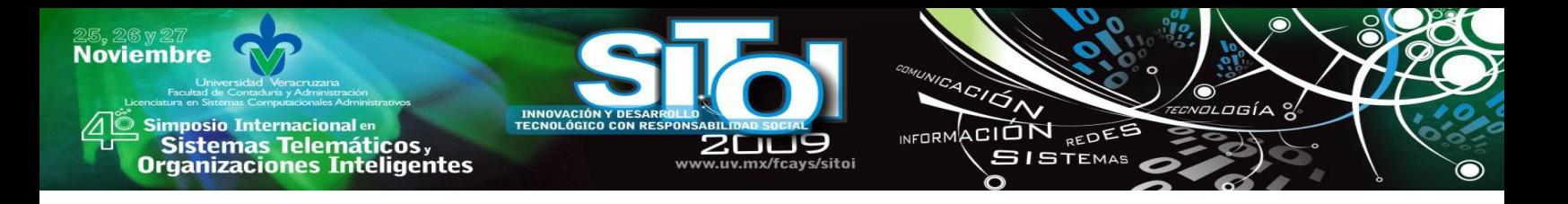

# **MÉTODO DE ENSEÑANZA DE ALGORITMOS CENTRADO EN 2 DIMENSIONES.**

Nieva García, Omar Santiago; Arellano Pimentel, J. Jesús

## **RESUMEN**

*Este documento presenta un método de enseñanza de algoritmos para lograr el aprendizaje significativo en estudiantes que toman cursos introductorios a las ciencias computacionales. Nuestro trabajo se centra en dos dimensiones importantes del aprendizaje, por un lado la capacidad de abstracción y por otro la capacidad de resolución de problemas. Para poder desarrollar ambas dimensiones, se hace uso del paradigma de enseñanza constructivista y de la heurística de resolución de problemas matemáticos de Polya. De esa manera proponemos un esquema de aprendizaje que aquí describimos, así como un prototipo de software para apoyar la metodología propuesta.*

## **INTRODUCCIÓN**

El estudio de diversas carreras relacionadas con las ciencias computacionales implica el aprendizaje de importantes temas en áreas como sistemas de información, arquitectura de computadoras, redes, administración de tecnología y programación. De manera particular, el área de programación reviste una especial importancia dado que el diseño y construcción de programas (software) es el elemento principal para ofrecer soluciones mediante el uso de sistemas de cómputo. Para iniciarse en el aprendizaje de cualquier paradigma de programación, es un requisito tener habilidades en el desarrollo de algoritmos.

En planes y programas de estudio propuestos por la ACM[1], se incluye el estudio de los algoritmos como parte del área de Fundamentos de Programación. Así también, el Sistema de Universidades Estatales de Oaxaca (SUNEO) aborda este tema como materia obligatoria dentro de los cursos de perfil ingenieríl. La enseñanza de los algoritmos busca como principal objetivo desarrollar en el estudiante la habilidad de resolver problemas computables desde una perspectiva algorítmica, es decir, que el estudiante sea capaz de ofrecer una solución a través de una secuencia de pasos finitos y libres de ambigüedad.

Existe actualmente una gran cantidad de material disponible para la enseñanza de algoritmos. Sin embargo consideramos que se ha fallado en lograr un aprendizaje significativo[2] en los estudiantes debido a que este material no es homogéneo y abarca solo algunos aspectos relevantes en la enseñanza. El trabajo de Buck y Stucki[3] es una referencia importante para afirmar lo anterior. En éste se subraya que aunque es obvio para muchos educadores que los estudiantes deberían dominar los fundamentos antes de intentar conocimientos más avanzados; el ímpetu del avance tecnológico en el área de computación ha perdido de vista este importante aspecto. Es decir, actualmente se privilegia más la información de carácter técnico y no el uso de

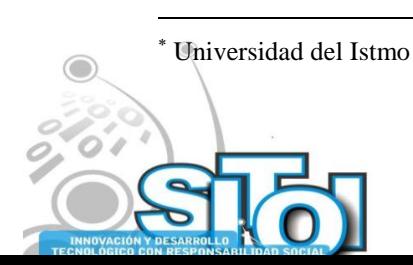

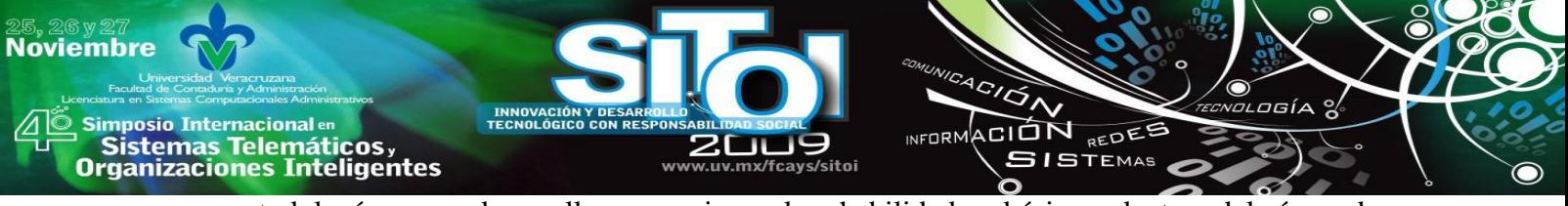

una metodología para desarrollar y mejorar las habilidades básicas dentro del área de programación.

Otro estudio que tiene relación con lo descrito en la cita anterior es el de Baeza-Yates[4] quien hace una revisión de los principales libros orientados hacia algoritmos, enfatizando que los libros de carácter introductorio están asociados hacia lenguajes de programación específicos y en su mayoría no orientados hacia los algoritmos per se.

Otra tipo de propuestas orientadas hacia la enseñanza de los algoritmos son las herramientas de software educativo. Algunos trabajos de investigación han derivado en herramientas como Synergo[5], Raptor[6], Jgrasp[7], JkarelRobot[8] y Jeliot[9], sin embargo solo se utilizan parcialmente, debido a que estas herramientas sólo pueden aprovecharse una vez que el alumno ha entendido como escribir un algoritmo y no en el proceso de enseñanza de conceptos básicos como lo son las expresiones lógicas, expresiones de asignación o el ámbito de variables y constantes.

En este documento proponemos una metodología que hemos llamado *Enseñanza de algoritmos centrado en 2 dimensiones.* Esta metodología busca que al estudiante desarrolle su capacidad de abstracción (no solamente enseñarle a escribir algoritmos) en la resolución de diversos problemas mediante soluciones algorítmicas. Así también busca avanzar progresivamente en sus niveles de conocimiento para facilitar el uso de conceptos cada vez más complejos. El desarrollo y contenido de esta metodología se detalla en un libro que actualmente se elabora y en un prototipo de software que servirá como herramienta básica de apoyo a nuestra propuesta.

## **TRABAJO RELACIONADO**

La enseñanza de algoritmos es un tema que ha sido estudiado por varios años. Sin embargo, lograr que ésta enseñanza se refleje en un aprendizaje significativo[2] del estudiante presenta varios retos. Para discutir el trabajo relacionado en esta sección, lo hemos clasificado en dos categorías: estrategias de enseñanza de algoritmos y, por otro lado, herramientas visuales para la enseñanza de algoritmos.

Se han desarrollado diversos estudios tendientes a mostrar las mejores prácticas para la enseñanza de algoritmos, debido a la importancia que reviste para la correcta formación de habilidades en ésta área. Uno de estos primeros estudios es el de Baeza-Yates[4], donde se muestra toda la secuencia de materias relacionadas con el área de programación y en donde se enfatiza el orden que deberían seguir estas materias, comenzando por un curso de introducción a la programación con una orientación algorítmica. El estudio hace también una revisión de los principales libros orientados hacia algoritmos, enfatizando que los libros de carácter introductorio están asociados en su mayoría hacia lenguajes de programación y no orientados hacia los algoritmos.

Un artículo que subraya de manera importante la aplicación de aspectos cognositivos en la enseñanza de la programación es el de Buck y Stucki[3]. Este artículo muestra la relación que existe entre la enseñanza de diferentes conceptos de programación con los niveles de una jerarquía de conocimiento llamada taxonomía de Bloom. Señala que en el proceso de enseñanza, actualmente los educadores del área de ciencias computacionales han perdido de vista que los

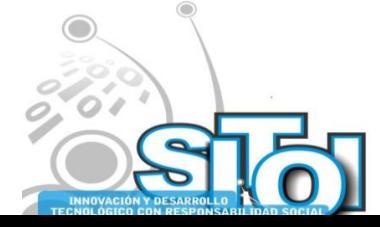

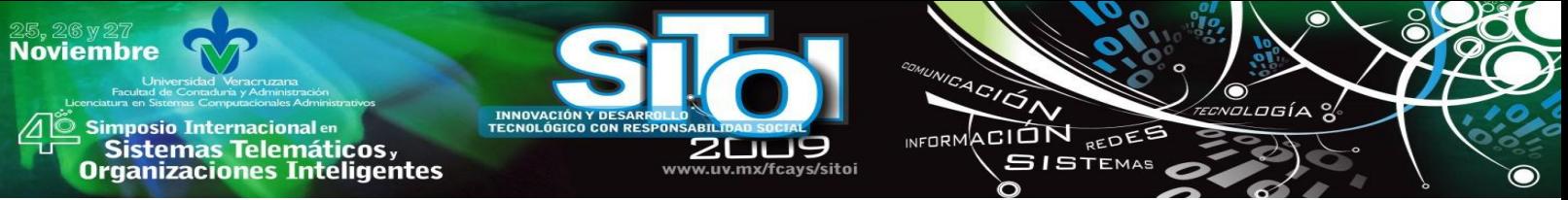

estudiantes deben desarrollar habilidades básicas de abstracción antes de intentar tareas más avanzadas. Se indica que existen 6 niveles de conocimiento, según la taxonomía de Bloom, y que la habilidad de programar se logra hasta un 5o. nivel (síntesis); sin embargo, añade, hoy en día se pide a los estudiantes programar sin haber pasado por los 4 niveles de conocimiento previos.

Un trabajo alterno, que aunque enfocado a algoritmos, examina la posibilidad de colaboración para el diseño de algoritmos es el de Voyiatzaki[5]. Su propuesta de enseñanza se basa en un enfoque colaborativo, de forma que grupos de estudiantes puedan interactuar sobre un mismo diagrama de flujo o pseudocódigo.

En nuestro país, no encontramos estudios formales que profundicen en los métodos y mejoras en la enseñanza de los algoritmos a nivel universitario.

Por lo que respecta al desarrollo de herramientas visuales para la enseñanza de algoritmos, estas buscan completar las técnicas tradicionales de desarrollo de pseudocódigo y diagramas de flujo en el aula. Las primeras herramientas propuestas basan su funcionamiento en los denominados Diagramas de Estructura de Control (CSD) y se vinculan a algún lenguaje de programación. Por ejemplo GRASP, propuesto por Cross et. al.[10], presentan esta herramienta como un recurso para el análisis de estructuras secuenciales, de decisión y de control en el lenguaje Pascal y ADA. Esta herramienta ha evolucionado y en un artículo posterior, presenta un entorno de desarrollo con una versión mejorada de la herramienta antes descrita, bajo el nuevo nombre de JGRASP[7]. La versión actualizada centra su atención en la visualización de estructura de datos a partir de código escrito en Java. Un dato importante a resaltar, es que los autores señalan que aunque se ha demostrado que las técnicas de visualización son pedagógicamente efectivas, no hay tantas implementaciones de éstas como se quisiera.

Un caso de estudio que se deriva de la aplicación de las taxonomías de Bloom a la enseñanza de la programación, es el artículo desarrollado por Buck y Stucki<sup>[8]</sup> donde se presenta la herramienta JkarelRobot. Esta herramienta esta desarrollada para soportar lenguaje Java, Pascal y Lisp y enfatiza el hecho de centrarse en conceptos de programación y no en la sintaxis.

El artículo de Giordano y Carlisle[6], señala que una herramienta visual mejora el desempeño de los estudiantes y facilita la construcción de programas. La herramienta propuesta se denomina RAPTOR y es comparada con otras herramientas (algunas de ellas comerciales) como BACCII, SFC, B# y ALICE; lo cual permite darnos una idea más general de la evolución y características de estas herramientas. Un aspecto importante a resaltar de este artículo, es que nuevamente se hace referencia a la taxonomía de Bloom, señalando que el alcance de esta herramienta es hasta el nivel 3 de dicha clasificación.

Otra herramienta que destaca en la investigación preliminar es Jeliot[9], que a partir de código de alto nivel realiza animaciones de los principales elementos de dicho código como; tipos de datos, estructuras de datos, operaciones de asignación, estructuras de control, entre otras.

Finalmente, una de las deficiencias que se quiere atacar en éste estudio, es el de evitar que el estudiante tenga como hábito el ensayo-error al momento de desarrollar un programa. En relación a este aspecto encontramos en el artículo de Edwards[11], que aunque no es una herramienta

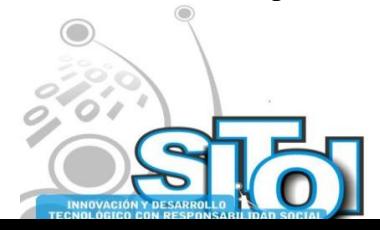

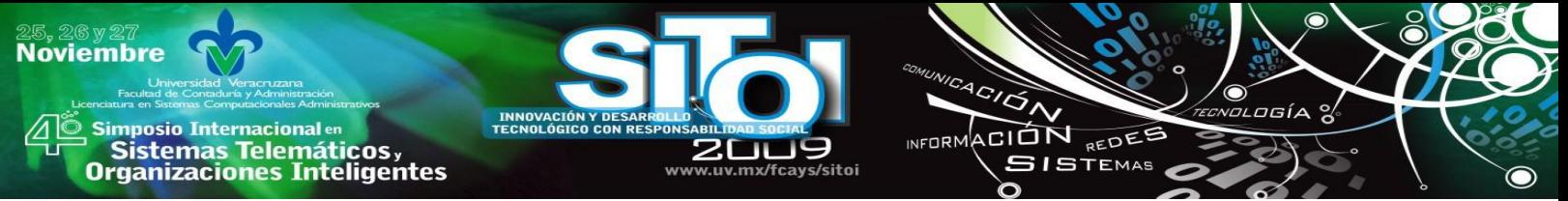

propiamente dicha, detalla el desarrollo de pruebas dirigidas (TDD) como una actividad que debería incluirse en las herramientas de enseñanza de programación, a fin de que el estudiante se acostumbre a la detección temprana de errores, el desarrollo incremental y reafirme su autoconfianza al ir generando en cada etapa código correcto.

Como observación adicional, cabe destacar el hecho de que casi todas las herramientas de visualización son usadas en cursos de programación y no en cursos introductorios de algoritmos, abriéndose una oportunidad para explotar ahí dichas herramientas.

# **MARCO TEÓRICO**

#### **Algoritmos.**

Algoritmo, según la Real Academia de la Lengua Española, es un conjunto ordenado y finito de operaciones que permiten encontrar la solución a un problema. Ejemplos de algoritmos sencillos son una receta de cocina o las instrucciones para armar un juguete. Los primeros algoritmos registrados fueron originados en el área matemática, como métodos para resolver un problema usando una secuencia de cálculos más simples.

El desarrollo de un algoritmo es un proceso de varias etapas. Se parte de un problema que es necesario resolver. Se diseña una solución. Se prueba si dicha solución cumple con los requisitos de completes (contempla todos los casos posibles) y correctes (no contempla casos inapropiados en sus soluciones). Finalmente, si la solución cumple con dichos requisitos, se codifica usando algún lenguaje de programación.

El planteamiento o definición de un problema debe permitir tener una visión general del mismo, estableciendo las condiciones iniciales y sus límites (donde empieza y termina). Esta etapa se enfoca en identificar los resultados que se esperan de la solución, identificar los datos disponibles o entradas necesarias a partir del problema dado y establecer un mecanismo o proceso para transformar tanto los datos disponibles como las entradas necesarias en los resultados deseados.

La etapa de diseño proporcionan directrices generales para resolver problemas bajo un enfoque algorítmico. Estas técnicas pueden clasificarse según Levitin[12] en:

- Fuerza Bruta. En la práctica es una de las más usadas, y aunque no conduce a algoritmos óptimos, pueda aplicarse a un sin fin de problemas.
- Divide y vencerás. Técnica basada en la partición de un problema en subproblemas más pequeños; del mismo tamaño y tipo; se resuelven los subproblemas y sus soluciones se combinan para obtener la solución del problema original.
- Disminuye y vencerás. Consiste en resolver un problema, reduciendo el tamaño de las instancias lo más posible y luego resolver recursivamente hasta obtener la solución de la instancia original.
- Transforma y vencerás. Se basa en transformar una instancia dada en otra para un mismo problema, facilitando de esta manera su solución.

De acuerdo a lo anterior, como parte de la enseñanza inicial de algoritmos se necesitan considerar técnicas generales de diseño. Posteriormente, cuando la complejidad computacional se vuelve

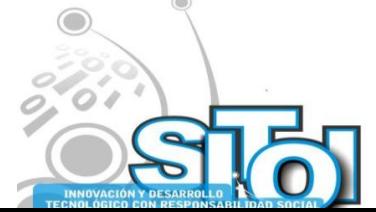

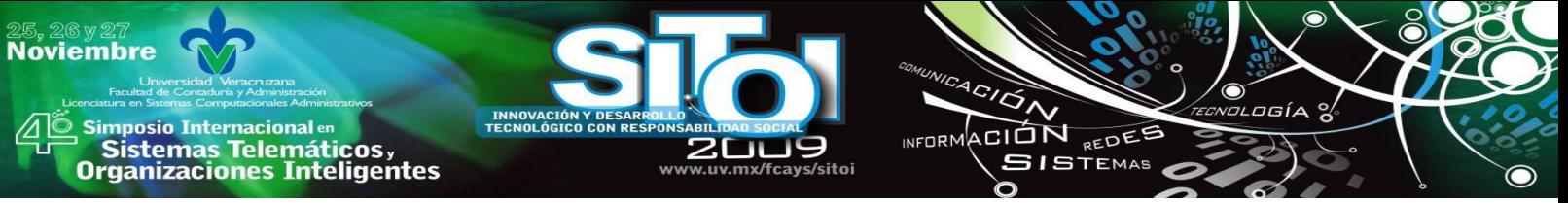

importante; serán necesarios temas adicionales como matemáticas discretas, teoría de autómatas y lenguajes formales.

Las pruebas de la solución obtenida, permiten simular el funcionamiento del algoritmo en función de los datos iniciales del problema y de datos similares que permitan prever posibles escenarios. Si los resultados son correctos y las posibles circunstancias en que puede funcionar el algoritmo son contempladas, se podrá seguir adelante. En caso contrario se deberán hacer adecuaciones al algoritmo y repetir los pasos anteriores hasta que la solución sea correcta y completa.

Finalmente la codificación en algún lenguaje de programación, implica convertir las instrucciones del algoritmo en instrucciones de computadora.

#### **Modelos de Enseñanza.**

La enseñanza consiste, de forma general, en comunicar conocimiento, habilidades o experiencias a alguien para su aprendizaje, empleando para ello métodos y técnicas.

Los métodos o modelos de enseñanza están relacionados con la forma en cómo se enseña nuevo conocimiento a un estudiante. Existen tres modelos predominantes[13] en este sentido; transmitivo, de condicionamiento y constructivista. Cada uno busca la mejor manera de enfocar la enseñanza, transmitirla y evaluarla. A partir de estos tres elementos, podemos entonces abordar y describir algún modelo de enseñanza en general.

En el modelo transmitivo o tradicional, se concibe la enseñanza como aquella en la que el profesor toma el papel principal exponiendo conceptos y el alumno toma una actitud pasiva recibiendo dichos conceptos. Es decir, se limita a la comunicación entre un emisor y un receptor, haciendo a un lado el fenómeno de comprensión y de uso de los sentidos.

El modelo condicionamiento o conductista hace uso de refuerzos apropiados para lograr un comportamiento terminal deseado y reducir las respuestas no deseables, por ejemplo, los maestros pueden mejorar el comportamiento de los estudiantes por medio de recompensas sistemáticas para aquellos que sigan las reglas.

Finalmente, el modelo constructivista o perspectiva radical, concibe la enseñanza como una actividad crítica y al docente como un profesional autónomo que constantemente investiga y mejora su práctica. En este sentido, la enseñanza no es solamente la transmisión de conocimientos, es la innovación de métodos de apoyo que permitan a los estudiantes construir su propio saber; es decir, cada individuo aprende construyendo su propia estructura cognoscitiva. Se reconoce a tres autores como los más destacados de esta corriente Vygotski, Piaget y Ausubel.

Precisamente, Ausebel es el autor del concepto aprendizaje significativo[2], al que se ha recurrido sistemáticamente por varias décadas para enfatizar que el estudiante realmente puede aprender. Se trata de una teoría constructivista basada en la premisa de que el estudiante es quien genera y construye su aprendizaje. Algunos de los principios de esta teoría son los siguientes[14]:

 El nuevo conocimiento debe estar relacionado con la experiencia y el contexto social de quien aprende.

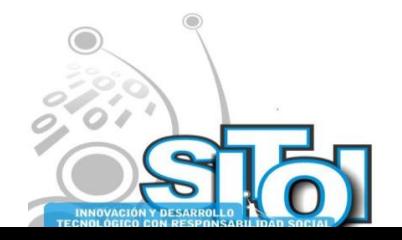

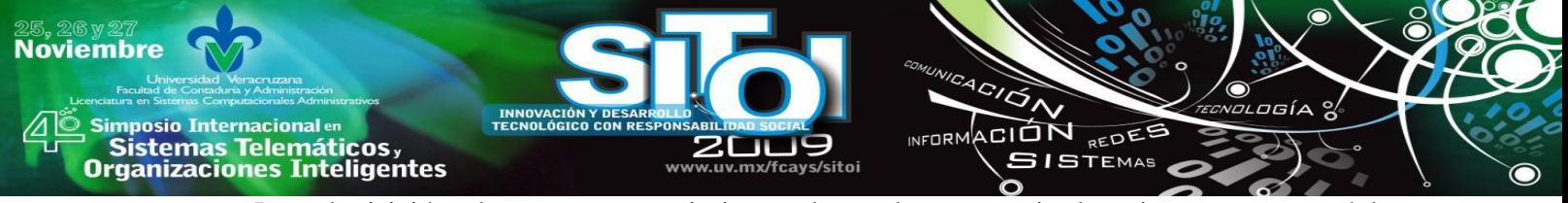

- La adquisición de nuevo conocimiento demanda una actitud activa por parte del estudiante y de que éste se involucre en actividades de aprendizaje, que le permitan continuar aprendiendo por si mismo.
- Usar el conocimiento previo para aprender. El aprendizaje de conceptos altamente abstractos no es posible sin tener estructuras de conocimiento desarrolladas previamente.

De esta manera el aprendizaje significativo busca ser permanente (aprendizaje a largo plazo), produce conocimientos (se pasa de no saber a saber) y esta basado en la experiencia (depende de conocimientos previos).

El modelo constructivista, promueve la organización de las materias dentro de un plan de estudios en espiral, de forma que el estudiante construya nuevo conocimiento a partir del aprendido previamente. Aunque dicho modelo se ha aplicado más en áreas de pedagogía y matemáticas [14], existen algunas aplicaciones en el área de Ciencias de la Computación. Seymour Papert[15], un connotado matemático y educador, afirma que es más fácil que alguien aprenda cuando se le pide construir un producto, algo externo a sí mismo. De esto deduce que el uso de una computadora en educación bajo criterios de construcción por parte del alumno, es decir como instrumento didáctico, fomenta el aprendizaje.

#### **Software Educativo.**

El software educativo involucra la utilización de las nuevas tecnologías en el proceso de enseñanza aprendizaje y concretamente del uso de la computadora como una herramienta y como medio a través del cual se puede aprender significativamente[16].

Por lo general se tiende a pensar que el software educativo es cualquier programa de computadora que permite cumplir o apoyar funciones educativas. Sin embargo, las tendencias actuales son más restrictivas a la hora de clasificar un programa de computadora como software educativo; solo se consideran aquellos programas diseñados específicamente con fines didácticos que permitan el desarrollo de habilidades cognitivas. Ello se debe en parte a que los objetivos que se persiguen a la hora de desarrollar software educativo difieren sustancialmente de los objetivos perseguidos al desarrollar cualquier otro tipo de software.

Existen diversas clasificaciones de software educativo. Thomas Dwyer[17] propone una taxonomía en función del enfoque educativo predominante en: algorítmico o heurístico. En un software de tipo algorítmico predomina el aprendizaje vía transmisión de conocimientos, así el diseño del software ha de encapsular secuencias de actividades de aprendizaje que guíen al alumno a su propio ritmo. El rol del alumno es asimilar al máximo lo que se intenta transmitir.

En un software de tipo heurístico predomina el aprendizaje por experiencia y descubrimiento, el diseño del software debe enfocarse hacia ambientes con abundantes situaciones que el alumno pueda explorar y/o generar. Así el alumno debe llegar al conocimiento a través de su experiencia.

Tomando como base la taxonomía antes mencionada, una clasificación más que puede hacerse esta en base a las propias funciones que el software realiza. Dentro de los algorítmicos se tienen: sistemas tutoriales, sistemas de ejercitación y práctica, entre otros. Dentro de los heurísticos están: juegos educativos, simuladores, micromundos, sistemas expertos, entre otros.

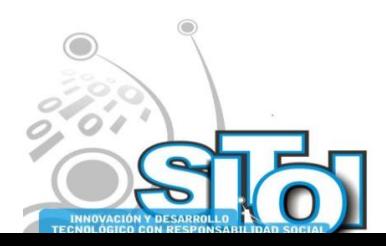

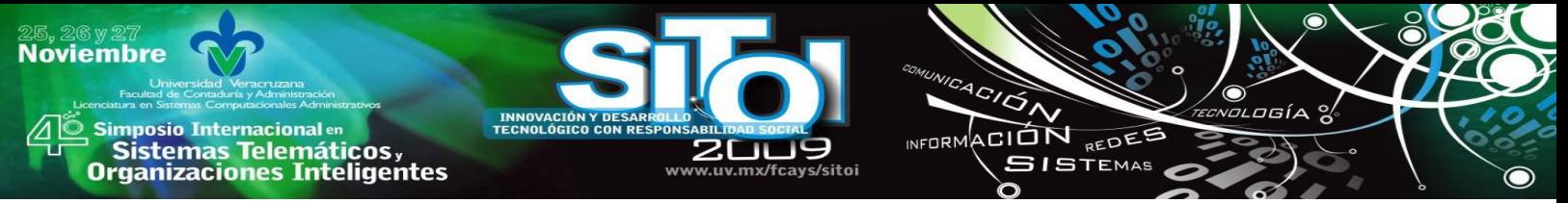

La incorporación de un software educativo como apoyo didáctico plantea dos caminos a seguir: elegir un software existente, o construir uno a la medida. Elegir y validar el software más apropiado en función de los contenidos curriculares no es una tarea fácil. Existen estudios a profundidad que plantean como debe hacerse una elección y validación apropiada[18]. Sin embargo no siempre es posible hallar un software que se adapte perfectamente a lo que se desea.

Para desarrollar software educativo existen diversas metodologías que establecen una forma particular de como hacerlo[17]. La mayoría de estas metodologías parten del análisis de las necesidades educativas o curriculares, posteriormente se realizan las fases de diseño, implementación, prueba piloto, pruebas de campo y retroalimentación. Algunos de los aspectos a considerar al diseñar software educativo que no se consideran en otro tipo de software son: qué enseñar, con qué metodología, cómo saber que el aprendizaje se está logrando, cómo motivar y mantener motivados a los alumnos, qué funciones de apoyo debe tener el software, cuáles componentes son los más apropiados en la interfaz de usuario en función de los contenidos educativos, en qué momento y cuál información se ha de presentar al usuario, entre otros.

## **PROPUESTA METODOLÓGICA**

Esta sección presenta nuestra propuesta denominada *Enseñanza de Algoritmos centrada en 2 dimensiones.* Estas dimensiones buscan mejorar la enseñanza de los algoritmos en dos aspectos que consideramos no han sido cubiertos por otras propuestas. Por un lado, mejorar la capacidad para resolver problemas y por otro lado mejorar la capacidad de abstracción (ver Figura 1).

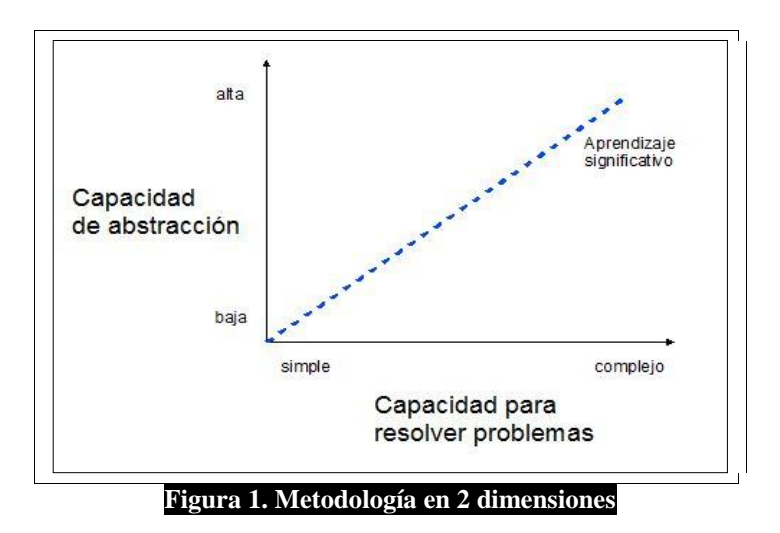

La resolución problemas implica desarrollar por parte del estudiante la habilidad para leer un texto, interpretarlo y determinar la incógnita o incógnitas que una situación plantea. Dado que los algoritmos son una secuencia de pasos para resolver un problema determinado, solamente se podrá llegar a esta solución si el estudiante es capaz de delimitar y entender el problema.

La capacidad de abstracción permite aislar los detalles de un objeto o situación dada y concentrarse en los aspectos más relevantes de ésta. En la programación de cualquier dispositivo electrónico (computadoras, pda's, teléfonos celulares) lo importante es determinar que aspectos

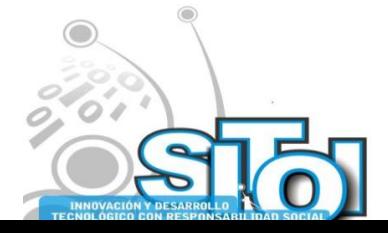

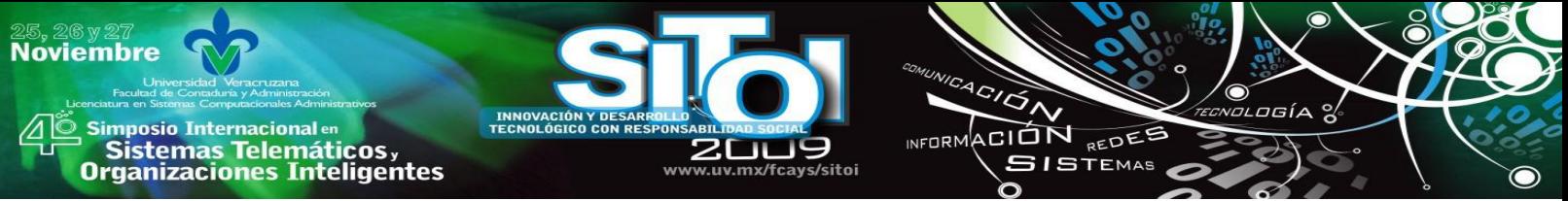

son relevantes para la solución de un problema, en lugar de perderse en los detalles de marcas, modelos o plataformas.

Estas dos dimensiones; capacidad para resolver problemas y capacidad de abstracción, son abordadas mediante la *Heurística de Resolución de Problemas* propuesto por G. Polya[19] y el uso de la *Taxonomía de los objetivos educativos* propuesta por Bloom[20].

En el caso de la heurística propuesta por Polya, consiste en una serie de pasos y preguntas tendientes a ir paulatinamente analizando el texto de un problema, con la finalidad de encontrar una solución al mismo. El proceso de esta heurística se puede comprender mediante la Tabla 1.

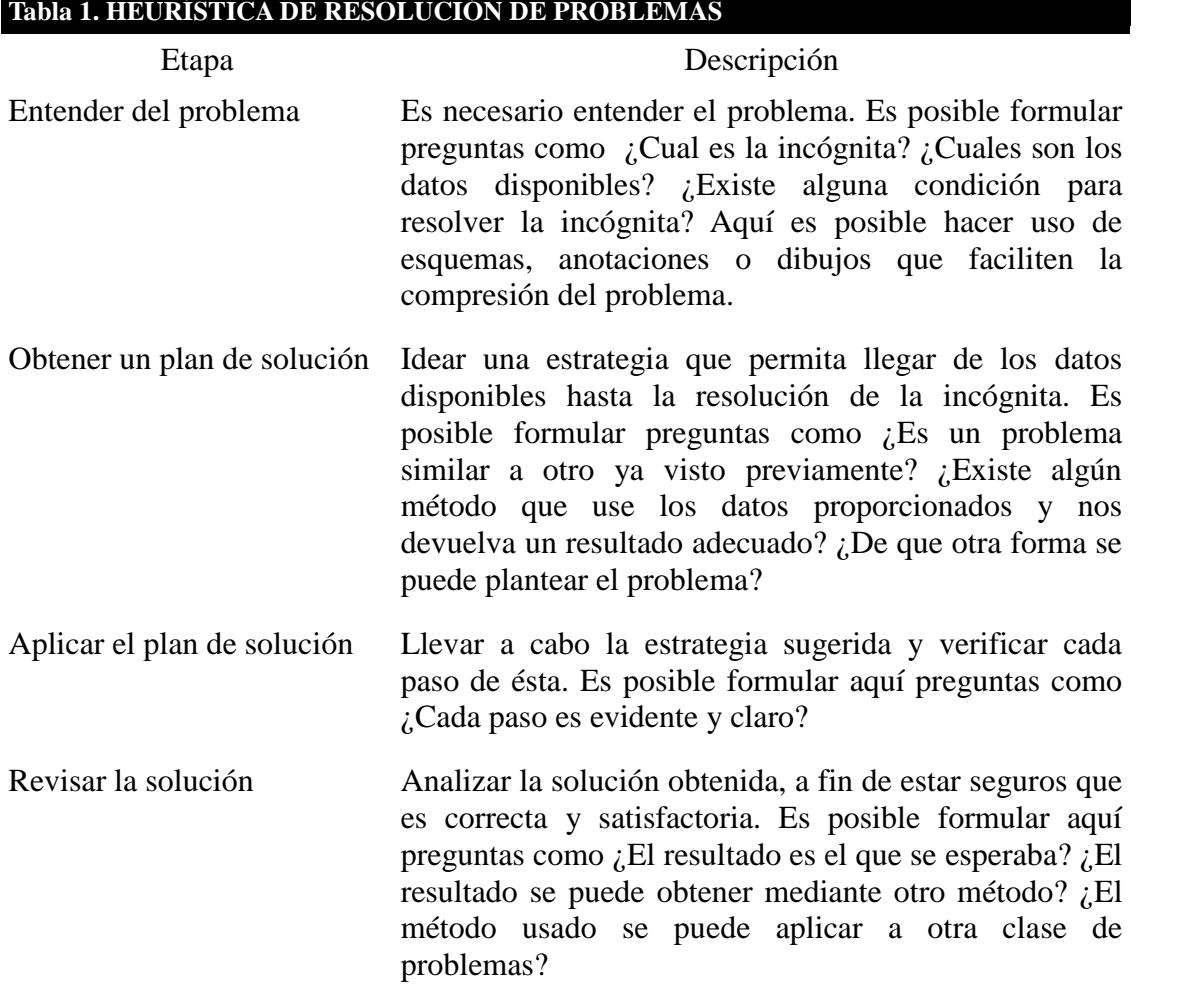

En la Figura 2 se esquematizan las cuatro etapas de la heurística de Polya. Como se pude observar, se trata de un proceso iterativo, que puede avanzar o regresar entre cada una de las actividades propuestas.

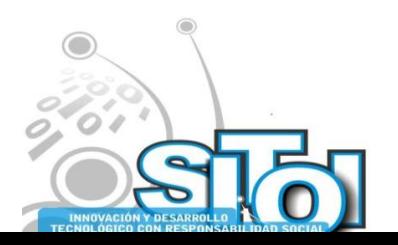

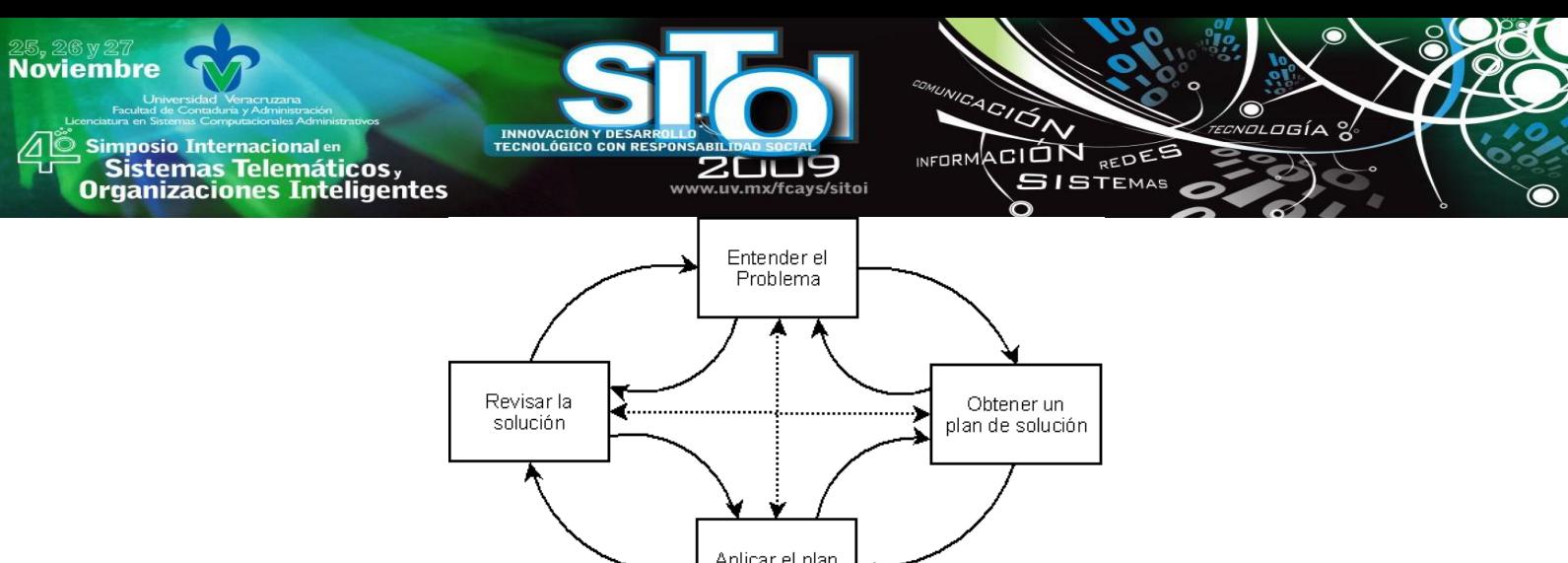

Aplicar el plan<br>de solución **Figura 2. Heurística de Polya**

Por lo que respecta a la taxonomía propuesta por Bloom, un resumen de esta se presenta en la Tabla 2.

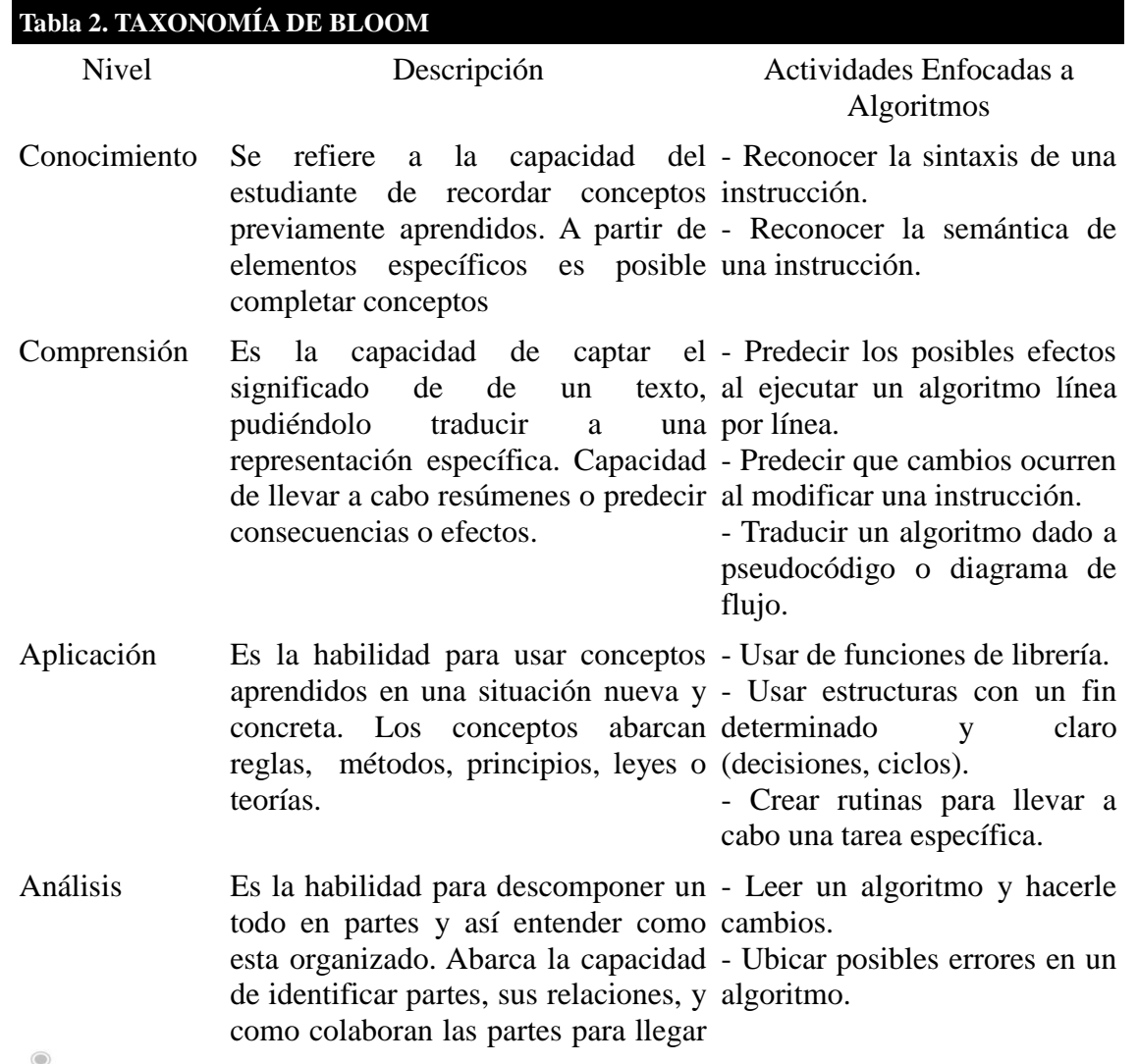

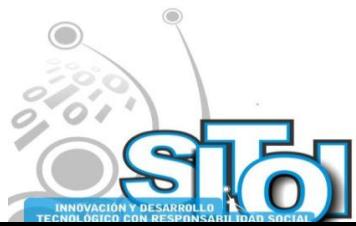

**Noviembre mposio Internacional** en ACIÓN REDES wrnoM sus anticionais<br>Sistemas Telemáticos,<br>Organizaciones Inteligentes **GISTEMAS** 

a un objetivo común.

- Síntesis Se refiere a la capacidad de reunir partes para formar un componente, completo a partir de las poniendo énfasis en la creatividad, especificaciones de un para dar origen a nuevos modelos o problema. soluciones. Construir un algoritmo
- Evaluación Es la capacidad para juzgar la Evaluar requerimientos a relevancia de un material (libro, nivel de usuario, sistema, reporte, tesis) dado un propósito organización y desarrollar una específico. Para ello se necesario establecer criterios. hace solución algorítmica coherente que los tome en cuenta.

Compara soluciones algorítmicas que resuelven un mismo problema.

Las etapas de este proceso pueden verse como una estructura piramidal, donde el estudiante va adquiriendo nuevas habilidades y conocimientos conforme asciende de nivel (ver Figura 3). De esta manera se presta atención a un aspecto que en muchos casos se pasa por alto en la enseñanza de algoritmos, el hecho de que el estudiante avanza gradualmente desde un nivel de *conocimientos conceptual* (parte más baja de la pirámide) hasta que puede ser capaz de *evaluar* diferentes requerimientos y cubrirlos mediante una solución integral.

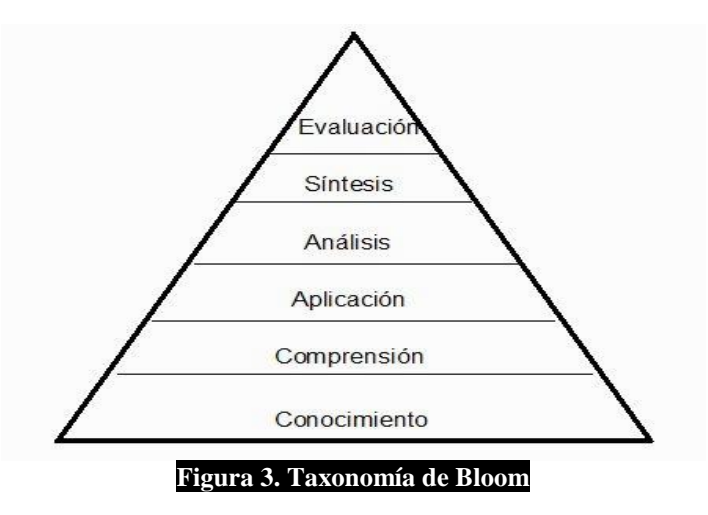

Con los elementos anteriores, pretendemos garantizar un aprendizaje significativo en los estudiantes que lleven cursos de algoritmos o de introducción a la programación. Por un lado, el eje relacionado con la *Capacidad de Resolver Problemas*, pretende que el estudiante comience por trabajar y solucionar problemas muy simples hasta llegar a problemas de alta complejidad. Por otro lado, el eje relacionado con la *Capacidad de Abstracción*, considera el incremento gradual del nivel de conocimientos, que permita al estudiante comenzar con bajos niveles de abstracción, hasta alcanzar altos niveles; que le permitan tener una visión completa del desarrollo de soluciones algorítmicas.

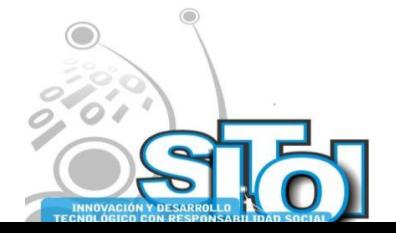

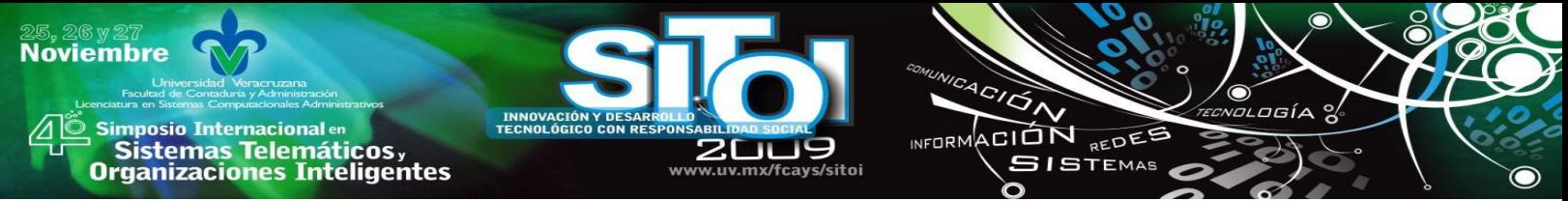

Lo anterior da como resultado un esquema de aprendizaje[21] que comprende tres artefactos principales:

- Recursos de aprendizaje
- Actividades de aprendizaje
- Apoyos de aprendizaje

Los recursos de aprendizaje proporcionan el contenido del curso y permiten al estudiante construir su conocimiento, generalmente se trata de libros, notas o tutoriales. Las actividades de aprendizaje establecen lo que el alumno debe hacer para aprender, de forma tradicional se refieren a la resolución de ejercicios y problemas, proyectos e investigaciones. Finalmente, los apoyos de aprendizaje brindan el soporte necesario para ayudar al alumno a cubrir sus necesidades individuales de aprendizaje, por lo regular se trata de software educativo.

En cada uno de esto artefactos, hemos colocado elementos que se obtienen a partir de las *dimensiones* antes señaladas. De forma que en la Figura 4, se pude observar la forma el esquema de aprendizaje que proponemos cubre cada uno de los artefactos señalados haciendo uso de las dimensiones identificadas previamente.

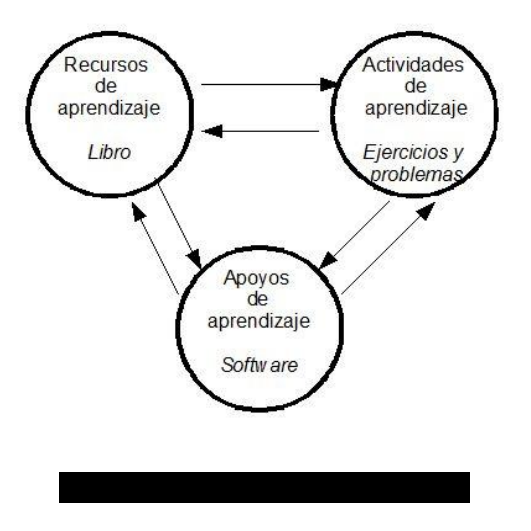

#### **PROTOTIPO**

Como principal apoyo didáctico de la metodología aquí descrita se propone un prototipo de software estructurado en base a las etapas de la heurística de Polya tal como se presenta en la Figura 5.

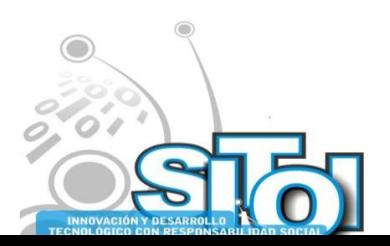

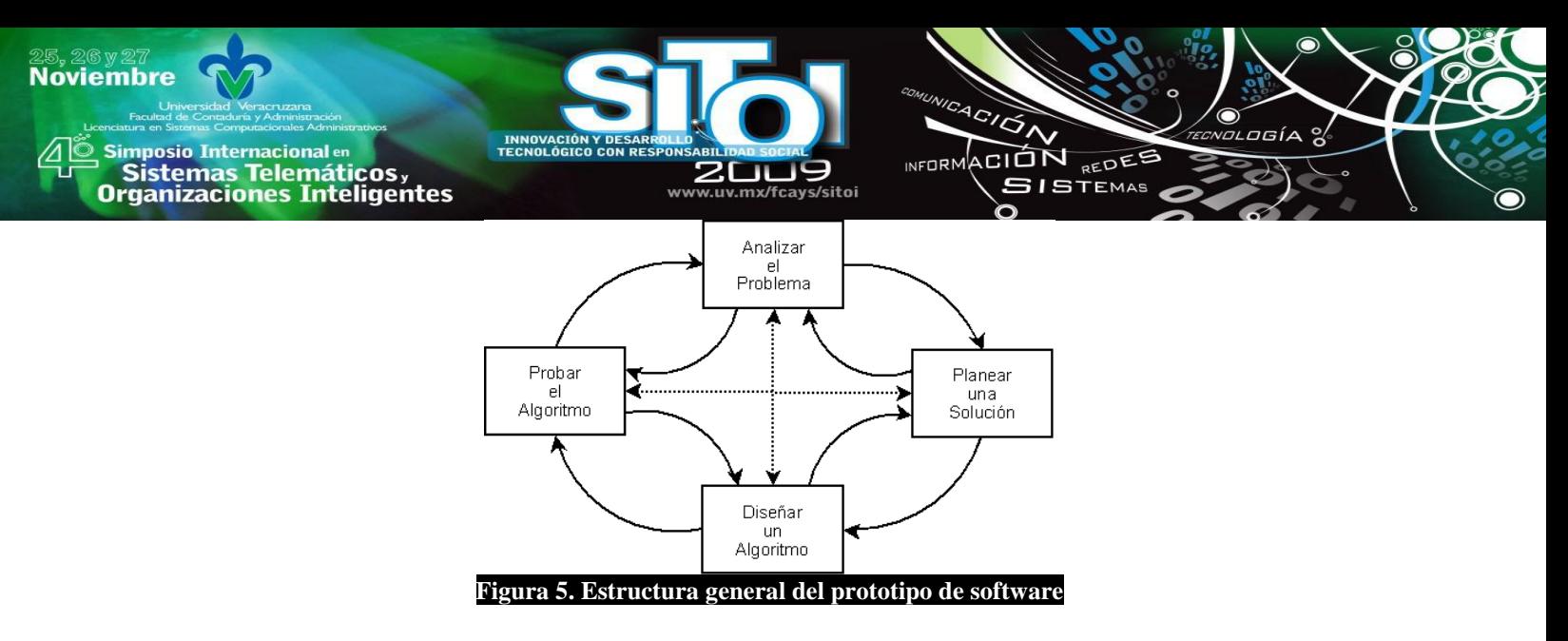

En la etapa de análisis del problema el software debe permitir la escritura del enunciado inicial del problema, ya que a partir este enunciado inicial se plantean una serie de 8 preguntas al usuario, estas son:

- 1.- ¿Cuáles son los datos iniciales?
- 2.- ¿Qué es necesario preguntar para completar los datos iniciales?
- 3.- ¿De dónde se tomarán los datos iniciales?
- 4.- ¿Cuáles son los supuestos?
- 5.- ¿Cuál es la incógnita?
- 6.- ¿Qué es lo que se quiere resolver o calcular?
- 7.- ¿Qué información ha de presentarse como resultado?
- 8.- ¿A través de que forma se presentarán los resultados?

La primera pregunta se refiere a los datos que se dan en el enunciado del problema y que se usarán posteriormente tanto en la planeación como el diseño del algoritmo. De la respuesta a la segunda pregunta se ubicarán aquellas variables o datos de entrada necesarios para el resolver la o las incógnitas a través del algoritmo. La tercera pregunta va en el sentido de suponer o determinar si los datos serán introducidos por el usuario a través de un teclado, tomados desde un archivo de datos, o algún otro lugar. La respuesta a la cuarta pregunta ubica situaciones que serán establecidas como ciertas aunque no se especifiquen en el enunciado original del problema, sin embargo dichos supuestos no deben alterar lo que el problema solicita resolver. La respuesta a la quinta pregunta puntualiza la incógnita o incógnitas que se pretenden encontrar o calcular, por lo general una incógnita esta relacionada con la información más relevante que la solución algorítmica debe entregar como resultado. La respuesta a la sexta pregunta debe plantear cómo calcular la incógnita o incógnitas a partir de los datos y variables de entrada identificados en la respuestas a las dos primeras preguntas, esta respuesta es de mucha importancia ya que es el primer bosquejo de solución en términos de lo que hasta ahora se identificado o inferido del enunciado del problema. La respuesta a la séptima pregunta pretende puntualizar explícitamente el enunciado que ha de acompañar al dato asociado a la incógnita o incógnitas resueltas. Por último la octava pregunta va en el sentido de si los resultados se han de entregar en pantalla, impresos, en archivo, etc. La Figura 6(a) presenta la pantalla propuesta asociada a la etapa de analizar el problema que debe de proveer el prototipo de software.

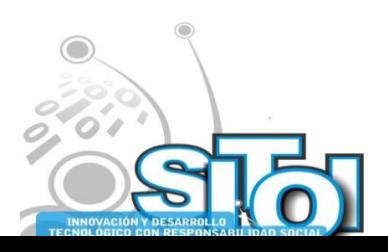

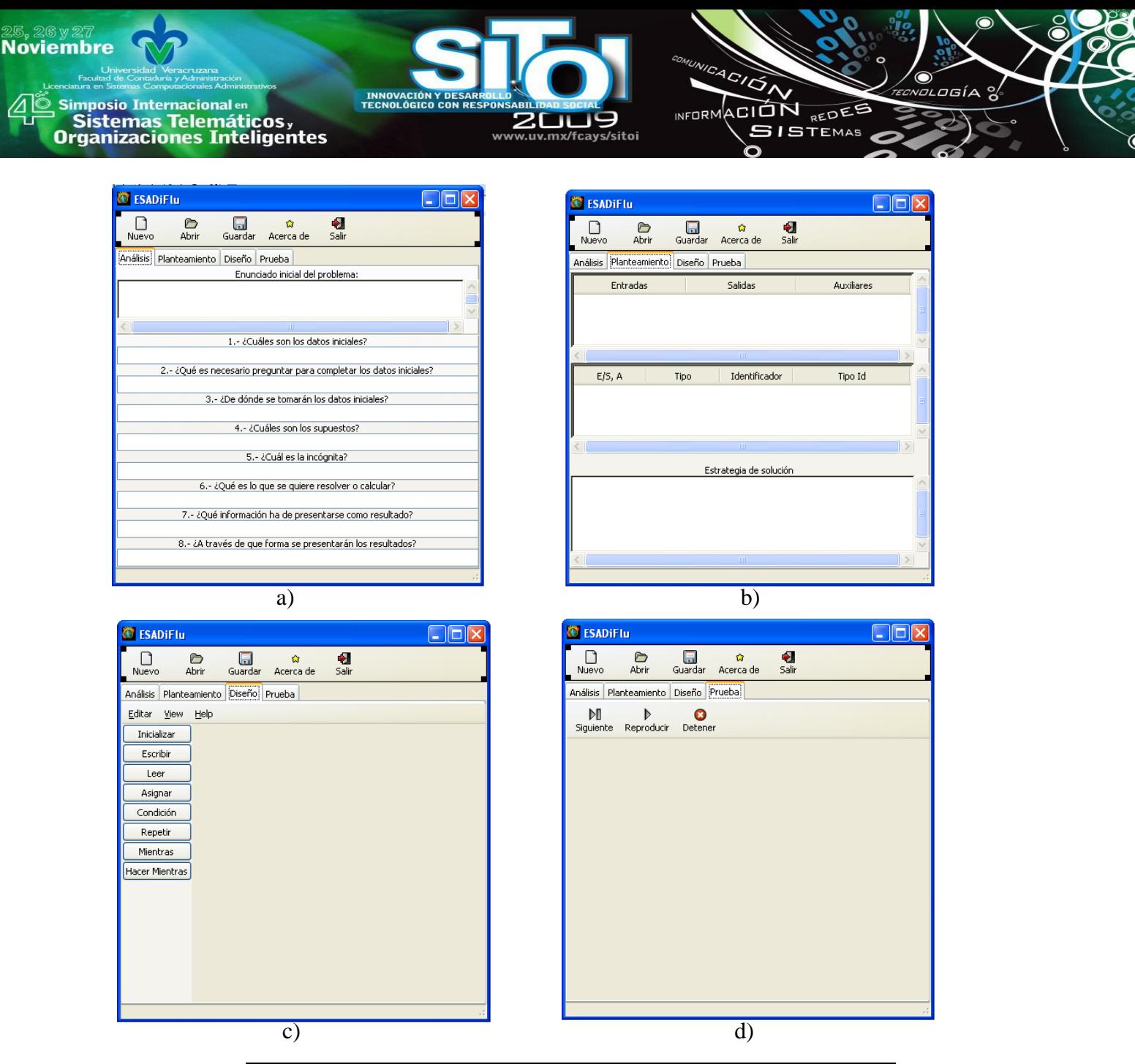

**Figura 6. Las cuatro pantallas principales del prototipo de software propuesto**

Concluida la primera etapa es posible planear una solución. En esta segunda etapa es necesario tabular las entradas, salidas y quizá los datos iniciales identificados en las respuestas a la segunda, quinta y primer pregunta respectivamente. Cabe la posibilidad de que también se hayan identificado algunas variables auxiliares en la respuesta de la sexta pregunta para almacenar cálculos intermedios antes de calcular alguna incógnita, en este caso también debe tabularse. El prototipo de software debe proveer los elementos necesarios para tabular las entradas, salidas y variables auxiliares, esto se puede visualizar en la Figura 6(b). La segunda tabla que debe generarse en esta etapa es aquella que permita tipificar y asociar un identificador a cada entrada, salida o variable auxiliar. La interfaz del prototipo debe facilitar la generación de dicha tabla rellenando automáticamente la primera columna y mediante una lista de selección el tipos permitir asociar uno de ellos (entero, real, carácter o lógico). Construidas las tablas anteriores se

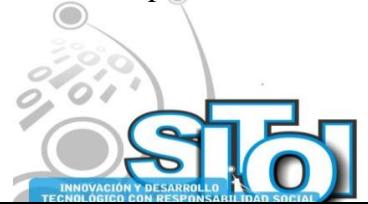

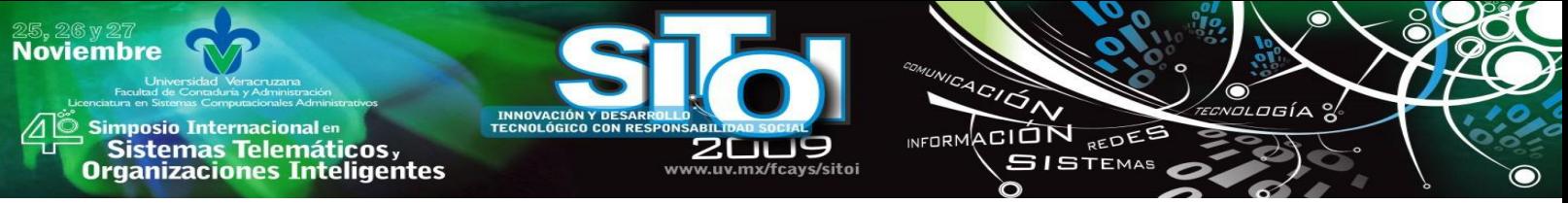

tiene la posibilidad de reescribir la respuesta a la sexta pregunta en términos de los identificadores recién creados y así planear con mayor formalidad la estrategia de solución del problema.

La etapa correspondiente a diseñar un algoritmo parte la conclusión de la etapa anterior, esto permite de alguna forma sistematizar la construcción de un diagrama de flujo para dar solución al problema. Esta sistematización se logra si damos por hecho que todo identificador asociado a una entrada en algún punto de nuestro diagrama debe ser leído, y todo identificador asociado con una salida en algún punto de nuestro diagrama debe ser escrito. Así también las incógnitas y variables auxiliares en algún punto del diagrama deben ser calculadas antes de presentarse o utilizarse como información en el algoritmo. En el caso de que ocurra que una entrada no es leída, o una salida no es escrita, o un identificador no es utilizado, el software debería mostrar un mensaje de aviso reportando esta anomalía ya que ello implica una falla en las etapas previas. Por otro lado, si al diseñar el algoritmo se considera que es conveniente contar con una variable auxiliar habrá que retroceder a la etapa anterior para tabularla y reflejar su uso en la estrategia de solución, de lo contrario el software debería emitir un mensaje de error para informar que se esta utilizando un identificador no considerado en el plan de solución. En esta etapa de diseño, el software debe proveer un conjunto de elementos que permitan la edición del diagrama de flujo, un resumen de estos elementos se presentan en la Tabla 3.

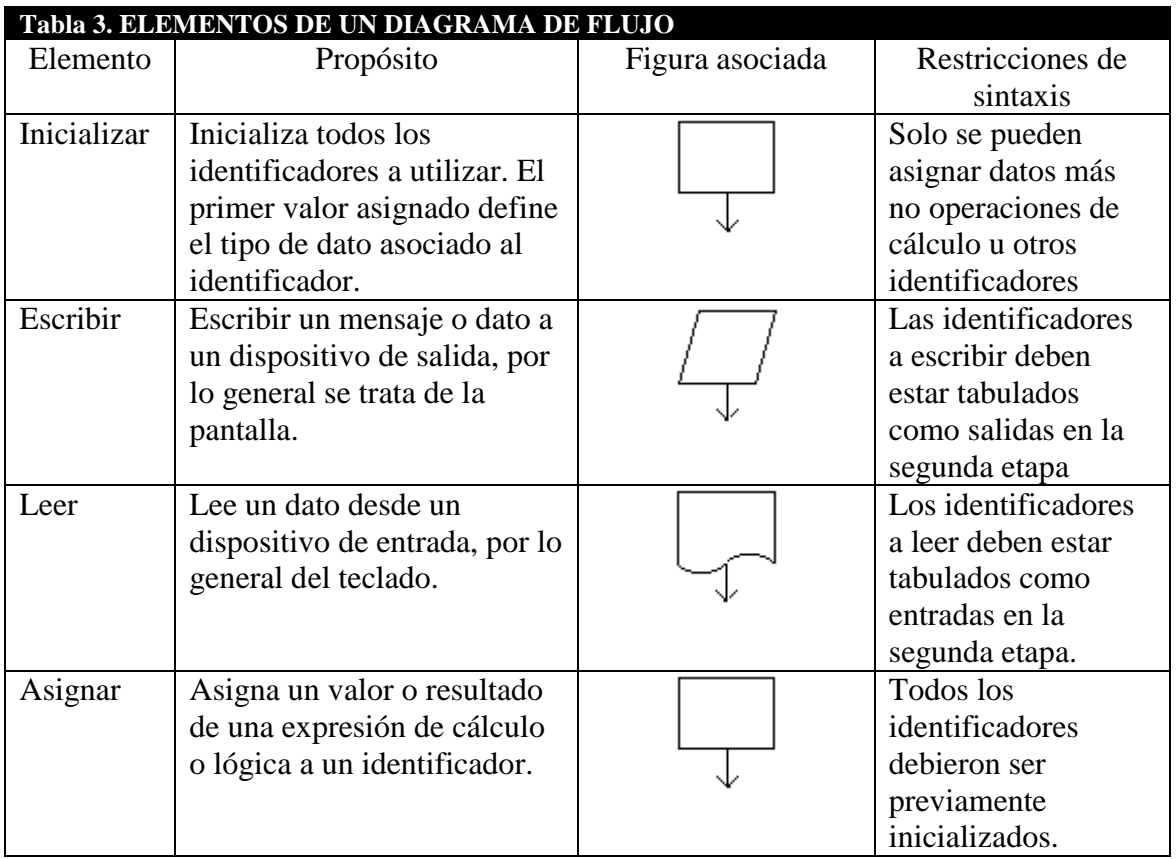

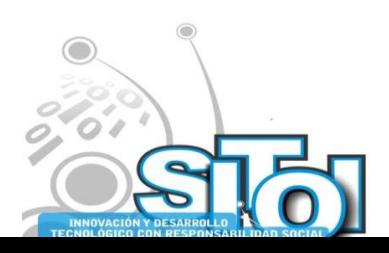

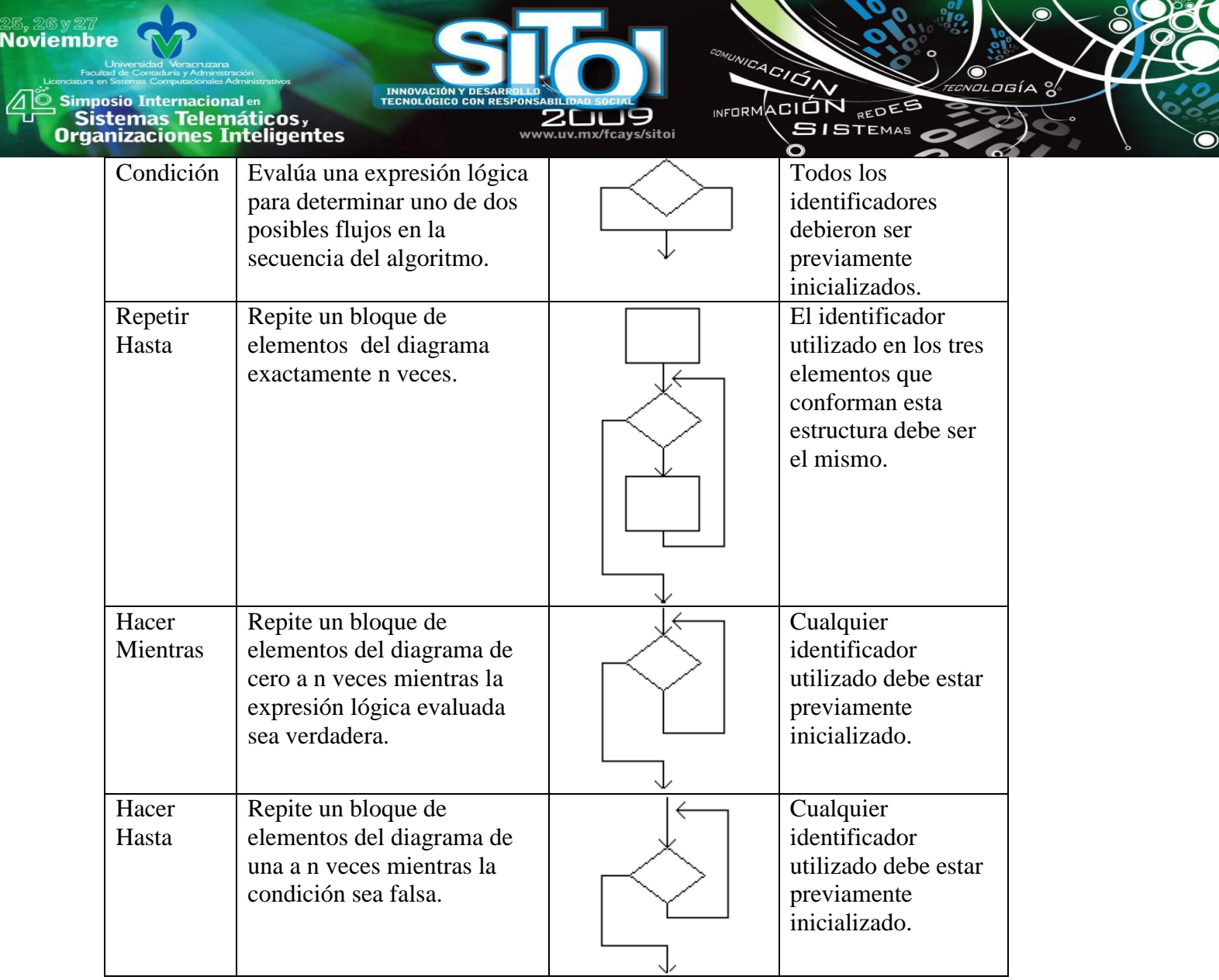

Es importante resaltar que la mayoría del software existente para editar diagramas de flujo permiten que el usuario pase por alto las reglas de construcción de dichos diagramas. Por otro lado, el software analizado en la sección de trabajos relacionados garantizan una construcción correcta, sin embargo no permiten la edición de los tres tipos de estructuras cíclicas, solo de una de ellas. El prototipo propuesto debe garantizar la correcta construcción de estos tres tipos de estructuras cíclicas, consideramos que esto es importante para evitar confusiones conceptuales a la hora de llevar lo visto en el salón de clase al software de apoyo.

Finalmente, la última etapa referente a probar el algoritmo debe permitir la ejecución del diagrama de flujo paso a paso para revisar que la solución cumple de forma correcta con lo que solicitó de inicio el enunciado del problema (ver Figura 6(d)). Al ejecutar el algoritmo en términos del diagrama de flujo editado en la etapa previa, el software debería generar una corrida de escritorio similar a la que el profesor realiza en el salón de clase, mostrando en todo momento el valor actual de las variables así como el historial de los valores que tomaron previamente, de tal suerte que pueda rastrearse el porqué del valor actual. En resumen, esta etapa debe validar que a partir de los datos iniciales se obtienen los resultados esperados.

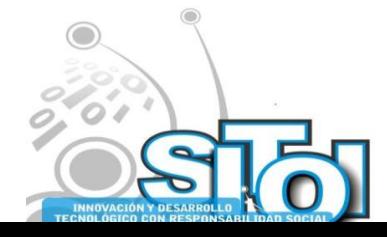

## **CONCLUSIONES Y TRABAJO FUTURO**

**Noviembre** 

imposio Internacional en

' Sistemas Telemáticos,<br>Organizaciones Inteligentes

Este trabajo presenta un *método para la enseñanza de algoritmos centrado en dos dimensiones.* A través de esta propuesta buscamos cubrir dos aspectos que consideramos relevantes en la enseñanza de los algoritmos; la resolución de problemas y la capacidad de abstracción.

ACIÓN REDEE

**GISTEMAS** 

wrnoM

De esta manera, aquellos estudiantes ajenos al concepto de algoritmos, podrá ir desarrollando su capacidad de resolución de problemas de manera incremental. Se busca que se avance gradualmente desde un nivel de conocimientos conceptual hasta que el estudiante sea capaz de evaluar requerimientos completos de un sistema. Buscamos evitar que el estudiante se enfrente en una primera instancia a solucionar problemas fuera de su comprensión, usando un paradigma de programación y el aprendizaje forzoso de un lenguaje de desarrollo para su expresión; que es lo que comúnmente se hace en cursos y libros de introducción a la programación.

El prototipo de software descrito aquí permite dar una idea sobre la relevancia que pueden tomar los recursos de apoyo en el proceso de enseñanza aprendizaje, más aún cuando estos recursos se desarrollan ad-hoc en base a una necesidad educativa concreta, apegados a una metodología, y formando parte de un esquema integral de aprendizaje.

Consideramos que contar con los tres elementos que propone nuestro método, permitirá al estudiante mejorar su desempeño y sus probabilidades de éxito en cursos avanzados dentro del área de programación.

Sin embargo, para garantizar la eficacia del mismo, será necesario llevar a cabo pruebas cuantitativas que evidencien en ambientes reales, el uso y resultado de lo aquí descrito, lo cual es parte de un trabajo futuro.

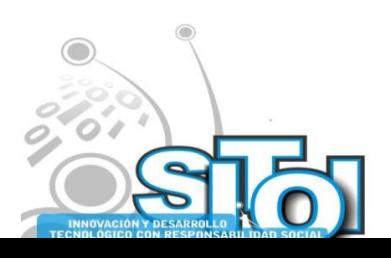

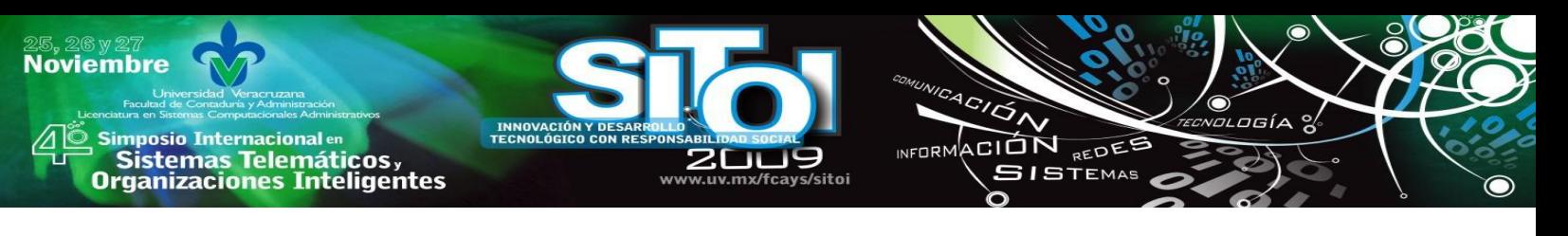

#### **BIBLIOGRAFÍA**

[1] *The Computing curricula 2005: The overview report*. Technical report, ACM, AIS, IEEE-CS, 2005.

[2] D. P. Ausebel. *Psicología educativa. Un punto de vista cognoscitivo*. 2a. Ed. Ed. Trillas. México, 2000.

[3] Duane Buck and David J. Stucki. *Design early considered harmful: Graduated exposure to complexity and structure based on levels of cognitive development*. SIGCSE Bull., 32(1):75-79, 2000.

[4] Ricardo A. Baeza-Yates. *Teaching algorithms*. SIGACT News, 26(4):51-59,1995.

[5] Eleni Voyiatzaki, Christos Christakoudis, Meletis Margaritis, and Nikolaos Avouris. *Teaching algorithms in secondary education: A collaborative approach*. In Proceedings ED Media 2004, AACE Publ, pages 2781-2789, 2004.

[6] John C. Giordano and Martin Carlisle. *Toward a more efective visualization tool to teach novice programmers*. In SIGITE '06: Proceedings of the 7th conference on Information technology education, pages 115-122, New York, NY, USA, 2006. ACM.

[7] James H. Cross II, T. Dean Hendrix, Jhilmil Jain, and Larry A. Barowski. *Dynamic object viewers for data structures*. In SIGCSE, pages 4-8. ACM, 2007.

[8] Duane Buck and David J. Stucki. *Jkarelrobot: a case study in supporting levels of cognitive development in the computer science curriculum*. SIGCSE Bull., 33(1):16-20, 2001.

[9] Osku Kannusmäki, Andrés Moreno, Niko Myller, and Erkki Sutinen. *What a novice wants: Students using program visualization in distance programming course*. In Ari Korhonen, editor, Proceedings of the Third Program Visualization Workshop (PVW 2004), Research Report CS-RR-407,

pages 126-133, Warwick, UK, 2004. Department of Computer Science, University of Warwick.

[10] James H. Cross II, Larry A. Barowski, T. Dean Hendrix, and Joseph C. Teate. *Control structure diagrams for ada 95*. In TRI-Ada, pages 143-147, 1996.

[11] Stephen H. Edwards. *Using software testing to move students from trialand-error to reflection-in-action*. In SIGCSE '04: Proceedings of the 35<sup>th</sup> SIGCSE technical symposium on Computer science education, pages 26-30, New York, NY, USA, 2004. ACM.

[12] Anany Levitin. *A new road map of algorithm design techniques*. Dr. Dobb's review, 25(4):23-24, 26-28, April 2000.

[13] Joyce R. Bruce. *Modelos de enseñanza*. Ed. Gedisa, 2002.

[14] Carlos Iván Chesñevar, Ana Gabriela Maguitman, María Paula González, and María Laura Cobo. *Teaching fundamentals of computing theory: A constructivist approach*. Journal of Computer Science and Technology, special issue on Computer Science Education (submitted), 2004.

[15] Seymour Papert. *Redefining childhood: The computer presence as an experiment in developmental psychology*. In IFIP Congress, pages 993-998,1980.

[16] David H. Jonassen, Chad Carr, and Hsiu-Ping Yue. *Computers as mind-tools*. TechTrends, 43(2):24-32, 1998.

[17] Alvaro H. Galvis. *Ambientes de eseñanza-aprendizaje enriquecidos con computador*. Revista de Informática Educativa, 1(2):117-145, 1988.

[18] D. Squires and A. McDougall. *Cómo elegir y utilizar software educativo*. Morata S. L., 2001.

[19] G. Polya. *How to Solve It*. Princeton Science Library Edition, 2004.

[20] Benjamin S. Bloom and David R. Krathwohl. *Taxonomy of educational objectives, Handbook 1: Cognitive domain*. Addison Wesley Publishing Company, 1956.

[21] Oliver, R. *Exploring strategies for on-line teaching and learning*. Distance Education, 20(2), 240-254, 1999.

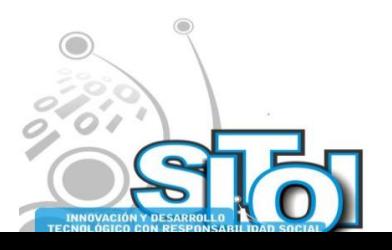

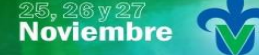

s Simposio Internacional en<br>Principal de Sistemas Telemáticos <sub>y</sub><br>Organizaciones Inteligentes

## **CURRICULUM VITAE**

#### **Omar Santiago Nieva García**

INNOVACIÓN<br>TECNOLÓGICO

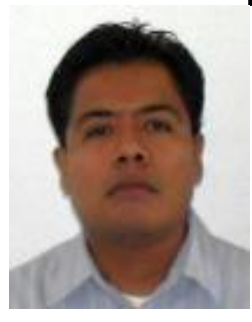

Profesor-Investigador asociado "B" adscrito a la carrera de ingeniería en computación en la Universidad del Istmo desde marzo de 2007. Obtuvo la licenciatura en informática por el Instituto Tecnológico de Oaxaca en 1999 y la maestría en ciencias de la computación por el Laboratorio Nacional de Informática Avanzada en 2006 en Xalapa Veracruz. Ha trabajado en el área de base de datos desde 1993 y laborado en el sector privado como especialista en sistemas de información y desarrollo de software desde 1998. Sus líneas de investigación son software educativo, bases de datos inductivas y almacenes de datos.

ACIÓN

INFORMACIÓN REDEE

**SISTEMAS** 

ogía

#### **J. Jesús Arellano Pimentel**

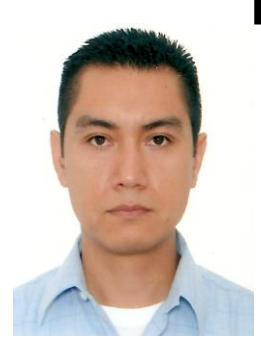

Profesor-Investigador asociado "B" adscrito a la carrera de ingeniería en computación en la Universidad del Istmo desde julio de 2005. Obtuvo el grado de Ingeniero en Sistemas Computacionales por del Instituto Tecnológico de Morelia en 2001, y el grado de Maestría en Ciencias en Ingeniería Eléctrica opción Sistemas Computacionales en 2005 por la Universidad Michoacana de San Nicolás de Hidalgo. Sus áreas investigación e interés profesional son desarrollo de software educativo, compiladores, robótica móvil, reconstrucción 3D y sistemas operativos.

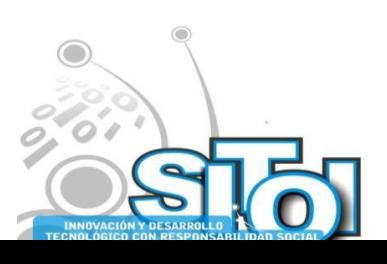

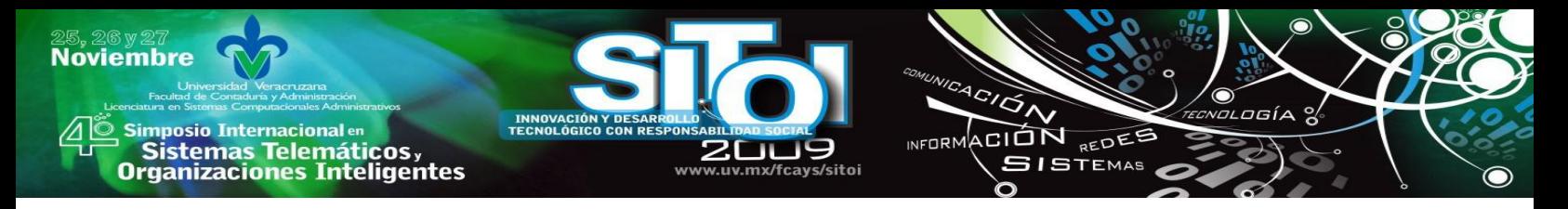

# **SISTEMA DE BÚSQUEDA DE RESPUESTA BASADA EN ONTOLOGÍAS**

Soto Villaverde Andrés<sup>\*</sup>, Vázquez Aragón Ma. Del Rosario\*, Zavaleta Carrillo Patricia\*

*Actualmente, existen varios Sistemas de Búsqueda de Respuestas (SBR) tales como: Start, answers.com, True knowledge, Deeper Web, etc, los cuales son capaces de recuperar información específica sí cada uno de los términos de la pregunta coinciden con el contenido de los documentos recuperados, pero cuando se introduce una pregunta compleja tal como: "Que edad tenía Albert Einstein cuando murió?", algunos sistemas SPR existentes no pueden dar la respuesta debido a que no poseen capacidad de deducción. En este artículo se ha desarrollado un prototipo básico de SPR que responde preguntas sencillas, preestablecidas. Por el momento se utiliza Yago como base de conocimiento pero se pretende utilizar en un futuro cercano la Wikipedia, así como añadirle al sistema capacidad de deducción.*

# **PALABRAS CLAVE:**

**|**

SRI, SBR, SPR, Wikipedia, YAGO.

# *2. INTRODUCCIÓN*

Los Sistemas de Búsqueda de Respuestas (SBR) han existido desde hace décadas, orientados a contextos específicos sobre sistemas de bases de datos cerrados, un claro ejemplo lo podemos ver con un sistema bancario, cuya base de conocimiento es su base de datos acerca de sus clientes, cuentas bancarias, movimientos, etc., Con el crecimiento de Internet, ha surgido la necesidad de satisfacer las necesidades de la Web, y se trabaja en la aplicación de un SBR para un entorno abierto (sistemas heterogéneos).

A los Sistemas de Búsqueda de Respuestas también se les conoce como Sistemas de Pregunta-Respuesta (SPR), los cuales son herramientas para la recuperación de información, capaces de recuperar respuestas a preguntas planteadas en lenguaje natural. Estos sistemas procesan preguntas arbitrarias y devuelven respuestas específicas tras consultar bases de datos o colecciones de documentos de texto. Los SPR buscan resolver la tarea de encontrar respuestas exactas, en lugar de recuperar documentos completos que sean irrelevantes a la pregunta como se acostumbra en los Sistemas de Recuperación de Información (SRI) habituales tales como: Google, Yahoo, AOL Search y MSN Search, los cuales son algunos de los buscadores más importantes hoy en día, capaces de recuperar millones de referencias a páginas en menos de un segundo, por lo que se puede considerar que tienen un elevado nivel de eficiencia. Desafortunadamente, la mayoría de la información recuperada puede considerarse irrelevante, por lo cual, el nivel de eficacia se puede considerar pobre, dado que, aunque un usuario recibe millones de documentos al realizar una búsqueda, sólo unos pocos de dichos documentos son útiles. Por otra parte, los SPR tratan de reconocer preguntas formuladas en lenguaje natural en lugar de simples conjuntos de palabras o términos.

<sup>\*</sup> Departamento Área Ciencias de la Información, Universidad Autónoma del Carmen, Ciudad del Carmen Campeche.

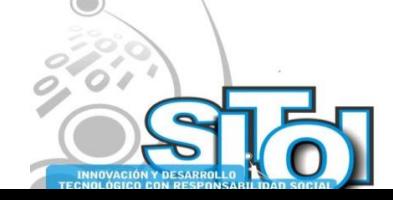

<u>.</u>
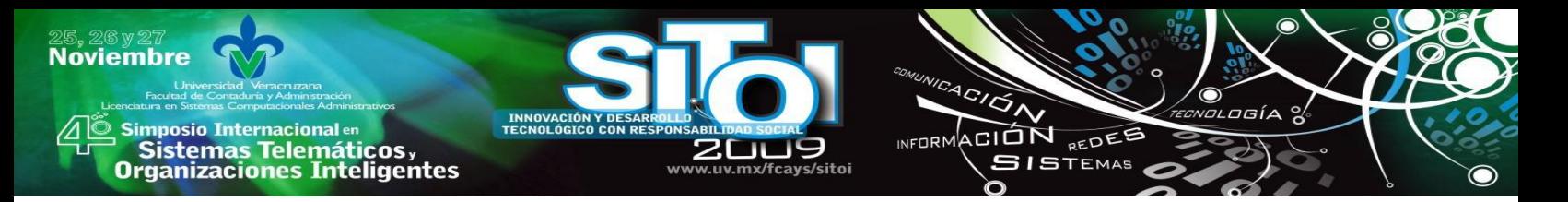

Hoy en día, existen varios Sistemas de Pregunta-Respuesta tales como: BrainBoost [1], Deeper Web[2], TeLQAS [3], True knowledge [4], Wolfram Alpha [5] y Start [6]. Todos estos sistemas son capaces de recuperar información específica sí los términos de la pregunta coinciden con el contenido de la página, pero cuando se introduce una pregunta compleja tal como "what age did albert einstein have when he died?", algunos sistemas SPR existentes no pueden dar la respuesta debido a que no poseen capacidad de deducción.

La capacidad de deducción es la capacidad inferir nueva información a partir de la que se poseía anteriormente, retomando la pregunta anterior, si se tiene información acerca de cuando nació y cuando murió Albert Einsten se puede inferir, y obtener la edad que tenía cuando murió. Si no se tiene la capacidad de deducir, no se puede obtener dicha respuesta.

Para solucionar el problema planteado anteriormente, se propone desarrollar un sistema basado en la Web utilizando tecnología JSP, que pueda ser capaz de deducir información.

## *3. DESARROLLO*

El trabajo que se presenta expone los resultados fundamentales obtenidos hasta el momento como parte del diseño e implementación de un módulo de un SPR desarrollado por un grupo de profesores de la Dependencia Área Ciencias de la Información (DES DACI) de la Universidad Autónoma del Carmen (UNACAR), que trabaja en colaboración con profesores del grupo de investigación SMILe (Soft Management of Internet e-Laboratory) de la Universidad de Castilla La Mancha.

El sistema SPR que se pretende desarrollar forma parte de un módulo del proyecto "Procesamiento de Significados Conceptuales en Documentos en Lenguaje Natural". Hasta el momento, el prototipo SPR desarrollado solo puede responder preguntas preestablecidas y parametrizadas. Otro módulo del proyecto que se encuentra en fase de desarrollo, incluye una interfaz que permite recibir preguntas sencillas en lenguaje natural.

El módulo SPR mencionado utiliza la ontología YAGO[7] como base de conocimiento para extraer la información que se ofrece como respuesta a las preguntas que se han implementado hasta el momento. Dicha ontología es de libre distribución y se basa en información extraída de la Wikipedia y Word Net [8]. Yago se define como una enorme base de conocimiento semántico, la cual contiene más de 2 millones de entidades tales como personas, organizaciones, ciudades y más de 20 millones de datos acerca de estas entidades. YAGO es parte del proyecto YAGO-NAGA del Instituto Max-Plank para informática en Saarbrücken, Alemania. Por el momento, posee una interfaz web para realizar consultas, aunque se limita a preguntas predefinidas.

Para el desarrollo del prototipo SPR se utilizó la tecnología Java Server Pages, el Sistema Manejador de Base de Datos (SMBD) MySQL. La Figura 1 muestra la página principal del prototipo SPR, el cual contiene 4 preguntas preestablecidas de prueba, conforme se vaya explorando la base de conocimiento de Yago, se pretende abarcar la mayor cantidad de

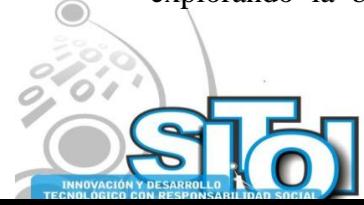

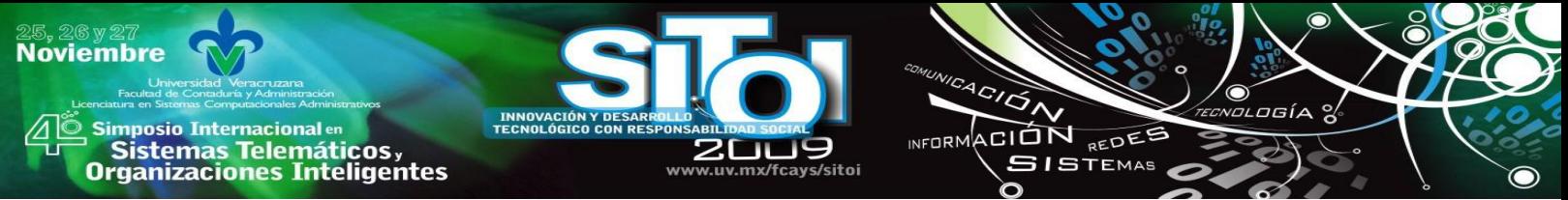

preguntas a través del resultado que arroje el análisis de relaciones existentes en las entidades de la base de conocimiento.

La pantalla inicial del sistema muestra una serie de preguntas predefinidas (ver figura 1), al seleccionar una de éstas, se muestra la pantalla de la figura 2, en la cual se introduce la información correspondiente, para este ejemplo se introduce el nombre del personaje del cual se desea conocer su lugar de nacimiento, para esto, se muestra un menú desplegable con nombres de personajes disponibles en la base de conocimiento Yago. En la Figura 3 se muestra el resultado obtenido de la pregunta planteada.

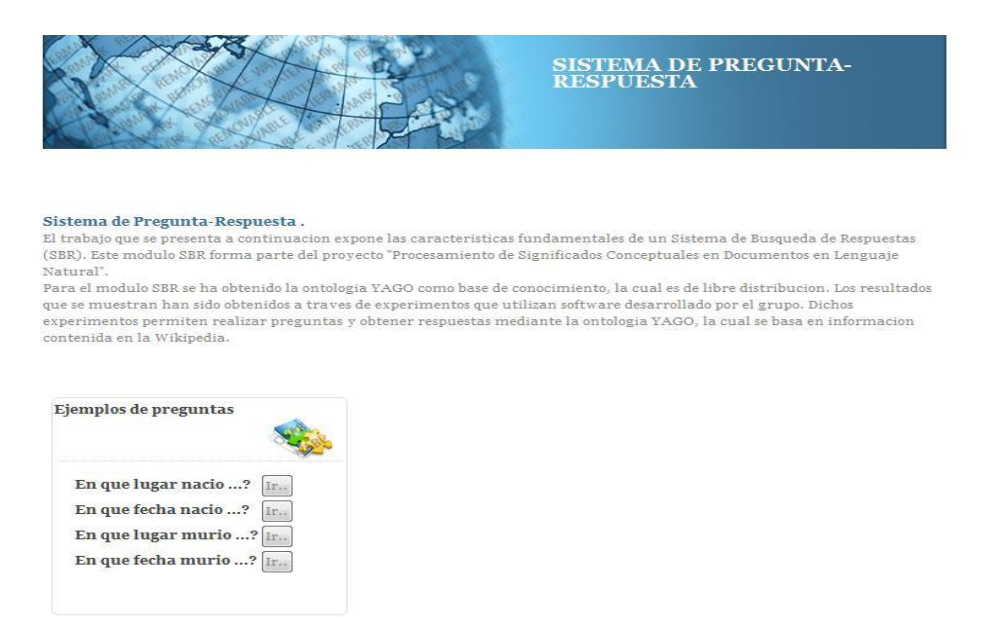

Figura 1. Página principal del prototipo SPR

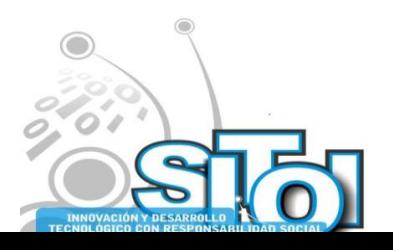

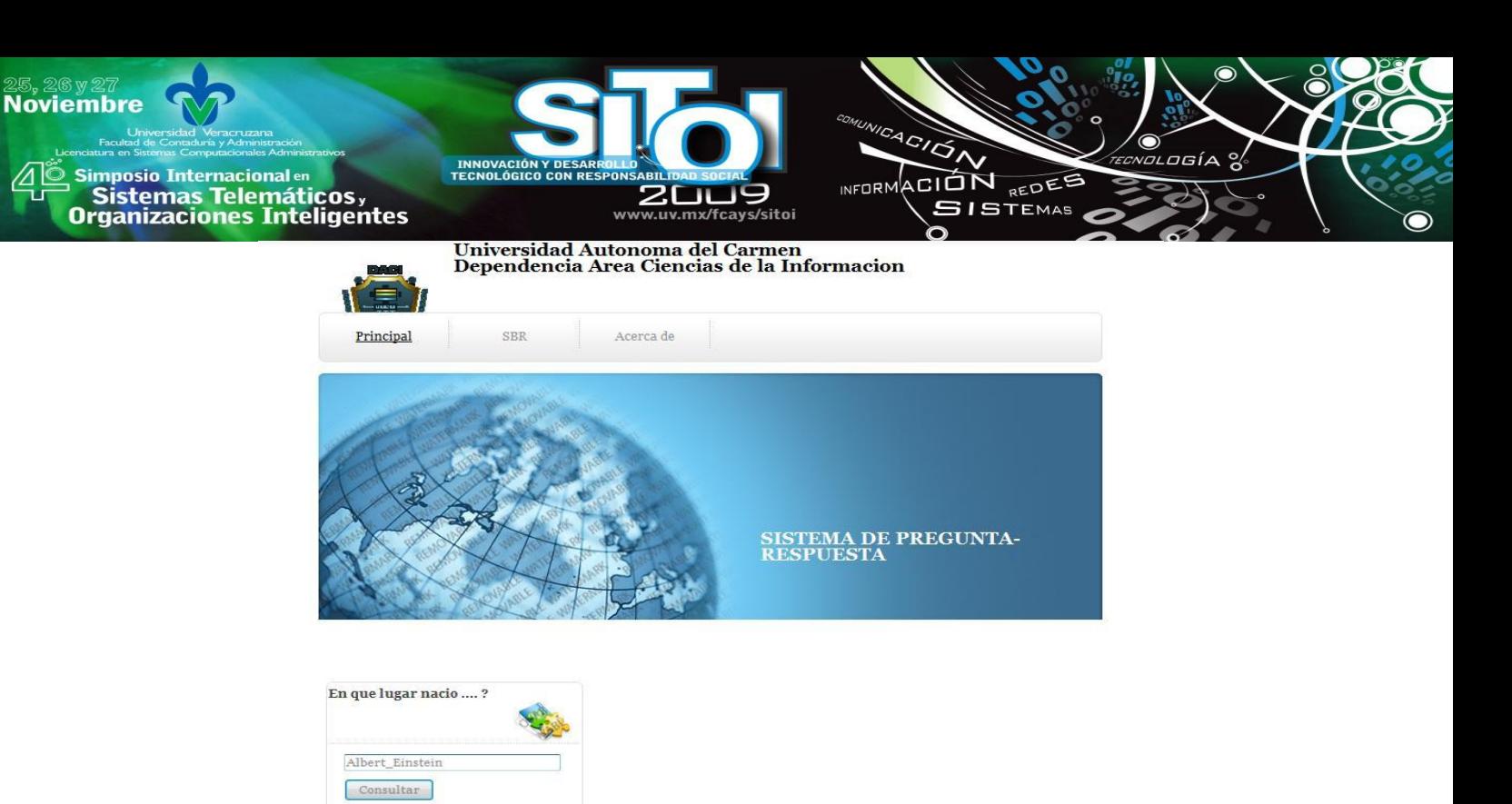

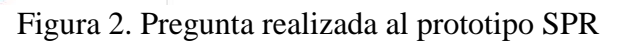

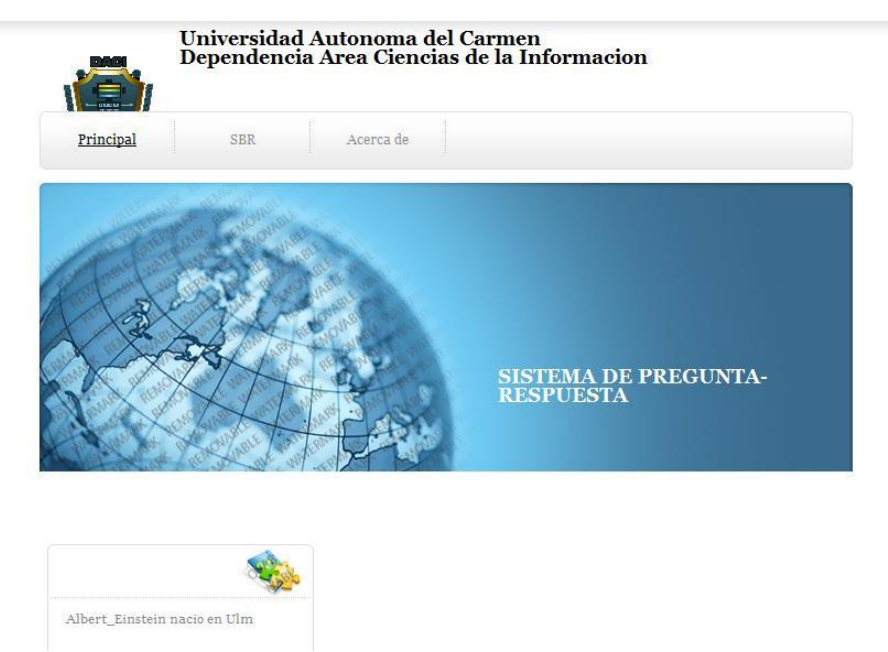

Figura 3. El prototipo obtiene la respuesta a la pregunta planteada en la Figura 2.

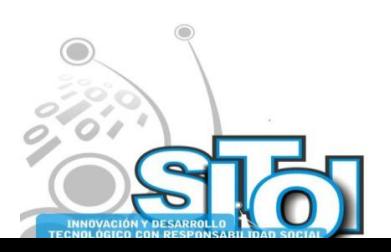

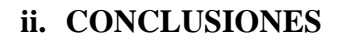

Se cuenta con un prototipo funcional con el cual se pueden contestar preguntas sencillas tal como la edad que tenía Albert Einstein cuando murió, dichas preguntas no aparecen contestadas en ninguno de los SPRs existentes. Se pretende explorar toda la base de conocimiento de Yago para desarrollar un SPR de propósito general tratando de reconocer preguntas formuladas en lenguaje natural en lugar de simples conjuntos de palabras o términos. También se pretende contestar preguntas no solo utilizando la ontología Yago, sino información que se encuentre en la Wikipedia. El reto de utilizar Wikipedia radica en que constantemente aparecen nuevas relaciones, el lugar donde están situadas las variables, etc., la información que proporciona va aumentando, conforme los usuarios ingresan mueva información.

ACIÓN REDEE

**SISTEMAS** 

**INFORM** 

## **iii. BIBLIOGRAFÍA**

- [1] [1] Brainboost: http://www.answers.com/bb/
- [2] [2] DeeperWeb: http://www.deeperweb.com/
- [3] [3] TelQas: http://homepages.ecs.vuw.ac.nz/~kourosh/projects/telqas/
- [4] [4] True Knowledge : http://www.trueknowledge.com/where\_we\_are\_strong/
- [5] [5] Wolfram Alpha: http://www.wolframalpha.com/
- [6] [6] http://start.csail.mit.edu/

**Noviembre** 

| Simposio Internacionalen<br>| Sistemas Telemáticos,<br>Organizaciones Inteligentes

- [7] [7] YAGO. <http://www.mpi-inf.mpg.de/yago-naga/yago/> YAGO A Core of Semantic Knowledge. <http://suchanek.name/work/publications/www2007.pdf> NAGA: Harvesting, Searching and Ranking Knowledge: http://www.mpi-inf.mpg.de/yago-naga/naga/download/sigmoddemo2008.pdf NAGA: Searching and Ranking Knowledge: http://www.mpi-inf.mpg.de/yago-naga/naga/download/ICDE08\_conference\_320.pdf
- [8] http://en.wikipedia.org/wiki/WordNet

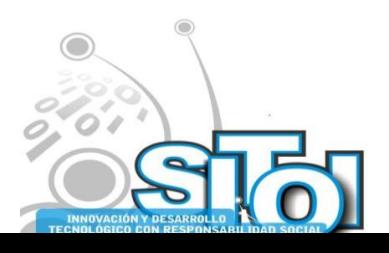

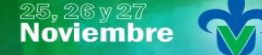

Simposio Internacionalen<br>\_ Sistemas Telemáticos, **Organizaciones Inteligentes** 

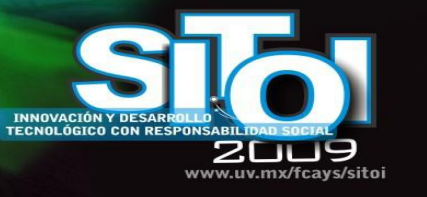

#### Andrés Soto Villaverde

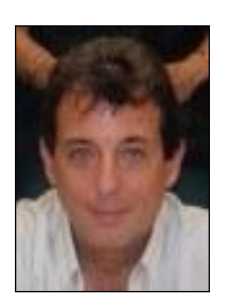

Andrés Soto Villaverde, doctor en Inteligencia Artificial por la Universidad de Castilla La Mancha (UCLM), España. Profesor titular del Cuerpo Académico de Ciencias de la Computación de la Universidad Autónoma del Carmen, Campeche. Su trabajo de investigación lo lleva a cabo en el tema de aplicaciones de Soft Computing a la recuperación de información en Internet. En la actualidad desarrolla una estrecha colaboración con el grupo de investigación SMILe (Soft Management of Internet e-Laboratory) de la UCLM, bajo la dirección del Dr. José Angel Olivas. Ha presentado trabajos en congresos internacionales tales como FUZZ-IEEE-07 London, IFSA-07 Cancun, ESTYLF 2008 Mieres, etc. Ha impartido conferencias como profesor invitado en las universidades Lomonosov de Moscú, Rusia, Humboldt de Berlín, Alemania, Simón Bolívar de Caracas, Venezuela, entre otras .

 $\overbrace{R}^{A}C/\overbrace{Q}$ 

INFORMACIÓN REDES

**SISTEMAS** 

ogía

#### Ma. Del Rosario Vázquez Aragón

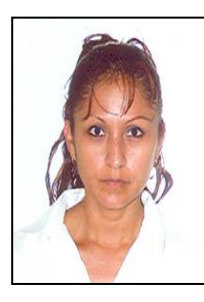

Maestra en Ciencias por el Centro Nacional de Investigación y Desarrollo Tecnológico (CeNIDeT), Cuernavaca, Morelos; México. Docente de la Universidad Autónoma del Carmen, su área de interés es: Tecnologías Web, tales como: XML, XSL, desarrollo Web, etc

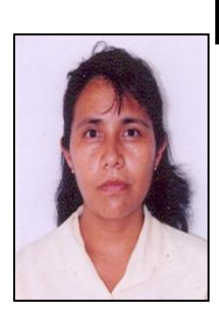

#### Patricia Zavaleta Carrillo

Patricia Zavaleta Carrillo, maestra en Ciencias por el Centro Nacional de Investigación y Desarrollo Tecnológico (CeNIDeT), Cuernavaca, Morelos; México. Docente de la Universidad Autónoma del Carmen, su área de interés es: Ingeniería de Software

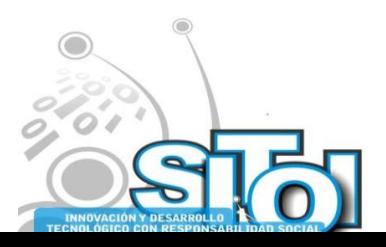

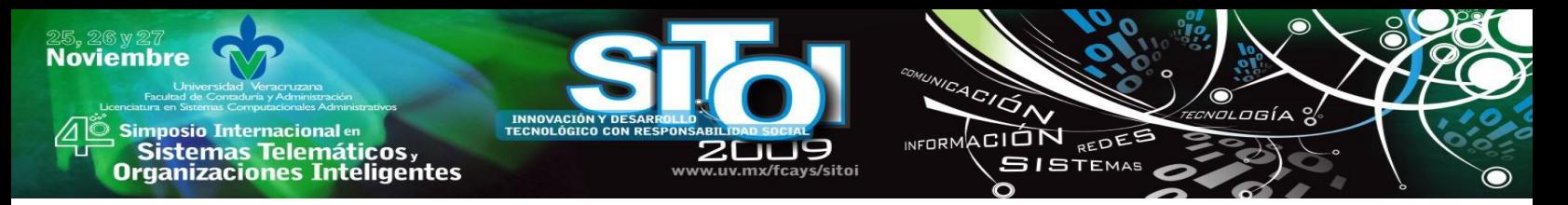

# **TECNOLOGÍAS DE INFORMACIÓN EN LA EDUCACIÓN PARA ADULTOS**

Ortega Ruiz Josefina, Cantú Ballesteros Lorenia, Sánchez Cuéllar María Guadalupe, González Barajas Ma. Teresa, Rojas Vásquez Claudia

*El Instituto Sonorense para la Educación de los Adultos (ISEA), tiene como objetivo proporcionar a personas mayores de 15 años, servicios de alfabetización básica. Históricamente se ha enfrentado a la problemática que representa para los alumnos obtener una calificación aprobatoria en los módulos de matemáticas. Para solventarla, el presente trabajo propone el uso de las tecnologías de información (TIC's) a través del diseño y desarrollo de un software denominado "Tutor Virtual" en el tema "Los números con signo". El acceso al sistema se realiza mediante servicios Web en plataforma .Net, utilizando como principal visualizador de interfaz al Internet Explorer.* 

#### **PLANTEAMIENTO DEL PROBLEMA**

El Instituto Sonorense para la Educación de los Adultos (ISEA), tiene como principal objetivo proporcionar a jóvenes y adultos mayores de 15 años, servicios de alfabetización primaria y secundaria mediante la participación social y solidaria de la sociedad en general, dispuestos a ayudar, con calidad educativa y con profesionalismo para reducir el rezago educativo [1].

El ISEA ha encontrado una serie de problemas que obstaculizan el proceso de aprendizaje de los alumnos de nivel medio básico en las áreas de matemáticas, en particular en el módulo de operaciones avanzadas. Estos problemas van desde una falta de material de estudio debido a retardos en su distribución, hasta la inasistencia de los alumnos a las sesiones de asesoría ofrecidas por el instituto, entre otros. Hay que resaltar que las sesiones de asesoría representan el único apoyo adicional a los materiales impresos y digitalizados con que cuentan los alumnos para el proceso de aprendizaje de los temas. En base a estas situaciones, se plantea el siguiente cuestionamiento ¿Qué impacto tendría la culminación del módulo de operaciones avanzadas en el proceso de enseñanza–aprendizaje en el de estudiante de ISEA al tener acceso a una opción de asesoría mediante un tutor virtual?

### **JUSTIFICACIÓN**

La forma en que trabaja el ISEA, ha dado resultado, pero el problema al que se ha enfrentado es que algunos alumnos inscritos a este programa, no pueden avanzar de manera rápida para obtener su certificado de educación secundaria, esto es debido a que muchos de ellos son personas que están inmersas en el mundo laboral y se les complica acudir a los apoyos que ofrecen los asesores del instituto. Esto según información ofrecida por la coordinadora de ISEA en Navojoa Sonora.

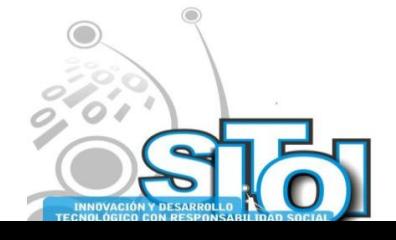

A los alumnos se les entrega el material de los módulos que deberán estudiar para presentar su examen. Un comentario en el que coinciden varios de los asesores, es que a muchos de los alumnos se les complica estudiar de manera autodidacta, y al contar con sólo los libros proporcionados por el instituto, la carga de trabajo de los asesores se incrementa haciendo su labor más pesada. De manera que si se contara con una herramienta de apoyo, a la que pudieran acceder los alumnos vía Internet o vía red de área local, tal como un sistema tutor interactivo, en particular que ofrezca orientación al alumno en la resolución de problemas matemáticos de una manera clara, apoyado por el uso de ejemplos ilustrativos, ayudaría a una mayor comprensión de cada tema. Además el incluir un sistema de evaluación para cada tema, ayudará al alumno a detectar cuáles temas fueron sus debilidades y sus fortalezas. En esta interacción, el alumno llega a apropiarse de habilidades estratégicas en la resolución de problemas.

ACION REDEE

 $5ISTEMAS$ 

wrnoM

Este sistema tutor apoyaría en la reducción del rezago educativo, proporcionando un programa de alfabetización que vaya de acuerdo a los tiempos actuales, en los cuales existe un avance del uso de la tecnología de información, y por qué no, usarlo en esta área, en la que es de gran importancia para la sociedad, ya que gracias al estudio, las personas logran mejorar su nivel de vida, obteniendo mejores empleos y con ello una satisfacción personal.

Es importante resaltar que la razón principal por la que los adultos eligen la educación a distancia, se debe a la oportunidad de aprender en casa, y utilizar nuevos métodos de aprendizaje.

Según Lindeman [2], los individuos son conscientes de la importancia y el papel de la propia experiencia y muestra su hipótesis a través de los siguientes puntos:

- La motivación de los adultos está basada en sus necesidades, experiencias y expectativas de aprendizaje.
- Aprendizaje adulto orientado a la vida.
- La experiencia es el recurso más importante del aprendizaje adulto.
- Los adultos poseen un fuerte sentido de orientación propia.
- Las diferencias individuales incrementan con la edad.

## **MARCO TEÓRICO**

**Noviembre** 

**mposio Internacional** er

Sistemas Telemáticos,<br>Organizaciones Inteligentes

### *b. Alternativas de apoyo al proceso asistido por computadora*

Hoy en día, los sistemas informáticos se han adentrado en la mentalidad de las personas, debido a su gran desarrollo, en contraste a lo que antaño sucedía, que sólo las personas con estudios educativos relevantes podían entender sobre dicho tema. Según Roger S. Pressman [3] en su libro ingeniería de software define "El papel del software informático ha sufrido un cambio significativo durante un periodo de tiempo superior a 50 años. Enormes mejoras en rendimiento del hardware, profundos cambios de arquitecturas informáticas, grandes aumentos de memoria y capacidad de almacenamiento y una gran variedad de opciones de entrada y salida, han conducido a sistemas más sofisticados y más complejos basados en computadora. La sofisticación y la complejidad pueden producir resultados deslumbrantes cuando un sistema tiene éxito, pero también puede suponer grandes problemas para aquellos que deben construir sistemas complejos." Efectivamente, tal como lo menciona el autor antes citado, el software ha logrado en

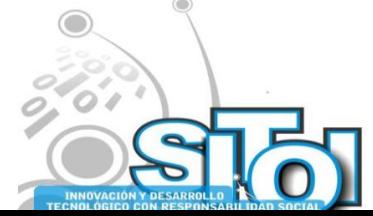

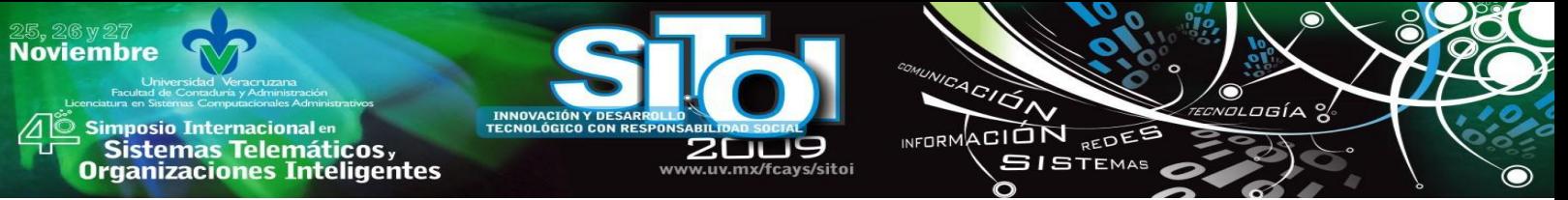

tiempos actuales importantes avances, desarrollándose éstos para tareas diversas logrando eficientar y facilitar trabajos nunca pensados en tiempos pasados, esto debido a su gran crecimiento en diversas áreas.

En los últimos años se han incorporado las Tecnologías de la Información y Comunicación a la educación a distancia [4]. Una modalidad de educación a distancia son los tutores virtuales, los cuales se han desarrollado con el objetivo de mejorar el proceso de aprendizaje en los alumnos, ya que hablar de educación a distancia implica abrir nuevas posibilidades para el acceso a la educación para que las personas puedan educarse mas allá de las barreras de espacio y tiempo.

En el trabajo de investigación se encontraron tutores virtuales que se implementaron con el fin de ofrecer una ayuda a los alumnos en su proceso de aprendizaje, a continuación se detallan algunos:

Bio Tutin [5] es un sistema tutor inteligente aplicado en ciencias de la salud, en particular puede decirse que es un sistema aplicado a la Informática Biomédica con un desarrollo orientado a objetos, aplicando metodología UML para la confección de sistemas tutores inteligentes. Este sistema está orientado a los alumnos y profesionales de la salud, ofreciendo un entorno interactivo de aprendizaje donde se pueden compartir los conocimientos, habilidades y principios éticos para aplicar las tecnologías de la información y las comunicaciones a la investigación en informática Biomédica. Su funcionalidad se basa específicamente en la división de niveles de aprendizaje, donde el alumno puede ir avanzando a medida que apruebe cada nivel; esta aprobación se realiza en base a un examen de conocimiento. Para tener acceso a este sistema tutor virtual, los alumnos cuentan con una clave de acceso y contraseña. Se basa en una arquitectura clásica de cuatro módulos interconectados (alumno, dominio, tutor y dialogo).

Este sistema tiene una perspectiva amplia de lo que debe cubrir un tutor virtual, presenta un diseño de interfaces gráficas que inducen a los usuarios al aprendizaje, ya que no incluyen solamente texto, sino una combinación de texto con gráficos, ayudando esto a tener una mayor retención del tema. Además, el sistema maneja ciertos niveles de complejidad en cuanto a temas, donde se lleva un control por alumno de acuerdo a un registro de evaluación, donde una vez que aprueba un nivel, puede continuar con el siguiente.

En la figura 1 y 2 se presenta la arquitectura gráfica que muestra las diferentes etapas de la implementación en el servidor y una pantalla de la interfaz de este sistema tutor, respectivamente.

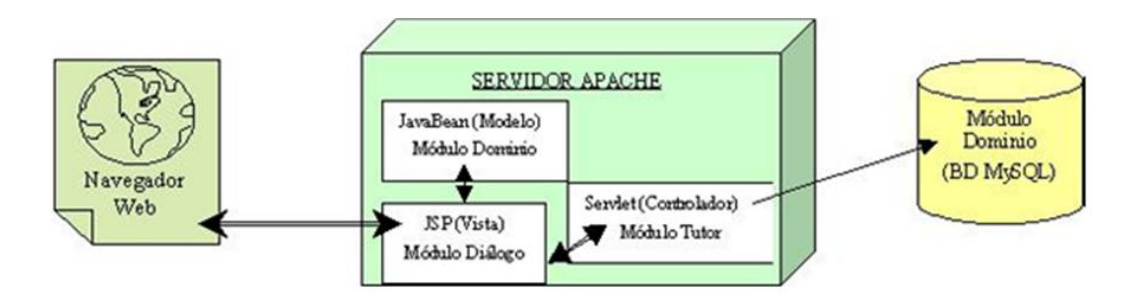

Figura 1: Arquitectura Bio Tutin.

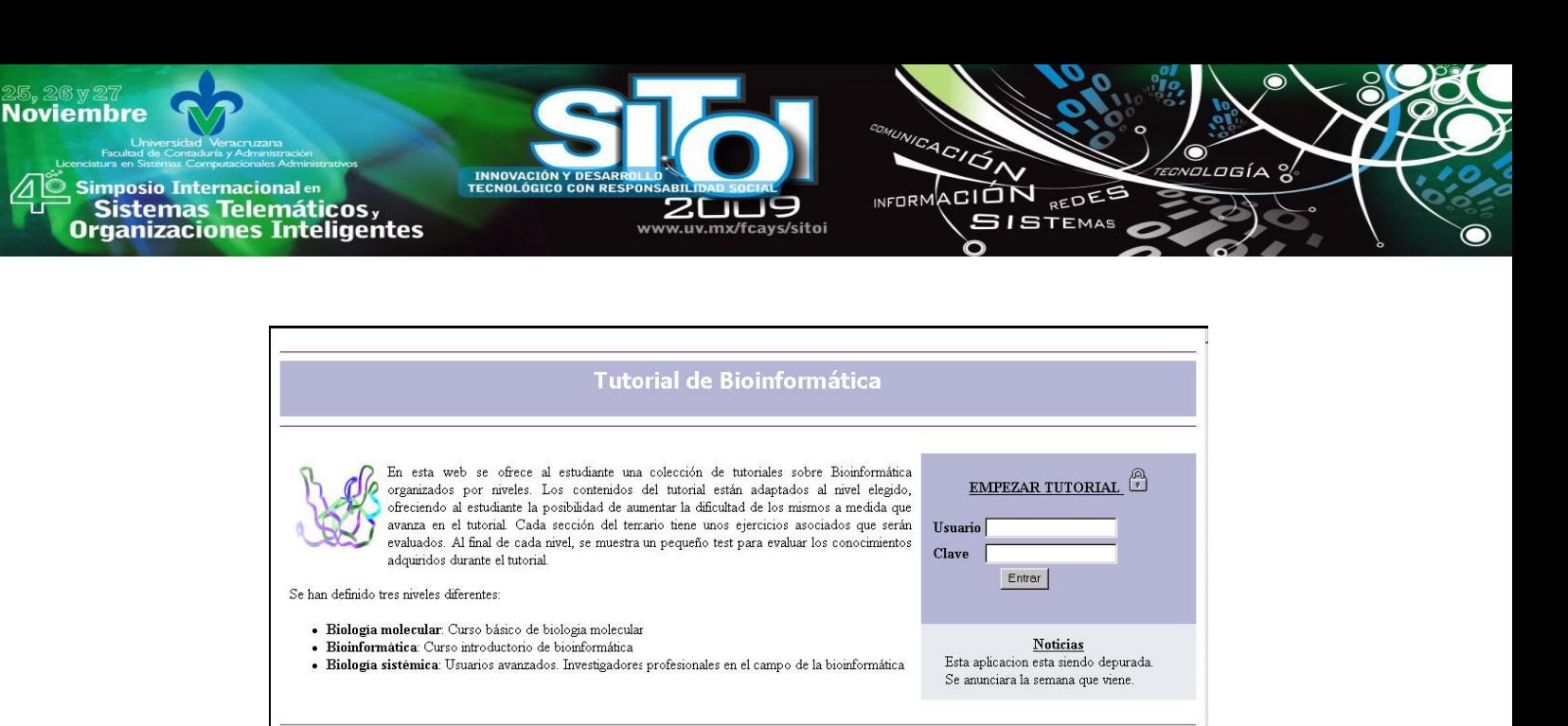

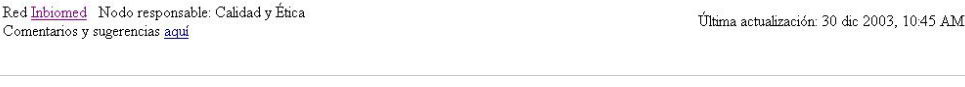

Figura 2: Interfaz de inicio del sistema tutor

Otro tutor para la enseñanza de ciencias de la computación es Kermit [6], el cual es un sistema tutor para el modelado de base de datos. Este proyecto fue desarrollado en la universidad de Canterbury como tesis en maestría en ciencias en ciencias de la computación, fue elaborado en Visual Basic para ejecutarse en plataforma Microsoft Windows y consiste en un sistema tutor creado para ayudar a estudiantes a modelar base de datos mediante diagramas Entidad-Relación(E-R), el sistema presenta un problema y el alumno trabaja en la creación del modelo E-R, una vez que el alumno termina su diseño, el sistema realiza la evaluación del mismo, presentando de manera verbal y escrita la retroalimentación del modelo creado por el estudiante. Este sistema fue diseñado como un complemento de la enseñanza en el aula y no como un substituto, considerando que el alumno ya tiene conocimiento de los fundamentos de base de datos.

Los principales componentes de la arquitectura de este sistema tutor son: una interfaz de usuario, módulo pedagógico, modelo del estudiante. La figura 3 muestra la arquitectura de Kermit.

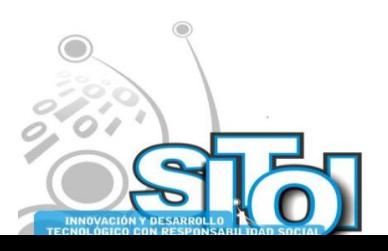

Cor

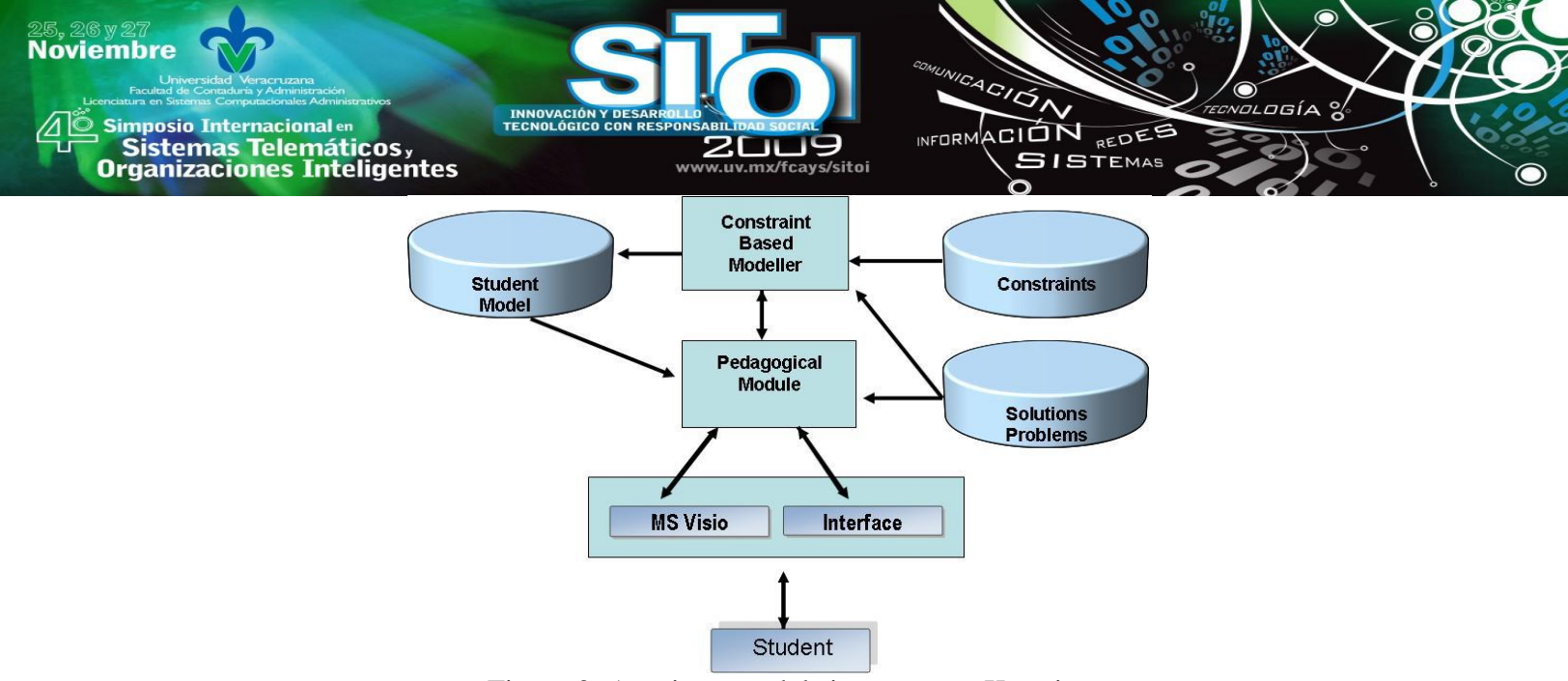

Figura 3: Arquitectura del sistema tutor Kermit

A continuación se detallan brevemente cada uno de los principales componentes de la arquitectura:

Interfaz de Usuario: EL usuario interactúa con una interfaz para construir esquemas E-R de los problemas presentados por el sistema.

Modelo Pedagógico: Es el encargado de controlar todo el sistema, seleccionando los mensajes de instrucción para ser presentados al estudiante.

Modelo del estudiante: Este tutor contiene una solución ideal para cada uno de sus problemas, que es comparado contra la solución del estudiante, de acuerdo a la base de conocimiento del sistema. La base de conocimiento de KERMIT permite no sólo identificar la solución del estudiante, que sea idéntica a la almacenada en el sistema, sino también identifica aquellas soluciones correctas que son similares a la del sistema. En otras palabras, éste es capaz de identificar todas las soluciones correctas de un problema usando su base de conocimiento y la solución ideal.

Todo estudiante que utilice el sistema, trabajará con la interfaz gráfica que se presenta en la figura 4, en la cual se le presenta un problema a resolver, para que construya el esquema E-R y obtenga la evaluación de la solución.

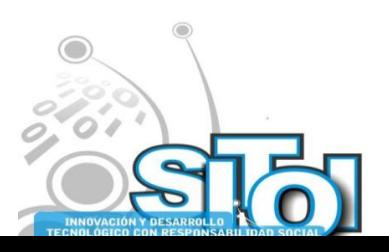

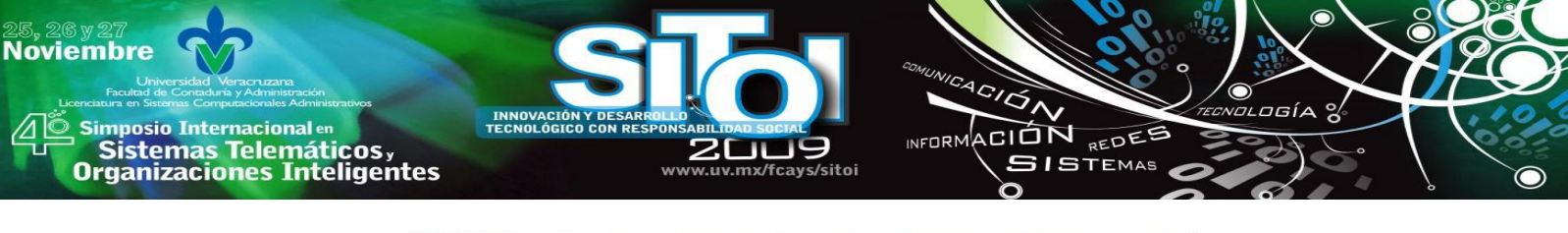

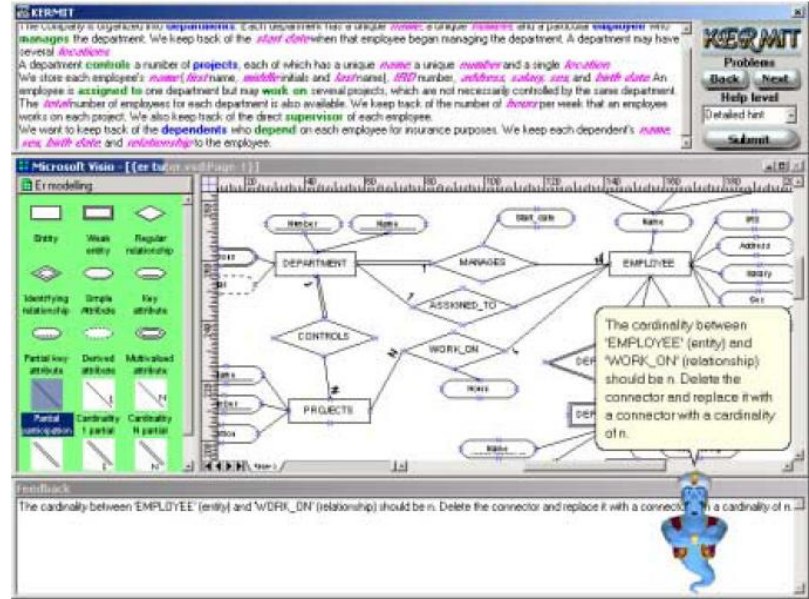

Figura 4: Interfaz gráfica usada en el sistema tutor Kermit

La figura 4 muestra la interfaz de usuario de Kermit, que está compuesta por cuatro componentes que se describen a continuación: la ventana superior muestra la descripción textual del problema a resolver, la parte media es el área donde el estudiante construirá su modelado E-R, en el área inferior se muestra la retroalimentación del trabajo del estudiante (ésta se realiza en forma de texto y de manera verbal, a través de un agente animado), la esquina superior derecha contiene botones que sirven para evaluar la solución realizada por el estudiante y para que éste solicite al sistema, un nuevo problema a resolver.

### *c. Propuesta de Solución*

Aunque existen actualmente varios tutores virtuales funcionando y rindiendo excelentes resultados en la educación a distintos niveles y temáticas, no existe uno solo orientado al Instituto Sonorense de Educación para los Adultos, esta institución ayuda a combatir el rezago educativo en Sonora y trabaja actualmente bajo condiciones que dificultan en muchos casos el progreso de los alumnos, por tal motivo es una buena opción ofrecer a los alumnos un tutor virtual en el cual se puedan apoyar para terminar su educación secundaria.

La solución que se ofrece en este trabajo de investigación, es desarrollar un tutor virtual para el tema "Los números con signo" del módulo "Operaciones Avanzadas", el cual pueda ser accedido a través de Internet, atacando de esta manera la problemática actual de ISEA, con respecto al retardo en la distribución del material impreso e inasistencia de los alumnos, que en muchos casos, ellos argumentan que el horario de asesoría no se ajusta con el horario de la jornada laboral.

El tutor virtual a desarrollar presentará los temas mediante ejemplos ilustrativos y sencillos, para su diseño se tomó en consideración que cada personas aprende de diferente

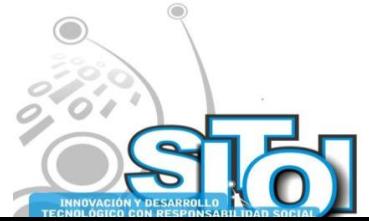

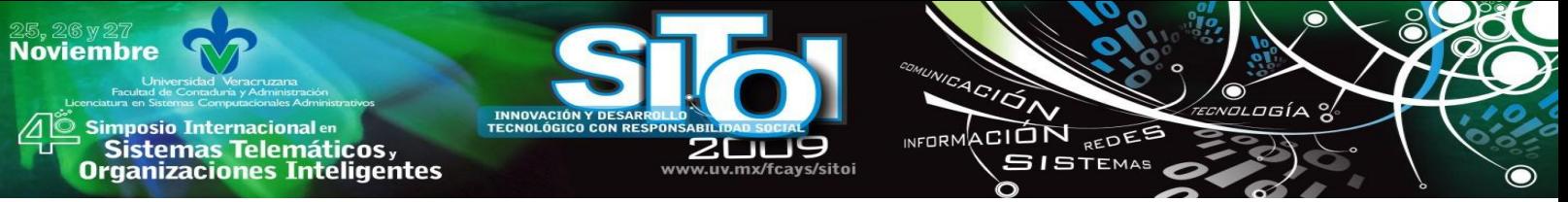

manera: algunos escuchando (auditivo), otros viendo (visual) y otros haciendo (kinestésico), es por eso que el sistema tutor presentará en pantalla los temas, cada tema tendrá audio y ejercicios prácticos para comprobar el aprendizaje adquirido.

El sistema tutor para ISEA tendrá la ventaja de registrar el progreso de cada alumno, al momento de que un alumno entre al sistema tutor, se le presentarán los temas del módulo, pero sólo tendrá habilitado aquellos temas ya aprobados, a medida que el alumno vaya aprobando los temas, el sistema habilitará el siguiente, quedando registrado siempre el progreso del alumno para su próxima sesión.

ISEA cuenta con asesores que son las personas encargadas de dar apoyo a los alumnos en el proceso enseñanza-aprendizaje, el sistema tutor será de gran apoyo para estas personas, ya que se considera tener un acceso para estos asesores, con el fin de que vean el avance de sus alumnos. Un asesor tiene asignado un determinado número de alumnos, de manera que al acceder al sistema se presentará un reporte con el nombre de los alumnos y el nombre del último tema aprobado, de tal manera que el asesor podrá dar seguimiento del avance de sus alumnos, aun cuando no asistan a las asesorías.

La normatividad de ISEA señala la aprobación de un examen oficial para considerar el avance al siguiente módulo, el uso del sistema tutor no cambiará esta normatividad, sólo servirá de apoyo en la preparación de los alumnos, ya que con los exámenes que proporcionará el tutor, tendrán como base los temas que deberán dominar para la presentación del examen oficial del módulo.

## *d. METODOLOGÍA APLICADA*

### **9. Diseño e implementación del tutor**

En el presente capítulo se detalla la arquitectura del sistema tutor para ISEA, las interfaces principales y el diseño de la base de datos, iniciaremos a partir de la arquitectura, presentada en la figura 5.

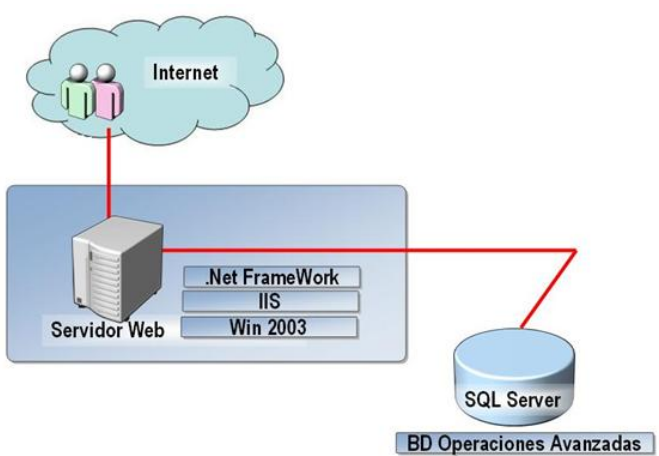

Figura 5: Arquitectura de Sistema Tutor para ISEA.

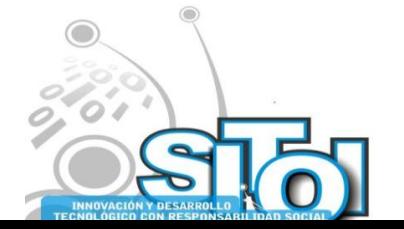

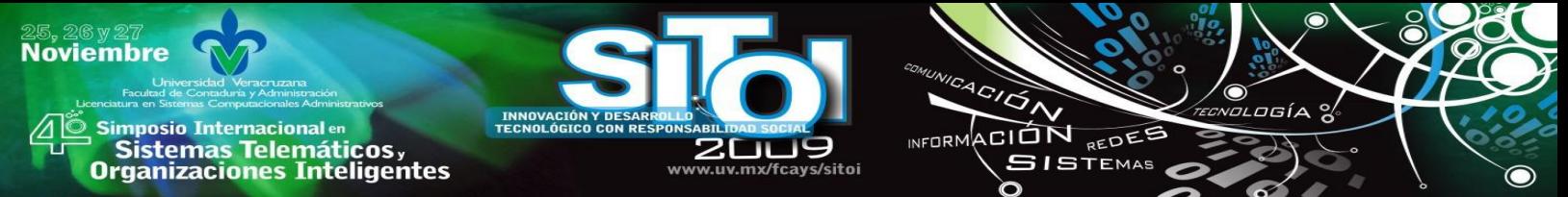

A continuación se detallan las características principales de la arquitectura del sistema tutor para ISEA

### *a.**Accesos vía Internet*

El acceso del alumno al sistema tutor se realiza por medio de servicios Web en plataforma .Net y como visualizadores de interfaz a través de Internet Explorer, entre otros.

### *b. Control de accesos a usuarios*

Cada usuario del sistema tutor deberá contar con una clave de usuario y contraseña para acceder al sistema, éste tendrá dos tipos de usuarios:

**Usuario Alumno**: El cual accederá al sistema tutor, con el fin de estudiar los temas del módulo de operaciones avanzadas.

**Usuario Asesor**: El cual tendrá acceso al sistema tutor, con el fin de monitorear el avance de sus alumnos.

### *c. SQL Server*

La base de datos usada por el sistema tutor ISEA, se implementó en SQL Server, bajo el sistema operativo Windows XP y el acceso se hace a través de ADO.Net (acrónimo en inglés de *ActiveX Data Objects*). Ya que permite trabajar en modo cliente-servidor, facilitando de esta manera que los estudiantes accedan a la información guardada en el servidor, desde cualquier lugar donde sea accedido. ADO.NET constituye la interfaz fundamental de las aplicaciones para proporcionar servicios de acceso a datos en la plataforma Microsoft.Net.

### *d.**.Net Framework*

Es un modelo de programación de la plataforma .Net, creado por un conjunto de servicios de programación, con la finalidad de facilitar el desarrollo de aplicaciones en un entorno distribuido como es Internet.

.Net Framework contiene dos componentes principales, *Common Language Runtime* (Lenguaje Común de Tiempo de Ejecución en inglés), el cual, es el núcleo de la plataforma .Net, encargado de gestionar la ejecución de aplicaciones desarrolladas para ella y proporciona servicios como la administración de memoria, la administración de subprocesos y la interacción remota, al tiempo que aplica una seguridad estricta a los tipos y otras formas de especificación del código que garantizan su seguridad y solidez. El segundo componente es la Biblioteca de Clases, la cual maneja la mayoría de las operaciones básicas que se encuentran involucradas en el desarrollo de aplicaciones como son: manejo de datos y de excepciones, cifrado de datos, transmisión y recepción de datos por distintos medios (XML, TCP/IP), manipulación de archivos de imágenes, entre otros, esta funcionalidad se encuentra organizada en espacios de nombre.

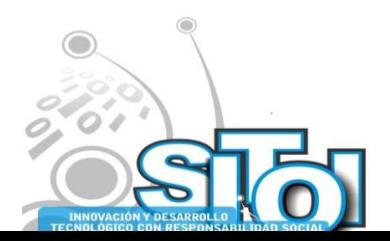

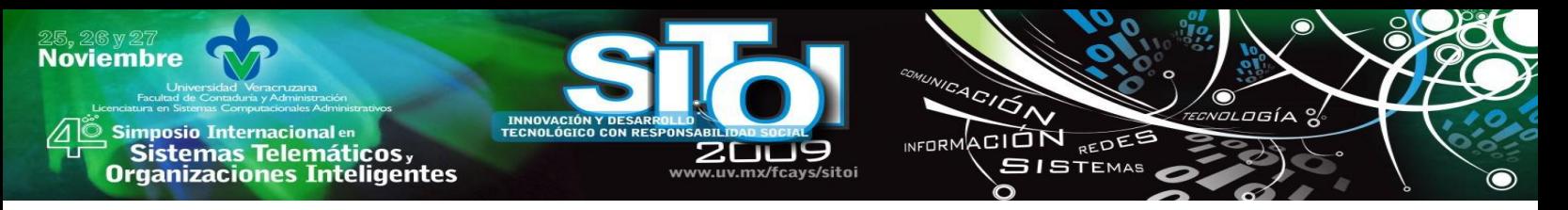

## *e. Internet Information Server (IIS)*

Es un conjunto de servicios para las computadoras que funcionan con Windows, tales como, [FTP,](http://es.wikipedia.org/wiki/FTP) [SMTP,](http://es.wikipedia.org/wiki/SMTP) [NNTP](http://es.wikipedia.org/wiki/NNTP) y [HTTP/](http://es.wikipedia.org/wiki/HTTP)HTTPS. Este servicio convierte a una computadora en un servidor de Internet o intranet, es decir, puede publicar páginas Web, tanto local como remota.

## *f. Presentación del conocimiento*

Los temas que se pretenden enseñar al alumno, están diseñados de manera clara, haciendo uso de imágenes, con el fin de hacerlo más atractivo para los alumnos, además del uso del sonido, el cual consiste en la explicación oral de cada tema, de esta manera se tendrá un mejor aprovechamiento de las capacidades cognoscitivas del estudiante, teniendo la representación de información visual y auditiva al mismo tiempo.

Para llevar a cabo la representación del conocimiento del sistema tutor, se utilizaron diversas herramientas, mismas que se enlistan a continuación:

- 1. Macromedia Dreamweaver como editor Web.
- 2. Sony Sound Forge 7.0 como herramienta de grabado y manipulación de audio.
- 3. Macromedia Flash 8, para la creación del reproductor de audio.
- 4. Visual Studio .Net desarrollo en C# y ASP.
- 5. Microsoft SQL Server 2000, como sistema manejador de base de datos.
- 6. Formato de archivos de audio: MP3.

### *g. Descripción de Operación*

- Para acceder al tutor virtual, tanto alumnos como asesores, tendrán un usuario y contraseña
- El tutor virtual trabaja en base a presentación de temas y evaluación de los mismos.
- El alumno no podrá omitir tema, ya que deberá aprobar la evaluación de dicho tema para avanzar con otro.
- Cuando un alumno presenta una evaluación aprobatoria, ésta es registrada, para llevar el control de la secuencia de temas.
- Cuando el alumno entra al sistema se le presenta el siguiente tema, de acuerdo al registro de temas evaluados y aprobados.
- Se incluye un registro de asesores, los cuales podrán monitorear el avance de sus alumnos.
- El tutor virtual está diseñado de manera que estimula al alumno a hacer uso de él; para ello presenta las siguientes características:

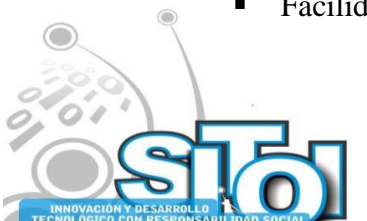

Facilidad de manejo.

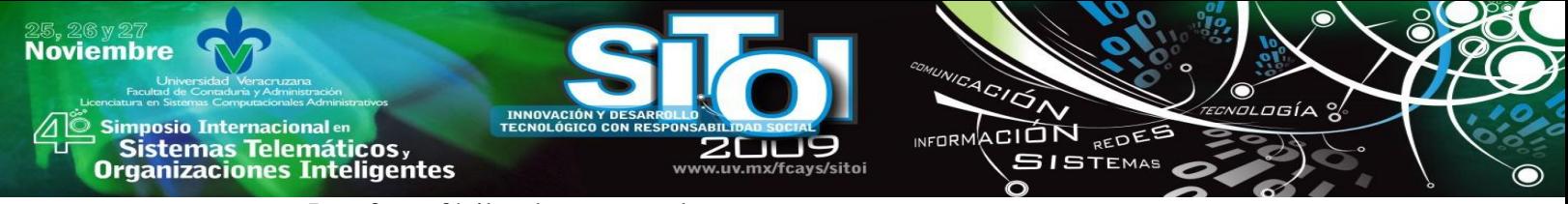

- Interfaces fáciles de comprender.
- Ejemplos gráficos.
- Uso de audio en la presentación de los temas.

### *h. Diseño de Interfaz del sistema tutor para ISEA*

Aunque para la presente investigación, sólo se desarrolló el primer tema del módulo de operaciones avanzadas, el diseño de la arquitectura está listo para integrar otros módulos que en un futuro ISEA quisiera agregar.

Para iniciar en el sistema tutor, se presenta la interfaz para autentificar usuario, ésta se presenta lista para introducir usuario y contraseña de usuario alumno, en caso de ser usuario asesor deberá seleccionar la opción "Ingresar como Asesor" y posteriormente capturar los datos solicitados. La figura 6 muestra la función descrita anteriormente.

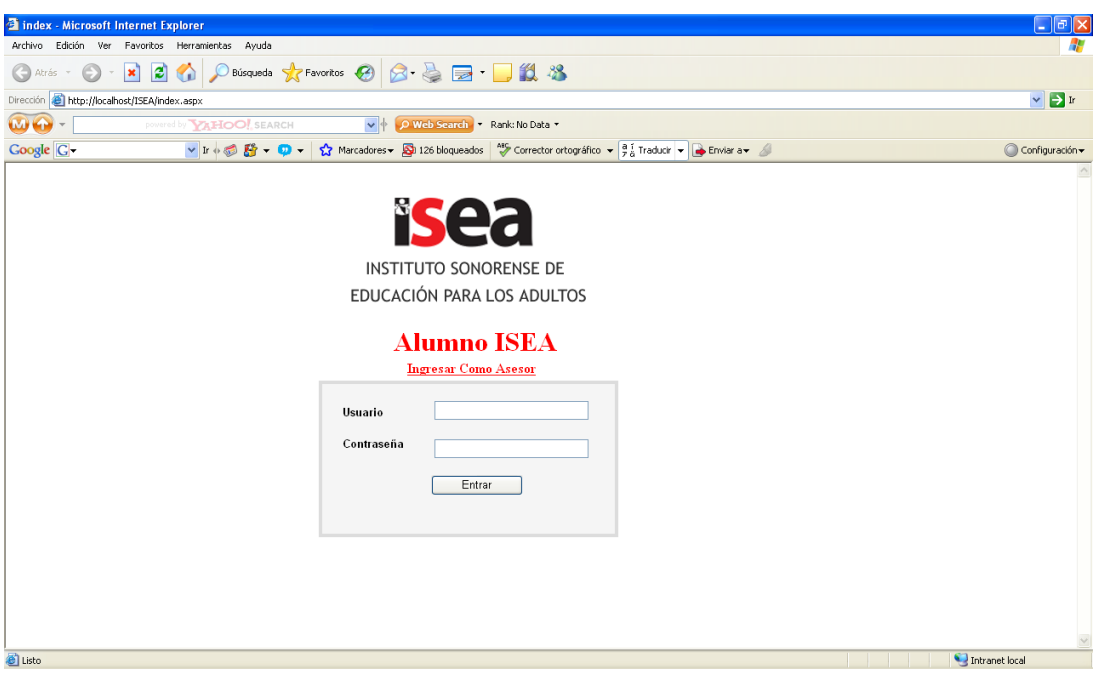

Figura 6: Interfaz Para Autentificar Usuario

En caso de ser usuario alumno, quien acceda al sistema, se mostrará una pantalla que presenta los módulos (Operaciones Avanzadas, Vamos a Escribir y Para Seguir Aprendiendo) en los cuales el alumno está inscrito, tal como se muestra en la figura 7.

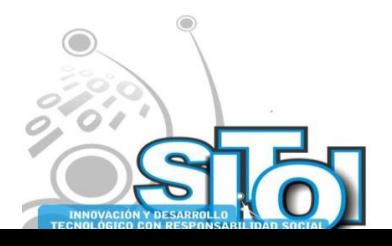

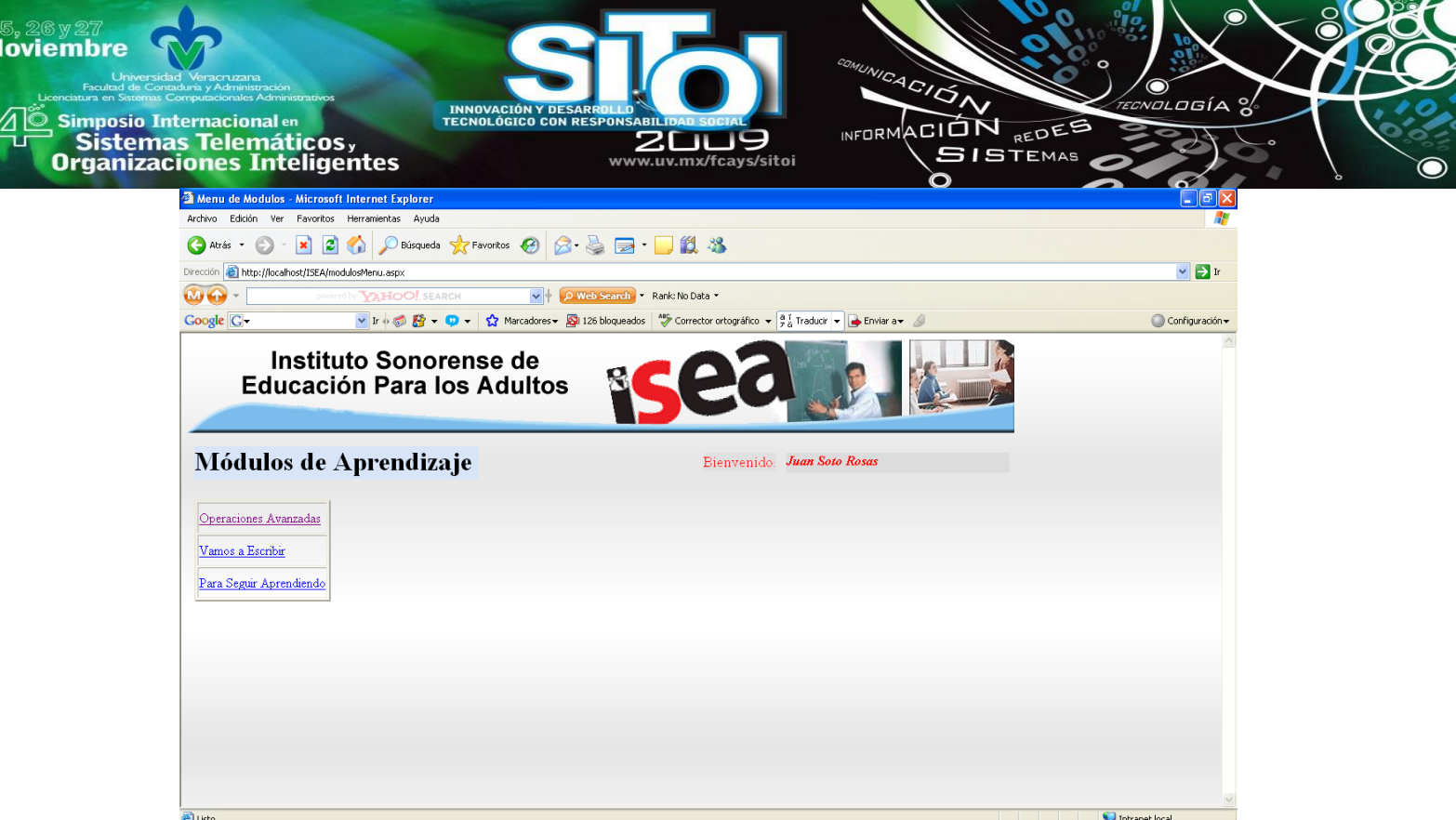

Figura 7: Interfaz que presenta los Módulos.

La siguiente figura presenta la manera en que fueron diseñadas las interfaces para ofrecer el conocimiento a los alumnos.

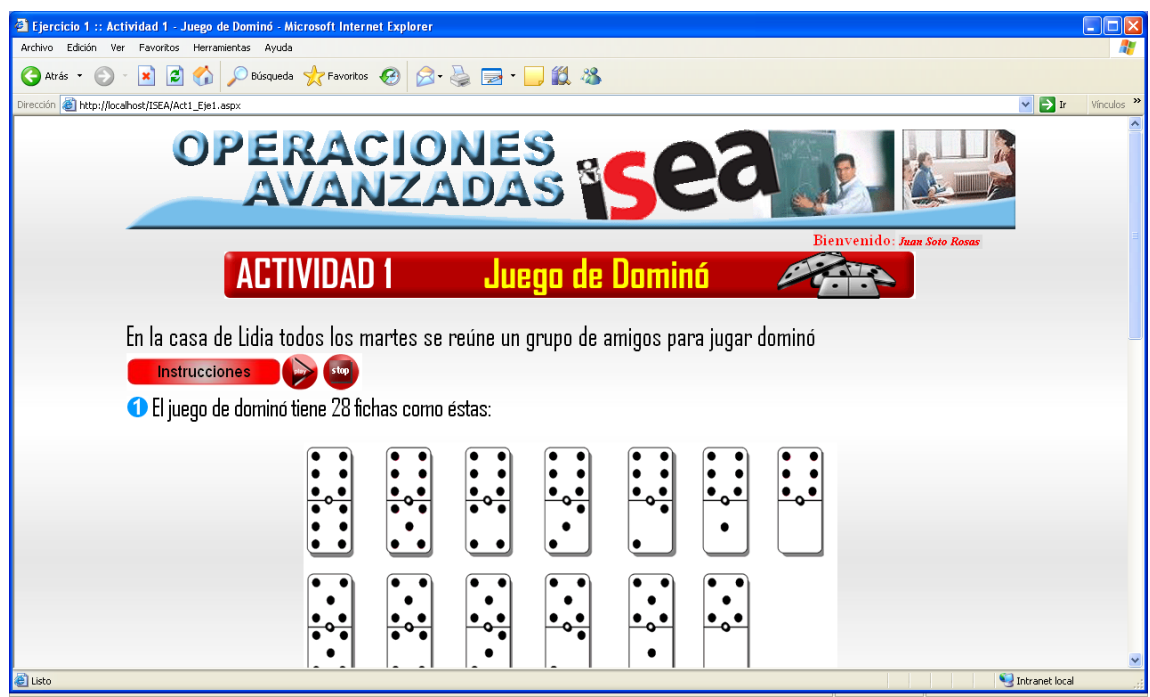

Figura 8: Interfaz de Presentación de Conocimiento

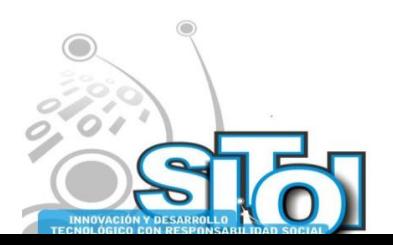

Ī

Cuando el usuario que accede al sistema es un asesor, una vez que se autentifica, se le despliega un reporte que contiene un listado de los alumnos que asesora, con el fin de estar enterado de sus avances, este reporte presentado en la figura 9, contiene información, del último tema aprobado por cada uno y la calificación correspondiente, el subtema en estudio y el número de intentos que ha tenido en ese subtema. Con este reporte, el asesor tiene información de los subtemas en los que cada alumno tiene problemas para avanzar, siendo éste un documento importante, ya que de esta manera el asesor se podrá comunicar con el alumno que tiene muchos intentos en un subtema y no avanza, con el fin de proporcionarle una asesoría personal

INFORMACIÓN REDES

**SISTEMAS** 

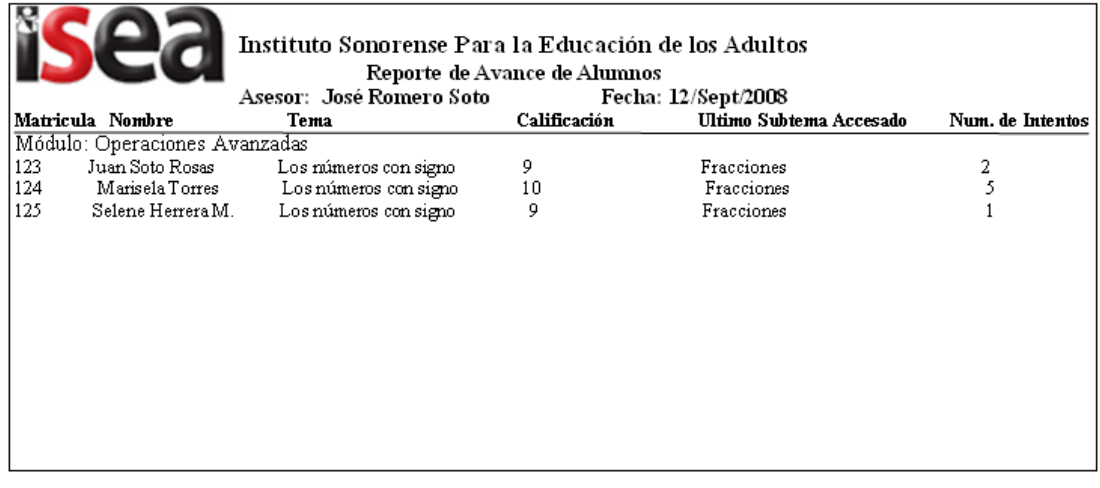

Figura 9: Reporte de Avance de Alumnos

### **Descripción de la Base de Datos**

El sistema tutor no contempla la parte administrativa de información necesaria para su funcionamiento, por lo cual ISEA deberá buscar la manera de gestionar el almacenamiento de información. El sistema tutor es básicamente ofrecer una herramienta para representar el conocimiento. A continuación se detallan las tablas de la base de datos.

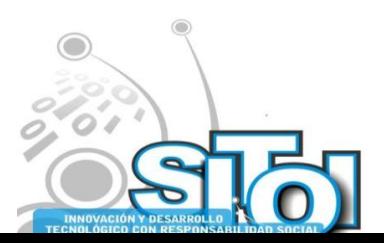

**Noviembre** 

| Simposio Internacionalen<br><sup>|</sup> Sistemas Telemáticos,<br>Organizaciones Inteligentes

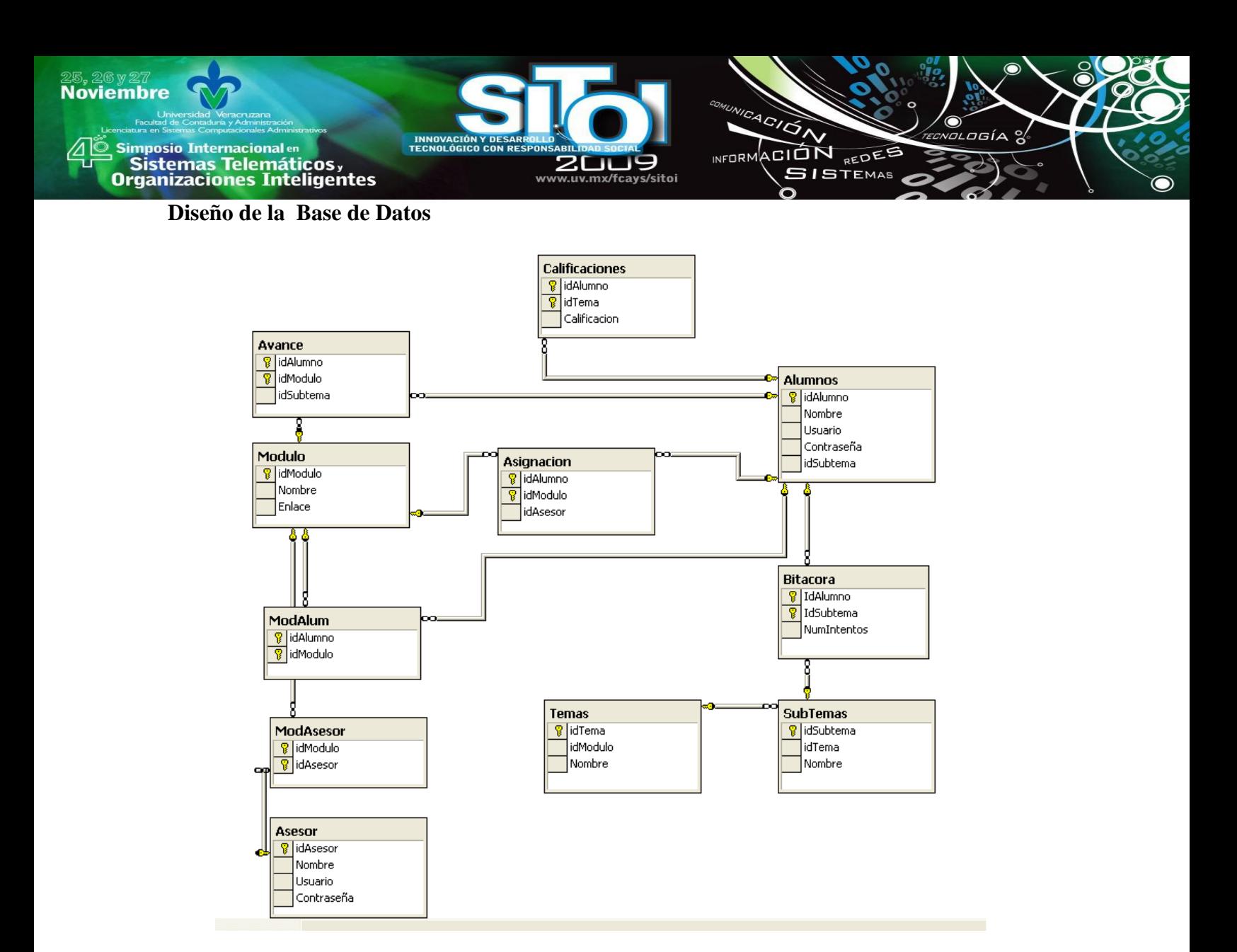

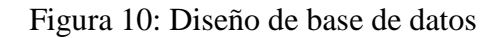

# **APLICACIÓN Y EVALUACIÓN DEL SISTEMA TUTOR PARA ISEA**

Las pruebas del sistema consistieron en lo siguiente: ISEA facilitó un grupo de 10 estudiantes, el cual fue dividido en subgrupos de 5 cada uno, uno de ellos estuvo estudiando, apoyándose del sistema tutor, y el otro grupo estudió de manera tradicional (apoyándose del libro), al término del tema 1 del módulo de operaciones avanzadas, se reunieron los dos grupos de alumnos para proceder a la aplicación del instrumento de evaluación, el cual fue diseñado considerando los aspectos tratados en el tema 1

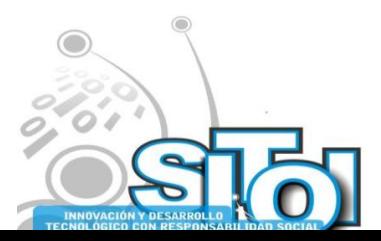

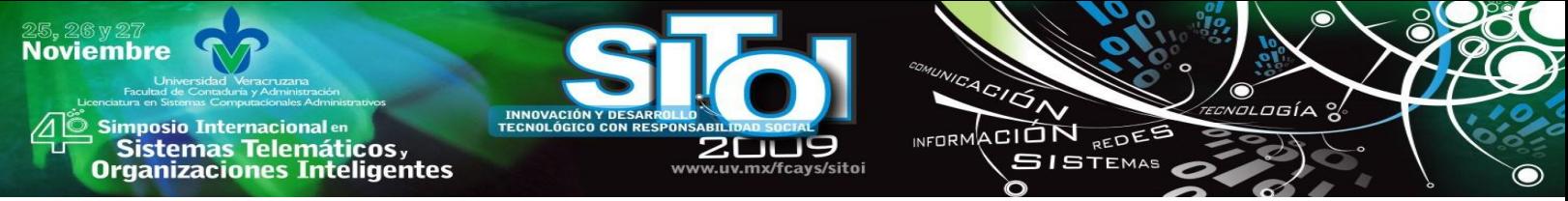

### **Resultados de la evaluación**

A continuación se presentan los resultados de la evaluación aplicada

Alumnos que estudiaron con el sistema tutor:

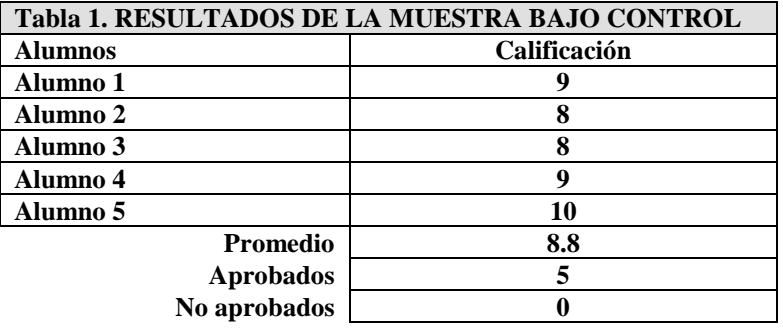

Alumnos que estudiaron de la manera tradicional

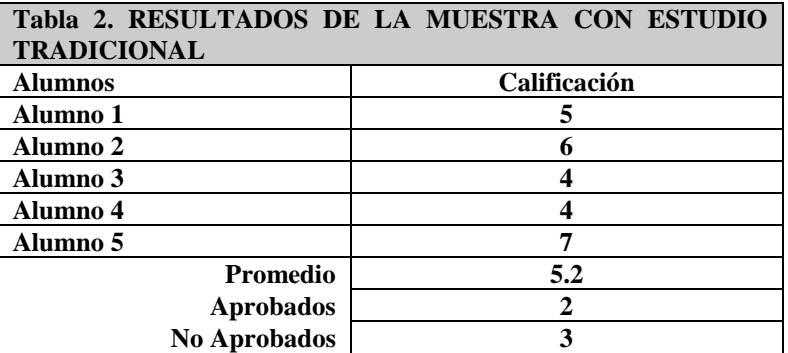

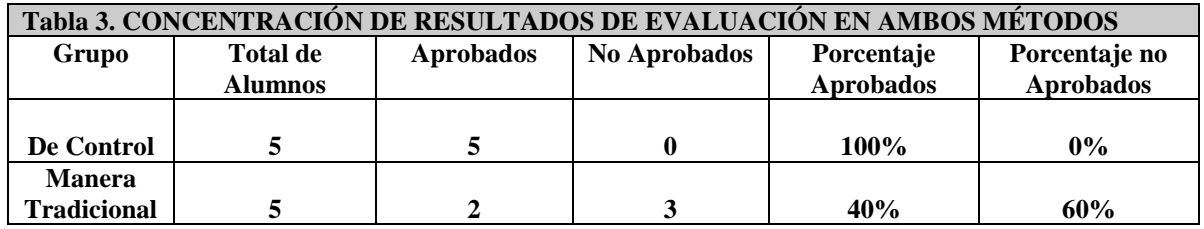

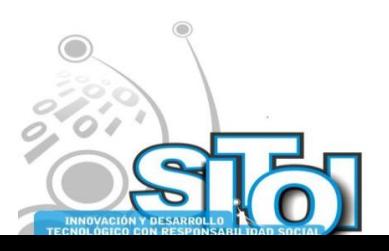

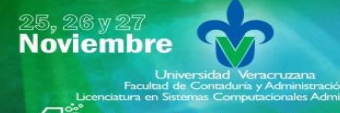

### **CONCLUSIONES**

Después del análisis de resultados de la evaluación aplicada a los alumnos de la muestra, la coordinadora de ISEA de Navojoa Sonora y un grupo de asesores llegaron a la conclusión que contar con una herramienta que apoye a los alumnos en su proceso de enseñanza-aprendizaje, agilizaría el tiempo en que los alumnos acrediten sus estudios de secundaria, comentando, que si no es posible hacerlo para todos los módulos, si sería conveniente, el tratar de tener una herramienta como la planteada en la presente investigación, para los módulos de mayor dificultad, ya que es un porcentaje muy alto de reprobación de alumnos que solicitan el examen en los módulos del área de matemáticas, aplazando así el tiempo término de sus estudios de nivel secundaria.

ACION REDEE

**SISTEMAS** 

**INFORM** 

#### **10. REFERENCIAS**

[1] Instituto sonorense de educación para los adultos, "Misión", disponible en:

http://sonora.inea.gob.mx/mision.htm, consultado el 10 de octubre de 2006

[2]Gagne, M. Roberto, Las condiciones del aprendizaje, Nueva Editorial Interamericana, México, 296p.

[3] Pressman, S. Roger, Ingeniería de software, Ed. Prentice Hall, México, 913p.

[4]Tedesco, A., "Educación a distancia: entre los saberes y las prácticas", Quaderns número 40, 1 de Noviembre de 2005, disponible en:

http://www.quadernsdigitals.net/index.php?accionMenu=hemeroteca.VisualizaArticuloIU.visualiza&articulo id=88 74, consultado el 10 de octubre de 2006

[5] Molés M., Coltell O., Arregui M., Chalmeta R., "Desarrollo e implementación de un sistema tutor inteligente para el aprendizaje de la informática biomédica", INFORMEDICA 2004, INFORMATION & COMMUNICATION TECHNOLOGIES IN HEALTHCARE DEVELOPMENT, 3rd VIRTUAL CONGRESS IN INTERNET: March 1st to 30th, 2004, disponible en:

http://www.informaticamedica.org/I04/papers/moles\_17.pdf, consultado el 10 de octubre de 2006

[6] Sistema tutor para la enseñanza de SQL, desarrollado en el cenidet, como parte de la línea de investigación de sistemas tutores, disponible en:

[http://www.triangulum.org.mx](http://www.triangulum.org.mx/)

Consultado el 25 de febrero de 2008

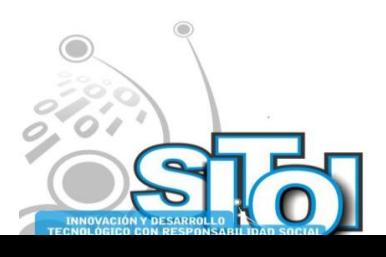

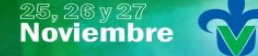

s Simposio Internacional en<br>Principal de Sistemas Telemáticos <sub>y</sub><br>Organizaciones Inteligentes

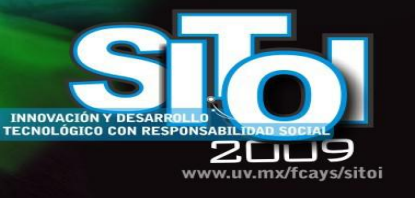

#### M.C. Josefina Ortega Ruiz

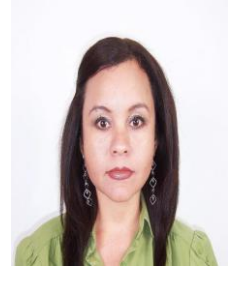

Egresada como Lic. en Informática y maestría en Ciencias de la Computación del Instituto Tecnológico de Hermosillo. Actualmente desempeño el puesto de docente en el Centro de Estudios Superiores del Estado de Sonora y en el Instituto Tecnológico de Sonora, he colaborado con la impartición de clases en la Universidad de desarrollo profesional y en el Instituto Pedagógico de Posgrado de Sonora en el área de sistemas computacionales, así como también me desempeño de manera independiente en el área de análisis, diseño y desarrollo de sistemas de información haciendo uso de las siguientes herramientas: UML, VB 6.0, VB.Net, C#.Net, ActiveReport y Reporting Service. Cuento con una certificación como instructor bajo la Norma Conocer.

 $\overbrace{P}$ 

⌒

INFORMACIÓN REDEE

**SISTEMAS** 

ogía

#### M.A. González Barajas Ma. Teresa

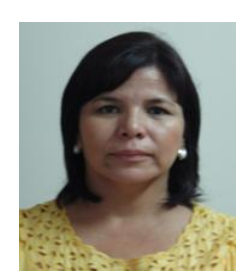

Egresada como Contador Público con maestría en Administración de la Universidad de Sonora. Actualmente desempeño el puesto de Profesor Investigador, cuento con experiencia en tutoría, en revisión de tesis, en acreditación de programas educativos, en el desarrollo de planes de estudio y de modelo educativo; he participado en la elaboración de planes de desarrollo de la unidad, en organización y coorganización de eventos académicos así como en congresos nacionales e internacionales con ponencias. Cuento con la acreditación de Consultor Financiero por la Secretaría de Economía.

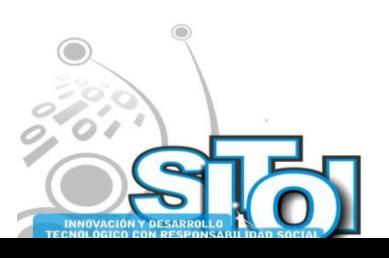

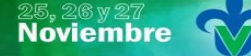

Simposio Internacionalen<br>\_ Sistemas Telemáticos, **Organizaciones Inteligentes** 

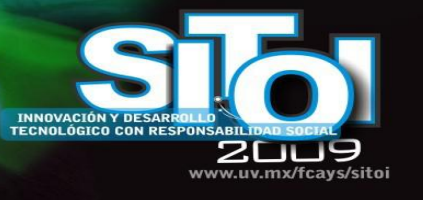

#### M.A. Cantú Ballesteros Lorenia

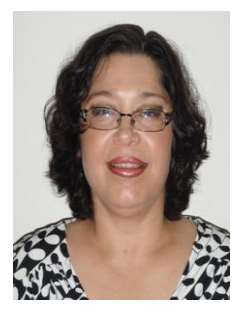

Egresada como Lic. en Informática del Instituto Tecnológico de Hermosillo con maestría en Administración del Instituto Tecnológico de Sonora y reconocimiento de perfil PROMEP. Actualmente desempeño el puesto de Secretaria Académica y participo como evaluadora del comité de Ciencias Sociales y Administrativas de los CIEES, cuento con experiencia en docencia en el área de sistemas computacionales, tutoría, en acreditación de programas educativos, en el desarrollo de planes de estudio y de modelo educativo; he coordinado la elaboración de programas de fortalecimiento institucionales, de planes de desarrollo de la unidad y participado en organización y coorganización de eventos académicos así como en congresos nacionales e internacionales con ponencias.

 $4C/\overline{G}$ 

INFORMACIÓN REDEE

**SISTEMAS** 

 $\sigma$ gía

#### L.S.C.A. Sánchez Cuéllar María Guadalupe

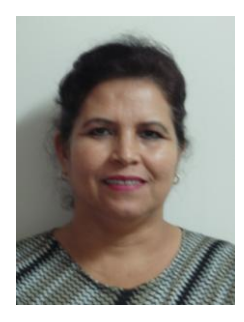

Egresada como Lic. en Sistemas Computacionales Administrativos del Centro de Estudios Superiores del Estado de Sonora, candidata a maestra en Ciencias Computacionales por el Instituto Tecnológico de Hermosillo. Actualmente desempeño el puesto de Jefatura de Carrera de LSCA, cuento con experiencia en docencia en el área de sistemas computacionales, tutoría, en acreditación de programas educativos, en el desarrollo de planes de estudio, de modelo educativo, de programas de fortalecimiento institucionales, de planes de desarrollo de unidad, en organización y coorganización de eventos académicos y he participado en ponencias nacionales e internacionales.

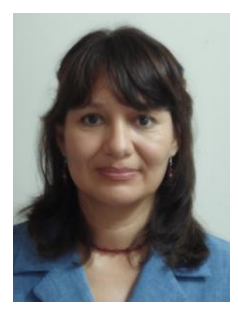

#### L.I. Rojas Vásquez Claudia

Egresada del Instituto Tecnológico de Hermosillo como Lic. en Informática y candidata a maestra en Ciencias de la Computación. En el Centro de Estudios Superiores del Estado de Sonora desempeño el puesto de profesor investigador de medio tiempo, estoy a cargo del área de cómputo, participo en el programa de tutorías, acreditación de programas educativos y he participado en ponencias nacionales e internacionales. Ofrezco servicios de programación en las plataformas de desarrollo VB 6.0 y VB.Net.

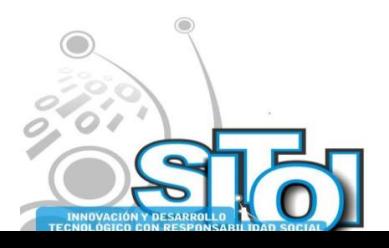

### **Noviembre** i<mark>mposio Internacional</mark> en ACION REDEE sus anticionais<br>Sistemas Telemáticos,<br>Organizaciones Inteligentes **SISTEMAS**

# **SISTEMA PARA LA DETERMINACIÓN DE CARACTERÍSTICAS LÉXICAS PARA OBTENER EL NIVEL DE DOMINIO LÉXICO DE ALUMNOS DE POSTGRADO DE LA BUAP.**

Jiménez Salazar, Héctor, Franco Carcedo, Helena, Ortega Mejía, Esther

### **RESUMEN**

*El proyecto surge de la preocupación del Instituto de Ciencias de la BUAP por el fortalecimiento académico de los estudiantes de postgrado, no solamente en su área de desarrollo sino en el nivel de dominio léxico, sintaxis, semántica, etc. de los estudiantes de posgrado de distintas áreas como: estomatología, semiconductores, ambientales, química e ingeniería, elegidas al azar entre los años 1998-2000. Por lo que se diseña, implementa y prueban algoritmos para generar un análisis cuantitativo y cualitativo de tres características léxicas como: el número de respuestas en blanco, correctas totales o parciales y homófono/parónimo de las pruebas realizadas sobre uso del léxico en una muestra tomada de la población de Postgrado de la BUAP. Se parte de un registro existente y digitalizado de una prueba realizada a 135 alumnos de Postgrado pertenecientes a 19 grupos (todos de áreas de ciencia y tecnología) del proyecto de investigación "Estudio de dominio del lenguaje verbal I: léxico".*

## **JUSTIFICACIÓN**

En la actualidad en nuestro país se desarrollan y adoptan avances tecnológicos y científicos que permiten a una parte de la sociedad alcanzar una calidad de vida óptima; entre estos avances se encuentran robots programados que se aplican en la metalurgia, en el manejo de productos químicos, inteligencia artificial para entretenimiento, labores domésticas, teléfonos móviles (celulares) que se programan en lenguajes como Java ME, aplicaciones de software y hardware que ocupan la red Internet para realizar llamadas y un sinnúmero de otras aplicaciones.

En fin, se podría mencionar una infinidad de proyectos para enumerar las distintas aplicaciones que actualmente se desarrollan, pero a pesar de tales adelantos, existen aspectos más importantes que coadyuvan en la mejora de las áreas profesional y humana de toda sociedad. Tal es el caso de la expresión y comprensión oral y escrita del propio idioma, ya que refuerzan los conocimientos y permiten que éstos se procesen con una mayor efectividad y así adquirir competencias, habilidades y destrezas en el desarrollo de cualquier tipo de proyectos, además, el lenguaje se manifiesta cuando el hombre vive en sociedad y en soledad; todo pasa por el lenguaje (en particular, por el llamado "natural" o "verbal", lo que entendemos como "idiomas").

### **ANTECEDENTES**

Originalmente la Dra. Helena F. Carcedo implementó un proyecto para determinar el dominio léxico promedio en el nivel de postgrado, cuyos objetivos fueron determinar un indicativo de manejo léxico inicial en población de postgrado, determinar, crear y aplicar estrategias de

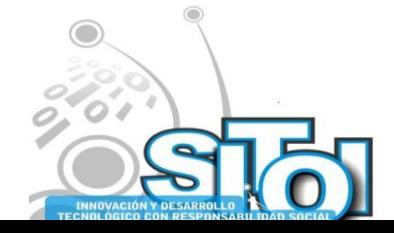

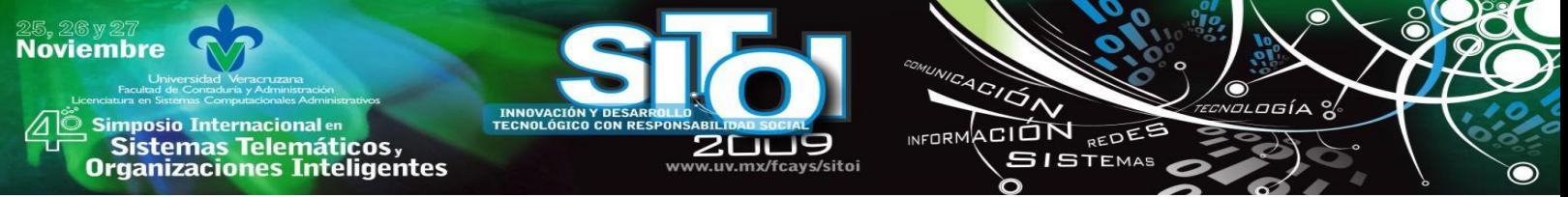

solución y determinar el aumento de grado de manejo léxico final. El procedimiento se describe a continuación.

- Elegir una muestra de 135 estudiantes del postgrado de diversas Unidades Académicas de la Benemérita Universidad Autónoma de Puebla.

- Aplicar una prueba denominada P1, que consistió, entre otros aspectos, en definir conceptos y escribir sus acepciones en parejas o tríos de términos homófonos o parónimos.

- Realizar manualmente la medición de características en diversas clasificaciones, como son: significación, categoría, precisión, etc. en el que se calculan datos estadísticos.

## **OBJETIVOS**

Obtener resultados cuantitativos y cualitativos de tres características léxicas para mejorar la calidad académica de la universidad y aplicarlo a los diferentes niveles académicos.

#### **ASPECTOS DEL LENGUAJE ESPAÑOL**

El español es uno de los lenguajes más ricos en cuanto a expresiones, léxico, reglas gramaticales, sintácticas, morfosintácticas, etc. se refiere, lo que nos permite concebir y expresar ideas de diversas formas, aunque a veces por desconocimiento preciso del mismo, no se usa correctamente en sus diversas representaciones, generalmente en la escrita es más fácil verificar si se ha empleado coherentemente.

Para el desarrollo del proyecto que presentamos, fue necesario recordar y considerar elementos básicos del lenguaje español, como la gramática: sintaxis, morfosintáxis, etc., ya que el análisis de la información para el desarrollo de algoritmos así lo requirió.

Es necesario mencionar que de acuerdo con [6], la gramática clásica lógica establece distintas clases de palabras o partes de la oración de acuerdo a la categorización lógica; de dicha clasificación aristotélica interesan fundamentalmente tres categorías: sustantivo, adjetivo y verbo. Esta clasificación morfológica (con base en la forma y flexión de las palabras) coincide con una clasificación semántica. Desde el punto de vista morfológico y con base en la significación, las palabras se clasifican en: semánticas y nexos o relacionantes.

## **SISTEMAS DE RECUPERACIÓN DE INFORMACIÓN**

El manejo de la información es algo que la mayoría de las empresas o instituciones educativas realizan, y con frecuencia se pierde mucho tiempo en la búsqueda y organización de la misma, por lo que se ha vuelto de gran relevancia la generación de algoritmos para recuperar información que permita llevar a cabo procesos a la mayor brevedad posible; para lo cual es necesario utilizar un sistema de recuperación de información (SRI), estos consisten básicamente en un conjunto de procesos interrelacionados que permiten obtener información de interés, a partir de una determinada consulta [5].

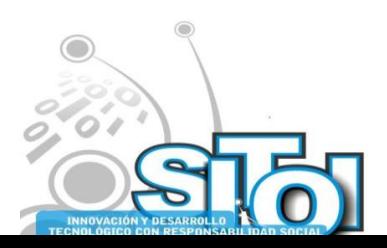

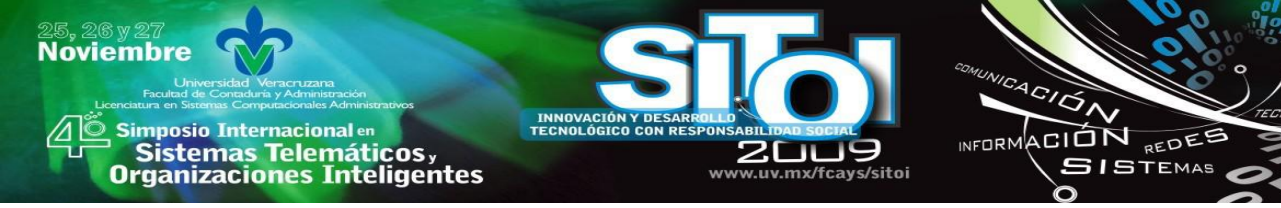

## **HERRAMIENTAS DE DESARROLLO**

#### **Sistema Operativo: Ubuntu Linux**

Es una distribución de Linux basada en Debian GNU/Linux cuyo sistema operativo se enfoca en su mayoría a computadoras de escritorio; fue desarrollado por Mark Shuttleworth. Es una distribución que trabaja bajo la filosofía de que el software debe estar disponible de forma gratuita, que las personas utilicen aplicaciones en su mismo idioma, y puedan personalizar y modificar su software de acuerdo a su necesidad.

#### **Lenguaje de Programación AWK**

Fue diseñado para procesar documentos, archivos o flujos de datos, usa tipos de datos de listas asociativas y expresiones regulares.

La función básica de AWK es buscar unidades de texto que contengan cierto patrón. Cuando una línea coincide con el patrón, AWK ejecuta una acción específica y continua procesando la línea de entrada.

### **METODOLOGÍA**

El proyecto que antecede a éste originalmente fue ideado para llevarse a cabo de manera manual y, una vez obtenida la P1, se calcularon varias características dentro de diversas clasificaciones, significación:, donde se encuentran incluidas, en cuanto a significación: correctas totales, parciales e incorrectas, de categoría: dentro de categoría y fuera de categoría; de precisión: precisa, vaga o restrictiva, etc. El sistema que se desarrolla incide solamente en tres características de la clasificación de significación.

Se parte de que tenemos dos definiciones, una dada por el estudiante y otra extraída del DRAE, además de las palabras clave. El propósito es determinar el grado de similitud entre éstas. Para realizar esta operación, debemos considerar que la primera puede ser dada de muchas formas correctas y también muchas formas en cierto grado correctas ya que no se puede esperar que sean idénticas.

Por lo anterior se tiene que proporcionar recursos, y uno de ellos es la creación de una función que permita verificar la similitud entre las definiciones y además que el resultado obtenido sea lo más fiel posible.

#### **Estructura lógica de términos**

Es importante resaltar que se deberá considerar una estructura de los términos para su correcto tratamiento y para obtener resultados cualitativos. Para ello se han detectado los siguientes aspectos significativos:

- 1. Tanto en los homónimos como en las acepciones si son inusuales, antiguas o de jergales muy específicos (por ejemplo *cetrería*, *tauromaquia* o arte *cisoria* (arte de trinchar en la mesa)) no se consideran en la puntuación de correctas totales.
- 2. Si en aquellos homónimos o acepciones de uso estándar o académico (por ejemplo *citar,* se exigiría como las acepciones 1 avisar a alguien para tratar algún asunto y 2 referir, anotar o mencionar los autores, textos o lugares que se alegan o discuten en lo que se dice o escribe 3 hacer mención de alguien o de algo pero no necesariamente la 4 (jergal taurino: en las corridas de toros, provocar a la fiera para que embista o para que acuda a

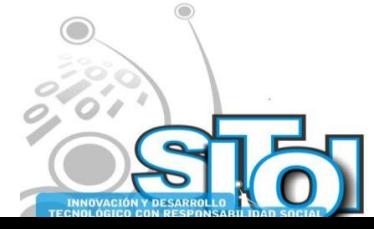

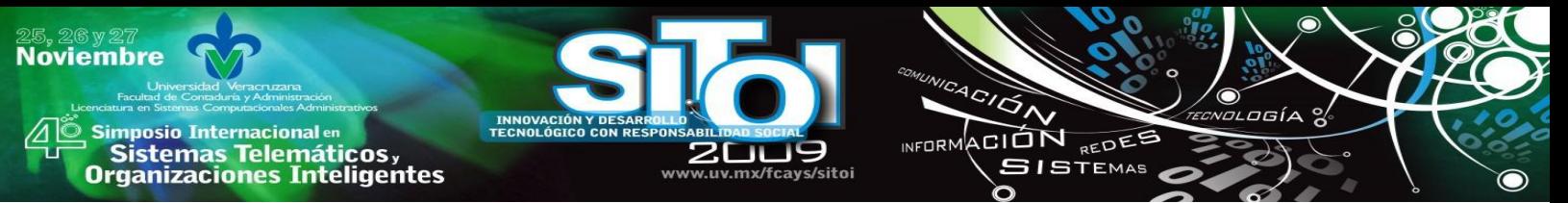

determinado lugar ni la 5 jergal legal notificar una resolución administrativa o judicial con el fin de que su destinatario comparezca ante la autoridad que la dictó) ). Ahora bien en significaciones jergales que forman parte del acervo de conocimientos de estudios de preparatoria (por ejemplo *bacilo*, *bazo* (órgano o víscera del cuerpo humano en vez de los vertebrados) sí exigimos el conocimiento de la significación aunque con un grado de precisión menor del que exhibiría un especialista del área).

- 3. Cuando la definición del DRAE remite a otra forma gramatical dentro del mismo lexema (por ejemplo, *adolescente*: "que está en la adolescencia", se agrega la definición de esta forma gramatical, es decir, *adolescencia:* edad...).
- 4. Las formas de flexión verbal (ejemplo *amaba*; *vacilo*, se acepta la definición tanto por sinónimo en su misma forma: *quería*, *dudo*, cuanto la definición por infinitivo: *querer dudar*)
- 5. En los verbos de extensión significativa amplísima, como *hacer,* que tiene 58 acepciones simples y muchas más compuestas (ejemplo: ~ *de menos*: menospreciar) aceptamos simplemente una o dos (ejemplo: *realizar*, *ejecutar*).
- 6. En los sustantivos de acto o verbales (*cesión*, *dirección*, etc.), se acepta o definición mediante sinónimo sustantivo (*otorgamiento*, *sentido en el cual se va o debe ir*, etc.) o que lo identifiquen como sustantivo verbal (acción y efecto de ceder, acción y efecto de dirigir / dirigirse) y la definición del verbo, es decir, la del infinitivo (acción y efecto de ceder; *ceder*, *dar*, *otorgar*, etc.).
- 7. El concepto de ―palabra o término‖ en casos como *ojo de buey, tener prisa*, *ir de prisa*, etc., según la normativa de la lexicografía, constituyen una única y sola palabra que consta de más de un elemento, es decir, hay palabras que constan de un elemento y palabras que constan de más de un elemento.
- 8. Se incluyeron las definiciones pero se suprimieron algunas acepciones geolectales.

### **Criterios en la medición de características**

Es inminente establecer criterios que permitan especificar el procedimiento de medición de las características. A continuación se enuncian los más trascendentes:

- 1. Aceptamos como correcta total si aparecen las significaciones de homónimos aunque no se especifique que son homónimos y se trate quizá como si fueran acepciones.
- 2. El problema del contenido semántico y no la identidad textual de las respuestas correctas. Para dar solución a este problema decidimos meter palabras clave sin gramema para realizar una primera criba.
- 3. Aplicar las palabras clave al vocablo 1 para la extracción en primera criba de palabras correctas (parciales o totales).
- 4. Aplicar las palabras clave de su pareja o trío para ver si se confundieron con el homófono o parónimo.
- 5. Incluir palabras clave de las distintas acepciones.
- 6. Resolver la cuestión de significaciones jergales y de homónimos (considerado en el mismo rango que la pluralidad de acepciones).
- 7. Palabras-clave a partir de las definiciones de los 25 términos del DRAE y, en su caso, de homónimos/parónimos.

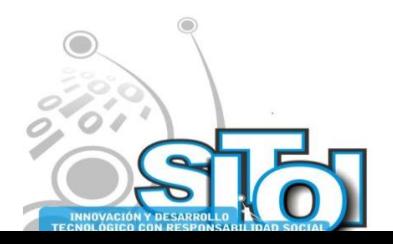

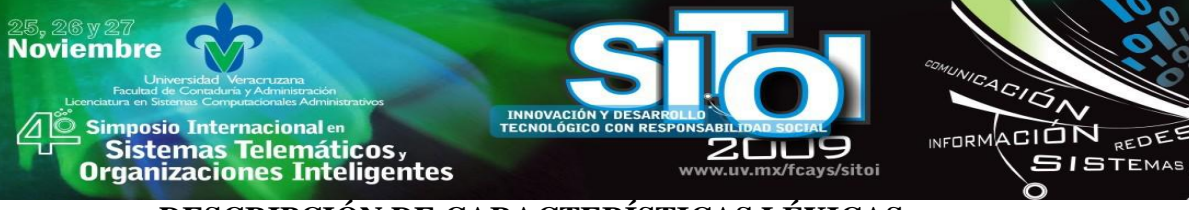

# **DESCRIPCIÓN DE CARACTERÍSTICAS LÉXICAS**

### **Número de respuestas en blanco**

Consiste en determinar el número de definiciones que el estudiante no respondió, es decir, que ignora totalmente o que no es capaz de discernir de su parónimo u homófono (las 25 palabras a definir se presentan en parejas o tríos).

### **Correctas totales o parciales**

Consiste en determinar cuántas respuestas hay respondidas, para discernir si son correctas en su totalidad o parcialidad (lo cual dependerá de si aporta todas las acepciones o falta alguna de éstas o, en su caso, de homónimos) o si son incorrectas (ya sea por atribuirle la significación de su pareja, ya porque no corresponde a la categoría lógico-gramatical, ya porque dan una respuesta de uso, no recibida por el DRAE, o por ser totalmente ajena). Por último, se discernirán, de las respuestas incorrectas, aquellas que lo sean por cuanto se les atribuye la significación de su pareja.

### **Homófono/parónimo**

Homófono se refiere a las palabras que se pronuncian igual aunque se escriben diferente, en México, debido al seseo y al yeísmo, son numerosísimas. Parónimo se refiere a palabras que suenan similar pero con alguna ligera diferencia y cuya significación es radicalmente distinta.

## **ALGUNOS ALGORITMOS UTILIZADOS PARA EL DESARROLLO DEL PROYECTO**

### **Algoritmo 1. Contar respuestas en blanco.**

```
procedure CONTARRESPUESTASENBLANCO()
```

```
\mathbf{1}if LineaTiene(EnBlanco)
\overline{2}then
3
                for i \leftarrow 1 to FN\overline{4}do Tot = Tot + $35
    write('Tot')
```
### **Algoritmo 2. Similitud por término.**

Entrada: D1, D2: textos Salida: s: valor en  $[0,1]$  // 0 similitud nula y 1 similitud máxima.

```
procedure SIMILITUD()
```
- $1$   $FILENAME = [TrmDeEncuestos]$
- 2  $FILENAME = [TrmDeDrae]$
- 3 for  $i \leftarrow 1$  to  $FN$
- $\boldsymbol{\varLambda}$ **do** Similitud=interseccion( $TrmDeDrae, TrmDeEncustados$ )/ $TrmDeEncustados$
- 5  $write('Total Similar'')$

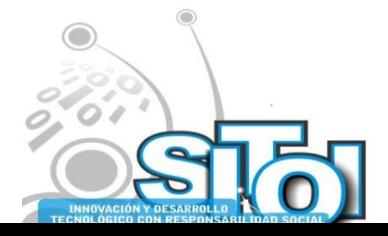

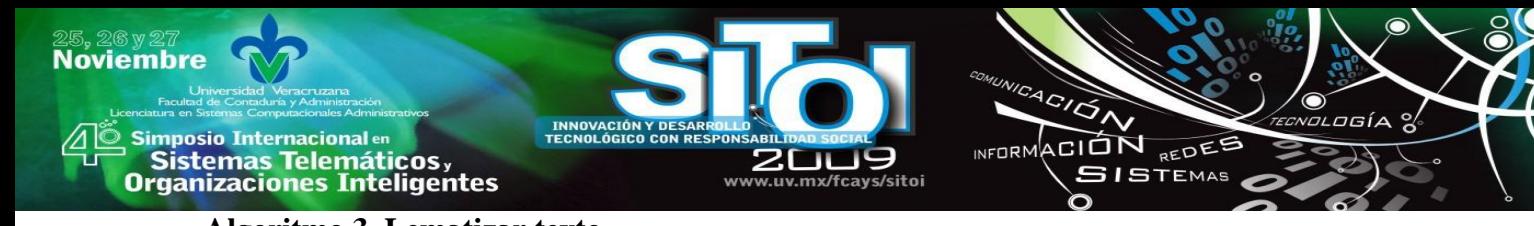

### **Algoritmo 3. Lematizar texto.**

Entrada: T: texto // (archivo de entrada) Salida: T1: texto // variable escrita en el archivo de salida. Algoritmo:

procedure LEMATIZARTEXTO()

- 1 for  $i \leftarrow 1$  to  $NF$
- do T1 = T1 lema  $(\$i)$  "  $\overline{2}$

#### **Algoritmo 4 Lematizador**

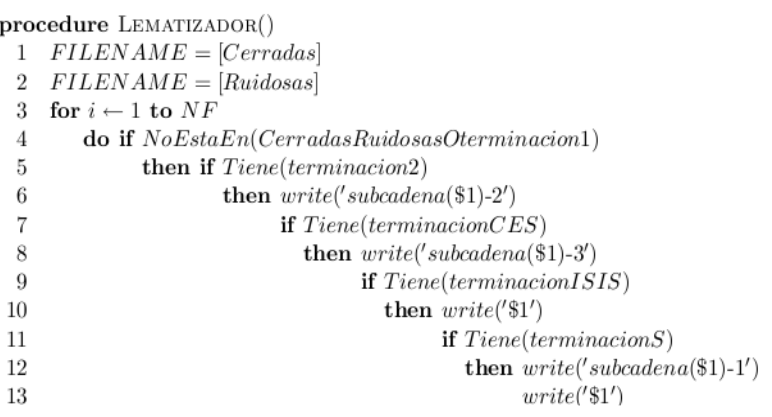

### **Algoritmo 5. Similitud mejorada.**

```
Entrada: D1, D2: textos // son las definiciones
Salida: s: valor en [0,1]Algoritmo:
procedure SIMILITUDMEJORADA()
1 FILENAME = [TerminosDeEncuestas]2 FILENAME = [TerminosDeDrae]3 for i \leftarrow 1 to FN\bf{do} lematDrae = lematizador(Terminos De Drae)\overline{4}\overline{5}lement Encuenstados = lematizador (Terminos DeEncuestados)\,6Similarly, a linear linear series is a linear in a linear linearian algebra. The first linear linear series is a linear linearian algebra.
```
### **PRUEBAS**

A la hora de empezar a aplicar los algoritmos nos encontramos con diversos problemas, uno de ellos fue que el porcentaje de similitud era muy bajo, por lo que se determinó utilizar la expansión de palabras, esto hizo que se obtuvieran mejores resultados al aplicar la similitud. Hasta el momento se han calculado las características por término.

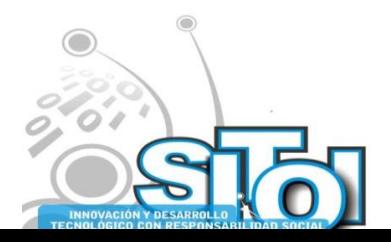

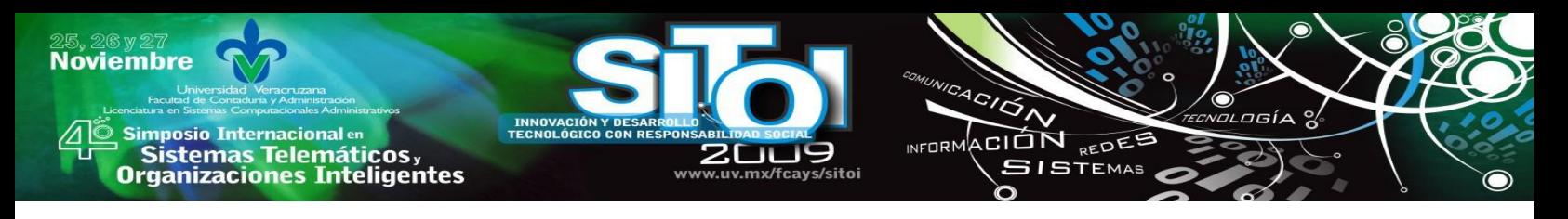

### **RESULTADOS OBTENIDOS**

Aquí se muestra una tabla con los resultados obtenidos de la similitud mejorada, donde la primer columna representa el número de término, la segunda muestra el total de términos del los alumnos encuestados, posteriormente la cantidad de términos del DRAE, luego la cantidad de términos en ambos y finalmente el valor obtenido del algoritmo de similitud.

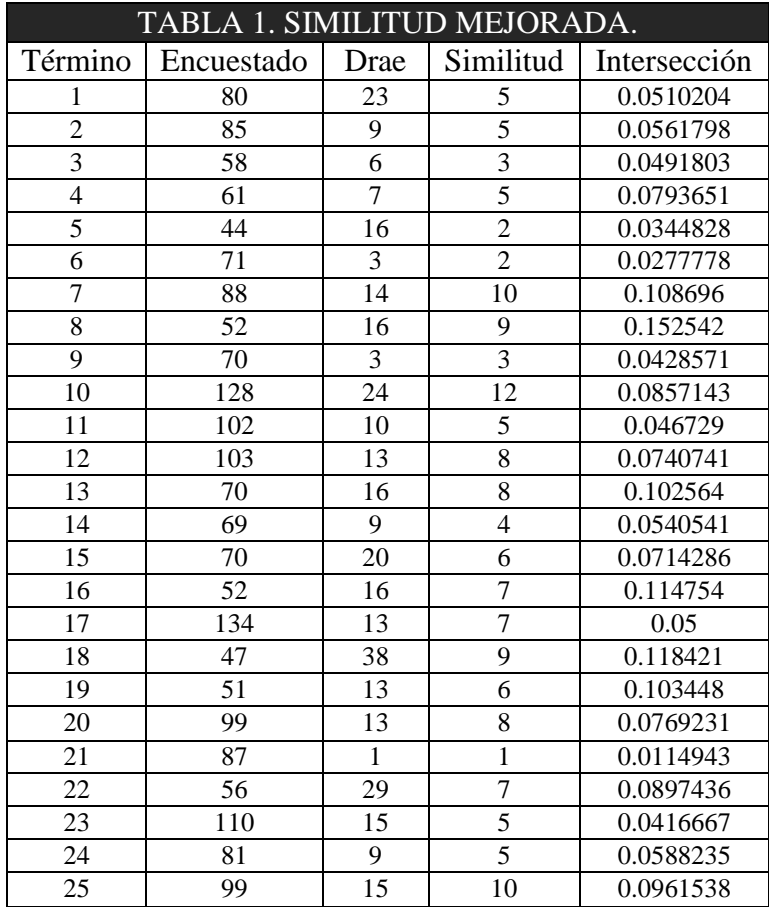

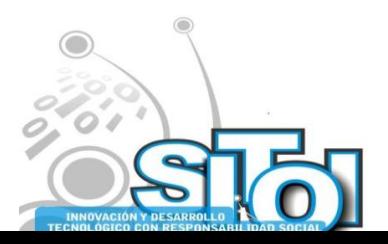

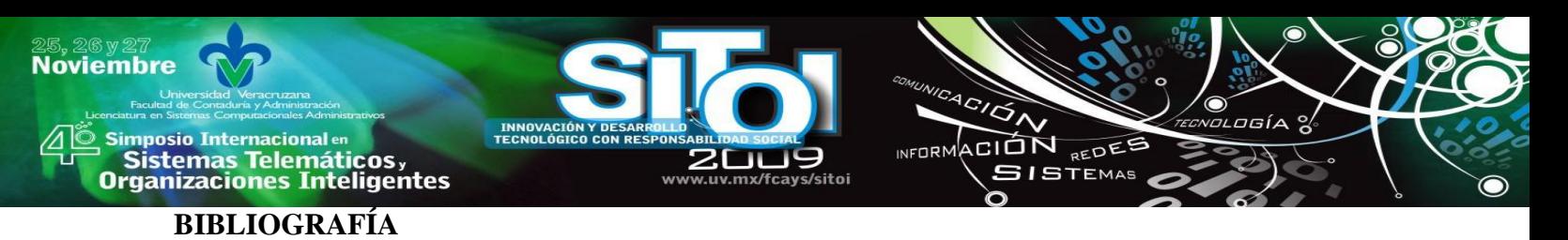

- [1] Apresjan, Juri: *Systematic lexicography*, Oxford University press, Oxford, 2000.
- [2] Alberto Bañuelos, Jesús Lavalle & Héctor Jiménez: Test of complementarity on sentence extraction methods, *Procesamiento del Lenguaje Natural*, No. 40, pp 115-119, 2008.
- [3] N. Chomsky: *Aspects of the theory of syntax*, Cambridge, MIT Press, 1965.
- [4] Rosa María Coyotl, Luis Villaseñor, Manuel Montes & Paolo Rosso: ıa n Authorship attribution using word sequences, *Lecture Notes in Computer Science*, Vol. 3406, Springer, 2005.
- [5] M. Davies: *Corpus del español*, http://www.corpusdelespañol.org, 2002.
- [6] R. de Beaugrande, Wolfgang Ulrich Dressler: linguıstica del texto, Ariel, 1997. *Introducción a la Lingüística del texto* Ariel, 1997
- [7] J. Fajardo & H. Jiménez: Identificación de relaciones léxicas usando el grado de subsunción, *Estudios de Lingüística Aplicada*, 38(21), UNAM, o uı 2003.
- [8] Oliver Ferret: Finding topics for improving topic segmentation, Proc. of the 45th *Annual Meeting of the Association of Computational Linguistics,* pp 480-487, Prague, 2007.

[9] G. Grefenstette: Explorations in Automatic Thesaurus Discovery, Kluwer Academic Publishers, Boston Hardbound, ISBN 0-7923-9468-2 July 1994.

- [10] Rafael Guzmán, Manuel Montes, Paolo Rosso & Luis Villaseñor: Ima n proving text classification using web corpora, Advances in Soft Computing 43, Springer, 2007.
- [11] H. Jiménez-Salazar: A Method of Automatic Detection of Lexical Ree lationships Using a Raw Corpus, Lecture Notes in Computer Science, Vol. 2588, pp 325-328, Springer, 2003.
- [12] Héctor Jiménez, David Pinto & Paolo Rosso: Selección de términos no supervisada para agrupamiento de resumenes, Avances en la Ciencias de la Computación, ISBN 868 863 8595, pp 107-11, México. 2005.
- [13] Héctor Jiménez, David Pinto & Paolo Rosso: Uso del punto de transición en la selección de términos índice para agrupamiento de textos cortos, Revista Procesamiento del Lenguaje Natural, No. 35, pp 416421, España. 2005. n 18
- [14] Amanda Jobbins, Lindsay Evett: Text segmentation using reiteration and collocation, ACL-COLING'98, pp 614-618, 1998.
- [15] Hideki Kozima: Text segmentation based on similarity between words, ACL'93, pp 286-288, 1993.
- [16] Dekang Lin, Shaojun Zhao, Lijuan Qin & Ming Zhou: Identifying Synonyms among Distributionally Similar Words, en Proc of Int. Joint Conf. on Articial Intelligence, pp 1492-3, 2003.
- [17] Cupertino Lucero, David Pinto & Héctor Jiménez: A tool for autoe e matic detection of antonymy relations, Taller Herramientas y Recursos Lingüísticos para el Español y el Portugués, IX Ibero-American Conn e ference on Artificial Intelligence, Tonatzintla, Puebla. 2004.
- [18] Cupertino Lucero, David Pinto & Héctor Jiménez: Una metodología para la creación de thesauri, Taller Lexical Resources and the Web for o Word Sense Disambiguation, IX Ibero-American Conference on Artificial Intelligence, Tonatzintla, Puebla. 2004.
- [19] Cupertino Lucero, David Pinto & Héctor Jiménez: Identificación de Antónimos en Textos Planos, Memorias del Taller de Tecnologías del Lenguaje Humano, dentro del marco del Encuentro Internacional de Ciencias de la Computación, ISBN 970-692-170-2, 203-211, Colima, o 2004.
- [20] Igor Meluk A.: Communicative organization in Natural Language: The c Semantic-Communicative Structure of Sentences, John Benjamins Publishing Company, 2001.
- [21] Manuel Montes, Alexander Gelbukh & Aurelio López: Mining the o news: trends, associations, and deviations, Computation and Systems, o vol. 5 N. 1, 2001.
- [22] Manuel Montes, Alexander Gelbukh & Aurelio López: A statistical o approach to the discovery of ephemeral associations among news topics, Lecture Notes in Computer Science, 2113, Springer, 2001. [23] E. Moyotl & H. Jiménez: An Analysis on Frequency of Terms for Text e Categorization, Procesamiento del Lenguaje Natural, Vol. 34, ISSN 1135-9948, pp 141-146, España, 2004. n 19
- [24] Edgar Moyotl & Héctor Jiménez: Experiments in Text Categorization Using Term Selection by Distance to Transition Point, Research on Computing Science, Vol. 10, ISSN 1665-9899, 139-146, CIC, IPN. 2004.
- [25] Edgar Moyotl & Héctor Jiménez-Salazar: Enhancement of DTP Feature Selection Method for Text Categorization, Lecture Notes in Computer Science 3406, ISSN 0302-9743, pp 719-722, Berlin. 2005.
- [26] L. Page, S. Brin, R. Motwani & T. Winograd: The pagerank citation ranking: bringing order to the web, Canadian journal of botany Vol. 32(12), pp 1-99, 1999.

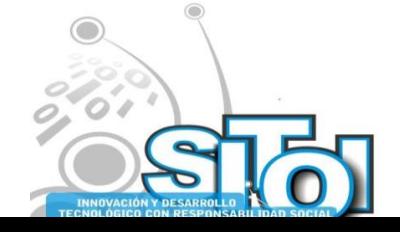

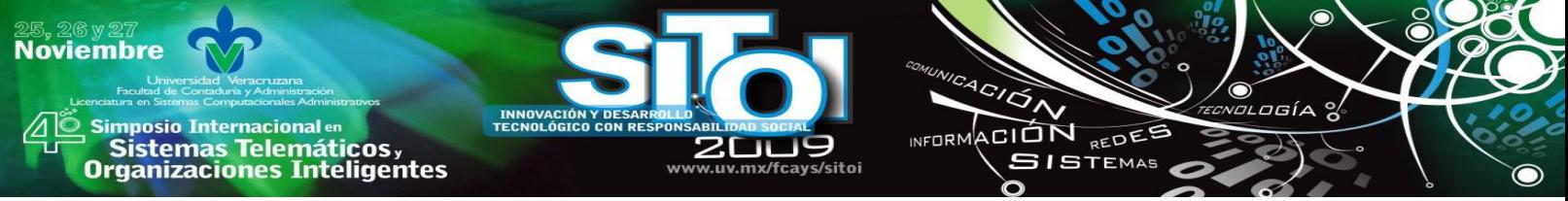

- [27] Rebecca Passonneau, Diane Litman: Discourse segmentation by human and automated means, Computational Linguistics, 28(1), pp 103-139, 1997.
- [28] David Pinto, Héctor Jiménez & Paolo Rosso: Clustering Abstracts of e e Scientific Texts using the Transition Point Technique, Lecture Notes in Computer Science, Vol. 3878 A. Gelbukh (Ed.), Springer Verlag, pp 536-546, Berlin. 2006.
- [29] David Pinto, Paolo Rosso & Héctor Jiménez: UPV-SI: word sense e e induction using self-term expansion, Proc. of the 4th International Workshop on Semantic Evaluations (SemEval-07), ACL, pp 430-433, Prague, 2007.
- [30] David Pinto, Héctor Jiménez-Salazar, Paolo Rosso & Emilio Sanchis: e e BUAP-UPV TPIRS: A System for Document Indexing Reduction at WebCLEF, Lecture Notes in Computer Science Vol. 4022 pp 873-879, 2006.
- [31] Jay Ponte, Bruce Croft: Text segmentation by topic, 1st European Conference on Research and Advance Technology for Digital Libraries, 1997.
- [32] Gaspar Ramírez, Héctor Jiménez & Jim Fidelholtz: Towards a framee e work of verbal compositionality, Research on Computing Science, Vol 20, pp 39-48, 2006.
- [33] Gaspar Ramírez, James Fidelholtz & Héctor Jiménez: Design of an exe e plicative combinatory dictionary for Spanish verbs, Research on Computing Science, Vol. 28, 130-139, CIC, IPN. 2007.
- [34] Franco Rojas, Héctor Jiménez, David Pinto & Aurelio López: Dimene e o sionality reduction for Information Retrieval, Research on Computing Science, Vol 20, pp 107-112, 2006.
- [35] Franco Rojas, Héctor Jiménez-Salazar & David Pinto: A Competitive e e Term Selection Method for Information Retrieval, Lecture Notes in Computer Science, A. Gelbukh (Ed.), Vol. 4394, Springer, 2007.

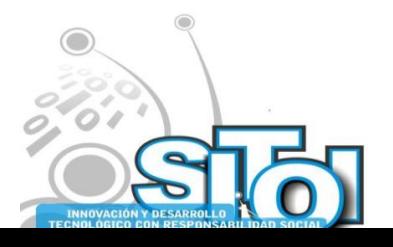

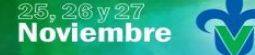

s Simposio Internacional en<br>Principal de Sistemas Telemáticos <sub>y</sub><br>Organizaciones Inteligentes

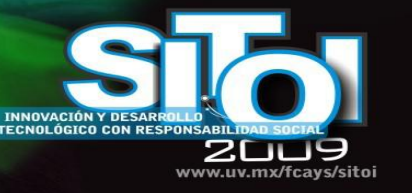

#### Franco Carcedo, María Helena

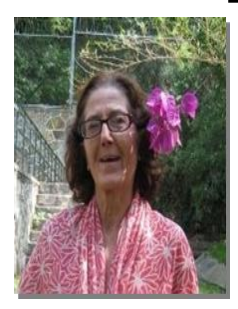

fcarcedo@hotmail.com Filología Hispánica en la Universidad Complutense de Madrid, Postgrado en Aptitud Pedagógica; en la Universidad de Montpellier, Francia; Traductor Jurado (perito e intérprete) U. de Bergen, Noruega, a lo largo de los años, numerosos cursos y seminarios de formación, profundización y actualización en diversas instancias tanto de México como de otros países. Liceo Carabanchel; Profesor Asistente de la Normal y el Liceo Lurçat en Perpignan, Univ. de Montpellier, Liceo Carabanchel, Univ. de Jalapa, plaza definitiva como investigador de tiempo completo (con otra categoría más alta posterior) en el Instituto de Ciencias de la B.U.A.P, donde continúo prestando mis servicios a la fecha.

 $\overbrace{P}^{\text{A}}\overbrace{P}^{\text{A}}$ 

INFORMACIÓN REDEE

**SISTEMAS** 

ogía

#### Jiménez Salazar, Héctor

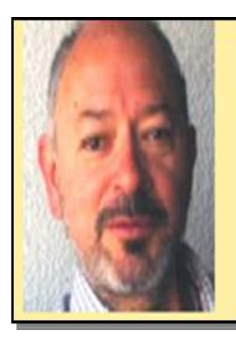

hgimenezs@correo.cua.uam.mx, Doctor en Ciencias en Ingeniería Eléctrica (Sección de Computación) del CINVESTAV, IPN (2000); Maestro en Ciencias en Ingeniería Eléctrica (Sección de Computación) del CINVESTAV (1990), Licenciado en Física y Matemáticas del IPN (1977). Posee una experiencia de 30 años como profesor universitario a nivel licenciatura y posgrado en Ciencias de la Computación y Matemáticas. Miembro de la Red Mexicana de Tecnologías del Lenguaje Humano. Ha dirigido más de 30 tesis de licenciatura y posgrado en Computación. Principales Líneas de investigación: Procesamiento del Lenguaje Natural, Aprendizaje Automático y Lógica Matemática. Actualmente es Profesor Investigador Titular ―C‖ del Departamento de Tecnologías de la Información de la División de Ciencias de la Comunicación y Diseño, Unidad Cuajimalpa. Miembro del Sistema Nacional de Investigadores Nivel 1. Perfil Promep.

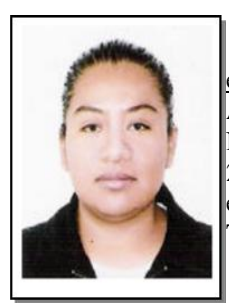

#### Ortega Mejía, Esther

[eortega\\_m@hotmail.com](mailto:eortega_m@hotmail.com) Lic. En Ciencias de la Computación por la Benemérita Universidad Autónoma de Puebla, Desarrollando tesis de maestría en la misma facultad de la universidad. Networking ip and consulting in the "summer program mexicain", 18 de junio a 20 julio del 2007. Institut National des Télécommunications, Evry, Francia. Diplomado en Matemáticas en el INAOE. Profesora de tiempo completo del Instituto Tecnológico Superior de San Martín Texmelucan.

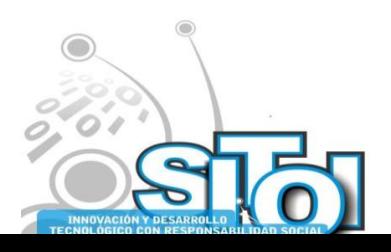

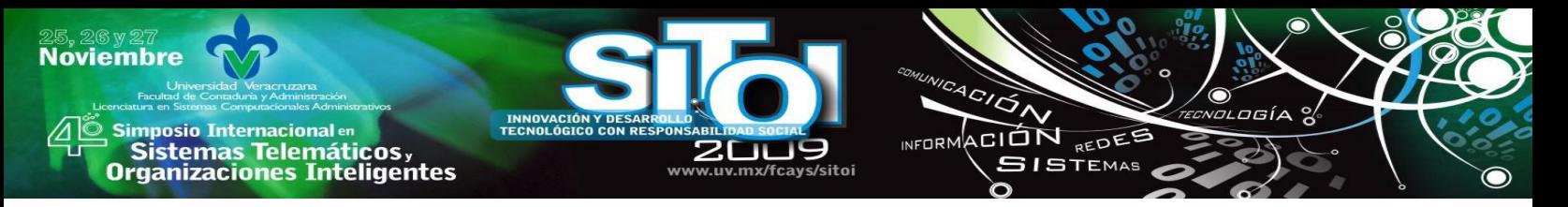

# **LA TEORÍA DE SISTEMAS DE SERVICIOS EN OBJETOS DE APRENDIZAJE MATEMÁTICO EN EDUCACIÓN SUPERIOR**

Soberanes Martín, Anabelem; Martínez Reyes, Magally; Hernández Acosta, Luis Antonio\*

### **RESUMEN**

*El propósito de este proyecto es desarrollar objetos de aprendizaje (OA) matemáticos estandarizados, funcionales, reutilizables e interoperables; los Services Sciences Management and Engineerig (SSME) inciden en los OA directamente en el sentido de que cumplen con los objetivos que un equipo conformado por expertos en contenidos temáticos, desarrolladores y diseñadores generan para facilitar el aprendizaje de los alumnos al integrar los conceptos e información en los OA's, a través de distintos recursos, como son los materiales digitales hechos o referenciados por medio de metadatos, logrando la reutilización de los recursos educativos aplicados en el ciclo de vida de los servicios.*

### **INTRODUCCIÓN**

En el Centro Universitario UAEM Valle de Chalco se pretende conformar una Comunidad Virtual para el estudio de las matemáticas, permitiendo que instituciones, profesores y alumnos de diferentes planteles puedan contribuir y aprender nuevos conocimientos. Este trabajo de investigación atiende la necesidad de desarrollar OA's que funcionen en un concepto de colaboración, es decir: Que interactúe con la persona mediante preguntas, respuestas y retroalimentación. Como resultado se obtendrán OA con contenido específico en el área; así podrán ser usados por profesores y alumnos del campus y al mismo tiempo estarán en la Comunidad Virtual de matemáticas para que otras instituciones los utilicen.

El desarrollo de Objetos de Aprendizaje (OA) podrán implementarse en cualquier curso materia o carrera; así que se puede apostar a que su utilidad seria proporcional a la implementación de los OA's. Se implementan en educación superior para la comunidad virtual de matemáticas, que tiene por objetivo establecer un vocabulario que describa los materiales obedeciendo consideraciones regionales o nacionales.

### **11. MARCO TEÓRICO**

En la actualidad, la alternativa que brinda la educación a distancia amplia las posibilidades para poder acrecentar nuestro conocimiento con los diferentes programas que brindan las instituciones educativas.

La educación a distancia es considerada como una nueva modalidad educativa, para profesores y alumnos, en donde el alumno no necesita estar físicamente en un aula; por un lado, la educación ha sido el pilar para el desarrollo de la sociedad; y el internet, con el auge que representa en estos días, de igual manera ha cambiado todo tipo de modo de vivir en el mundo así como la manera en como se aprende.

El desarrollo de OA, los cuales pueden ser cualquier entidad digital o no digital que puede ser utilizada, reutilizada o referenciada durante el aprendizaje soportado por una computadora [1]. ¿Cómo podemos desarrollar o qué necesitamos para desarrollar OA's? Según Suárez [2]

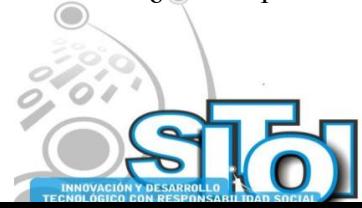

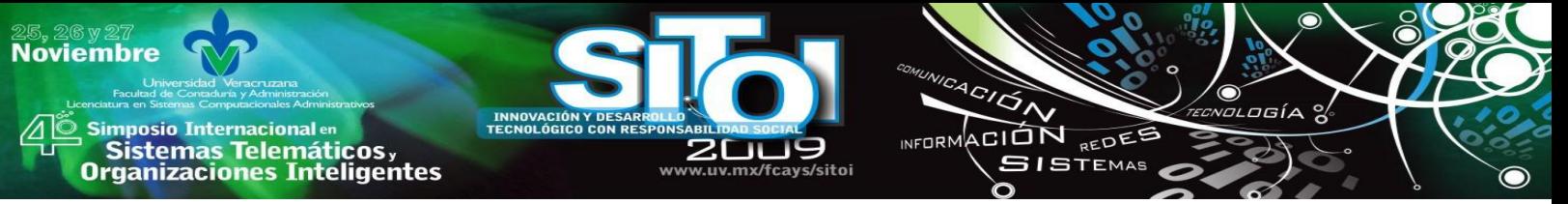

menciona que hay que seguir una metodología para aprovechar al máximo las ventajas de los OA's que consta de cinco fases: Análisis, Diseño, Producción, Prototipo e Implementación. Para lograr un adecuado nivel de calidad en el diseño de OA, que promuevan aprendizajes significativos, es conveniente: Explicar de manera clara y sencilla el objetivo de aprendizaje y el proceso de trabajo, rescatar los conocimientos previos del estudiante sobre el tema, las ideas que ya existen en su estructura cognitiva, para que logre relacionarlas de forma sustantiva con la nueva información [3].

Uno de los organismos que está a cargo de promover las tendencias tecnológicas que se desarrollan en el país del ámbito educativo es el CUDI (Consorcio Universitario para el Desarrollo de Internet II), uno de sus intereses es crear y promover un acervo para la creación de OA, este se ha encargado de organizar a las instituciones participantes en la creación de los OA's y compartir todo tipo de experiencias que fortalezcan el tema [4]. El enfoque pedagógico desde el cual se han abordado estos proyectos se sitúa dentro de un entorno de trabajo constructivista, en el que el profesor es un mediador, el alumno es el constructor de su propio conocimiento y se emplea una metodología basada en la indagación, investigación y el trabajo colaborativo, aprovechando el potencial de internet, como fuente de información [5].

Con respecto al desarrollo de materiales temáticos, se basa en la utilización de objetos de aprendizaje que se articulan para dar forma al correspondiente contenido curricular. Vila [5], considera que la educación basada en los OA's es unos de los pilares del aprendizaje a través de internet. En palabras de Harman [6], los OA's están destinados a cambiar la forma y fondo del aprendizaje, y por ello, cambiaran sin precedentes el diseño, desarrollo y gestión de los contenidos del aprendizaje. Específicamente el desarrollo de OA matemáticos se basa en la creación de instructores interactivos de diversiones matemáticas con el fin de apoyar la transmisión de conceptos matemáticos, utilizando la computadora, para que esta pueda ser incorporada a la práctica docente de un maestro de matemáticas de nivel secundaria. El Instructor Interactivo de Diversión Matemática (IIDM) es un componente de software educativo especializado en conceptos matemáticos presentados a través de matemáticas recreativas con el cuál, uno o varios individuos, interactúan con él o entre ellos con el propósito de generar un pensamiento matemático [7]. Otro caso de estudio es el desarrollo de Paquetes Didácticos de Matemáticas (PDM).

Los PDM han sido elaborados aplicando de manera sistemática el conocimiento generado por las investigaciones. El paquete didáctico es un conjunto de materiales que concretan operativamente los cuatro organizadores del currículo: Objetivos, contenidos, metodología y evaluación. En particular, las estrategias didácticas y metodológicas, los conocimientos matemáticos y los elementos teóricos para robustecer la cultura matemática de los estudiantes [8].

Tomando en cuenta el concepto de [9], la idea fundamental detrás de un objeto de aprendizaje es que el diseñador pueda crear pequeños componentes curriculares que puedan ser reutilizados en diferentes contextos de aprendizaje.

### **DESARROLLO**

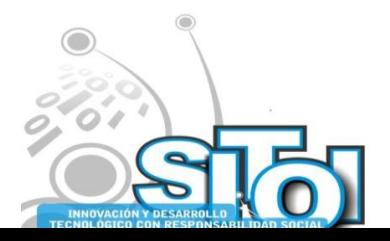

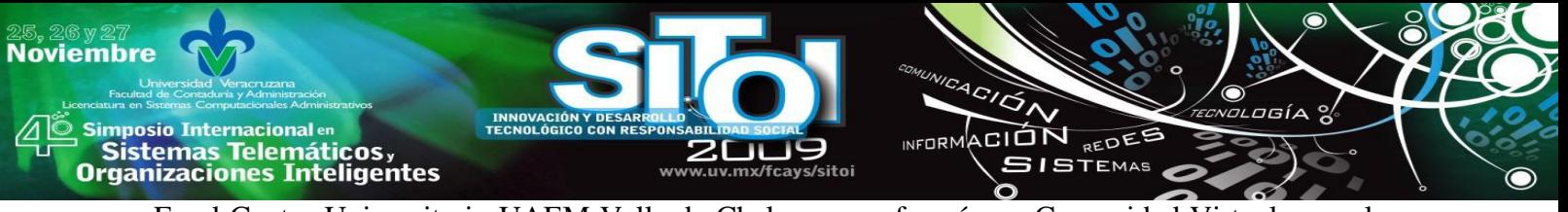

En el Centro Universitario UAEM Valle de Chalco se conformó una Comunidad Virtual para el estudio de las Matemáticas (Virtual Math), permitiendo que instituciones, profesores y alumnos de diferentes planteles puedan contribuir en la creación de materiales digitales, esta comunidad surge con el interés de generar herramientas alternativas que permitan que los profesores diseñen contenido educativo con los cuales promuevan un entendimiento al concepto matemático. Se tuvo como objetivo general desarrollar objetos de aprendizaje matemáticos basados en la

teoría de sistemas de servicios con los cuales el estudiante universitario sea capaz de construir su propio conocimiento matemático.

A continuación se define de manera conceptual y por sus características a un material digital (MD), las características técnicas que son requeridas para el desarrollo de software y la producción, explica la clasificación de los diferentes materiales y los componentes de los mismos; hay que recordar que estos materiales son producidos para un curso de cálculo diferencial.

### **MODELO DE MATERIALES DIGITALES**

Crear un modelo de diseño brinda un esquema que analiza las necesidades educativas, la selección y organización de los contenidos, diseña las situaciones de aprendizaje así como procesos de evaluación que cumplirán dichas necesidades educativas. Asimismo, se hace un análisis colectivo con los responsables de diseño Web y programación del soporte tecnológico y de las herramientas de comunicación que apoye el proceso educativo.

Se propone definir un MD desde el punto de vista de su composición como un OA atómico, el cual es un recurso digital descrito a partir de unos parámetros (metadatos) y referenciado en un ambiente de aprendizaje computacional.

Estos MDs son parte de una lección, la cual es una colección de OA que de forma coordinada lleva a la comprensión de un concepto. Esta lección puede ser clasificada como un OA agregado desde el punto de vista de su integración; estará constituida por nueve MDs, contendrán instrucciones para el profesor y alumno, ejercicios, cuestionarios, entre otros. Puede ser parte integral de un determinado curso o puede ser una lección independiente para un concepto matemático. La siguiente figura describe lo anterior.

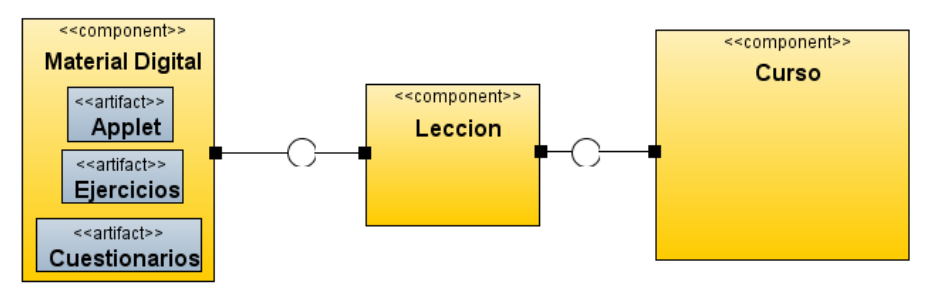

Figura 1: Integración de una lección y curso.

De este modo la integración de los 9 OA´s en una lección creará un escenario didáctico que promueve una comprensión del concepto matemático, en este caso el de funciones.

### **Componentes Multimedia**

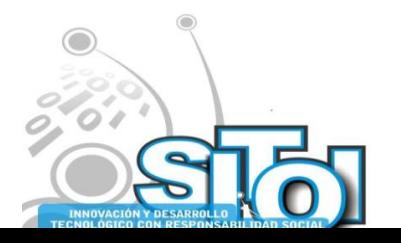

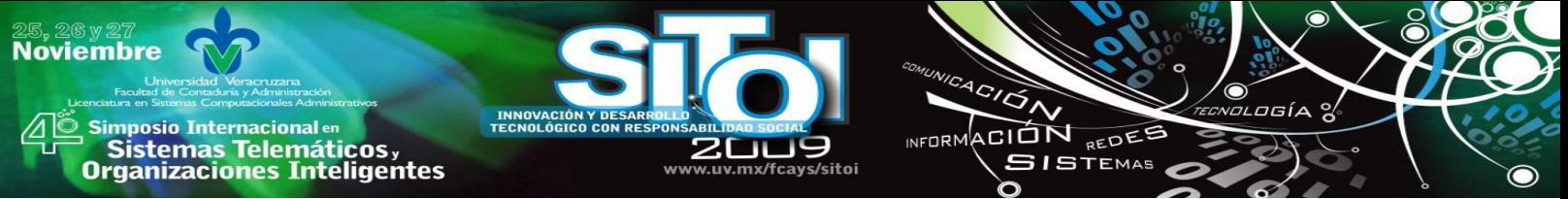

Vázquez [10] en su tesis habla de ciertos elementos que juegan un papel importante en la producción de los materiales digitales, por ejemplo: Elementos visuales, de sonido y organización.

- Elementos visuales: Cuanto mayor y más nítida sea una imagen y cuantos más colores tenga, más difícil de presentar y manipular en la pantalla de un manejador. Las fotografías, dibujos y otras imágenes estáticas deben pasarse a un formato que el manejador pueda manipular y presentar. Entre esos formatos están los gráficos de mapas de bits y los gráficos vectoriales.
- Elementos de sonido: El sonido, igual que los elementos visuales, tiene que ser grabado y formateado de forma que la computadora pueda manipularlo y usarlo en presentaciones.
- Elementos de organización: Los elementos multimedia incluidos en una presentación necesitan un entorno que empuje al usuario a aprender e interaccionar con la información. Entre los elementos interactivos están los menús desplegables, pequeñas ventanas que aparecen en la pantalla de la computadora con una lista de instrucciones o elementos multimedia para que el usuario elija. Las barras de desplazamiento, que suelen estar situadas en un lado de la pantalla, permiten al usuario moverse a lo largo de un documento o imagen extensa.

Cada uno de los MDs cuentan con estos elementos, ya que con ellos se vuelve un material más atractivo y brinda una experiencia diferente en la interacción del usuario, si estas son empleadas de manera correcta; así el alumno reforzará el aprendizaje y cumplirá el objetivo principal del MD

### **Tipos y características de MD**

En esta sección clasificará y describirá los diferentes tipos de materiales digitales que se proponen para la integración de una lección, así como sus características técnicas de cada material.

La Lección se dirige a estudiantes y profesores, estará diseñada para ser instalado en un servidor, de acceso ilimitado, que contenga un sitio virtual de aprendizaje. El propósito de la lección es crear un escenario didáctico que conlleve a una promoción en la comprensión de los conceptos matemáticos. La lección consta de nueve elementos (MD) que a continuación se describen brevemente [11].

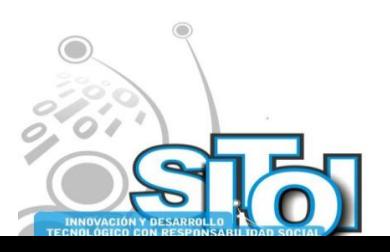
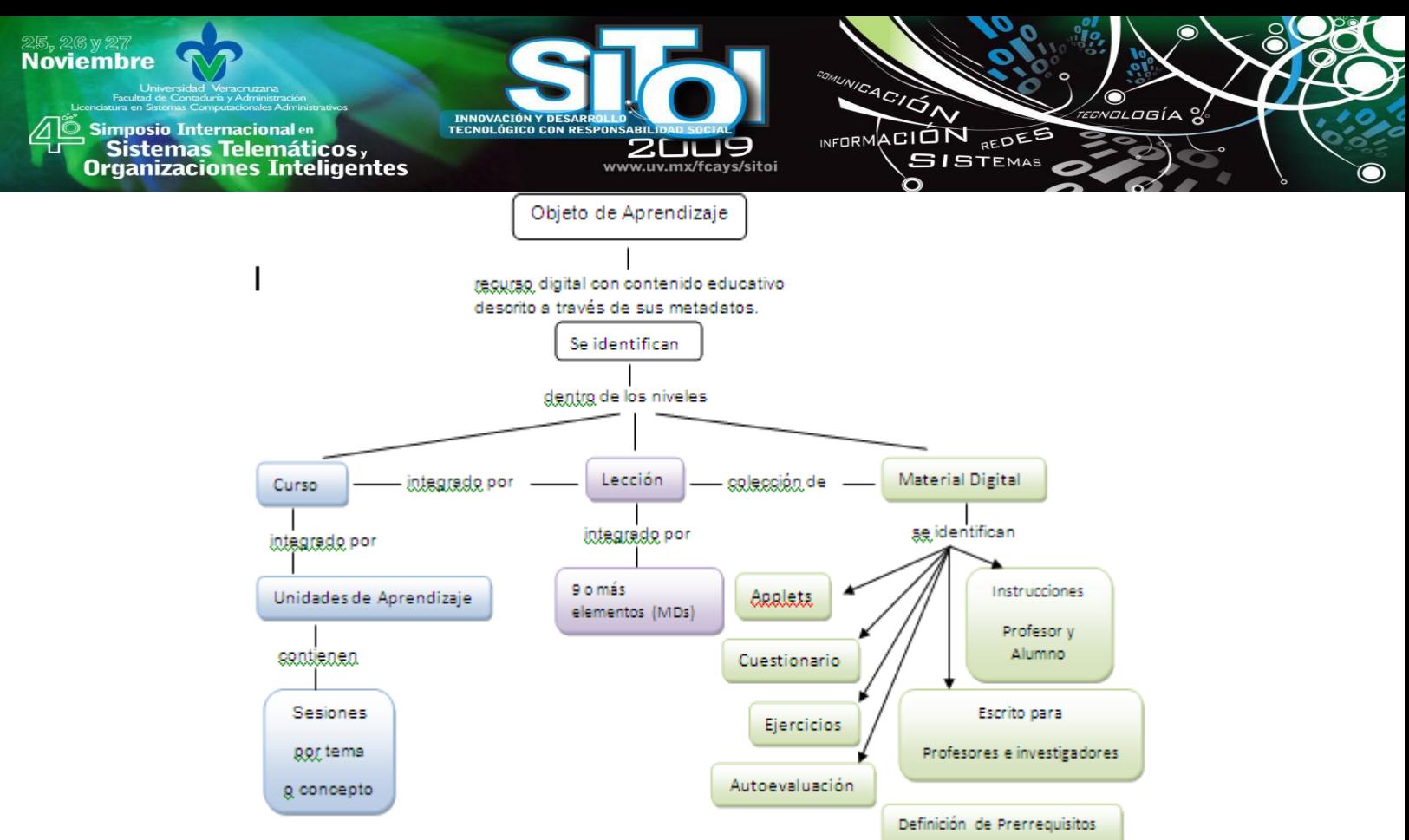

Figura. 2: Clasificación y descripción del OA.

- 1. El escenario: Consta de applets, o programas de cómputo interactivos, para ejecutarse con un navegador en forma local o dispuesto en la red. Estos programas, podrán distribuirse en un disco compacto o en línea y no deberán de requerir de ambiente alguno para ejecutarse. Los applets se pueden elaborar en un programa de geometría dinámica (Cabri, SketchPad o GeoGebra), o en un manipulador simbólico (Matlab) o en lenguaje Java o en su caso crear una animación Flash para que posteriormente este disponible en una pagina web. En cualquier caso deberá ser susceptible de convertirse en applets, que son programas apropiados para ejecutarse sin necesidad del ambiente en el que se generó.
- 2. Instrucciones al profesor: Son pasos para el desarrollo de la actividad, los conceptos a enseñar y un tiempo propositivo para el desarrollo de la actividad, este documento deberá ser lo más explicito y detallado posible, en donde se especifiquen las actividades de los alumnos, del maestro y con una sugerencia de cómo conducir la discusión con los alumnos; también contendrá los conceptos matemáticos a adquirir. Si las instrucciones son más de una cuartilla deben de ser guardadas en formato PDF o DOC y escrito siguiendo las políticas de APA; si las instrucciones son menos de una cuartilla pueden ser mostradas en el mismo ambiente de aprendizaje cuando estas sean requeridas.
- 3. Instrucciones para el estudiante: En este documento se le explica al alumno las partes que consta el programa y de sus posibilidades, se supone que el estudiante no está familiarizado con la computadora y por ende las explicaciones deben ser detalladas. Consta de las mismas características técnicas que el material anterior.
- 4. Cuestionarios: Dirigirán la actividad del estudiante al interactuar con el escenario. Estos cuestionarios son muy importantes dado que al interactuar con el applet, el estudiante

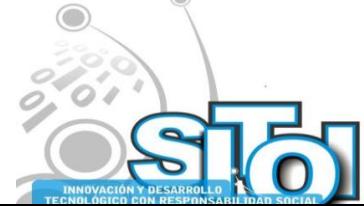

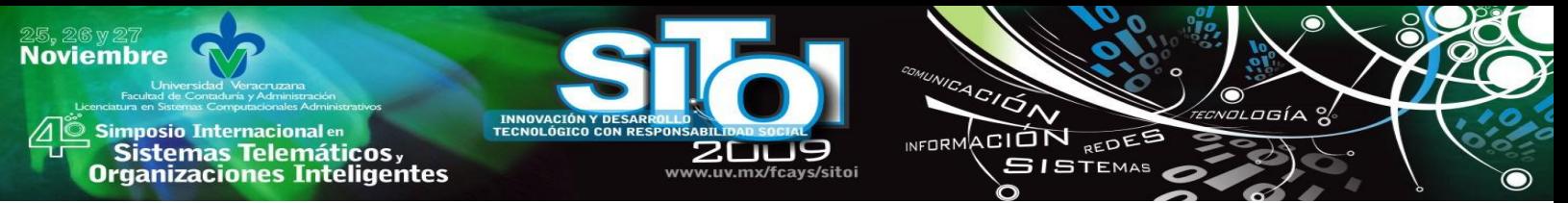

tiene oportunidad de realizar diversas actividades que pueden no conducir al objetivo trazado; por ello, para lograr una actividad fructífera, es necesario que el estudiante responda a un cuestionario que conduzca la actividad. Deben contener preguntas cerradas, si se considera preguntas abiertas debe de tener en cuenta la implementación de una calculadora de palabras o símbolos, permitiendo que el alumno escriba solo las palabras o símbolos que se han definido dentro para la calculadora.

- 5. Documento o guía para el profesor: Se aclaran y se desarrollan los conceptos a enseñar, contiene además una sugerencia de exposición y extensión a conceptos asociados (propuesta de enseñanza). El escrito debe ser guardado en formato PDF o DOC y escrito siguiendo las políticas de APA.
- 6. Redacción para definir prerrequisitos o conceptos anteriores al que se trata los conceptos asociados o posibles extensiones. Este documento contendrá en forma específica que tipo de definición se pretende alcanzar y ejemplos que la ilustren.
- 7. Ejercicios: En esta sección se deberá contar con ejercicios graduados, que vayan de lo simple a lo complejo en archivos; deben de contener la resolución del ejercicio. Puede ser guardado en formato PDF o si es requerido en línea deben de estar en una página web, logrando que el contenido sea aleatorio
- 8. Autoevaluación: Para la redacción de los ejercicios de la autoevaluación, se propone la creación estructurada y estratificada de un banco de problemas que contenga ejercicios taxonómicamente equivalentes. La autoevaluación se genera mediante una selección aleatoria de ejercicios del banco. De esta forma, se produce una evaluación diferente para el estudiante en cada sesión de trabajo.
- 9. Documento en donde se haga una exposición de la actividad, para investigadores, este apartado contendrá estudios realizados acerca del concepto y de sus dificultades de aprendizaje. Debe de ser guardado en formato PDF o DOC y escrito siguiendo las políticas de APA.

En conclusión al desarrollar estos materiales es necesario incorporar propuestas didácticas con la finalidad de alcanzar el objetivo de promover la comprensión del concepto matemático [11]:

- a. Para lograr un aprendizaje significativo, es esencial que el estudiante esté siempre desarrollando una acción*.*
- b. Cada vez que se introduzca un concepto o noción matemática, hay que intentar partir de un problema en cierto contexto de interés para el educando. Nunca introducir un concepto mediante su definición formal, que se propone como lo último del proceso.
- c. Cuando se ilustre una forma o método para resolver un problema, intentar dar una forma de solución alternativa. En todo caso, nunca imponer una forma de solución.
- d. Intentar en lo posible, cada vez que se realicen operaciones que nos lleven a conceptos matemáticos, implementar la operación inversa.

Actualmente muchas de las instituciones que cuentan con un acervo de materiales digitales implementan diferentes técnicas para resolver problemas de administración, búsquedas y reutilización de MD; creando un soporte tecnológico para gestionar los MD, usando o creando un

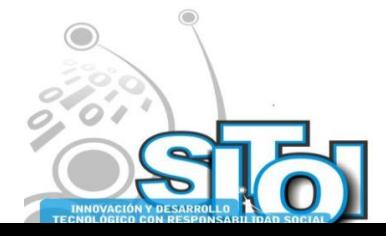

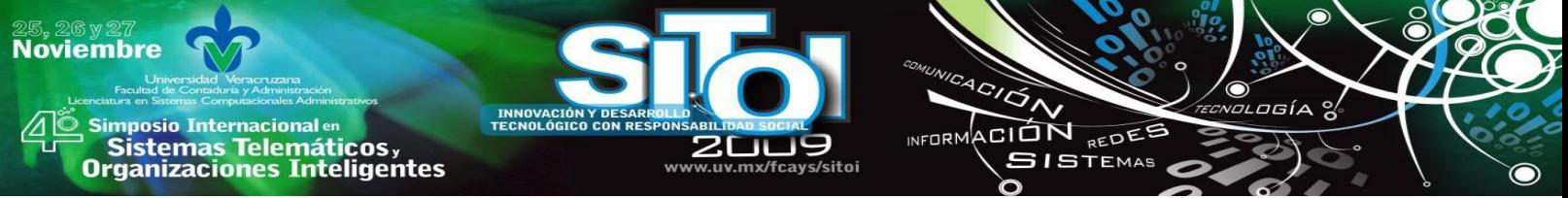

perfil de aplicación de metadatos que permita la descripción de los materiales digitales; dando como resultado búsquedas mas agiles y facilitando el uso y composición del MD.

El perfil de etiquetado de los MD es una extensión de LOM, contiene las mismas categorías a excepción de Meta-metadato, Anotación y Clasificación; los metadatos de este perfil son específicos y fueron el resultado de la aplicación del siguiente cuestionario a los integrantes del grupo de desarrollo de MD.

Los MD desarrollados para la Comunidad Virtual de Matemáticas siguiendo las características descritas con anterioridad, serán recursos con diferente contenido educativo y características homogéneas, permitiendo la reutilización e interoperabilidad de MD. De este modo los 9 MD de manera coordinada promoverán la comprensión de un concepto matemático, cumpliendo su objetivo principal. La propuesta del perfil de aplicación de metadatos para los MD de Virtual Math, logra una estandarización en la descripción de características de los MD, facilitando la indexación, búsqueda, evaluación, compartición e intercambio de MD por los miembros de la comunidad y estudiantes.

# **CONCLUSIÓN**

La aplicación de disciplinas científicas, de gestión de ingenierías a los trabajos que una organización (la proveedora de servicios) realiza para y con otras organizaciones (la receptora de los servicios).

Los servicios son: La utilización del estándar LOM será la base para la creación del perfil de aplicación, teniendo un conjunto de metadatos específicos para los distintos tipos de OA que la comunidad desarrolle, minimizando algunos problemas de interoperabilidad y reutilización.

Se puede aplicar SSME para la creación del perfil de aplicación de metadatos para la comunidad adecuándolo al estándar LOM con la finalidad de contar con metadatos y lenguajes específicos y homogéneos, logrando la reutilización de los recursos educativos aplicados en el ciclo de vida de los servicios. Al aplicar la teoría de sistemas de servicios se vuelve sistemática la innovación en el proceso de enseñanza y recoge aportaciones de varias disciplinas.

El papel fundamental del docente, en referencia a los objetos de aprendizaje, es el de autor de los mismos, para lo cual hará valer su rol de investigador, asumido de forma colegiada.

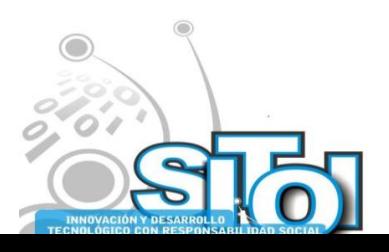

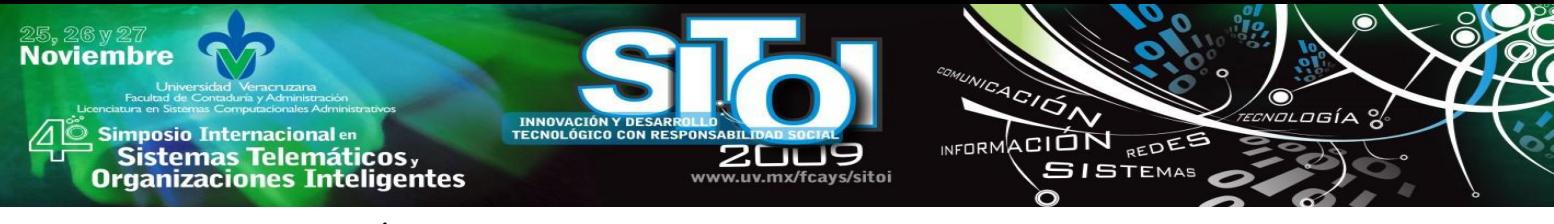

## **BIBLIOGRAFÍA**

- [1] IEEE, Position Statement on 1484.12.1 Learning Object Metadata (LOM). Consultado 2009-02-13<http://ltsc.iee.org/wg12/index.html>
- [2] SAINZ, Villar, Martha. 2001. Modelado de software para el ambiente de aprendizaje a distancia de la UDLA-P. Tesis de Maestría, *Universidad de las Américas Puebla Escuela de Ingeniería Departamento de Ingeniería en Sistemas Computacionales*.
- [3] PACHECO Cortés, A. M. "Los objetos de aprendizaje". Gaceta Universitaria., año 4., no. *342.*, p. 15.
- [4] CHAN, Núñez, M. E. 2003. "Hacia la creación de un acervo nacional de objetos de aprendizaje‖. Gaceta Universitaria*,* año 1*, no. 245.*, p. 10.
- [5] VILA, R. R. 2005. ―Diseño de materiales curriculares electrónicos a través de Objetos de Aprendizaje‖. RED. Revista de Educación a Distancia, *IV*.
- [6] HARMAN, Keith, Koohang Alex, 2007, Learning Objects: Standards, Metadata, Repositories, and LCMS, Informing Science.
- [7] ESCOBAR, J. J. M. 2005. Metodología para la creación de Objetos de Aprendizaje de Apoyo a la Educación a Distancia. Tesis de Maestría. *Instituto Politécnico Nacional.*
- [8] SUÁREZ, Téllez, Liliana. 2007. Un marco para el diseño de contenidos digitales en matemáticas. Virtual Educa 2007, Río de Janeiro, Brasil.
- [9] WILEY, D. *2002, Connecting learning objects to instructional design theory: a definition, a metaphor, and a taxonomy,* The Instructional Use of Learning Objects, The Agency for Instructional Technology.
- [10] VÁZQUEZ, Cano, H. E, 2001. Desarrollo e implementación de componentes de software para el ambiente de educación a distancia de la UDLA-P. Tesis de Licenciatura. *Universidad de las Américas Puebla, Escuela de Ingeniería. Departamento de Ingeniería en Sistemas Computacionales.*
- [11] CUEVAS, C. & Pluvinage Francois. 2009. Les projects d'action practique, elements d'une ingénierie d´enseignement des mathématiques. Annales de dicatique et sciences cognittives. 8:875-999 IREM de Strasbourg.
- [12] KOOHANG, Alex, Harman Keith, 2007, Learning Objects and Instructional Design, Informing Science.
- [13] NAVARRO, Cendejas, José, Ramírez Anaya, L. F, 2005, *Objetos de aprendizaje. Formación de autores con el modelo redes de objetos,* Cuadernos de Innovación Educativa. *Universidad de Guadalajara.*
- [14] PETERS, Otto. 2002, *La educación a distancia in transición: nuevas tendencias y retos. Universidad de Guadalajara.*
- [15] ÁLVAREZ Rodríguez, F. J. U. B. S. J. P. 2006. "Objetos de aprendizaje integrados a un sistema de gestión de aprendizaje‖. **Universidad de Guadalajara***, Apertura, 3*, 109-117.
- [16] MUÑOZ, Arteaga, J. 2005. "Modelo para el aprendizaje colaborativo del análisis y diseño orientado a objetos‖. Apertura.*,* año 5.*, No. 1.*, p. 73-82.
- [17] PRENDES, Espinosa, María. 2005, "Objetos de Aprendizaje para enseñar matemáticas".
- [18] CHO, Yong-Sang, 2007, Potential Use of Ontology in Support of Educational Metadata, London WG4 Meeting.

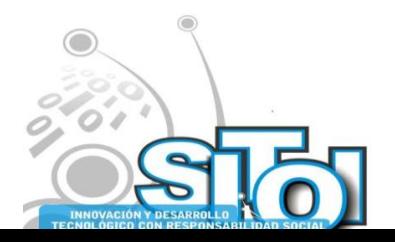

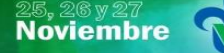

s Simposio Internacional en<br>Principal de Sistemas Telemáticos <sub>y</sub><br>Organizaciones Inteligentes

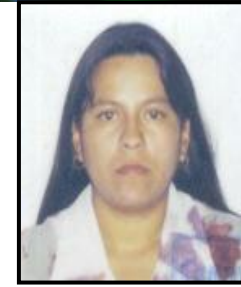

Educativo.

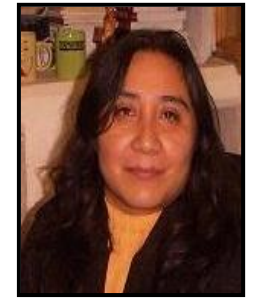

#### **Anabelem, Soberanes Martín**

INNOVACIÓN Y DE<br>TECNOLÓGICO CON

Lic. en Sistemas de Computación Administrativa, Universidad del Valle de México. Maestría en Educación, Universidad de las Américas, Maestría en Ciencias de la Computación, Instituto Tecnológico de Estudios Superiores de Monterrey, Campus Estado de México.

u uw my/fravs/sitoj

 $\overbrace{\phantom{a}^{A\,G/\mathcal{O}}_{\mathcal{A}}}\overline{\phantom{a}}$ 

⌒

INFORMACIÓN REDES

**SISTEMAS** 

 $\sigma$ gía

 $\bf O$ 

Coordinadora de la Licenciatura en Informática Administrativa del Centro Universitario UAEM Valle de Chalco, Integrante del Cuerpo Académico de Cómputo Aplicado, registrado en la UAEM, Corresponsable en el Proyecto de Investigación Desarrollo de Software

#### Magally, Martínez Reyes

Lic. En Matemáticas, Facultad de Ciencias, UNAM. Maestría en Ciencias, con Especialidad en Matemáticas, Instituto de Matemáticas, UNAM. Doctorado en Ciencias, con Especialidad en Matemática Educativa, CINVESTAV, IPN.

Coordinadora de Investigación del Centro Universitario UAEM Valle de Chalco. Líder del cuerpo Académico de Cómputo Aplicado, perfil PROMEP, miembro del SNI y responsable de proyectos de desarrollo de Software Educativo.

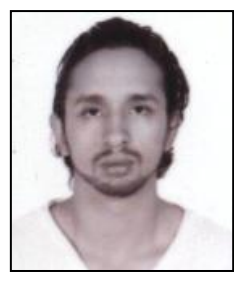

#### Luis Antonio, Hernández Acosta

Ingeniero en Computación por la Universidad Autónoma del Estado de México, Centro Universitario UAEM Valle de Chalco. Ha participado en los proyectos de investigación de Desarrollo de Software Educativo y Desarrollo de una Intranet en la DES Texcoco, actualmente es el jefe de cómputo del Centro Universitario UAEM Valle de Chalco.

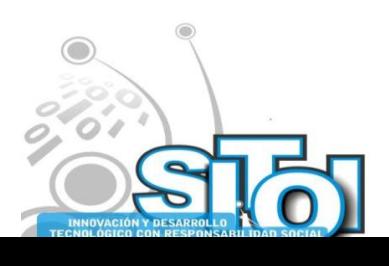

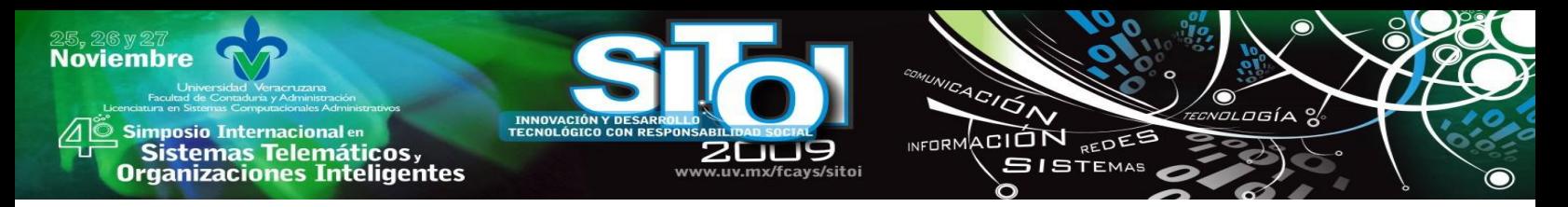

# **TECNOLOGÍAS DE INFORMACIÓN EN LA EDUCACIÓN UTILIZANDO OBJETOS DE APRENDIZAJE**

González Scarpulli, Daniel; Domínguez López, Alejandro; Trujillo Santos, Alejandro<sup>1</sup>; Rivadeneyra Palomeque, Adriana<sup>2</sup>

## **RESUMEN**

*Se presentan resultados de la investigación del estado del arte sobre el desarrollo de objetos de aprendizaje y su uso en diversas universidades lo que constituye una aplicación de las tecnologías de información en la educación, se describe qué son lo objetos de aprendizaje, así como sus características. Además se muestra un ejemplo de aplicación de objetos de aprendizaje desarrollado para temas de la materia Arquitectura de computadoras.*

# **INTRODUCCIÓN**

Uno de los principales desafíos en educación apoyada con tecnologías de información se ha centrado en la estandarización y reutilización de contenidos. Las tecnologías como el Internet posibilitan el intercambio de información. Esto ha permitido considerar a la estandarización como una posibilidad de utilizar contenidos para dar soporte a cursos, sobre diferentes plataformas.

Es difícil intercambiar material educativo, entre profesores debido a que la enseñanza de un tema no tiene el mismo enfoque en asignaturas o cursos distintos, o simplemente porque enseñan de distinta forma, en diferente orden, a través de un objeto de aprendizaje se resuelve dicha situación.

Un objeto de aprendizaje es cualquier recurso que pueda apoyar el proceso de aprendizaje mediado por alguna tecnología digital, que necesariamente debe poseer un contenido, una aplicación, una evaluación, algunos vínculos de profundización del contenido y metadatos. Los metadatos son aquellos datos que van a permitir al usuario descubrir y seleccionar material relevante de una manera rápida y sencilla [1].

Por todo esto surge la pregunta, ¿Cómo lograr que los contenidos educativos generen aprendizajes significativos por parte del alumno a partir de la fusión de las tecnologías de información y la educación?

# **JUSTIFICACIÓN**

Ante la presencia de las nuevas tecnologías de información en la vida cotidiana, particularmente la *Interne*t, es necesario su aplicación en la educación, para así evolucionar el campo de la enseñanza y el aprendizaje.

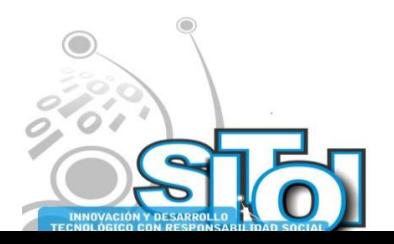

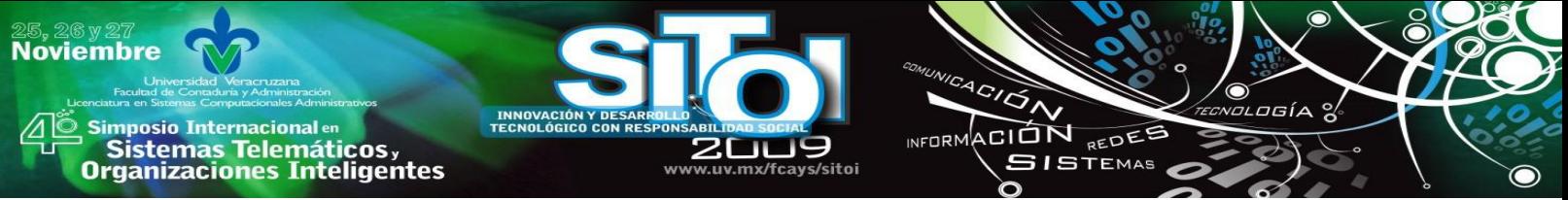

Con el uso de la tecnología se logra recapturar el mundo real, y presentarlo dentro del aula, con posibilidades de interacción y manipulación de parte del estudiante, lo cual es posible por medio de los objetos de aprendizaje, convirtiéndose estos de vital importancia para su desarrollo y aplicación en cada una de las materias del plan de estudios correspondiente.

Las características de un objeto de aprendizaje son la reusabilidad, la flexibilidad, la eficiencia, la adaptabilidad, y la herencia (si se toman dos objetos de aprendizaje y se juntan lo que se obtendrá es un nuevo objeto de aprendizaje) estas características permiten sea factible su aplicación en la educación.

# **ESTADO DEL ARTE**

La Doctora Lourdes Galeana de la O, del laboratorio de realidad virtual de la Universidad de Colima en su ponencia de "La interactividad en los Objetos de Aprendizaje" en Mayo de 2004; describe a la interactividad como el intercambio de información entre los usuarios y el ambiente virtual. Para mejorar dicho ambiente en los objetos de aprendizaje es necesario integrar imágenes, evitar interacciones complejas de difícil aprendizaje y memorización, realizar evaluaciones. Concluye que existen objetos de aprendizaje que requieren de alto grado de presencia o de interacción para su aplicación óptima [2].

Lourdes Guárdia Ortiz Profesora de Psicología de la Universidad de Cataluña España en su artículo "Diseño instruccional y objetos de aprendizaje", publicado en el año 2004 presenta algunas conclusiones y propuestas de trabajo en el campo del diseño instruccional y los objetos de aprendizaje, como estrategia para la mejora del proceso de diseño de las actividades de evaluación de los aprendizajes en contextos de formación *on-line*. Asimismo, se presentan algunas reflexiones derivadas de la experiencia en el desarrollo de herramientas y guías pedagógicas que se han venido utilizando desde la creación de la Universidad hasta la actualidad. Manifiesta la oportunidad que brinda la utilización del diseño instruccional y los objetos de aprendizaje, si ello se concibe desde una perspectiva pedagógica y no sólo tecnológica [3].

Sandra Bucarey Arriagada del grupo en tecnología y aprendizaje GITA, de la Universidad Austral de Chile en 2007, en su artículo "Construcción colaborativa de los objetos de aprendizaje" explica que durante la ultima década los cambios en el aprendizaje han aumentado gracias a las tecnologías digitales, jóvenes y adolescentes que han crecido con estos cambios se relacionan estrechamente con las tecnologías mediante el uso de computadoras, videojuegos, música digital, etcétera, y contrariamente los responsables de diseñar aprendizaje para estos jóvenes han sido formados por clases de textos lineales, y al no ser connaturales con esta nueva tecnología, tienen diversos grados de dificultad para adaptarse y diseñar un aprendizaje adecuado, por lo tanto aún existe la llamada brecha digital. Sandra Bucarey le llama nativo digital a los jóvenes menores de 25 años pues han crecido con la tecnología, y a los docentes universitarios inmigrantes digitales pues la gran mayoría superan esa edad y conocieron posteriormente las tecnologías de información. Sin embargo ambos conviven y se requieren de cambios en el material educacional para hacerlo más concordante para este nuevo tipo de aprendizaje [4]. Yanko Ossandón Núñez director de formación mediatizada de la universidad de Tarapacá Arica – Chile, en su artículo "Un recurso pedagógico para e-learning", publicado en octubre del 2005

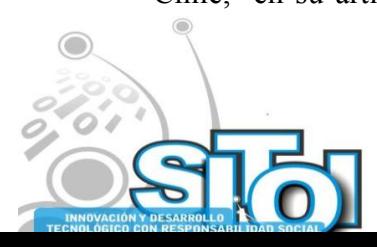

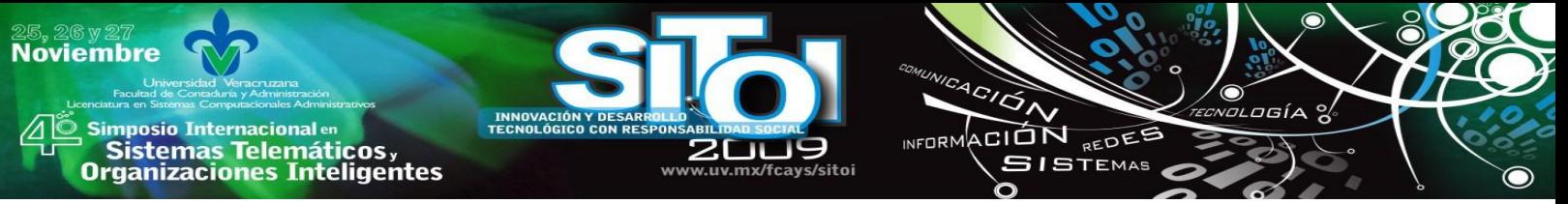

señala que los contenidos no son estándares por lo tanto no pueden ser intercambiables, reutilizables mucho menos modificables. Menciona que existe en la red lugares donde se encuentran los repositorios, que es donde se alojan los objetos de aprendizaje, en los cuales existen tres tipos de usuarios que son: el que proporciona el conocimiento, el que adquiere el conocimiento y el que administra a ambos. Indica que los objetos de aprendizaje además de la característica de la reutilización deben ser capaces de ser actualizados, combinados, separados, referenciados y sistematizados, para agruparlos en repositorios, localizarlos, modificarlos o reelaborarlos. Concluye diciendo que es necesario que el alumno asimile la información que se le presenta y se generare el conocimiento [5].

Lorenzo García Aretio, titular de la CUED (Cátedra Unesco de Educación a Distancia) y editor de la BENED (Boletín Electrónico de Noticias de Educación a Distancia) en su artículo "Objetos" de aprendizaje‖, publicado en febrero de 2005 por la editorial del BENED, describe a la reutilización como la característica esencial de los objetos de aprendizaje, definiéndola como ―utilizar algo, bien con la función que desempeñaba anteriormente o con otros fines‖, los objetos de aprendizaje no deben ser extensos, voluminosos ni complejos si esto no es así van a tener alguna complejidad en su reutilización, es decir, será difícil que ese objeto pueda ser utilizado en otros contextos o situaciones de aprendizaje diferente para el que originalmente fue creado [6].

Javier Martínez Aldanondo, Gerente de División de Gestión del Conocimiento de Catenaria, en su artículo e-learning en Blanco y Negro aborda fundamentalmente las razones por las que aún no ha habido un éxito rotundo del e-learning, siendo estas las siguientes:

• Una primera revolución que es un cambio relacionado con aprender con tecnología. La mayor parte de la gente no entiende muy bien para que sirve una computadora, saben manejarla pero no saben que cosas se pueden hacer, más allá de leer y escribir por ejemplo; permite hacer cosas mucho más valiosas, como practicar, ser proactivos, investigar, experimentar recuperar el modelo de maestro-alumno. La computadora permite una enseñanza interactiva cosa contraria en el aula de clases con los profesores o libros.

• Una segunda revolución que es aprender haciendo, implica un cambio drástico de metodología, de protagonismo y responsabilidad. Los alumnos tienen tan internalizado el modelo de educación que la escuela y la universidad les inculca durante tantos años que les resulta casi imposible librarse de él.

• Una tercera revolución es que la formación esté ligada a los resultados de la empresa y a mejorar el desempeño y el comportamiento de los empleados [7].

Maricarmen González Videgaray, Profesora titular de la Universidad Nacional Autónoma de México, Facultad de Estudios Superiores Acatlán y Jesús H. del Río Martínez, Coordinador de Apoyo a la Investigación, Universidad Anáhuac México Norte, en su artículo ―Objetos de aprendizaje y socialización del conocimiento" publicado el 25 de septiembre de 2007, mencionan que la economía de un país no depende de los bienes y servicios tangibles que este produce si no del conocimiento que genera. Cabe preguntarse, ¿el modelo actual de las instituciones educativas promueve las actitudes y aptitudes necesarias para que sus egresados sean creativos, innovadores y generadores de conocimiento? Es indispensable que la institución educativa dirija su mirada hacia el uso inteligente de la tecnología, a través de la incorporación eficaz y convencida de los profesores. Como respuesta surgió la promesa de abatir costos y optimizar eficiencia, a través de la producción de los llamados objetos de aprendizaje [8].

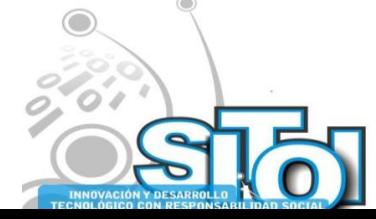

Luz María Castañeda de León, Subdirectora de la Coordinación de Servicios Educativos en Red de la Dirección General de Servicios de Cómputo Académico UNAM, en su artículo "Interoperabilidad; estándares", publicado el 10 de noviembre de 2004 por la revista digital universitaria en el volumen 5 número 10, dice que como se han venido desarrollando contenidos educativos basados en sistemas de información, las instituciones han venido adoptando tecnologías y arquitecturas distintas e incompatibles esto hace que sea imposible compartir información, recursos e infraestructura, a esto se le conoce como el problema de la interoperabilidad. La solución para esto radica en la estandarización que tiene en cuenta como requisito indispensable para el éxito del e-learning: 1) las estructuras de los contenidos, 2) el empaquetamiento, 3) la secuencia, 4) el almacenamiento e intercambio, 5) la seguridad y la integración de componentes, 6) la interacción en tiempo y ejecución. Actualmente para las tecnologías de información y comunicaciones aplicadas a la educación, varios organismos han avanzado en el establecimiento de metodologías, protocolos, arquitecturas [9].

INFORMACIÓN REDEE

**SISTEMAS** 

Nuria Ferran Ferrer y Julia Minguillón de la Universidad de Cataluña España, en su artículo "Información cualitativa sobre el uso de los objetos de aprendizaje" publicado en Barcelona España en octubre de 2005, proponen un método para valorar a los objetos de aprendizaje tanto digitales como no digitales, llamando a los no digitales libros en papel con catálogos en línea para préstamos o compra. Evalúan a los objetos de aprendizaje mediante la búsqueda y la navegación. Los puntos considerados para dicha evaluación son los metadatos, que proporcionan descripciones a través de diferentes puntos de acceso como el titulo, autor, fecha, etc. En la evaluación se tienen en cuenta dos elementos el perfil de usuario y su comportamiento con los objetos de aprendizaje, Mencionan que la utilización de los objetos de aprendizaje en una biblioteca virtual es muy importante pues los estudiantes necesitan objetos adicionales para conseguir sus objetivos y uno de ellos es la biblioteca virtual, esta da fiabilidad a las fuentes y permite identificar al usuario y al proveedor, así mismo la biblioteca debe contar con privacidad y debe utilizar los datos del usuario de manera racional y transparente [10].

Dunia Inés Jara R. de desarrollo de objetos de aprendizaje en la Universidad Técnica Particular de Loja (UTPL) en su artículo "Procesos empleados en la gestión de objetos de aprendizaje" publicado en Guayaquil, Octubre de 2006 menciona que para gestionar un objeto de aprendizaje se llevan a cabo cinco procesos, el primero es el desarrollo en el cual se deben responder preguntas como ¿cuál es el producto que se desea producir?, ¿como debe funcionar? y ¿que apariencia debe tener? El segundo es el control de calidad (SQA - Supplier Quality Assurance - Garantía de Calidad de Proveedor) que "tiene como propósito la verificación y la exposición de debilidades y disfunciones" del objeto de aprendizaje producido. El tercero es el empaquetamiento, para esto es necesario tener primeramente el código que es el primer elemento de una organización documental, se definen los metadatos y por ultimo serán empaquetados mediante la herramienta reload editor, software de libre distribución que permite empaquetar OA en diferentes tipos de estándares (SCORM, IMS) relacionados con las especificaciones de muchos de los repositorios de software libre. El cuarto es el almacenamiento en el repositorio de objetos de aprendizaje, para cumplir con la accesibilidad y la interoperabilidad de los objetos de aprendizaje, pues mediante el repositorio los objetos de aprendizaje podrán ser observados y descargados. Y por último el sistema de gestión de objetos de aprendizaje (SGOA) que es una

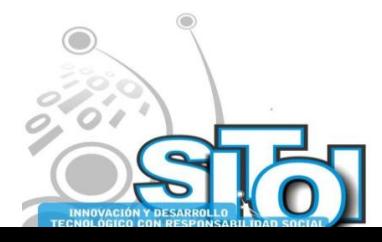

**Noviembre** 

i<mark>mposio Internacional</mark> en

sures de Sistemas Telemáticos,<br>Organizaciones Inteligentes

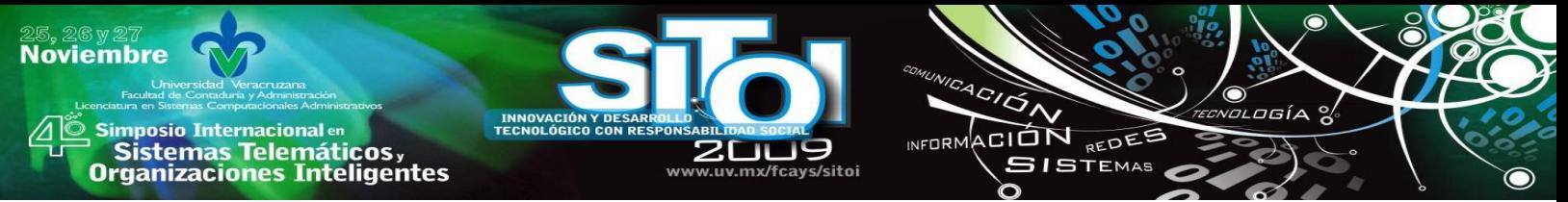

herramienta tipo web que permite administrar el conocimiento almacenado en los objetos de aprendizaje [11].

# **OBJETOS DE APRENDIZAJE**

En la educación a distancia existe una carencia con el método en común para la reutilización, actualización, duración y fácil acceso de los materiales educativos, todo esto repercute a las empresas desarrolladoras de TI y hace que cada empresa desarrolle, empaquete, y venda sus contenidos a su manera, sin un respaldo metodológico [12]. El proyecto FONDEF APROA *Aprendiendo con Objetos de Aprendizaje* propuso el método de enseñanza por Objetos de Aprendizaje, con el cual pretende evitar este problema. La producción de objetos de aprendizaje requiere considerar una serie de pasos que deben realizarse en una secuencia específica, y "para que los esfuerzos realizados no se vean frustrados es conveniente que se siga una metodología que guíe el proceso" [13].

Con base a diferentes autores se define el concepto de objetos de aprendizaje de la siguiente manera: "Composición digital basada en un objetivo de enseñanza que necesariamente debe poseer un contenido, una aplicación, una evaluación, algunos vínculos de profundización del contenido y un metadato". L'Allier los define como "la mínima estructura independiente que contiene un objetivo, una actividad de aprendizaje y un mecanismo de evaluación" [14]. "Cualquier recurso digital que se pueda utilizar como apoyo para el aprendizaje" [15]. Otra definición dice que es la construcción de complejos programas de software a partir de unidades básicas reutilizables, es decir la creación de recursos educativos mediante software a partir de lo básico a lo difícil.

Formalmente no hay una única definición del concepto de objeto de aprendizaje y las definiciones son muy amplias. El Comité de Estandarización de Tecnología Educativa (IEEE, 2001), dice que los objetos de aprendizaje son "una entidad, digital o no digital, que puede ser utilizada, reutilizada y referenciada durante el aprendizaje apoyado con tecnología"; Según Wiley  $(2000)$  son "cualquier recurso digital que puede ser reutilizado para apoyar el aprendizaje"; Mason, Weller y Pegler (2003) los definen como "una pieza digital de material de aprendizaje que direcciona a un tema claramente identificable o salida de aprendizaje y que tiene el potencial de ser reutilizado en diferentes contextos". Todas estas definiciones son muy amplias y en la práctica pueden resultar inoperables ya que no hay un elemento claro que distinga a los objetos de aprendizaje de otros recursos. Morales & García (2005) definen a los objetos de aprendizaje como una unidad de aprendizaje independiente y autónomo que está predispuesto a su reutilización en diversos contextos instruccionales. Y por otra parte, JORUM+ Project (2004) dice que "un objeto de aprendizaje es cualquier recurso que puede ser utilizado para facilitar la enseñanza y el aprendizaje y que ha sido descrito utilizando metadatos" [16].

Una definición más completa y entendible menciona que un objeto de aprendizaje corresponde a la mínima estructura independiente que contiene un objetivo, una actividad de aprendizaje, un metadato, y un mecanismo de evaluación (figura 1) que puede ser desarrollado con TI para poder permitir la reutilización, interoperatividad accesibilidad y duración del tiempo.

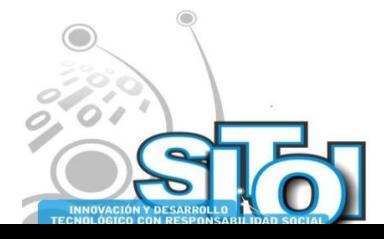

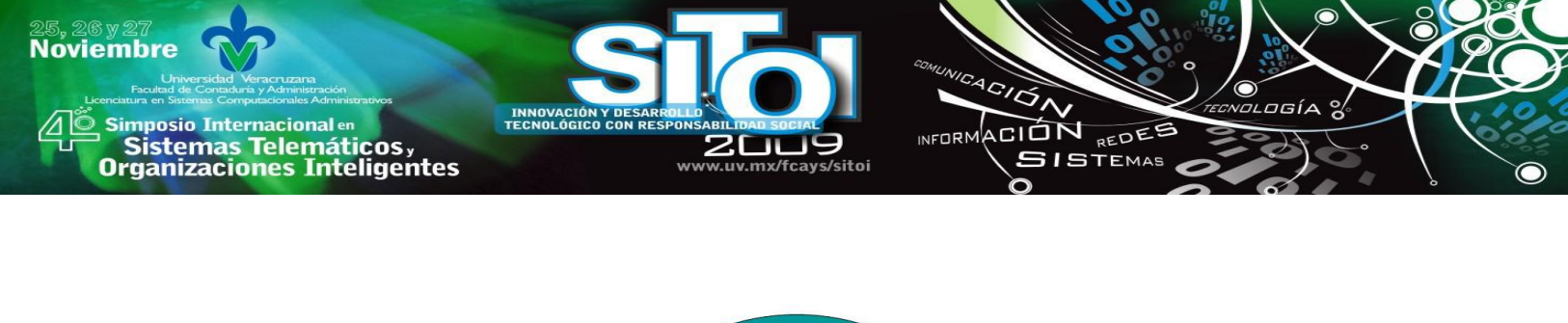

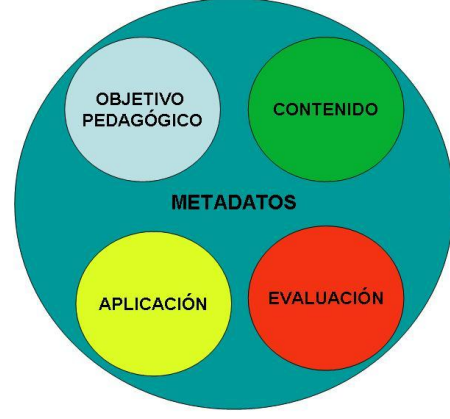

**Figura 1. Elementos de un Objeto de aprendizaje**

Las principales características que debe tener un objeto de aprendizaje son: su objetivo debe ser pedagógico, contar con un contenido, aplicar los contenidos mediante ejercicios para adquirir experiencia, incluir una evaluación que permita obtener los resultados de todo lo anterior, y metadatos que son las características principales del objeto de aprendizaje creado, como por ejemplo el nombre del objeto, los desarrolladores, la fecha, etcétera.

# **Características de los objetos de aprendizaje**

Autocontenido. Debe de cumplir con el objetivo propuesto, y los vínculos digitales, solo sirven para profundizar el tema tratado, es decir, el contenido del objeto de aprendizaje no debe salirse de los objetivos que se pretenden y que se dieron a conocer desde un principio, y puede o no llevar vínculos pero estos solo sirven para profundizar más el tema que se está tratando sin salirse del objetivo.

Interoperable. Basada en una estructura con el lenguaje XML (lenguaje de etiquetados extensible), que permite el intercambio de una gran variedad de datos, similar al HTML pero su función principal es describir datos y no mostrarlos. XML es un conjunto de reglas para diseñar formatos de texto que permiten estructurar los datos.

Reutilizable. Será utilizado cuantas veces sea necesario, pues pretende dar cumplimiento a un objetivo específico.

Durable y actualizable. Cada objeto debe permitir incorporar nuevos contenidos o modificaciones, debido a los cambios existentes y el surgimiento de nuevas investigaciones en los temas tratados en un objeto de aprendizaje evitando así que este objeto quede obsoleto.

Fácil acceso y manejo. ―La misma estructura de respaldo deberá facilitar a los alumnos el acceso al objeto así como el manejo de éste en el aprendizaje".

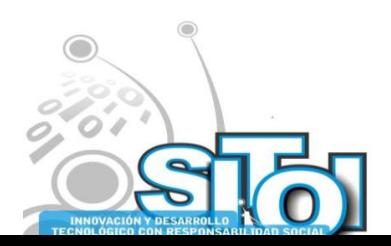

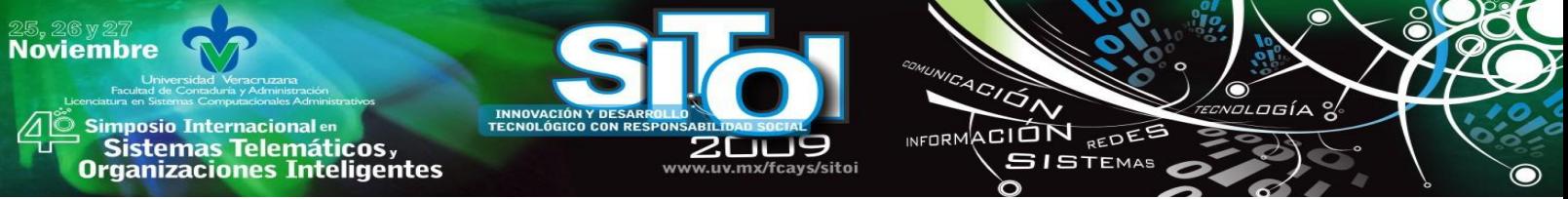

Secuenciable. La estructura permitirá la secuencia de un objeto con otros del mismo contexto de enseñanza [17].

#### **Funciones de los objetos de aprendizaje**

Favorecer la generación, integración y reutilización de objetos de aprendizaje. Es decir el mismo objeto de aprendizaje permite que se generen otros objetos con fines comunes, que se integren varios objetos para generar uno nuevo, y que cada uno de estos se reutilicen las veces que sean necesarias.

Estimular el estudio autónomo. La utilización de un objeto de aprendizaje permite que el estudiante sea autodidacta, que sea organizado, que el estudiante se valga por si solo y prepare sus tiempos según sus necesidades, aunque es necesario que tenga un tutor.

Promover el trabajo colaborativo. Mejorar las actividades sociales mediante el desempeño del objeto y creando un ambiente de compañerismo y colaboración con otros estudiantes.

Posibilitar el acceso remoto a la información y la integración de elementos multimedia a través de una interfaz gráfica. Existe información para cada tema, pero no siempre están a la mano, ni son fáciles de localizar, un objeto de aprendizaje debe permitir el fácil acceso a la información, además permite la integración de varios elementos multimedia, como son los videos, sonido, ejercicios interactivos etcétera a través del objeto mismo.

Contribuir a la actualización permanente de profesores y alumnos.

Estructuración de información en formato hipertextual. Es decir textos vinculados que permiten tener acceso instantáneo a nueva información, desarrollando así en el estudiante un mayor conocimiento del tema tratado.

Facilitar la interacción de diversos usuarios [18]. Esta función permite a los usuarios interactuar y compartir comentarios del objeto de aprendizaje con otros usuarios del mismo objeto.

#### **Componentes de los objetos de aprendizaje**

Los componentes de los objetos de aprendizaje son:

Objetivo de aprendizaje. Competencia que se quiere generar por parte del alumno [19].

Unidad de información. Todos los contenidos multimedia que tienen la posibilidad de ser editados mediante el acceso a editores de texto.

Unidad de contenido. Ubicación de contenidos, facilitando la generación de plantillas.

Unidad didáctica. Elementos que permiten generar planteamientos de aprendizaje, significativo, criterios de evaluación, contenidos, recursos y actividades de enseñanza [20].

Metadato. Etiqueta donde se guardan las características generales del objeto de aprendizaje.

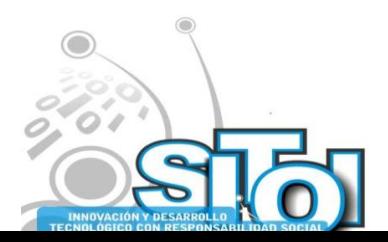

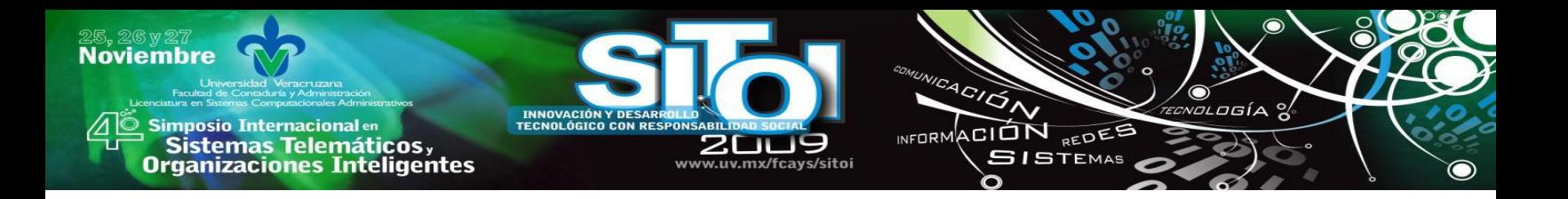

#### **Implementación de objetos de aprendizaje**

Se diseñaron e implementaron dos objetos de aprendizaje para la materia de Arquitectura de computadoras, basados en los temas: lenguaje para transferencia de registros y transferencia de registros, los cuales son temas que se estudian en el programa de Arquitectura de Computadoras de la carrera de Sistemas Computacionales en ellos se incluyeron los contenidos en formato de texto, audio y video, además también se anexaron ejercicios de aplicación y la evaluación correspondiente (Figura 2).

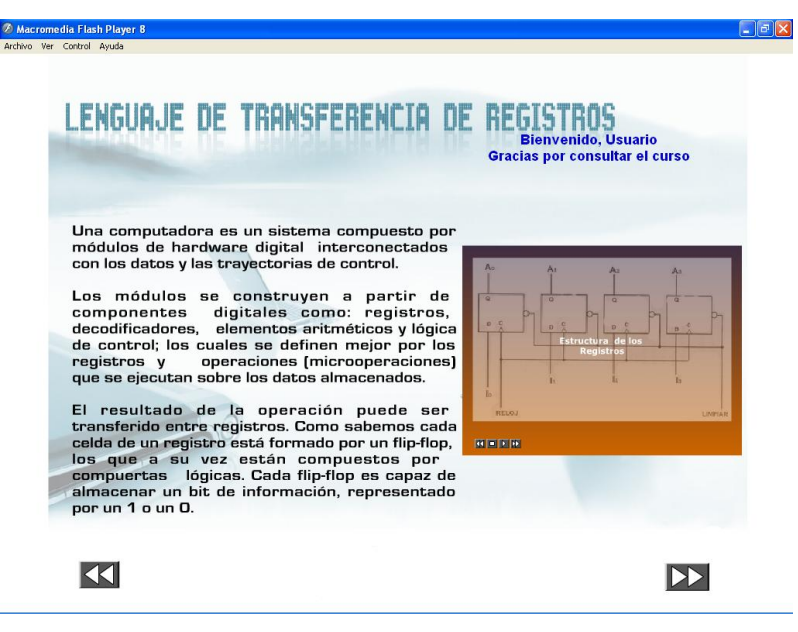

**Figura 2. Objeto de aprendizaje implementado**

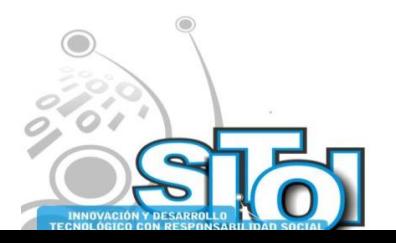

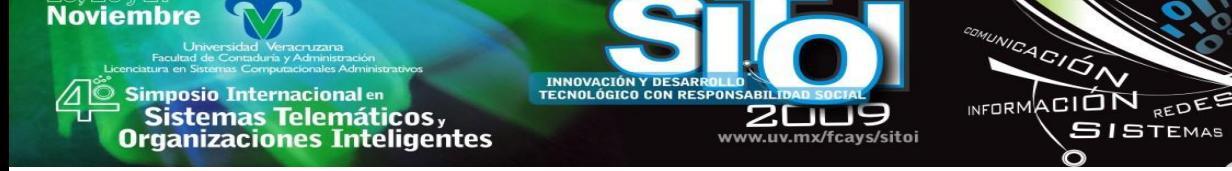

# **CONCLUSIONES**

Los objetos de aprendizaje constituyen una opción muy importante de aplicación de las tecnologías de Información en la educación proporcionando la posibilidad de crear unidades de autoaprendizaje que pueden ser utilizados tanto en la modalidad presencial como a distancia, el desarrollo de patrones permite generar plantillas de objetos de aprendizaje que puede ser utilizados para diferentes asignaturas.

Con los objetos de aprendizaje es posible contar con una herramienta que permite el reutilizar y estandarizar los contenidos, los objetivos de aprendizaje se basan en las competencias que se desean desarrollar en los estudiantes.

Los objetos de aprendizaje pueden colocarse disponibles en Internet en sitios llamados repositorios de objetos, se cuenta con herramientas de software libre para dicho fin.

Con base a la investigación realizada y a los objetos elaborados, se están implementando los objetos de aprendizaje en las materias de programación de sistemas e inteligencia artificial que forman parte del plan de estudios de la Licenciatura en Sistemas Computacionales de la Facultad de Contaduría y Administración Campus I, con la posibilidad de utilizar la metodología con materias de otros planes de estudio.

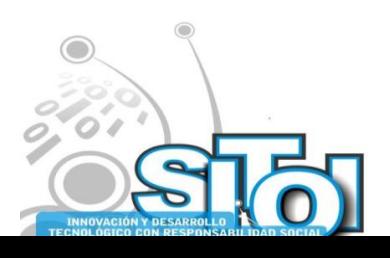

Simposio Internacionalen<br>\_ Sistemas Telemáticos, **Organizaciones Inteligentes** 

**Noviembre** 

## **BIBLIOGRAFÍA**

[1] RUÍZ GONZÁLEZ Roberto Eduardo, Evaluación de objetos a través del aseguramiento de competencias educativas, Universidad Autónoma de Aguascalientes, brasil 2007, <http://ihm.ccadet.unam.mx/virtualeduca2007/pdf/211-RRG.pdf>

 $\overbrace{\phantom{a}^{A\,G/\mathcal{O}}_{\mathcal{A}}}\overline{\phantom{a}}$ 

**ALCORM** 

ACIÓN REDEE

**SISTEMAS** 

[2]GALEANA DE LA O Lourdes, Conceptos de presencia e interactividad en Objetos de aprendizaje de realidad virtual, Colima, Mayo 2004, [http://www.ucol.mx/ceupromed.](http://www.ucol.mx/ceupromed)

[3] GUÁRDIA ORTIZ Lourdes, Diseño instruccional y objetos de aprendizaje; hacia un modelo para el diseño de actividades de evaluación del aprendizaje *on-line,* España, 2004[, http://www.uoc.edu](http://www.uoc.edu/)

[4] BUCAREY ARRIAGADA Sandra, Construcción colaborativa de objetos de aprendizaje, una experiencia con nativos digitales, Valdivia Chile, 2007, [www.laclo.org](http://www.laclo.org/)

[5] OSSANDÓN NUÑEZ Yanko, Objetos de aprendizaje: Un recurso pedagógico para e-learning, Tarapacá, Árica Chile, Octubre 2005,

[http://www.uvalpovirtual.cl/archivos/simposio2005/YankoOssandon-ObjetosDeAprendizaje.pdf.](http://www.uvalpovirtual.cl/archivos/simposio2005/YankoOssandon-ObjetosDeAprendizaje.pdf)

[6] GARCÍA ARETIO Lorenzo, Objetos de aprendizaje, febrero de 2005 <http://www.uned.es/catedraunesco-ead/editorial/p7-2-2005.pdf>

[7] MARTÍNEZ ALDANONDO Javier, E-learning en Blanco y Negro, 2006, http://www.cibersociedad.net/archivo/articulo.php? art=223

[8]GONZÁLEZ VIDEGARAY MariCarmen, Objetos de aprendizaje y socialización del conocimiento, México, 25 de septiembre 2007,

[http://www.lahojavolandera.com.mx/PROFESORES/prof\\_005.pdf](http://www.lahojavolandera.com.mx/PROFESORES/prof_005.pdf)

[9] CASTAÑEDA DE LEÓN María, Interoperabilidad; estándares, México, 10 de noviembre 2004,

<http://www.revista.unam.mx/vol.5/num10/art67/int67.htm>

[10] FERRAN FERRER Nuria, Julia Minguillón, Información cualitativa sobre el uso de objetos de aprendizaje, Cataluña España Octubre 2005,

<http://www.uoc.edu/symposia/spdece05/pdf/ID19.pdf>

[11] JARA R. Dunia Inés, procesos empleados en la gestión de objetos de aprendizaje, Guayaquil, octubre 2006,

[http://www.laclo.org/index.php?option=com\\_docman&task=cat\\_view&gid=16&Itemid=31](http://www.laclo.org/index.php?option=com_docman&task=cat_view&gid=16&Itemid=31)

[12] Edu APROA, manual de buenas prácticas para el desarrollo de objetos de aprendizaje, chile, agosto 2005. [http://www.aproa.cl](http://www.aproa.cl/)

[13]OSORIO URRUTIA Beatriz, Metodología para el diseño de objetos de aprendizaje, Universidad Autónoma de Aguascalientes,

[http://www.laclo.org/index.php?option=com\\_docman&task=doc\\_view&gid=16](http://www.laclo.org/index.php?option=com_docman&task=doc_view&gid=16)

[14] Idem

[15] Wiley, D. A. (2000). Connecting learning objects to instructional design theory: A definition, a metaphor, and a taxonomy. In D. A. Wiley (Ed.), The Instructional Use of Learning Objects: Online Version.URL: <http://reusability.org/read/chapters/wiley.doc>

[16] LÓPEZ GUZMÁN Clara, Los repositorios de objetos de aprendizaje como soporte para los entornos de elearning, trabajo de grado, España Salamanca, 2005.

[17] Wiley, D. A. (2000). Connecting learning objects to instructional design theory: A definition, a metaphor, and a taxonomy.In D. A. Wiley (Ed.), The Instructional Use of Learning Objects: Online Version.URL: <http://reusability.org/read/chapters/wiley.doc>

[18] GALEANA DE LA O Lourdes, objetos de aprendizaje, universidad de Colima, centro

universitario de producción de medios didácticos, mayo 2004.<http://www.ucol.mx/ceupromed>

[19] OSORIO URRUTIA Beatriz, Metodología para el diseño de objetos de aprendizaje, Universidad Autónoma de Aguascalientes,

[http://www.laclo.org/index.php?option=com\\_docman&task=doc\\_view&gid=16](http://www.laclo.org/index.php?option=com_docman&task=doc_view&gid=16)

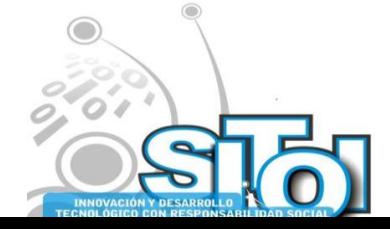

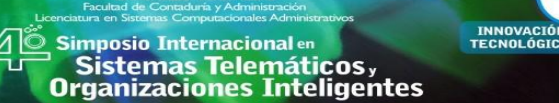

**Noviembre** 

# **CURRICULUM VITAE**

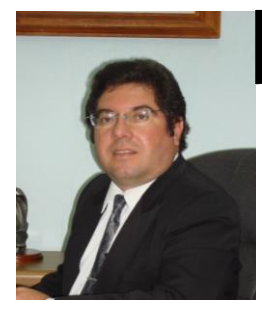

## Daniel, González Scarpulli

Ingeniero en electrónica por el Instituto Tecnológico de Tuxtla, Maestro en Ciencias en Ingeniería Electrónica por el Instituto Tecnológico de Toluca. Profesor de Tiempo completo de la Licenciatura en Sistemas Computacionales de la Facultad de Contaduría y Administración Campus I de la UNACH. Miembro del cuerpo Académico Desarrollo de Aplicaciones en Tecnologías de Información.

ACIÓN REDES

 $SISTEMAS$ 

**NEODM** 

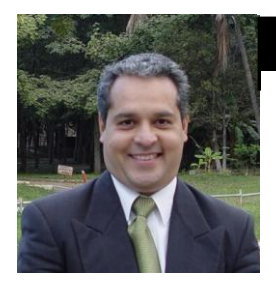

### Alejandro, Domínguez López

Ingeniero en Sistemas Computacionales por el ITESM Campus Estado de México, Maestro en Administración de Tecnologías de Información por el ITESM Profesor de Tiempo completo de la Licenciatura en Sistemas Computacionales de la Facultad de Contaduría y Administración Campus I de la UNACH. Miembro del cuerpo Académico Desarrollo de Aplicaciones en Tecnologías de Información.

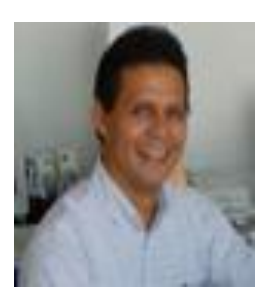

### Luis Alejandro, Trujillo Santos

Ingeniero en Sistemas Computacionales por el Instituto Tecnológico de Querétaro, Maestro en Comercio Electrónico por el ITESM Campus Chiapas, Profesor de Tiempo completo de la Licenciatura en Sistemas Computacionales de la Facultad de Contaduría y Administración Campus I de la UNACH. Miembro del cuerpo Académico Desarrollo de Aplicaciones en Tecnologías de Información.

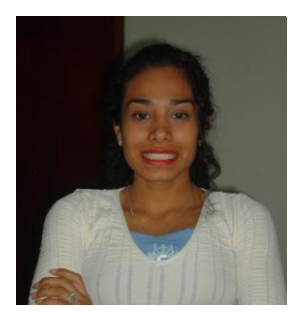

### Adriana, Rivadeneyra Palomeque

Ingeniero en Sistemas Computacionales por la Universidad Valle del Grijalva, Profesora de asignatura del CONALEP Tuxtla Gutiérrez Chiapas en la carrera de Profesional Técnico en Mantenimiento de Cómputo y Control Digital.

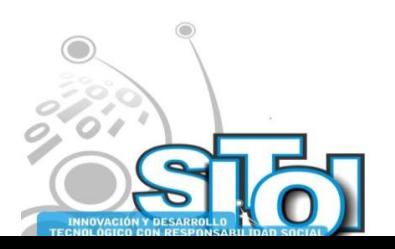

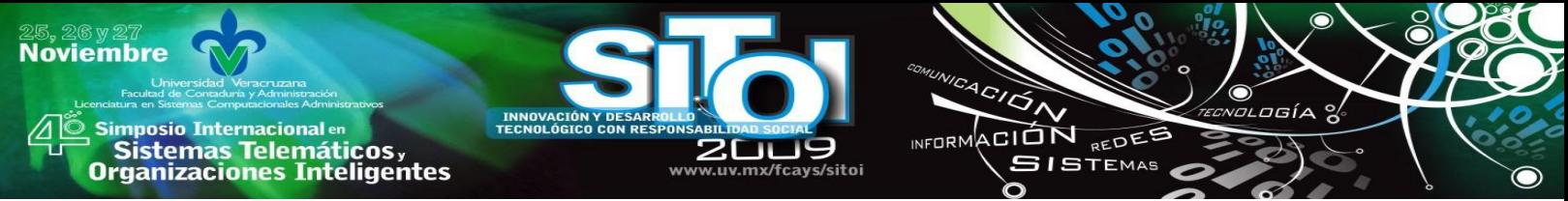

# **SISTEMA INTEGRAL DE TUTORIAS.**

Mtra. Nolasco Salcedo Ma. Del Carmen, Mtro. Rubén Armando Becerra González

# **RESUMEN**

*El Sistema Integral de tutorías implica en la educación, el desarrollo integral de los alumnos y no únicamente los conocimientos y procedimientos. Es fundamental elaborar un Plan de Acción Tutorial en las instituciones educativas, no obstante, para que esto se logre, se ha considerado el Plan de Desarrollo Institucional del Centro Universitario.*

*El Plan de Acción tutorial soportado con las tecnologías de la información y comunicación pretende la coordinación permanente y eficaz de la tarea educativa, en la que intervienen, el profesor, la familia y el alumno, considerado tanto de manera individual como grupal, a través de la función tutorial*

*Palabras Clave: Sistema Integral de tutorias, Plan de acción tutorial, profesores, estudiantes, Tecnologías de la información y comunicación.*

#### **INTRODUCCION**

Los procesos de evaluación institucional llevados a cabo en la Universidad de Guadalajara implican cambios, entre otros, en la docencia universitaria los cuales han sido fundamentales para mejorar la calidad en la educación:

La educación centrada en la enseñanza ha quedado atrás, ahora se está implementando la educación centrada en el aprendizaje, es decir, el profesor tiene que concebir este proceso como el favorecedor y el catalizador del deseo de cualquier sujeto por aprender lo que él perciba como deseable o necesario; es decir, todo aquello que le permita APRENDER A APRENDER más efectiva y eficientemente, motivándole a mantener esta actitud durante toda su vida [1].

Aun cuando en el Centro Universitario de la ciénega no se ha roto el paradigma de la enseñanza por contenidos, si se está empezando a trabajar con el paradigma de la enseñanza por competencias.

Las competencias descritas que deben adquirir las nuevas generaciones de individuos red, son en cierta forma las que deben adquirir los docentes en la nueva era, para lograr los niveles óptimos de habilidades docentes. Así, describe las Competencias Cognitivas, como la resolución de problemas, la realización de juicios, el uso eficiente de la información y otros; las Competencias Meta cognitivas, fundamentadas en la auto reflexión y la autoevaluación. (nota; pocos docentes aceptan soluciones creativas distintas a las que considera la metodología correcta); las Competencias Sociales, fundamentadas en la participación, las discusiones y los trabajos en

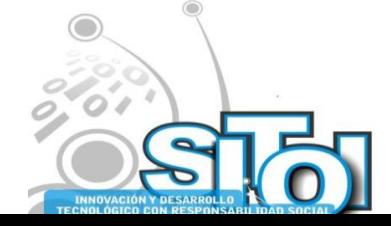

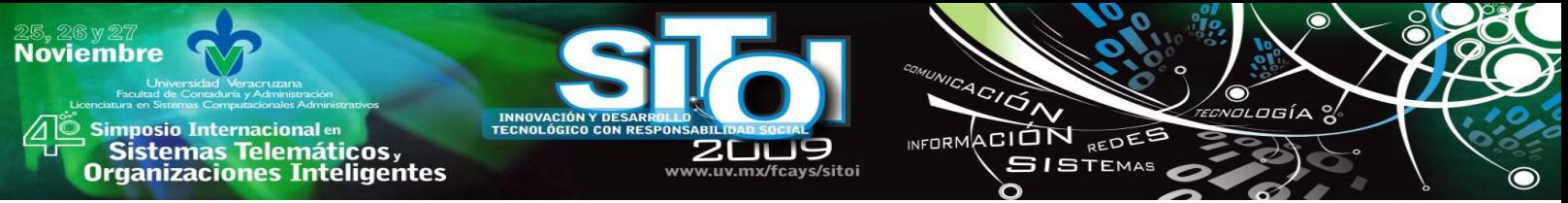

equipos y el trabajo cooperativo,(distinto a lo observado como método tradicional de enseñanza en nuestras escuelas y liceos) ; y la Competencias Afectivas como la motivación, la perseverancia y la flexibilidad para enfrentar situaciones frustrantes en el proceso mismo de aprendizaje[2].

El rol del profesor como transmisor de conocimientos ha cambiado para ahora ser mediador de competencias.

En este contexto, cobra un relieve importante el proyecto profesional del estudiante tanto en el aspecto formativo como profesional, y por este motivo la necesidad de acompañamiento (tutorización) adquiere una relevancia fundamental en la elaboración y

maduración de su proyecto profesional. El alumno precisará de una atención y orientación más personalizada en los procesos de aprendizaje y de integración de los diferentes contenidos curriculares.

# **EL PROFESOR: FORMACION, TUTORIA**

El estado actual de la educación superior en México, demanda una búsqueda constante de mejora; es por ello que las instancias u organismos encargados de brindar lineamientos en cuestiones de educación han emitido propuestas en torno a la Orientación Educativa. Tal es el caso de la Asociación Nacional de Universidades e Instituciones de Educación Superior (ANUIES), que al buscar que las instituciones afiliadas cumplan los compromisos del Programa de Mejoramiento del Profesorado (PROMEP) establece propuestas para la aplicación de programas de tutoría que contribuyan a intervenir sobre la deserción de los estudiantes y eficiencia terminal de los mismos.

De tal manera que se hace énfasis en la figura del profesorado como elemento sustancial para llevar a cabo acciones tutoriales en el marco de un plan de acción producto del análisis de problemáticas específicas e inherentes a cada institución.

Este trabajo propone considerar de forma diferenciada para la acción tutorial, algunas etapas por las que pasa el estudiante durante su estancia en la universidad, haciendo énfasis en aquellas en las que tiene necesidades especificas con respecto a la institución, el modelo curricular, su propio aprendizaje y el aprovechamiento académico.

Las condiciones que es preciso reunir para que el plan de acción tutorial sea factible, es indudable la necesidad de abrir un conjunto de espacios y de tiempos, en el ámbito del espacio-tiempo escolar, ya de por sí sobre programado y sobrecargado de actividades. Enfrentar las resistencias abiertas o encubiertas de directivos y maestros que no ven la importancia del proyecto Y, finalmente, correr el riesgo.

El plan de acción tutorial no es solamente un **proceso** formativo en el ámbito de la **construcción** de valores, es también un recurso de gran valor para facilitar la adaptación del estudiante al ambiente universitario, mejorar sus habilidades de estudio y Trabajo y mejorar la eficiencia terminal.

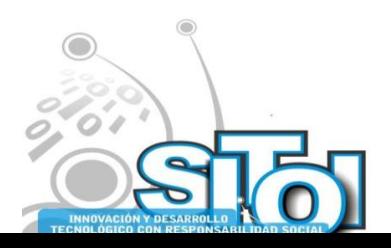

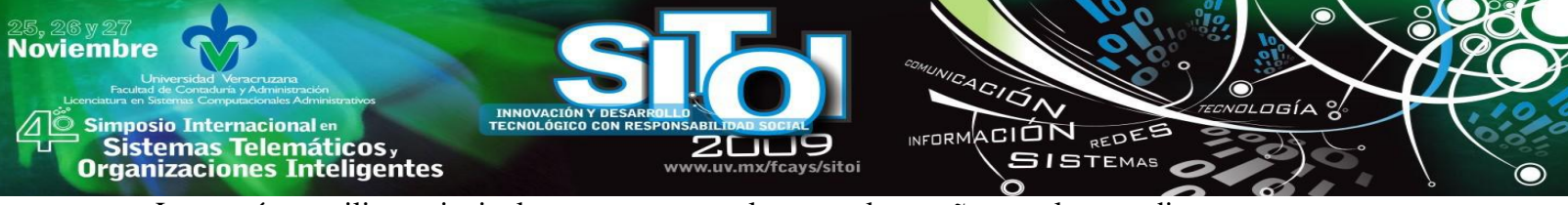

La tutoría se utiliza, principalmente, para complementar la enseñanza a los estudiantes que tengan dificultades para aprender mediante los métodos convencionales, o que tienen necesidades especiales.

El profesor como tutor juega un papel importante en el sistema educativo, ya que apoya a los alumnos en actitudes como las de crear en ellos la necesidad de explorar aptitudes; de mejorar su aprendizaje y tomar conciencia de manera responsable de su futuro.

La tarea del tutor, consiste en estimular las capacidades y procesos de pensamiento, de toma de decisiones y de resolución de problemas; atender a las características particulares de cada alumno; darse en términos de elevada confidencialidad y respeto; y buscar que el alumno se responsabilice de su propio proceso de aprendizaje mediante la toma de conciencia de su libertad y de su compromiso con el mismo.

La tutoria forma parte del proceso de aprendizaje de los alumnos y representa un valor añadido a este proceso por la rentabilidad que comporta a la institución, al profesorado, al alumnado y, en última instancia a la sociedad.

## **Formación**

Para llevar a cabo la función tutorial, es conveniente que el tutor cumpla con lo siguiente:

Conocer la estructura y características docentes del Plan de Estudios de Titulación.

Es indispensable que conozca los vínculos entre las diferentes áreas del ejercicio profesional y las diversas asignaturas que ofrece el plan de estudios.

Fomentar en el alumno una actitud crítica y de investigación.

Tener la capacidad de identificar desórdenes de conducta asociados al desempeño Individual, de tal forma que pueda canalizar a las instancias apropiadas a los alumnos con estos problemas. Conocer al profesorado que imparte docencia.

Conocer los procedimientos administrativos básicos para el desarrollo de la docencia:

Conocer el calendario académico del curso.

Poseer habilidades para el desempeño de la función tutorial.

En este sentido es precisa la formación de los tutores en habilidades, aptitudes y estrategias en materia de asesoramiento y orientación, que favorezcan el desempeño de su acción tutorial.

El tutor cuenta con material que le permite el desarrollo de su actividad; éste consiste en:

- Guía de orientación que cada cual debe personalizar.
- Sesiones: justificación, objetivos, desarrollo, evaluación.

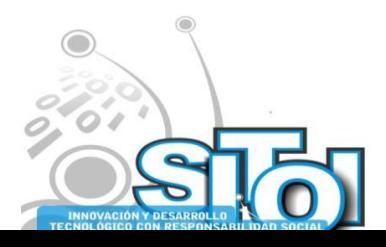

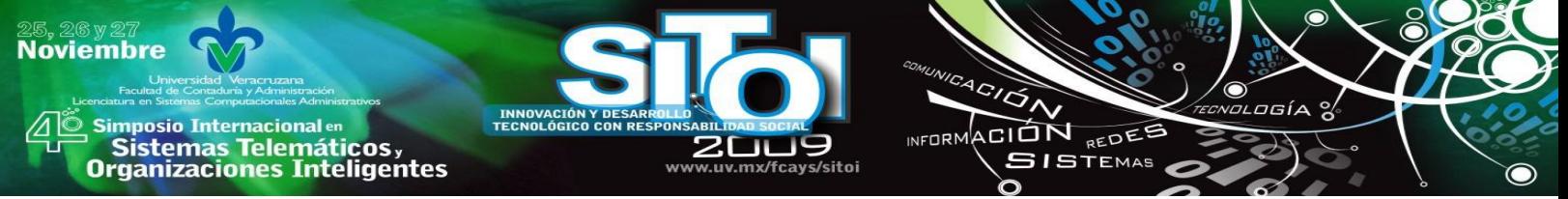

## **Habilidades y Capacidades del Profesor en su rol como Tutor**

El profesor-tutor debe mantener una actitud ética y empática hacia los estudiantes mediante un esfuerzo permanente de comunicación. Esto le permitirá desarrollar las actitudes adecuadas para inspirar confianza y lograr la aceptación de los tutorados, manteniendo siempre un diálogo positivo y tolerante.

Debe estar entrenado para escuchar a los estudiantes y extraer la información que sea útil para las acciones de tutoría que emprenda. Ello implica que el tutor mantenga un equilibrio entre la relación afectiva y cognoscitiva que le permita delimitar adecuadamente el proceso de la tutoría.

De lo anterior se desprende la necesidad de socializar, discutir y consensar entre los profesores que participan en el programa, la importancia y las líneas de acción que asume la Universidad de Guadalajara. Asimismo, se ha capacitado a los profesores en los conocimientos y en el uso de herramientas específicas que les permitan desarrollar la actividad tutoral en las mejores condiciones.

En la medida en la que este programa opere sistemáticamente, los alumnos podrán ser ubicados en el lugar correspondiente, es decir, con un tutor específico o en un servicio especializado, dependiendo de la situación particular. Con este apoyo, el alumno puede

atender y resolver sus dudas, ampliar su perspectiva o profundizar en algún aspecto de su formación [3].

La definición del perfil del tutor constituye una vertiente de información incompleta si no se precisan las funciones o tareas que el propio programa institucional de tutoría contempla para los tutores, entre las cuales sobresalen las que se analizan en el siguiente apartado.

# **DESARROLLO DEL SIT**

La función tutorial en el contexto de la enseñanza superior ha alcanzado en los últimos tiempos un papel destacado, al ser considerada una de las estrategias de mejora más importantes. Las diferentes acciones que se han desarrollado en este ámbito han estado asociadas a la gestión de la calidad de las universidades.

El trabajo del profesor no se centra exclusivamente en la labor docente, sino también, en la acción tutorial mediante la orientación en las vertientes académica, personal y profesional de los alumnos así como una serie de servicios de apoyo al estudiante que le faciliten el proceso formativo.

# **¿Por qué es importante la acción tutorial?**

La respuesta, es que estamos formando futuros profesionales de la educación para su inserción en el mercado laboral, lo que implica una doble función: la propia de la acción tutorial sobre el alumno universitario y las posibles adquisiciones de experiencias que le sirvan para su posterior ejercicio de la profesión.

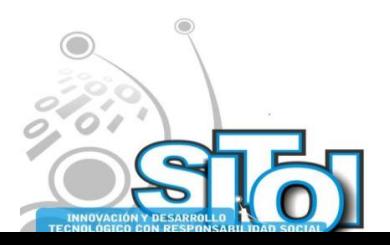

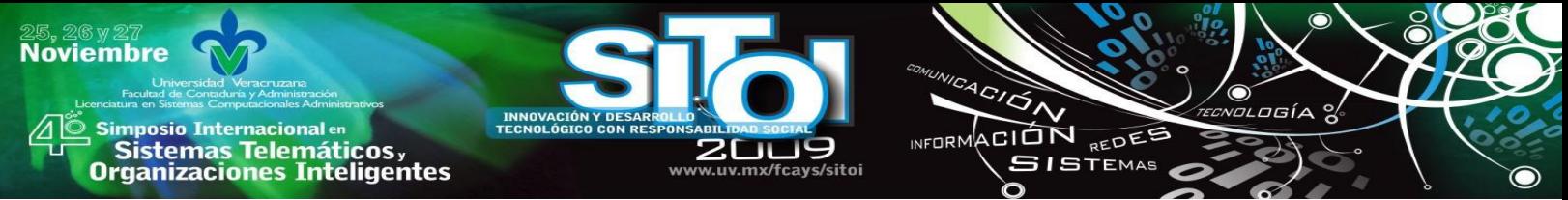

El plan de acción tutorial requiere de la elaboración de Material de Apoyo y una Planeación de entrevistas individuales y reuniones grupales, además de un Proceso de Seguimiento y Evaluación:

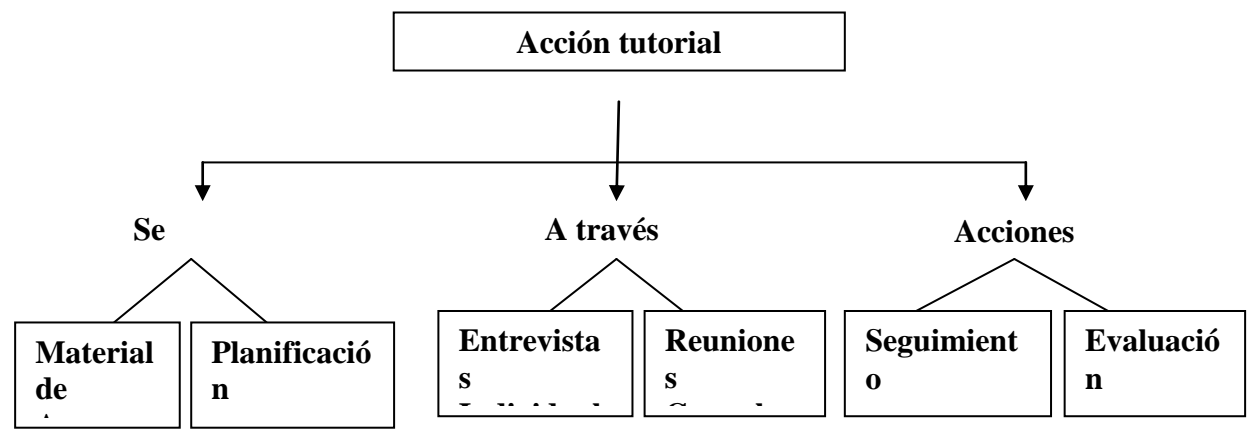

La Universidad constituye una comunidad de profesores y de estudiantes universitarios, de enriquecimiento mutuo. Sin embargo el contacto directo con los estudiantes no es sistemático y pocos docentes tienen una visión general de las capacidades de los estudiantes.

―Es un hecho bien conocido que uno de los problemas básicos de acción tutorial en la universidad es la ausencia de planificación, estatus, reconocimiento y falta de compromiso por la institución y personal docente" [4].

Sin embargo en el ámbito universitario no están definidas las funciones del tutor. El marco legislativo accesible es ambiguo y no ofrece las normas y directrices necesarias para su ejercicio en este nivel. [5].

Muchos docentes aún no ven clara la necesidad de un plan de acción tutorial, pero no desconocen los cambios ocurridos en nuestra sociedad y en la universidad estos últimos años, cada vez son más las universidades que se implican en una acción tutorial más amplia.

Los factores clave que hacen pensar en la importancia de la acción tutorial se podrían resumir en los siguientes:

- a) La autonomía se alcanza a una edad más avanzada que antes y muchos estudiantes de primer curso se sienten desorientados ante la gran diversidad de posibilidades dentro y fuera de la universidad. En consecuencia, en general dedican poco tiempo a la carrera. Por otra parte, cada vez son más los estudiantes de edad adulta, que acuden a la universidad para mejorar su formación. Estos estudiantes tienen poco tiempo, ya que compatibilizan los estudios con el mundo laboral y social; además, tienen ciertas dificultades en los estudios por falta de costumbre.
- b) muchos estudiantes no tienen criterios claros para la elección de asignaturas.
- c) Los cambios constantes exigen adaptación y aprendizaje continuo, por lo que los estudiantes deben tener más estrategias de aprender a aprender.

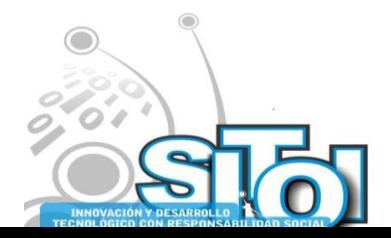

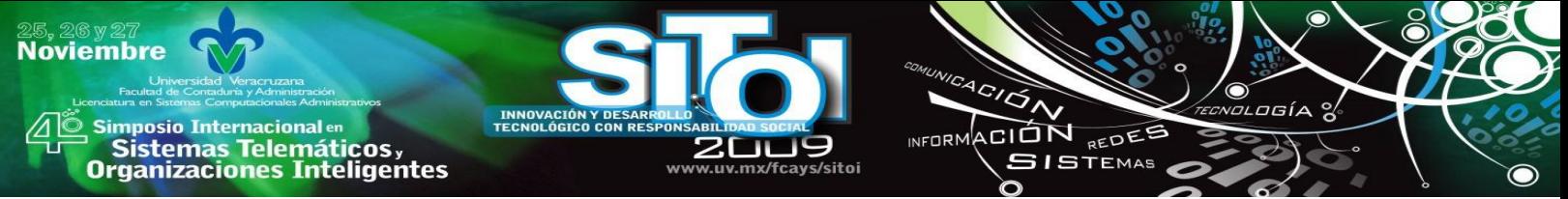

- d) Son muchos los criterios para valorar la calidad de centros universitarios; en lo que respecta a la acción tutorial, puede ayudar a mejorar la puntuación de los siguientes índices [6]:
- Índice de progreso académico
- Índice de deserción

La acción tutorial pues, fortalece el compromiso del estudiante con el aprendizaje y, les ayuda a adaptarse a la vida universitaria. Si se quiere dar un servicio integral a los estudiantes y reforzarlos con apoyo para que lleguen a un alto grado de éxito, se debe diseñar un Plan de Acción Tutorial teniendo en cuenta las características de nuestros centros.

Es imprescindible comenzar con una acción destinada a sensibilizar a los docentes hacia la necesidad de la ampliación del concepto de tutoría y a involucrar a los docentes que se sientan más concienciados o implicados, con los que se puede crear un grupo de trabajo que estudie las necesidades y la problemática propia de cada titulación: ratio de los grupos, nº de profesores por curso, nº de profesores que imparten la misma materia, carga docente, grado de interés de profesores y alumnos en este tipo de acciones, grado de apoyo institucional que se puede obtener, espacios, horarios, etc.

El Servicio de Orientación de Facultad dispondrá de una página web con recursos de diversos tipos como apoyo institucional al profesorado implicado en las tutorías. Esta página web se puede crear en colaboración con profesores del Departamento de Didáctica de la facultad (especialmente con profesores del área de Tecnología Educativa) siguiendo la experiencia de la Facultad de Ciencias de la Educación de la Universidad de Huelva.

# **Sistema Integral de Tutorias**

Este Software implementado como pagina web incluye las siguientes areas de trabajo: Cursos de apoyo al estudiante en formato web con disponibilidad de arcghivos PDF y Doc, tutorizados por profesores relacionados con los cursos.

Programa de Intervención tutorial por Alumno con las siguientes actividades:

Diagnostico situacional (Descripción de factores de riesgo) Figura 1.

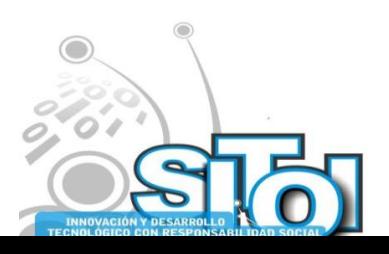

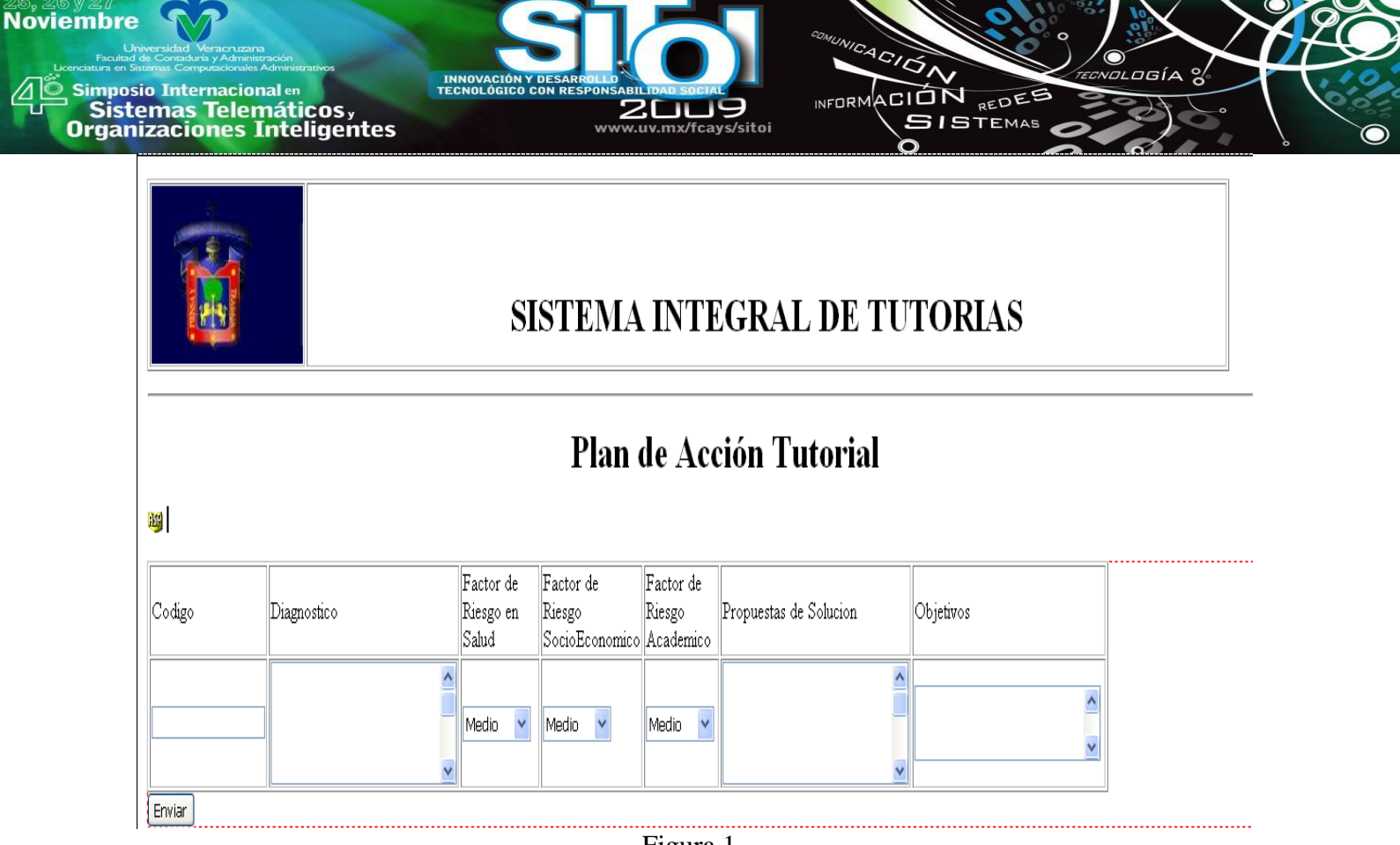

Figura 1

Áreas Prioritarias de Intervención. Figura 2.

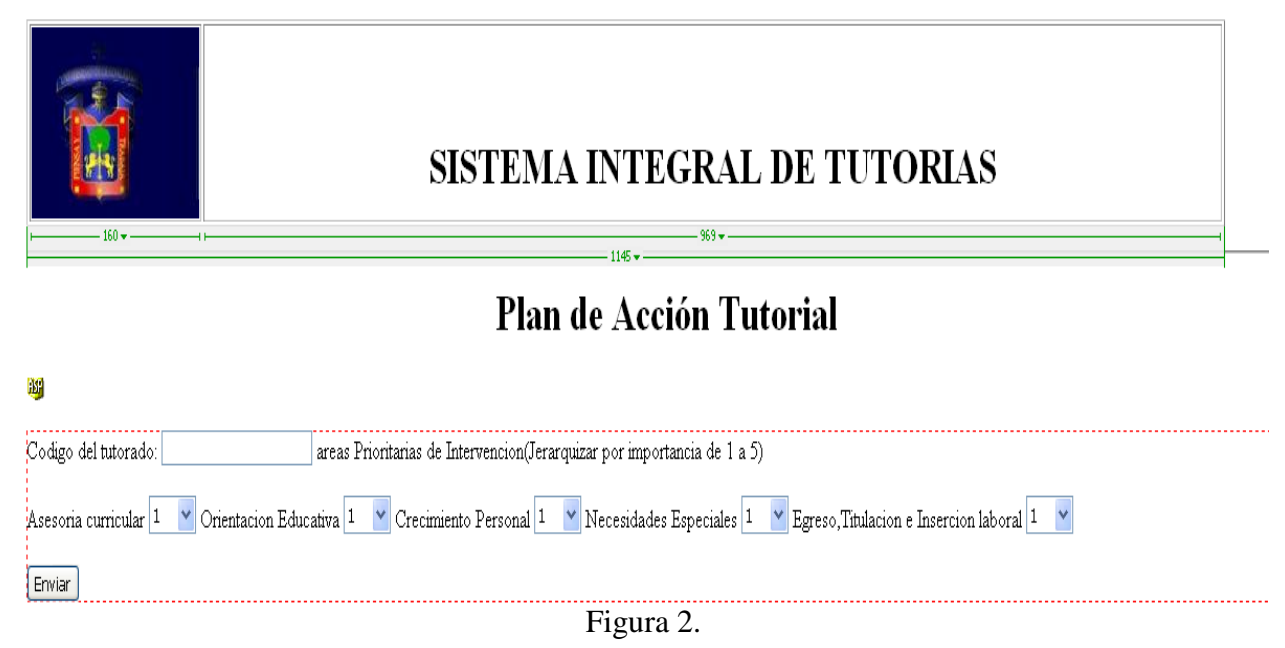

Estrategias de Abordaje. Figura 3.

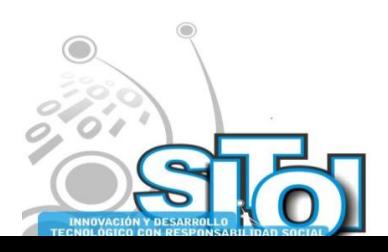

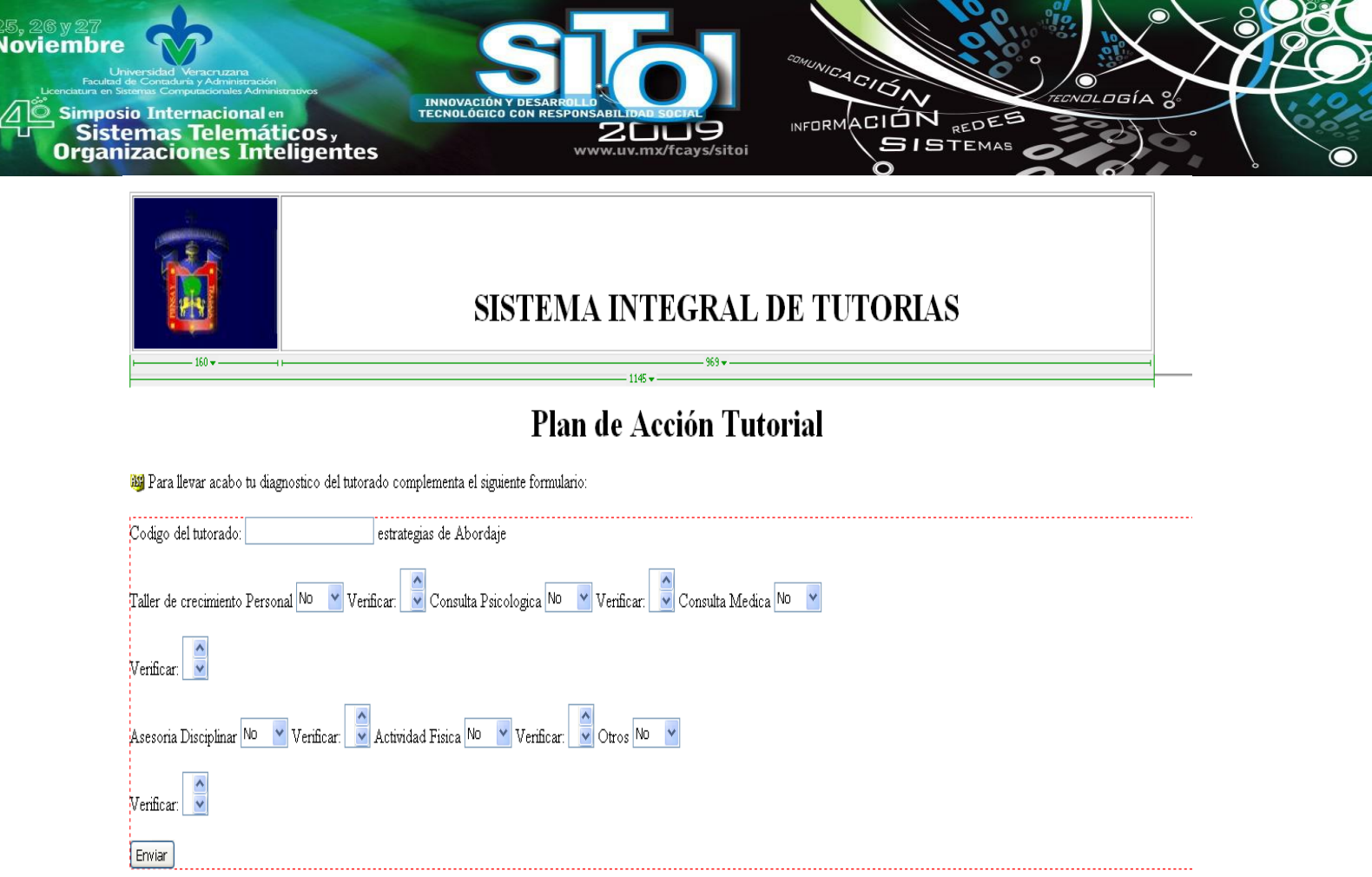

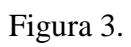

# Necesidades (Por Objetivo).Figura 4.

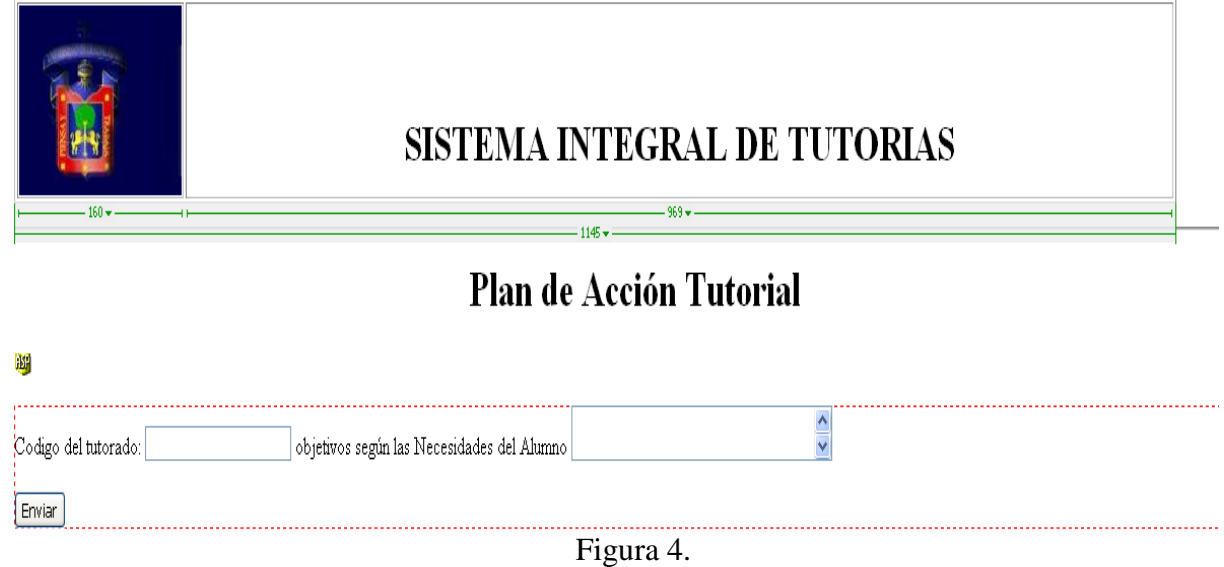

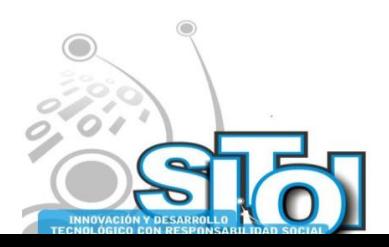

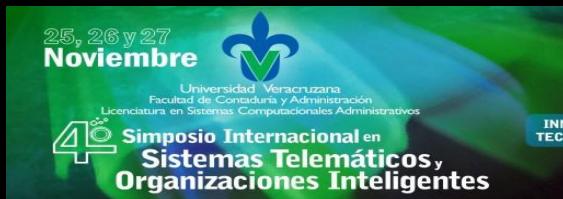

ACION REDEE **SISTEMAS** 

Además de:

Estrategias de aprendizaje diferentes. Estrategias de apoyo al estudio Área de noticias y novedades: ofertas de prácticas, congresos, cursos, etc... Guías didácticas y enlaces de interés Actividades transversales propuestas por profesores y/o alumnos de cursos superiores

Toda esta oferta estará cuidada metodológicamente, aprovechando las características especiales de internet (autoformación tutorizada, flexibilidad).

En cuanto a las características del diseño en sí, Se desarrolló en **Active Server Pages** (**ASP**) que es una tecnología de Microsoft, que ha sido comercializada como un anexo a Internet Information Services (IIS).

La tecnología ASP es un modelo de programación rápida ya que *programar en ASP es como programar en Visual Basic*, por supuesto con muchas limitaciones y algunas ventajas específicas en entornos web.

Este modelo de programación está basado en la filosofía de aprovechar la potencia del servidor para generar páginas Web dinámicas. El servidor será el encargado de ejecutar el código ASP ante la petición del cliente. Una vez ejecutado, devolverá el resultado como HTML para que el cliente pueda visualizarlo como una página Web estática.

Lo interesante de este modelo tecnológico es poder utilizar diversos componentes ya desarrollados como algunos controles ActiveX así como componentes, tales como CDONTS, por ejemplo, que permite la interacción de los scripts con el servidor SMTP que integra IIS.

Puesto que las secuencias de comandos se ejecutan en el servidor, y NO en el cliente, es el servidor el que hace todo el trabajo necesario para generar las paginas que se envían al explorador. Las secuencias de comandos quedan ocultas a los usuarios, estos solo reciben el resultado de la ejecución en formato HTML.

Desaparece por tanto el problema de si el cliente puede o no ejecutar sentencias de comandos, el servidor Web solo envía el resultado en código HTML standard interpretable por cualquier explorador.

Los archivos .asp son archivos de texto normales, no es necesario ningún editor especial para crearlos, puede usarse cualquier editor que genere código ascii. Un archivo .asp puede contener texto, código HTML, código ASP o cualquier combinación de estos. Si no contiene código ASP se comporta como un archivo .html normal.

La primera ventaja que se observa en ésta forma de trabajar reside en el hecho de que el cliente no sabrá si lo que recibe proviene de un archivo estático (.html) o ha sido generado a través de un

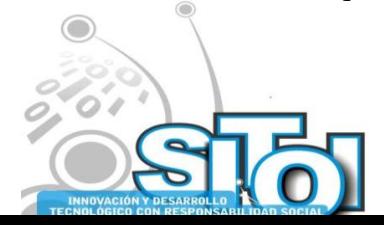

**Noviembre mposio Internacional** en ACION REDEE  $n = 0$ sus Sistemas Telemáticos,<br>Organizaciones Inteligentes **SISTEMAS** 

lenguaje de programación. Esto le permitirá poder utilizar cualquier tipo de explorador, sin miedo a que soporte o no cierta tecnología. Lo cuál beneficia también al programador, que no tendrá que molestarse en comprobar si en trabajo que realiza es válido para cualquier navegador, como sucede con los lenguajes de scripts más comunes.

### **a. CONCLUSIONES**

Con la puesta en marcha de este proyecto, se espera que el programa de tutorías mejore el desempeño de los estudiantes, que incremente la calidad en la educación superior, para ello es necesario la evaluación del sistema, cabe mencionar que en esta ocasión nos ocupa la evaluación de las dificultades en la acción tutorial, desde todos los elementos que la conforman.

Las dificultades en la acción tutorial que más se destacan son: los problemas para conocer la personalidad de los alumnos y el tratamiento de ciertos problemas con los estudiantes: sexualidad, trastornos psicomotrices, dislexias. Al mismo tiempo en cuanto al instrumento se pueden incluir aspectos que permitan evaluar las dificultades de parte de otro de los actores principales en este programa, "los Tutorados".

No hay que olvidar que los docentes se encuentran inmersos en un mar de cambios, entre los que la acción tutorial no es un tema que consideren prioritario, con lo cual, si se carga de tareas al tutor es posible que se desmotive. Es, por tanto, vital adaptar el plan para que cumpla con la misión de la acción tutorial más básica a corto plazo pero siempre sin perder de vista el marco hacia el que debe caminar.

# **BIBLIOGRAFÍA**

**[1] Alfredo Macías Narro educación centrada en el aprendizaje. ¿un nuevo paradigma o un viejo problema? 2007.**

**[2] Carmen Vizcarro, innovación docente y europa,2004**

**[3] ANUIES: Programas Interinstitucionales de Tutoría. Asociación Nacional de Universidades e Instituciones de Educación Superior. México, D.F. 2001.**

**[4] Marrero Acosta, J. (2003): Prólogo. En Álvarez, P. y Jiménez, H.: Tutoría Universitaria. Universidad de la Laguna.**

**[5] Alañon, M.T. (2003): Planificación, Desarrollo y Evaluación del Plan de Acción Tutorial en la Universidad. [6] Michavilla F., García Delgado J. (editores) (2003): La tutoría y los nuevos modos de aprendizaje en la universidad. Comunidad de Madrid**

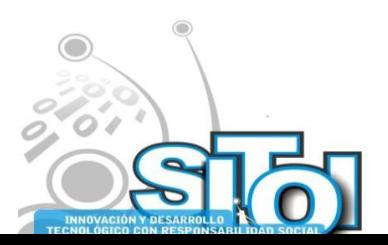

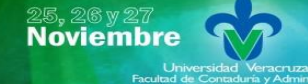

s Simposio Internacional en<br>Principal de Sistemas Telemáticos <sub>y</sub><br>Organizaciones Inteligentes

 $\overbrace{P}$ ogía INFORMACIÓN REDEE **SISTEMAS** s/sitni

#### **Nombre: Ma. Del Carmen Nolasco Salcedo**

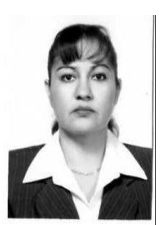

Profesor Asociado C. Telefono Cel : 392- 1094444 Grado: Maestría En Computación Aplicada Mención: Programación Universidad de Guadalajara, Centro Universitario de la Ciénega PROYECTOS DE INVESTIGACION Impacto que genera en los estudiantes el innovador estilo de aprendizaje aplicado en CUVALLES PUBLICACIONES

―Sistemas Olimpiadas del Saber ‖.

Impacto que genera en los estudiantes el innovador estilo de aprendizaje aplicado en el Centro Universitario de los Valles, de la Universidad de Guadalajara, Jalisco, México".2007

V conferencia Internacional sobre Educación y Formación basada en Nuevas Tecnologías "Online Educa Madrid", Participante, Madrid, España, 2005

XII Congreso Internacional de Informática en la Educación, en el marco de la Convención INFORMÁTICA 2007, Ponente, La Habana,Cuba, 2007

#### **Nombre : Rubèn Armando Becerra Gonzalez**

Profesor Asociado "C"

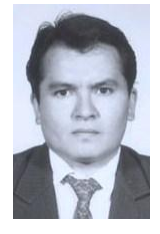

Telefono: 392 92 55251 Grado: Maestría en Ingeniería Eléctrica Especialización: Sistemas Digitales e Intrumentaciòn Facultad de Ingeniería Mecánica Eléctrica y Electrónica (FIMEE – UGto.) PROYECTOS DE INVESTIGACION Diseño y modelado de Control de un Actuador Electrostática. Libros Publicados:

Cultura y Contracultura Redes y Poder .Tomos I y II Editor: Centro Universitario de la Ciénega. Ciudad y año: 2007 Ocotlán, Jalisco. ISBN 1665-0646 Artículos Publicados: "Signal +": analizador de señales analógicas Editor: Estudios de la Ciénega – Revista Universitaria. Ciudad y año: 2007 Ocotlán, Jalisco.

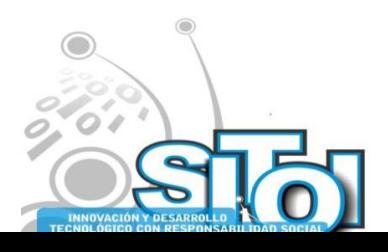

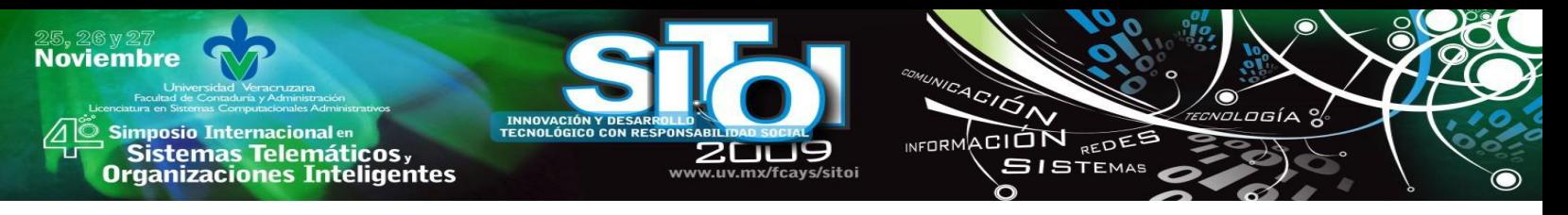

# **EL IMPACTO DE LA CARRERA INGENIERO INDUSTRIAL Y DE SISTEMAS PARA LA SATISFACCION DE LAS NECESIDADES DE LA INDSUTRIA MAQUILADORA EN ACUÑA, COAH.**

Cantú González, José Roberto; Crocket Mota, Esperanza del Consuelo; López Morales, Roger \*

# **1. RESUMEN.**

El presente estudio identifica y analiza el impacto de la carrera de Ingeniería Industrial y de Sistemas en el sector productivo, específicamente en la industria maquiladora de Cd. Acuña Coahuila y a su vez, provee los requerimientos mínimos básicos en materia de conocimientos y habilidades académicas solicitados por este sector para las posiciones donde se demande el grado profesional de Ingeniería Industrial y de Sistemas en su fase de recién egresado. De esta forma su aplicación representará una alternativa de mejora para esta carrera en la Escuela de Sistemas Profesor Marcial Ruiz Vargas de la Universidad Autónoma de Coahuila localizada en Cd. Acuña Coahuila

A grades rasgos, se pretende derribar el paradigma tradicional donde el sector productivo aprovecha la formación del recién egresado, misma cuya planeación es desarrollada en consideración de las herramientas que la institución supone sean necesitadas. Nuestra actualidad demanda de una universidad comprometida con la comunidad y sus necesidades, para lo cual plantea a la misma como su cliente a quien nos debemos en lo correspondiente a la satisfacción de sus demandas académicas.

# **Palabras clave:**

Impacto/ Satisfacción de necesidades / sector productivo / Acuña Coah. / paradigma

# **2. INTRODUCCION.**

A través del tiempo la educación se ha convertido en el mecanismo detonador de la sociedad y es que ha quedado constatado que a partir de ella se fundamentan las bases del desarrollo integral del universo poblacional existente y su correspondiente desarrollo económico.

La educación juega pues, un rol muy importante en nuestras sociedades y corresponde a las poblaciones más preparada controlar con éxito el rumbo de sus vidas y de manera particular el de las organizaciones más rentables. Por otra parte todos hemos percibido que en la actualidad la obtención de un grado universitario no es garantía de la obtención de un buen empleo, aunque si es posible admitir que la gran mayoría de los lideres empresariales son personas que han cursado una carrera profesional, al menos esto se ha hecho casi una regla en la medida en que el tiempo transcurre y en que los sociedades se incorporan a una economía globalizada, escenario que nos equipara con los países más desarrollados que por su grado de competitividad y el arraigo de una cultura basada en la educación demanda mayor preparación para la supervivencia en el mundo empresarial.

Particularmente, el Ingeniero Industrial y de Sistemas como el profesional que utiliza los conocimientos de las ciencias exactas y el empleo de las técnicas de ingeniería para

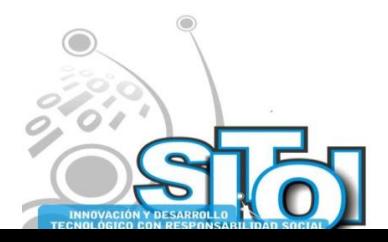

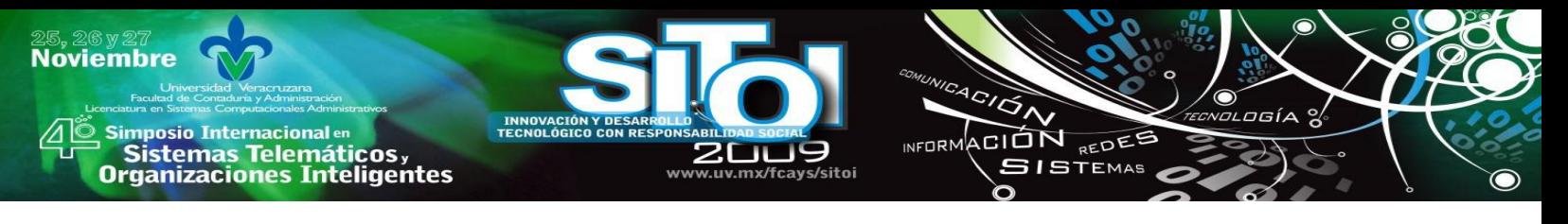

\* Universidad Autónoma de Coahuila – Escuela de Sistemas Profr. Marcial Ruiz Vargas desarrollar su actividad profesional está en continua renovación debido a las exigencias del mercado laboral, razón por la cual es imperativo establecer un robusto plan para el desarrollo de habilidades en los programas de estudio vigentes.

La formación obtenida en el aula le permitirá participar con éxito en las distintas ramas que integran a su ejercicio profesional, además la interacción con temática asociada a disciplinas de otras ingenierías como son la mecánica, electrónica de control, sistemas de información, administración y finanzas permitirán adaptarse a los cambios de las tecnologías en estas áreas y, en su caso, generarlos respondiendo así a las necesidades que se presentan en las ramas productivas y de servicios del país para lograr el bienestar de la sociedad a la que nos debemos.

El campo de trabajo del Ingeniero Industrial y de Sistemas se ubica tanto en el sector productivo como en el de servicios, sin embargo para el caso particular de nuestra comunidad Cd. Acuña nos hemos enfocado particularmente hacia el primero y particularmente en el giro de la industria maquiladora, fuente de empleos principal y casi única para el egresado de nuestra carrera mencionada.

De este modo, el egresado se enfrentará a temática relacionada a la planeación de la producción, la implantación de sistemas de calidad, la distribución y el mantenimiento de la planta y tal vez en algunos casos hasta requiera colaborar en la planeación estratégica, así como en el aseguramiento de la calidad y la reingeniería. Razón que justifica asegurar una correcta preparación en el estudiante con miras a aportar el mejor de los resultados, beneficiando así al sector productivo, la contribución de la universidad y por su puesto la obtención de una fuente de empleo que favorece finalmente el desarrollo económico de nuestro país.

# 3. **CD. ACUÑA, SUS ORIGENES Y UBICACIÓN GEOGRAFICA**

Cd. Acuña es municipio del Estado de Coahuila, se localiza en el norte con una extensión territorial de 11, 254 Kms. cuadrados, a 29º 19' 33'' de latitud Norte y a 100º 55' 5'' del meridiano de Greenwich y a una altura de 280 metros sobre el nivel del mar. Limita al norte con los Estados Unidos de Norteamérica; al sur con los municipios de Jiménez, Zaragoza y Múzquiz; al este con el municipio de Jiménez y los Estados Unidos de Norteamérica y al oeste con el municipio de Ocampo. Se divide en ochenta y dos localidades, siendo las más importantes: Acuña, Buenavista, Balcones, el Pilar.

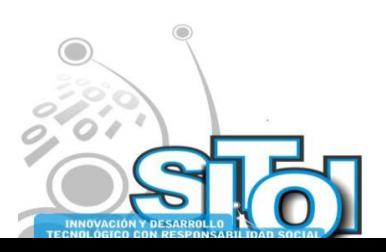

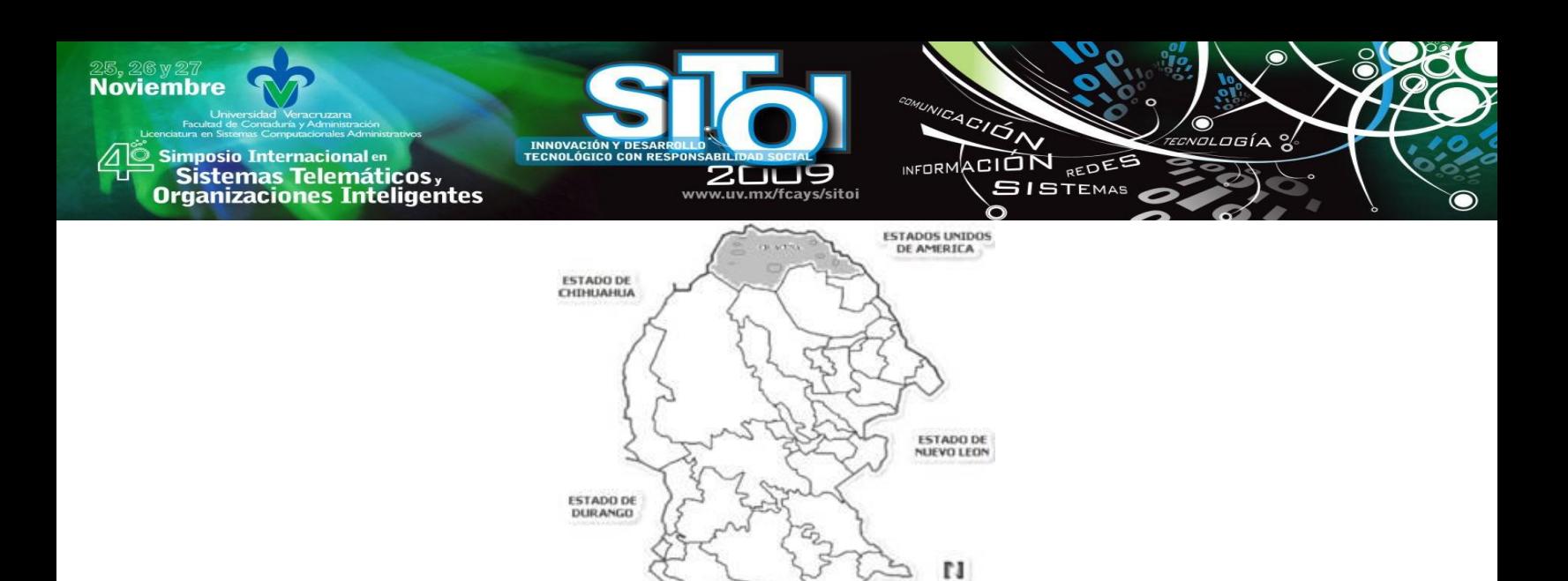

Fig. 1 Mapa del Estado de Coahuila

**ESTADO DE ZACATECAS** 

Mapa que muestra la ubicación geográfica del Municipio de Acuña en el Estado FUNDACION A mediados del año de 1911 un grupo de personas que habitaban en la Congregación de "Las Vacas", empezaron a confabular y organizarse sesionando en la casa del Sr. Inés Zapata y en las de otros vecinos de la comunidad como en la casa del Sr. Don José García, de la familia Barragán, en la de Don José Morales, en la de la familia Faz y en la de la familia Alderete, por mencionar algunas. Todas estas reuniones iban encaminadas en buscar la separación de la Congregación de la Villa de Jiménez, Coahuila. Un factor importante que consideraron fue el económico puesto que sabían que tendrían que viajar a Jiménez asi como a la Capital del Estado, entonces acordaron recurrir al apoyo económico de excolonos de "Las Vacas" que en aquel entonces radicaban y/o trabajaban en el Juno, Las Misas, Comestock, antes conocido como Pájaros Azules, Melvin, El Langtry, Ozona, las Moras, Bracket, Uvalde, el Vinegaron o Loma Alta, Sanderson y Del Río, todos estos en el estado de Texas. En noviembre de 1911, hicieron el viaje a Saltillo, para entregar una propuesta al Secretario de Gobierno, pero este, les dijo que necesitaban recurrir a personas con estancia en Saltillo para que ventilara los expedientes y, él mismo les recomendó a Ernesto Meade Fierro y al director del influyente periódico, el Coahuilense, Don Alfredo Breceda. **<sup>1</sup>**

### **4. PLANTEAMIENTO DEL PROBLEMA.**

Tradicionalmente el sector productivo muestra una ventaja sobre las universidades en la aplicación de metodologías aplicables en área de la Ingeniería y particularmente la Ingeniería Industrial y de Sistemas no ha sido la excepción al igual que el caso exclusivo que corresponde a nuestros egresados.

Es pues, un compromiso con la comunidad el proveer a este sector el ideal capital humano en materia de Ingeniería Industrial y de Sistemas, y por otra parte se busca fortalecer el nivel académico en nuestros egresados que finalmente represente una ventaja competitiva en el mercado laboral, en suma se requiere generar un proyecto que no solo identifique las necesidades de su cliente sino que también provea un modelo ideal que genere un grado de robustez en su formación académica para el beneficio final de nuestros egresados y la comunidad en general.

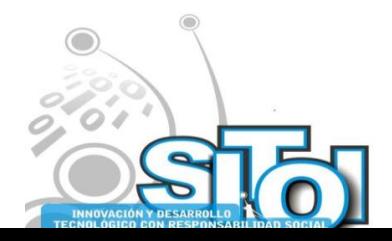

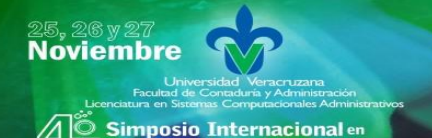

sus anticionais<br>Sistemas Telemáticos,<br>Organizaciones Inteligentes

#### **Objetivo general.**

En general, analizar el impacto de la carrera de Ingeniero Industrial y de Sistemas en el sector productivo, particularmente en la industria maquiladora de Cd. Acuña, Coahuila, identificar sus necesidades y valorar el estado actual del egresado para proveer al recién egresado de esta carrera las herramientas necesarias para satisfacer la demanda en materia de requerimientos académicos mínimos.

ACION REDEE

**ISTEMAS** 

 $n = 0$ 

#### **Objetivos particulares.**

1. Académico: Mejorar el nivel académico de nuestros futuros egresados de la carrera de Ingeniero Industrial y de Sistemas.

2. Compromiso social: Ofrecer a la comunidad Acuñense Ingenieros comprometidos y dignos representantes de la Universidad Autónoma de Coaahuila y que aporten positivamente un valor agregado a la comunidad.

<sup>1</sup>-Referencia. http://www.acuna.gob.mx/

3. Vinculación: Fortalecer los lazos con el sector productivo de manera que sea garantizada la interacción entre ambas para el beneficio de nuestros estudiantes.

4. Investigación: Aplicación de las herramientas propias de este rubro para la solución de problemas de nuestro proceso enseñanza- aprendizaje. Fomentar en la importancia de la investigación bibliográfica y /o de cualquier otra índole para robustecer en el estudiante su preparación con miras a su aplicación en el campo laboral.

### **Preguntas de investigación.**

1. ¿Cuáles son las necesidades del mercado industrial Acuñense con respecto a la carrera de Ingeniero Industrial y de Sistemas?

2. ¿Cuál es el estado actual del nivel académico de nuestros egresados con respecto a las nuevas tendencias del mercado local?

3. ¿Cuál es el modelo de educación a llevar a cabo para llevar a cabo todas las tareas requeridas? 4. ¿Cuáles son las acciones complementarias que apoyaran a la satisfacción final del sector productivo de las maquiladoras.?

### **Justificación.**

De acuerdo al proceso natural de mejoramiento, para conservar el liderazgo como institución y finalmente para acceder a las necesidades del mundo actual, es imperativo el deseo de conocer el estado actual en que se encuentra la Escuela de Sistemas Profesor Marcial Ruiz Vargas de la Universidad Autónoma de Coahuila, con base al grado de satisfacción del sector productivo de Cd Acuna ante la demanda actual que en materia de conocimientos y habilidades tienen nuestros egresados para la aplicación a vacantes en cualquiera de las áreas relacionadas a la Ingeniería Industrial.

Cabe también mencionar que ha sido ampliamente defendido el punto de que el alumno debe ser instruido en asignaturas que vallan mas allá de métodos específicos y propios de un giro, es su lugar se recomiendan mecanismos de enseñanza que favorezcan el desarrollo de habilidades

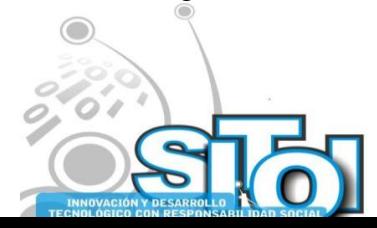

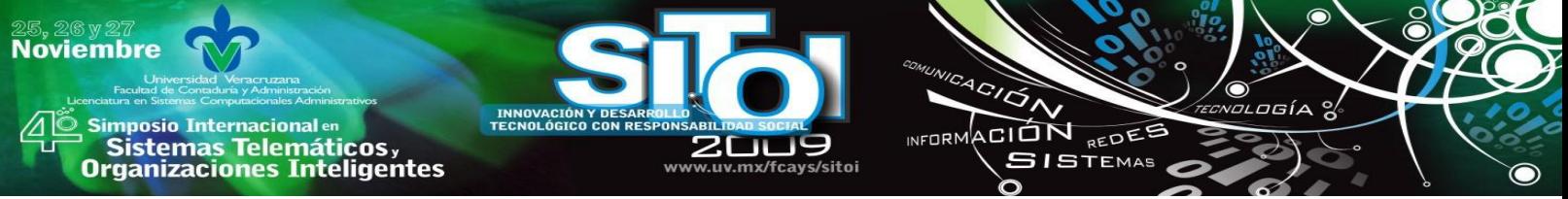

generales que sirvan de fundamento para el manejo futuro de escenarios específicos, favoreciendo así la aplicación de nuestras carreras a campos cada vez mas variados.

Finalmente donde hay consenso, es que para nuestra institución como para muchas con estas carreras, la industria es el cliente claramente definido, pues es el mecanismo de reacción que mueve a las universidades a orientar sus planes de estudio, situación que ha sido inicialmente sostenida por el mejoramiento continuo y sostenible de los programas institucionales y que a la larga se ha convertido en la garantía de vida ante los retos de la competitividad.

La carencia de este enfoque tendría efectos devastadores en la educación afectando a la mano de obra calificada, y lo que es peor a la infraestructura económica de nuestro país.

#### **Delimitaciones.**

Marco geográfico: Universidad Autónoma de Coahuila - Escuela de Sistemas Prof. Marcial Ruiz en Cd Acuña, Coahuila.

Tiempo aplicable: Tiempo actual – específicamente orientado a los acontecimientos de la década del siglo XXI,

Cliente definido: El sector productivo específicamente la Industria Maquiladora en Cd. Acuña Coahuila.

Factores de aplicación y/o consideración: Meramente académicos.

### **Factibilidad.**

Bajo las condiciones propias de la investigación el proyecto no presenta ningún problema de factibilidad, las empresas de la localidad se han manifestado muy interesadas en los propósitos de nuestra institución y dados los beneficios propuestos contempla un doble beneficio para las partes involucradas.

### **Consecuencias de la investigación.**

Los resultados generados a partir de la presente investigación representaran la oportunidad de mejorar el nivel académico en nuestra institución local, además proveerá el fortalecimiento de nuestros vínculos con el sector productivo y obviamente sin duda generará una ventaja competitiva para nuestra población estudiantil garantizando así una futura generación de egresados más preparados ante los restos actuales.

Nuestra escuela se consolidará a la vanguardia como institución líder en el área de Ingeniería Industrial.

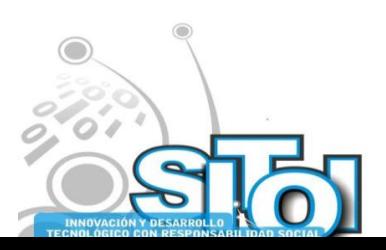

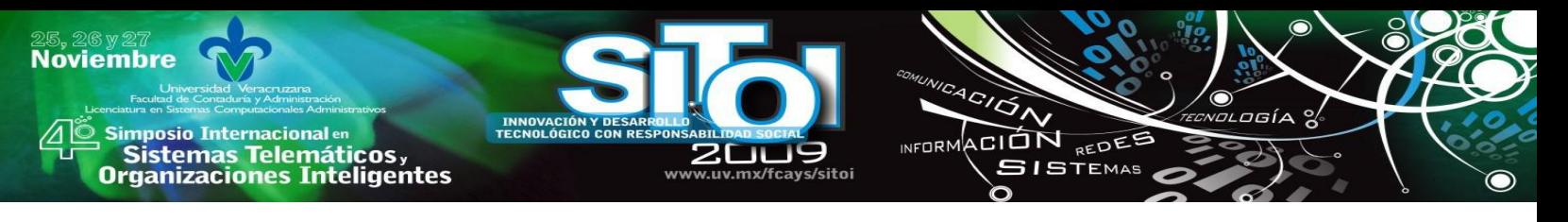

# **5. MARCO TEORICO**

El paradigma de todos los tiempos con respecto a la educación radica en la idea de que el campo laboral ha estado adelante en metodologías de trabajo, tecnología etc. con respecto a las instituciones educativas, todo esto entendido y aceptado por académicos y profesionales de todos los sectores del ámbito laboral.

Razón que ha dado lugar a la identificación de oportunidades en torno a investigar sobre el impacto actual de las carreras sobre el sector productivo:

―El impacto de un proceso docente- educativo se traduce en sus efectos sobre una

población amplia: comunidad, claustro, entorno, estudiante, administración, identificando efectos científico - tecnológicos, económico - social - cultural -

institucional, centrado en el mejoramiento profesional y humano del hombre y su

superación social. Algunos autores cubanos incluyen el impacto educacional dentro de los criterios generales utilizados para definir la calidad de la dirección educacional.

Estos criterios son: la eficiencia educativa, la funcionalidad, el desarrollo del claustro y la eficacia directiva operativa‖ (Couturejuzón, 2004,5).

### **La ventaja de la industria sobre las instituciones universitarias.**

Se distinguen ciertos factores que generan un estado de adelando de la industria sobre las instituciones universitarias y son:

1. La dependencia económica de los trabajadores sobre su centro de trabajo garantiza mejor desempeño ante el temor de perder el modo de ganarse la vida.

2**.** Suficientes recursos materiales, tecnológicos y humanos ó al menos superiores a los existentes en las universidades.

3. El grado de madurez de los trabajadores genera mayor grado de responsabilidad.

4. Orientación práctica.

5. Reducidas oportunidades de falla, mientras que en la escuela existen varias "oportunidades" en sus exámenes.

### **Explicación detallada de lo antes expuesto:**

Algunos factores asociados a mencionar podrían ser la ventaja que la industria tiene sobre el sector educativo en materia presupuestal, los clientes que mueven al sector productivo demandan un sentido de urgencia y esto genera un aprendizaje acelerado, el grado de madures con que se determinan las responsabilidades en el sector productivo juega también un rol importante, mientras que las universidades y mas aun las instituciones de nivel medio superior navegan en un océano de diferentes perspectivas, claro está esto ligado a las edades de los trabajadores contra el estudiantado y como un factor adicional y no menos importante podríamos citar a que en la empresa el trabajador tiene un número limitado de oportunidades de falla con respecto a las demandas del cliente (especialmente en nuestro tiempo) y que aunado a la percepción salarial y

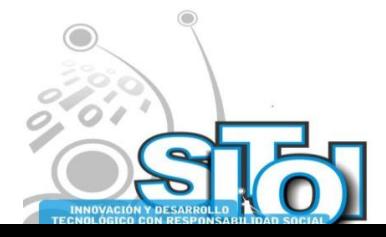

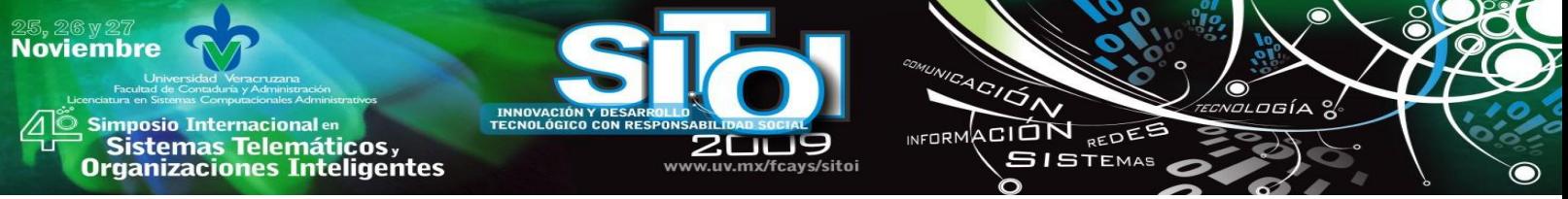

ante la posibilidad de la perdida del empleo, los trabajadores y todas sus responsabilidades personales son movidos a ser mas eficiente en el desempeño de sus labores.

Caso diferente encontramos en el área educativa, que aunque si bien es verdad hay instituciones con un alto grado de enfoque a la excelencia y una estricta dirección a la disciplina, sabemos finalmente que el proceso enseñanza aprendizaje en nuestras universidades tienen un nivel permisible de oportunidades que no es equiparable con las de la industria.

#### **Nuevas tendencia – adelantos de las instituciones de educación superior.**

1. Establecimiento de convenios para intercambio de conocimiento. entre las instituciones universidades y las empresas.

2. Inicia obligatoriedad en el desarrollo de practicas profesionales.

3. Incremento de programas de apoyo para la cobertura de las diferentes necesidades inherentes al proceso enseñanza - aprendizaje.

### **6. METODOLOGIA.**

En términos generales la fórmula para el éxito de este proyecto esta en función de la interacción entre docentes, alumnos, egresados y en general el sector productivo todo bajo la concepción del concepto de mejora continua, veáse la utilización del Círculo de Deming (planear- hacerverificar-actuar) en el procedimiento que se presenta adelante.

En general la metodología diseñada fue del tipo cualitativa /cuantitativa y las técnicas implementadas fueron entrevistas grupales y encuestas individuales considerando ante todo el concepto de igualdad de sexos y sin importar ideologías y evitando cualquier situación de discriminación.

En el caso de las entrevistas grupales se seleccionó expertos de la materia destacando docentes con experiencia laboral, gerentes de la industria maquiladora Acuñense y egresados de nuestra universidad con reconocida trayectoria, con la intensión central de trabajar con un objetivo común y en consenso discutir y elaborar desde la perspectiva profesional una temática enfocada a atender los diferentes objetivos de la investigación, en su momento para definir encuestas, evaluaciones diagnostico, etc...

### **A continuación el siguiente concentrado nos muestra el procedimiento llevado al cabo para la realización del presente trabajo .**

Fase I: Planear - Determinación de necesidades.

1. Diseñar cuestionario- encuesta para su correspondiente aplicación en la determinación de los factores mínimos del estudiante y que constituyen los elementos básicos en el sector productivo y así determinar las necesidades de la industria maquiladora.

Actividad realizada con la colaboración de docentes, expertos del ambito laboral y/o egresados de reconocida trayectoria.

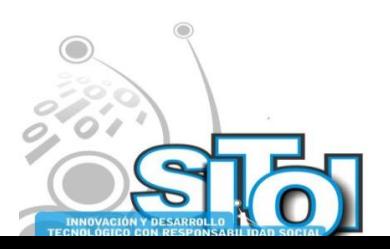

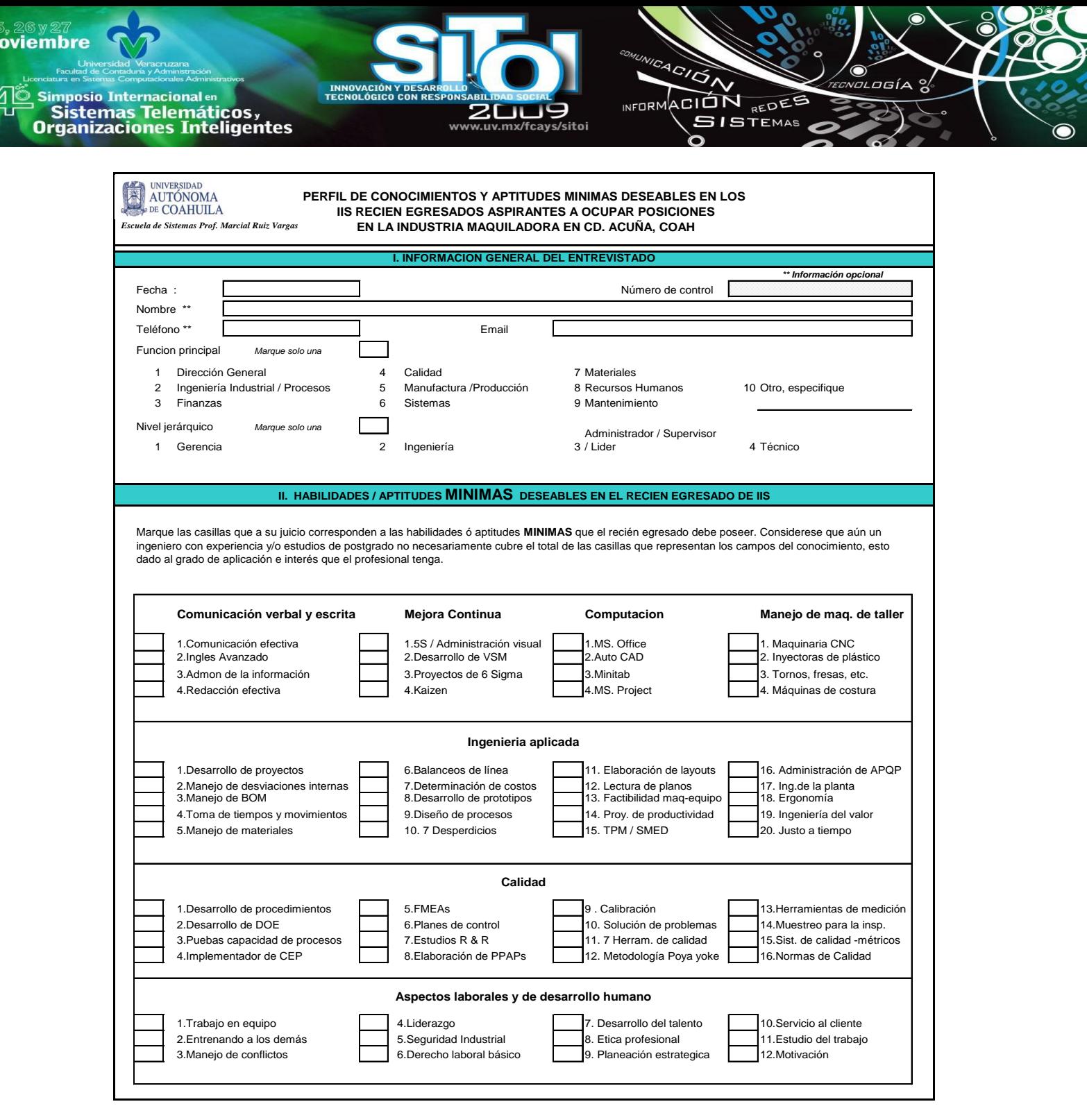

Fig. 2. Encuesta para determinar los requerimientos mínimos del la industria maquiladora en Cd. Acuña

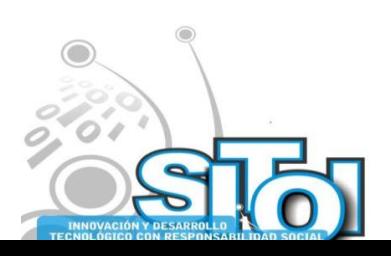

 $\frac{25}{N}$ 

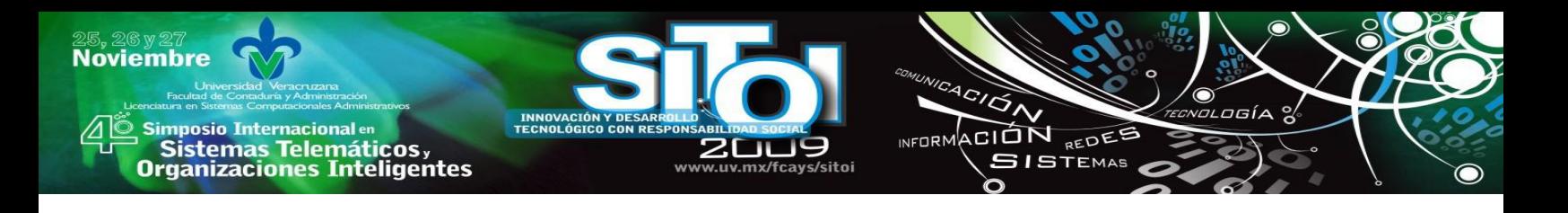

#### 2. Definición de muestra a encuestar.

Consideración del 100% de las maquiladoras con registro ante CANACITRA (registros anexos) y/o Asociación de Maquiladoras ambos de aplicación local de un número mayor ó igual a 200 asociados. Número obtenido resultado de consenso generado en número anterior, por tratarse de empresas que históricamente son empleadoras de personal profesionista.

Muestra utilizada para la aplicación de la encuesta: al menos 2 profesionistas de cada empresa mismos que como requisito cumplieran con 3 años de haber egresado al momento de la entrevista y preferentemente teniendo un mínimo de 5 años de experiencia laboral.

**Em de Sint** ar Frefildarold Fluis Varg

Proyecto : El Impacto de la carrera ing. Industrial y de Sistemas de la UA de C-ESMRV para la Satisfacción de las Necesidades de la Industria Maquiladora en Acuña, Coah. (Plan vigente aprobado  $2006$ 

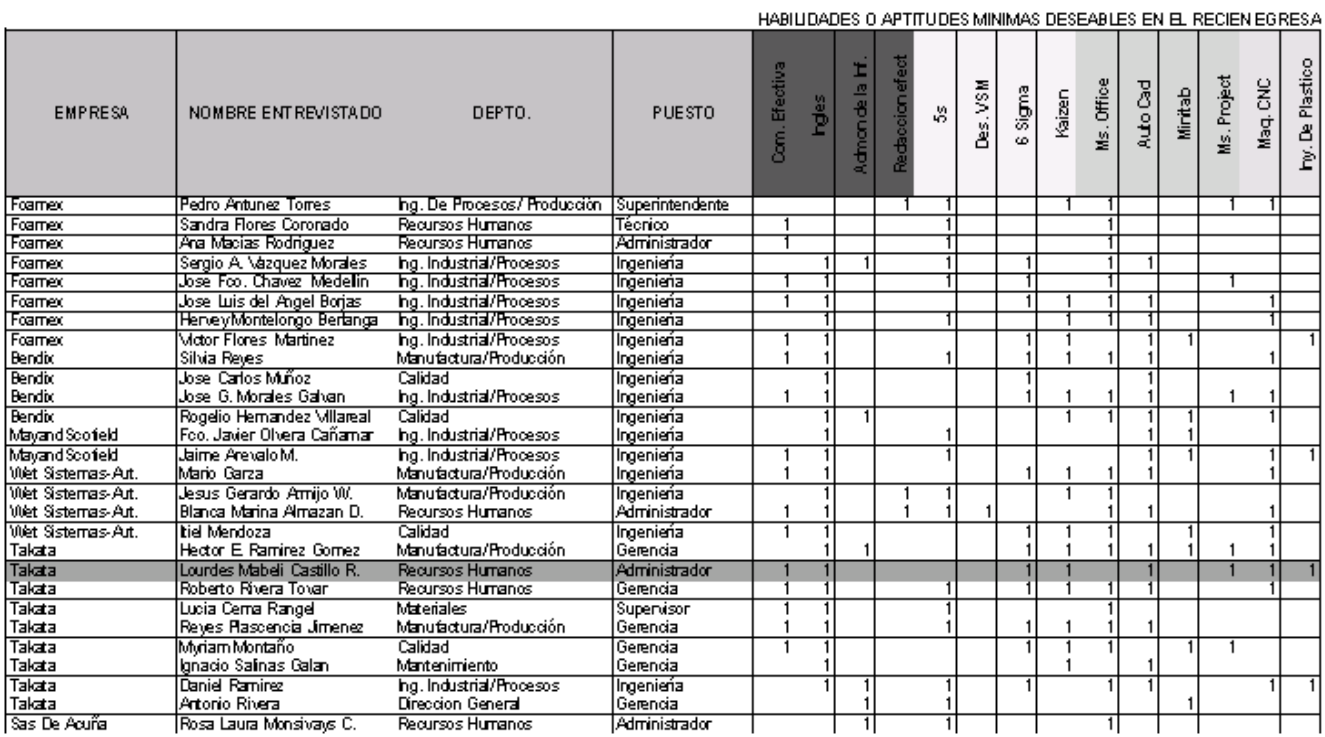

Fig. 4. Relación muestra del resumen de las encuestas elaboradas

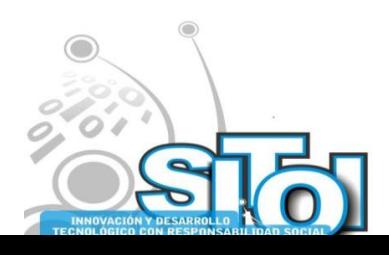
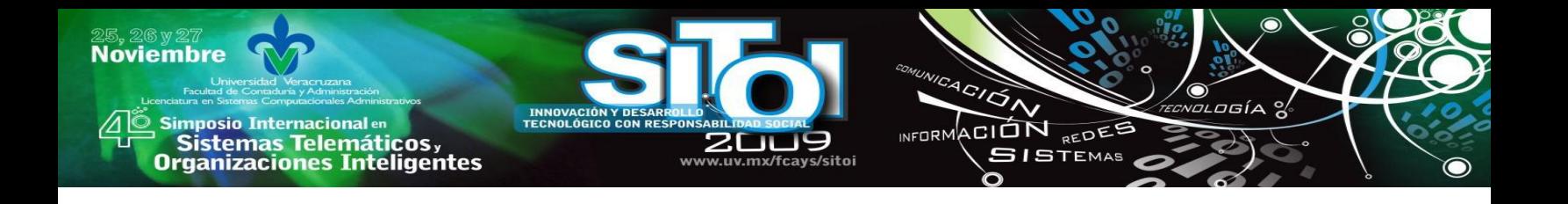

3. Generación de base de datos de la Industria Maquiladora en Cd. Acuña,

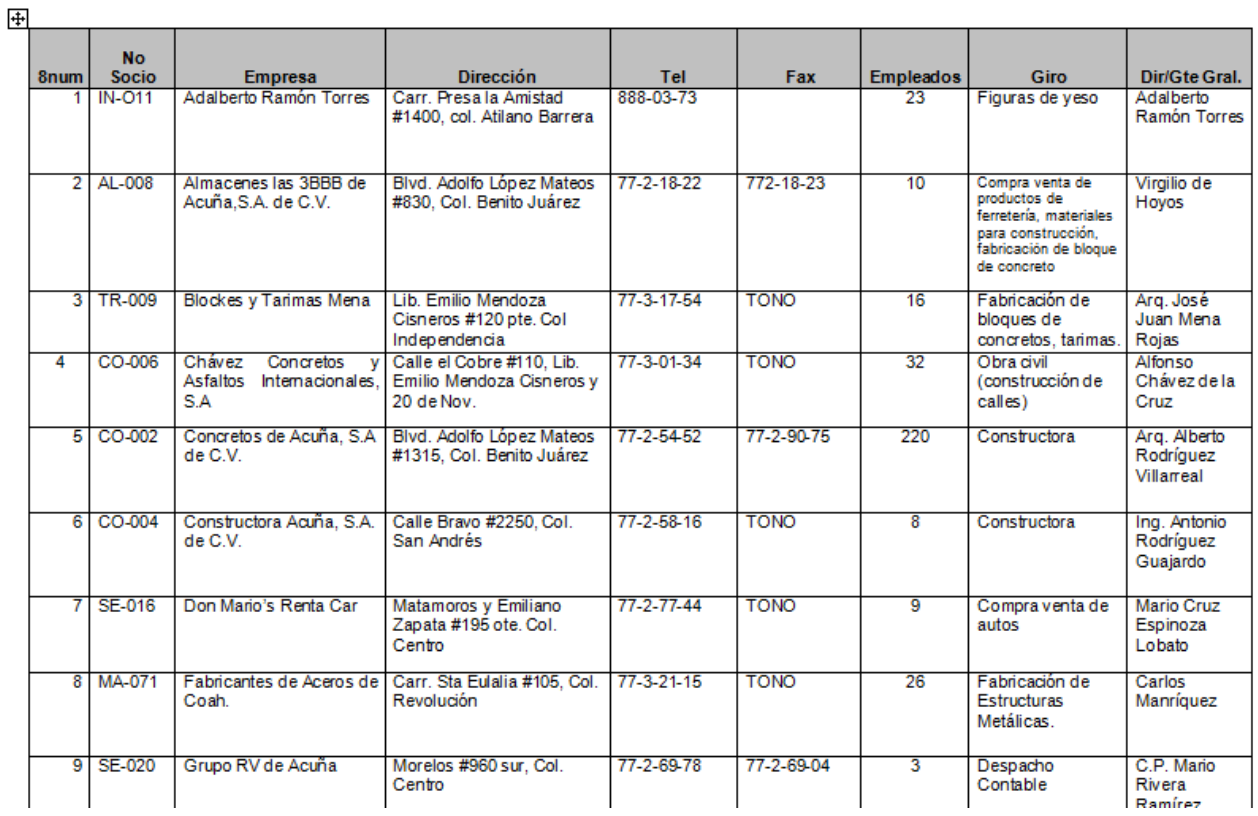

Fig. 5. Relación muestra de la base de datos de la industria maquiladora en Cd. Acuña

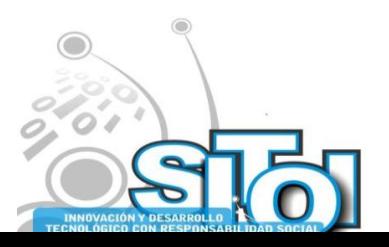

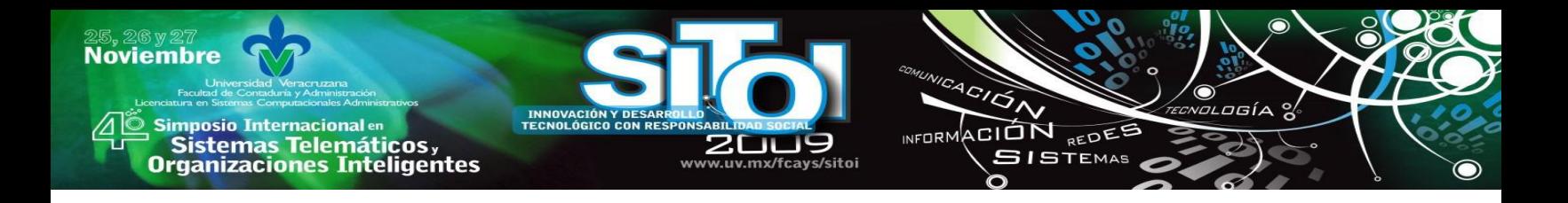

- 4. Aplicación del cuestionario- encuesta a la industria maquiladora.
- 5. Interpretación de resultados Análisis de estadísticas.

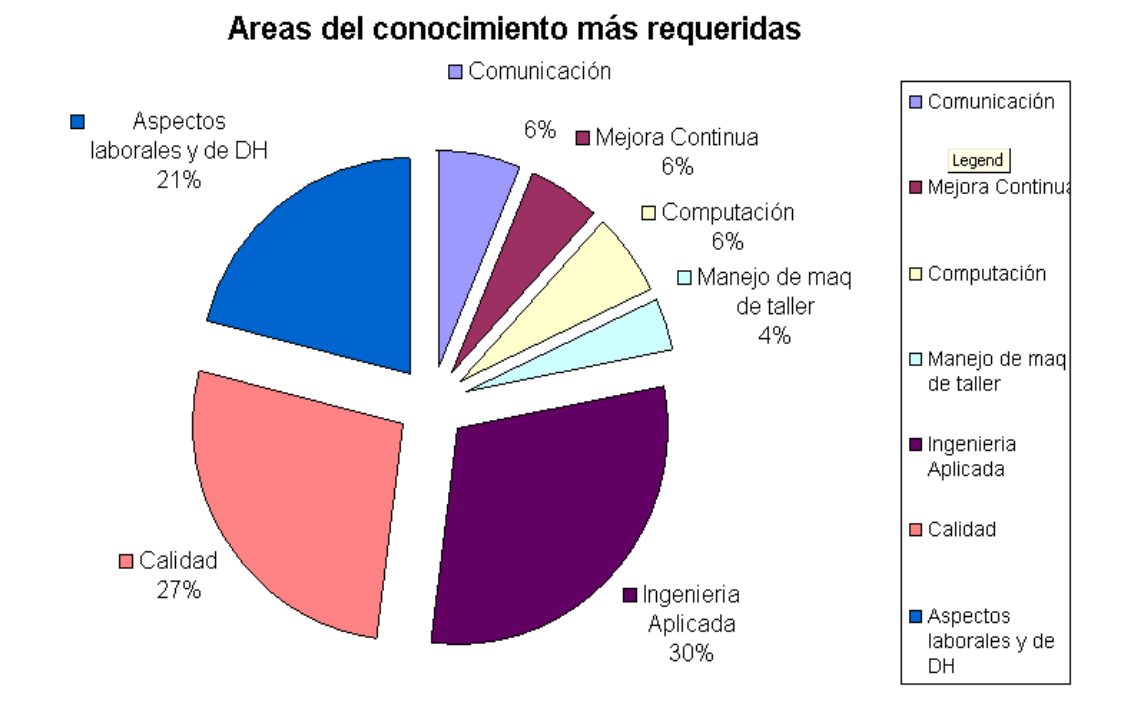

Fig. 5. Relación muestra del análisis de resultados de la encuesta- áreas más requeridas

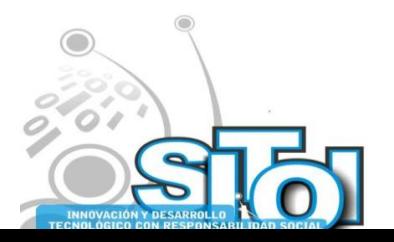

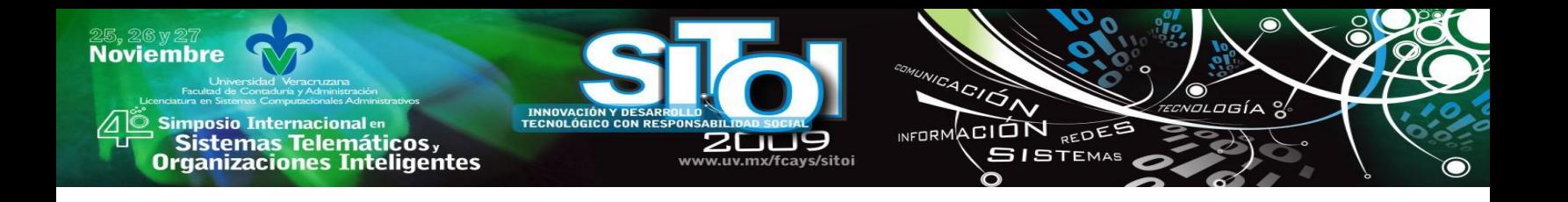

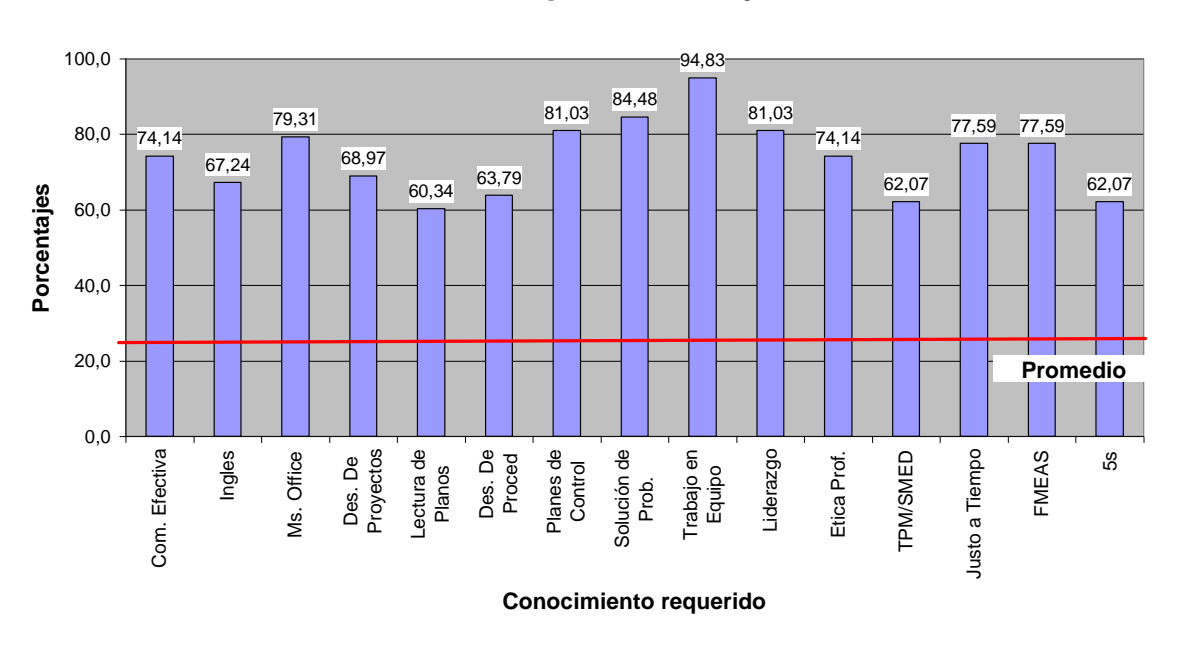

**Las casillas mas requeridas mayores a 60 %**

Fig. 6. Relación muestra del análisis de resultados de la encuesta- casillas más requeridas al 60%.

Fase II: Hacer - Generando el cambio.

1. Creación de modelo de mejora académica en función a resultados anteriores

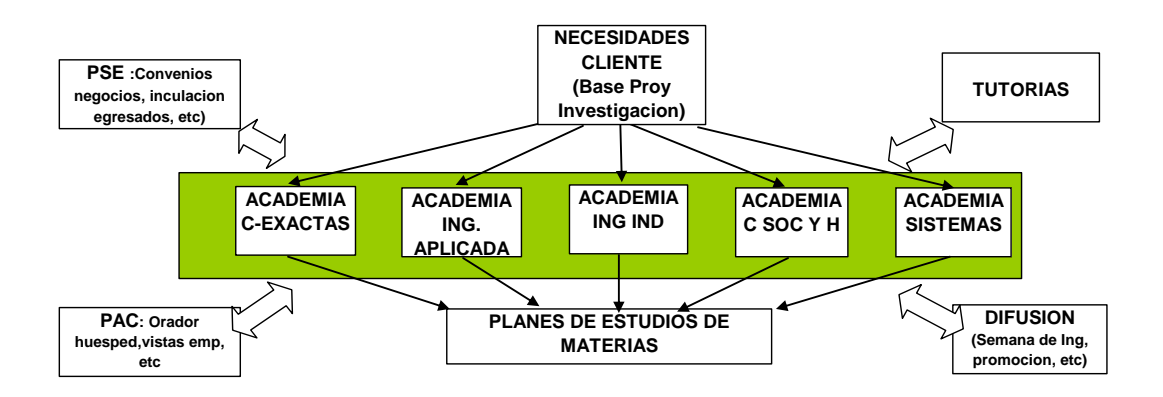

Fig. 7. Modelo : Estrategia de mejoramiento del nivel académico del alumnado de la carrera de Ingeniería Industrial y de Sistemas

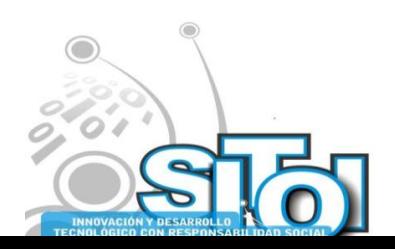

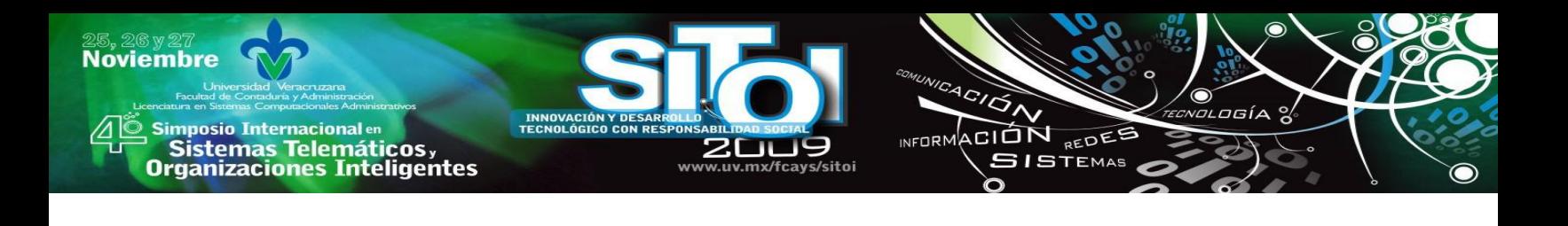

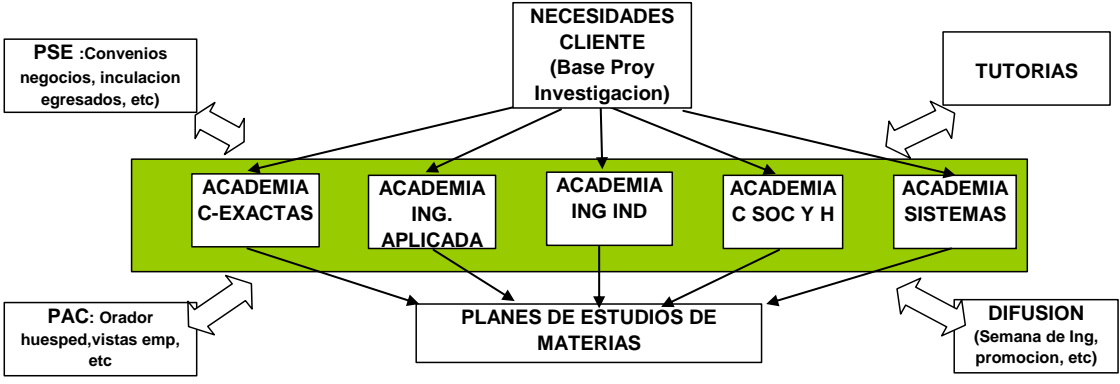

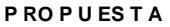

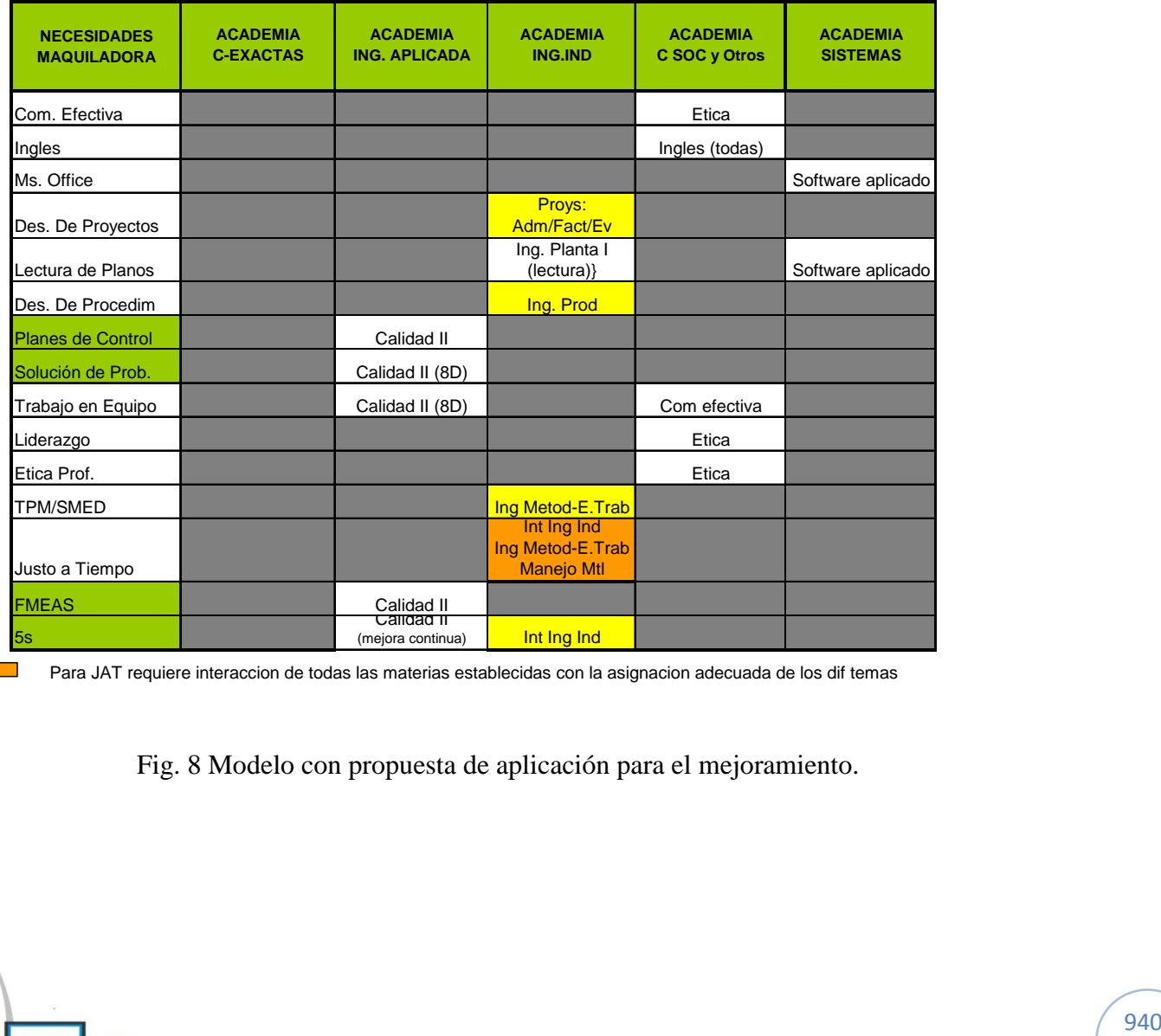

 $\mathcal{L}(\mathcal{A})$ 

Para JAT requiere interaccion de todas las materias establecidas con la asignacion adecuada de los dif temas

Fig. 8 Modelo con propuesta de aplicación para el mejoramiento.

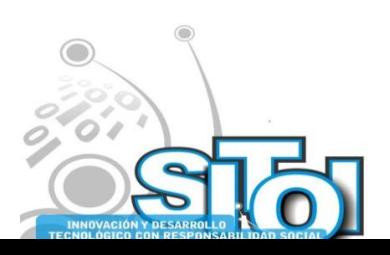

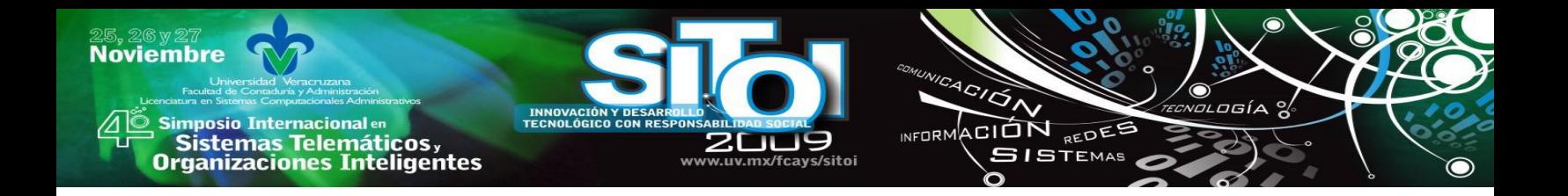

2. Aplicación de acciones áreas de oportunidad: cursos, etc.

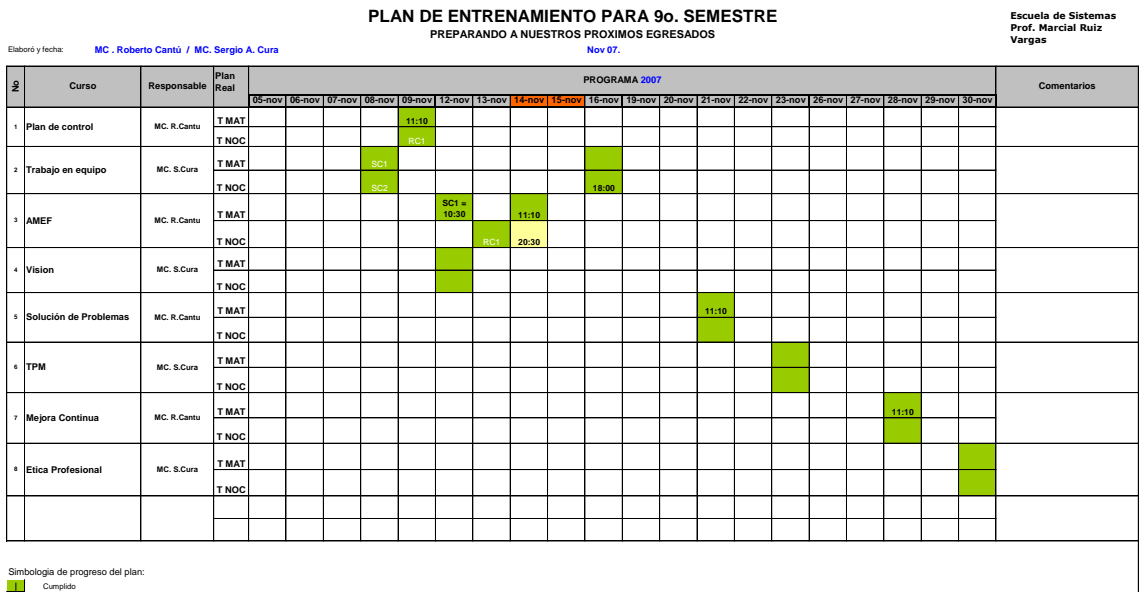

Fig. 9 Plan de Entrenamiento para grupos por egresar con base a necesidades detectadas.

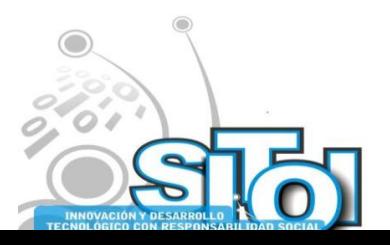

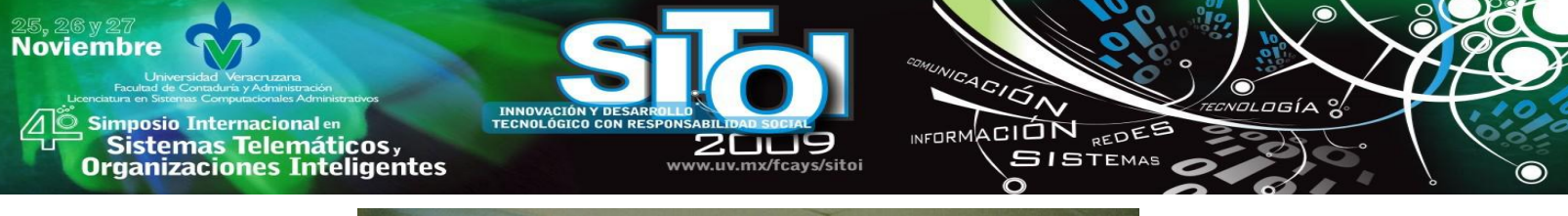

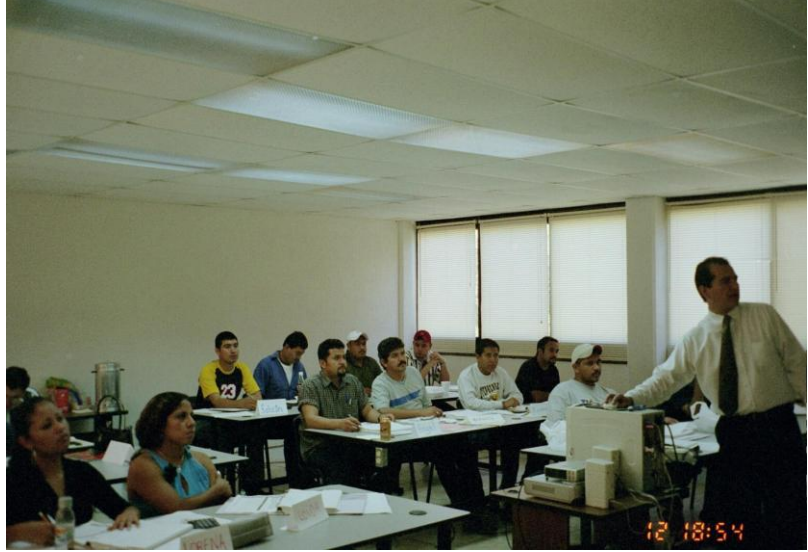

Fig. 10. Fotografía evidencia del entrenamiento a gruidos de por egresar.

3. Incorporación de temas oportunidad a programas de estudio.

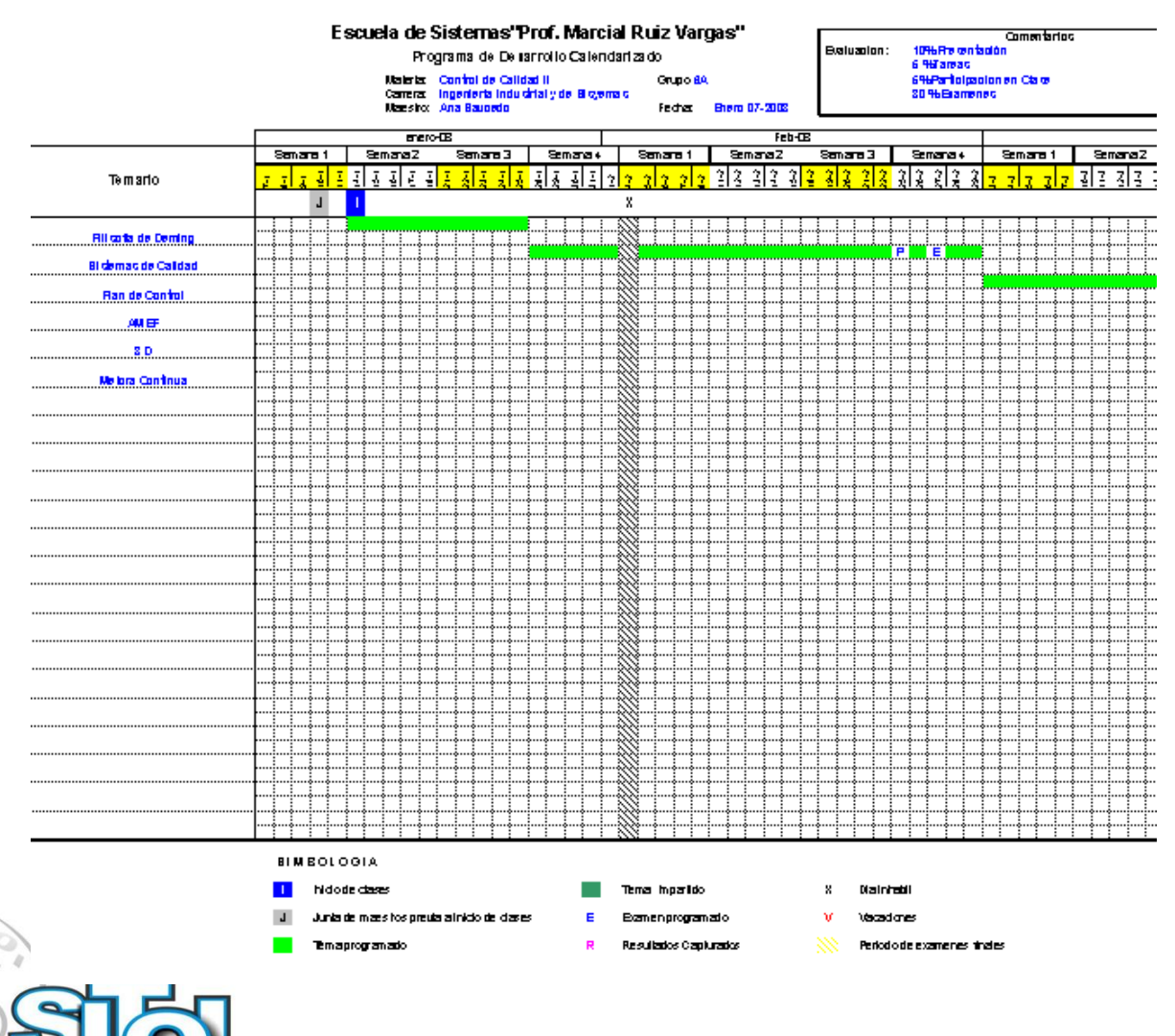

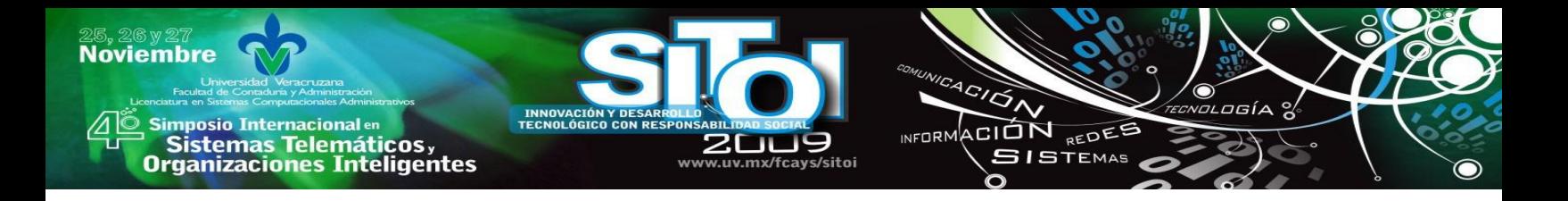

#### erificar – E

Fig. 11. Se incluyen materias detectadas como áreas de oportunidad en calendarización –avances programáticos.

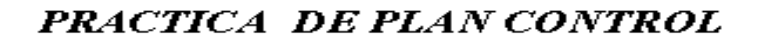

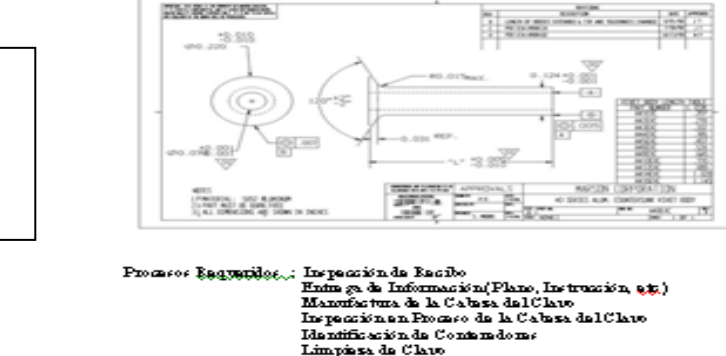

Fig 12. Evidencia muestra del material incluido a programas de estudio. Caso Plan de control.

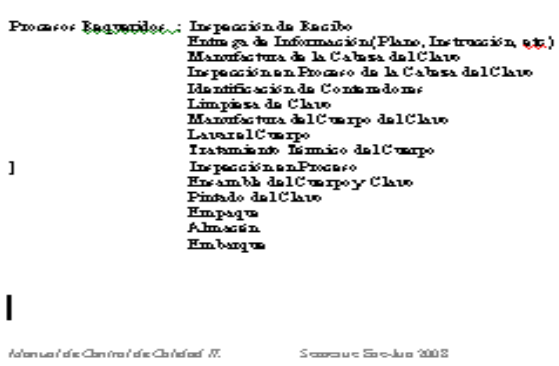

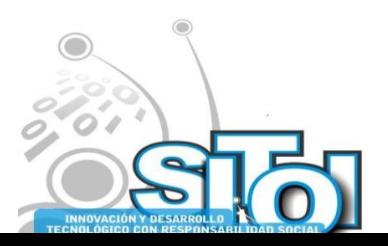

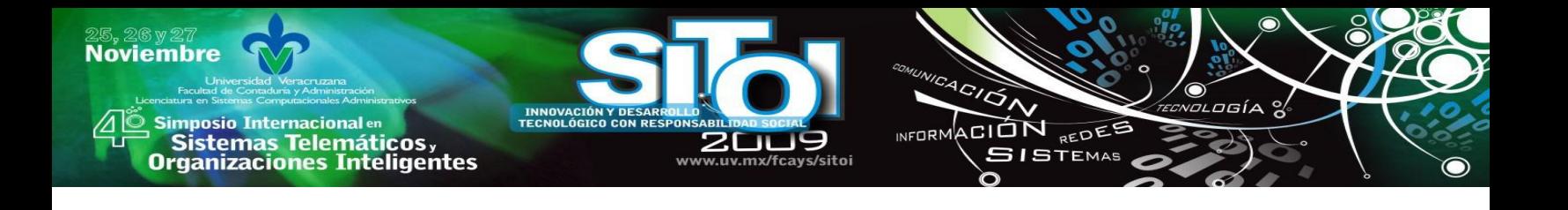

# *MAPA CONCEPTUAL DE ADMINISTRACION DE PROYECTOS*

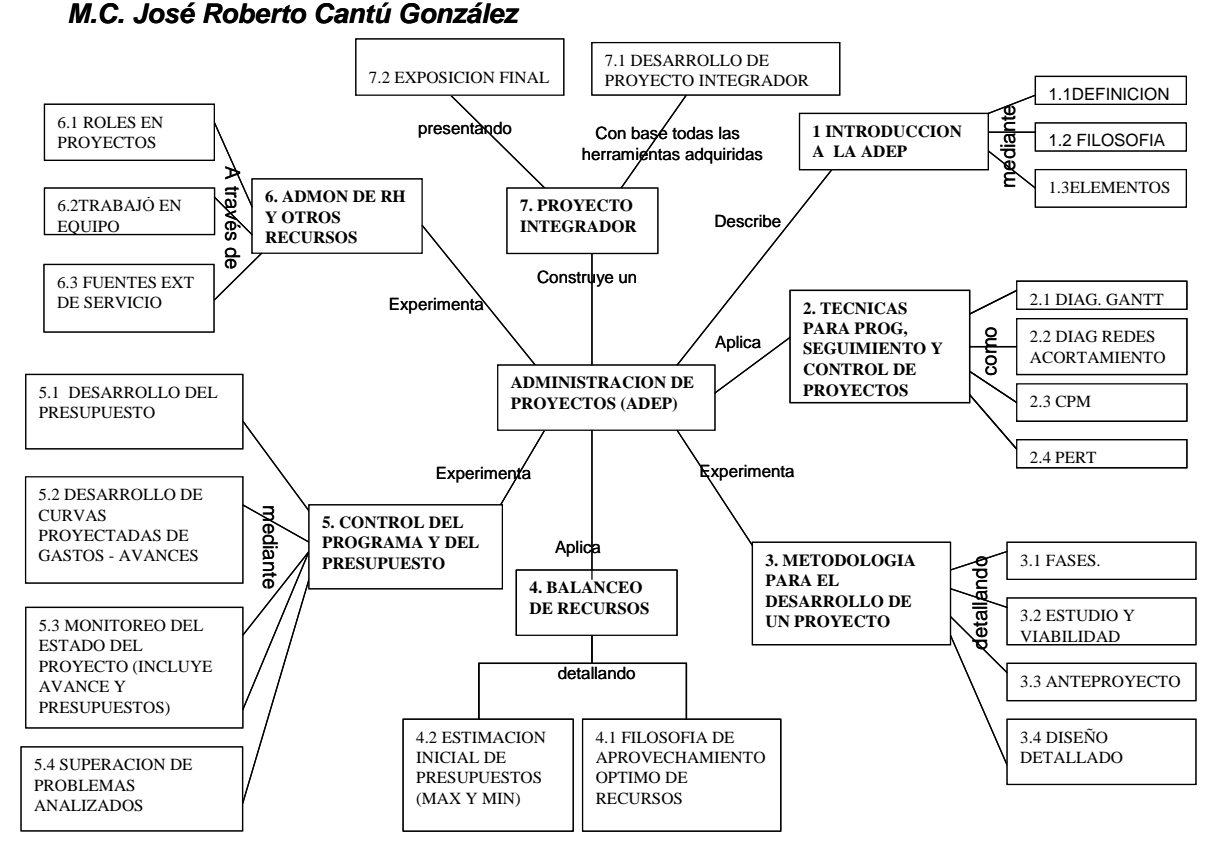

Fig. 13. Ejemplo de Mapa conceptual para el análisis de materias del programa Ingeniería Industrial y de Sistemas.

Fase III Verificar – Evaluando la mejora.

1. Diseño de pre-evaluación diagnostica para futuros egresados.

Desarrollo con la participación de alumnos de la materia de Metodología de la Investigación y docentes expertos con experiencia gerencial en ámbito laboral.

2. Validación de pre-evaluación.

Diagnostico con la participación del sector laboral con base a selección de reactivos propuestos en etapa anterior. Generación definitiva de la evaluación –diagnostico.

3. Aplicación de evaluación diagnostico a egresados 2008.

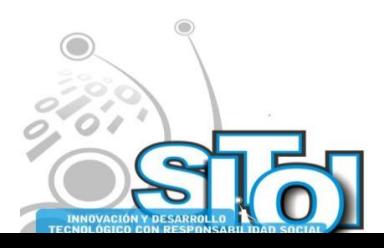

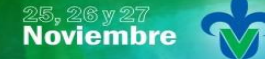

, Simposio Internacionalen<br>Printernas Telemáticos ,<br>Organizaciones Inteligentes

**Planes de Control** 

Plan de control

- 1.- ¿Cual es la función del Plan de Control?
	- A) Herramientas de producción
	- B) Seguir el flujo del proceso o de las operaciones
	- C) Reglamento interno de seguridad
- 2.- ¿Quien Usa el Plan de Control?
	- A) gerente de Imp. & Exp.
	- B) supervisor de seguridad he higiene
	- C) El personal aplicable a la manufactura que podría incluir hasta operarios.
- 3.- Quien Elabora el Plan de Control:
	- A) Ingeniería, calidad, producción, mantenimiento y gerencias de plantas.
	- B) planeador de material
	- C) recursos humanos

#### Fig. 14. Muestra de la evaluación diagnóstica p1icados a alumnos a egresar.

4. Generación de resultados – Análisis de estadísticas.

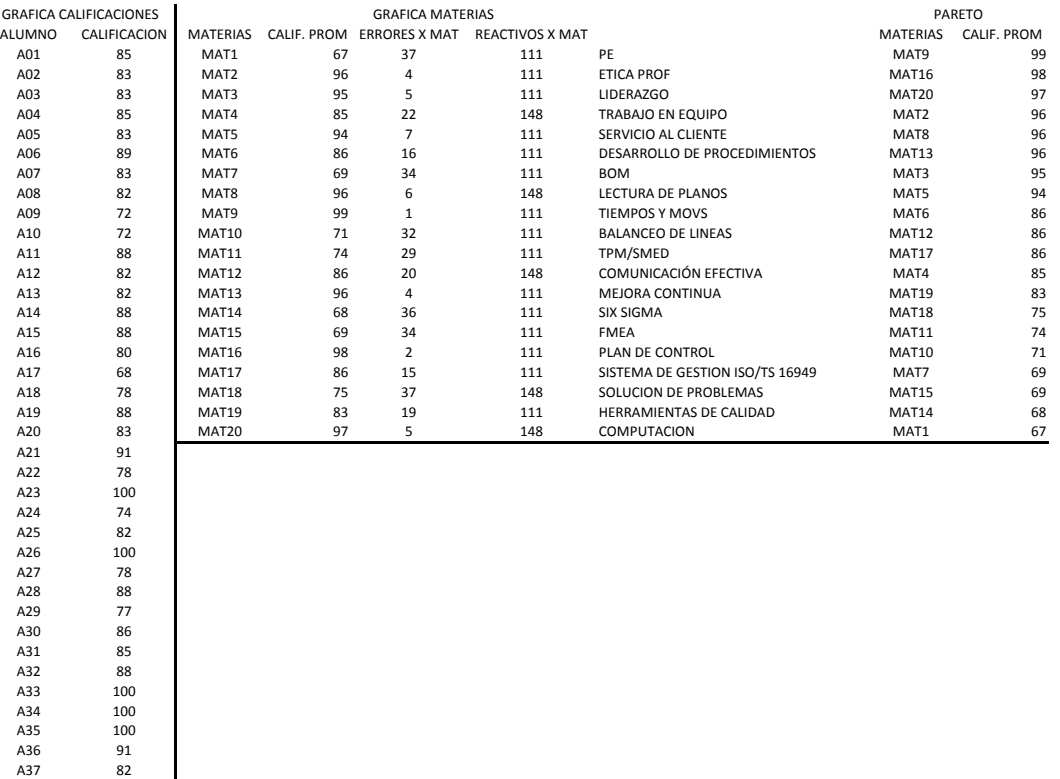

Fig. 15. Estadística general de los resultados individuales a la evaluación – diagnóstico.

Fase IV Actuar – Redefinición de áreas de mejora y aplicación de mejora continua.

1. Interpretación de resultados y emisión de recomendaciones.

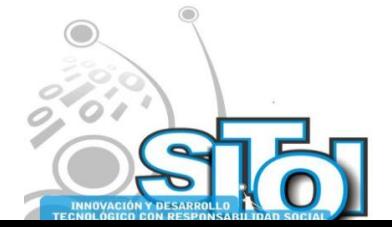

ogía

ACIÓN REDES

**GISTEMAS** 

**INFORM** 

www uv my/fravs/sitni

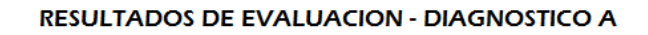

www.uv.my/fravs/sitoj

INNOVACION Y DE<br>TECNOLÓGICO CON

 $\overbrace{\phantom{a}^{A}G/\overline{G}}^{A}$ 

ัก

INFORMACIÓN REDEE

**SISTEMAS** 

 $AGIA$ ୁ

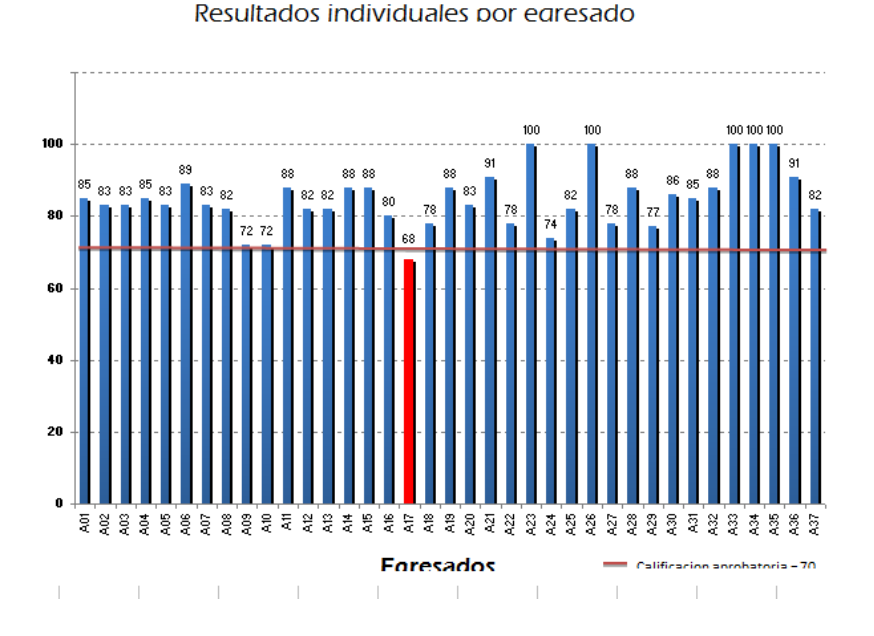

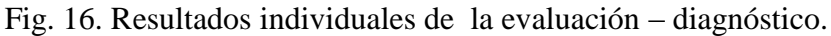

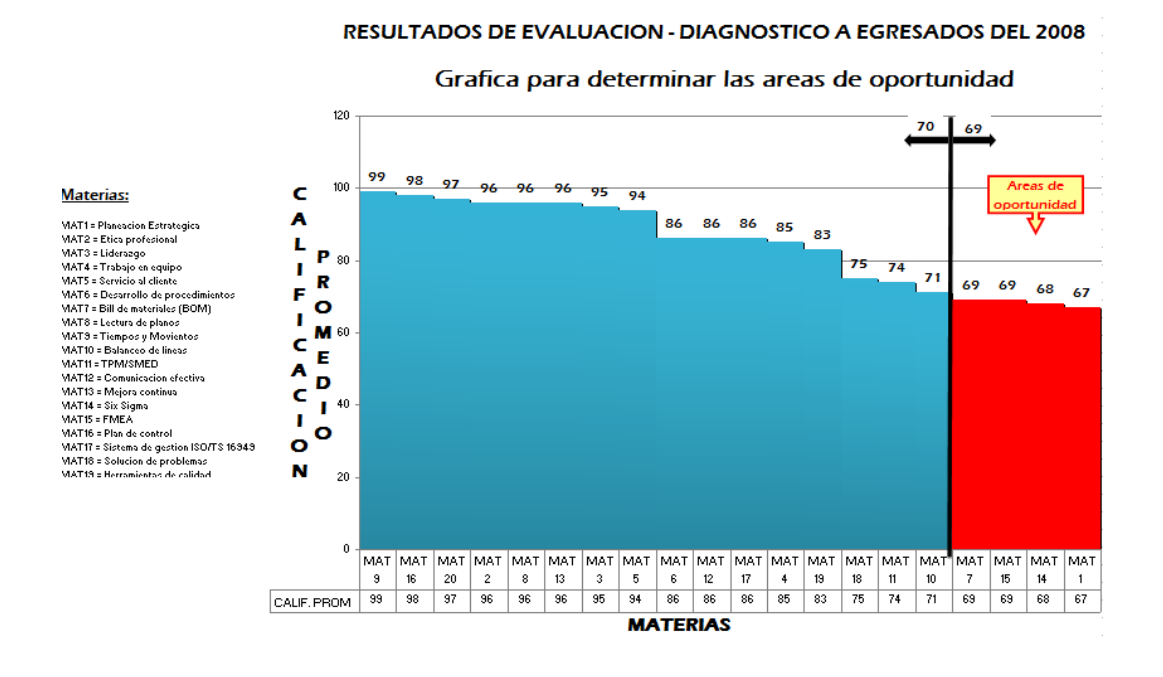

Fig. 17. Identificación de áreas de oportunidad - promedio del grupo evaluado.

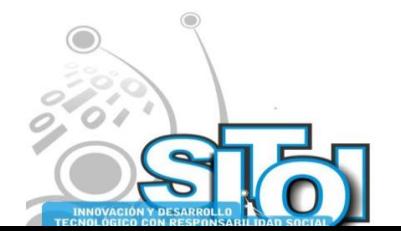

**Noviembre** 

, Simposio Internacionalen<br>Printernas Telemáticos ,<br>Organizaciones Inteligentes

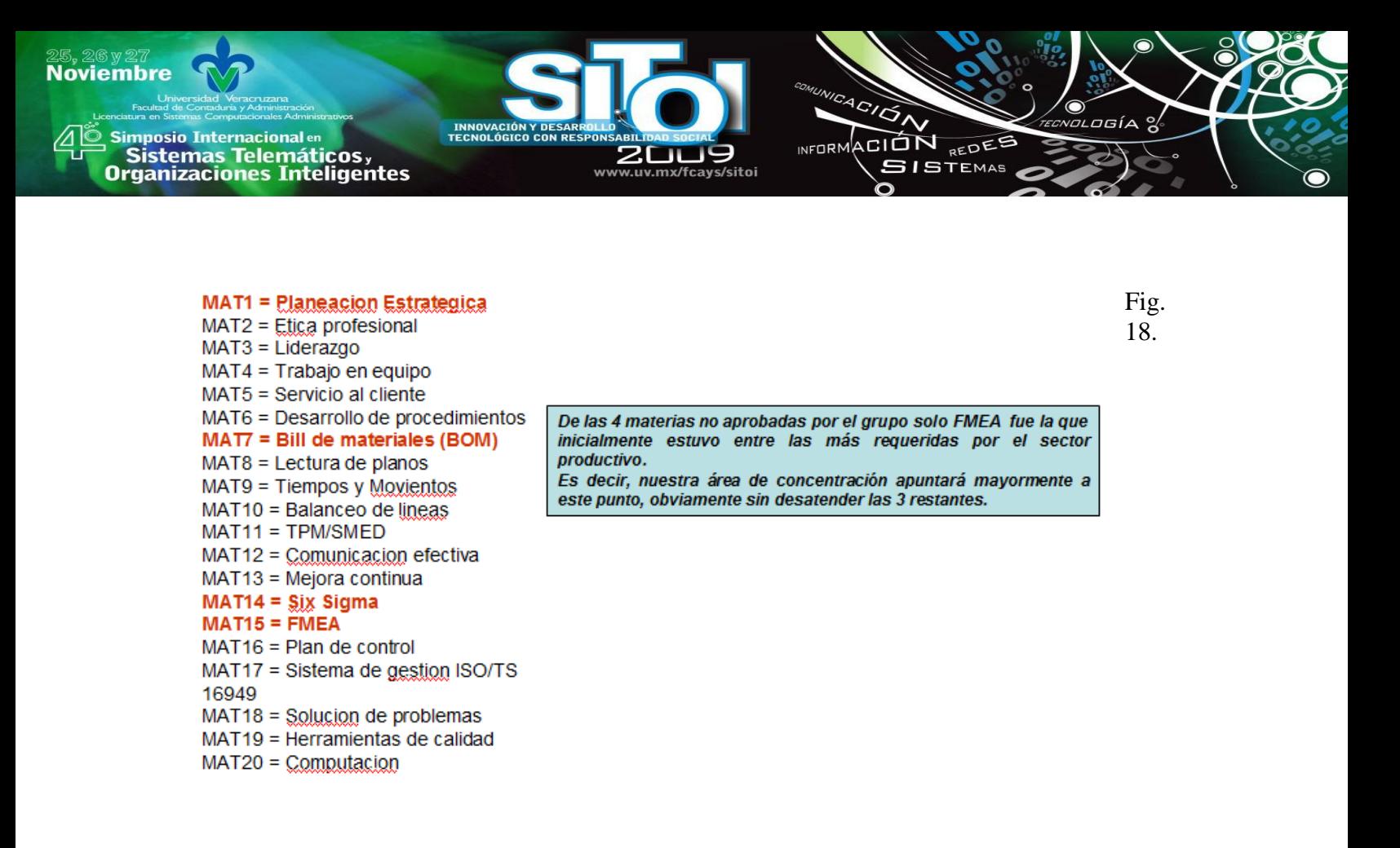

Determinación de solo una materia detectada como área de oportunidad FMEA, resto se atenderán aunque no han sido requeridas.

2. Proceso de mejora contante. Se desarrolla el mismo proceso que en ciclo anterior enfatizando en el área específica de FMEA, que fue detectado como un área de oportunidad.

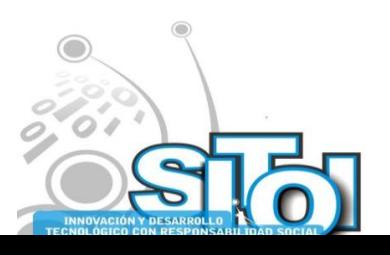

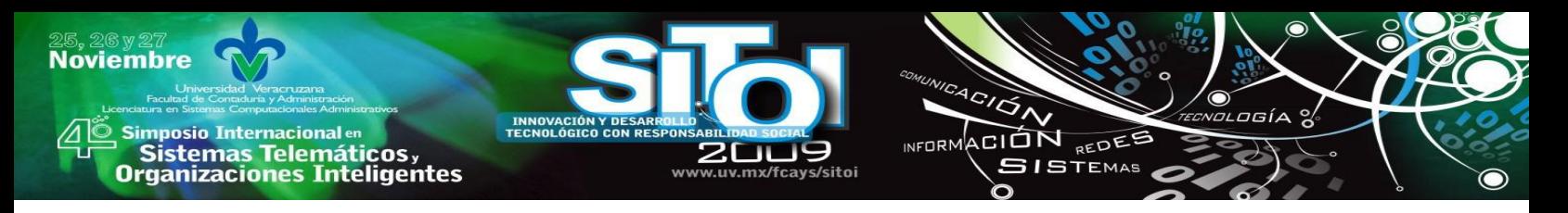

### **7. CONCLUSIONES.**

La realización del presente proyecto generó las siguientes conclusiones que a continuación se detallan:

- 1. Se obtuvo una definición de los requerimientos mínimos de la industria maquiladora Acuñense con respecto al perfil deseable del recién egresado de la carrera Ingeniero Industrial y de Sistemas, proceso conseguido un una atmósfera de cooperación por las diferentes partes involucradas como lo fueron profesores investigadores con amplia trayectoria en el ramo industrial , representantes del sector laboral de grados gerenciales y/o de jefatura y la participación de alumnos.
- 2. Con base a los resultados antes obtenidos se implementaron estrategias de desarrollo dirigidas a reforzar los actuales planes de estudio de la carrera mencionada, para lo cual fue necesario analizar vía mapas conceptuales el alcance de los temas contenidos en los programas de estudio, mismos que fueron fortalecidos con el agregado de actividades prácticas que aunados a la iniciativa de utilizar manuales de apoyo en las diferentes materias, generó solidificación del proceso enseñanza – aprendizaje.
- 3. Se creó un programa de actualización dirigido al alumnado próximo a egresar.
- 4. se desarrolló el modelo estratégico de mejoramiento del nivel académico del alumnado de la carrera de Ingeniería Industrial y de Sistemas, donde los diferentes programas institucionales interaccionan con las academias, que a su vez son pilares para la atención de las necesidades de la industria y finalmente se concentran en la mejora de los planes de estudio.
- 5. Queda concluido que la universidad debe adaptarse a los requerimientos del sector productivo y no a la inversa. El compromiso con la comunidad y el sector productivo contenido en ella representa el verdadero cliente del proceso de enseñanza aprendizaje.
- 6. El éxito del programa radicará en la continuidad de las acciones realizadas hasta ahora.

### **8. BIBLIOGRAFIA.**

[1] . Couturejuzón González, Lourdes. (2004). Impacto de la Maestría en Informática en Salud. Instituto Superior de Ciencias Médicas de La Habana. 1997 – 2002. Ministerio de Salud Pública Centro de Cibernética Aplicada a la Medicina. Ciudad de La Habana. Revisado por última vez el 14 de Noviembre de 2006, encontrado en: http://www.sld.cu/galerias/pdf/sitios/revsalud/lourdestesis.pdf

[2] . Munch Lourdes; Ernesto Angeles . Metodos y Tecnicas de Investigación; Ed. Trillas.2007.

[3] Hernández Sampieri, Roberto;Metodología de la Investigación.

Hernández Sampieri, Roberto;;Fernandez Collado, Pilar; Baptista Lucio; Ed. Mc. Graw Hill 2008.

[4]<http://www.acuna.gob.mx/> revisado en Jul 2007

[5]Wikipedia (2007). Mercado de trabajo. En la Enciclopedia libre. [http://es.wikipedia.org/wiki/Mercado\\_de\\_trabajo](http://es.wikipedia.org/wiki/Mercado_de_trabajo) revisado en Junio 2008

[6]<http://www.csic.edu.uy/directorio/html/SP/SP.html> revisado en Mayo 2007

[7]<http://www.dgeta.edu.mx/cont07.htm> . revisado en Ago 2008

[8]<http://www.fing.edu.uy/csic/SP.html> revisado en Enero del 2008

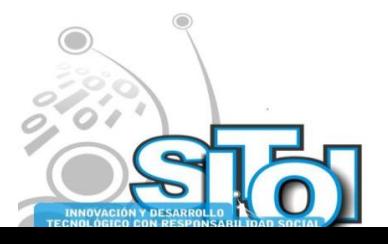

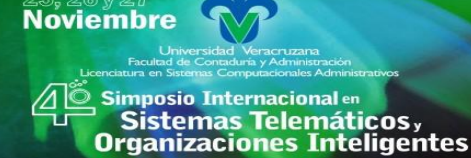

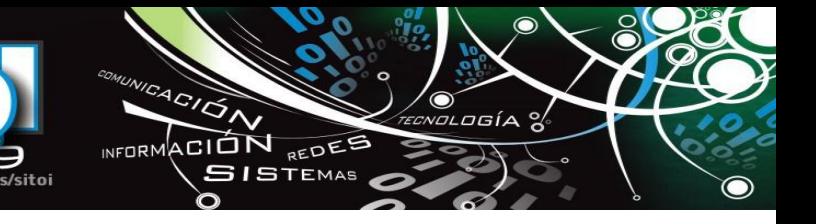

### 9. CURRICULUM VITAE

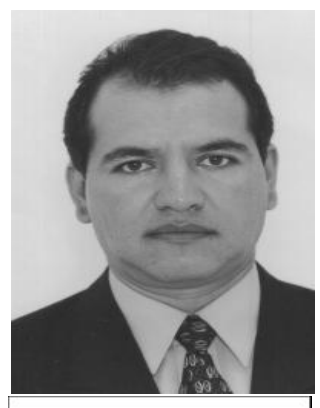

#### **M.C. José Roberto Cantú González.**

Profesor investigador de tiempo completo de la Escuela de Sistemas Profesor Marcial Ruiz Vargas de Universidad Autónoma de Coahuila.

Ingeniero Administrador de Sistemas con grado de Maestro en Ciencias de la Administración con Especialidad en Producción y Calidad, ambas por la Universidad Autónoma de Nuevo León. Coordinador del CA Sistemas Integrales de Manufactura y experiencia en la industria en posiciones directivas para departamentos de calidad, ingeniería y mejora continua en empresas como Takata, Alcoa y Kemet Electronics.

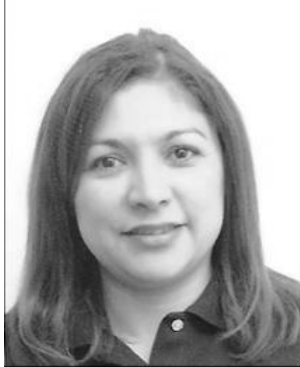

#### **Lic. Esperanza del Consuelo Crocket Mota**

 Profesora investigadora de tiempo completo de la Escuela de Sistemas Profesor Marcial Ruiz Vargas de Universidad Autónoma de Coahuila.

Licenciada en Educación Media por la Escuela Normal Superior y con Maestria en Finanzas por la Universidad Autonoma de Coahuila.

Coordinadora de Tutorias y Responsable de Becas Pronabe de la msima escuela. ExDirectora de la Escuela de Sistemas Profesor Marcial Ruiz Vargas con experiencia en la vinculación empresarial y la gestión de establecimiento de empresas en el norte de Coahuila.

#### **M.P. Roger López Morales**

Profesor investigador de tiempo completo de la Escuela de Sistemas Profesor Marcial Ruiz Vargas de Universidad Autónoma de Coahuila.

Ingeniero Industrial y de Sistemas por la Universidad Autonoma de Coahuila con grado de Maestria en Productividad por la Universidad del Noreste.

Coordinador de Servicio social y Prácticas profesionales.

Integrante del CA. Sistemas Integrales de Manufactura.

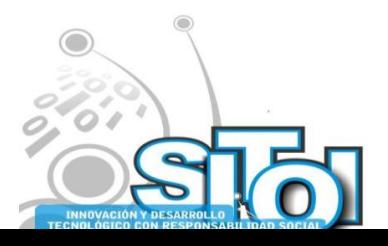

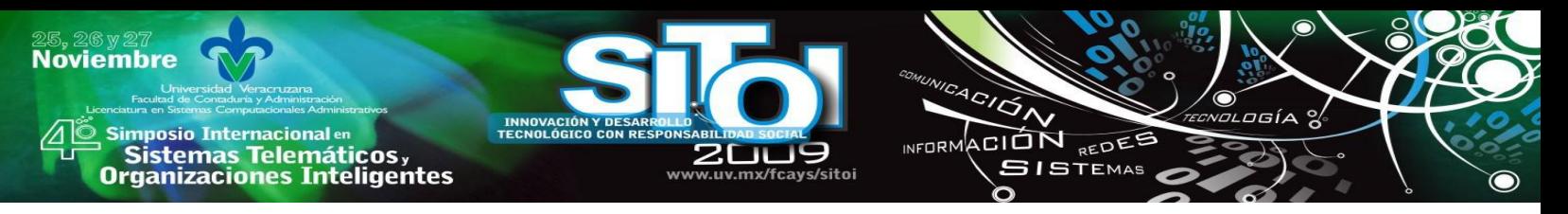

# **LAS TECNOLOGÍAS DE INFORMACIÓN Y COMUNICACIÓN EN EL PROCESO ENSEÑANZA APRENDIZAJE: ESTUDIO DE CASO UNIVERSIDAD AUTÓNOMA DE SINALOA, FACULTAD DE INFORMÁTICA MAZATLÁN.**

Barraza Osuna, Alan Josué \*, Quirino Rodríguez, Lucio Gpe, Delgado Bargueño, Ana Maria, Cobarrubias Soto, Natividad, Osuna Peraza, Edson Francisco, Rodríguez López, Humberto.

### **RESUMEN**

*El uso e integración de las Tecnologías de Información y Comunicación (TIC) en el ámbito educativo tiene como objetivo propiciar una mejora en el proceso enseñanza aprendizaje, sin embargo, aún no existen evidencias claras que permitan asegurar que dichas tecnologías favorecen el quehacer educativo, en base a ello se realizo un estudio en la Facultad de Informática para identificar y analizar las prácticas educativas por parte del docente con apoyo de las TIC en relación con el domino técnico, el proceso de aprendizaje, las tareas y el contexto de aplicación.*

### **INTRODUCCIÓN**

El uso e integración de las TIC en las instituciones educativas, cada día adquiere un mayor protagonismo, llegando a plantear en muchos casos, que, hoy por hoy, es un deber profesional estar formando en estas competencias, determinadas como básicas, con el objeto de propiciar aprendizajes significativos en los estudiantes.

El fenómeno de la globalización esta generando cambios en todos los ámbitos de la sociedad tanto económico, político, social y cultural, por lo cual el sector educativo no es la excepción de estos efectos que provocan en las instituciones educativas la necesidad de modificar e innovar su estructura, sus metodologías de enseñanza – aprendizaje y sobre todo implementar nuevas estrategias que permitan una capacitación y formación que proporcione las herramientas que los nuevos procesos económicos están exigiendo.

Así como también identificar los cambios y retos que se están presentando con la incorporación de las tecnologías de información y comunicación como apoyo en el ámbito educativo, en lo que respecta al rol del docente, a la formación, a los entornos, a los escenarios, a los procesos, a la pedagogía y las prácticas educativas.

El análisis de los distintos enfoques y paradigmas que se han utilizado en los estudios referentes a las TIC en la educación, enfatizando en la teoría constructivista, que será el sustento de esta investigación.

Para contextualizar aún más el estado del arte, citaremos y comentaremos algunos estudios relevantes con una mirada puesta en los alcances y evidencias que existen en torno a la incidencia que tienen las TIC y los recursos tecnológicos en general, en los procesos de enseñanza

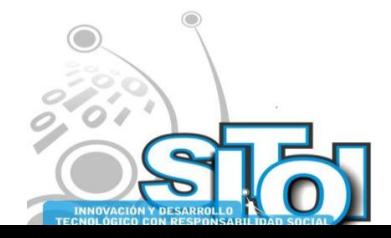

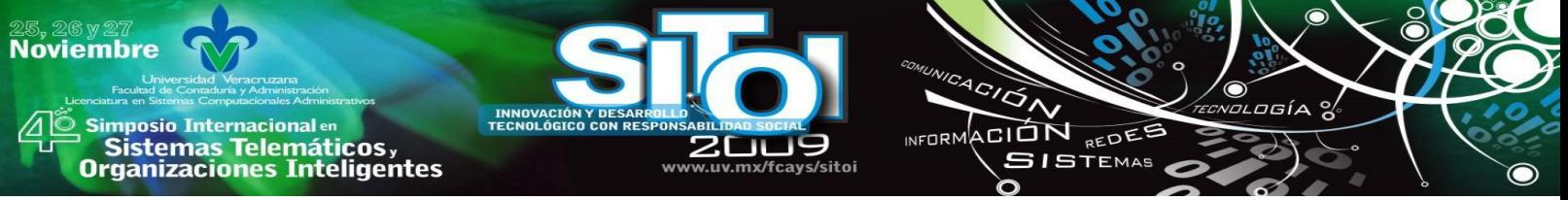

aprendizaje, situación que debe ser considerada al momento de identificar los usos en las prácticas educativas con apoyo de TIC que se investigan.

Se revisa también, los desafíos de los docentes, en lo que respecta a la integración curricular de las TIC en la docencia, comentando algunas características, ventajas y oportunidades que de ella se derivan, para luego, conocer y definir las competencias básicas en TIC que actualmente se está trabajando por los docentes.

A continuación revisaremos la metodología, diseño, objetivos, categorías de análisis e instrumentos a utilizar, para ofrecer una completa información tanto de los procesos como de las técnicas usadas en cada una de las etapas del desarrollo del estudio.

Posteriormente se aborda el caso de estudio en donde se una radiografía de estado actual de la Facultad de Informática Mazatlán, en cuanto a los aspectos de infraestructura tecnología y personal docente que nos permitirá llevar a buen fin la investigación.

Se analizan los resultados que se desprenden de los datos recogidos del estudio, interpretando primero las evidencias instrumento por instrumento en relación al dominio técnico de las TIC, el aprendizaje, las tareas y el entorno de aplicación.

El problema de investigación consiste en conocer y analizar cuál es el nivel de incorporación y uso pedagógico de las TIC, como apoyo en las actividades educativas que desarrolla el docente para favorecen el proceso enseñanza aprendizaje en la Facultad de Informática.

Con la intención de sistematizar los principales usos de las TIC en las prácticas educativas por parte del docente, con el objeto de que sirva de orientación para la próxima reforma educativa de la Facultad.

Consideramos importante también abordar este problema de investigación, porque en la formación de los docentes en TIC se aprecia una debilidad en los aspectos de carácter pedagógico, especialmente en lo que respecta a la integración curricular de los recursos tecnológicos existentes, donde las estrategias y modelos de inclusión de TIC quedan en un segundo plano, circunstancia que luego repercute en la puesta en práctica de las actividades educativas.

En este sentido, este estudio plantea que los factores que propician las prácticas didácticas con apoyo de las TC deben estar sustentadas primero, en las experiencias que reportan las investigaciones, es decir, en las reflexiones de tipo pedagógico que aparecen en textos y publicaciones especializadas y en segundo término, en el estudio de los propios casos que se desarrollan en la facultad, donde nos encontramos con las opiniones que expresan los docentes y las observaciones del uso de las tecnologías en las prácticas educativas por parte del docente.

Los objetivos de la investigación consisten primeramente en identificar, clasificar y conocer el nivel de dominio técnico y pedagógico de las TIC por parte del docente, posteriormente identificar y analizar las estrategias didácticas y prácticas educativas con apoyo de las TIC por

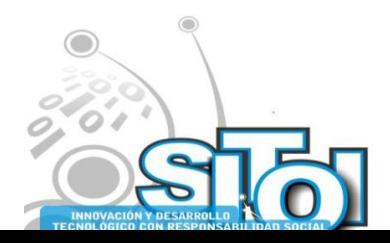

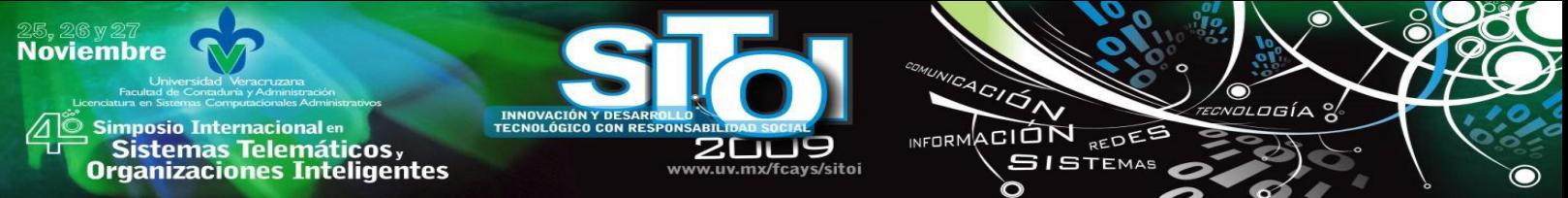

parte del docente y para finalizar analizar la postura del docente y el contexto de la Facultad en relación a la Integración de las TIC en el proceso educativo.

### **LA GLOBALIZACIÓN Y SUS EFECTOS EN LA EDUCACIÓN.**

Actualmente se habla bastante en todos los ámbitos del quehacer humano sobre el tema: Globalización, concepto que para unos suele ser simplemente un tema de moda, para otros, una justificación mas para la solución de los problemas económicos de un país, o para otros es un tema de menor importancia.

La educación es considerada como una de las variables claves en la construcción de la sociedad global, como un medio que coadyuvará al desarrollo económico; es decir, se considera como clave principal o como una precondición para equiparar la condición de vida de estos países con la vida de los países del primer mundo.

De aquí que se ha exigido que todos los países deban invertir fuertemente en la educación, la capacitación y la formación técnica, por lo que es necesario contar con una educación firme, que brinde conocimientos acordes a la realidad (necesidades) y desarrolle habilidades y destrezas. ¿Cómo se logrará esto en nuestro país? Si se observa que México esta considerado, en términos educativos, como carente de generación del conocimiento científico lo cual ha impedido el logro del desarrollo tecnológico, considerando además, la exigencia de un alto índice de reprobados en los niveles básicos de educación y una saturación de egresados universitarios que no encuentran un sector adecuado para ejercer sus profesiones, en donde este último factor se da principalmente por la falta de relación entre los sectores esenciales en el desarrollo colectivo de una sociedad: la vinculación entre el sector productivo y el sector educativo.

El fenómeno de la globalización maneja tres conceptos claves: calidad, productividad y competitividad, donde los actores principales como sociales, educativos son: empresarios, gobierno, investigadores, docentes, padres de familia, asociaciones de profesiones y los medios de comunicación. Como resultado de esta globalización económica se incrementan los requerimientos de personal experto por parte del sistema productivo de bienes y servicios, de ahí que las IES habrán de establecer nexos con el aparato productivo y con los centros de investigación y desarrollo. [1]

En base a lo anterior nuestro sistema educativo definitivamente tendrá que modificar e innovar su estructura, su currícula, métodos y procesos de enseñanza – aprendizaje, y a la vez tendrá que implementar nuevas estrategias para la capacitación y formación del recurso humando dotándolo de las herramientas necesarias para hacerles frente a los nuevos escenarios provocados por la globalización.

En el nuevo escenario se requiere poner atención en el desarrollo de la cultura del aprendizaje más que en el aprendizaje de la cultura. Así, en la sociedad del conocimiento son un imperativo

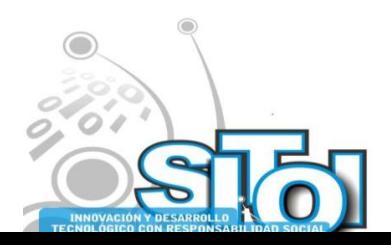

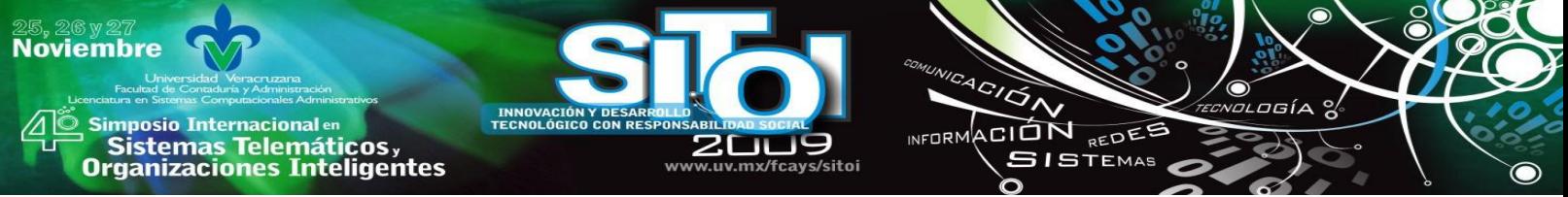

los aprendizajes innovadores, la formación de sujetos creativos capaces de solucionar problemas no estructurados con la capacidad de autoprogramar su propio aprendizaje. [2].

El cambio de contexto impacta en la configuración de un modelo de universidad que no sea reactivo sino más bien proactivo al nuevo escenario. En la sociedad del conocimiento se requieren otras formas de aprender, y por lo tanto, se hace necesario innovar la organización académica de los establecimientos de educación superior.

### **LA EDUCACIÓN SUPERIOR ANTE LAS NUEVAS TECNOLOGÍAS DE INFORMACIÓN Y COMUNICACIÓN.**

Dentro de las exigencias del mundo actual se encuentra la de formar académica y profesionalmente a los profesionistas con las nuevas tecnologías y los avances científicos del momento, lo cual crea la necesidad de instruirse en la informática y telemática que la sociedad se encuentra manejando como herramienta cotidiana, pero para ello, la educación debe replantear sus objetivos, sus metas, sus pedagogías y sus didácticas si quiere cumplir con su misión de formar personas capacitadas para hacerle frente a los retos de una sociedad globalizada.

### **El papel del docente**

El docente ha sido catalogado como un simple trasmisor de conocimiento, concepción que se pretende cambiar, ya que el docente está facultado para ser facilitador y orientador para la adquisición del conocimiento.

El docente hoy en día no puede estar ajeno a los avances tecnológicos y sobre todo debe buscar la manera de cómo integrarlos al quehacer formativo como herramientas de apoyo en el proceso de enseñanza aprendizaje.

Dichas herramientas generan nuevos escenarios educativos que permiten una flexibilidad del proceso entre los actores que participan con la intención de innovar, mejorar y formar parte de esta sociedad tecnológica global.

Para ello Gisbert [3] destaca varios ámbitos de cambio fundamentales para el docente:

La comunicación: el profesor, en espacios tecnológicos, debe cambiar su forma de comunicación síncrona (cara a cara y teniendo al interlocutor siempre presente en tiempo real) por la comunicación asíncrona en un espacio digital (comunicación mediada y en tiempo no real).

Las estrategias metodológicas: los espacios tecnológicos requieren metodologías más dinámicas y participativas, para que todos los participantes en el proceso de enseñanza y aprendizaje puedan sentirse integrantes y miembros del grupo. No debemos de caer en procesos que se rigen exclusivamente por los requerimientos tecnológicos.

La función informadora: ni los docentes, ni las instituciones formales de educación pueden pretender poseer toda la información. De esta forma, el rol del docente cambiará y pasará de ser poseedor de la información a facilitador de está información.

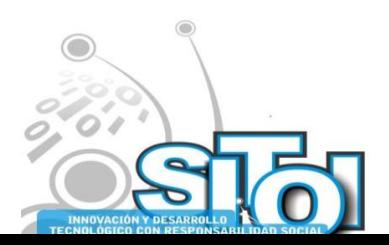

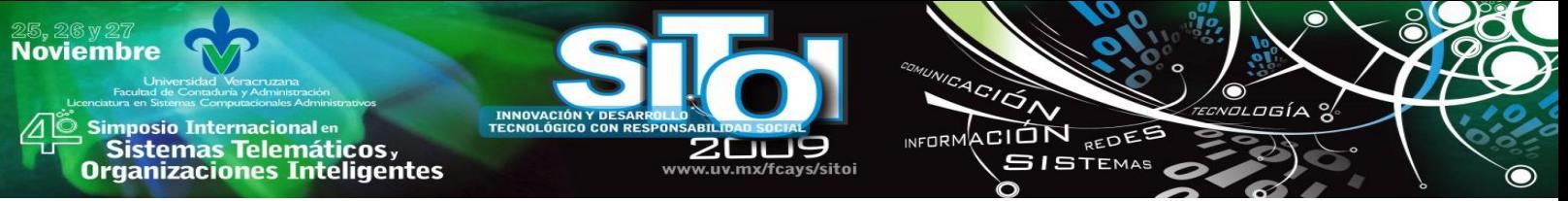

Su entorno laboral y profesional: los espacios profesionales de los docentes pasan de la presencialidad a la virtualidad y del aislamiento de las aulas a los grupos interdisciplinares y colaborativos que trabajan de manera distribuida en un espacio telemático.

El docente debe adoptar una postura crítica, reflexiva y creativa para encajar con los retos que le esta exigiendo la sociedad y las futuras generaciones, de tener un perfil altamente calificado en materia tecnológica.

El cambio de orientación del rol del profesor puede observarse en diversos sentidos, pero siempre apoyados en dos dimensiones básicas en las que deben proyectarse las programas de formación, como lo son las actitudes, las cuales influyen en la introducción misma de la informática en el campo educativo, y las competencias, que pueden presentar diferentes tendencias. Claro buscando un fin común el cual debe ser la incorporación del profesorado al uso de las TICs.

El éxito de cualquier innovación en el ámbito educativo depende en gran medida de la actuación docente, que viene determinada, sobre todo, por su formación. Por ello, la integración y la utilización de las nuevas tecnologías en la educación, requieren fundamentalmente, una adecuada formación del profesorado. Algunos estudios han demostrado que lograr cambios de actitud de los profesores con respecto a la informática es difícil. Las nuevas tecnologías a veces son concebidas como la última panacea educativa y no como herramienta que puede potenciar la mejora de la enseñanza y el aprendizaje.

La incorporación de las TICs a la educación, ha originado críticas y dudas por parte de los profesores sobre la eficiencia educativa de estas herramientas prácticamente desconocidas para muchos, desconfiando de todo aquello que no sea la palabra y la clase convencional. Por otro lado, la actitud de algunos profesores, dando la impresión de estarse protegiendo contra algo que perjudica su capacidad como profesor, los lleva a la falta de interés por explorar ese mundo, llevando una actitud contraria al conocimiento y uso de las TICs. Situación que deba abordarse de la mejor manera posible, para mostrar las bondades y las debilidades que ellas presentan, para luego sí asumir una actitud con conocimiento de causa.

### **Pedagogía que sustentan el uso de las TIC en la educación**

Las nuevas tecnologías son sólo un instrumento, y esto hay que tenerlo presente, se trata de un instrumento muy poderoso porque amplía los recursos mentales. [4] Por otra parte, la información no es conocimiento, es el sustrato, la materia prima, es necesaria pero no suficiente, y es la educación la que transforma la información en conocimiento. La información ha de ser analizada, interpretada, reconstruida e interiorizada por las personas de cara a su utilización eficaz para convertirse en conocimiento.

Siguiendo con Beltrán que dice que las pedagogías que dan sustento al uso de las TIC son dos posibles la pedagogía de la reproducción y la pedagogía de la imaginación y la construcción.

La primera de las dos enunciadas, consiste en la presentación de los conocimientos para su reproducción. Es una posición vinculada al "modelo de verdad", que hay que reproducir (este planteamiento implicaría hacer uso de los medios y de las nuevas tecnologías para hacer lo

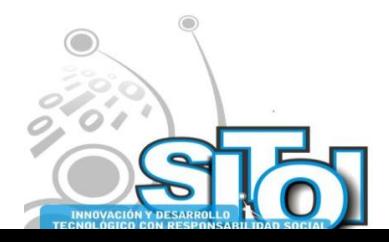

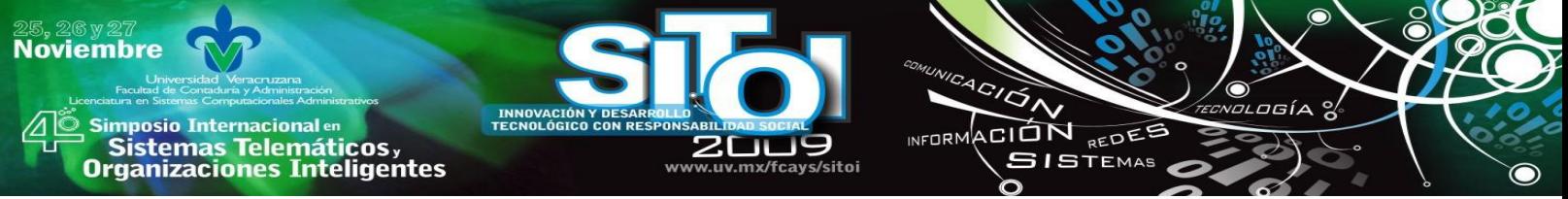

mismo con mayor rapidez) y reproduciría el papel del profesor o del documento como poseedor de la verdad que se debe aprender: se trataría de replicar y reproducir datos informativos.

La pedagogía de la imaginación, es una pedagogía que utiliza estrategias para relacionar, combinar y transformar los conocimientos. Responde a un modelo de verdad a descubrir, centrado en la búsqueda, la indagación, la curiosidad, la exploración y la imaginación. La verdad es algo dinámico y es más pregunta que respuesta, más proceso que producto.

Las TIC pueden apoyar cualquiera de las dos pedagogías, pero si se usan para la pedagogía de la reproducción, que parece que es de forma mayoritaria lo que ocurre actualmente ¿dónde está el avance?; desde luego no es el camino correcto para aprovechar todo el potencial de cambio y transformación que supone su uso.

Por lo cual se considera al profesor la pieza clave para la integración de las TIC en el proceso de enseñanza aprendizaje. Para ello se necesitan dos condiciones básicas: formación y actitudes positivas hacia las nuevas tecnologías. El profesor debe conocer las TIC, aprender a manejarlas, conocer sus potencialidades como instrumento pedagógico y saber cómo seleccionar las convenientes, cómo introducirlas en el aula y para qué y cómo evaluar su uso. En la pedagogía de la construcción, el profesor tiene asignado un papel diferente al de la pedagogía de la reproducción: el de facilitador del proceso de enseñanza aprendizaje del alumno (siendo éste el protagonista de su propio proceso). La perspectiva que situaba al profesor como única fuente de información para los estudiantes y que interpretaba a los alumnos como receptores pasivos y reproductores de información es insostenible.

A continuación se presentan los principios de la pedagogía de la imaginación de acuerdo con CAIT [5]:

Se trata de una visión centrada en el alumno y ligada a un modelo de verdad interpretada como indagación o búsqueda más que como reproducción o resultado.

Promueve un aprendizaje activo, constructivo, auto-regulado y tecnológico frente a concepciones de marcado carácter repetitivo.

Se entiende a la tecnología como instrumento cognitivo más que como herramienta de reproducción. No se trata de aprender de la tecnología sino de aprender con la tecnología.

Trata de favorecer la construcción del conocimiento dentro del contexto curricular correspondiente, es decir, transformar la información en conocimiento.

Pretende estimular el desarrollo de los procesos o habilidades mentales (tecnología o arquitectura mental), donde destacan, como objetivos de primer orden, el pensamiento analítico, el pensamiento pragmático y el pensamiento dialéctico (crítico y creativo).

Asume la tarea de promover el desarrollo de los valores entendidos como los principios que regulan y establecen la convivencia pacífica entre los seres humanos.

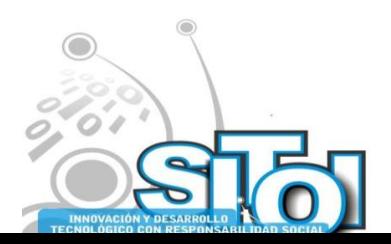

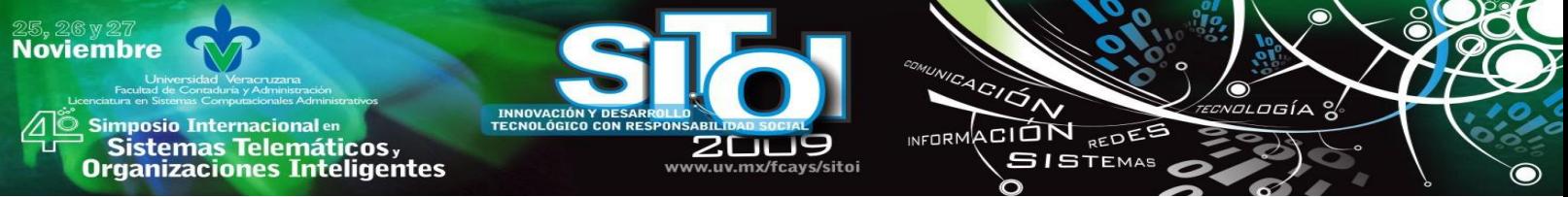

Recomienda la creación de comunidades de aprendizaje como instrumentos de apoyo para el aprendizaje compartido y la negociación de significados.

Favorece el desarrollo de las habilidades instrumentales que permiten representar los contenidos del aprendizaje mediante el uso de las habilidades verbales, orales y escritas.

Puede adoptar modelos flexibles diferentes, aunque se recomienda el modelo que se apoya en la secuencia siguiente: objetivos, planificación, elaboración, personalización, aplicación y evaluación.

En base a lo anterior nos queda una perspectiva de que la pedagogía de la imaginación tiene los argumentos para sustentar la incorporación de las TIC en el proceso enseñanza aprendizaje, a través del enfoque del constructivismo y aprendizaje significativo que tienen como objetivo formar alumnos analíticos, críticos y reflexivos que puedan ser capaces de construir su propio conocimiento.

De acuerdo con Flecha se proponen prioridades formativas a partir de un análisis de la sociedad de la información, siendo urgente fomentar el aprender a pensar por uno mismo, tener iniciativa, capacidad de análisis sobre la realidad, rapidez de reflejos, e intuición para la innovación. Las tecnologías de la información reemplazan las tareas que pueden programarse y dan más importancia a las que necesitan análisis, decisión y capacidad de reprogramación en tiempo real. [6]

El contexto también desempeña un papel importante como elemento modulador y como entorno de aprendizaje. Hay ya ejemplos de configuración de nuevos espacios, ambientes y comunidades de aprendizaje que rompen la imagen convencional de la escuela.

Siguiendo con Flecha [6], en las nuevas comunidades de aprendizaje en las que todos aprenden y todos enseñan, y en ellas se están ensayando modelos educativos que cambian sustancialmente la relación profesor-alumno, la interacción educativa, la estructura curricular, los sistemas de evaluación, el clima escolar y los incentivos de aprendizaje, como las "aulas inteligentes". Las tecnologías están integradas dentro del aula y el software educativo es de notable interés.

El contexto, tal como se articula en las "comunidades de aprendizaje", apoyado en las nuevas tecnologías, puede permitir lograr algo que es difícil en la escuela tradicional: la socialización del conocimiento, esto es, pasar de la sociedad de la información a la sociedad de la inteligencia, como se postula en Marina [7].

Por lo tanto la educación se reduce a cuatro grandes elementos: el que enseña, el que aprende, lo que se enseña y aprende, y el contexto. Desde los cuatro puntos de vista se pueden abrir perspectivas interesantes para las tecnologías de la información y de la comunicación, pero lo que importa es, sobre todo, la pedagogía que hay en el fondo de cualquier proyecto.

Estas pedagogías abogan por la integración de las TIC en el aula, en la práctica educativa, es decir, en la misma entraña del sistema educativo, pero tratando de poner a los alumnos ante la tarea de aprendizaje y utilizar las nuevas tecnologías para lograr que pasen por la cabeza del

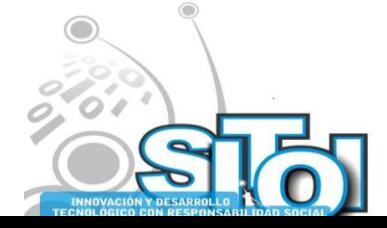

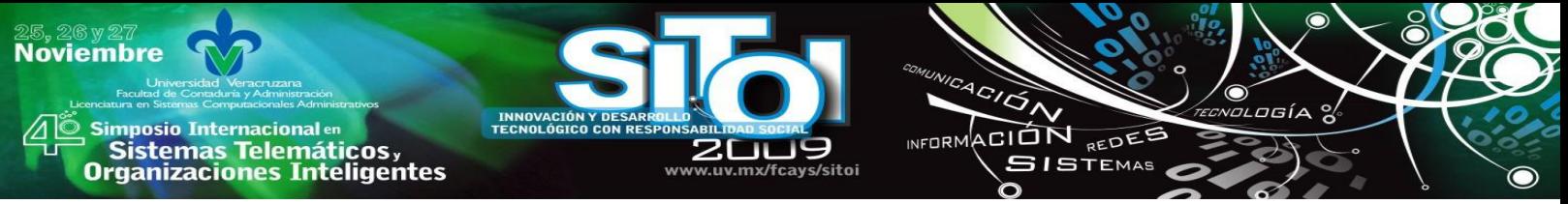

alumno todos aquellos procesos mentales que deben pasar cuando aprende; es decir, las TIC deben activar la motivación, despertar los mecanismos atencionales, ayudar a construir los conocimientos, personalizarlos a través de la creatividad y el pensamiento crítico, transferirlos y evaluarlos. La tecnología educativa sería, de esta forma, una ayuda inestimable para la actividad constructiva de los alumnos en su camino hacia la interiorización y regulación de sus nuevas competencias.

Finalmente, dentro de este nuevo marco pedagógico de la imaginación, se deben interpretar las TIC como un auténtico instrumento cognitivo que extienda, amplíe y potencie la inteligencia humana en su difícil pero apasionante tarea de aprender (Beltrán, 2001) [4]. Es posible que esta sugerencia pueda parecer todavía algo utópico e inalcanzable. Sin embargo, hay aplicaciones de las TIC como Internet que, entre otras cosas, pueden ayudar a los alumnos a organizar los conocimientos, pueden ofrecer actividades auténticas que requieren que éstos piensen y actúen como expertos para resolver problemas de la vida real, además, puede proporcionar apoyo al aprendizaje cooperativo. El potencial de la Web para apoyar el aprendizaje cooperativo no tiene precedentes. Las llamadas comunidades de aprendizaje pueden ahora implicar a estudiantes, profesores y otros profesionales de cualquier lugar. Los científicos pueden trabajar en proyectos cooperativos con profesores y estudiantes en las clases sin dejar sus laboratorios. Los estudiantes pueden colaborar con estudiantes de otras escuelas y otros países mientras desarrollan ideas, habilidades y productos. Los estudiantes de una clase pueden colaborar fuera de la clase sin tener que encontrarse en persona. Las teorías que hay detrás del aprendizaje cooperativo avalan que la construcción social del conocimiento conduce a un procesamiento y comprensión más profundos que el aprendizaje solitario.

### **Cambios en el proceso de aprendizaje con el uso de las TIC**

Con el pasar de los tiempos nuevos formadores de la educación visualizan una mejor forma de enseñar, para que luego esta se transforme en un mejor aprendizaje. Así lo señala González [8] La creación de nuevos modelos de aprendizaje, nuevos procedimientos y estrategias de búsqueda, Organización, procesamiento y utilización de la información. Además habrá que estudiar su efecto en los procesos cognitivos, en la medida en que su aplicación en la enseñanza puede producir un cambio.

La tecnología emerge como una nueva opción para el cambio educativo, como herramienta poderosa. Por lo regular las escuelas asumen incorporar las tecnologías con el propósito de hacer cambios pedagógicos de la enseñanza tradicional hacia un aprendizaje más constructivo. Es decir, las tecnologías no sólo dan información sino que es vista, principalmente, como una herramienta para el uso del usuario, para promover en el desarrollo de habilidades y destrezas, para que él busque la información que necesita, construya, simule y compruebe sus hipótesis.

Este enfoque que promueve ir hacia una cultura tecnológica y para ello debe haber una cultura de formación docente continua, y con ello nos llevará a obtener cambios educativos para mejorar la calidad de su labor didáctica-pedagógica.

Las TICs ofrecen una gama de funciones, las cuales se deben aprovechar en el mundo educativo y al respecto existen varios autores que hacen mención de ellas. En este caso se cita a González [8] y a Sevillano [9] para dar una idea clara de las potencialidades que encierran las TIC al

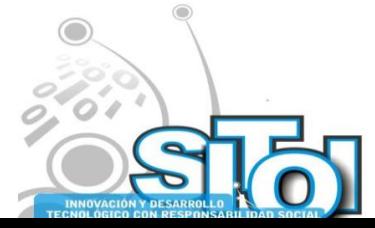

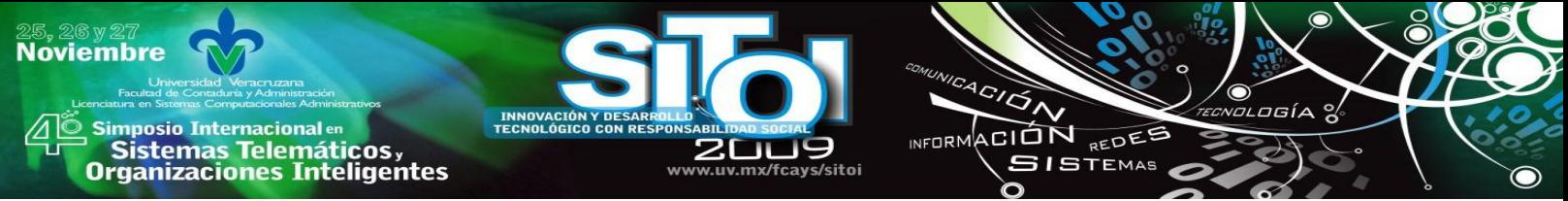

colocarlas en dentro del sistema educativo. Entre esas herramientas se puede nombrar desde los más "tradicionales", proyectores de diapositivas, retroproyectores, cassettes de audio, los equipos de grabación y edición de vídeo, hasta los actuales medios y redes de comunicación. Dicho esto, se da paso a las diversas funciones didácticas que cumplen en el siguiente cuadro:

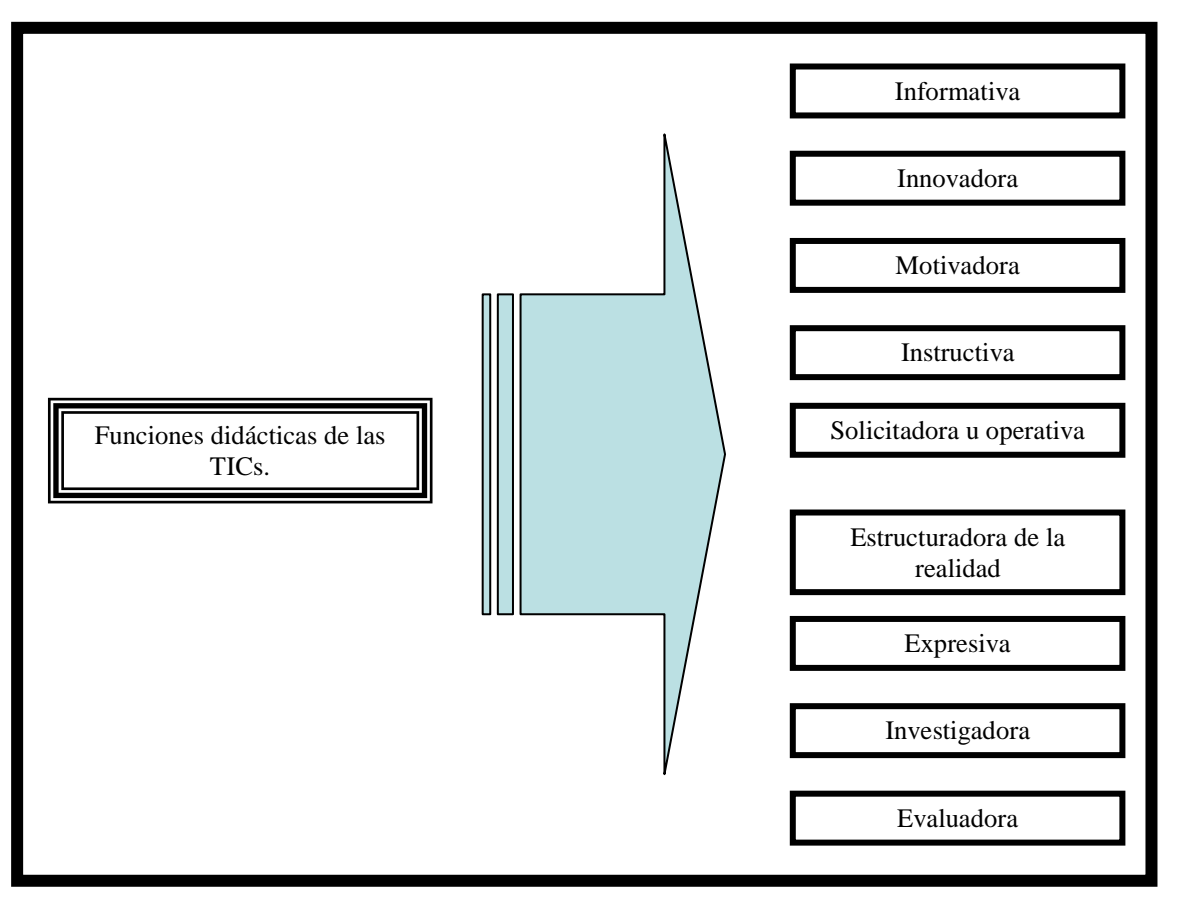

### **FUNCIONES DIDÁCTICAS DE LAS TICS.**

**Figura # 1. Funciones didácticas de las TICs. Fuente: Sevillano [9].**

### **Nuevos entornos de formación**

Con el desarrollo tecnológico que se presenta en la sociedad, se crean nuevos ambientes para instruir o intercambiar información, tal es el caso de la educación semi-presencial y la educación a distancia. Para ello se han creado herramientas que ofrece la informática para agilizar el proceso y obtener a corto plazo mejores resultados. Y ello ha traído un debate excepcional entre las diversas corrientes como lo son la tradicional y la innovadora.

En los nuevos entornos de aprendizaje se tendrá acceso a una multitud de contenidos y servicios que pueden responder a sus necesidades de formación y de cultura, tal es el caso de aulas virtuales, bibliotecas virtuales, universidades virtuales por nombrar algunas de ellas. Se plantean y se plantearán, cada vez con más frecuencia, cuestiones de calidad, fiabilidad, utilidad y reconocimiento de dichos contenidos, ya que ellos buscarán la excelencia educativa.

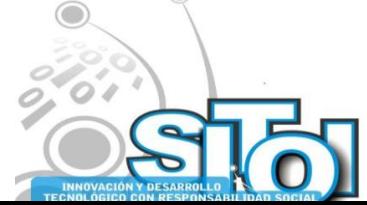

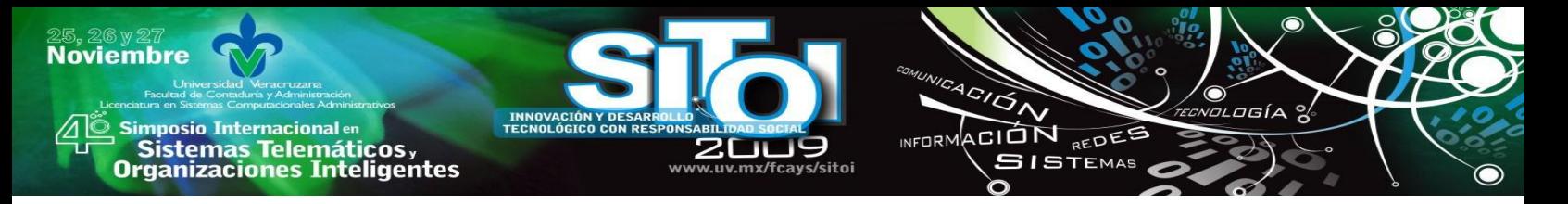

Por ello, las políticas en materia educativa deben apuntar hacia la creación de plataformas tecnológicas que faciliten el diseño y la puesta en marcha de diferentes proyectos tecnológicos que contribuyan a transformar la realidad educativa presente en cada uno de los países, y así generar toda una serie de materiales educativos con una visión claramente didáctica, para ser aplicados a los alumnos que se encuentran en ese proceso de aprendizaje e ir solventando la necesidad actual de formación del profesionista en esta área.

Las modalidades de formación como lo son la enseñanza tradicional y la enseñanza virtual presentan una serie de posibilidades y limitaciones que en líneas generales se podría resumir en los diferentes aspectos, tal como señala Virgüez [10] en la siguiente tabla:

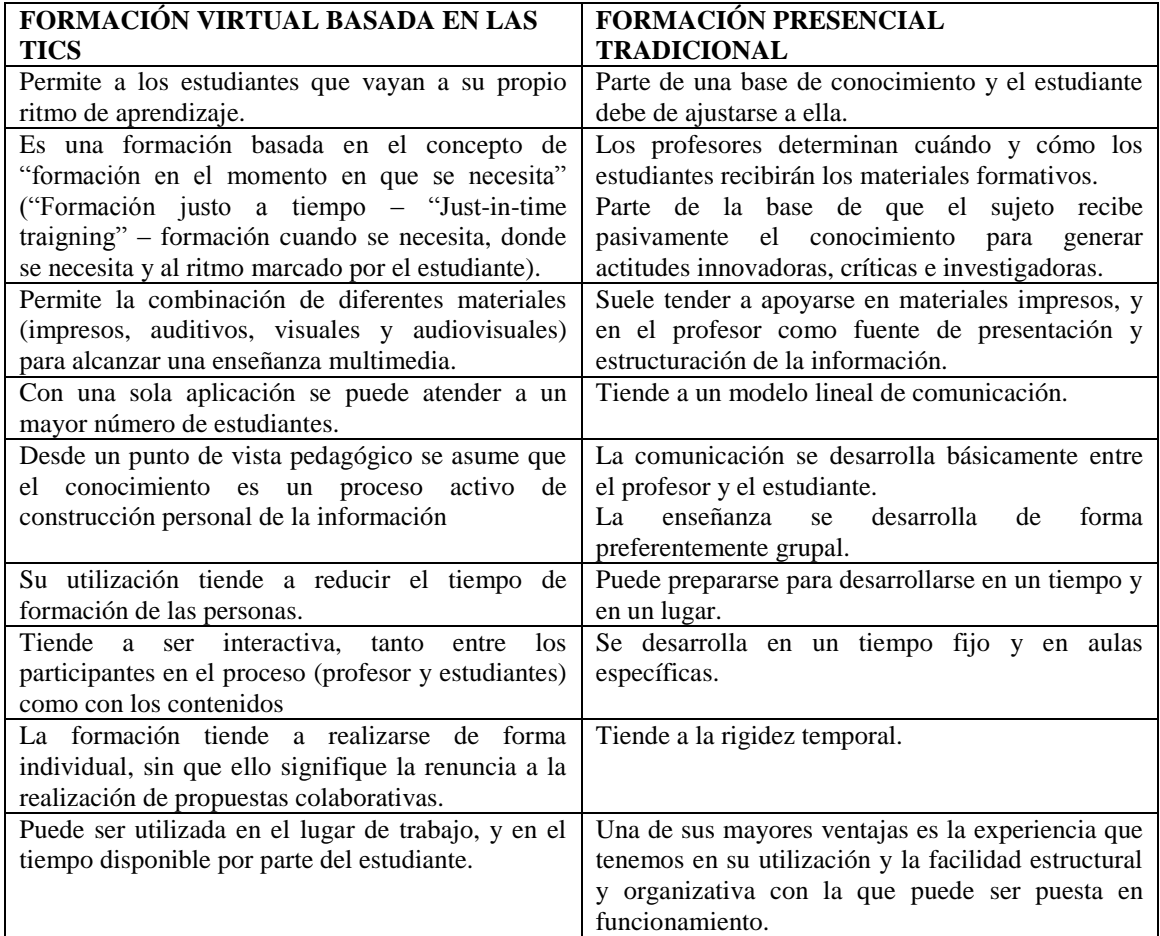

#### **Tabla Nº 1. Formación basada en las TICs y formación presencial tradicional. Fuente: Virgüez [10].**

Dichos entornos han engranado la tecnología con algunos recursos tradicionales, para generar herramientas didácticas que permiten interactuar a los profesores y alumnos, lo cual genera un trabajo colaborativo y participativo entre los actores principales del proceso enseñanza y aprendizaje. Logrando conformar un aliado con indudable valor educativo y transformador de esas experiencias que eran un poco tediosas en experiencias innovadoras, creativas,

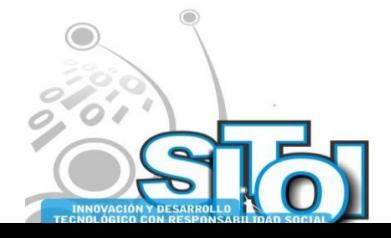

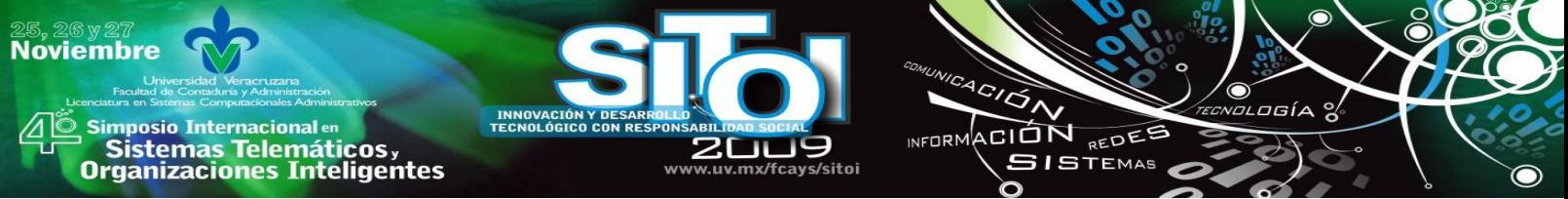

globalizadoras con un toque personal, que las hace ser sin duda un instrumento necesario en el proceso educativo de cualquier país.

#### **Un nuevo enfoque educativo**

La práctica profesional actual exige cambios de roles y una constante readaptación de los profesionales, donde resulta evidente que la formación y preparación para la misma deberá tener una forma completamente distinta a la que actualmente se ofrece, para poder llenar la brecha que día a día se va dejando, entre los avances tecnológicos y la educación impartida en las aulas, para evitar el desfase entre los requerimientos que la sociedad demande y los que se estén impartiendo en el sistema educativo.

Se hace imprescindible una formación que permita encontrar tal como lo señala Ruiz [11]: A lo largo de toda su vida, sucesivas posibilidades de adaptación a una realidad siempre cambiante.

Realidad que nos presenta a una sociedad inmersa en un entorno tecnológico avasallante y que como dice Castells [12]: Tecnología es sociedad y ésta no puede ser comprendida o representada sin sus herramientas técnicas.

Todo esto nos indica que tenemos que realizar una reflexión sobre lo que hacemos, sobre lo que estamos formando y sobre lo que realmente se debe formar.

Para así, mantener la frente en alto ante las futuras generaciones que exigen cierta formación en actividades tecnológicas, que serán sin duda, trivialidades para ellos, pero que hoy son consideradas grandes retos educativos, que poco a poco, grupos de profesionales se van especializando para ir creando una base sólida en ese campo.

#### **Nuevo enfoque de formación**

Las exigencias del mundo actual han generado en el profesorado un nuevo enfoque de formación, en el cual emergen nuevos medios para comunicarnos, razón por la cual, como señala Escudero, Fernández y Barquín [13] ha de incluir necesariamente una profunda revisión y reconstrucción de la profesión docente, lo que se traduce en un cambio en los diseños curriculares existentes, para que posteriormente las TICs tengan un respaldo dentro del sistema educativo.

La incorporación del uso de las tecnologías en los planes de estudio como herramienta de apoyo en el logro de los objetivos curriculares, permitirá a los docentes realizar adaptaciones al proceso enseñanza aprendizaje, con la intención de lograr una vinculación que permita una mejorar en el proceso y evitar que se usen las tecnologías de manera aislada lo cual no trae ningún beneficio al proceso educativo.

Las TICs fomentan en la sociedad que el aprender es la más importante fuente de riqueza y bienestar, de capacidad de competir y de cooperar. En consecuencia, cada institución educativa y todos los miembros involucrados con esta nueva formación del mundo tecnológico, permite que el uso del tiempo adquiera una nueva dimensión y la vida misma comienza a cambiar su rutina. La cual será un ciclo que nunca parará su proceso, ya que el ser humano nuca saciará sus ansias de conocimiento.

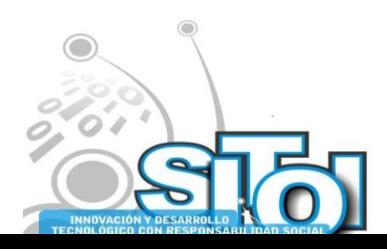

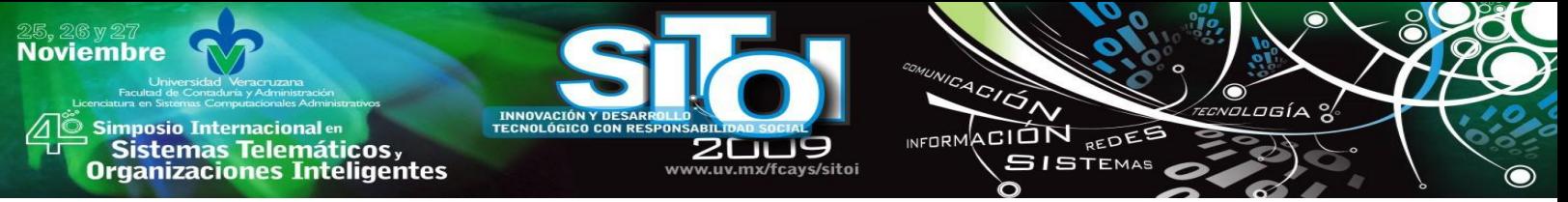

Las instituciones educativas se encuentran en transición. Los cambios en el mundo productivo, la evolución tecnológica, la sociedad de la información, la tendencia a la comercialización del conocimiento, la demanda de sistemas de enseñanza-aprendizaje más flexibles y accesibles a los que pueda incorporarse cualquier ciudadano a lo largo de la vida están provocando que las instituciones educativas apuesten decididamente por las tecnologías de la información y la comunicación.

El avance de las telecomunicaciones ha dado pie a la idea de incorporar estos recursos al proceso de formación. El reto actual que tienen las instituciones es situar las TIC como medio didáctico y analizar su aplicación educativa superando dificultades de diversa índole como pueden ser: falta de una estrategia institucional, fuerte resistencia del personal académico y administrativo y falta de previsión de costos implicados entre otros.

### **METODOLOGÍA**

La interpretación de la realidad, considera un contexto y tiempo determinado, sistematizado el estudio a través de descripciones y registros, que luego en virtud de los antecedentes y hallazgos encontrados, permitirán establecer propuestas según la institución estudiada, para la posterior toma de decisiones, innovación y mejora educativa en estos contextos.

En este marco, el diseño de la investigación es de tipo estudio de caso, el cual nos permite describir e interpretar la realidad a través de un análisis sistemático de los datos en una situación educativa determinada desde una perspectiva contextualizada, descriptiva e inductiva de acercarse a la realidad.

La razón de esta metodología es principalmente por nuestro interés en identificar y comprender de manera contextualizada los procesos y usos que conducen a la eficacia de las actividades de enseñanza aprendizaje con apoyo de TIC.

La intención de la investigación, por tanto, no solo es valorar los resultados o metas derivados del uso de las TIC en el proceso educativo, sino más bien, reflexionar en torno a la presencia o ausencia de estos factores que potencian el desarrollo de las prácticas de enseñanza aprendizaje con apoyo de TIC, por parte del docente.

El enfoque de la investigación es cualitativo, ya que trata de identificar el uso pedagógico de las TIC por parte del docente en el proceso enseñanza aprendizaje en la facultad de informática.

El tipo de investigación a utilizar es el estudio exploratorio, descriptivo y explicativo. Como primera instancia se pretende tener un acercamiento al objeto de estudio para de cierta forma ir conociéndolo y familiarizándose en el contexto donde se desenvuelve y los actores involucrados. Posteriormente una vez familiarizado se pretende conocer a detalle las características o propiedades importantes que lo componen para saber cómo es y cómo se comporta. Finalmente se pretende realizar aportaciones para mejorar ciertos comportamientos que ocurren en determinadas situaciones.

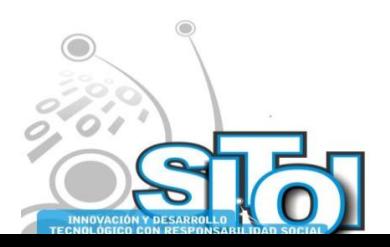

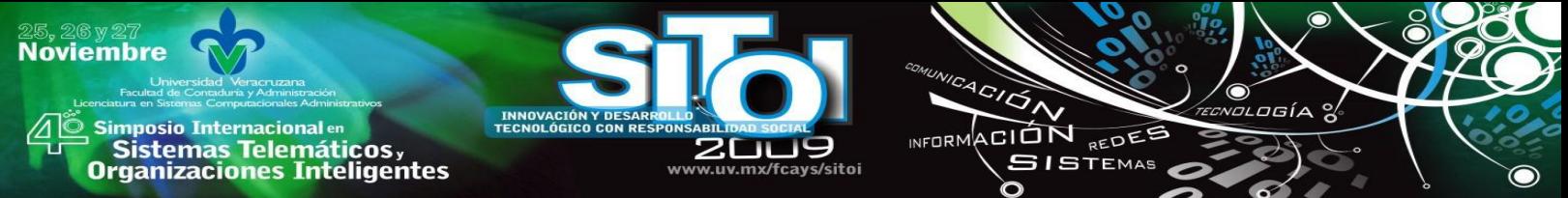

La población considerada en este estudio comprende a todos los docentes y director de la facultad de Informática, siendo un total de 24 docentes y 1 director.

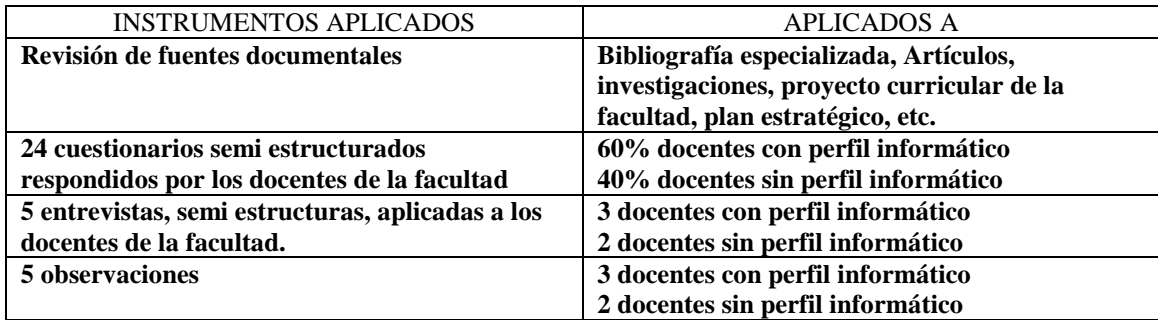

**Tabla Nº 2. Instrumentos aplicados en la investigación. Fuente: Elaborado por el investigador.**

### **RESULTADOS OBTENIDOS**

La intención real de estos esfuerzos de incorporar las TIC es de proveer a los docentes y alumnos de herramientas que permitan apoyar, mejorar y facilitar el desarrollo del proceso enseñaza aprendizaje.

Se esta conciente que las tecnologías por si solas no generan ninguna mejora en el proceso educativo, lo que las hace significativas es la forma como el docente las utilice e integre a través de estrategias pedagógicas didácticas para apoyar el logro de los objetivos curriculares.

Partiendo de lo anterior, es que la investigación se centra en el docente porque se considera que para que se de un cambio significativo en el proceso educativo, el docente es la figura principal para impulsarlo, al adoptarlo e incorporarlo en su práctica educativa.

El docente en el proceso educativo es clave para el éxito de cualquier actividad pedagógica, especialmente aquellas que se apoyan en el uso de las tecnologías de información y comunicación.

Como punto a considerar en los datos de los resultados es que la población encuestada el 60% tiene perfil Informático y el 40% se compone de una diversidad de perfiles. En base a ello es que se comportan de esta manera los datos.

A continuación se presentan los resultados en las diferentes vertientes en que se llevo acabo la investigación.

### **El dominio de las TIC aplicadas a la educación por parte del docente.**

Esta sección esta enfocada al manejo técnico que tiene el docente de los recursos y herramientas tecnológicas que actualmente están a su disposición en la institución.

Al igual nos permite saber de primera fuente, que tipo de recursos el docente está usando en las actividades de enseñanza aprendizaje.

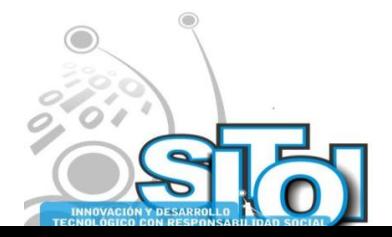

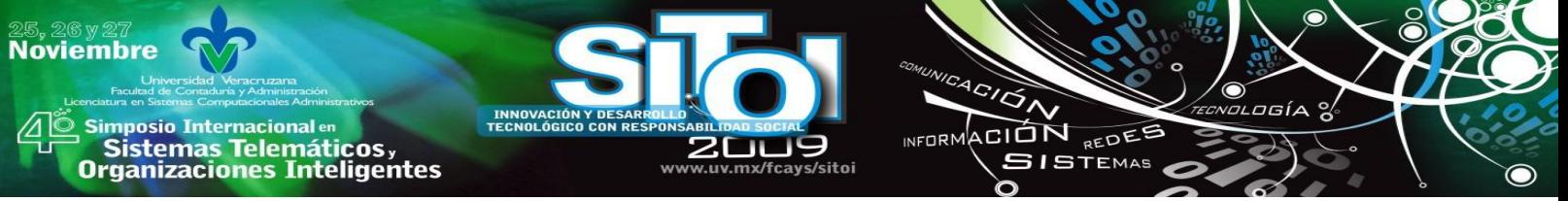

Los resultados nos indican que los docentes de la Facultad tienen un dominio técnico aceptable en el uso y aplicación de las herramientas tecnológicas básicas como son: La computadora, Correo electrónico, Hojas de cálculo, Procesadores de texto, Internet, Power Point y Proyector. Más sin embargo se requiere reforzar en las herramientas como: Grupos de discusión, Diseño de páginas Web y Desarrollo de software y aplicaciones Web.

En lo referente al pizarrón electrónico interactivo más que el dominio de uso, el problema son la elaboración de materiales adecuados para esta herramienta lo cual es un punto a reforzar.

### **La experiencia del docente en el uso de estrategias didácticas con apoyo TIC.**

Los resultados de esta sección nos indica que los docentes de la Facultad tienen un nivel aceptable en experiencia en el uso de estrategias didácticas con apoyo de las TIC en relación a la clase magistral, expositiva, trabajo colaborativo y trabajo individual del alumno, las cuales se consideran actividades básicas en el quehacer educativo con apoyo tecnológico. Más sin embargo, se puede decir que falta desarrollar estrategias que permitan la utilización de las TIC para resolver casos de estudio, Resolución de problemas, Mapas conceptuales y de esta forma enfocarse más hacia un cambio metodológico que vaya encaminado a fomentar el aprendizaje activo, constructivo y colaborativo del alumno.

### **El desarrollo y adquisición de estrategias cognitivas y metacognitivas que propicia el docente en sus estudiantes usando TIC.**

Esta sección se ha elaborado con el objeto de conocer el tipo de actividades de enseñanza y aprendizaje que desarrolla el docente. Nuestro énfasis esta en saber si a través de dichas actividades el docente potencia los procesos de cómo aprender y cómo controlar sus aprendizajes, es decir, si propicia el desarrollo de estrategias tanto cognitivas como metacognitivas en el acto educativo con apoyo de las TIC.

En base a los resultados obtenidos en el estudio se considera de nivel medio la aceptación de desarrollo y adquisición de estrategias cognitivas y metacognitivas.

Lo cual implica que, según los docentes, para que una buena práctica con TIC sea considerada de esta manera, debiera fortalecer en los estudiantes, entre otras cosas, las estrategias de investigador, de trabajo autónomo, de resolución de problemas, de aprender a aprender y de planificar, es decir que permitan, en general, desarrollar y potenciar estrategias de alta demanda cognitiva.

En base a lo anterior, podemos darnos cuenta, que la tendencia es clara en indicar que los docentes deben de plantear una docencia centrada en el alumno. Más constructivista, con la intención de potenciar en el alumno a ser críticos, analítico, reflexivo e investigador.

Los docentes son consistentes de la importancia de fomentar en la enseñanza este tipo de estrategias en los alumnos, pero requieren capacitación para potenciarlas y lograr la eficiencia en el proceso de aprendizaje con TIC.

**El desarrollo y adquisición de conocimientos, que potencia el docente en los estudiantes usando TIC**

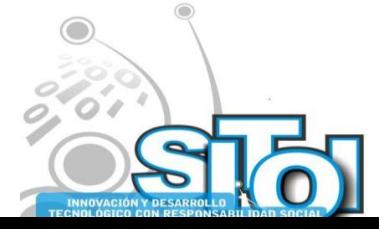

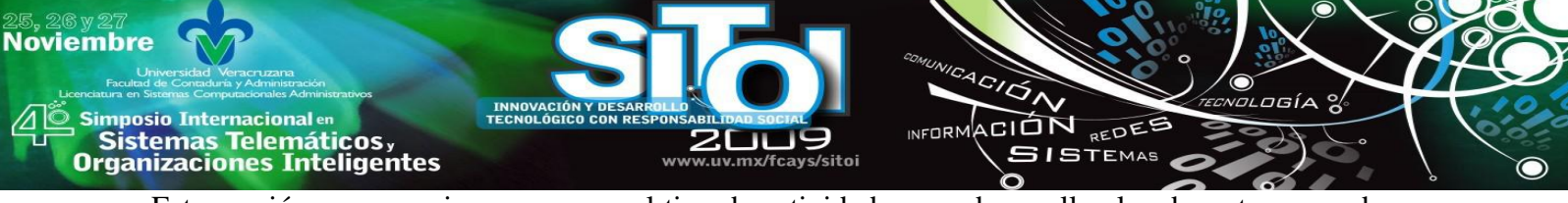

Esta sección nos aproxima a conocer el tipo de actividades que desarrollan los docentes, para de cierta forma verificar de qué manera se están trabajando los objetivos que se relacionan con los contenidos apoyados en las tecnologías.

De acuerdo a los resultados obtenidos en el estudio relacionado con la adquisición de conocimientos, aplicado a los docentes se consideran aceptables. Lo cual nos permite señalar que para que exista una buena práctica educativa con apoyo de TIC, es necesario, entre otras cosas, vincular los contenidos y objetivos a las actividades donde se usan las tecnologías, además, evaluar los procesos y resultados del aprendizaje, usar la red Internet en la formación del alumno y entre otras cosas, complementar el uso de bibliografía con material educativo electrónico.

Siguiendo con los resultados del estudio, estos nos muestra que los docentes, fomentan el uso de la computadora desde una perspectiva crítica, para el intercambio y confrontación de puntos de vista a través de los diferentes canales de comunicación que disponen chats, grupos de discusión y correo electrónico que permiten crear redes de estudio que favorecen y amplían el horizonte del saber del alumno.

### **Las propias actuaciones de los docentes en relación con las TIC.**

En esta sección se muestra el rol que esta jugando el docente tanto en la enseñanza como en el aprendizaje. La idea es conocer acerca de su quehacer en relación a sus prácticas educativas con apoyo de las TIC, el intercambio de experiencias y reflexiones de carácter pedagógicas en el uso de las tecnologías, entre otros aspectos.

De acuerdo con los resultados obtenidos en el estudio, se observa un nivel alto de aceptación por parte de los docentes sobre el uso de las TIC, en el sentido de que consideran que las tecnologías deben de estar integradas en los diferentes espacios educativos, pero esto va de la mano de una serie de cambios en las prácticas educativas referente al accionar pedagógico, la planificación de actividades, los contenidos, los requerimientos y las competencias que permitan propiciar un cambio favorable en el mejoramiento del proceso educativo.

Los docentes están consientes de que las tecnologías son una herramienta que les puede permitir mejorar su quehacer académico siempre y cuando se haga un uso adecuado de las misma, porque recordemos que las tecnologías no fueron inventadas para el ámbito educativo, pero en base a sus múltiples potencialidades se han incorporado e integrados en este sector.

Se considera por otra parte consolidar las actividades que tienen que ver con compartir con los compañeros las experiencias positivas, de investigación y reflexión de las prácticas en el aula en relación al uso de las TIC, para dejar evidencias que permitan generar un ambiente de certidumbre en cuanto a resultados con la integración de las TIC en el proceso educativo.

### **El contexto escolar de la facultad, donde confluye el docente, las tecnologías y los estudiantes.**

Esta sección nos permitirá indagar en torno al contexto de la facultad en la cual labora el docente, sobre los espacios de reflexión en academias, de la existencia de recursos e infraestructura, de la predisposición y motivación de los docentes para enfrentar estos procesos de inclusión curricular de las tecnologías.

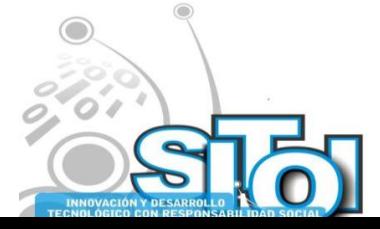

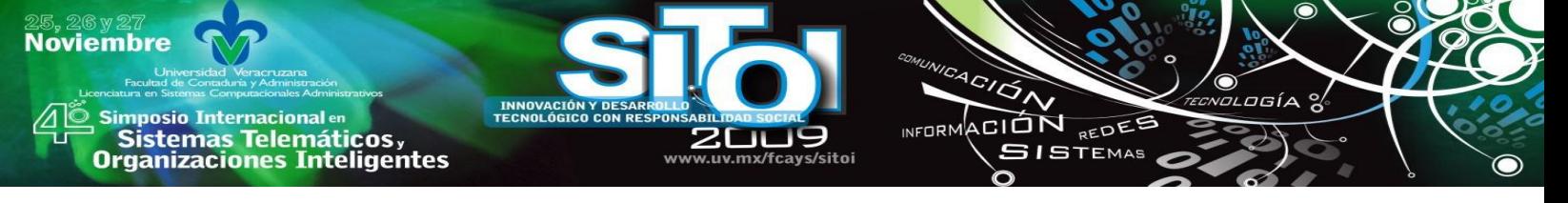

De acuerdo a los resultados obtenidos en el estudio aplicado a los docentes, refleja claramente una inclinación hacia la aprobación, planteando que existen recursos tecnológicos suficientes como para asumir el desafío de la integración en las prácticas educativas el uso de las TIC, así también se dispone de recursos digitales y lo más importante, es que mayoritariamente existe una actitud favorable por parte del docente para enfrentar estos procesos.

También de manera favorable se plantea que se utilizan las tecnologías en las prácticas diarias dentro de los diferentes espacios educativos que conforman a la Facultad (Aulas, Laboratorios, Educación continua, Sala audiovisual, Talleres, Biblioteca), las cuales se pueden aplicar a todas las asignaturas del plan de estudio, asignándole un enfoque hacia el fomento de la investigación (crítica, analítica, reflexiva).

Es por ello que los docentes muestran una necesidad referente a capacitación en el uso de las TIC pero no solo en el área técnica sino también pedagógica didáctica, que se considera el área más vulnerable de parte de los docentes. El docente en su vida cotidiana fuera del ámbito educativo hace uso de las tecnologías de acuerdo a sus necesidades, el problema viene cuando se quiere didáctizar a las tecnologías, ya que para esto se requiere de conocimientos en las diferentes áreas técnica-pedagógica-didáctica.

### **CONCLUSIONES**

Podemos concluir que la globalización tiene como plataforma a la denominada tercera revolución científica tecnológica que se caracteriza por las tecnologías de información y comunicación, que vienen hacer el elemento clave de este fenómeno, debido a sus potencialidades de romper las fronteras de tiempo y espacio, las cuales están siendo utilizadas en el proceso educativo.

A continuación se mencionan las conclusiones que arrojo el estudio desarrollado en la Facultad de Informática de la Universidad Autónoma de Sinaloa.

Se identificó que todos los docentes utilizan la computadora, correo electrónico, herramientas de productividad tales (procesadores de texto, hojas de cálculo), navegadores, motores de búsqueda, programas de presentaciones y proyectores multimedia. Todas estas con un nivel de dominio y uso aceptable de acuerdo con los datos obtenidos en el estudio.

Encontramos, también que existe una baja utilización de grupos de discusión, Chat Rooms, software educativo y entornos de aprendizajes basados en Web, ya que a pesar de que la mayoría sí sabe como se utilizan, en términos generales los docentes indican que no los usan o los usan muy poco.

Los docentes emplean muy poco en su actividad sesiones extra clase a través de los medios de comunicación como pueden ser Chat y grupos de discusión. Por la falta de tiempo para la planificación de estas actividades.

Donde encontramos evidencia de una clara debilidad de los docentes en su formación es en lo relacionado con el diseño de páginas Web, el desarrollo de software y aplicaciones educativas.

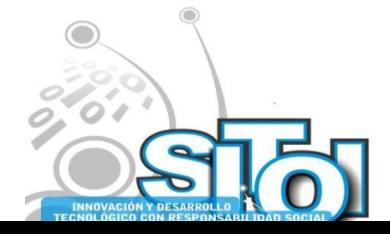

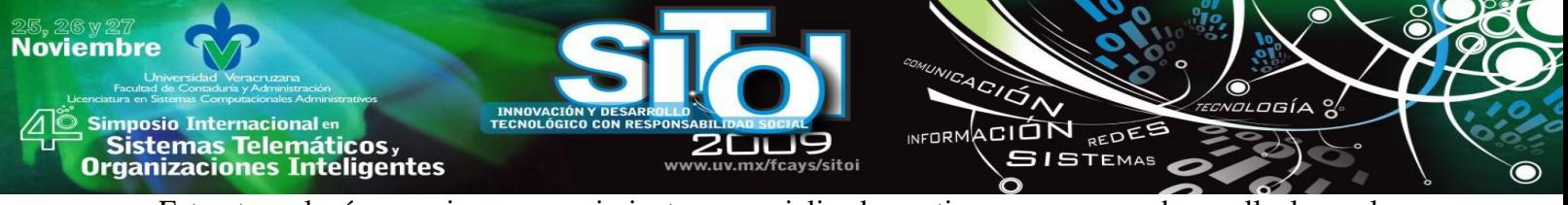

Estas tecnologías requieren conocimientos especializados y tiempo para su desarrollo lo cual impide de cierta manera que se lleven acabo por los docentes incluso con perfil informático. Para ello, se recomienda que la institución deba contar con un grupo coordinado para apoyar en estas actividades.

Algo que llama la atención es que un 46% de los docentes encuestados, no utilicen el pizarrón electrónico interactivo, herramienta que ofrece diferentes recursos didácticos para apoyo de la práctica docente. La falta de uso se da en gran medida por no contar con materias adecuados que permitan explotar los recursos con que cuenta esta herramienta.

Respecto a las prácticas didácticas con uso de TIC van a depender del grado de formación del docente, formación que sea pertinente, continua y contextualizada, donde la aplicación de las tecnologías en la integración curricular, no debería demandar esfuerzos excesivos, tiene que ser eficiente en el tiempo invertido y eficaz en el logro de los objetivos.

Las estrategias didácticas con apoyo de TIC más usadas por los docentes de acuerdo a los resultados del estudio, es la clase magistral, exposiciones de alumnos y trabajo colaborativo.

De acuerdo a lo anterior, podemos darnos cuenta que existe similitud entre las estrategias didácticas más utilizadas con apoyo de las TIC, con las actividades que desarrolla el docente sin apoyo de las TIC. Lo cual indica que los docentes aún se encuentran en el proceso de adaptación y desarrollo de estrategias didácticas con uso de las tecnologías.

Lo concerniente a la estrategia didáctica llamada clase magistral y exposiciones de alumnos con apoyo de las TIC de acuerdo con los docentes consiste en la exposición de materiales electrónicos apoyados con las siguientes tecnologías computadora, proyector multimedia, Power Point, procesador de texto y hoja de cálculo.

En cuanto a la estrategia didáctica sobre trabajo colaborativo con apoyo de TIC se da en dos vertientes, una es crear grupos de trabajo a los cuales se les asigna una actividad a desarrollar, la cual se lleva a cabo en el centro de cómputo y se evalúa o entrega al finalizar la clase y la otra es la que esta relacionada con las exposiciones de los alumnos que se sigue el mismo procedimiento que la anterior, solo que en diferentes espacios y tiempos.

En medida que las metodologías son más de tipo constructivistas, como las que requieren una mayor planificación y desplazamiento organizativo en el aula, como son aprendizaje basado en resolución de problemas, trabajo individual y autónomo de los alumnos, estudios de caso y trabajo individual con software, a los docentes les cuesta mucho trabajo desarrollarlas por el nivel de conocimientos técnicos, pedagógicos y didácticos en el uso de las TIC.

Nos encontramos, que las estrategias didácticas relacionadas con trabajo individual y autónomo de los alumnos, cada uno con su PC y trabajo individual con software específico, las cuales de acuerdo a los resultados también se encuentra sobre un nivel medio de utilización.

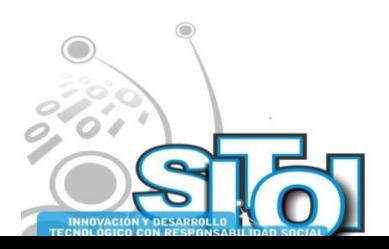

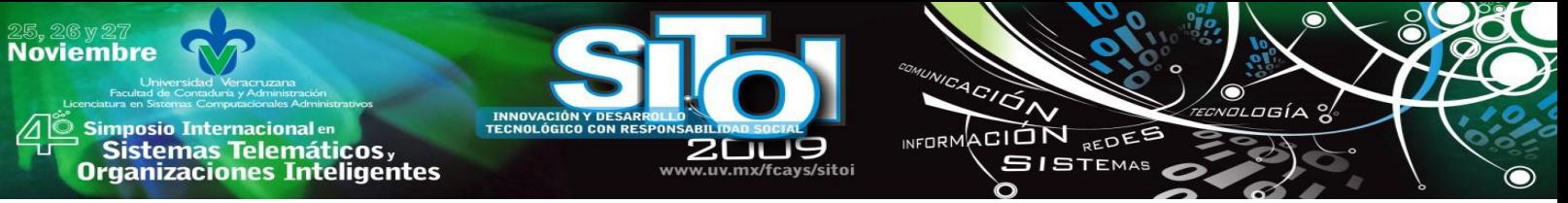

Un aspecto que es el menos utilizado por el docente como estrategia didáctica, son los mapas conceptuales con apoyo de TIC, a pesar de que se considera un medio didáctico poderoso para organizar información, sintetizarla y presentarla gráficamente.

En base a los resultados obtenidos en el estudio en relación con las estrategias cognitivas y metacognitivas aplicada a los docentes, fueron consideradas de media alta aceptación. Lo cual implica que, según los docentes, para que una buena práctica con TIC sea considerada de esta manera, debiera fortalecer en los estudiantes, entre otras cosas, las estrategias de investigador, de trabajo autónomo, de resolución de problemas, de aprender a aprender y de planificar, es decir que permitan, en general, desarrollar y potenciar estrategias de alta demanda cognitiva.

En base a lo anterior, podemos darnos cuenta, que la tendencia es clara en indicar que la mayoría de los docentes están planteando estrategias educativas centrada en el alumno. Con aspecto constructivista, lo que es en el fondo, potenciar en el alumnos a ser críticos, analítico, reflexivo e investigador. Esto implica que la atención está puesta principalmente en transmitir el conocimiento, en fomentar el trabajo autónomo y el autoaprendizaje.

Los docentes plantean, además, que es necesario que los estudiantes entiendan el para qué están usando las tecnologías y no sólo el cómo funcionan, es decir, es una invitación a ser críticos frente a la sociedad del conocimiento, donde aprendan a buscar, a seleccionar y a ser analíticos en sus respectivos trabajos.

Los docentes son consistentes de la importancia de fomentar en la enseñanza este tipo de estrategias en los alumnos, pero requieren capacitación para potenciarlas y lograr la eficiencia en el proceso de aprendizaje con TIC, cuestiones que se deben considerar para realmente propiciar un cambio en el proceso educativo.

De acuerdo a los resultados obtenidos en el estudio relacionado con la adquisición de conocimientos, aplicado a los docentes se consideran aceptables. Esto nos permite señalar que para que exista una buena práctica educativa con apoyo de TIC, es necesario, entre otras cosas, vincular los contenidos y objetivos a las actividades donde se usan las tecnologías, además, evaluar los procesos y resultados del aprendizaje, usar la red Internet en la formación del alumno y entre otras cosas, complementar el uso de bibliografía con material educativo electrónico.

Los resultados del estudio indican una aprobación por parte de los docentes, en el sentido de que consideran que las computadoras deben de estar integradas en la sala de clase y casi en el mismo nivel, consideran que son constructivistas en su accionar pedagógico, que planifican con tiempo las actividades e integran las TIC en la docencia porque permiten mejorar la calidad de los aprendizajes. Más sin embargo se debe tomar en cuenta los siguientes aspectos como planificar muy bien la tarea a desarrollar, para ello, es necesario conocer a los alumnos a quienes se les aplicará la actividad con tecnología, con el propósito de adaptar los contenidos, los requerimientos y las competencias a desarrollar.

Se encuentra por otra parte, en un nivel menor en las actividades que tienen que ver con compartir con los compañeros las experiencias positivas, de investigación y reflexión de las prácticas de aula con TIC. Para ello es importante reactivas las académicas por áreas del

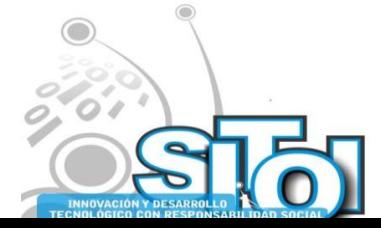

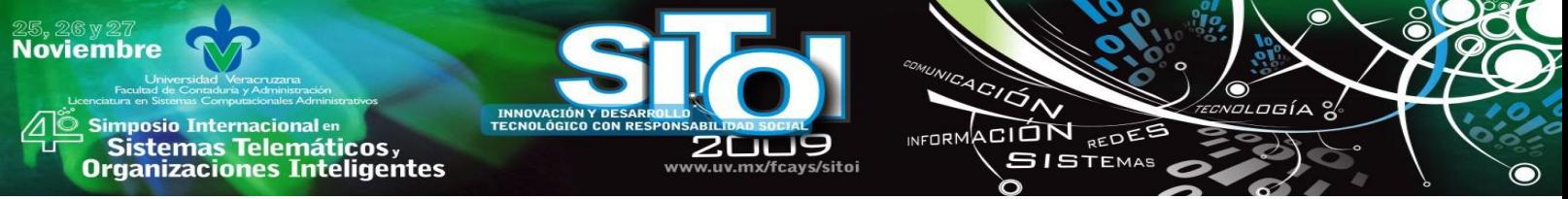

conocimiento que conforman el plan de estudio, donde se incluya como punto a tratar el uso de las TIC en el proceso educativo para que quede documentado.

La facultad cuanta con recursos tecnológicos suficientes como para asumir el desafío de la integración de estas en las prácticas educativas, así también se dispone de recursos digitales y lo más importante, es que mayoritariamente existe una actitud favorable por parte del docente para enfrentar estos procesos. Siempre y cuando se cubran primeramente las debilidades indicadas en la investigación.

Otro factor favorable es que la Facultad cuenta con tecnologías en los diversos espacios educativos (Aula, Laboratorio, Sala audiovisual), la cual tiene relación con todas las asignaturas del plan de estudio, asignándole un enfoque hacia el fomento de la investigación (crítica, analítica, reflexiva).

La necesidad básica en los docentes, es la capacitación en el uso pedagógico de las TIC, lo cual es un requerimiento para poder desarrollar las prácticas educativas de manera eficiente.

La facultad siempre ha tenido la idea de que la capacitación que se requiere es técnica instrumental y es la que se ha venido proporcionando. Este tipo de capacitación en su momento fue necesaria debido a que se estaban implementando las TIC, pero hoy en día se considera que ya se está en otra fase del proceso que es como vincular las TIC en el proceso enseñanza aprendizaje y para ello se requieren conocimientos pedagógicos y didácticos en el uso de las TIC.

Otro aspecto a considerar es que no se deja por escrito la secuenciación de contenidos y lo que se está haciendo con las TIC en al aula. Por lo tanto no hay evidencia física que permita de alguna forma evaluar los procesos o resultados en relación a una mejorar en el aprendizaje.

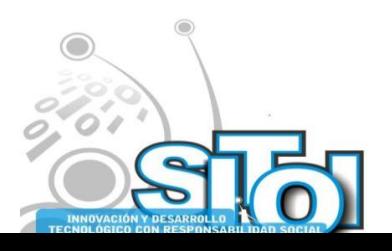

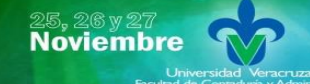

i<mark>mposio Internacional</mark> en sus anticionais<br>Sistemas Telemáticos,<br>Organizaciones Inteligentes

### **BIBLIOGRAFÍA**

[1] Cano, Tiznado Jorge Guillermo (1996) "Educación Superior y desarrollo tecnológico en México". La política estatal (1970-1994). UAS. México.

INFORMACIÓN REDES

**SISTEMAS** 

[2] Didriksson, Axel. (2000). "La universidad de la innovación. Una estrategia de transformación para la construcción de universidades del futuro". México, D.F. Gobierno de Zacatecas.

[3] Gisbert, Cervera Mérce (2002) "El nuevo rol del profesor en entornos tecnológicos". Disponible desde litternet en:

[http://saber.ula.ve/cgiwin/be\\_alex.exe?Ejemplar=T016300000632/5&Nombrebd=SSABER](http://saber.ula.ve/cgiwin/be_alex.exe?Ejemplar=T016300000632/5&Nombrebd=SSABER) [con acceso septiembre de 2007].

[4] Beltrán, Llera Jesús Antonio (2001) "La nueva pedagogía a través de Internet". Ponencia presentada en el I Congreso Nacional de Educared. Madrid, 18-20 de enero. Disponible desde Internet en: <http://www.educared.net/pdf/congreso-i/Ponenciabeltran.PDF> [con acceso en septiembre de 2007].

[5] CAIT (2004) Patiño, Martín. Beltrán Llera, José. Pérez Sánchez, Luz. (Editores) "Cómo aprender con Internet", Madrid, Fundación Encuentro.

[6] Flecha, Ramón. (2004) "La Educación en la Sociedad de la Información". I Jornada sobre Comunidades de Aprendizaje. Sestao 2004. Disponible desde Internet en: <http://www.gaztenet.com/copsestao/comunidades/articulos.htm> [con acceso en octubre de 2007].

[7] Marina, José Antonio (1999) "El timo de la sociedad de la información". En José Antonio Marina, Luis Joyanes, M. Toharia, Antonio Bartolomé, Educación e Internet. Documentos del 1º Congreso Educación e Internet. Educnet 99. Madrid: Santillana.

[8] González, Soto, Ángel Pío (1997) "Fundamentos del currículo". Dossier de Materiales. Doctorado en Innovación Educativa. U.L.A- U.R.V. Policopiado: San Cristóbal.

[9] Sevillano, García Maria Luisa. (1998) "Nuevas tecnologías, Medios de Comunicación y Educación". Formación Inicial y permanente del profesorado. Disponible desde Internet en: [www.ice.urv.es/cursos/docencia\\_universitaria/medio\\_rec.pdf](http://www.ice.urv.es/cursos/docencia_universitaria/medio_rec.pdf) [con acceso noviembre de 2007].

[10] Virgüez, A. (2005) "Las TIC como recurso en el Proceso de Formación Educativa". Disponible desde Internet en:

[http://www.emagazine.uba.edu.ve/emagazine/articulos%20vol1\\_archivos/rt005.htm](http://www.emagazine.uba.edu.ve/emagazine/articulos%20vol1_archivos/rt005.htm) [con acceso en noviembre de 2007].

[11] Ruiz, J. (1995) "El Estudio de Casos, una estrategia para el análisis del uso de Nuevas Tecnologías de la Información en Educación". En López-Barajas y Montoya A., M. (1995) "El Estudio de Casos. Fundamentos y Metodología". Madrid: Universidad Nacional de Educación a Distancia.

[12] Castells, Manuel (1999) La era de la Información. Economía Sociedad y Cultura. La sociedad red, Vol. I, 1ª. Edición en español, Siglo Veintiuno editores, México, DF.

[13] Escudero, Muñoz, Manuel Juan. Fernández, Sierra Juan y Barquín, Ruiz Javier. (1998) "La formación permanente del profesorado". Monográfico. Revista cuatrimestral. Nº 317 Instituto Nacional de Calidad y Evaluación (I.N.C.E.). España: Ministerio de Educación, Cultura y Deporte.

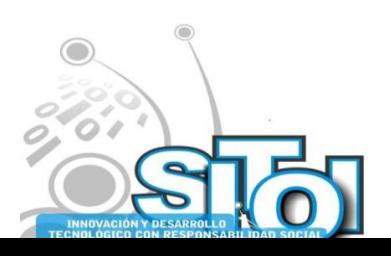

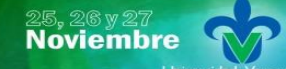

s Simposio Internacional en<br>Principal de Sistemas Telemáticos <sub>y</sub><br>Organizaciones Inteligentes

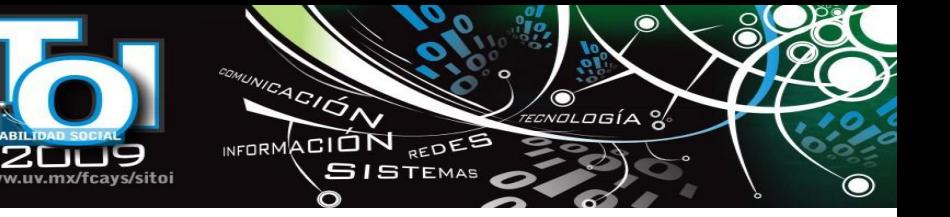

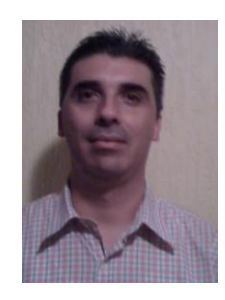

#### **Alan Josué, Barraza Osuna**

**INNOVACIÓN Y DE<br>TECNOLÓGICO CON** 

ww

Profesor Investigador de Tiempo Competo, Perfil Promep y miembro del cuerpo académico ―Tecnología e Informática Educativa‖ en la Universidad Autónoma de Sinaloa, Facultad de Informática Mazatlán, Licenciado en Sistemas Computacionales, Maestría en Informática Administrativa, Doctorado en educación.

\* Universidad Autónoma de Sinaloa, Facultad de Informática Mazatlán.

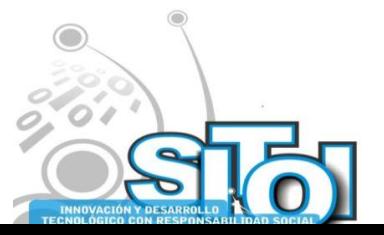

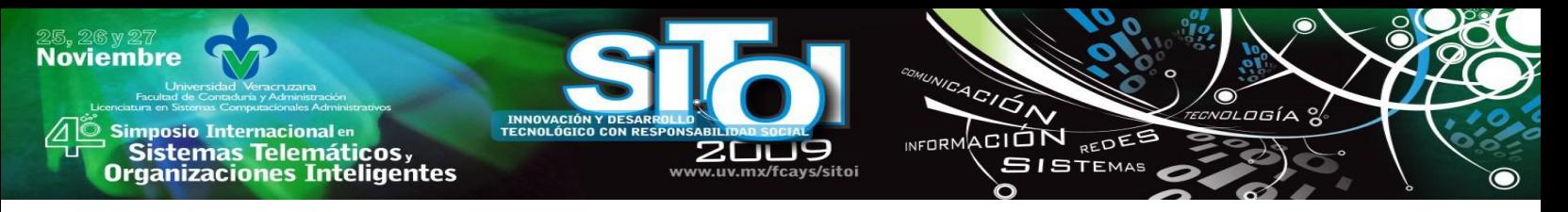

# **USO DE APLICACIONES MULTIMEDIA EN LOS PROCESOS DE ENSEÑANZA-APRENDIZAJE EN LA UNIVERSIDAD TECNOLÓGICA METROPOLITANA**

Hernández Chan, Gandhi Samuel

*El objetivo de esta investigación es demostrar que las aplicaciones multimedia resultan una herramienta útil en el proceso de enseñanza-aprendizaje para alumnos universitarios en carreras afines a las TI. La metodología utilizada corresponde a un estudio cuantitativo ya que los datos fueron recolectados por medio de encuestas y posteriormente fueron analizados buscando la respuesta a la pregunta de investigación y con esto probar la hipótesis. Los resultados mostraron un mayor aprovechamiento en el grupo que utilizó como medio de aprendizaje la aplicación multimedia. En este estudio se expone el uso de aplicaciones multimedia en la mejora del proceso de enseñanza-aprendizaje.* 

# **INTRODUCCIÓN**

La educación ocupa hoy un papel fundamental en el desarrollo de los países, a tal grado que ya escuchamos términos como la sociedad del conocimiento, educación a distancia, entre otros, y también se conocen los esfuerzos de los gobiernos por acercar cada vez más la tecnología a los centros educativos por medio de programas propios y de alianza con otras instituciones para el equipamiento de escuelas y universidades. Sin embargo, como ocurre con cualquier otro, los recursos tecnológicos en el ámbito educacional pudieran no ser aprovechados óptimamente. Por otra parte, hace falta mayor nivel educativo para saber como aprovechar estos recursos, así que nos enfrentamos a un círculo vicioso. Debemos obtener conocimiento para generar recursos y debemos tener recursos, al menos saberlos aprovechar, para obtener conocimiento.

Sabemos que la situación actual en nuestro país aún con los esfuerzos, es crítica, escuchamos todos los días acerca de la falta de empleo, la falta de educación y como consecuencia la migración, e incluso la ya conocida fuga de cerebros. Esto es una muestra más de la falta de conocimiento en materia de aprovechamiento de recursos.

Recordemos pues, que el mayor recurso con los que cuentan las empresas es, precisamente, los recursos humanos, y sobre todo los recursos humanos con conocimiento y con capacidades.

También se sabe que la industria del software representa una actividad con un alto potencial de generación de empleos, sin embargo, requiere de personal altamente capacitado en el área de las TI.

Así mismo, se ha observado que los estudiantes de las carreras afines a las TI experimentan, en la mayoría de los casos, dificultad en el entendimiento de algunos temas relacionados con materias de programación.

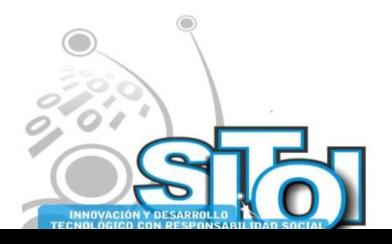

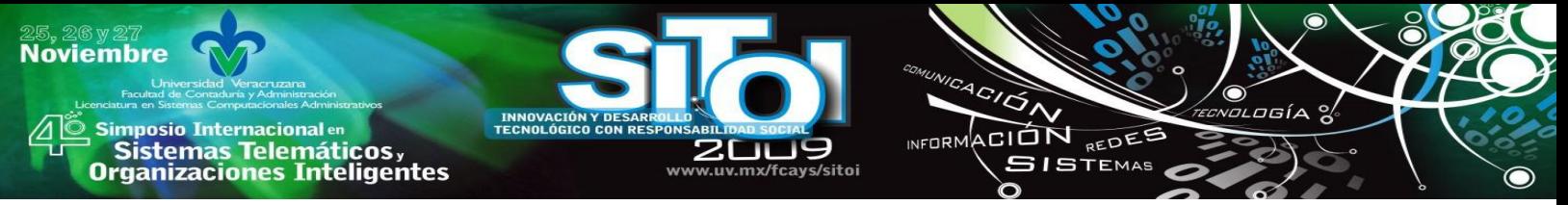

Dados estos factores, este documento presenta un estudio realizado en la Universidad Tecnológica Metropolitana en Mérida, Yucatán, el cual consistió en utilizar distintos medios de enseñanza de un tema de programación a estudiantes de los primeros cuatrimestres de la carrera de Tecnologías de la Información y la Comunicación. Como resultado del mismo se demostró que las herramientas multimedia ofrecen una buena alternativa en la construcción de objetos de aprendizaje y mejoran el aprovechamiento de los estudiantes.

# **SITUACIÓN PROBLEMÁTICA**

En la actualidad en la mayoría de las universidades donde se imparten programas de licenciatura o ingeniería en sistemas o alguna otra carrera relacionada con las tecnologías de información, se utilizan la herramientas tradicionales para enseñar las bases de programación, por lo general, al principio del curso se imparten las materias donde se emplea la lógica con la que se puede realizar un programa sencillo para saber cómo funciona el flujo de los datos empleados y así memorizar dicha secuencia, idea que los alumnos tienden a no captar de manera clara desde el inicio malinterpretando los movimientos y los procesos de los datos en los programas.

Los alumnos siguen avanzando de nivel en la carrera pasando dicha materia con la mínima calificación y no adquieren los conceptos claves y de vital importancia al cien por ciento, por lo que se genera un atraso en las siguientes materias por cursar obligando a los maestros explicar los conceptos que no se lograron establecer de forma clara para los alumnos.

No obstante quedan algunos alumnos que no visualizan la lógica de los programas por muchos factores, ya sea la falta de práctica o la falta de atención a clases.

Esto, como es de suponerse, da origen a problemas mayores como la deserción, y como consecuencia el desempleo o subempleo, por lo que un problema educativo se convierte en el origen de un problema social, y este a su vez acarrea otros problemas.

# **HIPÓTESIS**

Las aplicaciones multimedia son una herramienta clave que ayudan a mejorar el proceso de enseñanza-aprendizaje dado que captan de mejor manera la atención en los estudiantes debido a los diversos elementos que la conforman.

# **DESCRIPCIÓN DEL PROYECTO**

La propuesta para resolver la problemática anterior es utilizar como una opción de enseñanza efectiva, la utilización de una herramienta que permita ser dinámica y flexible para cualquier tipo de circunstancia o problemática que represente un problema sujeto a ser resuelto con una estructura de programación con independencia del lenguaje, y que esta herramienta pueda ser aplicada, mostrando el cambio del valor en las variables mientras estas van viajando por el programa, visualizando la lógica de programación que se empleó.

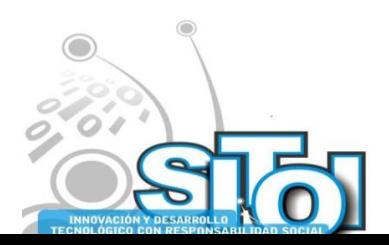
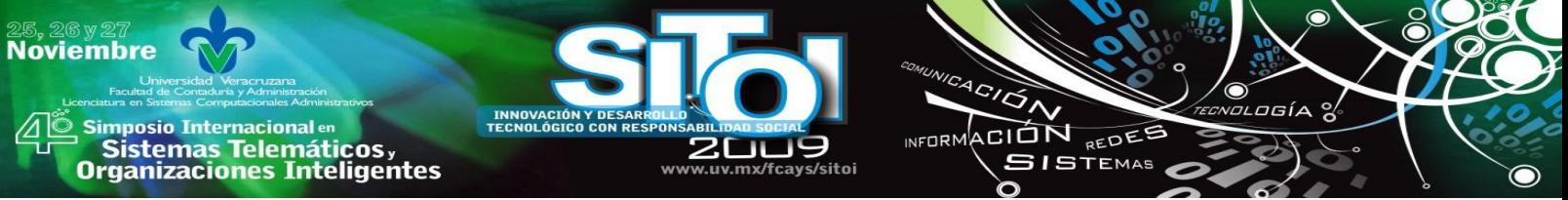

Este efecto de visualización es similar a lo que se le conoce en el mundo de los programadores como *debug*, a diferencia que el *debug* se encarga de encontrar errores en el programa siguiendo el proceso de las variables y visualizando su evolución en el flujo del programa.

El diseño de la herramienta estará dirigido especialmente para adquirir y guiar al alumno paso a paso visualizando el cambio o los procesos que se presentan en las variables durante la ejecución de un programa que emplea las estructuras cíclicas.

A diferencia de la herramienta que se pretende diseñar, el *debugueador* solo muestra resultados y no serviría como herramienta de enseñanza para el aprendizaje de las estructuras cíclicas de programación, sino más bien, se utiliza como herramienta para depurar un programa al momento de la ejecución.

Este proyecto se enfoca en aumentar las capacidades de los alumnos en materia de programación dando una herramienta auxiliar para la educación y formación de los futuros ingenieros que se enfoque en el funcionamiento de estructuras cíclicas independientemente del lenguaje en el cual se pretendan implementar. Esta herramienta es una animación en flash diseñada y elaborada con la intención de captar la atención del estudiante y de esta forma apoyar su proceso de enseñanzaaprendizaje. Esta animación muestra el funcionamiento lógico y principalmente el flujo de información en un proceso cíclico que se resuelva con una estructura for(hacer-para). En él se muestra el cambio en el valor de las variables y la continuidad e interrupción del proceso con base en el cumplimiento o no de la condición de paro.

### **OBJETIVO**

Obtener una herramienta elaborada en formato de animación en flash que capte la atención de los alumnos y que mejore el proceso de enseñanza-aprendizaje de los mismos y que esta mejora se refleje en su aprovechamiento

### **ALCANCES Y LIMITACIONES**

Como alcance de este estudio se contempla realizar el diseño y análisis de la animación del software, utilizar la animación creada para la enseñanza de un tema en específico relacionado en estructuras cíclicas, aplicar la prueba para medir el entendimiento de los alumnos e interpretar los resultados.

### **JUSTIFICACIÓN**

Hoy por hoy el software juega un papel fundamental en la vida diaria de todos los individuos, de tal forma que siempre se ven afectados directa o indirectamente por su uso. Esto se puede observar en casos tan cotidianos desde el uso común del software de la caja del supermercado, hasta aquel software para control de vuelos, el monitoreo de signos vitales en los enfermos o cuestiones mucho más específicas.

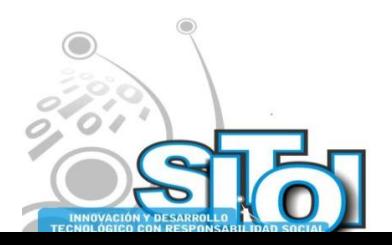

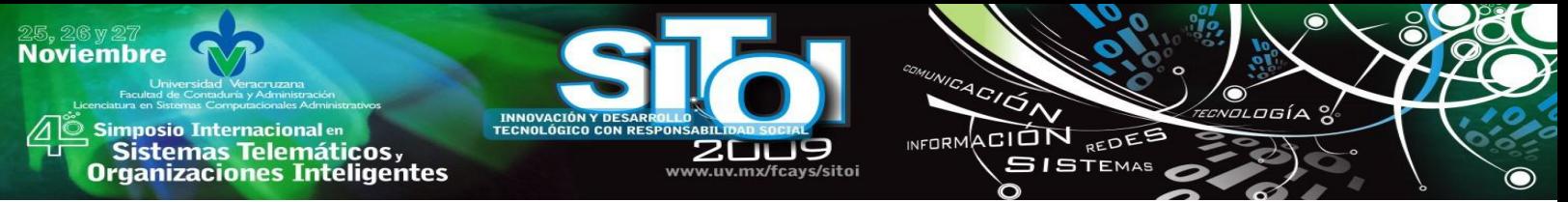

Es por ello que la importancia de crear software de calidad es mucha. Para lograr esto es necesario conocer y sobre todo entender y aplicar la lógica de las estructuras básicas de la programación.

Una de estas estructuras son las llamadas estructuras cíclicas, las cuales sirven para establecer un proceso en el cual exista la repetición de instrucciones.

Se ha observado que los alumnos que cursan materias relacionadas con la programación presentan dificultad al momento de aprender este tipo de estructuras, por lo tanto se propone una herramienta que de forma visual e interactiva muestre el comportamiento de estas.

### **ASPECTOS TEÓRICOS**

En el mundo de la pedagogía existen modelos educativos con los cuales las instituciones y sus docentes en su desarrollo profesional deben acoplarse en relación a los diferentes modos de concebir la práctica educativa.

Existen cinco modelos o ideologías de la enseñanza las cuales se mencionan a continuación: el modelo conductista, modelo cognitivo, modelo psicológico social, el modelo sociocultural y el modelo constructivista (Maqueo, 2006).

### **Modelo de enseñanza conductista**

Nace en los primeros años del siglo XX, específicamente en el año de 1913 la psicología desde el punto vista de un conductista, llamado J.B. Watson, el cual propuso que la psicología debe olvidarse del estudio de la conciencia de los procesos mentales, dado que no son observables, y concentrarse al estudio de la conducta.

#### **Modelo de enseñanza cognitivo**

Dentro de la psicología educativa se considera como el modelo más potente y con mayor proyección hacia el futuro.

Su principal interés es el estudio de las representaciones mentales, la atención, el recuerdo, la memoria, la percepción, la inteligencia, conceptos y planes, la lengua etc.

Sus investigaciones se dirigen hacia la búsqueda de su descripción y explicación; pero no solo eso, trata también de esclarecer la manera en la que se desarrollan las acciones y las conductas humanas.

Este movimiento surge en los años cincuenta, más exactamente en el año 1956, debido en parte a una situación de rechazo hacia el modelo conductista en el ámbito de la psicología en general.

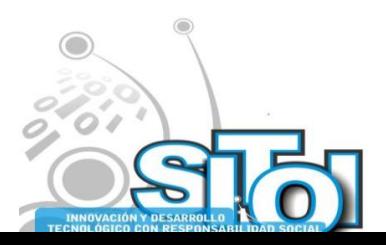

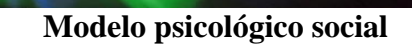

**mposio Internacional** en

sus anticionais<br>Sistemas Telemáticos,<br>Organizaciones Inteligentes

**Noviembre** 

Aparece alrededor de 1970 y se desarrolla con gran rapidez. Corresponde al campo de estudio de la psicología social y educación (PSE).

ACIÓN REDEE

**GISTEMAS** 

La PSE tiene varias preocupaciones: Reflexiona sobre las bases psicológicas y de conocimiento social de niños y adolecentes; se aboca el análisis de ciertos procesos psicosociales que se consideran como el aprendizaje social del sujeto. Por otra parte, se interesa en el papel que juega el profesor y sus expectativas durante los procesos de enseñanza y de aprendizaje.

### **Modelo de enseñanza sociocultural**

Desarrollado en los años veinte por Vygotsky, este modelo se ha revitalizado y ha tomado nueva fuerza a partir de la mayor difusión de la obra de este autor a partir de la década de los ochentas.

El planteamiento de Vygotsky sostiene que el medio sociocultural juega un papel determinante en el desarrollo del psiquismo del ser humano, señala además que el sujeto no recibe la influencia del medio de manera pasiva: la reconstruye activamente.

### **Modelo de enseñanza constructivista**

Este es el modelo más idóneo y aceptado en la actualidad por quienes se dedican a la enseñanza.

El constructivismo se preocupa por la construcción y el conocimiento y, por ende del aprendizaje.

El proyecto se enfoca a la parte de educación por lo tanto, también se analiza la causa por la cual se emplean los conceptos de las aplicaciones multimedia como herramienta alternativa para la enseñanza en algunas materias de programación, es por eso que se pretende emplear el modelo constructivista en esté diseño de software.

Dicho modelo solo requiere que el desarrollo de las competencias se encare y esas competencias deben ser incorporadas al repertorio intelectual. Se trata de un modelo mentalista que asume que es posible modificar el propio comportamiento a partir de cambiar la mente o, dicho de otro modo, que la manera en que las personas aprenden a comportarse de manera distinta es construyendo representaciones mentales que luego se verán reflejadas en el comportamiento de las personas.

En 1884, se escribió "La educación tiene un deber ineludible para con el hombre, no cumplirlo es un crimen: conformarlo todo a su tiempo" (Martí, 1885). Con esta frase se reflexiona acerca de la importancia que tiene la educación en el desarrollo del ser humano tomando en cuenta cuales son los métodos adecuados que se utilizan para impartir los conocimientos a los alumnos.

Si se analiza la parte de la frase "conformarlo todo a su tiempo" (Martí 1885) se puede llegar a pensar que el individuo con el tiempo debe poner a en práctica lo aprendido adquiriendo la experiencia y perfeccionando las habilidades.

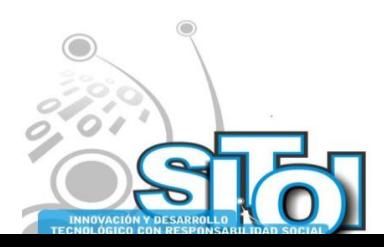

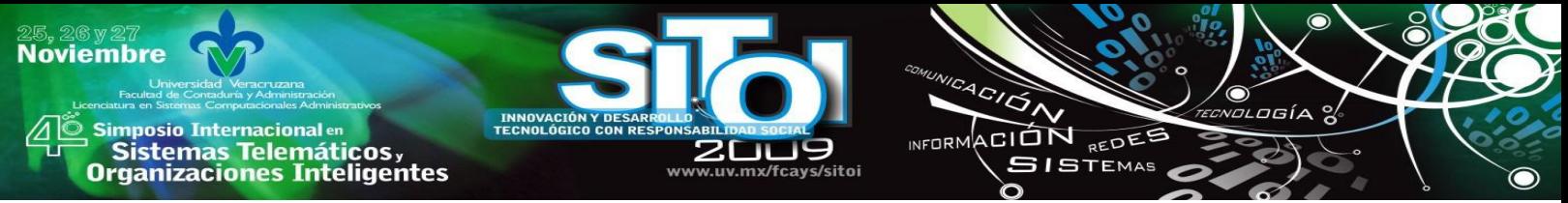

Como se ha mencionado con anterioridad este proyecto se enfoca a la parte de la educación, por lo tanto, se analizan los conceptos de las aplicaciones multimedia como herramienta alternativa para la enseñanza en los principios de programación, es por ello, que se incorporan al modelo constructivista en el diseño y desarrollo de software.

### **CATEGORIZACIÓN DE LOS MODOS DE APRENDIZAJE**

En términos de programación neurolingüística (PNL) los seres humanos utilizamos tres vías de ingreso de información al cerebro (ojo, oído y cuerpo), los cuales forman los tres sistemas de representación mental de la información (visual, auditivo y kinestésico) respectivamente. Esto permite categorizar a las personas según su forma de aprendizaje.

Las personas visuales son aquellas cuya forma de ingreso de información está ligada directamente con la capacidad de visualizar. Es decir, obtienen de mejor manera el conocimiento cuando leen o ven la información de alguna manera. Son aquellos alumnos que en una presentación optan por leer las láminas y fotocopias o tomar apuntes para leerlos posteriormente en lugar de escuchar al expositor.

Las personas auditivas obtienen el conocimiento de forma secuencial y ordenada como si lo grabaran en una cinta de audio y después tienden a repetir esa grabación para poder escucharla, por lo que el olvido de una palabra equivaldría a cortar la cinta y por lo tanto no poder escuchar el resto de la grabación.

Los alumnos auditivos aprenden mejor cuando reciben las explicaciones oralmente y cuando pueden hablar y explicar esa información a otra persona.

Las personas kinestésicas relacionan la información son sensaciones y movimientos, en otras palabras, aprenden por medio del cuerpo. Esta forma de aprendizaje es la más profunda, ya que algo que se aprende con el cuerpo difícilmente se olvida, por ejemplo, andar en bicicleta, conducir un automóvil o nadar.

Los alumnos en esta categoría experimentan procesos de aprendizaje más lentos, sin embargo esta lentitud no está en relación con su inteligencia.

Los alumnos kinestésicos aprenden cuando hacen cosas como, por ejemplo, experimentos de laboratorio o proyectos. El alumno kinestésico necesita moverse. Cuando estudian muchas veces pasean o se balancean para satisfacer esa necesidad de movimiento. En el aula buscarán cualquier excusa para levantarse y moverse.

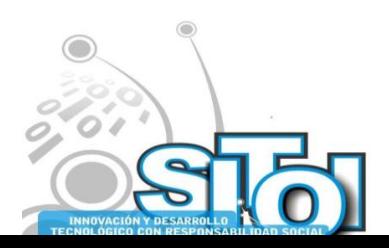

## **ESTRUCTURAS CÍCLICAS**

**mposio Internacional en** 

' Sistemas Telemáticos,<br>Organizaciones Inteligentes

**Noviembre** 

Los tres tipos de estructuras cíclicas más conocidas son la estructura while, la estructura do while y la estructura for.

ACIÓN REDEE

**GISTEMAS** 

 $n = 0$ 

En la práctica, durante la solución de problemas, es muy común encontrar operaciones que se deben ejecutar un número determinado de veces. Si bien las instrucciones son las mismas, los datos varían. El conjunto de instrucciones que se ejecuta repetidamente recibe el nombre de ciclo.

Todo ciclo debe terminar luego de repetirse un número finito de veces. Dentro del conjunto de instrucciones siempre debe de existir una condición de parada o fin de clico. En cada iteración del mismo son evaluadas las condiciones necesarias para decidir si se debe seguir ejecutando o si debe detenerse.

En algunos algoritmos podemos establecer de antemano el número de veces que se debe repetir el ciclo. En este caso, el número de repeticiones no depende de las proposiciones del ciclo. La estructura algorítmica repetitiva for se utiliza para resolver problemas en los que se conoce el número de veces que se debe repetir dicho ciclo.

Por otra parte, en algunos algoritmos no se puede establecer de antemano el número de veces que se debe repetir el ciclo. Este número depende de las proposiciones que contenga el mismo. La estructura repetitiva while se utiliza para resolver problemas de este tipo.

La estructura algorítmica do while a diferencia de las estructuras anteriores en las que las condiciones se evalúan al principio del ciclo en esta se evalúa al final. Esto implica que el conjunto de instrucciones se ejecute al menos una vez. El do while es una estructura de menor interés que las anteriores y solo se debe usar en ciertos casos, como en la validación de datos de entrada.

### **Instrucción for**

Esta instrucción es un ciclo controlado por un contador. En realidad es una instrucción compleja que tiene tres partes, cualquiera de las cuales puede ser nula: la primera es la iniciación del ciclo la cual normalmente establece el contador del ciclo en un punto inicial; la segunda es la prueba de límite y la tercera, son las instrucciones de acción de fin del ciclo, las cuales por lo general incrementan o decrementan un contador. Dado que la instrucción for es un ciclo preprueba, es posible que el ciclo no se ejecute. Si la condición que termina es verdadera al inicio el cuerpo de la instrucción for se omite. A continuación se muestra en la figura 1, un diagrama ilustrando la acción de la instrucción for.

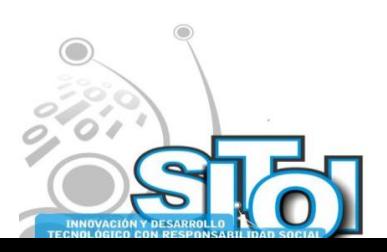

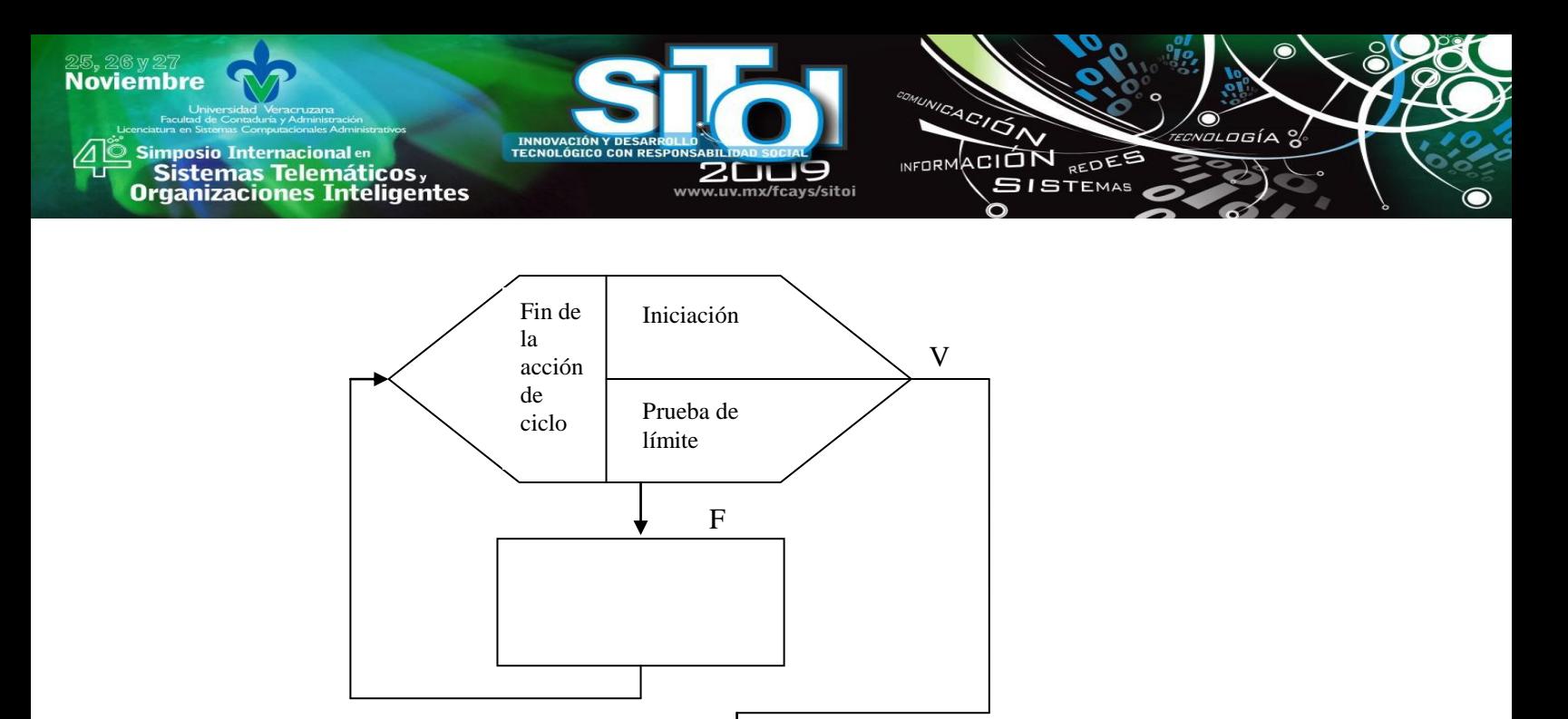

Figura 1. Diagrama de flujo del ciclo for

## **TIPO DE INVESTIGACIÓN**

El enfoque de la investigación es de tipo cuantitativo ya que los datos son recolectados por medio de una encuesta y posteriormente fueron analizados buscando la respuesta a la pregunta de investigación y con esto probar la hipótesis. Además estas respuestas pueden ser medidas de forma numérica para generar estadísticas que indiquen el comportamiento del grupo muestra.

En esta investigación la recolección de los datos se llevó a cabo por medio de una evaluación a cerca del tema que fue abordado tanto en lectura como en la aplicación multimedia.

## **DISEÑO Y CREACIÓN DE LA APLICACIÓN.**

Dado que lo que se persigue con el proyecto es determinar si una presentación multimedia ayuda a que exista una mejoría en el aprendizaje del tema de estructuras cíclicas por parte de los alumnos, se diseñó una animación con el programa de animación MacroMedia Flash, la cual contiene una explicación gráfica y auditiva del funcionamiento del ciclo *for*.

En esta animación, un personaje animado de forma humana presenta en un principio la teoría relacionada con la estructura cíclica mencionada. Esta teoría se presenta de dos formas: narrativa y escrita, tratando de atacar tanto la parte auditiva como la parte visual en el aprendizaje de los alumnos.

Posteriormente, la animación presenta una gráfica clásica de la estructura *for,* la cual es utilizada para observar el comportamiento de dicho ciclo por medio de un ejemplo, en el cual, las variables involucradas adquieren valores y estos valores cambian durante la ejecución visible del ciclo.

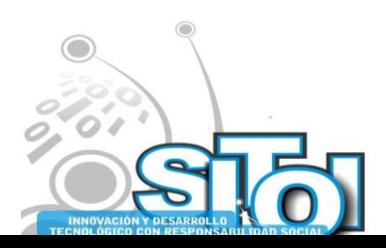

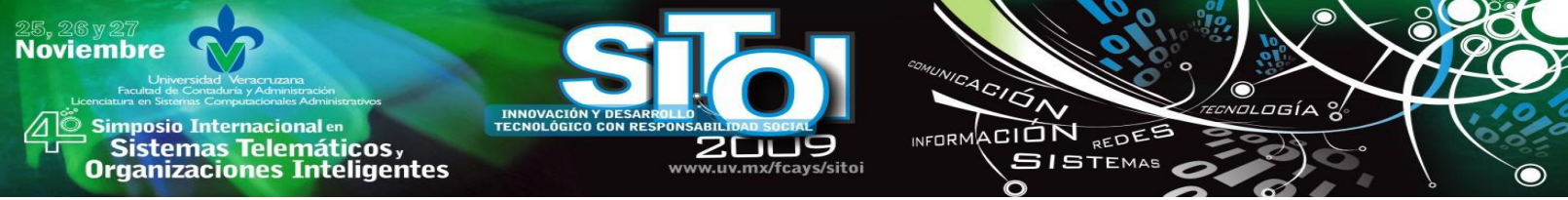

Además, esta parte de la animación cuenta también con sonido que narra al estudiante la explicación del proceso que se lleva a cabo en ella. Una vez más, la animación tiene una parte auditiva y una visual.

En la figura 2 se observa el botón de inicio que ejecuta la animación, es necesario direccionar el cursor sobre el botón y hacer *click* para iniciar.

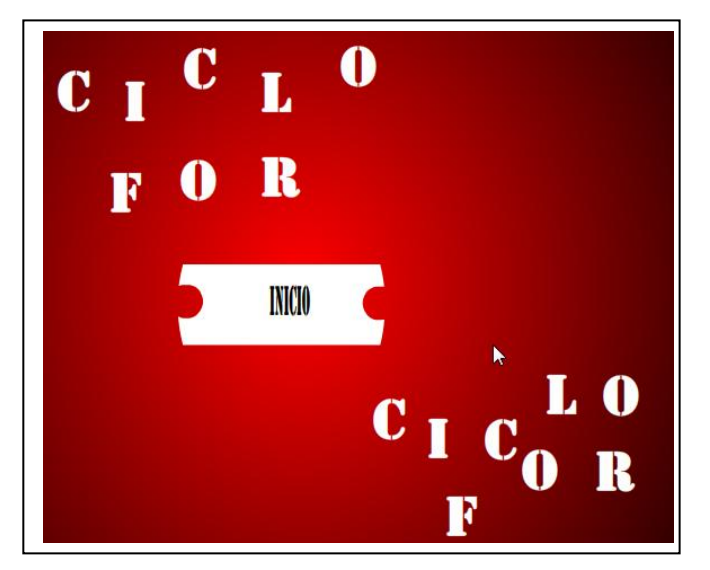

Figura 2.-Pantalla inicial de la animación.

Una vez que comienza la animación, aparece un personaje caracterizando a un instructor para dar información sobre el tema. Este personaje tiene como objetivo estimular al estudiante auditivamente con una voz y una dicción comprensible para asegurar que los alumnos entiendan correctamente con palabras sencillas sin muchos tecnicismos. Como primer paso el personaje da una explicación breve y precisa de la estructura cíclica *for,* dando a conocer como introducción los signos de la estructura para que la lógica del ciclo se aprenda.

En la figura 3 como se mencionó anteriormente se presentan los conceptos teóricos de la estructura *for,* indicando cómo se utilizan los signos y para que sirven*.*

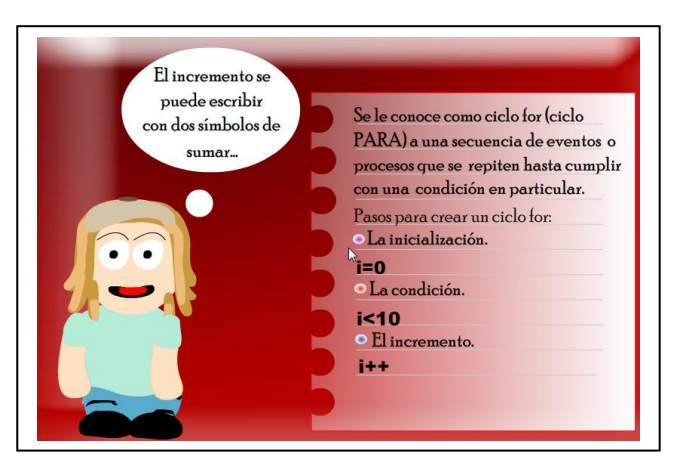

Figura 3.-Presentación de los conceptos teóricos.

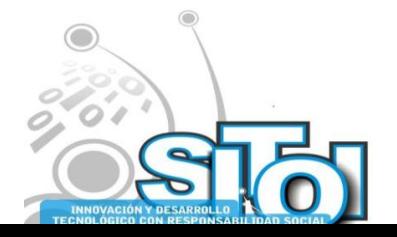

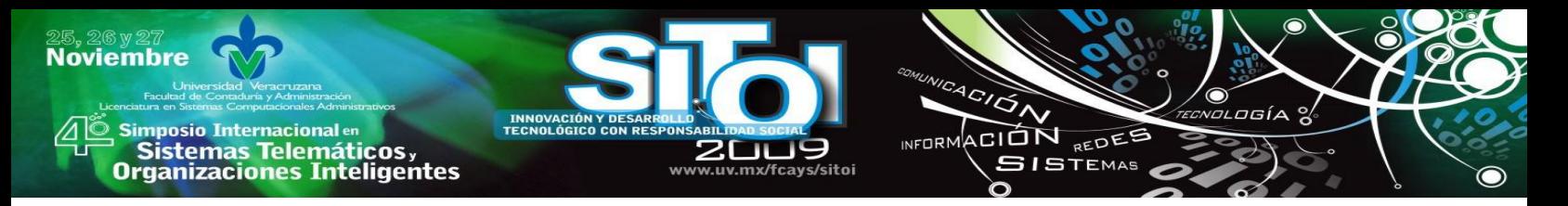

Después de explicar los símbolos de la estructura se muestra la animación explicando cada uno de los procesos del ciclo visualizando cómo las variables van adquiriendo nuevos valores mediante avanza cada vuelta de ciclo

En la figura 4 se observa la segunda parte de la animación, en la cual se muestra el funcionamiento del ciclo por medio de un ejemplo animado. Se muestra el valor inicial de la variable, el incremento y la finalización antes que empiece el ciclo, después, aparece cómo van cambiando las variables.

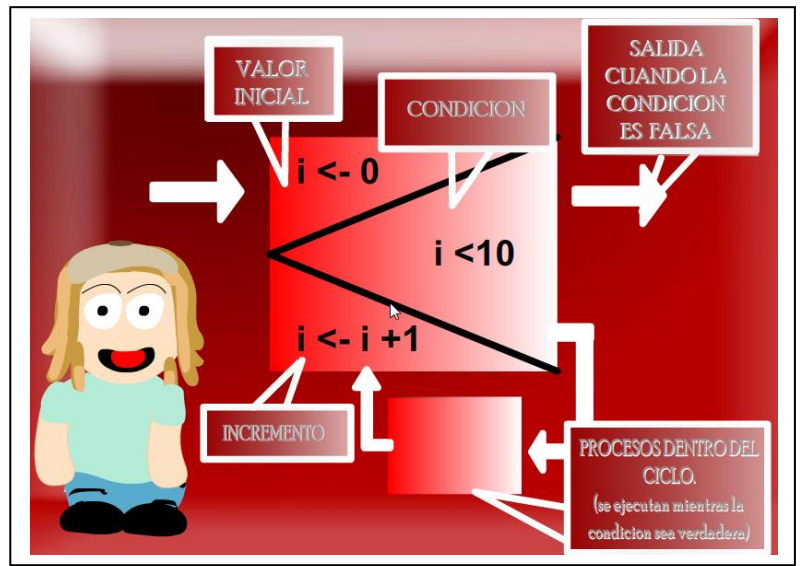

Figura 4.-Funcionamiento del ciclo.

Posteriormente en la figura 5 se muestra cómo termina la variable con el resultado requerido, y enseguida el personaje instructor da un breve discurso de salida reiterando el concepto de la función del ciclo *for*

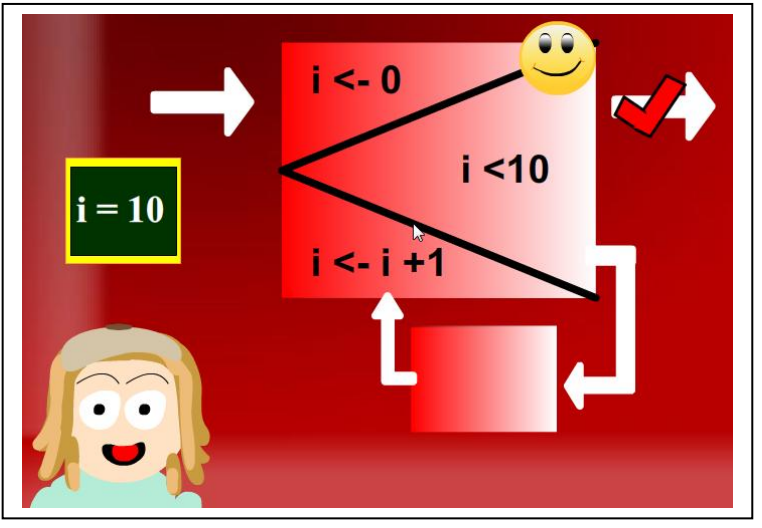

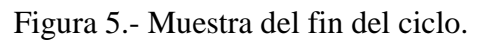

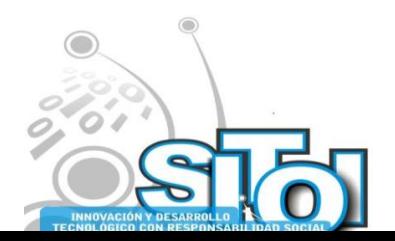

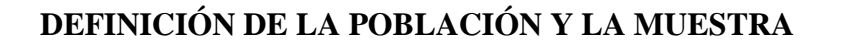

**Noviembre** 

**mposio Internacional** en

Sistemas Telemáticos,<br>Irganizaciones Inteligentes

La población que se definió son todos los alumnos de universidades ubicadas en la ciudad de Mérida que se encuentren estudiando los primeros semestres de ingeniería o licenciatura en computación, informática o cualquier otra carrera que incluya en su plan de estudios alguna materia relacionada con la programación y el diseño de software en donde se abarque el tema de estructuras cíclicas.

ACIÓN REDEE

**SISTEMAS** 

La muestra se definió tomando en cuenta la población y se determinó para la muestra a los alumnos de la carrera de Tecnologías de la Información y Comunicaciones que cursan el tercer cuatrimestre en la Universidad tecnológica Metropolitana por ofrecer un acceso más fácil a sus instalaciones y sus grupos estudiantiles.

## **INTERPRETACIÓN DE RESULTADOS**

La población fue dividida en dos grupos. Al primer grupo se le solicitó realizar la lectura de un texto acerca del tema, y al segundo grupo se le solicitó observar un video con una animación en flash con la explicación sobre el mismo tema.

Se tuvo especial cuidado en que ambos medios de aplicación contaran con la misma terminología y el mismo contenido, procurando que la diferencia en este aspecto sea la mínima.

Los resultados de la aplicación de los cuestionarios se muestran a continuación:

Pregunta 1: Es una secuencia de instrucciones o procesos que se repiten hasta cumplir con una condición.

Las opciones de respuesta fueron: a) Ciclo b) Ciclo *for* c) Iteración La respuesta correcta es la opción b.

En esta pregunta, tal como se puede observar en la gráfica a continuación, el 30.19% de las personas que leyeron el texto contestaron correctamente, contra el 70.83% de las personas que vieron el video.

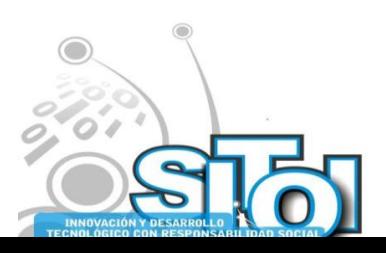

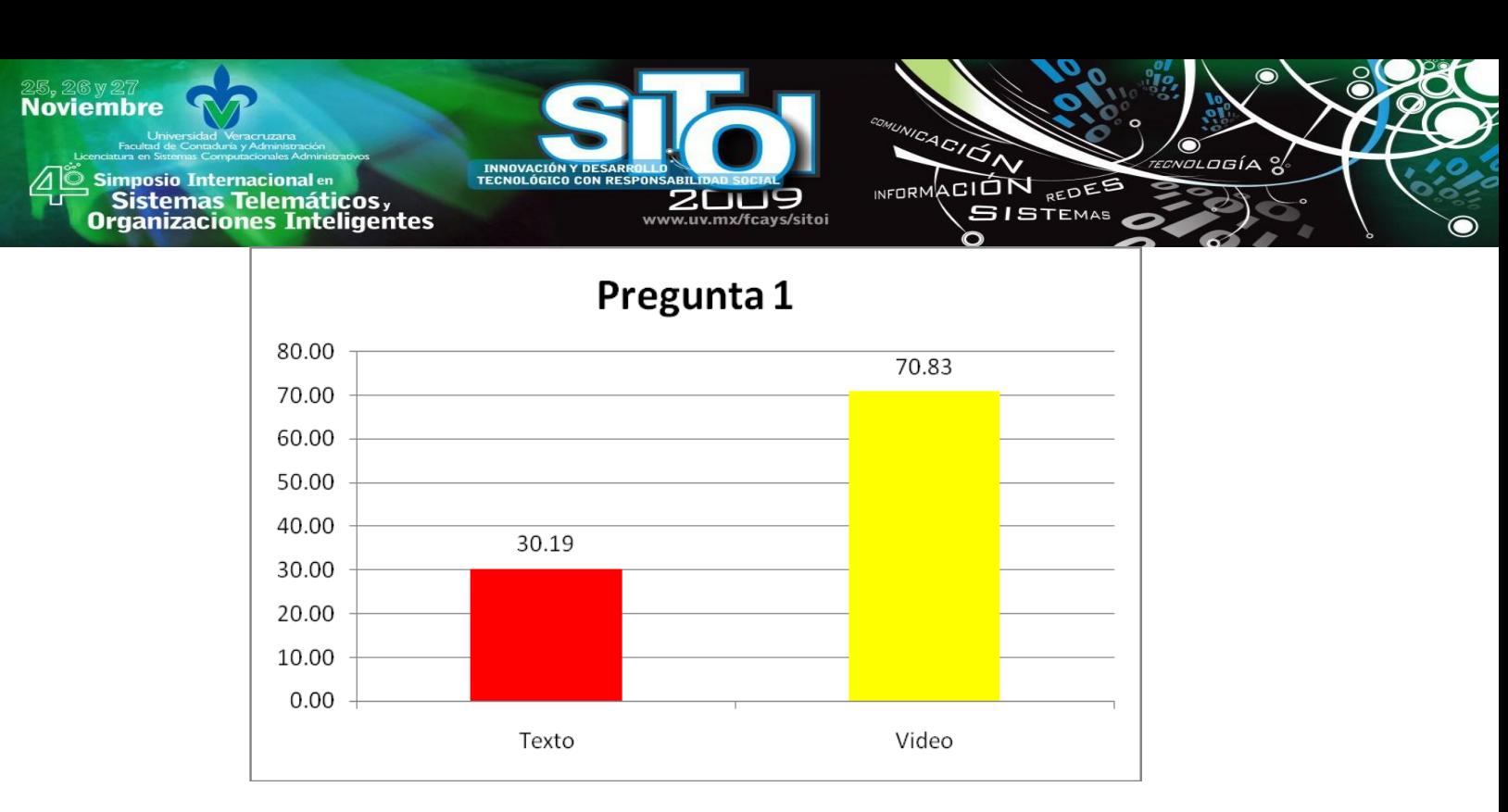

Pregunta 2: Cuántos parámetros son necesarios para el ciclo *for*? Las opciones de respuesta fueron:

a) dos b) tres c) uno La respuesta correcta es la opción b

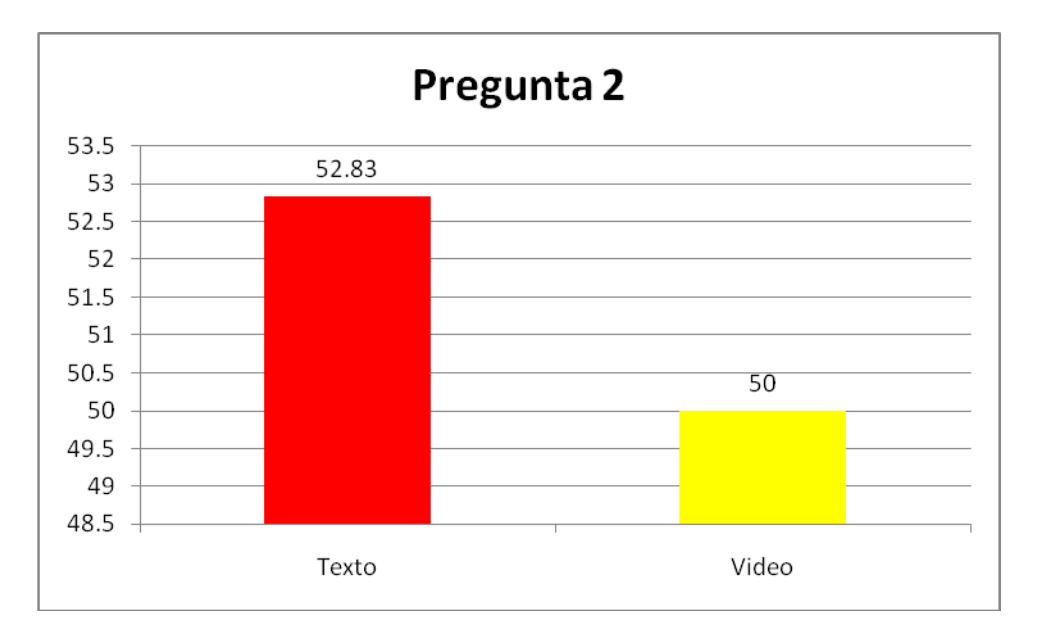

En esta pregunta, como se puede observar en la gráfica, salieron mejor evaluadas las personas que leyeron el texto que las que observaron el video con una diferencia del 2.83%.

Pregunta 3: Qué indica el primer parámetro del ciclo *for*? Las opciones de respuesta fueron:

a) incremento b) decremento c) inicialización La respuesta correcta es la opción c.

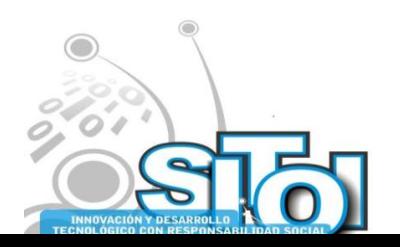

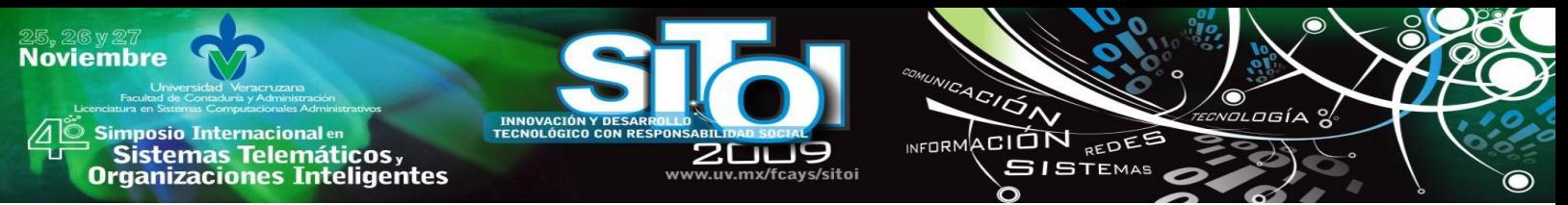

En esta pregunta, una vez más, el grupo al que se le presentó el texto obtuvo ventaja sobre el grupo al que se le presentó el video. En este caso la diferencia fue aún mayor que en el caso de la pregunta anterior arrojando una diferencia de 66.04% de personas que contestaron la pregunta correctamente después de leer el texto en comparación con 50% de las personas que contestaron correctamente después de ver el video.

La explicación sugerida en este caso y la probable causante de la diferencia es que en el video se logra observar un objeto que recorre el ciclo varias veces, es decir, da varias vueltas en un recorrido aparentemente circular, por lo que, al representar una figura circular no se logra identificar un principio.

Los resultados de la pregunta se muestran en la siguiente gráfica.

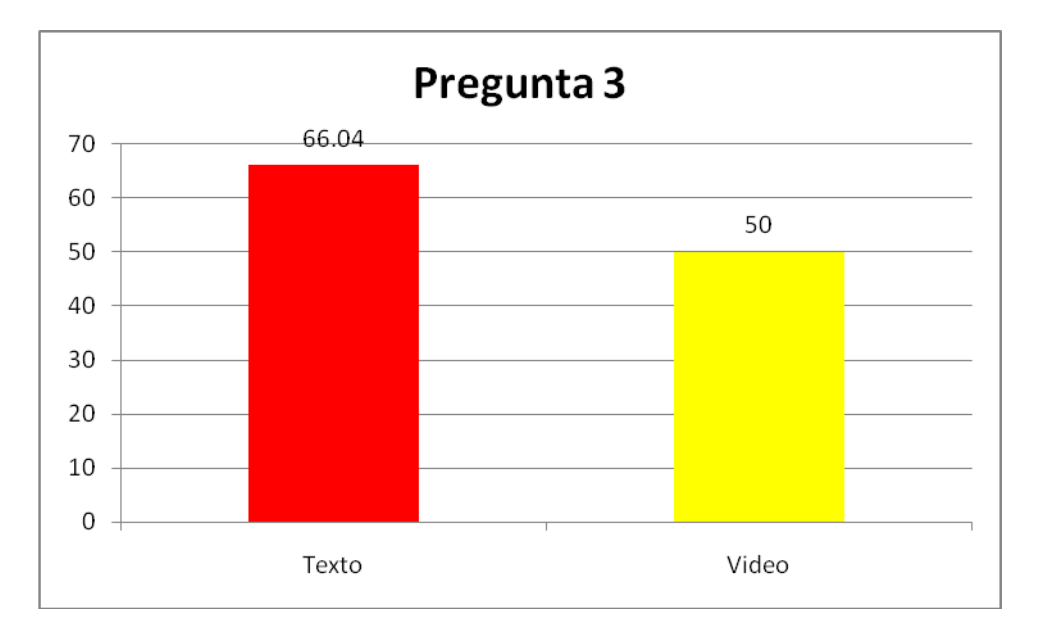

Pregunta 4: Qué elemento se encarga se controlar las iteraciones del ciclo? Las opciones de respuesta fueron:

a) variable de control b) Variable i c) contador La respuesta correcta es la opción a.

La siguiente figura muestra la diferencia entre ambos grupos.

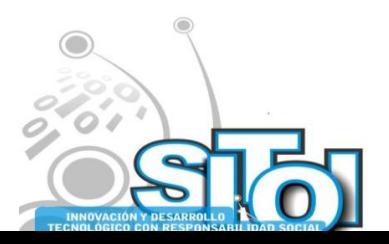

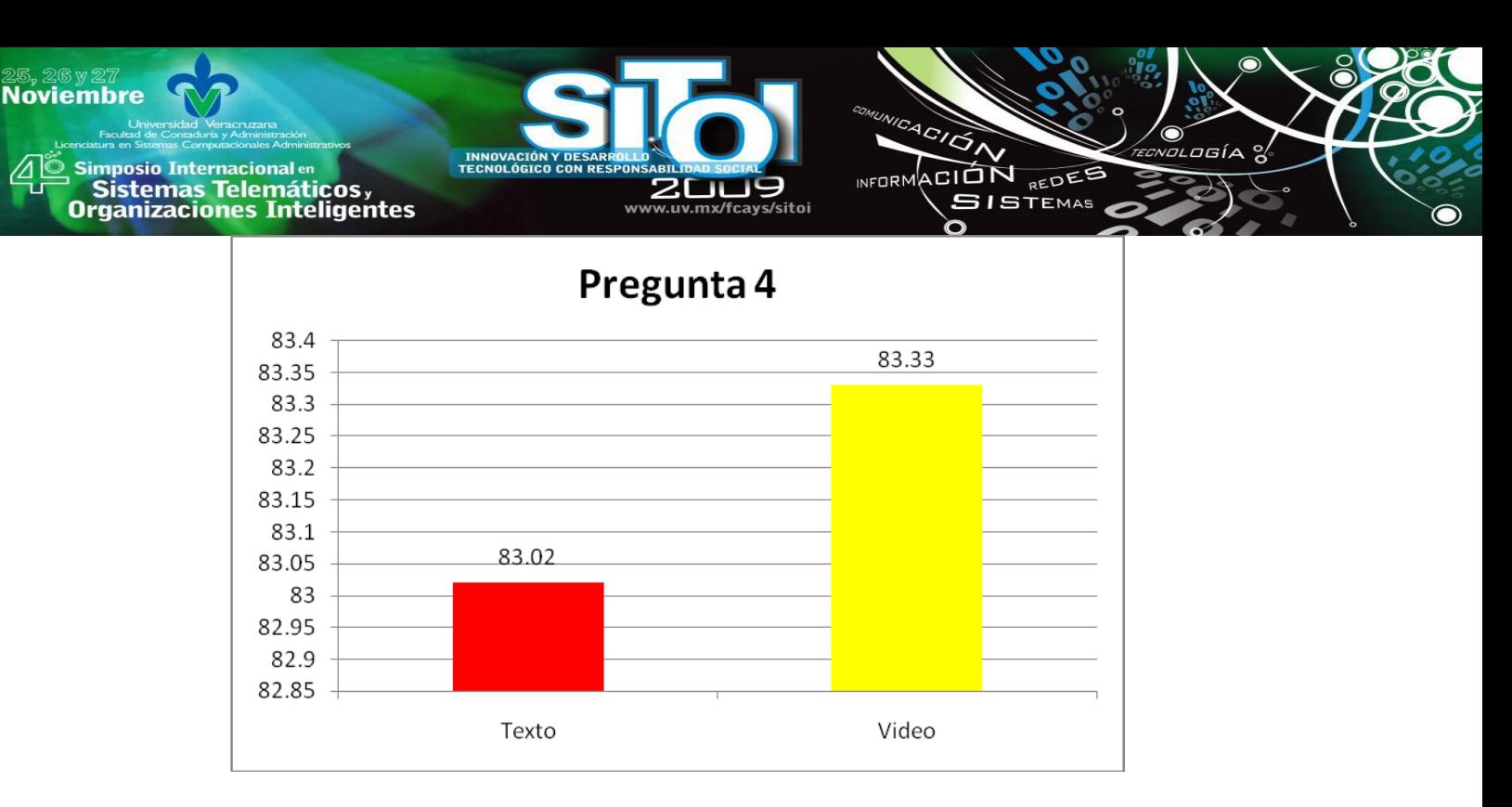

En esta figura se puede observar que existe una ligera diferencia a favor del grupo de personas que fueron evaluadas después de observar el video contra las que tuvieron la lectura como fuente de información. Esta diferencia es de apenas 0.31% favorable al segundo grupo.

Pregunta 5: ¿Cuándo se detiene el ciclo? Las opciones de respuesta fueron:

a) Cuando el contador llega a 10

- b) cuando se cumplen 10 repeticiones
- c) cuando la condición deja de cumplirse

La respuesta correcta es la opción c.

La siguiente gráfica muestra la comparación entre ambos grupos.

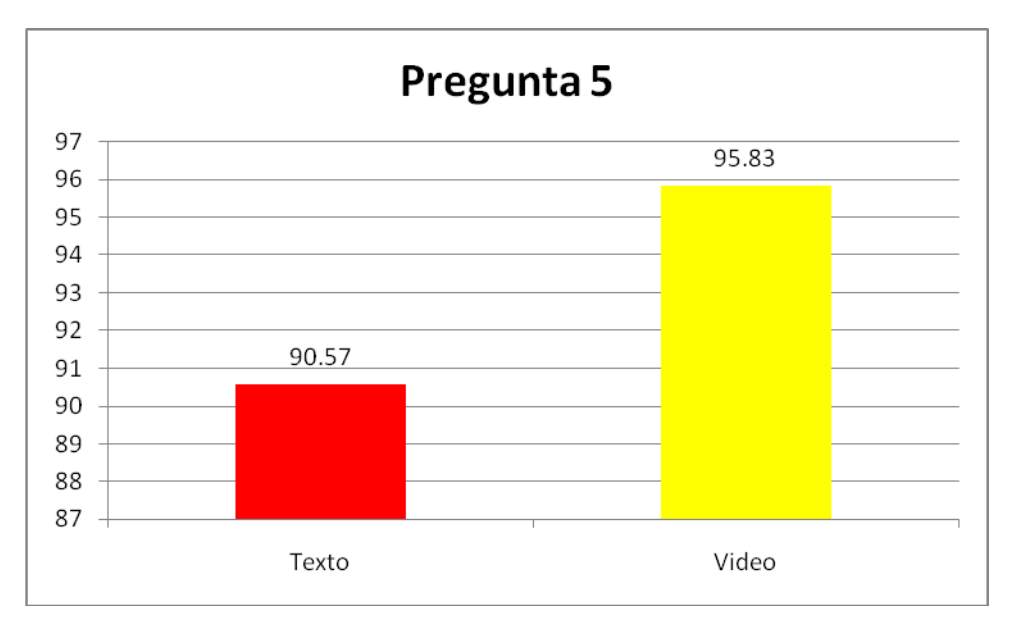

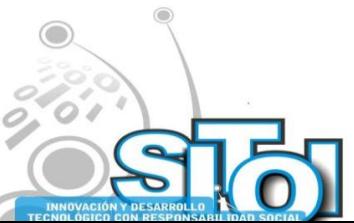

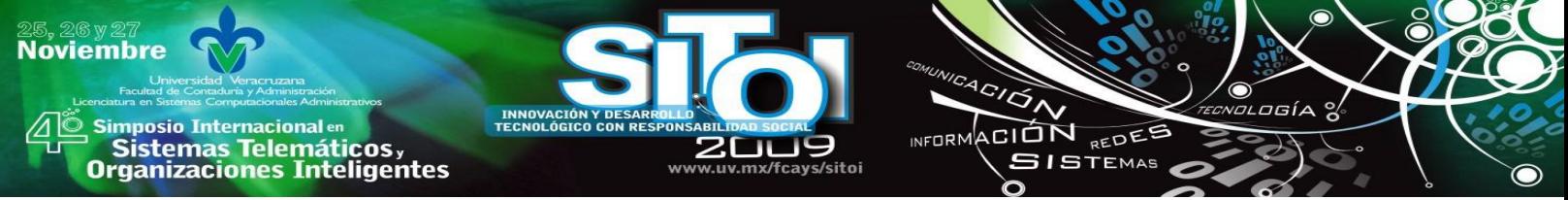

Aquí se puede ver nuevamente una ligera ventaja del segundo grupo en comparación con el primero. Esta ventaja es de 0.26% favorable al grupo que utilizó como fuente el video.

Pregunta 6: ¿Qué indica el segundo parámetro del ciclo for? Las opciones de respuesta son:

a) Incremento b) Inicio c) Condición La respuesta correcta es la opción c.

La siguiente figura muestra la comparación en respuestas de los grupos examinados.

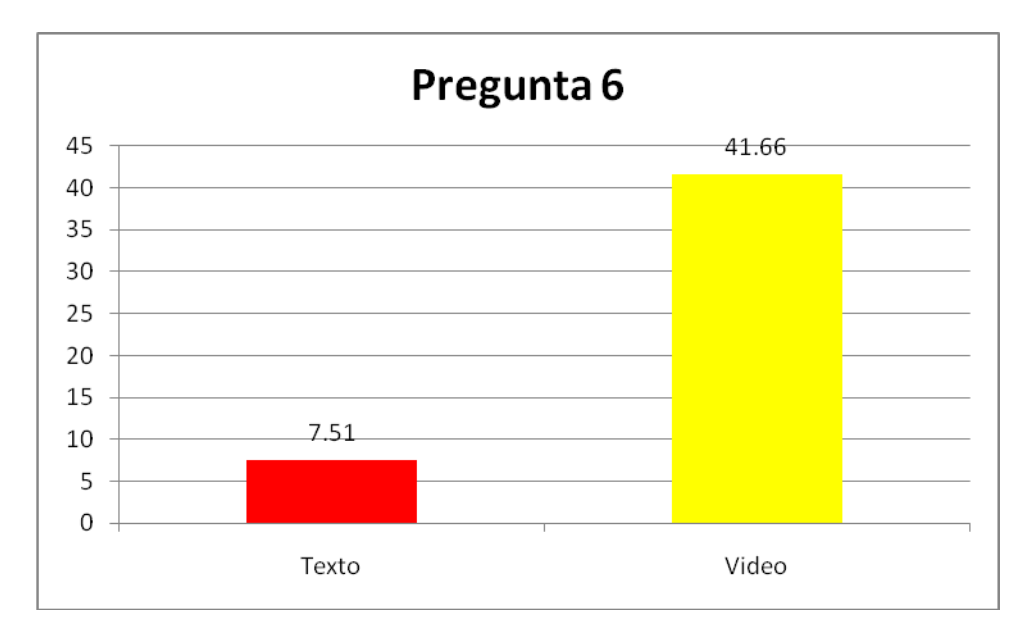

Esta gráfica muestra una gran diferencia entre ambos grupos. Se puede apreciar que el grupo que utilizó el video como fuente de información presenta una gran ventaja de 34.15% en comparación con el grupo evaluado a partir del texto.

Esta gráfica también merece una teoría acerca de su causa. El autor supone que los tres parámetros, aún cuando son presentados en ambos medios, resulta muy recalcado en el video, ya que el objeto que se muestra recorriendo el ciclo en la animación hace siempre una pausa en el segundo parámetro (condición) para determinar si el ciclo continúa o no, lo cual no se logra apreciar en el texto.

Pregunta 7: Cómo se le llama a la serie de acciones que se realizan dentro del ciclo? Las opciones de respuesta son: a) Proceso del ciclo b)Actividades del ciclo c) Tareas del ciclo

La respuesta correcta es la opción a.

La gráfica que a continuación se muestra corresponde a la comparación en las respuestas de ambos grupos. En ella se puede apreciar una ventaja aún mayor que la de la pregunta anterior a favor del grupo que observó el video como ejercicio previo al cuestionario contra el grupo que utilizó la lectura del texto. Esta diferencia es de 59.98%.

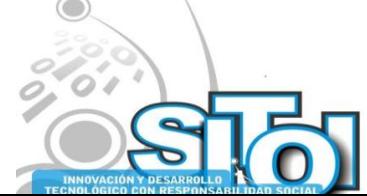

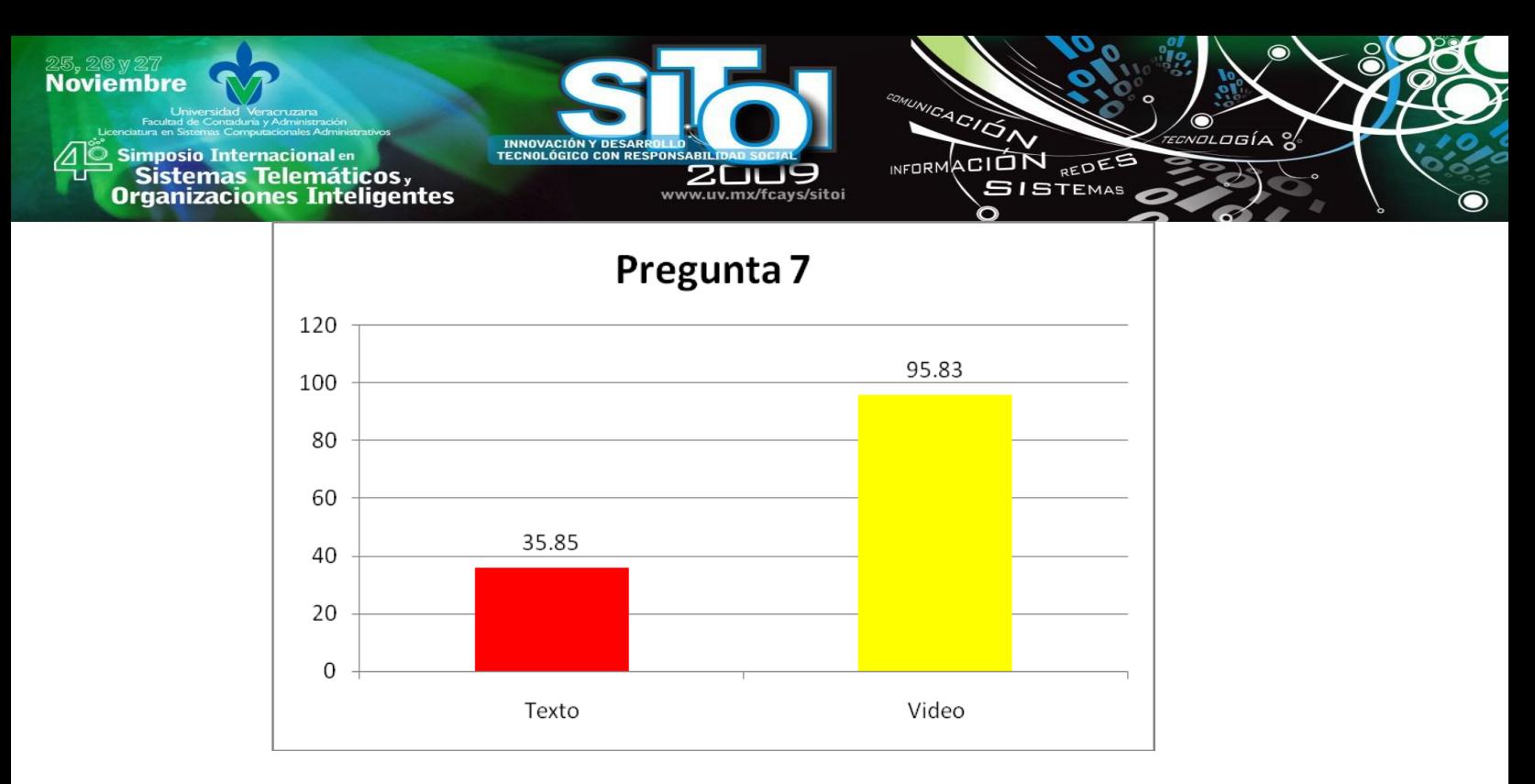

Pregunta 8: Si las iteraciones del ciclo están controladas por la variable i, cómo se define su incremento en uno (1)?

Las opciones de respuesta son:

a)  $i + 1$  b)  $i++$  c)  $1 + i$ 

La respuesta correcta es la opción b

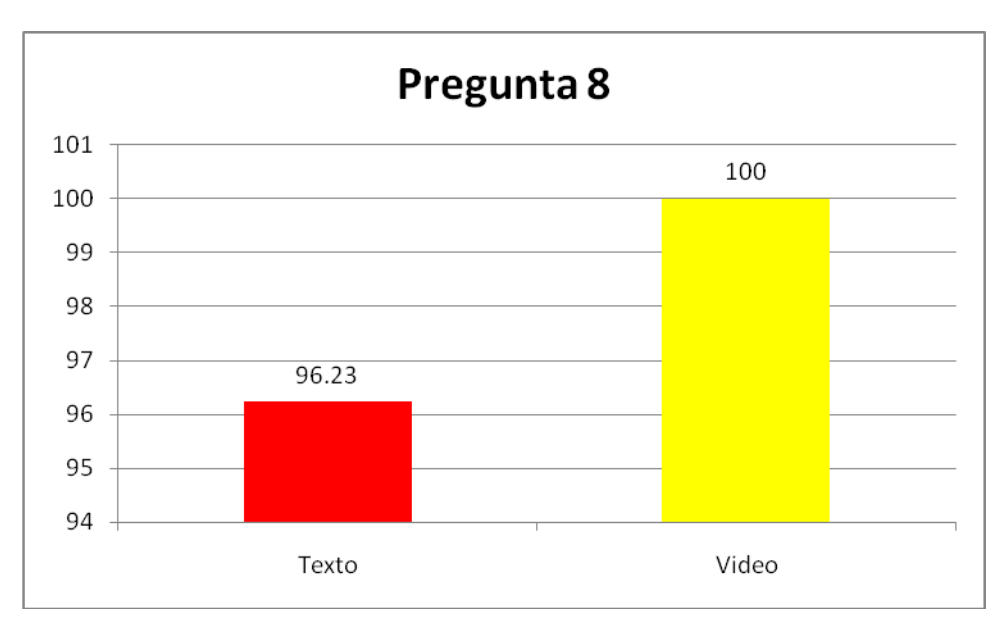

En la gráfica anterior se logra apreciar una vez más una ligera ventaja a favor del grupo del video. Esta diferencia es de 3.77%, sin embargo lo recalcable de esta pregunta es que el 100% de los encuestados con los que se utilizó el video respondieron correctamente a la pregunta.

Pregunta 9: En qué orden se ejecutan las acciones en el ciclo? Las opciones de respuesta son:

a) Inicialización, Condición, Proceso, Incremento, Condición

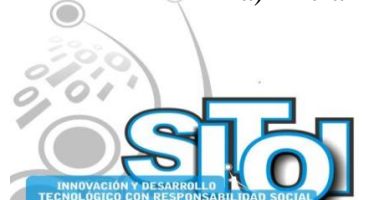

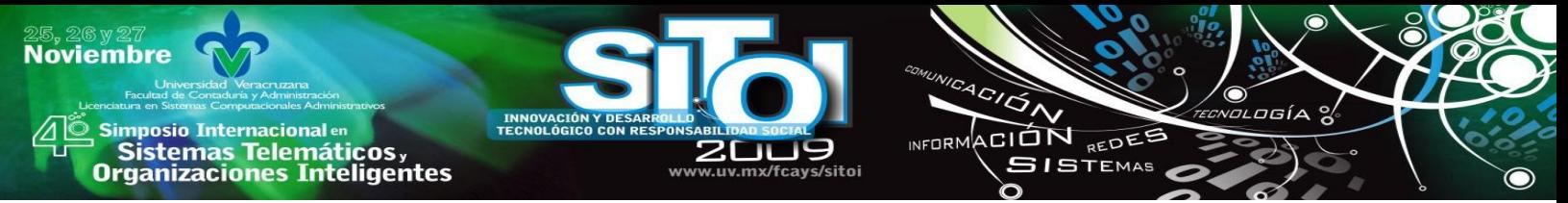

b) Inicialización, Condición, Incremento, Proceso, Condición c) inicialización, Proceso, Incremento, Condición, Proceso La respuesta correcta es la opción a.

En la siguiente gráfica se muestra la comparación de las respuestas de ambos grupos.

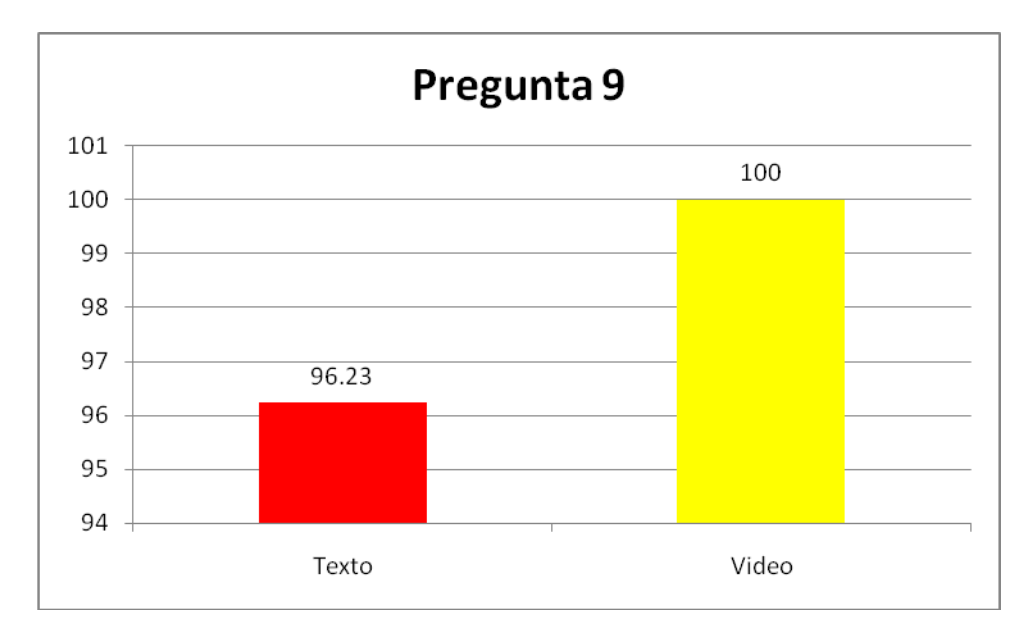

En esta pregunta se obtuvieron resultados iguales a la de la pregunta anterior. Nuevamente lo más destacado de este resultado no es la diferencia, ya que esta no es amplia, pero sí que el 100% del grupo que observó el video contestó correctamente.

Pregunta 10: Qué ocurre si desde el inicio del ciclo la condición no se cumple ? Opciones de respuesta: a) No se inicia el ciclo b) El ciclo se realiza una sola vez c) Se termina el ciclo

La respuesta correcta es la opción a.

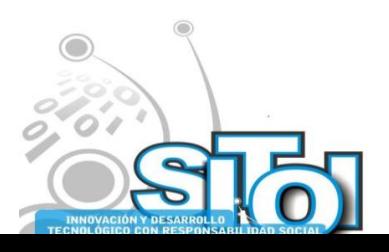

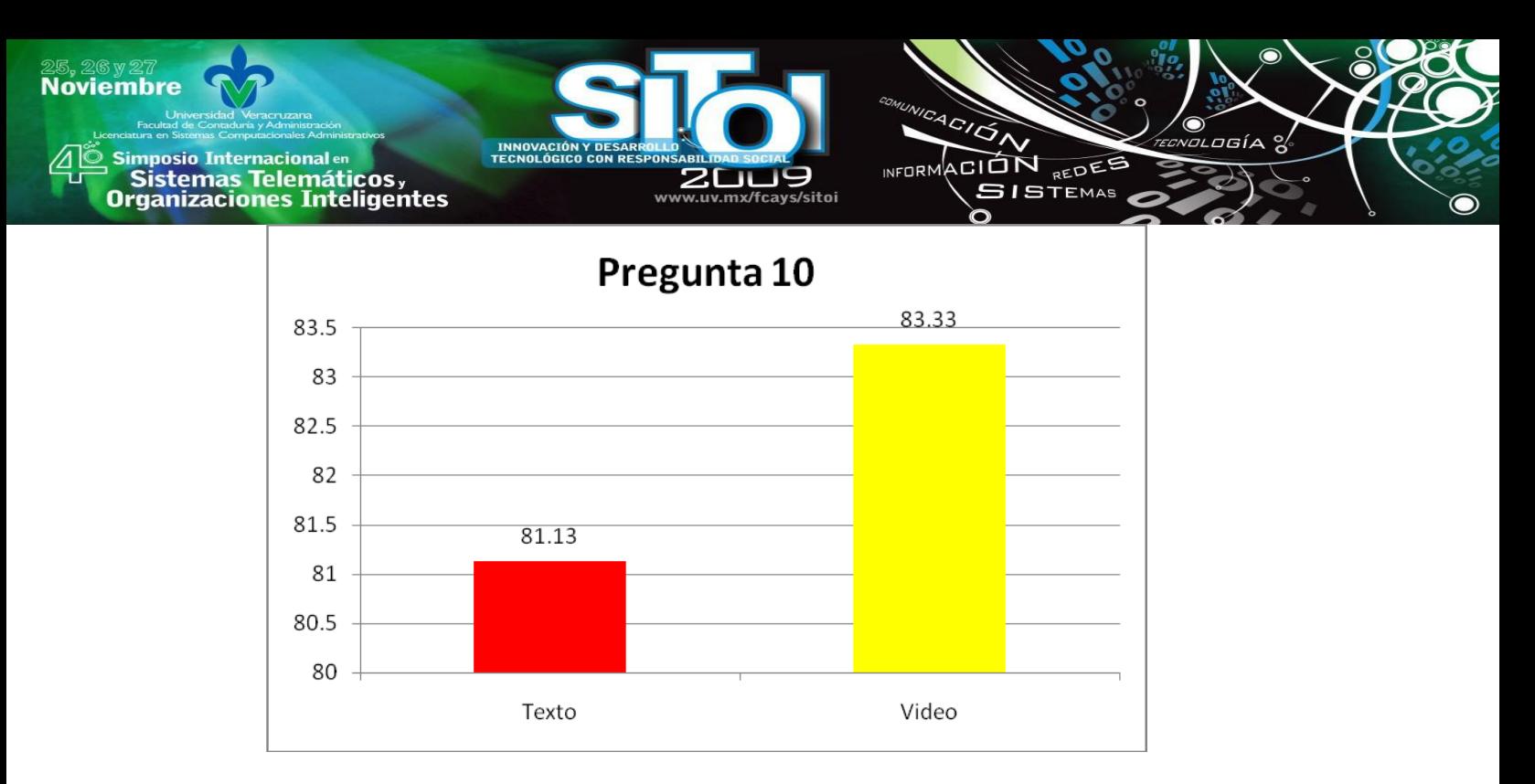

En esta pregunta no se observa una ventaja demasiado amplia del grupo que apreció el video, sin embargo, otra vez logran ventaja sobre el primer grupo.

En resumen, al finalizar esta sección podemos darnos cuenta de que de las diez preguntas del cuestionario ocho muestran que el video sirvió de mejor manera que el texto, y que las preguntas en las que se obtuvo un mayor porcentaje como margen de diferencia a favor del video representan y evalúan conceptos teóricos que se pueden representar de mejor manera cuando se exhiben mediante la animación, ya que esta, además de lograr captar mejor la atención del estudiante, de la misma manera logra, por medio del movimiento un mejor entendimiento del proceso que se pretende representar.

### **CONCLUSIONES Y RECOMENDACIONES**

Como conclusión se puede decir que en materia de educación el país ha tenido varios reconocimientos, pero aún así no se encuentra en los niveles más altos en comparación con países como los europeos o más cerca los vecinos del norte.

También se puede mencionar que estamos como país en el camino de alcanzar grandes metas y se hacen esfuerzos cada vez mayores por lograr objetivos, el primero, aumentar poco a poco el nivel educativo.

Los métodos de enseñanza tradicionales ya no son suficientes para lograrlo, ya que la educación hoy en día se ve rodeada y afectada por varios factores. Uno de ellos es que ya existen desde hace algún tiempo estudios que demuestran que no todos tenemos la misma forma de aprender, ya que la teoría de neurolingüística dice que las personas pueden ser catalogadas en tres áreas: Visuales, auditivos y quinestécicos y que a cada uno de estos grupos es necesario captar su atención de forma diferente. El video es una excelente solución ya que combina las tres áreas, es posible mostrar texto, imágenes, sonido, movimiento.

Por otra parte, la tecnología también juega un papel fundamental en el ámbito de la educación, sobre todo las computadoras y el internet, herramienta vital para aquellas instituciones cuya

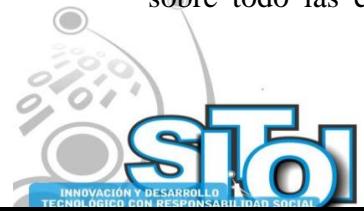

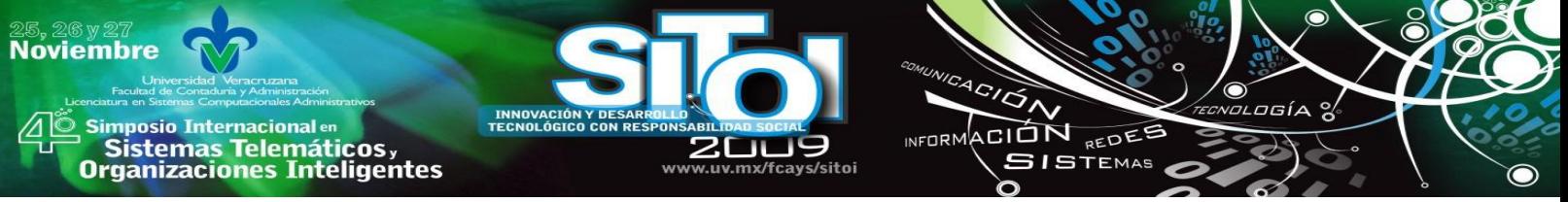

intención es expandir los muros de sus aulas y proporcionar un servicio de educación a distancia o educación virtual. Además, gracias a la tecnología es posible tener acceso no solo a material textual sino a contenidos con imágenes, sonidos y movimiento tal como animaciones y videos. Países europeos como España ya se encuentran haciendo uso de estos objetos de estudio, y lo más sorprendente es los excelentes resultados que obtienen.

Específicamente en este estudio se logró apreciar que el 80% de las preguntas contenidas en el cuestionario mostraron ventaja a favor del grupo que utilizó al video en comparación con los que utilizaron el texto.

Con esto no se pretende afirmar que el texto es una mala opción para lograr el aprovechamiento del alumno, al contrario, es una muy buena herramienta, es por eso que se ha tratado de fortalecer tanto la cultura de la lectura, además, sería muy arriesgado pensar aún que el video o cualquier otro medio pudiera sustituirlo. Lo que se propone con este estudio es que los elementos con contenido multimedia resultan una mejor opción el combinar el texto con otros elementos que captan la atención de personas en las tres categorías mencionadas anteriormente.

Dadas las conclusiones se recomienda ampliamente, en primer lugar, hacer un estudio más profundo sobre las ventajas que los elementos con contenido multimedia representan en la educación, no solo a nivel universitario sino en niveles anteriores y porqué no, en niveles superiores.

Esto da como resultado la segunda recomendación. Resulta necesario para poder hacer una afirmación más firme realizar pruebas a poblaciones mayores al igual que en otros temas e incluso otras áreas de estudio, ya que como se logró apreciar en el capítulo anterior, las preguntas que mostraron la mayor diferencia son aquellas en donde el movimiento de objetos en el video se utiliza para explicar el concepto. Esto es porque el concepto de ciclos implica un movimiento, pero en aquellos en donde no sea así probablemente la diferencia no sea tan amplia.

Por último, resultaría de mucho interés hacer objetos de estudio más interactivos. Aplicaciones en donde el usuario por medio de la introducción de datos, movimientos del mouse, o alguna otra actividad pueda captar ideas y conceptos que le permitan construir su propio conocimiento.

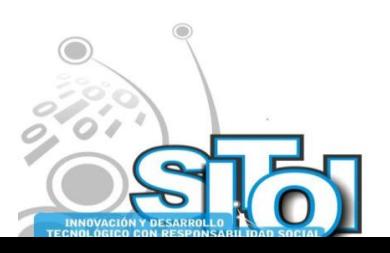

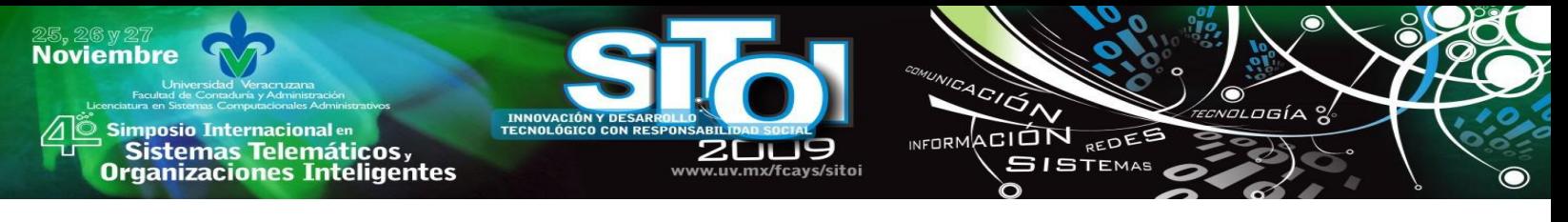

### BIBLIOGRAFIA

- [1] Ramírez Cahue, Hector Marcelo Individuo y Sociedad 2da Edición. Nueva Imagen. México
- [2] Ortiz González, María del Rosario Manual de dificultades de aprendizaje 1ra Edición. Pirámide. España
- [3] Woods, P.S Programación de Macromedia Flash MX 1ra Edición. McGraw Hill. España
- [4] Hernández Samipieri, Roberto Metodología de la investigación 3ra Edición. McGraw Hill. México
- [5] http://www.vaknlp.com/cgi-bin/psicologia.pl

#### **Hernández Chan, Gandhi Samuel.**

Mtro. Gandhi Samuel Hernández Chan. Egresado de la carrera de Ingeniería en Sistemas Computacionales del Instituto Tecnológico de Mérida, Maestro en Sistemas Computacionales por la misma Institución. Participación como docente en diferentes universidades de la Península de Yucatán dentro de las que se encuentran la Universidad del Valle de México, Mesoamericana de San Agustín, Tecnológica Metropolitana, y en la maestría en Informática en la Universidad Juárez en la ciudad de Campeche. Enfocado al área de programación y desarrollo de Software. Impartición de cursos diversos de C#, PHP y Bases de Datos. Trabajo particular en la empresa ClickSystems en Mérida Yuc.

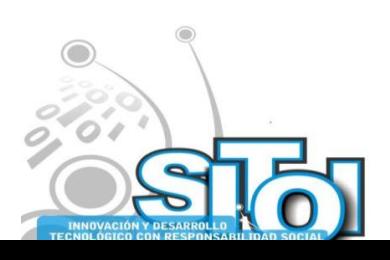

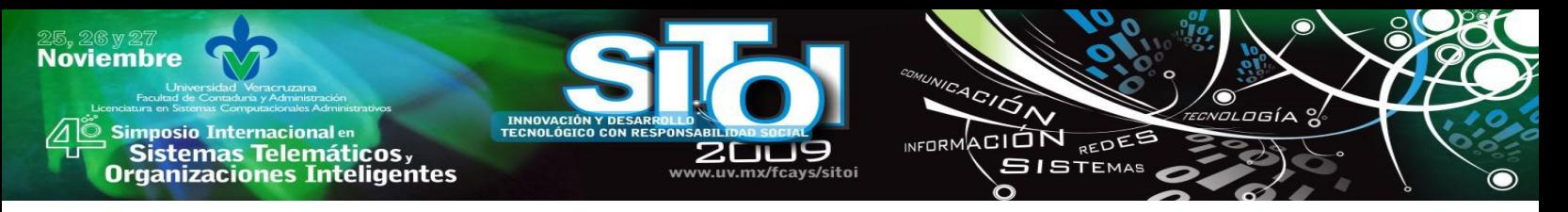

# **USO DE LOS RECURSOS INFORMÁTICOS, CASO DE ESTUDIO TELESECUNDARIA ESTATAL Nº 23 "MANUEL GALLARDO ZAMORA" DE TECOMAN COLIMA**

Santos Virgen, Jesús Martin\*; Mares Bañuelos, Oscar\*; Macias Calleros, Enrique\*; Rodríguez Espinosa, Porfirio; Arcega Ponce, Arquímedes\*

*El presente trabajo se desarrolló con la finalidad de estudiar el uso de las TICs y analizar el aprovechamiento de los recursos informáticos de la Escuela Telesecundaria Estatal Nº 23 "Manuel Gallardo Zamora". Resultado de la investigación fue la elaboración de un modelo de uso y aprovechamiento de los recursos informáticos, el cual se propone como una posible solución a la problemática de la Institución. El proyecto consta de una base de datos de encuestas aplicadas a alumnos y al personal, además de analizar las áreas de la escuela para obtener datos pertinentes para elaborar dicho modelo.* 

# **INTRODUCCIÓN**

En la actualidad, el uso de las Tecnologías de Información y Comunicación (TICs), son de vital importancia tanto para un individuo como para la organización independientemente del giro de la misma. En educación no se pude dejar de lado, por ello, el Instituto Latinoamericano de Comunicación Educativa (ILCE) con sede en México y en compañía de diversas organizaciones han creado programas que incluyen modelos de integración de las TICs a esta rama, con el fin de inducir a las nuevas generaciones de alumnos a su uso, además de utilizarlas como una herramienta más de enseñanza-aprendizaje.En la educación existen programas ya definidos como: el "aula de medios" y "enciclomedia", que cuentan con equipamiento de salones con proyector multimedia, pantalla interactiva, computadora, discos interactivos (CD o DVD), e incluso, equipo portátil miniatura por alumno donado por Telmex.

Cuando estos recursos no son aprovechados de la forma planeada, es necesario formular un nuevo modelo, para que estos recursos informáticos no se desaprovechen. Los programas presentados por el ILCE son una forma de impulsar la necesidad de acceso a las TICs; pero cuando estos equipos son insuficientes para cubrir las necesidades de las instituciones, se rompe este esquema, además de que el personal administrativo y docente, puede no estar capacitado para el uso educativo de las TICs. Bajo los nuevos ambientes educativos, se hace indispensable el uso intensivo de recursos tecnológicos que impacten positivamente sobre el proceso de enseñanza-aprendizaje. El docente se convierte de esta manera en un agente coadyuvante e inductor del proceso formativo del estudiante, proporcionándole la oportunidad de vivir experiencias significativas mediante una variedad de actividadesiii.

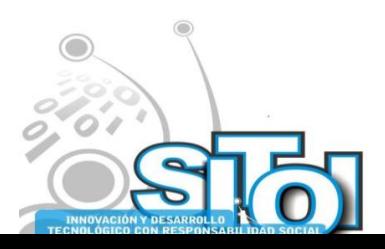

Al observar lo anterior, nos damos cuenta de que se puede realizar una estrategia que permita compartir información, para ello es necesario que el personal que va hacer uso de los recursos informáticos reciba una adecuada capacitación, permitiendo así integrarse de alguna manera a sus actividades cotidianas, formando una red de conocimientos que ayude al desarrollo educativo.

ACION REDES

**GISTEMAS** 

**INFORM** 

Esta investigación surge con la finalidad de "Elaborar un modelo de uso y aprovechamiento de recursos informáticos para la Telesecundaria Estatal Nº 23 "Manuel Gallardo Zamora" ubicada en la comunidad de Adolfo Ruiz Cortines II, municipio de Tecomán; Colima México. Dicho modelo permite la optimización del uso de TICs entre las distintas áreas de trabajo de la Institución, y un contenido temático para capacitación del personal involucrado, así como guías de estrategias para el uso de los recursos informáticos que les permita apoyar la impartición de las clases, así como el uso del Centro de Cómputo. Al momento de llevar a cabo este modelo, se espera obtener un mayor beneficio con la mínima cantidad posible de recursos económicos.

# **JUSTIFICACION**

**Noviembre** 

**mposio Internacional en** 

' Sistemas Telemáticos,<br>Organizaciones Inteligentes

Antes de participar en el concurso "Escuelas de Calidad", la Institución contaba con cinco equipos de cómputo y en los años 2005 y 2007 logró obtener el primer lugar, gracias a lo cual la escuela fue equipada con un Centro de Cómputo con multimedia por aula y equipos portátiles para cada alumno. Por ese motivo, los órganos educativos se plantearon integrar las TICs a sus procesos educativos para optimizar la enseñanza-aprendizaje, sin embargo la falta de capacitación del personal ha hecho que estos esfuerzos fracasen, ya que la estrategia no contemplaba la capacidad de uso de los nuevos equipos, de ahí que es necesario formular un modelo para solucionar esta problemática. Además, se considera que "no hay tecnología más costosa que la que no se usa adecuadamente‖, es por esto la justificación del presente estudio de contribuir con la parte que le corresponde, para apoyar las necesidades locales e institucionales<sup>iv</sup>. El modelo propuesto tiene como motivación el uso y aprovechamiento de los recursos informáticos de la telesecundaria, y así poder generar mejoras tanto para docentes como personal administrativo y alumnos. El modelo se considera debe divirse en diferentes segmentos que al integrarse logren el propósito general mencionado de utilizar las TICs para contribuir a mejorar los procesos de enseñanza-aprendizaje.

## **MARCO TEORICO**

Los programas o software educativo tienen como finalidad: facilitar el proceso enseñanzaaprendizaje a maestros y alumnos, utilizando para ello la computadora como apoyo didáctico<sup>2</sup>.

Resulta innegable que algunos docentes, a pesar de la época en que vivimos y las demandas de la sociedad actual, han permanecido al margen de la explotación de los recursos que la tecnología ofrece; ya sea por el perfil académico de formación, o bien, por la falta de recursos económicos que dificultan la adquisición de equipo de cómputo. Todo ello, sin ignorar que la apatía, resultado tal vez de los factores antes expuestos, y los esquemas mentales, juegan finalmente un papel preponderante para permanecer en un nivel de analfabetismo tecnológico, que los lleva a ser reticentes al trabajo con estas nuevas herramientas.

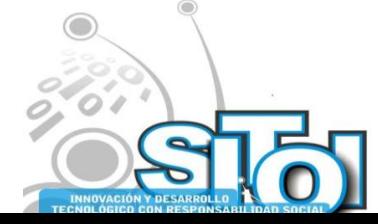

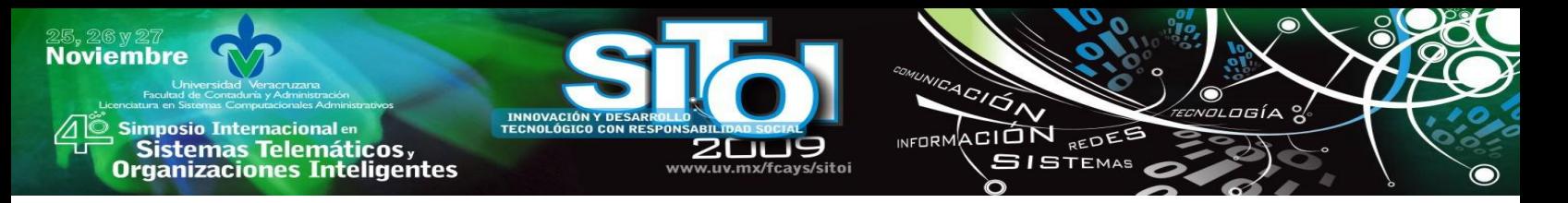

Ante tal situación, no se debe olvidar que para las generaciones actuales y futuras, no existen temores tecnológicos y han aprendido con facilidad y destreza, el uso de ingenios tecnológicos, resultando para ellos algo cotidiano como en su momento lo han sido la televisión o los propios videojuegos. Sólo que esta vez se encuentran ante una opción que abre para los niños y los jóvenes una infinita gama de saberes y habilidades que adoptan con una fluidez tecnológica escalofriante. (Papert, 1996) y hace aparecer a algunos docentes como adultos ignorantes e incapaces ante nuestros educandos al no aprovecharlas en nuestra labor educativa cotidiana, como un recurso más dentro de los procesos didácticos y de investigación. (Armenta, 2009)

## **b. El personal educativo y las TICs**

Aunque en la vida diaria se interactúa con medios informáticos como: cajeros automáticos de los bancos, juegos electrónicos, el video programable, etc., muchas veces atemoriza al docente tener que manejar una computadora. Este temor responde a la mitificación general que se hace de la informática en los distintos medios de comunicación. [2]

Los temores tienen orígenes objetivos y subjetivos. Podemos mencionar factores objetivos tales como la amenaza de ser reemplazado en el puesto de trabajo o ser controlado de forma más eficaz. Entre los factores subjetivos, no menos importantes, el temor a lo desconocido, los recelos frente al cambio en las reglas del juego, la percepción de quedarse atrás, la falta de control sobre la máquina, etc.

En el otro extremo están los docentes que brindan toda su confianza a las computadoras o las utilizan como medio de legitimación de los resultados obtenidos. En ambos casos se les asigna a las computadoras un lugar de poder independiente del hombre. Nuestro propio lenguaje muchas veces delata la mitificación que hacemos de la máquina, cuando decimos: voy a preguntarle a la computadora, la máquina es inteligente. Le atribuimos a la computadora características que son propias del ser humano. Estas dos actitudes (sacralización o tecnolatría; temor o tecnofobia) que pueden vivenciarse frente a las nuevas tecnologías, imposibilitan la comprensión de las nuevas tecnologías de la información y su correcto aprovechamiento. [1]

Saber manejar la computadora y utilizar distintos elementos y software, constituyen un conjunto de saberes técnicos y habilidades importantes; sin embargo, no significa necesariamente que se esté capacitado para poder realizar la tarea docente de manera autónoma. Para poder realizar una buena práctica de enseñanza deberíamos acompañar nuestros conocimientos técnicos del medio tecnológico con el análisis de los supuestos que prevalecen en nuestras propias creencias, preconcepciones y prácticas dentro del contexto social y cultural en el que se inserte nuestro trabajo docente. [2]

Hoy, el concepto de analfabeta se amplía para incluir además el ámbito informático, que se aplica a quienes no están capacitados para utilizar cotidianamente en sus actividades y no pueden adaptarse a las nuevas tecnologías de información y comunicación. La educación secundaria y la formación en general, deben confrontar las acciones propias de la capacitación tradicional y transferirlas por aquellas que fomenten el desarrollo de aptitudes y actitudes apropiadas para permitir la adaptación y la permanencia en los estándares de calidad, además de la formación de

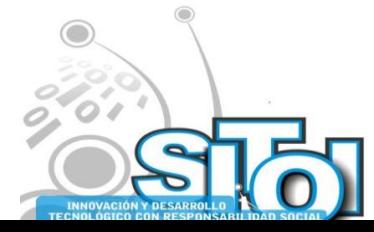

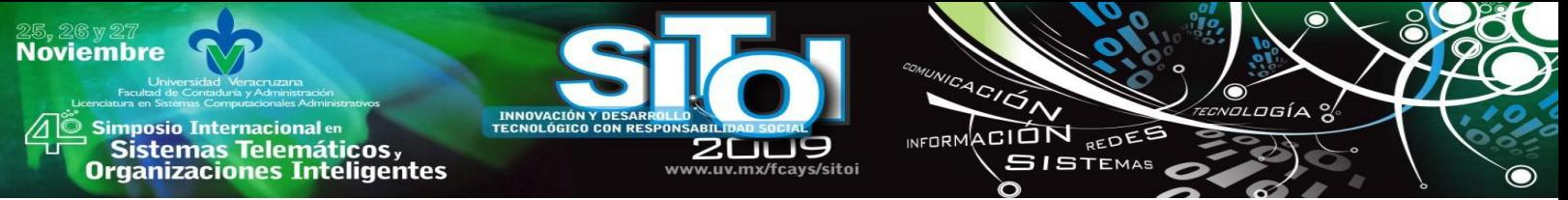

sujetos críticos y reflexivos para poder poner en entredicho los mitos y las creencias que estructuran sus percepciones y experiencias. (Giroux, 1990)

Desde este punto de vista, la nueva analfabeta no sólo es quien no es capaz de aprender a aprender, o el que no sabe adaptarse a los cambios, sino también, aquel que no puede reconsiderar sus propios errores o aciertos, ni reflexionar sobre sus propias acciones, experiencias y creencias. (Ligouri, 1995)

## **c. Actividades de aprendizaje utilizando computadora en el aula**

Se hace necesario integrar las TICs como recurso para potenciar la actividad de aprender. Todo recurso tecnológico que permita a los sujetos almacenar, procesar y recuperar toda clase de información teórica, gráfica, iconográfica o videográfica. Los alumnos demuestran, generalmente, mucho interés y entusiasmo con las infinitas posibilidades que ofrece la computadora para que desarrollen sus propios proyectos. Esto genera, por supuesto, que se tenga disposición para aprender a manejar los diferentes programas y aplicaciones existentes. Un incentivo es que ellos puedan crear textos, imágenes, sonidos y animaciones aplicables a su trabajo. (Cárdenas, 2008)

Existen muchos programas diseñados específicamente para apoyar los procesos de enseñanzaaprendizaje. En caso de carecer de ellos se puede trabajar en el salón de clases con las actividades mencionadas con los programas más conocidos (Word, PowerPoint, Excel o similares) y propiciar que los alumnos elaboren textos, libros multimedia, programas didácticos, revistas interactivas, juegos, informes, presentaciones, historietas, etc., en las cuales pueden incluir textos, gráficos, fotos, dibujos, mapas conceptuales, sonidos, palabras, discursos y animaciones. Por lo tanto hoy en día es necesario que incentivemos a los alumnos para aprender a utilizar diversos programas, el aprendizaje es mucho más ameno, se propicia el desarrollo de la creatividad; se favorece la adquisición de nuevas estructuras cognitivas. Aprenderán porque quieren hacerlo y se tiene el deseo de hacerlo. (Cárdenas, 2008)

Una buena recomendación es propiciar el trabajo en parejas o pequeños equipos para favorecer el intercambio de opiniones, pero a la vez, tener el cuidado de que el trabajo y la participación sean directas con la máquina, es decir, que el manejo de la computadora sea equitativa. Lo importante es que los alumnos se comprometan con el trabajo y lo asuman con responsabilidad de manera individual.

### d. **Como debe aprovechar la computadora el profesor**

Las capacidades intelectuales de análisis, comparación, cálculo, graficación, deducción, etc., pueden amplificarse con el uso de la computadora como herramienta, pero se debe tener en cuenta que la disponibilidad de la herramienta no basta por sí misma para una experiencia de aprendizaje. La conducción del docente es fundamental para optimizar el proceso considerando estrategias y recursos tales como: proposición de tareas interesantes, buen material de apoyo como libros, bases de datos, un buen ambiente de trabajo, compromiso institucional, apoyo de los directivos, trabajar la parte emocional de todos y cada uno, etc.

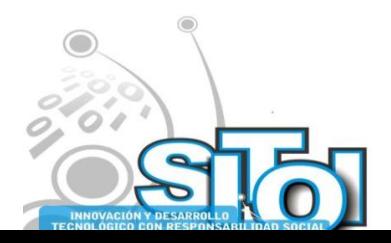

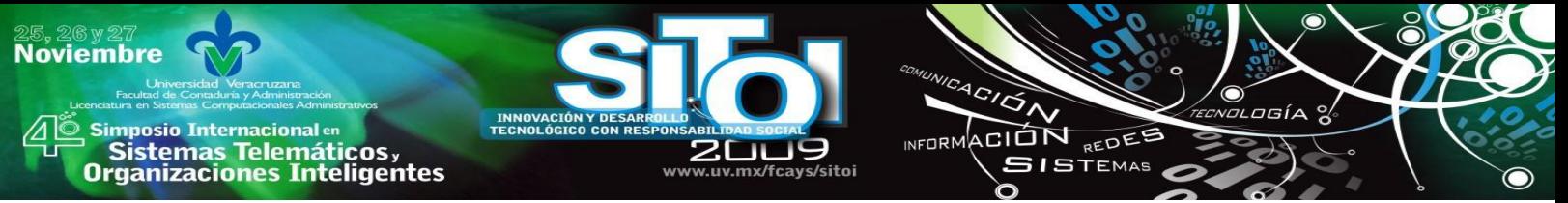

Es recomendable comenzar el ciclo escolar presentando un programa ya realizado con textos, imágenes, sonido, animaciones, a fin de despertar el interés de los alumnos para que elaboren trabajos similares. La presentación de un tema o contenido mediante texto, vídeo, dibujos y sonidos resulta más estimulante y atractiva para el alumno, que el uso de los recursos tradicionales. De tal forma que sin abusar de un solo recurso se logrará mantener el interés y siempre será novedad y motivo de seguir aprendiendo.

Cualquier recurso didáctico requiere de una buena presentación para que el maestro pueda interactuar con los alumnos y con el caso que nos ocupa, con la computadora. La interactuación puede darse de diversas maneras: como observador, intercalando su intervención, guiando la explicación, involucrando a los alumnos con preguntas y puntos de discusión. Dependiendo de las posibilidades tecnológicas de la escuela, puede recurrirse a otros recursos que posibiliten el aprovechamiento de la computadora: las impresoras, el escáner, cámaras de vídeo, otros.

El docente puede basarse en los siguientes pasos básicos para la elaboración de un programa:

- Detectar la problemática.
- Considerar el perfil del destinatario.
- Evaluar la infraestructura con que se cuenta: características del equipo, factibilidad de acceso del profesor y alumnos.
- Diseñar el guión o plan pedagógico.
- Programar las actividades o ejercicios en función del tema motivo de estudio.
- Desarrollar el trabajo adoptando estrategias que se identifiquen con el grupo.
- Estimular logros y nivel de hecho.

Los profesores de este milenio se deben convertir en Asesores Informáticos Educativos, es decir, necesitan interpretar la realidad educativa en los términos actuales para hacer frente a los avances de la ciencia y la tecnología. Es prudente mencionar que todo individuo está en constante interacción con la tecnología, los trámites cotidianos se hacen por este medio, muchas escuelas han sido equipadas con equipo, últimamente se han establecido centros comunitarios con servicio de cómputo – aún en poblaciones muy alejadas – , que es el caso de estudio, además de que los alumnos y maestros tienen cada vez más acceso a ellas en casa o en los cibercafés, encontrando cosas nuevas, cosas que aprender sobre esta herramienta que evoluciona cada vez más rápido.

En educación, la computadora no puede reemplazar al maestro, es solo una herramienta más a su servicio. Los equipos de cómputo se han convertido en un recurso básico para favorecer los procesos de enseñanza-aprendizaje de los alumnos, de ahí la importancia de que los docentes la vislumbren como un camino más para actualizarse y mejorar su práctica profesional.

## **e. Algunas propuestas para usar positivamente la computadora dentro del salón de clases**

La escritura: Es una competencia relacionada con las prácticas escolares, que favorece esta tecnología. Escribir en computadora no es ajeno a otras prácticas de escritura; es necesario

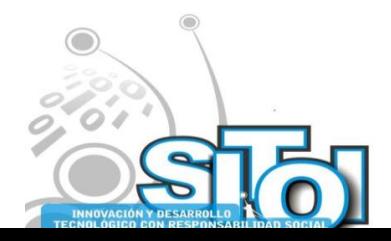

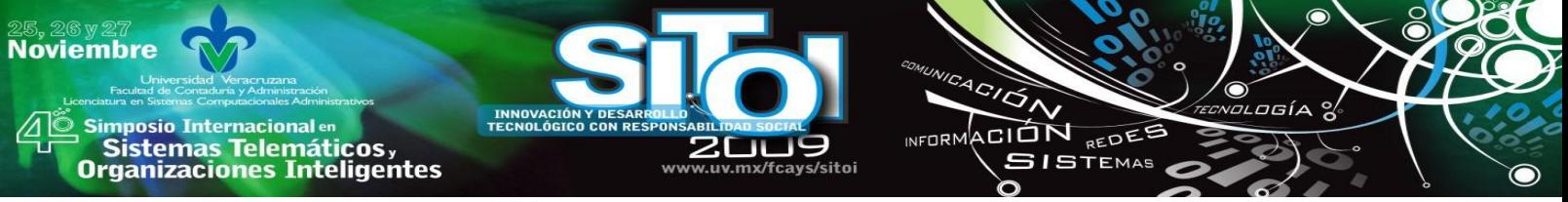

construir las palabras y las ideas, sin embargo, el nivel gráfico es muy superior e incentiva la creatividad. Lo que se quiere expresar puede tomar diferentes representaciones.

El diario de clases: Registrar lo que acontece durante la jornada de clases, es una manera de crear una "memoria electrónica". La ventaja de conservar archivos y consultarlos cuando se desee sin un orden rígido que permita el acercamiento a los registros de acuerdo al interés y no como en un libro de texto. El grupo puede organizarse para trabajar distintos aspectos y temas que luego se integraran en el diario.

La investigación: La computadora es muy útil al momento de hacer una investigación, porque se requiere de una acción que responda a la complejidad del conocimiento, hoy que toda búsqueda de información posibilita la reconstrucción del documento, se pueden aprovechar toda clase de programas, puede seguir lo que se esté trabajando en la investigación, excelente recurso para llevar a cabo todo proceso.

Diseños gráficos: El diseño mediante la computadora es otra de las posibilidades que se pueden aprovechar, siempre y cuando se cuente con los accesorios como escáner e impresora. Tanto para estimular la creatividad en los alumnos a través de la creación de carteles, invitaciones, trípticos, como para satisfacer requerimientos de la escuela, en este sentido, el diseño gráfico puede ser fuente de actividades que lleven al estudiante a obtener otro tipo de experiencia que conlleve al aprendizaje.

# **PLANTEMIENTO DEL PROBLEMA**

## **Preguntas de Investigación**

¿Conoce los recursos informáticos con que cuenta la telesecundaria?, ¿Cuáles de ellas están siendo utilizadas de manera adecuada?, ¿Cuenta con los conocimientos necesarios para el uso de TICs? ¿Considera los recursos informáticos?, ¿Considera que los recursos informáticos ayuden a comprender mejor las clases?, ¿Considera apropiado el uso de las TICs ?

Para analizar de manera eficiente el problema fue necesario utilizar varias herramientas para obtener la información necesaria que brinde una correcta descripción del problema en curso.

### Objetivo General

Determinar el grado de uso y aprovechamiento de los docentes y estudiantes de los recursos informáticos para la Telesecundaria Estatal Nº 23 "Manuel Gallardo Zamora" de Tecomán Colima.

Objetivos específicos:

Conocer la opinión de los estudiantes sobre el uso de las TICs.

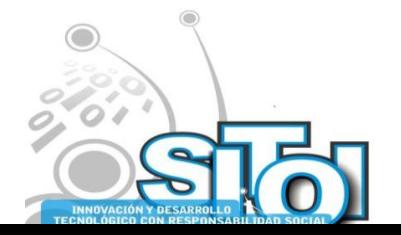

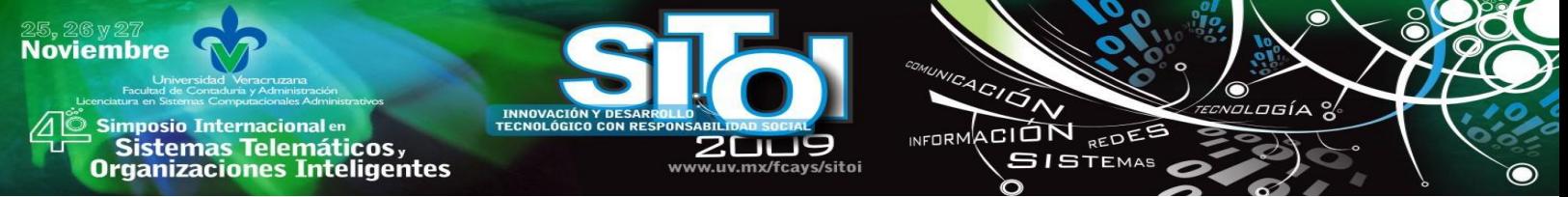

- Conocer el grado de uso de las actividades que se desempeñan dentro del las instalaciones.
- Conocer los recursos informáticos con los que cuenta la escuela.
- Proponer guías de estrategias para el apoyo de las clases mediante la computadora de aula y de aprovechamiento del Centro de Cómputo

## **Metodología**

- 1. Aplicación de encuestas al 100% de la población estudiantil, docentes y administrativos.
- 2. Análisis descriptivo sobre el uso de TICs con estudiantes y docentes.
- 3. Interpretación de resultados estadísticos (encuestas y gráficos).
- 4. Propuestas de solución y recomendaciones.

## **Instrumento de Análisis**

Encuestas. Notas de observaciones. Entrevistas.

Encuestas

Realizamos encuestas debido a que consideramos que era el mejor procedimiento para obtener los datos que se requería para la investigación. En las cuales incluimos datos generales así como preguntas cerradas para mayor especificación en la obtención de resultados.

Notas de observaciones:

Se registraron las observaciones referentes a los procesos relacionados con el tratamiento de la información. Por lo cual se realizaron visitas a la Institución, con el fin de obtener una mayor veracidad en cuanto a los resultados obtenidos por las encuestas.

**Entrevistas:** 

Se realizaron dos entrevistas a fin de corroborar que las notas de observaciones no fueran equívocas y así tener una mayor certeza de los datos obtenidos o complementarlos.

- El primer cuestionario se realizo con el personal docente, alumnos y personal administrativo, donde se hacen preguntas de conocimiento general sobre los recursos informáticos.
- La segunda encuesta se realizo solo a estudiantes con respecto al uso y preferencias con el equipo de computo.

Procedimiento de aplicación de la encuesta

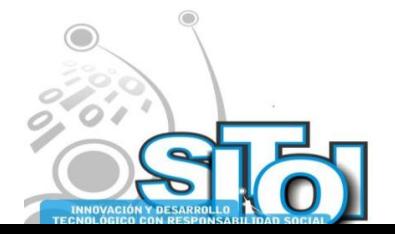

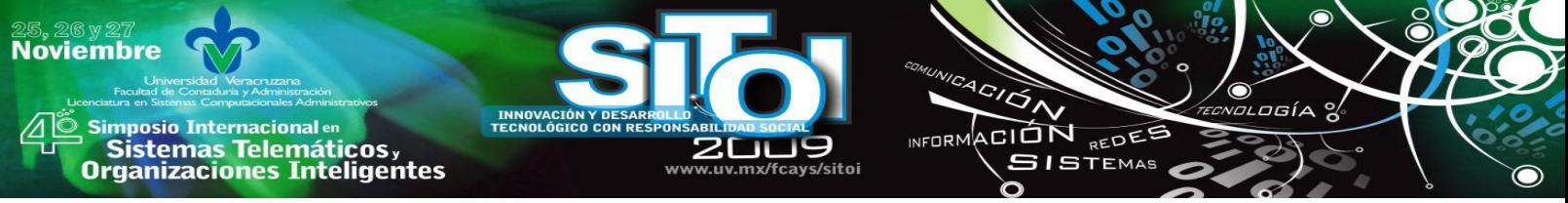

Para aplicar las encuestas se procedió a determinar una muestra del total de alumnos por lo se escogieron a 19 alumnos, empleados administrativos y docentes 24 en total.

El llenado de la encuesta se llevó a cabo teniendo a un guía, en este caso nosotros guiando la encuesta para evitar respuestas que no favorecieran el estudio y una forma más de obtener una mayor cantidad de información.

De las encuestas que se realizaron a los docentes y personal directivo/administrativo no se tomó muestra ya que solo se cuenta con 5 de ellos lo mejor fue que todos la contestaran de la misma forma se realizó el llenado de la encuesta mediante la ayuda de un guía.

### Duración

La encuesta se realizó en solo un día en aproximadamente 30 minutos.

Resultados de la encuesta de conocimiento general de los recursos

Figura 1. Resultado del conocimiento general de los recursos informáticos.

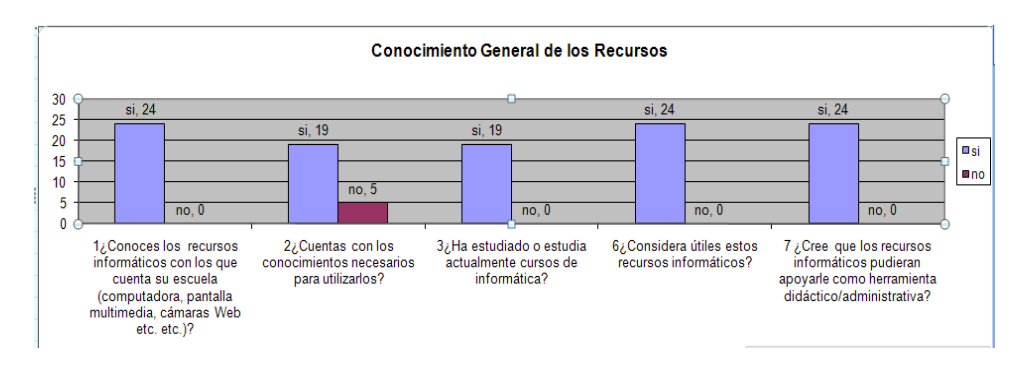

Figura 2. Resultado de la frecuencia de uso de los recursos informáticos.

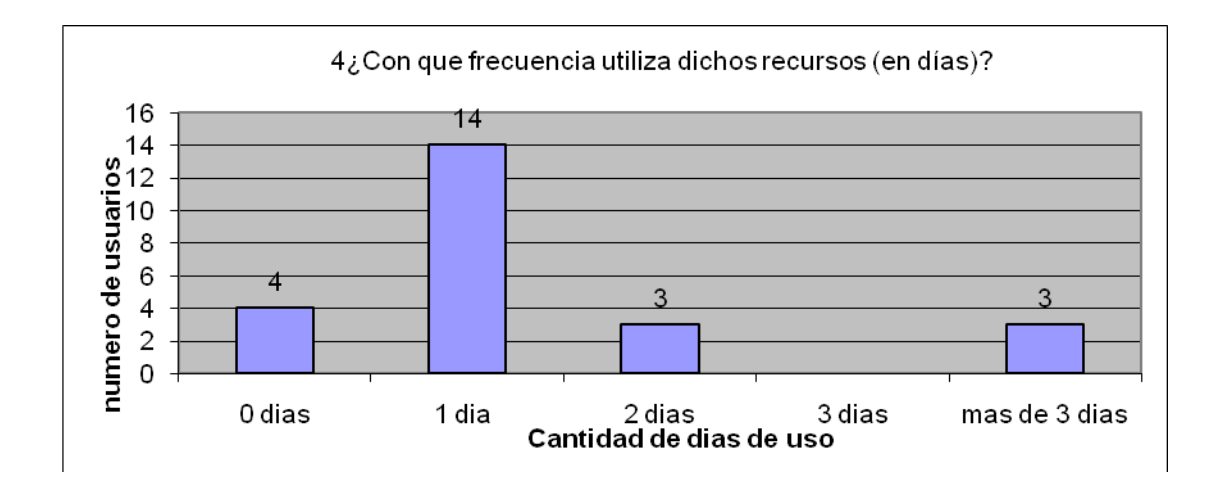

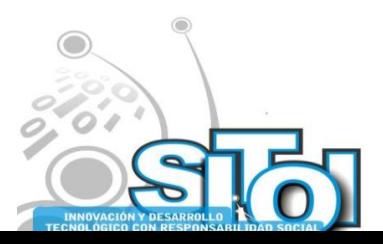

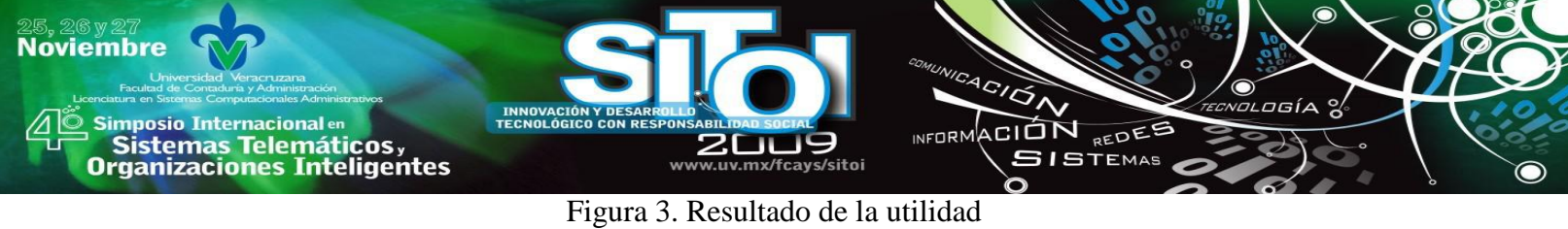

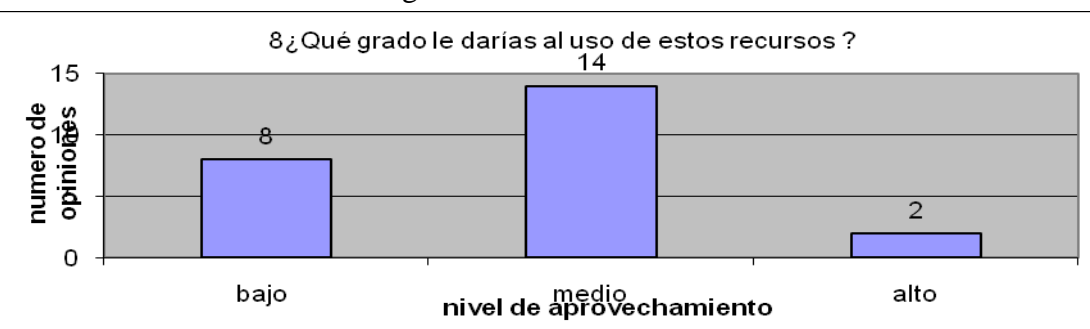

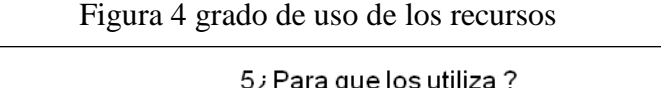

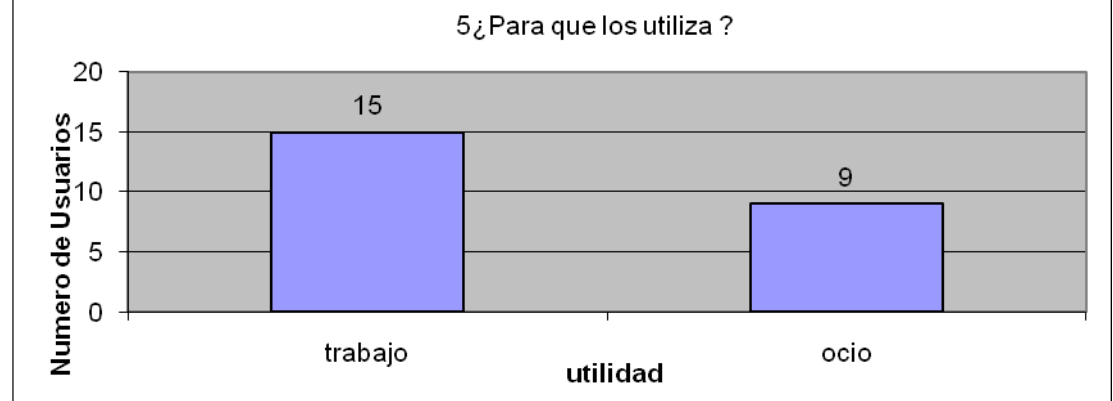

Resultados de la encuesta realizada a los alumnos para saber sus usos y preferencias respecto a las computadoras

Figura 5

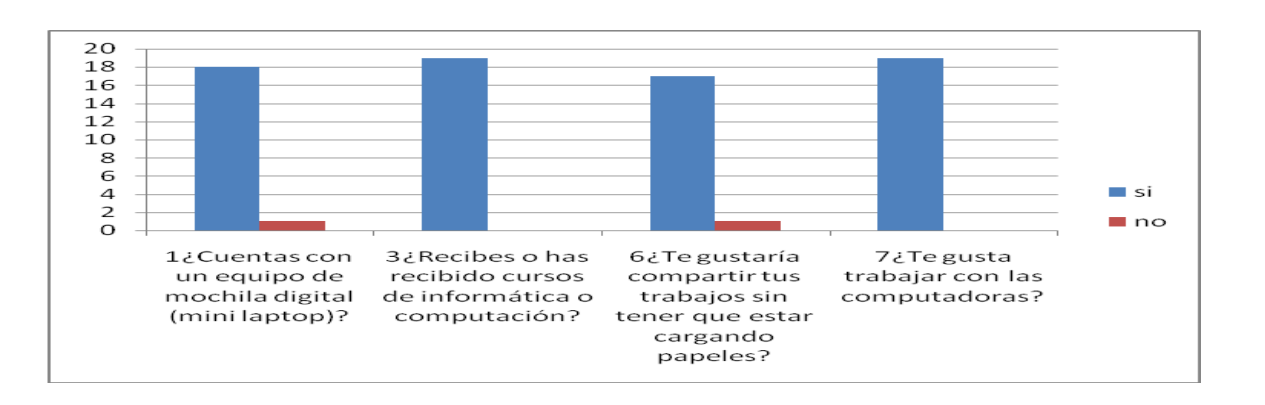

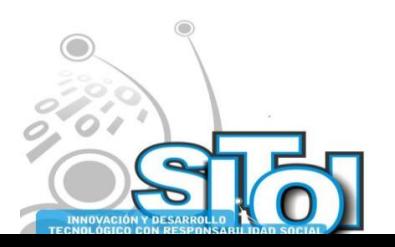

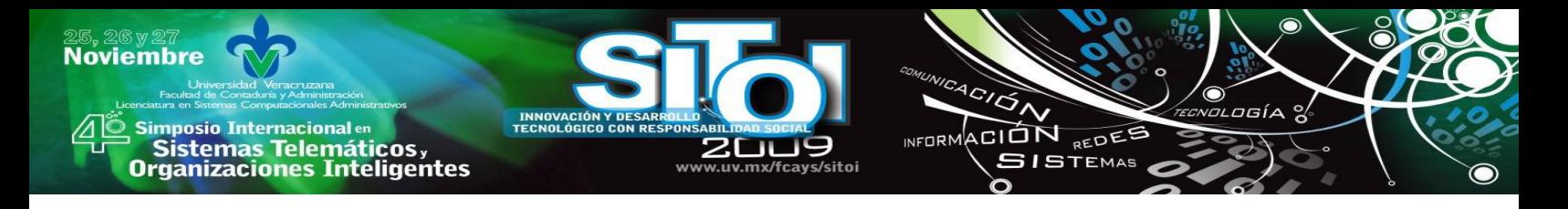

Figura 6

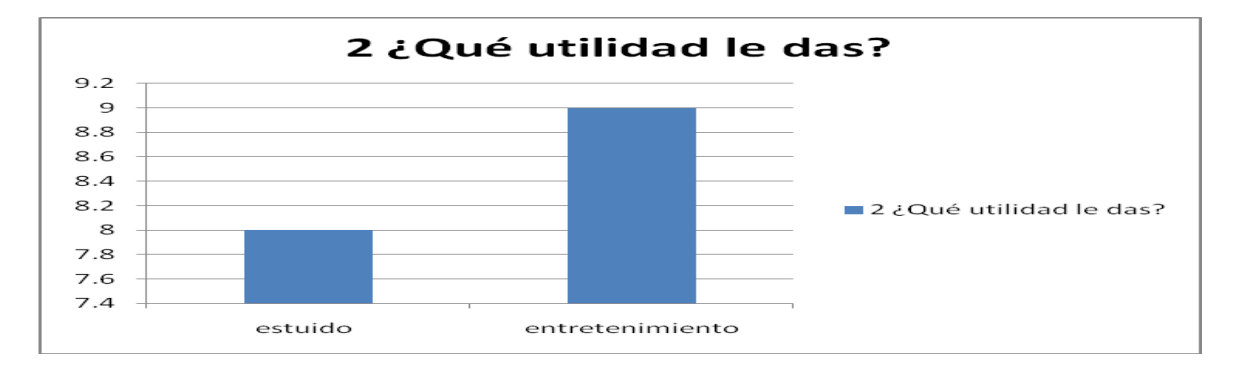

Figura 7

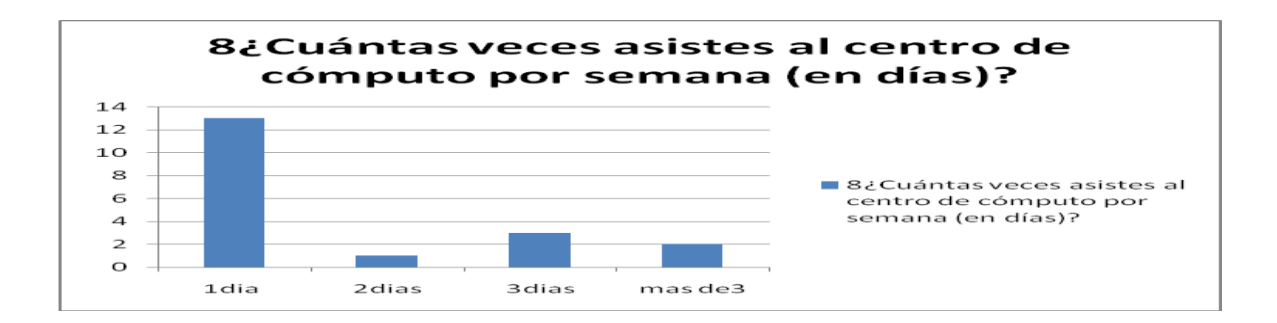

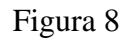

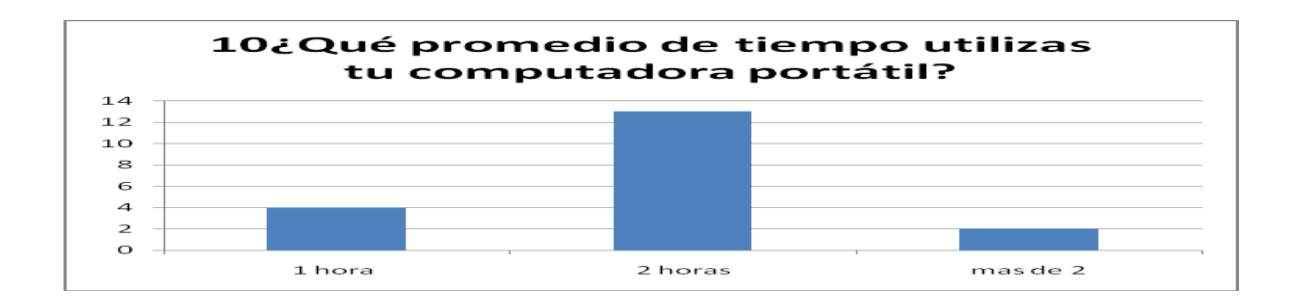

Notas de observaciones

Se llevó a cabo como se menciono arriba, realizando las visitas a la Institución como auditores a fin de detectar posibles causas del problema que quedarían sin darse a notar con la ayuda de las encuestas.

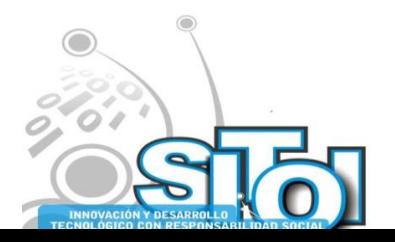

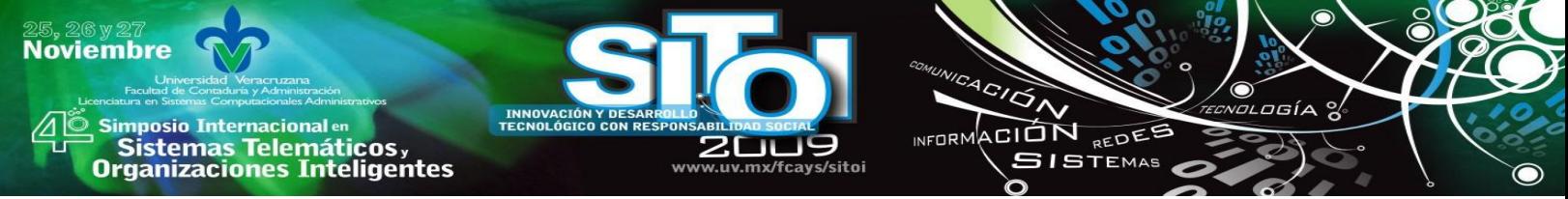

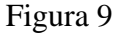

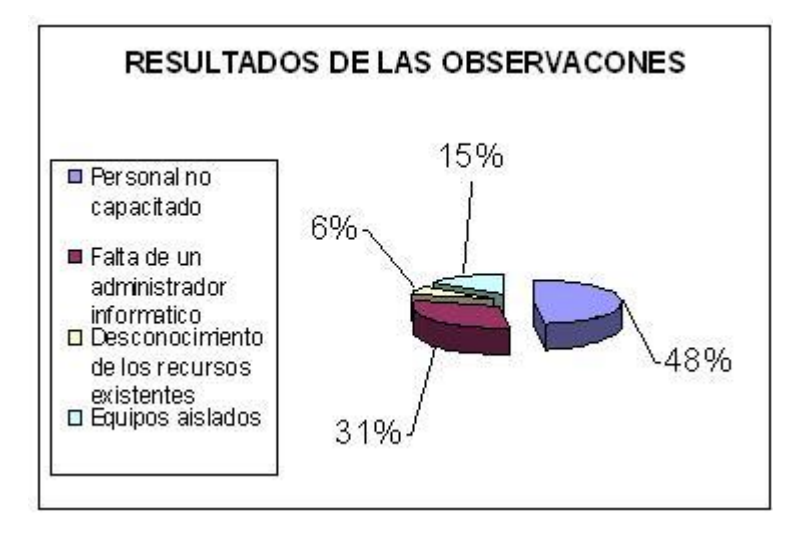

### Entrevistas

Para la realización de las entrevistas se formularon preguntas de apoyo con el fin de obtener información que nos ayudara a identificar el problema con mayor exactitud, así mismo las preguntas nos servirían como guía para no salirnos del contexto de la investigación.

Guías realizadas para las entrevistas

Uso de los recursos del área de trabajo y sugerencias para su uso

1¿Utiliza los RI de su área de trabajo?, 2 Si los utiliza ¿Con que frecuencia?, 3 ¿Con que fin los utiliza?,  $4\lambda$ Qué aplicaciones utiliza?,  $5\lambda$ Cuenta con material educativo multimedia (CDs interactivos)?, 6 Si cuenta con el material ¿Los utiliza? ¿Con que frecuencia?, 7¿Ha recibido capacitación para utilizar los recursos de su área de trabajo?, 8 Si recibiera capacitación y se le diera una guía de estrategias de cómo puede utilizar los RI ¿Estaría dispuesto (a) a utilizarlos a fin de apoyar sus explicaciones en clase?, 9¿En que materia(s) cree que la utilización de los RI podrían apoyarlo (a)? y 10 Describa de manera práctica trabajos que podrían realizar sus alumnos en la computadora palabras como escribir textos, realización de graficas etc. etc.

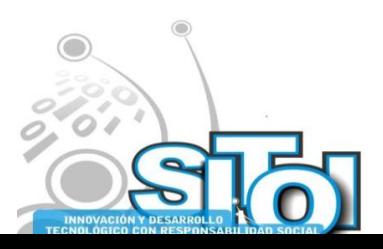

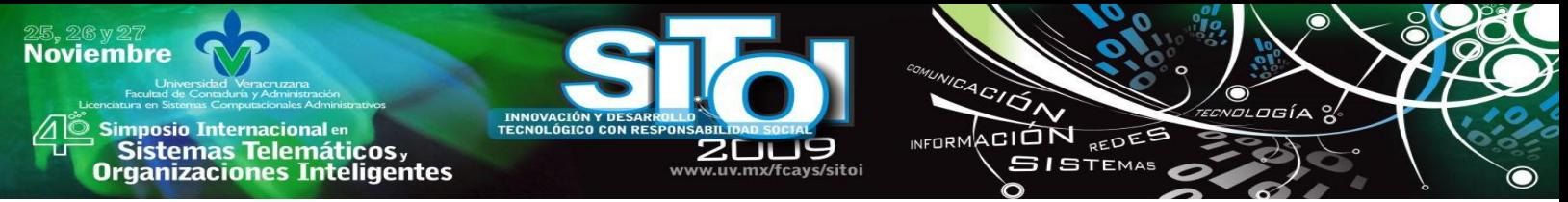

En esta parte también se dio una ligera plática de los beneficios que se tiene en una entidad al contar con una red a fin de que los profesores o demás personal pudieran contestar preguntas que nos pudieran ayudar en la formulación del modelo.

Resultados de la entrevista

Figura 16

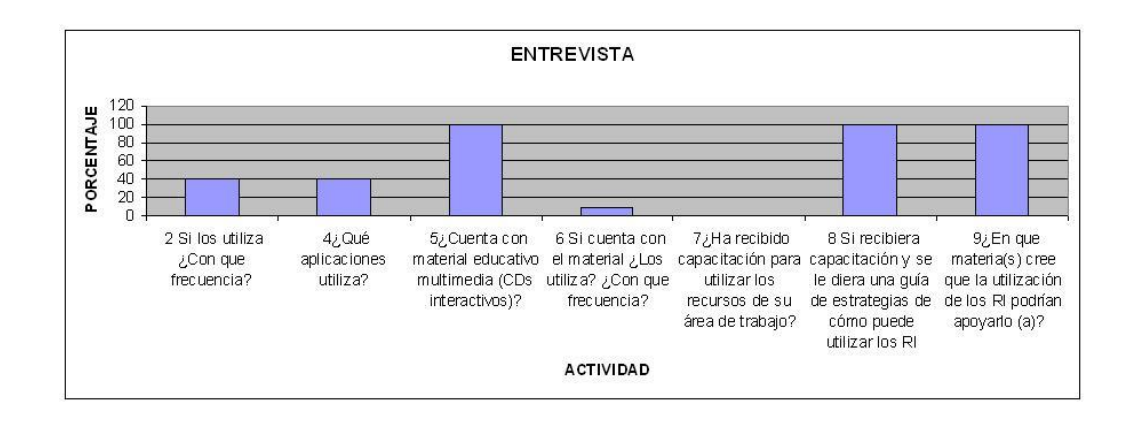

En la gráfica de resultados de la entrevista se ve claramente para la primera pregunta un porcentaje de 40% de utilización de los recursos tomando en cuenta que el 100% fueron 5 entrevistados, así pues un mismo 40% dice utilizar la paquetería de oficina pero un 100% mencionó tener que realizar trabajos en este tipo de programas, lo mismo fue un 100% cuando preguntamos que si contaban con discos interactivos de material pedagógico, pero solo un 10% mencionó utilizarlos; Así pues cuando platicamos de lo que el modelo les permitiría aceptaron formar parte de este, es decir que con gusto aceptarían asistir a cursos de capacitación para aprovechar las estrategia que les presentaran, pues ellos en su totalidad creen que las computadoras pueden ser un apoyo para fortalecer sus explicaciones de las distintas materias que imparten.

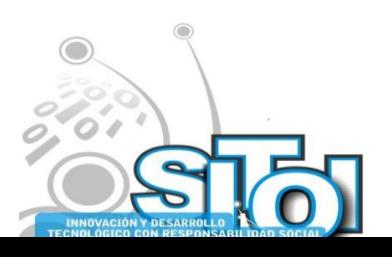

# **CONCLUSIÓN**

sus Sistemas Telemáticos,<br>Organizaciones Inteligentes

#### Necesidad

**mposio Internacional** en

**Noviembre** 

La acelerada innovación en las tecnologías de información y comunicación provoca que sea difícil la creación de planes para el uso de estas, principalmente cuando se quiere sacar el máximo rendimiento o estar a la par con la tecnología de punta, más aún cuando el personal que se desenvolverá de acuerdo y con el plan no cuenta con conocimientos suficientes en cuanto al manejo de dichas tecnologías, de ahí que deben de generarse nuevos planes.

ACIÓN REDEE

**GISTEMAS** 

 $n = 0$ 

Al realizar este modelo de uso y aprovechamiento de recursos informáticos hemos podido aplicar una parte de los conocimientos que hemos adquirido durante nuestra formación profesional como licenciados en Informática Administrativa, pues la creación de estrategias para el buen funcionamiento de un proceso con la ayuda de las computadoras es una tarea informáticoadministrativa, la cual debemos dominar. Llevando a cabo este trabajo de investigación nos hemos dado cuenta que en nuestro país y no solo en el sector educativo el aprovechamiento de las TICs es bajo, ya sea por falta de conocimientos y/o capacitación, o así como de buenos planes de uso, de esta manera nos damos cuenta que en realidad y en la zona en donde vivimos existe trabajo para nosotros como egresados de esta carrera y que al haber realizado un modelo que contempla puntos estratégicos para el aprovechamiento de la tecnología existente, podemos hacer lo mismo para otro tipo de instituciones que lo necesiten, generando con esto empleo para nosotros como egresados y fomentando en la sociedad el buen uso de los recursos con los que se cuenta, claramente hablando de tecnología informática.

## **RECOMENDACIONES**

Considerando los resultados obtenidos en el presente estudio, y acorde con la problemática antes señalada vertimos a continuación las siguientes recomendaciones.

- a) Se hace indispensable intensificar el programa de capacitación del uso de las herramientas del módulo a los docentes.
- b) Considerando el uso deficiente de los recursos módulo, es necesario aplicar técnicas educativas de enseñanza centradas en el aprendizaje.
- c) Incorporar a las asignaturas las herramientas necesarias que en materia de tecnología educativa se requieran
- d) Normar al interior de las academias de los programas educativos, el uso de técnicas de enseñanza centradas en el aprendizaje usando las herramientas módulo, en las asignaturas.
- e) Incentivar al profesorado para que esté a la vanguardia en modalidades educativas actuales.

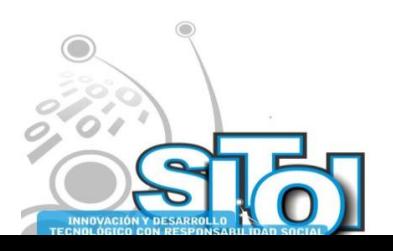

# **f. TRABAJOS FUTUROS**

Sin lugar a dudas, la problemática aquí planteada permite la intervención de algunas otras propuestas de solución, ya que la naturaleza del estudio es multidisciplinar. Consideramos la urgente necesidad de profundizar en el estudio y la aplicación de técnicas de capacitación, que permitan a los estudiantes, docentes y administrativos, a aprovechar las herramientas de tecnologías de información, en tres vertientes:

ACIÓN REDEE

**GISTEMAS** 

 $n = 0$ 

- Aplicación de enfoques educativos adecuados a las áreas del conocimiento.
- Uso intensivo de las herramientas de tecnologías de información.
- Difusión de las nuevas formas de aplicación, gestión y generación del conocimiento.

## **BIBLIOGRAFIA**

**Noviembre** 

i<mark>mposio Internacional</mark> en

' Sistemas Telemáticos,<br>Organizaciones Inteligentes

[1]. **De la Mora, Calvillo, Herrera 2004,** *El Centro Interactivo De Aprendizaje Multimedia: Un Nuevo Escenario Del Proceso De Enseñanza - Aprendizaje* <http://www.edutec2004.lmi.ub.es/pdf/108.pdf> [2]. **Sitio CIAM Universidad de Colima, 2006** [http://ciam.ucol.mx/paginas/que\\_es2.php](http://ciam.ucol.mx/paginas/que_es2.php) [3]. **Gutiérrez, Ofelia A. 2003,**  *Enfoques y Modelos Educativos Centrados en el Aprendizaje* [5]. **Figueroa, Nancy N. 2003,** *Evaluación de las Experiencias para el Mejoramiento del Proceso de Aprendizaje en Asignatura Inicial de la Carrera Ingeniería Informática.* <http://www.fi.uba.ar/laboratorios/lie/Publicaciones/72.pdf> [6]. **Jaques Delors. 2001** *La educación encierra un tesoro* Ediciones UNESCO, México D.F., 2001.

### [7]. **Frida Díaz Barriga Arceo, Rojas Hernández Gerardo.**

*Estrategias para el aprendizaje significativo, una interpretación constructivista. México, 2003* [8]. **Aguiar Perera Ma. Victoria.**

*Requerimientos docentes y funcionales de una plataforma EVA. Edutec Barcelona, 2004*

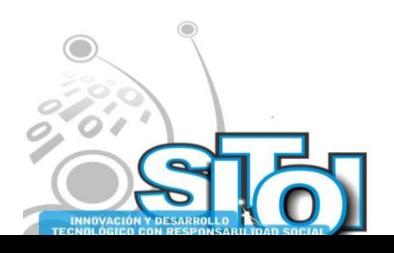

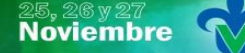

s Simposio Internacional en<br>Principal de Sistemas Telemáticos <sub>y</sub><br>Organizaciones Inteligentes

### **CURRÍCULUM VITAE**

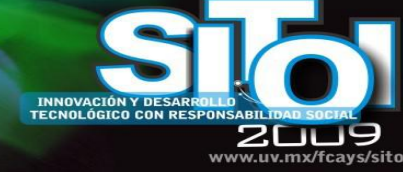

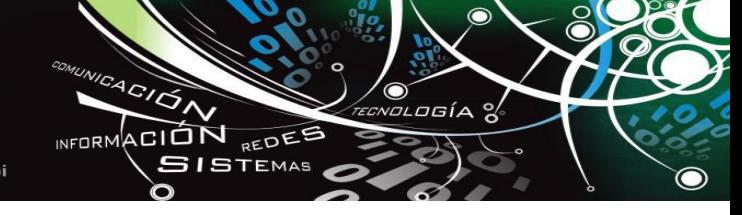

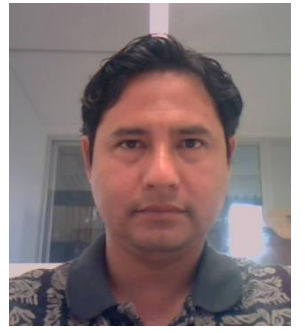

#### **Oscar Mares Bañuelos**

Maestro en ciencias computacionales 2004 (U de C), Maestro en ciencias de la educación 2002 (UAG). Profesor en el área de informática, en las asignaturas de desarrollo de software, adjunto a la línea de investigación "Aplicación de la Informática en los modelos administrativos desarrollados en las PYMES" CA UCOL-CA64 de la FCAT Tecomán, actualmente a cargo del club de programación y de la vertiente de investigación. "Soluciones web, intranet y tecnologías relacionadas, aplicadas a las PYMES". Miembro de la Red de Investigación CUCEA-INESER-FCAT, Miembro de la Red de Investigación en Competitividad.

[oscar\\_mares@ucol.mx](mailto:oscar_mares@ucol.mx)

#### **Jesus Martin Santos Virgen**

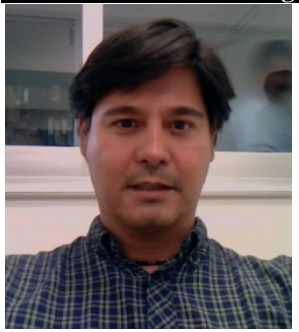

Profesor Investigador de Tiempo Completo en la Facultad de Contabilidad y Administración, campus Tecomán, de la Universidad de Colima. Ingeniero Industrial por el Instituto Tecnológico de Colima, Maestro en Ciencias Computacionales por la Facultad de Ingeniería Mecánica y Eléctrica de la Universidad de Colima. Miembro del Cuerpo Académico Aplicación de las TICs en las MIPYMES. Perfil Promep[. msantos@ucol.mx](mailto:msantos@ucol.mx)

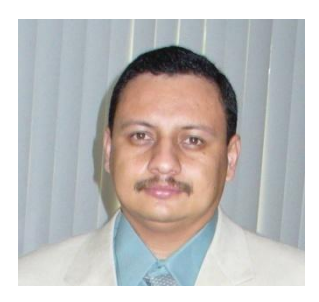

#### **Enrique Macias Calleros**

Profesor por horas en la Facultad de Contabilidad y Administración, campus Tecomán, de la Universidad de Colima. Lic. en Informática por la facultad de Telemática de la Universidad de Colima, Maestro en Computación por la Facultad de Ingeniería Mecánica y Eléctrica de la Universidad de Colima. Miembro del Cuerpo Académico Aplicación de las TICs en las MIPYMES. Presidente del Diseño Curricular del Programa Lic. En Informática Administrativa. [enrique\\_macias@ucol.mx](mailto:enrique_macias@ucol.mx)

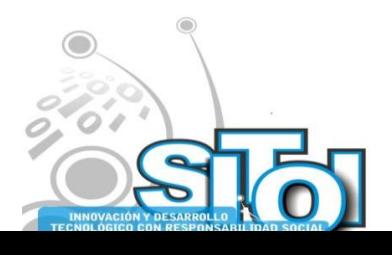

# **LAS TIC EN CAMPAÑAS Y ACCIÓN POLÍTICA**

CION REDEE

**ISTEMAS** 

**ALCORN** 

Guzmán Coutiño Héctor

*Hoy en día las campañas políticas requieren de las tecnologías de la información y comunicación para transmitir y dar a conocer sus plataformas electorales, propuestas y compromisos con la ciudadanía, así como para promover y convencer de votar por su candidato.*

*Dado que en internet no hay límites para la promoción electoral, YouTube, redes sociales (Facebook y Hi5) e, incluso, Twitter son valiosos espacios para realizar campañas sin restricciones, pues hasta ahora no se cuenta con algún proyecto para reglamentarlas en medios virtuales.*

### **INTRODUCCIÓN**

**Noviembre** 

**mposio Internacional** en

Sistemas Telemáticos,<br>Irganizaciones Inteligentes

Actualmente las tecnologías de la información y comunicación TIC son una herramienta fundamental y clave para el desarrollo de los procesos electorales del siglo XXI, una vez establecido por los órganos electorales federales o estatales dependiendo del tipo de elección, se inicia el proceso electoral y su calendario en donde se indican las fechas del inicio y termino de las campañas políticas.

Las campañas políticas se han realizado desde reuniones con algunos simpatizantes, con eventos masivos en plazas públicas, con propaganda periódicos, en espectaculares, en lonas, en folletos, en trípticos, por medio de debates televisivos; y hoy en día, en Internet, en YouTube o por medio blogs o de las redes sociales como [MySpace,](http://es.wikipedia.org/wiki/MySpace) [Facebook](http://es.wikipedia.org/wiki/Facebook) ó [Twitter](http://es.wikipedia.org/wiki/Twitter)

Estas redes sociales permiten a los usuarios crear relaciones personales y profesionales, creando perfiles que permitían a los usuarios identificar amigos en sus redes de esas conexiones.

La política 2.0 no es sólo la aplicación de blogs y redes sociales al mundo político, sino que es la herramienta para mantener la participación e interacción de los votantes y los políticos. Con esta política, los ciudadanos tienen un rol diferente: hablan, opinan y se les escucha.

El principal actor de la política 2.0 hasta este momento con una e-campaña ha sido sin duda Barack Obama. El vídeo de lanzamiento de su candidatura logró ser visto por más de 17 millones de internautas en pocos días después de su publicación.

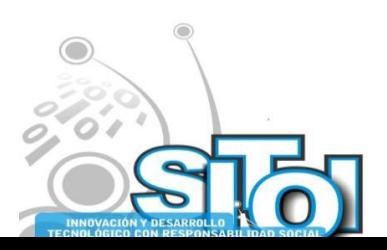

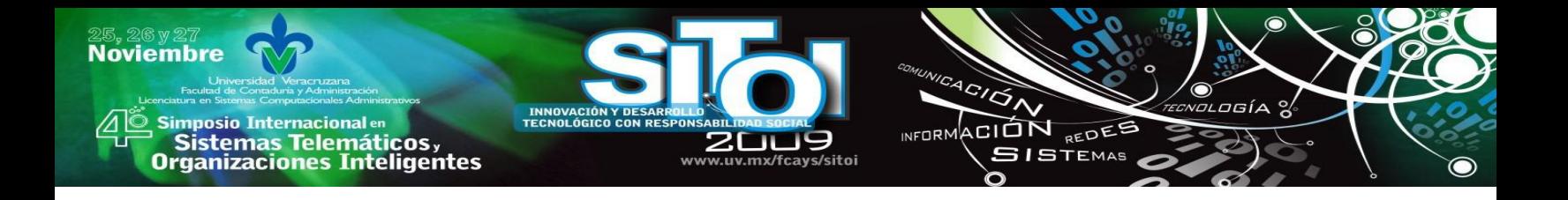

## **LAS CAMPAÑAS POLÍTICAS**

Una vez establecido por los órganos electorales federales o estatales dependiendo del tipo de elección, se da a conocer el calendario electoral en donde se indican las fechas del inicio y termino de las campañas políticas.

Los partidos políticos han realizado sus campañas a través de reuniones con vecinos de colonias, por medio de desayunos con simpatizantes del candidato y con reuniones masivas en plazas públicas con ciudadanos para exponer y dar a conocer sus propuestas y compromisos.

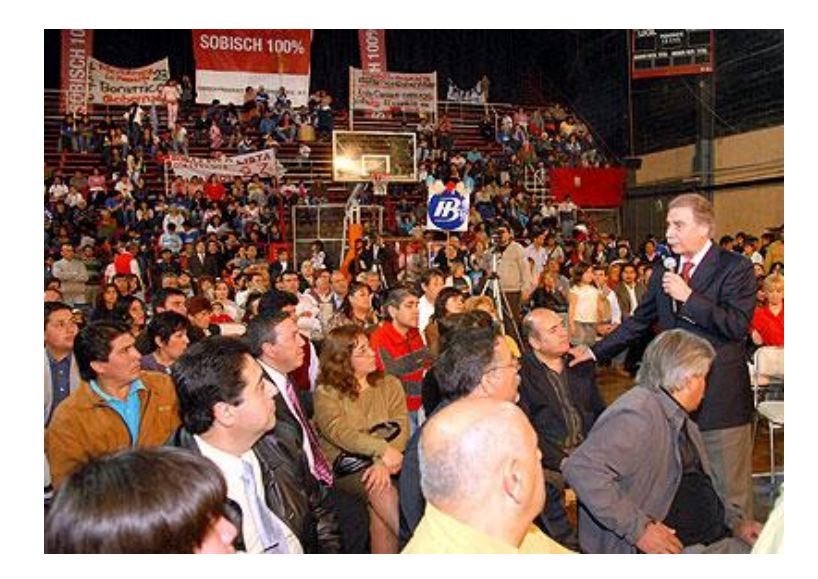

En 1960 el debate televisado entre Richard Nixon y John F. Kennedy fue clave para definir la elección. Kennedy "el candidato teletrópico".

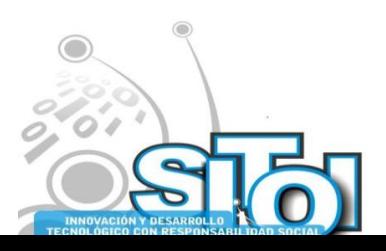

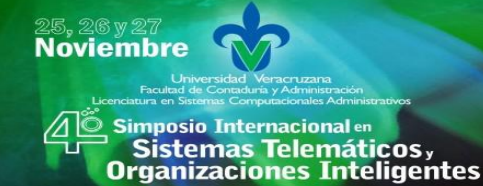

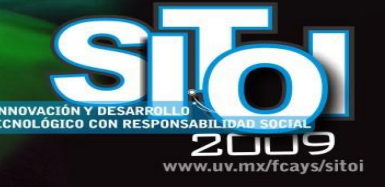

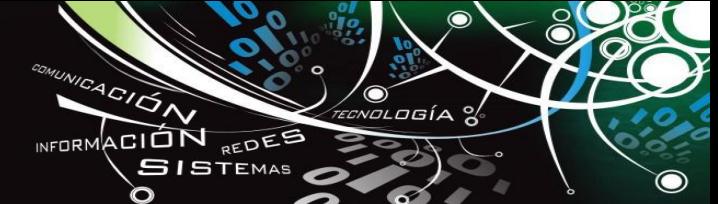

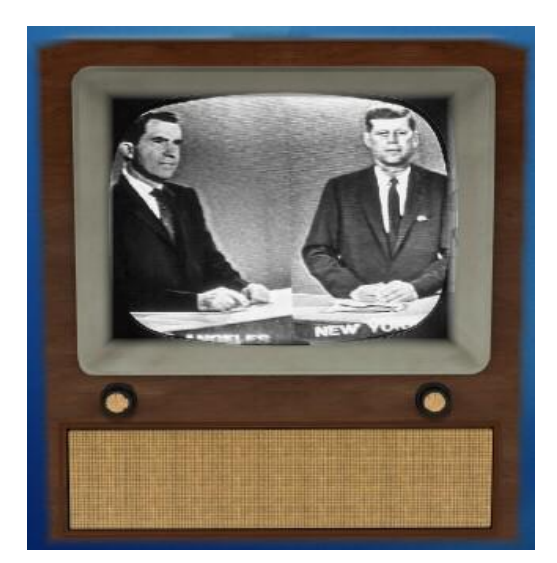

### **REDES SOCIALES**

En las redes sociales en Internet tenemos la posibilidad de interactuar con otras personas aunque no las conozcamos, el sistema es abierto y se va construyendo obviamente con lo que cada suscripto a la red aporta, cada nuevo miembro que ingresa transforma al grupo en otro nuevo. La red no es lo mismo si uno de sus miembros deja de ser parte.

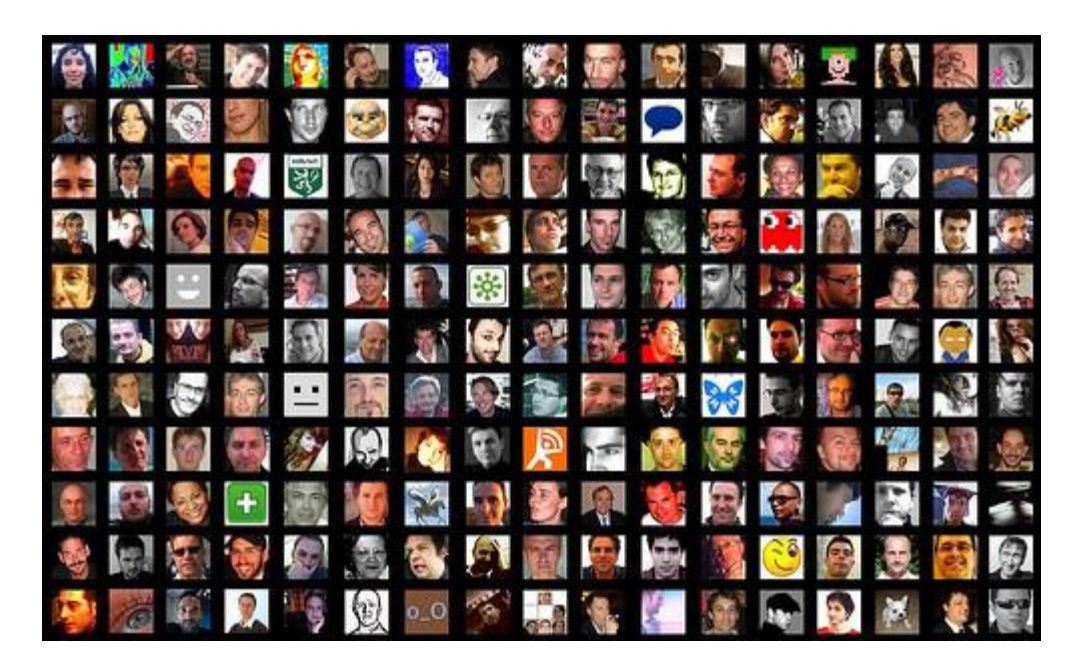

Los sitios de redes sociales (SRS) tales como [MySpace,](http://es.wikipedia.org/wiki/MySpace) [Facebook,](http://es.wikipedia.org/wiki/Facebook) [Cyworld,](http://es.wikipedia.org/w/index.php?title=Cyworld&action=edit&redlink=1) [Twitter,](http://es.wikipedia.org/wiki/Twitter) [Meeterh](http://es.wikipedia.org/w/index.php?title=Meeterh&action=edit&redlink=1) y [Bebo](http://es.wikipedia.org/wiki/Bebo) han atraído a millones de usuarios, muchos de los cuales han integrado estos sitios en sus prácticas diarias.

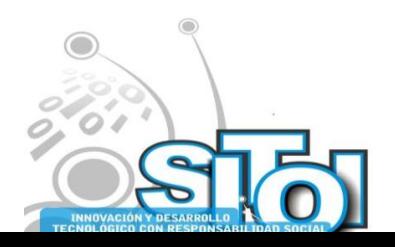
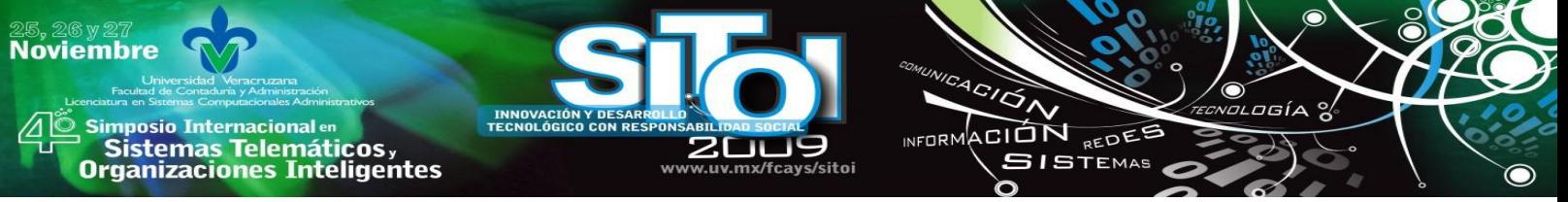

El primer sitio de redes sociales reconocibles puesto en marcha en 1997 - SixDegrees.com permitía a los usuarios crear perfiles, lista de amigos y amigos de sus amigos. De 1997 a 2001, AsianAvenue, Blackplanet y MiGente permitían a los usuarios crear relaciones personales y profesionales, creando perfiles que permitían a los usuarios identificar amigos en sus redes sin pedir la aprobación de esas conexiones.

Desde entonces diversas redes se han creado unas permanecen y otras han desaparecido, según la zona geográfica el líder puede ir cambiando, pero hoy en día, los principales competidores a nivel mundial son: [Hi5,](http://es.wikipedia.org/wiki/Hi5) [MySpace,](http://es.wikipedia.org/wiki/MySpace) [Facebook,](http://es.wikipedia.org/wiki/Facebook) [Twitter.](http://es.wikipedia.org/wiki/Twitter)

MySpace se instaló en 2003 y se ha diferenciado de otros sitios por que permite a los usuarios personalizar sus páginas. Los adolescentes fueron los primeros en adoptarlo y MySpace floreció a través de la atracción de este grupo demográfico. MySpace incluso ha modificado su política de usuario para permitir a los menores de edad crear sus propios perfiles a raíz de la demanda en el segmento de mercado. Conforme el sitio ha crecido, tres poblaciones se empezaron a formar: los músicos, artistas, jóvenes, y adultos en su etapa posterior a la universidad.

Facebook fue creado originalmente para apoyar a las redes universitarias, en 2004 los usuarios del sitio estaban obligados a proporcionar las direcciones de correo electrónico asociada con las instituciones educativas. Este requisito lo llevo a ser un modelo de acceso relativamente cerrado y por lo que los usuarios tenían la percepción de la web como un sitio íntimo y privado de una comunidad demográfica cerrada. Facebook posteriormente se ha ampliado para incluir a los estudiantes de secundaria, profesionales, y finalmente todos los usuarios potenciales de Internet. A diferencia de otros SRS, en Facebook los usuarios sólo pueden hacer públicos sus perfiles a otros usuarios del sitio. Otra característica que distingue a Facebook es la capacidad para desarrolladores externos de crear aplicaciones lo que permite a los usuarios personalizar sus perfiles y realizar otras tareas, tales como comparar las preferencias de las películas. (Boyd y Ellison, 2007).

# **POLÍTICA 2.0**

La política 2.0 no es sólo la aplicación de blogs y redes sociales al mundo político, sino que es la herramienta para mantener la participación e interacción de los votantes y los políticos. Con esta política, los ciudadanos tienen un rol diferente: hablan, opinan y se les escucha.

Internet está considerada cada vez más como una fuente de noticias de confianza, donde los usuarios buscan y comparten información de manera constante, por ello, los blogs se perciben como medios potentes que pueden influir en la opinión pública y también como una gran ayuda para decidir a quién votar.

Los importantes es saber utilizar y aprovechar las nuevas tecnologías, que nos permitan llevar un comportamiento de los votantes potenciales: saber quienes están trabajando activamente en la campaña, quienes están trayendo más voluntarios, y quienes realmente no son miembros activos, ya que las nuevas tecnologías ayudan a mantener la información actualizada casi al instante y los medios disponibles para todo aquel que quiera colaborar.

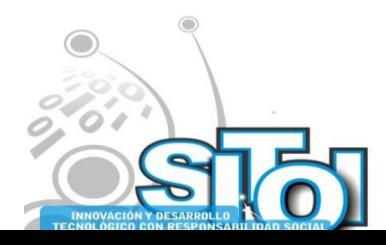

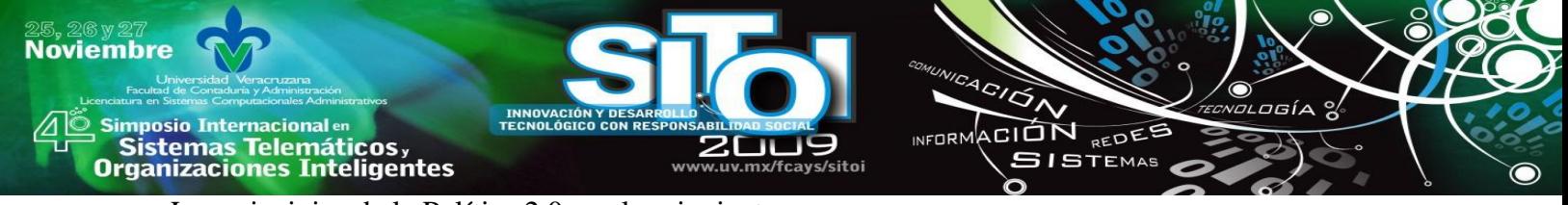

Los principios de la Política 2.0 son los siguientes:

- > La democracia es un diálogo.
- Los políticos se han acostumbrado a comunicar a través de los medios de masas.
- Estos medios de masas han impuesto un modelo de comunicación vertical: impersonal, largo, homogéneo y unidireccional.
- $\triangleright$  Internet promete un sistema de información abierto que permite a todos contrastar la información con otras fuentes.
- En la Red el receptor no hace caso al mensaje salvo que tenga la impresión de que el emisor se dirige a él directamente.
- El medio Internet permite hablar a todos dirigiéndose de manera personal a cada uno.
- $\triangleright$  Las técnicas clásicas de la comunicación política (gestión de la información, comunicación televisiva, relaciones públicas) empiezan a sufrir ya la presión de los nuevos medios.
- Utilizando la Red no evitamos a los medios sino que los multiplicamos.
- Los individuos pueden ahora encontrar medios para hacerse oír, por lo que cada internauta se convierte en una posible fuente de opinión.
- La política en la edad de la Red significa que la gente se hace más organizada e inteligente colectivamente.
- $\triangleright$  La red facilita el acceso a la información y el paso a la acción.
- $\triangleright$  Si ciudadanos y partidos empiezan a participar en este nuevo medio, Internet hará germinar las condiciones de una nueva práctica democrática.

De esta manera, la Red permite afrontar el tipo de diálogo al que la democracia representativa aspiraba desde siempre.

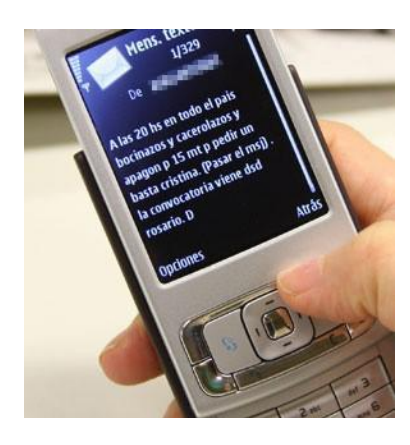

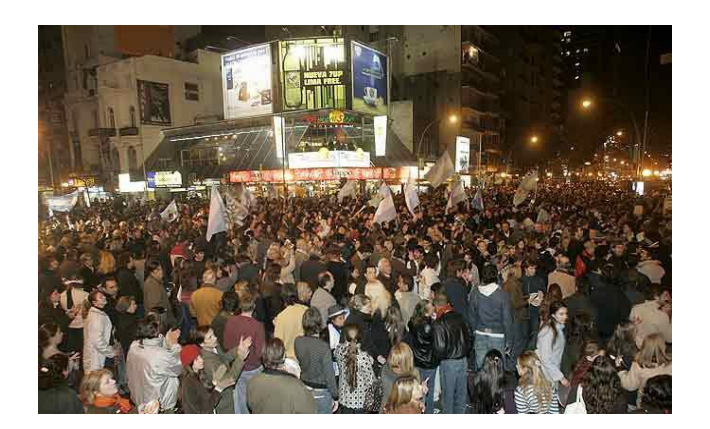

Hoy las redes sociales le avisan a los medios masivos que están todos en la plaza

## **LAS E-CAMPAÑAS**

El ex senador y ex candidato a la Vicepresidencia John Edwards lanzó su pre-candidatura para las elecciones presidenciales de 2008, un día antes de lo previsto, en el portal YouTube. Lo que no es

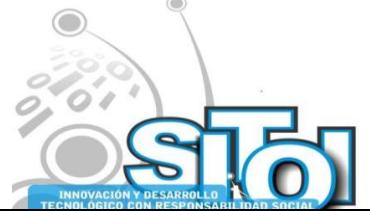

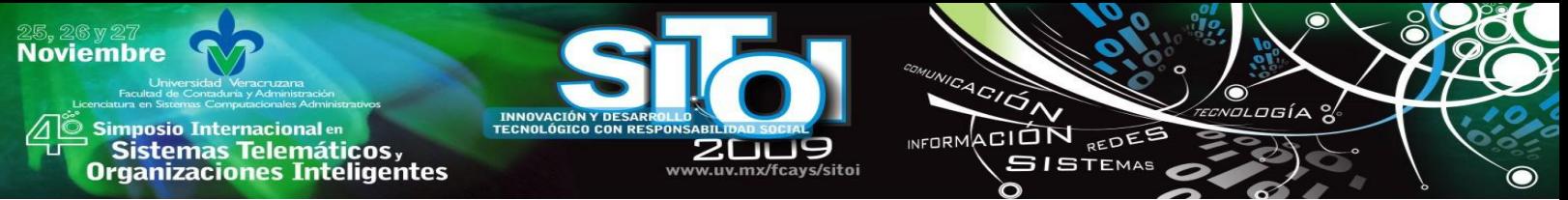

tan conocido, es que el éxito mediático de la iniciativa fue fruto de un error de sus colaboradores mientras realizaban unas pruebas en la Red. Sin embargo, gracias a este error John Edwards protagonizó un paso muy importante para la nueva política 2.0 y utilizó con mucha eficacia los recursos de la web 2.0: fotos, audios, vídeos y podcast.

Hillary Clinton anunció también en primicia con un vídeo colgado en su página web, y posteriormente lo subió en YouTube, su precandidatura en la carrera presidencial estadounidense.

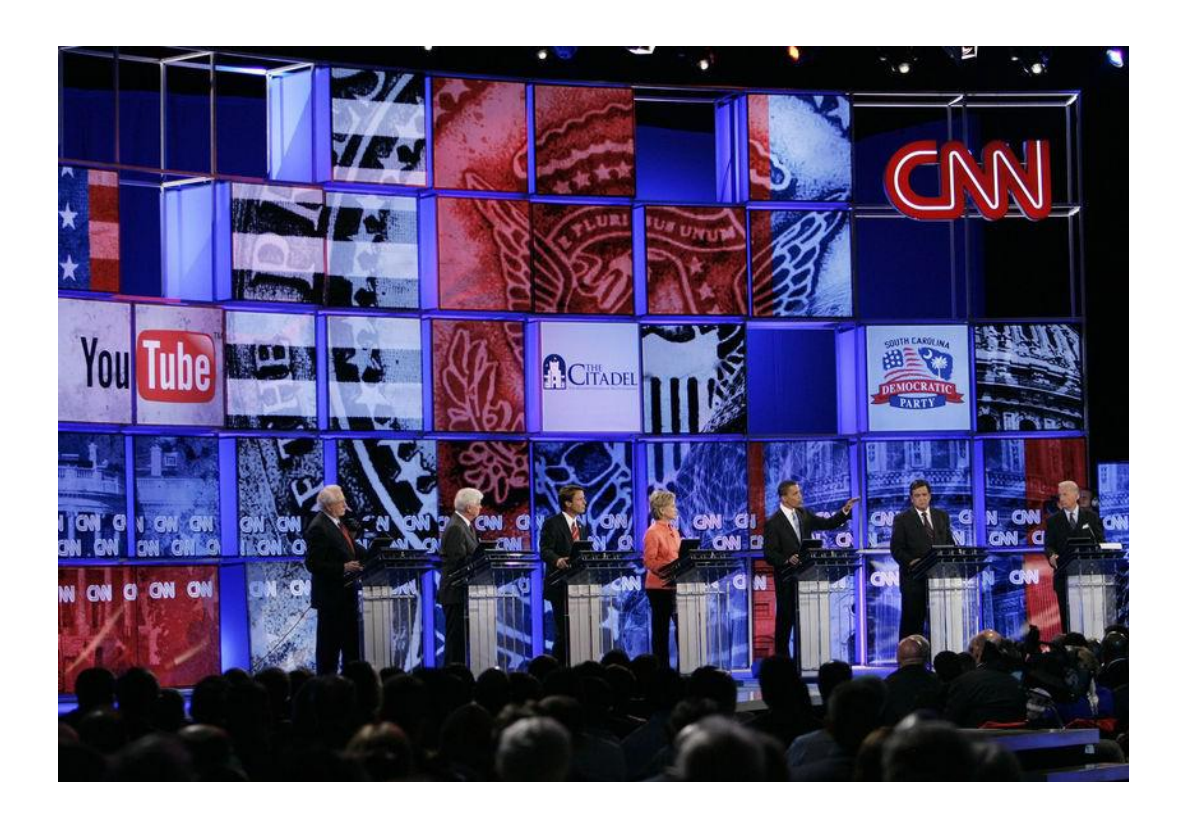

Sin embargo, el mayor beneficiario de la política 2.0 ha sido sin duda Barack Obama. Varios analistas y periodistas llegan a la conclusión que su estrategia digital ha sido un elemento clave para lograr la victoria. El vídeo de lanzamiento de su candidatura logró ser visto por más de 17 millones de internautas en pocos días después de su publicación. Obama logró obtener mayores ingresos gracias a la Red. En total recaudó más de 600 millones de dólares.

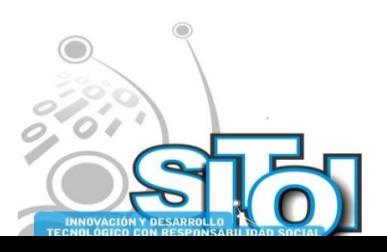

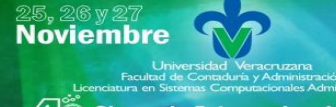

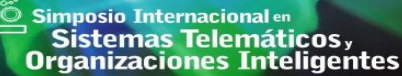

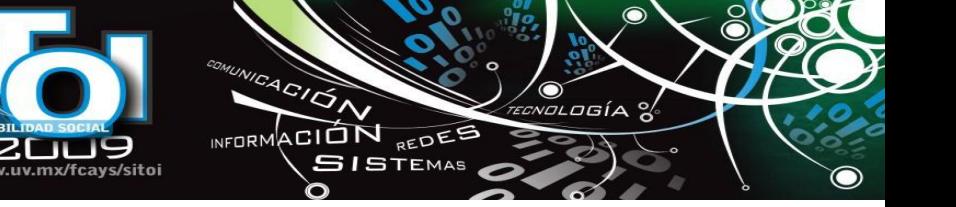

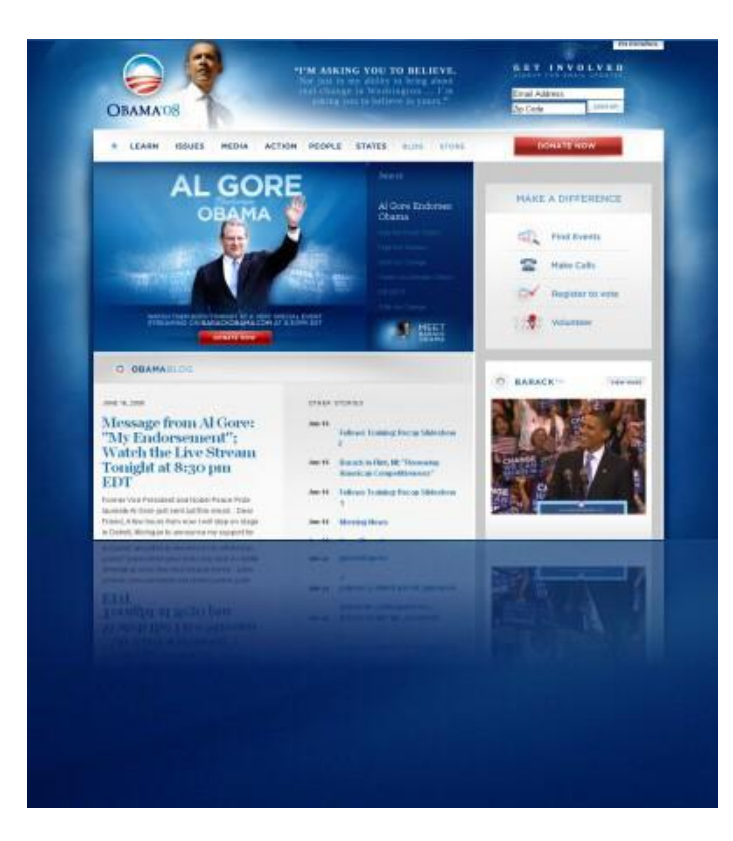

INNOVACIÓN Y DE!<br>TECNOLÓGICO CON

Lo innovador es que Obama no sólo ha utilizado los nuevos medios para acercarse a los jóvenes mediante redes sociales, subir sus videos en YouTube, crear su propio espacio en Facebook o publicar mensajes en Twitter, sino que utilizó estas herramientas para cambiar la forma de hacer política. No estuvo en los espacios 2.0 sino que fue 2.0 al escuchar, dialogar y segmentar el mensaje para comunicar la noción de cambio y hacer partícipes a sus seguidores, convocándolos a la acción. El liderazgo 2.0 no se acabó en la campaña sino que se trasladó a la Casa Blanca, para comunicar y sumar apoyos a sus políticas públicas. Así como John F. Kennedy se transformó en la década del sesenta en un ícono del uso de la televisión para comunicar sus ideas políticas, Barack Obama quedará en la historia como el "Presidente 2.0".

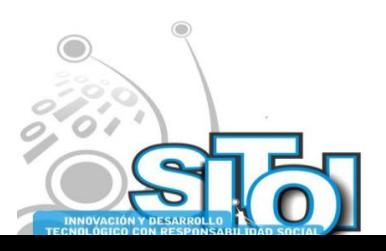

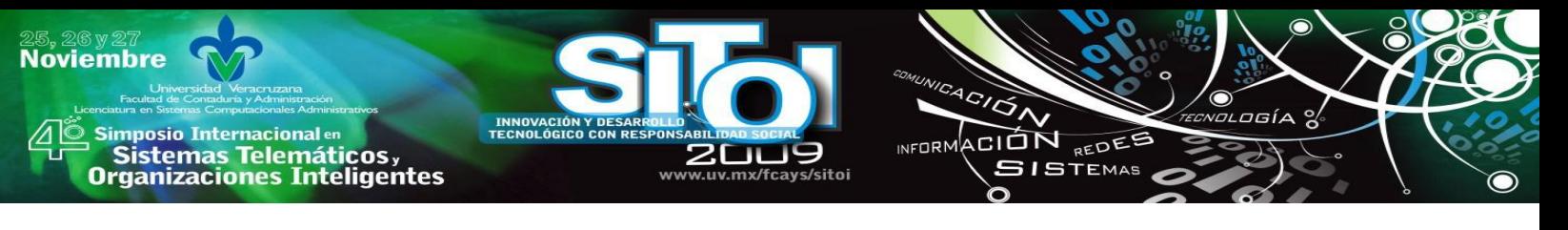

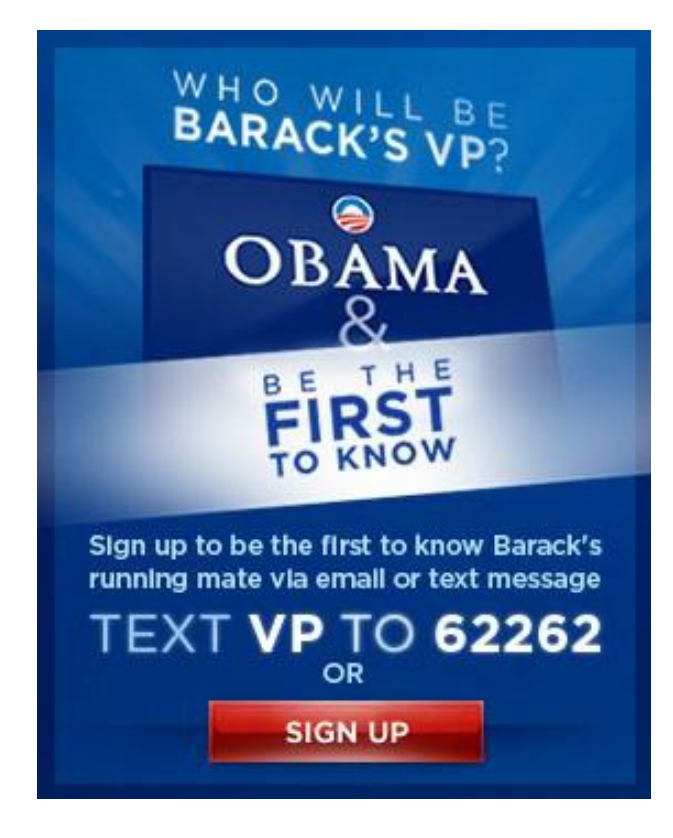

# **CONCLUSIONES**

Puedo concluir que con el uso y aprovechamiento de las tecnologías de la información y comunicación, los políticos han tenido que cambiar sus metodologías y estrategias de campañas electorales y se han convertido en actores principales de una política que hace uso de blogs y redes sociales. Además de que la ciudadanía es cada vez más digital por usar una combinación de medios digitales para enviar propuestas y tener un acercamiento con el candidato y también quiere tener una mayor participación en la políticas públicas de los gobiernos actuales.

# **REFERENCIAS**

- [1] www.eamericas.org
- [2] http://epolitica.wordpress.com
- [3] www.politicadospuntocero.com
- [4] www.ife.org.mx
- [5] [www.wikipedia.org](http://www.wikipedia.org/)

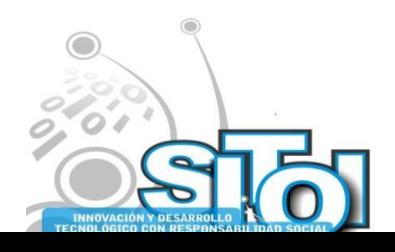

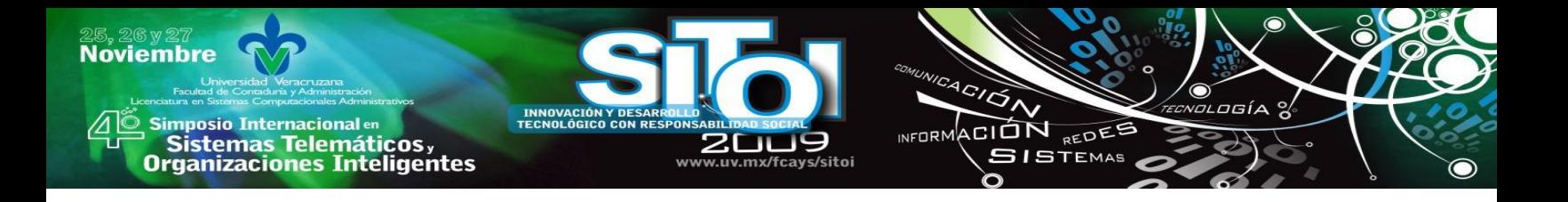

#### **Héctor Guzmán Coutiño**

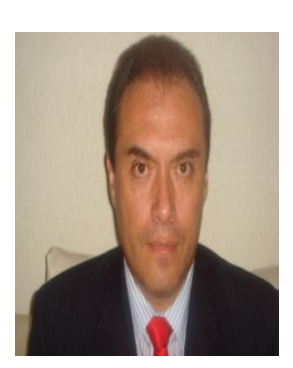

Licenciando en Informática con maestría en Administración en el área Finanzas de la Universidad Veracruzana. Diplomado en "Gobierno Electrónico para la competitividad y el Desarrollo‖ del Instituto Tecnológico y de Estudios Superiores de Monterrey. Cursando el Doctorado en Educación con énfasis en mediación pedagógica de la Universidad de la Salle de Costa Rica.

Docente de Tiempo Completo y miembro del Cuerpo Académico Tecnologías de la Información y las Organizaciones Inteligentes en la Sociedad del Conocimiento de la Universidad Veracruzana.

Asesor de la Subsecretaria de Educación Media Superior y Superior de la SEV.

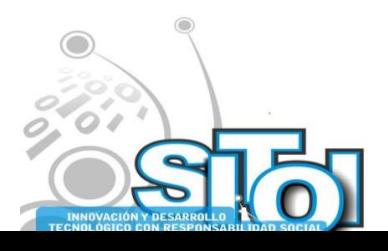

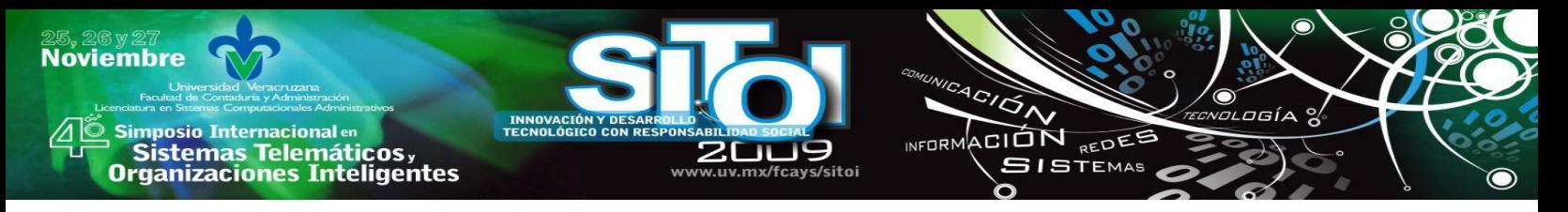

# **ANÁLISIS Y DETERMINACION DE COMPETENCIAS DOCENTES UNIVERSITARIAS PARA EL DESARROLLO DE ENTORNOS VIRTUALES DE APRENDIZAJE EN LA EDUCACIÓN SUPERIOR DE LA UNIVERSIDAD DE COLIMA**

Arcega Ponce, Arquímedes , Mares Bañuelos, Oscar, Santos Virgen, Jesús M., Cervantes Mejía, María de los Angeles

### **Resumen**

*Para adaptarse a las necesidades de una sociedad en estado cambio permanente, la universidad debe flexibilizarse y desarrollar vías de integración de las tecnologías de la información y la comunicación en los procesos de formación, que implica básicamente la virtualización de los procesos de aprendizaje a través del uso de TIC´S. Ello comportará una nueva forma de enseñar y, consecuentemente, nuevas competencias del docente. Este estudio propone una metodología que conlleve a las acciones formativas necesarias para desarrollar competencias que correspondan a la incorporación de las TIC'S con innovación pedagógica.*

*Keywords: Competencias, Entorno virtual, TIC'S, docentes, Universidad.*

## **I. INTRODUCCIÓN**

Las universidades deben asumir, con responsabilidad histórica, la tarea de educar con equidad y elevar, al mismo tiempo, la calidad de los sistemas educativos, pues representan el lugar propicio para el desarrollo del pensamiento crítico y de la comprensión global de los problemas del mundo.

En esta perspectiva varios organismos internacionales enfatizan la necesidad de incorporar en la formación universitaria las grandes tendencias del futuro, lo que obliga no sólo a atender sino a plantear esquemas innovadores. Entre las principales tendencias de cambio que están impactando en el comportamiento institucional, en las estructuras, los estilos de organización y el papel social y económico de las universidades modernas (ANUIES, 2000; UNESCO, 1998), se resaltan las siguientes tendencias: *Calidad e innovación y nuevas tecnologías de información y comunicación.*

La tendencia en la calidad e innovación expresa la búsqueda de nuevas formas de desarrollo y promoción de sus funciones sustantivas, lo que trae como consecuencia la necesidad de promover cambios en la forma de entender el aprendizaje, la utilización de métodos pedagógicos y tecnología educativa y en la definición de los roles de los profesores, que deberán ser facilitadores creativos del aprendizaje; los directivos, más sensibles y profesionales; y los alumnos, activos y responsables de su formación.

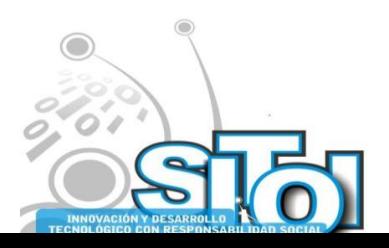

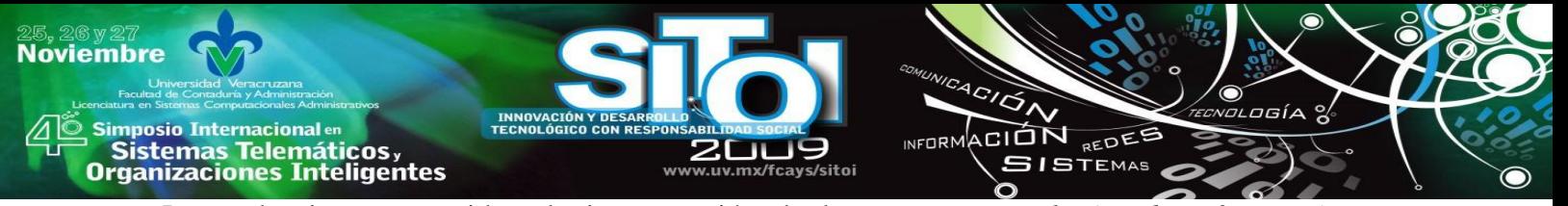

La tendencia que considera la incorporación de las *Nuevas tecnologías de información y comunicación c*orresponde a la innovación tecnológica pero acompañada de innovación pedagógica, lo cual implica atender los siguientes aspectos: formación docente, desarrollo de nuevas pedagogías móviles y flexibles, elaboración de entornos y materiales, capacitación para el trabajo tutorial con tecnologías, gestión de la producción y trabajo logístico de apoyo al docente, entre otros.

Estas tendencias, tomadas en cuenta en el nuevo modelo curricular, contemplan que el estudiante sea centro y protagonista del proceso de aprendizaje, y se sustituya la importancia de la enseñanza y la adquisición de conocimientos por la importancia del aprendizaje y la adquisición de competencias. Se trata por tanto no solo de enseñar, sino también de hacer que los estudiantes aprendan. Saber cómo aprenden, como dedican su tiempo y su esfuerzo a aprender, y facilitar su aprendizaje, se convierte en prioridad de la universidad. Así mismo, otorga gran importancia al contexto en el aprendizaje. Ya no es fundamental pensar en una única modalidad de enseñar y aprender: presencial, mixta, virtual, sino que se aboga por la amalgama de posibilidades de saber encontrar la manera más eficiente de aprender, diseñando y posibilitando diferentes escenarios, diferentes contextos, diferentes estrategias según lo que se quiera aprender en cada momento.

Las TIC´S suponen el uso de unas herramientas que deben servir para mejorar la efectividad de la docencia. Al suponer el dominio de aplicaciones y programas va a estar relacionado con la capacidad que el estudiante y el docente tengan previamente del uso de estas herramientas. Por lo tanto es lógico suponer que en el futuro se lograrán mejoras continuas con la difusión de la utilización de éstas herramientas en la sociedad. Pero, por otra parte, puede producir grandes desfases entre diferentes personas cuyo nivel de utilización sean muy distintos. Es preciso reconocer que la implementación de esta filosofía dependerá, en gran medida, de factores humanos, a los cuales nos tendremos que adaptar en todo momento. Es por ello, que el rápido desarrollo de las tecnologías y la adaptación de la TIC´s han revolucionado la dinámica administrativa y docente.

Ante esta tendencia y evolución es preciso detallar qué incluye el acrónimo TIC´S, no sólo es la Tecnología de la Información y Comunicación. Por éstas se entiende todos los recursos audiovisuales (vídeo, diapositivas, DVD,…), informáticos (presentaciones en power point, multimedias, simuladores, animaciones en 3D,…) y telemáticos (web, entornos de teleformación, blog, wiki,…) que se puede utilizar en la práctica docente. Por lo tanto tienen que tener una aplicación y para ello es necesario definir dos campos concretos de aplicación en la docencia, uno es como Herramientas Docentes y otro como Canales de Comunicación. Las Herramientas Docentes consisten en pasar de utilizar las clases, los libros y los apuntes para adquirir conocimientos a utilizar clases en formato electrónico, videos demostrativos e interactivos, simuladores, teleformación y otras. Los Canales de Comunicación consisten en pasar de la tutoría presencial y la utilización del tablón de anuncios a usar las páginas web, foros, chats, plataformas de Internet. Esto permite una agilización y fluidez mayor en la comunicación entre los distintos elementos: el estudiante, el docente, la administración y la sociedad.

Para que la Universidad de Colima continúe fortaleciéndose y pueda mantenerse como una institución pertinente y competitiva resulta indispensable considerar e incorporar en su

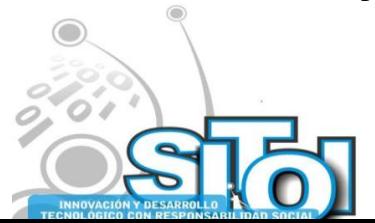

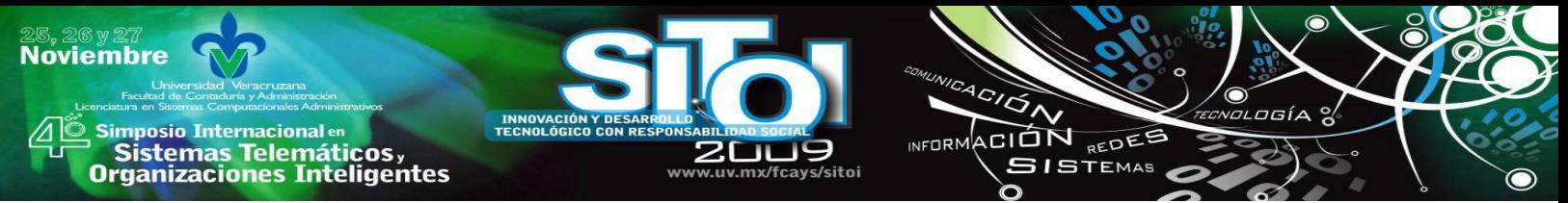

modelo de formación profesional las tendencias internacionales de cambio para la educación superior, así como las necesidades emergentes del campo laboral, el empleo y las demandas de una sociedad que evoluciona velozmente.

## **II. OBJETIVOS DEL ESTUDIO**

En ese contexto, el propósito principal del estudio es describir, analizar e interpretar las competencias docentes. Más concretamente, la exploración se ha centrado en los siguientes objetivos específicos:

- Identificar las necesidades de formación y actualización de los docentes respecto a la nueva concepción de la docencia y el desarrollo de entornos virtuales de enseñanzaaprendizaje a través de las TIC'S.
- Analizar cuál es el apoyo (plataformas telemáticas, recursos y estrategias, formación etc.) que brinda la universidad al docente en relación con la utilización de tecnologías de la información y la comunicación para promover el aprendizaje a través de las TIC'S.
- Identificar los problemas que facilitan o dificultan la incorporación de las nuevas tecnologías (TIC) a la práctica docente.

## **III. LAS COMPETENCIAS DOCENTES**

A principios de la década de 1970, Gerhard Bunk introduce el término *competencia* en los mundos educativo y laboral. En 1973, McClelland desarrolla el concepto de competencia definido como una característica subyacente de una persona que le permite demostrar un desempeño superior en un determinado puesto. El concepto se adopta en países de la Unión Europea con diversas acepciones. En Reino Unido el término se asocia a la evaluación; en Alemania, se vincula a las definiciones profesionales globales, haciéndose más énfasis en el proceso formativo; en Francia, como crítica a la pedagogía tradicional basada y fundamentada en los conocimientos teóricos escolares; en Holanda, dentro de una óptica de integración institucional y descentralización de las responsabilidades formativas; en España, la competencia se define como una combinación del sistema británico (normas de referencia para la formación inicial) y del sistema francés (fomento de la formación en la empresa) (Grooting, 1994).

Mertens (2000) sugiere que el enfoque de las competencias surgió, en general, a raíz del requerimiento de las empresas de promover el aprendizaje organizacional, la competencia y la movilidad laboral. A partir de 1992 aparecen en Estados Unidos las competencias en el sistema escolarizado, como lo indica el *Informe de la Comisión SCANS para América 2000*. *Lo que el Trabajo requiere de las Escuela,* del Departamento del Trabajo.

En la década de 1990 se consolida la gestión del talento humano con base en competencias, en el marco del proceso de Convergencia Europea de Educación Superior; se profundiza y da forma al concepto de competencia aplicado al campo de la educación superior, que facilita y se une al proceso de integración del crédito académico como criterio rector del

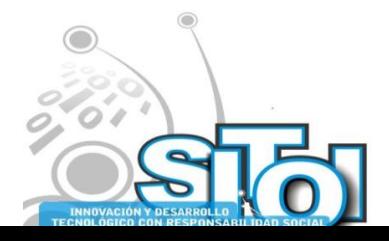

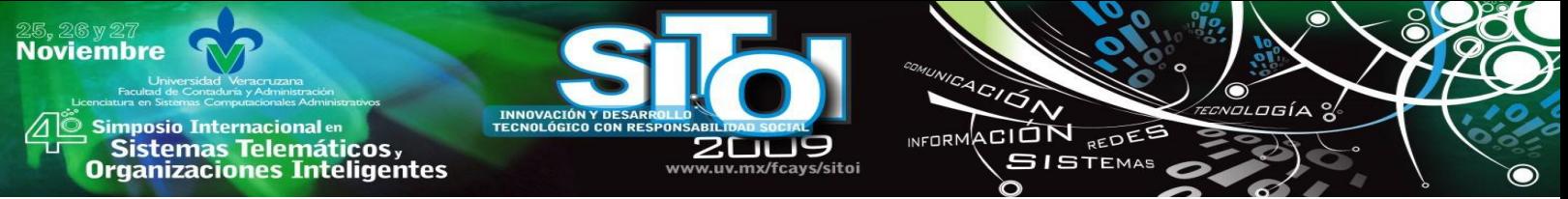

diseño curricular universitario. Se inicia así el proyecto de convergencia europea conocido como *Tuning*, encaminado a establecer una base de comparabilidad para la formación profesional.

En síntesis, la formación basada en competencias parece inspirarse, principalmente, en dos razones:

- La necesidad del trabajador o trabajadora de obtener un servicio de formación para superar un resultado de evaluación que demuestra un dominio insuficiente de la competencia.
- La modernización de los sistemas de formación, que perciben en ese enfoque un referente válido para optimizar los insumos del diseño curricular y organizar la enseñanza y aprendizaje en torno a la construcción de capacidades para llegar a ser competente.

Las competencias fueron definidas por François Lasnier (2000) como un "saber hacer complejo resultado de la integración, movilización y adecuación de capacidades y habilidades (cognitivas, afectivas, psicomotoras o sociales) y de conocimientos utilizados eficazmente en situaciones similares". A su vez, Perrenoud (1999) las definió como la "capacidad de actuar de manera eficaz en un tipo definido de situación, capacidad que se apoya en conocimientos, pero no se reduce a ellos<sup>?</sup>.

Ambas definiciones coinciden en destacar que no hay competencias sin capacidad de transferir el conocimiento a una situación práctica concreta. Pero las características de las competencias incluyen otras que, en su totalidad, nos ofrecen el cuadro siguiente:

- Integran habilidades y conocimientos (ambos de tipo conceptual, afectivo, psicomotor y social).
- En ellas se involucran indisociablemente la teoría y la acción. Efectivamente, el desarrollo de las competencias permite la transferencia de los conocimientos a situaciones prácticas, donde los contenidos cognitivos se vuelven guías de la acción. Una acción por competencias es una acción informada, producto y consecuencia de "saber hacer" algo.
- Son respuestas adaptativas a los requerimientos del medio.
- Permiten, una vez adquiridas, transferir el conocimiento a situaciones nuevas. A diferencia de la definición de Lasnier (2000), que destaca la semejanza de las situaciones, preferimos destacar la novedad de las mismas pues la transferencia a situaciones semejantes puede darse en forma mecánica (o sea, no competente), en cambio, no es posible transferir un conocimiento a una situación nueva y diferente, si no se posee la o las competencias que así lo permiten.
- El llamado "pensamiento lateral" caracterizado por el uso creativo del conocimiento sólo es posible cuando se posee la *metacompetencia* de aprender a aprender por competencias.

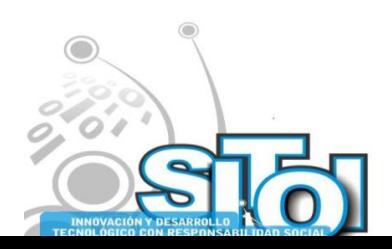

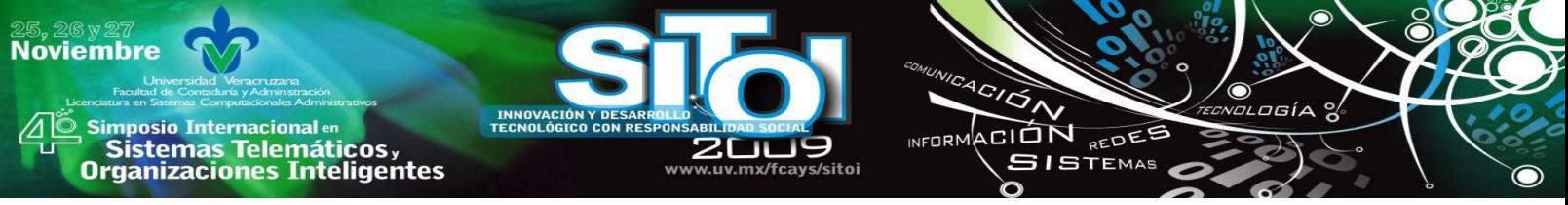

- Las competencias no son dones innatos, son capacidades integrales que se desarrollan por mediación pedagógica.
- Las competencias están interrelacionadas y mantienen entre ellas relaciones de fundamentación, es decir que las competencias específicas se fundan en las competencias genéricas.
- En el contexto de uso, el predominio de una competencia no implica la anulación de las otras (Bellocchio, 2006).

En el campo de la educación superior Barnett (2001) esboza una concepción alternativa de competencia que va más allá de las concepciones académica (dominio de la disciplina por parte del estudiante) y operacional (interés de la sociedad en el desempeño para mejorar el rendimiento laboral). El autor propone un nuevo enfoque situando a la competencia en la experiencia total en el mundo de los seres humanos. Para ello rescata el concepto "mundo de la vida" en el marco del cual la competencia incluye conceptos como el conocimiento reflexivo, el diálogo, el análisis, la metacrítica, el metaaprendizaje, la comunicación dialogística y la evaluación por consenso entre otros.

Desde una perspectiva práctica de la educación nos identificamos con aquella concepción de competencia que la asume desde una complejidad, en donde se combinan e interactúan conocimientos, procedimientos y actitudes para dar respuesta a una situación real inmersa en un contexto concreto.

Un docente competente, que comprometido con su profesión, sabe, en un contexto complejo, configurar cada situación educativa y resolverla de manera coherente y crítica. Por lo tanto es aquel que tiene la capacidad de problematizar la realidad y es consciente de las diferentes valoraciones que implican las diversas concepciones. Así como las implicaciones de cada solución. (Cano, 2007).

En esta red compleja en la cual está inserto el profesor universitario ¿cuáles son las competencias necesarias para desarrollar una enseñanza que se centra en el aprendizaje de los alumnos?, ¿Qué competencias profesionales son necesarias relacionadas con el uso de las TICs? ¿Cuáles son las competencias necesarias para gestionar un proceso de enseñanza en contextos virtuales de aprendizaje?.

Debemos tener en cuenta que, para el desarrollo de competencias en el estudiante, los docentes universitarios también deben poseer y saber desarrollar una serie de competencias (llamémoslas competencias pedagógico – didácticas) que permitan facilitar los procesos de aprendizaje autónomos y significativos; los profesores, por tanto, también deben saber, conocer, seleccionar, utilizar, evaluar, perfeccionar y recrear o crear estrategias de intervención didáctica efectivas en un contexto definido por las TICs.

Teniendo en cuenta tales circunstancias, ¿Cuáles son aquellas competencias docentes necesarias para promover un aprendizaje significativo en el estudiante universitario, a través de entornos virtuales de aprendizaje?. Este es el objeto de estudio de la presente investigación y

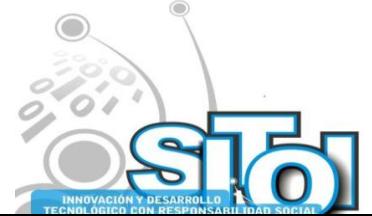

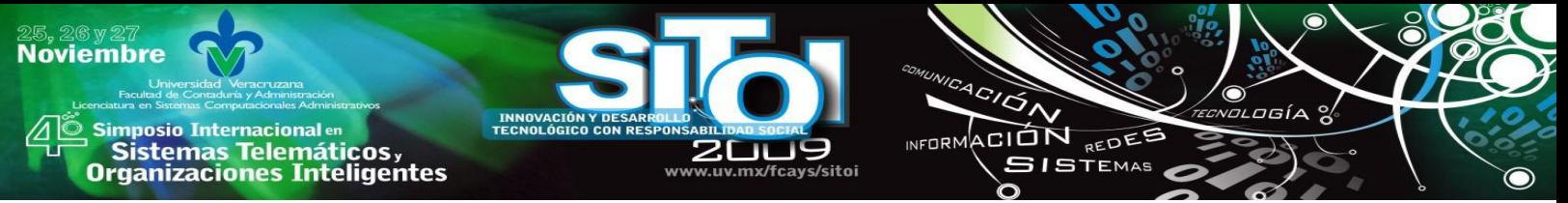

hacia donde debe converger el esfuerzo del docente universitario en estos primeros compases del siglo XXI.

#### **a. ESTANDARES DE COMPETENCIAS EN TICS PARA DOCENTES**

Existe consenso hoy en día de que se necesitan más y mejores docentes para responder a las demandas que plantea la era de la información, tanto a la sociedad como a la educación. Los docentes, ya sea aquellos que están en ejercicio como los que ingresan al campo laboral, deben estar en condiciones de aprovechar los diferentes recursos tecnológicos para incorporarlos en forma efectiva en su práctica y desarrollo profesional.

Lo anterior ha coincidido con la discusión generalizada en torno a la incorporación de Estándares como un medio para implementar mejoras y orientar la evaluación sobre la calidad de lo que se hace en educación, especialmente en lo relacionado con el mejoramiento de sus profesionales (Husen & Tuijnman, 1994). De esta manera, hoy resulta habitual la aceptación del uso de estándares para la caracterización del desempeño deseable de los docentes, para la ges-tión escolar o para la formación inicial de profesores, los que en su conjunto se transforman en instrumentos que contribuyen al enriquecimiento de la concepción de la educación que incorpora como uno de sus componentes criterios de calidad (Cano, 1998).

Desde el área específica de tecnologías de información y comunicación aplicadas a la educación, también es posible encontrar algunas aproximaciones al concepto de estándar TIC. Entre éstas, podemos destacar la definición que realiza la *International Technology Education Association's Techno- logy for All Americans Project* (ITEA-TfAAP), que describe al estándar como una declaración escrita donde se establece qué es lo que se valora para juzgar la calidad de algo que se hace (ITEA, 2003; Dugger, 2005), agregando la relación que existe entre estándar y la descripción de sentencias descriptivas y ejemplificadas (*benchmarks*) que ayudan a clarificar el sentido de un estándar (Dugger, 2005). En esta definición surge una relación directa entre el estándar y las competencias, siendo las segundas un conjunto de descripciones detalladas que conforman y dan estructura al primero, presente también en la definición de estándar TIC propuesta en el reporte que evalúa la política europea en el desarrollo de competencias TIC en docentes (EUN, 2005).

Dos elementos adicionales se encuentran en la propuesta que realiza la International *Society for Technology in Education* (ISTE) que, a través de su *National Educational Technology Standards* establece, en primer lugar, la diferenciación de perfiles de usuario respecto de un mismo estándar, lo que conlleva precisar graduaciones en la medición de su logro en estudiantes, profesores o administradores educacionales. En segundo lugar, propone diferenciar estándares de acuerdo al área de conocimiento donde se deseen aplicar. Considerando lo anteriormente descrito, se define el concepto de estándar TIC para la educación como el conjunto de normas o criterios acordados que establece una meta que debe ser alcanzada para asegurar la calidad de las actividades que se realicen a través del uso de las TIC en el contexto educativo. Este concepto debe cumplir con al menos cuatro características:

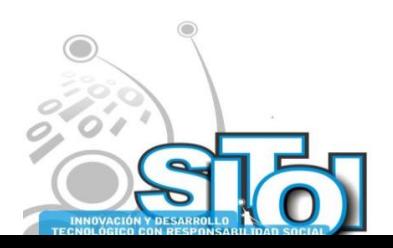

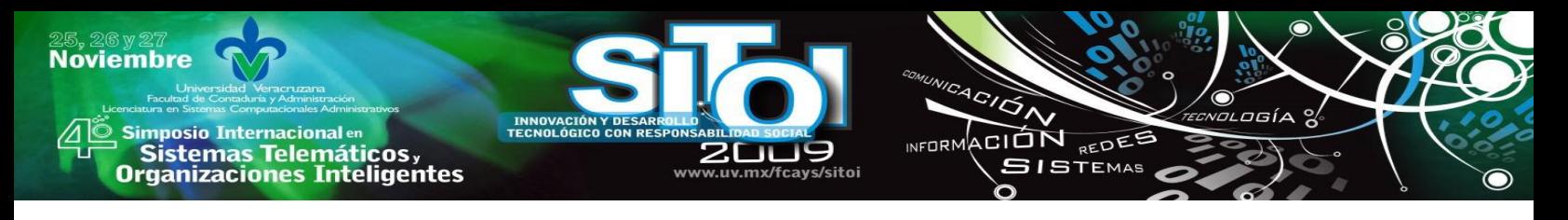

- Ser producto del consenso,
- Formalizarse en un documento escrito,
- Ser usado en forma voluntaria y
- Definir con claridad el perfil de usuario al que se dirige.

Estas características se deben incorporar en una descripción de los conocimientos, actitudes y capacidades que, si bien se expresan en forma concreta en cada contexto, traducen a su vez el consenso respecto de lo que es desempeño de calidad. Tales descriptores deben proporcionar indicadores que permitan valorar el grado de desarrollo de las competencias específicas. Por lo anterior, esta definición de estándares apoyará, además, las decisiones del diseño e implementación de programas de formación y actualización docente para adquirir dichas competencias.

Los diversos aspectos relacionados con el uso de las TIC en educación y su relación con la práctica y formación docente, dan cuenta de la necesidad de contar con estándares TIC que permitan orientar su inserción en los programas de formación inicial de docentes. De esta forma, los futuros docentes se integrarán al sistema educativo con una experiencia de formación para abordar modelos de empleo de las TIC, para apoyar los procesos de enseñanza, utilizar sus ventajas para el desarrollo de capacidades superiores y los aprendizajes esperados y para potenciar la inclusión de los estudiantes en la sociedad y cultura informática. A continuación, se detallan necesidades a abordar:

**El potencial de las tecnologías digitales.** Existe un convencimiento, socialmente reconocido, de la necesidad de utilizar las TIC para apoyar los procesos de enseñanza aprendizaje, lo que exige a las instancias responsables de formar docentes hacerse cargo del tema, dado que estos escenarios representan nuevos desafíos que la educación debe abordar y para los cuales los docentes en formación deberían estar preparados. La inserción de las TIC en los contextos educativos puede reportar beneficios para el sistema educativo en su conjunto: alumnos, docentes y la comunidad educativa en general. En el caso de los docentes, las tecnologías ponen a su disposición diversos recursos digitales: software, documentos, página web, etc.; facilitan la participación en redes de docentes y apoyan el trabajo de proyectos en forma colaborativa con otros centros educativos (Collins, 1998).

**La era digital:** Los docentes que hoy se forman, desde sus prácticas tempranas se encuentran con alumnos que pertenecen a una nueva generación. Tapsscot (1998) la denomina Net-Generation y dentro de sus principales características, se mencionan las siguientes como sus principales:

- A. los estudiantes superan a sus profesores en el dominio de estas tecnologías y tienen más fácil acceso a datos, información y conocimientos que circulan en la red;
- B. viven en una cultura de la interacción y su paradigma comunicacional se basa más en la interactividad, al usar un medio instantáneo y personalizable como Internet, lo que implica, por ejemplo, una serie de cambios en el uso y comprensión de los códigos de comunicación (Snider, 2004).

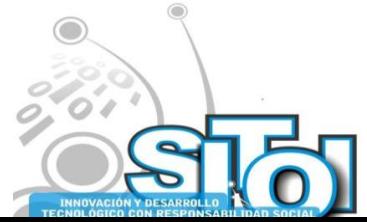

Para esta generación, la información y el aprendizaje ya no están limitados a los muros de la escuela, ni son aquellos ofrecidos por el profesor de forma exclusiva. Por lo anterior y considerando que en sí mismos constituyen mediaciones para el aprendizaje, urge incorporar en los programas de formación inicial docente aspectos del conocimiento de las TIC relacionados con su utilidad en los procesos de aprendizaje y manejo de la información, que preparen a los docentes para potencialidades que ofrecen las TIC y los que se avizoran a corto, mediano y largo plazo (Gros y Silva, 2005) en el campo educativo.

ACION REDEE

**GISTEMAS** 

#### **b. LA RELACIÓN ENTRE DOCENTES Y TECNOLOGÍAS DE LA INFORMACIÓN Y LA COMUNICACIÓN**

La inserción de las TIC en educación plantea nuevos escenarios que requieren una revisión profunda de ciertas prácticas pedagógicas. En efecto, la modalidad de enseñanza, las metodologías, la forma de acceder y adquirir conocimientos, los recursos utilizados, entre otros aspectos, son afectadas por estas tecnologías.

En relación con estos aspectos, UNESCO señala que para aprovechar de manera efectiva en la educación el poder las tecnologías de la Información y la Comunicación, deben cumplirse las siguientes condiciones esenciales:

los alumnos y docentes deben tener suficiente acceso a las tecnologías digitales y a Internet en las salas de clases e instituciones de formación y capacitación docente;

los alumnos y docentes deben tener a su disposición contenidos educativos en formato digital que sean significativos, de buena calidad y que tomen en cuenta la diversidad cultural;

los docentes deben poseer las habilidades y conocimientos necesarios para ayudar a los alumnos a alcanzar altos niveles académicos mediante el uso de los nuevos recursos y herramientas digitales. (UNESCO, 2004)

El desarrollo profesional que implica incorporar las TIC en la enseñanza y el aprendizaje no debe verse como una única inyección de capacitación, sino como un proceso continuo de actualización de conocimientos y habilidades, para lo cual la definición de estándares otorga orientaciones a los docentes para el uso adecuado de las nuevas herramientas para crear ambientes de aprendizaje ricos en actividades de aprendizaje, posibilidades de acceso al conocimiento y de valor atractivo.

En la Universidad de Colima no ha existido un modelo que permita determinar competencias y habilidades para docentes en lo referente al uso de TIC. Se han hecho diagnósticos que determinan una muy débil incorporación de las tecnologías educativas a los planes de estudio y a las prácticas docentes. A pesar de disponer de una plataforma y una infraestructura adecuadas, no existe una articulación orgánica entre ambas áreas de la institución (docencia y tecnologías), lo cual se ha traducido, a lo largo de los años, en un divorcio y en la inoperancia de las iniciativas para promover mayor incidencia de las tecnologías en la docencia. Sin embargo, la demanda de una formación en estos dominios aparece cada vez más fundamental: la complejidad de la función docente requiere una de sólida formación teórica,

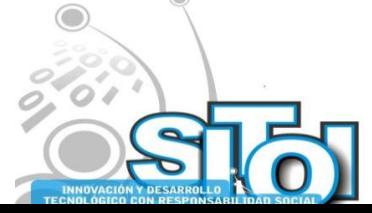

**Noviembre** 

**mposio Internacional** en

sus anticionais<br>Sistemas Telemáticos,<br>Organizaciones Inteligentes

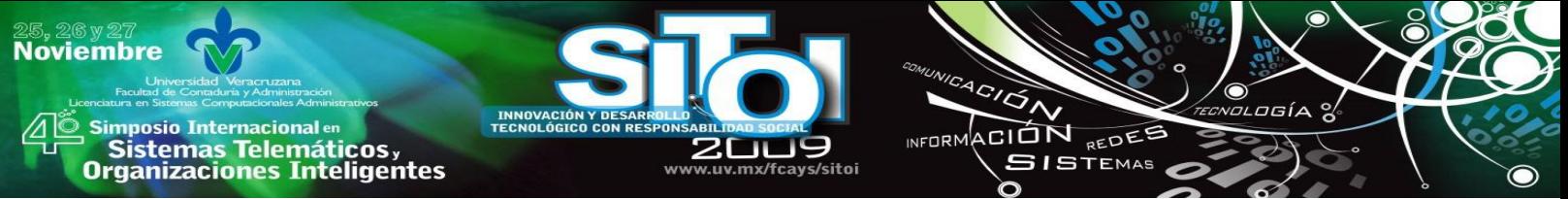

pedagógica y didáctica, a las cuales debe vincularse la adquisición de habilidades para el manejo y uso de las TIC (Cabero, 2004)

Nuestra sociedad está en evolución constante, con una cotidianidad fuertemente cambiante y ante la cual requerimos un conocimiento abierto y accesible, así como una formación sólida. En este contexto, la formación y los recursos que se destinan resultan claves por asegurar una sociedad libre, que siga su paso y no se deje guiar por una corriente global anónima. La formación dota de criterio y permite el diseño e innovación para la mejora continuada del entorno, que ahora ya es complejo, cambiante y sin regulación.

### **IV. PROPUESTA METODOLOGICA**

Este estudio considerará un enfoque cualitativo. Que mediante el proceso de indagación se espera conocer y comprender en profundidad lo que los propios docentes implicados piensan y los significados que asignan a sus acciones en relación con los diversos temas relacionados con las competencias docentes necesarias para promover experiencias innovadoras en los procesos de enseñanza-aprendizaje apoyándose en las TIC'S.Y, dicho conocimiento y comprensión es más accesible mediante un enfoque cualitativo.

### **a. El enfoque cualitativo**

Para Pérez Serrano (1994a:46) los estudios cualitativos son considerados un proceso activo, sistemático y riguroso de indagación dirigida, en el cual se toman decisiones sobre lo investigable en tanto se está en el campo de estudio a propósito de su intención más común: examinar las palabras y las acciones humanas con un método narrativo o descriptivo, representando así la situación como si los participantes la estuvieran experimentando.

También las aportaciones de Sandín (2003:123) en tanto que actividad sistemática orientada a la comprensión en profundidad de fenómenos educativos y sociales, a la transformación de prácticas y escenarios socioeducativos, a la toma de decisiones y también hacia el descubrimiento y desarrollo de un cuerpo organizado de conocimientos.

Utilizar una metodología cualitativa permitirá durante todo el estudio reunir información valiosa a través de expresiones, datos de vida profesional, experiencias concretas y reflexiones que han sido claves para conocer, comprender e interpretar lo que necesitan los profesores universitarios.

Así pues, se analizará en profundidad aquellas competencias docentes del profesorado universitario que pueden promover un aprendizaje significativo del alumnado a través de la utilización de entornos virtuales de aprendizaje apoyándose en las TIC'S rescatando la perspectiva de los actores sociales involucrados en el estudio y su interpretación y teniendo en cuenta su realidad institucional.

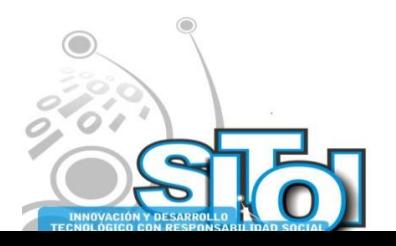

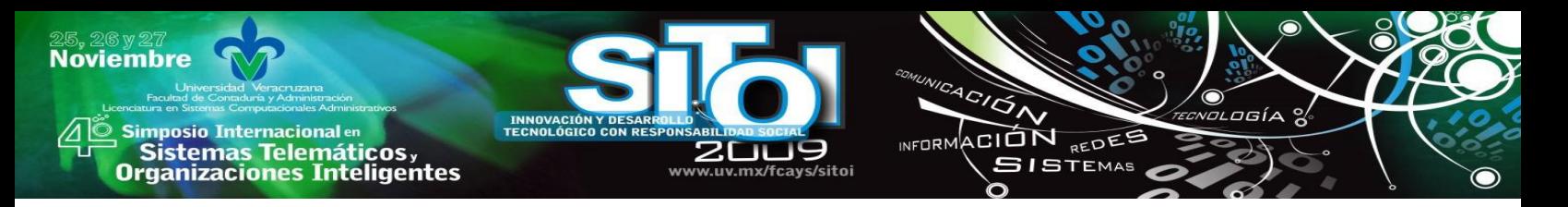

### **b. Técnicas e instrumentos de recopilación de datos**

En este apartado se describen las técnicas e instrumentos que se utilizarán para la recopilación de la información y el propósito que orienta su selección. A continuación se describe cada una de ellas:

- Para conocer cuál es el apoyo (plataformas telemáticas, recursos y estrategias, formación etc.) que brindan las universidades a los docentes en relación con la utilización de tecnologías de la información y la comunicación para promover el aprendizaje a través de las TIC'S se aplicará un cuestionario a 10 docentes de cada una de las facultades de la universidad.
- Para conocer la opinión sobre las competencias docentes necesarias para promover un aprendizaje a través de las TIC'S se realizarán entrevistas en profundidad con docentes que han implementado procesos de aprendizaje apoyándose en las TIC'S y docentes que no lo hacen.
- Para poder recuperar la mayor cantidad de información durante todo el proceso, se tomarán notas de campo. Estas notas se registrarán sin emitir ningún tipo de interpretación, sin realizar inferencias, ni registrar juicios de valor. El objetivo será no perder detalles que al final apoyarán la interpretación de los resultados.

#### **c. El cuestionario**

El cuestionario, que ha sido definido como una forma de encuesta caracterizada por la ausencia del entrevistador o como una entrevista por escrito , es posiblemente uno de los instrumentos tradicionales que se han utilizado en la investigación educativa relacionada con los medios y materiales de enseñanza; entre otros motivos por las ventajas que se le suponen, entre las cuales podemos destacar las siguientes: método económico que permite extendernos a un colectivo amplio, se elimina la interacción sujeto-entrevistador y las limitaciones que ello puede conllevar, no se necesita pasar por un proceso laborioso de formación de las personas que lo aplican, es posible con un costo moderado la ampliación a zonas extensas geográficas.

Dentro de los cuestionarios nos encontramos con diferentes tipos, que normalmente suelen agruparse en: restringido o cerrado, no restringido o abierto y mixto. Este último, incluye preguntas cerradas y abierta de diferente tipología, y por tanto ofrece las ventajas y las desventajas de ambos tipos (menor esfuerzo de los encuestados, fáciles de rellenar, mantienen al sujeto en el tema, son relativamente objetivos y fáciles de clasificar y analizar –en el caso de las cerradas, y no delimitan de antemano las contestaciones de las personas que lo cumplimentan y proporcionan respuestas de mayor profundidad, en el caso de las abiertas) (Buendía y otros, 1997).

La aplicación del cuestionario permitirá conocer el uso por parte de los docentes de las plataformas virtuales, las competencias promovidas para los docentes relación al uso y

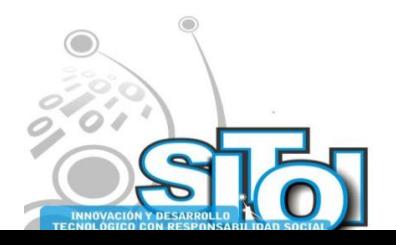

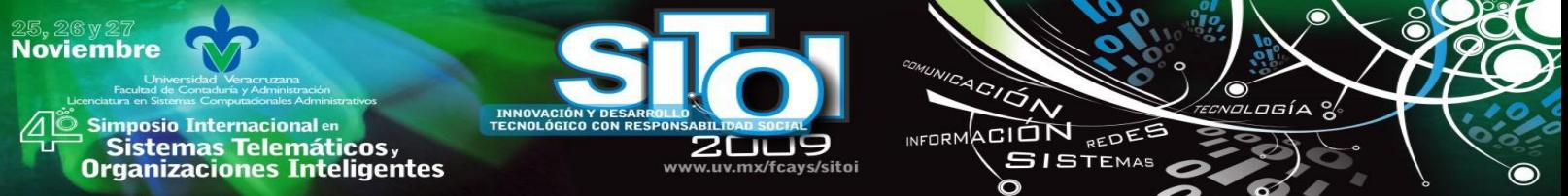

aprovechamiento de las herramientas TIC'S, así como el soporte que han recibido en los últimos años para trabajar con estas herramientas.

El análisis de los datos del cuestionario aportará la frecuencia acerca de lo que los docentes sienten como importante, dominan en su saber y trabajo docente. Al utilizar la técnica del cuestionario -con una muestra amplia de participantes- facilitará conocer la magnitud del tema de estudio. Para preservar la confidencialidad y a su vez conseguir que las respuestas sean lo más reales posible, los cuestionarios serán anónimos, únicamente se solicitarán datos generales de la Facultad, el área de conocimiento, el número de años en la docencia universitaria.

### **d. La entrevista**

Entendemos la entrevista como un diálogo iniciado por el entrevistador con el propósito específico de obtener información relevante para la investigación y enfocado por él sobre el contenido especificado por los objetivos de investigación de descripción, de predicción o de explicación sistemáticas (Cohen y Manion, 1990). Como señala Patton (1987, 115) el principio fundamental que guía la entrevista cualitativa es proveer un marco en el cual los entrevistados puedan expresar su comprensión del asunto en sus propios términos.

Como técnica de recogida de información posee una serie de ventajas e inconvenientes. Así entre las ventajas podemos destacar: la entereza de las respuestas de los ítems es muy alta, la calidad de los datos que se pueden establecer, la posibilidad de poder profundizar más en el caso objeto de estudio (individuos, organizaciones, comunidades...) que con otros métodos de recogida de datos (como el cuestionario dirigido a grupos extensos de población), y entre los inconvenientes, el llegar a una distribución geográfica amplia, es un método costoso tanto desde una perspectiva económica como humana. De todas formas asumiendo estas limitaciones creemos que es una de las técnicas más válidas para la profundización de los datos, y este es uno de los aspectos que nos han inclinado por su utilización son la flexibilidad y el grado de profundización que permite.

El profesor entrevistado ante esta situación, puede articular el "cómo" y el "por qué", así como ilustrar sus respuestas con ejemplos desde su propia interpretación personal. No cabe duda de que este método permite reflexionar al profesor sobre cuestiones y permite al entrevistador indagar siguiendo la línea de información que desea conseguir. Sin embargo, existe el inconveniente de que, debido a ser el producto de la entrevista el resultado de un "ejercicio interactivo", el entrevistador se puede alejar de la idea original de la investigación.

Este problema se supera si el entrevistador está entrenado, si conoce el objetivo de la investigación, o si es el propio investigador quien realiza la entrevista. Son las soluciones que hemos adoptado en el presente estudio.

Cohen y Manion (1990) indican que la entrevista puede usarse para fines diversos:

 Como medio de recogida de información relativa a los objetivos de la investigación; para conocer valores, preferencias, conocimientos, actitudes, creencias, etc., de los entrevistados.

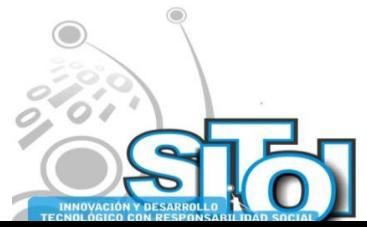

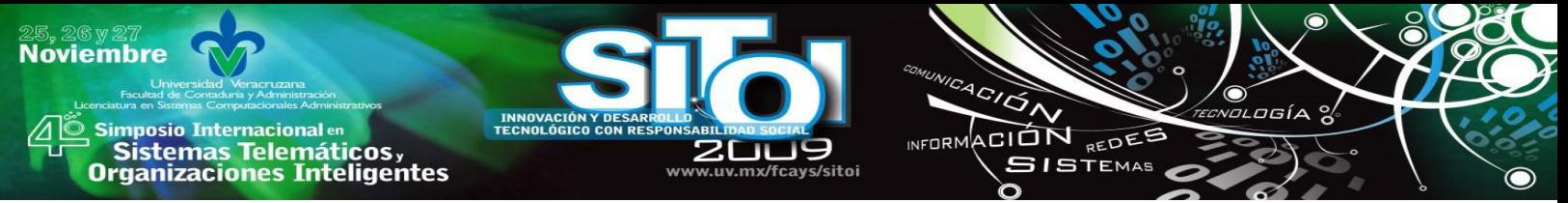

- Como recurso explicativo para ayudar a identificar variables y relaciones o para poder probar hipótesis o sugerir otras nuevas.
- En conjunción con otros métodos para llevar a cabo una investigación.

En el estudio, se utilizará con dos fines fundamentales de los apuntados por Cohen y Manion. En primer lugar, aparece como un buen recurso para la recogida de datos permitiéndonos obtener gran cantidad de información acerca de la opinión que los docentes tienen como problemática en utilización de las TICs . Y en segundo lugar, nos permitirán en combinación con las otras técnicas de recogida de información profundizar en la problemática que nos preocupa.

La entrevista como herramienta específica de investigación puede adoptar diferentes formas, que abarcan desde la entrevista formal (en la que se realizan preguntas y se registran las respuestas) pasando por las menos formales (en las que el entrevistador puede modificar la secuencia de las preguntas, cambiar la redacción, explicarlas, ampliarlas, etc.) hasta la entrevista completamente informal (en la que el investigador presenta una serie de temas claves de manera conversacional). Denzin (1978) a mediados de la década de los setenta describió tres formas de entrevista:

- La entrevista estandarizada presecuencializada,
- La entrevista no presecuencializada, y
- La entrevista no estandarizada.

La primera forma (entrevista estandarizada presecuencializada) es prácticamente un cuestionario administrado de forma oral. A todos los respondientes se les hacen las mismas preguntas y cuestiones exploratorias en el mismo orden.

La segunda (entrevista no presecuencializada) constituye una variante de la anterior. En ella también se hacen las mismas preguntas y cuestiones exploratorias a todos los entrevistados, pero el orden puede alterarse según las reacciones de éstos. En este tipo de entrevista la flexibilidad en la disposición de las preguntas permite una actitud más natural y receptiva por parte del entrevistador.

Por último, la entrevista no estandarizada es una guía en la que se anticipan las cuestiones generales y la información específica que el investigador quiere reunir. Su enfoque, sin embargo, "... es informal y ni el orden de las preguntas ni su contexto están prefijados" (Goetz y LeCompte, 1988, 134).

Recientemente Albert (2006, 123) nos habla de entrevistas estructuradas, semiestructuradas y no estructuradas. Indicando que en la primera el entrevistador actúa bajo un esquema establecido de interacción que incorpora preguntas prefijadas de antemano.

En nuestro caso se utilizará las que los autores citados consideran como estandarizada y estructurada. Ya que nos permitirá indagar en todos los entrevistados las mismas preocupaciones, y por tanto poder comparar después, si fuera necesario, las visiones que tienen sobre los problemas que se está estudiando.

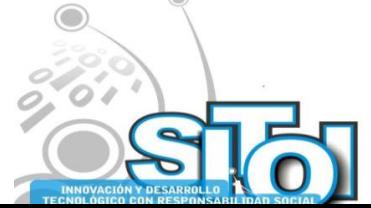

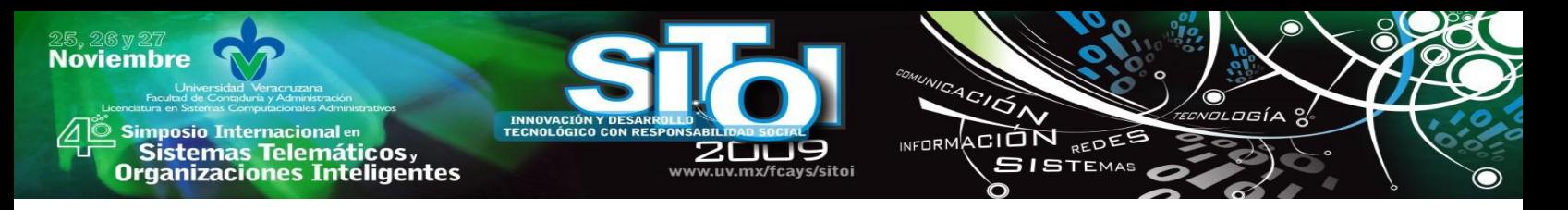

### **e. Protocolo de la entrevista**

Este Protocolo pretende recoger información en cuatro grandes dimensiones, que se concreta en cuatro preguntas:

- ¿Cómo considera que se encuentra formado el profesorado de su Facultad para incorporar técnica y didácticamente las TICs existentes en su práctica docente?
- ¿Qué papel cree que jugarán las TICs en los nuevos escenarios de la formación docente en el marco del nuevo modelo curricular?
- ¿Qué medidas cree que puede adoptar la Facultad para formar al profesorado para la utilización de las TICs?
- ¿Consideras que las TICs son una herramienta apropiada para la docencia aplicada en su asignatura?

El análisis de las entrevista se realizará aplicando la técnica del análisis de contenido (Bardín, 1986). Y prácticamente para su análisis la categorización que se representa en las preguntas que han sido formuladas.

### **VI. CONSIDERACIONES PARA EL ESTUDIO**

Uno de los objetivos de este estudio será proponer algunas orientaciones para la formación de los docentes universitarios, relacionado principalmente, con el desarrollo entornos virtuales de aprendizaje apoyándose en las TIC'S. Para consolidarlas se requieren de docentes con la formación, iniciativas y capacidades suficientes para promover el análisis, la discusión y la elaboración de nuevas alternativas en un marco de trabajo colegiado y de colaboración. Pero, como bien sabemos, en este contexto, no siempre es fácil proponer orientaciones formativas para los docentes universitarios. Hay una serie de cuestiones que es necesario atender en el momento de diseñar propuestas de formación:

- ¿Quién tiene que definir la integración de políticas de formación?
- ¿Qué instrumentos debemos utilizar para detectar las necesidades de formación del profesorado universitario?

Las orientaciones para la formación se elaborarán a partir de los resultados obtenidos en el estudio, la experiencia docente y las propuestas de innovación y mejora que aportó el profesorado participante.

De lo anterior se desprende que un modelo de formación es un diseño para el aprendizaje que comprende un conjunto de acepciones referidas al origen del conocimiento sobre la práctica de la enseñanza y cómo los docentes adquieren o hacen extensivo ese conocimiento. Sería una pauta o un plan que puede utilizarse para guiar el diseño de programas de formación. En este

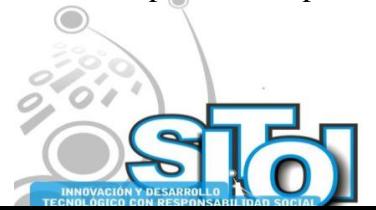

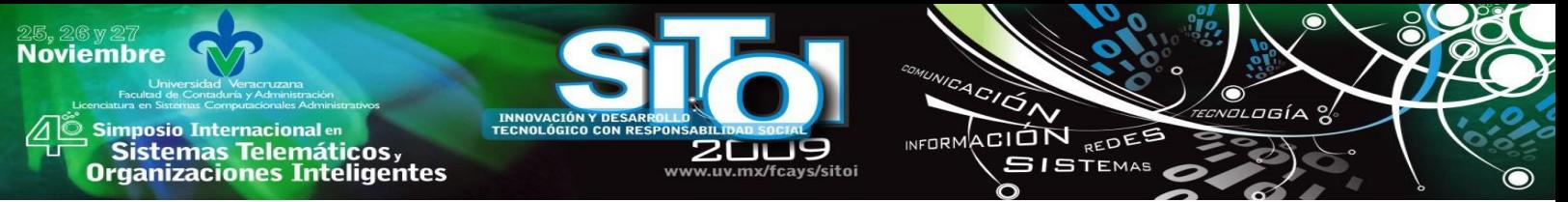

sentido, el proceso de formación del profesorado universitario se puede realizar por caminos diferentes, en función de concepciones sobre la educación escolar y el papel del docente como facilitador de aprendizajes significativos para los estudiantes.

De acuerdo a los resultados obtenidos las políticas de formación deberán fortalecer las competencias en el uso de las herramientas, recursos e instrumentos relacionados con el aprendizaje virtual, incluyendo el uso de las TIC como el uso del hardware y recursos de software, específicamente se señala que:

- Se centre en preparar a los docentes universitarios en el uso y conocimiento de las tecnologías de acuerdo a los distintos niveles en el dominio de las herramientas, recursos y contenidos utilizados en el campus virtual.
- Se promueva que los docentes tengan la capacidad de diseñar las actividades de enseñanza para fomentar aprendizajes significativos en los alumnos.
- Se impulse el empleo de tecnologías, instrumentos y herramientas en los grupos clase, equipos de trabajo y actividades individuales.
- Se potencie la capacidad para que el profesorado sepa cuando utilizar, o no, los recursos y herramientas virtuales para actividades del aula, así como en las presentaciones y tutorías.
- Se fortalezca la habilidad para que los estudiantes cuenten con elementos para la resolución de problemas, la comunicación, la colaboración, la experimentación, el pensamiento crítico y la expresión creativa de tal forma que valoren su propio progreso y el de sus compañeros.

De esta perspectiva, resulta fundamental resaltar que las políticas de formación dirigidas a los docentes universitarios han de tener una estrecha relación con las necesidades de los estudiantes. Es decir, favorecer la respuesta tecnológica de los estudiantes incorporando el desarrollo de habilidades en el uso de las TIC y aumentar su capacidad para innovar y producir nuevos conocimientos. En este sentido, las tecnologías ponen a disposición de los estudiantes un conjunto de herramientas y recursos que hacen que el aprendizaje sea más interactivo y significativo y sobre todo que se realice en un ambiente más dinámico.

## **VII. CONCLUSIONES**

Los nuevos escenarios de la sociedad de la información requieren repensar sobre los perfiles de conocimiento de las personas que demandan estos entornos. En este sentido, es importante hacer explicito cuales pueden ser los aportes de las TIC en la educación, realizando las adaptaciones curriculares que permitan su efectiva inclusión al ámbito universitario. De allí que los docentes se constituyen en un elemento primordial en la integración de las TIC siendo necesario que éstos desarrollen las competencias que les permitan aprovecharlas en las diferentes asignaturas que orientan.

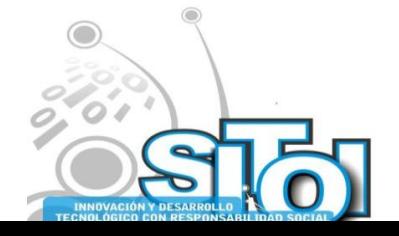

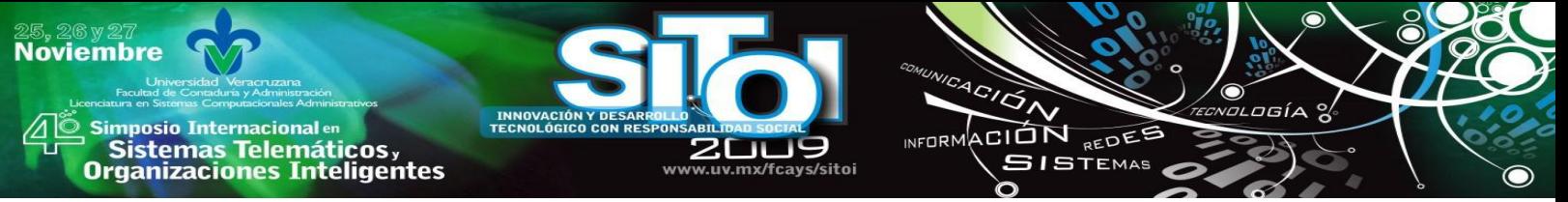

Desde esta perspectiva se desprende un cambio importante en el papel del docente, que pasará de ser un expositor a guía de conocimiento y, en última instancia, ejercerá como administrador de medios, entendiendo que estos medios de comunicación constituyen un aporte muy significativo al cambio o innovación de la educación.

En esta misma línea, docentes y Universidad vienen reflexionando y redefiniendo el desarrollo de ambientes de aprendizaje con TIC luego de evidenciar que utilizar las diversas funcionalidades no garantiza que se generen verdaderas propuestas de inclusión de las TIC en los procesos educativos. El gran reto es precisamente que los docentes desarrollen las competencias apropiadas que les permitan aprovechar con sentido pedagógico el potencial comunicativo e interactivo de las TIC.

## **VIII. BIBLIOGRAFIA**

[1] Asociación Nacional de Universidades e Instituciones de Educación Superior (2000). *La Educación Superior en el Siglo XXI. Líneas estratégicas de desarrollo. Una propuesta de la ANUIES*. México, ANUIES.

[2] UNESCO (1998). Declaración mundial sobre la educación superior en el siglo XXI: visión y acción (http://www.unesco.org/education/educprog/wche/declaration\_spa.ht m#declaracion)

[3] Grooting, P. (1994). "De la cualificación a la competencia <sub>i</sub> de qué se habla?" en *Revista Europea de Formación Profesional*, 1, 5-7.

[4] Mertens, L. (2000). I*SO 9000 y competencia laboral.* Localizable en:

http://www.geocities.com/leonard\_mertens.

[5] Lasnier, Francois (2000). *Réussir la formation par compétences*. Montreal, Guérin.

[6] Perrenoud, P. (2001) *La formación de los docentes en el siglo XXI. Revista de Tecnología Educativa*, XVI, nº3, pp. 503 – 523.

[7] Bellocchio, Mabel (2006). ―¿Qué significa ‗competencias' cuando se habla de *curriculum*  basado en competencias?", artículo escrito para el curso ANUIES de "Curriculum basado en competencias‖, impartido en la Facultad de Arquitectura de la Universidad Autónoma de Nuevo León, Monterrey, s/e

[8] Barnett, R. (2001). *Los límites de la competencia. El conocimiento, la educación superior y la sociedad*. Barcelona: Gedisa.

[9] Cano, E. (2007). *Las competencias de los docentes*. En López Hernández, A (2007) El desarrollo de competencias docentes en la formación del profesorado. Madrid: Ministerio de Educación y Ciencia.

[10] Husén, T., & Tuijnman, A. (1994). *Monitoring standards in education: Why and how it came about. In A. Tuijnman & T. N. Postlethwaite (Eds.), Monitoring the estandards of education: Papers in honor of John P. Keeves* (pp. 1-21). Oxford-New York-Tokyo: Pergamon [11] Cano, E. (1998). *Evaluación de la Calidad Educativa*. Madrid: La Muralla

[12] ITEA. (2003). *Advancing excellence in technology literacy: Student assesment, professional development, and program standards*. Reston: International Technology education Association.

[13] Dugger, W. (2005). *Twenty years of educational standards for technology education in the United States*. Paper presented at the PATT-15, Technology Education and research: twenty years in retrospect, ITEA, April 18-22, *http://www. iteaconnect.org/Conference/PATT/PATT1 /Dugger.pdf*

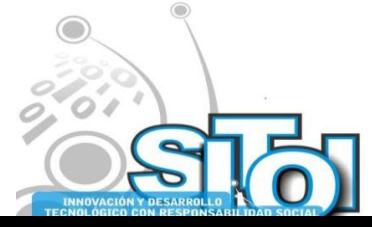

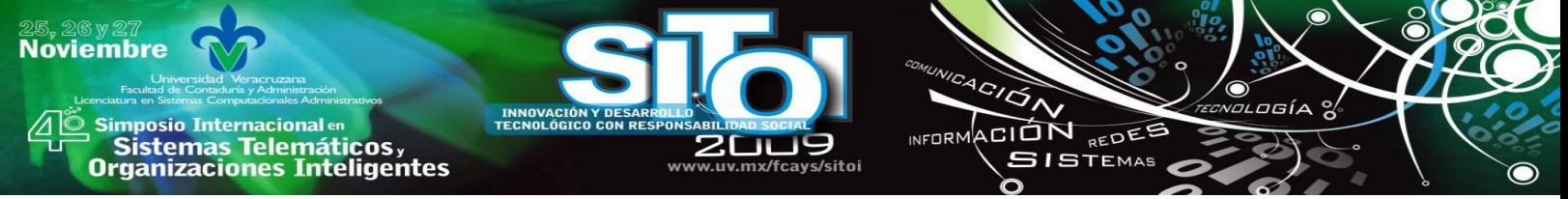

[14] EUN. (2005). *Assessment Schemes for Teachers' ICT competence: European Schoolnet*,*http://www.eun.org/insight-pdf/special\_reports/PIC\_Report\_ Assessment%20schemes\_insightn.pdf*

[15] Collins, A. (1998). El potencial de las tecnologías de la información para la educación. In C. Vizcarro & J. León (Eds.), *Nuevas tecnologías para el aprendizaje* (pp. 29-51). Madrid: Pirámide.

[16] Snider, I., Ed. (2004). Alfabetismos digitales: *Comunicación, innovación y educación en la era electrónica*. Granada: Consorcio para la enseñanza abierta y a distancia de Andalucía

[17] Gros, B. y Silva, J.(2005). La formación del profesorado como docentes en los espacios virtuales de aprendizaje, *Revista Iberoamericana de Educación*, Número 36(1), *http://www. campus-oei.org/revista/tec\_edu32.htm*

[18] UNESCO (2004): *Las tecnologías de la información y la comunicación en la formación Docente*. Paris: Informe UNESCO.

[19] Cabero, J. (2004). Formación del profesorado en TIC. El gran caballo de batalla. *Comunicación y Pedagogía: Revista de Nuevas Tecnologías y Recursos Didácticos*(195), 27-37

[20] Pérez Serrano, G. (1994). Investigación cualitativa. Retos e interrogantes. II Técnicas y análisis de datos, Madrid, La Muralla.

[21] Sandín, M. P. (2003). *La investigación cualitativa en educación. Fundamentos y tradiciones*. Madrid: McGraw-Hill.

[22] BUENDÍA, L. y OTROS (1997). Métodos de investigación en Psicopedagogía. Madrid, McGraw-Hill.

[23] Cohen, L. y Manion, L. (1990). Métodos de investigación educativa, Madrid, La Muralla.

[24] PATTON, M.Q. (1987). How to use qualitative methods in evaluations, Beverly Hills, Sage. [25] DENZIN, N. (1979). The research act in sociology, Chicago, Aldine.

[25] GOETZ, J.P. y LeCOMPTE, M.D. (1988). Etnografía y diseño cualitativo en investigación educativa, Madrid, Morata.

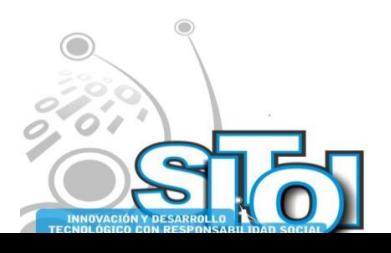

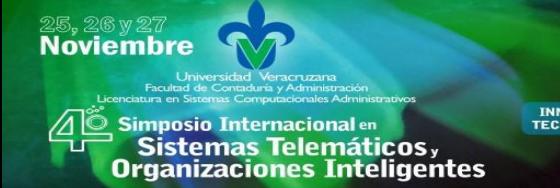

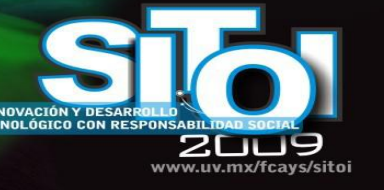

## **CURRÍCULUM VITAE**

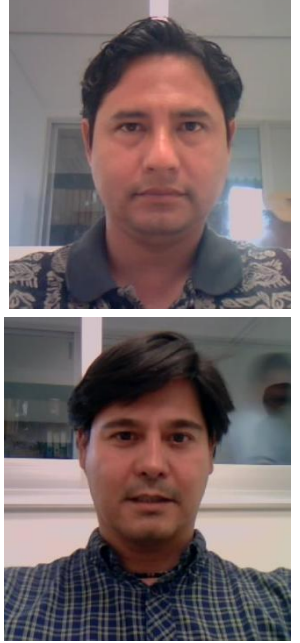

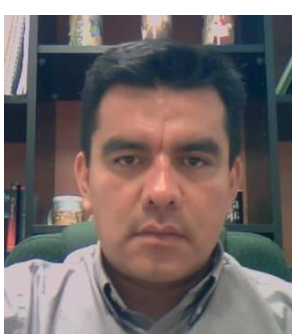

#### Oscar Mares Bañuelos

Maestro en ciencias computacionales 2004 (U de C), Maestro en ciencias de la educación 2002 (UAG). Profesor en el área de informática, en las asignaturas de desarrollo de software, adjunto a la línea de investigación "Aplicación de la Informática en los modelos administrativos desarrollados en las PYMES" CA UCOL-CA64 de la FCAT Tecomán, actualmente a cargo del club de programación y de la vertiente de investigación. "Soluciones web, intranet y tecnologías relacionadas, aplicadas a las PYMES‖. Miembro de la Red de Investigación CUCEA-INESER-FCAT, Miembro de la Red de Investigación en Competitividad[. oscar\\_mares@ucol.mx](mailto:oscar_mares@ucol.mx)

**INFORM** 

ACIÓN REDEE

**SISTEMAS** 

#### Jesus Martin Santos Virgen

Profesor Investigador de Tiempo Completo en la Facultad de Contabilidad y Administración, campus Tecomán, de la Universidad de Colima. Ingeniero Industrial por el Instituto Tecnológico de Colima, Maestro en Ciencias Computacionales por la Facultad de Ingeniería Mecánica y Eléctrica de la Universidad de Colima. Miembro del Cuerpo Académico Aplicación de las TICs en las MIPYMES. Perfil Promep[. msantos@ucol.mx](mailto:msantos@ucol.mx)

#### Arquímedes Arcega Ponce

Profesor Investigador de Tiempo Completo en la Facultad de Contabilidad y Administración, campus Tecomán, de la Universidad de Colima. Licenciado en informática por la universidad de Colima, Maestro en Ciencias Computacionales por la Facultad de Ingeniería Mecánica y Eléctrica de la Universidad de Colima. Cuenta con la certificación CCNA de Cisco. Miembro del Cuerpo Académico Aplicación de las TICs en las MIPYMES. Perfil Promep. Imparte las materias de: Introducción a la telemática, sistemas de redes y taller de redes[. pime@ucol.mx](mailto:pime@ucol.mx)

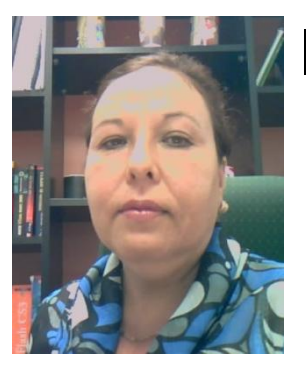

#### Cervantes Mejía, María de los Angeles

Profesora de tiempo completo en la Facultad de Contabilidad y Administración, campus Tecomán, de la Universidad de Colima. Maestra en Administración por la Universidad de Colima. Profesora en las asignaturas de psicología administrativa, Dirección y recursos humanos, adscrita a la de línea de investigación "Modelo administrativos y contables que favorezcan el desarrollo de las empresas". [acervantes@ucol.mx](mailto:acervantes@ucol.mx)

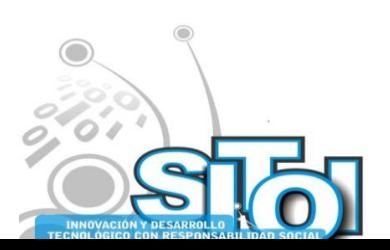

1

# **PLATAFORMA TECNOLOGICA SITONLINE EN LA FACULTAD DE CONTADURÍA Y ADMINISTRACIÓN (XALAPA). UNIVERSIDAD VERACRUZANA: ESTRATEGIAS TECNOLOGICAS EN EL QUEHACER TUTORIAL**

ACION REDES

**SISTEMAS** 

 $n = 0$ 

#### LÓPEZ CASTRO, ELDA MAGDALENA,\* SARABIA RAMÍREZ, ENRIQUETA \* *i*

*El rendimiento académico de los estudiantes, expresado mediante algunos indicadores, tales como índices de deserción, reprobación, retención y eficiencia, es clave para las instituciones educativas; de ahí que utilicen estrategias innovadoras de apoyo a la formación académica de los estudiantes, como la tutoría, en el afán de permear mejoras en dichos indicadores. Por tanto, las Universidades hacen necesaria la búsqueda de las causas que originan el deterioro de éstos, acercándose a los estudiantes de manera individual y personalizada, haciendo necesaria una plataforma tecnológica que permita manejar la información que de estas se deriva. Precisamente este trabajo comparte una plataforma tecnológica institucional empleada para controlar y obtener información sobre el quehacer tutorial en la Universidad Veracruzana.*

# 1 I) UNIVERSIDAD VERACRUZANA. FACULTAD DE CONTADURÍA Y ADMINISTRACIÓN, XALAPA.

## 2 La Universidad Veracruzana

### *2.1.1 Contexto Regional*

Veracruz, estado mexicano que alberga a la Universidad Veracruzana, se encuentra situado en la porción central de la vertiente del Golfo de México. La superficie total de su territorio es de 72,873 km2. Su longitud es de aproximadamente 800 kilómetros; su anchura oscila entre los 52 y los 212, en tanto que su litoral se extiende a lo largo de 684 kilómetros.

Xalapa es la capital del estado y es una de las poblaciones más antiguas de Veracruz. Según datos del Conteo de Población y Vivienda 2005, Xalapa contaba con aproximadamente 413,136 habitantes. A esta cifra poblacional no considera la población flotante por el alto número de estudiantes que radican temporalmente en la ciudad.<sup>1</sup>

Xalapa es el asiento de innumerables servicios educativos, culturales y de orden diverso, es una ciudad con amplia tradición cultural que cuenta con varios lugares históricos. Los servicios educativos de nivel superior son ofrecidos principalmente por la Universidad

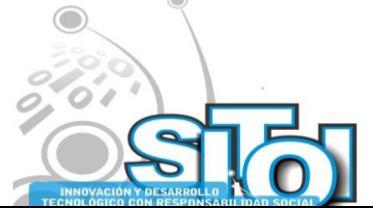

-

i<mark>mposio Internacional</mark> en

sus Sistemas Telemáticos,<br>Organizaciones Inteligentes

**Noviembre** 

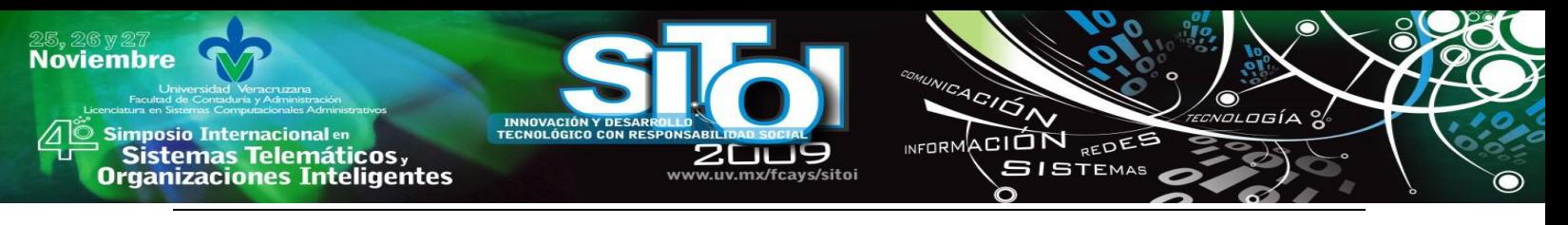

Veracruzana, estando en Xalapa la sede de la Rectoría General de dicha institución educativa; así como de diversas dependencias que se encargan de la administración universitaria.

#### *Contexto Institucional <sup>i</sup>*

La Universidad Veracruzana inició su existencia formal el 11 de septiembre de 1944. A sus casi 65 años de creación se ha convertido en la principal institución de educación superior en el estado de Veracruz. El conjunto de programas académicos que imparte la distinguen como una universidad pública de provincia con una gran diversificación en su oferta educativa; lo que le permite contar con una población estudiantil cercana a los 60 mil alumnos a través de sus 5 campus universitarios diseminados a lo largo y ancho del estado.

La Universidad Veracruzana ha experimentado importantes cambios a lo largo de su evolución, se manifiestan principalmente en una diversificación de los campos de conocimiento abordados, en el número de áreas de formación y carreras que ofrece, en la cantidad y calidad de sus programas relacionados con las actividades de investigación, extensión universitaria y difusión cultural; además del cambio en su cultura académica.

Como toda organización, la Universidad Veracruzana se creó con la finalidad de ofrecer un servicio de formación académica a la sociedad, constituyéndose en su razón de ser y de existir, además de destacar el papel que juega dentro de la sociedad en la que se encuentra inmersa; esta razón orienta el desarrollo futuro de la institución. "La Universidad Veracruzana es definida a través de su Ley Orgánica, como "una institución pública de educación superior, autónoma, de interés social y con personalidad jurídica y patrimonio propios..." cuyos fines esenciales son conservar, crear y transmitir la cultura en beneficio de la sociedad, con el más alto nivel de calidad académica<sup>"</sup>

Los retos que enfrenta la Universidad Veracruzana en la actualidad son grandes, numerosos y complejos. El nuevo enfoque de la universidad responde a las necesidades impuestas por un mundo cada vez más interdependiente y globalizado, que se caracteriza por una vertiginosa generación de nuevos conocimientos. La necesidad de enfrentar los retos ha sido y es preocupación de la comunidad internacional.

La nueva filosofía institucional le ha apostado a un modelo educativo que ha permitido a los estudiantes condiciones favorables para incrementar su autonomía y su responsabilidad, al hacerlo partícipe de la construcción de su perfil profesional. Entre las ventajas del modelo se destaca la flexibilidad, la transversalidad del conocimiento, el autoaprendizaje y la formación integral. Además, fomenta la noción de que el aprendizaje debe ser para toda la vida y, por ello, crea las condiciones para que los estudiantes no sólo asistan a aprender conocimientos útiles y actualizados para el ejercicio de una profesión, sino también para aprender a aprender, en espacios y bajo programas diseñados especialmente para este propósito.

La Universidad Veracruzana mediante su modelo educativo vigente, pretende con alto grado de responsabilidad, alinearse a las propuestas internacionales en materia educativa y atender los compromisos que le corresponden como formadora de profesionales; propiciando en los estudiantes de las diversas carreras que oferta, una formación integral y armónica; destacándola como uno de los objetivos particulares del MEIF.<sup>i</sup>

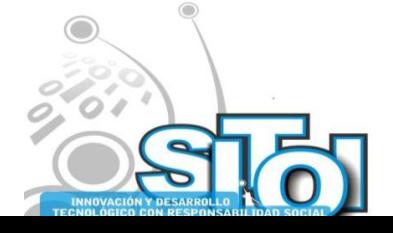

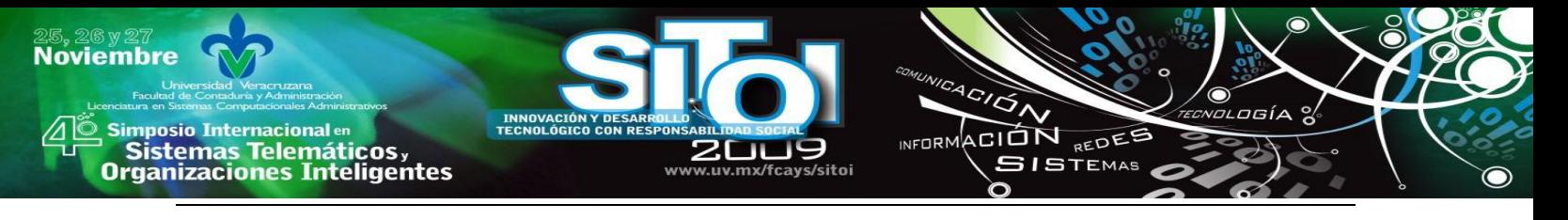

La formación integral del estudiante, parte de la idea de desarrollar, equilibrada y armónicamente, diversas dimensiones del sujeto; que lo lleven a formarse en lo intelectual, lo humano, lo social y lo profesional. El modelo propicia que los estudiantes desarrollen procesos educativos informativos y formativos. Los primeros darán cuenta de marcos culturales, académicos y disciplinarios, que en el caso de la educación superior se traducen en los elementos teórico-conceptuales y metodológicos que rodean a un objeto disciplinar. Los formativos, se refieren al desarrollo de habilidades y a la integración de valores expresados en actitudes.<sup>1</sup>

El modelo propone que el énfasis curricular recaiga sobre la formación de los estudiantes, y no sobre una información enciclopedista, ya que un alumno bien formado cuenta con las actitudes y herramientas para el constante autoaprendizaje a través de las bases que ha creado para educarse de una manera integral. Considera la transversalidad del modelo, como la estrategia metodológica fundamental que apoyará la integración de los ejes de formación.

Es precisamente dentro del contexto del MEIF, donde potenciamos el papel que juega el Programa Institucional de Tutorías. Si verdaderamente existe el interés en la formación integral y profesional del estudiante, nosotros, los profesores, tenemos la responsabilidad de apoyar con nuestro actuar como tutores, el proceso de formación de los estudiantes de nuestra Facultad.

### *La Facultad de Contaduría y Administración (Xalapa)*

La Facultad de Contaduría y Administración del campus Xalapa; es una entidad académica que oferta 4 programas educativos de licenciatura; Contaduría, Administración, Sistemas Computacionales Administrativos y Dirección y Gestión de Negocios; además de un posgrado, la Especialización en la Administración del Comercio Exterior, con una matrícula total de 2280. Durante el periodo febrero-agosto 2009, contó con una matrícula de licenciatura de 2250 alumnos; distribuidos en los siguientes programas: Contaduría 836, Administración 946, Sistemas Computacionales Administrativos 421 y Gestión y Dirección de Negocios 47; y sólo 30 en el posgrado.

Al igual que muchas otras entidades académicas, la Facultad de Contaduría y Administración se suma a los esfuerzos institucionales mediante la operación de un programa interno de tutorías, alineado al institucional; mediante el cual se apoya a los estudiantes en su trayectoria académica.

## 3 II)EL QUEHACER TUTORIAL Y LA PLATAFORMA SIT ON LINE

### *3.1 Las tutorías*

Desde el año 1999, la actividad tutorial en la Universidad Veracruzana se institucionalizó como una estrategia de trabajo para contribuir a alcanzar los fines del Modelo Educativo Integral y Flexible (MEIF), en el afán de apoyar a los estudiantes a resolver problemas de tipo académico,

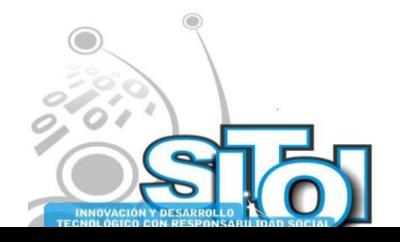

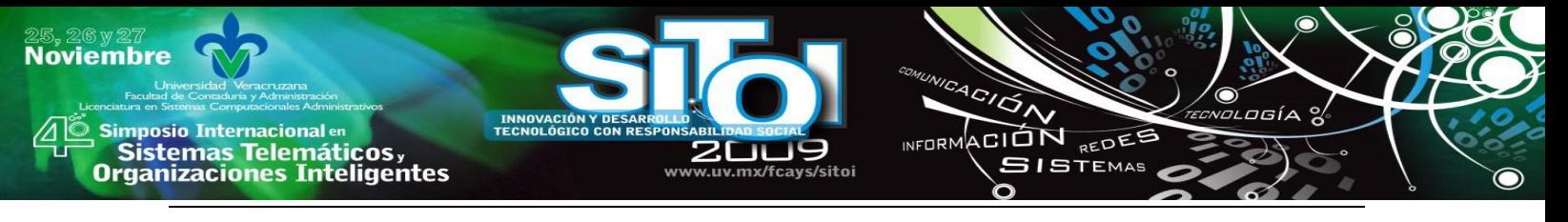

promover su autonomía, su formación integral, así como contribuir a potenciar su rendimiento académico.

La tutoría en la Universidad Veracruzana, se caracteriza por ser una actividad intencional, con objetivos claros, que implica la participación activa tanto del estudiante como del tutor basada en el respeto y aceptación humana; vinculada a las diferentes instancias de apoyo al estudiante. Pretende atender el rezago, la deserción, la baja eficiencia terminal y los bajos índices de titulación; para mejorar el desempeño, la eficiencia terminal, la tasa de retención y la de egreso; así como prevenir y remediar algunos problemas académicos y personales y fundamentalmente dar orientación y apoyo a los estudiantes inscritos en el MEIF ( Modelo Educativo Integral y Flexible).

[El trabajo tutorial en la Universidad Veracruzana, se encuentra normado por el](http://colaboracion.uv.mx/meif/otros/guia/varios/Contenido.htm)  [Reglamento del Sistema Institucional de Tutorías,](http://colaboracion.uv.mx/meif/otros/guia/varios/Contenido.htm) el [Estatuto de los alumnos](http://www.uv.mx/universidad/doctosofi/leguni/estatutos/estatutoalum2008.php) y los [Lineamientos](http://www.uv.mx/universidad/doctosofi/leguni/lineamientos/documents/lineamientos.pdf)  [de control escolar.](http://www.uv.mx/universidad/doctosofi/leguni/lineamientos/documents/lineamientos.pdf) 

Respecto a la organización del Sistema Institucional de Tutorías (SIT), se destaca que existe una estructura importante para la gestión de esta importante actividad. Actualmente existen 113 [sistemas tutoriales,](http://www.uv.mx/dgda/tutorias/academicos/coordinaciones.html) distribuidos en los programas educativos del nivel licenciatura, incorporados al MEIF; cada uno de éstos, cuenta con un Coordinador, responsable de la planeación, organización y operación de la tutoría al interior de su programa educativo; además son quienes articulan las actividades y esfuerzos de la institución y la facultad con los estudiantes.

Considerando las necesidades de los estudiantes, el programa tutorial considera 3 tipos de tutoría: i) **[Tutoría académica](http://www.uv.mx/dgda/tutorias/academicos/ta.html)**[, i](http://www.uv.mx/dgda/tutorias/academicos/ta.html)i) **[Enseñanza tutorial,](http://www.uv.mx/dgda/Tutorias/academicos/et.html)** y iii) **[Tutoría para la apreciación](http://www.uv.mx/dgda/tutorias/academicos/apreciacion.html)  [artística.](http://www.uv.mx/dgda/tutorias/academicos/apreciacion.html)** Mediante la primera de ellas, tomando como referente el plan de estudios del programa educativo, el tutor da seguimiento continuo a la trayectoria escolar de los estudiantes durante su permanencia en él, con el fin de orientarlos a tomar decisiones adecuadas relacionadas con la construcción de su perfil profesional. El segundo tipo de tutoría se desarrolla mediante Programas de Apoyo a la Formación Integral (PAFI), que contemplan una serie de actividades de apoyo a los estudiantes en relación a superar problemas relacionados con las experiencias educativas (EE) que cursan, para ampliar su formación o fortalecer su perfil profesional. El último de los casos, pretende estrechar la propuesta cultural de la institución con la comunidad estudiantil, para que conozca, disfrute y aprenda sobre diferentes expresiones artísticas.

#### *3.2 Plataforma Sit on line*

El SitOnline, es una plataforma tecnológica amigable desarrollada a nivel institucional para el registro y seguimiento sistemático de la actividad tutorial que se lleva a cabo en los PE de la universidad bajo la modalidad

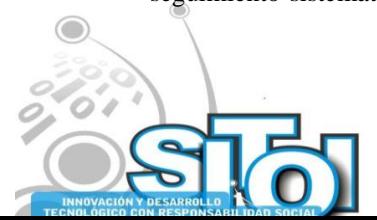

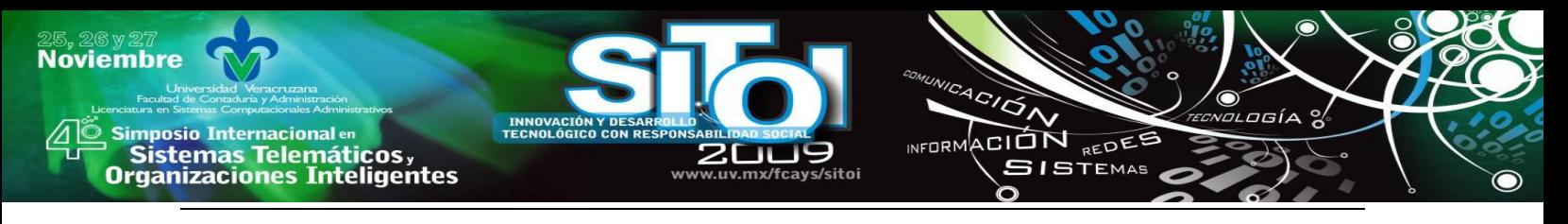

MEIF; ahora en su segunda versión contribuye con mayor eficiencia al seguimiento oportuno de la trayectoria escolar de los Tutorados, facilita el proceso de registro de las tutorías y permite la generación de indicadores.

A continuación se hará un breve recorrido por el sistema, enfatizando en las opciones que consideramos de mayor relevancia.

La página del sitio es: [http://www.sitonline.com.mx,](http://www.sitonline.com.mx/) a la cual pueden acceder los tutores académicos y abrir la interfase que se muestra en la Figura I; la cual solicita el número de usuario asignado por la Coordinación Institucional de tutorías y la contraseña predeterminada, que puede ser cambiada a gusto del tutor.

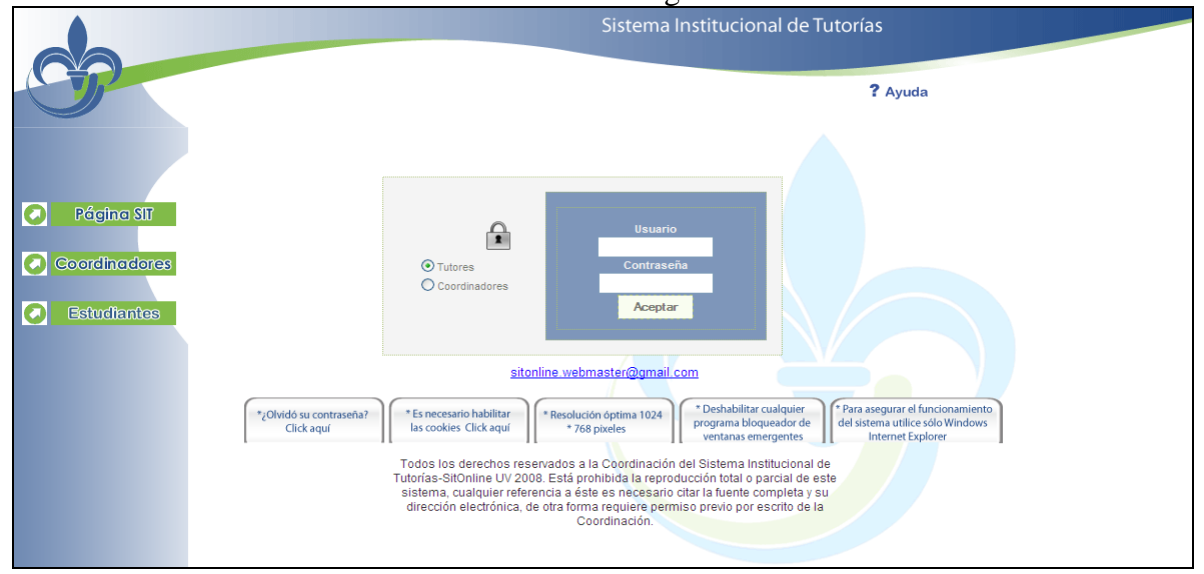

3.2.1 Ilustración I Página de inicio

Una vez autenticado el usuario, se despliega la pantalla que se aprecia en la ilustración II, en la que se autoriza el ingreso al sistema.

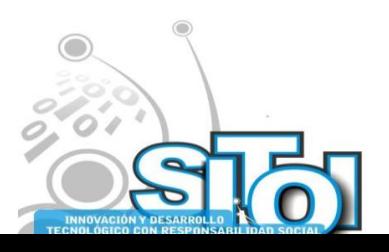

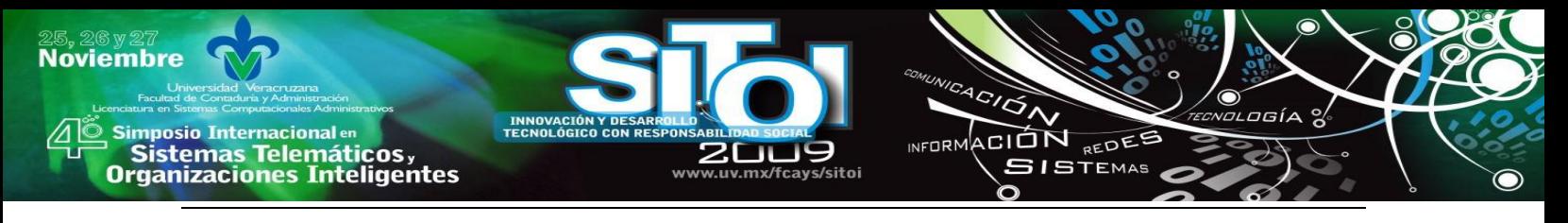

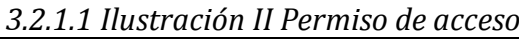

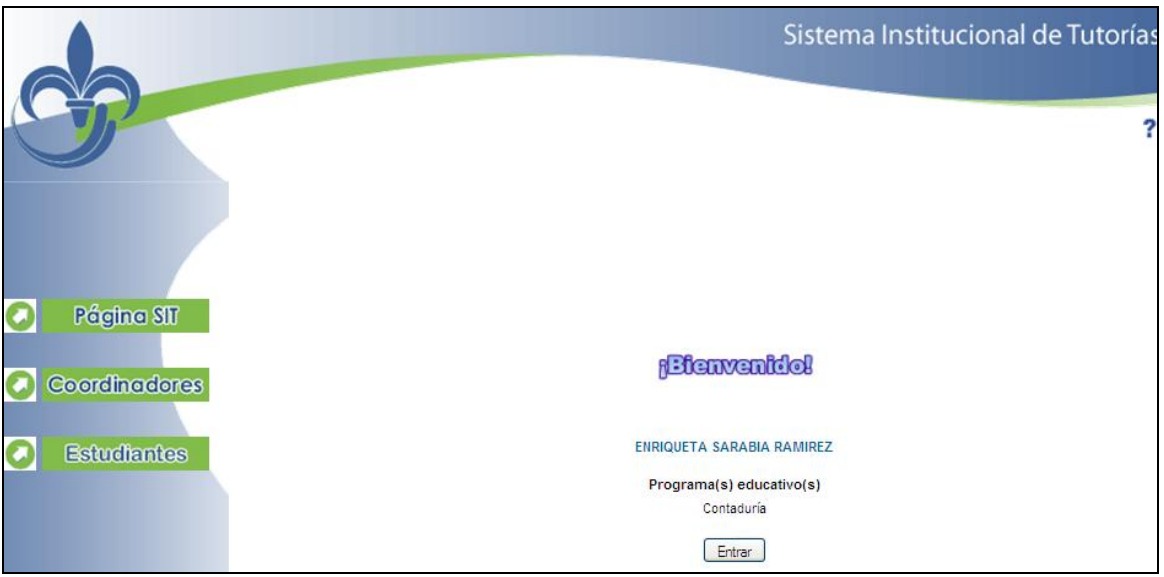

Una vez dentro del sistema, se despliega el menú, conteniendo 6 opciones de elección: 1) Mi perfil, 2) Tutoría académica, 3) Enseñanza tutorial, 4) Consultas, 5) Ayuda y 6) Salir

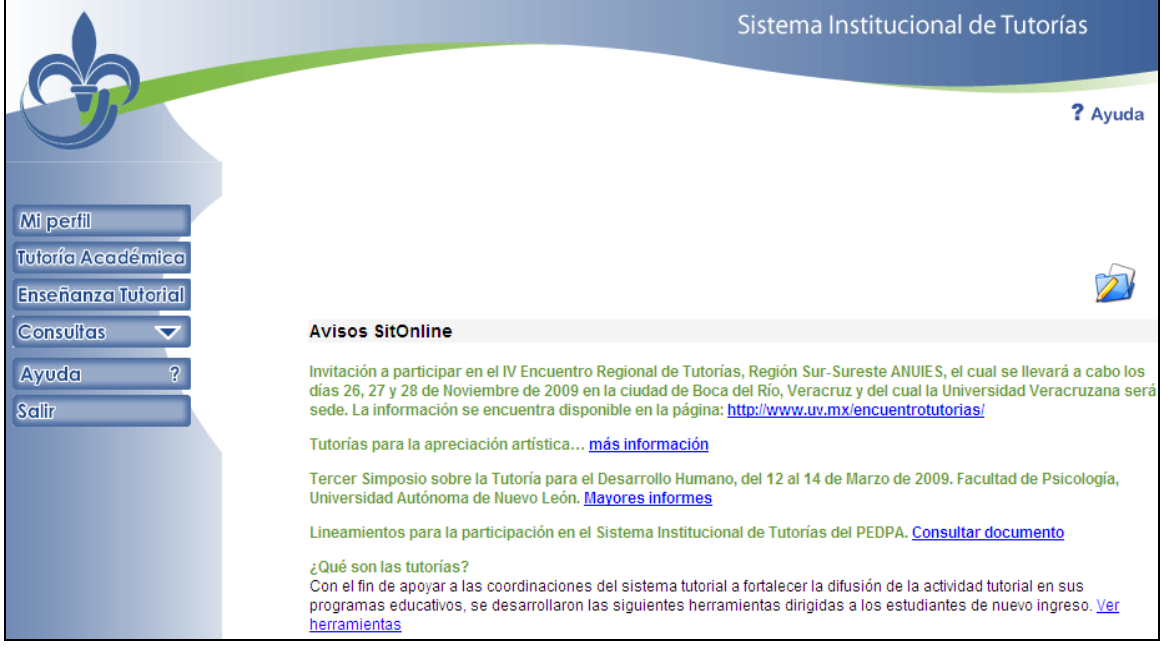

### *3.2.1.2 Ilustración III Menú principal*

Si se selecciona Mi perfil se tiene la opción de accesar a los datos generales del tutor; datos de contratación, información sobre capacitación recibida en materia tutoral; datos que se pueden ir actualizando permanentemente; brinda además la posibilidad de cambiar contraseña para ofrecer seguridad al usuario.

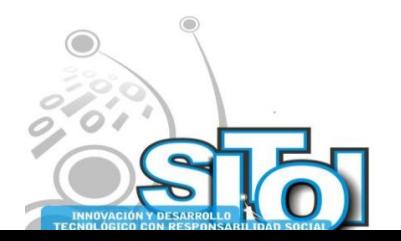

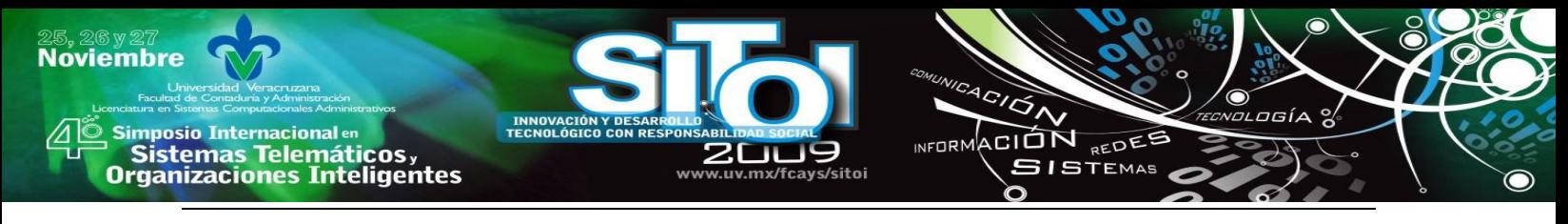

*3.2.1.3 Ilustración IV Mi Perfil*

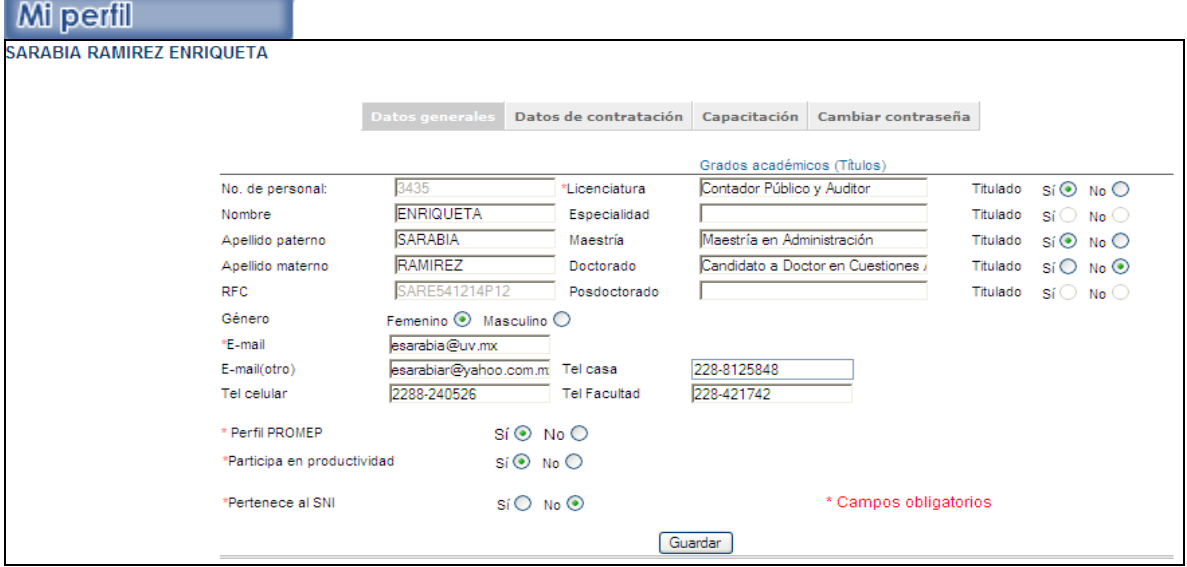

Si se selecciona la opción de tutoría académica, el sistema permite administrar el trabajo tutoríal desde varias perspectivas; esto es, manejando información diversa, clasificada en tres grupos de datos: 1) planeación, 2) operación y 3) reportes. Las bondades del sistema permiten realizar la planeación de las tutorías; llevar a cabo la asignación de tutorados de acuerdo al programa educativo al que pertenezcan, la actualizar el avance crediticio del tutorado; desde el punto de vista operativo, también brinda la facilidad periodo a periodo, de acceder al proceso de registro de las sesiones realizadas, destacando los aspectos relevantes de éstas; además permite realizar notas de diversa índole como de salud, académicas y/o generales, si se desea. También se tiene la opción para consultar el historial de sesiones, notas y cuestionario; e integrar reportes cuantitativos sobre las tutorías académicas.

Como se aprecia en la ilustración siguiente, la información se va almacenado por periodo dentro del sistema e igualmente ofrece el número de tutorados validados. Si se desea visualizar o imprimir el programa del trabajo turoral, el listado de tutorados asignados y/o el reporte de las sesiones de inicio, seguimiento, evaluación o especial ofrecida, solo vasta dar un click en el periodo lectivo que se elija dentro de la sección de "Actividades". En el apartado de "Status, aparece el número de tutorados validados por la coordinación tutorías en la FCA; pudiendo ésta realizar observaciones que derivan de su actividad como tal.

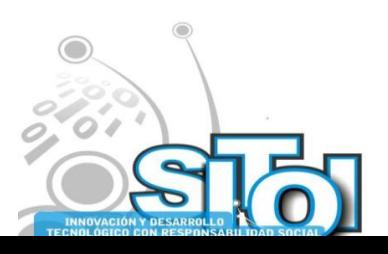

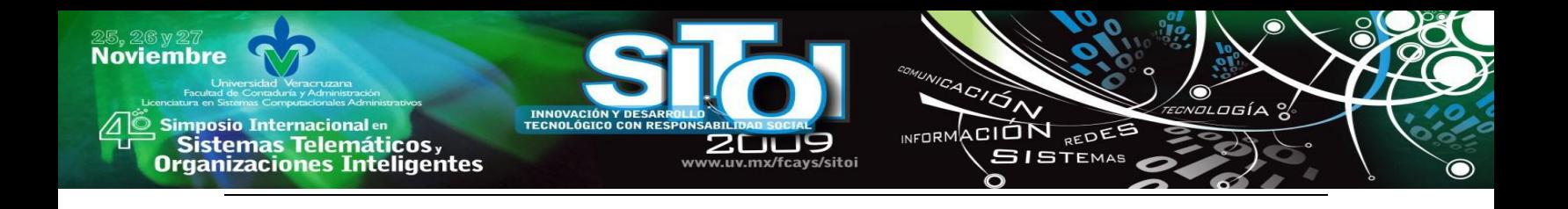

## *3.2.1.4 Ilustración V Tutoría académica*

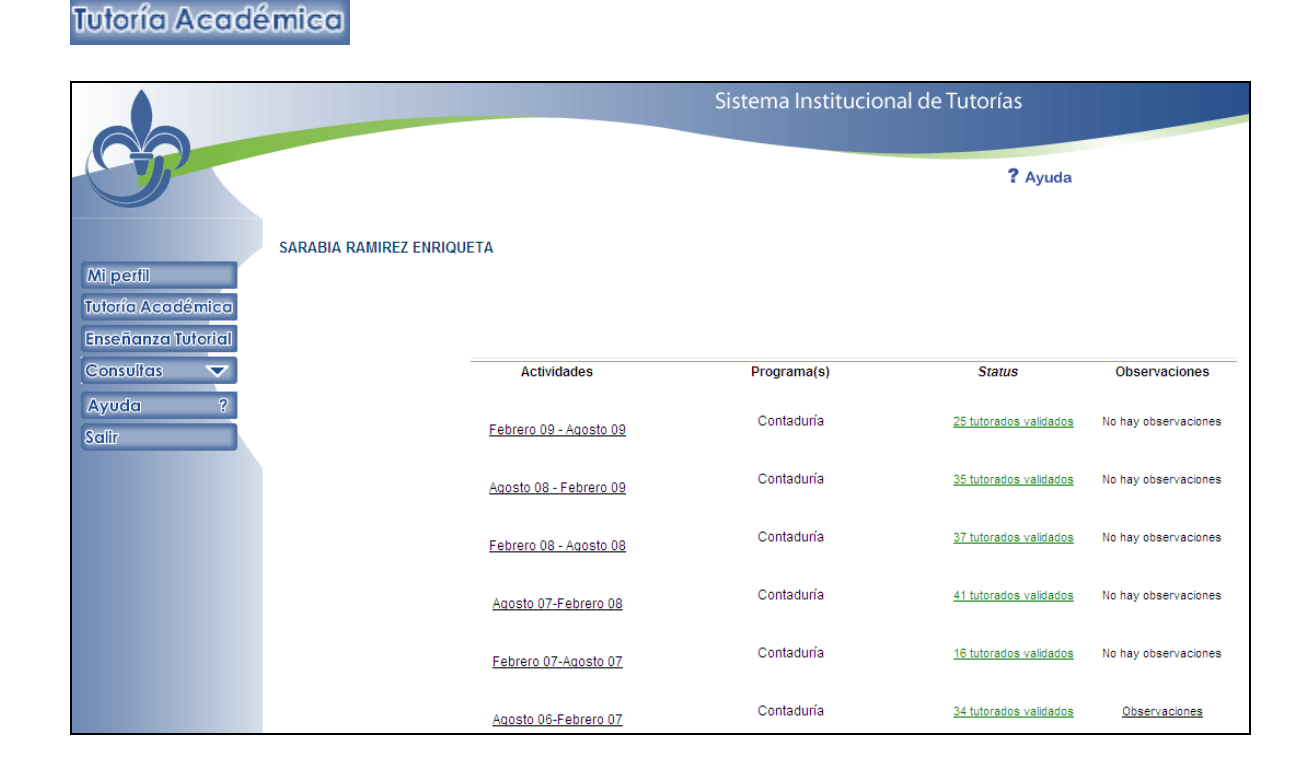

Se procede a mostrar en las ilustraciones subsecuentes el reporte de tutorados que arroja el sistema; así como los reportes de los diversos tipos de sesiones realizadas, ya sea de manera individual o grupal, destacando los aspectos que se analizaron y quienes fueron los tutorados.

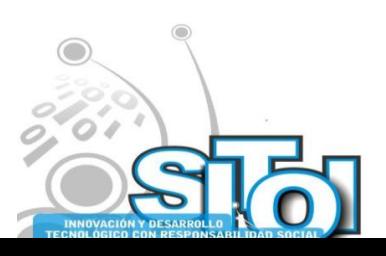

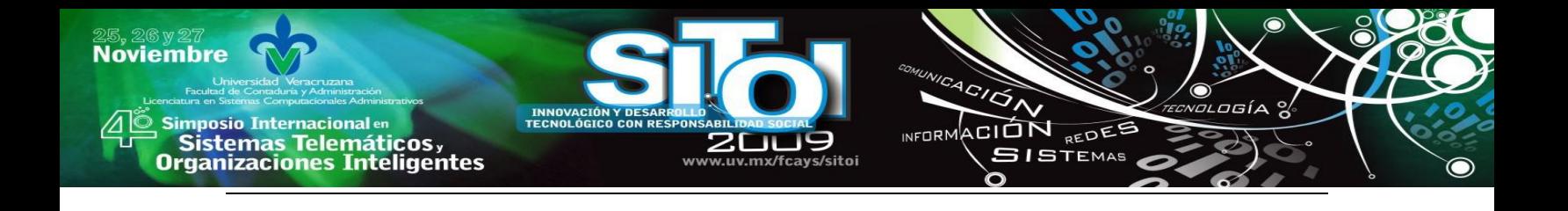

## *3.2.1.5 Ilustración VI Listado de tutorados asignados*

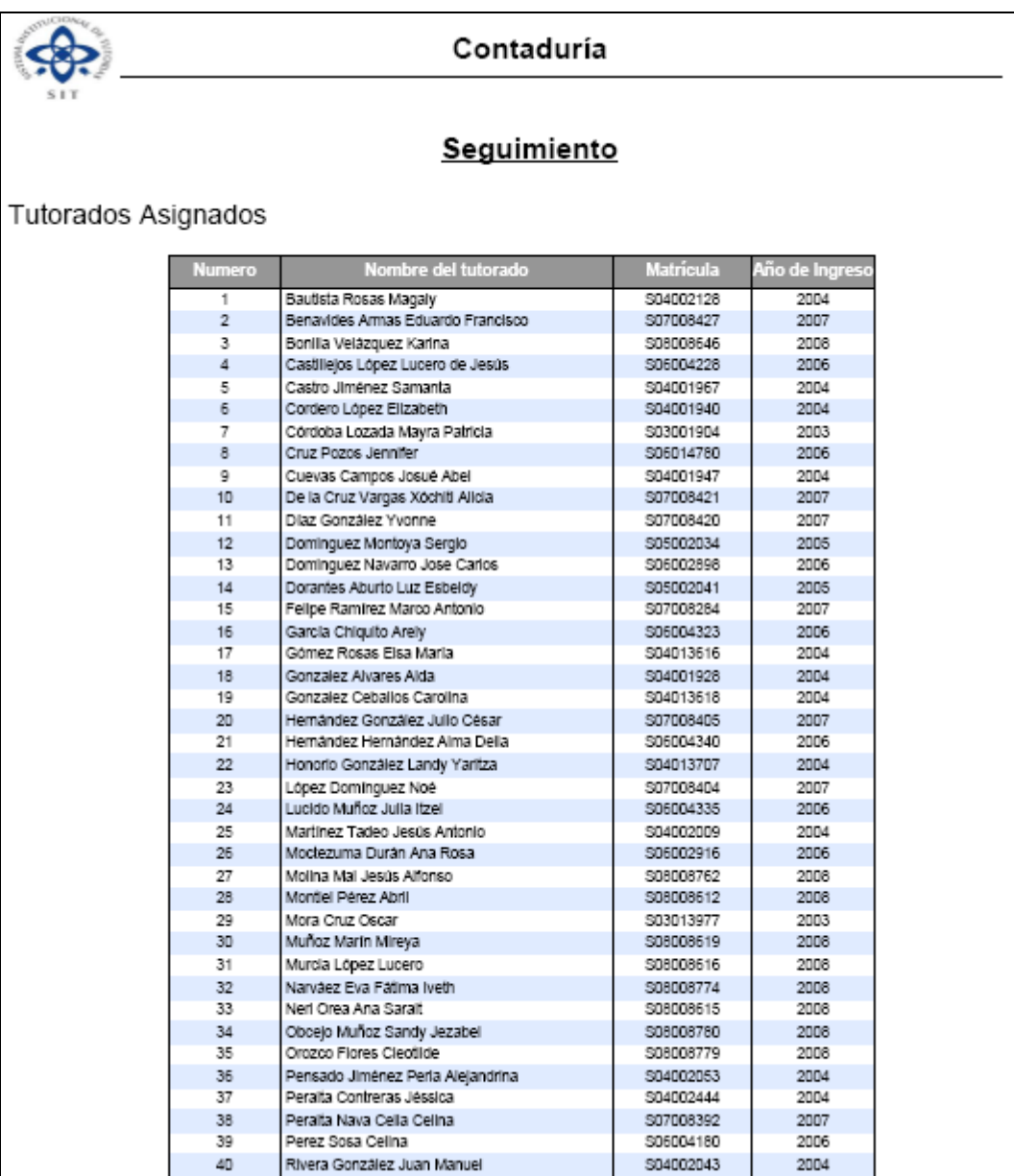

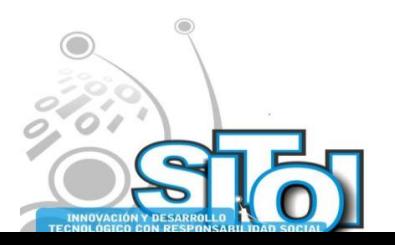

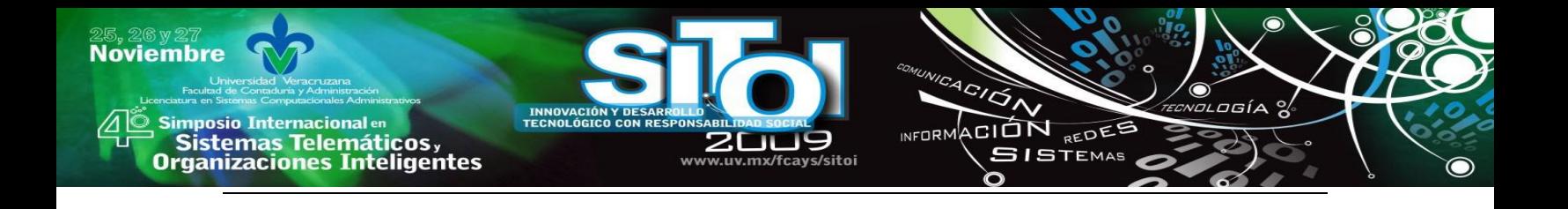

### *3.2.1.6 Ilustración VII Reporte de sesiones efectuadas*

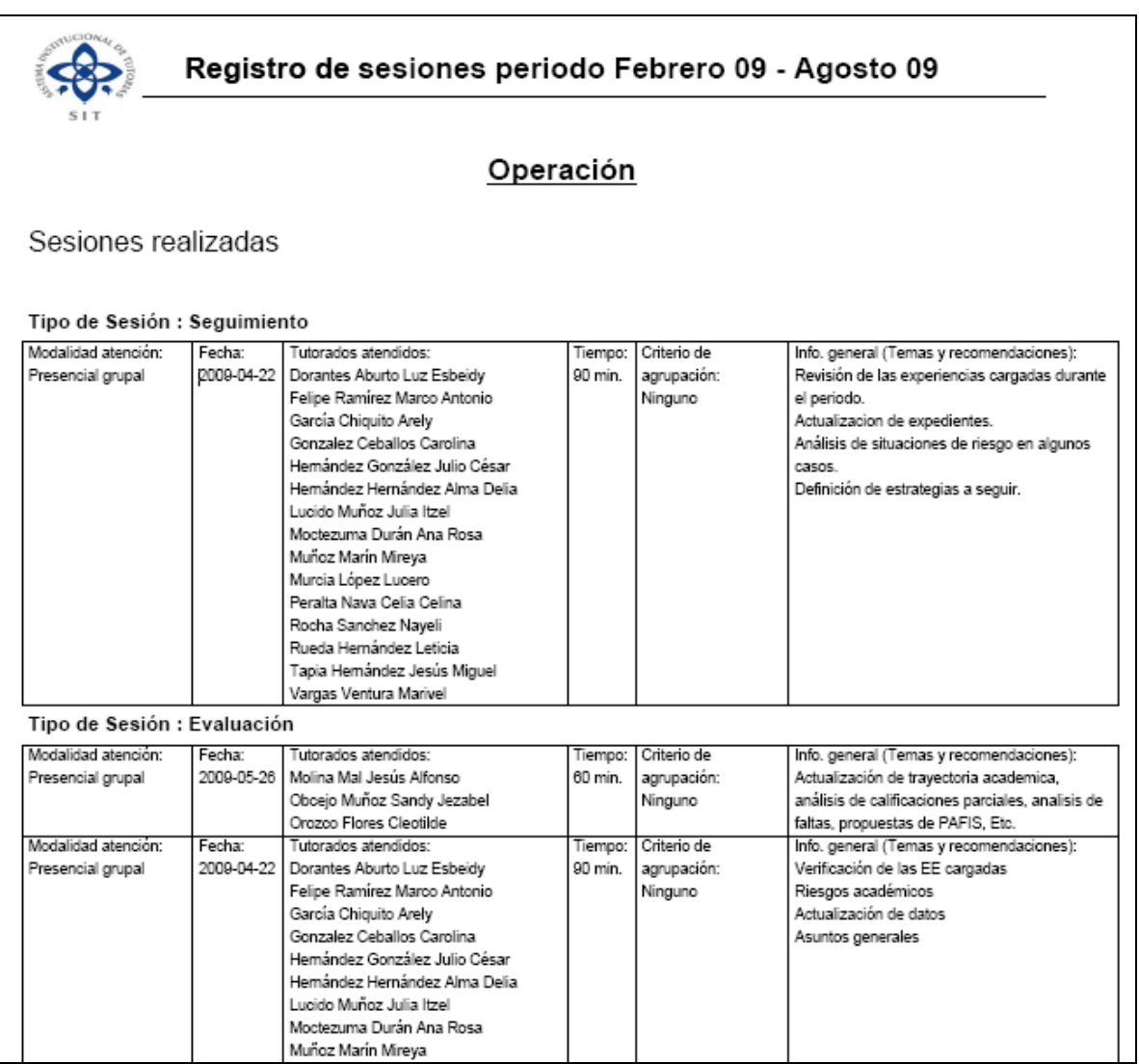

#### Tipo de Sesión : Especial

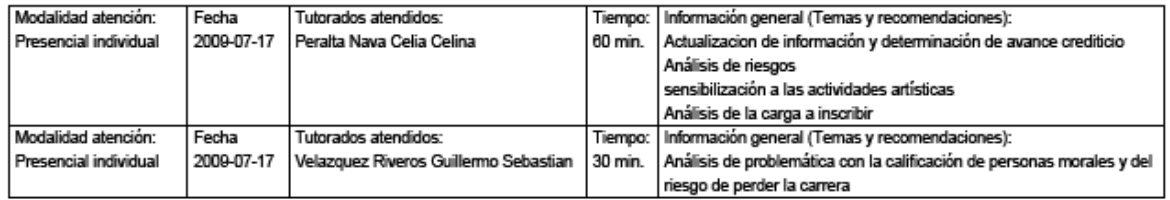

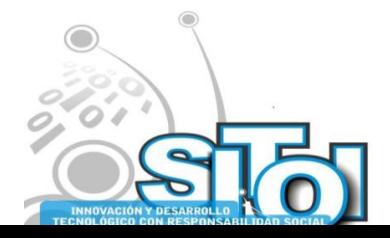

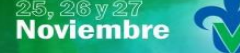

-

s Simposio Internacionalen<br>Printernas Telemáticos ,<br>Organizaciones Inteligentes

INNOVACI<br>TECNOLÓG www.uv.mx/fcays/sitoi

ACIÓN

 $\sim$ 

INFORMACIÓN REDES

ogía

 $\bullet$ 

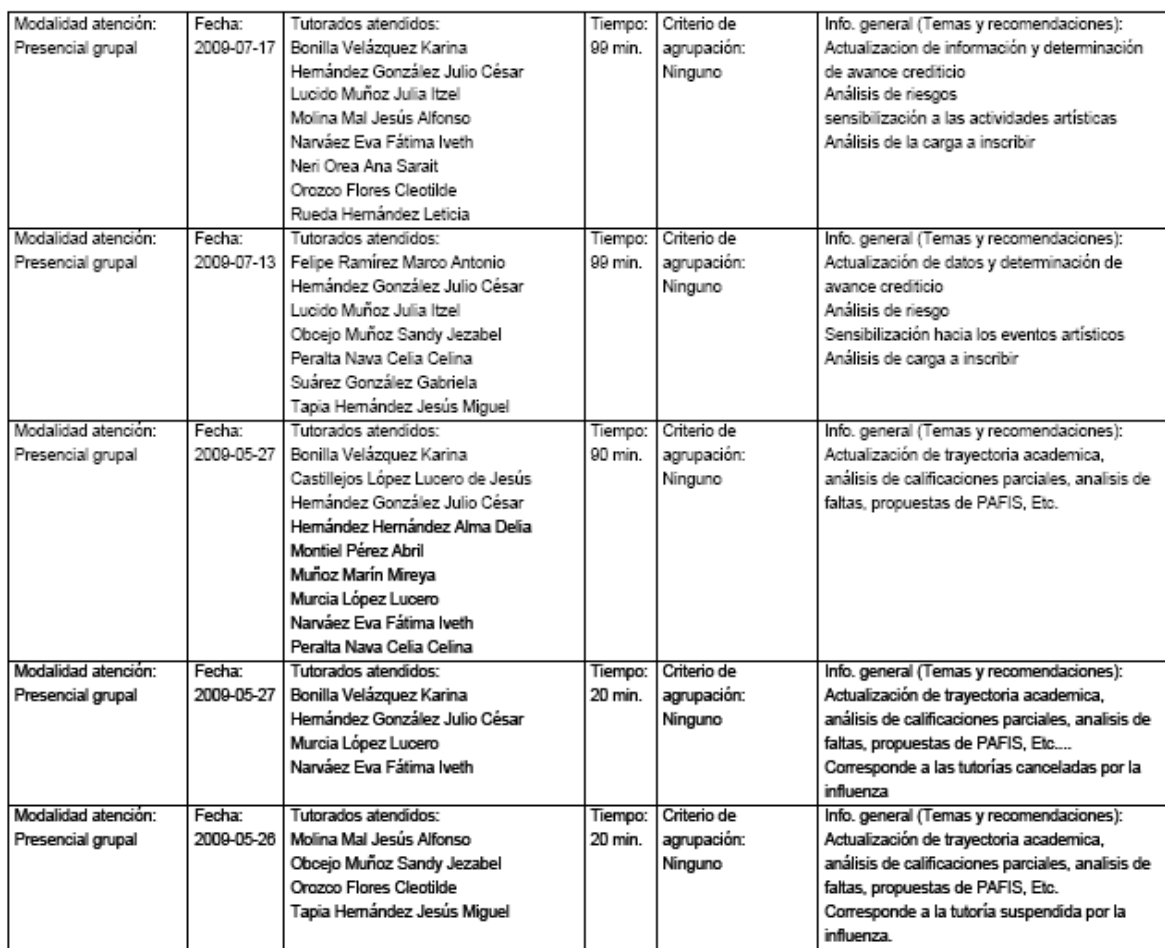

Por otra parte, si se elige la opción de enseñanza tutorial, se tiene acceso al proceso de registro de los Programas de Apoyo a la Formación Integral, llamados PAFI's, cuya finalidad es brindar al tutorado, apoyo puntual en áreas de debilidad.

## *3.2.1.7 Ilustración VIII Enseñanza Tutorial*

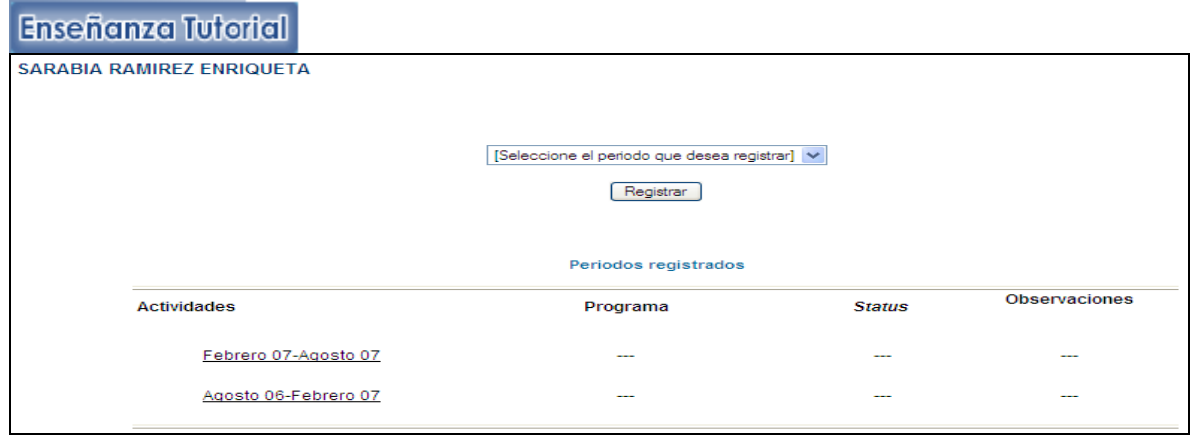

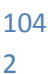

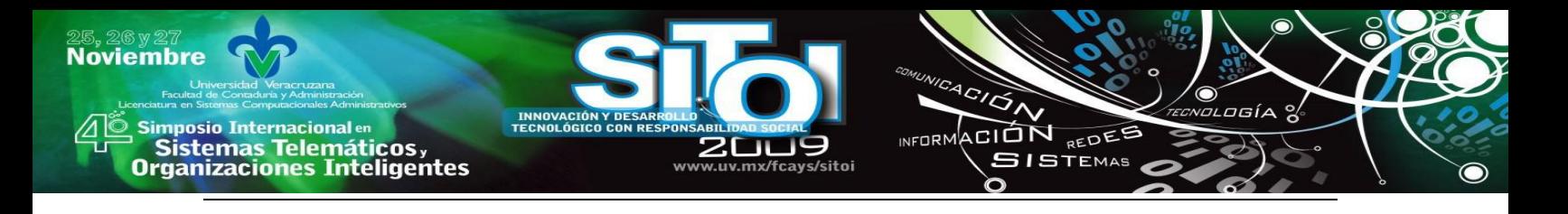

Las opciones del menú principal que faltarían de comentar son: la sección de consultas en la que existe información útil para el quehacer tutorial; como el Plan de estudios, datos relevantes de los 4 programas educativos que se ofertan, información fundamental sobre el programa tutorial en lo general, un listado de los profesores tutores y ligas a una serie de documentos que enriquecen el conocimiento en la materia; tal como se aprecia en la ilustración VII. Por último, el menú presenta la sección de ayuda para cualquier duda sobre el manejo del sistema y la opción para salir del sistema.

#### Ilustración VIII Consultas

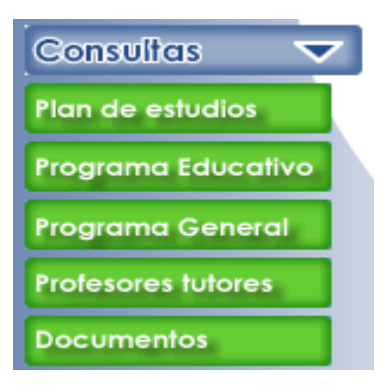

# 4 III) OBJETIVO GENERAL

Identificar el nivel de explotación de la plataforma SitOnline por parte de los tutores de la Facultad de Contaduría y Administración Xalapa.

# 5 IV) PROBLEMA

Los tutores de la Facultad de Contaduría y Administración Xalapa, no han aprovechado el potencial que posee la plataforma tecnológica institucional desarrollada para el registro y seguimiento de la actividad tutorial.

# 6 V)ANALISIS DE DATOS

Tomando como referente las estadísticas que maneja la Coordinación de Tutorías de la Facultad de Contaduría y Administración, se procede a realizar un análisis sobre el uso y manejo del SitOnline por parte de los tutores incorporados al programa de tutorías; para el *periodo Febrero-Agosto 2009*, cuyo número alcanza el orden de 98 Tutores. De este universo de tutores, solo 78 se encuentran debidamente registrados en el SitOnline, lo que representa en términos porcentuales un 79.59; cifra que resultaría más que atractiva si todos utilizarán la plataforma tecnológica de apoyo al quehacer tutorial; desafortunadamente en el período de análisis únicamente registraron información 30 de los 78 tutores, esto es, tan sólo el 30% del total.

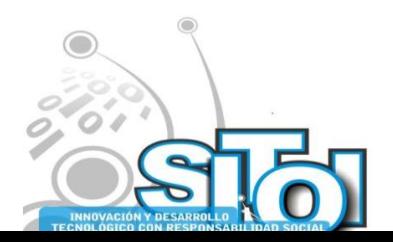

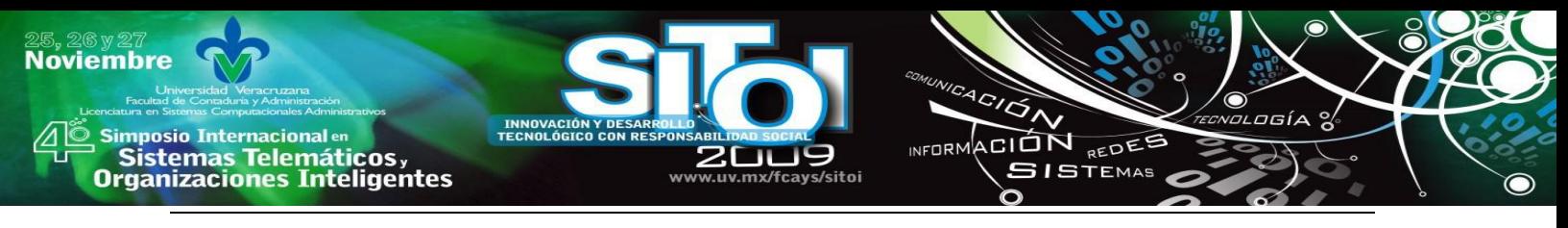

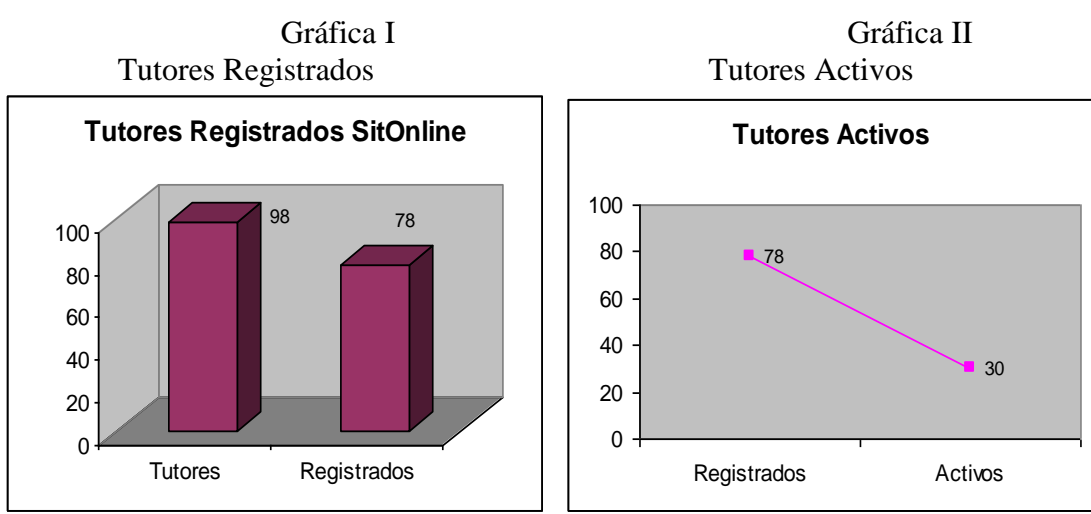

Ante la preocupante cifra reportada en el periodo que recién concluye, sobre el acceso de los tutores al sistema para cargar sus sesiones, se integró la información relativa a las estadísticas sobre el número de personas que han registrado las tutorías en los últimos cuatro periodos; pudiendo observarse que hace un año se tenía una proporción mayor de tutores activos en el sistema; un 50% arriba del dato más reciente. También se puede observar que no existe constancia en el número de tutores que registran sesiones; veáse la Gráfica III Tendencias de registro en Sit On line" que se presentan altas y bajas en esta actividad cayendo de 45 del periodo Feb-Ago 2008 a 23 en el periodo Ago 2008 –Feb 2009, lo que representa una caída del 48.88%.

En adición se destaca que a pesar de que la Facultad de Contaduría y Administración cuenta con una de las poblaciones estudiantiles más extensa de la Universidad; alcanzando los 2250 estudiantes, observaremos en la Gráfica IV que sólo un limitado grupo de estudiantes que reporta actividad tutorial por periodo en el Sit On line, no rebasando en los periodos analizados un porcentaje mayor al 40%. Para el periodo recién concluido, se reporta un 27.77% de estudiantes registrados en sesiones de tutoría.

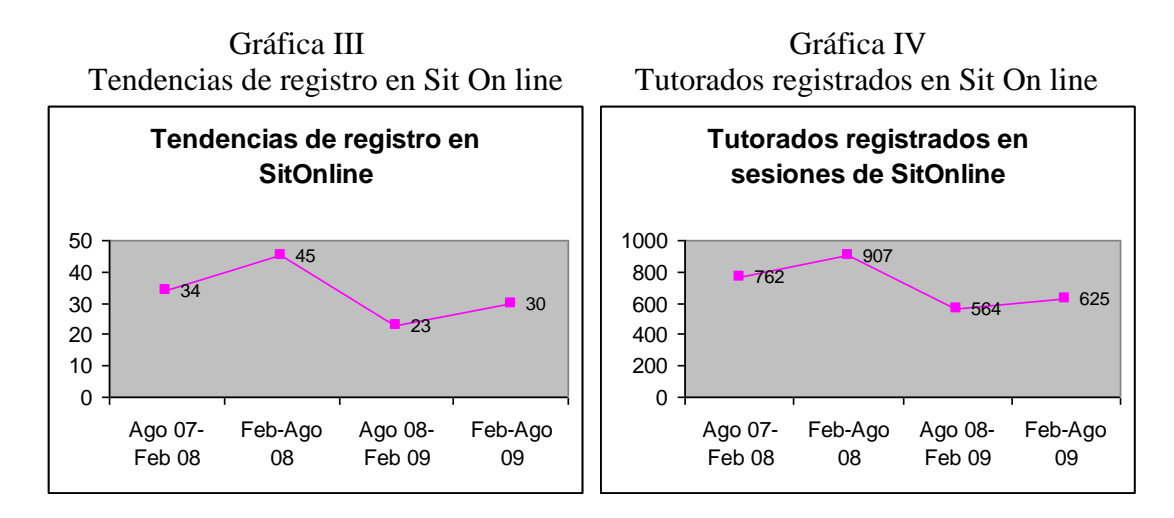

Cabe destacar en este punto, que no significa que sólo se haya atendido a ese volumen de estudiantes, si no, más bien, que únicamente esos fueron registrados por sus tutores con asistencia a tutorías en el sistema; por lo que

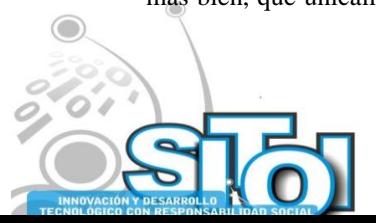
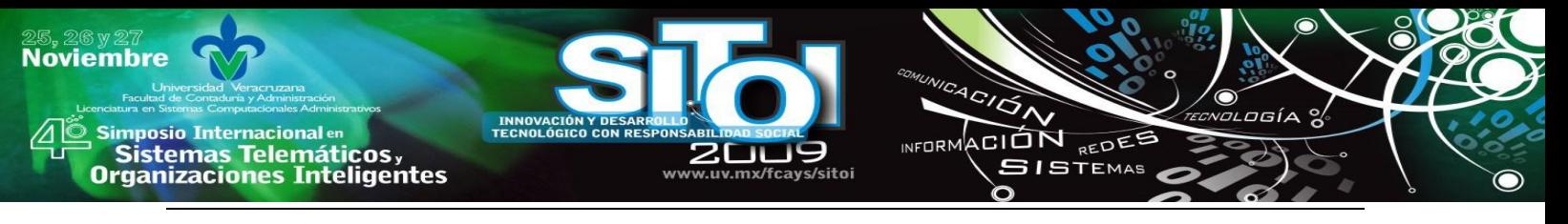

se comprueba que los tutores no están aprovechando la plataforma tecnológica institucional de apoyo a esta trascendente labor.

Finalmente es menester destacar que de las 3 actividades enfatizadas que permite organizar la plataforma; planeación, operación y reportes; la utilización del Sit On line se limita a la de operación; en la que únicamente se trabaja en el registro de las sesiones de tutorías. Y solo un escaso número de tutores, que representa aproximadamente el 15%, se ha permitido utilizarlo para registrar el historial académico de los estudiantes.

## 7 VI) CONCLUSIONES

Resumiendo brevemente, subrayamos que las funciones del sistema que permiten administrar el trabajo tutorial desde varias perspectivas, son clasificadas en tres grupos de datos: 1) planeación, 2) operación y 3) reportes.

Como se puede observar en el desarrollo del trabajo, las funciones que ofrece el Sit On line para administrar el programa de tutorías de cada programa educativo, es exhaustivo en cuanto a la información académica que permite captar de los tutorados, en el afán de establecer su trayectoria académica y poder darles un seguimiento más preciso a sus requerimientos académicos, que les habrán de permitir una trayectoria escolar óptima que les garantice el éxito.

Esta herramienta ha sido subutilizada, ya que de los menús anteriormente descritos el que fue utilizado en su mayoría fue el de la operación que permite dar un seguimiento de las sesiones de tutorías y de los tutorados atendidos. El menú relativo a carga crediticia del tutorado no ha sido explotado por una minoría de los tutores.

Por otra parte el sistema no ha operado como una herramienta veraz de control del sistema tutorial, en virtud de la baja proporción tutores activos en Sit On line, lo que no permite tener una estadística real y objetiva del nivel de atención tutorial que se está ofreciendo.

Cabe destacar que el Sit On line sirvió de plataforma en los últimos años para alimentar el programa de productividad académica, suministrando la información recaba de las sesiones de tutorías como base de datos del quehacer tutorial de los maestros de tiempo completo que participan en dicho programa de estímulos; sin embargo, ni para estos efectos ha funcionado adecuadamente dentro de la facultad.

Por todo lo aquí citado es imperativo enfatizar que si bien es cierto, que a mayor volumen de información se requiere la utilización de sistemas automatizados de control como el Sit On line, del mismo modo, es cierto que para que operen óptimamente dichos sistemas, se requiere del compromiso de los usuarios, para compenetrarse con ellos, explotarlos y obtener el máximo aprovechamiento; situación que en el caso de estudio no se da. En algunos casos por desconocimiento, otros por falta de interés o simplemente por que no reconocen utilidad alguna en su utilización; cabría la posibilidad de abrir una investigación que responda cuales son las verdaderas razones por las que se encuentran los tutores apáticos al manejo del sistema. Cualesquiera que sean éstas; es evidente que el éxito de una plataforma tecnológica no estriba únicamente en su diseño y funcionalidad, si no en la importancia que se le de cómo herramienta de trabajo y control para lograr un fin determinado en una organización.

## **VII) BIBLIOGRAFÍA**

[1] [http://www.xalapa.gob.mx/municipio/datos.htm.](http://www.xalapa.gob.mx/municipio/datos.htm)

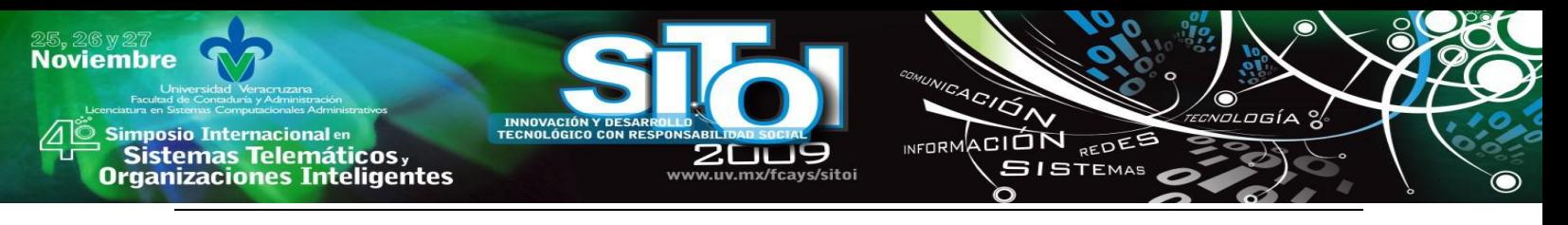

- [2] [http://www.uv.mx.](http://www.uv.mx/)
- [3[\]http://www.uv.mx/dgda/Tutorias/.../Informe2007-2008SIT.pdf](http://www.uv.mx/dgda/Tutorias/.../Informe2007-2008SIT.pdf)
- [4[\]www.uv.mx/dgda/Tutorias/academicos/documents/Informe2007-2008SIT.pdfrme](http://www.uv.mx/dgda/Tutorias/academicos/documents/Informe2007-2008SIT.pdfrme)
- [5]Guía para el ejercicio de la tutoría. Universidad Veracruzana 2002

## **Elda Magdalena, López Castro**

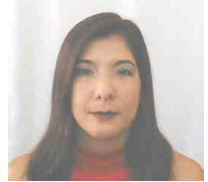

Licenciado en Administración de empresas por la Universidad Veracruzana y Maestra en Finanzas por la Universidad Anahuac de Xalapa, Docente por asignatura de la facultad de Contaduría y Administración desde febrero de 2005 a la fecha, además de fungir como Coordinadora del Programa de Tutorias de la misma Facultad desde enero de 2008.

**Enriqueta, Sarabia Ramírez**

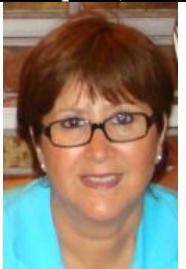

Contador Público y Auditor por la Universidad Veracruzana y Maestra en Administración (Organizaciones) por la Universidad Autónoma de México. Académica de tiempo completo desde 1979 a la fecha en la Universidad Veracruzana, con certificación profesional por parte del IMCP (Instituto Mexicano de Contadores Públicos) y certificación académica de ANFECA (Asociación Nacional de Facultades y Escuelas de Contaduría y Administración; además de ostentar el Perfil deseable PROMEP. Par invitado por los comités de Ciencias Sociales y Administrativas y Naturales y Exactas de los CIEES, como evaluador-analista de Instituciones de Educación Superior. Ponente en diversos foros nacionales e internacionales con temas relativos a la Contaduría Pública y al quehacer educativo a nivel superior.

Facultad de Ciencias de la Computación, Universidad Autónoma de Puebla, Puebla, México.

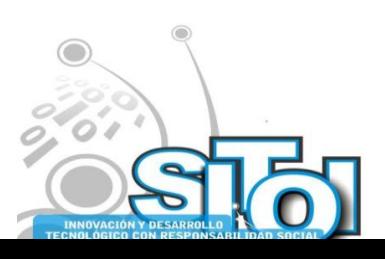